<span id="page-0-0"></span>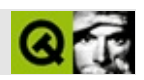

**Qt**

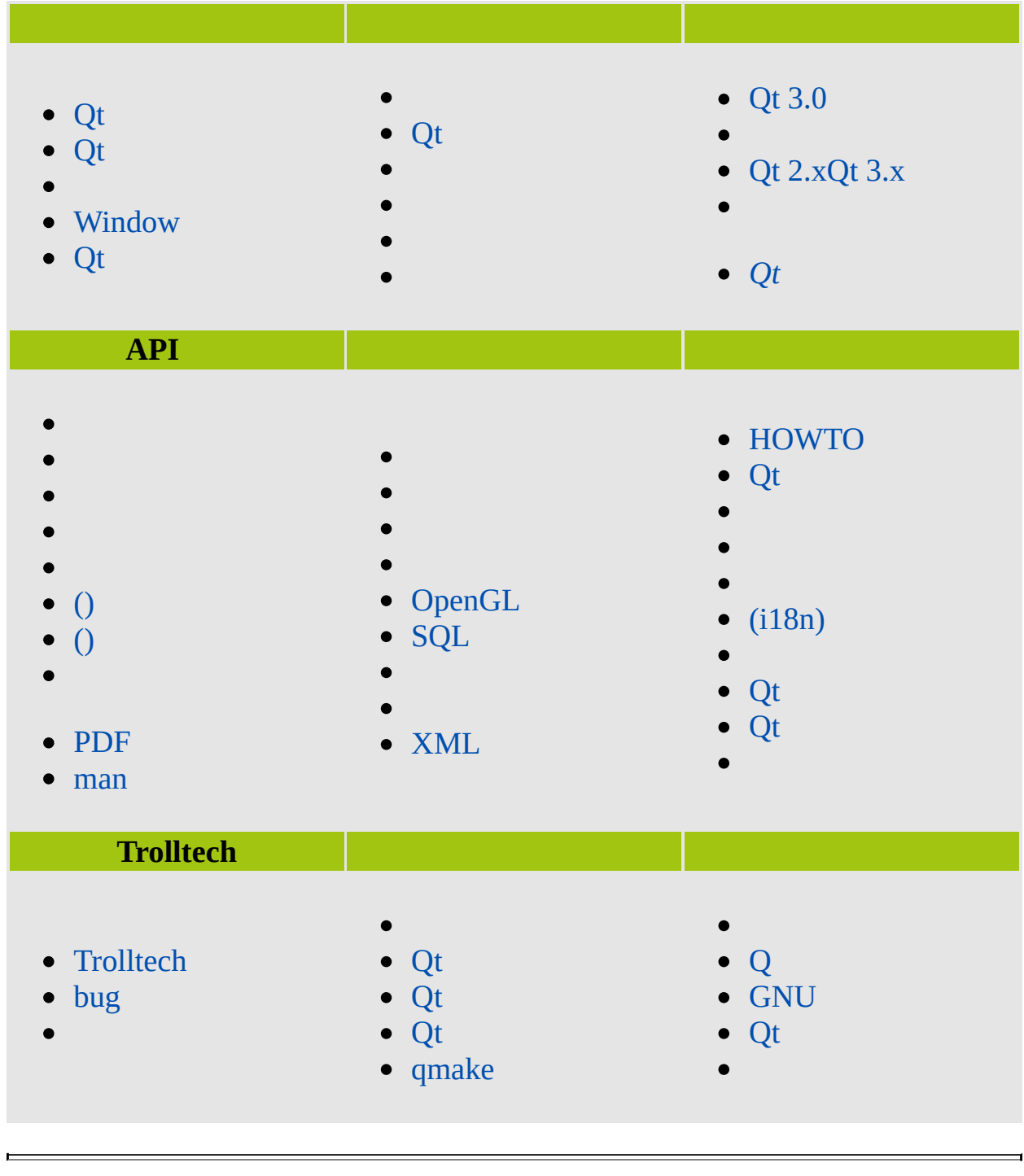

<span id="page-2-0"></span>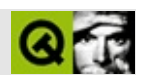

### QtC++ Qt

1996Qt QtLinux

Qt

- **MS/Windows** 9598NT 4.0ME2000
- **Unix/X11** LinuxSun SolarisHP-UXCompaq Tru64 UNIXIBM AIXSGI IRIXX11
- **Macintosh** Mac OS X
- **Embedded** (framebuffer)Linux
- Qt [Trolltech](#page-981-0)

Qt

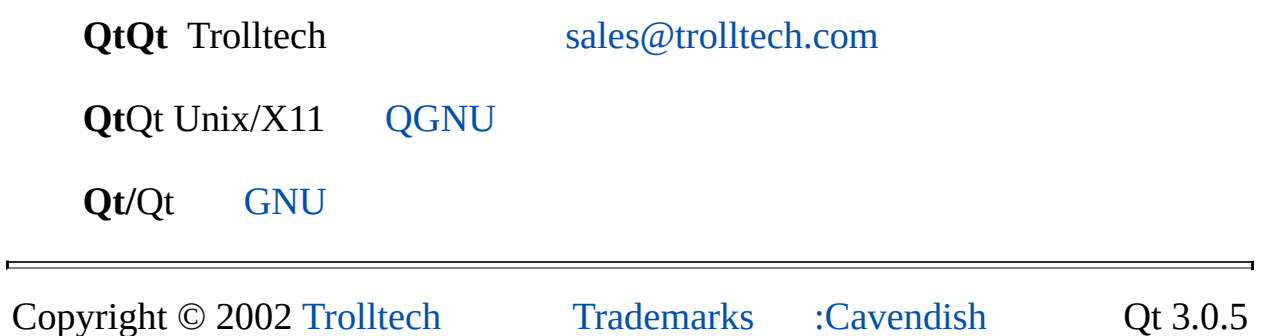

<span id="page-4-0"></span>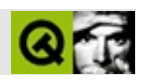

# **Qt**

Qt [Qt](#page-2-0)

QtQt

Qt Windows

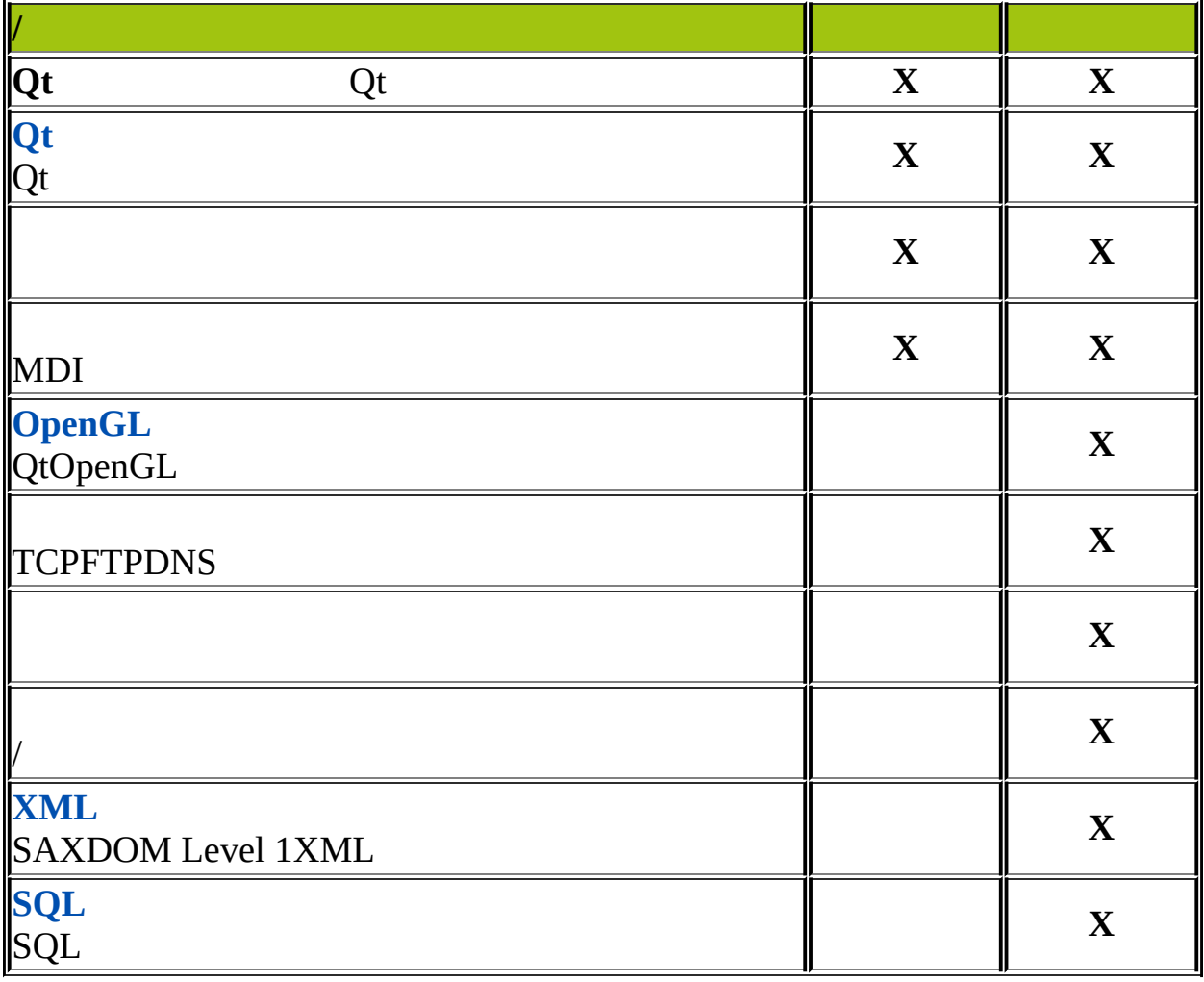

Copyright © 2002 [Trolltech](http://www.trolltech.com) [Trademarks](http://www.trolltech.com/trademarks.html) :Cavendish Qt 3.0.5

 $\overline{\phantom{0}}$ 

Ho[m](#page-0-0)e | [A](#page-202-0)ll Classes | [M](#page-197-0)ain Classes | Annotated | [G](#page-199-0)rouped Classes | [Functions](#page-232-0)

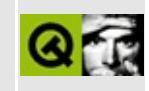

# **FAQs**

This document describes how to use more than one Qt version on one machine and how to use Qt on X11 without a window manager. In addition it explains the most common source of link errors with Qt. QtX11Qt QtSource

Other frequently asked questions can be found in the (FAQs) FAQ [index](http://www.trolltech.com/developer/faqs/) [Technical](http://www.trolltech.com/developer/faqs/technical.html) FAQ.

- Link error, [complaining](#page-7-0) about a lack of  $\c$  vtbl,  $\c$  vtbl,  $\c$  vtbl or similar
- $\bullet \ \setminus \text{c} \ \text{vtbl}, \setminus \text{c} \ \text{vtbl}$
- Using [different](#page-8-0) versions of Qt on the same machine
- $\bullet$  [Qt](#page-8-0)
	- [Developers](#page-10-0) building for a single version of Qt on Unix Qt binary packages
	- [UnixQt\(Building\)](#page-10-0) Qt(binary packages)
	- [Developers](#page-10-1) building for two versions of Qt on Unix Qt sources
	- [UnixQt\(Building\)](#page-10-1) Qt(sources)
- Using Qt on X11 without a window [manager](#page-12-0)
- <span id="page-7-0"></span>[X11Qt](#page-12-0)

### **Link error, complaining about a lack of vtbl, \_vtbl, \_\_vtbl or similar**

### **, vtbl, \_vtbl, \_\_vtbl**

<span id="page-8-0"></span>This indicates that you've included the [Q\\_OBJECT](#page-994-0) macro in a class declaration and probably also run the [moc,](#page-884-0) but forgot to link the moc-generated object code into your executable. See Using the Meta Object [Compiler](#page-883-0) for details on how to use moc.

### **Using different versions of Qt on the same machine**

Qt programs need the following components of a Qt distribution:

Header files - Compile time

Programmers need to include the Qt header files. The Qt header files are usually located in the include subdirectory of Qt distributions. Care must be taken to include the header files of the relevant release of Qt. Those with a command-line compiler will typically use options such as /I%QTDIR%\include the relevant release of Qt.

Meta Object Compiler and other tools - Compile time

Programmers need to run *moc* and other tools such as *uic*. These tools are usually located in the bin subdirectory of Qt distributions. Either run "\$QTDIR"/bin/moc and "\$QTDIR"/bin/uic or add "\$QTDIR"/bin to your PATH and run [moc](#page-884-0) and uic. If you use qmake the appropriate lines will be added to your Makefiles so that *uic* and *moc* will be executed as required.

Static or shared libraries - Link time

Programmers need to link with the Qt static or shared libraries. The Qt libraries are usually located in the lib subdirectory of Qt distributions. Care must be taken to link with the libraries of the relevant release of Qt. Those with a command-line compiler will typically use options such as /L%QTDIR%\lib\qt.lib or -L"\$QTDIR"/lib -lqt provided QTDIR specifies the relevant release of Qt.

Shared libraries - Run time

Users of programs linked with shared Qt libraries need these same shared libraries to run these programs. The Qt libraries are usually located in the lib subdirectory of Qt distributions. Shared libraries are made available to programs in places such as C:\windows\system on Windows platforms, directories listed in file /etc/ld.so.conf on Linux, standard lib directories on Unix, or directories listed in environment variables LD\_LIBRARY\_PATH, SHLIB\_PATH, or LIBPATH on various Unix flavours. Make the relevant Qt libraries available using one of these mechanisms.

Qt distributions consist of different files needed at compile time, link time, or run time. Trolltech distributes Qt in the form of a source package that contain all these files once they have been built.

Other vendors distribute Qt in the form of binary packages. Binary packages usually consist of two parts:

- shared libraries in the run time package, usually called qt3.
- header files, static libraries, the moc and other tools in the developers' kit, usually called qt3-dev.

Depending on how you are using Qt, you need to make specific parts of the Qt distribution available to your programs. Typical situations are described below.

### <span id="page-10-0"></span>**Developers building for a single version of Qt on Unix - Qt binary packages**

You build programs with a single version of Qt, but you still need to run programs linked with another version of Qt. You are typically a Linux developer who builds programs for Qt 3.x on a KDE desktop based on Qt 2.x. Qt packages are usually split into a shared library package with a name like qt and a developer package with a name like qt-dev. You will need the appropriate packages:

- To build programs you will need the header files, the libraries, the moc and other tools from Qt 3.x. They are included in the developer package of Qt 3.x (qt3-dev or similar).
- To run programs you will need the shared libraries of Qt 3.x and Qt 2.x. They are included in the regular packages of Qt 3.x (qt3 or similar) and Qt 2.x (qt2 or similar).

Just install the packages, qt2, qt3, and qt3-dev. You may need to set the environment variable QTDIR to point to Qt 3.x.

### <span id="page-10-1"></span>**Developers building for two versions of Qt on Unix - Qt sources**

You build and run programs for Qt 2.x and Qt 3.x. You will need:

- the header files, the libraries, the moc and other tools from Qt 3.x and Qt 2.x to build programs,
- the shared libraries of Qt 3.x and Qt 2.x to run programs.

Get the source distributions of both Qt 2.x and Qt 3.x.

1. Install and build Qt 2.x and Qt 3.x, usually in /opt or /usr/local. In the case of /opt:

```
$ cd /opt
$ gunzip -c \c qt-x11-2.3.1.tar.gz | tar xf -
$ cd qt-2.3.1
$ setenv QTDIR /opt/qt-2.3.1
$ configure [options]
$ make
$ cd /opt
$ gunzip -c qt-x11-free-3.0.0.tar.gz | tar xf -
$ cd qt-3.0.0
$ setenv QTDIR /opt/qt-3.0.0
$ configure [options]
$ make
```
2. Make shared libraries available to programs at run time. Either add both /opt/qt-2.3.1/lib and /opt/qt-3.0.0/lib to your environment variable LD\_LIBRARY\_PATH or file /etc/ld.so.conf or whataver mechanism you're using, or make links to the libraries in a standard directory like /usr/local/lib:

```
cd /usr/local/lib
ln -s /opt/qt-2.3.1/lib/libqt.so.2 .
ln -s /opt/qt-2.3.1/lib/libqt-mt.so.2 .
ln -s /opt/qt-2.3.1/lib/libqutil.so.1 .
ln -s /opt/qt-3.0.0/lib/libqt.so.3 .
ln -s /opt/qt-3.0.0/lib/libqui.so.1 .
```
To develop with Qt 2.x use:

setenv QTDIR /opt/qt-2.3.1 setenv PATH \${QTDIR}/bin:\${PATH}

To develop with Qt 3.x use:

setenv QTDIR /opt/qt-3.0.0 setenv PATH \${QTDIR}/bin:\${PATH}

<span id="page-12-0"></span>Setting QTDIR ensures that the proper resources are used, such as the documentation appropriate to the version of Qt you're using. Also your Makfiles may refer to "\$QTDIR"/include and "\$QTDIR"/lib to include the proper header files and link with the proper libraries. Setting the PATH ensures that the proper version of moc and other tools is being used.

### **Using Qt on X11 without a window manager**

When using Qt without a window manager on Unix/X11, you will most likely experience focus problems. Without a window manager, there is no focus handling on X11, and no concept of an active window either. If you want your application to work in such an environment, you have to explicitly mark a window as active *after* showing it:

```
yourWindow->show();
yourWindow->setActiveWindow();
```
Note that setActiveWindow() won't work if the widget does not become physically visible during this event cycle. However, without a window manager running, this is guaranteed to happen. For the curious reader: setActiveWindow() emulates a window manager by explicitly setting the X Input Focus to a widget's top level window.

Copyright © 2002 [Trolltech](http://www.trolltech.com) [Trademarks](http://www.trolltech.com/trademarks.html) Ot version 3.0.5

<span id="page-14-0"></span>Ho[m](#page-0-0)e | [A](#page-202-0)ll Classes | [M](#page-197-0)ain Classes | Annotated | [G](#page-199-0)rouped Classes | [Functions](#page-232-0)

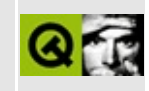

## **Window System-specific Notes**

Qt is a multiplatform GUI toolkit, so almost the entire API is the same on all platforms and window systems. If you wish to use platform-specific features, and still maintain a platform-independent source tree, you should protect the platform-specific code using the appropriate #ifdef statements (see below).

For [information](http://www.trolltech.com/products/platforms/) about which platforms are supported by Qt, see the Platform Notes.

## **Qt/X11**

When compiling for this platform, the macro  $Q$ \_WS\_X11 is defined.

*Not documented here. Please contact Trolltech Technical Support if you have queries.*

### **Qt/Windows**

When compiling for this platform, the macro  $Q_{W}S_{W}$  is defined.

*Not documented here. Please contact Trolltech Technical Support if you have queries.*

### **Qt/MacOSX**

When compiling for this platform, the macro  $Q$ \_WS\_MACX is defined.

*Not documented here. Please contact Trolltech Technical Support if you have queries.*

### **Qt/Embedded**

When compiling for this platform, the macro  $Q$ \_WS\_QWS is defined (the window system is literally the Qt Window System).

- [Installation](#page-29-0)
- [Qt/Embedded](#page-995-0) performance tuning
- Running [Qt/Embedded](#page-1000-0) applications
- Porting your applications to [Qt/Embedded](#page-1004-0)
- Font formats and [definitions](#page-1006-0)
- Character input [\(keyboard,](#page-1015-0) pen, ...)
- Pointer [handling](#page-1020-0) (mouse, pen, ...)
- Reduce memory use with the feature [definition](#page-1024-0) file
- A case study [embedding](#page-1030-0) on Cassiopeia

Copyright © 2002 [Trolltech](http://www.trolltech.com) [Trademarks](http://www.trolltech.com/trademarks.html) Qt version 3.0.5

<span id="page-20-0"></span>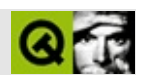

# **Qt**

### **+47 21 60 48 01**QtQt

- VISAAmerican ExpressMastercardJCB
- 
- SWIFT

e-mail

**Trolltech AS Waldemar Thranes gate 98 N-0175 Oslo NORWAY**

### [sales@trolltech.com](mailto:sales@trolltech.com)**+47 21 60 48 00**

 $\overline{\phantom{0}}$ 

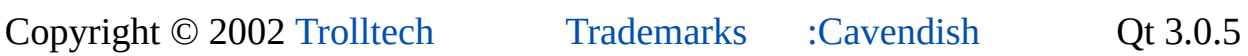

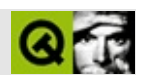

Qt

- $\bullet$  [Qt/X11](#page-24-0)
- [Qt/Windows](#page-27-0)
- [Qt/Embedded](#page-29-0)

Copyright © 2002 [Trolltech](http://www.trolltech.com) [Trademarks](http://www.trolltech.com/trademarks.html) :Cavendish Qt 3.0.5

<span id="page-24-0"></span>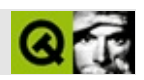

## **Qt/X11**

#### rootQt

1.

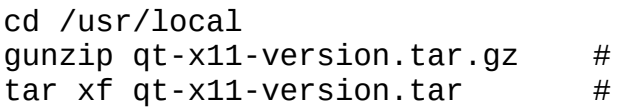

/usr/local/qt- *version*

qt- *version*qt

mv qt-version qt

Qt/usr/local/qt

- 2. .profile.loginshell
	- QTDIR -- Qt
	- PATH -- [mocQ](#page-884-0)t
	- MANPATH -- Qt man
	- LD\_LIBRARY\_PATH -- Qt

.profileshellbashkshzshsh

QTDIR=/usr/local/qt PATH=\$QTDIR/bin:\$PATH MANPATH=\$QTDIR/man:\$MANPATH LD\_LIBRARY\_PATH=\$QTDIR/lib:\$LD\_LIBRARY\_PATH

export QTDIR PATH MANPATH LD\_LIBRARY\_PATH

.loginshellcshtcsh

setenv QTDIR /usr/local/qt setenv PATH \$QTDIR/bin:\$PATH setenv MANPATH \$QTDIR/man:\$MANPATH setenv LD\_LIBRARY\_PATH \$QTDIR/lib:\$LD\_LIBRARY\_PATH

\$QTDIR

3.

4. QtQt

./configure

### QtGIF./configure -helpPLATFORMS

make

<http://www.trolltech.com/platforms/>

5. /sbin/ldconfig

can't load library 'libqt.so.2'

qtroot/sbin/ldconfigLD\_LIBRARY\_PATH

6. HTML/usr/local/qt/doc/html//usr/local/qt/doc/html/index.htmlman /usr/local/qt/doc/man/

Qt

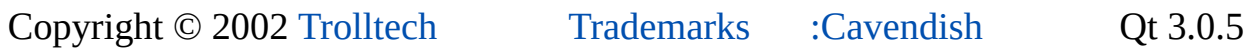

<span id="page-27-0"></span>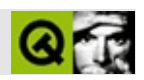

# **Qt/Windows**

Qt/Windows

<u> Elizabeth Communication (Communication (Communication (Communication (Communication (Communication (Communication</u>

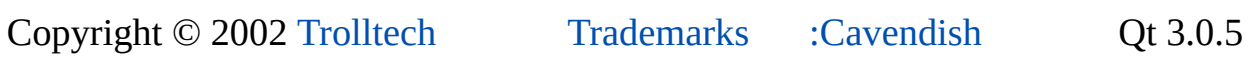

<span id="page-29-0"></span>Ho[m](#page-0-0)e | [A](#page-202-0)ll Classes | [M](#page-197-0)ain Classes | Annotated | [G](#page-199-0)rouped Classes | [Functions](#page-232-0)

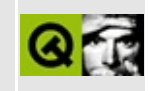

# **Installing Qt/Embedded**

This installation procedure is written for Linux. It may need to be modified for other platforms. Linux

Unpack the archive if you have not done so already 1.

```
cd <anywhere>;
gunzip qt-embedded-VERSION-commercial.tar.gz # uncompress
tar xf qt-embedded-VERSION-commercial.tar # unpack it
```
Replace VERSION with the Qt/Embedded version number throughout. Qt/Embedded"VERSION" This document assumes that the archive is installed as ~/qt-VERSION.  $Qt$   $\sim$  /qt-VERSION.

Compile the Qt/Embedded library and examples.

2. Qt/Embedded

cd ~/qt-VERSION export QTDIR=~/qt-VERSION ./configure make

The configuration system is designed to allow platform-specific options to be added, but in general all Linux system which have framebuffer support can use the "linux-generic-g++" platform. The configuration system also supports cross-compilers: to build *on* Linux/x86 *for* the Linux/MIPSEL target, you would use:

(configuration system) (framebuffer)Linux"linux-generic-g++" (configuration system)Linux/x86Linux/MIPSEL

./configure -platform linux-x86-g++ -xplatform linux-mips-g++

Only a small number of configurations are predefined, all much the same. Configurations files are found in configs/.

#### configs/

#### Enable framebuffer support.

3. (framebuffer)

You may need to recompile your kernel to enable the framebuffer. This document does not describe how to do this; the [HOWTO-Framebuffer](#page-1038-0) page contains a short description. (You should see a penguin logo at boot time when the frame buffer is enabled.) (framebuffer)(Kernel) (framebuffer))

For Matrox G100/G200/G400 use the matrox frame buffer driver. For NVidia TNT cards use the nvidia frame buffer driver. For Mach64 and most other cards, use the vesafb driver.

- Matrox G100/G200/G400matrox frame buffer
- NVidia TNTnvidia frame buffer
- Mach64vesafb

Note that some cards are only supported in VGA16 mode, this will not work with the current version of Qt/Embedded, since VGA/16 is not yet supported. You may need to upgrade your kernel, or even switch to an experimental kernel.

VGA16VGA/16Qt/Embedded (experimental kernel)

The frame buffer must also be enabled with a boot parameter. See /usr/src/linux/Documentation/fb for details.

/usr/src/linux/Document

The fbset program, which should be included in Linux distributions, may be used to switch video modes without rebooting the system. The video mode active when the server is started will be used. (8-bit modes are still experimental.) **Note**: fbset does not work with the vesafb driver.

4. Change permissions.

To run Qt/Embedded, you need write access to the framebuffer device /dev/fb0.

You also need read access to the mouse device. (Note that /dev/mouse is normally a symbolic link; the actual mouse device must be readable.) Qt/Embedded,  $\sqrt{2}$  /dev/fb0 /dev/fb0 /dev/mouse)

5. How to run the demonstration program.

Log into a virtual [console](#page-1038-0) and do:

cd ~/qt-VERSION/ ./start-demo

6. Miscellaneous troubleshooting and known bugs. Bug

To kill gpm, run the following command as root: gpmroot:

gpm -k

In some cases, if the server does not work, it will work when run as root. root

Some example programs may not compile with GCC 2.95. GCC 2.95

Show processes using the framebuffer: (framebuffer)(processes):

fuser -v /dev/fb0

Kill such processes:

fuser -vk /dev/fb0

or harsher:

:

fuser -k -KILL /dev/fb0 Show existing semaphores: : ipcs Remove semaphores: : ipcrm

The communication between client and server is done through the named pipe /tmp/.QtEmbedded; sometimes it may need to be deleted (eg. if you run Qt/Embedded as root then later as an unprivileged user). (named pipe)/tmp/.QtEmbedded; rootQt/Embedded

7. Customization.

The [Qt/Embedded](#page-1024-0) library can be reduced in size by removing unnecessary features. Qt/Embedded

Copyright © 2002 [Trolltech](http://www.trolltech.com) [Trademarks](http://www.trolltech.com/trademarks.html) Qt version 3.0.5

<span id="page-34-0"></span>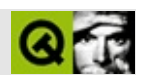

# **Qt**

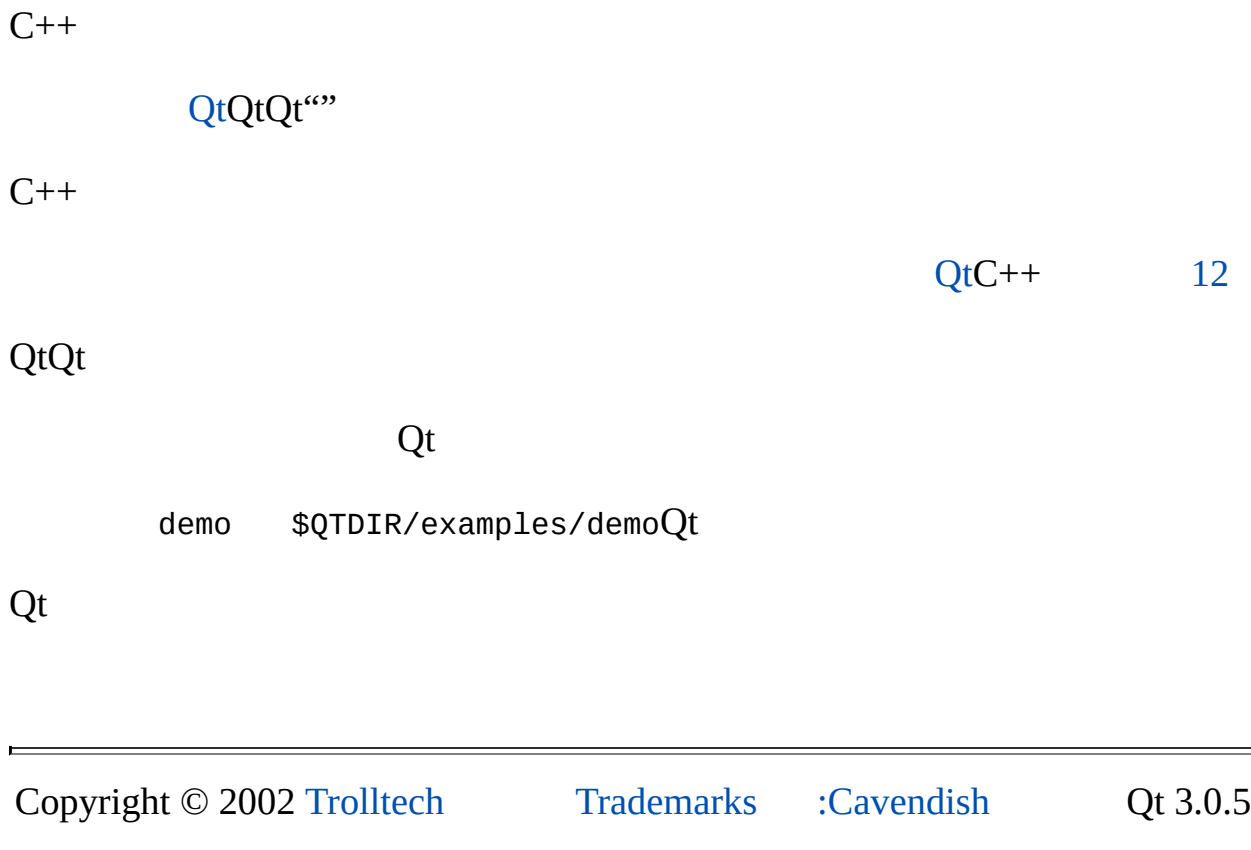
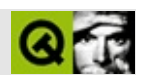

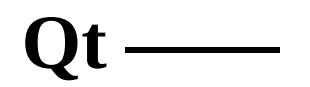

QtQt

Hello World

Qt [Qt](#page-34-0)

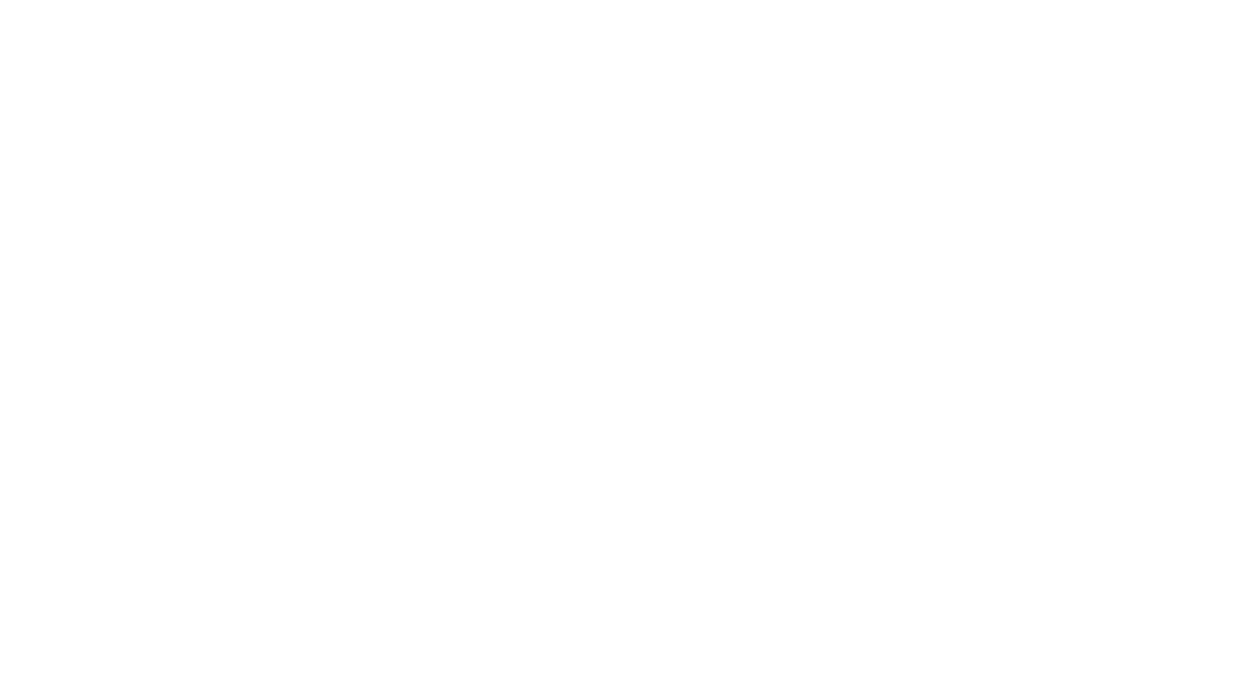

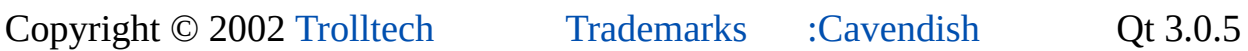

÷.

<span id="page-38-0"></span>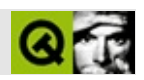

# Qt — Hello, World!

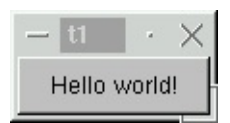

Hello WorldQt

```
\star \star** Qt - 2
\star \star#include <qapplication.h>
#include <qpushbutton.h>
int main( int argc, char **argv )
{
   QApplication a( argc, argv );
   QPushButton hello( "Hello world!", 0 );
   hello.resize( 100, 30 );
  a.setMainWidget( &hello );
   hello.show();
   return a.\text{exec}();
\mathcal{F}
```
#include <[qapplication.h](#page-1063-0)>

[QApplicationQ](#page-1079-0)tQApplicationQApplication #include <[qpushbutton.h>](#page-1074-0) **[QPushButton](#page-1128-0) QPushButton** int main( int argc, char \*\*argv ) { main()Qtmain()QtQt argc argvC/C++QtQt [QApplication](#page-1079-0) a( argc, argv ); a[QApplication](#page-1079-0)X-displayQt argv argc [QApplication::argv\(](#page-1095-0)) **QtQApplication** [QPushButton](#page-1128-0) hello( "Hello world!", 0 );

**QApplication** 

"Hello world!"0

hello.[resize](#page-1193-0)( 100, 30 );

#### 10030

a[.setMainWidget\(](#page-1113-0) &hello );

hello.show();

show()

return a exec();

main()Qtexec()

 $exec()Qt$ 

 $\}$ 

C++makefileQtmake[fileQt](#page-818-0)

qmake -project qmake

 $q$ make.promakefile make nmakeVisual Studio

Hellow World!

X-geometry -geometry

ä

 $\hfill\textsf{[]}$ 

E

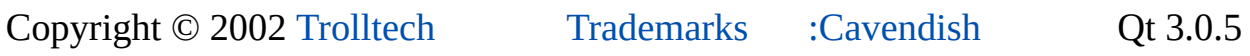

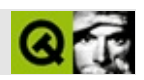

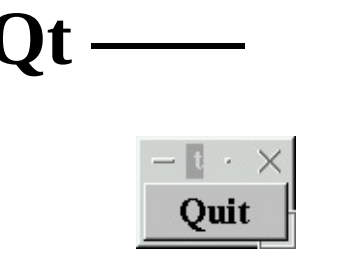

```
7***\star \star** Qt - 2
\star \star#include <qapplication.h>
#include <gpushbutton.h>
#include <gfont.h>
int main( int argc, char **argv )
€
   QApplication a( argc, argv );
   QPushButton quit( "Quit", 0);<br>quit.resize( 75, 30);
   quit.setFont( QFont( "Times", 18, QFont::Bold ) );
   QObject::connect( &quit, SIGNAL(clicked()), &a, SLOT(quit()) );
   a.setMainWidget( &quit );
   quit.show();
   return a.exe( );
\mathcal{E}
```
#include <[qfont.h](#page-1258-0)>

[QFontq](#page-1315-0)font.hQtX

```
QPushButton quit( "Quit", 0 );
```
"Quit"0

```
quit.resize( 75, 30 );
```
"Hello [world!"](#page-1345-0)

```
quit.setFont( QFont( "Times", 18, QFont::Bold ) );
```
Times18

### [QApplication::setFont\(](#page-1112-0))

QObject:[:connect\(](#page-1280-0) &quit, SIGNAL[\(clicked\(](#page-1306-0))), &a, SLOT[\(quit\(](#page-1106-0)))

connectQt connect() [QObject](#page-1266-0)socketconnect()

QtQObjectQt QWidgetQObject

```
quitclicked()aquit()
```
makefile

connect()

[QPushButton](#page-1128-0)quitQPushButton [QButton](#page-1296-0)

 $[] \hspace{1mm} [] \hspace{1mm}$ 

 $\equiv$ 

Copyright © 2002 [Trolltech](http://www.trolltech.com) [Trademarks](http://www.trolltech.com/trademarks.html) :Cavendish Qt 3.0.5

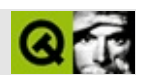

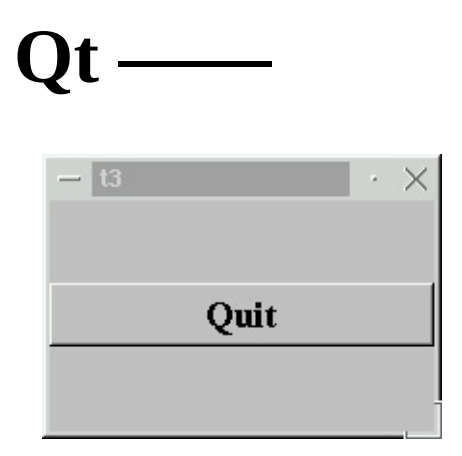

```
\star \star** Qt - 3
\star \star#include <qapplication.h>
#include <gpushbutton.h>
#include <gfont.h>
#include <gvbox.h>
int main( int argc, char **argv )
{
   QApplication a( argc, argv );
   QVBox box;
   box.resize( 200, 120 );
   QPushButton quit( "Quit", &box );
   quit.setFont( QFont( "Times", 18, QFont::Bold ) );
   QObject::connect( &quit, SIGNAL(clicked()), &a, SLOT(quit()) );
   a.setMainWidget( &box );
   box.show();
   return a.\text{exec}();
\mathcal{F}
```
#include <[qvbox.h](#page-1360-0)>

qvbox.h

[QVBox](#page-1363-0) box;

[QVBox](#page-1363-0) [QWidget::sizePolicy\(](#page-1206-0))

box.[resize](#page-1193-0)( 200, 120 );

120200

[QPushButton](#page-1128-0) quit( "Quit", &box );

[QPushButton"](#page-1128-0)text"box

QVBox

box.[show\(](#page-1203-0));

 $\cdots$ 

 $\rm makefile$ 

### [] [] []

 $\blacksquare$ 

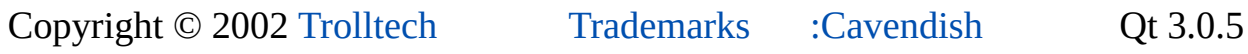

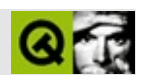

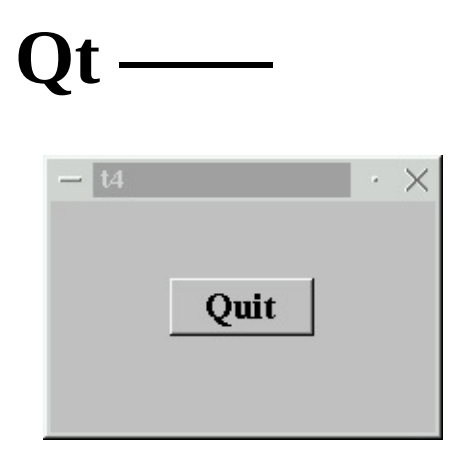

```
/****************************************************************
**
** Qt - 4
**
****************************************************************/
#include <qapplication.h>
#include <qpushbutton.h>
#include <qfont.h>
class MyWidget : public QWidget
{
public:
   QWidget *parent=0, const char *name=0 );
};
MyWidget::MyWidget( QWidget *parent, const char *name )
        : QWidget( parent, name )
{
    setMinimumSize( 200, 120 );
    setMaximumSize( 200, 120 );
    QPushButton *quit = new QPushButton( "Quit", this, "quit" );
    quit->setGeometry( 62, 40, 75, 30 );
    >setFont( QFont( "Times", 18, QFont::Bold ) );
    connect( quit, SIGNAL(clicked()), qApp, SLOT(quit()) );
}
```

```
int main( int argc, char **argv )
\{QApplication a( argc, argv );
    MyWidget w;
    w.setGeometry( 100, 100, 200, 120 );
    a.setMainWidget( &w );
    w.show();
    return a exec();\mathcal{L}
```

```
class MyWidget : public QWidget
\{public:
    MyWidget( QWidget *parent=0, const char *name=0 );
};
```
### [QWidget](#page-1146-0)

QWidgetQt

```
MyWidget::MyWidget( QWidget *parent, const char *name )
        : QWidget( parent, name )
```
parentname[QWidget](#page-1146-0)

{ [setMinimumSize\(](#page-1200-0) 200, 120 ); [setMaximumSize\(](#page-1200-1) 200, 120 );

```
QPushButton *quit = new QPushButton( "Quit", this, "quit" );
quit->setGeometry( 62, 40, 75, 30 );
quit->setFont( QFont( "Times", 18, QFont::Bold ) );
```
"quit"

quitMyWidgetQtMyWidgetMyWidgetQt

```
setGeometry()move()resize()
     connect( quit, SIGNAL(clicked()), qApp, SLOT(quit()) );
   }
MyWidgetQt qApp
```

```
MyWidgetQtqApp
```

```
int main( int argc, char **argv )
{
    QApplication a( argc, argv );
    MyWidget w;
    w.setGeometry( 100, 100, 200, 120 );
    a.setMainWidget( &w );
    w.show();
    return a.\overline{exec} ();
}
```
makefile

main()MyWidget

**[QPushButton](#page-1128-0)** 

[] [] []

 $\equiv$ 

Copyright © 2002 [Trolltech](http://www.trolltech.com) [Trademarks](http://www.trolltech.com/trademarks.html) :Cavendish Qt 3.0.5

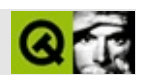

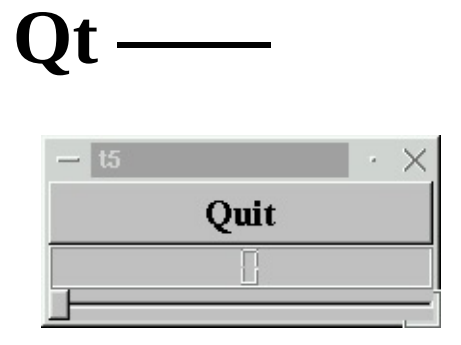

```
* *** Qt - 5
\star\star#include <gapplication.h>
#include <gpushbutton.h>
#include <qslider.h>
#include <glcdnumber.h>
#include <gfont.h>
#include <qvbox.h>
class MyWidget : public QVBox
\{public:
   MyWidget ( QWidget *parent=0, const char *name=0 );
\};
MyWidget::MyWidget( QWidget *parent, const char *name )
       : QVBox( parent, name )
\{QPushButton *quit = new QPushButton( "Quit", this, "quit" );
   quit->setFont( QFont( "Times", 18, QFont::Bold ) );
   connect( quit, SIGNAL(clicked()), qApp, SLOT(quit()) );
   QLCDNumber *lcd = new QLCDNumber(2, this, "lcd");
   QSlider * slider = new QSlider( Horizontal, this, "slider" );
   slider->setRange( 0, 99 );
   slider -brace Value(0);
```

```
ovalueChanged(int)), lcd, SLOT(display(in
}<br>int main( int argc, char **argv )
{
   Application a( argc, argv );
   MyWidget w;
   .setMainWidget( &w );
   .show();
   xec();
}
```

```
#include <qapplication.h>
   #include <qpushbutton.h>
   #include <qslider.h>
   #include <qlcdnumber.h>
   #include <qfont.h>
   #include <qvbox.h>
qslider.hqlcdnumber.h
   class MyWidget : public QVBox
   {
   public:
       MyWidget( QWidget *parent=0, const char *name=0 );
   };
   MyWidget::MyWidget( QWidget *parent, const char *name )
           : QVBox( parent, name )
   {
MyWidget QVBoxQWidgetQVBoxQVBoxMyWidget
       QLCDNumber *lcd = new QLCDNumber(2, this, "lcd");
lcdQLCDNumberLCD this"lcd"
       QSlider * slider = new QSlider( Horizontal, this, "slider" );
       setRange( 0, 99 );
       setValue( 0 );
QSlider0~99099 QSlider::setRange()0
       connect((valueChanged((displa
          / valueChanged()LCDdisplay()
```
valueChanged()LCDdisplay()

 $C++C++$ 

### LCDLDC

makefile

LCD

[QSpinBox](#page-1425-0)

LCD

 $[] \hspace{1mm} [] \hspace{1mm}$ 

Copyright © 2002 [Trolltech](http://www.trolltech.com) [Trademarks](http://www.trolltech.com/trademarks.html) :Cavendish Qt 3.0.5

 $\blacksquare$ 

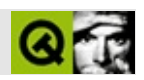

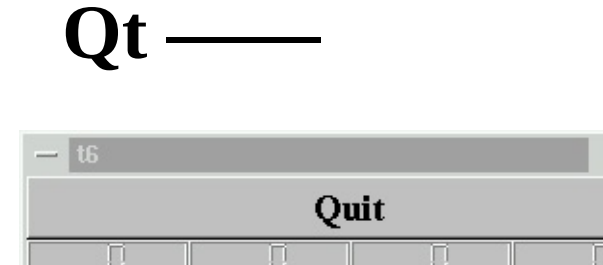

```
/****************************************************************
**
** Qt - 6
**
****************************************************************/
#include <qapplication.h>
#include <qpushbutton.h>
#include <qslider.h>
#include <qlcdnumber.h>
#include <qfont.h>
#include <qvbox.h>
#include <qgrid.h>
class LCDRange : public QVBox
{
public:
   QWidget *parent=0, const char *name=0);
};
LCDRange::LCDRange( QWidget *parent, const char *name )
       : QVBox( parent, name )
{
   QLCDNumberQLCDNumber(2, this, "lcd");
   QSlider * slider = new QSlider( Horizontal, this, "slider" );
   setRange( 0, 99 );
   setValue( 0 );
   connect((valueChangeddisplay(in
```

```
}
class MyWidget : public QVBox
{
public:
   MyWidget( QWidget *parent=0, const char *name=0 );
};
QWidget *parent, const char *name )
        : QVBox( parent, name )
{
    QPushButton *quit = new QPushButton( "Quit", this, "quit" );
   quit->setFont( QFont( "Times", 18, QFont::Bold ) );
   connect( quit, SIGNAL(clicked()), qApp, SLOT(quit()) );
   QGrid *grid = new QGrid(4, this);
   for( int r = 0 ; r < 4 ; r_{++} )
       for( int c = 0 ; c < 4 ; c++ )
            (void)new LCDRange( grid );
}
int main( int argc, char **argv )
{
   QApplication a( argc, argv );
   MyWidget w;
    a.setMainWidget( &w );
   w.show();
    return a.exec();
}
```

```
class LCDRange : public QVBox
\mathcal{L}public:
    LCDRange( QWidget *parent=0, const char *name=0 );
};
```
LCDRangeAPIAPI

```
LCDRange::LCDRange( QWidget *parent, const char *name )
       : QVBox( parent, name )
{
   QLCDNumber *lcd = new QLCDNumber( 2, this, "lcd" );
   QSlider * slider = new QSlider( Horizontal, this, "slider" );
   setRange( 0, 99 );
   setValue( 0 );
   connect((valueChanged((displa
}
```
### [MyWidget](#page-65-0)

```
class MyWidget : public QVBox
\{public:
    MyWidget( QWidget *parent=0, const char *name=0 );
};
```
MyWidgetAPI

```
MyWidget::MyWidget( QWidget *parent, const char *name )
        : QVBox( parent, name )
{
    QPushButton *quit = new QPushButton( "Quit", this, "quit" );
    quit->setFont( QFont( "Times", 18, QFont::Bold ) );
    connect( quit, SIGNAL(clicked()), qApp, SLOT(quit()) );
```
LCDRange"Quit"LCDRange

```
QGrid *grid = new QGrid(4, this);
```
QGridQGridQGrid

for( int  $r = 0$  ;  $r < 4$  ;  $r++$  )
for(  $int c = 0$  ;  $c < 4$  ;  $c++$  )<br>(void)new LCDRange(  $grid$  );

4\*4LCDRangesgridQGrid

 $\mathcal{L}$ 

LCD

makefile

"4"3 QGrid

# [] [] []

 $\equiv$ 

Copyright © 2002 [Trolltech](http://www.trolltech.com) [Trademarks](http://www.trolltech.com/trademarks.html) :Cavendish Qt 3.0.5

# $\begin{array}{c|c|c|c|c} \hline & & & & & \\ \hline & & & & & \\ \hline & & & & & \\ \hline & & & & & \\ \hline & & & & & & \\ \hline \end{array}$

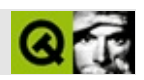

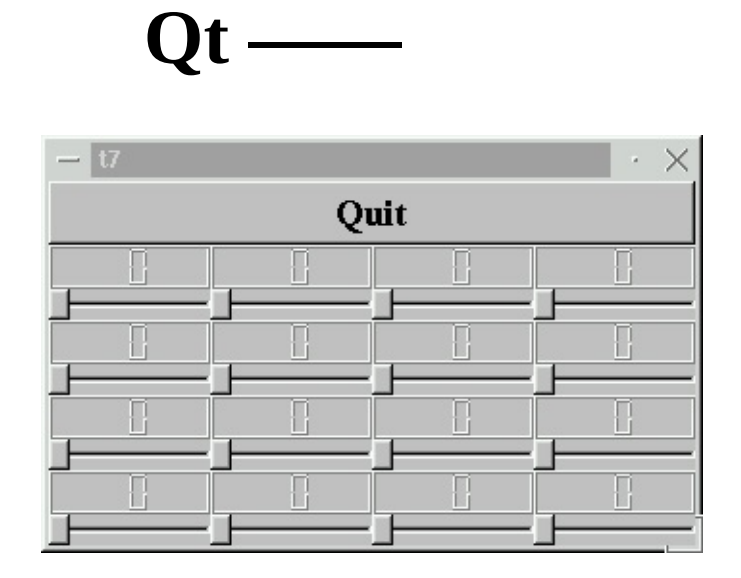

- 
- 
- t7/lcdrange.hLCDRange<br>● t7/lcdrange.cppLCDRange<br>● t7/main.cppMyWidgetmain

### **[t7/lcdrange.h](#page-1453-0)**

[main.cpp](#page-69-0)

#ifndef LCDRANGE\_H #define LCDRANGE\_H

C#ifndef

#include <[qvbox.h](#page-1360-0)>

[qvbox.hL](#page-1360-0)CDRange [QVBox](#page-1363-0) [qpushbutton.h](#page-1074-0)[qwidget.h](#page-1460-0)

class QSlider;

[QSlider](#page-1396-0).cppQSlider

```
class LCDRange : public QVBox
\{Q_OBJECT
public:
    LCDRange( QWidget *parent=0, const char *name=0 );
```

```
meta object file. Q_OBJECT /
```

```
int value() const;
public slots:
    void setValue( int );
signals:
```

```
void valueChanged( int );
```
#### LCDRange

```
value()LCDRangesetValue()valueChanged()
```
 $C_{++}$   $C_{++}$ 

LCDRangevalueChanged()——

**[t7/lcdrange.cpp](#page-1455-0)**

[t6/main.cpp](#page-69-0)

[connect\(](#page-1280-0) slider, SIGNAL[\(valueChanged\(](#page-1410-0)int)), lcd, SLOT([display\(](#page-1389-0)int)) ); [connect\(](#page-1280-0) slider, SIGNAL[\(valueChanged\(](#page-1410-0)int)), SIGNAL(valueChanged(int)) );

LCDRange

```
connectvalueChanged()valueChanged
```
valueChanged()

LCDRangevalueChanged() [Q](#page-1389-0)

——LCDRange::valueChanged()QLCDNumber::display()

```
int LCDRange::value() const
{
    return slider->value();
}
```
value()

```
void LCDRange::setValue( int value )
{
    slider->setValue( value );
}
```
setValue()LCDLCD

**[t7/main.cpp](#page-1457-0)**

```
LCDRange *previous = 0;
for( int r = 0 ; r < 4 ; r++ ) {
    for( int c = 0 ; c < 4 ; c++ ) {
```

```
LCDRange^* 1r = new LCDRange grid );
        if ( previous )
            connect( lr, SIGNAL(valueChanged(int)),
                     previous, SLOT(setValue(int)));
        previous = Ir;}
}
```
main.cppMyWidget16RCD[Ran](#page-420-0)ge LCDRangevalueChanged()""

makefilemakefile

qmake -project qmake

[qmake](#page-818-0).promakefile make nmakeVisual Studion and make nmakeVisual Studion and make nmakeVisual Studion and make

. . . . . .

#### seven LCDs back to 50. LCD5040LCD50

 $[] \hspace{1mm} [] \hspace{1mm}$ 

 $\equiv$ 

Copyright © 2002 [Trolltech](http://www.trolltech.com) [Trademarks](http://www.trolltech.com/trademarks.html) :Cavendish Qt 3.0.5

# $\begin{array}{c|c|c|c|c} \hline & & & & & \\ \hline & & & & & \\ \hline & & & & & \\ \hline & & & & & \\ \hline & & & & & & \\ \hline \end{array}$

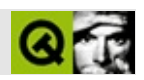

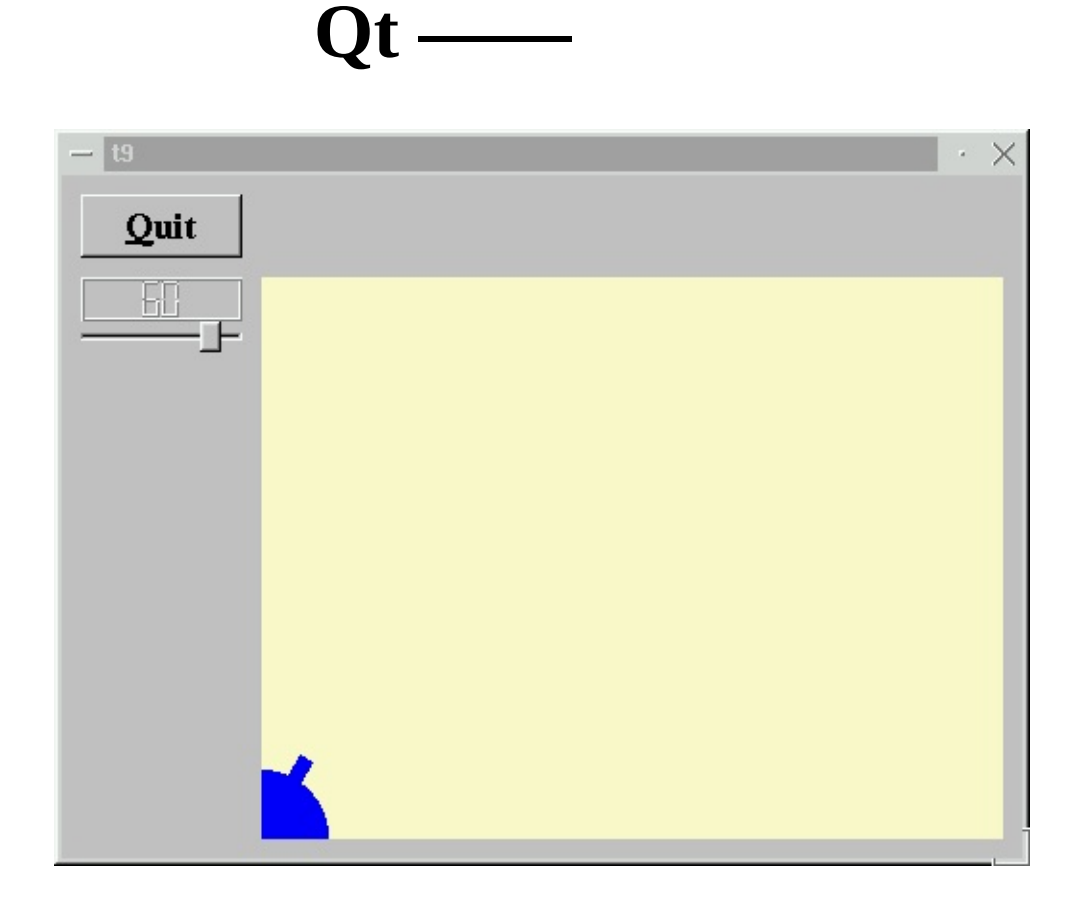

.cannon.cpp

- · t9/lcdrange.hLCDRange
- t9/lcdrange.cppLCDRange
- $\bullet$  t9/cannon.hCannonField
- t9/cannon.cppCannonField
- $\bullet$  t9/main.cpp $MyW$ idgetmain

### **[t9/cannon.cpp](#page-1488-0)**

```
paintEventQPaintEvent * )
   \{QPainter p( this );
                QPainter
       p.setBrush( blue );
QPainter
       p.setPen( NoPen );
QPainterNoPen
       p.translate( 0, rect().bottom() );
QPainter::translate()QPainter(0,0)xyy Qt
       p.drawPie( QRect(-35, -35, 70, 70), 0, 90*16 );
drawPie()
       p.rotate( -ang );
QPainter::rotate()QPainter ang
       p.drawRect( QRect(33, -4, 15, 8) );
QPainter::drawRect()
```
[QRect](#page-1556-0)(33, -4, 15, 8)

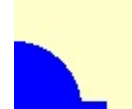

CannonField60(0,0)

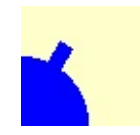

Windows

```
int main( int argc, char **argv )
{
    QApplication::setColorSpec( QApplication::CustomColor );
    QApplication a( argc, argv );
```
Qt

# $QuitQAlt+Q$

 $\operatorname{makefile}$ 

NoPen

"Q&uit;""Qu ""&Quit;"

 $[] [][]$ 

 $\equiv$ 

Copyright © 2002 Trolltech

**Trademarks** 

:Cavendish

Qt 3.0.5

# $\begin{array}{c|c|c|c|c} \hline & & & & & \\ \hline & & & & & \\ \hline & & & & & \\ \hline & & & & & \\ \hline & & & & & & \\ \hline \end{array}$

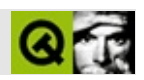

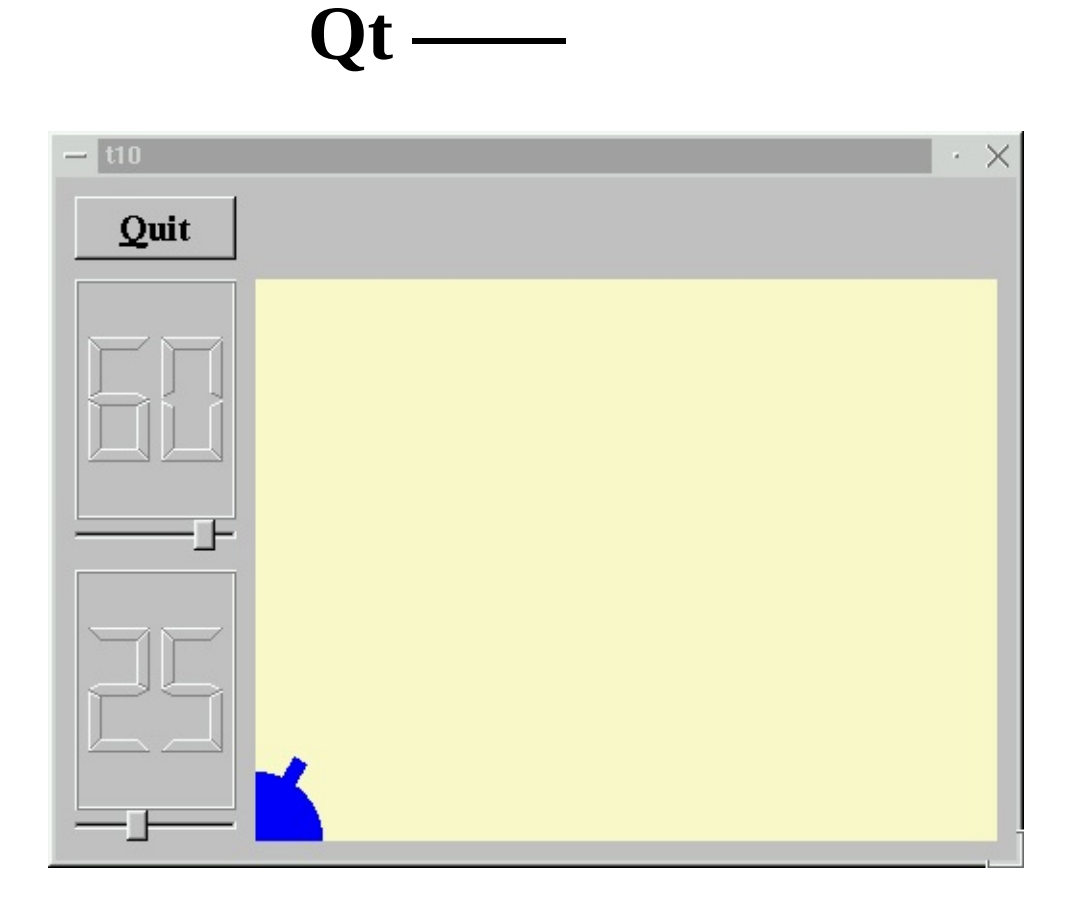

#### pixmap

- t10/lcdrange.hLCDRange
- t10/lcdrange.cppLCDRange
- $\bullet$  t10/cannon.hCannonField
- $\bullet$  t10/cannon.cppCannonField
- $\bullet$  t10/main.cppMyWidgetmain

#### **[t10/cannon.h](#page-1580-0)**

#### CannonField

```
int angle() const { return ang; }
        int force() const { return f; }
    public slots:
        void setAngle( int degrees );
        void setForce( int newton );
    signals:
        void angleChanged( int );
        void forceChanged( int );
    private:
        QRect cannonRect() const;
        int ang;
        int f;
    };
                f
t10/cannon.cpp
    #include <qpixmap.h>
        QPixmap
   CannonField::CannonField( QWidget *parent, const char *name )
            : QWidget( parent, name )
    {
```

```
ang = 45;f = 0;setPalette( QPalette( QColor( 250, 250, 200) ) );
}
```

```
f(0)void CannonField::setAngle( int degrees )
    {
        if ( degrees < 5 )
            degrees = 5;if ( degrees > 70 )
            degrees = 70;
        if ( ang == degrees )
            return;
        ang = degrees;
        repaint( cannonRect(), FALSE );
        emit angleChanged( ang );
    }
setAngle()FALSE
    void CannonField::setForce( int newton )
    {
        if ( newton < 0 )
            newton = 0;if ( f == newton )
            return;
        f = newton;emit forceChanged(f);
    }
setForce()setAngle()
    void CannonField::paintEvent( QPaintEvent *e )
    {
        if ( !e->rect().intersects( cannonRect() ) )
```

```
return;
```

```
QRect cr = cannonRect();
QPixmap pix( cr.size() );
```
pixmappixmappixmap

pix.[fill\(](#page-1245-0) this, cr.[topLeft\(](#page-1572-0)) );

pixmap

——

```
QPainter p( &pix );
p.setBrush( blue );
p.setPen( NoPen );
p.translate( 0, pix.height() - 1 );
p.drawPie( QRect( -35,-35, 70, 70 ), 0, 90*16 );
p.rotate( -ang );
p.drawRect( QRect(33, -4, 15, 8) );
p.end();
```
pixmap

pixmap

```
p.begin( this );
p.drawPixmap( cr.topLeft(), pix );
```
CannonFieldpixmap

100%

```
QRect CannonField::cannonRect() const
{
    QRect r( 0, 0, 50, 50 );
    r.moveBottomLeft( rect().bottomLeft() );
    return r;
}
```
50\*50

[QWidget::rect\(](#page-1190-0))0,0

## **[t10/main.cpp](#page-1586-0)**

```
QWidget *parent, const char *name )
      : QWidget( parent, name )
{
```

```
LCDRange *force = new LCDRange( this, "force" );
force->setRange( 10, 50 );
```
#### LCDRange

```
connect( force, SIGNAL(valueChanged(int)),
```
cannonField, SLOT(setForce(int)) ); [connect\(](#page-1280-0) cannonField, SIGNAL(forceChanged(int)), force, SLOT(setValue(int)) );

forcecannonField angle

```
QVBoxLayout *leftBox = new QVBoxLayout;
gridaddLayout( leftBox, 1, 0 );
leftBox->addWidget( angle );
leftBox->addWidget( force );
```
angle angleforce

force->setValue( 25 );

25

makefile

 $+$ -enter QSlider::addStep()

 $[] [][]$ 

 $\equiv$ 

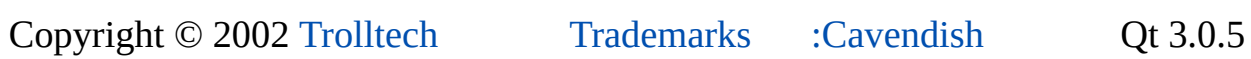

 $\rightarrow$ 

# $\begin{array}{c|c|c|c|c} \hline & & & & & \\ \hline & & & & & \\ \hline & & & & & \\ \hline & & & & & \\ \hline & & & & & & \\ \hline \end{array}$

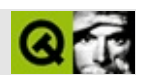

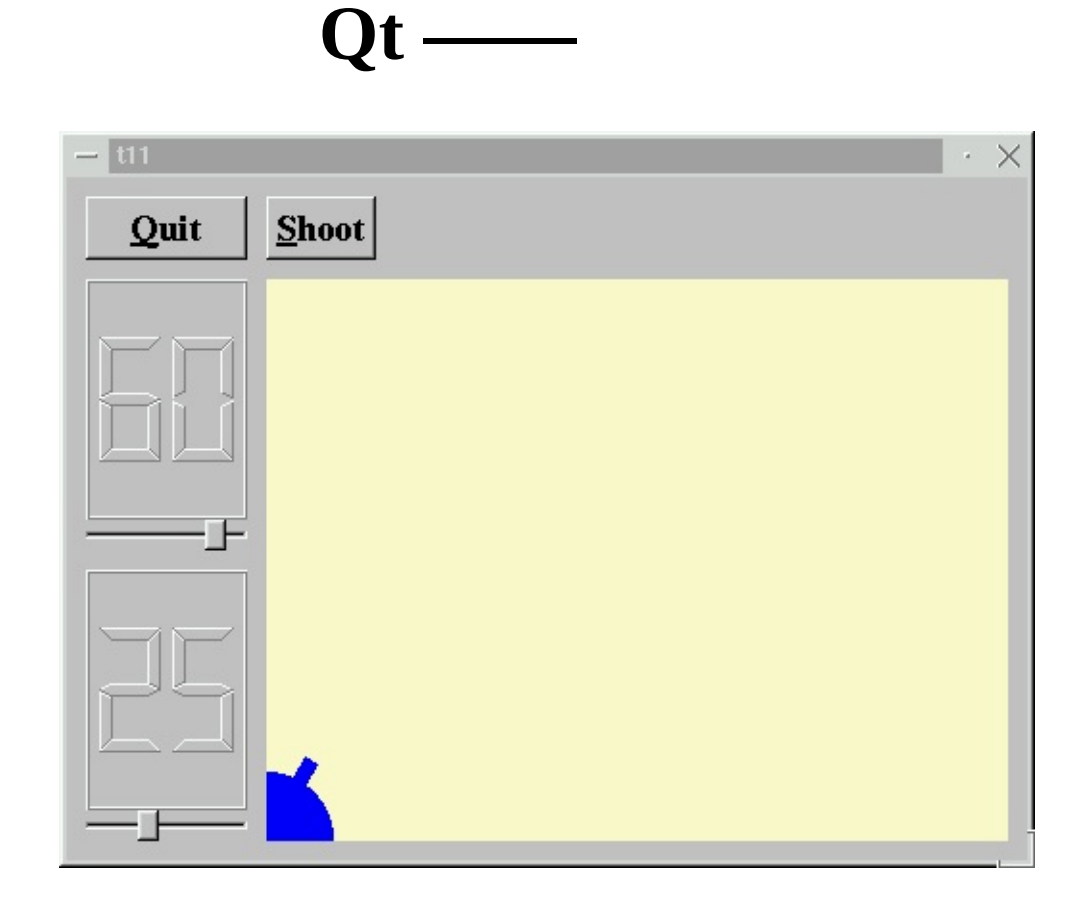

- t11/lcdrange.hLCDRange
- t11/lcdrange.cppLCDRange
- · t11/cannon.hCannonField
- $\bullet$  t11/cannon.cppCannonField
- t11/main.cpp $\hat{M}$ yWidgetmain

#### **[t11/cannon.h](#page-1650-0)**

```
CannonField
       void shoot();
    private slots:
        void moveShot();
    private:
       void paintShot( QPainter * );
        QRect shotRect() const;
        int timerCount;
        QTimer * autoShootTimer;
        float shoot_ang;
        float shoot_f;
    };
                           timerCount shoot_ang shoot_f
```
### **[t11/cannon.cpp](#page-1653-0)**

#include <math.h>

sin()cos()

```
CannonField::CannonField( QWidget *parent, const char *name )
        : QWidget( parent, name )
{
    ang = 45;
```

```
f = 0;timerCount = 0;
   autoShootTimer = new QTimer( this, "movement handler" );
   connect((timeout()),
            this, SLOT(moveShot()) );
   shoot_ang = 0;
   shoot f = 0;
   setPalette( QPalette( QColor( 250, 250, 200) ) );
}
                    QTimer::timeout()moveShot()
void CannonField::shoot()
{
   if ( autoShootTimer->isActive() )
       return;
   timerCount = 0;
   shoot ang = ang;
   shoot_f = f;
   autoShootTimer->start( 50 );
}
                              timerCount shoot_angshoot_f
void CannonField::moveShot()
{
   QRegion r( shotRect() );
   timerCount++;
   QRect shotR = shotRect();
   .x.y() > height() )
       autoShootTimer->stop();
   else
       r = r.unite( QRegion( shotR ) );
   repaint( r );
}
```

```
moveShot() QTimer50
```
[QRegion](#page-1670-0)shotRect() [QRegion](#page-1670-0)shotRect()——

timerCount

#### shotRect()QRegion

#### QRegion

```
void CannonField::paintEvent( QPaintEvent *e )
    \{QRect updateR = e-rect();
        QPainter p( this );
        if ( updateR.intersects( cannonRect() ) )
            paintCannon( &p );
        if ( autoShootTimer->isActive() &&
             updateR.intersects( shotRect() ) )
            paintShot( &p );
    }
/paintCannon()/paintShot()
    void CannonField::paintShot( QPainter *p )
    {
        p->setBrush( black );
        p->setPen( NoPen );
```
p->[drawRect](#page-1524-0)( shotRect() );

#### paintCannon()paintEvent()

}

```
QRect CannonField::shotRect() const
{
   const double gravity = 4;
   double time = timerCount / 4.0;
   double velocity = shoot_f;<br>double radians = shoot_an= shoot_ang*3.14159265/180;
   double velx = velocity*cos( radians );
   double vely = velocity*sin( radians );
   double .right() + 5 )*cos(radians);double y0 =.right() + 5 )*sin(radians);
   double x = x0 + velx^*time;double y = y0 + vely*time - 0.5*gravity*time*time;
   QRect r = QRect( 0, 0, 6, 6 );
   .moveCenter( QPoint qRound(x), height() - 1 - qRound(y) )
   return r;
```
y6\*6

qRound()qglobal.hQtqRound()

### **[t11/main.cpp](#page-1658-0)**

```
class MyWidget: public QWidget
{
public:
    MyWidget( QWidget *parent=0, const char *name=0 );
};
```
#### Shoot

```
QPushButton *shoot = new QPushButton( "&Shoot", this, "shoot" );
shoot->setFont( QFont( "Times", 18, QFont::Bold ) );
```
#### ShootQuit

```
connect((clicked()), cannonField, SLOT(shoot()
```

```
Shootclicked()CannonFieldshoot()
```
The cannon can shoot, but there's nothing to shoot at.

makefile

[QPainter::drawEllipse\(](#page-1519-0))

[] [] []

 $\equiv$ 

Copyright © 2002 [Trolltech](http://www.trolltech.com) [Trademarks](http://www.trolltech.com/trademarks.html) :Cavendish Qt 3.0.5

# $\begin{array}{c|c|c|c|c} \hline & & & & & \\ \hline & & & & & \\ \hline & & & & & \\ \hline & & & & & \\ \hline & & & & & & \\ \hline \end{array}$

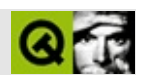

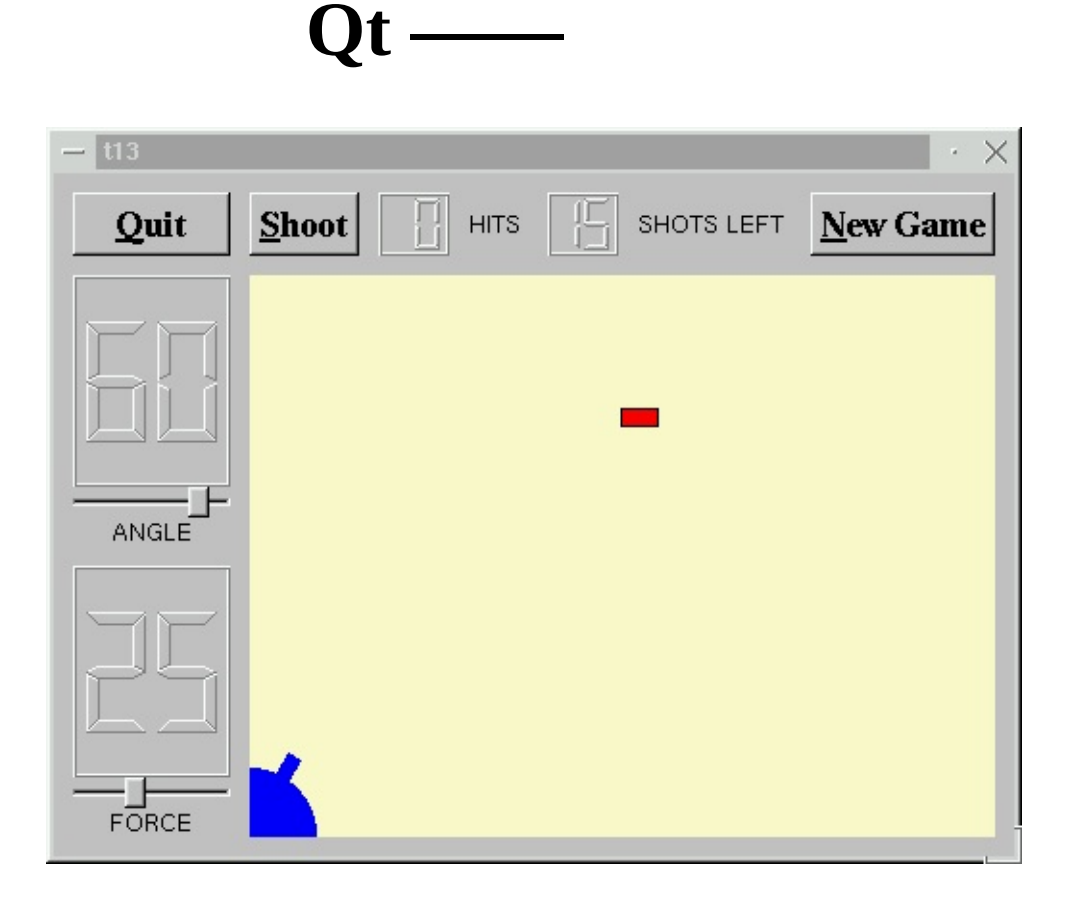

### MyWidgetGameBoard

gamebrd.hgamebrd.cpp

CannonField

#### LCDRange

- · t13/lcdrange.hLCDRange
- t13/lcdrange.cppLCDRange
- $\bullet$  t13/cannon.hCannonField
- t13/cannon.cppCannonField
- · t13/gamebrd.hGameBoard
- t13/gamebrd.cppGameBoard
- t13/main.cppMyWidgetmain

#### **[t13/lcdrange.h](#page-1685-0)**

```
#include <qwidget.h>
class QSlider;
class QLabel;
class LCDRange : public QWidget
   QWidgetQVBoxQVBox QVBoxLayoutQVBoxLayout
```
### **[t13/lcdrange.cpp](#page-1688-0)**

```
#include <qlayout.h>
```
qlayout.hAPI

```
LCDRange::LCDRange( QWidget *parent, const char *name )
        : QWidget( parent, name )
```
QWidget

init()

 $QV$ BoxLayout  $*$  1 = new  $QV$ BoxLayout( this );

QVBoxLayout

l->[addWidget](#page-1628-0)( lcd, 1 );

At the top we add the [QLCDNumber](#page-1379-0) with a non-zero stretch.

l->[addWidget](#page-1628-0)( slider ); l->[addWidget](#page-1628-0)( label );

[QVBoxLayout](#page-1597-0) [QHBoxLayout](#page-1719-0)[QGridLayout](#page-1603-0) [QVBoxQ](#page-1363-0)LCDNu
### **[t13/cannon.h](#page-1691-0)**

#### CannonField

bool gameOver() const { return gameEnded; }

### **TRUEFALSE**

```
void setGameOver();
void restartGame();
```

```
setGameOver()restartGame()
```
void canShoot( bool );

### CannonFieldshoot()Shoot

bool gameEnded;

#### TRUEFALSE

:-

### **[t13/cannon.cpp](#page-1694-0)**

```
gameEnded = FALSE;
void CannonField::shoot()
{
    if ( isShooting() )
        return;
    timerCount = 0;shoot_ang = ang;shoot_f = f;
    autoShootTimer->start( 50 );
    emit canShoot( FALSE );
}
```
### isShooting()shoot()shootCannonField

```
void CannonField::setGameOver()
{
    if ( gameEnded )
        return;
```

```
if ( isShooting() )
        autoShootTimer->stop();
    gameEnded = TRUE;repaint();
}
```
CannonFieldCannonField

```
void CannonField::restartGame()
{
    if ( isShooting() )
        autoShootTimer->stop();
    gameEnded = FALSE;
    repaint();
    emit canShoot( TRUE );
}
```
gameEnded

```
hit()miss()moveShot()canShoot(TRUE)
```

```
CannonField::paintEvent()
```

```
void CannonField::paintEvent( QPaintEvent *e )
{
    QRect updateR = e-rect();
   QPainter p( this );
   if ( gameEnded ) {
        p.setPen( black );
        p.setFont( QFont( "Courier", 48, QFont::Bold ) );
       p.drawText( rect(), AlignCenter, "Game Over" );
   }
```
gameEndedTRUE"Game Over"

Courier48UnicodeXQt

```
if ( updateR.intersects( cannonRect() ) )
    paintCannon( &p );
if ( isShooting() && updateR.intersects( shotRect() ) )
    paintShot( &p );
```

```
if ( !gameEnded && updateR.intersects( targetRect() ) )
    paintTarget( &p );
```
### **[t13/gamebrd.h](#page-1700-0)**

### MyWidgetGameBoard

```
class QPushButton;
class LCDRange;
class QLCDNumber;
class CannonField;
#include "lcdrange.h"
#include "cannon.h"
class GameBoard : public QWidget
{
    Q_OBJECT
public:
    GameBoard( QWidget *parent=0, const char *name=0 );
protected slots:
    void fire();
    void hit();
    void missed();
    void newGame();
private:
    QLCDNumber *hits;
    QLCDNumber *shotsLeft;
    CannonField *cannonField;
};
```
QLCDNumbers

### **[t13/gamebrd.cpp](#page-1702-0)**

MyWidgetGameBoard

GameBoard

```
cannonField = new CannonField( this, "cannonField" );
```
cannonFieldTrolltech "programmor"

}

```
connect( cannonField, SIGNAL(hit()),
         this, SLOT(hit()) );
connect( cannonField, SIGNAL(missed()),
         this, SLOT(missed()) );
```
CannonFieldhit()missed()

```
connect( shoot, SIGNAL(clicked()), SLOT(fire()) );
```
Shootclicked()CannonFieldshoot()

```
connect( cannonField, SIGNAL(canShoot(bool)),
        (setEnabled(bool)) );
```
#### cannonFieldcanShoot()Shoot

```
QPushButton *restart
    = new QPushButton( "&New Game", this, "newgame" );
restart->setFont( QFont( "Times", 18, QFont::Bold ) );
connect( restart, SIGNAL(clicked()), this, SLOT(newGame()) );
```
New GamenewGame()

```
QLCDNumber( 2, this, "hits" );
shotsLeft = new QLCDNumber( 2, this, "shotsleft" );
QLabel *hitsL = new QLabel( "HITS", this, "hitsLabel" );
QLabel *shotsLeftL
   = new QLabel( "SHOTS LEFT", this, "shotsleftLabel" );
```
[QLabelG](#page-1725-0)ameBoardGameBoardQt

```
QHBoxLayout *topBox = new QHBoxLayout;
grid->addLayout( topBox, 0, 1 );
topBox->addWidget( shoot );
topBox->addWidget( hits );
topBox->addWidget( hitsL );
topBox->addWidget( shotsLeft );
topBox->addWidget( shotsLeftL );
topBox->addStretch( 1 );
topBox->addWidget( restart );
```
New Game

}

newGame();

GameBoardnewGame()newGame()

```
void GameBoard::fire()
   {
       if ( cannonField->gameOver() || cannonField->isShooting() )
           return;
       shotsLeft->display( shotsLeft->intValue() - 1 );
       cannonField->shoot();
   }
   void GameBoard::hit()
   \{display>intValue() + 1 );
       if ( shotsLeft-intValue() == 0)cannonField->setGameOver();
       else
           cannonField->newTarget();
   }
CannonField
   void GameBoard::missed()
   {
       if ( shotsLeft->intValue() == 0)cannonField->setGameOver();
   }
   void GameBoard::newGame()
   {
       >display( 15 );
       display( 0 );
       cannonField->restartGame();
       cannonField->newTarget();
   }
```
Restart15

## t13/main.cpp

MyWidgetmain()

makefile

 $[] \hspace{1mm} [] \hspace{1mm}$ 

 $\frac{1}{2}$  and  $\frac{1}{2}$ 

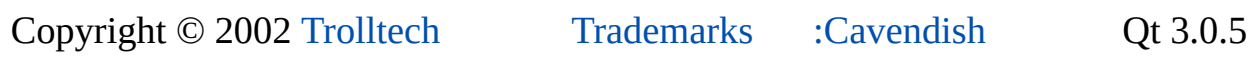

 $\overline{\phantom{0}}$ 

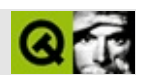

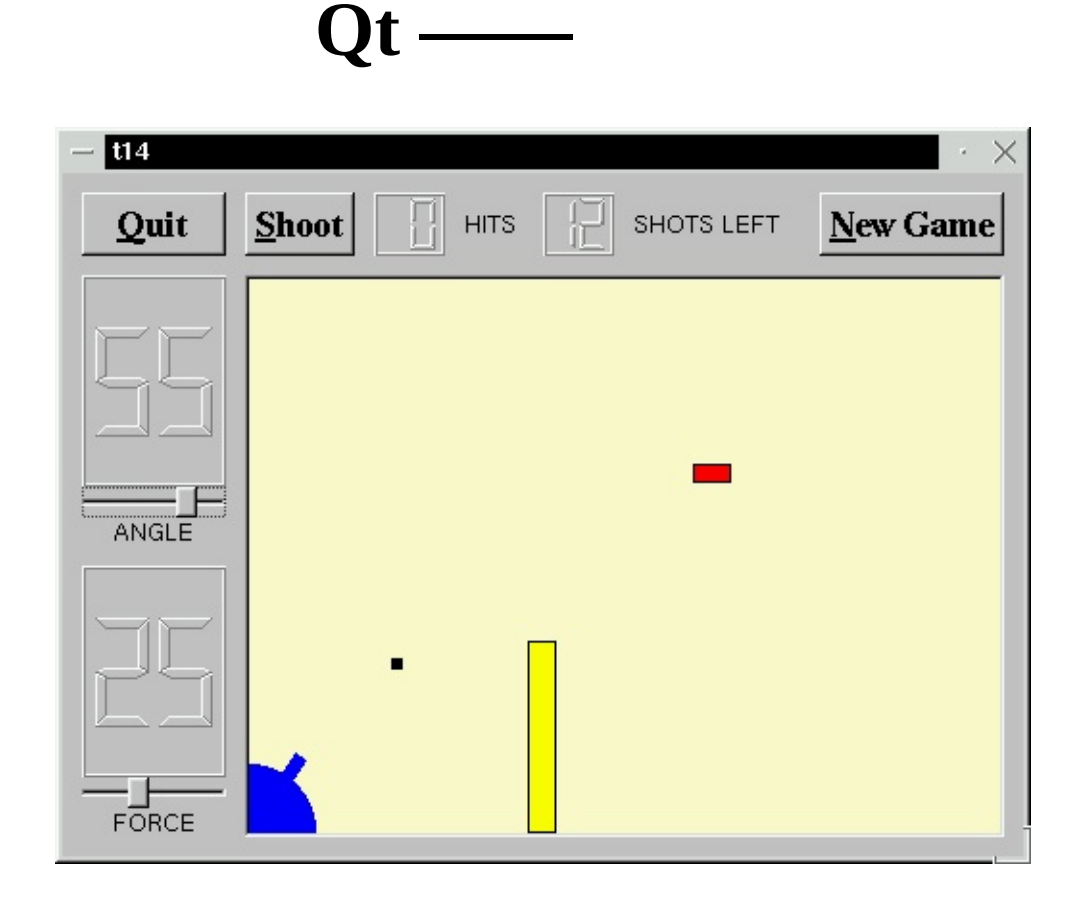

CannonFieldCannonField

- t14/lcdrange.hLCDRange
- t14/lcdrange.cppLCDRange
- · t14/cannon.hCannonField
- t14/cannon.cppCannonField
- t14/gamebrd.hGameBoard
- t14/gamebrd.cppGameBoard
- $\bullet$  t14/main.cppMyWidgetmain

### **[t14/cannon.h](#page-1748-0)**

#### CannonFieldCannonField

```
protected:
  void paintEvent( QPaintEvent * );
  QMouseEvent * );
  QMouseEvent * );
  QMouseEvent * );
```
**CannonField** 

```
void paintBarrier( QPainter * );
```
[QRect](#page-1556-0) barrierRect() const;

bool barrelHit( const [QPoint](#page-1777-0) & ) const;

bool barrelPressed;

#### **TRUE**

#### **[t14/cannon.cpp](#page-1751-0)**

barrelPressed = FALSE;

```
} else if ( x(.y() > height() ||shotR.intersects(barrierRect()) ) {
```
void CannonField::[mousePressEvent\(](#page-1186-0) [QMouseEvent](#page-1768-0) \*e )

```
{
       button() != LeftButton)return;
       if ( barrelHit( e->pos() ) )
           barrelPressed = TRUE;
   }
Qt
```
#### pos()

```
void CannonField::mouseMoveEvent( QMouseEvent *e )
{
   if ( !barrelPressed )
      return;
   QPoint pnt = pos();
   if ( .x() \le 0 )
      pnt.setX(1);
   if ( .yheight() )setYheight() - 1);recty(.x())
   setAngle( qRound ( rad*180/3.14159265 ) );
}
```

```
Qt/Qt
```

```
setAngle()
    void CannonField::mouseReleaseEvent( QMouseEvent *e )
    {
        if ( ebutton() == LeftButton )
            barrelPressed = FALSE;
    }
Qt
```

```
if ( updateR.intersects( barrierRect() ) )
    paintBarrier( &p );
```
paintBarrier()paintShot()paintTarget()paintCannon()

```
QPainter *p )
{
   p->setBrush( yellow );
   p->setPen( black );
   p->drawRect( barrierRect() );
}
QRect CannonField::barrierRect() const
{
   return QRect( 145, height() - 100, 15, 100 );
}
bool CannonField::barrelHit( const QPoint &p ) const
{
   QWMatrix mtx;
   translate( 0, height() - 1 );mtx.rotate( -ang );
   .invert();
   contains( mtx.\text{map}(p));
}
```
**TRUEFALSE** 

[QWMatrix](#page-1789-0)qwmatrix.hqpainter.h

[QWMatrix](#page-1789-0) [QPainter](#page-1500-0)

paintCannon()

p pTRUE

## **[t14/gamebrd.cpp](#page-1761-0)**

#include <[qaccel.h>](#page-1803-0)

[QAccel](#page-1633-0)

```
QVBox * box = new QVBox( this, "cannonFrame");
box->setFrameStyle( QFrame::WinPanel | QFrame::Sunken );
cannonField = new CannonField( box, "cannonField" );
      QVBox CannonField QVBoxCannonField
QAccel *accel = new QAccel (this );
accel->connectItem( accel->insertItem( Key_Enter ),
                   this, SLOT(fire()) );
accel->connectItem( accel->insertItem( Key_Return ),
                   this, SLOT(fire()) );
```
Enterfire()Ctrl+QEnterReturn

```
accel->connectItem( accel->insertItem( CTRL+Key_Q ),
                    qApp, SLOT(quit()) );
```
Ctrl+QAlt+QCtrl+Q

CTRLKey\_EnterKey\_ReturnKey\_QQtQt::Key\_Enter

```
QGridLayout *grid = new QGridLayout( this, 2, 2, 10 );
grid->addWidget( quit, 0, 0 );
grid->addWidget( box, 1, 1 );
grid->setColStretch( 1, 10 );
```
box[QVBox](#page-1363-0)CannonField

EnterCannnonField

makefile

Igor [Rafienko](mailto:igorr@ifi.uio.no)

 $[] [][]$ 

 $=$ 

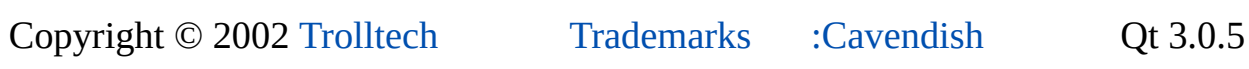

۳

<span id="page-124-0"></span>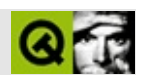

# **Qt**

## ""QtQt

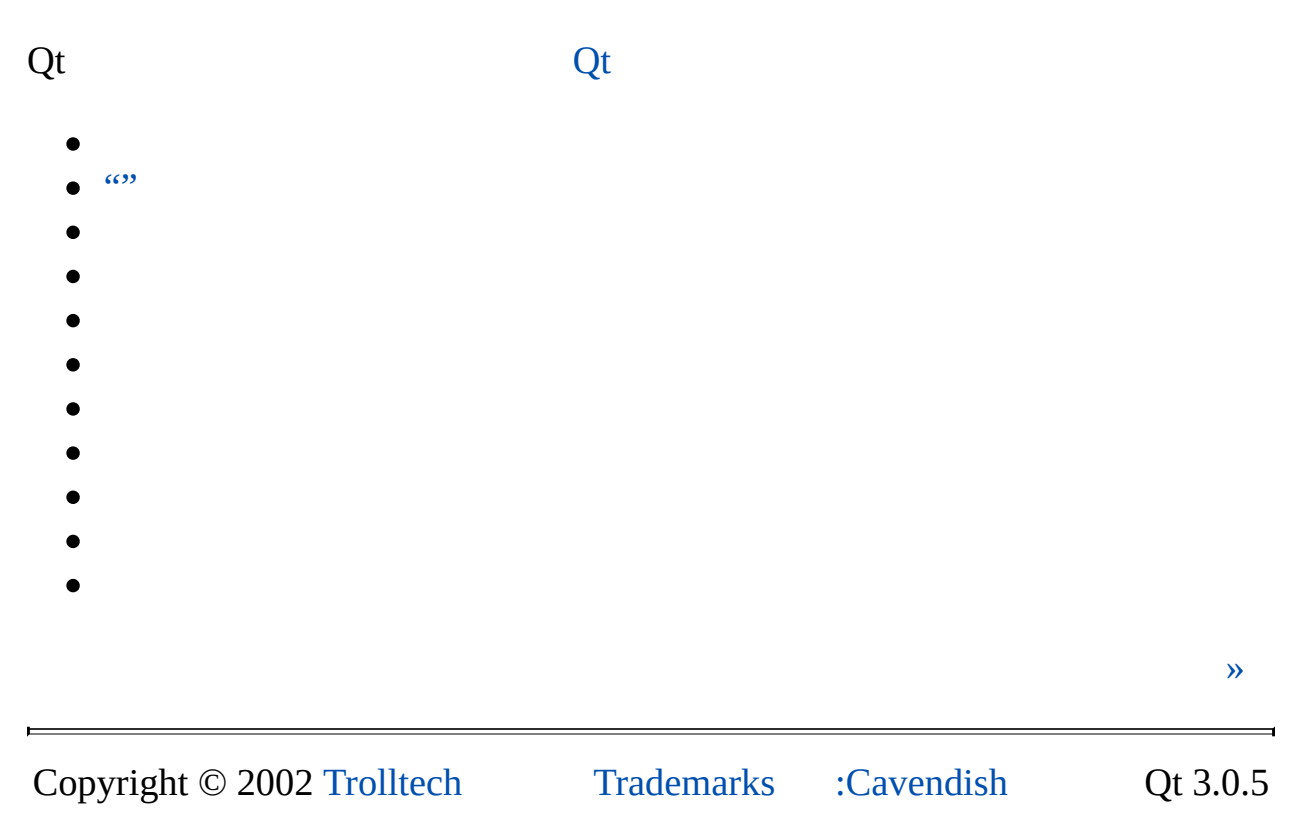

<span id="page-126-0"></span>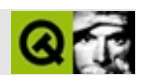

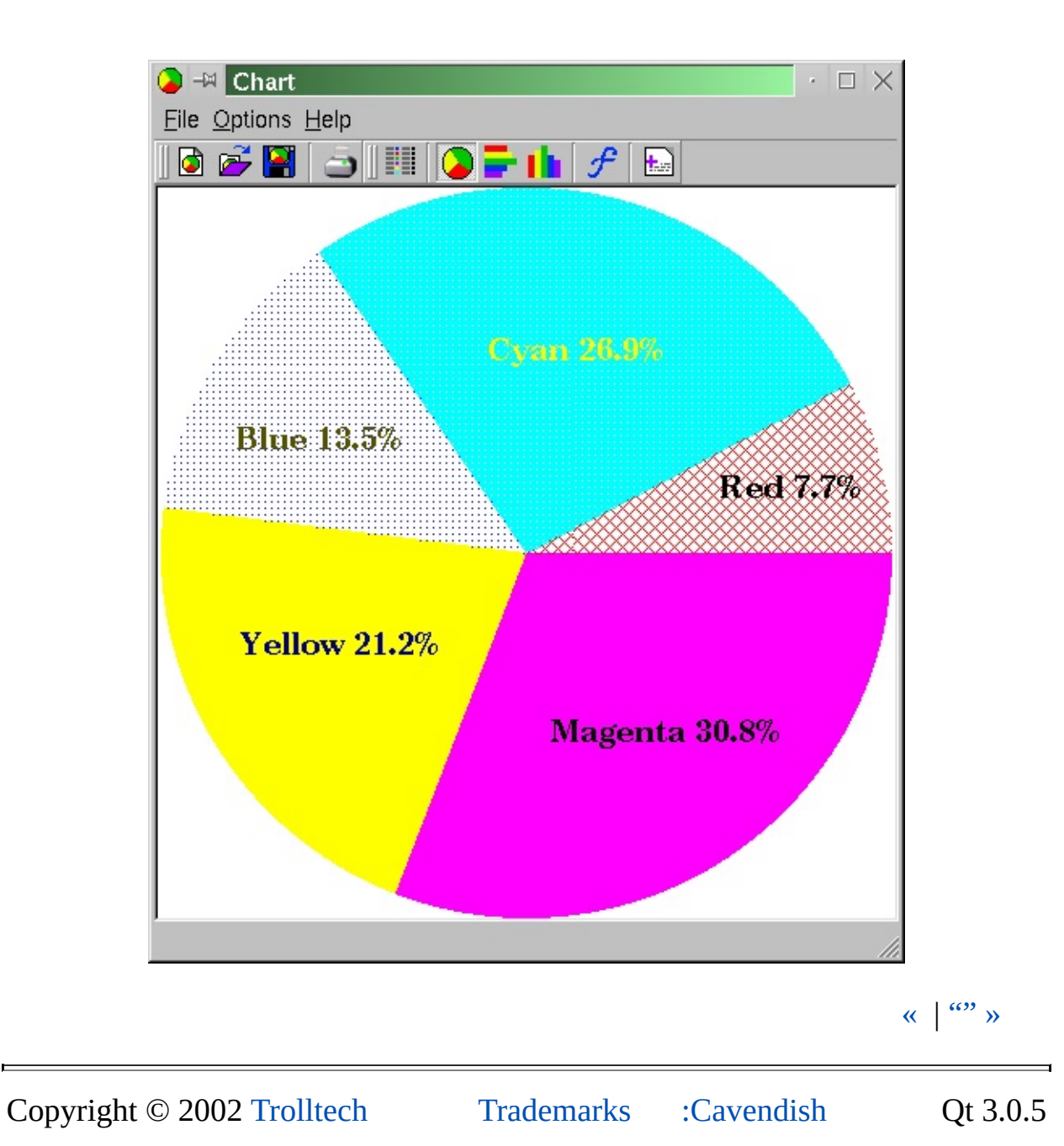

chart

<span id="page-128-0"></span>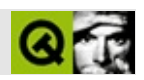

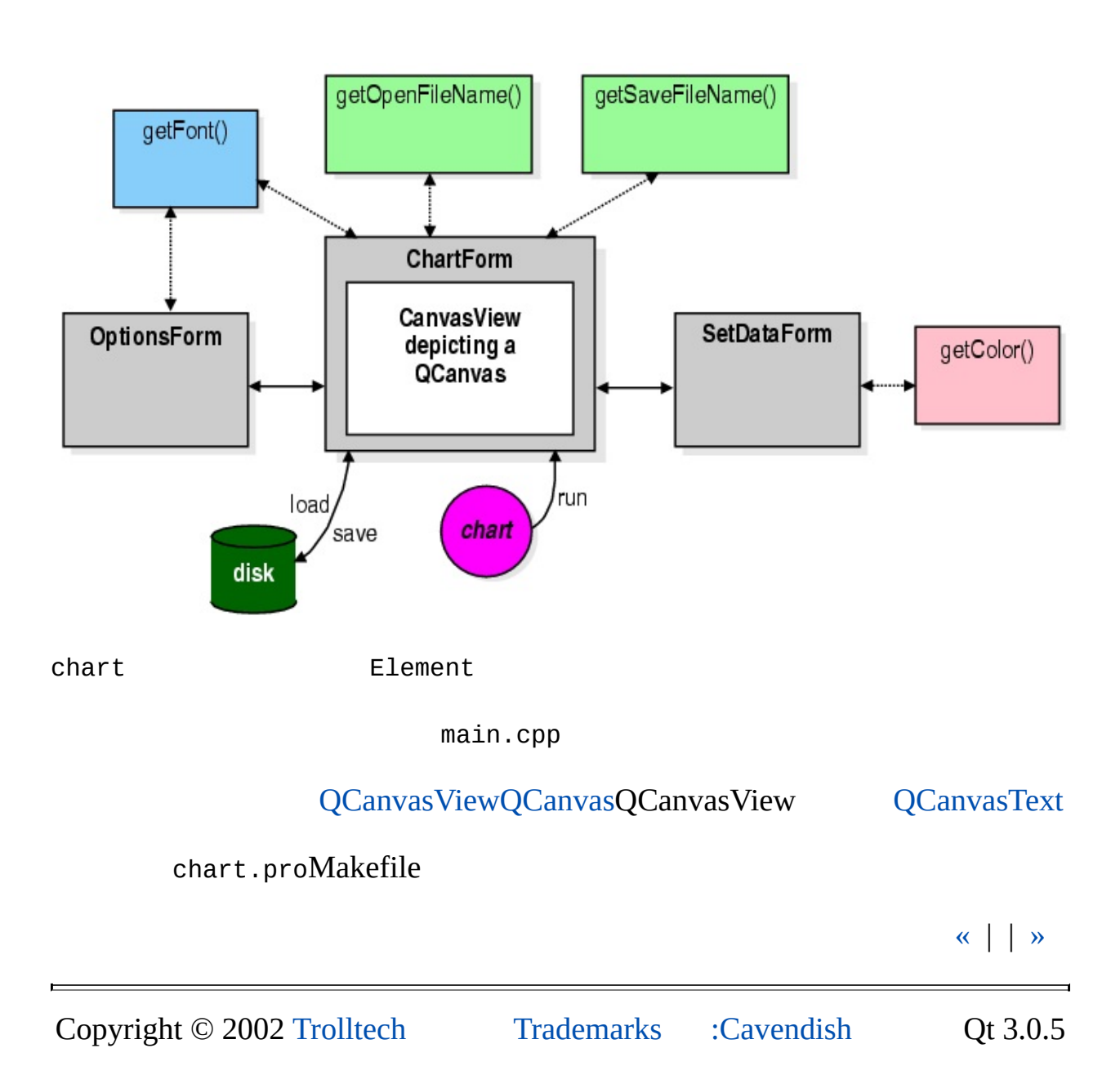

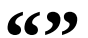

<span id="page-130-0"></span>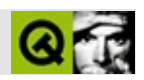

```
Element
```
element.h

private:

```
double m_value;
QColor m_valueColor;
int m_valuePattern;
QString m_label;
QColor m_labelColor;
double m_propoints[2 * MAX_PROPOINTS];
```

```
#include <qcolor.h>
#include <qnamespace.h>
#include <qstring.h>
#include <qvaluevector.h>
```
Element QtQt [qcolor.h](#page-1928-0)Element [qnamespace.hQ](#page-1934-0)t Qt ElementQ[tqnamespace.h](#page-1934-0)Qt ElementQt [qstring.hQ](#page-1951-0)tUnicode Element [qvaluevector.h](#page-1971-0)

```
typedef QValueVector<Element> ElementVector;
```
#### Qt [QValueVector](#page-1984-0) ElementVec

const double EPSILON =  $0.0000001$ ; // > INVALID

```
class Element
{
public:
   enum \{ INVALID = -1 \};enum \{ NO_PROPORTION = -1 \};
   enum { MAX_PROPOINTS = 3 }; //
Element INVALIDisValid() Element INVALID
```
ElementNO\_PROPORTION

 $xy(x,y)$  $300400x300/400 = 0.75$ 

```
MAX_PROPOINTSXY ElementChartForm
       Element( double value = INVALID, QColor valueColor = Qt::gray
                int valuePattern = Qt::SolidPattern,
                const QString& label = QString::null,
                QColor labelColor = Qt::black ) {
           init( value, valueColor, valuePattern, label, labelColor
           for ( int i = 0; i < MAX_PROPOINTS * 2; ++i )
               m\_propoints[i] = NO\_PROPORTION;}
       Elementinit()set()
       bool isValid() const { return m_value > EPSILON; }
           ElementisValid()
   element.cpp
   double Element::proX( int index ) const
   {
       Q_ASSERT(index >= 0 && index < MAX_PROPOINTS);
       return m_propoints[2 * index];
   }
    ElementproX()proY()setProX()setProY() Q_ASSERT
```
element.h

```
Q_EXPORT QTextStream &operator<<( QTextStream&, const Element& )
Q_EXPORT QTextStream &operator>>( QTextStream&, Element& );
```
Element<<>> Element

element.cpp

#include "element.h"

#include <gstringlist.h> #include <qtextstream.h>

#### qtextstream.hqstringlist.h

```
const char FIELD_SEP = ':';
const char PROPOINT_SEP = ';';
const char XY\_SEP = ', '.
```
#### xy

20:#ff0000:14:#000000:0.767033,0.412946;0,0.75;0,0:Red :with colons: 70:#00ffff:2:#ffff00:0.450549,0.198661;0.198516,0.125954;0,0.198473: 35:#0000ff:8:#555500:0.10989,0.299107;0.397032,0.562977;0,0.396947:B 55:#ffff00:1:#000080:0.0989011,0.625;0.595547,0.312977;0,0.59542:Yel 80:#ff00ff:1:#000000:0.518681,0.694196;0.794063,0;0,0.793893:Magenta

#### Element

```
QTextStream &operator<<( QTextStream &s, const Element &element
    s << element.value() << FIELD SEP
      << element.valueColor().name() << FIELD_SEP
      << element.valuePattern() << FIELD_SEP
      << element.labelColor().name() << FIELD_SEP;
    for ( int i = 0; i < Element:: MAX_PROPOINTS; ++i ) {
        s << element.proX( i ) << XY_SEP << element.proY( i );
        s \ll ( i == Element::MAX_PROPOINTS - 1 ? FIELD_SEP : PRO
    <sup>}</sup>
```

```
s << element.label() << '\n';
   return s;
}
                                                         XY_SE
QTextStream &operator>>( QTextStream &s, Element &element )
{
   QString data = s.readLine();
   element.setValue( Element::INVALID );
   int errors = 0;
   bool ok;
   QStringList fields = QStringList::split( FIELD_SEP, data );
   .count() >= 4 ) {
       double value = fields[0].toDouble( <math>\&</math>ok );
       if ( !ok )
           errors++;
       QColor valueColor = QColor( fields[1] );
       if ( !valueColor.isValid() )
           errors++;
       int valuePattern = fields[2].toInt( &ok );
       if ( !ok )
           errors++;
       QColor labelColor = QColor( fields[3] );
       if ( !labelColor.isValid() )
           errors++;
       QStringList propoints = :split ( PROPOINT\_SEPQString label = data.section( FIELD_SEP, 5 );
       if ( !errors ) {
           element.set( value, valueColor, valuePattern, label,
           int i = 0;
           .begin(
               i < Element::MAX PROPOINTS && point != propoints
               ++i, ++point ) {
               errors = 0;QStringList :split( XY\_SEP, *podouble x = xy[0].toDouble(&ok );
               if ( |0k| || x \le 0.0 || x \ge 1.0 )
                   errors++;
               double y = xy[1].toDouble( &ok );
               if ( |0k| || y <= 0.0 || y >= 1.0 )
                   errors++;
               if ( errors )
                   x = y = Element::NO_PROPORTION;element.setProX( i, x );
```
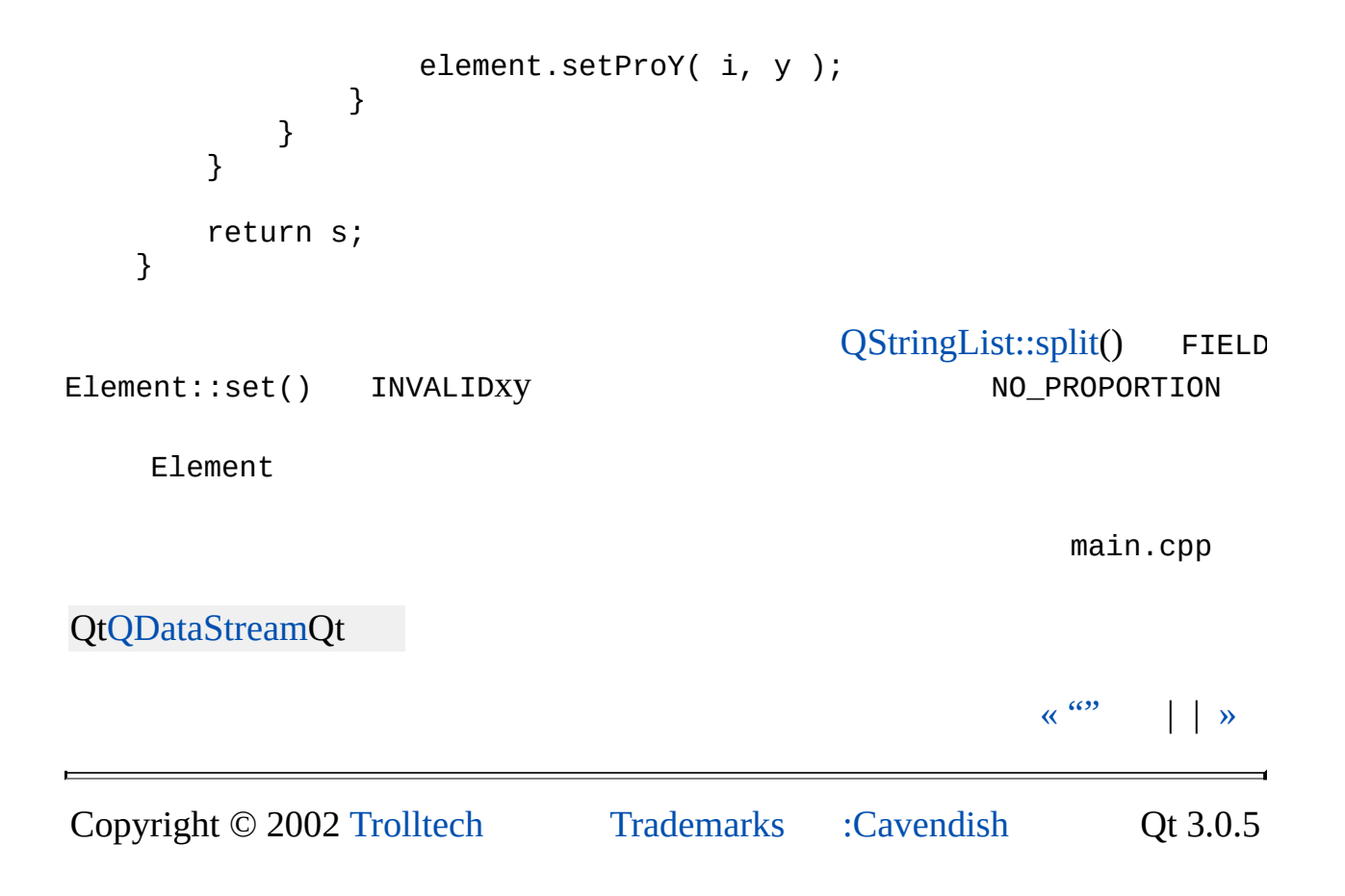

<span id="page-136-0"></span>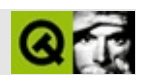

```
main.cpp
    #include <qapplication.h>
    #include "chartform.h"
    int main( int argc, char *argv[] )
    \{QApplication app( argc, argv );
        QString filename;
        .argc() > 1 ) {
            filename = argv() [1];endsWith('".cht" ) )
                 filename = QString::null;
        }
        ChartForm *cf = new CharForm( filename);app.setMainWidget( cf );
        cf->show();
        connectlastWindowClosed()), cf, SLOT(file
        return app.exec();
    }
main() and the contract chart mychart. CApplication chart mychart.
                                                               \left\langle \left\langle \cdot \right| \right| \rightarrow \left\langle \cdot \right|Copyright © 2002 Trolltech Trademarks :Cavendish Qt 3.0.5
```
<span id="page-138-0"></span>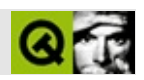

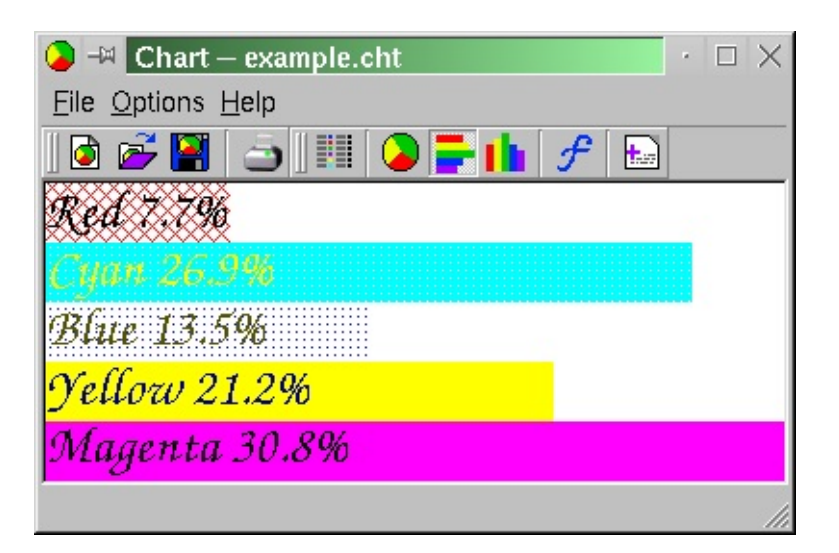

chartCanvasView

```
chartform.h
class ChartForm: public QMainWindow
{
    Q_OBJECT
public:
    enum { MAX_ELEMENTS = 100 };
    enum { MAX\_RECENTFILES = 9 }; // 9
    enum ChartType { PIE, VERTICAL_BAR, HORIZONTAL_BAR };
    enum AddValuesType { NO, YES, AS_PERCENTAGE };
    ChartForm( const QString& filename );
    ~ChartForm();
    int chartType() { return m_chartType; }
    void setChanged( bool changed = true ) { m_cchanged = changed
    void drawElements();
    QPopupMenu *optionsMenu; // canvasview.cpp
private slots:
    void fileNew();
    void fileOpen();
    void fileOpenRecent( int index );
    void fileSave();
```

```
void fileSaveAs();
    void fileSaveAsPixmap();
    void filePrint();
    void fileQuit();
    void optionsSetData();
    void updateChartType( QAction *action );
    void optionsSetFont();
    void optionsSetOptions();
    void helpHelp();
    void helpAbout();
    void helpAboutQt();
    void saveOptions();
private:
    void init();
    void load( const QString& filename );
    bool okToClear();
    void drawPieChart( const double scales[], double total, int
    void drawVerticalBarChart( const double scales[], double tot
    void drawHorizontalBarChart( const double scales[], double t
    QString valueLabel( const QString& label, double value, doub
    void updateRecentFiles( const QString& filename );
    void updateRecentFilesMenu();
    void setChartType( ChartType chartType );
    QPopupMenu *fileMenu;
    QAction *optionsPieChartAction;
    QAction *optionsHorizontalBarChartAction;
    QAction *optionsVerticalBarChartAction;
    QString m_filename;
    QStringList m_recentFiles;
    QCanvas *m_canvas;
    CanvasView *m_canvasView;
    bool m_changed;
    ElementVector m_elements;
    QPrinter *m_printer;
    ChartType m_chartType;
    AddValuesType m_addValues;
    int m_decimalPlaces;
    QFont m_font;
```

```
};
```
[QMainWindow](#page-2079-0)ChartForm[Q\\_OBJECTQ](#page-994-0)t

"changed"drawElements()

[QCanvas](#page-1831-0) [QCanvasView](#page-1823-0)

fileNew()optionsSetData()

 $chartform.cpp$  chartform.cpp

chartform.cpp

#include "images/file\_new.xpm" #include "images/file\_open.xpm"

#include "images/options\_piechart.xpm"

chartimages.xpm

ChartForm::ChartForm( const [QString](#page-1880-0)& filename ) : [QMainWindow](#page-2079-0)( 0, 0, WDestructiveClose ) ... [QAction](#page-2140-0) \*fileNewAction; [QAction](#page-2140-0) \*fileOpenAction; [QAction](#page-2140-0) \*fileSaveAction; **[QAction](#page-2140-0)** 

**QtQAction** 

fileNewAction = new [QAction\(](#page-2140-0) "New Chart", QPixmap( file\_new ), "&New", CTRL+Key\_N, this, "new" ); [connect\(](#page-1280-0) fileNewAction, SIGNAL( [activated](#page-2150-0)() ), this, SLOT( f

0

[QActionGroup](#page-2179-0)

 $QActionGroup *chartGroup = new QActionGroup (this )$  $QActionGroup *chartGroup = new QActionGroup (this )$ ; // Conn chartGroup-[>setExclusive](#page-2188-0)( true );

thisexlusivesetExclusive()

```
optionsPieChartAction = new QAction(
        "Pie Chart", QPixmap( options_piechart ),
        "&Pie Chart", CTRL+Key_I, chartGroup, "pie chart" );
optionsPieChartAction->setToggleAction( true );
```
/setToggleAction(TRUE)

```
QToolBar* fileTools = new QToolBar( this, "file operations" );
fileTools->setLabel( "File Operations" );
fileNewAction->addTo( fileTools );
```
```
fileOpenAction->addTo( fileTools );
fileSaveAction->addTo( fileTools );
fileMenu = new QPopupMenu( this );
menuBar()->insertItem( "&File", fileMenu );
fileNewAction->addTo( fileMenu );
fileOpenAction->addTo( fileMenu );
fileSaveAction->addTo( fileMenu );
```
**OAction** 

...

```
QSettings settings;
.insertSearchPath( QSettings::Windows, WINDOWS_REGIS
intreadNumEntry( APP_KEY + "WindowWi
readNumEntry( APP KEY + "WindowH
.readNumEntry( APP KEY + "WindowX", 0
.readNumEntry( APP KEY + "WindowY", 0
setChartType( ChartType(
      readNumEntry( APP_KEY + "ChartType", int(PI
m_font = QFont( "Helvetica", 18, QFont::Bold );
m_font.fromString(
      readEntry( APP_KEY + "Font", m_font.toStrin
for ( int i = 0; i < MAX\_RECENTFILES; ++i ) {
   QString filename = settings.readEntry( APP_KEY + "File" +
                                    :number(
   if ( !filename.isEmpty() )
      m recentFiles.push back( filename );
}
if ( m_recentFiles.count() )
   updateRecentFilesMenu();
```
[QSettingsQ](#page-2199-0)SettingsinsertSearchPath()Windows #ifdef

readNumEntry()CharType"Font"

QSettings"File1""File9"updateRecentFilesMenu() File

```
connect( chartGroup, SIGNAL( selected(QAction*) ),
         this, SLOT( updateChartType(QAction*) ) );
```
updateChartType()

```
resize( windowWidth, windowHeight );
move( windowX, windowY );
m_{\text{c}}QCanvas( this );
m_canvas->resize( width(), height() );
m_canvasView = new CanvasView( m_canvas, &m_elements, this );
setCentralWidget( m_canvasView );
m_canvasView->show();
     QCanvas CanvasView QCanvasViewQCanvas
if ( !filename.isEmpty() )
    load( filename );
else {
    init();
    m_elements[0].set( 20, red, 14, "Red" );
    m_elements[1].set( 70, cyan,    2, "Cyan",   darkGreen )  
    m_elements[2].set( 35, blue, 11, "Blue" );
    m_elements[3].set( 55, yellow, 1, "Yellow", darkBlue );
    m_elements[4].set( 80, magenta, 1, "Magenta" );
    drawElements();
}
```

```
statusBar()->message( "Ready", 2000 );
```
statusBar()

### **init()**

```
void ChartForm::init()
{
    setCaption( "Chart" );
    m_filename = QString::null,m changed = false;m_{\text{elements}}[0] = \text{Element}( \text{Element}: \text{INVALID}, \text{red} ),m<sup>e</sup>lements[1] = Element( Element::INVALID, cyan);
    m_elements[2] = Element( Element::INVALID, blue );
```
...

init()

QString::null

### **okToClear()**

```
bool ChartForm::okToClear()
{
   if ( m_changed ) {
       QString msg;
       if ( m_filename.isEmpty() )
          msg = "Unnamed chart ";
       else
          msg = QString(''Chart '%1'\n'').arg('m_filename');msg += "has been changed.";
       information( this, "Chart -- Unsave
                                       msg, "&Save", "Cancel"
                                      0, 1 ) ) {
           case 0:
              fileSave();
              break;
           case 1:
           default:
              return false;
              break;
           case 2:
              break;
       }
   }
   return true;
}
```

```
okToClear()
```
### **fileNew()**

```
void ChartForm::fileNew()
    {
        if ( okToClear() ) {
            init();
            drawElements();
        }
    }
fileNew()okToClear()
```
optionsSetData()optionsSetData()

## **fileOpen()**

```
void ChartForm::fileOpen()
\{if ( !okToClear() )
        return;
    QString filename = QFileDialog::getOpenFileName(
                            QString::null, "Charts (*.cht)", thi
                             "file open", "Chart -- File Open" );
    if ( !filename.isEmpty() )
        load( filename );
    else
        statusBar()->message( "File Open abandoned", 2000 );
}
```
okToClear() and QFileDialog::getOpenFile

## **fileSaveAs()**

```
void ChartForm::fileSaveAs()
{
    QString filename = QFileDialog::getSaveFileName(
                           QString::null, "Charts (*.cht)", thi
                           "file save as", "Chart -- File Save
    if ( !filename.isEmpty() ) {
        int answer = 0;
        if ( QFile::exists( filename ) )
           :warning(this, "Chart -- Overwrite File",
                           QString( "Overwrite\n\'%1\'?" ).
                               arg( filename ),
                           "&Yes", "&No", QString::null, 1, 1)if ( answer == 0 ) {
           m filename = filename;
           updateRecentFiles( filename );
           fileSave();
           return;
        }
    }
    statusBar()->message( "Saving abandoned", 2000 );
}
```

```
QStringList m_recentFiles;
```

```
void ChartForm::updateRecentFilesMenu()
    \{for ( int i = 0; i < MAX_RECENTFILES; ++i ) {
            if ( fileMenu->findItem( i ) )
                fileMenu->removeItem( i );
            if ( i < int(m_recentFiles.count()) )
                fileMenu->insertItem( QString( "&%1 %2" ).
                                         arg( i + 1 ).arg( m_recentFi
                                       this, SLOT( fileOpenRecent(int
                                       0, i );
        }
    }
updateRecentFiles()
fileOpenRecent()idQtid<0id>=0
    void ChartForm::updateRecentFiles( const QString& filename )
    {
        if ( m_recentFiles.find( filename ) != m_recentFiles.end() )
            return;
        m_recentFiles.push_back( filename );
        if ( m_recentFiles.count() > MAX_RECENTFILES )
            m_recentFiles.pop_front();
        updateRecentFilesMenu();
    }
>9updateRecentFilesMenu()File
```

```
void ChartForm::fileOpenRecent( int index )
{
    if ( !okToClear() )
        return;
    load( m_recentFiles[index] );
}
```

```
fileOpenRecent()idid
```

```
void ChartForm::fileQuit()
\{if ( okToClear() ) {
        saveOptions();
        >exit( 0 );
   }
}
```

```
okToClear()
```

```
void ChartForm::saveOptions()
{
   QSettings settings;
   .insertSearchPath( QSettings::Windows, WINDOWS_REGIS
   settings.writeEntry( APP_KEY + "WindowWidth", width() );
   .writeEntry( APP_KEY + "WindowHeight", height());
   .writeEntry( APP_KEY + "WindowX", x() );
   settings.writeEntry( APP_KEY + "WindowY", y() );
   .writeEntry( APP_KEY + "ChartType", int(m_chartType)
   .writeEntry( APP_KEY + "AddValues", int(m_addValues)
   .writeEntry( APP_KEY + "Decimals", m_decimalPlaces )
   .writeEntry( APP_KEY + "Font", m_font.toString() );
   for ( int i = 0; i < int(m_recentFiles.count()); ++i)
       .writeEntry( APP_KEY + "File" + QString::number(
                          m_recentFiles[i] );
}
```
**[QSettings](#page-2199-0)** 

```
void ChartForm::optionsSetOptions()
    {
         OptionsForm *optionsForm = new OptionsForm( this );
         optionsForm->chartTypeComboBox->setCurrentItem( m_chartType );
         optionsForm->setFont( m_font );
         if ( optionsForm->exec() ) {
              setChartType( ChartType(
                       optionsForm->chartTypeComboBox->currentItem()))
             mfont = optionsForm->font();
             drawElements();
         }
         delete optionsForm;
    }
                           OptionsForm """OK"exec()
    void ChartForm::optionsSetData()
    \{SetDataForm *setDataForm = new SetDataForm( &m_elements, m_d
         if ( setDataForm->exec() ) {
             m_{\text{c}}changed = true;
             drawElements();
         }
         delete setDataForm;
    }
                                   SetDataForm """OK"exec()optionsSetDataForm
changeddrawElements()
                                                                     \left\langle \left\langle \cdot \right| \right| \rightarrow \left\langle \cdot \right|Copyright © 2002 Trolltech Trademarks :Cavendish Qt 3.0.5
```
# <span id="page-152-0"></span> $\begin{array}{c|c|c|c|c} \hline & & & & & \\ \hline & & & & & \\ \hline & & & & & \\ \hline & & & & & \\ \hline & & & & & & \\ \hline \end{array}$

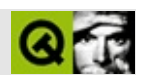

drawElements()

chartform\_canvas.cpp

## **drawElements()**

```
void ChartForm::drawElements()
    {
        QCanvasItemList list = m_canvas->allItems();
        for ( QCanvasItemList::iterator.begin(); it != list
            delete *it;
drawElements()
            // 360 * 16Qt16360x16
        int scaleFactor = m_{\text{c}}chartType == PIE ? 5760 :
                             m_{\text{c}}chartType == VERTICAL_BAR ? m_{\text{c}}anvas->
                                 m_canvas->width();
        double biggest = 0.0;
        int count = 0;
        double total = 0.0;
        static double scales[MAX_ELEMENTS];
        for ( int i = 0; i < MAX\_ELEMENTS; ++i ) {
            if ( m_elements[i].isValid() ) {
                double value = m_elements[i].value();
                count++;
                total += value;if ( value > biggest )
                     biggest = value;scale[i] = m_elements[i].value() * scaleFactor;}
        }
        if ( count ) {
                //
            for ( int i = 0; i < MAX ELEMENTS; ++i )
                if ( m_elements[i].isValid() )
                     if ( m_{\text{c}} chartType == PIE )
                         scale[i] = (m_elements[i].value() * scaleFaelse
                         scales[i] = (m'elements[i].value() * scaleFaswitch ( m_chartType ) {
                case PIE:
```

```
drawPieChart( scales, total, count );
            break;
        case VERTICAL_BAR:
            drawVerticalBarChart( scales, total, count );
            break;
        case HORIZONTAL_BAR:
            drawHorizontalBarChart( scales, total, count );
            break;
   }
}
```
m\_canvas->update();

update()

### **drawHorizontalBarChart()**

#### Qt

```
void ChartForm::drawHorizontalBarChart(
        const double scales[], double total, int count )
{
    double width = m canvas-\rightarrowwidth();
    double height = m_{\text{c}} anvas->height();
    int proheight = int(height / count);
    int y = 0;
                                   proheight y0QPen pen;
    pen.setStyle( NoPen );
                                               NoPen
    for ( int i = 0; i < MAX_ELEMENTS; ++i ) {
        if ( m_elements[i].isValid() ) {
            int extent = int(scales[i]);
```

```
QCanvasRectangle *rect = new QCanvasRectangle(
                                  0, y, extent, prohei
rect->setBrush( QBrush( m_elements[i].valueColor(),
                         BrushStyle(m_elements[i].val
rect->setPen( pen );
rect-<del>set</del>z( 0 );rect->show();
```
[QCanvasRectanglex](#page-2337-0)0y0

```
QString label = m_elements[i].label();
if ( .isEmpty() || m_addValues != NO ) {
    double proX = m_elements[i].proX( HORIZONTAL_BAR );
    double prox = m_elements[i].prox( HORIZONTAL_BAR
    if ( prox < 0 || prov < 0 ) {
        prox = 0;prox = y / height;}
```
CanvasTextxy< 0x0y x,y

```
label = valueLabel( label, m_elements[i].value()
```
valueLabel()valueLabel()

```
CanvasText *text = new CanvasText( i, label, m_ftext->setColor( m_elements[i].labelColor() );
setX( prox * width);
text->setY( proY * height );
text-setZ( 1 );
text->show();
m_elements[i].setProX( HORIZONTAL_BAR, proX );
m_elements[i].setProY( HORIZONTAL_BAR, proY );
```
CanvasTextxyZ1Z0show()xy

```
}
                y == proheight;
y
           }
       }
    }
```
## **[QCanvasText](#page-1852-0)**

```
canvastext.h
class CanvasText : public QCanvasText
{
public:
    enum { CANVAS_TEXT = 1100 };
    CanvasText( int index, QCanvas *canvas )
        : QCanvasText( canvas ), m_index( index ) {}
    CanvasText( int index, const QString& text, QCanvas *canvas )
        : QCanvasText( text, canvas ), m_index( index ) {}
    QString& text, QFont font, QCan
        : QCanvasText( text, font, canvas ), m_index( index ) {}
    int index() const { return m_index; }
    void setIndex( int index ) { m\_index = index; }
    int rtti() const { return CANVAS_TEXT; }
private:
    int m_index;
};
```
CanvasText [QCanvasText](#page-1852-0) m\_index

## **[QCanvasView](#page-1823-0)**

```
canvasview.h
  class CanvasView : public QCanvasView
  {
      Q_OBJECT
  public:
      CanvasView( QCanvas *canvas, ElementVector *elements,
                  QWidget* parent = 0, const char* name = "canvas
                  WFlags f = 0 )
          : QCanvasView( canvas, parent, name, f ),
            m_elements( elements ) {}
  protected:
      void viewportResizeEvent( QResizeEvent *e );
      void contentsMousePressEvent( QMouseEvent *e );
      void contentsMouseMoveEvent( QMouseEvent *e );
      void contentsContextMenuEvent( QContextMenuEvent *e );
  private:
      QCanvasItem *m_movingItem;
      QPoint m_pos;
      ElementVector *m_elements;
  };
        QCanvasView
1.
2.
3.
 canvasview.cpp
  void CanvasView::contentsContextMenuEvent( QContextMenuEvent * )
  {
      ((ChartForm*)parent())->optionsMenu->exec( QCursor::pos() );
  }
```

```
void CanvasView::viewportResizeEvent( QResizeEvent *e )
{
    canvas()->resize( e->size().width(), e->size().height() );
    ((ChartForm*)parent())->drawElements();
}
```

```
drawElements()drawElements()
```

```
void CanvasView::contentsMousePressEvent( QMouseEvent *e )
   {
       QCanvasItemList list = canvas()->collisions( e->pos() );
       for ( QCanvasItemList::iterator.begin(); it != list
           if ( (*it)->rtti( ) == CanvasText::CANVAS_TEXT ) {
              m_movingItem = *it;m pos = e->pos();
              return;
           }
       m movingItem = 0;
   }
(3)void CanvasView::contentsMouseMoveEvent( QMouseEvent *e )
   {
       if ( m_movingItem ) {
           \text{OPoint}}>pos() - m_pos;
           .x.y());
           pos();
           ChartForm )parent();
           form->setChanged( true );
           int chartType = form->chartType();
           CanvasText *item = (CanvasText*)m_movingItem;
           int i = item\rightarrow index();
           (*m_elements)[i].setProX( chartType, item->x() / canvas((*m_elements)[i].setProv( chartType, item->y() / canvas(canvas()->update();
       }
   }
```
setChanged()xyxy update()

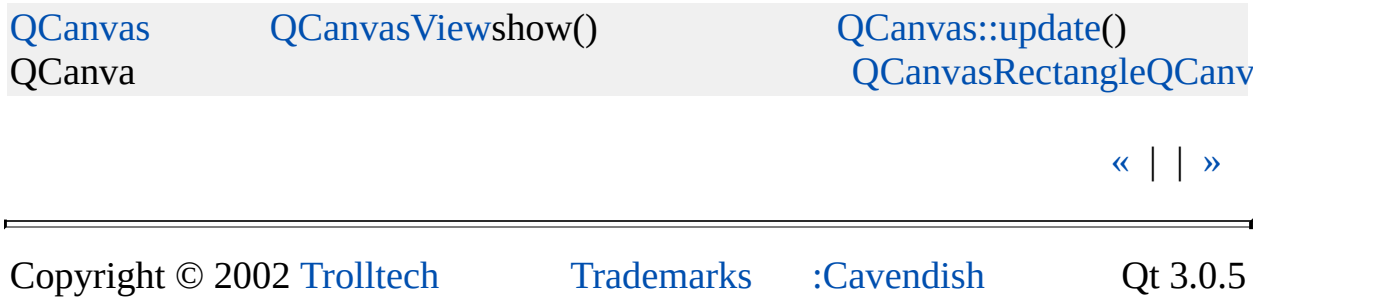

# <span id="page-161-0"></span> $\begin{array}{c|c|c|c|c} \hline & & & & & \\ \hline & & & & & \\ \hline & & & & & \\ \hline & & & & & \\ \hline & & & & & & \\ \hline \end{array}$

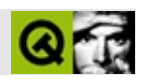

chartform\_files.cpp

```
void ChartForm::load( const QString& filename )
{
    QFile file( filename );
    if ( !file.open( IO_ReadOnly ) ) {
        statusBar()->message( Q\overline{S}tring( "Failed to load \'%1\'" )
                                 arg( filename ), 2000 );
        return;
    }
    init(); //
    m_filename = filename;
    QTextStream ts( &file );
    Element element;
    int errors = 0;
    int i = 0;
    while ( !ts.eof() ) {
        ts >> element;
        if ( element.isValid() )
            m elements[i++] = element;
    file.close();
    setCaption( QString( "Chart -- %1" ).arg( filename ) );
    updateRecentFiles( filename );
    drawElements();
    m_changed = false;
}
```

```
void ChartForm::fileSave()
{
    QFile file( m_filename );
    if ( !file.open( IO_WriteOnly ) ) {
        statusBar()->message( QString( "Failed to save \'%1\'" ).
                                  arg( m_filename ), 2000 );
        return;
    }
    QTextStream ts( &file );
    for ( int i = 0; i < MAX ELEMENTS; ++i )
        if ( m_elements[i].isValid() )
            ts << m_elements[i];
    file.close();
    setCaption( QString( "Chart -- %1" ).arg( m_filename ) );
    statusBar()->message( QString( "Saved \'%1\<sup>T</sup>" ).arg( m_ffilen
    m_{\text{channel}} = false;}
```
[«](#page-152-0) | | [»](#page-165-0)

Copyright © 2002 [Trolltech](http://www.trolltech.com) [Trademarks](http://www.trolltech.com/trademarks.html) :Cavendish Qt 3.0.5

# <span id="page-165-0"></span> $\begin{array}{c|c|c|c|c} \hline & & & & & \\ \hline & & & & & \\ \hline & & & & & \\ \hline & & & & & \\ \hline & & & & & & \\ \hline \end{array}$

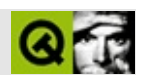

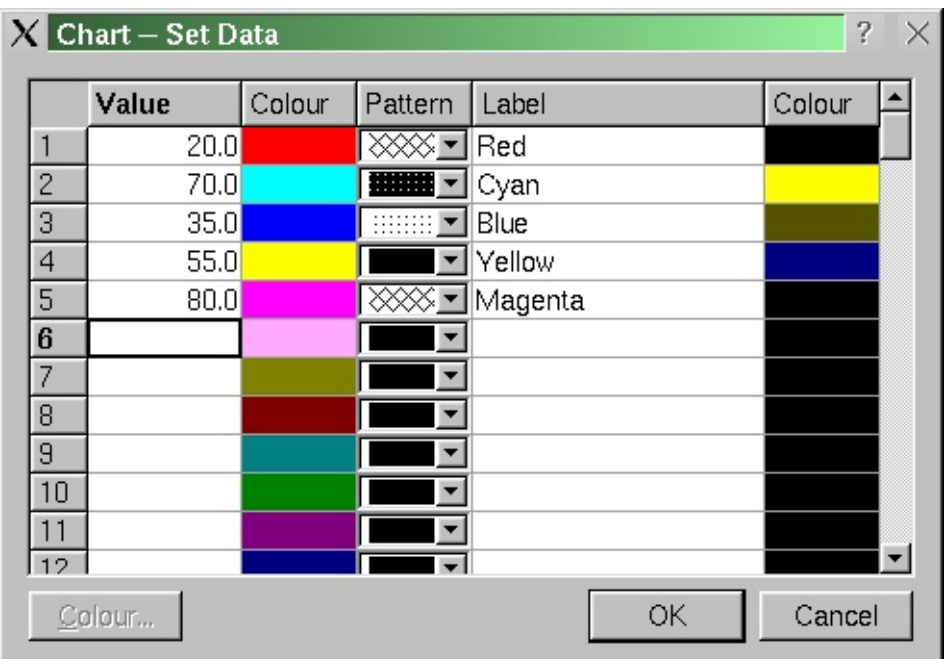

```
class SetDataForm: public QDialog
{
    Q_OBJECT
public:
    SetDataForm( ElementVector *elements, int decimalPlaces,
                 QWidget *parent = 0, const char *name = "set da
                 bool modal = TRUE, WFlags f = 0 );
    ~SetDataForm() {}
```
setdataform.h

```
public slots:
   void setColor();
   void setColor( int row, int col );
   void currentChanged( int row, int col );
   void valueChanged( int row, int col );
protected slots:
   void accept();
private:
```

```
QTable *table;
    QPushButton *colorPushButton;
    QPushButton *okPushButton;
    QPushButton *cancelPushButton;
protected:
    QVBoxLayout *tableButtonBox;
   QHBoxLayout *buttonBox;
private:
    ElementVector *m_elements;
```

```
int m_decimalPlaces;
```
};

 $(3)$ 

setdataform.cpp

#include "images/pattern01.xpm" #include "images/pattern02.xpm"

.XPMQt

```
SetDataForm::SetDataForm( ElementVector *elements, int decimalPl
                          QWidget* parent, const char* name,
                          bool modal, WFlags f )
    : QDialog( parent, name, modal, f )
{
   m elements = elements;
   m_decimalPlaces = decimalPlaces;
               QDialogSetDataForm
```

```
setCaption( "Chart -- Set Data" );
resize( 540, 440 );
```

```
tableButtonBox = new QVBoxLayout( this, 11, 6, "table button
```
#### tableButtonBox

```
table = new QTable( this, "data table" );
table->setNumCols( 5 );
table->setNumRows( ChartForm::MAX_ELEMENTS );
table->setColumnReadOnly( 1, true );
table->setColumnReadOnly( 2, true );
table->setColumnReadOnly( 4, true );
table->setColumnWidth( 0, 80 );
table-setColumnWidth( 1, 60 ); // Columns 1 and 4 must be e
setColumnWidth( 2, 60 );
table->setColumnWidth( 3, 200 );
table->setColumnWidth( 4, 60 );
QHeader *th = table->horizontalHeader();
th->setLabel( 0, "Value" );
th->setLabel( 1, "Color" );
th->setLabel( 2, "Pattern" );
th->setLabel( 3, "Label" );
thsetLabel( 4, "Color" );
tableButtonBox->addWidget( table );
```
[QTable](#page-2434-0)ColortableButtonBox

buttonBox = new  $QHBoxLayout( 0, 0, 6, "button box layout" )$  $QHBoxLayout( 0, 0, 6, "button box layout" )$ ;

```
colorPushButton = new QPushButton( this, "color button" );
colorPushButton->setText( "&Color..." );
colorPushButton->setEnabled( false );
buttonBox->addWidget( colorPushButton );
```
colorbuttonBox

```
QSpacerItemQSpacerItem( 0, 0, 0SizePolicy::Expanding
                                          QSizePolicy::Mi
buttonBox->addItem( spacer );
```
colorOKCancelbuttonBox

```
okPushButton = new QPushButton( this, "ok button" );
okPushButton->setText( "OK" );
okPushButton->setDefault( TRUE );
buttonBox->addWidget( okPushButton );
```

```
cancelPushButton = new QPushButton( this, "cancel button" );
cancelPushButton->setText( "Cancel" );
cancelPushButton->setAccel( Key_Escape );
buttonBox->addWidget( cancelPushButton );
```
OKCancelbuttonBoxOKCancel

tableButtonBox->[addLayout\(](#page-1627-1) buttonBox );

buttonBoxtableButtonBox

```
connect( table, SIGNAL( clicked(int,int,int,const QPoint&) ),
       this, SLOT( setColor(int,int) ) );
connect(currentChanged(int,int) ),
       this, SLOT( currentChanged(int,int) ) );
connect(valueChanged(int,int) ),
       this, SLOT( valueChanged(int,int) ) );
connect(clicked() ), this, SLOT( s
connect(clicked(acce
connect( cancelPushButton, SIGNAL( clicked() ), this, SLOT(
```
- setColor()
- [QTablec](#page-2434-0)urrentChanged()currentChanged()color/
- valueChanged()valueChanged()
- ColorsetColor()
- OKaccept()
- Cancel [QDialog](#page-2307-0)reject()

```
QPixmap patterns[MAX_PATTERNS];
patterns[0] = OPixmap( pattern01 );
patterns[1] = QPixmap( pattern02);
                                patterns
QRect>cellRect(0, 1);
QPixmap pix( rect.width(), rect.height() );
for ( int i = 0; i < ChartForm::MAX_ELEMENTS; ++i ) {
    Element element = (*m_elements)[i];if ( element.isValid() )
        table->setText(
            i, 0,
            QString( "%1" ).arg( element.value(), 0, 'f',
                                 m decimalPlaces ) );
    QColor color = element.valueColor();
    pix.fill( color );
    table->setPixmap( i, 1, pix );
    table->setText( i, 1, color.name() );
    QComboBox *combobox = new QComboBox;
    for ( int j = 0; j < MAX\_PATHERS; ++j )
        combobox->insertItem( patterns[j] );
    combobox->setCurrentItem( element.valuePattern() - 1 );
    table->setCellWidget( i, 2, combobox );
    table->setText( i, 3, element.label() );
    color = element.labelColor();
    pix.fill( color );
    table->setPixmap( i, 4, pix );
    table->setText( i, 4, color.name() );
```
0Value

```
void SetDataForm::currentChanged( int row, int col )
{
   setEnabled( col == 1 || col == 4 );if ( col == 2 )
       ((QComboBox*)table->cellWidget( row, col ))->popup();
}
```
currentChanged()14colorPushButton

```
void SetDataForm::valueChanged( int row, int col )
   {
       if ( col == 0 ) {
          bool ok;
           double d = table->text( row, col ).toDouble( &ok );
           if ( ok && d > EPSILON )
              table->setText(
                  row, col, QString( "%1" ).arg(
                             d, 0, 'f', m_decimalPlaces) );
           else
              >text(row, col) +}
   }
   void SetDataForm::setColor()
   {
       currentRow(currentColumn() );
       table->setFocus();
   }
ColorsetColor()
   void SetDataForm::setColor( int row, int col )
   {
       if ( ! ( col == 1 | col == 4 | |return;
       QColor color = QColorDialog::getColor(
                         QColor( table->text( row, col ) ),
                         this, "color dialog" );
```

```
if ( color.isValid() ) {
           QPixmap pix = table->pixmap( row, col );
          pix.fill( color );
           table->setPixmap( row, col, pix );
           table->setText( row, col, color.name() );
       }
   }
                                            QColorDialog::getColor
   void SetDataForm::accept()
   {
       bool ok;
       for ( int i = 0; i < ChartForm::MAX_ELEMENTS; ++i ) {
          Element &element = (*m elements)[i];
          double d = table->text( i, 0).toDouble( &ok );
           if ( ok )
              element.setValue( d );
          else
              element.setValue( Element::INVALID );
          >text( i, 1 ) ) );
           element.setValuePattern(
                  ((QComboBox<sup>*</sup>) table-&gt;cellWidget( i, 2 ))-&gt; currenttext( i, 3 ) );
          >text( i, 4 ) ) );
       }
       QDialog::accept();
   }
OK
        QDialog::accept()
                                                      « | | »
Copyright © 2002 Trolltech Trademarks :Cavendish Qt 3.0.5
```
# <span id="page-173-0"></span> $\begin{array}{c|c|c|c|c} \hline & & & & & \\ \hline & & & & & \\ \hline & & & & & \\ \hline & & & & & \\ \hline & & & & & & \\ \hline \end{array}$

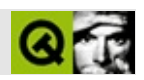

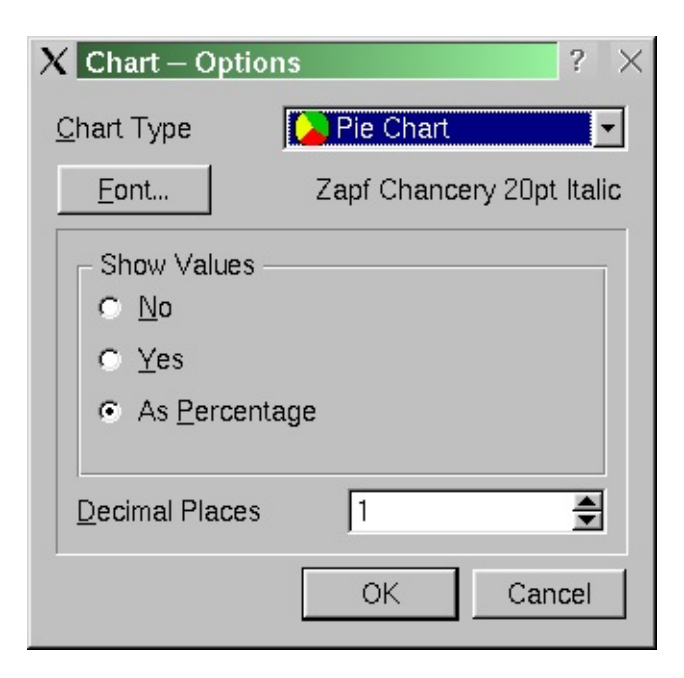

```
optionsform.h
class OptionsForm : public QDialog
{
    Q_OBJECT
public:
    OptionsForm( QWidget* parent = 0, const char* name = "option
                  bool modal = FALSE, WFlags f = 0 );
    ~\simOptionsForm() {}
    QFont font() const { return m_font; }
    void setFont( QFont font );
    QLabel *chartTypeTextLabel;
    QComboBox *chartTypeComboBox;
    QPushButton *fontPushButton;
    QLabel *fontTextLabel;
    QFrame *addValuesFrame;
    QButtonGroup *addValuesButtonGroup;
    QRadioButton *noRadioButton;
    QRadioButton *yesRadioButton;
    QRadioButton *asPercentageRadioButton;
```

```
QLabel *decimalPlacesTextLabel;
    QSpinBox *decimalPlacesSpinBox;
    QPushButton *okPushButton;
    QPushButton *cancelPushButton;
protected slots:
    void chooseFont();
protected:
    QVBoxLayout *optionsFormLayout;
    QHBoxLayout *chartTypeLayout;
    QHBoxLayout *fontLayout;
    QVBoxLayout *addValuesFrameLayout;
    QVBoxLayout *addValuesButtonGroupLayout;
    QHBoxLayout *decimalPlacesLayout;
    QHBoxLayout *buttonsLayout;
private:
    QFont m_font;
```

```
};
```

```
(0, 1, 0, 0, 0, 0)
```
optionsform.cpp

```
#include "images/options horizontalbarchart.xpm"
#include "images/options_piechart.xpm"
#include "images/options_verticalbarchart.xpm"
```

```
OptionsForm::OptionsForm( QWidget* parent, const char* name,
                          bool modal, WFlags f )
    : QDialog( parent, name, modal, f )
{
    setCaption( "Chart -- Options" );
    resize( 320, 290 );
```

```
QDialog
```

```
optionsFormLayout = new QVBoxLayout( this, 11, 6 );
```

```
chartTypeLayout = new QHBoxLayout( 0, 0, 6 );
```

```
QLabel('@Chart Type'', this');chartTypeLayout->addWidget( chartTypeTextLabel );
chartrypeCombQComboBox( false, this );
insertItem( QPixmap( options_piechart ),
insertItem(QPixmap( options\_vertices)"Vertical Bar Chart" );
insertItem( QPixmap( options_horizontalba
                           "Horizontal Bar Chart" );
chartTypeLayout->addWidget( chartTypeComboBox );
optionsFormLayout->addLayout( chartTypeLayout );
fontLayout = new QHBoxLayout( 0, 0, 6 );
fontPushButton = new QPushButton( "&Font...", this );
fontLayout->addWidget( fontPushButton );
QSpacerItem* spacer = new QSpacerItem( 0, 0,
                                  QSizePolicy::Expanding,
                                  QSizePolicy::Minimum
```

```
fontLayout->addItem( spacer );
```

```
fortTextLabel = new QLabel (this ); // setFont()
```

```
fontLayout->addWidget( fontTextLabel );
optionsFormLayout->addLayout( fontLayout );
```

```
addValuesFrame = new QFrame (this);addValuesFrame->setFrameShape( QFrame::StyledPanel );
addValuesFrame->setFrameShadow( QFrame::Sunken );
addValuesFrameLayout = new 0VBoxLayout (addValuesFrame, 11,
addValuesButtonGroup = new QButtonGroup( "Show Values", addV
addValuesButtonGroup->setColumnLayout(0, Qt::Vertical );
>layout()->setSpacing( 6 );
>layout()->setMargin( 11 );
QVBoxLayout(la
addValuesButtonGroupLayout->setAlignment( Qt::AlignTop );
QRadioButton('RNO', addValuesButtonGroup)noRadioButton->setChecked( true );
addValuesButtonGroupLayout->addWidget( noRadioButton );
QRadioButton( "&Yes", addValuesButtonGr
addValuesButtonGroupLayout->addWidget( yesRadioButton );
asPercentageRadioButton = new QRadioButton( "As &Percentage",
                                     addValuesButtonG
addWidget( asPercentageRadioButt
addValuesFrameLayout->addWidget( addValuesButtonGroup );
```
Qt"No"

[connect\(](#page-1280-0) fontPushButton, SIGNAL( [clicked\(](#page-1306-0)) ), this, SLOT( ch [connect\(](#page-1280-0) okPushButton, SIGNAL( [clicked\(](#page-1306-0)) ), this, SLOT( [acce](#page-2317-0) [connect\(](#page-1280-0) cancelPushButton, SIGNAL( [clicked](#page-1306-0)() ), this, SLOT(

- 1. chooseFont()
- 
- 

2. OK [QDialog::accept](#page-2317-0)() 3. Cancel [QDialog::reject](#page-2318-1)() chartTypeTextLabel-[>setBuddy\(](#page-1736-0) chartTypeComboBox ); decimalPlacesTextLabel-[>setBuddy](#page-1736-0)( decimalPlacesSpinBox );

setBuddy()

```
void OptionsForm::chooseFont()
{
    bool ok;
    QFont font = QFontDialog::getFont( &ok, m_font, this );
    if ( ok )
        setFont( font );
}
```
Font General According Contains Containing [QFontDialog::getFont](#page-2599-0)()setFont

```
void OptionsForm::setFont( QFont font )
{
   QString.family() + " " +QString::number( font.pointSize() ) + "pt";
   if ( font.bold() )
       label += " Bold";
   if ( font.italic() )
       label += " Italic";
   fontTextLabel->setText( label );
   m_font = font;
}
```
m\_fontchooseFont()

```
« Taking Data | | »
```
Copyright © 2002 [Trolltech](http://www.trolltech.com) [Trademarks](http://www.trolltech.com/trademarks.html) :Cavendish Qt 3.0.5
<span id="page-180-0"></span>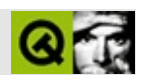

chart.pro

```
TEMPLATE = appCONFIG += warn_on
HEADERS += element.h \
             canvastext.h \
             canvasview.h \
             chartform.h \
             optionsform.h \
             setdataform.h
SOURCES += element.cpp \
             canvasview.cpp \
             chartform.cpp \lambdachartform_canvas.cpp \setminuschartform_files.cpp \setminusoptionsform.cpp \
             setdataform.cpp \
             main.cpp
```
MakefileMakefile

qmake -o Makefile chart.pro

[«](#page-173-0) | | [»](#page-182-0)

Copyright © 2002 [Trolltech](http://www.trolltech.com) [Trademarks](http://www.trolltech.com/trademarks.html) :Cavendish Qt 3.0.5

<span id="page-182-0"></span>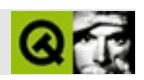

#### chartQtQt

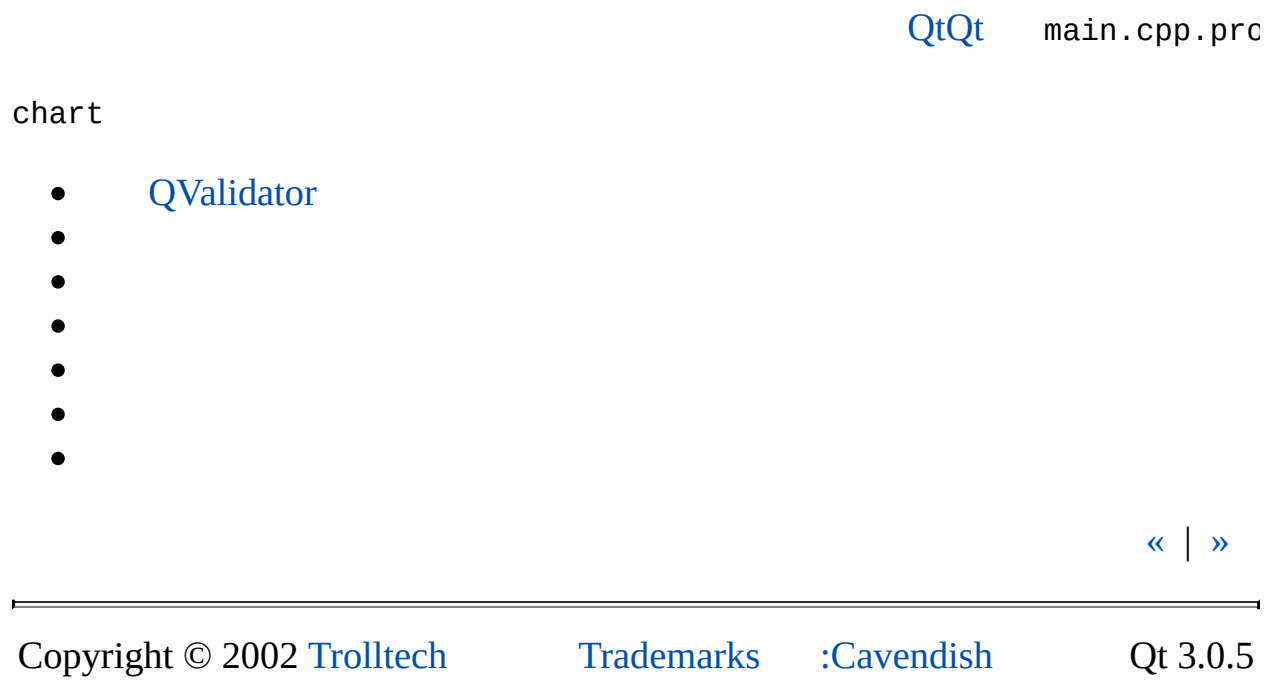

Ho[m](#page-0-0)e | [A](#page-202-0)ll Classes | [M](#page-197-0)ain Classes | Annotated | [G](#page-199-0)rouped Classes | [Functions](#page-232-0)

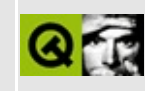

# **Examples**

Qt ships with lots of small and some medium-sized example programs that teach you how to implement various tasks with Qt. Most of them will show how to use a certain class or module, others aim at programming techniques and Qt basics, and some of them simply want to show you what's possible.

Note that most of the examples assume that you have some experience with C++ and Qt and therefore are not commented extensively. If you are interested in a line-by-line coverage please refer to the [step-by-step](#page-191-0) examples.

### **Qt Base Classes: Assorted Examples**

- QAction and [QActionGroup](#page-2607-0)
- QFont, QFontMetrics, QFontInfo and [QFontDatabase](#page-2609-0)
- [QProcess](#page-2611-0)

### **Qt Modules: Assorted Examples**

- XML [examples](#page-2613-0)
- Network [examples](#page-2615-0)
- OpenGL [examples](#page-2617-0)
- Table [examples](#page-2619-0)
- SQL [examples](#page-2621-0)

## **Qt Extensions: Assorted Examples**

- [Qt-based](#page-2623-0) plugins for web browsers
- Xt/Motif support extension

#### **Miscellaneous Examples**

**[Analog](#page-2625-0) Clock Simple [Addressbook](#page-2631-0) Biff [\(UNIX](#page-2645-0) only) Buttons and [Groupboxes](#page-2650-0) Canvas [Example](#page-2655-0) Listviews with [Checkable](#page-2675-0) Items [Cursors](#page-2682-0) Customized [Layoutmanager](#page-2687-0) [Digital](#page-2705-0) Clock Qt [Demo](#page-2710-0) [Painting](#page-2712-0) on the Desktop A [Directory](#page-2721-0) Browser Drag and [Drop](#page-2737-0) Draw [Demo](#page-2739-0) [Connect](#page-2747-0) the Points Simple [Filemanager](#page-2752-0) A Rectangle Draw ["Benchmark"](#page-2781-0) Hello, [World](#page-2786-0) Simple HTML Help [Browser](#page-2792-0) [Internationalization](#page-2803-0) [Iconview](#page-2811-0) Layout [Managers](#page-2814-0) [Conway's](#page-2819-0) Game of Life Line [Edits](#page-2826-0) Listbox Example Listboxes and [Comboboxes](#page-2834-0) [Listviews](#page-2841-0) A MDI [Application](#page-2852-0) Using [menus](#page-2864-0) Movies or the Story of the [Animated](#page-2873-0) GIF file**

**[Picture](#page-2881-0) Popup [Widgets](#page-2886-0) Progress Bar and Dialog [Example](#page-2892-0) [Progress](#page-2901-0) Bar [QDir](#page-2908-0) Font [Displayer](#page-2917-0) [QMag](#page-2924-0) A Tiny QTL [Example](#page-2934-0) Simple HTML [Browser](#page-2937-0) Range [controls](#page-2948-0) [Richtext](#page-2953-0) [Rot13](#page-2959-0) Simple Painting [Application](#page-2963-0) [Scrollview](#page-2971-0) Show [Image](#page-2982-0) A Complete [Application](#page-3001-0) Window Drag and Drop [\(Simple\)](#page-3010-0) Sound [Example](#page-3017-0) [Splitter](#page-3022-0) [Tabdialog](#page-3026-0) Tablet [Example](#page-3032-0) [Tetrix](#page-3034-0) Text Edit [Example](#page-3036-0) [Themes](#page-3038-0) (Styles) Tic [Tac](#page-3087-0) Toe [Advanced](#page-3100-0) use of tool tips Widgets [Example](#page-3106-0) [Wizard](#page-3108-0) [Transformed](#page-3116-0) Graphics Demo**

Copyright © 2002 [Trolltech](http://www.trolltech.com) [Trademarks](http://www.trolltech.com/trademarks.html) Qt version 3.0.5

<span id="page-191-0"></span>Ho[m](#page-0-0)e | [A](#page-202-0)ll Classes | [M](#page-197-0)ain Classes | Annotated | [G](#page-199-0)rouped Classes | [Functions](#page-232-0)

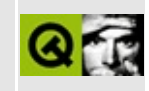

# **Step-by-step Examples**

Step-by-step examples provide a careful explanation of example code.

The covered example programs usually show how to use certain classes or deal with programming techniques and Qt basics.

These examples are especially aimed at Qt novices and less experienced programmers and try to make learning Qt as painless as possible.

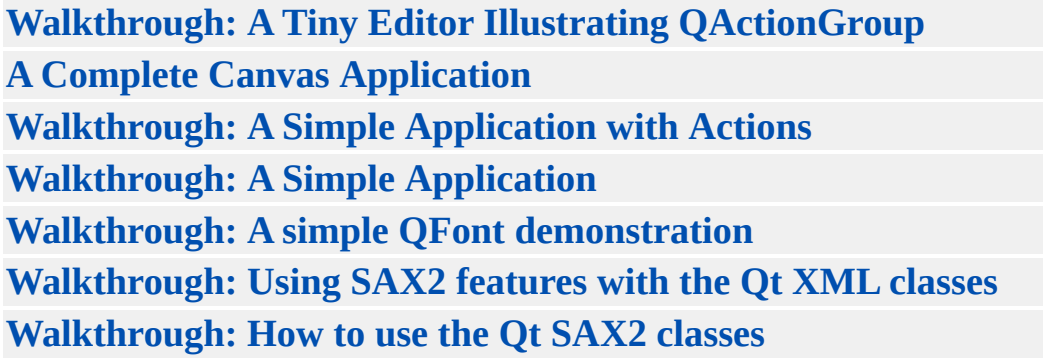

Copyright © 2002 [Trolltech](http://www.trolltech.com) [Trademarks](http://www.trolltech.com/trademarks.html) Qt version 3.0.5

<span id="page-193-0"></span>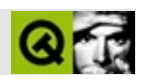

# **Qt**

[Qt](#page-197-0).

**A** [QAccel](#page-1633-0) [QDockWindow](#page-3207-0) [QImageFormatPlug](#page-3226-0) [QAccessible](#page-3252-0) [QDomAttr](#page-3264-0) [QImageFormatType](#page-3270-0) [QAccessibleInterface](#page-3294-0) [QDomCDATASection](#page-3303-0) [QImageIO](#page-3309-0) [QAccessibleObject](#page-3355-0) [QDomCharacterData](#page-3361-0) [QIMEvent](#page-3368-0) [QAction](#page-2140-0) [QDomComment](#page-3395-0) [QInputDialog](#page-3401-0) [QActionGroup](#page-2179-0) [QDomDocument](#page-3448-0) [QIntCache](#page-3465-0) [QApplication](#page-1079-0) [QDomDocumentFragment](#page-3486-0) [QIntCacheIterator](#page-3492-0) [QAsciiCache](#page-3513-0) [QDomDocumentType](#page-3522-0) [QIntDict](#page-3529-0) [QAsciiCacheIterator](#page-3557-0) [QDomElement](#page-3564-0) [QIntDictIterator](#page-3577-0) [QAsciiDict](#page-3637-0) [QDomEntity](#page-3651-0) [QIntValidator](#page-3657-0) [QAsciiDictIterator](#page-3670-0) [QDomEntityReference](#page-3677-0) [QIODevice](#page-3683-0) **B** [QBitArray](#page-3705-0) [QDomImplementation](#page-3717-0) **J** [QJisCodec](#page-3724-0) [QBitmap](#page-3735-0) [QDomNamedNodeMap](#page-3743-0) **K** [QKeyEvent](#page-3751-0) [QBitVal](#page-3759-0) [QDomNode](#page-3764-0) [QKeySequence](#page-3789-0) [QBoxLayout](#page-1619-0) [QDomNodeList](#page-3832-0) **L** [QLabel](#page-1725-0) [QBrush](#page-3858-0) [QDomNotation](#page-3869-0) [QLayout](#page-3875-0) [QBuffer](#page-3905-0) [QDomProcessingInstruction](#page-3911-0) [QLayoutItem](#page-2585-0) [QButton](#page-1296-0) [QDomText](#page-3917-0) [QLayoutIterator](#page-3923-0) [QButtonGroup](#page-2551-0) [QDoubleValidator](#page-3949-0) [QLCDNumber](#page-1379-0) [QByteArray](#page-3972-0) [QDragEnterEvent](#page-3977-0) [QLibrary](#page-3982-0) **C** [QCache](#page-4006-0) [QDragLeaveEvent](#page-4017-0) [QLineEdit](#page-4022-0) [QCacheIterator](#page-4068-0) [QDragMoveEvent](#page-4075-0) [QListBox](#page-4081-0) [QCanvas](#page-1831-0) [QDragObject](#page-4141-0) [QListBoxItem](#page-4152-0) [QCanvasEllipse](#page-2426-0) [QDropEvent](#page-4185-0) [QListBoxPixmap](#page-4194-0) [QCanvasItem](#page-2354-0) **E** [QEditorFactory](#page-4211-0) [QListBoxText](#page-4217-0) [QCanvasItemList](#page-2322-0) [QErrorMessage](#page-4233-0) [QListView](#page-4240-0) [QCanvasLine](#page-4293-0) [QEucJpCodec](#page-4299-0) [QListViewItem](#page-4305-0) [QCanvasPixmap](#page-4357-0) [QEucKrCodec](#page-4363-0) [QListViewItemItera](#page-4369-0)

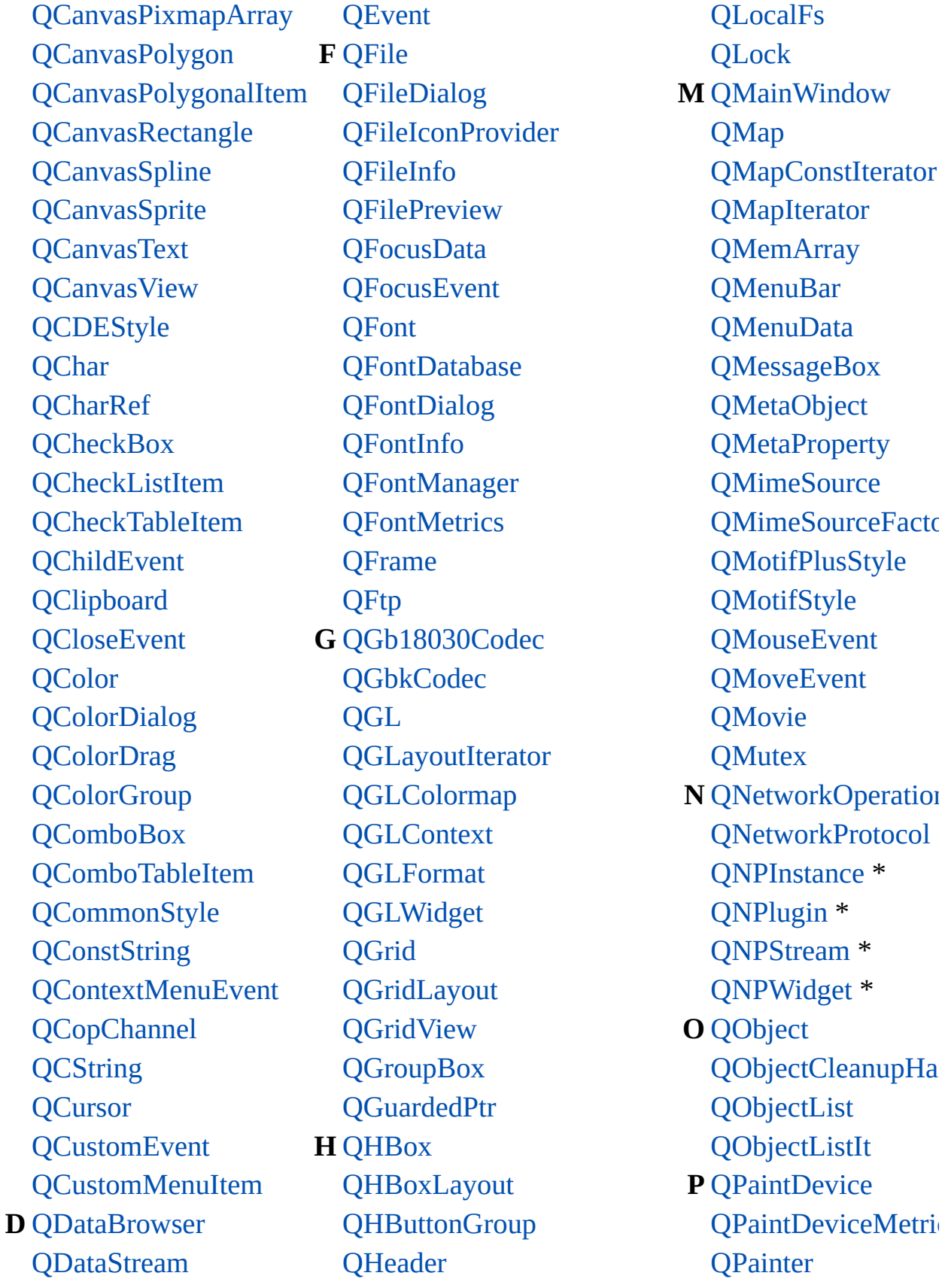

Pint [QLocalFs](#page-4413-0) PIconProvider [QMap](#page-4483-0) TusData [QMemArray](#page-4601-0) **Example 3** CMenuBar nt [QMenuData](#page-2283-0) ntDialog [QMetaObject](#page-4768-0) kCodec [QMoveEvent](#page-5000-0) ayoutIterator **[QMutex](#page-5061-0)** Widget **[QNPlugin](#page-5252-0) \*** dView **O** [QObject](#page-1266-0) ardedPtr [QObjectList](#page-5413-0) ader [QPainter](#page-1500-0)

eDialog **M** [QMainWindow](#page-2079-0) PInfo [QMapConstIterator](#page-4543-0) Preview [QMapIterator](#page-4581-0) ntDatabase [QMessageBox](#page-2215-0) ntInfo [QMetaProperty](#page-4801-0) ntManager [QMimeSource](#page-4828-0) ntMetrics [QMimeSourceFacto](#page-4859-0)ry me [QMotifPlusStyle](#page-4890-0) [QMotifStyle](#page-4943-0) 18030Codec [QMouseEvent](#page-1768-0) [QMovie](#page-5021-0) Colormap **N** [QNetworkOperation](#page-5107-0) Context [QNetworkProtocol](#page-5142-0) Format [QNPInstance](#page-5191-0) \* d **d [QNPStream](#page-5274-0)** \* dLayout [QNPWidget](#page-5299-0) \* oupBox QObjectCleanupHa ox [QObjectListIt](#page-5453-0) **P** [QPaintDevice](#page-5483-0)

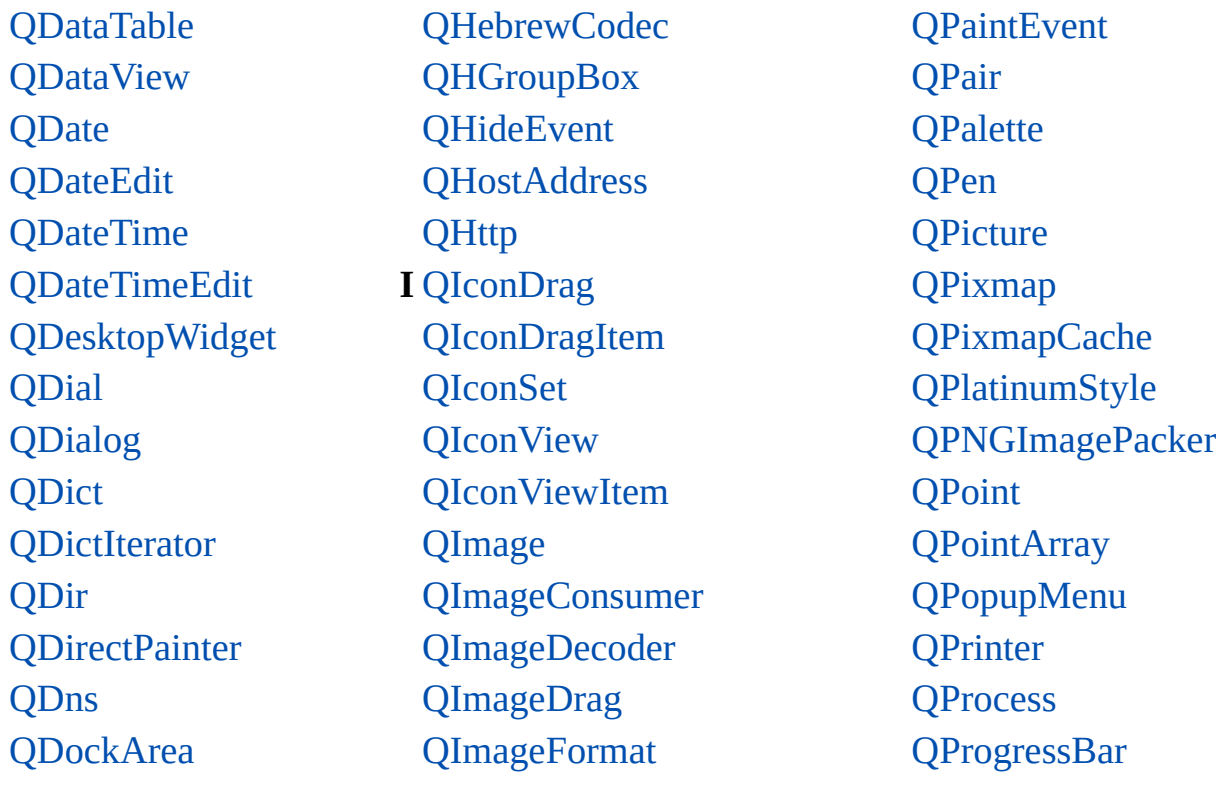

\* NSPluginXt/Motif

 $\blacksquare$ 

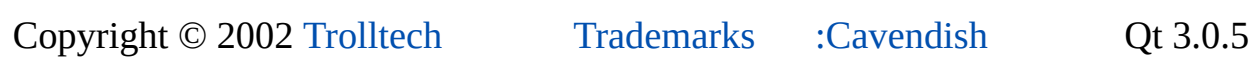

 $\blacksquare$ 

<span id="page-197-0"></span>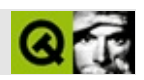

# **Qt**

#### QtXML [Qt](#page-193-0)

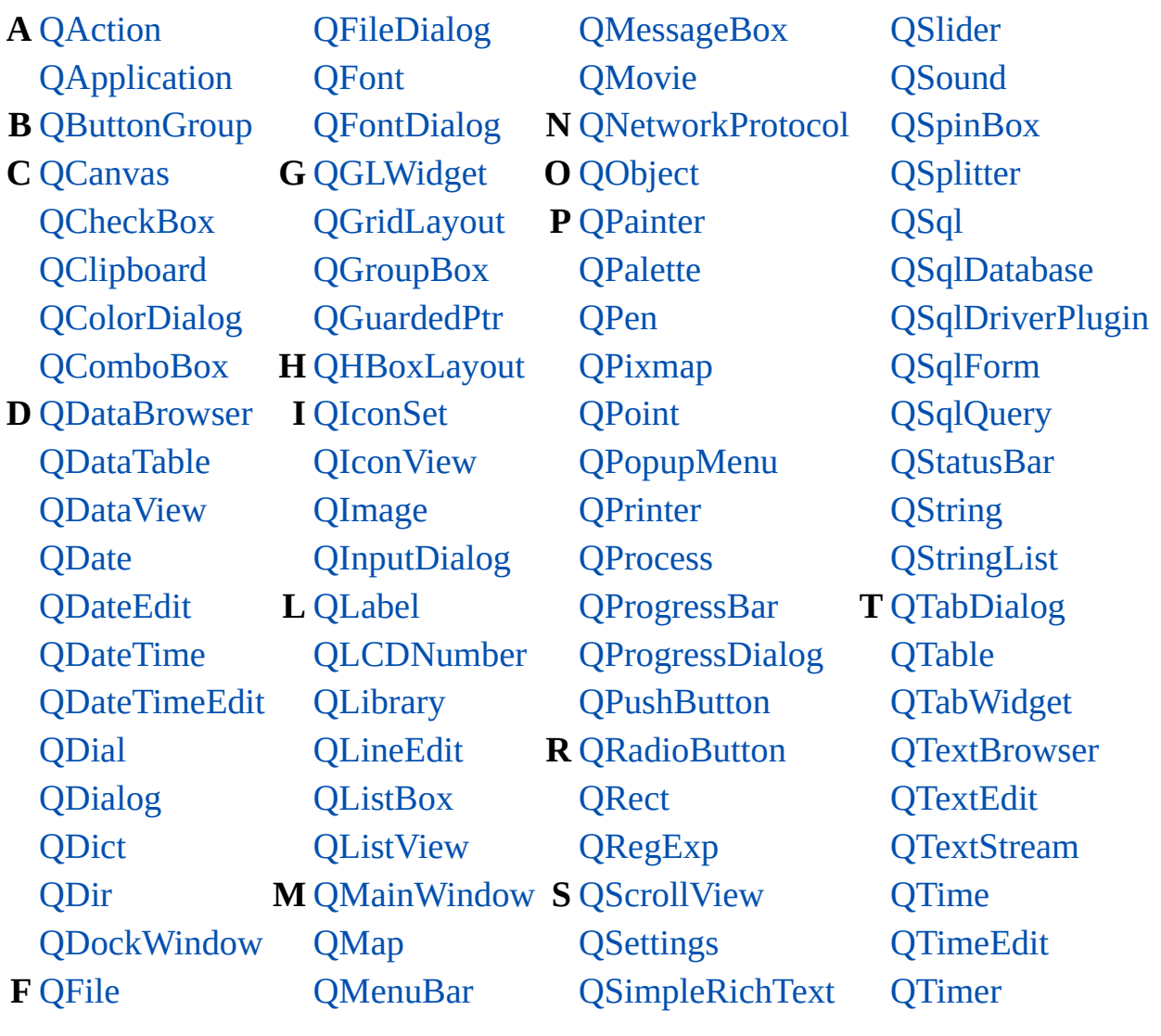

Copyright © 2002 [Trolltech](http://www.trolltech.com) [Trademarks](http://www.trolltech.com/trademarks.html) :Cavendish Qt 3.0.5

<span id="page-199-0"></span>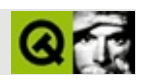

Qt

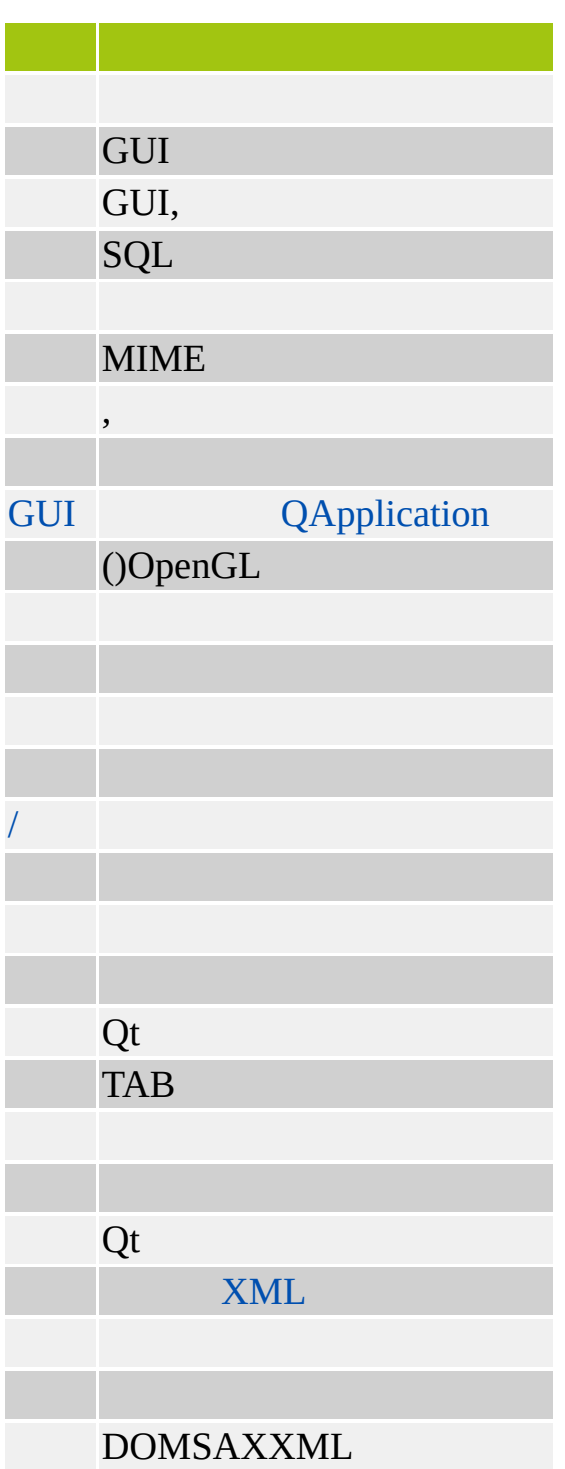

[XML](#page-6334-0)

Copyright © 2002 [Trolltech](http://www.trolltech.com) [Trademarks](http://www.trolltech.com/trademarks.html) :Cavendish Qt 3.0.5

<span id="page-202-0"></span>Ho[m](#page-0-0)e | [A](#page-202-0)ll Classes | [M](#page-197-0)ain Classes | Annotated | [G](#page-199-0)rouped Classes | [Functions](#page-232-0)

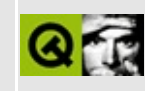

# **Annotated Class Index**

Here are the classes in Qt, with brief descriptions:

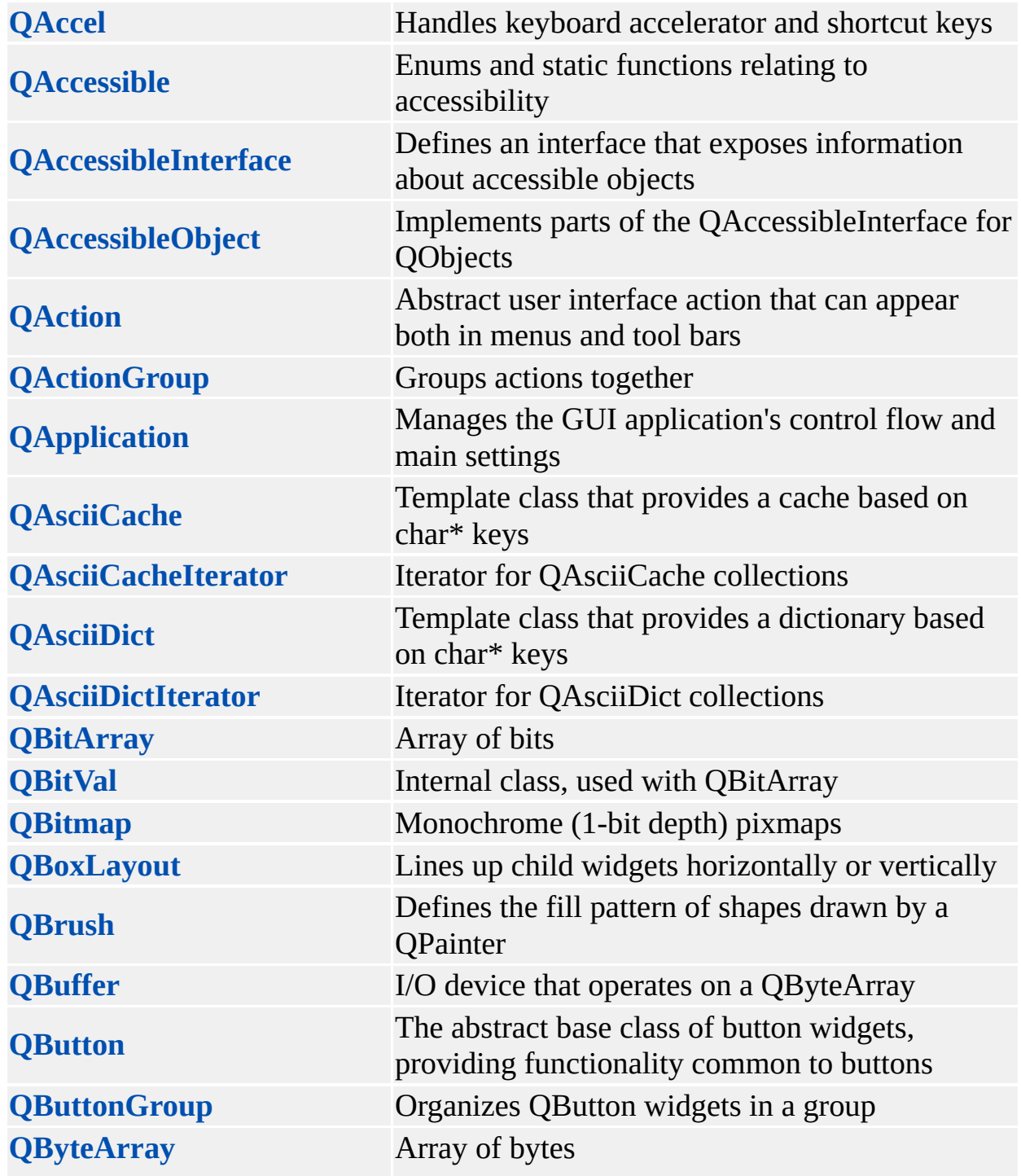

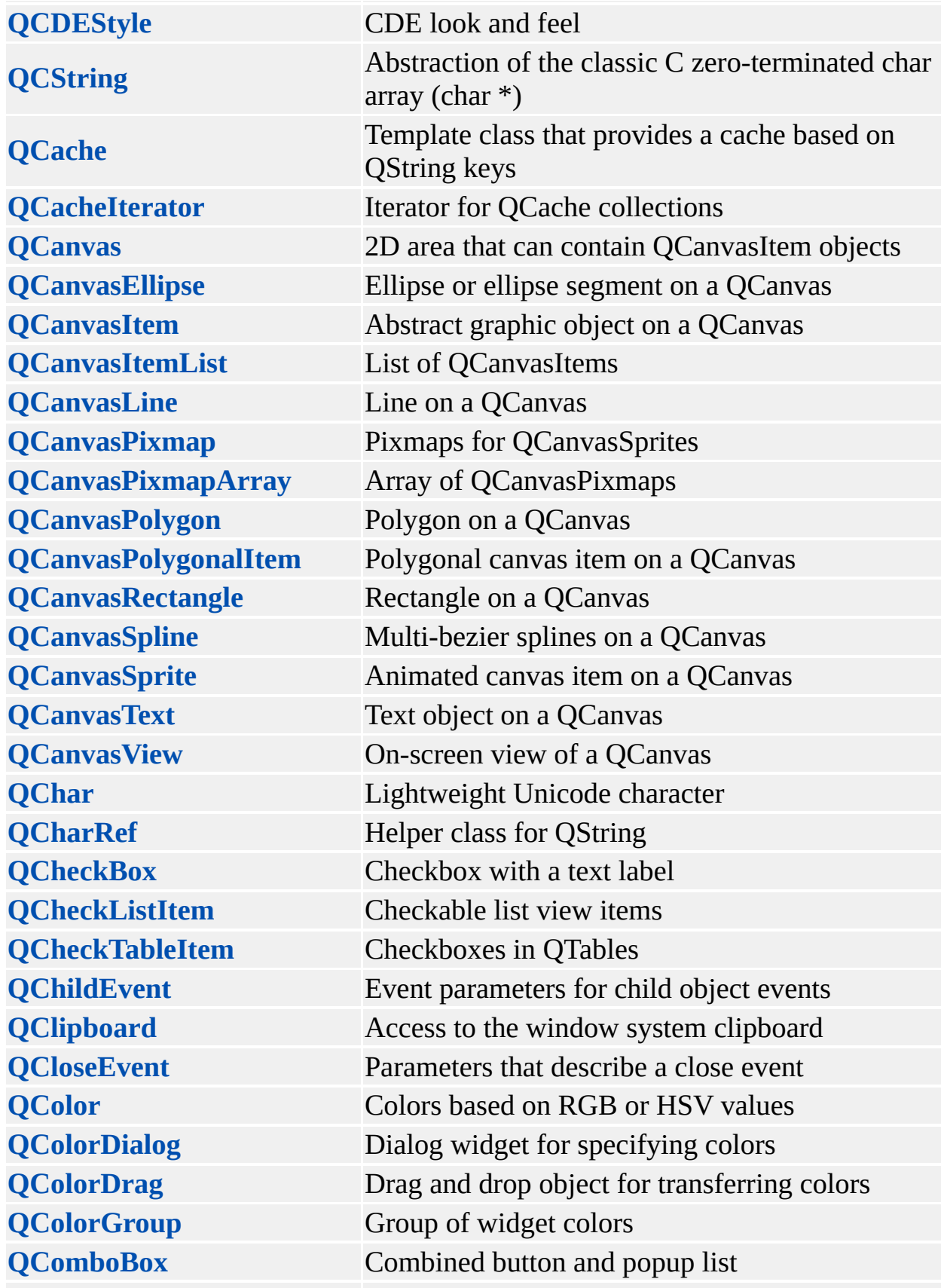

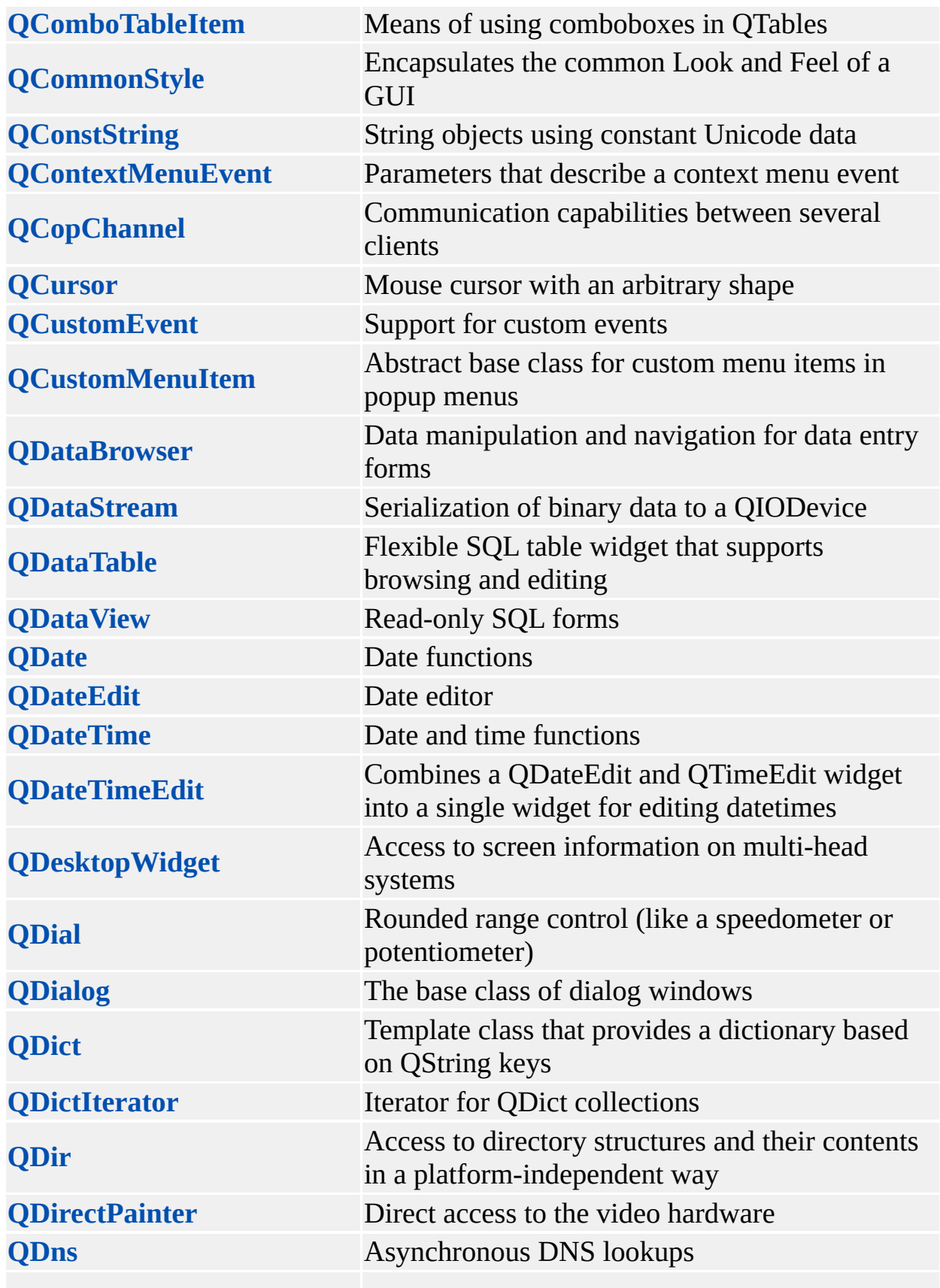

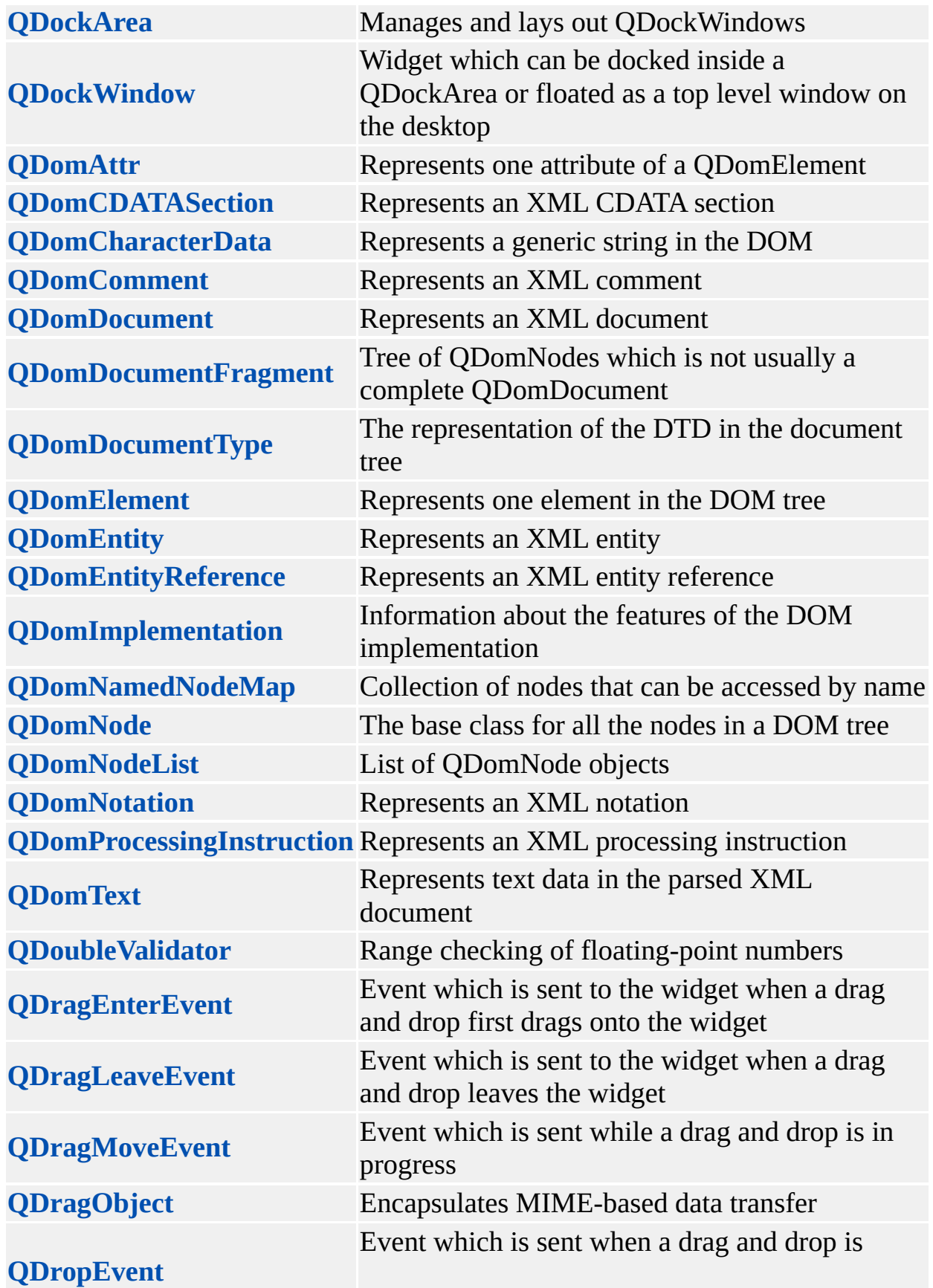

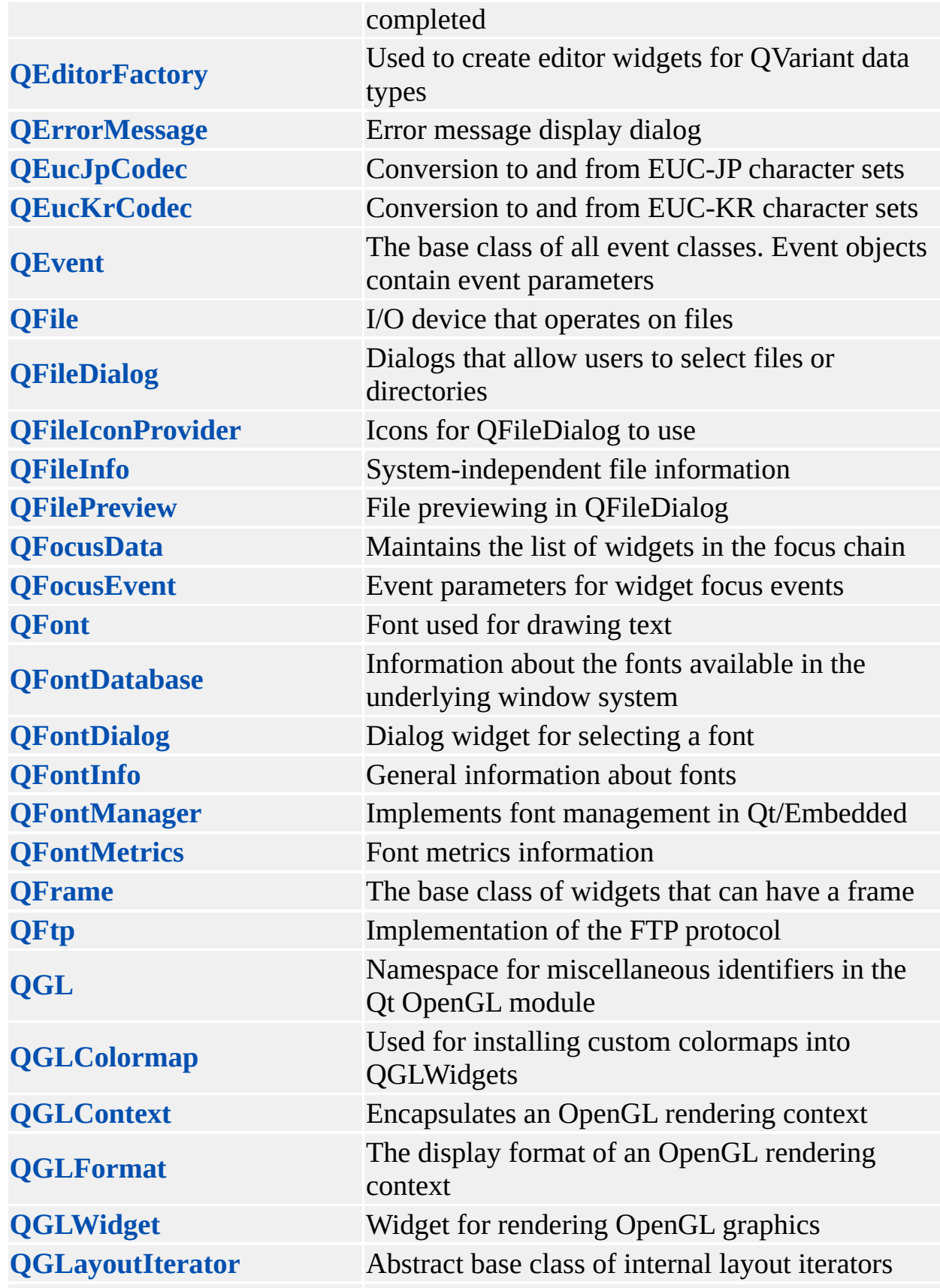

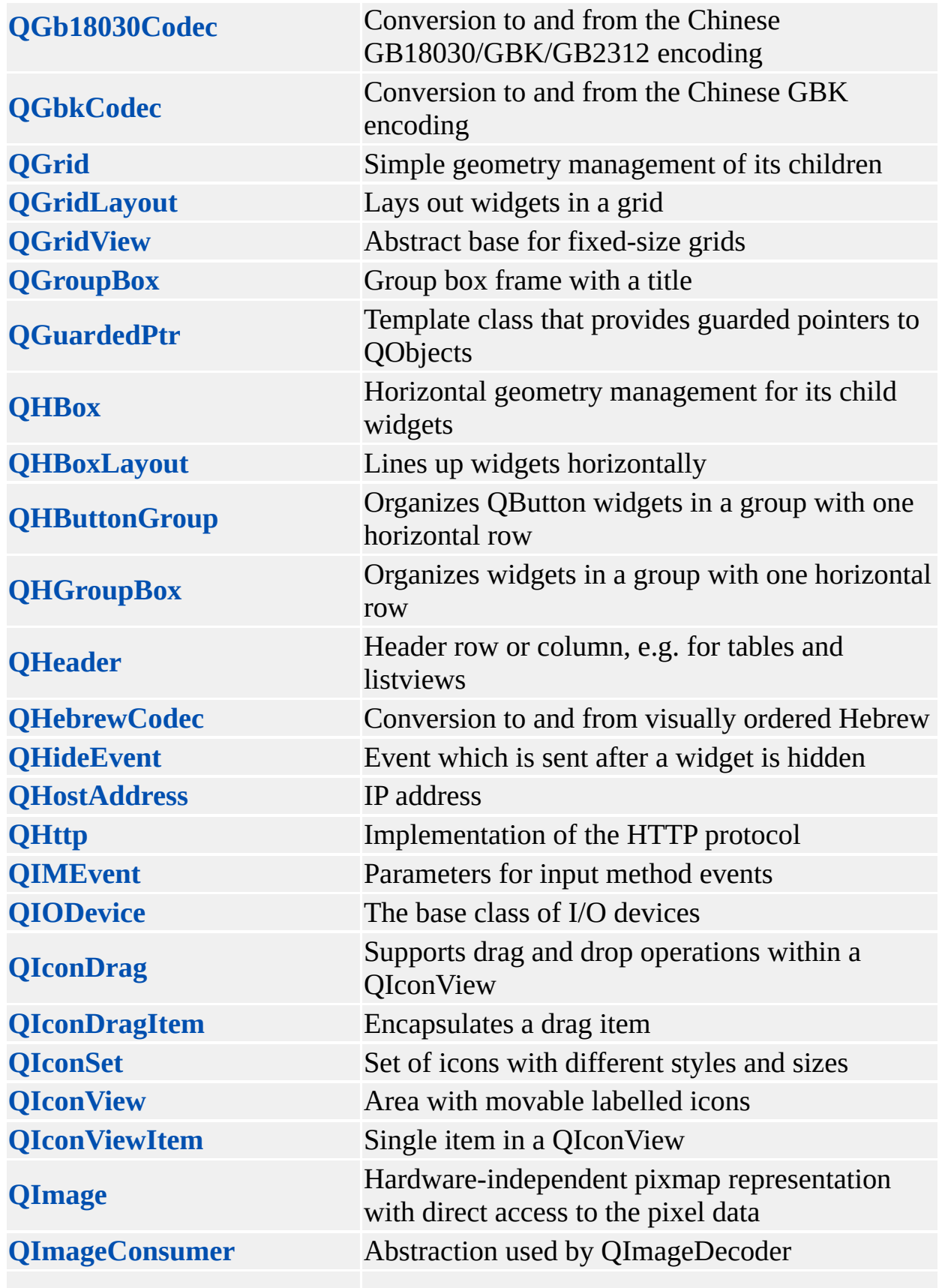

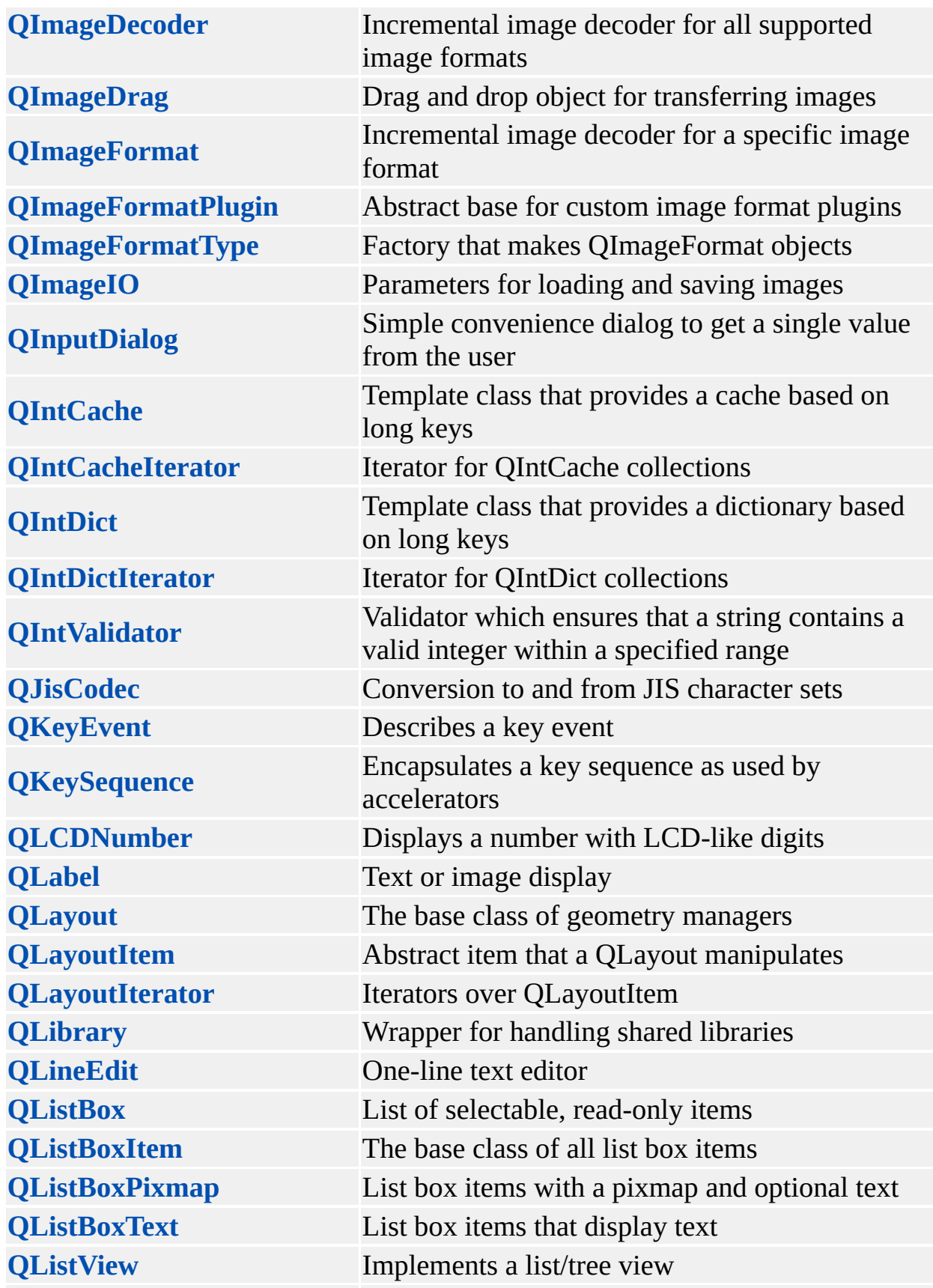

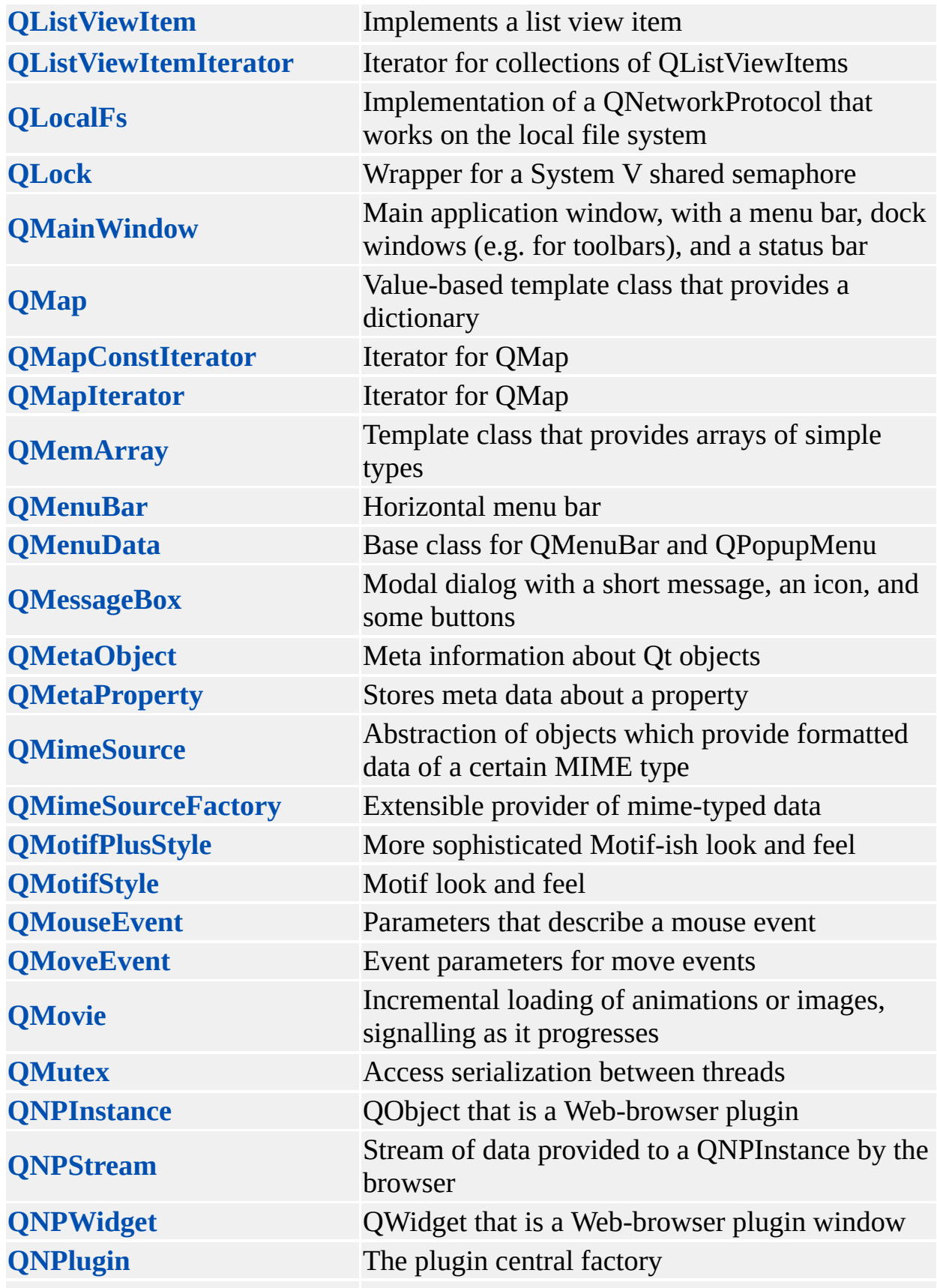

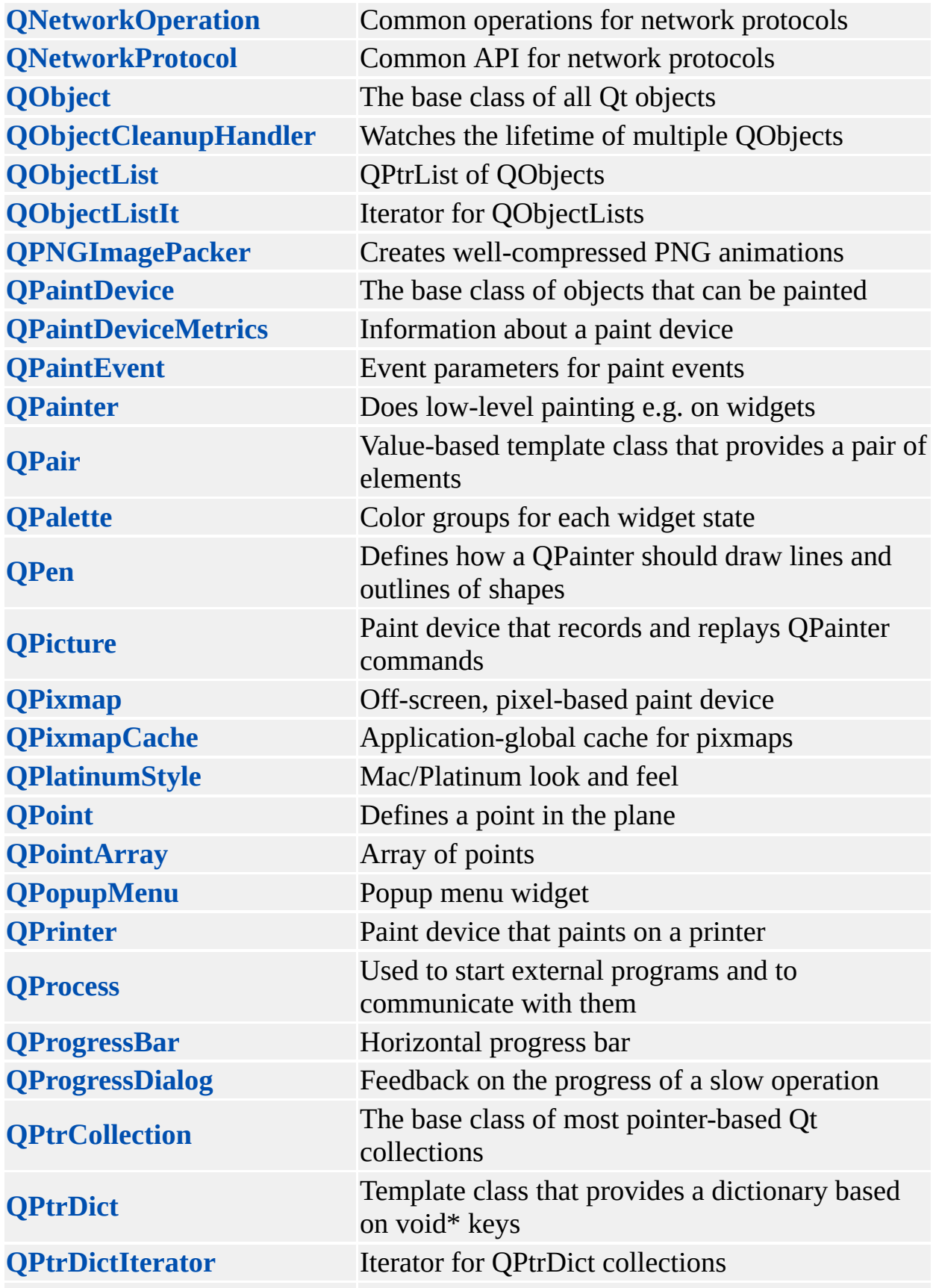

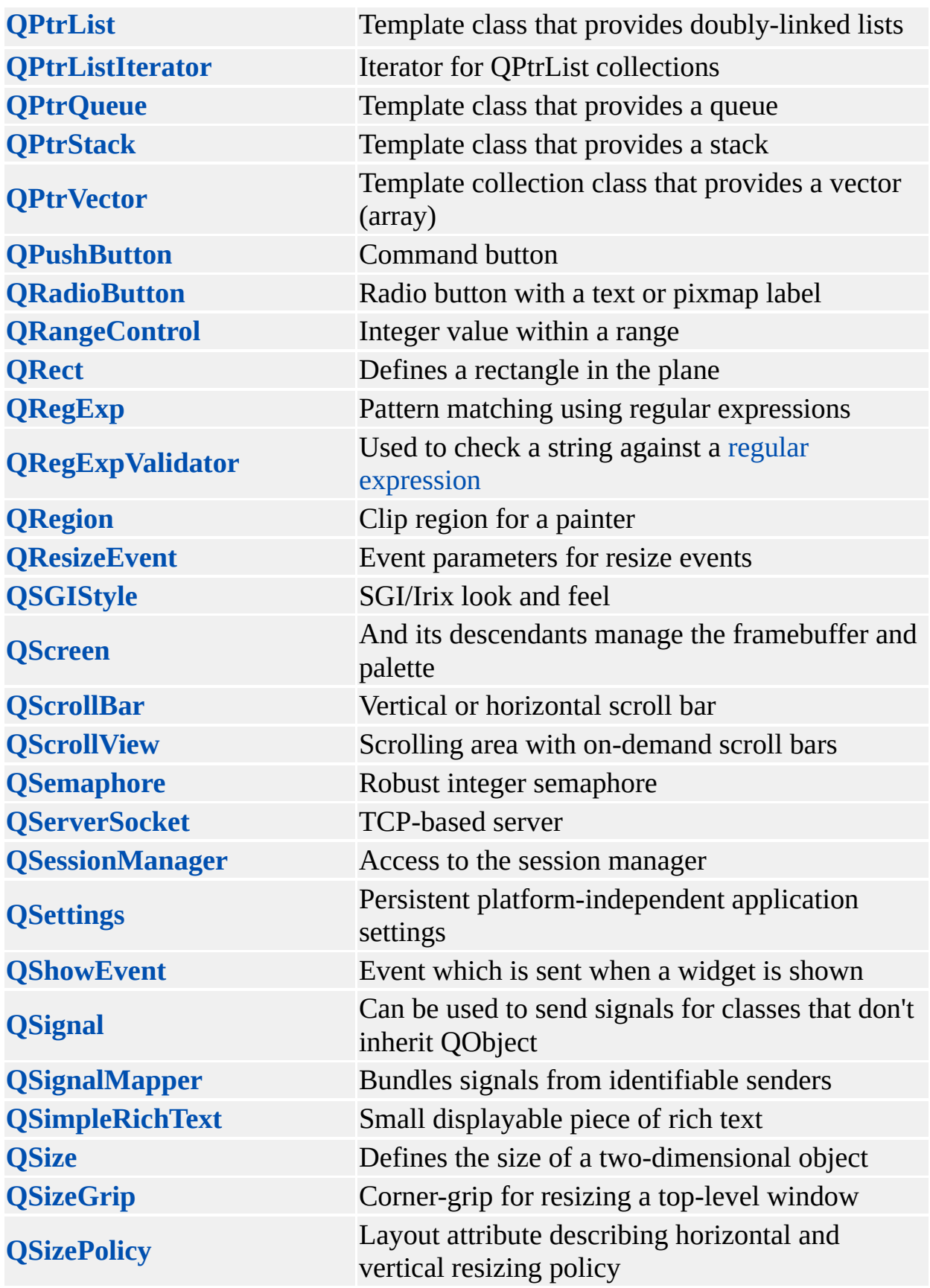

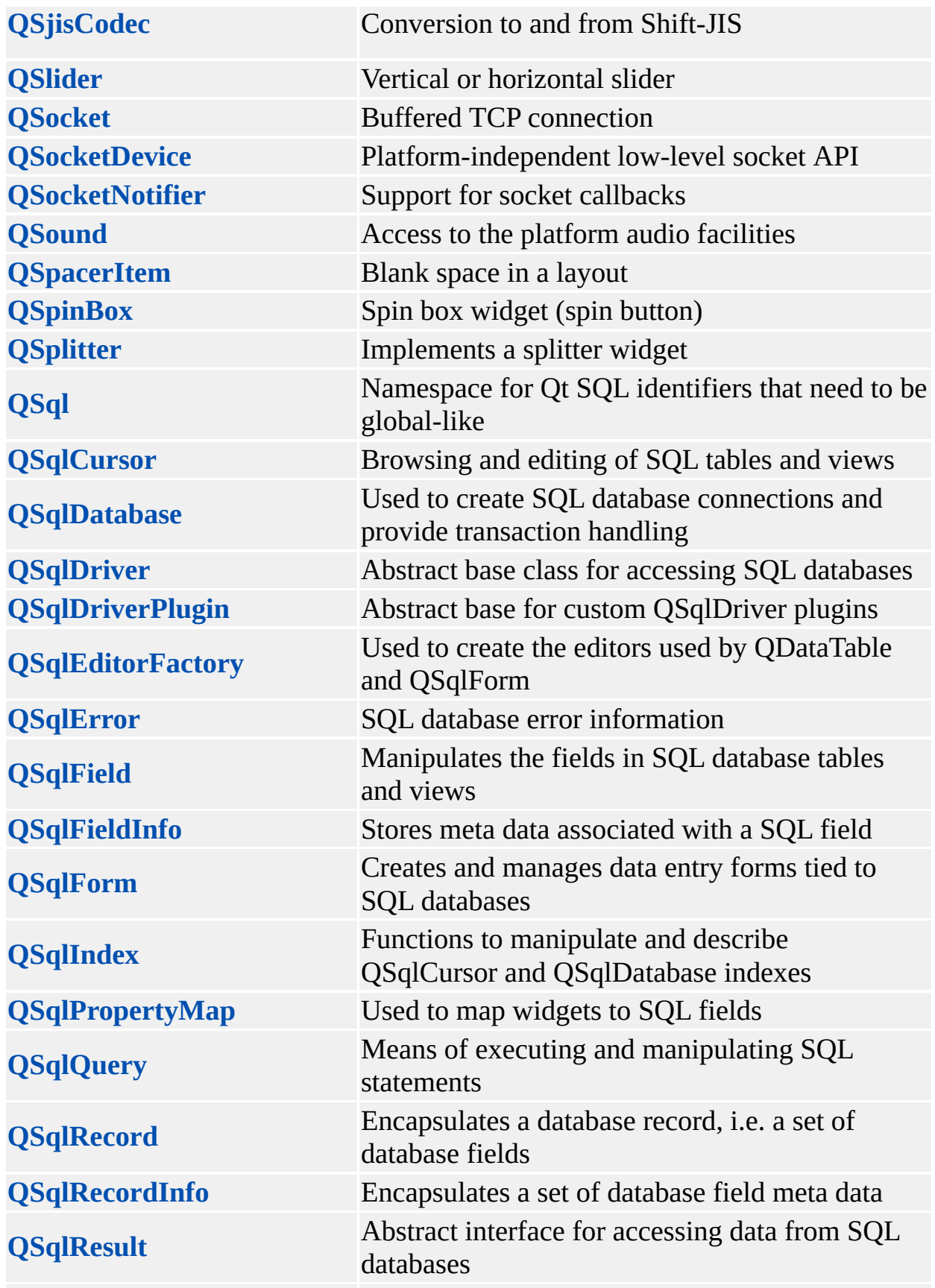

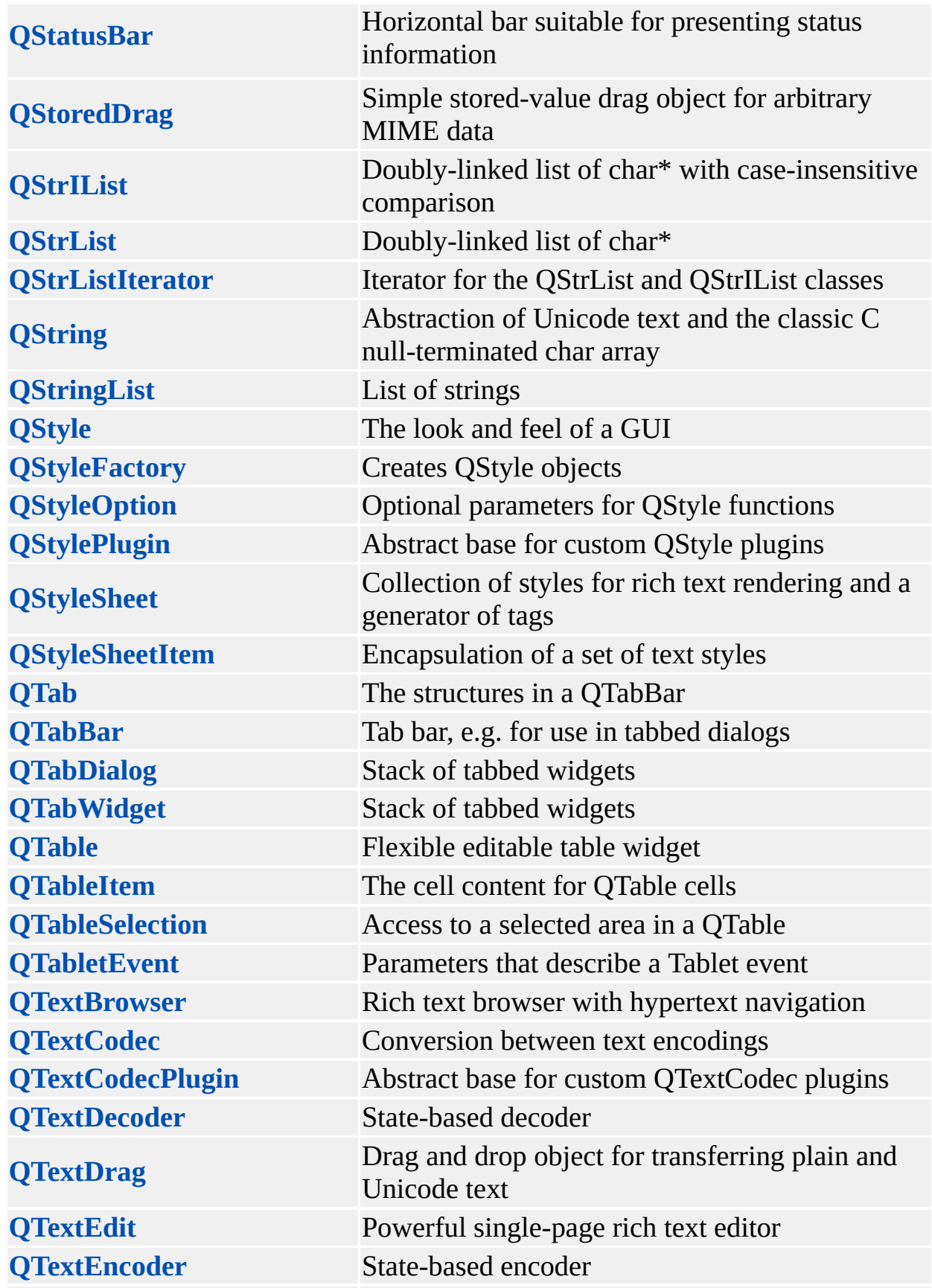

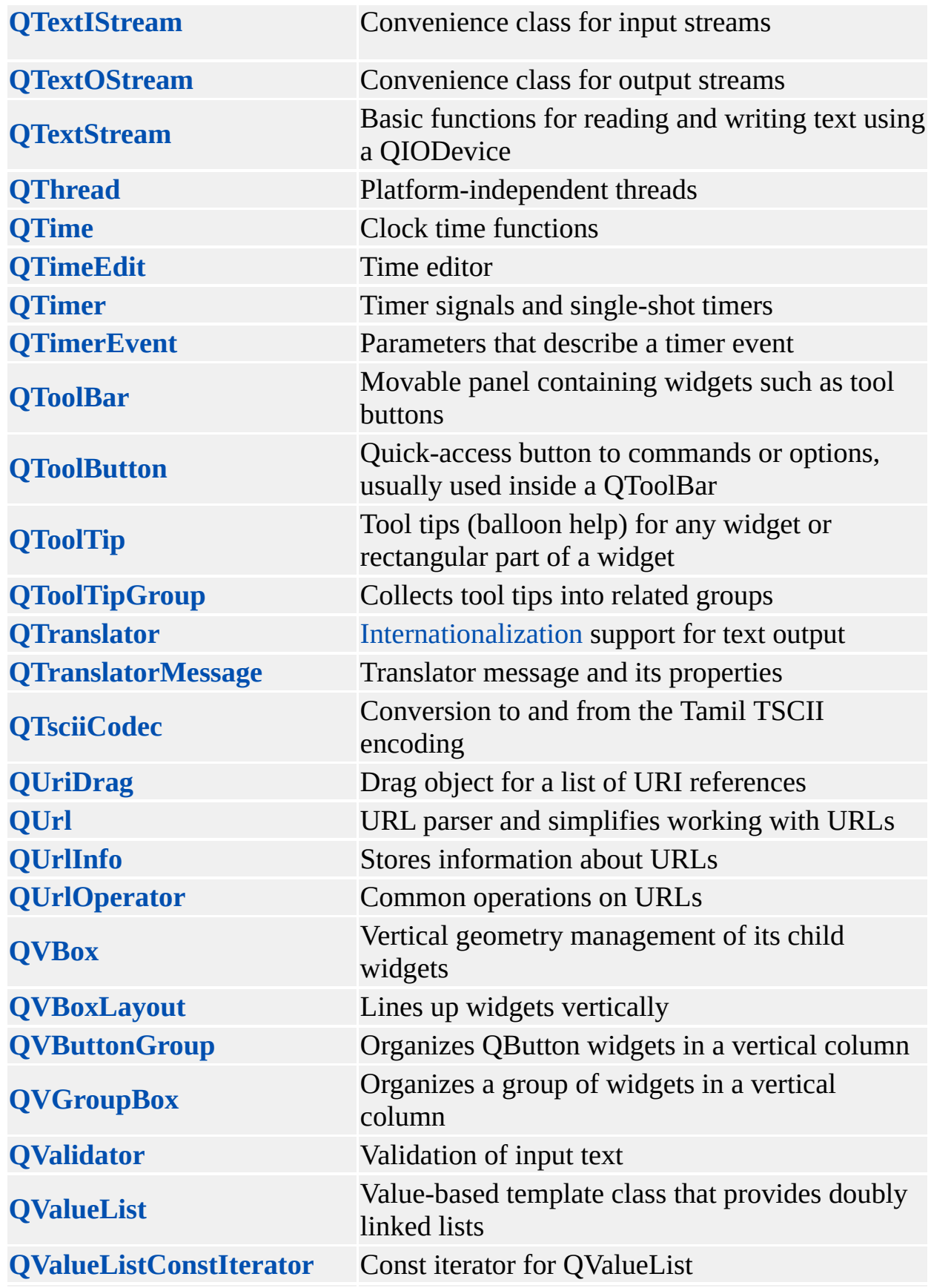
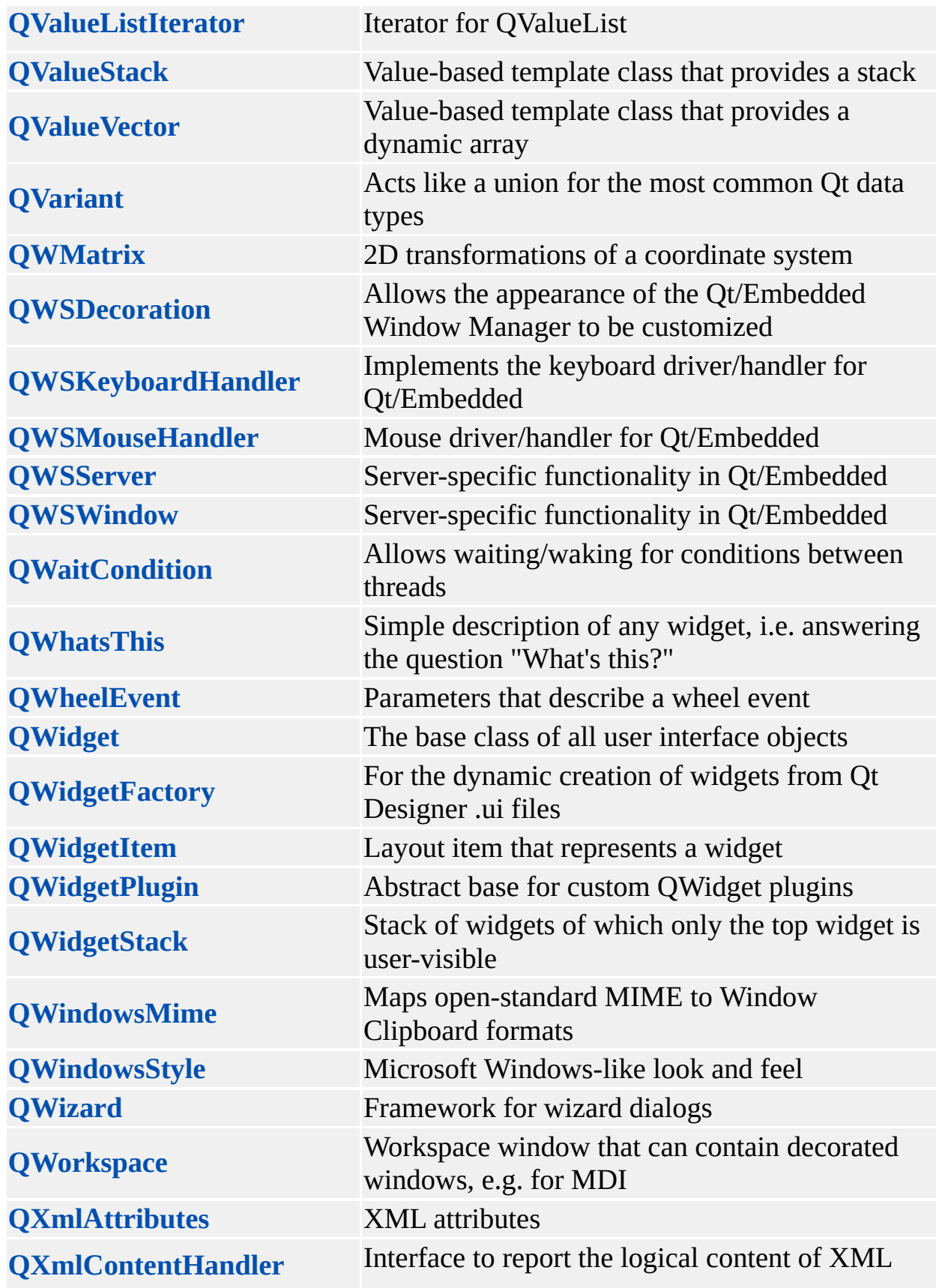

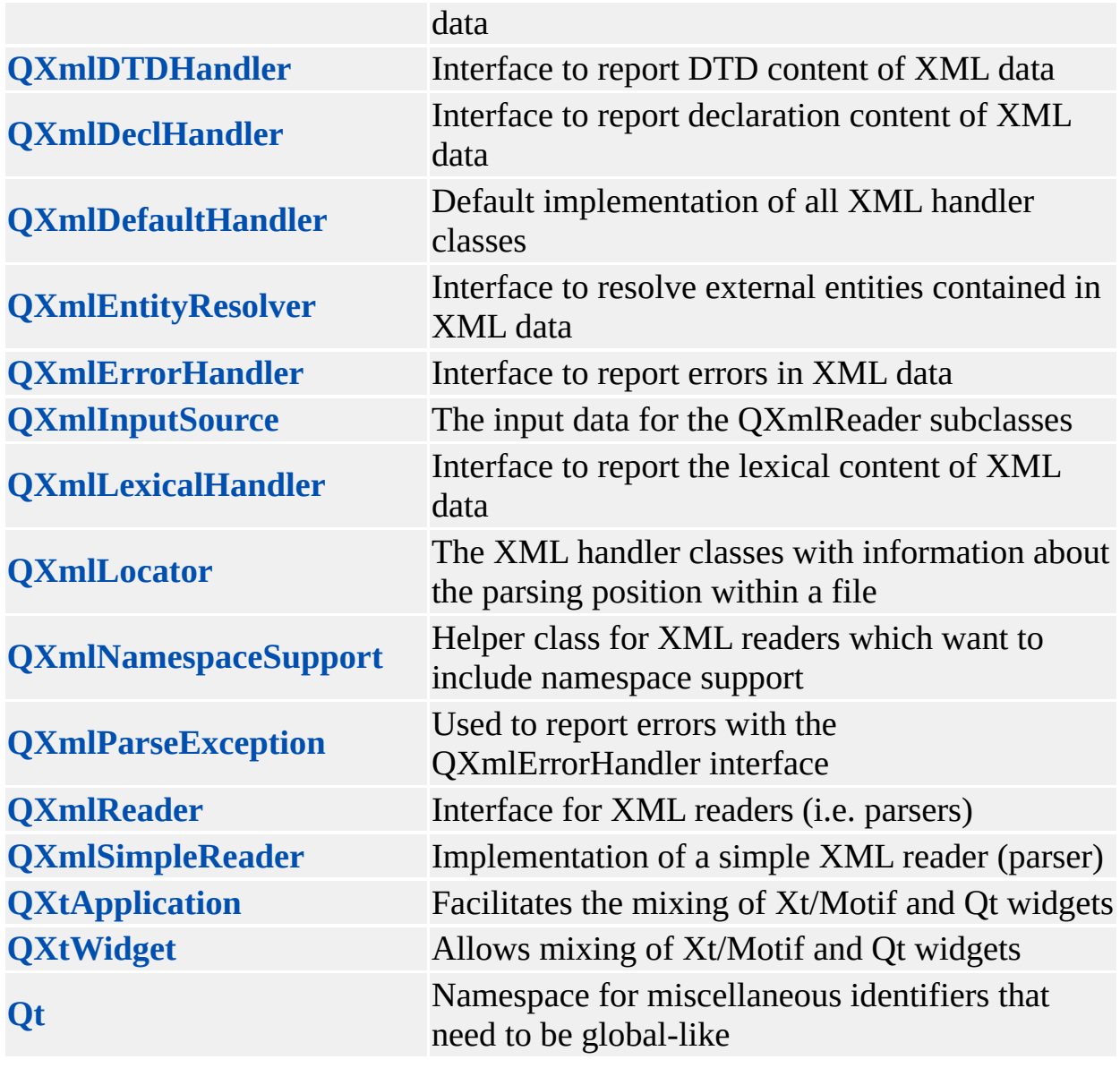

Copyright © 2002 [Trolltech](http://www.trolltech.com) [Trademarks](http://www.trolltech.com/trademarks.html) Qt version 3.0.5

ä

Ho[m](#page-0-0)e | [A](#page-202-0)ll Classes | [M](#page-197-0)ain Classes | Annotated | [G](#page-199-0)rouped Classes | [Functions](#page-232-0)

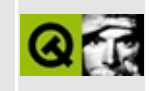

# **Class Inheritance Hierarchy**

This list shows the C++ class inheritance relations between the classes in the Qt API.

The list is sorted roughly, but not completely, alphabetically.

- [QAccessible](#page-3252-0)
	- [QAccessibleInterface](#page-3294-0)
- [QAsciiCache](#page-3513-0)
- [QAsciiCacheIterator](#page-3557-0)
- [QAsciiDictIterator](#page-3670-0)
- [QAsyncIO](#page-6342-0)
	- [QDataSink](#page-6348-0)
	- [QDataSource](#page-6353-0)
		- OIODeviceSource
- [QBitVal](#page-3759-0)
- [QCacheIterator](#page-4068-0)
- [QCanvasPixmapArray](#page-4398-0)
- [QChar](#page-4725-0)
- [QCharRef](#page-4765-0)
- [QColor](#page-1860-0)
- [QColorGroup](#page-5085-0)
- [QConstString](#page-5269-0)
- [QDataStream](#page-5560-0)
- ODate
- [QDateEdit](#page-5696-0)
- ODateTime
- [QDictIterator](#page-6040-0)
- [QDir](#page-6106-0)
- [QDomImplementation](#page-3717-0)
- [QDomNamedNodeMap](#page-3743-0)
- [QDomNode](#page-3764-0)
	- [QDomAttr](#page-3264-0)
	- [QDomCharacterData](#page-3361-0)
		- [QDomComment](#page-3395-0)

■ [QDomText](#page-3917-0)

#### **[QDomCDATASection](#page-3303-0)**

- [QDomDocument](#page-3448-0)
- [QDomDocumentFragment](#page-3486-0)
- [QDomDocumentType](#page-3522-0)
- [QDomElement](#page-3564-0)
- [QDomEntity](#page-3651-0)
- [QDomEntityReference](#page-3677-0)
- [QDomNotation](#page-3869-0)
- [QDomProcessingInstruction](#page-3911-0)
- [QDomNodeList](#page-3832-0)
- [QDropSite](#page-6365-0)
- [QFileInfo](#page-4526-0)
- [QFilePreview](#page-4576-0)
- [QFocusData](#page-4596-0)
- [QFont](#page-1315-0)
- [QFontDatabase](#page-4744-0)
- [QFontInfo](#page-4794-0)
- [QFontManager](#page-4822-0)
- [QFontMetrics](#page-1345-0)
- [QGL](#page-5016-0)
	- [QGLContext](#page-5130-0)
	- [QGLFormat](#page-5176-0)
- [QGLayoutIterator](#page-5056-0)
- [QGLColormap](#page-5100-0)
- [QGuardedPtr](#page-5407-0)
- [QHostAddress](#page-5712-0)
- [QIconDragItem](#page-5850-0)
- [QIconSet](#page-5890-0)
- [QImage](#page-6047-0)
- [QImageConsumer](#page-6129-0)
- [QImageDecoder](#page-6166-0)
- [QImageFormat](#page-6250-0)
- [QImageFormatPlugin](#page-3226-0)
- [QImageFormatType](#page-3270-0)
- [QImageIO](#page-3309-0)
- [QIntCache](#page-3465-0)
- [QIntCacheIterator](#page-3492-0)
- [QIntDictIterator](#page-3577-0)
- [QIODevice](#page-3683-0)
	- [QBuffer](#page-3905-0)
	- [QFile](#page-2266-0)
	- [QSocketDevice](#page-4665-0)
- [QLayoutItem](#page-2585-0)
	- [QSpacerItem](#page-2496-0)
	- [QWidgetItem](#page-5010-0)
- [QLayoutIterator](#page-3923-0)
- [QLibrary](#page-3982-0)
- [QListBoxItem](#page-4152-0)
	- [QListBoxPixmap](#page-4194-0)
	- [QListBoxText](#page-4217-0)
- [QListViewItemIterator](#page-4369-0)
- [QLock](#page-4453-0)
- [QMap](#page-4483-0)
- [QMapConstIterator](#page-4543-0)
- [QMapIterator](#page-4581-0)
- [QMemArray](#page-4601-0)
	- [QByteArray](#page-3972-0)
		- [QBitArray](#page-3705-0)
		- **[QCString](#page-5360-0)**
	- [QPointArray](#page-6083-0)
- [QMenuData](#page-2283-0)
- [QMetaObject](#page-4768-0)
- [QMetaProperty](#page-4801-0)
- [QMimeSource](#page-4828-0)
- [QMimeSourceFactory](#page-4859-0)
- [QMovie](#page-5021-0)
- [QMutex](#page-5061-0)
- [QNPlugin](#page-5252-0)
- [QNPStream](#page-5274-0)
- [QPaintDevice](#page-5483-0)
	- [QPicture](#page-5785-0)
	- [QPixmap](#page-1230-0)
		- [QBitmap](#page-3735-0)
		- [QCanvasPixmap](#page-4357-0)
	- [QPrinter](#page-2158-0)
- [QPaintDeviceMetrics](#page-5540-0)
- [QPair](#page-5635-0)
- [QPalette](#page-5674-0)
- [QPixmapCache](#page-5855-0)
- [QPNGImagePacker](#page-5969-0)
- [QPoint](#page-1777-0)
- [QPtrCollection](#page-3276-0)
	- [QAsciiDict](#page-3637-0)
	- [QCache](#page-4006-0)
	- [QDict](#page-5995-0)
	- [QIntDict](#page-3529-0)
	- [QPtrDict](#page-3322-0)
	- [QPtrList](#page-3408-0)
		- [QObjectList](#page-5413-0)
		- [QSortedList](#page-6370-0)
		- **[QStrList](#page-5644-0)** 
			- **[QStrIList](#page-5546-0)**
	- [QPtrVector](#page-3583-0)
- [QPtrDictIterator](#page-3375-0)
- [QPtrListIterator](#page-3473-0)
	- [QObjectListIt](#page-5453-0)
	- [QStrListIterator](#page-5688-0)
- [QPtrQueue](#page-3499-0)
- [QPtrStack](#page-3542-0)
- [QRangeControl](#page-1414-0)
- [QRect](#page-1556-0)
- [QRegExp](#page-3797-0)
- [QRegion](#page-1670-0)
- [QScreen](#page-3930-0)
- [QSemaphore](#page-4049-0)
- [QSettings](#page-2199-0)
- [QSimpleRichText](#page-4418-0)
- [QSize](#page-4460-0)
- [QSizePolicy](#page-4503-0)
- [QSql](#page-4870-0)
- [QSqlDriverPlugin](#page-5005-0)
- [QSqlError](#page-5068-0)
- [QSqlField](#page-5115-0)
- [QSqlFieldInfo](#page-5162-0)
- [QSqlPropertyMap](#page-5280-0)
- [QSqlQuery](#page-5304-0)
- [QSqlRecord](#page-5343-0)
	- [QSqlCursor](#page-4895-0)
	- [QSqlIndex](#page-5261-0)
- [QSqlRecordInfo](#page-5395-0)
- [QSqlResult](#page-5418-0)
- [QString](#page-1880-0)
- [QStyleFactory](#page-5797-0)
- [QStyleOption](#page-5827-0)
- [QStylePlugin](#page-5862-0)
- $\bullet$  Qt
	- [QBrush](#page-3858-0)
	- [QCanvasItem](#page-2354-0)
		- [QCanvasPolygonalItem](#page-2344-0)
			- **[QCanvasEllipse](#page-2426-0)**
			- **[QCanvasLine](#page-4293-0)**
			- [QCanvasPolygon](#page-4446-0)
				- **[QCanvasSpline](#page-4520-0)**
			- **[QCanvasRectangle](#page-2337-0)**
		- **[QCanvasSprite](#page-4564-0)**
		- [QCanvasText](#page-1852-0)
	- [QCursor](#page-2414-0)
	- [QCustomMenuItem](#page-5476-0)
	- [QEvent](#page-4406-0)
		- **[QChildEvent](#page-4885-0)**
		- **[QCloseEvent](#page-4965-0)**
		- [QContextMenuEvent](#page-2376-0)
		- [QCustomEvent](#page-5440-0)
		- **[QDragLeaveEvent](#page-4017-0)**
		- [QDropEvent](#page-4185-0)
			- **[QDragMoveEvent](#page-4075-0)** 
				- **[QDragEnterEvent](#page-3977-0)**
		- [QFocusEvent](#page-4634-0)
		- [QHideEvent](#page-5669-0)
		- **[QIMEvent](#page-3368-0)**
		- [QKeyEvent](#page-3751-0)
		- [QMouseEvent](#page-1768-0)
		- [QMoveEvent](#page-5000-0)
		- **[QPaintEvent](#page-1494-0)**
		- **[QResizeEvent](#page-2371-0)**
- **[QShowEvent](#page-4280-0)**
- [QTabletEvent](#page-3285-0)
- **[QTimerEvent](#page-3944-0)**
- [QWheelEvent](#page-4919-0)
- [QIconViewItem](#page-6010-0)
- [QKeySequence](#page-3789-0)
- [QListViewItem](#page-4305-0)
	- **[QCheckListItem](#page-4813-0)**
- [QObject](#page-1266-0)
	- [QAccel](#page-1633-0)
	- [QAccessibleObject](#page-3355-0)
	- **[QAction](#page-2140-0)** 
		- **[QActionGroup](#page-2179-0)**
	- [QApplication](#page-1079-0)
		- **[QXtApplication](#page-6152-0)**
	- **[QCanvas](#page-1831-0)**
	- **[QClipboard](#page-4927-0)**
	- [QCopChannel](#page-5322-0)
	- [QDataPump](#page-6375-0)
	- **[QDns](#page-6197-0)**
	- [QDragObject](#page-4141-0)
		- [QIconDrag](#page-5820-0)
		- [QImageDrag](#page-6209-0)
		- [QStoredDrag](#page-5495-0)
			- [QColorDrag](#page-5050-0)
			- [QUriDrag](#page-4285-0)
		- [QTextDrag](#page-3550-0)
	- [QEditorFactory](#page-4211-0)
		- [QSqlEditorFactory](#page-5036-0)
	- [QFileIconProvider](#page-4478-0)
	- **[QLayout](#page-3875-0)** 
		- [QBoxLayout](#page-1619-0)
			- [QHBoxLayout](#page-1719-0)
			- **[QVBoxLayout](#page-1597-0)**
		- [QGridLayout](#page-1603-0)
	- **[QNetworkOperation](#page-5107-0)**
	- [QNetworkProtocol](#page-5142-0)
		- **[QFtp](#page-4935-0)**
		- **[QHttp](#page-5780-0)**
- [QLocalFs](#page-4413-0)
- **[QNPInstance](#page-5191-0)**
- [QObjectCleanupHandler](#page-5389-0)
- **[QProcess](#page-6216-0)**
- [QServerSocket](#page-4123-0)
- **[QSessionManager](#page-4162-0)**
- **[QSignal](#page-4332-0)**
- [QSignalMapper](#page-4376-0)
- **[QSocket](#page-4619-0)**
- **[QSocketNotifier](#page-4716-0)**
- **[QSound](#page-4757-0)**
- [QSqlDatabase](#page-4948-0)
- [QSqlDriver](#page-4976-0)
- [QSqlForm](#page-5203-0)
- **[QStyle](#page-5719-0)** 
	- [QCommonStyle](#page-5229-0)
		- **[QMotifStyle](#page-4943-0)** 
			- **[QCDEStyle](#page-4711-0)**
			- **[QMotifPlusStyle](#page-4890-0)**
			- **[QSGIStyle](#page-4224-0)**
		- **[QWindowsStyle](#page-5171-0)** 
			- [QPlatinumStyle](#page-5904-0)
- [QStyleSheet](#page-5910-0)
- **[QTimer](#page-1661-0)**
- [QToolTipGroup](#page-4131-0)
- **[QTranslator](#page-4173-0)**
- [QUrlOperator](#page-4427-0)
- **[QValidator](#page-2601-0)** 
	- **[QDoubleValidator](#page-3949-0)**
	- [QIntValidator](#page-3657-0)
	- **[QRegExpValidator](#page-3838-0)**
- **[QWidget](#page-1146-0)** 
	- [QButton](#page-1296-0)
		- [QCheckBox](#page-4781-0)
		- **[QPushButton](#page-1128-0)**
		- **CRadioButton**
		- **CToolButton**
	- [QComboBox](#page-2502-0)
	- [QDataBrowser](#page-5509-0)
- [QDataView](#page-5623-0)
- [QDateTimeEdit](#page-5810-0)
- [QDesktopWidget](#page-5842-0)
- [QDial](#page-5872-0)
- [QDialog](#page-2307-0)
	- [QColorDialog](#page-2546-0)
	- **CErrorMessage**
	- [QFileDialog](#page-2236-0)
	- [QFontDialog](#page-2594-0)
	- [QInputDialog](#page-3401-0)
	- [QMessageBox](#page-2215-0)
	- [QProgressDialog](#page-3231-0)
	- [QTabDialog](#page-6173-0)
	- **[QWizard](#page-5214-0)**
- [QDockArea](#page-6236-0)
- **CFrame** 
	- **[QDockWindow](#page-3207-0)** 
		- [QToolBar](#page-2190-0)
	- **QGrid**
	- [QGroupBox](#page-2575-0)
		- [QButtonGroup](#page-2551-0)
			- [QHButtonGroup](#page-5535-0)
			- [QVButtonGroup](#page-4776-0)
		- [QHGroupBox](#page-5630-0)
		- [QVGroupBox](#page-4808-0)
	- **[QHBox](#page-5446-0)** 
		- **[QVBox](#page-1363-0)**
	- [QLabel](#page-1725-0)
	- [QLCDNumber](#page-1379-0)
	- [QLineEdit](#page-4022-0)
	- [QMenuBar](#page-4642-0)
	- [QPopupMenu](#page-2109-0)
	- [QProgressBar](#page-6255-0)
	- [QScrollView](#page-2385-0)
		- **[QCanvasView](#page-1823-0)**
		- **[QGridView](#page-5331-0)**
		- **[QIconView](#page-5931-0)**
		- **[QListBox](#page-4081-0)**
		- **[QListView](#page-4240-0)**
- **[QTable](#page-2434-0)** 
	- [QDataTable](#page-5582-0)
- OTextEdit
	- [QMultiLineEdit](#page-6380-0)
	- **[QTextBrowser](#page-3382-0)**
	- **[QTextView](#page-6396-0)**
- **[QSplitter](#page-4834-0)**
- [QtTableView](#page-6401-0)
	- [QtMultiLineEdit](#page-6424-0)
- [QWidgetStack](#page-5075-0)
- **[QGLWidget](#page-5234-0)**
- **[QHeader](#page-2475-0)**
- **[QMainWindow](#page-2079-0)**
- **[QNPWidget](#page-5299-0)**
- [QScrollBar](#page-3957-0)
- **[QSizeGrip](#page-4471-0)**
- **[QSlider](#page-1396-0)**
- **[QSpinBox](#page-1425-0)**
- [QStatusBar](#page-5458-0)
- [QTabBar](#page-6135-0)
- **[QTabWidget](#page-3335-0)**
- **[QWorkspace](#page-5289-0)**
- [QXtWidget](#page-6190-0)
- [QWSKeyboardHandler](#page-5354-0)
- **[QWSMouseHandler](#page-5401-0)**
- [QPainter](#page-1500-0)
	- [QDirectPainter](#page-6158-0)
- [QPen](#page-2325-0)
- [QStyleSheetItem](#page-5974-0)
- [QTab](#page-6094-0)
- [QTableItem](#page-2526-0)
	- [QCheckTableItem](#page-4854-0)
	- [QComboTableItem](#page-2539-0)
- [QThread](#page-3822-0)
- [QToolTip](#page-4055-0)
- [QWhatsThis](#page-4876-0)
- [QTableSelection](#page-3246-0)
- [QTextCodec](#page-3429-0)
	- [QEucJpCodec](#page-4299-0)
- [QEucKrCodec](#page-4363-0)
- [QGb18030Codec](#page-4972-0)
	- [QGbkCodec](#page-4995-0)
- [QHebrewCodec](#page-5613-0)
- [QJisCodec](#page-3724-0)
- [QSjisCodec](#page-4551-0)
- [QTsciiCodec](#page-4229-0)
- [QTextCodecPlugin](#page-3480-0)
- [QTextDecoder](#page-3508-0)
- [QTextEncoder](#page-3665-0)
- [QTextStream](#page-2014-0)
	- [QTextIStream](#page-3700-0)
	- [QTextOStream](#page-3730-0)
- [QTime](#page-3845-0)
- [QTimeEdit](#page-3892-0)
- [QTranslatorMessage](#page-4202-0)
- [QUrl](#page-4340-0)
- [QUrlInfo](#page-4384-0)
- [QValueList](#page-2053-0)
	- [QCanvasItemList](#page-2322-0)
	- [QStringList](#page-2043-0)
	- [QValueStack](#page-4589-0)
- [QValueListConstIterator](#page-4513-0)
- [QValueListIterator](#page-4557-0)
- [QValueVector](#page-1984-0)
- [QVariant](#page-4678-0)
- [QWaitCondition](#page-4847-0)
- [QWidgetFactory](#page-4987-0)
- [QWidgetPlugin](#page-5043-0)
- [QWindowsMime](#page-5122-0)
- [QWMatrix](#page-1789-0)
- [QWSDecoration](#page-5315-0)
- [QWSServer](#page-5428-0)
- [QWSWindow](#page-5469-0)
- [QXmlAttributes](#page-5501-0)
- [QXmlContentHandler](#page-5551-0)
	- [QXmlDefaultHandler](#page-5618-0)
- [QXmlDeclHandler](#page-5576-0)
- [QXmlDTDHandler](#page-5649-0)
- QX[m](#page-5691-0)lEntityResolver
- QX[m](#page-5761-0)lErrorHandler
- QX[m](#page-5802-0)lInputSource
- QX[m](#page-5835-0)lLexicalHandler
- QX[m](#page-5867-0)lLocator
- QX[m](#page-5923-0)lNamespaceSupport
- QX[m](#page-5990-0)lParseException
- QX[m](#page-6031-0)lReader
	- QX[m](#page-6100-0)lSimpleReader

Copyright © 2002 [T](http://www.trolltech.com)rolltech

**Trade[m](http://www.trolltech.com/trademarks.html)arks** 

Qt version 3.0.5

Ho[m](#page-0-0)e | [A](#page-202-0)ll Classes | [M](#page-197-0)ain Classes | Annotated | [G](#page-199-0)rouped Classes | [Functions](#page-232-0)

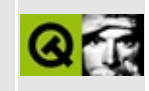

## **Qt Class Chart**

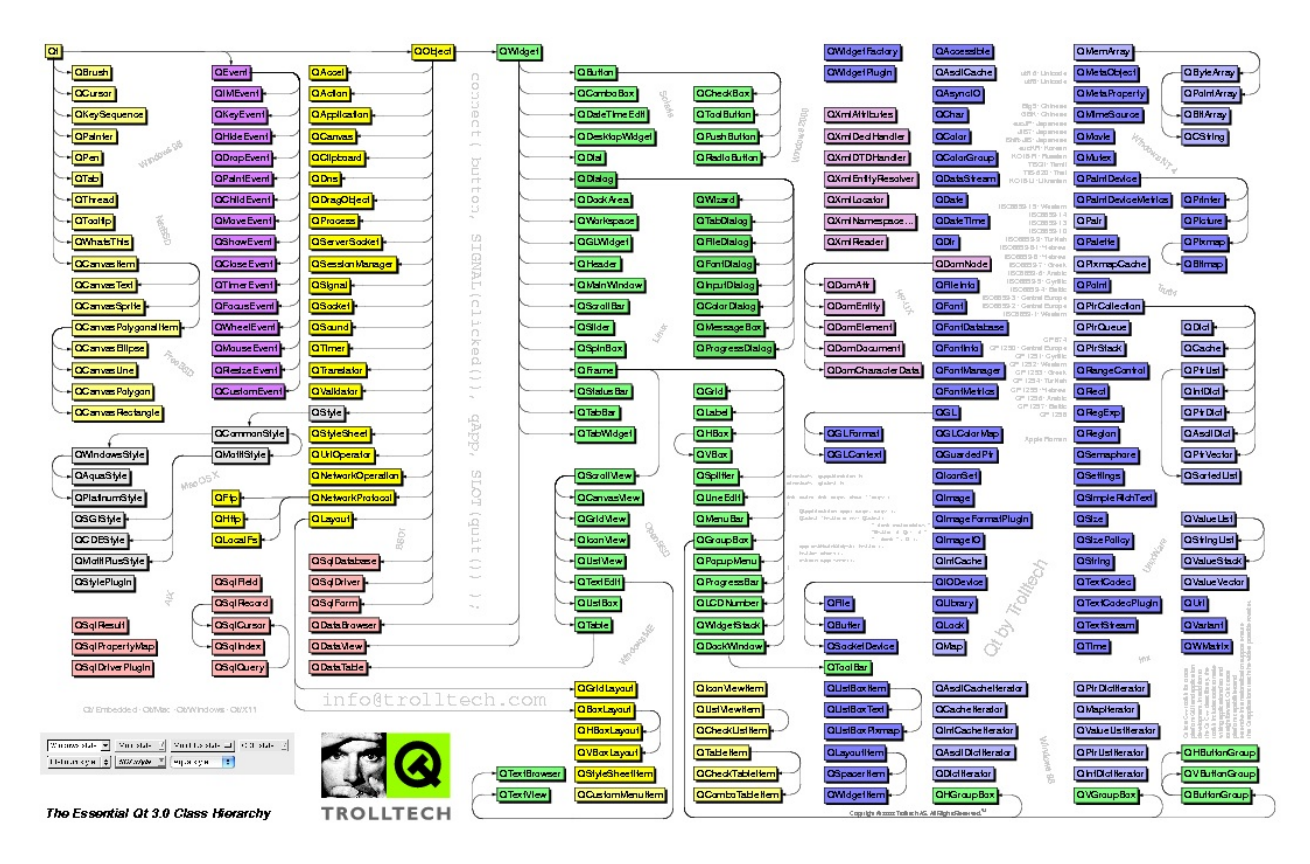

The gzipped postscript A3 size master copy of the class chart is available for download from <ftp://ftp.trolltech.com/qt/pdf/3.0/qt30-class-chart.pdf> (104K).<sup>\*</sup> The PDF file will always be the same or more recent than the one shown here.

\* The PDF file is *not supported*; we do not guarantee it will print correctly (although several people have reported that it does). It is not available in any other format or size.

Copyright © 2002 [Trolltech](http://www.trolltech.com) [Trademarks](http://www.trolltech.com/trademarks.html) Qt version 3.0.5

<span id="page-232-0"></span>Ho[m](#page-0-0)e | [A](#page-202-0)ll Classes | [M](#page-197-0)ain Classes | Annotated | [G](#page-199-0)rouped Classes | [Functions](#page-232-0)

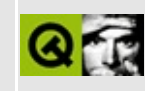

### **Member Function Index**

Here is a list of all of the documented member functions in the Qt API with links to the class documentation for each function.

#### **[A](#page-233-0)[B](#page-238-0)[C](#page-239-0)[D](#page-248-0)[E](#page-253-0)[F](#page-255-0)[G](#page-258-0)[H](#page-260-0)[I](#page-262-0)[J](#page-270-0)[K](#page-270-1)[L](#page-270-2)[M](#page-273-0)[N](#page-277-0)[O](#page-278-0)[P](#page-282-0)[Q](#page-286-0)[R](#page-288-0)[S](#page-293-0)[T](#page-317-0)[U](#page-322-0)[V](#page-323-0)[W](#page-324-0)[X](#page-326-0)[Y](#page-327-0)[Z](#page-327-1)**

- DTDHandler: [QXmlReader](#page-6035-0)
- Q\_ASSERT: [QApplication](#page-1122-0)
- Q\_CHECK\_PTR: [QApplication](#page-1122-1)
- <span id="page-233-0"></span>• abort: [QPrinter](#page-2168-0)
- aborted: [QPrinter](#page-2168-1)
- about: [QMessageBox](#page-2226-0)
- aboutQt: [QMessageBox](#page-2227-0)
- aboutToHide: [QPopupMenu](#page-2119-0)
- aboutToQuit: [QApplication](#page-1093-0)
- aboutToShow: [QPopupMenu](#page-2119-1) [QTabDialog](#page-6181-0) [QWidgetStack](#page-5082-0)
- absFilePath: [QDir](#page-6116-0) [QFileInfo](#page-4534-0)
- absPath: [QDir](#page-6116-1)
- accel: [QAction](#page-2150-0) [QButton](#page-1306-0) [QCheckBox](#page-1306-0) [QMenuData](#page-2289-0) [QPopupMenu](#page-2289-0) [QPushButton](#page-1306-0) [QRadioButton](#page-1306-0)
- accept: [QCloseEvent](#page-4970-0) [QContextMenuEvent](#page-2381-0) [QDialog](#page-2317-0) [QDragMoveEvent](#page-4079-0) [QDropEvent](#page-4190-0) [QIMEvent](#page-3373-0) [QKeyEvent](#page-3755-0) [QMouseEvent](#page-1772-0) [QSocketDevice](#page-4671-0) [QTabletEvent](#page-3290-0) [QWheelEvent](#page-4923-0)
- acceptAction: [QDropEvent](#page-4190-1)
- acceptDrop: [QIconViewItem](#page-6018-0) [QListViewItem](#page-4316-0)
- acceptDrops: [QWidget](#page-1164-0)
- accum: [QGLFormat](#page-5183-0)
- action: ODropEvent
- activate: OCheckListItem OLayout OListViewItem OSignal
- activateItemAt: [QMenuData](#page-2289-1)
- activateNextCell: [QTable](#page-2448-0)
- activated: [QAccel](#page-1640-0) [QAction](#page-2150-1) [QComboBox](#page-2513-0) [QMenuBar](#page-4652-0) [QPopupMenu](#page-2120-0) **OSocketNotifier**
- activatedPos: [QListViewItem](#page-4316-2)
- active: [QPalette](#page-5682-0)
- activeModalWidget: [QApplication](#page-1093-1)
- activePopupWidget: [QApplication](#page-1094-0)
- activeWindow: [QApplication](#page-1094-1) [QWorkspace](#page-5296-0)
- actual: [QNPlugin](#page-5258-0)
- add: [QActionGroup](#page-2186-0) [QGridLayout](#page-1612-0) [QLayout](#page-3883-0) [QObjectCleanupHandler](#page-5394-0) [QToolTip](#page-4062-0) [QWhatsThis](#page-4882-0)
- addArgument: [QProcess](#page-6226-0)
- addChild: [QScrollView](#page-2398-0)
- addChildLayout: [QLayout](#page-3883-1)
- addColSpacing: [QGridLayout](#page-1612-1)
- addColumn: [QDataTable](#page-5594-0) [QListView](#page-4255-0)
- addCoords: [QRect](#page-1562-0)
- addDatabase: [QSqlDatabase](#page-4955-0)
- addDays: [QDate](#page-5661-0) [QDateTime](#page-5773-0)
- addDockWindow: [QMainWindow](#page-2094-0)
- addFactory: [QMimeSourceFactory](#page-4865-0)
- addFilePath: [QMimeSourceFactory](#page-4865-1)
- addFilter: [QFileDialog](#page-2250-0)
- addItem: [QBoxLayout](#page-1627-0) [QGridLayout](#page-1612-2) [QLayout](#page-3883-2)
- addLabel: [QHeader](#page-2485-0)
- addLayout: [QBoxLayout](#page-1627-1) [QGridLayout](#page-1612-3)
- addLeftWidget: [QFileDialog](#page-2250-1)
- addLibraryPath: [QApplication](#page-1094-2)
- addLine: [QDial](#page-5881-0) [QRangeControl](#page-1419-0)
- addMSecs: [QTime](#page-3851-0)
- addMonths: [QDate](#page-5661-1) [QDateTime](#page-5773-1)
- addMultiCell: [QGridLayout](#page-1612-4)
- addMultiCellLayout: [QGridLayout](#page-1613-0)
- addMultiCellWidget: [QGridLayout](#page-1613-1)
- addOperation: [QNetworkProtocol](#page-5152-0)
- addPage: [QDial](#page-5881-1) [QRangeControl](#page-1419-1) [QWizard](#page-5223-0)
- addPath: [QUrl](#page-4349-0)
- addRightWidget: [QFileDialog](#page-2251-0)
- addRowSpacing: [QGridLayout](#page-1614-0)
- addSecs: [QDateTime](#page-5773-2) [QTime](#page-3851-1)
- addSelection: [QTable](#page-2448-1)
- addSeparator: [QActionGroup](#page-2186-1) [QToolBar](#page-2196-0)
- addSpace: [QGroupBox](#page-2580-0)
- addSpacing: [QBoxLayout](#page-1627-2)
- addStep: [QSlider](#page-1406-0)
- addStretch: [QBoxLayout](#page-1627-3)
- addStrut: [QBoxLayout](#page-1628-0)
- addTab: [QTabBar](#page-6145-0) [QTabDialog](#page-6181-1) [QTabWidget](#page-3346-0)
- addTo: [QAction](#page-2150-2) [QActionGroup](#page-2186-2)
- addToolButton: [QFileDialog](#page-2251-1)
- addWidget: [QBoxLayout](#page-1628-1) [QGridLayout](#page-1614-1) [QStatusBar](#page-5465-0) [QWidgetStack](#page-5082-1)
- addWidgetFactory: [QWidgetFactory](#page-4992-0)
- addWidgets: [QFileDialog](#page-2251-2)
- addYears: [QDate](#page-5661-2) [QDateTime](#page-5774-0)
- addedTo: [QAction](#page-2150-3) [QActionGroup](#page-2187-0)
- address: [QServerSocket](#page-4129-0) [QSocket](#page-4626-0) [QSocketDevice](#page-4671-1)
- addressReusable: [QSocketDevice](#page-4671-2)
- addresses: [QDns](#page-6203-0)
- adjustColumn: [QDataTable](#page-5595-0) [QTable](#page-2449-0)
- adjustHeaderSize: [QHeader](#page-2485-1)
- adjustItems: [QIconView](#page-5947-0)
- adjustPos: [QSplitter](#page-4842-0)
- adjustRow: [QTable](#page-2449-1)
- adjustSize: [QMessageBox](#page-2227-1) [QSimpleRichText](#page-4423-0) [QWidget](#page-1164-1)
- advance: [QCanvas](#page-1843-0) [QCanvasItem](#page-2362-0) [QCanvasSprite](#page-4570-0)
- afterSeek: [QSqlQuery](#page-5309-0)
- alignment: [QGroupBox](#page-2581-0) [QLabel](#page-1734-0) [QLayoutItem](#page-2589-0) [QLineEdit](#page-4033-0) [QMultiLineEdit](#page-6387-0) [QStyleSheetItem](#page-5981-0) [QTableItem](#page-2532-0) [QTextEdit](#page-3612-0) [QtMultiLineEdit](#page-6436-0)
- alignmentRect: [QLayout](#page-3883-3)
- all: [QWindowsMime](#page-5127-0)
- allColumnsShowFocus: OListView
- allGray: [QImage](#page-6060-0)
- allItems: [QCanvas](#page-1843-1)
- allWidgets: [QApplication](#page-1094-3)
- alloc: [QColor](#page-1870-0) [QScreen](#page-3935-0)
- allocation: [QWSWindow](#page-5473-0)
- allowedInContext: [QStyleSheetItem](#page-5981-1)
- allowsErrorInteraction: [QSessionManager](#page-4167-0)
- allowsInteraction: [QSessionManager](#page-4167-1)
- alpha: [QGLFormat](#page-5183-1)
- anchorAt: [QSimpleRichText](#page-4423-1) [QTextEdit](#page-3612-1)
- anchorCol: [QTableSelection](#page-3250-0)
- anchorRow: OTableSelection
- angleLength: [QCanvasEllipse](#page-2431-0)
- angleStart: [QCanvasEllipse](#page-2431-1)
- animateClick: [QButton](#page-1306-1)
- animated: [QCanvasItem](#page-2362-1)
- answerRect: [QDragMoveEvent](#page-4079-1)
- append: [QCString](#page-5368-0) [QIconDrag](#page-5825-0) [QPtrList](#page-3416-0) [QSqlCursor](#page-4904-0) [QSqlIndex](#page-5266-0) [QSqlRecord](#page-5347-0) [QString](#page-1892-0) [QTextEdit](#page-3612-2) [QValueList](#page-2063-0) [QXmlAttributes](#page-5505-0) [QtMultiLineEdit](#page-6436-1)
- appendChild: [QDomNode](#page-3772-0)
- appendData: [QDomCharacterData](#page-3365-0)
- applyButtonPressed: [QTabDialog](#page-6182-0)
- appropriate: [QMainWindow](#page-2095-0) [QWizard](#page-5223-1)
- area: [QDockWindow](#page-3217-0)
- areaPoints: [QCanvasPolygon](#page-4451-0) [QCanvasPolygonalItem](#page-2350-0)
- areaPointsAdvanced: [QCanvasPolygonalItem](#page-2350-1)
- arg: [QNPInstance](#page-5197-0) [QNetworkOperation](#page-5111-0) [QString](#page-1892-1)
- argc: [QApplication](#page-1095-0) [QNPInstance](#page-5197-1)
- argn: [QNPInstance](#page-5197-2)
- arguments: [QProcess](#page-6226-1)
- argv: [QApplication](#page-1095-1) [QNPInstance](#page-5198-0)
- arrangeItemsInGrid: [QIconView](#page-5947-1)
- arrangement: [QIconView](#page-5948-0)
- arrowType: [QStyleOption](#page-5833-0)
- asBitArray: [QVariant](#page-4693-0)
- asBitmap: [QVariant](#page-4693-1)
- asBool: [QVariant](#page-4693-2)
- asBrush: [QVariant](#page-4694-0)
- asByteArray: [QVariant](#page-4694-1)
- asCString: [QVariant](#page-4694-2)
- asColor: [QVariant](#page-4694-3)
- asColorGroup: [QVariant](#page-4694-4)
- asCursor: [QVariant](#page-4695-0)
- asDate: [QVariant](#page-4695-1)
- asDateTime: [QVariant](#page-4695-2)
- asDouble: [QVariant](#page-4695-3)
- asFont: [QVariant](#page-4695-4)
- asIconSet: [QVariant](#page-4696-0)
- asImage: [QVariant](#page-4696-1)
- asInt: [QVariant](#page-4696-2)
- asKeySequence: OVariant
- asList: [QVariant](#page-4696-4)
- asMap: [QVariant](#page-4697-0)
- asPalette: [QVariant](#page-4697-1)
- asPixmap: [QVariant](#page-4697-2)
- asPoint: [QVariant](#page-4698-0)
- asPointArray: [QVariant](#page-4698-1)
- asRect: [QVariant](#page-4698-2)
- asRegion: [QVariant](#page-4698-3)
- asSize: [QVariant](#page-4698-4)
- asSizePolicy: [QVariant](#page-4699-0)
- asString: [QVariant](#page-4699-1)
- asStringList: [QVariant](#page-4699-2)
- asTime: [QVariant](#page-4699-3)
- asUInt: [QVariant](#page-4700-0)
- ascent: [QFontMetrics](#page-1350-0)
- ascii: [QKeyEvent](#page-3755-1)
- assign: [QMemArray](#page-4610-0)
- at: [QBitArray](#page-3710-0) [QFile](#page-2274-0) [QIODevice](#page-3691-0) [QMemArray](#page-4611-0) [QPtrList](#page-3416-1) [QPtrVector](#page-3589-0) [QSocket](#page-4626-1) [QSqlQuery](#page-5309-1) [QSqlResult](#page-5423-0) [QString](#page-1895-0) [QValueList](#page-2063-1) [QValueVector](#page-1997-0)
- atBeginning: [QMultiLineEdit](#page-6387-1) [QtMultiLineEdit](#page-6436-2)
- atEnd: [QDataStream](#page-5568-0) [QFile](#page-2275-0) [QIODevice](#page-3691-1) [QMultiLineEdit](#page-6387-2) [QSocket](#page-4626-2) [QTextStream](#page-2021-0) [QtMultiLineEdit](#page-6436-3)
- atFirst: [QAsciiCacheIterator](#page-3561-0) [QCacheIterator](#page-4072-0) [QIntCacheIterator](#page-3496-0) **[QPtrListIterator](#page-3477-0)**
- atLast: [QAsciiCacheIterator](#page-3561-1) [QCacheIterator](#page-4072-1) [QIntCacheIterator](#page-3496-1) **OPtrListIterator**
- attribute: ODomElement
- attributeDecl: [QXmlDeclHandler](#page-5580-0)
- attributeNS: [QDomElement](#page-3570-1)
- attributeNode: [QDomElement](#page-3570-2)
- attributeNodeNS: [QDomElement](#page-3571-0)
- attributes: [QDomElement](#page-3571-1) [QDomNode](#page-3772-1)
- autoAdd: [QLayout](#page-3884-0)
- autoAdvance: [QDateEdit](#page-5706-0) [QDateTimeEdit](#page-5817-0) [QTimeEdit](#page-3900-0)
- autoArrange: [QIconView](#page-5948-1)
- autoBottomScrollBar: [QListBox](#page-4095-0)
- autoBufferSwap: [QGLWidget](#page-5244-0)
- autoClose: [QProgressDialog](#page-3241-0)
- autoCompletion: OComboBox
- autoDefault: OPushButton
- autoDelete: [QAsciiDict](#page-3282-0) [QCache](#page-3282-0) [QDataTable](#page-5595-1) [QDict](#page-3282-0) [QIntDict](#page-3282-0) [QNetworkProtocol](#page-5152-1) [QPtrCollection](#page-3282-0) [QPtrDict](#page-3282-0) [QPtrList](#page-3282-0) [QPtrQueue](#page-3504-0) [QPtrStack](#page-3547-0) [QPtrVector](#page-3282-0)
- autoEdit: [QDataBrowser](#page-5519-0) [QDataTable](#page-5595-2)
- autoMask: [QWidget](#page-1165-0)
- autoRaise: [QToolButton](#page-3998-0)
- autoRepeat: [QButton](#page-1306-2) [QCheckBox](#page-1306-2) [QPushButton](#page-1306-2) [QRadioButton](#page-1306-2)
- autoReset: [QProgressDialog](#page-3241-1)
- autoScrollBar: [QListBox](#page-4095-1)
- autoUnload: [QLibrary](#page-3987-0)
- autoUpdate: [QtMultiLineEdit](#page-6436-4) [QtTableView](#page-6408-0)
- available: [QSemaphore](#page-4053-0) [QSound](#page-4763-0)
- <span id="page-238-0"></span>back: [QValueList](#page-2064-0) [QValueVector](#page-1998-0) [QWizard](#page-5223-2)
- backButton: [QWizard](#page-5223-3)
- background: [QColorGroup](#page-5094-0)
- backgroundBrush: [QWidget](#page-1165-1)
- backgroundColor: [QCanvas](#page-1843-2) [QMovie](#page-5029-0) [QPainter](#page-1514-0)
- backgroundMode: [QPainter](#page-1514-1) [QWidget](#page-1165-2)
- backgroundOrigin: [QWidget](#page-1165-3)
- backgroundPixmap: [QCanvas](#page-1844-0)
- backspace: [QLineEdit](#page-4033-1) [QMultiLineEdit](#page-6387-3) [QtMultiLineEdit](#page-6436-5)
- backward: [QTextBrowser](#page-3391-0)
- backwardAvailable: [QTextBrowser](#page-3391-1)
- base: [QColorGroup](#page-5094-1) [QScreen](#page-3935-1)
- baseName: [QFileInfo](#page-4534-1)
- baseSize: [QWidget](#page-1166-0)
- beep: [QApplication](#page-1096-0)
- beforeDelete: [QDataBrowser](#page-5519-1) [QDataTable](#page-5595-3)
- beforeInsert: [QDataBrowser](#page-5519-2) [QDataTable](#page-5595-4)
- beforeSeek: [QSqlQuery](#page-5309-2)
- beforeUpdate: [QDataBrowser](#page-5519-3) [QDataTable](#page-5596-0)
- begin: [QMap](#page-4495-0) [QMemArray](#page-4611-1) [QPainter](#page-1514-2) [QValueList](#page-2064-1) [QValueVector](#page-1998-1)
- beginEdit: [QTable](#page-2449-2)
- beginInsert: [QDataTable](#page-5596-1)
- beginTransaction: [QSqlDriver](#page-4982-0)
- beginUpdate: [QDataTable](#page-5596-2)
- bind: [QSocketDevice](#page-4672-0)
- bitBlt: [QPaintDevice](#page-5494-0)
- bitOrder: [QImage](#page-6061-0)
- bitmap: [QCursor](#page-2422-0)
- bits: [QImage](#page-6061-1)
- blank: [QScreen](#page-3935-2)
- blockSignals: [QObject](#page-1278-0)
- blocking: [QSocketDevice](#page-4672-1)
- blue: [QColor](#page-1870-1)
- bold: [QFont](#page-1331-0) [QFontDatabase](#page-4751-0) [QFontInfo](#page-4798-0) [QTextEdit](#page-3613-0)
- bottom: [QDoubleValidator](#page-3954-0) [QIntValidator](#page-3662-0) [QRect](#page-1562-1)
- bottomDock: [QMainWindow](#page-2095-1)
- bottomEdge: [QCanvasSprite](#page-4570-1)
- bottomLeft: [QRect](#page-1563-0)
- bottomMargin: [QScrollView](#page-2398-1)
- bottomRight: [QRect](#page-1563-1)
- bottomRow: [QTableSelection](#page-3250-2)
- bottomScrollBar: OListBox
- bound: [QRangeControl](#page-1419-2)
- boundary: [QDataBrowser](#page-5520-0)
- boundaryChecking: [QDataBrowser](#page-5520-1)
- boundedTo: [QSize](#page-4465-0)
- boundingRect: [QCanvasItem](#page-2363-0) [QCanvasPolygonalItem](#page-2350-2) [QCanvasSprite](#page-4571-0) [QCanvasText](#page-1857-0) [QFontMetrics](#page-1351-0) [QPainter](#page-1515-0) [QPicture](#page-5792-0) [QPointArray](#page-6088-0) [QRegion](#page-1678-0)
- boundingRectAdvanced: [QCanvasItem](#page-2363-1)
- boxLayout: [QDockWindow](#page-3217-1)
- brightText: [QColorGroup](#page-5094-2)
- brush: [QCanvasPolygonalItem](#page-2350-3) [QColorGroup](#page-5094-3) [QPainter](#page-1516-0) [QPalette](#page-5682-1)
- brushOrigin: [QPainter](#page-1517-0)
- bsearch: [QMemArray](#page-4611-2) [QPtrVector](#page-3589-1)
- buddy: [QLabel](#page-1734-1)
- buffer: [QBuffer](#page-3909-0)
- button: [QColorGroup](#page-5094-4) [QMouseEvent](#page-1773-0)
- buttonSymbols: [QSpinBox](#page-1437-0)
- buttonText: [QColorGroup](#page-5094-5) [QMessageBox](#page-2227-2)
- byteOrder: [QDataStream](#page-5569-0)
- bytesAvailable: [QSocket](#page-4627-0) [QSocketDevice](#page-4672-2)
- bytesPerLine: [QImage](#page-6061-2)
- bytesToWrite: [QSocket](#page-4627-1)
- bytesWritten: [QSocket](#page-4627-2)
- <span id="page-239-0"></span>• cache: OScreen
- cacheLimit: [QPixmapCache](#page-5859-0)
- caching: [QFileInfo](#page-4534-2)
- calcRect: [QIconViewItem](#page-6018-1)
- calculateField: [QSqlCursor](#page-4905-0)
- calibrate: [QWSMouseHandler](#page-5406-0)
- canCast: [QVariant](#page-4700-1)
- canConvert: [QWindowsMime](#page-5127-1)
- canDecode: [QColorDrag](#page-5055-0) [QIconDrag](#page-5825-1) [QImageDrag](#page-6214-0) [QTextDrag](#page-3555-0) [QUriDrag](#page-4290-0)
- canDelete: [QSqlCursor](#page-4905-1)
- canEncode: [QTextCodec](#page-3440-0)
- canInsert: [QSqlCursor](#page-4905-2)
- canReadLine: [QSocket](#page-4627-3)
- canReadLineStderr: [QProcess](#page-6226-2)
- canReadLineStdout: [QProcess](#page-6227-0)
- canUpdate: [QSqlCursor](#page-4905-3)
- cancel: [QProgressDialog](#page-3241-2) [QSessionManager](#page-4168-0)
- cancelButton: [QWizard](#page-5223-4)
- cancelButtonPressed: [QTabDialog](#page-6182-1)
- cancelRename: [QListViewItem](#page-4317-0)
- cancelled: [QProgressDialog](#page-3241-3)
- canonicalName: [QDns](#page-6204-0)
- canonicalPath: [QDir](#page-6116-2)
- canvas: [QCanvasItem](#page-2363-2) [QCanvasView](#page-1829-0)
- cap: [QRegExp](#page-3813-0)
- capStyle: [QPen](#page-2332-0)
- capacity: [QValueVector](#page-1999-0)
- caption: [QWSWindow](#page-5473-1) [QWidget](#page-1166-1)
- capturedTexts: [QRegExp](#page-3814-0)
- cascade: [QWorkspace](#page-5296-1)
- caseSensitive: [QRegExp](#page-3815-0)
- cast: [QVariant](#page-4700-2)
- category: [QChar](#page-4736-0)
- cd: [QDir](#page-6116-3)
- cdUp: [QDir](#page-6117-0) [QUrl](#page-4349-1)
- cell: [QChar](#page-4736-1)
- cellGeometry: [QGridLayout](#page-1614-2) [QGridView](#page-5337-0) [QTable](#page-2449-3)
- cellHeight: [QGridView](#page-5337-1) [QtTableView](#page-6408-1)
- cellRect: [QGridView](#page-5337-2) [QTable](#page-2449-4)
- cellUpdateRect: OtTableView
- cellWidget: [QTable](#page-2449-5)
- cellWidth: [QGridView](#page-5337-3) [QtTableView](#page-6409-1)
- center: [QRect](#page-1563-2) [QScrollView](#page-2398-2)
- centerCurrentItem: [QListBox](#page-4096-0)
- centerIndicator: [QProgressBar](#page-6262-0)
- centralWidget: [QMainWindow](#page-2095-2)
- cf: [QWindowsMime](#page-5127-2)
- cfFor: [QWindowsMime](#page-5127-3)
- cfToMime: [QWindowsMime](#page-5128-0)
- changeInterval: [QTimer](#page-1667-0)
- changeItem: [QComboBox](#page-2514-1) [QListBox](#page-4096-1) [QMenuData](#page-2289-2) [QPopupMenu](#page-2289-2)
- changeSize: [QSpacerItem](#page-2500-0)
- changeTab: [QTabDialog](#page-6182-2) [QTabWidget](#page-3347-0)
- changed: [QImageConsumer](#page-6133-0)
- channel: [QCopChannel](#page-5328-0)
- charAt: [QTextEdit](#page-3613-1)
- charWidth: [QFontMetrics](#page-1353-0)
- characterAt: [QLineEdit](#page-4034-0)
- characters: [QXmlContentHandler](#page-5555-0)
- checkConnectArgs: [QObject](#page-1278-1)
- checkConnection: [QNetworkProtocol](#page-5152-2)
- checkOverflow: [QLCDNumber](#page-1388-0)
- child: [QChildEvent](#page-4889-0) [QObject](#page-1279-0)
- childAt: [QWidget](#page-1166-2)
- childCount: [QAccessibleInterface](#page-3298-0) [QListView](#page-4256-1) [QListViewItem](#page-4317-1)
- childEvent: [QMainWindow](#page-2096-0) [QObject](#page-1279-1) [QSplitter](#page-4842-1)
- childNodes: [QDomNode](#page-3773-0)
- childX: [QScrollView](#page-2399-0)
- childY: [QScrollView](#page-2399-1)
- children: [QObject](#page-1279-2)
- childrenRect: [QWidget](#page-1166-3)
- childrenRegion: [QWidget](#page-1166-4)
- chooseContext: [QGLContext](#page-5136-0)
- chooseMacVisual: QGLContext
- choosePixelFormat: [QGLContext](#page-5136-1)
- chunkSize: [QCanvas](#page-1844-1)
- chunks: [QCanvasRectangle](#page-2342-0)
- classInfo: [QMetaObject](#page-4772-0)
- className: OMetaObject OObject
- cleanDirPath: ODir
- cleanText: [QSpinBox](#page-1437-1)
- cleanup: [QColor](#page-1871-0) [QCursor](#page-2423-0) [QFontManager](#page-4827-0)
- clear: [QAccel](#page-1640-1) [QAsciiCache](#page-3518-0) [QAsciiDict](#page-3645-0) [QCache](#page-4012-0) [QClipboard](#page-4932-0) [QComboBox](#page-2515-0) [QDict](#page-6004-0) [QDomNode](#page-3773-1) [QIconView](#page-5948-2) [QIntCache](#page-3469-0) [QIntDict](#page-3536-0) [QLabel](#page-1734-2) [QLineEdit](#page-4034-1) [QListBox](#page-4097-0) [QListView](#page-4256-2) [QMap](#page-4496-0) [QMenuBar](#page-2291-0) [QMenuData](#page-2291-0) [QObjectCleanupHandler](#page-5394-1) [QPixmapCache](#page-5859-1) [QPopupMenu](#page-2291-0) [QPtrCollection](#page-3282-1) [QPtrDict](#page-3329-0) [QPtrList](#page-3417-0) [QPtrQueue](#page-3504-1) [QPtrStack](#page-3547-1) [QPtrVector](#page-3590-0) [QSqlCursor](#page-4905-4) [QSqlField](#page-5119-0) [QSqlForm](#page-5210-0) [QSqlRecord](#page-5347-1) [QStatusBar](#page-5465-1) [QTextEdit](#page-3613-2) [QToolBar](#page-2196-1) [QToolTip](#page-4063-0) [QTranslator](#page-4180-0) [QValueList](#page-2064-2) [QValueVector](#page-1999-1) [QVariant](#page-4701-0) [QXmlAttributes](#page-5505-1) [QtMultiLineEdit](#page-6437-0)
- clearArguments: [QProcess](#page-6227-1)
- clearBit: [QBitArray](#page-3710-1)
- clearCalibration: [QWSMouseHandler](#page-5406-1)
- clearCell: [QTable](#page-2450-0)
- clearCellWidget: [QTable](#page-2450-1)
- clearEdit: [QComboBox](#page-2515-1)
- clearEntries: [QUrlOperator](#page-4435-0)
- clearFocus: [QWidget](#page-1166-5)
- clearGenerated: [QIconSet](#page-5900-0)
- clearMask: [QWidget](#page-1167-0)
- clearOperationQueue: [QNetworkProtocol](#page-5153-0)
- clearParagraphBackground: [QTextEdit](#page-3613-3)
- clearSelection: [QAccessibleInterface](#page-3298-1) [QIconView](#page-5948-3) [QListBox](#page-4098-0) [QListView](#page-4256-3) **[QTable](#page-2450-2)**
- clearTableFlags: [QtTableView](#page-6409-2)
- clearValidator: [QComboBox](#page-2515-2) [QLineEdit](#page-4034-2)
- clearValues: [QDataBrowser](#page-5520-2) [QDataView](#page-5628-0) [QSqlForm](#page-5210-1) [QSqlRecord](#page-5347-2)
- clearWFlags: [QWidget](#page-1167-1)
- clicked: [QButton](#page-1306-3) [QButtonGroup](#page-2557-0) [QCheckBox](#page-1306-3) [QHeader](#page-2486-0) [QIconView](#page-5948-4) [QListBox](#page-4098-1) [QListView](#page-4257-0) [QPushButton](#page-1306-3) [QRadioButton](#page-1306-3) [QTable](#page-2450-3) [QWhatsThis](#page-4882-1)
- client: [QWSWindow](#page-5473-2)
- clientWindows: [QWSServer](#page-5435-0)
- clipRegion: [QPainter](#page-1517-1)
- clipboard: [QApplication](#page-1096-1)
- clipper: [QScrollView](#page-2399-2)
- cloneNode: [QDomNode](#page-3773-2)
- close: [QFile](#page-2275-1) [QIODevice](#page-3691-2) [QSocket](#page-4627-4) [QSqlDatabase](#page-4956-0) [QSqlDriver](#page-4982-1) [QWSDecoration](#page-5320-0) [QWidget](#page-1167-2)
- closeAllWindows: [QApplication](#page-1096-2)
- closeEvent: [QWidget](#page-1168-0)
- closeKeyboard: [QWSServer](#page-5435-1)
- closeMode: [QDockWindow](#page-3217-2)
- closeMouse: [QWSServer](#page-5435-2)
- closeStdin: [QProcess](#page-6227-2)
- closed: [QCanvasSpline](#page-4524-0)
- closingDown: [QApplication](#page-1097-0)
- clut: [QScreen](#page-3935-4)
- cmd: [QPaintDevice](#page-5490-0)
- codecForContent: [QTextCodec](#page-3440-1)
- codecForIndex: [QTextCodec](#page-3441-0)
- codecForLocale: [QTextCodec](#page-3441-1)
- codecForMib: [QTextCodec](#page-3441-2)
- codecForName: [QTextCodec](#page-3441-3)
- col: [QTableItem](#page-2532-1)
- colIsVisible: [QtTableView](#page-6410-0)
- colSpan: [QTableItem](#page-2533-0)
- colStretch: [QGridLayout](#page-1614-3)
- colXPos: [QtTableView](#page-6410-1)
- collapsed: [QListView](#page-4257-1)
- collidesWith: [QCanvasItem](#page-2363-3)
- collisions: [QCanvas](#page-1844-2) [QCanvasItem](#page-2363-4)
- color: [QBrush](#page-3865-0) [QCanvasText](#page-1857-1) [QColorGroup](#page-5095-0) [QImage](#page-6061-3) [QPalette](#page-5682-2) [QPen](#page-2332-1) [QStyleOption](#page-5833-1) [QStyleSheetItem](#page-5981-2) [QTextEdit](#page-3613-4)
- colorGroup: [QWidget](#page-1168-1)
- colorMode: [QPrinter](#page-2168-2)
- colorSpec: [QApplication](#page-1097-1)
- colorTable: [QImage](#page-6062-0)
- colormap: [QGLWidget](#page-5244-1)
- columnAlignment: [QListView](#page-4257-2)
- columnAt: [QGridView](#page-5338-0) [QTable](#page-2450-4)
- columnClicked: [QTable](#page-2451-0)
- columnIndexChanged: [QTable](#page-2451-1)
- columnMode: [QListBox](#page-4098-2)
- columnMovingEnabled: [QTable](#page-2451-2)
- columnNumber: [QXmlLocator](#page-5871-0) [QXmlParseException](#page-5994-0)
- columnPos: [QTable](#page-2451-3)
- columnText: OListView
- columnWidth: [QListView](#page-4258-1) [QTable](#page-2451-4)
- columnWidthChanged: [QTable](#page-2451-5)
- columnWidthMode: [QListView](#page-4258-2)
- columns: [QGroupBox](#page-2581-1) [QListView](#page-4258-3) [QPopupMenu](#page-2121-0)
- combiningClass: [QChar](#page-4736-2)
- comment: [QTranslatorMessage](#page-4207-0) [QXmlLexicalHandler](#page-5839-0)
- commit: [QSqlDatabase](#page-4956-1)
- commitData: [QApplication](#page-1097-2)
- commitTransaction: [QSqlDriver](#page-4982-2)
- commonPrefix: [QTranslatorMessage](#page-4207-1)
- communication: [QProcess](#page-6227-3)
- compare: [QIconViewItem](#page-6019-0) [QListViewItem](#page-4317-2) [QString](#page-1896-0)
- compareItems: [QPtrList](#page-3417-1) [QPtrVector](#page-3590-1)
- complete: [QNPStream](#page-5278-0)
- compose: [QString](#page-1896-1)
- confirmCancel: [QDataBrowser](#page-5520-3) [QDataTable](#page-5596-3)
- confirmCancels: [QDataBrowser](#page-5520-4) [QDataTable](#page-5597-0)
- confirmDelete: [QDataBrowser](#page-5521-0) [QDataTable](#page-5597-1)
- confirmEdit: [QDataBrowser](#page-5521-1) [QDataTable](#page-5597-2)
- confirmEdits: [QDataBrowser](#page-5521-2) [QDataTable](#page-5597-3)
- confirmInsert: [QDataBrowser](#page-5521-3) [QDataTable](#page-5597-4)
- confirmUpdate: [QDataBrowser](#page-5521-4) [QDataTable](#page-5597-5)
- connect: [QAsyncIO](#page-6347-0) [QObject](#page-1280-1) [QScreen](#page-3936-0) [QSignal](#page-4337-1) [QSocketDevice](#page-4672-3)
- connectItem: [QAccel](#page-1640-2) [QMenuData](#page-2291-1) [QPopupMenu](#page-2291-1)
- connectNotify: [QObject](#page-1281-0)
- connectResize: [QMovie](#page-5029-1)
- connectStatus: [QMovie](#page-5030-0)
- connectToHost: [QSocket](#page-4628-0)
- connectUpdate: [QMovie](#page-5030-1)
- connected: [QSocket](#page-4628-1)
- connectionClosed: [QSocket](#page-4628-2)
- connectionStateChanged: [QNetworkProtocol](#page-5153-1) [QUrlOperator](#page-4435-1)
- constPolish: [QWidget](#page-1168-2)
- constref: [QString](#page-1896-2)
- consume: [QContextMenuEvent](#page-2382-0)
- contains: [QCString](#page-5368-1) [QDomNamedNodeMap](#page-3747-0) [QIconViewItem](#page-6019-1) [QMap](#page-4496-1) [QMemArray](#page-4611-3) [QPtrList](#page-3418-0) [QPtrVector](#page-3590-2) [QRect](#page-1563-3) [QRegion](#page-1678-1) [QSqlDatabase](#page-4956-2) [QSqlRecord](#page-5347-3) [QSqlRecordInfo](#page-5399-0) [QString](#page-1896-3) [QTranslator](#page-4180-1) [QValueList](#page-2065-0)
- containsRef: OPtrList OPtrVector
- contentHandler: OXmlReader
- contentsContextMenuEvent: [QScrollView](#page-2399-3)
- contentsDragEnterEvent: [QScrollView](#page-2399-4) [QTable](#page-2452-0)
- contentsDragLeaveEvent: [QScrollView](#page-2400-0) [QTable](#page-2452-1)
- contentsDragMoveEvent: [QScrollView](#page-2400-1) [QTable](#page-2452-2)
- contentsDropEvent: [QScrollView](#page-2400-2) [QTable](#page-2452-3)
- contentsHeight: [QScrollView](#page-2400-3)
- contentsMouseDoubleClickEvent: [QListView](#page-4258-4) [QScrollView](#page-2400-4)
- contentsMouseMoveEvent: [QListView](#page-4258-5) [QScrollView](#page-2400-5)
- contentsMousePressEvent: [QListView](#page-4259-0) [QScrollView](#page-2401-0)
- contentsMouseReleaseEvent: [QListView](#page-4259-1) [QScrollView](#page-2401-1)
- contentsMoving: [QScrollView](#page-2401-2)
- contentsRect: [QFrame](#page-1815-0)
- contentsToViewport: [QScrollView](#page-2401-3)
- contentsWheelEvent: [QScrollView](#page-2402-0)
- contentsWidth: [QScrollView](#page-2402-1)
- contentsX: [QScrollView](#page-2402-2)
- contentsY: [QScrollView](#page-2402-3)
- context: [QGLWidget](#page-5244-2) [QSimpleRichText](#page-4423-2) [QTextEdit](#page-3613-5) [QTranslatorMessage](#page-4208-0)
- contextMenuEvent: [QWidget](#page-1168-3)
- contextMenuRequested: [QIconView](#page-5949-0) [QListBox](#page-4099-0) [QListView](#page-4259-2) [QTable](#page-2452-4)
- contexts: [QStyleSheetItem](#page-5982-0)
- controlAt: [QAccessibleInterface](#page-3298-2)
- controlPoints: [QCanvasSpline](#page-4524-1)
- convertBitOrder: [QImage](#page-6062-1)
- convertDepth: [QImage](#page-6062-2)
- convertDepthWithPalette: [QImage](#page-6062-3)
- convertFromImage: [QPixmap](#page-1243-0)
- convertFromMime: [QWindowsMime](#page-5128-1)
- convertFromPlainText: [QStyleSheet](#page-5919-0)
- convertSeparators: [QDir](#page-6117-2)
- convertToAbs: [QDir](#page-6117-3) [QFileInfo](#page-4535-0)
- convertToGLFormat: [QGLWidget](#page-5245-0)
- convertToImage: [QPixmap](#page-1243-1)
- convertToMime: [QWindowsMime](#page-5128-2)
- convertor: [QWindowsMime](#page-5128-3)
- convertorName: [QWindowsMime](#page-5128-4)
- coords: [QRect](#page-1564-0)
- copy: [QBitArray](#page-3710-2) [QCString](#page-5369-0) [QImage](#page-6063-0) [QLineEdit](#page-4034-3) [QMemArray](#page-4612-0) [QPalette](#page-5682-3)

[QPicture](#page-5792-1) [QPointArray](#page-6089-0) [QTextEdit](#page-3613-6) [QUrlOperator](#page-4436-0) [QtMultiLineEdit](#page-6437-1)

- copyAvailable: [QTextEdit](#page-3614-0) [QtMultiLineEdit](#page-6437-2)
- cornerWidget: [QScrollView](#page-2402-4)
- count: [QAccel](#page-1641-0) [QAsciiCache](#page-3519-0) [QAsciiCacheIterator](#page-3561-2) [QAsciiDict](#page-3645-1) [QAsciiDictIterator](#page-3675-0) [QButtonGroup](#page-2558-0) [QCache](#page-4013-0) [QCacheIterator](#page-4072-2) [QCanvasPixmapArray](#page-4403-0) [QComboBox](#page-2515-3) [QComboTableItem](#page-2543-0) [QDict](#page-6005-0) [QDictIterator](#page-6045-0) [QDir](#page-6117-4) [QDockArea](#page-6245-0) [QDomNamedNodeMap](#page-3747-1) [QDomNodeList](#page-3836-0) [QFocusData](#page-4600-0) [QHeader](#page-2486-1) [QIconView](#page-5949-1) [QIntCache](#page-3469-1) [QIntCacheIterator](#page-3496-2) [QIntDict](#page-3537-0) [QIntDictIterator](#page-3581-0) [QKeyEvent](#page-3756-0) [QListBox](#page-4099-1) [QMap](#page-4496-2) [QMemArray](#page-4612-1) [QMenuData](#page-2291-2) [QPtrCollection](#page-3282-2) [QPtrDict](#page-3330-0) [QPtrDictIterator](#page-3380-0) [QPtrList](#page-3418-2) [QPtrListIterator](#page-3477-2) [QPtrQueue](#page-3504-2) [QPtrStack](#page-3547-2) [QPtrVector](#page-3591-1) [QSqlForm](#page-5210-2) [QSqlRecord](#page-5348-0) [QTabBar](#page-6145-1) [QTabWidget](#page-3347-1) [QValueList](#page-2065-1) [QXmlAttributes](#page-5505-2)
- countCf: [QWindowsMime](#page-5129-0)
- create: [QGLContext](#page-5137-0) [QImage](#page-6064-0) [QNPlugin](#page-5258-1) [QSqlDriverPlugin](#page-5009-0) [QStyleFactory](#page-5801-0) [QStylePlugin](#page-5866-0) [QWidget](#page-1169-0) [QWidgetFactory](#page-4992-1) [QWidgetPlugin](#page-5047-0)
- createAlphaMask: [QImage](#page-6064-1)
- createAttribute: [QDomDocument](#page-3455-0)
- createAttributeNS: [QDomDocument](#page-3456-0)
- createCDATASection: [QDomDocument](#page-3456-1)
- createComment: [QDomDocument](#page-3456-2)
- createDockWindowMenu: [QMainWindow](#page-2096-1)
- createDocument: [QDomImplementation](#page-3721-0)
- createDocumentFragment: [QDomDocument](#page-3456-3)
- createDocumentType: [QDomImplementation](#page-3721-1)
- createEditor: [QEditorFactory](#page-4216-0) [QSqlEditorFactory](#page-5041-0) [QTable](#page-2452-5) [QTableItem](#page-2533-1)
- createElement: [QDomDocument](#page-3456-4)
- createElementNS: [QDomDocument](#page-3457-0)
- createEntityReference: [QDomDocument](#page-3457-1)
- createForMib: [QTextCodecPlugin](#page-3484-0)
- createForName: [QTextCodecPlugin](#page-3484-1)
- createGfx: [QScreen](#page-3936-1)
- createHeuristicMask: [QImage](#page-6065-0) [QPixmap](#page-1244-0)
- createPopupMenu: [QLineEdit](#page-4034-4) [QTextEdit](#page-3614-1)
- createProcessingInstruction: [QDomDocument](#page-3457-2)
- createQuery: [QSqlDriver](#page-4982-3)
- createTextNode: [QDomDocument](#page-3457-3)
- createWidget: [QWidgetFactory](#page-4993-0)
- created: [QFileInfo](#page-4535-1)
- createdDirectory: [QNetworkProtocol](#page-5153-2) [QUrlOperator](#page-4437-0)
- creator: OPrinter
- critical: [QMessageBox](#page-2227-3)
- cubicBezier: [QPointArray](#page-6089-1)
- currEditCol: [QTable](#page-2453-0)
- currEditRow: [QTable](#page-2453-1)
- current: [QAsciiCacheIterator](#page-3562-0) [QAsciiDictIterator](#page-3675-1) [QCacheIterator](#page-4073-0) [QDictIterator](#page-6045-1) [QDir](#page-6118-0) [QGLayoutIterator](#page-5060-0) [QIntCacheIterator](#page-3497-0) [QIntDictIterator](#page-3581-1) [QLayoutIterator](#page-3928-0) [QListViewItemIterator](#page-4373-0) [QPtrDictIterator](#page-3380-1) [QPtrList](#page-3419-0) [QPtrListIterator](#page-3477-3) [QPtrQueue](#page-3504-3) [QPtrStack](#page-3547-3)
- currentAlignmentChanged: [QTextEdit](#page-3614-2)
- currentAllocContext: [QColor](#page-1871-1)
- currentChanged: [QDataBrowser](#page-5521-5) [QDataTable](#page-5597-6) [QIconView](#page-5949-2) [QListBox](#page-4099-2) [QListView](#page-4259-3) [QTabDialog](#page-6183-0) [QTabWidget](#page-3347-2) [QTable](#page-2453-2)
- currentColorChanged: [QTextEdit](#page-3614-3)
- currentColumn: [QTable](#page-2453-3)
- currentContext: [QGLContext](#page-5137-1)
- currentDate: [QDate](#page-5661-3)
- currentDateTime: [QDateTime](#page-5774-1)
- currentDirPath: [QDir](#page-6118-1)
- currentEdited: [QDataBrowser](#page-5521-6)
- currentFontChanged: [QTextEdit](#page-3615-0)
- currentItem: [QComboBox](#page-2515-4) [QComboTableItem](#page-2543-1) [QIconView](#page-5949-3) [QListBox](#page-4099-3) **[QListView](#page-4260-0)**
- currentKey: [QAsciiCacheIterator](#page-3562-1) [QAsciiDictIterator](#page-3675-2) [QCacheIterator](#page-4073-1) [QDictIterator](#page-6045-2) [QIntCacheIterator](#page-3497-1) [QIntDictIterator](#page-3581-2) [QPtrDictIterator](#page-3380-2)
- currentNode: [QPtrList](#page-3419-1)
- currentPage: [QTabDialog](#page-6183-1) [QTabWidget](#page-3347-3) [QWizard](#page-5224-0)
- currentPageIndex: [QTabWidget](#page-3348-0)
- currentRecord: [QDataTable](#page-5598-0)
- currentRow: [QTable](#page-2454-0)
- currentSelection: [QTable](#page-2454-1)
- currentTab: [QTabBar](#page-6145-2)
- currentText: [QComboBox](#page-2515-5) [QComboTableItem](#page-2543-2) [QListBox](#page-4099-4)
- currentThread: [QThread](#page-3829-0)
- currentTime: [QTime](#page-3852-0)
- currentValueText: [QSpinBox](#page-1437-2)
- currentVerticalAlignmentChanged: [QTextEdit](#page-3615-1)
- cursor: [QWidget](#page-1169-1)
- cursorBackward: [QLineEdit](#page-4034-5)
- cursorChanged: [QDataBrowser](#page-5522-0) [QDataTable](#page-5598-1)
- cursorDown: [QMultiLineEdit](#page-6387-4) [QtMultiLineEdit](#page-6437-3)
- cursorFlashTime: [QApplication](#page-1097-3)
- cursorForward: [QLineEdit](#page-4035-0)
- cursorLeft: [QMultiLineEdit](#page-6388-0) [QtMultiLineEdit](#page-6437-4)
- cursorName: [QSqlIndex](#page-5266-1)
- cursorPoint: [QMultiLineEdit](#page-6388-1) [QtMultiLineEdit](#page-6438-0)
- cursorPos: [QIMEvent](#page-3373-1)
- cursorPosition: [QLineEdit](#page-4035-1)
- cursorPositionChanged: [QTextEdit](#page-3615-2)
- cursorRight: [QMultiLineEdit](#page-6388-2) [QtMultiLineEdit](#page-6438-1)
- cursorUp: [QMultiLineEdit](#page-6388-3) [QtMultiLineEdit](#page-6438-2)
- cursorWordBackward: [QLineEdit](#page-4035-2) [QMultiLineEdit](#page-6388-4) [QtMultiLineEdit](#page-6438-3)
- cursorWordForward: [QLineEdit](#page-4036-0) [QMultiLineEdit](#page-6388-5) [QtMultiLineEdit](#page-6439-0)
- customColor: [QColorDialog](#page-2550-0)
- customCount: [QColorDialog](#page-2550-1)
- customEvent: [QObject](#page-1282-0)
- customWhatsThis: [QWidget](#page-1169-2)
- customize: [QMainWindow](#page-2096-2)
- cut: [QLineEdit](#page-4036-1) [QTextEdit](#page-3615-3) [QtMultiLineEdit](#page-6439-1)
- <span id="page-248-0"></span>• dark: [QColor](#page-1871-2) [QColorGroup](#page-5095-1)
- data: [QClipboard](#page-4932-1) [QCustomEvent](#page-5445-0) [QDomCharacterData](#page-3365-1) [QDomProcessingInstruction](#page-3915-0) [QIconDragItem](#page-5854-0) [QMapConstIterator](#page-4548-0) [QMapIterator](#page-4586-0) [QMemArray](#page-4612-2) [QMimeSourceFactory](#page-4865-2) [QNetworkProtocol](#page-5153-3) [QPicture](#page-5793-0) [QPtrVector](#page-3591-2) [QSqlResult](#page-5423-1) [QUrlOperator](#page-4437-1) [QXmlInputSource](#page-5807-0)
- dataBytesWritten: [QFtp](#page-4941-0)
- dataChanged: [QClipboard](#page-4932-2)
- dataClosed: [QFtp](#page-4941-1)
- dataConnected: [QFtp](#page-4941-2)
- dataReadyRead: [QFtp](#page-4941-3)
- dataTransferProgress: [QNetworkProtocol](#page-5154-0) [QUrlOperator](#page-4437-2)
- database: [QSqlDatabase](#page-4956-3)
- databaseName: [QSqlDatabase](#page-4957-0)
- databaseText: [QSqlError](#page-5073-0)
- date: [QDateEdit](#page-5706-1) [QDateTime](#page-5774-2)
- dateEdit: [QDateTimeEdit](#page-5817-1)
- dateFormat: [QDataTable](#page-5598-2)
- dateTime: [QDateTimeEdit](#page-5817-2)
- day: [QDate](#page-5662-0)
- dayOfWeek: [QDate](#page-5662-1)
- dayOfYear: [QDate](#page-5662-2)
- daysInMonth: [QDate](#page-5662-3)
- daysInYear: [QDate](#page-5662-4)
- daysTo: [QDate](#page-5662-5) [QDateTime](#page-5774-3)
- deciPointSize: [QFont](#page-1332-0)
- decimals: [QDoubleValidator](#page-3954-1)
- declHandler: [QXmlReader](#page-6035-2)
- decode: [QColorDrag](#page-5055-1) [QImageDecoder](#page-6171-0) [QImageDrag](#page-6214-1) [QImageFormat](#page-6254-0) [QTextDrag](#page-3555-1) [QUriDrag](#page-4290-1) [QUrl](#page-4349-2)
- decodeLocalFiles: [QUriDrag](#page-4290-2)
- decodeName: [QFile](#page-2275-2)
- decodeToUnicodeUris: [QUriDrag](#page-4291-0)
- decoderFor: [QImageFormatType](#page-3275-0)
- decomposition: [QChar](#page-4736-3)
- decompositionTag: [QChar](#page-4736-4)
- defaultButtonPressed: [QTabDialog](#page-6183-2)
- defaultCodec: [QApplication](#page-1098-0)
- defaultDepth: [QPixmap](#page-1244-1)
- defaultFactory: [QEditorFactory](#page-4216-1) [QMimeSourceFactory](#page-4866-0) [QSqlEditorFactory](#page-5041-1)
- defaultFamily: [QFont](#page-1332-1)
- defaultFormat: [QGLFormat](#page-5183-2)
- defaultMap: [QSqlPropertyMap](#page-5287-0)
- defaultOptimization: [QPixmap](#page-1244-2)
- defaultOverlayFormat: [QGLFormat](#page-5183-3)
- defaultRenameAction: [QListView](#page-4260-1)
- defaultSheet: [QStyleSheet](#page-5919-1)
- defaultTabStop: [QtMultiLineEdit](#page-6439-2)
- defaultValue: [QSqlFieldInfo](#page-5167-0)
- defineIOHandler: [QImageIO](#page-3314-0)
- definesFontItalic: [QStyleSheetItem](#page-5982-1)
- definesFontStrikeOut: [QStyleSheetItem](#page-5982-2)
- definesFontUnderline: [QStyleSheetItem](#page-5982-3)
- del: [QDataBrowser](#page-5522-1) [QLineEdit](#page-4036-2) [QSqlCursor](#page-4905-5) [QTextEdit](#page-3616-0) [QtMultiLineEdit](#page-6439-3)
- delay: [QToolTipGroup](#page-4138-0)
- delayedCloseFinished: [QSocket](#page-4629-0)
- deleteAllCodecs: [QTextCodec](#page-3441-4)
- deleteAllItems: [QLayout](#page-3884-1)
- deleteCurrent: [QDataBrowser](#page-5522-2) [QDataTable](#page-5598-3) [QLayoutIterator](#page-3928-1)
- deleteData: [QDomCharacterData](#page-3365-2)
- deleteItem: [QPtrCollection](#page-3283-0)
- deleteLater: [QObject](#page-1282-1)
- deleteNetworkProtocol: [QUrlOperator](#page-4438-0)
- delta: [QWheelEvent](#page-4923-1)
- depth: [QDirectPainter](#page-6163-0) [QGLFormat](#page-5184-0) [QImage](#page-6065-1) [QListViewItem](#page-4318-0) [QPaintDeviceMetrics](#page-5544-0) [QPixmap](#page-1245-0) [QScreen](#page-3936-2)
- dequeue: [QPtrQueue](#page-3505-0)
- descent: [QFontMetrics](#page-1353-1)
- description: [QImageIO](#page-3315-0)
- deselect: [QLineEdit](#page-4036-3) [QtMultiLineEdit](#page-6439-4)
- designable: [QMetaProperty](#page-4805-0)
- desktop: [QApplication](#page-1098-1)
- desktopSettingsAware: [QApplication](#page-1098-2)
- destroy: [QWidget](#page-1169-3)
- destroyAllocContext: [QColor](#page-1871-3)
- destroyed: [QObject](#page-1282-2)
- detach: [QBitArray](#page-3710-3) [QGLColormap](#page-5105-0) [QIconSet](#page-5900-1) [QImage](#page-6066-0) [QMap](#page-4496-3) [QMemArray](#page-4612-3) [QPicture](#page-5793-1) [QPixmap](#page-1245-1) [QValueVector](#page-1999-2)
- device: [QDataStream](#page-5569-1) [QGLContext](#page-5138-0) [QPainter](#page-1517-2) [QTabletEvent](#page-3291-0) [QTextStream](#page-2021-1)
- deviceHeight: [QScreen](#page-3936-3)
- deviceIsPixmap: [QGLContext](#page-5138-1)
- deviceWidth: [QScreen](#page-3936-4)
- dialMoved: [QDial](#page-5881-2)
- dialPressed: [QDial](#page-5882-0)
- dialReleased: [QDial](#page-5882-1)
- digitValue: [QChar](#page-4736-5)
- dimensionChange: [QGridView](#page-5338-1)
- dir: [QFileDialog](#page-2251-3) [QFileInfo](#page-4535-2)
- dirEntered: [QFileDialog](#page-2252-0)
- dirName: [QDir](#page-6118-2)
- dirPath: [QFileDialog](#page-2252-1) [QFileInfo](#page-4535-3) [QUrl](#page-4349-3)
- directRendering: [QGLFormat](#page-5184-1)
- directSetValue: [QRangeControl](#page-1420-0)
- direction: [QBoxLayout](#page-1628-2) [QChar](#page-4736-6)
- dirty: [QFont](#page-1332-2)
- disabled: [QPalette](#page-5682-4)
- discardCommand: [QSessionManager](#page-4168-1)
- disconnect: [QObject](#page-1282-3) [QScreen](#page-3937-0) [QSignal](#page-4337-2)
- disconnectItem: [QAccel](#page-1641-1) [QMenuData](#page-2292-0) [QPopupMenu](#page-2292-0)
- disconnectNotify: [QObject](#page-1284-0)
- disconnectResize: [QMovie](#page-5031-0)
- disconnectStatus: [QMovie](#page-5031-1)
- disconnectUpdate: [QMovie](#page-5031-2)
- display: [QLCDNumber](#page-1389-0) [QWhatsThis](#page-4882-2)
- displayMode: [QStyleSheetItem](#page-5982-4)
- displayText: [QLineEdit](#page-4036-4)
- doAutoScroll: [QIconView](#page-5949-4) [QListView](#page-4260-2)
- doDefaultAction: [QAccessibleInterface](#page-3298-3)
- doKeyboardAction: [QTextEdit](#page-3616-1)
- doLayout: [QListBox](#page-4099-5)
- docName: [QPrinter](#page-2168-4)
- dock: [QDockWindow](#page-3217-3)
- dockWindowList: [QDockArea](#page-6245-1)
- dockWindowPositionChanged: [QMainWindow](#page-2096-3)
- dockWindows: [QMainWindow](#page-2097-0)
- dockWindowsMovable: [QMainWindow](#page-2097-1)
- doctype: [QDomDocument](#page-3458-0)
- documentElement: [QDomDocument](#page-3458-1)
- documentTitle: [QTextEdit](#page-3616-2)
- done: [QDialog](#page-2317-1)
- doneCurrent: [QGLContext](#page-5138-2)
- dotsPerMeterX: [QImage](#page-6066-1)
- dotsPerMeterY: [QImage](#page-6066-2)
- doubleBuffer: [QGLFormat](#page-5184-2) [QGLWidget](#page-5245-1)
- doubleClickInterval: [QApplication](#page-1098-3)
- doubleClicked: [QIconView](#page-5950-0) [QListBox](#page-4099-6) [QListView](#page-4260-3) [QTable](#page-2454-2)
- downRect: [QSpinBox](#page-1438-0)
- drag: [QDragObject](#page-4148-0)
- dragAutoScroll: [QScrollView](#page-2402-5)
- dragCopy: [QDragObject](#page-4149-0)
- dragEnabled: [QIconViewItem](#page-6019-2) [QLineEdit](#page-4036-5) [QListViewItem](#page-4318-1) [QTable](#page-2454-3)
- dragEnterEvent: [QWidget](#page-1169-4)
- dragEntered: [QIconViewItem](#page-6019-3) [QListViewItem](#page-4318-2)
- dragLeaveEvent: [QWidget](#page-1169-5)
- dragLeft: [QIconViewItem](#page-6020-0) [QListViewItem](#page-4318-3)
- dragLink: [QDragObject](#page-4149-1)
- dragMove: [QDragObject](#page-4149-2)
- dragMoveEvent: [QWidget](#page-1170-0)
- dragObject: [QIconView](#page-5950-0) [QListView](#page-4260-0) [QTable](#page-2454-0)
- draggingSlider: [QScrollBar](#page-3966-0)
- draw: [QCanvasItem](#page-2364-0) [QCanvasPolygonalItem](#page-2351-0) [QCanvasSprite](#page-4571-0) [QCanvasText](#page-1857-0) [QSimpleRichText](#page-4423-0)
- drawArc: [QPainter](#page-1517-0)
- drawArea: [QCanvas](#page-1845-0)
- drawBackground: [QCanvas](#page-1845-1) [QIconView](#page-5950-1)
- drawButton: [QButton](#page-1307-0)
- drawButtonLabel: [QButton](#page-1307-1)
- drawChord: [QPainter](#page-1518-0)
- drawComplexControl: [QStyle](#page-5741-0)
- drawComplexControlMask: [QStyle](#page-5744-0)
- drawContents: [QCanvasView](#page-1829-0) [QFrame](#page-1815-0) [QLCDNumber](#page-1389-0) [QLabel](#page-1734-0) [QMenuBar](#page-4652-0) [QPopupMenu](#page-2122-0) [QScrollView](#page-2402-0) [QTable](#page-2455-0)
- drawContentsOffset: [QListView](#page-4261-0) [QScrollView](#page-2403-0)
- drawControl: [QStyle](#page-5744-1)
- drawControlMask: [QStyle](#page-5750-0)
- drawConvexPolygon: [QPainter](#page-1518-1)
- drawCubicBezier: [QPainter](#page-1518-2)
- drawEllipse: [QPainter](#page-1519-0)
- drawForeground: [QCanvas](#page-1845-2)
- drawFrame: [QFrame](#page-1815-1)
- drawImage: [QPainter](#page-1519-1)
- drawItem: [QPopupMenu](#page-2122-1) [QStyle](#page-5750-1)
- drawLine: [QPainter](#page-1520-0)
- drawLineSegments: [QPainter](#page-1520-1)
- drawPicture: [QPainter](#page-1521-0)
- drawPie: [QPainter](#page-1521-1)
- drawPixmap: [QPainter](#page-1522-0)
- drawPoint: [QPainter](#page-1523-0)
- drawPoints: [QPainter](#page-1523-1)
- drawPolygon: [QPainter](#page-1523-2)
- drawPolyline: [QPainter](#page-1524-0)
- drawPrimitive: [QStyle](#page-5750-2)
- drawRect: [QPainter](#page-1524-1)
- drawRiffles: [QPlatinumStyle](#page-5909-0)
- drawRoundRect: [QPainter](#page-1524-2)
- drawRubber: [QIconView](#page-5950-2)
- drawShape: [QCanvasEllipse](#page-2432-0) [QCanvasPolygon](#page-4451-0) [QCanvasPolygonalItem](#page-2351-1) [QCanvasRectangle](#page-2342-0)
- drawText: [QPainter](#page-1525-0) [QWidget](#page-1170-1)
- drawTiledPixmap: [QPainter](#page-1526-0)
- drawWinFocusRect: [QPainter](#page-1527-0)
- driver: [QSqlDatabase](#page-4957-0) [QSqlQuery](#page-5310-0) [QSqlResult](#page-5423-0)
- driverName: [QSqlDatabase](#page-4957-1)
- driverText: [QSqlError](#page-5073-0)
- drivers: [QSqlDatabase](#page-4957-2)
- drives: [QDir](#page-6118-0)
- dropEnabled: [QIconViewItem](#page-6020-0) [QListViewItem](#page-4318-0)
- dropEvent: [QWidget](#page-1170-2)
- dropped: [QIconView](#page-5950-3) [QIconViewItem](#page-6020-1) [QListView](#page-4261-1) [QListViewItem](#page-4318-1) [QTable](#page-2455-1)
- dumpObjectInfo: [QObject](#page-1284-0)
- dumpObjectTree: [QObject](#page-1284-1)
- duplicate: [QMemArray](#page-4612-0)
- duplicatesEnabled: [QComboBox](#page-2516-0)
- dx: [QWMatrix](#page-1796-0)
- dy: [QWMatrix](#page-1796-1)
- echoMode: [QLineEdit](#page-4037-0) [QtMultiLineEdit](#page-6439-0)
- editBuffer: [QSqlCursor](#page-4907-0)
- editCell: [QTable](#page-2455-2)
- editMode: [QTable](#page-2455-3)
- editType: [QTableItem](#page-2533-0)
- editable: [QComboBox](#page-2516-1)
- edited: [QLineEdit](#page-4037-1) [QMultiLineEdit](#page-6389-0) [QtMultiLineEdit](#page-6439-1)
- editor: [QSpinBox](#page-1438-0)
- elapsed: [QTime](#page-3852-0)
- elementById: [QDomDocument](#page-3458-0)
- elementsByTagName: [QDomDocument](#page-3458-1) [QDomElement](#page-3571-0)
- elementsByTagNameNS: [QDomDocument](#page-3458-2) [QDomElement](#page-3571-1)
- emitSelectionChanged: [QIconView](#page-5951-0)
- empty: [QMap](#page-4496-0) [QValueList](#page-2065-0) [QValueVector](#page-1999-0)
- enableClipper: [QScrollView](#page-2403-1)
- enablePainting: [QWSServer](#page-5435-0)
- enableRewind: [QDataSource](#page-6357-0) [QIODeviceSource](#page-6363-0)
- enabled: [QToolTipGroup](#page-4138-0)
- enabledChange: [QWidget](#page-1171-0)
- encode: OUrl
- encodeName: OFile
- encodedData: [QDropEvent](#page-4191-0) [QIconDrag](#page-5825-0) [QMimeSource](#page-4832-0) [QStoredDrag](#page-5499-0)
- encodedPathAndQuery: [QUrl](#page-4350-1)
- end: [QImageConsumer](#page-6133-0) [QLineEdit](#page-4037-2) [QMap](#page-4497-0) [QMemArray](#page-4613-0) [QMultiLineEdit](#page-6389-1) [QNPStream](#page-5278-0) [QPainter](#page-1528-0) [QValueList](#page-2065-1) [QValueVector](#page-1999-1) [QtMultiLineEdit](#page-6440-0)
- endCDATA: [QXmlLexicalHandler](#page-5839-0)
- endDTD: [QXmlLexicalHandler](#page-5839-1)
- endDocument: [QXmlContentHandler](#page-5555-0)
- endEdit: [QTable](#page-2455-4)
- endElement: [QXmlContentHandler](#page-5555-1)
- endEntity: [QXmlLexicalHandler](#page-5839-2)
- endPoint: [QCanvasLine](#page-4297-0)
- endPrefixMapping: [QXmlContentHandler](#page-5556-0)
- endsWith: [QString](#page-1898-0)
- enforceSortOrder: [QListViewItem](#page-4319-0)
- enqueue: [QPtrQueue](#page-3505-0)
- ensureCellVisible: [QGridView](#page-5338-0) [QTable](#page-2456-0)
- ensureCurrentVisible: [QListBox](#page-4100-0)
- ensureCursorVisible: [QTextEdit](#page-3616-0)
- ensureItemVisible: [QIconView](#page-5951-1) [QListView](#page-4261-2)
- ensureVisible: [QScrollView](#page-2404-0)
- enterAllocContext: [QColor](#page-1872-0)
- enterEvent: [QWidget](#page-1171-1)
- enterInstance: [QNPWidget](#page-5303-0)
- enterWhatsThisMode: [QWhatsThis](#page-4883-0)
- enter loop: [QApplication](#page-1098-0)
- entities: [QDomDocumentType](#page-3526-0)
- entityResolver: [QXmlReader](#page-6035-0)
- entryColor: [QGLColormap](#page-5105-0)
- entryInfoList: [QDir](#page-6119-0)
- entryList: [QDir](#page-6120-0) [QSettings](#page-2206-0)
- entryRgb: [QGLColormap](#page-5105-1)
- enumKeys: [QMetaProperty](#page-4805-0)
- eof: [QDataSink](#page-6352-0)
- eor: [QRegion](#page-1678-0)
- equal: [QUrlInfo](#page-4391-0)
- erase: [QMap](#page-4497-1) [QValueList](#page-2066-0) [QValueVector](#page-1999-2) [QWidget](#page-1171-2)
- eraseColor: [QWidget](#page-1172-0)
- erasePixmap: [QWidget](#page-1172-1)
- eraseRect: [QPainter](#page-1529-0)
- erased: [QPaintEvent](#page-1498-0)
- error: [QSocket](#page-4629-0) [QSocketDevice](#page-4673-0) [QStyleSheet](#page-5920-0) [QXmlErrorHandler](#page-5765-0)
- errorCode: [QNetworkOperation](#page-5112-0)
- errorHandler: [QXmlReader](#page-6035-1)
- errorString: [QXmlContentHandler](#page-5556-1) [QXmlDTDHandler](#page-5653-0) [QXmlDeclHandler](#page-5580-0) [QXmlEntityResolver](#page-5695-0) [QXmlErrorHandler](#page-5765-1) [QXmlLexicalHandler](#page-5840-0)
- escape: [QStyleSheet](#page-5920-1)
- event: [QObject](#page-1284-2) [QWidget](#page-1172-2)
- eventFilter: [QAccel](#page-1641-0) [QListView](#page-4261-3) [QObject](#page-1285-0) [QScrollView](#page-2404-1) [QSpinBox](#page-1438-1)
- exactMatch: [QFont](#page-1332-0) [QFontInfo](#page-4798-0) [QRegExp](#page-3816-0)
- exec: [QApplication](#page-1099-0) [QDialog](#page-2318-0) [QPopupMenu](#page-2122-2) [QSqlDatabase](#page-4957-3) [QSqlQuery](#page-5310-1)
- exists: [QDir](#page-6120-1) [QFile](#page-2276-0) [QFileInfo](#page-4536-0)
- exit: [QApplication](#page-1099-1) [QThread](#page-3829-0)
- exitStatus: [QProcess](#page-6227-0)
- exit loop: [QApplication](#page-1099-2)
- expand: [QGridLayout](#page-1615-0)
- expandTo: [QTableSelection](#page-3250-0)
- expanded: [QListView](#page-4261-4)
- expandedTo: [QSize](#page-4465-0)
- expanding: [QBoxLayout](#page-1629-0) [QGridLayout](#page-1615-1) [QLayout](#page-3884-0) [QLayoutItem](#page-2589-0) [QSizePolicy](#page-4509-0) [QSpacerItem](#page-2500-0) [QWidgetItem](#page-5014-0)
- extension: [QDialog](#page-2318-1) [QFileInfo](#page-4536-1)
- externalEntityDecl: [QXmlDeclHandler](#page-5580-1)
- falseText: [QDataTable](#page-5598-0)
- families: [QFontDatabase](#page-4751-0)
- family: [QFont](#page-1332-1) [QFontInfo](#page-4799-0) [QTextEdit](#page-3616-1)
- fatalError: [QXmlErrorHandler](#page-5765-2)
- feature: [QXmlReader](#page-6036-0)
- fetch: [QSqlResult](#page-5423-1)
- fetchData: [QXmlInputSource](#page-5808-0)
- fetchFirst: [QSqlResult](#page-5423-2)
- fetchLast: [QSqlResult](#page-5424-0)
- fetchNext: [QSqlResult](#page-5424-1)
- fetchPrev: [QSqlResult](#page-5424-2)
- field: [QSqlRecord](#page-5348-0)
- fieldAlignment: [QDataTable](#page-5598-1)
- fieldName: [QSqlRecord](#page-5348-1)
- fieldToWidget: OSqlForm
- fileHighlighted: [QFileDialog](#page-2252-0)
- fileName: [QFileInfo](#page-4536-2) [QImageIO](#page-3315-0) [QSound](#page-4763-0) [QUrl](#page-4350-2)
- filePath: [QDir](#page-6121-0) [QFileInfo](#page-4537-0) [QMimeSourceFactory](#page-4867-0)
- fileSelected: [QFileDialog](#page-2252-1)
- filesSelected: [QFileDialog](#page-2252-2)
- fill: [QBitArray](#page-3711-0) [QCString](#page-5369-0) [QImage](#page-6066-0) [QMemArray](#page-4613-1) [QPixmap](#page-1245-0) [QPtrVector](#page-3591-0) [QString](#page-1898-1) [QTextStream](#page-2022-0)
- fillRect: [QPainter](#page-1529-1)
- filter: [QDataBrowser](#page-5522-0) [QDataTable](#page-5599-0) [QDir](#page-6121-1) [QSqlCursor](#page-4907-1)
- filterSelected: [QFileDialog](#page-2252-3)
- find: [QAsciiCache](#page-3519-0) [QAsciiDict](#page-3645-0) [QButtonGroup](#page-2558-0) [QCString](#page-5369-1) [QCache](#page-4013-0) [QDataTable](#page-5599-1) [QDict](#page-6005-0) [QGLColormap](#page-5105-2) [QIntCache](#page-3470-0) [QIntDict](#page-3537-0) [QMap](#page-4498-0) [QMemArray](#page-4613-2) [QPixmapCache](#page-5859-0) [QPtrDict](#page-3330-0) [QPtrList](#page-3419-0) [QPtrVector](#page-3592-0) [QSqlRecordInfo](#page-5399-0) [QString](#page-1899-0) [QTextEdit](#page-3616-2) [QValueList](#page-2066-1) [QWidget](#page-1173-0)
- findCol: [QtTableView](#page-6410-0)
- findFirstVisibleItem: OIconView
- findIndex: [QValueList](#page-2067-0)
- findItem: [QIconView](#page-5951-3) [QListBox](#page-4100-1) [QListView](#page-4262-0) [QMenuData](#page-2292-0)
- findKey: [QAccel](#page-1641-1)
- findLastVisibleItem: [QIconView](#page-5952-0)
- findMessage: [QTranslator](#page-4181-0)
- findNearest: [QGLColormap](#page-5105-3)
- findNext: [QPtrList](#page-3419-1)
- findNextRef: [QPtrList](#page-3420-0)
- findProperty: [QMetaObject](#page-4772-0)
- findRef: [QPtrList](#page-3420-1) [QPtrVector](#page-3592-1)
- findRev: [QCString](#page-5370-0) [QString](#page-1900-0)
- findRow: [QtTableView](#page-6410-1)
- findWidget: [QBoxLayout](#page-1629-1) [QGridLayout](#page-1615-2)
- finishButton: [QWizard](#page-5224-0)
- finished: [QMovie](#page-5031-0) [QNetworkProtocol](#page-5154-0) [QThread](#page-3829-1) [QUrlOperator](#page-4438-0)
- first: [QDataBrowser](#page-5522-1) [QPtrList](#page-3420-2) [QSqlQuery](#page-5310-2) [QValueList](#page-2067-1)
- firstChild: [QDomNode](#page-3774-0) [QListView](#page-4262-1) [QListViewItem](#page-4319-1)
- firstItem: [QIconView](#page-5952-1) [QListBox](#page-4100-2)
- firstRecordAvailable: [QDataBrowser](#page-5523-0)
- fix: [QDateEdit](#page-5706-0)
- fixedExtent: [QDockWindow](#page-3218-0)
- fixedPitch: [QFont](#page-1333-0) [QFontInfo](#page-4799-1)
- fixup: OValidator
- flags: [QIODevice](#page-3692-0) [QTextStream](#page-2022-1)
- flush: [QApplication](#page-1099-3) [QFile](#page-2276-1) [QIODevice](#page-3692-1) [QPainter](#page-1529-2) [QSocket](#page-4629-1)
- flushX: [QApplication](#page-1100-0)
- focusData: [QWidget](#page-1173-1)
- focusInEvent: [QWidget](#page-1173-2) [QtMultiLineEdit](#page-6440-1)
- focusNextPrevChild: [QTextEdit](#page-3617-0) [QWidget](#page-1173-3)
- focusOutEvent: [QWidget](#page-1174-0)
- focusPolicy: [QWidget](#page-1174-1)
- focusProxy: [QWidget](#page-1174-2)
- focusStyle: [QTable](#page-2456-1)
- focusWidget: [QApplication](#page-1100-1) [QFocusData](#page-4600-0) [QWidget](#page-1174-3)
- font: [QApplication](#page-1100-2) [QCanvasText](#page-1858-0) [QFontDatabase](#page-4751-1) [QPainter](#page-1530-0) [QTextEdit](#page-3617-1) [QToolTip](#page-4063-0) [QWidget](#page-1174-4)
- fontChange: [QWidget](#page-1174-5)
- fontFamily: [QStyleSheetItem](#page-5983-0)
- fontInfo: [QPainter](#page-1530-1) [QWidget](#page-1175-0)
- fontItalic: [QStyleSheetItem](#page-5983-1)
- fontMetrics: [QApplication](#page-1100-3) [QPainter](#page-1530-2) [QWidget](#page-1175-1)
- fontSize: [QStyleSheetItem](#page-5983-2)
- fontStrikeOut: [QStyleSheetItem](#page-5983-3)
- fontUnderline: [QStyleSheetItem](#page-5983-4)
- fontWeight: [QStyleSheetItem](#page-5983-5)
- forceShow: [QProgressDialog](#page-3241-0)
- foreground: [QColorGroup](#page-5095-0)
- foregroundColor: [QWidget](#page-1175-2)
- form: [QDataBrowser](#page-5523-1) [QDataView](#page-5628-0)
- format: [QDropEvent](#page-4191-1) [QGLContext](#page-5138-0) [QGLWidget](#page-5245-0) [QImageDecoder](#page-6171-0) [QImageIO](#page-3316-0) **OMimeSource**
- formatName: [QImageDecoder](#page-6171-1) [QImageFormatType](#page-3275-0)
- formatValue: [QSqlDriver](#page-4983-0)
- forward: [QTextBrowser](#page-3391-0)
- forwardAvailable: [QTextBrowser](#page-3391-1)
- frame: [QCanvasSprite](#page-4571-1) [QLineEdit](#page-4037-3)
- frameBuffer: [QDirectPainter](#page-6163-0)
- frameChanged: [QFrame](#page-1815-2)
- frameCount: [QCanvasSprite](#page-4571-2)
- frameDone: [QImageConsumer](#page-6133-1)
- frameGeometry: [QWidget](#page-1175-3)
- frameImage: [QMovie](#page-5031-1)
- frameNumber: OMovie
- framePixmap: [QMovie](#page-5032-1)
- frameRect: [QFrame](#page-1816-0)
- frameShadow: [QFrame](#page-1816-1) [QStyleOption](#page-5833-0)
- frameShape: [QFrame](#page-1816-2) [QStyleOption](#page-5833-1)
- frameSize: [QWidget](#page-1175-4)
- frameStyle: [QFrame](#page-1816-3)
- frameWidth: [QFrame](#page-1816-4)
- free: [QNetworkOperation](#page-5112-1)
- fromLast: [QValueList](#page-2067-2)
- fromLatin1: [QString](#page-1901-0)
- fromLocal8Bit: [QString](#page-1902-0)
- fromPage: [QPrinter](#page-2169-0)
- fromRawData: [QXmlInputSource](#page-5808-1)
- fromStrList: [QStringList](#page-2049-0)
- fromString: [QDate](#page-5663-0) [QDateTime](#page-5774-0) [QFont](#page-1333-1) [QTime](#page-3852-1)
- fromStringList: [QSqlIndex](#page-5267-0)
- fromUnicode: [QHebrewCodec](#page-5617-0) [QTextCodec](#page-3442-0) [QTextEncoder](#page-3669-0)
- fromUtf8: [QString](#page-1902-1)
- front: [QValueList](#page-2068-0) [QValueVector](#page-2000-0)
- fullPage: [QPrinter](#page-2169-1)
- fullSpan: [QCustomMenuItem](#page-5481-0)
- gamma: [QImageIO](#page-3316-1)
- geometry: [QLayoutItem](#page-2589-1) [QWidget](#page-1175-5)
- get: [QFontManager](#page-4827-0) [QUrlOperator](#page-4438-1)
- getCalibration: QWSMouseHandler
- getColor: [QColorDialog](#page-2550-0)
- getCursorPosition: [QTextEdit](#page-3617-2) [QtMultiLineEdit](#page-6440-2)
- getDouble: [QInputDialog](#page-3405-0)
- getExistingDirectory: [QFileDialog](#page-2252-4)
- getFirst: [QPtrList](#page-3420-3)
- getFont: [QFontDialog](#page-2599-0)
- getInteger: [QInputDialog](#page-3405-1)
- getItem: [QInputDialog](#page-3406-0)
- getJavaClass: [QNPlugin](#page-5258-0)
- getJavaEnv: [QNPlugin](#page-5258-1)
- getJavaPeer: [QNPInstance](#page-5198-0)
- getLast: [QPtrList](#page-3421-0)
- getLocation: OMainWindow
- getMIMEDescription: [QNPlugin](#page-5259-0)
- getMarkedRegion: [QMultiLineEdit](#page-6389-2) [QtMultiLineEdit](#page-6440-3)
- getNetworkProtocol: [QNetworkProtocol](#page-5154-1) [QUrlOperator](#page-4439-0)
- getOpenFileName: [QFileDialog](#page-2253-0)
- getOpenFileNames: [QFileDialog](#page-2254-0)
- getPluginDescriptionString: [QNPlugin](#page-5259-1)
- getPluginNameString: [QNPlugin](#page-5259-2)
- getRange: [QSplitter](#page-4843-0)
- getRgba: [QColorDialog](#page-2550-1)
- getSaveFileName: [QFileDialog](#page-2255-0)
- getSelection: [QLineEdit](#page-4037-4) [QTextEdit](#page-3617-3)
- getString: [QtMultiLineEdit](#page-6440-4)
- getText: [QInputDialog](#page-3406-1)
- getURL: [QNPInstance](#page-5198-1)
- getURLNotify: [QNPInstance](#page-5198-2)
- getValidRect: [QMovie](#page-5032-2)
- getVersionInfo: [QNPlugin](#page-5259-3)
- getWFlags: [QWidget](#page-1175-6)
- getch: [QFile](#page-2276-2) [QIODevice](#page-3692-2) [QSocket](#page-4629-2)
- glDraw: [QGLWidget](#page-5246-0)
- glInit: [QGLWidget](#page-5246-1)
- globalPos: [QContextMenuEvent](#page-2382-0) [QMouseEvent](#page-1773-0) [QTabletEvent](#page-3291-0) **[QWheelEvent](#page-4924-0)**
- globalStrut: [QApplication](#page-1100-4)
- globalX: [QContextMenuEvent](#page-2382-1) [QMouseEvent](#page-1773-1) [QTabletEvent](#page-3291-1) [QWheelEvent](#page-4924-1)
- globalY: [QContextMenuEvent](#page-2382-2) [QMouseEvent](#page-1773-2) [QTabletEvent](#page-3291-2) [QWheelEvent](#page-4924-2)
- gotFocus: [QFocusEvent](#page-4640-0)
- grabFrameBuffer: [QGLWidget](#page-5246-2)
- grabKeyboard: [QWidget](#page-1176-0)
- grabMouse: [QWidget](#page-1176-1)
- grabWidget: [QPixmap](#page-1246-0)
- grabWindow: [QPixmap](#page-1247-0)
- greaterThan: [QUrlInfo](#page-4391-1)
- green: [QColor](#page-1873-0)
- grep: [QStringList](#page-2049-1)
- gridSize: [QGridView](#page-5338-1)
- gridX: [QIconView](#page-5952-2)
- gridY: [QIconView](#page-5952-3)
- group: [QButton](#page-1307-2) [QCheckBox](#page-1307-2) [QFileInfo](#page-4537-1) [QPushButton](#page-1307-2) [QRadioButton](#page-1307-2)

[QToolTip](#page-4064-0) [QUrlInfo](#page-4392-0) [QWidgetPlugin](#page-5047-0)

- groupId: [QFileInfo](#page-4537-2)
- guiThreadAwake: [QApplication](#page-1101-0)
- hMargin: [QtMultiLineEdit](#page-6440-5)
- hScrollBarMode: [QScrollView](#page-2404-2)
- handle: [QCursor](#page-2423-0) [QFile](#page-2277-0) [QFont](#page-1333-2) [QPaintDevice](#page-5490-0) [QPainter](#page-1530-3) [QRegion](#page-1679-0) [QSessionManager](#page-4169-0)
- handleError: [QDataBrowser](#page-5523-2) [QDataTable](#page-5599-2)
- handlePosition: [QDockArea](#page-6245-0)
- hasAlphaBuffer: [QImage](#page-6067-0)
- hasApplyButton: [QTabDialog](#page-6183-0)
- hasAttribute: [QDomElement](#page-3572-0)
- hasAttributeNS: [QDomElement](#page-3572-1)
- hasAttributes: [QDomNode](#page-3774-1)
- hasCancelButton: [QTabDialog](#page-6183-1)
- hasChildNodes: [QDomNode](#page-3774-2)
- hasClipping: [QPainter](#page-1530-4)
- hasDefaultButton: [QTabDialog](#page-6183-2)
- hasDockWindow: [QDockArea](#page-6245-1) [QMainWindow](#page-2097-1)
- hasFeature: [QDomImplementation](#page-3722-0) [QSqlDriver](#page-4983-1) [QXmlReader](#page-6036-1)
- hasFocus: [QWidget](#page-1177-0)
- hasGlobalMouseTracking: [QApplication](#page-1101-1)
- hasHeightForWidth: [QBoxLayout](#page-1629-2) [QGridLayout](#page-1615-3) [QLayoutItem](#page-2589-2) [QSizePolicy](#page-4510-0)
- hasHelpButton: [QTabDialog](#page-6184-0)
- hasHost: [QUrl](#page-4350-3)
- hasMarkedText: [QMultiLineEdit](#page-6389-3) [QtMultiLineEdit](#page-6441-0)
- hasMouse: [QWidget](#page-1177-1)
- hasMouseTracking: [QWidget](#page-1177-2)
- hasOkButton: [QTabDialog](#page-6184-1)
- hasOnlyLocalFileSystem: [QNetworkProtocol](#page-5155-0)
- hasOpenGL: [QGLFormat](#page-5184-0)
- hasOpenGLOverlays: [QGLFormat](#page-5185-0)
- hasOverlay: [QGLFormat](#page-5185-1)
- hasPassword: [QUrl](#page-4350-4)
- hasPath: [QUrl](#page-4351-0)
- hasPendingEvents: [QApplication](#page-1101-2)
- hasPort: [QUrl](#page-4351-1)
- hasProperty: [QXmlReader](#page-6036-2)
- hasRef: OUrl
- hasScaledContents: OLabel
- hasSelectedText: [QLineEdit](#page-4038-0) [QTextEdit](#page-3618-0)
- hasStaticBackground: [QScrollView](#page-2404-3)
- hasUser: [QUrl](#page-4351-3)
- has View XForm: [QPainter](#page-1531-0)
- hasWorldXForm: [QPainter](#page-1531-1)
- hash: [QTranslatorMessage](#page-4208-0)
- head: [QPtrQueue](#page-3505-1)
- header: [QListView](#page-4262-2)
- headerWidth: [QHeader](#page-2486-0)
- height: [QCanvas](#page-1846-0) [QCanvasEllipse](#page-2432-1) [QCanvasRectangle](#page-2342-1) [QCanvasSprite](#page-4571-3) [QDirectPainter](#page-6163-1) [QFontMetrics](#page-1354-0) [QIconViewItem](#page-6020-2) [QImage](#page-6067-1) [QListBoxItem](#page-4157-0) [QListBoxPixmap](#page-4200-0) [QListBoxText](#page-4222-0) [QListViewItem](#page-4319-2) [QPaintDeviceMetrics](#page-5544-0) [QPixmap](#page-1248-0) [QRect](#page-1564-0) [QScreen](#page-3937-0) [QSimpleRichText](#page-4424-0) [QSize](#page-4465-1) [QWidget](#page-1177-3)
- heightForWidth: [QBoxLayout](#page-1629-3) [QGridLayout](#page-1615-4) [QLayoutItem](#page-2590-0) [QMenuBar](#page-4653-0) [QTextEdit](#page-3618-1) [QWidget](#page-1177-4)
- heightMM: [QPaintDeviceMetrics](#page-5544-1)
- help: [QWizard](#page-5224-1)
- helpButton: [QWizard](#page-5224-2)
- helpButtonPressed: [QTabDialog](#page-6184-2)
- helpClicked: [QWizard](#page-5224-3)
- heuristicContentMatch: [QTextCodec](#page-3442-1)
- heuristicNameMatch: [QTextCodec](#page-3443-0)
- hide: [QCanvasItem](#page-2364-1) [QMenuBar](#page-4653-1) [QToolTip](#page-4064-1) [QWSWindow](#page-5473-0) [QWidget](#page-1177-5)
- hideColumn: [QTable](#page-2456-2)
- hideEvent: [QScrollBar](#page-3966-1) [QWidget](#page-1177-6)
- hideOrShow: [QStatusBar](#page-5465-0)
- hideRow: [QTable](#page-2456-3)
- highPriority: [QObject](#page-1285-1)
- highlight: [QColorGroup](#page-5095-1)
- highlighted: [QComboBox](#page-2516-2) [QListBox](#page-4100-3) [QMenuBar](#page-4653-2) [QPopupMenu](#page-2124-0) **[QTextBrowser](#page-3392-0)**
- highlightedText: [QColorGroup](#page-5095-2)
- hitButton: [QButton](#page-1307-3)
- home: [QDir](#page-6121-2) [QFocusData](#page-4600-1) [QLineEdit](#page-4038-1) [QMultiLineEdit](#page-6389-4) [QTextBrowser](#page-3392-1) [QtMultiLineEdit](#page-6441-1)
- homeDirPath: [QDir](#page-6122-0)
- horData: [QSizePolicy](#page-4510-1)
- horStretch: [QSizePolicy](#page-4510-2)
- horizontalAlignment: [QApplication](#page-1101-3)
- horizontalHeader: [QTable](#page-2456-4)
- horizontalScrollBar: [QScrollView](#page-2404-4) [QtTableView](#page-6411-0)
- host: [QUrl](#page-4351-4)
- hostFound: [QSocket](#page-4629-3)
- hostName: [QSqlDatabase](#page-4957-4)
- hostNames: [QDns](#page-6204-0)
- hotSpot: [QCursor](#page-2423-1)
- hour: [QTime](#page-3852-2)
- hsv: [QColor](#page-1873-1)
- icon: [QMessageBox](#page-2229-0) [QWidget](#page-1178-0)
- iconPixmap: [QMessageBox](#page-2229-1)
- iconProvider: [QFileDialog](#page-2256-0)
- iconSet: [QAction](#page-2151-0) [QHeader](#page-2486-1) [QMenuData](#page-2292-1) [QPopupMenu](#page-2292-1) [QPushButton](#page-1137-0) [QTab](#page-6098-0) [QToolButton](#page-3998-0) [QWidgetPlugin](#page-5047-1)
- iconSize: [QIconSet](#page-5900-0)
- iconText: [QWidget](#page-1178-1)
- iconView: [QIconViewItem](#page-6021-0)
- id: [QButtonGroup](#page-2558-1) [QWidgetStack](#page-5082-0)
- idAfter: [QSplitter](#page-4843-1)
- idAt: [QMenuData](#page-2292-2) [QPopupMenu](#page-2124-1)
- identifier: [QTab](#page-6098-1)
- ignorableWhitespace: [QXmlContentHandler](#page-5556-2)
- ignore: [QCloseEvent](#page-4970-0) [QContextMenuEvent](#page-2382-3) [QDragMoveEvent](#page-4079-0) [QDropEvent](#page-4192-0) [QIMEvent](#page-3373-0) [QKeyEvent](#page-3756-0) [QMouseEvent](#page-1774-0) [QTabletEvent](#page-3291-3) [QWheelEvent](#page-4924-3)
- imComposeEvent: [QWidget](#page-1178-2)
- imEndEvent: [QWidget](#page-1178-3)
- imStartEvent: [QWidget](#page-1178-4)
- image: [QCanvasPixmapArray](#page-4403-0) [QCanvasSprite](#page-4572-0) [QClipboard](#page-4932-0) [QImageDecoder](#page-6172-0) [QImageIO](#page-3316-2)
- imageAdvanced: [QCanvasSprite](#page-4572-1)
- imageFormat: [QImage](#page-6067-2) [QImageIO](#page-3316-3) [QPixmap](#page-1248-1)
- implementation: [QDomDocument](#page-3459-0)
- importNode: [QDomDocument](#page-3459-1)
- inFont: [QFontMetrics](#page-1354-1)
- inSort: [QPtrList](#page-3421-1)
- inText: [QSimpleRichText](#page-4424-1)
- inWhatsThisMode: [QWhatsThis](#page-4883-1)
- inactive: OPalette
- includeFile: [QWidgetPlugin](#page-5048-0)
- indent: [QLabel](#page-1735-0) [QTextEdit](#page-3618-2)
- index: [QIconView](#page-5952-4) [QIconViewItem](#page-6021-1) [QListBox](#page-4102-0) [QSqlCursor](#page-4907-2) [QXmlAttributes](#page-5505-0)
- indexChange: [QHeader](#page-2487-0)
- indexOf: [QDataTable](#page-5599-3) [QMenuData](#page-2293-0) [QTabBar](#page-6145-0) [QTabWidget](#page-3348-0) [QTable](#page-2457-0) [QWizard](#page-5224-4)
- indicatorFollowsStyle: [QProgressBar](#page-6262-0)
- info: [QUrlOperator](#page-4439-1)
- information: [QMessageBox](#page-2229-2)
- inherits: [QMetaObject](#page-4772-1) [QObject](#page-1285-2)
- init: [QTableSelection](#page-3250-1)
- initCursor: [QScreen](#page-3937-1)
- initDevice: [QScreen](#page-3937-2)
- initialize: [QColor](#page-1874-0) [QCursor](#page-2423-2) [QFontManager](#page-4827-1) [QWindowsMime](#page-5129-0)
- initializeGL: [QGLWidget](#page-5246-3)
- initializeOverlayGL: [QGLWidget](#page-5246-4)
- initialized: [QGLContext](#page-5138-1)
- inputFormatList: [QImage](#page-6067-3)
- inputFormats: [QImage](#page-6068-0) [QImageDecoder](#page-6172-1) [QImageIO](#page-3317-0)
- insert: [QAsciiCache](#page-3519-1) [QAsciiDict](#page-3646-0) [QButtonGroup](#page-2558-2) [QCString](#page-5371-0) [QCache](#page-4013-1) [QDataBrowser](#page-5523-3) [QDict](#page-6005-1) [QIntCache](#page-3470-1) [QIntDict](#page-3537-1) [QLineEdit](#page-4038-2) [QMap](#page-4498-1) [QPixmapCache](#page-5860-0) [QPtrDict](#page-3330-1) [QPtrList](#page-3421-2) [QPtrVector](#page-3592-2) [QSqlCursor](#page-4908-0) [QSqlForm](#page-5210-1) [QSqlPropertyMap](#page-5287-0) [QSqlRecord](#page-5348-2) [QString](#page-1902-2) [QTextEdit](#page-3618-3) [QTranslator](#page-4181-1) [QValueList](#page-2068-1) [QValueVector](#page-2000-1) [QtMultiLineEdit](#page-6441-2)
- insertAfter: [QDomNode](#page-3774-3)
- insertAndMark: [QMultiLineEdit](#page-6390-0)
- insertAt: [QMultiLineEdit](#page-6390-1) [QTextEdit](#page-3618-4) [QtMultiLineEdit](#page-6441-3)
- insertBefore: [QDomNode](#page-3775-0)
- insertChar: [QtMultiLineEdit](#page-6442-0)
- insertChild: [QObject](#page-1286-0)
- insertColumns: [QTable](#page-2457-1)
- insertCurrent: [QDataBrowser](#page-5524-0) [QDataTable](#page-5599-4)
- insertData: [QDomCharacterData](#page-3365-0)
- insertInGrid: [QIconView](#page-5953-0)
- insertItem: [QAccel](#page-1641-2) [QBoxLayout](#page-1629-4) [QComboBox](#page-2516-3) [QIconView](#page-5953-1) [QListBox](#page-4102-1) [QListView](#page-4262-3) [QListViewItem](#page-4319-3) [QMenuBar](#page-2293-1) [QMenuData](#page-2293-1) [QPopupMenu](#page-2293-1)
- insertLayout: [QBoxLayout](#page-1629-5)
- insertLine: [QMultiLineEdit](#page-6390-2) [QtMultiLineEdit](#page-6442-1)
- insertPage: [QWizard](#page-5224-5)
- insertParagraph: OTextEdit
- insertRows: [QTable](#page-2457-2)
- insertSearchPath: OSettings
- insertSeparator: [QMenuBar](#page-2301-0) [QMenuData](#page-2301-0) [QPopupMenu](#page-2301-0)
- insertSpacing: [QBoxLayout](#page-1630-0)
- insertStrList: [QComboBox](#page-2517-0) [QListBox](#page-4104-0)
- insertStretch: [QBoxLayout](#page-1630-1)
- insertStringList: [QComboBox](#page-2518-0) [QListBox](#page-4105-0)
- insertSubstitution: [QFont](#page-1333-3)
- insertSubstitutions: [QFont](#page-1333-4)
- insertTab: [QTabBar](#page-6146-0) [QTabDialog](#page-6184-3) [QTabWidget](#page-3348-1)
- insertTearOffHandle: [QPopupMenu](#page-2133-0)
- insertWidget: [QBoxLayout](#page-1630-2) [QTable](#page-2457-3)
- inserted: [QChildEvent](#page-4889-0)
- insertionPolicy: [QComboBox](#page-2518-1)
- insideMargin: [QGroupBox](#page-2581-0)
- insideSpacing: [QGroupBox](#page-2581-1)
- installDefaultFactory: [QEditorFactory](#page-4216-0) [QSqlEditorFactory](#page-5041-0)
- installDefaultMap: [QSqlPropertyMap](#page-5287-1)
- installEditorFactory: [QDataTable](#page-5600-0)
- installEventFilter: [QObject](#page-1286-1)
- installIOHandler: [QImageFormatPlugin](#page-3230-0)
- installPropertyMap: [QDataTable](#page-5600-1) [QSqlForm](#page-5211-0)
- installTranslator: [QApplication](#page-1101-4)
- instance: [QNPStream](#page-5278-1) [QNPWidget](#page-5303-1)
- intValue: [QLCDNumber](#page-1390-0)
- internalEntityDecl: [QXmlDeclHandler](#page-5581-0)
- internalGfx: QPainter
- internalSubset: [QDomDocumentType](#page-3526-1)
- interpretText: [QSpinBox](#page-1438-2)
- intersect: [QRect](#page-1564-1) [QRegion](#page-1679-1)
- intersects: [QIconViewItem](#page-6021-2) [QRect](#page-1564-2)
- invalidate: [QBoxLayout](#page-1631-0) [QGridLayout](#page-1615-5) [QLayout](#page-3884-1) [QLayoutItem](#page-2590-1)
- invalidateHeight: [QListViewItem](#page-4320-0)
- inverseWorldMatrix: [QCanvasView](#page-1829-1)
- invert: [QWMatrix](#page-1796-2)
- invertPixels: [QImage](#page-6068-1)
- invertSelection: [QIconView](#page-5953-2) [QListBox](#page-4106-0) [QListView](#page-4263-0)
- ioDevice: [QImageIO](#page-3317-1)
- ip4Addr: OHostAddress
- isA: [QObject](#page-1287-0)
- isAccepted: [QCloseEvent](#page-4971-0) [QContextMenuEvent](#page-2383-0) [QDropEvent](#page-4192-1) [QIMEvent](#page-3374-0) [QKeyEvent](#page-3756-1) [QMouseEvent](#page-1774-1) [QTabletEvent](#page-3292-0) [QWheelEvent](#page-4925-0)
- isActionAccepted: [QDropEvent](#page-4192-2)
- isActive: [QCanvasItem](#page-2364-2) [QPainter](#page-1531-2) [QSqlQuery](#page-5310-3) [QSqlResult](#page-5424-3) [QTableSelection](#page-3251-0) **[QTimer](#page-1667-0)**
- isActiveWindow: [QWidget](#page-1179-0) [QXtWidget](#page-6196-0)
- isAnchor: [QStyleSheetItem](#page-5984-0)
- isAsynchronous: [QIODevice](#page-3692-3)
- isAttr: [QDomAttr](#page-3268-0) [QDomNode](#page-3775-1)
- isAutoRepeat: [QKeyEvent](#page-3756-2)
- isAvailable: [QSound](#page-4763-1)
- isBitmapScalable: [QFontDatabase](#page-4752-0)
- isBuffered: [QIODevice](#page-3693-0)
- isCDATASection: [QDomCDATASection](#page-3307-0) [QDomNode](#page-3775-2)
- isCalculated: [QSqlCursor](#page-4909-0) [QSqlFieldInfo](#page-5167-0)
- isCharacterData: [QDomCharacterData](#page-3366-0) [QDomNode](#page-3776-0)
- isCheckable: [QPopupMenu](#page-2133-1)
- isChecked: [QCheckBox](#page-4789-0) [QCheckTableItem](#page-4858-0) [QRadioButton](#page-2569-0)
- isClickEnabled: [QHeader](#page-2487-1)
- isCloseEnabled: [QDockWindow](#page-3218-1)
- isColumnReadOnly: [QTable](#page-2457-4)
- isColumnSelected: [QTable](#page-2457-5)
- isColumnStretchable: [QTable](#page-2458-0)
- isCombinedAccess: [QIODevice](#page-3693-1)
- isComment: [QDomComment](#page-3399-0) [QDomNode](#page-3776-1)
- isConsumed: [QContextMenuEvent](#page-2383-1)
- isContainer: [QWidgetPlugin](#page-5048-1)
- isContentsPreviewEnabled: [QFileDialog](#page-2256-1)
- isCopyOf: [QFont](#page-1334-0) [QPalette](#page-5683-1)
- isCurrent: [QListBoxItem](#page-4157-1)
- isCustomizable: [QMainWindow](#page-2098-0)
- isDefault: [QPushButton](#page-1137-1) [QStyleOption](#page-5833-2)
- isDefaultUp: [QMenuBar](#page-4662-0)
- isDescending: [QSqlIndex](#page-5267-1)
- isDesktop: [QWidget](#page-1179-1)
- isDialog: [QWidget](#page-1179-2)
- isDigit: [QChar](#page-4737-0)
- isDir: [QFileInfo](#page-4537-3) [QUrlInfo](#page-4392-1) [QUrlOperator](#page-4439-2)
- isDirectAccess: OIODevice
- isDockEnabled: OMainWindow
- isDockMenuEnabled: [QMainWindow](#page-2098-2)
- isDockWindowAccepted: [QDockArea](#page-6245-2)
- isDocument: [QDomDocument](#page-3460-0) [QDomNode](#page-3776-2)
- isDocumentFragment: [QDomDocumentFragment](#page-3490-0) [QDomNode](#page-3776-3)
- isDocumentType: [QDomDocumentType](#page-3526-2) [QDomNode](#page-3777-0)
- isDown: [QButton](#page-1308-0) [QCheckBox](#page-1308-0) [QPushButton](#page-1308-0) [QRadioButton](#page-1308-0)
- isEditable: [QComboTableItem](#page-2543-0)
- isEditing: [QTable](#page-2458-1)
- isEffectEnabled: [QApplication](#page-1101-5)
- isElement: [QDomElement](#page-3572-2) [QDomNode](#page-3777-1)
- isEmpty: [QAsciiCache](#page-3519-2) [QAsciiCacheIterator](#page-3562-0) [QAsciiDict](#page-3646-1) [QAsciiDictIterator](#page-3675-0) [QCString](#page-5371-1) [QCache](#page-4014-0) [QCacheIterator](#page-4073-0) [QDict](#page-6006-0) [QDictIterator](#page-6045-0) [QDockArea](#page-6246-0) [QGLColormap](#page-5105-4) [QIntCache](#page-3470-2) [QIntCacheIterator](#page-3497-0) [QIntDict](#page-3538-0) [QIntDictIterator](#page-3581-0) [QLayout](#page-3885-0) [QLayoutItem](#page-2591-0) [QMap](#page-4499-0) [QMemArray](#page-4614-0) [QObjectCleanupHandler](#page-5394-0) [QPtrDict](#page-3331-0) [QPtrDictIterator](#page-3380-0) [QPtrList](#page-3421-3) [QPtrListIterator](#page-3478-0) [QPtrQueue](#page-3505-2) [QPtrStack](#page-3548-0) [QPtrVector](#page-3592-3) [QRect](#page-1565-0) [QRegExp](#page-3816-1) [QRegion](#page-1679-2) [QSize](#page-4465-2) [QSpacerItem](#page-2500-1) [QSqlRecord](#page-5349-0) [QString](#page-1903-0) [QValueList](#page-2068-2) [QWidgetItem](#page-5014-1)
- isEnabled: [QAccel](#page-1642-0) [QAction](#page-2151-1) [QCanvasItem](#page-2365-0) [QLayout](#page-3885-1) [QListViewItem](#page-4320-1) [QSocketNotifier](#page-4723-0) [QTab](#page-6098-2) [QTableItem](#page-2533-1) [QWidget](#page-1179-3)
- isEnabledTo: [QWidget](#page-1179-4)
- isEndOfParagraph: [QtMultiLineEdit](#page-6442-2)
- isEntity: [QDomEntity](#page-3655-0) [QDomNode](#page-3777-2)
- isEntityReference: [QDomEntityReference](#page-3681-0) [QDomNode](#page-3778-0)
- isEnumType: [QMetaProperty](#page-4805-1)
- isExclusive: [QActionGroup](#page-2187-0) [QButtonGroup](#page-2558-3)
- isExclusiveToggle: [QButton](#page-1308-1) [QCheckBox](#page-1308-1) [QPushButton](#page-1308-1) [QRadioButton](#page-1308-1)
- isExecutable: [QFileInfo](#page-4537-4) [QUrlInfo](#page-4392-2)
- isExpandable: [QListViewItem](#page-4320-2)
- isExtDev: [QPaintDevice](#page-5490-1)
- isFile: [QFileInfo](#page-4538-0) [QUrlInfo](#page-4392-3)
- isFinished: [QSound](#page-4763-2)
- isFixedPitch: [QFontDatabase](#page-4752-1)
- isFlat: [QPushButton](#page-1138-0)
- isFocusEnabled: [QWidget](#page-1179-5)
- isForwardOnly: [QSqlResult](#page-5424-4)
- isFullyObscured: [QWSWindow](#page-5473-1)
- isGenerated: [QIconSet](#page-5900-1) [QSqlFieldInfo](#page-5167-1) [QSqlRecord](#page-5349-1)
- isGloballyEnabled: [QToolTip](#page-4064-2)
- isGrayscale: [QImage](#page-6068-2)
- isHidden: [QWidget](#page-1180-0)
- isHorizontallyStretchable: [QDockWindow](#page-3218-2)
- isIdentity: [QWMatrix](#page-1796-3)
- isInactive: [QIODevice](#page-3693-3)
- isInfoPreviewEnabled: [QFileDialog](#page-2256-2)
- isInterlaced: [QScreen](#page-3937-3)
- isInvertible: [QWMatrix](#page-1797-0)
- isIp4Addr: [QHostAddress](#page-5716-1)
- isItemActive: [QMenuData](#page-2301-1)
- isItemChecked: [QMenuData](#page-2301-2) [QPopupMenu](#page-2301-2)
- isItemEnabled: [QAccel](#page-1642-1) [QMenuBar](#page-2302-0) [QMenuData](#page-2302-0) [QPopupMenu](#page-2302-0)
- isLetter: [QChar](#page-4737-1)
- isLetterOrNumber: OChar
- isLoaded: [QLibrary](#page-3988-0)
- isLocalFile: [QUrl](#page-4351-5)
- isMark: [QChar](#page-4737-3)
- isMaximized: [QWidget](#page-1180-1)
- isMinimized: [QWidget](#page-1180-2)
- isModal: [QWidget](#page-1180-3)
- isModified: [QTextEdit](#page-3618-6)
- isMovingEnabled: [QDockWindow](#page-3218-3) [QHeader](#page-2487-2)
- isMultiSelection: [QListView](#page-4263-1)
- isNotation: [QDomNode](#page-3778-1) [QDomNotation](#page-3873-0)
- isNull: [QCString](#page-5372-0) [QChar](#page-4737-4) [QDate](#page-5663-1) [QDateTime](#page-5774-1) [QDomImplementation](#page-3722-1) [QDomNode](#page-3778-2) [QGuardedPtr](#page-5411-0) [QIconSet](#page-5900-2) [QImage](#page-6069-0) [QMemArray](#page-4614-1) [QMovie](#page-5032-3) [QPicture](#page-5793-0) [QPixmap](#page-1248-2) [QPoint](#page-1782-0) [QPtrVector](#page-3592-4) [QRect](#page-1565-1) [QRegion](#page-1680-0) [QSize](#page-4465-3) [QSqlField](#page-5119-0) [QSqlQuery](#page-5310-4) [QSqlRecord](#page-5349-2) [QSqlResult](#page-5424-5) [QString](#page-1903-1) [QTime](#page-3852-3)
- isNumber: [QChar](#page-4737-5)
- isOn: [QAction](#page-2151-2) [QButton](#page-1308-2) [QCheckBox](#page-1308-2) [QCheckListItem](#page-4820-0) [QPushButton](#page-1308-2) **[QRadioButton](#page-1308-2)**
- isOpen: [QIODevice](#page-3693-4) [QListView](#page-4263-2) [QListViewItem](#page-4320-3) [QSqlDatabase](#page-4958-0) [QSqlDriver](#page-4983-2)
- isOpenError: [QSqlDatabase](#page-4958-1) [QSqlDriver](#page-4984-0)
- isOverwriteMode: [QTextEdit](#page-3619-0) [QtMultiLineEdit](#page-6442-3)
- isPartiallyObscured: [QWSWindow](#page-5473-2)
- isPhase2: [QSessionManager](#page-4169-1)
- isPopup: [QWidget](#page-1180-4)
- isPrint: OChar
- isPrintableData: ODataStream
- isProcessingInstruction: [QDomNode](#page-3778-3) [QDomProcessingInstruction](#page-3915-0)
- isPunct: OChar
- isQBitmap: [QPixmap](#page-1249-0)
- isRadioButtonExclusive: [QButtonGroup](#page-2558-4)
- isRaw: [QIODevice](#page-3693-5)
- isReadOnly: [QDataBrowser](#page-5524-1) [QLineEdit](#page-4038-3) [QSqlCursor](#page-4909-1) [QSqlField](#page-5119-1) [QTable](#page-2458-2) [QTextEdit](#page-3619-1) [QtMultiLineEdit](#page-6442-4)
- isReadWrite: [QIODevice](#page-3694-0)
- isReadable: [QDir](#page-6122-1) [QFileInfo](#page-4538-1) [QIODevice](#page-3694-1) [QUrlInfo](#page-4392-4)
- isRedoAvailable: [QLineEdit](#page-4038-4) [QTextEdit](#page-3619-2)
- isRegistered: [QCopChannel](#page-5328-0)
- isRelative: [QDir](#page-6122-2) [QFileInfo](#page-4538-2)
- isRelativePath: [QDir](#page-6122-3)
- isRelativeUrl: [QUrl](#page-4351-6)
- isRenaming: [QIconView](#page-5953-3) [QListView](#page-4263-3)
- isReplaceable: [QTableItem](#page-2534-0)
- isRequired: [QSqlFieldInfo](#page-5167-2)
- isResizeEnabled: [QDockWindow](#page-3218-4) [QHeader](#page-2487-3)
- isRoot: [QDir](#page-6122-4)
- isRowReadOnly: [QTable](#page-2458-3)
- isRowSelected: [QTable](#page-2458-4)
- isRowStretchable: [QTable](#page-2458-5)
- isRubberSelecting: [QListBox](#page-4106-1)
- isRunning: [QProcess](#page-6228-0)
- isScalable: [QFontDatabase](#page-4753-0)
- isSelect: [QSqlQuery](#page-5311-0) [QSqlResult](#page-5425-0)
- isSelectable: [QIconViewItem](#page-6021-3) [QListBoxItem](#page-4158-0) [QListViewItem](#page-4320-4)
- isSelected: [QCanvasItem](#page-2365-1) [QIconViewItem](#page-6021-4) [QListBox](#page-4106-2) [QListBoxItem](#page-4158-1) [QListView](#page-4263-4) [QListViewItem](#page-4320-5) [QTable](#page-2459-0)
- isSeparator: [QCustomMenuItem](#page-5481-1)
- isSequentialAccess: [QIODevice](#page-3694-2)
- isSessionRestored: [QApplication](#page-1102-0)
- isSetType: [QMetaProperty](#page-4805-2)
- isSharing: [QGLContext](#page-5138-2) [QGLWidget](#page-5247-0)
- isSizeGripEnabled: [QDialog](#page-2318-2) [QStatusBar](#page-5466-0)
- isSmoothlyScalable: [QFontDatabase](#page-4753-1)
- isSpace: [QChar](#page-4738-0)
- isStretchEnabled: [QHeader](#page-2487-4)
- isStretchable: ODockWindow
- isSupported: [QDomNode](#page-3779-0)
- isSymLink: [QFileInfo](#page-4538-3) [QUrlInfo](#page-4392-5)
- isSymbol: [QChar](#page-4738-1)
- isSynchronous: [QIODevice](#page-3694-3)
- isTabEnabled: [QTabBar](#page-6146-1) [QTabDialog](#page-6185-0) [QTabWidget](#page-3349-0)
- isText: [QDomNode](#page-3779-1) [QDomText](#page-3921-0)
- isToggleAction: [QAction](#page-2151-3)
- isToggleButton: [QButton](#page-1308-3) [QCheckBox](#page-1308-3) [QPushButton](#page-1308-3) [QRadioButton](#page-1308-3)
- isTopLevel: [QLayout](#page-3885-2) [QWidget](#page-1180-5)
- isTransformed: [QScreen](#page-3937-4)
- isTranslated: [QIODevice](#page-3694-4)
- isTrim: [QSqlFieldInfo](#page-5168-0)
- isTrimmed: [QSqlCursor](#page-4909-2)
- isTristate: [QCheckBox](#page-4789-1)
- isUndoAvailable: [QLineEdit](#page-4038-5) [QTextEdit](#page-3619-3)
- isUndoEnabled: [QtMultiLineEdit](#page-6442-5)
- isUndoRedoEnabled: [QTextEdit](#page-3619-4)
- isUpdatesEnabled: [QWidget](#page-1180-6)
- isValid: [QAccessibleInterface](#page-3298-0) [QCanvasPixmapArray](#page-4403-1) [QColor](#page-1874-1) [QDate](#page-5663-2) [QDateTime](#page-5775-0) [QGLContext](#page-5139-0) [QGLWidget](#page-5247-1) [QLock](#page-4458-0) [QRect](#page-1565-2) [QRegExp](#page-3816-2) [QSize](#page-4466-0) [QSocketDevice](#page-4673-1) [QSqlQuery](#page-5311-1) [QSqlResult](#page-5425-1) [QTime](#page-3853-0) [QUrl](#page-4352-0) [QUrlInfo](#page-4392-6) [QVariant](#page-4701-0)
- isVerticallyStretchable: [QDockWindow](#page-3218-6)
- isVirtualDesktop: [QDesktopWidget](#page-5847-0)
- isVisible: [QCanvasItem](#page-2365-2) [QListViewItem](#page-4321-0) [QWSWindow](#page-5474-0) [QWidget](#page-1180-7)
- isVisibleTo: [QWidget](#page-1181-0)
- isWidgetType: [QObject](#page-1287-1)
- isWorking: [QDns](#page-6205-0)
- isWritable: [QFileInfo](#page-4538-4) [QIODevice](#page-3694-5) [QUrlInfo](#page-4393-0)
- italic: [QFont](#page-1334-1) [QFontDatabase](#page-4753-2) [QFontInfo](#page-4799-2) [QTextEdit](#page-3619-5)
- item: [QDomNamedNodeMap](#page-3747-0) [QDomNodeList](#page-3836-0) [QListBox](#page-4106-3) [QStyleSheet](#page-5920-2) [QTable](#page-2459-1)
- itemAbove: [QListViewItem](#page-4321-1)
- itemAt: [QListBox](#page-4106-4) [QListView](#page-4263-5)
- itemBelow: [QListViewItem](#page-4321-2)
- itemChanged: [QNetworkProtocol](#page-5155-1) [QUrlOperator](#page-4440-0)
- itemHeight: [QListBox](#page-4107-0) [QPopupMenu](#page-2134-0)
- itemMargin: [QListView](#page-4264-0)
- itemParameter: [QMenuData](#page-2302-1) [QPopupMenu](#page-2302-1)
- itemPos: [QListView](#page-4264-1) [QListViewItem](#page-4321-3)
- itemRect: [QListBox](#page-4107-1) [QListView](#page-4264-2) [QStyle](#page-5752-0)
- itemRenamed: [QIconView](#page-5953-4) [QListView](#page-4265-0)
- itemTextBackground: [QIconView](#page-5954-0)
- itemTextPos: [QIconView](#page-5954-1)
- itemVisible: [QListBox](#page-4107-2)
- itemsMovable: [QIconView](#page-5954-2)
- iterator: [QLayout](#page-3885-3) [QLayoutItem](#page-2591-1)
- join: [QStringList](#page-2050-0)
- joinStyle: [QPen](#page-2332-0)
- joining: [QChar](#page-4738-2)
- jumpTable: [QImage](#page-6069-1)
- key: [QAccel](#page-1642-2) [QFont](#page-1334-2) [QIconViewItem](#page-6021-5) [QKeyEvent](#page-3756-3) [QListViewItem](#page-4322-0) [QMapConstIterator](#page-4548-0) [QMapIterator](#page-4586-0) [QTableItem](#page-2534-1)
- keyMap: [QWSServer](#page-5435-1)
- keyPressEvent: [QLineEdit](#page-4038-6) [QTextBrowser](#page-3392-2) [QTextEdit](#page-3619-6) [QWidget](#page-1181-1) [QtMultiLineEdit](#page-6443-0)
- keyReleaseEvent: [QWidget](#page-1181-2)
- keyToValue: [QMetaProperty](#page-4805-3)
- keyboardFocusTab: [QTabBar](#page-6146-2)
- keyboardGrabber: [QWidget](#page-1182-0)
- keyboardHandler: [QWSServer](#page-5436-0)
- keys: [QImageFormatPlugin](#page-3230-1) [QMap](#page-4499-1) [QSqlDriverPlugin](#page-5009-0) [QStyleFactory](#page-5801-0) [QStylePlugin](#page-5866-0) [QWidgetPlugin](#page-5048-2)
- keysToValue: [QMetaProperty](#page-4806-0)
- kill: [QProcess](#page-6228-1)
- killLine: [QMultiLineEdit](#page-6390-3) [QtMultiLineEdit](#page-6444-0)
- killTimer: [QObject](#page-1287-2)
- killTimers: [QObject](#page-1288-0)
- label: [QDns](#page-6205-1) [QHeader](#page-2487-5) [QTabWidget](#page-3349-1) [QToolBar](#page-2197-0)
- labelText: [QProgressDialog](#page-3241-1)
- last: [QDataBrowser](#page-5524-2) [QPtrList](#page-3422-0) [QSqlQuery](#page-5311-2) [QValueList](#page-2069-0)
- lastChild: [QDomNode](#page-3779-2)
- lastColVisible: [QtTableView](#page-6411-1)
- lastError: [QSqlDatabase](#page-4958-2) [QSqlDriver](#page-4984-1) [QSqlQuery](#page-5311-3) [QSqlResult](#page-5425-2)
- lastItem: [QIconView](#page-5954-3) [QListView](#page-4265-1)
- lastModified: [QFileInfo](#page-4539-0) [QNPStream](#page-5278-2) [QUrlInfo](#page-4393-1)
- lastOp: [QScreen](#page-3937-5)
- lastQuery: OSqlQuery OSqlResult
- lastRead: [QFileInfo](#page-4539-1) [QUrlInfo](#page-4393-2)
- lastRecordAvailable: [QDataBrowser](#page-5524-3)
- lastResortFamily: [QFont](#page-1334-3)
- lastResortFont: [QFont](#page-1335-0)
- lastRowVisible: [QtTableView](#page-6411-2)
- lastWindowClosed: [QApplication](#page-1102-1)
- latin1: [QChar](#page-4738-3) [QString](#page-1904-0)
- launch: [QProcess](#page-6228-2)
- launchFinished: [QProcess](#page-6230-0)
- layOutButtonRow: [QWizard](#page-5224-6)
- layOutTitleRow: [QWizard](#page-5225-0)
- layout: [QLayoutItem](#page-2591-2) [QWidget](#page-1182-1)
- layoutTabs: [QTabBar](#page-6146-3)
- leading: [QFontMetrics](#page-1354-2)
- leapYear: [QDate](#page-5664-0)
- leaveAllocContext: [QColor](#page-1874-2)
- leaveEvent: [QWidget](#page-1182-2)
- leaveInstance: [QNPWidget](#page-5303-2)
- leaveWhatsThisMode: [QWhatsThis](#page-4883-2)
- left: [QCString](#page-5372-1) [QRect](#page-1566-0) [QString](#page-1904-1)
- leftBearing: [QFontMetrics](#page-1354-3)
- leftCell: [QtTableView](#page-6411-3)
- leftCol: [QTableSelection](#page-3251-1)
- leftDock: [QMainWindow](#page-2099-0)
- leftEdge: [QCanvasSprite](#page-4572-2)
- leftJustify: [QCString](#page-5372-2) [QString](#page-1904-2)
- leftMargin: [QScrollView](#page-2405-0)
- length: [QCString](#page-5373-0) [QDomCharacterData](#page-3366-1) [QDomNamedNodeMap](#page-3748-0) [QDomNodeList](#page-3836-1) [QSqlFieldInfo](#page-5168-1) [QString](#page-1905-0) [QTextEdit](#page-3619-7) [QXmlAttributes](#page-5506-0) [QtMultiLineEdit](#page-6444-1)
- lessThan: [QUrlInfo](#page-4393-3)
- lexicalHandler: [QXmlReader](#page-6036-3)
- library: [QLibrary](#page-3988-1)
- libraryPaths: [QApplication](#page-1102-2)
- light: [QColor](#page-1874-3) [QColorGroup](#page-5095-3)
- lineEdit: [QComboBox](#page-2518-2)
- lineLength: [QMultiLineEdit](#page-6390-4) [QtMultiLineEdit](#page-6444-2)
- lineNumber: [QXmlLocator](#page-5871-0) [QXmlParseException](#page-5994-0)
- lineOfChar: OTextEdit
- lineSpacing: [QFontMetrics](#page-1355-0)
- lineStep: [QDial](#page-5882-0) [QDirectPainter](#page-6163-2) [QRangeControl](#page-1420-0) [QScrollBar](#page-3967-0) [QSlider](#page-1406-0) **[QSpinBox](#page-1438-3)**
- lineTo: [QPainter](#page-1531-3)
- lineUp: [QDockArea](#page-6246-1)
- lineUpDockWindows: [QMainWindow](#page-2099-1)
- lineWidth: [QFontMetrics](#page-1355-1) [QFrame](#page-1816-5) [QStyleOption](#page-5833-3)
- lines: [QTextEdit](#page-3620-1)
- linesOfParagraph: [QTextEdit](#page-3620-2)
- linestep: [QScreen](#page-3938-0)
- link: [QColorGroup](#page-5096-0)
- linkClicked: [QTextBrowser](#page-3392-3)
- linkUnderline: [QTextEdit](#page-3620-3)
- linkVisited: [QColorGroup](#page-5096-1)
- listBegin: [QVariant](#page-4701-1)
- listBox: [QComboBox](#page-2518-3) [QListBoxItem](#page-4158-2)
- listChildren: [QUrlOperator](#page-4440-1)
- listEnd: [QVariant](#page-4701-2)
- listStyle: [QStyleSheetItem](#page-5984-1)
- listView: [QListViewItem](#page-4322-1)
- listViewItem: [QStyleOption](#page-5833-4)
- listen: [QSocketDevice](#page-4673-2)
- load: [QImage](#page-6069-2) [QLibrary](#page-3988-2) [QPicture](#page-5793-1) [QPixmap](#page-1249-1) [QTranslator](#page-4181-2)
- loadCharmap: [QTextCodec](#page-3443-1)
- loadCharmapFile: [QTextCodec](#page-3444-0)
- loadFromData: [QImage](#page-6069-3) [QPixmap](#page-1250-0)
- loadImages: [QWidgetFactory](#page-4994-0)
- local8Bit: [QString](#page-1905-1)
- localFileToUri: [QUriDrag](#page-4291-0)
- localName: [QDomNode](#page-3779-3) [QXmlAttributes](#page-5506-1)
- locale: [QTextCodec](#page-3444-1)
- localeAwareCompare: [QString](#page-1905-2)
- lock: [QApplication](#page-1102-3) [QLock](#page-4458-1) [QMutex](#page-5066-0)
- locked: [QApplication](#page-1103-0) [QLock](#page-4458-2) [QMutex](#page-5066-1)
- logicalDpiX: [QPaintDeviceMetrics](#page-5544-2)
- logicalDpiY: [QPaintDeviceMetrics](#page-5544-3)
- logicalFontSize: [QStyleSheetItem](#page-5984-2)
- logicalFontSizeStep: [QStyleSheetItem](#page-5984-3)
- longDayName: ODate
- longMonthName: [QDate](#page-5664-2)
- loopLevel: [QApplication](#page-1103-1)
- loops: [QSound](#page-4763-3)
- loopsRemaining: [QSound](#page-4764-0)
- lostFocus: [QFocusEvent](#page-4640-1)
- lower: [QCString](#page-5373-1) [QChar](#page-4738-4) [QString](#page-1906-0) [QWSWindow](#page-5474-1) [QWidget](#page-1182-3)
- m11: [QWMatrix](#page-1797-1)
- m12: [QWMatrix](#page-1797-2)
- m21: [QWMatrix](#page-1797-3)
- m22: [QWMatrix](#page-1797-4)
- macEvent: [QWidget](#page-1183-0)
- macEventFilter: [QApplication](#page-1103-2)
- mailServers: [QDns](#page-6205-2)
- mainWidget: [QApplication](#page-1103-3) [QLayout](#page-3886-0)
- mainWindow: [QToolBar](#page-2197-1)
- makeAbsolute: [QMimeSourceFactory](#page-4867-1)
- makeArc: [QPointArray](#page-6089-0)
- makeCurrent: [QGLContext](#page-5139-1) [QGLWidget](#page-5247-2)
- makeDecoder: [QTextCodec](#page-3444-2)
- makeEllipse: [QPointArray](#page-6090-0)
- makeEncoder: [QTextCodec](#page-3444-3)
- makeOverlayCurrent: [QGLWidget](#page-5247-3)
- makeRowLayout: [QIconView](#page-5954-4)
- manager: [QWSServer](#page-5436-1)
- manhattanLength: [QPoint](#page-1782-1)
- map: [QSignalMapper](#page-4382-0) [QWMatrix](#page-1797-5)
- mapBegin: [QVariant](#page-4701-3)
- mapEnd: [QVariant](#page-4701-4)
- mapFind: [QVariant](#page-4702-0)
- mapFrom: [QWidget](#page-1183-1)
- mapFromDevice: [QScreen](#page-3938-1)
- mapFromGlobal: [QWidget](#page-1183-2)
- mapFromParent: [QWidget](#page-1183-3)
- mapRect: [QWMatrix](#page-1798-0)
- mapTextToValue: [QSpinBox](#page-1438-4)
- mapTo: [QWidget](#page-1183-4)
- mapToDevice: [QScreen](#page-3939-0)
- mapToGlobal: [QWidget](#page-1184-0)
- mapToIndex: OHeader
- mapToParent: [QWidget](#page-1184-1)
- mapToSection: [QHeader](#page-2488-1)
- mapValueToText: [QSpinBox](#page-1439-0)
- mapped: [QSignalMapper](#page-4382-1)
- margin: [QFrame](#page-1816-6) [QLayout](#page-3886-1) [QStyleSheetItem](#page-5984-4) [QTabWidget](#page-3349-2)
- margins: [QPrinter](#page-2169-2)
- markedText: [QMultiLineEdit](#page-6390-5) [QtMultiLineEdit](#page-6444-3)
- mask: [QCursor](#page-2423-3) [QPixmap](#page-1251-0)
- match: [QDir](#page-6123-0)
- matchAllDirs: [QDir](#page-6123-1)
- matchedLength: [QRegExp](#page-3817-0)
- maxColOffset: [QtTableView](#page-6411-4)
- maxColors: [QColor](#page-1875-0)
- maxCost: [QAsciiCache](#page-3519-3) [QCache](#page-4014-1) [QIntCache](#page-3470-3)
- maxCount: [QComboBox](#page-2519-0)
- maxIconWidth: [QStyleOption](#page-5834-0)
- maxItemTextLength: [QIconView](#page-5955-0)
- maxItemWidth: [QIconView](#page-5955-1) [QListBox](#page-4107-3)
- maxLength: [QLineEdit](#page-4039-0) [QtMultiLineEdit](#page-6444-4)
- maxLineLength: [QtMultiLineEdit](#page-6445-0)
- maxLineWidth: [QtMultiLineEdit](#page-6445-1)
- maxLines: [QtMultiLineEdit](#page-6445-2)
- maxPage: [QPrinter](#page-2169-3)
- maxRowOffset: [QtTableView](#page-6412-0)
- maxValue: [QDateEdit](#page-5707-0) [QDial](#page-5882-1) [QRangeControl](#page-1420-1) [QScrollBar](#page-3967-1) [QSlider](#page-1407-0) [QSpinBox](#page-1439-1) [QTimeEdit](#page-3900-0)
- maxViewX: [QtTableView](#page-6412-1)
- maxViewY: [QtTableView](#page-6412-2)
- maxWidth: [QFontMetrics](#page-1355-2)
- maxXOffset: [QtTableView](#page-6412-3)
- maxYOffset: [QtTableView](#page-6412-4)
- maximize: [QWSDecoration](#page-5320-0)
- maximumHeight: [QWidget](#page-1184-2)
- maximumSize: [QBoxLayout](#page-1631-1) [QGridLayout](#page-1616-0) [QLayout](#page-3886-2) [QLayoutItem](#page-2591-3) [QSpacerItem](#page-2500-2) [QWidget](#page-1184-3) [QWidgetItem](#page-5014-2)
- maximumWidth: [QWidget](#page-1184-4)
- mayGrowHorizontally: [QSizePolicy](#page-4510-3)
- mayGrowVertically: [QSizePolicy](#page-4510-4)
- mayShrinkHorizontally: OSizePolicy
- mayShrinkVertically: [QSizePolicy](#page-4511-0)
- maybeReady: [QDataSink](#page-6352-1) [QDataSource](#page-6357-1)
- maybeTip: [QToolTip](#page-4064-3)
- menu: [QWSDecoration](#page-5320-1)
- menuAboutToShow: [QMainWindow](#page-2099-2)
- menuBar: [QLayout](#page-3886-3) [QMainWindow](#page-2099-3)
- menuContentsChanged: [QMenuBar](#page-4662-1) [QMenuData](#page-2302-2)
- menuDelPopup: [QMenuData](#page-2302-3)
- menuInsPopup: [QMenuData](#page-2302-4)
- menuItem: [QStyleOption](#page-5834-1)
- menuStateChanged: [QMenuBar](#page-4662-2) [QMenuData](#page-2302-5)
- menuText: [QAction](#page-2151-4)
- message: [QErrorMessage](#page-4239-0) [QStatusBar](#page-5466-1) [QXmlParseException](#page-5994-1)
- messages: [QTranslator](#page-4182-0)
- metaObject: [QObject](#page-1288-1)
- metric: [QPicture](#page-5794-0) [QPixmap](#page-1251-1) [QWidget](#page-1184-5)
- mibEnum: [QEucJpCodec](#page-4304-0) [QTextCodec](#page-3444-4)
- mibEnums: [QTextCodecPlugin](#page-3484-0)
- microFocusHint: [QWidget](#page-1185-0)
- mid: [QCString](#page-5373-2) [QColorGroup](#page-5096-2) [QString](#page-1906-1)
- midLineWidth: [QFrame](#page-1817-0) [QStyleOption](#page-5834-2)
- midlight: [QColorGroup](#page-5096-3)
- mightBeRichText: [QStyleSheet](#page-5920-3)
- mimeFor: [QWindowsMime](#page-5129-1)
- mimeName: [QEucJpCodec](#page-4304-1) [QEucKrCodec](#page-4368-0) [QGbkCodec](#page-4999-0) [QHebrewCodec](#page-5617-1) [QJisCodec](#page-3729-0) [QSjisCodec](#page-4556-0) [QTextCodec](#page-3445-0)
- mimeSourceFactory: [QTextEdit](#page-3620-4)
- minLeftBearing: [QFontMetrics](#page-1355-3)
- minPage: [QPrinter](#page-2170-0)
- minRightBearing: [QFontMetrics](#page-1356-0)
- minValue: [QDateEdit](#page-5707-1) [QDial](#page-5882-2) [QRangeControl](#page-1420-2) [QScrollBar](#page-3967-2) [QSlider](#page-1407-1) [QSpinBox](#page-1439-2) [QTimeEdit](#page-3900-1)
- minViewX: [QtTableView](#page-6413-0)
- minViewY: [QtTableView](#page-6413-1)
- minimal: [QRegExp](#page-3818-0)
- minimize: [QWSDecoration](#page-5320-2)
- minimumDuration: [QProgressDialog](#page-3241-2)
- minimumHeight: [QWidget](#page-1185-1)
- minimumSize: [QBoxLayout](#page-1631-2) [QGridLayout](#page-1616-1) [QLayout](#page-3886-4) [QLayoutItem](#page-2591-4)

[QSpacerItem](#page-2501-0) [QWidget](#page-1185-2) [QWidgetItem](#page-5014-3)

- minimumSizeHint: [QLineEdit](#page-4039-1) [QWidget](#page-1185-3) [QtMultiLineEdit](#page-6445-3)
- minimumWidth: [QWidget](#page-1185-4)
- minute: [QTime](#page-3853-1)
- mirror: [QImage](#page-6070-0)
- mirrored: [QChar](#page-4738-5)
- mirroredChar: [QChar](#page-4738-6)
- mixedColor: [QPlatinumStyle](#page-5909-1)
- mkdir: [QDir](#page-6123-2) [QUrlOperator](#page-4440-2)
- mode: [QFileDialog](#page-2256-3) [QIODevice](#page-3695-0) [QLCDNumber](#page-1390-1) [QNPInstance](#page-5198-3) [QSqlCursor](#page-4909-3)
- modificationChanged: [QTextEdit](#page-3620-5)
- month: [QDate](#page-5664-3)
- mouseButtonClicked: [QIconView](#page-5955-2) [QListBox](#page-4107-4) [QListView](#page-4266-0)
- mouseButtonPressed: [QIconView](#page-5955-3) [QListBox](#page-4108-0) [QListView](#page-4266-1)
- mouseChanged: [QWSMouseHandler](#page-5406-0)
- mouseDoubleClickEvent: [QWidget](#page-1185-5)
- mouseGrabber: [QWidget](#page-1185-6)
- mouseHandler: [QWSServer](#page-5436-2)
- mouseMoveEvent: [QSizeGrip](#page-4476-0) [QWidget](#page-1186-0)
- mousePressEvent: [QSizeGrip](#page-4476-1) [QWidget](#page-1186-1)
- mouseReleaseEvent: [QWidget](#page-1186-2)
- move: [QCanvasItem](#page-2365-3) [QCanvasSprite](#page-4572-3) [QIconViewItem](#page-6021-6) [QWidget](#page-1187-0)
- moveBottomLeft: [QRect](#page-1566-1)
- moveBottomRight: [QRect](#page-1566-2)
- moveBy: [QCanvasItem](#page-2365-4) [QIconViewItem](#page-6022-0) [QRect](#page-1566-3)
- moveCenter: [QRect](#page-1566-4)
- moveChild: [QScrollView](#page-2405-1)
- moveCursor: [QTextEdit](#page-3620-6)
- moveDockWindow: [QDockArea](#page-6246-2) [QMainWindow](#page-2100-0)
- moveEvent: [QWidget](#page-1187-1)
- moveFocus: [QButtonGroup](#page-2559-0)
- moveItem: [QListViewItem](#page-4322-2)
- moveSection: [QHeader](#page-2489-0)
- moveSplitter: [QSplitter](#page-4843-2)
- moveTo: [QPainter](#page-1531-4)
- moveToFirst: [QSplitter](#page-4843-3)
- moveToLast: [QSplitter](#page-4843-4)
- moveTopLeft: [QRect](#page-1567-0)
- moveTopRight: [QRect](#page-1567-1)
- moved: OIconView
- movie: [QLabel](#page-1735-1)
- msec: [QTime](#page-3853-2)
- msecsTo: [QTime](#page-3853-3)
- msleep: [QThread](#page-3829-2)
- multiLinesEnabled: [QListViewItem](#page-4322-3)
- name: [QColor](#page-1875-1) [QDomAttr](#page-3268-1) [QDomDocumentType](#page-3527-0) [QFile](#page-2277-1) [QMetaProperty](#page-4806-1) [QObject](#page-1288-2) [QSqlCursor](#page-4909-4) [QSqlField](#page-5119-2) [QSqlFieldInfo](#page-5168-2) [QSqlIndex](#page-5267-2) [QStyleSheetItem](#page-5985-0) [QTextCodec](#page-3445-1) [QUrlInfo](#page-4393-4) [QWSWindow](#page-5474-2)
- nameFilter: [QDir](#page-6124-0) [QUrlOperator](#page-4441-0)
- nameToType: [QVariant](#page-4702-1)
- namedItem: [QDomNamedNodeMap](#page-3748-1) [QDomNode](#page-3780-0)
- namedItemNS: [QDomNamedNodeMap](#page-3748-2)
- names: [QTextCodecPlugin](#page-3485-0)
- namespaceURI: [QDomNode](#page-3780-1)
- navigate: [QAccessibleInterface](#page-3299-0)
- networkOrdered: [QChar](#page-4738-7)
- newChannel: QWSServer
- newChild: [QNetworkProtocol](#page-5155-2)
- newChildren: [QNetworkProtocol](#page-5155-3) [QUrlOperator](#page-4441-1)
- newConnection: [QServerSocket](#page-4129-0)
- newInstance: [QNPlugin](#page-5260-0)
- newItem: [QPtrCollection](#page-3283-0)
- newLine: [QDockWindow](#page-3219-0) [QMultiLineEdit](#page-6391-0) [QtMultiLineEdit](#page-6445-4)
- newPage: [QPrinter](#page-2170-1)
- newStream: [QNPInstance](#page-5198-4)
- newStreamCreated: [QNPInstance](#page-5199-0)
- newWindow: [QNPInstance](#page-5199-1)
- next: [QDataBrowser](#page-5525-0) [QFocusData](#page-4600-2) [QGLayoutIterator](#page-5060-0) [QListBoxItem](#page-4158-3) [QPtrList](#page-3422-1) [QSqlQuery](#page-5311-5) [QWizard](#page-5225-1) [QXmlInputSource](#page-5808-2)
- nextButton: [QWizard](#page-5225-2)
- nextItem: [QIconViewItem](#page-6022-1)
- nextLine: [QScrollBar](#page-3967-3)
- nextPage: [QScrollBar](#page-3967-4)
- nextRecordAvailable: [QDataBrowser](#page-5525-1)
- nextSibling: [QDomNode](#page-3780-2) [QListViewItem](#page-4322-4)
- nodeName: [QDomNode](#page-3781-0)
- nodeType: [QDomAttr](#page-3268-2) [QDomCDATASection](#page-3307-1) [QDomCharacterData](#page-3366-2) [QDomComment](#page-3399-1) [QDomDocument](#page-3460-1) [QDomDocumentFragment](#page-3490-1)

[QDomDocumentType](#page-3527-1) [QDomElement](#page-3572-3) [QDomEntity](#page-3655-1) [QDomEntityReference](#page-3681-1) [QDomNode](#page-3781-1) [QDomNotation](#page-3873-1) [QDomProcessingInstruction](#page-3915-1) [QDomText](#page-3921-1)

- nodeValue: [QDomNode](#page-3782-0)
- normalExit: [QProcess](#page-6230-1)
- normalize: [QDomNode](#page-3782-1) [QRect](#page-1567-2)
- normalizeSignalSlot: [QObject](#page-1288-3)
- notationDecl: [QXmlDTDHandler](#page-5653-1)
- notationName: [QDomEntity](#page-3655-2)
- notations: [QDomDocumentType](#page-3527-2)
- notchSize: [QDial](#page-5882-3)
- notchTarget: [QDial](#page-5882-4)
- notches Visible: [QDial](#page-5882-5)
- notify: [QApplication](#page-1103-4)
- notifyURL: [QNPInstance](#page-5199-2)
- nrefs: [QMemArray](#page-4614-2)
- nullText: [QDataTable](#page-5600-2) [QSqlDriver](#page-4984-2)
- numBitPlanes: [QColor](#page-1875-2)
- numBytes: [QImage](#page-6070-1)
- numClassInfo: [QMetaObject](#page-4773-0)
- numColors: [QImage](#page-6071-0) [QPaintDeviceMetrics](#page-5545-0)
- numCols: [QDataTable](#page-5600-3) [QGridLayout](#page-1616-2) [QGridView](#page-5338-2) [QScreen](#page-3940-0) [QTable](#page-2459-2) **[QtTableView](#page-6413-2)**
- numColumns: [QListBox](#page-4108-1)
- numCopies: [QPrinter](#page-2170-2)
- numDigits: [QLCDNumber](#page-1390-2)
- numItemsVisible: [QListBox](#page-4108-2)
- numLines: [QMultiLineEdit](#page-6391-1) [QtMultiLineEdit](#page-6445-5)
- numProperties: [QMetaObject](#page-4773-1)
- numRects: [QDirectPainter](#page-6163-3)
- numRows: [QDataTable](#page-5600-4) [QGridLayout](#page-1616-3) [QGridView](#page-5338-3) [QListBox](#page-4109-0) [QTable](#page-2459-3) **[QtTableView](#page-6413-3)**
- numRowsAffected: [QSqlQuery](#page-5312-0) [QSqlResult](#page-5425-4)
- numScreens: [QDesktopWidget](#page-5847-1)
- numSelections: [QTable](#page-2459-4)
- numSignals: [QMetaObject](#page-4773-2)
- numSlots: [QMetaObject](#page-4773-3)
- number: [QSqlError](#page-5073-1) [QString](#page-1906-2)
- object: [QAccessibleObject](#page-3360-0)
- objectTrees: OObject
- offset: [QDirectPainter](#page-6163-4) [QDockWindow](#page-3219-1) [QHeader](#page-2489-1) [QImage](#page-6071-1)
- offsetX: OCanvasPixmap
- offsetY: [QCanvasPixmap](#page-4361-1)
- ok: [QServerSocket](#page-4129-1)
- okRename: [QListViewItem](#page-4323-0)
- okay: [QNPStream](#page-5278-3)
- oldPos: [QMoveEvent](#page-5004-0)
- oldSize: [QResizeEvent](#page-2375-0)
- onCanvas: [QCanvas](#page-1846-1)
- onCard: [QScreen](#page-3940-1)
- onItem: [QIconView](#page-5956-1) [QListBox](#page-4109-1) [QListView](#page-4266-2)
- onViewport: [QIconView](#page-5956-2) [QListBox](#page-4109-2) [QListView](#page-4266-3)
- opType: [QScreen](#page-3940-2)
- opaqueMoving: [QDockWindow](#page-3219-2) [QMainWindow](#page-2101-0)
- opaqueResize: [QSplitter](#page-4844-0)
- open: [QFile](#page-2277-2) [QIODevice](#page-3695-1) [QSocket](#page-4630-0) [QSqlDatabase](#page-4958-3) [QSqlDriver](#page-4984-3)
- openKeyboard: [QWSServer](#page-5436-3)
- openMouse: [QWSServer](#page-5436-4)
- openPopup: [QToolButton](#page-3999-0)
- operation: [QNetworkOperation](#page-5112-2)
- operationGet: [QNetworkProtocol](#page-5156-0)
- operationInProgress: [QNetworkProtocol](#page-5156-1)
- operationListChildren: [QNetworkProtocol](#page-5157-0)
- operationMkDir: [QNetworkProtocol](#page-5157-1)
- operationPut: [QNetworkProtocol](#page-5157-2)
- operationRemove: [QNetworkProtocol](#page-5158-0)
- operationRename: [QNetworkProtocol](#page-5158-1)
- operator QString: [QKeySequence](#page-3795-0) [QUrl](#page-4352-1)
- operator T \*: [QGuardedPtr](#page-5411-1)
- operator char: [QChar](#page-4739-0)
- operator const char \*: [QCString](#page-5374-0) [QString](#page-1908-0)
- operator const type \*: [QMemArray](#page-4614-3)
- operator int: [QBitVal](#page-3763-0) [QKeySequence](#page-3795-1)
- operator type \*: [QAsciiCacheIterator](#page-3562-1) [QAsciiDictIterator](#page-3675-1) [QCacheIterator](#page-4073-1) [QDictIterator](#page-6045-1) [QIntCacheIterator](#page-3497-1) [QIntDictIterator](#page-3581-1) [QPtrDictIterator](#page-3380-1) [QPtrListIterator](#page-3478-1) [QPtrQueue](#page-3505-3) [QPtrStack](#page-3548-1)
- operator!: [QString](#page-1908-1)
- operator!=: [QBrush](#page-3865-0) [QCString](#page-5382-0) [QChar](#page-4740-0) [QColor](#page-1875-3) [QColorGroup](#page-5096-4) [QDate](#page-5665-0) [QDateTime](#page-5775-1) [QDir](#page-6124-1) [QDomImplementation](#page-3722-2) [QDomNamedNodeMap](#page-3748-3)

[QDomNode](#page-3782-2) [QDomNodeList](#page-3836-2) [QFont](#page-1335-1) [QGuardedPtr](#page-5411-2) [QImage](#page-6071-2) [QKeySequence](#page-3795-2) [QMapConstIterator](#page-4548-1) [QMapIterator](#page-4586-1) [QMemArray](#page-4614-4) [QPalette](#page-5683-2) [QPen](#page-2332-1) [QPoint](#page-1786-0) [QRect](#page-1574-0) [QRegExp](#page-3818-1) [QRegion](#page-1680-1) [QSize](#page-4469-0) [QSizePolicy](#page-4511-1) [QString](#page-1923-0) [QTableSelection](#page-3251-2) [QTime](#page-3854-0) [QTranslatorMessage](#page-4208-1) [QValueList](#page-2069-1) [QValueListConstIterator](#page-4518-0) [QValueListIterator](#page-4562-0) [QVariant](#page-4702-2) [QWMatrix](#page-1799-0)

- operator&: [QBitArray](#page-3715-0) [QRect](#page-1567-3) [QRegion](#page-1680-2)
- operator&=: [QBitArray](#page-3711-1) [QRect](#page-1568-0) [QRegion](#page-1680-3)
- operator(): [QAsciiCacheIterator](#page-3562-2) [QAsciiDictIterator](#page-3676-0) [QCacheIterator](#page-4073-2) [QDictIterator](#page-6046-0) [QIntCacheIterator](#page-3497-2) [QIntDictIterator](#page-3582-0) [QPtrDictIterator](#page-3381-0) **[QPtrListIterator](#page-3478-2)**
- operator\*: [QGuardedPtr](#page-5411-3) [QMapConstIterator](#page-4549-0) [QMapIterator](#page-4586-2) [QPoint](#page-1786-1) [QPtrListIterator](#page-3478-3) [QSize](#page-4469-1) [QValueListConstIterator](#page-4518-1) [QValueListIterator](#page-4562-1) **[QWMatrix](#page-1799-1)**
- operator\*=: [QPoint](#page-1782-2) [QSize](#page-4466-1) [QWMatrix](#page-1800-0)
- operator+: [QCString](#page-5382-1) [QPoint](#page-1786-2) [QRegion](#page-1680-4) [QSize](#page-4469-2) [QString](#page-1923-1) [QValueList](#page-2069-2)
- operator++: [QAsciiCacheIterator](#page-3562-3) [QAsciiDictIterator](#page-3676-1) [QCacheIterator](#page-4073-3) [QDictIterator](#page-6046-1) [QIntCacheIterator](#page-3497-3) [QIntDictIterator](#page-3582-1) [QLayoutIterator](#page-3928-0) [QListViewItemIterator](#page-4373-0) [QMapConstIterator](#page-4549-1) [QMapIterator](#page-4587-0) [QPtrDictIterator](#page-3381-1) [QPtrListIterator](#page-3478-4) [QSemaphore](#page-4053-0) [QValueListConstIterator](#page-4518-2) [QValueListIterator](#page-4562-2)
- operator+=: [QAsciiCacheIterator](#page-3562-4) [QAsciiDictIterator](#page-3676-2) [QCString](#page-5374-1) [QCacheIterator](#page-4073-4) [QIntCacheIterator](#page-3497-4) [QIntDictIterator](#page-3582-2) [QListViewItemIterator](#page-4374-0) [QPoint](#page-1783-0) [QPtrDictIterator](#page-3381-2) [QPtrListIterator](#page-3478-5) [QRegion](#page-1680-5) [QSemaphore](#page-4053-1) [QSize](#page-4466-2) [QString](#page-1908-2) [QValueList](#page-2069-3)
- operator-: [QPoint](#page-1786-3) [QRegion](#page-1681-0) [QSize](#page-4469-3)
- operator--: [QAsciiCacheIterator](#page-3562-5) [QCacheIterator](#page-4073-5) [QIntCacheIterator](#page-3497-5) [QListViewItemIterator](#page-4374-1) [QMapConstIterator](#page-4549-2) [QMapIterator](#page-4587-1) [QPtrListIterator](#page-3478-6) [QSemaphore](#page-4053-2) [QValueListConstIterator](#page-4519-0) [QValueListIterator](#page-4563-0)
- operator-=: [QAsciiCacheIterator](#page-3563-0) [QCacheIterator](#page-4074-0) [QIntCacheIterator](#page-3498-0) [QListViewItemIterator](#page-4374-2) [QPoint](#page-1783-1) [QPtrListIterator](#page-3479-0) [QRegion](#page-1681-1) [QSemaphore](#page-4053-3) **[QSize](#page-4466-3)**
- operator->: [QGuardedPtr](#page-5412-0)
- operator/: [QPoint](#page-1787-0) [QSize](#page-4470-0)
- operator/=: [QPoint](#page-1783-2) [QSize](#page-4466-4)
- operator<: [QCString](#page-5383-0) [QChar](#page-4740-1) [QDate](#page-5665-1) [QDateTime](#page-5775-2) [QString](#page-1924-0) [QTime](#page-3854-1) [QTranslatorMessage](#page-4208-2)
- operator<<: [QBitArray](#page-3715-1) [QBrush](#page-3868-0) [QCString](#page-5383-1) [QColor](#page-1878-0) [QColorGroup](#page-5099-0) [QCursor](#page-2425-0) [QDataStream](#page-5569-1) [QDate](#page-5668-0) [QDateTime](#page-5779-0) [QDockArea](#page-6249-0) [QDomNode](#page-3788-0) [QFont](#page-1344-0) [QImage](#page-6082-0) [QKeySequence](#page-3796-0) [QMainWindow](#page-2108-0) [QMap](#page-4502-0) [QMemArray](#page-4618-0) [QPalette](#page-5687-0) [QPen](#page-2336-0) [QPicture](#page-5796-0) [QPixmap](#page-1257-0) [QPoint](#page-1787-1) [QPointArray](#page-6093-0) [QRect](#page-1574-1) [QRegion](#page-1684-0) [QSize](#page-4470-1) [QString](#page-1924-1)

[QTextStream](#page-2023-0) [QTime](#page-3857-0) [QValueList](#page-2069-4) [QWMatrix](#page-1802-0)

- operator <=: [QCString](#page-5384-0) [QChar](#page-4741-0) [QDate](#page-5665-2) [QDateTime](#page-5775-3) [QString](#page-1925-0) [QTime](#page-3854-2) [QTranslatorMessage](#page-4208-3)
- operator=: [QAsciiCacheIterator](#page-3563-1) [QAsciiDict](#page-3646-2) [QBitArray](#page-3711-2) [QBitVal](#page-3763-1) [QBitmap](#page-3741-0) [QBrush](#page-3865-1) [QCString](#page-5374-2) [QCacheIterator](#page-4074-1) [QColor](#page-1875-4) [QColorGroup](#page-5096-5) [QCursor](#page-2423-4) [QDict](#page-6006-1) [QDir](#page-6124-2) [QDomAttr](#page-3268-3) [QDomCDATASection](#page-3307-2) [QDomCharacterData](#page-3366-3) [QDomComment](#page-3399-2) [QDomDocument](#page-3460-2) [QDomDocumentFragment](#page-3490-2) [QDomDocumentType](#page-3527-3) [QDomElement](#page-3572-4) [QDomEntity](#page-3655-3) [QDomEntityReference](#page-3681-2) [QDomImplementation](#page-3722-3) [QDomNamedNodeMap](#page-3748-4) [QDomNode](#page-3782-3) [QDomNodeList](#page-3837-0) [QDomNotation](#page-3873-2) [QDomProcessingInstruction](#page-3916-0) [QDomText](#page-3921-2) [QFileInfo](#page-4539-2) [QFont](#page-1335-2) [QFontInfo](#page-4799-3) [QFontMetrics](#page-1356-1) [QGLColormap](#page-5106-0) [QGuardedPtr](#page-5412-1) [QHostAddress](#page-5717-0) [QIconSet](#page-5900-3) [QImage](#page-6071-3) [QIntCacheIterator](#page-3498-1) [QIntDict](#page-3538-1) [fnord](http://www.kbuxton.com/discordia/fnord.html) [QKeySequence](#page-3795-3) [QLayoutIterator](#page-3928-1) [QListViewItemIterator](#page-4375-0) [QMap](#page-4499-2) [QMemArray](#page-4614-5) [QMovie](#page-5032-4) [QObjectList](#page-5417-0) [QObjectListIt](#page-5457-0) [QPalette](#page-5683-3) [QPen](#page-2332-2) [QPicture](#page-5794-1) [QPixmap](#page-1251-2) [QPointArray](#page-6090-1) [QPtrDict](#page-3331-1) [QPtrList](#page-3422-2) [QPtrListIterator](#page-3479-1) [QPtrQueue](#page-3505-4) [QPtrStack](#page-3548-2) [QPtrVector](#page-3593-0) [QRegExp](#page-3818-2) [QRegion](#page-1681-2) [QSortedList](#page-6374-0) [QSqlCursor](#page-4909-5) [QSqlError](#page-5073-2) [QSqlField](#page-5119-3) [QSqlFieldInfo](#page-5168-3) [QSqlIndex](#page-5267-3) [QSqlQuery](#page-5312-1) [QSqlRecord](#page-5350-0) [QStrList](#page-5648-0) [QString](#page-1909-0) [QTranslatorMessage](#page-4209-0) [QUrl](#page-4352-2) [QUrlInfo](#page-4394-0) [QValueList](#page-2070-0) [QValueVector](#page-2000-2) [QVariant](#page-4702-3)
- operator==: [QBrush](#page-3865-2) [QCString](#page-5384-1) [QChar](#page-4741-1) [QColor](#page-1875-5) [QColorGroup](#page-5097-0) [QDate](#page-5665-3) [QDateTime](#page-5775-4) [QDir](#page-6124-3) [QDomImplementation](#page-3722-4) [QDomNamedNodeMap](#page-3748-5) [QDomNode](#page-3782-4) [QDomNodeList](#page-3837-1) [QFont](#page-1335-3) [QGuardedPtr](#page-5412-2) [QHostAddress](#page-5717-1) [QImage](#page-6072-0) [QKeySequence](#page-3795-4) [QMapConstIterator](#page-4549-3) [QMapIterator](#page-4588-0) [QMemArray](#page-4615-0) [QPalette](#page-5683-4) [QPen](#page-2332-3) [QPoint](#page-1787-2) [QPtrList](#page-3422-3) [QPtrVector](#page-3593-1) [QRect](#page-1574-2) [QRegExp](#page-3818-3) [QRegion](#page-1681-3) [QSize](#page-4470-2) [QSizePolicy](#page-4511-2) [QSqlField](#page-5120-0) [QSqlFieldInfo](#page-5168-4) [QString](#page-1925-1) [QTableSelection](#page-3251-3) [QTime](#page-3854-3) [QTranslatorMessage](#page-4209-1) [QUrl](#page-4352-3) [QUrlInfo](#page-4394-1) [QValueList](#page-2070-1) [QValueListConstIterator](#page-4519-1) [QValueListIterator](#page-4563-1) [QValueVector](#page-2001-0) [QVariant](#page-4702-4) [QWMatrix](#page-1800-1)
- operator>: [QCString](#page-5385-0) [QChar](#page-4742-0) [QDate](#page-5665-4) [QDateTime](#page-5775-5) [QString](#page-1926-0) [QTime](#page-3854-4) [QTranslatorMessage](#page-4209-2)
- operator>=: [QCString](#page-5385-1) [QChar](#page-4742-1) [QDate](#page-5665-5) [QDateTime](#page-5775-6) [QString](#page-1926-1) [QTime](#page-3854-5) [QTranslatorMessage](#page-4209-3)
- operator>>: [QBitArray](#page-3715-2) [QBrush](#page-3868-1) [QCString](#page-5385-2) [QColor](#page-1878-1) [QCursor](#page-2425-1) [QDataStream](#page-5571-0) [QDate](#page-5668-1) [QDateTime](#page-5779-1) [QDockArea](#page-6249-1) [QFont](#page-1344-1) [QImage](#page-6082-1) [QKeySequence](#page-3796-1) [QMainWindow](#page-2108-1) [QMap](#page-4502-1) [QMemArray](#page-4618-1) [QPalette](#page-5687-1) [QPen](#page-2336-1) [QPicture](#page-5796-1) [QPixmap](#page-1257-1) [QPoint](#page-1787-3) [QPointArray](#page-6093-1) [QRect](#page-1574-3) [QRegion](#page-1684-1) [QSize](#page-4470-3) [QString](#page-1926-2) [QTextStream](#page-2025-0) [QTime](#page-3857-1) [QValueList](#page-2073-0) [QWMatrix](#page-1802-1)
- operator[]: [QAsciiCache](#page-3520-0) [QAsciiDict](#page-3646-3) [QBitArray](#page-3711-3) [QCache](#page-4014-2) [QDict](#page-6006-2) [QDir](#page-6124-4) [QIntCache](#page-3470-4) [QIntDict](#page-3538-2) [QMap](#page-4499-3) [QMemArray](#page-4615-1) [QPtrDict](#page-3331-2) [QPtrVector](#page-3593-2) [QString](#page-1910-0) [QValueList](#page-2070-2) [QValueVector](#page-2001-1)
- operator<sup> $\wedge$ </sup>: [QBitArray](#page-3715-3) [QRegion](#page-1681-4)
- operator<sup> $\wedge$ =: [QBitArray](#page-3712-0) [QRegion](#page-1681-5)</sup>
- operator|: [QBitArray](#page-3715-4) [QRect](#page-1568-1) [QRegion](#page-1681-6)
- operator|=: [QBitArray](#page-3712-1) [QRect](#page-1568-2) [QRegion](#page-1682-0)
- operator~: [QBitArray](#page-3713-0)
- optimization: [QPixmap](#page-1252-0)
- order: [QDateEdit](#page-5707-2)
- orientation: [QDialog](#page-2318-3) [QDockArea](#page-6246-3) [QDockWindow](#page-3219-3) [QGroupBox](#page-2581-2) [QHeader](#page-2489-2) [QPrinter](#page-2170-3) [QScrollBar](#page-3967-5) [QSlider](#page-1407-2) [QSplitter](#page-4844-1) [QWheelEvent](#page-4925-1)
- orientationChanged: [QDockWindow](#page-3219-4)
- origin: [QGridLayout](#page-1616-4)
- outputFileName: [QPrinter](#page-2170-4)
- outputFormatList: [QImage](#page-6072-1)
- outputFormats: [QImage](#page-6072-2) [QImageIO](#page-3317-2)
- outputToFile: [QPrinter](#page-2170-5)
- overflow: [QLCDNumber](#page-1390-3)
- overlayContext: [QGLWidget](#page-5247-4)
- overlayTransparentColor: [QGLContext](#page-5139-2)
- overrideCursor: [QApplication](#page-1104-0)
- ownCursor: [QWidget](#page-1187-2)
- ownFont: [QWidget](#page-1187-3)
- ownPalette: [QWidget](#page-1187-4)
- owner: [QFileInfo](#page-4539-3) [QUrlInfo](#page-4394-2)
- ownerDocument: [QDomNode](#page-3783-0)
- ownerElement: [QDomAttr](#page-3269-0)
- ownerId: [QFileInfo](#page-4539-4)
- ownsClipboard: [QClipboard](#page-4932-1)
- ownsSelection: [QClipboard](#page-4932-2)
- packImage: [QPNGImagePacker](#page-5973-0)
- page: [QTabWidget](#page-3349-3) [QWizard](#page-5225-3)
- pageCount: [QWizard](#page-5225-4)
- pageDown: [QMultiLineEdit](#page-6391-2) [QtMultiLineEdit](#page-6445-6)
- pageOrder: [QPrinter](#page-2171-0)
- pageSize: [QPrinter](#page-2171-1)
- pageStep: [QDial](#page-5883-0) [QRangeControl](#page-1420-3) [QScrollBar](#page-3967-6) [QSlider](#page-1407-3)
- pageUp: [QMultiLineEdit](#page-6391-3) [QtMultiLineEdit](#page-6446-0)
- paint: [QCustomMenuItem](#page-5481-2) [QListBoxItem](#page-4158-4) [QListBoxPixmap](#page-4200-1) [QListBoxText](#page-4222-1) [QTabBar](#page-6146-4) [QTableItem](#page-2534-2) [QWSDecoration](#page-5321-0)
- paintBranches: [QListViewItem](#page-4323-1)
- paintButton: [QWSDecoration](#page-5321-1)
- paintCell: [QCheckListItem](#page-4820-1) [QGridView](#page-5338-4) [QListBox](#page-4109-3) [QListViewItem](#page-4323-2) [QTable](#page-2459-5) [QtMultiLineEdit](#page-6446-1) [QtTableView](#page-6413-4)
- paintEmptyArea: [QGridView](#page-5339-0) [QListView](#page-4266-4) [QTable](#page-2460-0)
- paintEvent: [QButton](#page-1308-4) [QFrame](#page-1817-1) [QGLWidget](#page-5248-0) [QSizeGrip](#page-4476-2) [QStatusBar](#page-5466-2) [QTabBar](#page-6147-0) [QWidget](#page-1188-0) [QtTableView](#page-6414-0)
- paintField: [QDataTable](#page-5601-0)
- paintFocus: [QCheckListItem](#page-4820-2) [QIconViewItem](#page-6022-2) [QListViewItem](#page-4324-0) [QTable](#page-2460-1)
- paintGL: [QGLWidget](#page-5248-1)
- paintItem: [QIconViewItem](#page-6023-0)
- paintLabel: [QTabBar](#page-6147-1)
- paintOverlayGL: [QGLWidget](#page-5248-2)
- paintSection: [QHeader](#page-2489-3)
- paintSectionLabel: [QHeader](#page-2489-4)
- paintingActive: [QPaintDevice](#page-5490-2)
- palette: [QApplication](#page-1104-1) [QToolTip](#page-4065-0) [QWidget](#page-1188-1)
- paletteBackgroundColor: [QWidget](#page-1188-2)
- paletteBackgroundPixmap: [QWidget](#page-1188-3)
- paletteChange: [QWidget](#page-1188-4)
- paletteForegroundColor: [QWidget](#page-1189-0)
- paper: [QTextEdit](#page-3621-0)
- paperSource: [QPrinter](#page-2171-2)
- paragraphAt: [QTextEdit](#page-3621-1)
- paragraphBackgroundColor: [QTextEdit](#page-3621-2)
- paragraphLength: [QTextEdit](#page-3621-3)
- paragraphRect: [QTextEdit](#page-3621-4)
- paragraphs: [QTextEdit](#page-3621-5)
- parameters: [QImageIO](#page-3317-3)
- parent: [QListViewItem](#page-4324-1) [QObject](#page-1289-0)
- parentNode: [QDomNode](#page-3783-1)
- parentWidget: [QToolTip](#page-4065-1) [QWidget](#page-1189-1)
- parse: [QUrl](#page-4353-0) [QXmlReader](#page-6036-4) [QXmlSimpleReader](#page-6104-0)
- parseContinue: [QXmlSimpleReader](#page-6105-0)
- parseDir: [QFtp](#page-4941-0)
- password: [QSqlDatabase](#page-4959-0) [QUrl](#page-4353-1)
- passwordChar: [QLineEdit](#page-4039-2)
- paste: [QLineEdit](#page-4039-3) [QTextEdit](#page-3621-6) [QtMultiLineEdit](#page-6446-2)
- pasteSubType: [QTextEdit](#page-3621-7) [QtMultiLineEdit](#page-6446-3)
- path: ODir OUrl
- pattern: [QRegExp](#page-3818-4)
- pause: [QMovie](#page-5032-5)
- paused: [QMovie](#page-5033-0)
- peerAddress: [QSocket](#page-4630-1) [QSocketDevice](#page-4673-3)
- peerName: [QSocket](#page-4630-2)
- peerPort: [QSocket](#page-4630-3) [QSocketDevice](#page-4673-4)
- pen: [QCanvasPolygonalItem](#page-2351-2) [QPainter](#page-1532-0)
- percentageVisible: [QProgressBar](#page-6263-0)
- permission: [QFileInfo](#page-4540-0)
- permissions: [QUrlInfo](#page-4394-3)
- picture: [QIconViewItem](#page-6023-1) [QLabel](#page-1735-2)
- pixel: [QColor](#page-1876-0) [QImage](#page-6072-3)
- pixelIndex: [QImage](#page-6073-0)
- pixelMetric: [QStyle](#page-5753-0)
- pixelSize: [QFont](#page-1336-0) [QFontInfo](#page-4799-4)
- pixelType: [QScreen](#page-3940-3)
- pixmap: [QBrush](#page-3865-3) [QButton](#page-1308-5) [QCheckBox](#page-1308-5) [QClipboard](#page-4932-3) [QComboBox](#page-2519-1) [QDragObject](#page-4150-0) [QFileIconProvider](#page-4482-0) [QIconSet](#page-5900-4) [QIconViewItem](#page-6023-2) [QLabel](#page-1735-3) [QListBox](#page-4109-4) [QListBoxItem](#page-4158-5) [QListBoxPixmap](#page-4200-2) [QListViewItem](#page-4325-0) [QMenuData](#page-2303-0) [QPopupMenu](#page-2303-0) [QPushButton](#page-1308-5) [QRadioButton](#page-1308-5) [QTable](#page-2460-2) [QTableItem](#page-2534-3)
- pixmapDepth: [QScreen](#page-3941-0)
- pixmapHotSpot: [QDragObject](#page-4150-1)
- pixmapLinestepAlignment: [QScreen](#page-3941-1)
- pixmapOffsetAlignment: [QScreen](#page-3941-2)
- pixmapRect: [QIconViewItem](#page-6023-3)
- pixmapSizeChanged: [QMainWindow](#page-2101-1)
- place: [QDockWindow](#page-3219-5)
- placeChanged: [QDockWindow](#page-3219-6)
- placeCursor: [QTextEdit](#page-3622-0)
- plane: [QGLFormat](#page-5185-2)
- play: [QPicture](#page-5794-2) [QSound](#page-4764-1)
- point: [QPointArray](#page-6090-2)
- pointSize: [QFont](#page-1336-1) [QFontInfo](#page-4799-5) [QTextEdit](#page-3622-1)
- pointSizeFloat: [QFont](#page-1336-2)
- pointSizes: [QFontDatabase](#page-4754-0)
- points: [QCanvasPolygon](#page-4451-1)
- polish: [QApplication](#page-1104-2) [QStyle](#page-5753-1) [QWidget](#page-1189-2)
- polishPopupMenu: [QStyle](#page-5754-0)
- pop: OPtrStack OValueStack
- popContext: [QXmlNamespaceSupport](#page-5927-0)
- pop\_back: [QValueList](#page-2071-0) [QValueVector](#page-2002-0)
- pop front: [QValueList](#page-2071-1)
- popup: [QComboBox](#page-2519-2) [QPopupMenu](#page-2135-0) [QPushButton](#page-1138-1) [QToolButton](#page-3999-1)
- popupDelay: [QToolButton](#page-3999-2)
- port: [QServerSocket](#page-4129-2) [QSocket](#page-4630-4) [QSocketDevice](#page-4674-0) [QSqlDatabase](#page-4959-1) [QUrl](#page-4353-3)
- pos: [QContextMenuEvent](#page-2383-2) [QCursor](#page-2423-5) [QDropEvent](#page-4192-3) [QIconViewItem](#page-6024-0) [QMouseEvent](#page-1774-2) [QMoveEvent](#page-5004-1) [QPainter](#page-1532-1) [QRegExp](#page-3818-5) [QTabletEvent](#page-3292-1) [QWheelEvent](#page-4925-2) [QWidget](#page-1189-3)
- position: [QSqlRecord](#page-5350-1)
- positionFromValue: [QRangeControl](#page-1420-4)
- postEvent: [QApplication](#page-1104-3) [QThread](#page-3829-3)
- postURL: [QNPInstance](#page-5200-0)
- precision: [QSqlFieldInfo](#page-5168-5) [QTextStream](#page-2027-0)
- prefix: [QDomNode](#page-3783-2) [QSpinBox](#page-1440-0) [QXmlNamespaceSupport](#page-5927-1)
- prefixes: [QXmlNamespaceSupport](#page-5927-2)
- prepend: [QCString](#page-5374-3) [QPtrList](#page-3422-4) [QString](#page-1910-1) [QValueList](#page-2071-2)
- pressed: [QButton](#page-1308-6) [QButtonGroup](#page-2559-1) [QCheckBox](#page-1308-6) [QHeader](#page-2489-5) [QIconView](#page-5956-3) [QListBox](#page-4109-5) [QListView](#page-4267-0) [QPushButton](#page-1308-6) [QRadioButton](#page-1308-6) [QTable](#page-2461-0)
- pressure: [QTabletEvent](#page-3292-2)
- prev: [QDataBrowser](#page-5525-2) [QFocusData](#page-4600-3) [QListBoxItem](#page-4159-0) [QPtrList](#page-3423-0) [QSqlQuery](#page-5312-2)
- prevItem: [QIconViewItem](#page-6024-1)
- prevLine: [QScrollBar](#page-3967-7)
- prevPage: [QScrollBar](#page-3967-8)
- prevRecordAvailable: [QDataBrowser](#page-5525-3)
- prevValue: [QRangeControl](#page-1421-0)
- previewMode: [QFileDialog](#page-2256-4)
- previewUrl: [QFilePreview](#page-4580-0)
- previousSibling: [QDomNode](#page-3783-3)
- primaryIndex: [QSqlCursor](#page-4910-0) [QSqlDatabase](#page-4959-2) [QSqlDriver](#page-4984-4)
- primaryScreen: [QDesktopWidget](#page-5847-2)
- primeDelete: [QDataBrowser](#page-5525-4) [QDataTable](#page-5601-1) [QSqlCursor](#page-4910-1)
- primeInsert: [QDataBrowser](#page-5526-0) [QDataTable](#page-5601-2) [QSqlCursor](#page-4910-2)
- primeUpdate: [QDataBrowser](#page-5526-1) [QDataTable](#page-5601-3) [QSqlCursor](#page-4910-3)
- print: [QNPInstance](#page-5200-1)
- printFullPage: [QNPInstance](#page-5200-2)
- printProgram: [QPrinter](#page-2171-3)
- printerName: [QPrinter](#page-2171-4)
- printerSelectionOption: OPrinter
- processEvents: [QApplication](#page-1105-0)
- processExited: [QProcess](#page-6230-2)
- processIdentifier: [QProcess](#page-6230-3)
- processKeyEvent: [QWSKeyboardHandler](#page-5359-0)
- processName: [QXmlNamespaceSupport](#page-5928-0)
- processOneEvent: [QApplication](#page-1105-1)
- processingInstruction: [QXmlContentHandler](#page-5557-0)
- progress: [QProgressBar](#page-6263-1) [QProgressDialog](#page-3242-0)
- progressString: [QProgressBar](#page-6263-2)
- property: [QMetaObject](#page-4773-4) [QObject](#page-1289-1) [QSqlPropertyMap](#page-5287-2) [QXmlReader](#page-6037-0)
- propertyNames: [QMetaObject](#page-4774-0)
- protocol: [QUrl](#page-4353-4)
- protocolDetail: [QNetworkOperation](#page-5112-3)
- provides: [QDropEvent](#page-4192-4) [QMimeSource](#page-4832-2)
- publicId: [QDomDocumentType](#page-3527-4) [QDomEntity](#page-3656-0) [QDomNotation](#page-3874-0) [QXmlParseException](#page-5994-2)
- push: [QPtrStack](#page-3548-4) [QValueStack](#page-4594-1)
- pushContext: [QXmlNamespaceSupport](#page-5929-0)
- pushData: [QMovie](#page-5033-1)
- pushSpace: [QMovie](#page-5033-2)
- push\_back: [QValueList](#page-2071-3) [QValueVector](#page-2002-1)
- push\_front: [QValueList](#page-2071-4)
- put: [QUrlOperator](#page-4441-2)
- putPoints: [QPointArray](#page-6090-3)
- putch: [QFile](#page-2279-0) [QIODevice](#page-3695-2) [QSocket](#page-4630-5)
- qAddPostRoutine: [QApplication](#page-1123-0)
- qAlpha: [QColor](#page-1878-2)
- qBlue: [QColor](#page-1878-3)
- qChecksum: [QMemArray](#page-4618-2)
- qDebug: [QApplication](#page-1124-0)
- qDrawPlainRect: [QPainter](#page-1545-0)
- qDrawShadeLine: [QPainter](#page-1545-1)
- qDrawShadePanel: [QPainter](#page-1546-0)
- qDrawShadeRect: [QPainter](#page-1546-1)
- qDrawWinButton: [QPainter](#page-1547-0)
- qDrawWinPanel: [QPainter](#page-1547-1)
- qFatal: [QApplication](#page-1124-1)
- qGray: [QColor](#page-1878-4)
- qGreen: [QColor](#page-1879-0)
- qInitNetworkProtocols: [QUrlOperator](#page-4445-0)
- qInstallMsgHandler: [QApplication](#page-1125-0)
- qMakePair: [QPair](#page-5643-0)
- qName: [QXmlAttributes](#page-5506-2)
- qRed: [QColor](#page-1879-1)
- qRgb: [QColor](#page-1879-2)
- qRgba: [QColor](#page-1879-3)
- qSysInfo: [QApplication](#page-1126-0)
- qSystemWarning: [QApplication](#page-1126-1)
- qVersion: [QApplication](#page-1126-2)
- qWarning: [QApplication](#page-1126-3)
- qglClearColor: [QGLWidget](#page-5248-3)
- qglColor: [QGLWidget](#page-5248-4)
- qmemmove: [QCString](#page-5386-0)
- qstrcmp: [QCString](#page-5386-1)
- qstrcpy: [QCString](#page-5386-2)
- qstrdup: [QCString](#page-5386-3)
- qstricmp: [QCString](#page-5386-4)
- qstrncmp: [QCString](#page-5387-0)
- qstrncpy: [QCString](#page-5387-1)
- qstrnicmp: [QCString](#page-5387-2)
- qtHandler: [QErrorMessage](#page-4239-1)
- qt\_find\_obj\_child: [QObject](#page-1295-0)
- qualifiedNames: [QDns](#page-6205-3)
- quality: [QImageIO](#page-3317-4)
- query: [QUrl](#page-4353-5)
- queryAccessibleInterface: [QAccessible](#page-3263-0)
- queryChild: [QAccessibleInterface](#page-3299-1)
- queryList: [QObject](#page-1289-2)
- queryParent: [QAccessibleInterface](#page-3299-2)
- querySubControl: [QStyle](#page-5754-1)
- querySubControlMetrics: [QStyle](#page-5755-0)
- quit: [QApplication](#page-1106-0)
- qwsDecoration: [QApplication](#page-1106-1)
- qwsEvent: [QWidget](#page-1189-4)
- qwsEventFilter: [QApplication](#page-1106-2)
- qwsRenderToDisk: [QFont](#page-1336-3)
- qwsSetCustomColors: [QApplication](#page-1106-3)
- **qwsSetDecoration: OApplication**
- rBottom: ORect
- rLeft: [QRect](#page-1568-1)
- rRight: [QRect](#page-1568-2)
- rTop: [QRect](#page-1568-3)
- raise: [QWSWindow](#page-5474-0) [QWidget](#page-1190-0)
- raiseWidget: [QWidgetStack](#page-5083-0)
- rangeChange: [QDial](#page-5883-0) [QRangeControl](#page-1421-0) [QSlider](#page-1407-0) [QSpinBox](#page-1440-0)
- rasterOp: [QPainter](#page-1532-0)
- rawArg: [QNetworkOperation](#page-5112-0)
- rawMode: [QFont](#page-1336-0) [QFontInfo](#page-4800-0)
- rawName: [QFont](#page-1337-0)
- read: [QAsciiDict](#page-3647-0) [QDict](#page-6006-0) [QImageIO](#page-3317-0) [QIntDict](#page-3539-0) [QPtrDict](#page-3331-0) [QPtrList](#page-3423-0) [QPtrQueue](#page-3506-0) [QPtrStack](#page-3548-0) [QPtrVector](#page-3593-0) [QTextStream](#page-2028-0)
- readAll: [QFile](#page-3696-0) [QIODevice](#page-3696-0)
- readBlock: [QFile](#page-2279-0) [QIODevice](#page-3696-1) [QSocket](#page-4631-0) [QSocketDevice](#page-4674-0)
- readBoolEntry: [QSettings](#page-2208-0)
- readBytes: [QDataStream](#page-5573-0)
- readCollisionMasks: [QCanvasPixmapArray](#page-4403-0)
- readDoubleEntry: [QSettings](#page-2209-0)
- readEntry: [QSettings](#page-2209-1)
- readField: [QSqlForm](#page-5211-0)
- readFields: [QDataBrowser](#page-5526-0) [QDataView](#page-5628-0) [QSqlForm](#page-5211-1)
- readLine: [QFile](#page-2279-1) [QIODevice](#page-3696-2) [QSocket](#page-4631-1) [QTextStream](#page-2028-1)
- readLineStderr: [QProcess](#page-6231-0)
- readLineStdout: [QProcess](#page-6231-1)
- readLink: [QFileInfo](#page-4540-0)
- readListEntry: [QSettings](#page-2209-2)
- readNumEntry: [QSettings](#page-2210-0)
- readPixmaps: [QCanvasPixmapArray](#page-4404-0)
- readRawBytes: [QDataStream](#page-5573-1) [QTextStream](#page-2028-2)
- readStderr: [QProcess](#page-6231-2)
- readStdout: [QProcess](#page-6231-3)
- ready: [QAsyncIO](#page-6347-0)
- readyRead: [QFtp](#page-4941-0) [QSocket](#page-4631-2)
- readyReadStderr: [QProcess](#page-6232-0)
- readyReadStdout: [QProcess](#page-6232-1)
- readyToReceive: [QDataSink](#page-6352-0)
- readyToSend: [QDataSource](#page-6357-0) [QIODeviceSource](#page-6363-0)
- reason: [QContextMenuEvent](#page-2383-0) [QFocusEvent](#page-4640-0)
- receive: [QCopChannel](#page-5328-0) [QDataSink](#page-6352-1)
- receiveBufferSize: [QSocketDevice](#page-4674-1)
- received: [QCopChannel](#page-5329-0)
- record: [QDataView](#page-5628-1) [QSqlDatabase](#page-4959-0) [QSqlDriver](#page-4985-0)
- recordInfo: [QSqlDatabase](#page-4960-0) [QSqlDriver](#page-4985-1)
- recordType: [QDns](#page-6206-0)
- rect: [QAccessibleInterface](#page-3299-0) [QCanvas](#page-1846-0) [QCanvasRectangle](#page-2343-0) [QDirectPainter](#page-6164-0) [QIconViewItem](#page-6024-0) [QImage](#page-6073-0) [QPaintEvent](#page-1498-0) [QPixmap](#page-1252-0) [QRect](#page-1569-0) [QTab](#page-6098-0) [QWidget](#page-1190-1)
- rects: [QRegion](#page-1682-0)
- red: [QColor](#page-1876-0)
- redirect: [QPainter](#page-1532-1)
- redo: [QLineEdit](#page-4040-0) [QTextEdit](#page-3622-0) [QtMultiLineEdit](#page-6446-0)
- redoAvailable: [QTextEdit](#page-3622-1) [QtMultiLineEdit](#page-6446-1)
- ref: [QString](#page-1911-0) [QUrl](#page-4354-0)
- reformat: OStatusBar
- refresh: [QDataBrowser](#page-5526-1) [QDataTable](#page-5601-0) [QDataView](#page-5629-0) [QFileInfo](#page-4540-1) [QSplitter](#page-4844-0) **[QWSServer](#page-5436-0)**
- regExp: [QRegExpValidator](#page-3843-0)
- region: QDirectPainter [QPaintEvent](#page-1498-1) [QWSDecoration](#page-5321-0)
- registerDecoderFactory: [QImageDecoder](#page-6172-0)
- registerNetworkProtocol: [QNetworkProtocol](#page-5159-0)
- reject: [QDialog](#page-2318-0)
- release: [QSessionManager](#page-4169-0)
- releaseKeyboard: [QWidget](#page-1190-2)
- releaseMouse: [QWidget](#page-1190-3)
- released: [QButton](#page-1308-0) [QButtonGroup](#page-2559-0) [QCheckBox](#page-1308-0) [QHeader](#page-2490-0) [QPushButton](#page-1308-0) **ORadioButton**
- reload: [QTextBrowser](#page-3392-0)
- remove: [QAsciiCache](#page-3520-0) [QAsciiDict](#page-3647-1) [QButtonGroup](#page-2559-1) [QCString](#page-5374-0) [QCache](#page-4014-0) [QDict](#page-6007-0) [QDir](#page-6125-0) [QFile](#page-2280-0) [QIntCache](#page-3471-0) [QIntDict](#page-3539-1) [QMap](#page-4500-0) [QObjectCleanupHandler](#page-5394-0) [QPtrDict](#page-3332-0) [QPtrList](#page-3423-1) [QPtrQueue](#page-3506-1) [QPtrStack](#page-3548-1) [QPtrVector](#page-3593-1) [QSqlCursor](#page-4911-0) [QSqlForm](#page-5211-2) [QSqlPropertyMap](#page-5287-0) [QSqlRecord](#page-5350-0) [QString](#page-1911-1) [QToolTip](#page-4065-0) [QTranslator](#page-4182-0) [QUrlOperator](#page-4442-0) [QValueList](#page-2071-0) [QWhatsThis](#page-4883-0)
- removeAttribute: [QDomElement](#page-3573-0)
- removeAttributeNS: [QDomElement](#page-3573-1)
- removeAttributeNode: [QDomElement](#page-3573-2)
- removeChild: [QDomNode](#page-3784-0) [QObject](#page-1290-0) [QScrollView](#page-2405-0)
- removeColumn: [QDataTable](#page-5602-0) [QListView](#page-4267-0) [QTable](#page-2461-0)
- removeColumns: OTable
- removeDatabase: [QSqlDatabase](#page-4960-1)
- removeDockWindow: [QDockArea](#page-6246-0) [QMainWindow](#page-2101-0)
- removeEntry: [QSettings](#page-2210-1)
- removeEventFilter: [QObject](#page-1290-1)
- removeFactory: [QMimeSourceFactory](#page-4867-0)
- removeFirst: [QPtrList](#page-3424-0)
- removeFrom: [QAction](#page-2151-0)
- removeItem: [QAccel](#page-1642-0) [QComboBox](#page-2519-0) [QListBox](#page-4110-0) [QMenuBar](#page-2303-0) [QMenuData](#page-2303-0) [QPopupMenu](#page-2303-0)
- removeItemAt: [QMenuData](#page-2303-1) [QPopupMenu](#page-2303-1)
- removeLabel: [QHeader](#page-2490-1)
- removeLast: [QPtrList](#page-3424-1)
- removeLibraryPath: [QApplication](#page-1107-0)
- removeLine: [QMultiLineEdit](#page-6391-0) [QtMultiLineEdit](#page-6446-2)
- removeMappings: [QSignalMapper](#page-4383-0)
- removeNamedItem: [QDomNamedNodeMap](#page-3749-0)
- removeNamedItemNS: [QDomNamedNodeMap](#page-3749-1)
- removeNode: [QPtrList](#page-3425-0)
- removePage: [QTabDialog](#page-6185-0) [QTabWidget](#page-3350-0) [QWizard](#page-5225-0)
- removeParagraph: [QTextEdit](#page-3622-2)
- removePostedEvents: [QApplication](#page-1107-1)
- removeRef: [QPtrList](#page-3425-1)
- removeRenameBox: [QIconViewItem](#page-6024-1)
- removeRow: [QTable](#page-2461-2)
- removeRows: [QTable](#page-2461-3)
- removeSearchPath: [QSettings](#page-2211-0)
- removeSelectedText: [QTextEdit](#page-3622-3)
- removeSelection: [QTable](#page-2462-0) [QTextEdit](#page-3623-0)
- removeSubstitution: [QFont](#page-1337-1)
- removeTab: [QTabBar](#page-6147-0)
- removeTabToolTip: [QTabWidget](#page-3350-1)
- removeTip: [QToolTipGroup](#page-4138-0)
- removeToolTip: [QTabBar](#page-6147-1)
- removeTranslator: [QApplication](#page-1107-2)
- removeWidget: [QStatusBar](#page-5466-1) [QWidgetStack](#page-5083-1)
- removed: [QChildEvent](#page-4889-0) [QNetworkProtocol](#page-5159-1) [QUrlOperator](#page-4442-1)
- rename: [QDir](#page-6125-1) [QIconViewItem](#page-6024-2) [QUrlOperator](#page-4443-0)
- renameEnabled: [QIconViewItem](#page-6025-0) [QListViewItem](#page-4325-0)
- renderPixmap: OGLWidget
- repaint: [QIconViewItem](#page-6025-1) [QListViewItem](#page-4325-1) [QWidget](#page-1191-0) [QtTableView](#page-6414-0)
- repaintCell: [QGridView](#page-5339-0)
- repaintChanged: [QTextEdit](#page-3623-1)
- repaintContents: [QScrollView](#page-2405-1)
- repaintItem: [QIconView](#page-5957-0) [QListView](#page-4268-0)
- repaintScreen: [QDial](#page-5883-1)
- repaintSelections: [QTable](#page-2462-1)
- repairEventFilter: [QAccel](#page-1642-1)
- reparent: [QWidget](#page-1192-0)
- replace: [QAsciiDict](#page-3647-2) [QCString](#page-5375-0) [QDict](#page-6007-1) [QIntDict](#page-3539-2) [QMap](#page-4500-1) [QPtrDict](#page-3332-1) [QString](#page-1911-2)
- replaceChild: [QDomNode](#page-3784-1)
- replaceData: [QDomCharacterData](#page-3366-0)
- requestPhase2: [QSessionManager](#page-4169-1)
- requestRead: [QNPStream](#page-5279-0)
- requested: [QWSWindow](#page-5474-1)
- requestedFormat: [QGLContext](#page-5139-0)
- rereadDir: [QFileDialog](#page-2256-0)
- reserve: [QValueVector](#page-2002-0)
- reset: [QDataTable](#page-5602-1) [QGLContext](#page-5139-1) [QIODevice](#page-3696-3) [QIconSet](#page-5901-0) [QImage](#page-6073-1) [QMetaProperty](#page-4806-0) [QProgressBar](#page-6263-0) [QProgressDialog](#page-3242-0) [QSqlResult](#page-5425-0) [QTextStream](#page-2028-3) [QUrl](#page-4354-1) [QWMatrix](#page-1800-0) [QXmlInputSource](#page-5809-0) [QXmlNamespaceSupport](#page-5929-0)
- resetInputContext: [QWidget](#page-1192-1)
- resetRawData: [QMemArray](#page-4615-0)
- resetReason: [QFocusEvent](#page-4640-1)
- resetStatus: [QIODevice](#page-3697-0)
- resetXForm: [QPainter](#page-1532-2)
- resize: [QAsciiDict](#page-3648-0) [QBitArray](#page-3713-0) [QCString](#page-5376-0) [QCanvas](#page-1846-1) [QDict](#page-6008-0) [QIntDict](#page-3540-0) [QMemArray](#page-4615-1) [QPixmap](#page-1252-1) [QPtrDict](#page-3333-0) [QPtrVector](#page-3594-0) [QValueVector](#page-2002-1) [QWidget](#page-1193-0)
- resizeContents: [QScrollView](#page-2406-0)
- resizeData: [QTable](#page-2462-2)
- resizeEvent: [QFrame](#page-1817-0) [QGLWidget](#page-5249-1) [QListView](#page-4268-1) [QWidget](#page-1193-1)
- resizeGL: [QGLWidget](#page-5250-0)
- resizeMode: [QIconView](#page-5957-1) [QLayout](#page-3887-0) [QListView](#page-4268-2)
- resizeOverlayGL: [QGLWidget](#page-5250-1)
- resizePolicy: [QScrollView](#page-2406-1)
- resizeSection: [QHeader](#page-2490-2)
- resized: [QCanvas](#page-1846-2)
- resolution: [QPrinter](#page-2172-0)
- resolve: [QLibrary](#page-3988-0)
- resolveEntity: [QXmlEntityResolver](#page-5695-0)
- resortDir: [QFileDialog](#page-2257-0)
- restart: [QMovie](#page-5033-0) [QTime](#page-3854-0)
- restartCommand: [QSessionManager](#page-4169-2)
- restartHint: [QSessionManager](#page-4170-0)
- restore: [QPainter](#page-1533-0) [QScreen](#page-3941-0)
- restoreOverrideCursor: [QApplication](#page-1107-3)
- result: [QDialog](#page-2318-1) [QSqlQuery](#page-5312-0)
- resultsReady: [QDns](#page-6206-1)
- retune: [QCanvas](#page-1847-0)
- returnPressed: [QIconView](#page-5957-2) [QLineEdit](#page-4040-1) [QListBox](#page-4110-1) [QListView](#page-4268-3) [QTextEdit](#page-3623-2) [QtMultiLineEdit](#page-6447-0)
- reverseLayout: [QApplication](#page-1108-0)
- rewind: [QDataSource](#page-6357-1) [QIODeviceSource](#page-6363-1)
- rewindable: [QDataSource](#page-6357-2) [QIODeviceSource](#page-6363-2)
- rgb: [QColor](#page-1876-1)
- rgba: [QGLFormat](#page-5185-0)
- rheight: [QSize](#page-4467-0)
- right: [QCString](#page-5376-1) [QRect](#page-1569-1) [QString](#page-1912-0)
- rightBearing: [QFontMetrics](#page-1356-0)
- rightButtonClicked: [QIconView](#page-5957-3) [QListBox](#page-4110-2) [QListView](#page-4268-4)
- rightButtonPressed: [QIconView](#page-5957-4) [QListBox](#page-4111-0) [QListView](#page-4268-5)
- rightCol: [QTableSelection](#page-3251-0)
- rightDock: [QMainWindow](#page-2101-1)
- rightEdge: [QCanvasSprite](#page-4573-0)
- rightJustification: [QMainWindow](#page-2101-2)
- rightJustify: [QCString](#page-5376-2) [QString](#page-1913-0)
- rightMargin: [QScrollView](#page-2406-2)
- rmdir: [QDir](#page-6126-0)
- role: [QAccessibleInterface](#page-3300-0)
- rollback: [QSqlDatabase](#page-4960-2)
- rollbackTransaction: [QSqlDriver](#page-4985-2)
- root: [QDir](#page-6126-1)
- rootDirPath: [QDir](#page-6126-2)
- rootIsDecorated: [QListView](#page-4268-6)
- rotate: [QPainter](#page-1533-1) [QWMatrix](#page-1800-1)
- row: [QChar](#page-4739-0) [QTableItem](#page-2535-0)
- rowAt: [QGridView](#page-5339-1) [QTable](#page-2462-3)
- rowHeight: OTable
- rowHeightChanged: [QTable](#page-2463-0)
- rowIndexChanged: [QTable](#page-2463-1)
- rowIsVisible: [QtTableView](#page-6415-0)
- rowMode: [QListBox](#page-4111-1)
- rowMovingEnabled: [QTable](#page-2463-2)
- rowPos: [QTable](#page-2463-3)
- rowSpan: [QTableItem](#page-2535-1)
- rowStretch: [QGridLayout](#page-1616-0)
- rowYPos: [QtTableView](#page-6415-1)
- rtti: [QCanvasEllipse](#page-2432-0) [QCanvasItem](#page-2365-0) [QCanvasLine](#page-4297-0) [QCanvasPolygon](#page-4451-0) [QCanvasPolygonalItem](#page-2351-0) [QCanvasRectangle](#page-2343-1) [QCanvasSpline](#page-4524-0) [QCanvasSprite](#page-4573-1) [QCanvasText](#page-1858-0) [QCheckListItem](#page-4820-0) [QCheckTableItem](#page-4858-0) [QComboTableItem](#page-2543-0) [QIconViewItem](#page-6025-2) [QListBoxItem](#page-4159-0) [QListViewItem](#page-4325-2) [QTableItem](#page-2535-2)
- run: [QThread](#page-3830-0)
- running: [QMovie](#page-5033-1) [QThread](#page-3830-1)
- rwidth: [QSize](#page-4467-1)
- rx: [QPoint](#page-1784-0)
- ry: [QPoint](#page-1784-1)
- sRect: [QHeader](#page-2490-3)
- save: [QDomNode](#page-3784-2) [QImage](#page-6073-2) [QPainter](#page-1533-2) [QPicture](#page-5794-0) [QPixmap](#page-1252-2) [QScreen](#page-3941-1) **[QTranslator](#page-4183-0)**
- saveState: [QApplication](#page-1108-1)
- scale: [QImage](#page-6074-0) [QPainter](#page-1534-0) [QWMatrix](#page-1800-2)
- scaleFont: [QStyleSheet](#page-5921-0)
- scaleHeight: [QImage](#page-6074-1)
- scaleWidth: [QImage](#page-6074-2)
- scanLine: [QImage](#page-6075-0)
- screen: [QDesktopWidget](#page-5847-0)
- screenGeometry: [QDesktopWidget](#page-5848-0)
- screenGfx: [QScreen](#page-3941-2)
- screenNumber: [QDesktopWidget](#page-5848-1)
- screenSaverActivate: [QWSServer](#page-5436-1)
- screenSaverActive: [QWSServer](#page-5437-0)
- screenSize: [QScreen](#page-3941-3)
- scriptName: [QFontDatabase](#page-4754-0)
- scriptSample: [QFontDatabase](#page-4754-1)
- scriptable: [QMetaProperty](#page-4806-1)
- scroll: [QWidget](#page-1193-2) [QtTableView](#page-6415-2)
- scrollBar: OListBox
- scrollBarsEnabled: [QWorkspace](#page-5296-0)
- scrollBy: [QScrollView](#page-2406-3)
- scrollToAnchor: [QTextEdit](#page-3623-3)
- scrollToBottom: [QTextEdit](#page-3623-4)
- search: [QRegExp](#page-3819-0)
- searchRev: [QRegExp](#page-3820-0)
- second: [QTime](#page-3854-1)
- secsTo: [QDateTime](#page-5775-0) [QTime](#page-3855-0)
- section: [QString](#page-1913-1)
- sectionAt: [QHeader](#page-2490-4)
- sectionFormattedText: [QDateEdit](#page-5707-0) [QTimeEdit](#page-3900-0)
- sectionPos: [QHeader](#page-2491-0)
- sectionRect: [QHeader](#page-2491-1)
- sectionSize: [QHeader](#page-2491-2)
- seek: [QDataBrowser](#page-5527-0) [QSqlQuery](#page-5312-1)
- seekable: [QNPStream](#page-5279-1)
- segmentStyle: [QLCDNumber](#page-1390-0)
- select: [QSqlCursor](#page-4911-1)
- selectAll: [QFileDialog](#page-2257-1) [QIconView](#page-5958-0) [QLineEdit](#page-4040-2) [QListBox](#page-4111-3) [QListView](#page-4269-0) [QSpinBox](#page-1440-1) [QTextEdit](#page-3623-5) [QtMultiLineEdit](#page-6447-1)
- selectTab: [QTabBar](#page-6147-2)
- selected: [QActionGroup](#page-2187-0) [QButtonGroup](#page-2559-2) [QListBox](#page-4111-4) [QTabBar](#page-6147-3) [QWizard](#page-5225-1)
- selectedFile: [QFileDialog](#page-2257-2)
- selectedFiles: [QFileDialog](#page-2257-3)
- selectedFilter: [QFileDialog](#page-2257-4)
- selectedItem: [QListView](#page-4269-1)
- selectedText: [QLineEdit](#page-4040-3) [QTextEdit](#page-3623-6)
- selection: [QAccessibleInterface](#page-3300-1) [QTable](#page-2463-4)
- selectionChanged: [QClipboard](#page-4932-0) [QIconView](#page-5958-1) [QLineEdit](#page-4040-4) [QListBox](#page-4112-0) [QListView](#page-4269-2) [QTable](#page-2463-5) [QTextEdit](#page-3623-7)
- selectionMode: [QIconView](#page-5958-2) [QListBox](#page-4112-1) [QListView](#page-4270-0) [QTable](#page-2463-6)
- selectionModeEnabled: [QClipboard](#page-4933-0)
- selfMask: [QPixmap](#page-1253-0)
- selfNesting: [QStyleSheetItem](#page-5985-0)
- send: [QCopChannel](#page-5329-1)
- sendBufferSize: [QSocketDevice](#page-4674-2)
- sendEvent: [QApplication](#page-1108-2)
- sendKeyEvent: [QWSServer](#page-5437-1)
- sendPostedEvents: OApplication
- sendTo: [QDataSource](#page-6358-0) [QIODeviceSource](#page-6364-0)
- sender: [QObject](#page-1290-2)
- separator: [QDateEdit](#page-5707-1) [QDir](#page-6126-3) [QTimeEdit](#page-3901-0)
- serialNumber: [QMimeSource](#page-4833-0) [QPalette](#page-5684-0) [QPixmap](#page-1253-1)
- servers: [QDns](#page-6206-2)
- sessionId: [QApplication](#page-1109-1) [QSessionManager](#page-4170-1)
- set: [QScreen](#page-3942-0)
- setAccel: [QAction](#page-2151-1) [QButton](#page-1309-0) [QCheckBox](#page-1309-0) [QMenuData](#page-2303-2) [QPopupMenu](#page-2303-2) [QPushButton](#page-1309-0) [QRadioButton](#page-1309-0)
- setAcceptDockWindow: [QDockArea](#page-6246-1)
- setAcceptDrops: [QWidget](#page-1194-0)
- setAccum: [QGLFormat](#page-5185-1)
- setAction: [QDropEvent](#page-4192-0)
- setActive: [QCanvasItem](#page-2366-0) [QPalette](#page-5684-1) [QSqlResult](#page-5425-1)
- setActiveItem: [QPopupMenu](#page-2136-0)
- setActiveWindow: [QWSWindow](#page-5474-2) [QWidget](#page-1194-1) [QXtWidget](#page-6196-0)
- setAddress: [QHostAddress](#page-5717-0)
- setAddressReusable: [QSocketDevice](#page-4674-3)
- setAdvancePeriod: [QCanvas](#page-1847-1)
- setAlignment: [QGroupBox](#page-2581-0) [QLabel](#page-1735-0) [QLayoutItem](#page-2591-0) [QLineEdit](#page-4040-5) [QMultiLineEdit](#page-6391-1) [QStyleSheetItem](#page-5985-1) [QTextEdit](#page-3624-0) [QtMultiLineEdit](#page-6447-2)
- setAllChanged: [QCanvas](#page-1848-0)
- setAllColumnsShowFocus: [QListView](#page-4270-1)
- setAlpha: [QGLFormat](#page-5186-0)
- setAlphaBuffer: [QImage](#page-6075-1)
- setAnchor: [QStyleSheetItem](#page-5985-2)
- setAngles: [QCanvasEllipse](#page-2432-1)
- setAnimated: [QCanvasItem](#page-2366-1)
- setApplyButton: [QTabDialog](#page-6186-0)
- setAppropriate: [QMainWindow](#page-2101-3) [QWizard](#page-5225-2)
- setAreaChanged: [QDirectPainter](#page-6164-1)
- setArg: [QNetworkOperation](#page-5112-1)
- setArguments: [QProcess](#page-6232-2)
- setArrangement: [QIconView](#page-5958-3)
- setAt: [QSqlResult](#page-5426-0)
- setAttribute: [QDomElement](#page-3573-3)
- setAttributeNS: [QDomElement](#page-3574-0)
- setAttributeNode: [QDomElement](#page-3575-0)
- setAttributeNodeNS: ODomElement
- setAutoAdd: [QLayout](#page-3887-1)
- setAutoAdvance: [QDateEdit](#page-5707-2) [QDateTimeEdit](#page-5817-0) [QTimeEdit](#page-3901-1)
- setAutoArrange: [QIconView](#page-5958-4)
- setAutoBottomScrollBar: [QListBox](#page-4113-0)
- setAutoBufferSwap: [QGLWidget](#page-5250-2)
- setAutoClose: [QProgressDialog](#page-3242-1)
- setAutoCompletion: [QComboBox](#page-2519-1)
- setAutoDefault: [QPushButton](#page-1139-0)
- setAutoDelete: [QAsciiDict](#page-3283-0) [QCache](#page-3283-0) [QDataTable](#page-5602-2) [QDict](#page-3283-0) [QIntDict](#page-3283-0) [QNetworkProtocol](#page-5159-2) [QPtrCollection](#page-3283-0) [QPtrDict](#page-3283-0) [QPtrList](#page-3283-0) [QPtrQueue](#page-3506-2) [QPtrStack](#page-3548-2) [QPtrVector](#page-3283-0)
- setAutoEdit: [QDataBrowser](#page-5527-1) [QDataTable](#page-5602-3)
- setAutoMask: [QWidget](#page-1194-2)
- setAutoRaise: [QToolButton](#page-3999-0)
- setAutoRepeat: [QButton](#page-1309-1) [QCheckBox](#page-1309-1) [QPushButton](#page-1309-1) [QRadioButton](#page-1309-1)
- setAutoReset: [QProgressDialog](#page-3242-2)
- setAutoScrollBar: [QListBox](#page-4113-1)
- setAutoUnload: [QLibrary](#page-3989-0)
- setAutoUpdate: [QtMultiLineEdit](#page-6447-3) [QtTableView](#page-6416-0)
- setBackEnabled: [QWizard](#page-5226-0)
- setBackgroundColor: [QCanvas](#page-1848-1) [QMovie](#page-5033-2) [QPainter](#page-1534-1)
- setBackgroundMode: [QPainter](#page-1534-2) [QWidget](#page-1194-3)
- setBackgroundOrigin: [QWidget](#page-1195-0)
- setBackgroundPixmap: [QCanvas](#page-1848-2)
- setBar: [QProgressDialog](#page-3242-3)
- setBaseSize: [QWidget](#page-1195-1)
- setBinMode: [QLCDNumber](#page-1390-1)
- setBit: [QBitArray](#page-3713-1)
- setBlocking: [QSocketDevice](#page-4675-0)
- setBold: [QFont](#page-1337-2) [QTextEdit](#page-3624-1)
- setBottom: [QDoubleValidator](#page-3954-0) [QIntValidator](#page-3662-0) [QRect](#page-1569-2)
- setBottomItem: [QListBox](#page-4113-2)
- setBottomScrollBar: [QListBox](#page-4113-3)
- setBoundaryChecking: [QDataBrowser](#page-5527-2)
- setBrush: [QCanvasPolygonalItem](#page-2351-1) [QColorGroup](#page-5097-0) [QPainter](#page-1534-3) [QPalette](#page-5684-2)
- setBrushOrigin: [QPainter](#page-1535-0)
- setBuddy: [QLabel](#page-1736-0)
- setBuffer: [QBuffer](#page-3909-0)
- setButton: OButtonGroup
- setButtonSymbols: [QSpinBox](#page-1440-2)
- setButtonText: [QMessageBox](#page-2231-0)
- setByteOrder: [QDataStream](#page-5573-2)
- setCacheLimit: [QPixmapCache](#page-5861-0)
- setCaching: [QFileInfo](#page-4540-2)
- setCalculated: [QSqlCursor](#page-4913-0) [QSqlFieldInfo](#page-5168-0)
- setCancelButton: [QProgressDialog](#page-3242-4) [QTabDialog](#page-6186-1)
- setCancelButtonText: [QProgressDialog](#page-3242-5)
- setCanvas: [QCanvasItem](#page-2367-0) [QCanvasView](#page-1830-0)
- setCapStyle: [QPen](#page-2333-0)
- setCaption: [QWidget](#page-1195-2)
- setCaseSensitive: [QRegExp](#page-3820-1)
- setCellContentFromEditor: [QTable](#page-2464-0)
- setCellHeight: [QGridView](#page-5339-2) [QtTableView](#page-6416-1)
- setCellWidget: [QTable](#page-2464-1)
- setCellWidth: [QGridView](#page-5340-0) [QtTableView](#page-6416-2)
- setCenterIndicator: [QProgressBar](#page-6263-1)
- setCentralWidget: [QMainWindow](#page-2101-4)
- setChanged: [QCanvas](#page-1848-3)
- setCheckable: [QPopupMenu](#page-2137-0)
- setChecked: [QCheckBox](#page-4790-0) [QCheckTableItem](#page-4858-1) [QRadioButton](#page-2570-0)
- setChildGeometries: [QWidgetStack](#page-5083-2)
- setClickEnabled: [QHeader](#page-2491-3)
- setClipRect: [QPainter](#page-1535-1)
- setClipRegion: [QPainter](#page-1536-0)
- setClipping: [QPainter](#page-1536-1)
- setCloseMode: [QDockWindow](#page-3219-0)
- setCodec: [QTextStream](#page-2029-0)
- setCodecForLocale: [QTextCodec](#page-3445-0)
- setCol: [QTableItem](#page-2535-3)
- setColStretch: [QGridLayout](#page-1616-1)
- setColor: [QBrush](#page-3865-0) [QCanvasText](#page-1858-1) [QColorDrag](#page-5055-0) [QColorGroup](#page-5097-1) [QImage](#page-6076-0) [QPalette](#page-5685-0) [QPen](#page-2333-1) [QStyleSheetItem](#page-5986-0) [QTextEdit](#page-3624-2)
- setColorMode: [QPrinter](#page-2172-1)
- setColorSpec: [QApplication](#page-1109-2)
- setColormap: [QGLWidget](#page-5250-3)
- setColumn: [QDataTable](#page-5603-0)
- setColumnAlignment: [QListView](#page-4270-2)
- setColumnLayout: OGroupBox
- setColumnMode: OListBox
- setColumnMovingEnabled: [QTable](#page-2464-2)
- setColumnReadOnly: [QTable](#page-2464-3)
- setColumnStretchable: [QTable](#page-2465-0)
- setColumnText: [QListView](#page-4270-3)
- setColumnWidth: [QDataTable](#page-5603-1) [QListView](#page-4271-0) [QTable](#page-2465-1)
- setColumnWidthMode: [QListView](#page-4271-1)
- setColumns: [QGroupBox](#page-2582-1)
- setCommunication: [QProcess](#page-6233-0)
- setConfirmCancels: [QDataBrowser](#page-5527-3) [QDataTable](#page-5603-2)
- setConfirmDelete: [QDataBrowser](#page-5527-4) [QDataTable](#page-5603-3)
- setConfirmEdits: [QDataBrowser](#page-5527-5) [QDataTable](#page-5603-4)
- setConfirmInsert: [QDataBrowser](#page-5528-0) [QDataTable](#page-5604-0)
- setConfirmUpdate: [QDataBrowser](#page-5528-1) [QDataTable](#page-5604-1)
- setContent: [QDomDocument](#page-3460-0)
- setContentFromEditor: [QTableItem](#page-2535-4)
- setContentHandler: [QXmlReader](#page-6037-0)
- setContentsPos: [QScrollView](#page-2406-4)
- setContentsPreview: [QFileDialog](#page-2257-5)
- setContentsPreviewEnabled: [QFileDialog](#page-2258-0)
- setContexts: [QStyleSheetItem](#page-5986-1)
- setControlPoints: [QCanvasSpline](#page-4524-1)
- setCoords: [QRect](#page-1569-3)
- setCornerWidget: [QScrollView](#page-2406-5)
- setCreator: [QPrinter](#page-2172-2)
- setCurrent: ODir
- setCurrentCell: [QTable](#page-2465-2)
- setCurrentFont: [QTextEdit](#page-3624-3)
- setCurrentItem: [QComboBox](#page-2519-2) [QComboTableItem](#page-2544-0) [QIconView](#page-5959-0) [QListBox](#page-4113-5) **[QListView](#page-4271-2)**
- setCurrentPage: [QTabWidget](#page-3350-2)
- setCurrentTab: [QTabBar](#page-6148-0)
- setCurrentText: [QComboBox](#page-2519-3)
- setCursor: [QWidget](#page-1195-3)
- setCursorFlashTime: [QApplication](#page-1110-0)
- setCursorName: [QSqlIndex](#page-5267-0)
- setCursorPosition: [QLineEdit](#page-4041-0) [QMultiLineEdit](#page-6392-0) [QTextEdit](#page-3624-4) [QtMultiLineEdit](#page-6447-4)
- setCustomColor: [QColorDialog](#page-2550-0)
- setCustomHighlighting: OListBoxItem
- setDTDHandler: OXmlReader
- setData: [QClipboard](#page-4933-1) [QCustomEvent](#page-5445-0) [QDomCharacterData](#page-3366-1) [QDomProcessingInstruction](#page-3916-0) [QIconDragItem](#page-5854-0) [QMimeSourceFactory](#page-4867-1) [QPicture](#page-5795-0) [QXmlInputSource](#page-5809-1)
- setDatabaseName: [QSqlDatabase](#page-4961-0)
- setDatabaseText: [QSqlError](#page-5074-0)
- setDate: [QDateEdit](#page-5708-0) [QDateTime](#page-5776-0)
- setDateFormat: [QDataTable](#page-5604-2)
- setDateTime: [QDateTimeEdit](#page-5818-0)
- setDay: [QDateEdit](#page-5708-1)
- setDecMode: [QLCDNumber](#page-1390-2)
- setDecimals: [QDoubleValidator](#page-3954-1)
- setDeclHandler: [QXmlReader](#page-6037-2)
- setDecodingFunction: [QFile](#page-2280-1)
- setDefault: [QPushButton](#page-1139-1)
- setDefaultButton: [QTabDialog](#page-6186-2)
- setDefaultCodec: [QApplication](#page-1110-1)
- setDefaultFactory: [QMimeSourceFactory](#page-4868-0)
- setDefaultFont: [QSimpleRichText](#page-4424-0)
- setDefaultFormat: [QGLFormat](#page-5186-1)
- setDefaultKeyboard: [QWSServer](#page-5437-2)
- setDefaultMouse: [QWSServer](#page-5437-3)
- setDefaultOptimization: [QPixmap](#page-1253-2)
- setDefaultOverlayFormat: [QGLFormat](#page-5186-2)
- setDefaultRenameAction: [QListView](#page-4271-3)
- setDefaultSheet: [QStyleSheet](#page-5921-1)
- setDefaultTabStop: [QtMultiLineEdit](#page-6447-5)
- setDefaultUp: [QMenuBar](#page-4663-0)
- setDelay: [QToolTipGroup](#page-4138-1)
- setDepth: [QGLFormat](#page-5187-0)
- setDescending: [QSqlIndex](#page-5267-1)
- setDescription: [QImageIO](#page-3318-0)
- setDesktopBackground: [QWSServer](#page-5437-4)
- setDesktopSettingsAware: [QApplication](#page-1111-0)
- setDevice: [QDataStream](#page-5574-0) [QTextStream](#page-2029-1)
- setDir: [QFileDialog](#page-2258-1) [QUrlInfo](#page-4394-0)
- setDirectRendering: [QGLFormat](#page-5187-1)
- setDirection: [QBoxLayout](#page-1631-0)
- setDirty: OScreen
- setDisabled: [QPalette](#page-5685-1) [QWidget](#page-1196-0)
- setDiscardCommand: [QSessionManager](#page-4170-2)
- setDisplayMode: [QStyleSheetItem](#page-5986-2)
- setDocName: [QPrinter](#page-2173-0)
- setDockEnabled: [QMainWindow](#page-2102-0)
- setDockMenuEnabled: [QMainWindow](#page-2102-1)
- setDockWindowsMovable: [QMainWindow](#page-2102-2)
- setDocumentLocator: [QXmlContentHandler](#page-5557-0)
- setDotsPerMeterX: [QImage](#page-6076-1)
- setDotsPerMeterY: [QImage](#page-6076-2)
- setDoubleBuffer: [QGLFormat](#page-5188-0)
- setDoubleBuffering: [QCanvas](#page-1848-4)
- setDoubleClickInterval: [QApplication](#page-1111-1)
- setDown: [QButton](#page-1309-2) [QCheckBox](#page-1309-2) [QPushButton](#page-1309-2) [QRadioButton](#page-1309-2)
- setDragAutoScroll: [QScrollView](#page-2407-0)
- setDragEnabled: [QIconViewItem](#page-6025-3) [QLineEdit](#page-4041-1) [QListViewItem](#page-4326-0) [QTable](#page-2465-3)
- setDriverText: [QSqlError](#page-5074-1)
- setDropEnabled: [QIconViewItem](#page-6025-4) [QListViewItem](#page-4326-1)
- setDuplicatesEnabled: [QComboBox](#page-2520-0)
- setEchoMode: [QLineEdit](#page-4041-2) [QtMultiLineEdit](#page-6448-0)
- setEditMode: [QTable](#page-2465-4)
- setEditText: [QComboBox](#page-2520-1)
- setEditable: [QComboBox](#page-2520-2) [QComboTableItem](#page-2544-1)
- setEdited: [QLineEdit](#page-4041-3) [QMultiLineEdit](#page-6392-1) [QtMultiLineEdit](#page-6448-1)
- setEffectEnabled: [QApplication](#page-1111-2)
- setEnabled: [QAccel](#page-1642-2) [QAction](#page-2152-0) [QCanvasItem](#page-2367-1) [QLayout](#page-3887-2) [QListViewItem](#page-4326-2) [QSocketNotifier](#page-4723-0) [QTab](#page-6098-1) [QTableItem](#page-2536-0) [QToolTipGroup](#page-4138-2) [QWidget](#page-1196-1)
- setEncodedData: [QStoredDrag](#page-5499-0)
- setEncodedPathAndQuery: [QUrl](#page-4354-2)
- setEncoding: [QTextStream](#page-2029-2)
- setEncodingFunction: [QFile](#page-2281-0)
- setEntityResolver: [QXmlReader](#page-6037-3)
- setEntries: [QGLColormap](#page-5106-0)
- setEntry: [QGLColormap](#page-5106-1)
- setEraseColor: [QWidget](#page-1196-2)
- setErasePixmap: [QWidget](#page-1196-3)
- setError: [QSocketDevice](#page-4675-1)
- setErrorCode: [QNetworkOperation](#page-5113-0)
- setErrorHandler: OXmlReader
- setExclusive: [QActionGroup](#page-2188-0) [QButtonGroup](#page-2559-4)
- setExpand: [QCString](#page-5377-0)
- setExpandable: [QListViewItem](#page-4326-3)
- setExtension: [QDialog](#page-2319-0)
- setExtensionType: [QMimeSourceFactory](#page-4868-1)
- setFalseText: [QDataTable](#page-5604-3)
- setFamily: [QFont](#page-1338-0) [QTextEdit](#page-3624-5)
- setFeature: [QXmlReader](#page-6038-1)
- setFile: [QFileInfo](#page-4541-0) [QUrlInfo](#page-4394-1)
- setFileName: [QImageIO](#page-3318-1) [QUrl](#page-4354-3)
- setFileNames: [QUriDrag](#page-4291-0)
- setFilePath: [QMimeSourceFactory](#page-4868-2)
- setFilter: [QDataBrowser](#page-5528-2) [QDataTable](#page-5604-4) [QDir](#page-6126-5) [QFileDialog](#page-2258-2) [QSqlCursor](#page-4913-1)
- setFilters: [QFileDialog](#page-2259-0)
- setFinishEnabled: [QWizard](#page-5226-1)
- setFixedExtentHeight: [QDockWindow](#page-3220-0)
- setFixedExtentWidth: [QDockWindow](#page-3220-1)
- setFixedHeight: [QWidget](#page-1196-4)
- setFixedPitch: [QFont](#page-1338-1)
- setFixedSize: [QWidget](#page-1196-5)
- setFixedVisibleLines: [QtMultiLineEdit](#page-6448-2)
- setFixedWidth: [QWidget](#page-1197-0)
- setFlat: [QPushButton](#page-1139-2)
- setFocus: [QAccessibleInterface](#page-3300-2) [QWidget](#page-1197-1)
- setFocusPolicy: [QWidget](#page-1198-0)
- setFocusProxy: [QWidget](#page-1198-1)
- setFocusStyle: [QTable](#page-2465-5)
- setFont: [QApplication](#page-1112-0) [QCanvasText](#page-1858-2) [QComboBox](#page-2520-3) [QCustomMenuItem](#page-5481-0) [QLabel](#page-1736-1) [QPainter](#page-1536-2) [QTabDialog](#page-6187-0) [QToolTip](#page-4066-0) [QWidget](#page-1198-2)
- setFontFamily: [QStyleSheetItem](#page-5986-3)
- setFontItalic: [QStyleSheetItem](#page-5986-4)
- setFontSize: [QStyleSheetItem](#page-5986-5)
- setFontStrikeOut: [QStyleSheetItem](#page-5987-0)
- setFontUnderline: [QStyleSheetItem](#page-5987-1)
- setFontWeight: [QStyleSheetItem](#page-5987-2)
- setForm: [QDataBrowser](#page-5528-3) [QDataView](#page-5629-1)
- setFormat: [QGLContext](#page-5140-0) [QImageIO](#page-3318-2)
- setForwardOnly: [QSqlResult](#page-5426-1)
- setFrame: [QCanvasSprite](#page-4573-2) [QLineEdit](#page-4041-4)
- setFrameAnimation: [QCanvasSprite](#page-4573-3)
- setFramePeriod: [QImageConsumer](#page-6134-0)
- setFrameRect: OFrame
- setFrameShadow: [QFrame](#page-1817-2)
- setFrameShape: [QFrame](#page-1818-0)
- setFrameStyle: [QFrame](#page-1818-1)
- setFromTo: [QPrinter](#page-2173-1)
- setFullPage: [QPrinter](#page-2173-2)
- setGamma: [QImageIO](#page-3318-3)
- setGenerated: [QSqlCursor](#page-4914-0) [QSqlFieldInfo](#page-5169-0) [QSqlRecord](#page-5350-1)
- setGeometry: [QBoxLayout](#page-1631-1) [QGridLayout](#page-1617-0) [QLayout](#page-3887-3) [QLayoutItem](#page-2592-0) [QSpacerItem](#page-2501-0) [QWidget](#page-1198-3) [QWidgetItem](#page-5014-0)
- setGlobalMouseTracking: [QApplication](#page-1112-1)
- setGlobalStrut: [QApplication](#page-1112-2)
- setGloballyEnabled: [QToolTip](#page-4066-1)
- setGridX: [QIconView](#page-5959-1)
- setGridY: [QIconView](#page-5959-2)
- setGroup: [QUrlInfo](#page-4395-0)
- setHBarGeometry: [QScrollView](#page-2407-1)
- setHMS: [QTime](#page-3855-1)
- setHMargin: [QtMultiLineEdit](#page-6448-3)
- setHScrollBarMode: [QScrollView](#page-2407-2)
- setHeight: [QListViewItem](#page-4326-4) [QRect](#page-1569-4) [QSize](#page-4467-2)
- setHeightForWidth: [QSizePolicy](#page-4511-0)
- setHelpButton: [QTabDialog](#page-6187-1)
- setHelpEnabled: [QWizard](#page-5226-2)
- setHexMode: [QLCDNumber](#page-1391-0)
- setHorData: [QSizePolicy](#page-4511-1)
- setHorStretch: [QSizePolicy](#page-4511-2)
- setHorizontallyStretchable: [QDockWindow](#page-3220-2)
- setHost: [QUrl](#page-4354-4)
- setHostName: [QSqlDatabase](#page-4961-1)
- setHour: [QTimeEdit](#page-3901-2)
- setHsv: [QColor](#page-1876-2)
- setIODevice: [QImageIO](#page-3319-0)
- setIcon: [QMessageBox](#page-2231-1) [QWidget](#page-1198-4)
- setIconPixmap: [QMessageBox](#page-2231-2)
- setIconProvider: [QFileDialog](#page-2259-1)
- setIconSet: [QAction](#page-2152-1) [QPushButton](#page-1139-3) [QTab](#page-6099-0) [QToolButton](#page-3999-1)
- setIconSize: OIconSet
- setIconText: [QWidget](#page-1199-0)
- setId: [QMenuData](#page-2304-0)
- setIdentifier: [QTab](#page-6099-1)
- setImage: [QCanvasPixmapArray](#page-4404-1) [QClipboard](#page-4933-2) [QImageDrag](#page-6215-0) [QImageIO](#page-3319-1) [QMimeSourceFactory](#page-4868-3)
- setInactive: [QPalette](#page-5685-2)
- setIndent: [QLabel](#page-1737-0)
- setIndicator: [QProgressBar](#page-6263-2)
- setIndicatorFollowsStyle: [QProgressBar](#page-6264-0)
- setInfoPreview: [QFileDialog](#page-2260-0)
- setInfoPreviewEnabled: [QFileDialog](#page-2260-1)
- setInitialized: [QGLContext](#page-5140-1)
- setInsertionPolicy: [QComboBox](#page-2520-4)
- setInsideMargin: [QGroupBox](#page-2582-2)
- setInsideSpacing: [QGroupBox](#page-2582-3)
- setItalic: [QFont](#page-1338-2) [QTextEdit](#page-3625-0)
- setItem: [QTable](#page-2466-0)
- setItemChecked: [QMenuData](#page-2304-1) [QPopupMenu](#page-2304-1)
- setItemEnabled: [QAccel](#page-1643-0) [QMenuBar](#page-2305-0) [QMenuData](#page-2305-0) [QPopupMenu](#page-2305-0)
- setItemMargin: [QListView](#page-4272-0)
- setItemParameter: [QMenuData](#page-2305-1) [QPopupMenu](#page-2305-1)
- setItemRect: [QIconViewItem](#page-6025-5)
- setItemTextBackground: [QIconView](#page-5959-3)
- setItemTextPos: [QIconView](#page-5959-4)
- setItemsMovable: [QIconView](#page-5959-5)
- setJoinStyle: [QPen](#page-2333-2)
- setKey: [QIconViewItem](#page-6026-0)
- setKeyCompression: [QWidget](#page-1199-1)
- setKeyboardFilter: [QWSServer](#page-5438-0)
- setKeyboardHandler: [QWSServer](#page-5438-1)
- setLabel: [QDns](#page-6206-3) [QHeader](#page-2491-4) [QProgressDialog](#page-3242-6) [QToolBar](#page-2197-0)
- setLabelText: [QProgressDialog](#page-3243-0)
- setLastError: [QSqlDriver](#page-4986-0) [QSqlResult](#page-5426-2)
- setLastModified: [QUrlInfo](#page-4395-1)
- setLatin1: [QString](#page-1915-0)
- setLeft: [QRect](#page-1570-0)
- setLeftCell: [QtTableView](#page-6417-0)
- setLeftMargin: [QTable](#page-2466-1)
- setLength: [QString](#page-1915-1)
- setLexicalHandler: OXmlReader
- setLibraryPaths: [QApplication](#page-1113-0)
- setLineEdit: [QComboBox](#page-2520-5)
- setLineSpacing: QStyleSheetItem
- setLineStep: [QDial](#page-5883-2) [QScrollBar](#page-3967-0) [QSlider](#page-1407-1) [QSpinBox](#page-1440-3)
- setLineWidth: [QFrame](#page-1819-0)
- setLinkUnderline: [QTextEdit](#page-3625-1)
- setListBox: [QComboBox](#page-2521-0)
- setListStyle: [QStyleSheetItem](#page-5987-3)
- setLogicalFontSize: [QStyleSheetItem](#page-5987-4)
- setLogicalFontSizeStep: [QStyleSheetItem](#page-5987-5)
- setLooping: [QImageConsumer](#page-6134-1)
- setLoops: [QSound](#page-4764-0)
- setMainWidget: [QApplication](#page-1113-1)
- setManagerProperty: [QSessionManager](#page-4170-3)
- setMapping: [QSignalMapper](#page-4383-1)
- setMargin: [QFrame](#page-1819-1) [QLayout](#page-3888-0) [QStyleSheetItem](#page-5988-0) [QTabWidget](#page-3350-3)
- setMargins: [QScrollView](#page-2407-3)
- setMask: [QPixmap](#page-1254-0) [QWidget](#page-1199-2)
- setMatchAllDirs: [QDir](#page-6127-0)
- setMatrix: [QWMatrix](#page-1801-0)
- setMaxCost: [QAsciiCache](#page-3520-1) [QCache](#page-4015-0) [QIntCache](#page-3471-1)
- setMaxCount: [QComboBox](#page-2521-1)
- setMaxItemTextLength: [QIconView](#page-5959-6)
- setMaxItemWidth: [QIconView](#page-5959-7)
- setMaxLength: [QLineEdit](#page-4041-5) [QtMultiLineEdit](#page-6448-4)
- setMaxLineLength: [QtMultiLineEdit](#page-6448-5)
- setMaxLines: [QtMultiLineEdit](#page-6448-6)
- setMaxValue: [QDateEdit](#page-5708-2) [QDial](#page-5883-3) [QRangeControl](#page-1421-1) [QScrollBar](#page-3968-0) [QSlider](#page-1407-2) [QSpinBox](#page-1440-4) [QTimeEdit](#page-3901-3)
- setMaxWindowRect: [QWSServer](#page-5438-2)
- setMaximumHeight: [QWidget](#page-1200-0)
- setMaximumSize: [QWidget](#page-1200-1)
- setMaximumWidth: [QWidget](#page-1200-2)
- setMenuBar: [QLayout](#page-3888-1)
- setMenuText: [QAction](#page-2152-2)
- setMicroFocusHint: [QWidget](#page-1200-3)
- setMidLineWidth: [QFrame](#page-1819-2)
- setMimeSourceFactory: [QTextEdit](#page-3625-2)
- setMinMax: OPrinter
- setMinValue: [QDateEdit](#page-5708-3) [QDial](#page-5883-4) [QRangeControl](#page-1421-2) [QScrollBar](#page-3968-1) [QSlider](#page-1407-3) [QSpinBox](#page-1440-5) [QTimeEdit](#page-3901-4)
- setMinimal: [QRegExp](#page-3820-2)
- setMinimumDuration: [QProgressDialog](#page-3243-1)
- setMinimumHeight: [QWidget](#page-1200-4)
- setMinimumSize: [QWidget](#page-1200-5)
- setMinimumWidth: [QWidget](#page-1201-0)
- setMinute: [QTimeEdit](#page-3901-5)
- setMode: [QFileDialog](#page-2261-0) [QLCDNumber](#page-1391-1) [QScreen](#page-3942-2) [QSqlCursor](#page-4914-1)
- setModified: [QTextEdit](#page-3625-3)
- setMonth: [QDateEdit](#page-5708-4)
- setMouseTracking: [QWidget](#page-1201-1)
- setMovie: [QLabel](#page-1737-1)
- setMovingEnabled: [QDockWindow](#page-3220-3) [QHeader](#page-2492-0)
- setMultiLinesEnabled: [QListViewItem](#page-4327-0)
- setMultiSelection: [QListView](#page-4272-1)
- setName: [QFile](#page-2281-1) [QObject](#page-1291-0) [QSqlCursor](#page-4915-0) [QSqlField](#page-5120-0) [QSqlIndex](#page-5267-2) [QUrlInfo](#page-4395-2)
- setNameFilter: [QDir](#page-6127-1) [QUrlOperator](#page-4443-1)
- setNamedColor: [QColor](#page-1877-0)
- setNamedItem: [QDomNamedNodeMap](#page-3749-2)
- setNamedItemNS: [QDomNamedNodeMap](#page-3749-3)
- setNewLine: [QDockWindow](#page-3220-4)
- setNextEnabled: [QWizard](#page-5226-3)
- setNoChange: [QCheckBox](#page-4790-1)
- setNodeValue: [QDomNode](#page-3785-0)
- setNotchTarget: [QDial](#page-5883-5)
- setNotchesVisible: [QDial](#page-5883-6)
- setNull: [QSqlField](#page-5120-1) [QSqlRecord](#page-5351-0)
- setNullText: [QDataTable](#page-5604-5)
- setNum: [QCString](#page-5377-1) [QLabel](#page-1737-2) [QString](#page-1916-0)
- setNumColors: [QImage](#page-6076-3)
- setNumCols: [QGridView](#page-5340-1) [QTable](#page-2466-2) [QtTableView](#page-6417-1)
- setNumCopies: [QPrinter](#page-2174-1)
- setNumDigits: [QLCDNumber](#page-1391-2)
- setNumRows: [QGridView](#page-5340-2) [QTable](#page-2466-3) [QtTableView](#page-6417-2)
- setNumber: [QSqlError](#page-5074-2)
- setOctMode: [QLCDNumber](#page-1391-3)
- setOffset: [QCanvasPixmap](#page-4361-0) [QDockWindow](#page-3220-5) [QHeader](#page-2492-1) [QImage](#page-6076-4) [QtTableView](#page-6417-3)
- setOkButton: [QTabDialog](#page-6188-0)
- setOn: [QAction](#page-2152-3) [QButton](#page-1309-3) [QCheckListItem](#page-4820-1) [QPushButton](#page-1139-4) [QToolButton](#page-4000-0)
- setOpaqueMoving: [QDockWindow](#page-3220-6) [QMainWindow](#page-2102-3)
- setOpaqueResize: [QSplitter](#page-4844-1)
- setOpen: [QListView](#page-4272-2) [QListViewItem](#page-4327-1) [QSqlDriver](#page-4986-1)
- setOpenError: [QSqlDriver](#page-4986-2)
- setOptimization: [QPixmap](#page-1254-1)
- setOption: [QGLFormat](#page-5188-1)
- setOrder: [QDateEdit](#page-5708-5)
- setOrientation: [QDialog](#page-2319-1) [QDockWindow](#page-3221-0) [QGroupBox](#page-2582-4) [QHeader](#page-2492-2) [QPrinter](#page-2174-2) [QScrollBar](#page-3968-2) [QSlider](#page-1408-0) [QSplitter](#page-4844-2)
- setOrigin: [QGridLayout](#page-1617-1)
- setOutputFileName: [QPrinter](#page-2174-3)
- setOutputToFile: [QPrinter](#page-2175-0)
- setOverlay: [QGLFormat](#page-5188-2)
- setOverrideCursor: [QApplication](#page-1113-2)
- setOverwriteMode: [QTextEdit](#page-3625-4) [QtMultiLineEdit](#page-6449-0)
- setOwner: [QUrlInfo](#page-4396-0)
- setPageOrder: [QPrinter](#page-2175-1)
- setPageSize: [QPrinter](#page-2175-2)
- setPageStep: [QDial](#page-5883-7) [QScrollBar](#page-3968-3) [QSlider](#page-1408-1)
- setPalette: [QApplication](#page-1114-0) [QComboBox](#page-2521-2) [QScrollBar](#page-3968-4) [QSlider](#page-1408-2) [QToolTip](#page-4066-2) [QWidget](#page-1201-2)
- setPaletteBackgroundColor: [QWidget](#page-1201-3)
- setPaletteBackgroundPixmap: [QWidget](#page-1201-4)
- setPaletteForegroundColor: [QWidget](#page-1202-0)
- setPaper: [QTextEdit](#page-3625-5)
- setPaperSource: [QPrinter](#page-2176-0)
- setParagraphBackgroundColor: [QTextEdit](#page-3625-6)
- setParameters: [QImageIO](#page-3319-2)
- setPassword: [QSqlDatabase](#page-4961-2) [QUrl](#page-4354-5)
- setPasswordChar: [QLineEdit](#page-4041-6)
- setPath: [QDir](#page-6127-2) [QUrl](#page-4355-0)
- setPattern: [QRegExp](#page-3821-0)
- setPen: [QCanvasPolygonalItem](#page-2352-0) [QPainter](#page-1537-0)
- setPercentageVisible: [QProgressBar](#page-6264-1)
- setPermissions: [QUrlInfo](#page-4396-1)
- setPicture: OIconViewItem OLabel
- setPixel: OImage
- setPixelAlignment: [QPNGImagePacker](#page-5973-0)
- setPixelSize: OFont
- setPixmap: [QBrush](#page-3866-0) [QButton](#page-1309-4) [QCheckBox](#page-1309-4) [QClipboard](#page-4933-3) [QDragObject](#page-4150-0) [QIconSet](#page-5902-0) [QIconViewItem](#page-6026-2) [QLabel](#page-1738-1) [QListViewItem](#page-4327-2) [QMimeSourceFactory](#page-4868-4) [QPushButton](#page-1309-4) [QRadioButton](#page-1309-4) [QTable](#page-2466-4) [QTableItem](#page-2536-1)
- setPixmapRect: [QIconViewItem](#page-6027-0)
- setPlane: [QGLFormat](#page-5188-3)
- setPoint: [QDropEvent](#page-4193-0) [QPointArray](#page-6092-0)
- setPointSize: [QFont](#page-1339-0) [QTextEdit](#page-3625-7)
- setPointSizeFloat: [QFont](#page-1339-1)
- setPoints: [QCanvasLine](#page-4297-1) [QCanvasPolygon](#page-4452-0)
- setPopup: [QPushButton](#page-1140-0) [QToolButton](#page-4000-1)
- setPopupDelay: [QToolButton](#page-4000-2)
- setPort: [QSqlDatabase](#page-4961-3) [QUrl](#page-4355-1)
- setPos: [QCursor](#page-2424-0)
- setPrefix: [QDomNode](#page-3785-1) [QSpinBox](#page-1440-6) [QXmlNamespaceSupport](#page-5929-1)
- setPreviewMode: [QFileDialog](#page-2261-1)
- setPrimaryIndex: [QSqlCursor](#page-4915-1)
- setPrintProgram: [QPrinter](#page-2176-1)
- setPrintableData: [QDataStream](#page-5574-1)
- setPrinterName: [QPrinter](#page-2176-2)
- setPrinterSelectionOption: [QPrinter](#page-2176-3)
- setProgress: [QProgressBar](#page-6264-2) [QProgressDialog](#page-3243-2)
- setProperty: [QObject](#page-1291-1) [QSqlPropertyMap](#page-5287-1) [QXmlReader](#page-6038-3)
- setProtocol: [QUrl](#page-4355-2)
- setProtocolDetail: [QNetworkOperation](#page-5113-1)
- setQuality: [QImageIO](#page-3319-3)
- setQuery: [QSqlResult](#page-5426-3) [QUrl](#page-4355-3)
- setRadioButtonExclusive: [QButtonGroup](#page-2559-5)
- setRange: [QDateEdit](#page-5708-6) [QDoubleValidator](#page-3954-2) [QIntValidator](#page-3662-1) [QRangeControl](#page-1422-0) [QSlider](#page-1422-0) [QTimeEdit](#page-3901-6)
- setRasterOp: [QPainter](#page-1537-1)
- setRawArg: [QNetworkOperation](#page-5113-2)
- setRawData: [QMemArray](#page-4615-2)
- setRawMode: [QFont](#page-1339-2)
- setRawName: [QFont](#page-1340-0)
- setReadOnly: [QDataBrowser](#page-5528-4) [QLineEdit](#page-4041-7) [QSqlField](#page-5120-2) [QTable](#page-2467-0) [QTextEdit](#page-3626-0) [QtMultiLineEdit](#page-6449-1)
- setReadable: [QUrlInfo](#page-4396-2)
- setReason: [QFocusEvent](#page-4640-2)
- setReceiveBufferSize: OSocketDevice
- setRecord: [QDataView](#page-5629-2) [QSqlForm](#page-5212-0)
- setRecordType: [QDns](#page-6207-0)
- setRect: [QRect](#page-1570-1) [QTab](#page-6099-2)
- setRef: [QUrl](#page-4355-4)
- setRegExp: [QRegExpValidator](#page-3843-1)
- setRenameEnabled: [QIconViewItem](#page-6027-1) [QListViewItem](#page-4327-3)
- setReplaceable: [QTableItem](#page-2536-2)
- setResizeEnabled: [QDockWindow](#page-3221-1) [QHeader](#page-2492-3)
- setResizeMode: [QIconView](#page-5960-0) [QLayout](#page-3888-2) [QListView](#page-4272-3) [QSplitter](#page-4844-3)
- setResizePolicy: [QScrollView](#page-2407-4)
- setResolution: [QPrinter](#page-2177-0)
- setRestartCommand: [QSessionManager](#page-4171-0)
- setRestartHint: [QSessionManager](#page-4171-1)
- setResult: [QDialog](#page-2319-2)
- setReverseLayout: [QApplication](#page-1114-1)
- setRgb: [QColor](#page-1877-1)
- setRgba: [QGLFormat](#page-5189-0)
- setRight: [QRect](#page-1570-2)
- setRightJustification: [QMainWindow](#page-2103-0)
- setRootIsDecorated: [QListView](#page-4272-4)
- setRow: [QTableItem](#page-2537-0)
- setRowHeight: [QTable](#page-2467-1)
- setRowMode: [QListBox](#page-4114-0)
- setRowMovingEnabled: [QTable](#page-2467-2)
- setRowReadOnly: [QTable](#page-2467-3)
- setRowStretch: [QGridLayout](#page-1617-2)
- setRowStretchable: [QTable](#page-2467-4)
- setRubberband: [QSplitter](#page-4844-4)
- setScaledContents: [QLabel](#page-1738-2)
- setScreenSaver: [QWSServer](#page-5438-3)
- setScreenSaverInterval: [QWSServer](#page-5438-4)
- setScreenSaverIntervals: [QWSServer](#page-5438-5)
- setScrollBar: [QListBox](#page-4114-1)
- setScrollBarsEnabled: [QWorkspace](#page-5296-1)
- setSecond: [QTimeEdit](#page-3901-7)
- setSegmentStyle: OLCDNumber
- setSelect: [QSqlResult](#page-5426-4)
- setSelectable: [QIconViewItem](#page-6027-2) [QListBoxItem](#page-4160-0) [QListViewItem](#page-4327-4)
- setSelected: [QAccessibleInterface](#page-3300-3) [QCanvasItem](#page-2367-2) [QIconView](#page-5960-1) [QIconViewItem](#page-6027-3) [QListBox](#page-4114-2) [QListView](#page-4272-5) [QListViewItem](#page-4328-0)
- setSelectedFilter: [QFileDialog](#page-2261-2)
- setSelection: [QFileDialog](#page-2261-3) [QLineEdit](#page-4042-0) [QTextEdit](#page-3626-1) [QtMultiLineEdit](#page-6449-2)
- setSelectionAttributes: [QTextEdit](#page-3626-2)
- setSelectionMode: [QClipboard](#page-4933-4) [QIconView](#page-5960-2) [QListBox](#page-4115-0) [QListView](#page-4273-0) [QTable](#page-2467-5)
- setSelfNesting: [QStyleSheetItem](#page-5988-1)
- setSendBufferSize: [QSocketDevice](#page-4675-3)
- setSeparator: [QDateEdit](#page-5708-7) [QTimeEdit](#page-3902-0)
- setSequence: [QCanvasSprite](#page-4574-0)
- setShape: [QCursor](#page-2424-1) [QTabBar](#page-6148-1)
- setShowGrid: [QTable](#page-2468-0)
- setShowHiddenFiles: [QFileDialog](#page-2261-4)
- setShowSortIndicator: [QListView](#page-4273-1)
- setShowToolTips: [QIconView](#page-5960-3) [QListView](#page-4273-2)
- setSize: [QCanvasEllipse](#page-2432-2) [QCanvasRectangle](#page-2343-2) [QDataTable](#page-5604-6) [QImageConsumer](#page-6134-2) [QRect](#page-1570-3) [QUrlInfo](#page-4396-3)
- setSizeGripEnabled: [QDialog](#page-2319-3) [QStatusBar](#page-5466-2)
- setSizeIncrement: [QWidget](#page-1202-1)
- setSizeLimit: [QComboBox](#page-2521-3)
- setSizePolicy: [QWidget](#page-1202-2)
- setSizes: [QSplitter](#page-4845-0)
- setSmallDecimalPoint: [QLCDNumber](#page-1391-5)
- setSocket: [QServerSocket](#page-4130-0) [QSocket](#page-4631-3) [QSocketDevice](#page-4676-0)
- setSocketDevice: [QSocket](#page-4632-0)
- setSort: [QDataBrowser](#page-5528-5) [QDataTable](#page-5605-0) [QSqlCursor](#page-4915-2)
- setSortIndicator: [QHeader](#page-2493-0)
- setSorting: [QDir](#page-6127-3) [QIconView](#page-5961-0) [QListView](#page-4273-3) [QTable](#page-2468-1)
- setSource: [QTextBrowser](#page-3393-0)
- setSpacing: QGrid [QHBox](#page-5451-0) [QIconView](#page-5961-1) [QLayout](#page-3888-3)
- setSpan: [QTableItem](#page-2537-1)
- setSpecialValueText: [QSpinBox](#page-1441-0)
- setSpeed: [QMovie](#page-5033-3)
- setSqlCursor: [QDataBrowser](#page-5528-6) [QDataTable](#page-5605-1)
- setStartDragDistance: [QApplication](#page-1115-0)
- setStartDragTime: [QApplication](#page-1115-1)
- setState: OButton ONetworkOperation
- setStaticBackground: [QScrollView](#page-2407-5)
- setStatus: [QImageIO](#page-3320-0)
- setStatusTip: [QAction](#page-2152-4)
- setStencil: [QGLFormat](#page-5189-1)
- setSteps: [QRangeControl](#page-1422-1)
- setStereo: [QGLFormat](#page-5189-2)
- setStr: [QCString](#page-5378-0)
- setStretchEnabled: [QHeader](#page-2493-1)
- setStretchFactor: [QBoxLayout](#page-1631-2) [QHBox](#page-5451-1)
- setStretchableWidget: [QToolBar](#page-2197-1)
- setStrikeOut: [QFont](#page-1340-1)
- setStringList: [QComboTableItem](#page-2544-2)
- setStyle: [QApplication](#page-1115-2) [QBrush](#page-3866-1) [QPen](#page-2334-0) [QWidget](#page-1202-3)
- setStyleHint: [QFont](#page-1340-2)
- setStyleSheet: [QTextEdit](#page-3626-3)
- setStyleStrategy: [QFont](#page-1340-3)
- setSubtype: [QTextDrag](#page-3556-0)
- setSuffix: [QSpinBox](#page-1441-1)
- setSupportsMargin: [QLayout](#page-3888-4)
- setSymLink: [QUrlInfo](#page-4397-0)
- setTabArray: [QPainter](#page-1537-2)
- setTabBar: [QTabDialog](#page-6188-1) [QTabWidget](#page-3350-4)
- setTabEnabled: [QTabBar](#page-6148-2) [QTabDialog](#page-6188-2) [QTabWidget](#page-3350-5)
- setTabIconSet: [QTabWidget](#page-3351-0)
- setTabLabel: [QTabWidget](#page-3351-1)
- setTabOrder: [QWidget](#page-1202-4)
- setTabPosition: [QTabWidget](#page-3351-2)
- setTabShape: [QTabWidget](#page-3351-3)
- setTabStopWidth: [QTextEdit](#page-3626-4)
- setTabStops: [QPainter](#page-1538-0)
- setTabToolTip: [QTabWidget](#page-3351-4)
- setTableFlags: [QtTableView](#page-6418-0)
- setTagName: [QDomElement](#page-3575-2)
- setText: [QAccessibleInterface](#page-3301-0) [QAction](#page-2152-5) [QButton](#page-1309-6) [QCanvasText](#page-1858-3) [QCheckBox](#page-1309-6) [QClipboard](#page-4934-0) [QIconViewItem](#page-6028-0) [QImage](#page-6077-1) [QLabel](#page-1738-3) [QLineEdit](#page-4042-1) [QListBoxItem](#page-4160-1) [QListViewItem](#page-4328-1) [QMessageBox](#page-2231-3) [QMimeSourceFactory](#page-4869-0) [QPushButton](#page-1309-6) [QRadioButton](#page-1309-6) [QTab](#page-6099-3) [QTable](#page-2468-2) [QTableItem](#page-2537-2) [QTextDrag](#page-3556-1) [QTextEdit](#page-3626-5) [QtMultiLineEdit](#page-6449-3)
- setTextFlags: OCanvasText
- setTextFormat: [QLabel](#page-1738-4) [QMessageBox](#page-2231-4) [QTextEdit](#page-3627-0)
- setTextLabel: [QToolButton](#page-4001-0)
- setTextRect: [QIconViewItem](#page-6029-0)
- setTickInterval: [QSlider](#page-1408-3)
- setTickmarks: [QSlider](#page-1408-4)
- setTile: [QCanvas](#page-1848-5)
- setTiles: [QCanvas](#page-1849-0)
- setTime: [QDateTime](#page-5776-1) [QTimeEdit](#page-3902-1)
- setTime\_t: [QDateTime](#page-5776-2)
- setTitle: [QGroupBox](#page-2582-5) [QWizard](#page-5226-4)
- setTitleFont: [QWizard](#page-5226-5)
- setToggleAction: [QAction](#page-2152-6)
- setToggleButton: [QButton](#page-1310-0) [QPushButton](#page-1140-1) [QToolButton](#page-4001-1)
- setToggleType: [QButton](#page-1310-1)
- setToolTip: [QAction](#page-2152-7) [QTabBar](#page-6148-3)
- setTop: [QDoubleValidator](#page-3955-0) [QIntValidator](#page-3662-2) [QRect](#page-1570-4)
- setTopCell: [QtTableView](#page-6419-0)
- setTopItem: [QListBox](#page-4115-1)
- setTopLeftCell: [QtTableView](#page-6420-0)
- setTopMargin: [QTable](#page-2468-3)
- setTotalSteps: [QProgressBar](#page-6264-3) [QProgressDialog](#page-3243-3)
- setTracking: [QDial](#page-5884-0) [QHeader](#page-2493-2) [QScrollBar](#page-3968-5) [QSlider](#page-1409-0)
- setTranslation: [QTranslatorMessage](#page-4209-0)
- setTreeStepSize: [QListView](#page-4273-4)
- setTrim: [QSqlFieldInfo](#page-5169-1)
- setTrimmed: [QSqlCursor](#page-4915-3)
- setTristate: [QCheckBox](#page-4791-0)
- setTrueText: [QDataTable](#page-5605-2)
- setType: [QSqlError](#page-5074-3)
- setUnchanged: [QCanvas](#page-1849-1)
- setUnderline: [QFont](#page-1341-0) [QTextEdit](#page-3627-1)
- setUndoDepth: [QTextEdit](#page-3627-2) [QtMultiLineEdit](#page-6449-4)
- setUndoEnabled: [QtMultiLineEdit](#page-6449-5)
- setUndoRedoEnabled: [QTextEdit](#page-3627-3)
- setUnicode: [QString](#page-1917-0)
- setUnicodeCodes: [QString](#page-1918-0)
- setUnicodeUris: [QUriDrag](#page-4291-1)
- setUpLayout: [QMainWindow](#page-2103-1)
- setUpdatePeriod: [QCanvas](#page-1849-2)
- setUpdatesEnabled: [QWidget](#page-1203-0)
- setUris: [QUriDrag](#page-4292-0)
- setUrl: [QFileDialog](#page-2261-5) [QNetworkProtocol](#page-5160-0)
- setUseHighlightColors: [QMotifStyle](#page-4947-0)
- setUser: [QUrl](#page-4355-5)
- setUserName: [QSqlDatabase](#page-4961-4)
- setUsesBigPixmap: [QToolButton](#page-4001-2)
- setUsesBigPixmaps: [QMainWindow](#page-2103-2)
- setUsesDropDown: [QActionGroup](#page-2188-1)
- setUsesTextLabel: [QMainWindow](#page-2103-3) [QToolButton](#page-4001-3)
- setVBarGeometry: [QScrollView](#page-2408-0)
- setVScrollBarMode: [QScrollView](#page-2408-1)
- setValidator: [QComboBox](#page-2521-4) [QLineEdit](#page-4042-2) [QSpinBox](#page-1441-2) [QtMultiLineEdit](#page-6449-6)
- setValue: [QDial](#page-5884-1) [QDomAttr](#page-3269-0) [QRangeControl](#page-1422-2) [QScrollBar](#page-3968-6) [QSignal](#page-4338-0) [QSlider](#page-1409-1) [QSpinBox](#page-1441-3) [QSqlField](#page-5120-3) [QSqlRecord](#page-5351-1)
- setVariableHeight: [QListBox](#page-4115-2)
- setVariableWidth: [QListBox](#page-4115-3)
- setVelocity: [QCanvasItem](#page-2367-3)
- setVerData: [QSizePolicy](#page-4512-0)
- setVerStretch: [QSizePolicy](#page-4512-1)
- setVersion: [QDataStream](#page-5574-2)
- setVerticalAlignment: [QStyleSheetItem](#page-5988-2) [QTextEdit](#page-3627-4)
- setVerticallyStretchable: [QDockWindow](#page-3221-2)
- setViewMode: [QFileDialog](#page-2261-6)
- setViewXForm: [QPainter](#page-1538-1)
- setViewport: [QPainter](#page-1538-2)
- setVisible: [QCanvasItem](#page-2367-4) [QListViewItem](#page-4328-2)
- setWFlags: [QWidget](#page-1203-1)
- setWeight: [QFont](#page-1341-1)
- setWhatsThis: [QAccel](#page-1643-1) [QAction](#page-2152-8) [QMenuData](#page-2305-2) [QPopupMenu](#page-2305-2)
- setWheelScrollLines: [QApplication](#page-1115-3)
- setWhiteSpaceMode: [QStyleSheetItem](#page-5989-0)
- setWidget: [QDockWindow](#page-3221-3)
- setWidth: [QPen](#page-2334-1) [QRect](#page-1571-0) [QSimpleRichText](#page-4425-0) [QSize](#page-4468-0)
- setWildcard: [QRegExp](#page-3821-1)
- setWinding: [QCanvasPolygonalItem](#page-2352-1)
- setWindow: [QPainter](#page-1539-0)
- setWindowCreated: [QGLContext](#page-5140-2)
- setWordWrap: [QTableItem](#page-2537-3) [QTextEdit](#page-3628-0) [QtMultiLineEdit](#page-6449-7)
- setWordWrapIconText: [QIconView](#page-5961-2)
- setWorkingDirectory: [QProcess](#page-6233-1)
- setWorldMatrix: [QCanvasView](#page-1830-1) [QPainter](#page-1539-1)
- setWorldXForm: [QPainter](#page-1540-0)
- setWrapColumnOrWidth: [QTextEdit](#page-3628-1) [QtMultiLineEdit](#page-6450-0)
- setWrapPolicy: [QTextEdit](#page-3628-2) [QtMultiLineEdit](#page-6450-1)
- setWrapping: [QDial](#page-5884-2) [QSpinBox](#page-1441-4)
- setWritable: [QUrlInfo](#page-4397-1)
- setX: [QCanvasItem](#page-2368-0) [QPoint](#page-1784-2) [QRect](#page-1571-1)
- setXOffset: [QtTableView](#page-6420-1)
- setXVelocity: [QCanvasItem](#page-2368-1)
- setY: [QCanvasItem](#page-2368-2) [QPoint](#page-1785-0) [QRect](#page-1571-2)
- setYMD: [QDate](#page-5665-0)
- setYOffset: [QtTableView](#page-6420-2)
- setYVelocity: [QCanvasItem](#page-2368-3)
- setYear: [QDateEdit](#page-5709-0)
- setZ: [QCanvasItem](#page-2368-4)
- setf: [QTextStream](#page-2030-0)
- setup: [QListViewItem](#page-4329-0) [QPrinter](#page-2177-1)
- setupPainter: [QtTableView](#page-6420-3)
- shadow: [QColorGroup](#page-5097-2)
- shape: [QCursor](#page-2424-2) [QTabBar](#page-6148-4)
- shear: [QPainter](#page-1540-1) [QWMatrix](#page-1801-1)
- shortDayName: [QDate](#page-5666-0)
- shortMonthName: [QDate](#page-5666-1)
- shortcutKey: [QAccel](#page-1643-2)
- show: [QCanvasItem](#page-2368-5) [QDialog](#page-2319-4) [QMenuBar](#page-4663-1) [QWSWindow](#page-5474-3) [QWidget](#page-1203-2)
- showColumn: [QTable](#page-2468-4)
- showDockMenu: [QMainWindow](#page-2103-4)
- showEvent: [QWidget](#page-1204-0)
- showExtension: [QDialog](#page-2320-0)
- showFullScreen: [QWidget](#page-1204-1)
- showGrid: [QTable](#page-2468-5)
- showHiddenFiles: [QFileDialog](#page-2262-0)
- showMaximized: [QWidget](#page-1204-2)
- showMinimized: [QWidget](#page-1205-0)
- showNormal: [QWidget](#page-1205-1)
- showPage: [QTabDialog](#page-6189-0) [QTabWidget](#page-3351-5) [QWizard](#page-5227-0)
- showRow: OTable
- showSortIndicator: OListView
- showTip: [QToolTipGroup](#page-4139-0)
- showToolTips: [QIconView](#page-5961-3) [QListView](#page-4274-0)
- shutdownDevice: [QScreen](#page-3942-3)
- signalNames: [QMetaObject](#page-4774-0)
- signalsBlocked: [QObject](#page-1291-2)
- simpleHeuristicNameMatch: [QTextCodec](#page-3446-0)
- simplifyWhiteSpace: [QCString](#page-5378-1) [QString](#page-1918-1)
- singleShot: [QTimer](#page-1667-0)
- size: [QAsciiCache](#page-3521-0) [QAsciiDict](#page-3649-0) [QBitArray](#page-3714-0) [QCache](#page-4015-1) [QCanvas](#page-1850-0) [QCanvasRectangle](#page-2343-3) [QDict](#page-6008-1) [QDirectPainter](#page-6164-2) [QFile](#page-2281-2) [QFileInfo](#page-4542-0) [QFontMetrics](#page-1356-1) [QGLColormap](#page-5106-2) [QIODevice](#page-3697-1) [QIconViewItem](#page-6029-1) [QImage](#page-6077-2) [QIntCache](#page-3471-2) [QIntDict](#page-3540-1) [QMap](#page-4500-2) [QMemArray](#page-4616-0) [QPicture](#page-5795-1) [QPixmap](#page-1255-0) [QPtrDict](#page-3333-1) [QPtrVector](#page-3594-1) [QRect](#page-1571-3) [QResizeEvent](#page-2375-0) [QSocket](#page-4632-1) [QSqlQuery](#page-5313-0) [QSqlResult](#page-5427-0) [QUrlInfo](#page-4397-2) [QValueList](#page-2072-0) [QValueVector](#page-2002-2) [QWidget](#page-1205-2)
- sizeChange: [QHeader](#page-2493-3)
- sizeFromContents: [QStyle](#page-5755-0)
- sizeHint: [QBoxLayout](#page-1632-0) [QCustomMenuItem](#page-5482-0) [QGridLayout](#page-1617-3) [QLayoutItem](#page-2592-1) [QLineEdit](#page-4042-3) [QProgressDialog](#page-3243-4) [QSizeGrip](#page-4476-0) [QSpacerItem](#page-2501-1) [QTableItem](#page-2537-4) [QWidget](#page-1205-3) **[QWidgetItem](#page-5015-0)**
- sizeIncrement: [QWidget](#page-1206-0)
- sizeLimit: [QComboBox](#page-2522-0)
- sizePolicy: [QWidget](#page-1206-1)
- sizes: [QSplitter](#page-4845-1)
- skipWhiteSpace: [QTextStream](#page-2030-1)
- skippedEntity: [QXmlContentHandler](#page-5557-1)
- sleep: [QThread](#page-3830-2)
- sliderMoved: [QScrollBar](#page-3968-7) [QSlider](#page-1409-2)
- sliderPressed: [QScrollBar](#page-3969-0) [QSlider](#page-1409-3)
- sliderRect: [QScrollBar](#page-3969-1) [QSlider](#page-1409-4)
- sliderReleased: [QScrollBar](#page-3969-2) [QSlider](#page-1409-5)
- sliderStart: [QScrollBar](#page-3969-3) [QSlider](#page-1409-6)
- slotNames: [QMetaObject](#page-4774-1)
- slotUpdate: [QIconView](#page-5961-4)
- smallDecimalPoint: [QLCDNumber](#page-1392-0)
- smoothScale: [QImage](#page-6077-3)
- smoothSizes: [QFontDatabase](#page-4755-0)
- sn\_read: [QSocket](#page-4632-2)
- sn\_write: OSocket
- socket: [QServerSocket](#page-4130-1) [QSocket](#page-4632-4) [QSocketDevice](#page-4676-1) [QSocketNotifier](#page-4724-0)
- socketDevice: OServerSocket OSocket
- sort: [QDataBrowser](#page-5529-0) [QDataTable](#page-5606-0) [QIconView](#page-5962-0) [QListBox](#page-4115-4) [QListView](#page-4274-1) [QListViewItem](#page-4329-1) [QMemArray](#page-4616-1) [QPtrList](#page-3426-0) [QPtrVector](#page-3594-2) [QSqlCursor](#page-4916-0) [QStringList](#page-2050-0)
- sortAscending: [QDataTable](#page-5606-1)
- sortChildItems: [QListViewItem](#page-4329-2)
- sortColumn: [QDataTable](#page-5606-2) [QTable](#page-2469-0)
- sortDescending: [QDataTable](#page-5606-3)
- sortDirection: [QIconView](#page-5962-1)
- sorting: [QDir](#page-6128-0) [QIconView](#page-5962-2) [QTable](#page-2469-1)
- source: [QDragObject](#page-4150-1) [QDropEvent](#page-4193-1) [QTextBrowser](#page-3393-1)
- sourceText: [QTranslatorMessage](#page-4209-1)
- spacePressed: [QListView](#page-4274-2)
- spacerItem: [QLayoutItem](#page-2592-2)
- spacing: [QIconView](#page-5962-3) [QLayout](#page-3888-5)
- specialValueText: [QSpinBox](#page-1441-5)
- specified: [QDomAttr](#page-3269-1)
- speed: [QMovie](#page-5034-0)
- split: [QStringList](#page-2050-1)
- splitName: [QXmlNamespaceSupport](#page-5930-0)
- splitText: [QDomText](#page-3922-0)
- spontaneous: [QEvent](#page-4412-0)
- sprintf: [QCString](#page-5379-0) [QString](#page-1918-2)
- sqlCursor: [QDataBrowser](#page-5529-1) [QDataTable](#page-5606-4)
- squeeze: [QTranslator](#page-4183-1)
- stackUnder: [QWidget](#page-1206-2)
- standardIcon: [QMessageBox](#page-2231-5)
- standardSizes: [QFontDatabase](#page-4755-1)
- start: [QNetworkProtocol](#page-5160-1) [QProcess](#page-6233-2) [QThread](#page-3830-3) [QTime](#page-3855-2) [QTimer](#page-1668-0) [QUrlOperator](#page-4443-2)
- startCDATA: [QXmlLexicalHandler](#page-5840-0)
- startDTD: [QXmlLexicalHandler](#page-5840-1)
- startDocument: [QXmlContentHandler](#page-5557-2)
- startDrag: [QIconView](#page-5962-4) [QListView](#page-4274-3) [QTable](#page-2469-2)
- startDragDistance: [QApplication](#page-1116-0)
- startDragTime: [QApplication](#page-1116-1)
- startElement: [QXmlContentHandler](#page-5558-0)
- startEntity: [QXmlLexicalHandler](#page-5841-0)
- startPoint: [QCanvasLine](#page-4297-2)
- startPrefixMapping: [QXmlContentHandler](#page-5559-0)
- startRename: OListViewItem
- startTimer: [QObject](#page-1291-3)
- startedNextCopy: [QUrlOperator](#page-4444-0)
- startingUp: [QApplication](#page-1117-0)
- startsWith: [QString](#page-1919-0)
- state: [QAccessibleInterface](#page-3301-1) [QButton](#page-1310-2) [QCheckBox](#page-1310-2) [QContextMenuEvent](#page-2383-1) [QIODevice](#page-3697-2) [QKeyEvent](#page-3757-0) [QMouseEvent](#page-1774-0) [QNetworkOperation](#page-5113-4) [QPushButton](#page-1310-2) [QRadioButton](#page-1310-2) [QSocket](#page-4632-6) [QWheelEvent](#page-4925-0)
- stateAfter: [QKeyEvent](#page-3757-1) [QMouseEvent](#page-1775-0)
- stateChange: [QCheckListItem](#page-4821-0)
- stateChanged: [QButton](#page-1310-3) [QCheckBox](#page-1310-3) [QPushButton](#page-1310-3) [QRadioButton](#page-1310-3)
- statistics: [QAsciiCache](#page-3521-1) [QAsciiDict](#page-3649-1) [QCache](#page-4015-2) [QDict](#page-6008-2) [QIntCache](#page-3471-3) [QIntDict](#page-3541-0) **[QPtrDict](#page-3333-2)**
- status: [QIODevice](#page-3697-3) [QImageIO](#page-3320-1) [QNPInstance](#page-5200-0)
- statusBar: [QMainWindow](#page-2103-5)
- statusTip: [QAction](#page-2153-0)
- stencil: [QGLFormat](#page-5190-0)
- step: [QMovie](#page-5034-1)
- stepChange: [QRangeControl](#page-1422-3)
- stepDown: [QSpinBox](#page-1441-6)
- stepUp: [QSpinBox](#page-1442-0)
- steps: [QMovie](#page-5034-2)
- stereo: [QGLFormat](#page-5190-1)
- stop: [QNetworkProtocol](#page-5160-2) [QSound](#page-4764-1) [QTimer](#page-1668-1) [QUrlOperator](#page-4444-1)
- stored: [QMetaProperty](#page-4806-2)
- streamAsFile: [QNPInstance](#page-5200-1)
- streamDestroyed: [QNPInstance](#page-5201-0)
- strikeOut: [QFont](#page-1341-2)
- strikeOutPos: [QFontMetrics](#page-1357-0)
- string: [QConstString](#page-5273-0)
- stringListBegin: [QVariant](#page-4702-0)
- stringListEnd: [QVariant](#page-4702-1)
- stringShown: [QtMultiLineEdit](#page-6450-2)
- stripWhiteSpace: [QCString](#page-5379-1) [QString](#page-1919-1)
- style: [QApplication](#page-1117-1) [QBrush](#page-3867-0) [QPen](#page-2335-0) [QWidget](#page-1206-3)
- styleChange: [QWidget](#page-1206-4)
- styleHint: [QFont](#page-1341-3) [QFontInfo](#page-4800-1) [QStyle](#page-5757-0)
- stylePixmap: [QStyle](#page-5757-1)
- styleSheet: [QStyleSheetItem](#page-5989-1) [QTextEdit](#page-3628-3)
- styleStrategy: [QFont](#page-1341-4)
- styleString: [QFontDatabase](#page-4755-2)
- styles: [QFontDatabase](#page-4755-3)
- subRect: [QStyle](#page-5758-0)
- subkeyList: [QSettings](#page-2211-1)
- substitute: [QFont](#page-1342-0)
- substitutes: [QFont](#page-1342-1)
- substitutions: [QFont](#page-1342-2)
- substringData: [QDomCharacterData](#page-3367-0)
- subtract: [QRegion](#page-1682-1)
- subtractLine: [QDial](#page-5884-3) [QRangeControl](#page-1423-0)
- subtractPage: [QDial](#page-5884-4) [QRangeControl](#page-1423-1)
- subtractStep: [QSlider](#page-1409-7)
- suffix: [QSpinBox](#page-1442-1)
- superClass: [QMetaObject](#page-4774-2)
- superClassName: [QMetaObject](#page-4774-3)
- supportedOperations: [QNetworkProtocol](#page-5160-3)
- supportsDepth: [QScreen](#page-3942-4)
- supportsMargin: [QLayout](#page-3889-0)
- supportsSelection: [QClipboard](#page-4934-1)
- swapBuffers: [QGLContext](#page-5140-3) [QGLWidget](#page-5251-0)
- swapCells: [QTable](#page-2469-3)
- swapColumns: [QTable](#page-2470-0)
- swapRGB: [QImage](#page-6078-0)
- swapRows: [QTable](#page-2470-1)
- syncX: [QApplication](#page-1117-2)
- systemBitOrder: [QImage](#page-6078-1)
- systemByteOrder: [QImage](#page-6079-0)
- systemId: [QDomDocumentType](#page-3527-0) [QDomEntity](#page-3656-0) [QDomNotation](#page-3874-0) [QXmlParseException](#page-5994-0)
- tab: [QStyleOption](#page-5834-0) [QTabBar](#page-6149-0)
- tabArray: [QPainter](#page-1540-2)
- tabAt: [QTabBar](#page-6149-1)
- tabBar: [QTabDialog](#page-6189-1) [QTabWidget](#page-3352-0)
- tabIconSet: [QTabWidget](#page-3352-1)
- tabLabel: [QTabDialog](#page-6189-2) [QTabWidget](#page-3352-2)
- tabList: [QTabBar](#page-6149-2)
- tabPosition: [QTabWidget](#page-3352-3)
- tabShape: OTabWidget
- tabStopWidth: [QTextEdit](#page-3628-4)
- tabStops: [QPainter](#page-1540-3)
- tabToolTip: [QTabWidget](#page-3352-5)
- tabWidth: [QStyleOption](#page-5834-1)
- table: [QTableItem](#page-2537-5)
- tableFlags: [QtTableView](#page-6420-4)
- tables: [QSqlDatabase](#page-4961-5) [QSqlDriver](#page-4986-3)
- tabletEvent: [QWidget](#page-1206-5)
- tag: [QStyleSheet](#page-5921-2)
- tagName: [QDomElement](#page-3575-3)
- take: [QAsciiCache](#page-3521-2) [QAsciiDict](#page-3649-2) [QCache](#page-4016-0) [QDict](#page-6008-3) [QIntCache](#page-3472-0) [QIntDict](#page-3541-1) [QPtrDict](#page-3333-3) [QPtrList](#page-3426-1) [QPtrVector](#page-3595-0)
- takeCurrent: [QGLayoutIterator](#page-5060-0) [QLayoutIterator](#page-3929-0)
- takeDefaultFactory: [QMimeSourceFactory](#page-4869-1)
- takeItem: [QIconView](#page-5963-0) [QListBox](#page-4116-0) [QListView](#page-4274-4) [QListViewItem](#page-4329-4) [QTable](#page-2470-2)
- takeNode: [QPtrList](#page-3427-0)
- target: [QDomProcessingInstruction](#page-3916-1) [QDragObject](#page-4150-2)
- testBit: [QBitArray](#page-3714-1)
- testOption: [QGLFormat](#page-5190-2)
- testTableFlags: [QtTableView](#page-6421-0)
- testWFlags: [QWidget](#page-1207-0)
- text: [QAccessibleInterface](#page-3301-2) [QAction](#page-2153-1) [QButton](#page-1310-4) [QCanvasText](#page-1859-0) [QCheckBox](#page-1310-4) [QCheckListItem](#page-4821-1) [QClipboard](#page-4934-2) [QColorGroup](#page-5097-3) [QComboBox](#page-2522-1) [QComboTableItem](#page-2544-3) [QDataTable](#page-5606-5) [QDomElement](#page-3576-0) [QIMEvent](#page-3374-0) [QIconViewItem](#page-6029-2) [QImage](#page-6079-1) [QKeyEvent](#page-3757-2) [QLabel](#page-1738-5) [QLineEdit](#page-4042-4) [QListBox](#page-4116-1) [QListBoxItem](#page-4160-2) [QListViewItem](#page-4330-0) [QMenuData](#page-2305-3) [QMessageBox](#page-2232-0) [QPopupMenu](#page-2305-3) [QPushButton](#page-1310-4) [QRadioButton](#page-1310-4) [QSpinBox](#page-1442-2) [QTab](#page-6099-4) [QTable](#page-2470-3) [QTableItem](#page-2538-0) [QTextEdit](#page-3628-5) [QWhatsThis](#page-4883-1) [QtMultiLineEdit](#page-6450-3)
- textChanged: [QComboBox](#page-2522-2) [QLineEdit](#page-4043-0) [QSpinBox](#page-1442-3) [QTextEdit](#page-3629-0) [QtMultiLineEdit](#page-6450-4)
- textCursor: [QTextEdit](#page-3629-1)
- textFlags: [QCanvasText](#page-1859-1)
- textFor: [QToolTip](#page-4066-3) [QWhatsThis](#page-4884-0)
- textFormat: [QLabel](#page-1738-6) [QMessageBox](#page-2232-1) [QTextEdit](#page-3629-2)
- textKeys: [QImage](#page-6079-2)
- textLabel: [QToolButton](#page-4001-4)
- textLanguages: [QImage](#page-6079-3)
- textLine: [QMultiLineEdit](#page-6392-2) [QtMultiLineEdit](#page-6450-5)
- textList: [QImage](#page-6080-0)
- textRect: OIconViewItem
- textWidth: [QtMultiLineEdit](#page-6450-6)
- texts: ODns
- tickInterval: [QSlider](#page-1409-8)
- tickmarks: [QSlider](#page-1410-0)
- tile: [QCanvas](#page-1850-1) [QWorkspace](#page-5296-2)
- tileHeight: [QCanvas](#page-1850-2)
- tileWidth: [QCanvas](#page-1850-3)
- tilesHorizontally: [QCanvas](#page-1850-4)
- tiles Vertically: [QCanvas](#page-1850-5)
- time: [QDateTime](#page-5776-3) [QTimeEdit](#page-3902-2)
- timeEdit: [QDateTimeEdit](#page-5818-1)
- timeout: [QTimer](#page-1668-2)
- timerEvent: [QObject](#page-1292-0)
- timerId: [QTimerEvent](#page-3948-0)
- tip: [QToolTip](#page-4067-0)
- title: [QGroupBox](#page-2582-6) [QWizard](#page-5227-1)
- titleFont: [QWizard](#page-5227-2)
- toAttr: [QDomNode](#page-3785-2)
- toBitArray: [QVariant](#page-4703-0)
- toBitmap: [QVariant](#page-4703-1)
- toBool: [QVariant](#page-4703-2)
- toBrush: [QVariant](#page-4703-3)
- toByteArray: [QVariant](#page-4703-4)
- toCDATASection: [QDomNode](#page-3785-3)
- toCString: [QDomDocument](#page-3463-0) [QVariant](#page-4704-0)
- toCharacterData: [QDomNode](#page-3785-4)
- toColor: [QVariant](#page-4704-1)
- toColorGroup: [QVariant](#page-4704-2)
- toComment: [QDomNode](#page-3786-0)
- toCursor: [QVariant](#page-4704-3)
- toDate: [QVariant](#page-4704-4)
- toDateTime: [QVariant](#page-4705-0)
- toDocument: [QDomNode](#page-3786-1)
- toDocumentFragment: [QDomNode](#page-3786-2)
- toDocumentType: [QDomNode](#page-3786-3)
- toDouble: [QCString](#page-5379-2) [QString](#page-1919-2) [QVariant](#page-4705-1)
- toElement: [QDomNode](#page-3786-4)
- toEntity: ODomNode
- toEntityReference: [QDomNode](#page-3787-0)
- toField: [QSqlFieldInfo](#page-5169-2)
- toFirst: [QAsciiCacheIterator](#page-3563-0) [QAsciiDictIterator](#page-3676-0) [QCacheIterator](#page-4074-0) [QDictIterator](#page-6046-0) [QIntCacheIterator](#page-3498-0) [QIntDictIterator](#page-3582-0) [QPtrDictIterator](#page-3381-0) **[QPtrListIterator](#page-3479-0)**
- toFloat: [QCString](#page-5380-0) [QString](#page-1920-0)
- toFont: [QVariant](#page-4705-2)
- toIconSet: [QVariant](#page-4705-3)
- toImage: [QVariant](#page-4705-4)
- toInt: [QCString](#page-5380-1) [QString](#page-1920-1) [QVariant](#page-4706-0)
- toKeySequence: [QVariant](#page-4706-1)
- toLast: [QAsciiCacheIterator](#page-3563-1) [QCacheIterator](#page-4074-1) [QIntCacheIterator](#page-3498-1) **[QPtrListIterator](#page-3479-1)**
- toList: [QPtrVector](#page-3595-1) [QVariant](#page-4706-2)
- toLong: [QCString](#page-5380-2) [QString](#page-1920-2)
- toMap: [QVariant](#page-4707-0)
- toNotation: [QDomNode](#page-3787-1)
- toPage: [QPrinter](#page-2177-2)
- toPalette: [QVariant](#page-4707-1)
- toPixmap: [QVariant](#page-4707-2)
- toPoint: [QVariant](#page-4707-3)
- toPointArray: [QVariant](#page-4707-4)
- toProcessingInstruction: [QDomNode](#page-3787-2)
- toRecord: [QSqlRecordInfo](#page-5399-0)
- toRect: [QVariant](#page-4708-0)
- toRegion: [QVariant](#page-4708-1)
- toShort: [QCString](#page-5380-3) [QString](#page-1920-3)
- toSize: [QVariant](#page-4708-2)
- toSizePolicy: [QVariant](#page-4708-3)
- toString: [QDate](#page-5666-2) [QDateTime](#page-5776-4) [QDomDocument](#page-3463-1) [QFont](#page-1342-3) [QHostAddress](#page-5717-1) [QSqlCursor](#page-4916-1) [QSqlRecord](#page-5351-2) [QTime](#page-3855-3) [QUrl](#page-4356-0) [QVariant](#page-4708-4)
- toStringList: [QSqlRecord](#page-5352-0) [QVariant](#page-4709-0)
- toText: [QDomNode](#page-3787-3)
- toTime: [QVariant](#page-4709-1)
- toUInt: [QCString](#page-5380-4) [QString](#page-1920-4) [QVariant](#page-4709-2)
- toULong: [QCString](#page-5380-5) [QString](#page-1921-0)
- toUShort: [QCString](#page-5380-6) [QString](#page-1921-1)
- toUnicode: [QTextCodec](#page-3446-1) [QTextDecoder](#page-3512-0)
- toVector: OPtrList
- toggle: [QAction](#page-2153-2) [QButton](#page-1310-5) [QCheckBox](#page-1310-5) [QPushButton](#page-1310-5) [QRadioButton](#page-1310-5) **OToolButton**
- toggleBit: [QBitArray](#page-3714-2)
- toggleCurrentItem: [QListBox](#page-4116-2)
- toggleType: [QButton](#page-1310-6)
- toggled: [QAction](#page-2153-3) [QButton](#page-1311-0) [QCheckBox](#page-1311-0) [QPushButton](#page-1311-0) [QRadioButton](#page-1311-0)
- toolBars: [QMainWindow](#page-2104-0)
- toolTip: [QAction](#page-2153-4) [QTabBar](#page-6149-3) [QWidgetPlugin](#page-5048-0)
- toolTipGroup: [QMainWindow](#page-2104-1)
- top: [QDoubleValidator](#page-3955-1) [QIntValidator](#page-3662-3) [QPtrStack](#page-3549-0) [QRect](#page-1572-0) [QValueStack](#page-4594-0)
- topCell: [QtTableView](#page-6421-1)
- topDock: [QMainWindow](#page-2104-2)
- topEdge: [QCanvasSprite](#page-4574-1)
- topItem: [QListBox](#page-4116-3)
- topLeft: [QRect](#page-1572-1)
- topLevelWidget: [QWidget](#page-1207-1)
- topLevelWidgets: [QApplication](#page-1117-3)
- topMargin: [QScrollView](#page-2408-2)
- topRight: [QRect](#page-1572-2)
- topRow: [QTableSelection](#page-3251-1)
- total: [QSemaphore](#page-4053-0)
- totalCost: [QAsciiCache](#page-3521-3) [QCache](#page-4016-1) [QIntCache](#page-3472-1)
- totalHeight: [QListViewItem](#page-4330-1) [QtTableView](#page-6421-2)
- totalSize: [QScreen](#page-3942-5)
- totalSteps: [QProgressBar](#page-6264-4) [QProgressDialog](#page-3243-5)
- totalWidth: [QtTableView](#page-6421-3)
- tr: [QObject](#page-1292-1)
- trUtf8: [QObject](#page-1293-0)
- tracking: [QDial](#page-5884-5) [QHeader](#page-2493-4) [QScrollBar](#page-3969-4) [QSlider](#page-1410-1)
- transaction: [QSqlDatabase](#page-4962-0)
- transformOrientation: [QDirectPainter](#page-6164-3) [QScreen](#page-3942-6)
- translate: [QApplication](#page-1118-0) [QPainter](#page-1541-0) [QPointArray](#page-6092-1) [QRegion](#page-1682-2) [QWMatrix](#page-1801-2)
- translation: [QTranslatorMessage](#page-4209-2)
- transpose: [QSize](#page-4468-1)
- treeStepSize: [QListView](#page-4274-5)
- triggerUpdate: [QListBox](#page-4117-0) [QListView](#page-4274-6)
- trueMatrix: [QPixmap](#page-1255-1)
- trueText: [QDataTable](#page-5606-6)
- truncate: [QCString](#page-5381-0) [QMemArray](#page-4617-0) [QString](#page-1921-2)
- tryAccess: [QSemaphore](#page-4054-0)
- tryLock: [QApplication](#page-1118-1) [QMutex](#page-5066-0)
- tryTerminate: [QProcess](#page-6234-0)
- turnOffChild: [QCheckListItem](#page-4821-2)
- type: [QApplication](#page-1118-2) [QCheckListItem](#page-4821-3) [QEvent](#page-4412-1) [QMetaProperty](#page-4806-3) [QNPStream](#page-5279-2) [QSocketDevice](#page-4676-2) [QSocketNotifier](#page-4724-1) [QSqlError](#page-5074-4) [QSqlField](#page-5121-0) [QSqlFieldInfo](#page-5169-3) [QVariant](#page-4709-3) [QXmlAttributes](#page-5507-0)
- typeID: [QSqlFieldInfo](#page-5169-4)
- typeName: [QVariant](#page-4710-0)
- typeToName: [QVariant](#page-4710-1)
- unPolish: [QStyle](#page-5759-0)
- uncache: [QScreen](#page-3943-0)
- underline: [QFont](#page-1343-0) [QTextEdit](#page-3629-3)
- underlinePos: [QFontMetrics](#page-1357-1)
- undo: [QLineEdit](#page-4043-1) [QTextEdit](#page-3629-4) [QtMultiLineEdit](#page-6451-0)
- undoAvailable: [QTextEdit](#page-3629-5) [QtMultiLineEdit](#page-6451-1)
- undoDepth: [QTextEdit](#page-3630-0) [QtMultiLineEdit](#page-6451-2)
- undock: [QDockWindow](#page-3221-4)
- ungetch: [QFile](#page-2281-3) [QIODevice](#page-3698-0) [QSocket](#page-4633-0)
- unicode: [QChar](#page-4739-1) [QString](#page-1921-3)
- unicodeUriToUri: [QUriDrag](#page-4292-1)
- uniqueId: [QTabletEvent](#page-3292-0)
- unite: [QRect](#page-1572-3) [QRegion](#page-1682-3)
- unload: [QLibrary](#page-3990-0)
- unlock: [QApplication](#page-1119-0) [QLock](#page-4458-0) [QMutex](#page-5066-1)
- unparsedEntityDecl: [QXmlDTDHandler](#page-5653-0)
- unpause: [QMovie](#page-5034-3)
- unregisterDecoderFactory: [QImageDecoder](#page-6172-1)
- unsetCursor: [QWidget](#page-1207-2)
- unsetDevice: [QDataStream](#page-5574-3) [QTextStream](#page-2030-2)
- unsetFont: [QWidget](#page-1207-3)
- unsetPalette: [QWidget](#page-1207-4)
- unsetf: [QTextStream](#page-2030-3)
- unsqueeze: [QTranslator](#page-4183-2)
- unuseJavaClass: [QNPlugin](#page-5260-0)
- upRect: [QSpinBox](#page-1442-4)
- update: [QCanvas](#page-1850-6) [QCanvasItem](#page-2369-0) [QDataBrowser](#page-5529-2) [QSqlCursor](#page-4917-0) [QWidget](#page-1207-5)
- updateAccessibility: [QAccessible](#page-3263-0)
- updateBoundary: [QDataBrowser](#page-5529-3)
- updateButtons: [QDateEdit](#page-5709-1) [QTimeEdit](#page-3902-3)
- updateCell: [QGridView](#page-5340-3) [QTable](#page-2471-0) [QtTableView](#page-6422-0)
- updateContents: [QListView](#page-4274-7) [QScrollView](#page-2408-3)
- updateCurrent: [QDataBrowser](#page-5530-0) [QDataTable](#page-5607-0)
- updateDisplay: [QSpinBox](#page-1442-5)
- updateGL: [QGLWidget](#page-5251-1)
- updateGeometry: [QWidget](#page-1208-0)
- updateItem: [QListBox](#page-4117-1) [QMenuData](#page-2306-0) [QPopupMenu](#page-2138-0)
- updateMask: [QWidget](#page-1209-0)
- updateOverlayGL: [QGLWidget](#page-5251-2)
- updateScrollBars: [QScrollView](#page-2409-0) [QtTableView](#page-6422-1)
- updateTableSize: [QtTableView](#page-6422-2)
- upper: [QCString](#page-5381-1) [QChar](#page-4739-2) [QString](#page-1921-4)
- uri: [QXmlAttributes](#page-5507-1) [QXmlNamespaceSupport](#page-5930-1)
- uriToLocalFile: [QUriDrag](#page-4292-2)
- uriToUnicodeUri: [QUriDrag](#page-4292-3)
- url: [QFileDialog](#page-2262-1) [QNPStream](#page-5279-3) [QNetworkProtocol](#page-5160-4)
- useHighlightColors: [QMotifStyle](#page-4947-1)
- user: [QUrl](#page-4356-1)
- userAgent: [QNPInstance](#page-5201-1)
- userName: [QSqlDatabase](#page-4962-1)
- uses3D: [QToolButton](#page-4001-6)
- usesBigPixmap: [QToolButton](#page-4002-0)
- usesBigPixmaps: [QMainWindow](#page-2104-3)
- usesDropDown: [QActionGroup](#page-2188-2)
- usesTextLabel: [QMainWindow](#page-2104-4) [QToolButton](#page-4002-1)
- usesTextLabelChanged: [QMainWindow](#page-2104-5)
- usleep: [QThread](#page-3830-4)
- utf8: [QString](#page-1922-0)
- vScrollBarMode: [QScrollView](#page-2409-1)
- valid: [QImage](#page-6080-1)
- validChunk: [QCanvas](#page-1850-7)
- validate: [QDoubleValidator](#page-3955-2) [QIntValidator](#page-3663-0) [QRegExpValidator](#page-3843-2) [QValidator](#page-2606-0)
- validateAndSet: [QLineEdit](#page-4043-2)
- validator: [QComboBox](#page-2522-3) [QLineEdit](#page-4043-3) [QSpinBox](#page-1442-6) [QtMultiLineEdit](#page-6451-3)
- value: [QDataTable](#page-5607-1) [QDial](#page-5884-6) [QDomAttr](#page-3269-2) [QLCDNumber](#page-1392-1) [QRangeControl](#page-1423-2) [QScrollBar](#page-3969-5) [QSignal](#page-4338-1) [QSlider](#page-1410-2) [QSpinBox](#page-1443-0) [QSqlField](#page-5121-1) [QSqlQuery](#page-5313-1) [QSqlRecord](#page-5352-1) **[QXmlAttributes](#page-5507-2)**
- valueChange: [QDial](#page-5884-7) [QRangeControl](#page-1423-3) [QSlider](#page-1410-3) [QSpinBox](#page-1443-1)
- valueChanged: [QDateEdit](#page-5709-0) [QDateTimeEdit](#page-5818-0) [QDial](#page-5885-0) [QScrollBar](#page-3969-0) [QSlider](#page-1410-0) [QSpinBox](#page-1443-0) [QTable](#page-2471-0) [QTimeEdit](#page-3902-0)
- valueFromPosition: [QRangeControl](#page-1423-0)
- valueToKey: [QMetaProperty](#page-4806-0)
- valueToKeys: [QMetaProperty](#page-4807-0)
- values: [QMap](#page-4501-0)
- variableHeight: [QListBox](#page-4117-0)
- variableWidth: [QListBox](#page-4117-1)
- verData: [QSizePolicy](#page-4512-0)
- verStretch: [QSizePolicy](#page-4512-1)
- version: [QDataStream](#page-5574-0)
- verticalAlignment: [QStyleSheetItem](#page-5989-0)
- verticalHeader: [QTable](#page-2471-1)
- verticalScrollBar: [QScrollView](#page-2409-0) [QtTableView](#page-6422-0)
- viewHeight: [QtTableView](#page-6422-1)
- viewMode: [QFileDialog](#page-2262-0)
- viewRect: [QtTableView](#page-6423-0)
- viewWidth: [QtTableView](#page-6423-1)
- viewport: [QPainter](#page-1541-0) [QScrollView](#page-2409-1)
- viewportPaintEvent: [QScrollView](#page-2409-2)
- viewportResizeEvent: [QScrollView](#page-2409-3)
- viewportSize: [QScrollView](#page-2410-0)
- viewportToContents: [QScrollView](#page-2410-1)
- visibilityChanged: [QDockWindow](#page-3221-0)
- visibleHeight: [QScrollView](#page-2410-2)
- visibleRect: [QWidget](#page-1209-0)
- visibleWidget: [QWidgetStack](#page-5083-0)
- visibleWidth: [QScrollView](#page-2410-3)
- visualRect: [QStyle](#page-5759-0)
- wait: [QThread](#page-3830-0) [QWaitCondition](#page-4852-0)
- waitForMore: [QSocket](#page-4633-0) [QSocketDevice](#page-4676-0)
- wakeAll: [QWaitCondition](#page-4852-1)
- wakeOne: [QWaitCondition](#page-4853-0)
- wakeUpGuiThread: [QApplication](#page-1119-0)
- warning: [QMessageBox](#page-2232-0) [QXmlErrorHandler](#page-5765-0)
- wasCancelled: [QProgressDialog](#page-3243-0)
- weight: [QFont](#page-1343-0) [QFontDatabase](#page-4756-0) [QFontInfo](#page-4800-0)
- whatsThis: [QAccel](#page-1644-0) [QAction](#page-2153-0) [QMainWindow](#page-2105-0) [QMenuData](#page-2306-0) [QPopupMenu](#page-2306-0) **OWidgetPlugin**
- whatsThisButton: [QWhatsThis](#page-4884-0)
- wheelEvent: [QWidget](#page-1209-1)
- wheelScrollLines: [QApplication](#page-1119-1)
- whiteSpaceMode: [QStyleSheetItem](#page-5989-1)
- widget: [QDockWindow](#page-3222-0) [QLayoutItem](#page-2592-0) [QNPInstance](#page-5201-0) [QSqlForm](#page-5212-0) [QWidgetItem](#page-5015-0) [QWidgetStack](#page-5083-1)
- widgetAt: [QApplication](#page-1119-2)
- widgetToField: [QSqlForm](#page-5212-1)
- width: [QCanvas](#page-1851-0) [QCanvasEllipse](#page-2432-0) [QCanvasRectangle](#page-2343-0) [QCanvasSprite](#page-4574-0) [QDirectPainter](#page-6164-0) [QFontMetrics](#page-1358-0) [QIconViewItem](#page-6029-0) [QImage](#page-6080-0) [QListBoxItem](#page-4160-0) [QListBoxPixmap](#page-4200-0) [QListBoxText](#page-4223-0) [QListViewItem](#page-4330-0) [QPaintDeviceMetrics](#page-5545-0) [QPen](#page-2335-0) [QPixmap](#page-1255-0) [QRect](#page-1572-0) [QScreen](#page-3943-0) [QSimpleRichText](#page-4425-0) [QSize](#page-4468-0) [QTextStream](#page-2031-0) **[QWidget](#page-1209-2)**
- widthChanged: [QListViewItem](#page-4331-0)
- widthMM: [QPaintDeviceMetrics](#page-5545-1)
- widthUsed: [QSimpleRichText](#page-4425-1)
- wildcard: [QRegExp](#page-3821-0)
- winEvent: [QWidget](#page-1209-3)
- winEventFilter: [QApplication](#page-1119-3)
- winFocus: [QApplication](#page-1120-0)
- winId: [QWSWindow](#page-5474-0) [QWidget](#page-1209-4)
- winPageSize: [QPrinter](#page-2177-0)
- winVersion: [QApplication](#page-1120-1)
- winding: [QCanvasPolygonalItem](#page-2352-0)
- window: [QPainter](#page-1541-1)
- windowActivated: [QWorkspace](#page-5297-0)
- windowActivationChange: [QWidget](#page-1210-0)
- windowAt: [QWSServer](#page-5439-0)
- windowCreated: [QGLContext](#page-5141-0)
- windowEvent: [QWSServer](#page-5439-1)
- windowList: [QWorkspace](#page-5297-1)
- wordWrap: [QTableItem](#page-2538-0) [QTextEdit](#page-3630-0) [QtMultiLineEdit](#page-6451-0)
- wordWrapIconText: [QIconView](#page-5963-0)
- workingDirectory: [QProcess](#page-6234-0)
- worldMatrix: [QCanvasView](#page-1830-0) [QPainter](#page-1541-2)
- wrapColumnOrWidth: [QTextEdit](#page-3630-1) [QtMultiLineEdit](#page-6451-1)
- wrapPolicy: [QTextEdit](#page-3630-2) [QtMultiLineEdit](#page-6451-2)
- wrapping: [QDial](#page-5885-1) [QSpinBox](#page-1444-0)
- writable: [QMetaProperty](#page-4807-1)
- write: [QAsciiDict](#page-3649-0) [QDict](#page-6009-0) [QImageIO](#page-3320-0) [QIntDict](#page-3541-0) [QNPInstance](#page-5201-1) [QNPStream](#page-5279-0) [QPtrDict](#page-3334-0) [QPtrList](#page-3427-0) [QPtrQueue](#page-3506-0) [QPtrStack](#page-3549-0) [QPtrVector](#page-3595-0) [QTranslatorMessage](#page-4210-0)
- writeBlock: [QBuffer](#page-3910-0) [QIODevice](#page-3698-0) [QSocket](#page-4633-1) [QSocketDevice](#page-4677-0)
- writeBytes: [QDataStream](#page-5575-0)
- writeEntry: [QSettings](#page-2211-0)
- writeField: [QSqlForm](#page-5212-2)
- writeFields: [QDataBrowser](#page-5530-0) [QDataView](#page-5629-0) [QSqlForm](#page-5212-3)
- writeRawBytes: [QDataStream](#page-5575-1) [QTextStream](#page-2031-1)
- writeReady: [QNPInstance](#page-5202-0)
- writeToStdin: [QProcess](#page-6235-0)
- wroteToStdin: [QProcess](#page-6235-1)
- x: [QCanvasItem](#page-2369-0) [QContextMenuEvent](#page-2383-0) [QIconViewItem](#page-6030-0) [QMouseEvent](#page-1775-0) [QPoint](#page-1785-0) [QRect](#page-1573-0) [QTabletEvent](#page-3292-0) [QWheelEvent](#page-4925-0) [QWidget](#page-1210-1)
- x11AppCells: [QPaintDevice](#page-5491-0)
- x11AppColormap: [QPaintDevice](#page-5491-1)
- x11AppDefaultColormap: [QPaintDevice](#page-5491-2)
- x11AppDefaultVisual: [QPaintDevice](#page-5491-3)
- x11AppDepth: [QPaintDevice](#page-5491-4)
- x11AppDisplay: [QPaintDevice](#page-5491-5)
- x11AppDpiX: [QPaintDevice](#page-5491-6)
- x11AppDpiY: [QPaintDevice](#page-5492-0)
- x11AppScreen: [QPaintDevice](#page-5492-1)
- x11AppVisual: [QPaintDevice](#page-5492-2)
- x11Cells: [QPaintDevice](#page-5492-3)
- x11Colormap: [QPaintDevice](#page-5492-4)
- x11DefaultColormap: [QPaintDevice](#page-5492-5)
- x11DefaultVisual: [QPaintDevice](#page-5492-6)
- x11Depth: [QPaintDevice](#page-5493-0)
- x11Display: [QPaintDevice](#page-5493-1)
- x11Event: [QWidget](#page-1210-2) [QXtWidget](#page-6196-0)
- x11EventFilter: [QApplication](#page-1120-2)
- x11ProcessEvent: [QApplication](#page-1120-3)
- x11Screen: [QPaintDevice](#page-5493-2)
- x11SetAppDpiX: [QPaintDevice](#page-5493-3)
- x11SetAppDpiY: [QPaintDevice](#page-5493-4)
- x11Visual: [QPaintDevice](#page-5493-5)
- xForm: [QBitmap](#page-3741-0) [QImage](#page-6081-0) [QPainter](#page-1542-0) [QPixmap](#page-1255-1)
- xFormDev: [QPainter](#page-1543-0)
- xOffset: ODirectPainter OtTableView
- xTilt: [QTabletEvent](#page-3293-0)
- xVelocity: [QCanvasItem](#page-2369-1)
- xtWidget: [QXtWidget](#page-6196-1)
- y: [QCanvasItem](#page-2369-2) [QContextMenuEvent](#page-2384-0) [QIconViewItem](#page-6030-1) [QMouseEvent](#page-1775-1) [QPoint](#page-1785-1) [QRect](#page-1573-1) [QTabletEvent](#page-3293-1) [QWheelEvent](#page-4925-1) [QWidget](#page-1210-3)
- yOffset: [QDirectPainter](#page-6165-0) [QtTableView](#page-6423-3)
- yTilt: [QTabletEvent](#page-3293-2)
- yVelocity: [QCanvasItem](#page-2369-3)
- year: [QDate](#page-5667-0)
- z: [QCanvasItem](#page-2369-4)
- zoomIn: [QTextEdit](#page-3630-3)
- zoomOut: [QTextEdit](#page-3630-4)
- zoomTo: [QTextEdit](#page-3631-0)

Copyright © 2002 [Trolltech](http://www.trolltech.com) [Trademarks](http://www.trolltech.com/trademarks.html) Qt version 3.0.5

Ho[m](#page-0-0)e | [A](#page-202-0)ll Classes | [M](#page-197-0)ain Classes | Annotated | [G](#page-199-0)rouped Classes | [Functions](#page-232-0)

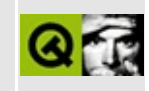

# **Header File Index**

Here are the header files that make up the Qt API:

- [qaccel.h](#page-1803-0)
- [qaccessible.h](#page-6459-0)
- [qaction.h](#page-6467-0)
- [qapplication.h](#page-1063-0)
- [qasciicache.h](#page-6472-0)
- [qasciidict.h](#page-6476-0)
- [qasyncimageio.h](#page-6480-0)
- [qasyncio.h](#page-6484-0)
- [qbitarray.h](#page-6488-0)
- [qbitmap.h](#page-6493-0)
- [qbrush.h](#page-6496-0)
- [qbuffer.h](#page-6500-0)
- [qbutton.h](#page-6504-0)
- [qbuttongroup.h](#page-6510-0)
- [qcache.h](#page-6514-0)
- [qcanvas.h](#page-6518-0)
- [qcdestyle.h](#page-6536-0)
- [qcheckbox.h](#page-6539-0)
- [qclipboard.h](#page-6543-0)
- [qcolor.h](#page-1928-0)
- [qcolordialog.h](#page-6547-0)
- [qcombobox.h](#page-6551-0)
- [qcommonstyle.h](#page-6557-0)
- qcopchannel qws.h
- [qcstring.h](#page-6564-0)
- [qcursor.h](#page-6573-0)
- [qdatabrowser.h](#page-6578-0)
- [qdatastream.h](#page-6583-0)
- [qdatatable.h](#page-6588-0)
- [qdataview.h](#page-6594-0)
- [qdatetime.h](#page-6597-0)
- [qdatetimeedit.h](#page-6604-0)
- [qdesktopwidget.h](#page-6611-0)
- [qdial.h](#page-6614-0)
- [qdialog.h](#page-6619-0)
- [qdict.h](#page-6623-0)
- [qdir.h](#page-6627-0)
- [qdirectpainter\\_qws.h](#page-6634-0)
- [qdns.h](#page-6637-0)
- [qdockarea.h](#page-6642-0)
- [qdockwindow.h](#page-6648-0)
- [qdom.h](#page-6654-0)
- [qdragobject.h](#page-6669-0)
- [qdrawutil.h](#page-6675-0)
- [qdropsite.h](#page-6680-0)
- [qeditorfactory.h](#page-6683-0)
- [qerrormessage.h](#page-6686-0)
- [qeucjpcodec.h](#page-6689-0)
- [qeuckrcodec.h](#page-6693-0)
- [qevent.h](#page-6697-0)
- [qfile.h](#page-6710-0)
- [qfiledialog.h](#page-6714-0)
- [qfileinfo.h](#page-6723-0)
- [qfocusdata.h](#page-6728-0)
- [qfont.h](#page-1258-0)
- [qfontdatabase.h](#page-6731-0)
- [qfontdialog.h](#page-6737-0)
- [qfontinfo.h](#page-6741-0)
- qfontmanager qws.h
- [qfontmetrics.h](#page-6751-0)
- [qframe.h](#page-6755-0)
- [qftp.h](#page-6760-0)
- [qgb18030codec.h](#page-6764-0)
- [qgfx\\_qws.h](#page-6768-0)
- $\bullet$  [qgl.h](#page-6778-0)
- [qglcolormap.h](#page-6790-0)
- [qglobal.h](#page-6794-0)
- [qgrid.h](#page-1450-0)
- [qgridview.h](#page-6814-0)
- [qgroupbox.h](#page-6819-0)
- [qguardedptr.h](#page-6824-0)
- [qhbox.h](#page-6828-0)
- [qhbuttongroup.h](#page-6831-0)
- [qheader.h](#page-6834-0)
- [qhgroupbox.h](#page-6840-0)
- [qhostaddress.h](#page-6843-0)
- [qhttp.h](#page-6846-0)
- [qiconset.h](#page-6850-0)
- [qiconview.h](#page-6854-0)
- [qimage.h](#page-6866-0)
- [qimageformatplugin.h](#page-6876-0)
- [qinputdialog.h](#page-6878-0)
- [qintcache.h](#page-6882-0)
- [qintdict.h](#page-6886-0)
- [qiodevice.h](#page-6890-0)
- [qjiscodec.h](#page-6895-0)
- [qkeyboard\\_qws.h](#page-6899-0)
- [qkeysequence.h](#page-6902-0)
- [qlabel.h](#page-6906-0)
- [qlayout.h](#page-1708-0)
- [qlcdnumber.h](#page-1374-0)
- [qlibrary.h](#page-6911-0)
- [qlineedit.h](#page-6914-0)
- [qlistbox.h](#page-6920-0)
- [qlistview.h](#page-6930-0)
- [qlocalfs.h](#page-6943-0)
- qlock qws.h
- [qmainwindow.h](#page-6949-0)
- $\bullet$  [qmap.h](#page-6956-0)
- [qmemarray.h](#page-6975-0)
- [qmenubar.h](#page-6979-0)
- [qmenudata.h](#page-6985-0)
- [qmessagebox.h](#page-6992-0)
- [qmetaobject.h](#page-6998-0)
- [qmime.h](#page-7005-0)
- [qmotifplusstyle.h](#page-7010-0)
- [qmotifstyle.h](#page-7014-0)
- [qmovie.h](#page-7018-0)
- [qmultilineedit.h](#page-7022-0)
- [qmutex.h](#page-7026-0)
- [qnamespace.h](#page-1934-0)
- [qnetworkprotocol.h](#page-7029-0)
- $\bullet$  [qnp.h](#page-7035-0)
- [qobject.h](#page-7040-0)
- [qobjectcleanuphandler.h](#page-7047-0)
- [qobjectlist.h](#page-7049-0)
- [qpaintdevice.h](#page-7052-0)
- [qpaintdevicemetrics.h](#page-7061-0)
- [qpainter.h](#page-7064-0)
- [qpair.h](#page-7080-0)
- [qpalette.h](#page-7083-0)
- [qpen.h](#page-7089-0)
- [qpicture.h](#page-7093-0)
- [qpixmap.h](#page-1589-0)
- [qpixmapcache.h](#page-7097-0)
- [qplatinumstyle.h](#page-7100-0)
- [qpngio.h](#page-7104-0)
- [qpoint.h](#page-7108-0)
- [qpointarray.h](#page-7114-0)
- [qpopupmenu.h](#page-7118-0)
- [qprinter.h](#page-7124-0)
- [qprocess.h](#page-7131-0)
- [qprogressbar.h](#page-7136-0)
- [qprogressdialog.h](#page-7141-0)
- [qptrcollection.h](#page-7145-0)
- [qptrdict.h](#page-7148-0)
- [qptrlist.h](#page-7152-0)
- [qptrqueue.h](#page-7157-0)
- [qptrstack.h](#page-7161-0)
- [qptrvector.h](#page-7165-0)
- [qpushbutton.h](#page-1074-0)
- [qradiobutton.h](#page-7169-0)
- [qrangecontrol.h](#page-7173-0)
- [qrect.h](#page-7179-0)
- [qregexp.h](#page-7186-0)
- [qregion.h](#page-7190-0)
- [qrtlcodec.h](#page-7195-0)
- [qscrollbar.h](#page-7198-0)
- [qscrollview.h](#page-7204-0)
- [qsemaphore.h](#page-7211-0)
- [qserversocket.h](#page-7214-0)
- [qsessionmanager.h](#page-7218-0)
- [qsettings.h](#page-7222-0)
- [qsgistyle.h](#page-7226-0)
- [qsignal.h](#page-7230-0)
- [qsignalmapper.h](#page-7234-0)
- [qsimplerichtext.h](#page-7237-0)
- [qsize.h](#page-7241-0)
- [qsizegrip.h](#page-7247-0)
- [qsizepolicy.h](#page-7250-0)
- [qsjiscodec.h](#page-7254-0)
- [qslider.h](#page-1368-0)
- [qsocket.h](#page-7258-0)
- [qsocketdevice.h](#page-7263-0)
- [qsocketnotifier.h](#page-7268-0)
- [qsortedlist.h](#page-7272-0)
- [qsound.h](#page-7275-0)
- [qspinbox.h](#page-7279-0)
- [qsplitter.h](#page-7284-0)
- $\bullet$  [qsql.h](#page-7288-0)
- [qsqlcursor.h](#page-7291-0)
- [qsqldatabase.h](#page-7296-0)
- [qsqldriver.h](#page-7301-0)
- [qsqldriverplugin.h](#page-7305-0)
- [qsqleditorfactory.h](#page-7308-0)
- [qsqlerror.h](#page-7311-0)
- [qsqlfield.h](#page-7315-0)
- [qsqlform.h](#page-7320-0)
- [qsqlindex.h](#page-7324-0)
- [qsqlpropertymap.h](#page-7328-0)
- [qsqlquery.h](#page-7331-0)
- [qsqlrecord.h](#page-7335-0)
- [qsqlresult.h](#page-7339-0)
- [qstatusbar.h](#page-7343-0)
- [qstring.h](#page-1951-0)
- [qstringlist.h](#page-2032-0)
- [qstrlist.h](#page-7347-0)
- [qstyle.h](#page-7351-0)
- [qstylefactory.h](#page-7366-0)
- [qstyleplugin.h](#page-7369-0)
- [qstylesheet.h](#page-7372-0)
- [qtabbar.h](#page-7378-0)
- [qtabdialog.h](#page-7383-0)
- [qtable.h](#page-7388-0)
- [qtabwidget.h](#page-7400-0)
- [qtextbrowser.h](#page-7405-0)
- [qtextcodec.h](#page-7409-0)
- [qtextcodecplugin.h](#page-7413-0)
- [qtextedit.h](#page-7416-0)
- [qtextstream.h](#page-2035-0)
- [qtextview.h](#page-7427-0)
- [qthread.h](#page-7430-0)
- [qtimer.h](#page-7434-0)
- [qtmultilineedit.h](#page-7437-0)
- [qtoolbar.h](#page-7446-0)
- [qtoolbutton.h](#page-7450-0)
- [qtooltip.h](#page-7455-0)
- [qtranslator.h](#page-7460-0)
- [qtsciicodec.h](#page-7465-0)
- [qttableview.h](#page-7467-0)
- [qurl.h](#page-7474-0)
- [qurlinfo.h](#page-7478-0)
- [qurloperator.h](#page-7482-0)
- [qvalidator.h](#page-7486-0)
- [qvaluelist.h](#page-7491-0)
- [qvaluestack.h](#page-7506-0)
- [qvaluevector.h](#page-1971-0)
- [qvariant.h](#page-7509-0)
- [qvbox.h](#page-1360-0)
- [qvbuttongroup.h](#page-7518-0)
- [qvgroupbox.h](#page-7521-0)
- [qwaitcondition.h](#page-7524-0)
- [qwhatsthis.h](#page-7527-0)
- [qwidget.h](#page-1460-0)
- [qwidgetfactory.h](#page-7530-0)
- [qwidgetplugin.h](#page-7535-0)
- [qwidgetstack.h](#page-7538-0)
- q w i n d o w d e f [s.h](#page-7542-0)
- qwindowsstyl[e.h](#page-7548-0)
- qwindowsystem\_qw[s.h](#page-7552-0)
- qwizar[d.h](#page-7564-0)
- qwmatri[x.h](#page-7569-0)
- qworkspac[e.h](#page-7573-0)
- qwsdecoration\_qw[s.h](#page-7578-0)
- qwsmouse\_qw[s.h](#page-7581-0)
- q x m [l.h](#page-7588-0)
- q x [t.h](#page-7601-0)

Copyright © 2002 [T](http://www.trolltech.com)rolltech

**Trade[m](http://www.trolltech.com/trademarks.html)arks** 

Qt version 3.0.5

## $\begin{array}{c|c|c|c|c} \hline & & & & & \\ \hline & & & & & \\ \hline & & & & & \\ \hline & & & & & \\ \hline & & & & & & \\ \hline \end{array}$

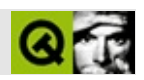

#### QtQtQtQtQt-

- 
- 
- 
- OpenGL
- $\bullet$  SQL
- 
- $\bullet$  MDI
- $\bullet$  XML

Copyright © 2002 Trolltech **Trademarks** dirtfei Qt version 3.0.5

## $\begin{array}{c|c|c|c|c} \hline & & & & & \\ \hline & & & & & \\ \hline & & & & & \\ \hline & & & & & \\ \hline & & & & & & \\ \hline \end{array}$

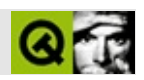

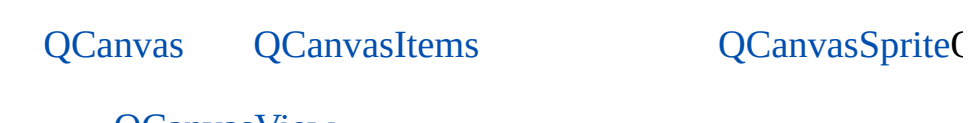

**QCanvasView** 

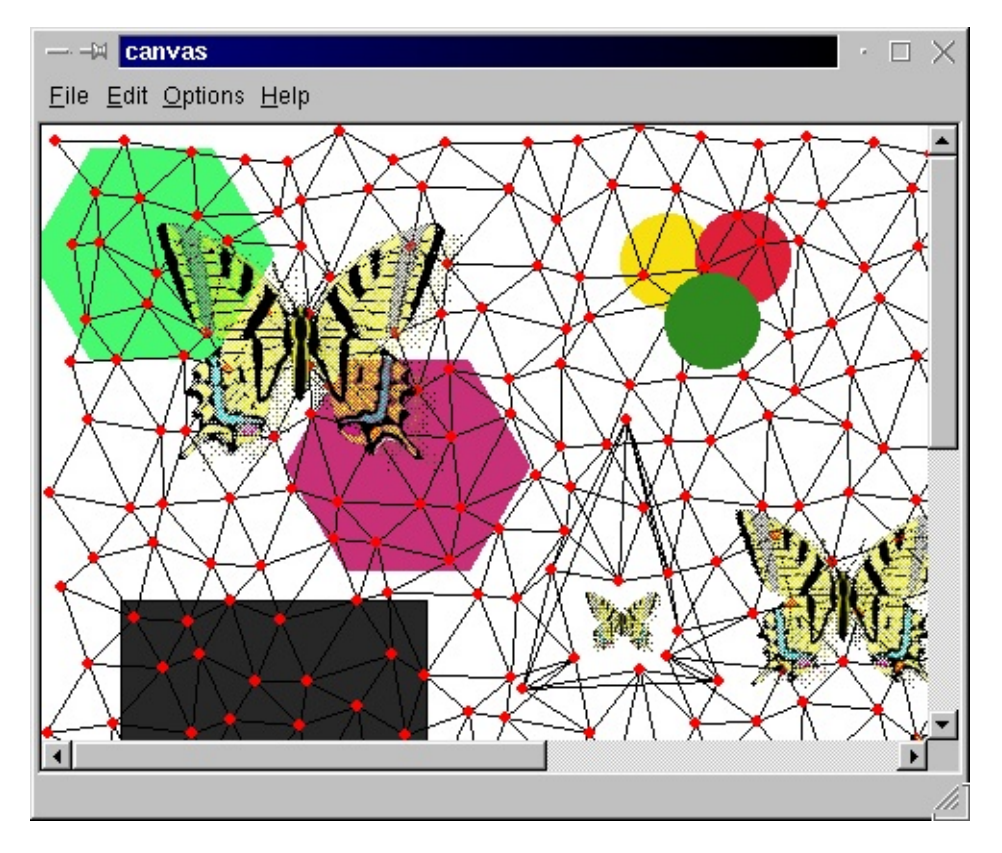

 $Qt$ 

**QCanvas:** 

- QCanvasItem--
- QCanvasEllipse--""
- QCanvasLine--
- QCanvasPolygon--
- QCanvasPolygonalItem--
- QCanvasRectangle--QCanvasPolygon
- QCanvasSpline--
- QCanvasSprite--

Qt

 $\sqrt{\phantom{a}}$ 

[QCanvasText-](#page-1852-0)-

#### [QCanvasPixmap](#page-4357-0)[QCanvasPixmapArray](#page-4398-0)[QCanvasSprite](#page-4564-0)

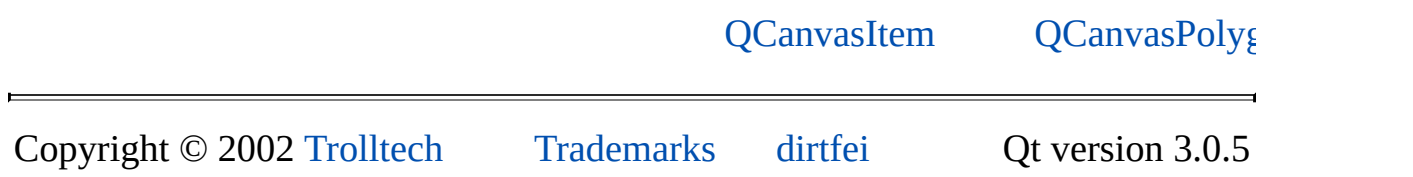

## $\begin{array}{c|c|c|c|c} \hline & & & & & \\ \hline & & & & & \\ \hline & & & & & \\ \hline & & & & & \\ \hline & & & & & & \\ \hline \end{array}$

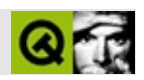

#### [QIconViewA](#page-5931-0)PI [QListView](#page-4240-0)[QListBox](#page-4081-0)

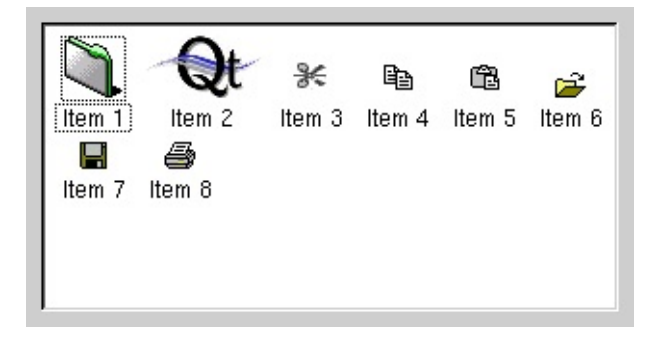

Copyright © 2002 [Trolltech](http://www.trolltech.com) [Trademarks](http://www.trolltech.com/trademarks.html) dirtfei Qt version 3.0.5

Ho[m](#page-0-0)e | [A](#page-202-0)ll Classes | [M](#page-197-0)ain Classes | Annotated | [G](#page-199-0)rouped Classes | [Functions](#page-232-0)

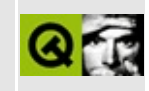

# **Network Module**

This module is part of the Qt [Enterprise](#page-4-0) Edition.

- [Introduction](#page-345-0)
- Working Network Protocol independent with QUrlOperator and [QNetworkOperation](#page-346-0)
	- [Implementing](#page-348-0) your own Network Protocol
	- Error [Handling](#page-352-0)

### **Introduction**

<span id="page-345-0"></span>The network module offers classes to make network programming easier and portable. Basically there are three sets of classes, first very basic classes like [QSocket,](#page-4619-0) [QServerSocket,](#page-4123-0) [QDns,](#page-6197-0) etc. which allow to work in a portable way with TCP/IP sockets. In addition, there are classes like [QNetworkProtocol,](#page-5142-0) [QNetworkOperation](#page-5107-0) in the Qt base library, which provide an abstract layer for implementing network protocols and [QUrlOperator](#page-4427-0) which operates on such network protocols. Finally the third set of network classes are the passive ones, namely [QUrl](#page-4340-0) and [QUrlInfo](#page-4384-0) which do URL parsing and similar stuff.

The first set of classes [\(QSocket,](#page-4619-0) [QServerSocket](#page-4123-0), [QDns,](#page-6197-0) [QFtp,](#page-4935-0) etc.) are included in the "network" module of Qt.

The [QSocket](#page-4619-0) classes are not directly related to the QNetwork classes, but QSocket should and will be used for implementing network protocols, which are directly related to the QNetwork classes. E.g. the [QFtp](#page-4935-0) class (implementation of the FTP protocol) uses QSockets. But QSockets don't need to be used for protocol implementations, e.g. [QLocalFs](#page-4413-0) (which is an implementation of the local filesystem as network protocol) uses [QDir](#page-6106-0) and no QSocket. Using QNetworkProtocols you can implement everything which fits into a hierarchical structure and can be accessed using URLs. This could be e.g. a protocol which can read pictures from a digital camera using a serial connection.

### **Working Network Protocol independent with [QUrlOperator](#page-4427-0) and [QNetworkOperation](#page-5107-0)**

<span id="page-346-0"></span>To just use existing network protocol implementations and operate on URLs using them is quite easy. E.g. downloading a file from an FTP server to the local filesystem can be done with following code:

```
QUrlOperator op;
.copy( "ftp://ftp.trolltech.com/qt/source/qt-2.1.0.tar.gz", "f
```
And that's all! Of course an implementation of the FTP protocol has to be available and registered for doing that. More information on that later.

You can also do stuff like creating directories, removing files, renaming, etc. E.g. to create a folder on a private FTP account do

```
QUrlOperator op( "ftp://username:password@host.domain.no/home/us
op.mkdir( "New Directory" );
```
That's it again. To see all available operations, look at the [QUrlOperator](#page-4427-0) class documentation.

Now as everything works asynchronous, the function call for an operation returns before the operation has been processed. So you don't get a return value which tells you something about failure or success. The return value always is a pointer to a [QNetworkOperation](#page-5107-0).

In this [QNetworkOperation](#page-5107-0) all information about the operation is stored. There is e.g. a method of [QNetworkOperation](#page-5107-0) which returns the state of this operation. Using that you can find out all the time in which state the operation currently is. Also you get the arguments you passed to the [QUrlOperator](#page-4427-0) method, the type of the operation and some more stuff from this [QNetworkOperation](#page-5107-0) object. For more details see the class documentation of [QNetworkOperation](#page-5107-0).

Now, later you get signals emitted by the [QUrlOperator](#page-4427-0), which inform you about the process of the operations. As you can call many methods which operate on a URL of one [QUrlOperator,](#page-4427-0) it queues up all these operations. So you can't know which operation the [QUrlOperator](#page-4427-0) just processes. Because of this you get in each signal as the last argument a pointer to the [QNetworkOperation](#page-5107-0) object

which is just processed and from which this signal comes.

Some of these operations send a start() signal at the beginning (depending if it makes sense or not), then some of them send some signals during processing the operation, and *all* operations send a finished() signal after they are done. Now, finished could mean that the operation has been successfully finished or that it failed. To find that out you can use the [QNetworkOperation](#page-5107-0) pointer you got with the finished() signal. If [QNetworkOperation::state](#page-5113-0)() equals [QNetworkProtocol::StDone](#page-5150-0) the operation finished successful, if it is [QNetworkProtocol::StFailed](#page-5150-0) the operation failed.

Now, a slot which you connected to the QUrlOperator::finished( QNetworkOperation \* ) signal could look like this

```
void MyClass::slotOperationFinished( QNetworkOperation *op )
{
   switch ( op->operation() ) {
   case QNetworkProtocol::OpMkDir: {
      if ( op->state() == QNetworkProtocol::StFailed )
         qDebugarg( 0 ).lat
      else
         qDebug>arg( 0
   } break;
   // ... and so on
   }
}
```
As mentioned before, some operations send other signals too. Let's take the list children operation as an example (e.g. read the directory of a directory on a FTP server):

```
QUrlOperator op;
MyClass::MyClass() : QObject(), op( "ftp://ftp.trolltech.com" )
{
   QValueList<QUrlInfo> &,
          QValueList<QUrlInf
   connect( &op, SIGNAL( start( QNetworkOperation * ) ),
          this, SLOT( slotStart( QNetworkOperation *) ) );
   connect( &op, SIGNAL( finished( QNetworkOperation * ) ),
          this, SLOT( slotFinished( QNetworkOperation *) ) );
}
```

```
QValueList<QUrlInfo> &info, Q
{
   QValueList<QUrlInfo>::ConstIterator it = info.begin();
   for ( ; it !=end(); ++it ) {
      QUrlInfo &inf = *it;
       qDebug( "Name: %s, Size: %d, Last Modified: %s",
          namesize.lastModified().toSt
   }
}
void MyClass::slotStart( QNetworkOperation * )
{
   qDebug( "Start reading '%s'", op.toString().latin1() );
}
void MyClass::slotFinished( QNetworkOperation *operation )
{
   if ( operation->operation() == QNetworkProtocol::OpListChildren ) {
       if ( operation->state() == QNetworkProtocol::StFailed )
          qDebug( "Couldn't read '%s'! Following error occurred: %
              >protocolDetail().
      else
          qDebug( "Finished reading '%s'!", op.toString().latin1() );
   }
}
```
These examples explained now how to use the [QUrlOperator](#page-4427-0) and QNetworkOperations. The network extension will contain some good examples for this too.

#### **Implementing your own Network Protocol**

<span id="page-348-0"></span>[QNetworkProtocol](#page-5142-0) provides a base class for implementations of network protocols and an architecture to a dynamic registration and unregistration of network protocols. If you use this architecture you also don't need to care about asynchronous programming, as the architecture hides this and does all the work for you.

Limitation: As it is quite hard to design a base class for network protocols which satisfies all network protocols, the architecture described here is designed to work with all kinds of hierarchical structures, like filesystems. So everything which can be interpreted as hierarchical structure and accessed via URLs, can be implemented as network protocol and easily used in Qt. This is not limited to

#### filesystems only!

To implement a network protocol create a class derived from [QNetworkProtocol](#page-5142-0).

Other classes will use this network protocol implementation to operate on it. So you should reimplement following protected members

```
QNetworkOperation
void QNetworkProtocol::operationMkDir( QNetworkOperation *op );
void QNetworkProtocol::operationRemove( QNetworkOperation *op );
void QNetworkProtocol::operationRename( QNetworkOperation *op );
void QNetworkProtocol::operationGet( QNetworkOperation *op );
void QNetworkProtocol::operationPut( QNetworkOperation *op );
```
Some words about how to reimplement these methods: You always get a pointer to a [QNetworkOperation](#page-5107-0) as argument. This pointer holds all information about the operation in the current state. If you start processing such an operation, set the state to [QNetworkProtocol::StInProgress](#page-5150-0). If you finished processing the operation, set the state to [QNetworkProtocol::StDone](#page-5150-0) if it was successful or [QNetworkProtocol::StFailed](#page-5150-0) if an error occurred. If an error occurred you have to set an error code (see [QNetworkOperation::setErrorCode\(](#page-5113-1)) ) and if you know some details (e.g. an error message) you can also set this message to the operation pointer (see [QNetworkOperation::setProtocolDetail](#page-5113-2)() ). Also you get all information (type, arguments, etc.) of the operation from this [QNetworkOperation](#page-5107-0) pointer. For details about which arguments you can get and set look at the class documentation of [QNetworkOperation.](#page-5107-0)

If you reimplement such an operation method, it's also very important to emit the correct signals at the correct time: In general always emit at the end of an operation (when you either successfully finished processing the operation or and error occurred) the finished() signal with the network operation as argument. The whole network architecture relies on correctly emitted finished() signals! So be careful with that! Then there are some more special signals which are specific to operations:

- Emit in operationListChildren:
	- $\circ$  start() just before starting listing the children
	- newChildren() when new children are read
- Emit in operationMkDir:
	- createdDirectory() after the directory has been created
	- newChild() (or newChildren()) after the directory has been created (as

a new directory is a new child)

- Emit in operationRemove:
	- removed() after the child has been removed
- Emit in operationRename:
	- $\circ$  itemChanged() after the child has been renamed
- Emit in operationGet:
	- data() each time new data has been read
	- dataTransferProgress() each time new data has been read to indicate how much of the data has been read now.
- Emit in operationPut:
	- $\circ$  dataTransferProgress() each time data has been written to indicate how much of the data has been written. Although you know the whole data when this operation is called, it's suggested not to write the whole data at once, but to do it step by step to avoid blocking the GUI and also this way the progress can be made visible to the user.

And remember, always emit the finished() signal at the end!

For more details about the arguments of these signals take a look at the [QNetworkProtocol](#page-5142-0) class documentation.

Now, as argument in such a method you get the [QNetworkOperation](#page-5107-0) which you process. Here is a list which arguments of the [QNetworkOperation](#page-5107-0) you can get and which you have to set in which method:

(To get the URL on which you should work, use the [QNetworkProtocol::url\(](#page-5160-0)) method which returns the pointer to the URL operator. Using that you can get the path, host, name filter and everything else of the URL)

- In operationListChildren:
	- Nothing.
- In operationMkDir:
	- $\circ$  QNetworkOperation:: arg( $\circ$ ) contains the name of the directory which should be created
- In operationRemove:
	- $\circ$  QNetworkOperation:: arg( $\circ$ ) contains the name of the file which should be removed. Normally this is a relative name. But it may be absolute too, so use [QUrl\(](#page-4340-0) op- $>$ arg( 0 ) ).fileName() to get the filename.
- In operationRename:
	- $\circ$  ONetworkOperation::arg(  $\circ$  ) contains the name of the file which should be renamed
	- $\circ$  QNetworkOperation:: arg( 1) contains the name to which it should be renamed.
- In operationGet:
	- $\circ$  QNetworkOperation:: arg( $\circ$ ) contains the full URL of the file which should be retrieved.
- In operationPut:
	- $\circ$  QNetworkOperation:: arg( $\circ$ ) contains the full URL of the file in which the data should be stored.
	- $\circ$  QNetworkOperation:: rawArg( 1) contains the data which should be stored in QNetworkOperation::arg( 0)

So, to sum it up: If you reimplement such an operation method, you have to emit some special signals and *always* at the end a finished() signal, either on success or on failure. Also you have to change the state of the [QNetworkOperation](#page-5107-0) during processing it and can get and set arguments of the operation as well.

But it's unlikely that the network protocol you implement supports all these operations. So, just reimplement the operations, which are supported by the protocol. Additionally you have to specify which operations are supported then. This is done by reimplementing

```
int QNetworkProtocol::supportedOperations() const;
```
In your implementation of this method return an int value which is constructed by or'ing together the correct values (supported operations) of the following enum (of [QNetworkProtocol](#page-5142-0)):

```
enum Operation {
   OpListChildren = 1,
   OpMkDir = 2,OpRemove = 4,
   OpRename = 8,
   OpGet = 32,OpPut = 64};
```
So, if your protocol e.g. supports listing children and renaming them, do in your

implementation of supportedOperations():

```
return OpListChildren | OpRename;
```
The last method you have to reimplement is

```
bool QNetworkProtocol::checkConnection( QNetworkOperation *op );
```
Here you have to return TRUE, if the connection is up and ok (this means operations on the protocol can be done). If the connection is not ok, return FALSE and start to try opening it. If you will not be able to open the connection at all (e.g. because the host is not found), emit a finished() signal and set an error code and the [QNetworkProtocol::StFailed](#page-5150-0) state to the [QNetworkOperation](#page-5107-0) pointer you get here.

Now, you never need to check before doing an operation yourself, if the connection is ok. The network architecture does this, this means using checkConnection() it looks if an operation could be done and if not, it tries it again and again for some time and only calls an operation method if the connection is ok.

Using this knowledge it should be possible to implement network protocols. Finally to be able to use it with a [QUrlOperator](#page-4427-0) (and so e.g. in the [QFileDialog](#page-2236-0)), you have to register the network protocol implementation. This can be done like this:

```
registerNetworkProtocol( "myprot", new QNetwor
```
In this case MyProtocol would be a class you implemented like described here (derived from [QNetworkProtocol\)](#page-5142-0) and the name of the protocol would be myprot. So if you want to use it, you would do something like

```
QUrlOperator op( "myprot://host/path" );
op.listChildren();
```
Finally as example for a network protocol implementation you could look at the implementation of [QLocalFs](#page-4413-0). The network extension will also contain an example implementation of a network protocol

#### <span id="page-352-0"></span>**Error Handling**

Error handling is important for both, implementing new network protocols and using them (through [QUrlOperator](#page-4427-0)). So first some words about error handling when using the network protocols:

As already mentioned quite some times after processing an operation has been finished the network operation and so the [QUrlOperator](#page-4427-0) emits the finished() signal. This has as argument the pointer to the processed [QNetworkOperation](#page-5107-0). If the state of this operation is [QNetworkProtocol::StFailed,](#page-5150-0) the operation contains some more information about this error. Following error codes are defined in [QNetworkProtocol:](#page-5142-0)

- [QNetworkProtocol::NoError](#page-5149-0) No error occurred
- [QNetworkProtocol::ErrValid](#page-5149-0) The URL you are operating on is not valid
- [QNetworkProtocol::ErrUnknownProtocol](#page-5149-0) There is no protocol implementation available for the protocol of the URL you are operating on (e.g. if the protocol is http and no http implementation has been registered)
- [QNetworkProtocol::ErrUnsupported](#page-5149-0) The operation is not supported by the protocol
- [QNetworkProtocol::ErrParse](#page-5149-0) Parse error of the URL
- [QNetworkProtocol::ErrLoginIncorrect](#page-5149-0) You needed to login but the username and or password are wrong
- [QNetworkProtocol::ErrHostNotFound](#page-5149-0) The specified host (in the URL) couldn't be found
- ONetworkProtocol::ErrListChildren An error occurred while listing the children
- [QNetworkProtocol::ErrMkDir](#page-5149-0) An error occurred when creating a directory
- [QNetworkProtocol::ErrRemove](#page-5149-0) -An error occurred while removing a child
- [QNetworkProtocol::ErrRename](#page-5149-0) An error occurred while renaming a child
- [QNetworkProtocol::ErrGet](#page-5149-0) An error occurred while getting (retrieving) data
- [QNetworkProtocol::ErrPut](#page-5149-0) An error occurred while putting (uploading) data
- [QNetworkProtocol::ErrFileNotExisting](#page-5149-0) A file which is needed by the operation doesn't exist
- [QNetworkProtocol::ErrPermissionDenied](#page-5149-0) The permission for doing the operation has been denied

[QNetworkOperation::errorCode\(](#page-5112-2)) returns then one of these codes or maybe a

different one if you use an own network protocol implementation which defines additional error codes.

QNetworkOperation::protocolDetails() may also return a string which contains an error message then which could e.g. be displayed for the user.

According to this information it should be possible to react on errors.

Now, if you implement your own network protocol, you will need to tell about errors which occurred. First you always need to be able to access the [QNetworkOperation](#page-5107-0) which is processed at the moment. This can be done using QNetworkOperation::operationInProgress(), which returns a pointer to the current network operation or 0 if no operation is processed at the moment.

Now if and error occurred and you need to handle it, do

```
if ( operationInProgress() ) {
    operationInProgress()->setErrorCode( error_code_of_your_erro
    operationInProgress() -\gt; setProtocolDetails( detail); // opti
    emit finished( operationInProgress() );
    return;
}
```
That's all. The connection to the [QUrlOperator](#page-4427-0) and so on is done automatically. Additionally, if the error was really bad so that no more operations can be done in the current state (e.g. if the host couldn't be found), call QNetworkProtocol::clearOperationStack() *before* emitting finished().

Now, as error code you should use, if possible, one of the predefined error codes of [QNetworkProtocol](#page-5142-0). If this is not possible, you can add own error codes - they are just normal integers. Just be careful that the value of the error code doesn't conflict with an existing one.

Documentation about the low-level classes like [QSocket](#page-4619-0), [QDns](#page-6197-0), etc. will be included in the seperate network extension.

For internal use only.

## <span id="page-355-0"></span> $\begin{array}{c|c|c|c|c} \hline & & & & & \\ \hline & & & & & \\ \hline & & & & & \\ \hline & & & & & \\ \hline & & & & & & \\ \hline \end{array}$

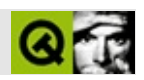

# Qt OpenGL

 $Qt$ 

OpenGL

OpenGLOpenGL

QtOpenGLQtOpenGLOpenGLOpenGLOpenGLQt

Qt OpenGLQt/C++GLXWGLAGLC Mark KilgardGLUTQt OpenGLOpenGLGUIQt

#### X11QtOpenGLQtQt OpenGLOpenGLconfig SYSCONF\_CXXFLAGS\_OPENGL/ SYSCONF\_LFLAGS\_OPENGL OpenGLOpenGL configure -thread configure -thread configure -thread configure -thread configure -thread configur

WindowsQtQtOpenGL

QtOpenGLQtOpenGLQt

X11Mesa: Mesa 3.1"MesaGL""MesaGLU""GL""GLU"Mesa 3.1 MakefileconfigSYSCONF\_LIBS\_OPENGL"-lGL -lGLU"" lMesaGL -lMesaGLU""configure"

### **[QGL](#page-5016-0)**

#### QtOpenGL

- [QGLWidget](#page-5234-0)QtOpenGL
- [QGLContextO](#page-5130-0)penGL
- [QGLFormat](#page-5176-0)
- [QGLColormapG](#page-5100-0)L-indexcolormaps

#### [QGLWidgetQ](#page-5234-0)GLX11 [overlays](#page-7605-0)

#### [OpenGL](#page-2617-0)

QGLOpenGL [http](http://www.opengl.org/)://www.opengl.org/www.opengl.org/www.opengl.org/www.opengl.org/www.opengl.org/www.opengl.org/www.opengl.org/ \*OpenGLSilicon Graphics

Copyright © 2002 [Trolltech](http://www.trolltech.com) [Trademarks](http://www.trolltech.com/trademarks.html) dirtfei Qt version 3.0.5
# <span id="page-360-0"></span> $\begin{array}{c|c|c|c|c} \hline & & & & & \\ \hline & & & & & \\ \hline & & & & & \\ \hline & & & & & \\ \hline & & & & & & \\ \hline \end{array}$

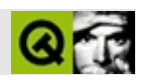

# **SQL**

### [Qt](#page-4-0)

- 
- [SQL](#page-363-0)
- [SQL](#page-364-0)
- 
- -
- [QSqlQuerySQL](#page-369-0)
	- $\circ$

 $\circ$ 

- $\circ$
- $\circ$
- 
- $\circ$
- [QSqlCursor](#page-373-0)
	- - $\blacksquare$ 
			-
	- $\circ$ 
		- -
		-
- $\bullet$
- $\circ$ 
	- $\circ$ 
		- $\blacksquare$ 
			-
			-
		- $\circ$ 
			-
- [QSqlCursor](#page-388-0)
- 

#### QtSQLQt

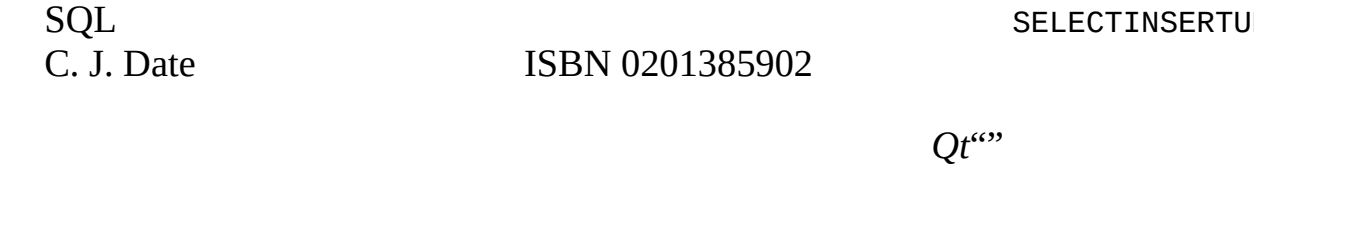

**[SQL](#page-362-0)** 

[QSqlDatabase](#page-4948-0)

[SQL](#page-368-0) SELECTINSERTUPDATEDELETESQL [QSqlQuery](#page-5304-0)

[QSqlCursor](#page-4895-0)[QSqlQuery](#page-5304-0)SQL

[QDataTable](#page-5582-0)[QSqlForm](#page-5203-0)[QSqlPropertyMap](#page-5280-0)[QSqlEditorFactory](#page-5036-0) *Qt Qt* [QDataBrowser](#page-5509-0)[QDataView](#page-5623-0)

<span id="page-362-0"></span>[QSqlCursorQ](#page-387-0)SqlCursor

# **SQL**

<span id="page-363-0"></span>SQL

[QSqlCursor](#page-4895-0)) *Qt*C++ [QSqlEditorFactory](#page-5036-0)[QSqlForm](#page-5203-0)[QSqlPropertyMap](#page-5280-0)[QDataTable](#page-5582-0)[QDataBrowser](#page-5509-0) [QDataView](#page-5623-0)

*SQL* [QSqlDatabase](#page-4948-0) [QSqlQueryS](#page-5304-0)QL [QSqlCursorS](#page-4895-0)QL [QSqlDatabase](#page-4948-0)[QSqlCursor](#page-4895-0)[QSqlQuery](#page-5304-0) [QSqlError](#page-5068-0)[QSqlField](#page-5115-0)[QSqlIndex](#page-5261-0) [QSqlRecord](#page-5343-0)

[QSqlResult](#page-5418-0)[QSqlDriver](#page-4976-0)QSqlDriverFactoryInterfaceSQL Qt SQL

# **S Q L**

<span id="page-364-0"></span>QtSQL

S [Q](#page-7609-0) L

Q t

QSql[D](#page-4948-0)atabase QSqlDatabase::

### [QSqlQuery](#page-5304-0)[QSqlCursor](#page-4895-0)

[QSqlDatabaseS](#page-4948-0)QL

[QSqlDatabase](#page-4948-0)[qsqldatabase.h](#page-7296-0)

```
#include <qapplication.h>
#include <qsqldatabase.h>
#include "../login.h"
int main( int argc, char *argv[] )
{
   QApplication app( argc, argv );
   QSqlDatabaseaddDatabase( DB_SALE
    if ( defaultDB ) {
       defaultDB->setDatabaseName( DB_SALES_DBNAME );
       defaultDB->setUserName( DB_SALES_USER );
       defaultDB->setPassword( DB_SALES_PASSWD );
       defaultDB->setHostName( DB_SALES_HOST );
       if ( defaultDB->open() ) {
           // SQL
       }
   }
   return 0;
}
```
*[sql/overview/connect1/main.cpp](#page-7622-0)*

```
QSqlDatabase::addDatabase(QODBC3
9 QTDS7Sybase Adaptive ServerMicrosoft SQL
Server QPSQL7PostgreSQL 67 QMYSQL3MySQLQt
README
```
QtSQL

```
setDatabaseName()setUserName()setPassword()setHostName()
QOCI8Oracle 89TNSsetDatbaseName()ODBCDSN
setDatabaseName()
```
open() [QSqlD](#page-4958-1)atabase::///www.facebook.com/disterreducerrist-com/disterreducerrist-com/disterreducerrist-com/disterreducerrist-com/disterreducerrist-com/disterreducerrist-com/disterreducerrist-com/disterreducerrist-com/diste

#### [QSqlDatabase::addDatabase](#page-4955-0)()

```
#include <qapplication.h>
#include <qsqldatabase.h>
#include "../login.h"
bool createConnections();
int main( int argc, char *argv[] )
\{QApplication app( argc, argv );
   if ( createConnections() ) {
       //
       QSqlDatabase *oracledb = QSqlDatabase::database( "ORACLE" );
       // oracleSQL
   }
   return 0;
}
bool createConnections()
{
   //
   QSqlDatabaseaddDatabase( DB_SALE
   if ( ! defaultDB ) {
       qWarning( "Failed to connect to driver" );
       return FALSE;
   }
   >setDatabaseName( DB SALES DBNAME );
   defaultDB->setUserName( DB_SALES_USER );
   defaultDB->setPassword( DB_SALES_PASSWD );
   defaultDB->setHostName( DB_SALES_HOST );
   if ( ! defaultDB-open() ) {
       qWarning( "Failed to open sales database: " +
                 defaultDB->lastError().driverText() );
       qWarning( defaultDB->lastError().databaseText() );
       return FALSE;
   }
   // oracle
   QSq1Database *oracle = QSq1addDatabase( DB_ORDERS_
   if ( ! oracle ) {
       qWarning( "Failed to connect to oracle driver" );
       return FALSE;
   }
   setDatabaseName( DB ORDERS DBNAME );
   oracle->setUserName( DB_ORDERS_USER );
   oracle->setPassword( DB_ORDERS_PASSWD );
```

```
oracle->setHostName( DB_ORDERS_HOST );
    if ( ! oracle-\text{open}() ) {
        qWarning( "Failed to open orders database: " +
                  oracle->lastError().driverText() );
        qWarning>lastError().databaseText() );
        return FALSE;
    }
    return TRUE;
}
```
*[sql/overview/create\\_connections/main.cpp](#page-7624-0)*

[QSqlDatabase::database](#page-4956-0)()"

*Qt*main.cppcreateConnections() *Qt*

<span id="page-368-0"></span>ODBC [QSqlDatabasea](#page-4948-0)ddDatabaseaddDatabaseaddDatabaseaddDatabaseaddDatabaseaddDatabaseaddDatabaseaddDatabaseaddDatabaseaddDatabaseaddDatabaseaddDatabaseaddDatabaseaddDatabaseaddDatabaseaddDatabaseaddDatabaseaddDatabaseaddData [QSqlDatabase::removeDatabase](#page-4960-0)()

## **[QSqlQueryS](#page-5304-0)QL**

<span id="page-369-0"></span>[QSqlQueryS](#page-5304-0)QL SELECT

[QSqlCursorS](#page-4895-0)QL [QSqlCursor](#page-4895-0)SQL " [QSqlCursor"](#page-372-0) [QSqlCursor](#page-4895-0)

<span id="page-369-1"></span>[QSqlDatabase::transaction](#page-4962-0)() [QSqlDatabase::commit](#page-4956-1)() [QSqlDatabase::rollback](#page-4960-1)()

[QSqlDriver::hasFeature](#page-4983-0)QSqlDriver::Trans

```
#include <qapplication.h>
#include <qsqldatabase.h>
#include <qsqlquery.h>
#include "../login.h"
bool createConnections();
int main( int argc, char *argv[] )
{
   QApplication app( argc, argv );
    if ( createConnections() ) {
       QSqlDatabase *oracledb = QSqlDatabase::database( "ORACLE" );
       // oracleODBC
       QSqlQuery target;
       QSqlQuery query( "SELECT id, name FROM people;", oracled
        if ( query.isActive() ) {
           while ( .next() ) {
               exec( "INSERT INTO people ( id, name ) VA
                             query.value(0).toString() +
                             value(1).toString()}
       }
   }
   return 0;
}
```
*[sql/overview/basicbrowsing/main.cpp](#page-7627-0)*

[qsqlquery.h.](#page-7331-0) target "ORACLE" createConne

SELECTisActive()next()value()QVariants target [QSq](#page-5304-0)

```
int count = 0;
if ( query.isActive() ) {
   while ( .next() ) {
       exec( "INSERT INTO people ( id, name ) VA
                    query.value(0).toString() +
                    value(1).toString()if ( target.isActive() )
           count += target.numRowsAffected();
   }
}
```
*[sql/overview/basicbrowsing2/main.cpp](#page-7630-0)*

isActive()numRowsAffected()-1

```
int main( int argc, char *argv[] )
\mathcal{L}QApplication app( argc, argv );
    int rows = 0;
    if ( createConnections() ) {
        QSqlQuery query( "INSERT INTO staff ( id, forename, surn
                     "VALUES ( 1155, 'Ginger', 'Davis', 50000 );
        if ( query.isActive() ) rows += query.numRowsAffected() ;
        .exec( "UPDATE staff SET salary=60000 WHERE id=1155
        if ( query.isActive() ) rows += query.numRowsAffected() ;
        query.exec( "DELETE FROM staff WHERE id=1155;" );
        if ( query.isActive() ) rows += query.numRowsAffected() ;
    }
    return ( rows == 3 ) ? 0 : 1;
}
```
*[sql/overview/basicdatamanip/main.cpp](#page-7633-0)*

#### SQL DML [QSqlQuery](#page-5304-0) C TABLE CREATE INDEX

SELECTnext() [QSqlQueryf](#page-5304-0)irst()last()next()prev()isValid()

seek()

```
if ( createConnections() ) {
     QSqlQuery query( "SELECT id, name FROM people ORDER BY n
     if ( ! query.isActive() ) return 1; //
     int i;
     size(); // 9i==9
     .first(); \begin{array}{ccc} \n\text{query} & \text{first} \\
\text{if } \text{query} & \text{att} \\
\end{array}i =at();
     .last(); \frac{1}{2} = query.at(); \frac{1}{2} = \frac{1}{2} = \frac{1}{2}at();
    .seek(.size() / 2 ); //<br>i = query.at(): // i==4
     at();
}
```
*[sql/overview/navigating/main.cpp](#page-7636-0)*

```
size()
```

```
QSqlDatabase* defaultDB = QSqlDatabase::database();
if ( defaultDB->driver()->hasFeature( QSqlDriver::QuerySize ) ) {
   // QSqlQuery::size()
}
else {
   // QSqlQuery::size()
}
   if ( createConnections() ) {
        QSqlQuery query( "SELECT id, surname FROM staff;" );
        if ( query.isActive() ) {
            while ( .next() ) {
```
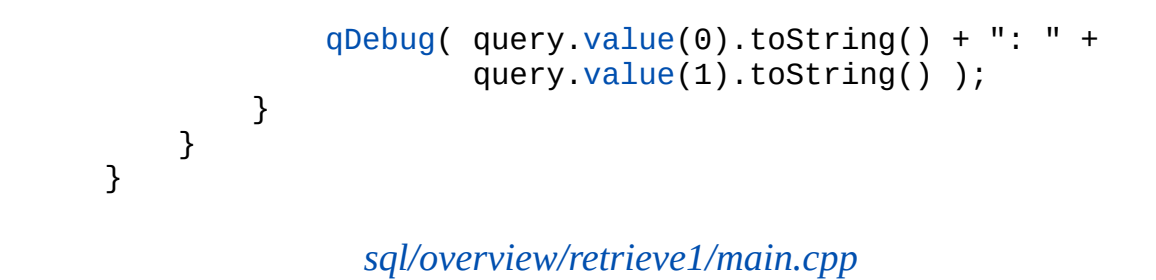

next()

<span id="page-372-0"></span>lastQuery()Sql

### **[QSqlCursor](#page-4895-0)**

<span id="page-373-0"></span>[QSqlCursorS](#page-4895-0)QL

QSqlCursor [QSqlQuery](#page-5304-0) [QSqlCursor](#page-4895-0) [QSqlRecord::setGenerated](#page-5350-0)() [QSqlQuery](#page-5304-0) [QSqlCursor](#page-4895-0) [QSqlQuery](#page-5304-0)

[QSqlCursori](#page-4895-0)nsertupdate deleteQSqlCursorQSqlCursor" ""

[QSqlCursor](#page-4895-0) createConnections() [QSqlDatabase](#page-367-0)

**[QSqlCursor](#page-387-0)** 

[QSqlCursor](#page-4895-0)[qsqlcursor.h](#page-7291-0)

```
#include <qapplication.h>
#include <qsqldatabase.h>
#include <qsqlcursor.h>
#include "../login.h"
bool createConnections();
int main( int argc, char *argv[] )
{
    QApplication app( argc, argv );
    if ( createConnections() ) {
        QSqlCursor cur( "staff" ); // /
        cur.select(); //
        while ( cur.next() ) {
            qDebug( cur.value( "id" ).toString() + ": " +
                    .value( "surname" ).toString() + " " +
                    .value( "salary" ).toString() );
        }
    }
    return 0;
}
```
*[sql/overview/retrieve2/main.cpp](#page-7642-0)*

[QSqlCursor](#page-4895-0) [QSqlCursor](#page-4895-0)

cur.select()Sql

SELECT staff.id, staff.forename, staff.surname, staff.salary, st

cur.next() cur.next() cur.next() cur.next() cur.next() cur.next() cur.next() cur.next() cur.next() cur.next() cur.next() cur.next() cur.next() cur.next() cur.next() cur.next() cur.next() cur.next() cur.next() cur.next() cu

select()SQLWHERE)

cur.select( "id > 100" );

select()SQL

SELECT staff.id, staff.forename, staff.surname, staff.salary, st FROM staff WHERE staff.id > 100

id100

[QSqlIndexs](#page-5261-0)elect()

[QSqlCursor](#page-4895-0) cur( "staff" ); [QSqlIndex](#page-5261-0) nameIndex = cur[.index\(](#page-4907-0) "surname" ); cur[.select\(](#page-4911-0) nameIndex );

"surname"  $QSq$ IIndexselect()staff.surnameORDER BYS

SELECT staff.id, staff.forename, staff.surname, staff.salary, st FROM staff ORDER BY staff.surname ASC

cur.select( "surname LIKE 'A%'", nameIndex );

WHERE [QSqlIndex](#page-5261-0)ORDER BY

SELECT staff.id, staff.forename, staff.surname, staff.salary, st FROM staff WHERE staff.surname LIKE 'A%' ORDER BY staff.surname

```
QSqlCursor cur( "staff" );
OStringList fields = OStringList() \ll "surname" \ll "fore"QSqlIndex order = cur.index( fields );
cur.select( order );
while ( next() ) {
```
*[sql/overview/order1/main.cpp](#page-7645-0)*

SELECT staff.id, staff.forename, staff.surname, staff.salary, st FROM staff ORDER BY staff.surname ASC, staff.forename ASC

> [QSqlCursor](#page-4895-0) cur( "staff" ); [QStringList](#page-2043-0) fields = QStringList() << "id" << "forename"; [QSqlIndex](#page-5261-0) order = cur.[index](#page-4907-0)( fields ); [QSqlIndex](#page-5261-0) filter = cur.[index](#page-4907-0)( "surname" ); cur.[setValue\(](#page-5351-0) "surname", "Bloggs" ); cur.[select\(](#page-4911-0) filter, order ); while (  $cur.next()$  $cur.next()$  $cur.next()$  ) {

> > *[sql/overview/order2/main.cpp](#page-7648-0)*

SQL

SELECT staff.id, staff.forename, staff.surname, staff.salary, st FROM staff WHERE staff.surname='Bloggs' ORDER BY staff.id ASC, staff.

[QSqlIndex](#page-5261-0)"order""id""forename" [QSqlIndex"](#page-5261-0)filter" "surname"select()

```
QSqlCursor cur( "creditors" );
OStringList orderFields = OStringList() \ll "surname" \llQSqlIndex order = cur.index( orderFields );
QStringList filterFields = QStringList() << "surname" << "city";
QSqlIndex filter = cur.index( filterFields );
cur.setValue( "surname", "Chirac" );
cur.setValue( "city", "Paris" );
```

```
cur.select( filter, order );
while ( next() ) {
   int id = .value( "id" ) . toInt();QStringvalue( "forename" ).toString() +
                cur.value( "surname" ).toString();
   qDebug( number(i d ) + ":: " + name );
}
```
*[sql/overview/extract/main.cpp](#page-7651-0)*

creditors,  $QSqIIndex"order"$ <sup>order</sup> "filterFields""surname""city"select()SQL

SELECT creditors.city, creditors.surname, creditors.forename, cr FROM creditors WHERE creditors.surname = 'Chirac' AND creditors.city = 'Paris' ORDER BY creditors.surname ASC, creditors.forename ASC

WHEREORDER BY

idforenamesurname

[QSqlCursor](#page-4895-0) [QSqlQuery](#page-5304-0)

insertupdatedelete setValue()insert()update()del() primeInsert()setValue()QSQlCursor::insert() setValue()SQL

primeInsert()primeUpdate()primeDelete() [QSqlCursor::primeInsert](#page-4910-0)() [QSqlRecord::clearValues](#page-5347-0)() [QSqlCursor::primeUpdate](#page-4910-1)() [QSqlCursor::primeDelete\(](#page-4910-2))primeInsert())primeInsert()

 $Q$ 

insert()update()del()select()

```
QSqlCursor cur( "prices" );
           QStringList names = QStringList() <<
               "Screwdriver" << "Hammer" << "Wrench" << "Saw";
           int id = 20;
           for ( QStringList::Iterator name = names.begin();
                 name !=.end(); ++name ) {
               QSqlRecord *buffer = cur.primeInsert();
               buffer->setValue( "id", id );
               buffer->setValue( "name", *name );
               buffer->setValue( "price", 100.0 + (double)id );
               .insert();
               id++;
           }
                      sql/overview/insert/main.cpp
"prices"primeInsert()
QSqlCursor::primeInsert() QSqlCursorsetValue()insert()
insert()
QSqlRecord QSqlRecord QSqlRecordvalue()
```

```
QSqlCursor cur( "prices" );
cur.select( "id=202" );
if ( cur.next() ) {
    QSqlRecord *buffer = cur.primeUpdate();
    double price = buffer->value( "price" ).toDouble();
    double newprice = price * 1.05;
    buffer->setValue( "price", newprice );
    cur.update();
}
```
*[sql/overview/update/main.cpp](#page-7657-0)*

```
select()next()primeUpdate()
update()
```

```
QSqlQuerySQL
```
[QSqlQuery](#page-5304-0) query( "UPDATE prices SET price = price \* 1.05" );

```
QSqlCursor cur( "prices" );
cur.select( "id=999" );
if ( cur.next() ) {
   cur.primeDelete();
   cur.del();
```
*[sql/overview/del/main.cpp](#page-7660-0)*

primeDelete() [QSqlCursor::del](#page-4905-0)()

SQL

 $QSq1Query$  query( "DELETE FROM prices WHERE id >= 2450 [AND](#page-5343-0) id <=

```
Qt Qt^{\prime}
```

```
#include <qapplication.h>
#include <qsqldatabase.h>
#include <qsqlcursor.h>
#include <qdatatable.h>
#include "../login.h"
bool createConnections();
int main( int argc, char *argv[] )
{
    QApplication app( argc, argv );
    if ( createConnections() ) {
        QSqlCursor staffCursor( "staff" );
        QDataTable *staffTable = new QDataTable( &staffCursor, T
        app.setMainWidget( staffTable );
        staffTable->refresh();
        staffTable->show();
        return app.exec();
    }
    return 0;
}
```
#### *[sql/overview/table1/main.cpp](#page-7663-0)*

[qdatatable.h](#page-6588-0)[qsqlcursor.h](#page-7291-0)createConnections() [QDataTab](#page-5582-0)le autoPopulateTRUE [QDataTable](#page-5582-0) refresh()show() autoPopulate [QDataTable](#page-5582-0)refresh() [QSqlCursor](#page-4895-0) staffCursor( "staff" ); [QDataTable](#page-5582-0) \*staffTable = new [QDataTable](#page-5582-0)( &staffCursor ); app.[setMainWidget](#page-1113-0)( staffTable ); staffTable->[addColumn\(](#page-5594-0) "forename", "Forename" );

```
staffTable->addColumn( "surname", "Surname" );
staffTable->addColumn( "salary", "Annual Salary" );
QStringList order = QStringList() << "surname" << "foren
staffTable->setSort( order );
staffTable->refresh();
staffTable->show();
```
*[sql/overview/table2/main.cpp](#page-7666-0)*

[QDataTable](#page-5582-0)

refresh()show()

QDataTables

```
#include <qapplication.h>
#include <qdialog.h>
#include <qlabel.h>
#include <qlayout.h>
#include <qlineedit.h>
#include <qsqldatabase.h>
#include <qsqlcursor.h>
#include <qsqlform.h>
#include "../login.h"
bool createConnections();
class FormDialog : public QDialog
{
    public:
        FormDialog();
};
FormDialog::FormDialog()
{
```

```
QLabel *forenameLabel = new QLabel( "Forename:", this );
   QLabel *forenameDisplay = new QLabel( this );
   QLabelQLabel('Surname:", this);QLabel *surnameDisplay = new QLabel( this );
   QLabelQLabel( "Salary:", this );<br>QLineEdit *salaryEdit = new QLineEdit( this );
                           =QLineEdit( this );
   QGridLayout *grid = new QGridLayout( this );
   addWidget( forenameLabel, 0, 0 );<br>grid->addWidget( forenameDisplay, 0, 1 );
   addWidget( forenameDisplay,
   addWidget( surnameLabel, 1, 0 );
   addWidget( surnameDisplay, 1, 1 );
   addWidget( salaryLabel, 2, 0 );
   addWidget( salaryEdit, 2, 1 );
   grid->activate();
   QSqlCursor staffCursor( "staff" );
   staffCursor.select();
   staffCursor.next();
   QSqlForm sqlForm( this );
    setRecord(.primeUpdate() );
   sqlForm.insert( forenameDisplay, "forename" );
   insert( surnameDisplay, "surname" );
   sqlForm.insert( salaryEdit, "salary" );
   sqlForm.readFields();
int main( int argc, char *argv[] )
   QApplication app( argc, argv );
   if ( ! createConnections() ) return 1;
   FormDialog *formDialog = new FormDialog();
   formDialog->show();
   app.setMainWidget( formDialog );
   return app.exec();
```
*[sql/overview/form1/main.cpp](#page-7669-0)*

[qsqldatabase.h](#page-7296-0)[qsqlcursor.h](#page-7291-0)[qsqlform.h](#page-7320-0)

}

}

 $\mathcal{L}$ 

FormDialog [QDialog](#page-2307-0)[QLineEdit](#page-4022-0)

staff

[QSqlFormQSqlForm](#page-5203-0) [QSqlForm](#page-5203-0)readFields()

[QDataView](#page-5623-0)[QSqlFormQSqlForm](#page-5203-0)refresh( [QSqlRecord](#page-5343-0) \* ) [QDataTable](#page-5582-0)

connect( myDataTable, SIGNAL( currentChanged( [QSqlRecord](#page-5343-0)\* ) ), myDataView, SLOT( refresh( [QSqlRecord](#page-5343-0)\* ) ) );

```
class FormDialog : public QDialog
{
    Q_OBJECT
    public:
        FormDialog();
        ~FormDialog();
    public slots:
        void save();
    private:
        QSqlCursor staffCursor;
        QSqlForm *sqlForm;
        QSqlIndex idIndex;
};
```
*[sql/overview/form2/main.h](#page-7673-0)*

save General Contract Contract Contract Contract Contract Contract Contract Contract Contract Contract Contract Contract Contract Contract Contract Contract Contract Contract Contract Contract Contract Contract Contract Co

```
staffCursor.setTrimmed( "forename", TRUE );
staffCursor.setTrimmed( "surname", TRUE );
```
setTrimmed()

QLineEdit::setAlignmentQLineEdit::setValidator

```
QLineEdit *forenameEdit = new QLineEdit (this );
QPushButton *saveButton = new QPushButton' % Save", this
connect(clicked()), this, SLOT(save()))
```
FormDialogforenamesurnameQLineEdits

```
addWidget( saveButton, 3, 0 );
```
#### save

```
idIndex = staffCursor.index( "id" );
staffCursor.select( idIndex );
staffCursor.first();
```
#### [QSqlIndexs](#page-5261-0)elect()

```
sqlForm = new QSqlForm( this );
sqlForm->setRecord( staffCursor.primeUpdate() );
```
#### [QSqlForm](#page-5203-0)

```
sqlForm->insert( forenameEdit, "forename" );
sqlForm->insert( surnameEdit, "surname" );
sqlForm->insert( salaryEdit, "salary" );
sqlForm->readFields();
```
#### [QLineEdit](#page-4022-0)readFields()

```
FormDialog::~FormDialog()
\{
```

```
}
```
QSqlFormQt

```
void FormDialog::save()
{
    sqlForm->writeFields();
    staffCursor.update();
    staffCursor.select( idIndex );
    staffCursor.first();
}
```
writeFields()

[QDataBrowser](#page-5509-0)[QDataView](#page-5623-0) [QDataBrowser](#page-5509-0) [QDataView](#page-5623-0) *Qt*

```
sql/overview/form2/main.cpp
```
#### [QSqlForm](#page-5203-0)[QSqlPropertyMap](#page-5280-0)

```
sql/overview/custom
   class CustomEdit : public QLineEdit
   \mathcal{L}Q_OBJECT
       Q_PROPERTY( QString upperLine READ upperLine WRITE setUpperLine )
       public:
           CustomEdit( QWidget *parent=0, const char *name=0 );
           QString upperLine() const;
           void setUpperLine( const QString &line );
       public slots:
           void changed( const QString &line );
       private:
           QString upperLineText;
   };
```

```
QLineEditupperLineTextchanged
```

```
QSqlPropertyMap *propMap;
```
#### FormDialog

```
CustomEdit::CustomEdit( QWidget *parent, const char *name ) :
    QLineEdit( parent, name )
{
    connect( this, SIGNAL(textChanged(const QString &)),
             this, SLOT(changed(const QString &)) );
}
```
CustomEditQLineEdittextChangedchanged

```
void CustomEdit::changed( const QString &line )
{
    setUpperLine( line );
}
```
changed()setUpperL[ine\(\)](#page-5343-0)

```
void CustomEdit::setUpperLine( const QString &line )
{
   .upper();setText( upperLineText );
}
```
setUpperLine()

Custom[EditCustomEdit](#page-7678-0)

```
Customer *forenameEdit = new CustomEdit( this );
Customer * surnameEdit = new CustomerEdit (this );
```
FormDialog Commandialog Commandialog Commandialog Commandialog Commandialog Commandialog Commandialog Commandialog Commandialog Commandialog Commandialog Commandialog Commandialog Commandialog Commandialog Commandialog Com

```
propMap = new QSqlPropertyMap;
propMap->insert( forenameEdit->className(), "upperLine" );
```
CustomEditupperLine

```
sqlForm = new QSqlForm( this );
sqlForm->setRecord( staffCursor->primeUpdate() );
>installPropertyMap( propMap );
```
[QSqlForm](#page-5203-0)QSqlFormQSqlFormFormDialogQt

forenamesurnameCustomEdit

```
QSqlEditorFactory QComboBoxQSqlEditorFactoryQDataTable
class StatusPicker : public QComboBox
{
    Q_OBJECT
    Q_PROPERTY( int statusid READ statusId WRITE setStatusId )
    public:
        StatusPicker( QWidget *parent=0, const char *name=0 );
        int statusId() const;
        void setStatusId( int id );
    private:
        QMap< int, int > index2id;
};
```
*[sql/overview/table3/main.h](#page-7683-0)*

statusidstatusidcombobox

```
class CustomSqlEditorFactory : public QSqlEditorFactory
{
   Q_OBJECT
   public:
       QWidgetQSqlField
};
        QSqlEditorFactorycreateEditor()
StatusPicker::StatusPicker( QWidget *parent, const char *name )
   : QComboBox( parent, name )
{
   QSqlCursor cur( "status" );
   cur.select( cur.index( "name" ) );
   int i = 0;
   while ( .next() ) {
       insertItem( cur.value( "name" ).toString(), i );
       .value('id'') .toInt();i^{++};
   }
```
*[sql/overview/table3/main.cpp](#page-7686-0)*

StatusPickernamecombobox

```
int StatusPicker::statusId() const
{
    return index2id[ currentItem() ];
}
```
statusidcomboboxindex2id

```
void StatusPicker::setStatusId( int statusid )
{
    QMap<int,int>::Iterator it;
    for ( it = index2id.begin(); it != index2id.end(); ++it ) {
        if ( it.data() == statusid ) \{setCurrentItem( it.key() );
            break;
        }
    }
}
```
statusId()statusidQMapstatusidcomboboxstatusid

[QDataTable](#page-5582-0)statuscom[boboxs](#page-4483-0)tatusQDataTablepaintField()

```
class CustomTable : public QDataTable
{
   Q_OBJECT
public:
   CustomTable(
           QSqlCursor *cursor, bool autoPopulate = FALSE,
           QWidget * parent = 0, const char * name = 0) :
       QDataTable( cursor, autoPopulate, parent, name ) {}
   void paintField(
           QPainterQSqlField*QRect &
};
```
*[sql/overview/table4/main.h](#page-7690-0)*

[QDataTable](#page-5582-0)paintField

```
paintFieldQPainterQSqlField* fie
                           const QRect & cr, bool b)
{
   if ( !field )
       return;
   if ( field -name() == "statusid" ) {
       QSqlQuery query( "SELECT name FROM status WHERE id=" +
                  >value().toString());
       QString text;
       if ( query.next() ) {
          text = query. value( 0 ). toString();
       }
       pdrawText(widthheight()-4, field Alignment
   }
   else {
       QDataTable::paintField( p, field, cr, b) ;
   }
```
*[sql/overview/table4/main.cpp](#page-7693-0)*

<span id="page-387-0"></span>[paintField](#page-5304-0)  $QDataTableif$  $QDataTableif$  field->name() == "statusid" staffTableQDataTableCustomTable

### **[QSqlCursor](#page-4895-0)**

```
#include <qapplication.h>
#include <qsqldatabase.h>
#include <qsqlcursor.h>
#include <qdatatable.h>
#include "../login.h"
bool createConnections();
int main( int argc, char *argv[] )
{
   QApplication app( argc, argv );
   if ( createConnections() ) {
       QSqlCursor invoiceItemCursor( "invoiceitem" );
       QDataTableQDataTable(8invoiceI)app.setMainWidget( invoiceItemTable );
        invoiceItemTable->addColumn( "pricesid", "PriceID" );
        invoiceItemTable->addColumn( "quantity", "Quantity" );
        invoiceItemTable->addColumn( "paiddate", "Paid" );
       invoiceItemTable->refresh();
       invoiceItemTable->show();
       return app.exec();
   }
   return 1;
}
```
#### *[sql/overview/subclass1/main.cpp](#page-7698-0)*

```
QDataTablerefresh()show(
```

```
class InvoiceItemCursor : public QSqlCursor
{
    public:
        InvoiceItemCursor();
};
```
*[sql/overview/subclass2/main.h](#page-7701-0)*

```
QSqlCursor
```

```
InvoiceItemCursor::InvoiceItemCursor() :
    QSqlCursor( "invoiceitem" )
{
    //
}
```
*[sql/overview/subclass2/main.cpp](#page-7703-0)*

**QSqlCursor** 

InvoiceItemCursor invoiceItemCursor;

invoiceitemInvoiceItemCursorQSqlCursor

protected: [QVariant](#page-4678-0) calculateField( const [QString](#page-1880-0) & name );

*[sql/overview/subclass3/main.h](#page-7706-0)*

```
calculateField()
```

```
InvoiceItemCursor::InvoiceItemCursor() :
   QSqlCursor( "invoiceitem" )
{
   QSqlFieldInfo productName( "productname", QVariant::String );
   append( productName );
   setCalculatedname(), TRUE );
}
:calculateField(QString & name
{
   if ( name == "productname" ) {
       QSqlQuery query( "SELECT name FROM prices WHERE id=" +
                  field( "pricesid" )->value().toString() + "
       if ( query.next() )
          return query.value( 0 );
   }
   QString::null );
}
```
*[sql/overview/subclass3/main.cpp](#page-7708-0)*

InvoiceItemCursor [QSqlFieldp](#page-5115-0)roductname InvoiceItemCursor productnamesetCalculated()setCalculated()TRUEcalculateField()

```
invoiceItemTable->addColumn( "productname", "Product" );
```
addColumn()

calculateField()invoiceitempricesidpricesidSql

```
sql/overview/subclass4/main.hcalculateField()
InvoiceItemCursor::InvoiceItemCursor() :
   QSqlCursor( "invoiceitem" )
{
   QSqlFieldInfo productName( "productname", QVariant::String );
   append( productName );
   setCalculatedname( ), TRUE );
   QSqlFieldInfo productPrice( "price", QVariant::Double );
   append( productPrice );
   setCalculatedname(), TRUE );
   QSqlFieldInfo productCost( "cost", QVariant::Double );
   append( productCost );
   setCalculatedname(), TRUE );
}
```
*[sql/overview/subclass4/main.cpp](#page-7714-0)*

pricecostsetCalculated()

```
QVariant InvoiceItemCursor::calculateField( const QString & name )
{
    if ( name == "productname" ) {
        QSqlQuery query( "SELECT name FROM prices WHERE id=" +
                     field( "pricesid" )->value().toString() + "
        if ( query.next() )
            return query.value( 0 );
    }
    else if ( name == "price" ) {
        QSqlQuery query( "SELECT price FROM prices WHERE id=" +
```

```
field( "pricesid" )->value().toString() + "
        if ( query.next() )
            return query.value( 0 );
    }
    else if ( name == "cost" ) {
        QSqlQuery query( "SELECT price FROM prices WHERE id=" +
                     field( "pricesid" )->value().toString() + "
        if ( query.next() )
            return QVariant( query.value( 0 ).toDouble() *
                             value( "quantity").toDouble() );
    }
    return QVariant( QString::null );
}
```

```
sql/overview/subclass4/main.cpp
```
calculateField()productnamepricepricesidcostcost calculateField()

```
QSqlRecord *primeInsert();
```
*[sql/overview/subclass5/main.h](#page-7718-0)*

```
primeInsert()
```

```
calculateField()
```

```
QSqlRecord *InvoiceItemCursor::primeInsert()
{
   QSqlRecord *buffer = editBuffer();
   QSqlQuery query( "SELECT NEXTVAL( 'invoiceitem_seq' );" );
   if ( query.next() )
        buffer->setValue( "id", query.value( 0 ) );
    buffer->setValue( "paiddate", QDate::currentDate() );
    buffer->setValue( "quantity", 1 );
    return buffer;
}
```
*[sql/overview/subclass5/main.cpp](#page-7720-0)*

idinvoiceitem\_seqpaiddate1

SQL create table people (id integer primary key, name char(40)) create table staff (id integer primary key, forename char(40), surname char(40), salary float, statusid integer) create table status (id integer primary key, name char(30)) create table creditors (id integer primary key, forename char(40), surname char(40), city char(30)) create table prices (id integer primary key, name char(40), price fl create table invoiceitem (id integer primary key, pricesid integer, quantity integer, paiddate date) calculateField()sequence create sequence invoiceitem\_seq

Copyright © 2002 [Trolltech](http://www.trolltech.com) [Trademarks](http://www.trolltech.com/trademarks.html) :Cavendish Qt 3.0.5

# $\begin{array}{c|c|c|c|c} \hline & & & & & \\ \hline & & & & & \\ \hline & & & & & \\ \hline & & & & & \\ \hline & & & & & & \\ \hline \end{array}$

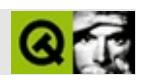

#### [Qt](#page-4-0)

#### [QTable](#page-2434-0)QTable QTable [Q](#page-2434-0)Table

#### 1,000,000

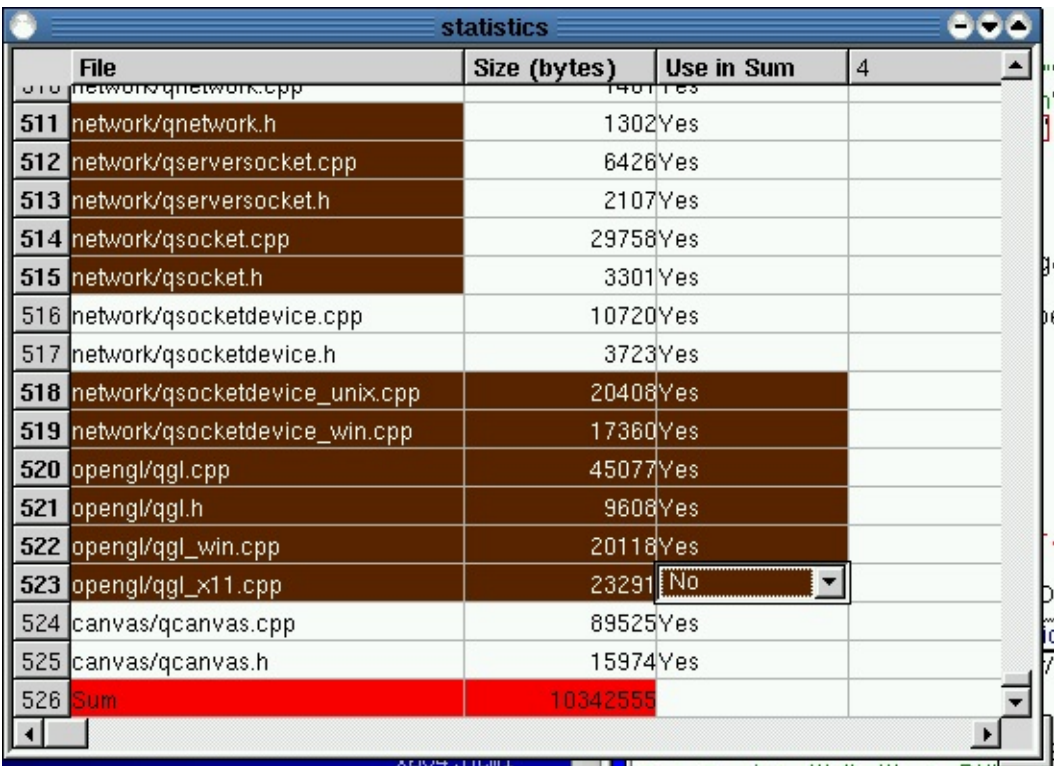

- [QTable](#page-2434-0)
- [QTableItem](#page-2526-0)QTable
- [QComboTableItemQ](#page-2539-0)Tablecombobox
- [QCheckTableItem](#page-4854-0)QTablecheckbox
- [QTableSelectionQ](#page-3246-0)Table
- [QHeader](#page-2475-0)
Copyright © 2002 [Trolltech](http://www.trolltech.com) [Trademarks](http://www.trolltech.com/trademarks.html) dirtfei Qt version 3.0.5

# $\begin{array}{c|c|c|c|c} \hline & & & & & \\ \hline & & & & & \\ \hline & & & & & \\ \hline & & & & & \\ \hline & & & & & & \\ \hline \end{array}$

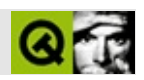

MDI

**[QWorkspace](#page-5289-0)** 

Copyright © 2002 [Trolltech](http://www.trolltech.com) [Trademarks](http://www.trolltech.com/trademarks.html) dirtfei Qt version 3.0.5

 $\overline{\phantom{0}}$ 

<span id="page-399-0"></span>Ho[m](#page-0-0)e | [A](#page-202-0)ll Classes | [M](#page-197-0)ain Classes | Annotated | [G](#page-199-0)rouped Classes | [Functions](#page-232-0)

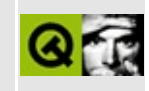

# **XML Module**

This module is part of the Qt [Enterprise](#page-4-0) Edition.

- Overview of the XML [architecture](#page-401-0) in Qt
- The Qt SAX2 [classes](#page-403-0)
	- [Introduction](#page-403-1) to SAX2
	- [Features](#page-404-0)
	- [Namespace](#page-405-0) support via features
		- [Summary](#page-407-0)
	- [Properties](#page-407-1)
	- Further [reading](#page-408-0)
- The Qt DOM [classes](#page-409-0)
	- [Introduction](#page-409-1) to DOM
	- Further [reading](#page-410-0)
- An [introduction](#page-411-0) to namespaces
	- Conventions used in Qt XML [documentation](#page-413-0)

### **Overview of the XML architecture in Qt**

<span id="page-401-0"></span>The XML module provides a well-formed XML parser using the SAX2 (Simple API for XML) interface plus an implementation of the DOM Level 2 (Document Object Model).

SAX is an event-based standard interface for XML parsers. The Qt interface follows the design of the SAX2 Java implementation. Its naming scheme was adapted to fit the Qt naming conventions. Details on SAX2 can be found at [http://www.megginson.com/SAX/.](http://www.megginson.com/SAX/)

Support for SAX2 filters and the reader factory are under development. Furthermore the Qt implementation does not include the SAX1 compatibility classes present in the Java interface.

For an introduction to Qt's SAX2 classes see "The Qt SAX2 [classes](#page-402-0)". A code example is discussed in the "tagreader [walkthrough](#page-3201-0)".

DOM Level 2 is a W3C Recommendation for XML interfaces that maps the constituents of an XML document to a tree structure. Details and the specification of DOM Level 2 can be found at [http://www.w3.org/DOM/.](http://www.w3.org/DOM/) More information about the DOM classes in Qt is provided in the Qt DOM [classes.](#page-408-1)

Qt provides the following XML related classes:

- [QDomAttr](#page-3264-0) -- Represents one attribute of a [QDomElement](#page-3564-0)
- [QDomCDATASection](#page-3303-0) -- Represents an XML CDATA section
- [QDomCharacterData](#page-3361-0) -- Represents a generic string in the DOM
- [QDomComment](#page-3395-0) -- Represents an XML comment
- [QDomDocument](#page-3448-0) -- The representation of an XML document
- [QDomDocumentFragment](#page-3486-0) -- Tree of QDomNodes which is usually not a complete [QDomDocument](#page-3448-0)
- [QDomDocumentType](#page-3522-0) -- The representation of the DTD in the document tree
- ODomElement -- Represents one element in the DOM tree
- ODomEntity -- Represents an XML entity
- [QDomEntityReference](#page-3677-0) -- Represents an XML entity reference
- [QDomImplementation](#page-3717-0) -- Information about the features of the DOM

implementation

- [QDomNamedNodeMap](#page-3743-0) -- Collection of nodes that can be accessed by name
- [QDomNode](#page-3764-0) -- The base class for all nodes of the DOM tree
- [QDomNodeList](#page-3832-0) -- List of [QDomNode](#page-3764-0) objects
- [QDomNotation](#page-3869-0) -- Represents an XML notation
- [QDomProcessingInstruction](#page-3911-0) -- Represents an XML processing instruction
- [QDomText](#page-3917-0) -- Represents textual data in the parsed XML document
- [QXmlAttributes](#page-5501-0) -- XML attributes
- [QXmlContentHandler](#page-5551-0) -- Interface to report logical content of XML data
- [QXmlDeclHandler](#page-5576-0) -- Interface to report declaration content of XML data
- [QXmlDefaultHandler](#page-5618-0) -- Default implementation of all XML handler classes
- [QXmlDTDHandler](#page-5649-0) -- Interface to report DTD content of XML data
- [QXmlEntityResolver](#page-5691-0) -- Interface to resolve extern entities contained in XML data
- [QXmlErrorHandler](#page-5761-0) -- Interface to report errors in XML data
- [QXmlInputSource](#page-5802-0) -- The input data for the [QXmlReader](#page-6031-0) subclasses
- [QXmlLexicalHandler](#page-5835-0) -- Interface to report lexical content of XML data
- [QXmlLocator](#page-5867-0) -- The XML handler classes with information about the actual parsing position
- [QXmlNamespaceSupport](#page-5923-0) -- Helper class for XML readers which want to include namespace support
- [QXmlParseException](#page-5990-0) -- Used to report errors with the [QXmlErrorHandler](#page-5761-0) interface
- [QXmlReader](#page-6031-0) -- Interface for XML readers (i.e. for SAX2 parsers)
- <span id="page-402-0"></span>[QXmlSimpleReader](#page-6100-0) -- Implementation of a simple XML reader (a SAX2 parser)

## **The Qt SAX2 classes**

### <span id="page-403-0"></span>**Introduction to SAX2**

<span id="page-403-1"></span>The SAX2 interface is an event-driven mechanism to provide the user with document information. "Event" in this context has nothing to do with the term "event" you probably know from windowing systems; it means that the parser reports certain document information while parsing the document. These reported information is referred to as "event".

To make it less abstract consider the following example:

 $\leq$ quote>To make it less abstract consider the following example: $\leq$ /quo

Whilst reading (a SAX2 parser is usually referred to as "reader") the above document three events would be triggered:

- 1. A start tag occurs (<quote>).
- 2. Character data (i.e. text) is found.
- 3. An end tag is parsed (</quote>).

Each time such an event occurs the parser reports it so that a suitable event handling routine can be invoked.

Whilst this is a fast and simple approach to read XML documents manipulation is difficult because data are not stored, simply handled and discarded serially. This is when the DOM [interface](#page-408-1) comes handy.

The Qt XML module provides an abstract class, [QXmlReader](#page-6031-0), that defines the interface for potential SAX2 readers. At the moment Qt ships with one reader implementation, [QXmlSimpleReader](#page-6100-0).

The reader reports parsing events through special handler classes. In Qt the following ones are available:

- [QXmlContentHandler](#page-5551-0) reports events related to the content of a document (e.g. the start tag or characters).
- [QXmlDTDHandler](#page-5649-0) reports events related to the DTD (e.g. notation

declarations).

- [QXmlErrorHandler](#page-5761-0) reports errors or warnings that occurred during parsing.
- [QXmlEntityResolver](#page-5691-0) reports external entities during parsing and allows the user to resolve external entities him- or herself instead of leaving it to the reader.
- [QXmlDeclHandler](#page-5576-0) reports further DTD related events (e.g. attribute declarations). Usually users are not interested in them, but under certain circumstances this class comes handy.
- [QXmlLexicalHandler](#page-5835-0) reports events related to the lexical structure of the document (the beginning of the DTD, comments etc.). Occasionally this might be useful.

These classes are abstract classes describing the interface. The [QXmlDefaultHandler](#page-5618-0) class provides a "do nothing" default implementation for all of them. Therefore users need to overload only the [QXmlDefaultHandler](#page-5618-0) functions they are interested in.

To read input XML data a special class [QXmlInputSource](#page-5802-0) is used.

Apart from the already mentioned ones the following SAX2 support classes provide the user with useful functionality:

- [QXmlAttributes](#page-5501-0) is used to pass attributes in a start element event.
- [QXmlLocator](#page-5867-0) is used to obtain the actual parsing position of an event.
- [QXmlNamespaceSupport](#page-5923-0) is used to easily implement [namespace](#page-410-1) support for a reader. Note that namespaces do not change the parsing behavior. They are only reported through the handler.

### <span id="page-404-1"></span>**Features**

<span id="page-404-0"></span>The behaviour of an XML reader depends on whether it supports certain optional features or not. As an example a reader can have the feature "report attributes used for [namespace](#page-410-1) declarations and prefixes along with the local name of a tag". Like every other feature this has a unique name represented by a URI: it is called *http://xml.org/sax/features/namespace-prefixes*.

The Qt SAX2 implementation allows you to find out whether the reader has this ability using [QXmlReader::hasFeature](#page-6036-0)(). If the return value is TRUE it is possible to turn the relevant feature on and off. To do this use

[QXmlReader::setFeature\(](#page-6038-0)). Whether a supported feature is on or off (TRUE or FALSE) can be queried using [QXmlReader::feature](#page-6036-1)().

Consider the example

<document xmlns:book = 'http://trolltech.com/fnord/book/' xmlns = 'http://trolltech.com/fnord/' >

A reader not supporting the *http://xml.org/sax/features/namespace-prefixes* feature would clearly report the element name *document* but not its attributes *xmlns:book* and *xmlns* with their values. A reader with the feature *http://xml.org/sax/features/namespace-prefixes* reports the namespace attributes if [QXmlReader::feature](#page-6036-1)() is TRUE and disregards them if the feature is FALSE.

Other features include *http://xml.org/sax/features/namespace* (namespace processing, implies *http://xml.org/sax/features/namespace-prefixes*) or *http://xml.org/sax/features/validation* (the ability to report validation errors).

Whilst SAX2 leaves it to the user to define and implement whatever features are required, support for *http://xml.org/sax/features/namespace* (and thus *http://xml.org/sax/features/namespace-prefixes*) is mandantory. Accordingly [QXmlSimpleReader,](#page-6100-0) the implementation of [QXmlReader](#page-6031-0) that comes with the Qt XML module, supports both of them, and therefore can do namespace processing.

Being a non-validating parser [QXmlSimpleReader](#page-6100-0) does not support *http://xml.org/sax/features/validation* and other features.

#### **Namespace support via features**

<span id="page-405-0"></span>As we have seen in the [previous](#page-404-1) section we can configure the behavior of the reader when it comes to namespace processing. This is done by setting and unsetting the *http://xml.org/sax/features/namespaces* and *http://xml.org/sax/features/namespace-prefixes* features.

They influence the reporting behavior in the following way:

1. Namespace prefixes and local parts of elements and attributes can be reported.

- 2. The qualified names of elements and attributes are reported.
- 3. [QXmlContentHandler::startPrefixMapping\(](#page-5559-0)) and [QXmlContentHandler::endPrefixMapping\(](#page-5556-0)) are called by the reader.
- 4. Attributes that declare namespaces (i.e. the attribute *xmlns* and attributes starting with *xmlns*: ) are reported.

Consider the following element:

```
<author xmlns:fnord = 'http://trolltech.com/fnord/'
             title="Ms"
             fnord:title="Goddess"
             name="Eris Kallisti"/>
```
With *http://xml.org/sax/features/namespace-prefixes* set to TRUE the reader will report four attributes, with the *namespace-prefixes* feature set to FALSE only three: The *xmlns:fnord* attribute defining a namespace is then "unvisible" for the reader.

The *http://xml.org/sax/features/namespaces* feature on the other hand is responsible for reporting local names, namespace prefixes and -URIs. With *http://xml.org/sax/features/namespaces* set to TRUE the parser will report *title* as the local name of *fnord:title* attribute, *fnord* being the namespace prefix and *http://trolltech.com/fnord/* as the namespace URI. When *http://xml.org/sax/features/namespaces* is FALSE none of them are reported.

In the current implementation the Qt XML classes follow the definition that the prefix *xmlns* itself isn't associated with any namespace at all (see <http://www.w3.org/TR/1999/REC-xml-names-19990114/#ns-using>). Therefore even with *http://xml.org/sax/features/namespaces* and *http://xml.org/sax/features/namespace-prefixes* both set to TRUE the reader won't return either a local name, a namespace prefix or a namespace URI for *xmlns:fnord*.

This might be changed in the future following the W3C suggestion <http://www.w3.org/2000/xmlns/> to associate *xmlns* with the namespace *http://www.w3.org/2000/xmlns*.

As the SAX2 standard suggests [QXmlSimpleReader](#page-6100-0) by default has *http://xml.org/sax/features/namespaces* set to TRUE and *http://xml.org/sax/features/namespace-prefixes* set to FALSE. When changing

this behavior using [QXmlSimpleReader::setFeature\(](#page-6038-0)) note that the combination of both features set to FALSE is illegal.

For a practical demonstration of how the two features affect the output of the reader run the [tagreader](#page-7724-0) with features example.

#### **Summary**

<span id="page-407-0"></span>[QXmlSimpleReader](#page-6100-0) implements the following behavior:

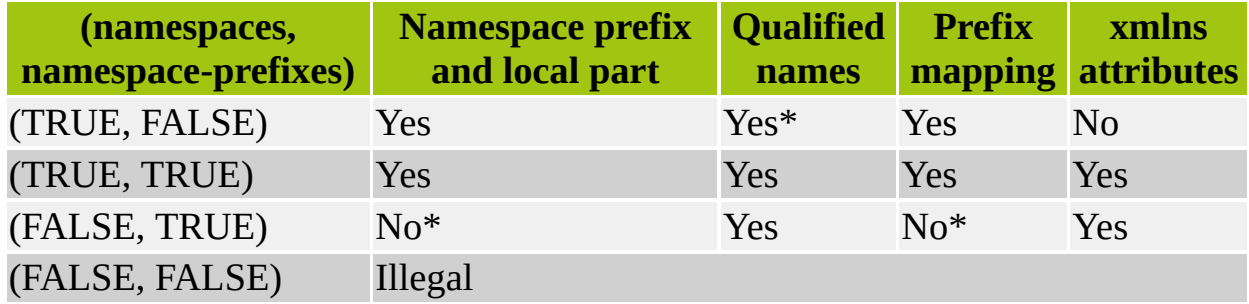

For the entries marked with a "\*", SAX does not require a particuliar behavior.

### **Properties**

<span id="page-407-1"></span>Properties are a more general concept. They also have a unique name, represented as an URI, but their value is void\*. Thus nearly everything can be used as a property value. This concept involves some danger, though: there are no means to ensure type-safety; the user must take care that he or she passes the correct type. Properties are useful if a reader supports special handler classes.

The URIs used for features and properties often look like URLs, e.g. <http://xml.org/sax/features/namespace>. This does not mean that whatsoever data is required at this address. It is simply a way to define unique names.

Everybody can define and use new SAX2 properties for his or her readers. Property support is however not required.

To set or query properties the following functions are provided: [QXmlReader::setProperty](#page-6038-1)(), [QXmlReader::property\(](#page-6037-0)) and [QXmlReader::hasProperty](#page-6036-2)().

### **Further reading**

<span id="page-408-0"></span>For a practical example on how to use the Qt SAX2 classes see the tagreader [walkthrough.](#page-3201-0)

<span id="page-408-1"></span>More information about XML (e.g. [namespaces\)](#page-399-0) can be found in the introduction to the Qt XML module.

## **The Qt DOM classes**

### <span id="page-409-0"></span>**Introduction to DOM**

<span id="page-409-1"></span>DOM provides an interface to access and change the content and structure of an XML file. It makes a hierarchical view of the document (tree) available with the root element of the XML file serving as its root. Thus -- in contrast to the SAX2 interface -- an object model of the document is resident in memory after parsing which makes manipulation easy.

In the Qt implementation of the DOM all nodes in the document tree are subclasses of [QDomNode.](#page-3764-0) The document itself is represented as a [QDomDocument](#page-3448-0) object.

Here are the available node classes and their potential children classes:

- ODomDocument: Possible children are
	- [QDomElement](#page-3564-0) (at most one)
	- [QDomProcessingInstruction](#page-3911-0)
	- [QDomComment](#page-3395-0)
	- [QDomDocumentType](#page-3522-0)
- [QDomDocumentFragment](#page-3486-0): Possible children are
	- [QDomElement](#page-3564-0)
	- [QDomProcessingInstruction](#page-3911-0)
	- [QDomComment](#page-3395-0)
	- [QDomText](#page-3917-0)
	- [QDomCDATASection](#page-3303-0)
	- [QDomEntityReference](#page-3677-0)
- [QDomDocumentType:](#page-3522-0) No children
- [QDomEntityReference](#page-3677-0): Possible children are
	- [QDomElement](#page-3564-0)
	- [QDomProcessingInstruction](#page-3911-0)
	- [QDomComment](#page-3395-0)
	- [QDomText](#page-3917-0)
	- [QDomCDATASection](#page-3303-0)
	- [QDomEntityReference](#page-3677-0)
- [QDomElement:](#page-3564-0) Possible children are
- [QDomElement](#page-3564-0)
- [QDomText](#page-3917-0)
- [QDomComment](#page-3395-0)
- [QDomProcessingInstruction](#page-3911-0)
- [QDomCDATASection](#page-3303-0)
- [QDomEntityReference](#page-3677-0)
- [QDomAttr](#page-3264-0): Possible children are
	- [QDomText](#page-3917-0)
	- [QDomEntityReference](#page-3677-0)
- [QDomProcessingInstruction:](#page-3911-0) No children
- [QDomComment:](#page-3395-0) No children
- [QDomText](#page-3917-0): No children
- [QDomCDATASection:](#page-3303-0) No children
- [QDomEntity](#page-3651-0): Possible children are
	- [QDomElement](#page-3564-0)
	- [QDomProcessingInstruction](#page-3911-0)
	- [QDomComment](#page-3395-0)
	- [QDomText](#page-3917-0)
	- [QDomCDATASection](#page-3303-0)
	- [QDomEntityReference](#page-3677-0)
- [QDomNotation](#page-3869-0): No children

With [QDomNodeList](#page-3832-0) and [QDomNamedNodeMap](#page-3743-0) two [collection](#page-2004-0) classes are provided: [QDomNodeList](#page-3832-0) is a list of nodes whereas [QDomNamedNodeMap](#page-3743-0) is used to handle unordered sets of nodes (often used for attributes).

The [QDomImplementation](#page-3717-0) class allows the user to query features of the DOM implementation.

### **Further reading**

<span id="page-410-1"></span><span id="page-410-0"></span>To get started please refer to the [QDomDocument](#page-3448-0) documentation that describes basic usage.

### **An introduction to namespaces**

<span id="page-411-0"></span>Parts of the Qt XML module documentation assume that you are familiar with XML namespaces. Here we present a brief introduction; skip to Qt XML [documentation](#page-413-1) conventions if you know this material.

Namespaces are a concept introduced into XML to allow a more modular design. With their help data processing software can easily resolve naming conflicts in XML documents.

Consider the following example:

```
<document>
<book>
  <title>Practical XML</title>
  <author title="Ms" name="Eris Kallisti"/>
  <chapter>
    <title>A Namespace Called fnord</title>
  </chapter>
</book>
</document>
```
Here we find three different uses of the name *title*. If you wish to process this document you will encounter problems because each of the *titles* should be displayed in a different manner -- even though they have the same name.

The solution would be to have some means of identifying the first occurrence of *title* as the title of a book, i.e. to use the *title* element of a book namespace to distinguish it from for example the chapter title, e.g.:

```
<book:title>Practical XML</book:title>
```
*book* in this case is a *prefix* denoting the namespace.

Before we can apply a namespace to element or attribute names we must declare it.

Namespaces are URIs like *http://trolltech.com/fnord/book/*. This does not mean that data must be available at this address; the URI is simply used to provide a unique name.

We declare namespaces in the same way as attributes; strictly speaking they *are* attributes. To make for example *http://trolltech.com/fnord/* the document's default XML namespace *xmlns* we write

```
xmlns="http://trolltech.com/fnord/"
```
To distinguish the *http://trolltech.com/fnord/book/* namespace from the default, we have to supply it with a prefix:

```
xmlns:book="http://trolltech.com/fnord/book/"
```
A namespace that is declared like this can be applied to element and attribute names by prepending the appropriate prefix and a ":" delimiter. We have already seen this with the *book:title* element.

Element names without a prefix belong to the default namespace. This rule does not apply to attributes: an attribute without a prefix does not belong to any of the declared XML namespaces at all. Attributes always belong to the "traditional" namespace of the element in which they appear. A "traditional" namespace is not an XML namespace, it simply means that all attribute names belonging to one element must be different. Later we will see how to assign an XML namespace to an attribute.

Due to the fact that attributes without prefixes are not in any XML namespace there is no collision between the attribute *title* (that belongs to the *author* element) and for example the *title* element within a *chapter*.

Let's clarify matters with an example:

```
<document xmlns:book = 'http://trolltech.com/fnord/book/'
          xmlns = 'http://trolltech.com/fnord/' >
<book><book:title>Practical XML</book:title>
  <book:author xmlns:fnord = 'http://trolltech.com/fnord/'
               title="Ms"
               fnord:title="Goddess"
               name="Eris Kallisti"/>
  <chapter>
    <title>A Namespace Called fnord</title>
  </chapter>
</book>
</document>
```
Within the *document* element we have two namespaces declared. The default namespace *http://trolltech.com/fnord/* applies to the *book* element, the *chapter* element, the appropriate *title* element and of course to *document* itself.

The *book:author* and *book:title* elements belong to the namespace with the URI *http://trolltech.com/fnord/book/*.

The two *book:author* attributes *title* and *name* have no XML namespace assigned. They are only members of the "traditional" namespace of the element *book:author*, meaning that for example two *title* attributes in *book:author* are forbidden.

In the above example we circumvent the last rule by adding a *title* attribute from the *http://trolltech.com/fnord/* namespace to *book:author*: the *fnord:title* comes from the namespace with the prefix *fnord* that is declared in the *book:author* element.

Clearly the *fnord* namespace has the same namespace URI as the default namespace. So why didn't we simply use the default namespace we'd already declared? The answer is quite complex:

- attributes without a prefix don't belong to any XML namespace at all, even not to the default namespace;
- additionally omitting the prefix would lead to a *title-title* clash;
- writing it as *xmlns:title* would declare a new namespace with the prefix *title* instead of applying the default *xmlns* namespace.

With the Qt XML classes elements and attributes can be accessed in two ways: either by refering to their qualified names consisting of the namespace prefix and the "real" name (or *local* name) or by the combination of local name and namespace URI.

More information on XML namespaces can be found at <http://www.w3.org/TR/REC-xml-names/>.

### <span id="page-413-1"></span>**Conventions used in Qt XML documentation**

<span id="page-413-0"></span>The following terms are used to distinguish the parts of names within the context of namespaces:

- The *qualified name* is the name as it appears in the document. (In the above example *book:title* is a qualified name.)
- A *namespace prefix* in a qualified name is the part to the left of the ":". (*book* is the namespace prefix in *book:title*.)
- The *local part* of a name (also refered to as the *local name*) appears to the right of the ":". (Thus *title* is the local part of *book:title*.)
- The *namespace URI* ("Uniform Resource Identifier") is a unique identifier for a namespace. It looks like a URL (e.g. *http://trolltech.com/fnord/* ) but does not require data to be accessible by the given protocol at the named address.

Elements without a ":" (like *chapter* in the example) do not have a namespace prefix. In this case the local part and the qualified name are identical (i.e. *chapter*).

Copyright © 2002 [Trolltech](http://www.trolltech.com) [Trademarks](http://www.trolltech.com/trademarks.html) Qt version 3.0.5

# $\begin{array}{c|c|c|c|c} \hline & & & & & \\ \hline & & & & & \\ \hline & & & & & \\ \hline & & & & & \\ \hline & & & & & & \\ \hline \end{array}$

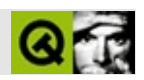

# **HOWTO**

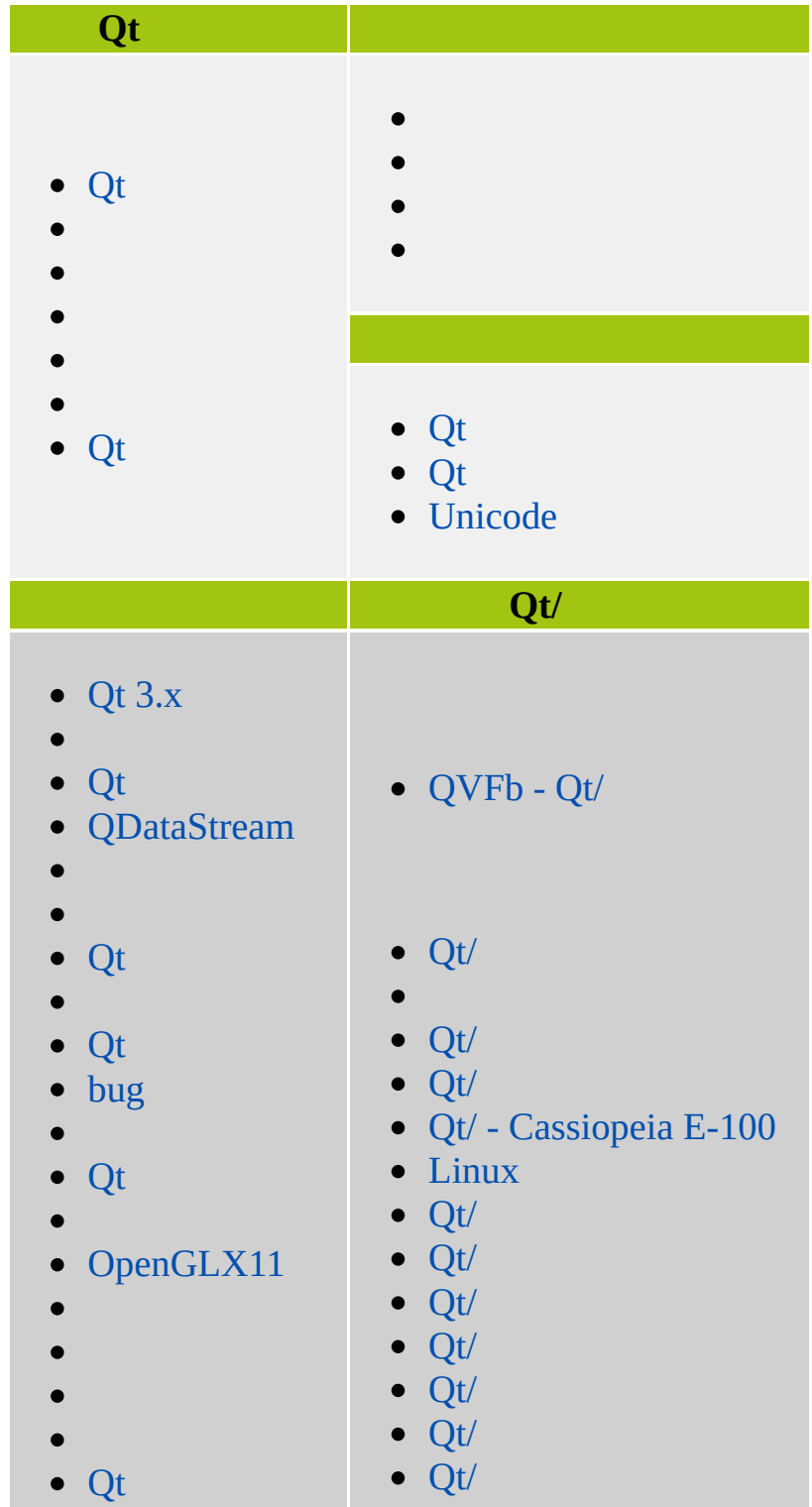

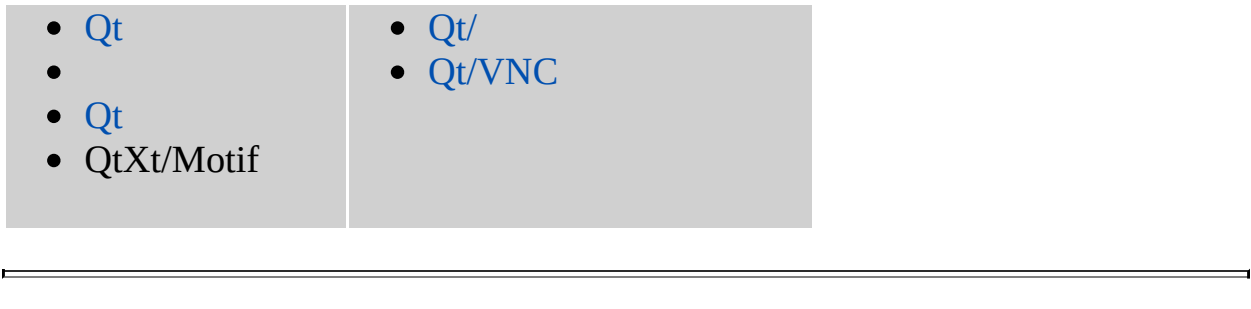

Copyright © 2002 [Trolltech](http://www.trolltech.com) [Trademarks](http://www.trolltech.com/trademarks.html) :Cavendish Qt 3.0.5

# <span id="page-418-0"></span> $\begin{array}{c|c|c|c|c} \hline & & & & & \\ \hline & & & & & \\ \hline & & & & & \\ \hline & & & & & \\ \hline & & & & & & \\ \hline \end{array}$

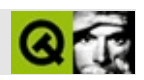

# **Qt**

 $C++C++$  Qt $C++$  Qt

#### $QtC++$

- 
- 
- 
- 
- 
- 
- [QGuardedPtr](#page-5407-0) C++""  $\bullet$
- 

Qt [QObjectC](#page-1266-0)++ Qt [\(moc\)](#page-883-0)

C++ C++C++

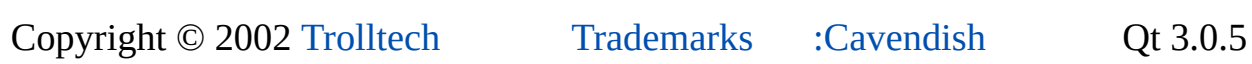

# $\begin{array}{c|c|c|c|c} \hline & & & & & \\ \hline & & & & & \\ \hline & & & & & \\ \hline & & & & & \\ \hline & & & & & & \\ \hline \end{array}$

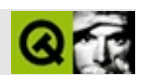

/QtQt

XML XML

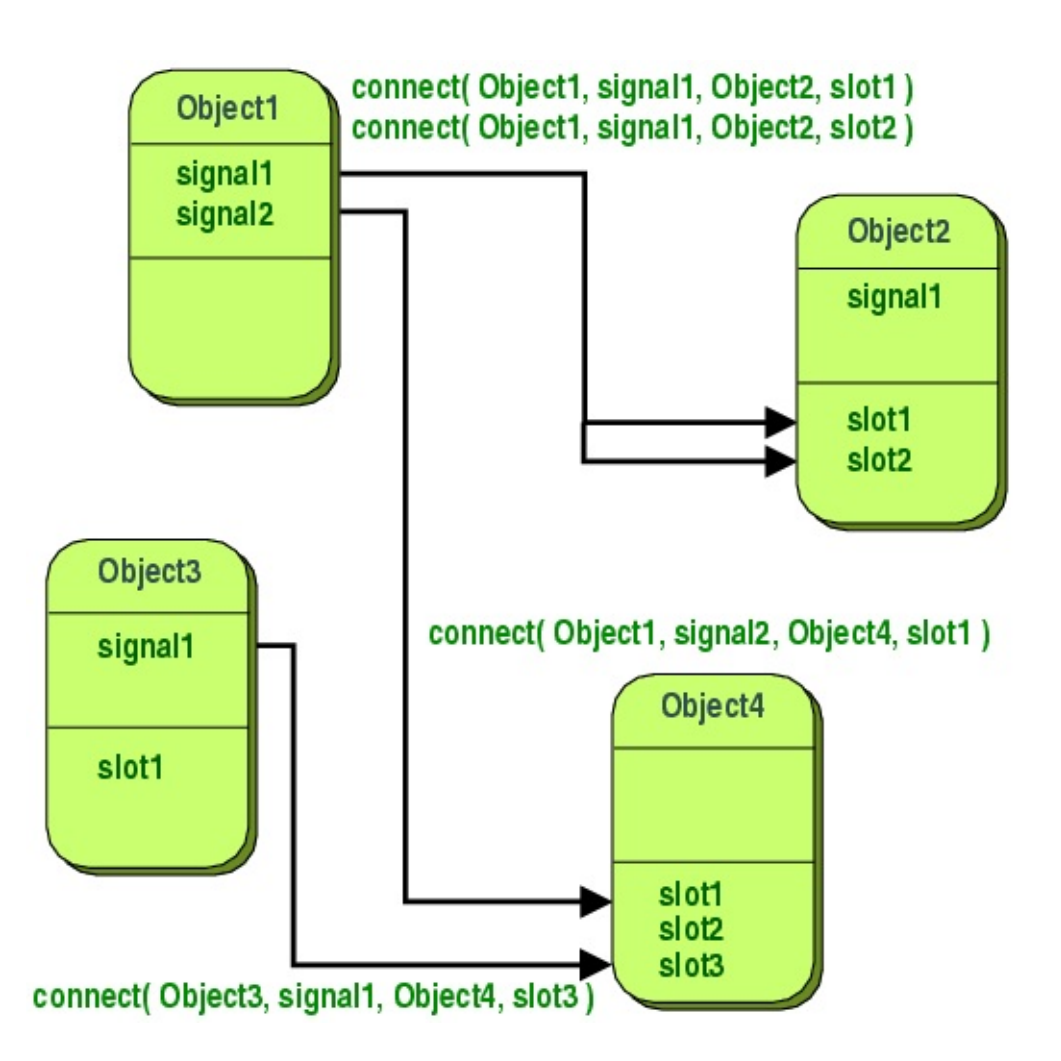

Qt Qt Qt

Qt (core dump)

#### [QObject](#page-1266-0) [QWidget](#page-1146-0)

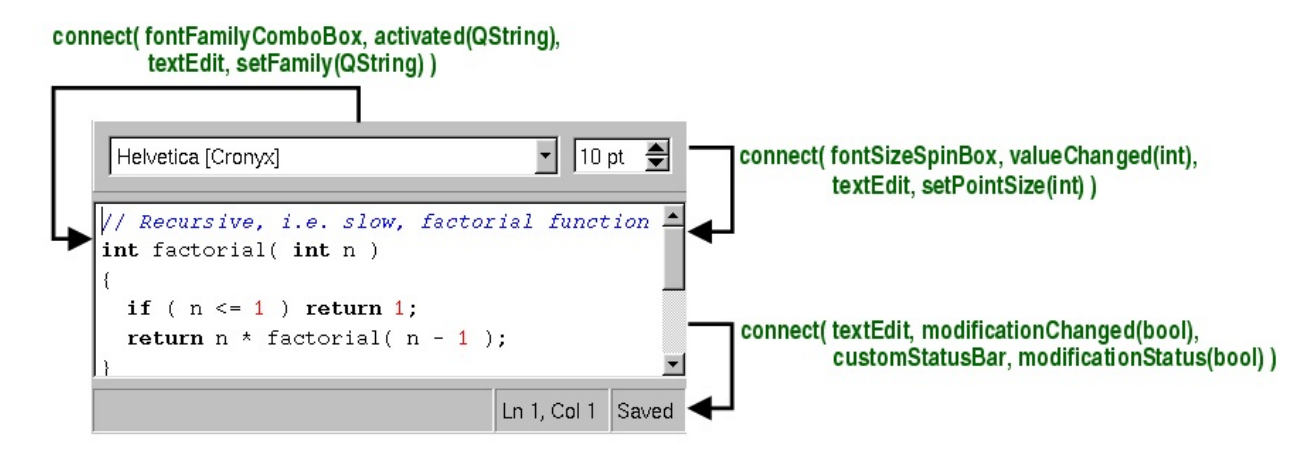

 $C++$ 

```
class Foo
{
public:
    Foo();
    int value() const { return val; }
    void setValue( int );
private:
    int val;
};
```
#### Qt

```
class Foo : public QObject
{
    Q_OBJECT
public:
    Foo();
    int value() const { return val; }
public slots:
    void setValue( int );
signals:
    void valueChanged( int );
private:
    int val;
};
```
#### /Q\_OBJECT

```
Foo::setValue()
```

```
void Foo::setValue( int v )
{
    if ( v := val ) {
        val = v;emit valueChanged(v);
    }
}
```

```
Foo a, b;
connect(&a, SIGNAL(valueChanged(int)), &b, SLOT(setValue(int)));
b.setValue( 11 ); // a == undefined b = 11<br>a.setValue( 79 ); // a == 79 b = 79a.setValue(79); // a == 79
b.value();
a.setValue(79)avalueChanged() bsetValue() b.setValue(79)
     bvalueChanged() bvalueChanged()
     v != valsetValue() b.valueChanged() a.setValue()
```
signalsslotsemit C++

[moc](#page-883-0) C++

highlighted()activated() activated()

[moc.](#page-884-0)cpp void

[QRangeControl](#page-1414-0)::Range

/

[QScrollBar::valueChanged\(](#page-3969-0)) ł<br>QRangeControl 15

 $C++$ 

public slots:

protected slots:

private slots:

 $\cdots$ 

"new" "delete""new" "delete" i585-5002 000000 1200000

moc $C++C++$ 

```
if ( widget->inherits("QButton") ) {<br>// Push ButtonRadio Button
\mathcal{E}
```
Qt

[qlcdnumber.h](#page-1374-0)

```
#include "qframe.h"
#include "qbitarray.h"
class QLCDNumber : public QFrame
```
[QLCDNumber](#page-1379-0)[QFrame](#page-1807-0)[QWidget#](#page-1146-0)include / [QObject](#page-1266-0)

```
{
    Q_OBJECT
```
Q\_OBJECTmoc "virtual function [QButton::className](#page-883-0) not defined" mocmoc

```
public:
   QLCDNumber( QWidget *parent=0, const char *name=0 );
   QLCDNumber( uint numDigits, QWidget *parent=0, const char *n
```
mocQWidget *parentna* 

moc

```
signals:
   void overflow();
```
[QLCDNumber](#page-1379-0)

```
overflow()
```

```
Qt
```

```
public slots:
     void display( int num );
     void display( double num );
     void display( const char *str );
     void setHexMode();
    void setDecMode();<br>void setOctMode();<br>void setBinMode();<br>void smallDecimalP
               setOctMode();
               setBinMode();
               smallDecimalPoint( bool );
```
### QLCDNumber

### [QScrollBarn](#page-3957-0)ewValuedisplayLCD

display()Qt

};

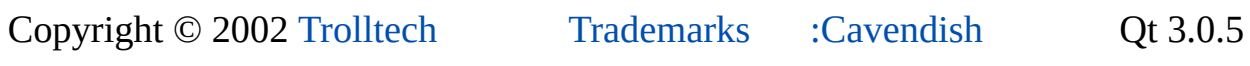

# $\begin{array}{c|c|c|c|c} \hline & & & & & \\ \hline & & & & & \\ \hline & & & & & \\ \hline & & & & & \\ \hline & & & & & & \\ \hline \end{array}$

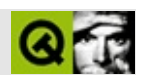

#### [QWidget](#page-1146-0)

x(), y(), frameGeometry(), pos() and move() geometry(), width(), height(), rect() and size()

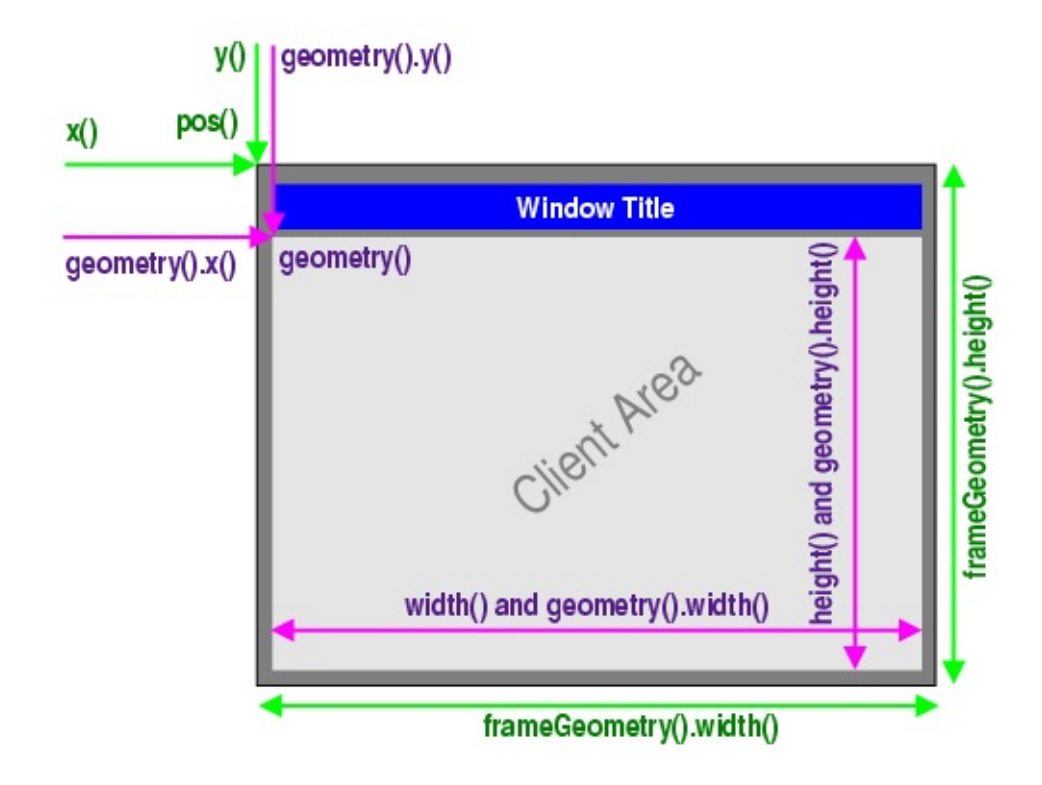
### **Unix/X11**

Unix/X11show()X11

**QtICCCM** 

X11QtframeGeometry()

X11QtshowMaximized()frameGeometry()

```
Windowsgeometry()setGeometry()X11X
```
show()setGeometry()pos()size()show()resize()move()

```
MyWidget* widget = new MyWidget
...
QPoint p = widget - >pos(); //
QSize S = widget -}\size(); //
...
widget = new MyWidget;
widget->resize( s ); \begin{array}{ccc} \n\text{widge} & \text{resize(} & \text{s} & \text{);} \\
\text{widge} & \text{Imove(} & \text{p} & \text{);} & \n\end{array}widget->move( p ); \frac{1}{2} //<br>widget->show( ); \frac{1}{2} //
widg{e}t->show();
```
MS-WindowsX11

 $\blacksquare$ 

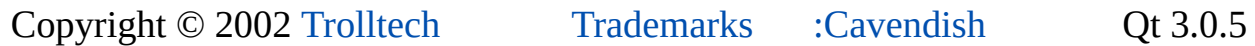

## $\begin{array}{c|c|c|c|c} \hline & & & & & \\ \hline & & & & & \\ \hline & & & & & \\ \hline & & & & & \\ \hline & & & & & & \\ \hline \end{array}$

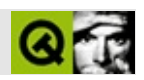

#### QEvent QObject::event() **QObject QEve OSocketNotifier** OWidget-

**QTimerEventQtQt** QMouseEvent

QResizeEventQPaintEventQMouseEventQKeyI

QResizeEventQResizeEvent QResizeEvent::size() **QEvent** QResizeEvent::oldSize()

QMouseEvent

Qt

Qt

QApplication::no

QPaintEventQWidget::paintEv

tab

QObject::event()tab

```
bool MyClass:event( QEvent * e ) {
      if (e - y) = QEvent::KeyPress) {
          QKeyEvent * ke = (QKeyEvent*) e;
          if ( ke->key() == Key\_Tab ) {
              // tabk->accept();
              return TRUE;
          }
      } else if ( e->type() >= QEvent::User ) {
          QCustomEvent * c = (QCustomEvent*) e;
          \frac{1}{2}return TRUE;
      ╊
      QWidget: event( e );
  \}Qt
```
QObject::installEventFilter()Return

[QObject::eventFilter\(](#page-1285-0))

[QApplication](#page-1079-0) [QToolTip](#page-4055-0)

[QApplication](#page-1108-0)

send[Event\(\)](#page-4965-0) ——sendEvent() isAccepted()

postEvent()Qtresizepaint postEvent()

postEvent()

[QEvent::User](#page-4410-0)[QCustom](#page-5440-0)

Copyright © 2002 [Trolltech](http://www.trolltech.com) [Trademarks](http://www.trolltech.com/trademarks.html) :Blueneno Qt 3.0.5

## $\begin{array}{c|c|c|c|c} \hline & & & & & \\ \hline & & & & & \\ \hline & & & & & \\ \hline & & & & & \\ \hline & & & & & & \\ \hline \end{array}$

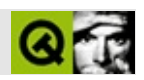

# Qt

USAustralianBritishUSJapaneseKoreanGerman

 $Qt$ 

### **Step by Step**

Qt

### **[QString](#page-1880-0)**

```
QStringUnicodeQtQStringchar*QString
```

```
"" QObjectQStringchar* QCString
```

```
UnicodeQString QCharCconst char*char
```
### **[tr\(\)](#page-1292-0)**

```
"quoted text"QApplication::translate() QObject::tr() LoginWidget
QWidget
    LoginWidget::LoginWidget()
    {
        QLabel *label = new QLabel( tr("Password:"), this );
        ...
    }
99
quoted textQObjecttr() QApplication::translate()
    void some_global_function( LoginWidget *logwid )
    {
        QLabel *label = new QLabel(
                LoginWidget::tr("Password:"), logwid );
    }
    void same qlobal function( LoginWidget *logwid )
    {
        QLabel *label = new QLabel(
                qApp->translate("LoginWidget", "Password:"),
                logwid );
    }
```
QT\_TR\_NOOP()QT\_TRANSLATE\_NOOP() *lupdate*

```
QT_TR_NOOP()
```

```
QString FriendlyConversation::greeting( int greet_type )
   {
       static const char* greeting_strings[] = {
           QT_TR_NOOP( "Hello" ),
           QT_TR_NOOP( "Goodbye" )
       };
       return tr( greeting_strings[greet_type] );
   }
QT_TRANSLATE_NOOP()
   static const char* greeting_strings[ ] = { }QT_TRANSLATE_NOOP( "FriendlyConversation", "Hello" ),
       QT_TRANSLATE_NOOP( "FriendlyConversation", "Goodbye" )
   };
   QString FriendlyConversation::greeting( int greet_type )
    {
       return tr( greeting_strings[greet_type] );
   }
   QString global_greeting( int greet_type )
   {
       return qApp->translate( "FriendlyConversation",
                              greeting_strings[greet_type] );
   }
QStringQString::fromLatin1()
```
Latin-1 [QObject::trUtf8\(](#page-1293-0)[\)QObject::tr\(](#page-1292-0))tr() [QApplication::defaultCodec](#page-1098-0)() QObject::trUtf8()

### **Accelerator value [QKeySequence\(](#page-3789-0))**

Ctrl+QAlt+F "Quit"hardcode CTRL+Key\_Q

```
QPopupMenu *file = new QPopupMenu( this );
file->insertItem( tr("&Quit"), this, SLOT(quit()),
                  QKeySequence(tr("Ctrl+Q", "File|Quit")) );
```
**[QString::arg\(](#page-1892-0))**

```
printf()QString::arg()
    void FileCopier::showProgress( int done, int total,
                                    const QString& current_file )
    {
        label.setText( tr("%1 of %2 files copied.\nCopying: %3")
                        .arg(done)
                         .arg(total)
                         .arg(current_file) );
    }
```

```
tr()
```
[Qt](#page-755-0)Qt *Qtlupdatelrelease*

Qt

- 1. *lupdate*QtC++.tstr()QT\_\*\_NOOP.ts
- 2. Qt.ts.tsXML
- 3. *lrelease*.ts.qm.ts"".qm"".ts.qm locale

*lupdate*

*lupdate*.pro

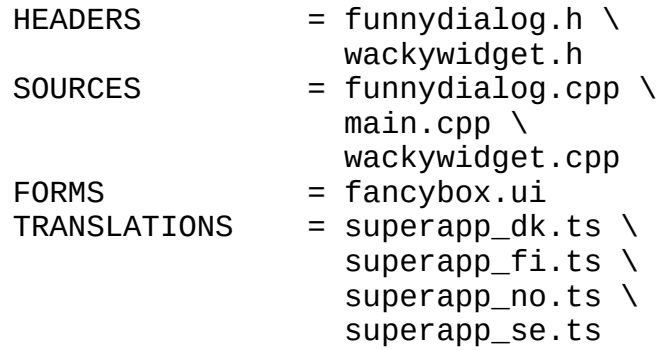

#### *lupdatelrelease*

DanishFinnishNorwegianSwedishqmaketmake *lupdate* TRANSLATIONSqmake

```
QTranslator::load() QApplication::installTranslator()
Qtfindtrmsg2qmmergetr qm2ts.qm
lupdatelrelease$QTDIR/binQtHelp|Manual
.qm.qm QTranslator::insert()QTranslator QTranslator::save()
.qm
Qt400 SOTDIR/translationsFrench
main()
   int main( int argc, char **argv )
   {
       QApplication app( argc, argv );
       // translation file for Qt
       QTranslator qt( 0 );
       qt.load( QString( "qt_" ) + QTextCodec::locale(), "." );
       app.installTranslator( &qt );
       // translation file for application strings
       OTranslator myapp( 0 );
       load( QString('myapp' ) + QTextCode::locale(), "."app.installTranslator( &myapp );
        ...
       return app.exec();
   }
QTextCodecQTextStreamlocale8-bit——8-bitI/O——8-
bit
8-bitCyrillic KOI8-R localelocale ISO 8859-5Cyrillic
   QString string = ...; // some Unicode text
```

```
QTextCodec* codec = QTextCodec::codecForName( "ISO 8859-5" );
QCString encoded_string = codec->fromUnicode( string );
```
...; // use encoded\_string in 8-bit operations

Unicode8-bit [QString](#page-1880-0)[local8Bit](#page-1905-0)()8-bit [utf8](#page-1922-0)()8-bitUTF-8—— UnicodeUS-ASCIIUnicodeUS-ASCII

[QString::fromUtf8](#page-1902-0)()[QString::fromLocal8Bit\(](#page-1902-1))ISO 8859-5 Cyrillic Unicode

```
QCString encoded_string = ...; // Some ISO 8859-5 encoded text.
```

```
QTextCodec* codec = QTextCodec::codecForName("ISO 8859-5");
QString>toUnicode(encoded_string);
```
...; // Use string in all of Qt's QString operations.

UnicodeI/OUnicodeUTF16UTF8 [QTextCodec::codecForLocale](#page-3441-1)()local8Bit()

Unix8-bitUnicode [QTextCodecT](#page-3429-0)rolltechqt-interest [QTextCodec::loadCharmapFile](#page-3444-0)()QTextCodecQTextCodec

tr()"magic" words

```
void Clock::setTime(const QTime& t)
\{if ( tr("AMPM") == "AMPM" ) {
        // 12-hour clock
    } else {
        // 24-hour clock
    }
}
```
#### UnicodeQtQt

### **Unix/X11**

- Locale-orientedQtUnicode
- Unix [UTF-8](http://www.ietf.org/rfc/rfc2279.txt)QtUnicode8-bitUnix [QFile::setEncodingFunction\(](#page-2281-0))<br>• I/O8-bit QTextStreamUnic
- [QTextStream](#page-2014-0)Unicode

### **Windows 95/98/NT**

- QtUnicode
- I/OLatin-1QTextStreamUnicodeWindowsbig-endianUnicode Unicode
- MFCwinlibQtWindows 95/98Windows NT *Unicode*

### TrolltechQtQtQt

European Latin-1KOI8-REast Asian EUC-JP ""-ArabicHebrewThai script----Indic scriptHindiDevanagari Bengali

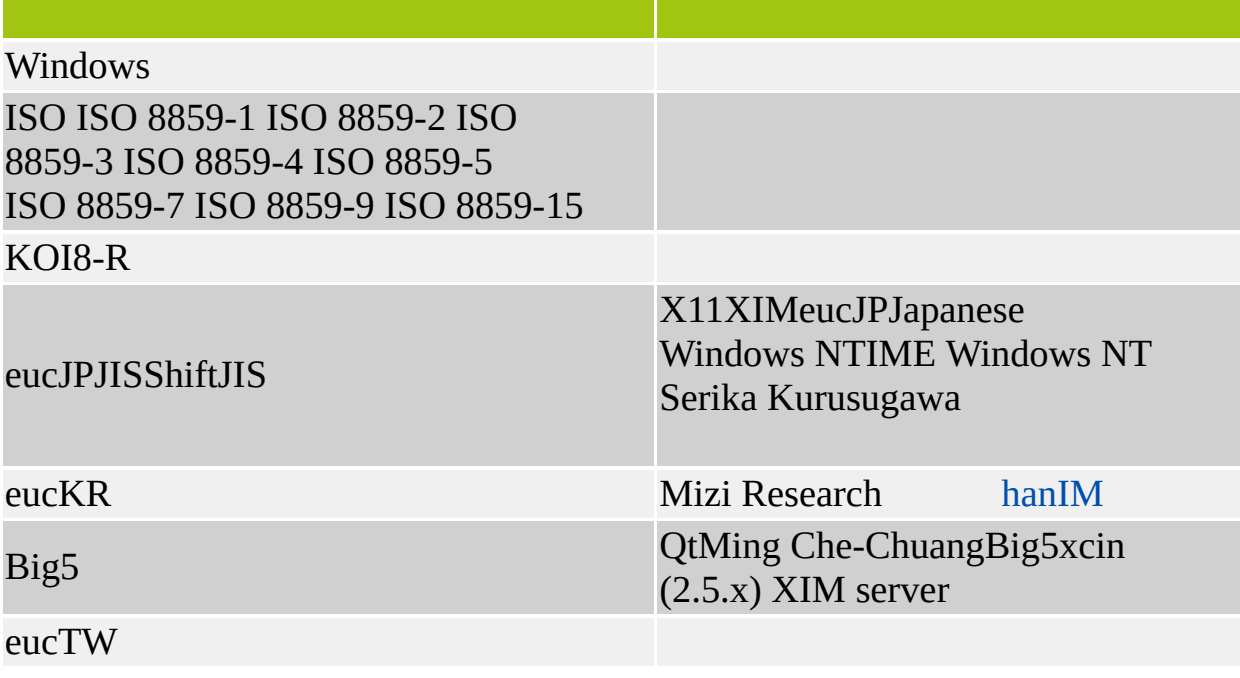

Qtwriting system writing systems

Qt

UnixUnicodeUnicode-orientedWindows UTF-8Unicode Solaris 7Unicode xfsftxfsttx-tt

### **X11Locale**

localeUnix /usr/share/locale/ja\_JP.EUCJapaneseJIS<br>Unicode /usr/share/locale/ja\_JP.EUClocale /usr/share/locale/ja\_JP.EUClocale

### **Qt**

Qt

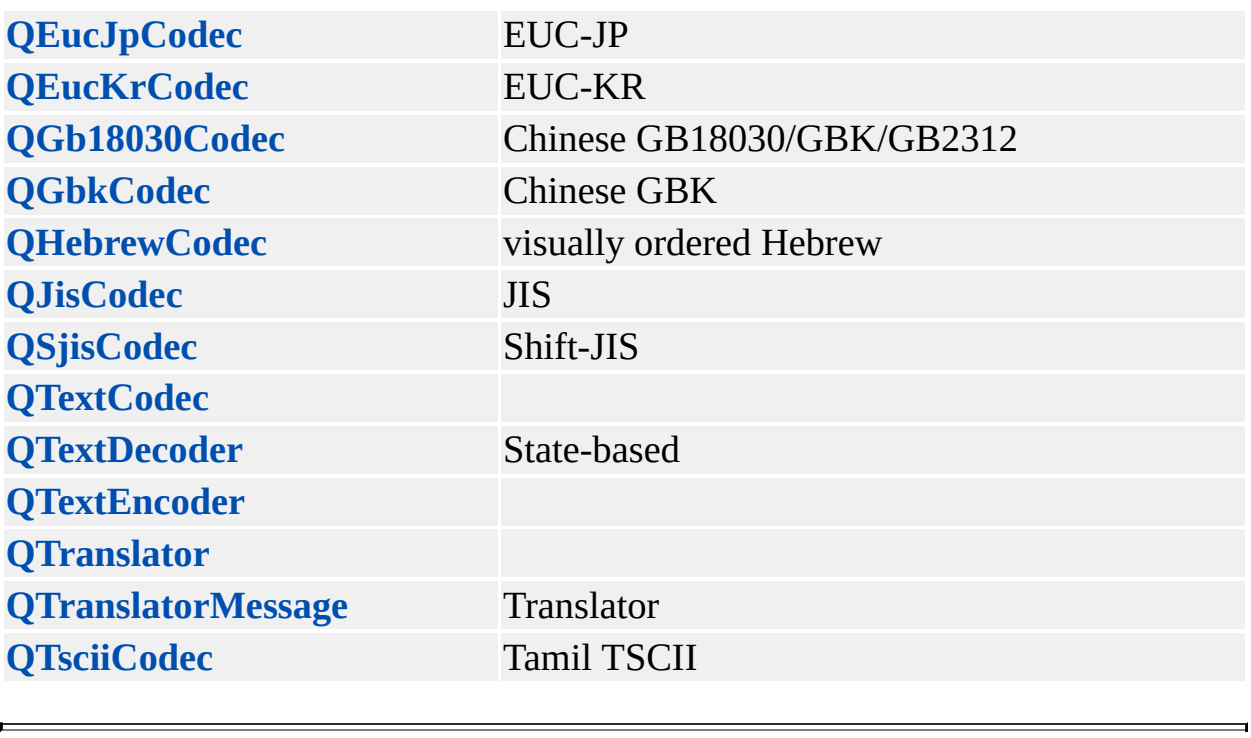

Copyright © 2002 [Trolltech](http://www.trolltech.com) [Trademarks](http://www.trolltech.com/trademarks.html) :farfareast Qt 3.0.5

## $\begin{array}{c|c|c|c|c} \hline & & & & & \\ \hline & & & & & \\ \hline & & & & & \\ \hline & & & & & \\ \hline & & & & & & \\ \hline \end{array}$

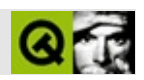

Qt

- Qt
	- -nograb Linuxgdb
	- -dograb -nograb-nograb-dograb-nograb
	- -sync XXX-syncX11Qt

Qt

- [qDebug\(\)](#page-1124-0)
- $\bullet$  [qWarning\(\)](#page-1126-0)
- $\bullet$  [qFatal\(\)](#page-1124-1)

 $QtUnix/X11$  stderr Windows [qInstall](#page-1125-0)

[QObject::dumpObjectTree](#page-1284-1)()[QObje](#page-1284-2)

#### [qglobal.h#](#page-6794-0)defines

- [Q\\_ASSERT\(b\)b](#page-1122-0)bFALSE"ASSERT: 'b' in file file.cpp (234)"
- [Q\\_CHECK\\_PTR\(p\)p](#page-1122-1)p"In file file.cpp, line 234: Out of memory"

```
char *alloc( int size )
{
    Q_ASSERT( size > 0 );
    char *p = new char[size];
    Q_CHECK_PTR( p );
    return p;
}
```

```
QT_FATAL_ASSERTQ_ASSERTfatal()warning()
```

```
QT_CHECK_STATEQ_ASSERT    QT_CHECK_NULL
Q_CHECK_PTR Q_ASSERTQ_CHECK_PTR
 char *alloc( int size )
 {
    char *p;
    Q_CHECK_PTR( p = new char[size] ); // WRONG
    return p;
 }
    pQT_CHECK_NULLQ_CHECK_PTR
Qt
Qt
```
- QT\_CHECK\_STATE/
- QT\_CHECK\_RANGE
- QT\_CHECK\_NULL
- QT\_CHECK\_MATH0
- QT\_NO\_CHECKQT\_CHECK\_...
- QT\_DEBUG
- QT\_NO\_DEBUGQT\_DEBUG

#### QT\_DEBUGQT\_CHECKQT\_DEBUGQT\_NO\_DEBUG QT\_CHECKQT\_NO\_CHECK

```
void f( char *p, int i )
{
#if defined(QT_CHECK_NULL)
    if ( p == 0 )
        qWarning( "f: Null pointer not allowed" );
#endif
#if defined(QT_CHECK_RANGE)
    if ( i < 0 )
        qWarning( "f: The index cannot be negative" );
#endif
}
```
### **Bug**

ř.

bug [Q\\_OBJECT](#page-994-0)[moc](#page-884-0)n

 $\overline{\phantom{0}}$ 

vtbl\_vtbl\_\_vtbl

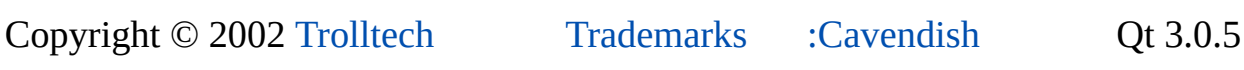

## $\begin{array}{c|c|c|c|c} \hline & & & & & \\ \hline & & & & & \\ \hline & & & & & \\ \hline & & & & & \\ \hline & & & & & & \\ \hline \end{array}$

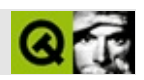

#### QtQtQt

- Threads Primer: A Guide to [Multithreaded](http://www.amazon.com/exec/obidos/ASIN/0134436989/trolltech/t) Programming
- Thread Time: The [Multithreaded](http://www.amazon.com/exec/obidos/ASIN/0131900676/trolltech/t) Programming Guide
- Pthreads Programming: A POSIX Standard for Better [Multiprocessing](http://www.amazon.com/exec/obidos/ASIN/1565921151/trolltech/t) (O'Reilly Nutshell)
- Win32 [Multithreaded](http://www.amazon.com/exec/obidos/ASIN/1565922964/trolltech/t) Programming

GUI [QWidget](#page-1146-0) [QProcess](#page-6216-0)

[QRegExp](#page-3797-0) [QMutex](#page-5061-0)QRegExp

WindowsQt

mtQt

Mac OS XUnix configure-threadUnixlibc

QT\_THREAD\_SUPPORT -DQT\_THREAD\_SUPPORTWI

qconfig.h

[QThread](#page-3822-0) [QThread::run](#page-3830-0)()Java

```
class MyClass
{
public:
    void doStuff( int );
private:
    QMutex mutex;
    int a;
    int b;
};
// acbc*2
void MyClass::doStuff( int c )
{
    mutex.lock();
    a = c;b = c' * 2;mutex.unlock();
}
```

```
MyClass::doStuff() bc * 2
```
[QWaitCondition](#page-4847-0)QWaitCon

```
POSIXUnix
```

```
#include <qapplication.h>
#include <qpushbutton.h>
//
QWaitCondition mycond;
// Worker
class Worker : public QPushButton, public QThread
{
    Q_OBJECT
public:
    Worker(QWidget *parent = 0, const char *name = 0)
```

```
: QPushButton(parent, name)
    {
        setText("Start Working");
        // QPushButtonslotClicked()
        connect(this, SIGNAL(clicked()), SLOT(slotClicked()));
        // QThreadstart()……
        QThread::start();
    }
public slots:
    void slotClicked()
    {
        //
        mycond.wakeOne();
    }
protected:
    void run()
    {
        // ……
        while ( TRUE ) {
            //
            qApp->lock();
             setCaption( "Waiting" );
            qApp->unlock();
            //
            mycond.wait();
            // ……
            qApp->lock();
             setCaption( "Working!" );
            qApp->unlock();
            // GUIGUI……
            do_complicated_thing();
        }
    }
};
    \frac{1}{2} ——GUI
int main( int argc, char **argv )
{
    QApplication app( argc, argv );
    // worker……worker
```

```
Worker firstworker( 0, "worker" );
    app.setMainWidget( &worker );
    worker.show();
    return app.exec();
}
```
workerworker

Qt-**QThread::postEvent** 

```
QWidget *mywidget;<br>QThread::postEvent( mywidget, new QPaintEvent( QRect(0, 0, 100,
```
mywidget100\*100

### **Qt**

#### QtQt

```
QApplication *qApp;
QWidget *mywidget;
qApp->lock();
mywidget->setGeometry(0,0,100,100);
QPainter p;
p.begin(mywidget);
p.drawLine(0,0,100,100);
p.end();
qApp->unlock();
```
### QtQtGUIQtGUI/

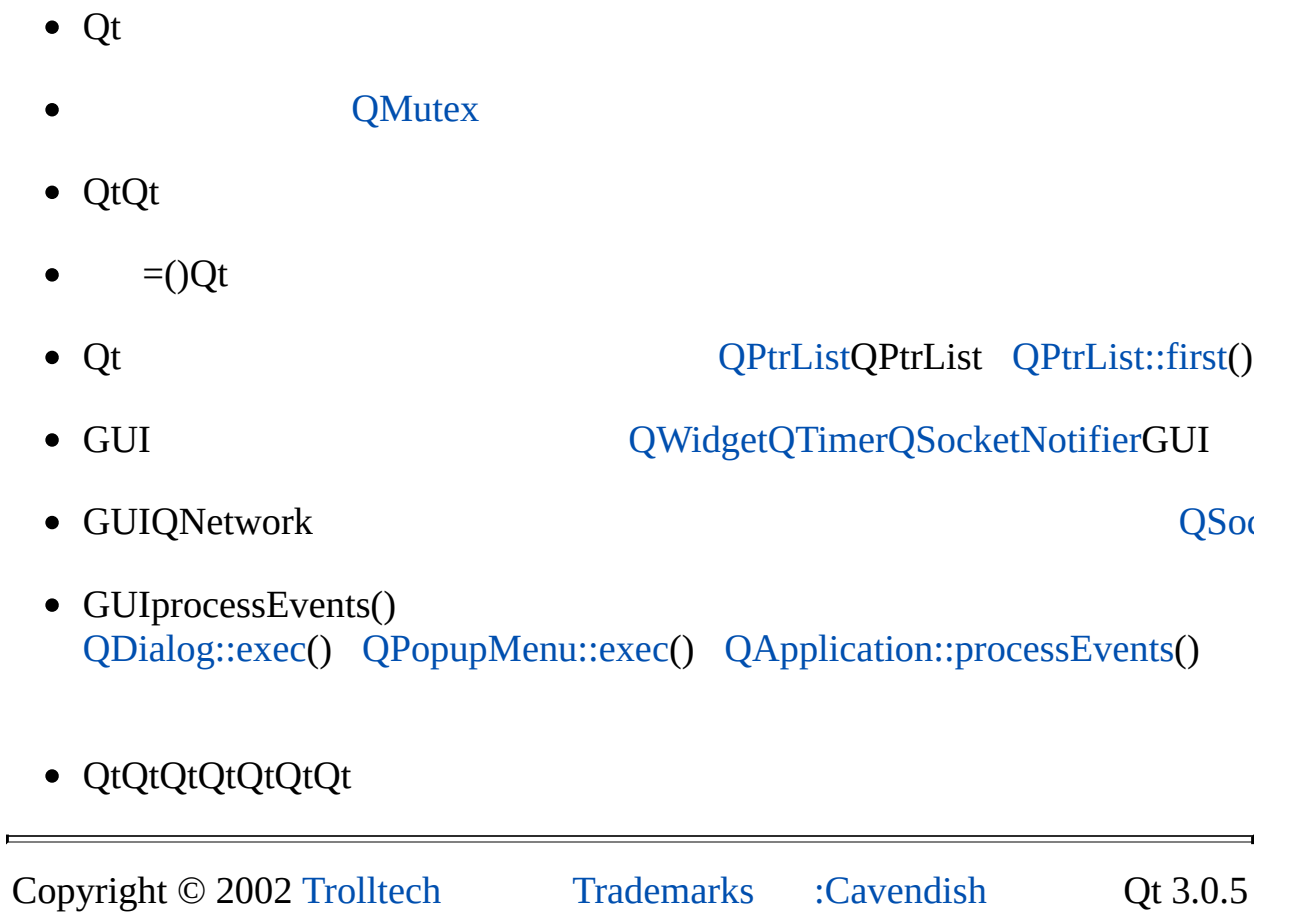

## $\begin{array}{c|c|c|c|c} \hline & & & & & \\ \hline & & & & & \\ \hline & & & & & \\ \hline & & & & & \\ \hline & & & & & & \\ \hline \end{array}$

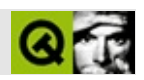

# **QtHOWTO**

Qttext codecstyle

Qt 3.0.5Qt 3.0.4 Qt 3.0.5

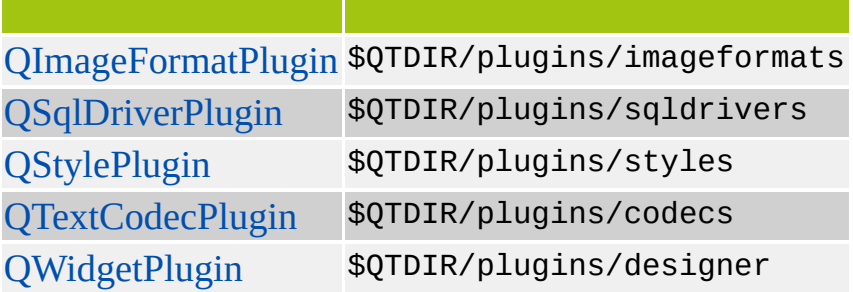

'MyStyle'

```
class MyStylePlugin : public QStylePlugin
{
public:
    MyStylePlugin() {}
    ~MyStylePlugin() {}
    QStringList keys() const {
        return QStringList() << "MyStyle";
    }
    QStyle* create( const QString& key ) {
        if ( key == "MyStyle" )
            return new MyStyle;
        return 0;
    }
};
Q_EXPORT_PLUGIN( MyStylePlugin )
```
keys()0 [QStylePluginc](#page-5862-0)reate()

### QStylePlugin

Qt

QApplication:[:setStyle\(](#page-1115-0) QStyleFactory:[:create](#page-5801-0)( "MyStyle" ) );

[QWidgetPlugin](#page-5043-0) [Qt](#page-480-0)'''' *Qt* [QWidgetFactory](#page-4987-0) QWidgetPlugin

QtQt

\$QTDIR/plugins styles [QSettings](#page-2199-0) [QApplication::addLibraryPath\(](#page-1094-0)) styleswidgets

DLL so appdir/plugins/designer

QtQt

 $\bullet$  Qt

QtTrolltechminor releaseAPI

Qt Qt

- Qt QtUNIXQtQtQtQt
- Qt Qt
- Qt 3.0.5Qt *build key* QtQt

build key
## **build key**

• Architecture

• QtAPI

QtQt

QtQt

 $\bullet$ 

Qt

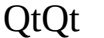

[Qt](#page-480-0).pro

 $CONFIG += thread$ 

QtQtQtQtQtQtcorruptQt

Copyright © 2002 [Trolltech](http://www.trolltech.com) [Trademarks](http://www.trolltech.com/trademarks.html) :farfareast Qt 3.0.5

E

Ho[m](#page-0-0)e | [A](#page-202-0)ll Classes | [M](#page-197-0)ain Classes | Annotated | [G](#page-199-0)rouped Classes | [Functions](#page-232-0)

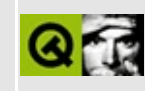

# **Pictures of Most Qt Widgets**

Most of these widgets are shown in either Motif or Windows style. All widgets are supported in both styles (and other [styles](#page-5719-0)), but for clarity we just present a selection.

Below we have three views seperated by [QSplitters](#page-4834-0). At the top-left there's a [QListBox,](#page-4081-0) at the top-right there's a [QListView](#page-4240-0) with a [QHeader](#page-2475-0) and two [QScrollBars](#page-3957-0). And at the bottom there's a [QIconView](#page-5931-0).

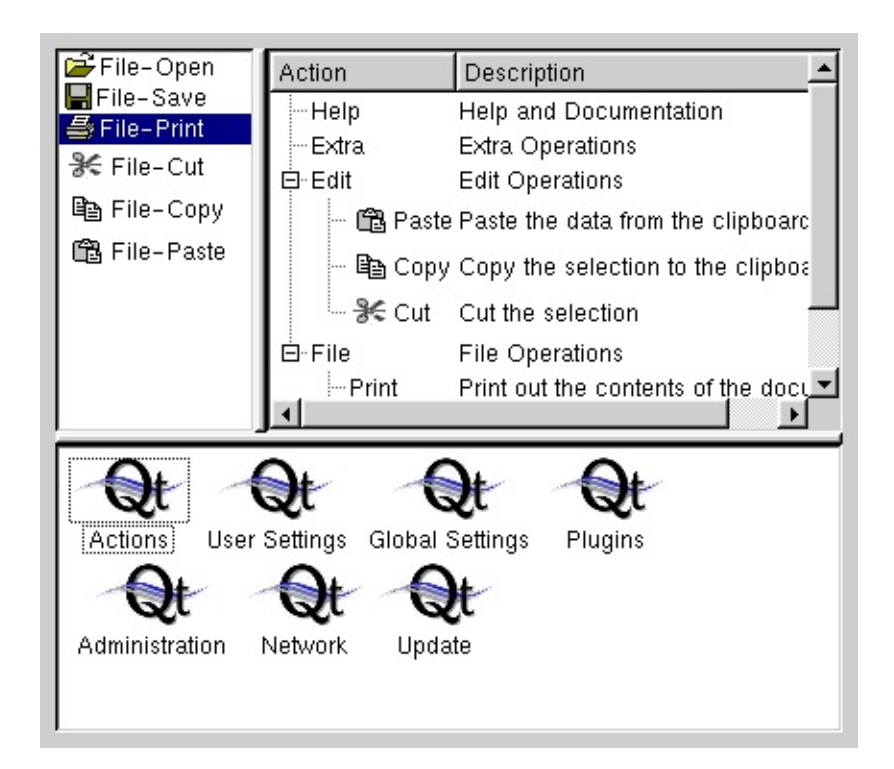

Below we present a [QMainWindow](#page-2079-0) which has a [QMenuBar](#page-4642-0) and some [QToolBar](#page-2190-0)s that contain various widgets, e.g. [QToolButtons](#page-3991-0) and [QComboBox](#page-2502-0)es. The central widget is a [QWorkspace](#page-5289-0) which is used for MDI window management and which contains an MDI-Window featuring a [QTextEdit.](#page-3596-0) At the bottom you see a [QStatusBar](#page-5458-0) and at the bottom-right a [QSizeGrip.](#page-4471-0)

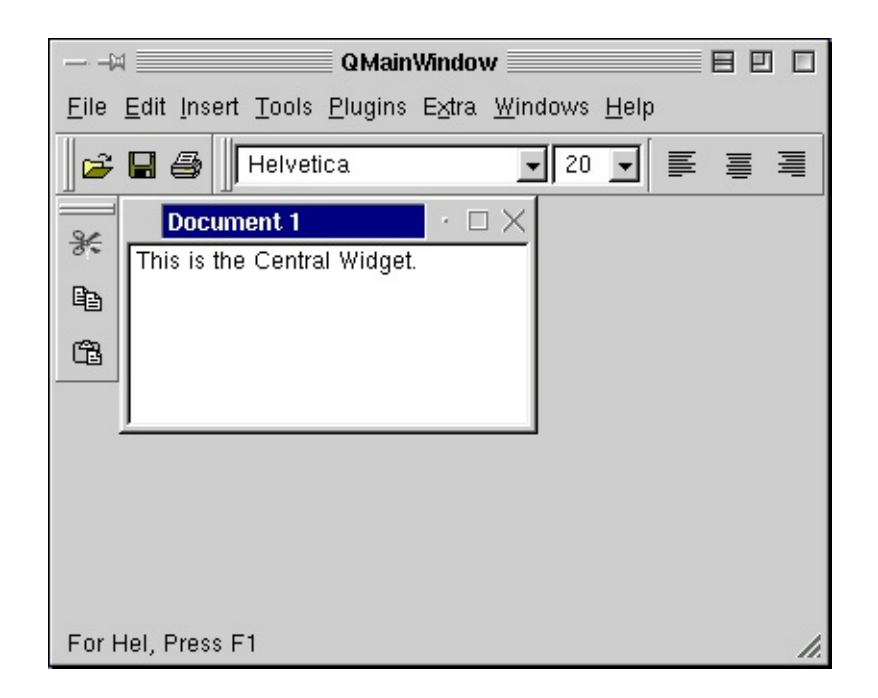

The image below shows a [QFileDialog](#page-2236-0). On the Macintosh and Windows platforms you can either use a [QFileDialog](#page-2236-0) or the native file dialog. This is explained in the [QFileDialog](#page-2236-0) class documentation.

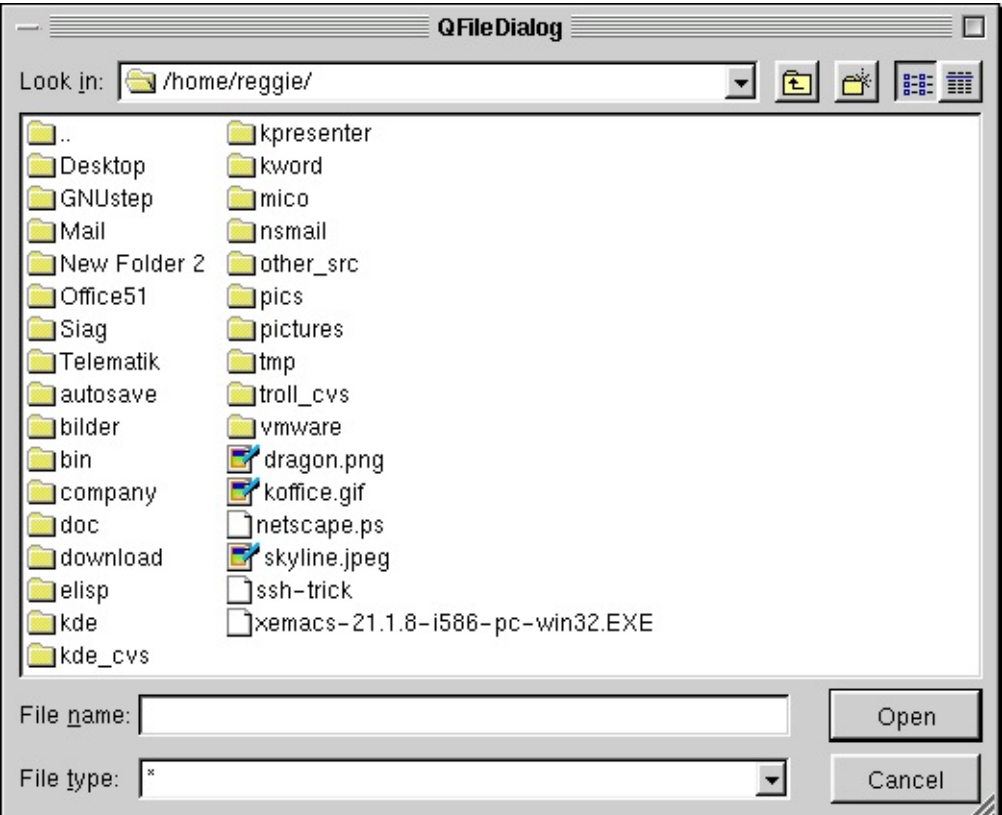

Below is a QPrintDialog. On Macintosh and Windows the native print dialog is used, but for other platforms we provide QPrintDialog. Use [QPrinter::setup\(](#page-2177-0)) for portability instead of the QPrintDialog if you need to be platform independent.

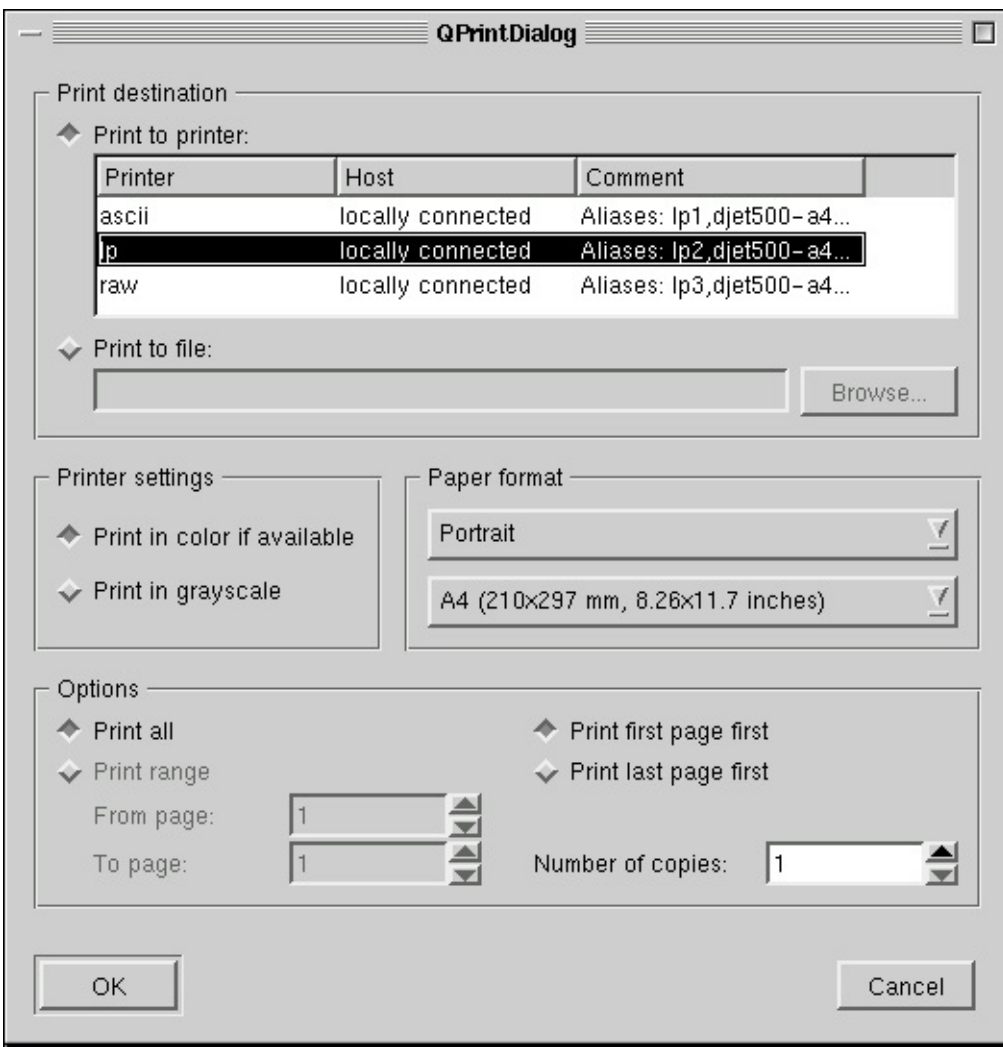

Below is a [QFontDialog](#page-2594-0).

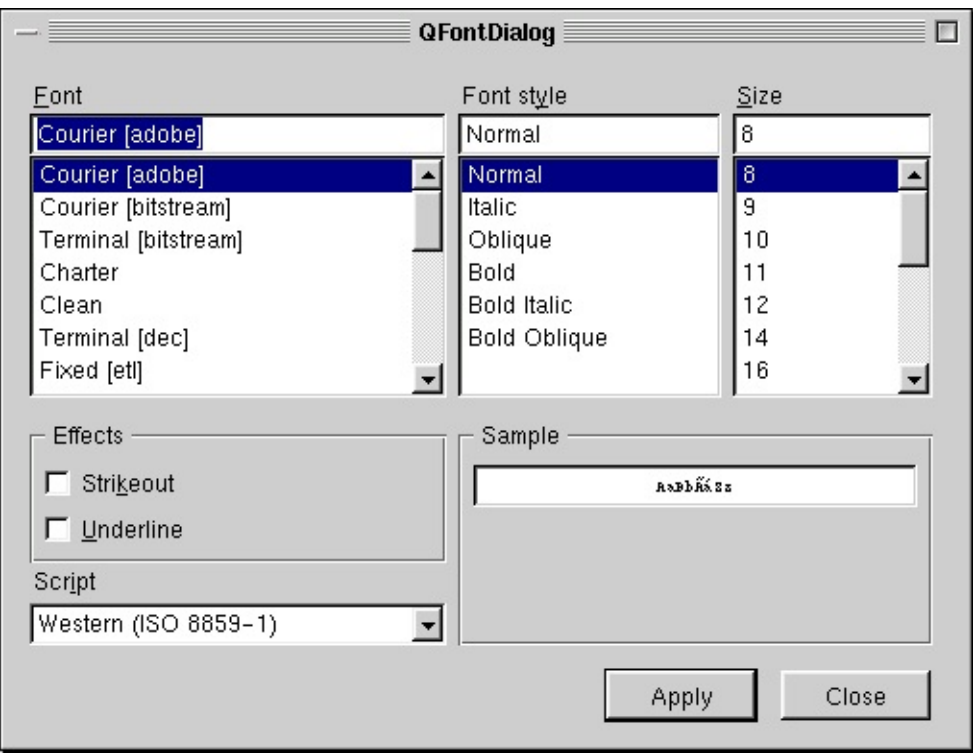

### *Windows*

The screenshot below shows a [QColorDialog](#page-2546-0).

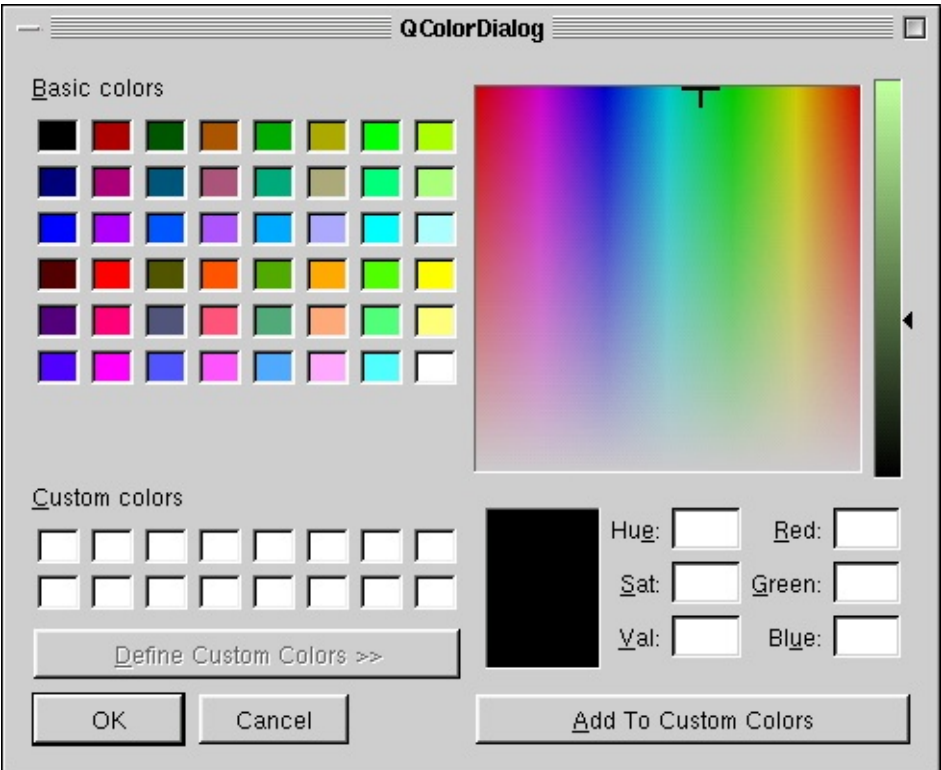

Messages are presented using [QMessageBox](#page-2215-0)es, as shown below.

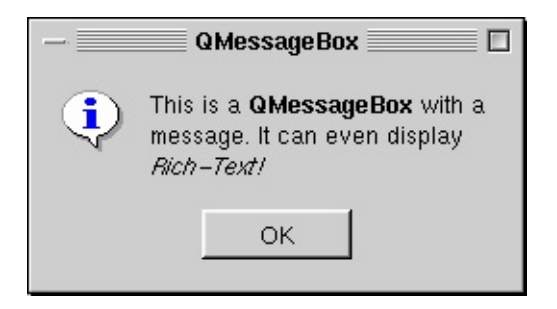

The image below shows a [QProgressDialog](#page-3231-0). The [QProgressBar](#page-6255-0) can also be used as a separate widget.

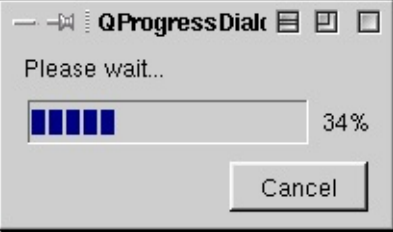

In the screenshot below we have a [QGroupBox](#page-2575-0) that contains a [QLineEdit](#page-4022-0), a read-only [QComboBox](#page-2502-0) and an editable [QComboBox.](#page-2502-0)

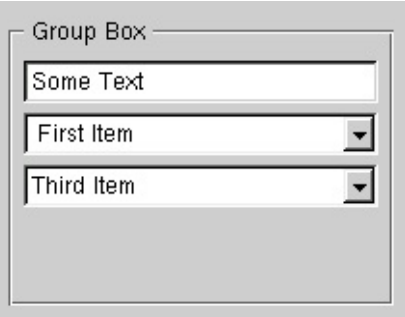

The screenshot below shows a [QPopupMenu](#page-2109-0).

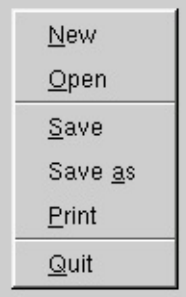

In the screenshot below there's a [QButtonGroup](#page-2551-0) containing four [QRadioButton](#page-2561-0)s and two [QCheckBoxe](#page-4781-0)s.

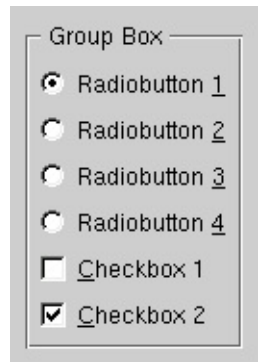

The screenshot below shows a [QTabDialog.](#page-6173-0) The tabs [\(QTabBar\)](#page-6135-0) or the more convenient class [QTabWidget,](#page-3335-0) which combines a tab bar with the pages, can be used separately. In the visible page you see a [QLabel](#page-1725-0), the range controls [QSlider](#page-1396-0) and [QSpinBox](#page-1425-0) and below a [QLCDNumber](#page-1379-0). In the bottom row there are some [QPushButtons](#page-1128-0).

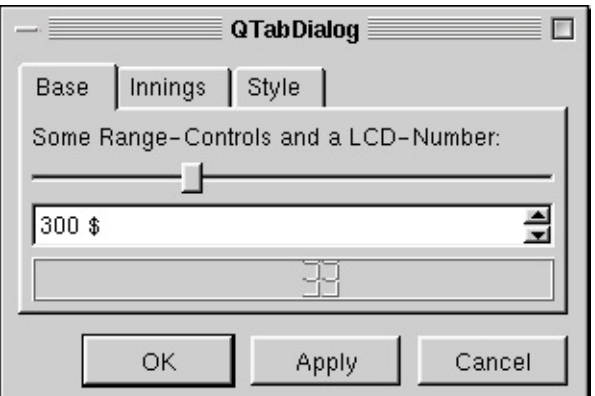

In the screenshot below there's a [QTextBrowser](#page-3382-0) displaying a HTML page. See also [QTextEdit.](#page-3596-0)

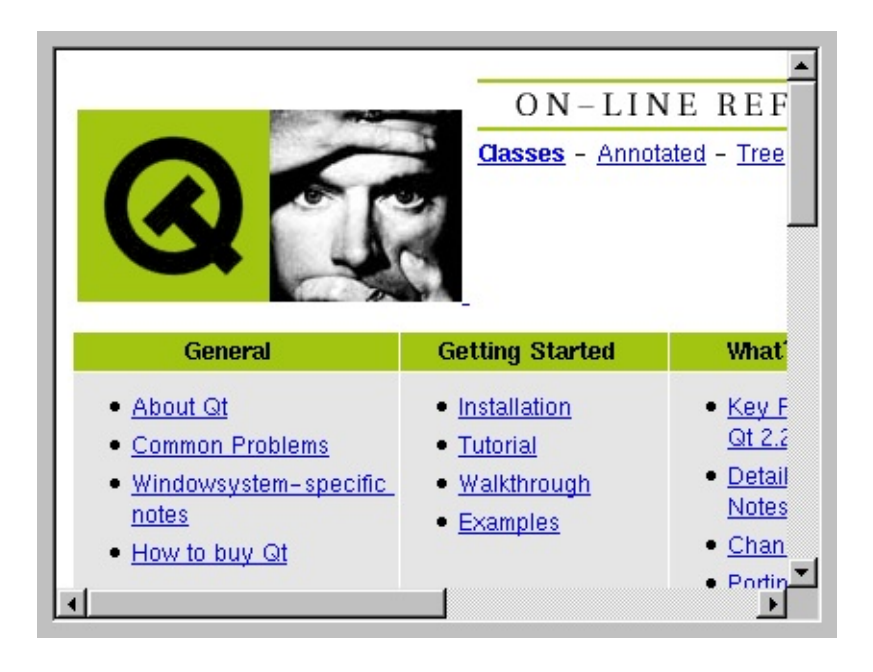

Copyright © 2002 [Trolltech](http://www.trolltech.com) [Trademarks](http://www.trolltech.com/trademarks.html) Qt version 3.0.5

## $\begin{array}{c|c|c|c|c} \hline & & & & & \\ \hline & & & & & \\ \hline & & & & & \\ \hline & & & & & \\ \hline & & & & & & \\ \hline \end{array}$

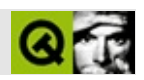

# **Qt**

## Qt  $\bullet$  [Qt](#page-480-0)—— [Qtlupdatelrelease](#page-755-0) ——  $\bullet$  [Qt](#page-804-0)— [qmake](#page-818-0)——Makefile [qembed](#page-7845-0)——C++  $\bullet$  [qvfb](#page-7804-0)— • [makeqpf](#page-7849-0)- $\bullet$  [moc—](#page-883-0)—  $\bullet$  [uic](#page-894-0)— qtconfig——UnixQt

Copyright © 2002 [Trolltech](http://www.trolltech.com) [Trademarks](http://www.trolltech.com/trademarks.html) :Cavendish Qt 3.0.5

## <span id="page-480-0"></span> $\begin{array}{c|c|c|c|c} \hline & & & & & \\ \hline & & & & & \\ \hline & & & & & \\ \hline & & & & & \\ \hline & & & & & & \\ \hline \end{array}$

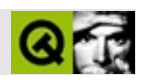

**Qt**

## **[Qt](#page-488-0)**

**[Qt](#page-616-0)**

**[.ui](#page-739-0)**

Copyright © 2002 [Trolltech](http://www.trolltech.com) [Trademarks](http://www.trolltech.com/trademarks.html) :hackerjun Qt 3.0.5

 $\equiv$ 

## <span id="page-483-0"></span>| | | | |

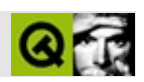

#### [[Q](#page-488-0)t] [Qt ]

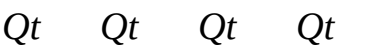

*Qt*Windows *Qt Qt Qt*

*Qt Qt*Qt

- [Qt](#page-488-0)*Qt Qt* **qmake**Makefile  $\bullet$
- Qt(e.g. )  $\bullet$
- *Qt Qt*  $\bullet$
- qmake uic **QWidgetFactory**.ui  $\bullet$
- *Qt*  $\bullet$
- QtSQL  $\bullet$
- [Qt](#page-616-0)*Qt*Makefiles  $\bullet$

*Qt*

C++QtC++QtC++QtQt

QtSQL *Qt*SQLSQL

### *Qt*

- *Qt Qt Qt*
- *Qt Qt*

libqui*Qt*.uiC++

*Qt*Qt 2.x

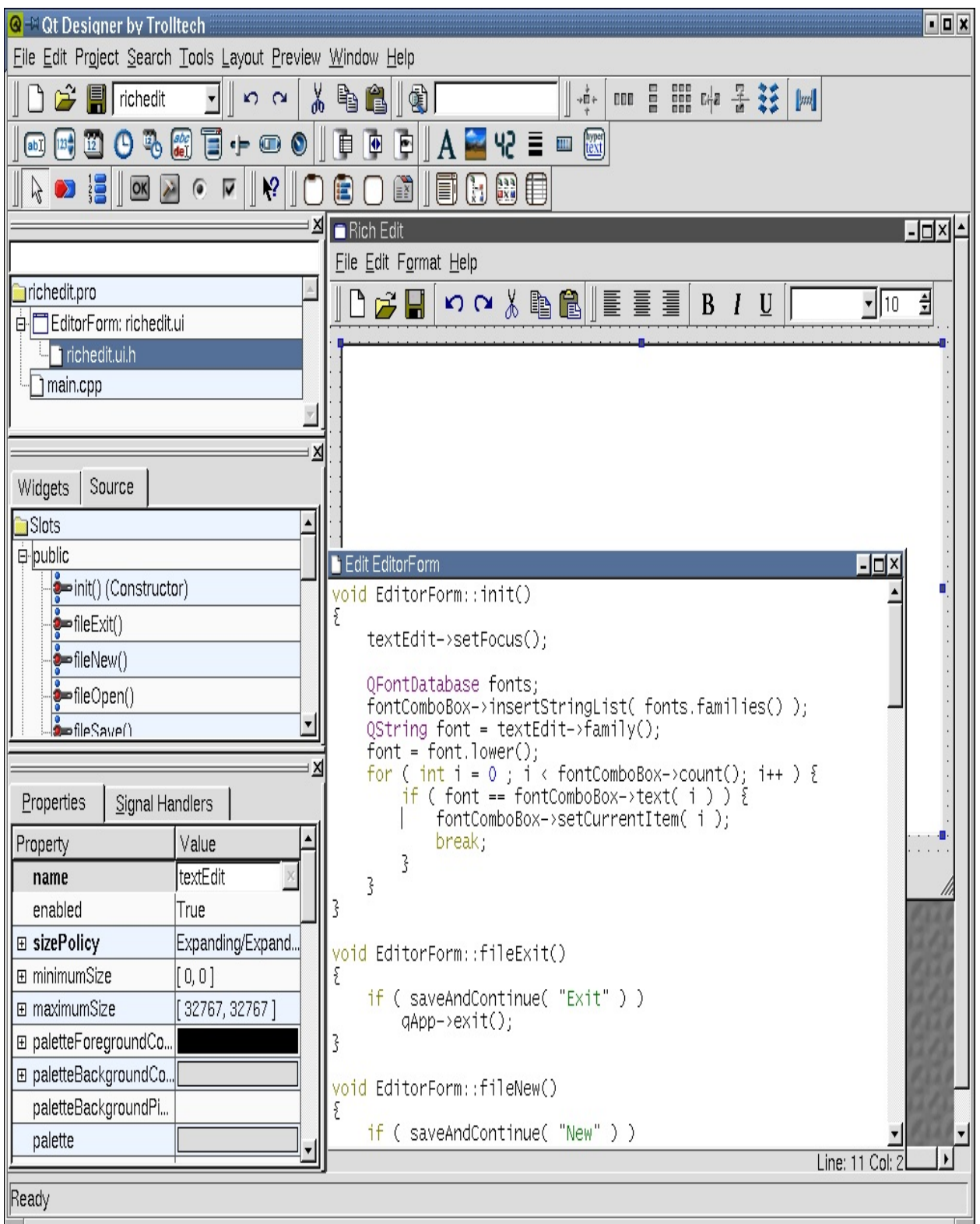

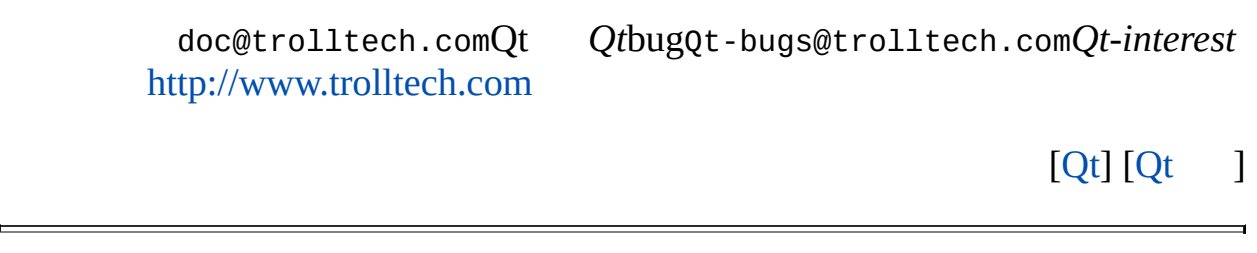

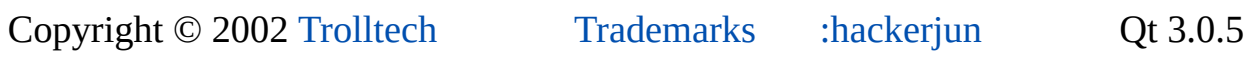

<span id="page-488-0"></span>[Home](#page-0-0) | All [Classes](#page-193-0) | Main [Classes](#page-197-0) | [Annotated](#page-202-0) | [Grouped](#page-199-0) Classes | [Functions](#page-232-0)

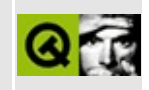

[Prev: [Preface](#page-483-0)] [\[Home\]](#page-480-0) [Next: Creating Main [Windows](#page-521-0) with Actions, Toolbars and Menus]

## **Creating a Qt Application**

#### **Starting and Exiting** *Qt Designer*

*Qt Designer* is controlled in the same way as any other modern desktop application. To start *Qt Designer* under Windows click the **Start** button and click **Programs|Qt X.x.x|Designer**. (X.x.x is the Qt version number, e.g. 3.0.0.) If you're running a Unix or Linux operating system you can either double click the *Qt Designer* icon or enter designer & in an xterm.

When you've finished using *Qt Designer* click **File|Exit**; you will be prompted to save any unsaved changes. Help is available by pressing **F1** or from the **Help** menu.

To get the most benefit from the tutorial chapters we recommend that you start *Qt Designer* now and create the example applications as you read. Most of the work involves using *Qt Designer*'s menus, dialogs and editors, with only small amounts of code to type in.

When you start *Qt Designer*, by default, you will see a menu bar and various toolbars at the top. On the left hand side are three windows, the first is the Files window, the second is the Widgets and Source window (the Object Explorer) and the third is the Properties window. The Files window lists the files and images associated with the project; to open any form single click it in the Files list. The Widgets and Source window lists the current form's widgets and slots. The Properties window is used to view and change the properties of forms and widgets. We will cover the use of *Qt Designer*'s windows, dialogs, menu options and toolbar buttons as we create example applications.

In this chapter we will build an application called 'multiclip' which allows you to store and retrieve multiple text clippings to and from the clipboard.

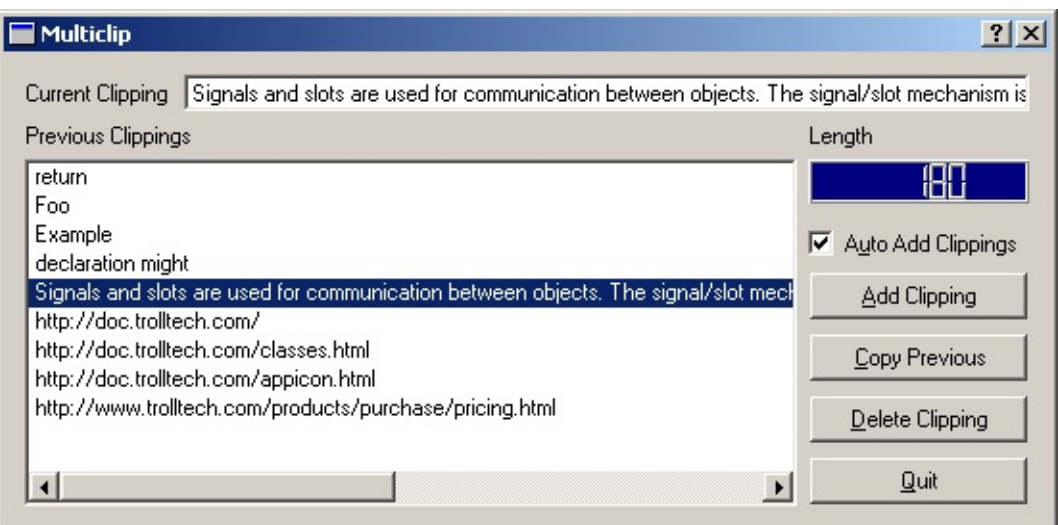

*The Multiclip Application*

## **Creating a New Project**

Whenever you create a new application we *strongly* recommend that you create a project file and open the project rather than individual .ui files. Using a project has the advantage that all the forms you create for the project are available via a single mouse click rather than having to be loaded individually through file open dialogs. An additional benefit of using project files is that they allow you to store all your images in a single file rather than duplicate them in each form in which they appear. See The Designer [Approach](#page-547-0) chapter's Project [management](#page-549-0) section for detailed information on the benefits of using project files.

Start *Qt Designer* if you haven't already. Click **File|New** to invoke the *New File* dialog. Click the 'C++ Project' icon, then click **OK** to invoke the *Project Settings* dialog. You need to give the project a name, and we recommend that you put each project in its own subdirectory. Click the ellipsis **...** button to invoke the *Save As* dialog and navigate to where you want to put the new project. Click the **Create New Folder** toolbar button to create the 'multiclip' directory. Double click the 'multiclip' directory to make it the current directory. Enter a file name of 'multiclip.pro', and click the **Save** button. The 'Project File' field of the *Project Settings* dialog will have the path and name of your new project; click **OK** to create the project.

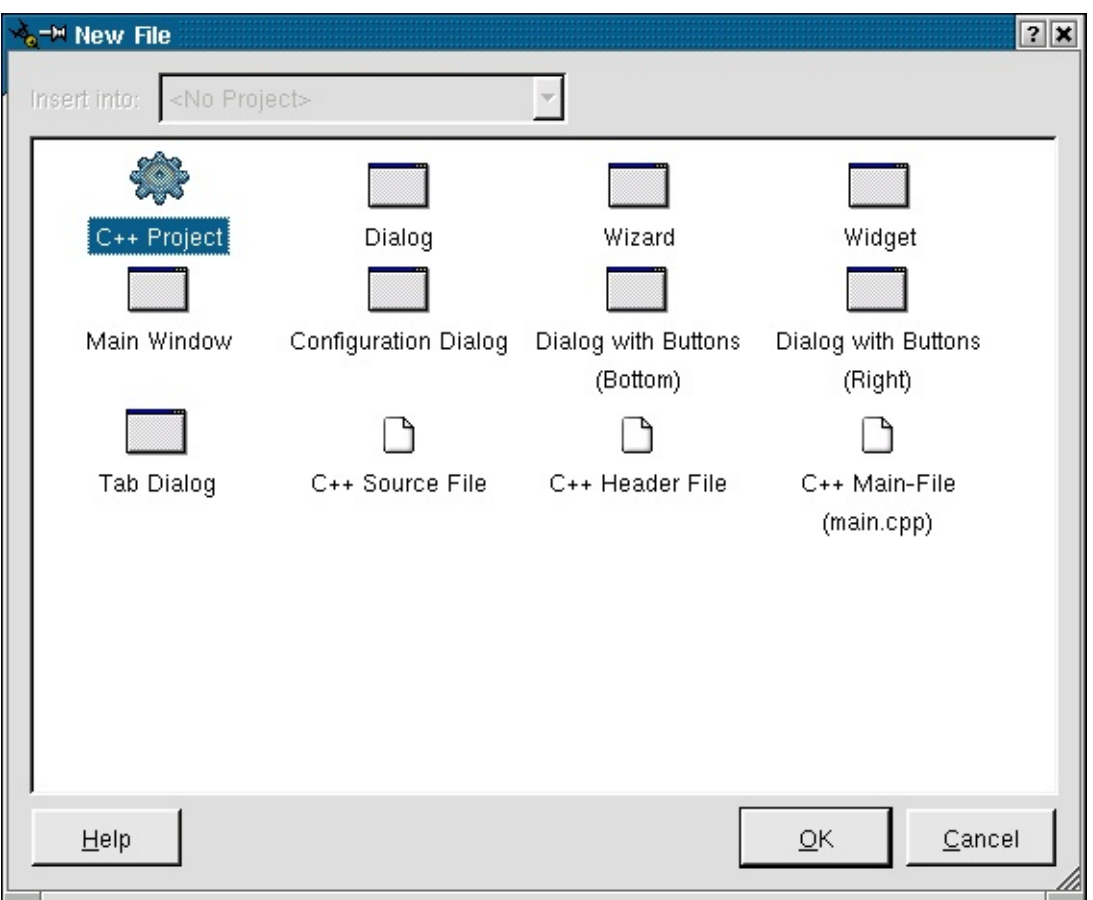

*Creating a New Project*

The name of the current project is shown in the **Files** toolbar which is the top left toolbar by default. Once we have a project we can add forms and begin to build our application. (See [Customizing](#page-617-0) Qt Designer for information on changing *Qt Designer*'s toolbars and windows to suit your preferences.)

### **Creating a New Form**

Click **File|New** to invoke the *New File* dialog. Several default forms are supplied but we will use the default Dialog form, so just click **OK**. A new form called 'Form1' will appear. Note that the new form is listed in the Files list and the Properties window shows the form's default property settings.

Click the Value beside the *name* property and change the form's name to 'MulticlipForm'. Change the form's caption to 'Multiclip'. The properties are ordered in accordance with the inheritance hierarchy, and caption is roughly in the middle of the property editor. Save the form: click **File|Save**, enter the name

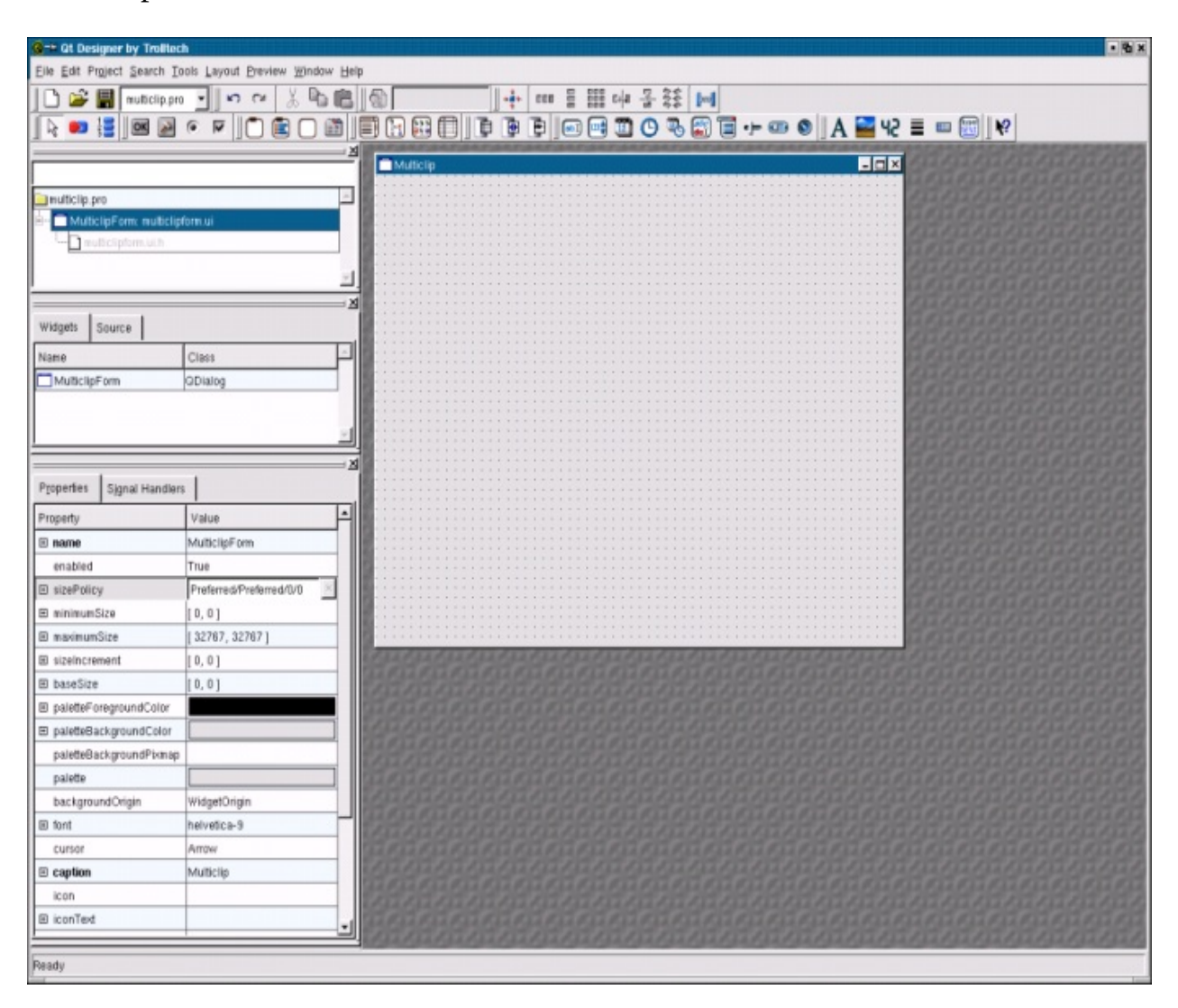

'multiclip.ui', then click the **Save** button.

*Creating a New Form*

#### **Using the Property Editor**

The Property Editor has two columns, the Property column which lists property names and the Value column which lists the values. Some property names have a plus sign '+' in a square to their left; this signifies that the property name is the collective name for a set of related properties. Click the form to make the Property Editor show the form's properties. Click the *sizePolicy* property's plus sign; you will see four properties appear indented below sizePolicy, hSizeType, vSizeType, horizontalStretch and verticalStretch. These properties are edited in the same way as any other

### properties.

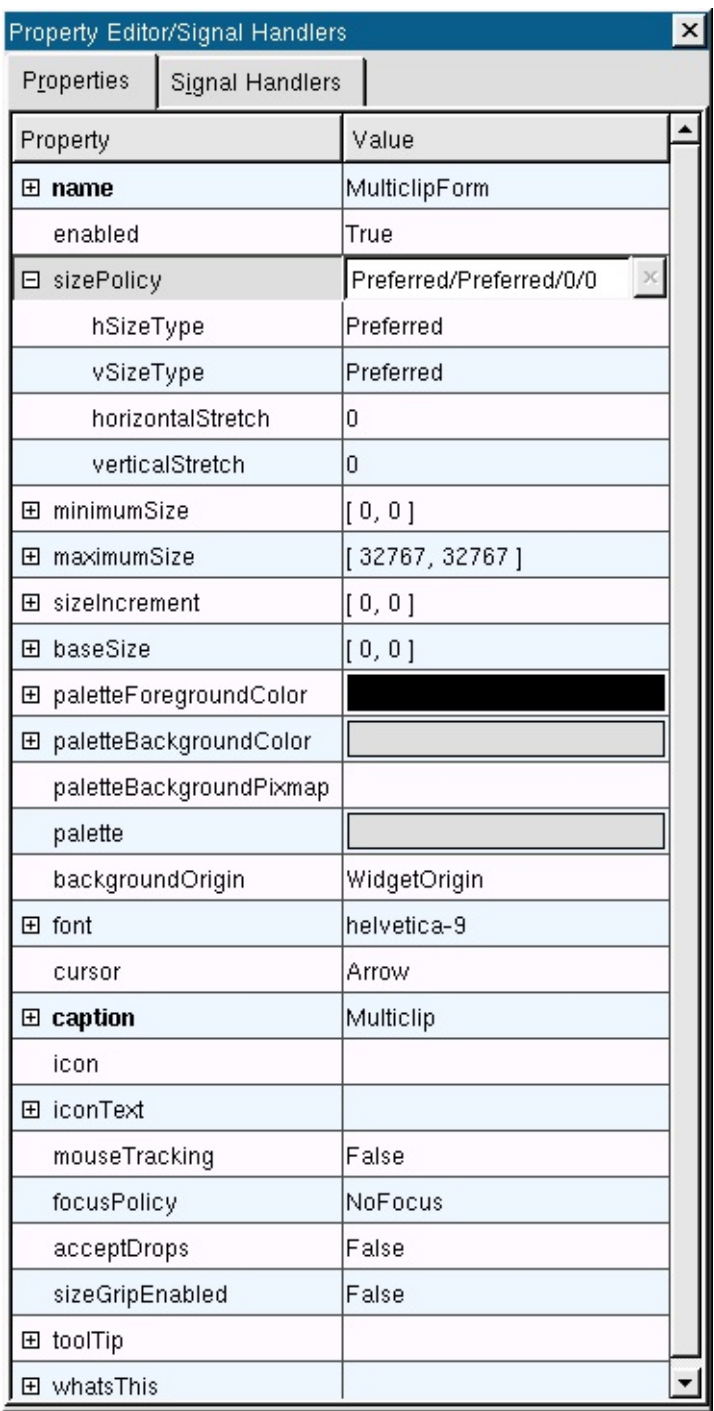

### *Property Editor*

Some properties have simple values, for example, the *name* property has a text value, the *width* property (within *minimumSize* for example) has a

numeric value. To change a text value click the existing text and type in your new text. To change a numeric value click the value and either type in a new number, or use the spin buttons to increase or decrease the existing number until it reaches the value you want. Some properties have a fixed list of values, for example the *mouseTracking* property is boolean and can take the values True or False. The *cursor* property also has a fixed list of values. If you click the cursor property or the *mouseTracking* property the value will be shown in a drop down combobox; click the down arrow to see what values are available. Some properties have complex sets of values; for example the *font* property. If you click the font property an ellipsis button (**...**) will appear; click this button and a *Select Font* dialog will pop up which you can use to change any of the font settings. Other properties have ellipsis buttons which lead to different dialogs depending on what settings the property can have. For example, if you have a lot of text to enter for a *text* property you could click the ellipsis button to invoke the multi-line text editor dialog.

The names of properties which have changed are shown in bold. If you've changed a property but want to revert it to its default value click the property's value and then click the red 'X' button to the right of the value. Some properties have an *initial* value, e.g. 'TextEdit1', but no default value; if you revert a property that has an initial value but no default value (by clicking the red 'X') the value will become empty unless the property, e.g. name, is not allowed to be empty.

If multiple widgets are selected, the property editor shows the properties that the selected widgets have in common. Changing one of these properties will cause all the selected widgets to have this property changed.

The property editor fully supports Undo and Redo (**Ctrl+Z** and **Ctrl+Y**, also available from the **Edit** menu).

### **Adding Widgets**

The multiclip application consists of a text box to display the current clipboard text (if any), a list box showing the previous clippings, a length indicator, a checkbox and buttons. If you run the application and resize it all the widgets will scale properly.

The *Qt Designer* approach to laying out a form is to place the required widgets on the form in the approximate positions that they should occupy and then use the layout tools to size and position them correctly. We'll now add the multiclip form's widgets.

1. We'll start with the current clipping text box. Click the **Text Label** toolbar button and click towards the top left of the form. (If you hover the mouse over a toolbar button its name will appear in a tooltip.) We won't bother renaming the label since we'll never refer to it in code; but we need to change its text, so change its *text* property to 'Current Clipping'. (See the Using the Property Editor sidebar for an explanation of the property editor.)

Click the **Line Edit** toolbar button and click towards the top right of the form. Use the Property Editor to change the widget's name to 'currentLineEdit'.

2. Now we'll add another label and the list box. Click the **Text Label** toolbar button and click below the Current Clipping label. Change the *text* property to 'Previous Clippings'. Don't worry about positioning the widgets precisely, nor about the fact that they are the wrong size; the layout tools (covered in the next section) will take care of this.

Click the **List Box** toolbar button and click the form below the 'Previous Clippings' label. Change the list box's name to 'clippingsListBox'. By default *Qt Designer* creates list boxes with a single initial value of 'New Item'. We don't want this value (we'll be populating our list box in code later), so we need to remove the value. Right click the list box then click the **Edit** menu item on the popup menu to invoke the listbox's value editor dialog. Click **Delete Item** to delete the default item, then click **OK**. (See the Value Editors sidebar.)

3. We want to know the length of the current clipping so we'll add a label and an *LCD Number* widget.

Click the **Text Label** toolbar button and click below the *Line Edit*. Change its *text* property's value to 'Length'. Click the **LCD Number** toolbar button and click below the length label. Change the LCD Number's name to 'lengthLCDNumber'.

4. Multiclip can be made to detect clipboard changes and automatically add

new clippings. We want the user to have control over whether this should happen or not so we will provide a check box which they can use to indicate their preference.

Click the **Check Box** toolbar button and click below the *LCD Number*. Change the checkbox's name to 'autoCheckBox' and its text to 'A&uto Add Clippings'. Note that the *accel* property automatically changes to **Alt+U** because the ampersand in the text signifies a keyboard shortcut.

5. The last widgets we require are the buttons. One way to add the same kind of widget multiple times is to add one, copy it, then paste repeatedly. We will use another approach.

*Double* click the **Push Button** toolbar button; now click below the checkbox to place a button. Click below the button we've just added to add a second button. Add a third and fourth button. Now click the **Pointer** toolbar button to switch off automatically adding the same widget. Change the first button's name to 'addPushButton' and its text to '&Add Clipping'. Change the second button's name to 'copyPushButton' and its text to '&Copy Previous'. Change the third button's name and text properties to 'deletePushButton' and '&Delete Clipping' respectively. Similarly change the fourth button's name and text to 'quitPushButton' and '&Quit'.

All our widgets have been placed on the form with their properties changed to suit our application's needs. In the next section we will use *Qt Designer*'s layout tools to size and position the widgets correctly and in such a way that when the user resizes the form the widgets will scale properly.

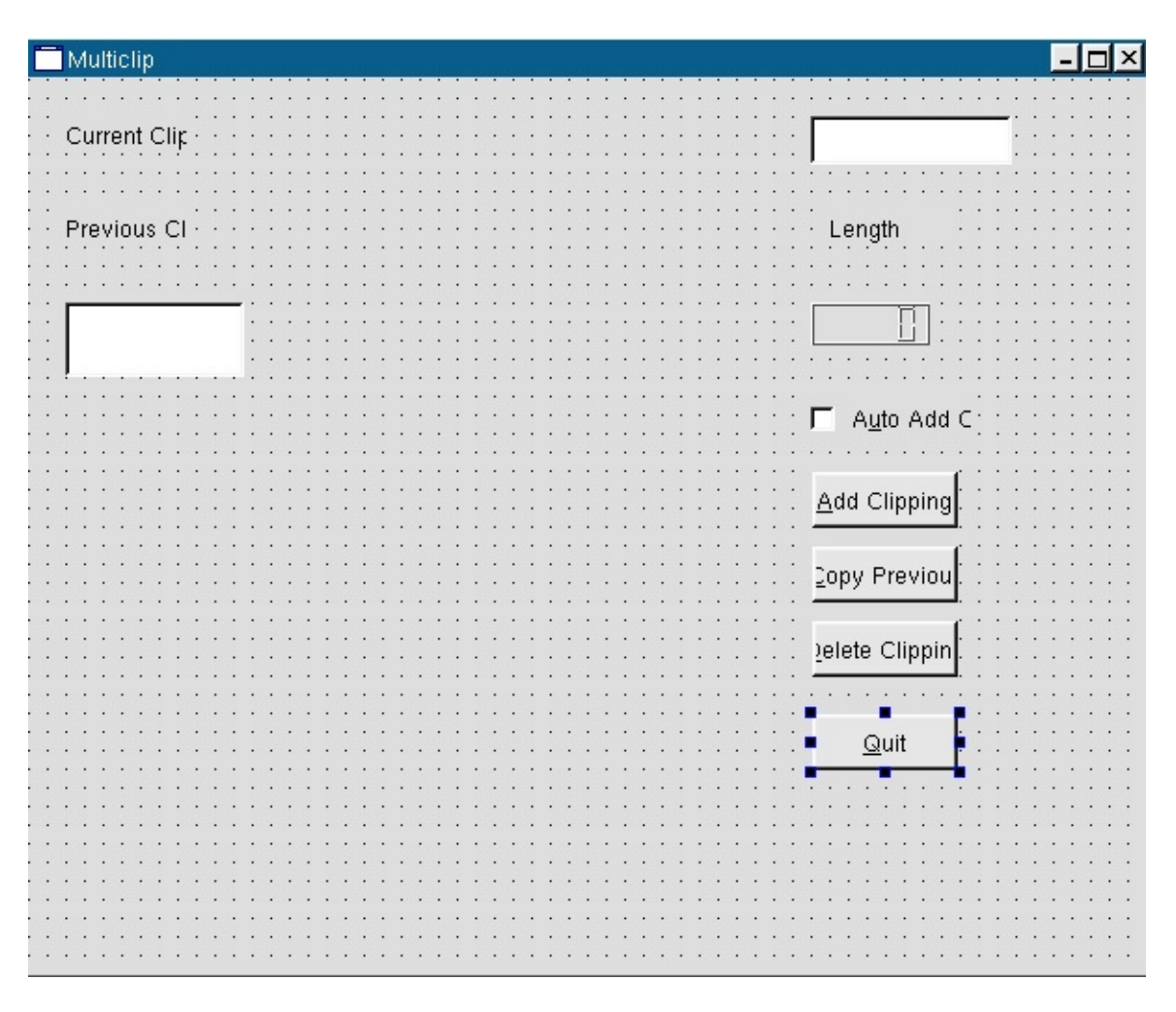

*Adding Widgets to the Form*

#### **Value Editors**

Whilst the Property Editor is used to customize the generic properties of widgets, value editors are used to edit values held within instances of particular widgets. For example a **QLineEdit** can only contain a single line of text, but a **QListBox** can contain any number of items each of which may be a line of text, a pixmap, or both. To invoke a widget's value editor double click the widget. (Alternatively right click the widget and a popup menu will appear; if the first menu item is 'Edit', you can click this to access the widget's value editor dialog.) Different widgets have different value editors. See the Value Editors chapter for more details.

#### **Laying Out Widgets and Previewing**

#### **Introduction to Layouts**

Layouts work by grouping together widgets and groups of widgets, horizontally, vertically or in a grid. Widgets that are laid out together horizontally or vertically can be grouped either with a Layout or with a Splitter; the only difference is that a user can manipulate a Splitter themselves.

If we want to lay out some widgets side by side we would select them and then click the **Lay Out Horizontally** toolbar button. If we want our widgets to be lined up one above the other we would use the **Lay Out Vertically** toolbar button. Once we've grouped some widgets together we can then lay out the groups in relation to each other, again using vertical, horizontal or grid layouts. Once we have a collection of laid out groups we then click on the form itself and lay out the groups within the form using one of the layout buttons.

Some widgets will grow to fill the available space, vertically or horizontally or both ways. Buttons and line edits will fill horizontal space for example, whereas a *ListView* will fill space in both directions. The easiest way to achieve the layout you want is to use *Qt Designer*'s layout tools. When you apply a layout to some widgets in some situations the widgets may not lay out the way you want. If a widget does not fill up enough space try changing its *sizePolicy* to Expanding. If a widget takes up too much space one approach is to change its *sizePolicy*, and another approach is to use a *Spacer* to consume excess space.

Spacers have no visual appearance on the running form and are used purely to insert space between widgets or groups of widgets. Suppose you have a widget that takes up too much space. You could break the layout and resize the widget to make room for a spacer. Then you would insert the spacer and layout the spacer with the widgets and the spacer will consume the excess space. If the spacer doesn't take up the right amount of space you can change its sizePolicy for finer control.

The best way to learn about layouts and spacers is to try them out. Experimenting with layouts is easy. If you make any changes that you aren't happy with you can easily undo them by clicking **Edit|Undo** or by pressing **Ctrl+Z**. In the next section we'll lay out our multiclip example step-by-step.

#### **Laying Out Widgets**

Layouts provide a means of grouping widgets and groups of widgets together in horizontal and vertical pairs and in grids. If you use layouts your forms and the widgets they contain will scale automatically when the user resizes the window. This is better than using absolute sizes and positions since you don't have to write any code to achieve the scaling and your users can make the most of their screen size whether they have a laptop or a very large screen desktop machine. Layouts use standard sizes for margins and widget spacing which helps give your applications a consistent and proportional look without requiring any effort on your part. Layouts are also easier and faster to use than absolute positioning; you can just place your widgets on the form in approximate positions and leave the layout tools to size and scale the widgets correctly.

#### **Selecting Widgets and Inserting Widgets**

To select an individual widget, either click the widget itself or click its Name in the Object Explorer window. To select a group either click a fraction outside its red outline or click its Name in the Object Explorer window. To select multiple widgets or groups, click the form to deselect any selected widgets, then **Ctrl+Click** one widget or group then drag the rubber band so that it touches the other widgets or groups that you want to select. This technique is particularly useful for selecting widgets that are *inside* another widget. For example to select the radio buttons in a button group but not the button group itself you would click the form then **Ctrl+Click** one of the radio buttons and drag the rubber band to touch the other radio buttons.

If we want to insert a widget into a gap between widgets which are in a layout we can click the toolbar button for the new widget and then click in the gap. *Qt Designer* will ask us if we want to break the layout and if we click **Break Layout** the layout will be broken and our widget inserted. We can then select the widgets and groups we want to lay out and lay them out again. The same effect can be achieved by clicking the group and either clicking the **Break Layout** toolbar button or pressing **Ctrl+B**.

The layout we want to achieve is to have the current clipping label and currentLineEdit side by side at the top of the form. We want the previous clippings label and the clippingsListBox to occupy the left hand side of the form with the remaining widgets in a column on the right. We want to divide left and right with a splitter and make the left hand side larger by default. We'll leave the

sizing of the widgets to *Qt Designer*. The layout controls are in the **Layout** toolbar. (By default this is the fourth toolbar counting left to right.) We'll now lay out the widgets we've placed on the form.

1. Click the current clipping label and **Shift+Click** the currentLineEdit *Line Edit*. (**Shift+Click** means hold down the shift key whilst clicking; this will ensure that *Qt Designer* performs multiple selections.) Most of the layout toolbar buttons will now be available. Click the **Lay Out Horizontally** toolbar button. (If you hover the mouse over a toolbar button a tooltip giving the button's name will appear.) The two widgets will be moved together with a thin red line surrounding them. It doesn't matter that the widgets aren't the right size or in exactly the right place; as we progress with the layout *Qt Designer* will size and place them correctly.

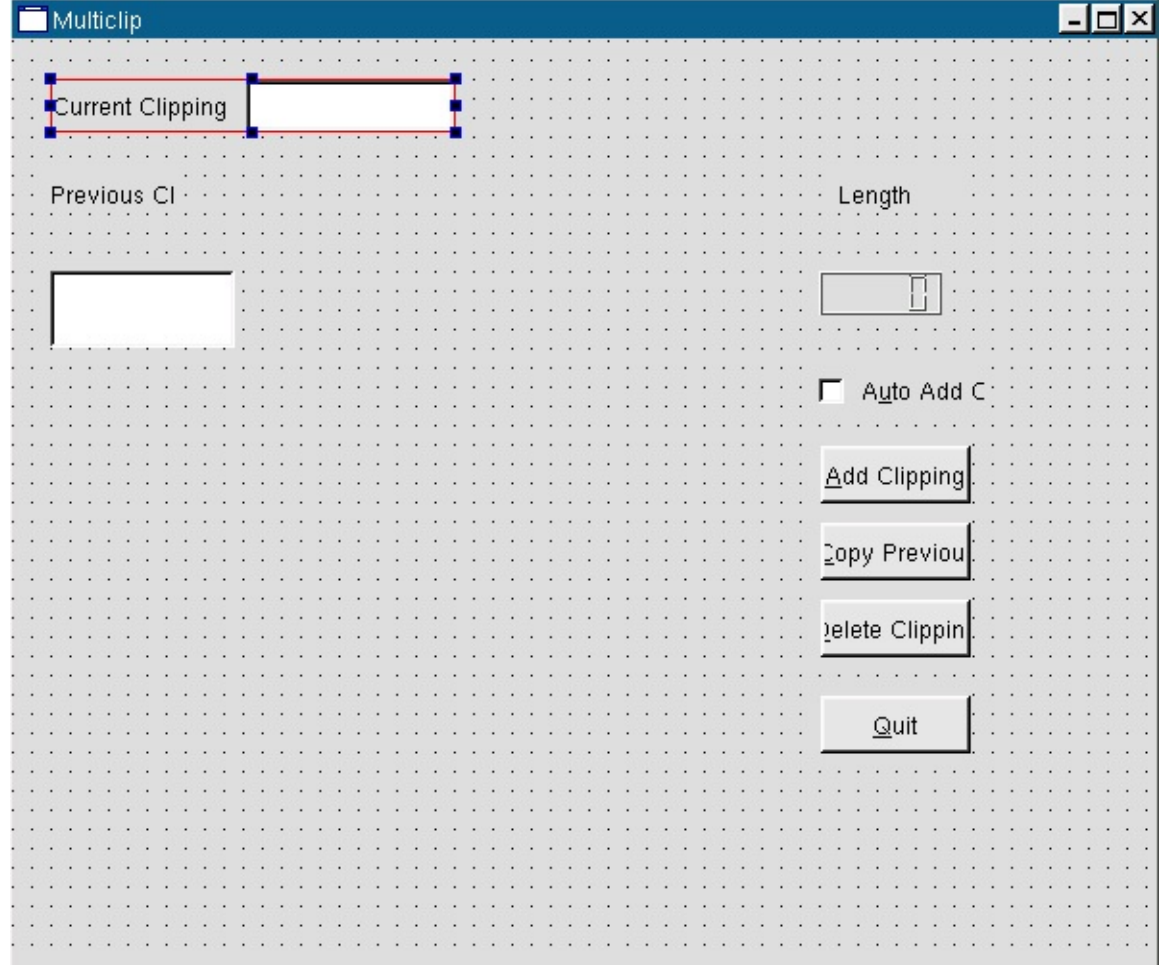

*Layout Current Clipping Label and currentLineEdit*

- 2. Click the Previous Clippings label and **Shift+Click** the clippingsListBox. Click the **Lay Out Vertically** toolbar button.
- 3. We want the remaining widgets to be grouped together vertically. We could **Shift+Click** each one but instead click the form above the Length label, then drag until the Length label, the LCD Number, the check box and all the buttons are all touching the rubber band (a black outline rectangle) that appears when you drag. Release the mouse, and all the remaining widgets should be selected. If you missed any **Shift+Click** them. Now click the **Lay Out Vertically** toolbar button.

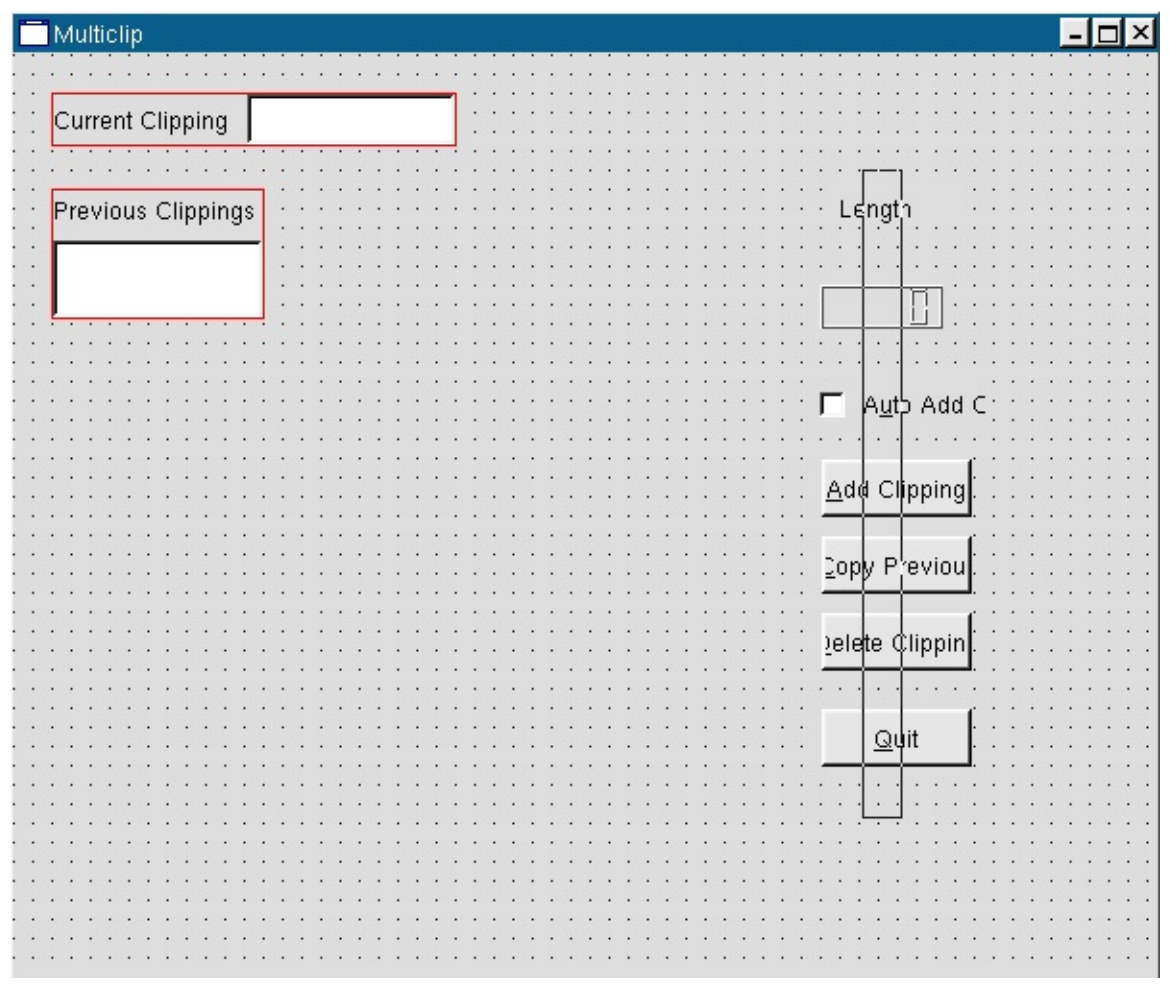

#### *Selecting a Group of Widgets*

We now have three groups of widgets which must be laid out in relation to each other and then laid out in relation to the form itself.

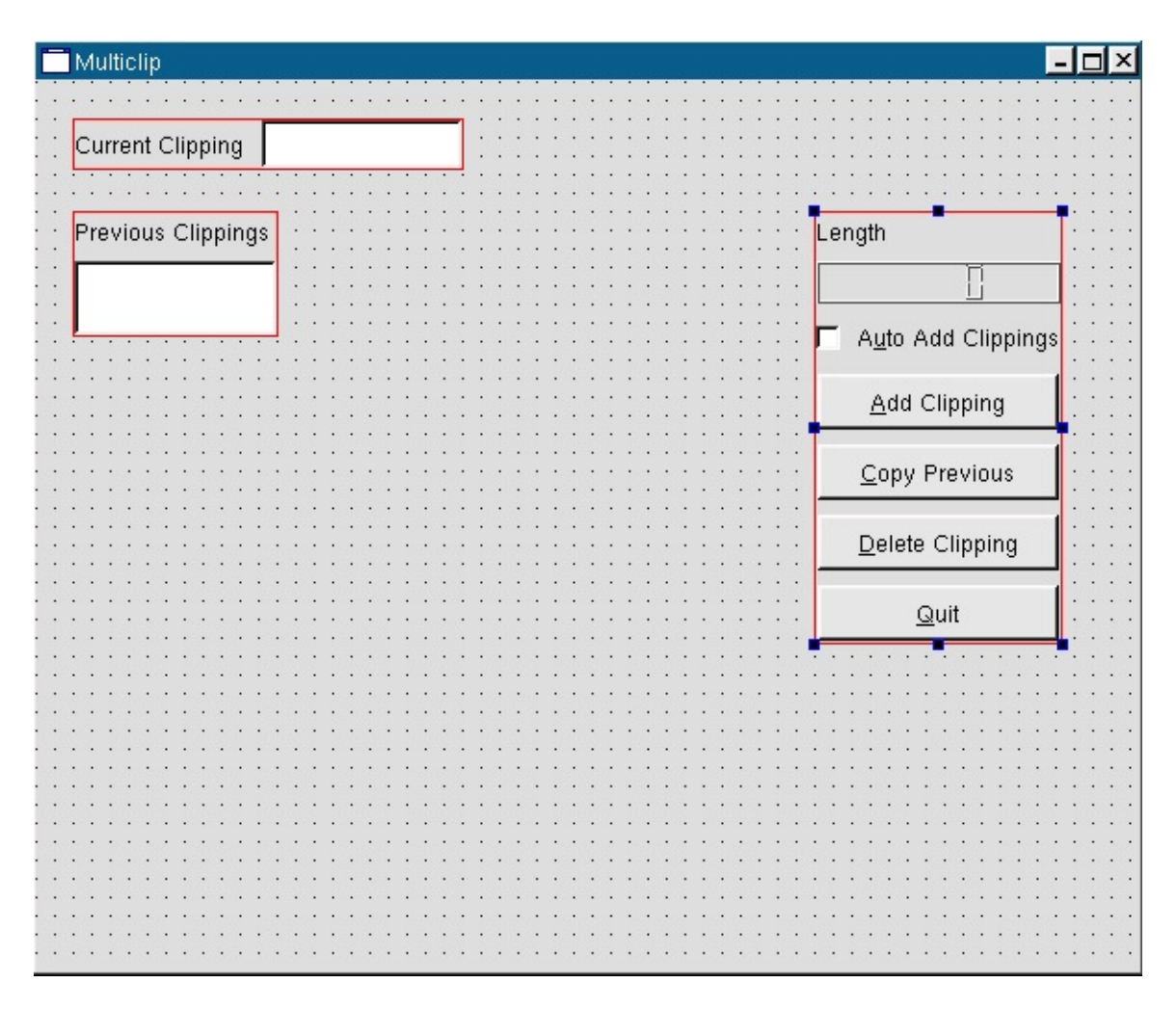

*Groups of Layed Out Widgets*

1. **Shift+Click**ing is used to select individual widgets. To select a group we must click the form to deselect any selected widgets, then **Ctrl+Click** the group and drag so that the rubber band touches the groups we want to lay out and then release. With the buttons and other widgets already laid out and selected, **Ctrl+Click** the list box and drag the rubber band over the one of the buttons, then release. Both groups should now be selected. Click the **Lay Out Horizontally (in Splitter)** toolbar button.

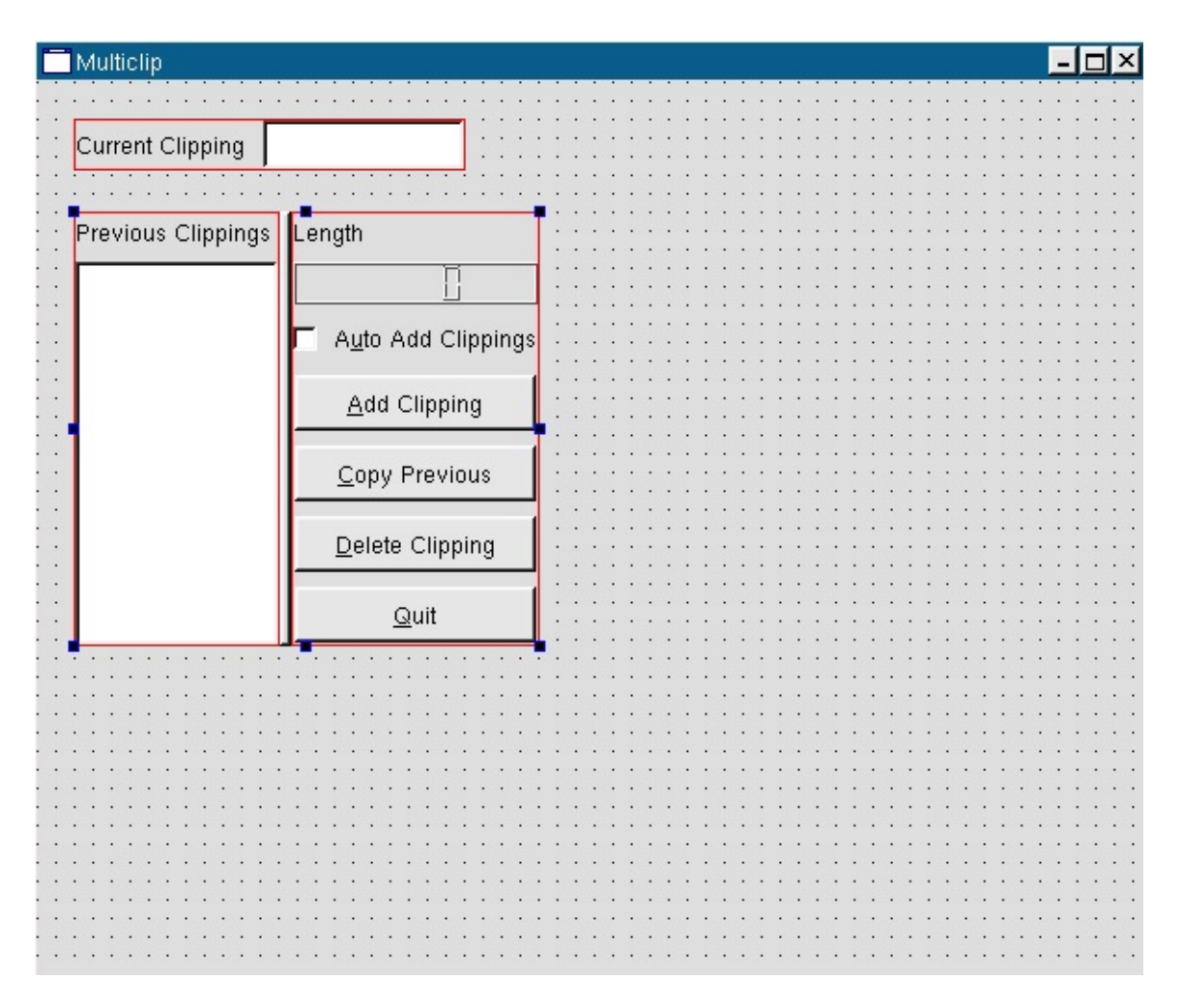

*Layout Groups of Widgets*

2. We now have two groups, the top one with the Current Clipping label and the line edit and the group we've just created with the list box, buttons and other widgets. We now want to lay these out in relation to the form. Click the form and click the **Lay Out Vertically** toolbar button. The widgets will be resized to fill the entire form.
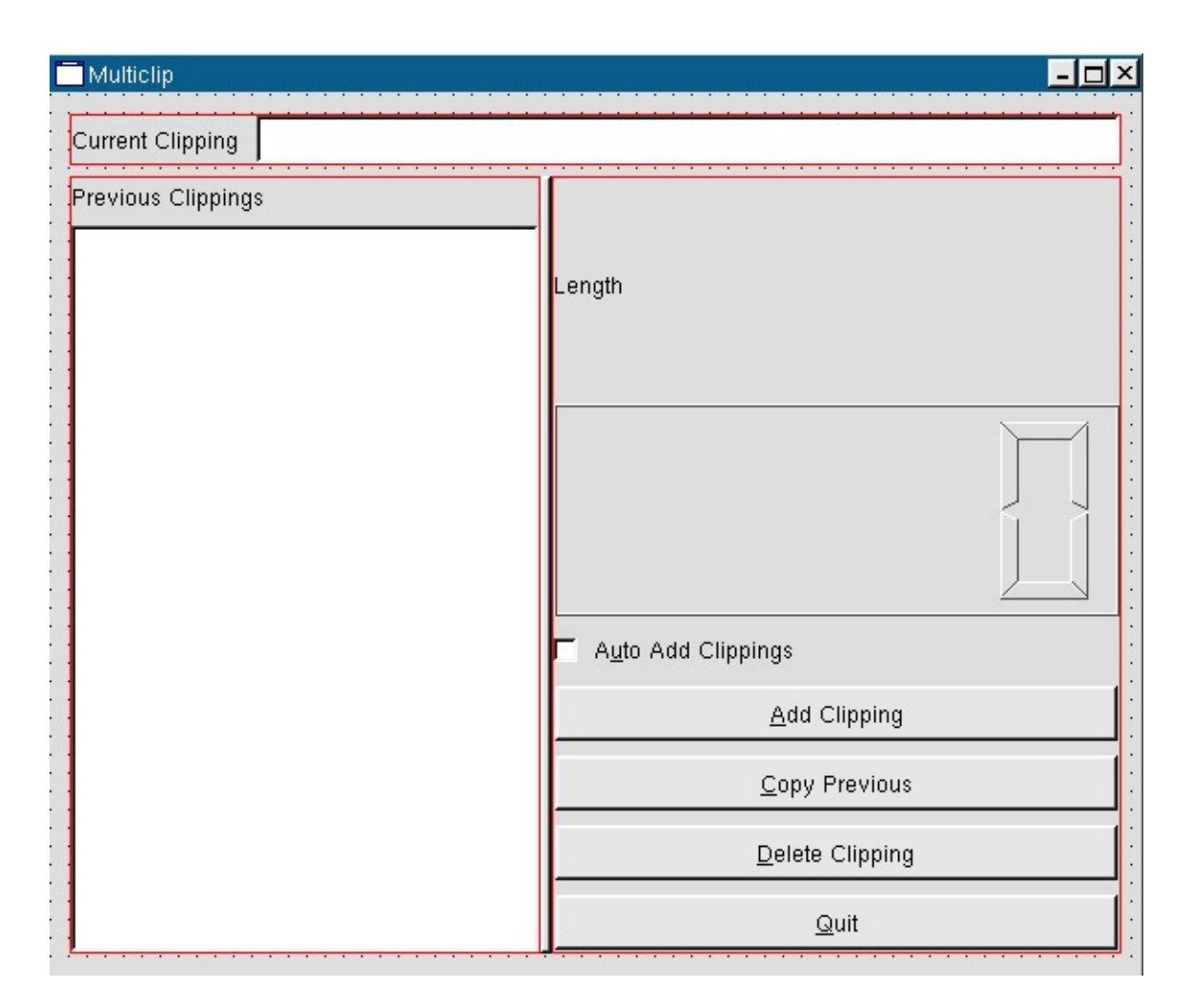

*Lay out Widgets in Relation to the Form*

Unfortunately the Length label and the LCD Number take up far too much space, so we will have to revise the layout. With experience you will find that you do not need to rework layouts very often. We will insert a spacer which will use the extra space.

- 1. First we must make some room for the spacer. Click the LCD Number to select it. Now click the **Break Layout** toolbar button. Move the LCD Number up a little bit, there's no need to be exact we just want to create some space below it.
- 2. Now we'll add the spacer. Click the **Spacer** toolbar button, then click the form in the space you've created between the LCD Number and the check box. A popup menu with two options, Horizontal and Vertical, will appear; click Vertical. We choose vertical because we want the spacer to consume

#### excess vertical space.

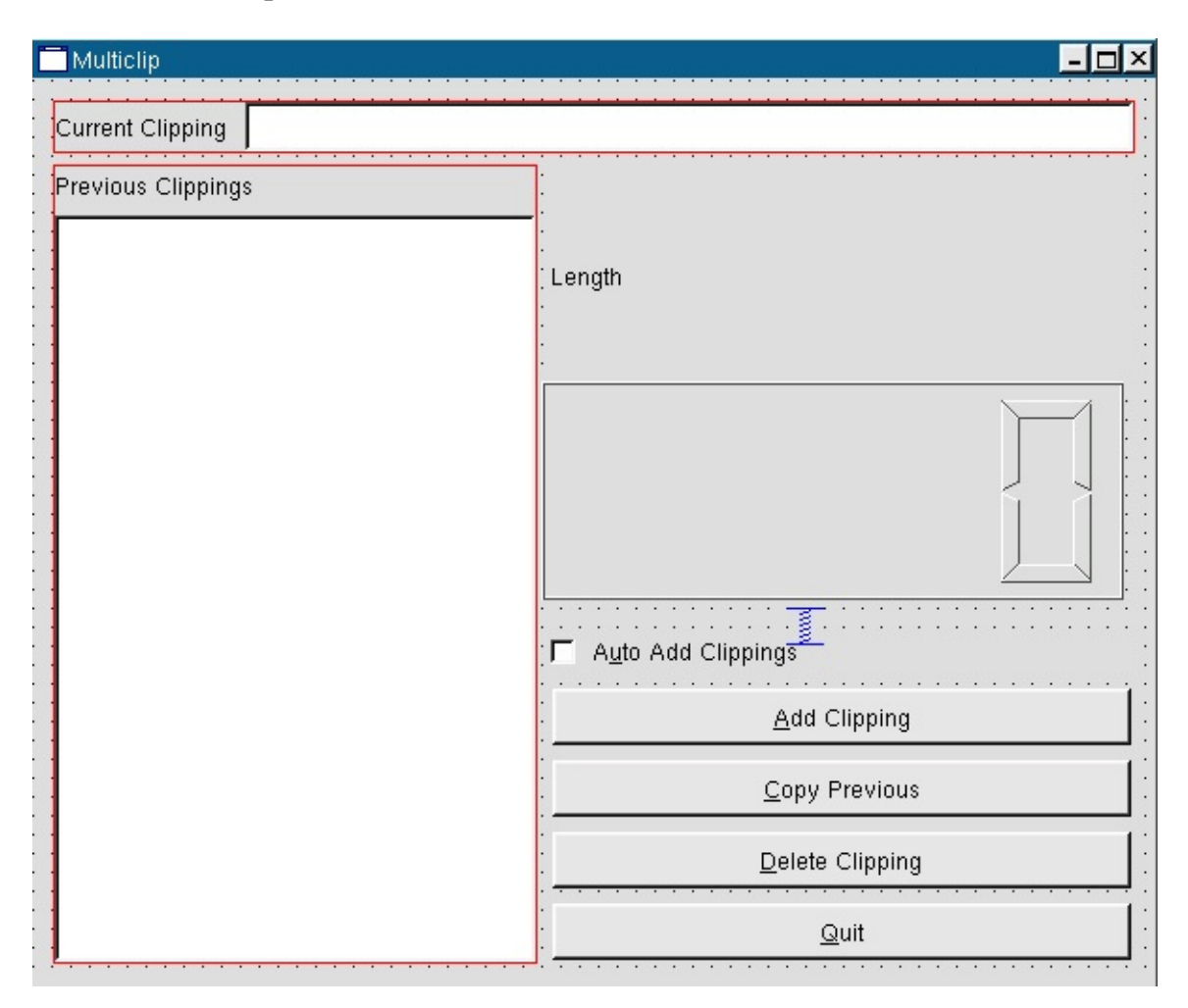

*Adding a Vertical Spacer*

- 3. We need to regroup the buttons and other widgets in a vertical group. Drag the mouse from near the bottom right of the form so that the rubber band includes or touches the buttons, the check box, the spacer, the LCD Number and the Length label; then release. If you selected any other widgets by mistake, click the form and try the drag again. Click the **Lay Out Vertically** toolbar button.
- 4. We now have three groups as we had before, only this time with the small addition of the spacer. Select the list box and the buttons by clicking the form, dragging and releasing once the rubber band covers or touches both groups. Click **Lay Out Horizontally (in Splitter)** to regroup them with the splitter.

5. The last step is to lay out the form itself. Click the form and click **Lay Out Vertically**. The form should now be laid out correctly.

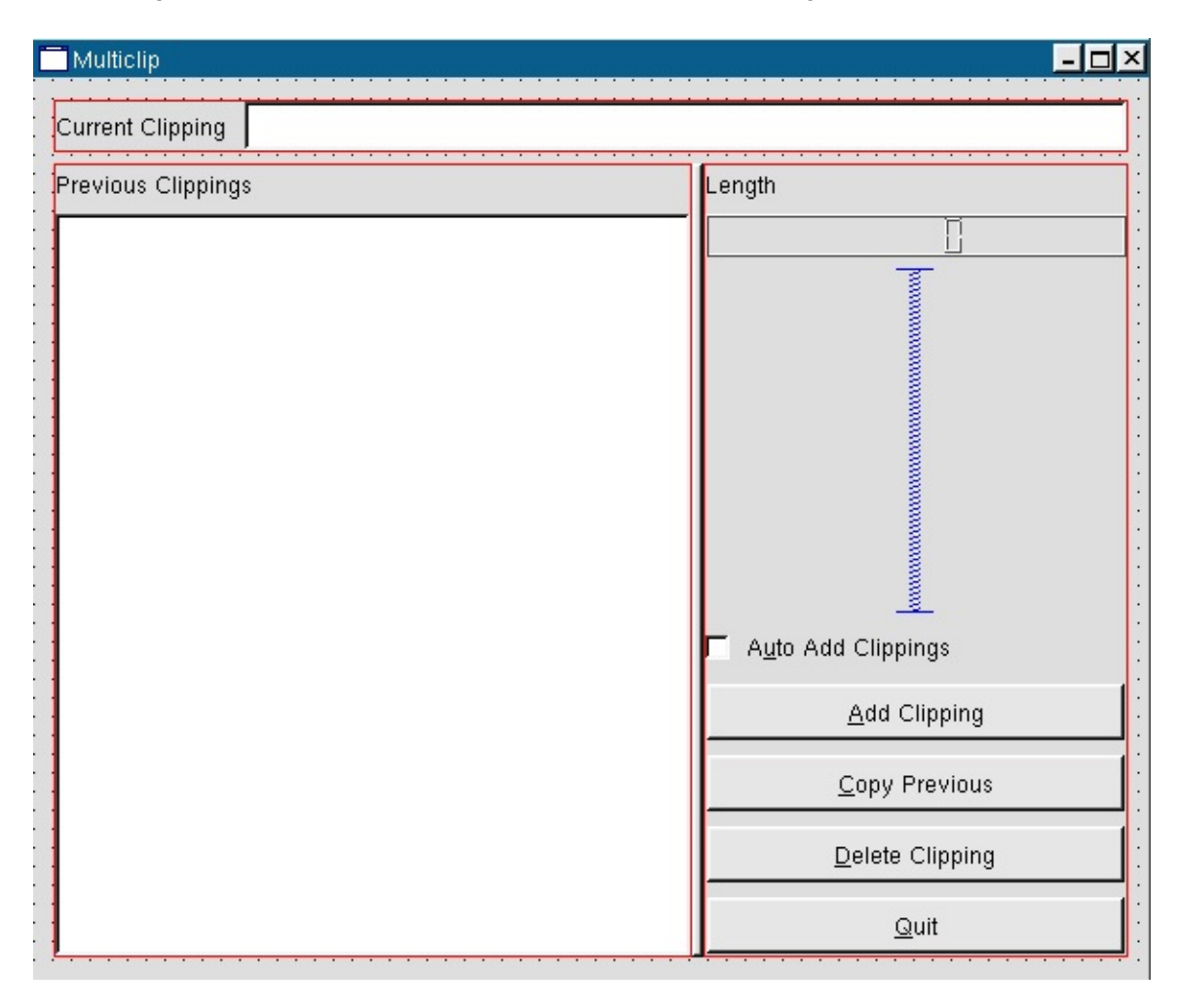

*Lay Out the Form*

There are two small deficiencies in the layout that we have achieved. Firstly the list box and buttons take up an equal width whereas we'd rather have the list box take up about three quarters of the width. Secondly the Length label, the check box and the buttons extend right up to the splitter. They would look more attractive if there was a little bit of space separating them from the splitter.

Expanding the list box half of the splitter would require us to add an init() function with the following code:

```
void MulticlipForm::init()
{
    QValueList< int > sizes;
```

```
sizes << 250 << 40;
    Splitter->setSizes( sizes );
}
```
We won't add this code now since we'll deal with the code when we come to implement the application's functionality later in the chapter.

We will create some space around the splitter by changing the margins of the layout groups that it joins together. To click a layout either click a fraction above the layout's top red line or click the layout's name in the Object Explorer (the Widgets and Source window). (See Object [Explorer](#page-733-0) Window sidebar for an explanation of the Object Explorer window.) Click the layout that contains the list box, and change the *layoutMargin* property to 6, then press **Enter**. Click the layout that contains the buttons and other widgets, and change its *layoutMargin* to the same value in the same way.

#### **The Object Explorer**

View the Object Explorer (Widgets and Source) window by clicking **Window|Views|Object Explorer**. The Object Explorer has two tabs, the Widgets tab which shows the object hierarchy, and the Source tab which shows the source code you have added to the form. Clicking the name of a widget in the Widget tab will select the widget and show its properties in the Property Editor. It is easy to see and select widgets in the Object Explorer which is especially useful for forms that have many widgets or which use layouts.

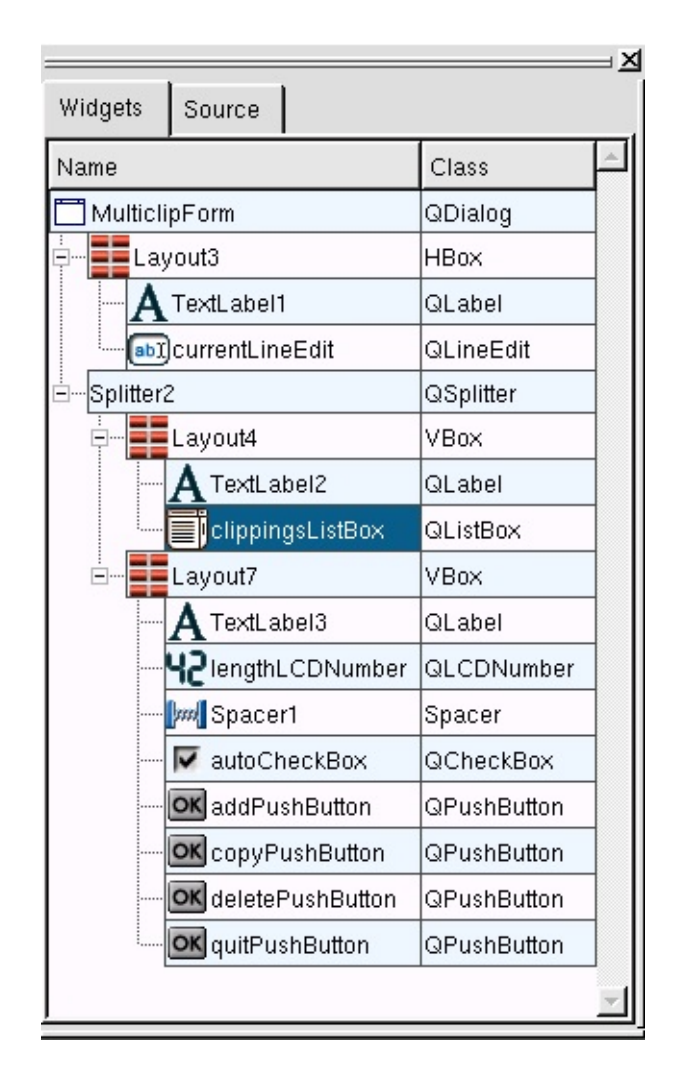

*Object Explorer*

In the original version of *Qt Designer* if you wanted to provide code for a form you had to subclass the form and put your code in the subclass. This version fully supports the subclassing approach, but now provides an alternative: placing your code directly into forms. Writing code in *Qt Designer* is not quite the same as subclassing, for example you cannot get direct access to the form's constructor or destructor. If you need code to be executed by the constructor create a slot called void init(); if it exists it will be called from the constructor. Similarly, if you need to be executed before destruction create a slot called void destroy(). You can also add your own class variables which will be put in the generated constructor's code, and you can add forward declarations and any includes you require. To add a variable or declaration right click the appropriate item, e.g. Class Variables, then click New then enter your text, e.g. QString fileName. If

one or more items exist right clicking will popup a two item menu with New and Delete as options. To edit code just click the name of a function to invoke the code editor. Code editing and creating slots are covered later.

If you subclass the form you create your own .cpp files which can contain your own constructor, destructor, functions, slots, declarations and variables as your requirements dictate. (See [Subclassing](#page-558-0) for more information.)

In the example we used *Qt Designer*'s layout tools to lay out our widgets. We will use the layout tools again in the examples presented in later chapters. If you want to use absolute positioning, i.e. to place and size your widgets with exact pixel sizes you can easily do so. To place a widget click it and drag it to the desired position. To resize it, click it, and drag one of the sizing handles (these are small blue squares) until the size is right. To stop the widget from resizing when the window is resized change the *hSizeType* and *vSizeType* (these are properties within the *sizePolicy* property), to Fixed.

#### **Previewing**

Although *Qt Designer* presents an accurate view of our forms we often want to see what a form looks like when it is run. It is also useful to be able to test out some aspects of the form, for example how the form scales when resized or how the splitters work in practice. If we're building multiplatform applications it is also useful to see how the form will look in different environments.

To see a preview either click **Preview|Preview Form** or press **Ctrl+T**. To leave preview mode close the window in the standard way for your environment. To view previews which show how the application will look on other platforms click the **Preview** menu and click one of the menu items that drop down.

Preview the multiclip form and try out the splitter and try resizing the form. In all probability you moved the splitter to the right to reduce the size of the buttons to make the form more attractive. The splitter seemed like a good idea but in practice we want the buttons and the other widgets on the right hand side to take up a fixed amount of space. *Qt Designer* makes changing layouts very easy, so we'll fix this straight away.

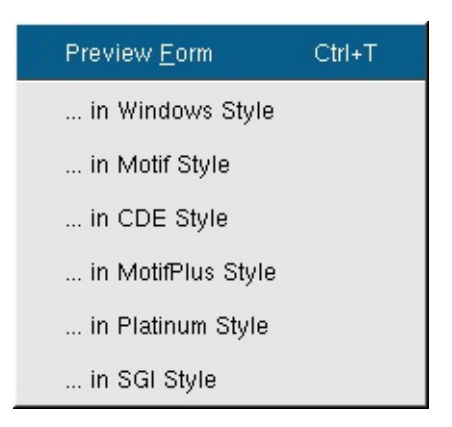

*Previewing Multiclip*

Click the splitter then click the **Break Layout** toolbar button; the splitter will be removed. Now click the form itself, near the bottom, and drag the rubber band so that it touches both the list box and some of the buttons, then release. The list box group and the buttons group are selected; click the **Lay Out Horizontally** toolbar button. Click the form then click the **Lay Out Vertically** toolbar button. The form is now laid out as we require. Preview the form (press **Ctrl+T**) and try resizing it.

It would be useful if you experimented further with layouts since they work visually and are best learnt through practice. To remove a layout click the **Break Layout** toolbar button; to apply a layout select the relevant widgets or groups and click a layout button. You can preview as often as you like and you can always undo any changes that you make.

Let's try an experiment, to see how the grid layout works. Click the list box, then press **Ctrl+B** (break layout). Click one of the buttons and press **Ctrl+B**. Click the form at the bottom and drag until all the widgets are touching or within the rubber band, (but excluding the Current Clipping label and the currentLineEdit line edit); then release. Press **Ctrl+G** (lay out in a grid). Click the form, then click **Ctrl+L** (lay out vertically). Our original design is back -- but this time using a grid layout.

# **Changing the Tab Order**

Keyboard users press the **Tab** key to move the focus from widget to widget as they use a form. The order in which the focus moves is called the tab order. Preview multiclip (press **Ctrl+T**) and try tabbing through the widgets. The tab order may not be what we want so we'll go into tab order mode and change it to the order we want.

When you click the **Tab Order** toolbar button a number in a blue circle will appear next to every widget that can accept keyboard focus. The numbers represent each widget's tab order, starting from 1. You change the tab order by clicking the widgets in the order you want to be the new tab order. If you make a mistake and need to start again, double click the widget you want to be first, then click the other widgets in the required order as before. When you've finished press **Esc** to leave tab order mode. If you made a mistake or preferred the previous tab order you can undo your changes by leaving tab order and undoing (press **Esc** then **Ctrl+Z**).

Click the **Tab Order** toolbar button, then click the current clipping *Line Edit* - even if it is already number one in the tab order. Next click the previous clipping *ListBox*, then the auto add clippings *CheckBox*. Click each button in turn from top (add clipping) to bottom (quit). Press **Esc** to finish tab order mode, then preview the form and try tabbing through the widgets.

Note that you can stop clicking if the tab order numbers for all the widgets is correct; just press **Esc** to leave tab order mode.

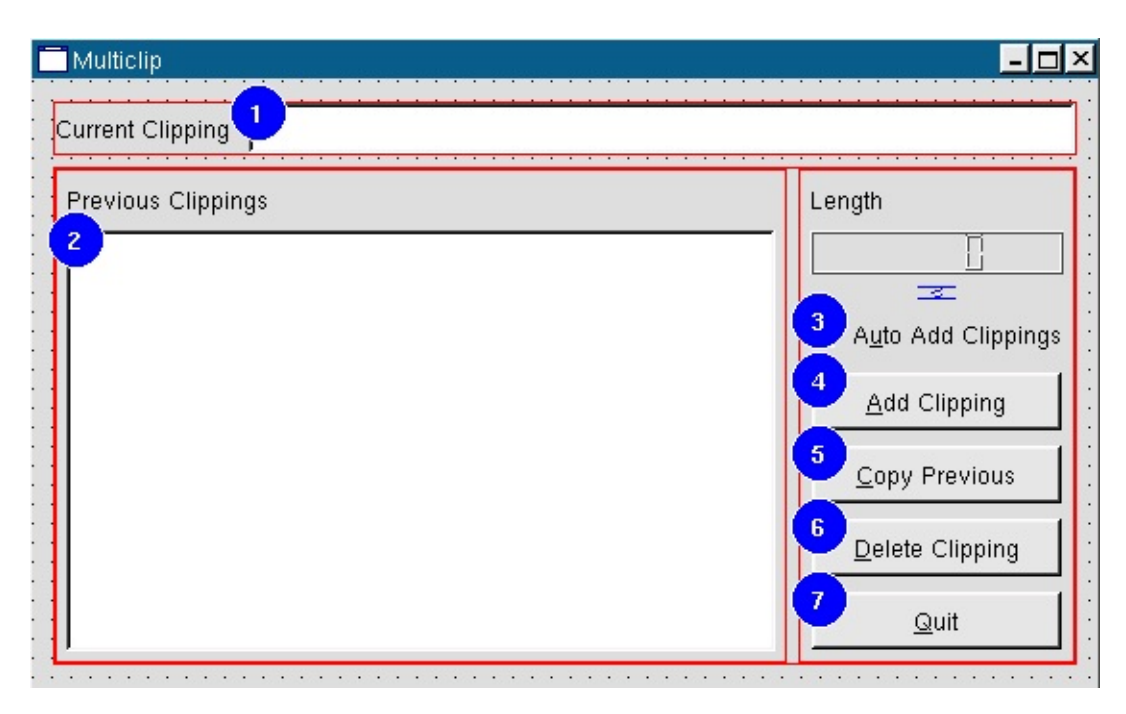

*Setting the Tab Order*

# **Connecting Signals and Slots**

Qt provides the signals and slots mechanism for communicating between widgets. Signals are emitted by widgets when particular events occur. We can connect signals to slots, either pre-defined slots or those we create ourselves. In older toolkits this communication would be achieved using callbacks. (For a full explanation of Qt's signals and slots mechanism see the on-line [Signals](http://doc.trolltech.com/signalsandslots.html) and Slots documentation.)

## **Connecting Predefined Signals and Slots**

Some of an application's functionality can be obtained simply by connecting predefined signals and slots. In multiclip there is only one pre-defined connection that we can use, but in the richedit [application](#page-521-0) that we'll build in Creating Main Windows with Actions, Toolbars and Menus we will use many pre-defined signals and slots to get a lot of the functionality we need without having to write any code.

We will connect the Quit button's clicked() signal to the form's accept() slot. The accept() slot notifies the dialog's caller that the dialog is no longer required; since our dialog is our main window this will close the application. Preview the form (press **Ctrl+T**); click the **Quit** button. The button works visually but does nothing. Press **Esc** or close the preview window to leave the preview.

Click the **Connect Signals/Slots** toolbar button. Click the Quit button, drag to the form and release. The *Edit Connections* dialog will pop up. The top left hand list box lists the Signals that the widget we've clicked can emit. At the top right is a combobox which lists the form and its widgets; any of these are candidates for receiving signals. Since we released on the form rather than a widget the slots combobox shows the form's name, 'MulticlipForm'. Beneath the combobox is a list box which shows the slots available in the form or widget shown in the combobox. Note that only those slots that can be connected to the highlighted signal are shown. If you clicked a different signal, for example the toggled() toggled() signal, the list of available slots would change. Click the signal, then click the The connection will be shown in the Connections list box. Click **OK**.

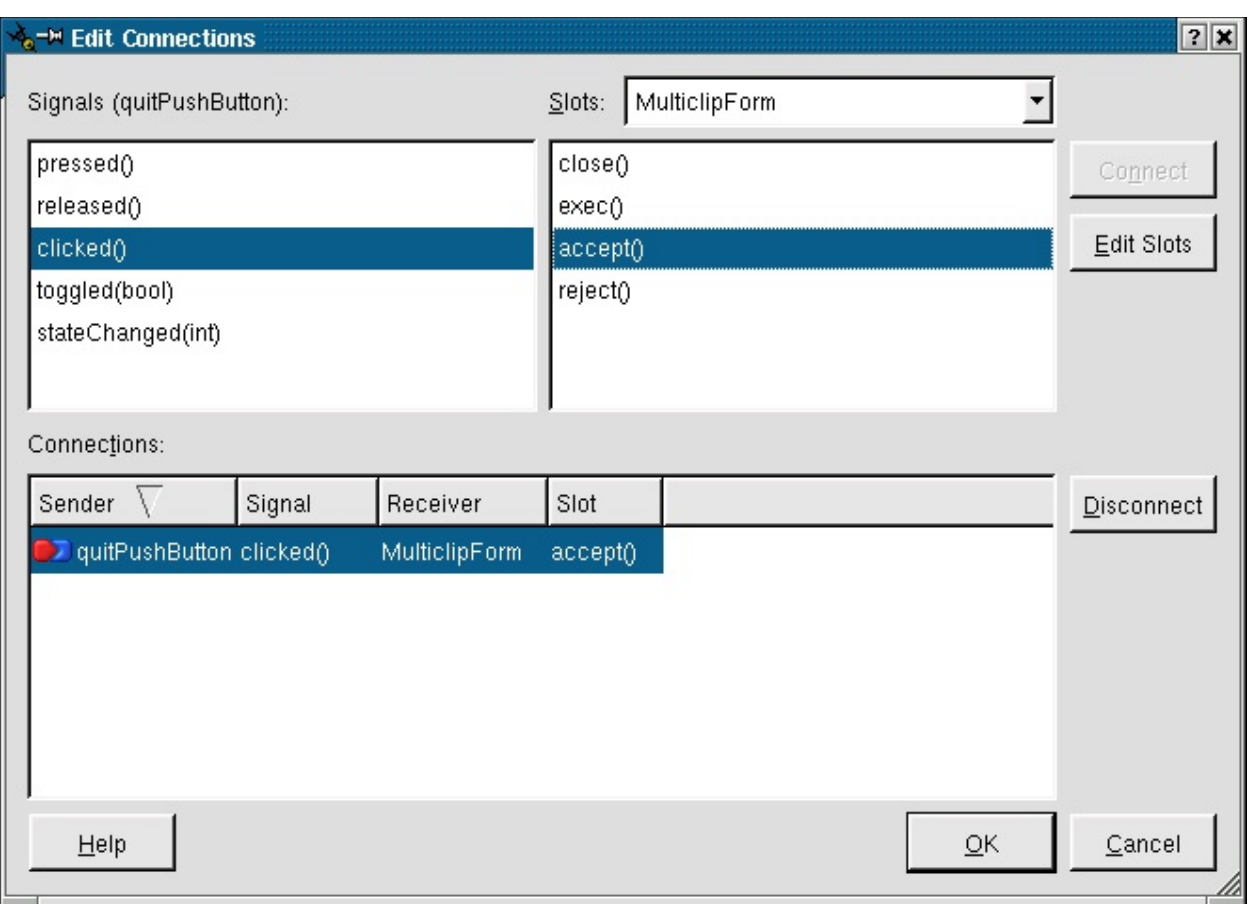

*Connecting the clicked() Signal to the accept() Slot*

We will make lots of signal/slot connections as we work through the examples, including connections to our own custom slots. Signal/slot connections (using pre-defined signals and slots) work in preview mode. Press **Ctrl+T** to preview the form; click the form's **Quit** button. The button now works correctly.

# **Creating and Connecting Custom Slots**

In the first version of *Qt Designer* you could create the signatures of your custom slots and make the connections, but you could not implement your slots directly. Instead you had to subclass the form and code your slots in the subclass. The subclassing approach is still available, and makes sense in some situations. But now you can implement your slots directly in *Qt Designer*, so for many dialogs and windows subclassing is no longer necessary. (*Qt Designer* stores the slot [implementations](#page-547-0) in a .ui.h file; see The ui.h [extension](#page-553-0) approach in The Designer Approach chapter for more about these files.)

The multiclip application requires four slots, one for each button, but only three need to be custom slots since we connected a signal to a pre-defined slot to make the Quit button functional. We need a slot for the Add Clipping button; this will add the current clipping to the list box. The Copy Previous button requires a slot which will copy the selected list box item to the current clipping line edit (and to the clipboard). The Delete Clipping button needs a slot to delete the current clipping and the current list box item. We will also need to write some initialization code so that when the application starts it will put the current clipboard text (if any) into the line edit. The code is written directly in *Qt Designer*; the snippets are taken from the generated qt/tools/designer/examples/multiclip/multiclip.ui.h file.

We'll need Qt's global clipboard object throughout the code which would mean calling QApplication::clipboard() or qApp->clipboard() in several places. Rather than perform all these function calls we'll keep a pointer to the clipboard in the form itself. Click the Source tab of the Object Explorer. (If the Object Explorer isn't visible click **Window|Views|Object Explorer**.) The Source tab shows us the functions in our form, the class variables, the forward declarations and the names of the include files we've asked for.

Right click the Class Variables item (near the bottom; you may have to click the scrollbar), then click **New** on the popup menu. (If there had been any existing variables the popup menu would also have a Delete option.) Type in 'QClipboard \*cb;' and press **Enter**. We will create an init() function in which we will assign this pointer to Qt's global clipboard object. We also need to declare the clipboard header file. Right click Includes (in Declaration), then click **New**. Type in '<qclipboard.h>' and press **Enter**. Since we need to refer to the global application object, qApp, we need to add another include declaration. Right click Includes (in Implementation), then click **New**. Type in '<qapplication.h>' and press **Enter**. The variable and declarations will be included in the code generated from *Qt Designer*'s .ui file.

We will invoke *Qt Designer*'s code editor and write the code.

We'll create the init() function first. One way of invoking the code editor is to click the Source tab, then click the name of the function you want to work on. If you have no functions or wish to create a new function you need to use the Source tab. Right click the 'protected' item in the Source tab's Slots list, then left click **New** to launch the *Edit Slots* dialog. Change the slot's name from 'newSlot' to 'init()' then click **OK**. You can then click inside the editor window that appears to enter your code.

Note that you are not forced to use *Qt Designer*'s code editor; so long as you add, delete and rename your slots all within *Qt Designer*, you can edit the implementation code for your slots using a separate external editor and *Qt Designer* will preserve the code you write.

```
void MulticlipForm::init()
{
   lengthLCDNumber->setBackgroundColor( darkBlue );
   currentLineEdit->setFocus();
   >clipboard();
   connect( cb, SIGNAL( dataChanged() ), SLOT( dataChanged() )
   if ( cb->supportsSelection() )
       connect( cb, SIGNAL( selectionChanged() ), SLOT( selecti
   dataChanged();
}
```
The first couple of lines change the LCD number's background color and make the form start with the focus in the line edit. We take a pointer to Qt's global clipboard and keep it in our class variable, cb. We connect the clipboard's dataChanged() signal to a slot called dataChanged(); we will create this slot ourselves shortly. If the clipboard supports selection (under the X Window system for example), we also connect the clipboard's selectionChanged() selectionChanged() signal to a slot of the same name that we will create. Finally we call our dataChanged() dataChanged() slot to populate the line edit with the clipboard's text (if any) when the application begins.

Since we've referred to the dataChanged() and selectionChanged() slots we'll code them next, starting with dataChanged().

```
void MulticlipForm::dataChanged()
{
    QString text;
    text = cb->text();
    clippingChanged( text );
    if ( autoCheckBox->isChecked() )
        addClipping();
}
```
We take a copy of the clipboard's text and call our own clippingChanged() slot

with the text we've retrieved. If the user has checked the Auto Add Clippings checkbox we call our addClipping() slot to add the clipping to the list box.

The only applicable under the X Window System. Users of MS Windows can still include the code to ensure that the application works multiplatform.

```
void MulticlipForm::selectionChanged()
\{cb->setSelectionMode( TRUE );
    dataChanged();
    cb->setSelectionMode( FALSE );
}
```
We tell the clipboard to use selection mode, we call our dataChanged() dataChanged() slot to retrieve any selected text, then set the clipboard back to its default mode.

In the another custom slot, clippingChanged().

```
void MulticlipForm::clippingChanged( const QString & clipping )
{
    currentLineEdit->setText( clipping );
    lengthLCDNumber->display( (int)clipping.length() );
}
```
We set the line edit to whatever text is passed to the clippingChanged() slot and update the LCD number with the length of the new text.

The next slot we'll code will perform the Add Clipping function. This slot is called by our code internally (see the dataChanged() slot above), and when the user clicks the Add Clipping button. Since we want *Qt Designer* to be able to set up a connection to this slot instead of just typing it in the editor window we'll let *Qt Designer* create its skeleton for us. Click **Edit|Slots** to invoke the *Edit Slots* dialog. Click **New Slot** and replace the default name of 'new\_slot()' with 'addClipping()'. There is no need to change the access specifier or return type. Now that we've created our slot we can implement it in the code editor where it has now appeared.

The Add Clipping button is used to copy the clipping from the Current Clipping line edit into the list box. We also update the length number.

```
void MulticlipForm::addClipping()
\{
```

```
QString text = currentLineEdit->text();
    if ( ! text.is Empty( ) \}lengthLCDNumber->display( (int)text.length() );
        int i = 0;
        for ( ; i < (int)clippingsListBox->count(); i^{++} ) {
            if ( clippingsListBox->text( i ) == text ) {
                i = -1; // Do not add duplicates
                break;
            }
        }
        if ( i != -1 )
            clippingsListBox->insertItem( text, 0 );
    }
}
```
If there is some text we change the LCD's value to the length of the text. We then iterate over all the items in the list box to see if we have the same text already. If the text is not already in the list box we insert it.

To make the Add Clipping button functional we need to connect the button's addClipping() slot. Click the **Connect Signals/Slots** toolbar button. Click the Add Clipping button, drag to the form and release. (Make sure you drag to the form rather than another widget -- the form will have a thin pink border during the drag. If you make a mistake simply change the name in the Slots combobox.) The *Edit Connections* dialog will appear. Click the addClipping() slot. Click **OK** to confirm the connection.

The Copy Previous button is used to copy the selected clipping from the list box into the line edit. The clipping is also placed on the clipboard. The procedure is the same as for the Add Clipping button: first we create the slot, then we implement it and finally we connect to it:

1. Create the slot.

Click the **Edit|Slots** menu item to invoke the *Edit Slots* dialog. Click **New Slot** and replace the default 'new\_slot()' name with 'copyPrevious()'. Click **OK**.

2. Implement the slot.

```
void MulticlipForm::copyPrevious()
\mathcal{L}if ( clippingsListBox->currentItem() != -1 ) {
```

```
cb->setText( clippingsListBox->currentText() );
        if ( cb->supportsSelection() ) {
            cb->setSelectionMode( TRUE );
            cb->setText( clippingsListBox->currentText() );
            cb->setSelectionMode( FALSE );
        }
    }
}
```
The code for Copy Previous checks to see if there is a selected item in the list box. If there is the item is copied to the line edit. If we are using a system that supports selection we have to repeat the copy, this time with selection mode set. We don't explicitly update the clipboard. When the line edit's text is changed it emits a dataChanged() signal which our dataChanged() slot receives. Our dataChanged() slot updates the clipboard.

3. Connect to the slot.

Click the **Connect Signals/Slots** toolbar button. Click the Copy Previous button, drag to the form and release. The *Edit Connections* dialog will pop up. Click the clicked() signal and the copyPrevious() slot. Click **OK**.

We take the same approach to the Delete Clipping button.

- 1. Click **Edit|Slots** to invoke the *Edit Slots* dialog. Click **New Slot** and replace the default name with 'deleteClipping()'. Click **OK**.
- 2. The Delete button must delete the current item in the list box and clear the line edit.

```
void MulticlipForm::deleteClipping()
\mathcal{L}clippingChanged( "" );
    clippingsListBox->removeItem( clippingsListBox->current1
}
```
We call our own clippingChanged() slot with an empty string and use the list box's removeItem() function to remove the current item.

3. Connect the Delete Clipping button's clicked() signal to our deleteClipping() slot. (Press **F3** -- which is the same as clicking the **Connect Signals/Slots** toolbar button. Click the Delete Clipping button and drag to the form; release. The *Edit Connections* dialog will appear. Click the clicked() signal and the deleteClipping() slot. Click **OK**.)

# **Compiling and Building an Application**

So far we have written about 99% of a Qt application entirely in *Qt Designer*. To make the application compile and run we must create a main.cpp file from which we can call our form.

The simplest way to create a new source file is by clicking **File|New** to invoke the 'New File' dialog, then click 'C++ Source' or 'C++ Header' as appropriate, then click **OK**. A new empty source window will appear. Click **File|Save** to invoke the *Save As* dialog, enter 'main.cpp', then click **Save**.

Enter the following code in the main.cpp  $C++$  editor window:

```
#include <qapplication.h>
#include "multiclip.h"
int main( int argc, char *argv[] )
{
    QApplication app( argc, argv );
    MulticlipForm clippingForm;
    app.setMainWidget( &clippingForm );
    clippingForm.show();
    return app.exec();
}
```
The program creates a **QApplication** object and an instance of our MulticlipForm, sets the form to be the main widget and shows the form. The app.exec() call starts off the event loop.

Now start up a console (or xterm), change directory to the multiclip application and run qmake. A Makefile compatible with your system will be generated:

```
qmake -o Makefile multiclip.pro
```
You can now make the application, e.g. by running make or nmake. Try compililng and running multiclip. There are many improvement you could make and experimenting with both the layout and the code will help you learn more

about Qt and *Qt Designer*.

This chapter has introduced you to creating multiplatform applications with *Qt Designer*. We've created a form, populated it with widgets and laid the widgets out neatly and scalably. We've used Qt's signals and slots mechanism to make the application functional and generated the Makefile. These techniques for adding widgets to a form and laying them out with the layout tools; and for creating, coding and connecting slots will be used time and again as you create applications with *Qt Designer*. The following chapters will present further examples and explore more techniques for using *Qt Designer*.

[Prev: [Preface](#page-483-0)] [\[Home\]](#page-480-0) [Next: Creating Main [Windows](#page-521-0) with Actions, Toolbars and Menus]

Copyright © 2002 [Trolltech](http://www.trolltech.com) [Trademarks](http://www.trolltech.com/trademarks.html) Qt version 3.0.5

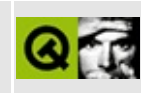

<span id="page-521-0"></span>[Prev: Creating a Qt [Application\]](#page-488-0) [[Home](#page-480-0)] [Next: The Designer [Approach](#page-547-0)]

# **Creating Main Windows with Actions, Toolbars and Menus**

In this chapter we will explain how to create an application's main window and how to add actions (explained shortly), menus and toolbars. We will also demonstrate how some common actions, like cut and paste in a **QTextEdit**, can be performed automatically simply by making the appropriate signals and slots connections. We will build the *richedit* application to illustrate the necessary techniques.

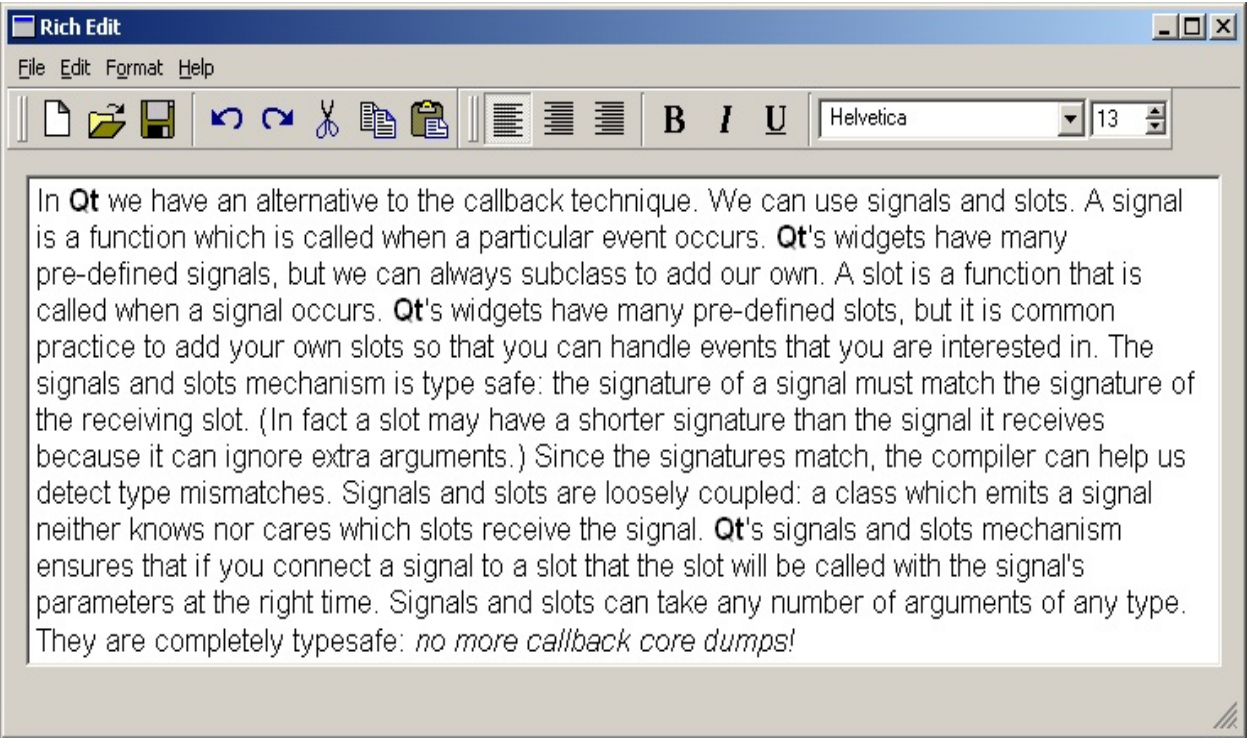

## *The Richedit Application*

We begin by creating a project file. Start *Qt Designer* or if it is already running, close any existing projects and files. Click **File|New** to invoke the *New File* dialog. Click the 'C++ Project' icon, then click **OK** to invoke the *Project Settings* dialog. Click the ellipsis button to invoke the *Save As* dialog and navigate to where you want to put the new project. Use the **Create New Folder** toolbar button to create the 'richedit' directory if it doesn't exist. Make sure you're in the 'richedit' directory (double click it) and enter a file name of 'richedit.pro'. Click

the **Save** button. The 'Project File' field of the *Project Settings* dialog will have the path and name of your new project; click **OK** to create the project.

If you're unfamiliar with Actions and Action Groups the sidebar provides the necessary introduction; otherwise skip ahead to "Designing the Main Window".

## **Actions and Action Groups**

An *action* is an operation that the user initiates through the user interface, for example, saving a file or changing some text's font weight to bold.

We often want the user to be able to perform an action using a variety of means. For example, to save a file we might want the user to be able to press **Ctrl+S**, or to click the **Save** toolbar button or to click the **File|Save** menu option. Although the means of invoking the action are all different, the underlying operation is the same and we don't want to duplicate the code that performs the operation. In Qt we can create an action (a **QAction** object) which will call the appropriate function when the action is invoked. We can assign an accelerator, (e.g. **Ctrl+S**), to an action. We can also add an action to a menu item and to a toolbar button.

If the action has an on/off state, e.g. bold is on or off, when the user changes the state, for example by clicking a toolbar button, the state of everything associated with the action, e.g. menu items and toolbar buttons, are updated.

Some actions should operate together like radio buttons. For example, if we have left align, center align and right align actions, only one should be 'on' at any one time. An *action group* (a **QActionGroup** object) is used to group a set of actions together. If the action group's exclusive property is TRUE then only one of the actions in the group can be on at any one time. If the user changes the state of an action in an action group where exclusive is TRUE, everything associated with the actions in the action group, e.g. menu items and toolbar buttons, are updated.

*Qt Designer* can create actions and action groups visually, can assign accelerators to them, and can associate them with menu items and toolbar buttons.

# **Designing the Main Window**

We will use the main window wizard to build a main window. The wizard allows us to create actions and a menu bar and a toolbar through which the user can invoke the actions. We will also create our own actions, menus and toolbar. We will add some widgets to the toolbar and add a main widget to the main window. Finally we will connect signals to slots to take advantage of Qt's default functionality and minimize our coding.

## **Creating the Main Window**

Click **File|New** to invoke the *New File* dialog, click Mainwindow, then click **OK**. A new **QMainWindow** form will be created and the Mainwindow Wizard will pop up.

1. The *Choose available menus and toolbars* wizard page appears first. It presents three categories of default actions, File Actions, Edit Actions and Help Actions. For each category you can choose to have *Qt Designer* create menu items, toolbar buttons and signal/slots connections for the relevant actions. You can always add or delete actions, menu items, toolbar buttons and connections later.

We will accept the defaults for File Actions, i.e. have menu items, toolbar buttons and the relevant connections created. But for the Edit Actions we don't want any connections created since we'll be connecting the actions directly to the **QTextEdit** we'll create later, so uncheck the Edit Action's Create Slots and Connections checkbox. We won't have any Help Actions on the toolbar so uncheck the Help Action's Toolbar checkbox. Click **Next** to move on to the next wizard page.

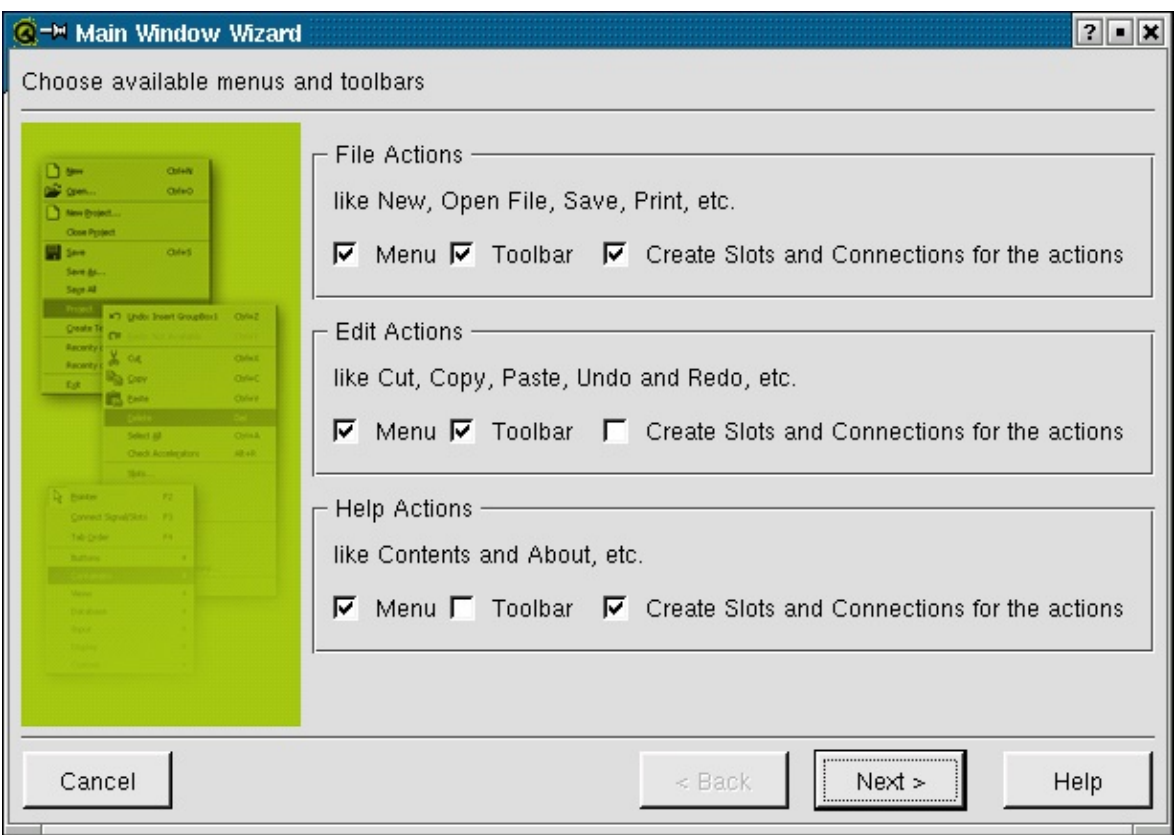

*Main Window Wizard- Choosing menus and toolbars*

2. The *Setup Toolbar* wizard page is used to populate a toolbar with actions from each of the default action categories. The Category combobox is used to select which set of actions you wish to work on. The Actions list box lists the actions available for the current category. The Toolbar listbox lists the toolbar buttons you want to create. The blue left and right arrow buttons are used to move actions into or out of the Toolbar list box. The blue up and down arrow buttons are used to move actions up and down within the Toolbar list box. Note that the '<Separator>' item in the Actions list box may be moved to the Toolbar list box as often as required and will cause a separator to appear in the finished toolbar.

Copy the New, Open and Save Actions to the Toolbar list box. Copy a <Separator> to the Toolbar list box. Change the Category to Edit and copy the Undo, Redo, Cut Copy and Paste actions to the Toolbar list box. Click **Next** and then click **Finish**.

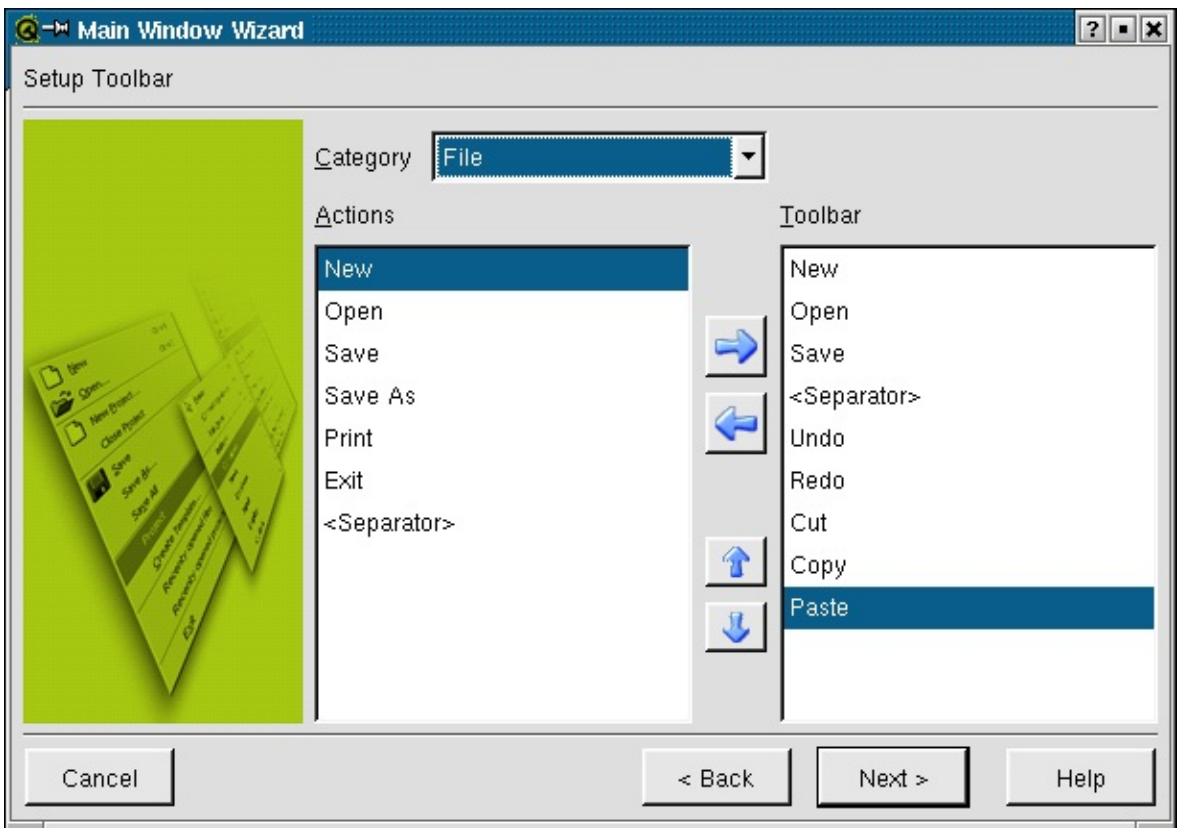

*Main Window Wizard- Setting up the toolbar*

If you preview the form (**Ctrl+T**) the File and Edit menus will be available and you'll be able to drag the toolbar either into an independent window of its own, or to dock it to the left, right, bottom or top of the window. The menus and toolbars are not functional yet but we will rectify this as we progress.

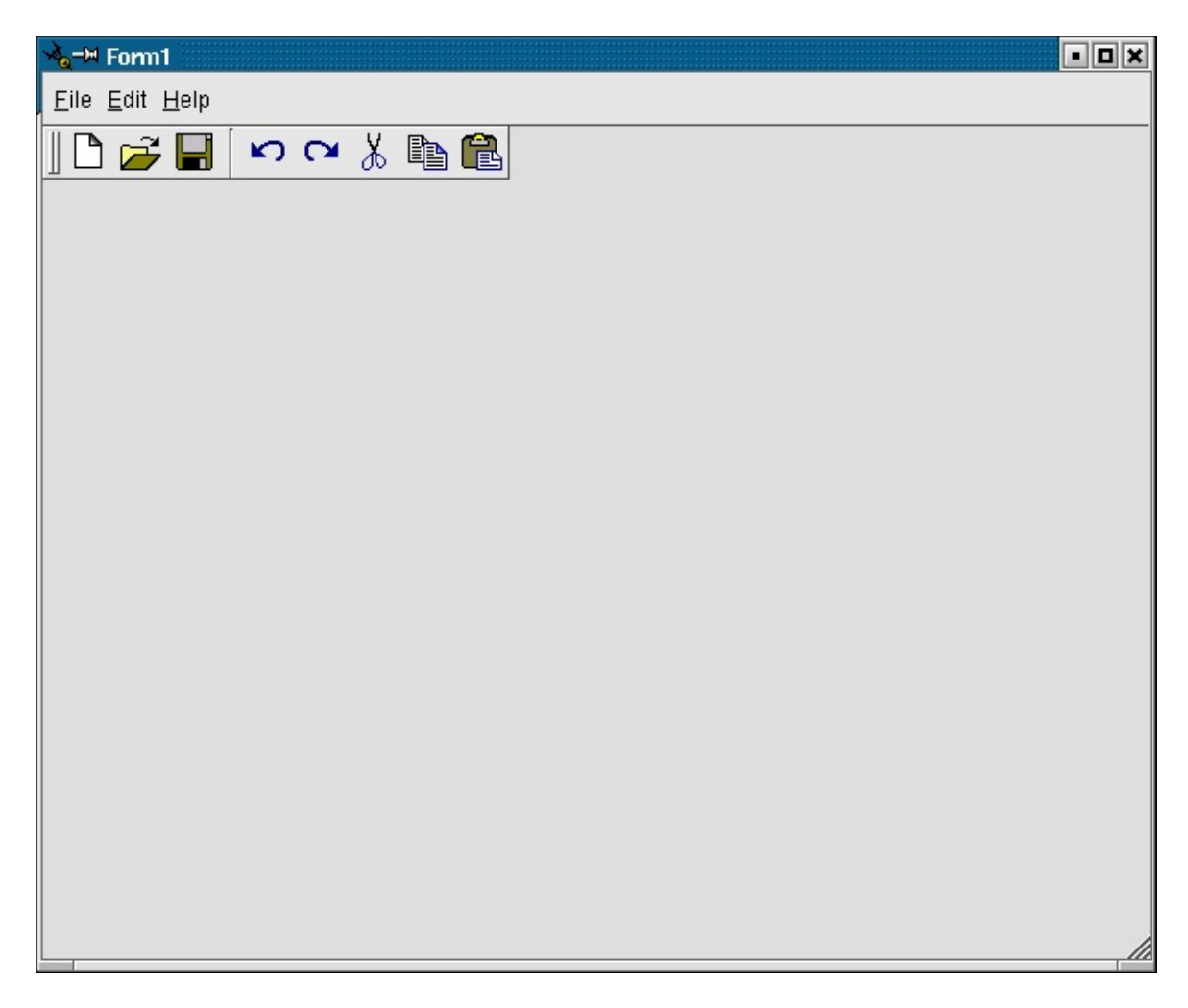

*Previewing the Form*

Click **File|Save** to save the form as richedit.ui.

# **Creating and Deleting Actions and Action Groups**

## **Creating Actions**

Our application requires more menu items and toolbar buttons than the the defaults we created with the main window wizard. But before we create the menu items and toolbar buttons we will create the actions that they'll invoke. The Action Editor appears automatically when you create a main window. You can also access it through the Window menu (click **Window|Action Editor**).

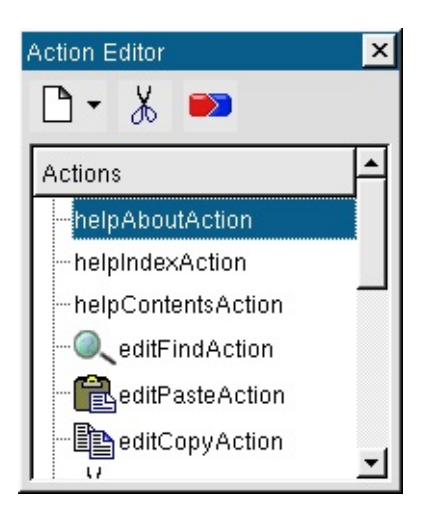

*Action Editor*

For the richedit application we need to create actions for indicating bold, italic and underlined font attributes, and to set text alignment.

Right click in the *Action Editor* where the actions are listed, then left click New Action. This will create a new action called 'Action' at the top of the list of actions. The Property Editor will change to show the default settings for the new action. We'll now go through all the properties we need to change.

- 1. Change the *name* of the action to 'boldAction'.
- 2. Since bold can only be on or off change the *toggleAction* property to True.
- 3. The *iconSet* property is used to set an icon which will appear to the left of the action's name in any menu you associate the action with. The *iconSet* is also used for the toolbar button if you associate the action with a toolbar. Click the ellipsis button (**...**) to invoke the *Choose an Image* dialog. The ellipsis button appears when you click in the Value part of the Properties list by a *pixmap* or *iconSet* property. The pixmap we require is not in the default collection. Click the **Add** button and a file dialog will appear. The icons we require are in the Qt examples directory, qt/examples/textedit/. Navigate to the textedit directory and select the textbold.xpm file and then click **Open**. Click the new textbold icon in the pixmap collection then click **OK**.

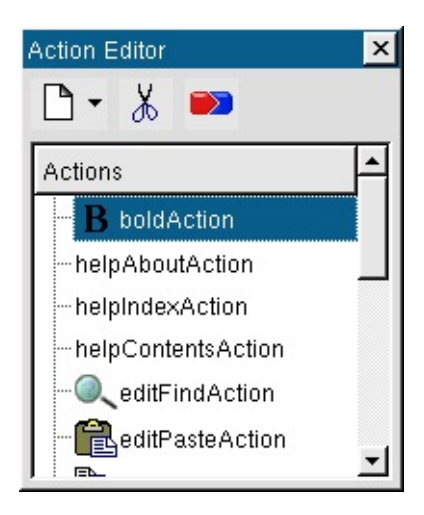

*Properties of Bold Action*

- 4. Change the *text* property to 'bold'. This automatically changes the *menuText*, *toolTip* and *statusTip* properties.
- 5. Change the menu text to '&Bold'. If we choose to associate this action with a menu item then this property is used; otherwise it is ignored.
- 6. Change the *accel* property to 'CTRL+B'. This will associate the **Ctrl+B** keyboard accelerator with this action.

| Property Editor/Signal Handlers |  |            |  |
|---------------------------------|--|------------|--|
| Properties<br>Signal Handlers   |  |            |  |
| Property                        |  | Value      |  |
| name                            |  | boldAction |  |
| toggleAction   True             |  |            |  |
| on                              |  | False      |  |
| enabled                         |  | True       |  |
| iconSet                         |  | В          |  |
| 田 text.                         |  | bold       |  |
| menuText<br>田                   |  | &Bold      |  |
| Œ<br>toolTip                    |  | bold       |  |
| 田<br>statusTip                  |  | bold       |  |
| 田 whatsThis                     |  |            |  |
| accel                           |  | Ctrl+B     |  |

*Properties for the Bold Action*

Note that at this point the only way to invoke this action is to use the keyboard accelerator (**Ctrl+B**), because we have not yet associated the action with a menu item or with a toolbar button.

We need to add two more actions, italic and underline. For each one right click the *Action Editor* and click New Action. Then repeat the steps listed above to change each action's properties:

- For the italic action change its *name* to 'italicAction' and ensure its *toggleAction* property is True. The *iconSet* is in the textedit directory and is called textitalic.xpm; add its pixmap in the same way that we added the bold pixmap. (For example, click the ellipsis (**...**), click **Add**, navigate to the textedit directory and click the textitalic.xpm pixmap and then click **Open**. Then click the textitalic icon in the pixmap collection and click **OK**). Change the action's *text* to 'italic', its *menuText* to '&Italic' and its *accel* to 'CTRL+I'.
- For the underline action change its *name* to 'underlineAction' and set its *toggleAction* property to True. The *iconSet* is in the same directory and is called textunder.xpm; add it in the same way as the previous pixmaps. Change its *text* to 'underline', its *menuText* to '&Underline' and its *accel* to 'CTRL+U'.

#### **Creating Action Groups**

It is perfectly possible to have bold, italic and underline all active at once. But for alignment, i.e. left align, right align and centered, it only makes sense for one of them to be active at any one time. Because we need the alignment actions to operate in sync with one another we must create an Action Group which will automatically manage the behaviour of the actions it contains in the way we require.

Right click the *Action Editor* then left click New Action Group. Change the action group's *name* in the Property Editor to 'alignActionGroup', and change its *text* to 'align'. The '*exclusive*' property's default is True. This ensures that only one action within the action group can be 'on' at any one time which is the behaviour we require.

We create the actions within the action group in almost the same way as before.

The only difference is that we must right click the alignActionGroup (rather than an Action) and then left click New Action to create a new action *within* the action group. We will create three new actions within the alignActionGroup:

1. Create a new action within the alignActionGroup action group. Change the *name* of this action to 'leftAlignAction' and ensure its *toggleAction* property is True. Use the *iconSet* in the textedit directory called textleft.xpm, adding the pixmap to the pixmap collection in the same way as we added the textbold pixmap earlier. Change its *text* to 'left', its menuText to '&Left' and its *accel* to 'CTRL+L'.

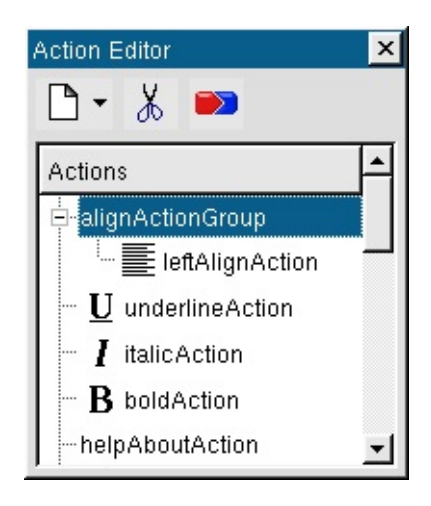

*Creating an Action group*

- 2. Create another new action within alignActionGroup. Change this action's *name* to 'rightAlignAction' and set its *toggleAction* property to True. Set its *iconSet* to textright. xpm using the pixmap collection as before. Change its *text* to 'right', its menuText to '&Right' and its *accel* to 'CTRL+R'.
- 3. Create a third action within alignActionGroup. Change its *name* to 'centerAlignAction' and make its *toggleAction* property True. Change its *iconSet* to textcenter.xpm. Change its *text* to 'center' and its *menuText* to '&Center'. We won't set an accelerator for this action.

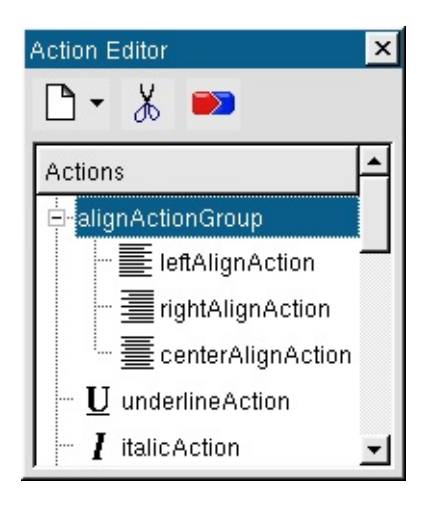

*Align Action Group*

Note that the *toolTip* and *statusTip* properties were inherited from the action group; you may wish to change these to be specific to the actions concerned.

#### **Deleting Actions and Action Groups**

We have some actions that we don't intend providing for this first release, for example, the editFindAction and the filePrintAction. Click editFindAction and then click the **Delete Action** toolbar button. Delete the filePrintAction in the same way. Action Groups (including any actions they contain) can also be deleted with the **Delete Action** toolbar button.

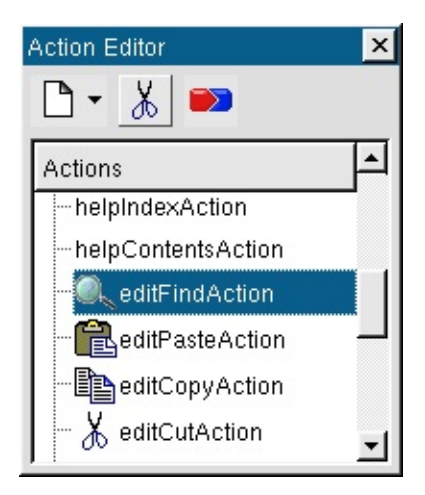

*Deleting editFindAction*

# **Creating and Populating a Toolbar**

All the actions we require are now in place and we are ready to create a new toolbar and add some of our actions to it. Right click on the right hand side of the toolbar area, or on the form, then left click Add Toolbar. The new toolbar is empty and is visible only by its *toolbar handle*. (Toolbar handle's are usually represented as a gray area containing either two thick vertical lines or with many small pits).

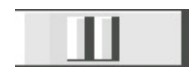

*Toolbar Handle*

We'll add the new actions we've just created. Drag the alignActionGroup, (not any action it contains), to the new toolbar and drop it on the toolbar handle to the right of the vertical lines. The three alignment actions will be added to the toolbar.

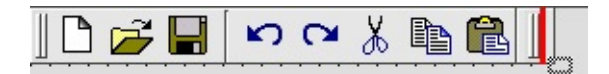

*Dragging the Action Group to the Toolbar*

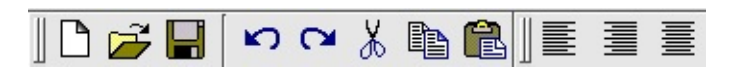

*Populating the Toolbar with an Action Group*

The bold, italic and underline actions do not belong to an action group, and must be dragged to the toolbar individually. Drag the bold action to the toolbar: when the mouse is over the toolbar a thick red line will appear indicating the position at which the toolbar button will be inserted; drop the bold action on the toolbar. Drag the italic and underline actions to the toolbar and drop them next to the bold button. Separate the alignment toolbar buttons from the font related buttons by right clicking the centered toolbar button and clicking Insert Separator.

Toolbar buttons and separators (usually represented as indented vertical gray lines), can be dragged and dropped into new positions in the toolbar at any time. Separators can be inserted by right clicking a toolbar button and clicking Insert Separator. Toolbar buttons and separators can be deleted by right clicking them and clicking Delete Item. Toolbars can be deleted by right clicking their toolbar handle and clicking Delete Toolbar.

If you preview the application you'll find that both the original and new toolbar can be dragged to different docking points or dragged out of the application as independent tool windows.

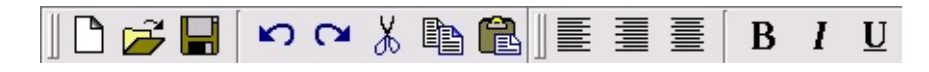

*Toolbar with all the Actions Added*

#### **Adding Widgets to the Toolbar**

We want our users to be able to choose the font and font size from the toolbar. To achieve this we'll create a font combobox and a font size spinbox and place them in the formatting toolbar we created in the previous section.

Click *Qt Designer*'s **ComboBox** toolbar button and click the last (right-most) toolbar button in the application's new toolbar. Change the combobox's name to 'fontComboBox'. Click the **SpinBox** toolbar button and click the combobox we've just added to insert the spinbox next to it. Change the spinbox's *minValue* property to 6, its *value* property to 10 and its *suffix* to a space followed by 'pt'. Insert a separator to the left of the combobox.

*Adding Widgets to the Toolbar*

Although you can put any widget into a toolbar we recommend that widgets which can be associated with an action should *not* be added to the toolbar directly. For these widgets, i.e. menu items, toolbar buttons and lists of items, you should create an action (drop down action for a list of items), associate the action with the widget, and add the action to the toolbar. Widgets that can sensibly be inserted directly into a toolbar are *ComboBox*es, *SpinBox*es and *Line Edit*s.

## **Creating Menus**

We'll now add the actions we added to the new toolbar to a new menu and modify the existing menus slightly.

Right click our application's menu bar and click Add Menu Item. A new menu

item called 'Menu' will appear. Right click this menu item and click Rename Item. Change its name to 'F&ormat'.

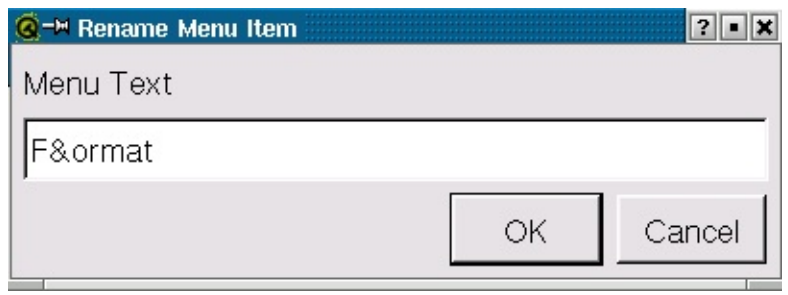

## *Format Menu*

Click the menu item and a red bar will appear beneath it -- this is the empty menu. Drag the alignActionGroup from the Action Editor to the Format menu item and drop the action group on the menu. (The menu's red bar will appear and a thick red line will be drawn where the new menu items will appear -- drop when the red line is in the position you require.) Now if you click the Format menu item the three alignment actions will be displayed. Just like the toolbar we must add the bold, italic and underline actions individually. Drag the bold action to the Format menu and move the mouse so that the red line is positioned at the bottom of the menu, then drop the action. Repeat this process for the italic and underline actions.

|  | Eile Edit Help   Format |
|--|-------------------------|
|  |                         |

*Draggin the Action Group to the Menu Bar*

| $\blacksquare$ Form1                                  |            |      |                |  |
|-------------------------------------------------------|------------|------|----------------|--|
| Eile Edit Help   Format                               |            |      |                |  |
| $\mathbf{D} \in \mathbf{H} \setminus \mathbf{E}$ Left | $Ctrl + L$ | 重 重」 | $B$ <i>I</i> U |  |
|                                                       | $Ctrl + R$ |      | .              |  |
| ESSESSION 臺 Center                                    |            |      | .              |  |

*Dragging and Dropping Align Action Group to the Format Menu*

We'll now deal with the separators in the menus. Firstly we'll add a separator in the Format menu and then we'll remove some redundant separators from the other menus. Click the Format menu and right click the bold item towards the top of the highlighted area; click Insert Separator. Note that you could also right click the center align item towards the bottom of the highlighted area to insert the separator between the align actions and the font actions. ###Click the File menu and right click one of the separators above the Exit action; click Delete Item. Click the Edit menu, right click the separator at the very bottom of the menu and click Delete Item. Delete Item can be used to delete separators, menu items and menus.###

Click the Format menu and drag it to the left of the Help menu, then drop the Format menu. (A thick red bar will appear to indicate the insertion postion.) Both menus and menu items may be dragged and dropped to different positions in the same way.

Preview the application and try clicking the alignment and font style toolbar buttons and menu items. Qt will automatically keep the state of the menu items and the toolbar buttons synchronized.

#### **Adding and Connecting the Main Widget**

Our application is a rich text editor, but so far there has been nowhere for the user to edit text. We'll add a **QTextEdit** widget and use Qt's signals and slots mechanism to minimize the code we have to write to make it functional.

Click *Qt Designer*'s Richtext Editor (**Text Edit**) toolbar button and click in the center of the form. Click the form, then click the **Lay Out Horizontally** toolbar button. We're now ready to make the connections we need; but first we will do some renaming to make things easier to understand. Click on the *Text Edit* widget and change its *name* property to 'textEdit'. Change the *textFormat* property to 'RichText'. Change the *name* of the form to 'EditorForm' and its caption to 'Rich Edit'.

| Rich Edit                                  |   |
|--------------------------------------------|---|
| File Edit Format Help                      |   |
| $ \mathbf{B}   I   \underline{\mathbf{U}}$ | ጘ |
|                                            |   |
|                                            |   |
|                                            |   |
|                                            |   |
|                                            |   |
|                                            |   |
|                                            |   |
|                                            |   |
|                                            |   |

*Adding Rich Text Edit Widget*

The **QTextEdit** widget contains built-in functionality for cut and paste and various other editing functions. By connecting the appropriate signals to our textEdit we can take advantage of this functionality without the need to write any code.

#### **Connecting Actions to Change Font Attributes**

Click the underlineAction in the *Action Editor*, then click the Connect button in the Action Editor toolbar. The *Edit Connections* dialog will appear. Click the toggled() signal. Since we wish to connect this signal to the text edit widget, drop down the Slots combobox and click textEdit. The text edit's slots that can respond to a toggled signal will appear in the right hand list box. Click the setUnderline() setUnderline() slot, then click **OK**.

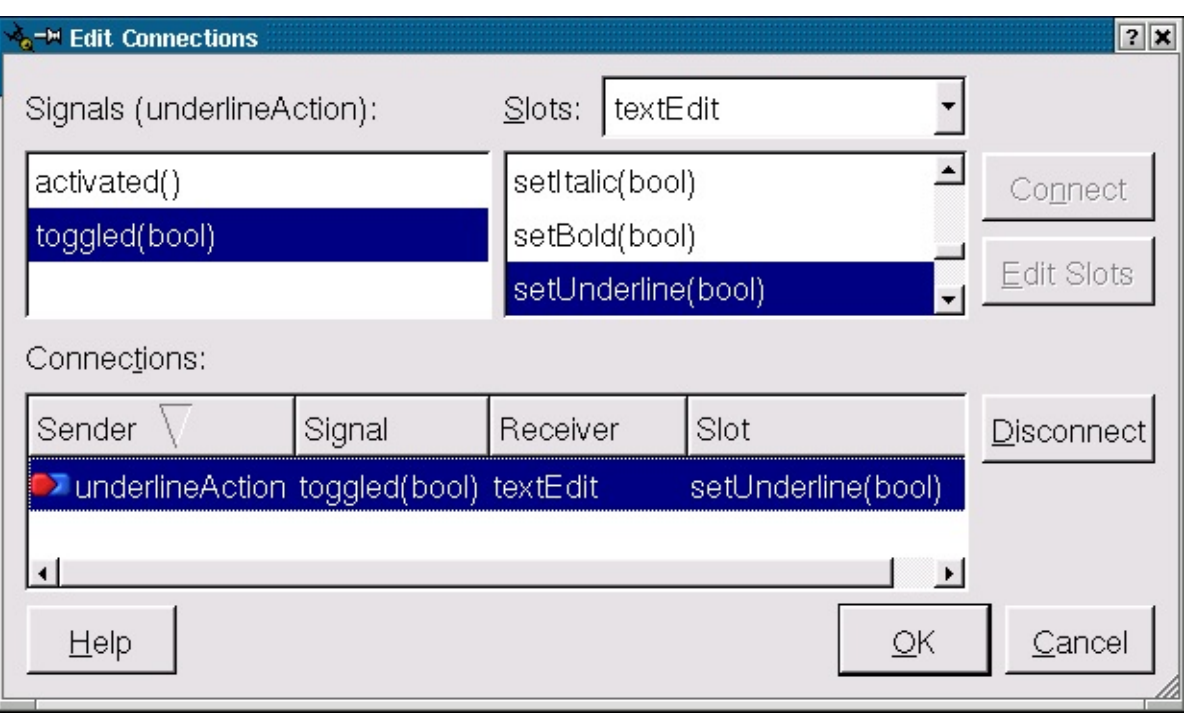

*Connecting the Underline Action*

Connect up the bold and italic actions in the same way. (For example, click the bold action and click Connect. Click the toggled() signal, change the Slots combobox item to textEdit and click the Click **OK**.) If you preview the form you'll find that you can enter text and that choosing bold, italic or underline will work.

#### **Connecting Actions to Implement Cut, Copy, Paste, Undo and Redo**

The cut, copy, paste, undo and redo actions are connected in the same way as the font attributes. For example, click the editPasteAction action and click Connect. Click the activated() signal, change the Slots combobox item to textEdit and click the the connection. Connect the cut, copy, undo and redo actions in the same way. (For example, click the editCopyAction action, click Connect, click the signal, change the Slots combobox item to textEdit, click the copy() copy() slot then click **OK**.) Then the cut, copy, paste, undo and redo actions will all work in preview mode.

#### **Connecting for Text Alignment**

We need to create a slot to receive signals from alignment actions and set the

textEdit widget's alignment state accordingly. One approach would be to connect each individual alignment action to our slot, but because the align actions are in a group we will connect the alignActionGroup to our slot and determine which alignment the user chose from the **QAction** pointer that is passed.

Create a new slot with the signature changeAlignment(QAction \*align). (Click **Edit|Slots**, click **New Slot**, enter the slot's signature and click **OK**.) Click alignActionGroup in the *Action Editor*, then click **Connect**. Connect the selected(QAction\*) signal to our change alignment slot, then click **OK**.

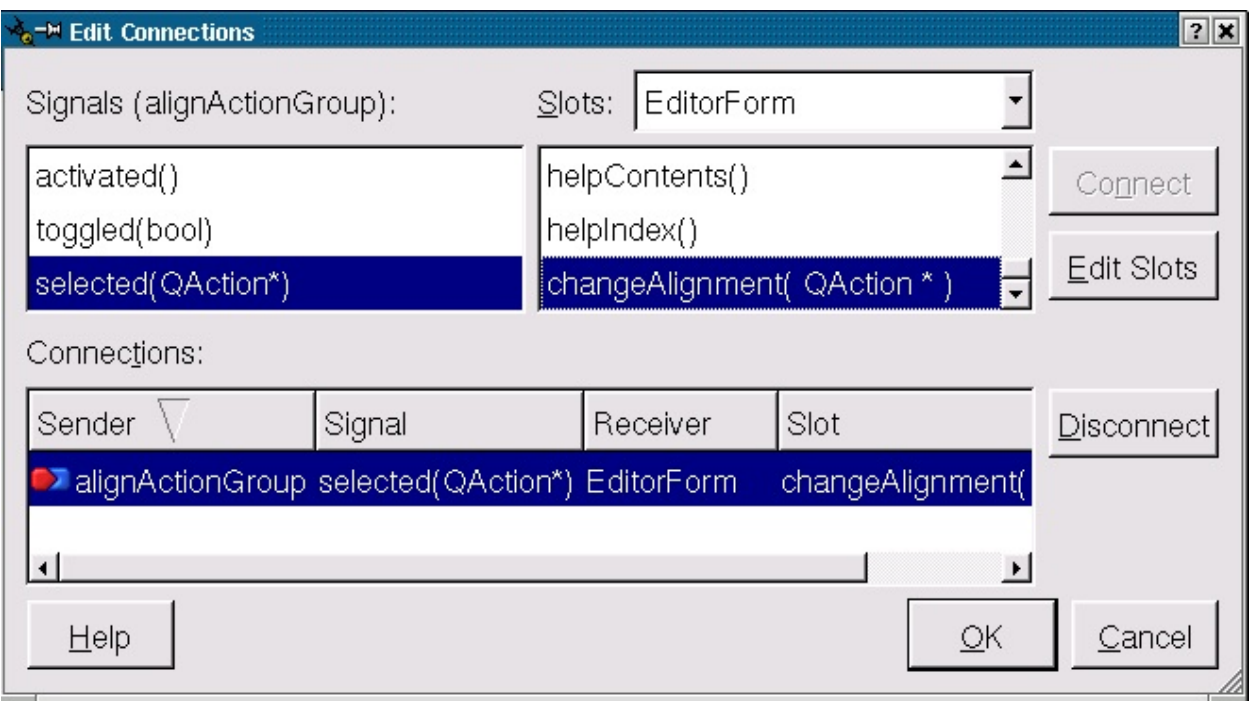

# *Connecting the Alignment Actions*

We'll have to write the code to set the alignment ourselves; we'll cover this in [Aligning](#page-543-0) Text.

#### **Connecting for Font Names and Sizes**

We'll start by dealing with font size since it's easiest. Click the **Connect Signals/Slots** toolbar button then click the spinbox and drag to the text edit widget; release on the text edit. Click the signal and then click the textEdit's setPointSize(int) slot. Click **OK** and font sizes are done. (Since font sizes are handled purely through built-in signals and slots they work in preview mode.)
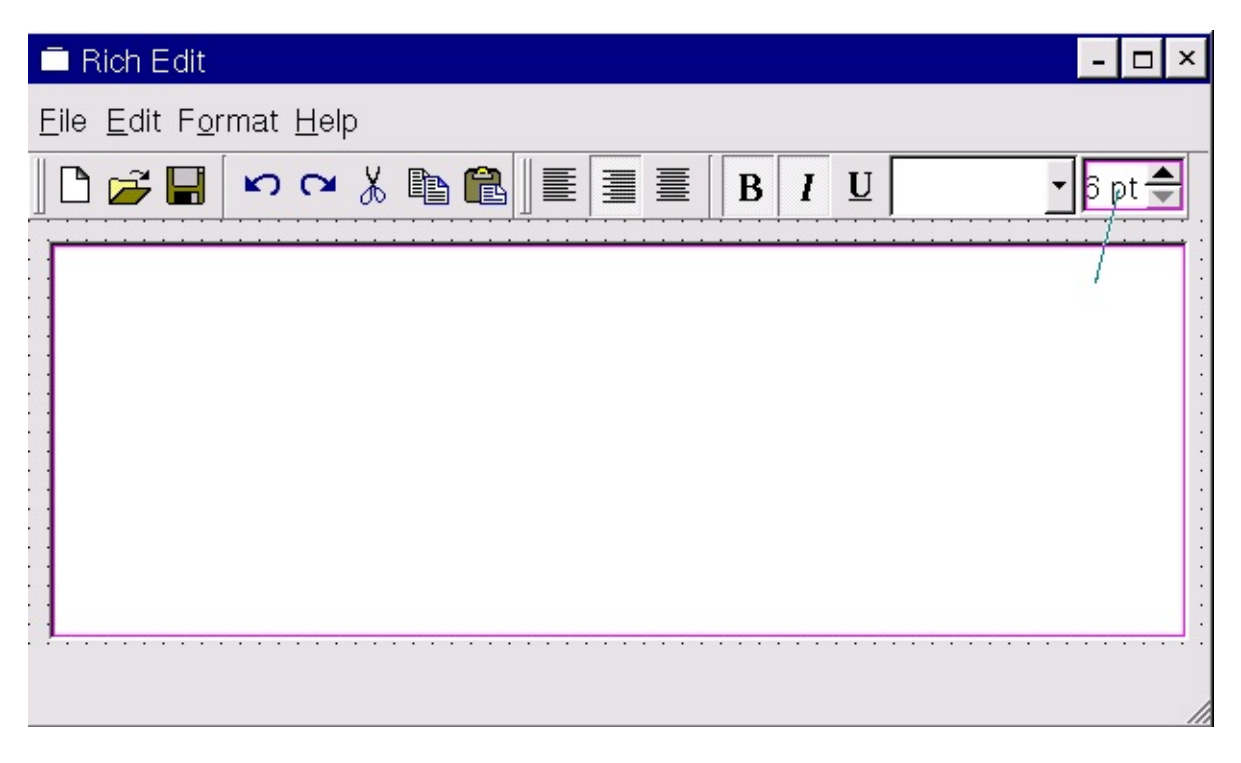

*Connecting the Font Sizes*

Connect the fontComboBox's activated() signal to the textEdit's setFamily() slot. This connection will handle updating the textEdit's font family with the user's choice of font. Note that when you invoke the *Edit Connections* dialog the first signal that is highlighted is activated(int). Since the setFamily() setFamily() slot takes a **QString** argument it does *not* appear in the list of slots. Only those slots which are compatible with the highlighted signal are shown, in this case, slots which take no argument or which take an integer argument. Click the activated(const QString&) signal and the list of slots will change to those which take no argument or which take a **QString** argument; the list will now include setFamily() since this takes a **QString** argument. We will have to populate the combobox with the font names for the user to choose from in code. (See the in [Changing](#page-544-0) Fonts.) It's a good idea to connect the fontComboBox's the textEdit's will ensure that after the user has changed font the focus will return to the text.

The richedit application is nearly complete. We will have to write code to handle text alignment, font family and file loading and saving. We will also write the code for application exit to deal correctly with any unsaved changes.

# **Converting the Design into an Executable Application**

We've built the user interface through *Qt Designer* and connected those slots that provided sufficient default functionality. The last steps are to code the slots that require customization and then to create main.cpp so that we can compile and build our application.

## **Implementing the Main Window's Functionality**

When the user starts the richedit application we want the focus to be in the textEdit widget so we need to create an init() function with one line of code to achieve this. (All the code snippets are from

```
qt/tools/designer/examples/richedit/richedit.ui.h.)
```

```
void EditorForm::init()
{
    textEdit->setFocus();
        }
```
We'll add more to this function later.

**New Files and Loading and Saving Existing Files**

The code for these tasks is straightforward. When the user clicks **File|New** we check to see if there are unsaved changes in the existing text and give them the opportunity to save, continue without saving or cancel the operation. When the user opts to open an existing file or exit the application we perform the same check and offer them the same choices.

```
void EditorForm::fileNew()
{
    if ( saveAndContinue( "New" ) )
        textEdit->clear();
}
```
The fileNew() function clears the text and the filename.

```
void EditorForm::fileOpen()
{
    if ( saveAndContinue( "Open" ) ) {
        QString fn( QFileDialog::getOpenFileName(
                        QString::null,
                        "Rich Text Files (*.htm*)", this ) );
        if ( !fn.isEmpty() ) {
            fileName = fn;
```

```
QFile file( fileName );
            if ( file.open( IO_ReadOnly ) ) {
                QTextStream ts( &file );
                textEdit->setText( ts.read() );
            }
        }
    }
}
```
The fileOpen() function asks the user to choose a file using

QFileDialog::getOpenFileName(). If they choose a file we set the fileName member to its name, open it and read its contents directly into the text edit via a text stream.

```
void EditorForm::fileSave()
\{if ( fileName.isEmpty() ) {
        fileSaveAs();
    } else {
        QFile f( fileName );
        if ( f.open( IO_WriteOnly ) ) {
            QTextStream ts( &f );
            ts << textEdit->text();
            textEdit->setModified( FALSE );
        }
    }
}
```
If there is no current file name we call fileSaveAs() which will prompt for a file name and if a file name is given calls fileSave(). If we have a file name we open a file and write the text from the text edit into the file via a text stream. We also set the text edit's modified property to FALSE.

```
void EditorForm::fileSaveAs()
{
    QString fn = QFileDialog::getSaveFileName(
                                 "", "Rich Text Files (*.htm*)",
    if ( ! fn.is Empty() ) \{fileName = fn;fileSave();
    }
}
```
The fileSaveAs function prompts the user for a file name and if they give a file name, saves the text to the file by calling fileSave().

```
void EditorForm::fileExit()
{
    if ( saveAndContinue( "Exit" ) )
        qApp->exit();
}
```
When we exit the application we must perform the same check for unsaved changes as we've done in the preceding functions, so we've included the fileExit() function's code here.

```
int EditorForm::saveAndContinue(const QString & action)
{
    int continueAction = 1;
    if ( textEdit->isModified() ) {
        switch( QMessageBox::information(
                this, "Rich Edit",
                "The document contains unsaved changes.\n"
                "Do you want to save the changes?",
                "&Save", "&Don't Save", "&Cancel " + action,
                0, // Enter == button 02 ) ) { // Escape == button 2
        case 0: // Save; continue
                fileSave();
                break;
        case 1: // Do not save; continue
                break;
        case 2: // Cancel
                continueAction = 0;
                break;
        }
    }
    return continueAction;
}
```
The saveAndContinue() function is included for completeness.

**Aligning Text**

```
void EditorForm::changeAlignment(QAction * align)
{
    if ( align == leftAlignAction )
        textEdit->setAlignment( Qt::AlignLeft );
    else if ( align == rightAlignAction )
        textEdit->setAlignment( Qt::AlignRight );
    else if ( align == centerAlignAction )
```

```
textEdit->setAlignment( Qt::AlignCenter );
}
```
We compare the chosen alignment action's pointer to the the pointers stored in the form and if we get a match set the appropriate alignment in the textEdit widget.

#### <span id="page-544-0"></span>**Changing Fonts**

We've already connected the fontComboBox's activated() signal to the textEdit's setFamily() slot so we just have to populate the combobox with the font names when we call init().

```
void EditorForm::init()
{
    textEdit->setFocus();
    QFontDatabase fonts;
    fontComboBox->insertStringList( fonts.families() );
    QString font = textEdit->family();
    font = font . lower();
    for ( int i = 0 ; i < fontComboBox->count(); i++ ) {
        font == fontComboBox->text( i ) ) {
            fontComboBox->setCurrentItem( i );
            break;
        }
    }
}
```
The first line sets the focus as we've already mentioned. We then create a **QFontDatabase** object and insert its list of font families into the fontComboBox. Finally we set the fontComboBox's current item to the textEdit's current font.

## **Making the Application Run**

With all the connections and code in place we are now ready to make our application run. Click on the Source tab of the Object Hierarchy window and click on the Includes (in Implementation) item. We need to include the files that our source code depends on. Right click the Includes item and click New. Type in <qapplication.h> for fileExit()'s exit() call. In the same way add <qmessagebox.h> for saveAndContinue()'s message box, <qfiledialog.h> for the fileOpen() and fileSaveAs() functions, and <qfontdatabase.h> for the **QFontDatabase** class in init().

We referred to a member variable, fileName, in our source code so we must add it to the form. Click the Source tab, right click the Class Variables item, click New from the pop up menu, then enter 'QString fileName;'.

The simplest way to create a new source file is by clicking **File|New** to invoke the 'New File' dialog, then click 'C++ Source' or 'C++ Header' as appropriate, then click **OK**. A new empty source window will appear. Click **File|Save** to invoke the *Save As* dialog, enter 'main.cpp', then click **Save**. Enter the following code in the main.cpp  $C++$  editor window:

```
#include <qapplication.h>
#include "richedit.h"
int main( int argc, char *argv[] )
{
    QApplication app( argc, argv );
    EditorForm richeditForm;
    app.setMainWidget( &richeditForm );
    richeditForm.show();
    return app.exec();
}
```
All that's left to do is to generate the Makefile, compile and run. The Makefile is created with qmake: qmake -o Makefile richedit.pro.

The richedit application demonstrates how easy it is to create a Qt application's main window with menus and dockable toolbars. A great deal of functionality was obtained by connecting the appropriate built-in signals and slots. The remaining functionality was achieved by connecting built-in signals to our own custom slots. We could continue developing the application, for example updating the fontComboBox, the font size spinbox and the actions with the font attributes as the user moves the cursor through their text. But our objective has been to demonstrate the creation of a main window with actions, menus and toolbars so we must stop at this point and leave further development and experimentation to you.

[Prev: Creating a Qt [Application\]](#page-488-0) [[Home](#page-480-0)] [Next: The Designer [Approach](#page-547-0)]

Copyright © 2002 [Trolltech](http://www.trolltech.com) [Trademarks](http://www.trolltech.com/trademarks.html) Qt version 3.0.5

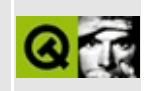

<span id="page-547-0"></span>[Prev: Creating Main [Windows](#page-521-0) with Actions, Toolbars and Menus] [\[Home](#page-480-0)] [Next: [Subclassing](#page-557-0) and Dynamic Dialogs]

# **The Designer Approach**

## **Introduction**

In Qt 2.x, *Qt Designer* was a visual form designer for editing files in the .ui file format. *Qt Designer*'s primary goal was to turn the most tedious part of GUI programming -- dialog design -- into a pleasant experience. From an architectural point of view, *Qt Designer* in 2.x is a fairly simple program. It reads and writes .ui files. Each .ui file contains an XML description of a single dialog form. A second utility -- the user interface compiler uic -- is used during the build process of an application to generate  $C^{++}$  code from those XML descriptions.

For Qt 3.0 our ambitions for *Qt Designer* have grown beyond single dialog editing. In addition to many new design features like the ability to creating main windows and actions, the new version introduces:

- *project management* for the user interface part of your application;
- *code in forms Qt Designer* provides a code editor so that you can code your slots directly; the code is stored in .ui.h files and eliminates the need for sub-classing (although you can still subclass if you prefer);
- *dynamic form loading* allows you to load .ui files at runtime which provides great scope for design customisation separate from the underlying code.

The purpose of this chapter is to explain the motivation for making these changes, describe the new concepts involved and show how these features work internally.

*Qt Designer* is and remains a visual design tool: it is not a complete integrated development environment. Our policy is to make GUI development as easy and powerful as possible without locking our users into any particular tool: *Qt Designer* makes it easy to create and modify GUI designs, but you can still achieve the same results directly in code using a plain text editor if you prefer.

To make working more convenient, *Qt Designer* now includes a C++ editor (as a

plugin). If you want to create or edit a form, use *Qt Designer*. If you want edit code for that form, you can use the C++ editor in *Qt Designer* as well. This builtin editor has certain benefits stemming from its tight integration with the visual form design process that we will explain later. However, if you prefer using the editor you're used to, vim, emacs, notepad, Microsoft Visual Studio, etc. you can still do so.

# **Project management**

Reading and writing single, non-connected .ui files is conceptually simple and worked fairly well in Qt 2.x. However, it lacked certain features that made us introduce project management for the GUI part of an application in *Qt Designer*. The main benefits of project management are:

- Grouping forms that belong together.
- Sharing images between different forms.
- Sharing database information between different forms.

The following sections explain these benefits in more detail, and why project management is required to achieve them.

## **Grouping forms**

Grouping forms means that *Qt Designer* maintains a list of the .ui files that belong to the same project. This makes it easy to switch between forms with a single mouse click.

## **Sharing images in a image collection**

In Qt 2.x's *Qt Designer* each form included the images it required and no images were shared. This led to duplication when several forms needed to use the same images. Furthermore the images were stored in the XML .ui files which made them large.

As a workaround, we introduced a pixmap-loading function that you could define in *Qt Designer*. It then was your responsibility to provide the implementation of this function in your application code. The big disadvantage

of this approach was that you couldn't see the images during the design process in *Qt Designer*. This not only makes designing a form less visually interesting, but also has a noticeable impact on geometry management.

In the Qt 3.0 version of *Qt Designer* we've introduced the concept of a project image collection. If you use a project you can add images to the project's image collection, and these images can be shared and used by any of the forms you include in the project. The images are stored as PNGs (portable network graphics) in a subdirectory, images/, inside the project's directory. Whenever you modify the image collection, *Qt Designer* creates a source file which contains both the image data in binary format and a function to instantiate the images. The images are accessible by all forms in the project and the data is shared.

A further benefit of using an image collection is that the images are added to the default QMimeSourceFactory. This way they are accessible from rich-text labels, What's This? context help and even tooltips through standard HTML image tags. The *source* argument of the image tag is simply the image's name in the image collection. This also works during the design process in *Qt Designer*.

## **Sharing database settings**

Qt 3.0 introduces a brand new database module, the Qt SQL module. *Qt Designer* is fully integrated with the SQL module and can show live data from the databases that you connect to.

When you've opened or created a project you can set up its database connections using the *Edit Database Connections* dialog (invoked by the **Project|Database Connections** menu option). The connections you make are stored in a .db file. When you reload a project you can reconnect by going to the *Edit Database Connections* dialog, clicking a connection in the list and clicking the **Connect** button.

In most non-trivial database applications you will want to access the database from more than one form. This is why the .db file is part of a project, not just part of a single form.

## **.pro files**

*Qt Designer* needs to store information on projects, for example, the list of forms, the image collection and information about available databases and how to access them. The majority of Qt users already use a project file format to create multiplatform makefiles: tmake (and with Qt 3.0 qmake) project .pro files. These files already contain the list of forms, .ui files, used in the project for uic.

We've extended the sections in the .pro file to include the extra information that *Qt Designer* needs to manage projects. For example, when you add a form to your project in *Qt Designer*, it is automatically added to the FORMS section of the project file, and thus qmake will generate the required build rules without any further work. Similarly, the images are added to the IMAGES section and thus gets automatically compiled into your executable.

We don't force you to use qmake; if you prefer another build system, for example automake/autoconf or jam, you can still continue to use it. Look upon the .pro file as a file that describes the GUI part of your application. All you need to do - as previously -- is add the .ui files and the images collection to your own Makefiles.

# <span id="page-551-0"></span>**Extending the functionality of a form**

First let us look at a small figure that shows the relationship between .ui files, generated code and application code:

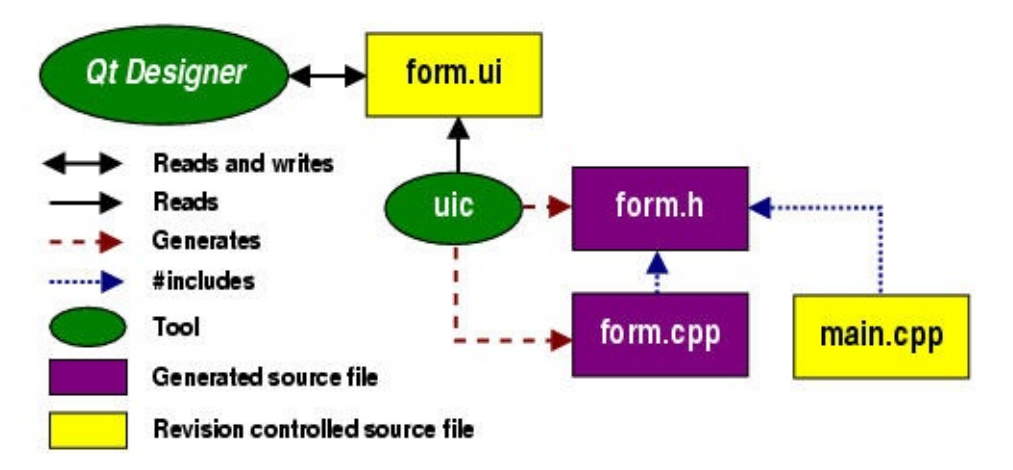

*Qt Designer* reads and writes .ui files, e.g. form.ui. The user interface compiler, uic, creates both a header file, e.g. form.h, and an implementation file, e.g. form.cpp, from the .ui file. The application code in main.cpp #includes form.h. Typically main.cpp is used to instantiate the QApplication object and start off the event loop.

While this approach is simple, it isn't sufficient for more complex dialogs. Complex dialogs tend to have quite a lot of logic attached to the form's widgets, more logic than can usually be expressed with predefined signals and slots. One way of handling this extra logic is to write a controller class in the application code that adds functionality to the form. This is possible because uic generated classes expose a form's controls and their signals to the public space. The big disadvantage of this method is that it's not exactly Qt-style. If you were not using *Qt Designer*, you would almost always add the logic to the form itself, where it belongs.

This is why the capability of adding custom slots and member variables to a form was added to *Qt Designer* early on. The big additional benefit with this approach is that you can use *Qt Designer* to connect signals to those custom slots, in the same elegant graphical way that is used to connect signals to predefined slots. The uic then adds an empty stub for each custom slot to the generated form.cpp implementation file.

The big question now is how to add custom implementation code to those custom slots. Adding code to the generated form.cpp is not an option, as this file gets recreated by the uic whenever the form changes -- and we don't want a combination of generated and handwritten code. There are two possible solutions, which we'll cover next.

## **The subclassing approach**

A very clean way to implement custom slots for generated forms is via C++ inheritance as shown in the next figure:

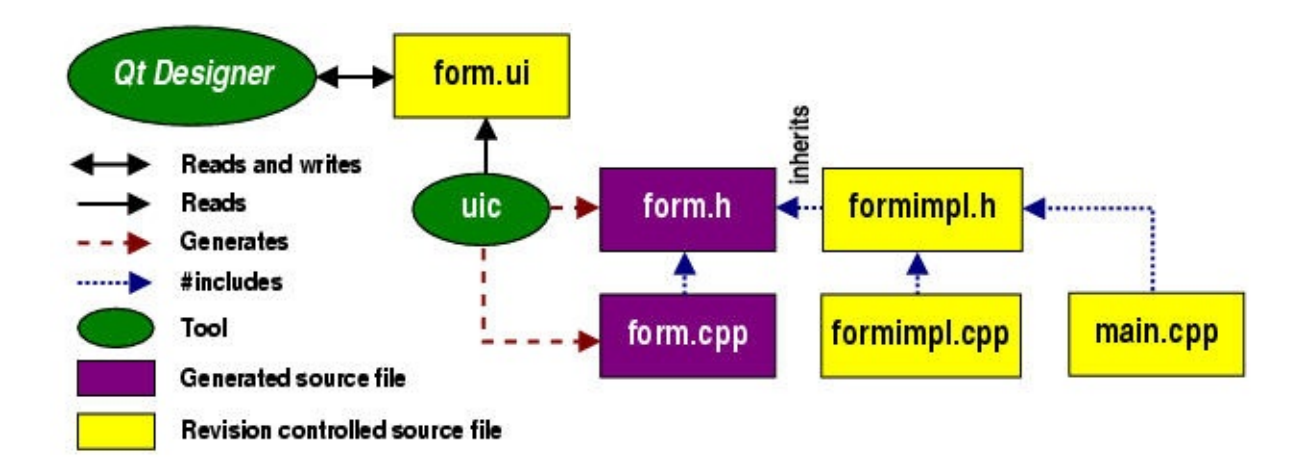

Here the user wrote an additional class **FormImpl**, which is split into the header file formimpl.h and the implementation file formimpl.cpp. The header file includes the uic generated form.h and reimplements all the custom slots. This is possible because uic generated custom slots are virtual. In addition to implementing custom slots, this approach gives the user a way to do extra initialization work in the constructor of the subclass, and extra cleanups in the destructor.

Because of these benefits and its flexibility, this approach became the primary way of using *Qt Designer* in Qt 2.x.

**Note:** To keep the namespace clean, most users did not follow the Form and FormImpl naming scheme shown in the figure, but instead named their *Qt Designer* forms FormBase and their subclasses Form. This made a lot of sense, because they always subclassed and were using those subclasses in application code.

## **The ui.h extension approach**

Despite its flexibility and cleanness, the subclassing approach has some disadvantages:

- Subclassing is not natural and easy for everybody. Newcomers to objectoriented techniques may feel uneasy about being *forced* to subclass for such a simple and natural thing like the implementation of a custom slot.
- Inheriting generated classes is an additional possible source of programming mistakes, especially if the number of reimplemented

functions is high and the signatures change often during the design process. To make the development process smoother, uic generates empty stubs for custom slots rather than pure virtual functions. While this approach keeps the code compiling and running, programmers can find themselves in a situation where they miss a runtime warning message and lose time before they find a small spelling error in their subclass.

• In larger projects with hundreds of forms, the additional subclasses can make a noticeable difference in terms of compilation speed and code size.

There may be more disadvantages, but these were reason enough for us to investigate alternative solutions. For Qt 3.0, we came up with a new concept, the *ui.h extension*.

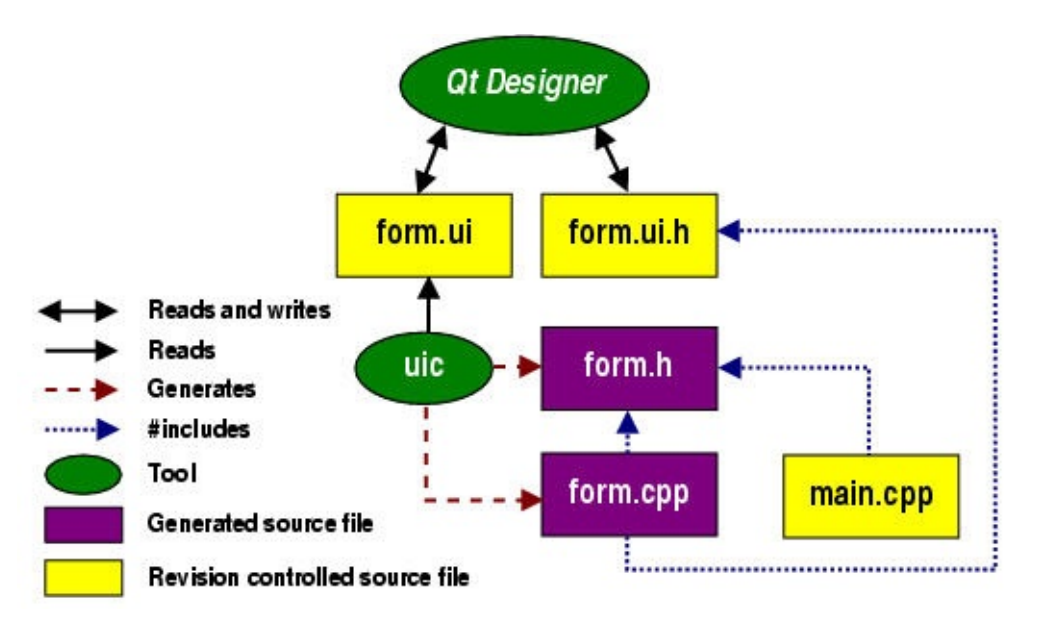

This is how it works:

In addition to the .ui file, form.ui, *Qt Designer* reads and writes another associated file form.ui.h. This .ui.h file is an *ordinary C++ source file* that contains *implementations* of custom slots. The file gets included from the generated form implementation file form.cpp and thus can be totally ignored by other user code. The reason we use a .h extension for the .ui.h file even though it contains C++ code is because it is always *included*, and because it is easier to integrate into the build process with a .h extension.

The form.ui.h file has a special position among all other files. It is a *shared*

source file that gets written and read by both the user and *Qt Designer*. As such it is an ordinary revision controlled source file and not generated by uic. *Qt Designer*'s responsibility is to keep the file in sync with the custom slot definitions of the associated form:

- 1. Whenever the users adds a new slots to the form, *Qt Designer* adds a stub to the .ui.h file.
- 2. Whenever the user changes a custom slot's signature, *Qt Designer* updates the corresponding implementation.
- 3. Whenever the user removes a custom slot, *Qt Designer* removes it from the .ui.h file.

This way integrity is guaranteed, there is no more need for subclassing and no more danger of forgotten or misspelled slots in subclasses.

You can edit .ui.h files either directly in *Qt Designer* with the built-in C++ editor plugin, or with whatever editor you prefer. You should only put slot implementations in the .ui.h file and you should *always* add, delete or rename slots *within Qt Designer*. You can edit the implementations of the slots either within *Qt Designer* or using your own editor; if you use your own editor *Qt Designer* will keep your changes.

#### **Construction and destruction**

The ui.h extension approach has one disadvantage compared to subclassing. The ui.h file only contains custom slot implementations, but the objects are still entirely constructed and destructed inside the generated form.cpp code. This leaves the user without the possibility of doing further form initializations or cleanups that you normally would do within the constructor and destructor functions of a C++ class.

To work around this limitation, we created the init/destroy convention. If you add a slot Form::init() to your form, this slot will be called automatically at the end of the generated form constructor. Similarly, if you add a slot Form::destroy() to your form, the slot will automatically be invoked by the destructor before any form controls get deleted. (These slots should return void.) If you prefer to use your own editor you must still create these functions in *Qt*

*Designer*; once created you can then write your implementation code either using *Qt Designer*'s C++ editor plugin or using your own editor.

# **Loading forms dynamically**

We extracted the part of *Qt Designer* that is responsible for loading and previewing a form into a library of its own, libqui. A new class **QWidgetFactory** makes it possible to load .ui files at runtime and instantiate forms from them.

This dynamic approach keeps the GUI design and the code separate and is useful in environments where the GUI may have to change more often than the underlying application logic. Ultimately, you can provide users of your application the ability to modify the graphical user interface without the need for a complete C++ development environment.

Since the .ui file is not compiled it cannot include any  $C^{++}$  code, (e.g. custom slot implementations). We provide a way of adding those implementations via a controlling QObject subclass that you pass as receiver to the widget factory.

This concept and its usage is explained in detail in the [Subclassing](#page-557-0) and Dynamic Dialogs chapter.

[Prev: Creating Main [Windows](#page-521-0) with Actions, Toolbars and Menus] [\[Home](#page-480-0)] [Next: [Subclassing](#page-557-0) and Dynamic Dialogs]

Copyright © 2002 [Trolltech](http://www.trolltech.com) [Trademarks](http://www.trolltech.com/trademarks.html) Qt version 3.0.5

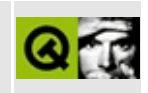

<span id="page-557-0"></span>[Prev: The Designer [Approach](#page-547-0)] [\[Home\]](#page-480-0) [Next: [Creating](#page-573-0) Custom Widgets]

# **Subclassing and Dynamic Dialogs**

This chapter describes two different approaches that you can take to creating forms with *Qt Designer*. Subclassing is used to extend the functionality of a form by creating your own class based upon a form you create in *Qt Designer*. Dynamic dialogs are .ui files which can be executed by a Qt application; this keeps the GUI design and the code separate and is useful in environments where the GUI may have to change more often than the underlying application logic.

## **Subclassing**

We'll start with a general description of how to subclass a form and follow with a short example. Note that subclassing has some disadvantages compared with putting your code into a form directly; see Extending the [functionality](#page-551-0) of a form in The Designer [Approach](#page-547-0) chapter for details.

#### **Generating Source Code from** *Qt Designer* **.ui Files**

*Qt Designer* reads and writes qmake .pro (project) files which are used to record the files used to build the application and from which Makefiles are generated. *Qt Designer* also reads and writes .ui (user interface) files. These are XML files that record the widgets, layouts, source code and settings you've used for a form. Every .ui file is converted by the uic (user interface compiler) into a  $C^{++}$ .h file and a  $C_{++}$ . cpp file. These  $C_{++}$  files are then read by moc (meta object compiler), and finally compiled by your compiler into a working application.

If you create applications wholly within *Qt Designer* you only need to create a main.cpp.

If you create the main.cpp file within *Qt Designer*, it will automatically be added to your project file by *Qt Designer*. If you create the main.cpp file outside of *Qt Designer* you must add it to the project file manually by adding the following line at the end of your project's .pro file:

```
SOURCES += main.cpp
```
You can then use qmake to generate the Makefile. (For example qmake -o

Makefile myproject.pro.) Running make (Linux, Unix or Borland compilers), or nmake (Visual  $C_{+}$ ), will then call uic, moc and your compiler as necessary to build your application.

If you use *Qt Designer* to create your main window and dialogs, but also add other C++ files, or if you subclass any of your forms you will need to add these files to the .pro file so that they are compiled with the rest of your application's source files. Each .h file that you create separately from *Qt Designer* should be added to the HEADERS line, and each .cpp file should be added to the SOURCES line, just as we've done for main.cpp. If you get undefined reference errors it is worth checking that you've added the names of all your header and implementation files to the .pro file.

#### **Subclassing a Form**

When subclassing a form it is helpful to use a naming convention to help us identify which files are generated from *Qt Designer*'s .ui files and which are hand coded.

Suppose, for example, that we are developing a dialog and writing the code directly in *Qt Designer*. We might call our dialog 'OptionsForm' and the .ui file, optionsform.ui. The automatically generated files will be optionsform.h and optionsform.cpp.

If we were developing another dialog, but this time one that we intended to subclass, we want to make it easy to distinguish between the automatically generated files and our hand coded files. For example, we might call our dialog 'SettingsFormBase' and the .ui file settingsformbase.ui. The automatically generated files would then be called settingsformbase.h and settingsformbase.cpp. We would then call our subclass 'SettingsForm' and code it in the files settingsform.h and settingsform.cpp.

Any subclass of a form should include the  $Q$  OBJECT macro so that slots and signals will work correctly. Once you've created your subclass be sure to add the .h and the .cpp files to the .pro project file. For example we would add the following lines for our subclassed 'SettingsForm' at the end of the .pro file:

HEADERS += settingsform.h SOURCES += settingsform.cpp

The simplest way to create a new source file is by clicking **File|New** to invoke the 'New File' dialog, then click 'C++ Source' or 'C++ Header' as appropriate, then click **OK**. A new empty source window will appear. You don't need to manually edit the .pro file since *Qt Designer* will add them for you automatically.

*Qt Designer* will have added

FORMS = settingsformbase.ui

to the project file. The settingsformbase.h and settingsformbase.cpp files will be generated from the .ui file automatically.

## **A Subclassing Example**

We will write a small example dialog to show the use of subclassing in practice. The dialog will present a choice of customer credit ratings with an option of choosing a 'special' rating for which a specific amount must be given. We'll implement the functionality in a subclass. We'll start by creating the base form and connecting its signals and slots, then we'll create the subclass and a simple main.cpp so that we can test it.

#### **Designing the Form**

We'll begin by creating a new project. Click **File|New**, then click the 'C++ Project' icon to invoke the *Project Settings* dialog. Click the ellipsis button to invoke the *Save As* dialog; navigate to the project's directory (creating it if necessary). Make sure you're in the project's directory, then enter a project name of 'credit.pro'. Click the **Save** button to return to the *Project Settings* dialog, then click **OK**. Now we'll add a form to the project. Click **File|New** to invoke the *New File* dialog. The default form is Dialog which is what we want; click **OK**. Resize the form to make it smaller; it should be about 2 inches (5 cm) square. Change the form's name to 'CreditFormBase' and the caption to 'Credit Rating'. Save the form as creditformbase.ui.

We'll now add the widgets we need.

1. Click the **Button Group** toolbar button, then click near the top left of the form. Resize the button group so that it takes up approximately half the

form. Change the button group's *name* to 'creditButtonGroup' and its *title* property to 'Credit Rating'.

- 2. We'll now add some radio buttons. *Double* click the **Radio Button** toolbar button. Click towards the top of the Credit Rating button group and a radio button will appear. Click below this button, to create a second radio button, then click below the second button to create a third. Now we will switch off the effect of the *double* click by clicking the **Pointer** (arrow) toolbar button. The pointer will now behave normally, i.e. clicking the form will no longer create more radio buttons. Change the first radio button's *name* to 'stdRadioButton' and its text to '&Standard'. Change its *checked* property to True. Change the second button's name to 'noneRadioButton' and its text to '&None'. Change the third radio button's properties to 'specialRadioButton' and 'Sp&ecial' respectively.
- 3. If the user chooses the special credit rating they must specify an amount. Click the **SpinBox** toolbar button and click the form just below the button group. Change the spin box's *name* to 'amountSpinBox'. Change its *prefix* to '\$ ' (note the space), its *maxValue* to '100000' and its *lineStep* to '10000'. Change its *enabled* property to False.
- 4. Click the **Push Button** toolbar button and click the form below the spin box. Change the button's *name* to 'okPushButton', its *text* to 'OK' and its *default* property to 'True'. Add a second button to the right of the first. Change the second button's *name* to 'cancelPushButton' and its *text* to 'Cancel'.

We'll now lay out the widgets and connect up the slots we need.

- 1. Click the credit rating group box then press **Ctrl+L** (lay out vertically).
- 2. Click the form so that the button group is no longer selected. **Ctrl+Click** the OK button and drag the rubber band to touch the Cancel button, then release. Press **Ctrl+H**.
- 3. Click the form, then press **Ctrl+L**.

The widgets will be laid out vertically, each one stretching to fill up the maximum space both vertically and horizontally. The buttons look rather large since they've expanded to take up the full width of the form. It might look more attractive to make the buttons smaller using spacers. Click the OK button, then press **Ctrl+B** (break layout). Resize both buttons to make them narrower leaving space on either side of them. Click the **Spacer** toolbar button then click to the left of the OK button; click Horizontal from the pop up spacer menu. Copy this spacer and place the copy between the two buttons. Copy the spacer again and place the copy to the right of the Cancel button. (For the second and third spacers, click on the first spacer, press **Ctrl+C** then **Ctrl+V**. Drag the new spacer to the desired position.) Ctrl+Click the left most spacer and drag the rubber band so that it touches the buttons and the spacers, then release. Press **Ctrl+H**. Click the form then press **Ctrl+L**.

We'll now connect the signals and slots. Press **F3** (connect signals/slots), then click the OK button. Drag to the form and release. In the *Edit Connections* dialog that pops up connect the clicked() signal to the accept() slot. (Click the clicked() signal, click the accept() slot, then click **OK**.) Connect the Cancel button to the reject() slot using the same technique.

We want the amount spin box to be enabled only if the special radio button is checked. Press **F3** (connect signals/slots), then click the special radio button. Drag to the spin box and release. In the *Edit Connections* dialog that pops up click the toggled() signal and the setEnabled() slot.

If the user checks the standard or none radio buttons we want to set the amount accordingly. Press **F3**, then click the credit rating button group. Drag to the form and release. Click the clicked() signal. We want to connect this signal to our own custom slot, but we haven't created one yet. Click the **Edit Slots** button and the Edit Slots dialog will pop up. Click **New Slot** and change the Slot's name to 'setAmount()'. Click **OK**. This new slot is now available in the list of slots. Click the setAmount() slot then click **OK**.

We'll subclass the form to set the amount in the spin box depending on which radio button is checked. Save the form as 'creditformbase.ui' (press **Ctrl+S**).

#### **Creating the Test Harness**

Although we intend our dialog to be used within an application it is useful to create a test harness so that we can develop and test it stand-alone. Click **File|New** to invoke the 'New File' dialog, then click 'C++ Source', then click

**OK**. In the editor window that pops up, enter the following code:

```
#include <qapplication.h>
#include "creditformbase.h"
int main( int argc, char *argv[] )
{
    QApplication app( argc, argv );
    CreditFormBase creditForm;
    app.setMainWidget( &creditForm );
    creditForm.show();
    return app.exec();
}
```
Note that we're including creditformbase.h and instantiating a CreditFormBase object; once we've written our subclass we'll replace the header with our subclass, creditform.h, and instantiate a CreditForm.

We can now generate the application with qmake, e.g. qmake -o Makefile credit.pro, make it and run it. The form should run fine, but doesn't yet have the behaviour we require.

#### **Creating the Subclass**

We need to create a header and an implementation file for our subclass. The code for our subclass is minimal. The header file is qt/tools/designer/examples/credit/creditform.h:

```
#include "creditformbase.h"
class CreditForm : public CreditFormBase
\{Q_OBJECT
public:
    CreditForm(QW \text{idget*} parent = 0, const char* name = 0,
                 bool modal = FALSE, WFlags f1 = 0 );
    ~CreditForm();
public slots:
    void setAmount();
};
```
We've declared the slot, setAmount(), that we created in *Qt Designer*. The Q\_OBJECT macro is included because it is essential for classes that use signals and slots.

The implementation in qt/tools/designer/examples/credit/creditform.cpp is simple:

```
#include <qradiobutton.h>
#include <qspinbox.h>
#include "creditform.h"
CreditForm::CreditForm( QWidget* parent, const char* name,
                        bool modal, WFlags fl )
    : CreditFormBase( parent, name, modal, fl )
{
    setAmount();
}
CreditForm::~CreditForm() { /* NOOP */ }
void CreditForm::setAmount()
{
    if ( stdRadioButton->isChecked() )
        amountSpinBox->setValue( amountSpinBox->maxValue() / 2 );
    else if ( noneRadioButton->isChecked() )
        amountSpinBox->setValue( amountSpinBox->minValue() );
}
```
We call setAmount() in the constructor to ensure that the correct amount is shown when the form starts based on whichever radio button we checked in *Qt Designer*. In setAmount() we set the amount if the standard or none radio button is checked. If the user has checked the special radio button they are free to change the amount themselves.

To be able to test our subclass we change main.cpp to include creditform.h rather than creditformbase.h and change the instantiation of the creditForm object:

```
#include <qapplication.h>
#include "creditform.h"
int main( int argc, char *argv[] )
{
    QApplication app( argc, argv );
   CreditForm creditForm;
    app.setMainWidget( &creditForm );
    creditForm.show();
```

```
return app.exec();
}
```
If you created the creditform.h and creditform.cpp files in *Qt Designer*, they are already in the project file, but if you created them manually you must also update the project file by adding these two new lines at the end:

HEADERS += creditform.h SOURCES += creditform.cpp

To test the form rerun qmake to regenerate the Makefile, then make and run.

The subclassing example we've used is simple, but this reflects subclassing forms in Qt: it is easy to do.

# **Creating Dynamic Dialogs from .ui Files**

Qt programs are capable of loading *Qt Designer* .ui files and instantiating the forms represented by the .ui files. Since the .ui file is not compiled it cannot include any C++ code, (e.g. slot implementations). In this section we will explain how to load a dynamic dialog and how to create a class that can be used to implement the dynamic dialog's custom slots.

We will use the credit form that we created in the subclassing section as our example form. We will start by simply instantiating and running the form and then we'll cover how to implement custom slots.

We'll create a main.cpp file to use as a test harness, and manually create a project file.

## **Creating the Project File**

The project file qt/tools/designer/examples/receiver1/receiver.pro looks like this:

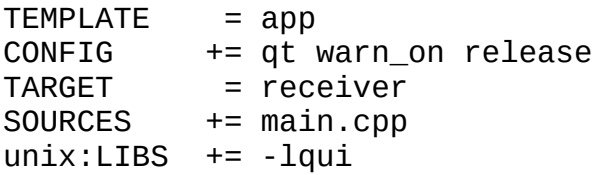

```
win32:LIBS += $(QTDIR)/lib/qui.libFORMS = mainform.ui
LANGUAGE = C++INCLUDEPATH += $(QTDIR)/tools/designer/uilib
```
We do *not* include the creditformbase.ui file since this file will be read at runtime, as we'll see shortly. We must include the qresource library since the functionality we require is not part of the standard Qt library.

#### **Creating main.cpp**

The main.cpp is quite standard. It will invoke the form we're going to create in *Qt Designer* as its main form. This form will then load and execute the dynamic dialog.

```
#include <qapplication.h>
#include "mainform.h"
int main( int argc, char *argv[] )
{
    QApplication app( argc, argv );
    MainForm *mainForm = new MainForm;
    app.setMainWidget( mainForm );
    mainForm->show();
    return app.exec();
}
```
We create a new instance of our MainForm class, set it to be the main widget, show it and enter the event loop in the app.exec() call.

#### **Creating the Main Form**

#### **Designing the Form**

1. Open the receiver.pro project file in *Qt Designer*. We'll create a dialog as our main window which we'll use to invoke the dynamic dialog. Press **Ctrl+N** to launch the *New File* dialog and click **OK** to get the default which is a dialog. Change the dialog's name to 'MainForm' and its caption to 'Main Form'. Add two buttons, one called 'creditPushButton' with the text '&Credit Dialog', and the other called 'quitPushButton' with the text '&Quit'.

(For each button click the **Push Button** toolbar button, then click the form. Change the properties in the property window to those we've just described.)

- 2. We will now add a couple of labels so that we can show the settings the user chose in the dynamic dialog. Click the **Text Label** toolbar button, then click the form below the Credit Dialog button. Change the label's *text* to 'Credit Rating'. Add another text label below the Quit button. Change its *name* to 'ratingTextLabel' and its *text* to 'Unrated'.
- 3. We'll now lay out the widgets. Click the form then press **Ctrl+G** (lay out in a grid).
- 4. We'll now handle the signals and slots connections. Press **F3** (connect signals/slots). Click the Credit Dialog button, drag to the form and release. Click the clicked() signal. We'll need to implement a custom slot. Click **Edit Slots** to invoke the *Edit Slots* dialog. Click **New Slot** and type in the Slot name 'creditDialog()'. Click **OK**. The new slot is now in the list of slots; click the creditDialog() slot to make the connection then click **OK**. Connect the Quit button's clicked() signal to the dialog's accept() function. (Press **F3**. Click the Quit button and drag to the form; release. Click the clicked() signal and the accept() slot, then click **OK**.)

Save the form and call it mainform.ui. (Press **Ctrl+S** and enter the filename.) In the next section we'll write the code for loading and launching the dynamic dialog directly in *Qt Designer*.

#### **Loading and Executing a Dynamic Dialog**

We'll now add the code to invoke the credit dialog. Before we can do this we need to add the widget factory's header file to the form. Click the Source tab in the Object Hierarchy. Right click Included (in Implementation), then click **New**. Type in '<qwidgetfactory.h>', then press **Enter**. Because we will need to access the spin box in the dynamic dialog we must add its header file. Right click Included (in Implmentation), then click New. Type in '<qspinbox.h>', then press **Enter**.

In our main form we created a slot called creditDialog(). We will implement this slot directly in *Qt Designer* and use it to load and execute the dynamic

dialog. The code is taken from

qt/tools/designer/examples/receiver1/mainform.ui.h which contains the C++ implementation of mainform.ui's slots.

```
void MainForm::creditDialog()
\{QDialog *creditForm = (QDialog *)
       QWidgetFactory::create( "../credit/creditformbase.ui" );
   // Set up the dynamic dialog here
   if ( creditForm->exec() ) {
       // The user accepted, act accordingly
       QSpinBox *amount = (QSpinBoxchild( "amou
       if ( amount )
           ratingTextLabel->setText( amount->text() );
   }
   delete creditForm;
}
```
The create() function is a static **QWidgetFactory** function. It loads the specified .ui file and returns a pointer to the toplevel **QWidget** created from the .ui file. We have cast the pointer to **QDialog** since we know that the creditformbase.ui file defines a **QDialog**. After creating the dialog we exec() it. If the user clicked **OK** the dialog returns Accepted and we enter the body of the if statement. We want to know the amount of credit that the user selected. We call the child() function on the dialog passing it the name of the widget we're interested in. The child() function returns a pointer to the widget with the name we passed, or returns 0 if no widget of that name was found. In the example we call child() to get a pointer to the 'amountSpinBox'. If the pointer we get back is not 0 we set the rating text to the amount in the dialog's spin box. At the end we delete the dynamic dialog. Deleting the dialog ensures that we free up its resources as soon as it is no longer required.

We used the child() to gain access to a widget within the dynamic dialog, passing it the name of the widget we were interested in. In some situations we might not know what a widget is called. We can access the first widget of a specified class by calling child() with a null widget name and a classname, e.g. child(0,"QPushButton"). This will return a pointer to the first **QPushButton** it finds (or 0 if there isn't one). If you want pointers to all the widgets of a given class you can call the QObject::queryList() function, passing it the name of the class. It returns a **QObjectList** pointer which points to every object in the dialog that is derived from the given class. See the online [QObject](http://doc.trolltech.com/qobject.html)

documentation for further details.

#### **Implementing Slots for Dynamic Dialogs**

There is one outstanding issue that we haven't addressed: the dynamic dialog does not have the behaviour of the original credit dialog because we have not implemented the setAmount() slot. We can implement slots for dynamic dialogs by creating a **QObject** subclass. We then create an instance of this subclass and pass a pointer to it to the QWidgetFactory::create() function which will connect the dynamic dialog's signals to the slots implemented in our subclass.

We need to create a **QObject** subclass and change our creditDialog() to create an instance of our subclass that can be passed to the QWidgetFactory::create() function. Here is the modified creditDialog() function from the qt/tools/designer/examples/receiver2/mainform.ui.h file that contains the code for mainform.ui's slots:

```
void MainForm::creditDialog()
\{Receiver *receiver = new Receiver;
   QDialog *creditForm = (QDialog *)
   create( "../credit/creditformbase.ui", recei
   receiver->setParent( creditForm );
   // Set up the dynamic dialog here
   if ( creditForm->exec() ) {
       // The user accepted, act accordingly
       QSpinBox *amount = (QSpinBoxchild( "amou
       if ( amount )
           ratingTextLabel->setText( amount->text() );
   }
   delete receiver;
   delete creditForm;
}
```
We create a new instance of our 'Receiver' subclass. (We'll write the code for this class shortly.) We then create the **QDialog** using QWidgetFactory::create(). This call differs from our previous example because we pass in the subclass object so that the create() function can set up the signals/slots connections automatically for us. Since our slot must access the widgets in the dynamic form we pass a pointer to the form to the receiver object through our setParent()

function. The remainder of the function is the same as before except that we delete our receiver object.

We'll now look at the implementation of our 'Receiver' subclass. The code is taken from qt/tools/designer/examples/receiver2/receiver.h and the corresponding receiver.cpp file. We'll start with the header file.

```
#include <qobject.h>
#include <qdialog.h>
class Receiver : public QObject
{
    Q_OBJECT
public:
    void setParent( QDialog *parent );
public slots:
    void setAmount();
private:
    QDialog *p;
};
```
Our class must be a **QObject** subclass and because we're using signals and slots it must include the Q\_OBJECT macro. We declare a function and the setAmount() slot that we wish to implement as well as a private **QDialog** pointer.

We'll discuss the implementation of each function in receiver.cpp separately.

```
void Receiver::setParent( QDialog *parent )
\{p = parent;setAmount();
}
```
The setParent() function assigns a pointer to the dynamic dialog to our private pointer. We could not do this in a constructor call because we have to construct our Receiver object before we call QWidgetFactory::create(), since we must pass the Receiver object to the create() function. Once we've called create() we then have a pointer to the dynamic dialog which we can then pass via setParent() to our Receiver class. In the subclass version of this example we called setAmount() in the constructor; but we cannot do that here because the implementation of setAmount() depends on knowledge of the dynamic dialog which is not available at construction time. Because of this we call setAmount() in the setParent() function.

```
void Receiver::setAmount()
{
    QSpinBox *amount =
        (QSpinBox *) p->child( "amountSpinBox", "QSpinBox" );
    QRadioButton *radio =
        (QRadioButton *) p->child( "stdRadioButton", "QRadioButt
    if ( radio && radio->isChecked() ) {
        if ( amount )
            amount->setValue( amount->maxValue() / 2 );
        return;
    }
    radio =
        (QRadioButton *) p->child( "noneRadioButton", "QRadioBut
    if ( radio && radio->isChecked() )
        if ( amount )
            amount->setValue( amount->minValue() );
}
```
Since we may be updating the amount spin box we need to get a pointer to it. We call child() on the pointer p which points to the dynamic dialog assigned in the setParent() call. We cast the resulting pointer to the correct type so that we can call any functions relevant to that type. In the example we call child() to get a pointer to the amount spin box, and then call child() again to get a pointer to the 'stdRadioButton'. If we get a pointer to the radio button and the button is checked we set the amount providing we have a pointer to the amount spin box. If this radio button was checked we're finished so we return. If the 'stdRadioButton' isn't checked we get a pointer to the 'noneRadioButton' and set the amount if this button is checked. We do nothing if the 'specialRadioButton' is checked because the user is free to enter a value of their choice.

## **Compiling vs Dynamically Loading Dialogs**

The differences between using a 'compiled in' .ui file and a dynamically loaded .ui file are these:

- Dynamic dialogs cannot have any  $C++$  code in the .ui file; any custom slots must be implemented via a **QObject** subclass. Compiled dialogs can contain code either in the .ui file or in a subclass.
- Dynamic dialogs will load slower because the .ui file must be read and a **QWidget** instance instantiated based on the .ui file's parse tree.

Compiled code will load much faster because no file reading or parsing is necessary. Note that the user may not notice any difference in speed since the difference may be mere fractions of a second.

• Dynamic dialogs allow you to change the .ui file independently of the code so long as none of the changes impact the code. This means that you can change the appearance of the form, e.g. move widgets and lay them out differently. If you want to change a compiled dialog you must change the .ui file and recompile. If you are building an application and want your customers to be able to customize aspects of the user interface you can give them a copy of *Qt Designer* and use dynamic dialogs.

[Prev: The Designer [Approach](#page-547-0)] [\[Home\]](#page-480-0) [Next: [Creating](#page-573-0) Custom Widgets]

Copyright © 2002 [Trolltech](http://www.trolltech.com) [Trademarks](http://www.trolltech.com/trademarks.html) Qt version 3.0.5

<span id="page-573-0"></span>[Home](#page-0-0) | All [Classes](#page-193-0) | Main [Classes](#page-197-0) | [Annotated](#page-202-0) | [Grouped](#page-199-0) Classes | [Functions](#page-232-0)

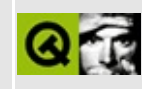

[Prev: [Subclassing](#page-557-0) and Dynamic Dialogs] [\[Home](#page-480-0)] [Next: Creating Database [Applications\]](#page-589-0)

# **Creating Custom Widgets**

Custom widgets are created in code. They may comprise a combination of existing widgets but with additional functionality, slots and signals, or they may be written from scratch, or a mixture of both.

*Qt Designer* provides two mechanisms for incorporating custom widgets:

- 1. The original method involves little more than completing a dialog box. Widgets incorporated this way appear as flat pixmaps when added to a form in *Qt Designer*, even in preview mode. They only appear in their true form at runtime. We'll explain how to create custom widgets using the original approach in "Simple Custom Widgets".
- 2. The new method involves embedding the widgets in a plugin. Widgets that are incorporated through plugins appear in their true form in *Qt Designer*, both when laying out the form and in preview mode. This approach provides more power and flexibility than the original method and is covered in [Creating](#page-577-0) Custom Widgets with Plugins.

## **Simple Custom Widgets**

There are two stages to creating a custom widget. Firstly we must create a class that defines the widget, and secondly we must incorporate the widget into *Qt Designer*. Creating the widget has to be done whether we are creating a simple custom widget or a plugin, but for simple custom widgets the incorporation into *Qt Designer* is very easy.

We will create a VCR style widget comprising four buttons, rewind, play, next and stop. The widget will emit signals according to which button is clicked.

## **Coding the Custom Widget**

A custom widget may consist of one or more standard widgets placed together in a particular combination, or may be written from scratch. We will combine some **QPushButton** widgets to form the basis of our custom widget.

We'll look at the header file, qt/tools/designer/examples/vcr/vcr.h first.

```
#include <qwidget.h>
class Vcr : public QWidget
\mathcal{L}Q_OBJECT
public:
    Vcr( QWidget *parent = 0, const char *name = 0 );
    \simVcr() {}
signals:
    void rewind();
    void play();
    void next();
    void stop();
};
```
We include qwidget.h since we'll be deriving our custom widget from **QWidget**. We declare a constructor where the widget will be created and the four signals we want our widget to emit. Since we're using signals we must also include the Q\_OBJECT macro.

The implementation is straightforward. The only function we implement is the constructor. The rest of the file consists of include statements and embedded .xpm images.

```
Vcr::Vcr( QWidget *parent, const char *name )
    : QWidget( parent, name )
{
    QHBoxLayout *layout = new QHBoxLayout( this );
    layout->setMargin( 0 );
    QPushButton *rewind = new QPushButton (QPixmap (rewind_xpm)layout->addWidget( rewind );
```
We create a **QHBoxLayout** in which we'll place the buttons. We've only shown the rewind button in the code above since all the others are identical except for the names of the buttons, pixmaps and signals. For each of the buttons we require we call the **QPushButton** constructor passing it the appropriate embedded pixmap. We then add it to the layout. Finally we connect the button's clicked() signal to the appropriate *signal*. Since the clicked() signals aren't specific to our widget we want to emit signals that reflect the widget's use. The rewind(), play(), etc. signals are meaningful in the context of our widget so we propagate each button's clicked() signal to the appropriate widget-specific
signal.

The implementation is complete, but to make sure that our widget compiles and runs we'll create a tiny test harness. The test harness will require two files, a .pro project file and a main.cpp. The

```
qt/tools/designer/examples/vcr/vcr.pro project file:
```

```
SOURCES += vcr.cpp main.cpp
HEADERS += vcr.h
TARGET = vcrTEMPLATE =app
CONFIG += qt warn_on release
DBFILE = vcr.dbLANGUAGE = C++
```
The qt/tools/designer/examples/vcr/main.cpp file is also brief:

```
#include <qapplication.h>
#include "vcr.h"
int main( int argc, char ** argv )
\{QApplication app( argc, argv );
    Vcr *vcr = new Vcr;
    vcr->show();
    return app.exec();
}
```
Once we're satisfied that the custom widget compiles and runs we are ready to incorporate it into *Qt Designer*.

In [Base-class](#page-621-0) Templates the creation of a container custom widget is described.

### **Adding the Custom Widget to Qt Designer**

Click **Tools|Custom|Edit Custom Widgets** to invoke the *Edit Custom Widgets* dialog.

- 1. Click **New Widget** so that we are ready to add our new widget.
- 2. Change the Class name from 'MyCustomWidget' to 'Vcr'.
- 3. Click the ellipsis (**...**) button to the right of the Headerfile line edit to invoke

the file Open dialog. Locate vcr.h, select it, and click **Open**. It will now appear as the header file.

4. If you have a pixmap that you want to use to identify your widget on the toolbar click the ellipsis button to the right of Pixmap property. (The ellipsis button appears when you click in the Value part of the Properties list by a *pixmap* or *iconSet* property.)

In our example we have the file qt/tools/designer/examples/vcr/play.xpm which we'll use for this purpose.

5. Since we know the minimum sensible size for our widget we'll put these values into the Size Hint spin boxes. Enter a width of 80 (in the left hand spin box), and a height of 20 (in the right hand spin box).

The remaining items to be completed will depend on the characteristics of the widget you've created. If, for example, your widget can be used to contain other widgets you'd check the Container Widget checkbox. In the case of our Vcr example the only items we need to add are its signals.

Click the Signals tab. Click the **New Signal** button and type in the signal name 'rewind()'. Click **New Signal** again and this time type in 'play()'. Add the 'next()' and 'stop()' signals in the same way.

Since our example hasn't any slots or properties we've finished and can click **Close**. A new icon will appear in *Qt Designer*'s toolbars which represents the new widget. If you create a new form you can add Vcr widgets and connect the Vcr's signals to your slots.

Incorporating custom widgets that have their own slots and properties is achieved in a similar way to adding signals. All the required information is in our custom widget's header file.

# **Creating Custom Widgets with Plugins**

This section will show you how to write a custom widget and how to embed the custom widget into a plugin. There are no restrictions or special considerations that must be taken into account when creating a widget that is destined to

become a plugin. If you are an experienced Qt programmer you can safely skip the section on creating a custom widget and go directly to [Creating](#page-583-0) a Plugin.

### **Creating a Custom Widget**

A custom widget is often a specialization (subclass) of another widget or a combination of widgets working together or a blend of both these approaches. If you simply want a collection of widgets in a particular configuration it is easiest to create them, select them as a group, and copy and paste them as required within *Qt Designer*. Custom widgets are generally created when you need to add new functionality to existing widgets or groups of widgets.

We have two recommendations that you should consider when creating a custom widget for a plugin:

- 1. Using Qt's property system will provide *Qt Designer* users with a direct means of configuring the widget through the property editor. (See the Qt Properties [documentation.\)](http://doc.trolltech.com/properties.html)
- 2. Consider making your widget's public 'set' functions into public slots so that you can perform signal-slot connections with the widget in *Qt Designer*.

In the course of this chapter we will create a simple but useful widget, 'FileChooser', which we'll later make available in *Qt Designer* as a plugin. In practice most custom widgets are created to add functionality rather than to compose widgets, so we will create our widget in code rather than using *Qt Designer* to reflect this approach. FileChooser consists of a **QLineEdit** and a **QPushButton**. The **QLineEdit** is used to hold a file or directory name, the **QPushButton** is used to launch a file dialog through which the user can choose a file or directory.

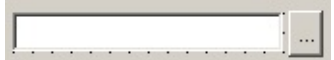

*The FileChooser Custom Widget*

If you've followed the manual up to this point you may well be able to create this custom widget yourself. If you're confident that you can make your own version of the widget, or have another widget that you want to turn into a plugin, skip ahead to [Creating](#page-583-0) a Plugin. If you prefer to read how we created the widget then

read on.

#### **Coding the Widget's Interface**

We will work step-by-step through the widget's header file, qt/tools/designer/examples/filechooser/widget/filechooser.h.

```
#include <qwidget.h>
class QLineEdit;
class QPushButton;
```
Our widget will be derived from **QWidget** so we include the qwidget.h header file. We also forward declare the two classes that our widget will be built from.

We include the Q\_OBJECT macro since this is required for classes that declare signals or slots. The  $\rho$  ENUMS declaration is used to register the Mode enumeration. Our widget has two properties, mode, to store whether the user should select a File or a Directory and fileName which stores the file or directory they chose.

```
class FileChooser : public QWidget
{
    Q_OBJECT
    Q_ENUMS( Mode )
    Q_PROPERTY( Mode mode READ mode WRITE setMode )
    Q_PROPERTY( QString fileName READ fileName WRITE setFileName )
public:
    FileChooser( QW \text{idget} *parent = 0, const char *name = 0);
    enum Mode { File, Directory };
    QString fileName() const;
    Mode mode() const;
```
The constructor is declared in the standard way for widgets. We declare two public functions, fileName() to return the filename, and mode() to return the mode.

```
public slots:
   void setFileName( const QString &fn );
   void setMode( Mode m );
```

```
signals:
    void fileNameChanged( const QString & );
private slots:
    void chooseFile();
```
The two 'set' functions are declared as public slots. setFileName() and setMode() set the filename and mode respectively. We declare a single signal, fileNameChanged(). The private slot, chooseFile() is called by the widget itself when its button is clicked.

```
private:
    QLineEdit *lineEdit;
    QPushButton *button;
    Mode md;
};
```
A pointer to **QLineEdit** and **QPushButton**, as well as a Mode variable are held as private data.

**Coding the Implementation**

We will work step-by-step through the implementation which is in qt/tools/designer/examples/filechooser/widget/filechooser.cpp.

```
FileChooser::FileChooser( QWidget *parent, const char *name )
    : QWidget( parent, name ), md( File )
{
```
The constructor passes the parent and name to its superclass, **QWidget**, and also initializes the private mode data, md, to File mode.

```
QHBoxLayout * layout = new QHBoxLayout (this );layout->setMargin( 0 );
lineEdit = new QLineEdit( this, "filechooser_lineedit" );
layout->addWidget( lineEdit );
```
We begin by creating a horizontal box layout (**QHBoxLayout**) and add a **QLineEdit** and a **QPushButton** to it.

```
connect(textChanged(QString & ) ),
       this, SIGNAL( fileNameChanged( const OString & ) )
```

```
QPushButton( "...", this, "filechooser_button"
setFixedWidth>fontMetrics().width( " ... "
layout->addWidget( button );
connect( button, SIGNAL( clicked() ),
       this, SLOT( chooseFile() ) );
```
We connect the lineEdit's textChanged() signal to the custom widget's fileNameChanged() signal. This ensures that if the user changes the text in the **QLineEdit** this fact will be propagated via the custom widget's own signal. The button's clicked() signal is connected to the custom widget's chooseFile() slot which invokes the appropriate dialog for the user to choose their file or directory.

```
setFocusProxy( lineEdit );
}
```
We set the lineEdit as the focus proxy for our custom widget. This means that when the widget is given focus the focus actually goes to the lineEdit.

```
void FileChooser::setFileName( const QString &fn )
\{lineEdit->setText( fn );
}
QString FileChooser::fileName() const
{
    return lineEdit->text();
}
```
The setFileName() function sets the filename in the **QLineEdit**, and the fileName() function returns the filename from the **QLineEdit**. The setMode() and mode() functions (not shown) are similarly set and return the given mode.

```
void FileChooser::chooseFile()
{
  QString fn;
  if (mode() == File):getOpenFileName(text(), QSt)else
     >text()if ( ! fn.is Empty( ) \}lineEdit->setText( fn );
     emit fileNameChanged( fn );
  }
```
}

When chooseFile() is called it presents the user with a file or directory dialog depending on the mode. If the user chooses a file or directory the **QLineEdit** is updated with the chosen file or directory and the fileNameChanged() signal is emitted.

Although these two files complete the implementation of the FileChooser widget it is good practice to write a test harness to check that the widget behaves as expected before attempting to put it into a plugin.

#### **Testing the Implementation**

We present a rudimentary test harness which will allow us to run our custom widget. The test harness requires two files, a main.cpp to contain the FileChooser, and a .pro file to create the Makefile from. Here is qt/tools/designer/examples/filechooser/widget/main.cpp:

```
#include <qapplication.h>
#include "filechooser.h"
int main( int argc, char ** argv )
{
    QApplication a( argc, argv );
    FileChooser *fc = new FileChooser;
    fc->show();
    return a.exec();
}
```
And here is qt/tools/designer/examples/filechooser/widget/filechooser.pro

```
SOURCES += filechooser.cpp main.cpp
HEADERS += filechooser.h
TARGET = filechooser
TEMPLATE =app
CONFIG += qt warn on release
DBFILE = filechooser.db
LANGUAGE = C++
```
We can create the makefile using qmake: qmake -o Makefile filechooser.pro, then we can make and run the harness to test our new widget. Once we're satisfied that the custom widget is robust and has the behaviour we require we can embed it into a plugin.

### <span id="page-583-0"></span>**Creating a Plugin**

Qt Plugins can be used to provide self-contained software components for Qt applications. Qt currently supports the creation of five kinds of plugins: codecs, image formats, database drivers, styles and custom widgets. In this section we will explain how to convert our filechooser custom widget into a *Qt Designer* custom widget plugin.

A *Qt Designer* custom widget plugin is always derived from **QWidgetPlugin**. The amout of code that needs to be written is minimal.

To make your own plugin it is probably easiest to start by copying our example plugin.h and plugin.cpp files and changing 'CustomWidgetPlugin' to the name you wish to use for your widget plugin implementation class. Below we provide an introduction to the header file although it needs no changes beyond class renaming. The implementation file requires simple changes, mostly more class renaming; we will review each function in turn and explain what you need to do.

#### **The CustomWidgetPlugin Implementation**

We have called our header file plugin.h and we've called our plugin class **CustomWidgetPlugin** since we will be using our plugin class to wrap our custom widgets. We present the entire header file to give you an impression of the scope of the implementation required. Most of the functions require just a few lines of code.

```
#include <qwidgetplugin.h>
class OT WIDGET PLUGIN EXPORT CustomWidgetPlugin : public OWidge
{
public:
   CustomWidgetPlugin();
    QStringList keys() const;
   QWidget*QString &classname, QWidget* parent =
   QString group( const QString& ) const;
   QIconSet iconSet( const QString& ) const;
    QString includeFile( const QString& ) const;
    QString toolTip( const QString& ) const;
   QString whatsThis( const QString& ) const;
    bool isContainer( const QString& ) const;
};
```
*From qt/tools/designer/examples/filechooser/plugin/plugin.h*

### **The QWidgetPlugin Functions**

Create your own plugin .cpp file by copying our plugin.cpp file and changing all occurrences of 'CustomWidgetPlugin' to the name you wish to use for your widget plugin implementation. Most of the other changes are simply replacing the name of our custom control, 'FileChooser', with the name of your custom control. You may need to add extra else if clauses if you have more than one custom control in your plugin implementation.

We'll now look at the constructor.

```
CustomWidgetPlugin::CustomWidgetPlugin()
\{}
```
The constructor does not have to do anything. Simply copy ours with the class name you wish to use for your widget plugin implementation.

No destructor is necessary.

The keys function.

```
QStringList CustomWidgetPlugin::keys() const
{
    QStringList list;
    list << "FileChooser";
    return list;
}
```
For each widget class that you want to wrap in the plugin implementation you should supply a key by which the class can be identified. This key *must* be your class's name, so in our example we add a single key, 'FileChooser'.

The create() function.

```
createQString &key, QWidget
{
   if ( key == "FileChooser" )
      return new FileChooser( parent, name );
   return 0;
}
```
In this function we create an instance of the requested class and return a QWidget pointer to the newly created widget. Copy this function changing the class name and the feature name and create an instance of your widget just as we've done here. (See the Qt Plugin [documentation](http://doc.trolltech.com/plugins.html) for more information.)

```
The includeFile() function.
```

```
QString CustomWidgetPlugin::includeFile( const QString& feature ) const
{
    if ( feature == "FileChooser" )
        return "filechooser.h";
    return QString::null;
}
```
This function returns the name of the include file for the custom widget. Copy this function changing the class name, key and include filename to suit your own custom widget.

```
The group(), iconSet(), toolTip() and whatsThis() functions.
```

```
:group(QString& feature ) cons
{
   if ( feature == "FileChooser" )
       return "Input";
   return QString::null;
}
QIconSet CustomWidgetPlugin::iconSet( const QString& ) const
{
   return QIconSet( QPixmap( filechooser_pixmap ) );
}
:includeFileQString& feature
\left\{ \right.if ( feature == "FileChooser" )
       return "filechooser.h";
   return QString::null;
}
:toolTipQString& feature ) const
{
   if ( feature == "FileChooser" )
       return "File Chooser Widget";
   return QString::null;
}
```

```
:whatsThisQString& feature )
{
   if ( feature == "FileChooser" )
      return "A widget to choose a file or directory";
   return QString::null;
}
```
We use the group() function to identify which *Qt Designer* toolbar group this custom widget should be part of. If we use a name that is not in use *Qt Designer* will create a new toolbar group with the given name. Copy this function, changing the class name, key and group name to suit your own widget plugin implementation.

The iconSet() function returns the pixmap to use in the toolbar to represent the custom widget. The toolTip() function returns the tooltip text and the whatsThis() function returns the Whats This text. Copy each of these functions changing the class name, key and the string you return to suit your own widget plugin implementation.

The isContainer() function.

```
bool CustomWidgetPlugin::isContainer( const QString& ) const
{
    return FALSE;
}
```
Copy this function changing the class name to suit your widget plugin implementation. It should return TRUE if your custom widget can contain other widgets, e.g. like **QFrame**, or FALSE if it must not contain other widgets, e.g. like **QPushButton**.

The  $O$  EXPORT PLUGIN macro.

Q\_EXPORT\_PLUGIN( CustomWidgetPlugin )

This macro identifies the module as a plugin -- all the other code simply implements the relevant interface, i.e. wraps the classes you wish to make available.

This macro must appear once in your plugin. It should be copied with the class name changed to the name of your plugin's class. (See the Qt Plugin [documentation](http://doc.trolltech.com/plugins.html) for more information on the plugin entry point.)

Each widget you wrap in a widget plugin implementation becomes a class that the plugin implementation offers. There is no limit to the number of classes that you may include in an plugin implementation.

#### **The Project File**

The project file for a plugin is somewhat different from an application's project file but in most cases you can use our project file changing only the HEADERS and SOURCES lines.

```
SOURCES += plugin.cpp ../widget/filechooser.cpp
HEADERS += plugin.h ../widget/filechooser.h
DESTDIR = ../../../../../plugins/designerTARGET = filechooser
target.path=$$plugins.path
isEmpty(target.path):target.path=$$QT_PREFIX/plugins
INSTALLS += target
\mathsf{TEMPLATE} = lib
CONFIG += qt warn_on release plugin
INCLUDEPATH += $(QTDIR)/tools/designer/interfaces
DBFILE = pluqin.dbLANGUAGE = C++
```
Change the HEADERS line to list your plugin's header file plus a header file for each of your widgets. Make the equivalent change for the SOURCES line. If you create a Makefile with qmake and make the project the plugin will be created and placed in a directory where *Qt Designer* can find it. The next time you run *Qt Designer* it will detect your new plugin and load it automatically, displaying its icon in the toolbar you specified.

#### **Using the Widget Plugin**

Once the plugin has been compiled it will automatically be found and loaded by *Qt Designer* the next time *Qt Designer* is run. Use your custom widget just like any other.

If you want to use the plugin in another of your projects you can link against it by adding an appropriate line to the project, e.g. by adding a line like this to the project's .pro file:

*qt/tools/designer/examples/filechooser/plugin/plugin.pro*

LIBS += filechooser.lib

When you want to distribute your application, include the compiled plugin with the executable. Install the plugin in \$QTDIR/plugins/widgets. If you don't want to use the standard plugin path, have your installation process determine the path you want to use for the plugin, and save the path, e.g. using QSettings, for the application to read when it runs. The application can then call QApplication::addLibraryPath() with this path and your plugins will be available to the application. Note that the final part of the path, i.e. styles, widgets, etc. cannot be changed.

### **Plugins and Threaded Applications**

If you want to build a plugin which you want to use with a threaded Qt library (whether or not the plugin itself uses threads) you must use a threaded environment. Specifically, you must use a threaded Qt library, and you must build *Qt Designer* with that library. Your .pro file for your plugin must include the line:

CONFIG += thread

**Do not** mix the normal Qt library and the threaded Qt library in an application. If your application uses the threaded Qt library, you should not link with the normal Qt library. Nor should you dynamically load the normal Qt library or dynamically load another library, e.g. a plugin, that depends on the normal Qt library. On some systems, mixing threaded and non-threaded libraries or plugins will corrupt the static data used in the Qt library.

[Prev: [Subclassing](#page-557-0) and Dynamic Dialogs] [\[Home](#page-480-0)] [Next: Creating Database [Applications\]](#page-589-0)

Copyright © 2002 [Trolltech](http://www.trolltech.com) [Trademarks](http://www.trolltech.com/trademarks.html) Ot version 3.0.5

<span id="page-589-0"></span>[Home](#page-0-0) | All [Classes](#page-193-0) | Main [Classes](#page-197-0) | [Annotated](#page-202-0) | [Grouped](#page-199-0) Classes | [Functions](#page-232-0)

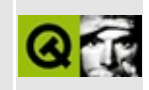

[Prev: [Creating](#page-573-0) Custom Widgets] [\[Home\]](#page-480-0) [Next: [Customizing](#page-616-0) and Integrating Qt Designer]

# **Creating Database Applications**

This chapter shows you how to use Qt's data-aware widgets from within *Qt Designer*. It demonstrates INSERT, UPDATE and DELETE in both **QDataTable**s (tables) and **QDataBrowser**s (forms). It also shows how to code Master-Detail relationships and Drilldown. A simple approach to foreign key handling is presented here; a more sophisticated approach is shown in the online SQL module documentation.

If you wish to run the examples or create your own applications using these widgets you need access to an SQL database and a Qt database driver that can connect to the database. At the time of writing the drivers that Qt supports are QODBC3 (Open Database Connectivity), QOCI8 (Oracle), QPSQL7 (PostgreSQL 6 and 7) and QMYSQL3 (MySQL).

Although you can use the Qt data-aware widgets to browse and edit data in SQL databases without having to write any SQL, a basic understanding of SQL is highly recommended. We assume that you have some familiarity with SELECT, INSERT, UPDATE and DELETE statements. We also assume a basic understanding of the concepts of normalisation and of primary and foreign keys. A standard text covering SQL databases is *An Introduction to Database Systems (7th ed.)* by C. J. Date, ISBN 0201385902.

In the following text we describe the creation of a 'book' database application. The application demonstrates how to use **QDataTable**s including in-place record editing and how to set up master-detail relationships between **QDataTable**s. It also explains how to drill down from a **QDataTable** to another widget, for example, to a **QDataBrowser** or a **QDataView** and how to perform record editing in a **QDataBrowser**. A great deal of functionality is available from the classes directly in *Qt Designer* although subclassing is always available for finer control. If you want to build the 'book' examples you will need to create the example schema on your database.

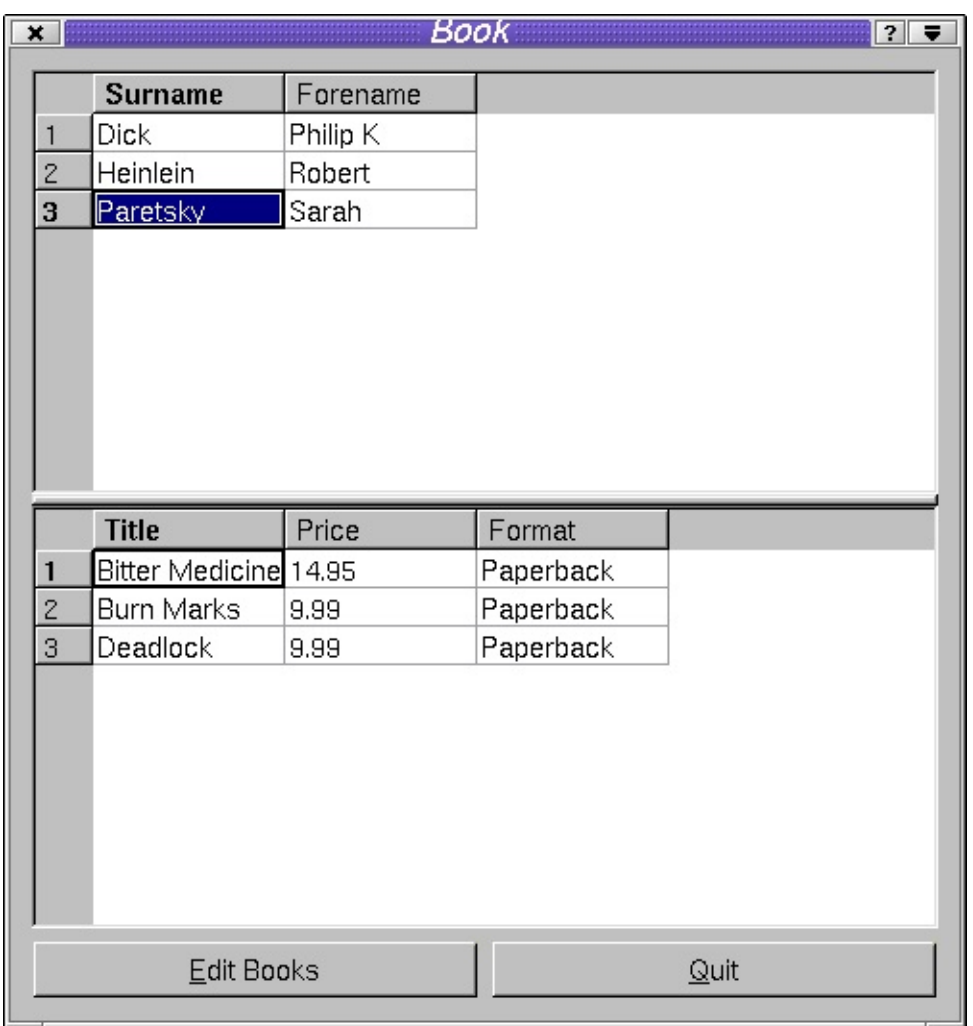

*The Book Application*

# **The Example Schema**

Note that the examples in this chapter all use the tables, views and records which are defined in the qt/tools/designer/examples/book/book.sql file. This file has been tested with PostgreSQL 6 and PostgreSQL 7. You may need to modify the SQL in this file to recreate the example database on your own system.

Schema CREATE TABLE Statements

CREATE TABLE author ( id integer primary key, forename varchar(40), surname varchar $(40)$ );

```
CREATE TABLE book
( id integer primary key,
title varchar(40),
price numeric(10,2),
authorid integer,
notes varchar(255) );
CREATE TABLE sequence
( tablename varchar(10),
sequence numeric);
```
The 'book' table is simplified for the purposes of the example. It can only relate a book to a single author (authorid) and lacks an ISBN field. The 'sequence' table is used for generating unique index values for the example tables. Note that SQL databases often provide their own method for creating sequences (for example, using the CREATE SEQUENCE command) which is very likely to be a more optimal solution. For the sake of portability the examples will use a 'sequence' table which will work with the vast majority of SQL databases.

# **Setting Up Database Connections**

There are two aspects of database connections that we must consider. Firstly the connection we wish to use within *Qt Designer* itself, and secondly the connection we wish to use in the applications that we create.

### <span id="page-592-0"></span>**Setting Up Qt Designer's Connections**

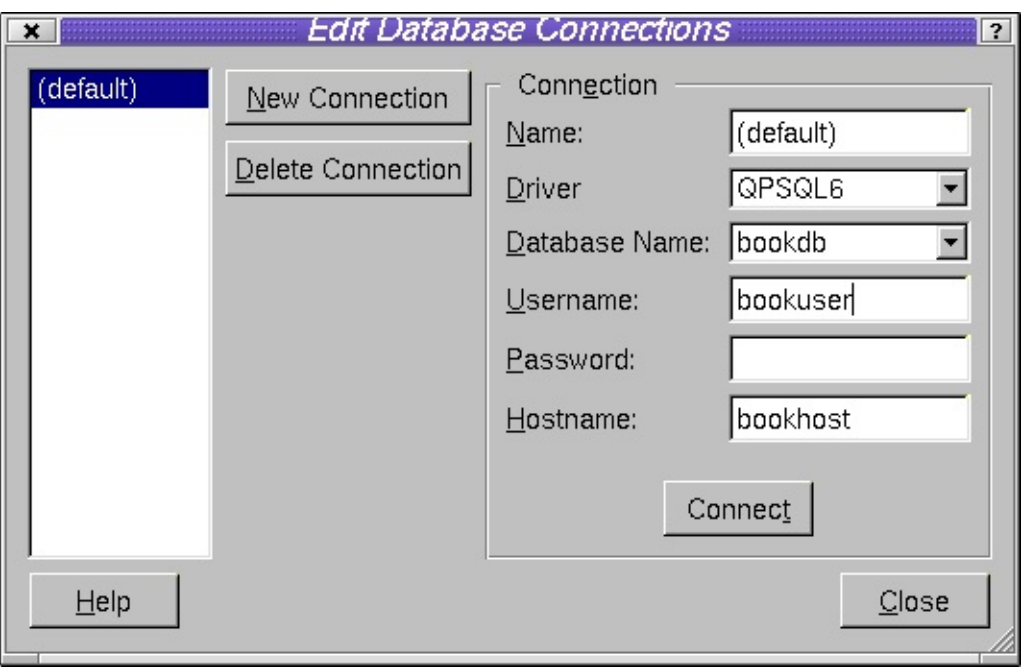

*Database Connections Dialog*

Choose **Project|Database Connections** from the menu bar. The *Database Connections* dialog will appear. Click **New Connection**. For applications that use a single database it will probably be most convenient to use the default connection name of '(default)'. If you use more than one database then each one must be given a unique name. A driver must be chosen from the Driver combo box. The database name may be available in the Database Name combo box or may have to be typed in. The database name, username, password and hostname should be provided by your database system administrator. When the Connection information has been completed click **Connect**. If the connection is made the connection name will appear in the list box on the left hand side of the dialog. You can now close the dialog; the connection settings will remain in effect until you change or delete them or exit from *Qt Designer*.

*Qt Designer* can remember database connection settings in qmake project files. Create a new project, e.g. click **File|New**, then click the 'C++ Project' icon to invoke the *Project Settings* dialog. Click the ellipsis button to invoke the *Save As* dialog; navigate to the project's directory (creating it if necessary). Make sure you're in the project's directory, then enter a project name of 'book.pro'. Click the **Save** button to return to the *Project Settings* dialog, then click **OK**. Next time you start *Qt Designer* instead of opening individual .ui files open the .pro project file instead and *Qt Designer* will automatically reload the project's

connection settings. To activate the connection click **Project|Database Connections**. The connections previously saved with the project will be listed in the left hand list box. Click the connection you wish to use and then click **Connect**. This connection will be used from now on, e.g. for previewing **QDataTable**s. Opening a project file also causes *Qt Designer* to load in the list of forms associated with the project into the Form List window. In most of the explanation that follows we will assume that you use project files and have clicked **Connect** so that there is always a connection available when you work in *Qt Designer*.

# **Setting Up Connections for Applications**

The applications you create must make their own connections to the SQL database. We provide an example function, createConnections(), that you can use as a basis for your own code.

```
bool createConnections()
{
    // create the default database connection
    QSqlDatabase *defaultDB = QSqlDatabase::addDatabase( "QPSQL7" );
    if ( ! defaultDB ) \{qWarning( "Failed to connect to driver" );
        return FALSE;
    }
    defaultDB->setDatabaseName( "book" );
    defaultDB->setUserName( "bookuser" );
    defaultDB->setPassword( "bookpw" );
    defaultDB->setHostName( "bookhost" );
    if ( ! defaultDB->open() ) {
        qWarning( "Failed to open books database: " +
                  defaultDB->lastError().driverText() );
        qWarning( defaultDB->lastError().databaseText() );
        return FALSE;
    }
    return TRUE;
}
```
We call addDatabase() passing it the name of the driver we wish to use. We then set the connection information by calling the set... functions. Finally we attempt to open the connection. If we succeed we return TRUE, otherwise we output some error information and return FALSE. From qt/tools/designer/examples/book/book1/main.cpp

```
int main( int argc, char *argv[] )
{
    QApplication app( argc, argv );
    if ( ! createConnections() )
        return 1;
    BookForm bookForm;
    app.setMainWidget( &bookForm );
    bookForm.show();
    return app.exec();
}
```
All the examples presented in this chapter call createConnections() after creating the **QApplication** object in their main.cpp file and make use of the default connection. If you need to connect to multiple databases use the twoargument form of addDatabase(), passing it both the name of the driver and a unique identifier. This is explained further in the Qt SQL Module [documentation.](http://doc.trolltech.com/sql.html)

You do not need to keep a reference to database connections. If you use a single database connection, this becomes the default connection and database functions will use this connection automatically. We can always get a pointer to any of our connections by calling QSqlDatabase::database().

If you create a main.cpp file using *Qt Designer*, this file will *not* include createConnections(). We do not include this function because it needs the username and password for the database connection, and you may prefer to handle these differently from our simple example function. As a result, applications that preview correctly in *Qt Designer* will not run unless you implement your own database connections function.

# **Using QDataTable**

**QDataTable**s may be placed on any form to provide browsing of database tables and views. **QDataTable**s can also be used to update or delete records in-place, i.e. inside the cells themselves. Inserting records via a **QDataTable** usually requires connecting to the primeInsert() signal, so that we can generate primary keys for example, or provide default values. If we wish to present records using a form view (perhaps combining data from several tables and views) we might use several **QDataBrowser**s and **QDataView**s.

### <span id="page-596-0"></span>**Quickly Viewing a Database Table**

This example, along with all the other examples in this chapter, has the project name 'book' and uses the database created by the book.sql script. As we work through the chapter we will build the 'book' application step by step. Create or copy the qt/tools/designer/examples/book/book1/main.cpp file shown earlier. The project file for this first example is qt/tools/designer/examples/book/book1/book.pro. Start a new project by clicking **File|New**, then click the 'C++ Project' icon to invoke the *Project Settings* dialog. Click the ellipsis button to invoke the *Save As* dialog; navigate to the project's directory (creating it if necessary). Make sure you're in the project's directory, then enter a project name of 'book.pro'. Click the **Save** button to return to the *Project Settings* dialog, then click **OK**. Now click **Project|Database Connections**. Fill in the connection information appropriate to your database then press **Connect**. The connection name should now appear in the left hand list box. (If this doesn't happen you'll need to contact your database systems administrator for help.) Close the dialog.

We will now create a new form with a **QDataTable** that's connected to one of our database tables.

Click **File|New**. The *New File* dialog presents us with a number of form templates to choose from. Choose the 'Dialog' form and click **OK**. Now click **File|Save**. You will be prompted for a filename, call it book.ui.

#### **Setting up a QDataTable**

To place a **QDataTable** widget on the form either click **Tools|Views|QDataTable** or click the **QDataTable** toolbar button. Click on the form and the SQL Table Wizard will appear.

1. The *Database Connection and Table* wizard page is used to set up a connection if one doesn't exist and to choose the table or view for the **QDataTable.** (See Setting Up Qt Designer's [Connections](#page-592-0).)

Click the connection you wish to use, listed in the left hand list box, e.g. " (default)". The available tables and views will appear in the right hand Table list box. Click the 'author' table and then click the **Next** button.

2. The *Displayed Fields* wizard page provides a means of selecting which fields should be displayed in the **QDataTable** and in what order. By default all fields except the primary key (if there is one) are in the Displayed Fields list box. The left- and right-pointing blue arrow buttons can be used to move fields between the Displayed Fields and the Available Fields list boxes. The blue up and down pointing arrow buttons are used to select the display order of the displayed fields.

The default settings are the ones we want so simply click **Next**.

3. The *Table Properties* wizard page provides convenient access to some of the database-related properties of the **QDataTable**.

Make sure the Confirm Deletes checkbox is checked, then click **Next**.

4. The *SQL* wizard page is used to set the **QDataTable**'s Filter and Sort properties. The Filter is an SQL WHERE clause (without the word 'WHERE'). For example, to only list authors whose surnames begin with 'P', we would enter title LIKE 'P%'. We'll leave the filter empty. The Available Fields list box lists all the fields. The Sort By list box lists the fields that the **QDataTable** is to sort by and the direction of their sorting (ASCending or DESCending). The left and right blue arrows are used to move fields between the two list boxes. The up and down blue arrows move fields up and down within the Sort By list box. The ASC or DESC setting is changed with the 'sort order' toolbar button.

Move the surname and forename fields into the Sort By list box and click **Next**.

5. The *Finish* wizard page gives us the opportunity to go back and change any of our settings. We will be able to change them later through the **QDataTable**'s properties so we can finish with the wizard.

Click **Finish**.

The table will appear on the form with each column labelled with a default column name. If you wish to change the settings then most of them are available in the property window. The display names, the fields they are based upon, and the order of appearance of the columns can be changed using the *Edit Table* dialog (explained later) by right clicking the **QDataTable** and left clicking **Edit**.

#### **Laying out the Form**

Click on the form and click the **Lay Out Vertically** toolbar button. Now click **Preview|Preview Form**; the form will run and the table will automatically display all the records.

To turn the form we've created into an executable application we must add the main.cpp file to the project file and make the project. We should also do some renaming to make things easier to understand.

- 1. Click on the form and change its name to 'BookForm' and its caption to 'Book'. Click on the **QDataTable** and change its name to 'AuthorDataTable'.
- 2. Click **File|Save All**.
- 3. Open the project file, e.g. book.pro, in a plain text editor and add the line: SOURCES  $+=$  main.cpp at the end of the file.
- 4. Run qmake to generate the make file, e.g. qmake -o Makefile book.pro, then make and run the book program.

This example shows how easy it is to use **QDataTable** to show the contents of a database table or view. You can use the application we've just built to update and delete author records. In the examples that follow we will cover insertions, setting up master-detail relationships, drilldown and foreign key lookups.

### **A Note on Foreign Keys**

In most relational databases tables contain fields which are foreign keys into other tables. In our 'book' database example the authorid in the book table is a foreign key into the author table. When we present a form to the end user we do not usually want the foreign key itself to be visible but rather the text associated with it. Thus, we would want the author's name to appear rather than the author id when we show book information. In many databases, this can be achieved by using a view. See your database's documentation for details.

### **Inserting Records in QDataTables**

Record insertion into a relational database usually requires the generation of a primary key value which uniquely identifies the record in the table. Also we often want to create default values for some fields to minimize the user's work. We will create a slot to capture the **QDataTable**s primeInsert() signal and populate the **QSqlRecord** insertion buffer with a unique primary key.

- 1. Click **Edit|Slots** to invoke the *Edit Slots* dialog. Click **New Slot**, then enter the slot name primeInsertAuthor(QSqlRecord\*) into the Slot Properties' Slot line edit box. Click **OK**.
- 2. Click the **Connect Signals/Slots** toolbar button, then click the AuthorDataTable, drag to the form and release the mouse. The *Edit Connections* dialog will now appear. Click the primeInsert() signal and then the primeInsertAuthor() slot to make the connection. Now click **OK**.
- 3. Click the Source tab of the Object Hierarchy window (click **Window|Object Hierarchy** to make the window visible if necessary). Click the primeInsertAuthor() slot and an editor window will appear.
- 4. We must change the BookForm::primeInsertAuthor() slot to specify the parameter name and perform the necessary action:

```
void BookForm::primeInsertAuthor( QSqlRecord * buffer )
{
   QSqlQuery query;
   exec( "UPDATE sequence SET sequence = sequence + 1
   exec( "SELECT sequence FROM sequence WHERE tablena
   if ( query.next() ) {
      buffer->setValue( "id", query.value( 0 ) );
   }
}
```
A **QSqlQuery** object is used to increment and retrieve a unique 'sequence' number for the author table. The signal passed us a pointer to the insertion buffer and we then put the value we've retrieved, i.e. the next sequence number, into the buffer's id field. (Again, note that SQL databases often support a native 'sequence' function. The method used here is inappropriate for production systems, and is for example purposes only. See your database's documentation for details on how to generate unique keys in code. In many cases, the database can generate them automatically, or the database may provide a special syntax for dealing with sequences.)

If we rebuild the application it will now support INSERT as well as UPDATE and DELETE. We could easily have added additional code to insert default values, e.g. today's date into a date field, if necessary.

Browsing is supported by clicking records and by using the arrow keys. Once a record is active (highlighted) we can edit the it. Press the **Insert** key to INSERT a new record; press **F2** to UPDATE the current record; press the **Del** key to DELETE the current record. All these operations take place immediately. Users can be given the opportunity to confirm their edits by setting the **QDataTable**'s confirmEdits property to True. If the confirmEdits property is True then user confirmation will be required for all insertions, updates and deletes. For finer control you can set the confirmInsert, confirmUpdate and confirmDelete properties individually.

# **QDataTable** User Interface Interaction

The default user-interface behaviour for **QDataTable**s is as follows:

- Users can move to records by clicking the scrollbar and clicking records with the mouse. They can also use the keyboard's navigation keys, e.g. **Left Arrow**, **Right Arrow**, **Up Arrow**, **Down Arrow**, **Page Up**, **Page Down**, **Home** and **End**.
- INSERT is initiated by right-clicking the record and clicking Insert or by pressing the **Ins** (Insert) key. The user moves between fields using **Tab** and **Shift+Tab**. The INSERT will take place if the user presses **Enter** or **Tab**s off the last field. If autoEdit is TRUE the insert will take place if the user navigates to another record. INSERT is cancelled by pressing **Esc** (Escape). If autoEdit is FALSE navigating to another record also cancels the INSERT. Setting confirmInsert to TRUE will require the user to confirm each INSERT.
- UPDATE is initiated by right-clicking the record and clicking Update or by pressing **F2**. The update will take place if the user presses Enter or Tabs off the last field. If autoEdit is TRUE the update will take place if the user navigates to another record. UPDATE is cancelled by pressing **Esc**. If autoEdit is FALSE navigating to another record also cancels the UPDATE. Setting confirmUpdate to TRUE will require the user to confirm each UPDATE.

DELETE is achieved by right-clicking the record and clicking Delete or by pressing the **Del** (Delete) key. Setting confirmDelete to TRUE will require the user to confirm each DELETE.

You can change this default behaviour programmatically if required.

## **Relating Two Tables Together (Master-Detail)**

Databases often have pairs of tables that are related. For example, an invoice table might list the numbers, dates and customers for invoices, but not the actual invoice items, which an invoice item table might store. In the 'book' application we wish to have a **QDataTable** that we can use to browse through the authors table and a second **QDataTable** to show the books they've written.

Open the book project if it isn't already open *Qt Designer*. We will modify this project to show two **QDataTable**s that relate the author table to the book table.

- 1. Click the author **QDataTable** and then click the **Break Layout** toolbutton.
- 2. Resize the **QDataTable** so that it only occupies the top half of the form.
- 3. Now click on the **QDataTable** toolbutton and click on the bottom half of the form. The SQL Table Wizard will appear. (This Wizard is explained in Quickly Viewing a [Database](#page-596-0) Table.)
	- 1. Click the connection you're using and click the book table. Click the **Next** button.
	- 2. Since we do not want them visible, make sure the authorid and id fields are moved to the Available Fields list box by using the arrow buttons. Move the title field to the top of the Displayed Fields, and move the price field above the notes field. Click the **Next** button.
	- 3. On the Table Properties page click the Read Only checkbox then click the **Next** button.
	- 4. On the SQL page we will leave the Filter (WHERE clause) empty. Move the title field to the Sort By list box and click **Next**. Now click **Finish**.
	- 5. Change this **QDataTable**'s name to "BookDataTable".
- 4. **Shift+Click** the top **QDataTable** so that both **QDataTable**s are selected and then click the **Lay Out Vertically (in Splitter)** toolbar button.
- 5. Click on the form and click the **Lay Out Vertically** toolbar button.

Run the form by clicking **Preview|Preview Form**. All the authors are displayed in the top **QDataTable** and all the books are displayed in the bottom **QDataTable**. However we only want the books of the currently selected author showing in the bottom **QDataTable**. We will deal with this by filtering the records in the book table according to the author selected in the author table.

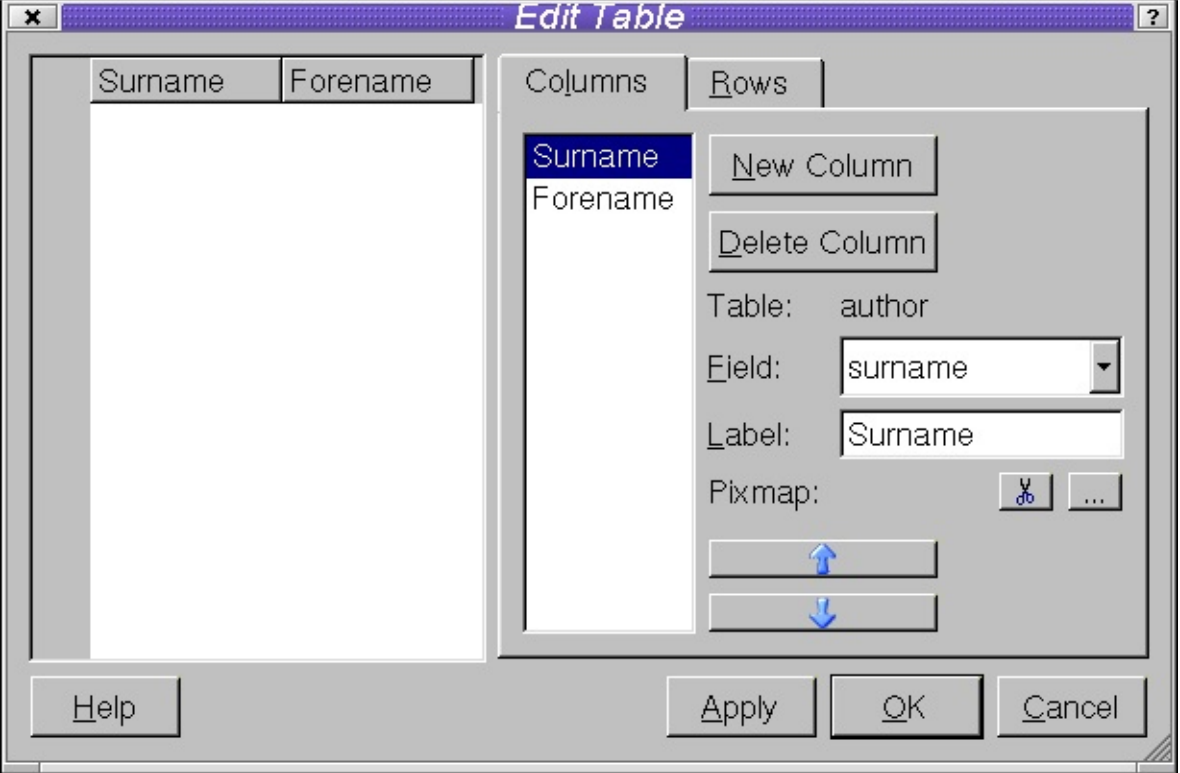

# **Using the Table Editor**

# *Edit Table Dialog*

**QDataTable**s are created and set up using the SQL Table Wizard. Like any other *Qt Designer* widget their properties may be changed in the Properties window. Some of the column and row based properties can also be be changed using the *Edit Table* dialog. This dialog is invoked by right clicking the **QDataTable** and left clicking the **Edit** menu item. The right hand half of the *Edit Table* dialog is where we choose the fields we wish to

display, their order and their labels. The procedure for creating columns is as follows:

- 1. Click the **New Column** button.
- 2. Drop down the Field combobox to list the available fields.
- 3. Click the field you wish to include at this point.
- 4. *Optionally* edit the Label if the default isn't appropriate.
- 5. *Optionally* click the Pixmap ellipsis (**...**) button to choose a pixmap to be displayed to the left of the column's label. (The ellipsis button appears when you click in the Value part of the Properties list by a *pixmap* or *iconSet* property.)

Repeat the steps listed above for each column you wish to add. Once all the fields have been added you can change their ordering by using the blue up and down arrow buttons. At any point you can press **Apply** to see how the table will look. Finally click the **OK** button to save the properties you have set. You can always return to the table editor to change these settings later.

### **Filtering One QDataTable by Another**

To filter the book table's records we need to capture the author **QDataTable**'s currentChanged() signal and change the BookDataTable's filter accordingly.

- 1. Click **Edit|Slots**. In the *Edit Slots* dialog click **New Slot** and enter a slot name of newCurrentAuthor(QSqlRecord\*). Click **OK**.
- 2. Click **Connect Signals/Slots**, then click the AuthorDataTable **QDataTable** and drag to the form; release the mouse on the form. The *Edit Connections* dialog will appear. Click the currentChanged() signal and the newCurrentAuthor slot. Click **OK**.
- 3. Click the Source tab of the Object Hierarchy window (click **Window|Object Hierarchy** to make the window visible if necessary). Click the newCurrentAuthor() slot and an editor window will appear.
- 4. We must change the BookForm::newCurrentAuthor() slot to specify the

parameter name and perform the necessary action:

```
void BookForm::newCurrentAuthor( QSqlRecord *author )
{
  value('
  BookDataTable->refresh();
}
```
All that's required now is to change the BookDataTable's filter and refresh the **QDataTable** to show the results of the filter.

#### **Preparing the Interface for Drilldown**

We can now browse and edit authors and see their books in the BookDataTable. In the next section we explore **QDataBrowser**, which will allow us to drill down to a dialog through which we can edit books. For now we will add some buttons to the main BookForm which we will use to invoke the book editing dialog.

- 1. Click the form, then click the **Break Layout** toolbar button. Resize the form to make room for some buttons at the bottom.
- 2. Add two buttons to the bottom of the form. Change their names and labels to the following:
	- EditPushButton -- &Edit Books
	- QuitPushButton -- &Quit

Hold down the Shift key and Click both buttons (i.e. **Shift+Click** the buttons) and click the **Lay Out Horizontally** toolbar button. Click the form and click the **Lay Out Vertically** toolbar button.

3. We will provide the Quit button with functionality now and work on the rest shortly. Click **Connect Signals/Slots**, then click the Quit button and drag to the form; release the mouse on the form. The *Edit Connections* dialog will appear. Click the clicked() signal and the accept() slot. Click **OK**.

# **Using QDataBrowser and QDataView**

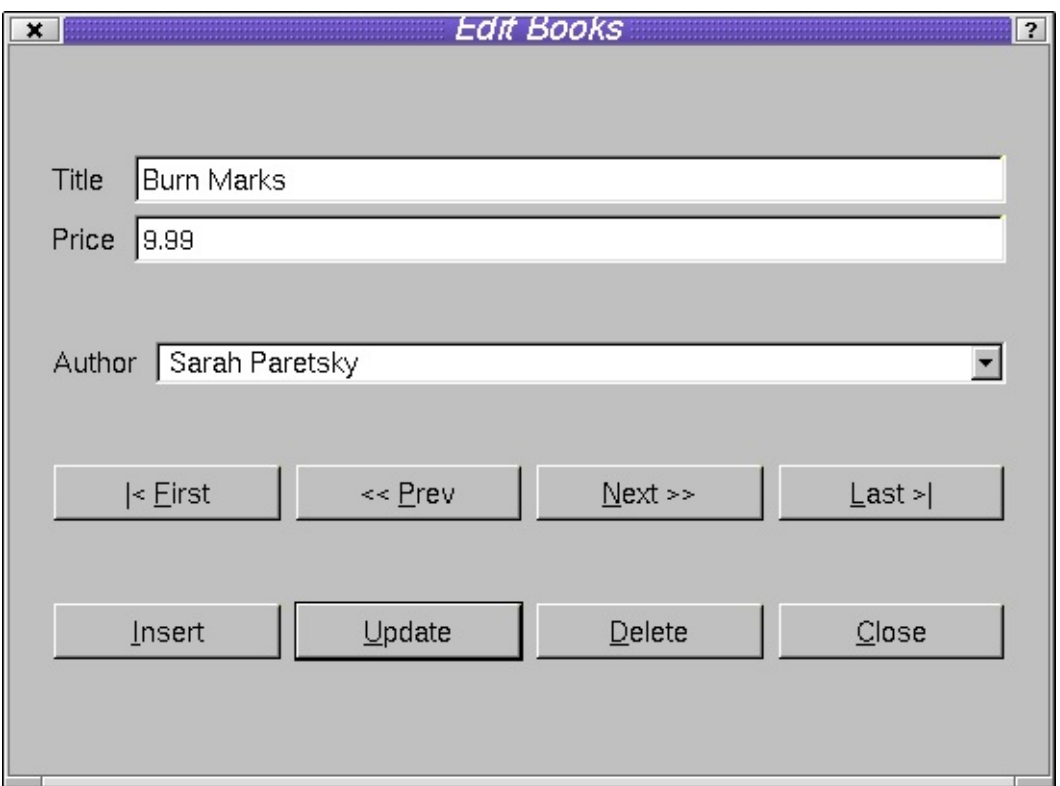

*The Book Application's Edit Books Dialog*

### **Drilling Down to a Form using QDataBrowser**

#### **Setting up a QDataBrowser**

We will now create a new form to allow users to edit book records. Click the **New** toolbar button, click the Dialog template from the *New File* dialog and click **OK**. Change the name of the form to EditBookForm and its caption to 'Edit Books'. Click the **Save** toolbar button and call the file editbook.ui. Now that we have the form we can add a **QDataBrowser** to show the book records.

- 1. Click the **Data Browser** toolbar button, then click the form. The Data Browser Wizard will appear.
- 2. The *Database Connection and Table* wizard page is used to set up a connection if one doesn't exist and to choose the table or view for the **QDataBrowser**. (See Setting Up Qt Designer's [Connections.](#page-592-0))

Click the connection you wish to use, listed in the Connection list box, e.g.

"(default)". The available tables and views will appear in the Table list box. Click the book table and then click the **Next** button.

3. The *Displayed Fields* wizard page provides a means of selecting which fields should be displayed in the **QDataBrowser** and in what order. By default all fields except the primary key (if there is one) are in the right hand Displayed Fields list box. The left and right blue arrow buttons can be used to move fields between the Displayed Fields and the Available Fields list boxes. The blue up and down arrow buttons are used to select the display order of the displayed fields.

We don't want to see the authorid foreign key field on the form, so move it to the Available Fields list box. Also, move the title field to the top of the Displayed Fields list. Click the **Next** button.

4. The *Navigation and Editing* wizard page allows us to choose which navigation and editing buttons should appear on the form.

We will accept the defaults and simply click the **Next** button.

5. The *SQL* wizard page is used to set the **QDataBrowser**'s Filter and Sort properties. The Filter is an SQL WHERE clause (without the word 'WHERE'). For example, to only list books that cost less than 50 (of some currency, e.g. dollars), we would enter price < 50. We will leave the filter empty. The Available Fields list box lists all the fields. The Sort By list box lists the fields that the **QDataBrowser** is to sort by and the direction of their sorting (ASCending or DESCending). The left and right blue arrows are used to move fields between the two list boxes. The up and down blue arrows move fields up and down within the Sort By list box. The ASC or DESC setting is changed with the sort order button.

Move the title field into the Sort By list box and click **Next**.

6. The *Layout* wizard page is used to specify the initial layout of the form.

Change the Number of Columns to 1, then click **Next**. Now click **Finish**.

7. The **QDataBrowser** will now appear on the form. Resize the form to make it shorter. Click the **QDataBrowser** then click the **Break Layout** toolbar button. Click the buttons then click the **Break Layout** toolbar button. Add

another button called 'PushButtonClose' with the text '&Close' and place it to the right of the Delete button.

- 8. **Shift+Click** the Insert, Update, Delete and Close buttons, then click the **Lay Out Horizontally** toolbar button. Click the **QDataBrowser**, then click the **Lay Out in a Grid** toolbar button. Finally click the form and click the **Lay Out Vertically** toolbar button. Now click the **QDataBrowser** and rename it 'BookDataBrowser'.
- 9. *Qt Designer* will generate the necessary code to make the browser operational (including generating the appropriate cursor, sort and filter code).

For finer control over the form, we will be creating our own database cursor. Therefore, set the BookDataBrowser's frameworkCode property to FALSE in the Properties window to prevent *Qt Designer* from generating redundant code for the cursor.

# **QDataBrowser** User Interface Interaction

The user-interface behaviour for **QDataBrowser**s is created by connecting slots and signals. The slots provided are:

- insert(), update() and del() for editing;
- first(), next(), prev(), and last() for navigation;
- refresh() to refresh the cursor from the database;
- readFields() to read data from the cursor's edit buffer and writeFields() to write the form's data to the cursor's edit buffer;
- clearValues() to clear the form's values.

If you use *Qt Designer*'s **QDataBrowser** wizard you will be given the option of creating a default set of buttons for navigation and editing. The behaviour of these buttons is set up using the slots described above to provide the following functionality:

• **INSERT** is initiated by pressing the **Ins** (Insert) button. The user moves

between fields using **Tab** and **Shift+Tab**. If the user presses the Update button the INSERT will take place and the user will be taken to the record they have just inserted. If the user presses the Insert button (i.e. a second time) the INSERT will take place and a new insertion will be initiated. If autoEdit is TRUE the INSERT will take place if the user navigates to another record. INSERT is cancelled by pressing the **Esc** key or by pressing the **Del** (Delete) button. If autoEdit is FALSE then navigating to another record also cancels the INSERT. Setting confirmInsert to TRUE will require the user to confirm each INSERT.

- UPDATE is automatically initiated whenever the user navigates to a record. An update will take place if the user presses the Update button. If autoEdit is TRUE the update will take place if the user navigates to another record. UPDATE is cancelled by pressing the **Esc** key or by pressing the **Del** button. If autoEdit is FALSE then navigating to another record also cancels the UPDATE. Setting confirmUpdate to TRUE will require the user to confirm each UPDATE.
- DELETE is achieved by pressing the **Del** button. Setting confirmDelete to TRUE will require the user to confirm each DELETE.

#### **Performing the Drilldown**

We now have a working form for editing book records. We need to start the form when the user clicks our 'Edit Books' button, and to navigate to the record they have selected in the BookDataTable. We also need to provide a means of editing the foreign keys, e.g. authorid.

- 1. We need to make a new slot to connect the Edit Books' button's clicked() signal to. Click on the Book form to make it *Qt Designer*'s active form. Invoke the *Edit Slots* dialog and create a new slot called editClicked(). Now click the **Connect Signals/Slots** toolbar button. Click the Edit Books button and drag to the form; release the mouse on the form. In the *Edit Connections* dialog connect the clicked() signal to the editClicked() slot. Click **OK** to leave the dialog.
- 2. In the Object Hierarchy window click Source and then click the editClicked function. We need to change it to the following:

```
void BookForm::editClicked()
```

```
{
   Edit BookForm *dialog = new EditorForm() this, "Edit Boc"QSqlCursor cur( "book" );
   dialog->BookDataBrowser->setSqlCursor( &cur );
   dialog->BookDataBrowser->setFilter( BookDataTable->filte
   fromStringLi
       BookDataTable->sort(), &cur ) );
   dialog->BookDataBrowser->refresh();
   int i = BookDataTable - \text{currentRow};
   if ( i == -1 ) i = 0; // Always use the first row
   dialog->BookDataBrowser->seek( i );
   dialog->exec();
   delete dialog;
   BookDataTable->refresh();
}
```
We create our dialog as before. We also create a cursor over the book table and set the dialog's **QDataBrowser**, BookDataBrowser, to use this new cursor. We set the **QDataBrowser**'s filter and sort to those that applied to the main form's book **QDataTable**. We refresh the **QDataBrowser** and seek to the same record the user was viewing on the main form. Then we exec the dialog and delete it when the user has finished with it. Finally we update the BookDataTable in the main form to reflect any changes that were made in the dialog.

3. Because our code refers to a class declared in editbook.h and to a **QDataBrowser** we need to add two additional include files. Click on the BookForm, then click on the Source tab of the Object Hierarchy window. Right click the 'Includes (In Declaration)' item and click New. Type in "editbook.h". Now add a second include, this time, <qdatabrowser.h>.

Now when we navigate through the author and book records in the BookForm we can click the Edit Books button to launch our Edit Books dialog. Although the dialog supports UPDATE, DELETE and navigation over the book table, we cannot edit the foreign keys nor perform inserts. We will deal with insertion in the same way as we did with the **QDataTable**, then we will handle the foreign key relationship to author.

#### **Inserting into a QDataBrowser**

We will create a slot to receive the Edit Books form's primeInsert() signal so that we can insert a unique primary key.

1. Click on the Edit Books form, then create a new Slot called primeInsertBook(QSqlRecord\*).

Click **Edit|Slots**, then click the **New Slot** button and type the new slot name in the Slot Properties Slot edit box. Click **OK**.

2. Connect the BookDataBrowser's primeInsert() signal to the primeInsertBook() slot.

Click the **Connect Signals/Slots** toolbar button, then click the BookDataBrowser and drag to the form; release the mouse on the form. Now click the primeInsert() signal and the primeInsertBook slot. Click **OK**.

3. In the Object Hierarchy window click Source and then click the primeInsertBook slot. We need to change it to the following:

```
void EditBookForm::primeInsertBook( QSqlRecord * buffer )
{
   QSqlQuery query;
   exec( "UPDATE sequence SET sequence = sequence + 1
   exec( "SELECT sequence FROM sequence WHERE tablena
   if ( .next() ) {
       buffer->setValue( "id", query.value( 0 ) );
   }
}
```
4. We will also tidy up the user interface slightly. Click the Update button and set its default property to True. Connect the Close button's clicked() signal to the EditBookForm's accept() slot.

#### **Handling Foreign Keys in a QDataBrowser**

Qt's SQL module provides two approaches to dealing with foreign keys. The most powerful and flexible is to subclass widgets and use property maps to relate the widgets to the database. This approach is described in the Qt SQL Module [documentation,](http://doc.trolltech.com/sql.html#Custom_Editor_Widgets) particularly the StatusPicker example. A simpler approach that can be taken wholly within *Qt Designer* is presented here.

We will add a new field to the EditBookForm so that authors can be edited along with the title and price. Once we've handled the visual design we'll write the code to make it all work.

- 1. First we'll add the new widgets. Click the BookDataBrowser and click the **Break Layout** toolbar button. Resize the form to make it larger and drag each set of buttons down to make some room below the title and price QLineEdits. Click the **Text Label** toolbar button and click on the form beneath the Price label. Click the *Text Label* and change its text to 'Author'. Click the **ComboBox** toolbar button and click on the form beneath the price QLineEdit. In the Property Window change the *ComboBox*'s *name* to ComboBoxAuthor and change its *sizePolicy hSizeType* to Expanding.
- 2. Now we'll lay out the dialog. **Shift+Click** the Author label and the *ComboBox* then click the **Lay Out Horizontally** toolbar button. Now click the BookDataBrowser and click the **Lay Out in a Grid** toolbar button.

We need to write some code so that the *ComboBox* will be populated with author names and scroll to the current book's author. We also need to ensure that we put the author's id into the book table's authorid field when a book record is inserted or updated. We'll ensure the code is executed at the right time by putting it in slots and connecting signals to our slots.

- 1. Create two new slots called beforeUpdateBook(QSqlRecord \*buffer) and primeUpdateBook(QSqlRecord \*buffer). (Click **Edit|Slots**, then in the *Edit Slots* dialog click New Slot and enter the first new slot. Click New Slot again and enter the second slot then click **OK**.)
- 2. When the user navigates through the dialog, each time they move to a new record, a primeUpdate() signal is emitted. We connect to this so that we can update the *ComboBox*'s display. Just before a record is updated or inserted into the database a beforeUpdate() or beforeInsert() signal is emitted. We connect our beforeUpdateBook() slot to both these signals so that we can ensure that the book's authorid field is correctly populated.

Click the BookDataBrowser and drag the mouse to the form; release the mouse and the *Edit Connections* dialog will appear. Connect the beforeUpdate() signal to our beforeUpdateBook() slot. Connect the beforeInsert() signal to our beforeUpdateBook() slot. Finally connect the primeUpdate() signal to our primeUpdateBook() slot.

3. All that remains is to write the underlying code. All the code snippets are taken from qt/tools/designer/examples/book/book7/editbook.ui.
1. We start with the init() function; this is called after the dialog is constructed and we will use it to populate the *ComboBox* with author names.

```
void EditBookForm::init()
\{QSqlQuery query( "SELECT surname FROM author ORDER I
   while ( query.next() )
      .value( 0 ).toS)}
```
Here we execute a query to get a list of author names and insert each one into the *ComboBox*.

2. We next write the code which will be executed just before a record is updated (or inserted) in the database.

```
void EditBookForm::beforeUpdateBook( QSqlRecord * buffer )
\{QSqlQuery query( "SELECT id FROM author WHERE surname
       ComboBoxAuthor->currentText() + "';" );
   if ( query.next() )
       setValue.value( 0 )
}
```
We look up the id of the *ComboBox*'s current author and place it in the update (or insert) buffer's authorid field.

3. As the user navigates through the records we ensure that the *ComboBox* reflects the current author.

```
void EditBookForm::primeUpdateBook( QSqlRecord * buffer )
{
    // Who is this book's author?
    QSqlQuery query( "SELECT surname FROM author WHERE :
        buffer->value( "authorid" ).toString() + "';" );
   QString author = "";
    if ( query.next() )
        .value( 0 ) .toString();
    // Set the ComboBox to the right author
    for ( int i = 0; i < ComboBoxAuthor->count(); i++ )
        if ( ComboBoxAuthor- > text( i ) == author ) {
           ComboBoxAuthor->setCurrentItem( i ) ;
           break;
        }
   }
```
Firstly we look up the book's author and secondly we iterate through the *ComboBox*'s items until we find the author and set the *ComboBox*'s current item to the matching author.

If the author name has changed or been deleted the query will fail and no author id will be inserted into the buffer causing the INSERT to fail. An alternative is to record the author id's as we populate the *ComboBox* and store them in a **QMap** which we can then look up as required. This approach requires changes to the init(), beforeUpdateBook() and primeInsertBook() functions and the addition of a new function, mapAuthor(). The relevant code from qt/tools/designer/examples/book/book8/editbook.ui is shown below.

- 1. First we need to create a class variable to map author names to author id's. Click in the Source tab of the Object Hierarchy, then right click the Class Variables item and click **New**. Type in 'QMap<QString,int> authorMap;'.
- 2. We now record the author id's in the init() function.

```
void EditBookForm::init()
{
   QSqlQuery query( "SELECT surname, id FROM author ORDER E
   while ( query.next() ) {
       value( 0 ).toString
       int id = query. value( 1 ).toint(;
       mapAuthor( query.value( 0 ).toString(), id, TRUE );
   }
}
```
After inserting each author's name into the *ComboBox* we populate a **QMap** with the author's name and id.

3. Instead of looking up the author's id in the database we look it up in the **QMap**.

```
void EditBookForm::beforeUpdateBook( QSqlRecord * buffer )
{
   int id;
   mapAuthor( ComboBoxAuthor->currentText(), id, FALSE );
   buffer->setValue( "authorid", id );
}
```
}

4. We use a single function for storing author id's and returning them so that we can use a static data structure.

```
QString & name, int & id
{
  if ( populate )
     authorMap[ name ] = id;else
     id = authorMap[ name ];
}
```
If the populate flag is TRUE, we store the author's name and id in the **QMap**, otherwise we look up the given author name and set id appropriately.

5. Before we perform an update we need to know who the book's author is, and we need to update the combobox.

```
void EditBookForm::primeUpdateBook( QSqlRecord * buffer )
{
    // Who is this book's author?
    QSqlQuery query( "SELECT surname FROM author WHERE id=" +
        buffer-\rightarrowvalue( "authorid" ).toString() + ";" );
    QString author = \overline{''};
    if ( query.next() )
        .value( 0 ).toString();// Set the ComboBox to the right author
    for ( int i = 0; i < ComboBoxAuthor->count(); i++ ) {
        if ( ComboBoxAuthor->text( i ) == author ) {
            ComboBoxAuthor->setCurrentItem( i ) ;
            break;
        }
    }
}
```
Another approach which is especially useful if the same foreign key lookups are required in different parts of the application is to subclass a cursor and use this for our lookups. This is described in the Qt SQL Module [documentation](http://doc.trolltech.com/sql.html), particulary the section on subclassing **QSqlCursor**.

The 'book' example demonstrates the basic techniques needed for SQL programming with Qt. Additional information on the Qt SQL classes, especially the **QSqlQuery** and **QSqlCursor** classes is provided in the Qt SQL Module [documentation.](http://doc.trolltech.com/sql.html)

# [Prev: [Creating](#page-573-0) Custom Widgets] [\[Home\]](#page-480-0) [Next: [Customizing](#page-616-0) and Integrating Qt Designer]

Copyright © 2002 [Trolltech](http://www.trolltech.com) [Trademarks](http://www.trolltech.com/trademarks.html) Qt version 3.0.5

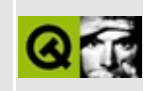

<span id="page-616-0"></span>[Prev: Creating Database [Applications\]](#page-589-0) [\[Home](#page-480-0)] [Next: [Reference:](#page-630-0) Key Bindings]

# **Customizing and Integrating Qt Designer**

# **Customizing Qt Designer**

*Qt Designer* can be customized in two ways: you can add custom widgets, and you can change aspects of how *Qt Designer* works. Custom widgets are covered in [Creating](#page-573-0) Custom Widgets. This section will focus on customizing *Qt Designer* itself.

*Qt Designer*'s toolbars are all dockable so they can be dragged by their toolbar handles and arranged how you like. The Files, Object Hierarchy, Property Editor and Output Windows are also dockable so you can also drag them to the positions that you prefer. You can also make them into floating windows by dragging them outside *Qt Designer*'s dock areas.

General preferences can be set by clicking **Edit|Preferences** to invoke the *Preferences* dialog. If you check the 'Restore Last Workspace on Startup' checkbox then *Qt Designer* will remember the sizes and positions of the toolbars and the dockable windows. You can change *Qt Designer*'s main window background either by selecting a color or a pixmap. You can also switch off the grid (uncheck Show Grid) since using layouts makes the grid redundant.

The *Preferences* dialog may have additional tabs, depending on what plugins you have installed. We'll describe the C++ Editor tab since this is installed by default.

The C++ Editor tab is used to set your preferred fonts for syntax highlighting in *Qt Designer*'s code editor. The base font for all elements is set in the 'Standard' element which is the last item in the list. If you want one font to be used throughout then set the 'Standard' font and all the other elements will inherit its setting.

#### **Qt Designer's Code Editor**

The code editor is available if an Editor plugin is installed. The C++ Editor plugin is installed by default.

The code editor provides the following keystrokes:

- Left Arrow -- Moves the cursor one character left
- Right Arrow -- Moves the cursor one character right
- Up Arrow -- Moves the cursor one line up
- Down Arrow -- Moves the cursor one line down
- Page Up -- Moves the cursor one page up
- Page Down -- Moves the cursor one page down
- Backspace -- Deletes the character to the left of the cursor
- Home -- Moves the cursor to the beginning of the line
- End -- Moves the cursor to the end of the line
- Delete -- Deletes the character to the right of the cursor
- Ctrl+A -- Moves the cursor to the beginning of the line
- Ctrl+B -- Moves the cursor one character left
- Ctrl+C -- Copies the selected text to the clipboard (also Ctrl+Insert under Windows)
- Ctrl+D -- Deletes the character to the right of the cursor
- Ctrl+E -- Moves the cursor to the end of the line
- Ctrl+F -- Invokes the *Find Text* dialog
- Ctrl+G -- Invokes the *Goto Line* dialog
- Ctrl+H -- Deletes the character to the left of the cursor
- Ctrl+I -- Indent the line or selected text that contains the cursor
- Alt+I -- Starts incremental search (see below)
- Ctrl+K -- Deletes from the cursor position to the end of the line
- Ctrl+N -- Moves the cursor one line down
- Ctrl+P -- Moves the cursor one line up
- Ctrl+R -- Invokes the *Replace Text* dialog
- Ctrl+V -- Pastes the clipboard text into line edit (also Shift+Insert under Windows)
- Ctrl+X -- Cuts the marked text, copy to clipboard (also Shift+Delete under Windows)
- $Ctrl+Y$  -- Redoes the last operation
- Ctrl+Z -- Undoes the last operation
- Ctrl+Left Arrow -- Moves the cursor one word left
- Ctrl+Right Arrow -- Moves the cursor one word right
- Ctrl+Up Arrow -- Moves the cursor one word up
- Ctrl+Down Arrow -- Moves the cursor one word down
- Ctrl+Home Arrow -- Moves the cursor to the beginning of the text
- Ctrl+End Arrow -- Moves the cursor to the end of the text
- Tab -- Completion (see below)

To select (mark) text hold down the Shift key whilst pressing one of the movement keystrokes, for example, **Shift+Right Arrow** will select the character to the right, and **Shift+Ctrl+Right Arrow** will select the word to the right, etc.

Pressing **Alt+I** starts incremental search. The characters you type will appear in the Incremental Search line edit in the Search toolbar and the cursor will be moved to the first matching text in the editor. As you type the search will

continue. Press **Return** to move to the next match and press **Esc** to cancel the search at the position you've reached.

Pressing **Tab** after you've typed one or more characters invokes completion. Completion works like this: start typing some text then press **Tab**. If the editor can find another item of text that begins with the same characters it will complete your text for you; if it finds more than one possibility it will pop up a list of choices. You can use the arrow keys to choose a piece of text then press **Return**, or press **Esc** to continue typing. You can switch off completion in the *Preferences* dialog.

When you enter  $\rightarrow$  or . the editor will pop up a command completion list; use the arrow keys to move to the item you want and press **Return**, or press **Esc** to ignore the list.

# **Creating and Using Templates**

*Qt Designer* supports two approaches to creating template forms. The simplest approach involves little more than saving a .ui file into the templates directory. The second approach involves creating a container widget class to be used as a base class for forms that use the template. We will explain both techniques.

#### **Simple Templates**

These templates are most useful when you want to create a whole set of forms which all have some common widgets. For example, you might have a project that will require many forms, all of which need to be branded with a company name and logo.

First we'll create the simple template.

- 1. Click **File|New** to invoke the *New File* dialog. Click the Dialog template then click **OK**.
- 2. Click the **Text Label** toolbar button, then click near the top left of the form. Change the font Point Size property to 16 and change the *text* property to your or your company's name. Click the **Line** toolbar button, then click the form below the label; click Horizontal on the pop-up menu.
- 3. Select the label and the line. (**Ctrl+Click** the form, then drag the rubber band so that it touches or includes the line and the label.) Press **Ctrl+L** to lay them out vertically.
- 4. Click the **Save** toolbar button. In the *Save As* dialog, navigate to *Qt Designer*'s templates directory, e.g. (qt/tools/designer/templates. Type in the name 'Simple\_Dialog.ui' and click **Save**.
- 5. Right click the form in the Forms list, then click Remove form from project.

Now that we have the simple template we are ready to use it. Click **File|New** to invoke the *New File* dialog. One of the templates that will appear is 'Simple Dialog'. Click the simple dialog, then click **OK**. A new form will appear with the same widgets and layout as the template. Add any other widgets and functionality. When you attempt to save the form you will be prompted for a new form name.

#### **Base-class Templates**

These templates are useful when you want to provide some default functionality that all the forms based on the base class can inherit. In our example we'll use a class called **SizeAware** that remembers and restores its size as the basis of a template. We won't describe the class itself, but will focus instead on making use of it as a *Qt Designer* template. The source for the class is in qt/tools/designer/examples/sizeaware.

The template can either be based on a custom widget or on any existing container widget.

If you want to base the template on a custom widget you must first add it to *Qt Designer*'s custom widgets. Click **Tools|Custom|Edit Custom Widgets** to invoke the *Edit Custom Widgets* dialog. (This dialog is explained in more detail in Simple Custom [Widgets.](#page-574-0)) Click **New Widget**. Change the Class from 'MyCustomWidget' to 'SizeAware'. Click the Headerfile ellipsis button and select the file qt/tools/designer/examples/sizeaware/sizeaware.h. Check the Container Widget checkbox. This class provides two properties. Click the Properties tab. Click **New Property** and change the property name to 'company'. Click the **New Property** again and change the property name to 'settingsFile'.

Click **Close**.

To create a template, based on an existing widget or on your own custom widget, click **File|Create Template** to invoke the *Create Template* dialog. Change the Template Name to 'SizeAware' and click the SizeAware base class, then click **Create**. The dialog will create the template and close itself immediately. Close *Qt Designer* and restart it.

A new template, 'SizeAware' is now available from the list of templates. Click **File|New**, click SizeAware and click **OK**. Note that the two properties, company and settingsFile, are available in the Properties window. Any forms based on this template will remember their size and resize when reloaded. (In practical applications having one settingsFile per form is not recommended, so this template would only really be useful for applications that have a single main window.)

# **Integrating Qt Designer with Visual Studio**

*Qt Designer* can be integrated into Visual Studio using the qmsdev.dsp file that is supplied with Qt.

Start up Visual Studio and click **File|Open Workspace**. Open %QTDIR%\tools\designer\integration\qmsdev\qmsdev.dsp. Click **Build|Set Active Configuration** and in the list click 'QMsDev - Win32 Release', then click **OK**. Now click **Build|Build qmsdev.dll**. You should now copy the file %QTDIR%\tools\designer\integration\qmsdev\Release\qmsdev.dll into Microsoft Visual Studio\Common\MSDev98\AddIns. Now click **Tools|Customize**. Click the Add-in Macro Files tab, then click the **Browse** button. Change the file type to 'Add-ins (.dll)' and navigate to Microsoft Visual Studio\Common\MSDev98\AddIns. Click the qmsdev.dll file, click **Open**, then click **Close**.

A new toolbar will appear in Visual Studio with the following toolbar buttons:

- New Qt Project -- A small application wizard
- Generate Qt Project -- Runs gmake (or the functionally equivalent tmake) with a .pro file
- New Qt Dialog -- Add an empty Qt Dialog to the active project
- Qt GUI Designer -- Run *Qt Designer*
- Use Qt -- Add the Qt libraries to the active project
- Add MOC -- Add the moc precompiler to the active file
- Add UIC -- Add the uic precompiler to the active file

Double clicking a .ui file in the workspace overview will now launch *Qt Designer*.

If you create a .cpp file which contains the Q\_OBJECT macro you will need an additional file which is generated by the moc to be included in your project. For example, if you have 'file.cpp', then the last line would be #include "file.moc" and the additional file would be called 'file.moc'. To ensure that Visual Studio executes the moc and generates this file you must create a custom dependency. Double click the .cpp file (in your project workspace) that contains the Q\_OBJECT macro. Click the **Add MOC** toolbar button; this will create an empty .moc file in your project workspace. Right click the newly created .moc file, then click **Settings** from the pop-up menu to invoke the Project Settings dialog. Click the Custom Build tab. Click the **Dependencies** button to pop up the User Defined Dependencies dialog. Type in  $\$(InputDir) \$  (InputPath), then press **Return**. Click **OK** to leave the Dependencies dialog, then click **OK** to leave the Project Settings dialog.

If you wish to delete the add-in remove it from the toolbar then delete the qmsdev.dll file from the add-ins directory.

#### **Creating Makefiles without qmake**

The qmake tool provided with Qt can create Makefiles appropriate to your platform based on .pro project files. This section describes the dependencies involved in building a Qt application and gives a couple of simple example Makefiles. This section assumes that you have a good understanding of Makefiles.

*Qt Designer* produces .ui files which are used to generate .h and .cpp files for

the compiler to compile. The .ui files are processed by uic. Classes which inherit from **QObject**, e.g. those which use slots and signals, require an additional .cpp file to be generated. These files are generated by the moc and are named '*moc\_*file.cpp' where the original .cpp file is called 'file.cpp'. If your .cpp file contains the Q\_OBJECT macro an additional file 'file.moc' should be generated which must be #included in the .cpp, normally at the end. This requires an extra dependency being created.

Processing .ui files with uic is done *twice*:

```
uic myform.ui -o myform.h
uic myform.ui -i myform.h -o myform.cpp
```
The first execution creates the header file, the second creates the .cpp file. If you wish to subclass a form you can use uic to generate subclass skeletons:

```
uic formbase.ui -o formbase.h
uic formbase.ui -i formbase.h -o formbase.cpp
uic -subdecl Form formbase.h formbase.ui -o form.h
uic -subimpl Form form.h formbase.ui -o form.cpp
```
First we generate the header and implementation file for our base class. Then we generate the header and implementation skeletons for our subclass. Note that the use of uic to generate skeletons is not something that would be done in a Makefile, we mention it here because it can be useful for command line users. Note also that the command line for -subdecl and for subimpl are subtly different.

For implementation files that contain classes which inherit from **QObject** we must create moc files:

moc myform.h -o moc\_myform.cpp

We'll look at a simple Makefile to see the dependencies in practice.

```
myapp: moc_myform.o myform.o main.o
        g++ -lqt -o myapp moc_myform.o myform.o main.o
main.o: main.cpp
        g++ -o main.o main.cpp
moc_myform.o: moc_myform.cpp
        g++ -o moc_myform.o moc_myform.cpp
```

```
moc_myform.cpp: myform.h
        moc myform.h -o moc_myform.cpp
myform.o: myform.cpp
        g++ -o myform.o myform.cpp
myform.cpp: myform.h myform.ui
        uic myform.ui -i myform.h -o myform.cpp
myform.h: myform.ui
        uic myform.ui -o myform.h
```
Note that you may need to include the full path to the commands in your Makefile, and under Windows the filenames are moc.exe and uic.exe.

In Unix/Linux environments the make command may be able to do more for us, so we should be able to use a simpler Makefile like this:

```
myapp: moc_myform.o myform.o main.o
        q_{++} -lq -o $@ $^
%.o: %.cpp
        q++ -o $^ $@
moc_%.cpp: %.h
       moc $^ -o $@
myform.cpp: myform.h myform.ui
        uic myform.ui -i myform.h -o myform.cpp
myform.h: myform.ui
        uic myform.ui -o myform.h
```
To see more sophisticated Makefiles simply generate them using qmake on any of your Qt projects or any of the examples supplied with Qt.

# **Importing Foreign File Formats**

To import a file in a supported foreign file format click **File|Open**, then click the File Type combobox to choose the file type you wish to load. Click the required file and *Qt Designer* will convert and load the file.

The filters that *Qt Designer* uses to read foreign file formats are 'works in progress'. You may have different filters available in your version of *Qt Designer*

than those described here. The easiest way to see which filters are available is to invoke the file open dialog; all your filters are listed in the File Type combobox.

#### **Importing Qt Architect Files**

Qt [Architect](http://qtarch.sourceforge.net/) is a free GUI builder for Qt written by Jeff Harris and Klaus Ebner. The .dlg extension is associated with Qt Architect dialog files.

*Qt Designer* can read files generated by Qt Architect version 2.1 and above. When given a .dlg file from a previous version of Qt Architect, *Qt Designer* tells you how to convert it to the file format of version 2.1. (The conversion procedure varies depending on the version of the .dlg file.)

The import filter does a good job of importing .dlg files; the result is almost identical to what you get in Qt Architect. However, the C++ code that uses the dialogs will probably need some adaptation.

There are a few drawbacks to converting Qt Architect files to *Qt Designer*'s format due to differences between the two tools; these are listed below:

Layout spacing and margins

If the .dlg file layouts use the Qt Architect defaults for layout spacing and margins, *Qt Designer* will override these with its standard defaults. You can change the "layoutSpacing" and "layoutMargin" properties manually afterwards if necessary.

• Layout stretches and spacings

Qt Architect gives access to more features of Qt's layout system than *Qt Designer*, namely stretches and spacings. Qt Designer will attempt to cope with .dlg files that use these features, but sometimes the resizing will not be what you want. The solution typically involves setting the "sizePolicy" properties of some widgets and inserting or deleting spacers.

• Mixing managed and unmanaged widgets

Qt Architect allows a widget to have some child widgets managed by a layout and other child widgets with fixed positions. When presented with a

.dlg file that uses this facility, *Qt Designer* will silently put the fixed position widgets into the layout.

• Pixmaps

*Qt Designer* ignores pixmaps specified in .dlg files. These have to be restored manually in *Qt Designer*.

# **Importing Glade Files**

[Glade](http://glade.pn.org/) is a free GUI builder for GTK+ and GNOME written by Damon Chaplin. The .glade extension is associated with Glade files.

*Qt Designer* has been tested with Glade files up to version 0.6.0 and might work with later versions as well.

Although Glade does not target Qt, the layout system and the widget set of GTK+ are similar to those of Qt, so the filter will retain most of the information in the .glade file.

There are some considerations regarding the conversion of Glade files, as listed below:

• Ampersands  $(8)$  in labels

Qt displays an ampersand when a **QLabel** has no buddy. (A buddy is a widget that accepts focus on behalf of a **QLabel**.) Glade allows GtkLabel widgets with an (underlined) accelerator key but with no buddy. This is an error since users expect underlined characters to be accelerators. In this situation, Qt displays the ampersand itself instead of underlining the accelerator key. You should go over these **QLabel** widgets and set their "*buddy*" property.

Layout placeholders

GTK allows a layout position to be occupied by a placeholder. *Qt Designer* converts those placeholders into **QLabel**s whose text is "?" in red, so that you can find them and fix them manually.

• GTK+ or GNOME widget with no Ot equivalent

Qt has equivalents for most GTK+ widgets, but Glade also supports GNOME, whose goal is to provide a complete desktop environment. Because Qt's scope is narrower, when *Qt Designer* encounters a widget it cannot convert, it replaces it with a label that indicates the problem. For example, a GnomePaperSelector will be replaced by a **QLabel** whose text is "GnomePaperSelector?" in red. If you are porting to KDE, you might want to use the corresponding KDE widget.

Other GTK+/GNOME widgets are only supported in certain contexts. For example, the GnomeDruid can be embedded in another widget, whereas the corresponding **QWizard** class cannot.

• Message boxes and other high-level dialogs

Glade supports editing of GnomeMessageBox, GtkFileSelection, GtkFontSelectionDialog and others. This is trivially achieved in Qt by means of a **QMessageBox** dialog, a **QFileDialog**, a **QFontDialog**, etc., in  $C++code$ .

• Stand-alone popup menus

*Qt Designer* only supports popup menus inside a **QMainWindow**. If you need a stand-alone popup menu (presumably a context menu), you can easily write code that does this using **QPopupMenu**.

• Size policy parameters

Glade provides size policies in the "Place" tab of the property editor. *Qt Designer* does not attempt to make use of the padding, expand, shrink and fill information, as the Qt defaults are usually good enough. In a few cases, you might have to set the "*sizePolicy*" property manually to obtain the effect you want.

• GNOME standard icons

GNOME provides a large set of standard icons. *Qt Designer* will ignore references to these. If you are porting to KDE, you might want to manually set the standard KDE icons.

Packer layout

GTK+ provides a class called GtkPacker that provides for exotic layouts; Qt provides no **QPackerLayout** and never will. *Qt Designer* will treat packer layouts as if they were vertical layouts and you will probably have to change them to whatever combination of layouts that produces the right effect.

• Incorrectly-justified text after conversion

The "*hAlign*" property is sometimes set wrongly, in which case you have to change it manually. It is caused by a quirk in Glade.

[Prev: Creating Database [Applications\]](#page-589-0) [\[Home](#page-480-0)] [Next: [Reference:](#page-630-0) Key Bindings]

Copyright © 2002 [Trolltech](http://www.trolltech.com) [Trademarks](http://www.trolltech.com/trademarks.html) Qt version 3.0.5

<span id="page-630-0"></span>[Home](#page-0-0) | All [Classes](#page-193-0) | Main [Classes](#page-197-0) | [Annotated](#page-202-0) | [Grouped](#page-199-0) Classes | [Functions](#page-232-0)

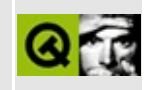

[Prev: [Customizing](#page-616-0) and Integrating Qt Designer] [[Home\]](#page-480-0) [Next: [Reference:](#page-634-0) Menu Options]

# **Reference: Key Bindings**

- Ctrl+A -- Selects all GUI elements in the active form.
- Ctrl+B -- Breaks the selected layout so that you can add or delete GUI elements.
- Ctrl+C -- Copies the selected GUI elements from the active form into the clipboard.
- Alt+E -- Pulls down the **Edit** menu.
- Alt+F -- Pulls down the **File** menu.
- Ctrl+G -- Applies a grid layout to the selected container, or creates a new container containing the selected GUI elements and applies a grid layout to this container.
- Ctrl+H -- Applies a horizontal box layout to the selected container, or creates a new container containing the selected GUI elements and applies a horizontal box layout to this container.
- Alt+H -- Pulls down the **Help** menu.
- Ctrl+J Adjusts the size of the selected GUI element (or elements) so that it has the minimal size needed for displaying itself properly.
- Ctrl+L -- Applies a vertical box layout to the selected container, or creates a new container containing the selected GUI elements and applies a vertical box layout to this container.
- Alt+L -- Pulls down the **Layout** menu.
- Ctrl+M -- Opens an online version of this manual in Qt Assistant.
- Ctrl+N -- Invokes the *New File* dialog.
- Ctrl+O -- Invokes the *Open File* dialog.
- Alt+P -- Pulls down the **Preview** menu.
- Ctrl+R -- Checks the accelerators in the active form for duplicates.
- $Ctrl + S S$  aves the active form.
- Ctrl+T -- Previews the active form in the default GUI style of the platform.
- Alt+T -- Pulls down the **Tools** menu.
- Ctrl+V -- Pastes the GUI element (or elements) in the clipboard into the active form at the position it had in its original form plus a little offset. Does nothing if the clipboard does not contain a GUI element.
- Alt+W -- Pulls down the **Window** menu.
- Ctrl+X -- Cuts the selected GUI element (or elements) from the active form and puts it into the clipboard.
- Ctrl+Y -- Redoes the last undo action.
- $\bullet$  Ctrl+Z -- Undoes the last action.
- Del -- Deletes the selected GUI elements from the active form.
- F1 -- Opens the introductory page of the Qt Designer manual in Qt Assistant.
- Shift-F1 -- Turns on What's This mode, which lets you click on a GUI element in Qt Designer to get a small description window for this element.
- F2 -- Activates the pointer tool that lets you select GUI elements.
- F3 -- Activates the connection tool that lets you edit the connections between signals and slots in a form.
- F4 -- Activates the tab order tool that lets you change the tab order of the GUI elements on the active form.
- $\bullet$  Ctrl+F4 -- Closes the active window.
- Ctrl+F6 -- Activates the next window in the order of window creation.
- Ctrl+Shift-F6 -- Activates the previous window in the order of window creation.

[Prev: [Customizing](#page-616-0) and Integrating Qt Designer] [[Home\]](#page-480-0) [Next: [Reference:](#page-634-0) Menu Options]

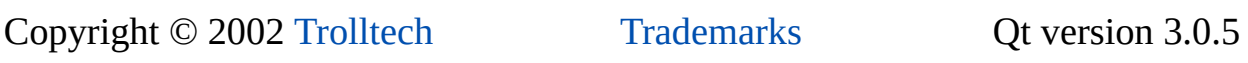

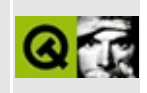

<span id="page-634-0"></span>[Prev: [Reference:](#page-630-0) Key Bindings] [\[Home\]](#page-480-0) [Next: [Reference:](#page-653-0) Toolbar Buttons]

# **Reference: Menu Options**

# **Introduction**

*Qt Designer* provides menu options that invoke the actions necessary to create applications. Many menu options lead to dialog boxes that provide additional options and functionality. The most commonly used menu options also have corresponding toolbar buttons. This chapter explains each menu option and its use. For menu options that invoke a dialog box or which have a corresponding toolbar button, there is a cross-reference to the detailed explanation that appears in the relevant chapter.

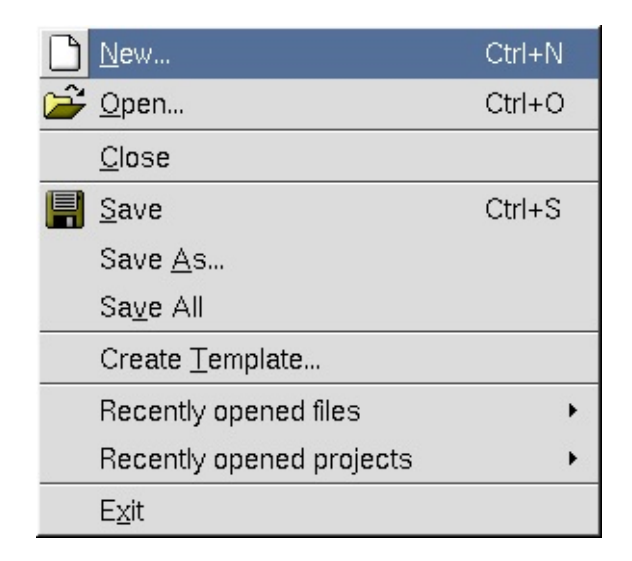

*The File Menu*

# **The File Menu**

This menu is invoked with **Alt+F**, and provides the following options:

**File|New** Click this menu option (or press **Ctrl+N**) to create a new project, form or file. This option invokes the New File [Dialog](#page-665-0).

#### **File|Open**

Click this menu option (or press **Ctrl+O**) to open existing projects, forms or files. The File Open [Dialog](#page-668-0) is invoked through which a file name can be selected.

#### **File|Close**

Click this menu option to close the currently open project. If the project has unsaved changes, the Save Form [Dialog](#page-687-0) appears.

# **File|Save**

Click this menu option (or press **Ctrl+S**) to save the project along with its forms and files. For a project that has forms or files, click 'Save' to save the project before exiting. For new forms, click 'Save' and the Save Form As Dialog appears. For forms that have been saved [previously](#page-688-0) click 'Save'. For new files or for files that have been changed, click 'Save'.

# **File|Save As**

Click this menu option to save and name the current form or file. This option invokes the Save Form As [Dialog.](#page-688-0)

# **File|Save All**

Click this menu option to save every open file and form in every open project.

#### **File|Create Template**

Click this menu option to create a form template. This option invokes the Create [Template](#page-670-0) Dialog dialog.

# **File|Recently Opened Files**

Click this menu option to list the most recently opened files. Click one of the files listed to open it. Note that we recommend that you open projects rather than files. You can open a file by clicking the file's name in the project's File [Overview](#page-733-0) Window.

# **File|Recently Opened Projects**

Click this menu option to list the most recently opened projects. Click one of the projects listed to open it.

#### **File|Exit**

Click this menu option to exit *Qt Designer*. If any open files have unsaved changes, the *Save Form Dialog* message box will appear for each of them, before *Qt Designer* exits. Note that for a form that has not been saved previously but has had changes made to it or that has been saved but has had changes made to it, the *Save Form Dialog* is invoked. Click **Yes** to invoke the *Save Form As* dialog.

See also The File Toolbar [Buttons](#page-654-0).

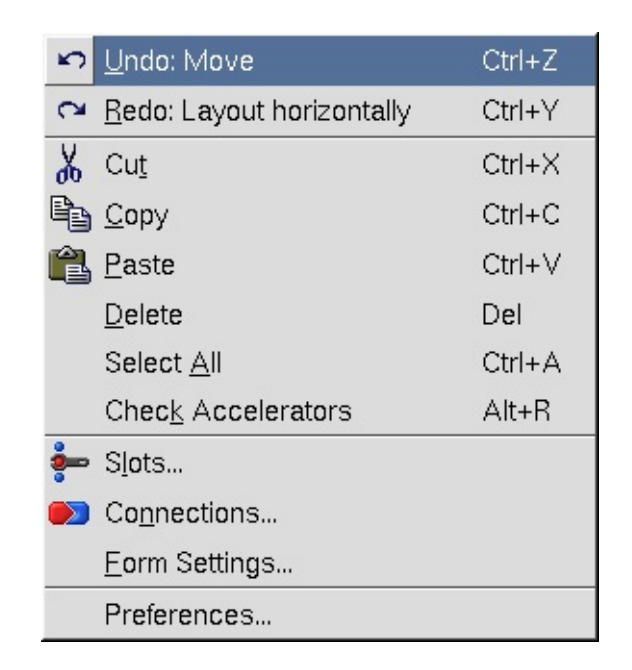

*The Edit Menu*

# **The Edit Menu**

This menu is invoked with **Alt+E**, and provides the following options:

**Edit|Undo**

Click this menu option (or press **Ctrl+Z**) to undo an action. The name of the last action that was performed appears after the word 'Undo'.

# **Edit|Redo**

Click this menu option (or press **Ctrl+Y**) to redo an action. The name of the last action that was performed appears after the word 'Redo'.

**Edit|Cut**

Click this menu option (or press **Ctrl+X**) to delete the selected item from the current form or file and copy it to the clipboard.

# **Edit|Copy**

Click this menu option (or press **Ctrl+C**) to copy the selected item from the current form or file to the clipboard.

**Edit|Paste**

Click this menu option (or press **Ctrl+V**) to paste the clipboard item (if any) into the current form or file.

#### **Edit|Delete**

Click this menu option (or press **Del**) to delete the selected item from the current form or file.

# **Edit|Select All**

Click this menu option (or press **Ctrl+A**) to highlight all the widgets on the current form or all the text in the current file.

# **Edit|Check Accelerators**

Click this menu option (or press **Alt+R**) to verify that all the accelerators are used only once. If an accelerator is used more than once, a message box appears with the statement 'The accelerator 'x' is used 'y' times'. Click **Select** to highlight the widgets with the same accelerator, or click **Cancel** to exit the message box without taking any action.

# **Edit|Slots**

Click this menu option to edit and create slots. This option [invokes](#page-671-0) the Edit Slots Dialog.

#### **Edit|Connections**

Click this menu option to invoke the View [Connections](#page-672-0) Dialog.

#### **Edit|Form Settings**

Click this menu option to invoke the Form [Settings](#page-673-0) Dialog.

#### **Edit|Preferences**

Click this menu option to invoke the [Preferences](#page-674-0) Dialog.

See also The Edit Toolbar [Buttons.](#page-655-0)

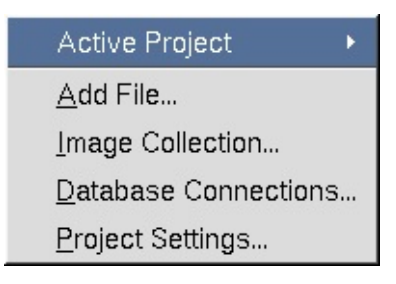

#### *The Project Menu*

# **The Project Menu**

This menu is invoked with **Alt+O**, and provides the following options:

# **Project|Active Project**

Click this menu option to toggle between projects if there is more than one project open. You can also toggle between projects using the Active Project drop-down combobox in the The File Toolbar [Buttons.](#page-654-0)

#### **Project|Add File**

Click this menu option to invoke the Add [Dialog](#page-678-0)

#### **Project|Project Settings**

Click this menu option to invoke the Project [Settings](#page-681-0) Dialog.

**Project|Image Collection** Click this menu option to invoke the Image [Collection](#page-679-0) Dialog.

#### **Project|Database Connections**

Click this menu option to invoke the Edit Database [Connections](#page-680-0) Dialog.

See also The File Toolbar [Buttons](#page-654-0).

| Eind             | Ctrl+F     |
|------------------|------------|
| Find Incremental | $Alt + I$  |
| Replace          | $Ctrl + R$ |
| Goto Line        | $Alt+G$    |

*The Search Menu*

# **The Search Menu**

This menu is invoked with **Alt+S**, and provides the following options:

**Search|Find**

Click this menu option (or press **Ctrl+F**) to invoke the Find Text [Dialog](#page-683-0).

#### **Search|Find Incremental**

Click this menu option (or press **Alt+I**) to place the cursor in the text box located next to the **Find** toolbar button. Type characters into the text box; as you type, *Qt Designer* will highlight the first occurrence of the text that it finds in the file. Press the **Enter** key to go to the next occurrence of the text. Press the **Esc** key once you have found the word you are looking for to place the cursor in the editor.

#### **Search|Replace**

Click this menu option (or press **Ctrl+R**) to invoke the [Replace](#page-684-0) Text Dialog to replace specific words or characters.

#### **Search|Goto line**

Click this menu option (or press **Alt+G**) to invoke the Goto Line [Dialog](#page-685-0) to go to a specific line in the file.

See also The Search Toolbar [Buttons.](#page-655-1)

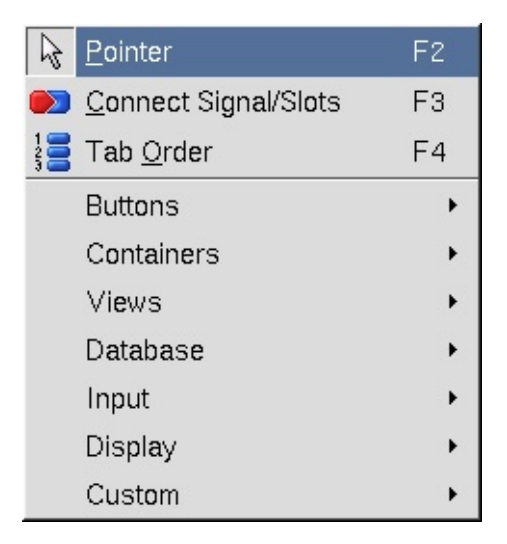

*The Tools Menu*

# **The Tools Menu**

This menu is invoked with **Alt+T**, and provides the following options:

**Tools|Pointer**

Click this menu option (or press **F2**) to de-select any selected widget toolbar button. The pointer is also used to stop inserting new widgets on the form if you double clicked a widget toolbar button. Press the **Esc** key to return to the pointer at any time.

#### **Tools|Connect Signals and Slots**

Click this menu option (or press **F3**) to connect signals and slots. Click on a widget and drag the connection line to the widget (or form) that you want to connect to. Release the mouse button and the Edit [Connections](#page-689-0) Dialog will appear.

#### **Tools|Tab Order**

Click this menu option (or press **F4**) to set the tab order for all the widgets on the form that can accept keyboard focus. Choose this option and blue circles with numbers on them appear next to the widgets. Click the widget that you want to be first in the tab order, then click the widget that should be next in the tab order, and continue until all the widgets have the tab order numbers you want. If you make a mistake, double click the first widget and start again. Press **Esc** to leave tab order mode. If you want to revert your changes, leave tab order mode, then undo.

#### **Tools|Buttons|PushButton**

Click this menu option and then click the form to place a PushButton on the form.

#### **Tools|Buttons|ToolButton**

Click this menu option and then click the form to place a ToolButton on the form.

#### **Tools|Buttons|RadioButton**

Click this menu option and then click the form to place a RadioButton on the form. It is recommended that you place RadioButtons inside ButtonGroups so that Qt will automatically ensure that only one RadioButton in the group is active at any one time.

#### **Tools|Buttons|CheckBox**

Click this menu option and then click the form to place a CheckBox on the form.

#### **Tools|Containers|GroupBox**

Click this menu option and then click the form to place a GroupBox on the form.

#### **Tools|Containers|ButtonGroup**

Click this menu option and then click the form to place a ButtonGroup on the form.

#### **Tools|Containers|Frame**

Click this menu option and then click the form to place a Frame on the form.

#### **Tools|Containers|TabWidget**

Click this menu option and then click the form to place a TabWidget on the form. To add or remove tabs, right click the tab widget and choose 'Add Page' or 'Remove Page'.

#### **Tools|Views|ListBox**

Click this menu option and then click the form to place a ListBox on the form.

#### **Tools|Views|ListView**

Click this menu option and then click the form to place a ListView on the form.

#### **Tools|Views|Icon View**

Click this menu option and then click the form to place an IconView on the form.

#### **Tools|Views|Table**

Click this menu option and then click the form to place a Table on the form.

#### **Tools|Database|DataTable**

Click this menu option and then click the form to place a DataTable on the form.

#### **Tools|Database|DataBrowser**

Click this menu option and then click the form to place a DataBrowser on the form.

#### **Tools|Database|DataView**

Click this menu option and then click the form to place a DataView on the form.

#### **Tools|Input|LineEdit**

Click this menu option and then click the form to place a LineEdit on the form.

# **Tools|Input|SpinBox**

Click this menu option and then click the form to place a SpinBox on the form.

# **Tools|Input|DateEdit**

Click this menu option and then click the form to place a DateEdit on the form.

#### **Tools|Input|TimeEdit**

Click this menu option and then click the form to place a TimeEdit on the form.

#### **Tools|Input|DateTimeEdit**

Click this menu option and then click the form to place a DateTimeEdit on the form.

# **Tools|Input|TextEdit**

Click this menu option and then click the form to place a TextEdit on the form.

# **Tools|Input|ComboBox**

Click this menu option and then click the form to place a ComboBox on the form.

# **Tools|Input|Slider**

Click this menu option and then click the form to place a Slider on the form.

# **Tools|Input|ScrollBar**

Click this menu option and then click the form to place a Scrollbar on the form.

# **Tools|Input|Dial**

Click this menu option and then click the form to place a Dial on the form.

# **Tools|Display|TextLabel**

Click this menu option and then click the form to place a TextLabel on the form.

#### **Tools|Display|PixmapLabel**

Click this menu option and then click the form to place a PixmapLabel on the form.

#### **Tools|Display|LCDNumber**

Click this menu option and then click the form to place a LCDNumber on the form.

#### **Tools|Display|Line**

Click this menu option and then click the form to place a Line on the form.

#### **Tools|Display|ProgressBar**

Click this menu option and then click the form to place a ProgressBar on the form.

#### **Tools|Display|TextBrowser**

Click this menu option and then click the form to place a TextBrowser on the form.

#### **Tools|Custom|Edit Custom Widgets** Click this menu option to invoke the Edit Custom [Widgets](#page-692-0) Dialog.

#### **Tools|Custom|**

Click this menu option and then click the form to place the Custom Widget on the form. Note that this menu option only appears if you have created a widget using **Tools|Custom|Edit Custom Widgets**.

See also The Tools [Toolbar](#page-656-0) Buttons.

| Adjust Size                          | Ctrl+J     |
|--------------------------------------|------------|
| <b>111</b> Lay Out Horizontally      | Ctrl+H     |
| Lay Out Vertically<br>Ξ              | $Ctrl + L$ |
| <b>111</b> Lay Out in a Grid         | $Ctrl + G$ |
| 4 Lay Out Horizontally (in Splitter) |            |
| Lay Out Vertically (in Splitter)     |            |
| 중품 Break Layout                      | $Ctrl + B$ |
| Add Spacer                           |            |

*The Layout Menu*

# **The Layout Menu**

This menu is invoked with **Alt+L**, and provides the following options:

# **Layout|Adjust Size**

Click this menu option (or press **Ctrl+J**) to adjust the size of the widget to it's recommended size.

# **Layout|Lay Out Horizontally**

Click this menu option (or press **Ctrl+H**) to lay out the selected widgets or layouts side by side. Use **Shift+Click** to select each widget or layout, and then choose this menu option to group them horizontally. Note that for complex widgets it is sometimes easiest to select widgets and layouts by clicking them in the Widgets tab of the Object [Explorer](#page-733-1) Window. If only one widget is selected, its child widgets will be laid out horizontally.

# **Layout|Lay Out Vertically**

Click this menu option (or press **Ctrl+L**) to lay out the selected widgets one above the other. Use **Shift+Click** to select each widget or layout, and then choose this menu option to group them vertically. Note that for complex widgets it is sometimes easiest to select widgets and layouts by clicking them in the Widgets tab of the Object [Explorer](#page-733-1) Window. If only one widget is selected, its child widgets will be laid out vertically.

# **Layout|Lay Out in a Grid**

Click this menu option (or press **Ctrl+G**) to lay out the selected widgets in a grid. If only one widget is selected, its child widgets will be laid out in a

grid.

# **Layout|Lay Out Horizontally (in Splitter)**

Click this menu option to lay out the selected widgets or layouts side by side with a splitter between each. Use **Shift+Click** to select each widget or layout, and then choose this menu option to group them horizontally. Note that for complex widgets it is sometimes easiest to select widgets and layouts by clicking them in the Widgets tab of the Object [Explorer](#page-733-1) Window.

#### **Layout|Lay Out Vertically (in Splitter)**

Click this menu option to lay out the selected widgets or layouts one above the other with a splitter between each. Use **Shift+Click** to select each widget or layout, and then choose this menu option to group them vertically. Note that for complex widgets it is sometimes easiest to select widgets and layouts by clicking them in the Widgets tab of the Object Explorer [Window.](#page-733-1)

#### **Layout|Break Layout**

Click this menu option (or press **Ctrl+B**) to break a layout. Click on the layout, then select this option; the layout is deleted.

#### **Layout|Add Spacer**

Click this menu option to add a vertical or horizontal spacer to widgets that take up too much space on the form. The spacer consumes extra space in the layout.

See also The Layout [Toolbar](#page-661-0) Buttons.

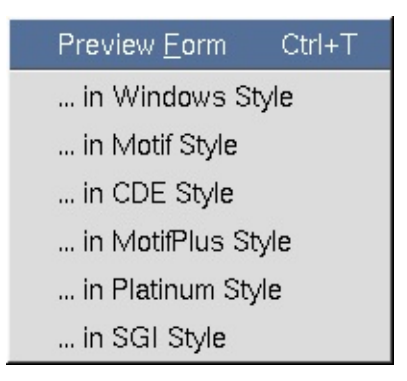

*The Preview Menu*

**The Preview Menu**

This menu is invoked with **Alt+P**, and provides the following options:

#### **Preview|Preview Form**

Click this menu option (or press **Ctrl+T**) to preview the form within *Qt Designer*.

#### **Preview|...in Windows Style**

Click this menu option to preview the form in the Windows style.

#### **Preview|...in Motif Style**

Click this menu option to preview the form in the Motif style.

#### **Preview|...in CDE Style** Click this menu option to preview the form in the CDE style.

#### **Preview|...in MotifPlus Style** Click this menu option to preview the form in the MotifPlus style.

# **Preview|...in Platinum Style** Click this menu option to preview the form in the Platinum style.

#### **Preview|...in SGI Style**

Click this menu option to preview the form in the SGI style.

| Close           | Ctrl+F4       |
|-----------------|---------------|
| Close All       |               |
| Next            | Ctrl+F6       |
| Previous        | Ctrl+Shift+F6 |
| Tile            |               |
| Cascade         |               |
| Views           |               |
| Toolbars        |               |
| 1 MulticlipForm |               |
| $2$ Form 1      |               |

*The Window Menu*

**The Window Menu**
This menu is invoked with **Alt+W**, and provides the following options:

## **Window|Close**

Click this menu option (or press **Ctrl+F4**) to close the window that is currently active.

## **Window|Close All**

Click this menu option to close all the windows that are currently open.

#### **Window|Next**

Click this menu option (or press **Ctrl+F6**) to make the next window active. The order is the order in which the windows were opened.

#### **Window|Previous**

Click this menu option (or press **Ctrl+Shift+F6**) to make the previous window active. The order is the order in which the windows were opened.

### **Window|Tile**

Click this menu option to arrange all the open files and forms side by side so that each window is visible.

### **Window|Cascade**

Click this menu option to stack all the open file and forms, one on top of the other, but with an overlap so that each window's title bar is visible.

### **Window|Views|File Overview**

Click this menu option to make the File [Overview](#page-733-0) Window visible, or to hide it if it is already visible. If the window is currently visible, a check mark will appear next to the name in the menu.

### **Window|Views|Property Editor/Signal Handlers**

Click this menu option to make the Property [Editor/Signal](#page-735-0) Handlers Window visible, or to hide it if it is already visible. If the window is currently visible, a check mark will appear next to the name in the menu.

### **Window|Views|Object Explorer**

Click this menu option to make the Object [Explorer](#page-733-1) Window visible, or to hide it if it is already visible. If the window is currently visible, a check mark will appear next to the name in the menu.

## **Window|Views|Line Up**

Click this menu option to eliminate any extra space between toolbars and line them up next to each other all at once, rather than moving each individual toolbar into place.

## **Window|Toolbars|File**

Click this menu option to make the File toolbar buttons visible, or to hide them if they are already visible. If the toolbar buttons are currently visible, a check mark will appear next to the name in the menu.

## **Window|Toolbars|Edit**

Click this menu option to make the Edit toolbar buttons visible, or to hide them if they are already visible. If the toolbar buttons are currently visible, a check mark will appear next to the name in the menu.

## **Window|Toolbars|Search**

Click this menu option to make the Search toolbar buttons visible, or to hide them if they are already visible. if the toolbar buttons are currently visible, a check mark will appear next to the name in the menu.

### **Window|Toolbars|Layout**

Click this menu option to make the Layout toolbar buttons visible, or to hide them if they are already visible. If the toolbar buttons are currently visible, a check mark will appear next to the name in the menu.

### **Window|Toolbars|Tools**

Click this menu option to make the Tools toolbar buttons visible, or to hide them if they are already visible. If the toolbar buttons are currently visible, a check mark will appear next to the name in the menu.

### **Window|Toolbars|Buttons**

Click this menu option to make the Buttons toolbar buttons visible, or to hide them if they are already visible. If the toolbar buttons are currently visible, a check mark will appear next to the name in the menu.

### **Window|Toolbars|Containers**

Click this menu option to make the Containers toolbar buttons visible, or to hide them if they are already visible. If the toolbar buttons are currently visible, a check mark will appear next to the name in the menu.

#### **Window|Toolbars|Views**

Click this menu option to make the Views toolbar buttons visible, or to hide them if they are already visible. If the toolbar buttons are currently visible, a check mark will appear next to the name in the menu.

#### **Window|Toolbars|Database**

Click this menu option to make the Database toolbar buttons visible, or to hide them if they are already visible. If the toolbar buttons are currently visible, a check mark will appear next to the name in the menu.

### **Window|Toolbars|Input**

Click this menu option to make the Input toolbar buttons visible, or to hide them if they are already visible. If the toolbar buttons are currently visible, a check mark will appear next to the name in the menu.

### **Window|Toolbars|Display**

Click this menu option to make the Display toolbar buttons visible, or to hide them if they are already visible. If the toolbar buttons are currently visible, a check mark will appear next to the name in the menu.

### **Window|Toolbars|Custom**

Click this menu option to make the Custom toolbar buttons visible, or to hide them if they are already visible. If the toolbar buttons are currently visible, a check mark will appear next to the name in the menu.

### **Window|Toolbars|Help**

Click this menu option to make the Help toolbar buttons visible, or to hide them if they are already visible. If the toolbar buttons are currently visible, a check mark will appear next to the name in the menu.

### **Window|Toolbars|Line Up**

Click this menu option to eliminate extra space between toolbars and line them up next to each other all at once, rather than moving each individual toolbar into place.

### **Window|n**

Click one of the numbered menu options that list the currently open files and forms to switch to the named file or form.

| Contents         | F 1.     |  |  |
|------------------|----------|--|--|
| Manual           | Ctrl+M   |  |  |
| About            |          |  |  |
| About <u>Q</u> t |          |  |  |
| ₩? What's This?  | Shift+F1 |  |  |

*The Help Menu*

# **The Help Menu**

This menu is invoked with **Alt+H**, and provides the following options:

# **Help|Contents**

Click this menu option (or press **F1**) to invoke the Qt [Assistant](#page-804-0) application which provides on-line help. The on-line help is context sensitive, so you can type the item you want more information about in the line edit and Qt Assistant will automatically find it if it is available.

# **Help|Manual**

Click this menu option (or press **Ctrl+M**) to invoke the Qt [Assistant](#page-804-0) application which opens showing this manual.

# **Help|About...**

Click this menu option to invoke the About *Qt Designer* dialog which gives the version number and some licensing information.

# **Help|About Qt...**

Click this menu option to invoke a dialog which provides information about Qt.

# **Help|What's This?**

Click this menu option to invoke a small question mark that is attached to the mouse pointer. Click on a feature which you would like more information about. A popup box appears with information about the feature.

See also The Help [Toolbar](#page-663-0) Button.

[Prev: [Reference:](#page-630-0) Key Bindings] [\[Home\]](#page-480-0) [Next: [Reference:](#page-653-0) Toolbar Buttons]

Copyright © 2002 [Trolltech](http://www.trolltech.com) [Trademarks](http://www.trolltech.com/trademarks.html) Qt version 3.0.5

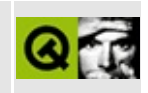

<span id="page-653-0"></span>[Prev: [Reference:](#page-634-0) Menu Options] [[Home\]](#page-480-0) [Next: [Reference:](#page-664-0) Dialogs]

# **Reference: Toolbar Buttons**

# **Introduction**

*Qt Designer*'s toolbar buttons provide fast access to common functionality.

Toolbar buttons are grouped in several toolbars. Toolbars have a handle at the left hand side which can be clicked to minimize the toolbar. Toolbars that have been minimized have their handle appear just under the menu bar; click the handle to restore the toolbar to the last position it occupied. You can drag a toolbar's handle to move the toolbar to a different position in the toolbar area. Toolbars can be dragged out of the toolbar area entirely and made into standalone tool dock windows. To hide a tool dock window click its close button. To restore a hidden tool dock window, right click the tool area, then click the name of the tool dock window you wish to restore.

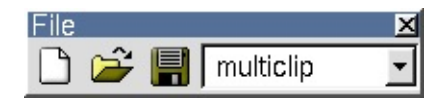

*File Toolbuttons*

# **The File Toolbar Buttons**

- **New** Click this toolbar button (or press **Ctrl+N**) to create a new project, form or file. This option invokes the New File [Dialog](#page-665-0).
- **Open**

Click this toolbar button (or press **Ctrl+O**) to open existing projects, forms or files. This button invokes the File Open [Dialog](#page-668-0) which is used to select files.

**Save**

Click this toolbar button (or press **Ctrl+S**) to save the project, forms and files. For a new project that has no forms or files, click 'Save' to save the project before exiting. For new forms, click 'Save' and the Save Form As Dialog [appears.](#page-688-0)

**Active Project**

Click the combobox to view the names of the projects that are currently open and select a project name to toggle between the projects.

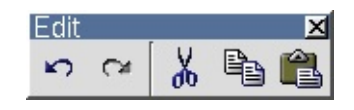

*Edit Toolbuttons*

# **The Edit Toolbar Buttons**

**Undo**

Click this toolbar button (or press **Ctrl+Z**) to undo an action. The name of the last action that was performed appears after the word 'Undo' in this toolbar button's tooltip.

**Redo**

Click this toolbar button (or press **Ctrl+Y**) to redo an action. The name of the last action that was performed appears after the word 'Redo' in this toolbar button's tooltip.

**Cut**

Click this toolbar button (or press **Ctrl+X**) to delete the selected item from the current form or file and copy it to the clipboard.

**Copy**

Click this toolbar button (or press **Ctrl+C**) to copy the selected item from the current form or file to the clipboard.

**Paste**

Click this toolbar button (or press **Ctrl+V**) to paste the selected item (if any) from the clipboard into the current form or file.

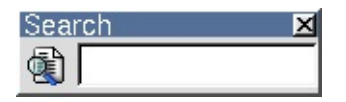

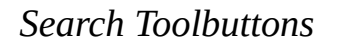

# **The Search Toolbar Buttons**

**Find**

Click this toolbar button (or press **Ctrl+F**) to invoke the Find Text [Dialog](#page-683-0).

## **Find Incremental**

Click this toolbar button (or press **Alt+I**) to place the cursor in the text box located next to the **Find** toolbar button. Type characters into the text box; as you type, *Qt Designer* will highlight the first occurrence of the text that it finds in the file. Press the **Enter** key to go to the next occurrence of the text. Press the **Esc** key once you have found the word you are looking for to place the cursor in the editor.

# **The Tools Toolbar Buttons**

If you want to add the same kind of widget several times to a form, for example, several push buttons, *double click* the widget's toolbar button. After this, every time you click the form a new widget will be added. Click the **Pointer** toolbar button to leave this mode.

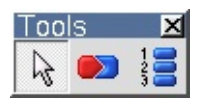

*Tools*

## **Tools**

**Pointer**

Click this toolbar button (or press **F2**) to de-select any selected widget toolbar button. The pointer is also used to stop inserting new widgets if you double clicked a widget toolbar button. Press the **Esc** key to return to the pointer at any time.

# **Connect Signals and Slots**

Click this toolbar button (or press **F3**) to connect signals and slots. Then click on a widget and drag the connection line to the widget (or the form) that you want to connect to. Release the mouse button and the Edit [Connections](#page-689-0) Dialog will appear.

# **Tab Order**

Click this toolbar button (or press **F4**) to set the tab order for all the widgets

on the form that can accept keyboard focus. Click this toolbar button and blue circles with numbers on them appear next to the widgets. Click the widget that you want to be first in the tab order, then click the widget that should be next in the tab order, and continue until all the widgets have the tab order numbers you want. If you make a mistake, double click the first widget and start again. Press **Esc** to leave tab order mode. If you want to revert your changes, leave tab order mode, then undo.

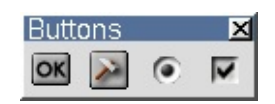

*Buttons*

#### **Buttons**

#### **PushButton**

Click this toolbar button, then click the form, to place a Pushbutton on the form.

#### **ToolButton**

Click this toolbar button, then click the form, to place a Toolbutton on the form.

### **RadioButton**

Click this toolbar button, then click the form, to place a Radiobutton on the form. It is recommended that you place RadioButtons inside ButtonGroups so that Qt will automatically ensure that only one RadioButton in the group is active at any one time.

### **CheckBox**

Click this toolbar button, then click the form, to place a CheckBox on the form.

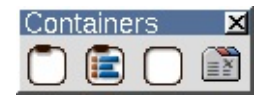

*Containers*

#### **Containers**

#### **GroupBox**

Click this toolbar button, then click the form, to place a GroupBox on the form.

## **ButtonGroup**

Click this toolbar button, then click the form, to place a ButtonGroup on the form.

#### **Frame**

Click this toolbar button, then click the form, to place a Frame on the form.

## **TabWidget**

Click this toolbar button, then click the form, to place a TabWidget on the form. To add or remove tabs, right click the tab widget and choose 'Add Page' or 'Remove Page'.

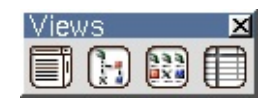

*Views*

### **Views**

**ListBox**

Click this toolbar button, then click the form, to place a ListBox on the form.

### **ListView**

Click this toolbar button, then click the form, to place a ListView on the form.

### **Icon View**

Click this toolbar button, then click the form, to place an IconView on the form.

## **Table**

Click this toolbar button, then click the form to place a Table on the form.

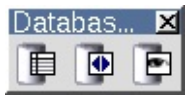

## *Database Toolbuttons*

## **Database**

### **DataTable**

Click this toolbar button, then click the form, to place a DataTable on the form.

#### **DataBrowser**

Click this toolbar button, then click the form, to place a DataBrowser on the form.

#### **DataView**

Click this toolbar button, then click the form, to place a DataView on the form.

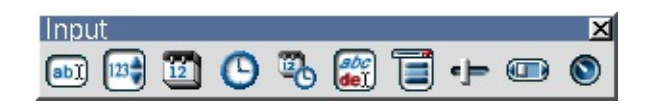

*Input Toolbuttons*

### **Input**

### **LineEdit**

Click this toolbar button, then click the form, to place a LineEdit on the form.

**SpinBox**

Click this toolbar button, then click the form, to place a SpinBox on the form.

**DateEdit**

Click this toolbar button, then click the form, to place a DateEdit on the form.

**TimeEdit**

Click this toolbar button, then click the form, to place a TimeEdit on the form.

## **DateTimeEdit**

Click this toolbar button, then click the form, to place a DateTimeEdit on the form.

### **TextEdit**

Click this toolbar button, then click the form, to place a TextEdit on the form.

#### **ComboBox**

Click this toolbar button, then click the form, to place a ComboBox on the form.

#### **Slider**

Click this toolbar button, then click the form, to place a Slider on the form.

#### **ScrollBar**

Click this toolbar button, then click the form, to place a Scrollbar on the form.

### **Dial**

Click this toolbar button, then click the form, to place a Dial on the form.

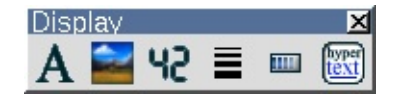

*Display Toolbuttons*

## **Display**

**TextLabel**

Click this toolbar button, then click the form, to place a TextLabel on the form.

### **PixmapLabel**

Click this toolbar button, then click the form, to place a PixmapLabel on the form.

#### **LCDNumber**

Click this toolbar button, then click the form, to place a LCDNumber on the form.

**Line**

Click this toolbar button, then click the form, to place a Line on the form.

#### **ProgressBar**

Click this toolbar button, then click the form, to place a ProgressBar on the form.

#### **TextBrowser**

Click this toolbar button, then click the form, to place a TextBrowser on the form.

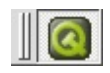

## *Custom Widget Toolbutton*

### **Custom**

**My Custom Widget**

Click this toolbar button, then click the form, to place a Custom Widget on the form. Note: this toolbar button only appears if you have created a custom widget using **Tools|Custom|Edit Custom Widgets**.

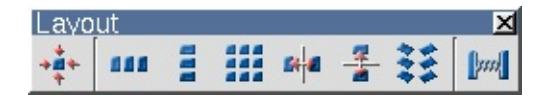

*Layout Toolbuttons*

## **The Layout Toolbar Buttons**

**Adjust Size**

Click this toolbar button (or press **Ctrl+J**) to adjust the size of the widget to it's recommended size.

## **Lay Out Horizontally** Click this toolbar button (or press **Ctrl+H**) to lay out the selected widgets

or layouts side by side. Use **Shift+Click** to select each widget or layout, and then choose this toolbar button to group them horizontally. Note that for complex widgets it is sometimes easiest to select widgets and layouts by clicking them in the Widgets tab of the Object [Explorer](#page-733-1) Window.

## **Lay Out Vertically**

Click this toolbar button (or press **Ctrl+L**) to lay out the selected widgets one above the other. Use **Shift+Click** to select each widget or layout, and then choose this toolbar button to group them vertically. Note that for complex widgets it is sometimes easiest to select widgets and layouts by clicking them in the Widgets tab of the Object [Explorer](#page-733-1) Window.

### **Lay out in a Grid**

Click the widgets you want and then click this toolbar button (or press **Ctrl+G**) to lay out widgets in a grid.

### **Lay Out Horizontally (in Splitter)**

Click this toolbar button to lay out the selected groups of widgets or layouts side by side with a splitter between each group. Use **Shift+Click** to select each widget or layout, and then choose this toolbar button to group them horizontally. Note that for complex widgets it is sometimes easiest to select widgets and layouts by clicking them in the Widgets tab of the Object Explorer [Window.](#page-733-1)

### **Lay Out Vertically (in Splitter)**

Click this toolbar button to lay out the selected groups of widgets or layouts one above the other with a splitter between each group. Use **Shift+Click** to select each widget or layout, and then choose this toolbar button to group them vertically. Note that for complex widgets it is sometimes easiest to select widgets and layouts by clicking them in the Widgets tab of the Object Explorer [Window.](#page-733-1)

#### **Break Layout**

Click this toolbar button (or press **Ctrl+B**) to break a layout. Click on the layout and select this option; the layout is deleted.

#### **Add Spacer**

Click this toolbar button to add a spacer to widgets that take up too much space on the form. The spacer consumes extra space in the layout.

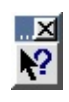

#### *Help Toolbutton*

# <span id="page-663-0"></span>**The Help Toolbar Button**

#### **What's This?**

Click this menu option to invoke a small question mark that is attached to the mouse pointer. Click on a feature which you would like more information about. A message box appears with information about the feature.

[Prev: [Reference:](#page-634-0) Menu Options] [[Home\]](#page-480-0) [Next: [Reference:](#page-664-0) Dialogs]

Copyright © 2002 [Trolltech](http://www.trolltech.com) [Trademarks](http://www.trolltech.com/trademarks.html) Qt version 3.0.5

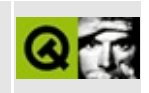

<span id="page-664-0"></span>[Prev: [Reference:](#page-653-0) Toolbar Buttons] [[Home](#page-480-0)] [Next: [Reference:](#page-714-0) Wizards]

# **Reference: Dialogs**

# **Introduction**

This chapter describes and explains every *Qt Designer* dialog.

# **The File Dialogs**

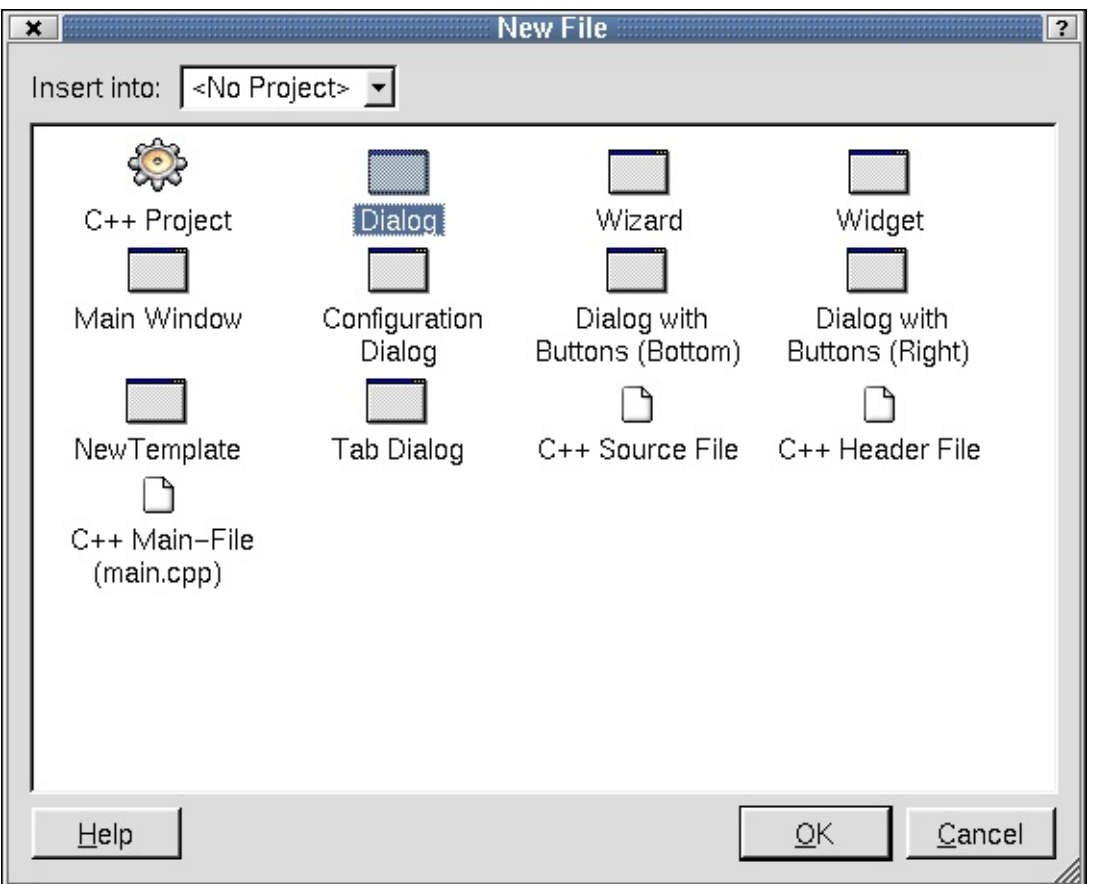

*New File Dialog*

## <span id="page-665-0"></span>**New File Dialog**

Click **File|New** (or press **Ctrl+N**) to invoke the *New File* dialog. This dialog offers four kinds of file to choose from: C++ Project, Forms, Source files, and Main files.

The 'Insert Into' drop-down combobox lists the open projects, defaulting to the current project. New files are added to the project displayed in this combobox. To add a new file to a different project, choose the project you want to use in the 'Insert Into' combobox.

The 'Dialog' file type is highlighted by default when the *New File* dialog pops up. Click on the file type you want to use and click **OK** to create it. Click **Cancel** to leave the dialog without creating a new file. Note that if you select C++ Project, the 'Insert Into' combobox will be disabled, since it is not possible to insert a new C++ Project into an existing project.

#### **C++ Project Files**

Click **C++ Project** to start a new project. This option [invokes](#page-681-0) the Project Settings Dialog. C++ projects are saved as .pro files, which include the information *Qt Designer* needs to manage projects. When you add a form to your project in *Qt Designer*, it is automatically added to the FORMS section of the project file. The .pro file contains the list of forms (.ui files) used in the project. *Qt Designer* reads and writes .ui files, e.g. form.ui. The uic (user interface compiler) creates both a header file, e.g. form.h, and an implementation file, e.g. form.cpp, from the .ui file.

#### **Dialog Forms**

Click **Dialog** to create a plain dialog form. Typically, this type of form is used to present the user with configuration options, or to present related sets of choices, for example, printer setting dialogs and find and replace dialogs.

#### **Wizard Forms**

Click **Wizard** to create a wizard form. A wizard is a special type of input dialog that consists of a sequence of dialog pages. A wizard's purpose is to assist a user by automating a task by walking the user through the process step by step. Wizards are useful for complex or infrequently occurring tasks that people may find difficult to learn or do. Initially the wizard form consists of a single dialog page. Use the right click context menu to add additional pages and to change page titles.

#### **Widget Forms**

Click **Widget** to create a form whose superclass is QWidget rather than QDialog.

#### **Main Window Form**

Click **Main Window** to invoke the Main [Window](#page-715-0) Wizard. This wizard is used to create actions, menu options and toolbars through which the user can invoke actions. This form is used to create typical main-window style applications.

#### **Configuration Dialog Form**

Click **Configuration Dialog** creates a form with a listbox on the left, and a tabwidget filling the body of the form, along with Help, OK and Cancel buttons.

**Dialog with Buttons (Bottom) Form**

The **Dialog with Buttons (Bottom)** form is a template with default buttons at the bottom of the form.

**Dialog with Buttons Form (Right)**

The **Dialog with Buttons (Right)** form is a template with default buttons at the right of the form.

#### **Tab Dialog Form**

The **Tab Dialog** form has a tab widget as its central widget, along with Help, OK and Cancel buttons along the bottom.

**C++ Source File**

Click **C++ Source File** to create a new empty C++ file. The file will automatically be added to the project when it is saved.

**C++ Header File**

Click **C++ Header File** to create a new empty C++ header file. The file will automatically be added to the project when it is saved.

**C++ Main File**

Click **C++ Main File** to invoke the [Configure](#page-686-0) Main-File Dialog which will create a basic main.cpp file automatically.

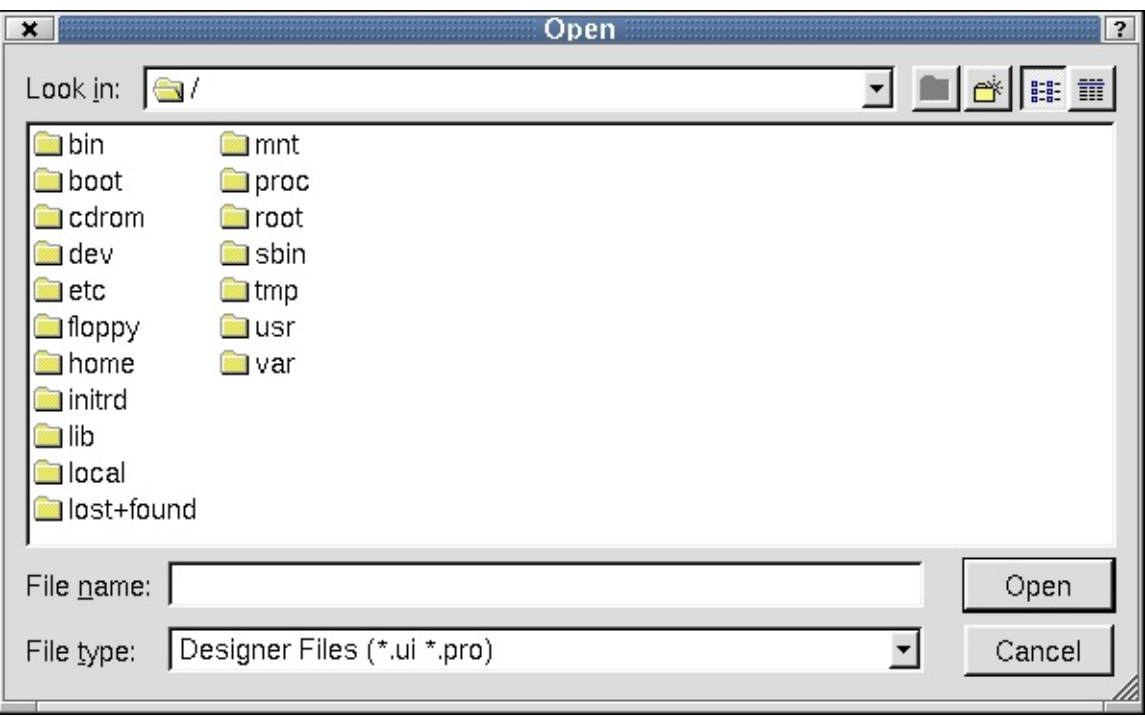

*File Open Dialog*

## <span id="page-668-0"></span>**File Open Dialog**

Click **File|Open** (or press**Ctrl+O**) to invoke the *Open* dialog. Use this dialog to open existing files.

The *Open* dialog shows the current directory and default file type. To choose a different directory, click the 'Look In' combobox. Choose a file and the name will appear in the 'File Name' combobox. To choose a different file type, click the 'File Type' combobox. Click the 'Create New Folder' toolbar button to create a new directory. Click the 'List View' toolbar button to view folders and files in a list with only the names showing. Click the 'Details' toolbar button to view the folders and file names along with their size, type, date, and attributes. Click the Size, Type, Date, or Attributes column headers to sort the folders or files.

Click **Open** to open the selected file. Click **Cancel** to leave the dialog without

opening a new file.

Note: For Windows, the System File Dialogs are used.

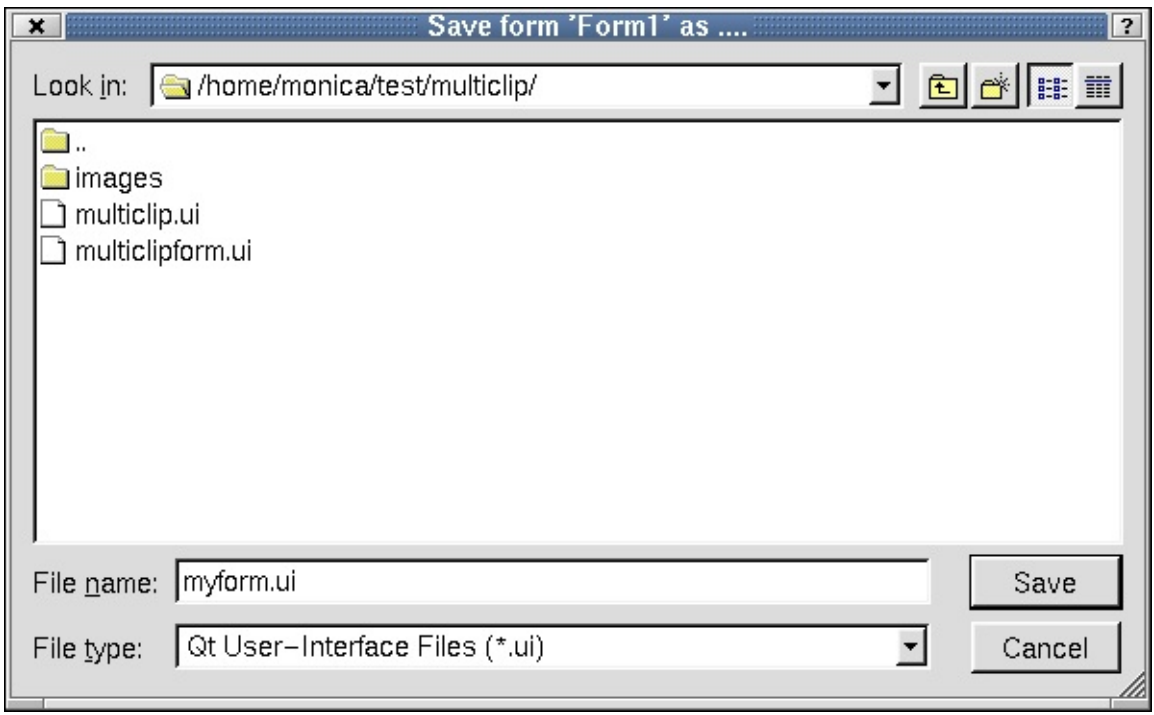

*Save As*

#### **Save As**

Click **File|Save As** to invoke the *Save As* dialog. Use this dialog to save files to a directory.

The *Save As* dialog shows the current directory and default file type. To choose a different directory, click the 'Look In' combobox. Choose a file and the name will appear in the 'File Name' combobox. To choose a different file type, click the 'File Type'combobox. Click the 'Create New Folder' toolbar button to create a new directory. Click the 'List View' toolbar button to view folders and files in a list with only the names showing. Click the 'Details' toolbar button to view the folders and file names along with their size, type, date, and attributes. Click the Size, Type, Date, or Attributes column headers to sort the folders or files.

Click **Save** to save the selected file. Click **Cancel** to leave the dialog without saving the file.

Note: For Windows, the System File Dialogs are used.

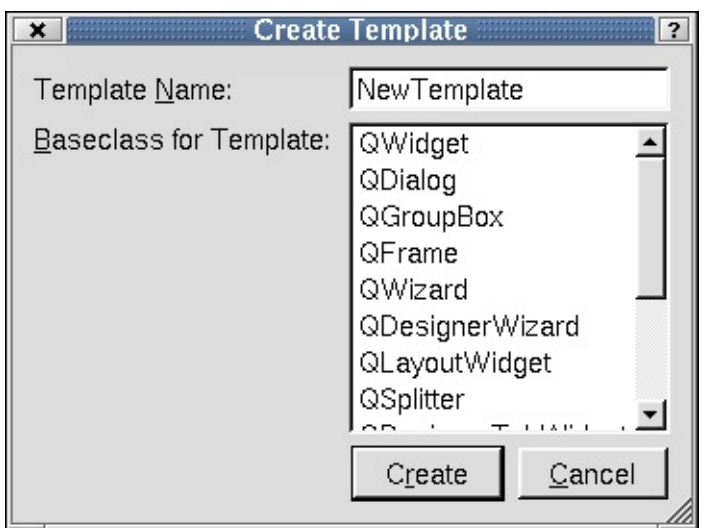

*Create Template*

# **Create Template Dialog**

Click **File|Create Template** to invoke the *Create Template* dialog. Use this dialog to create templates.

The 'Template Name' line edit defaults to 'New Template'. To change the name to a different name, type it in the line edit. Click the 'Baseclass for Template' scroll bar to choose a base class for the template.

Click **Create** to create the template. Click **Cancel** to leave the dialog without creating a template.

If you create a template it will appear in the New File [Dialog.](#page-665-0) Templates are useful when you have to produce a large number of similar forms, or where you want to 'brand' your forms.

# **The Edit Dialogs**

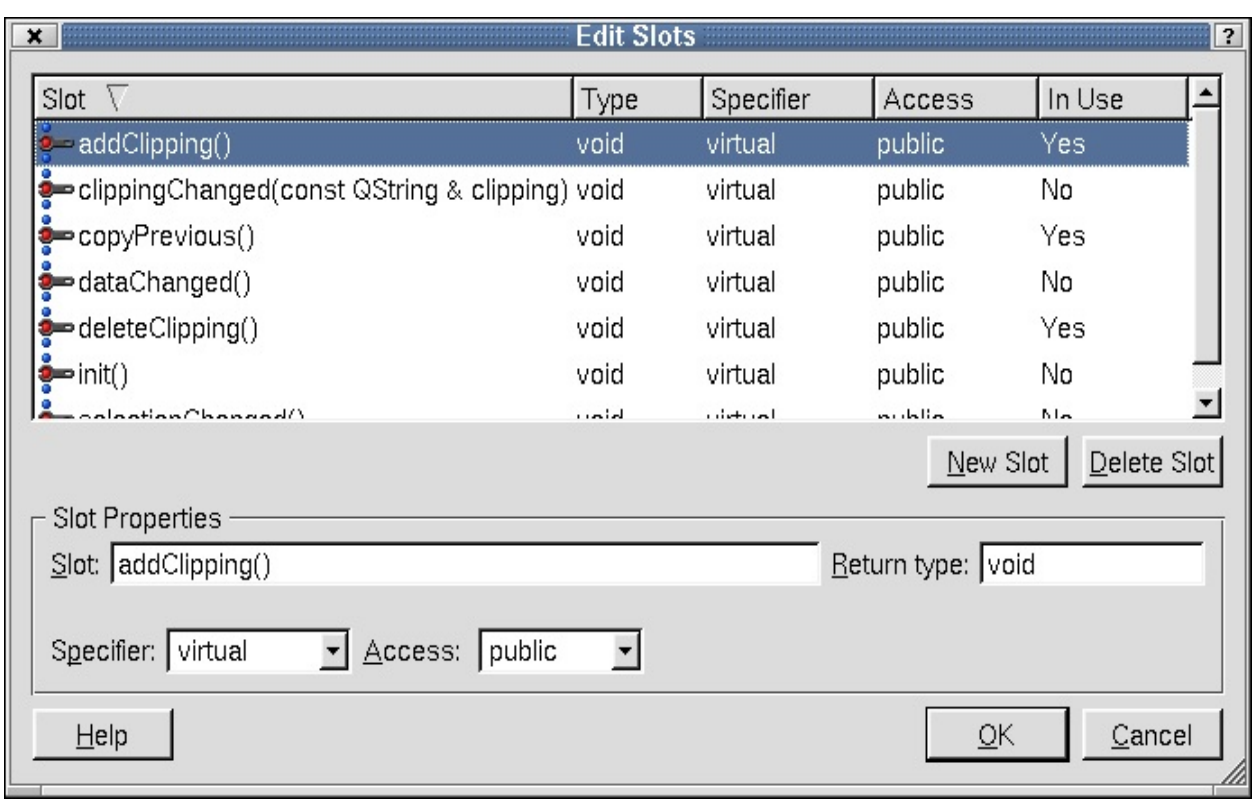

*Edit Slots*

## **Edit Slots Dialog**

Click **Edit|Slots** to invoke the *Edit Slots* dialog. Use this dialog to edit or create slots which are used in conjunction with signals to provide communication between objects.

When this dialog is invoked, all existing slots are shown in the 'Slot' listbox. The column headers Slot, Type, Specifier, Access, and In-Use provide details about each slot that is listed. Click on any of the column headers to sort the slots. To create a new slot, click the **New Slot** button. The new slot has a default name that you should replace by typing the new name in the 'Slot' line edit. The 'Return Type' is also a default that can be changed by typing in the line edit. To change the 'Specifier' or 'Access', click the combobox and choose the required specifier or access. To remove a slot, click the slot you want to delete, and then click the **Delete Slot** button.

Click **OK** to save all changes made to slots. Click **Cancel** to leave the dialog without making any changes to slots.

|                            |           | <b>View Connections</b>     |                                | ?          |
|----------------------------|-----------|-----------------------------|--------------------------------|------------|
| Sender                     | Signal    | Receiver                    | Slot                           | Edit       |
| addPushButton              | clicked() | MulticlipForm addClipping() |                                |            |
| CopyPushButton             | clicked() |                             | MulticlipForm copyPrevious()   | Disconnect |
| deletePushButton clicked() |           |                             | MulticlipForm deleteClipping() |            |
| <b>QuitPushButton</b>      | clicked() | MulticlipForm accept()      |                                |            |
|                            |           |                             |                                |            |
|                            |           |                             |                                |            |
|                            |           |                             |                                |            |
|                            |           |                             |                                |            |
|                            |           |                             |                                |            |
|                            |           |                             |                                |            |
| <br>Help                   |           |                             |                                | Close      |
|                            |           |                             |                                |            |

*View Connections*

## **View Connections Dialog**

Click **Edit|Connections** to invoke the *View Connections* dialog. This dialog displays the current signals and slots connections.

When this dialog is invoked, all existing connections are shown in the listbox. The column headers Sender, Signal, Receiver, and Slot provide details about each connection. Click the column headers to sort the connections. To remove a connection from the listbox, click the connection you want to disconnect and then click **Disconnect**. To edit a connection, click the **Edit...** button to invoke the *Edit Connections Dialog*.

Changes made in this dialog take immediate effect. Click the **Close** button to leave the dialog.

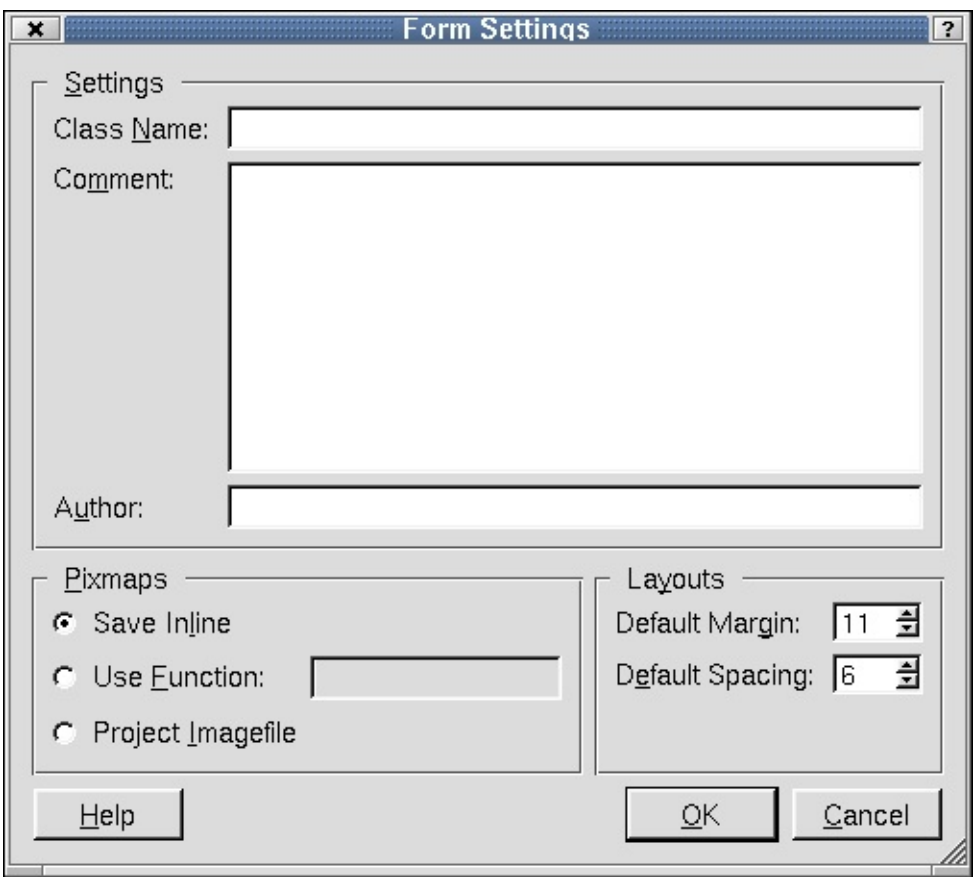

*Form Settings*

## **Form Settings Dialog**

Click **Edit|Form Settings** to invoke the *Form Settings* dialog. Use this dialog to save the form's settings, pixmap, and layout properties.

#### **Settings**

In the Settings section, you can change or add the name of the class that will be created by typing in the 'Class Name' line edit. Note that the default name is the form name, but it can be changed. You can also enter text to the 'Comment' and 'Author' line edits or leave them blank, since they are not required.

#### **Pixmaps**

The default (for projects) is 'Project Imagefile'. This is the recommended option. Images are handled automatically, with *Qt Designer* storing the images in a

subdirectory, and uic producing code that contains the images and the necessary supporting code. Each image is stored just once, no matter how many forms it is used in.

If you do not want *Qt Designer* to handle the images, (or are not using a project) choose either 'Save Inline' or 'Use Function'. 'Save Inline' saves the pixmaps in the .ui files. The disadvantage of this approach is that it stores images in the forms in which they're used, meaning that images cannot be shared across forms. Click 'Use Function' to use your own icon-loader function for loading pixmaps. Type the function's name (with no signature) in the 'Use Function' line edit. This function will be used in the generated code for loading pixmaps. Your function will be called with the text you put in the pixmap property (e.g. the image name) whenever an image is required.

#### **Layouts**

Click the 'Default Margin' spinbox or the 'Default Spacing' spinbox to change the default layout of the current form.

Click **OK** to accept changes to the form settings. Click **Cancel** to leave the dialog without making any changes.

### **Preferences Dialog**

Click **Edit|Preferences** to invoke the *Preferences* dialog. This dialog has a tab for 'General' preferences. If you have the C++ Editor plugin, the dialog will also have a tab for the C++ Editor.

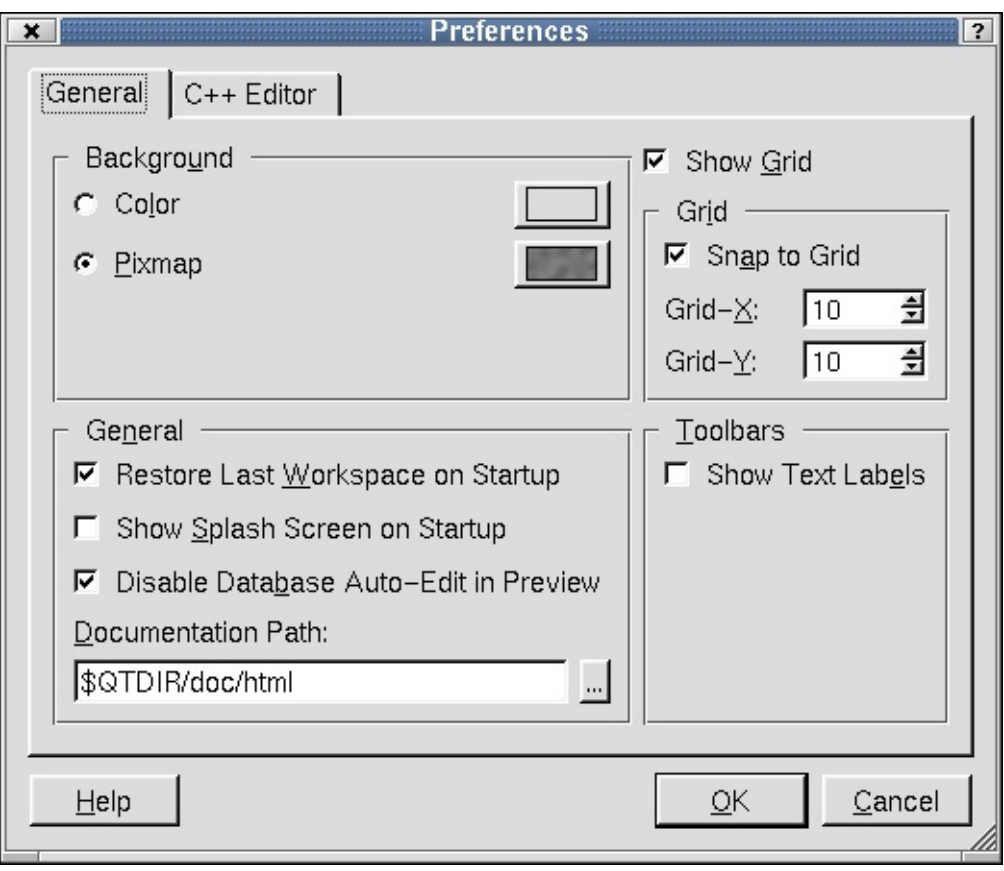

*Preferences- General Tab*

#### **General Tab**

The 'General' tab has sections for Background, Grid, General, and Toolbars.

The Background section defaults to 'Pixmap'. To change the default, click the **Select a Pixmap** button next to the 'Pixmap' radio button to invoke the *Choose a Pixmap... Dialog*. Click the 'Color' radio button to change the background to a color instead of a pixmap. Click the **Choose a Color** button located to the right of the 'Color' radio button to invoke the *Select Color Dialog*.

The 'General' section of the General tab has three checkboxes that are checked by default. Click the 'Restore last workspace on startup' checkbox to save the size and positions of the windows and toolbars of *Qt Designer*. The next time you start up *Qt Designer*, the windows and toolbars are restored to their last positions. Click the 'Show Splash Screen on startup' checkbox to display the *Qt Designer* splash screen when you start up the application. Click the 'Disable Database Auto-Edit in Preview' checkbox to disable the ability to update or

delete data in the database to which you are connected when working with database widgets. To change the path *Qt Designer* uses to find it's online documentation, click the 'Documentation Path' line edit and type a new path. It would be unlikely to have to change this path. Another way to change the path is to click the **(ellipsis)** button located to the right of the line edit. This invokes the *Find Directory Dialog*.

The 'Grid' section has options for customizing the grid on the form. The 'Show Grid' checkbox located above the 'Grid' section is checked by default. Developers using *Qt Designer* almost always use Qt's layouts to design their forms and rarely make any use of the grid. The grid is provided for the rare occasions when a form is created using widgets with fixed sizes and positions. When 'Show Grid' is checked, you can customize the grid's appearance. When it is unchecked, the 'Grid' section is disabled. The 'Snap to Grid' checkbox is also checked by default. When it is checked, widgets are placed on a dot (snap to the grid) using the X|Y resolution. When it is unchecked, the 'Grid-X' and 'Grid-Y' spin boxes are disabled. Click the 'Grid X' and 'Grid Y' spinboxes to customize the grid settings for all forms.

The 'Toolbars' section has a 'Show Text Labels' checkbox. Click the checkbox to display the text labels for each icon shown in the *Qt Designer* toolbar.

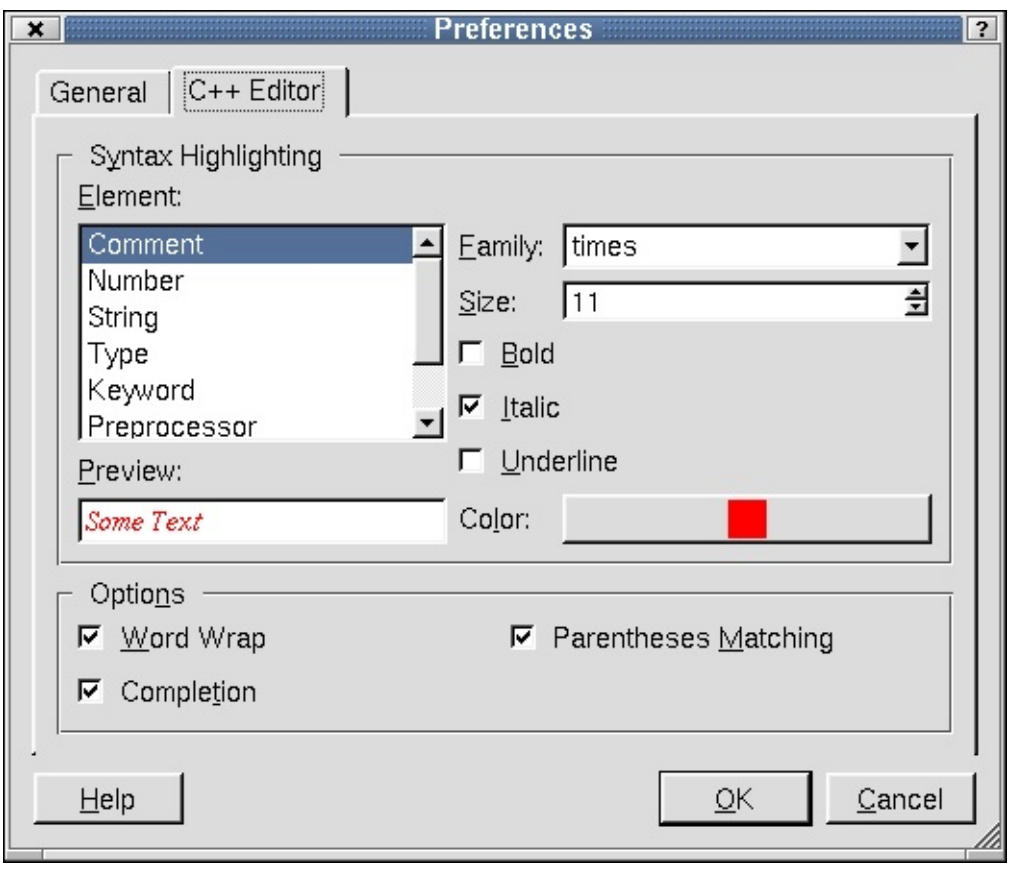

*Preferences- C++ Editor Tab*

#### **C++ Editor Tab**

The C++ Editor tab provides options for customizing the editor. The 'Syntax Highlighting' section lets you change the way the syntax is viewed in the editor. Click the 'Element' listbox and choose an element. Click the 'Family' listbox to change the font style for that element. Click the 'Size' spinbox to choose a font size. You can change the font to Bold, Italic, or Underline by clicking the corresponding checkbox. Note, that all the fonts used derive from the 'Standard' element, so if you want to change the font used for everything, change the 'Standard' element. Click the **Color** button to invoke the *Select Color Dialog*. As you make changes to each element, you can view the changes in the 'Preview' line edit.

The 'Options' section has the Wordwrap, Completion, and Parentheses Matching checkboxes checked by default. Click the checkboxes to de-select them.

Click **OK** to accept changes to *Preferences* dialog. Click **Cancel** to leave the

dialog without making any changes.

# **The Project Dialogs**

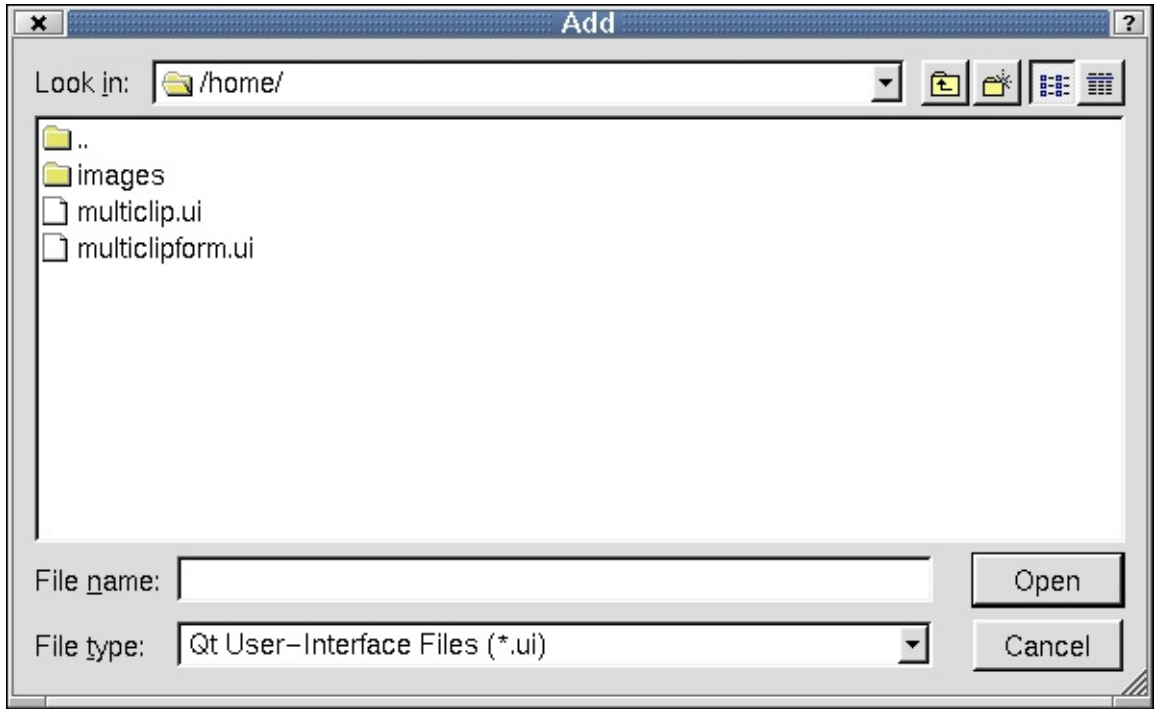

*Add Dialog*

## **Add Dialog**

Click **Project|Add File** to invoke the *Add* dialog. Use this dialog to add files to the current project.

The *Add* dialog defaults the directory and file type. To choose a different directory, click the 'Look In' combobox. Choose a file and the name will appear in the 'File Name' combobox. To choose a different file type, click the 'File Type' combobox. Click the 'Create New Folder' toolbar button to create a new directory. Click the 'List View' toolbar button to view folders and files in a list with only the names showing. Click the 'Details' toolbar button to view the folders and file names along with their size, type, date, and attributes. Click the Size, Type, Date, or Attributes column headers to sort the folders or files.

Click **Open** to open the selected file. Click **Cancel** to leave the dialog without opening a file.

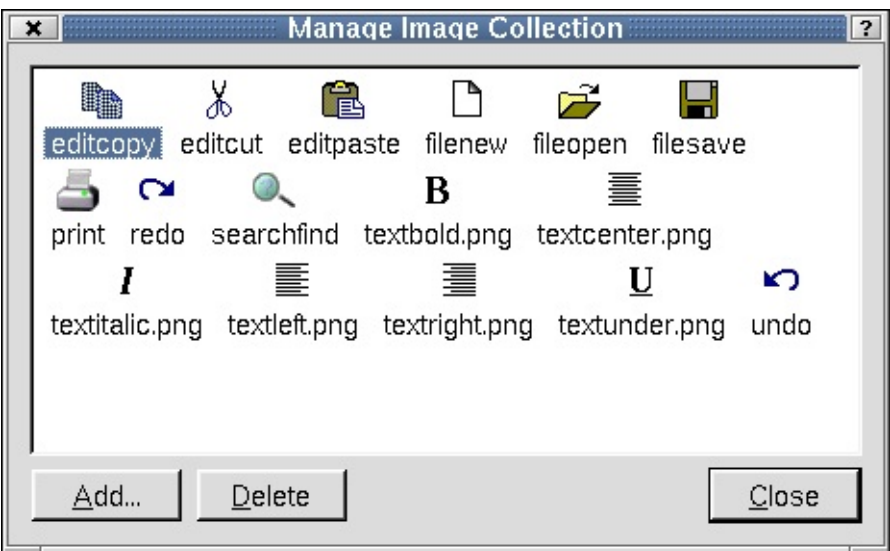

*Manage Image Collection*

## **Image Collection Dialog**

Click **Project|Image Collection** to invoke the *Manage Image Collection Dialog*. Use this dialog to view the project's images, add new images, or delete images.

To add an image, click the **Add** button to invoke the *Choose Images... Dialog*. To delete an image from from the iconview, click the image and then click the **Delete** button.

Changes made to the image collection are applied immediately. Click the **Close** button to leave the dialog.

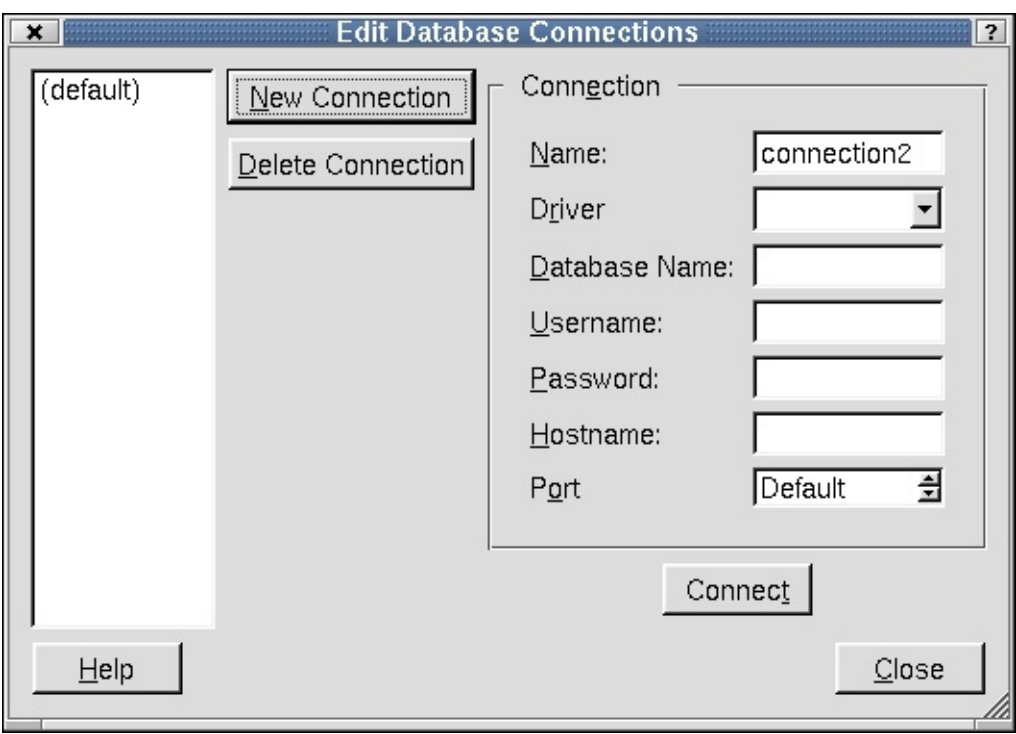

*Edit Database Connections*

# **Edit Database Connections Dialog**

Click **Project|Database Connections** to invoke the *Edit Database Connections Dialog*. Use this dialog to connect your project to a database or to edit the current connections.

Click **New Connection** to create a new database connection. For applications that use a single database it will probably be most convenient to use the default connection name of '(default)'. If you use more than one database then each one must be given a unique name. A driver must be chosen from the Driver combo box. The database name may be available in the Database Name combo box or may have to be typed in. The database name, username, password and hostname should be provided by your database system administrator. When the Connection information has been completed click Connect. If the connection is made the connection name will appear in the list box on the left hand side of the dialog.

To remove a connection, click the connection in the listbox and then click the **Delete Connection** button.

Click **Close** to leave the *Database Connections* dialog.

#### <span id="page-681-0"></span>**Project Settings Dialog**

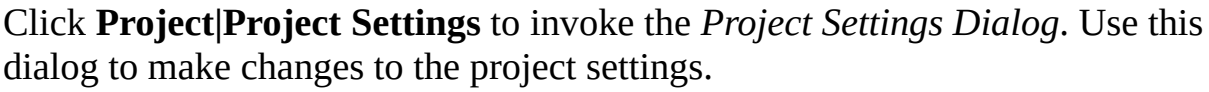

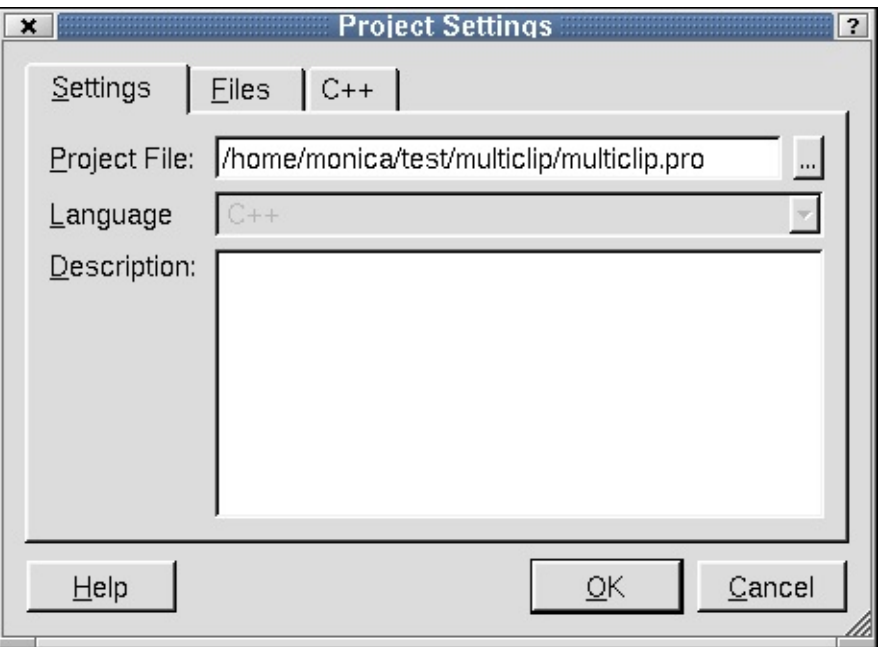

*Project Settings- Settings Tab*

#### **Settings Tab**

The 'Settings' tab shows information about the project. The Project File line edit defaults the project name. To change the name, type a new name in the line edit. To save the project, click the **(ellipsis)** button located next to Project File to invoke the *Save As Dialog*. The 'Language' combobox is disabled. Click the 'Description' line edit if you want to add additional information about the project.

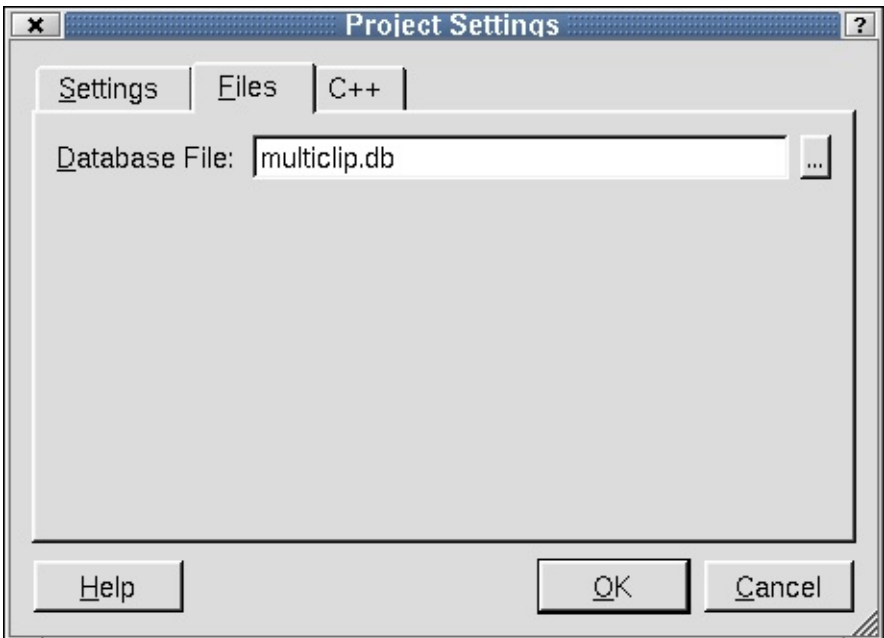

*Project Settings- Files Tab*

#### **Files Tab**

Click the 'Files' tab to enter a name in the 'Database File' line edit. Click the **(ellipsis)** button to invoke the *Save As Dialog*.

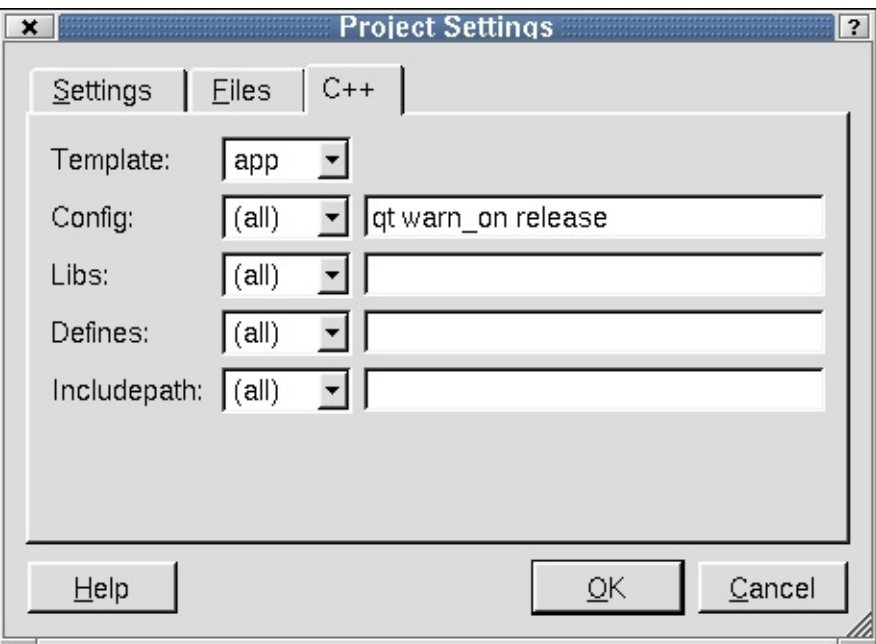

*Project Settings- C++ Tab*

#### **C++ Tab**

Click the C++ Tab to change the qmake options. See the qmake [documentation](#page-818-0) for details on what these options mean. Click the 'Template' combobox and choose application or library to create makefiles for building applications or libraries. Click the 'Config' combobox to select the project configuration and compiler options for all platforms, or specific platforms. Type the Config value in the line edit. Note: Unix defaults to a shared library. If you want a shared library in Windows, type 'dll' at the end of the default config command and make sure you select lib from the Template combobox. Click the 'Libs' combobox to select a platform. Type the libraries in the line edit. Click the 'Defines' combobox and select a platform. 'Defines' values are added as compiler pre-processor macros. Type the 'Defines' values in the line edit. Click the 'Includepath' combobox to select a platform. Includepath specifies the directories that should be searched for include files when compiling the project. Type the 'Includepath' values in the line edit.

Cick **OK** to accept changes to the project settings. Click **Cancel** to exit the dialog without making any changes to the project settings.

# **The Search Dialogs**

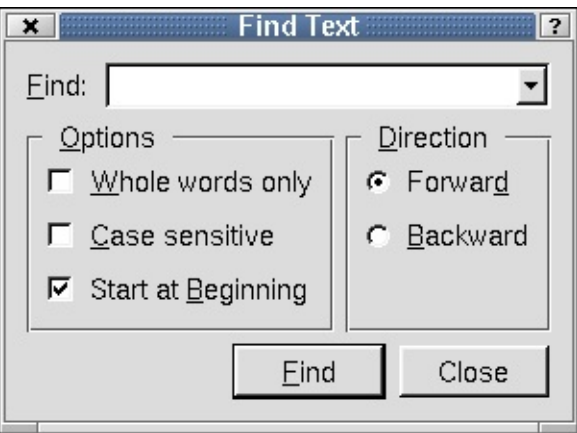

*Find Text*

### <span id="page-683-0"></span>**Find Text Dialog**

Click **Search|Find** (or press **Ctrl+F**) to invoke the Find Text [Dialog.](#page-683-0) Use this dialog to find specific text in a project file.
To find the text you want in a file, type the text in the 'Find' combobox. You can make the search more specific by checking any or all of the checkboxes in the 'Options' section. Click the 'Whole words only' checkbox to narrow the search to whole words. Click 'Case Sensitive' to search for text that is identical to the text typed in the combobox. Click 'Start at Beginning' to start the search from the beginning of the file. The 'Direction' section offers the 'Forward' radio button and the 'Backward' radio button to specify the direction to perform the search in the file. Click the **Find** button to start the search. When the text is found, it is highlighted in the file. Continue clicking **Find** to search for subsequent occurrences of the search text.

Click the **Close** button to leave the dialog.

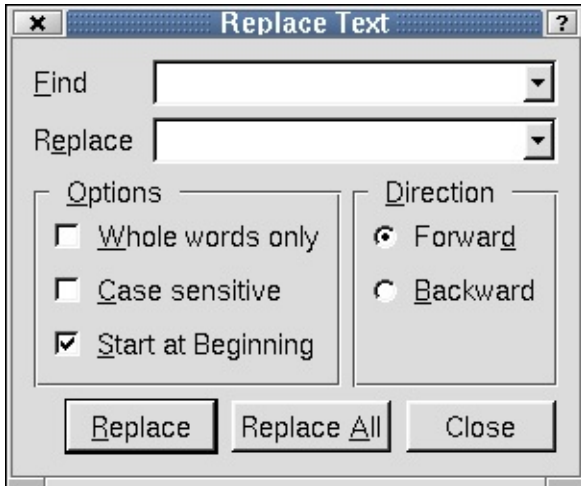

*Replace Text*

### **Replace Text Dialog**

Click **Search|Replace** (or press **Ctrl+R**) to invoke the *Replace Text Dialog*. Use this dialog to replace text in a project file.

To replace text, type the text you would like to replace in the 'Find' combobox. Type the new text in the 'Replace' combobox. You can make the search more specific by checking any or all of the checkboxes in the 'Options' section. Click the 'Whole words only' checkbox to narrow the search to whole words. Click 'Case Sensitive' to search for text that identical to the text you typed in the combobox. Click 'Start at Beginning' to start the search from the beginning of the file. The 'Direction' section offers the 'Forward' radio button and the

'Backward' radio button to specify the direction to perform the search in the file.

Click the **Replace** button to search and replace the text. When the text is found, it is highlighted in the file. Continue clicking **Replace** button to search and replace each occurrence of the text in the file. Click **Replace All** button to replace all occurences of the search text in the file at once.

Click the **Close** button to leave the dialog.

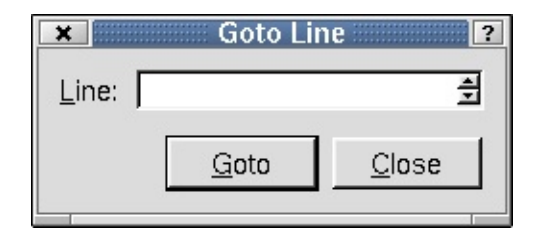

*Goto Line*

#### **Goto Line Dialog**

Click **Search|Goto line** (or press **Alt+G**) to invoke the *Goto Line Dialog*. Use this dialog to go to a specific line in the file.

To choose a line number, type the number in the 'Line' spinbox, or click the up and down arrows in the spinbox. Click the **Goto** button. The cursor is placed at the beginning of the line in the file.

Click the **Close** button to leave the dialog.

### **The Help Dialogs**

#### **Qt Designer Dialog**

Click **Help|About...** to invoke the *Qt Designer Dialog*. This dialog provides information about *Qt Designer* such as the version, the licensing terms, conditions, and disclaimers.

Click the 'x' located at the top right corner of the dialog to close the dialog.

#### **Qt Designer Dialog**

Click **Help|About Qt...** to invoke the *Qt Designer Dialog*. This dialog provides information about Qt.

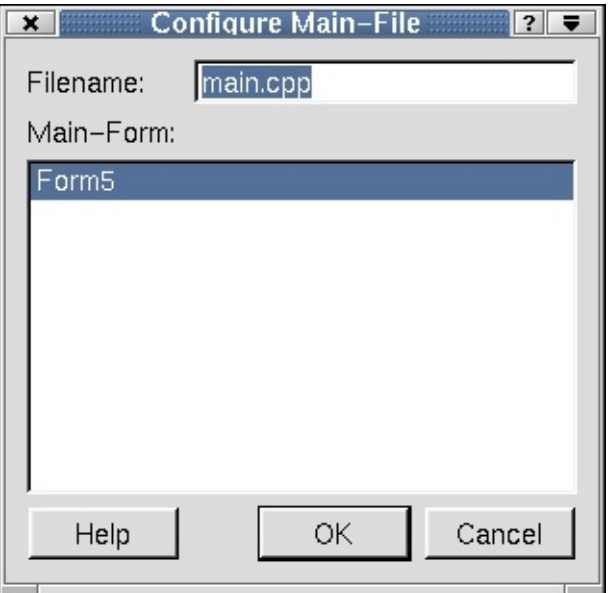

Click the 'x' located at the title of the dialog to close the dialog.

*Configure Main-File Dialog*

## **Configure Main-File Dialog**

Click **File|New|C++ Main-File** to invoke the *Configure Main-File* dialog. Use this dialog to configure the main file and its forms.

To change the default file name, type it in the 'Filename' line edit. Choose the form to use as the application's main form from the line edit by clicking it.

Click **OK** to accept the configurations and *Qt Designer* will create a default main.cpp file. Click **Cancel** to leave the dialog.

Note for database programmers: If you create a main.cpp file using *Qt Designer*, this file will *not* include the createConnections() function. We do not include this function because it needs the username and password for the database connection, and you may prefer to handle these differently from our simple example function. As a result, applications that preview correctly in *Qt Designer* will not run unless you implement your own database connections function.

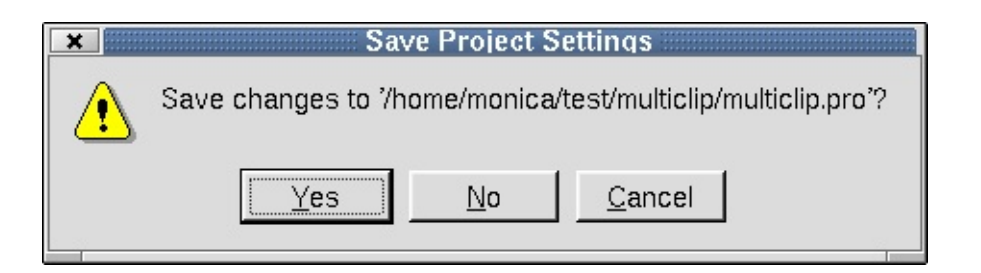

*Save Project Settings*

## **Save Project Settings Dialog**

The *Save Project Settings* message box is invoked by clicking **File|Close** or **File|Exit** for an open project with unsaved changes. The dialog displays the text 'Save changes to your project.pro'?. Click **Yes** to save the changes. If the project has any forms with unsaved changes, the *Save Form As* dialog is invoked when you click **Yes**. Click **No** to close the project without saving any changes. Click **Cancel** to leave the dialog without closing the project and without making any changes.

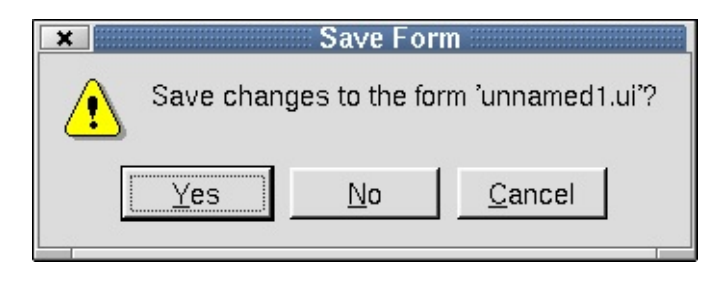

*Save Form*

## **Save Form Dialog**

The *Save Form* message is invoked in several ways. One way is to click **File|Close** for a form that has never been saved, or has been saved previously but has had changes made to it. The dialog is also invoked by clicking **File|Exit** for a form that has never been saved, or has been saved previously but has had changes made to it. The dialog displays 'Save Changes to the Form?'. Click **Yes** to save the form. If the form has not been previously saved, the *Save Form As Dialog* is invoked. Click **No** to close the form without saving any changes or without saving the form if it has not been saved previously. Click **Cancel** to leave the dialog without closing or exiting the form and without saving the form.

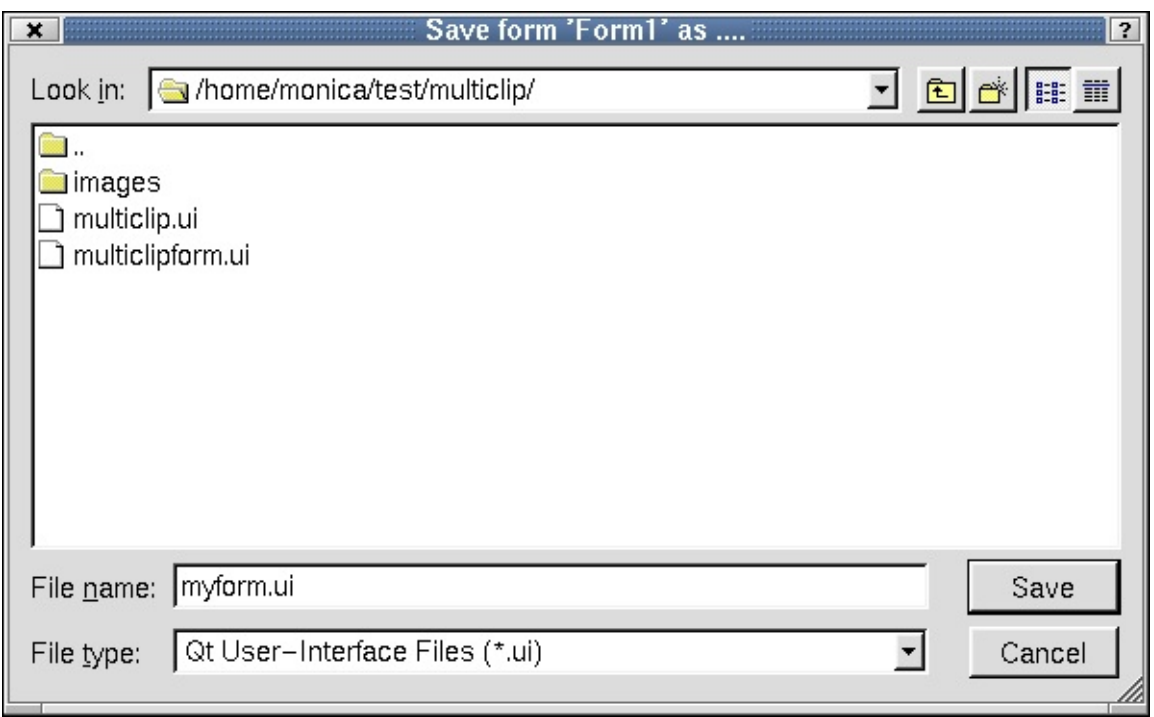

*Save Form As Dialog*

## **Save Form As Dialog**

The *Save Form As* dialog is invoked in three different ways. One way is to click **File|Save** for a form in a project that has never saved. Another way to invoke the dialog is by clicking **File|Close** for a form that has not been previously saved and has had changes made to it. The third way to invoke the dialog is by clicking **File Exit** for a form that has not been saved previously or that has been saved but has had changes made to it. **File|Close** and **File|Exit** invoke the *Save Form Dialog*. Click **Yes** to invoke the *Save Form As* dialog.

The *Save Form As* dialog shows the current directory and the default file type. To choose a different directory, click the 'Look In' combobox. Choose a file and the name will appear in the 'File Name' combobox. To choose a different file type, click the 'File Type'combobox. Click the 'Create New Folder' toolbar button to create a new directory. Click the 'List View' toolbar button to view folders and files in a list with only the names showing. Click the 'Details' toolbar button to view the folders and file names along with their size, type, date, and attributes. Click the Size, Type, Date, or Attributes column headers to sort the folders or files.

Click **Save** to save the selected form. Click **Cancel** to leave the dialog without saving the form.

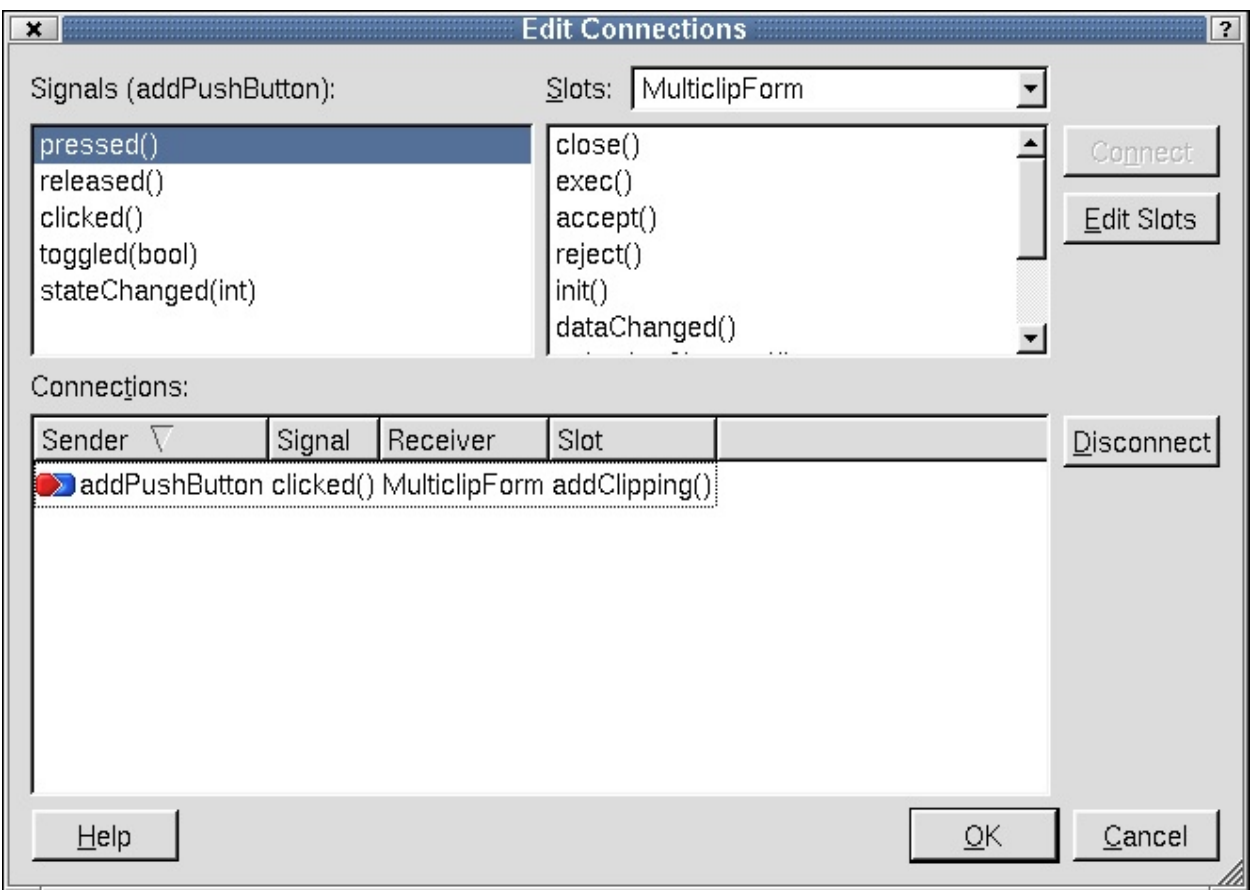

*Edit Connections*

### **Edit Connections Dialog**

Invoke the *Edit Connections* dialog to modify connections between signals and slots.

The top left hand listbox displays the Signals that the widget can emit. The top right combobox lists the form and its widgets. Beneath the combobox is the 'Slots' listbox which shows the slots available in the form or widget displayed in the 'Slots' combobox which are compatible with the highlighted signal. To connect a signal to a slot, choose a signal from the 'Signals' listbox by clicking on it. Then choose a form or widget from the 'Slots' combobox. Choose a slot for the widget or form you select from the listbox. The **Connect** button will flash and the new connection will appear in the 'Connections' listbox, along with any

existing connections. Click the column headers Sender, Signal, Receiver, or Slot to sort the connections. To disconnect an existing connection, choose the connection from the 'Connections' listbox and click the **Disconnect** button. Click **Edit Slots** to invoke the *Edit Slots Dialog*.

Click **OK** to accept changes to the connections. Click **Cancel** to leave the dialog without making changes to the connections.

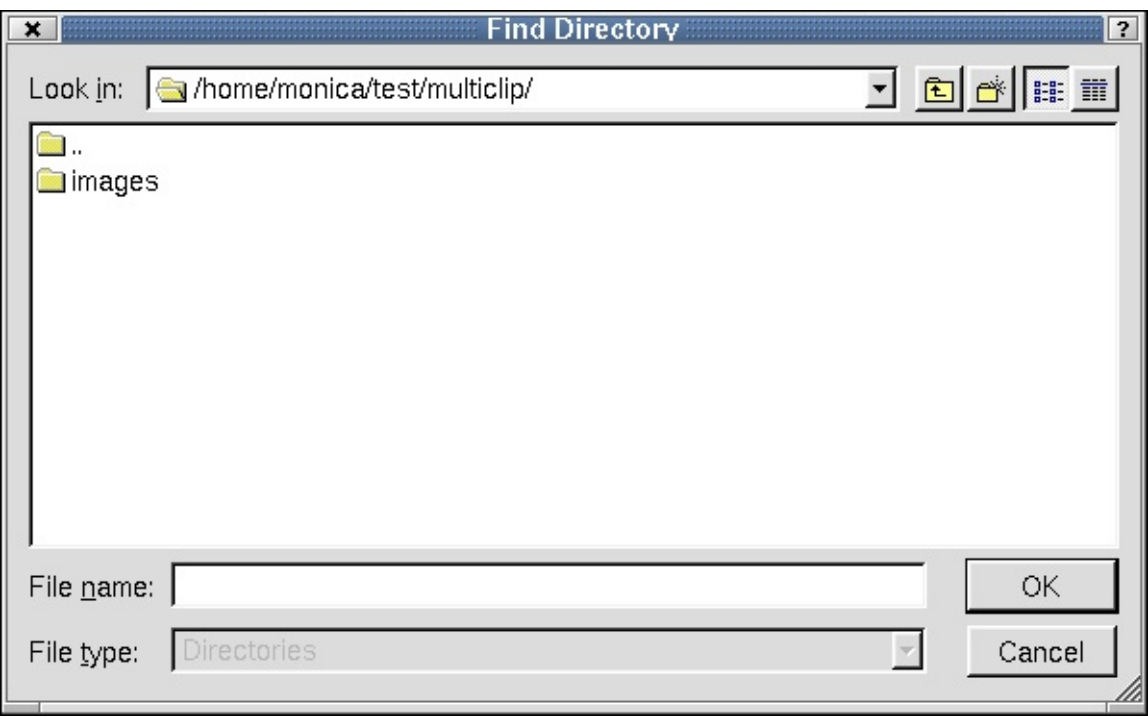

*Find Directory*

## **Find Directory Dialog**

Invoke this dialog to locate a directory.

The *Find Directory* dialog shows the current directory and the default file type. To choose a different directory, click the 'Look In' combobox. Choose a file and the name will appear in the 'File Name' combobox. To choose a different file type, click the 'File Type' combobox. Click the 'Create New Folder' toolbar button to create a new directory. Click the 'List View' toolbar button to view folders and files in a list with only the names showing. Click the 'Details' toolbar button to view the folders and file names along with their size, type, date, and attributes. Click the Size, Type, Date, or Attributes column headers to sort the

folders or files.

Click **OK** to accept the directory. Click **Cancel** to leave the dialog without choosing a directory.

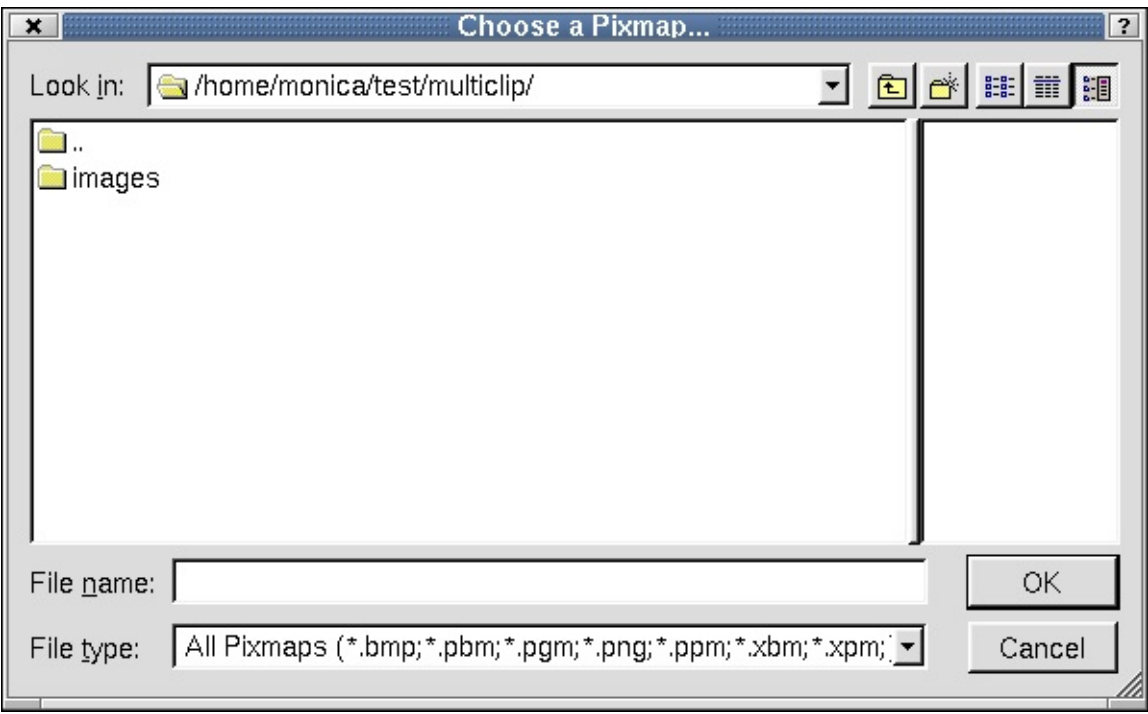

*Choose a Pixmap*

### **Choose a Pixmap Dialog**

Invoke this dialog to select a pixmap to use in the current project.

The *Choose a Pixmap* dialog shows the current directory and the default file type. To choose a different directory, click the 'Look In' combobox. Choose a file and the name will appear in the 'File Name' combobox. To choose a different file type, click the 'File Type'combobox. Click the 'Create New Folder' toolbar button to create a new directory. Click the 'List View' toolbar button to view folders and files in a list with only the names showing. Click the 'Details' toolbar button to view the folders and file names along with their size, type, date, and attributes. Click the Size, Type, Date, or Attributes column headers to sort the folders or files. View a sample of the pixmap file you select in the preview box located on the right side of the dialog.

Click **OK** to accept the pixmap file. Click **Cancel** to leave the dialog without choosing a pixmap file.

### **Edit Custom Widgets Dialog**

Invoke this dialog by clicking **Tools|Custom|Edit Custom Widgets**. Use this dialog to create custom widgets.

Custom widgets are created in code. They may contain a combination of existing widgets but with additional functionality, slots and signals, or they may be written from scratch, or a mixture of both. A custom widget is often a specialization (subclass) of another widget or a combination of widgets working together or a blend of both these approaches. If you simply want a collection of widgets in a particular configuration it is easiest to create them, select them as a group, and copy and paste them as required within *Qt Designer*. Custom widgets are generally created when you need to add new functionality to existing widgets or groups of widgets. To add create a new widget, click the **New Widget** button. You will find more information about adding new widgets in the 'Definitions Section'. To load a file which contains descriptions of custom widgets, click the **Load Descriptions** button. Clicking this button invokes the *Open Dialog*. To save the descriptions of the listed custom widgets, click the **Save Descriptions** button, which invokes the *Save As Dialog*. To delete a widget, click the widget in the listbox and then click the **Delete Widget** button.

Click **Close** to leave the Edit Custom Widgets dialog.

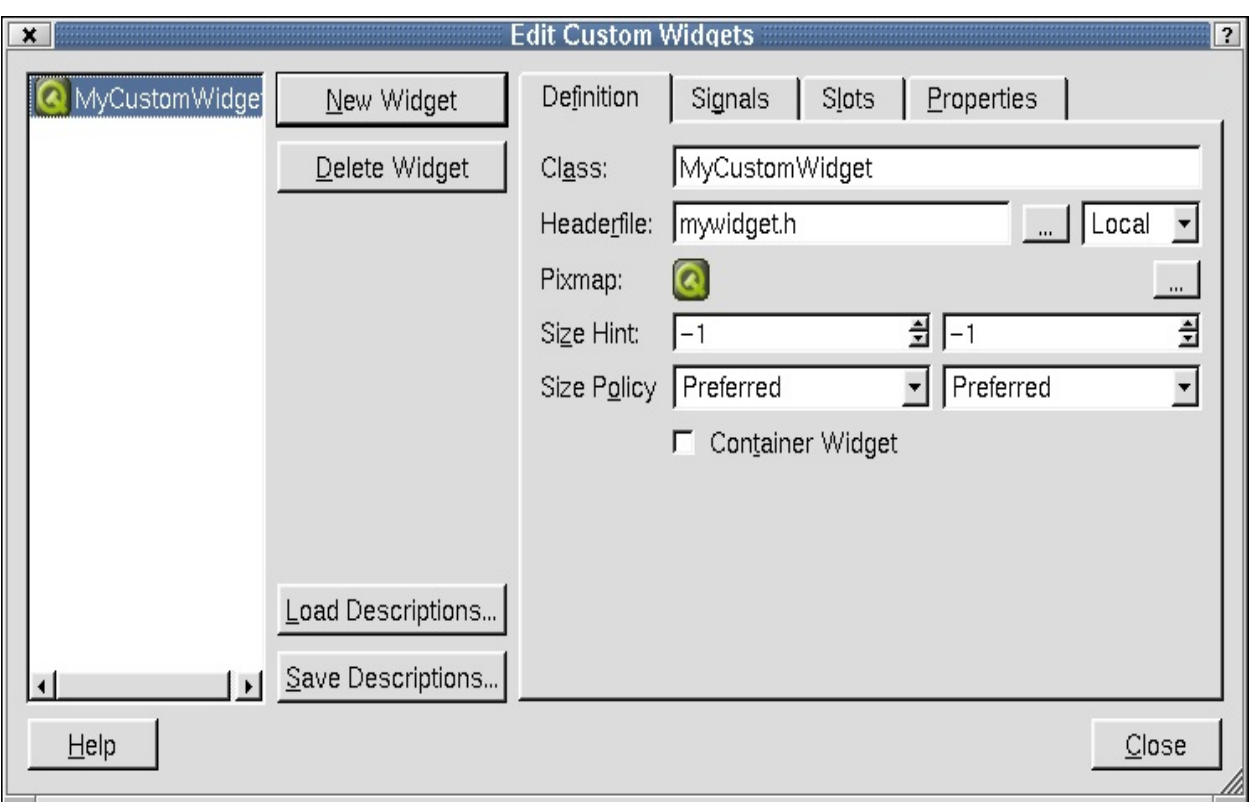

*Edit Custom Widgets- Definition Tab*

#### **The Definition Tab**

To create a custom widget, click **New Widget**. Click the Definition tab if you are not already there. You should change the 'Class' name from 'MyCustomWidget' to a unique name by typing in the line edit. Type in the 'Headerfile' line edit to change the name or type the name of a header file you want to use. To search for a saved header file in a directory, click the **(ellipsis)** button to the right of the Headerfile line edit to invoke the *Open Dialog*. Click the 'Select Access' combobox to choose how the file will be included. Global include files will be included using angle brackets  $(\le)$ . Local files will be included using quotation marks. If you have a pixmap that you want to use to identify your widget on the toolbar, click the **(ellipsis)** button to the right of the 'Pixmap' label. This invokes the *Choose a Pixmap Dialog*. Click the 'Size Hint' spin boxes to select the recommended size for the widget. If you do not want to have a recommended size, enter -1/-1 in the spinboxes. Click the 'Size Policy' comboboxes to select the vertical size properties of the widget. Click the 'Container Widget' checkbox if the custom widget you are creating should be able to contain other widgets (children).

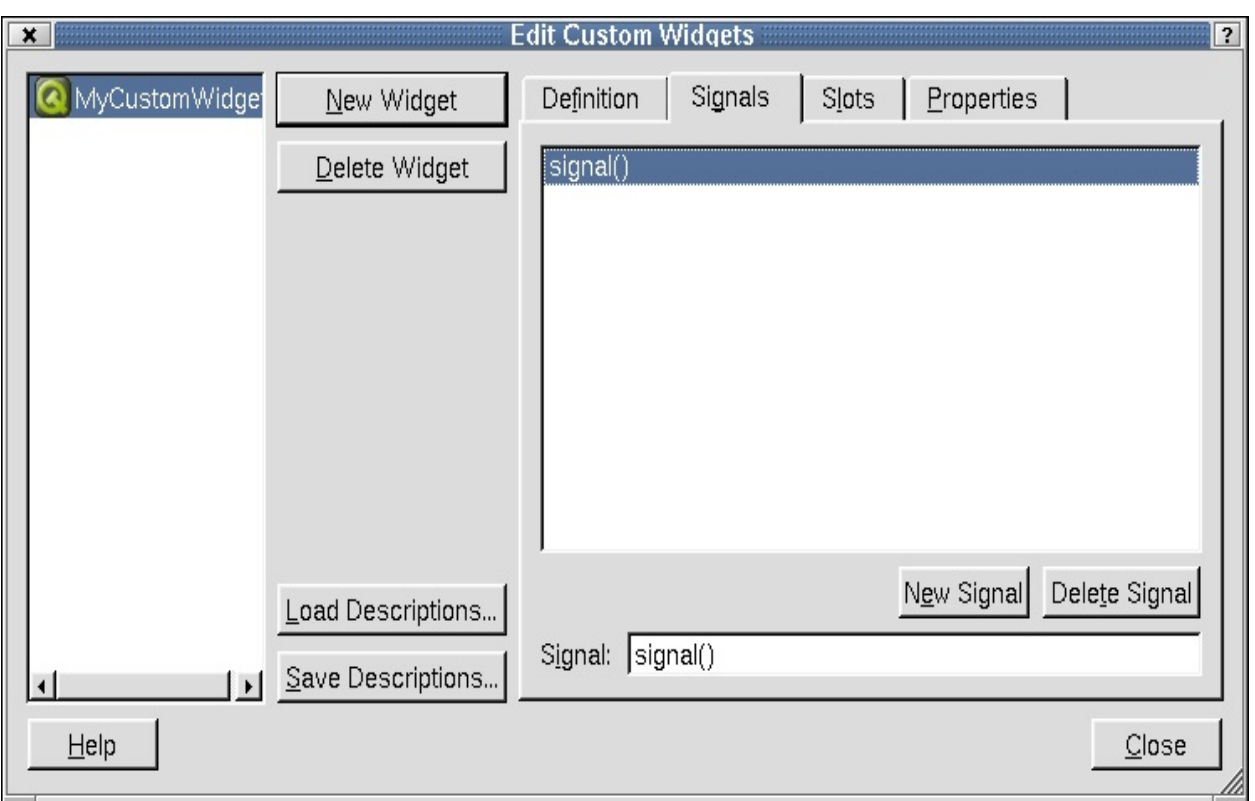

*Edit Custom Widgets- Signals Tab*

#### **The Signals Tab**

Click the Signals tab to view a list of all the signals the selected custom widget can emit. To add a new signal, click the **New Signal** button. Click the 'Signal' line edit and provide an argument for the signal and give the signal a unique name. To delete a signal from the listbox, click the signal to choose it and then click the **Delete Signal** button.

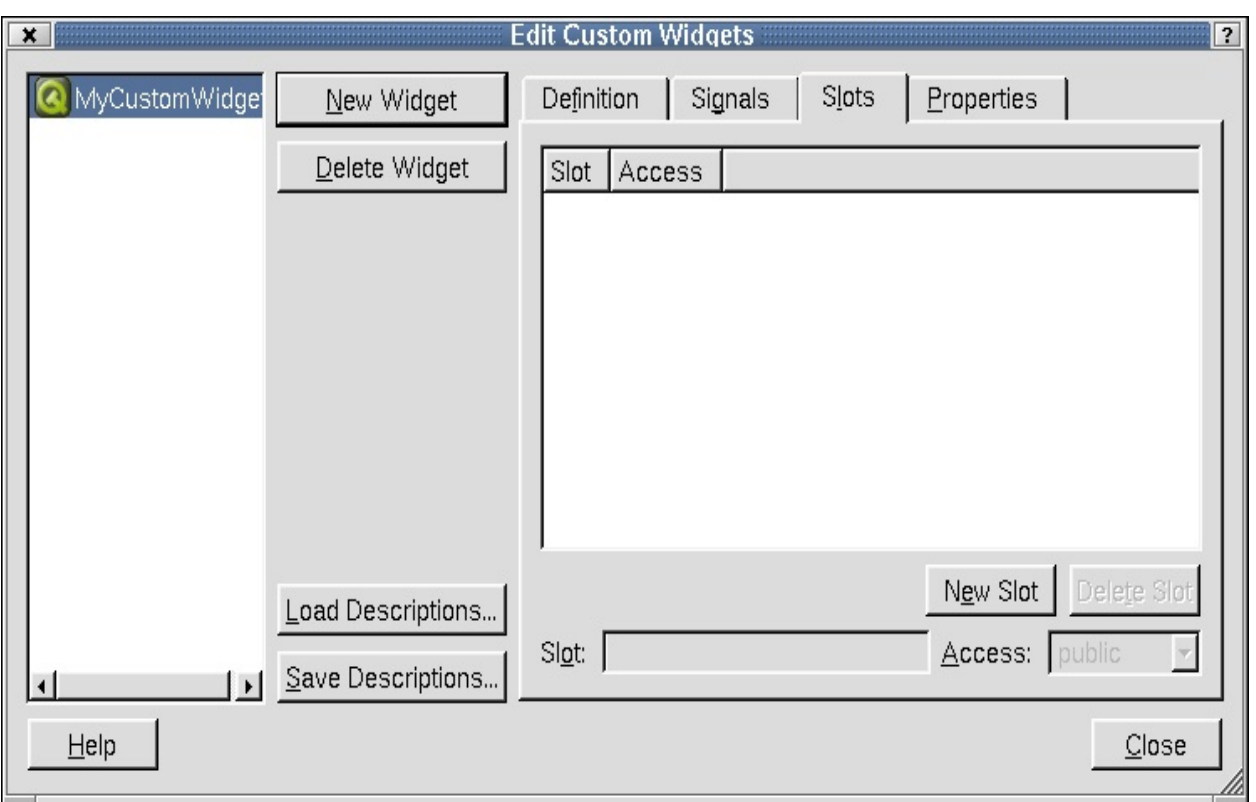

*Edit Custom Widgets- Slots Tab*

#### **The Slots Tab**

Click the Slots tab to view a list of all the slots for the selected custom widget. Click the 'Slot' or 'Access' cloumn headers to sort the slots in the listbox. To add a slot, click the **New Slot** button. Click the 'Slot' line edit and provide an argument for the slot and give the slot a unique name. Click the 'Access' combobox to choose between public or protected access for your widget. To delete a slot from the listbox, click the slot and then click **Delete Slot**.

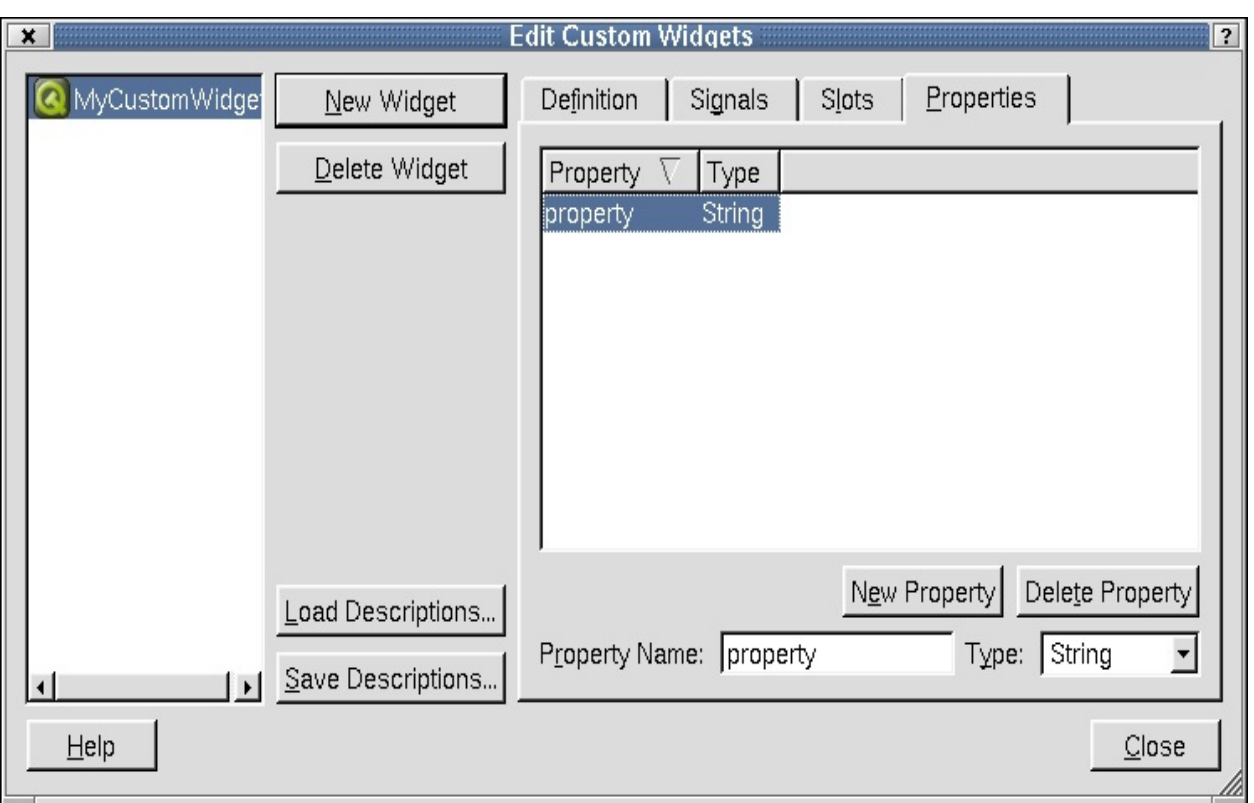

*Edit Custom Widgets- Properties Tab*

#### **The Properties Tab**

Click the Properties tab to view the list of properties for the selected widget. Click the 'Property' or 'Type' column headers to sort the properties in the listbox. To add a property, click the **New Property** button. Click the 'Property Name' line edit if you want to change the default name of the property. Note that properties must be implemented in the class using the property system of Qt. To choose a property type, click the 'Type' combobox. To delete a property from the listbox, click the property and then click the **Delete Property** button.

Click **Close** to leave the *Edit Custom Widgets* dialog.

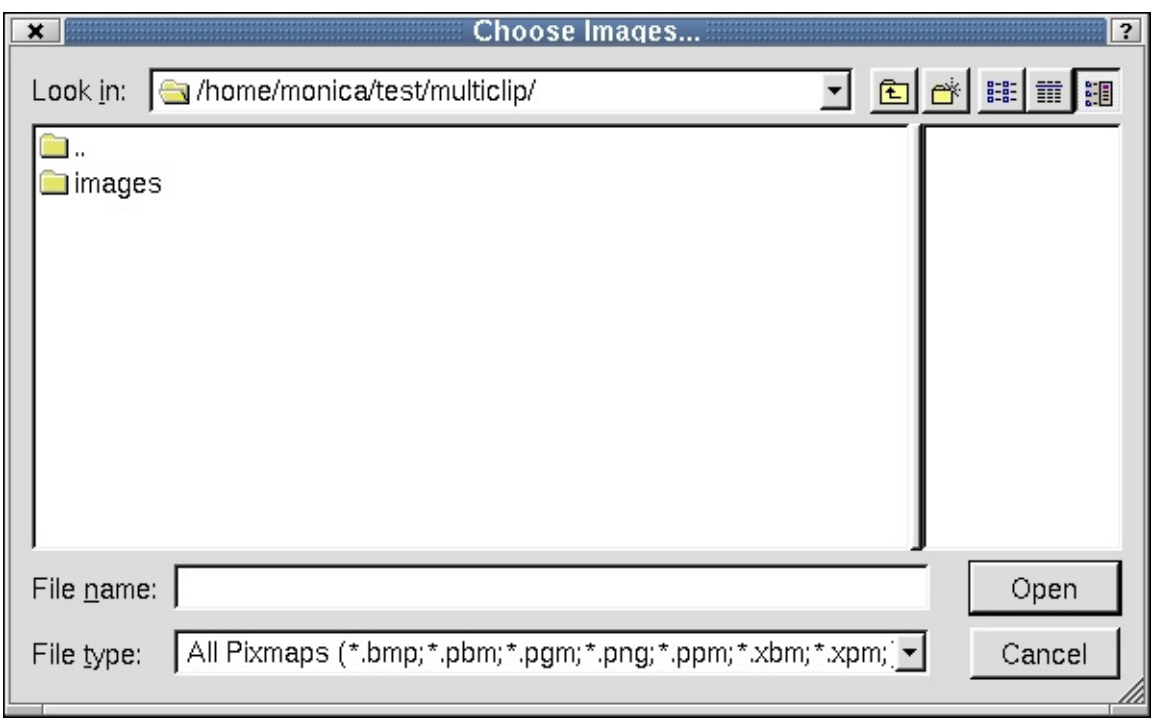

*Choose Images*

## **Choose Images Dialog**

Invoke the *Choose Images* dialog to choose images to use in a project.

This dialog shows the current the directory and the default file type. To choose a different directory, click the 'Look In' combobox. Choose a file and the name will appear in the 'File Name' combobox. To choose a different file type, click the 'File Type'combobox. As you choose different files, you can preview the images in the window located on the right side of the dialog. Click the 'Create New Folder' toolbar button to create a new directory. Click the 'List View' toolbar button to view folders and files in a list with only the names showing. Click the 'Details' toolbar button to view the folders and file names along with their size, type, date, and attributes. Click the Size, Type, Date, or Attributes column headers to sort the folders or files.

Click **Open** to open the selected file. Click **Cancel** to leave the dialog without opening a file.

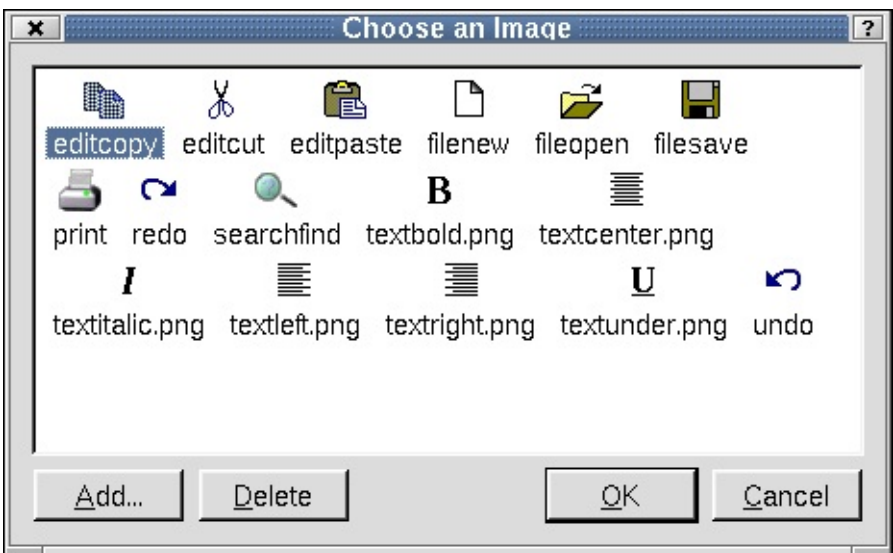

*Choose an Image*

## **Choose an Image Dialog**

The *Choose an Image* dialog is used to choose an image to use for a widget.

To choose an image from the listbox, click the image and then click **OK**. To add an image, click the **Add** button to invoke the *Choose Images... Dialog*. To delete an image, click the image in the listbox and then click the **Delete** button.

Click **Cancel** to leave the dialog without making any changes to images.

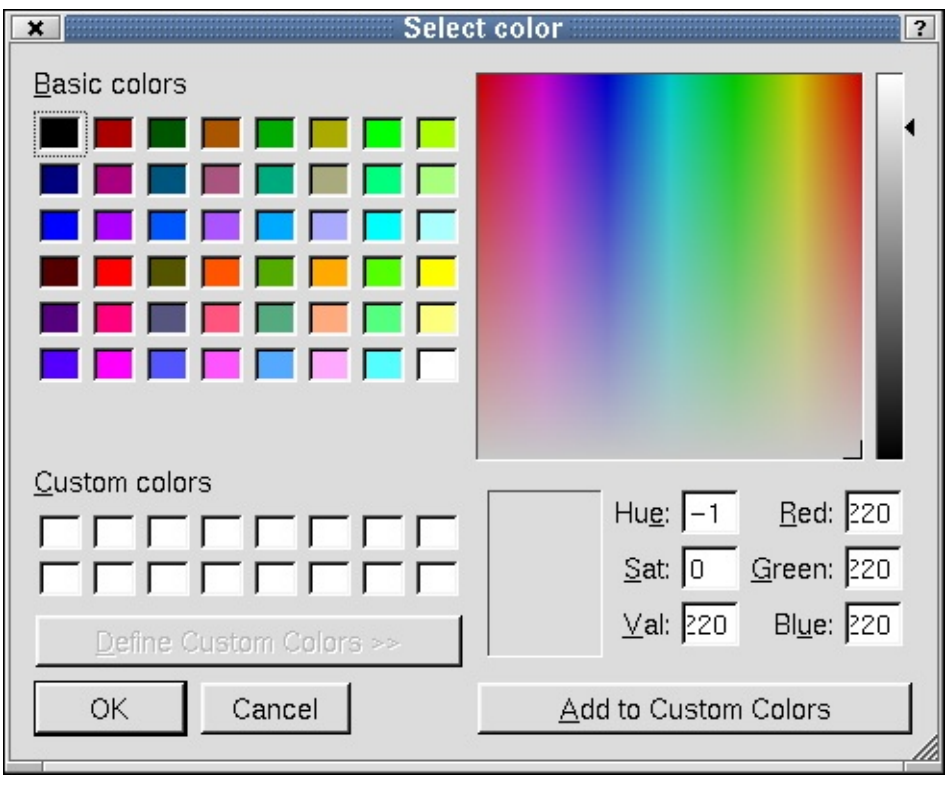

*Select Color*

## **Select Color Dialog**

The *Select Color* dialog is used to select color preferences or to create color palettes.

Choose a color from the 'Basic Colors' section and a sample of the color will appear in the small preview box at the bottom of the dialog. To the right of the color sample, you will see line edits that have information about the location of the color in the color spectrum. In addition, the crosshairs in the larger color spectrum window show the location of the color. You can also create a palette of custom colors. There are two ways to do add custom colors. Click a color on the color spectrum window. When the color appears in the small box below the window, click the color and drag it to one of the blank boxes in the 'Custom Color' section of the dialog. You can also click and drag colors from the 'Basic Colors' section. Another way to add colors is to click the **Add to Custom Colors** when you have chosen a color.

Click **OK** to accept changes to the *Select Color* dialog. Click **Cancel** to exit the dialog without selecting a color or adding custom colors.

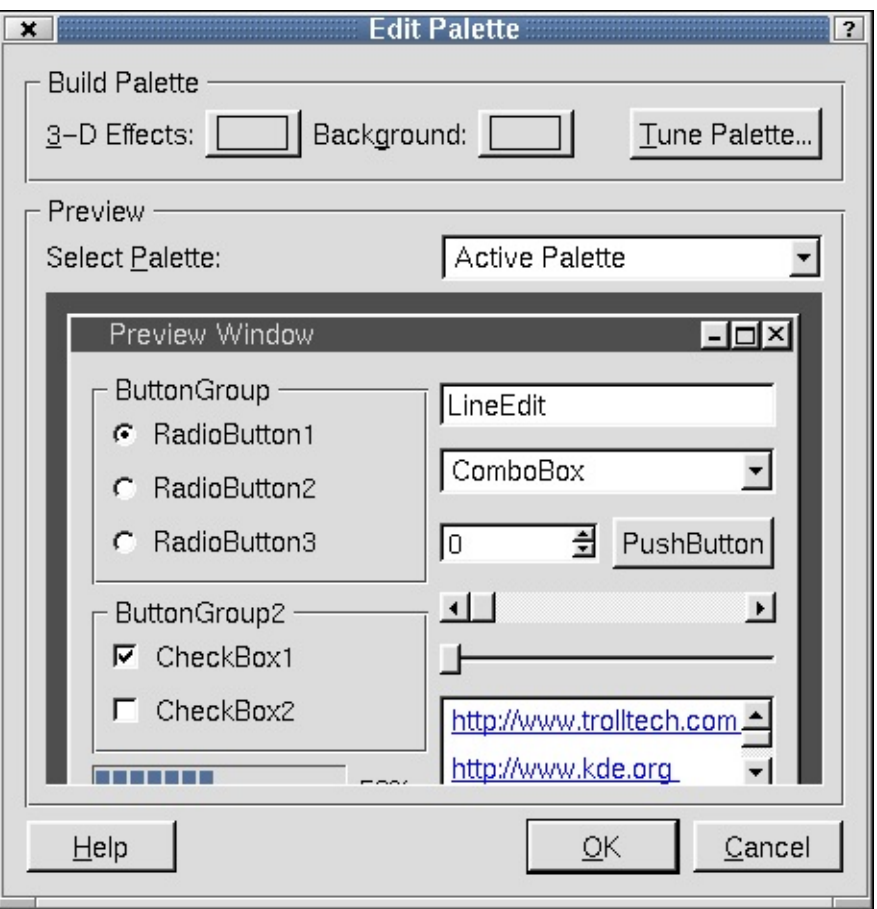

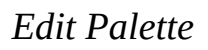

## **Edit Palette Dialog**

The *Edit Palette* dialog is used to change the palette of the current widget or form. You can use a generated palette, or select colors for each color group and each color role. The palette can be tested with different widget layouts in the preview section.

The 'Build Palette' section contains three buttons to help you build the palette. Click the **3-D Effects** button to invoke the *Select Color Dialog*. Click the **Background** to invoke the *Select Color Dialog*. Click the **Tune Palette** button to invoke the *Tune Palette Dialog*. Click the 'Select Palette' combobox in the 'Preview' section to choose a palette to preview.

Click **OK** to accept the changes to the palette. Click **Cancel** to leave the dialog without making changes to the palette.

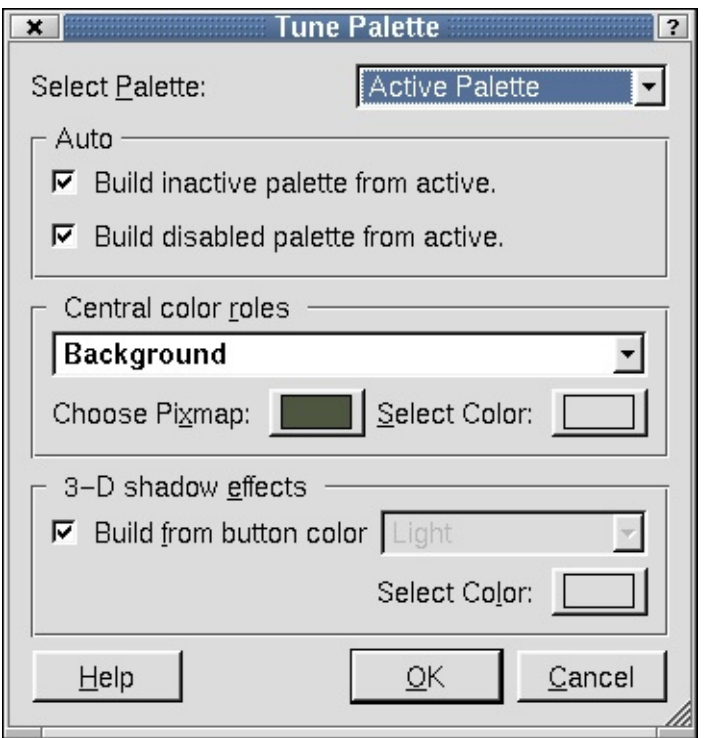

*Tune Palette*

### **Tune Palette Dialog**

The *Tune Palette* dialog is used to choose options for a widget's palette.

Click the 'Select Palette' combobox to choose options for active, inactive, or disabled palettes. If you choose 'Active Palette', the dialog presents three categories used for designing the palette. The categories are the Auto, Central Color Roles, and 3-D Shadow Effects. If you choose 'Inactive Palette' or 'Disabled Palette', all categories are disabled except 'Auto'. Click the 'Auto' section checkboxes to build the inactive or disabled palettes from the active palette. For an active palette, click the 'Central color roles' combobox to select a color role for the palette. Click the **Choose Pixmap** button to invoke the *Choose a Pixmap Dialog*. Click the **Select Color** button to invoke the *Select Color Dialog*. Check the 'Build from button color' checkbox in the '3-D shadow effects' section to allow 3-D effects colors to be calculated from the button color. Uncheck the checkbox to enable the 'Choose 3-D effect color role' combobox. Click the combobox to select a color role for the 3-D effects. Click the **Select Color** button to invoke the *Select Color Dialog*.

Click **OK** to accept changes to the palette. Click **Cancel** to leave the dialog without making changes to the palette.

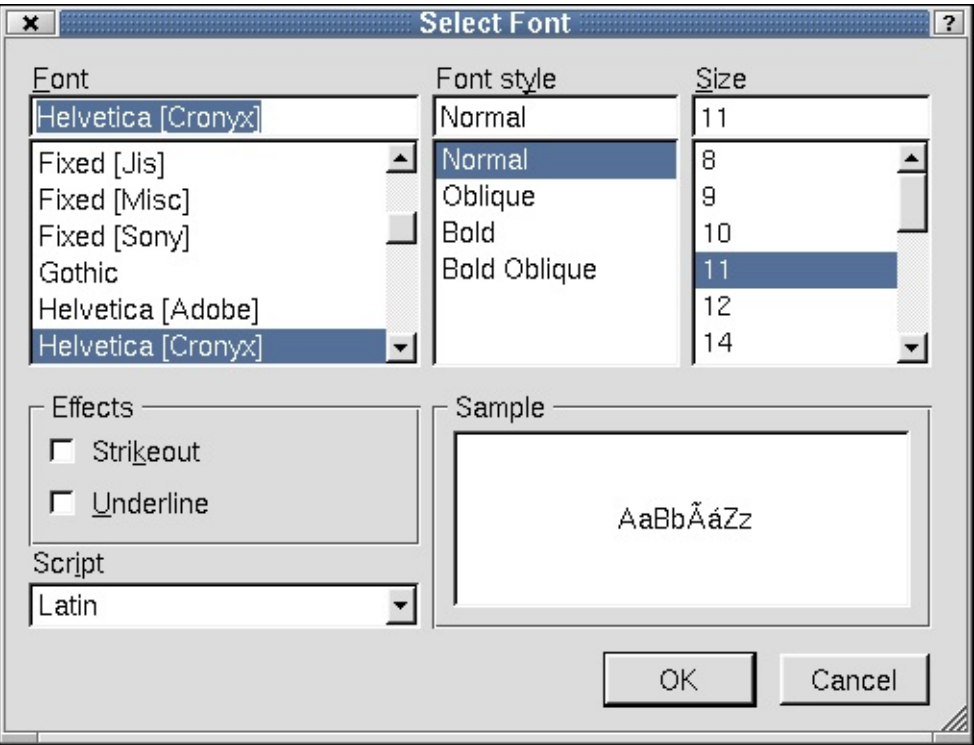

*Select Font*

## **Select Font Dialog**

The *Select Font* dialog is used to make changes to the font size and style.

Click the 'Font' listbox to choose a font type. The current selected type appears in the line edit above the 'Font' listbox. Click the 'Font Style' listbox to choose a style for the font. The choices available in the listbox are limited to the type of font you choose. Not all fonts have all styles available. The selected style appears in the line edit above the 'Font Style' listbox. Click the 'Size' listbox to choose a size for the font. The current selected size appears in the line edit above the 'Size' line edit. Click the checkboxes in the 'Effects' section to create a 'Strikeout' or 'Underline' effect for the selected font. Click the 'Script' and choose a style of writing. View your font selections and styles in the 'Sample' listbox.

Click **OK** to accept changes to the font. Click **Cancel** to leave the dialog without making any changes to the font.

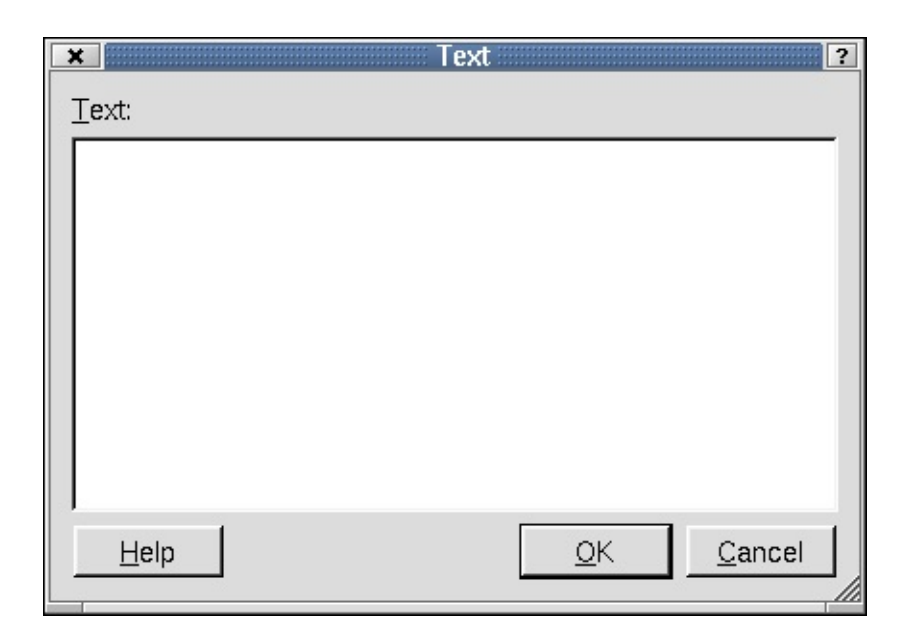

*Text Dialog*

### **Text Dialog**

The *Text* dialog is used to type text.

Click **OK** to accept the text. Click **Cancel** to leave the dialog without saving any text.

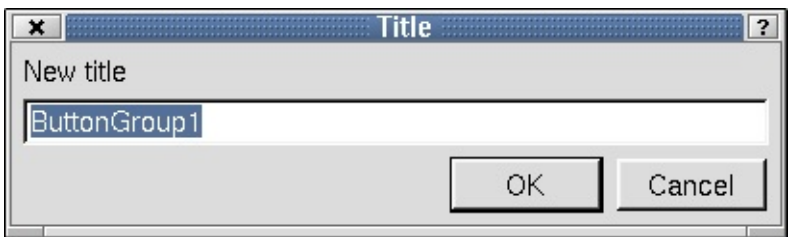

*Title Dialog*

#### **Title Dialog**

Use this dialog to change the title of a selected widget by typing the new title in the line edit.

Click **OK** to accept changes to the title. Click **Cancel** to leave the dialog without making changes to the title.

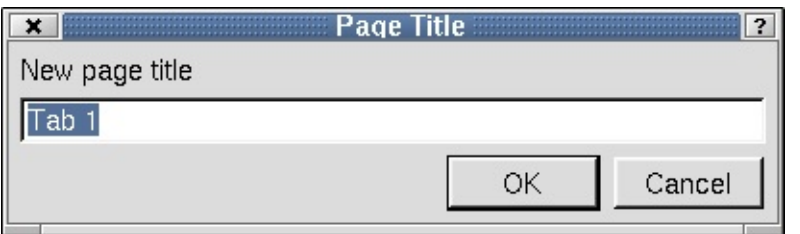

*Page Title Dialog*

## **Page Title Dialog**

Right click a tab widget on the form and select **Edit Page Title** to invoke the *Page Title* dialog. Use this dialog to change the name of each tab in the Tab widget.

Click **OK** to accept new page titles. Click **Cancel** to leave the dialog without making any changes.

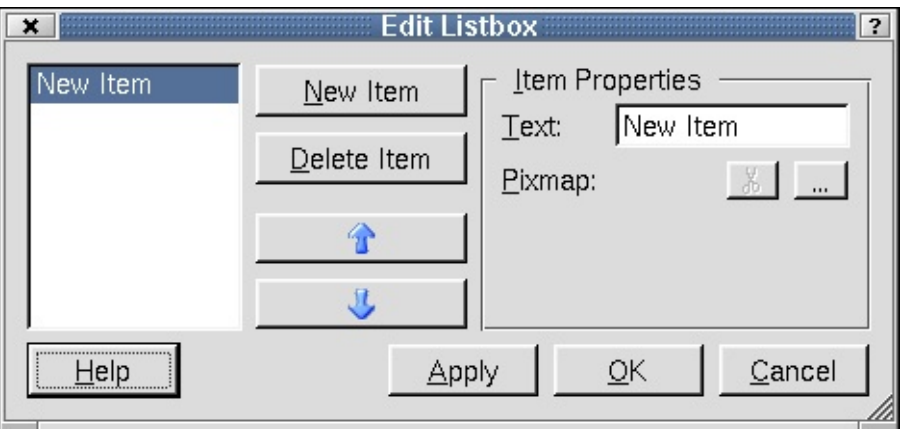

*Edit Listbox*

## **Edit Listbox Dialog**

Right click or double click a Listbox on the form and select 'Edit' to invoke the *Edit Listbox* dialog. Use this dialog to add items to the list box and to change the item's properties.

To add an item to the listbox, click the **New Item**. If you want to change the default name of the item, click the 'Text' line edit in the 'Item Properties' section and type a new name for the item. Click the **Select a Pixmap** to invoke the

*Choose an Image Dialog*. Click a pixmap and then click the **Delete Pixmap** button to delete the selected pixmap. To delete an item from the listbox, click the item and then click the **Delete** button. To move an item up or down in the listbox, click the **Move Up** or **Move Down** buttons. Click **Apply** to accept the changes.

Click **Apply** to accept changes to the listbox widget. Click **OK** to leave the dialog once the changes have been accepted. Click **Cancel** to leave the dialog without saving any changes.

### **Edit Listview**

Right click or double click a listview widget on the form and select 'Edit' to invoke the *Edit Listview* dialog. Use this dialog to add items to the listview. The *Edit* Listview dialog has two tabs, one for items and one for columns.

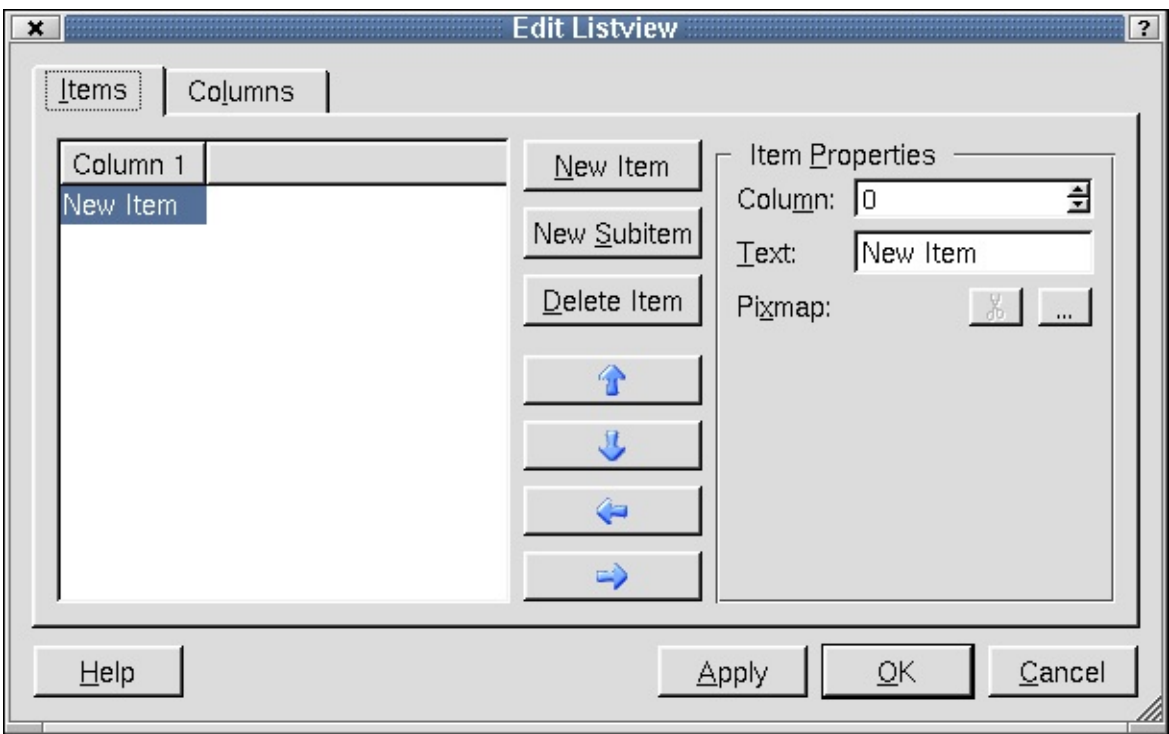

*Edit Listview- Items Tab*

#### **The Items Tab**

The dialog defaults to the Items tab. Use this tab to add, change, or remove items

in the listview. To add a new item, click the **New Item** button. The new item is shown at the top of the listbox. To add sub-items to an existing item, click the item and then click the **New Subitem** button. Click the 'Column' spinbox to choose a column for which the item text or pixmap will be placed. Click the 'Text' line edit to type text for a column, or to change the name of an item or subitem. Click a pixmap and then click the **Delete Pixmap** button to delete the selected pixmap. To delete an item from the listbox, click the item and then click the **Delete** button. To move an item up or down within the hierarchy level, click the **Move Up** or **Move Down** buttons. To move an item up or down one level, click the **Move Left** or **Move Right** buttons.

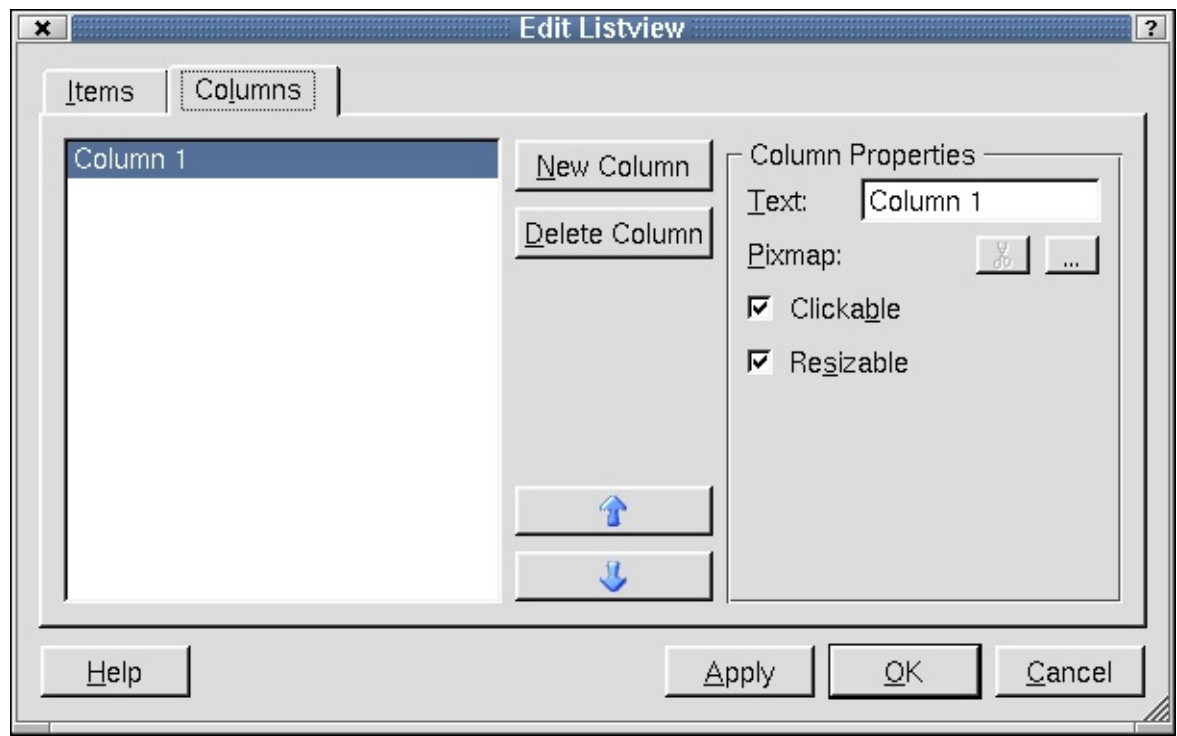

*Edit Listview- Columns Tab*

#### **The Columns Tab**

Click this tab to change the column configuration of the listview. To add a column, click the **New Column** button. The new column is shown at the top of the listbox. To change the column name, click a column in the listbox and then click the 'Text' line edit and type a new name. To add a pixmap, click the **(ellipsis)** button, which invokes the *Choose an Image Dialog*. To remove a pixmap, click the **Delete Pixmap** button. Click the 'Clickable' checkbox if you

want the columns to respond to mouse clicks. Click the 'Resizeable' checkbox if you want to be able to change the column's width. To remove a column, click the column in the listbox and then click the **Delete Column** button. To move a column up or down in the listbox, click the **Move Up** or the **Move Down** buttons.

Click **Apply** to accept changes to the listview widget. Click **OK** to leave the dialog once the changes have been accepted. Click **Cancel** to leave the dialog without saving any changes.

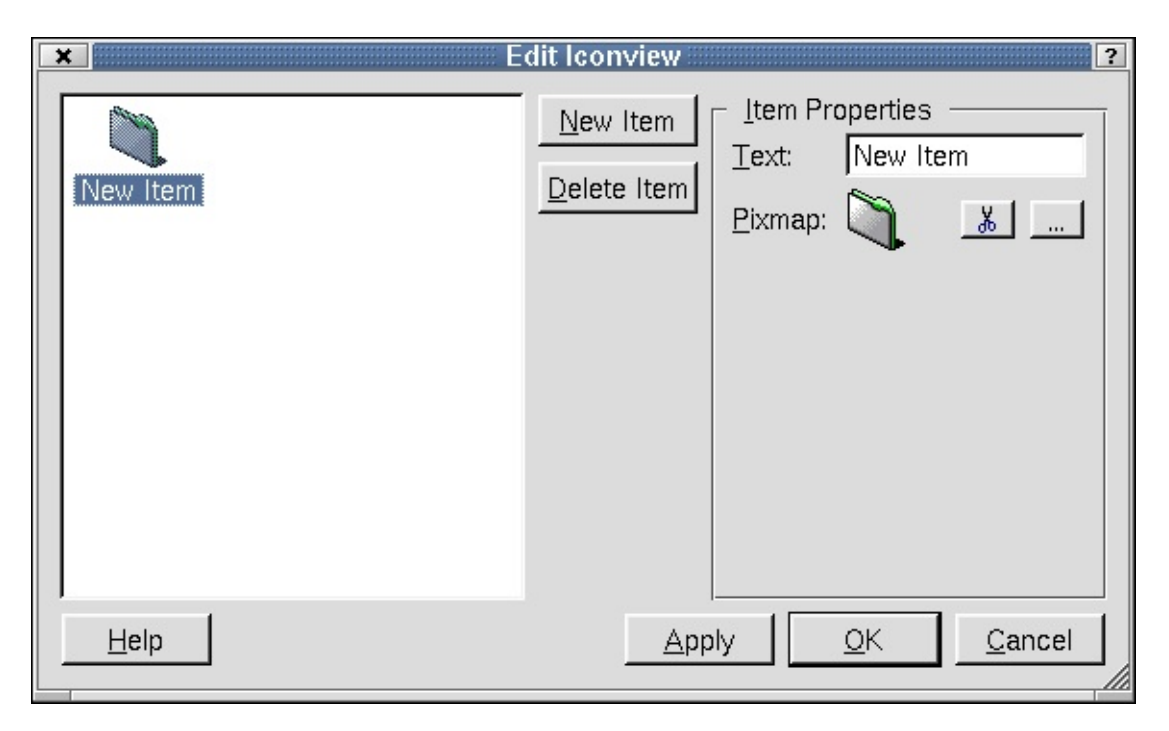

*Edit Iconview*

## **Edit Iconview**

Right click or double click an iconview widget on the form and select 'Edit' to invoke the *Edit Iconview* dialog. Use the dialog to add, change, or remove items from the iconview. To add an item to the iconview, click the **New Item** button. To change the name of the item, click the 'Text' line edit and type a new name. To add a pixmap, click the **(ellipsis)** button, which invokes the *Choose an Image Dialog*. To remove a pixmap, click the **Delete Pixmap** button. To delete an item from the iconview, click the item and then click the **Delete Item** button.

Click **Apply** to accept changes to the iconview widget. Click **OK** to leave the

dialog once the changes have been accepted. Click **Cancel** to leave the dialog without saving any changes.

### **Edit Table**

Right click or double click a table widget on the form and select 'Edit' to invoke the *Edit Table* dialog. Use the dialog to add, change, or remove columns or rows from the table.

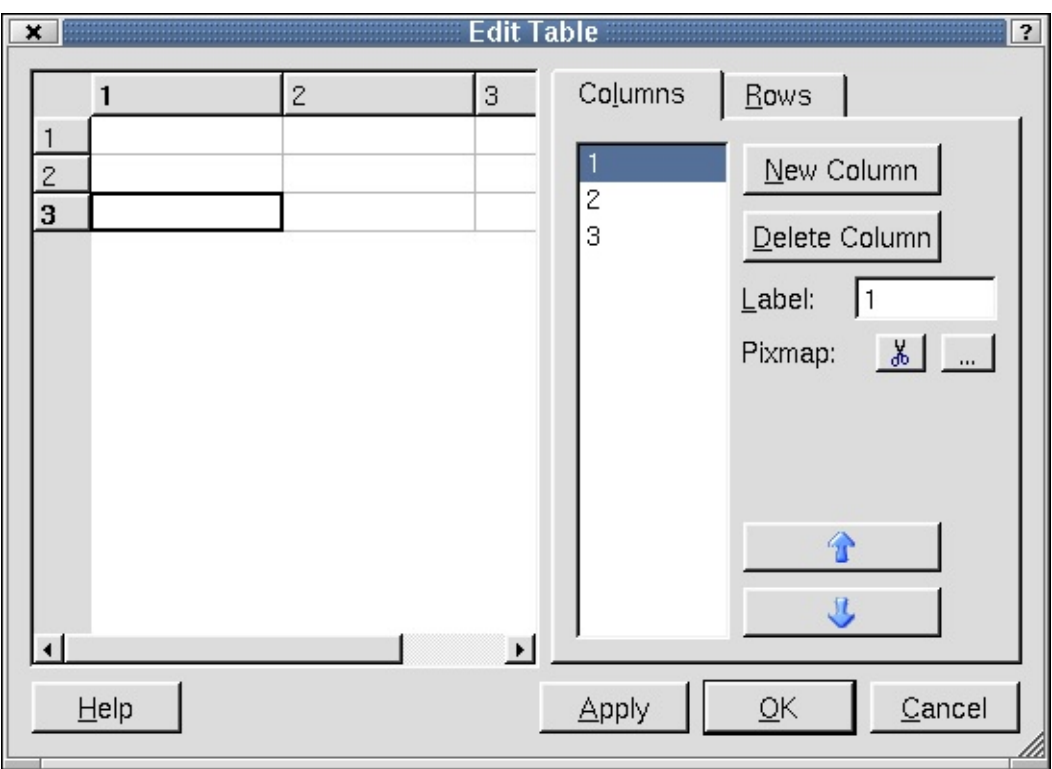

*Edit Table- Columns Tab*

#### **The Column Tab**

To add a column to the table, click the **New Column** button. To delete a column from the table, click the column you want to delete from the table, or click the column number in the 'Columns' listbox and then click the **Delete Column** button. To change a column name, click the 'Label' line edit and type the new text. To add a pixmap, click the **(ellipsis)** button, which invokes the *Choose an Image Dialog*. To remove a pixmap from the current column of the selected item, click the **Delete Pixmap** button. To move a column in the listbox, click the

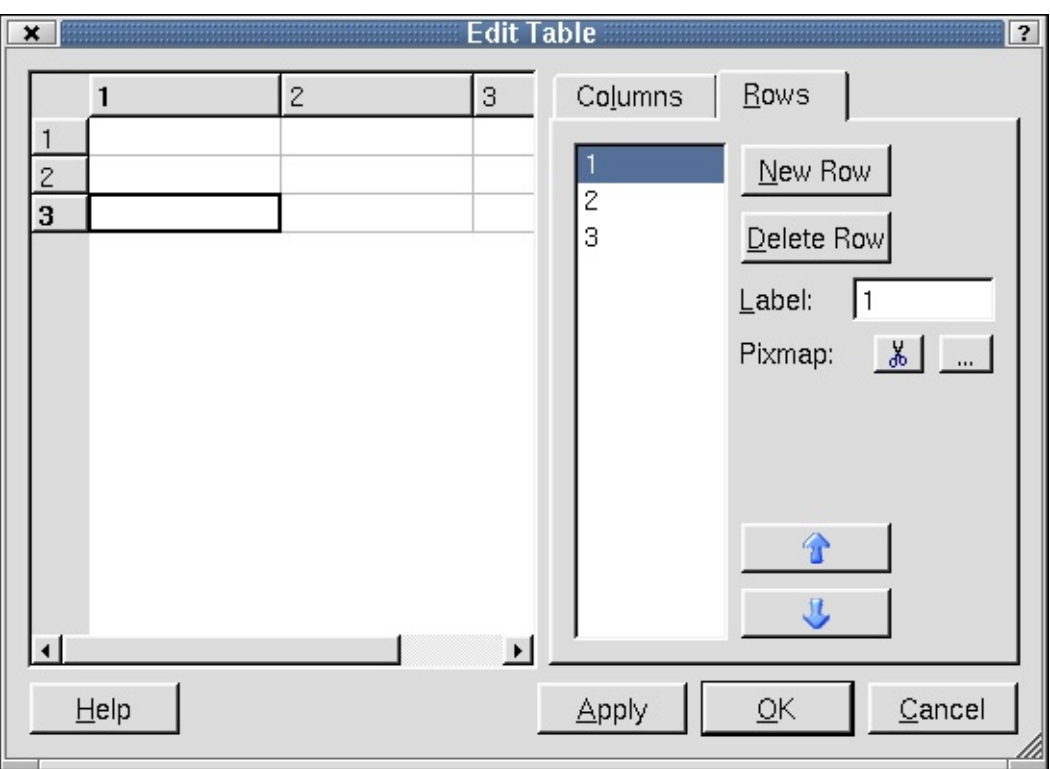

**Move Up** or **Move Down** buttons.

*Edit Table- Rows Tab*

#### **The Rows Tab**

To add a row to the table, click the **New Row** button. To delete a row from the table, click the row you want to delete from the table, or click the row number in the 'Rows' listbox and then click the **Delete Column** button. To change a row's name, click the row, or the row number, and then click the 'Label' line edit and type the new text. To add a pixmap, click the **(ellipsis)** button, which invokes the *Choose an Image Dialog*. To remove a pixmap from the current row of the selected item, click the **Delete Pixmap** button. To move a row in the listbox, click the **Move Up** or **Move Down** buttons.

Click **Apply** to accept changes to the table widget. Click **OK** to leave the dialog once the changes have been accepted. Click **Cancel** to leave the dialog without saving any changes.

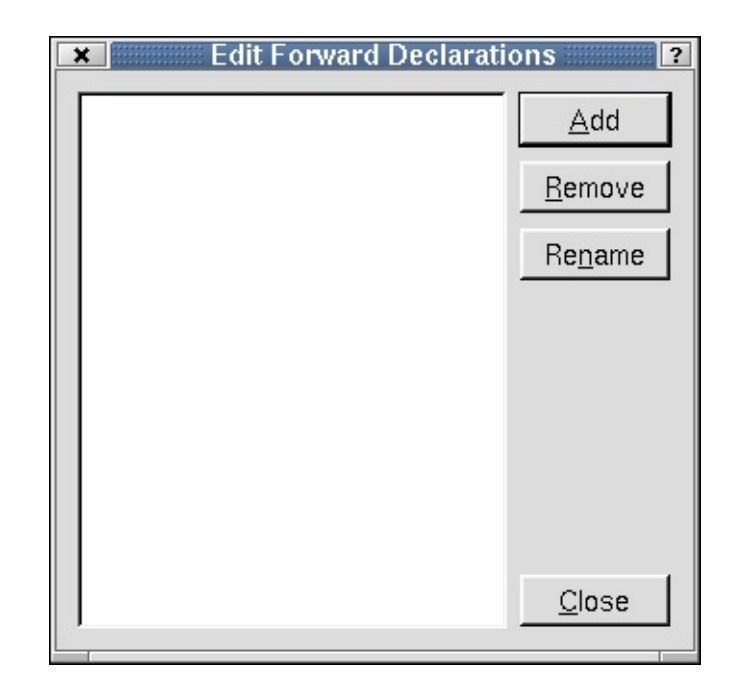

*Edit Forward Declarations*

## **Edit Forward Declarations Dialog**

From the Source tab in the Object [Explorer](#page-733-0) Window, right click the 'Forward Declarations' folder and select 'Edit' from the context menu to invoke the *Edit Forward Declarations* dialog. Use this dialog to add, edit, or remove declarations in the source code.

To add a new declaration, click the **Add** button. A line edit will appear for you to type the declaration. Press **Enter** after you have typed the declaration. To delete a declaration from the listbox, click the declaration and then click **Remove**. To rename an existing declaration, click the declaration and then click **Rename**. The cursor will appear in the line edit, allowing you to change the name.

Click **Close** to leave the *Edit Forward Declarations* dialog.

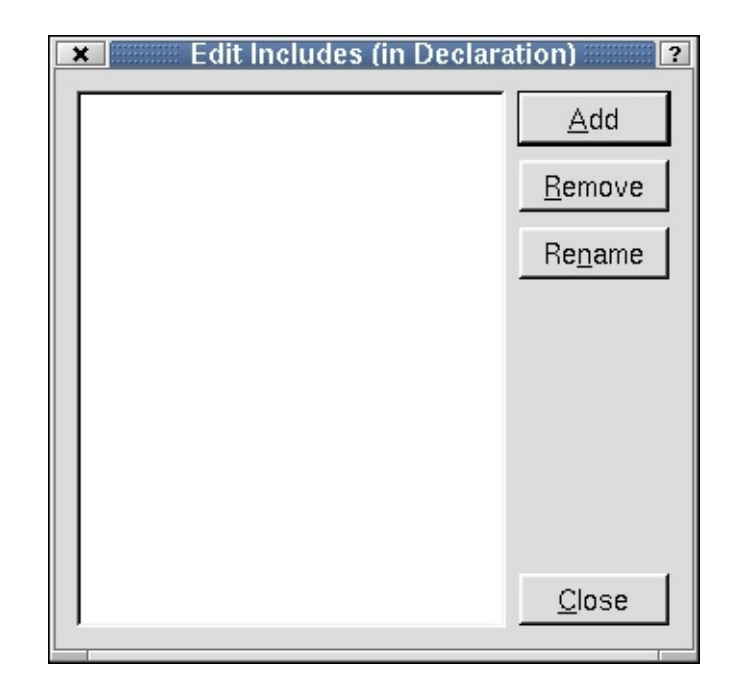

*Edit Includes (in Declaration)*

## **Edit Includes (in Declaration) Dialog**

From the Source tab in the Object [Explorer](#page-733-0) Window, right click the 'Includes (in Declaration)' folder and select 'Edit' from the context menu to invoke the *Edit Includes (in Declarations)* dialog. Use this dialog to add, edit, or remove includes in the source code.

To add a new include, click the **Add** button. A line edit will appear for you to type the include. Press **Enter** after you have typed the include. To delete an include from the listbox, click the include and then click **Remove**. To rename an existing include, click the include and then click **Rename**. The cursor will appear in the line edit, allowing you to change the name.

Click **Close** to leave the *Edit Include (in Declaration)* dialog.

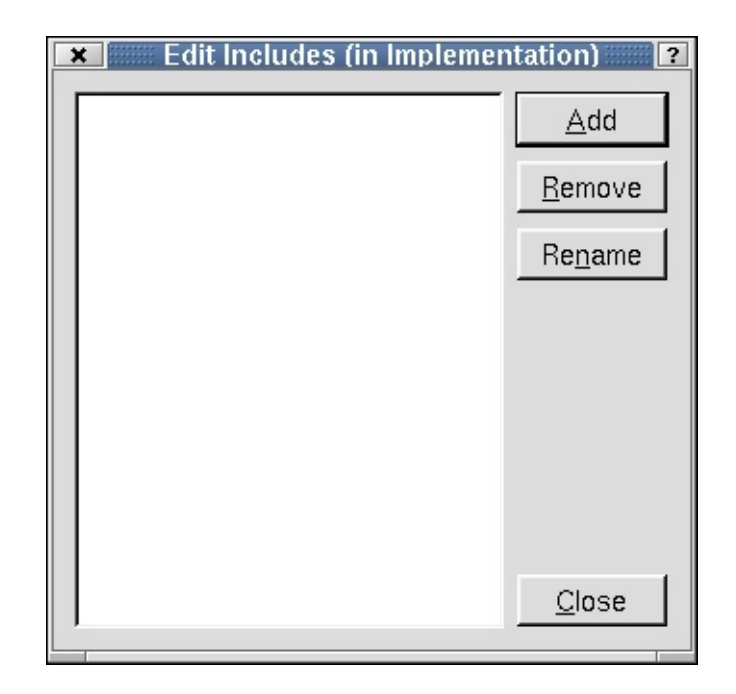

*Edit Includes (in Implementation)*

## **Edit Includes (in Implementation) Dialog**

From the Source tab in the Object [Explorer](#page-733-0) Window, right click the 'Includes (in Implementation)' folder and select 'Edit' from the context menu to invoke the *Edit Includes (in Implementation)* dialog. Use this dialog to add, edit, or remove includes in the source code.

To add a new include, click the **Add** button. A line edit will appear for you to type the include. Press **Enter** after you have typed the include. To delete an include from the listbox, click the include and then click **Remove**. To rename an existing include, click the include and then click **Rename**. The cursor will appear in the line edit, allowing you to change the name.

Click **Close** to leave the *Edit Include (in Implementation)* dialog.

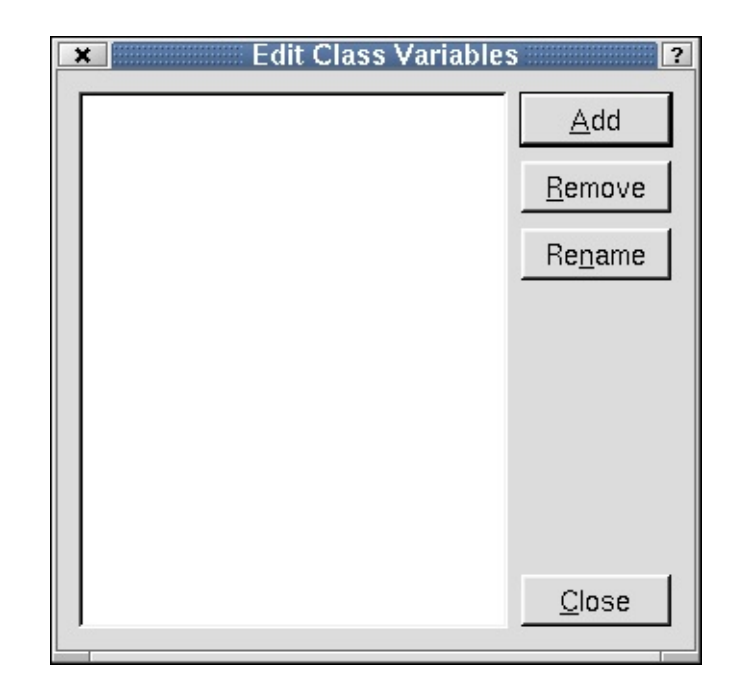

*Edit Class Variables*

## **Edit Class Variables Dialog**

From the Source tab in the Object [Explorer](#page-733-0) Window, right click the 'Class Variables' folder and select 'Edit' from the context menu to invoke the *Edit Class Variables* dialog. Use this dialog to add, edit, or remove class variables in the source code.

To add a new variable, click the **Add** button. A line edit will appear for you to type the variable. Press enter after you have typed the variable. To delete an include from the listbox, click the variable and then click **Remove**. To rename an existing variable, click the variable and then click **Rename**. The cursor will appear in the line edit, allowing you to change the name.

Click **Close** to leave the *Edit Class Variables* dialog.

[Prev: [Reference:](#page-653-0) Toolbar Buttons] [[Home](#page-480-0)] [Next: [Reference:](#page-714-0) Wizards]

Copyright © 2002 [Trolltech](http://www.trolltech.com) [Trademarks](http://www.trolltech.com/trademarks.html) Qt version 3.0.5

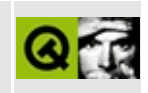

<span id="page-714-0"></span>[Prev: [Reference:](#page-664-0) Dialogs] [[Home\]](#page-480-0) [Next: [Reference:](#page-732-0) Windows]

# **Reference: Wizards**

#### **Introduction**

In *Qt Designer*, some of the toolbars, menu options and templates invoke wizards to take you step-by-step through particular tasks. In this chapter we explain each *Qt Designer* wizard.

### **Main Window Wizard**

The Main Window Wizard is invoked by clicking the Main Window form template in the New File [Dialog](#page-665-0). This wizard helps you to create a main window with actions, menu options and toolbars.

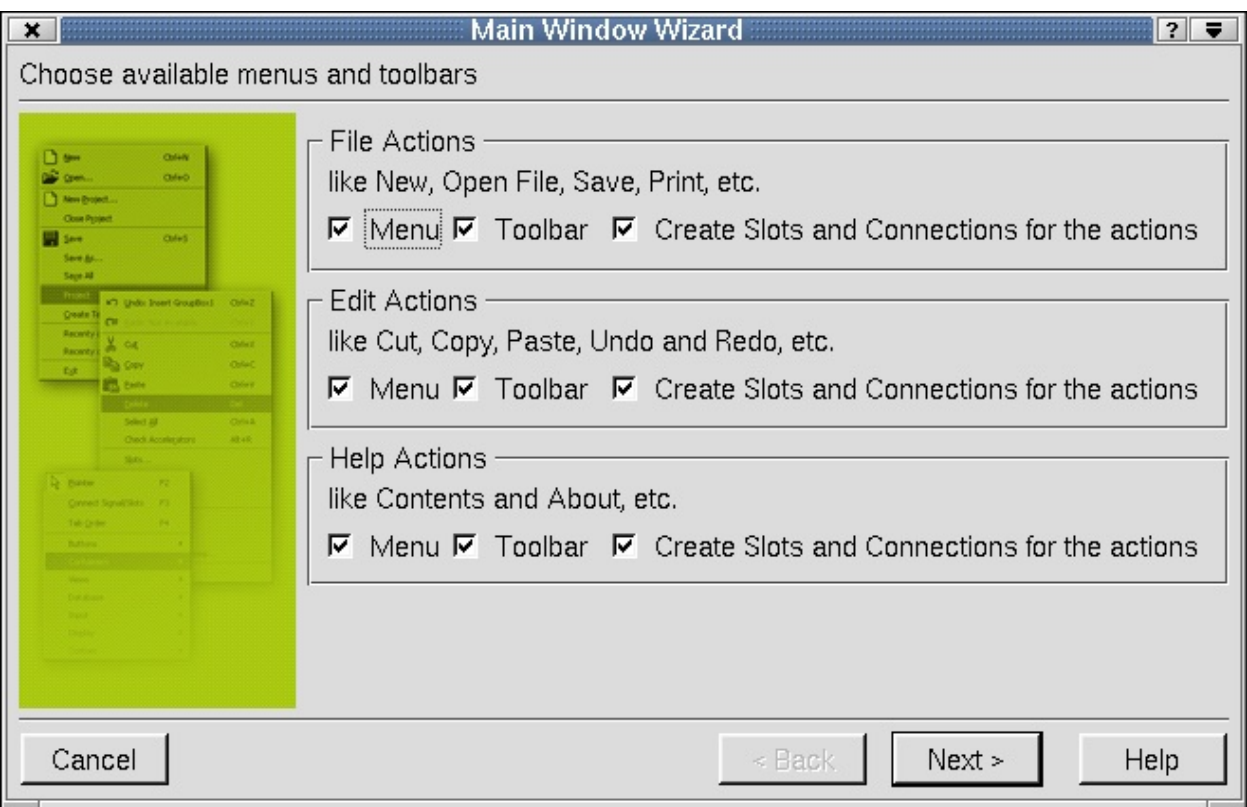

#### **Choose Available Menus and Toolbars**

The 'Choose available menus and toolbars' wizard page appears first. It presents three categories of default actions, File Actions, Edit Actions and Help Actions.

For each category you can choose to have *Qt Designer* create menu items, toolbar buttons and signal/slots connections for the relevant actions. You can always add or delete actions, menu items, toolbar buttons and connections later. Check or uncheck the checkboxes to reflect your preferences.

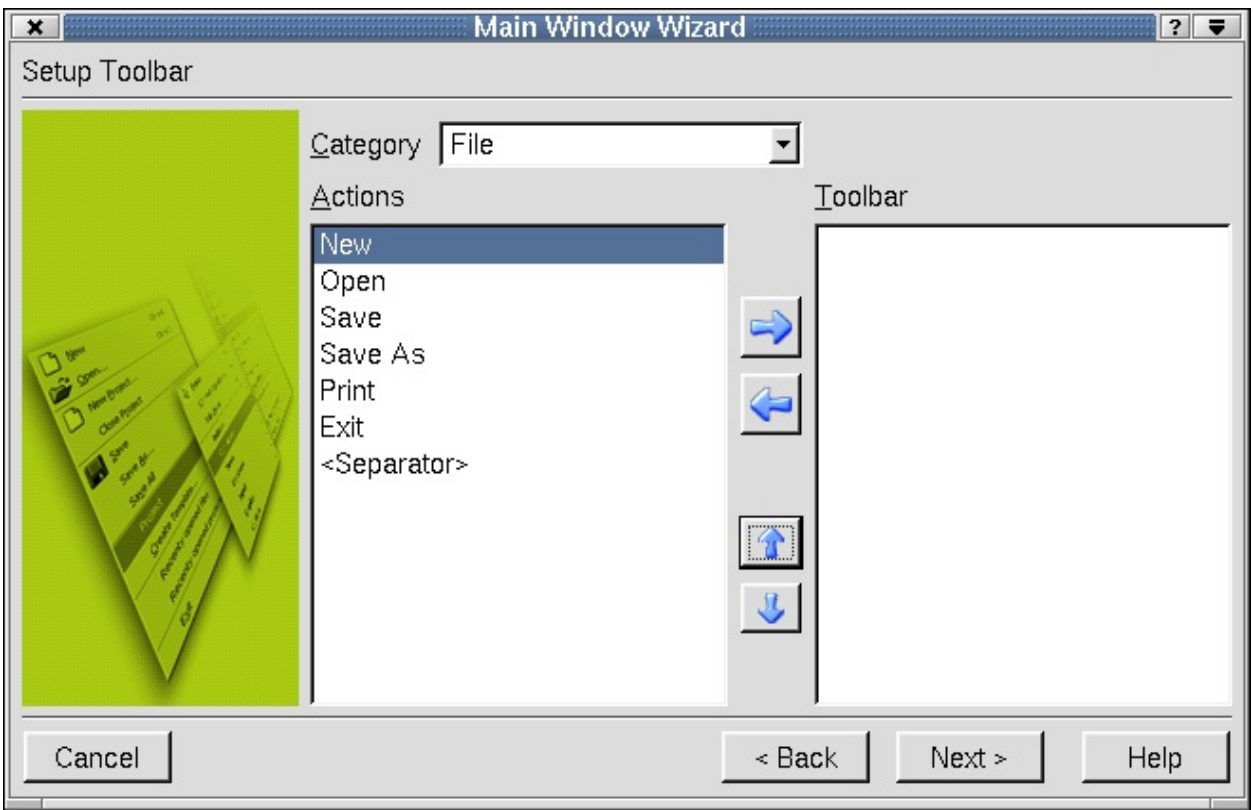

Click **Next** to move on to the next wizard page.

#### **Setup Toolbar**

The 'Setup Toolbar' wizard page is used to populate a toolbar with actions from each of the default action categories. Click the Category combobox to select which set of actions you wish to work on. The Actions listbox lists the actions available for the current category. The Toolbar listbox lists the toolbar buttons you want to create. Click the blue left and right arrow buttons to move actions into or out of the Toolbar list box. Click the blue up and down arrow buttons to move actions up and down within the Toolbar list box. Note that the '<Separator>' item in the Actions list box may be moved to the Toolbar list box as often as required and will cause a separator to appear in the finished toolbar.

Click **Back** if you want to return to the 'Choose available menus and toolbars'

wizard page. Click **Finish** to populate the main window and to exit the wizard. Click **Cancel** on any of the wizard pages to leave the wizard without making any changes.

## **Data Table Wizard**

The Data Table Wizard is automatically invoked by clicking the datatable widget and placing it on the form. The datatable widget is used to create tabular views of database data.

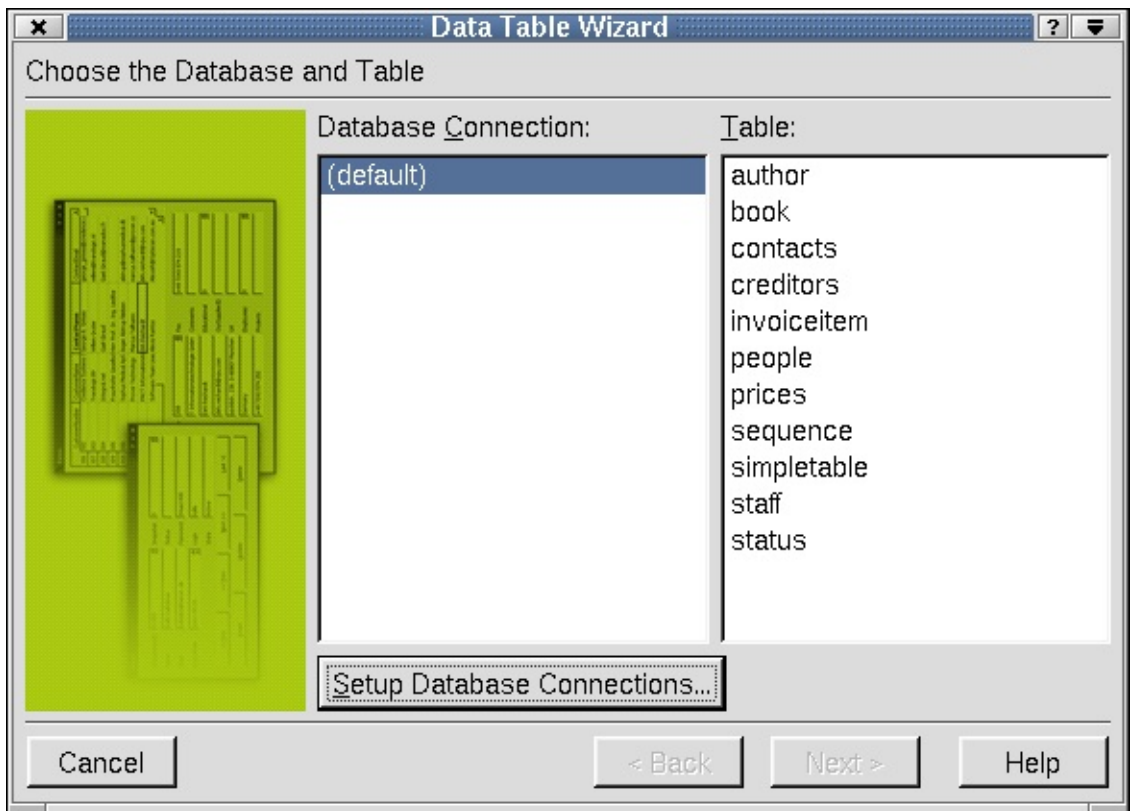

#### **Choose the Database and Table**

The 'Choose the Database and Table' wizard page appears first. The available databases are displayed in the 'Database Connection' listbox. Choose a connection by clicking it. If there are no connections listed in the listbox, click **Setup Database Connections** to invoke the Edit Database [Connections](#page-680-0) Dialog. The 'Table' listbox shows all the tables and views that are available through the selected database connection. Select a table or view by clicking it.

Click **Next** to move on to the next wizard page.

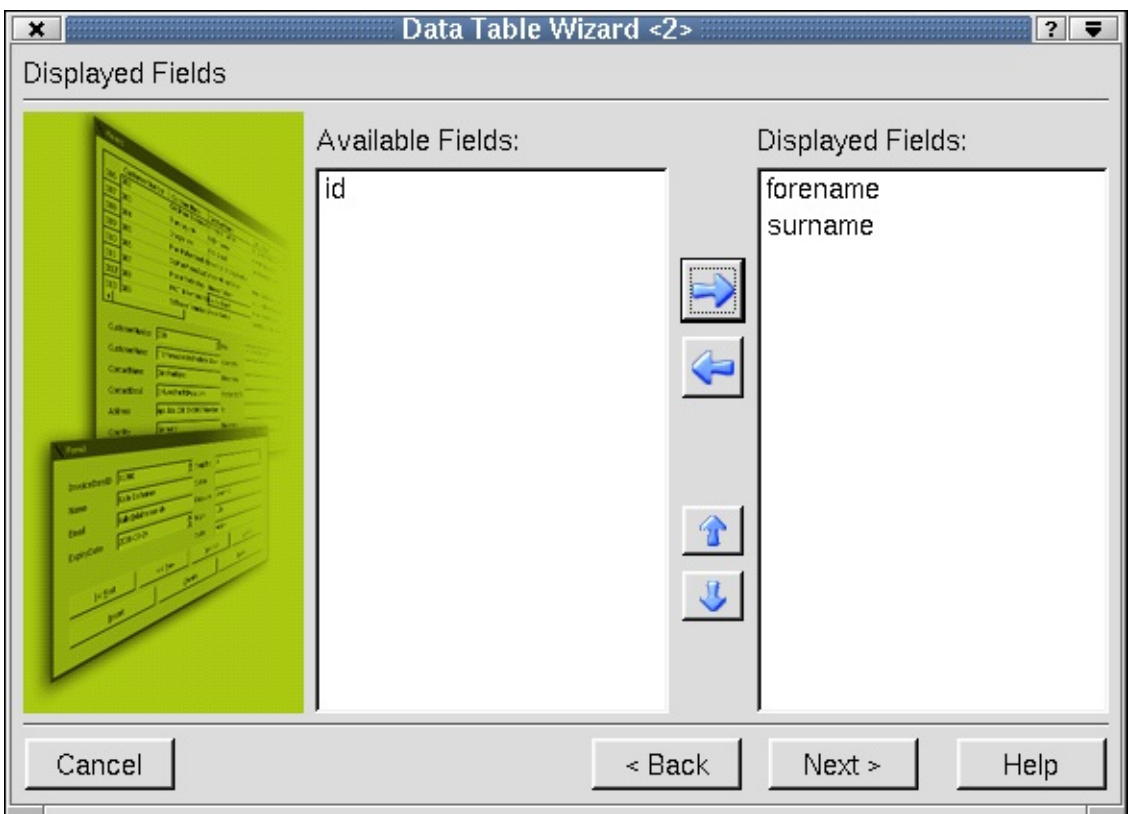

#### **Displayed Fields**

The 'Displayed Fields' wizard page is used to select fields that will be displayed in the table. By default, every field except the table or view's primary key, is initially placed in the 'Displayed Fields' list. Click the blue left and right arrow buttons to move fields from the 'Available Fields' listbox and into or out of the 'Displayed Fields' listbox. Click the blue up and down arrow buttons to move fields up and down within the 'Displayed Fields' listbox. The order in which fields appear in the 'Displayed Fields' listbox is the order they are shown in the Data Table, with the top-most field being in the left-most column.

Click **Next** to move on to the next wizard page. Click **Back** if you want to return to the 'Choose the Database and Table' wizard page.

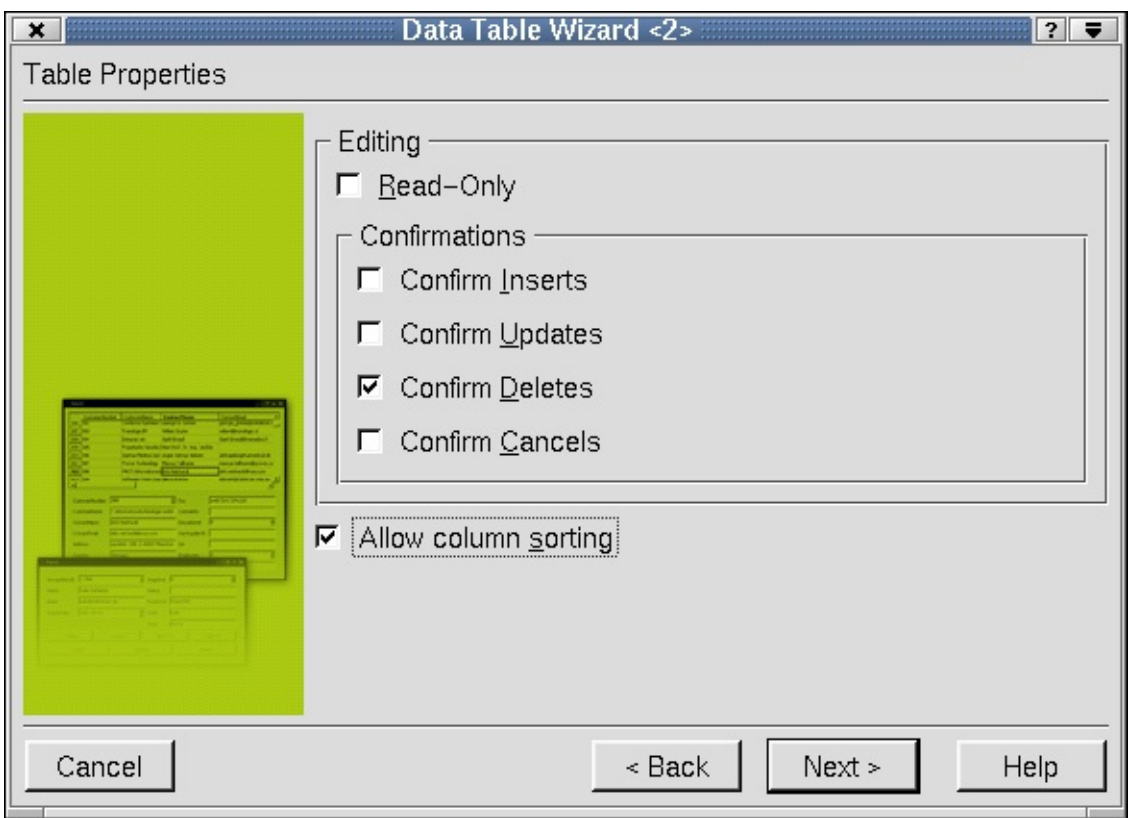

#### **Table Properties**

The 'Table Properties' wizard page is used to set the Data Table's initial editing options. Check the 'Read-Only' checkbox to prevent records from being edited, deleted or added. Check the checkboxes in the 'Confirmations' section to force the user to confirm their changes. By default users must confirm deletions. Click 'Allow column sorting' to allow the user to sort the data by clicking a column's header (which displays the field name).

Click **Next** to move on to the next wizard page. Click **Back** if you want to return to the 'Displayed Fields' wizard page.
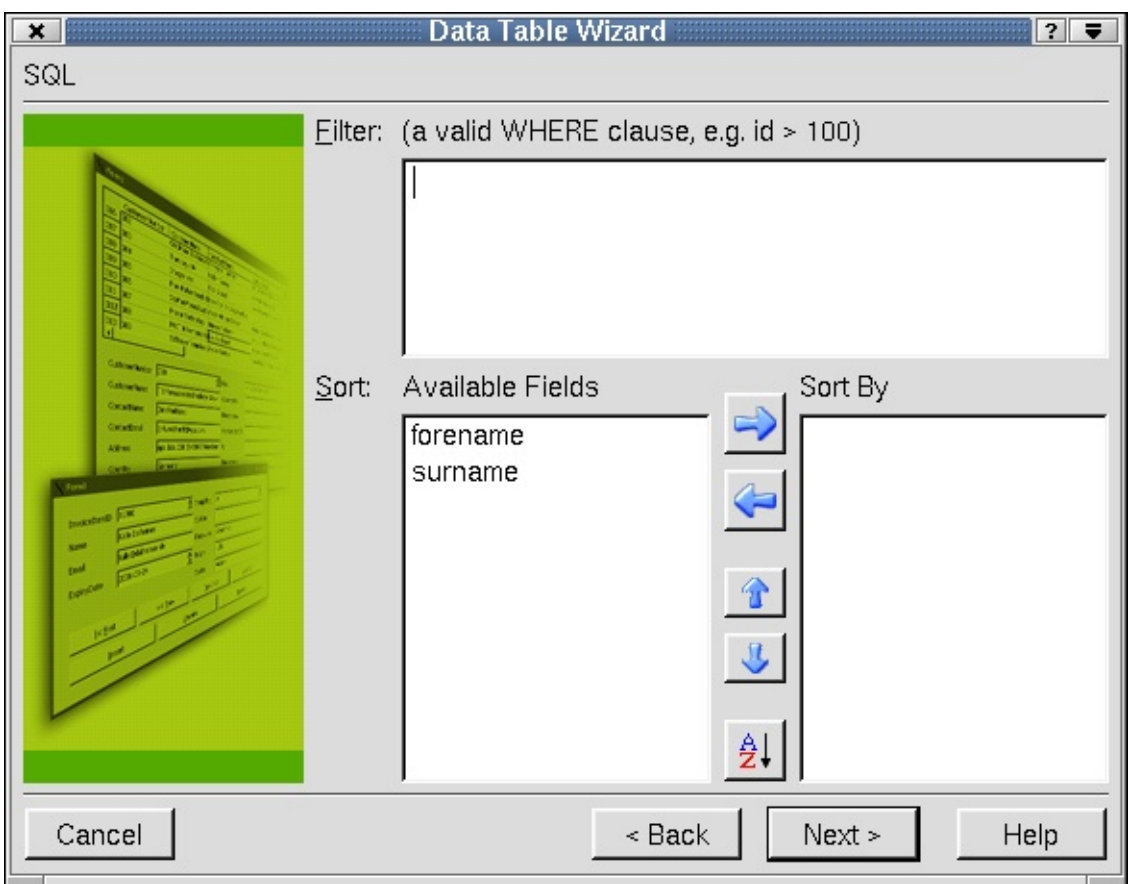

## **SQL**

The 'SQL' wizard page is used to apply filters and sorts to the data in the table. Click the 'Filter' line edit and enter a valid SQL WHERE clause without the WHERE keyword. The filter applies to the data shown in the table.

To sort the available fields in the table, click the blue left and right arrow buttons to move fields from the 'Available Fields' listbox into or out of the 'Sort By' listbox. Click the blue up and down arrow buttons to move fields up and down within the 'Sort By' listbox. Click the **A-Z** button to change the sort order of the selected field in the 'Sort By' listbox from ascending to descending and vice versa.

Click **Next** to move on to the next wizard page. Click **Back** if you want to return to the 'Table Properties' wizard page.

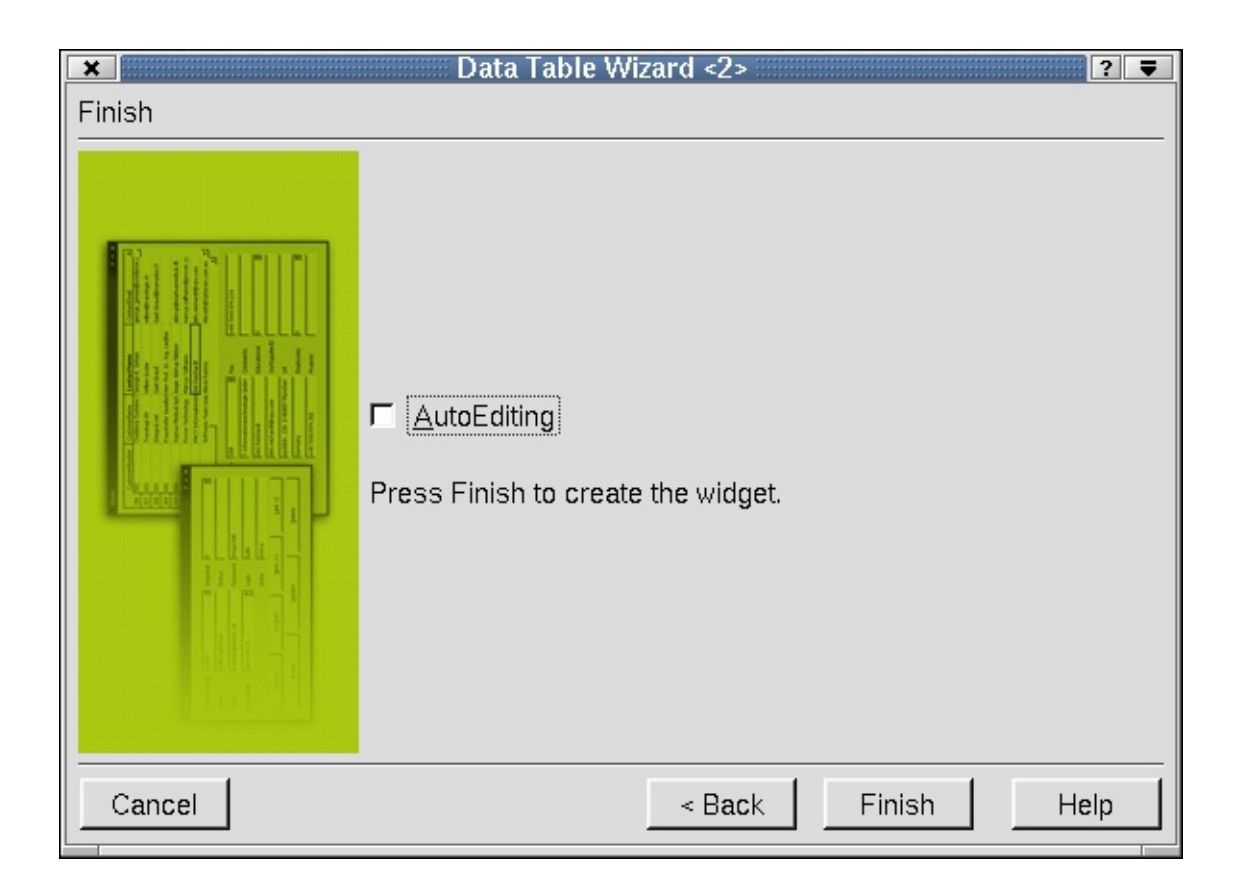

#### **Finish**

The 'Finish' wizard page is used to select auto-editing and to leave the wizard. If you want user edits, e.g. inserts and updates, to be automatically applied when the user navigates to another record, check the 'AutoEditing' checkbox. If 'AutoEditing' is unchecked, users must press **Enter** to confirm their edit before moving to another record, or their edit will be lost.

Click **Finish** to create the datatable widget with all of the options you selected in the wizard. Click **Back** if you want to return to the 'SQL' wizard page. Click **Cancel** on any of the wizard pages to leave the wizard without making any changes.

## **Data Browser Wizard**

The Data Browser wizard is automatically invoked by clicking the DataBrowser widget and placing it on the form. The DataBrowser widget is used to create a form view of database data.

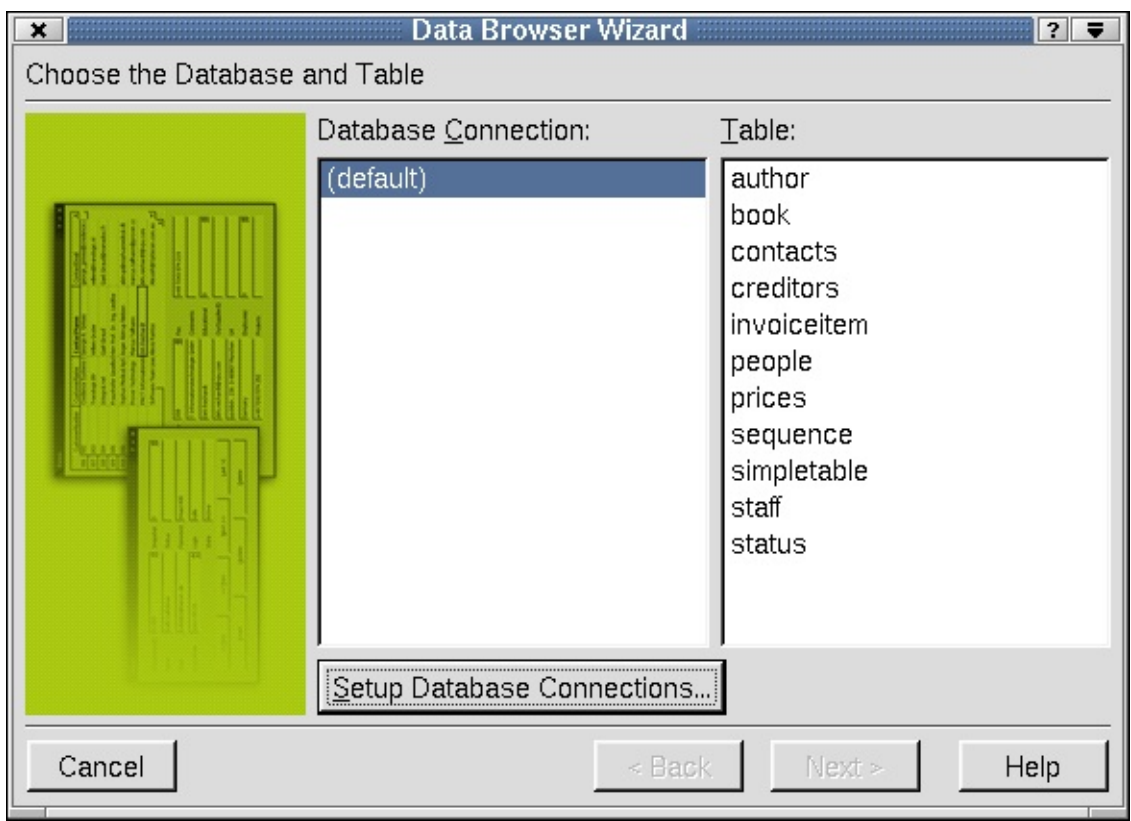

#### **Choose the Database and Table**

The 'Choose the Database and Table' wizard page appears first. The available databases are displayed in the 'Database Connection' listbox. Choose a connection by clicking it. If there are no connections listed in the listbox, click **Setup Database Connections** to invoke the Edit Database [Connections](#page-680-0) Dialog. The 'Table' listbox shows all the tables and views that are available through the selected database connection. Select a table or view by clicking it.

Click **Next** to move on to the next wizard page.

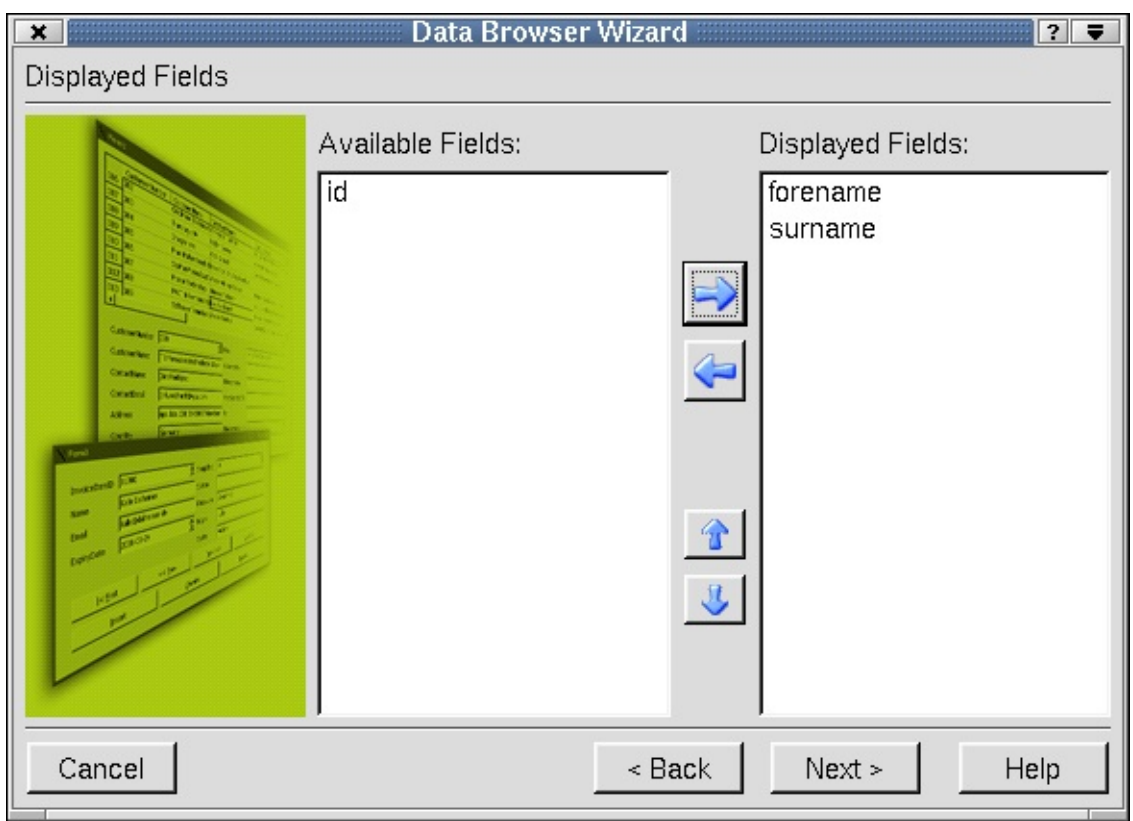

## **Displayed Fields**

The 'Displayed Fields' wizard page is used to select fields that will be displayed in the table. Click the blue left and right arrow buttons to move fields from the 'Available Fields' listbox and into or out of the 'Displayed Fields' listbox. Click the blue up and down arrow buttons to move fields up and down within the 'Displayed Fields' listbox.

Click **Next** to move on to the next wizard page. Click **Back** if you want to return to the 'Choose the Database and Table' wizard page.

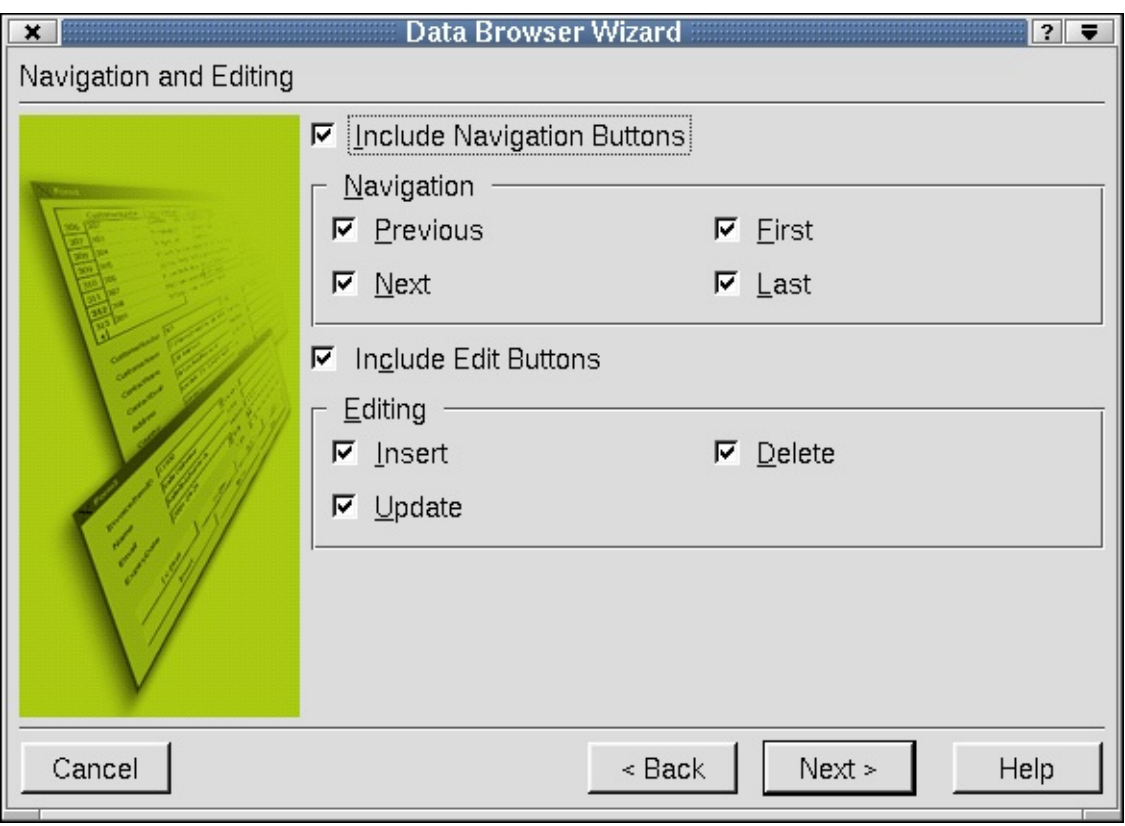

#### **Navigation and Editing**

The 'Navigation and Editing' wizard page is used to create navigation and editing buttons.

Check the 'Include Navigation Buttons' checkbox to include navigation buttons. In the 'Navigation section, click 'Previous' to display the 'Previous' button on the form. This option allows you to navigate to the previous record in the table. Click 'Next' to display the 'next' button on the form. This button allows you to navigate to the next record in the table. Click 'First' to display the 'First' button on the form. This option allows you to navigate to the first record in the table. Click 'Last' to display the 'Last' button on the form. This button allows you to navigate to the last record in the table.

Click the 'Include Edit Buttons' checkbox to include editing buttons. In the 'Editing' section, check the 'Insert' checkbox to create an 'Insert' button for adding new records. Check the 'Update' checkbox to create an 'Update' button for updating existing records. Check the 'Delete' checkbox to create a 'Delete' button for deleting records.

The navigation buttons, and 'Update' and 'Delete' buttons will work without requiring any code. Since most database designs expect new records to be created with a unique key the 'Insert' button will not work. This can easily be fixed by generating the key in a slot connected to the QDataBrowser::beforeInsert() signal.

Click **Next** to move on to the next wizard page. Click **Back** if you want to return to the 'Displayed Fields' wizard page.

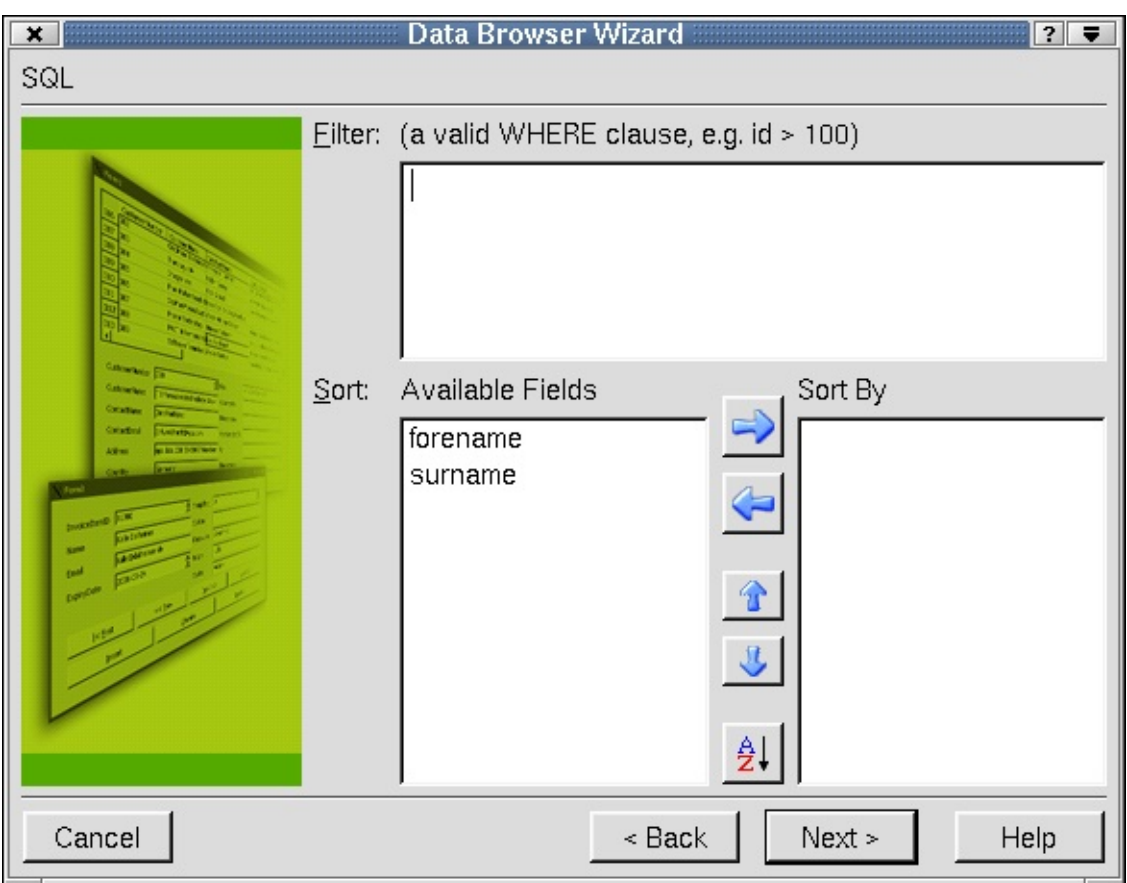

## **SQL**

The 'SQL' wizard page is used to apply filters and sorts to the data in the table. Click the 'Filter' line edit and type a valid SQL WHERE clause without the WHERE keyword. The filter applies to the data shown in the table.

To sort the available fields in the table, click the blue left and right arrow buttons to move fields from the 'Available Fields' listbox into or out of the 'Sort By' listbox. Click the blue up and down arrow buttons to move fields up and down

within the 'Sort By' listbox. Click the **A-Z** button to change the sort order of the selected field in the 'Sort By' listbox from ascending to descending and vice versa.

Click **Next** to move on to the next wizard page. Click **Back** if you want to return to the 'Navigation and Editing' wizard page.

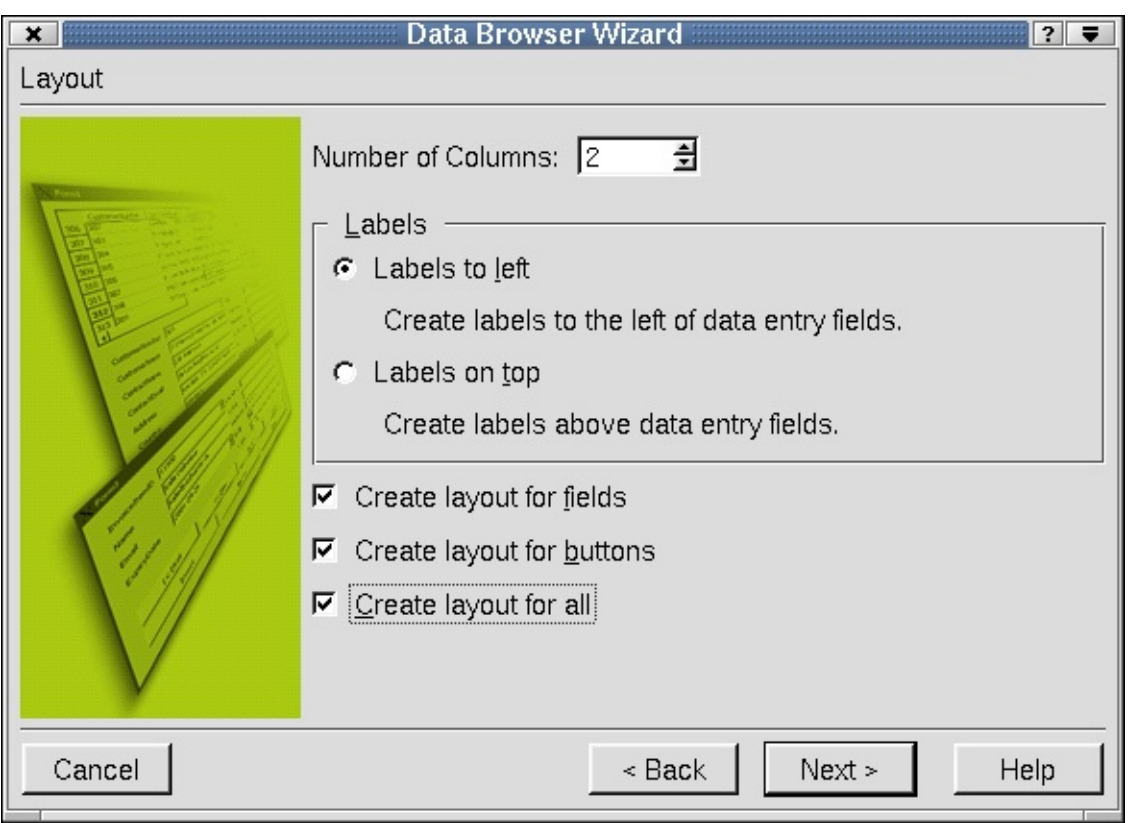

#### **Layout**

The 'Layout' wizard page is used to design the layout of the database browser. To choose the number of columns the form will use, click the 'Number of Columns' spinbox. To make labels appear to the left of the data entry fields, click the 'Labels to left' radio button. To make labels appear above the data entry fields, click the 'Labels on top' radio button.

Click the 'Create layout for fields' checkbox to arrange all fields inside of a box layout. Click the 'Create layout for buttons' checkbox to arrange all buttons inside of a box layout. Click 'Create layout for all' to create a box layout for the whole widget.

You can always break the layouts and redo them later if you change your mind.

Click **Next** to move on to the next wizard page. Click **Back** if you want to return to the 'SQL' wizard page.

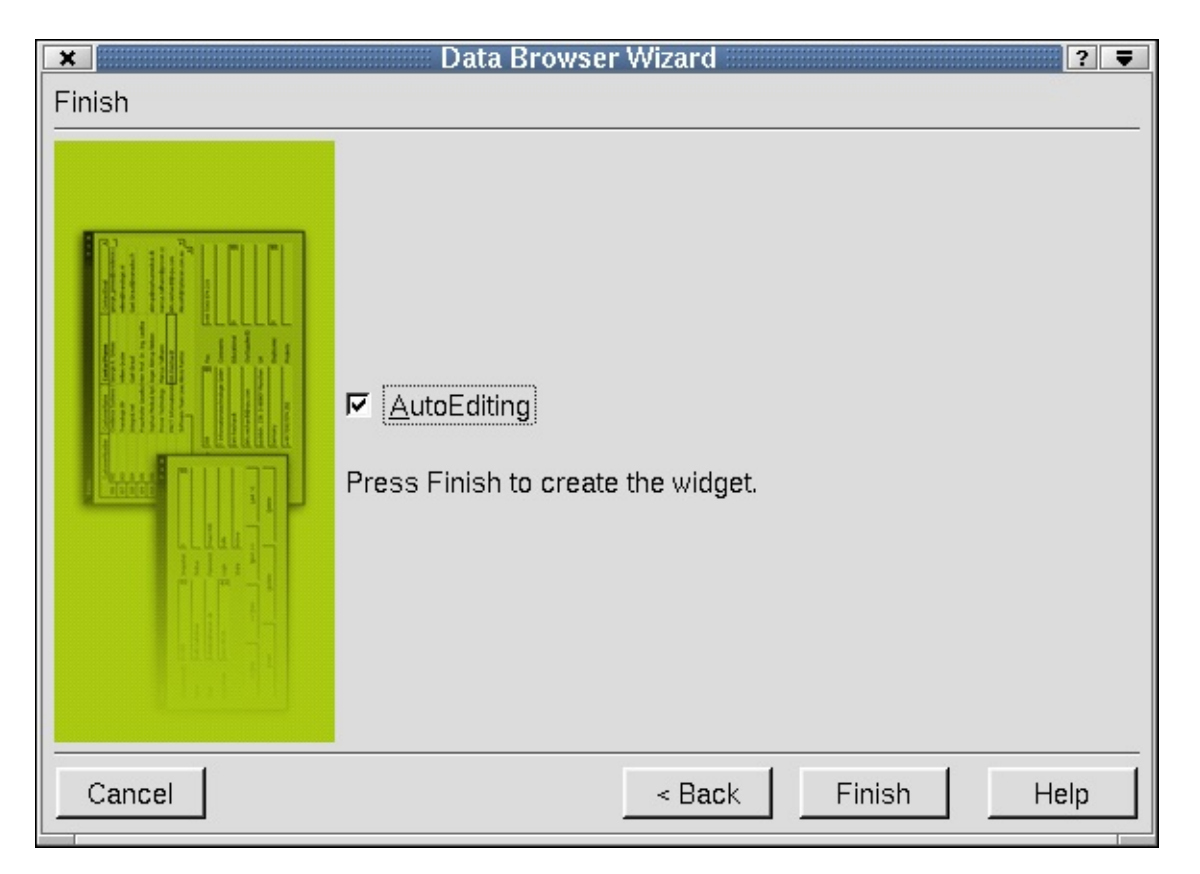

#### **Finish**

The 'Finish' wizard page is used to select auto-editing and to leave the wizard. If you want user edits, e.g. inserts and updates, to be automatically applied when the user navigates to another record, check the 'AutoEditing' checkbox. If 'AutoEditing' is unchecked, users must press **Enter** to confirm their edit before moving to another record, or their edit will be lost. This property can be changed later if desired.

Click **Finish** to create the databrowser widget with all of the options you selected in the wizard. Click **Back** if you want to return to the 'Layout' wizard page. Click **Cancel** on any of the wizard pages to leave the wizard without making any changes.

## **Data View Wizard**

The Data View wizard is automatically invoked by clicking the dataview widget and placing it on the form. The Dataview widget is used to create a read-only form view of database data.

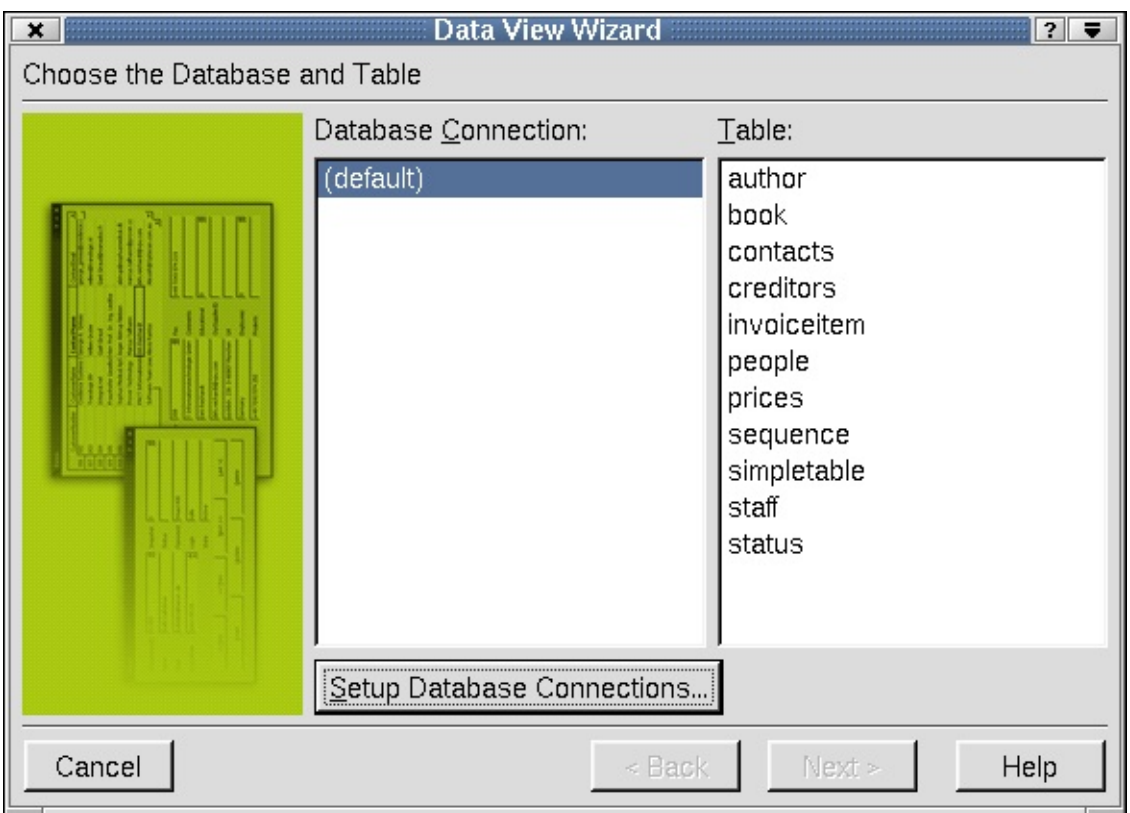

## **Choose the Database and Table**

The 'Choose the Database and Table' wizard page appears first. The available databases are displayed in the 'Database Connection' listbox. Choose a connection by clicking it. If there are no connections listed in the listbox, click **Setup Database Connections** to invoke the Edit Database [Connections](#page-680-0) Dialog. The 'Table' listbox shows all the tables and views that are available through the selected database connection. Select a table or view by clicking it.

Click **Next** to move on to the next wizard page.

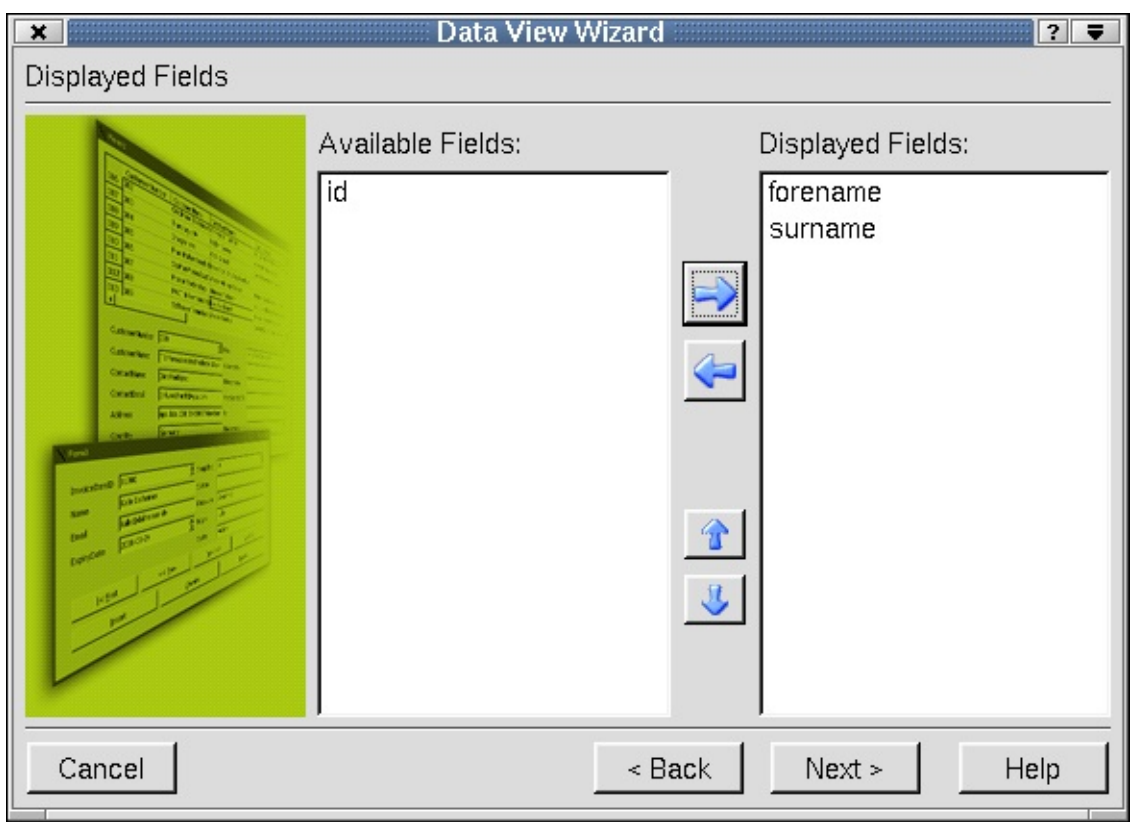

## **Displayed Fields**

The 'Displayed Fields' wizard page is used to select fields that will be displayed in the table. Click the blue left and right arrow buttons to move fields from the 'Available Fields' listbox and into or out of the 'Displayed Fields' listbox. Click the blue up and down arrow buttons to move fields up and down within the 'Displayed Fields' listbox.

Click **Next** to move on to the next wizard page. Click **Back** if you want to return to the 'Choose the Database and Table' wizard page.

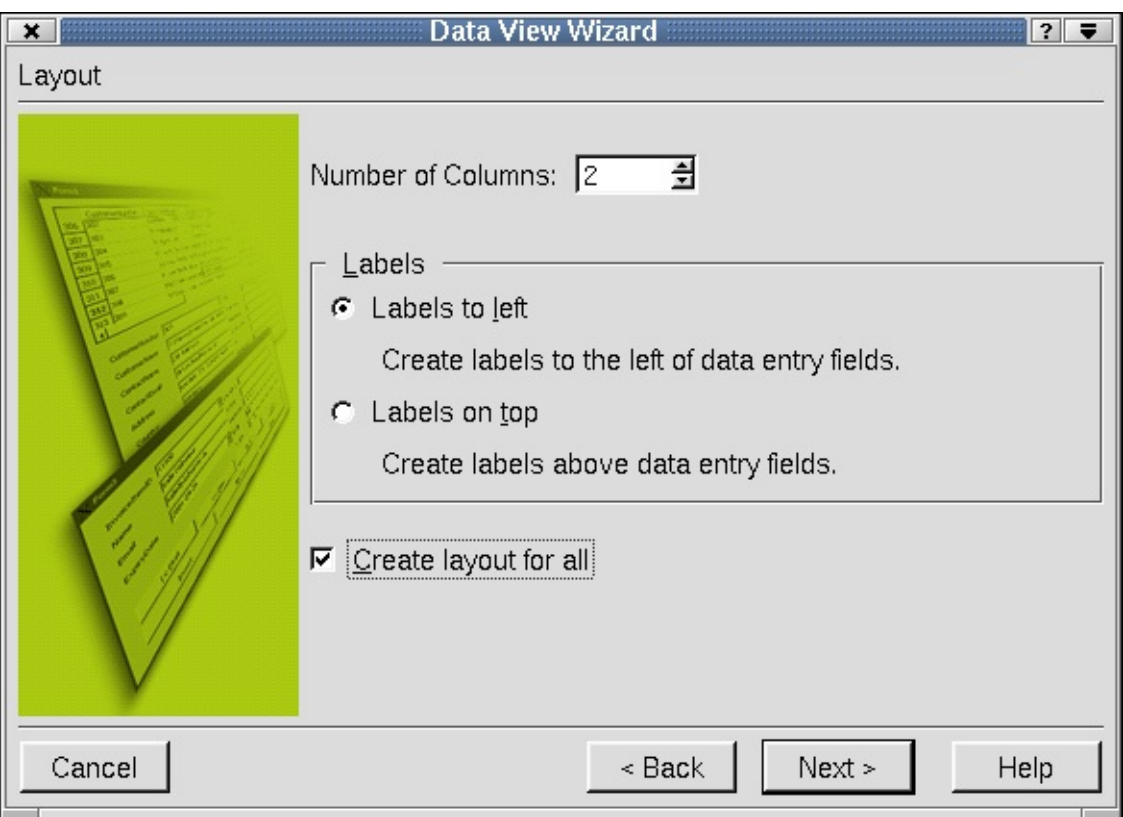

## **Layout**

The 'Layout' wizard page is used to design the layout of the data view. To choose the number of columns the form will use, click the 'Number of Columns' spinbox. To make labels appear to the left of the data entry fields, click the 'Labels to left' radio button. To make labels appear above the data entry fields, click the 'Labels on top' radio button.

Click **Next** to move on to the next wizard page. Click **Back** if you want to return to the 'Displayed Fields' wizard page.

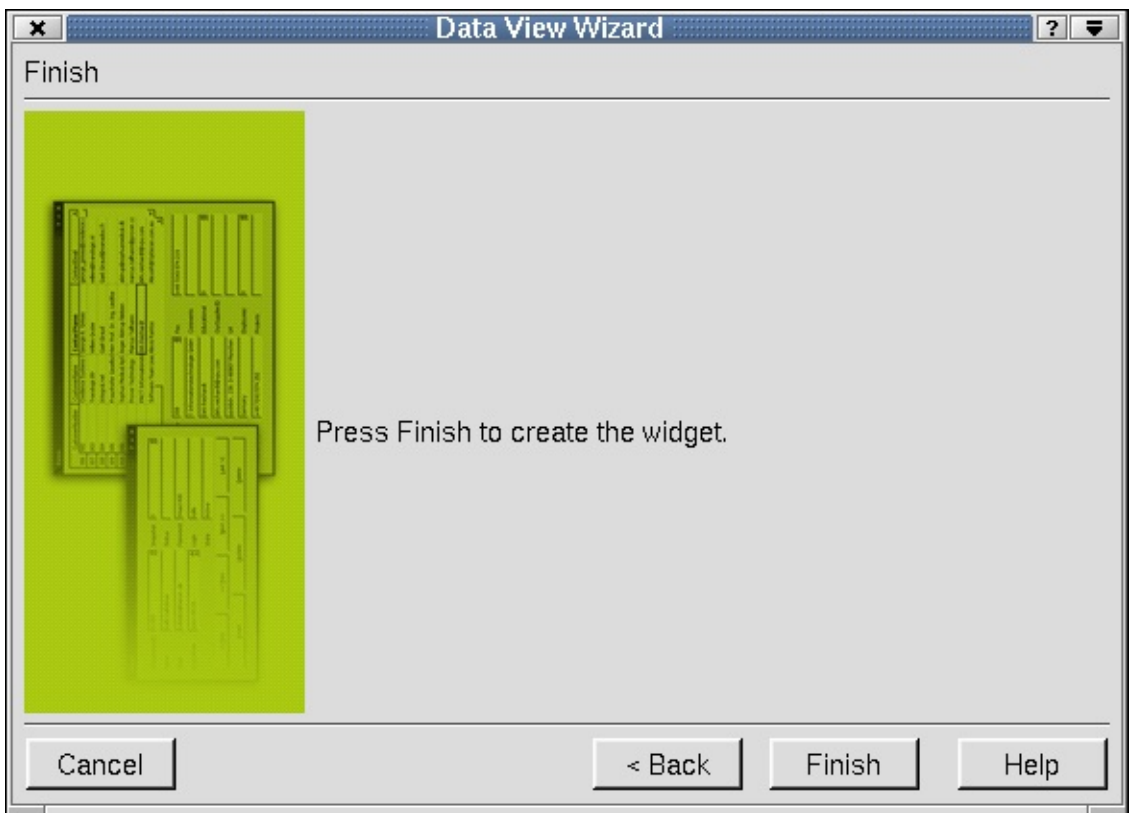

#### **Finish**

The 'Finish' wizard page is used to create the wizard once you have selected all the option you want on the previous wizard pages.

Click **Finish** to create the databrowser widget with all of the options you selected in the wizard. Click **Back** if you want to return to the 'Layout' wizard page. Click **Cancel** on any of the wizard pages to leave the wizard without making any changes.

[Prev: [Reference:](#page-664-0) Dialogs] [[Home\]](#page-480-0) [Next: [Reference:](#page-732-0) Windows]

Copyright © 2002 [Trolltech](http://www.trolltech.com) [Trademarks](http://www.trolltech.com/trademarks.html) Qt version 3.0.5

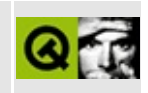

<span id="page-732-0"></span>[Prev: [Reference:](#page-714-0) Wizards] [\[Home\]](#page-480-0) [Next: [Reference:](#page-739-0) The .ui File Format]

# **Reference: Windows**

## **Introduction**

By default *Qt Designer* starts up with three windows on the left hand side. They are the File [Overview](#page-733-0) Window, the Object [Explorer](#page-733-1) Window, and the Property [Editor/Signal](#page-735-0) Handlers Window. This chapter explains each window in detail.

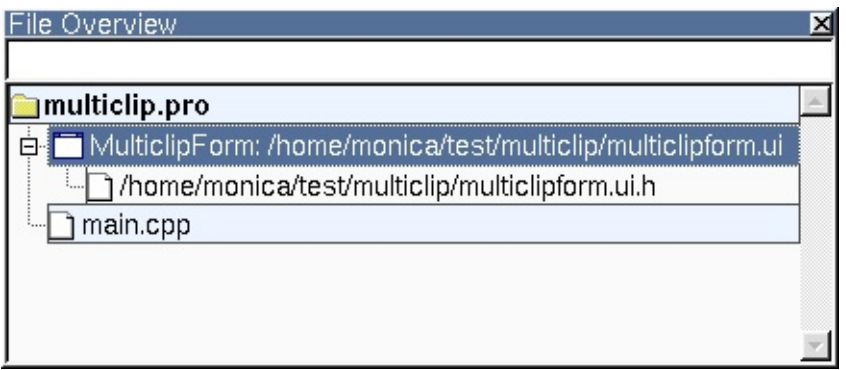

*File Overview Window*

## <span id="page-733-0"></span>**File Overview Window**

This window lists all the files associated with the project. To open a form or file single click it in the Files list. To rapidly switch between forms and files, type the name of the file in the line edit above the files list and *Qt Designer* will perform an incremental search to show any matching files or forms.

Right-click a file (or the project) to get a context menu of options, for example, 'Open form' or 'Remove form from project'.

## <span id="page-733-1"></span>**Object Explorer Window**

The Object Explorer window lists the current form's widgets and slots. The window contains two tabs, the Widgets tab and the Source tab.

| Object Explorer     |                      |             | ⊠ |
|---------------------|----------------------|-------------|---|
| Widgets             | Source               |             |   |
| Name                |                      | Class       |   |
| MulticlipForm       |                      | QDialog     |   |
| 中 Layout2           |                      | <b>HBox</b> |   |
| <b>A</b> TextLabel1 |                      | QLabel      |   |
| abi)currentLineEdit |                      | QLineEdit   |   |
| 白 Layout9           |                      | <b>HBox</b> |   |
| □ Layout7           |                      | VBox        |   |
| <b>A</b> TextLabel2 |                      | QLabel      |   |
|                     | elippingsListBox     | QListBox    |   |
| 白 Layout8           |                      | VBox        |   |
|                     | 白 <b>二</b> Layout5   | <b>HBox</b> |   |
|                     | $\Delta$ Textl abel3 | QI abel     |   |

*Widget Tab*

## **Widget Tab**

Click the Widgets tab to view all the widgets for the current form. The widgets are listed by name and class. Click a widget in the list to highlight it in the corresponding form.

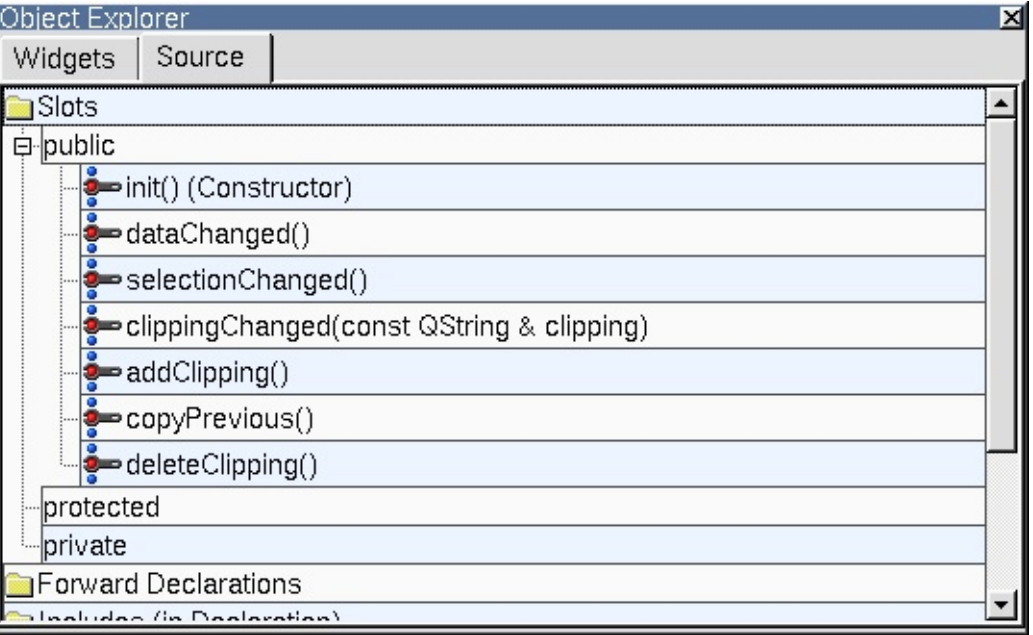

#### *Source Tab*

#### **Source Tab**

Click the Source tab to view the current form's slots, forward declarations, includes, and class variables. The Source tab uses a tree view to display its information. Items which have a '+' sign have sub-items which are revealed by clicking the '+'. Right click any item in the tree view to popup a context menu.

To edit or add slots, right click the Slots folder and select 'Edit' to invoke the *Edit Slots Dialog*. Right click the Public, Protected, or Private subdirectories and click 'New' to invoke the *Edit Slots Dialog*. Right click a slot in the list to invoke a menu with additional options for the slot. To add new slots, choose 'New' from the menu, which invokes the *Edit Slots Dialog*. To change the properties of the selected slot, choose 'Properties' which invokes the *Edit Slots Dialog*. To open the C++ editor and jump to the implementation of the selected slot, choose 'Goto Implementation'. To remove the selected slot, choose 'Delete'. Signals can be added or deleted in the same way as slots.

Right click 'Forward Declarations', 'Includes (in declaration)', 'Class Variables', and 'Includes (in implementation)' to invoke a context menu with the 'new' or 'edit' options. Choose 'New' to invoke a line edit for typing a declaration, variable, or include. Right click 'Forward Declarations' and choose 'Edit' to invoke the *Edit Forward Declarations Dialog*. Right click 'Includes (in declaration)' and choose'Edit' to invoke the *Edit Includes (in Declaration) Dialog*. Right click 'Class variables' and choose 'Edit' to invoke the *Edit Class Variables Dialog*. Right click 'Includes (in Implementation)' and choose 'Edit' to invoke the *Edit Includes (in Implementation) Dialog*.

## <span id="page-735-0"></span>**Property Editor/Signal Handlers Window**

Click the Property Editor/Signal Handlers window to view and change the properties of forms, widgets and menus. This window has a 'Properties' tab and a 'Signal Handlers' tab.

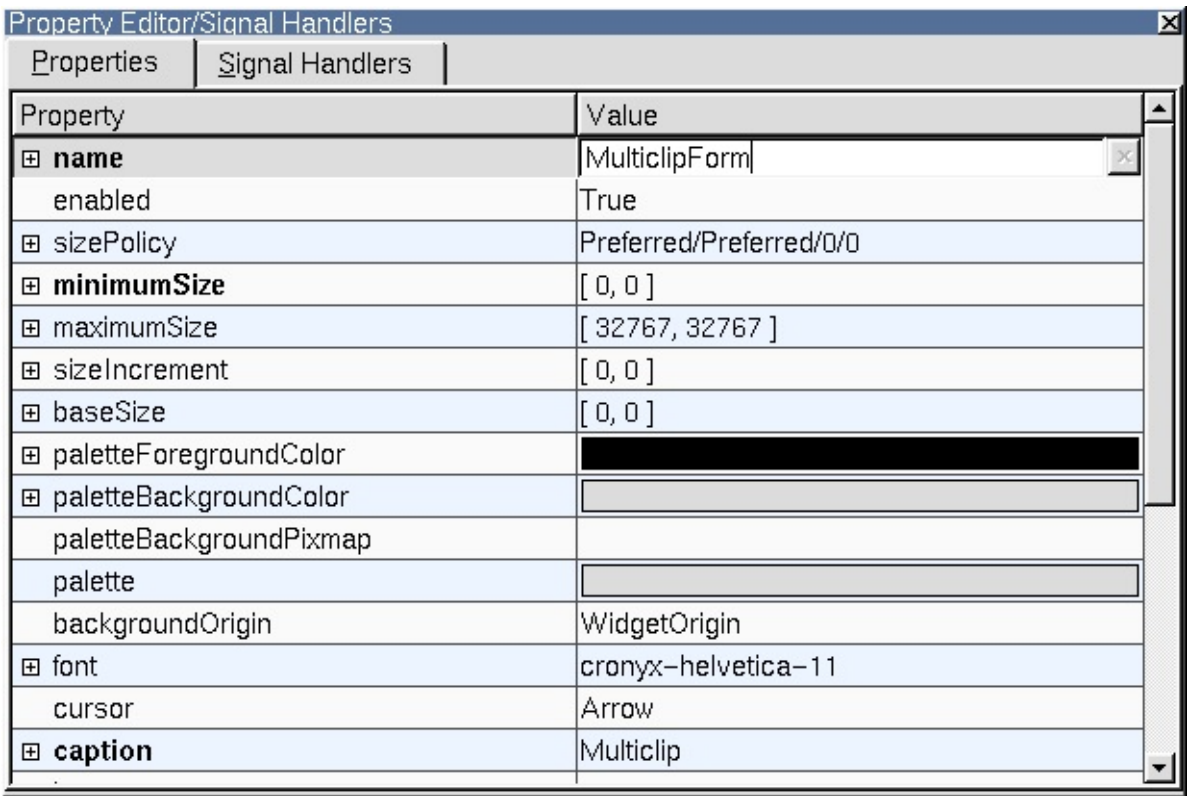

#### *Properties Tab*

#### **The Properties Tab**

Click the 'Properties' tab to change the appearance and behaviour of the selected widget. (For menus, click the menu bar to show the menu item properties in the Property Editor.) The Property Editor has two columns, the Property column which lists property names and the Value column which lists the values. Click the column headers to sort the properties or values. Some property names have a plus sign '+' in a square to their left; this signifies that the property name is the collective name for a set of related properties.

Some properties have simple values, for example, the name property has a text value, the width property (within minimumSize for example) has a numeric value. To change a text value click the existing text and type in your new text. To change a numeric value click the value and either type in a new number, or use the spin buttons to increase or decrease the existing number until it reaches the value you want. Some properties have a fixed list of values, for example the mouseTracking property is boolean and can take the values True or False. The cursor property also has a fixed list of values. If you click the cursor property or

the mouseTracking property the value will be shown in a drop down combobox; click the down arrow to see what values are available.

Some properties have complex sets of values; for example the font property. If you click the font property an ellipsis button (...) will appear; click this button and a Select Font dialog will pop up which you can use to change any of the font settings. Other properties have ellipsis buttons which lead to different dialogs depending on what settings the property can have. For example, if you have a lot of text to enter for a text property you could click the ellipsis button to invoke the multi-line text editor dialog. The names of properties which have changed are shown in bold. If you've changed a property but want to revert it to its default value click the property's value and then click the red 'X' button to the right of the value. Some properties have an initial value, e.g. 'TextEdit1', but no default value; if you revert a property that has an initial value but no default value (by clicking the red 'X') the value will become empty unless the property, e.g. name, is not allowed to be empty.

The property editor fully supports Undo and Redo (Ctrl+Z and Ctrl+Y, also available from the Edit menu).

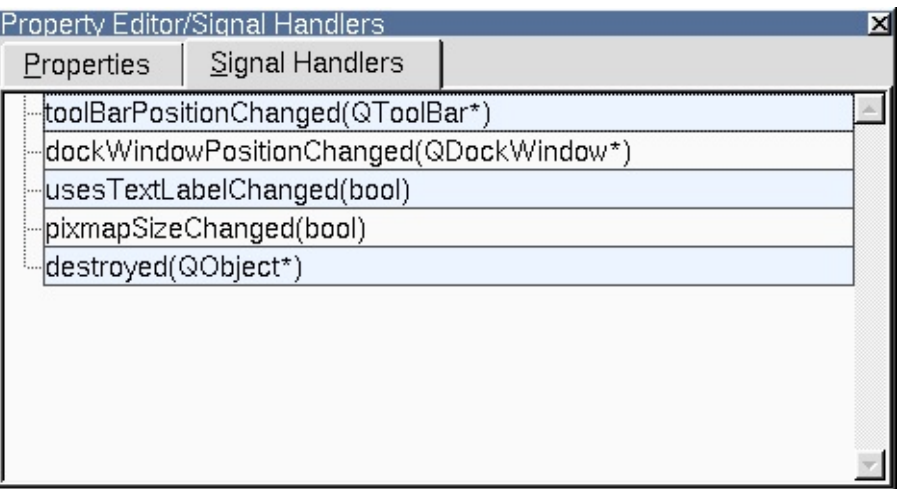

*Signal Handlers Tab*

## **The Signal Handlers Tab**

Click the 'Signal Handlers' tab to view or create the connections between signals of widgets and custom slots of the form.

## [Prev: [Reference:](#page-714-0) Wizards] [\[Home\]](#page-480-0) [Next: [Reference:](#page-739-0) The .ui File Format]

Copyright © 2002 [Trolltech](http://www.trolltech.com) [Trademarks](http://www.trolltech.com/trademarks.html) Qt version 3.0.5

 $\overline{a}$ 

<span id="page-739-0"></span>[Home](#page-0-0) | All [Classes](#page-193-0) | Main [Classes](#page-197-0) | [Annotated](#page-202-0) | [Grouped](#page-199-0) Classes | [Functions](#page-232-0)

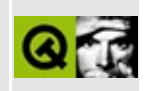

[Prev: [Reference:](#page-732-0) Windows] [\[Home](#page-480-0)]

# **Reference: The .ui File Format**

*Qt Designer* stores forms in .ui files. These files use an XML format to represent form elements and their characteristics. This document provides an overview of the XML format used, and should provide enough information for developers to write their own .ui parsers so that they can read and modify .ui files programatically.

One way to parse a .ui file is to use Qt and the [QDomDocument](#page-3448-0) class; this is how *Qt Designer* does it: see the uilib/qwidgetfactory.h and uilib/qwidgetfactory.cpp source files. For information on dynamically loading and running .ui files see Loading and [Executing](#page-567-0) a Dynamic Dialog.

The doctype of a .ui file is simply "UI", so the doctype tag is:

```
<!DOCTYPE UI>
```
The root element is a "UI", which encloses the entire contents:

<UI version="3.0" stdsetdef="1"> ...  $<$ /UI $>$ 

Within the UI entity, there may one or zero of the following element types:

- [actions](#page-741-0) actions, for [QMainWindow](#page-2079-0) forms
- [author](#page-742-0) the form's author
- [class](#page-742-1) the form's class name
- [comment](#page-742-2) comments, e.g. copyright notices
- [connections](#page-743-0) signal/slot connections
- [customwidgets](#page-744-0) custom widgets (old-style)
- [exportmacro](#page-744-1) Windows-specific
- [forwards](#page-745-0) forward declarations
- [images](#page-745-1) embedded images: only for .ui files than include embedded images; images are normally stored in a separate images directory
- [includes](#page-746-0) include files
- [layoutdefaults](#page-746-1) default values for layout attributes
- [menubar](#page-746-2) menu bar, for [QMainWindow](#page-2079-0) forms
- [pixmapfunction](#page-747-0) the name of the function to use for retrieving pixmaps if neither embedded nor external pixmaps are being used
- [pixmapinproject](#page-747-1) an element whose presence ndicates that the pixmaps are handled by the .pro file
- [signals](#page-747-2) signal declarations
- [slots](#page-747-3) slot declarations
- [tabstops](#page-747-4) the form's tab order
- [toolbars](#page-748-0) toolbars, for [QMainWindow](#page-2079-0) forms
- [variables](#page-749-0) class variables
- [widget](#page-749-1) the form itself; this element may contain other elements, including other widget elements
- [forward](#page-750-0) Qt 3.x beta backwards compatibility
- [include](#page-751-0) Qt 2.x backwards compatibility
- [variable](#page-751-1) Qt 3.x beta backwards compatibility

The ordering of elements is arbitrary, although it is common for the [class](#page-742-1) element to be first.

## **UI Elements**

#### <span id="page-741-0"></span>**actions**

This element is used to store the form's actions. It only occurs in [QMainWindow](#page-2079-0) forms.

The actions element contains one or more action elements. Each action element contains one or more properties. Each property has a name attribute, and a single value which is contained within a [datatype](#page-751-2) element.

```
<actions>
    <action>
        <property name="name">
            <cstring>fileNewAction</cstring>
        </property>
        <property name="iconSet">
            <iconset>filenew</iconset>
        </property>
        <property name="text">
            <string>New</string>
        </property>
        <property name="menuText">
            <string>&amp;New</string>
        </property>
        <property name="accel">
            <number>4194382</number>
        </property>
    </action>
    ...
</actions>
```
#### <span id="page-742-0"></span>**author**

This element is used to store the author's name as a simple string.

```
<author>Barney Rubble</author>
```
#### <span id="page-742-1"></span>**class**

This element is used to store the form's class name as a simple string.

```
<class>InsuranceForm</class>
```
#### <span id="page-742-2"></span>**comment**

This element is used to store comments, for example, copyright notices, as a

simple string.

```
<comment>*********************************************************************
** Copyright (C) 2002 Trolltech AS. All rights reserved.
**
** This file is part of Qt Designer.
**
** This file may be distributed and/or modified under the terms of t
** GNU General Public License version 2 as published by the Free Sof
** Foundation and appearing in the file LICENSE.GPL included in the
** packaging of this file.
**
** This file is provided AS IS with NO WARRANTY OF ANY KIND, INCLUDI
** WARRANTY OF DESIGN, MERCHANTABILITY AND FITNESS FOR A PARTICULAR
**
** See http://www.trolltech.com/gpl/ for GPL licensing information.
**
** Contact info@trolltech.com if any conditions of this licensing are
** not clear to you.
**
*********************************************************************</comment>
</comment>
```
#### <span id="page-743-0"></span>**connections**

This element is used to record the signals and slots connections in the form.

The connections element contains one or more connection elements and one or more slot elements. Each connection element identifies the signaling object and its signal, and the receiving object and its slot. Each slot element provides a slot's prototype.

```
<connections>
    ...
    <connection language="C++">
        <sender>alignActionGroup</sender>
        <signal>selected(QAction*)</signal>
        <receiver>EditorForm</receiver>
        <slot>changeAlignment(QAction*)</slot>
    </connection>
    ...
    <slot access="public" specifier="virtual" language="C++"
        returnType="void">changeAlignment(QAction* align)</slot>
    ...
</connections>
```
#### <span id="page-744-0"></span>**customwidgets**

*Qt Designer* can operate with custom widgets. A custom widget is represented in a .ui file using the <customwidget> element.

Note that these are the 'old-style' custom widgets that show up on the form as grey rectangles. Use plugins to seamlessly integrate your custom widgets into *Qt Designer* -- see [Creating](#page-577-0) Custom Widgets with Plugins.

Each custom widget has a class name and a header file. They also have a size hint and size policy. A pixmap can be specified; this is displayed on a *Qt Designer* toolbar button which the user can use to create an instance of the custom widget. Custom widgets usually emit signals, and these are listed. The name and type of any properties that the widget has are also included.

```
<customwidgets>
    <customwidget>
        <class>StyledButton</class>
        <header location="local">styledbutton.h</header>
        <sizehint>
            <width>40</width>
            <height>25</height>
        </sizehint>
        <container>0</container>
        <sizepolicy>
            <hordata>5</hordata>
            <verdata>5</verdata>
        </sizepolicy>
        <pixmap>image0</pixmap>
        <signal>clicked()</signal>
        <signal>changed()</signal>
        <property type="Color">color</property>
        <property type="Pixmap">pixmap</property>
        <property type="Bool">scale</property>
    </customwidget>
</customwidgets>
```
#### <span id="page-744-1"></span>**exportmacro**

This tag is only relevant to Windows users.

If you have a class that requires some Windows-specific export macro, e.g. for classes in a DLL that need to be declared like this: class

win\_specific\_declaration\_goes\_here Class, you can use the <exportmacro> tag. (In standard Qt we use the Q\_EXPORT macro, e.g. class Q\_EXPORT QWidget.) If you use this tag you must also:

- 1. [include](#page-746-0) the file which contains the macro definition;
- 2. add the export macro to the form -- this is achieved by entering the macro's name in the 'export macro' sub-property of the form's name property.

Following these steps will ensure that [uic](#page-894-0) will create the correct class YOUR MACRO Form declarations.

```
<exportmacro>EDITOR_EXPORT</exportmacro>
```
#### <span id="page-745-0"></span>**forwards**

It is sometimes necessary to forward declare classes, particularly if code is being written in .ui.h files within *Qt Designer*. Each forward declaration is listed as it should appear in the generated  $C++code$ .

```
<forwards>
    <forward>class QStringList;</forward>
</forwards>
```
#### <span id="page-745-1"></span>**images**

Images are normally stored in their own files and associated with forms using project files. This has the advantage that images can be shared across any number of forms in a project, and between projects.

In some cases it may be desireable to store image data directly in a form, and the <image> tag allows for this.

It is possible to store images in both PNG and XPM formats, although in practice only XPM is recommended because of bugs in some PNG libraries. See the saveImageData function in resource.cpp to see how the image data is encoded.

```
<images>
    <image name="image0">
        <data format="XPM.GZ" length="409">789cd3d7528808f055d0d2e72
```

```
</image>
</images>
```
#### <span id="page-746-0"></span>**includes**

It is sometimes necessary to #include header files in a .ui file. Header files may be 'local', i.e. relative to the project's directory, or 'global', i.e. part of Qt or the compilers standard libraries. Header files are declared in the implementation wherever possible, although sometimes it is necessary to declare them in the declaration (header) file.

```
Qt Designer automatically adds <include> tags for a .ui's .ui.h file.
```

```
<includes>
    <include location="local" impldecl="in implementation">pixmapcol
    <include location="local" impldecl="in implementation">pixmapcho
    <include location="local" impldecl="in implementation">project.h
    <include location="global" impldecl="in implementation">qfileinf
    <include location="global" impldecl="in implementation">qimage.h</include>
    <include location="global" impldecl="in declaration">qpixmap.h</
    <include location="local" impldecl="in implementation">pixmapcol
</includes>
```
#### <span id="page-746-1"></span>**layoutdefaults**

Every form has a default spacing and margin size. These can be overridden on a case-by-case basis.

<layoutdefaults spacing="6" margin="11"/>

#### <span id="page-746-2"></span>**menubar**

Applications that use [QMainWindow](#page-2079-0) often have a menubar. The menubar has a name property and one or more popup menu items. Each menu item has one or more actions and optionally separators.

```
<menubar>
    <property name="name">
        <cstring>menubar</cstring>
    </property>
    <item text="&amp; File" name="PopupMenu">
        <action name="fileSaveAction"/>
```

```
<separator/>
        <action name="fileExitAction"/>
    </item><item text="&amp; Help" name="PopupMenu_2">
        <action name="helpAboutAction"/>
        <action name="helpAboutQtAction"/>
    </item></menubar>
```
#### <span id="page-747-0"></span>**pixmapfunction**

Images are normally included by listing their filenames in project files. Images can also be included inline using the [images](#page-745-1) tag. Another way of dealing with images is to specify a function name. This function will be called, with the name (or 'key') of the relevant image, and is responsible for loading the appropriate image. To specify such a function the <pixmapfunction> tag is used.

<pixmapfunction>splashScreen</pixmapfunction>

#### <span id="page-747-1"></span>**pixmapinproject**

Most applications store their images as separate files listed in the application's project file. This can be signified by including the <pixmapinproject> tag.

<pixmapinproject/>

#### <span id="page-747-2"></span>**signals**

See [connections](#page-743-0).

<span id="page-747-3"></span>**slots**

See [connections](#page-743-0).

#### <span id="page-747-4"></span>**tabstops**

Tabstops indicate the widgets that get the focus as the user tabs through the form. The <tabstops> tag contains a list of tabstops, in order, each of which holds the name of a widget.

```
<tabstops>
    <tabstop>templateView</tabstop>
    <tabstop>helpButton</tabstop>
    <tabstop>buttonOk</tabstop>
    <tabstop>buttonCancel</tabstop>
</tabstops>
```
#### <span id="page-748-0"></span>**toolbars**

Forms that have toolbars (dock windows) use the <toolbars> tag to hold the details. These forms are normally [QMainWindow](#page-2079-0)s (or subclasses). Each toolbar has a dock attribute which identifies which dock window the toolbar initially belongs to. They also have both name and label properties. Each toolbar button is represented by an action. Toolbars can also hold other widgets, in which case the <toolbar> tag includes appropriate <widget> tags which give the class, name and any non-default property values for the relevant widget.

```
<toolbars>
    <toolbar dock="2">
        <property name="name">
            <cstring>toolBar</cstring>
        </property>
        <property name="label">
            <string>Tools</string>
        </property>
        <action name="fileNewAction"/>
        <action name="fileOpenAction"/>
        <action name="fileSaveAction"/>
        <separator/>
        <action name="editUndoAction"/>
        <action name="editRedoAction"/>
        <action name="editCutAction"/>
        <action name="editCopyAction"/>
        <action name="editPasteAction"/>
    </toolbar>
    <toolbar dock="2">
        <property name="name">
            <cstring>Toolbar</cstring>
        </property>
        <property name="label">
            <string>Toolbar</string>
        </property>
        <action name="leftAlignAction"/>
        <action name="centerAlignAction"/>
        <action name="rightAlignAction"/>
        <separator/>
```

```
<action name="boldAction"/>
        <action name="italicAction"/>
        <action name="underlineAction"/>
        <separator/>
        <widget class="QComboBox">
            <property name="name">
                <cstring>fontComboBox</cstring>
            </property>
        </widget>
        <widget class="QSpinBox">
            <property name="name">
                <cstring>SpinBox2</cstring>
            </property>
            <property name="minValue">
                <number>6</number>
            </property>
            <property name="value">
                <number>10</number>
            </property>
        </widget>
    </toolbar>
</toolbars>
```
#### <span id="page-749-0"></span>**variables**

Module variables are held in the <variables> tag. Variable type names often include < and >, which must be stored as entities.

```
<variables>
   <variable>SettingsDialog * settings;</variable>
   <variable>QMap&lt;int, QString&gt; bookmarks;</variable>
   <variable>HelpWindow *browser;</variable>
   <variable>HelpDialog *helpDock;</variable>
    <variable>QGuardedPtr&lt;FindDialog&gt; findDialog;</variable>
    <variable>static QPtrList&lt;MainWindow&gt; *windows;</variable>
</variables>
```
#### <span id="page-749-1"></span>**widget**

Widgets are used at multiple levels within a .ui file. The whole form itself is a widget, and it contains other widgets, usually within the context of layouts such as hboxes, vboxes and grids.

Below is an example of a complete . ui file. The form itself is a [QWidget](#page-1146-0) with various non-default properties set. This widget contains a single hbox, which

also has some non-default properties, and which contains a single [QTextBrowser](#page-3382-0) widget.

```
<!DOCTYPE UI><UI version="3.0" stdsetdef="1">
<class>WinIntroPage</class>
<widget class="QWidget">
    <property name="name">
        <cstring>WinIntroPage</cstring>
    </property>
    <property name="geometry">
        <rect><x>0</x><y>0</math><0 < y><width>387</width>
            <height>228</height>
        </rect>
    </property>
    <property name="caption">
        <string>Form1</string>
    </property>
    <hbox>
        <property name="name">
            <cstring>unnamed</cstring>
        </property>
        <property name="margin">
            <number>11</number>
        </property>
        <property name="spacing">
            <number>6</number>
        </property>
        <widget class="QTextBrowser">
            <property name="name">
                <cstring>TextBrowser1</cstring>
            </property>
            <property name="text">
                <string>This program installs Qt.</string>
            </property>
        </widget>
    </hbox>
</widget>
<layoutdefaults spacing="6" margin="11"/>
</UI>
```
#### <span id="page-750-0"></span>**forward**

*This tag is included for Qt 3.x beta backwards compatibility, and should not be used. Use [forwards](#page-745-0) instead.*

#### <span id="page-751-0"></span>**include**

*This tag is included for Qt 2.x beta backwards compatibility, and should not be used. Use [includes](#page-746-0) instead.*

#### <span id="page-751-1"></span>**variable**

*This tag is included for Qt 3.x beta backwards compatibility, and should not be used. Use [variables](#page-749-0) instead.*

## <span id="page-751-2"></span>**Datatype Elements**

- <span id="page-751-3"></span> $\bullet$  bool - a boolean value (0 or 1), e.g. <br/>bool>1</bool>
- color a color, e.g. <color><red>192</red><green>0</green> <blue>255</blue></color>
- cstring a C string value (8-bit), e.g. <cstring>Some text</cstring>
- cursor an integer which indicates the cursor type, e.g. <cursor>4</cursor>. The valid integers for the cursor type are:
	- $\circ$  0 ArrowCursor
	- 1 UpArrowCursor
	- 2 CrossCursor
	- 3 WaitCursor
	- 4 IbeamCursor
	- 5 SizeVerCursor
	- 6 SizeHorCursor
	- 7 SizeBDiagCursor
	- 8 SizeFDiagCursor
- 9 SizeAllCursor
- 10 BlankCursor
- 11 SplitVCursor
- 12 SplitHCursor
- 13 PointingHandCursor
- 14 ForbiddenCursor
- enum an enum name, e.g. <enum>StrongFocus</enum>
- font a font description, e.g.

```
<font>
    <family>Helvetica</family>
    <pointsize>16</pointsize>
    <weight>50</weight>
    <italic>1</italic>
    <underline>0</underline>
    <strikeout>0</strikeout>
</font>
```
- iconset an iconset (see pixmap), e.g. <iconset>filenew</iconset>
- number an integer with an optional sign, e.g. <number>947</number>
- [palette](#page-1223-0) a palette
- pixmap a pixmap, normally the name or "key" of the pixmap; the name is used if pixmaps are stored in the project, the key is used if a user defined function is used to access the pixmap. It is also possible for pixmaps to be included inline. Example: <pixmap>chair</pixmap>
- $\bullet$  point a point, e.g. <point>  $\times x>15$ </x>> $\times y>95$ </y> $\times$ /point>
- rect a rectangle, e.g.

```
<rect>
    <x>20</x>
    <y>35</y>
```

```
<width>225</width>
    <height>45</height>
\langlerect>
```
- set a list of names separated by |'s, e.g. <set>AlignLeft|AlignTop</set>
- size a size, e.g. <size><width>150</width><height>105</height> </size>
- sizepolicy an integer which indicates the size type, e.g. <hsizetype>5</hsizetype><vsizetype>4</vsizetype>. The valid integers for the size type are:
	- $\circ$  0 Fixed
	- $\circ$  1 Minimum
	- 3 MinimumExpanding
	- $\circ$  4 Maximum
	- 5 Preferred
	- 7 Expanding
- string a Unicode string value (in UTF8), e.g. <string>Some text</string>

#### **Complex Datatype Elements**

**palette**

This element holds colors for user interface elements for each color group. For example:

```
<palette>
 <active>
   <color> ... Foreground ... </color>
   <color> ... Button ... </color>
   <color> ... Light ... </color>
   <color> ... Midlight ... </color>
   <color> ... Dark ... </color>
   <color> ... Mid         ... </color>
```

```
<color> ... Text ... </color>
    <color> ... BrightText ... </color>
   <color> ... ButtonText ... </color>
   <color> ... Base ... </color>
   <color> ... Background ... </color>
   <color> ... Shadow ... </color>
   <color> ... Highlight ... </color>
   <color> ... HighlightText ... </color>
 </active>
 <disabled>
   <color><red>128</red><green>128</green><blue>128</blue></color>
    ...
   <color><red>255</red><green>255</green><blue>255</blue></color>
 </disabled>
 <inactive>
   <color><red>0</red><green>0</green><blue>0</blue></color>
   ...
   <color><red>255</red><green>255</green><blue>255</blue></color>
 </inactive>
</palette>
```
See [color](#page-751-3) for the format of the <color> element.

Copyright © 2002 [Trolltech](http://www.trolltech.com) [Trademarks](http://www.trolltech.com/trademarks.html) Qt version 3.0.5

# $\begin{array}{c|c|c|c|c} \hline & & & & & \\ \hline & & & & & \\ \hline & & & & & \\ \hline & & & & & \\ \hline & & & & & & \\ \hline \end{array}$

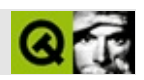
Copyright © 2002 [Trolltech](http://www.trolltech.com) [Trademarks](http://www.trolltech.com/trademarks.html) :Cavendish Qt 3.0.5

# $\begin{array}{c|c|c|c|c} \hline & & & & & \\ \hline & & & & & \\ \hline & & & & & \\ \hline & & & & & \\ \hline & & & & & & \\ \hline \end{array}$

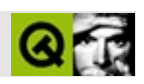

 $[Qt]$  $\begin{array}{c} \end{array}$ 

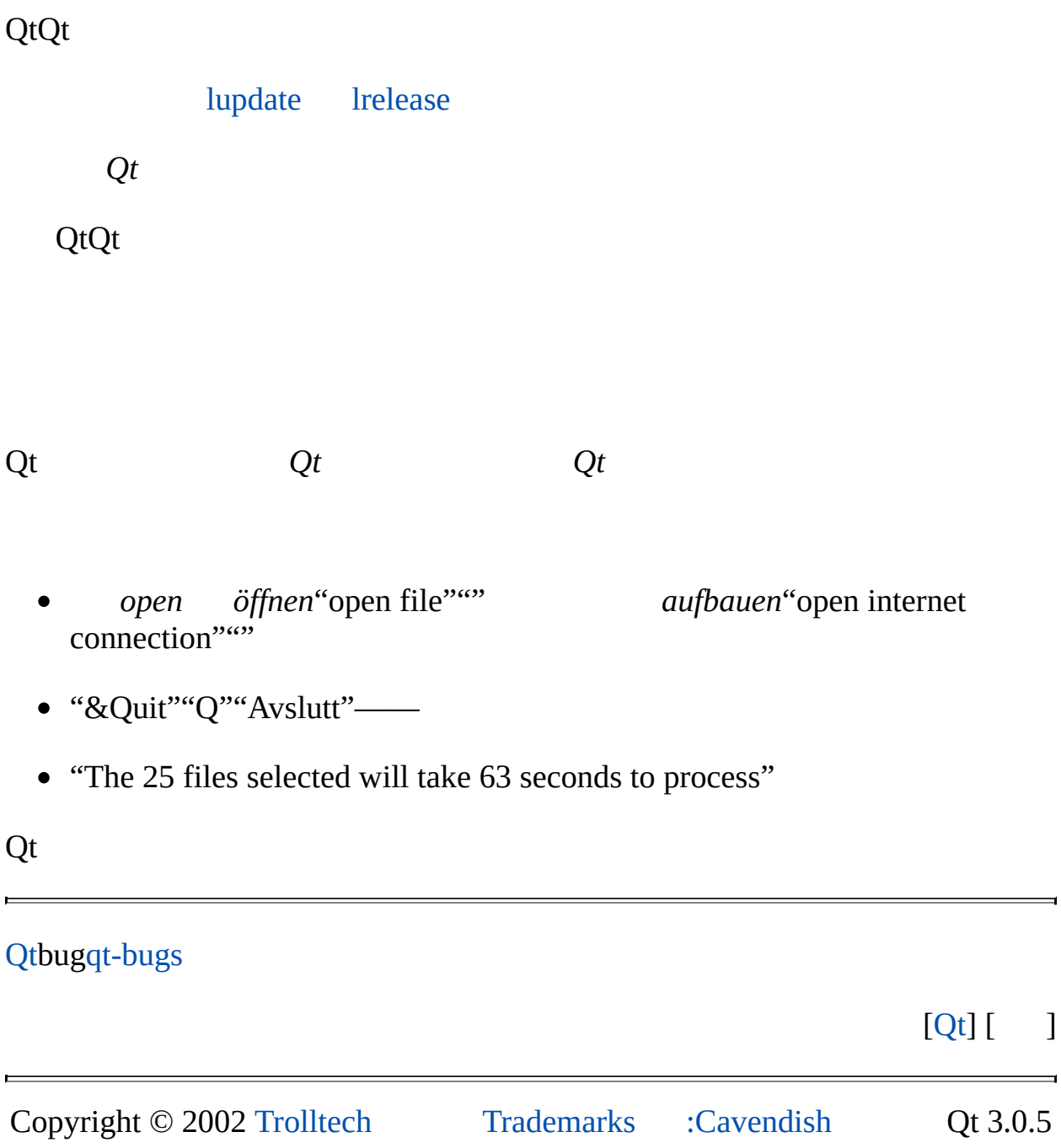

# <span id="page-759-0"></span> $\begin{array}{c|c|c|c|c} \hline & & & & & \\ \hline & & & & & \\ \hline & & & & & \\ \hline & & & & & \\ \hline & & & & & & \\ \hline \end{array}$

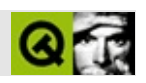

#### $] [Qt] [$  $\begin{bmatrix} 1 & 1 \\ 1 & 1 \end{bmatrix}$  $\begin{array}{c} \hline \end{array}$

[lupdate](#page-760-0)[lrelease](#page-761-0)*qmake qmake*

## **Qt**

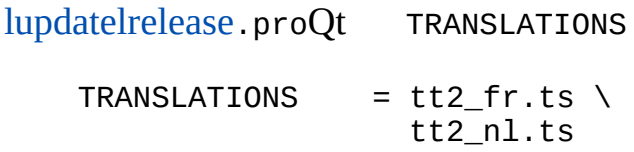

.pro

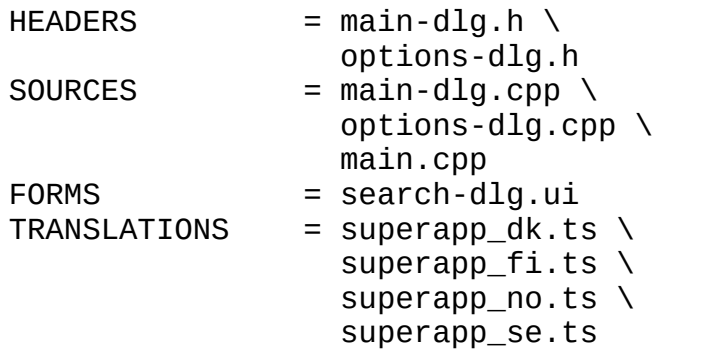

[QApplication::setDefaultCodec](#page-1110-0)()tr()8 tr()Latin-1

QApplication::defaultCodec() *Qt*.proDEFAULTCODEC

DEFAULTCODEC = ISO-8859-5

### <span id="page-760-0"></span>**lupdate**

lupdate myproject.pro

[lupdateQ](#page-760-0)t.pro.ts *Qt*

[lupdate](#page-760-0)

[lupdate](#page-760-0) [lupdateb](#page-760-0)eta

.tsXML

### <span id="page-761-0"></span>**lrelease**

lrelease myproject.pro

Qt .pro.ts.qm .qm

.qmalpha .qm

[lrelease](#page-761-0)"done"

### [lupdate](#page-760-0)[lrelease](#page-761-0).ts

## $[$   $] [Qt] [$  $] [Qt] [$  $] [Qt] [$   $]$

∍

Copyright © 2002 [Trolltech](http://www.trolltech.com) [Trademarks](http://www.trolltech.com/trademarks.html) :Cavendish Qt 3.0.5

<span id="page-762-0"></span>[Home](#page-0-0) | All [Classes](#page-193-0) | Main [Classes](#page-197-0) | [Annotated](#page-202-0) | [Grouped](#page-199-0) Classes | [Functions](#page-232-0)

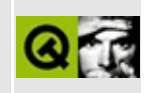

[Prev: Release [Manager\]](#page-759-0) [[Home\]](#page-755-0) [Next: [Programmers](#page-778-0)]

## **Translators**

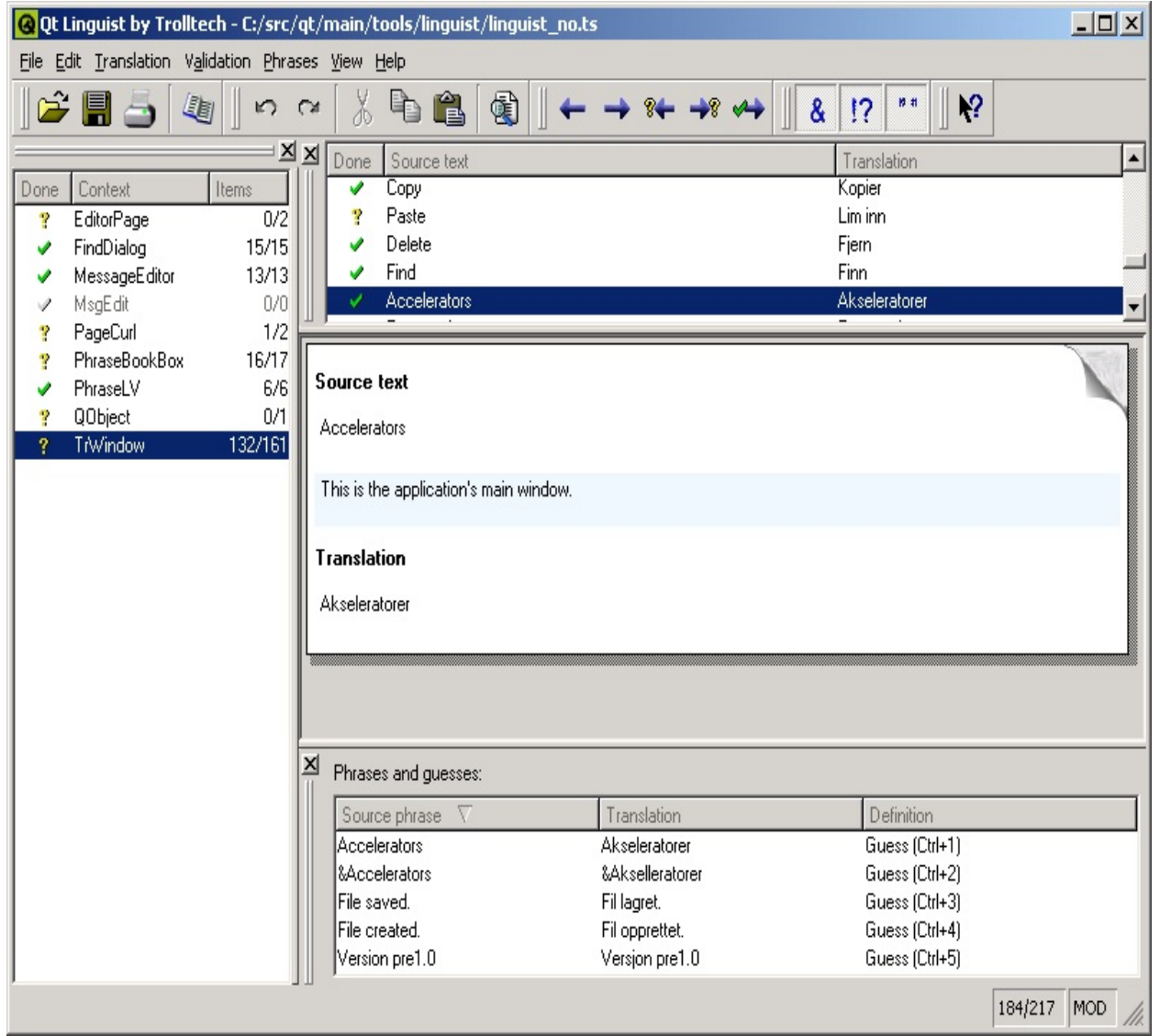

*Linguist Main Window*

### **The One Minute Guide to Using Qt Linguist**

*Qt Linguist* is a tool for adding translations to Qt applications. It introduces the concept of a translation "context" which means a group of phrases that appear together on the screen e.g. in the same menu or dialog.

To start, run *Qt Linguist*, either from the taskbar menu, or by double clicking the

desktop icon, or type linguist (followed by **Enter**) at the command line. Once *Qt Linguist* has started choose **File|Open** from the menu bar and select a .ts translation source file to work on.

*Qt Linguist*'s main window is divided into four main areas. The left hand side contains the Context list, the top right is the Source text area, the middle right is the translation area and the bottom right is the phrases and guesses area. We'll describe them in detail later.

Click on one of the contexts in the context list (left hand side) and then click on one of the phrases that appears in the Source text area (top right). The phrase will be copied into the translation area (middle right). Click under the word 'Translation' and type in the translation. Click **Ctrl+Enter** (Done & Next) to confirm that you have completed the translation and to move on to the next phrase that requires translation.

The cycle of entering a translation then pressing **Ctrl+Enter** can be repeated until all the translations are done or until you finish the session. Linguist will attempt to fill the "phrases and guesses" area with possible translations from any open phrase books and any previous translations. Each has a keyboard shortcut, e.g. **Ctrl+1**, **Ctrl+2**, etc., which you can use to copy the guess into the Translation area. (Mouse users can double click a phrase or guess to move it into the Translation area.) At the end of the session choose **File|Save** from the menu bar and then **File|Exit** to quit.

### **Qt Linguist's Main Window**

### **Context List**

This appears at the left hand side of the main window by default. The first column, 'Done', identifies whether or not the translations for the context have been done. A tick indicates that all the translations have been done and are valid. A question mark indicates that one or more translations have not been done or have failed validation. The second column, 'Context' is the name of the context in which the translation phrases appear. The third column, 'Items' shows two numbers, the first is the number of translations that have been done, and the second is the number of phrases that are in the context; if the numbers are equal then all the translations have been done. Note that a greyed out tick indicates an obsolete translation, i.e. a phrase that was translated in a previous version of the

application but which does not occur in the new version.

The contexts are ordered alphabetically. The phrases within each context are in the order in which they appear in the source program and this may not be the order in which they are shown on screen.

The Context List is a dockable window so it can be dragged to another position in the main window, or dragged out of the main window to be a window in its own right. If you move the Context List, *Qt Linguist* will remember its position and restore it whenever you start the program.

#### **Source Text Area**

This appears at the top right of the main window by default. The first column, 'Done', signifies the status of the translation. A tick indicates that the phrase has been translated and passed validation. A question mark indicates that the translation has not been done. An exclamation mark indicates that the translation has failed validation. The second column 'Source text' shows the text that must be translated. The third column shows the translation.

*Qt Linguist* provides three kinds of validation: accelerator, punctuation and phrase. If the source text contains an accelerator i.e. an ampersand, '&' and the translated text does not contain an ampersand the translation will fail the accelerator validation. Similarly, if the source text ends with a particular punctuation mark, e.g. '?', '!' or '.' and the translation ends with a different punctuation mark the translation will fail the punctuation validation. If the source text has a translation in one of the open phrase books that differs from the translation used the translation will fail phrase validation. (See [Validation.](#page-770-0))

The Source Text Area is a dockable window.

#### **Translation Area**

This area appears at the middle right of the main window by default. It is comprised of three vertical sections. The first section is labelled 'Source text' below which the source text appears. The second section contains contextual information on a light blue background that the programmer has added to assist the translator. If no contextual information has been given this section does not appear. The third section is labelled 'Translation' and this is where you enter the translation of the source text.

#### **Phrases and Guesses Area**

This area appears at the bottom right of the main window by default. When you move to a new phrase if the phrase is in one of the phrase books that has been loaded the phrase will appear in this area with its translation. If the phrase is the same or similar to another phrase that has already been translated the phrase and translation will be shown in this area. To copy a translation from the phrases and guesses area press **F6** to move to the phrases and guesses area, use the up and down arrow keys to move to the phrase you want to use and press Enter to copy it. If you decide that you don't want to copy a phrase after all, press Esc. In both cases the focus will return to the Translation area. Alternatively, double click the translation you want to use and it will be copied into the translation area.

The Phrases and Guesses Area is a dockable window.

### **Common Tasks**

#### **Leaving a Translation for Later**

If you wish to leave a translation press **Ctrl+L** (Next Unfinished) to move to the next unfinished translation. An unfinished translation is one that either has not been translated at all or one which fails validation. To move to the next phrase press **Shift+Ctrl+L**. You can also navigate using the Translation menu. If you want to go to a different context entirely, click the context you want to work on in the Context list, then click the source text in the Source Text area.

#### **Phrases That Require Multiple Translations Depending on Context**

The same phrase may occur in two or more contexts without conflict. Once a phrase has been translated in one context, *Qt Linguist* notes that the translation has been made and when the translator reaches a later occurrence of the same phrase *Qt Linguist* will provide the previous translation as a possible translation candidate in the phrases and guesses area. If the previous translation is acceptable just click the *Done & Next* button (press **Alt+Enter**) to move on to the next unfinished phrase.

If a phrase occurs more than once in a particular context it will only be shown once in *Qt Linguist*'s context list and the translation will be applied to every occurrence within the context. If the same phrase needs to be translated differently within the same context the programmer must provide a distinguishing comment for each of the phrases concerned. If such comments are used the duplicate phrases will appear in the context list. The programmers comments will appear in the translation area on a light blue background.

#### **Changing Keyboard Accelerators**

A keyboard accelerator is a key combination that when pressed will cause an application to perform an action. Keyboard accelerators normally come in two forms: Alt key and Ctrl key accelerators.

Alt key accelerators are used for menus and buttons. The underlining signifies that pressing the Alt key with the underlined letter is the same as clicking the menu item with the mouse. For example, most applications have a *File* menu with the "F" in the word "file" underlined. In these applications the file menu can be invoked either by clicking the word "File" on the menu bar or by pressing Alt+F. The accelerator key which is underlined is signified by preceeding it with an ampersand, e.g. &File. If a source phrase appears with an ampersand in it then the translation should also contain an ampersand, preferably in front of the same letter. The meaning of Alt key accelerators can be determined from the phrase in which the ampersand is embedded. The translator may need to change the letter used with the Alt key, e.g. if the translated phrase does not contain the original accelerator letter. Conflicts with other keys, i.e. having two Alt key accelerators using the same letter in the same context, must be avoided. Note that some Alt key accelerators, usually those on the menu bar, may apply in other contexts.

Ctrl key accelerators can exist independently of any visual control. They are often used to invoke actions in menus that would otherwise take several keystrokes or mouse clicks. They may also be used to perform actions that do not appear in any menu or on any button. For example, most applications that have a *File* menu have a submenu item called *New*. In many applications this will appear as "New... Ctrl+N". This menu option could be invoked by clicking *File* then clicking *New* with the mouse. Or you could press Alt+F then press N since these letters are underlined. But the same thing can be achieved simply by pressing **Ctrl+Enter**. Accelerators that use the Ctrl key are shown literally in the source text, e.g. **Ctrl+Enter**. Ctrl key accelerators have no phrase so the translator must rely on the programmer to add a "comment" which appears in the top right hand pane. This comment should explain what action the Ctrl key accelerator performs. Ideally Ctrl key accelerators are translated simply by copying them by clicking the *Begin from Source* button. However in some cases the letter will not make sense in the target language and must be changed. Whatever letter (or digit) is chosen, the translation should always be in the form "Ctrl+" followed by the letter or digit in upper case. As with Alt key accelerators, if the translator changes the key it must not conflict with any other Ctrl key accelerator.

Later versions of *Qt Linguist* are expected to help the translator avoid accelerator conflicts.

#### **Dealing with Phrases that Contain Variables**

Some phrases contain variables. Variables are placeholders for items of text that are filled in at runtime. They are signified in the source text with a percent sign followed by a digit, e.g. *After processing file %1, file %2 is next in line*. In this example, %1 will be replaced at runtime with the name of the first file to be processed and %2 with the name of the next file to be processed. In the translated version the variables must still appear. For example a German translation might reverse the phrases, e.g. *Datei %2 wird bearbeitet, wenn. Datei %1 fertig ist*. Note that both variables are still used but their order has changed. The order in which variables appear does not matter; %1 will always be replaced by the same text at runtime no matter where it appears in the source text or translation and similarly %2, etc.

### **Reusing Translations**

If the translated text is similar to the source text, click the *Begin from Source* button (press **Alt+T**) which will copy the source text into the translation area.

*Qt Linguist* automatically lists phrases from the open phrase books and similar or identical phrases that have already been translated in the Phrases and guesses area.

### <span id="page-768-0"></span>**Creating and Using Phrase Books**

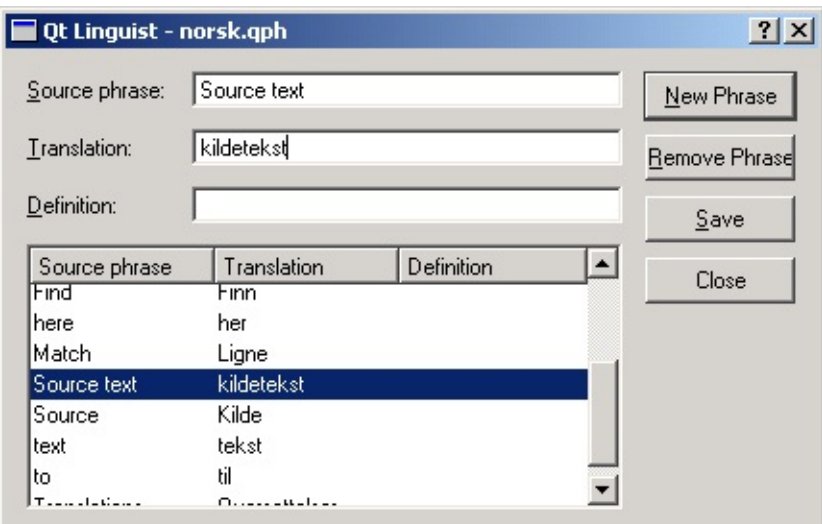

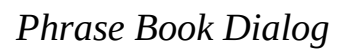

A *Qt Linguist* phrase book is a set of source phrases, target (translated) phrases, and optional definitions. Phrase Books are created independently of any application, although typically one phrase book will be created per application or family of applications.

If the translator reaches an untranslated phrase that is the same as a source phrase in the phrase book, *Qt Linguist* will show the phrase book entry in the *Relevant phrases* panel at the bottom right of the main window. Phrases which have translations that conflict with those given in the phrase book are marked with a question mark in the source text pane. Phrase Books are used to provide a common set of translations to help ensure consistency. They can also be used to avoid duplication of effort since the translations for a family of applications can be produced once in the phrase book and the phrase book used for the majority of translations in each application.

Before a phrase book can be edited it must be created or if it already exists, opened. Create a new phrase book by selecting **Phrase|New Phrase Book** from the menu bar. You must enter a filename and may change the location of the file if you wish. A newly created phrase book is automatically opened. Open an existing phrase book by choosing **Phrase|Open Phrase Book** from the menu bar.

To add a new phrase click the **New Phrase** button (or press Alt+N) and type in a new source phrase. Press Tab and type in the translation. Optionally press Tab

and enter a definition -- this is useful to distinguish different translations of the same source phrase. This process may be repeated as often as necessary.

You can delete a phrase by selecting it in the phrases list and clicking Remove Phrase.

Click the *Save* button (press Alt+S) and then click the *Close* button (press Esc) once you've finished adding (and removing) phrases.

When a phrase or set of phrases appears in the phrase book double clicking the required target phrase will copy it to the translation pane at the text cursor position. If you want to *replace* the text in the translation pane with the target phrase, click the translation pane, choose **Edit|Select All** (press **Alt+A**) and then double click the target phrase.

### <span id="page-770-0"></span>**Validation**

*Qt Linguist* provides three kinds of validation on translated phrases.

- 1. *Accelerator validation* detects translated phrases that do not have an ampersand when the source phrase does and vice versa.
- 2. *Punctuation validation* detects differences in the terminating punctuation between source and translated phrases when this may be significant, e.g. warns if the source phrase ends with an ellipsis, exclamation mark or question mark, and the translated phrase doesn't and vice versa.
- 3. *Phrases validation* detects source phrases that are also in the phrase book but whose translation differs from that given in the phrase book.

Validation may be switched on or off from the menu bar's Validation item or using the toolbar buttons. Phrases that fail validation are marked with a question mark in the source text pane. If you switch validation off and then switch it on later, *Qt Linguist* will recheck all phrases and mark any that fail validation.

If any phrase in a context is invalid then the context itself will be marked with a question mark; if all the phrases in a context are done and are valid the context will be marked with a tick.

Note that only phrases which are marked as done (with a tick) will appear in the

application. Invalid phrases and phrases which are translated but not marked as done are kept in the translation source file but are not used by the application.

## **Qt Linguist Reference**

### **File Types**

*Qt Linguist* makes use of three kinds of file:

- .ts *translation source files* are human-readable XML files containing source phrases and their translations. These files are usually created and updated by [lupdate](#page-760-0) and are specific to an application.
- .qm *Qt message files* are binary files that contain translations used by an application at runtime. These files are generated by [lrelease,](#page-761-0) but can also be generated by *Qt Linguist*.
- .qph *Qt phrase book files* are human-readable XML files containing standard phrases and their translations. These files are created and updated by *Qt Linguist* and may be used by any number of projects and applications.

### **The Menu Bar**

File Edit Translation Validation Phrases View Help

*Menu Bar*

- *File*
	- *Open... Ctrl+O*

pops up an open file dialog from which a translation source .ts file can be chosen.

- *Save Ctrl+S* saves the current translation source .ts file.
- *Save As...*

pops up a save as file dialog so that the current translation source .ts file may be saved with a different name and/or put in a different location.

*Release...*

pops up a save as file dialog. The filename entered will be a Qt message .qm file of the translation based on the current translation source file. The release manager's command line tool [lrelease](#page-761-0) performs the same function on *all* of an application's translation source files.

*Print... Ctrl+P*

pops up a print dialog. If you click OK the translation source and the translations will be printed.

*Recently opened files*

shows the .ts files that have been opened recently, click one to open it.

- *Exit Ctrl+Q* closes *Qt Linguist*.
- *Edit*
	- *Undo Ctrl+Z* undoes the last editing action in the translation pane.
	- *Redo Ctrl+Y*

redoes the last editing action in the translation pane.

*Cut Ctrl+X*

deletes any highlighted text in the translation pane and saves a copy to the clipboard.

- *Copy Ctrl+C* copies the highlighted text in the translation pane to the clipboard.
- *Paste Ctrl+V* pastes the clipboard text into the translation pane.
- *Select All Ctrl+A*

selects all the text in the translation pane ready for copying or deleting.

*Find... Ctrl+F*

pops up the Find [dialog.](#page-776-0) When the dialog pops up enter the text to be found and click the *Find Next* button. Source phrases, translations and comments may be searched.

- *Find Next F3* finds the next occurrence of the text that was last entered in the Find dialog.
- *Translation*
	- *Prev Unfinished Ctrl+K* moves to the nearest previous unfinished source phrase (unfinished means untranslated or translated but failed validation).
	- *Next Unfinished Ctrl+L* moves to the next unfinished source phrase.
	- *Prev Shift+Ctrl+K* moves to the previous source phrase.
	- *Next Shift+Ctrl+L* moves to the next source phrase.
	- *Done & NextCtrl+Enter* mark this phrase as 'done' (translated) and move to the next unfinished source phrase.
	- *Begin from Source Ctrl+B* copies the source text into the translation.
- *Validation* (See the [Validation](#page-770-0) section)
	- *Accelerators* toggles validation on or off for Alt accelerators.
	- *Ending Punctuation* switches validation on or off for phrase ending punctuation, e.g.

ellipsis, exclamation mark, question mark, etc.

*Phrase Matches*

sets validation on or off for matching against translations that are in the current phrase book.

- *Phrase* (See the section [Creating](#page-768-0) and Using Phrase Books for details.)
	- *New Phrase Book... Ctrl+N* pops up a save as file dialog. You must enter a filename to be used for the phrase book and save the file. Once saved you should open the phrase book to begin using it.
	- *Open Phrase Book... Ctrl+H* pops up an open file dialog. Find and choose a phrase book to open.
	- *Close Phrase Book*

closes the current phrase book. This will stop any further phrase validation taking place. The same effect can be achieved by switching off phrase validation using the Validation menu or the phrase toolbar button.

- *Edit Phrase Book...* pops up the [phrase](#page-777-0) book dialog where you can add, edit or delete phrases.
- *Print Phrase Book...* pops up a print dialog. If you click OK the phrase book will be printed.
- *View*
	- *Revert Sorting* puts the phrases in the source text pane into their original order.
	- *Display Guesses* turns the display of phrases and guesses on or off.
	- *Views* toggles the visibility of the Context, Source text and Phrase views.

*Toolbars* toggles the visibility of the different toolbars.

#### **The Toolbar**

人名白  $\circledast$ c B 5  $\frac{1}{2}$  $8|12$ **19. 11**  $\sqrt{2}$  $DQ$  $\rightarrow$  84  $\rightarrow$ 8  $\rightarrow$ 

#### *Toolbar*

- Pops up the open file dialog to open a new translation source .ts file.
- 目 Saves the current translation source .ts file.
- 

Prints the current translation source . ts file.

 $E$ 

Pops up the file open dialog to open a new phrase book .qph file.

 $\sim$ 

Undoes the last editing action in the translation pane.

 $\sim$ 

Redoes the last editing action in the translation pane.

 $\frac{1}{60}$ 

Deletes any highlighted text in the translation pane and save a copy to the clipboard.

• ë 1

Copies the highlighted text in the translation pane to the clipboard.

### 窤 Pastes the clipboard text into the translation pane.

(集)

Pops up the Find [dialog.](#page-776-0)

- $\bullet$  $\leftarrow$ Moves to the previous source phrase.
- 

Moves to the next source phrase.

 $% +$ 

Moves to the previous unfinished source phrase.

 $\rightarrow$ 

Moves to the next unfinished source phrase.

 $\leftrightarrow$ 

Marks the phrase as 'done' (translated) and move to the next unfinished source phrase.

 $8<sup>2</sup>$ 

Toggles accelerator validation on and off.

 $\mathbf{1}$ 

Toggles phrase ending punctuation validation on and off.

 $\mathbf{H}^{\dagger}$ 

Toggles phrase book validation on or off.

#### <span id="page-776-0"></span>**The Find Dialog**

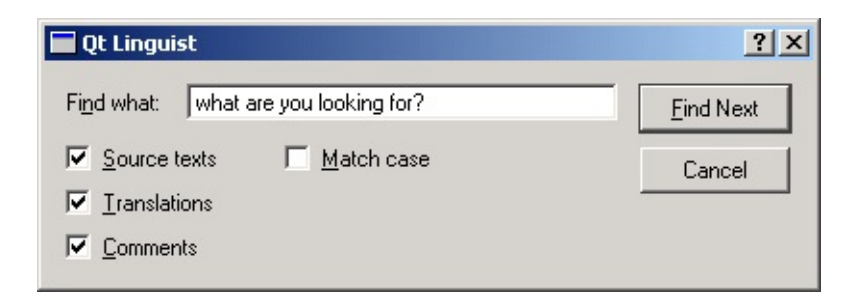

*The Find Dialog*

Choose **Edit|Find** from the menu bar or press **Ctrl+F** to pop up the Find dialog.

Press **F3** to repeat the last search. By default the source phrases, translations and comments will all be searched and the search will be case-insensitive. These settings can be changed by checking or unchecking the checkboxes to reflect your preferences.

### <span id="page-777-0"></span>**The Phrase Dialog**

This dialog is explained in the [Creating](#page-768-0) and Using Phrase Books section.

[Prev: Release [Manager\]](#page-759-0) [[Home\]](#page-755-0) [Next: [Programmers](#page-778-0)]

Copyright © 2002 [Trolltech](http://www.trolltech.com) [Trademarks](http://www.trolltech.com/trademarks.html) Qt version 3.0.5

<span id="page-778-0"></span>[Home](#page-0-0) | All [Classes](#page-193-0) | Main [Classes](#page-197-0) | [Annotated](#page-202-0) | [Grouped](#page-199-0) Classes | [Functions](#page-232-0)

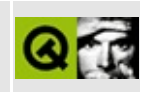

[Prev: [Translators\]](#page-762-0) [\[Home](#page-755-0)]

## **Programmers**

Support for multiple languages is extremely simple in Qt applications and adds little overhead to the programmer's workload.

Qt minimizes the performance cost of using translations by translating the phrases for each window as they are created. In most applications the main window is created just once. Dialogs are often created once and then shown and hidden as required. Once the initial translation has taken place there is no further runtime overhead for the translated windows. Only those windows that are created, destroyed and subsequently created will have a translation performance cost -- although the overhead is still very low.

Creating applications that can switch language at runtime is possible with Qt, but requires a certain amount of programmer intervention and will of course incur some runtime performance cost.

### **Making the Application Translation Aware**

Programmers should make their application look for and load the appropriate translation file and mark user-visible text and Ctrl keyboard accelerators as targets for translation.

Each piece of text that requires translating requires context to help the translator identify where in the program the text occurs. In the case of multiple identical texts that require different translations the translator also requires some information to disambiguate the source texts. Marking text for translation will automatically cause the class name to be used as basic context information. In some cases the programmer may be required to add additional information to help the translator.

#### **Creating Translation Files**

Translation files consist of all the user-visible text and Ctrl key accelerators in an application and translations of that text. Translation files are created as follows:

1. Run [lupdate](#page-760-0) initially to generate the first set of . ts translation source files

with all the user-visible text but no translations.

- 2. The .ts files are given to the translator who adds translations using *Qt Linguist*. *Qt Linguist* takes care of any changed or deleted source text.
- 3. Run [lupdate](#page-760-0) to incorporate any new text added to the application. lupdate synchronizes the user-visible text from the application with the translations; it does not destroy any data.
- 4. Steps 2 and 3 are repeated as often as necessary.
- 5. When a release of the application is needed [lrelease](#page-761-0) is run to read the .ts files and produce the .qm files used by the application at runtime.

For [lupdate](#page-760-0) to work successfully, it must know which translation files to produce. The files are simply listed in the application's .pro Qt project file, for example:

 $TRANSLATIONS = tt2.fr.ts \n\$ tt2\_nl.ts

See the ["lupdate"](#page-760-0) and ["lrelease"](#page-761-0) sections.

#### **Loading Translations**

```
int main( int argc, char **argv )
{
    QApplication app( argc, argv );
```
This is how a simple main() function of a Qt application begins.

```
int main( int argc, char **argv )
{
   QApplication app( argc, argv );
   QTranslator translator( 0 );
   .load( "tti_laa", '"." );
   app.installTranslator( &translator );
```
For a translation-aware application a translator object is created, a translation is loaded and the translator object installed into the application.

```
int main( int argc, char **argv )
```

```
{
   QApplication app( argc, argv );
   QTranslator translator( 0 );
   .load( QString( "tt2_" ) + QTextCodec::locale(), "
   app.installTranslator( &translator );
```
In production applications a more flexible approach, for example, loading translations according to locale, might be more appropriate. If the .ts files are all named according to a convention such as *appname\_locale*, e.g. tt2\_fr, tt2 de etc, then the code above will load the current locale's translation at runtime.

If there is no translation file for the current locale the application will fall back to using the original source text.

#### **Making the Application Translate User-Visible Strings**

User-visible strings are marked as translation targets by wrapping them in a tr() call, for example:

button = new QPushButton( "&Quit", this );

would become

```
button = new QPushButton( tr( "&Quit" ), this);
```
All OObject subclasses that use the 0 OBJECT macro have a reimplementation of the tr() function.

Although the tr() call is normally made directly since it is usually called as a member function of a [QObject](#page-1266-0) subclass, in other cases an explicit class name can be supplied, for example:

```
QPushButton::tr( "&Quit" )
```
or

```
QObject::tr( "&Quit" )
```
#### **Distinguishing Identical Strings That Require Different Translations**

The [lupdate](#page-760-0) program automatically provides a *context* for every source text. This context is the class name of the class that contains the tr() call. This is sufficient in the vast majority of cases. Sometimes however, the translator will need further information to uniquely identify a source text; for example, a dialog that contained two separate frames, each of which contained an "Enabled" option would need each identified because in some languages the translation would differ between the two. This is easily achieved using the two argument form of the tr() call, e.g.

```
rbc = new QRadioButton( tr( "Enabled", "Color frame" ), this);
```
and

```
rbh = new QRadioButton( tr( "Enabled", "Hue frame" ), this);
```
Ctrl key accelerators are also translatable:

```
file->insertItem( tr( "E&xit" ), qApp, SLOT(quit()),
                  QAccel::stringToKey( tr("Ctrl+Q", "Quit") ) );
```
It is strongly recommended that the two argument form of tr() is used for Ctrl key accelerators. The second argument is the only clue the translator has as to the function performed by the accelerator.

#### **Helping The Translator With Navigation Information**

In large complex applications it may be difficult for the translator to see where a particular source text comes from. This problem can be solved by adding a comment using the keyword *TRANSLATOR* which describes the navigation steps to reach the text in question; e.g.

```
/* TRANSLATOR FindDialog
```

```
Choose Edit|Find from the menu bar or press Ctrl+F to pop up
   Find dialog.
*/
```
These comments are particularly useful for widget classes.

#### **Coping With C++ Namespaces**

C++ namespaces and the using namespace statement can confuse [lupdate.](#page-760-0) It will interpret MyClass::tr() as meaning just that, not as MyNamespace::MyClass::tr(), even if MyClass is defined in the MyNamespace namespace. Run-time translation of these strings will fail because of that.

You can work around this limitation by putting a *TRANSLATOR* comment at the beginning of the source files that use MyClass::tr():

```
/* TRANSLATOR MyNamespace::MyClass */
```
After the comment, all references to MyClass::tr() will be understood as meaning MyNamespace:: MyClass::tr().

### **Translating Text that is Outside of a QObject subclass**

#### **Using QApplication::translate()**

If the quoted text is not in a member function of a QObject subclass, use either the tr() function of an appropriate class, or the QApplication::translate() function directly:

```
void some_global_function( LoginWidget *logwid )
{
    QLabel *label = new QLabel(
            LoginWidget::tr("Password:"), logwid );
}
void same qlobal function( LoginWidget *logwid )
{
    QLabel *label = new QLabel(
            qApp->translate("LoginWidget", "Password:"),
            logwid );
}
```
#### **Using QT\_TR\_NOOP and QT\_TRANSLATE\_NOOP**

If you need to have translatable text completely outside a function, there are two macros to help: QT\_TR\_NOOP() and QT\_TRANSLATE\_NOOP(). These macros merely mark the text for extraction by [lupdate](#page-760-0). The macros expand to just the text (without the context).

Example of QT\_TR\_NOOP():

```
QString FriendlyConversation::greeting( int greet_type )
{
    static const char* greeting_strings[] = {
        QT_TR_NOOP( "Hello" ),
        QT_TR_NOOP( "Goodbye" )
    };
    return tr( greeting strings[greet type] );
}
```
Example of QT\_TRANSLATE\_NOOP():

```
static const char* greeting strings[ ] = { }QT_TRANSLATE_NOOP( "FriendlyConversation", "Hello" ),
    QT_TRANSLATE_NOOP( "FriendlyConversation", "Goodbye" )
};
QString FriendlyConversation::greeting( int greet_type )
{
    return tr( greeting_strings[greet_type] );
}
QString global_greeting( int greet_type )
{
    return qApp->translate( "FriendlyConversation",
                            greeting_strings[greet_type] );
}
```
### **Tutorials**

Three tutorials are presented. The first demonstrates the creation of a [QTranslator](#page-4173-0) object. It also shows the simplest use of the tr() function to mark user-visible source text for translation. The second tutorial explains how to make the application load the translation file applicable to the current locale. It also shows the use of the two-argument form of tr() which provides additional information to the translator. The third tutorial explains how identical source texts can be distinguished even when they occur in the same context. This tutorial also discusses how the translation tools help minimize the translator's work when an application is upgraded.

#### **Tutorial 1: Loading and Using Translations**

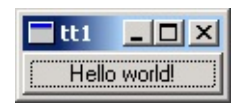

*Tutorial 1 Screenshot, English version*

TEMPLATE = app CONFIG += qt warn\_on SOURCES = main.cpp TRANSLATIONS = tt1\_la.ts

#### *tt1.pro*

```
/****************************************************************
**
** Translation tutorial 1
**
****************************************************************/
#include <qapplication.h>
#include <qpushbutton.h>
#include <qtranslator.h>
int main( int argc, char **argv )
{
    QApplication app( argc, argv );
    QTranslator translator( 0 );
    train trainload( "tt1_1a", "\ldots );
    app.installTranslator( &translator );
    QPushButton hello( QPushButton::tr( "Hello world!" ), 0 );
    app.setMainWidget( &hello );
    hello.show();
    return app.exec();
}
```
#### *main.cpp*

This example is a reworking of the ["hello-world"](#page-38-0) example from [Tutorial](#page-36-0) #1, with a Latin translation. The *Tutorial 1 Screenshot, English version*, above, shows the English version.

#### **Line by Line Walk-through**

#include <[qtranslator.h>](#page-7460-0)

This line includes the definition of the [QTranslator](#page-4173-0) class. Objects of this class

provide translations for user-visible text.

```
QTranslator translator( 0 );
```
Creates a [QTranslator](#page-4173-0) object without a parent.

```
translator.load( "tt1_la", "." );
```
Try to load a file called tt1\_la.qm (the .qm file extension is implicit) that contains Latin translations for the source texts used in the program. No error will occur if the file is not found.

```
app.installTranslator( &translator );
```
Add the translations from tt1\_1a.qm to the pool of translations used by the program. No error will occur if the file is not found.

```
QPushButton hello( QPushButton::tr( "Hello world!" ), 0 );
```
Creates a push button that displays "Hello world!". If tt1\_la.qm was found and contains a translation for "Hello world!", the translation appears; if not, the source text appears.

All classes that inherit [QObject](#page-1266-0) have a tr() function. Inside a member function of a [QObject](#page-1266-0) class, we simply write tr("Hello world!") instead of QPushButton::tr("Hello world!") or QObject::tr("Hello world!").

#### **Running the Application in English**

Since we haven't made the translation file tt1\_la.qm, the source text is shown when we run the application:

| <b>CIIO WO</b> |
|----------------|

*Tutorial 1 Screenshot, English version*

#### **Creating a Latin Message File**

The first step is to create a project file, tt1.pro, that lists all the source files for the project. The project file can be a qmake project file, or even an ordinary

makefile. Any file that contains

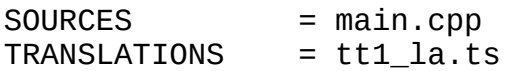

will work. *TRANSLATIONS* specifies the message files we want to maintain. In this example, we just maintain one set of translations, namely Latin.

Note that the file extension is .ts, not .qm. The .ts translation source format is designed for use during the application's development. Programmers or release managers run the *[lupdate](#page-760-0)* program to generate and update .ts files with the source text that is extracted from the source code. Translators read and update the .ts files using *Qt Linguist* adding and editing their translations.

The .ts format is human-readable XML that can be emailed directly and is easy to put under version control. If you edit this file manually, be aware that the default encoding for XML is UTF-8, not Latin-1 (ISO 8859-1). One way to type in a Latin-1 character such as 'ø' (Norwegian o with slash) is to use an XML entity: "ø". This will work for any Unicode character.

Once the translations are complete the [lrelease](#page-761-0) program is used to convert the .ts files into the .qm Qt message file format. The .qm format is a compact binary format designed to deliver very fast lookup performance. Both [lupdate](#page-760-0) and [lrelease](#page-761-0) read all the project's source and header files (as specified in the HEADERS and SOURCES lines of the project file) and extract the strings that appear in tr() function calls.

[lupdate](#page-760-0) is used to create and update the message files (tt1\_la.ts in this case) to keep them in sync with the source code. It is safe to run [lupdate](#page-760-0) at any time, as [lupdate](#page-760-0) does not remove any information. For example, you can put it in the makefile, so the .ts files are updated whenever the source changes.

Try running [lupdate](#page-760-0) right now, like this:

lupdate tt1.pro

You should now have a file tt1\_1a.ts in the current directory, containing this

```
<!DOCTYPE TS><TS>
<context>
   <name>QPushButton</name>
```

```
<message>
        <source>Hello world!</source>
        <translation type="unfinished"></translation>
    </message>
</context>
</TS>
```
You don't need to understand the file format since it is read and updated using tools, e.g. [lupdate](#page-760-0) and *Qt Linguist*.

#### **Translating to Latin with Qt Linguist**

We will use *Qt Linguist* to provide the translation, although you can use any XML or plain text editor to enter a translation into a .ts file.

To start *Qt Linguist*, type

linguist tt1\_la.ts

You should now see the text "QPushButton" in the top left pane. Double-click it, then click on "Hello world!" and enter "Orbis, te saluto!" in the *Translation* pane (the middle right of the window). Don't forget the exclamation mark!

Click the *Done* checkbox and choose *File|Save* from the menu bar. The .ts file will no longer contain

```
<translation type='unfinished'></translation>
```
but instead will have

<translation>Orbis, te saluto!</translation>

#### **Running the Application in Latin**

To see the application running in Latin, we have to generate a .qm file from the .ts file. Generating a .qm file can be achieved either from within *Qt Linguist* (for a single .ts file), or by using the command line program [lrelease](#page-761-0) which will produce one .qm file for each of the .ts files listed in the project file. Generate tt1\_la.qm from tt1\_la.ts by choosing *File|Release* from *Qt Linguist*'s menu bar and pressing *Save* in the file save dialog that pops up. Now run the *tt1* example program again. This time the button will be labelled "Orbis, te saluto!".

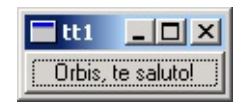

*Tutorial 1 Screenshot, Latin version*

### **Tutorial 2: Using Two or More Languages**

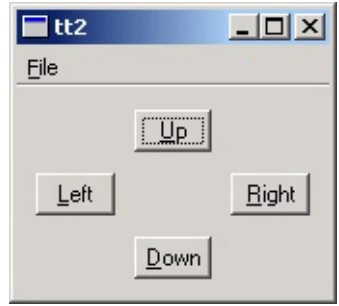

*Tutorial 2 Screenshot, English version*

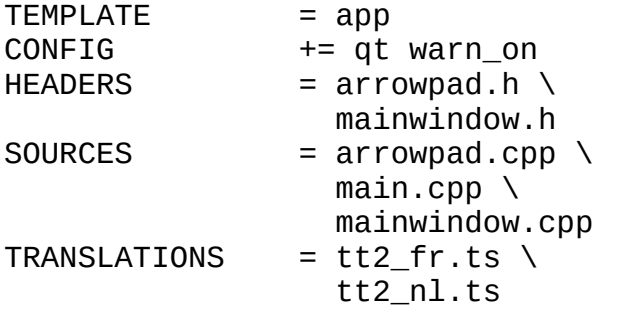

*tt2.pro*

This example is a slightly more involved and introduces a key *Qt Linguist* concept: "contexts".

- arrowpad.h contains the definition of ArrowPad, a custom widget;
- arrowpad.cpp contains the implementation of ArrowPad;
- mainwindow.h contains the definition of MainWindow, a subclass of [QMainWindow](#page-2079-0)
- mainwindow.cpp contains the implementation of MainWindow;
- main.cpp contains main().

We will use two translations, French and Dutch, although there is no effective limit on the number of possible translations that can be used with an application. The relevant lines of tt2.pro are

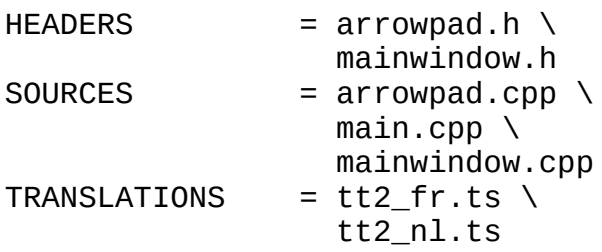

Run [lupdate;](#page-760-0) it should produce two identical message files tt2 fr.ts and tt2\_nl.ts. These files will contain all the source texts marked for translation with  $tr()$  calls and their contexts.

#### **Line by Line Walk-through**

In arrowpad.h we define the ArrowPad subclass which is a subclass of [QWidget](#page-1146-0). In the *Tutorial 2 Screenshot, English version*, above, the central widget with the four buttons is an ArrowPad.

```
class ArrowPad : public QGrid
```
When [lupdate](#page-760-0) is run it not only extracts the source texts but it also groups them into contexts. A context is the name of the class in which the source text appears. Thus, in this example, "ArrowPad" is a context: it is the context of the texts in the ArrowPad class. The  $Q$ \_OBJECT macro defines  $tr(x)$  in ArrowPad like this

```
qApp->translate( "ArrowPad", x )
```
Knowing which class each source text appears in enables *Qt Linguist* to group texts that are logically related together, e.g. all the text in a dialog will have the context of the dialog's class name and will be shown together. This provides useful information for the translator since the context in which text appears may influence how it should be translated. For some translations keyboard accelerators may need to be changed and having all the source texts in a particular context (class) grouped together makes it easier for the translator to perform any accelerator changes without introducing conflicts.

In arrowpad.cpp we implement the ArrowPad class.

```
(void) new QPushButton( tr( "&Up" ), this );
```
We call ArrowPad::tr() for each button's label since the labels are user-visible text.

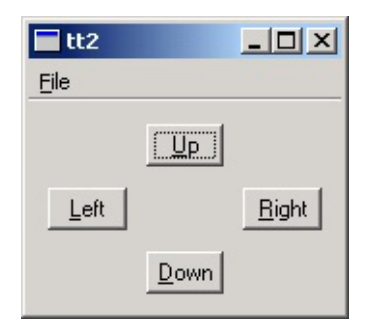

*Tutorial 2 Screenshot, English version*

```
class MainWindow : public QMainWindow
{
    Q_OBJECT
```
In the *Tutorial 2 Screenshot, English version*, above, the whole window is a MainWindow. This is defined in the mainwindow.h header file. Here too, we use Q\_OBJECT, so that MainWindow will become a context in *Qt Linguist*.

In the implementation of MainWindow, mainwindow.cpp, we create an instance of our ArrowPad class

```
ArrowPad *ap = new ArrowPad( this, "arrow pad" );
```
We also call MainWindow::tr() twice, once for the menu item and once for the accelerator.

```
file->insertItem( tr( "E&xit" ), qApp, SLOT(quit()),
                  QAccel::stringToKey( tr( "Ctrl+Q", "Quit" ) ) );
```
Note the use of [QAccel::stringToKey\(](#page-1643-0)) to support different keys in other languages. "Ctrl+Q" is a good choice for Quit in English, but a Dutch translator might want to use "Ctrl+A" (for Afsluiten) and a German translator "Strg+E" (for Beenden). When using tr() for Ctrl key accelerators the two argument form should be used with the second argument describing the function that the accelerator performs.

Our main() function is defined in main.cpp as usual.
```
QTranslator translator( 0 );
translator.Load( QString('112_ " ) + QTextCode::locale(), "app.installTranslator( &translator );
```
We choose which translation to use according to the current locale. [QTextCodec::locale\(](#page-3444-0)) can be influenced by setting the LANG environment variable, for example. Notice that the use of a naming convention that incorporates the locale for .qm message files, (and .ts files), makes it easy to implement choosing the translation file according to locale.

If there is no .qm message file for the locale chosen the original source text will be used and no error raised.

#### **Translating to French and Dutch**

We'll begin by translating the example application into French. Start *Qt Linguist* with tt2\_fr.ts. You should get the seven source texts ("&Up", "&Left", etc.) grouped in two contexts ("ArrowPad" and "MainWindow").

Now, enter the following translations:

- ArrowPad
	- &Up &Haut
	- &Left &Gauche
	- &Right &Droite
	- $\circ$  & Down & Bas
- MainWindow
	- E&xit &Quitter
	- $\circ$  Ctrl+Q Ctrl+Q
	- &File &Fichier

It's quickest to press **Alt+D** (which clicks the *Done & Next* button) after typing each translation, since this marks the translation as done and moves on to the

next source text.

Save the file and do the same for Dutch working with tt2\_nl.ts:

- ArrowPad
	- &Up &Boven
	- &Left &Links
	- &Right &Rechts
	- &Down &Onder
- MainWindow
	- E&xit &Afsluiten
	- Ctrl+Q Ctrl+A
	- $\circ$  File & Bestand

We have to convert the tt1 fr.ts and tt1 nl.ts translation source files into .qm files. We could use *Qt Linguist* as we've done before; however using the command line tool [lrelease](#page-761-0) ensures that *all* the .qm files for the application are created without us having to remember to load and *File|Release* each one individually from *Qt Linguist*.

In practice we would include calls to [lupdate](#page-760-0) and [lrelease](#page-761-0) in the application's makefile to ensure that the latest translations are used.

Type

```
lrelease tt2.pro
```
This should create both tt2\_fr.qm and tt2\_nl.qm. Set the LANG environment variable to fr. In Unix, one of the two following commands should work

```
export LANG=fr
setenv LANG fr
```
In Windows, either modify autoexec.bat or run

set LANG=fr

When you run the program, you should now see the French version:

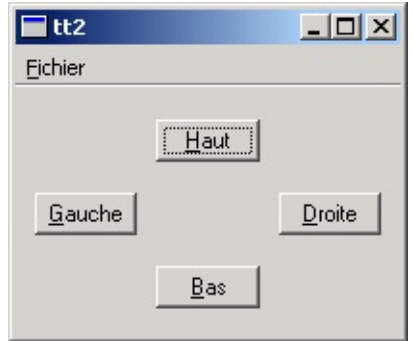

*Tutorial 2 Screenshot, French version*

Try the same with Dutch, by setting LANG=nl. Now the Dutch version should appear:

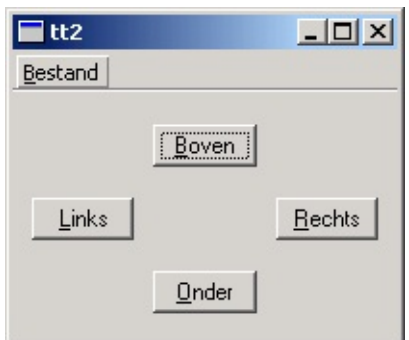

*Tutorial 2 Screenshot, Dutch version*

#### **Exercises**

Mark one of the translations in *Qt Linguist* as not done, i.e. by unchecking the "done" checkbox; run [lupdate](#page-760-0), then [lrelease,](#page-761-0) then the example. What effect did this change have?

Set LANG=fr\_CA (French Canada) and run the example program again. Explain why the result is the same as with LANG=fr.

Change one of the accelerators in the Dutch translation to eliminate the conflict between & Bestand and & Boven.

#### **Tutorial 3: Disambiguating Identical Strings**

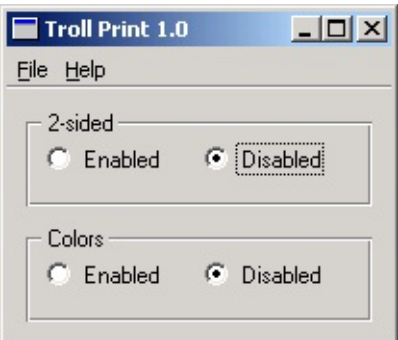

*Tutorial 3 Screenshot, "Troll Print 1.0", English version*

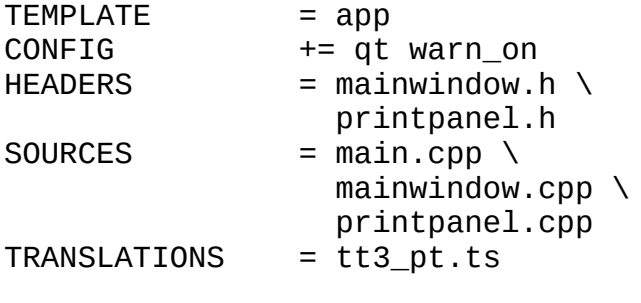

*tt3.pro*

We've included a translation file, tt3\_pt.ts, which contains some Portuguese translations for this example.

We will consider two releases of the same application: Troll Print 1.0 and 1.1. We will learn to reuse the translations created for one release in a subsequent release. (In this tutorial, you have to edit some source files. It's probably best to copy all the files to a new temporary directory and work from there.)

Troll Print is a toy example application that lets the user choose printer settings. It comes in two versions: English and Portuguese.

Version 1.0 consists of these files:

- printpanel.h contains the definition of PrintPanel;
- printpanel.cpp contains the implementation of PrintPanel;
- mainwindow.h contains the definition of MainWindow;
- mainwindow.cpp contains the implementation of MainWindow;
- main.cpp contains main();
- tt3.pro is the *qmake* project file.
- tt3 pt.ts is the Portuguese message file.

#### **Line by Line Walk-through**

The PrintPanel is defined in printpanel.h.

```
class PrintPanel : public QVBox
\{Q_OBJECT
```
PrintPanel is a [QWidget.](#page-1146-0) It needs the Q\_OBJECT macro for tr() to work properly.

The implementation file is printpanel.cpp.

```
/*
   QLabeltr( "<b>TROLL PRINT</b>" ), this )
   setAlignment( AlignCenter );
*/
```
Some of the code is commented out in Troll Print 1.0; you will uncomment it later, for Troll Print 1.1.

```
QHButtonGroup *twoSided = new QHButtonGroup( this );
twoSided->setTitle( tr( "2-sided" ) );
but = new QRadioButton( tr( "Enabled" ), twoSided );
but = new QRadioButton( tr( "Disabled" ), twoSided );
but->toggle();
QHButtonGroup *colors = new QHButtonGroup( this );
colors->setTitle( tr( "Colors" ) );
but = new QRadioButton( tr( "Enabled" ), colors );
but = new QRadioButton( tr( "Disabled" ), colors );
but->toggle();
```
Notice the two occurrences of tr("Enabled") and of tr("Disabled") in PrintPanel. Since both "Enabled"s and "Disabled"s appear in the same context *Qt Linguist* will only display one occurrence of each and will use the same translations for the duplicates that it doesn't display. Whilst this is a useful timesaver, in some languages, such as Portuguese, the second occurrence

requires a separate translation. We will see how *Qt Linguist* can be made to display all the occurrences for separate translation shortly.

The header file for MainWindow, mainwindow.h, contains no surprises. In the implementation, mainwindow.cpp, we have some user-visible source texts that must be marked for translation.

```
setCaptiontr( "Troll Print 1.0" ) );
```
We must translate the window's caption.

```
file->insertItem( tr( "E&xit" ), qApp, SLOT(quit()),
                stringToKey(tr("Ctrl+Q", "Quit")
QPopupMenu *help = new QPopupMenu( this );
help->insertItem( tr( "&About" ), this, SLOT(about()), Key_F1 );
help->insertItem( tr( "About &Qt" ), this, SLOT(aboutQt()) );
menuBar(tr( "&File" ), file );
menuBar()->insertSeparator();
menuBar(tr( "&Help" ), help );
```
We also need to translate the menu items. Note that the two argument form of tr() is used for the keyboard accelerator, "Ctrl+Q", since the second argument is the only clue the translator has to indicate what function that accelerator will perform.

```
QTranslator translator( 0 );
.load( QString( "tt3_" ) + QTextCodec::locale(), "
app.installTranslator( &translator );
```
The main() function in main.cpp is the same as the one in [Tutorial](#page-789-0) 2. In particular it chooses a translation file based on the current locale.

#### **Running Troll Print 1.0 in English and in Portuguese**

We will use the translations in the tt3\_pt.ts file that is provided.

Set the LANG environment variable to pt, and then run tt3. You should still see the English version, as shown in the *Tutorial 3 Screenshot, "Troll Print 1.0", English version*, above. Now run [lrelease](#page-761-0), e.g. lrelease tt3.pro, and then run the example again. Now you should see the Portuguese edition (Troll Imprimir 1.0):

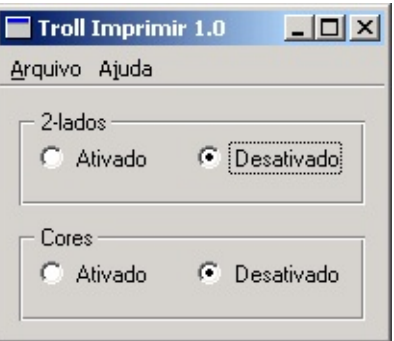

*Tutorial 3 Screenshot, "Troll Imprimir 1.0", (Bad) Portuguese version*

Whilst the translation has appeared correctly, it is in fact wrong. In good Portuguese, the second occurrence of "Enabled" should be "Ativadas", not "Ativado" and the ending for the second translation of "Disabled" must change similarly too.

If you open tt3\_pt.ts using *Qt Linguist*, you will see that there is just one occurrence of "Enabled" and of "Disabled" in the translation source file, even though there are two of each in the source code. This is because *Qt Linguist* tries to minimize the translator's work by using the same translation for duplicate source texts. In cases such as this where an identical translation is wrong, the programmer must disambiguate the duplicate occurrences. This is easily achieved by using the two argument form of tr().

We can easily determine which file must be changed because the translator's "context" is in fact the class name for the class where the texts that must be changed appears. In this case the file is printpanel.cpp, where the there are four lines to change. Add the second argument "two-sided" in the appropriate tr() calls to the first pair of radio buttons:

```
but = new QRadioButton( tr("Enabled", "two-sided"), twoSided );
but = new QRadioButton( tr("Disabled", "two-sided"), twoSided );
```
and add the second argument "colors" in the appropriate tr() calls for the second pair of radio buttons:

```
but = new QRadioButton( tr("Enabled", "colors"), colors );
but = new QRadioButton( tr("Disabled", "colors"), colors );
```
Now run [lupdate](#page-760-0) and open tt3\_pt.ts with *Qt Linguist*. You should now see two changes.

First, the translation source file now contains *three* "Enabled", "Disabled" pairs. The first pair is marked "(obs.)" signifying that they are obsolete. This is because these texts appeared in tr() calls that have been replaced by new calls with two arguments. The second pair has "two-sided" as their comment, and the third pair has "colors" as their comment. The comments are shown in the *Source text and comments* area in *Qt Linguist*.

Second, the translation text "Ativado" and "Desativado" have been automatically used as translations for the new "Enabled" and "Disabled" texts, again to minimize the translator's work. Of course in this case these are not correct for the second occurrence of each word, but they provide a good starting point.

Change the second "Ativado" into "Ativadas" and the second "Desativado" into "Desativadas", then save and quit. Run *release* to obtain an up-to-date binary tt3\_pt.qm file, and run Troll Print (or rather Troll Imprimir).

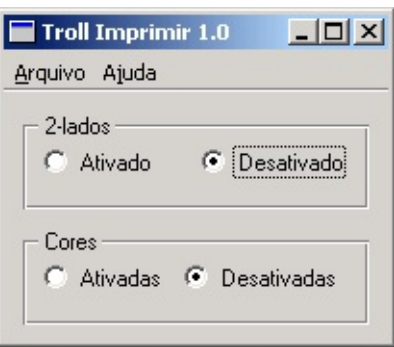

*Tutorial 3 Screenshot, "Troll Imprimir 1.0", (Good) Portuguese version*

The second argument to tr() calls, called "comments" in *Qt Linguist*, distinguish between identical source texts that occur in the same context (class). They are also useful in other cases to give clues to the translator, and in the case of Ctrl key accelerators are the only means of conveying the function performed by the accelerator to the translator.

An additional way of helping the translator is to provide information on how to navigate to the particular part of the application that contains the source texts they must translate. This helps them see the context in which the translation appears and also helps them to find and test the translations. This can be achieved by using a *TRANSLATOR* comment in the source code:

/\* TRANSLATOR MainWindow

```
In this application the whole application is a MainWindow.
  Choose Help|About from the menu bar to see some text
  belonging to MainWindow.
*/
```
Try adding these comments to some source files, particularly to dialog classes, describing the navigation necessary to reach the dialogs. You could also add them to the example files, e.g. mainwindow.cpp and printpanel.cpp are appropriate files. Run [lupdate](#page-760-0) and then start *Qt Linguist* and load in tt3\_pt.ts. You should see the comments in the *Source text and comments* area as you browse through the list of source texts.

Sometimes, particularly with large programs, it can be difficult for the translator to find their translations and check that they're correct. Comments that provide good navigation information can save them time:

/\* TRANSLATOR ZClientErrorDialog

Choose Client|Edit to reach the Client Edit dialog, then choose Client Specification from the drop down list at the top and client Bartel Leendert van der Waerden. Now check the Profi checkbox and then click the Start Processing button. You should now see a pop up window with the text "Error: Name too long! This window is a ZClientErrorDialog.

#### **Troll Print 1.1**

\*/

We'll now prepare release 1.1 of Troll Print. Start your favorite text editor and follow these steps:

- Uncomment the two lines that create a [QLabel](#page-1725-0) with the text "<br/>b>TROLL PRINT</b>" in printpanel.cpp.
- Word-tidying: Replace "2-sided" by "Two-sided" in printpanel.cpp.
- Replace "1.0" with "1.1" everywhere it occurs in mainwindow.cpp.
- Update the copyright year to 1999-2000 in mainwindow.cpp.

(Of course the version number and copyright year would be consts or #defines in a real application.)

Once finished, run [lupdate,](#page-760-0) then open tt3\_pt.ts in *Qt Linguist*. The following items are of special interest:

- MainWindow
	- Troll Print 1.0 marked "(obs.)", obsolete
	- About Troll Print 1.0 marked "(obs.)", obsolete
	- Troll Print 1.0. Copyright 1999 Macroshaft, Inc. marked "(obs.)", obsolete
	- Troll Print 1.1 automatically translated as "Troll Imprimir 1.1"
	- About Troll Print 1.1 automatically translated as "Troll Imprimir 1.1"
	- Troll Print 1.1. Copyright 1999-2000 Macroshaft, Inc. automatically translated as "Troll Imprimir 1.1. Copyright 1999-2000 Macroshaft, Inc."
- PrintPanel
	- 2-sided marked "(obs.)", obsolete
	- $\circ$  <b>TROLL PRINT</b> unmarked, i.e. untranslated
	- Two-sided unmarked, i.e. untranslated.

Notice that [lupdate](#page-760-0) works hard behind the scenes to make revisions easier, and it's pretty smart with numbers.

Go over the translations in MainWindow and mark these as "done". Translate " **TROLL PRINT</b>"** as "<b>TROLL IMPRIMIR</b>". When you're translating "Two-sided", press the *Guess Again* button to translate "Two-sided", but change the "2" into "Dois".

Save and quit, then run [lrelease.](#page-761-0) The Portuguese version should look like this:

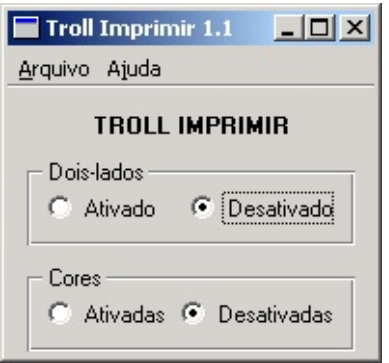

*Tutorial 3 Screenshot, "Troll Imprimir 1.1", Portuguese version*

Choose *Ajuda|Sobre*, (*Help|About*), to see the about box

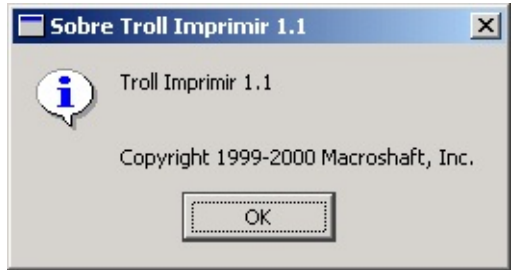

*Tutorial 3 Screenshot, About box, Portuguese version*

If you choose *Ajuda|Sobre Qt*, (*Help|About Qt*), you'll get an English dialog... oops! Qt itself needs to be translated. See the document [Internationalization](#page-442-0) with Qt for details.

Now set LANG=en to get the original English version:

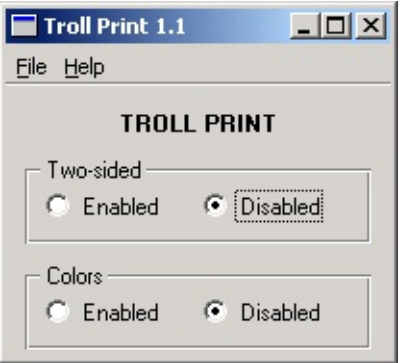

*Tutorial 3 Screenshot, "Troll Print 1.1", English version*

#### **Summary**

These tutorials cover all that you need to know to prepare your Qt applications for translation.

At the beginning of a project add the translation source files to be used to the project file and add calls to [lupdate](#page-760-0) and [lrelease](#page-761-0) to the make file.

During the project all the programmer must do is wrap any user-visible text in tr() calls. They should also use the two argument form for Ctrl key accelerators, or when asked by the translator for the cases where the same text translates into two different forms in the same context. The programmer should also include *TRANSLATION* comments to help the translator navigate the application.

Copyright © 2002 [Trolltech](http://www.trolltech.com) [Trademarks](http://www.trolltech.com/trademarks.html) Qt version 3.0.5

# <span id="page-804-0"></span> $\begin{array}{c|c|c|c|c} \hline & & & & & \\ \hline & & & & & \\ \hline & & & & & \\ \hline & & & & & \\ \hline & & & & & & \\ \hline \end{array}$

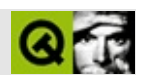

# **QtQt**

## **[Qt](#page-808-0)**

## **[1Qt](#page-810-0)**

## **[Qt](#page-813-0)**

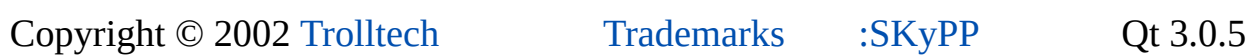

# <span id="page-806-0"></span>| | | | |

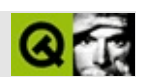

#### [[Q](#page-808-0)t] [Qt ]

### *QtQt*QtQtQt

- $\bullet$  Qt
- $\bullet$  1Qt
- $\bullet$  Qt

## [[Qt](#page-804-0)] [\[Qt](#page-808-0) ]

۰

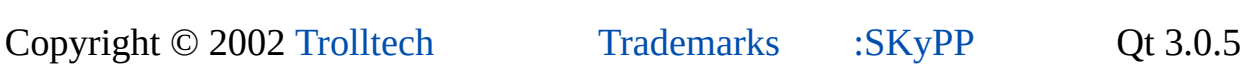

# <span id="page-808-0"></span>| | | | |

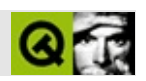

#### $\begin{bmatrix} 1 & 1 \\ 1 & 1 \end{bmatrix}$ ] [ [Q](#page-804-0) t ] [ 1 [Q](#page-810-0) t ]

Qt.cpp

APIAPI

Qt1,500HTML(2,500)Qt

- QtAPI
- $\bullet$
- 
- Qt
- $\bullet$  Qt

### QtQt\$QTDIR/examples

## $[ \qquad ] \, [ \, Qt] \, [ \, 1Qt \qquad ]$  $[ \qquad ] \, [ \, Qt] \, [ \, 1Qt \qquad ]$  $[ \qquad ] \, [ \, Qt] \, [ \, 1Qt \qquad ]$  $[ \qquad ] \, [ \, Qt] \, [ \, 1Qt \qquad ]$

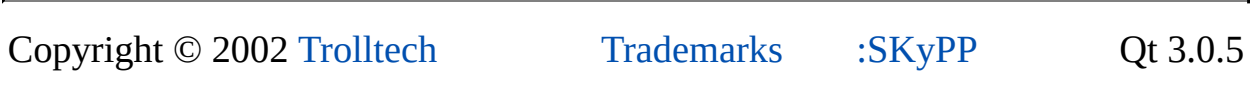

<span id="page-810-0"></span>[Home](#page-0-0) | All [Classes](#page-193-0) | Main [Classes](#page-197-0) | [Annotated](#page-202-0) | [Grouped](#page-199-0) Classes | [Functions](#page-232-0)

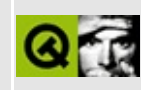

[Prev: Introduction to the Qt Reference [Documentation](#page-808-0)] [[Home\]](#page-804-0) [Next: Qt [Assistant](#page-813-0) in More Detail]

## **The 1 Minute Guide to using Qt Assistant**

Under Windows, *Qt Assistant* is available as a menu option on the Qt menu. On Unix, run \$QTDIR/bin/assistant from an xterm.

When you start up *Qt Assistant*, you will be presented with a standard mainwindow style application, with a menu bar and toolbar. Below these, on the left hand side is a navigation window called the *Sidebar*, and on the right, taking up most of the space, is the documentation window. By default, the Qt Reference Documentation's home page is shown in the documentation window.

*Qt Assistant* works in a similar way to a web browser. If you click underlined text (which signifies a cross-reference), the documentation window will present the relevant page. You can bookmark pages of particular interest and you can click the **Previous** and **Next** toolbar buttons to navigate within the pages you've visited.

Although *Qt Assistant* can be used just like a web browser to navigate through the Qt documentation set, *Qt Assistant* offers a powerful means of navigation that web browsers don't provide. *Qt Assistant* uses an intelligent algorithm to index all the pages in the documentation sets that it presents so that you can search for particular words and phrases.

To perform a search, click the **Index** tab on the Sidebar (or click **Ctrl+I**). In the 'Look For' line edit enter a word, e.g. 'homedirpath'. As you type, words are found and highlighted in a list beneath the line edit. If the highlighted text matches what you're looking for, double click it, (or press **Enter**) and the documentation window will display the relevant page. You rarely have to type in the whole word before *Qt Assistant* finds a match.

For some words there may be more than one possible page that is relevant. For example, enter 'setenabled' in the 'Look For' line edit. As you type, words are found and highlighted in the list beneath the line edit, as before. Once the highlighted text matches what you're looking for, double click it, (or press **Enter**). In the case of setEnabled, it is a function name which occurs in several classes, so a dialog pops up listing the possible choices. Click the choice you're interested in (or move to it using the **Up** and **Down** arrow keys and press **Enter**). The relevant page will display in the documentation window.

### [Prev: Introduction to the Qt Reference [Documentation](#page-808-0)] [[Home\]](#page-804-0) [Next: Qt [Assistant](#page-813-0) in More Detail]

Copyright © 2002 [Trolltech](http://www.trolltech.com) [Trademarks](http://www.trolltech.com/trademarks.html) Qt version 3.0.5

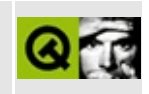

<span id="page-813-0"></span>[Prev: The 1 Minute Guide to using Qt [Assistant\]](#page-810-0) [\[Home](#page-804-0)]

## **Qt Assistant in More Detail**

### **The Sidebar**

The sidebar provides three ways of navigating documentation:

- 1. The **Contents** tab presents a tree view of the documentation sets that are available. If you click an item, its documentation will appear in the documentation window. If you double click an item or click a '+' sign to the left of an item, the item's sub-items will appear. Click a sub-item to make its page appear in the documentation window. Click a '-' sign to the left of an item to hide its sub-items.
- 2. The **Index** tab is used to look up key words or phrases. See The 1 Minute Guide to using Qt [Assistant](#page-810-0) for how to use this tab.
- 3. The **Bookmarks** tab lists any bookmarks you've made. Double click a bookmark to make its page appear in the documentation window. The **Bookmarks** tab has a **New Bookmark** button and a **Delete Bookmark** button at the bottom. Click **New Bookmark** to bookmark the page that is showing in the documentation window. Click a bookmark in the list, then click **Delete Bookmark** to delete the highlighted bookmark.

If you want the documentation window to use as much space as possible, you can easily hide or show the Sidebar. If the Sidebar is showing, press **Ctrl+T**, **Ctrl+I** or **Ctrl+B** to hide it. If the Sidebar is hidden, press **Ctrl+T** to show it on the Contents tab, or press **Ctrl+I** to show it on the Index tab (with the focus in the 'Look For' line edit box), or press **Ctrl+B** to show it on the Bookmarks tab.

The Sidebar is a dock window, so you can drag it to the top, left, right or bottom of *Qt Assistant*'s window, or you can drag it outside *Qt Assistant* to float it.

### **The Toolbar**

The toolbar provides fast access to the most common actions.

**Previous** takes you to the previous page. The menu option is **Go|Previous** and the keyboard shortcut is **Alt+Left Arrow**.

- **Next** takes you to the next page. The menu option is **Go|Next** and the keyboard shortcut is **Alt+Right Arrow**.
- **Home** takes you to the home page (normally the home page of the Qt Reference Documentation). The menu option is **Go|Home** and the keyboard shortcut is **Ctrl+Home**.
- **Copy** copies any selected text to the clipboard. The menu option is **Edit|Copy** and the keyboard shortcut is **Ctrl+C**.
- **Find in Text** invokes the *Find Text* dialog. The menu option is **Edit|Find in Text** and the keyboard shortcut is **Ctrl+F**.
- **Print** invokes the *Print* dialog. The menu option is **File|Print** and the keyboard shortcut is **Ctrl+P**.
- **Zoom in** increases the font size. The menu option is **View|Zoom in** and the keyboard shortcut is **Ctrl++**.
- **Zoom out** decreases the font size. The menu option is **View|Zoom out** and the keyboard shortcut is **Ctrl+-**.

The remaining toolbar buttons are bookmarks and will vary depending on your configuration.

### **The Menus**

#### **The File Menu**

- **File|Print** invokes the *Print* dialog.
- **File|Exit** terminates *Qt Assistant*.

#### **The Edit Menu**

- **Edit|Copy** copies any selected text to the clipboard.
- **Edit|Find in Text** invokes the *Find Text* dialog.

**Edit|Settings** invokes the *Settings* dialog.

#### **The View Menu**

- **View|Zoom in** increases the font size.
- **View|Zoom out** decreases the font size.
- **View|Views|Sidebar** toggles the display of the Sidebar.
- **View|Views|Toolbar** toggles the display of the Toolbar.
- **View|Views|Line up** lines up the toolbar buttons in the Toolbar.

#### **The Go Menu**

- **Go|Previous** display the previous page.
- **Go|Next** display the next page.
- **Go|home** go to the home page.

This menu also has additional items; these are pre-defined bookmarks that vary depending on your configuration.

#### **The Bookmarks Menu**

**Bookmarks|Add** add the current page to the list of bookmarks.

This menu may have additional items, i.e. any bookmarks that you have already made. If you want to delete a bookmark go to the Bookmarks tab on the Sidebar.

### **The Dialogs**

### **The Print Dialog**

This dialog is platform-specific. It gives access to various printer options and can be used to print the current page.

#### **The Find Text Dialog**

This dialog is used to find text in the current page. Enter the text you want to find in the Find line edit. If you check the 'Whole words only' checkbox, the search will only consider whole words, i.e. if you search for 'spin' with this checkbox checked it will not match 'spinbox', but will match 'spin'. If you check the 'Case sensitive' check box then, for example, 'spin' will match 'spin' but not 'Spin'. You can search Forward or Backward from your current position in the page by clicking one of the Direction radio buttons. Click the **Find** button to search (or search again), and click the **Close** button to finish.

#### **The Settings Dialog**

This dialog is used to set your preferences for *Qt Assistant*. You can change the base font used throughout by choosing a new font from the Font combobox. You can choose a new fixed-width font, e.g. used to show code snippets, by choosing a new font from the 'Fixed font' combobox. You can change the color of hypertext links by clicking the 'Link color' color button. Uncheck the 'Underline links' checkbox if you don't want underlined links. Click **OK** to confirm your changes or click **Cancel** to keep the previous settings.

*Qt Assistant* will remember your settings between sessions, including window sizes and positions, and which page(s) you have open.

Copyright © 2002 [Trolltech](http://www.trolltech.com) [Trademarks](http://www.trolltech.com/trademarks.html) Qt version 3.0.5

# <span id="page-818-0"></span> $\begin{array}{c|c|c|c|c} \hline & & & & & \\ \hline & & & & & \\ \hline & & & & & \\ \hline & & & & & \\ \hline & & & & & & \\ \hline \end{array}$

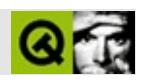

# **qmake**

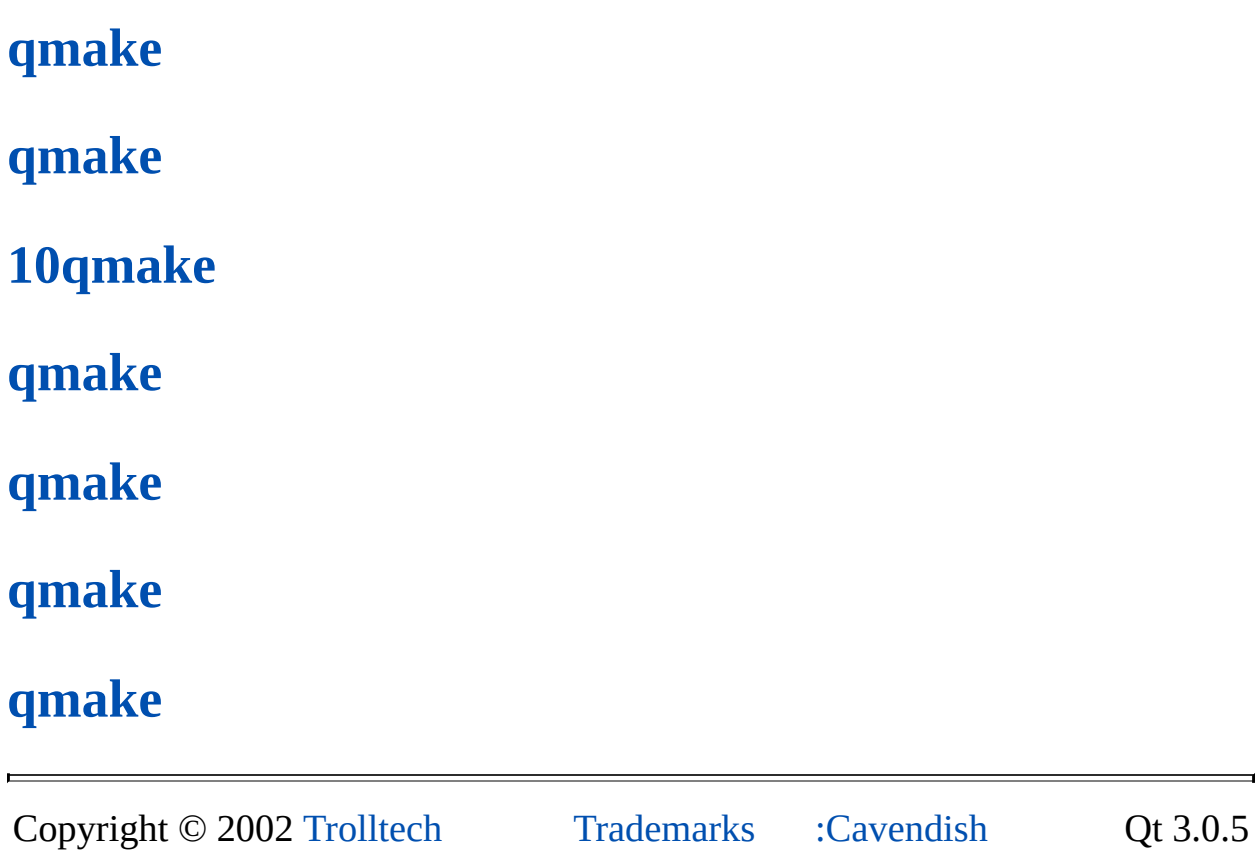

# <span id="page-820-0"></span>| | | | |

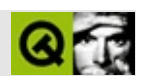

#### [q[m](#page-822-0)ake] [qmake ]

## **qmake**

### **qmake**

*qmake*TrolltechMakefile MakefileMakefile *qmake*"" *qmake*Makefile *qmake*Trolltech *qmake*QtQt *qmake*Qt [moc](#page-883-0)*uic* [[qmake](#page-818-0)] [\[qmake](#page-822-0) ] Copyright © 2002 [Trolltech](http://www.trolltech.com) [Trademarks](http://www.trolltech.com/trademarks.html) :Cavendish Qt 3.0.5

<span id="page-822-0"></span>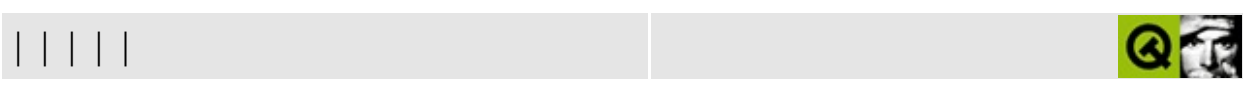

[ q [m](#page-820-0) a k e ] [ q [m](#page-818-0) a k e ] [ 1 0 q [m](#page-825-0) a k e ]

## **qmake**

### **qmake**

Qt *qmake*

*qmakeqmake* [10qmake](#page-825-0)

#### **qmake**

Qt

QMAKESPEC

WindowsMicrosoft Visual Studio *g++*

#### QMAKESPEC

aix-64 hpux-cc irix-032 netbsd-g++ solaris-cc unixware7-g++ aix-g++ hpux-g++ linux-cxx openbsd-g++ solaris-g++ win32-borland aix-xlc hpuxn64 linux-g++ openunix-cc sunos-g++ win32-g++ bsdi-g++ hpux-o64 linux-icc qnx-g++ tru64-cxx win32-msvc dgux-g++ hurd-g++ linux-kcc reliant-64 tru64-g++ win32-watc freebsd-g++ irix-64 macx-pbuilder reliant-cds ultrix-g++ win32-visa hpux-acc irix-g++ macx-g++ sco-g++ unixware-g hpux-acc irix-n32 solaris-64 unixware7-cc

```
envvarqws/envvar
```
linux-arm-g++ linux-generic-g++ linux-mips-g++ linux-x86-g++ linuxfreebsd-g++ linux-ipaq-g++ linux-solaris-g++ qnx-rtp-g++

QTDIR

Qt c:\qt/local/qt

qmake *\$QTDIR/qmakeC:\qt\qmakemakenmake*

*qmake*

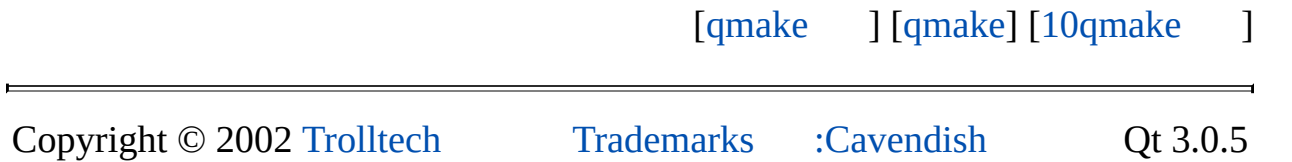

<span id="page-825-0"></span>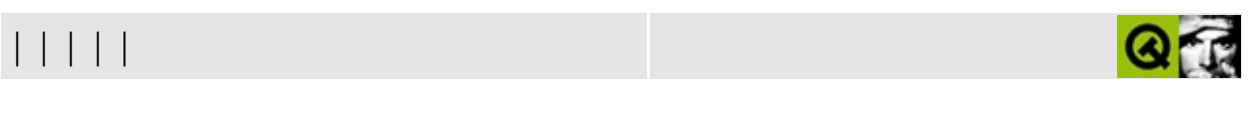

[q[m](#page-828-0)ake ] [qmake] [qmake

]

## **10qmake**

*qmake*.proMakefile

```
SOURCES = hello.cpp
HEADERS = hello.hCONFIG += qt warn_on release
```
SOURCES = hello.cpp

*hello.cpp*

SOURCES = hello.cpp main.cpp

SOURCES =  $hello.cpp \setminus$ main.cpp

SOURCES += hello.cpp SOURCES  $+=$  main.cpp

#### "+=""="

#### HEADERS

HEADERS += hello.h

CONFIG*qmake*

CONFIG += qt warn\_on release

 $"+-"=""=""$ 

CONFIG*qtqmake*Qt *qmake*Qt

CONFIG*warn\_onqmake*

CONFIG*releaseqmake debugrelease*

vimxemacs".pro""hello.pro"Windows "hello.exe"Unix"hello"

### **Makefile**

Makefile

Makefile".pro" qmake -o Makefile hello.pro Visual Studio *qmake*".dsp" qmake -t vcapp -o hello.dsp hello.pro [[qmake](#page-818-0) ] [\[qmake](#page-828-0)] [qmake ] Copyright © 2002 [Trolltech](http://www.trolltech.com) [Trademarks](http://www.trolltech.com/trademarks.html) :Cavendish Qt 3.0.5
<span id="page-828-0"></span>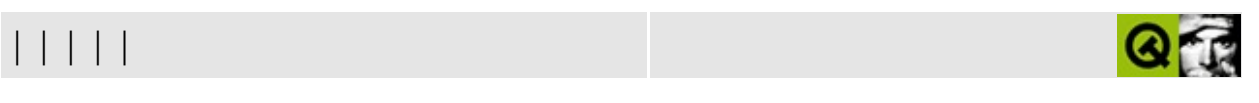

[10q[m](#page-833-0)ake ] [qmake] [qmake ]

# **qmake**

## **qmake**

*qmakeqmake*

- hello.cpp
- hello.h
- main.cpp

*qt/qmake/example*Qt *qt/qmake/tutorialhello.pro qmake*

SOURCES *SOURCES +=*hello.cpp

SOURCES += hello.cpp

SOURCES += hello.cpp SOURCES  $+=$  main.cpp

#### Make

SOURCES =  $hello.cpp \setminus$ main.cpp

## HEADERS

HEADERS += hello.h SOURCES += hello.cpp SOURCES  $+=$  main.cpp

"hello.pro"Windows"hello.exe"Unix"hello"

```
TARGET = helloworld
```
*CONFIG*Qt"qt"CONFIG *qmake mocuic*Makefile

```
CONFIG += qtHEADERS += hello.h
SOURCES += hello.cpp
SOURCES += main.cpp
```
*qmake*Makefile

qmake -o Makefile hello.pro

*makenmake*

CONFIG"debug"

CONFIG  $+=$  qt debug HEADERS += hello.h SOURCES += hello.cpp  $SOURCES += main.cpp$ 

*qmake*Makefile

*hello\_win.cpphello\_x11.cppSOURCES*Makefile *qmake*

## Windows

```
win32 {
    SOURCES += hello_win.cpp
}
```
*qmake*Windows *hello\_win.cpp qmake*X11

```
CONFIG += qt debug
HEADERS += hello.h
SOURCES += hello.cpp
SOURCES += main.cpp
win32 {
    SOURCES += hello_win.cpp
}
x11 {
    SOURCES += hello_x11.cpp
}
```
*qmake*Makefile

## **qmake**

```
Makefileexists()error() qmakemain.cpp
    !exists( main.cpp ) {
       error( "No main.cpp file found" )
   }
"!" exists( main.cpp ) !exists( main.cpp )
   CONFIG += qt debug
   HEADERS += hello.h
   SOURCES += hello.cpp
   SOURCES += main.cppwin32 {
       SOUNCES += hello win.cpp
   }
   x11 {
       SOURCES += hello x11.cpp}
   !exists( main.cpp ) {
       error( "No main.cpp file found" )
   }
```
*qmake*Makefile *main.cpp qmake*

MakefileWindows

WindowsqDebug()console *console*CONFIGWindows

```
win32 {
    debug {
        CONFIG += console
    }
}
CONFIG += qt debug
HEADERS += hello.h
SOURCES += hello.cpp
SOURCES += main.cpp
win32 {
    SOURCES += hello_win.cpp
}
x11 {
    SOURCES += hello_x11.cpp
}
!exists( main.cpp ) {
    error( "No main.cpp file found" )
}
win32:debug {
   CONFIG += console
}
qmake
```
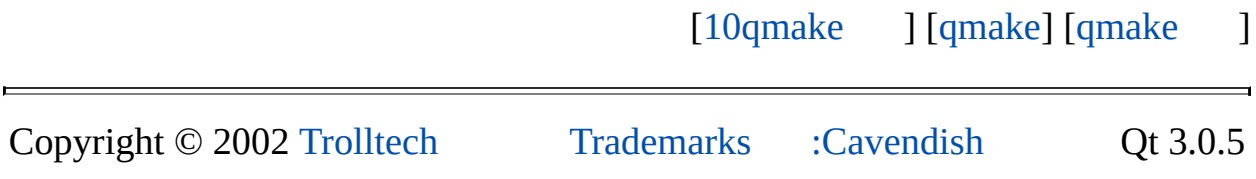

<span id="page-833-0"></span>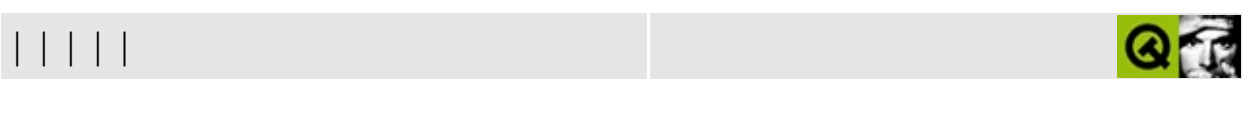

[q[m](#page-838-0)ake ] [qmake] [qmake

]

# **qmake**

## **qmake**

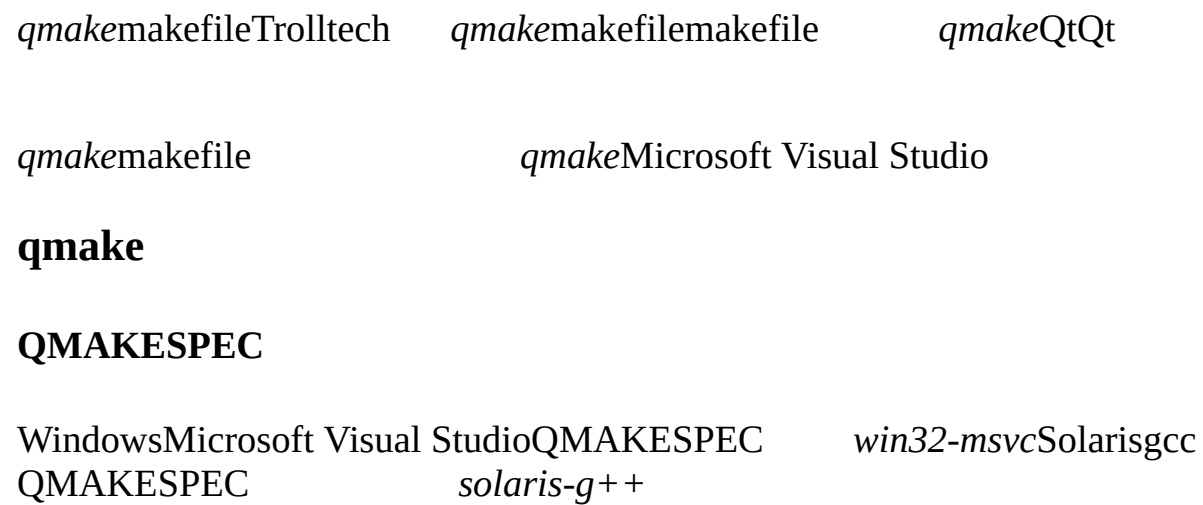

qt/mkspecs *qmake.conf qmake qmake.conf*

## **(.pro)**

*qmake*makefile

**"#"**

 $``\#"$ 

*qmake*makefile

- app makefile
- lib makefile
- vcapp Visual Studio
- vclib Visual Studio

subdirs - makefilemakemakefile

**"app"**

"app" *qmake*makefile *qmake*.pro

- HEADERS -
- SOURCES -
- FORMS .ui *Qt*
- LEXSOURCES lex
- YACCSOURCES yacc
- TARGET -
- DESTDIR -
- DEFINES -
- $\bullet$  INCLUDEPATH -
- DEPENDPATH -
- VPATH -
- DEF\_FILE Windows.def
- RC FILE Windows
- RES\_FILE Windows

INCLUDEPATH *qmake*

```
TEMPLATE = appDESTDIR = c:\hbox{helloapp}HEADERS += hello.h
SOURCES += hello.cpp
SOURCES += main.cppDEFINES += QT_DLL
```
CONFIG += qt warn\_on release

## template"=""+=" "=" DEFINES=QT\_DLL

**"lib"**

- "lib" *qmake*makefile"app" *VERSION*.pro
	-

 $\bullet$  VERSION - 2.3.1

## **"subdirs"**

"subdirs"qmakemakefilemakefilemake

*SUBDIRS qmake*"myapp" *myapp.pro*

## **CONFIG**

qmake

- release release"debug"
- debug debug
- warn on "warn off"
- warn\_off -

## /

- $\bullet$  qt QtQt
- thread -
- $\bullet$  x11 X11
- windows "app"Windows
- console "app"Windows

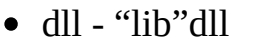

- staticlib "lib"
- plugin "lib"dll

## Qt

```
CONFIG += qt thread debug
```
"+=""=" *qmake*QtQt

```
[qmake ] [qmake] [qmake ]
Copyright © 2002 Trolltech Trademarks :Cavendish Qt 3.0.5
```
<span id="page-838-0"></span>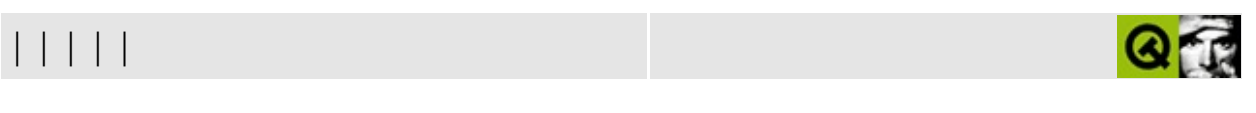

[q[m](#page-845-0)ake ] [qmake] [qmake

]

# **qmake**

## **qmake**

*qmake name = valuename += value qmake*makefile *=+=*  $($  $TARGE = myapp$ TARGET*myapp*TARGET  $(4+1)$ 

DEFINES += QT\_DLL

QT\_DLLmakefile

 $\alpha_{-}$ "

DEFINES -= QT\_DLL

makefileQT\_DLL

**"\*="**

```
DEFINES *= QT_DLL
```
QT\_DLL

```
\frac{1}{2}
```

```
DEFINES \sim= s/QT_[DT]. +/QT
QTQT_DQT_TQT_DQT_T
``if"win32 {
       DEFINES += QT_DLL
    }
Windows qmakeQT_DLLmakefileWindows qmakeqmake/
   win32:DEFINES += QT_DLL
   Windows
    !win32 {
       DEFINES += QT_DLL
    }
CONFIG
   CONFIG += warn_on
"warn_on"CONFIGmakefile
   CONFIG += qt warn_on debug
   debug {
       TARGE = myappedebug}
   release {
       TARGE = myapp}
```
CONFIG *debug*CONFIGTARGET *myappdebugrelease* CONFIGTARGET *myapp* Windows win32 { thread { DEFINES += QT\_THREAD\_SUPPORT } } win32:thread { DEFINES += QT\_THREAD\_SUPPORT } else/elseif"else" win32:thread { DEFINES += QT\_THREAD\_SUPPORT } else:debug {

```
DEFINES += QT_NOTHREAD_DEBUG
} else {
    warning("Unknown configuration")
}
```
## *DEFINESSOURCESHEADERS*

MY\_VARIABLE = value

*qmake*

## \$\$

MY\_DEFINES = \$\$DEFINES

## MY\_DEFINESDEFINES

MY\_DEFINES = \$\${DEFINES}

*qmake*\$(VALUE)makefile\$\$()

MY\_DEFINES = \$\$(ENV\_DEFINES)

## MY\_DEFINESENV\_DEFINES.pro

## **join( variablename, glue, before, after )**

*variablename*glue *beforeaftervariablename gluebeforeafter*

## **member( variablename, position )**

*variablenameposition variablename variablename*

## **find( variablename, substr )**

*variablenamesubstr substr*

MY\_VAR = one two three four MY\_VAR2 = \$\$join(MY\_VAR, " -L", -L) -Lfive MY\_VAR3 = \$\$member(MY\_VAR, 2) \$\$find(MY\_VAR, t.\*)

MY\_VAR2"-Lone -Ltwo -Lthree -Lfour -Lfive"MYVAR3"three two three"

## **system( program\_and\_args )**

/

```
UNAME = $$$ystem(uname -s)
contains( UNAME, [1L]inux ):message( This looks like Linux ($$UN
```
*qmake*

## **contains( variablename, value )**

*valuevariablename*

```
contains( CONFIG, thread ) {
    DEFINES += QT_THREAD_SUPPORT
}
```

```
threadCONFIGQT_THREAD_SUPPORT DEFINES
```
## **count( variablename, number )**

*numbervariablename*

```
count( DEFINES, 5 ) {
   CONFIG += delay}
```
## **error( string )**

*qmake*

error( "An error has occured" )

"An error has occured" *qmake*

**exists( filename )**

exists( /local/qt/qmake/main.cpp ) {  $SOURCES += main.cpp$ }

*/local/qt/qmake/main.cpp*main.cpp

 $(1)$ 

**include( filename )**

include( myotherapp.pro )

*myotherapp.pro*

## **isEmpty( variablename )**

```
count( variablename, 0 ) variablename
    isEmpty( CONFIG ) {
        CONFIG += qt warn_on debug
    }
```
**message( string )**

```
message( "This is a message" )
"This is a message"
```

```
system( command )
```
1

```
system( ls /bin ) {
   SOUNCES += bin/main.cppHEADERS += bin/main.h
}
```
*ls /bin*1 *bin/main.cppbin/main.h*

## **infile( filename, var, val )**

*filename*qmake *valvar val var* [[qmake](#page-833-0) ] [[qmake](#page-818-0)] [\[qmake](#page-845-0) ] Copyright © 2002 [Trolltech](http://www.trolltech.com) [Trademarks](http://www.trolltech.com/trademarks.html) :Cavendish Qt 3.0.5

<span id="page-845-0"></span>[Home](#page-0-0) | All [Classes](#page-193-0) | Main [Classes](#page-197-0) | [Annotated](#page-202-0) | [Grouped](#page-199-0) Classes | [Functions](#page-232-0)

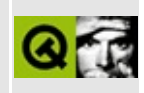

[Prev: qmake's [Advanced](#page-838-0) Concepts] [\[Home](#page-818-0)]

# **qmake Command Reference**

## **qmake Command Reference**

- About This [Reference](#page-846-0)
- [Command](#page-846-1) Line Options
- System [Variables](#page-849-0)
- [Functions](#page-875-0)
- Environment Variables and [Configuration](#page-878-0)

## <span id="page-846-0"></span>**About This Reference**

This reference is a detailed index of all command line options, configurations and internal variables used by the cross-platform makefile generation utility *qmake*.

In addition to the variables and functions described in the following sections, *qmake* project files may also include comments. Comments begin with the '#' symbol and run to the end of the line.

## <span id="page-846-1"></span>**Command Line Options**

## **Syntax**

qmake [options] files

## **Options**

The following options can be specified on the command line to *qmake*:

 $\bullet$  -o file

*qmake* output will be directed to *file*. if this argument is not specified, then *qmake* will try to guess a suitable name. If '-' is specified, output is directed to stdout.

 $\bullet$  -unix

*qmake* will run in unix mode. In this mode, Unix file naming and path conventions will be used, additionally testing for unix (as a scope) will succeed. This is the default mode on all Unices.

-macx  $\bullet$ 

*qmake* will run in Mac OS X mode. In this mode, Unix file naming and path conventions will be used, additionally testing for macx (as a scope) will succeed. This is the default mode on Mac OS X.

 $\bullet$  -win32

*qmake* will run in win32 mode. In this mode, Windows file naming and path conventions will be used, additionally testing for win32 (as a scope) will succeed. This is the default mode on Windows.

 $b - d$ 

*qmake* will output (hopefully) useful debugging information.

- $\bullet$  -t tmpl *qmake* will override any set TEMPLATE variables with tmpl.
- -help

*qmake* will go over these features and give some useful help.

There are also warning options that can help to find problems in your project file:

 $\bullet$  -Wall

With this *qmake* will turn on all known warnings.

 $\bullet$  -Wnone

No warning information will be generated by *qmake*.

-Wparser

*qmake* will only generate parser warnings, this will alert you to common pitfalls, and potential problems in the parsing of your .pro files.

-Wlogic

Again *qmake* will warn of common pitfalls, and potential problems. This can include (but not limited to) checking if a file is placed into a list of files multiple times, if a file cannot be found, etc.

*qmake* supports two different modes of operation. The first mode, which is the default is makefile generation. In this mode, *qmake* will take a .pro file and turn it into a makefile. Creating makefiles is covered by this reference guide, there is another mode which generates .pro files.

To toggle between these modes you must specify in the first argument what mode you want to use. If no mode is specified, *qmake* will assume you want makefile mode. The available modes are:

- -makefile *qmake* output will be a makefile [\(Makefile](#page-848-0) mode).
- -project *qmake* output will be a project file ([Project](#page-849-1) file mode).

## <span id="page-848-0"></span>**Makefile Mode**

In Makefile mode *qmake* will generate a makefile. Additionally you may supply the following arguments in this mode:

- -after *qmake* will process assignments given on the commandline after the specified files.
- $\bullet$  -nocache *qmake* will ignore the .qmake.cache file.
- - nodepend *qmake* will not generate any dependency information.
- $\bullet$  -cache file

*qmake* will use *file* as the cache file, ignoring any other .qmake.cache file found

 $\bullet$  -spec spec *qmake* will use *spec* as a path to platform-compiler information and QMAKESPEC will be ignored.

The files argument can be a list of one or more project files, separated by spaces. You may also pass qmake assignments on the command line here and they will be processed before all files specified, for example:

qmake -makefile -unix -o Makefile "CONFIG+=test" test.pro

If however you are certain you want your variables processed after the the files specified, then you may pass the -after argument. When this is specified all assignments on the commandline after the -after option will be postponed until after the specified files are parsed.

This will generate a Makefile, from test.pro with Unix pathnames. However many of these arguments aren't necessary as they are the default. Therefore the line can be simplified on Unix to:

```
qmake "CONFIG+=test" test.pro
```
## <span id="page-849-1"></span>**Projectfile Mode**

In Projectfile mode *qmake* will generate a project file. Additionally, you may supply the following arguments in this mode:

- $-r$ *qmake* will look through supplied directories recursively
- $\bullet$  -nopwd *qmake* will not look in your current working directory for source code and only use the specified files

The files argument can be a list of files or directories. If a directory is specified, then it will be included in the [DEPENDPATH](#page-867-0) variable and relevant code from there will be included in the generated project file, if a file is given it will go into the correct variable depending on extension (i.e. .ui files go into FORMS, .cpp files go into SOURCES, etc). Here too you may pass assignments on the commandline, when doing so these assignments will be placed last in the generated .pro file.

# <span id="page-849-0"></span>**System Variables**

- [Frequently](#page-850-0) Used System Variables
- Rarely Used System [Variables](#page-857-0)

## <span id="page-850-0"></span>**Frequently Used System Variables**

The following variables are recognized by *qmake* and are used most frequently when creating project files.

## **CONFIG**

The CONFIG variable specifies project configuration and compiler options. The values will be recognized internally by *qmake* and have special meaning. They are as follows.

These CONFIG values control compilation flags:

- release Compile with optimization enabled, ignored if "debug" is specified
- debug Compile with debug options enabled
- warn on The compiler should emit more warnings than normally, ignored if "warn\_off" is specified
- warn off The compiler should only emit severe warnings.

These options define the application/library type:

- qt The target is a Qt application/library and requires the Qt header files/library. The proper include and library paths for the Qt library will automatically be added to the project.
- opengl The target requires the OpenGL (or Mesa) headers/libraries. The proper include and library paths for these libraries will automatically be added to the project.
- thread The target is a multi-threaded application or library. The proper defines and compiler flags will automatically be added to the project.
- x11 The target is a X11 application or library. The proper include paths

and libraries will automatically be added to the project.

- windows The target is a Win32 window application (app only). The proper include paths,compiler flags and libraries will automatically be added to the project.
- console The target is a Win32 console application (app only). The proper include paths, compiler flags and libraries will automatically be added to the project.
- dll The target is a shared object/DLL.The proper include paths, compiler flags and libraries will automatically be added to the project.
- staticlib The target is a static library (lib only). The proper compiler flags will automatically be added to the project.
- plugin The target is a plugin (lib only). This enables dll as well.

The CONFIG variable will also be checked when resolving scopes. You may assign anything to this variable.

For example:

```
CONFIG += qt console newstuff
...
newstuff {
        SOURCES += new.cpp
        HEADERS += new.h
}
```
**DEFINES**

*qmake* adds the values of this variable as compiler C preprocessor macros (-D option).

For example:

DEFINES += USE\_MY\_STUFF QT\_DLL

**DEF\_FILE**

*This is only used on Windows when using the 'app' template*.

Specifies a .def file to be included in the project.

## **DESTDIR**

Specifies where to put the [target](#page-855-0) file.

For example:

 $DESTDIR = ../../lib$ 

#### **DLLDESTDIR**

Specifies where to copy the [target](#page-855-0) dll.

## <span id="page-852-0"></span>**HEADERS**

Defines the header files for the project.

*qmake* will generate dependency information (unless -nodepend is specified on the [command](#page-846-1) line) for the specified headers. *qmake* will also automatically detect if *moc* is required by the classes in these headers, and add the appropriate dependencies and files to the project for generating and linking the moc files.

For example:

HEADERS =  $myclass.h \setminus$  $login.h \setminus$ mainwindow.h

See also [SOURCES.](#page-855-1)

## **INCLUDEPATH**

This variable specifies the #include directories which should be searched when compiling the project. Use ';' or a space as the directory separator.

For example:

INCLUDEPATH = c:\msdev\include d:\stl\include

#### **FORMS**

This variable specifies the .ui files (see Qt [Designer\)](#page-480-0) to be processed through *uic* before compiling. All dependencies, headers and source files required to build these .ui files will automatically be added to the project.

For example:

FORMS =  $mydialog.ui \ \ \$ mywidget.ui \ myconfig.ui

#### **LEXSOURCES**

This variable contains a list of lex source files. All dependencies, headers and source files will automatically be added to the project for building these lex files.

For example:

LEXSOURCES = lexer.l

#### **LIBS**

This variable contains a list of libraries to be linked into the project. If you are more comfortable with the Unix convension of -L/-l flags you are free to use them in a cross-platform manner and qmake will do the correct thing with these libraries on Windows (namely this means passing the full path of the library to the linker). The only limitation to this is the library must exist, for qmake to find which directory a -l lib lives in.

For example:

```
unix:LIBS += -lmath -L/usr/local/lib
win32: LIBS += c:\mylibs\mathcal{h}
```
#### **MOC\_DIR**

This variable specifies the directory where all intermediate moc files should be placed.

For example:

unix:MOC\_DIR = ../myproject/tmp  $win32:MOCDIR = c:\myproject\tmp)$ 

#### **OBJECTS\_DIR**

This variable specifies the directory where all intermediate objects should be placed.

For example:

unix:OBJECTS\_DIR = ../myproject/tmp  $win32:OBJECTS$  DIR = c:\myproject\tmp

#### **UI\_DIR**

This variable specifies the directory where all intermediate files from uic should be placed. This variable overrides both UI\_SOURCES\_DIR and UI HEADERS DIR.

For example:

unix:UI\_DIR = ../myproject/ui  $win32:UI_DIR = c:\myproject\ui$ 

#### **UI\_HEADERS\_DIR**

This variable specifies the directory where all declaration files (as generated by uic) should be placed.

For example:

unix:UI\_HEADERS\_DIR = ../myproject/ui/include win32:UI\_HEADERS\_DIR = c:\myproject\ui\include

#### **UI\_SOURCES\_DIR**

This variable specifies the directory where all implementation files (as generated by uic) should be placed.

For example:

unix:UI\_SOURCES\_DIR = ../myproject/ui/src win32:UI\_SOURCES\_DIR = c:\myproject\ui\src

#### **REQUIRES**

This is a special variable processed by *qmake*. If the contents of this variable do not appear in CONFIG by the time this variable is assigned, then a minimal makefile will be generated that states what dependencies (the values assigned to REQUIRES) are missing.

This is mainly used in Qt's build system for building the examples.

#### <span id="page-855-1"></span>**SOURCES**

This variable contains the name of all source files in the project.

For example:

```
SOURCES = myclass.cpp \login.cpp \setminusmainwindow.cpp
```
See also [HEADERS](#page-852-0)

#### **SUBDIRS**

This variable, when used with the 'subdir' [TEMPLATE](#page-856-0) contains the names of all subdirectories to look for a project file.

For example:

SUBDIRS =  $k$ ernel \ tools

#### <span id="page-855-0"></span>**TARGET**

This specifies the name of the target file.

For example:

 $TEMPLATE = app$ 

 $TARGE = myapp$  $SOURCES = main.cpp$ 

The project file above would produce an executable named 'myapp' on unix and 'myapp.exe' on windows.

#### <span id="page-856-0"></span>**TEMPLATE**

This variable contains the name of the template to use when generating the project. The allowed values are:

- app Creates a makefile for building applications (the default)
- lib Creates a makefile for building libraries
- subdirs Creates a makefile for building targets in subdirectories
- vcapp *win32 only* Creates an application project file
- vclib *win32 only* Creates a library project file

For example:

```
TEMPLATE = <math>lib</math>SOURCES = main.cppTARGE = mylib
```
#### **VERSION**

This variable contains the version number of the library if the 'lib' [TEMPLATE](#page-856-0) is specified.

For example:

 $VERSION = 1.2.3$ 

#### **DISTFILES**

This variable contains a list of files to be included in the dist target. This feature is supported by UnixMake specs only.

For example:

DISTFILES += ../program.txt

**YACCSOURCES**

This variable contains a list of yacc source files to be included in the project. All dependencies, headers and source files will automatically be included in the project.

For example:

YACCSOURCES =  $moc. y$ 

## <span id="page-857-0"></span>**Rarely Used System Variables**

The following variables are also recognized by *qmake* but are either internal or very rarely used.

#### **DESTDIR\_TARGET**

This variable is set internally by *qmake*, which is basically the DESTDIR variable with the TARGET variable appened at the end. The value of this variable is typically handled by *qmake* or [qmake.conf](#page-878-1) and rarely needs to be modified.

#### **DSP\_TEMPLATE**

This variable is set internally by *qmake*, which specifies where the dsp template file for basing generated dsp files is stored. The value of this variable is typically handled by *qmake* or [qmake.conf](#page-878-1) and rarely needs to be modified.

#### **LEXIMPLS**

This variable contains a list of lex implementation files. The value of this variable is typically handled by *qmake* or [qmake.conf](#page-878-1) and rarely needs to be modified.

#### **LEXOBJECTS**

This variable contains the names of intermediate lex object files.The value of

this variable is typically handled by *qmake* and rarely needs to be modified.

## **MAKEFILE**

This variable specifies the name of the makefile which *qmake* should use when outputting the dependency information for building a project. The value of this variable is typically handled by *qmake* or [qmake.conf](#page-878-1) and rarely needs to be modified.

## **MAKEFILE\_GENERATOR**

This variable contains the name of the makefile generator to use when generating a makefile. The value of this variable is typically handled internally by *qmake* and rarely needs to be modified.

## **OBJECTS**

This variable is generated from the [SOURCES](#page-855-1) variable. The extension of each source file will have been replaced by .o (Unix) or .obj (Win32). The value of this variable is typically handled by *qmake* or [qmake.conf](#page-878-1) and rarely needs to be modified.

## **OBJMOC**

This variable is set by *qmake* if files can be found that contain the Q\_OBJECT macro. OBJMOC contains the name of all intermediate moc object files. The value of this variable is typically handled by *qmake* or [qmake.conf](#page-878-1) and rarely needs to be modified.

## **PRECOMPH**

This variable contains a list of header files that require some sort of precompilation step (such as with moc). The value of this variable is typically handled by *qmake* or [qmake.conf](#page-878-1) and rarely needs to be modified.

## **QMAKE**

This variable contains the name of the *qmake* program itself and is placed in generated makefiles. The value of this variable is typically handled by *qmake* or [qmake.conf](#page-878-1) and rarely needs to be modified.

## **QMAKESPEC**

This variable contains the name of the *qmake* configuration to use when generating makefiles. The value of this variable is typically handled by *qmake* or [qmake.conf](#page-878-1) and rarely needs to be modified. Use the [QMAKESPEC](#page-878-1) environment variable instead.

#### **QMAKE\_AIX\_SHLIB**

If this variable is not empty, then this variable tells *qmake* to generate the [TARGET](#page-855-0) as an AIX shared library.

## **QMAKE\_APP\_FLAG**

This variable is empty unless the 'app' [TEMPLATE](#page-856-0) is specified. The value of this variable is typically handled by *qmake* or [qmake.conf](#page-878-1) and rarely needs to be modified. Use the following instead:

app { #conditional code for 'app' template here }

## **QMAKE\_APP\_OR\_DLL**

This variable is empty unless the 'app' or 'dll' [TEMPLATE](#page-856-0) is specified. The value of this variable is typically handled by *qmake* or [qmake.conf](#page-878-1) and rarely needs to be modified.

## **QMAKE\_AR\_CMD**

## *This is used on Unix platforms only*

This variable contains the command for invoking the program which creates, modifies and extracts archives. The value of this variable is typically handled by *qmake* or [qmake.conf](#page-878-1) and rarely needs to be modified.

#### **QMAKE\_CFLAGS\_DEBUG**

This variable contains the flags for the C compiler in debug mode.The value of this variable is typically handled by *qmake* or [qmake.conf](#page-878-1) and rarely needs to be modified.

#### **QMAKE\_CFLAGS\_MT**

This variable contains the compiler flags for creating a multi-threaded application. The value of this variable is typically handled by *qmake* or [qmake.conf](#page-878-1) and rarely needs to be modified.

#### **QMAKE\_CFLAGS\_MT\_DBG**

This variable contains the compiler flags for creating a debuggable multithreaded application. The value of this variable is typically handled by *qmake* or [qmake.conf](#page-878-1) and rarely needs to be modified.

#### **QMAKE\_CFLAGS\_MT\_DLL**

#### *This is used on Windows only*

This variable contains the compiler flags for creating a multi-threaded dll. The value of this variable is typically handled by *qmake* or [qmake.conf](#page-878-1) and rarely needs to be modified.

#### **QMAKE\_CFLAGS\_MT\_DLLDBG**

## *This is used on Windows only*

This variable contains the compiler flags for creating a debuggable multithreaded dll. The value of this variable is typically handled by *qmake* or [qmake.conf](#page-878-1) and rarely needs to be modified.

#### **QMAKE\_CFLAGS\_RELEASE**

This variable contains the compiler flags for creating a non-debuggable application. The value of this variable is typically handled by *qmake* or [qmake.conf](#page-878-1) and rarely needs to be modified.

#### **QMAKE\_CFLAGS\_SHLIB**

## *This is used on Unix platforms only*

This variable contains the compiler flags for creating a shared library. The value of this variable is typically handled by *qmake* or [qmake.conf](#page-878-1) and rarely needs to be modified.

#### **QMAKE\_CFLAGS\_THREAD**

This variable contains the compiler flags for creating a multi-threaded application. The value of this variable is typically handled by *qmake* or [qmake.conf](#page-878-1) and rarely needs to be modified.

#### **QMAKE\_CFLAGS\_WARN\_OFF**

This variable is not empty if the warn\_off [TEMPLATE](#page-856-0) option is specified. The value of this variable is typically handled by *qmake* or [qmake.conf](#page-878-1) and rarely needs to be modified.

#### **QMAKE\_CFLAGS\_WARN\_ON**

This variable is not empty if the warn\_on [TEMPLATE](#page-856-0) option is specified. The value of this variable is typically handled by *qmake* or [qmake.conf](#page-878-1) and rarely needs to be modified.

#### **QMAKE\_CLEAN**

This variable contains any files which are not generated files (such as moc and uic generated files) and object files that should be removed when using "make clean".

#### **QMAKE\_CXXFLAGS\_DEBUG**

This variable contains the  $C++$  compiler flags for creating a debuggable application. The value of this variable is typically handled by *qmake* or [qmake.conf](#page-878-1) and rarely needs to be modified.

#### **QMAKE\_CXXFLAGS\_MT**

This variable contains the C++ compiler flags for creating a multi-threaded

application. The value of this variable is typically handled by *qmake* or [qmake.conf](#page-878-1) and rarely needs to be modified.

#### **QMAKE\_CXXFLAGS\_MT\_DBG**

This variable contains the C++ compiler flags for creating a debuggable multithreaded application. The value of this variable is typically handled by *qmake* or [qmake.conf](#page-878-1) and rarely needs to be modified.

#### **QMAKE\_CXXFLAGS\_MT\_DLL**

This is used on Windows only

This variable contains the C++ compiler flags for creating a multi-threaded dll. The value of this variable is typically handled by *qmake* or [qmake.conf](#page-878-1) and rarely needs to be modified.

#### **QMAKE\_CXXFLAGS\_MT\_DLLDBG**

This is used on Windows only

This variable contains the C++ compiler flags for creating a multi-threaded debuggable dll. The value of this variable is typically handled by *qmake* or [qmake.conf](#page-878-1) and rarely needs to be modified.

#### **QMAKE\_CXXFLAGS\_RELEASE**

This variable contains the C++ compiler flags for creating an application. The value of this variable is typically handled by *qmake* or [qmake.conf](#page-878-1) and rarely needs to be modified.

#### **QMAKE\_CXXFLAGS\_SHLIB**

This variable contains the  $C++$  compiler flags for creating a shared library. The value of this variable is typically handled by *qmake* or [qmake.conf](#page-878-1) and rarely needs to be modified.

## **QMAKE\_CXXFLAGS\_THREAD**

This variable contains the C++ compiler flags for creating a multi-threaded

application. The value of this variable is typically handled by *qmake* or [qmake.conf](#page-878-1) and rarely needs to be modified.

#### **QMAKE\_CXXFLAGS\_WARN\_OFF**

This variable contains the C++ compiler flags for suppressing compiler warnings. The value of this variable is typically handled by *qmake* or [qmake.conf](#page-878-1) and rarely needs to be modified.

#### **QMAKE\_CXXFLAGS\_WARN\_ON**

This variable contains C++ compiler flags for generating compiler warnings. The value of this variable is typically handled by *qmake* or [qmake.conf](#page-878-1) and rarely needs to be modified.

#### **QMAKE\_EXTENSION\_SHLIB**

This variable contains the extention for shared libraries. The value of this variable is typically handled by *qmake* or [qmake.conf](#page-878-1) and rarely needs to be modified.

#### **QMAKE\_FAILED\_REQUIREMENTS**

This variable contains the list of requirements that were failed to be met when *qmake* was used. For example, the sql module is needed and wasn't compiled into Qt. The value of this variable is typically handled by *qmake* or [qmake.conf](#page-878-1) and rarely needs to be modified.

#### **QMAKE\_FILETAGS**

This variable contains the file tags needed to be entered into the makefile, such as SOURCES and HEADERS. The value of this variable is typically handled by *qmake* or [qmake.conf](#page-878-1) and rarely needs to be modified.

#### **QMAKE\_HPUX\_SHLIB**

## *This is used on Unix platforms only*

If this variable is not empty then this variable tells *qmake* to generate the
[TARGET](#page-855-0) as an HPUX shared library. The value of this variable is typically handled by *qmake* or [qmake.conf](#page-878-0) and rarely needs to be modified.

#### **QMAKE\_HPUX\_SHLIBS**

# *This is used on Unix platforms only*

If this variable is not empty then this variable tells *qmake* to generate the [TARGET](#page-855-0) as an HPUX shared library. The value of this variable is typically handled by *qmake* or [qmake.conf](#page-878-0) and rarely needs to be modified.

#### **QMAKE\_INCDIR**

This variable contains the location of all known header files to be added to INCLUDEPATH when building an application. The value of this variable is typically handled by *qmake* or [qmake.conf](#page-878-0) and rarely needs to be modified.

#### <span id="page-864-0"></span>**TARGETDEPS**

All libraries that the [target](#page-855-0) depends on can be listed in this variable. Some backends do not support this, these include MSVC Dsp, and ProjectBuilder .pbproj files. Generally this is support internally by these build tools, this is usefull for explicitly listing dependant static libraries.

#### **QMAKE\_INCDIR\_OPENGL**

This variable contains the location of OpenGL header files to be added to INCLUDEPATH when building an application with OpenGL support. The value of this variable is typically handled by *qmake* or [qmake.conf](#page-878-0) and rarely needs to be modified.

#### **QMAKE\_INCDIR\_QT**

This variable contains the location of all known header file paths to be added to INCLUDEPATH when building a Qt application. The value of this variable is typically handled by *qmake* or [qmake.conf](#page-878-0) and rarely needs to be modified.

#### **QMAKE\_INCDIR\_THREAD**

This variable contains the location of all known header file paths to be added to INCLUDEPATH when building a multi-threaded application. The value of this variable is typically handled by *qmake* or [qmake.conf](#page-878-0) and rarely needs to be modified.

#### **QMAKE\_INCDIR\_X11**

## *This is used on Unix platforms only*

This variable contains the location of X11 header file paths to be added to INCLUDEPATH when building a X11 application. The value of this variable is typically handled by *qmake* or [qmake.conf](#page-878-0) and rarely needs to be modified.

#### **QMAKE\_LFLAGS\_CONSOLE**

## *This is used on Windows only*

This variable contains link flags when building console programs. The value of this variable is typically handled by *qmake* or [qmake.conf](#page-878-0) and rarely needs to be modified.

#### **QMAKE\_LFLAGS\_CONSOLE\_DLL**

#### *This is used on Windows only*

This variable contains link flags when building console dlls. The value of this variable is typically handled by *qmake* or [qmake.conf](#page-878-0) and rarely needs to be modified.

#### **QMAKE\_LFLAGS\_DEBUG**

This variable contains link flags when building debuggable applications. The value of this variable is typically handled by *qmake* or [qmake.conf](#page-878-0) and rarely needs to be modified.

#### **QMAKE\_LFLAGS\_PLUGIN**

This variable contains link flags when building plugins. The value of this variable is typically handled by *qmake* or [qmake.conf](#page-878-0) and rarely needs to be modified.

#### **QMAKE\_LFLAGS\_QT\_DLL**

This variable contains link flags when building programs that use the Qt library built as a dll. The value of this variable is typically handled by *qmake* or [qmake.conf](#page-878-0) and rarely needs to be modified.

#### **QMAKE\_LFLAGS\_RELEASE**

This variable contains link flags when building applications for release. The value of this variable is typically handled by *qmake* or [qmake.conf](#page-878-0) and rarely needs to be modified.

#### **QMAKE\_LFLAGS\_SHAPP**

This variable contains link flags when building applications which are using the 'app' template. The value of this variable is typically handled by *qmake* or [qmake.conf](#page-878-0) and rarely needs to be modified.

#### **QMAKE\_LFLAGS\_SHLIB**

This variable contains link flags when building shared libraries The value of this variable is typically handled by *qmake* or [qmake.conf](#page-878-0) and rarely needs to be modified.

#### **QMAKE\_LFLAGS\_SONAME**

This variable specifies the name of shared objects, such as .so or .dll. The value of this variable is typically handled by *qmake* or [qmake.conf](#page-878-0) and rarely needs to be modified.

#### **QMAKE\_LFLAGS\_THREAD**

This variable contains link flags when building multi-threaded projects. The value of this variable is typically handled by *qmake* or [qmake.conf](#page-878-0) and rarely needs to be modified.

#### **QMAKE\_LFLAGS\_WINDOWS**

#### *This is used on Windows only*

This variable contains link flags when building windows projects. The value of this variable is typically handled by *qmake* or [qmake.conf](#page-878-0) and rarely needs to be modified.

#### **QMAKE\_LFLAGS\_WINDOWS\_DLL**

## *This is used on Windows only*

This variable contains link flags when building windows dll projects. The value of this variable is typically handled by *qmake* or [qmake.conf](#page-878-0) and rarely needs to be modified.

#### **QMAKE\_LIBDIR**

This variable contains the location of all known library directories.The value of this variable is typically handled by *qmake* or [qmake.conf](#page-878-0) and rarely needs to be modified.

#### **QMAKE\_LIBDIR\_FLAGS**

# *This is used on Unix platforms only*

This variable contains the location of all library directory with -L prefixed. The value of this variable is typically handled by *qmake* or [qmake.conf](#page-878-0) and rarely needs to be modified.

#### **VPATH**

This variable tells *qmake* where to search for files it cannot open. With this you may tell *qmake* where it may look for things like SOURCES, and if it finds an entry in SOURCES that cannot be opened it will look through the entire VPATH list to see if it can find the file on its own.

See also [DEPENDPATH.](#page-867-0)

#### <span id="page-867-0"></span>**DEPENDPATH**

This variable contains the list of all directories to look in to resolve

dependencies. This will be used when crawling through 'included' files.

#### **QMAKE\_LIBDIR\_OPENGL**

This variable contains the location of the OpenGL library directory.The value of this variable is typically handled by *qmake* or [qmake.conf](#page-878-0) and rarely needs to be modified.

#### **QMAKE\_LIBDIR\_QT**

This variable contains the location of the Qt library directory.The value of this variable is typically handled by *qmake* or [qmake.conf](#page-878-0) and rarely needs to be modified.

#### **QMAKE\_LIBDIR\_X11**

# *This is used on Unix platforms only*

This variable contains the location of the X11 library directory.The value of this variable is typically handled by *qmake* or [qmake.conf](#page-878-0) and rarely needs to be modified.

#### **QMAKE\_LIBS**

This variable contains all project libraries. The value of this variable is typically handled by *qmake* or [qmake.conf](#page-878-0) and rarely needs to be modified.

#### **QMAKE\_LIBS\_CONSOLE**

#### *This is used on Windows only*

This variable contains all project libraries that should be linked against when building a console application. The value of this variable is typically handled by *qmake* or [qmake.conf](#page-878-0) and rarely needs to be modified.

#### **QMAKE\_LIBS\_OPENGL**

This variable contains all OpenGL libraries. The value of this variable is typically handled by *qmake* or [qmake.conf](#page-878-0) and rarely needs to be modified.

#### **QMAKE\_LIBS\_OPENGL\_QT**

This variable contains all OpenGL Qt libraries.The value of this variable is typically handled by *qmake* or [qmake.conf](#page-878-0) and rarely needs to be modified.

#### **QMAKE\_LIBS\_QT**

This variable contains all Qt libraries.The value of this variable is typically handled by *qmake* or [qmake.conf](#page-878-0) and rarely needs to be modified.

#### **QMAKE\_LIBS\_QT\_DLL**

#### *This is used on Windows only*

This variable contains all Qt libraries when Qt is built as a dll. The value of this variable is typically handled by *qmake* or [qmake.conf](#page-878-0) and rarely needs to be modified.

#### **QMAKE\_LIBS\_QT\_OPENGL**

This variable contains all the libraries needed to link against if OpenGL support is turned on. The value of this variable is typically handled by *qmake* or [qmake.conf](#page-878-0) and rarely needs to be modified.

#### **QMAKE\_LIBS\_QT\_THREAD**

This variable contains all the libraries needed to link against if thread support is turned on. The value of this variable is typically handled by *qmake* or [qmake.conf](#page-878-0) and rarely needs to be modified.

#### **QMAKE\_LIBS\_RT**

#### *This is used with Borland compilers only*

This variable contains the runtime library needed to link against when building an application. The value of this variable is typically handled by *qmake* or [qmake.conf](#page-878-0) and rarely needs to be modified.

#### **QMAKE\_LIBS\_RTMT**

## *This is used with Borland compilers only*

This variable contains the runtime library needed to link against when building a multi-threaded application. The value of this variable is typically handled by *qmake* or [qmake.conf](#page-878-0) and rarely needs to be modified.

#### **QMAKE\_LIBS\_THREAD**

# *This is used on Unix platforms only*

This variable contains all libraries that need to be linked against when building a multi-threaded application. The value of this variable is typically handled by *qmake* or [qmake.conf](#page-878-0) and rarely needs to be modified.

#### **QMAKE\_LIBS\_WINDOWS**

# *This is used on Windows only*

This variable contains all windows libraries.The value of this variable is typically handled by *qmake* or [qmake.conf](#page-878-0) and rarely needs to be modified.

#### **QMAKE\_LIBS\_X11**

# *This is used on Unix platforms only*

This variable contains all X11 libraries.The value of this variable is typically handled by *qmake* or [qmake.conf](#page-878-0) and rarely needs to be modified.

#### **QMAKE\_LIBS\_X11SM**

#### *This is used on Unix platforms only*

This variable contains all X11 session management libraries. The value of this variable is typically handled by *qmake* or [qmake.conf](#page-878-0) and rarely needs to be modified.

#### **QMAKE\_LIB\_FLAG**

This variable is not empty if the 'lib' template is specified. The value of this variable is typically handled by *qmake* or [qmake.conf](#page-878-0) and rarely needs to be modified.

#### **QMAKE\_LINK\_SHLIB\_CMD**

This variable contains the command to execute when creating a shared library. The value of this variable is typically handled by *qmake* or [qmake.conf](#page-878-0) and rarely needs to be modified.

#### **QMAKE\_LN\_SHLIB**

This variable contains the command to execute when creating a link to a shared library. The value of this variable is typically handled by *qmake* or [qmake.conf](#page-878-0) and rarely needs to be modified.

#### **QMAKE\_MAKEFILE**

This variable contains the name of the makefile to create. The value of this variable is typically handled by *qmake* or [qmake.conf](#page-878-0) and rarely needs to be modified.

#### **QMAKE\_MOC\_SRC**

This variable contains the names of all moc source files to generate and include in the project. The value of this variable is typically handled by *qmake* or [qmake.conf](#page-878-0) and rarely needs to be modified.

#### **QMAKE\_QMAKE**

This variable contains the location of qmake if it is not in the path. The value of this variable is typically handled by *qmake* or [qmake.conf](#page-878-0) and rarely needs to be modified.

#### **QMAKE\_QT\_DLL**

This variable is not empty if Qt was built as a dll. The value of this variable is typically handled by *qmake* or [qmake.conf](#page-878-0) and rarely needs to be modified.

#### **QMAKE\_RUN\_CC**

This variable specifies the individual rule needed to build an object. The value of this variable is typically handled by *qmake* or [qmake.conf](#page-878-0) and rarely needs to be modified.

#### **QMAKE\_RUN\_CC\_IMP**

This variable specifies the individual rule needed to build an object. The value of this variable is typically handled by *qmake* or [qmake.conf](#page-878-0) and rarely needs to be modified.

#### **QMAKE\_RUN\_CXX**

This variable specifies the individual rule needed to build an object. The value of this variable is typically handled by *qmake* or [qmake.conf](#page-878-0) and rarely needs to be modified.

#### **QMAKE\_RUN\_CXX\_IMP**

This variable specifies the individual rule needed to build an object. The value of this variable is typically handled by *qmake* or [qmake.conf](#page-878-0) and rarely needs to be modified.

#### **QMAKE\_TARGET**

This variable contains the name of the project target. The value of this variable is typically handled by *qmake* or [qmake.conf](#page-878-0) and rarely needs to be modified.

#### **RC\_FILE**

This variable contains the name of the resource file for the application. The value of this variable is typically handled by *qmake* or [qmake.conf](#page-878-0) and rarely needs to be modified.

#### **RES\_FILE**

This variable contains the name of the resource file for the application. The value of this variable is typically handled by *qmake* or [qmake.conf](#page-878-0) and rarely needs to be modified.

#### **SRCMOC**

This variable is set by *qmake* if files can be found that contain the Q\_OBJECT macro. SRCMOC contains the name of all the generated moc files. The value of this variable is typically handled by *qmake* or [qmake.conf](#page-878-0) and rarely needs to be modified.

#### **TARGET\_EXT**

This variable specifies the target's extension. The value of this variable is typically handled by *qmake* or [qmake.conf](#page-878-0) and rarely needs to be modified.

#### **TARGET\_x**

This variable specifies the target's extension with a major version number. The value of this variable is typically handled by *qmake* or [qmake.conf](#page-878-0) and rarely needs to be modified.

#### **TARGET\_x.y.z**

This variable specifies the target's extension with version number. The value of this variable is typically handled by *qmake* or [qmake.conf](#page-878-0) and rarely needs to be modified.

#### **UICIMPLS**

This variable contains a list of the generated implementation files by UIC. The value of this variable is typically handled by *qmake* or [qmake.conf](#page-878-0) and rarely needs to be modified.

#### **UICOBJECTS**

This variable is generated from the UICIMPLS variable. The extension of each file will have been replaced by .o (Unix) or .obj (Win32). The value of this variable is typically handled by *qmake* or [qmake.conf](#page-878-0) and rarely needs to be modified.

#### **VER\_MAJ**

This variable contains the major version number of the library, if the 'lib' [template](#page-856-0) is specified.

#### **VER\_MIN**

This variable contains the minor version number of the library, if the 'lib' [template](#page-856-0) is specified.

#### **VER\_PAT**

This variable contains the patch version number of the library, if the 'lib' [template](#page-856-0) is specified.

#### **QMAKE\_EXT\_MOC**

This variable changes the extention used on included moc files.

See also File [Extensions](#page-880-0).

#### **QMAKE\_EXT\_UI**

This variable changes the extention used on /e Designer UI files.

See also File [Extensions](#page-880-0).

#### **QMAKE\_EXT\_PRL**

This variable changes the extention used on created PRL files.

See also File [Extensions](#page-880-0), Library [Dependencies](#page-879-0).

#### **QMAKE\_EXT\_LEX**

This variable changes the extention used on files given to lex.

See also File [Extensions](#page-880-0), [LEXSOURCES](#page-853-0).

**QMAKE\_EXT\_YACC This variable changes the extention used on files given to yacc.**

See also File [Extensions](#page-880-0), [YACCSOURCES.](#page-853-0)

#### **QMAKE\_EXT\_OBJ**

This variable changes the extention used on generated object files.

See also File [Extensions](#page-880-0).

#### **QMAKE\_EXT\_CPP**

This variable changes the interpretation of all suffixes in this list of values as files of type C++ source code.

See also File [Extensions](#page-880-0).

#### **QMAKE\_EXT\_H**

This variable changes the interpretation of all suffixes in this list of values as files of type C header files.

See also File [Extensions](#page-880-0).

#### **YACCIMPLS**

This variable contains a list of yacc source files. The value of this variable is typically handled by *qmake* or [qmake.conf](#page-878-0) and rarely needs to be modified.

#### **YACCOBJECTS**

This variable contains a list of yacc object files. The value of this variable is typically handled by *qmake* or [qmake.conf](#page-878-0) and rarely needs to be modified.

# **Functions**

*qmake* recognizes the following functions:

# **include( filename )**

This function will include the contents of *filename* into the current project at the point where was included. The function succeeds if *filename* was included, otherwise it fails. You can check the return value of this function using a scope.

For example:

```
include( shared.pri )
OPTIONS = standard custom
!include( options.pri ) {
        message( "No custom build options specified" )
        OPTIONS -= custom
}
```
# **exists( file )**

This function will test if *file* exists. If the file exists, then it will succeed; otherwise it will fail. You can specify a regular expression in file and it will succeed if any file matches the regular expression specified.

For example:

```
exists( $(QTDIR)/lib/qt-mt* ) {
     message( "Configuring for multi-threaded Qt..." )
      CONFIG += thread}
```
# **contains( variablename, value )**

This function will succeed if the variable *variablename* contains the value *value*. You can check the return value of this function using a scope.

For example:

```
contains( drivers, network ) {
        # drivers contains 'network'
        message( "Configuring for network build..." )
        HEADERS += network.h
        SOURCES += network.cpp
}
```
# **count( variablename, number )**

This function will succeed if the variable *variablename* contains *number* elements, otherwise it will fail. You can check the return value of this function using a scope.

For example:

 $MYVAR = one two three$ count( MYVAR, 3 ) { # always true }

# **infile( filename, var, val )**

This function will succeed if the file *filename* (when parsed by qmake itself) contains the variable *var* with a value of *val*. You may also not pass in a third argument (*val*) and the function will only test if *var* has been assigned to in the file.

# **isEmpty( variablename )**

This function will succeed if the variable *variablename* is empty (same as count(variable, 0)).

## **system( command )**

This function will execute command in a secondary shell and will succeed if the command exits with an exit status of 1. You can check the return value of this function using a scope.

For example:

```
system(ls /bin):HAS_BIN=FALSE
```
#### **message( string )**

This function will always succeed, and will display the given *string* to the user.

#### **error( string )**

This function will never return a value. It will display the given *string* to the user, and then exit *qmake*. This function should only be used for very fatal configurations.

For example:

release: debug: error (You can't have release and debug at the same t

# **Environment Variables and Configuration**

# <span id="page-878-0"></span>**QMAKESPEC**

*qmake* requires a platform and compiler description file which contains many default values used to generate appropriate makefiles. The standard Qt distribution comes with many of these files, located in the 'mkspecs' subdirectory of the Qt installation.

The QMAKESPEC environment variable can contain any of the following:

- A complete path to a directory containing a qmake.conf file. In this case *qmake* will open the qmake.conf file from within that directory. If the file does not exist, *qmake* will exit with an error.
- The name of a platform-compiler combination. In this case, *qmake* will search in the directory specified by the QTDIR environment variable.

Note: the QMAKESPEC path will automatically be added to the [INCLUDEPATH](#page-852-0) system variable.

# **INSTALLS**

It is common on UNIX to be able to install from the same utility as you build with (e.g make install). For this *qmake* has introduce the concept of an install set. The notation for this is quite simple, first you fill in an "object" in qmake for example:

```
documentation.path = /usr/local/program/doc
documentation.file = docs/*
```
In this way you are telling *qmake* several things about this install, first that you plan to install to /usr/local/program/doc (the path member), second that you plan to copy everything in the docs directory. Once this is done you may insert it in the install list:

```
INSTALLS += documentation
```
Now *qmake* will take over making sure the correct things are copied to the specified places. If however you require greater control you may use the 'extra' member of the object:

```
unix:documentation.extra = create_docs; mv master.doc toc.doc
```
Then qmake will run the things in extra (this is of course platform specific, so you may need to test for your platform first, this case we test for unix). Then it will do the normal processings of the files member. Finally if you appened a builtin install to INSTALLS *qmake* (and do not specify a files or extra member) will decide what needs to be copied for you, currently the only supported builtin is target:

```
target.path = /usr/local/myprogram
INSTALLS += target
```
With this *qmake* will know what you plan need copied, and do this for you.

# **Cache File**

The cache file (mentioned above in the options) is a special file *qmake* will read to find settings not specified in the qmake.conf file, the .pro file, or the command line. If -nocache is specified, *qmake* will try to find a file called .qmake.cache in parent directories. If it fails to find this file, it will silently ignore this step of processing.

# <span id="page-879-0"></span>**Library Dependencies**

Often when linking against a library *qmake* relies on the underlying platform to know what other libraries this library links against, and lets the platform pull them in. In many cases, however, this is not sufficent. For example when statically linking a library there are no libraries linked against, and therefore no dependencies to those libraries are created - however an application that later links against this library will need to know where to find the symbols that the linked in library will require. To help with this situation *qmake* will follow a library's dependencies when it feels appropriate, however this behaviour must be enabled in *qmake*. To enable requires two steps. First, you must enable it in the library - to do this you must tell *qmake* to save information about this library:

CONFIG += create\_prl

This is only relevant to the lib template, and will be ignored for all others. When this option is enabled *qmake* will create a file (called a .prl file) which will save some meta information about the library. This metafile is itself just a qmake project file, but with all internal variables. You are free to view this file, and if deleted *qmake* will know to recreate it when necesary (either when the .pro file is later read, or if a dependent library (described below) has changed). When installing this library (by using target in INSTALLS, above) *qmake* will automatically copy the .prl file to your install path.

The second step to enabling this processing is to turn on reading of the meta information created above:

 $CONFIG += link$  prl

When this is turned on *qmake* will process all libraries linked to, and find their meta information. With this meta information *qmake* will figure out what is relevant to linking, specifically it will add to your list of DEFINES as well as LIBS. Once *qmake* has processed this file, it will then look through the newly introduced LIBS and find their dependent .prl files, and continue until all libraries have been resolved. At this point the makefile is created as usual, and the libraries are linked explicity against your program.

The internals of the .prl file are left closed so they can easily change later. It is not designed to be changed by hand however, and should only be created by *qmake* - these .prl files should also not be transfered from operating system to operating system as they may be platform dependent (like a makefile).

# <span id="page-880-0"></span>**File Extensions**

Under normal circumstances *qmake* will try to use appropriate file extensions for your platform. There may be times, however, that you would like to override the behavior of these extensions. To do this, you must modify builtin variables in your .pro file, which will in turn changes *qmake*'s interpretation of these files. You may do this as:

QMAKE\_EXT\_MOC = .mymoc

The variables are as follows:

- QMAKE\_EXT\_MOC This modifies the extension placed on included moc files.
- QMAKE EXT UI This modifies the extension used for designer UI files (usually in FORMS).
- [QMAKE\\_EXT\\_PRL](#page-879-0) This modifies the extension placed on library dependency files.
- QMAKE\_EXT\_LEX This changes the suffix used in files (usually in LEXSOURCES).
- QMAKE\_EXT\_YACC This changes the suffix used in files (usually in YACCSOURCES).
- QMAKE\_EXT\_OBJ This changes the suffix used on generated object files.

All the above accept just the first value, so you must assign to it one value that will be used through your makefile. There are two variables that accept a list of values, they are:

- QMAKE\_EXT\_CPP Changes interpretation all files with these suffixes to be C++ source files.
- QMAKE\_EXT\_H Changes interpretation all files with these suffixes to be C header files.

# **Customizing Makefile Output**

qmake often tries to be all things to all build tools, this is often less than ideal when you really need to run special platform dependent commands. This can be achieved with specific instructions to the different qmake backends (currently this is only supported by the UNIX [generator](#page-858-0)).

The interfaces to customizing the Makefile are done through "objects" as in other places in qmake. The notation for this is quite simple, first you fill in an "object" in qmake for example:

mytarget.target = .buildfile

```
mytarget.commands = touch $$mytarget.target
mytarget.depends = mytarget2mytarget2.commands = @echo Building $$mytarget.target
```
The information above defines a qmake target called mytarget which contains a Makefile target called .buildfile, .buildfile is generated by 'touch .buildfile', and finally that this Makefile target depends on the qmake target mytarget2. Additionally we've defined the qmake target mytarget2 which simply echo's something to stdout.

The final step to making use of the above is to instruct qmake that this is actually an object used by the target building parts of qmake by:

```
QMAKE_EXTRA_UNIX_TARGETS += mytarget mytarget2
```
This is all you need to do to actually build custom targets in qmake, of course you may want to tie one of these targets to actually building the qmake build target. To do this, you simply need to include your [Makefile](#page-855-0) target in the list of [TARGETDEPS.](#page-864-0)

Copyright © 2002 [Trolltech](http://www.trolltech.com) [Trademarks](http://www.trolltech.com/trademarks.html) Qt version 3.0.5

# $\begin{array}{c|c|c|c|c} \hline & & & & & \\ \hline & & & & & \\ \hline & & & & & \\ \hline & & & & & \\ \hline & & & & & & \\ \hline \end{array}$

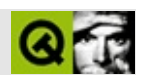

mocQt [C++](#page-993-0)

C++ Q\_OBJEC

C++#include

[qmake](#page-818-0)Makefile [Qt](#page-7735-0)

```
class MyClass : public QObject
    {
       Q_OBJECT
    public:
       MyClass( QObject * parent=0, const char * name=0 );
       ~MyClass();
    signals:
       void mySignal();
    public slots:
       void mySlot();
    };
Q_PROPERTYQ_ENUMS
priority()setPriority()
    class MyClass : public QObject
    {
       Q_OBJECT
       Q_PROPERTY( Priority priority READ priority WRITE setPriorit
       Q_ENUMS( Priority )
    public:
       MyClass( QObject * parent=0, const char * name=0 );
       ~MyClass();
       enum Priority { High, Low, VeryHigh, VeryLow };
       void setPriority( Priority );
       Priority priority() const;
    };
Q_OVERRIDEQ_SETSQ_CLASSINFO/
```

```
class MyClass : public QObject
{
    Q_OBJECT
    Q_CLASSINFO( "Author", "Oscar Peterson")
    Q_CLASSINFO( "Status", "Very nice class")
public:
    MyClass( QObject * parent=0, const char * name=0 );
```

```
~MyClass();
};
```
# $C++$

# *.h*

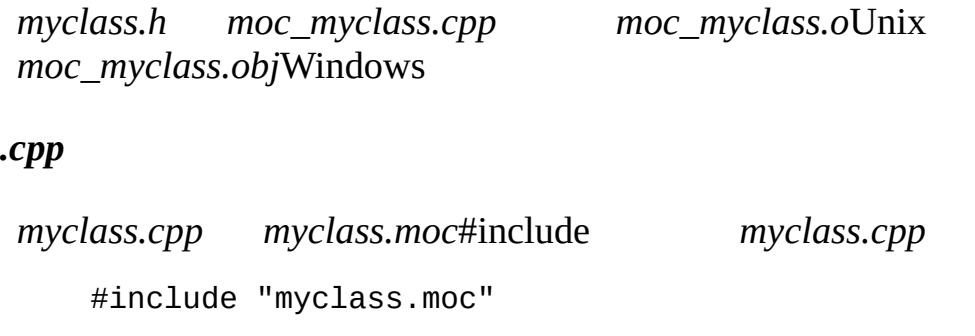

*myclass.cpp*

# Q\_OBJECT

# **Makefile**

Makefile

Trolltechmakefile **Trolltechmakefile** 

Makefile

Q\_OBJECTGNUmakemakefile

moc\_%.cpp: %.h moc \$< -o \$@

makefile

moc\_NAME.cpp: NAME.h moc \$< -o \$@

*moc\_NAME.cppSOURCES moc\_NAME.omoc\_NAME.objO.* 

C++.cpp.C.cc.CC.cxx.c++

.cppQ\_OBJECTmakefile

NAME.o: NAME.moc

NAME.moc: NAME.cpp moc -i \$< -o \$@

make *NAME.cpp*

#include "NAME.moc"

*NAME.cpp*

# **moc**

moc -o *file file* -f #include  $\hbox{``[hH]}[^{\wedge}].^*$  Hh -i #includeC++.cpp#include-i-f -nw -ldbg lex -p *path* #include *path*/ -q *path* qt #include *path*/ MOC\_SKIP\_BEGINMOC\_SKIP\_ENDC++//

MOC\_SKIP\_BEGINMOC\_SKIP\_END

# Q\_OBJECT

YourClass::className()YourClassvtbl#includeC++

#include#define

 $C++$ 

/

```
QFrame {
  Q_OBJECT
  ...
signals:
  void bugInMocDetected( int );
};
```
# **[QObject](#page-1266-0)**

```
QObject QObject
   class SomeClass : public QObject, public OtherClass {
        ...
    };
#include#defineQObject
   class SomeClass : public QObject {
        Q_OBJECT
        ...
    public slots:
        //
        void apply( void (*apply)(List *, void *), char * );
    };
    typedef void (*ApplyFunctionType)( List *, void * );
    class SomeClass : public QObject {
```

```
Q_OBJECT
    ...
public slots:
    void apply( ApplyFunctionType, char * );
};
class SomeClass : public QObject {
    Q_OBJECT
```

```
...
signals:
    friend class ClassTemplate<char>; //
};
```
# $C++$

```
class Whatever : public QButtonGroup {
    ...
public slots:
    void QButtonGroup::buttonPressed; //
    ...
};
```
QButtonGroup::buttonPressed()

 $C++$ 

$$
\begin{array}{c} 1. \\ 2. \end{array} C^{++}
$$

# #define

```
#ifdef ultrix
#define SIGNEDNESS(a) unsigned a
#else
```

```
#define SIGNEDNESS(a) a
#endif
class Whatever : public QObject {
    ...
signals:
    void someSignal( SIGNEDNESS(int) );
    ...
};
```

```
#define
```

```
class A {
    Q_OBJECT
public:
    class B {
    public slots: //
       void b();
        ...
    };
signals:
    class B { //
       void b();
        ...
   }:
};
```

```
class SomeClass : public QObject {
    Q_OBJECT
public slots:
    SomeClass( QObject *parent, const char *name )
        : QObject( parent, name ) { } //
    ...
};
```

```
class SomeClass : public QObject {
        Q_OBJECT
    public:
        ...
        Q_PROPERTY( Priority priority READ priority WRITE setPriorit
        Q_ENUMS( Priority ) //
        enum Priority { High, Low, VeryHigh, VeryLow };
        void setPriority( Priority );
        Priority priority() const;
        ...
    };
Q_OBJECT
    class SomeClass : public QObject {
        Q_OBJECT
        Q_PROPERTY( Priority priority READ priority WRITE setPriorit
        Q_ENUMS( Priority )
    public:
        ...
        enum Priority { High, Low, VeryHigh, VeryLow };
        void setPriority( Priority );
        Priority priority() const;
        ...
    };
```
Copyright © 2002 [Trolltech](http://www.trolltech.com) [Trademarks](http://www.trolltech.com/trademarks.html) :Cavendish Qt 3.0.5

Ho[m](#page-0-0)e | [A](#page-202-0)ll Classes | [M](#page-197-0)ain Classes | Annotated | [G](#page-199-0)rouped Classes | [Functions](#page-232-0)

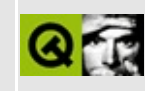

# **User Interface Compiler (uic)**

This page documents the *User Interface Compiler* for the Qt GUI application framework. The *uic* reads a user interface definition (.ui) file in XML as generated by Qt [Designer](#page-480-0) and creates corresponding C++ header or source files. It can also generate an image file to embed raw image data in C++ source code.

# **Options**

# **File Generation Options**

Generate declaration:

uic [options] <file>

Generate implementation:

uic [options] -impl <headerfile> <file>

 $\bullet$  <headerfile> - name of the declaration file

Generate image collection:

uic [options] -embed <project> <image1> <image2> <image3> ...

- $\bullet$  <project> project name
- $\langle \text{image}[0..n] \rangle$  image files

For convenience, *uic* can also generate declaration or implementation stubs for subclasses.

Generate subclass declaration:

uic [options] -subdecl <classname> <headerfile> <file>

- $\bullet$  <classname> name of the subclass to generate
- <headerfile> declaration file of the **baseclass**

Generate subclass implementation:

uic [options] -subimpl <classname> <headerfile> <file>

- <classname> name of the subclass to generate
- <headerfile> declaration file of the **subclass**

# **General Options**

- -o file write output to 'file' rather than to stdout.
- -nofwd omit forward declarations of custom classes in the generated header file. This is necessary if typedef classes are used.
- -tr func use func(sourceText, comment) rather than trUtf8(sourceText, comment) for [internationalization](#page-438-0).

# **Usage**

*uic* is almost always invoked by make (1), rather than by hand.

Here are useful makefile rules if you only use GNU make:

```
%.h: %.ui
    uic $< -o $@
%.cpp: %.ui
    uic -impl $*.h $< -o $@
```
If you want to write portably, you can use individual rules of the following form:

```
NAME.h: NAME.ui
    uic $< -o $@
NAME.cpp: NAME.ui
    uic -impl $*.h $< -o $@
```
You must also remember to add NAME.cpp to your SOURCES (substitute your favorite name) variable and NAME.o to your OBJECTS variable.

(While we prefer to name our C++ source files .cpp, the *uic* doesn't care, so you can use .C, .cc, .CC, .cxx or even  $c++$  if you prefer.)

Copyright © 2002 [Trolltech](http://www.trolltech.com) [Trademarks](http://www.trolltech.com/trademarks.html) Qt version 3.0.5

Ho[m](#page-0-0)e | [A](#page-202-0)ll Classes | [M](#page-197-0)ain Classes | Annotated | [G](#page-199-0)rouped Classes | [Functions](#page-232-0)

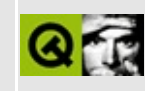
# **Standard Accelerator Keys**

Applications invariably need to define accelerator keys for actions. Qt fully supports accelerators, for example with OAccel::shortcutKey().

Here are Microsoft's recommendations for accelerator keys, with comments about the Open Group's recommendations where they exist and differ. For most commands, the Open Group either has no advice or agrees with Microsoft.

The emboldened letter plus Alt is Microsoft's recommended choice, and we recommend supporting it. For an Apply button, for example, we recommend [QButton::setText\(](#page-1309-0) [tr](#page-1292-0)("&Apply") );

If you have conflicting commands (e.g. About and Apply buttons in the same dialog), you must decide for yourself.

- **A**bout
- Always on **T**op
- **Apply**
- **Back**
- **B**rowse
- Close (CDE: Alt+F4; Alt+F4 is "close window" in Windows)
- **C**opy (CDE: Ctrl+C, Ctrl+Insert)
- **C**opy Here
- Create **S**hortcut
- Create **S**hortcut Here
- Cu**t**
- **D**elete
- **E**dit
- **E**xit
- **E**xplore
- **F**ile
- Find
- Help
- Help **T**opics
- Hide
- **I**nsert
- Insert **O**bject
- **L**ink Here
- Ma**x**imize
- Minimize
- Move
- **M**ove Here
- New
- **N**ext
- $\bullet$  No
- **O**pen
- Open **W**ith
- Page Set**u**p
- **P**aste
- Paste **L**ink
- Paste **S**hortcut
- Paste **S**pecial
- **P**ause
- $\bullet$  **P**lay
- **P**rint
- **P**rint Here
- P**r**operties
- **Q**uick View
- Redo (CDE: Ctrl+Y, Alt+Backspace)
- **R**epeat
- **R**estore
- **R**esume
- **Retry**
- **R**un
- **S**ave
- Save **A**s
- Select **A**ll
- Se**n**d To
- Show
- Size
- S**p**lit
- Stop
- **Undo (CDE: Ctrl+Z or Alt+Backspace)**
- **V**iew
- **W**hat's This?
- **W**indow
- **Y**es

There are also a lot of other keys and actions (that use other modifier keys than Alt). See the Microsoft and The Open Group documentation for details.

The [Microsoft](http://www.amazon.com/exec/obidos/ASIN/0735605661/trolltech/t) book has ISBN 0735605661. The corresponding Open Group book is very hard to find, rather expensive and we cannot recommend it. However, if you really want it, OGPubs@opengroup.org might be able to help. Ask them for ISBN 1859121047.

Copyright © 2002 [Trolltech](http://www.trolltech.com) [Trademarks](http://www.trolltech.com/trademarks.html) Qt version 3.0.5

<span id="page-903-0"></span>Ho[m](#page-0-0)e | [A](#page-202-0)ll Classes | [M](#page-197-0)ain Classes | Annotated | [G](#page-199-0)rouped Classes | [Functions](#page-232-0)

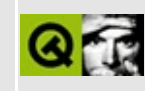

# **Qt Free Edition License Agreement**

The Qt Free Edition is distributed under the Q Public License (QPL). It allows free use of Qt Free Edition for running software developed by others, and free use of Qt Free Edition for development of free/Open Source software. There is more [information](http://www.trolltech.com/qpl/) about the QPL at the Trolltech web site.

Note that the Qt/Embedded Free Edition is **not** distributed under the QPL, but under the GNU [General](#page-908-0) Public License (GPL).

For development non-free/proprietary software, the Qt Professional Edition is available. It has a normal commercial library license, with none of the special restrictions of the QPL or the GPL.

# **THE Q PUBLIC LICENSE version 1.0**

#### **Copyright (C) 1999-2000 Trolltech AS, Norway. Everyone is permitted to copy and distribute this license document.**

The intent of this license is to establish freedom to share and change the software regulated by this license under the open source model.

This license applies to any software containing a notice placed by the copyright holder saying that it may be distributed under the terms of the Q Public License version 1.0. Such software is herein referred to as the Software. This license covers modification and distribution of the Software, use of third-party application programs based on the Software, and development of free software which uses the Software.

### **Granted Rights**

1. You are granted the non-exclusive rights set forth in this license provided you agree to and comply with any and all conditions in this license. Whole or partial distribution of the Software, or software items that link with the Software, in any form signifies acceptance of this license.

2. You may copy and distribute the Software in unmodified form provided that the entire package, including - but not restricted to - copyright, trademark notices and disclaimers, as released by the initial developer of the Software, is distributed.

3. You may make modifications to the Software and distribute your modifications, in a form that is separate from the Software, such as patches. The following restrictions apply to modifications:

a. Modifications must not alter or remove any copyright notices in the Software.

b. When modifications to the Software are released under this license, a non-exclusive royalty-free right is granted to the initial developer of the Software to distribute your modification in future versions of the Software provided such versions remain available under these terms in addition to

any other license(s) of the initial developer.

4. You may distribute machine-executable forms of the Software or machineexecutable forms of modified versions of the Software, provided that you meet these restrictions:

a. You must include this license document in the distribution.

b. You must ensure that all recipients of the machine-executable forms are also able to receive the complete machine-readable source code to the distributed Software, including all modifications, without any charge beyond the costs of data transfer, and place prominent notices in the distribution explaining this.

c. You must ensure that all modifications included in the machineexecutable forms are available under the terms of this license.

5. You may use the original or modified versions of the Software to compile, link and run application programs legally developed by you or by others.

6. You may develop application programs, reusable components and other software items that link with the original or modified versions of the Software. These items, when distributed, are subject to the following requirements:

a. You must ensure that all recipients of machine-executable forms of these items are also able to receive and use the complete machine-readable source code to the items without any charge beyond the costs of data transfer.

b. You must explicitly license all recipients of your items to use and redistribute original and modified versions of the items in both machineexecutable and source code forms. The recipients must be able to do so without any charges whatsoever, and they must be able to re-distribute to anyone they choose.

c. If the items are not available to the general public, and the initial developer of the Software requests a copy of the items, then you must supply one.

## **Limitations of Liability**

In no event shall the initial developers or copyright holders be liable for any damages whatsoever, including - but not restricted to - lost revenue or profits or other direct, indirect, special, incidental or consequential damages, even if they have been advised of the possibility of such damages, except to the extent invariable law, if any, provides otherwise.

#### **No Warranty**

The Software and this license document are provided AS IS with NO WARRANTY OF ANY KIND, INCLUDING THE WARRANTY OF DESIGN, MERCHANTABILITY AND FITNESS FOR A PARTICULAR PURPOSE.

### **Choice of Law**

This license is governed by the Laws of Norway. Disputes shall be settled by Oslo City Court.

Copyright © 2002 [Trolltech](http://www.trolltech.com) [Trademarks](http://www.trolltech.com/trademarks.html) Qt version 3.0.5

<span id="page-908-0"></span>Ho[m](#page-0-0)e | [A](#page-202-0)ll Classes | [M](#page-197-0)ain Classes | Annotated | [G](#page-199-0)rouped Classes | [Functions](#page-232-0)

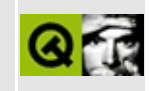

# **GNU General Public License**

The Qt GUI Toolkit is Copyright (C) 1994-2002 Trolltech AS.

The Qt Free Edition and the Qt/Embedded Free Edition are available under the GPL. The Qt Free Edition (for Unix/X11) is also available under the [QPL](#page-903-0).

You may use, distribute and copy the Qt GUI Toolkit under the terms GNU General Public License version 2, which is displayed below.

> GNU GENERAL PUBLIC LICENSE Version 2, June 1991

Copyright (C) 1989, 1991 Free Software Foundation, Inc. 675 Mass Ave, Cambridge, MA 02139, USA Everyone is permitted to copy and distribute verbatim copies of this license document, but changing it is not allowed.

Preamble

The licenses for most software are designed to take away your freedom to share and change it. By contrast, the GNU General Public License is intended to quarantee your freedom to share and change fr software--to make sure the software is free for all its users. This General Public License applies to most of the Free Software Foundation's software and to any other program whose authors commit using it. (Some other Free Software Foundation software is covered the GNU Library General Public License instead.) You can apply it t your programs, too.

When we speak of free software, we are referring to freedom, not price. Our General Public Licenses are designed to make sure that  $\nu$ have the freedom to distribute copies of free software (and charge f this service if you wish), that you receive source code or can get i if you want it, that you can change the software or use pieces of it in new free programs; and that you know you can do these things.

To protect your rights, we need to make restrictions that forbid anyone to deny you these rights or to ask you to surrender the right These restrictions translate to certain responsibilities for you if distribute copies of the software, or if you modify it.

For example, if you distribute copies of such a program, whether gratis or for a fee, you must give the recipients all the rights that you have. You must make sure that they, too, receive or can get the source code. And you must show them these terms so they know their rights.

We protect your rights with two steps:  $(1)$  copyright the software, (2) offer you this license which gives you legal permission to copy, distribute and/or modify the software.

Also, for each author's protection and ours, we want to make certa that everyone understands that there is no warranty for this free software. If the software is modified by someone else and passed on want its recipients to know that what they have is not the original, that any problems introduced by others will not reflect on the origi authors' reputations.

Finally, any free program is threatened constantly by software patents. We wish to avoid the danger that redistributors of a free program will individually obtain patent licenses, in effect making the program proprietary. To prevent this, we have made it clear that an patent must be licensed for everyone's free use or not licensed at a

The precise terms and conditions for copying, distribution and modification follow.

GNU GENERAL PUBLIC LICENSE TERMS AND CONDITIONS FOR COPYING, DISTRIBUTION AND MODIFICATION

0. This License applies to any program or other work which contain a notice placed by the copyright holder saying it may be distributed under the terms of this General Public License. The "Program", below refers to any such program or work, and a "work based on the Program means either the Program or any derivative work under copyright law: that is to say, a work containing the Program or a portion of it, either verbatim or with modifications and/or translated into another language. (Hereinafter, translation is included without limitation the term "modification".) Each licensee is addressed as "you".

Activities other than copying, distribution and modification are not covered by this License; they are outside its scope. The act of running the Program is not restricted, and the output from the Progr is covered only if its contents constitute a work based on the Program (independent of having been made by running the Program). Whether that is true depends on what the Program does.

1. You may copy and distribute verbatim copies of the Program's source code as you receive it, in any medium, provided that you conspicuously and appropriately publish on each copy an appropriate copyright notice and disclaimer of warranty; keep intact all the notices that refer to this License and to the absence of any warrant and give any other recipients of the Program a copy of this License along with the Program.

You may charge a fee for the physical act of transferring a copy, and you may at your option offer warranty protection in exchange for a f

2. You may modify your copy or copies of the Program or any portio of it, thus forming a work based on the Program, and copy and distribute such modifications or work under the terms of Section 1 above, provided that you also meet all of these conditions:

a) You must cause the modified files to carry prominent notices stating that you changed the files and the date of any change.

b) You must cause any work that you distribute or publish, that whole or in part contains or is derived from the Program or any part thereof, to be licensed as a whole at no charge to all thir parties under the terms of this License.

c) If the modified program normally reads commands interactively when run, you must cause it, when started running for such interactive use in the most ordinary way, to print or display an announcement including an appropriate copyright notice and a notice that there is no warranty (or else, saying that you provi a warranty) and that users may redistribute the program under these conditions, and telling the user how to view a copy of thi License. (Exception: if the Program itself is interactive but does not normally print such an announcement, your work based on the Program is not required to print an announcement.)

These requirements apply to the modified work as a whole. If identifiable sections of that work are not derived from the Program, and can be reasonably considered independent and separate works in themselves, then this License, and its terms, do not apply to those sections when you distribute them as separate works. But when you distribute the same sections as part of a whole which is a work base on the Program, the distribution of the whole must be on the terms of this License, whose permissions for other licensees extend to the entire whole, and thus to each and every part regardless of who wrot

Thus, it is not the intent of this section to claim rights or contes your rights to work written entirely by you; rather, the intent is t exercise the right to control the distribution of derivative or collective works based on the Program.

In addition, mere aggregation of another work not based on the Progr with the Program (or with a work based on the Program) on a volume o a storage or distribution medium does not bring the other work under the scope of this License.

3. You may copy and distribute the Program (or a work based on it,

under Section 2) in object code or executable form under the terms o Sections 1 and 2 above provided that you also do one of the followin

a) Accompany it with the complete corresponding machine-readable source code, which must be distributed under the terms of Sectic 1 and 2 above on a medium customarily used for software intercha

b) Accompany it with a written offer, valid for at least three years, to give any third party, for a charge no more than your cost of physically performing source distribution, a complete machine-readable copy of the corresponding source code, to be distributed under the terms of Sections 1 and 2 above on a mediu customarily used for software interchange; or,

c) Accompany it with the information you received as to the offe to distribute corresponding source code. (This alternative is allowed only for noncommercial distribution and only if you received the program in object code or executable form with such an offer, in accord with Subsection b above.)

The source code for a work means the preferred form of the work for making modifications to it. For an executable work, complete source code means all the source code for all modules it contains, plus any associated interface definition files, plus the scripts used to control compilation and installation of the executable. However, as special exception, the source code distributed need not include anything that is normally distributed (in either source or binary form) with the major components (compiler, kernel, and so on) of the operating system on which the executable runs, unless that component itself accompanies the executable.

If distribution of executable or object code is made by offering access to copy from a designated place, then offering equivalent access to copy the source code from the same place counts as distribution of the source code, even though third parties are not compelled to copy the source along with the object code.

4. You may not copy, modify, sublicense, or distribute the Program except as expressly provided under this License. Any attempt otherwise to copy, modify, sublicense or distribute the Program is void, and will automatically terminate your rights under this Licens However, parties who have received copies, or rights, from you under this License will not have their licenses terminated so long as such parties remain in full compliance.

5. You are not required to accept this License, since you have not signed it. However, nothing else grants you permission to modify or distribute the Program or its derivative works. These actions are prohibited by law if you do not accept this License. Therefore, by modifying or distributing the Program (or any work based on the

Program), you indicate your acceptance of this License to do so, and all its terms and conditions for copying, distributing or modifying the Program or works based on it.

6. Each time you redistribute the Program (or any work based on the Program), the recipient automatically receives a license from the original licensor to copy, distribute or modify the Program subject to these terms and conditions. You may not impose any further restrictions on the recipients' exercise of the rights granted herei You are not responsible for enforcing compliance by third parties to this License.

7. If, as a consequence of a court judgment or allegation of patent infringement or for any other reason (not limited to patent issues), conditions are imposed on you (whether by court order, agreement or otherwise) that contradict the conditions of this License, they do n excuse you from the conditions of this License. If you cannot distribute so as to satisfy simultaneously your obligations under the License and any other pertinent obligations, then as a consequence y may not distribute the Program at all. For example, if a patent license would not permit royalty-free redistribution of the Program all those who receive copies directly or indirectly through you, the the only way you could satisfy both it and this License would be to refrain entirely from distribution of the Program.

If any portion of this section is held invalid or unenforceable unde any particular circumstance, the balance of the section is intended apply and the section as a whole is intended to apply in other circumstances.

It is not the purpose of this section to induce you to infringe any patents or other property right claims or to contest validity of any such claims; this section has the sole purpose of protecting the integrity of the free software distribution system, which is implemented by public license practices. Many people have made generous contributions to the wide range of software distributed through that system in reliance on consistent application of that system; it is up to the author/donor to decide if he or she is willi to distribute software through any other system and a licensee cannot impose that choice.

This section is intended to make thoroughly clear what is believed t be a consequence of the rest of this License.

8. If the distribution and/or use of the Program is restricted in certain countries either by patents or by copyrighted interfaces, the original copyright holder who places the Program under this License may add an explicit geographical distribution limitation excluding those countries, so that distribution is permitted only in or among

countries not thus excluded. In such case, this License incorporate the limitation as if written in the body of this License.

9. The Free Software Foundation may publish revised and/or new ver of the General Public License from time to time. Such new versions be similar in spirit to the present version, but may differ in detai address new problems or concerns.

Each version is given a distinguishing version number. If the Progr specifies a version number of this License which applies to it and " later version", you have the option of following the terms and condi either of that version or of any later version published by the Free Software Foundation. If the Program does not specify a version numb this License, you may choose any version ever published by the Free Foundation.

10. If you wish to incorporate parts of the Program into other fre programs whose distribution conditions are different, write to the a to ask for permission. For software which is copyrighted by the Free Software Foundation, write to the Free Software Foundation; we somet make exceptions for this. Our decision will be quided by the two  $q_0$ of preserving the free status of all derivatives of our free softwar of promoting the sharing and reuse of software generally.

#### NO WARRANTY

11. BECAUSE THE PROGRAM IS LICENSED FREE OF CHARGE, THERE IS NO WA FOR THE PROGRAM, TO THE EXTENT PERMITTED BY APPLICABLE LAW. EXCEPT OTHERWISE STATED IN WRITING THE COPYRIGHT HOLDERS AND/OR OTHER PARTI PROVIDE THE PROGRAM "AS IS" WITHOUT WARRANTY OF ANY KIND, EITHER EXP OR IMPLIED, INCLUDING, BUT NOT LIMITED TO, THE IMPLIED WARRANTIES OF MERCHANTABILITY AND FITNESS FOR A PARTICULAR PURPOSE. THE ENTIRE RI TO THE OUALITY AND PERFORMANCE OF THE PROGRAM IS WITH YOU. SHOULD T PROGRAM PROVE DEFECTIVE, YOU ASSUME THE COST OF ALL NECESSARY SERVIC REPAIR OR CORRECTION.

12. IN NO EVENT UNLESS REQUIRED BY APPLICABLE LAW OR AGREED TO IN WILL ANY COPYRIGHT HOLDER, OR ANY OTHER PARTY WHO MAY MODIFY AND/OR REDISTRIBUTE THE PROGRAM AS PERMITTED ABOVE, BE LIABLE TO YOU FOR DA INCLUDING ANY GENERAL, SPECIAL, INCIDENTAL OR CONSEQUENTIAL DAMAGES OUT OF THE USE OR INABILITY TO USE THE PROGRAM (INCLUDING BUT NOT LI TO LOSS OF DATA OR DATA BEING RENDERED INACCURATE OR LOSSES SUSTAINE YOU OR THIRD PARTIES OR A FAILURE OF THE PROGRAM TO OPERATE WITH ANY PROGRAMS), EVEN IF SUCH HOLDER OR OTHER PARTY HAS BEEN ADVISED OF TH POSSIBILITY OF SUCH DAMAGES.

#### END OF TERMS AND CONDITIONS

Appendix: How to Apply These Terms to Your New Programs

If you develop a new program, and you want it to be of the greates possible use to the public, the best way to achieve this is to make free software which everyone can redistribute and change under these

To do so, attach the following notices to the program. It is safe to attach them to the start of each source file to most effectively convey the exclusion of warranty; and each file should have at least the "copyright" line and a pointer to where the full notice is found.

 $\leq$  one line to give the program's name and a brief idea of what it Copyright  $(C)$  19yy <name of author>

This program is free software; you can redistribute it and/or mo it under the terms of the GNU General Public License as publishe the Free Software Foundation; either version 2 of the License, o (at your option) any later version.

This program is distributed in the hope that it will be useful, but WITHOUT ANY WARRANTY; without even the implied warranty of MERCHANTABILITY or FITNESS FOR A PARTICULAR PURPOSE. See the GNU General Public License for more details.

You should have received a copy of the GNU General Public Licens along with this program; if not, write to the Free Software Foundation, Inc., 675 Mass Ave, Cambridge, MA 02139, USA.

Also add information on how to contact you by electronic and paper m

If the program is interactive, make it output a short notice like th when it starts in an interactive mode:

Gnomovision version 69, Copyright (C) 19yy name of author Gnomovision comes with ABSOLUTELY NO WARRANTY; for details type This is free software, and you are welcome to redistribute it under certain conditions; type `show c' for details.

The hypothetical commands `show  $w'$  and `show c' should show the appropriate in  $w'$ parts of the General Public License. Of course, the commands you us be called something other than `show w' and `show  $c'$ ; they could eve mouse-clicks or menu items--whatever suits your program.

You should also get your employer (if you work as a programmer) or y school, if any, to sign a "copyright disclaimer" for the program, if necessary. Here is a sample; alter the names:

Yoyodyne, Inc., hereby disclaims all copyright interest in the program `Gnomovision' (which makes passes at compilers) written by James H

<signature of Ty Coon>, 1 April 1989

Ty Coon, President of Vice

This General Public License does not permit incorporating your progr proprietary programs. If your program is a subroutine library, you consider it more useful to permit linking proprietary applications w library. If this is what you want to do, use the GNU Library Genera Public License instead of this License.

Copyright © 2002 [Trolltech](http://www.trolltech.com) [Trademarks](http://www.trolltech.com/trademarks.html) Qt version 3.0.5

Ho[m](#page-0-0)e | [A](#page-202-0)ll Classes | [M](#page-197-0)ain Classes | Annotated | [G](#page-199-0)rouped Classes | [Functions](#page-232-0)

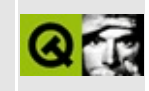

# **Licenses for Code Used in Qt**

Qt contains a little code that is not under the [QPL](#page-903-0), the [GPL,](#page-908-0) or the Qt Commercial License Agreement, but rather under specific highly permissive license from the original authors. This page lists the licenses used for that code, names the authors, and links to the points where it is used.

Trolltech gratefully acknowledges these and others contribution to Qt. We recommend that all programs that use Qt also acknowledge these contributions, and quote all these license statements in an appendix to the documentation.

Copyright (C) 1989, 1991 by Jef Poskanzer.

Permission to use, copy, modify, and distribute this software and its documentation for any purpose and without fee is hereby granted, provided that the above copyright notice appear in all copies and that both that copyright notice and this permission notice appear in supporting documentation. This software is provided "as is" without express or implied warranty.

• [QImage::smoothScale](#page-6077-0)

Copyright (C) 2000 TurboLinux, Inc. Written by Justin Yu and Sean Chen. Copyright (C) 2001 Turbolinux, Inc. Written by James Su. Copyright (C) 2001 ThizLinux Laboratory Ltd. Written by Anthony Fok.

Redistribution and use in source and binary forms, with or without modification, are permitted provided that the following conditions are met:

- 1. Redistributions of source code must retain the above copyright notice, this list of conditions and the following disclaimer.
- 2. Redistributions in binary form must reproduce the above copyright notice, this list of conditions and the following disclaimer in the documentation and/or other materials provided with the distribution.

#### THIS SOFTWARE IS PROVIDED BY THE AUTHOR AND

CONTRIBUTORS ``AS IS'' AND ANY EXPRESS OR IMPLIED WARRANTIES, INCLUDING, BUT NOT LIMITED TO, THE IMPLIED WARRANTIES OF MERCHANTABILITY AND FITNESS FOR A PARTICULAR PURPOSE ARE DISCLAIMED. IN NO EVENT SHALL THE REGENTS OR CONTRIBUTORS BE LIABLE FOR ANY DIRECT, INDIRECT, INCIDENTAL, SPECIAL, EXEMPLARY, OR CONSEQUENTIAL DAMAGES (INCLUDING, BUT NOT LIMITED TO, PROCUREMENT OF SUBSTITUTE GOODS OR SERVICES; LOSS OF USE, DATA, OR PROFITS; OR BUSINESS INTERRUPTION) HOWEVER CAUSED AND ON ANY THEORY OF LIABILITY, WHETHER IN CONTRACT, STRICT LIABILITY, OR TORT (INCLUDING NEGLIGENCE OR OTHERWISE) ARISING IN ANY WAY OUT OF THE USE OF THIS SOFTWARE, EVEN IF ADVISED OF THE POSSIBILITY OF SUCH DAMAGE.

[QGb18030Codec](#page-4972-0)

Copyright (c) 1999 Mizi Research Inc. All rights reserved.

Redistribution and use in source and binary forms, with or without modification, are permitted provided that the following conditions are met:

- 1. Redistributions of source code must retain the above copyright notice, this list of conditions and the following disclaimer.
- 2. Redistributions in binary form must reproduce the above copyright notice, this list of conditions and the following disclaimer in the documentation and/or other materials provided with the distribution.

THIS SOFTWARE IS PROVIDED BY THE AUTHOR AND CONTRIBUTORS "AS IS" AND ANY EXPRESS OR IMPLIED WARRANTIES, INCLUDING, BUT NOT LIMITED TO, THE IMPLIED WARRANTIES OF MERCHANTABILITY AND FITNESS FOR A PARTICULAR PURPOSE ARE DISCLAIMED. IN NO EVENT SHALL THE REGENTS OR CONTRIBUTORS BE LIABLE FOR ANY DIRECT, INDIRECT, INCIDENTAL, SPECIAL, EXEMPLARY, OR CONSEQUENTIAL DAMAGES (INCLUDING, BUT NOT LIMITED TO, PROCUREMENT OF SUBSTITUTE GOODS OR SERVICES; LOSS OF USE, DATA, OR PROFITS; OR BUSINESS INTERRUPTION) HOWEVER CAUSED AND ON ANY THEORY OF LIABILITY, WHETHER IN CONTRACT, STRICT LIABILITY,

#### OR TORT (INCLUDING NEGLIGENCE OR OTHERWISE) ARISING IN ANY WAY OUT OF THE USE OF THIS SOFTWARE, EVEN IF ADVISED OF THE POSSIBILITY OF SUCH DAMAGE.

• [QEucKrCodec](#page-4363-0)

Copyright (c) 1999 Serika Kurusugawa. All rights reserved.

Redistribution and use in source and binary forms, with or without modification, are permitted provided that the following conditions are met:

- 1. Redistributions of source code must retain the above copyright notice, this list of conditions and the following disclaimer.
- 2. Redistributions in binary form must reproduce the above copyright notice, this list of conditions and the following disclaimer in the documentation and/or other materials provided with the distribution.

THIS SOFTWARE IS PROVIDED BY THE AUTHOR AND CONTRIBUTORS "AS IS". ANY EXPRESS OR IMPLIED WARRANTIES, INCLUDING, BUT NOT LIMITED TO, THE IMPLIED WARRANTIES OF MERCHANTABILITY AND FITNESS FOR A PARTICULAR PURPOSE ARE DISCLAIMED. IN NO EVENT SHALL THE REGENTS OR CONTRIBUTORS BE LIABLE FOR ANY DIRECT, INDIRECT, INCIDENTAL, SPECIAL, EXEMPLARY, OR CONSEQUENTIAL DAMAGES (INCLUDING, BUT NOT LIMITED TO, PROCUREMENT OF SUBSTITUTE GOODS OR SERVICES; LOSS OF USE, DATA, OR PROFITS; OR BUSINESS INTERRUPTION) HOWEVER CAUSED AND ON ANY THEORY OF LIABILITY, WHETHER IN CONTRACT, STRICT LIABILITY, OR TORT (INCLUDING NEGLIGENCE OR OTHERWISE) ARISING IN ANY WAY OUT OF THE USE OF THIS SOFTWARE, EVEN IF ADVISED OF THE POSSIBILITY OF SUCH DAMAGE.

- [QEucJpCodec](#page-4299-0)
- [QJisCodec](#page-3724-0)
- [QSjisCodec](#page-4551-0)

Copyright 1995, Trinity College Computing Center. Written by David Chappell.

Permission to use, copy, modify, and distribute this software and its documentation for any purpose and without fee is hereby granted, provided that the above copyright notice appear in all copies and that both that copyright notice and this permission notice appear in supporting documentation. This software is provided "as is" without express or implied warranty.

TrueType font support. These functions allow PPR to generate PostScript fonts from Microsoft compatible TrueType font files.

The functions in this file do most of the work to convert a TrueType font to a type 3 PostScript font.

Most of the material in this file is derived from a program called "ttf2ps" which L. S. Ng posted to the usenet news group "comp.sources.postscript". The author did not provide a copyright notice or indicate any restrictions on use.

Last revised 11 July 1995.

• [QPrinter](#page-2158-0)

Copyright 1996 Daniel Dardailler.

Permission to use, copy, modify, distribute, and sell this software for any purpose is hereby granted without fee, provided that the above copyright notice appear in all copies and that both that copyright notice and this permission notice appear in supporting documentation, and that the name of Daniel Dardailler not be used in advertising or publicity pertaining to distribution of the software without specific, written prior permission. Daniel Dardailler makes no representations about the suitability of this software for any purpose. It is provided "as is" without express or implied warranty.

Modifications Copyright 1999 Matt Koss, under the same license as above.

• Drag and [Drop](#page-7761-0)

Copyright 2000 Hans Petter Bieker . All rights reserved.

Redistribution and use in source and binary forms, with or without modification,

are permitted provided that the following conditions are met:

- 1. Redistributions of source code must retain the above copyright notice, this list of conditions and the following disclaimer.
- 2. Redistributions in binary form must reproduce the above copyright notice, this list of conditions and the following disclaimer in the documentation and/or other materials provided with the distribution.

THIS SOFTWARE IS PROVIDED BY THE AUTHOR AND CONTRIBUTORS ``AS IS'' AND ANY EXPRESS OR IMPLIED WARRANTIES, INCLUDING, BUT NOT LIMITED TO, THE IMPLIED WARRANTIES OF MERCHANTABILITY AND FITNESS FOR A PARTICULAR PURPOSE ARE DISCLAIMED. IN NO EVENT SHALL THE REGENTS OR CONTRIBUTORS BE LIABLE FOR ANY DIRECT, INDIRECT, INCIDENTAL, SPECIAL, EXEMPLARY, OR CONSEQUENTIAL DAMAGES (INCLUDING, BUT NOT LIMITED TO, PROCUREMENT OF SUBSTITUTE GOODS OR SERVICES; LOSS OF USE, DATA, OR PROFITS; OR BUSINESS INTERRUPTION) HOWEVER CAUSED AND ON ANY THEORY OF LIABILITY, WHETHER IN CONTRACT, STRICT LIABILITY, OR TORT (INCLUDING NEGLIGENCE OR OTHERWISE) ARISING IN ANY WAY OUT OF THE USE OF THIS SOFTWARE, EVEN IF ADVISED OF THE POSSIBILITY OF SUCH DAMAGE.

• [QTsciiCodec](#page-4229-0)

Qt supports GIF reading if it is configured that way during installation (see qgif.h). If it is, we are required to state that "The Graphics Interchange Format(c) is the Copyright property of CompuServe Incorporated. GIF(sm) is a Service Mark property of CompuServe Incorporated."

**Warning:** If you are in a country that recognizes software patents and in which Unisys holds a patent on LZW compression and/or decompression and you want to use GIF, Unisys may require you to license that technology. Such countries include Canada, Japan, the USA, France, Germany, Italy and the UK.

GIF support may be removed completely in a future version of Qt. We recommend using the MNG or PNG format.

[QImageDecoder](#page-6166-0)

Copyright © 2002 [Trolltech](http://www.trolltech.com) [Trademarks](http://www.trolltech.com/trademarks.html) Qt version 3.0.5

 $\overline{\phantom{0}}$ 

Ho[m](#page-0-0)e | [A](#page-202-0)ll Classes | [M](#page-197-0)ain Classes | Annotated | [G](#page-199-0)rouped Classes | [Functions](#page-232-0)

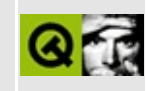

# **Thanks!**

The following (and probably many others) have provided bug reports, suggestions, patches, beta testing, or done us other favors. We thank you all:

Adam P. Jenkins <ajenkins *at* cs.umass.edu> Ahmed Metwally <ametwaly *at* auc-cs28.eun.eg> Aidas Kasparas <kaspar *at* soften.ktu.lt> Alejandro Aguilar Sierra <asierra *at* servidor.unam.mx> Alex <steeper *at* dial.pipex.com> Alex Kambis <kambis *at* eos913c.gsfc.nasa.gov> Alexander Kozlov <alex *at* hale.appl.sci-nnov.ru> Alexander Sanda <alex *at* darkstar.ping.at> Amos Leffler <leffler *at* netaxs.com> Anders Hanson <andhan *at* lls.se> Andreas Schlempp <schlempp *at* egd.igd.fhg.de> Andrew Bell <abell *at* vsys.com> Andrew Gillham <gillhaa *at* ghost.whirlpool.com> Andrew J. Robinson <robinson *at* eclipse.net> Andrew Pavlomanolakos <app *at* novanet.net.au> Andrew R. Tefft <teffta *at* crypt.erie.ge.com> Andrew Vajoczki <vajoczki *at* interlog.com> André Johansen <Andre.Johansen *at* funcom.no> Andy Shaw <andy *at* east.no> Andy Brice <andyb *at* suntail.net> Anton Keyter <ant *at* intekom.co.za> Arnt Gulbrandsen <arnt *at* gulbrandsen.priv.no> Ashley Winters <jql *at* accessone.com> Aubrey Soper <azdak *at* ix.netcom.com> Axel Schwenke <schwenke *at* HTWM.DE> Ben Bergen <ben *at* gmg.com> Bernard Leach <B.Leach *at* compsoc.cs.latrobe.edu.au> Bernd Johannes Wuebben <wuebben *at* math.cornell.edu> Bernd S. Brentrup <br/>bsb *at* uni-muenster.de> Bert Haverkamp <b.r.j.haverkamp *at* et.tudelft.nl> Bjorn Reese <breese *at* dit.ou.dk>

Brian Beattie <beattie *at* drcpdx.stt3.com> Brian P. Theodore <theodore *at* std.saic.com> Brian White <bcwhite *at* verisim.com> Bryan Scattergood <br/>bryan *at* fsel.com> Carsten Steckel <carsten *at* cs.newcastle.edu.au> Chao-Hsin, Lin <linchao *at* charlie.cns.iit.edu> Chip Salzenberg <chip *at* atlantic.net> Chris Zwilling <crzwlng *at* cloudnet.com> Christian Czezatke <e9025461 *at* student.tuwien.ac.at> Christopher Andrew Spiking <cas *at* Cs.Nott.AC.UK> Christopher J. White <cjwhite *at* rgit.wustl.edu> Claus Werner <lzu96cw *at* reading.ac.uk> Cloyce D. Spradling <cloyce *at* austin.ibm.com> Colin Paul Adams <colin *at* colina.demon.co.uk> Cristiano Verondini <cverond *at* deis219.deis.unibo.it> Damyan Pepper <damyanp *at* cogs.susx.ac.uk> Dan Nickerson <nickersond *at* uthscsa.edu> Daniel Brahneborg <br/>basic *at* well.com> Daniel Gruner <dgruner *at* tikva.chem.utoronto.ca> Daniel J Mitchell <dan *at* rebellion.co.uk> Danilo Fiorenzano <danilo *at* terranet.ab.ca> Dante Profeta <profeta *at* neomedia.it> Darryl Ruggles <001654r *at* dragon.acadiau.ca> Dave <dave *at* stellacore.com> Dave Steffen <steffend *at* glitch.physics.colostate.edu> Dean Hall <dwhall *at* deskstation.com> Denis Y. Pershin <dyp *at* isis.nsu.ru> Diedrich Vorberg <Diedrich\_Vorberg *at* cp.prima.ruhr.de> Dietmar Schaefer <dietmar *at* cs.newcastle.edu.au> Dimitri Papadopoulos <dpo *at* club-internet.fr> Dirk Mueller <mueller *at* kde.org> Dirk Schwartmann <dirk.schwartmann *at* dlr.de> Dominik Jergus <djergus *at* ics.uci.edu> Don Sanders <sanders *at* kde.org> Donald A. Seielstad <donald *at* gromit.scs.uiuc.edu> Donna J. Armijo <donna *at* KachinaTech.COM> Doug Boreland <dborel *at* amex-trs.com> Douglas Lenz <dlenz *at* spedsoft.com> Dr Mek Buhl Nielsen <m.b.nielsen *at* bham.ac.uk>

Dr Willem A. Schreuder <Willem.Schreuder *at* prinmath.com> E. Kevin Hall <hall *at* boston.sgi.com> Ed Mackey <emackey *at* Early.com> Edmund Taylor <etaylor *at* interaccess.com> Eric Bos <Eric.Bos *at* adelaide.maptek.com.au> Eric Brunson <br/>brunson *at* brunson.com> Eric Jansen <jansen *at* photon.com> Erik Norell <erik *at* Astrakan.HGS.SE> Erik Thiele <erik *at* unterland.de> Ernie Pasveer <erniep *at* vsl.com> FRBall <frb *at* umr.edu> FUJIMOTO Koji <kochan *at* mbox.kyoto-inet.or.jp> Fergal Mc Carthy <fergal *at* ilo.dec.com> Frank Gockel <gockel *at* etecs4.uni-duisburg.de> Frank Roscher <frank *at* chemnitz.abs-rz.de> Fredrik Markström <fredrik *at* zod.campus.luth.se> Fredrik Nehr <fredrik\_nehr *at* ivab.se> FrenzelBhv *at* aol.com Frugal <frugal *at* wardrobe.demon.co.uk> Frugal the Curious <Chris.Ward *at* softcare.co.uk> Gabor V. Gulyas <gabor *at* robiomat.com> Gary E. Sherman <sherman *at* mrcc.com> Geoff Carpenter <GCC *at* watson.ibm.com> Geoffrey Higginson <ghiggins *at* gulf.uvic.ca> Georg Filios <Georg.Filios *at* post.rwth-aachen.de> George Simunovich <george *at* cia-g.com> Giovanni Carapelli <gcarapel *at* mbox.vol.it> Greg Tomalesky <tomalesk *at* yrkpa.kias.com> Gregg Jensen <gwj *at* stl.nexen.com> Gustav "Gurre" Kalvesten <a94guska *at* ida.his.se> Hal DeVore <hdevore *at* crow.bmc.com> Hans Flaechsig <hans *at* hannes.owl.de> Hans Schlenker <schlenkh *at* informatik.uni-muenchen.de> Hardo Mueller <hardo *at* ipb.uni-bonn.de> Henty Waker <henty *at* foxbat.sur.uct.ac.za> Hrafnkell Eiriksson <hkelle *at* mmedia.is> Ildefonso Junquero Martin-Arroyo <junquero *at* sainsel.es> Ingo Stapel <ingo.stapel *at* tu-clausthal.de> J. Solomon Kostelnik <roz *at* one.net>

Jae Cho <cs184-dc *at* ute.CS.Berkeley.EDU> James McIninch <james *at* amber.biology.gatech.edu> Jan Aarsaether <jaa *at* metis.no> Jaromir Dolecek <dolecek *at* ics.muni.cz> Jason Evans <evans911 *at* cs.uidaho.edu> Jay Painter <jay *at* a42.com> Jean-Philippe Langlois <jpl *at* iname.com> Jeff Harris <jharris *at* cis.ohio-state.edu> Jeff Largent <jlargent *at* iu.net> Jeffrey Vetter <vetter *at* lanl.gov> Jeremy Wohl <jeremy *at* godzilli.cs.sunysb.edu> Jim Lauchlan <jim.lauchlan *at* gecm.com> Joachim Backes <backes *at* rhrk.uni-kl.de> Jochen Scharrlach <jscharrl *at* BA-Stuttgart.De> Joe Croft <jcroft *at* swbell.net> Joel Lindholm <wizball *at* kewl.campus.luth.se> John H. Reppy <jhr *at* research.att.com> John Huertas - Jourda <octarine *at* gte.net> John Ouellette <ouellet *at* beluga.phys.UVic.CA> John Vidar Larring <larring *at* weatherone.tv> Jon Brumfitt <jbrumfit *at* astro.estec.esa.nl> Jose Castro <jocastro *at* erols.com> Julian Enticknap <Julian.Enticknap *at* UK.Sun.COM> Jussi-Pekka Sairanen <jussi-pekka.sairanen *at* research.nokia.com> Kalle Dalheimer <kalle *at* dalheimer.hh.eunet.de> Karl Robillard <karl *at* skygames.com> Keith Brown <ksbrown *at* ix.netcom.com> Keith Dowsett <kdowsett *at* rpms.ac.uk> Ken Hollis <khollis *at* northwest.com> Kirill Konyagin <kirill *at* asplinux.ru> Klaus Ebner <klaus *at* gaspode.ndh.com> Klaus-Georg Adams <Klaus-Georg.Adams *at* chemie.uni-karlsruhe.de> Kristof Depraetere <Kristof.Depraetere *at* rug.ac.be> Kurt L Anderson <kurt+ *at* osu.edu> Larry Lee <lclee *at* primenet.com> Lars Knoll <knoll *at* mpi-hd.mpg.de> M. G. Berberich <berberic *at* fmi.uni-passau.de> Maas-Maarten Zeeman <mzeeman *at* cs.vu.nl> Magnus Persson <mpersson *at* eritel.se>

Mario Weilguni <mweilguni *at* arctica.sime.com> Mariya <muha *at* iclub.nsu.ru> Mark Summerfield <summer *at* perlpress.com> Markku Hihnala <mah *at* ee.oulu.fi> Marko Macek <Marko.Macek *at* snet.fer.uni-lj.si> Martin Baehr <mbaehr *at* email.archlab.tuwien.ac.at> Martin Mueller <mm *at* lunetix.de> Martin van Velsen <vvelsen *at* ronix.ptf.hro.nl> Matthias Ettrich <ettrich *at* fisher.informatik.uni-tuebingen.de> Matthias Suencksen <msuencks *at* techfak.uni-bielefeld.de> Mattias Engdegård <f91-men *at* nada.kth.se> Michael Figley <figley *at* ibmoto.com> Michael George <george *at* quark.im4u.net> Michael Graff <explorer *at* flame.org> Michael H. Price II <price *at* ERC.MsState.Edu> Michael Harnois <mharnois *at* sbt.net> Michael Hohmuth <hohmuth *at* inf.tu-dresden.de> Michael Leodolter <michael *at* lab1.psy.univie.ac.at> Michael Roth <mroth *at* nessie.de> Michael Schwendt <Michael\_Schwendt *at* public.uni-hamburg.de> Michal Polak <mpolak *at* fi.muni.cz> Mikael Bourges-Sevenier <br/>bourges *at* int-evry.fr> Mike Fearn <hp003 *at* dra.hmg.gb> Mike Perik <mikep *at* crt.com> Mike Sharkey <msharkey *at* softarc.com> Miroslav Flidr <flidr *at* kky.zcu.cz> Miyata Shigeru <miyata *at* kusm.kyoto-u.ac.jp> Myron Uecker <muecker *at* csd.net> NGOk YUK YAU <zzy *at* compuserve.com> Neal Sanche <neal *at* nsdev.org> Niclas Anderberg <agony *at* sparta.lu.se> Oliver Eiden <o.eiden *at* pop.ruhr.de> Oliver Elphick <olly *at* lfix.co.uk> Olivier Verloove <overloov *at* ulb.ac.be> Osku Salerma <osku *at* iki.fi> P. J. Leonard <eespjl *at* ee.bath.ac.uk> Paolo Galatola <paolo *at* iris.polito.it> Pat Dowler <dowler *at* pt1B1106.FSH.UVic.CA> Patrice TROGNON <trognon *at* apogee-com.fr>

Patrick Voigt <Patrick.Voigt *at* Informatik.TU-Chemnitz.DE> Paul Bucheit <ptb *at* k2.cwru.edu> Paul Kendall <paul *at* kcbbs.gen.nz> Paul Marquis <pmarquis *at* iddptm.iddis.com> Peter Bender <bender *at* iib.bauwesen.th-darmstadt.de> Peter Klotz <p.klotz *at* icoserve.com> Peter Pletcher <peter *at* delilah> Pierre Rocque <rocque *at* CRHSC.Umontreal.CA> Pohorecki Wladyslaw <POHORECKI *at* novell.ftj.agh.edu.pl> R.S. MALLOZZI, ES-84, 205-544-0887 <MALLOZZI *at* bowie.msfc.nasa.gov> ROHLFS Reiner <Reiner.Rohlfs *at* obs.unige.ch> Ralf Stanke <ralf *at* mcshh.hanse.de> Reggie Stadlbauer <reggie *at* kde.org> Richard D. Jackson <rjackson *at* bga.com> Richard Keech <rkeech *at* colesmyer.com.au> Richard Moore <moorer *at* cs.man.ac.uk> Rick Brohl <rbrohl *at* uswest.com> Robert Anderson <Robert.E.Anderson *at* unh.edu> Robert Cimrman <cimrman *at* marius.univ-mrs.fr> Roberto Alsina <ralsina *at* ultra7.unl.edu.ar> Salman Sheikh <salman *at* vdragon.gsfc.nasa.gov> Sandro Sigala <ssigala *at* globalnet.it> Scott Coppen <scoppen *at* emerald.tufts.edu> Sean Vyain <svyain *at* mail.tds.net> Sirtaj Singh Kang <ssk *at* physics.unimelb.EDU.AU> Sivan Toledo Stefan Cronert <d93-scr *at* nada.kth.se> Stefan Taferner <taf *at* porsche.co.at> Steffen Hansen <stefh *at* dit.ou.dk> Stephan Pfab <pfab *at* mathematik.uni-ulm.de> Stephane Zermatten <szermat *at* ibm.net> Sven Fischer <sven *at* comnets.rwth-aachen.de> Sven Riedel <lynx *at* heim8.tu-clausthal.de> Terje Dalen <terje *at* norcontrol.no> Thomas Lineal <thomas *at* ricci.allcon.com> Thomas Rath <rath *at* mac-info-link.de> Thorsten Ende <the *at* is-bremen.de> Tiaan Wessels <tiaan *at* inetsys.alt.za>

Tim D. Gilman <tdgilman *at* best.com> Tom Houlder <thoulder *at* icor.fr> Tony Albrecht <Tony.Albrecht *at* adelaide.maptek.com.au> Torgeir Hovden <hovden *at* akkurat.idt.ntnu.no> Trond Hellem Bø <s638 *at* ii.uib.no> Trond Solli <Trond.Solli *at* marintek.sintef.no> Ulf Stelbe <ust *at* egd.igd.fhg.de> Ulrich Hertlein <uhe *at* cs.tu-berlin.de> Ulrich Ring <ur *at* daveg.com> Uwe Thiem <uwe *at* uwix.alt.na> Vadim Zaliva <lord *at* crocodile.org> Val Gough <val *at* stellacore.com> Vilhelm Sjöberg <ville *at* swipnet.se> Vlad Karpinsky <vlad *at* crocodile.org> Volker Poplawski <volkerp *at* stepnet.de> Warwick Allison <warwick *at* it.uq.edu.au> Xiaojian Li <lixj *at* monte.rutgers.edu> Ximenes <ximenes *at* netset.com> Y. N. Lo <ynlo *at* netcom.ca> Zyklon <zyk *at* dds.nl> atsushi konno <jibe *at* ppp.bekkoame.or.jp> berry *at* hxi.com boris passek <boris *at* ice.fb12.TU-Berlin.DE> fidaire <fidaire *at* bip.fr> joeh *at* sugar-river.net rinsch *at* aea.ruhr-uni-bochum.de tsutsui *at* kekvax.kek.jp vandevod *at* cs.rpi.edu vinckeg *at* sebb.bel.alcatel.be yleffler *at* ucis.vill.edu

We hope there are not too many omissions from the list. Any omissions are **bugs** and should be reported to  $qt$ -bugs@trolltech.com like other bugs in the Qt code or documentation.

Copyright © 2002 [Trolltech](http://www.trolltech.com) [Trademarks](http://www.trolltech.com/trademarks.html) Qt version 3.0.5

Ho[m](#page-0-0)e | [A](#page-202-0)ll Classes | [M](#page-197-0)ain Classes | Annotated | [G](#page-199-0)rouped Classes | [Functions](#page-232-0)

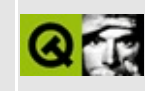

# **Key Features in Qt 3.0**

Qt 3.0 adds a lot of new features and improvements over the Qt 2.x series. Some internals have undergone major redesign and new classes and methods have been added.

We have tried to keep the API of Qt 3.0 as compatible as possible with the Qt 2.x series. For most applications only minor changes will be needed to compile and run them successfully using Qt 3.0.

One of the major new features that has been added in the 3.0 release is a module allowing you to easily work with databases. The API is platform independent and database neutral. This module is seamlessly integrated into Qt Designer, greatly simplifying the process of building database applications and using data aware widgets.

Other major new features include a plugin architecture. You can use your own and third party plugins your own applications. The Unicode support of Qt 2.x has been greatly enhanced, it now includes full support for scripts written from right to left (e.g. Arabic and Hebrew) and also provides improved support for Asian languages.

Many new classes have been added to the Qt Library. Amongst them are classes that provide a docking architecture [\(QDockArea/](#page-6236-0)[QDockWindow](#page-3207-0)), a powerful rich text editor [\(QTextEdit\)](#page-3596-0), a class to store and access application settings ([QSettings\)](#page-2199-0) and a class to create and communicate with processes ([QProcess](#page-6216-0)).

Apart from the changes in the library itself a lot has been done to make the development of Qt applications with Qt 3.0 even easier than before. Two new applications have been added: Qt Linguist is a tool to help you translate your application into different languages; Qt Assistant is an easy to use help browser for the Qt documentation that supports bookmarks and can search by keyword.

Another change concerns the Qt build system, which has been reworked to make it a lot easier to port Qt to new platforms. You can use this platform independent build system for your own applications.

# **The Qt Library**

A large number of new features has been added to Qt 3.0. The following list gives an overview of the most important new and changed aspects of the Qt library. A full list of every new method follows the overview.

### **Database support**

One of the major new features in Qt 3.0 is the SQL [module](#page-360-0) that provides multiplatform access to SQL databases, making database application programming with Qt seamless and portable. The API, built with standard SQL, is database-neutral and software development is independent of the underlying database.

A collection of tightly focused C++ classes are provided to give the programmer direct access to SQL databases. Developers can send raw SQL to the database server or have the Qt SQL classes generate SQL queries automatically. Drivers for Oracle, PostgreSQL, MySQL and ODBC are available and writing new drivers is straightforward.

Tying the results of SQL queries to GUI components is fully supported by Qt's SQL widgets. These classes include a tabular data widget (for spreadsheet-like data presentation with in-place editing), a form-based data browser (which provides data navigation and edit functions) and a form-based data viewer (which provides read-only forms). This framework can be extended by using custom field editors, allowing for example, a data table to use custom widgets for in-place editing. The SQL module fully supports Qt's signal/slots mechanism, making it easy for developers to include their own data validation and auditing code.

Qt Designer fully supports Qt's SQL module. All SQL widgets can be laid out within Qt Designer, and relationships can be established between controls visually. Many interactions can be defined purely in terms of Qt's signals/slots mechanism directly in Qt Designer.

### **Plugins**

The [QLibrary](#page-3982-0) class provides a platform independent wrapper for runtime loading of shared libraries. QPluginManager makes it trivial to implement plugin support in applications. The Qt library is able to load additional styles, database drivers and text codecs from plugins.

Qt Designer supports custom widgets in plugins, and will use the widgets both when designing and previewing forms.

See the plugins [documentation](#page-464-0).

### **Rich text engine and editor**

The rich text engine originally introduced in Qt 2.0 has been further optimized and extended to support editing. It allows editing formatted text with different fonts, colors, paragraph styles, tables and images. The editor supports different word wrap modes, command-based undo/redo, multiple selections, drag and drop, and many other features. The new [QTextEdit](#page-3596-0) engine is highly optimized for proccesing and displaying large documents quickly and efficiently.

### **Unicode**

Apart from the rich text engine, another new feature of Qt 3.0 that relates to text handling is the greatly improved Unicode support. Qt 3.0 includes an implementation of the bidirectional algorithm (BiDi) as defined in the Unicode standard and a shaping engine for Arabic, which gives full native language support to Arabic and Hebrew speaking people. At the same time the support for Asian languages has been greatly enhanced.

The support is almost transparent for the developer using Qt to develop their applications. This means that developers who developed applications using Qt 2.x will automatically gain the full support for these languages when switching to Qt 3.0. Developers can rely on their application to work for people using writing systems different from Latin1, without having to worry about the complexities involved with these scripts, as Qt takes care of this automatically.

## **Docked and Floating Windows**

Qt 3.0 introduces the concept of Dock Windows and Dock Areas. Dock windows are widgets, that can be attached to, and detached from, dock areas. The
commonest kind of dock window is a tool bar. Any number of dock windows may be placed in a dock area. A main window can have dock areas, for example, [QMainWindow](#page-2079-0) provides four dock areas (top, left, bottom, right) by default. The user can freely move dock windows and place them at a convenient place in a dock area, or drag them out of the application and have them float freely as top level windows in their own right. Dock windows can also be minimized or hidden.

For developers, dock windows behave just like ordinary widgets. QToolbar for example is now a specialized subclass of a dock window. The API of QMainWindow and [QToolBar](#page-2190-0) is source compatible with Qt 2.x, so existing code which uses these classes will continue to work.

#### **Regular Expressions**

Qt has always provided regular [expression](#page-3800-0) support, but that support was pretty much limited to what was required in common GUI control elements such as file dialogs. Qt 3.0 introduces a new regular expression engine, [QRegExp](#page-3797-0), that supports most of Perl's regex features and is Unicode based. The most useful additions are support for parentheses (capturing and non-capturing) and backreferences.

#### **Storing application settings**

Most programs will need to store some settings between runs, for example, user selected fonts, colors and other preferences, or a list of recently used files. The new [QSettings](#page-2199-0) class provides a platform independent way to achieve this goal. The API makes it easy to store and retrieve most of the basic data types used in Qt (such as basic  $C^{++}$  types, strings, lists, colors, etc). The class uses the registry on the Windows platform and traditional resource files on Unix.

#### **Creating and controlling other processes**

[QProcess](#page-6216-0) is a class that allows you to start other programs from within a Qt application in a platform independent manner. It gives you full control over the started program, for example you can redirect the input and output of console applications.

#### **Accessibility**

Accessibility means making software usable and accessible to a wide range of users, including those with disabilities. In Qt 3.0, most widgets provide accessibility information for assistive tools that can be used by a wide range of disabled users. Qt standard widgets like buttons or range controls are fully supported. Support for complex widgets, like e.g. [QListView](#page-4240-0), is in development. Existing applications that make use of standard widgets will become accessible just by using Qt 3.0.

Qt uses the Active Accessibility infrastructure on Windows, and needs the MSAA SDK, which is part of most platform SDKs. With improving standardization of accessibility on other platforms, Qt will support assistive technologies on other systems, too.

#### **XML Improvements**

The XML framework introduced in Qt 2.2 has been vastly improved. Qt 2.2 already supported level 1 of the Document Object Model (DOM), a W3C standard for accessing and modifying XML documents. Qt 3.0 has added support for DOM Level 2 and XML namespaces.

The XML parser has been extended to allow incremental parsing of XML documents. This allows you to start parsing the document directly after the first parts of the data have arrived, and to continue whenever new data is available. This is especially useful if the XML document is read from a slow source, e.g. over the network, as it allows the application to start working on the data at a very early stage.

#### **SVG support**

SVG is a W3C standard for "Scalable Vector Graphics". Qt 3.0's XML support means that [QPicture](#page-5785-0) can optionally generate and import static SVG documents. All the SVG features that have an equivalent in [QPainter](#page-1500-0) are supported.

#### **Multihead support**

Many professional applications, such as DTP and CAD software, are able to

display data on two or more monitors. In Qt 3.0 the [QDesktopWidget](#page-5842-0) class provides the application with runtime information about the number and geometry of the desktops on the different monitors and such allows applications to efficiently use a multi-monitor setup.

The virtual desktop of Mac OS X, Windows 98, and 2000 is supported, as well as the traditional multi-screen and the newer Xinerama multihead setups on X11.

#### **X11 specific enhancements**

Qt 3.0 now complies with the NET WM Specification, recently adopted by KDE 2.0. This allows easy integration and proper execution with desktop environments that support the NET WM specification.

The font handling on X11 has undergone major changes. [QFont](#page-1315-0) no longer has a one-to-one relation with window system fonts. QFont is now a logical font that can load multiple window system fonts to simplify Unicode text display. This completely removes the burden of changing/setting fonts for a specific locale/language from the programmer. For end-users, any font can be used in any locale. For example, a user in Norway will be able to see Korean text without having to set their locale to Korean.

Qt 3.0 also supports the new render extension recently added to XFree86. This adds support for anti aliased text and pixmaps with alpha channel (semi transparency) on the systems that support the rendering extension (at the moment XFree 4.0.3 and later).

#### **Printing**

Printing support has been enhanced on all platforms. The [QPrinter](#page-2158-0) class now supports setting a virtual resolution for the painting process. This makes WYSIWYG printing trivial, and also allows you to take full advantage of the high resolution of a printer when painting on it.

The postscript driver built into Qt and used on Unix has been greatly enhanced. It supports the embedding of true/open type and type1 fonts into the document, and can correctly handle and display Unicode. Support for fonts built into the printer has been enhanced and Qt now knows about the most common printer fonts used for Asian languages.

#### **[QHttp](#page-5780-0)**

This class provides a simple interface for HTTP downloads and uploads.

#### **Compatibility with the Standard Template Library (STL)**

Support for the C++ Standard Template Library has been added to the Qt Template Library (QTL). The QTL classes now contain [appropriate](#page-7794-0) copy constructors and typedefs so that they can be freely mixed with other STL containers and algorithms. In addition, new member functions have been added to QTL template classes which correspond to STL-style naming conventions (e.g., push\_back()).

# **Qt Designer**

Qt [Designer](#page-480-0) was a pure dialog editor in Qt 2.2 but has now been extended to provide the full functionality of a GUI design tool.

This includes the ability to lay out main windows with menus and toolbars. Actions can be edited within Qt Designer and then plugged into toolbars and menu bars via drag and drop. Splitters can now be used in a way similar to layouts to group widgets horizontally or vertically.

In Qt 2.2, many of the dialogs created by Qt Designer had to be subclassed to implement functionality beyond the predefined signal and slot connections. Whilst the subclassing approach is still fully supported, Qt Designer now offers an alternative: a plugin for editing slots. The editor offers features such as syntax highlighting, completion, parentheses matching and incremental search.

The functionality of Qt Designer can now be extended via plugins. Using Qt Designer's interface or by implementing one of the provided interfaces in a plugin, a two way communication between plugin and Qt Designer can be established. This functionality is used to implement plugins for custom widgets, so that they can be used as real widgets inside the designer.

Basic support for project management has been added. This allows you to read and edit \*.pro files, add and remove files to/from the project and do some global operations on the project. You can now open the project file and have one-click access to all the \*.ui forms in the project.

In addition to generating code via uic, Qt Designer now supports the dynamic creation of widgets directly from XML user interface description files (\*.ui files) at runtime. This eliminates the need of recompiling your application when the GUI changes, and could be used to enable your customers to do their own customizations. Technically, the feature is provided by a new class, [QWidgetFactory](#page-4987-0) in the QResource library.

# **Qt Linguist**

Qt [Linguist](#page-755-0) is a GUI utility to support translating the user-visible text in applications written with Qt. It comes with two command-line tools: lupdate and lrelease.

Translation of a Qt application is a three-step process:

- Run lupdate to extract user-visible text from the  $C++$  source code of the Qt application, resulting in a translation source file (a \*.ts file).
- Provide translations for the source texts in the \*.ts file using Qt Linguist.
- Run lrelease to obtain a light-weight message file (a  $*$ .qm file) from the  $*$ .ts file, which provides very fast lookup for released applications.

Qt Linguist is a tool suitable for use by translators. Each user-visible (source) text is characterized by the text itself, a context (usually the name of the C++ class containing the text), and an optional comment to help the translator. The  $C++$  class name will usually be the name of the relevant dialog, and the comment will often contain instructions that describe how to navigate to the relevant dialog.

You can create phrase books for Qt Linguist to provide common translations to help ensure consistency and to speed up the translation process. Whenever a translator navigates to a new text to translate, Qt Linguist uses an intelligent algorithm to provide a list of possible translations: the list is composed of relevant text from any open phrase books and also from identical or similar text that has already been translated.

Once a translation is complete it can be marked as "done"; such translations are included in the \*.qm file. Text that has not been "done" is included in the \*.qm file in its original form. Although Qt Linguist is a GUI application with dock windows and mouse control, toolbars, etc., it has a full set of keyboard shortcuts to make translation as fast and efficient as possible.

When the Qt application that you're developing evolves (e.g. from version 1.0 to version 1.1), the utility lupdate merges the source texts from the new version with the previous translation source file, reusing existing translations. In some typical cases, lupdate may suggest translations. These translations are marked as unfinished, so you can easily find and check them.

# **Qt Assistant**

Thanks to the positive feedback we received about the help [system](#page-6298-0) built into Qt Designer, we decided to offer this part as a separate [application](#page-480-0) called Qt Assistant. Qt Assistant can be used to browse the Qt class [documentation](#page-804-0) as well as the manuals for Qt Designer and Qt Linguist. It offers index searching, a contents overview, bookmarks history and incremental search. Qt Assistant is used by both Qt Designer and Qt Linguist for browsing their help documentation.

#### **qmake**

To ease portability we now provide the [qmake](#page-818-0) utility to replace tmake. QMake is a C++ version of tmake which offers additional functionallity that is difficult to reproduce in tmake. Trolltech uses qmake in its build system for Qt and related products and we have released it as free software.

Copyright © 2002 [Trolltech](http://www.trolltech.com) [Trademarks](http://www.trolltech.com/trademarks.html) Qt version 3.0.5

Ho[m](#page-0-0)e | [A](#page-202-0)ll Classes | [M](#page-197-0)ain Classes | Annotated | [G](#page-199-0)rouped Classes | [Functions](#page-232-0)

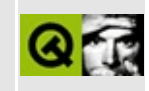

# **Porting to Qt 3.x**

This document describes porting applications from Qt 2.x to Qt 3.x.

If you haven't yet made the decision about porting, or are unsure about whether it is worth it, take a look at the key [features](#page-932-0) offered by Qt 3.x.

The Qt 3.x series is not binary compatible with the 2.x series. This means programs compiled for Qt 2.x must be recompiled to work with Qt 3.x. Qt 3.x is also not completely *source* compatible with 2.x, however all points of incompatibility cause compiler errors or run-time messages (rather than mysterious results). Qt 3.x includes many additional features and discards obsolete functionality. Porting from Qt 2.x to Qt 3.x is straightforward, and once completed makes the considerable additional power and flexibility of Qt 3.x available for use in your applications.

To port code from Qt 2.x to Qt 3.x:

- 1. Briefly read the porting notes below to get an idea of what to expect.
- 2. Be sure your code compiles and runs well on all your target platforms with Qt 2.x.
- 3. Recompile with Qt 3.x. For each error, search below for related identifiers (e.g. function names, class names). This document mentions all relevant identifiers to help you get the information you need at the cost of being a little verbose.
- 4. If you get stuck, ask on the [qt-interest](http://qt-interest.trolltech.com/) mailing list, or Trolltech Technical Support if you're a registered licensee.

Table of contents:

- Link errors on [Windows](#page-948-0)
- Header file [inclusion](#page-949-0) changes
- [Namespace](#page-950-0)
- Removed [Functions](#page-952-0)
- [Obsoleted](#page-953-0) Functions
- [Collection](#page-958-0) Class Renaming
- [QButtonGroup](#page-959-0)
- [QDate](#page-960-0)
- [QFont](#page-961-0)
- [QInputDialog](#page-962-0)
- [QLayout](#page-963-0) and Other Abstract Layout Classes
- [QMultiLineEdit](#page-964-0)
- [QPrinter](#page-965-0)
- [QRegExp](#page-966-0)
	- New special [characters](#page-966-1)
	- [QRegExp::operator=\(\)](#page-967-0)
	- [QRegExp::match\(\)](#page-967-1)
	- [QRegExp::find\(\)](#page-967-2)
	- QString::findRev() and [QString::contains\(\)](#page-967-3)
	- [QString::replace\(\)](#page-968-0)
- [QSemiModal](#page-969-0)
- [QSortedList](#page-970-0)
- [QTableView](#page-971-0)
- [QToolButton](#page-972-0)
- [QTextStream](#page-973-0)
- [QTranslator](#page-974-0)
- [QWidget](#page-975-0)
- QXml [Classes](#page-976-0)
	- [QXmlInputSource](#page-976-1)
	- [QXmlLocator](#page-976-2)
- [Asynchronous](#page-977-0) I/O Classes
- [Transparent](#page-978-0) widgets
- Bezier [Curves](#page-979-0)
- [Locale-aware](#page-980-0) String Comparisons in QIconView, QListBox, QListView and **QTable**

#### **Link errors on Windows**

<span id="page-948-0"></span>On Windows, originally in Qt 2.x, the default configuration of the Qt library is static. If you just use the default configuration you don't need to set certain preprocessor defines. In Qt 3.0, the default configuration of the Qt library is to build it as a shared library, therefore the preprocessor define QT\_DLL is needed.

If you use tmake with Qt 2.x, and now use qmake with Qt 3.x, then the cause of the problem is with the project file. In the project file, there is usually line that looks like:

 $CONFIG = ...$ 

this should be changed to

CONFIG  $+=...$ 

<span id="page-948-1"></span>so that qmake can look at the configuration that Qt was built with and set any relevant preprocessor defines in the makefile.

# **Header file inclusion changes**

<span id="page-949-0"></span>Qt 3.x remove some unnecessary nested #include directives from header files. This speeds up compilation when you don't need those nested header files. But in some cases you will find you need to add an extra #include to your files.

For example, if you get a message about [QStringList](#page-2043-0) or its functions not being defined, then add #include <qstringlist.h> at the top of the file giving the error.

Header files that you might need to add #include directives for include:

- < qcursor.h>
- <qpainter.h>
- $\bullet$  <gpen.h>
- <qstringlist.h>
- <gregexp.h>
- <qstrlist.h>
- <qstyle.h>
- <qvaluelist.h>

#### **Namespace**

<span id="page-950-0"></span>Qt 3.x is namespace clean. A few global identifiers that had been left in Qt 2.x have been discarded.

Enumeration Qt::CursorShape and its values are now part of the special Qt class defined in qnamespace.h. If you get compilation errors about these being missing (unlikely, since most of your code will be in classes that inherit from the Qt namespace class), then apply the following changes:

- QCursorShape becomes Qt::CursorShape
- ArrowCursor becomes Qt::ArrowCursor
- UpArrowCursor becomes Qt::UpArrowCursor
- CrossCursor becomes Qt::CrossCursor
- WaitCursor becomes Qt::WaitCursor
- IbeamCursor becomes Ot::IbeamCursor
- SizeVerCursor becomes Qt::SizeVerCursor
- SizeHorCursor becomes Qt::SizeHorCursor
- SizeBDiagCursor becomes Qt::SizeBDiagCursor
- SizeFDiagCursor becomes Qt::SizeFDiagCursor
- SizeAllCursor becomes Qt::SizeAllCursor
- BlankCursor becomes Qt::BlankCursor
- SplitVCursor becomes Qt::SplitVCursor
- SplitHCursor becomes Qt::SplitHCursor
- PointingHandCursor becomes Qt::PointingHandCursor
- BitmapCursor becomes Qt::BitmapCursor

The names of some debugging macro variables have been changed. We have tried not to break source compatibility as much as possible. If you observe error messages on the UNIX console or the Windows debugging stream that were previously disabled, please check these macro variables:

- DEBUG becomes QT\_DEBUG
- NO\_DEBUG becomes QT\_NO\_DEBUG
- NO\_CHECK becomes QT\_NO\_CHECK
- CHECK\_STATE becomes QT\_CHECK\_STATE
- CHECK\_RANGE becomes QT\_CHECK\_RANGE
- CHECK\_NULL becomes QT\_CHECK\_NULL

CHECK\_MATH becomes QT\_CHECK\_MATH

The name of some debugging macro functions has been changed as well but source compatibility should not be affected if the macro variable QT\_CLEAN\_NAMESPACE is not defined:

- ASSERT becomes Q\_ASSERT
- CHECK\_PTR becomes Q\_CHECK\_PTR

For the record, undocumented macro variables that are not part of the API have been changed:

- $\bullet$  \_0S\_\*\_ becomes  $Q_0s$ \_\*
- $\textsf{LWS\_*}_{\textsf{L}}$  becomes Q\_WS\_\*
- \_CC\_\*\_ becomes Q\_CC\_\*

# **Removed Functions**

<span id="page-952-0"></span>All these functions have been removed in Qt 3.x:

- QFont::charSet()
- QFont::setCharSet()
- QMenuBar::setActItem()
- QMenuBar::setWindowsAltMode()
- QPainter::drawQuadBezier()
- QPointArray::quadBezier()
- QRegExp::find()
- QSpinBox::downButton()
- QSpinBox::upButton()
- QString::basicDirection()
- QString::visual()
- QStyle::set...() functions
- QWidget::setFontPropagation()
- QWidget::setPalettePropagation()

Also, to avoid conflicts with <iostream>, the following three global functions have been renamed:

- setw() (renamed  $qSetW()$
- setfill() (renamed qSetFill())
- setprecision() (renamed qSetPrecision())

# **Obsoleted Functions**

<span id="page-953-0"></span>The following functions have been obsoleted in Qt 3.0. The documentation of each of these functions should explain how to replace them in Qt 3.0.

**Warning:** It is best to consult <http://doc.trolltech.com/3.0/> rather than the documentation supplied with Qt to obtain the latest information regarding obsolete functions and how to replace them in new code.

- [QAccel::keyToString\(](#page-1642-0) [QKeySequence](#page-3789-0) k )
- [QAccel::stringToKey](#page-1643-0)( const [QString](#page-1880-0) & s )
- [QActionGroup::insert](#page-2187-0)( [QAction](#page-2140-0) \*a )
- [QButton::autoResize\(](#page-1306-0)) const
- [QButton::setAutoResize\(](#page-1309-0) bool )
- OCanvasItem::active() const
- [QCanvasItem::enabled\(](#page-2364-0)) const
- OCanvasItem::selected() const
- [QCanvasItem::visible](#page-2369-0)() const
- [QCanvasPixmapArray::QCanvasPixmapArray](#page-4402-0)( [QPtrList](#page-3408-0)<QPixmap> list, QPtrList<QPoint> hotspots )
- [QCanvasPixmapArray::operator!\(](#page-4403-0))
- [QColorGroup::QColorGroup\(](#page-5093-0) const [QColor](#page-1860-0) & foreground, const QColor & background, const QColor & light, const QColor & dark, const QColor & mid, const QColor & text, const QColor & base )
- [QComboBox::autoResize\(](#page-2514-0)) const
- [QComboBox::setAutoResize\(](#page-2519-0) bool )
- [QDate::dayName\(](#page-5662-0) int weekday )
- [QDate::monthName\(](#page-5665-0) int month )
- [QDir::encodedEntryList\(](#page-6118-0) const [QString](#page-1880-0) & nameFilter, int filterSpec = DefaultFilter, int sortSpec = DefaultSort ) const
- QDir::encodedEntryList( int filterSpec = DefaultFilter, int sortSpec = DefaultSort ) const
- [QDockWindow::isHorizontalStretchable](#page-3218-0)() const
- [QDockWindow::isVerticalStretchable](#page-3218-1)() const
- [QDockWindow::setHorizontalStretchable\(](#page-3220-0) bool b )
- [QDockWindow::setVerticalStretchable\(](#page-3221-0) bool b )
- [QFont::defaultFont\(](#page-1332-0))
- [QFont::setDefaultFont](#page-1337-0)( const [QFont](#page-1315-0) & f )
- [QFont::setPixelSizeFloat](#page-1339-0)( float pixelSize )
- [QFontDatabase::bold\(](#page-4751-0) const QString & family, const QString & style, const [QString](#page-1880-0) & ) const
- [QFontDatabase::families\(](#page-4751-1) bool ) const
- [QFontDatabase::font\(](#page-4751-2) const QString & familyName, const QString & style, int pointSize, const QString & )
- [QFontDatabase::isBitmapScalable](#page-4752-0)( const QString & family, const QString & style, const QString & ) const
- [QFontDatabase::isFixedPitch](#page-4752-1)( const QString & family, const QString & style, const QString & ) const
- [QFontDatabase::isScalable\(](#page-4753-0) const QString & family, const QString & style, const QString & ) const
- [QFontDatabase::isSmoothlyScalable\(](#page-4753-1) const QString & family, const QString & style, const QString & ) const
- [QFontDatabase::italic](#page-4753-2)( const [QString](#page-1880-0) & family, const QString & style, const QString & ) const
- [QFontDatabase::pointSizes](#page-4754-0)( const QString & family, const QString & style, const QString & )
- [QFontDatabase::smoothSizes](#page-4755-0)( const QString & family, const QString & style, const QString & )
- [QFontDatabase::styles](#page-4755-1)( const QString & family, const QString & ) const
- [QFontDatabase::weight](#page-4756-0)( const QString & family, const QString & style, const QString & ) const
- [QLabel::autoResize](#page-1734-0)() const
- [QLabel::setAutoResize](#page-1735-0)( bool enable )
- [QLineEdit::cursorLeft](#page-4035-0)( bool mark, int steps = 1)
- [QLineEdit::cursorRight](#page-4035-1)( bool mark, int steps = 1)
- [QLineEdit::hasMarkedText\(](#page-4037-0)) const
- [QLineEdit::markedText](#page-4039-0)() const
- [QLineEdit::repaintArea](#page-4040-0)( int, int)
- [QListBox::cellHeight](#page-4095-0)( int i ) const
- QListBox::cellHeight() const
- [QListBox::cellWidth\(](#page-4096-0)) const
- [QListBox::findItem](#page-4100-0)( int yPos ) const
- [QListBox::inSort\(](#page-4101-0) const [QListBoxItem](#page-4152-0) \*lbi )
- QListBox::inSort( const [QString](#page-1880-0) & text)
- [QListBox::itemYPos](#page-4107-0)( int index, int \*yPos ) const
- OListBox::numCols() const
- [QListBox::totalHeight](#page-4116-0)() const
- [QListBox::totalWidth\(](#page-4116-1)) const
- [QListBoxItem::current\(](#page-4157-0)) const
- [QListBoxItem::selected](#page-4159-0)() const
- [QListView::removeItem](#page-4267-0)( [QListViewItem](#page-4305-0) \*item )
- [QListViewItem::removeItem\(](#page-4325-0) QListViewItem \*item )
- [QMainWindow::addToolBar](#page-2095-0)( [QDockWindow](#page-3207-0) \*, Dock = DockTop, bool  $newLine = FALSE$ )
- QMainWindow::addToolBar( QDockWindow \*, const QString & label, Dock = DockTop, bool newLine = FALSE )
- [QMainWindow::lineUpToolBars](#page-2099-0)( bool keepNewLines = FALSE )
- [QMainWindow::moveToolBar\(](#page-2100-0) QDockWindow \*, Dock = DockTop )
- QMainWindow::moveToolBar( QDockWindow \*, Dock, bool nl, int index, int extraOffset  $= -1$ )
- [QMainWindow::removeToolBar\(](#page-2101-0) QDockWindow \*)
- [QMainWindow::setToolBarsMovable](#page-2103-0)( bool )
- [QMainWindow::toolBarPositionChanged](#page-2103-1)( [QToolBar](#page-2190-0) \*)
- [QMainWindow::toolBarsMovable\(](#page-2104-0)) const
- [QMessageBox::message](#page-2230-0)( const [QString](#page-1880-0) & caption, const QString & text, const QString & buttonText =  $QString::null$ ,  $QWidget *parent = 0$  $QWidget *parent = 0$ , const char  $*=0$ )
- [QMessageBox::query](#page-2230-1)( const QString & caption, const QString & text, const QString & yesButtonText = QString::null, const QString & noButtonText = QString::null, QWidget \*parent = 0, const char \*= 0)
- [QMessageBox::standardIcon\(](#page-2231-0) Icon icon, GUIStyle style )
- [QPalette::normal](#page-5683-0)()
- [QRegExp::match\(](#page-3817-0) const QString & str, int index = 0, int \*len = 0, bool indexIsStart = TRUE ) const
- [QScrollView::childIsVisible\(](#page-2399-0) QWidget \*child )
- [QScrollView::showChild](#page-2408-0)( QWidget \*child, bool show = TRUE )
- [QSignal::block\(](#page-4337-0) bool b )
- [QSignal::isBlocked\(](#page-4338-0)) const
- [QSignal::parameter](#page-4338-1)() const
- [QSignal::setParameter](#page-4338-2)( int value )
- [QSimpleRichText::draw](#page-4423-0)( [QPainter](#page-1500-0) \*p, int x, int y, const [QRegion](#page-1670-0) & clipRegion, const [QColorGroup](#page-5085-0) & cg, const [QBrush](#page-3858-0) \*paper = 0 ) const
- [QString::ascii\(](#page-1895-0)) const
- [QString::data](#page-1898-0)() const
- OString::setExpand( uint index, OChar c )
- [QStyle::defaultFrameWidth\(](#page-5741-0)) const
- OStyle::scrollBarExtent() const
- [QStyle::tabbarMetrics\(](#page-5759-0) const [QWidget](#page-1146-0) \*t, int & hf, int & vf, int & ov ) const
- [QTabDialog::isTabEnabled\(](#page-6185-0) const char \*name ) const
- [QTabDialog::selected](#page-6185-1)( const [QString](#page-1880-0) & )
- QTabDialog::selected( const QString & tabLabel )
- [QTabDialog::setTabEnabled](#page-6188-0)( const char \*name, bool enable )
- [QTextStream::QTextStream\(](#page-2020-0) QString & str, int filemode )
- [QToolBar::QToolBar](#page-2196-0)( const QString & label, [QMainWindow](#page-2079-0) \*, ToolBarDock = DockTop, bool newLine = FALSE, const char  $*$ name = 0)
- [QToolButton::iconSet\(](#page-3998-0) bool on ) const
- [QToolButton::offIconSet](#page-3999-0)() const
- [QToolButton::onIconSet\(](#page-3999-1)) const
- [QToolButton::setIconSet](#page-3999-2)( const [QIconSet](#page-5890-0) & set, bool on )
- [QToolButton::setOffIconSet](#page-4000-0)( const QIconSet & )
- [QToolButton::setOnIconSet](#page-4000-1)( const QIconSet & )
- [QToolTip::enabled\(](#page-4063-0))
- [QToolTip::setEnabled\(](#page-4066-0) bool enable )
- [QTranslator::find](#page-4180-0)( const char \*context, const char \*sourceText, const char \*comment =  $0$ ) const
- [QTranslator::insert\(](#page-4181-0) const char \*context, const char \*sourceText, const [QString](#page-1880-0) & translation )
- [QTranslator::remove\(](#page-4182-0) const char \*context, const char \*sourceText )
- [QUriDrag::setFilenames](#page-4291-0)( const [QStringList](#page-2043-0) & fnames )
- [QWidget::backgroundColor\(](#page-1165-0)) const
- [QWidget::backgroundPixmap\(](#page-1165-1)) const
- [QWidget::iconify\(](#page-1178-0))
- [QWidget::setBackgroundColor](#page-1194-0)( const [QColor](#page-1860-0) & c )
- [QWidget::setBackgroundPixmap](#page-1195-0)( const [QPixmap](#page-1230-0) & pm )
- [QWidget::setFont](#page-1198-0)( const [QFont](#page-1315-0) & f, bool)
- [QWidget::setPalette](#page-1201-0)( const [QPalette](#page-5674-0) & p, bool )
- [QWizard::setFinish\(](#page-5226-0) [QWidget](#page-1146-0) \*, bool )
- [QXmlInputSource::QXmlInputSource](#page-5807-0)( [QFile](#page-2266-0) & file )
- QXmlInputSource::QXmlInputSource( [QTextStream](#page-2014-0) & stream )
- [QXmlReader::parse\(](#page-6036-0) const [QXmlInputSource](#page-5802-0) & input )

Additionally, these preprocessor directives have been removed:

- #define strlen qstrlen
- #define strcpy qstrcpy
- #define strcmp qstrcmp
- #define strncmp qstrncmp
- #define stricmp qstricmp
- #define strnicmp qstrnicmp

See the changes-3.0.0 document for an explanation of why this had to be done. You might have been relying on the non-portable and unpredictable behavior resulting from these directives. We strongly recommend that you either make use of the safe qstr\* variants directly or ensure that no 0 pointer is passed to the standard C functions in your code base.

# **Collection Class Renaming**

<span id="page-958-0"></span>The classes QArray, QCollection, QList, QListIterator, QQueue, QStack and QVector have been renamed. To ease porting, the old names and the old headerfile names are still supported.

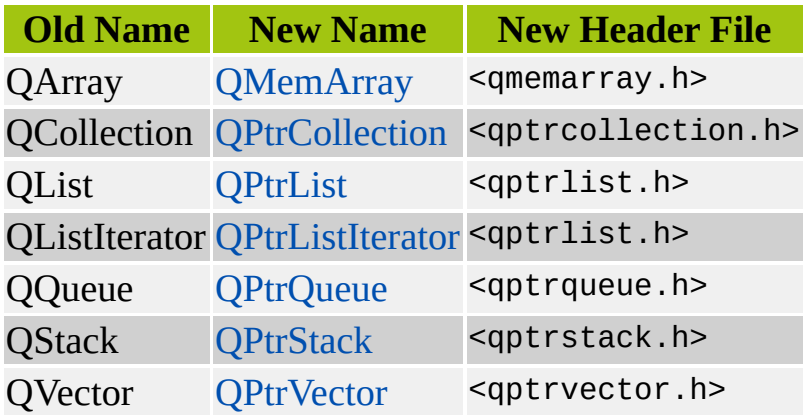

# **[QButtonGroup](#page-2551-0)**

<span id="page-959-0"></span>In Qt 2.x, the function [QButtonGroup::selected](#page-2559-0)() returns the selected *radio* button [\(QRadioButton](#page-2561-0)). In Qt 3.0, it returns the selected *toggle* button ([QButton::toggleButton\)](#page-1313-0), a more general concept. This might affect programs that use QButtonGroups that contain a mixture of radio buttons and non-radio (e.g. [QCheckBox](#page-4781-0)) toggle buttons.

# **[QDate](#page-5655-0)**

<span id="page-960-0"></span>Two QDate member functions that were virtual in Qt 2.0 are not virtual in Qt 3.0. This is only relevant if you subclassed QDate and reimplemented these functions:

- [QString](#page-1880-0) [QDate::monthName\(](#page-5665-0) int month ) const
- QString [QDate::dayName\(](#page-5662-0) int weekday ) const

In addition to no longer being virtual, QDate::monthName() and QDate::dayName() have been renamed [QDate::shortMonthName\(](#page-5666-0)) and [QDate::shortDayName\(](#page-5666-1)) and have been made static (as they should had been in the first place). The old names are still provided for source compatibility.

# **[QFont](#page-1315-0)**

<span id="page-961-0"></span>The internals of QFont have changed significantly between Qt 2.2 and Qt 3.0, to give better Unicode support and to make developing internationalized applications easier. The original API has been preserved with minimal changes. The CharSet enum and its related functions have disappeared. This is because Qt now handles all charset related issues internally, and removes this burden from the developer.

If you used the CharSet enum or its related functions, e.g QFont::charSet() or QFont::setCharSet(), just remove them from your code. There are a few functions that took a QFont::CharSet as a parameter; in these cases simply remove the charset from the parameter list.

# **[QInputDialog](#page-3401-0)**

<span id="page-962-0"></span>The two static getText(...) methods in QInputDialog have been merged. The echo parameter is the third parameter and defaults to QLineEdit::Normal.

If you used calls to [QInputDialog::getText](#page-3406-0)(...) that provided more than the first two required parameters you will must add a value for the echo parameter.

#### **[QLayout](#page-3875-0) and Other Abstract Layout Classes**

<span id="page-963-0"></span>The definitions of [QGLayoutIterator,](#page-5056-0) [QLayout,](#page-3875-0) [QLayoutItem,](#page-2585-0) [QLayoutIterator](#page-3923-0), [QSpacerItem](#page-2496-0) and [QWidgetItem](#page-5010-0) have been moved from <qabstractlayout.h> to <qlayout.h>. The header <qabstractlayout.h> now includes <qlayout.h> for compatibility. It might be removed in a future version.

# **QMultiLineEdit**

<span id="page-964-0"></span>The QMultiLineEdit was a simple editor widget in previous Qt versions. Since Qt 3.0 includes a new richtext engine, which also supports editing, QMultiLineEdit is obsolete. For the sake of compatibility QMultiLineEdit is still provided. It is now a subclass of [QTextEdit](#page-3596-0) which wraps the old QMultiLineEdit so that it is mostly source compatible to keep old applications working.

For new applications and when maintaining existing applications we recommend that you use QTextEdit instead of QMultiLineEdit wherever possible.

Although most of the old QMultiLineEdit API is still available, there is one important difference. The old QMultiLineEdit operated in terms of lines, whereas QTextEdit operates in terms of paragraphs. This is because lines change all the time during wordwrap, whereas paragraphs remain paragraphs. The consequence of this change is that functions which previously operated on lines, e.g. numLines(), textLine(), etc., now work on paragraphs.

Also the function getString() has been removed since it published the internal data structure.

In most cases, applications that used QMultiLineEdit will continue to work without problems. Applications that worked in terms of lines may require some porting.

The source code for the old 2.x version of QMultiLineEdit can be found in \$QTDIR/src/attic/qtmultilineedit.h/cpp. Note that the class has been renamed to QtMultiLineEdit to avoid name clashes. If you really need to keep compatibility with the old QMultiLineEdit, simply include this class in your project and rename QMultiLineEdit to QtMultiLineEdit throughout.

# **[QPrinter](#page-2158-0)**

<span id="page-965-0"></span>QPrinter has undergone some changes, to make it more flexible and to ensure it has the same runtime behaviour on both Unix and Windows. In 2.x, QPrinter behaved differently on Windows and Unix, when using view transformations on the [QPainter](#page-1500-0). This has changed now, and QPrinter behaves consistently across all platforms. A compatibilty mode has been added that forces the old behaviour, to ease porting from Qt 2.x to Qt 3.x. This compatibilty mode can be enabled by passing the QPrinter::Compatible flag to the QPrinter constructor.

On X11, QPrinter used to generate encapsulated postscript when fullPage() was TRUE and only one page was printed. This does not happen by default anymore, providing a more consistent printing output.

# **[QRegExp](#page-3797-0)**

<span id="page-966-0"></span>The [QRegExp](#page-3797-0) class has been rewritten to support many of the features of Perl regular expressions. Both the regular [expression](#page-3800-0) syntax and the QRegExp interface have been modified.

Be also aware that <qregexp.h> is no longer included automatically when you include <qstringlist.h>. See [above](#page-948-1) for details.

#### **New special characters**

<span id="page-966-1"></span>There are five new special characters: (, ), {, | and } (parentheses, braces and pipe). When porting old regular expressions, you must add  $\setminus$  (backslash) in front of any of these (actually,  $\setminus \setminus$  in C++ strings), unless it is already there.

Example: Old code like

```
QRegExp rx('[(0-9)]^* \); // works in Qt 2.x
```
should be converted into

```
QRegExp rx( "\\([0-9\1]*\\)" ); // works in Qt 2.x and 3.x
```
(Within character classes, the backslash is not necessary in front of certain characters, e.g. |, but it doesn't hurt.)

Wildcard patterns need no conversion. Here are two examples:

```
QRegExp wild( "(*.*)" );
.setWildcard( TRUE );
// TRUE as third argument means wildcard
QRegExp wild( "(*.*)", FALSE, TRUE );
```
However, when they are used, make sure to use [QRegExp::exactMatch](#page-3816-0)() rather than the obsolete [QRegExp::match](#page-3817-0)(). QRegExp::match(), like QRegExp::find(), tries to find a match somewhere in the target string, while QRegExp::exactMatch() tries to match the whole target string.

#### **[QRegExp::operator=](#page-3818-0)()**

<span id="page-967-0"></span>This function has been replaced by [QRegExp::setPattern](#page-3821-1)() in Qt 2.2. Old code such as

```
QRegExp rx( "alpha" );
rx.setCaseSensitive( FALSE );
rx.setWildcard( TRUE );
rx = "beta";
```
still compiles with Qt 3, but produces a different result (the case sensitivity and wildcard options are forgotten). This way,

```
rx = "beta";
```
is the same as

 $rx = QRegExp("beta")$ ;

which is what one expects.

#### **QRegExp::match()**

<span id="page-967-1"></span>The following function is now obsolete, as it has an unwieldy parameter list and was poorly named:

• bool [QRegExp::match\(](#page-3817-0) const [QString](#page-1880-0) & str, int index = 0, int  $*$  len = 0, bool indexIsStart = TRUE ) const

It will be removed in a future version of Qt. Its [documentation](#page-3817-0) explains how to replace it.

#### **QRegExp::find()**

<span id="page-967-2"></span>This function was removed, after a brief appearance in Qt 2.2. Its name clashed with [QString::find\(](#page-1899-0)). Use [QRegExp::search](#page-3819-0)() or QString::find() instead.

#### **[QString::findRev](#page-1900-0)() and [QString::contains\(](#page-1896-0))**

<span id="page-967-3"></span>[QString::findRev\(](#page-1900-0))'s and [QString::contains](#page-1896-0)()'s semantics have changed between 2.0 and 3.0 to be more consistent with the other overloads.

For example,

```
QString( "" ).contains( QRegExp("") )
```
returns 1 in Qt 2.0; it returns 0 in Qt 3.0. Also, "^" now really means start of input, so

```
QString( "Heisan Hoppsan" ).contains( QRegExp("^.*$") )
```
returns 1, not 13 or 14.

This change affect very few existing programs.

#### **[QString::replace](#page-1911-0)()**

<span id="page-968-0"></span>With Qt 1.0 and 2.0, a [QString](#page-1880-0) is converted implicitly into a [QRegExp](#page-3797-0) as the first argument to QString::replace():

[QString](#page-1880-0) text = fetch\_it\_from\_somewhere(); text[.replace\(](#page-1911-0) QString("[A-Z]+"), "" );

With Qt 3.0, the compiler gives an error. The solution is to use a QRegExp cast:

```
text.replace( QRegExp("[A-Z]+"), "" );
```
This change makes it possible to introduce a QString::replace(QString, QString) overload in a future version of Qt without breaking source compatibility.

# **QSemiModal**

<span id="page-969-0"></span>The QSemiModal class is now obsolete. You should call show() on a modal dialog instead.

# **QSortedList**

<span id="page-970-0"></span>The QSortedList class is now obsolete. Consider using a [QDict,](#page-5995-0) a [QMap](#page-4483-0) or a plain [QPtrList](#page-3408-0) instead.

# **QTableView**

<span id="page-971-0"></span>The QTableView class has been obsoleted and is no longer a part of the Qt API. Either use the powerful [QTable](#page-2434-0) class or the simplistic [QGridView](#page-5331-0) in any new code you create. If you really need the old table view for compatibility you can find it in \$QTDIR/src/attic/qttableview.{cpp,h}. Note that the class has been renamed from QTableView to QtTableView to avoid name clashes. To use it, simply include it in your project and rename QTableView to QtTableView throughout.
## **[QToolButton](#page-3991-0)**

The [QToolButton](#page-3991-0) class used to distinguish between "on" and "off" icons. In 3.0, this mechanism was moved into the [QIconSet](#page-5890-0) class (see [QIconSet::State\)](#page-5897-0).

The old [QToolButton::onIconSet](#page-4004-0) and [QToolButton::offIconSet](#page-4003-0) properties are still provided so that old source will compile, but their semantics have changed: they are now synonyms for [QToolButton::iconSet](#page-4003-1). If you used that distinction in Qt 2.x, you will need to adjust your code to use the [QIconSet](#page-5890-0) On/Off mechanism.

Likewise, the *on* parameter of these two functions is now ignored:

- void QToolButton::setIconSet ( const QIconSet & set, bool on )
- OIconSet OToolButton::iconSet ( bool on ) const

These functions are only provided for ease of porting. New code should use the following instead:

- void [QToolButton::setIconSet\(](#page-3999-0) const QIconSet & set )
- QIconSet [QToolButton::iconSet\(](#page-3998-0)) const

Finally, this function is no longer virtual:

• void QToolButton::setIconSet( const QIconSet & set, bool on )

If you have a class that inherits [QToolButton](#page-3991-0) and that reimplements QToolButton::setIconSet(), you should make the signature of the reimplementation agree with the new [QToolButton::setIconSet\(](#page-3999-0)), a virtual function.

## **[QTextStream](#page-2014-0)**

The global QTextStream manipulators setw(), setfill() and setprecison() were renamed to qSetW(), qSetFill() and qSetPrecision() to avoid conflicts with <iostream.h>. If you used them, you must rename the occurrences to the new names.

## **[QTranslator](#page-4173-0)**

The [QTranslator](#page-4173-0) class was extended in Qt 2.2, and these extensions lead to a new interface. This interface is used mainly by translation tools (for example, Qt Linguist). For source [compatibility,](#page-755-0) no member function was effectively removed. The [QTranslator](#page-4173-0) documentation points out which functions are obsolete.

This function is no longer virtual:

[QString](#page-1880-0) [QTranslator::find](#page-4180-0)( const char \* context, const char \* sourceText ) const

If you have a class that inherits QTranslator and which reimplements QTranslator::find(), you should reimplement [QTranslator::findMessage](#page-4181-0)() instead. In fact, find() is now defined in terms of findMessage(). By doing the conversion, you will also gain support for translator comments and for any future extensions.

## **[QWidget](#page-1146-0)**

[QWidget::backgroundColor\(](#page-1165-0)), [QWidget::setBackgroundColor](#page-1194-0)(), [QWidget::backgroundPixmap](#page-1165-1)() and [QWidget::setBackgroundPixmap](#page-1195-0)() have often been the source of much confusion in previous releases. Qt 3.0 addresses this by obsoleting these functions and by remplacing them with eight new functions: [QWidget::eraseColor\(](#page-1172-0)), [QWidget::setEraseColor](#page-1196-0)(), [QWidget::erasePixmap\(](#page-1172-1)), [QWidget::setErasePixmap\(](#page-1196-1)), [QWidget::paletteBackgroundColor\(](#page-1188-0)), [QWidget::setPaletteBackgroundColor\(](#page-1201-0)), [QWidget::paletteBackgroundPixmap\(](#page-1188-1)) and [QWidget::setPaletteBackgroundPixmap\(](#page-1201-1)). See their documentation for details.

## **QXml Classes**

#### **[QXmlInputSource](#page-5802-0)**

The semantics of QXmlInputSource has changed slightly. This change only affects code that parses the same data from the same input source multiple times. In such cases you must call [QXmlInputSource::reset](#page-5809-0)() before the second call to [QXmlSimpleReader::parse\(](#page-6104-0)).

So code like

[QXmlInputSource](#page-5802-0) source( &xmlFile ); [QXmlSimpleReader](#page-6100-0) reader; ... reader.[parse\(](#page-6104-0) source ); ... reader.[parse\(](#page-6104-0) source );

must be changed to

```
QXmlInputSource source( &xmlFile );
QXmlSimpleReader reader;
...
reader.parse( source );
...
source.reset();
reader.parse( source );
```
#### **[QXmlLocator](#page-5867-0)**

Due to some internal changes, it was necessary to clean-up the semantics of QXmlLocator: this class is now an abstract class. This shouldn't cause any problems, since programmers usually used the QXmlLocator that was reported by [QXmlContentHandler::setDocumentLocator\(](#page-5557-0)). If you used this class in some other way, you must adjust your code to use the QXmlLocator that is reported by the QXmlContentHandler::setDocumentLocator() function.

## **Asynchronous I/O Classes**

QASyncIO, QDataSink, QDataSource, QIODeviceSource and QDataPump were used internally in previous versions of Qt, but are not used anymore. They are now obsolete.

### **Transparent widgets**

In Qt 2.x, the AutoMask property was used to obtain a transparent-looking widget. In general, this approach is slow and processor hungry. Qt 3.0 uses the BackgroundOrigin which provides vastly improved performance and more flexibility in most cases. The few classes for which the AutoMask property is still the best approach are [QCheckBox,](#page-4781-0) [QComboBox,](#page-2502-0) [QPushButton,](#page-1128-0) [QRadioButton](#page-2561-0) and [QTabWidget.](#page-3335-0)

### **Bezier Curves**

The function names for Bezier curves in [QPainter](#page-1500-0) and [QPointArray](#page-6083-0) have been corrected. They now properly reflect their cubic form instead of a quadratic one. If you have been using either QPainter::drawQuadBezier() or QPointArray::quadBezier() you must replace these calls with

- void [QPainter::drawCubicBezier\(](#page-1518-0) const QPointArray &, int index=0) and
- QPointArray [QPointArray::cubicBezier\(](#page-6089-0)) const

respectively. Neither the arguments nor the resulting curve have changed.

## **Locale-aware String Comparisons in [QIconView,](#page-5931-0) [QListBox,](#page-4081-0) [QListView](#page-4240-0) and [QTable](#page-2434-0)**

In Qt 2.x, [QString](#page-1880-0) only provided string comparisons using the Unicode values of the characters of a string. This is efficient and reliable, but it is not the appropriate order for most languages. For example, French users expect 'é' (e acute) to be treated essentially as 'e' and not put after 'z'.

In Qt 3.0, [QString::localeAwareCompare\(](#page-1905-0)) implements locale aware string comparisions on certain platforms. The classes [QIconView](#page-5931-0), [QListBox](#page-4081-0), [QListView](#page-4240-0) and [QTable](#page-2434-0) now use QString::localeAwareCompare() instead of [QString::compare](#page-1896-0)(). If you want to control the behaviour yourself you can always reimplement [QIconViewItem::compare](#page-6019-0)(), [QListBox::text](#page-4116-0)(), [QListViewItem::compare\(](#page-4317-0)) or [QTableItem::key](#page-2534-0)() as appropriate.

Copyright © 2002 [Trolltech](http://www.trolltech.com) [Trademarks](http://www.trolltech.com/trademarks.html) Ot version 3.0.5

Ho[m](#page-0-0)e | [A](#page-202-0)ll Classes | [M](#page-197-0)ain Classes | Annotated | [G](#page-199-0)rouped Classes | [Functions](#page-232-0)

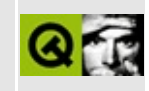

## **Company Information**

Trolltech AS is a computer software company. We provide software development tools and libraries, as well as expert consultancy services.

Our flagship product is [Qt](http://www.trolltech.com/products/qt.html), the multi-platform, C++ Graphical User Interfaces toolkit. Qt enables you to build professional, efficient, portable and maintainable GUI applications quickly and easily.

### **Software that makes Sense**

Our motto expresses the vision behind our products. We design our products to give our customers the feeling of "this is the way that things were always meant to be".

We know that it is crucial for our customers to have good tools for making good software. Therefore, we do not compromise our demands for superior design and technical quality when we develop our products.

Trolltech is also known for providing top quality technical support to our customers. At Trolltech, support inquiries are handled by the most qualified developers and designers themselves.

## **History**

Trolltech was founded in 1994. The core team of designers at Trolltech started developing Qt in 1992, and since then Qt has steadily expanded and improved. The first commercial version of Qt was in 1995. Since then, Trolltech has experienced rapid growth, and Qt is currently used in hundreds of successful software development projects world wide.

### **Contact Information**

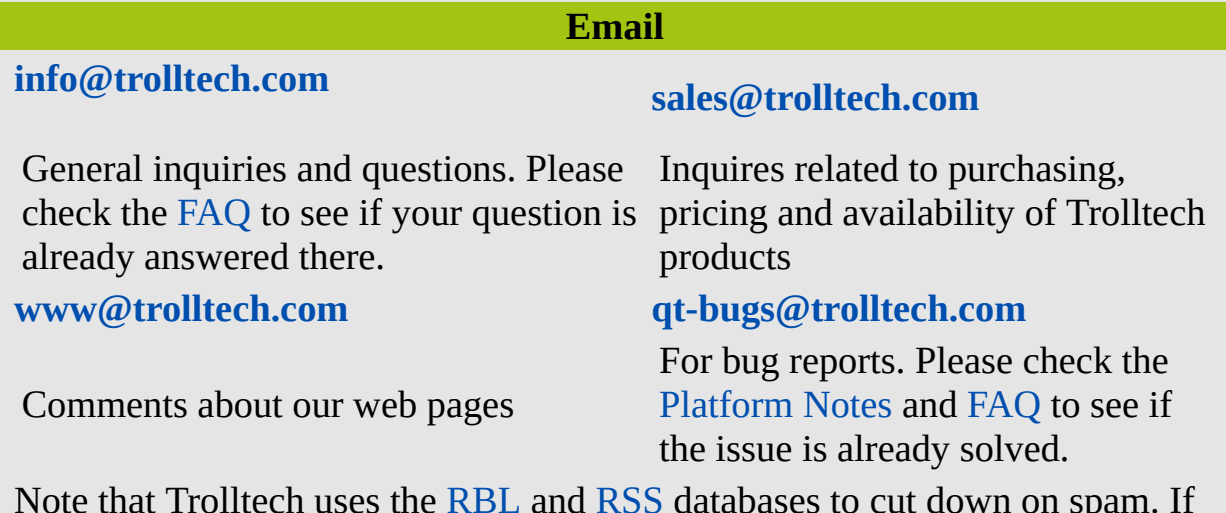

Note that Trolltech uses the [RBL](http://mail-abuse.org/rbl/) and [RSS](http://work-rss.mail-abuse.org/rss/) databases to cut down on spam. If your mail server is listed, you will regrettably not be able to send us mail. The [MAPS](http://www.mail-abuse.org/tsi/) TSI pages provide information about how to secure your server.

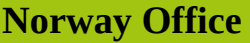

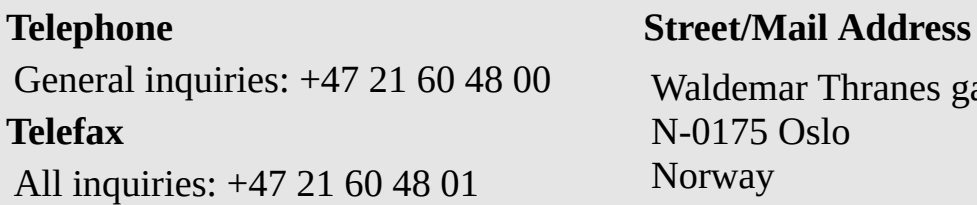

Waldemar Thranes gate 98 N-0175 Oslo Norway

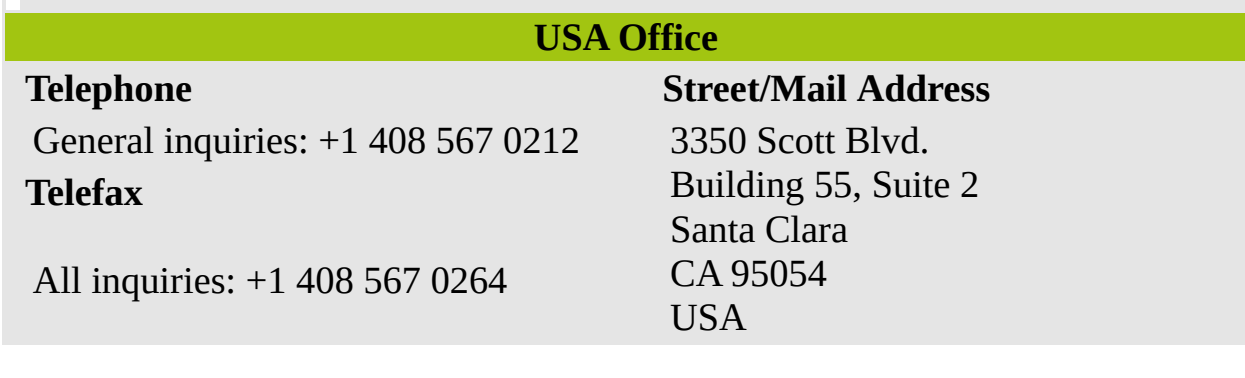

Copyright © 2002 [Trolltech](http://www.trolltech.com) [Trademarks](http://www.trolltech.com/trademarks.html) Qt version 3.0.5

## $\begin{array}{c|c|c|c|c} \hline & & & & & \\ \hline & & & & & \\ \hline & & & & & \\ \hline & & & & & \\ \hline & & & & & & \\ \hline \end{array}$

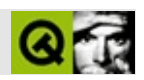

# **bug**

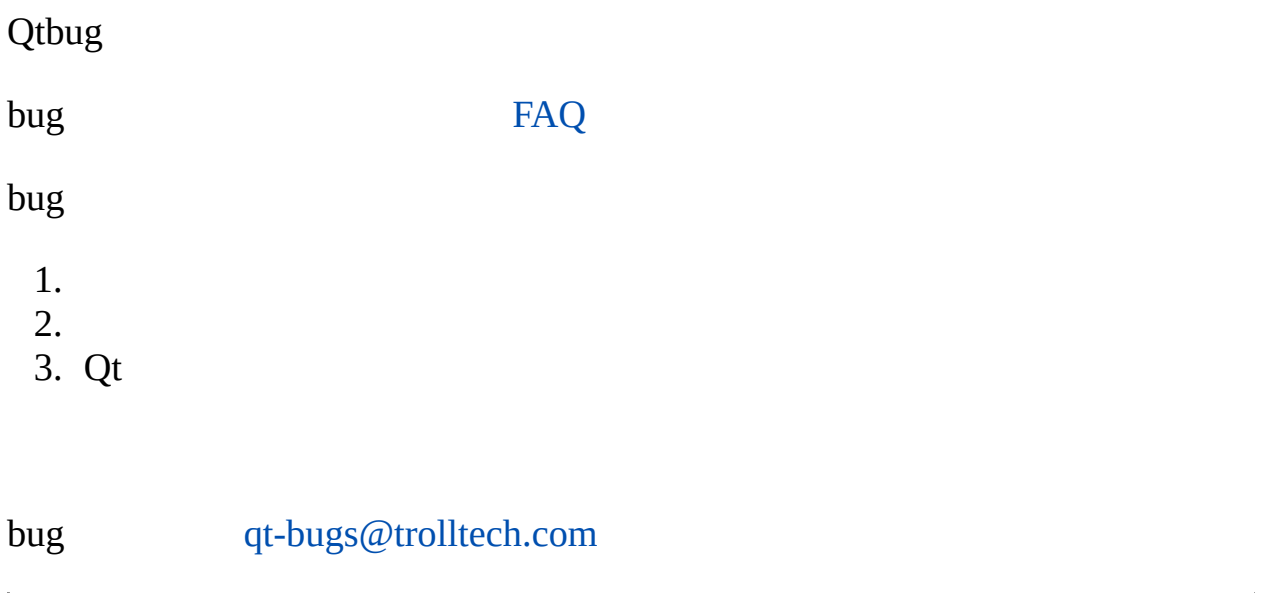

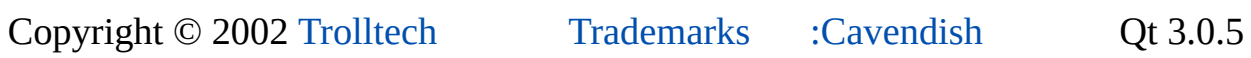

Ho[m](#page-0-0)e | [A](#page-202-0)ll Classes | [M](#page-197-0)ain Classes | Annotated | [G](#page-199-0)rouped Classes | [Functions](#page-232-0)

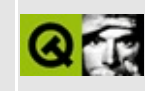

## **Mailing Lists**

Trolltech operates several mailing lists for Qt users including qt-announce, qtinterest and snapshot-users.

See [http://www.trolltech.com/developer/mailinglists/.](http://www.trolltech.com/developer/mailinglists/)

#### **qt-announce**

The subscribers to this mailing list receives all official Trolltech announcements when new versions of Qt and other Trolltech products are released, and other Trolltech announcements of general interest.

To subscribe to the qt-announce mailing list, simply press the button below.

Subscribe to Qt Announcement Mailing List

You can also subscribe by sending an email containing just the word subscribe or subscribe *your@email.address* to [qt-announce-request@trolltech.com](mailto:qt-announce-request@trolltech.com).

To unsubscribe yourself from the qt-announce mailing list, similarly send an email containing just the word unsubscribe or unsubscribe *your@email.address* to [qt-announce-request@trolltech.com.](mailto:qt-announce-request@trolltech.com)

### **qt-interest**

This mailing list is a discussion forum for Qt users. Typical traffic is 10 to 20 messages per day.

An archive of the messages from qt-interest is available on the Trolltech web site: Qt Mailing List [Archive](http://lists.trolltech.com/qt-interest/).

To subscribe to the qt-interest mailing list, send an email containing just the word subscribe or subscribe *your@email.address* to qt-interest[request@trolltech.com.](mailto:qt-interest-request@trolltech.com)

To unsubscribe yourself from the qt-interest mailing list, similarly send an email containing just the word unsubscribe or unsubscribe *your@email.address* to [qt-interest-request@trolltech.com](mailto:qt-interest-request@trolltech.com).

This list is now available as network news using the NNTP protocol from [news://nntp.trolltech.com/trolltech.qt-interest/.](news://nntp.trolltech.com/trolltech.qt-interest/)

#### **snapshot-users**

There is a special mailing list, snapshot-users@trolltech.com, for discussion of Qt snapshot-related issues. To subscribe, send a message containing just the word "subscribe" (without the quotes) to [snapshot-users-request@trolltech.com.](mailto:snapshot-users-request@trolltech.com) We encourage you to use this mailing list instead of qt-interest for snapshotspecific issues.

Trolltech does not sell or in any way redistribute the addresses on our mailing lists. We also employ active filtering to ensure the mailing lists are virtually free from spam.

Copyright © 2002 [Trolltech](http://www.trolltech.com) [Trademarks](http://www.trolltech.com/trademarks.html) Qt version 3.0.5

## $\begin{array}{c|c|c|c|c} \hline & & & & & \\ \hline & & & & & \\ \hline & & & & & \\ \hline & & & & & \\ \hline & & & & & & \\ \hline \end{array}$

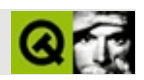

Qt/

- 1. [QObject](#page-1266-0)
- 2. Q\_OBJECT
- 3. [moc](#page-883-0)

#### *[moc](#page-884-0)*C++ Q\_OBJECTQ\_OBJECT C++#include

QObject

- [className\(\)](#page-1280-0) C++RTTI
- [inherits\(\)](#page-1285-0) [QObject](#page-1266-0)
- $\cdot$  [tr\(\)](#page-1292-0)[trUtf8\(\)](#page-1293-0)
- [setProperty\(\)](#page-1291-0)[property\(\)](#page-1289-0)
- [metaObject\(\)](#page-1288-0)

## QObjectQ\_OBJECT Q\_OBJECT QObject<br>className()

#### [QObject](#page-1266-0) Q\_

 $\overline{\phantom{0}}$ 

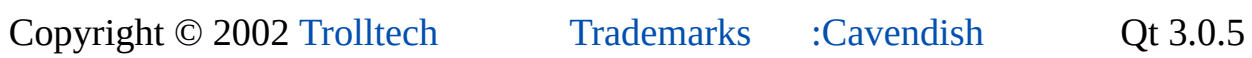

Ho[m](#page-0-0)e | [A](#page-202-0)ll Classes | [M](#page-197-0)ain Classes | Annotated | [G](#page-199-0)rouped Classes | [Functions](#page-232-0)

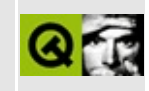

# **Qt/Embedded Performance Tuning**

When building embedded applications on low-powered devices, a number of options are available that would not be considered in a desktop application environment. These options reduce the memory and/or CPU requirements at the cost of other factors.

- **Tuning the [functionality](#page-1024-0) of Qt**
- General [programming](#page-996-0) style
- Static vs. [Dynamic](#page-997-0) linking
- <span id="page-996-0"></span>[Alternative](#page-998-0) memory allocation

## **General programming style**

The following guidelines will improve CPU performance:

<span id="page-997-0"></span>Create dialogs and widgets once, then [QWidget::hide\(](#page-1177-0)) and [QWidget::show](#page-1203-0)() them, rather than creating them and deleting them every time they are needed. This will use a little more memory, but will be much faster. Try to create them the first time "lazily" to avoid slow startup (only create the Find dialog the first time the user invokes it).

## **Static vs. Dynamic linking**

Much CPU and memory is used by the ELF linking process. You can make significant savings by using a static build of your application suite. This means that rather than having a dynamic library (libqte.so) and a collection of executables which link dynamically to that library, you build all the applications into a single executable and statically link that with a static library (libqt.a). This improves start-up time, and reduces memory usage, at the expense of flexibility (to add a new application, you must recompile the single executable) and robustness (if one application has a bug, it might harm other applications). If you need to install end-user applications, this may not be an option, but if you are building a single application suite for a device with limited CPU power and memory, this option could be very beneficial.

To compile Qt as a static library, add the -static options when you run configure.

To build your application suite as an all-in-one application, design each application as a stand-alone widget or set of widgets, with only minimal code in the main() function. Then, write an application that gives some way to switch between the applications (eg. a [QIconView\)](#page-5931-0). The [QPE](http://www.trolltech.com/products/qt/embedded/qpe.html) is an example of this. It can be built either as a set of dynamically-linked executables, or as a single static application.

<span id="page-998-0"></span>Note that you should generally still link dynamically against the standard C library and any other libraries which might be used by other applications on your device.

## **Alternative memory allocation**

We have found that the libraries shipped with some  $C^{++}$  compilers on some platforms have poor performance in the built-in "new" and "delete" operators. You might gain performance by re-implementing these functions. For example, you can switch to the plain C allocators by adding the following to your code:

```
void* operator new[]( size_t size )
{
    return malloc( size );
}
void* operator new( size_t size )
{
    return malloc( size );
}
void operator delete[]( void *p )
\{free( p );
}
void operator delete[]( void *p, size_t size )
{
    free( p );
}
void operator delete( void *p )
{
    free( p );
}
void operator delete( void *p, size_t size )
{
    free( p );
}
```
Copyright © 2002 [Trolltech](http://www.trolltech.com) [Trademarks](http://www.trolltech.com/trademarks.html) Qt version 3.0.5

Ho[m](#page-0-0)e | [A](#page-202-0)ll Classes | [M](#page-197-0)ain Classes | Annotated | [G](#page-199-0)rouped Classes | [Functions](#page-232-0)

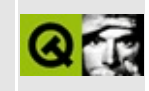

# **Running Qt/Embedded applications**

A Qt/Embedded application requires a master application to be running or to be a master application itself. The master application is primarily responsible for managing top-level window regions, and pointer and keyboard input.

Any Qt/Embedded application can be a master application by constructing the [QApplication](#page-1079-0) object with the *QApplication::GuiServer* type, or running the application with the *-qws* command line option.

This document assumes you have the Linux framebuffer configured correctly and no master process is running. If you do not have a working Linux framebuffer you can use the [Qt/Embedded](#page-7804-0) virtual framebuffer, or you can run Qt/Embedded as a VNC [server](#page-7843-0).

Change to a Linux console and select an example to run, e.g. examples/widgets. Make sure \$QTDIR is set to the directory where you installed Qt/Embedded and add the \$QTDIR/lib directory to \$LD\_LIBRARY\_PATH, e.g.:

export QTDIR=\$HOME/qt-VERSION export LD\_LIBRARY\_PATH=\$QTDIR/lib:\$LD\_LIBRARY\_PATH

Run the application with the *-qws* option:

cd \$QTDIR/examples/widgets ./widgets -qws

You should see the widgets example appear. If your mouse doesn't work correctly you need to specify the type of mouse to use. You can exit the master application at any time using **Ctrl+Alt+Backspace**.

If you wish to run additional applications you should run them as clients i.e. without the *-qws* option.

## **Displays**

Qt/Embedded allows multiple displays to be used simultaneously by running multiple Qt/Embedded master processes. This is achieved using the -display command line parameter or the \$QWS\_DISPLAY environment variable.

The -display parameter's syntax is:

```
[gfx driver][:driver specific options][:display number]
```
for example if you want to use the mach64 driver on fb1 as display 2:

```
$ ./launcher -display Mach64:/dev/fb1:2
```
To try this functionality you can do the following:

1. Change to VC 1 and run the launcher:

\$ cd examples/launcher \$ ./launcher

- 2. Switch to VC 2 and run another one:
	- \$ cd examples/launcher
	- \$ ./launcher -display :1

Another launcher will be started. Start an application in this launcher.

- 3. Press **Ctrl+Alt+F1** back to display 0. You can also start additional applications on a particular display by specifying the display id. Change to VC 3:
	- \$ cd examples/widgets \$ ./widgets -display :1

will display the widgets example on dislpay :1 (VC 2).

Only the master process needs to specify the driver/device part explicitly. The clients get the information they need from the master when they connect. So once you have a master server running using a particular driver, you can just use "client -display :n" to use display n.

### **Mouse Input**

At the time of writing Qt/Embedded supports MouseMan (default), Microsoft, IntelliMouse and some other devices specific to certain hardware (e.g. Vr touch panel). To specify the mouse to use set the \$QWS\_MOUSE\_PROTO environment variable, e.g.:

export QWS\_MOUSE\_PROTO=IntelliMouse

See also [Qt/Embedded](#page-1020-0) Pointer Handling.

Copyright © 2002 [Trolltech](http://www.trolltech.com) [Trademarks](http://www.trolltech.com/trademarks.html) Qt version 3.0.5

Ho[m](#page-0-0)e | [A](#page-202-0)ll Classes | [M](#page-197-0)ain Classes | Annotated | [G](#page-199-0)rouped Classes | [Functions](#page-232-0)

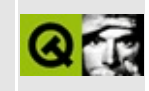

## **Porting your applications to Qt/Embedded**

Existing Qt applications should require no porting provided there is no platform dependent code. Platform dependent code includes system calls, calls to the underlying window system (Windows or X11), and Qt platform specific methods such as [QApplication::x11EventFilter\(](#page-1120-0)).

For cases where it is necessary to use platform dependent code there are macros defined that can be used to enable/disable code for each platform using #ifdef directives:

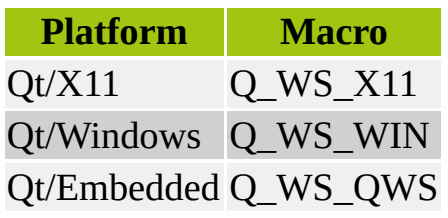

Copyright © 2002 [Trolltech](http://www.trolltech.com) [Trademarks](http://www.trolltech.com/trademarks.html) Qt version 3.0.5

Ho[m](#page-0-0)e | [A](#page-202-0)ll Classes | [M](#page-197-0)ain Classes | Annotated | [G](#page-199-0)rouped Classes | [Functions](#page-232-0)

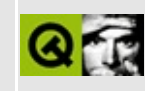

## **Fonts in Qt/Embedded**
## **Supported Formats**

Qt/Embedded supports four font formats:

- **TrueType (TTF)** the scalable font technology now standard on MS-Windows and Apple Macintosh, and becoming popular on X11.
- **Postscript Type1 (PFA/PFB)** scalable fonts often used by printers, also popular on X11. These are similar in functionality to TTF fonts and are not discussed further in this document.
- **Bitmap Distribution Format fonts (BDF)** a standard format for nonscalable fonts. A large number of BDF fonts are supplied as part of standard X11 distributions - most of these can be used with Qt/Embedded. You should *not* use these in a production system: they are very slow to load and take up a *lot* of storage space. Instead, render the BDF to a QPF.
- **Qt Prerendered Font (QPF)** a light-weight non-scalable font format specific to Qt/Embedded.

Support for each of these font formats, except QPF which is always enabled, can be enabled or disabled [independently](#page-1024-0) by using the Qt/Embedded Features Definition. There is support in Qt/Embedded for writing a QPF font file from any font, thus you can initially enable TTF and BDF formats, save QPF files for the fonts and sizes you need, then remove TTF and BDF support.

See [tools/makeqpf](#page-7849-0) for a tool that helps produce QPF files from the TTF and BDF, or just run your application with the -savefonts option.

### **Memory Requirements**

With TTF fonts, each character in the font at a given point size is only rendered when first used in a drawing or metrics operation. With BDF fonts all characters are rendered when the font is used. With QPF fonts, the characters are stored in the same format as Qt uses when drawing.

For example, a 10-point Times font containing the ASCII characters uses around 1300 bytes when stored in QPF format.

Taking advantage of the way the QPF format is structured, Qt/Embedded memory-maps the data rather than reading and parsing it. This reduces RAM consumption even further.

Scalable fonts use a larger amount of memory per font, but these fonts provide a memory saving if many different sizes of each font are needed.

### **Smooth Fonts**

TTF, PFA, and QPF fonts can be rendered as *smooth* anti-aliased fonts to give superior readability, especially on low-resolution devices. The difference between smooth and non-smooth fonts is illustrated below (you may need to change your display to low resolution to see the difference):

## Unsmooth Smooth

In Qt/Embedded 2.2.1, smooth fonts use 8 times as much memory as nonsmooth fonts. This multiplier will be reduced to a configurable 2 or 4 (ie. 4-level and 16-level shading rather than the current excessive 256-level shading).

## **Unicode**

All fonts used by Qt/Embedded use the Unicode character encoding. Most fonts available today use this encoding, but they usually don't contain all the Unicode characters. A *complete* 16-point Unicode font uses over 1 MB of memory.

## **The font definition file**

When Qt/Embedded applications run, they look for a file called \$QTDIR/lib/fonts/fontdir or /usr/local/qt-embedded/lib/fonts/fontdir. This file defines the fonts available to the application. It has the following format:

*name file renderer italic weight size flags*

where

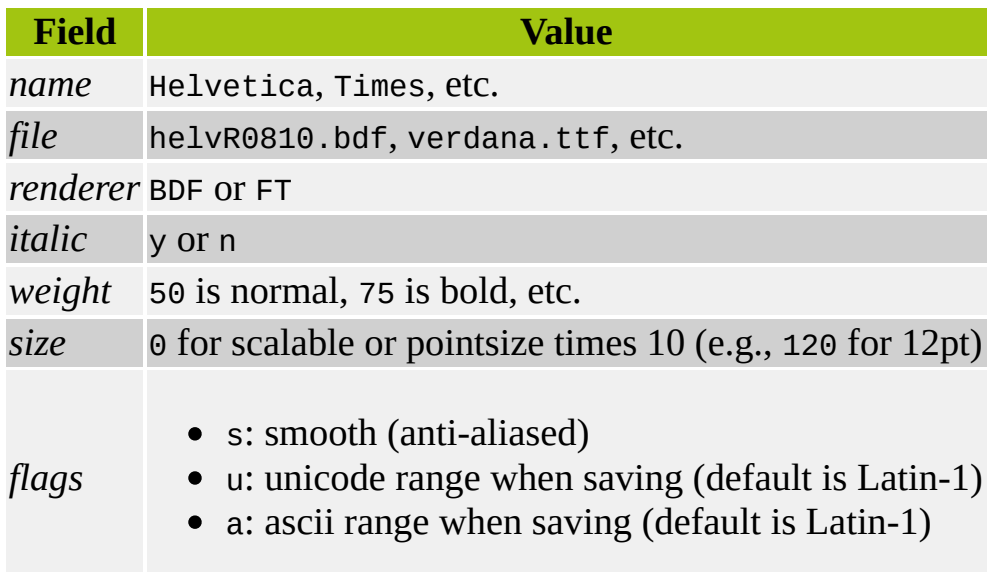

The font definition file does not specify QPF fonts; these are loaded directly from the directory containing the fontdir file, and must be named *name*\_*size*\_*weightitalicflag*.qpf, where

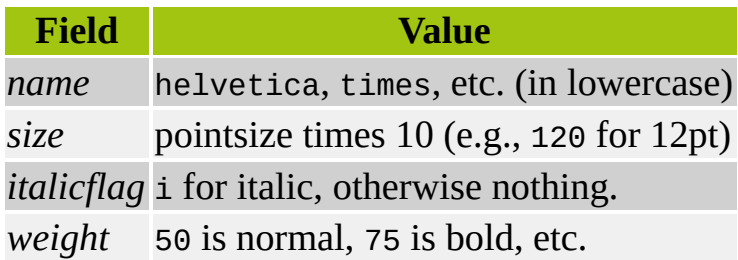

If an application is run with the -savefonts command-line option, then whenever a font other than a QPF font is used, a corresponding QPF file is saved. This allows you to easily find the font usage of your applications and to generate QPF files so that you can eventually reduce the memory usage of your applications by disabling TTF and BDF support from Qt/Embedded, or by modifying the initialization of qws\_savefonts in

kernel/qapplication\_qws.cpp of the Qt/Embedded library source code. In extreme cases of memory-saving, it is possible to save partially-rendered fonts (eg. only the characters in "Product Name<sup>TM</sup>") if you are certain that these are the only characters you will need from the font. See

QMemoryManager::savePrerenderedFont() for this functionality.

### **Notes**

The font definition file, naming conventions for font files, and the format of QPF files may change in versions of Qt/Embedded after 2.2.1.

When enabled, Qt/Embedded uses the powerful FreeType2 library to implement TrueType and Type1 support.

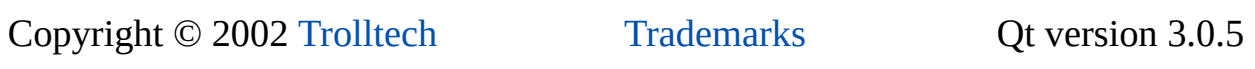

 $\overline{\phantom{0}}$ 

Ho[m](#page-0-0)e | [A](#page-202-0)ll Classes | [M](#page-197-0)ain Classes | Annotated | [G](#page-199-0)rouped Classes | [Functions](#page-232-0)

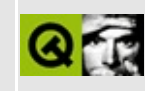

# **Character input in Qt/Embedded**

Internally in the client/server protocol, each key press and key release is sent as a QWSKeyEvent. A QWSKeyEvent contains the following fields:

unicode

Unicode value

• keycode

Qt keycode value as defined in qnamespace.h

modifier

A bitfield consisting of some of Qt::ShiftButton, Qt::ControlButton, and Qt::AltButton.

• is\_press

TRUE if this is a key press, FALSE if it is a key release.

• is\_auto\_repeat

TRUE if this event is caused by auto repeat.

When the server receives a key event, it is sent to each client process, which is responsible for processing the key event and sending it to the right window, if any. Key events may come from several different sources.

## **Keyboard drivers**

A keyboard driver reads data from a device and gives key events to the server.

Keyboard drivers are currently compiled into the library. They are defined in the file src/kernel/qkeyboard\_qws.cpp. At the time of writing, the following drivers are defined:

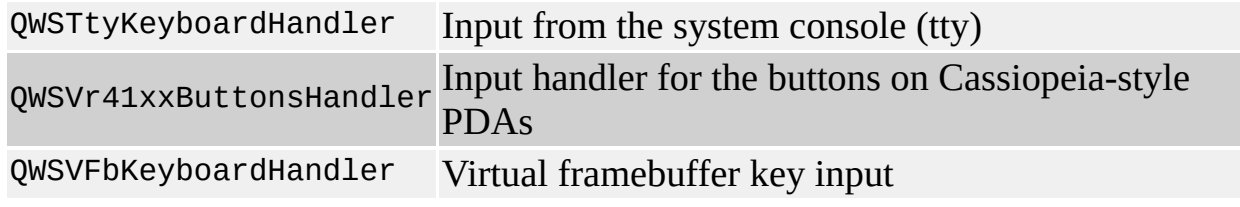

The keyboard drivers all follow the same pattern. They read keyboard data from a device, find out which keys were pressed, and then call the static function QWSServer::processKeyEvent() with the key information.

At present, the console keyboard driver also handles console switching (**Ctrl+Alt-F1**...**Ctrl+Alt+F10**) and termination (**Ctrl+Alt+Backspace**).

To add a keyboard driver for a new device, make a subclass of [QWSKeyboardHandler](#page-5354-0) and instantiate it in QWSServer::newKeyboardHandler() (in qkeyboard\_qws.cpp).

## **Key event filters (input methods)**

When the server receives a key event from a keyboard driver, it first passes it through a filter.

This can be used to implement input methods, providing input of characters that are not on the keyboard.

To make an input method, subclass QWSServer::KeyboardFilter (in src/kernel/qwindowsystem\_qws.h) and implement the virtual function filter(). If filter() returns FALSE, the event will be sent to the clients (using [QWSServer::sendKeyEvent](#page-5437-0)()). If filter() returns TRUE, the event will be stopped. To generate new key events, use QWSServer::sendKeyEvent(). (Do not use processKeyEvent(), since this will lead to infinite recursion.)

To install a keyboard event filter, use [QWSServer::setKeyboardFilter](#page-5438-0)(). Currently, only one filter can be installed at a time.

Filtering must be done in the server process.

The launcher example contains an example of a simple input method, SimpleIM which reads a substitution table from a file.

### **Pen input**

Key events do not need to come from a keyboard device. The server process may call QWSServer::sendKeyEvent() at any time.

Typically, this is done by popping up a widget, and letting the user specify characters with the pointer device.

**Note**: the key input widget should not take focus, since the server would then just send the key events back to the input widget. One way to make sure that the input widget never takes focus is to set the WStyle\_Customize and WStyle\_Tool widget flags in the [QWidget](#page-1146-0) constructor.

The Qt [Palmtop](http://www.trolltech.com/products/palmtop/) environment contains various input widgets such as Handwriting Recognition and Virtual Keyboard.

Copyright © 2002 [Trolltech](http://www.trolltech.com) [Trademarks](http://www.trolltech.com/trademarks.html) Qt version 3.0.5

Ho[m](#page-0-0)e | [A](#page-202-0)ll Classes | [M](#page-197-0)ain Classes | Annotated | [G](#page-199-0)rouped Classes | [Functions](#page-232-0)

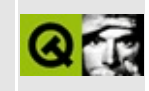

# **Qt/Embedded Pointer Handling**

Pointer handling in Qt/Embedded works for any mouse or mouse-like device such as touchpanels and trackballs.

Usually only one pointer device is supported in an embedded device, but for demonstration purposes, Qt/Embedded includes a large number of supported devices.

### **Mouse Protocols**

Qt/Embedded normally auto-detects the mouse type and device if it is one of the supported types on /dev/psaux or one of the /dev/ttyS? serial lines. If multiple mice are detected, all may be used simultaneously.

Alternatively, you may set the environment variable QWS\_MOUSE\_PROTO to determine which mouse to use. This environment variable may be set to:

*<protocol>*:*<device>*

where *<protocol>* is one of:

- MouseMan
- IntelliMouse
- Microsoft

and *<device>* is the mouse device, often /dev/mouse. If no such variable is specified, the built-in default is Auto, which enables auto-detection of the mouse protocol and device.

To add another protocol, new subclasses of QAutoMouseSubHandler or QMouseHandler can be written in kernel/qwsmouse\_qws.cpp.

## **Touch Panels**

Qt/Embedded ships with support for the NEC Vr41XX touchpanel and the iPAQ touchpanel. These are subclasses of QCalibratedMouseHandler which is in turn a subclass of QMouseHandler in kernel/qwsmouse\_qws.cpp.

Copyright © 2002 [Trolltech](http://www.trolltech.com) [Trademarks](http://www.trolltech.com/trademarks.html) Qt version 3.0.5

ä,

<span id="page-1024-0"></span>Ho[m](#page-0-0)e | [A](#page-202-0)ll Classes | [M](#page-197-0)ain Classes | Annotated | [G](#page-199-0)rouped Classes | [Functions](#page-232-0)

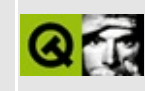

## **The Feature Definition File**

The file src/tools/qfeatures.h includes the file src/tools/qconfig.h. By modifying qconfig.h, you can define a subset of the full Qt functionality that you wish to have available on your installation.

Note that such modification is only supported on Qt/Embedded platforms, where reducing the size of Qt is important and the application-set is often fixed.

The config.h definition file simply defines macros to disable features. Some features are dependent on other features and these dependencies are expressed in qfeatures.h.

The available options are:

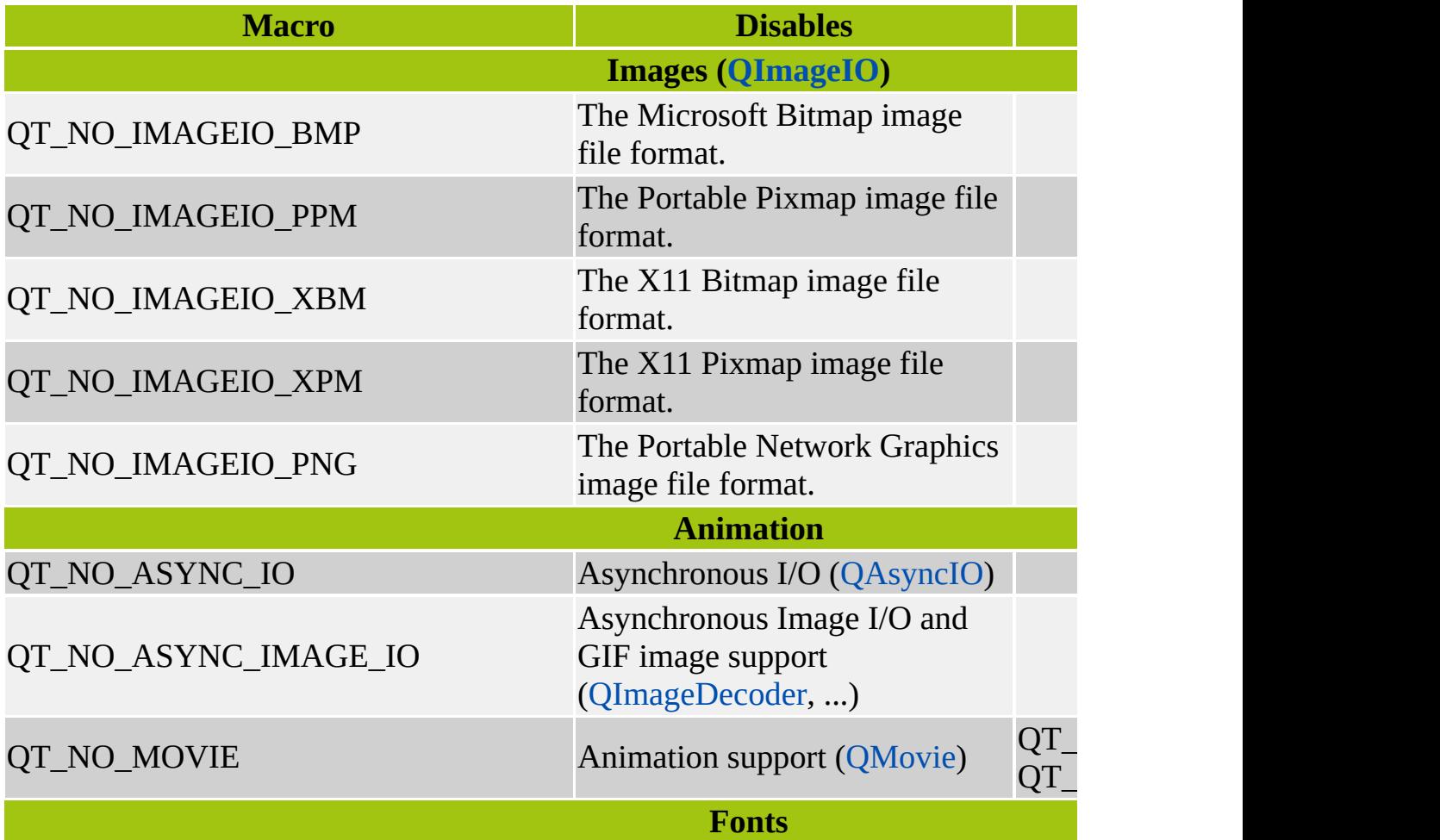

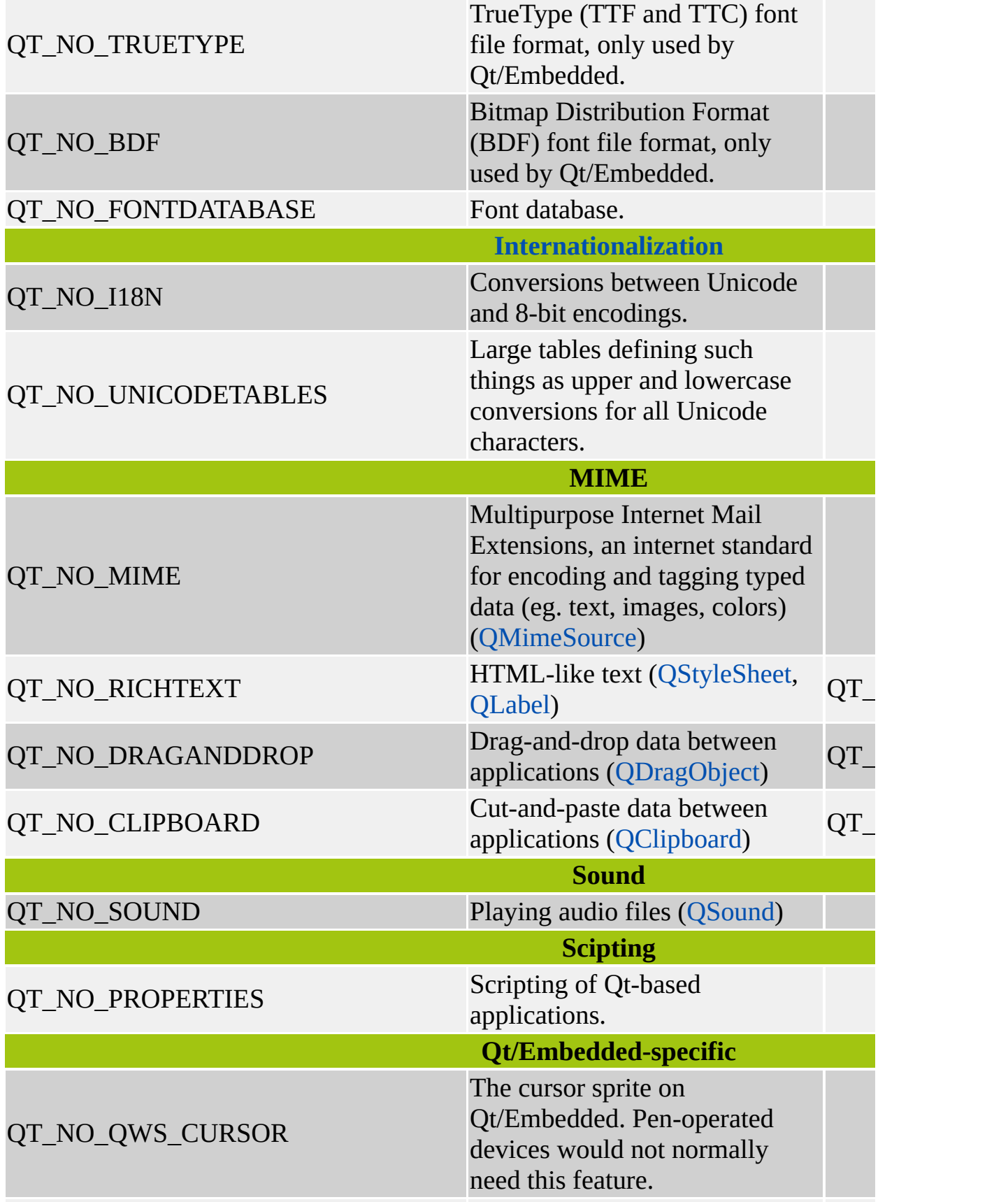

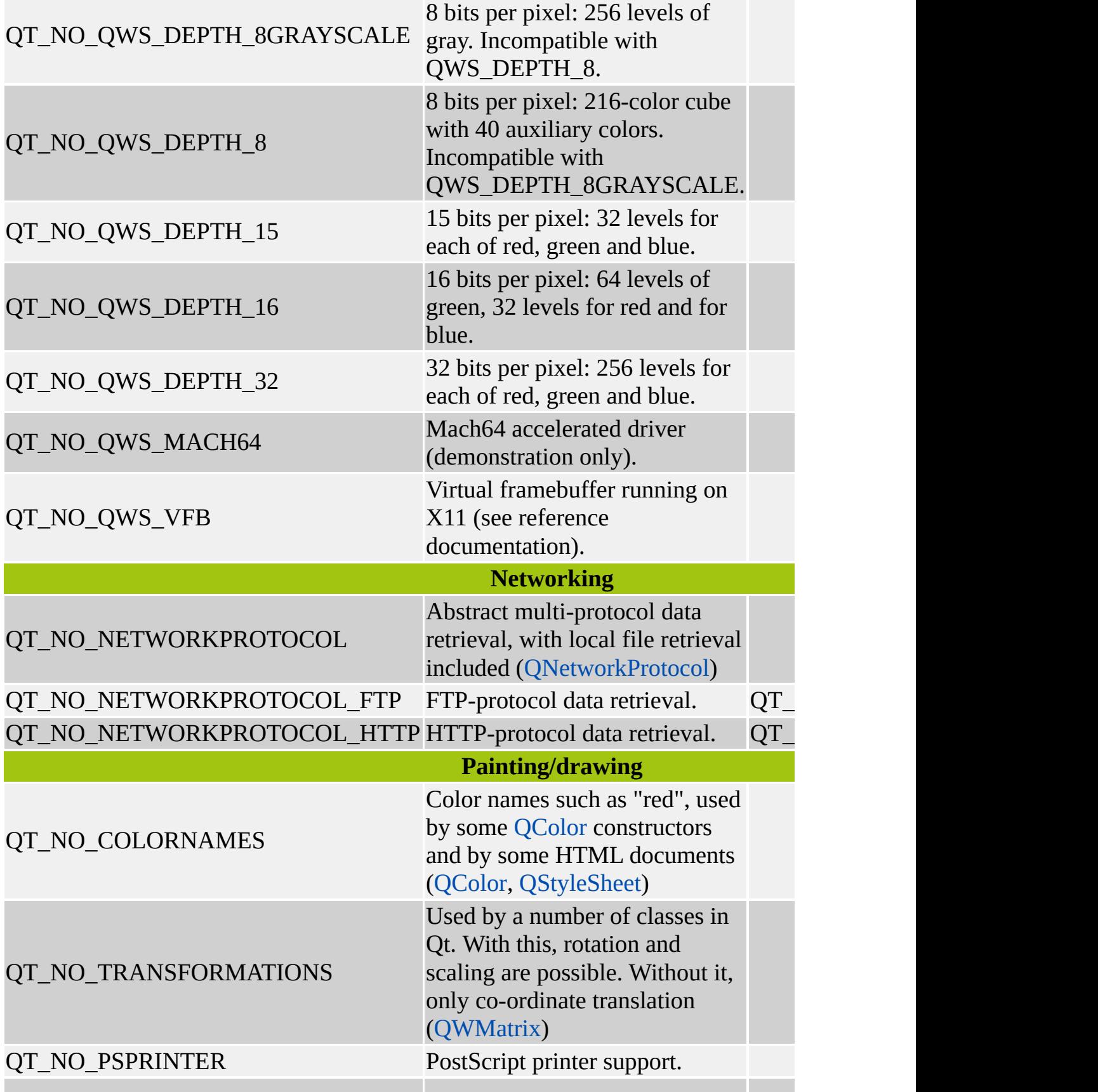

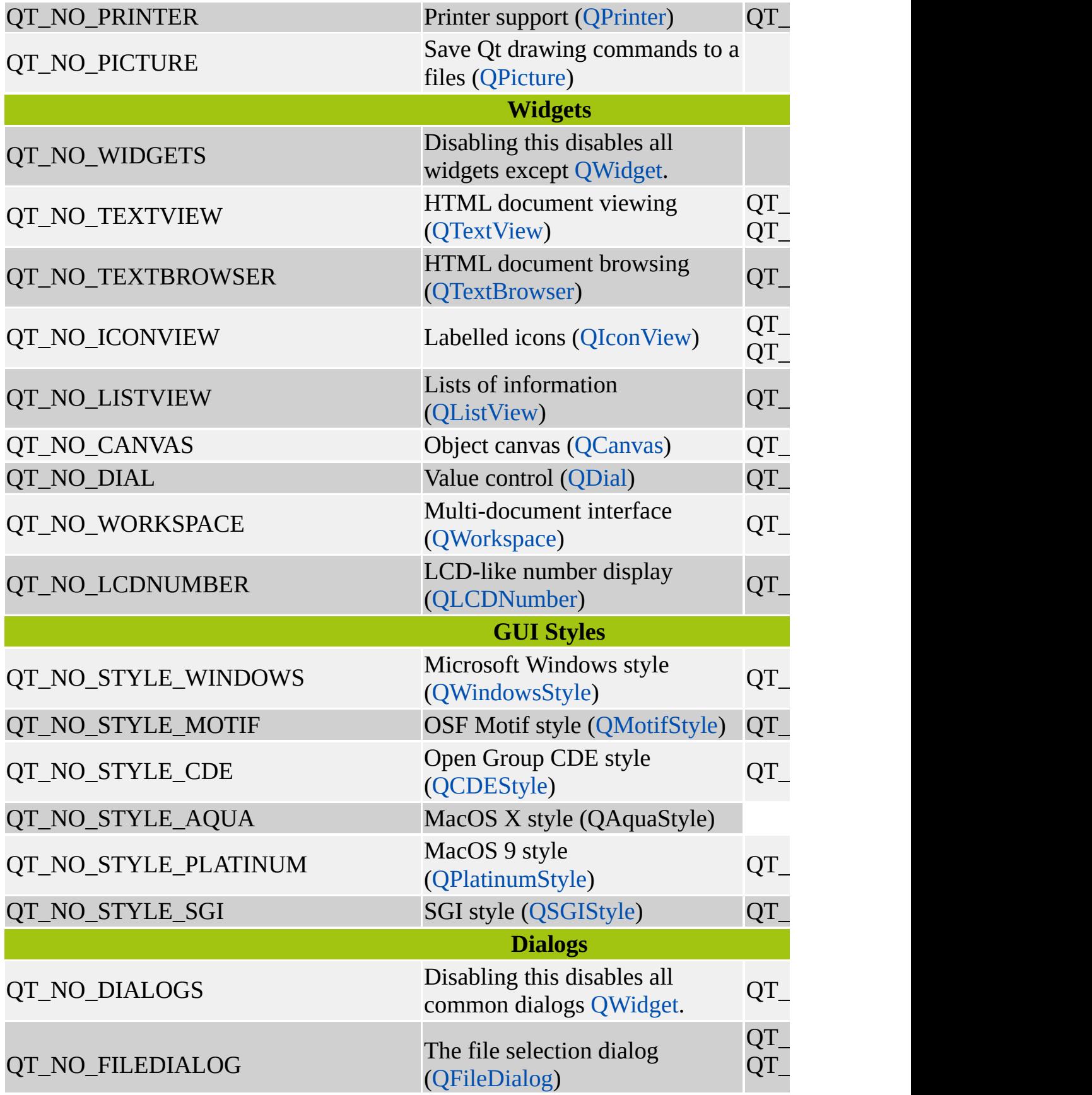

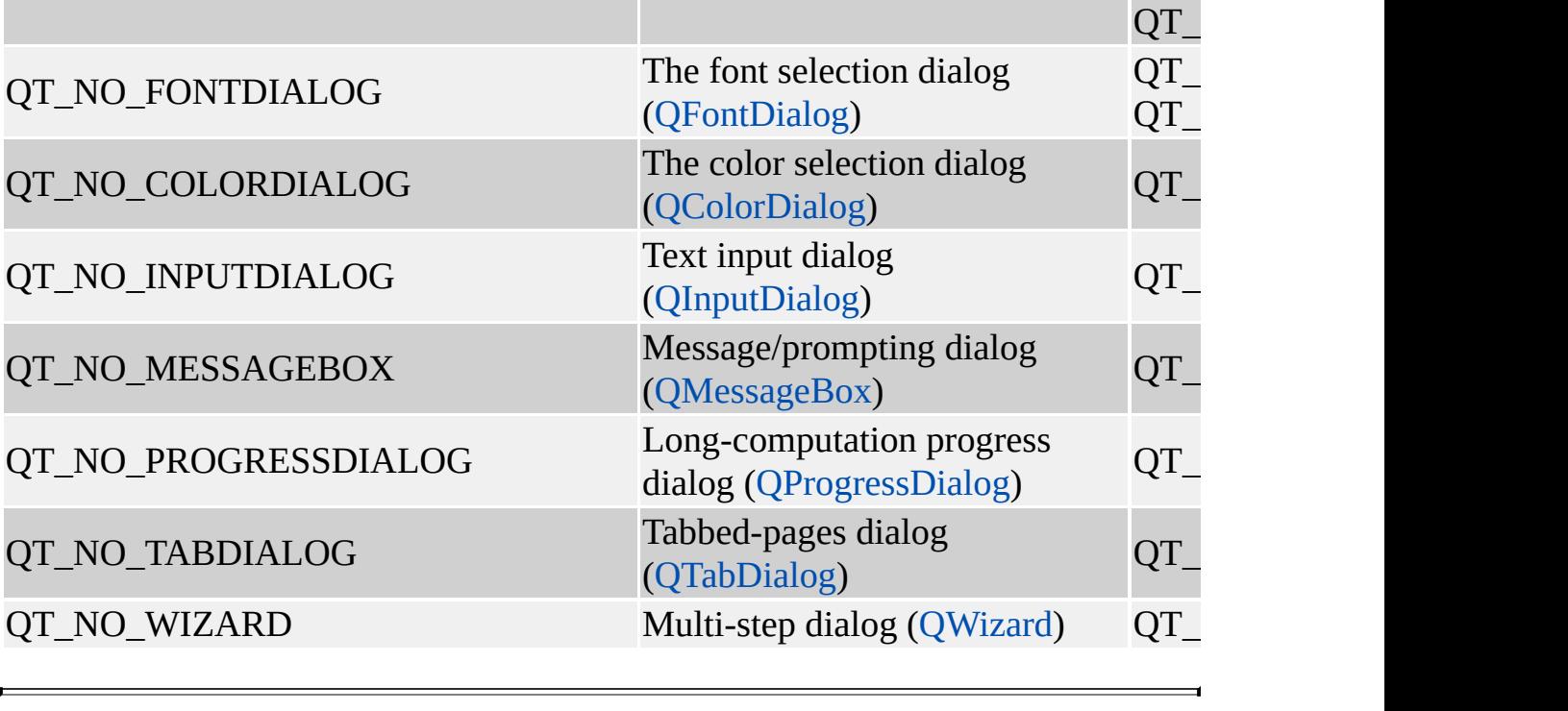

Copyright © 2002 [Trolltech](http://www.trolltech.com) [Trademarks](http://www.trolltech.com/trademarks.html) Qt version 3.0.5

Ho[m](#page-0-0)e | [A](#page-202-0)ll Classes | [M](#page-197-0)ain Classes | Annotated | [G](#page-199-0)rouped Classes | [Functions](#page-232-0)

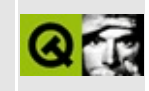

## **Qt/Embedded Case Study - Cassiopeia E-100**

## **Introduction**

This document describes the steps involved in installing Linux on an embedded device and building a Qt/Embedded application. The target device is the Cassiopeia E-100/E-105. The device has a MIPS Vr4121 processor, 16MB RAM (32MB in the E-105), a Compact Flash slot and a 240x320 16 bit per pixel LCD display.

The only part of this document that is specific to the Cassiopeia is the installation of Linux and the development tools. The example application can be compiled and run on your desktop machine.

## **Installing Linux**

All the information and software required to get Linux running on the VR series of processors is available from the [Linux](http://www.linux-vr.org/) VR web site. In Summary:

#### **Install the tools**

Follow the instructions at [http://www.linux-vr.org/tools.html.](http://www.linux-vr.org/tools.html)

#### **Build the kernel**

Get a sample root ramdisk from <ftp://ftp.ltc.com/pub/linux/mips/ramdisk/ramdisk>.

Follow the instructions at <http://www.linux-vr.org/ramdisk.html> to create a ramdisk.o file.

Now build your kernel <http://www.linux-vr.org/kernel.html> using this ramdisk object. Make sure you have at least the following configuration:

- Development/incomplete drivers
- Casio E105 Platform
- Network and System V IPC
- RAM disk and Initial RAM disk support
- Support for console on virtual terminal (so that you can see boot messages)
- /proc and ext2 filesystem support
- Simple Frame Buffer with HPC device control

#### **Booting Linux**

Follow the instructions at [http://www.linux-vr.org/booting.html.](http://www.linux-vr.org/booting.html)

You should see the linux boot messages on the LCD display.

## **A Qt/Embedded Application**

Usually a device such as the Cassiopeia would have a shell, configured as the Qt/Embedded server, that allows client applications to be launched. For the purposes of this tutorial, we will write a simple application that serves as the Qt/Embedded server and client. A more complete Qt/Embbeded server can be found in \$QTDIR/examples/compact.

The application that we will write is a simple note pad. It will allow notes to be created, viewed and deleted. Since the Cassiopeia doesn't have a keyboard, we will include a simple on-screen keyboard for input.

### **Note Pad**

Our note pad user interface is very simple. It consists of a toolbar with "New" and "Delete" buttons, a combo box to select the note to view and an editing area.

Take a moment to browse the source code for Note Pad in \$QTDIR/examples/notepad/. The code is quite simple, but there are some things worth noting:

- 1. Two fonts are set helvetica 10 point as the application's default font, and helvetica 12 point for the editor. Since we will use prerendered fonts these fonts must be prepared as [described](#page-1006-0) here.
- 2. The [QApplication](#page-1079-0) is constructed with the QApplication::GuiServer type specified. This makes the note pad a Qt/Embedded server. One server must be running for Qt/Embedded clients to run. In this case our application is both server and client because it is the only application we wish to run on our device.
- 3. The Cassiopeia (usually) has no keyboard so we must provide some means of character input with the pen. The simplest method is to display a small keyboard. The compact example includes a keyboard, so we use this code. Key and pointer input is Qt/Embedded specific, so it is surrounded by #ifdef Q\_WS\_QWS ... #endif so that we can compile the example with Qt/X11 or Qt/Windows if we wish.
- 4. The touch panel needs to be calibrated. There is a calibration module included in the compact demo, so we use this.

#### **Creating a suitable Qt/Embedded Library**

Since our application is quite simple we can remove some unnecessary features from Qt/Embedded. Edit \$QTDIR/src/tools/qconfig.h and disable the following features:

#define QT\_NO\_IMAGEIO\_BMP #define QT\_NO\_IMAGEIO\_PPM #define QT\_NO\_IMAGEIO\_XBM #define QT\_NO\_IMAGEIO\_PNG #define QT\_NO\_ASYNC\_IO #define QT\_NO\_ASYNC\_IMAGE\_IO #define QT\_NO\_TRUETYPE #define QT\_NO\_BDF #define QT\_NO\_FONTDATABASE #define QT\_NO\_MIME #define QT\_NO\_SOUND #define QT\_NO\_PROPERTIES #define QT\_NO\_CURSOR #define QT\_NO\_NETWORKPROTOCOL #define QT\_NO\_COLORNAMES #define QT\_NO\_TRANSFORMATIONS #define QT\_NO\_PSPRINTER #define QT\_NO\_PICTURE #define QT\_NO\_LISTVIEW #define QT\_NO\_CANVAS #define QT\_NO\_DIAL #define QT\_NO\_WORKSPACE #define QT\_NO\_TABLE #define QT\_NO\_LCDNUMBER #define QT\_NO\_STYLE\_MOTIF #define QT\_NO\_STYLE\_PLATINUM #define QT\_NO\_COLORDIALOG #define QT\_NO\_PROGRESSDIALOG #define OT NO TABDIALOG #define QT\_NO\_WIZARD #define QT\_NO\_EFFECTS

See Qt [Features](#page-1024-0) for a description of the features that can be disabled. This leaves us with a small set of widgets and dialogs necessary for our application. Crosscompile the library for the mips target on the x86 platform:

```
cd $QTDIR
./configure -xplatform linux-mips-g++ -platform linux-x86-g++
make
mipsel-linux-strip $QTDIR/lib/libqt.so.2.2.0
```
The library is stripped to conserve ramdisk space.

### **Installation**

Compile the application:

cd examples/notepad make mipsel-linux-strip notepad

We have chosen to link the application dynamically. While this is important if we plan to run multiple applications, it is a waste of space in an application such as notepad that is supposed to be the only application running. You can link statically by configuring with:

```
./configure -static -xplatform linux-mips-g++ -platform linux-x8
```
We must install our application and its support files in the ramdisk. Mount the ramdisk using loopback device (you will need loopback device support in your kernel):

mkdir /mnt/ramdisk mount -o loop ~/ramdisk /mnt/ramdisk

Copy the Qt/Embedded library to the ramdisk /lib directory and make the necessary links:

cd /mnt/ramdisk/lib cp \$QTDIR/lib/libqt.so.2.2.0 . ln -s libqt.so.2.2.0 libqt.so.2.2 ln -s libqt.so.2.2.0 libqt.so.2

The fonts must be installed in /usr/local/qt-embedded/etc/fonts:

cd /mnt/ramdisk mkdir usr/local mkdir usr/local/qt-embedded mkdir usr/local/qt-embedded/etc mkdir usr/local/qt-embedded/etc/fonts cp helvetica\_100\_50.qlf helvetica\_120\_50.qlf usr/local/qt-embedd

When the kernel boots it looks for several files to run. In order to have our application run when the kernel boots, we change its name to /bin/sh. A /tmp directory is also used by Qt/Embedded:

cp \$QTDIR/examples/notepad/notepad /mnt/ramdisk/bin/sh mkdir /mnt/ramdisk/tmp umount /mnt/ramdisk

Create a ramdisk object, link it with the kernel, copy it to the compact flash and boot Linux. You should see the calibration screen appear on the LCD display.

Copyright © 2002 [Trolltech](http://www.trolltech.com) [Trademarks](http://www.trolltech.com/trademarks.html) Qt version 3.0.5

J

Ho[m](#page-0-0)e | [A](#page-202-0)ll Classes | [M](#page-197-0)ain Classes | Annotated | [G](#page-199-0)rouped Classes | [Functions](#page-232-0)

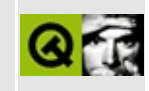

## **Enabling the Linux Framebuffer**

This is only a short guide. See /usr/src/linux/README and /usr/src/linux/Documentation/fb/ for detailed information. There is also a detailed explanation at [http://www.linuxdoc.org/HOWTO/Framebuffer-](http://www.linuxdoc.org/HOWTO/Framebuffer-HOWTO.html)HOWTO.html.

- 1. Make sure that you have the Linux kernel source code in /usr/src/linux/.
- 2. Log in as root and cd /usr/src/linux
- 3. Configure the kernel:

Run:

make menuconfig

Select "Code maturity level options" and set "Prompt for development and/or incomplete code/drivers".

Then select "Console drivers" and set "Support for frame buffer devices" to built-in (even if it says EXPERIMENTAL). Then configure the driver. Most modern graphics cards can use the "VESA VGA graphics console"; use that or a driver that specifically matches your video card. Finally, enable "Advanced low level driver options" and make sure that 16 and 32 bpp packed pixel support are enabled.

When you are finished, chose exit and save.

4. Compile the kernel

First do:

make dep

then:

make bzImage

The new kernel should now be in arch/i386/boot/bzImage.

5. Copy the kernel to the boot directory:

cp arch/i386/boot/bzImage /boot/linux.vesafb

6. Edit /etc/lilo.conf.

**Warning:** Keep a backup of /etc/lilo.conf, and have a rescue disk available. If you make a mistake, the machine may not boot.

The file /etc/lilo.conf specifies how the system boots. The precise contents of the file varies from system to system. Here is an example:

```
# LILO configuration file
boot = /dev/hda3
delay = 30image = /boot/vmlinuz
  root = /dev/hda3
  label = Linuxread-only # Non-UMSDOS filesystems should be mounted read-only
other=/dev/hda1
        label=nt
        table=/dev/hda
```
Make a new "image" section that is a copy of the first one, but with

```
image = /boot/linux.vesafb
```
and

```
label = Linux-vesafb
endcode
  Place it just above the first image section.
  Add a line before the image section saying \c{vga = 791}. (Meaning
  1024x768, 16 bpp.)
  With the above example, lilo.conf would now be:
\code
# LILO configuration file
boot = /dev/hda3
delay = 30vqa = 791image = /boot/linux.vesafb
  root = /dev/hda3
  label = Linux-vesafb
```

```
read-only # Non-UMSDOS filesystems should be mounted read-only
image = /boot/vmlinuz
  root = /\text{dev}/\text{hd}a3label = Linuxread-only # Non-UMSDOS filesystems should be mounted read-only
other=/dev/hda1
        label=nt
        table=/dev/hda
```
Do not change any existing lines in the file; just add new ones.

7. To make the new changes take effect, run the lilo program:

lilo

- 8. Reboot the system. You should now see a penguin logo while the system is booting. (Or more than one on a multi-processor machine.)
- 9. If it does not boot properly with the new kernel, you can boot with the old kernel by entering the label of the old image section at the LILO prompt. (with the example lilo.conf file, the old label is Linux.)

If that does not work (probably because of an error in lilo.conf), boot the machine using your rescue disk, restore /etc/lilo.conf from backup and rerun lilo.

10. Testing: Here's a short program that opens the frame buffer and draws a gradient-filled red square.

```
#include <unistd.h>
#include <stdio.h>
#include <fcntl.h>
#include <linux/fb.h>
#include <sys/mman.h>
int main()
{
    int fbfd = 0;
    struct fb_var_screeninfo vinfo;
    struct fb_fix_screeninfo finfo;
    long int screensize = 0;
    char *fbp = 0;int x = 0, y = 0;
    long int location = 0;
    // Open the file for reading and writing
```

```
fbfd = open(''/dev/fb0'', 0_RDWR);if (!fbfd) \{printf("Error: cannot open framebuffer device.\n");
    exit(1);}
printf("The framebuffer device was opened successfully.\n");
// Get fixed screen information
if (ioctl(fbfd, FBIOGET_FSCREENINFO, &finfo)) {
    printf("Error reading fixed information.\n");
    exit(2);}
// Get variable screen information
if (ioctl(fbfd, FBIOGET_VSCREENINFO, &vinfo)) {
    printf("Error reading variable information.\n");
    exit(3);}
printf("%dx%d, %dbpp\n", vinfo.xres, vinfo.yres, vinfo.bits_
// Figure out the size of the screen in bytes
screen size = vinfo.xres * vinfo.yres * vinfo.bits_per_pixel// Map the device to memory
fbp = (char * )mmap(0, screensize, PROT_READ | PROT_WRITE, MF)fbfd, 0);
if ((int)fbp == -1) {
    printf("Error: failed to map framebuffer device to memor
    exit(4);}
printf("The framebuffer device was mapped to memory successf
x = 100; y = 100; // Where we are going to put the pix
// Figure out where in memory to put the pixel
for ( y = 100; y < 300; y++ )
    for ( x = 100; x < 300; x++ ) {
        location = (x+vinfo.xoffset) * (vinfo.bits_per_pixe](y+vinfo.yoffset) * finfo.line_length;
        if ( vinfo.bits_per_pixel == 32 ) {
            *(fbp + location) = 100; // Some blue
            *(fbp + location + 1) = 15+(x-100)/2; // A ]
            *(fbp + location + 2) = 200-(y-100)/5; // A ]
            *(fbp + location + 3) = 0; \frac{1}{2} // No transparency
        } else { //assume 16bpp
            int b = 10;
            int g = (x-100)/6; // A little green
```

```
int r = 31-(y-100)/16; // A lot of red
                unsigned short int t = r \ll 11 | g \ll 5 | b;
                *((unsigned short int*)(fbp + location)) = t;
            }
        }
    munmap(fbp, screensize);
    close(fbfd);
    return 0;
}
```
Copyright © 2002 [Trolltech](http://www.trolltech.com) [Trademarks](http://www.trolltech.com/trademarks.html) Qt version 3.0.5

Ē,
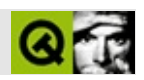

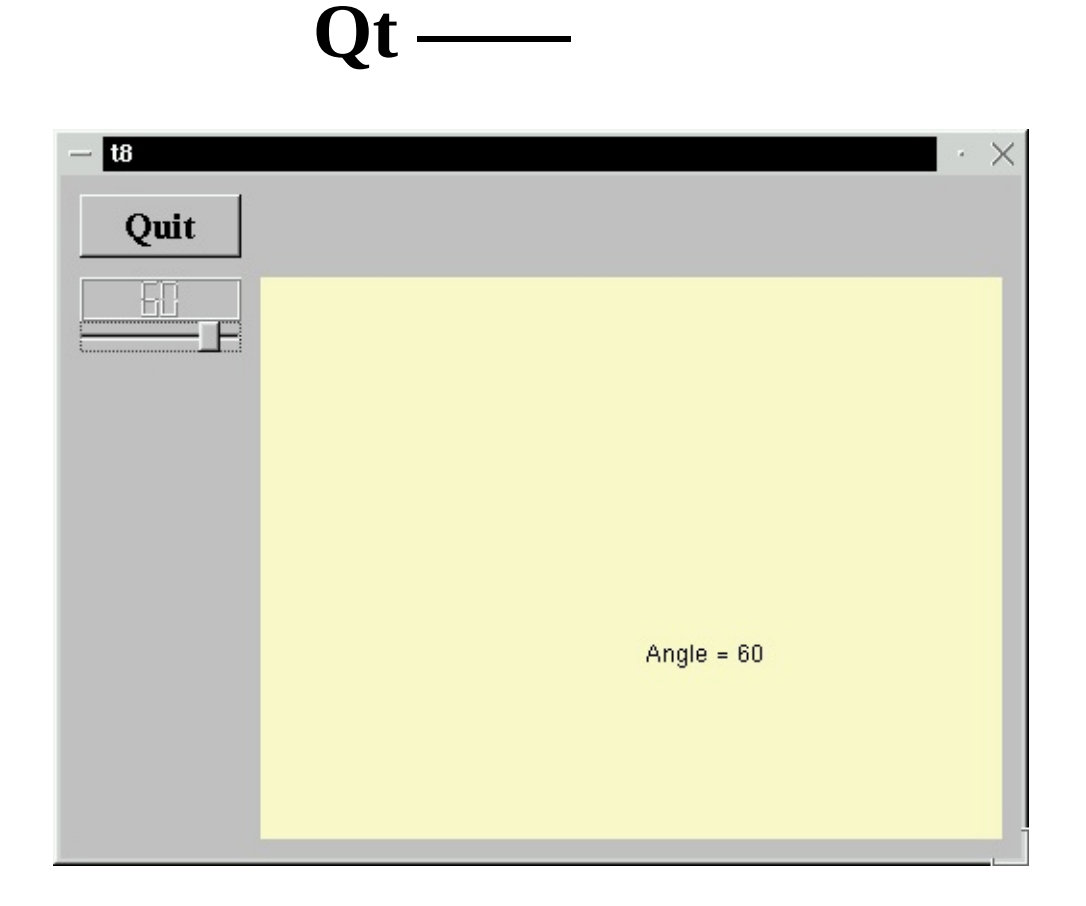

- · t8/lcdrange.hLCDRange
- t8/lcdrange.cppLCDRange
- $\bullet$  t8/cannon.hCannonField
- t8/cannon.cppCannonField
- $\bullet$  t8/main.cppMyWidgetmain

### **[t8/lcdrange.h](#page-7852-0)**

```
lcdrange.hsetRange()
```

```
void setRange( int minVal, int maxVal );
```
#### LCDRange099

## **[t8/lcdrange.cpp](#page-7854-0)**

```
void LCDRange::setRange( int minVal, int maxVal )
   {
       if ( minVal < 0 || maxVal > 99 || minVal > maxVal ) {
         qWarning( "LCDRange::setRange(%d,%d)\n"
                 "\tRange must be 0..99\n"
                 "\tand minVal must not be greater than maxVal",
                 minVal, maxVal );
         return;
       }
       setRange( minVal, maxVal );
   }
setRange()LCDRange QLCDNumber minVal
```
 $-9Qt$  [q](#page-1126-0) [::qInstallMsgHandler](#page-1125-0)()

### **[t8/cannon.h](#page-7857-0)**

CanonField

```
class CannonField : public QWidget
{
    Q_OBJECT
public:
    CannonField( QWidget *parent=0, const char *name=0 );
```
CanonField [QWidgetL](#page-1146-0)CDRange

```
int angle() const { return ang; }
    QSizePolicy sizePolicy() const;
public slots:
    void setAngle( int degrees );
signals:
    void angleChanged( int );
```
CanonFieldLCDRange

```
protected:
    void paintEvent( QPaintEvent * );
```
QWidgetQt

### **[t8/cannon.cpp](#page-7859-0)**

```
CannonField::CannonField( QWidget *parent, const char *name )
        : QWidget( parent, name )
{
```
LCDRange

```
ang = 45;setPalette( QPalette( QColor( 250, 250, 200) ) );
}
```
45

```
void CannonField::setAngle( int degrees )
{
    if ( degrees < 5 )
        degrees = 5;if ( degrees > 70 )
        degrees = 70;
    if ( ang == degrees )
        return;
    ang = degrees;
    repaint();
    emit angleChanged( ang );
}
```
570degrees

angleChanged()

[QWidget::repaint\(](#page-1191-0))

```
angleChanged() emitQtC++
  paintEventQPaintEvent * )
  {
     QString s = "Angle = " + QString::number( ang );QPainter p( this );
     p. drawText( 200, 200, s );
  }
```
**[QPain](#page-1494-0)** 

## **[t8/main.cpp](#page-7862-0)**

```
#include "cannon.h"
class MyWidget: public QWidget
{
public:
   QWidget *parent=0, const char *name=0 );
};
```
LCDRangeCanonField

```
LCDRange *angle = new LCDRange( this, "angle" );
```
LCDRange

angle->setRange( 5, 70 );

LCDRange570

```
CannonField *cannonField
   = new CannonField( this, "cannonField" );
```
CannonField

[connect\(](#page-1280-0) angle, SIGNAL(valueChanged(int)), cannonField, SLOT(setAngle(int)) ); [connect\(](#page-1280-0) cannonField, SIGNAL(angleChanged(int)), angle, SLOT(setValue(int)) );

LCDRangevalueChanged()CannonFieldsetAngle()LCDRangeCannonField CannonFieldLCDRangeCannonFieldconnect()

angleChanged()LCDRangeCanonField [QGridLayout](#page-1603-0) \*grid = new [QGridLayout](#page-1603-0)( this, 2, 2, 10 ); //2×210 [QVBox](#page-1363-0)QGrid [QGridLayoutQ](#page-1603-0)GridLayout 102\*2 [QGridLayout](#page-1603-0) grid->[addWidget\(](#page-1614-0) quit, 0, 0 ); Quit0,0

grid->[addWidget\(](#page-1614-0) angle, 1, 0, Qt::AlignTop );

angleLCDRangeQGridLayoutQGrid

grid->[addWidget\(](#page-1614-0) cannonField, 1, 1 );

CannonField

grid->[setColStretch\(](#page-1616-0) 1, 10 );

[QGridLayout](#page-1603-0)1 0QGridLayoutMyWidgetCannonField

angle->setValue( 60 );

LCDRangeCannonField

angle->[setFocus\(](#page-1197-0));

angleLCDRange

## LCDRangekeyPressEvent()

[setFocusProxy](#page-1198-0)( slider );

LCDRangeLCDRange

-- HomeEndPageUpPageDown

CannonFiledCannonField

8Windows

 $% \left\vert \left( \mathbf{r}_{i}\right) \right\vert$  makefile

AlignTopLCDRange

setFocus()

[QButton::setText\(](#page-1309-0))"Quit""&Quit;"Alt+QMeta+Q

**CannonField** 

 $[] \hspace{1mm} [] \hspace{1mm}$ 

Copyright © 2002 [Trolltech](http://www.trolltech.com) [Trademarks](http://www.trolltech.com/trademarks.html) :Cavendish Qt 3.0.5

÷,

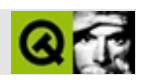

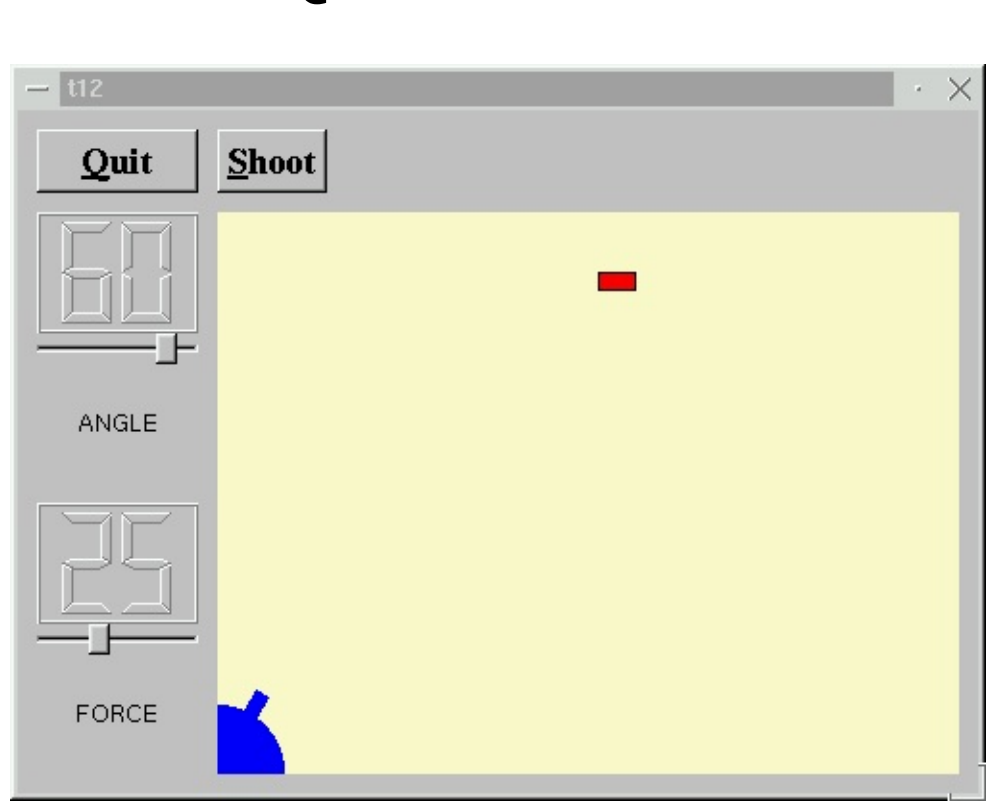

 $Qt$  —

## LCDRange

- t12/lcdrange.hLCDRange
- t12/lcdrange.cppLCDRange
- $\bullet$  t12/cannon.hCannonField
- t12/cannon.cppCannonField
- t12/main.cppMyWidgetmain

### **[t12/lcdrange.h](#page-7865-0)**

```
LCDRange
    class QLabel;
         QLabelQLabel
   class LCDRange : public QVBox
    {
        Q_OBJECT
    public:
        LCDRange( QWidget *parent=0, const char *name=0 );
        LCDRange( const char *s, QWidget *parent=0,
                  const char *name=0 );
        const char *text() const;
       void setText( const char * );
    private:
        void init();
init()
        QLabel *label;
QLabelQLabelQtpixmap
t12/lcdrange.cpp
   #include <qlabel.h>
```
[QLabel](#page-1725-0)

```
LCDRange::LCDRange( QWidget *parent, const char *name )
            : QVBox( parent, name )
    {
        init();
    }
init()
    LCDRange::LCDRange( const char *s, QWidget *parent,
                        const char *name )
            : QVBox( parent, name )
    {
        init();
        setText( s );
    }
init()
    void LCDRange::init()
    {
        QLCDNumber *lcd = new QLCDNumber( 2, this, "lcd" );
        slider = new QSlider( Horizontal, this, "slider" );
        setRange( 0, 99 );
        slider->setValue( 0 );
        QLabel(" " , this, "label" );
        label->setAlignment( AlignCenter );
        connect( slider, SIGNAL(valueChanged(int)),
                 lcd, SLOT(display(int)) );
        connect( slider, SIGNAL(valueChanged(int)),
                 SIGNAL(valueChanged(int)) );
        setFocusProxy( slider );
    }
lcdslider QLabelconnect()
    const char *LCDRange::text() const
    \{return label->text();
    }
   void LCDRange::setText( const char *s )
    {
        label->setText( s );
```
## **[t12/cannon.h](#page-7871-0)**

```
CannonFieldhit()missed()
```
void newTarget();

signals: void hit(); void missed();

#### hit()missed()

void paintTarget( [QPainter](#page-1500-0) \* );

[QRect](#page-1556-0) targetRect() const;

```
QPoint target;
```
### **[t12/cannon.cpp](#page-7874-0)**

#include <[qdatetime.h>](#page-6597-0)

#### [QDate](#page-5655-0)[QTime](#page-3845-0)[QDateTime](#page-5767-0)

#include <stdlib.h>

stdlibrand()

```
newTarget();
```
### ""newTarget()CannonFieldQtrepaint()

}

```
void CannonField::newTarget()
{
   static bool first_time = TRUE;
   if ( first_time ) {
       first_time = FALSE;QTime midnight( 0, 0, 0 );
       .secsTo(:currentTime()) );
   }
   QRegion r( targetRect() );
   target = QPoint(200 + rand() % 190,10 + rand() % 255 );
   repaint( r.unite( targetRect() ) );
}
```
 $(3)$ 

rand()rand()

#### if iffirst\_timeFALSE

[QTime](#page-3845-0)midnight00:00:00 [QDate](#page-5655-0)[QTime](#page-3845-0)[QDateTime](#page-5767-0)

```
x=200y=35width=190height=255xyx=200~389
y=35~289yyXx
```

```
rand()>=0
```

```
void CannonField::moveShot()
{
    QRegion r( shotRect() );
    timerCount++;
    QRect shotR = shotRect();
```

```
if ( shotR.intersects( targetRect() ) ) {
    autoShootTimer->stop();
    emit hit();
```
ifhit()

CannonField

```
} else if ( x(.y() > height() ) { }autoShootTimer->stop();
   emit missed();
```
ifmissed()

} else {

CannonField::paintEvent() is as before, except that this has been added:

```
if ( updateR.intersects( targetRect() ) )
        paintTarget( &p );
void CannonField::paintTarget( QPainter *p )
\{p->setBrush( red );
    p->setPen( black );
    p->drawRect( targetRect() );
}
QRect CannonField::targetRect() const
{
    QRect r( 0, 0, 20, 10 );
    .moveCenter( QPoint(target.x(), height() - 1 - target.y()) )
    return r;
}
```
newTarget() target0y QRect::moveCer

## **[t12/main.cpp](#page-7880-0)**

MyWidgetLCDRange

```
LCDRange *angle = new LCDRange( "ANGLE", this, "angle" );
```
## "ANGLE"

LCDRange \*force = new LCDRange( "FORCE", this, "force" ); "FORCE"

LCDRange-

**QVBox** 

makefile

**CannonField** 

## "shotRect() [QRegion](#page-1670-0)shotF

QWidget::setMinin

 $[] \hspace{1mm} [] \hspace{1mm}$ 

Copyright © 2002 [Trolltech](http://www.trolltech.com) [Trademarks](http://www.trolltech.com/trademarks.html) :Cavendish Qt 3.0.5

 $\overline{\phantom{0}}$ 

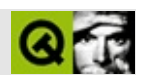

# qapplication.h

qapplication.hTrolltech

 $***$ \$Id: qt/qapplication.h 3.0.5 edited May 28 11:20 \$  $\star \star$ \*\* Definition of QApplication class  $\star \star$ \*\* Created : 931107  $\star \star$ \*\* Copyright (C) 1992-2000 Trolltech AS. All rights reserved.  $\star \star$ \*\* This file is part of the kernel module of the Qt GUI Toolkit.  $\star \star$ \*\* This file may be distributed under the terms of the Q Public Lice \*\* as defined by Trolltech AS of Norway and appearing in the file \*\* LICENSE.QPL included in the packaging of this file.  $\star \star$ \*\* This file may be distributed and/or modified under the terms of t \*\* GNU General Public License version 2 as published by the Free Sof \*\* Foundation and appearing in the file LICENSE.GPL included in the \*\* packaging of this file.  $\star$   $\star$ \*\* Licensees holding valid Qt Enterprise Edition or Qt Professional \*\* licenses may use this file in accordance with the Qt Commercial L \*\* Agreement provided with the Software.  $\star \star$ \*\* This file is provided AS IS with NO WARRANTY OF ANY KIND, INCLUDI \*\* WARRANTY OF DESIGN, MERCHANTABILITY AND FITNESS FOR A PARTICULAR  $\star \star$ \*\* See http://www.trolltech.com/pricing.html or email sales@trolltec  $\star \star$ information about Qt Commercial License Agreements. \*\* See http://www.trolltech.com/qpl/ for QPL licensing information. \*\* See http://www.trolltech.com/qpl/ for GPL licensing information.  $\star \star$ \*\* Contact info@trolltech.com if any conditions of this licensing ar \*\* not clear to you.  $\star \star$ #ifndef QAPPLICATION\_H #define OAPPLICATION H

```
#ifndef QT_H
#include "qdesktopwidget.h"
#include "qasciidict.h"
#include "qpalette.h"
#include "qtranslator.h"
#include "qstrlist.h"
#include "qstringlist.h"
#endif // QT_H
class QSessionManager;
class QStyle;
class QTranslator;
#if defined(Q WS QWS)
class QWSDecoration;
#endif
template <class type> class QPtrList;
class QApplication;
extern Q_EXPORT QApplication *qApp; // global application
#if defined(QT_THREAD_SUPPORT)
class QMutex;
#endif
class Q_EXPORT QApplication : public QObject
{
   Q_OBJECT
public:
   QApplication( int &argc, char **argv);
   QApplication( int &argc, char **argv, bool GUIenabled );
   enum Type { Tty, GuiClient, GuiServer };
   QApplication( int &argc, char **argv, Type );
#if defined(Q WS X11)
   QApplication( Display* dpy, HANDLE visual = 0, HANDLE cmap = 0 )
   QApplication( Display *dpy, int argc, char **argv,
                 HANDLE visual = 0, HANDLE cmap= 0 );
#endif
   virtual ~QApplication();
   int argc() const;
   char **argv() const;
   Type type() const;
#ifndef QT_NO_STYLE
   static QStyle &style();
    static void setStyle( QStyle* );
    static QStyle* setStyle( const QString& );
```

```
#endif
#ifndef Q_QDOC
   enum ColorMode { NormalColors, CustomColors };
   static ColorMode colorMode();
   static void setColorMode( QApplication::ColorMode );
#endif
   enum ColorSpec { NormalColor=0, CustomColor=1, ManyColor=2 };
   static int colorSpec();
   static void setColorSpec( int );
#ifndef QT_NO_CURSOR
   static QCursor *overrideCursor();
   static void setOverrideCursor( const QCursor &, bool replace
   static void restoreOverrideCursor();
#endif
   static bool hasGlobalMouseTracking();
   static void setGlobalMouseTracking( bool enable );
#ifndef QT_NO_PALETTE
   static QPalette palette( const QWidget* = 0);
   static void setPalette( const QPalette &, bool informWidget
                              const char* className = 0 );
#endif
   static QFont font( const QWidget^* = 0 );
   static void setFont( const QFont &, bool informWidgets=FALS
                            const char* className = 0 );
   static QFontMetrics fontMetrics();
   QWidget *mainWidget() const;
   virtual void setMainWidget( QWidget * );
   virtual void polish( QWidget * );
   static QWidgetList *allWidgets();
   static QWidgetList *topLevelWidgets();
   static QDesktopWidget *desktop();
   static QWidget *activePopupWidget();
   static QWidget *activeModalWidget();
#ifndef QT_NO_CLIPBOARD
   static OClipboard *clipboard();
#endif
   QWidget *focusWidget() const;
   QWidget *activeWindow() const;
   static QWidget *widgetAt( int x, int y, bool child=FALSE );
   static QWidget *widgetAt( const QPoint &, bool child=FALSE );
   int exec();
   void processEvents();
```

```
void processEvents(int maxtime );
   void processOneEvent();
   bool hasPendingEvents();
   int enter loop();
   void exit_loop();
   int loopLevel() const;
   static void exit( int retcode=0 );
   static bool sendEvent( QObject *receiver, QEvent *event );
   static void postEvent( QObject *receiver, QEvent *event );
   static void sendPostedEvents( QObject *receiver, int event
   static void sendPostedEvents();
   static void removePostedEvents( QObject *receiver );
   virtual bool notify( QObject *, QEvent * );
   static bool startingUp();
   static bool closingDown();
   static void flushX();
   static void flush();
   static void syncX();
   static void beep();
#ifndef QT_NO_TRANSLATION
   void setDefaultCodec( QTextCodec * );
   QTextCodec* defaultCodec() const;
   void installTranslator( QTranslator * );
   void removeTranslator( QTranslator * );
#endif
   enum Encoding { DefaultCodec, UnicodeUTF8 };
   QString translate( const char * context,
                            const char * key,
                            const char * comment = 0,
                            Encoding encoding = DefaultCode ) c
#ifndef QT_NO_PALETTE
   // obsolete functions
   static void setWinStyleHighlightColor( const QColor &c ) {
       QPalette p( palette() );
       p.setColor( QColorGroup::Highlight, c );
       setPalette( p, TRUE);
   }
   static const QColor &winStyleHighlightColor() {
       return palette().active().highlight();
   }
#endif
   static void setDesktopSettingsAware( bool );
   static bool desktopSettingsAware();
```

```
static void setCursorFlashTime( int );
                   cursorFlashTime();
   static void setDoubleClickInterval( int );
   static int doubleClickInterval();
#ifndef QT NO WHEELEVENT
   static void setWheelScrollLines( int );
   static int wheelScrollLines();
#endif
   static void setGlobalStrut( const QSize & );
   static QSize globalStrut();
#ifndef QT_NO_COMPONENT
   static void setLibraryPaths(const OStringList &);
   static QStringList libraryPaths();
   static void addLibraryPath(const QString &);
   static void removeLibraryPath(const QString &);
#endif //QT_NO_COMPONENT
   static void setStartDragTime( int ms );
   static int startDragTime();
   static void setStartDragDistance( int 1);
   static int startDragDistance();
   static void setReverseLayout( bool b );
   static bool reverseLayout();
   static int horizontalAlignment( int align );
   static bool isEffectEnabled( Qt::UIEffect );
   static void setEffectEnabled(Qt::UIEffect, bool enable = TR
#if defined(0 WS MAC)
   virtual bool macEventFilter( EventRef );
#endif
#if defined(Q WS WIN)
   virtual bool winEventFilter( MSG * );
#endif
#if defined(Q_WS_X11)
   virtual bool x11EventFilter( XEvent * );
   virtual int x11ClientMessage( QWidget*, XEvent*, bool passi
   int x11ProcessEvent( XEvent* );
#endif
#if defined(0 WS 0WS)
   virtual bool qwsEventFilter( QWSEvent * );
   int qwsProcessEvent( QWSEvent* );
   void qwsSetCustomColors ( QRgb *colortable, int start
#ifndef QT_NO_QWS_MANAGER
   static QWSDecoration &qwsDecoration();
```

```
static void qwsSetDecoration( QWSDecoration *);
#endif
#endif
#if defined(Q_WS_WIN)
   static WindowsVersion winVersion();
   void winFocus( QWidget *, bool );
   static void winMouseButtonUp();
#endif
#ifndef OT NO SESSIONMANAGER
   // session management
   bool isSessionRestored() const;
   QString sessionId() const;
                 commitData( QSessionManager& sm );
   virtual void saveState( QSessionManager& sm );
#endif
#if defined(Q_WS_X11)
   static void create_xim();
   static void close xim();
   static bool x11 apply settings();
#endif
   void wakeUpGuiThread();
#if defined(QT_THREAD_SUPPORT)
   void lock();
   void unlock(bool wakeUpGui = TRUE);bool locked();
   bool tryLock();
#endif
signals:
   void lastWindowClosed();
   void aboutToQuit();
   void guiThreadAwake();
public slots:
   void quit();
   void closeAllWindows();
private:
   void construct( int &argc, char **argv, Type );
   bool processNextEvent( bool );
   void initialize( int, char ** );
   void init_precmdline();
   void process_cmdline( int* argcptr, char ** argv );
   bool internalNotify( QObject *, QEvent *);
#if defined(Q_WS_QWS)
   static QWidget *findChildWidget( const QWidget *p, const QPoint
   static QWidget *findWidget( const QObjectList&, const QPoint &,
#endif
```

```
#if defined(Q_WS_MAC)
   bool do_mouse_down(Point *);
   static OMAC PASCAL OSStatus globalEventProcessor(EventHandlerCal
   static QMAC_PASCAL void qt_context_timer_callbk(EventLoopTimerRe
   static QMAC_PASCAL void qt_select_timer_callbk(EventLoopTimerRef
   static bool qt_mac_apply_settings();
   friend class QMacInputMethod;
   friend bool qt_set_socket_handler( int, int, QObject *, bool);
   friend void qt_mac_destroy_widget(QWidget *);
   friend void qt_init(int *, char **, QApplication::Type);
#endif
#if defined(QT_THREAD_SUPPORT)
   static OMutex * qt mutex;
#endif
   int app_argc;
   char **app_argv;
   bool quit_now;
   int quit_code;
   static QStyle *app_style;
   static int app_cspec;
#ifndef QT_NO_PALETTE
   static QPalette *app_pal;
#endif
   static QFont *app_font;
#ifndef QT_NO_CURSOR
   static QCursor *app_cursor;
#endif
   static int app_tracking;
   static bool is app running;
   static bool is_app_closing;
   static bool app_exit_loop;
   static int loop level;
   static QWidget *main_widget;
   static QWidget *focus_widget;
   static QWidget *active window;
   static bool obey_desktop_settings;
   static int cursor flash time;
   static int mouse_double_click_time;
   static int wheel_scroll_lines;
   static bool animate ui;
   static bool animate menu;
   static bool animate tooltip;
   static bool animate_combo;
   static bool fade_menu;
   static bool fade tooltip;
```

```
QPtrList<QTranslator> *translators;
#ifndef QT_NO_SESSIONMANAGER
   QSessionManager *session_manager;
   QString session_id;
   bool is_session_restored;
#endif
#if defined(Q_WS_X11) && !defined (QT_NO_STYLE )
   static void x11_initialize_style();
#endif
   static QSize app_strut;
   static QStringList *app_libpaths;
   static QAsciiDict<QPalette> *app_palettes;
   static QAsciiDict<QFont>
   static QWidgetList *popupWidgets;
   bool inPopupMode() const;
   void closePopup( QWidget *popup );
   void openPopup( QWidget *popup );
   void setActiveWindow( QWidget* act );
   static bool sendSpontaneousEvent( QObject *receiver, QEvent
   static void removePostedEvent( QEvent * );
   friend class QWidget;
   friend class QETWidget;
   friend class QEvent;
   friend Q_EXPORT void qt_ucm_initialize( QApplication * );
#if defined(Q WS WIN)
   friend bool qt_sendSpontaneousEvent( QObject*, QEvent* );
#endif
private: // Disabled copy constructor and operator=
#if defined(Q_DISABLE_COPY)
   QApplication( const QApplication & );
   QApplication &operator=( const QApplication & );
#endif
};
inline int QApplication::argc() const
{
   return app_argc;
}
inline char **QApplication::argv() const
{
   return app_argv;
```

```
}
#ifndef QT_NO_CURSOR
inline QCursor *QApplication::overrideCursor()
{
    return app_cursor;
}
#endif
inline bool QApplication::hasGlobalMouseTracking()
{
    return app_tracking > 0;
}
inline QWidget *QApplication::mainWidget() const
{
    return main widget;
}
inline QWidget *QApplication::focusWidget() const
{
    return focus_widget;
}
inline QWidget *QApplication::activeWindow() const
{
    return active_window;
}
inline QWidget *QApplication::widgetAt( const QPoint &p, bool child )
{
    return widgetAt( p.x(), p.y(), child );
}
inline bool QApplication::inPopupMode() const
{
    return popupWidgets != 0;
}
#ifndef QT_NO_SESSIONMANAGER
inline bool QApplication::isSessionRestored() const
{
    return is session restored;
}
inline QString QApplication::sessionId() const
{
    return session_id;
}
#endif
inline QSize QApplication::globalStrut()
{
```
return app\_strut;

#### }

```
inline bool QApplication::sendEvent( QObject *receiver, QEvent *even
{ return qApp ? qApp->notify( receiver, event ) : FALSE; }
inline bool QApplication::sendSpontaneousEvent( QObject *receiver, 0
\{ if ( event ) event->spont = TRUE; return qApp ? qApp->notify( rece
#ifdef QT_NO_TRANSLATION
// Simple versions
inline QString QApplication::translate( const char *, const char *so
                                        const char *, Encoding encod
{
#ifndef QT_NO_TEXTCODEC
    if ( encoding == UnicodeUTF8 )
        return QString::fromUtf8( sourceText );
    else
#endif
        return QString::fromLatin1( sourceText );
}
#endif
inline int QApplication::horizontalAlignment( int align )
{
    align &= AlignHorizontal_Mask;
    if ( align == AlignAuto ) {
        if ( reverseLayout() )
            align = AlignRight;
        else
            align = AlignLeft;
    }
    return align;
}
#endif // QAPPLICATION_H
```
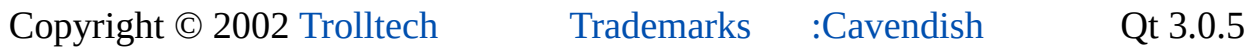

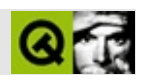

# **qpushbutton.h**

qpushbutton.hTrolltech

/\*\*\*\*\*\*\*\*\*\*\*\*\*\*\*\*\*\*\*\*\*\*\*\*\*\*\*\*\*\*\*\*\*\*\*\*\*\*\*\*\*\*\*\*\*\*\*\*\*\*\*\*\*\*\*\*\*\*\*\*\*\*\*\*\*\*\*\*\*\*\*\*\*\*\*\*  $$Id:$  qt/qpushbutton.h 3.0.5 edited Oct 12 2001 \$ \*\* \*\* Definition of QPushButton class \*\* \*\* Created : 940221 \*\* \*\* Copyright (C) 1992-2000 Trolltech AS. All rights reserved. \*\* \*\* This file is part of the widgets module of the Qt GUI Toolkit. \*\*  $**$  This file may be distributed under the terms of the Q Public Lice \*\* as defined by Trolltech AS of Norway and appearing in the file \*\* LICENSE.QPL included in the packaging of this file. \*\* \*\* This file may be distributed and/or modified under the terms of t \*\* GNU General Public License version 2 as published by the Free Sof \*\* Foundation and appearing in the file LICENSE.GPL included in the \*\* packaging of this file. \*\* \*\* Licensees holding valid Qt Enterprise Edition or Qt Professional \*\* licenses may use this file in accordance with the Qt Commercial L \*\* Agreement provided with the Software. \*\* \*\* This file is provided AS IS with NO WARRANTY OF ANY KIND, INCLUDI \*\* WARRANTY OF DESIGN, MERCHANTABILITY AND FITNESS FOR A PARTICULAR \*\* \*\* See http://www.trolltech.com/pricing.html or email sales@trolltec \*\* information about Qt Commercial License Agreements. \*\* See http://www.trolltech.com/qpl/ for QPL licensing information. \*\* See http://www.trolltech.com/gpl/ for GPL licensing information. \*\* \*\* Contact info@trolltech.com if any conditions of this licensing are \*\* not clear to you. \*\* \*\*\*\*\*\*\*\*\*\*\*\*\*\*\*\*\*\*\*\*\*\*\*\*\*\*\*\*\*\*\*\*\*\*\*\*\*\*\*\*\*\*\*\*\*\*\*\*\*\*\*\*\*\*\*\*\*\*\*\*\*\*\*\*\*\*\*\*\*\*/ #ifndef QPUSHBUTTON\_H #define QPUSHBUTTON\_H

```
#ifndef QT_H
#include "qbutton.h"
#include "qiconset.h"
#endif // QT_H
#ifndef QT_NO_PUSHBUTTON
class QPushButtonPrivate;
class QPopupMenu;
class Q_EXPORT QPushButton : public QButton
{
   Q_OBJECT
   Q PROPERTY( bool autoDefault READ autoDefault WRITE setAutoDefau
   Q_PROPERTY( bool default READ isDefault WRITE setDefault )
   Q_PROPERTY( bool menuButton READ isMenuButton DESIGNABLE false )
   Q_PROPERTY( QIconSet iconSet READ iconSet WRITE setIconSet )
   Q_OVERRIDE( bool toggleButton WRITE setToggleButton )
   Q_OVERRIDE( bool on WRITE setOn )
   Q_PROPERTY( bool flat READ isFlat WRITE setFlat )
   Q_OVERRIDE( bool autoMask DESIGNABLE true SCRIPTABLE true )
public:
   QPushButton( QWidget *parent, const char* name=0 );
   QPushButton( const QString &text, QWidget *parent, const char* nQPushButton( const QIconSet& icon, const QString &text, QWidget
   ~QPushButton();
   QSize sizeHint() const;
   void move( int x, int y );
   void move( const QPoint &p );
   void resize( int w, int h );
   void resize( const QSize & );
   void setGeometry( int x, int y, int w, int h );
   void setGeometry( const QRect & );
   void setToggleButton( bool );
   bool autoDefault() const { return autoDefButton; }
   virtual void setAutoDefault( bool autoDef );
   bool isDefault() const { return defButton; }
   virtual void setDefault( bool def );
   virtual void setIsMenuButton( bool enable ) { \frac{\pi}{3} obsolete funct
       if ( (bool)hasMenuArrow == enable )
           return;
       hasMenuArrow = enable ? 1 : 0;update();
```

```
updateGeometry();
   }
   bool isMenuButton() const { return hasMenuArrow; }
   void setPopup( QPopupMenu* popup );
   QPopupMenu* popup() const;
   void setIconSet( const QIconSet& );
   QIconSet* iconSet() const;
   void setFlat( bool );
   bool isFlat() const;
public slots:
   virtual void setOn( bool );
protected:
   void drawButton( QPainter * );
   void drawButtonLabel( QPainter * );
   void focusInEvent( QFocusEvent * );
   void focusOutEvent( QFocusEvent * );
   void resizeEvent( QResizeEvent * );
   void updateMask();
private slots:
   void popupPressed();
private:
   void init();
   uint autoDefButton : 1;
   uint defButton : 1;
   uint f1 flt : 1;
   uint reserved : 1; // UNUSED
   uint lastEnabled : 1; // UNUSED
   uint hasMenuArrow : 1;
   QPushButtonPrivate* d;
   friend class QDialog;
private: // Disabled copy constructor and operator=
#if defined(0 DISABLE COPY)
   QPushButton( const QPushButton & );
   QPushButton &operator=( const QPushButton & );
#endif
};
```
#endif // QT\_NO\_PUSHBUTTON

#endif // QPUSHBUTTON\_H

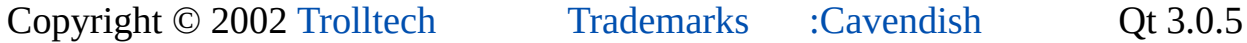

and the contract of the contract of the contract of the contract of the contract of the contract of the contract of

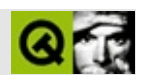
# **QApplication**

QApplication [……](#page-1087-0)

#include [<qapplication.h>](#page-1063-0)

[QObject](#page-1266-0)

**[QXtApplication](#page-6152-0)** 

- **[QApplication](#page-1091-0)** ( int & argc, char \*\* argv )
- **[QApplication](#page-1092-0)** ( int & argc, char \*\* argv, bool GUIenabled )
- enum **[Type](#page-1090-0)** { Tty, GuiClient, GuiServer }
- **[QApplication](#page-1092-1)** ( int & argc, char \*\* argv, Type type )
- **[QApplication](#page-1093-0)** ( Display \* dpy, HANDLE visual = 0, HANDLE colormap =  $0<sub>0</sub>$
- **[QApplication](#page-1093-1)** ( Display \* dpy, int argc, char \*\* argv, HANDLE visual = 0, HANDLE colormap  $= 0$ )
- virtual ~**QApplication** ()
- int **[argc](#page-1095-0)** () const
- char \*\* **argy** () const
- Type **[type](#page-1118-0)** () const
- enum **[ColorSpec](#page-1090-1)** { NormalColor = 0, CustomColor = 1, ManyColor = 2 }
- QWidget \* **[mainWidget](#page-1103-0)** () const
- virtual void **[setMainWidget](#page-1113-0)** ( QWidget \* mainWidget )
- virtual void **[polish](#page-1104-0)** ( QWidget \* w )
- QWidget \* **[focusWidget](#page-1100-0)** () const
- QWidget \* **[activeWindow](#page-1094-0)** () const
- int **[exec](#page-1099-0)** ()
- void **[processEvents](#page-1105-0)** ()
- void **[processEvents](#page-1105-1)** ( int maxtime )
- void **[processOneEvent](#page-1105-2)** ()
- bool **[hasPendingEvents](#page-1101-0)** ()
- int **enter** loop ()
- void **[exit\\_loop](#page-1099-1)** ()
- int **[loopLevel](#page-1103-1)** () const
- virtual bool **[notify](#page-1103-2)** ( QObject \* receiver, QEvent \* e )
- void **[setDefaultCodec](#page-1110-0)** ( QTextCodec \* codec )
- QTextCodec \* **[defaultCodec](#page-1098-1)** () const
- void **[installTranslator](#page-1101-1)** ( QTranslator \* mf )
- void **[removeTranslator](#page-1107-0)** ( QTranslator \* mf )
- enum **[Encoding](#page-1090-2)** { DefaultCodec, UnicodeUTF8 }
- QString **[translate](#page-1118-1)** ( const char \* context, const char \* sourceText, const char  $*$  comment = 0, Encoding encoding = DefaultCodec) const
- virtual bool **[macEventFilter](#page-1103-3)** ( EventRef )
- virtual bool **[winEventFilter](#page-1119-0)** ( MSG \* )
- virtual bool **[x11EventFilter](#page-1120-0)** ( XEvent \* )
- int **[x11ProcessEvent](#page-1120-1)** (XEvent \* event )
- virtual bool **[qwsEventFilter](#page-1106-0)** ( QWSEvent \* )
- void **[qwsSetCustomColors](#page-1106-1)** ( QRgb \* colorTable, int start, int numColors )
- void **[winFocus](#page-1120-2)** ( QWidget \* widget, bool gotFocus )
- bool **[isSessionRestored](#page-1102-0)** () const
- QString **[sessionId](#page-1109-0)** () const
- virtual void **[commitData](#page-1097-0)** ( QSessionManager & sm )
- virtual void **[saveState](#page-1108-0)** ( QSessionManager & sm )
- void **[wakeUpGuiThread](#page-1119-1)** ()
- void **[lock](#page-1102-1)** ()
- void **[unlock](#page-1119-2)** ( bool wakeUpGui = TRUE )
- bool **[locked](#page-1103-4)** ()
- bool **[tryLock](#page-1118-2)** ()
- void **[quit](#page-1106-2)** ()
- void **[closeAllWindows](#page-1096-0)** ()
- void **[lastWindowClosed](#page-1102-2)** ()
- void **[aboutToQuit](#page-1093-3)** ()
- void **[guiThreadAwake](#page-1101-2)** ()
- QStyle & **[style](#page-1117-0)** ()
- void **[setStyle](#page-1115-0)** ( QStyle \* style )
- QStyle \* **[setStyle](#page-1115-1)** ( const QString & style )
- int **[colorSpec](#page-1097-1)** ()
- void **[setColorSpec](#page-1109-1)** ( int spec )
- QCursor \* **[overrideCursor](#page-1104-1)** ()
- void [setOverrideCursor](#page-1113-1) ( const QCursor & cursor, bool replace = FALSE )
- void **[restoreOverrideCursor](#page-1107-1)** ()
- bool **[hasGlobalMouseTracking](#page-1101-3)** ()
- void **[setGlobalMouseTracking](#page-1112-0)** ( bool enable )
- QPalette **[palette](#page-1104-2)** ( const QWidget  $* w = 0$  )
- void **[setPalette](#page-1114-0)** ( const QPalette & palette, bool informWidgets = FALSE, const char  $*$  className = 0 )
- QFont **[font](#page-1100-1)** ( const QWidget  $* w = 0$  )
- void **[setFont](#page-1112-1)** ( const OFont & font, bool informWidgets = FALSE, const char  $*$  className = 0 )
- QFontMetrics **[fontMetrics](#page-1100-2)** ()
- QWidgetList \* **[allWidgets](#page-1094-1)** ()
- QWidgetList \* **[topLevelWidgets](#page-1117-1)** ()
- QDesktopWidget \* **[desktop](#page-1098-2)** ()
- QWidget \* **[activePopupWidget](#page-1094-2)** ()
- QWidget \* **[activeModalWidget](#page-1093-4)** ()
- QClipboard \* **[clipboard](#page-1096-1)** ()
- QWidget \* **[widgetAt](#page-1119-3)** ( int x, int y, bool child = FALSE )
- QWidget \* **[widgetAt](#page-1119-4)** ( const QPoint & pos, bool child = FALSE )
- void  $\text{exit}$  $\text{exit}$  $\text{exit}$  ( int retcode = 0 )
- bool **[sendEvent](#page-1108-1)** ( QObject \* receiver, QEvent \* event )
- void **[postEvent](#page-1104-3)** ( QObject \* receiver, QEvent \* event )
- void **[sendPostedEvents](#page-1109-2)** ( QObject \* receiver, int event type )
- void **[sendPostedEvents](#page-1109-3)** ()
- void **[removePostedEvents](#page-1107-2)** ( QObject \* receiver )
- bool **[startingUp](#page-1117-2)** ()
- bool **[closingDown](#page-1097-2)** ()
- void **[flushX](#page-1100-3)** ()
- void **[flush](#page-1099-3)** ()
- void **[syncX](#page-1117-3)** ()
- void **[beep](#page-1096-2)** ()
- void setWinStyleHighlightColor ( const QColor & c ) *(obsolete)*
- const QColor & winStyleHighlightColor () *(obsolete)*
- void **[setDesktopSettingsAware](#page-1111-0)** ( bool on )
- bool **[desktopSettingsAware](#page-1098-3)** ()
- void **[setCursorFlashTime](#page-1110-1)** ( int msecs )
- int **[cursorFlashTime](#page-1097-3)** ()
- void **[setDoubleClickInterval](#page-1111-1)** ( int ms )
- int **[doubleClickInterval](#page-1098-4)** ()
- void **[setWheelScrollLines](#page-1115-2)** ( int n )
- int **[wheelScrollLines](#page-1119-5)** ()
- void **[setGlobalStrut](#page-1112-2)** ( const QSize & strut )
- QSize **[globalStrut](#page-1100-4)** ()
- void **[setLibraryPaths](#page-1113-2)** ( const QStringList & paths )
- QStringList **[libraryPaths](#page-1102-3)** ()
- void **[addLibraryPath](#page-1094-3)** ( const QString & path )
- void **[removeLibraryPath](#page-1107-3)** ( const QString & path )
- void **[setStartDragTime](#page-1115-3)** ( int ms )
- int **[startDragTime](#page-1116-0)** ()
- void **[setStartDragDistance](#page-1115-4)** ( int l )
- int **[startDragDistance](#page-1116-1)** ()
- void **[setReverseLayout](#page-1114-1)** ( bool b )
- bool **[reverseLayout](#page-1108-2)** ()
- int **[horizontalAlignment](#page-1101-4)** (int align)
- bool **[isEffectEnabled](#page-1101-5)** ( Qt::UIEffect effect )
- void [setEffectEnabled](#page-1111-2) ( Qt::UIEffect effect, bool enable = TRUE )
- QWSDecoration & **[qwsDecoration](#page-1106-3)** ()
- void **[qwsSetDecoration](#page-1107-4)** ( QWSDecoration \* d )
- WindowsVersion **[winVersion](#page-1120-3)** ()
- void **[qAddPostRoutine](#page-1123-0)** ( QtCleanUpFunction p )
- const char \* **[qVersion](#page-1126-0)** ()
- bool **[qSysInfo](#page-1126-1)** (int \* wordSize, bool \* bigEndian )
- void **[qDebug](#page-1124-0)** ( const char \* msg, ... )
- void **[qWarning](#page-1126-2)** ( const char \* msg, ... )
- void **[qFatal](#page-1124-1)** ( const char \* msg, ... )
- void **[qSystemWarning](#page-1126-3)** ( const char \* msg, int code )
- void **[Q\\_ASSERT](#page-1122-0)** ( bool test )
- void **[Q\\_CHECK\\_PTR](#page-1122-1)** ( void \* p )
- <span id="page-1087-0"></span>QtMsgHandler **[qInstallMsgHandler](#page-1125-0)** ( QtMsgHandler h )

# QApplication

# QtQApplication012

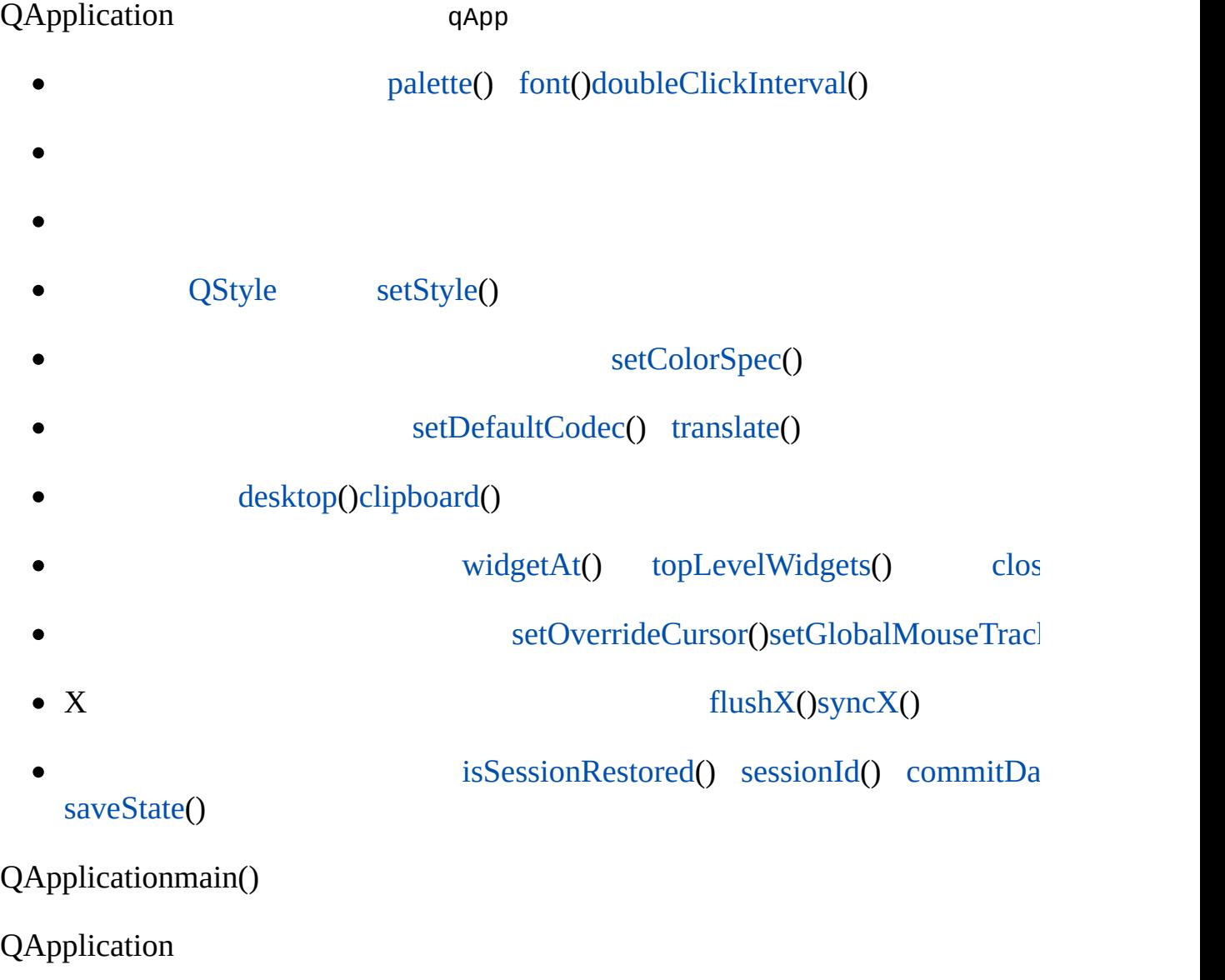

argvX11 [setMainWidget](#page-1113-0)()-geo

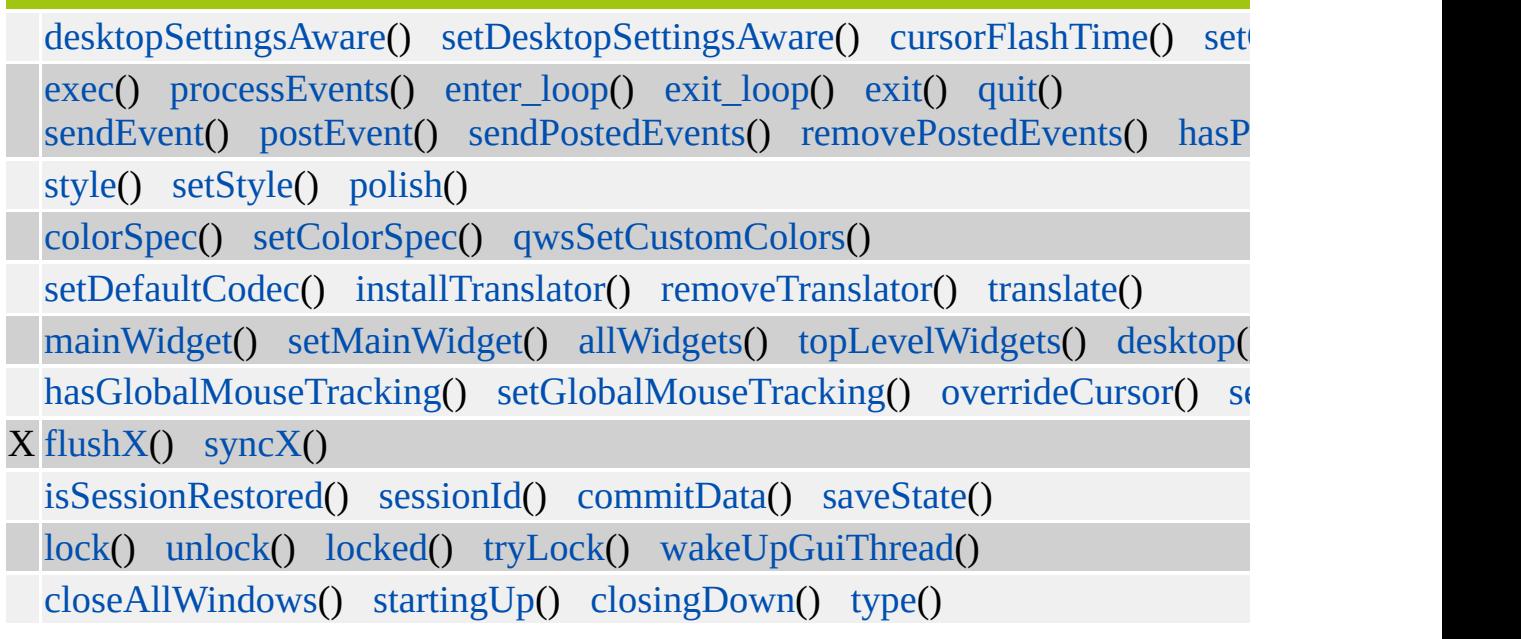

QtQApplication

# <span id="page-1090-1"></span>**QApplication::ColorSpec**

- QApplication::NormalColor -
- QApplication::CustomColor X11NormalColorWindows
- QApplication::ManyColor -

[setColorSpec](#page-1109-1)()

# <span id="page-1090-2"></span>**QApplication::Encoding**

#### [translate](#page-1118-1)()8

- QApplication::DefaultCodec [defaultCodec](#page-1098-1)()Latin-1
- QApplication::UnicodeUTF8 UTF-8

#### [QObject::tr\(](#page-1292-0)) [QObject::trUtf8](#page-1293-0)()[QString::fromUtf8\(](#page-1902-0))

# <span id="page-1090-0"></span>**QApplication::Type**

QApplication

- QApplication::Tty -
- QApplication::GuiClient -
- QApplication::GuiServer -

# <span id="page-1091-0"></span>**QApplication::QApplication ( int & argc, char \*\* argv )**

*argvargc*

qApp

*argcargv*Qt *argcargv*qApp->argc()qApp->argv() [argv](#page-1095-1)()

#### QtQtQT\_NO\_DEBUG

- -nograbQt
- -dograb X11-nograb-dograb
- -sync X11

#### Qt

- -style= *style* motifwindowsplatinumQt -style
- -style *style*
- -session= *session*
- -session *session*

#### X11QtX11

- -display *display*X\$DISPLAY
- -geometry *geometry*
- -fn -font *font*X
- -bg -background *color*
- -fg -foreground *color*
- -btn -button *color*
- -name *name*
- -title *title*
- - visual TrueColor8

-ncols *count*[QApplication::ManyColor](#page-1090-1)8 *count*2166x6x666 62x3x1

 $\bullet$  -cmap8

[argc\(](#page-1095-0)[\)argv](#page-1095-1)()

# <span id="page-1092-0"></span>**QApplication::QApplication ( int & argc, char \*\* argv, bool GUIenabled )**

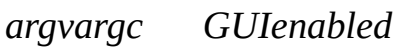

*GUIenabled*

X11 *GUIenabled GUIenabled*XWindowsMacintosh *GUIenabled*Qt

Qt

```
int main( int argc, char **argv )
  {
#ifdef Q_WS_X11
    bool useGUI = getenv('DISTARY'') != 0;#else
    bool useGUI = TRUE;
#endif
    QApplication app(argc, argv, useGUI);
    if ( useGUI ) {
       //
       ...
    } else {
       //
       ...
    }
   return app.exec();
  }
```
# <span id="page-1092-1"></span>**QApplication::QApplication ( int & argc, char \*\* argv, [Type](#page-1090-0) type )**

*argvargc*

# <span id="page-1093-0"></span>**QApplication::QApplication ( Display \* dpy, HANDLE visual = 0, HANDLE colormap = 0 )**

*dpyvisualcolormap*VisualColormap

X11

# <span id="page-1093-1"></span>**QApplication::QApplication ( Display \* dpy, int argc, char \*\* argv, HANDLE visual = 0, HANDLE colormap = 0 )**

*argvargc dpyvisualcolormap*VisualColormap

X11

# <span id="page-1093-2"></span>**QApplicati[on::~](#page-1099-0)QApplication () []**

qApp0

#### <span id="page-1093-3"></span>**void QApplication::aboutToQuit () []**

[quit](#page-1106-2)()

[quit](#page-1106-2)()

# <span id="page-1093-4"></span>**QWidget \* QApplication::activeModalWidget () []**

[QDialog](#page-2307-0)

[activePopupWidget\(](#page-1094-2))[topLevelWidgets](#page-1117-1)()

# <span id="page-1094-2"></span>**QWidget \* QApplication::activePopupWidget () []**

WType\_Popu[pQPopupMenu](#page-2109-0)

[activeModalWidget\(](#page-1093-4)[\)topLevelWidgets\(](#page-1117-1))

#### <span id="page-1094-0"></span>**QWidget \* QApplication::activeWindow () const**

0

[QWidget::setFocus\(](#page-1197-0)) [QWidget::focus](#page-1215-0)[focusWidget\(](#page-1100-0))

<span id="page-1094-3"></span>[network/mail/smtp.cpp](#page-7890-0)

**void QApplication::addLibraryPath ( const [QString](#page-1880-0) & path ) [ ]**

*path path* \$QTDIR/plugins

[removeLibraryPath\(](#page-1107-3)) [libraryPaths](#page-1102-3)()[setLibraryPaths](#page-1113-2)()

#### **QWidgetList \* QApplication::allWidgets () []**

<span id="page-1094-1"></span>new

[QPtrList::isEmpty\(](#page-3421-0))

```
QWidgetList *list = QApplication::allWidgets();
QWidgetListIt it( *list ); //
QWidget * w;
```

```
while ( (w=it.current()) != 0 ) { // ……
   ++it;
   w->update();
}
delete list; //
```
QWidgetList qwidgetlist.h

[topLevelWidgets\(](#page-1117-1)) [QWidget::visible](#page-1227-0)[QPtrList::isEmpty](#page-3421-0)()

#### <span id="page-1095-0"></span>**int QAppli[cation::arg](#page-1100-0)c () [const](#page-1094-0)**

[argv](#page-1095-1)()

```
argv()QApplication::QApplication()
```
<span id="page-1095-1"></span>[chart/main.cpp](#page-136-0)[scribble/scribble.cpp](#page-2966-0)

#### **char \*\* QApplication::argv () const**

 $argv()[0]$   $argv()$ [1]argv()[argc()-1]

QApplication main()argcargvQtX11Qt -display-font

```
// showargs.cpp -
#include <qapplication.h>
#include <qlistbox.h>
int main( int argc, char **argv )
\{QApplication a( argc, argv );
    QListBox b;
    a.setMainWidget( &b );
```

```
.argc(); i++ ) // a.argc() == argc
      insertItem( .argv()[i] ); // .argv()[i] == argvb.show();
   return a.exec();
}
```
X11 showargs -display unix:0 -font 9x15bold hello world "showargs""hello""world"

[argc\(](#page-1095-0)[\)QApplication::QApplication\(](#page-1091-0))

<span id="page-1096-2"></span>[chart/main.cpp](#page-136-0)[scribble/scribble.cpp](#page-2966-0)

```
void QApplication::beep () []
```
# <span id="page-1096-1"></span>**QClipboard \* QApplication::clipboard () []**

<span id="page-1096-0"></span>[showimg/showimg.cpp](#page-2985-0)

#### **void QApplication::closeAllWindows () []**

"Quit"

```
// "Quit"
QPopupMenu* file = new QPopupMenu( this );
>insertItem(closeAllWindows()), CTRL+K
//
connect(lastWindowClosedquit()
```
[QWidget::close\(](#page-1167-0)) [QWidget::closeEvent\(](#page-1168-0)) [lastWindowClosed\(](#page-1102-2)) [quit\(](#page-1106-2)) [topLev](#page-1117-1)

[QWidget::isTopLevel](#page-1219-0)

[action/application.cpp](#page-7896-0)[application/application.cpp](#page-3003-0)[helpviewer/helpwindow.cpp](#page-2794-0)[mdi](#page-2854-0) [qwerty/qwerty.cpp](#page-2939-0)

# <span id="page-1097-2"></span>**bool QApplication::closingDown () []**

[startingUp\(](#page-1117-2))

# <span id="page-1097-1"></span>**int QApplication::colorSpec () []**

[QApplication::setColorSpec](#page-1109-1)()

<span id="page-1097-0"></span>[showimg/showimg.cpp](#page-2985-0)

#### **void QApplication::commitData ( [QSessionManager](#page-4162-0) & sm ) []**

[QSessionManager](#page-4162-0)

*sm* [QSessionManager::allowsInteraction\(](#page-4167-0)) [QSessionManager::allowsErrorInteraction\(](#page-4167-1))

[isSessionRestored\(](#page-1102-0)) [sessionId](#page-1109-0)()[saveState](#page-1108-0)()

<span id="page-1097-3"></span>**int QApplication::cursorFlashTime () []**

X111000Windows

[setCursorFlashTime](#page-1110-1)()

#### **QTextCodec \* QApplication::defaultCodec () const**

<span id="page-1098-2"></span><span id="page-1098-1"></span>[setDefaultCodec](#page-1110-0)()0

**QDesktopWidget \* QApplication::desktop () []**

```
QDesktopWidget *d = QApplication::desktop();
int w = dwidth(); //
int h = d->height(); //
```
[canvas/main.cpp](#page-2673-0)[desktop/desktop.cpp](#page-2713-0)[helpviewer/main.cpp](#page-2801-0)[i18n/main.cpp](#page-2806-0)qmag/qn [scribble/main.cpp](#page-2970-0)

#### <span id="page-1098-3"></span>**bool QApplication::desktopSettingsAware () []**

[setDesktopSettingsAware\(](#page-1111-0))

[setDesktopSettingsAware](#page-1111-0)()

#### <span id="page-1098-4"></span>**int QApplication::doubleClickInterval () []**

X11400Windows

[setDoubleClickInterval](#page-1111-1)()

#### <span id="page-1098-0"></span>**int QApplication::enter\_loop ()**

[exit\\_loop](#page-1099-1)()[loopLevel](#page-1103-1)()

<span id="page-1099-0"></span>**int QApplication::exec ()**

[exit](#page-1099-2)()exit() [quit](#page-1106-2)()exit()0

[exec\(](#page-1099-0)) [QMessageBox](#page-2215-0)exec()exec()

[quit](#page-1106-2)() [exit\(](#page-1099-2)) [processEvents\(](#page-1105-0)[\)setMainWidget\(](#page-1113-0))

[biff/main.cpp](#page-2648-0)[chart/main.cppf](#page-136-0)onts/simple-qfont-demo/simple-qfont[demo.cpplife/main.cppt1/main.cppt4/main.cppxml/outliner/main.cpp](#page-3190-0)

<span id="page-1099-2"></span>**void QApplication::exit ( int retcode = 0 ) []**

[exec](#page-1099-0)()exec() *retcode*

0 *retcode*

 $\overline{C}$  ——

[quit](#page-1106-2)()[exec](#page-1099-0)()

<span id="page-1099-1"></span>[chart/chartform.cpp](#page-3141-0)[picture/picture.cpp](#page-2882-0)

#### **void QApplication::exit\_loop ()**

[enter\\_loop\(](#page-1098-0)[\)loopLevel](#page-1103-1)()

# <span id="page-1099-3"></span>**void QApplication::flush () []**

X11Mac OS XSplash Screen

[flushX](#page-1100-3)() [sendPostedEvents\(](#page-1109-2)[\)QPainter::flush](#page-1529-0)()

# <span id="page-1100-3"></span>**void QApplication::flushX () []**

X11X

[syncX\(](#page-1117-3))

<span id="page-1100-0"></span>[xfor](#page-1661-0)[m/xfo](#page-3117-0)[rm.cpp](#page-1105-0)

# **QWidget \* QApplication::focusWidget () const**

0

[QWidget::setFocus\(](#page-1197-0)) [QWidget::focus](#page-1215-0)[activeWindow](#page-1094-0)()

# **QFont QApplication::font ( const [QWidget](#page-1146-0) \* w = 0 ) []**

<span id="page-1100-1"></span>*w w*0

[setFont](#page-1112-1)() [fontMetrics](#page-1100-2)()[QWidget::font](#page-1216-0)

<span id="page-1100-2"></span>[qfd/fontdisplayer.cpp](#page-2919-0)[themes/metal.cpp](#page-3071-0)[themes/themes.cpp](#page-3082-0)

# **QFontMetrics QApplication::fontMetrics () []**

[font](#page-1100-1)() [setFont](#page-1112-1)() [QWidget::fontMetrics](#page-1175-0)([\)QPainter::fontMetrics](#page-1530-0)()

# <span id="page-1100-4"></span>**QSize QApplication::globalStrut () []**

strut

strutstrut

[setGlobalStrut](#page-1112-2)()

# <span id="page-1101-2"></span>**void QApplication::guiThreadAwake () []**

[wakeUpGuiThread](#page-1119-1)()

# <span id="page-1101-3"></span>**bool QApplication::hasGlobalMouseTracking () []**

[setGlobalMouseTracking\(](#page-1112-0))

<span id="page-1101-0"></span>**bool QApplication::hasPendingEvents ()**

# <span id="page-1101-4"></span>**int QApplication::horizontalAlignment ( int align ) []**

AlignAuto *align*AlignLeftAlignRight

#### <span id="page-1101-1"></span>**void QApplication::installTranslator ( [QTranslator](#page-4173-0) \* mf )**

*mf*

[removeTranslator\(](#page-1107-0)) [translate](#page-1118-1)()[QTranslator::load\(](#page-4181-0))

<span id="page-1101-5"></span>[i18n/main.cpp](#page-2806-0)

# **bool QApplication::isEffectEnabled ( Qt::UIEffect effect ) []**

*effect*

Qt [setDesktopSettingsAware\(](#page-1111-0)FALSE)

[setEffectEnabled](#page-1111-2)()Qt::UIEffect

# <span id="page-1102-0"></span>**bool QApplication::isSessionRestored () const**

[sessionId\(](#page-1109-0)) [commitData](#page-1097-0)([\)saveState](#page-1108-0)()

<span id="page-1102-2"></span>**void QApplication::lastWindowClosed () []**

[mainWidget\(](#page-1103-0)) [topLevelWidgets\(](#page-1117-1)) [QWidget::isTopLevel](#page-1219-0)[QWidget::close](#page-1167-0)()

[action/main.cpp](#page-7902-0)[addressbook/main.cpp](#page-2644-0)[chart/main.cpp](#page-136-0)[helpviewer/main.cpp](#page-2801-0)[qwerty](#page-2946-0)/main.cpp [showimg/main.cpp](#page-2999-0)

#### <span id="page-1102-3"></span>**QStringList QApplication::libraryPaths () []**

\$QTDIR/pluq

```
QStringList list = app.libraryPaths();
QStringList::Iterator it = list.begin();
while( it !=end() ) {
    myProcessing( *it );
    ++it;}
```
[setLibraryPaths](#page-1113-2)() [addLibraryPath\(](#page-1094-3)) [removeLibraryPath](#page-1107-3)()[QLibrary](#page-3982-0)

# <span id="page-1102-1"></span>**void QApplication::lock ()**

Qt

[unlock](#page-1119-2)() [locked](#page-1103-4)()[Qt](#page-455-0)

# <span id="page-1103-4"></span>**bool QApplication::locked ()**

Qt

[lock\(](#page-1102-1)) [unlock\(](#page-1119-2)[\)Qt](#page-455-0)

# <span id="page-1103-1"></span>**int QApplication::loopLevel () const**

[enter\\_loop\(](#page-1098-0)[\)exit\\_loop\(](#page-1099-1))

# <span id="page-1103-3"></span>**bool QApplication::macEventFilter ( EventRef ) []**

Macintosh

QApplicationMac OSCarbon

# <span id="page-1103-0"></span>**QWidget \* QApplication::mainWidget () const**

0

[setMainWidget](#page-1113-0)()

# <span id="page-1103-2"></span>**bool QApplication::notify ( [QObject](#page-1266-0) \* receiver, [QEvent](#page-4406-0) \* e ) []**

```
ereceiverreceiver->event(e)
```
1. qApp

- 2. qApp
- 3. [QObject::event](#page-1284-0)() [QWidgetT](#page-1146-0)ab
- 4. TabShift-Tab
- 5. paintEvent()mousePressEvent()

[QObject::event\(](#page-1284-0))[installEventFilter](#page-1286-0)()

# <span id="page-1104-1"></span>**QCursor \* QApplication::overrideCursor () []**

0

[setOverrideCursor](#page-1113-1)()[restoreOverrideCursor](#page-1107-1)()

# <span id="page-1104-2"></span>**QPalette QApplication::palette ( const [QWidget](#page-1146-0) \* w = 0 ) []**

*w*Windows

[setPalette](#page-1114-0)()[QWidget::palette](#page-1223-0)

<span id="page-1104-0"></span>[desktop/desktop.cpp](#page-2713-0)[themes/metal.cpp](#page-3071-0)[themes/wood.cpp](#page-3041-0)

# **void QApplication::polish ( [QWidget](#page-1146-0) \* w ) []**

*w*

[QWidget](#page-1146-0) [QObject::className](#page-1280-1)() [QStyle::polish](#page-5753-0)() [QWidget::polish](#page-1189-0)() [setPalette](#page-1114-0)()[setFont](#page-1112-1)()

<span id="page-1104-3"></span>**void QApplication::postEvent ( [QObject](#page-1266-0) \* receiver,**

# **[QEvent](#page-4406-0) \* [ev](#page-1103-2)ent ) []**

*eventreceiver*

[notify](#page-1103-2)()

[sendEvent\(](#page-1108-1)) [QThread::postEvent](#page-3829-0)([\)notify](#page-1103-2)()

# <span id="page-1105-0"></span>**void QApplication::processEvents ()**

3

[exec](#page-1099-0)()[QTimer](#page-1661-0)

[fileiconview/qfileiconview.cpp](#page-2756-0)

# <span id="page-1105-1"></span>**void QApplication::processEvents ( int maxtime )**

*maxtime*

[exec](#page-1099-0)()[QTimer](#page-1661-0)

# <span id="page-1105-2"></span>**void QApplication::processOneEvent ()**

Qt

[processEvents](#page-1105-0)() [exec](#page-1099-0)([\)QTimer](#page-1661-0)

<span id="page-1106-2"></span>**void QApplication::quit () []**

0 [QApplication::exit](#page-1099-2)( 0 )

[lastWindowClosed\(](#page-1102-2))[quit\(](#page-1106-2)) [QButton::clicked](#page-1306-0)()[QAction](#page-2140-0)[QPopupMenu](#page-2109-0) [QMenuBar](#page-4642-0)

```
QPushButton *quitButton = new QPushButton( "Quit" );
connect( quitButton, SIGNAL(clicked()), qApp, SLOT(quit()) );
```
[exit\(](#page-1099-2)) [aboutToQuit\(](#page-1093-3)) [lastWindowClosed\(](#page-1102-2)[\)QAction](#page-2140-0)

[addressbook/main.cpp](#page-2644-0)[helpviewer/main.cpp](#page-2801-0)[qwerty/main.cpp](#page-2946-0)[showimg/main.cpp](#page-2999-0)[t2](#page-45-0) [t6/main.cpp](#page-68-0)

# **QWSDecoration & QApplication::qwsDecoration () []**

<span id="page-1106-3"></span>**[QWSDecoration](#page-5315-0)** 

Qt/Embedded

**[QWSDecoration](#page-5315-0)** 

#### <span id="page-1106-0"></span>**bool QApplication::qwsEventFilter ( QWSEvent \* ) []**

Qt/Embedded

QApplicationQWSQQWS

# <span id="page-1106-1"></span>**void QApplication::qwsSetCustomColors ( QRgb \* colorTable, int start, int numColors )**

Qt/Embedded

Qt/Embedded821640QWS

*colorTable*40 *start*039 *numColors*140

Qt/Embedded

#### <span id="page-1107-4"></span>**void QApplication::qwsSetDecoration ( [QWSDecoration](#page-5315-0) \* d ) [ ]**

Qt/Embedded [QWSDecoration](#page-5315-0)*d*

Qt/Embedded

**[QWSDecoration](#page-5315-0)** 

#### <span id="page-1107-3"></span>**void Q[Application](#page-55-0)::removeLibraryPath ( const [QString](#page-1880-0) & path ) []**

*pathpath*

[addLibraryPath\(](#page-1094-3)) [libraryPaths\(](#page-1102-3)[\)setLibraryPaths\(](#page-1113-2))

# <span id="page-1107-2"></span>**void QApplication::removePostedEvents ( [QObject](#page-1266-0) \* receiver ) []**

[postEvent\(](#page-1104-3))*receiver*

*receiver*

# <span id="page-1107-0"></span>**void QApplication::removeTranslator ( [QTranslator](#page-4173-0) \* mf )**

*mf*

[installTranslator\(](#page-1101-1)) [translate](#page-1118-1)()[QObject::tr](#page-1292-0)()

<span id="page-1107-1"></span>[i18n/main.cpp](#page-2806-0)

**void QApplication::restoreOverrideCursor () []**

[setOverrideCursor\(](#page-1113-1))

setOverrideCursor() [restoreOverrideCursor\(](#page-1107-1))

[setOverrideCursor](#page-1113-1)()[overrideCursor](#page-1104-1)()

<span id="page-1108-2"></span>[showimg/showimg.cpp](#page-2985-0)

**bool QApplication::reverseLayout () []**

[setReverseLayout](#page-1114-1)()

<span id="page-1108-0"></span>**void QApplication::saveState ( [QSessionManager](#page-4162-0) & sm ) []**

*sm* [QSessionManager::allowsInteraction\(](#page-4167-0)) [QSessionManager::allowsErrorInteraction\(](#page-4167-1))

[isSessionRestored\(](#page-1102-0)) [sessionId](#page-1109-0)()[commitData\(](#page-1097-0))

<span id="page-1108-1"></span>**bool QApplication::sendEvent ( [QObject](#page-1266-0) \* receiver, [QEvent](#page-4406-0) \* event ) []**

[notify\(](#page-1103-2))*eventreceiver*

[QMouseEvent](#page-1768-0) me( QEvent::MouseButtonPress, pos, 0, 0 ); QApplication:[:sendEvent\(](#page-1108-1) mainWindow, &me );

[postEvent\(](#page-1104-3)[\)notify\(](#page-1103-2))

<span id="page-1109-2"></span>[popup/popup.cpp](#page-2888-0)

# **void QApplication::sendPostedEvents ( [QObject](#page-1266-0) \* receiver, int event\_type ) []**

[QApplication::postEvent\(](#page-1104-3))*receiverevent\_type*

[processEvents\(](#page-1105-0))

# <span id="page-1109-3"></span>**void QApplication::sendPostedEvents () []**

# <span id="page-1109-0"></span>**QString QApplication::sessionId () const**

[isSessionRestored\(](#page-1102-0)) [commitData\(](#page-1097-0)[\)saveState\(](#page-1108-0))

# <span id="page-1109-1"></span>**void QApplication::setColorSpec ( int spec ) []**

*spec*

8/256

QApplication

- QApplication::NormalColorX11Windows
- QApplication::CustomColorX11NormalColorWindows **QtWindows**
- QApplication::ManyColorX11
	- $0.2562566*6*6216...$
	- 256256Silicon GraphicsX8

WindowsQtWindows

CustomColorManyColor

```
int main( int argc, char **argv )
{
    QApplication::setColorSpec( QApplication::ManyColor );
    QApplication a( argc, argv );
    ...
}
```
[QColor](#page-1860-0) [QColor::enterAllocContext](#page-1872-0)()

QApplication [QColor::numBitPlane](#page-1875-0)

```
* 0x00, 0x33, 0x66, 0x99, 0xCC, or 0xFF.
* Qt2160x000x33
0x660x990xCC0xFF
```
[colorSpec\(](#page-1097-1)) [QColor::numBitPlanes](#page-1875-0)()[QColor::enterAllocContext](#page-1872-0)()

[helpviewer/main.cpp](#page-2801-0)[showimg/main.cpp](#page-2999-0)[t9/main.cpp](#page-83-0)[tetrix/tetrix.cpp](#page-3035-0) [themes/main.cpp](#page-3085-0)

# <span id="page-1110-1"></span>**void QApplication::setCursorFlashTime ( int msecs ) []**

*msecs msecs/2 msecs/2*

Microsoft Windows

[cursorFlashTime](#page-1097-3)()

# <span id="page-1110-0"></span>**void QApplication::setDefaultCodec ( [QTextCodec](#page-3429-0) \* codec )**

*codec*

Latin1eucKRmain()

```
int main(int argc, char** argv)
{
   QApplication app(argc, argv);
   ... install any additional codecs ...
   setDefaultCodec(:codecForName("eucKR") );
   ...
}
           tr() Qt
```
Qttr()

# <span id="page-1111-0"></span>**void QApplication::setDesktopSettingsAware ( bool on ) []**

Qt

This static function must be called before creating the QApplication object, like this:

```
int main( int argc, char** argv ) {
  QApplication::setDesktopSettingsAware( FALSE ); //
  QApplication myApp( argc, argv ); // &
  ...
}
```
[desktopSettingsAware](#page-1098-3)()

# <span id="page-1111-1"></span>**void QApplication::setDoubleClickInterval ( int ms ) []**

*ms*

Microsoft Windows

[doubleClickInterval](#page-1098-4)()

# <span id="page-1111-2"></span>**void QApplication::setEffectEnabled ( Qt::UIEffect effect, bool enable = TRUE ) []**

*enable effect*

[isEffectEnabled\(](#page-1101-5)) Qt::UIEffect[setDesktopSettingsAware](#page-1111-0)()

# <span id="page-1112-1"></span>**void QApplication::setFont ( const [QFont](#page-1315-0) & font, bool informWidgets = FALSE, const char \* className = 0 ) []**

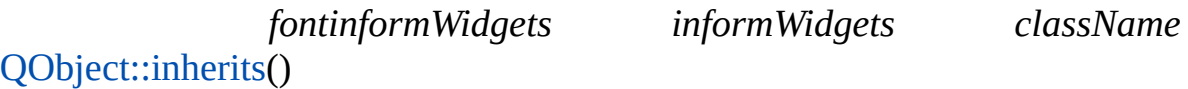

[font](#page-1100-1)() [fontMetrics](#page-1100-2)()[QWidget::font](#page-1216-0)

[desktop/desktop.cpp](#page-2713-0)[qfd/qfd.cpp](#page-2922-0)[showimg/main.cpp](#page-2999-0)[themes/metal.cpp](#page-3071-0) [themes/themes.cpp](#page-3082-0)

# <span id="page-1112-0"></span>**void QApplication::setGlobalMouseTracking ( bool enable ) []**

*enable enable*

mouseMoveEvent()

[setGlobalMouseTracking\(](#page-1112-0)TRUE)setGlobalMouseTr

```
//
QApplication::setGlobalMouseTracking( TRUE );
QApplication::setGlobalMouseTracking( TRUE );
QApplication::setGlobalMouseTracking( FALSE );
//
QApplication::setGlobalMouseTracking( FALSE );
//
```
[hasGlobalMouseTracking](#page-1101-3)()[QWidget::mouseTracking](#page-1222-0)

<span id="page-1112-2"></span>**void QApplication::setGlobalStrut ( const [QSize](#page-4460-0) & strut ) []**

strut *strut*

strutstrut

strut

```
QSize& WidgetClass::sizeHint() const
{
  globalStrut()
}
```
[globalStrut\(](#page-1100-4))

# <span id="page-1113-2"></span>**void QApplication::setLibraryPaths ( const [QStringList](#page-2043-0) & paths ) []**

*pathspaths paths*

[libraryPaths\(](#page-1102-3)) [addLibraryPath\(](#page-1094-3)) [removeLibraryPath\(](#page-1107-3)[\)QLibrary](#page-3982-0)

#### <span id="page-1113-0"></span>**void QApplication::setMainWidget ( [QWidget](#page-1146-0) \* mainWidget ) []**

*mainWidg[et](#page-1201-0)*

[lastWindowClosed\(](#page-1102-2)[\)quit\(](#page-1106-2))

X11 *-geometry* [setMainWidget](#page-1113-0)() [QWidget::setGeom](#page-1198-0)etry

[mainWidget\(](#page-1103-0)) [exec\(](#page-1099-0)[\)quit\(](#page-1106-2))

[canvas/main.cppchart/main.cppfonts/simple-qfont-demo/simple-qfont](#page-3190-1)demo.cp[plife/main.cpp](#page-2315-1)[t1/main.cpp](#page-38-0)[t4/main.cpp](#page-55-0)[xml/outliner/main.cpp](#page-7909-0)

# <span id="page-1113-1"></span>**void QApplication::setOverrideCursor ( const [QCursor](#page-2414-0) & cursor, bool replace = FALSE ) []**

*cursor*

[restoreOverrideCursor](#page-1107-1)()[setOverrid](#page-1113-1)eCursor

setOverrideCursor()restoreOverrideCursor()setOverrideCursor() restoreOverrideCursor()

*replace replace*

QApplication::[setOverrideCursor](#page-1113-1)( Qt::WaitCursor ); calculateHugeMandelbrot();  $\frac{1}{2}$  // …… QApplication::[restoreOverrideCursor](#page-1107-1)();

[overrideCursor](#page-1104-1)() [restoreOverrideCursor](#page-1107-1)([\)QWidget::cursor](#page-1214-0)

<span id="page-1114-0"></span>[showimg/showimg.cpp](#page-2985-0)

#### **void QApplication::setPalette ( const [QPalette](#page-5674-0) & palette, bool informWidgets = FALSE, const char \* className = 0 ) []**

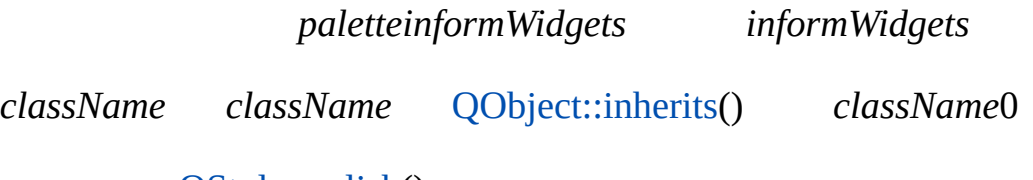

[QStyle::polish\(](#page-5753-0))

[QWidget::palette](#page-1223-0)[palette\(](#page-1104-2)[\)QStyle::polish\(](#page-5753-0))

<span id="page-1114-1"></span>[i18n/main.cpp](#page-2806-0)[themes/metal.cpp](#page-3071-0)[themes/themes.cpp](#page-3082-0)[themes/wood.cpp](#page-3041-0)

# **void QApplication::setReverseLayout ( bool b ) []**

*b b*

[reverseLayout](#page-1108-2)()

# <span id="page-1115-4"></span>**void QApplication::setStartDragDistance ( int l ) []**

*l*

[startDragDistance\(](#page-1116-1))

# <span id="page-1115-3"></span>**void QApplication::setStartDragTime ( int ms ) []**

*ms*

[startDragTime](#page-1116-0)()

<span id="page-1115-0"></span>**void QApplication::setStyle ( [QStyle](#page-5719-0) \* style ) []**

*style*QApplicationQApplication

QApplication:[:setStyle\(](#page-1115-0) new QWindowStyle );

[style](#page-1117-0)() [QStyle](#page-5719-0)[setPalette](#page-1114-0)()[desktopSettingsAware\(](#page-1098-3))

<span id="page-1115-1"></span>[themes/themes.cpp](#page-3082-0)

# **QStyle \* QApplication::setStyle ( const [QString](#page-1880-0) & style ) []**

[QStyleFactory](#page-5797-0)*style*[QStyle](#page-5719-0)

[QStyleFactory::keys\(](#page-5801-0)) "windows""motif""cde""motifplus""platinum""sgi""compact" "windowsxp""aqua""macintosh"

*style*0

# <span id="page-1115-2"></span>**void QApplication::setWheelScrollLines ( int n ) []**
/

[wheelScrollLines\(](#page-1119-0))

# <span id="page-1116-2"></span>**void QApplication::setWinStyleHighlightColor ( const [QColor](#page-1860-0) & c ) []**

darkBlue

[winStyleHighlightColor](#page-1120-0)()

# <span id="page-1116-0"></span>**int QApplication::startDragDistance () []**

startPos currPos

if ( ( startPos - currPos ).manhattanLength() > QApplication:[:startDragDistance](#page-1116-0)() ) startTheDrag();

Qt [QFileDialog](#page-2236-0)

4

[setStartDragDistance](#page-1115-0)() [startDragTime](#page-1116-1)([\)QPoint::manhattanLength\(](#page-1782-0))

#### <span id="page-1116-1"></span>**int QApplication::startDragTime () []**

QtQTextView [QLineEdit](#page-4022-0)

500

[setStartDragTime\(](#page-1115-1)[\)startDragDistance](#page-1116-0)()

# **bool QApplication::startingUp () []**

[closingDown\(](#page-1097-0))

# **QStyle & QApplication::style () []**

[setStyle\(](#page-1115-2)[\)QStyle](#page-5719-0)

# **void QApplication::syncX () []**

X11X

[flushX](#page-1100-0)()

# **QWidgetList \* QApplication::topLevelWidgets () []**

<span id="page-1117-0"></span>new

[QPtrList::isEmpty](#page-3421-0)()

```
//
QWidgetList *list = QApplication::topLevelWidgets();
QWidgetListIt it( *list ); //
QWidget * w;
while ( (w=it.current()) != 0 ) { //
    ++it;
    if ( !w->isVisible() )
        w->show();
```
} delete list; //

[allWidgets\(](#page-1094-0)) [QWidget::isTopLevel](#page-1219-0)[QWidget::visible](#page-1227-0)[QPtrList::isEmpty](#page-3421-0)()

#### **QString QApplication::translate ( const char \* context, const char \* sourceText, const char \* comment = 0, [Encoding](#page-1090-0) encoding = DefaultCodec ) const**

*sourceText*

[QObject::tr\(](#page-1292-0)[\)QObject::trUtf8](#page-1293-0)()

*context*"MyDialog" *sourceText*

*comment sourceText encoding*8

**[QTranslator](#page-4173-0)** 

*contextsourceText sourceText*[QString](#page-1880-0)*sourceTextencoding*

**OTranslator** 

[QObject::tr\(](#page-1292-0)) [installTranslator](#page-1101-0)()[defaultCodec](#page-1098-0)()

#### **bool QApplication::tryLock ()**

Qt

[unlock](#page-1119-1)()

[lock\(](#page-1102-0)) [unlock\(](#page-1119-1)[\)Qt](#page-455-0)

#### **Type QApplication::type () const**

TtyGuiClientGuiServer

# <span id="page-1119-1"></span>**void QApplication::unlock ( bool wakeUpGui = TRUE )**

Qt *wakeUpGui* [QApplication::wakeUpGuiThread\(](#page-1119-2))

[lock\(](#page-1102-0)) [locked\(](#page-1103-0))[Qt](#page-455-0)

#### <span id="page-1119-2"></span>**void QApplication::wakeUpGuiThread ()**

[guiThreadAwake\(](#page-1101-1)[\)Qt](#page-455-0)

#### <span id="page-1119-0"></span>**int QApplication::wheelScrollLines () []**

[setWheelScrollLines\(](#page-1115-3))

# **QWidget \* QApplication::widgetAt ( int x, int y, bool child = FALSE ) []**

*[\(](#page-1090-0)x, y)*Qt0

*child(x, y) child*  $(x, y)$ 

[QCursor::pos\(](#page-2423-0)) [QWidget::grabMouse](#page-1176-0)()[QWidget::grabKeyboard](#page-1176-1)()

#### **QWidget \* QApplication::widgetAt ( const [QPoint](#page-1777-0) & pos, bool child = FALSE ) []**

*p* 

*childpos child pos*

#### **bool QApplication::winEventFilter ( MSG \* ) []**

# **void QApplication::winFocus ( [QWidget](#page-1146-0) \* widget, bool gotFocus )**

<span id="page-1120-0"></span>*gotFocus widget*NULL

#### **const [QColor](#page-1860-0) & QApplication::winStyleHighlightColor () []**

[setWinStyleHighlightColor\(](#page-1116-2))

#### **WindowsVersion QApplication::winVersion () []**

Windows

- Qt::WV\_95 Windows 95
- Qt::WV\_98 Windows 98
- Qt::WV\_Me Windows Me
- Qt::WV\_NT Windows NT 4.x
- Qt::WV\_2000 Windows 2000 NT5
- Qt::WV\_XP Windows XP

**QtWindows** 

#### <span id="page-1120-2"></span>**bool QApplication::x11EventFilter ( XEvent \* ) []**

X11

QApplicationXX

[x11ProcessEvent\(](#page-1120-1))

#### <span id="page-1120-1"></span>**int QApplication::x11ProcessEvent ( XEvent \* event )**

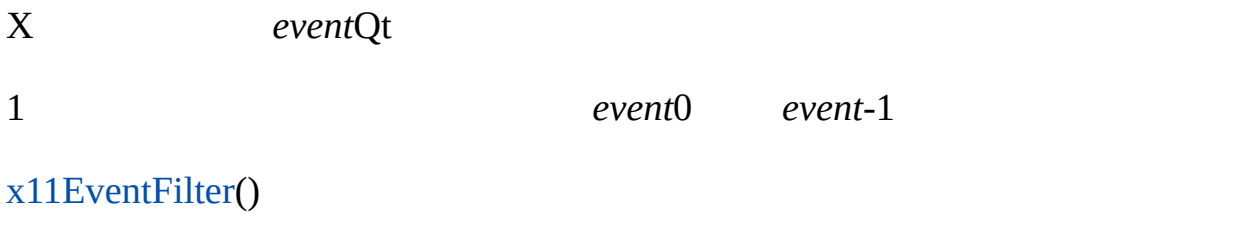

 $\blacksquare$ 

#### <span id="page-1122-0"></span>**void Q\_ASSERT ( bool test )**

*test*

qglobal.h

Q\_ASSERT

```
//
// File: div.cpp
//
#include <qglobal.h>
int divide( int a, int b )
{
   Q_ASSERT( b != 0 ); // 9
   return a/b;
}
```
b0Q\_ASSERT [qWarning](#page-1126-0)() ASSERT: " $b == 0$ " in div.cpp (9)

[qWarning](#page-1126-0)()

#### <span id="page-1122-1"></span>**void Q\_CHECK\_PTR ( void \* p )**

*p p*

qglobal.h

```
int *a;
Q<sub>CHECK</sub>_PTR( a = new int[80] ); //
```

```
//
a = new int[80];Q_CHECK_PTR( a ); //
```
[qFatal\(](#page-1124-0))

#### <span id="page-1123-0"></span>**void qAddPostRoutine ( QtCleanUpFunction p )**

**QApplication** 

```
p
static int *global_ptr = 0;
static void cleanup_ptr()
\{delete [] global_ptr;
    global_ptr = 0;}
void init_ptr()
{
    global_ptr = new int[100]; //
    qAddPostRoutine( cleanup_ptr ); //
}
```

```
qAddPostRoutine()QApplication
```
#### Qt

```
class MyPrivateInitStuff: public QObject {
private:
   MyPrivateInitStuff( QObject * parent ): QObject( parent) {
      //
   }
   MyPrivateInitStuff * p;
public:
   QObject * parent ) {
       if ( !p )
          p = new MyPrivateInitStuff( parent );
      return p;
   }
```

```
~MyPrivateInitStuff() {
        1/ \mu}
}
```
#### <span id="page-1124-1"></span>**void qDebug ( const char \* msg, ... )**

*msg*

Cprintf()

/

```
qDebug( "my window handle = %x", myWidget->id() );
```
#### X11Windows

81960

[qWarning](#page-1126-0)() [qFatal](#page-1124-0)() [qInstallMsgHandler](#page-1125-0)()[Debugging](#page-448-0)

#### <span id="page-1124-0"></span>**void qFatal ( const char \* msg, ... )**

*msg*

Cprintf()

```
int divide( int a, int b )
{
   if ( b == 0 ) //
      qFatal( "divide: cannot divide by zero" );
   return a/b;
}
```
X11Windows

<span id="page-1125-0"></span>81960

[qDebug\(](#page-1124-1)) [qWarning\(](#page-1126-0)) [qInstallMsgHandler\(](#page-1125-0)[\)Debugging](#page-448-0)

# **QtMsgHandler qInstallMsgHandler ( QtMsgHandler h )**

Qt *h*

Qt

X11Windows

```
qInstallMsgHandler(0)
#include <qapplication.h>
#include <stdio.h>
#include <stdlib.h>
void myMessageOutput( QtMsgType type, const char *msg )
{
    switch ( type ) {
        case QtDebugMsg:
           fprintf( stderr, "Debug: %s\n", msg );
           break;
        case QtWarningMsg:
           fprintf( stderr, " %s\n", msg );
           break;
        case QtFatalMsg:
           fprintf( stderr, "Fatal: %s\n", msg );
           abort(); //
   }
}
int main( int argc, char **argv )
{
    qInstallMsgHandler( myMessageOutput );
   QApplication a( argc, argv );
    ...
   return a.exec();
}
```
[qDebug\(](#page-1124-1)) [qWarning\(](#page-1126-0)) [qFatal\(](#page-1124-0))

#### **bool qSysInfo ( int \* wordSize, bool \* bigEndian )**

*wordSize*32 *bigEndian*

1632

#### **void qSystemWarning ( const char \* msg, int code )**

*msgcode code*-1

QtQT\_NO\_DEBUG

#### **const char \* qVersion ()**

Qt"1.44""2.3.0"

#### <span id="page-1126-0"></span>**void qWarning ( const char \* msg, ... )**

*msg*

Cprintf()

```
void f( int c )
{
    if ( c > 200 )
        qWarning('"f: bad argument, c == %d", c );
}
```
X11Windows

81960

[qDebug\(](#page-1124-1)) [qFatal](#page-1124-0)() [qInstallMsgHandler](#page-1125-0)()[Debugging](#page-448-0)

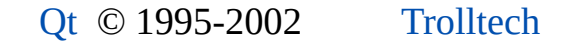

 $\blacksquare$ 

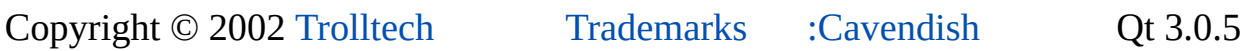

٠

# $\begin{array}{c|c|c|c|c} \hline & & & & & \\ \hline & & & & & \\ \hline & & & & & \\ \hline & & & & & \\ \hline & & & & & & \\ \hline \end{array}$

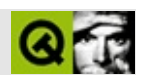

# **QPushButton**

QPushButton . . . . . .

#include <qpushbutton.h>

QButton

- **[QPushButton](#page-1136-0)** ( QWidget \* parent, const char \* name = 0 )
- **[QPushButton](#page-1136-1)** ( const QString & text, QWidget \* parent, const char \* name  $= 0$ )
- **[QPushButton](#page-1136-2)** ( const QIconSet & icon, const QString & text, QWidget  $*$  parent, const char  $*$  name = 0 )
- **[~QPushButton](#page-1136-3)** ()
- void **[setToggleButton](#page-1140-0)** ( bool )
- bool **[autoDefault](#page-1136-4)** () const
- virtual void **[setAutoDefault](#page-1139-0)** ( bool autoDef )
- bool **[isDefault](#page-1137-0)** () const
- virtual void **[setDefault](#page-1139-1)** ( bool def )
- virtual void setIsMenuButton ( bool enable )
- bool isMenuButton () const
- void **[setPopup](#page-1140-1)** ( QPopupMenu \* popup )
- QPopupMenu \* **[popup](#page-1138-0)** () const
- void **[setIconSet](#page-1139-2)** ( const QIconSet & )
- QIconSet \* **[iconSet](#page-1137-1)** () const
- void **[setFlat](#page-1139-3)** ( bool )
- bool **[isFlat](#page-1138-1)** () const

• virtual void **setOn** (bool)

- QString **[text](#page-1140-2)** () const
- virtual void **[setText](#page-1140-3)** ( const QString & )
- const QPixmap \* **[pixmap](#page-1138-2)** () const
- virtual void **[setPixmap](#page-1140-4)** ( const QPixmap & )
- QKeySequence **[accel](#page-1136-5)** () const
- virtual void **[setAccel](#page-1139-5)** ( const QKeySequence & )
- bool **[isToggleButton](#page-1138-3)** () const
- virtual void **[setDown](#page-1139-6)** ( bool )
- bool **[isDown](#page-1137-2)** () const
- bool **[isOn](#page-1138-4)** () const
- ToggleState **[state](#page-1140-5)** () const
- bool **[autoRepeat](#page-1137-3)** () const
- virtual void **[setAutoRepeat](#page-1139-7)** ( bool )
- bool **[isExclusiveToggle](#page-1137-4)** () const
- QButtonGroup \* **[group](#page-1137-5)** () const
- void **[toggle](#page-1141-0)** ()
- void **[pressed](#page-1138-5)** ()
- void **[released](#page-1138-6)** ()
- void **[clicked](#page-1137-6)** ()
- void **[toggled](#page-1141-1)** ( bool on )
- void **[stateChanged](#page-1140-6)** ( int state )
- bool **[autoDefault](#page-1142-0)** -
- bool **[autoMask](#page-1142-1)** -
- bool **[default](#page-1143-0)** -
- bool **[flat](#page-1143-1)** -
- QIconSet **[iconSet](#page-1143-2)** -
- bool menuButton -
- bool **[on](#page-1144-0)** -
- <span id="page-1133-0"></span>bool **[toggleButton](#page-1144-1)** -

**QPushButton** 

OKApplyCancelCloseYes NoHelp

"&"

QPushButton \*pb = new QPushButton( "&Download", this );

*Alt+D***Download**

[clicked](#page-1306-0)() [pressed\(](#page-1308-0))

MicrosoftWindows10

- 
- 
- 
- 
- $\cdots$
- 
- 

[QToolButton](#page-3991-0)

[setToggleButton](#page-1140-0)() [setAutoRepeat\(](#page-1309-0))

[QRadioButton](#page-2561-0) [QCheckBox](#page-4781-0)

 $[Press Me]$ Press Me

#### Qt [QButtonQ](#page-1296-0)PushButtonQButton

[QToolButton](#page-3991-0)[QRadioButton](#page-2561-0)[QCheckBoxG](#page-4781-0)UI Design [Handbook:](#page-7922-0) Push Button

#### <span id="page-1136-0"></span>**QPushButton::QPushButton ( [QWidget](#page-1146-0) \* parent, const char \* name = 0 )**

*parentname*[QWidget](#page-1146-0)

<span id="page-1136-1"></span>**QPushButton::QPushButton ( const [QString](#page-1880-0) & text, [QWidget](#page-1146-0) \* parent, const char \* name = 0 )**

*nameparenttext*

<span id="page-1136-2"></span>**QPushButton::QPushButton ( const [QIconSet](#page-5890-0) & icon, const [QString](#page-1880-0) & text, [QWidget](#page-1146-0) \* parent, const char \* name = 0 )**

*icontext*

[QPixmap](#page-1230-0)C++

*parentname*[QWidget](#page-1146-0)

#### <span id="page-1136-3"></span>**QPushButton::~QPushButton ()**

**QKeySequence QButton::accel () const**

<span id="page-1136-5"></span><span id="page-1136-4"></span>["accel"](#page-1312-0)

#### **bool QPushButton::autoDefault () const**

["autoDefault"](#page-1142-0)

#### <span id="page-1137-3"></span>**bool QButton::autoRepeat () const**

["autoRepeat"](#page-1312-1)

# <span id="page-1137-6"></span>**void QButton::clicked () []**

[QButtonGroup::clicked\(](#page-2557-0))

[pressed](#page-1308-0)() [released](#page-1308-1)() [toggled](#page-1311-0)() [autoRepeat](#page-1312-1)[down](#page-1312-2)

fonts/simple-qfont[demo/viewer.cpplistbox](#page-3182-0)/listbox.cp[pnetwork/clientserver/client/client.cpp](#page-7929-0)network [richtext/richtext.cpp](#page-2955-0)[t2/main.cpp](#page-45-0)[t4/main.cpp](#page-55-0)

# **QButtonGroup \* QButton::group () const**

<span id="page-1137-5"></span>[QButtonGroup0](#page-2551-0)

**[QButtonGroup](#page-2551-0)** 

# **QIconSet \* QPushButton::iconSet () const**

<span id="page-1137-1"></span>["iconSet"](#page-1143-2)

# <span id="page-1137-0"></span>**bool QPushButton::isDefault () const**

["default"](#page-1143-0)

# <span id="page-1137-2"></span>**bool QButton::isDown () const**

["down"](#page-1312-2)

# <span id="page-1137-4"></span>**bool QButton::isExclusiveToggle () const**

["exclusiveToggle"](#page-1312-3)

#### <span id="page-1138-1"></span>**bool QPushButton::isFlat () const**

["flat"](#page-1143-1)

# <span id="page-1138-7"></span>**bool [QPushButton](#page-1306-1)::isMe[nuButto](#page-1309-1)n () const**

["menuButton"](#page-1143-3)

# <span id="page-1138-4"></span>**bool QButton::isOn () const**

["on"](#page-1313-0)

# <span id="page-1138-3"></span>**bool QButton::isToggleButton () const**

<span id="page-1138-2"></span>["toggleButton"](#page-1313-1)

# **const [QPixmap](#page-1230-0) \* QButton::pixmap () const**

<span id="page-1138-0"></span>["pixmap"](#page-1313-2)

# **QPopupMenu \* QPushButton::popup () const**

0

[setPopup\(](#page-1140-1))

# <span id="page-1138-5"></span>**void QButton::pressed () []**

[released](#page-1308-1)()[clicked](#page-1306-0)()

<span id="page-1138-6"></span>[network/httpd/httpd.cpp](#page-7954-0)[popup/popup.cpp](#page-2888-0)

# **void QButton::released () []**

[pressed](#page-1308-0)() [clicked\(](#page-1306-0)[\)toggled](#page-1311-0)()

## <span id="page-1139-5"></span>**void QButton::setAccel ( const [QKeySequence](#page-3789-0) & ) []**

<span id="page-1139-0"></span>["accel"](#page-1312-0)

## **void QPushButton::setAutoDefault ( bool autoDef ) []**

*autoDef*["autoDefault"](#page-1142-0)

# <span id="page-1139-7"></span>**void QButton::setAutoRepeat ( bool ) []**

autoRepeat ["autoRepeat"](#page-1312-1)

# <span id="page-1139-1"></span>**void QPushButton::setDefault ( bool def ) []**

*def*["default"](#page-1143-0)

# <span id="page-1139-6"></span>**void QButton::setDown ( bool ) []**

["down"](#page-1312-2)

#### <span id="page-1139-3"></span>**void QPushButton::setFlat ( bool )**

["flat"](#page-1143-1)

# <span id="page-1139-2"></span>**void QPushButton::setIconSet ( const [QIconSet](#page-5890-0) & )**

["iconSet"](#page-1143-2)

# **void QPushButton::setIsMenuButton ( bool enable ) []**

<span id="page-1139-4"></span>**void QPushButton::setOn ( bool ) [ ]**

<span id="page-1140-4"></span>["on"](#page-1144-0)

#### **void QButton::setPixmap ( const [QPixmap](#page-1230-0) & ) []**

<span id="page-1140-1"></span>["pixmap"](#page-1313-2)

# **void QPushButton::setPopup ( [QPopupMenu](#page-2109-0) \* popup )**

*popup*

[popup](#page-1138-0)()

<span id="page-1140-3"></span>[qdir/qdir.cpp](#page-2909-0)

## **void QButton::setText ( const [QString](#page-1880-0) & ) []**

<span id="page-1140-0"></span>["text"](#page-1313-3)

# **void QPushButton::setToggleButton ( bool )**

["toggleButton"](#page-1144-1)

#### **ToggleState QButton::state () const**

<span id="page-1140-5"></span>["toggleState"](#page-1314-0)

# <span id="page-1140-6"></span>**void QButton::stateChanged ( int state ) []**

state2 (10)

[toggle](#page-1310-0)() [setState\(](#page-1309-2))[,setOn\(](#page-1139-4))

[clicked\(](#page-1306-0))

<span id="page-1140-2"></span>**QString QButton::text () const**

["text"](#page-1313-3)

# <span id="page-1141-0"></span>**void QButton::toggle () []**

[on](#page-1144-0)[toggled\(](#page-1311-0)[\)toggleButton](#page-1144-1)

# <span id="page-1141-1"></span>**void QButton::toggled ( bool on ) []**

*on*

⊐

[toggle](#page-1310-0)()[setOn](#page-1139-4)()

[clicked\(](#page-1306-0))

片

listbox/listbox.cpp

# **QKeySequence accel**

00

[setAccel\(](#page-1139-5)[\)accel\(](#page-1136-5))

#### <span id="page-1142-0"></span>**bool autoDefault**

3Qt

[QDialog](#page-2307-0)

[setAutoDefault\(](#page-1139-0))[autoDefault](#page-1136-4)()

<span id="page-1142-1"></span>**bool autoMask**

[QWidget::autoMask](#page-1211-0)

**bool autoRepeat**

autoRepeat [clicked](#page-1137-6)()autoRepeat

[setAutoRepeat\(](#page-1139-7)[\)autoRepeat](#page-1137-3)()

# <span id="page-1143-0"></span>**bool default**

[setDefault](#page-1139-1)()[isDefault](#page-1137-0)()

<span id="page-1143-1"></span>**bool flat**

[setFlat](#page-1139-3)()[isFlat\(](#page-1138-1))

# <span id="page-1143-2"></span>**QIconSet iconSet**

0

[setIconSet\(](#page-1139-2))[iconSet\(](#page-1137-1))

<span id="page-1143-3"></span>**bool menuButton**

[isMenuButton](#page-1138-7)()

#### <span id="page-1144-0"></span>**bool on**

[on](#page-1144-0)[toggle](#page-1310-0)() [toggled](#page-1311-0)()[toggleButton](#page-1144-1)

[isOn](#page-1138-4)()

## **QPixmap pixmap**

#### [QBitmap1](#page-3735-0)

[pixmap\(](#page-1308-2))0

[setPixmap\(](#page-1140-4))[pixmap\(](#page-1138-2))

#### **QString text**

"&""&"

[setText](#page-1140-3)()[text\(](#page-1140-2))

#### <span id="page-1144-1"></span>**bool toggleButton**

/

[on](#page-1144-0)[toggle](#page-1310-0)() [toggleButton](#page-1144-1)[toggled](#page-1311-0)()

[setToggleButton\(](#page-1140-0))

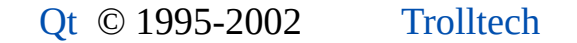

 $\blacksquare$ 

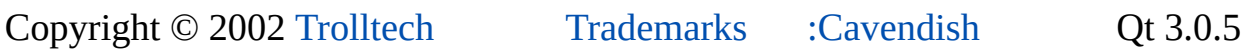

٠

# <span id="page-1146-0"></span> $\begin{array}{c|c|c|c|c} \hline & & & & & \\ \hline & & & & & \\ \hline & & & & & \\ \hline & & & & & \\ \hline & & & & & & \\ \hline \end{array}$

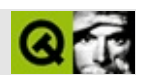

# **QWidget**

QWidget  $\ddotsc$ 

#include <qwidget.h>

QObjectQPaintDevice

 $\overline{Q}$ 

ButtonQFrameQDialogQComboBoxQDataBrowserQDataViewQDateTimeEditQ QXtWidget

- **[QWidget](#page-1164-0)** ( QWidget  $*$  parent = 0, const char  $*$  name = 0, WFlags  $f = 0$  )
- **[~QWidget](#page-1164-1)** ()
- WId **[winId](#page-1209-0)** () const
- QStyle & **[style](#page-1206-0)** () const
- void **[setStyle](#page-1202-0)** ( OStyle \* style )
- QStyle \* **[setStyle](#page-1202-1)** ( const QString & style )
- bool **[isTopLevel](#page-1180-1)** () const
- bool **[isDialog](#page-1179-0)** () const
- bool **[isPopup](#page-1180-2)** () const
- bool **[isDesktop](#page-1179-1)** () const
- bool **[isModal](#page-1180-3)** () const
- bool **[isEnabled](#page-1179-2)** () const
- bool **[isEnabledTo](#page-1179-3)** ( QWidget \* ancestor ) const
- bool isEnabledToTLW () const *(obsolete)*
- QRect **[frameGeometry](#page-1175-0)** () const
- const QRect & **[geometry](#page-1175-1)** () const
- $\bullet$  int **[x](#page-1210-0)** () const
- $\bullet$  int **[y](#page-1210-1)** () const
- QPoint **[pos](#page-1189-0)** () const
- QSize **[frameSize](#page-1175-2)** () const
- QSize **[size](#page-1205-0)** () const
- int **[width](#page-1209-1)** () const
- int **[height](#page-1177-0)** () const
- QRect **[rect](#page-1190-0)** () const
- QRect **[childrenRect](#page-1166-0)** () const
- QRegion **[childrenRegion](#page-1166-1)** () const
- QSize **[minimumSize](#page-1185-0)** () const
- QSize **[maximumSize](#page-1184-0)** () const
- int **[minimumWidth](#page-1185-1)** () const
- int **[minimumHeight](#page-1185-2)** () const
- int **[maximumWidth](#page-1184-1)** () const
- int **[maximumHeight](#page-1184-2)** () const
- void **[setMinimumSize](#page-1200-0)** ( const QSize & )
- virtual void **[setMinimumSize](#page-1201-0)** ( int minw, int minh )
- void **[setMaximumSize](#page-1200-1)** ( const QSize & )
- virtual void **[setMaximumSize](#page-1200-2)** ( int maxw, int maxh )
- void **[setMinimumWidth](#page-1201-1)** ( int minw )
- void **[setMinimumHeight](#page-1200-3)** ( int minh )
- void **[setMaximumWidth](#page-1200-4)** ( int maxw )
- void **[setMaximumHeight](#page-1200-5)** ( int maxh )
- QSize **[sizeIncrement](#page-1206-1)** () const
- void **[setSizeIncrement](#page-1202-2)** ( const QSize & )
- virtual void **[setSizeIncrement](#page-1202-3)** ( int w, int h )
- QSize **[baseSize](#page-1166-2)** () const
- void **[setBaseSize](#page-1195-0)** ( const QSize & )
- void **[setBaseSize](#page-1195-1)** ( int basew, int baseh )
- void **[setFixedSize](#page-1196-0)** ( const QSize & s )
- void **[setFixedSize](#page-1197-0)** ( int w, int h )
- void **[setFixedWidth](#page-1197-1)** ( int w )
- void **[setFixedHeight](#page-1196-1)** ( int h )
- QPoint **[mapToGlobal](#page-1184-3)** ( const QPoint & pos ) const
- QPoint **[mapFromGlobal](#page-1183-0)** ( const QPoint & pos ) const
- QPoint **[mapToParent](#page-1184-4)** ( const QPoint & pos ) const
- QPoint **[mapFromParent](#page-1183-1)** ( const QPoint & pos ) const
- QPoint **[mapTo](#page-1183-2)** ( QWidget \* parent, const QPoint & pos ) const
- QPoint **[mapFrom](#page-1183-3)** ( QWidget \* parent, const QPoint & pos ) const
- QWidget \* **[topLevelWidget](#page-1207-0)** () const
- BackgroundMode **[backgroundMode](#page-1165-0)** () const
- virtual void **[setBackgroundMode](#page-1194-0)** ( BackgroundMode )
- void **[setBackgroundMode](#page-1195-2)** ( BackgroundMode m, BackgroundMode visual )
- const QColor & **[foregroundColor](#page-1175-3)** () const
- const QColor & **[eraseColor](#page-1172-0)** () const
- virtual void **[setEraseColor](#page-1196-2)** ( const QColor & color )
- const QPixmap \* **[erasePixmap](#page-1172-1)** () const
- virtual void **[setErasePixmap](#page-1196-3)** ( const QPixmap & pixmap )
- const QColorGroup & **[colorGroup](#page-1168-0)** () const
- const QPalette & **[palette](#page-1188-0)** () const
- bool **[ownPalette](#page-1187-0)** () const
- virtual void **[setPalette](#page-1201-2)** ( const QPalette & )
- void **[unsetPalette](#page-1207-1)** ()
- const QColor & **[paletteForegroundColor](#page-1189-1)** () const
- void **[setPaletteForegroundColor](#page-1202-4)** ( const QColor & )
- const QColor & **[paletteBackgroundColor](#page-1188-1)** () const
- virtual void **[setPaletteBackgroundColor](#page-1201-3)** ( const QColor & )
- const QPixmap \* **[paletteBackgroundPixmap](#page-1188-2)** () const
- virtual void **[setPaletteBackgroundPixmap](#page-1201-4)** ( const QPixmap & )
- const QBrush & **[backgroundBrush](#page-1165-1)** () const
- QFont **[font](#page-1174-0)** () const
- bool **[ownFont](#page-1187-1)** () const
- virtual void **[setFont](#page-1198-0)** ( const QFont & )
- void **[unsetFont](#page-1207-2)** ()
- QFontMetrics **[fontMetrics](#page-1175-4)** () const
- QFontInfo **[fontInfo](#page-1175-5)** () const
- const QCursor & **[cursor](#page-1169-0)** () const
- bool **[ownCursor](#page-1187-2)** () const
- virtual void **[setCursor](#page-1195-3)** ( const QCursor & )
- virtual void **[unsetCursor](#page-1207-3)** ()
- QString **[caption](#page-1166-3)** () const
- const QPixmap \* **[icon](#page-1178-0)** () const
- QString **[iconText](#page-1178-1)** () const
- bool **[hasMouseTracking](#page-1177-1)** () const
- bool **[hasMouse](#page-1177-2)** () const
- virtual void **[setMask](#page-1199-0)** ( const QBitmap & bitmap )
- virtual void **[setMask](#page-1199-1)** ( const QRegion & region )
- void **[clearMask](#page-1167-0)** ()
- const QColor & backgroundColor () const *(obsolete)*
- virtual void setBackgroundColor ( const QColor & c ) *(obsolete)*
- const QPixmap \* backgroundPixmap () const *(obsolete)*
- virtual void setBackgroundPixmap ( const QPixmap & pm ) *(obsolete)*
- enum **[FocusPolicy](#page-1163-0)** { NoFocus = 0, TabFocus =  $0x1$ , ClickFocus =  $0x2$ , StrongFocus =  $0x3$ , WheelFocus =  $0x7$  }
- bool **[isActiveWindow](#page-1179-4)** () const
- virtual void **[setActiveWindow](#page-1194-1)** ()
- bool **[isFocusEnabled](#page-1179-5)** () const
- FocusPolicy **[focusPolicy](#page-1174-1)** () const
- virtual void **[setFocusPolicy](#page-1198-1)** ( FocusPolicy )
- bool **[hasFocus](#page-1177-3)** () const
- virtual void **[setFocusProxy](#page-1198-2)** ( QWidget \* w )
- QWidget \* **[focusProxy](#page-1174-2)** () const
- void **[grabMouse](#page-1176-0)** ()
- void **[grabMouse](#page-1176-2)** ( const QCursor & cursor )
- void **[releaseMouse](#page-1190-1)** ()
- void **[grabKeyboard](#page-1176-1)** ()
- void **[releaseKeyboard](#page-1190-2)** ()
- bool **[isUpdatesEnabled](#page-1180-4)** () const
- virtual bool **[close](#page-1167-1)** ( bool alsoDelete )
- bool **[isVisible](#page-1180-0)** () const
- bool **[isVisibleTo](#page-1181-0)** ( QWidget \* ancestor ) const
- bool isVisibleToTLW () const *(obsolete)*
- QRect **[visibleRect](#page-1209-2)** () const
- bool **[isHidden](#page-1180-5)** () const
- bool **[isMinimized](#page-1180-6)** () const
- bool **[isMaximized](#page-1180-7)** () const
- virtual QSize **[sizeHint](#page-1205-1)** () const
- virtual QSize **[minimumSizeHint](#page-1185-3)** () const
- virtual QSizePolicy **[sizePolicy](#page-1206-2)** () const
- virtual void **[setSizePolicy](#page-1202-5)** ( QSizePolicy )
- virtual int **[heightForWidth](#page-1177-4)** ( int w ) const
- virtual void **[adjustSize](#page-1164-2)** ()
- QLayout \* **[layout](#page-1182-0)** () const
- void **[updateGeometry](#page-1208-0)** ()
- virtual void **[reparent](#page-1192-0)** ( QWidget \* parent, WFlags f, const QPoint & p, bool showIt =  $FALSE$ )
- void **[reparent](#page-1192-1)** ( QWidget \* parent, const QPoint & p, bool showIt = FALSE )
- void recreate ( QWidget \* parent, WFlags f, const QPoint & p, bool showIt = FALSE ) *(obsolete)*
- void **[erase](#page-1171-0)** ()
- void **[erase](#page-1171-1)** ( int x, int y, int w, int h )
- void **[erase](#page-1171-2)** ( const QRect & r )
- void **[erase](#page-1172-2)** ( const QRegion & reg )
- void **[scroll](#page-1193-0)** (int dx, int dy)
- void **[scroll](#page-1193-1)** ( int dx, int dy, const QRect & r )
- void **[drawText](#page-1170-0)** ( int x, int y, const QString & str )
- void **[drawText](#page-1170-1)** ( const QPoint & pos, const QString & str )
- QWidget \* **[focusWidget](#page-1174-3)** () const
- QRect **[microFocusHint](#page-1185-4)** () const
- bool **[acceptDrops](#page-1164-3)** () const
- virtual void **[setAcceptDrops](#page-1194-2)** ( bool on )
- virtual void **[setAutoMask](#page-1194-3)** ( bool )
- bool **[autoMask](#page-1165-2)** () const
- enum **[BackgroundOrigin](#page-1163-0)** { WidgetOrigin, ParentOrigin, WindowOrigin }
- virtual void **[setBackgroundOrigin](#page-1195-0)** ( BackgroundOrigin )
- BackgroundOrigin **[backgroundOrigin](#page-1165-0)** () const
- virtual bool **[customWhatsThis](#page-1169-0)** () const
- QWidget \* **[parentWidget](#page-1189-0)** ( bool sameWindow = FALSE ) const
- WFlags **[testWFlags](#page-1207-0)** ( WFlags f ) const
- QWidget \* **[childAt](#page-1166-0)** ( int x, int y, bool includeThis = FALSE ) const
- QWidget \* **[childAt](#page-1166-1)** ( const QPoint & p, bool includeThis = FALSE ) const
- void setPalette ( const QPalette & p, bool ) *(obsolete)*
- void setFont ( const QFont & f, bool ) *(obsolete)*
- virtual void **[setEnabled](#page-1196-0)** ( bool )
- void **[setDisabled](#page-1196-1)** ( bool disable )
- virtual void **[setCaption](#page-1195-1)** ( const QString & )
- virtual void **[setIcon](#page-1198-0)** ( const QPixmap & )
- virtual void **[setIconText](#page-1199-0)** ( const QString & )
- virtual void **[setMouseTracking](#page-1201-0)** ( bool enable )
- virtual void **[setFocus](#page-1197-0)** ()
- void **[clearFocus](#page-1166-2)** ()
- virtual void **[setUpdatesEnabled](#page-1203-0)** ( bool enable )
- void **[update](#page-1207-1)** ()
- void **[update](#page-1208-0)** ( int x, int y, int w, int h )
- void **[update](#page-1208-1)** ( const QRect & r )
- void **[repaint](#page-1191-0)** ()
- void **[repaint](#page-1191-1)** ( bool erase )
- void **[repaint](#page-1191-2)** ( int x, int y, int w, int h, bool erase  $= TRUE$  )
- void **[repaint](#page-1191-3)** ( const QRect & r, bool erase = TRUE )
- void **[repaint](#page-1191-4)** ( const QRegion & reg, bool erase = TRUE )
- virtual void **[show](#page-1203-1)** ()
- virtual void **[hide](#page-1177-0)** ()
- void iconify () *(obsolete)*
- virtual void **[showMinimized](#page-1205-0)** ()
- virtual void **[showMaximized](#page-1204-0)** ()
- void **[showFullScreen](#page-1204-1)** ()
- virtual void **[showNormal](#page-1205-1)** ()
- virtual void **[polish](#page-1189-1)** ()
- void **[constPolish](#page-1168-0)** () const
- bool **[close](#page-1167-0)** ()
- void **[raise](#page-1190-0)** ()
- void **[lower](#page-1182-0)** ()
- void [stackUnder](#page-1206-0) ( QWidget \* w )
- virtual void **[move](#page-1187-0)** ( int x, int y )
- void **[move](#page-1187-1)** ( const QPoint & )
- virtual void **[resize](#page-1193-0)** ( int w, int h )
- void **[resize](#page-1193-1)** ( const QSize & )
- virtual void **[setGeometry](#page-1198-1)** ( int x, int y, int w, int h )

virtual void **[setGeometry](#page-1198-2)** ( const QRect & )

- void **[setTabOrder](#page-1202-0)** ( QWidget \* first, QWidget \* second )
- QWidget \* **[mouseGrabber](#page-1185-0)** ()
- QWidget \* **[keyboardGrabber](#page-1182-1)** ()
- QWidget \* **[find](#page-1173-0)** ( WId id )
- bool **[acceptDrops](#page-1211-0)** -
- bool **[autoMask](#page-1211-1)** -
- QBrush **[backgroundBrush](#page-1211-2)** -
- BackgroundMode **[backgroundMode](#page-1212-0)** -
- BackgroundOrigin **[backgroundOrigin](#page-1212-1)** -
- QSize **[baseSize](#page-1212-2)** -
- QString **[caption](#page-1213-0)** -
- QRect **[childrenRect](#page-1213-1)** -
- QRegion **[childrenRegion](#page-1213-2)** -
- QColorGroup **[colorGroup](#page-1213-3)** -
- QCursor **[cursor](#page-1214-0)** -
- bool **[customWhatsThis](#page-1214-1)** ""
- bool **[enabled](#page-1214-2)** -
- bool **[focus](#page-1215-0)** -
- bool **[focusEnabled](#page-1215-1)** -
- FocusPolicy **[focusPolicy](#page-1215-2)** -
- QFont **[font](#page-1216-0)** -
- QRect **[frameGeometry](#page-1216-1)** -
- QSize **[frameSize](#page-1216-2)** -
- QRect **[geometry](#page-1217-0)** -
- int **[height](#page-1217-1)** -
- bool **[hidden](#page-1217-2)** -
- QPixmap **[icon](#page-1218-0)** -
- QString **[iconText](#page-1218-1)** -
- bool **[isActiveWindow](#page-1218-2)** -
- bool **[isDesktop](#page-1218-3)** -
- bool **[isDialog](#page-1219-0)** -
- bool **[isModal](#page-1219-1)** -
- bool **[isPopup](#page-1219-2)** -
- bool **[isTopLevel](#page-1219-3)** -
- int **[maximumHeight](#page-1220-0)** -
- QSize **[maximumSize](#page-1220-1)** -
- int **[maximumWidth](#page-1220-2)** -
- QRect **[microFocusHint](#page-1220-3)** -
- bool **[minimized](#page-1221-0)** -
- int **[minimumHeight](#page-1221-1)** -
- QSize **[minimumSize](#page-1221-2)** -
- QSize **[minimumSizeHint](#page-1221-3)** -
- int **[minimumWidth](#page-1222-0)** -
- bool **[mouseTracking](#page-1222-1)** -
- bool **[ownCursor](#page-1222-2)** -
- bool **[ownFont](#page-1223-0)** -
- bool **[ownPalette](#page-1223-1)** -
- QPalette **[palette](#page-1223-2)** -
- QColor **[paletteBackgroundColor](#page-1223-3)** -
- QPixmap **[paletteBackgroundPixmap](#page-1224-0)** -
- QColor **[paletteForegroundColor](#page-1224-1)** -
- QPoint **[pos](#page-1224-2)** -
- QRect **[rect](#page-1225-0)** -
- QSize **[size](#page-1225-1)** -
- QSize **[sizeHint](#page-1226-0)** -
- QSize **[sizeIncrement](#page-1226-1)** -
- QSizePolicy **[sizePolicy](#page-1226-2)** -
- bool **[underMouse](#page-1227-0)** -
- bool **[updatesEnabled](#page-1227-1)** -
- bool **[visible](#page-1227-2)** -
- QRect **[visibleRect](#page-1228-0)** -
- int [width](#page-1228-1) -
- $\bullet$  int **[x](#page-1228-2)** x
- $\bullet$  int  $\mathbf{y}$  $\mathbf{y}$  $\mathbf{y}$   $\mathbf{y}$
- virtual bool **[event](#page-1172-0)** ( QEvent \* e )
- virtual void **[mousePressEvent](#page-1186-0)** ( QMouseEvent \* e )
- virtual void **[mouseReleaseEvent](#page-1186-1)** ( QMouseEvent \* e )
- virtual void **[mouseDoubleClickEvent](#page-1185-1)** ( QMouseEvent \* e )
- virtual void **[mouseMoveEvent](#page-1186-2)** ( QMouseEvent \* e )
- virtual void **[wheelEvent](#page-1209-0)** ( QWheelEvent \* e )
- virtual void **[keyPressEvent](#page-1181-0)** ( QKeyEvent \* e )
- virtual void **[keyReleaseEvent](#page-1181-1)** ( QKeyEvent \* e )
- virtual void **[focusInEvent](#page-1173-1)** ( QFocusEvent \* )
- virtual void **[focusOutEvent](#page-1174-0)** ( QFocusEvent \* )
- virtual void **[enterEvent](#page-1171-0)** ( QEvent \* )
- virtual void **[leaveEvent](#page-1182-2)** ( QEvent \* )
- virtual void **[paintEvent](#page-1188-0)** ( QPaintEvent \* )
- virtual void **[moveEvent](#page-1187-2)** ( QMoveEvent \* )
- virtual void **[resizeEvent](#page-1193-2)** ( QResizeEvent \* )
- virtual void **[closeEvent](#page-1168-1)** ( QCloseEvent \* e )
- virtual void **[contextMenuEvent](#page-1168-2)** ( QContextMenuEvent \* e )
- virtual void **[imStartEvent](#page-1178-0)** ( QIMEvent \* e )
- virtual void **[imComposeEvent](#page-1178-1)** ( QIMEvent \* e )
- virtual void **[imEndEvent](#page-1178-2)** ( QIMEvent \* e )
- virtual void **[tabletEvent](#page-1206-1)** ( QTabletEvent \* e )
- virtual void **[dragEnterEvent](#page-1169-1)** ( QDragEnterEvent \* )
- virtual void **[dragMoveEvent](#page-1170-0)** ( QDragMoveEvent \* )
- virtual void **[dragLeaveEvent](#page-1169-2)** ( QDragLeaveEvent \* )
- virtual void **[dropEvent](#page-1170-1)** ( QDropEvent \* )
- virtual void **[showEvent](#page-1204-2)** ( QShowEvent \* )
- virtual void **[hideEvent](#page-1177-1)** ( QHideEvent \* )
- virtual bool **[macEvent](#page-1183-0)** (MSG \*)
- virtual bool **[winEvent](#page-1209-1)** (MSG \*)
- virtual bool **[x11Event](#page-1210-0)** (XEvent \* )
- virtual bool **[qwsEvent](#page-1189-2)** ( QWSEvent \* )
- virtual void **[updateMask](#page-1209-2)** ()
- virtual void **[styleChange](#page-1206-2)** ( QStyle & oldStyle )
- virtual void **[enabledChange](#page-1171-1)** ( bool oldEnabled )
- virtual void **[paletteChange](#page-1188-1)** ( const QPalette & oldPalette )
- virtual void **[fontChange](#page-1174-1)** ( const QFont & oldFont )
- virtual void **[windowActivationChange](#page-1210-1)** ( bool oldActive )
- virtual int **[metric](#page-1184-0)** ( int m ) const
- void **[resetInputContext](#page-1192-0)** ()
- virtual void **[create](#page-1169-3)** ( WId window = 0, bool initializeWindow = TRUE, bool destroyOldWindow = TRUE )
- virtual void **[destroy](#page-1169-4)** ( bool destroyWindow = TRUE, bool destroySubWindows = TRUE )
- WFlags **[getWFlags](#page-1175-0)** () const
- virtual void **[setWFlags](#page-1203-2)** ( WFlags f )
- void **[clearWFlags](#page-1167-1)** ( WFlags f )
- virtual bool **[focusNextPrevChild](#page-1173-2)** ( bool next )
- QFocusData \* **[focusData](#page-1173-3)** ()
- virtual void **[setKeyCompression](#page-1199-1)** ( bool compress )
- virtual void **[setMicroFocusHint](#page-1200-0)** ( int x, int y, int width, int height, bool text  $=$  TRUE, QFont  $*$  f = 0)

#### QWidget

Z

#### [QDialogQ](#page-2307-0)t [QMainWindow](#page-2079-0)[QDialog](#page-2307-0)

QtQDialog

QWidgetQWidget

[show\(](#page-1203-1)) [hide\(](#page-1177-0)) [raise](#page-1190-0)() [lower](#page-1182-0)() [close](#page-1167-0)() [caption\(](#page-1166-3)) [setCaption](#page-1195-1)() [icon\(](#page-1178-3)) [setIcon](#page-1198-0)() [iconText](#page-1178-4)() [setIconText\(](#page-1199-0)) [isActiv](#page-1179-0) [update\(](#page-1207-1)) [repaint\(](#page-1191-2)) [erase](#page-1171-2)() [scroll\(](#page-1193-3)) [updateMask\(](#page-1209-2)) [pos\(](#page-1189-3)) [size\(](#page-1205-2)) [rect](#page-1190-1)() [x](#page-1210-2)() [y](#page-1210-3)() [width\(](#page-1209-3)) [height](#page-1177-2)() [sizePolicy](#page-1206-3)() [setSizePolicy\(](#page-1202-1)) [isVisible\(](#page-1180-0)) [isVisibleTo\(](#page-1181-2)) [visibleRect](#page-1209-4)() [isMinimized\(](#page-1180-1)) [isDesktop](#page-1179-1)() [isEnab](#page-1179-2) [style\(](#page-1206-4)) [setStyle](#page-1202-2)() [cursor\(](#page-1169-5)) [setCursor\(](#page-1195-2)) [font\(](#page-1174-2)) [setFont\(](#page-1198-3)) [palette](#page-1188-2)() [setPale](#page-1201-1) [isFocusEnabled\(](#page-1179-3)) [setFocusPolicy\(](#page-1198-4)) [focusPolicy](#page-1174-3)() [hasFocus\(](#page-1177-3)) [setFocus\(](#page-1197-0)) [grabMouse](#page-1176-0)() [releaseMouse](#page-1190-2)() [grabKeyboard](#page-1176-1)() [releaseKeyboard\(](#page-1190-3)) [mouseG](#page-1185-0) [event\(](#page-1172-0)) [mousePressEvent](#page-1186-0)() [mouseReleaseEvent\(](#page-1186-1)) [mouseDoubleClickEven](#page-1185-1) [enabledChange](#page-1171-1)() [fontChange](#page-1174-1)() [paletteChange](#page-1188-1)() [styleChange](#page-1206-2)() [windowAc](#page-1210-1) [parentWidget](#page-1189-0)() [topLevelWidget](#page-1207-2)() [reparent\(](#page-1192-1)) [polish\(](#page-1189-1)) [winId](#page-1209-5)() [find](#page-1173-0)() [me](#page-1184-0) [customWhatsThis](#page-1169-0)()

[focusNextPrevChild](#page-1173-2)()wmapper() [clearWFlags\(](#page-1167-1)) [getWFlags](#page-1175-0)() [setWFlags\(](#page-1203-2))

1. QWidget \*parent = 00 *parent parent* WType\_TopLevel

```
2. const char *name = \thetaname() Qt QtdumpObjectTree()
3. WFlags f = 0
```
tictac/tictac.cpp

- [paintEvent](#page-1188-0)() paintEvent()
- [resizeEvent\(](#page-1193-2)) -
- [mousePressEvent](#page-1186-0)() [grabMouse\(](#page-1176-0))
- [mouseReleaseEvent\(](#page-1186-1)) -
- [mouseDoubleClickEvent\(](#page-1185-1)) -

• [keyPr](#page-1205-3)[essEvent\(](#page-1181-0)) - [TabShift](#page-1208-2)+T[ab](#page-1182-3) [Q](#page-1172-0)[Widg](#page-1193-1)[et::e](#page-1172-0)[vent\(\)](#page-1198-2)

- [focusInEvent](#page-1173-1)[\(\)](#page-1194-0) [setFocusPolicy](#page-1198-4)()
- [focusOutEvent](#page-1174-0)[\(\)](#page-1202-0) -
- [mouseMoveEvent\(](#page-1186-2)) [setMouseTracking](#page-1201-0)(TRUE) X
- [keyReleaseEvent\(](#page-1181-1)) TabShift+Tab [QWidget::event\(](#page-1172-0))
	-

- [wheelEvent\(](#page-1209-0)) --
- [enterEvent](#page-1171-0)() -
- [leaveEvent\(](#page-1182-2)) -
- $\bullet$  [moveEvent](#page-1187-2)() -
- [closeEvent\(](#page-1168-1)) [close](#page-1167-0)()

[qevent.h](#page-6697-0)[event\(](#page-1172-0))event()TabShift+Tab

- 
- [sizeHint\(](#page-1205-3)[\)setSizePolicy\(](#page-1202-1)),sizeHint()""
- [setCaption\(](#page-1195-1)[\)setIcon](#page-1198-0)()

[QEvent](#page-4406-0)[QPainter](#page-1500-0)[QGridLayout](#page-1603-0)[QBoxLayout](#page-1619-0)

# <span id="page-1163-0"></span>**QWidget::BackgroundOrigin**

- QWidget::WidgetOrigin -
- QWidget::ParentOrigin -
- QWidget::WindowOrigin -

## **QWidget::FocusPolicy**

*policy*

- QWidget::TabFocus Tab
- QWidget::ClickFocus -
- QWidget::StrongFocus Tab
- QWidget::WheelFocus StrongFocus
- QWidget::NoFocus -

# **QWidget::QWidget ( [QWidget](#page-1146-0) \* parent = 0, const char \* name = 0, WFlags f = 0 )**

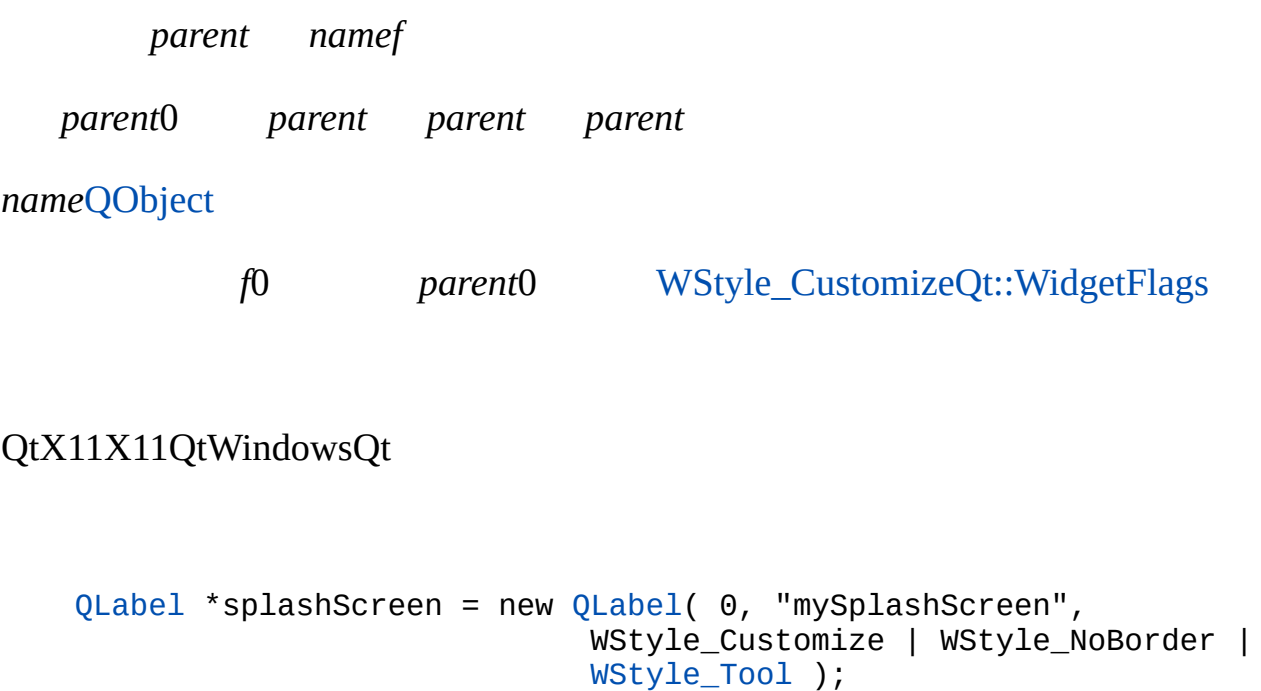

**QWidget::~QWidget ()**

**bool QWidget::acceptDrops () const**

["acceptDrops"](#page-1211-0)

**void QWidget::adjustSize () []**

[sizeHint](#page-1205-3)()0

[sizeHint](#page-1226-0)[childrenRect](#page-1213-1)

[xform/xform.cpp](#page-3117-0)

**[QMessageBox](#page-2227-0)** 

#### **bool QWidget::autoMask () const**

["autoMask"](#page-1211-1)

#### **const [QBrush](#page-3858-0) & QWidget::backgroundBrush () const**

<span id="page-1165-2"></span>["backgroundBrush"](#page-1211-2)

**const [QColor](#page-1860-0) & QWidget::backgroundColor () const**

[paletteBackgroundColor\(](#page-1188-3)[\)eraseColor](#page-1172-1)()

**BackgroundMode QWidget::backgroundMode () const**

<span id="page-1165-1"></span><span id="page-1165-0"></span>["backgroundMode"](#page-1212-0)

#### **BackgroundOrigin QWidget::backgroundOrigin () const**

["backgroundOrigin"](#page-1212-1)

#### **const [QPixmap](#page-1230-0) \* QWidget::backgroundPixmap () const**

[paletteBackgroundPixmap\(](#page-1188-4)[\)erasePixmap\(](#page-1172-2))

[themes/metal.cpp](#page-3071-0)[themes/wood.cpp](#page-3041-0)

#### **QSize QWidget::baseSize () const**

<span id="page-1166-3"></span>["baseSize"](#page-1212-2)

# **QString QWidget::caption () const**

<span id="page-1166-0"></span>["caption"](#page-1213-0)

## **QWidget \* QWidget::childAt ( int x, int y, bool includeThis = FALSE ) const**

#### *(x, y)*

<span id="page-1166-1"></span>*includeThis (x, y)*

## **QWidget \* QWidget::childAt ( const [QPoint](#page-1777-0) & p, bool includeThis = FALSE ) const**

*p*

*includeThis p*

## **QRect QWidget::childrenRect () const**

["childrenRect"](#page-1213-1)

# **QRegion QWidget::childrenRegion () const**

["childrenRegion"](#page-1213-2)

# <span id="page-1166-2"></span>**void QWidget::clearFocus () []**

#### [setFocusPo](#page-1198-4)

[focus](#page-1215-0)[setFocus\(](#page-1197-0)) [focusInEvent](#page-1173-1)() [focusOutEvent](#page-1174-0)() [focusPolicy](#page-1215-2) [QApplication::focusWidget](#page-1100-0)()

#### **void QWidget::clearMask ()**

[setMask](#page-1199-2)()

[setMask\(](#page-1199-2))

#### <span id="page-1167-1"></span>**void QWidget::clearWFlags ( WFlags f ) []**

*f*

Qt::WidgetFlags

[testWFlags\(](#page-1207-0)) [getWFlags\(](#page-1175-0)[\)setWFlags](#page-1203-2)()

# <span id="page-1167-0"></span>**bool QWidget::close () []**

[QCloseEvent](#page-4965-0) [QWidget::closeEvent](#page-1168-1)()

[QApplication::lastWindowClosed\(](#page-1102-0))

[mdi/application.cpp](#page-2854-0)[popup/popup.cpp](#page-2888-0)

#### **bool QWidget::close ( bool alsoDelete ) []**

*alsoDelete*WDestructiveClose [QCloseEvent](#page-4965-0)

[QApplication::lastWindowClosed\(](#page-1102-0))

[QApplication::mainWidget\(](#page-1103-0))

[closeEvent](#page-1168-1)() [QCloseEvent](#page-4965-0)[hide](#page-1177-0)() [QApplication::quit\(](#page-1106-0)) [QApplication::setMain](#page-1113-0) [QApplication::lastWindowClosed](#page-1102-0)()

#### <span id="page-1168-1"></span>**void QWidget::closeEvent ( [QCloseEvent](#page-4965-0) \* e ) [ ]**

*e*

e->accept() [QCloseEvent](#page-4965-0)

[event](#page-1172-0)() [hide\(](#page-1177-0)), [close](#page-1167-0)()[QCloseEvent](#page-4965-0)

[action/application.cpp](#page-7896-0)[application/application.cpp](#page-3003-0)[i18n/mywidget.cpp](#page-2805-0)popup/popur [qwerty/qwerty.cpp](#page-2939-0)

#### **const [QColorGroup](#page-5085-0) & QWidget::colorGroup () const**

<span id="page-1168-0"></span>["colorGroup"](#page-1213-3)

#### **void QWidget::constPolish () const []**

<span id="page-1168-3"></span>[polish\(](#page-1189-1))

[sizeHint](#page-1205-3)()[constPolish](#page-1168-0)() [show](#page-1203-1)()

constPolish()

[polish](#page-1189-1)()

#### <span id="page-1168-2"></span>**void QWidget::contextMenuEvent ( [QContextMenuEvent](#page-2376-0) \* e ) [ ]**

*e*

e->accept() e->accept()

[event](#page-1172-0)()[QContextMenuEvent](#page-2376-0)

#### <span id="page-1169-3"></span>**void QWidget::create ( WId window = 0, bool initializeWindow = TRUE, bool destroyOldWindow = TRUE ) [ ]**

*window window*

*initializeWindow initializeWindow window*

*destroyOldWindow destroyOldWindow*

QWidget [create\(](#page-1169-3)0,TRUE,TRUE)

#### **const [QCursor](#page-2414-0) & QWidget::cursor () const**

<span id="page-1169-5"></span><span id="page-1169-0"></span>["cursor"](#page-1214-0)

## **bool QWidget::customWhatsThis () const []**

["customWhatsThis"](#page-1214-1)

## <span id="page-1169-4"></span>**void QWidget::destroy ( bool destroyWindow = TRUE, bool destroySubWindows = TRUE ) [ ]**

*destroyWindow*

[destroy\(](#page-1169-4)) *destroySubWindowsdestroyWindow*

QWidget

# <span id="page-1169-1"></span>**void QWidget::dragEnterEvent ( [QDragEnterEvent](#page-3977-0) \* ) [ ]**

[QTextDrag](#page-3550-0)[QImageDrag](#page-6209-0)[QDragEnterEvent](#page-3977-0)

<span id="page-1169-2"></span>[iconview/simple\\_dd/main.cpp](#page-3012-0)

**void QWidget::dragLeaveEvent ( [QDragLeaveEvent](#page-4017-0) \* ) [ ]**

[QTextDrag](#page-3550-0)[QImageDrag](#page-6209-0)[QDragLeaveEvent](#page-4017-0)

# <span id="page-1170-0"></span>**void QWidget::dragMoveEvent ( [QDragMoveEvent](#page-4075-0) \* ) [ ]**

[QTextDrag](#page-3550-0)[QImageDrag](#page-6209-0)[QDragMoveEvent](#page-4075-0)

## **void QWidget::drawText ( int x, int y, const [QString](#page-1880-0) & str )**

*(x, y)str*

*y*

#### [painter](#page-1500-0)

[font](#page-1216-0)[foregroundColor\(](#page-1175-1))[QPainter::drawText\(](#page-1525-0))

#### **void QWidget::drawText ( const [QPoint](#page-1777-0) & pos, const [QString](#page-1880-0) & str )**

<span id="page-1170-1"></span>*posstr*

# **void QWidget::dropEvent ( [QDropEvent](#page-4185-0) \* ) [ ]**

[QTextDrag](#page-3550-0)[QImageDrag](#page-6209-0)[QDropEvent](#page-4185-0)

<span id="page-1171-1"></span>[iconview/simple\\_dd/main.cpp](#page-3012-0)

# **void QWidget::enabledChange ( bool oldEnabled ) [ ]**

[isEnabled\(](#page-1179-2)). [setEnabled\(](#page-1196-0)) *oldEnabled* [isEnabled](#page-1179-2)()

[enabledenabled](#page-1214-2)[repaint](#page-1191-2)() [update\(](#page-1207-1)[\)visibleRect](#page-1228-0)

# <span id="page-1171-0"></span>**void QWidget::enterEvent ( [QEvent](#page-4406-0) \* ) [ ]**

[leaveEvent\(](#page-1182-2)) [mouseMoveEvent](#page-1186-2)([\)event](#page-1172-0)()

## <span id="page-1171-2"></span>**void QWidget::erase ( int x, int y, int w, int h )**

*(x, y, w, h)*

*w* width()-x *h* height()-y

[repaint\(](#page-1191-2))

**void QWidget::erase ()**

**void QWidget::erase ( const [QRect](#page-1556-0) & r )**

#### **void QWidget::erase ( const [QRegion](#page-1670-0) & reg )**

*r*

<span id="page-1172-1"></span>*reg*

#### **const [QColor](#page-1860-0) & QWidget::eraseColor () const**

[setEraseColor\(](#page-1196-2)) [setErasePixmap](#page-1196-3)([\)backgroundColor\(](#page-1165-2))

#### <span id="page-1172-2"></span>**const [QPixmap](#page-1230-0) \* QWidget::erasePixmap () const**

[setErasePixmap\(](#page-1196-3))[eraseColor\(](#page-1172-1))

#### <span id="page-1172-0"></span>**bool QWidget::event ( [QEvent](#page-4406-0) \* e ) [ ]**

*e*

[event](#page-1172-0)()TabShift+TabTabShift+Tabevent()

[closeEvent](#page-1168-1)() [focusInEvent\(](#page-1173-1)) [focusOutEvent\(](#page-1174-0)) [enterEvent\(](#page-1171-0)) [keyPressEvent](#page-1181-0)() [mouseReleaseEvent\(](#page-1186-1)) [moveEvent](#page-1187-2)() [paintEvent](#page-1188-0)() [resizeEvent](#page-1193-2)() [QObject::eve](#page-1284-1) [QObject::timerEvent\(](#page-1292-0))

[QObject](#page-1284-1)

# <span id="page-1173-0"></span>**QWidget \* QWidget::find ( WId id ) []**

/ *id*

[qwindowdefs.h](#page-7542-0)0

## <span id="page-1173-3"></span>**QFocusData \* QWidget::focusData () []**

Tab

#### [focusNextPrevChild\(](#page-1173-2))

## <span id="page-1173-1"></span>**void QWidget::focusInEvent ( [QFocusEvent](#page-4634-0) \* ) [ ]**

[setFocusPolicy](#page-1198-4)()NoFocus [setFocus\(](#page-1197-0))

[focusPolicy\(](#page-1174-3)) [setMicroFocu](#page-1200-0)

[focusOutEvent](#page-1174-0)(), [focusPolicy](#page-1215-2)[keyPressEvent\(](#page-1181-0)) [keyReleaseEvent\(](#page-1181-1)) [event\(](#page-1172-0)) **[QFocusEvent](#page-4634-0)** 

[QtMultiLineEdit](#page-6440-0)

## <span id="page-1173-2"></span>**bool QWidget::focusNextPrevChild ( bool next ) [ ]**

TabShift+Tab

*next*"" *next*""

 $(0, 0, 0, 0, 0)$ 

[focusNextPrevChild\(](#page-1173-2))

[focusData](#page-1173-3)()

## <span id="page-1174-0"></span>**void QWidget::focusOutEvent ( [QFocusEvent](#page-4634-0) \* ) [ ]**

[setFocusPolicy](#page-1198-4)()NoFocus [setFocus\(](#page-1197-0))

[repaint](#page-1191-2)() [colorGroup](#page-1168-3)() [setMicroFocusHint\(](#page-1200-0))

[focusInEvent\(](#page-1173-1)) [focusPolicy](#page-1215-2)[keyPressEvent](#page-1181-0)() [keyReleaseEvent](#page-1181-1)() [event](#page-1172-0)() [QFocusEvent](#page-4634-0).

<span id="page-1174-3"></span>[qmag/qmag.cpp](#page-2925-0)

## **FocusPolicy QWidget::focusPolicy () const**

["focusPolicy"](#page-1215-2)

# **QWidget \* QWidget::focusProxy () const**

 $\Omega$ 

[setFocusProxy\(](#page-1198-5))

<span id="page-1174-4"></span>**QWidget \* QWidget::focusWidget () const**

[QApplication::focusWidget\(](#page-1100-0))

## **QFont QWidget::font () const**

<span id="page-1174-2"></span><span id="page-1174-1"></span>["font"](#page-1216-0)

# **void QWidget::fontChange ( const [QFont](#page-1315-0) & oldFont ) [ ]**

[setFont](#page-1198-3)[\(\)](#page-1186-0) *oldFont* [font\(](#page-1174-2))

[fontfont](#page-1216-0)[update\(](#page-1207-1)[\)updateGeometry](#page-1208-2)()

# <span id="page-1175-3"></span>**QFontInfo QWidget::fontInfo () const**

QFontInto(widget->font())

[font](#page-1216-0)[fontMetrics](#page-1175-2)()[font](#page-1216-0)

# <span id="page-1175-2"></span>**QFontMetrics QWidget::fontMetrics () const**

[QFontMetrics](#page-1345-0)(widget->font())

[font](#page-1216-0)[fontInfo](#page-1175-3)()[font](#page-1216-0)

<span id="page-1175-1"></span>[drawdemo/drawdemo.cpp](#page-2740-0)[qmag/qmag.cpp](#page-2925-0)

# **const [QColor](#page-1860-0) & QWidget::foregroundColor () const**

[paletteForegroundColor](#page-1189-4)()

# **QRect QWidget::frameGeometry () const**

["frameGeometry"](#page-1216-1)

# **QSize QWidget::frameSize () const**

["frameSize"](#page-1216-2)

# **const [QRect](#page-1556-0) & QWidget::geometry () const**

<span id="page-1175-0"></span>["geometry"](#page-1217-0)

# **WFlags QWidget::getWFlags () const []**

Qt::WidgetFlags

[testWFlags\(](#page-1207-0)), [setWFlags](#page-1203-2)()[clearWFlags\(](#page-1167-1))

## <span id="page-1176-1"></span>**void QWidget::grabKeyboard ()**

[releaseKeyboard\(](#page-1190-3))

[setFocus](#page-1197-0)()releaseKeyboard()

[releaseKeyboard\(](#page-1190-3)) [grabMouse](#page-1176-0)() [releaseMouse](#page-1190-2)()[focusWidget\(](#page-1174-4))

# <span id="page-1176-0"></span>**void QWidget::grabMouse ()**

[releaseMouse\(](#page-1190-2))

bug-nograb

QtQtQt

[isVisible\(](#page-1180-0)) [grabMouse](#page-1176-0)

[releaseMouse](#page-1190-2)() [grabKeyboard](#page-1176-1)() [releaseKeyboard\(](#page-1190-3)) [grabKeyboard\(](#page-1176-1)) [focusWidget\(](#page-1174-4))

## **void QWidget::grabMouse ( const [QCursor](#page-2414-0) & cursor )**

*cursor* [releaseMouse](#page-1190-2)()

[releaseMouse](#page-1190-2)() [grabKeyboard](#page-1176-1)() [releaseKeyboard\(](#page-1190-3)[\)cursor](#page-1214-0)

<span id="page-1177-3"></span>**bool QWidget::hasFocus () const**

["focus"](#page-1215-0)

# **bool QWidget::hasMouse () const**

["underMouse"](#page-1227-0)

# **bool QWidget::hasMouseTracking () const**

["mouseTracking"](#page-1222-1)

# <span id="page-1177-2"></span>**int QWidget::height () const**

["height"](#page-1217-1)

# **int [QWidget::h](#page-1176-1)eightForWidth ( int w ) const []**

*w*0

## [QMenuBar](#page-4653-0)[QTextEdit](#page-3618-0)

# <span id="page-1177-0"></span>**void QWidget::hide () [ ]**

[hide](#page-1177-1)

[hideEvent](#page-1177-1)() [hidden](#page-1217-2)[show\(](#page-1203-1)) [showMinimized](#page-1205-0)() [visible](#page-1227-2)[close\(](#page-1167-0))

[mdi/application.cpp](#page-2854-0)[network/ftpclient/ftpmainwindow.cpp](#page-7935-0)[popup/popup.cpp](#page-2888-0) [progress/progress.cpp](#page-2893-0)[scrollview/scrollview.cpp](#page-2972-0)[xform/xform.cpp](#page-3117-0)

[QMenuBar](#page-4653-1)

# <span id="page-1177-1"></span>**void QWidget::hideEvent ( [QHideEvent](#page-5669-0) \* ) [ ]**

#### [event](#page-1172-0)()[QHideEvent](#page-5669-0)

[QScrollBar](#page-3966-0)

## **const [QPixmap](#page-1230-0) \* QWidget::icon () const**

<span id="page-1178-4"></span><span id="page-1178-3"></span>["icon"](#page-1218-0)

#### **QString QWidget::iconText () const**

["iconText"](#page-1218-1)

# **void QWidget::iconify () []**

## <span id="page-1178-1"></span>**void QWidget::imComposeEvent ( [QIMEvent](#page-3368-0) \* e ) [ ]**

e->ignore() [QIMEvent](#page-3368-0)

#### [event](#page-1172-0)()[QIMEvent](#page-3368-0)

## <span id="page-1178-2"></span>**void QWidget::imEndEvent ( [QIMEvent](#page-3368-0) \* e ) [ ]**

e->ignore() [QIMEvent](#page-3368-0)

[event](#page-1172-0)()[QIMEvent](#page-3368-0)

<span id="page-1178-0"></span>**void QWidget::imStartEvent ( [QIMEvent](#page-3368-0) \* e ) [ ]**

e->ignore() [QIMEvent](#page-3368-0)

[event](#page-1172-0)()[QIMEvent](#page-3368-0)

<span id="page-1179-0"></span>**bool QWidget::isActiveWindow () const**

["isActiveWindow"](#page-1218-2)

<span id="page-1179-1"></span>**bool QWidget::isDesktop () const**

["isDesktop"](#page-1218-3)

## **bool QWidget::isDialog () const**

["isDialog"](#page-1219-0)

#### <span id="page-1179-2"></span>**bool QWidget::isEnabled () const**

["enabled"](#page-1214-2)

# <span id="page-1179-4"></span>**bool QWidget::isEnabledTo ( [QWidget](#page-1146-0) \* ancestor ) const**

*ancestor*

*ancestor*

[isEnabledTo\(](#page-1179-4)0)[isEnabled](#page-1179-2)()

[enabledenabled](#page-1214-2)

## **bool QWidget::isEnabledToTLW () const**

[isEnabled](#page-1179-2)()

<span id="page-1179-3"></span>**bool QWidget::isFocusEnabled () const**

["focusEnabled"](#page-1215-1)

# **bool QWidget::isHidden () const**

["hidden"](#page-1217-2)

# **bool QWidget::isMaximized () const**

X11Qt

[showMaximized\(](#page-1204-0))

# <span id="page-1180-1"></span>**bool QWidget::isMinimized () const**

["minimized"](#page-1221-0)

# <span id="page-1180-2"></span>**bool QWidget::isModal () const**

["isModal"](#page-1219-1)

<span id="page-1180-3"></span>**bool QWidget::isPopup () const**

["isPopup"](#page-1219-2)

# **bool QWidget::isTopLevel () const**

["isTopLevel"](#page-1219-3)

# **bool QWidget::isUpdatesEnabled () const**

["updatesEnabled"](#page-1227-1)

# <span id="page-1180-0"></span>**bool QWidget::isVisible () const**

["visible"](#page-1227-2)

## <span id="page-1181-2"></span>**bool QWidget::isVisibleTo ( [QWidget](#page-1146-0) \* ancestor ) const**

*ancestor*

*ancestor*

[isVisibleTo](#page-1181-2)(0[\)isVisible](#page-1180-0)()

[show](#page-1203-1)() [hide\(](#page-1177-0))[visible](#page-1227-2)

## **bool QWidget::isVisibleToTLW () const**

[isVisible\(](#page-1180-0))

# <span id="page-1181-0"></span>**void QWidget::keyPressEvent ( [QKeyEvent](#page-3751-0) \* e ) [ ]**

[setFocusPolicy](#page-1198-4)()

[ignore\(\)](#page-3751-0)

Esc

[keyReleaseEvent](#page-1181-1)() [QKeyEvent::ignore\(](#page-3756-0)) [focusPolicy](#page-1215-2), [focusInEvent\(](#page-1173-1)) [focusOutEvent\(](#page-1174-0)) [event\(](#page-1172-0)[\)QKeyEvent](#page-3751-0)

[picture/picture.cpp](#page-2882-0)

[QLineEdit](#page-4038-0)[QTextEdit](#page-3619-0)[QtMultiLineEdit](#page-6443-0)

# <span id="page-1181-1"></span>**void QWidget::keyReleaseEvent ( [QKeyEvent](#page-3751-0) \* e ) [ ]**

[setFocusPolicy](#page-1198-4)()

[ignore\(\)](#page-3751-0)

[keyPressEvent\(](#page-1181-0)) [QKeyEvent::ignore](#page-3756-0)() [focusPolicy](#page-1215-2)[focusInEvent\(](#page-1173-1)) focusOutE **[QKeyEvent](#page-3751-0)** 

## <span id="page-1182-1"></span>**QWidget \* QWidget::keyboardGrabber () []**

0

[grabMouse\(](#page-1176-0)[\)mouseGrabber](#page-1185-0)()

#### <span id="page-1182-3"></span>**QLayout \* QWidget::layout () const**

[layout](#page-1182-3)()

[sizePolicy](#page-1226-2)

<span id="page-1182-2"></span>[chart/optionsform.cpp](#page-173-0)[fonts/simple-qfont-demo/viewer.cpp](#page-3187-0)

#### **void QWidget::leaveEvent ( [QEvent](#page-4406-0) \* ) [ ]**

[enterEvent](#page-1171-0)() [mouseMoveEvent\(](#page-1186-2)[\)event\(](#page-1172-0))

<span id="page-1182-0"></span>**void QWidget::lower () []**

[raise](#page-1190-0)()[stackUnder](#page-1206-0)()

# <span id="page-1183-0"></span>**bool QWidget::macEvent ( MSG \* ) [ ]**

Macint[osh](#page-1172-0)

QtQtQt

[QApplication::macEventFilter](#page-1103-1)()

# <span id="page-1183-4"></span>**QPoint QWidget::mapFrom ( [QWidget](#page-1146-0) \* parent, const [QPoint](#page-1777-0) & pos ) const**

*parentpos parent*0

[mapTo\(](#page-1183-1)) [mapFromParent](#page-1183-2)() [mapFromGlobal](#page-1183-3)()[underMouse](#page-1227-0)

# **QPoint QWidget::mapFromGlobal ( const [QPoint](#page-1777-0) & pos ) const**

<span id="page-1183-3"></span>*pos*

[mapToGlobal\(](#page-1184-1)) [mapFrom\(](#page-1183-4)[\)mapFromParent](#page-1183-2)()

# **QPoint QWidget::mapFromParent ( const [QPoint](#page-1777-0) & pos ) const**

<span id="page-1183-2"></span>*pos*

[mapFromGlobal\(](#page-1183-3))

[mapToParent\(](#page-1184-2)) [mapFrom](#page-1183-4)() [mapFromGlobal](#page-1183-3)()[underMouse](#page-1227-0)

# <span id="page-1183-1"></span>**QPoint QWidget::mapTo ( [QWidget](#page-1146-0) \* parent, const [QPoint](#page-1777-0) & pos ) const**

*posparent parent*0

[mapFrom\(](#page-1183-4)) [mapToParent](#page-1184-2)() [mapToGlobal](#page-1184-1)()[underMouse](#page-1227-0)

## **QPoint QWidget::mapToGlobal ( const [QPoint](#page-1777-0) & pos ) const**

<span id="page-1184-1"></span>*pos*

mapToGlobal(QPoint(0,0))

[mapFromGlobal](#page-1183-3)() [mapTo\(](#page-1183-1)[\)mapToParent\(](#page-1184-2))

[scribble/scribble.cpp](#page-2966-0)

# **QPoint QWidget::mapToParent ( const [QPoint](#page-1777-0) & pos ) const**

<span id="page-1184-2"></span>*pos*

[mapToGlobal\(](#page-1184-1))

[mapFromParent\(](#page-1183-2)) [mapTo](#page-1183-1)() [mapToGlobal](#page-1184-1)()[underMouse](#page-1227-0)

# **int QWidget::maximumHeight () const**

["maximumHeight"](#page-1220-0)

# **QSize QWidget::maximumSize () const**

["maximumSize"](#page-1220-1)

# **int QWidget::maximumWidth () const**

["maximumWidth"](#page-1220-2)

# <span id="page-1184-0"></span>**int QWidget::metric ( int m ) const [ ]**

QPaintDevice::metric()

[QPaintDeviceMetrics](#page-5540-0)

# **QRect QWidget::microFocusHint () const**

["microFocusHint"](#page-1220-3)

# **int QWidget::minimumHeight () const**

["minimumHeight"](#page-1221-1)

# **QSize QWidget::minimumSize () const**

["minimumSize"](#page-1221-2)

# **QSize QWidget::minimumSizeHint () const []**

["minimumSizeHint"](#page-1221-3)

# [QLineEdit](#page-4039-0)[QtMultiLineEdit](#page-6445-0)

# **int QWidget::minimumWidth () const**

["minimumWidth"](#page-1222-0)

## <span id="page-1185-1"></span>**void QWidget::mouseDoubleClickEvent ( [QMouseEvent](#page-1768-0) \* e ) [ ]**

[mouseDoubleClickEvent](#page-1185-1)() [mousePressEvent\(](#page-1186-0))[mouseRelease](#page-1186-1)

[mousePressEvent\(](#page-1186-0)) [mouseReleaseEvent](#page-1186-1)() [mouseMoveEvent](#page-1186-2)() [event](#page-1172-0)() **[QMouseEvent](#page-1768-0)** 

# <span id="page-1185-0"></span>**QWidget \* QWidget::mouseGrabber () []**

0

```
grabMouse()keyboardGrabber()
```
#### <span id="page-1186-2"></span>**void QWidget::mouseMoveEvent ( [QMouseEvent](#page-1768-0) \* e ) [ ]**

[QMouseEvent::pos](#page-1774-0)()Qt

```
mouseTrackingmousePressEvent()
mouseReleaseEvent() mouseDoubleClickEvent() event()QMouseEvent
```
[aclock/aclock.cpp](#page-2627-0)[drawlines/connect.cpp](#page-2748-0)[iconview/simple\\_dd/main.cpp](#page-3012-0)[life/life.cpp](#page-2821-0) [scribble/scribble.cpp](#page-2966-0)

**[QSizeGrip](#page-4476-0)** 

#### <span id="page-1186-0"></span>**void QWidget::mousePressEvent ( [QMouseEvent](#page-1768-0) \* e ) [ ]**

[mousePressEvent](#page-1186-0)() [mouseReleaseEvent](#page-1186-1)()X11

[mouseReleaseEvent\(](#page-1186-1)) [mouseDoubleClickEvent](#page-1185-1)() [mouseMoveEvent\(](#page-1186-2)) [event\(](#page-1172-0)) **[QMouseEvent](#page-1768-0)** 

[biff/biff.cpp](#page-2647-0)[drawlines/connect.cpp](#page-2748-0)[iconview/simple\\_dd/main.cpp,](#page-3012-0) [life/life.cpp,](#page-2821-0) [qmag/qmag.cpp](#page-2925-0)[scribble/scribble.cpp](#page-2966-0)[tooltip/tooltip.cpp](#page-3102-0)

[QSizeGrip](#page-4476-1)

#### <span id="page-1186-1"></span>**void QWidget::mouseReleaseEvent ( [QMouseEvent](#page-1768-0) \* e ) [ ]**

[mouseDoubleClickEvent\(](#page-1185-1)) [mouseMoveEvent](#page-1186-2)() [event](#page-1172-0)()[QMouseEvent](#page-1768-0)

[drawlines/connect.cpp](#page-2748-0)[hello/hello.cpp](#page-2788-0)[popup/popup.cpp](#page-2888-0)[qmag/qmag.cpp](#page-2925-0)[scribble/sc](#page-2966-0) [t14/cannon.cpp](#page-116-0)

#### <span id="page-1187-1"></span>**void QWidget::move ( const [QPoint](#page-1777-0) & ) []**

<span id="page-1187-0"></span>["pos"](#page-1224-2)

## **void QWidget::move ( int x, int y ) [ ]**

<span id="page-1187-2"></span>[move](#page-1187-1)[\(](#page-2888-0) [QSize](#page-4460-0)[\(](#page-2925-0)*x*, *y*) )

# **void QWidget::moveEvent ( [QMoveEvent](#page-5000-0) \* ) [ ]**

[QMoveEvent::oldPos](#page-5004-0)()

[resizeEvent](#page-1193-2)() [event](#page-1172-0)() [pos](#page-1224-2)[QMoveEvent](#page-5000-0)

# **bool QWidget::ownCursor () const**

["ownCursor"](#page-1222-2)

## **bool QWidget::ownFont () const**

["ownFont"](#page-1223-0)

# **bool QWidget::ownPalette () const**

["ownPalette"](#page-1223-1)
# <span id="page-1188-1"></span>**void QWidget::paintEvent ( [QPaintEvent](#page-1494-0) \* ) [ ]**

[repaint\(](#page-1191-0))[update\(](#page-1207-0))

Qtupdate()Qt

```
setBackgroundModesetPaletteBackgroundColor()setBackgrou
setBackgroundMode()
```
[event](#page-1172-0)() [repaint\(](#page-1191-0)) [update](#page-1207-0)() [QPainter](#page-1500-0)[QPixmap](#page-1230-0)[QPaintEvent](#page-1494-0)

[drawdemo/drawdemo.cpp](#page-2740-0)[drawlines/connect.cpp](#page-2748-0)[qmag/qmag.cpp](#page-2925-0)[scribble/scribble.](#page-2966-0) [t9/cannon.cpp](#page-83-0)

[QButton](#page-1308-0)[QFrame](#page-1817-0)[QGLWidget](#page-5248-0)[QSizeGrip](#page-4476-0)[QStatusBar](#page-5466-0)[QTabBar](#page-6147-0)

### **const [QPalette](#page-5674-0) & QWidget::palette () const**

<span id="page-1188-0"></span>["palette"](#page-1223-0)

# **const [QColor](#page-1860-0) & QWidget::paletteBackgroundColor () const**

["paletteBackgroundColor"](#page-1223-1)

# **const [QPixmap](#page-1230-0) \* QWidget::paletteBackgroundPixmap () const**

["paletteBackgroundPixmap"](#page-1224-0)

**void QWidget::paletteChange ( const [QPalette](#page-5674-0) & oldPalette ) [ ]**

[setPalette](#page-1201-1)() *oldPalette* [palette](#page-1188-0)()

[palettepalette](#page-1223-0)

## **const [QColor](#page-1860-0) & QWidget::paletteForegroundColor () const**

<span id="page-1189-1"></span>["paletteForegroundColor"](#page-1224-1)

### **QWidget \* QWidget::parentWidget ( bool s[ameWindow](#page-1682-0) = FALSE ) [const](#page-1498-1)**

*sameWindow*0

<span id="page-1189-0"></span>[mdi/application.cpp](#page-2854-0)

**void QWidget::polish () [ ]**

[QApplication::polish\(](#page-1104-0))

QWidget

[constPolish](#page-1168-0)()[QApplication::polish](#page-1104-0)()

[menu/menu.cpp](#page-2866-0)

#### **QPoint QWidget::pos () const**

["pos"](#page-1224-2)

### **bool QWidget::qwsEvent ( QWSEvent \* ) [ ]**

Qt/Embedded

QtQtQt

[QApplication::qwsEventFilter](#page-1106-0)()

<span id="page-1190-3"></span>**void QWidget::raise () []**

[lower\(](#page-1182-0)[\)stackUnder\(](#page-1206-0))

[showimg/showimg.cpp](#page-2985-0)

### **void QWidget::recreate ( [QWidget](#page-1146-0) \* parent, WFlags f, const [QPoint](#page-1777-0) & p, bool showIt = FALSE )**

Qt 1.02.0Qt 2.0 [reparent](#page-1192-0)()

#### **QRect QWidget::rect () const**

<span id="page-1190-2"></span><span id="page-1190-1"></span>["rect"](#page-1225-0)

**void QWidget::releaseKeyboard ()**

[grabKeyboard](#page-1176-0)() [grabMouse\(](#page-1176-1)[\)releaseMouse\(](#page-1190-0))

<span id="page-1190-0"></span>**void QWidget::releaseMouse ()**

[grabMouse\(](#page-1176-1)) [grabKeyboard\(](#page-1176-0)[\)releaseKeyboard](#page-1190-1)()

#### <span id="page-1191-0"></span>**void QWidget::repaint ( int x, int y, int w, int h, bool erase = TRUE ) []**

[paintEvent\(](#page-1188-1))

*erase*QtpaintEvent() *(x,y,w,h)*

*w* width()-x *h* height()-y

[repaint](#page-1191-0)() [update](#page-1207-0)()Qt

repaint()paintEvent()update()

[update](#page-1207-0)() [paintEvent\(](#page-1188-1)) [updatesEnabled](#page-1227-0)[erase\(](#page-1171-0))

[qwerty/qwerty.cpp](#page-2939-0)

**void QWidget::repaint () []**

**void QWidget::repaint ( bool erase ) []**

#### **void QWidget::repaint ( const [QRect](#page-1556-0) & r, bool erase = TRUE ) []**

[paintEvent\(](#page-1188-1))

*erase r*

**void QWidget::repaint ( const [QRegion](#page-1670-0) & reg, bool erase = TRUE**

**) []**

[paintEvent\(](#page-1188-1))

*erase reg*

[repaint](#page-1191-0)()update()

repaint()paintEvent()update()

[update](#page-1207-0)() [paintEvent\(](#page-1188-1)) [updatesEnabled](#page-1227-0)[erase\(](#page-1171-0))

<span id="page-1192-0"></span>**void QWidget::reparent ( [QWidget](#page-1146-0) \* parent, WFlags f, const [QPoint](#page-1777-0) & p, bool showIt = FALSE ) []**

*parentf*0 *p*

*showIt* [show\(](#page-1203-0))

reparent()tab

[QWidgetStack](#page-5075-0)[QWizard](#page-5214-0)

[getWFlags](#page-1175-0)()

#### **void QWidget::reparent ( [QWidget](#page-1146-0) \* parent, const [QPoint](#page-1777-0) & p, bool showIt = FALSE )**

[reparent\(](#page-1192-0)*parent*, [getWFlags\(](#page-1175-0)) & ~WType\_Mask, *p*, *showIt*)

**void QWidget::resetInputContext () []**

#### <span id="page-1193-0"></span>**void QWidget::resize ( const [QSize](#page-4460-0) & ) []**

["size"](#page-1225-1)

#### **void QWidget::resize ( int w, int h ) [ ]**

<span id="page-1193-1"></span>[resize](#page-1193-0)( [QSize\(](#page-4460-0)*w*, *h*) )

### **void QWidget::resizeEvent ( [QResizeEvent](#page-2371-0) \* ) [ ]**

[resizeEvent\(](#page-1193-1))

WResizeNoErase

[updateMask](#page-1209-0)[\(\)](#page-1192-0)

[moveEvent\(](#page-1187-0)) [event\(](#page-1172-0)) [size](#page-1225-1)[QResizeEvent](#page-2371-0)[paintEvent](#page-1188-1)()

[drawdemo/drawdemo.cpp](#page-2740-0)[mainlyQt/editor.cpp](#page-7968-0)[mainlyXt/editor.cpp](#page-7971-0) [menu/menu.cpp](#page-2866-0)[qmag/qmag.cpp](#page-2925-0)[scribble/scribble.cpp](#page-2966-0)[tooltip/tooltip.cpp](#page-3102-0)

[QFrame](#page-1817-1)[QGLWidget](#page-5249-0)

#### <span id="page-1193-2"></span>**void QWidget::scroll ( int dx, int dy )**

*dxdy dxdy*

[scroll\(](#page-1193-2))1010

[QScrollView](#page-2385-0)[erase\(](#page-1171-0)[\)bitBlt\(](#page-5494-0))

**void QWidget::scroll ( int dx, int dy, const [QRect](#page-1556-0) & r )**

*r*

[QScrollView](#page-2385-0)[erase\(](#page-1171-0)[\)bitBlt\(](#page-5494-0))

*r*

# <span id="page-1194-2"></span>**void QWidget::setAcceptDrops ( bool on ) []**

*on*["acceptDrops"](#page-1211-0)

# <span id="page-1194-1"></span>**void QWidget::setActiveWindow () []**

X11

WindowsMicrosoft

[isActiveWindow](#page-1218-0)[topLevelWidget\(](#page-1207-1)[\)show\(](#page-1203-0))

**[QXtWidget](#page-6196-0)** 

# <span id="page-1194-3"></span>**void QWidget::setAutoMask ( bool ) []**

["autoMask"](#page-1211-1)

# **void QWidget::setBackgroundColor ( const [QColor](#page-1860-0) & c ) []**

[setPaletteBackgroundColor](#page-1201-0)([\)setEraseColor\(](#page-1196-0))

[customlayout/main.cpp](#page-2702-0)[desktop/desktop.cpp](#page-2713-0)[hello/main.cpp](#page-2790-0)[movies/main.cpp](#page-2874-0) [splitter/splitter.cpp](#page-3023-0)

<span id="page-1194-0"></span>**void QWidget::setBackgroundMode ( BackgroundMode ) []**

["backgroundMode"](#page-1212-0)

### **void QWidget::setBackgroundMode ( BackgroundMode m, BackgroundMode visual )**

*mvisualbackgroundColorforegroundColorbackgroundEngi* 

Palett

backgroundColor *Qt*

### <span id="page-1195-2"></span>**void QWidget::setBackgroundOrigin ( [BackgroundOrigin](#page-1163-0) ) []**

<span id="page-1195-0"></span>["backgroundOrigin"](#page-1212-1)

#### **void QWidget::setBackgroundPixmap ( const [QPixmap](#page-1230-0) & pm ) []**

[setPaletteBackgroundPixmap\(](#page-1201-2)[\)setErasePixmap](#page-1196-1)()

<span id="page-1195-1"></span>[desktop/desktop.cpp](#page-2713-0)

#### **void QWidget::setBaseSize ( const [QSize](#page-4460-0) & )**

["baseSize"](#page-1212-2)

### **void QWidget::setBaseSize ( int basew, int baseh )**

<span id="page-1195-3"></span>[setBaseSize](#page-1195-1)( [QSize\(](#page-4460-0)*basew*, *baseh*) ) *basewbaseh*

# **void QWidget::setCaption ( const [QString](#page-1880-0) & ) [ ]**

<span id="page-1195-4"></span>["caption"](#page-1213-0)

**void QWidget::setCursor ( const [QCursor](#page-2414-0) & ) []**

["cursor"](#page-1214-0)

# **void QWidget::setDisabled ( bool disable ) []**

*disable*

[enabled](#page-1214-1)

[isEnabledTo\(](#page-1179-0)) [QKeyEvent](#page-3751-0)[QMouseEvent](#page-1768-0)[enabledChange](#page-1171-1)()

# <span id="page-1196-3"></span>**void QWidget::setEnabled ( bool ) [ ]**

["enabled"](#page-1214-1)

## <span id="page-1196-0"></span>**void QWidget::setEraseColor ( const [QColor](#page-1860-0) & color ) []**

*color*

[paintEvent\(](#page-1188-1)) [setErasePixmap\(](#page-1196-1))

[erasePixmap\(](#page-1172-1)) [backgroundColor](#page-1165-0)() [backgroundMode](#page-1212-0)[palette](#page-1223-0)

### <span id="page-1196-1"></span>**void QWidget::setErasePixmap ( const [QPixmap](#page-1230-0) & pixmap ) []**

*pixmap*

[paintEvent](#page-1188-1)()

# **void QWidget::setFixedHeight ( int h )**

*h*

[sizeHint](#page-1226-0)[minimumSize](#page-1221-0)[maximumSize](#page-1220-0)[setFixedSize](#page-1196-2)()

[fonts/simple-qfont-demo/viewer.cpp](#page-3189-0)[layout/layout.cpp](#page-2815-0)[qdir/qdir.cpp](#page-2909-0) [showimg/showimg.cpp](#page-2985-0)

# <span id="page-1196-2"></span>**void QWidget::setFixedSize ( const [QSize](#page-4460-0) & s )**

[maximumSize](#page-1220-0)[minimumSize](#page-1221-0)

#### **void QWidget::setFixedSize ( int w, int h )**

*wh*

#### **void QWidget::setFixedWidth ( int w )**

*h*

[sizeHint](#page-1226-0)[minimumSize](#page-1221-0)[maximumSize](#page-1220-0)[setFixedSize](#page-1196-2)()

[network/ftpclient/ftpmainwindow.cpp](#page-7935-0)[progressbar/progressbar.cpp](#page-2903-0) [qdir/qdir.cpp](#page-2909-0)

<span id="page-1197-0"></span>**void QWidget::setFocus () [ ]**

[setFocus](#page-1197-0)() [grabKeyboard](#page-1176-0)()

setFocus() [focusOutEvent\(](#page-1174-0)[\)focusInEvent](#page-1173-0)()

[focus](#page-1215-0)[clearFocus\(](#page-1166-0)) [focusInEvent](#page-1173-0)() [focusOutEvent](#page-1174-0)() [focusPolicy](#page-1215-1)[QApplication:](#page-1100-0) [grabMouse\(](#page-1176-1))

[addressbook/centralwidget.cpp](#page-2636-0)[lineedits/lineedits.cpp](#page-2828-0)[mdi/application.cpp](#page-2854-0)[popup/po](#page-2888-0) [wizard/wizard.cpp](#page-3110-0)

### <span id="page-1198-0"></span>**void QWidget::setFocusPolicy ( [FocusPolicy](#page-1163-1) ) []**

<span id="page-1198-1"></span>["focusPolicy"](#page-1215-1)

# **void QWidget::setFocusProxy ( [QWidget](#page-1146-0) \* w ) []**

*ww*0

[QComboBox"](#page-2502-0)"QComboBox [QLineEdit](#page-4022-0)

" [setFocusProxy](#page-1198-1)() [focusPolicy](#page-1174-1)() [setFocusPolicy](#page-1198-0)() [setFocus](#page-1197-0)([\)hasFocus\(](#page-1177-0))

[focusProxy\(](#page-1174-2))

## <span id="page-1198-2"></span>**void QWidget::setFont ( const [QFont](#page-1315-0) & ) []**

["font"](#page-1216-0)

[QComboBox](#page-2520-0)[QLabel](#page-1736-0)[QTabDialog](#page-6187-0)

# **void QWidget::setFont ( const [QFont](#page-1315-0) & f, bool )**

<span id="page-1198-3"></span>[setFont\(](#page-1198-2)const [QFont](#page-1315-0)& font)

# **void QWidget::setGeometry ( const [QRect](#page-1556-0) & ) [ ]**

["geometry"](#page-1217-0)

# **void QWidget[::setGeomet](#page-1176-0)ry ( int x, int y, int w, int h ) [ ]**

<span id="page-1198-4"></span>[se](#page-1198-3)[tGeometry\(](#page-2961-0) [QR](#page-1556-0)[ect\(](#page-1044-0)*x*, *y*, *w*, *h*) )

**void QWidget::setIcon ( const [QPixmap](#page-1230-0) & ) [ ]**

<span id="page-1199-1"></span>["icon"](#page-1218-1)

### **void QWidget::setIconText ( const [QString](#page-1880-0) & ) [ ]**

["iconText"](#page-1218-2)

# **void QWidget::setKeyCompression ( bool compress ) [ ]**

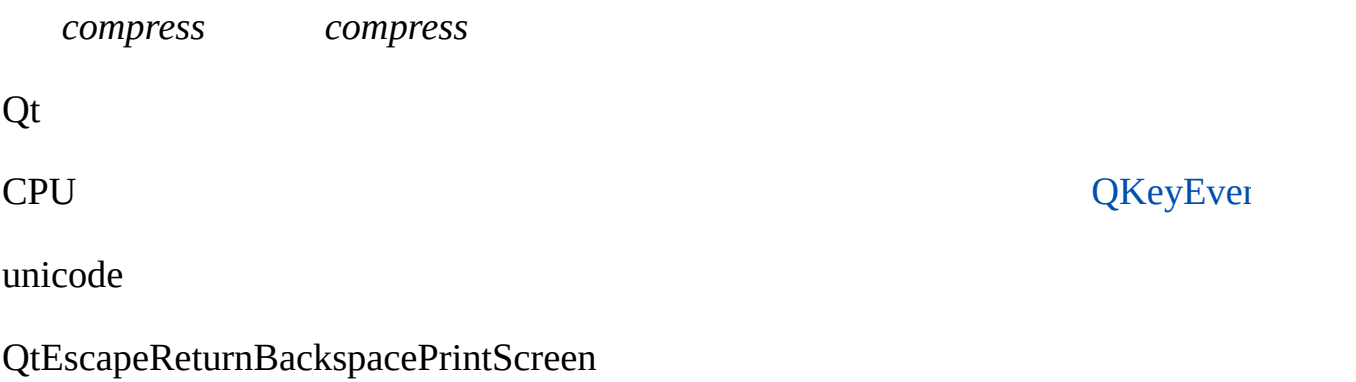

[QKeyEvent::text\(](#page-3757-0)).

# <span id="page-1199-0"></span>**void QWidget::setMask ( const [QBitmap](#page-3735-0) & bitmap ) []**

*bitmap*1 [rect](#page-1190-2)()

[clearMask\(](#page-1167-0))

## **void QWidget::setMask ( const [QRegion](#page-1670-0) & region ) []**

*region* [rect\(](#page-1190-2))

[clearMask\(](#page-1167-0))

### <span id="page-1200-2"></span>**void QWidget::setMaximumHeight ( int maxh )**

*maxh*["maximumHeight"](#page-1220-1)

## <span id="page-1200-0"></span>**void QWidget::setMaximumSize ( const [QSize](#page-4460-0) & )**

["maximumSize"](#page-1220-0)

# **void QWidget::setMaximumSize ( int maxw, int maxh ) []**

[setMaximumSize](#page-1200-0)( [QSize\(](#page-4460-0)*maxw*, *maxh*) ) *maxwmaxh*

### <span id="page-1200-3"></span>**void QWidget::setMaximumWidth ( int maxw )**

*maxw*["maximumWidth"](#page-1220-2)

## <span id="page-1200-4"></span>**void QWidget::setMicroFocusHint ( int x, int y, int width, int height, bool text = TRUE, [QFont](#page-1315-0) \* f = 0 ) [ ]**

*xywidthem>heightsetMicroFocus text* WindowsQt *te* X11Qt *text*XIM"spot" *f* [microFocusHint](#page-1220-3) **void QWidget::setMinimumHeight ( int minh )** *minh*["minimumHeight"](#page-1221-1)

### <span id="page-1200-5"></span><span id="page-1200-1"></span>**void QWidget::setMinimumSize ( const [QSize](#page-4460-0) & )**

["minimumSize"](#page-1221-0)

# **void QWidget::setMinimumSize ( int minw, int minh ) []**

[setMinimumSize\(](#page-1200-1) [QSize](#page-4460-0)(minw, minh) ) *minwminh*

# <span id="page-1201-3"></span>**void QWidget::setMinimumWidth ( int minw )**

*minw*["minimumWidth"](#page-1222-0)

# <span id="page-1201-4"></span>**void QWidget::setMouseTracking ( bool enable ) [ ]**

*enable*["mouseTracking"](#page-1222-1)

# <span id="page-1201-1"></span>**void QWidget::setPalette ( const [QPalette](#page-5674-0) & ) []**

["palette"](#page-1223-0)

[QComboBox](#page-2521-0)[QScrollBar](#page-3968-0)[QSlider](#page-1408-0)

# **void QWidget::setPalette ( const [QPalette](#page-5674-0) & p, bool )**

[setPalette\(](#page-1201-1) const [QPalette](#page-5674-0)& p )

#### <span id="page-1201-0"></span>**void QWidget::setPaletteBackgroundColor ( const [QColor](#page-1860-0) & ) []**

["paletteBackgroundColor"](#page-1223-1)

# <span id="page-1201-2"></span>**void QWidget::setPaletteBackgroundPixmap ( const [QPixmap](#page-1230-0) & ) []**

["paletteBackgroundPixmap"](#page-1224-0)

### **void QWidget::setPaletteForegroundColor ( const [QColor](#page-1860-0) & )**

["paletteForegroundColor"](#page-1224-1)

# **void QWidget::setSizeIncrement ( const [QSize](#page-4460-0) & )**

["sizeIncrement"](#page-1226-1)

## **void QWidget::setSizeIncrement ( int w, int h ) []**

x *w*y *h*

# **void QWidget::setSizePolicy ( [QSizePolicy](#page-4503-0) ) []**

["sizePolicy"](#page-1226-2)

# <span id="page-1202-1"></span>**void QWidget::setStyle ( [QStyle](#page-5719-0) \* style )**

*style*

[QApplication::style](#page-1117-0)()

Qt

[style](#page-1206-1)() [QStyle](#page-5719-0)[QApplication::style](#page-1117-0)([\)QApplication::setStyle\(](#page-1115-0))

[grapher/grapher.cpp](#page-7975-0)[progressbar/progressbar.cpp](#page-2903-0)

# **QStyle \* QWidget::setStyle ( const [QString](#page-1880-0) & style )**

<span id="page-1202-0"></span>[QStyleFactory](#page-5797-0)*style*

**void QWidget::setTabOrder ( [QWidget](#page-1146-0) \* first, [QWidget](#page-1146-0) \* second**

**) []**

*second*Tab *firstsecond*

#### *second*tab

[setTabOrder\(](#page-1202-0) a, b ); // ab [setTabOrder\(](#page-1202-0) b, c ); // abc [setTabOrder\(](#page-1202-0) c, d ); // abcd

```
setTabOrder( c, d ); // cd
setTabOrder( a, b ); // abcd
setTabOrder( \overrightarrow{b}, c ); // abccd
```
*firstsecond* [setTabOrder\(](#page-1202-0))/

[focusPolicy](#page-1215-1)[setFocusProxy\(](#page-1198-1))

[customlayout/main.cpp](#page-2702-0).

# **void QWidget::setUpdatesEnabled ( bool enable ) [ ]**

*enable*["updatesEnabled"](#page-1227-0)

#### <span id="page-1203-1"></span>**void QWidget::setWFlags ( WFlags f ) [ ]**

*f*

Qt::WidgetFlags

[testWFlags\(](#page-1207-2)) [getWFlags\(](#page-1175-0)[\)clearWFlags](#page-1167-1)()

### <span id="page-1203-0"></span>**void QWidget::show () [ ]**

[showEvent\(](#page-1204-0)) [hide\(](#page-1177-1)) [showMinimized\(](#page-1205-0)) [showMaximized\(](#page-1204-1)) [showNormal\(](#page-1205-1)) vi [polish](#page-1189-0)()

[canvas/main.cppfonts/simple-qfont-demo/simple-qfont](#page-3190-0)demo.cp[plife/main.cpp](#page-2315-0)[popup/popup.cpp](#page-2888-0)[t1/main.cpp](#page-38-0)[t3/main.cpp](#page-50-0)[t4/main.cpp](#page-55-0)

[QDialog](#page-2319-0)[QMenuBar](#page-4663-0)

#### <span id="page-1204-0"></span>**void QWidget::showEvent ( [QShowEvent](#page-4280-0) \* ) [ ]**

[event](#page-1172-0)()[QShowEvent](#page-4280-0)

[qdir/qdir.cpp](#page-2909-0)

### **void QWidget::showFullScreen () []**

[showNormal\(](#page-1205-1))

WindowsXX11ICCCMICCCMMOTIF

WX11BypassWM

ICCCMX11

[showNormal](#page-1205-1)() [showMaximized](#page-1204-1)() [show](#page-1203-0)() [hide\(](#page-1177-1)[\)visible](#page-1227-1)

<span id="page-1204-1"></span>**void QWidget::showMaximized () [ ]**

# [showNormal](#page-1205-1)() [showMinimized\(](#page-1205-0)) [show\(](#page-1203-0)) [hide](#page-1177-1)([\)visible](#page-1227-1)

[canvas/main.cpp](#page-2673-0)[helpviewer/main.cpp](#page-2801-0)[mdi/application.cpp](#page-2854-0)[qwerty/main.cpp](#page-2946-0)[qwerty](#page-2939-0). [scribble/main.cpp](#page-2970-0)

### <span id="page-1205-0"></span>**void QWidget::showMinimized () [ ]**

[showNormal](#page-1205-1)() [showMaximized](#page-1204-1)() [show](#page-1203-0)() [hide\(](#page-1177-1)), [visible](#page-1227-1)[minimized](#page-1221-2)

### <span id="page-1205-1"></span>**void QWidget::showNormal () [ ]**

[showMinimized\(](#page-1205-0)) [showMaximized](#page-1204-1)() [show](#page-1203-0)() [hide](#page-1177-1)()[visible](#page-1227-1)

[mdi/application.cpp](#page-2854-0)

#### **QSize QWidget::size () const**

<span id="page-1205-2"></span>["size"](#page-1225-1)

X11

# **QSize QWidget::sizeHint () const []**

["sizeHint"](#page-1226-0)

[QSizeGrip](#page-4476-1)

### **QSize QWidget::sizeIncrement () const**

<span id="page-1206-3"></span><span id="page-1206-2"></span>["sizeIncrement"](#page-1226-1)

# **QSizePolicy QWidget::sizePolicy () const []**

["sizePolicy"](#page-1226-2)

# <span id="page-1206-0"></span>**void QWidget::stackUnder ( [QWidget](#page-1146-0) \* w ) []**

*w*

*w*

[raise](#page-1190-3)()[lower\(](#page-1182-0))

## <span id="page-1206-1"></span>**QStyle & QWidget::style () const**

[QWidget::setStyle\(](#page-1202-1)) [QApplication::setStyle](#page-1115-0)([\)QApplication::style\(](#page-1117-0))

# **void QWidget::styleChange ( [QStyle](#page-5719-0) & oldStyle ) [ ]**

*oldStyle* [style](#page-1206-1)()

[QApplication::setStyle\(](#page-1115-0)) [style\(](#page-1206-1)) [update](#page-1207-0)()[updateGeometry\(](#page-1208-0))

# **void QWidget::tabletEvent ( [QTabletEvent](#page-3285-0) \* e ) [ ]**

[ignore\(\)](#page-3285-0)

[QTabletEvent::ignore](#page-3291-0)() [QTabletEvent::accept\(](#page-3290-0)) [event\(](#page-1172-0)[\)QTabletEvent](#page-3285-0)

# <span id="page-1207-2"></span>**WFlags QWidget::testWFlags ( WFlags f ) const**

*f*AND

<span id="page-1207-1"></span>Qt::WidgetFlags

[getWFlags](#page-1175-0)() [setWFlags\(](#page-1203-1)[\)clearWFlags](#page-1167-1)()

# **QWidget \* QWidget::topLevelWidget () const**

aWidget->topLevelWidget()->setCaption( "New Caption" );

[isTopLevel](#page-1219-0)

# <span id="page-1207-3"></span>**void QWidget::unsetCursor () []**

["cursor"](#page-1214-0)

# <span id="page-1207-4"></span>**void QWi[dget::](#page-1207-0)unsetFont ()**

["font"](#page-1216-0)

## <span id="page-1207-5"></span>**void QWidget::unsetPalette ()**

["palette"](#page-1223-0)

# <span id="page-1207-0"></span>**void QWidget::update () []**

 $-QtQt$ 

[update](#page-1207-0)()[paintEvent](#page-1188-1)()

QtpaintEvent()WRepaintNoErase

[repaint\(](#page-1191-0)) [paintEvent](#page-1188-1)() [updatesEnabled](#page-1227-0)[erase\(](#page-1171-0)[\)setWFlags\(](#page-1203-1))

[desktop/desktop.cpp](#page-2713-0)[scrollview/scrollview.cpp](#page-2972-0)

**void QWidget::update ( int x, int y, int w, int h ) []**

( *x*, *y*, *w*, *h*)

-QtQt

[update](#page-1207-0)()[paintEvent](#page-1188-1)()

*w* width()-x *h* height()-y

QtpaintEvent()WRepaintNoErase

[repaint\(](#page-1191-0)), [paintEvent](#page-1188-1)(), [updatesEnabled](#page-1227-0) and [erase\(](#page-1171-0)).

# **void QWidget::update ( const [QRect](#page-1556-0) & r ) []**

*r*

——QtQt

<span id="page-1208-0"></span>[update](#page-1207-0)()[paintEvent](#page-1188-1)()

# **void QWidget::updateGeometry ()**

[sizeHint](#page-1205-2)()[sizePolicy](#page-1206-2)()

[updateGeometry](#page-1208-0)()

# <span id="page-1209-0"></span>**void QWidget::updateMask () [ ]**

[autoMask](#page-1211-1)[setMask\(](#page-1199-0)[\)clearMask](#page-1167-0)()

# **QRect QWidget::visibleRect () const**

["visibleRect"](#page-1228-0)

# **void QWidget::wheelEvent ( [QWheelEvent](#page-4919-0) \* e ) [ ]**

[ignore\(\)](#page-3285-0)

[QWheelEvent::ignore](#page-4924-0)() [QWheelEvent::accept](#page-4923-0)() [event](#page-1172-0)()[QWheelEvent](#page-4919-0)

# <span id="page-1209-1"></span>**int QWidget::width () const**

["width"](#page-1228-1)

# **bool QWidget::winEvent ( MSG \* ) [ ]**

Windows

QtQtQt

[QApplication::winEventFilter\(](#page-1119-0))

# **WId QWidget::winId () const**

[find](#page-1173-1)()

[mainlyXt/editor.cpp.](#page-7971-0)

## **void QWidget::windowActivationChange ( bool oldActive ) [ ]**

*oldActive* [isActiveWin](#page-1179-1)

[setActiveWindow](#page-1194-1)() [isActiveWindow](#page-1218-0)[update](#page-1207-0)([\)palette](#page-1223-0)

# **int QWidget::x () const**

 $X \qquad \alpha_X$ "

# **bool QWidget::x11Event ( XEvent \* ) [ ]**

X11

QtQtQt

[QApplication::x11EventFilter](#page-1120-0)()

**[QXtWidget](#page-6196-1)** 

# **int QWidget::y () const**

 $y$  ["y"](#page-1229-0)

#### <span id="page-1211-0"></span>**bool acceptDrops**

[QWidget::isDesktop\(](#page-1179-2)) [acceptDrops](#page-1164-0)()

[setAcceptDrops\(](#page-1194-2))[acceptDrops](#page-1164-0)()

#### <span id="page-1211-1"></span>**bool autoMask**

QWidget [updateMask\(](#page-1209-0))updateMask() [setMask](#page-1199-0)()

[resizeEvent](#page-1193-1)() [focusInEvent\(](#page-1173-0)[\)focusOutE](#page-1174-0)

if ( [autoMask](#page-1165-1)() ) [updateMask](#page-1209-0)();

[updateMask](#page-1209-0)() [setMask](#page-1199-0)() [clearMask\(](#page-1167-0)[\)backgroundOrigin](#page-1212-1)

[setAutoMask\(](#page-1194-3)[\)autoMask](#page-1165-1)()

#### **QBrush backgroundBrush**

[backgroundColor\(](#page-1165-0)) [backgroundPixmap](#page-1165-2)() [eraseColor\(](#page-1172-2)) [palette](#page-1223-0)

[QApplication::setPalette](#page-1114-0)()

[backgroundBrush](#page-1165-3)()

# **BackgroundMode backgroundMode**

setPaletteBackgroundColor()[palette](#page-1223-0)

<span id="page-1212-0"></span>PaletteBackground PaletteBase

#### [QListBox](#page-4081-0)

[setBackgroundMode](#page-1194-0)( PaletteBase );

#### Qt

[setBackgroundMode\(](#page-1194-0)) FixedPixmapFixedColor setBackgroundPix setPaletteBackgroundColor()

[setBackgroundMode\(](#page-1194-0))[backgroundMode](#page-1165-4)()

### <span id="page-1212-1"></span>**BackgroundOrigin backgroundOrigin**

WidgetOriginParentOriginWindowOrigin

WindowOrigin

[backgroundPixmap\(](#page-1165-2))[backgroundMode](#page-1212-0)

[setBackgroundOrigin\(](#page-1195-2))[backgroundOrigin](#page-1165-5)()

### <span id="page-1212-2"></span>**QSize baseSize**

[sizeIncrement\(](#page-1206-3))

[sizeIncrement](#page-1226-1)

[setBaseSize\(](#page-1195-1)[\)baseSize\(](#page-1166-1))

#### <span id="page-1213-0"></span>**QString caption**

This property holds the window caption (title).

[QString::null](#page-1888-0)

[icon](#page-1218-1) and [iconText](#page-1218-2)

[setCaption\(](#page-1195-3)[\)caption\(](#page-1166-2))

### <span id="page-1213-2"></span>**QRect childrenRect**

[childrenRegion](#page-1213-1)[geometry](#page-1217-0)

[childrenRect\(](#page-1166-3))

### <span id="page-1213-1"></span>**QRegion childrenRegion**

[childrenRect](#page-1213-2)[geometry](#page-1217-0)

[childrenRegion\(](#page-1166-4))

### <span id="page-1213-3"></span>**QColorGroup colorGroup**

This property holds the current color group of the widget palette.

[QPalette::disabled\(](#page-5682-0)) [QPalette::active\(](#page-5682-1)) [QPalette::inactive\(](#page-5683-0))

[palette](#page-1223-0)

[colorGroup](#page-1168-1)()

<span id="page-1214-0"></span>**QCursor cursor**

I

[setCursor](#page-1195-4)( IbeamCursor );

[unsetCursor](#page-1207-3)()unsetCursor()

[QApplication::setOverrideCursor\(](#page-1113-0))

[setCursor](#page-1195-4)() [cursor](#page-1169-0)()[unsetCursor](#page-1207-3)()

#### **bool customWhatsThis**

 $\cdots$ 

```
customWhatsThis()"
```
[QWhatsThis::leaveWhatsThisMode\(](#page-4883-0))""

```
""customWhatsThis()
```
[QWhatsThis::inWhatsThisMode\(](#page-4883-1)[\)QWhatsThis::leaveWhatsThisMode\(](#page-4883-0))

```
customWhatsThis()
```
<span id="page-1214-1"></span>**bool enabled**

[enabled](#page-1214-1)[isEnabledTo\(](#page-1179-0)) [QKeyEvent](#page-3751-0)[QMouseEvent](#page-1768-0)[enabledChange](#page-1171-1)() [setEnabled](#page-1196-3)()[isEnabled](#page-1179-3)()

#### <span id="page-1215-0"></span>**bool focus**

qApp->focusWidget() == this

```
setFocusfocusPolicy
QApplication::focusWidget()
```
[hasFocus\(](#page-1177-0))

#### <span id="page-1215-2"></span>**bool focusEnabled**

 $focusingPolicy() == QWidget::NoFocus$ 

[focusPolicy](#page-1215-1)[focusInEvent\(](#page-1173-0)) [focusOutEvent\(](#page-1174-0)) [keyPressEvent](#page-1181-0)() [keyReleaseEven](#page-1181-1)t [enabled](#page-1214-1)

[isFocusEnabled](#page-1179-4)()

### <span id="page-1215-1"></span>**FocusPolicy focusPolicy**

tabQWidget::TabFocusQWidget::ClickFocus

QWidget::StrongFocusQWidgetQWidget::NoFocus

[focusEnabled](#page-1215-2)[focusInEvent](#page-1173-0)() [focusOutEvent](#page-1174-0)() [keyPressEvent\(](#page-1181-0)) [keyReleaseEv](#page-1181-1) [enabled](#page-1214-1)

[setFocusPolicy](#page-1198-0)()[focusPolicy\(](#page-1174-1))

## <span id="page-1216-0"></span>**QFont font**

[fontInfo](#page-1175-1)()

```
unsetFont()
```
12helvetica

```
QFont f( "Helvetica", 12, QFont::Bold );
setFont(f);
```
#### [setFont\(](#page-1198-2))

[fontChange](#page-1174-3)() [fontInfo](#page-1175-1)() [fontMetrics](#page-1175-2)()[ownFont](#page-1223-2)

[setFont](#page-1198-2)() [font](#page-1174-4)[\(\)](#page-1198-0)[unsetFont](#page-1207-4)()

### <span id="page-1216-1"></span>**QRect frameGeometry**

[geometry](#page-1217-0)[xa](#page-1228-2) href="#y-prop">[ypos](#page-1224-2)

[frameGeometry](#page-1175-3)()

### **QSize frameSize**

[frameSize](#page-1175-4)()

#### <span id="page-1217-0"></span>**QRect geometry**

[moveEvent](#page-1187-0)()/ [resizeEvent](#page-1193-1)()

[minimumSize\(](#page-1185-0)[\)maximumSize](#page-1184-0)()

[setGeometry\(](#page-1198-3))QtsetGeometry()

resizeEvent()moveEvent()setGeometry()

[frameGeometry](#page-1216-1)[rect](#page-1225-0)[pos](#page-1224-2)[size](#page-1225-1)[moveEvent\(](#page-1187-0)) [resizeEvent\(](#page-1193-1)) [minimumSize](#page-1221-0) [maximumSize](#page-1220-0)

[setGeometry\(](#page-1198-3)[\)geometry](#page-1175-5)()

#### **int height**

[geometry](#page-1217-0)[width](#page-1228-1)[size](#page-1225-1)

[height\(](#page-1177-2))

**bool hidden**

[hide\(](#page-1177-1)) [show\(](#page-1203-0)) [visible](#page-1227-1)[isVisibleTo](#page-1181-2)()

[isHidden\(](#page-1180-0))

# **QPixmap icon**

<span id="page-1218-1"></span>[icon\(](#page-1178-0))0

[iconText](#page-1218-2)[caption](#page-1213-0)

[setIcon\(](#page-1198-4)[\)icon\(](#page-1178-0))

# <span id="page-1218-2"></span>**QString iconText**

[QString::null](#page-1888-0)

[icon](#page-1218-1)[caption](#page-1213-0)

[setIconText\(](#page-1199-1))[iconText\(](#page-1178-1))

<span id="page-1218-0"></span>**bool isActiveWindow**

[setActiveWindow](#page-1194-1)()[QApplication::activeWindow\(](#page-1094-0))

[isActiveWindow\(](#page-1179-1))

<span id="page-1218-3"></span>**bool isDesktop**

[isTopLevel](#page-1219-0)[QApplication::desktop\(](#page-1098-0))

[isDesktop\(](#page-1179-2))

<span id="page-1219-1"></span>**bool isDialog**

[isTopLevel](#page-1219-0)[QDialog](#page-2307-0)

[isDialog\(](#page-1179-5))

<span id="page-1219-2"></span>**bool isModal**

[isTopLevel](#page-1219-0)[isDialog](#page-1219-1)[QDialog](#page-2307-0)

[isModal](#page-1180-1)()

<span id="page-1219-3"></span>**bool isPopup**

WType\_Popup

[isTopLevel](#page-1219-0)

[isPopup](#page-1180-2)()

# <span id="page-1219-0"></span>**bool isTopLevel**

This property holds whether the widget is a top-level widget.

[QDialog](#page-2307-0)[QMainWindow](#page-2079-0) WType\_TopLevel [topLevelWidget\(](#page-1207-1)) [isDialog](#page-1219-1)[isModal](#page-1219-2)[isPopup](#page-1219-3)[isDesktop](#page-1218-3)[parentWidget](#page-1189-1)() [isTopLevel\(](#page-1180-3))

# <span id="page-1220-1"></span>**int maximumHeight**

[maximumSize](#page-1184-0)()[.height](#page-1177-2)() [maximumSize](#page-1220-0)[maximumWidth](#page-1220-2) [setMaximumHeight](#page-1200-2)()[maximumHeight](#page-1184-1)().

### <span id="page-1220-0"></span>**QSize maximumSize**

[maximumWidth](#page-1220-2)[maximumHeight](#page-1220-1)[maximumSize](#page-1220-0)[minimumSize](#page-1221-0)[sizeIncrement](#page-1226-1) [setMaximumSize\(](#page-1200-0)[\)maximumSize](#page-1184-0)()

#### <span id="page-1220-2"></span>**int maximumWidth**

[maximumSize](#page-1184-0)()[.width](#page-1209-1)() [maximumSize](#page-1220-0)[maximumHeight](#page-1220-1) [setMaximumWidth](#page-1200-3)()[maximumWidth\(](#page-1184-2))

#### <span id="page-1220-3"></span>**QRect microFocusHint**

[setMicroFocusHint](#page-1200-4)()

[microFocusHint\(](#page-1185-1))

<span id="page-1221-2"></span>**bool minimized**

[showMinimized\(](#page-1205-0)) [visible](#page-1227-1)[show](#page-1203-0)() [hide\(](#page-1177-1)[\)showNormal\(](#page-1205-1))

[isMinimized\(](#page-1180-4))

### <span id="page-1221-1"></span>**int minimumHeight**

[minimumSize\(](#page-1185-0)).[height\(](#page-1177-2))

[minimumSize](#page-1221-0)[minimumWidth](#page-1222-0)

[setMinimumHeight\(](#page-1200-5)[\)minimumHeight](#page-1185-2)()

#### <span id="page-1221-0"></span>**QSize minimumSize**

[setMinimumSiz](#page-1200-1)

[minimumWidth](#page-1222-0)[minimumHeight](#page-1221-1)[maximumSize](#page-1220-0)[sizeIncrement](#page-1226-1) [QLayout::resizeMode](#page-3890-0)

[setMinimumSize](#page-1200-1)()[minimumSize\(](#page-1185-0))

#### **QSize minimumSizeHint**

#### [minimumSizeHint](#page-1185-3)()minimumSizeHint()

[QLayout](#page-3875-0)minimumSizeHint

[QSize::isValid](#page-4466-0)() [size](#page-1225-1)[minimumSize](#page-1221-0)[sizePolicy](#page-1226-2)

[minimumSizeHint](#page-1185-3)()

#### <span id="page-1222-0"></span>**int minimumWidth**

[minimumSize\(](#page-1185-0)).[width\(](#page-1209-1))

[minimumSize](#page-1221-0)[minimumHeight](#page-1221-1)

[setMinimumWidth\(](#page-1201-3))[minimumWidth\(](#page-1185-4))

<span id="page-1222-1"></span>**bool mouseTracking**

[mouseMoveEvent\(](#page-1186-0)[\)QApplication::setGlobalMouseTracking](#page-1112-0)()

[setMouseTracking\(](#page-1201-4)[\)hasMouseTracking](#page-1177-3)()

**bool ownCursor**

[cursor](#page-1214-0)

[ownCursor\(](#page-1187-1))

#### <span id="page-1223-2"></span>**bool ownFont**

[font](#page-1216-0)

[ownFont](#page-1187-2)()

<span id="page-1223-3"></span>**bool ownPalette**

[palette](#page-1223-0)

[ownPalette\(](#page-1187-3))

## <span id="page-1223-0"></span>**QPalette palette**

[unsetPalette\(](#page-1207-5))

[paletteBackgroundColor](#page-1223-1)[paletteBackgrou](#page-1224-0)

[ownPalette](#page-1223-3)[colorGroup](#page-1213-3)[QApplication::palette\(](#page-1104-1))

[setPalette](#page-1201-1)() [palette](#page-1188-0)([\)unsetPalette\(](#page-1207-5))

<span id="page-1223-1"></span>**QColor paletteBackgroundColor**
[setBackgroundMode\(](#page-1194-0)) [setPaletteBackgroundColor](#page-1201-0)() setPaletteBackgroundColor() [setPalette\(](#page-1201-1))[QPalette](#page-5674-0) P [QColorGroup::Button](#page-5091-0)

#### [setPaletteBackgroundPixmap](#page-1201-2)()

[paletteBackgroundPixmap](#page-1224-0)[paletteForegroundColor](#page-1224-1)[palette](#page-1223-0)[colorGroup](#page-1213-0)

[setPaletteBackgroundColor](#page-1201-0)() [paletteBackgroundColor\(](#page-1188-0)[\)unsetPalette\(](#page-1207-0))

#### <span id="page-1224-0"></span>**QPixmap paletteBackgroundPixmap**

[setBackgroundMode\(](#page-1194-0)) [setPaletteBackgroundPixmap](#page-1201-2)() [setPalette](#page-1201-1)BackgroundPixmap() setPalette()[QPalette](#page-5674-0) [QColorGroup::Button](#page-5091-0)

[setPaletteBackgroundColor](#page-1201-0)()0

[paletteBackgroundColor](#page-1223-1)[paletteForegroundColor](#page-1224-1)[palette](#page-1223-0)[colorGroup](#page-1213-0)

[setPaletteBackgroundPixmap](#page-1201-2)() [paletteBackgroundPixmap](#page-1188-1)()[unsetPalette](#page-1207-0)()

#### <span id="page-1224-1"></span>**QColor paletteForegroundColor**

setPaletteForegroundColor()[setPalette\(](#page-1201-1)[\)QPalette](#page-5674-0) PaletteButton [QColorGroup::ButtonText](#page-5091-0)

[palette](#page-1223-0)[QApplication::setPalette\(](#page-1114-0)) [backgroundMode](#page-1212-0)[foregroundColor\(](#page-1175-0)) [backgrou](#page-1212-0)nd [setEraseColor\(](#page-1196-0))

[setPaletteForegroundColor](#page-1202-0)() [paletteForegroundColor](#page-1189-0)()[unsetPalette](#page-1207-0)().

#### <span id="page-1224-2"></span>**QPoint pos**

#### [moveEvent](#page-1187-0)()

[move\(](#page-1187-1))Qtmove()

moveEvent()move([\)setGeometry\(](#page-1198-0))

[frameGeometry](#page-1216-0)[size](#page-1225-0)[x](#page-1228-0)[y](#page-1229-0)

[move\(](#page-1187-1))[pos\(](#page-1189-1))

**QRect rect**

[QRect\(](#page-1556-0)0, 0, [width](#page-1209-0)(), [height\(](#page-1177-0)))

[size](#page-1225-0)

[rect\(](#page-1190-0))

<span id="page-1225-0"></span>**QSize size**

[resizeEvent\(](#page-1193-0))

[minimumSize](#page-1185-0)()a href="#maximumSize">maximumSize() 1) [resize\(](#page-1193-1))Qtresize() resizeEvent()resize([\)setGeometry\(](#page-1198-0))

[pos](#page-1224-2)[geometry](#page-1217-0)[minimumSize](#page-1221-0)[maximumSize](#page-1220-0)[resizeEvent](#page-1193-0)()

## <span id="page-1226-1"></span>**QSize sizeHint**

#### [sizeHint](#page-1205-1)()

[QSize::isValid](#page-4466-0)() [minimumSizeHint](#page-1221-1)[sizePolicy](#page-1226-0)[minimumSize](#page-1221-0)[updateGeometry](#page-1208-0)()

[sizeHint\(](#page-1205-1))

**QSize sizeIncrement**

[sizeIncrement](#page-1206-0)()[.width](#page-1209-0)()sizeIncrement.[height\(](#page-1177-0)) [baseSize](#page-1166-0)() *ij*

[width](#page-1228-1) = [baseSize\(](#page-1166-0)).width() + i \* sizeIncrement().width(); [height](#page-1217-1) = [baseSize\(](#page-1166-0)).height() + j \* sizeIncrement().height();

WindowsX

[size](#page-1225-0)[minimumSize](#page-1221-0)[maximumSize](#page-1220-0)

[setSizeIncrement](#page-1202-1)()[sizeIncrement](#page-1206-0)()

## <span id="page-1226-0"></span>**[QSizeP](#page-4460-0)olicy sizePolicy**

[QLayout](#page-3875-0)QLayout

[QProgressBar](#page-6255-0) [QToolButton](#page-3991-0) [QSlider](#page-1396-0)[QScrollBar](#page-3957-0)[QHeader](#page-2475-0)

/ [sizeHint](#page-1205-1)()

[QScrollView](#page-2385-0)sizeHint()

[sizeHint](#page-1226-1)[QLayout](#page-3875-0)[QSizePolicy](#page-4503-0)[updateGeometry\(](#page-1208-0))

[setSizePolicy\(](#page-1202-2)[\)sizePolicy](#page-1206-1)()

#### **bool underMouse**

```
QEvent::EnterQEvent::Leave
```
[hasMouse](#page-1177-1)()

#### **bool updatesEnabled**

[update\(](#page-1207-1)[\)repaint](#page-1191-0)()

[setUpdatesEnabled](#page-1203-0)()

```
setUpdatesEnabled( FALSE );
bigVisualChanges();
setUpdatesEnabled( TRUE );
repaint();
```
[update](#page-1207-1)() [repaint](#page-1191-0)()[paintEvent](#page-1188-2)()

[setUpdatesEnabled](#page-1203-0)()[isUpdatesEnabled\(](#page-1180-0))

**bool visible**

[show\(](#page-1203-1))

[hide](#page-1177-2)()

[isMinimized\(](#page-1180-1))

CPU

[show](#page-1203-1)(), [hide\(](#page-1177-2)) [hidden](#page-1217-2)[isVisibleTo](#page-1181-0)() [minimized](#page-1221-2)[showEvent\(](#page-1204-0)[\)hideEvent](#page-1177-3)() [isVisible](#page-1180-2)()

#### **QRect visibleRect**

```
repaint( w->visibleRect() );
```
[repaint\(](#page-1191-0) w->visibleRect(), FALSE );

[visibleRect\(](#page-1209-1))

#### <span id="page-1228-1"></span>**int width**

[geometry](#page-1217-0)[height](#page-1217-1)[size](#page-1225-0)

[width\(](#page-1209-0))

<span id="page-1228-0"></span>**int x**

## [frameGeometry](#page-1216-0)[y](#page-1229-0)[pos](#page-1224-2)

[x](#page-1210-0)()

## <span id="page-1229-0"></span>**int y**

y

[frameGeometry](#page-1216-0)[x](#page-1228-0)[pos](#page-1224-2)

[y](#page-1210-1)()

[Qt](#page-0-0) © 1995-2002 [Trolltech](http://www.trolltech.com/)

 $\overline{\phantom{0}}$ 

Copyright © 2002

<span id="page-1230-0"></span>Ho[m](#page-0-0)e | [A](#page-202-0)ll Classes | [M](#page-197-0)ain Classes | Annotated | [G](#page-199-0)rouped Classes | [Functions](#page-232-0)

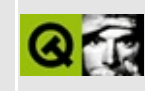

# **QPixmap Class Reference**

The QPixmap class is an off-screen, pixel-based paint device. [More...](#page-1236-0)

#include [<qpixmap.h](#page-1589-0)>

Inherits [QPaintDevice](#page-5483-0) and Qt.

Inherited by [QBitmap](#page-3735-0) and [QCanvasPixmap](#page-4357-0).

List of all member [functions.](#page-7988-0)

# **Public Members**

- enum **[ColorMode](#page-1239-0)** { Auto, Color, Mono }
- enum **[Optimization](#page-1239-1)** { DefaultOptim, NoOptim, MemoryOptim = NoOptim, NormalOptim, BestOptim }
- **[QPixmap](#page-1240-0)** ()
- **[QPixmap](#page-1240-1)** ( const QImage & image )
- **OPixmap** ( int w, int h, int depth  $= -1$ , Optimization optimization  $=$ DefaultOptim )
- **[QPixmap](#page-1240-3)** ( const QSize & size, int depth = -1, Optimization optimization = DefaultOptim )
- **[QPixmap](#page-1241-0)** ( const QString & fileName, const char \* format = 0, ColorMode mode = Auto )
- **[QPixmap](#page-1241-1)** ( const QString & fileName, const char \* format, int conversion\_flags )
- **[QPixmap](#page-1241-2)** ( const char \* xpm[] )
- **[QPixmap](#page-1242-0)** ( const QByteArray & img\_data )
- **[QPixmap](#page-1242-1)** ( const QPixmap & pixmap )
- **[~QPixmap](#page-1242-2)** ()
- QPixmap & **[operator=](#page-1251-0)** ( const QPixmap & pixmap )
- QPixmap & **[operator=](#page-1251-1)** ( const QImage & image )
- bool **[isNull](#page-1248-0)** () const
- int **[width](#page-1255-0)** () const
- int **[height](#page-1248-1)** () const
- QSize **[size](#page-1255-1)** () const
- QRect **[rect](#page-1252-0)** () const
- int **[depth](#page-1245-0)** () const
- void **[fill](#page-1245-1)** ( const QColor & fillColor = Qt::white )
- void **[fill](#page-1245-2)** ( const QWidget \* widget, int xofs, int yofs )
- void **[fill](#page-1246-0)** ( const QWidget \* widget, const QPoint & ofs )
- void **[resize](#page-1252-1)** ( int w, int h )
- void **[resize](#page-1252-2)** ( const QSize & size )
- const QBitmap \* **[mask](#page-1251-2)** () const
- void **[setMask](#page-1254-0)** ( const QBitmap & newmask )
- bool **[selfMask](#page-1253-0)** () const
- QBitmap **[createHeuristicMask](#page-1244-0)** ( bool clipTight = TRUE ) const
- QPixmap **[xForm](#page-1255-2)** ( const QWMatrix & matrix ) const
- QImage **[convertToImage](#page-1243-0)** () const
- bool **[convertFromImage](#page-1243-1)** ( const QImage & image, ColorMode mode = Auto )
- bool **[convertFromImage](#page-1243-2)** ( const QImage & img, int conversion\_flags )
- bool **[load](#page-1249-0)** ( const QString & fileName, const char \* format = 0, ColorMode mode = Auto )
- bool **[load](#page-1249-1)** ( const QString & fileName, const char \* format, int conversion\_flags )
- bool **[loadFromData](#page-1250-0)** ( const uchar \* buf, uint len, const char \* format = 0,  $ColorMode mode = Auto$ )
- bool **[loadFromData](#page-1250-1)** ( const uchar \* buf, uint len, const char \* format, int conversion\_flags )
- bool **[loadFromData](#page-1251-3)** ( const QByteArray & buf, const char \* format = 0, int conversion  $\text{flags} = 0$  )
- $\bullet$  bool **[save](#page-1252-3)** ( const QString & fileName, const char  $*$  format, int quality = -1 ) const
- int **[serialNumber](#page-1253-1)** () const
- Optimization **[optimization](#page-1252-4)** () const
- void [setOptimization](#page-1254-1) ( Optimization optimization )
- virtual void **[detach](#page-1245-3)** ()
- bool **[isQBitmap](#page-1249-2)** () const

## **Static Public Members**

- int **[defaultDepth](#page-1244-1)** ()
- QPixmap  **( WId window, int**  $x = 0$ **, int**  $y = 0$ **, int**  $w = -1$ **, int h**  $= -1$ )
- QPixmap **[grabWidget](#page-1246-1)** ( QWidget \* widget, int  $x = 0$ , int  $y = 0$ , int  $w = -1$ , int  $h = -1$ )
- QWMatrix **[trueMatrix](#page-1255-3)** ( const QWMatrix & matrix, int w, int h )
- const char \* **[imageFormat](#page-1248-2)** ( const QString & fileName )
- Optimization **[defaultOptimization](#page-1244-2)** ()
- void **[setDefaultOptimization](#page-1253-2)** ( Optimization optimization )

# **Protected Members**

- **[QPixmap](#page-1242-3)** ( int w, int h, const uchar \* bits, bool isXbitmap )
- virtual int **[metric](#page-1251-4)** ( int m ) const

# **Related Functions**

- QDataStream & **[operator<<](#page-1257-0)** ( QDataStream & s, const QPixmap & pixmap )
- <span id="page-1236-0"></span>QDataStream & **[operator>>](#page-1257-1)** ( QDataStream & s, QPixmap & pixmap )

# **Detailed Description**

The QPixmap class is an off-screen, pixel-based paint device.

QPixmap is one of the two classes Qt provides for dealing with images; the other is [QImage.](#page-6047-0) QPixmap is designed and optimized for drawing; QImage is designed and optimized for I/O and for direct pixel access/manipulation. There are (slow) functions to convert between QImage and QPixmap: [convertToImage\(](#page-1243-0)) and [convertFromImage](#page-1243-2)().

One common use of the QPixmap class is to enable smooth updating of widgets. Whenever something complex needs to be drawn, you can use a pixmap to obtain flicker-free drawing, like this:

- 1. Create a pixmap with the same size as the widget.
- 2. Fill the pixmap with the widget background color.
- 3. Paint the pixmap.
- 4. [bitBlt\(](#page-5494-0)) the pixmap contents onto the widget.

Pixel data in a pixmap is internal and is managed by the underlying window system. Pixels can be accessed only through [QPainter](#page-1500-0) functions, through bitBlt(), and by converting the QPixmap to a QImage.

You can easily display a QPixmap on the screen using [QLabel::setPixmap](#page-1738-0)(). For example, all the [QButton](#page-1296-0) subclasses support pixmap use.

The QPixmap class uses [copy-on-write](#page-6304-0), so it is practical to pass QPixmap objects by value.

You can retrieve the [width](#page-1255-0)(), [height\(](#page-1248-1)), [depth\(](#page-1245-0)) and [size\(](#page-1255-1)) of a pixmap. The enclosing rectangle is given by [rect](#page-1252-0)(). Pixmaps can be filled with [fill](#page-1245-1)() and resized with [resize](#page-1252-1)(). You can create and set a mask with [createHeuristicMask\(](#page-1244-0)) and [setMask](#page-1254-0)(). Use [selfMask\(](#page-1253-0)) to see if the pixmap is identical to its mask.

In addition to loading a pixmap from file using [load\(](#page-1249-1)) you can also [loadFromData](#page-1250-1)(). You can control optimization with [setOptimization](#page-1254-1)() and obtain a transformed version of the pixmap using [xForm\(](#page-1255-2))

Note regarding Windows 95 and 98: on Windows 9x the system crashes if you create more than about 1000 pixmaps, independent of the size of the pixmaps or installed RAM. Windows NT and 2000 do not have this limitation.

Qt tries to work around the resource limitation. If you set the pixmap optimization to [QPixmap::MemoryOptim](#page-1239-1) and the width of your pixmap is less than or equal to 128 pixels, Qt stores the pixmap in a way that is very memoryefficient when there are many pixmaps.

If your application uses dozens or hundreds of pixmaps (for example on tool bar buttons and in popup menus), and you plan to run it on Windows 95 or Windows 98, we recommend using code like this:

```
QPixmap::setDefaultOptimization( QPixmap::MemoryOptim );
while ( ... ) {
    // load tool bar pixmaps etc.
    QPixmap *pixmap = new QPixmap(fileName);
}
QPixmap::setDefaultOptimization( QPixmap::NormalOptim );
```
See also [QBitmap,](#page-3735-0) [QImage](#page-6047-0), [QImageIO](#page-3309-0), Shared [Classes](#page-6304-0), [Graphics](#page-6288-0) Classes, Image [Processing](#page-6292-0) Classes and Implicitly and [Explicitly](#page-6301-0) Shared Classes.

# **Member Type Documentation**

## <span id="page-1239-0"></span>**QPixmap::ColorMode**

This enum type defines the color modes that exist for converting [QImage](#page-6047-0) objects to QPixmap.

- QPixmap:: Auto Select [Color](#page-1239-0) or [Mono](#page-1239-0) on a case-by-case basis.
- QPixmap::Color Always create colored pixmaps.
- QPixmap:: Mono Always create bitmaps.

## <span id="page-1239-1"></span>**QPixmap::Optimization**

QPixmap has the choice of optimizing for speed or memory in a few places; the best choice varies from pixmap to pixmap but can generally be derived heuristically. This enum type defines a number of optimization modes that you can set for any pixmap to tweak the speed/memory tradeoffs:

- QPixmap::DefaultOptim Whatever [QPixmap::defaultOptimization\(](#page-1244-2)) returns. A pixmap with this optimization will have whatever the current default optimization is. If the default optimization is changed using [setDefaultOptimization\(](#page-1253-2)), then this will not effect any pixmaps that have already been created.
- QPixmap::NoOptim No optimization (currently the same as [MemoryOptim](#page-1239-1)).
- OPixmap:: MemoryOptim Optimize for minimal memory use.
- QPixmap::NormalOptim Optimize for typical usage. Often uses more memory than [MemoryOptim](#page-1239-1), and is often faster.
- QPixmap::BestOptim Optimize for pixmaps that are drawn very often and where performance is critical. Generally uses more memory than [NormalOptim](#page-1239-1) and may provide a little more speed.

We recommend using [DefaultOptim.](#page-1239-1)

# **Member Function Documentation**

## <span id="page-1240-0"></span>**QPixmap::QPixmap ()**

Constructs a null pixmap.

See also [isNull](#page-1248-0)().

## <span id="page-1240-1"></span>**QPixmap::QPixmap ( const [QImage](#page-6047-0) & image )**

Constructs a pixmap from the [QImage](#page-6047-0) *image*.

See also [convertFromImage](#page-1243-2)().

## <span id="page-1240-2"></span>**QPixmap::QPixmap ( int w, int h, int depth = -1, [Optimization](#page-1239-1) optimization = DefaultOptim )**

Constructs a pixmap with *w* width, *h* height and *depth* bits per pixel. The pixmap is optimized in accordance with the *optimization* value.

The contents of the pixmap is uninitialized.

The *depth* can be either 1 (monochrome) or the depth of the current video mode. If *depth* is negative, then the hardware depth of the current video mode will be used.

If either *w* or *h* is zero, a null pixmap is constructed.

See also [isNull](#page-1248-0)() and [QPixmap::Optimization](#page-1239-1).

#### <span id="page-1240-3"></span>**QPixmap::QPixmap ( const [QSize](#page-4460-0) & size, int depth = -1, [Optimization](#page-1239-1) optimization = DefaultOptim )**

This is an overloaded member function, provided for convenience. It behaves essentially like the above function.

Constructs a pixmap of size *size*, *depth* bits per pixel, optimized in accordance

with the *optimization* value.

## <span id="page-1241-0"></span>**QPixmap::QPixmap ( const [QString](#page-1880-0) & fileName, const char \* format = 0, [ColorMode](#page-1239-0) mode = Auto )**

Constructs a pixmap from the file *fileName*. If the file does not exist or is of an unknown format, the pixmap becomes a null pixmap.

The *fileName*, *format* and *mode* parameters are passed on to [load\(](#page-1249-1)). This means that the data in *fileName* is not compiled into the binary. If *fileName* contains a relative path (e.g. the filename only) the relevant file must be found relative to the runtime working directory.

See also [QPixmap::ColorMode,](#page-1239-0) [isNull](#page-1248-0)(), [load\(](#page-1249-1)), [loadFromData\(](#page-1250-1)), [save](#page-1252-3)() and [imageFormat\(](#page-1248-2)).

## <span id="page-1241-1"></span>**QPixmap::QPixmap ( const [QString](#page-1880-0) & fileName, const char \* format, int conversion\_flags )**

Constructs a pixmap from the file *fileName*. If the file does not exist or is of an unknown format, the pixmap becomes a null pixmap.

The *fileName*, *format* and *conversion\_flags* parameters are passed on to [load\(](#page-1249-1)). This means that the data in *fileName* is not compiled into the binary. If *fileName* contains a relative path (e.g. the filename only) the relevant file must be found relative to the runtime working directory.

If the image needs to be modified to fit in a lower-resolution result (e.g. converting from 32-bit to 8-bit), use the *conversion\_flags* to specify how you'd prefer this to happen.

See also Qt::ImageConversionFlags, [isNull](#page-1248-0)(), [load](#page-1249-1)(), [loadFromData\(](#page-1250-1)), [save](#page-1252-3)() and [imageFormat\(](#page-1248-2)).

## <span id="page-1241-2"></span>**QPixmap::QPixmap ( const char \* xpm[] )**

Constructs a pixmap from *xpm*, which must be a valid XPM image.

Errors are silently ignored.

Note that it's possible to squeeze the XPM variable a little bit by using an unusual declaration:

```
static const char * const start_xpm[]={
   "16 15 8 1",
   "a c #cec6bd",
....
```
The extra const makes the entire definition read-only, which is slightly more efficient (for example, when the code is in a shared library) and ROMable when the application is to be stored in ROM.

In order to use that sort of declaration you must cast the variable back to const char \*\* when you create the QPixmap.

## <span id="page-1242-0"></span>**QPixmap::QPixmap ( const [QByteArray](#page-3972-0) & img\_data )**

Constructs a pixmaps by loading from *img\_data*. The data can be in any image format supported by Qt.

See also [loadFromData](#page-1250-1)().

## <span id="page-1242-1"></span>**QPixmap::QPixmap ( const [QPixmap](#page-1230-0) & pixmap )**

Constructs a pixmap that is a copy of *pixmap*.

#### <span id="page-1242-3"></span>**QPixmap::QPixmap ( int w, int h, const uchar \* bits, bool isXbitmap ) [protected]**

Constructs a monochrome pixmap, with width *w* and height *h*, that is initialized with the data in *bits*. The *isXbitmap* indicates whether the data is an X bitmap and defaults to FALSE. This constructor is protected and used by the [QBitmap](#page-3735-0) class.

## <span id="page-1242-2"></span>**QPixmap::~QPixmap ()**

Destroys the pixmap.

#### <span id="page-1243-2"></span>**bool QPixmap::convertFromImage ( const [QImage](#page-6047-0) & img, int conversion\_flags )**

Converts image *img* and sets this pixmap. Returns TRUE if successful; otherwise returns FALSE.

The *conversion\_flags* argument is a bitwise-OR of the Qt::ImageConversionFlags. Passing 0 for *conversion\_flags* sets all the default options.

Note that even though a QPixmap with depth 1 behaves much like a [QBitmap](#page-3735-0), [isQBitmap](#page-1249-2)() returns FALSE.

If a pixmap with depth 1 is painted with color0 and color1 and converted to an image, the pixels painted with color0 will produce pixel index 0 in the image and those painted with color1 will produce pixel index 1.

See also [convertToImage](#page-1243-0)(), [isQBitmap](#page-1249-2)(), [QImage::convertDepth\(](#page-6062-0)), [defaultDepth](#page-1244-1)() and [QImage::hasAlphaBuffer\(](#page-6067-0)).

Examples: [canvas/canvas.cpp](#page-2658-0), [qtimage/qtimage.cpp](#page-7993-0) and [themes/wood.cpp.](#page-3041-0)

#### <span id="page-1243-1"></span>**bool QPixmap::convertFromImage ( const [QImage](#page-6047-0) & image, [ColorMode](#page-1239-0) mode = Auto )**

This is an overloaded member function, provided for convenience. It behaves essentially like the above function.

Converts *image* and sets this pixmap using color mode *mode*. Returns TRUE if successful; otherwise returns FALSE.

See also [QPixmap::ColorMode.](#page-1239-0)

## <span id="page-1243-0"></span>**QImage QPixmap::convertToImage () const**

Converts the pixmap to a [QImage.](#page-6047-0) Returns a null image if it fails.

If the pixmap has 1-bit depth, the returned image will also be 1 bit deep. If the pixmap has 2- to 8-bit depth, the returned image has 8-bit depth. If the pixmap has greater than 8-bit depth, the returned image has 32-bit depth.

Note that for the moment, alpha masks on monochrome images are ignored.

See also [convertFromImage](#page-1243-2)().

Example: [qmag/qmag.cpp](#page-2925-0).

#### <span id="page-1244-0"></span>**QBitmap QPixmap::createHeuristicMask ( bool clipTight = TRUE ) const**

Creates and returns a heuristic mask for this pixmap. It works by selecting a color from one of the corners and then chipping away pixels of that color, starting at all the edges.

The mask may not be perfect but it should be reasonable, so you can do things such as the following:

pm->setMask( pm->createHeuristicMask() );

This function is slow because it involves transformation to a [QImage](#page-6047-0), non-trivial computations and a transformation back to a [QBitmap](#page-3735-0).

If *clipTight* is TRUE the mask is just large enough to cover the pixels; otherwise, the mask is larger than the data pixels.

See also [QImage::createHeuristicMask\(](#page-6065-0)).

#### <span id="page-1244-1"></span>**int QPixmap::defaultDepth () [static]**

Returns the default pixmap depth, i.e. the depth a pixmap gets if -1 is specified.

See also [depth](#page-1245-0)().

#### <span id="page-1244-2"></span>**Optimization QPixmap::defaultOptimization () [static]**

Returns the default pixmap optimization setting.

See also [setDefaultOptimization](#page-1253-2)(), [setOptimization\(](#page-1254-1)) and [optimization](#page-1252-4)().

## <span id="page-1245-0"></span>**int QPixmap::depth () const**

Returns the depth of the pixmap.

The pixmap depth is also called bits per pixel (bpp) or bit planes of a pixmap. A null pixmap has depth 0.

See also [defaultDepth](#page-1244-1)(), [isNull](#page-1248-0)() and [QImage::convertDepth\(](#page-6062-0)).

## <span id="page-1245-3"></span>**void QPixmap::detach () [virtual]**

This is a special-purpose function that detaches the pixmap from shared pixmap data.

A pixmap is automatically detached by Qt whenever its contents is about to change. This is done in all QPixmap member functions that modify the pixmap ([fill\(](#page-1245-1)), [resize\(](#page-1252-1)), [convertFromImage](#page-1243-2)(), [load\(](#page-1249-1)), etc.), in [bitBlt](#page-5494-0)() for the destination pixmap and in [QPainter::begin](#page-1514-0)() on a pixmap.

It is possible to modify a pixmap without letting Qt know. You can first obtain the system-dependent [handle](#page-5490-0)() and then call system-specific functions (for instance, BitBlt under Windows) that modify the pixmap contents. In such cases, you can call [detach\(](#page-1245-3)) to cut the pixmap loose from other pixmaps that share data with this one.

detach() returns immediately if there is just a single reference or if the pixmap has not been initialized yet.

## <span id="page-1245-1"></span>**void QPixmap::fill ( const [QColor](#page-1860-0) & fillColor = Qt::white )**

Fills the pixmap with the color *fillColor*.

Examples: [chart/setdataform.cpp](#page-165-0), [desktop/desktop.cpp,](#page-2713-0) [grapher/grapher.cpp](#page-7975-0), [hello/hello.cpp,](#page-2788-0) [t10/cannon.cpp](#page-89-0), [themes/metal.cpp](#page-3071-0) and [xform/xform.cpp.](#page-3117-0)

## <span id="page-1245-2"></span>**void QPixmap::fill ( const [QWidget](#page-1146-0) \* widget, int xofs, int yofs )**

This is an overloaded member function, provided for convenience. It behaves essentially like the above function.

Fills the pixmap with the *widget*'s background color or pixmap. If the background is empty, nothing is done. *xofs*, *yofs* is an offset in the widget.

#### <span id="page-1246-0"></span>**void QPixmap::fill ( const [QWidget](#page-1146-0) \* widget, const [QPoint](#page-1777-0) & ofs )**

This is an overloaded member function, provided for convenience. It behaves essentially like the above function.

Fills the pixmap with the *widget*'s background color or pixmap. If the background is empty, nothing is done.

The *ofs* point is an offset in the widget.

The point *ofs* is a point in the widget's coordinate system. The pixmap's top-left pixel will be mapped to the point *ofs* in the widget. This is significant if the widget has a background pixmap; otherwise the pixmap will simply be filled with the background color of the widget.

Example:

```
void CuteWidget::paintEvent( QPaintEvent *e )
{
   QRect ur = e->rect(); // rectangle to update
   size() );      // Pixmap for double-buffer
   pix.fill( this, ur.topLeft() ); // fill with widget background
   QPainter p( &pix );
   .translatex(y() ); // use widget coordinate sy
                                // when drawing on pixmap
   // ... draw on pixmap ...
   p.end();
   bitBlt( this, ur.topLeft(), &pix );
}
```
#### <span id="page-1246-1"></span>**QPixmap QPixmap::grabWidget ( [QWidget](#page-1146-0) \* widget, int x = 0, int**  $y = 0$ , **int**  $w = -1$ , **int**  $h = -1$  **static**

Creates a pixmap and paints *widget* in it.

If the *widget* has any children, then they are also painted in the appropriate positions.

If you specify *x*, *y*, *w* or *h*, only the rectangle you specify is painted. The defaults are 0, 0 (top-left corner) and -1,-1 (which means the entire widget).

(If *w* is negative, the function copies everything to the right border of the window. If *h* is negative, the function copies everything to the bottom of the window.)

If *widget* is 0, or if the rectangle defined by *x*, *y*, the modified *w* and the modified *h* does not overlap the *widget*->rect(), this function will return a null QPixmap.

This function actually asks *widget* to paint itself (and its children to paint themselves). [QPixmap::grabWindow\(](#page-1247-0)) grabs pixels off the screen, which is a bit faster and picks up *exactly* what's on-screen. This function works by calling paintEvent() with painter redirection turned on. If there are overlaying windows, [grabWindow\(](#page-1247-0)) will see them, but not this function.

If there is overlap, it returns a pixmap of the size you want, containing a rendering of *widget*. If the rectangle you ask for is a superset of *widget*, the areas outside *widget* are covered with the widget's background.

See also [grabWindow\(](#page-1247-0)), [QPainter::redirect\(](#page-1532-0)) and [QWidget::paintEvent\(](#page-1188-2)).

## <span id="page-1247-0"></span>**QPixmap QPixmap::grabWindow ( WId window, int x = 0, int y = 0, int w = -1, int h = -1 ) [static]**

Grabs the contents of the window *window* and makes a pixmap out of it. Returns the pixmap.

The arguments *(x, y)* specify the offset in the window, whereas *(w, h)* specify the width and height of the area to be copied.

If *w* is negative, the function copies everything to the right border of the window. If *h* is negative, the function copies everything to the bottom of the window.

Note that grabWindows() grabs pixels from the screen, not from the window. If there is another window partially or entirely over the one you grab, you get pixels from the overlying window, too.

Note also that the mouse cursor is generally not grabbed.

The reason we use a window identifier and not a [QWidget](#page-1146-0) is to enable grabbing of windows that are not part of the application, window system frames, and so on.

**Warning:** Grabbing an area outside the screen is not safe in general. This depends on the underlying window system.

See also [grabWidget\(](#page-1246-1)).

Example: [qmag/qmag.cpp](#page-2925-0).

#### <span id="page-1248-1"></span>**int QPixmap::height () const**

Returns the height of the pixmap.

```
width(sizerect().
```
Examples: [desktop/desktop.cpp](#page-2713-0), [movies/main.cpp](#page-2874-0), [qtimage/qtimage.cpp,](#page-7993-0) [scribble/scribble.cpp,](#page-2966-0) [scrollview/scrollview.cpp](#page-2972-0), [t10/cannon.cpp](#page-89-0) and [xform/xform.cpp.](#page-3117-0)

#### <span id="page-1248-2"></span>**const char \* QPixmap::imageFormat ( const [QString](#page-1880-0) & fileName ) [static]**

Returns a string that specifies the image format of the file *fileName*, or 0 if the file cannot be read or if the format cannot be recognized.

The [QImageIO](#page-3309-0) documentation lists the supported image formats.

```
load(save().
```
#### <span id="page-1248-0"></span>**bool QPixmap::isNull () const**

Returns TRUE if this is a null pixmap; otherwise returns FALSE.

A null pixmap has zero width, zero height and no contents. You cannot draw in a

null pixmap or [bitBlt](#page-5494-0)() anything to it.

Resizing an existing pixmap to (0, 0) makes a pixmap into a null pixmap.

See also [resize\(](#page-1252-1)).

Examples: [movies/main.cpp](#page-2874-0), [qdir/qdir.cpp](#page-2909-0), [qmag/qmag.cpp](#page-2925-0) and [scrollview/scrollview.cpp](#page-2972-0).

## <span id="page-1249-2"></span>**bool QPixmap::isQBitmap () const**

Returns TRUE if this is a [QBitmap](#page-3735-0); otherwise returns FALSE.

## <span id="page-1249-1"></span>**bool QPixmap::load ( const [QString](#page-1880-0) & fileName, const char \* format, int conversion\_flags )**

Loads a pixmap from the file *fileName* at runtime. Returns TRUE if successful; otherwise returns FALSE.

If *format* is specified, the loader attempts to read the pixmap using the specified format. If *format* is not specified (default), the loader reads a few bytes from the header to guess the file's format.

See the [convertFromImage\(](#page-1243-2)) documentation for a description of the *conversion\_flags* argument.

The [QImageIO](#page-3309-0) documentation lists the supported image formats and explains how to add extra formats.

See also [loadFromData](#page-1250-1)(), [save\(](#page-1252-3)), [imageFormat](#page-1248-2)(), [QImage::load](#page-6069-0)() and [QImageIO.](#page-3309-0)

Examples: [picture/picture.cpp,](#page-2882-0) [scrollview/scrollview.cpp](#page-2972-0) and [xform/xform.cpp.](#page-3117-0)

#### <span id="page-1249-0"></span>**bool QPixmap::load ( const [QString](#page-1880-0) & fileName, const char \* format = 0, [ColorMode](#page-1239-0) mode = Auto )**

This is an overloaded member function, provided for convenience. It behaves essentially like the above function.

Loads a pixmap from the file *fileName* at runtime.

If *format* is specified, the loader attempts to read the pixmap using the specified format. If *format* is not specified (default), the loader reads a few bytes from the header to guess the file's format.

The *mode* is used to specify the color mode of the pixmap.

See also [QPixmap::ColorMode.](#page-1239-0)

#### <span id="page-1250-1"></span>**bool QPixmap::loadFromData ( const uchar \* buf, uint len, const char \* format, int conversion\_flags )**

Loads a pixmap from the binary data in *buf* (*len* bytes). Returns TRUE if successful; otherwise returns FALSE.

If *format* is specified, the loader attempts to read the pixmap using the specified format. If *format* is not specified (default), the loader reads a few bytes from the header to guess the file's format.

See the [convertFromImage\(](#page-1243-2)) documentation for a description of the *conversion\_flags* argument.

The [QImageIO](#page-3309-0) documentation lists the supported image formats and explains how to add extra formats.

See also [load\(](#page-1249-1)), [save](#page-1252-3)(), [imageFormat\(](#page-1248-2)), [QImage::loadFromData](#page-6069-1)() and [QImageIO.](#page-3309-0)

#### <span id="page-1250-0"></span>**bool QPixmap::loadFromData ( const uchar \* buf, uint len, const char \* format = 0, [ColorMode](#page-1239-0) mode = Auto )**

This is an overloaded member function, provided for convenience. It behaves essentially like the above function.

Loads a pixmap from the binary data in *buf* (*len* bytes) using color mode *mode*. Returns TRUE if successful; otherwise returns FALSE.

If *format* is specified, the loader attempts to read the pixmap using the specified

format. If *format* is not specified (default), the loader reads a few bytes from the header to guess the file's format.

See also [QPixmap::ColorMode.](#page-1239-0)

#### <span id="page-1251-3"></span>**bool QPixmap::loadFromData ( const [QByteArray](#page-3972-0) & buf, const char**  $*$  **format**  $= 0$ , **int conversion flags**  $= 0$  **)**

This is an overloaded member function, provided for convenience. It behaves essentially like the above function.

## <span id="page-1251-2"></span>**const [QBitmap](#page-3735-0) \* QPixmap::mask () const**

Returns the mask bitmap, or 0 if no mask has been set.

See also [setMask](#page-1254-0)() and OBitmap.

## <span id="page-1251-4"></span>**int QPixmap::metric ( int m ) const [virtual protected]**

Internal implementation of the virtual QPaintDevice::metric() function.

Use the [QPaintDeviceMetrics](#page-5540-0) class instead.

*m* is the metric to get.

## <span id="page-1251-0"></span>**QPixmap & QPixmap::operator= ( const [QPixmap](#page-1230-0) & pixmap )**

Assigns the pixmap *pixmap* to this pixmap and returns a reference to this pixmap.

## <span id="page-1251-1"></span>**QPixmap & QPixmap::operator= ( const [QImage](#page-6047-0) & image )**

This is an overloaded member function, provided for convenience. It behaves essentially like the above function.

Converts the image *image* to a pixmap that is assigned to this pixmap. Returns a reference to the pixmap.

See also [convertFromImage](#page-1243-2)().

## <span id="page-1252-4"></span>**Optimization QPixmap::optimization () const**

Returns the optimization setting for this pixmap.

The default optimization setting is [QPixmap::NormalOptim](#page-1239-1). You can change this setting in two ways:

- Call [setDefaultOptimization](#page-1253-2)() to set the default optimization for all new pixmaps.
- Call [setOptimization](#page-1254-1)() to set the optimization for individual pixmaps.

See also [setOptimization](#page-1254-1)(), [setDefaultOptimization\(](#page-1253-2)) and [defaultOptimization](#page-1244-2)().

## <span id="page-1252-0"></span>**QRect QPixmap::rect () const**

Returns the enclosing rectangle  $(0,0, \text{width}()$ , height()) of the pixmap.

See also [width\(](#page-1255-0)), [height\(](#page-1248-1)) and [size\(](#page-1255-1)).

Example: [xform/xform.cpp](#page-3117-0).

## <span id="page-1252-1"></span>**void QPixmap::resize ( int w, int h )**

Resizes the pixmap to *w* width and *h* height. If either *w* or *h* is 0, the pixmap becomes a null pixmap.

If both *w* and *h* are greater than 0, a valid pixmap is created. New pixels will be uninitialized (random) if the pixmap is expanded.

Examples: [desktop/desktop.cpp](#page-2713-0) and [grapher/grapher.cpp.](#page-7975-0)

#### <span id="page-1252-2"></span>**void QPixmap::resize ( const [QSize](#page-4460-0) & size )**

This is an overloaded member function, provided for convenience. It behaves essentially like the above function.

Resizes the pixmap to size *size*.

## <span id="page-1252-3"></span>**bool QPixmap::save ( const [QString](#page-1880-0) & fileName,**

#### **const char \* format, int quality = -1 ) const**

Saves the pixmap to the file *fileName* using the image file format *format* and a quality factor *quality*. *quality* must be in the range [0,100] or -1. Specify 0 to obtain small compressed files, 100 for large uncompressed files, and -1 to use the default settings. Returns TRUE if successful; otherwise returns FALSE.

See also [load\(](#page-1249-1)), [loadFromData\(](#page-1250-1)), [imageFormat](#page-1248-2)(), [QImage::save](#page-6073-0)() and [QImageIO.](#page-3309-0)

Example: [qmag/qmag.cpp](#page-2925-0).

#### <span id="page-1253-0"></span>**bool QPixmap::selfMask () const**

Returns TRUE if the pixmap's mask is identical to the pixmap itself; otherwise returns FALSE.

See also [mask\(](#page-1251-2)).

#### <span id="page-1253-1"></span>**int QPixmap::serialNumber () const**

Returns a number that uniquely identifies the contents of this QPixmap object. This means that multiple QPixmap objects can have the same serial number as long as they refer to the same contents.

An example of where this is useful is for caching QPixmaps.

See also [QPixmapCache.](#page-5855-0)

#### <span id="page-1253-2"></span>**void QPixmap::setDefaultOptimization ( [Optimization](#page-1239-1) optimization ) [static]**

Sets the default pixmap optimization.

All *new* pixmaps that are created will use this default optimization. You may also set optimization for individual pixmaps using the [setOptimization\(](#page-1254-1)) function.

The initial default *optimization* setting is  $QPixmap::Normal$ .

See also [defaultOptimization](#page-1244-2)(), [setOptimization\(](#page-1254-1)) and [optimization](#page-1252-4)().

## <span id="page-1254-0"></span>**void QPixmap::setMask ( const [QBitmap](#page-3735-0) & newmask )**

Sets a mask bitmap.

The *newmask* bitmap defines the clip mask for this pixmap. Every pixel in *newmask* corresponds to a pixel in this pixmap. Pixel value 1 means opaque and pixel value 0 means transparent. The mask must have the same size as this pixmap.

**Warning:** Setting the mask on a pixmap will cause any alpha channel data to be cleared. For example:

> QPixmap alpha( "image-with-alpha.png" ); QPixmap alphacopy = alpha; alphacopy[.setMask\(](#page-1254-0) alphacopy.[mask](#page-1251-2)() );

Now, alpha and alphacopy are visually different.

Setting a [null](#page-1248-0) mask resets the mask.

See also [mask\(](#page-1251-2)), [createHeuristicMask](#page-1244-0)() and [QBitmap.](#page-3735-0)

#### <span id="page-1254-1"></span>**void QPixmap::setOptimization ( [Optimization](#page-1239-1) optimization )**

Sets pixmap drawing optimization for this pixmap.

The *optimization* setting affects pixmap operations, in particular drawing of transparent pixmaps ([bitBlt](#page-5494-0)() a pixmap with a mask set) and pixmap transformations (the [xForm](#page-1255-2)() function).

Pixmap optimization involves keeping intermediate results in a cache buffer and using the cache to speed up bitBlt() and xForm(). The cost is more memory consumption, up to twice as much as an unoptimized pixmap.

Use the [setDefaultOptimization](#page-1253-2)() to change the default optimization for all new pixmaps.

See also [optimization\(](#page-1252-4)), [setDefaultOptimization\(](#page-1253-2)) and [defaultOptimization](#page-1244-2)().

Example: [desktop/desktop.cpp.](#page-2713-0)

## <span id="page-1255-1"></span>**QSize QPixmap::size () const**

Returns the size of the pixmap.

See also [width\(](#page-1255-0)), [height\(](#page-1248-1)) and [rect\(](#page-1252-0)).

Examples: [movies/main.cpp](#page-2874-0) and [qtimage/qtimage.cpp](#page-7993-0).

## <span id="page-1255-3"></span>**QWMatrix QPixmap::trueMatrix ( const [QWMatrix](#page-1789-0) & matrix, int w, int h ) [static]**

Returns the actual matrix used for transforming a pixmap with *w* width and *h* height and matrix *matrix*.

When transforming a pixmap with  $xForm()$  $xForm()$ , the transformation matrix is internally adjusted to compensate for unwanted translation, i.e. xForm() returns the smallest pixmap containing all transformed points of the original pixmap.

This function returns the modified matrix, which maps points correctly from the original pixmap into the new pixmap.

See also [xForm\(](#page-1255-2)) and OWMatrix.

## <span id="page-1255-0"></span>**int QPixmap::width () const**

Returns the width of the pixmap.

See also [height](#page-1248-1)(), [size](#page-1255-1)() and [rect](#page-1252-0)().

Examples: [desktop/desktop.cpp](#page-2713-0), [movies/main.cpp](#page-2874-0), [qtimage/qtimage.cpp,](#page-7993-0) [scribble/scribble.cpp,](#page-2966-0) [scrollview/scrollview.cpp](#page-2972-0) and [xform/xform.cpp.](#page-3117-0)

## <span id="page-1255-2"></span>**QPixmap QPixmap::xForm ( const [QWMatrix](#page-1789-0) & matrix ) const**

Returns a copy of the pixmap that is transformed using *matrix*. The original pixmap is not changed.

The transformation *matrix* is internally adjusted to compensate for unwanted translation, i.e. [xForm\(](#page-1255-2)) returns the smallest image that contains all the transformed points of the original image.

See also [trueMatrix\(](#page-1255-3)), [QWMatrix,](#page-1789-0) [QPainter::setWorldMatrix\(](#page-1539-0)) and [QImage::xForm\(](#page-6081-0)).

Examples: [desktop/desktop.cpp](#page-2713-0), [fileiconview/qfileiconview.cpp](#page-2756-0), [movies/main.cpp,](#page-2874-0) [qmag/qmag.cpp](#page-2925-0), [qtimage/qtimage.cpp](#page-7993-0) and [xform/xform.cpp](#page-3117-0).

## **Related Functions**

#### <span id="page-1257-0"></span>**QDataStream & operator<< ( [QDataStream](#page-5560-0) & s, const [QPixmap](#page-1230-0) & pixmap )**

Writes the pixmap *pixmap* to the stream *s* as a PNG image.

See also [QPixmap::save](#page-1252-3)() and Format of the [QDataStream](#page-2074-0) operators.

#### <span id="page-1257-1"></span>**QDataStream & operator>> ( [QDataStream](#page-5560-0) & s, [QPixmap](#page-1230-0) & pixmap )**

Reads a pixmap from the stream *s* into the pixmap *pixmap*.

See also [QPixmap::load](#page-1249-1)() and Format of the [QDataStream](#page-2074-0) operators.

This file is part of the Qt [toolkit](#page-0-0). Copyright © 1995-2002 [Trolltech](http://www.trolltech.com/). All Rights Reserved.

Copyright © 2002 [Trolltech](http://www.trolltech.com) [Trademarks](http://www.trolltech.com/trademarks.html) Qt version 3.0.5

Ho[m](#page-0-0)e | [A](#page-202-0)ll Classes | [M](#page-197-0)ain Classes | Annotated | [G](#page-199-0)rouped Classes | [Functions](#page-232-0)

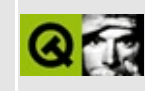

# **qfont.h**

This is the verbatim text of the qfont.h include file. It is provided only for illustration; the copyright remains with Trolltech.

```
/****************************************************************************
   $Id$**
** Definition of QFont class
**
** Created : 940514
**
** Copyright (C) 1992-2002 Trolltech AS. All rights reserved.
**
** This file is part of the kernel module of the Qt GUI Toolkit.
**
** This file may be distributed under the terms of the Q Public Lice
** as defined by Trolltech AS of Norway and appearing in the file
** LICENSE.QPL included in the packaging of this file.
**
** This file may be distributed and/or modified under the terms of t
** GNU General Public License version 2 as published by the Free Sof
** Foundation and appearing in the file LICENSE.GPL included in the
** packaging of this file.
**
** Licensees holding valid Qt Enterprise Edition or Qt Professional
** licenses may use this file in accordance with the Qt Commercial L
** Agreement provided with the Software.
**
** This file is provided AS IS with NO WARRANTY OF ANY KIND, INCLUDI
** WARRANTY OF DESIGN, MERCHANTABILITY AND FITNESS FOR A PARTICULAR
**
** See http://www.trolltech.com/pricing.html or email sales@trolltec
** information about Qt Commercial License Agreements.
** See http://www.trolltech.com/qpl/ for QPL licensing information.
** See http://www.trolltech.com/gpl/ for GPL licensing information.
**
** Contact info@trolltech.com if any conditions of this licensing ar
** not clear to you.
**
**********************************************************************/
#ifndef QFONT_H
#define QFONT_H
```
```
#ifndef QT_H
#include "qwindowdefs.h"
#include "qstring.h"
#endif // QT_H
class QFontPrivate; \sqrt{a} /* don't tou
class QStringList;
class Q_EXPORT QFont
{
public:
    enum StyleHint {
       Helvetica, SansSerif = Helvetica,
       Times, Serif = Times,
       Courier, TypeWriter = Courier,
       OldEnglish, Decorative = OldEnglish,
       System,
       AnyStyle
    };
    enum StyleStrategy {
       PreferDefault = 0x0001,PreferBitmap = 0x0002,PreferDevice = 0x0004,
       PreferOutline = 0x0008,
       ForceOutline = 0x0010,
       PreferMatch = 0 \times 0020,
       PreferQuality = 0x0040,
       PreferAntialias = 0x0080,
       NoAntialias = 0x0100
    };
    enum Weight {
       Light = 25,
       Normal = 50,
       Demibold = 63,Bold = 75,Black = 87};
    // default font
    QFont();
    // specific font
    QFont( const QString &family, int pointSize = 12, int weight = Nbool italic = FALSE );
    // copy constructor
    QFont( const QFont & );
```

```
\negPont();
```

```
QString family() const;
void setFamily( const QString &);
int pointSize() const;
float pointSizeFloat() const;
void setPointSize( int );
void setPointSizeFloat( float );
int pixelSize() const;
void setPixelSize( int );
void setPixelSizeFloat( float );
int weight() const;
void setWeight( int );
bool bold() const;
void setBold( bool );
bool italic() const;
void setItalic( bool );
bool underline() const;
void setUnderline( bool );
bool strikeOut() const;
void setStrikeOut( bool );
bool fixedPitch() const;
void setFixedPitch( bool );
StyleHint styleHint() const;
StyleStrategy styleStrategy() const;
void setStyleHint( StyleHint, StyleStrategy = PreferDefault );
void setStyleStrategy( StyleStrategy s );
// is raw mode still needed?
bool rawMode() const;
void setRawMode( bool );
// dupicated from QFontInfo
bool exactMatch() const;
QFont &operator=( const QFont & );
bool operator==( const QFont & ) const;
bool operator!=( const QFont & ) const;
bool isCopyOf( const QFont & ) const;
```

```
#ifdef Q_WS_WIN
    HFONT handle() const;
#else // !Q_WS_WIN
    Qt::HANDLE handle() const;
#endif // Q_WS_WIN
    // needed for X11
    void setRawName( const QString & );
    QString rawName() const;
    QString key() const;
#ifndef QT_NO_STRINGLIST
    QString toString() const;
    bool fromString(const QString &);
    static QString substitute(const QString &);
    static QStringList substitutes(const QString &);
    static QStringList substitutions();
    static void insertSubstitution(const QString&, const QString &);
    static void insertSubstitutions(const QString&, const QStringLis
    static void removeSubstitution(const QString &);
#endif //QT_NO_STRINGLIST
    static void initialize();
    static void cleanup();
    static void cacheStatistics();
#if defined(Q WS QWS)
    void qwsRenderToDisk(bool all=TRUE);
#endif
    enum Script {
        // European Alphabetic Scripts
        Latin,
        Greek,
        Cyrillic,
        Armenian,
        Georgian,
        Runic,
        Ogham,
        SpacingModifiers,
        CombiningMarks,
        // Middle Eastern Scripts
        Hebrew,
        Arabic,
```

```
Syriac,
Thaana,
// South and Southeast Asian Scripts
Devanagari,
Bengali,
Gurmukhi,
Gujarati,
Oriya,
Tamil,
Telugu,
Kannada,
Malayalam,
Sinhala,
Thai,
Lao,
Tibetan,
Myanmar,
Khmer,
// East Asian Scripts
Han,
Hiragana,
Katakana,
Hangul,
Bopomofo,
Yi,
// Additional Scripts
Ethiopic,
Cherokee,
CanadianAboriginal,
Mongolian,
// Symbols
CurrencySymbols,
LetterlikeSymbols,
NumberForms,
MathematicalOperators,
TechnicalSymbols,
GeometricSymbols,
MiscellaneousSymbols,
EnclosedAndSquare,
Braille,
Unicode,
// End
NScripts,
```

```
UnknownScript = NScripts,
       NoScript,
       // ----------------------------------------
       // Dear User, you can see values > Unicode,
       // but they are internal - do not touch.
       // only used on X11 to get some char displayed for all of the
       HanX11,
       LatinBasic = Latin, // from ISO-8859-1
       LatinExtendedA_2 = HanX11 + 1, // from ISO-8859-2
       LatinExtendedA_3, // from ISO-8859-3
       LatinExtendedA_4, // from ISO-8859-4
       LatinExtendedA_14, // from ISO-8859-14
       LatinExtendedA_15, // from ISO-8859-15
       LastPrivateScript
   };
   QString defaultFamily() const;
   QString lastResortFamily() const;
   QString lastResortFont() const;
#ifndef QT_NO_COMPAT
   static QFont defaultFont();
   static void setDefaultFont( const QFont & );
#endif // QT_NO_COMPAT
protected:
   // why protected?
   bool dirty() const;
   int deciPointSize() const;
private:
   QFont( QFontPrivate *, bool deep = TRUE );
   QFont( QFontPrivate *, QPaintDevice *pd );
   void detach();
#if defined(Q_WS_MAC)
   void macSetFont(QPaintDevice *);
#endif
```

```
#if defined(Q_WS_WIN)
    void *textMetric() const;
#endif
    friend class QFontMetrics;
    friend class QFontInfo;
    friend class QPainter;
    friend class QPSPrinterFont;
#ifndef QT_NO_DATASTREAM
    friend Q_EXPORT QDataStream &operator<<( QDataStream &, const QF
    friend Q_EXPORT QDataStream &operator>>( QDataStream &, QFont &
#endif
    QFontPrivate *d;
};
inline bool QFont::bold() const
{ return weight() > Normal; }
inline void QFont::setBold( bool enable )
{ setWeight( enable ? Bold : Normal ); }
/*****************************************************************************
  QFont stream functions
                         *****************************************************************************/
#ifndef QT_NO_DATASTREAM
Q_EXPORT QDataStream &operator<<( QDataStream &, const QFont & );
Q_EXPORT QDataStream &operator>>( QDataStream &, QFont & );
#endif
#endif // QFONT_H
```
Copyright © 2002 [Trolltech](http://www.trolltech.com) [Trademarks](http://www.trolltech.com/trademarks.html) Qt version 3.0.5

# <span id="page-1266-0"></span> $\begin{array}{c|c|c|c|c} \hline & & & & & \\ \hline & & & & & \\ \hline & & & & & \\ \hline & & & & & \\ \hline & & & & & & \\ \hline \end{array}$

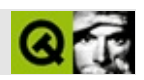

# **QObject**

QObjectQt [……](#page-1276-0)

#include [<qobject.h](#page-7040-0)>

Qt

Q

[Accel](#page-1633-0)[Q](#page-4478-0)[AccessibleObject](#page-3355-0)Q[Actio](#page-2140-0)[n](#page-6197-0)[QApplication](#page-1079-0)Q[DataPump](#page-6375-0)Q[Widget](#page-1146-0)Q[Canvas](#page-1831-0)Q[St](#page-5719-0)ylene [QWSMouseHandler](#page-5401-0)

- **[QObject](#page-1278-0)** ( QObject  $*$  parent = 0, const char  $*$  name = 0 )
- virtual **[~QObject](#page-1278-1)** ()
- const char \* **[className](#page-1280-0)** () const
- QString **[tr](#page-1292-0)** ( const char \* sourceText, const char \* comment ) const
- QString **[trUtf8](#page-1293-0)** ( const char \* sourceText, const char \* comment ) const
- OMetaObject \* **[metaObject](#page-1288-0)** () const
- virtual bool **[event](#page-1284-0)** ( QEvent \* e )
- virtual bool **[eventFilter](#page-1285-0)** ( QObject \* watched, QEvent \* e )
- bool **[isA](#page-1287-0)** ( const char \* clname ) const
- bool *[inherits](#page-1285-1)* ( const char \* clname ) const
- const char \* **[name](#page-1288-1)** () const
- const char \* **[name](#page-1288-2)** ( const char \* defaultName ) const
- virtual void **[setName](#page-1291-0)** ( const char \* name )
- bool **[isWidgetType](#page-1287-1)** () const
- bool **[highPriority](#page-1285-2)** () const
- bool **[signalsBlocked](#page-1291-1)** () const
- void **[blockSignals](#page-1278-2)** ( bool block )
- int **[startTimer](#page-1291-2)** ( int interval )
- void **[killTimer](#page-1287-2)** ( int id )
- void **[killTimers](#page-1288-3)** ()
- QObject \* **[child](#page-1279-0)** ( const char \* objName, const char \* inheritsClass = 0, bool recursiveSearch = TRUE )
- const QObjectList \* **[children](#page-1279-1)** () const
- QObjectList \* **[queryList](#page-1289-0)** ( const char \* inheritsClass = 0, const char  $*$  objName = 0, bool regexpMatch = TRUE, bool recursiveSearch = TRUE ) const
- virtual void **[insertChild](#page-1286-0)** ( QObject \* obj )
- virtual void **[removeChild](#page-1290-0)** ( QObject \* obj )
- void **[installEventFilter](#page-1286-1)** ( const QObject \* obj )
- void **[removeEventFilter](#page-1290-1)** ( const QObject \* obj )
- bool **[connect](#page-1281-0)** ( const QObject \* sender, const char \* signal, const char \* member ) const
- bool **[disconnect](#page-1283-0)** ( const char  $*$  signal = 0, const QObject  $*$  receiver = 0, const char  $*$  member = 0 )
- bool **[disconnect](#page-1284-1)** ( const QObject \* receiver, const char \* member = 0 )
- void **[dumpObjectTree](#page-1284-2)** ()
- void **[dumpObjectInfo](#page-1284-3)** ()
- virtual bool **[setProperty](#page-1291-3)** ( const char \* name, const QVariant & value )
- virtual QVariant **[property](#page-1289-1)** ( const char \* name ) const
- QObject \* **[parent](#page-1289-2)** () const

void **[deleteLater](#page-1282-0)** ()

- void **[destroyed](#page-1282-1)** ()
- void **[destroyed](#page-1282-2)** ( QObject \* obj )
- const QObjectList \* **[objectTrees](#page-1288-4)** ()
- bool **[connect](#page-1280-1)** ( const QObject \* sender, const char \* signal, const QObject \* receiver, const char \* member )
- bool **[disconnect](#page-1282-3)** ( const QObject \* sender, const char \* signal, const QObject \* receiver, const char \* member )

QCString **[name](#page-1294-0)** -

- const QObject \* **[sender](#page-1290-2)** ()
- virtual void **[timerEvent](#page-1292-1)** ( QTimerEvent \* )
- virtual void **[childEvent](#page-1279-2)** ( QChildEvent \* )
- virtual void **[customEvent](#page-1282-4)** ( QCustomEvent \* )
- virtual void **[connectNotify](#page-1281-1)** ( const char \* signal )
- virtual void **[disconnectNotify](#page-1284-4)** ( const char \* signal )
- virtual bool **[checkConnectArgs](#page-1278-3)** ( const char \* signal, const QObject \* receiver, const char \* member )

QCString **[normalizeSignalSlot](#page-1288-5)** ( const char \* signalSlot )

void \* **[qt\\_find\\_obj\\_child](#page-1295-0)** ( QObject \* parent, const char \* type, const char \* name )

<span id="page-1276-0"></span>H

# QObjectQt

'n

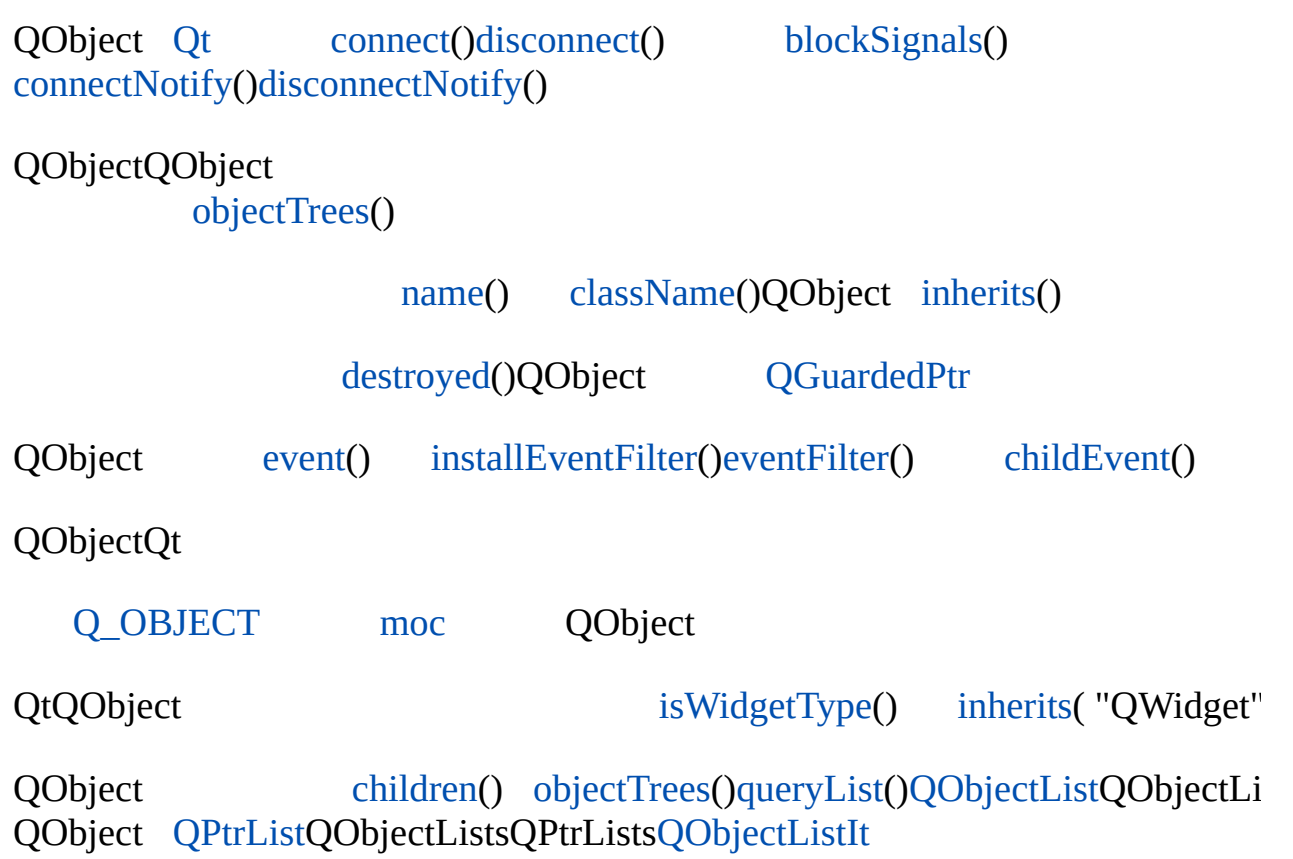

ä

# <span id="page-1278-0"></span>**QObject::QObject ( [QObject](#page-1266-0) \* parent = 0, const char \* name = 0 )**

*parentname*

"OK""Cancel"

*parent*0

QObject **QueryList Control** [Qt](#page-480-0) [child\(](#page-1279-0)) [que](#page-1289-0)ry

[parent\(](#page-1289-2)) [name](#page-1294-0)[child\(](#page-1279-0)[\)queryList](#page-1289-0)()

<span id="page-1278-1"></span>**QObject::~QObject () []**

[QObject::destroyed](#page-1282-1)()

# <span id="page-1278-2"></span>**void QObject::blockSignals ( bool block )**

*block block*

#### <span id="page-1278-3"></span>[rot13/rot13.cpp](#page-2961-0)

# **bool QObject::checkConnectArgs ( const char \* signal, const [QObject](#page-1266-0) \* receiver, const char \* member ) [ ]**

*signalmember receiver*

#### <span id="page-1279-0"></span>**QObject \* QObject::child ( const char \* objName, const char \* inheritsClass = 0, bool recursiveSearch = TRUE )**

*inheritsClassobjName inherit* 

*recursiveSearch* [child\(](#page-1279-0))

0

# <span id="page-1279-2"></span>**void QObject::childEvent ( [QChildEvent](#page-4885-0) \* ) [ ]**

[QEvent::type](#page-4412-0)() [QEvent::ChildInserted](#page-4410-0) [QApplication::postEven](#page-1104-0)

ChildInserted ChildRemoved ChildRemoved

ChildInserted [QWidget::constPolish\(](#page-1168-0))

QApplication::[sendPostedEvents](#page-1109-0)( this, QEvent::ChildInserted );

<span id="page-1279-1"></span>[QWidget::sizeHint\(](#page-1205-0))

[event](#page-1284-0)()[QChildEvent](#page-4885-0)

[QMainWindow](#page-2096-0)[QSplitter](#page-4842-0)

#### **const [QObjectList](#page-5413-0) \* QObject::children () const**

0

[QObjectList](#page-5413-0)[qobjectlist.h](#page-7049-0)

#### <span id="page-1280-0"></span>[QWidget](#page-1146-0)

[child\(](#page-1279-0)) [queryList\(](#page-1289-0)) [parent](#page-1289-2)() [insertChild](#page-1286-0)()[removeChild\(](#page-1290-0))

#### **const char \* QObject::className () const**

[Q\\_OBJECT](#page-994-0)

[name](#page-1294-0)[inherits](#page-1285-1)() [isA](#page-1287-0)()[isWidgetType\(](#page-1287-1))

<span id="page-1280-1"></span>[sql/overview/custom1/main.cpp](#page-385-0)

# **bool QObject::connect ( const [QObject](#page-1266-0) \* sender, const char \* signal, const [QObject](#page-1266-0) \* receiver, const char \* member ) []**

*sendersignalreceivermember*

*signalmember*SIGNAL()SLOT()

```
QLabel *label = new QLabel;
QScrollBar *scroll = new QScrollBar;
QObject::connect( scroll, SIGNAL(valueChanged(int)),
                 label, SLOT(setNum(int)) );
```
label

```
class MyWidget : public QWidget
{
    Q_OBJECT
public:
    MyWidget();
signals:
    void myUsefulSignal();
```

```
private:
   QPushButton *aButton;
};
MyWidget::MyWidget()
{
   aQPushButton( this );
   connect(clicked()), SIGNAL(myUsefulSignal()
}
```
MyWidgetMyWidget

QObject

[disconnect\(](#page-1282-3))

[action/actiongroup/editor.cpp](#page-2187-0)[action/main.cpp](#page-7902-0)[addressbook/main.cpp](#page-2644-0)[application/m](#page-3009-0) [t2/main.cpp](#page-45-0)

# <span id="page-1281-0"></span>**bool QObject::connect ( const [QObject](#page-1266-0) \* sender, const char \* signal, const char \* member ) const**

*sendersignalmember*

QObject::connect(sender, signal, this, member)

[disconnect\(](#page-1282-3))

# <span id="page-1281-1"></span>**void QObject::connectNotify ( const char \* signal ) [ ]**

*signal*

[connect\(](#page-1280-1)) and [disconnectNotify](#page-1284-4)().

# <span id="page-1282-4"></span>**void QObject::customEvent ( [QCustomEvent](#page-5440-0) \* ) [ ]**

**OEve** 

[event](#page-1284-0)()[QCustomEvent](#page-5440-0)

# <span id="page-1282-0"></span>**void QObject::deleteLater () []**

Qt

<span id="page-1282-1"></span>**void QObject::destroyed () []**

# <span id="page-1282-2"></span>**void [QObject::destroy](#page-2812-0)ed ( [QObject](#page-1266-0) \* obj ) []**

*obj*

# <span id="page-1282-3"></span>**bool QObject::disconnect ( const [QObject](#page-1266-0) \* sender, const char \* signal, const [QObject](#page-1266-0) \* receiver, const char \* member ) []**

*sendersignalreceivermember*

[disconnect\(](#page-1282-3))

1.

——

```
disconnect( myObject, 0, 0, 0 );
```

```
myObject->disconnect();
```
2. [disconnect](#page-1282-3)( myObject, SIGNAL(mySignal()), 0, 0);

```
myObject->disconnect( SIGNAL(mySignal()) );
```
3.

[disconnect](#page-1282-3)( myObject, 0, myReceiver, 0 );

myObject->disconnect( myReceiver );

 $0$ <sup>(()</sup>,( $0$ ),( $0$ )

*sender*0

*signal*0 *receivermember*

*receiver*0 *signal receiver*

*member*0 *receiver member receiver member*0

[connect\(](#page-1280-1))

#### <span id="page-1283-0"></span>**bool QObject::disconnect ( const char \* signal = 0, const**  $QObject * receiver = 0$  $QObject * receiver = 0$ , **const**  $char * member = 0$

*receivermembersignal*

# <span id="page-1284-1"></span>**bool QObject::disconnect ( const [QObject](#page-1266-0) \* receiver, const char \* member = 0 )**

*receivermember*

——

——

<span id="page-1284-4"></span>**void QObject::disconnectNotify ( const char \* signal ) [ ]**

*signal*

[disconnect\(](#page-1282-3)) and [connectNotify](#page-1281-1)().

<span id="page-1284-3"></span>**void QObject::dumpObjectInfo ()**

<span id="page-1284-2"></span>**void QObject::dumpObjectTree ()**

<span id="page-1284-0"></span>**bool QObject::event ( [QEvent](#page-4406-0) \* e ) []**

[event](#page-1284-0)()

[installEventFilter\(](#page-1286-1)) [timerEvent\(](#page-1292-1)) [QApplication::sendEvent\(](#page-1108-0)) [QApplication::po](#page-1104-0) [QWidget::event](#page-1172-0)()

[QWidget](#page-1172-0)

#### <span id="page-1285-0"></span>**bool QObject::eventFilter ( [QObject](#page-1266-0) \* watched, [QEvent](#page-4406-0) \* e ) []**

*watched*

*e*

Qt

[installEventFilter\(](#page-1286-1))

[QAccel](#page-1641-0)[QScrollView](#page-2404-0)[QSpinBox](#page-1438-0)

#### <span id="page-1285-2"></span>**bool QObject::highPriority () const**

QObject

#### <span id="page-1285-1"></span>**bool QObject::inherits ( const char \* clname ) const**

*clname clname*QObject

```
QTimer *t = new QTimer; // QTimerQObject
t->inherits( "QTimer" ); // TRUE
t->inherits( "QObject" ); // TRUE
t->inherits( "QButton" ); // FALSE
// QScrollBarQWidgetQRangeControl
QScrollBar *s = new QScrollBar( 0 );
s->inherits( "QWidget" ); // TRUE
s->inherits( "QRangeControl" ); // FALSE
```
[QRangeControl](#page-1414-0)QObject

[isA\(](#page-1287-0))[metaObject\(](#page-1288-0))

<span id="page-1286-0"></span>[table/statistics/statistics.cpp](#page-8001-0)[themes/metal.cpp](#page-3071-0)[themes/wood.cpp](#page-3041-0)

# **void QObject::insertChild ( [QObject](#page-1266-0) \* obj ) []**

*obj*

[QWidget::reparent](#page-1192-0)()

```
removeChild()QWidget::reparent()
```
#### <span id="page-1286-1"></span>**void QObject::installEventFilter ( const [QObject](#page-1266-0) \* obj )**

*obj*

```
#include <qwidget.h>
class MyWidget : public QWidget
{
    Q_OBJECT
public:
    MyWidget( QWidget *parent = 0, const char *name = 0 );
protected:
    bool eventFilter( QObject *, QEvent * );
};
MyWidget::MyWidget( QWidget *parent, const char *name )
    : QWidget( parent, name )
{
    //
    if ( parent )
        parent->installEventFilter( this );
}
```

```
bool MyWidget::eventFilter( QObject *o, QEvent *e )
{
    if ( e->type() == QEvent::KeyPress ) {
        //
        QKeyEvent *k = (QKeyEvent *)e;
        qDebug( "Ate key press %d", k->key() );
        return TRUE; //
    } else {
        //
        return QWidget::eventFilter( o, e );
    }
}
```
**[QAccel](#page-1633-0)** 

[eventFilter\(](#page-1285-0))Qt

[removeEventFilter\(](#page-1290-1)) [eventFilter](#page-1285-0)()[event\(](#page-1284-0))

#### <span id="page-1287-0"></span>**bool QObject::isA ( const [char](#page-1285-0) \* clname ) const**

*clname*

[QTimer](#page-1661-0) \*t = new [QTimer;](#page-1661-0) // QTimerQObject t-[>isA](#page-1287-0)( "QTimer" ); // TRUE t-[>isA](#page-1287-0)( "QObject" ); // FALSE

[inherits](#page-1285-1)()[metaObject](#page-1288-0)()

#### <span id="page-1287-1"></span>**bool QObject::isWidgetType () const**

[inherits](#page-1285-1)("QWidget")

#### <span id="page-1287-2"></span>**void QObject::killTimer ( int id )**

*id*

[startTimer](#page-1291-2)()

[timerEvent\(](#page-1292-1)) [startTimer](#page-1291-2)()[killTimers](#page-1288-3)()

# <span id="page-1288-3"></span>**void QObject::killTimers ()**

<span id="page-1288-0"></span>bug [QTimer](#page-1661-0)[killTimer\(](#page-1287-2))

[timerEvent\(](#page-1292-1)) [startTimer](#page-1291-2)()[killTimer\(](#page-1287-2))

# **QMetaObject \* QObject::metaObject () const**

QObject

/ [isA\(](#page-1287-0)[\)inherits](#page-1285-1)()

**const char \* QObject::name () const**

<span id="page-1288-2"></span><span id="page-1288-1"></span>["name"](#page-1294-0)

**const char \* QObject::name ( const char \* defaultName ) const**

*defaultName*

<span id="page-1288-5"></span>**QCString QObject::normalizeSignalSlot ( const char \* signalSlot ) [ ]**

<span id="page-1288-4"></span>*signalSlot*

**const [QObjectList](#page-5413-0) \* QObject::objectTrees () []**

0

[QObjectList](#page-5413-0)[qobjectlist.h](#page-7049-0)

[children](#page-1279-1)() [parent\(](#page-1289-2)) [insertChild\(](#page-1286-0)[\)removeChild](#page-1290-0)()

# <span id="page-1289-2"></span>**QObject \* QObject::parent () const**

[children](#page-1279-1)()

# **QVariant QObject::property ( const char \* name ) const []**

<span id="page-1289-1"></span>*name*

#### <span id="page-1289-0"></span>[metaObject\(](#page-1288-0))

[setProperty\(](#page-1291-3)) [QVariant::isValid](#page-4701-0)() [metaObject](#page-1288-0)() [QMetaObject::propertyNames](#page-4774-0) [QMetaObject::property](#page-4773-0)()

#### **QObjectList \* QObject::queryList ( const char \* inheritsClass = 0, const char \* objName = 0, bool regexpMatch = TRUE, bool recursiveSearch = TRUE ) const**

*inheritsClassobjName inherit* 

*regexpMatch objName*[QRegExp](#page-3797-0)*regexpMatch objName*

*inheritsClass*QObject [inherits\(](#page-1285-1))inherits() [QMenuBar](#page-4642-0)[QWidget](#page-1146-0) [QMenuData](#page-2283-0)Qt

*recursiveSearch* [queryList\(](#page-1289-0))*n*

[child\(](#page-1279-0))

```
QObjectList *l = topLevelWidget()->queryList( "QButton" );
QObjectListIt it( *l ); //
QObject *obj;
while ( current()) != 0 ) {
    // ……
    ++it;((QButton*)obj)->setEnabled( FALSE );
}
delete l; //
```
[QObjectList](#page-5413-0)[qobjectlist.h](#page-7049-0)

[child\(](#page-1279-0)) [children\(](#page-1279-1)) [parent](#page-1289-2)() [inherits](#page-1285-1)() [name](#page-1294-0)[QRegExp](#page-3797-0)

# <span id="page-1290-0"></span>**void QObject::removeChild ( [QObject](#page-1266-0) \* obj ) []**

*obj*

[insertChild\(](#page-1286-0))[QWidget::reparent\(](#page-1192-0))

#### <span id="page-1290-1"></span>**void QObject::removeEventFilter ( const [QObject](#page-1266-0) \* obj )**

*obj*

[eventFilter](#page-1285-0)()

[installEventFilter\(](#page-1286-1)) [eventFilter](#page-1285-0)()[event\(](#page-1284-0))

<span id="page-1290-2"></span>**const [QObject](#page-1266-0) \* QObject::sender () []**

—Qt 3.02.x

<span id="page-1291-0"></span> $C++$ 

# **void QObject::setName ( const char \* name ) []**

*name*

# <span id="page-1291-3"></span>**bool QObject::setProperty ( const char \* name, const [QVariant](#page-4678-0) & value ) []**

*namevalue*

#### [metaObject\(](#page-1288-0))

[property\(](#page-1289-1)) [metaObject\(](#page-1288-0)) [QMetaObject::propertyNames\(](#page-4774-0)) [QMetaObject::property](#page-4773-0)()

# <span id="page-1291-1"></span>**bool QObject::signalsBlocked () const**

[blockSignals](#page-1278-2)()

# <span id="page-1291-2"></span>**int QObject::startTimer ( int interval )**

0

*interval*[killTimer\(](#page-1287-2)[\)killTimers\(](#page-1288-3)) *interval*0

[timerEvent](#page-1292-1)([\)QTimerEvent](#page-3944-0)

[QTimerEvent::timerId](#page-3948-0)()

```
class MyObject : public QObject
{
    Q_OBJECT
public:
    MyObject( QObject *parent = 0, const char *name = 0);
protected:
    void timerEvent( QTimerEvent * );
};
MyObject::MyObject( QObject *parent, const char *name )
    : QObject( parent, name )
{
    startTimer( 50 ); // 50
    startTimer(1000); // 1
    startTimer( 60000 ); // 1
}
void MyObject::timerEvent( QTimerEvent *e )
\{qDebug( "timer event, id %d", e->timerId() );
}
```
1 [QTimer2](#page-1661-0)0Qt

**QTimer** 

[timerEvent\(](#page-1292-1)) [killTimer\(](#page-1287-2)[\)killTimers\(](#page-1288-3))

#### <span id="page-1292-1"></span>**void QObject::timerEvent ( [QTimerEvent](#page-3944-0) \* ) [ ]**

**[QTimer](#page-1661-0)** 

[startTimer](#page-1291-2)() [killTimer](#page-1287-2)() [killTimers](#page-1288-3)()[event](#page-1284-0)()

[biff/biff.cpp](#page-2647-0)[dclock/dclock.cpp](#page-2707-0)[forever/forever.cpp](#page-2783-0)[grapher/grapher.cpp](#page-7975-0)[qmag/qmag](#page-2925-0) [xform/xform.cpp](#page-3117-0)

#### <span id="page-1292-0"></span>**QString QObject::tr ( const char \* sourceText, const char \* comment ) const**

*sourceText sourceText comment*QObject [Q\\_OBJECTQ](#page-994-0)Object

[trUtf8](#page-1293-0)() [QApplication::translate](#page-1118-0)()[Qt](#page-437-0)

<span id="page-1293-0"></span>[network/networkprotocol/view.cpp](#page-2315-0)

#### **QString QObject::trUtf8 ( const char \* sourceText, const char \* comment ) const**

*sourceText* [QString::fromUtf8](#page-1902-0)(*sourceText*) [tr\(](#page-1292-0)*sourceText*, *comment*)

[tr\(](#page-1292-0)[\)QApplication::translate](#page-1118-0)()

#### <span id="page-1294-0"></span>**QCString name**

[child\(](#page-1279-0)) [queryList\(](#page-1289-0)) [setName](#page-1291-0)()Qt [name\(](#page-1288-1))"unnamed"printf() [qDebug\(](#page-1124-0))name(0) [qDebug\(](#page-1124-0) "MyClass::setPrecision(): (%s) invalid precision %f", [name](#page-1288-1)(), newPrecision ); [className](#page-1280-0)() [child\(](#page-1279-0)[\)queryList\(](#page-1289-0))

[setName](#page-1291-0)()[name](#page-1288-1)()

#### <span id="page-1295-0"></span>**void \* qt\_find\_obj\_child ( [QObject](#page-1266-0) \* parent, const char \* type, const char \* name )**

*parenttypename*

0

```
QListBoxqt_find_obj_child( myWidget, "QLi
                                     "my list box" );
if ( c )c->insertItem( "another string" );
```
[Qt](#page-0-0) © 1995-2002 [Trolltech](http://www.trolltech.com/)

Copyright © 2002 [Trolltech](http://www.trolltech.com) [Trademarks](http://www.trolltech.com/trademarks.html) :Cavendish Qt 3.0.5
# $\begin{array}{c|c|c|c|c} \hline & & & & & \\ \hline & & & & & \\ \hline & & & & & \\ \hline & & & & & \\ \hline & & & & & & \\ \hline \end{array}$

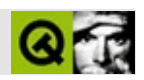

# **QButton**

QButton [……](#page-1302-0)

#include [<qbutton.h](#page-6504-0)>

[QWidget](#page-1146-0)

[QCheckBox](#page-4781-0)[QPushButton](#page-1128-0)[QRadioButton](#page-2561-0)[QToolButton](#page-3991-0)

- **[QButton](#page-1306-0)** ( QWidget  $*$  parent = 0, const char  $*$  name = 0, WFlags  $f = 0$  )
- **[~QButton](#page-1306-1)** ()
- QString **[text](#page-1310-0)** () const
- virtual void **[setText](#page-1309-0)** ( const QString & )
- const QPixmap \* **[pixmap](#page-1308-0)** () const
- virtual void **[setPixmap](#page-1309-1)** ( const QPixmap & )
- QKeySequence **[accel](#page-1306-2)** () const
- virtual void **[setAccel](#page-1309-2)** ( const QKeySequence & )
- bool **[isToggleButton](#page-1308-1)** () const
- enum **[ToggleType](#page-1305-0)** { SingleShot, Toggle, Tristate }
- ToggleType **[toggleType](#page-1310-1)** () const
- virtual void **[setDown](#page-1309-3)** ( bool )
- bool **[isDown](#page-1308-2)** () const
- bool **[isOn](#page-1308-3)** () const
- enum **[ToggleState](#page-1305-1)** { Off, NoChange, On }
- ToggleState **[state](#page-1310-2)** () const
- bool autoResize () const *(obsolete)*
- void setAutoResize ( bool ) *(obsolete)*
- bool **[autoRepeat](#page-1306-3)** () const
- virtual void **[setAutoRepeat](#page-1309-4)** ( bool )
- bool **[isExclusiveToggle](#page-1308-4)** () const
- QButtonGroup \* **[group](#page-1307-0)** () const
- void **[animateClick](#page-1306-4)** ()
- void **[toggle](#page-1310-3)** ()
- void **[pressed](#page-1308-5)** ()
- void **[released](#page-1308-6)** ()
- void **[clicked](#page-1306-5)** ()
- void **[toggled](#page-1311-0)** ( bool on )
- void **[stateChanged](#page-1310-4)** ( int state )
- QKeySequence **[accel](#page-1312-0)** -
- bool **[autoRepeat](#page-1312-1)** -
- bool autoResize -
- bool **[down](#page-1312-2)** -
- bool **[exclusiveToggle](#page-1312-3)** -
- bool **[on](#page-1313-0)** -
- QPixmap **[pixmap](#page-1313-1)** -
- QString **[text](#page-1313-2)** -
- bool **[toggleButton](#page-1313-3)** -
- ToggleState **[toggleState](#page-1314-0)** -
- ToggleType **[toggleType](#page-1314-1)** -
- void **[setToggleButton](#page-1310-5)** ( bool b )
- virtual void **[setToggleType](#page-1310-6)** ( ToggleType type )
- void **[setOn](#page-1309-5)** ( bool on )
- virtual void **[setState](#page-1309-6)** ( ToggleState s )
- virtual bool **[hitButton](#page-1307-1)** ( const QPoint & pos ) const
- virtual void **[drawButton](#page-1307-2)** ( QPainter \* )
- virtual void **[drawButtonLabel](#page-1307-3)** ( QPainter \* )
- <span id="page-1302-0"></span>virtual void **[paintEvent](#page-1308-7)** ( QPaintEvent \* )

#### **QButton**

#### **[QPushButton](#page-1128-0)**

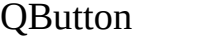

QButton [QRadioButton](#page-2561-0)[QCheckBoxQ](#page-4781-0)PushButton QToolI

```
setText()setPixmap()/""
```
#### **QButton**

- $\bullet$  [isDown\(](#page-1308-2))
- $\bullet$  [isOn\(](#page-1308-3))
- [isEnabled\(](#page-1179-0))
- [setAutoRepeat\(](#page-1309-4))
- [setToggleButton\(](#page-1310-5))

isDown()isOn()

#### [QPushButton::setDefault](#page-1139-0)()QPushButton::setA

#### **QButton**

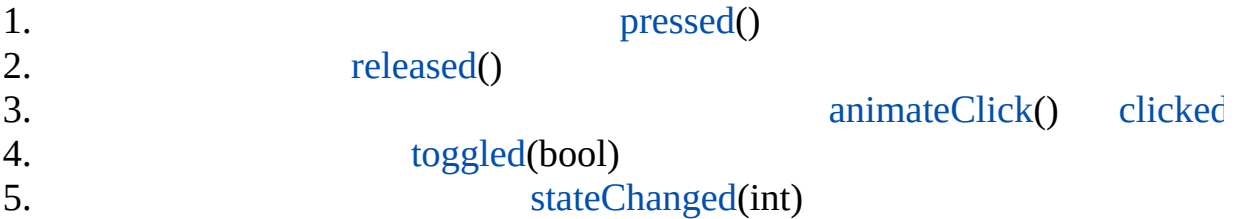

#### "&"QButton"Rock & Roll"cAlt+C

```
QPushButton *p = new QPushButton( "Ro&ck && Roll", this );
```
Alt+CanimateClick()

#### [setAccel\(](#page-1309-2))

[QPushButton](#page-1128-0) \*p; p-[>setPixmap\(](#page-1309-1) QPixmap("print.png") ); p-[>setAccel\(](#page-1309-2) ALT+Key\_F7 );

Qt [QPushButton](#page-1128-0)[QToolButton](#page-3991-0)[QCheckBox](#page-4781-0)[QRadioButton](#page-2561-0)

[hitButton](#page-1307-1)()

QButt[on](#page-1205-0) [drawButton](#page-1307-2)() [drawButtonLabel\(](#page-1307-3))

[QButton::paintEvent](#page-1308-7)()drawButton()QButton [paintEvent\(](#page-1308-7))

**[QButtonGroup](#page-2551-0)** 

#### <span id="page-1305-1"></span>**QButton::ToggleState**

- QButton:: Off ""
- QButton::NoChange /
- $\bullet$  QButton::0n ""

#### <span id="page-1305-0"></span>**QButton::ToggleType**

/

- QButton::SingleShot -
- QButton::Toggle [OnOff](#page-1305-1)
- QButton::Tristate [OnOffNoChange](#page-1305-1)

#### <span id="page-1306-0"></span>**QButton::QButton ( [QWidget](#page-1146-0) \* parent = 0, const char \* name = 0, WFlags f = 0 )**

*parentnamef*

*parent*[QButtonGroup](#page-2551-0)[QButtonGroup::insert](#page-2558-0)()

<span id="page-1306-1"></span>**QButton::~QButton ()**

<span id="page-1306-2"></span>**QKeySequence QButton::accel () const**

["accel"](#page-1312-0)

#### <span id="page-1306-4"></span>**void QButton::animateClick () []**

[pressed](#page-1308-5)() [released](#page-1308-6)() [clicked](#page-1306-5)() [toggled](#page-1311-0)()[stateChanged\(](#page-1310-4))

[accel](#page-1312-0)

#### <span id="page-1306-3"></span>**bool QButton::autoRepeat () const**

autoRepeat ["autoRepeat"](#page-1312-1)

#### <span id="page-1306-6"></span>**bool QButton::autoResize () const**

autoResize ["autoResize"](#page-1312-4)

#### <span id="page-1306-5"></span>**void QButton::clicked () []**

[QButtonGroup::clicked](#page-2557-0)()

[pressed](#page-1308-5)() [released](#page-1308-6)() [toggled](#page-1311-0)() [autoRepeat](#page-1312-1)[down](#page-1312-2)

fonts/simple-qfont[demo/viewer.cpplistbox](#page-3182-0)/listbox.cp[pnetwork/clientserver/client/client.cpp](#page-7929-0)network [t4/main.cpp](#page-55-0)

#### <span id="page-1307-2"></span>**void QButton::drawButton ( [QPainter](#page-1500-0) \* ) [ ]**

[drawButtonLabel\(](#page-1307-3)[\)paintEvent\(](#page-1308-7))

#### <span id="page-1307-3"></span>**void QButton::drawButtonLabel ( [QPainter](#page-1500-0) \* ) [ ]**

[drawButton](#page-1307-2)()

[drawButton\(](#page-1307-2))[paintEvent\(](#page-1308-7))

#### **QButtonGroup \* QButton::group () const**

<span id="page-1307-0"></span>[QButtonGroup0](#page-2551-0)

**[QButtonGroup](#page-2551-0)** 

#### <span id="page-1307-1"></span>**bool QButton::hitButton ( const [QPoint](#page-1777-0) & pos ) const [ ]**

*pos*

<span id="page-1308-2"></span>**bool QButto[n::isDown](#page-1306-4) () const**

["down"](#page-1312-2)

<span id="page-1308-4"></span>**bool QButton::isExclusiveToggle () const**

["exclusiveToggle"](#page-1312-3)

<span id="page-1308-3"></span>**bool QButton::isOn () const**

["on"](#page-1313-0)

#### <span id="page-1308-1"></span>**bool QButton::isToggleButton () const**

["toggleButton"](#page-1313-3)

### <span id="page-1308-7"></span>**void QButton::paintEvent ( [QPaintEvent](#page-1494-0) \* ) [ ]**

[drawButtonLabel\(](#page-1307-3)). [drawButton](#page-1307-2)()[drawButtonLabel\(](#page-1307-3))

[drawButton\(](#page-1307-2))[drawButtonLabel](#page-1307-3)()

[QWidget](#page-1188-0)

**const [QPixmap](#page-1230-0) \* QButton::pixmap () const**

<span id="page-1308-0"></span>["pixmap"](#page-1313-1)

<span id="page-1308-5"></span>**void QButton::pressed () []**

[released](#page-1308-6)()[clicked](#page-1306-5)()

<span id="page-1308-6"></span>[network/httpd/httpd.cpp](#page-7954-0)[popup/popup.cpp](#page-2888-0)

**void QButton::released () []**

[pressed](#page-1308-5)() [clicked\(](#page-1306-5)[\)toggled](#page-1311-0)()

### <span id="page-1309-2"></span>**void QButton::setAccel ( const [QKeySequence](#page-3789-0) & ) []**

["accel"](#page-1312-0)

<span id="page-1309-4"></span>**void QButton::setAutoRepeat ( bool ) []**

autoRepeat ["autoRepeat"](#page-1312-1)

<span id="page-1309-7"></span>**void QButton::setAutoResize ( bool )**

autoResize ["autoResize"](#page-1312-4)

<span id="page-1309-3"></span>**void QButton::setDown ( bool ) []**

["down"](#page-1312-2)

### <span id="page-1309-5"></span>**void QButton::setOn ( bool on ) [protected]**

*on*

[toggleState](#page-1314-0)

#### <span id="page-1309-1"></span>**void QButton::setPixmap ( const [QPixmap](#page-1230-0) & ) []**

["pixmap"](#page-1313-1)

#### <span id="page-1309-6"></span>**void QButton::setState ( [ToggleState](#page-1305-1) s ) [ ]**

*ss*[OffNoChangeOn](#page-1305-1)

<span id="page-1309-0"></span>**void QButton::setText ( const [QString](#page-1880-0) & ) []**

["text"](#page-1313-2)

#### <span id="page-1310-5"></span>**void QButton::setToggleButton ( bool b ) [protected]**

*b b*

[toggleButton](#page-1313-3)

### <span id="page-1310-6"></span>**void QButton::setToggleType ( [ToggleType](#page-1305-0) type ) [ ]**

*type*

*type*[SingleShotToggle](#page-1305-0)TriState

**ToggleState QButton::state () const**

<span id="page-1310-2"></span>["toggleState"](#page-1314-0)

#### <span id="page-1310-4"></span>**void QButton::stateChanged ( int state ) []**

state2 <sup>"</sup>" 10

[toggle\(](#page-1310-3)) [setState](#page-1309-6)([\)setOn\(](#page-1309-5))

[clicked\(](#page-1306-5))

#### **QString QButton::text () const**

<span id="page-1310-0"></span>["text"](#page-1313-2)

#### <span id="page-1310-3"></span>**void QButton::toggle () []**

[on](#page-1313-0)[setOn\(](#page-1309-5)) [toggled\(](#page-1311-0))[toggleButton](#page-1313-3)

## **ToggleType QButton::toggleType () const**

<span id="page-1310-1"></span>["toggleType"](#page-1314-1)

# <span id="page-1311-0"></span>**void QButton::toggled ( bool on ) []**

*on on*

E.

[toggle\(](#page-1310-3)) [setOn](#page-1309-5)()

[clicked\(](#page-1306-5))

listbox/listbox.cpp

#### <span id="page-1312-0"></span>**QKeySequence accel**

00

[setAccel\(](#page-1309-2)[\)accel\(](#page-1306-2))

#### <span id="page-1312-1"></span>**bool autoRepeat**

autoRepeat

autoRepeat [clicked](#page-1306-5)()autoRepeat

[setAutoRepeat\(](#page-1309-4)[\)autoRepeat](#page-1306-3)()

#### <span id="page-1312-4"></span>**bool autoResize**

autoResize

autoResize

[setAutoResize](#page-1309-7)()[autoResize\(](#page-1306-6))

<span id="page-1312-2"></span>**bool down**

[pressed](#page-1308-5)()[clicked](#page-1306-5)()

[setDown](#page-1309-3)()[isDown\(](#page-1308-2))

<span id="page-1312-3"></span>**bool exclusiveToggle**

[QButtonGroup](#page-2551-0)

[isExclusiveToggle](#page-1308-4)()

<span id="page-1313-0"></span>**bool on**

[isOn](#page-1308-3)()

## **QPixmap pixmap**

<span id="page-1313-1"></span>[QBitmap1](#page-3735-0)

[pixmap\(](#page-1308-0))0

[setPixmap\(](#page-1309-1))[pixmap\(](#page-1308-0))

<span id="page-1313-2"></span>**QString text**

"&""&"

[setText](#page-1309-0)()[text\(](#page-1310-0)).

<span id="page-1313-3"></span>**bool toggleButton**

[isToggleButton\(](#page-1308-1))

## <span id="page-1314-0"></span>**ToggleState toggleState**

[state](#page-1310-2)()

## <span id="page-1314-1"></span>**ToggleType toggleType**

SingleShot

[toggleType\(](#page-1310-1))

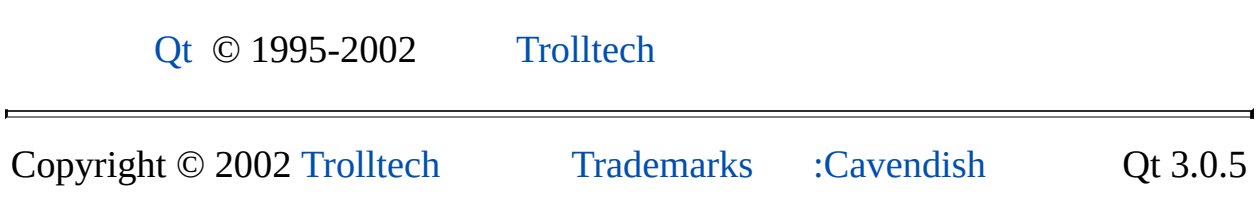

⊐

<span id="page-1315-0"></span>Ho[m](#page-0-0)e | [A](#page-202-0)ll Classes | [M](#page-197-0)ain Classes | Annotated | [G](#page-199-0)rouped Classes | [Functions](#page-232-0)

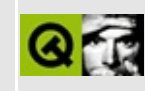

# **QFont Class Reference**

The QFont class specifies a font used for drawing text. [More...](#page-1321-0)

#include [<qfont.h](#page-1258-0)>

List of all member [functions.](#page-8016-0)

## **Public Members**

- enum **[StyleHint](#page-1329-0)** { Helvetica, SansSerif = Helvetica, Times, Serif = Times, Courier, TypeWriter = Courier, OldEnglish, Decorative = OldEnglish, System, AnyStyle }
- enum **[StyleStrategy](#page-1329-1)** { PreferDefault = 0x0001, PreferBitmap = 0x0002, PreferDevice =  $0x0004$ , PreferOutline =  $0x0008$ , ForceOutline =  $0x0010$ , PreferMatch =  $0x0020$ , PreferQuality =  $0x0040$ , PreferAntialias =  $0x0080$ , NoAntialias =  $0x0100$  }
- enum **[Weight](#page-1330-0)**  $\{$  Light = 25, Normal = 50, DemiBold = 63, Bold = 75, Black  $= 87$  }
- **[QFont](#page-1331-0)** ()
- **[QFont](#page-1331-1)** ( const QString & family, int pointSize = 12, int weight = Normal, bool italic = FALSE )
- **[QFont](#page-1331-2)** ( const QFont & font )
- $\bullet \ \sim \text{QFont}$  ()
- QString **[family](#page-1332-0)** () const
- void **[setFamily](#page-1338-0)** ( const QString & family )
- int **[pointSize](#page-1336-0)** () const
- float **[pointSizeFloat](#page-1336-1)** () const
- void **[setPointSize](#page-1339-0)** ( int pointSize )
- void **[setPointSizeFloat](#page-1339-1)** ( float pointSize )
- int **[pixelSize](#page-1336-2)** () const
- void **[setPixelSize](#page-1338-1)** ( int pixelSize )
- void setPixelSizeFloat ( float pixelSize ) *(obsolete)*
- int **[weight](#page-1343-0)** () const
- void **[setWeight](#page-1341-0)** ( int weight )
- bool **[bold](#page-1331-4)** () const
- void **[setBold](#page-1337-0)** ( bool enable )
- bool *[italic](#page-1334-0)* () const
- void **[setItalic](#page-1338-2)** ( bool enable )
- bool **[underline](#page-1343-1)** () const
- void **[setUnderline](#page-1341-1)** ( bool enable )
- bool **[strikeOut](#page-1341-2)** () const
- void **[setStrikeOut](#page-1340-0)** ( bool enable )
- bool **[fixedPitch](#page-1333-0)** () const
- void **[setFixedPitch](#page-1338-3)** ( bool enable )
- StyleHint **[styleHint](#page-1341-3)** () const
- StyleStrategy **[styleStrategy](#page-1341-4)** () const
- void [setStyleHint](#page-1340-1) ( StyleHint hint, StyleStrategy strategy = PreferDefault )
- void **[setStyleStrategy](#page-1340-2)** ( StyleStrategy s )
- bool **[rawMode](#page-1336-3)** () const
- void **[setRawMode](#page-1339-2)** ( bool enable )
- bool **[exactMatch](#page-1332-1)** () const
- QFont & **[operator=](#page-1335-0)** ( const QFont & font )
- bool **[operator==](#page-1335-1)** ( const QFont & f ) const
- bool **[operator!=](#page-1335-2)** ( const QFont & f ) const
- bool **[isCopyOf](#page-1334-1)** ( const QFont & f ) const
- HFONT **[handle](#page-1333-1)** () const
- void **[setRawName](#page-1340-3)** ( const QString & name )
- QString **[rawName](#page-1337-1)** () const
- QString **[key](#page-1334-2)** () const
- QString **[toString](#page-1342-0)** () const
- bool **[fromString](#page-1333-2)** ( const QString & descrip )
- void **[qwsRenderToDisk](#page-1336-4)** ( bool all = TRUE )
- enum **[Script](#page-1326-0)** { Latin, Greek, Cyrillic, Armenian, Georgian, Runic, Ogham, SpacingModifiers, CombiningMarks, Hebrew, Arabic, Syriac, Thaana, Devanagari, Bengali, Gurmukhi, Gujarati, Oriya, Tamil, Telugu, Kannada, Malayalam, Sinhala, Thai, Lao, Tibetan, Myanmar, Khmer, Han, Hiragana, Katakana, Hangul, Bopomofo, Yi, Ethiopic, Cherokee, CanadianAboriginal, Mongolian, CurrencySymbols, LetterlikeSymbols, NumberForms, MathematicalOperators, TechnicalSymbols, GeometricSymbols, MiscellaneousSymbols, EnclosedAndSquare, Braille, Unicode, NScripts, UnknownScript = NScripts, NoScript, HanX11, LatinBasic = Latin, LatinExtendedA  $2 =$  HanX11 + 1, LatinExtendedA 3, LatinExtendedA\_4, LatinExtendedA\_14, LatinExtendedA\_15, LastPrivateScript }
- QString **[defaultFamily](#page-1332-2)** () const
- QString **[lastResortFamily](#page-1334-3)** () const
- QString **[lastResortFont](#page-1335-3)** () const

## **Static Public Members**

- QString **[substitute](#page-1342-1)** ( const QString & familyName )
- QStringList **[substitutes](#page-1342-2)** ( const QString & familyName )
- QStringList **[substitutions](#page-1342-3)** ()
- void **[insertSubstitution](#page-1333-3)** ( const QString & familyName, const QString & substituteName )
- void **[insertSubstitutions](#page-1333-4)** ( const QString & familyName, const QStringList & substituteNames )
- void **[removeSubstitution](#page-1337-2)** ( const QString & familyName )
- QFont defaultFont () *(obsolete)*
- void setDefaultFont ( const QFont & f ) *(obsolete)*

# **Protected Members**

- bool **[dirty](#page-1332-3)** () const
- int **[deciPointSize](#page-1332-4)** () const

# **Related Functions**

<span id="page-1321-0"></span> $\blacksquare$ 

- QDataStream & **[operator<<](#page-1344-0)** ( QDataStream & s, const QFont & font )
- QDataStream & **[operator>>](#page-1344-1)** ( QDataStream & s, QFont & font )

# **Detailed Description**

The QFont class specifies a font used for drawing text.

When you create a QFont object you specify various attributes that you want the font to have. Qt will use the font with the specified attributes, or if no matching font exists, Qt will use the closest matching installed font. The attributes of the font that is actually used are retrievable from a [QFontInfo](#page-4794-0) object. If the window system provides an exact match [exactMatch\(](#page-1332-1)) returns TRUE. Use [QFontMetrics](#page-1345-0) to get measurements, e.g. the pixel length of a string using [QFontMetrics::width\(](#page-1358-0)).

Use [QApplication::setFont\(](#page-1112-0)) to set the application's default font.

If a choosen X11 font does not include all the characters that need to be displayed, QFont will try to find the characters in the nearest equivalent fonts. When a [QPainter](#page-1500-0) draws a character from a font the QFont will report whether or not it has the character; if it does not, QPainter will draw an unfilled square.

Create QFonts like this:

```
QFont serifFont( "Times", 10, Bold );
QFont sansFont( "Helvetica [Cronyx]", 12 );
```
The attributes set in the constructor can also be set later, e.g.  $setFamily(),$  $setFamily(),$ [setPointSize](#page-1339-0)(), [setPointSizeFloat\(](#page-1339-1)), [setWeight\(](#page-1341-0)) and [setItalic\(](#page-1338-2)). The remaining attributes must be set after contstruction, e.g. [setBold](#page-1337-0)(), [setUnderline\(](#page-1341-1)), [setStrikeOut\(](#page-1340-0)) and [setFixedPitch\(](#page-1338-3)). [QFontInfo](#page-4794-0) objects should be created *after* the font's attributes have been set. A QFontInfo object will not change, even if you change the font's attributes. The corresponding "get" functions, e.g. [family\(](#page-1332-0)), [pointSize](#page-1336-0)(), etc., return the values that were set, even though the values used may differ. The actual values are available from a QFontInfo object.

If the requested font family is unavailable you can influence the font matching algorithm by choosing a particular [QFont::StyleHint](#page-1329-0) and [QFont::StyleStrategy](#page-1323-0) with [setStyleHint](#page-1340-1)(). The default family (corresponding to the current style hint) is returned by [defaultFamily](#page-1332-2)().

The font-matching algorithm has a [lastResortFamily\(](#page-1334-3)) and [lastResortFont](#page-1335-3)() in cases where a suitable match cannot be found. You can provide substitutions for font family names using [insertSubstitution\(](#page-1333-3)) and [insertSubstitutions](#page-1333-4)(). Substitutions can be removed with [removeSubstitution](#page-1337-2)(). Use [substitute](#page-1342-1)() to retrieve a family's first substitute, or the family name itself if it has no substitutes. Use [substitutes\(](#page-1342-2)) to retrieve a list of a family's substitutes (which may be empty).

Every QFont has a [key\(](#page-1334-2)) which you can use, for example, as the key in a cache or dictionary. If you want to store a user's font preferences you could use [QSettings,](#page-2199-0) writing the font information with [toString](#page-1342-0)() and reading it back with [fromString](#page-1333-2)(). The [operator<<](#page-1344-0)() and [operator>>\(](#page-1344-1)) functions are also available, but they work on a data stream.

It is possible to set the height of characters shown on the screen to a specified number of pixels with [setPixelSize\(](#page-1338-1)); however using [setPointSize\(](#page-1339-0)) has a similar effect and provides device independence.

Under the X Window System you can set a font using its system specific name with [setRawName\(](#page-1340-3)).

Loading fonts can be expensive, especially on X11. QFont contains extensive optimizations to make the copying of QFont objects fast, and to cache the results of the slow window system functions it depends upon.

<span id="page-1323-0"></span>The font matching algorithm works as follows:

- 1. The specified font family is searched for.
- 2. If not found, the [styleHint\(](#page-1341-3)) is used to select a replacement family.
- 3. Each replacement font family is searched for.
- 4. If none of these are found or there was no styleHint(), "helvetica" will be searched for.
- 5. If "helvetica" isn't found Qt will try the [lastResortFamily\(](#page-1334-3)).
- 6. If the lastResortFamily() isn't found Qt will try the [lastResortFont\(](#page-1335-3)) which will always return a name of some kind.

Once a font is found, the remaining attributes are matched in order of priority:

- 1. [fixedPitch\(](#page-1333-0))
- 2. [pointSize](#page-1336-0)() (see below)

3. [weight\(](#page-1343-0))

4. [italic\(](#page-1334-0))

If you have a font which matches on family, even if none of the other attributes match, this font will be chosen in preference to a font which doesn't match on family but which does match on the other attributes. This is because font family is the dominant search criteria.

The point size is defined to match if it is within 20% of the requested point size. When several fonts match and are only distinguished by point size, the font with the closest point size to the one requested will be chosen.

The actual family, font size, weight and other font attributes used for drawing text will depend on what's available for the chosen family under the window system. A [QFontInfo](#page-4794-0) object can be used to determine the actual values used for drawing the text.

Examples:

```
QFont f("Helvetica");
```
If you had both an Adobe and a Cronyx Helvetica, you might get either.

```
QFont f1( "Helvetica [Cronyx]" ); // Qt 3.x
QFont f2( "Cronyx-Helvetica" ); // Qt 2.x compatibility
```
You can specify the foundry you want in the family name. Both fonts, f1 and f2, in the above example will be set to "Helvetica [Cronyx]".

To determine the attributes of the font actually used in the window system, use a QFontInfo object, e.g.

[QFontInfo](#page-4794-0) info( f1 );  $QString family = info.find()$  $QString family = info.find()$  $QString family = info.find()$  $QString family = info.find()$ ;

To find out font metrics use a [QFontMetrics](#page-1345-0) object, e.g.

```
QFontMetrics fm( f1 );
width( "How many pixels wide is this text?"
int pixelHeight = height();
```
For more general information on fonts, see the [comp.fonts](http://www.nwalsh.com/comp.fonts/FAQ/) FAQ. Information on encodings can be found from Roman [Czyborra's](http://czyborra.com/) page.

See also [QFontMetrics,](#page-1345-0) [QFontInfo,](#page-4794-0) [QFontDatabase,](#page-4744-0) [QApplication::setFont\(](#page-1112-0)), [QWidget::font](#page-1216-0), [QPainter::setFont\(\),](#page-6339-0) [QFont::StyleHint,](#page-1329-0) [QFont::Weight,](#page-1330-0) Widget [Appearance](#page-6301-0) and Style, [Graphics](#page-6288-0) Classes and Implicitly and Explicitly Shared Classes.

# **Member Type Documentation**

#### <span id="page-1326-0"></span>**QFont::Script**

This enum represents [Unicode](#page-7756-0) allocated scripts. For exhaustive coverage see The Unicode [Standard](http://www.amazon.com/exec/obidos/ASIN/0201616335/trolltech/t) Version 3.0. The following scripts are supported:

Modern European alphabetic scripts (left to right):

- QFont::Latin consists of most alphabets based on the original Latin alphabet.
- QFont::Greek covers ancient and modern Greek and Coptic.
- QFont::Cyrillic covers the Slavic and non-Slavic languages using cyrillic alphabets.
- QFont::Armenian contains the Armenian alphabet used with the Armenian language.
- QFont::Georgian covers at least the language Georgian.
- OFont:: Runic covers the known constituents of the Runic alphabets used by the early and medieval societies in the Germanic, Scandinavian, and Anglo-Saxon areas.
- QFont::Ogham is an alphabetical script used to write a very early form of Irish.
- QFont::SpacingModifiers are small signs indicating modifications to the preceeding letter.
- QFont::CombiningMarks consist of diacritical marks not specific to a particular alphabet, diacritical marks used in combination with mathematical and technical symbols, and glyph encodings applied to multiple letterforms.

Middle Eastern scripts (right to left):

- QFont::Hebrew is used for writing Hebrew, Yiddish, and some other languages.
- QFont::Arabic covers the Arabic language as well as Persian, Urdu, Kurdish and some others.
- QFont::Syriac is used to write the active liturgical languages and dialects of several Middle Eastern and Southeast Indian communities.
- QFont::Thaana is used to write the Maledivian Dhivehi language.

South and Southeast Asian scripts (left to right with few historical exceptions):

- QFont::Devanagari covers classical Sanskrit and modern Hindi as well as several other languages.
- QFont::Bengali is a relative to Devanagari employed to write the Bengali language used in West Bengal/India and Bangladesh as well as several minority languages.
- QFont::Gurmukhi is another Devanagari relative used to write Punjabi.
- QFont::Gujarati is closely related to Devanagari and used to write the Gujarati language of the Gujarat state in India.
- QFont::Oriya is used to write the Oriya language of Orissa state/India.
- QFont::Tamil is used to write the Tamil language of Tamil Nadu state/India, Sri Lanka, Singapore and parts of Malaysia as well as some minority languages.
- QFont::Telugu is used to write the Telugu language of Andhra Pradesh state/India and some minority languages.
- QFont::Kannada is another South Indian script used to write the Kannada language of Karnataka state/India and some minority languages.
- QFont:: Malayalam is used to write the Malayalam language of Kerala state/India.
- QFont::Sinhala is used for Sri Lanka's majority language Sinhala and is also employed to write Pali, Sanskrit, and Tamil.
- QFont::Thai is used to write Thai and other Southeast Asian languages.
- QFont::Lao is a language and script quite similar to Thai.
- QFont::Tibetan is the script used to write Tibetan in several countries like Tibet, the bordering Indian regions and Nepal. It is also used in the Buddist philosophy and liturgy of the Mongolian cultural area.
- QFont::Myanmar is mainly used to write the Burmese language of Myanmar (former Burma).
- QFont::Khmer is the official language of Kampuchea.

East Asian scripts (traditionally top-down, right to left, modern often horizontal left to right):

- QFont::Han consists of the CJK (Chinese, Japanese, Korean) idiographic characters.
- QFont::Hiragana is a cursive syllabary used to indicate phonetics and pronounciation of Japanese words.
- QFont::Katakana is a non-cursive syllabic script used to write Japanese

words with visual emphasis and non-Japanese words in a phonetical manner.

- QFont::Hangul is a Korean script consisting of alphabetic components.
- QFont::Bopomofo is a phonetic alphabet for Chinese (mainly Mandarin).
- QFont::Yi (also called Cuan or Wei) is a syllabary used to write the Yi language of Southwestern China, Myanmar, Laos, and Vietnam.

Additional scripts that do not fit well into the script categories above:

- QFont::Ethiopic is a syllabary used by several Central East African languages.
- OFont::Cherokee is a left-to-right syllabic script used to write the Cherokee language.
- QFont::CanadianAboriginal consists of the syllabics used by some Canadian aboriginal societies.
- QFont:: Mongolian is the traditional (and recently reintroduced) script used to write Mongolian.

Symbols:

- QFont::CurrencySymbols contains currency symbols not encoded in other scripts.
- QFont::LetterlikeSymbols consists of symbols derived from ordinary letters of an alphabetical script.
- QFont::NumberForms are provided for compatibility with other existing character sets.
- QFont::MathematicalOperators consists of encodings for operators, relations and other symbols like arrows used in a mathematical context.
- QFont::TechnicalSymbols contains representations for control codes, the space symbol, APL symbols and other symbols mainly used in the context of electronic data processing.
- QFont::GeometricSymbols covers block elements and geometric shapes.
- QFont::MiscellaneousSymbols consists of a heterogeneous collection of symbols that do not fit any other Unicode character block, e.g. Dingbats.
- QFont::EnclosedAndSquare is provided for compatibility with some East Asian standards.
- QFont::Braille is an international writing system used by blind people. This script encodes the 256 eight-dot patterns with the 64 six-dot patterns as a subset.

QFont::Unicode - includes all the above scripts.

The values below are provided for completeness and must *not* be used in user programs.

- QFont::HanX11 For internal use only.
- QFont::LatinBasic For internal use only.
- QFont::LatinExtendedA\_2 For internal use only.
- QFont::LatinExtendedA\_3 For internal use only.
- QFont::LatinExtendedA\_4 For internal use only.
- QFont::LatinExtendedA\_14 For internal use only.
- QFont::LatinExtendedA\_15 For internal use only.
- QFont::LastPrivateScript For internal use only.
- QFont::NScripts For internal use only.
- QFont::NoScript For internal use only.
- QFont::UnknownScript For internal use only.

## <span id="page-1329-0"></span>**QFont::StyleHint**

Style hints are used by the font [matching](#page-1323-0) algorithm to find an appropriate default family if a selected font family is not available.

- QFont::AnyStyle leaves the font matching algorithm to choose the family. This is the default.
- QFont::SansSerif the font matcher prefer sans serif fonts.
- QFont::Helvetica is a synonym for [SansSerif](#page-1329-0).
- QFont::Serif the font matcher prefers serif fonts.
- QFont::Times is a synonym for [Serif.](#page-1329-0)
- QFont::TypeWriter the font matcher prefers fixed pitch fonts.
- QFont::Courier a synonym for [TypeWriter.](#page-1329-0)
- QFont::OldEnglish the font matcher prefers decorative fonts.
- QFont::Decorative is a synonym for [OldEnglish.](#page-1329-0)
- QFont::System the font matcher prefers system fonts.

## <span id="page-1329-1"></span>**QFont::StyleStrategy**

The style strategy tells the font [matching](#page-1323-0) algorithm what type of fonts should be used to find an appropriate default family.

The following strategies are available:

- QFont::PreferDefault the default style strategy. It does not prefer any type of font.
- QFont::PreferBitmap prefers bitmap fonts (as opposed to outline fonts). On X11, this will cause Qt to disregard fonts from the Xft font extension.
- QFont::PreferDevice prefers device fonts.
- QFont::PreferOutline prefers outline fonts (as opposed to bitmap fonts).
- OFont::ForceOutline forces the use of outline fonts.
- QFont::NoAntialias don't antialias the fonts.
- QFont::PreferAntialias antialias if possible.

Any of these may be OR-ed with one of these flags:

- QFont::PreferMatch prefer an exact match. The font matcher will try to use the exact font size that has been specified.
- QFont::PreferQuality prefer the best quality font. The font matcher will use the nearest standard point size that the font supports.

### <span id="page-1330-0"></span>**QFont::Weight**

Qt uses a weighting scale from 0 to 99 similar to, but not the same as, the scales used in Windows or CSS. A weight of 0 is ultralight, whilst 99 will be an extremely black.

This enum contains the predefined font weights:

- $\bullet$  QFont::Light 25
- QFont::Normal 50
- QFont::DemiBold 63
- QFont::Bold 75
- QFont::Black 87

## **Member Function Documentation**

## <span id="page-1331-0"></span>**QFont::QFont ()**

Constructs a font object that uses the application's default font.

See also [QApplication::setFont\(](#page-1112-0)) and [QApplication::font\(](#page-1100-0)).

#### <span id="page-1331-1"></span>**QFont::QFont ( const [QString](#page-1880-0) & family, int pointSize = 12, int weight = Normal, bool italic = FALSE )**

Constructs a font object with the specified *family*, *pointSize*, *weight* and *italic* settings.

If *pointSize* is  $\leq 0$  it is set to 1.

The *family* name may optionally also include a foundry name, e.g. "Helvetica [Cronyx]". (The Qt 2.x syntax, i.e. "Cronyx-Helvetica", is also supported.) If the *family* is available from more than one foundry and the foundry isn't specified, an arbitrary foundry is chosen. If the family isn't available a family will be set using the font [matching](#page-1323-0) algorithm.

See also [Weight](#page-1330-0), [setFamily](#page-1338-0)(), [setPointSize](#page-1339-0)(), [setWeight](#page-1341-0)(), [setItalic\(](#page-1338-2)), [setStyleHint](#page-1340-1)() and [QApplication::font](#page-1100-0)().

#### <span id="page-1331-2"></span>**QFont::QFont ( const [QFont](#page-1315-0) & font )**

Constructs a font that is a copy of *font*.

## <span id="page-1331-3"></span>**QFont::~QFont ()**

Destroys the font object and frees all allocated resources.

#### <span id="page-1331-4"></span>**bool QFont::bold () const**

Returns TRUE if [weight](#page-1343-0)() is a value greater than [QFont::Normal;](#page-1330-0) otherwise returns FALSE.
See also [weight](#page-1343-0)(), [setBold](#page-1337-0)() and [QFontInfo::bold](#page-4798-0)().

Example: [chart/optionsform.cpp](#page-173-0).

#### <span id="page-1332-0"></span>**int QFont::deciPointSize () const [protected]**

Returns the point size in 1/10ths of a point.

The returned value will be -1 if the font size has been specified in pixels.

See also [pointSize\(](#page-1336-0)) and [pointSizeFloat](#page-1336-1)().

# **QString QFont::defaultFamily () const**

Returns the family name that corresponds to the current style hint.

See also [StyleHint](#page-1329-0), [styleHint](#page-1341-0)() and [setStyleHint](#page-1340-0)().

# **QFont QFont::defaultFont () [static]**

**This function is obsolete.** It is provided to keep old source working. We strongly advise against using it in new code.

Please use [QApplication::font\(](#page-1100-0)) instead.

#### **bool QFont::dirty () const [protected]**

Returns TRUE if the font attributes have been changed and the font has to be (re)loaded; otherwise returns FALSE.

#### **bool QFont::exactMatch () const**

Returns TRUE if a window system font exactly matching the settings of this font is available.

See also [QFontInfo.](#page-4794-0)

#### <span id="page-1332-1"></span>**QString QFont::family () const**

Returns the requested font family name, i.e. the name set in the constructor or the last setFont() call.

See also [setFamily\(](#page-1338-0)), [substitutes](#page-1342-0)() and [substitute](#page-1342-1)().

Examples: [chart/optionsform.cpp](#page-173-0) and [fonts/simple-qfont-demo/viewer.cpp.](#page-3185-0)

## <span id="page-1333-2"></span>**bool QFont::fixedPitch () const**

Returns TRUE if fixed pitch has been set; otherwise returns FALSE.

See also [setFixedPitch\(](#page-1338-1)) and [QFontInfo::fixedPitch\(](#page-4799-0)).

# <span id="page-1333-3"></span>**bool QFont::fromString ( const [QString](#page-1880-0) & descrip )**

Sets this font to match the description *descrip*. The description is a commaseparated list of the font attributes, as returned by [toString\(](#page-1342-2)).

See also [toString\(](#page-1342-2)) and [operator>>](#page-1344-0)().

## **HFONT QFont::handle () const**

Returns the window system handle to the font, for low-level access. Using this function is *not* portable.

#### <span id="page-1333-1"></span>**void QFont::insertSubstitution ( const [QString](#page-1880-0) & familyName, const [QString](#page-1880-0) & substituteName ) [static]**

Inserts the family name *substituteName* into the substitution table for *familyName*.

See also [insertSubstitutions](#page-1333-0)(), [removeSubstitution\(](#page-1337-1)), [substitutions](#page-1342-3)(), [substitute](#page-1342-1)() and [substitutes](#page-1342-0)().

Example: [fonts/simple-qfont-demo/viewer.cpp.](#page-3187-0)

#### <span id="page-1333-0"></span>**void QFont::insertSubstitutions ( const [QString](#page-1880-0) & familyName, const [QStringList](#page-2043-0) & substituteNames ) [static]**

Inserts the list of families *substituteNames* into the substitution list for *familyName*.

See also [insertSubstitution\(](#page-1333-1)), [removeSubstitution](#page-1337-1)(), [substitutions\(](#page-1342-3)) and [substitute](#page-1342-1)().

Example: [fonts/simple-qfont-demo/viewer.cpp.](#page-3187-1)

## <span id="page-1334-1"></span>**bool QFont::isCopyOf ( const [QFont](#page-1315-0) & f ) const**

Returns TRUE if this font and *f* are copies of each other, i.e. one of them was created as a copy of the other and neither has been modified since. This is much stricter than equality.

```
operator=operator==().
```
#### <span id="page-1334-2"></span>**bool QFont::italic () const**

Returns TRUE if italic has been set; otherwise returns FALSE.

See also [setItalic\(](#page-1338-2)).

Example: [chart/optionsform.cpp](#page-173-0).

#### **QString QFont::key () const**

Returns the font's key, a textual representation of a font. It is typically used as the key for a cache or dictionary of fonts.

See also [QMap.](#page-4483-0)

#### <span id="page-1334-0"></span>**QString QFont::lastResortFamily () const**

Returns the "last resort" font family name.

The current implementation tries a wide variety of common fonts, returning the first one it finds. Is is possible that no family is found in which case a null string is returned.

See also [lastResortFont](#page-1335-2)().

#### <span id="page-1335-2"></span>**QString QFont::lastResortFont () const**

Returns a "last resort" font name for the font matching algorithm. This is used if the last resort family is not available. It will always return a name, if necessary returning something like "fixed" or "system".

The current implementation tries a wide variety of common fonts, returning the first one it finds. The implementation may change at any time, but this function will always return a string containing something.

It is theoretically possible that there really isn't a [lastResortFont\(](#page-1335-2)) in which case Qt will abort with an error message. We have not been able to identify a case where this happens. Please [report](#page-986-0) it as a bug if it does, preferably with a list of the fonts you have installed.

See also [lastResortFamily](#page-1334-0)() and [rawName](#page-1337-2)().

#### <span id="page-1335-3"></span>**bool QFont::operator!= ( const [QFont](#page-1315-0) & f ) const**

Returns TRUE if this font is different from *f*; otherwise returns FALSE.

Two QFonts are considered to be different if their font attributes are different. If [rawMode](#page-1336-2)() is enabled for both fonts, only the family fields are compared.

See also [operator==](#page-1335-1)().

## <span id="page-1335-0"></span>**QFont & QFont::operator= ( const [QFont](#page-1315-0) & font )**

Assigns *font* to this font and returns a reference to it.

#### <span id="page-1335-1"></span>**bool QFont::operator== ( const [QFont](#page-1315-0) & f ) const**

Returns TRUE if this font is equal to *f*; otherwise returns FALSE.

Two OFonts are considered equal if their font attributes are equal. If [rawMode](#page-1336-2)() is enabled for both fonts, only the family fields are compared.

See also operator! $=$ () and [isCopyOf\(](#page-1334-1)).

# <span id="page-1336-3"></span>**int QFont::pixelSize () const**

Returns the pixel size of the font if it was set with [setPixelSize\(](#page-1338-3)). Returns -1 if the size was set with [setPointSize](#page-1339-0)() or [setPointSizeFloat\(](#page-1339-1)).

See also [setPixelSize\(](#page-1338-3)), [pointSize\(](#page-1336-0)), [QFontInfo::pointSize\(](#page-4799-1)) and [QFontInfo::pixelSize](#page-4799-2)().

## <span id="page-1336-0"></span>**int QFont::pointSize () const**

Returns the point size of the font. Returns -1 if the font size was specified in pixels.

See also [setPointSize](#page-1339-0)(), [deciPointSize](#page-1332-0)() and [pointSizeFloat\(](#page-1336-1)).

Examples: [chart/optionsform.cpp](#page-173-0) and [fonts/simple-qfont-demo/viewer.cpp.](#page-3185-1)

## <span id="page-1336-1"></span>**float QFont::pointSizeFloat () const**

Returns the point size of the font. Returns -1 if the font size was specified in pixels.

See also [pointSize\(](#page-1336-0)), [setPointSizeFloat](#page-1339-1)(), [pixelSize](#page-1336-3)(), [QFontInfo::pointSize](#page-4799-1)() and [QFontInfo::pixelSize](#page-4799-2)().

#### **void QFont::qwsRenderToDisk ( bool all = TRUE )**

Saves the glyphs in the font that have previously been accessed as a QPF file. If *all* is TRUE (the default), then before saving, all glyphs are marked as used.

If the font is large and you are sure that only a subset of characters will ever be required on the target device, passing FALSE for the *all* parameter can save a significant amount of disk space.

Note that this function is only applicable on Qt/Embedded.

## <span id="page-1336-2"></span>**bool QFont::rawMode () const**

Returns TRUE if raw mode is used for font name matching; otherwise returns FALSE.

See also [setRawMode](#page-1339-2)() and [rawName\(](#page-1337-2)).

#### <span id="page-1337-2"></span>**QString QFont::rawName () const**

Returns the name of the font within the underlying window system. On Windows, this is usually just the family name of a TrueType font. Under X, it is an XLFD (X Logical Font Description). Using the return value of this function is usually *not portable*.

See also [setRawName\(](#page-1340-1)).

#### <span id="page-1337-1"></span>**void QFont::removeSubstitution ( const [QString](#page-1880-0) & familyName ) [static]**

Removes all the substitutions for *familyName*.

See also [insertSubstitutions](#page-1333-0)(), [insertSubstitution\(](#page-1333-1)), [substitutions](#page-1342-3)() and [substitute](#page-1342-1)().

#### <span id="page-1337-0"></span>**void QFont::setBold ( bool enable )**

If *enable* is true sets the font's weight to [QFont::Bold](#page-1330-0); otherwise sets the weight to [QFont::Normal.](#page-1330-0)

For finer boldness control use [setWeight\(](#page-1341-1)).

See also [bold\(](#page-1331-0)) and [setWeight\(](#page-1341-1)).

Examples: [menu/menu.cpp](#page-2866-0) and [themes/metal.cpp.](#page-3071-0)

#### **void QFont::setDefaultFont ( const [QFont](#page-1315-0) & f ) [static]**

**This function is obsolete.** It is provided to keep old source working. We strongly advise against using it in new code.

Please use [QApplication::setFont\(](#page-1112-0)) instead.

#### <span id="page-1338-0"></span>**void QFont::setFamily ( const [QString](#page-1880-0) & family )**

Sets the family name of the font. The name is case insensitive and may include a foundry name.

The *family* name may optionally also include a foundry name, e.g. "Helvetica [Cronyx]". (The Qt 2.x syntax, i.e. "Cronyx-Helvetica", is also supported.) If the *family* is available from more than one foundry and the foundry isn't specified, an arbitrary foundry is chosen. If the family isn't available a family will be set using the font [matching](#page-1323-0) algorithm.

See also [family\(](#page-1332-1)), [setStyleHint\(](#page-1340-0)) and [QFontInfo](#page-4794-0).

#### <span id="page-1338-1"></span>**void QFont::setFixedPitch ( bool enable )**

If *enable* is TRUE, sets fixed pitch on; otherwise sets fixed pitch off.

See also [fixedPitch](#page-1333-2)() and [QFontInfo.](#page-4794-0)

# <span id="page-1338-2"></span>**void QFont::setItalic ( bool enable )**

If *enable* is TRUE, italic is set on; otherwise italic is set off.

See also [italic\(](#page-1334-2)) and [QFontInfo](#page-4794-0).

Examples: [fileiconview/qfileiconview.cpp,](#page-2756-0) [fonts/simple-qfont-demo/viewer.cpp](#page-3184-0) and [themes/metal.cpp.](#page-3071-0)

## <span id="page-1338-3"></span>**void QFont::setPixelSize ( int pixelSize )**

Sets the font size to *pixelSize* pixels.

Using this function makes the font device dependent. Use [setPointSize\(](#page-1339-0)) or [setPointSizeFloat\(](#page-1339-1)) to set the size of the font in a device independent manner.

See also [pixelSize\(](#page-1336-3)).

Example: [qwerty/qwerty.cpp](#page-2939-0).

## **void QFont::setPixelSizeFloat ( float pixelSize )**

**This function is obsolete.** It is provided to keep old source working. We strongly advise against using it in new code.

Sets the logical pixel height of font characters when shown on the screen to *pixelSize*.

# <span id="page-1339-0"></span>**void QFont::setPointSize ( int pointSize )**

Sets the point size to *pointSize*. The point size must be greater than zero.

See also point Size() and set Point Size Float().

Example: [fonts/simple-qfont-demo/viewer.cpp.](#page-3183-0)

# <span id="page-1339-1"></span>**void QFont::setPointSizeFloat ( float pointSize )**

Sets the point size to *pointSize*. The point size must be greater than zero. The requested precision may not be achieved on all platforms.

See also [pointSizeFloat](#page-1336-1)(), [setPointSize](#page-1339-0)() and [setPixelSize\(](#page-1338-3)).

# <span id="page-1339-2"></span>**void QFont::setRawMode ( bool enable )**

If *enable* is TRUE, turns raw mode on; otherwise turns raw mode off. This function only has an effect under X11.

If raw mode is enabled, Qt will search for an X font with a complete font name matching the family name, ignoring all other values set for the QFont. If the font name matches several fonts, Qt will use the first font returned by X. [QFontInfo](#page-4794-0) *cannot* be used to fetch information about a QFont using raw mode (it will return the values set in the QFont for all parameters, including the family name).

**Warning:** Do not use raw mode unless you really, really need it! In most (if not all) cases, [setRawName](#page-1340-1)() is a much better choice.

See also [rawMode](#page-1336-2)() and [setRawName\(](#page-1340-1)).

#### <span id="page-1340-1"></span>**void QFont::setRawName ( const [QString](#page-1880-0) & name )**

Sets a font by its system specific name. The function is particularly useful under X, where system font settings (for example X resources) are usually available in XLFD (X Logical Font Description) form only. You can pass an XLFD as *name* to this function.

In Qt 2.0 and later, a font set with [setRawName](#page-1340-1)() is still a full-featured QFont. It can be queried (for example with [italic](#page-1334-2)()) or modified (for example with [setItalic\(](#page-1338-2))) and is therefore also suitable for rendering rich text.

If Qt's internal font database cannot resolve the raw name, the font becomes a raw font with *name* as its family.

Note that the present implementation does not handle wildcards in XLFDs well, and that font aliases (file fonts.alias in the font directory on X11) are not supported.

See also [rawName](#page-1337-2)(), [setRawMode\(](#page-1339-2)) and [setFamily](#page-1338-0)().

# <span id="page-1340-2"></span>**void QFont::setStrikeOut ( bool enable )**

If *enable* is TRUE, sets strikeout on; otherwise sets strikeout off.

See also [strikeOut\(](#page-1341-2)) and [QFontInfo](#page-4794-0).

# <span id="page-1340-0"></span>**void QFont::setStyleHint ( [StyleHint](#page-1329-0) hint, [StyleStrategy](#page-1329-1) strategy = PreferDefault )**

Sets the style hint and strategy to *hint* and *strategy*, respectively.

If these aren't set explicitly the style hint will default to [AnyStyle](#page-1329-0) and the style strategy to [PreferDefault](#page-1329-1).

See also [StyleHint](#page-1329-0), [styleHint](#page-1341-0)(), [StyleStrategy,](#page-1329-1) [styleStrategy\(](#page-1341-3)) and [QFontInfo](#page-4794-0).

Examples: [desktop/desktop.cpp](#page-2713-0) and [fonts/simple-qfont-demo/viewer.cpp](#page-3184-1).

# **void QFont::setStyleStrategy ( [StyleStrategy](#page-1329-1) s )**

Sets the style strategy for the font to *s*.

See also [QFont::StyleStrategy](#page-1329-1).

## <span id="page-1341-4"></span>**void QFont::setUnderline ( bool enable )**

If *enable* is TRUE, sets underline on; otherwise sets underline off.

See also [underline\(](#page-1343-1)) and [QFontInfo.](#page-4794-0)

Examples: [fonts/simple-qfont-demo/viewer.cpp](#page-3183-1) and [menu/menu.cpp.](#page-2866-0)

#### <span id="page-1341-1"></span>**void QFont::setWeight ( int weight )**

Sets the weight the font to *weight*, which should be a value from the [QFont::Weight](#page-1330-0) enumeration.

See also [weight](#page-1343-0)() and [QFontInfo.](#page-4794-0)

Example: [fonts/simple-qfont-demo/viewer.cpp.](#page-3183-2)

#### <span id="page-1341-2"></span>**bool QFont::strikeOut () const**

Returns TRUE if strikeout has been set; otherwise returns FALSE.

See also [setStrikeOut](#page-1340-2)().

#### <span id="page-1341-0"></span>**StyleHint QFont::styleHint () const**

Returns the StyleHint.

The style hint affects the font [matching](#page-1323-0) algorithm. See [QFont::StyleHint](#page-1329-0) for the list of strategies.

See also [setStyleHint](#page-1340-0)(), [QFont::StyleStrategy](#page-1329-1) and [QFontInfo::styleHint\(](#page-4800-0)).

#### <span id="page-1341-3"></span>**StyleStrategy QFont::styleStrategy () const**

Returns the StyleStrategy.

The style strategy affects the font [matching](#page-1323-0) algorithm. See [QFont::StyleStrategy](#page-1329-1) for the list of strategies.

See also [setStyleHint](#page-1340-0)() and [QFont::StyleHint.](#page-1329-0)

#### <span id="page-1342-1"></span>**QString QFont::substitute ( const [QString](#page-1880-0) & familyName ) [static]**

Returns the first family name to be used whenever *familyName* is specified. The lookup is case insensitive.

If there is no substitution for *familyName*, *familyName* is returned.

To obtain a list of substitutions use [substitutes\(](#page-1342-0)).

See also [setFamily\(](#page-1338-0)), [insertSubstitutions\(](#page-1333-0)), [insertSubstitution](#page-1333-1)() and [removeSubstitution\(](#page-1337-1)).

#### <span id="page-1342-0"></span>**QStringList QFont::substitutes ( const [QString](#page-1880-0) & familyName ) [static]**

Returns a list of family names to be used whenever *familyName* is specified. The lookup is case insensitive.

If there is no substitution for *familyName*, an empty list is returned.

See also [substitute](#page-1342-1)(), [insertSubstitutions](#page-1333-0)(), [insertSubstitution\(](#page-1333-1)) and [removeSubstitution\(](#page-1337-1)).

Example: [fonts/simple-qfont-demo/viewer.cpp.](#page-3185-0)

# <span id="page-1342-3"></span>**QStringList QFont::substitutions () [static]**

Returns a sorted list of substituted family names.

See also [insertSubstitution\(](#page-1333-1)), [removeSubstitution](#page-1337-1)() and [substitute\(](#page-1342-1)).

# <span id="page-1342-2"></span>**QString QFont::toString () const**

Returns a description of the font. The description is a comma-separated list of the attributes, perfectly suited for use in [QSettings](#page-2199-0).

See also [fromString](#page-1333-3)() and [operator<<](#page-1344-1)().

#### <span id="page-1343-1"></span>**bool QFont::underline () const**

Returns TRUE if underline has been set; otherwise returns FALSE.

See also [setUnderline\(](#page-1341-4)).

## <span id="page-1343-0"></span>**int QFont::weight () const**

Returns the weight of the font which is one of the enumerated values from [QFont::Weight.](#page-1330-0)

See also [setWeight](#page-1341-1)(), [Weight](#page-1330-0) and [QFontInfo](#page-4794-0).

# **Related Functions**

#### <span id="page-1344-1"></span>**QDataStream & operator<< ( [QDataStream](#page-5560-0) & s, const [QFont](#page-1315-0) & font )**

Writes the font *font* to the data stream *s*. [\(toString\(](#page-1342-2)) writes to a text stream.)

See also Format of the [QDataStream](#page-2074-0) operators.

#### <span id="page-1344-0"></span>**QDataStream & operator>> ( [QDataStream](#page-5560-0) & s, [QFont](#page-1315-0) & font )**

Reads the font *font* from the data stream *s*. ([fromString\(](#page-1333-3)) reads from a text stream.)

See also Format of the [QDataStream](#page-2074-0) operators.

This file is part of the Qt [toolkit](#page-0-0). Copyright © 1995-2002 [Trolltech](http://www.trolltech.com/). All Rights Reserved.

Copyright © 2002 [Trolltech](http://www.trolltech.com) [Trademarks](http://www.trolltech.com/trademarks.html) Qt version 3.0.5

<span id="page-1345-0"></span>Ho[m](#page-0-0)e | [A](#page-202-0)ll Classes | [M](#page-197-0)ain Classes | Annotated | [G](#page-199-0)rouped Classes | [Functions](#page-232-0)

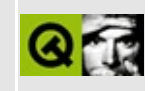

# **QFontMetrics Class Reference**

The QFontMetrics class provides font metrics information. [More...](#page-1347-0)

#include [<qfontmetrics.h>](#page-6751-0)

List of all member [functions.](#page-8019-0)

# **Public Members**

- **[QFontMetrics](#page-1350-0)** ( const QFont & font )
- **[QFontMetrics](#page-1350-1)** ( const QFontMetrics & fm )
- **[~QFontMetrics](#page-1350-2)** ()
- QFontMetrics & **[operator=](#page-1356-0)** ( const QFontMetrics & fm )
- int **[ascent](#page-1350-3)** () const
- int **[descent](#page-1353-0)** () const
- int **[height](#page-1354-0)** () const
- int **[leading](#page-1354-1)** () const
- int **[lineSpacing](#page-1355-0)** () const
- int **[minLeftBearing](#page-1355-1)** () const
- int **[minRightBearing](#page-1356-1)** () const
- int **[maxWidth](#page-1355-2)** () const
- bool **[inFont](#page-1354-2)** ( QChar ch ) const
- int **[leftBearing](#page-1354-3)** ( QChar ch ) const
- int **[rightBearing](#page-1356-2)** ( QChar ch ) const
- int **[width](#page-1358-0)** ( const OString & str, int len = -1 ) const
- int **[width](#page-1358-1)** ( OChar ch ) const
- int width ( char c ) const *(obsolete)*
- int **[charWidth](#page-1353-1)** ( const QString & str, int pos ) const
- QRect **[boundingRect](#page-1351-0)** ( const QString & str, int len = -1 ) const
- QRect **[boundingRect](#page-1351-1)** ( QChar ch ) const
- QRect **[boundingRect](#page-1352-0)** ( int x, int y, int w, int h, int flgs, const QString & str, int len = -1, int tabstops = 0, int  $*$  tabarray = 0, QTextParag  $**$  intern = 0) const
- QSize  $size$  ( int flgs, const QString & str, int len  $= -1$ , int tabstops  $= 0$ , int  $*$  tabarray = 0, QTextParag  $**$  intern = 0 ) const
- int **[underlinePos](#page-1357-0)** () const
- int **[strikeOutPos](#page-1357-1)** () const
- <span id="page-1347-0"></span>• int **[lineWidth](#page-1355-3)** () const

# **Detailed Description**

The QFontMetrics class provides font metrics information.

QFontMetrics functions calculate the size of characters and strings for a given font. There are three ways you can create a QFontMetrics object:

- 1. Calling the QFontMetrics constructor with a [QFont](#page-1315-0) creates a font metrics object for a screen-compatible font, i.e. the font cannot be a printer font\*. If the font is changed later, the font metrics object is *not* updated.
- 2. [QWidget::fontMetrics](#page-1175-0)() returns the font metrics for a widget's font. This is equivalent to QFontMetrics(widget->font()). If the widget's font is changed later, the font metrics object is *not* updated.
- 3. [QPainter::fontMetrics](#page-1530-0)() returns the font metrics for a painter's current font. The font metrics object is *automatically* updated if you set a new painter font.

\* If you use a printer font the values returned will almost certainly be inaccurate. Printer fonts are not always accessible so the nearest screen font is used if a printer font is supplied.

Once created, the object provides functions to access the individual metrics of the font, its characters, and for strings rendered in the font.

There are several functions that operate on the font: [ascent\(](#page-1350-3)), [descent\(](#page-1353-0)), [height\(](#page-1354-0)), [leading](#page-1354-1)() and [lineSpacing\(](#page-1355-0)) return the basic size properties of the font. The [underlinePos](#page-1357-0)(), [strikeOutPos](#page-1357-1)() and [lineWidth\(](#page-1355-3)) functions, return the properties of the line that underlines or strikes out the characters. These functions are all fast.

There are also some functions that operate on the set of glyphs in the font: [minLeftBearing\(](#page-1355-1)), [minRightBearing\(](#page-1356-1)) and [maxWidth](#page-1355-2)(). These are by necessity slow, and we recommend avoiding them if possible.

For each character, you can get its [width\(](#page-1358-0)), [leftBearing](#page-1354-3)() and [rightBearing\(](#page-1356-2)) and find out whether it is in the font using  $inFont()$  $inFont()$ . You can also treat the character as a string, and use the string functions on it.

The string functions include width(), to return the width of a string in pixels (or points, for a printer), [boundingRect\(](#page-1351-0)), to return a rectangle large enough to contain the rendered string, and [size\(](#page-1356-3)), to return the size of that rectangle.

Example:

```
QFont font( "times", 24 );
QFontMetrics fm( font );
int pixelsWide = width( "What's the width of this text?" );
int pixelsHigh = f_m \neq f_m.
```
See also [QFont,](#page-1315-0) [QFontInfo,](#page-4794-0) [QFontDatabase,](#page-6301-0) [Graphics](#page-6288-0) Classes and Implicitly and Explicitly Shared Classes.

# **Member Function Documentation**

#### <span id="page-1350-0"></span>**QFontMetrics::QFontMetrics ( const [QFont](#page-1315-0) & font )**

Constructs a font metrics object for *font*.

The font must be screen-compatible, i.e. a font you use when drawing text in [widgets](#page-1146-0) or [pixmaps,](#page-1230-0) not [QPicture](#page-5785-0) or [QPrinter.](#page-2158-0)

The font metrics object holds the information for the font that is passed in the constructor at the time it is created, and is not updated if the font's attributes are changed later.

Use [QPainter::fontMetrics](#page-1530-0)() to get the font metrics when painting. This is a little slower than using this constructor, but it always gives correct results because the font info data is updated.

# <span id="page-1350-1"></span>**QFontMetrics::QFontMetrics ( const [QFontMetrics](#page-1345-0) & fm )**

Constructs a copy of *fm*.

## <span id="page-1350-2"></span>**QFontMetrics::~QFontMetrics ()**

Destroys the font metrics object and frees all allocated resources.

#### <span id="page-1350-3"></span>**int QFontMetrics::ascent () const**

Returns the ascent of the font.

The ascent of a font is the distance from the baseline to the highest position characters extend to. In practice, some font designers break this rule, e.g. when they put more than one accent on top of a character, or to accommodate an unusual character in an exotic language, so it is possible (though rare) that this value will be too small.

See also [descent](#page-1353-0)().

Examples: [drawdemo/drawdemo.cpp](#page-2740-0) and [scrollview/scrollview.cpp.](#page-2972-0)

## <span id="page-1351-0"></span>**QRect QFontMetrics::boundingRect ( const [QString](#page-1880-0) & str, int len = -1 ) const**

Returns the bounding rectangle of the first *len* characters of *str*, which is the set of pixels the text would cover if drawn at (0, 0).

If *len* is negative (the default), the entire string is used.

Note that the bounding rectangle may extend to the left of (0, 0), e.g. for italicized fonts, and that the text output may cover *all* pixels in the bounding rectangle.

Newline characters are processed as normal characters, *not* as linebreaks.

Due to the different actual character heights, the height of the bounding rectangle of e.g. "Yes" and "yes" may be different.

See also [width\(](#page-1358-0)) and [QPainter::boundingRect](#page-1515-0)().

Example: [xform/xform.cpp](#page-3117-0).

## <span id="page-1351-1"></span>**QRect QFontMetrics::boundingRect ( [QChar](#page-4725-0) ch ) const**

This is an overloaded member function, provided for convenience. It behaves essentially like the above function.

Returns the bounding rectangle of the character *ch* relative to the left-most point on the base line.

Note that the bounding rectangle may extend to the left of (0, 0), e.g. for italicized fonts, and that the text output may cover *all* pixels in the bounding rectangle.

Note that the rectangle usually extends both above and below the base line.

See also [width\(](#page-1358-0)).

#### <span id="page-1352-0"></span>**QRect QFontMetrics::boundingRect ( int x, int y, int w, int h, int flgs, const [QString](#page-1880-0) & str, int len = -1, int tabstops = 0, int \* tabarray = 0, QTextParag \*\* intern = 0 ) const**

This is an overloaded member function, provided for convenience. It behaves essentially like the above function.

Returns the bounding rectangle of the first *len* characters of *str*, which is the set of pixels the text would cover if drawn at (0, 0). The drawing, and hence the bounding rectangle, is constrained to the rectangle (*x*, *y*, *w*, *h*).

If *len* is negative (which is the default), the entire string is used.

The *flgs* argument is the bitwise OR of the following flags:

- AlignAuto aligns to the left border for all languages except Arabic and Hebrew where it aligns to the right.
- AlignLeft aligns to the left border.
- AlignRight aligns to the right border.
- AlignJustify produces justified text.
- AlignHCenter aligns horizontally centered.
- AlignTop aligns to the top border.
- AlignBottom aligns to the bottom border.
- AlignVCenter aligns vertically centered
- AlignCenter (== AlignHCenter | AlignVCenter)
- SingleLine ignores newline characters in the text.
- ExpandTabs expands tabs (see below)
- ShowPrefix interprets "&x" as " $x$ ", i.e. underlined.
- WordBreak breaks the text to fit the rectangle.

Horizontal alignment defaults to AlignAuto and vertical alignment defaults to AlignTop.

If several of the horizontal or several of the vertical alignment flags are set, the resulting alignment is undefined.

These flags are defined in [qnamespace.h](#page-1934-0).

If ExpandTabs is set in *flgs*, then: if *tabarray* is non-null, it specifies a 0-

terminated sequence of pixel-positions for tabs; otherwise if *tabstops* is nonzero, it is used as the tab spacing (in pixels).

Note that the bounding rectangle may extend to the left of (0, 0), e.g. for italicized fonts, and that the text output may cover *all* pixels in the bounding rectangle.

Newline characters are processed as linebreaks.

Despite the different actual character heights, the heights of the bounding rectangles of "Yes" and "yes" are the same.

The bounding rectangle given by this function is somewhat larger than that calculated by the simpler [boundingRect\(](#page-1351-0)) function. This function uses the [maximum](#page-1355-1) left and [right](#page-1356-1) font bearings as is necessary for multi-line text to align correctly. Also, fontHeight() and [lineSpacing\(](#page-1355-0)) are used to calculate the height, rather than individual character heights.

The *intern* argument should not be used.

See also [width\(](#page-1358-0)), [QPainter::boundingRect\(](#page-1515-0)) and Qt::AlignmentFlags.

#### <span id="page-1353-1"></span>**int QFontMetrics::charWidth ( const [QString](#page-1880-0) & str, int pos ) const**

Returns the width of the character at position *pos* in the string *str*.

The whole string is needed, as the glyph drawn may change depending on the context (the letter before and after the current one) for some languages (e.g. Arabic).

This function also takes non spacing marks and ligatures into account.

#### <span id="page-1353-0"></span>**int QFontMetrics::descent () const**

Returns the descent of the font.

The descent is the distance from the base line to the lowest point characters extend to. (Note that this is different from X, which adds 1 pixel.) In practice, some font designers break this rule, e.g. to accommodate an unusual character in an exotic language, so it is possible (though rare) that this value will be too small.

See also [ascent](#page-1350-3)().

Examples: [drawdemo/drawdemo.cpp](#page-2740-0) and [hello/hello.cpp](#page-2788-0).

## <span id="page-1354-0"></span>**int QFontMetrics::height () const**

Returns the height of the font.

This is always equal to [ascent](#page-1350-3)()+descent()+1 (the 1 is for the base line).

See also [leading\(](#page-1354-1)) and [lineSpacing](#page-1355-0)().

Examples: [grapher/grapher.cpp,](#page-7975-0) [hello/hello.cpp](#page-2788-0) and [qfd/fontdisplayer.cpp.](#page-2919-0)

#### <span id="page-1354-2"></span>**bool QFontMetrics::inFont ( [QChar](#page-4725-0) ch ) const**

Returns TRUE if character *ch* is a valid character in the font; otherwise returns FALSE.

Example: [qfd/fontdisplayer.cpp](#page-2919-0).

## <span id="page-1354-1"></span>**int QFontMetrics::leading () const**

Returns the leading of the font.

This is the natural inter-line spacing.

See also [height](#page-1354-0)() and [lineSpacing\(](#page-1355-0)).

#### <span id="page-1354-3"></span>**int QFontMetrics::leftBearing ( [QChar](#page-4725-0) ch ) const**

Returns the left bearing of character *ch* in the font.

The left bearing is the right-ward distance of the left-most pixel of the character from the logical origin of the character. This value is negative if the pixels of the character extend to the left of the logical origin.

See [width](#page-1358-0)([QChar](#page-4725-0)) for a graphical description of this metric.

See also [rightBearing\(](#page-1356-2)), [minLeftBearing\(](#page-1355-1)) and [width\(](#page-1358-0)).

Example: [qfd/fontdisplayer.cpp](#page-2919-0).

# <span id="page-1355-0"></span>**int QFontMetrics::lineSpacing () const**

Returns the distance from one base line to the next.

This value is always equal to  $leading()$  $leading()$ +height $()$ .

```
See also height() and leading().
```
Examples: [action/application.cpp,](#page-7896-0) [application/application.cpp](#page-3003-0), [mdi/application.cpp,](#page-2854-0) [qfd/fontdisplayer.cpp,](#page-2919-0) [qwerty/qwerty.cpp](#page-2939-0) and [scrollview/scrollview.cpp](#page-2972-0).

## <span id="page-1355-3"></span>**int QFontMetrics::lineWidth () const**

Returns the width of the underline and strikeout lines, adjusted for the point size of the font.

See also [underlinePos](#page-1357-0)() and [strikeOutPos](#page-1357-1)().

## <span id="page-1355-2"></span>**int QFontMetrics::maxWidth () const**

Returns the width of the widest character in the font.

Example: [qfd/fontdisplayer.cpp](#page-2919-0).

## <span id="page-1355-1"></span>**int QFontMetrics::minLeftBearing () const**

Returns the minimum left bearing of the font.

This is the smallest [leftBearing](#page-1354-3)(char) of all characters in the font.

Note that this function can be very slow if the font is large.

See also [minRightBearing](#page-1356-1)() and [leftBearing](#page-1354-3)().

Example: [qfd/fontdisplayer.cpp](#page-2919-0).

#### <span id="page-1356-1"></span>**int QFontMetrics::minRightBearing () const**

Returns the minimum right bearing of the font.

This is the smallest [rightBearing](#page-1356-2)(char) of all characters in the font.

Note that this function can be very slow if the font is large.

See also [minLeftBearing](#page-1355-1)() and [rightBearing](#page-1356-2)().

Example: [qfd/fontdisplayer.cpp](#page-2919-0).

#### <span id="page-1356-0"></span>**QFontMetrics & QFontMetrics::operator= ( const [QFontMetrics](#page-1345-0) & fm )**

Assigns the font metrics *fm*.

## <span id="page-1356-2"></span>**int QFontMetrics::rightBearing ( [QChar](#page-4725-0) ch ) const**

Returns the right bearing of character *ch* in the font.

The right bearing is the left-ward distance of the right-most pixel of the character from the logical origin of a subsequent character. This value is negative if the pixels of the character extend to the right of the [width](#page-1358-0)() of the character.

See width() for a graphical description of this metric.

See also [leftBearing\(](#page-1354-3)), [minRightBearing\(](#page-1356-1)) and [width\(](#page-1358-0)).

Example: [qfd/fontdisplayer.cpp](#page-2919-0).

```
QSize QFontMetrics::size ( int flgs, const QString & str, int len =
   -1, int tabstops = 0, int * tabarray = 0, QTextParag ** intern =
```
#### **0 ) const**

Returns the size in pixels of the first *len* characters of *str*.

If *len* is negative (the default), the entire string is used.

The *flgs* argument is the bitwise OR of the following flags:

- SingleLine ignores newline characters.
- ExpandTabs expands tabs (see below)
- ShowPrefix interprets "&x" as "x", i.e. underlined.
- WordBreak breaks the text to fit the rectangle.

These flags are defined in [qnamespace.h](#page-1934-0).

If ExpandTabs is set in *flgs*, then: if *tabarray* is non-null, it specifies a 0 terminated sequence of pixel-positions for tabs; otherwise if *tabstops* is nonzero, it is used as the tab spacing (in pixels).

Newline characters are processed as linebreaks.

Despite the different actual character heights, the heights of the bounding rectangles of "Yes" and "yes" are the same.

The *intern* argument should not be used.

See also [boundingRect\(](#page-1351-0)).

## <span id="page-1357-1"></span>**int QFontMetrics::strikeOutPos () const**

Returns the distance from the base line to where the strikeout line should be drawn.

See also [underlinePos](#page-1357-0)() and [lineWidth\(](#page-1355-3)).

## <span id="page-1357-0"></span>**int QFontMetrics::underlinePos () const**

Returns the distance from the base line to where an underscore should be drawn.

See also [strikeOutPos\(](#page-1357-1)) and [lineWidth](#page-1355-3)().

#### <span id="page-1358-0"></span>**int QFontMetrics::width ( const [QString](#page-1880-0) & str, int len = -1 ) const**

Returns the width in pixels of the first *len* characters of *str*. If *len* is negative (the default), the entire string is used.

Note that this value is *not* equal to [boundingRect](#page-1351-0)().[width](#page-1358-0)(); boundingRect() returns a rectangle describing the pixels this string will cover whereas width() returns the distance to where the next string should be drawn.

See also [boundingRect\(](#page-1351-0)).

Examples: [drawdemo/drawdemo.cpp](#page-2740-0), [hello/hello.cpp](#page-2788-0), [movies/main.cpp](#page-2874-0), [qfd/fontdisplayer.cpp](#page-2919-0) and [scrollview/scrollview.cpp](#page-2972-0).

## <span id="page-1358-1"></span>**int QFontMetrics::width ( [QChar](#page-4725-0) ch ) const**

This is an overloaded member function, provided for convenience. It behaves essentially like the above function.

Returns the logical width of character *ch* in pixels. This is a distance appropriate for drawing a subsequent character after *ch*.

Some of the metrics are described in the image to the right. The central dark rectangles cover the logical [width](#page-1358-0)() of each

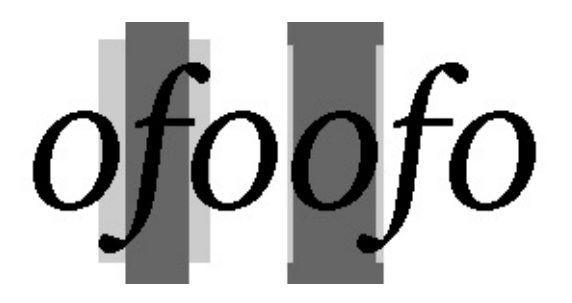

character. The outer pale rectangles cover the [leftBearing](#page-1354-3)() and [rightBearing\(](#page-1356-2)) of each character. Notice that the bearings of "f" in this particular font are both negative, while the bearings of "o" are both positive.

**Warning:** This function will produce incorrect results for Arabic characters or non spacing marks in the middle of a string, as the glyph shaping and positioning of marks that happens when processing strings cannot be taken into account. Use [charWidth](#page-1353-1)() instead if you aren't looking for the width of isolated characters.

See also bounding Rect() and [charWidth\(](#page-1353-1)).

# **int QFontMetrics::width ( char c ) const**

This is an overloaded member function, provided for convenience. It behaves essentially like the above function.

**This function is obsolete.** It is provided to keep old source working. We strongly advise against using it in new code.

Provided to aid porting from Qt 1.x.

This file is part of the Qt [toolkit](#page-0-0). Copyright © 1995-2002 [Trolltech](http://www.trolltech.com/). All Rights Reserved.

Copyright © 2002 [Trolltech](http://www.trolltech.com) [Trademarks](http://www.trolltech.com/trademarks.html) Qt version 3.0.5

<span id="page-1360-0"></span>Ho[m](#page-0-0)e | [A](#page-202-0)ll Classes | [M](#page-197-0)ain Classes | Annotated | [G](#page-199-0)rouped Classes | [Functions](#page-232-0)

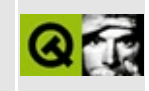

# **qvbox.h**

This is the verbatim text of the qvbox.h include file. It is provided only for illustration; the copyright remains with Trolltech.

```
/****************************************************************************
  $Id: qt/qvbox.h 3.0.5 edited Oct 12 2001 $
**
** Definition of vertical box layout widget class
**
** Created : 990124
**
** Copyright (C) 1999-2000 Trolltech AS. All rights reserved.
**
** This file is part of the widgets module of the Qt GUI Toolkit.
**
** This file may be distributed under the terms of the Q Public Lice
** as defined by Trolltech AS of Norway and appearing in the file
** LICENSE.QPL included in the packaging of this file.
**
** This file may be distributed and/or modified under the terms of t
** GNU General Public License version 2 as published by the Free Sof
** Foundation and appearing in the file LICENSE.GPL included in the
** packaging of this file.
**
** Licensees holding valid Qt Enterprise Edition or Qt Professional
** licenses may use this file in accordance with the Qt Commercial L
** Agreement provided with the Software.
**
** This file is provided AS IS with NO WARRANTY OF ANY KIND, INCLUDI
** WARRANTY OF DESIGN, MERCHANTABILITY AND FITNESS FOR A PARTICULAR
**
** See http://www.trolltech.com/pricing.html or email sales@trolltec
** information about Qt Commercial License Agreements.
** See http://www.trolltech.com/qpl/ for QPL licensing information.
** See http://www.trolltech.com/gpl/ for GPL licensing information.
**
** Contact info@trolltech.com if any conditions of this licensing ar
** not clear to you.
**
**********************************************************************/
#ifndef QVBOX_H
#define QVBOX_H
```

```
#ifndef QT_H
#include "qhbox.h"
#endif // QT_H
#ifndef QT_NO_VBOX
class Q_EXPORT QVBox : public QHBox
{
    Q_OBJECT
public:
   QVBox( QWidget* parent=0, const char* name=0, WFlags f=0 );
private: // Disabled copy constructor and operator=
#if defined(Q_DISABLE_COPY)
    QVBox( const QVBox & );
    QVBox& operator=( const QVBox & );
#endif
};
#endif // QT_NO_VBOX
#endif // QVBOX_H
```
Copyright © 2002 [Trolltech](http://www.trolltech.com) [Trademarks](http://www.trolltech.com/trademarks.html) Qt version 3.0.5

Ho[m](#page-0-0)e | [A](#page-202-0)ll Classes | [M](#page-197-0)ain Classes | Annotated | [G](#page-199-0)rouped Classes | [Functions](#page-232-0)

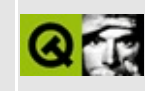

# **QVBox Class Reference**

The QVBox widget provides vertical geometry management of its child widgets. [More...](#page-1365-0)

#include [<qvbox.h](#page-1360-0)>

Inherits [QHBox](#page-5446-0).

List of all member [functions.](#page-8021-0)

# **Public Members**

<span id="page-1365-0"></span>É

• **[QVBox](#page-1367-0)** ( QWidget  $*$  parent = 0, const char  $*$  name = 0, WFlags  $f = 0$  )

 $\overline{\phantom{0}}$ 

# **Detailed Description**

The QVBox widget provides vertical geometry management of its child widgets.

All its child widgets will be placed vertically and sized according to their [sizeHint\(](#page-1205-0))s.

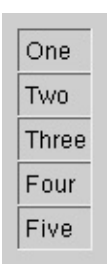

See also [QHBox,](#page-5446-0) Widget [Appearance](#page-6339-0) and Style, Layout [Management](#page-6299-0) and [Organizers.](#page-6324-0)

# **Member Function Documentation**

#### <span id="page-1367-0"></span>**QVBox::QVBox ( [QWidget](#page-1146-0) \* parent = 0, const char \* name = 0, WFlags f = 0 )**

Constructs a vbox widget called *name* with parent *parent* and widget flags *f*.

This file is part of the Qt [toolkit](#page-0-0). Copyright © 1995-2002 [Trolltech](http://www.trolltech.com/). All Rights Reserved.

Copyright © 2002 [Trolltech](http://www.trolltech.com) [Trademarks](http://www.trolltech.com/trademarks.html) Qt version 3.0.5
<span id="page-1368-0"></span>Ho[m](#page-0-0)e | [A](#page-202-0)ll Classes | [M](#page-197-0)ain Classes | Annotated | [G](#page-199-0)rouped Classes | [Functions](#page-232-0)

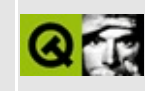

# **qslider.h**

This is the verbatim text of the qslider.h include file. It is provided only for illustration; the copyright remains with Trolltech.

```
/****************************************************************************
   $Id$**
** Definition of QSlider class
**
** Created : 961019
**
** Copyright (C) 1992-2000 Trolltech AS. All rights reserved.
**
** This file is part of the widgets module of the Qt GUI Toolkit.
**
** This file may be distributed under the terms of the Q Public Lice
** as defined by Trolltech AS of Norway and appearing in the file
** LICENSE.QPL included in the packaging of this file.
**
** This file may be distributed and/or modified under the terms of t
** GNU General Public License version 2 as published by the Free Sof
** Foundation and appearing in the file LICENSE.GPL included in the
** packaging of this file.
**
** Licensees holding valid Qt Enterprise Edition or Qt Professional
** licenses may use this file in accordance with the Qt Commercial L
** Agreement provided with the Software.
**
** This file is provided AS IS with NO WARRANTY OF ANY KIND, INCLUDI
** WARRANTY OF DESIGN, MERCHANTABILITY AND FITNESS FOR A PARTICULAR
**
** See http://www.trolltech.com/pricing.html or email sales@trolltec
** information about Qt Commercial License Agreements.
** See http://www.trolltech.com/qpl/ for QPL licensing information.
** See http://www.trolltech.com/gpl/ for GPL licensing information.
**
** Contact info@trolltech.com if any conditions of this licensing ar
** not clear to you.
**
**********************************************************************/
#ifndef QSLIDER_H
#define QSLIDER_H
```

```
#ifndef QT_H
#include "qwidget.h"
#include "qrangecontrol.h"
#endif // QT_H
#ifndef QT_NO_SLIDER
struct QSliderPrivate;
class QTimer;
class Q_EXPORT QSlider : public QWidget, public QRangeControl
{
   Q_OBJECT
   Q_ENUMS( TickSetting )
   Q_PROPERTY( int minValue READ minValue WRITE setMinValue )
   Q_PROPERTY( int maxValue READ maxValue WRITE setMaxValue )
   Q_PROPERTY( int lineStep READ lineStep WRITE setLineStep )
   Q_PROPERTY( int pageStep READ pageStep WRITE setPageStep )
   Q_PROPERTY( int value READ value WRITE setValue )
   Q_PROPERTY( bool tracking READ tracking WRITE setTracking )
   Q PROPERTY( Orientation orientation READ orientation WRITE setOr
   Q_PROPERTY( TickSetting tickmarks READ tickmarks WRITE setTickmarks )
   Q_PROPERTY( int tickInterval READ tickInterval WRITE setTickInte
public:
   enum TickSetting { NoMarks = 0, Above = 1, Left = Above,
                      Below = 2, Right = Below, Both = 3 };
   QSlider( QWidget *parent, const char* name=0 );
   QSlider( Orientation, QWidget *parent, const char* name=0 );
   QSlider( int minValue, int maxValue, int pageStep, int value, Or
            QWidget *parent, const char* name=0 );
   virtual void setOrientation( Orientation );
   Orientation orientation() const;
   virtual void setTracking( bool enable );
   bool tracking() const;
   virtual void setPalette( const QPalette & );
   int sliderStart() const;
   QRect sliderRect() const;
   QSize sizeHint() const;
   QSizePolicy sizePolicy() const;
   QSize minimumSizeHint() const;
   virtual void setTickmarks( TickSetting );
   TickSetting tickmarks() const { return ticks; }
```

```
virtual void setTickInterval( int );
   int tickInterval() const { return tickInt; }
   int minValue() const;
   int maxValue() const;
   void setMinValue( int );
   void setMaxValue( int );
   int lineStep() const;
   int pageStep() const;
   void setLineStep( int );
   void setPageStep( int );
   int value() const;
public slots:
   virtual void setValue( int );
   void addStep();
   void subtractStep();
signals:
   void valueChanged( int value );
   void sliderPressed();
   void sliderMoved( int value );
   void sliderReleased();
protected:
   void resizeEvent( QResizeEvent * );
   void paintEvent( QPaintEvent * );
   void keyPressEvent( QKeyEvent * );
   void mousePressEvent( QMouseEvent * );
   void mouseReleaseEvent( QMouseEvent * );
   void mouseMoveEvent( QMouseEvent * );
#ifndef QT_NO_WHEELEVENT
   void wheelEvent( QWheelEvent * );
#endif
   void focusInEvent( QFocusEvent *e );
   void focusOutEvent( QFocusEvent *e );
   void styleChange( QStyle& );
   void valueChange();
   void rangeChange();
private slots:
   void repeatTimeout();
private:
   enum State { Idle, Dragging, TimingUp, TimingDown };
```

```
void init();
   int positionFromValue( int ) const;
   int valueFromPosition( int ) const;
   void moveSlider( int );
   void reallyMoveSlider( int );
   void resetState();
   int available() const;
   int goodPart( const QPoint& ) const;
   void initTicks();
   QSliderPrivate *extra;
   QTimer *timer;
   QCOORD sliderPos;
   int sliderVal;
   QCOORD clickOffset;
   State state;
   bool track;
   QCOORD tickOffset;
   TickSetting ticks;
   int tickInt;
   Orientation orient;
private: // Disabled copy constructor and operator=
#if defined(Q_DISABLE_COPY)
   QSlider( const QSlider & );
   QSlider &operator=( const QSlider & );
#endif
};
inline bool QSlider::tracking() const
{
   return track;
}
inline QSlider::Orientation QSlider::orientation() const
{
   return orient;
}
inline int QSlider::sliderStart() const
{
   return sliderPos;
}
#endif // QT_NO_SLIDER
#endif // QSLIDER_H
```
Copyright © 2002 [Trolltech](http://www.trolltech.com) [Trademarks](http://www.trolltech.com/trademarks.html) Qt version 3.0.5

<span id="page-1374-0"></span>Ho[m](#page-0-0)e | [A](#page-202-0)ll Classes | [M](#page-197-0)ain Classes | Annotated | [G](#page-199-0)rouped Classes | [Functions](#page-232-0)

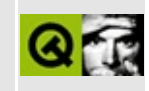

# **qlcdnumber.h**

This is the verbatim text of the qlcdnumber.h include file. It is provided only for illustration; the copyright remains with Trolltech.

```
/****************************************************************************
  $Id: qt/qlcdnumber.h 3.0.5 edited Oct 12 2001 $
**
** Definition of QLCDNumber class
**
** Created : 940518
**
** Copyright (C) 1992-2000 Trolltech AS. All rights reserved.
**
** This file is part of the widgets module of the Qt GUI Toolkit.
**
** This file may be distributed under the terms of the Q Public Lice
** as defined by Trolltech AS of Norway and appearing in the file
** LICENSE.QPL included in the packaging of this file.
**
** This file may be distributed and/or modified under the terms of t
** GNU General Public License version 2 as published by the Free Sof
** Foundation and appearing in the file LICENSE.GPL included in the
** packaging of this file.
**
** Licensees holding valid Qt Enterprise Edition or Qt Professional
** licenses may use this file in accordance with the Qt Commercial L
** Agreement provided with the Software.
**
** This file is provided AS IS with NO WARRANTY OF ANY KIND, INCLUDI
** WARRANTY OF DESIGN, MERCHANTABILITY AND FITNESS FOR A PARTICULAR
**
** See http://www.trolltech.com/pricing.html or email sales@trolltec
** information about Qt Commercial License Agreements.
** See http://www.trolltech.com/qpl/ for QPL licensing information.
** See http://www.trolltech.com/gpl/ for GPL licensing information.
**
** Contact info@trolltech.com if any conditions of this licensing ar
** not clear to you.
**
**********************************************************************/
#ifndef QLCDNUMBER_H
#define QLCDNUMBER_H
```

```
#ifndef QT_H
#include "qframe.h"
#include "qbitarray.h"
#endif // QT_H
#ifndef QT_NO_LCDNUMBER
class QLCDNumberPrivate;
class Q EXPORT QLCDNumber : public QFrame \frac{1}{2} // LCD number
{
    Q_OBJECT
    Q_ENUMS( Mode SegmentStyle )
    Q_PROPERTY( bool smallDecimalPoint READ smallDecimalPoint WRITE
    Q_PROPERTY( int numDigits READ numDigits WRITE setNumDigits )
    Q_PROPERTY( Mode mode READ mode WRITE setMode )
    Q_PROPERTY( SegmentStyle segmentStyle READ segmentStyle WRITE se
    Q_PROPERTY( double value READ value WRITE display )
    Q_PROPERTY( int intValue READ intValue WRITE display )
public:
    QLCDNumber( QWidget* parent=0, const char* name=0 );
    QLCDNumber( uint numDigits, QWidget* parent=0, const char* name=0 );
    ~QLCDNumber();
    enum Mode { Hex, Dec, Oct, Bin, HEX = Hex, DEC = Dec, OCT = Oct,
                BIN = Bin };
    enum SegmentStyle { Outline, Filled, Flat };
    bool smallDecimalPoint() const;
    int numDigits() const;
    virtual void setNumDigits( int nDigits );
    bool checkOverflow( double num ) const;
    bool checkOverflow( int num ) const;
   Mode mode() const;
    virtual void setMode( Mode );
    SegmentStyle segmentStyle() const;
    virtual void setSegmentStyle( SegmentStyle );
    double value() const;
    int intValue() const;
    QSize sizeHint() const;
```

```
public slots:
   void display( const QString &str );
   void display( int num );
   void display( double num );
   virtual void setHexMode();
   virtual void setDecMode();
   virtual void setOctMode();
   virtual void setBinMode();
   virtual void setSmallDecimalPoint( bool );
signals:
   void overflow();
protected:
   void drawContents( QPainter * );
private:
   void init();
   void internalDisplay( const QString &);
   void internalSetString( const QString& s );
   void drawString( const QString& s, QPainter &, QBitArray * =bool = TRUE );
   //void drawString( const QString &, QPainter &, QBitArray * =void drawDigit( const QPoint &, QPainter &, int, char,
                     char = ' ' );
   void drawSegment( const QPoint &, char, QPainter &, int, bool
   int ndigits;
   double val;
   uint base : 2;
   uint smallPoint : 1;
   uint fill : 1;
   uint shadow : 1;
   QString digitStr;
   QBitArray points;
   QLCDNumberPrivate * d;
private: // Disabled copy constructor and operator=
#if defined(Q_DISABLE_COPY)
   QLCDNumber( const QLCDNumber & );
   QLCDNumber &operator=( const QLCDNumber & );
#endif
};
inline bool QLCDNumber::smallDecimalPoint() const
{ return (bool)smallPoint; }
inline int QLCDNumber::numDigits() const
{ return ndigits; }
```
#endif // QT\_NO\_LCDNUMBER

#endif // QLCDNUMBER\_H

Copyright © 2002 [Trolltech](http://www.trolltech.com) [Trademarks](http://www.trolltech.com/trademarks.html) Qt version 3.0.5

Ho[m](#page-0-0)e | [A](#page-202-0)ll Classes | [M](#page-197-0)ain Classes | Annotated | [G](#page-199-0)rouped Classes | [Functions](#page-232-0)

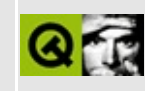

# **QLCDNumber Class Reference**

The QLCDNumber widget displays a number with LCD-like digits. [More...](#page-1385-0)

#include [<qlcdnumber.h>](#page-1374-0)

Inherits [QFrame.](#page-1807-0)

List of all member [functions.](#page-8030-0)

# **Public Members**

- **[QLCDNumber](#page-1388-0)** ( QWidget \* parent = 0, const char \* name = 0 )
- **[QLCDNumber](#page-1388-1)** ( uint numDigits, QWidget \* parent = 0, const char \* name  $= 0$ )
- **[~QLCDNumber](#page-1388-2)** ()
- enum **[Mode](#page-1387-0)**  $\{$  Hex, Dec, Oct, Bin, HEX = Hex, DEC = Dec, OCT = Oct,  $BIN = Bin$ }
- enum **[SegmentStyle](#page-1387-1)** { Outline, Filled, Flat }
- bool **[smallDecimalPoint](#page-1392-0)** () const
- int **[numDigits](#page-1390-0)** () const
- virtual void **[setNumDigits](#page-1391-0)** ( int nDigits )
- bool **[checkOverflow](#page-1388-3)** ( double num ) const
- bool **[checkOverflow](#page-1388-4)** ( int num ) const
- Mode **[mode](#page-1390-1)** () const
- virtual void **[setMode](#page-1391-1)** ( Mode )
- SegmentStyle **[segmentStyle](#page-1390-2)** () const
- virtual void **[setSegmentStyle](#page-1391-2)** ( SegmentStyle )
- double **[value](#page-1392-1)** () const
- int **[intValue](#page-1390-3)** () const

# **Public Slots**

- void **[display](#page-1389-0)** ( const QString & s )
- void **[display](#page-1389-1)** ( int num )
- void **[display](#page-1389-2)** ( double num )
- virtual void **[setHexMode](#page-1391-3)** ()
- virtual void **[setDecMode](#page-1390-4)** ()
- virtual void **[setOctMode](#page-1391-4)** ()
- virtual void **[setBinMode](#page-1390-5)** ()
- virtual void **[setSmallDecimalPoint](#page-1391-5)** ( bool )

# **Signals**

void **[overflow](#page-1390-6)** ()

# **Properties**

- int **[intValue](#page-1393-0)** the displayed value rounded to the nearest integer
- Mode **[mode](#page-1393-1)** the current display mode (number base)
- int **[numDigits](#page-1393-2)** the current number of digits displayed
- SegmentStyle **[segmentStyle](#page-1394-0)** the style of the LCDNumber
- bool **[smallDecimalPoint](#page-1394-1)** the style of the decimal point
- double **[value](#page-1395-0)** the displayed value

# **Protected Members**

<span id="page-1385-0"></span> $\blacksquare$ 

virtual void **[drawContents](#page-1389-3)** ( QPainter \* p )

# **Detailed Description**

The QLCDNumber widget displays a number with LCD-like digits.

It can display a number in just about any size. It can display decimal, hexadecimal, octal or binary numbers. It is easy to connect to data sources using the [display\(](#page-1389-1)) slot, which is overloaded to take any of five argument types.

There are also slots to change the base with [setMode](#page-1391-1)() and the decimal point with [setSmallDecimalPoint\(](#page-1391-5)).

QLCDNumber emits the [overflow\(](#page-1390-6)) signal when it is asked to display something beyond its range. The range is set by [setNumDigits\(](#page-1391-0)), but setSmallDecimalPoint() also influences it. If the display is set to hexadecimal, octal or binary, the integer equivalent of the value is displayed.

These digits and other symbols can be shown: 0/O, 1, 2, 3, 4, 5/S, 6, 7, 8, 9/g, minus, decimal point, A, B, C, D, E, F, h, H, L, o, P, r, u, U, Y, colon, degree sign (which is specified as single quote in the string) and space. QLCDNumber substitutes spaces for illegal characters.

It is not possible to retrieve the contents of a QLCDNumber object, although you can retrieve the numeric value with [value](#page-1392-1)(). If you really need the text, we recommend that you connect the signals that feed the [display](#page-1389-1)() slot to another slot as well and store the value there.

Incidentally, QLCDNumber is the very oldest part of Qt, tracing back to a BASIC program on the Sinclair [Spectrum](http://www.nvg.ntnu.no/sinclair/spectrum.htm).

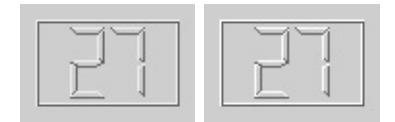

See also [QLabel](#page-1725-0), [QFrame](#page-1807-0) and Basic [Widgets.](#page-6272-0)

# **Member Type Documentation**

## <span id="page-1387-0"></span>**QLCDNumber::Mode**

This type determines how numbers are shown. The possible values are:

- OLCDNumber:: Hex Hexadecimal
- OLCDNumber::Dec Decimal
- QLCDNumber::Oct Octal
- QLCDNumber:: Bin Binary

If the display is set to hexadecimal, octal or binary, the integer equivalent of the value is displayed.

## <span id="page-1387-1"></span>**QLCDNumber::SegmentStyle**

This type determines the visual appearance of the QLCDNumber widget. The possible values are:

- QLCDNumber::Outline gives raised segments filled with the background brush.
- QLCDNumber::Filled gives raised segments filled with the foreground brush.
- QLCDNumber::Flat gives flat segments filled with the foreground brush.

## **Member Function Documentation**

## <span id="page-1388-0"></span>**QLCDNumber::QLCDNumber ( [QWidget](#page-1146-0) \* parent = 0, const char \* name = 0 )**

Constructs an LCD number, sets the number of digits to 5, the base to decimal, the decimal point mode to 'small' and the frame style to a raised box. The [segmentStyle\(](#page-1390-2)) is set to [Outline](#page-1387-1).

The *parent* and *name* arguments are passed to the [QFrame](#page-1807-0) constructor.

See also [numDigits](#page-1393-2) and [smallDecimalPoint](#page-1394-1).

#### <span id="page-1388-1"></span>**QLCDNumber::QLCDNumber ( uint numDigits, [QWidget](#page-1146-0) \* parent = 0, const char \* name = 0 )**

Constructs an LCD number, sets the number of digits to *numDigits*, the base to decimal, the decimal point mode to 'small' and the frame style to a raised box. The [segmentStyle\(](#page-1390-2)) is set to [Outline](#page-1387-1).

The *parent* and *name* arguments are passed to the [QFrame](#page-1807-0) constructor.

See also [numDigits](#page-1393-2) and [smallDecimalPoint](#page-1394-1).

#### <span id="page-1388-2"></span>**QLCDNumber::~QLCDNumber ()**

Destroys the LCD number.

#### <span id="page-1388-3"></span>**bool QLCDNumber::checkOverflow ( double num ) const**

Returns TRUE if *num* is too big to be displayed in its entirety; otherwise returns FALSE.

See also [intValue](#page-1393-0), [numDigits](#page-1393-2) and [smallDecimalPoint](#page-1394-1).

#### <span id="page-1388-4"></span>**bool QLCDNumber::checkOverflow ( int num ) const**

This is an overloaded member function, provided for convenience. It behaves essentially like the above function.

Returns TRUE if *num* is too big to be displayed in its entirety; otherwise returns FALSE.

See also [intValue](#page-1393-0), [numDigits](#page-1393-2) and [smallDecimalPoint](#page-1394-1).

## <span id="page-1389-1"></span>**void QLCDNumber::display ( int num ) [slot]**

Sets the displayed value rounded to the nearest integer to *num*. See the ["intValue"](#page-1393-0) property for details.

## <span id="page-1389-0"></span>**void QLCDNumber::display ( const [QString](#page-1880-0) & s ) [slot]**

This is an overloaded member function, provided for convenience. It behaves essentially like the above function.

Displays the number represented by the string *s*.

This version of the function disregards [mode](#page-1390-1)() and [smallDecimalPoint](#page-1392-0)().

These digits and other symbols can be shown: 0/O, 1, 2, 3, 4, 5/S, 6, 7, 8, 9/g, minus, decimal point, A, B, C, D, E, F, h, H, L, o, P, r, u, U, Y, colon, degree sign (which is specified as single quote in the string) and space. QLCDNumber substitutes spaces for illegal characters.

### <span id="page-1389-2"></span>**void QLCDNumber::display ( double num ) [slot]**

This is an overloaded member function, provided for convenience. It behaves essentially like the above function.

Displays the number *num*.

#### <span id="page-1389-3"></span>**void QLCDNumber::drawContents ( [QPainter](#page-1500-0) \* p ) [virtual protected]**

Draws the LCD number using painter *p*. This function is called from [QFrame::paintEvent](#page-1817-0)().

Reimplemented from [QFrame](#page-1815-0).

## <span id="page-1390-3"></span>**int QLCDNumber::intValue () const**

Returns the displayed value rounded to the nearest integer. See the ["intValue"](#page-1393-0) property for details.

#### <span id="page-1390-1"></span>**Mode QLCDNumber::mode () const**

Returns the current display mode (number base). See the ["mode"](#page-1393-1) property for details.

## <span id="page-1390-0"></span>**int QLCDNumber::numDigits () const**

Returns the current number of digits displayed. See the ["numDigits"](#page-1393-2) property for details.

## <span id="page-1390-6"></span>**void QLCDNumber::overflow () [signal]**

This signal is emitted whenever the QLCDNumber is asked to display a toolarge number or a too-long string.

It is never emitted by [setNumDigits\(](#page-1391-0)).

#### <span id="page-1390-2"></span>**SegmentStyle QLCDNumber::segmentStyle () const**

Returns the style of the LCDNumber. See the ["segmentStyle"](#page-1394-0) property for details.

### <span id="page-1390-5"></span>**void QLCDNumber::setBinMode () [virtual slot]**

Calls [setMode\(](#page-1391-1) BIN ). Provided for convenience (e.g. for connecting buttons to it).

See also [mode](#page-1393-1), [setHexMode\(](#page-1391-3)), [setDecMode](#page-1390-4)(), [setOctMode\(](#page-1391-4)) and [mode](#page-1393-1).

### <span id="page-1390-4"></span>**void QLCDNumber::setDecMode () [virtual slot]**

Calls [setMode\(](#page-1391-1) DEC ). Provided for convenience (e.g. for connecting buttons to it).

See also [mode](#page-1393-1), [setHexMode\(](#page-1391-3)), [setOctMode](#page-1391-4)(), [setBinMode](#page-1390-5)() and [mode.](#page-1393-1)

## <span id="page-1391-3"></span>**void QLCDNumber::setHexMode () [virtual slot]**

Calls [setMode\(](#page-1391-1) HEX ). Provided for convenience (e.g. for connecting buttons to it).

See also [mode](#page-1393-1), [setDecMode](#page-1390-4)(), [setOctMode](#page-1391-4)(), [setBinMode](#page-1390-5)() and [mode.](#page-1393-1)

## <span id="page-1391-1"></span>**void QLCDNumber::setMode ( [Mode](#page-1387-0) ) [virtual]**

Sets the current display mode (number base). See the ["mode"](#page-1393-1) property for details.

## <span id="page-1391-0"></span>**void QLCDNumber::setNumDigits ( int nDigits ) [virtual]**

Sets the current number of digits displayed to *nDigits*. See the ["numDigits"](#page-1393-2) property for details.

## <span id="page-1391-4"></span>**void QLCDNumber::setOctMode () [virtual slot]**

Calls [setMode\(](#page-1391-1) OCT ). Provided for convenience (e.g. for connecting buttons to it).

See also [mode](#page-1393-1), [setHexMode\(](#page-1391-3)), [setDecMode](#page-1390-4)(), [setBinMode\(](#page-1390-5)) and mode.

## <span id="page-1391-2"></span>**void QLCDNumber::setSegmentStyle ( [SegmentStyle](#page-1387-1) ) [virtual]**

Sets the style of the LCDNumber. See the ["segmentStyle"](#page-1394-0) property for details.

#### <span id="page-1391-5"></span>**void QLCDNumber::setSmallDecimalPoint ( bool ) [virtual slot]**

Sets the style of the decimal point. See the ["smallDecimalPoint"](#page-1394-1) property for details.

## <span id="page-1392-0"></span>**bool QLCDNumber::smallDecimalPoint () const**

Returns the style of the decimal point. See the ["smallDecimalPoint"](#page-1394-1) property for details.

## <span id="page-1392-1"></span>**double QLCDNumber::value () const**

Returns the displayed value. See the ["value"](#page-1395-0) property for details.

# **Property Documentation**

#### <span id="page-1393-0"></span>**int intValue**

This property holds the displayed value rounded to the nearest integer.

This property corresponds to the nearest integer to the current value displayed by the LCDNumber. This is the value used for hexadecimal, octal and binary modes.

If the displayed value is not a number, the property has a value of 0.

Set this property's value with [display](#page-1389-1)() and get this property's value with [intValue\(](#page-1390-3)).

## <span id="page-1393-1"></span>**Mode mode**

This property holds the current display mode (number base).

Corresponds to the current display mode, which is one of [BIN,](#page-1387-0) [OCT,](#page-1387-0) [DEC](#page-1387-0) (the default) and [HEX](#page-1387-0). [DEC](#page-1387-0) mode can display floating point values, the other modes display the integer equivalent.

See also [smallDecimalPoint](#page-1394-1), [setHexMode](#page-1391-3)(), [setDecMode\(](#page-1390-4)), [setOctMode\(](#page-1391-4)) and [setBinMode](#page-1390-5)().

Set this property's value with [setMode](#page-1391-1)() and get this property's value with [mode\(](#page-1390-1)).

### <span id="page-1393-2"></span>**int numDigits**

This property holds the current number of digits displayed.

Corresponds to the current number of digits. If [QLCDNumber::smallDecimalPoint](#page-1394-1) is FALSE, the decimal point occupies one digit position.

If the display is set to hexadecimal, octal or binary, the integer equivalent of the

value is displayed.

See also [smallDecimalPoint](#page-1394-1).

Set this property's value with [setNumDigits\(](#page-1391-0)) and get this property's value with [numDigits\(](#page-1390-0)).

#### <span id="page-1394-0"></span>**SegmentStyle segmentStyle**

This property holds the style of the LCDNumber.

The style of the QLCDNumber is one of:

- [Outline](#page-1387-1) gives raised segments filled with the background color (this is the default).
- [Filled](#page-1387-1) gives raised segments filled with the foreground color.
- [Flat](#page-1387-1) gives flat segments filled with the foreground color.

[Outline](#page-1387-1) and [Filled](#page-1387-1) will additionally use [QColorGroup::light\(](#page-5095-0)) and [QColorGroup::dark\(](#page-5095-1)) for shadow effects.

Set this property's value with [setSegmentStyle\(](#page-1391-2)) and get this property's value with [segmentStyle\(](#page-1390-2)).

#### <span id="page-1394-1"></span>**bool smallDecimalPoint**

This property holds the style of the decimal point.

If TRUE the decimal point is drawn between two digit positions. Otherwise it occupies a digit position of its own, i.e. is drawn in a digit position. The default is FALSE.

The inter-digit space is made slightly wider when the decimal point is drawn between the digits.

See also [mode](#page-1393-1).

Set this property's value with [setSmallDecimalPoint\(](#page-1391-5)) and get this property's value with [smallDecimalPoint](#page-1392-0)().

#### <span id="page-1395-0"></span>**double value**

This property holds the displayed value.

This property corresponds to the current value displayed by the LCDNumber.

If the displayed value is not a number, the property has a value of 0.

Set this property's value with [display](#page-1389-1)() and get this property's value with [value](#page-1392-1)().

This file is part of the Qt [toolkit](#page-0-0). Copyright © 1995-2002 [Trolltech](http://www.trolltech.com/). All Rights Reserved.

Copyright © 2002 [Trolltech](http://www.trolltech.com) [Trademarks](http://www.trolltech.com/trademarks.html) Qt version 3.0.5

Ho[m](#page-0-0)e | [A](#page-202-0)ll Classes | [M](#page-197-0)ain Classes | Annotated | [G](#page-199-0)rouped Classes | [Functions](#page-232-0)

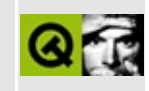

# **QSlider Class Reference**

The QSlider widget provides a vertical or horizontal slider. [More...](#page-1403-0)

#include [<qslider.h](#page-1368-0)>

Inherits [QWidget](#page-1146-0) and [QRangeControl.](#page-1414-0)

List of all member [functions.](#page-8040-0)

## **Public Members**

- enum **[TickSetting](#page-1405-0)** { NoMarks = 0, Above = 1, Left = Above, Below = 2,  $Right = Below, Both = 3$
- **[QSlider](#page-1406-0)** ( QWidget \* parent, const char \* name = 0 )
- **[QSlider](#page-1406-1)** ( Orientation orientation, QWidget \* parent, const char \* name = 0  $\lambda$
- **[QSlider](#page-1406-2)** ( int minValue, int maxValue, int pageStep, int value, Orientation orientation, QWidget  $*$  parent, const char  $*$  name = 0 )
- virtual void **[setOrientation](#page-1408-0)** ( Orientation )
- Orientation **[orientation](#page-1407-0)** () const
- virtual void **[setTracking](#page-1409-0)** ( bool enable )
- bool **[tracking](#page-1410-0)** () const
- virtual void **[setPalette](#page-1408-1)** ( const QPalette & p )
- int **[sliderStart](#page-1409-1)** () const
- QRect **[sliderRect](#page-1409-2)** () const
- virtual void **[setTickmarks](#page-1408-2)** ( TickSetting )
- TickSetting **[tickmarks](#page-1410-1)** () const
- virtual void **[setTickInterval](#page-1408-3)** ( int )
- int **[tickInterval](#page-1409-3)** () const
- int **[minValue](#page-1407-1)** () const
- int **[maxValue](#page-1407-2)** () const
- void **[setMinValue](#page-1407-3)** ( int )
- void **[setMaxValue](#page-1407-4)** ( int )
- int **[lineStep](#page-1406-3)** () const
- int **[pageStep](#page-1407-5)** () const
- void **[setLineStep](#page-1407-6)** ( int )
- void **[setPageStep](#page-1408-4)** ( int )
- int **[value](#page-1410-2)** () const

# **Public Slots**

- virtual void **[setValue](#page-1409-4)** ( int )
- void **[addStep](#page-1406-4)** ()
- void **[subtractStep](#page-1409-5)** ()

# **Signals**

- void **[valueChanged](#page-1410-3)** ( int value )
- void **[sliderPressed](#page-1409-6)** ()
- void **[sliderMoved](#page-1409-7)** ( int value )
- void **[sliderReleased](#page-1409-8)** ()

# **Important Inherited Members**

void **[setRange](#page-1408-5)** ( int minValue, int maxValue )

# **Properties**

- int **[lineStep](#page-1411-0)** the current line step
- int **[maxValue](#page-1411-1)** the current maximum value of the slider
- int **[minValue](#page-1411-2)** the current minimum value of the slider
- Orientation **[orientation](#page-1412-0)** the orientation of the slider
- int **[pageStep](#page-1412-1)** the current page step
- int **[tickInterval](#page-1412-2)** the interval between tickmarks
- TickSetting **[tickmarks](#page-1412-3)** the tickmark settings for this slider
- bool **[tracking](#page-1413-0)** whether slider tracking is enabled
- int **[value](#page-1413-1)** the current slider value

# **Protected Members**

<span id="page-1403-0"></span> $\blacksquare$ 

- virtual void **[valueChange](#page-1410-4)** ()
- virtual void **[rangeChange](#page-1407-7)** ()
# **Detailed Description**

The QSlider widget provides a vertical or horizontal slider.

The slider is the classic widget for controlling a bounded value. It lets the user move a slider along a horizontal or vertical groove and translates the slider's position into an integer value within the legal range.

QSlider inherits [QRangeControl](#page-1414-0), which provides the "integer" side of the slider. [setRange\(](#page-1422-0)) and [value\(](#page-1410-0)) are likely to be used by practically all slider users; see the [QRangeControl](#page-1414-0) documentation for information about the many other functions that class provides.

The main functions offered by the slider itself are tickmark and orientation control; you can use [setTickmarks\(](#page-1408-0)) to indicate where you want the tickmarks to be, [setTickInterval](#page-1408-1)() to indicate how many of them you want and [setOrientation\(](#page-1408-2)) to indicate whether the slider is to be horizontal or vertical.

A slider has a default [focusPolicy](#page-1174-0)() of WeakWheelFocus, i.e. it accepts focus on Tab and uses the mouse wheel and a suitable keyboard interface.

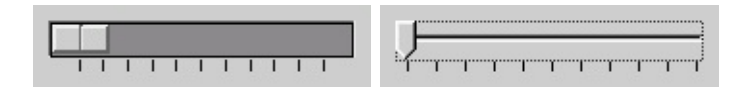

See also [QScrollBar,](#page-6272-0) [QSpinBox,](#page-1425-0) GUI Design [Handbook:](#page-7922-0) Slider and Basic Widgets.

# **Member Type Documentation**

### <span id="page-1405-0"></span>**QSlider::TickSetting**

This enum specifies where the tickmarks are to be drawn relative to the slider's groove and the handle the user moves. The possible values are:

- QSlider::NoMarks do not draw any tickmarks.
- QSlider::Both draw tickmarks on both sides of the groove.
- QSlider::Above draw tickmarks above the (horizontal) slider
- QSlider:: Below draw tickmarks below the (horizontal) slider
- QSlider::Left draw tickmarks to the left of the (vertical) slider
- QSlider:: Right draw tickmarks to the right of the (vertical) slider

# **Member Function Documentation**

## **QSlider::QSlider ( [QWidget](#page-1146-0) \* parent, const char \* name = 0 )**

Constructs a vertical slider.

The *parent* and *name* arguments are sent to the [QWidget](#page-1146-0) constructor.

#### **QSlider::QSlider ( Orientation orientation, [QWidget](#page-1146-0) \* parent, const char \* name = 0 )**

Constructs a slider.

The *orientation* must be Qt::Vertical or Qt::Horizontal.

The *parent* and *name* arguments are sent to the [QWidget](#page-1146-0) constructor.

#### **QSlider::QSlider ( int minValue, int maxValue, int pageStep, int value, Orientation orientation, [QWidget](#page-1146-0) \* parent, const char \* name = 0 )**

Constructs a slider whose value can never be smaller than *minValue* or greater than *maxValue*, whose page step size is *pageStep* and whose value is initially *value* (which is guaranteed to be in range using **[bound](#page-1419-0)**()).

If *orientation* is Qt::Vertical the slider is vertical and if it is Qt::Horizontal the slider is horizontal.

The *parent* and *name* arguments are sent to the [QWidget](#page-1146-0) constructor.

### **void QSlider::addStep () [slot]**

Moves the slider one [pageStep\(](#page-1407-0)) up or right.

### <span id="page-1406-0"></span>**int QSlider::lineStep () const**

Returns the current line step. See the ["lineStep"](#page-1411-0) property for details.

#### <span id="page-1407-4"></span>**int QSlider::maxValue () const**

Returns the current maximum value of the slider. See the ["maxValue"](#page-1411-1) property for details.

#### <span id="page-1407-6"></span>**int QSlider::minValue () const**

Returns the current minimum value of the slider. See the ["minValue"](#page-1411-2) property for details.

#### <span id="page-1407-7"></span>**Orientation QSlider::orientation () const**

Returns the orientation of the slider. See the ["orientation"](#page-1412-0) property for details.

## <span id="page-1407-0"></span>**int QSlider::pageStep () const**

Returns the current page step. See the ["pageStep"](#page-1412-1) property for details.

## <span id="page-1407-1"></span>**void QSlider::rangeChange () [virtual protected]**

Implements the virtual [QRangeControl](#page-1414-0) function.

Reimplemented from [QRangeControl](#page-1421-0).

## <span id="page-1407-2"></span>**void QSlider::setLineStep ( int )**

Sets the current line step. See the ["lineStep"](#page-1411-0) property for details.

### <span id="page-1407-3"></span>**void QSlider::setMaxValue ( int )**

Sets the current maximum value of the slider. See the ["maxValue"](#page-1411-1) property for details.

## <span id="page-1407-5"></span>**void QSlider::setMinValue ( int )**

Sets the current minimum value of the slider. See the ["minValue"](#page-1411-2) property for details.

#### <span id="page-1408-2"></span>**void QSlider::setOrientation ( Orientation ) [virtual]**

Sets the orientation of the slider. See the ["orientation"](#page-1412-0) property for details.

## <span id="page-1408-3"></span>**void QSlider::setPageStep ( int )**

Sets the current page step. See the ["pageStep"](#page-1412-1) property for details.

#### **void QSlider::setPalette ( const [QPalette](#page-5674-0) & p ) [virtual]**

Reimplements the virtual function [QWidget::setPalette\(](#page-1201-0)).

Sets the background color to the mid color for Motif style sliders using palette *p*.

Reimplemented from [QWidget](#page-1201-0).

#### **void QRangeControl::setRange ( int minValue, int maxValue )**

Sets the range control's min value to *minValue* and its max value to *maxValue*.

Calls the virtual [rangeChange](#page-1407-1)() function if one or both of the new min and max values are different from the previous setting. Calls the virtual [valueChange\(](#page-1410-1)) function if the current value is adjusted because it was outside the new range.

If *maxValue* is smaller than *minValue*, *minValue* becomes the only legal value.

See also [minValue](#page-1411-2) and [maxValue.](#page-1411-1)

Examples: listbox/listbox.cpp, [t12/lcdrange.cpp,](#page-1053-0) [t5/main.cpp](#page-62-0), [t6/main.cpp,](#page-68-0) [t8/lcdrange.cpp](#page-1044-0) and [xform/xform.cpp.](#page-3117-0)

### <span id="page-1408-1"></span>**void QSlider::setTickInterval ( int ) [virtual]**

Sets the interval between tickmarks. See the ["tickInterval"](#page-1412-2) property for details.

### <span id="page-1408-0"></span>**void QSlider::setTickmarks ( [TickSetting](#page-1405-0) ) [virtual]**

Sets the tickmark settings for this slider. See the ["tickmarks"](#page-1412-3) property for details.

#### <span id="page-1409-1"></span>**void QSlider::setTracking ( bool enable ) [virtual]**

Sets whether slider tracking is enabled to *enable*. See the ["tracking"](#page-1413-0) property for details.

## <span id="page-1409-2"></span>**void QSlider::setValue ( int ) [virtual slot]**

Sets the current slider value. See the ["value"](#page-1413-1) property for details.

## **void QSlider::sliderMoved ( int value ) [signal]**

This signal is emitted when the slider is dragged, with the new slider *value* as an argument.

## **void QSlider::sliderPressed () [signal]**

This signal is emitted when the user presses the slider with the mouse.

## **QRect QSlider::sliderRect () const**

Returns the slider handle rectangle. (This is the visual marker that the user can move.)

## **void QSlider::sliderReleased () [signal]**

This signal is emitted when the user releases the slider with the mouse.

## **int QSlider::sliderStart () const**

Returns the start position of the slider.

## **void QSlider::subtractStep () [slot]**

Moves the slider one [pageStep\(](#page-1407-0)) down or left.

## <span id="page-1409-0"></span>**int QSlider::tickInterval () const**

Returns the interval between tickmarks. See the ["tickInterval"](#page-1412-2) property for details.

#### <span id="page-1410-2"></span>**TickSetting QSlider::tickmarks () const**

Returns the tickmark settings for this slider. See the ["tickmarks"](#page-1412-3) property for details.

#### <span id="page-1410-4"></span>**bool QSlider::tracking () const**

Returns TRUE if slider tracking is enabled; otherwise returns FALSE. See the ["tracking"](#page-1413-0) property for details.

#### <span id="page-1410-0"></span>**int QSlider::value () const**

Returns the current slider value. See the ["value"](#page-1413-1) property for details.

### <span id="page-1410-1"></span>**void QSlider::valueChange () [virtual protected]**

Implements the virtual [QRangeControl](#page-1414-0) function.

Reimplemented from [QRangeControl](#page-1423-0).

### <span id="page-1410-3"></span>**void QSlider::valueChanged ( int value ) [signal]**

This signal is emitted when the slider value is changed, with the new slider *value* as an argument.

Examples: [rangecontrols/rangecontrols.cpp](#page-2949-0), [t12/lcdrange.cpp,](#page-1053-0) [t5/main.cpp,](#page-62-0) [t6/main.cpp](#page-68-0), [t7/lcdrange.cpp](#page-75-0) and [xform/xform.cpp](#page-3117-0).

# **Property Documentation**

#### <span id="page-1411-0"></span>**int lineStep**

This property holds the current line step.

When setting lineStep, the virtual [stepChange\(](#page-1422-1)) function will be called if the new line step is different from the previous setting.

See also [setSteps](#page-1422-2)(), [QRangeControl::pageStep](#page-1420-0)() and [setRange](#page-1422-0)().

Set this property's value with [setLineStep\(](#page-1407-2)) and get this property's value with [lineStep](#page-1406-0)().

#### <span id="page-1411-1"></span>**int maxValue**

This property holds the current maximum value of the slider.

When setting this property, the [QSlider::minValue](#page-1411-2) is adjusted, if necessary, to ensure that the range remains valid.

```
See also setRange().
```
Set this property's value with [setMaxValue](#page-1407-3)() and get this property's value with [maxValue\(](#page-1407-4)).

#### <span id="page-1411-2"></span>**int minValue**

This property holds the current minimum value of the slider.

When setting this property, the *QSIIder::maxValue* is adjusted, if necessary, to ensure that the range remains valid.

```
See also setRange().
```
Set this property's value with [setMinValue\(](#page-1407-5)) and get this property's value with [minValue](#page-1407-6)().

#### <span id="page-1412-0"></span>**Orientation orientation**

This property holds the orientation of the slider.

The orientation must be Qt::Vertical (the default) or Qt::Horizontal.

Set this property's value with [setOrientation](#page-1408-2)() and get this property's value with [orientation](#page-1407-7)().

#### <span id="page-1412-1"></span>**int pageStep**

This property holds the current page step.

When setting pageStep, the virtual [stepChange](#page-1422-1)() function will be called if the new page step is different from the previous setting.

See also [QRangeControl::setSteps](#page-1422-2)(), [lineStep](#page-1411-0) and [setRange](#page-1422-0)().

Set this property's value with [setPageStep](#page-1408-3)() and get this property's value with [pageStep\(](#page-1407-0)).

### <span id="page-1412-2"></span>**int tickInterval**

This property holds the interval between tickmarks.

This is a value interval, not a pixel interval. If it is 0, the slider will choose between [lineStep\(](#page-1406-0)) and [pageStep](#page-1407-0)(). The initial value of tickInterval is 0.

See also [QRangeControl::lineStep](#page-1420-1)() and [QRangeControl::pageStep\(](#page-1420-0)).

Set this property's value with [setTickInterval](#page-1408-1)() and get this property's value with [tickInterval](#page-1409-0)().

### <span id="page-1412-3"></span>**TickSetting tickmarks**

This property holds the tickmark settings for this slider.

The valid values are in [QSlider::TickSetting](#page-1405-0). The default is [NoMarks](#page-1405-0).

See also [tickInterval](#page-1412-2).

Set this property's value with [setTickmarks\(](#page-1408-0)) and get this property's value with [tickmarks\(](#page-1410-2)).

#### <span id="page-1413-0"></span>**bool tracking**

This property holds whether slider tracking is enabled.

If tracking is enabled (the default), the slider emits the [valueChanged](#page-1410-3)() signal whenever the slider is being dragged. If tracking is disabled, the slider emits the valueChanged() signal when the user releases the mouse button (unless the value happens to be the same as before).

Set this property's value with [setTracking](#page-1409-1)() and get this property's value with [tracking](#page-1410-4)().

#### <span id="page-1413-1"></span>**int value**

This property holds the current slider value.

Set this property's value with [setValue\(](#page-1409-2)) and get this property's value with [value](#page-1410-0)().

See also [QRangeControl::value](#page-1423-1)() and [prevValue](#page-1421-1)().

This file is part of the Qt [toolkit](#page-0-0). Copyright © 1995-2002 [Trolltech](http://www.trolltech.com/). All Rights Reserved.

Copyright © 2002 [Trolltech](http://www.trolltech.com) [Trademarks](http://www.trolltech.com/trademarks.html) Qt version 3.0.5

# <span id="page-1414-0"></span> $\begin{array}{c|c|c|c|c} \hline & & & & & \\ \hline & & & & & \\ \hline & & & & & \\ \hline & & & & & \\ \hline & & & & & & \\ \hline \end{array}$

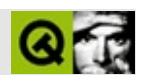

# **QRangeControl**

QRangeControl [……](#page-1417-0)

#include [<qrangecontrol.h>](#page-7173-0)

[QDial](#page-5872-0)[QScrollBar](#page-3957-0)[QSlider](#page-1396-0)[QSpinBox](#page-1425-0)

- **[QRangeControl](#page-1419-1)** ()
- **[QRangeControl](#page-1419-2)** ( int minValue, int maxValue, int lineStep, int pageStep, int value )
- virtual **[~QRangeControl](#page-1419-3)** ()
- int **[value](#page-1423-1)** () const
- void **[setValue](#page-1422-3)** (int value )
- void **[addPage](#page-1419-4)** ()
- void **[subtractPage](#page-1423-2)** ()
- void **[addLine](#page-1419-5)** ()
- void **[subtractLine](#page-1423-3)** ()
- int **[minValue](#page-1420-2)** () const
- int **[maxValue](#page-1420-3)** () const
- void **[setRange](#page-1422-0)** ( int minValue, int maxValue )
- void **[setMinValue](#page-1421-2)** ( int minVal )
- void **[setMaxValue](#page-1421-3)** ( int maxVal )
- int **[lineStep](#page-1420-1)** () const
- int **[pageStep](#page-1420-0)** () const
- void **[setSteps](#page-1422-2)** ( int lineStep, int pageStep )
- int **[bound](#page-1419-0)** ( int v ) const
- int **[positionFromValue](#page-1420-4)** ( int logical\_val, int span ) const
- int **[valueFromPosition](#page-1423-4)** ( int pos, int span ) const
- void **[directSetValue](#page-1420-5)** ( int value )
- int **[prevValue](#page-1421-1)** () const
- virtual void **[valueChange](#page-1423-0)** ()
- virtual void **[rangeChange](#page-1421-0)** ()
- <span id="page-1417-0"></span>virtual void **[stepChange](#page-1422-1)** ()

QRangeControl

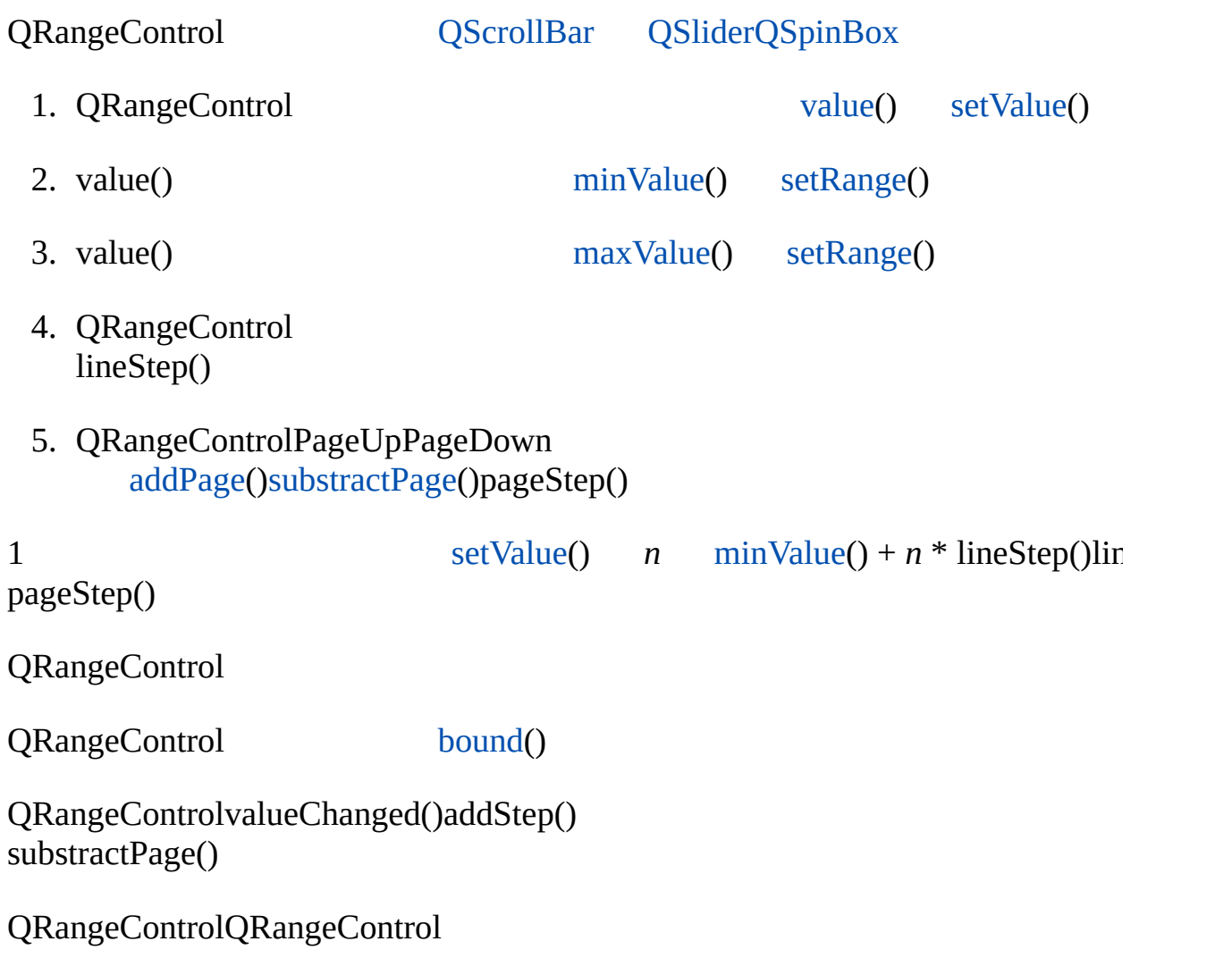

#### <span id="page-1419-1"></span>**QRangeControl::QRangeControl ()**

0991100

#### <span id="page-1419-2"></span>**QRangeControl::QRangeControl ( int minValue, int maxValue, int lineStep, int pageStep, int value )**

*minValuemaxValuelineSteppageStepvalue* [bound\(](#page-1419-0))

<span id="page-1419-3"></span>**QRangeControl::~QRangeControl () []**

#### <span id="page-1419-5"></span>**void QRangeControl::addLine ()**

setValue( value() + lineStep() )

[valueChange](#page-1423-0)()

[subtractLine\(](#page-1423-3)) [addPage](#page-1419-4)([\)setValue\(](#page-1422-3))

### <span id="page-1419-4"></span>**void QRangeControl::addPage ()**

setValue( value() + pageStep() )

[valueChange](#page-1423-0)()

[subtractPage\(](#page-1423-2)) [addLine](#page-1419-5)([\)setValue\(](#page-1422-3))

### <span id="page-1419-0"></span>**int QRangeControl::bound ( int v ) const**

*v*[minValue](#page-1420-2)()[maxValue](#page-1420-3)()

[value](#page-1423-1)()QRangeControl

[setValue\(](#page-1422-3)) [value\(](#page-1423-1)) [minValue\(](#page-1420-2)[\)maxValue\(](#page-1420-3))

#### <span id="page-1420-5"></span>**void QRangeControl::directSetValue ( int value ) []**

[valueChange\(](#page-1423-0))*value*

*value*

valueChange()

[setValue\(](#page-1422-3))

#### <span id="page-1420-1"></span>**int QRangeControl::lineStep () const**

[setSteps](#page-1422-2)()[pageStep\(](#page-1420-0))

#### <span id="page-1420-3"></span>**int QRangeControl::maxValue () const**

[setMaxValue](#page-1421-3)() [setRange\(](#page-1422-0)[\)minValue](#page-1420-2)()

<span id="page-1420-2"></span>**int QRangeControl::minValue () const**

[setMinValue\(](#page-1421-2)) [setRange](#page-1422-0)()[maxValue](#page-1420-3)()

<span id="page-1420-0"></span>**int QRangeControl::pageStep () const**

[setSteps](#page-1422-2)()[lineStep\(](#page-1420-1))

<span id="page-1420-4"></span>**int QRangeControl::positionFromValue ( int logical\_val, int span ) const []**

*logical\_val* [minValue](#page-1420-2)()0 [maxValue\(](#page-1420-3))*span*

#### [QScrollBar](#page-3957-0)

[valueFromPosition\(](#page-1423-4))

#### <span id="page-1421-1"></span>**int [QRan](#page-1422-3)geControl::p[revValue](#page-1420-5) () const []**

 $\cdots$ 

[setRange\(](#page-1422-0)) [prevValue](#page-1421-1)()[0, 1000]500setRange(0, 400)value()400 prevValue()500

[value](#page-1423-1)()[setRange\(](#page-1422-0))

#### <span id="page-1421-0"></span>**void QRangeControl::rangeChange () [ ]**

[setRange\(](#page-1422-0)) [valueChange\(](#page-1423-0)[\)stepChange](#page-1422-1)()

[QDial](#page-5883-0)[QSlider](#page-1407-1)[QSpinBox](#page-1440-0)

#### <span id="page-1421-3"></span>**void QRangeControl::setMaxValue ( int maxVal )**

*maxVal*

[minValue\(](#page-1420-2))

[maxValue\(](#page-1420-3)[\)setMinValue\(](#page-1421-2))

#### <span id="page-1421-2"></span>**void QRangeControl::setMinValue ( int minVal )**

*minValue*

[maxValue\(](#page-1420-3))

[minValue](#page-1420-2)()[setMaxValue\(](#page-1421-3))

#### <span id="page-1422-0"></span>**void QRangeControl::setRange ( int minValue, int maxValue )**

*minValuemaxValue*

[rangeChange](#page-1421-0)()

*maxValueminValueminValue*

[minValue](#page-1420-2)()[maxValue](#page-1420-3)()

listbox/listbox.cp[pt12/lcdrange.cpp](#page-1053-0)[t5/main.cpp](#page-62-0)[t6/main.cpp](#page-68-0) [t8/lcdrange.cpp](#page-1044-0) [xform/xform.cpp](#page-3117-0)

#### <span id="page-1422-2"></span>**void QRangeControl::setSteps ( int lineStep, int pageStep )**

*lineSteppageStep*

/ [stepChange\(](#page-1422-1))

[lineStep](#page-1420-1)() [pageStep\(](#page-1420-0)[\)setRange](#page-1422-0)()

<span id="page-1422-3"></span>**void QRangeControl::setValue ( int value )**

*value*

[valueChange\(](#page-1423-0)) [prevValue\(](#page-1421-1))

[value](#page-1423-1)().

#### <span id="page-1422-1"></span>**void QRangeControl::stepChange () [ ]**

/

[setSteps](#page-1422-2)() [rangeChange\(](#page-1421-0)[\)valueChange\(](#page-1423-0))

#### <span id="page-1423-3"></span>**void QRangeControl::subtractLine ()**

setValue( value() - lineStep() )

[valueChange](#page-1423-0)()

[addLine](#page-1419-5)() [subtra](#page-1423-0)[ctPage](#page-1423-2)([\)setValue\(](#page-1422-3))

<span id="page-1423-2"></span>**void QRangeControl::subtractPage ()**

se[tValu](#page-1423-1)e( value() - pageStep() )

[valueChange](#page-1423-0)()

[addPage\(](#page-1419-4)) [subtractLine](#page-1423-3)([\)setValue\(](#page-1422-3))

## <span id="page-1423-1"></span>**int QRangeControl::value () const**

[minValue(), [maxValue](#page-1420-3)()]

[setValue\(](#page-1422-3)[\)prevValue\(](#page-1421-1))

### <span id="page-1423-0"></span>**void QRangeControl::valueChange () [ ]**

[prevValue\(](#page-1421-1))

[setValue\(](#page-1422-3)) [addPage](#page-1419-4)() [subtractPage\(](#page-1423-2)) [addLine\(](#page-1419-5)) [subtractLine](#page-1423-3)() [rangeChange](#page-1421-0) [stepChange](#page-1422-1)()

[QDial](#page-5884-0)[QSlider](#page-1410-1)[QSpinBox](#page-1443-0)

#### <span id="page-1423-4"></span>**int QRangeControl::valueFromPosition ( int pos, int span ) const []**

*pos*0 [minValue\(](#page-1420-2)) *span*[maxValue](#page-1420-3)()

### [QScrollBar](#page-3957-0)

[positionFromValue](#page-1420-4)()

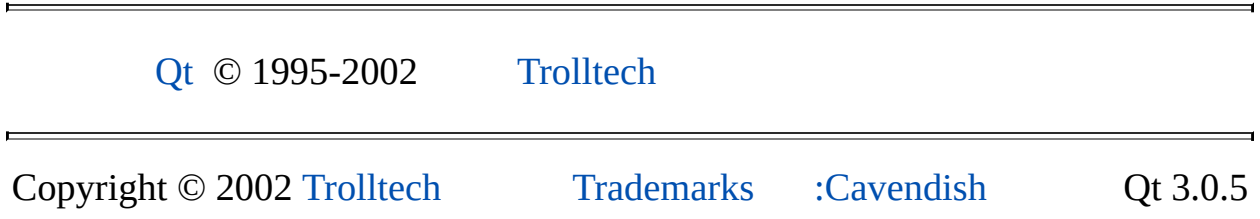

<span id="page-1425-0"></span>Ho[m](#page-0-0)e | [A](#page-202-0)ll Classes | [M](#page-197-0)ain Classes | Annotated | [G](#page-199-0)rouped Classes | [Functions](#page-232-0)

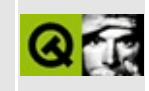

# **QSpinBox Class Reference**

The QSpinBox class provides a spin box widget (spin button). [More...](#page-1432-0)

#include [<qspinbox.h](#page-7279-0)>

Inherits [QWidget](#page-1146-0) and [QRangeControl.](#page-1414-0)

List of all member [functions.](#page-8052-0)

# **Public Members**

- **[QSpinBox](#page-1437-0)** ( QWidget  $*$  parent = 0, const char  $*$  name = 0 )
- **[QSpinBox](#page-1437-1)** ( int minValue, int maxValue, int step  $= 1$ , QWidget  $*$  parent  $=$ 0, const char  $*$  name = 0)
- **[~QSpinBox](#page-1437-2)** ()
- QString **[text](#page-1442-0)** () const
- virtual QString **[prefix](#page-1440-1)** () const
- virtual QString **[suffix](#page-1442-1)** () const
- virtual QString **[cleanText](#page-1437-3)** () const
- virtual void **[setSpecialValueText](#page-1441-0)** ( const QString & text )
- QString **[specialValueText](#page-1441-1)** () const
- virtual void **[setWrapping](#page-1441-2)** ( bool on )
- bool **[wrapping](#page-1444-0)** () const
- enum **[ButtonSymbols](#page-1436-0)** { UpDownArrows, PlusMinus }
- virtual void **[setButtonSymbols](#page-1440-2)** ( ButtonSymbols )
- ButtonSymbols **[buttonSymbols](#page-1437-4)** () const
- virtual void **[setValidator](#page-1441-3)** ( const QValidator \* v )
- const QValidator \* **[validator](#page-1442-2)** () const
- int **[minValue](#page-1439-0)** () const
- int **[maxValue](#page-1439-1)** () const
- void **[setMinValue](#page-1440-3)** ( int )
- void **[setMaxValue](#page-1440-4)** ( int )
- int **[lineStep](#page-1438-0)** () const
- void **[setLineStep](#page-1440-5)** ( int )
- int **[value](#page-1443-1)** () const
- QRect **[upRect](#page-1442-3)** () const
- QRect **[downRect](#page-1438-1)** () const

# **Public Slots**

- virtual void **[setValue](#page-1441-4)** ( int value )
- virtual void **[setPrefix](#page-1440-6)** ( const QString & text )
- virtual void **[setSuffix](#page-1441-5)** ( const QString & text )
- virtual void **[stepUp](#page-1442-4)** ()
- virtual void **[stepDown](#page-1441-6)** ()
- virtual void **[selectAll](#page-1440-7)** ()

# **Signals**

- void **[valueChanged](#page-1443-2)** ( int value )
- void **[valueChanged](#page-1443-3)** ( const QString & valueText )

# **Properties**

- ButtonSymbols **[buttonSymbols](#page-1445-0)** the current button symbol mode
- QString **[cleanText](#page-1445-1)** the text of the spin box with any prefix() or suffix() and any whitespace at the start and end removed *(read only)*
- int **[lineStep](#page-1445-2)** the line step
- int **[maxValue](#page-1446-0)** the maximum value of the spin box
- int **[minValue](#page-1446-1)** the minimum value of the spin box
- QString **[prefix](#page-1446-2)** the prefix of the spin box
- QString **[specialValueText](#page-1447-0)** the special-value text
- QString **[suffix](#page-1447-1)** the suffix of the spin box
- QString **[text](#page-1448-0)** the text of the spin box, including any prefix() and suffix() *(read only)*
- int **[value](#page-1448-1)** the value of the spin box
- bool **[wrapping](#page-1448-2)** whether it is possible to step the value from the highest value to the lowest value and vice versa

# **Protected Members**

- virtual QString **[mapValueToText](#page-1439-2)** ( int v )
- virtual int **[mapTextToValue](#page-1438-2)** ( bool \* ok )
- QString **[currentValueText](#page-1437-5)** ()
- virtual void **[updateDisplay](#page-1442-5)** ()
- virtual void **[interpretText](#page-1438-3)** ()
- QLineEdit \* **[editor](#page-1438-4)** () const
- virtual void **[valueChange](#page-1443-0)** ()
- virtual void **[rangeChange](#page-1440-0)** ()
- virtual bool **[eventFilter](#page-1438-5)** ( QObject \* obj, QEvent \* ev )

# **Protected Slots**

<span id="page-1432-0"></span> $\blacksquare$ 

void **[textChanged](#page-1442-6)** ()

# **Detailed Description**

The QSpinBox class provides a spin box widget (spin button).

QSpinBox allows the user to choose a value either by clicking the up/down buttons to increase/decrease the value currently displayed or by typing the value directly into the spin box. If the value is entered directly into the spin box, \Key Enter must be pressed to apply the new value. The value is usually an integer.

Every time the value changes QSpinBox emits the [valueChanged\(](#page-1443-2)) signal. The current value can be fetched with [value](#page-1443-1)() and set with [setValue](#page-1441-4)().

The spin box keeps the value within a numeric range, and to multiples of the [lineStep](#page-1438-0)() size (see [QRangeControl](#page-1414-0) for details). Clicking the up/down buttons or using the keyboard accelerator's up and down arrows will increase or decrease the current value in steps of size lineStep(). The minimum and maximum value and the step size can be set using one of the constructors, and can be changed later with [setMinValue](#page-1440-3)(), [setMaxValue](#page-1440-4)() and [setLineStep\(](#page-1440-5)).

Most spin boxes are directional, but QSpinBox can also operate as a circular spin box, i.e. if the range is 0-99 and the current value is 99, clicking "up" will give 0. Use [setWrapping\(](#page-1441-2)) if you want circular behavior.

The displayed value can be prepended and appended with arbitrary strings indicating, for example, currency or the unit of measurement. See [setPrefix\(](#page-1440-6)) and [setSuffix\(](#page-1441-5)). The text in the spin box is retrieved with [text](#page-1442-0)() (which includes any [prefix](#page-1440-1)() and [suffix](#page-1442-1)()), or with [cleanText](#page-1437-3)() (which has no prefix(), no suffix() and no leading or trailing whitespace). [currentValueText\(](#page-1437-5)) returns the spin box's current value as text.

Normally the spin box displays up and down arrows in the buttons. You can use [setButtonSymbols\(](#page-1440-2)) to change the display to show + and - symbols if this is clearer for your intended purpose. In either case the up and down arrow keys work as expected.

It is often desirable to give the user a special (often default) choice in addition to the range of numeric values. See [setSpecialValueText\(](#page-1441-0)) for how to do this with QSpinBox.

The default [QWidget::focusPolicy\(](#page-1174-0)) is StrongFocus.

If using prefix(), suffix() and [specialValueText](#page-1441-1)() don't provide enough control, you can ignore them and subclass QSpinBox instead.

QSpinBox can easily be subclassed to allow the user to input things other than an integer value as long as the allowed input can be mapped to a range of integers. This can be done by overriding the virtual functions [mapValueToText](#page-1439-2)() and [mapTextToValue](#page-1438-2)(), and setting another suitable validator using [setValidator\(](#page-1441-3)).

For example, these functions could be changed so that the user provided values from 0.0 to 10.0, or -1 to signify 'Auto', while the range of integers used inside the program would be -1 to 100:

```
class MySpinBox : public QSpinBox
{
    Q_OBJECT
public:
    ...
    QString mapValueToText( int value )
    {
        value == -1 ) // special case
            return QString( "Auto" );
        return QString( "%1.%2" ) // 0.0 to 10.0
               .arg( value / 10 ).arg( value % 10 );
    }
    int mapTextToValue( bool *ok )
    {
        if ( text() == "Auto" ) // special casereturn -1;
        return (int) ( 10 * text().toFloat() ); // 0 to 100
    }
};
```
픺  $|42|$ 42

See also [QScrollBar,](#page-6272-0) [QSlider,](#page-1396-0) GUI Design [Handbook:](#page-7922-0) Spin Box and Basic Widgets.

# **Member Type Documentation**

#### <span id="page-1436-0"></span>**QSpinBox::ButtonSymbols**

This enum type determines what the buttons in a spin box show. The currently defined values are:

- QSpinBox::UpDownArrows the buttons show little arrows in the classic style.
- QSpinBox::PlusMinus the buttons show + and symbols.

See also [QSpinBox::buttonSymbols](#page-1445-0).

# **Member Function Documentation**

#### <span id="page-1437-0"></span>**QSpinBox::QSpinBox ( [QWidget](#page-1146-0) \* parent = 0, const char \* name = 0 )**

Constructs a spin box with the default [QRangeControl](#page-1414-0) range and step values. It has the parent *parent* and the name *name*.

See also [minValue](#page-1446-1), [maxValue](#page-1446-0), [setRange](#page-1422-0)(), [lineStep](#page-1445-2) and [setSteps](#page-1422-2)().

#### <span id="page-1437-1"></span>**QSpinBox::QSpinBox ( int minValue, int maxValue, int step = 1, [QWidget](#page-1146-0) \* parent = 0, const char \* name = 0 )**

Constructs a spin box that allows values from *minValue* to *maxValue* inclusive, with step amount *step*. The value is initially set to *minValue*.

The widget's parent is *parent* and the spin box is called *name*.

See also [minValue](#page-1446-1), [maxValue](#page-1446-0), [setRange](#page-1422-0)(), [lineStep](#page-1445-2) and [setSteps](#page-1422-2)().

### <span id="page-1437-2"></span>**QSpinBox::~QSpinBox ()**

Destroys the spin box, freeing all memory and other resources.

#### <span id="page-1437-4"></span>**ButtonSymbols QSpinBox::buttonSymbols () const**

Returns the current button symbol mode. See the ["buttonSymbols"](#page-1445-0) property for details.

#### <span id="page-1437-3"></span>**QString QSpinBox::cleanText () const [virtual]**

Returns the text of the spin box with any [prefix](#page-1440-1)() or [suffix](#page-1442-1)() and any whitespace at the start and end removed. See the ["cleanText"](#page-1445-1) property for details.

### <span id="page-1437-5"></span>**QString QSpinBox::currentValueText () [protected]**

Returns the full text calculated from the current value, including any prefix and suffix. If there is special value text and the value is [minValue](#page-1439-0)() the [specialValueText](#page-1441-1)() is returned.

## <span id="page-1438-1"></span>**QRect QSpinBox::downRect () const**

Returns the geometry of the "down" button.

#### <span id="page-1438-4"></span>**QLineEdit \* QSpinBox::editor () const [protected]**

Returns a pointer to the embedded [QLineEdit](#page-4022-0).

#### <span id="page-1438-5"></span>**bool QSpinBox::eventFilter ( [QObject](#page-1266-0) \* obj, [QEvent](#page-4406-0) \* ev ) [virtual protected]**

Intercepts and handles the events coming to the embedded [QLineEdit](#page-4022-0) that have special meaning for the QSpinBox. The object is passed as *obj* and the event is passed as *ev*.

Reimplemented from [QObject](#page-1285-0).

### <span id="page-1438-3"></span>**void QSpinBox::interpretText () [virtual protected]**

QSpinBox calls this after the user has manually edited the contents of the spin box (i.e. by typing in the embedded [QLineEdit](#page-4022-0), rather than using the up/down buttons/keys).

The default implementation of this function interprets the new text using [mapTextToValue\(](#page-1438-2)). If mapTextToValue() is successful, it changes the spin box's value; if not, the value is left unchanged.

See also [editor\(](#page-1438-4)).

### <span id="page-1438-0"></span>**int QSpinBox::lineStep () const**

Returns the line step. See the ["lineStep"](#page-1445-2) property for details.

### <span id="page-1438-2"></span>**int QSpinBox::mapTextToValue ( bool \* ok ) [virtual**

#### **protected]**

This virtual function is used by the spin box whenever it needs to interpret text entered by the user as a value. The text is available as [text\(](#page-1442-0)) and as [cleanText\(](#page-1437-3)), and this function must parse it if possible, and set the bool *\*ok* to TRUE if successful and to FALSE otherwise.

Subclasses that need to display spin box values in a non-numeric way need to reimplement this function.

Note that Qt handles [specialValueText](#page-1441-1)() separately; this function is only concerned with the other values.

The default implementation tries to interpret the text() as an integer in the standard way and returns the integer value.

See also [interpretText](#page-1438-3)() and [mapValueToText\(](#page-1439-2)).

#### <span id="page-1439-2"></span>**QString QSpinBox::mapValueToText ( int v ) [virtual protected]**

This virtual function is used by the spin box whenever it needs to display value *v*. The default implementation returns a string containing *v* printed in the standard way. Reimplementations may return anything. (See the example in the detailed description.)

Note that Qt does not call this function for [specialValueText\(](#page-1441-1)) and that neither [prefix](#page-1440-1)() nor [suffix\(](#page-1442-1)) are included in the return value.

If you reimplement this, you may also need to reimplement [mapTextToValue\(](#page-1438-2)).

See also [updateDisplay](#page-1442-5)() and [mapTextToValue\(](#page-1438-2)).

### <span id="page-1439-1"></span>**int QSpinBox::maxValue () const**

Returns the maximum value of the spin box. See the ["maxValue"](#page-1446-0) property for details.

#### <span id="page-1439-0"></span>**int QSpinBox::minValue () const**
Returns the minimum value of the spin box. See the ["minValue"](#page-1446-0) property for details.

## <span id="page-1440-0"></span>**QString QSpinBox::prefix () const [virtual]**

Returns the prefix of the spin box. See the ["prefix"](#page-1446-1) property for details.

#### **void QSpinBox::rangeChange () [virtual protected]**

This virtual function is called by [QRangeControl](#page-1414-0) whenever the range has changed. It adjusts the default validator and updates the display; if you need additional processing, you may reimplement this function.

Reimplemented from [QRangeControl](#page-1421-0).

## **void QSpinBox::selectAll () [virtual slot]**

Selects all the text in the editor of the spinbox.

## <span id="page-1440-1"></span>**void QSpinBox::setButtonSymbols ( [ButtonSymbols](#page-1436-0) ) [virtual]**

Sets the current button symbol mode. See the ["buttonSymbols"](#page-1445-0) property for details.

## <span id="page-1440-2"></span>**void QSpinBox::setLineStep ( int )**

Sets the line step. See the ["lineStep"](#page-1445-1) property for details.

## <span id="page-1440-3"></span>**void QSpinBox::setMaxValue ( int )**

Sets the maximum value of the spin box. See the ["maxValue"](#page-1446-2) property for details.

## <span id="page-1440-4"></span>**void QSpinBox::setMinValue ( int )**

Sets the minimum value of the spin box. See the ["minValue"](#page-1446-0) property for details.

## <span id="page-1440-5"></span>**void QSpinBox::setPrefix ( const [QString](#page-1880-0) & text ) [virtual slot]**

Sets the prefix of the spin box to *text*. See the ["prefix"](#page-1446-1) property for details.

#### <span id="page-1441-5"></span>**void QSpinBox::setSpecialValueText ( const [QString](#page-1880-0) & text ) [virtual]**

Sets the special-value text to *text*. See the ["specialValueText"](#page-1447-0) property for details.

## <span id="page-1441-4"></span>**void QSpinBox::setSuffix ( const [QString](#page-1880-0) & text ) [virtual slot]**

Sets the suffix of the spin box to *text*. See the ["suffix"](#page-1447-1) property for details.

## <span id="page-1441-0"></span>**void QSpinBox::setValidator ( const [QValidator](#page-2601-0) \* v ) [virtual]**

Sets the validator to *v*. The validator controls what keyboard input is accepted when the user is editing in the value field. The default is to use a suitable [QIntValidator](#page-3657-0).

Use [setValidator\(](#page-1441-0)0) to turn off input validation (entered input will still be clamped to the range of the spinbox).

## <span id="page-1441-2"></span>**void QSpinBox::setValue ( int value ) [virtual slot]**

Sets the value of the spin box to *value*. See the ["value"](#page-1448-0) property for details.

## <span id="page-1441-6"></span>**void QSpinBox::setWrapping ( bool on ) [virtual]**

Sets whether it is possible to step the value from the highest value to the lowest value and vice versa to *on*. See the ["wrapping"](#page-1448-1) property for details.

## <span id="page-1441-3"></span>**QString QSpinBox::specialValueText () const**

Returns the special-value text. See the ["specialValueText"](#page-1447-0) property for details.

## <span id="page-1441-1"></span>**void QSpinBox::stepDown () [virtual slot]**

Decreases the spin box's value one [lineStep](#page-1438-0)(), wrapping as necessary. This is the same as clicking on the pointing-down button and can be used for keyboard

accelerators, for example.

See also [stepUp\(](#page-1442-0)), [subtractLine\(](#page-1423-0)), [lineStep,](#page-1445-1) [setSteps\(](#page-1422-0)), [value](#page-1448-0) and [value](#page-1448-0).

## <span id="page-1442-0"></span>**void QSpinBox::stepUp () [virtual slot]**

Increases the spin box's value by one [lineStep\(](#page-1438-0)), wrapping as necessary. This is the same as clicking on the pointing-up button and can be used for keyboard accelerators, for example.

See also [stepDown\(](#page-1441-1)), [addLine](#page-1419-0)(), [lineStep](#page-1445-1), [setSteps\(](#page-1422-0)), [value](#page-1448-0) and [value.](#page-1448-0)

## <span id="page-1442-1"></span>**QString QSpinBox::suffix () const [virtual]**

Returns the suffix of the spin box. See the ["suffix"](#page-1447-1) property for details.

## <span id="page-1442-2"></span>**QString QSpinBox::text () const**

Returns the text of the spin box, including any [prefix\(](#page-1440-0)) and [suffix\(](#page-1442-1)). See the ["text"](#page-1448-2) property for details.

## **void QSpinBox::textChanged () [protected slot]**

This slot is called whenever the user edits the text of the spin box.

## **QRect QSpinBox::upRect () const**

Returns the geometry of the "up" button.

## **void QSpinBox::updateDisplay () [virtual protected]**

Updates the contents of the embedded [QLineEdit](#page-4022-0) to reflect the current value using [mapValueToText\(](#page-1439-0)). Also enables/disables the up/down push buttons accordingly.

See also [mapValueToText](#page-1439-0)().

## **const [QValidator](#page-2601-0) \* QSpinBox::validator () const**

Returns the validator that constrains editing for this spin box if there is any; otherwise returns 0.

See also [setValidator\(](#page-1441-0)) and [QValidator.](#page-2601-0)

## <span id="page-1443-1"></span>**int QSpinBox::value () const**

Returns the value of the spin box. See the ["value"](#page-1448-0) property for details.

## **void QSpinBox::valueChange () [virtual protected]**

This virtual function is called by [QRangeControl](#page-1414-0) whenever the value has changed. The QSpinBox reimplementation updates the display and emits the [valueChanged](#page-1443-0)() signals; if you need additional processing, either reimplement this or connect to one of the valueChanged() signals.

Reimplemented from [QRangeControl](#page-1423-1).

## <span id="page-1443-0"></span>**void QSpinBox::valueChanged ( int value ) [signal]**

This signal is emitted every time the value of the spin box changes; the new value is passed in *value*. This signal will be emitted as a result of a call to [setValue\(](#page-1441-2)), or because the user changed the value by using a keyboard accelerator or mouse click, etc.

Note that the [valueChanged](#page-1443-0)() signal is emitted *every* time, not just for the "final" step; i.e. if the user clicks "up" three times, this signal is emitted three times.

See also [value](#page-1448-0).

Examples: listbox/listbox.cpp, [qfd/fontdisplayer.cpp](#page-2919-0) and [scribble/scribble.cpp.](#page-2966-0)

#### **void QSpinBox::valueChanged ( const [QString](#page-1880-0) & valueText ) [signal]**

This is an overloaded member function, provided for convenience. It behaves essentially like the above function.

This signal is emitted whenever the [valueChanged](#page-1443-0)( int ) signal is emitted, i.e.

every time the value of the spin box changes (whatever the cause, e.g. by [setValue\(](#page-1441-2)), by a keyboard accelerator, by mouse clicks, etc.).

The *valueText* parameter is the same string that is displayed in the edit field of the spin box.

See also [value](#page-1448-0), [prefix,](#page-1446-1) [suffix](#page-1447-1) and [specialValueText.](#page-1447-0)

## <span id="page-1444-0"></span>**bool QSpinBox::wrapping () const**

Returns TRUE if it is possible to step the value from the highest value to the lowest value and vice versa; otherwise returns FALSE. See the ["wrapping"](#page-1448-1) property for details.

## **Property Documentation**

## <span id="page-1445-0"></span>**ButtonSymbols buttonSymbols**

This property holds the current button symbol mode.

The possible values can be either [UpDownArrows](#page-1436-0) or [PlusMinus](#page-1436-0). The default is [UpDownArrows.](#page-1436-0)

See also [ButtonSymbols.](#page-1436-0)

Set this property's value with [setButtonSymbols](#page-1440-1)() and get this property's value with [buttonSymbols](#page-1437-0)().

## **QString cleanText**

This property holds the text of the spin box with any  $prefix()$  $prefix()$  or [suffix](#page-1442-1)() and any whitespace at the start and end removed.

Get this property's value with [cleanText](#page-1437-1)().

See also [text,](#page-1448-2) [prefix](#page-1446-1) and [suffix.](#page-1447-1)

## <span id="page-1445-1"></span>**int lineStep**

This property holds the line step.

When the user uses the arrows to change the spin box's value the value will be incremented/decremented by the amount of the line step.

The [setLineStep\(](#page-1440-2)) function calls the virtual [stepChange](#page-1422-1)() function if the new line step is different from the previous setting.

See also [QRangeControl::setSteps](#page-1422-0)() and [setRange\(](#page-1422-2)).

Set this property's value with [setLineStep\(](#page-1440-2)) and get this property's value with [lineStep](#page-1438-0)().

#### <span id="page-1446-2"></span>**int maxValue**

This property holds the maximum value of the spin box.

When setting this property, the [QSpinBox::minValue](#page-1446-0) is adjusted so that the range remains valid if necessary.

See also [setRange\(](#page-1422-2)) and [specialValueText.](#page-1447-0)

Set this property's value with [setMaxValue](#page-1440-3)() and get this property's value with [maxValue\(](#page-1439-1)).

## <span id="page-1446-0"></span>**int minValue**

This property holds the minimum value of the spin box.

When setting this property, the [QSpinBox::maxValue](#page-1446-2) is adjusted so that the range remains valid if necessary.

See also [setRange\(](#page-1422-2)) and [specialValueText.](#page-1447-0)

Set this property's value with [setMinValue\(](#page-1440-4)) and get this property's value with [minValue](#page-1439-2)().

## <span id="page-1446-1"></span>**QString prefix**

This property holds the prefix of the spin box.

The prefix is prepended to the start of the displayed value. Typical use is to indicate the unit of measurement to the user. For example:

```
sb->setPrefix( "$" );
```
To turn off the prefix display, set this property to an empty string. The default is no prefix. The prefix is not displayed for the [minValue](#page-1439-2)() if [specialValueText\(](#page-1441-3)) is not empty.

If no prefix is set, [prefix\(](#page-1440-0)) returns a null string.

See also [suffix](#page-1447-1).

Set this property's value with [setPrefix](#page-1440-5)() and get this property's value with [prefix](#page-1440-0)().

#### <span id="page-1447-0"></span>**QString specialValueText**

This property holds the special-value text.

If set, the spin box will display this text instead of a numeric value whenever the current value is equal to minVal(). Typical use is to indicate that this choice has a special (default) meaning.

For example, if your spin box allows the user to choose the margin width in a print dialog and your application is able to automatically choose a good margin width, you can set up the spin box like this:

```
QSpinBox marginBox( -1, 20, 1, parent, "marginBox" );
marginBox->setSuffix( " mm" );
setSpecialValueText( "Auto" );
```
The user will then be able to choose a margin width from 0-20 millimeters or select "Auto" to leave it to the application to choose. Your code must then interpret the spin box value of -1 as the user requesting automatic margin width.

All values are displayed with the [prefix](#page-1440-0)() and [suffix\(](#page-1442-1)) (if set), *except* for the special value, which only shows the special value text.

To turn off the special-value text display, call this function with an empty string. The default is no special-value text, i.e. the numeric value is shown as usual.

If no special-value text is set, [specialValueText](#page-1441-3)() returns a null string.

Set this property's value with [setSpecialValueText](#page-1441-5)() and get this property's value with special ValueText().

## <span id="page-1447-1"></span>**QString suffix**

This property holds the suffix of the spin box.

The suffix is appended to the end of the displayed value. Typical use is to indicate the unit of measurement to the user. For example:

```
sb->setSuffix( " km" );
```
To turn off the suffix display, set this property to an empty string. The default is no suffix. The suffix is not displayed for the [minValue](#page-1439-2)() if [specialValueText\(](#page-1441-3)) is not empty.

If no suffix is set, [suffix\(](#page-1442-1)) returns a null string.

See also [prefix.](#page-1446-1)

Set this property's value with [setSuffix\(](#page-1441-4)) and get this property's value with [suffix](#page-1442-1)().

## <span id="page-1448-2"></span>**QString text**

This property holds the text of the spin box, including any [prefix\(](#page-1440-0)) and [suffix\(](#page-1442-1)).

There is no default text.

See also [value](#page-1448-0).

Get this property's value with [text\(](#page-1442-2)).

#### <span id="page-1448-0"></span>**int value**

This property holds the value of the spin box.

Set this property's value with [setValue\(](#page-1441-2)) and get this property's value with [value](#page-1443-1)().

See also [QRangeControl::setValue](#page-1422-3)().

## <span id="page-1448-1"></span>**bool wrapping**

This property holds whether it is possible to step the value from the highest value to the lowest value and vice versa.

By default, wrapping is turned off.

If you have a range of 0..100 and wrapping is off when the user reaches 100 and presses the Up Arrow nothing will happen; but if wrapping is on the value will change from 100 to 0, then to 1, etc. When wrapping is on, navigating past the highest value takes you to the lowest and vice versa.

See also [minValue](#page-1446-0), [maxValue](#page-1446-2) and [setRange\(](#page-1422-2)).

Set this property's value with [setWrapping\(](#page-1441-6)) and get this property's value with [wrapping](#page-1444-0)().

This file is part of the Qt [toolkit](#page-0-0). Copyright © 1995-2002 [Trolltech](http://www.trolltech.com/). All Rights Reserved.

Copyright © 2002 [Trolltech](http://www.trolltech.com) [Trademarks](http://www.trolltech.com/trademarks.html) Qt version 3.0.5

## <span id="page-1450-0"></span> $\begin{array}{c|c|c|c|c} \hline & & & & & \\ \hline & & & & & \\ \hline & & & & & \\ \hline & & & & & \\ \hline & & & & & & \\ \hline \end{array}$

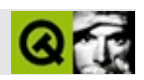

# qgrid.h

qgrid.hTrolltech

 $***$  $$Id:$  qt/qgrid.h  $3.0.5$ edited Oct 12 2001 \$  $\star \star$ \*\* Copyright (C) 1992-2000 Trolltech AS. All rights reserved.  $\star \star$ \*\* This file is part of the widgets module of the Qt GUI Toolkit.  $\star\star$ \*\* This file may be distributed under the terms of the Q Public Lice \*\* as defined by Trolltech AS of Norway and appearing in the file \*\* LICENSE.QPL included in the packaging of this file.  $\star$   $\star$ \*\* This file may be distributed and/or modified under the terms of t \*\* GNU General Public License version 2 as published by the Free Sof \*\* Foundation and appearing in the file LICENSE.GPL included in the \*\* packaging of this file.  $\star \star$ \*\* Licensees holding valid Ot Enterprise Edition or Ot Professional \*\* licenses may use this file in accordance with the Qt Commercial L \*\* Agreement provided with the Software.  $\star \star$ \*\* This file is provided AS IS with NO WARRANTY OF ANY KIND, INCLUDI \*\* WARRANTY OF DESIGN, MERCHANTABILITY AND FITNESS FOR A PARTICULAR  $\star \star$ \*\* See http://www.trolltech.com/pricing.html or email sales@trolltec  $\star \star$ information about Qt Commercial License Agreements. \*\* See http://www.trolltech.com/qpl/ for QPL licensing information. \*\* See http://www.trolltech.com/gpl/ for GPL licensing information.  $\star \star$ \*\* Contact info@trolltech.com if any conditions of this licensing ar \*\* not clear to you.  $*$ #ifndef QGRID H #define QGRID\_H #ifndef QT H #include "qframe.h" #endif  $//$  QT\_H

```
#ifndef QT_NO_GRID
class QGridLayout;
class Q_EXPORT QGrid : public QFrame
{
    Q_OBJECT
public:
    QGrid( int n, QWidget* parent=0, const char* name=0, WFlags f =QGrid int n, Orientation orient, QWidget* parent=0, const char*
           WFlags f = 0 );
   void setSpacing( int );
   QSize sizeHint() const;
#ifndef QT_NO_COMPAT
    typedef Orientation Direction;
#endif
protected:
   void frameChanged();
private:
    QGridLayout *lay;
private: // Disabled copy constructor and operator=
#if defined(Q_DISABLE_COPY)
   QGrid( const QGrid & );
    QGrid& operator=( const QGrid & );
#endif
};
#endif // QT_NO_GRID
#endif // QGRID_H
```
Copyright © 2002 [Trolltech](http://www.trolltech.com) [Trademarks](http://www.trolltech.com/trademarks.html) :Cavendish Qt 3.0.5

Ho[m](#page-0-0)e | [A](#page-202-0)ll Classes | [M](#page-197-0)ain Classes | Annotated | [G](#page-199-0)rouped Classes | [Functions](#page-232-0)

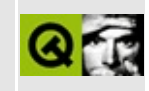

# t7/lcdrange.h Example File

```
\star \star** Definition of LCDRange class, Qt tutorial 7
\star \star#ifndef LCDRANGE H
#define LCDRANGE_H
#include <qvbox.h>
class QSlider;
class LCDRange : public QVBox
{
   Q_OBJECT
public:
   LCDRange( QWidget *parent=0, const char *name=0 );
   int value() const;
public slots:
   void setValue( int );
signals:
   void valueChanged( int );
private:
   QSlider *slider;
\};
#endif // LCDRANGE_H
                                            Qt version 3.0.5
Copyright © 2002 Trolltech
                           Trademarks
```
Ho[m](#page-0-0)e | [A](#page-202-0)ll Classes | [M](#page-197-0)ain Classes | Annotated | [G](#page-199-0)rouped Classes | [Functions](#page-232-0)

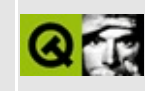

# **t7/lcdrange.cpp Example File**

```
/****************************************************************
**
** Implementation of LCDRange class, Qt tutorial 7
**
****************************************************************/
#include "lcdrange.h"
#include <qslider.h>
#include <qlcdnumber.h>
LCDRange::LCDRange( QWidget *parent, const char *name )
        : QVBox( parent, name )
{
    QLCDNumber *lcd = new QLCDNumber( 2, this, "lcd" );
    slider = new QSlider( Horizontal, this, "slider" );
    setRange( 0, 99 );
    setValue( 0 );
    connect( slider, SIGNAL(valueChanged(int)),
             lcd, SLOT(display(int)) );
    connect( slider, SIGNAL(valueChanged(int)),
            SIGNAL(valueChanged(int)) );
}
int LCDRange::value() const
{
    return slider->value();
}
void LCDRange::setValue( int value )
{
    slider->setValue( value );
}
```
Copyright © 2002 [Trolltech](http://www.trolltech.com) [Trademarks](http://www.trolltech.com/trademarks.html) Qt version 3.0.5

Ho[m](#page-0-0)e | [A](#page-202-0)ll Classes | [M](#page-197-0)ain Classes | Annotated | [G](#page-199-0)rouped Classes | [Functions](#page-232-0)

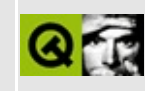

## t7/main.cpp Example File

```
\star \star** Qt tutorial 7
* *#include <gapplication.h>
#include <gpushbutton.h>
#include <qlcdnumber.h>
#include <gfont.h>
#include <qvbox.h>
\#include \leqqgrid.h>
#include "lcdrange.h"
class MyWidget : public OVBox
\left\{ \right.public:
   MyWidget ( QWidget *parent=0, const char *name=0 );
\};
MyWidget::MyWidget( QWidget *parent, const char *name )
       : QVBox( parent, name )
\{QPushButton *quit = new QPushButton('Quit", this, "quit");
   quit->setFont( QFont( "Times", 18, QFont::Bold ) );
   connect( quit, SIGNAL(clicked()), qApp, SLOT(quit()) );
   QGrid *grid = new QGrid(4, this);
   LCDRange *previous = 0;
   for( int r = 0 ; r < 4 ; r++ ) {
       for( int c = 0 ; c < 4 ; c++ ) {
           LCDRange* lr = new LCDRange(grid);
           if ( previous )
              connect( lr, SIGNAL(valueChanged(int)),
                       previous, SLOT(setValue(int)));
           previous = Ir;\mathcal{F}\mathcal{E}\mathcal{F}
```

```
int main( int argc, char **argv )
{
    QApplication a( argc, argv );
   MyWidget w;
    a.setMainWidget( &w );
    w.show();
    return a.exec();
}
```
Copyright © 2002 [Trolltech](http://www.trolltech.com) [Trademarks](http://www.trolltech.com/trademarks.html) Qt version 3.0.5

## $\begin{array}{c|c|c|c|c} \hline & & & & & \\ \hline & & & & & \\ \hline & & & & & \\ \hline & & & & & \\ \hline & & & & & & \\ \hline \end{array}$

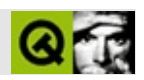

# qwidget.h

qwidget.hTrolltech

 $\star \star$ \$Id: qt/qwidget.h 3.0.5 edited Apr 30 21:58 \$  $\star \star$ \*\* Definition of QWidget class  $\star \star$ \*\* Created : 931029  $\star \star$ \*\* Copyright (C) 1992-2000 Trolltech AS. All rights reserved.  $\star \star$ \*\* This file is part of the kernel module of the Qt GUI Toolkit.  $\star\star$ \*\* This file may be distributed under the terms of the Q Public Lice \*\* as defined by Trolltech AS of Norway and appearing in the file \*\* LICENSE.QPL included in the packaging of this file.  $\star \star$ \*\* This file may be distributed and/or modified under the terms of t \*\* GNU General Public License version 2 as published by the Free Sof \*\* Foundation and appearing in the file LICENSE.GPL included in the \*\* packaging of this file.  $\star$   $\star$ \*\* Licensees holding valid Qt Enterprise Edition or Qt Professional \*\* licenses may use this file in accordance with the Qt Commercial L \*\* Agreement provided with the Software.  $\star \star$ \*\* This file is provided AS IS with NO WARRANTY OF ANY KIND, INCLUDI \*\* WARRANTY OF DESIGN, MERCHANTABILITY AND FITNESS FOR A PARTICULAR  $\star \star$ \*\* See http://www.trolltech.com/pricing.html or email sales@trolltec  $\star \star$ information about Qt Commercial License Agreements. \*\* See http://www.trolltech.com/qpl/ for QPL licensing information. \*\* See http://www.trolltech.com/gpl/ for GPL licensing information.  $\star\star$ \*\* Contact info@trolltech.com if any conditions of this licensing ar \*\* not clear to you.  $\star \star$ #ifndef QWIDGET\_H #define QWIDGET\_H

```
#ifndef QT_H
#include "qwindowdefs.h"
#include "qobject.h"
#include "qpaintdevice.h"
#include "qpalette.h"
#include "qfont.h"
#include "qfontmetrics.h"
#include "qfontinfo.h"
#include "qsizepolicy.h"
#endif // QT_H
class QLayout;
struct QWExtra;
struct QTLWExtra;
class QFocusData;
class QCursor;
class QWSRegionManager;
class QStyle;
class Q_EXPORT QWidget : public QObject, public QPaintDevice
{
    Q_OBJECT
    Q_ENUMS( BackgroundMode FocusPolicy BackgroundOrigin )
    Q_PROPERTY( bool isTopLevel READ isTopLevel )
    Q_PROPERTY( bool isDialog READ isDialog )
    Q_PROPERTY( bool isModal READ isModal )
    Q_PROPERTY( bool isPopup READ isPopup )
    Q_PROPERTY( bool isDesktop READ isDesktop )
    Q_PROPERTY( bool enabled READ isEnabled WRITE setEnabled )
    Q_PROPERTY( QRect geometry READ geometry WRITE setGeometry )
    Q_PROPERTY( QRect frameGeometry READ frameGeometry )
    Q_PROPERTY( int x READ x )
    Q_PROPERTY( int y READ y )
    Q_PROPERTY( QPoint pos READ pos WRITE move DESIGNABLE false STOR
    Q_PROPERTY( QSize frameSize READ frameSize )
    O PROPERTY( OSize size READ size WRITE resize DESIGNABLE false S
    Q_PROPERTY( int width READ width )
    Q_PROPERTY( int height READ height )
    Q_PROPERTY( QRect rect READ rect )
    Q_PROPERTY( QRect childrenRect READ childrenRect )
    Q_PROPERTY( QRegion childrenRegion READ childrenRegion )
    Q PROPERTY( QSizePolicy sizePolicy READ sizePolicy WRITE setSize
    Q_PROPERTY( QSize minimumSize READ minimumSize WRITE setMinimumS
    Q_PROPERTY( QSize maximumSize READ maximumSize WRITE setMaximumSize )
    Q_PROPERTY( int minimumWidth READ minimumWidth WRITE setMinimumW
    Q_PROPERTY( int minimumHeight READ minimumHeight WRITE setMinimu
    Q_PROPERTY( int maximumWidth READ maximumWidth WRITE setMaximumW
    Q_PROPERTY( int maximumHeight READ maximumHeight WRITE setMaximu
    Q PROPERTY( QSize sizeIncrement READ sizeIncrement WRITE setSize
    Q_PROPERTY( QSize baseSize READ baseSize WRITE setBaseSize )
```
Q\_PROPERTY( BackgroundMode backgroundMode READ backgroundMode WR Q\_PROPERTY( QColor paletteForegroundColor READ paletteForeground Q\_PROPERTY( QColor paletteBackgroundColor READ paletteBackground Q\_PROPERTY( QPixmap paletteBackgroundPixmap READ paletteBackgrou Q\_PROPERTY( QBrush backgroundBrush READ backgroundBrush ) Q\_PROPERTY( QColorGroup colorGroup READ colorGroup ) Q\_PROPERTY( QPalette palette READ palette WRITE setPalette RESET Q\_PROPERTY( BackgroundOrigin backgroundOrigin READ backgroundOri Q\_PROPERTY( bool ownPalette READ ownPalette ) Q\_PROPERTY( QFont font READ font WRITE setFont RESET unsetFont S Q\_PROPERTY( bool ownFont READ ownFont ) #ifndef OT NO CURSOR Q PROPERTY( QCursor cursor READ cursor WRITE setCursor RESET uns Q\_PROPERTY( bool ownCursor READ ownCursor ) #endif #ifndef QT\_NO\_WIDGET\_TOPEXTRA Q\_PROPERTY( QString caption READ caption WRITE setCaption ) Q\_PROPERTY( QPixmap icon READ icon WRITE setIcon ) Q\_PROPERTY( QString iconText READ iconText WRITE setIconText ) #endif Q\_PROPERTY( bool mouseTracking READ hasMouseTracking WRITE setMo Q\_PROPERTY( bool underMouse READ hasMouse ) Q\_PROPERTY( bool isActiveWindow READ isActiveWindow ) Q\_PROPERTY( bool focusEnabled READ isFocusEnabled ) Q\_PROPERTY( FocusPolicy focusPolicy READ focusPolicy WRITE setFo Q\_PROPERTY( bool focus READ hasFocus ) Q\_PROPERTY( bool updatesEnabled READ isUpdatesEnabled WRITE setU Q\_PROPERTY( bool visible READ isVisible ) Q\_PROPERTY( QRect visibleRect READ visibleRect ) Q\_PROPERTY( bool hidden READ isHidden ) Q\_PROPERTY( bool minimized READ isMinimized ) Q\_PROPERTY( QSize sizeHint READ sizeHint ) Q\_PROPERTY( QSize minimumSizeHint READ minimumSizeHint ) Q\_PROPERTY( QRect microFocusHint READ microFocusHint ) Q PROPERTY( bool acceptDrops READ acceptDrops WRITE setAcceptDro Q\_PROPERTY( bool autoMask READ autoMask WRITE setAutoMask DESIGN Q\_PROPERTY( bool customWhatsThis READ customWhatsThis ) public: QWidget( QWidget\* parent=0, const char\* name=0, WFlags f=0 );  $~\sim$ QWidget(); WId winId() const; void setName( const char \*name ); #ifndef QT\_NO\_STYLE // GUI style setting QStyle &style() const; void setStyle( QStyle \* );

QStyle\* setStyle( const QString& ); #endif // Widget types and states bool isTopLevel() const; bool isDialog() const; bool isPopup() const; bool isDesktop() const; bool isModal() const; bool isEnabled() const; bool isEnabledTo(QWidget\*) const; bool isEnabledToTLW() const; public slots: virtual void setEnabled( bool ); void setDisabled( bool ); // Widget coordinates public: QRect frameGeometry() const; const QRect &geometry() const; int x() const; int y() const; QPoint pos() const; QSize frameSize() const; QSize size() const; int width() const; int height() const; QRect rect() const; QRect childrenRect() const; QRegion childrenRegion() const; QSize minimumSize() const; QSize maximumSize() const; int minimumWidth() const; int minimumHeight() const; int maximumWidth() const; int maximumHeight() const; void setMinimumSize( const QSize & ); virtual void setMinimumSize( int minw, int minh ); void setMaximumSize( const QSize & ); virtual void setMaximumSize( int maxw, int maxh ); void setMinimumWidth( int minw ); void setMinimumHeight( int minh ); void setMaximumWidth( int maxw ); void setMaximumHeight( int maxh ); QSize sizeIncrement() const;

void setSizeIncrement( const QSize & ); virtual void setSizeIncrement( int w, int h ); QSize baseSize() const; void setBaseSize( const QSize & ); void setBaseSize( int basew, int baseh ); void setFixedSize( const QSize & ); void setFixedSize( int w, int h ); void setFixedWidth( int w ); void setFixedHeight( int h ); // Widget coordinate mapping QPoint mapToGlobal( const QPoint & ) const; QPoint mapFromGlobal( const QPoint & ) const; QPoint mapToParent( const QPoint & ) const; QPoint mapFromParent( const QPoint & ) const; QPoint mapTo( QWidget \*, const QPoint & ) const; QPoint mapFrom( QWidget \*, const QPoint & ) const; QWidget \*topLevelWidget() const; // Widget attribute functions BackgroundMode backgroundMode() const; virtual void setBackgroundMode( BackgroundMode ); void setBackgroundMode( BackgroundMode, Backgroun const QColor & foregroundColor() const; const QColor & eraseColor() const; virtual void setEraseColor( const QColor & ); const QPixmap \* erasePixmap() const; virtual void setErasePixmap( const QPixmap & ); #ifndef QT\_NO\_PALETTE const QColorGroup & colorGroup() const; const QPalette & palette() const; bool **ownPalette()** const; virtual void setPalette( const QPalette & ); void unsetPalette(); #endif const QColor & paletteForegroundColor() const; void setPaletteForegroundColor( const QColor & ); const QColor & paletteBackgroundColor() const; virtual void setPaletteBackgroundColor( const QColor & );

const QPixmap \* paletteBackgroundPixmap() const; virtual void setPaletteBackgroundPixmap( const QPixmap & ); const QBrush& backgroundBrush() const; QFont font() const; bool ownFont() const; virtual void setFont( const QFont & ); void unsetFont(); QFontMetrics fontMetrics() const; QFontInfo fontInfo() const; #ifndef QT\_NO\_CURSOR const QCursor &cursor() const; bool ownCursor() const; virtual void setCursor( const QCursor & ); virtual void unsetCursor(); #endif #ifndef QT\_NO\_WIDGET\_TOPEXTRA QString caption() const; const QPixmap \*icon() const; QString iconText() const; #endif bool hasMouseTracking() const; bool hasMouse() const; virtual void setMask( const QBitmap & ); virtual void setMask( const QRegion & ); void clearMask(); const QColor & backgroundColor() const; // obsolete, use eraseConst QColor & virtual void setBackgroundColor( const QColor & ); // obs const QPixmap \* backgroundPixmap() const; // obsolete, use e virtual void setBackgroundPixmap( const QPixmap & ); // o public slots: #ifndef QT\_NO\_WIDGET\_TOPEXTRA virtual void setCaption( const QString &); virtual void setIcon( const QPixmap & ); virtual void setIconText( const QString &); #endif virtual void setMouseTracking( bool enable ); // Keyboard input focus functions virtual void setFocus(); void clearFocus();

public:

```
enum FocusPolicy {
      NoFocus = \theta,
      TabFocus = 0x1,
      ClickFocus = 0x2,
      StrongFocus = 0x3,
      WheelFocus = 0x7};
   bool isActiveWindow() const;
   virtual void setActiveWindow();
   bool isFocusEnabled() const;
   FocusPolicy focusPolicy() const;
   virtual void setFocusPolicy( FocusPolicy );
   bool hasFocus() const;
   static void setTabOrder( QWidget *, QWidget * );
   virtual void setFocusProxy( QWidget * );
   QWidget * focusProxy() const;
   // Grab functions
   void grabMouse();
#ifndef QT_NO_CURSOR
   void grabMouse( const QCursor & );
#endif
   void releaseMouse();
   void grabKeyboard();
   void releaseKeyboard();
   static QWidget * mouseGrabber();
   static QWidget * keyboardGrabber();
   // Update/refresh functions
   bool isUpdatesEnabled() const;
#if 0 //def Q_WS_QWS
   void repaintUnclipped( const QRegion &, bool eras
#endif
public slots:
   virtual void setUpdatesEnabled( bool enable );
   void update();
   void update( int x, int y, int w, int h );
   void update( const QRect& );
   void repaint();
   void repaint( bool erase );<br>void repaint( int x, int y,
                   repaint( int x, int y, int w, int h, bool er
   void repaint( const QRect &, bool erase = TRUE );
   void repaint( const QRegion &, bool erase = TRUE
```
// Widget management functions virtual void show(); virtual void hide(); #ifndef QT\_NO\_COMPAT void  $\qquad \qquad \text{iconify}() \qquad \qquad \{\text{ showMinimized()};\; \}$ #endif virtual void showMinimized(); virtual void showMaximized(); void showFullScreen(); // virtual 3.0 virtual void showNormal(); virtual void polish(); void constPolish() const; bool close(); void raise(); void lower(); void stackUnder( QWidget\* ); virtual void move( int x, int y ); void move( const QPoint & ); virtual void resize( int w, int h ); void resize( const QSize & ); virtual void setGeometry( int x, int y, int w, int h ); virtual void setGeometry( const QRect & ); public: virtual bool close( bool alsoDelete ); bool isVisible() const; bool isVisibleTo(QWidget\*) const; bool isVisibleToTLW() const; // obsolete QRect visibleRect() const; bool isHidden() const; bool isMinimized() const; bool isMaximized() const; virtual QSize sizeHint() const; virtual QSize minimumSizeHint() const; virtual QSizePolicy sizePolicy() const; virtual void setSizePolicy( QSizePolicy ); virtual int heightForWidth(int) const; virtual void adjustSize(); #ifndef QT\_NO\_LAYOUT QLayout \* layout() const { return lay\_out; } #endif void updateGeometry(); virtual void reparent( QWidget \*parent, WFlags, const QPo bool showIt=FALSE ); void reparent( QWidget \*parent, const QPoint &, bool showIt=FALSE );

#ifndef QT\_NO\_COMPAT void **recreate( QWidget \*parent, WFlags f, const Q**  $bool$  showIt=FALSE ) { reparent(par #endif void erase(); void erase( int x, int y, int w, int h ); void erase( const QRect & ); void erase( const QRegion & ); void scroll( int dx, int dy ); void scroll( int dx, int dy, const QRect& ); void drawText( int x, int y, const QString &); void drawText( const QPoint &, const QString &); // Misc. functions QWidget \* focusWidget() const; QRect microFocusHint() const; // drag and drop bool acceptDrops() const; virtual void setAcceptDrops( bool on ); // transparency and pseudo transparency virtual void setAutoMask(bool); bool autoMask() const; enum BackgroundOrigin { WidgetOrigin, ParentOrigin, WindowOrigin }; virtual void setBackgroundOrigin( BackgroundOrigin ); BackgroundOrigin backgroundOrigin() const; // whats this help virtual bool customWhatsThis() const; OWidget \* parentWidget( bool sameWindow = FALSE ) cons WState testWState( WState s ) const; WFlags testWFlags( WFlags f ) const; static QWidget \* find( WId ); static QWidgetMapper \*wmapper(); QWidget \*childAt( int x, int y, bool includeThis = FALSE ) cons QWidget \*childAt( const QPoint &, bool includeThis = FALSE ) co #if defined(Q WS QWS)

```
virtual QGfx * graphicsContext(bool clip_children=TRUE) const;
#endif
#if defined(Q_WS_MAC)
    QRegion clippedRegion(bool do_children=TRUE);
    uint clippedSerial(bool do_children=TRUE);
#ifndef QMAC_NO_QUARTZ
    CGContextRef macCGContext(bool clipped=TRUE) const;
#endif
#endif
protected:
    // Event handlers
    bool event( QEvent * );
    virtual void mousePressEvent( QMouseEvent * );
    virtual void mouseReleaseEvent( QMouseEvent * );
    virtual void mouseDoubleClickEvent( QMouseEvent * );
    virtual void mouseMoveEvent( QMouseEvent * );
#ifndef QT NO WHEELEVENT
    virtual void wheelEvent( QWheelEvent * );
#endif
    virtual void keyPressEvent( QKeyEvent * );
    virtual void keyReleaseEvent( QKeyEvent * );
    virtual void focusInEvent( QFocusEvent * );
    virtual void focusOutEvent( QFocusEvent * );
    virtual void enterEvent( QEvent * );
    virtual void leaveEvent( QEvent * );
    virtual void paintEvent( QPaintEvent * );
    virtual void moveEvent( QMoveEvent * );
    virtual void resizeEvent( QResizeEvent * );
   virtual void closeEvent( QCloseEvent * );
    virtual void contextMenuEvent( QContextMenuEvent * );
    virtual void imStartEvent( QIMEvent * );
    virtual void imComposeEvent( QIMEvent * );
    virtual void imEndEvent( QIMEvent * );
    virtual void tabletEvent( QTabletEvent * );
#ifndef QT_NO_DRAGANDDROP
    virtual void dragEnterEvent( QDragEnterEvent * );
    virtual void dragMoveEvent( QDragMoveEvent * );
    virtual void dragLeaveEvent( QDragLeaveEvent * );
    virtual void dropEvent( QDropEvent * );
#endif
    virtual void showEvent( QShowEvent * );
    virtual void hideEvent( QHideEvent * );
#if defined(Q_WS_MAC)
   virtual bool macEvent( MSG * );
#endif
#if defined(Q_WS_WIN)
```

```
virtual bool winEvent( MSG * );
#endif
#if defined(Q_WS_X11)
   virtual bool x11Event( XEvent * );
#endif
#if defined(Q_WS_QWS)
   virtual bool qwsEvent( QWSEvent * );
   virtual unsigned char *scanLine( int ) const;
   virtual int bytesPerLine() const;
#endif
   virtual void updateMask();
   // Misc. protected functions
#ifndef QT_NO_STYLE
   virtual void styleChange( QStyle& );
#endif
    virtual void enabledChange( bool oldEnabled );
#ifndef QT_NO_PALETTE
   virtual void paletteChange( const QPalette & );
#endif
   virtual void fontChange( const QFont & );
   virtual void windowActivationChange( bool oldActive );
   int metric( int ) const;
   void resetInputContext();
   virtual void create( WId = 0, bool initializeWindow = TRUE,
                        bool destroyOldWindow = TRUE );
   virtual void destroy( bool destroyWindow = TRUE,
                         bool destroySubWindows = TRUE );
   uint getWState() const;
   virtual void setWState( uint );
   void clearWState( uint n );
   WFlags getWFlags() const;
   virtual void setWFlags( WFlags );
   void clearWFlags( WFlags n );
   virtual bool focusNextPrevChild( bool next );
   QWExtra *extraData();
   QTLWExtra *topData();
   QFocusData *focusData();
   virtual void setKeyCompression(bool);
   virtual void setMicroFocusHint(int x, int y, int w, int h, bool
```

```
#if defined(Q WS MAC)
   void dirtyClippedRegion(bool);
   bool isClippedRegionDirty();
#endif
private slots:
   void focusProxyDestroyed();
private:
   void setFontSys( QFont *f = 0 );
#if defined(Q_WS_X11)
   void createInputContext();
   void destroyInputContext();
   void focusInputContext();
   void checkChildrenDnd();
#elif defined(Q_WS_MAC)
   uint own_id : 1, macDropEnabled : 1;
   EventHandlerRef window_event;
   //mac event functions
   void propagateUpdates();
   void update( const QRegion& );
   //friends, way too many - fix this immediatly!
   friend void qt_clean_root_win();
   friend bool qt_recreate_root_win();
   friend QPoint posInWindow(QWidget *);
   friend QWidget *qt_recursive_match(QWidget *widg, int x, int y);
   friend void qt_paint_children(QWidget *,QRegion &, uchar ops);
   friend void at event_request_updates(QWidget *, QRegion &);
   friend bool qt_window_rgn(WId, short, RgnHandle, bool);
   friend class QDragManager;
#endif
#ifndef OT NO LAYOUT
   void setLayout( QLayout *1 );
#endif
   void setWinId( WId );
   void showWindow();
   void hideWindow();
   void sendShowEventsToChildren( bool spontaneous );
   void sendHideEventsToChildren( bool spontaneous );
   void reparentSys( QWidget *parent, WFlags, const QPoint
   void createTLExtra();
   void createExtra();
   void deleteExtra();
   void createSysExtra();
   void deleteSysExtra();
   void createTLSysExtra();
   void deleteTLSysExtra();
   void deactivateWidgetCleanup();
   void internalSetGeometry( int, int, int, int, bool );
```

```
void reparentFocusWidgets( QWidget * );
   QFocusData *focusData( bool create );
   void setBackgroundFromMode();
   void setBackgroundColorDirect( const QColor & );
   void setBackgroundPixmapDirect( const QPixmap & );
   void setBackgroundModeDirect( BackgroundMode );
   void setBackgroundEmpty();
   void updateFrameStrut() const;
#if defined(Q_WS_X11)
   void setBackgroundX11Relative();
#endif
   WId winid;
   uint widget_state;
   uint widget_flags;
   uint focus_policy : 4;
   uint own_font :1;
   uint own_palette :1;
   uint sizehint_forced :1;
   uint is_closing :1;
   uint in show : 1;
   uint in_show_maximized : 1;
   uint fstrut_dirty : 1;
   QRect crect;
   QColor bg_col;
#ifndef QT_NO_PALETTE
   QPalette pal;
#endif
   QFont fnt;
#ifndef QT_NO_LAYOUT
   QLayout *lay_out;
#endif
   QWExtra *extra;
#if defined(Q_WS_QWS)
   QRegion req_region; // Requested region
   mutable QRegion paintable_region; // Paintable region
   mutable bool paintable_region_dirty;// needs to be recal
   mutable QRegion alloc_region;     // Allocated region<br>mutable bool       alloc region dirty:     // needs to be recal
                      alloc\_region\_dirty; // needs to be recal
   mutable int overlapping_children; // Handle overlappin
   int alloc_region_index;
   int alloc region revision;
   void updateOverlappingChildren() const;
   void setChildrenAllocatedDirty();
   bool isAllocatedRegionDirty() const;
   QRegion requestedRegion() const;
   QRegion allocatedRegion() const;
```

```
QRegion paintableRegion() const;
    // used to accumulate dirty region when children moved/resized.
    QRegion dirtyChildren;
    bool isSettingGeometry;
    friend class QWSManager;
#endif
    static void createMapper();
    static void destroyMapper();
    static OWidgetList *wList();
    static QWidgetList *tlwList();
    static QWidgetMapper *mapper;
    friend class QApplication;
    friend class QBaseApplication;
    friend class QPainter;
    friend class QFontMetrics;
    friend class QFontInfo;
    friend class QETWidget;
    friend class QLayout;
private: // Disabled copy constructor and operator=
#if defined(Q_DISABLE_COPY)
    QWidget( const QWidget & );
    QWidget &operator=( const QWidget & );
#endif
public: // obsolete functions to dissappear or to become inline in 3.
#ifndef QT_NO_PALETTE
    void setPalette( const QPalette &p, bool ) { setPalette( p ); }
#endif
   void setFont( const QFont &f, bool ) { setFont( f ); }
};
inline Qt::WState QWidget::testWState( WState s ) const
{ return (widget_state & s); }
inline Qt::WFlags QWidget::testWFlags( WFlags f ) const
{ return (widget_flags & f); }
inline WId QWidget::winId() const
{ return winid; }
inline bool QWidget::isTopLevel() const
{ return testWFlags(WType_TopLevel); }
inline bool QWidget::isDialog() const
{ return testWFlags(WType_Dialog); }
```

```
inline bool QWidget::isPopup() const
{ return testWFlags(WType_Popup); }
inline bool QWidget::isDesktop() const
{ return testWFlags(WType_Desktop); }
inline bool QWidget::isEnabled() const
{ return !testWState(WState_Disabled); }
inline bool QWidget::isModal() const
{ return testWFlags(WShowModal); }
inline bool QWidget::isEnabledToTLW() const
{ return isEnabled(); }
inline const QRect &QWidget::geometry() const
{ return crect; }
inline QSize QWidget::size() const
{ return crect.size(); }
inline int QWidget::width() const
\{ return crect.width(); \}inline int QWidget::height() const
{ return crect.height(); }
inline QRect QWidget::rect() const
\{ return QRect(0,0, correct<u>.width(), crect.height()</u>); \}inline int QWidget::minimumWidth() const
\{ return minimumSize().width(); \}inline int QWidget::minimumHeight() const
{ return minimumSize().height(); }
inline int QWidget::maximumWidth() const
\{ return maximumSize().width(); \}inline int QWidget::maximumHeight() const
{ return maximumSize().height(); }
inline void QWidget::setMinimumSize( const QSize &s )
\{ setMinimumSize(s.width(), s.height()); \}inline void QWidget::setMaximumSize( const QSize &s )
{ setMaximumSize(s.width(),s.height()); }
```
```
inline void QWidget::setSizeIncrement( const QSize &s )
{ setSizeIncrement(s.width(),s.height()); }
inline void QWidget::setBaseSize( const QSize &s )
{ setBaseSize(s.width(),s.height()); \}inline const QColor &QWidget::eraseColor() const
{ return bg_col; }
#ifndef QT_NO_PALETTE
inline const QPalette &QWidget::palette() const
{ return pal; }
#endif
inline QFont QWidget::font() const
{ return fnt; }
inline QFontMetrics QWidget::fontMetrics() const
{ return QFontMetrics(font()); }
inline QFontInfo QWidget::fontInfo() const
{ return QFontInfo(font()); }
inline bool QWidget::hasMouseTracking() const
{ return testWState(WState_MouseTracking); }
inline bool QWidget::hasMouse() const
{ return testWState(WState_HasMouse); }
inline bool QWidget::isFocusEnabled() const
{ return (FocusPolicy)focus_policy != NoFocus; }
inline QWidget::FocusPolicy QWidget::focusPolicy() const
{ return (FocusPolicy)focus_policy; }
inline bool QWidget::isUpdatesEnabled() const
{ return !testWState(WState_BlockUpdates); }
inline void QWidget::update( const QRect &r )
{ update( r.x(), r.y(), r.width(), r.height() ); }
inline void QWidget::repaint()
{ repaint( 0, 0, crect.width(), crect.height(), TRUE ); }
inline void QWidget::repaint( bool erase )
{ repaint( 0, 0, crect.width(), crect.height(), erase ); }
inline void QWidget::repaint( const QRect &r, bool erase )
{ repaint( r.x(), r.y(), r.width(), r.height(), erase ); }
```

```
inline void QWidget::erase()
{ erase( 0, 0, crect.width(), crect.height() ); }
inline void QWidget::erase( const QRect &r )
{ erase( r.x(), r.y(), r.width(), r.height() ); }
inline bool QWidget::close()
{ return close( FALSE ); }
inline bool QWidget::isVisible() const
{ return testWState(WState_Visible); }
inline bool QWidget::isVisibleToTLW() const // obsolete
{ return isVisible(); }
inline bool QWidget::isHidden() const
{ return testWState(WState_ForceHide); }
inline void QWidget::move( const QPoint &p )
{ move( p.x(), p.y() ); }
inline void QWidget::resize( const QSize &s )
\{ \text{resize}(\text{ s.width}(), \text{ s.height}()); \}inline void QWidget::setGeometry( const QRect &r )
{ setGeometry( r.left(), r.top(), r.width(), r.height() ); }
inline void QWidget::drawText( const QPoint &p, const QString &s )
{ drawText( p.x(), p.y(), s ); }
inline QWidget *QWidget::parentWidget( bool sameWindow ) const
{
    if ( sameWindow )
        return isTopLevel() ? 0 : (QWidget *)QObject::parent();
    return (QWidget *)QObject::parent();
}
inline QWidgetMapper *QWidget::wmapper()
{ return mapper; }
inline uint QWidget::getWState() const
{ return widget_state; }
inline void QWidget::setWState( uint f )
{ widget_state | = f; \}inline void QWidget::clearWState( uint f )
{ widget_state &= ~\simf; }
```

```
inline Qt::WFlags QWidget::getWFlags() const
{ return widget_flags; }
inline void QWidget::setWFlags( WFlags f )
\{ widget_flags \} = f; \}inline void QWidget::clearWFlags( WFlags f )
\{ widget_flags &= \negf; \}inline void QWidget::constPolish() const
{
    if ( !testWState(WState_Polished) ) {
       QWidget* that = (QWidget*) this;
       that->polish();
        that->setWState(WState_Polished); // be on the safe side...
    }
}
#ifndef QT_NO_CURSOR
inline bool QWidget::ownCursor() const
{
    return testWState( WState OwnCursor );
}
#endif
inline bool QWidget::ownFont() const
{
    return own_font;
}
#ifndef QT_NO_PALETTE
inline bool QWidget::ownPalette() const
{
    return own_palette;
}
#endif
// Extra QWidget data
// - to minimize memory usage for members that are seldom used.
// - top-level widgets have extra extra data to reduce cost further
class QFocusData;
class QWSManager;
#if defined(Q_WS_WIN)
class QOleDropTarget;
#endif
#if defined(Q_WS_MAC)
class QMacDndExtra;
#endif
struct Q_EXPORT QTLWExtra {
#ifndef QT_NO_WIDGET_TOPEXTRA
    QString caption; // widget caption
```
QString iconText; // widget icon text QPixmap \*icon; // widget icon #endif QFocusData \*focusData; // focus data (for TLW) short incw, inch;  $\frac{1}{2}$  and  $\frac{1}{2}$  size increments // frame strut ulong fleft, fright, ftop, fbottom; uint iconic: 1; // iconified [cur. win32 only] uint fullscreen : 1; // full-screen mode uint showMode: 2; // 0 normal, 1 minimized, 2 maximized, 3 reset short basew, baseh; // base sizes #if defined(Q\_WS\_X11) WId parentWinId;  $\frac{1}{2}$  // parent window Id (valid a uint embedded : 1; // window is embedde uint reserved: 2; // reserved uint dnd : 1; // DND properties installed uint uspos : 1; // User defined position uint ussize : 1; // User defined size void \*xic; // XIM Input Context #endif #if defined( $Q$  WS MAC) WindowGroupRef group; #endif #if defined(Q\_WS\_QWS) && !defined ( QT\_NO\_QWS\_MANAGER ) QRegion decor\_allocated\_region;  $\frac{1}{2}$  // decoration allocated region; QWSManager \*qwsManager; #endif #if defined(Q\_WS\_WIN) HICON winIcon;  $\sqrt{2}$  winIcon;  $\sqrt{2}$  internal Windows #endif QRect normalGeometry;  $\frac{1}{2}$  and  $\frac{1}{2}$  used by showMin/m }; #define QWIDGETSIZE\_MAX 32767 // dear user: you can see this struct, but it is internal. do not to struct Q\_EXPORT QWExtra { Q\_INT16 minw, minh; // minimum size Q\_INT16 maxw, maxh; // maximum size QPixmap \*bg\_pix; // background pixmap QWidget \*focus\_proxy; #ifndef OT NO CURSOR QCursor \*curs; #endif QTLWExtra \*topextra;  $\frac{1}{2}$  // only useful for T #if defined(Q\_WS\_WIN) QOleDropTarget \*dropTarget; // drop target

```
#endif
#if defined(Q_WS_X11)
   WId xDndProxy; \frac{1}{2} // XDND forwarding to embedd
#endif
#if defined(Q_WS_MAC)
   QRegion clip_saved, clip_sibs, clip_children;
   QMacDndExtra *macDndExtra;
   QRegion dirty_area;
   uint clip_dirty : 1, clip_serial : 15;
   uint child_dirty : 1, child_serial : 15;
#ifndef QMAC_NO_QUARTZ
   uint ctx_children_clipped:1;
#endif
   uint has_dirty_area:1;
#endif
   uint bg_origin : 2;
#if defined(Q_WS_X11)
   uint children use dnd : 1;
#endif
#if defined(Q_WS_QWS) || defined(Q_WS_MAC)
   QRegion mask; // widget mask
#endif
   char bg_mode; // background mode
            bg_mode_visual; \overline{\phantom{a}} // visual background mode_visual;
#ifndef QT_NO_STYLE
   QStyle* style;
#endif
   QRect micro_focus_hint; // micro focus hint
   QSizePolicy size_policy;
};
#endif // QWIDGET_H
```
Copyright © 2002 [Trolltech](http://www.trolltech.com) [Trademarks](http://www.trolltech.com/trademarks.html) :Cavendish Qt 3.0.5

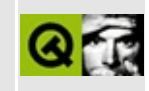

# **t9/lcdrange.h Example File**

```
/****************************************************************
**
** Definition of LCDRange class, Qt tutorial 8
**
****************************************************************/
#ifndef LCDRANGE_H
#define LCDRANGE_H
#include <qvbox.h>
class QSlider;
class LCDRange : public QVBox
{
    Q_OBJECT
public:
    LCDRange( QWidget *parent=0, const char *name=0 );
    int value() const;
public slots:
    void setValue( int );
    void setRange( int minVal, int maxVal );
signals:
   void valueChanged( int );
private:
   QSlider *slider;
};
#endif // LCDRANGE_H
```
Copyright © 2002 [Trolltech](http://www.trolltech.com) [Trademarks](http://www.trolltech.com/trademarks.html) Qt version 3.0.5

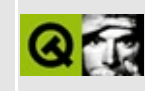

## **t9/lcdrange.cpp Example File**

```
/****************************************************************
**
** Implementation of LCDRange class, Qt tutorial 8
**
****************************************************************/
#include "lcdrange.h"
#include <qslider.h>
#include <qlcdnumber.h>
LCDRange::LCDRange( QWidget *parent, const char *name )
        : QVBox( parent, name )
{
    QLCDNumberQLCDNumber(2, this, "lcd");
    slider = new QSlider( Horizontal, this, "slider" );
    setRange( 0, 99 );
    slider->setValue( 0 );
    connect( slider, SIGNAL(valueChanged(int)),
             lcd, SLOT(display(int)) );
    connect( slider, SIGNAL(valueChanged(int)),
             SIGNAL(valueChanged(int)) );
    setFocusProxy( slider );
}
int LCDRange::value() const
{
    return slider->value();
}
void LCDRange::setValue( int value )
{
    slider->setValue( value );
}
void LCDRange::setRange( int minVal, int maxVal )
{
    if ( minVal < 0 || maxVal > 99 || minVal > maxVal ) {
     qWarning( "LCDRange::setRange(%d,%d)\n"
               "\tRange must be 0..99\n"
               "\tand minVal must not be greater than maxVal",
              minVal, maxVal );
     return;
```

```
}
    slider->setRange( minVal, maxVal );
}
```
Copyright © 2002 [Trolltech](http://www.trolltech.com) [Trademarks](http://www.trolltech.com/trademarks.html) Qt version 3.0.5

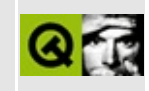

## **t9/cannon.h Example File**

```
/****************************************************************
**
** Definition of CannonField class, Qt tutorial 8
**
****************************************************************/
#ifndef CANNON_H
#define CANNON_H
#include <qwidget.h>
class CannonField : public QWidget
{
    Q_OBJECT
public:
    CannonField( QWidget *parent=0, const char *name=0 );
    int angle() const { return ang; }
    QSizePolicy sizePolicy() const;
public slots:
    void setAngle( int degrees );
signals:
   void angleChanged( int );
protected:
    void paintEvent( QPaintEvent * );
private:
    int ang;
};
#endif // CANNON_H
```
Copyright © 2002 [Trolltech](http://www.trolltech.com) [Trademarks](http://www.trolltech.com/trademarks.html) Qt version 3.0.5

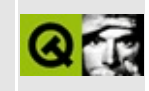

### **t9/cannon.cpp Example File**

```
/****************************************************************
**
** Implementation CannonField class, Qt tutorial 9
**
****************************************************************/
#include "cannon.h"
#include <qpainter.h>
CannonField::CannonField( QWidget *parent, const char *name )
        : QWidget( parent, name )
{
    ang = 45;setPalette( QPalette( QColor( 250, 250, 200) ) );
}
void CannonField::setAngle( int degrees )
{
    if ( degrees < 5 )
        degrees = 5;if ( degrees > 70 )
        degrees = 70;
    if ( ang == degrees )
        return;
    ang = degrees;
    repaint();
    emit angleChanged( ang );
}
void CannonField::paintEvent( QPaintEvent * )
{
    QPainter p( this );
    p.setBrush( blue );
    p.setPen( NoPen );
    p.translate( 0, rect().bottom() );
    p.drawPie( QRect(-35, -35, 70, 70), 0, 90*16 );
    p.rotate( -ang );
    p.drawRect( QRect(33, -4, 15, 8) );
}
```

```
QSizePolicy CannonField::sizePolicy() const
{
    return QSizePolicy( QSizePolicy::Expanding, QSizePolicy::Expandi
}
```
Copyright © 2002 [Trolltech](http://www.trolltech.com) [Trademarks](http://www.trolltech.com/trademarks.html) Qt version 3.0.5

 $\overline{\phantom{0}}$ 

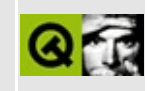

### **t9/main.cpp Example File**

```
/****************************************************************
**
** Qt tutorial 9
**
****************************************************************/
#include <qapplication.h>
#include <qpushbutton.h>
#include <qlcdnumber.h>
#include <qfont.h>
#include <qlayout.h>
#include "lcdrange.h"
#include "cannon.h"
class MyWidget: public QWidget
{
public:
   QWidget *parent=0, const char *name=0 );
};
MyWidget::MyWidget( QWidget *parent, const char *name )
        : QWidget( parent, name )
{
    QPushButton *quit = new QPushButton( "&Quit", this, "quit" );
    quit->setFont( QFont( "Times", 18, QFont::Bold ) );
   connect( quit, SIGNAL(clicked()), qApp, SLOT(quit()) );
    LCDRange *angle = new LCDRange (this, "angle" );
    angle->setRange( 5, 70 );
   CannonField *cannonField = new CannonField( this, "cannonField" );
    connect( angle, SIGNAL(valueChanged(int)),
             cannonField, SLOT(setAngle(int)) );
    connect( cannonField, SIGNAL(angleChanged(int)),
             angle, SLOT(setValue(int)) );
    QGridLayout *grid = new QGridLayout( this, 2, 2, 10 );
    grid->addWidget( quit, 0, 0 );
    grid->addWidget( angle, 1, 0, Qt::AlignTop );
```

```
grid->addWidget( cannonField, 1, 1 );
    grid->setColStretch( 1, 10 );
    angle->setValue( 60 );
    angle->setFocus();
}
int main( int argc, char **argv )
{
    QApplication::setColorSpec( QApplication::CustomColor );
    QApplication a( argc, argv );
    MyWidget w;
    w.setGeometry( 100, 100, 500, 355 );
    a.setMainWidget( &w );
    w.show();
    return a.exec();
}
```
Copyright © 2002 [Trolltech](http://www.trolltech.com) [Trademarks](http://www.trolltech.com/trademarks.html) Qt version 3.0.5

<span id="page-1494-0"></span>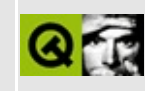

# **QPaintEvent Class Reference**

The QPaintEvent class contains event parameters for paint events. [More...](#page-1496-0)

#include [<qevent.h](#page-6697-0)>

Inherits [QEvent.](#page-4406-0)

List of all member [functions.](#page-8062-0)

### **Public Members**

**[QPaintEvent](#page-1498-0)** ( const QRegion & paintRegion, bool erased = TRUE )

 $\overline{\phantom{0}}$ 

- **[QPaintEvent](#page-1498-1)** ( const QRect & paintRect, bool erased = TRUE )
- const QRect & **[rect](#page-1498-2)** () const
- const QRegion & **[region](#page-1498-3)** () const
- bool **[erased](#page-1498-4)** () const

<span id="page-1496-0"></span> $\blacksquare$ 

### **Detailed Description**

The QPaintEvent class contains event parameters for paint events.

Paint events are sent to widgets that need to update themselves, for instance when part of a widget is exposed because a covering widget is moved.

The event contains a [region](#page-1498-3)() that needs to be updated, and a [rect\(](#page-1498-2)) that is the bounding rectangle of that region. Both are provided because many widgets can't make much use of region(), and rect() can be much faster than region().boundingRect(). Painting is clipped to region() during processing of a paint event.

The [erased\(](#page-1498-4)) function returns TRUE if the region() has been cleared to the widget's background (see [QWidget::backgroundMode](#page-1165-0)()), and FALSE if the region's contents are arbitrary.

See also [QPainter](#page-1500-0), [QWidget::update](#page-1207-0)(), [QWidget::repaint\(](#page-1191-0)), [QWidget::paintEvent\(](#page-1188-0)), [QWidget::backgroundMode,](#page-6282-0) [QRegion](#page-1670-0) and Event Classes.

### **Member Function Documentation**

#### <span id="page-1498-0"></span>**QPaintEvent::QPaintEvent ( const [QRegion](#page-1670-0) & paintRegion, bool erased = TRUE )**

Constructs a paint event object with the region that should be updated. The region is given by *paintRegion*. If *erased* is TRUE the region will be cleared before repainting.

#### <span id="page-1498-1"></span>**QPaintEvent::QPaintEvent ( const [QRect](#page-1556-0) & paintRect, bool erased = TRUE )**

Constructs a paint event object with the rectangle that should be updated. The region is given by *paintRect*. If *erased* is TRUE the region will be cleared before repainting.

#### <span id="page-1498-4"></span>**bool QPaintEvent::erased () const**

Returns TRUE if the paint event region (or rectangle) has been erased with the widget's background; otherwise returns FALSE.

#### <span id="page-1498-2"></span>**const [QRect](#page-1556-0) & QPaintEvent::rect () const**

Returns the rectangle that should be updated.

See also [region\(](#page-1498-3)) and [QPainter::setClipRect\(](#page-1535-0)).

Examples: [life/life.cpp](#page-2821-0), [qfd/fontdisplayer.cpp](#page-2919-0), [showimg/showimg.cpp](#page-2985-0), [t10/cannon.cpp](#page-89-0), [t11/cannon.cpp](#page-97-0), [t13/cannon.cpp](#page-105-0) and [tooltip/tooltip.cpp](#page-3102-0).

#### <span id="page-1498-3"></span>**const [QRegion](#page-1670-0) & QPaintEvent::region () const**

Returns the region that should be updated.

See also [rect\(](#page-1498-2)) and [QPainter::setClipRegion\(](#page-1536-0)).

Examples: [qfd/fontdisplayer.cpp](#page-2919-0) and [scribble/scribble.cpp.](#page-2966-0)

This file is part of the Qt [toolkit](#page-0-0). Copyright © 1995-2002 [Trolltech](http://www.trolltech.com/). All Rights Reserved.

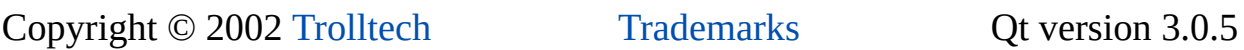

## <span id="page-1500-0"></span> $\begin{array}{c|c|c|c|c} \hline & & & & & \\ \hline & & & & & \\ \hline & & & & & \\ \hline & & & & & \\ \hline & & & & & & \\ \hline \end{array}$

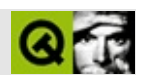

# **QPainter**

QPainter [……](#page-1508-0)

#include [<qpainter.h](#page-7064-0)>

Qt

[QDirectPainter](#page-6158-0)

- enum **[CoordinateMode](#page-1512-0)** { CoordDevice, CoordPainter }
- **[QPainter](#page-1513-0)** ()
- **[QPainter](#page-1513-1)** ( const QPaintDevice \* pd, bool unclipped = FALSE )
- **[QPainter](#page-1513-2)** ( const QPaintDevice \* pd, const QWidget \* copyAttributes,  $bool$  unclipped = FALSE)
- **[~QPainter](#page-1514-0)** ()
- bool **[begin](#page-1514-1)** ( const QPaintDevice \* pd, bool unclipped = FALSE )
- bool **[begin](#page-1515-0)** ( const QPaintDevice \* pd, const QWidget \* copyAttributes, bool unclipped = FALSE )
- bool **[end](#page-1528-0)** ()
- QPaintDevice \* **[device](#page-1517-0)** () const
- QGfx \* **internalGfx** ()
- bool **[isActive](#page-1531-0)** () const
- void **[flush](#page-1529-0)** ( const QRegion & region, CoordinateMode cm = CoordDevice )
- void **[flush](#page-1530-0)** ()
- void **[save](#page-1533-1)** ()
- void **[restore](#page-1533-2)** ()
- QFontMetrics **[fontMetrics](#page-1530-1)** () const
- QFontInfo **[fontInfo](#page-1530-2)** () const
- const QFont & **[font](#page-1530-3)** () const
- void **[setFont](#page-1536-1)** ( const QFont & font )
- const QPen & **[pen](#page-1532-0)** () const
- void **[setPen](#page-1537-0)** ( const QPen & pen )
- void **[setPen](#page-1537-1)** ( PenStyle style )
- void **[setPen](#page-1537-2)** ( const QColor & color )
- const QBrush & **[brush](#page-1516-0)** () const
- void **[setBrush](#page-1534-1)** ( const QBrush & brush )
- void **[setBrush](#page-1534-0)** ( BrushStyle style )
- void **[setBrush](#page-1535-1)** ( const QColor & color )
- QPoint **[pos](#page-1532-1)** () const
- const QColor & **[backgroundColor](#page-1514-2)** () const
- void **[setBackgroundColor](#page-1534-2)** ( const QColor & c )
- BGMode **[backgroundMode](#page-1514-3)** () const
- void **[setBackgroundMode](#page-1534-3)** ( BGMode m )
- RasterOp **[rasterOp](#page-1532-2)** () const
- void **[setRasterOp](#page-1537-3)** ( RasterOp r )
- const QPoint & **[brushOrigin](#page-1517-1)** () const
- void **[setBrushOrigin](#page-1535-2)** ( int x, int y )
- void **[setBrushOrigin](#page-1535-3)** ( const QPoint & p )
- bool **[hasViewXForm](#page-1531-1)** () const
- bool **[hasWorldXForm](#page-1531-2)** () const
- void **[setViewXForm](#page-1538-0)** ( bool enable )
- QRect **[window](#page-1541-1)** () const
- void **[setWindow](#page-1539-0)** ( const QRect & r )
- void **[setWindow](#page-1539-1)** ( int x, int y, int w, int h )
- QRect **[viewport](#page-1541-2)** () const
- void **[setViewport](#page-1538-1)** ( const QRect & r )
- void **[setViewport](#page-1538-2)** ( int x, int y, int w, int h )
- void **[setWorldXForm](#page-1540-0)** ( bool enable )
- const QWMatrix & **[worldMatrix](#page-1541-3)** () const
- void [setWorldMatrix](#page-1539-2) ( const QWMatrix & m, bool combine = FALSE )
- void saveWorldMatrix () *(obsolete)*
- void restoreWorldMatrix () *(obsolete)*
- void **[scale](#page-1534-4)** ( double sx, double sy )
- void **[shear](#page-1540-1)** ( double sh, double sv )
- void **[rotate](#page-1533-0)** ( double a )
- void **[translate](#page-1541-0)** ( double dx, double dy )
- void **[resetXForm](#page-1532-3)** ()
- QPoint **[xForm](#page-1542-0)** ( const QPoint & pv ) const
- QRect **[xForm](#page-1542-1)** ( const QRect & rv ) const
- QPointArray **[xForm](#page-1542-2)** ( const QPointArray & av ) const
- QPointArray **[xForm](#page-1542-3)** ( const QPointArray & av, int index, int npoints ) const
- QPoint **[xFormDev](#page-1543-0)** ( const QPoint & pd ) const
- QRect **[xFormDev](#page-1543-1)** ( const QRect & rd ) const
- QPointArray **[xFormDev](#page-1543-2)** ( const QPointArray & ad ) const
- QPointArray **[xFormDev](#page-1543-3)** ( const QPointArray & ad, int index, int npoints ) const
- void **[setClipping](#page-1536-2)** ( bool enable )
- bool **[hasClipping](#page-1530-4)** () const
- QRegion **[clipRegion](#page-1517-2)** ( CoordinateMode m = CoordDevice ) const
- void **[setClipRect](#page-1536-3)** ( const QRect & r, CoordinateMode m = CoordDevice )
- void **[setClipRect](#page-1535-0)** (int x, int y, int w, int h, CoordinateMode m = CoordDevice )
- void **[setClipRegion](#page-1536-0)** ( const QRegion & rgn, CoordinateMode m = CoordDevice )
- void **[drawPoint](#page-1523-0)** ( int x, int y )
- void **[drawPoint](#page-1523-1)** ( const QPoint & p )
- void **[drawPoints](#page-1523-2)** ( const QPointArray & a, int index = 0, int npoints =  $-1$  )
- void **[moveTo](#page-1531-3)** ( int x, int y )
- void **[moveTo](#page-1532-4)** ( const QPoint & p )
- void **[lineTo](#page-1531-4)** ( int x, int y )
- void **[lineTo](#page-1531-5)** ( const QPoint & p )
- void **[drawLine](#page-1520-0)** ( int x1, int y1, int x2, int y2 )
- void **[drawLine](#page-1520-1)** ( const QPoint & p1, const QPoint & p2 )
- void **[drawRect](#page-1524-0)** ( int x, int y, int w, int h )
- void **[drawRect](#page-1524-1)** ( const QRect & r )
- void **[drawWinFocusRect](#page-1527-0)** ( int x, int y, int w, int h )
- void **[drawWinFocusRect](#page-1527-1)** ( int x, int y, int w, int h, const QColor & bgColor )
- void **[drawWinFocusRect](#page-1528-1)** ( const QRect & r )
- void **[drawWinFocusRect](#page-1528-2)** ( const QRect & r, const QColor & bgColor )
- void **[drawRoundRect](#page-1524-2)** (int x, int y, int w, int h, int xRnd = 25, int yRnd = 25 )
- void **[drawRoundRect](#page-1525-0)** ( const QRect & r, int xRnd = 25, int yRnd = 25)
- void **[drawEllipse](#page-1519-0)** (int x, int y, int w, int h )
- void **[drawEllipse](#page-1519-1)** ( const QRect & r )
- void **[drawArc](#page-1517-3)** ( int x, int y, int w, int h, int a, int alen )
- void **[drawArc](#page-1518-0)** ( const QRect & r, int a, int alen )
- void **[drawPie](#page-1521-0)** (int x, int y, int w, int h, int a, int alen)
- void **[drawPie](#page-1521-1)** ( const QRect & r, int a, int alen )
- void **[drawChord](#page-1518-1)** (int x, int y, int w, int h, int a, int alen)
- void **[drawChord](#page-1518-2)** ( const QRect & r, int a, int alen )
- void **[drawLineSegments](#page-1520-2)** ( const QPointArray & a, int index = 0, int nlines  $= -1$ )
- void **[drawPolyline](#page-1524-3)** ( const QPointArray & a, int index = 0, int npoints = -1  $\mathcal{L}$
- void **[drawPolygon](#page-1523-3)** ( const QPointArray & a, bool winding = FALSE, int index = 0, int npoints =  $-1$ )
- void **[drawConvexPolygon](#page-1518-3)** ( const QPointArray & pa, int index = 0, int npoints  $= -1$ )
- void **[drawCubicBezier](#page-1518-4)** ( const QPointArray & a, int index = 0 )
- void **[drawPixmap](#page-1522-0)** ( int x, int y, const QPixmap & pixmap, int  $sx = 0$ , int sy

 $= 0$ , int sw = -1, int sh = -1)

- void **[drawPixmap](#page-1522-1)** ( const QPoint & p, const QPixmap & pm, const QRect & sr )
- void **[drawPixmap](#page-1522-2)** ( const QPoint & p, const QPixmap & pm )
- void **[drawPixmap](#page-1522-3)** ( const QRect & r, const QPixmap & pm )
- void **[drawImage](#page-1519-2)** ( int x, int y, const QImage & image, int  $sx = 0$ , int  $sy = 0$ , int sw = -1, int sh = -1, int conversionFlags =  $0$ )
- void **[drawImage](#page-1519-3)** ( const QPoint &, const QImage &, const QRect & sr, int conversionFlags =  $0$ )
- void **[drawImage](#page-1520-3)** ( const QPoint & p, const QImage & i, int conversion\_flags =  $0$ )
- void **[drawImage](#page-1520-4)** ( const QRect & r, const QImage & i )
- void **[drawTiledPixmap](#page-1526-0)** ( int x, int y, int w, int h, const QPixmap & pixmap, int  $sx = 0$ , int  $sy = 0$ )
- void **[drawTiledPixmap](#page-1527-2)** ( const QRect & r, const QPixmap & pm, const QPoint & sp )
- void **[drawTiledPixmap](#page-1527-3)** ( const QRect & r, const QPixmap & pm )
- void drawPicture ( const QPicture & pic ) *(obsolete)*
- void **[drawPicture](#page-1521-2)** ( int x, int y, const QPicture & pic )
- void **[drawPicture](#page-1521-3)** ( const QPoint & p, const QPicture & pic )
- void **[fillRect](#page-1529-1)** (int x, int y, int w, int h, const QBrush & brush)
- void **[fillRect](#page-1529-2)** ( const QRect & r, const QBrush & brush )
- void **[eraseRect](#page-1529-3)** ( int x, int y, int w, int h )
- void **[eraseRect](#page-1529-4)** ( const QRect & r )
- enum **[TextDirection](#page-1512-1)** { Auto, RTL, LTR }
- void **[drawText](#page-1525-1)** ( int x, int y, const QString &, int len = -1, TextDirection dir  $=$  Auto  $)$
- void **[drawText](#page-1525-2)** ( const QPoint &, const QString &, int len = -1, TextDirection  $\text{dir} = \text{Auto}$ )
- void **[drawText](#page-1526-1)** (int x, int y, const QString &, int pos, int len, TextDirection dir = Auto )
- void **[drawText](#page-1525-3)** ( const QPoint & p, const QString &, int pos, int len, TextDirection dir  $=$  Auto  $)$
- void **[drawText](#page-1526-2)** ( int x, int y, int w, int h, int flags, const QString  $\&$ , int len =  $-1$ , QRect  $*$  br = 0, QTextParag  $**$  internal = 0)
- void **[drawText](#page-1526-3)** ( const QRect & r, int tf, const QString & str, int len = -1, QRect  $*$  brect = 0, QTextParag  $**$  internal = 0)
- QRect **[boundingRect](#page-1515-1)** ( int x, int y, int w, int h, int flags, const QString &, int len =  $-1$ , QTextParag \*\* intern = 0)
- QRect **[boundingRect](#page-1516-1)** ( const QRect & r, int flags, const QString & str, int len = -1, QTextParag \*\* internal =  $0$ )
- int **[tabStops](#page-1540-2)** () const
- void **[setTabStops](#page-1538-3)** ( int ts )
- int \* **[tabArray](#page-1540-3)** () const
- void **[setTabArray](#page-1537-4)** ( int \* ta )
- HDC **[handle](#page-1530-5)** () const

• void **[redirect](#page-1532-5)** ( QPaintDevice \* pdev, QPaintDevice \* replacement )

- void **[qDrawShadeLine](#page-1545-0)** ( QPainter \* p, int x1, int y1, int x2, int y2, const QColorGroup & g, bool sunken, int lineWidth, int midLineWidth )
- void **[qDrawShadeRect](#page-1546-0)** ( QPainter \* p, int x, int y, int w, int h, const QColorGroup & g, bool sunken, int lineWidth, int midLineWidth, const QBrush \* fill )
- void **[qDrawShadePanel](#page-1546-1)** ( QPainter \* p, int x, int y, int w, int h, const QColorGroup & g, bool sunken, int lineWidth, const QBrush \* fill )
- void **[qDrawWinButton](#page-1547-0)** ( QPainter \* p, int x, int y, int w, int h, const QColorGroup & g, bool sunken, const QBrush \* fill )
- void **[qDrawWinPanel](#page-1547-1)** ( QPainter \* p, int x, int y, int w, int h, const QColorGroup & g, bool sunken, const QBrush \* fill )
- <span id="page-1508-0"></span>• void **[qDrawPlainRect](#page-1545-1)** ( QPainter \* p, int x, int y, int w, int h, const QColor & c, int lineWidth, const QBrush \* fill )

#### **QPainter**

QPainter""

- 
- 
- 
- 

99QPainter

```
void SimpleExampleWidget::paintEvent()
{
    QPainter paint( this );
    paint.setPen( Qt::blue );
    paint.drawText( rect(), AlignCenter, "The Text" );
}
```
- [font\(](#page-1530-3))Qtfont() [setFont\(](#page-1536-1)) [fontInfo](#page-1530-2)()
- $\bullet$  [brush\(](#page-1516-0))
- $\bullet$  [pen\(](#page-1532-0))
- [backgroundMode](#page-1514-3)()OpaqueTransparent[backgroundColor](#page-1514-2)()
- backgroundMode()Opaquepen()backgroundColor()
- [rasterOp](#page-1532-2)()
- [brushOrigin](#page-1517-1)()
- [viewport\(](#page-1541-2)) [window](#page-1541-1)() [worldMatrix\(](#page-1541-3))
- $\bullet$  [c](#page-1517-2)lipping()  $\bullet$
- [pos\(](#page-1532-1)) [moveTo\(](#page-1531-3)[\)lineTo\(](#page-1531-4))

[QWidget::font\(](#page-1174-0)) QPainter::l

[QWidget::setFont\(](#page-1198-1))

#### [restore](#page-1533-2)()

**OPainter** 

[drawPoint\(](#page-1523-0)) [drawPoints](#page-1523-2)() [drawLine](#page-1520-0)() [drawRect\(](#page-1524-0)) [drawWinFocusRect](#page-1527-1)() [drawCubicBezier\(](#page-1518-4)) / [drawPixmap](#page-1522-0)() [drawImage\(](#page-1519-2)[\)drawTiledPixmap\(](#page-1526-0) [drawImage\(\)drawPixm](#page-1188-0)ap()drawImage() [drawText\(](#page-1525-3)) [boundingRect\(](#page-1515-1))drawText() [drawPicture\(](#page-1521-2))QPicturedrawPicture()QPicture QPainterQPainter [scale](#page-1534-4)() [rotate\(](#page-1533-0)) [translate](#page-1541-0)()[shear](#page-1540-1)() [worldMatrix\(](#page-1541-3)) [setWorldM](#page-1539-2)atrix() worldMatrix() [setViewport](#page-1538-2)()QPainter [setWindow\(](#page-1539-1)) [viewport\(](#page-1541-2)) [window](#page-1541-1)() viewport() QPainterQPainter [setClipRect](#page-1535-0)() QPainterclipRegion()hasClipping() **QPainter** [isActive\(](#page-1531-0)) [begin\(](#page-1514-1)) [end](#page-1528-0)() [device](#page-1517-0)() [QPaintDevice](#page-5483-0)QPainter [redirect](#page-1532-5)()

[setTabStops](#page-1538-3)()[setTabArray\(](#page-1537-4))tab

QPainter+/-4000

[QPaintDevice](#page-5483-0)[QWidget](#page-1146-0)[QPixmap](#page-1230-0)[QPrinter](#page-2158-0)[QPicture](#page-5785-0)

E.
## <span id="page-1512-0"></span>**QPainter::CoordinateMode**

- QPainter::CoordDevice
- QPainter::CoordPainter

#### [clipRegion](#page-1517-0)()

### <span id="page-1512-1"></span>**QPainter::TextDirection**

- QPainter::Auto
- QPainter::RTL -
- QPainter::LTR -

[drawText](#page-1525-0)()

#### **QPainter::QPainter ()**

setPensetBrush [begin](#page-1514-0)()

[begin\(](#page-1514-0))[end](#page-1528-0)()

### **QPainter::QPainter ( const [QPaintDevice](#page-5483-0) \* pd, bool unclipped = FALSE )**

*pd unclipped*

[begin](#page-1514-0)()QPainte[rend\(](#page-1528-0))

```
begin()end()
```

```
QPaintEvent * )
{
  QPainter p;
  p.begin( this );
  p.drawLine( ... ); //
  p.end();
}
QPaintEvent * )
{
  QPainter p( this );
  drawLine( ... ); //
}
```
[begin\(](#page-1514-0))[end](#page-1528-0)()

### **QPainter::QPainter ( const [QPaintDevice](#page-5483-0) \* pd,**

### **const [QWidget](#page-1146-0) \* copyAttributes, bool unclipped = FALSE )**

*pd copyAttributesunclipped*

[begin\(](#page-1514-0))

**QPainter::~QPainter ()**

<span id="page-1514-1"></span>**const [QColor](#page-1860-0) & QPainter::backgroundColor () const**

[setBackgroundColor](#page-1534-0)()[QColor](#page-1860-0)

<span id="page-1514-2"></span>**BGMode QPainter::backgroundMode () const**

[setBackgroundMode\(](#page-1534-1))BGMode

## <span id="page-1514-0"></span>**bool QPainter::begin ( const [QPaintDevice](#page-5483-0) \* pd, bool unclipped = FALSE )**

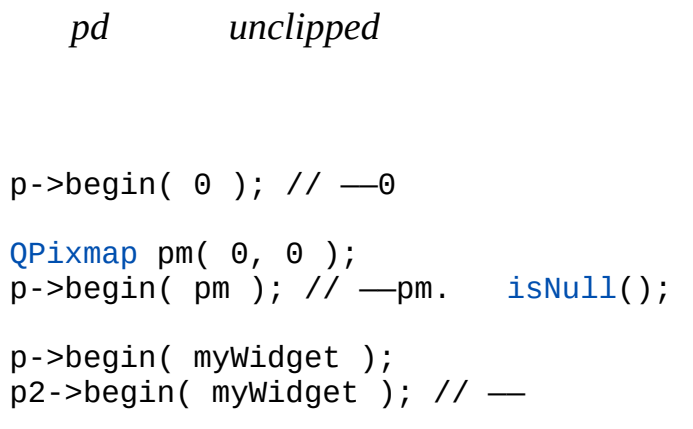

[begin](#page-1514-0)() [end](#page-1528-0)()

[end\(](#page-1528-0)[\)flush](#page-1529-0)()

[aclock/aclock.cpp](#page-2627-0)[application/application.cpp](#page-3003-0)[desktop/desktop.cpp](#page-2713-0)[hello/hello.cpp](#page-2788-0)[p](#page-2882-0) [xform/xform.cpp](#page-3117-0)

### **bool QPainter::begin ( const [QPaintDevice](#page-5483-0) \* pd, const [QWidget](#page-1146-0) \* copyAttributes, bool unclipped = FALSE )**

*pdcopyAttributes unclipped*

```
QPainter p;
p.begin( pd );
p.setPen( copyAttributes->foregroundColor() );
p.setBackgroundColor( copyAttributes->backgroundColor() );
p.setFont( copyAttributes->font() );
```
bitBlt

```
void MyWidget::paintEvent( QPaintEvent * )
{
    QPixmap pm(size());
    QPainter p;
    p.begin(&pm, this);
    // …………
    p.end();
    bitBlt(this, 0, 0, &pm);
}
```
[end\(](#page-1528-0))

### <span id="page-1515-0"></span>**QRect QPainter::boundingRect ( int x, int y, int w, int h, int flags, const [QString](#page-1880-0) &, int len = -1, QTextParag \*\* intern = 0 )**

[drawText](#page-1525-0)() *len*>-1 *len len*-1 *(x, y)wh*

#### *flags*

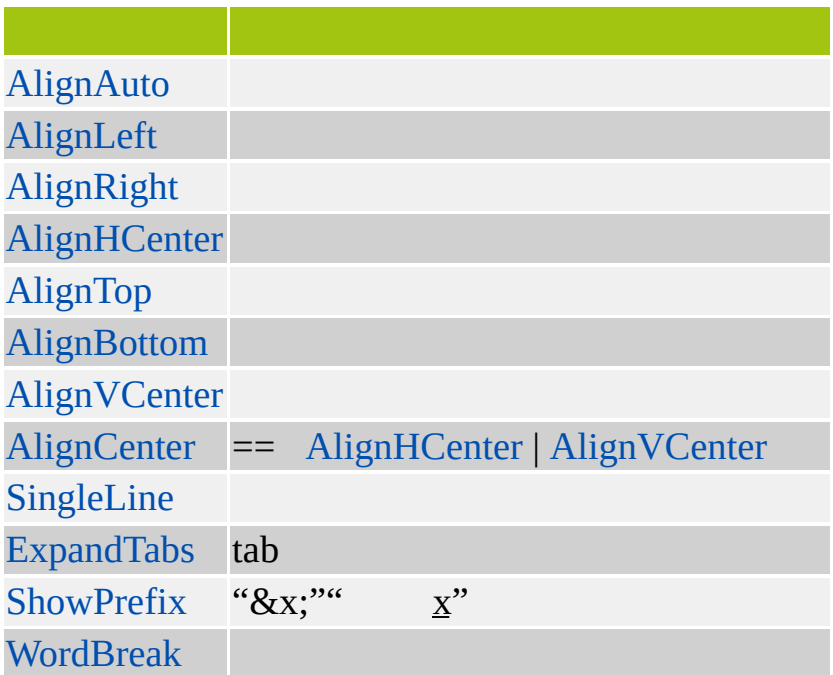

AlignLeftAlignTop

#### *intern*

#### Qt::TextFlags

#### **QRect QPainter::boundingRect ( const [QRect](#page-1556-0) & r, int flags, const [QString](#page-1880-0) & str, int len = -1, QTextParag \*\* internal = 0 )**

<span id="page-1516-0"></span>[drawText](#page-1525-0)() *len*>-1 *len len*-1 *r*

*intern*

[drawText](#page-1525-0)() [fontMetrics](#page-1530-0)() [QFontMetrics::boundingRect](#page-1351-0)()Qt::TextFlags

### **const [QBrush](#page-3858-0) & QPainter::brush () const**

[QPainter::setBrush\(](#page-1534-2))

<span id="page-1517-3"></span>[themes/metal.cpp](#page-3071-0)[themes/wood.cpp](#page-3041-0)

#### **const [QPoint](#page-1777-0) & QPainter::brushOrigin () const**

[setBrushOrigin\(](#page-1535-0))

## <span id="page-1517-0"></span>**QRegion QPainter::clipRegion ( [CoordinateMode](#page-1512-0) m = CoordDevice ) const**

*m*[CoordDevice](#page-1512-0)

[setClipRegion](#page-1536-1)() [setClipRect](#page-1535-1)() [setClipping](#page-1536-2)()[QPainter::CoordinateMode](#page-1512-0)

<span id="page-1517-2"></span>[themes/wood.cpp](#page-3041-0)

#### **QPaintDevice \* QPainter::device () const**

 $\Omega$ 

[QPaintDevice::paintingActive](#page-5490-0)()

<span id="page-1517-1"></span>[helpviewer/helpwindow.cpp](#page-2794-0)[listboxcombo/listboxcombo.cpp](#page-2836-0)

#### **void QPainter::drawArc ( int x, int y, int w, int h, int a, int alen )**

*(x, y, w, h) aalen*

*aalen*1/16576016\*360 *aalen*03

QPainter p( myWidget ); p[.drawArc](#page-1517-1)( 10,10, 70,100, 100\*16, 160\*16 ); // "(" [drawPie](#page-1521-0)()[drawChord\(](#page-1518-0))

#### **void QPainter::drawArc ( const [QRect](#page-1556-0) & r, int a, int alen )**

*r aalen*

## <span id="page-1518-0"></span>**void QPainter::drawChord ( int x, int y, int w, int h, int a, int alen )**

*(x, y, w, h) aalen*

[brush](#page-1516-0)()

*aalen*1/[16576016\\*36](#page-1512-0)0 *aalen*03

[drawArc](#page-1517-1)()[drawPie](#page-1521-0)()

#### **void QPainter::drawChord ( const [QRect](#page-1556-0) & r, int a, int alen )**

*r aalen*

### **void QPainter::drawConvexPolygon ( const [QPointArray](#page-6083-0) & pa, int index = 0, int npoints = -1 )**

*papa[index]index*0 *npoints*

X [drawPolygon](#page-1523-0)()

[aclock/aclock.cpp](#page-1549-0)

## **void QPainter::drawCubicBezier ( const [QPointArray](#page-6083-0) & a, int index = 0 )**

*aa[index]index*0

*a[index + 3]*

# **void QPainter::drawEllipse ( int x, int y, int w, int h )**

 $(x + w/2, y + h/2)(w, h)$ 

[drawdemo/drawdemo.cpp](#page-2740-0)[picture/picture.cpp](#page-2882-0)[tictac/tictac.cpp](#page-3090-0)

# **void QPainter::drawEllipse ( const [QRect](#page-1556-0) & r )**

*r*

# **void QPainter::drawImage ( int x, int y, const [QImage](#page-6047-0) & image, int sx = 0, int sy = 0, int sw = -1, int sh = -1, int conversionFlags = 0 )**

( *x*, *y*)(*sx*, *sy*) *swsh conversionFlagsconversionFlags*0 convertFromImage()

[device\(](#page-1517-2))[QPixmap](#page-1230-0)[QWidget](#page-1146-0)imagedevice() [QPrinter](#page-2158-0)[QPicture](#page-5785-0)

QPrinteralpha

[drawPixmap\(](#page-1522-0)[\)QPixmap::convertFromImage](#page-1243-0)()

[canvas/canvas.cpp](#page-2658-0)

## **void QPainter::drawImage ( const [QPoint](#page-1777-0) &, const [QImage](#page-6047-0) &, const [QRect](#page-1556-0) & sr, int conversionFlags = 0 )**

### **void QPainter::drawImage ( const [QPoint](#page-1777-0) & p, const [QImage](#page-6047-0) & i, int conversion\_flags = 0 )**

*pi*

328 *conversion\_flags*

Qt::ImageConversionFlags

## **void QPainter::drawImage ( const [QRect](#page-1556-0) & r, const [QImage](#page-6047-0) & i )**

<span id="page-1520-0"></span>*ri*

# **void QPainter::drawLine ( int x1, int y1, int x2, int y2 )**

( *x1*, *y1*)(*x2*, *y2*)(*x2*, *y2*)

[pen\(](#page-1532-0))

[aclock/aclock.cpp](#page-1549-0)[drawlines/connect.cpp](#page-2748-0)[progress/progress.cpp](#page-2893-0)[splitter/splitter.cpp](#page-3023-0)[t](#page-3071-0) [themes/wood.cpp](#page-3041-0)

## **void QPainter::drawLine ( const [QPoint](#page-1777-0) & p1, const [QPoint](#page-1777-0) & p2 )**

<span id="page-1520-1"></span>*p1p2*

## **void QPainter::drawLineSegments ( const [QPointArray](#page-6083-0) & a, int index = 0, int nlines = -1 )**

*a a[index]index*0 *nlines nlines*-1(a.size()-index)/2

```
a[index]a[index+1]a[index+2]a[index+3]
```
[drawPolyline\(](#page-1524-0)) [drawPolygon](#page-1523-0)()[QPen](#page-2325-0)

### <span id="page-1521-1"></span>**void QPainter::drawPicture ( int x, int y, const [QPicture](#page-5785-0) & pic )**

( *x*, *y*)*pic*

(  $x, y$ ) = (0, 0) [QPicture::play\(](#page-5794-0))

[picture/picture.cpp](#page-2882-0)[xform/xform.cpp](#page-3117-0)

## **void QPainter::drawPicture ( const [QPicture](#page-5785-0) & pic )**

(0, 0) [QPainter::drawPicture\(](#page-1521-1))

### **void QPainter::drawPicture ( const [QPoint](#page-1777-0) & p, const [QPicture](#page-5785-0) & pic )**

<span id="page-1521-0"></span>*ppic*

### **void QPainter::drawPie ( int x, int y, int w, int h, int a, int alen )**

*(x, y, w, h) aalen*

[brush\(](#page-1516-0))

*aalen*1/16576016\*360 *aalen*03

[drawArc](#page-1517-1)()[drawChord\(](#page-1518-0))

[drawdemo/drawdemo.cpp](#page-2740-0)[grapher/grapher.cpp](#page-7975-0)[t10/cannon.cpp](#page-89-0)[t9/cannon.cpp](#page-83-0)

**void QPainter::drawPie ( const [QRect](#page-1556-0) & r, int a, int alen )**

*r aalen*

```
void QPainter::drawPixmap ( int x, int y,
   const QPixmap & pixmap, int sx = 0, int sy = 0, int sw = -1,
   int sh = -1 )
```
*pixmap (x, y)*

*(x, y) (sx, sy)pixmap*(0, 0)

*(sw, sh)pixmap*(-1, -1)

[QPrintera](#page-2158-0)lpha

[bitBlt\(](#page-5494-0)[\)QPixmap::setMask\(](#page-1254-0))

[grapher/grapher.cpp](#page-7975-0)[picture/picture.cpp](#page-2882-0)[qdir/qdir.cpp](#page-2909-0)[qtimage/qtimage.cpp](#page-7993-0)[showimg](#page-2985-0) [xform/xform.cpp](#page-3117-0)

### **void QPainter::drawPixmap ( const [QPoint](#page-1777-0) & p, const [QPixmap](#page-1230-0) & pm, const [QRect](#page-1556-0) & sr )**

*pmsrp*

#### **void QPainter::drawPixmap ( const [QPoint](#page-1777-0) & p, const [QPixmap](#page-1230-0) & pm )**

*pmp*

**void QPainter::drawPixmap ( const [QRect](#page-1556-0) & r, const [QPixmap](#page-1230-0) & pm )**

<span id="page-1523-1"></span>*rpm*

#### **void QPainter::drawPoint ( int x, int y )**

*(x, y)*

[QPen](#page-2325-0)

[desktop/desktop.cpp](#page-2713-0)[drawlines/connect.cpp](#page-2748-0)

#### **void QPainter::drawPoint ( const [QPoint](#page-1777-0) & p )**

*p*

## **void QPainter::drawPoints ( const [QPointArray](#page-6083-0) & a, int index = 0, int n[points](#page-89-0) = -1 )**

*index*0 *index npoints index index*0 *index*

#### <span id="page-1523-0"></span>**void QPainter::drawPolygon ( const [QPointArray](#page-6083-0) & a, bool winding = FALSE, int index = 0, int npoints = -1 )**

*a a[index]index*0 *npoints*

*a*

*npoints*1a.size()-index

[brush](#page-1516-0)() *winding*winding fill algorithm *winding*evenodd (alternative) fill algorithm

[drawLineSegments](#page-1520-1)() [drawPolyline\(](#page-1524-0)[\)QPen](#page-2325-0)

<span id="page-1524-0"></span>[desktop/desktop.cpp](#page-2713-0)[picture/picture.cpp](#page-2882-0)

## **void QPainter::drawPolyline ( const [QPointArray](#page-6083-0) & a, int index = 0, int npoints = -1 )**

*a a[index]index*0 *npoints*

*npoints*1a.size()-index

[drawLineSegments](#page-1520-1)() [drawPolygon\(](#page-1523-0)[\)QPen](#page-2325-0)

<span id="page-1524-2"></span>[scribble/scribble.cpp](#page-2966-0)[themes/metal.cpp](#page-3071-0)

## **void QPainter::drawRect ( int x, int y, int w, int h )**

*(x, y)wh*

[QPen](#page-2325-0)[drawRoundRect\(](#page-1524-1))

[drawdemo/drawdemo.cpp](#page-2740-0)[picture/picture.cpp](#page-2882-0)[t10/cannon.cpp](#page-89-0)[t11/cannon.cpp](#page-97-0)[t9/can](#page-83-0) [trivial/trivial.cpp](#page-8069-0)

### **void QPainter::drawRect ( const [QRect](#page-1556-0) & r )**

<span id="page-1524-1"></span>*r*

## **void QPainter::drawRoundRect ( int x, int y, int w, int h, int xRnd = 25, int yRnd = 25 )**

*(x, y)wh*

*xRndyRnd*099

[drawRect](#page-1524-2)()[QPen](#page-2325-0)

[drawdemo/drawdemo.cpp](#page-2740-0)[themes/wood.cpp](#page-3041-0)

### **void QPainter::drawRoundRect ( const [QRect](#page-1556-0) & r, int xRnd = 25, int yRnd = 25 )**

*r*x*xRnd*y*yRnd*

### <span id="page-1525-0"></span>**void QPainter::drawText ( const [QPoint](#page-1777-0) & p, const [QString](#page-1880-0) &, int pos, int len, [TextDirection](#page-1512-1) dir = Auto )**

*ppos len*-1 *len dir*

[QPainter::TextDirection](#page-1512-1)

[desktop/desktop.cpp](#page-2713-0)[drawdemo/drawdemo.cpp](#page-2740-0)[grapher/grapher.cpp](#page-7975-0)picture/picture [trivial/trivial.cpp](#page-8069-0)

#### **void Q[Painter::drawT](#page-3102-0)ext ( int x, int y, const [QString](#page-1880-0) &, int len = -1, [TextDirection](#page-1512-1) dir = Auto )**

( *x*, *y*) *len*1 *len dir*

[QPainter::TextDirection](#page-1512-1)

**void QPainter::drawText ( const [QPoint](#page-1777-0) &, const [QString](#page-1880-0) &, int len = -1, [TextDirection](#page-1512-1) dir = Auto )**

[QPainter::TextDirection](#page-1512-1)

#### **void QPainter::drawText ( int x, int y, const [QString](#page-1880-0) &, int pos, int len, [TextDirection](#page-1512-1) dir = Auto )**

*(x, y)pos len*-1 *len dir*

**void QPainter::drawText ( int x, int y, int w, int h, int flags, const [QString](#page-1880-0) &, int len = -1, [QRect](#page-1556-0) \* br = 0, QTextParag \*\* internal = 0 )**

( *x*, *y*) *wh len*-1 *len flags*Qt::AlignmentFlagsQt::TextFlags *br*

**void [QPainter::drawT](#page-2893-0)ext ( [const](#page-1044-0) [QRect](#page-1556-0) & r, int tf, const [QString](#page-1880-0) & str, int len = -1, [QRect](#page-1556-0) \* brect = 0, QTextParag \*\* internal = 0 )**

*rstrlen*

*r*.y([\)drawText\(](#page-1525-0))

*tf*Qt::AlignmentFlagsQt::TextFlags

AlignAutoAlignTop

*brect internal*

[boundingRect\(](#page-1515-0))

#### <span id="page-1526-0"></span>**void QPainter::drawTiledPixmap ( int x, int y, int w, int h, const**  $QPixmap$  &  $pixmap$ ,  $int$   $sx = 0$ ,  $int$   $sy = 0$

*pixmap*

*(x, y) wh (sx, sy)pixmap*(0, 0)

[drawTiledPixmap\(](#page-1526-0))[drawPixmap](#page-1522-0)()

[drawPixmap\(](#page-1522-0))

## **void QPainter::drawTiledPixmap ( const [QRect](#page-1556-0) & r, const [QPixmap](#page-1230-0) & pm, const [QPoint](#page-1777-0) & sp )**

*sprpm*

### **void QPainter::drawTiledPixmap ( const [QRect](#page-1556-0) & r, const [QPixmap](#page-1230-0) & pm )**

*rpm*

## **void QPainter::drawWinFocusRect ( int x, int y, int w, int h, const [QColor](#page-1860-0) & bgColor )**

( *x*, *y*)*wh bgColor*

XOR CApplication::style()WindowStyle

*bgColor*QColor::gray()

[drawRect](#page-1524-2)()[QApplication::style](#page-1117-0)()

**void QPainter::drawWinFocusRect ( int x, int y, int w, int h )**

( *x*, *y*)*wh*

#### [drawRect](#page-1524-2)()[QApplication::style](#page-1117-0)()

#### **void QPainter::drawWinFocusRect ( const [QRect](#page-1556-0) & r )**

*r*

### **void QPainter::drawWinFocusRect ( const [QRect](#page-1556-0) & r, const [QColor](#page-1860-0) & bgColor )**

*bgColorr*

<span id="page-1528-0"></span>**bool QPainter::end ()**

[end](#page-1528-0)()

QPainter p( myPixmap, this ) // ... p[.end\(](#page-1528-0)); // myPixmap p[.begin\(](#page-1514-0) this ); p[.drawPixmap](#page-1522-0)( myPixmap );

#### [QPixmap](#page-1230-0)

[begin\(](#page-1514-0))[isActive\(](#page-1531-0))

[aclock/aclock.cpp](#page-2627-0)[application/application.cpp](#page-3003-0)[desktop/desktop.cpp](#page-2713-0)[hello/hello.cpp](#page-2788-0)[p](#page-2882-0) [xform/xform.cpp](#page-3117-0)

### **void QPainter::eraseRect ( int x, int y, int w, int h )**

*xywh* fillRect( x, y, w, h, backgroundColor() )

[listboxcombo/listboxcombo.cpp](#page-2836-0)[showimg/showimg.cpp](#page-2985-0)

## **void QPainter::eraseRect ( const [QRect](#page-1556-0) & r )**

*r*

## **void QPainter::fillRect ( int x, int y, int w, int h, const [QBrush](#page-3858-0) & brush )**

*(x, y, w, h)brush*

[QColor](#page-1860-0)*brush*[QBrushQ](#page-3858-0)Color

[drawRect](#page-1524-2)()

[listboxcombo/listboxcombo.cpp](#page-2836-0)[progress/progress.cpp](#page-2893-0)[qdir/qdir.cpp](#page-2909-0)[qfd/fontdisplay](#page-2919-0) [themes/wood.cpp](#page-3041-0)

# **void QPainter::fillRect ( const [QRect](#page-1556-0) & r, const [QBrush](#page-3858-0) & brush )**

<span id="page-1529-0"></span>*rbrush*

## **void QPainter::flush ( const [QRegion](#page-1670-0) & region, [CoordinateMode](#page-1512-0) cm = CoordDevice )**

*cmreg[ion](#page-89-0)*

[CoordinateMode](#page-1512-0)

#### **void QPainter::flush ()**

### <span id="page-1530-3"></span>**const [QFont](#page-1315-0) & QPainter::font () const**

[setFont](#page-1536-0)()[QFont](#page-1315-0)

<span id="page-1530-1"></span>[fileiconview/qfileiconview.cpp](#page-2756-0)

### **QFontInfo QPainter::fontInfo () const**

[fontMetrics](#page-1530-0)()[isActive\(](#page-1531-0))

#### <span id="page-1530-0"></span>**QFo[ntMetrics](#page-3071-0) QPainter::fontMetrics () const**

[fontInfo](#page-1530-1)()[isActive\(](#page-1531-0))

[action/application.cpp](#page-7896-0)[application/application.cpp](#page-3003-0)[desktop/desktop.cpp](#page-2713-0)[drawdemo/d](#page-2740-0)rawdemo.cppdrawdemo.cp [qwerty/qwerty.cpp](#page-2939-0)

#### **HDC QPainter::handle () const**

<span id="page-1530-2"></span>**bool QPainter::hasClipping () const**

[setClipping](#page-1536-2)()

<span id="page-1531-3"></span>[themes/wood.cpp](#page-3041-0)

### **bool QPainter::hasViewXForm () const**

[setViewXForm\(](#page-1538-0)[\)xForm\(](#page-1542-0))

### **bool QPainter::hasWorldXForm () const**

[setWorldXForm](#page-1540-0)()

<span id="page-1531-0"></span>**bool QPainter::isActive () const**

[begin](#page-1514-0)()[end\(](#page-1528-0))

[QPaintDevice::paintingActive](#page-5490-0)()

<span id="page-1531-2"></span>[desktop/desktop.cpp](#page-2713-0)

### **void QPainter::lineTo ( int x, int y )**

*(x, y)(x, y)*

[QPen](#page-2325-0)[moveTo\(](#page-1531-1)) [drawLine\(](#page-1520-0)[\)pos](#page-1532-1)()

## **void QPainter::lineTo ( const [QPoint](#page-1777-0) & p )**

<span id="page-1531-1"></span>*p*

### **void QPainter::moveTo ( int x, int y )**

*(x, y)*

[lineTo\(](#page-1531-2)[\)pos](#page-1532-1)()

#### **void QPainter::moveTo ( const [QPoint](#page-1777-0) & p )**

<span id="page-1532-0"></span>*p*

#### **const [QPen](#page-2325-0) & QPainter::pen () const**

[setPen\(](#page-1537-0))

<span id="page-1532-1"></span>[progress/progress.cpp](#page-2893-0)[themes/wood.cpp](#page-3041-0)

**QPoint QPainter::pos () const**

[moveTo\(](#page-1531-1))

#### <span id="page-1532-3"></span>**RasterOp QPainter::rasterOp () const**

[setRasterOp](#page-1537-1)()RasterOp

#### **void QPainter::redirect ( [QPaintDevice](#page-5483-0) \* pdev, [QPaintDevice](#page-5483-0) \* replacement ) [static]**

*pdevreplacementreplacement*0 *replacement*0 *pdev*

[QPixmap::grabWidget](#page-1246-0)([\)QPixmap::grabWindow\(](#page-1247-0))

<span id="page-1532-2"></span>**void QPainter::resetXForm ()**

[translate\(](#page-1541-0)) [scale](#page-1534-3)() [shear](#page-1540-1)() [rotate\(](#page-1533-0)) [setWorldMatrix](#page-1539-0)() [setViewport\(](#page-1538-1))

[setWindow\(](#page-1539-1))

[worldMatrix\(](#page-1541-1)) [viewport\(](#page-1541-2)[\)window\(](#page-1541-3))

## <span id="page-1533-2"></span>**void QPainter::restore ()**

[save\(](#page-1533-1))

[aclock/aclock.cpp](#page-1549-0)

### **void QPainter::restoreWorldMatrix ()**

[restore](#page-1533-2)()

## <span id="page-1533-0"></span>**void QPainter::rotate ( double a )**

*a*

[translate\(](#page-1541-0)) [scale](#page-1534-3)() [shear](#page-1540-1)() [resetXForm\(](#page-1532-2)) [setWorldMatrix\(](#page-1539-0)[\)xForm\(](#page-1542-0))

<span id="page-1533-1"></span>[aclock/aclock.cpp](#page-1549-0)[t10/cannon.cpp](#page-89-0)[t9/cannon.cpp](#page-83-0)

## **void QPainter::save ()**

[save](#page-1533-1)([\)restore](#page-1533-2)() [end\(](#page-1528-0))

[restore](#page-1533-2)()

[aclock/aclock.cpp](#page-1549-0)

## **void QPainter::saveWorldMatrix ()**

[save\(](#page-1533-1))

#### <span id="page-1534-3"></span>**void QPainter::scale ( double sx, double sy )**

*(sx, sy)*

[translate\(](#page-1541-0)) [shear\(](#page-1540-1)) [rotate](#page-1533-0)() [resetXForm\(](#page-1532-2)) [setWorldMatrix\(](#page-1539-0)[\)xForm\(](#page-1542-0)) [xform/xform.cpp](#page-3117-0)

<span id="page-1534-0"></span>**void QPainter::setBackgroundColor ( const [QColor](#page-1860-0) & c )**

*c*

[backgroundColor\(](#page-1514-1)) [setBackgroundMode](#page-1534-1)()BackgroundMode

<span id="page-1534-1"></span>**void QPainter::setBackgroundMode ( BGMode m )**

*m*TransparentMode OpaqueMode

[QPixmap::setMask\(](#page-1254-0))

[backgroundMode\(](#page-1514-2)[\)setBackgroundColor](#page-1534-0)()

<span id="page-1534-2"></span>[picture/picture.cpp](#page-2882-0)

#### **void QPainter::setBrush ( BrushStyle style )**

*style*

[brush\(](#page-1516-0))[QBrush](#page-3858-0)

[aclock/aclock.cpp](#page-2627-0)[drawdemo/drawdemo.cpp](#page-2740-0)[picture/picture.cpp](#page-2882-0)[t10/cannon.cpp](#page-89-0)[t9/c](#page-83-0) [tooltip/tooltip.cpp](#page-3102-0)

**void QPainter::setBrush ( const [QBrush](#page-3858-0) & brush )**

*brush*

*brush*

[brush\(](#page-1516-0))

### **void QPainter::setBrush ( const [QColor](#page-1860-0) & color )**

SolidPattern*color*

[brush\(](#page-1516-0))[QBrush](#page-3858-0)

## <span id="page-1535-0"></span>**void QPainter::setBrushOrigin ( int x, int y )**

*(x, y)*

(0, 0)

[brushOrigin\(](#page-1517-3))

#### **void QPainter::setBrushOrigin ( const [QPoint](#page-1777-0) & p )**

*p*

### <span id="page-1535-1"></span>**void QPainter::setClipRect ( int x, int y, int w, int h, [CoordinateMode](#page-1512-0) m = CoordDevice )**

*xywh m*

*m*[CoordDevice](#page-1512-0) *m*[CoordPainte](#page-1512-0)r

[setClipRegion](#page-1536-1)() [clipRegion](#page-1517-0)() [setClipping](#page-1536-2)([\)QPainter::CoordinateMode](#page-1512-0)

[grapher/grapher.cpp](#page-7975-0)[progress/progress.cpp](#page-2893-0)[qtimage/qtimage.cpp](#page-7993-0)[showimg/showimg](#page-2985-0) [trivial/trivial.cpp](#page-8069-0)

### **void QPainter::setClipRect ( const [QRect](#page-1556-0) & r, [CoordinateMode](#page-1512-0) m = CoordDevice )**

*r m*

[CoordinateMode](#page-1512-0)

#### <span id="page-1536-1"></span>**void QPainter::setClipRegion ( const [QRegion](#page-1670-0) & rgn, [CoordinateMode](#page-1512-0) m = CoordDevice )**

*rgn m*

[setClipRect](#page-1535-1)() [clipRegion](#page-1517-0)() [setClipping](#page-1536-2)()[CoordinateMode](#page-1512-0)

<span id="page-1536-2"></span>[qfd/fontdisplayer.cpp](#page-2919-0)[themes/wood.cpp](#page-3041-0)

### **void QPainter::setClipping ( bool enable )**

*enable enable*

[hasClipping\(](#page-1530-2)) [setClipRect](#page-1535-1)([\)setClipRegion](#page-1536-1)()

<span id="page-1536-0"></span>[themes/wood.cpp](#page-3041-0)

#### **void QPainter::setFont ( const [QFont](#page-1315-0) & font )**

*font*

[drawText\(](#page-1525-0))

[font](#page-1530-3)()[drawText\(](#page-1525-0))

[applic](#page-3003-0)[ation/application.](#page-3023-0)[cpp](#page-3003-0)[drawdemo/drawdemo.cpp](#page-2740-0)[grapher/grapher.cpp](#page-7975-0)[hello/he](#page-2788-0) [xform/xform.cpp](#page-3117-0)

### <span id="page-1537-0"></span>**void QPainter::setPen ( const [QPen](#page-2325-0) & pen )**

*pen*

[pen\(](#page-1532-0))

[desktop/desktop.cpp](#page-2713-0)[drawdemo/drawdemo.cpp](#page-2740-0)[progress/progress.cpp](#page-2893-0)t10/cannon.c [themes/wood.cpp](#page-3041-0)

#### **void QPainter::setPen ( PenStyle style )**

*style*0

[pen\(](#page-1532-0)[\)QPen](#page-2325-0)

**void QPainter::setPen ( const [QColor](#page-1860-0) & color )**

SolidLine0*color*

[pen\(](#page-1532-0)[\)QPen](#page-2325-0)

### <span id="page-1537-1"></span>**void QPainter::setRasterOp ( RasterOp r )**

*r*CopyROP

[rasterOp\(](#page-1532-3))Qt::RasterOp

#### <span id="page-1537-2"></span>**void QPainter::setTabArray ( int \* ta )**

tab stop *ta*tab stop*ta[0]ta[1]*

tabtab stoptab

[tabArray](#page-1540-2)() [setTabStops](#page-1538-2)() [drawText](#page-1525-0)()[fontMetrics\(](#page-1530-0))

## <span id="page-1538-2"></span>**void QPainter::setTabStops ( int ts )**

tab stop *tsts*2\**ts*3\**ts*tab stop

ExpandTabstab stoptabtab stop

[tabStops\(](#page-1540-3)) [setTabArray](#page-1537-2)() [drawText](#page-1525-0)()[fontMetrics\(](#page-1530-0))

<span id="page-1538-0"></span>**void QPainter::setViewXForm ( bool enable )**

*enable enable*

[hasViewXForm](#page-1531-3)() [setWindow\(](#page-1539-1)) [setViewport](#page-1538-1)() [setWorldMatrix\(](#page-1539-0)) [setWorldXF](#page-1540-0) [xForm](#page-1542-0)()

#### <span id="page-1538-1"></span>**void QPainter::setViewport ( int x, int y, int w, int h )**

*xywh* [window\(](#page-1541-3))

[viewport](#page-1541-2)() [setWindow\(](#page-1539-1)) [setViewXForm\(](#page-1538-0)) [setWorldMatrix](#page-1539-0)() [setWorldXForm](#page-1540-0) [xForm](#page-1542-0)()

[aclock/aclock.cpp](#page-1549-0)

**void QPainter::setViewport ( const [QRect](#page-1556-0) & r )**

*r*

#### <span id="page-1539-1"></span>**void QPainter::setWindow ( int x, int y, int w, int h )**

*xywh* [viewport](#page-1541-2)()

[window](#page-1541-3)() [setViewport\(](#page-1538-1)) [setViewXForm](#page-1538-0)() [setWorldMatrix\(](#page-1539-0)) [setWorldXForm](#page-1540-0)()

[aclock/aclock.cpp](#page-1549-0)[drawdemo/drawdemo.cpp](#page-2740-0)

#### **void QPainter::setWindow ( const [QRect](#page-1556-0) & r )**

*r*

### <span id="page-1539-0"></span>**void QPainter::setWorldMatrix ( const [QWMatrix](#page-1789-0) & m, bool combine = FALSE )**

*m*

*combine m m*

*mcombine* [setWorldXForm](#page-1540-0)(FALSE) [QWMatrix::m11](#page-1797-0)() [QWMatrix::m22\(](#page-1797-1))1.00.0

[window](#page-1539-1)[viewport](#page-1538-1)

QWMatrix

- [translate\(](#page-1541-0))
- [scale\(](#page-1534-3))
- $\bullet$  [shear](#page-1540-1)()
- [rotate\(](#page-1533-0))

```
worldMatrix()
void QPainter::rotate( double a )
{
    QWMatrix m;
    m.rotate( a );
    setWorldMatrix( m, TRUE );
}
```
[QPicture](#page-5785-0) *combine*translate()scale()

[worldMatrix\(](#page-1541-1)) [setWorldXForm\(](#page-1540-0)) [setWindow](#page-1539-1)() [setViewport\(](#page-1538-1)) [setViewXForm](#page-1538-0) **OWMatrix** 

<span id="page-1540-0"></span>[drawdemo/drawdemo.cpp](#page-2740-0)[xform/xform.cpp](#page-3117-0)

### **void QPainter::setWorldXForm ( bool enable )**

*enable enable*

[setWorldMatrix\(](#page-1539-0)) [setWindow\(](#page-1539-1)) [setViewport\(](#page-1538-1)) [setViewXForm](#page-1538-0)([\)xForm](#page-1542-0)()

#### <span id="page-1540-1"></span>**void QPainter::shear ( double sh, double sv )**

*(sh, sv)*

[translate\(](#page-1541-0)) [scale](#page-1534-3)() [rotate\(](#page-1533-0)) [resetXForm](#page-1532-2)() [setWorldMatrix\(](#page-1539-0))[xForm\(](#page-1542-0))

#### <span id="page-1540-2"></span>**int \* QPainter::tabArray () const**

tab stop

[setTabArray\(](#page-1537-2))

#### <span id="page-1540-3"></span>**int QPainter::tabStops () const**

tab stop

[setTabStops](#page-1538-2)()

#### <span id="page-1541-0"></span>**void QPainter::translate ( double dx, double dy )**

```
(dx, dy) (dx, dy)
    void MyWidget::paintEvent()
    {
        QPainter paint( this );
        paint.drawPoint( 0, 0 );
        paint.translate( 100.0, 40.0 );
        paint.drawPoint( -100, -40 );
    }
```
[scale\(](#page-1534-3)) [shear\(](#page-1540-1)) [rotate](#page-1533-0)() [resetXForm\(](#page-1532-2)) [setWorldMatrix\(](#page-1539-0)[\)xForm\(](#page-1542-0))

[helpviewer/helpwindow.cpp](#page-2794-0)[t10/cannon.cpp](#page-89-0)[t9/cannon.cpp](#page-83-0)[themes/metal.cpp](#page-3071-0)[theme](#page-3041-0) [xform/xform.cpp](#page-3117-0)

#### <span id="page-1541-2"></span>**QRect QPainter::viewport () const**

[setViewport](#page-1538-1)([\)setViewXForm\(](#page-1538-0))

<span id="page-1541-3"></span>[aclock/aclock.cpp](#page-1549-0)

#### **QRect QPainter::window () const**

[setWindow\(](#page-1539-1))[setViewXForm](#page-1538-0)()

#### <span id="page-1541-1"></span>**const [QWMatrix](#page-1789-0) & QPainter::worldMatrix () const**

[setWorldMatrix\(](#page-1539-0))

#### <span id="page-1542-0"></span>**QPoint QPainter::xForm ( const [QPoint](#page-1777-0) & pv ) const**

*pv*

[xFormDev](#page-1543-0)()[QWMatrix::map\(](#page-1797-2))

#### **QRect QPainter::xForm ( const [QRect](#page-1556-0) & rv ) const**

*rv*

[xFormDev](#page-1543-0)()[QWMatrix::map\(](#page-1797-2))

#### **QPointArray QPainter::xForm ( const [QPointArray](#page-6083-0) & av ) const**

*av*

[xFormDev](#page-1543-0)()[QWMatrix::map\(](#page-1797-2))

### **QPointArray QPainter::xForm ( const [QPointArray](#page-6083-0) & av, int index, int npoints ) const**

*av indexnpoints npoints av[index]*

[QPointArray](#page-6083-0) a(10);

```
QPointArray b;
b =.size() == 4
b =.size() == 8
```
[xFormDev](#page-1543-0)()[QWMatrix::map\(](#page-1797-2))

#### <span id="page-1543-0"></span>**QRect QPainter::xFormDev ( const [QRect](#page-1556-0) & rd ) const**

*rd*

[xForm](#page-1542-0)()[QWMatrix::map\(](#page-1797-2))

#### **QPoint QPainter::xFormDev ( const [QPoint](#page-1777-0) & pd ) const**

*pd*

[xForm](#page-1542-0)()[QWMatrix::map\(](#page-1797-2))

## **QPointArray QPainter::xFormDev ( const [QPointArray](#page-6083-0) & ad ) const**

*ad*

[xForm](#page-1542-0)()[QWMatrix::map\(](#page-1797-2))

### **QPointArray QPainter::xFormDev ( const [QPointArray](#page-6083-0) & ad, int index, int npoints ) const**

*ad indexnpoints npoints ad[index]*

```
QPointArray a(10);
QPointArray b;
b = painter.xFormDev(a, 1, 3); // b.size() == 3
b = painter.xFormDev(a, 1, -1); // b.size() == 9
```
[xForm](#page-1542-0)()[QWMatrix::map\(](#page-1797-2))

#### <span id="page-1545-1"></span>**void qDrawPlainRect ( [QPainter](#page-1500-0) \* p, int x, int y, int w, int h, const [QColor](#page-1860-0) & c, int lineWidth, const [QBrush](#page-3858-0) \* fill )**

#include <qdrawutil.h>

*pxywh*

*c*

*lineWidth*

*fill*0 *\*fill*

[QFrame](#page-1807-0) QFrame::setFrameStyle( QFrame::Box | QFram

[QWidget::style\(](#page-1206-0)[\)QApplication::style\(](#page-1117-0)) [QStyle](#page-5719-0)

[qDrawShadeRect\(](#page-1546-0)[\)QStyle::drawPrimitive\(](#page-5750-0))

### <span id="page-1545-0"></span>**void qDrawShadeLine ( [QPainter](#page-1500-0) \* p, int x1, int y1, int x2, int y2, const [QColorGroup](#page-5085-0) & g, bool sunken, int lineWidth, int midLineWidth )**

#include <qdrawutil.h>

$$
py1 == y2x1 == x2
$$

*y1* != *y2x1* != *x2*

*g*[light](#page-5095-0)[dark](#page-5095-1)[middle](#page-5096-0)

*sunken sunken*

*lineWidth*

*midLineWidth*[QColorGroup::mid](#page-5096-0)()

)

[QWidget::style\(](#page-1206-0)[\)QApplication::style\(](#page-1117-0)) [QStyle](#page-5719-0)

[qDrawShadeRect\(](#page-1546-0)) [qDrawShadePanel\(](#page-1546-1)[\)QStyle::drawPrimitive\(](#page-5750-0))

### <span id="page-1546-1"></span>**void qDrawShadePanel ( [QPainter](#page-1500-0) \* p, int x, int y, int w, int h, const [QColorGroup](#page-5085-0) & g, bool sunken, int lineWidth, const [QBrush](#page-3858-0) \* fill )**

#include <qdrawutil.h>

*pxywh*

#### *g*[light](#page-5095-0)[dark](#page-5095-1)[middle](#page-5096-0)

*sunken sunken*

*lineWidth*

*fill*0 *\*fill*

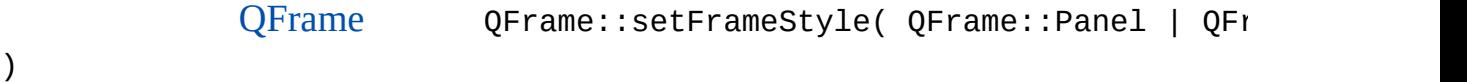

```
QWidget::style()QApplication::style() QStyle
```

```
qDrawWinPanel() qDrawShadeLine() qDrawShadeRect()
QStyle::drawPrimitive()
```
### <span id="page-1546-0"></span>**void qDrawShadeRect ( [QPainter](#page-1500-0) \* p, int x, int y, int w, int h, const [QColorGroup](#page-5085-0) & g, bool sunken, int lineWidth, int midLineWidth, const [QBrush](#page-3858-0) \* fill )**

```
#include <qdrawutil.h>
```
*pxywh*

*g*[light](#page-5095-0)[dark](#page-5095-1)[middle](#page-5096-0)

*sunken sunken*

*lineWidth*

*midLineWidth*[QColorGroup::mid](#page-5096-0)()

*fill*0 *\*fill*

[QFrame](#page-1807-0) QFrame::setFrameStyle( QFrame::Box | QFran

[QWidget::style\(](#page-1206-0)[\)QApplication::style\(](#page-1117-0)) [QStyle](#page-5719-0)

[qDrawShadeLine\(](#page-1545-0)) [qDrawShadePanel\(](#page-1546-1)) [qDrawPlainRect\(](#page-1545-1)) QStyle::drawItem [QStyle::drawComplexControl](#page-5741-0)()

### **void qDrawWinButton ( [QPainter](#page-1500-0) \* p, int x, int y, int w, int h, const [QColorGroup](#page-5085-0) & g, bool sunken, const [QBrush](#page-3858-0) \* fill )**

#include <qdrawutil.h>

*pxywh*Windows

*g*[light](#page-5095-0)[dark](#page-5095-1)[middle](#page-5096-0)

*sunken sunken*

2

*fill*0 *\*fill*

[QWidget::style\(](#page-1206-0)[\)QApplication::style\(](#page-1117-0)) [QStyle](#page-5719-0)

[qDrawWinPanel](#page-1547-0)()[QStyle::drawControl\(](#page-5744-0))

#### <span id="page-1547-0"></span>**void qDrawWinPanel ( [QPainter](#page-1500-0) \* p, int x, int y, int w, int h, const [QColorGroup](#page-5085-0) & g, bool sunken, const [QBrush](#page-3858-0) \* fill )**

#include <qdrawutil.h>
#### *pxywh*Windows

#### *g*[light](#page-5095-0)[dark](#page-5095-1)[middle](#page-5096-0)

*sunken sunken*

#### 2

*fill*0 *\*fill*

[QFrameW](#page-1807-0)indows QFrame::setFrameStyle( QFrame::Wir QFrame::Raised )

[QWidget::style\(\)QA](#page-5744-0)[pplication::style\(](#page-1117-0)) [QStyle](#page-5719-0)

[qDrawShadePanel](#page-1546-0)() [qDrawWinButton\(](#page-1547-0)[\)QStyle::drawPrimitive\(](#page-5750-0))

[Qt](#page-0-0) © 1995-2002 [Trolltech](http://www.trolltech.com/)

Copyright © 2002 [Trolltech](http://www.trolltech.com) [Trademarks](http://www.trolltech.com/trademarks.html) :Cavendish Qt 3.0.5

# <span id="page-1549-0"></span> $\begin{array}{c|c|c|c|c} \hline & & & & & \\ \hline & & & & & \\ \hline & & & & & \\ \hline & & & & & \\ \hline & & & & & & \\ \hline \end{array}$

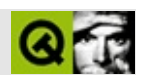

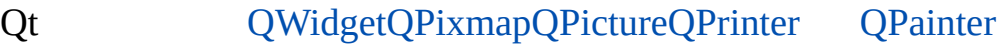

XY

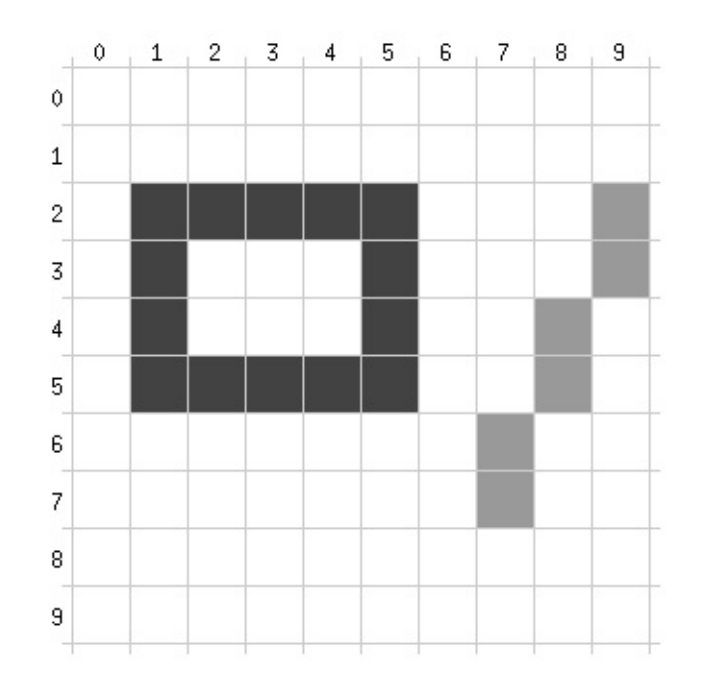

```
QPaintEvent * )
{
   QPainter p( this );
   p.setPen( darkGray );
   p.drawRect( 1,2, 5,4 );
   p.setPen( lightGray );
   p.drawLine( 9,2, 7,7 );
}
```
applies to all the relevant functions in [QPainter](#page-1500-0). drawRect()5\*4Qt **[QPainter](#page-1500-0)** 

drawLine()

[QPointQ](#page-1777-0)t [QPoint](#page-1777-0) [QPainter::drawPoint\(](#page-1523-0))

[QSizeQ](#page-4460-0)Point [QSizeQ](#page-4460-0)Size [QWidget::resize\(](#page-1193-0))

- [QRect](#page-1556-0) [QRect](#page-1556-0) [QWidget::setGeometry\(](#page-1198-0))
- [QRegion](#page-1670-0) [QRegion::intersect](#page-1679-0)() QRegion [QPainter::setClipRegion](#page-1536-0)() [QWidget::repaint](#page-1191-0)()[QPaintEvent::region](#page-1498-0)()
- [QPainter](#page-1500-0) **[QPrinter::newPage\(](#page-2170-0))** QPainter
- [QPaintDeviceQ](#page-5483-0)Painter [QPrinter](#page-2158-0)[QPictureQ](#page-5785-0)Painter **[QIODevice](#page-3683-0)**

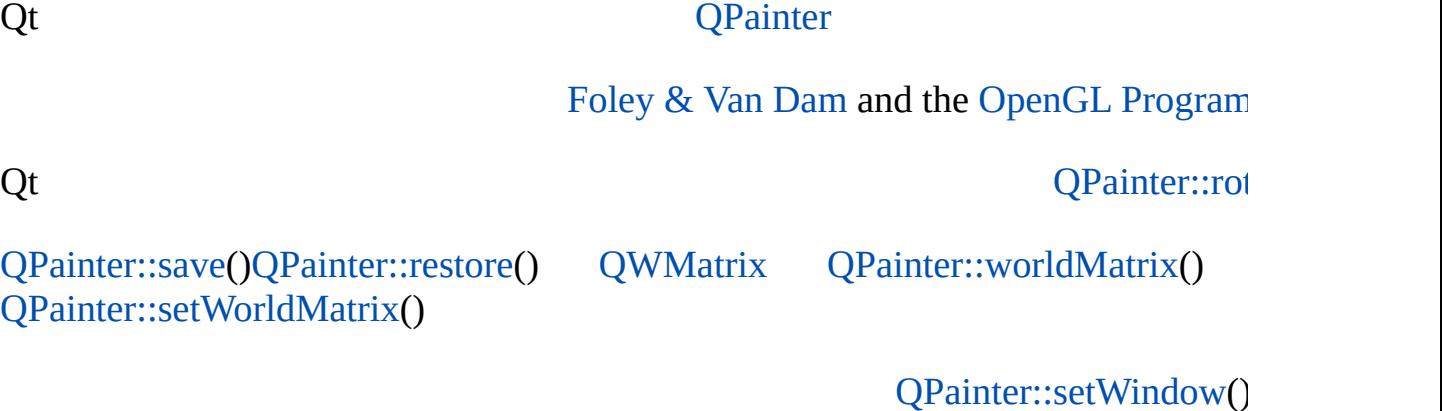

[QWidget](#page-1146-0)[QPixmap](#page-1230-0)

[QPainter::worldMatrix](#page-1541-0)() [QPainter::window\(](#page-1541-1)) [QPa](#page-1541-2)inter

[aclock/aclock.cpp](#page-2625-0)

```
void AnalogClock::drawClock( QPainter *paint )
{
    paint->save();
```
paint->[setWindow\(](#page-1539-1) -500,-500, 1000,1000 );

1000\*100000)

```
QRect v = paint->viewport();
widthheight() );
```

```
paint->setViewport( v.left() + (v.width()-d)/2,
                       v.\text{top}() + (v.\text{height}() - d)/2, d, d);
```
#### 001000\*1000

```
// time = QTime::currentTime();
QPointArray pts;
```

```
pts
```

```
paint->save();
paint->rotate( 30*(time.hour()%12-3) + time.minute()/2 );
```

```
pts.setPoints( 4, -20,0, 0,-20, 300,0, 0,20 );
paint->drawConvexPolygon( pts );
```
*pts*

```
paint->restore();
```

```
rotate( -30 )save()restore()
```

```
paint->save();
paint->rotate( (time.minute()-15)*6 );
pts.setPoints( 4, -10,0, 0,-10, 400,0, 0,10 );
paint->drawConvexPolygon( pts );
paint->restore();
```

```
for ( int i=0; i<12; i++ ) {
    paint->drawLine( 440,0, 460,0 );
    paint->rotate( 30 );
}
```
paint->[restore\(](#page-1533-2));

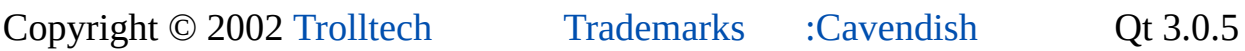

 $\equiv$ 

# <span id="page-1556-0"></span> $\begin{array}{c|c|c|c|c} \hline & & & & & \\ \hline & & & & & \\ \hline & & & & & \\ \hline & & & & & \\ \hline & & & & & & \\ \hline \end{array}$

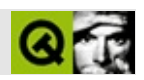

# **QRect**

QRect  $\sim$  . . . . . .

#include <qrect.h>

- **[QRect](#page-1562-0)** ()
- **[QRect](#page-1562-1)** ( const QPoint & topLeft, const QPoint & bottomRight )
- **[QRect](#page-1562-2)** ( const QPoint & topLeft, const QSize & size )
- **[QRect](#page-1562-3)** ( int left, int top, int width, int height )
- bool **[isNull](#page-1565-0)** () const
- bool **[isEmpty](#page-1565-1)** () const
- bool **[isValid](#page-1565-2)** () const
- QRect **[normalize](#page-1567-0)** () const
- int **[left](#page-1566-0)** () const
- int **[top](#page-1572-1)** () const
- int **[right](#page-1569-0)** () const
- int **[bottom](#page-1562-4)** () const
- QCOORD & **[rLeft](#page-1568-0)** ()
- QCOORD & **[rTop](#page-1568-1)** ()
- QCOORD & **[rRight](#page-1568-2)** ()
- QCOORD & **[rBottom](#page-1568-3)** ()
- $\bullet$  int **[x](#page-1573-0)** () const
- $\bullet$  int **[y](#page-1573-1)** () const
- void **[setLeft](#page-1570-0)** ( int pos )
- void **[setTop](#page-1570-1)** ( int pos )
- void **[setRight](#page-1570-2)** ( int pos )
- void **[setBottom](#page-1569-1)** ( int pos )
- void **[setX](#page-1571-0)** ( int x )
- void **[setY](#page-1571-1)** ( int y )
- QPoint **[topLeft](#page-1572-2)** () const
- QPoint **[bottomRight](#page-1563-0)** () const
- QPoint **[topRight](#page-1572-3)** () const
- QPoint **[bottomLeft](#page-1563-1)** () const
- QPoint **[center](#page-1563-2)** () const
- void **[rect](#page-1569-2)** ( int  $*$  x, int  $*$  y, int  $*$  w, int  $*$  h ) const
- void **[coords](#page-1564-1)** (int  $*$  xp1, int  $*$  yp1, int  $*$  xp2, int  $*$  yp2) const
- void **[moveTopLeft](#page-1567-1)** ( const QPoint & p )
- void **[moveBottomRight](#page-1566-1)** ( const QPoint & p )
- void **[moveTopRight](#page-1567-2)** ( const QPoint & p )
- void **[moveBottomLeft](#page-1566-2)** ( const QPoint & p )
- void **[moveCenter](#page-1566-3)** ( const QPoint & p )
- void **[moveBy](#page-1566-4)** ( int dx, int dy )
- void **[setRect](#page-1570-3)** (int x, int y, int w, int h)
- void **[setCoords](#page-1569-3)** (int xp1, int yp1, int xp2, int yp2)
- void **[addCoords](#page-1562-5)** (int xp1, int yp1, int xp2, int yp2)
- QSize **[size](#page-1571-2)** () const
- int **[width](#page-1572-0)** () const
- int **[height](#page-1564-0)** () const
- void **[setWidth](#page-1571-3)** ( int w )
- void **[setHeight](#page-1569-4)** ( int h )
- void **[setSize](#page-1570-4)** ( const QSize & s )
- QRect **[operator|](#page-1568-4)** ( const QRect & r ) const
- QRect **[operator&](#page-1567-3)** ( const QRect & r ) const
- QRect & **[operator|=](#page-1568-5)** ( const QRect & r )
- QRect & **[operator&=](#page-1568-6)** ( const QRect & r )
- bool **[contains](#page-1563-3)** ( const QPoint & p, bool proper = FALSE ) const
- bool **[contains](#page-1563-4)** ( int x, int y, bool proper = FALSE ) const
- bool **[contains](#page-1564-2)** ( const QRect & r, bool proper = FALSE ) const
- QRect **[unite](#page-1572-4)** ( const QRect & r ) const
- QRect **[intersect](#page-1564-3)** ( const QRect & r ) const
- bool **[intersects](#page-1564-4)** ( const QRect & r ) const
- bool **[operator==](#page-1574-0)** ( const QRect & r1, const QRect & r2 )
- bool **[operator!=](#page-1574-1)** ( const QRect & r1, const QRect & r2 )
- QDataStream & **[operator<<](#page-1574-2)** ( QDataStream & s, const QRect & r )
- <span id="page-1560-0"></span>QDataStream & **[operator>>](#page-1574-3)** ( QDataStream & s, QRect & r )

QRect

#### QCOORD int[qwindowdefs.h](#page-7542-0)QCOORD QCOORD\_MIN-2147483648QCOORD\_MAX2147483647

1

*width = right - left + 1height = bottom - top + 1*1

 $(0,0)$ yx

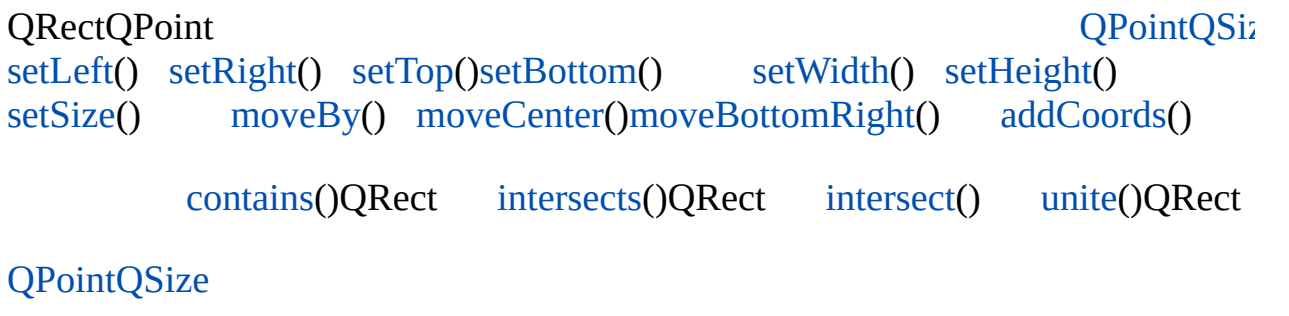

<span id="page-1562-0"></span>**QRect::QRect ()**

#### <span id="page-1562-1"></span>**QRect::QRect ( const [QPoint](#page-1777-0) & topLeft, const [QPoint](#page-1777-0) & bottomRight )**

*topLeftbottomRight*

<span id="page-1562-2"></span>**QRect::QRect ( const [QPoint](#page-1777-0) & topLeft, const [QSize](#page-4460-0) & size )**

*topLeftsize*

#### <span id="page-1562-3"></span>**QRect::QRect ( int left, int top, int width, int height )**

*topleftwidthheight*

QRect r1( QPoint(100,200), QPoint(110,215) ); QRect r2( QPoint(100,200), QSize(11,16) ); QRect r3( 100, 200, 11, 16 );

#### <span id="page-1562-5"></span>**void QRect::addCoords ( int xp1, int yp1, int xp2, int yp2 )**

*xp1yp1xp2yp2*

<span id="page-1562-4"></span>**int QRect::bottom () const**

[top](#page-1572-1)() [setBottom](#page-1569-1)() [bottomLeft\(](#page-1563-1)[\)bottomRight](#page-1563-0)()

[desktop/desktop.cpp](#page-2713-0)[helpviewer/helpwindow.cpp](#page-2794-0)[qfd/fontdisplayer.cpp](#page-2919-0)[scribble/scr](#page-2966-0)

[themes/wood.cpp](#page-3041-0)

## <span id="page-1563-1"></span>**QPoint QRect::bottomLeft () const**

[moveBottomLeft](#page-1566-2)() [bottomRight\(](#page-1563-0)) [topLeft\(](#page-1572-2)) [topRight\(](#page-1572-3)) [bottom\(](#page-1562-4)[\)left](#page-1566-0)()

<span id="page-1563-0"></span>[tictac/tictac.cpp](#page-3090-0)

**QPoint QRect::bottomRight () const**

[moveBottomRight](#page-1566-1)() [bottomLeft\(](#page-1563-1)) [topLeft\(](#page-1572-2)) [topRight\(](#page-1572-3)) [bottom\(](#page-1562-4)[\)right](#page-1569-0)() [tictac/tictac.cpp](#page-3090-0)

<span id="page-1563-2"></span>**QPoint QRect::center () const**

[moveCenter](#page-1566-3)() [topLeft](#page-1572-2)() [topRight\(](#page-1572-3)) [bottomLeft](#page-1563-1)()[bottomRight\(](#page-1563-0))

<span id="page-1563-3"></span>[tooltip/tooltip.cpp](#page-3102-0)

**bool QRect::contains ( const [QPoint](#page-1777-0) & p, bool proper = FALSE ) const**

*p proper p* [t14/cannon.cpp](#page-116-0)

<span id="page-1563-4"></span>**bool QRect::contains ( int x, int y, bool proper = FALSE ) const**

*proper p*

*xy*

# <span id="page-1564-2"></span>**bool QRect::contains ( const [QRect](#page-1556-0) & r, bool proper = FALSE ) const**

*r*

*proper p*

[unite\(](#page-1572-4)) [intersect](#page-1564-3)()[intersects](#page-1564-4)()

# <span id="page-1564-1"></span>**void QRect::coords ( int \* xp1, int \* yp1, int \* xp2, int \* yp2 ) const**

*\*xp1\*yp1\*xp2\*yp2*

[setCoords\(](#page-1569-3)[\)rect\(](#page-1569-2))

[themes/metal.cpp](#page-3071-0)[themes/wood.cpp](#page-3041-0)

# <span id="page-1564-0"></span>**int QRect::height () const**

height = bottom -  $top + 1$ 

[width\(](#page-1572-0)) [size\(](#page-1571-2))[setHeight\(](#page-1569-4))

[aclock/aclock.cpp](#page-1549-0)[desktop/desktop.cpp](#page-2713-0)[movies/main.cpp](#page-2874-0)[scribble/scribble.cpp](#page-2966-0)[them](#page-3071-0) [xform/xform.cpp](#page-3117-0)

### <span id="page-1564-3"></span>**QRect QRect::intersect ( const [QRect](#page-1556-0) & r ) const**

*r* r.intersect(s)r&s

### <span id="page-1564-4"></span>**bool QRect::intersects ( const [QRect](#page-1556-0) & r ) const**

*r*

[intersect\(](#page-1564-3)[\)contains](#page-1563-3)()

<span id="page-1565-1"></span>[t11/cannon.cpp](#page-97-0)[t12/cannon.cpp](#page-1053-0)[t13/cannon.cpp](#page-105-0)[t14/cannon.cpp](#page-116-0)

# **bool QRect::isEmpty () const**

[left\(](#page-1566-0))[>right](#page-1569-0)()[top](#page-1572-1)()[>bottom\(](#page-1562-4))

isEmpty()==!isValid()

[isNull](#page-1565-0)()[isValid\(](#page-1565-2))

# <span id="page-1565-0"></span>**bool QRect::isNull () const**

0  $right() == left() - 1 bottom() == top() - 1$  $right() == left() - 1 bottom() == top() - 1$  $right() == left() - 1 bottom() == top() - 1$  $right() == left() - 1 bottom() == top() - 1$ 

right()==left()bottom()==top()1

[isEmpty\(](#page-1565-1))[isValid\(](#page-1565-2))

# <span id="page-1565-2"></span>**bool QRect::isValid () const**

Returns TRUE if the [rectangle](#page-3041-0) is valid or FALSE if it is invalid (empty)

```
left()<=right()top()<=bottom()
```
isValid()==!isEmpty()

[isNull](#page-1565-0)() [isEmpty\(](#page-1565-1))[normalize](#page-1567-0)()

[themes/metal.cpp](#page-3071-0)[tooltip/tooltip.cpp](#page-3102-0)

# <span id="page-1566-0"></span>**int QRect::left () const**

 $X()$ .

[x](#page-1573-0)() [top](#page-1572-1)() [right](#page-1569-0)() [setLeft](#page-1570-0)() [topLeft](#page-1572-2)()[bottomLeft\(](#page-1563-1))

[aclock/aclock.cpp](#page-1549-0)[desktop/desktop.cpp](#page-2713-0)[qfd/fontdisplayer.cpp](#page-2919-0)[scribble/scribble.cpp](#page-2966-0)t [xform/xform.cpp](#page-3117-0)

## <span id="page-1566-2"></span>**void QRect::moveBottomLeft ( const [QPoint](#page-1777-0) & p )**

*p*

[bottomLeft\(](#page-1563-1)) [moveBottomRight\(](#page-1566-1)) [moveTopLeft\(](#page-1567-1)) [moveTopRight\(](#page-1567-2)) [setBottom](#page-1569-1) [setLeft\(](#page-1570-0))

<span id="page-1566-1"></span>[t10/cannon.cpp](#page-89-0)

# **void QRect::moveBottomRight ( const [QPoint](#page-1777-0) & p )**

*p*

[bottomRight\(](#page-1563-0)) [moveBottomLeft\(](#page-1566-2)) [moveTopLeft\(](#page-1567-1)) [moveTopRight\(](#page-1567-2)) [setBottom](#page-1569-1) [setRight\(](#page-1570-2))

### <span id="page-1566-4"></span>**void QRect::moveBy ( int dx, int dy )**

x *dx*y*dy*/

<span id="page-1566-3"></span>[helpviewer/helpwindow.cpp](#page-2794-0)[themes/wood.cpp](#page-3041-0)[xform/xform.cpp](#page-3117-0)

# **void QRect::moveCenter ( const [QPoint](#page-1777-0) & p )**

*p*

[center](#page-1563-2)() [moveTopLeft](#page-1567-1)() [moveTopRight\(](#page-1567-2)) [moveBottomLeft\(](#page-1566-2)) [moveBottomRight](#page-1566-1)()

<span id="page-1567-1"></span>[t11/cannon.cpp](#page-97-0)[t12/cannon.cpp](#page-1053-0)

# **void QRect::moveTopLeft ( const [QPoint](#page-1777-0) & p )**

*p*

[topLeft](#page-1572-2)() [moveTopRight](#page-1567-2)() [moveBottomLeft](#page-1566-2)() [moveBottomRight](#page-1566-1)() [setTop](#page-1570-1)() [setLeft\(](#page-1570-0))

<span id="page-1567-2"></span>[xform/xform.cpp](#page-3117-0)

### **void QRect::moveTopRight ( const [QPoint](#page-1777-0) & p )**

*p*

[topRight](#page-1572-3)() [moveTopLeft](#page-1567-1)() [moveBottomLeft](#page-1566-2)() [moveBottomRight](#page-1566-1)() [setTop](#page-1570-1)() [setRight\(](#page-1570-2))

# <span id="page-1567-0"></span>**QRect QRect::normalize () const**

[left\(](#page-1566-0))[>right](#page-1569-0)() [top\(](#page-1572-1))>[bottom](#page-1562-4)()

[isValid\(](#page-1565-2))

<span id="page-1567-3"></span>[scribble/scribble.cpp](#page-2966-0)

### **QRect QRect::operator& ( const [QRect](#page-1556-0) & r ) const**

*r*

[operator&=](#page-1568-6)() [operator|\(](#page-1568-4)) [isEmpty\(](#page-1565-1)) [intersects\(](#page-1564-4)[\)contains](#page-1563-3)()

**QRect & QRect::operator&= ( const [QRect](#page-1556-0) & r )**

**QRect QRect::operator| ( const [QRect](#page-1556-0) & r ) const**

*r*

<span id="page-1568-6"></span><span id="page-1568-4"></span>*r*

[operator|=\(](#page-1568-5)) [operator&\(](#page-1567-3)) [intersects](#page-1564-4)()[contains\(](#page-1563-3))

#### **QRect & QRect::operator|= ( const [QRect](#page-1556-0) & r )**

<span id="page-1568-5"></span><span id="page-1568-3"></span>*r*

### **QCOORD & QRect::rBottom ()**

[rLeft\(](#page-1568-0)) [rTop\(](#page-1568-1)[\)rRight\(](#page-1568-2))

# <span id="page-1568-0"></span>**QCOORD & QRect::rLeft ()**

[rTop\(](#page-1568-1)) [rRight\(](#page-1568-2)[\)rBottom](#page-1568-3)()

# <span id="page-1568-2"></span>**QCOORD & QRect::rRight ()**

[rLeft\(](#page-1568-0)) [rTop\(](#page-1568-1)[\)rBottom](#page-1568-3)()

# <span id="page-1568-1"></span>**QCOORD & QRect::rTop ()**

[rLeft\(](#page-1568-0)) [rRight](#page-1568-2)()[rBottom\(](#page-1568-3))

### <span id="page-1569-2"></span>**void QRect::rect ( int \* x, int \* y, int \* w, int \* h ) const**

*\*x\*y\*w\*h*

[setRect](#page-1570-3)()[coords](#page-1564-1)()

[themes/metal.cpp](#page-3071-0)[themes/wood.cpp](#page-3041-0)

# <span id="page-1569-0"></span>**int QRect::right () const**

[left](#page-1566-0)() [setRight\(](#page-1570-2)) [topRight](#page-1572-3)()[bottomRight](#page-1563-0)()

[customlayout/flow.cpp](#page-2689-0)[desktop/desktop.cpp](#page-2713-0)[helpviewer/helpwindow.cpp](#page-2794-0)[qfd/fontdi](#page-2919-0) [themes/wood.cpp](#page-3041-0)

# <span id="page-1569-1"></span>**void QRect::setBottom ( int pos )**

*pos*

[bottom\(](#page-1562-4)) [setTop\(](#page-1570-1)[\)setHeight](#page-1569-4)()

<span id="page-1569-3"></span>[scribble/scribble.cpp](#page-2966-0)

# **void QRect::setCoords ( int xp1, int yp1, int xp2, int yp2 )**

*(xp1,yp1)(xp2,yp2)*

[coords](#page-1564-1)()[setRect](#page-1570-3)()

### <span id="page-1569-4"></span>**void QRect::setHeight ( int h )**

*h*

[height\(](#page-1564-0)) [setTop\(](#page-1570-1)) [setBottom\(](#page-1569-1)[\)setSize](#page-1570-4)()

<span id="page-1570-0"></span>[desktop/desktop.cpp](#page-2713-0)

# **void QRect::setLeft ( int pos )**

*pos*

[setX](#page-1571-0)()

[left](#page-1566-0)() [setTop](#page-1570-1)()[setWidth](#page-1571-3)()

<span id="page-1570-3"></span>[scribble/scribble.cpp](#page-2966-0)

# **void QRect::setRect ( int x, int y, int w, int h )**

*(x,y)(w,h)*

[rect\(](#page-1569-2)[\)setCoords\(](#page-1569-3)[\)](#page-2966-0)

<span id="page-1570-2"></span>[themes/wood.cpp](#page-3041-0)

# **void QRect::setRight ( int pos )**

*pos*

[right](#page-1569-0)() [setLeft\(](#page-1570-0)[\)setWidth\(](#page-1571-3))

<span id="page-1570-4"></span>[scribble/scribble.cpp](#page-2966-0)

# **void QRect::setSize ( const [QSize](#page-4460-0) & s )**

*s*

[size](#page-1571-2)() [setWidth\(](#page-1571-3)[\)setHeight](#page-1569-4)()

<span id="page-1570-1"></span>[xform/xform.cpp](#page-3117-0)

# **void QRect::setTop ( int pos )**

*pos*

[setY](#page-1571-1)()

```
top() setBottom()setHeight()
```
<span id="page-1571-3"></span>[scribble/scribble.cpp](#page-2966-0)

# **void QRect::setWidth ( int w )**

Sets the width of the rectangle to *w* The right edge is changed, but not the left edge. *w*

```
width(setLeft(setRightsetSize()
```
<span id="page-1571-0"></span>[desktop/desktop.cpp](#page-2713-0)

### **void QRect::setX ( int x )**

x *x*

[setLeft\(](#page-1570-0))

[x](#page-1573-0)()[setY](#page-1571-1)()

### <span id="page-1571-1"></span>**void QRect::setY ( int y )**

y *y*

[setTop](#page-1570-1)()

[y](#page-1573-1)()[setX](#page-1571-0)()

### <span id="page-1571-2"></span>**QSize QRect::size () const**

[width\(](#page-1572-0)[\)height](#page-1564-0)()

[desktop/desktop.cpp](#page-2713-0)[movies/main.cpp](#page-2874-0)[t10/cannon.cpp](#page-89-0)

### <span id="page-1572-1"></span>**int QRect::top () const**

 $V()$ 

[y](#page-1573-1)() [left](#page-1566-0)() [bottom\(](#page-1562-4)) [setTop\(](#page-1570-1)) [topLeft\(](#page-1572-2)[\)topRight\(](#page-1572-3))

[aclock/aclock.cpp](#page-1549-0)[desktop/desktop.cpp](#page-2713-0)[helpviewer/helpwindow.cpp](#page-2794-0)[scribble/scribb](#page-2966-0) [xform/xform.cpp](#page-3117-0)

### <span id="page-1572-2"></span>**QPoint QRect::topLeft () const**

[moveTopLeft](#page-1567-1)() [topRight](#page-1572-3)() [bottomLeft\(](#page-1563-1)) [bottomRight](#page-1563-0)() [left](#page-1566-0)()[top](#page-1572-1)()

<span id="page-1572-3"></span>[t10/cannon.cpp](#page-89-0)[tictac/tictac.cpp](#page-3090-0)

### **QPoint QRect::topRight () const**

[moveTopRight](#page-1567-2)() [topLeft](#page-1572-2)() [bottomLeft\(](#page-1563-1)) [bottomRight](#page-1563-0)() [top\(](#page-1572-1)[\)right](#page-1569-0)()

<span id="page-1572-4"></span>[tictac/tictac.cpp](#page-3090-0)

#### **QRect QRect::unite ( const [QRect](#page-1556-0) & r ) const**

*r* r.unite(s)r|s

[t11/cannon.cpp](#page-97-0)[t12/cannon.cpp](#page-1053-0)[xform/xform.cpp](#page-3117-0)

### <span id="page-1572-0"></span>**int QRect::width () const**

width = right -  $left + 1$ 

[height\(](#page-1564-0)) [size](#page-1571-2)()[setHeight\(](#page-1569-4))

[aclock/aclock.cpp](#page-1549-0)[c](#page-3041-0)[ustomlayout/border.cpp](#page-2694-0)[desktop/desktop.cpp](#page-2713-0)[movies/main.cpp](#page-2874-0)t [xform/xform.cpp](#page-3117-0)

#### <span id="page-1573-0"></span>**int QRect::x () const**

[left](#page-1566-0)()

[left](#page-1566-0)() [y](#page-1573-1)[\(\)](#page-3041-0)[setX](#page-1571-0)[\(\)](#page-3041-0)

[customlayout/border.cpp](#page-2694-0)[d](#page-3071-0)[esktop/desktop.cpp](#page-2713-0)[movies/main.cpp](#page-2874-0)[scribble/scribble.cp](#page-2966-0)p [themes/wood.cpp](#page-3041-0)

## <span id="page-1573-1"></span>**int QRect::y () const**

[top](#page-1572-1)()

[top](#page-1572-1)() [x](#page-1573-0)()[setY](#page-1571-1)()

[desktop/desktop.cpp](#page-2713-0)[m](#page-3071-0)[ovies/main.cpp](#page-2874-0)[scribble/scribble.cpp](#page-2966-0)[t12/cannon.cpp](#page-1053-0)[t14/cann](#page-116-0) [themes/wood.cpp](#page-3041-0)

### <span id="page-1574-1"></span>**bool operator!= ( const [QRect](#page-1556-0) & r1, const [QRect](#page-1556-0) & r2 )**

<span id="page-1574-2"></span>*r1r2*

# **QDataStream & operator<< ( [QDataStream](#page-5560-0) & s, const [QRect](#page-1556-0) & r )**

QRect *rs*

[QDataStream](#page-2074-0)

# <span id="page-1574-0"></span>**bool operator== ( const [QRect](#page-1556-0) & r1, const [QRect](#page-1556-0) & r2 )**

<span id="page-1574-3"></span>*r1r2*

## **QDataStream & operator>> ( [QDataStream](#page-5560-0) & s, [QRect](#page-1556-0) & r )**

*s*QRect*r*

#### [QDataStream](#page-2074-0)

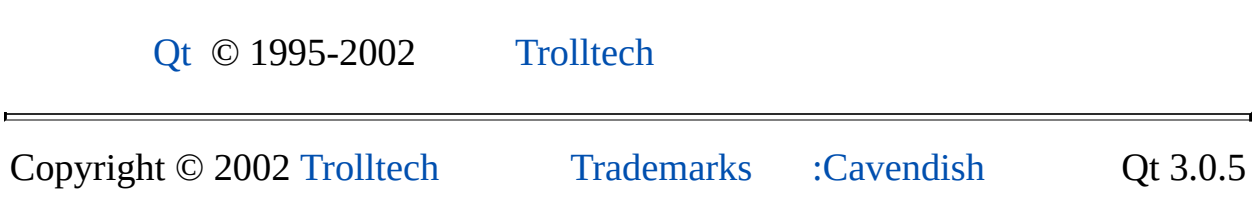

Ho[m](#page-0-0)e | [A](#page-202-0)ll Classes | [M](#page-197-0)ain Classes | Annotated | [G](#page-199-0)rouped Classes | [Functions](#page-232-0)

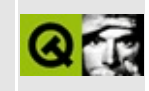

# t10/lcdrange.h Example File

```
\star\star** Definition of LCDRange class, Qt tutorial 8
\star \star#ifndef LCDRANGE H
#define LCDRANGE_H
#include <qvbox.h>
class QSlider;
class LCDRange : public QVBox
₹
   Q_OBJECT
public:
   LCDRange( QWidget *parent=0, const char *name=0 );
   int value() const;
public slots:
   void setValue( int );
   void setRange( int minVal, int maxVal );
signals:
   void valueChanged( int );
private:
   QSlider *slider;
\};
#endif // LCDRANGE_H
```
Copyright © 2002 Trolltech

**Trademarks** 

Qt version 3.0.5

Ho[m](#page-0-0)e | [A](#page-202-0)ll Classes | [M](#page-197-0)ain Classes | Annotated | [G](#page-199-0)rouped Classes | [Functions](#page-232-0)

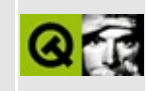

# **t10/lcdrange.cpp Example File**

```
/****************************************************************
**
** Implementation of LCDRange class, Qt tutorial 8
**
****************************************************************/
#include "lcdrange.h"
#include <qslider.h>
#include <qlcdnumber.h>
LCDRange::LCDRange( QWidget *parent, const char *name )
        : QVBox( parent, name )
{
    QLCDNumberQLCDNumber(2, this, "lcd");
    slider = new QSlider( Horizontal, this, "slider" );
    setRange( 0, 99 );
    slider->setValue( 0 );
    connect( slider, SIGNAL(valueChanged(int)),
             lcd, SLOT(display(int)) );
    connect( slider, SIGNAL(valueChanged(int)),
             SIGNAL(valueChanged(int)) );
    setFocusProxy( slider );
}
int LCDRange::value() const
{
    return slider->value();
}
void LCDRange::setValue( int value )
{
    slider->setValue( value );
}
void LCDRange::setRange( int minVal, int maxVal )
{
    if ( minVal < 0 || maxVal > 99 || minVal > maxVal ) {
     qWarning( "LCDRange::setRange(%d,%d)\n"
               "\tRange must be 0..99\n"
               "\tand minVal must not be greater than maxVal",
              minVal, maxVal );
     return;
```

```
}
    slider->setRange( minVal, maxVal );
}
```
Copyright © 2002 [Trolltech](http://www.trolltech.com) [Trademarks](http://www.trolltech.com/trademarks.html) Qt version 3.0.5

Ho[m](#page-0-0)e | [A](#page-202-0)ll Classes | [M](#page-197-0)ain Classes | Annotated | [G](#page-199-0)rouped Classes | [Functions](#page-232-0)

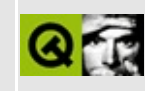

# t10/cannon.h Example File

```
\star \star** Definition of CannonField class, Qt tutorial 10
\star \star#ifndef CANNON H
#define CANNON_H
#include <gwidget.h>
class CannonField : public QWidget
₹
   Q_OBJECT
public:
   CannonField( QWidget *parent=0, const char *name=0 );
   QSizePolicy sizePolicy() const;
        angle() const { return ang; }
   int
   int
        force() const { return f; }
public slots:
   void setAngle( int degrees );
   void setForce( int newton );
signals:
   void angleChanged( int );
   void forceChanged(int);
protected:
   void paintEvent( QPaintEvent * );
private:
   QRect cannonRect() const;
   int ang;
   int f;\};
#endif // CANNON_H
```
Copyright © 2002 [Trolltech](http://www.trolltech.com) [Trademarks](http://www.trolltech.com/trademarks.html) Qt version 3.0.5

Ho[m](#page-0-0)e | [A](#page-202-0)ll Classes | [M](#page-197-0)ain Classes | Annotated | [G](#page-199-0)rouped Classes | [Functions](#page-232-0)

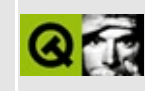
## **t10/cannon.cpp Example File**

```
/****************************************************************
**
** Implementation CannonField class, Qt tutorial 10
**
****************************************************************/
#include "cannon.h"
#include <qpainter.h>
#include <qpixmap.h>
CannonField::CannonField( QWidget *parent, const char *name )
        : QWidget( parent, name )
{
    ang = 45;
    f = 0;setPalette( QPalette( QColor( 250, 250, 200) ) );
}
void CannonField::setAngle( int degrees )
{
    if ( degrees < 5 )
        degrees = 5;if ( degrees > 70 )
        degrees = 70;
    if ( ang == degrees )
        return;
    ang = degrees;
    repaint( cannonRect(), FALSE );
    emit angleChanged( ang );
}
void CannonField::setForce( int newton )
{
    if ( newton < 0 )
       newton = 0;if ( f == newton )
        return;
    f = newton;emit forceChanged(f);
}
```

```
void CannonField::paintEvent( QPaintEvent *e )
{
    if ( !e->rect().intersects( cannonRect() ) )
        return;
    QRect cr = cannonRect();
    QPixmap pix( cr.size() );
    pix.fill( this, cr.topLeft() );
    QPainter p( &pix );
    p.setBrush( blue );
    p.setPen( NoPen );
    p.translate( 0, pix.height() - 1 );
    p.drawPie( QRect( -35,-35, 70, 70 ), 0, 90*16 );
    p.rotate( -ang );
    p.drawRect( QRect(33, -4, 15, 8) );
    p.end();
    p.begin( this );
    p.drawPixmap( cr.topLeft(), pix );
}
QRect CannonField::cannonRect() const
{
    QRect r( 0, 0, 50, 50 );
    r.moveBottomLeft( rect().bottomLeft() );
    return r;
}
QSizePolicy CannonField::sizePolicy() const
{
    return QSizePolicy( QSizePolicy::Expanding, QSizePolicy::Expandi
}
```
Copyright © 2002 [Trolltech](http://www.trolltech.com) [Trademarks](http://www.trolltech.com/trademarks.html) Qt version 3.0.5

Ho[m](#page-0-0)e | [A](#page-202-0)ll Classes | [M](#page-197-0)ain Classes | Annotated | [G](#page-199-0)rouped Classes | [Functions](#page-232-0)

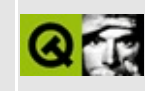

## **t10/main.cpp Example File**

```
/****************************************************************
**
** Qt tutorial 10
**
****************************************************************/
#include <qapplication.h>
#include <qpushbutton.h>
#include <qlcdnumber.h>
#include <qfont.h>
#include <qlayout.h>
#include "lcdrange.h"
#include "cannon.h"
class MyWidget: public QWidget
{
public:
   QWidget *parent=0, const char *name=0 );
};
MyWidget::MyWidget( QWidget *parent, const char *name )
        : QWidget( parent, name )
{
    QPushButton *quit = new QPushButton( "&Quit", this, "quit" );
    quit->setFont( QFont( "Times", 18, QFont::Bold ) );
   connect( quit, SIGNAL(clicked()), qApp, SLOT(quit()) );
    LCDRange *angle = new LCDRange (this, "angle" );
    angle->setRange( 5, 70 );
    LCDRange *force = new LCDRange( this, "force" );
    force->setRange( 10, 50 );
    CannonField *cannonField = new CannonField( this, "cannonField"
    connect( angle, SIGNAL(valueChanged(int)),
             cannonField, SLOT(setAngle(int)) );
    connect( cannonField, SIGNAL(angleChanged(int)),
             angle, SLOT(setValue(int)) );
```

```
connect( force, SIGNAL(valueChanged(int)),
             cannonField, SLOT(setForce(int)) );
    connect( cannonField, SIGNAL(forceChanged(int)),
             force, SLOT(setValue(int)));
    QGridLayout *grid = new QGridLayout( this, 2, 2, 10 );
    grid->addWidget( quit, 0, 0 );
    >addWidget( cannonField, 1, 1 );
    grid->setColStretch( 1, 10 );
    QVBoxLayout *leftBox = new QVBoxLayout;
    grid->addLayout( leftBox, 1, 0 );
    leftBox->addWidget( angle );
    leftBox->addWidget( force );
    angle->setValue( 60 );
    force->\text{setValue} 25 );
    angle->setFocus();
}
int main( int argc, char **argv )
{
    QApplication::setColorSpec( QApplication::CustomColor );
    QApplication a( argc, argv );
   MyWidget w;
    w.setGeometry( 100, 100, 500, 355 );
    a.setMainWidget( &w );
   w.show();
    return a.exec();
}
```
Copyright © 2002 [Trolltech](http://www.trolltech.com) [Trademarks](http://www.trolltech.com/trademarks.html) Qt version 3.0.5

<span id="page-1589-0"></span>Ho[m](#page-0-0)e | [A](#page-202-0)ll Classes | [M](#page-197-0)ain Classes | Annotated | [G](#page-199-0)rouped Classes | [Functions](#page-232-0)

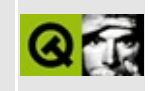

## **qpixmap.h**

This is the verbatim text of the qpixmap.h include file. It is provided only for illustration; the copyright remains with Trolltech.

```
/****************************************************************************
  $Id: qt/qpixmap.h 3.0.5 edited Oct 17 2001 $
**
** Definition of QPixmap class
**
** Created : 940501
**
** Copyright (C) 1992-2000 Trolltech AS. All rights reserved.
**
** This file is part of the kernel module of the Qt GUI Toolkit.
**
** This file may be distributed under the terms of the Q Public Lice
** as defined by Trolltech AS of Norway and appearing in the file
** LICENSE.QPL included in the packaging of this file.
**
** This file may be distributed and/or modified under the terms of t
** GNU General Public License version 2 as published by the Free Sof
** Foundation and appearing in the file LICENSE.GPL included in the
** packaging of this file.
**
** Licensees holding valid Qt Enterprise Edition or Qt Professional
** licenses may use this file in accordance with the Qt Commercial L
** Agreement provided with the Software.
**
** This file is provided AS IS with NO WARRANTY OF ANY KIND, INCLUDI
** WARRANTY OF DESIGN, MERCHANTABILITY AND FITNESS FOR A PARTICULAR
**
** See http://www.trolltech.com/pricing.html or email sales@trolltec
** information about Qt Commercial License Agreements.
** See http://www.trolltech.com/qpl/ for QPL licensing information.
** See http://www.trolltech.com/gpl/ for GPL licensing information.
**
** Contact info@trolltech.com if any conditions of this licensing ar
** not clear to you.
**
**********************************************************************/
#ifndef QPIXMAP_H
#define QPIXMAP_H
```

```
#ifndef QT_H
#include "qpaintdevice.h"
#include "qcolor.h" // char*->QColor conversion
#include "qstring.h" // char*->QString conversion
#include "qnamespace.h"
#endif // QT_H
class QGfx;
class QPixmapPrivate;
#if defined(Q_WS_WIN)
// Internal pixmap memory optimization class for Windows 9x
class QMultiCellPixmap;
#endif
class Q_EXPORT QPixmap : public QPaintDevice, public Qt
{
public:
   enum ColorMode { Auto, Color, Mono };
   enum Optimization { DefaultOptim, NoOptim, MemoryOptim=NoOptim,
                      NormalOptim, BestOptim };
   QPixmap();
   QPixmap( const QImage& image );
   QPixmap( int w, int h, int depth = -1, Optimization = DefaultOp
   QPixmap const QSize \&, int depth = -1, Optimization = DefaultOp
#ifndef QT_NO_IMAGEIO
   QPixmap( const QString& fileName, const char *format=0,
            ColorMode mode=Auto );
   QPixmap( const QString& fileName, const char *format,
            int conversion_flags );
   QPixmap( const char *xpm[] ); // \# \# in 4.0, 'const char * const
   QPixmap( const QByteArray &data );
#endif
   QPixmap( const QPixmap & );
  \simQPixmap();
   QPixmap &operator=( const QPixmap & );
   QPixmap &operator=( const QImage & );
   bool isNull() const;
   int width() const { return data->w; }
   int height() const { return data->h; }
   QSize size() const { return QSize(data->w,data->h); }
   QRect rect() const { return QRect(0,0,data->w,dat
   int depth() const { return data->d; }
   static int defaultDepth();
```
void fill( const QColor &fillColor = Qt::white ); void fill( const QWidget \*, int xofs, int yofs ); void fill( const QWidget \*, const QPoint &ofs ); void resize( int width, int height ); void resize( const QSize & ); const QBitmap \*mask() const; void setMask( const QBitmap & ); bool selfMask() const; #ifndef QT\_NO\_IMAGE\_HEURISTIC\_MASK QBitmap createHeuristicMask( bool clipTight = TRUE ) const; #endif static QPixmap grabWindow( WId, int  $x=0$ , int  $y=0$ , int  $w=-1$ , int static QPixmap grabWidget( QWidget \* widget, int  $x=0$ , int  $y=0$ , int  $w=-1$ , int  $h=-1$ #ifndef QT\_NO\_PIXMAP\_TRANSFORMATION QPixmap xForm( const QWMatrix & ) const; static QWMatrix trueMatrix( const QWMatrix &, int w, int h ); #endif QImage convertToImage() const; bool convertFromImage( const QImage &, ColorMode mode=Aut bool convertFromImage( const QImage &, int conversion\_fla #ifndef QT\_NO\_IMAGEIO static const char\* imageFormat( const QString &fileName ); bool load( const QString& fileName, const char \*format=0, ColorMode mode=Auto ); bool load( const QString& fileName, const char \*format, int conversion\_flags ); bool loadFromData( const uchar \*buf, uint len, const char\* format=0, ColorMode mode=Auto ); bool loadFromData( const uchar \*buf, uint len, const char\* format, int conversion\_flags ); bool loadFromData( const QByteArray &data, const char\* format=0, int conversion flags=0 ); bool save( const QString& fileName, const char\* format, int quality = -1 ) bood #endif #if defined(Q\_WS\_WIN) HBITMAP hbm() const; #endif int serialNumber() const;

```
Optimization optimization() const;
   void setOptimization( Optimization );
   static Optimization defaultOptimization();
   static void setDefaultOptimization( Optimization );
   virtual void detach();
   bool isQBitmap() const;
#if defined(Q_WS_WIN)
   // These functions are internal and used by Windows 9x only
   bool isMultiCellPixmap() const;
   HDC multiCellHandle() const;
   HBITMAP multiCellBitmap() const;
   int multiCellOffset() const;
   int allocCell();
   void freeCell( bool = FALSE );
#endif
#if defined(Q WS QWS)
   virtual QGfx * graphicsContext(bool clip_children=TRUE) const;
   virtual unsigned char * scanLine(int) const;
   virtual int bytesPerLine() const;
   QRgb * clut() const;
   int numCols() const;
#elif defined(Q_WS_X11)
   static int x11SetDefaultScreen( int screen );
   void x11SetScreen( int screen );
#endif
#if defined(Q_FULL_TEMPLATE_INSTANTIATION)
   bool operator==( const QPixmap& ) const { return FALSE; }
#endif
protected:
   QPixmap( int w, int h, const uchar *data, bool isXbitmap );
   int metric( int ) const;
#if defined(Q_WS_WIN)
   struct QMCPI { \frac{1}{2} // mem optim for win
       QMultiCellPixmap *mcp;
       int offset;
   };
#endif
   struct QPixmapData : public QShared { // internal pixmap d}QCOORD w, h;
       short d;
       uint uninit : 1;
       uint bitmap : 1;
```

```
uint selfmask : 1;
#if defined(Q_WS_WIN)
        uint mcp : 1;
#endif
        int ser_no;
        QBitmap *mask;
#if defined(Q_WS_WIN)
        void *bits;
        QPixmap *maskpm;
        union {
            HBITMAP hbm; \frac{1}{1} if mcp == FALSE
            QMCPI *mcpi; // if mcp == TRUE
        } hbm_or_mcpi;
        bool hasRealAlpha;
#elif defined(Q_WS_X11)
        void *ximage;
        void *maskgc;
        QPixmap *alphapm;
#elif defined(Q_WS_MAC)
        ColorTable *clut;
#elif defined(Q_WS_QWS)
        int id; \frac{1}{4} \frac{1}{4} should use QPaintDevice::hd, since it is ther
        QRgb * clut;
        int numcols;
        int rw;
        int rh;
        bool hasAlpha;
#endif
        Optimization optim;
    } *data;
private:
    QPixmap( int w, int h, int depth, bool, Optimization );
    void init( int, int, int, bool, Optimization );
    void deref();
    QPixmap copy( bool ignoreMask = FALSE ) const;
    static Optimization defOptim;
    friend Q_EXPORT void bitBlt( QPaintDevice *, int, int,
                                 const QPaintDevice *,
                                 int, int, int, int, RasterOp, bool
    friend Q_EXPORT void bitBlt( QPaintDevice *, int, int,
                                 const QImage* src,
                                 int, int, int, int, int conversion_
#if defined(Q_WS_X11) && !defined(QT_NO_XRENDER)
    friend void qt_x11_copy_alpha_pixmap(QPixmap *dst, const QPixmap
    friend void qt x11 blit alpha pixmap(QPixmap *dst, int dx, int d
                                         const QPixmap *src, int sxint sw = -1, int sh = -1);
```

```
#endif
```

```
friend class QBitmap;
    friend class QPaintDevice;
    friend class QPainter;
};
inline bool QPixmap::isNull() const
{
    return data->w == 0;
}
inline void QPixmap::fill( const QWidget *w, const QPoint &ofs )
{
    fill( w, ofs.x( ), ofs.y( ) );
}
inline void QPixmap::resize( const QSize &s )
{
    resize( s.width(), s.height() );
}
inline const QBitmap *QPixmap::mask() const
{
    return data->mask;
}
inline bool QPixmap::selfMask() const
{
    return data->selfmask;
}
#if defined(Q_WS_WIN)
inline HBITMAP QPixmap::hbm() const
{
    return data->mcp ? 0 : data->hbm_or_mcpi.hbm;
}
#endif
inline int QPixmap::serialNumber() const
{
    return data->ser_no;
}
inline QPixmap::Optimization QPixmap::optimization() const
{
    return data->optim;
}
inline bool QPixmap::isQBitmap() const
```

```
{
    return data->bitmap;
}
#if defined(Q_WS_WIN)
inline bool QPixmap::isMultiCellPixmap() const
{
    return data->mcp;
}
#endif
/*****************************************************************************
  QPixmap stream functions
 *****************************************************************************/
#if !defined(QT_NO_DATASTREAM) && !defined(QT_NO_IMAGEIO)
Q_EXPORT QDataStream &operator<<( QDataStream &, const QPixmap & );
Q_EXPORT QDataStream &operator>>( QDataStream &, QPixmap & );
#endif
/*****************************************************************************
  QPixmap (and QImage) helper functions
 *****************************************************************************/
#ifndef OT NO PIXMAP TRANSFORMATION
# define QT_XFORM_TYPE_MSBFIRST 0
# define QT_XFORM_TYPE_LSBFIRST 1
# if defined(Q_WS_WIN)
# define QT_XFORM_TYPE_WINDOWSPIXMAP 2
# endif
bool qt_xForm_helper( const QWMatrix&, int, int, int, uchar*, int, int, int, uchar*, int, int, int );
#endif
```

```
#endif // QPIXMAP_H
```
Copyright © 2002 [Trolltech](http://www.trolltech.com) [Trademarks](http://www.trolltech.com/trademarks.html) Qt version 3.0.5

<span id="page-1597-0"></span>Ho[m](#page-0-0)e | [A](#page-202-0)ll Classes | [M](#page-197-0)ain Classes | Annotated | [G](#page-199-0)rouped Classes | [Functions](#page-232-0)

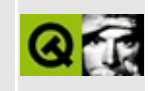

# **QVBoxLayout Class Reference**

The QVBoxLayout class lines up widgets vertically. [More...](#page-1599-0)

#include [<qlayout.h](#page-1708-0)>

Inherits [QBoxLayout.](#page-1619-0)

List of all member [functions.](#page-8074-0)

### **Public Members**

- **[QVBoxLayout](#page-1601-0)** ( QWidget \* parent, int margin = 0, int spacing = -1, const char  $*$  name = 0 )
- **[QVBoxLayout](#page-1601-1)** ( QLayout \* parentLayout, int spacing = -1, const char  $*$  name = 0 )
- **[QVBoxLayout](#page-1601-2)** ( int spacing = -1, const char \* name = 0 )
- **[~QVBoxLayout](#page-1601-3)** ()

<span id="page-1599-0"></span> $\blacksquare$ 

## **Detailed Description**

The QVBoxLayout class lines up widgets vertically.

This class is used to construct vertical box layout objects. See [QBoxLayout](#page-1619-0) for more details.

The simplest use of the class is like this:

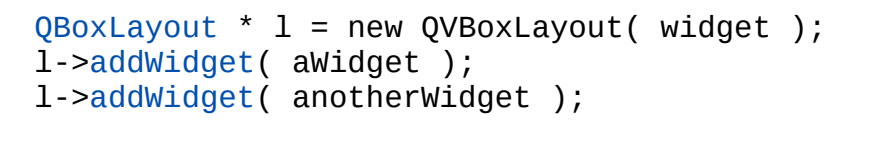

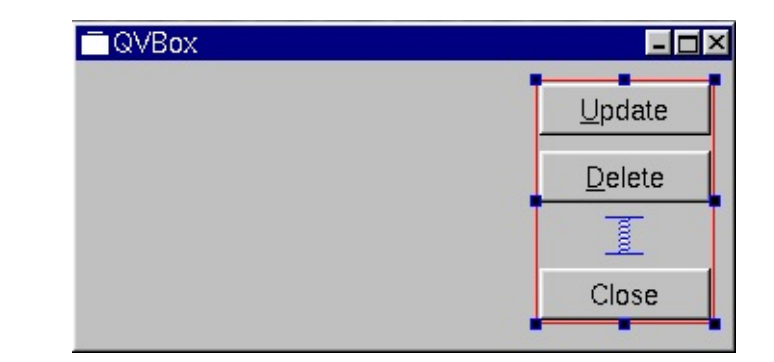

See also [QHBoxLayout,](#page-6339-0) [QGridLayout](#page-1603-0), the Layout [overview,](#page-7738-0) Widget Appearance and Style and Layout [Management.](#page-6299-0)

### **Member Function Documentation**

#### <span id="page-1601-0"></span>**QVBoxLayout::QVBoxLayout ( [QWidget](#page-1146-0) \* parent, int margin = 0, int spacing = -1, const char \* name = 0 )**

Constructs a new top-level vertical box called *name*, with parent *parent*.

The *margin* is the number of pixels between the edge of the widget and its managed children. The *spacing* is the default number of pixels between neighboring children. If *spacing* is -1 the value of *margin* is used for *spacing*.

#### <span id="page-1601-1"></span>**QVBoxLayout::QVBoxLayout ( [QLayout](#page-3875-0) \* parentLayout, int spacing**  $= -1$ , **const char**  $*$  **name**  $= 0$  **)**

Constructs a new vertical box called name *name* and adds it to *parentLayout*.

The *spacing* is the default number of pixels between neighboring children. If *spacing* is -1, this QVBoxLayout will inherit its parent's [spacing](#page-3888-0)().

#### <span id="page-1601-2"></span>**QVBoxLayout::QVBoxLayout ( int spacing = -1, const char \* name = 0 )**

Constructs a new vertical box called name *name*. You must add it to another layout.

The *spacing* is the default number of pixels between neighboring children. If *spacing* is -1, this QVBoxLayout will inherit its parent's [spacing](#page-3888-0)().

#### <span id="page-1601-3"></span>**QVBoxLayout::~QVBoxLayout ()**

Destroys this box layout.

The layout's widgets are *not* destroyed.

This file is part of the Qt [toolkit](#page-0-0). Copyright © 1995-2002 [Trolltech](http://www.trolltech.com/). All Rights Reserved.

Copyright © 2002 [Trolltech](http://www.trolltech.com) [Trademarks](http://www.trolltech.com/trademarks.html) Qt version 3.0.5

<span id="page-1603-0"></span>Ho[m](#page-0-0)e | [A](#page-202-0)ll Classes | [M](#page-197-0)ain Classes | Annotated | [G](#page-199-0)rouped Classes | [Functions](#page-232-0)

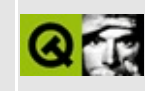

# **QGridLayout Class Reference**

The QGridLayout class lays out widgets in a grid. [More...](#page-1607-0)

#include [<qlayout.h](#page-1708-0)>

Inherits [QLayout.](#page-3875-0)

List of all member [functions.](#page-8078-0)

### **Public Members**

- **[QGridLayout](#page-1611-0)** ( QWidget \* parent, int nRows = 1, int nCols = 1, int margin  $= 0$ , int space  $= -1$ , const char  $*$  name  $= 0$ )
- **[QGridLayout](#page-1611-1)** ( int nRows = 1, int nCols = 1, int spacing =  $-1$ , const char  $*$  name = 0 )
- **[QGridLayout](#page-1611-2)** ( QLayout \* parentLayout, int nRows = 1, int nCols = 1, int spacing  $= -1$ , const char  $*$  name  $= 0$ )
- **[~QGridLayout](#page-1611-3)** ()
- virtual QSize **[sizeHint](#page-1617-0)** () const
- virtual QSize **[minimumSize](#page-1616-1)** () const
- virtual QSize **[maximumSize](#page-1616-2)** () const
- virtual void **[setRowStretch](#page-1617-1)** (int row, int stretch)
- virtual void **[setColStretch](#page-1616-0)** (int col, int stretch)
- int **[rowStretch](#page-1616-3)** ( int row ) const
- int **[colStretch](#page-1614-1)** ( int col ) const
- int **[numRows](#page-1616-4)** () const
- int **[numCols](#page-1616-5)** () const
- ORect **[cellGeometry](#page-1614-2)** ( int row, int col ) const
- virtual bool **[hasHeightForWidth](#page-1615-0)** () const
- virtual int **[heightForWidth](#page-1615-1)** ( int w ) const
- virtual QSizePolicy::ExpandData **[expanding](#page-1615-2)** () const
- virtual void **[invalidate](#page-1615-3)** ()
- virtual void **[addItem](#page-1612-1)** ( QLayoutItem \* item )
- void **[addItem](#page-1612-2)** ( QLayoutItem \* item, int row, int col )
- void **[addMultiCell](#page-1612-3)** ( QLayoutItem \* item, int fromRow, int toRow, int fromCol, int toCol, int alignment  $= 0$ )
- void **[addWidget](#page-1614-0)** ( QWidget \* w, int row, int col, int alignment = 0 )
- void **[addMultiCellWidget](#page-1613-0)** ( QWidget \* w, int fromRow, int toRow, int fromCol, int toCol, int alignment  $= 0$ )
- void **[addLayout](#page-1612-0)** ( QLayout \* layout, int row, int col )
- void **[addMultiCellLayout](#page-1613-1)** ( QLayout \* layout, int fromRow, int toRow, int fromCol, int toCol, int alignment  $= 0$ )
- void **[addRowSpacing](#page-1614-3)** ( int row, int minsize )
- void **[addColSpacing](#page-1612-4)** ( int col, int minsize )
- void **[expand](#page-1615-4)** ( int nRows, int nCols )
- enum **[Corner](#page-1610-0)** { TopLeft, TopRight, BottomLeft, BottomRight }
- void **[setOrigin](#page-1617-2)** ( Corner c )
- Corner **[origin](#page-1616-6)** () const
- virtual void **[setGeometry](#page-1617-3)** ( const QRect & r )

## **Protected Members**

<span id="page-1607-0"></span>E

- bool **[findWidget](#page-1615-5)** ( QWidget \* w, int \* row, int \* col )
- void **[add](#page-1612-5)** ( QLayoutItem \* item, int row, int col )

## **Detailed Description**

The QGridLayout class lays out widgets in a grid.

QGridLayout takes the space made available to it (by its parent layout or by the [mainWidget\(](#page-3886-0))), divides it up into rows and columns, and puts each widget it manages into the correct cell.

Columns and rows behave identically; we will discuss columns, but there are equivalent functions for rows.

Each column has a minimum width and a [stretch](#page-7741-0) factor. The minimum width is the greatest of that set using [addColSpacing\(](#page-1612-4)) and the minimum width of each widget in that column. The stretch factor is set using [setColStretch](#page-1616-0)() and determines how much of the available space the column will get over and above its necessary minimum.

Normally, each managed widget or layout is put into a cell of its own using [addWidget\(](#page-1614-0)), [addLayout\(](#page-1612-0)) or by the [auto-add](#page-3887-0) facility. It is also possible for a widget to occupy multiple cells using [addMultiCellWidget\(](#page-1613-0)). If you do this, QGridLayout will guess how to distribute the size over the columns/rows (based on the stretch factors).

To remove a widget from a layout, either delete it or reparent it with [QWidget::reparent](#page-1192-0)(). Hiding a widget with [QWidget::hide\(](#page-1177-0)) also effectively removes the widget from the layout, until [QWidget::show\(](#page-1203-0)) is called.

This illustration shows a fragment of a dialog with a five-column, three-row grid (the grid is shown overlaid in magenta):

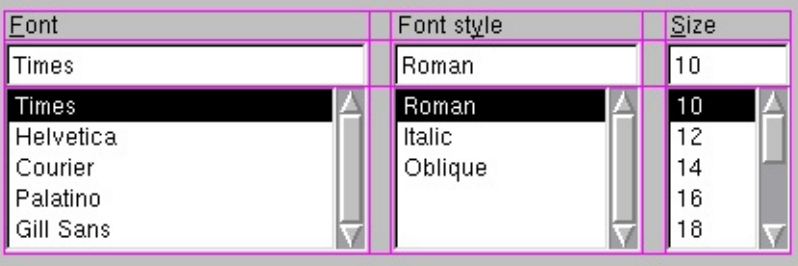

Columns 0, 2 and 4 in this dialog fragment are made up of a [QLabel,](#page-1725-0) a

[QLineEdit,](#page-4022-0) and a [QListBox](#page-4081-0). Columns 1 and 3 are placeholders made with [addColSpacing\(](#page-1612-4)). Row 0 consists of three QLabel objects, row 1 of three QLineEdit objects and row 2 of three QListBox objects. We used placeholder columns (1 and 3) to get the right amount of space between the columns.

Note that the columns and rows are not equally wide or tall. If you want two columns to have the same width, you must set their minimum widths and stretch factors to be the same yourself. You do this using addColSpacing() and [setColStretch\(](#page-1616-0)).

If the QGridLayout is not the top-level layout (i.e. does not manage all of the widget's area and children), you must add it to its parent layout when you create it, but before you do anything with it. The normal way to add a layout is by calling parentLayout->addLayout().

Once you have added your layout you can start putting widgets and other layouts into the cells of your grid layout using [addWidget](#page-1614-0)(), [addLayout\(](#page-1612-0)) and [addMultiCellWidget\(](#page-1613-0)).

QGridLayout also includes two margin widths: the border and the spacing. The border is the width of the reserved space along each of the QGridLayout's four sides. The spacing is the width of the automatically allocated spacing between neighboring boxes.

Both the border and the spacing are parameters of the constructor and default to 0.

See also QGrid, Layout [Overview](#page-7738-0), Widget [Appearance](#page-6339-0) and Style and Layout [Management.](#page-6299-0)

## **Member Type Documentation**

#### <span id="page-1610-0"></span>**QGridLayout::Corner**

This enum identifies which corner is the origin (0, 0) of the layout.

- QGridLayout::TopLeft the top-left corner
- QGridLayout::TopRight the top-right corner
- QGridLayout::BottomLeft the bottom-left corner
- QGridLayout::BottomRight the bottom-right corner

## **Member Function Documentation**

#### <span id="page-1611-0"></span>**QGridLayout::QGridLayout ( [QWidget](#page-1146-0) \* parent, int nRows = 1, int nCols = 1, int margin = 0, int space = -1, const char \* name = 0 )**

Constructs a new QGridLayout with *nRows* rows, *nCols* columns and parent widget, *parent*. *parent* may not be 0. The grid layout is called *name*.

*margin* is the number of pixels between the edge of the widget and its managed children. *space* is the default number of pixels between cells. If *space* is -1, the value of *margin* is used.

#### <span id="page-1611-1"></span>**QGridLayout::QGridLayout ( int nRows = 1, int nCols = 1, int spacing**  $= -1$ , **const char**  $*$  **name**  $= 0$  **)**

Constructs a new grid with *nRows* rows and *nCols* columns. If *spacing* is -1, this QGridLayout inherits its parent's [spacing\(](#page-3888-0)); otherwise *spacing* is used. The grid layout is called *name*.

You must insert this grid into another layout. You can insert widgets and layouts into this layout at any time, but laying out will not be performed before this is inserted into another layout.

```
QGridLayout::QGridLayout ( QLayout * parentLayout,
   int nRows = 1, int nCols = 1, int spacing = -1,
   const char * name = 0 )
```
Constructs a new grid that is placed inside *parentLayout* with *nRows* rows and *nCols* columns. If *spacing* is -1, this QGridLayout inherits its parent's [spacing](#page-3888-0)(); otherwise *spacing* is used. The grid layout is called *name*.

This grid is placed according to *parentLayout*'s default placement rules.

#### <span id="page-1611-3"></span>**QGridLayout::~QGridLayout ()**

Destroys the grid layout. Geometry management is terminated if this is a toplevel grid.

The layout's widgets are *not* destroyed.

#### <span id="page-1612-5"></span>**void QGridLayout::add ( [QLayoutItem](#page-2585-0) \* item, int row, int col ) [protected]**

Adds *item* at position *row*, *col*. The layout takes ownership of the *item*.

#### <span id="page-1612-4"></span>**void QGridLayout::addColSpacing ( int col, int minsize )**

Sets the minimum width of column *col* to *minsize* pixels.

#### <span id="page-1612-2"></span>**void QGridLayout::addItem ( [QLayoutItem](#page-2585-0) \* item, int row, int col )**

Adds *item* at position *row*, *col*. The layout takes ownership of the *item*.

#### <span id="page-1612-1"></span>**void QGridLayout::addItem ( [QLayoutItem](#page-2585-0) \* item ) [virtual]**

This is an overloaded member function, provided for convenience. It behaves essentially like the above function.

Adds *item* to the next free position of this layout.

Reimplemented from [QLayout](#page-3883-0).

#### <span id="page-1612-0"></span>**void QGridLayout::addLayout ( [QLayout](#page-3875-0) \* layout, int row, int col )**

Places the *layout* at position (*row*, *col*) in the grid. The top-left position is (0, 0).

Examples: listbox/listbox.cpp, [progressbar/progressbar.cpp](#page-2903-0), [t10/main.cpp](#page-89-0) and [t13/gamebrd.cpp](#page-105-0).

#### <span id="page-1612-3"></span>**void QGridLayout::addMultiCell ( [QLayoutItem](#page-2585-0) \* item, int fromRow, int toRow, int fromCol, int toCol, int alignment**

**= 0 )**

Adds the *item* to the cell grid, spanning multiple rows/columns.

The cell will span from *fromRow*, *fromCol* to *toRow*, *toCol*. Alignment is specified by *alignment*, which is a bitwise OR of Qt::AlignmentFlags values. The default alignment is 0, which means that the widget fills the entire cell.

#### <span id="page-1613-1"></span>**void QGridLayout::addMultiCellLayout ( [QLayout](#page-3875-0) \* layout, int fromRow, int toRow, int fromCol, int toCol, int alignment = 0 )**

Adds the layout *layout* to the cell grid, spanning multiple rows/columns. The cell will span from *fromRow*, *fromCol* to *toRow*, *toCol*.

Alignment is specified by *alignment*, which is a bitwise OR of Qt::AlignmentFlags values. The default alignment is 0, which means that the widget fills the entire cell.

A non-zero alignment indicates that the layout should not grow to fill the available space but should be sized according to [sizeHint\(](#page-1617-0)).

#### <span id="page-1613-0"></span>**void QGridLayout::addMultiCellWidget ( [QWidget](#page-1146-0) \* w, int fromRow, int toRow, int fromCol, int toCol, int alignment = 0 )**

Adds the widget *w* to the cell grid, spanning multiple rows/columns. The cell will span from *fromRow*, *fromCol* to *toRow*, *toCol*.

Alignment is specified by *alignment*, which is a bitwise OR of Qt::AlignmentFlags values. The default alignment is 0, which means that the widget fills the entire cell.

A non-zero alignment indicates that the widget should not grow to fill the available space but should be sized according to [sizeHint\(](#page-1617-0)).

Examples: [cursor/cursor.cpp,](#page-2683-0) [layout/layout.cpp](#page-2815-0) and [progressbar/progressbar.cpp](#page-2903-0).

#### <span id="page-1614-3"></span>**void QGridLayout::addRowSpacing ( int row, int minsize )**

Sets the minimum height of row *row* to *minsize* pixels.

#### <span id="page-1614-0"></span>**void QGridLayout::addWidget ( [QWidget](#page-1146-0) \* w, int row, int col,**  $int$  **alignment**  $= 0$  **)**

Adds the widget *w* to the cell grid at *row*, *col*. The top-left position is (0, 0) by default.

Alignment is specified by *alignment*, which is a bitwise OR of Qt::AlignmentFlags values. The default alignment is 0, which means that the widget fills the entire cell.

- You should not call this if you have enabled the [auto-add](#page-3887-0) facility of the layout.
- From Qt 3.0, the *alignment* parameter is interpreted more aggressively than in previous versions of Qt. A non-default alignment now indicates that the widget should not grow to fill the available space, but should be sized according to [sizeHint\(](#page-1617-0)).

Examples: [addressbook/centralwidget.cpp](#page-2636-0), [layout/layout.cpp,](#page-2815-0) [rot13/rot13.cpp,](#page-2961-0) [sql/overview/form1/main.cpp,](#page-381-0) [sql/overview/form2/main.cpp,](#page-383-0) [t14/gamebrd.cpp](#page-116-0) and [t8/main.cpp.](#page-1044-0)

#### <span id="page-1614-2"></span>**QRect QGridLayout::cellGeometry ( int row, int col ) const**

Returns the geometry of the cell with row *row* and column *col* in the grid. Returns an invalid rectangle if *row* or *col* is outside the grid.

**Warning:** in the current version of Qt this function does not return valid results until [setGeometry\(](#page-1617-3)) has been called, i.e. after the [mainWidget\(](#page-3886-0)) is visible.

#### <span id="page-1614-1"></span>**int QGridLayout::colStretch ( int col ) const**

Returns the [stretch](#page-7741-0) factor for column *col*.

```
setColStretch().
```
#### <span id="page-1615-4"></span>**void QGridLayout::expand ( int nRows, int nCols )**

Expands this grid so that it will have *nRows* rows and *nCols* columns. Will not shrink the grid. You should not need to call this function because QGridLayout expands automatically as new items are inserted.

#### <span id="page-1615-2"></span>**QSizePolicy::ExpandData QGridLayout::expanding () const [virtual]**

Returns the expansiveness of this layout.

Reimplemented from [QLayout](#page-3884-0).

#### <span id="page-1615-5"></span>**bool QGridLayout::findWidget ( [QWidget](#page-1146-0) \* w, int \* row, int \* col ) [protected]**

Searches for widget *w* in this layout (not including child layouts). If *w* is found, it sets \*<em>row</em> and \*<em>col</em> to the row and column and returns TRUE; otherwise returns FALSE.

Note: if a widget spans multiple rows/columns, the top-left cell is returned.

#### <span id="page-1615-0"></span>**bool QGridLayout::hasHeightForWidth () const [virtual]**

Returns TRUE if this layout's preferred height depends on its width; otherwise returns FALSE.

Reimplemented from [QLayoutItem.](#page-2589-0)

#### <span id="page-1615-1"></span>**int QGridLayout::heightForWidth ( int w ) const [virtual]**

Returns the layout's preferred height when it is *w* pixels wide.

Reimplemented from [QLayoutItem.](#page-2590-0)

#### <span id="page-1615-3"></span>**void QGridLayout::invalidate () [virtual]**

Resets cached information.

Reimplemented from [QLayout](#page-3884-1).

#### <span id="page-1616-2"></span>**QSize QGridLayout::maximumSize () const [virtual]**

Returns the maximum size needed by this grid.

Reimplemented from [QLayout](#page-3886-1).

#### <span id="page-1616-1"></span>**QSize QGridLayout::minimumSize () const [virtual]**

Returns the minimum size needed by this grid.

Reimplemented from [QLayout](#page-3886-2).

#### <span id="page-1616-5"></span>**int QGridLayout::numCols () const**

Returns the number of columns in this grid.

#### <span id="page-1616-4"></span>**int QGridLayout::numRows () const**

Returns the number of rows in this grid.

#### <span id="page-1616-6"></span>**Corner QGridLayout::origin () const**

Returns the corner that's used for the grid's origin, i.e. for position (0, 0).

#### <span id="page-1616-3"></span>**int QGridLayout::rowStretch ( int row ) const**

Returns the [stretch](#page-7741-0) factor for row *row*.

See also [setRowStretch](#page-1617-1)().

#### <span id="page-1616-0"></span>**void QGridLayout::setColStretch ( int col, int stretch ) [virtual]**

Sets the [stretch](#page-7741-0) factor of column *col* to *stretch*. The first column is number 0.

The stretch factor is relative to the other columns in this grid. Columns with a higher stretch factor take more of the available space.

The default stretch factor is 0. If the stretch factor is 0 and no other column in this table can grow at all, the column may still grow.

See also [colStretch\(](#page-1614-1)), [addColSpacing](#page-1612-4)() and [setRowStretch\(](#page-1617-1)).

Examples: [layout/layout.cpp,](#page-2815-0) [t14/gamebrd.cpp](#page-116-0) and [t8/main.cpp](#page-1044-0).

#### <span id="page-1617-3"></span>**void QGridLayout::setGeometry ( const [QRect](#page-1556-0) & r ) [virtual]**

Resizes managed widgets within the rectangle *r*.

Reimplemented from [QLayout](#page-3887-1).

#### <span id="page-1617-2"></span>**void QGridLayout::setOrigin ( [Corner](#page-1610-0) c )**

Sets the grid's origin corner, i.e. position (0, 0), to *c*.

#### <span id="page-1617-1"></span>**void QGridLayout::setRowStretch ( int row, int stretch ) [virtual]**

Sets the [stretch](#page-7741-0) factor of row *row* to *stretch*. The first row is number 0.

The stretch factor is relative to the other rows in this grid. Rows with a higher stretch factor take more of the available space.

The default stretch factor is 0. If the stretch factor is 0 and no other row in this table can grow at all, the row may still grow.

See also [rowStretch](#page-1616-3)(), [addRowSpacing](#page-1614-3)() and [setColStretch\(](#page-1616-0)).

Example: [addressbook/centralwidget.cpp](#page-2636-0).

#### <span id="page-1617-0"></span>**QSize QGridLayout::sizeHint () const [virtual]**

Returns the preferred size of this grid.

Reimplemented from [QLayoutItem.](#page-2592-0)

This file is part of the Qt [toolkit](#page-0-0). Copyright © 1995-2002 [Trolltech](http://www.trolltech.com/). All Rights Reserved.

Copyright © 2002 [Trolltech](http://www.trolltech.com) [Trademarks](http://www.trolltech.com/trademarks.html) Qt version 3.0.5

ä

<span id="page-1619-0"></span>Ho[m](#page-0-0)e | [A](#page-202-0)ll Classes | [M](#page-197-0)ain Classes | Annotated | [G](#page-199-0)rouped Classes | [Functions](#page-232-0)

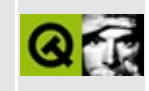
# **QBoxLayout Class Reference**

The QBoxLayout class lines up child widgets horizontally or vertically. [More...](#page-1622-0)

#include [<qlayout.h](#page-1708-0)>

Inherits [QLayout.](#page-3875-0)

Inherited by [QHBoxLayout](#page-1719-0) and [QVBoxLayout.](#page-1597-0)

List of all member [functions.](#page-8082-0)

### **Public Members**

- enum **[Direction](#page-1625-0)** { LeftToRight, RightToLeft, TopToBottom, BottomToTop, Down = TopToBottom, Up = BottomToTop }
- **[QBoxLayout](#page-1626-0)** ( QWidget \* parent, Direction d, int margin = 0, int spacing =  $-1$ , const char  $*$  name = 0 )
- **[QBoxLayout](#page-1626-1)** ( QLayout \* parentLayout, Direction d, int spacing = -1, const char  $*$  name = 0 )
- **[QBoxLayout](#page-1626-2)** ( Direction d, int spacing = -1, const char \* name = 0 )
- **[~QBoxLayout](#page-1626-3)** ()
- virtual void **[addItem](#page-1627-0)** ( QLayoutItem \* item )
- Direction **[direction](#page-1628-0)** () const
- void **[setDirection](#page-1631-0)** ( Direction direction )
- void **[addSpacing](#page-1627-1)** ( int size )
- void **[addStretch](#page-1627-2)** ( int stretch = 0 )
- void **[addWidget](#page-1628-1)** ( QWidget  $*$  widget, int stretch = 0, int alignment = 0 )
- void  $addLayout$  (  $QLayout * layout$ , int stretch = 0 )
- void **[addStrut](#page-1628-2)** ( int size )
- void **[insertSpacing](#page-1630-0)** ( int index, int size )
- void **[insertStretch](#page-1630-1)** ( int index, int stretch = 0 )
- void **[insertWidget](#page-1630-2)** ( int index, QWidget \* widget, int stretch = 0, int alignment  $= 0$ )
- void **[insertLayout](#page-1629-0)** ( int index, QLayout  $*$  layout, int stretch  $= 0$  )
- bool **[setStretchFactor](#page-1631-1)** ( QWidget \* w, int stretch )
- bool **[setStretchFactor](#page-1632-0)** ( QLayout \* l, int stretch )
- virtual QSize **[sizeHint](#page-1632-1)** () const
- virtual QSize **[minimumSize](#page-1631-2)** () const
- virtual QSize **[maximumSize](#page-1631-3)** () const
- virtual bool **[hasHeightForWidth](#page-1629-1)** () const
- virtual int **[heightForWidth](#page-1629-2)** ( int w ) const
- virtual QSizePolicy::ExpandData **[expanding](#page-1629-3)** () const
- virtual void **[invalidate](#page-1631-4)** ()
- virtual void **[setGeometry](#page-1631-5)** ( const QRect & r )
- int **[findWidget](#page-1629-4)** ( QWidget \* w )

## **Protected Members**

<span id="page-1622-0"></span>Þ

• void **[insertItem](#page-1629-5)** ( int index, QLayoutItem \* item )

## **Detailed Description**

The QBoxLayout class lines up child widgets horizontally or vertically.

QBoxLayout takes the space it gets (from its parent layout or from the [mainWidget\(](#page-3886-0))), divides it up into a row of boxes, and makes each managed widget fill one box.

One Two Three Four Five

If the QBoxLayout's orientation is Horizontal the boxes are placed in a row, with suitable sizes. Each widget (or other box) will get at least its minimum size and at most its maximum size. Any excess space is shared according to the stretch factors (more about that below).

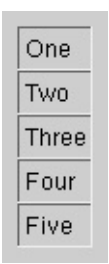

If the QBoxLayout's orientation is Vertical, the boxes are placed in a column, again with suitable sizes.

The easiest way to create a QBoxLayout is to use one of the convenience classes, e.g. [QHBoxLayout](#page-1719-0) (for Horizontal boxes) or [QVBoxLayout](#page-1597-0) (for Vertical boxes). You can also use the QBoxLayout constructor directly, specifying its direction as [LeftToRight](#page-1625-0), [Down,](#page-1625-0) [RightToLeft](#page-1625-0) or [Up.](#page-1625-0)

If the QBoxLayout is not the top-level layout (i.e. it is not managing all of the widget's area and children), you must add it to its parent layout before you can do anything with it. The normal way to add a layout is by calling parentLayout- >addLayout().

Once you have done this, you can add boxes to the QBoxLayout using one of four functions:

- [addWidget](#page-1628-1)() to add a widget to the [QBoxLayout](#page-7741-0) and set the widget's stretch factor. (The stretch factor is along the row of boxes.)
- [addSpacing\(](#page-1627-1)) to create an empty box; this is one of the functions you use to create nice and spacious dialogs. See below for ways to set margins.
- [addStretch](#page-1627-2)() to create an empty, stretchable box.
- [addLayout](#page-1627-3)() to add a box containing another [QLayout](#page-3875-0) to the row and set that layout's stretch factor.

Use [insertWidget\(](#page-1630-2)), [insertSpacing\(](#page-1630-0)), [insertStretch](#page-1630-1)() or [insertLayout\(](#page-1629-0)) to insert a box at a specified position in the layout.

QBoxLayout also includes two margin widths:

- [setMargin\(](#page-3888-0)) sets the width of the outer border. This is the width of the reserved space along each of the QBoxLayout's four sides.
- [setSpacing](#page-3888-1)() sets the width between neighboring boxes. (You can use [addSpacing\(](#page-1627-1)) to get more space at a particular spot.)

The margin defaults to 0. The spacing defaults to the same as the margin width for a top-level layout, or to the same as the parent layout. Both are parameters to the constructor.

To remove a widget from a layout, either delete it or reparent it with [QWidget::reparent](#page-1192-0)(). Hiding a widget with [QWidget::hide\(](#page-1177-0)) also effectively removes the widget from the layout, until [QWidget::show\(](#page-1203-0)) is called.

You will almost always want to use [QVBoxLayout](#page-1597-0) and [QHBoxLayout](#page-1719-0) rather than QBoxLayout because of their convenient constructors.

See also QGrid, Layout [Overview](#page-7738-0), Widget [Appearance](#page-6339-0) and Style and Layout [Management.](#page-6299-0)

## **Member Type Documentation**

#### <span id="page-1625-0"></span>**QBoxLayout::Direction**

This type is used to determine the direction of a box layout.

- QBoxLayout::LeftToRight Horizontal, from left to right
- QBoxLayout::RightToLeft Horizontal, from right to left
- QBoxLayout::TopToBottom Vertical, from top to bottom
- QBoxLayout::Down The same as [TopToBottom](#page-1625-0)
- QBoxLayout::BottomToTop Vertical, from bottom to top
- QBoxLayout::Up The same as [BottomToTop](#page-1625-0)

### **Member Function Documentation**

#### <span id="page-1626-0"></span>**QBoxLayout::QBoxLayout ( [QWidget](#page-1146-0) \* parent, [Direction](#page-1625-0) d, int margin**  $= 0$ , **int spacing**  $= -1$ , **const char**  $*$  **name**  $= 0$  **)**

Constructs a new QBoxLayout with direction *d* and main widget *parent*. *parent* may not be 0.

The *margin* is the number of pixels between the edge of the widget and its managed children. The *spacing* is the default number of pixels between neighboring children. If *spacing* is -1 the value of *margin* is used for *spacing*.

*name* is the internal object name.

See also [direction](#page-1628-0)().

#### <span id="page-1626-1"></span>**QBoxLayout::QBoxLayout ( [QLayout](#page-3875-0) \* parentLayout, [Direction](#page-1625-0) d, int spacing = -1, const char \* name = 0 )**

Constructs a new QBoxLayout called *name*, with direction *d*, and inserts it into *parentLayout*.

The *spacing* is the default number of pixels between neighboring children. If *spacing* is -1, the layout will inherit its parent's [spacing\(](#page-3888-2)).

#### <span id="page-1626-2"></span>**QBoxLayout::QBoxLayout ( [Direction](#page-1625-0) d, int spacing = -1, const char \* name = 0 )**

Constructs a new QBoxLayout called *name*, with direction *d*.

If *spacing* is -1, the layout will inherit its parent's [spacing\(](#page-3888-2)); otherwise *spacing* is used.

You must insert this box into another layout.

### <span id="page-1626-3"></span>**QBoxLayout::~QBoxLayout ()**

Destroys this box layout.

The layout's widgets are *not* destroyed.

#### <span id="page-1627-0"></span>**void QBoxLayout::addItem ( [QLayoutItem](#page-2585-0) \* item ) [virtual]**

Adds *item* to the end of this box layout.

Examples: [chart/optionsform.cpp](#page-173-0) and [chart/setdataform.cpp.](#page-165-0)

Reimplemented from [QLayout](#page-3883-0).

#### <span id="page-1627-3"></span>**void QBoxLayout::addLayout ( [QLayout](#page-3875-0) \* layout, int stretch = 0 )**

Adds *layout* to the end of the box, with serial [stretch](#page-7741-0) factor *stretch*.

See also [insertLayout\(](#page-1629-0)), [setAutoAdd](#page-3887-0)(), [addWidget\(](#page-1628-1)) and [addSpacing](#page-1627-1)().

Examples: [chart/optionsform.cpp,](#page-3189-0) [chart/setdataform.cpp](#page-165-0), fonts/simple-qfontdemo/viewer.cpp, listbox/listbox.cpp and [tictac/tictac.cpp](#page-3090-0).

#### <span id="page-1627-1"></span>**void QBoxLayout::addSpacing ( int size )**

Adds a non-stretchable space with size *size* to the end of this box layout. QBoxLayout provides default margin and spacing. This function adds additional space.

See also [insertSpacing\(](#page-1630-0)) and [addStretch\(](#page-1627-2)).

Example: listbox/listbox.cpp.

#### <span id="page-1627-2"></span>**void QBoxLayout::addStretch ( int stretch = 0 )**

Adds a stretchable space with zero minimum size and [stretch](#page-7741-0) factor *stretch* to the end of this box layout.

See also [addSpacing](#page-1627-1)().

Examples: [layout/layout.cpp,](#page-2815-0) listbox/listbox.cpp and [t13/gamebrd.cpp.](#page-105-0)

#### <span id="page-1628-2"></span>**void QBoxLayout::addStrut ( int size )**

Limits the perpendicular dimension of the box (e.g. height if the box is LeftToRight) to a minimum of *size*. Other constraints may increase the limit.

#### <span id="page-1628-1"></span>**void QBoxLayout::addWidget ( [QWidget](#page-1146-0) \* widget, int stretch = 0, int alignment = 0 )**

Adds *widget* to the end of this box layout, with a [stretch](#page-7741-0) factor of *stretch* and alignment *alignment*.

The stretch factor applies only in the [direction](#page-1628-0) of the QBoxLayout, and is relative to the other boxes and widgets in this QBoxLayout. Widgets and boxes with higher stretch factors grow more.

If the stretch factor is 0 and nothing else in the QBoxLayout has a stretch factor greater than zero, the space is distributed according to the QWidget:sizePolicy() of each widget that's involved.

Alignment is specified by *alignment* which is a bitwise OR of Qt::AlignmentFlags values. The default alignment is 0, which means that the widget fills the entire cell.

From Qt 3.0, the *alignment* parameter is interpreted more aggressively than in previous versions of Qt. A non-default alignment now indicates that the widget should not grow to fill the available space, but should be sized according to [sizeHint\(](#page-1632-1)).

See also [insertWidget\(](#page-1630-2)), [setAutoAdd](#page-3887-0)(), [addLayout\(](#page-1627-3)) and [addSpacing](#page-1627-1)().

Examples: [chart/optionsform.cpp,](#page-173-0) [fonts/simple-qfont-demo/viewer.cpp,](#page-3188-0) [layout/layout.cpp](#page-2815-0), [lineedits/lineedits.cpp](#page-2828-0), listbox/listbox.cpp, [t13/gamebrd.cpp](#page-105-0) and [t13/lcdrange.cpp.](#page-105-0)

#### <span id="page-1628-0"></span>**Direction QBoxLayout::direction () const**

Returns the direction of the box. [addWidget](#page-1628-1)() and [addSpacing](#page-1627-1)() work in this direction; the stretch stretches in this direction.

See also [QBoxLayout::Direction,](#page-1625-0) [addWidget](#page-1628-1)() and [addSpacing](#page-1627-1)().

#### <span id="page-1629-3"></span>**QSizePolicy::ExpandData QBoxLayout::expanding () const [virtual]**

Returns the expansiveness of this layout.

Reimplemented from [QLayout](#page-3884-0).

#### <span id="page-1629-4"></span>**int QBoxLayout::findWidget ( [QWidget](#page-1146-0) \* w )**

Searches for widget *w* in this layout (not including child layouts).

Returns the index of *w*, or -1 if *w* is not found.

#### <span id="page-1629-1"></span>**bool QBoxLayout::hasHeightForWidth () const [virtual]**

Returns TRUE if this layout's preferred height depends on its width; otherwise returns FALSE.

Reimplemented from [QLayoutItem.](#page-2589-0)

#### <span id="page-1629-2"></span>**int QBoxLayout::heightForWidth ( int w ) const [virtual]**

Returns the layout's preferred height when it is *w* pixels wide.

Reimplemented from [QLayoutItem.](#page-2590-0)

#### <span id="page-1629-5"></span>**void QBoxLayout::insertItem ( int index, [QLayoutItem](#page-2585-0) \* item ) [protected]**

Inserts *item* into this box layout at position *index*. If *index* is negative, the item is added at the end.

**Warning:** Does not call QLayout::insertChildLayout() if *item* is a [QLayout](#page-3875-0).

See also [addItem](#page-1627-0)() and [findWidget\(](#page-1629-4)).

#### <span id="page-1629-0"></span>**void QBoxLayout::insertLayout ( int index, [QLayout](#page-3875-0) \* layout,**

#### **int stretch = 0 )**

Inserts *layout* at position *index*, with [stretch](#page-7741-0) factor *stretch*. If *index* is negative, the layout is added at the end.

See also [setAutoAdd\(](#page-3887-0)), [insertWidget](#page-1630-2)() and [insertSpacing](#page-1630-0)().

#### <span id="page-1630-0"></span>**void QBoxLayout::insertSpacing ( int index, int size )**

Inserts a non-stretchable space at position *index*, with size *size*. If *index* is negative the space is added at the end.

The box layout has default margin and spacing. This function adds additional space.

See also [insertStretch\(](#page-1630-1)).

#### <span id="page-1630-1"></span>**void QBoxLayout::insertStretch ( int index, int stretch = 0 )**

Inserts a [stretchable](#page-7741-0) space at position *index*, with zero minimum size and stretch factor *stretch*. If *index* is negative the space is added at the end.

See also [insertSpacing\(](#page-1630-0)).

#### <span id="page-1630-2"></span>**void QBoxLayout::insertWidget ( int index, [QWidget](#page-1146-0) \* widget,**  $\text{int}$  **stretch** = 0, **int** alignment = 0)

Inserts *widget* at position *index*, with [stretch](#page-7741-0) factor *stretch* and alignment *alignment*. If *index* is negative, the widget is added at the end.

The stretch factor applies only in the [direction](#page-1628-0) of the QBoxLayout, and is relative to the other boxes and widgets in this QBoxLayout. Widgets and boxes with higher stretch factors grow more.

If the stretch factor is 0 and nothing else in the QBoxLayout has a stretch factor greater than zero, the space is distributed according to the QWidget:sizePolicy() of each widget that's involved.

Alignment is specified by *alignment*, which is a bitwise OR of

Qt::AlignmentFlags values. The default alignment is 0, which means that the widget fills the entire cell.

From Qt 3.0, the *alignment* parameter is interpreted more aggressively than in previous versions of Qt. A non-default alignment now indicates that the widget should not grow to fill the available space, but should be sized according to [sizeHint\(](#page-1632-1)).

See also [setAutoAdd\(](#page-3887-0)), [insertLayout](#page-1629-0)() and [insertSpacing](#page-1630-0)().

#### <span id="page-1631-4"></span>**void QBoxLayout::invalidate () [virtual]**

Resets cached information.

Reimplemented from [QLayout](#page-3884-1).

#### <span id="page-1631-3"></span>**QSize QBoxLayout::maximumSize () const [virtual]**

Returns the maximum size needed by this box layout.

Reimplemented from [QLayout](#page-3886-1).

#### <span id="page-1631-2"></span>**QSize QBoxLayout::minimumSize () const [virtual]**

Returns the minimum size needed by this box layout.

Reimplemented from [QLayout](#page-3886-2).

#### <span id="page-1631-0"></span>**void QBoxLayout::setDirection ( [Direction](#page-1625-0) direction )**

Sets the direction of this layout to *direction*.

#### <span id="page-1631-5"></span>**void QBoxLayout::setGeometry ( const [QRect](#page-1556-0) & r ) [virtual]**

Resizes managed widgets within the rectangle *r*.

Reimplemented from [QLayout](#page-3887-1).

#### <span id="page-1631-1"></span>**bool QBoxLayout::setStretchFactor ( [QWidget](#page-1146-0) \* w, int stretch )**

Sets the [stretch](#page-7741-0) factor for widget *w* to *stretch* and returns TRUE if *w* is found in this layout (not including child layouts); otherwise returns FALSE.

#### <span id="page-1632-0"></span>**bool QBoxLayout::setStretchFactor ( [QLayout](#page-3875-0) \* l, int stretch )**

This is an overloaded member function, provided for convenience. It behaves essentially like the above function.

Sets the [stretch](#page-7741-0) factor for the layout *l* to *stretch* and returns TRUE if *l* is found in this layout (not including child layouts); otherwise returns FALSE.

#### <span id="page-1632-1"></span>**QSize QBoxLayout::sizeHint () const [virtual]**

Returns the preferred size of this box layout.

Reimplemented from [QLayoutItem.](#page-2592-0)

This file is part of the Qt [toolkit](#page-0-0). Copyright © 1995-2002 [Trolltech](http://www.trolltech.com/). All Rights Reserved.

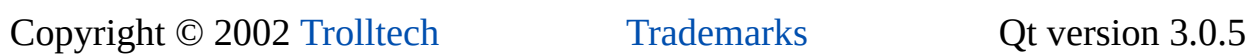

## $\begin{array}{c|c|c|c|c} \hline & & & & & \\ \hline & & & & & \\ \hline & & & & & \\ \hline & & & & & \\ \hline & & & & & & \\ \hline \end{array}$

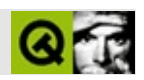

# **QAccel**

QAccel  $\sim$  . . . . .

#include <qaccel.h>

QObject

- **[QAccel](#page-1640-0)** ( QWidget \* parent, const char \* name = 0 )
- **[QAccel](#page-1640-1)** ( QWidget \* watch, QObject \* parent, const char \* name = 0 )
- **[~QAccel](#page-1640-2)** ()
- bool **[isEnabled](#page-1642-0)** () const
- void **[setEnabled](#page-1642-1)** ( bool enable )
- uint **[count](#page-1641-0)** () const
- int **[insertItem](#page-1641-1)** ( const QKeySequence & key, int id = -1 )
- void **[removeItem](#page-1642-2)** ( int id )
- void **[clear](#page-1640-3)** ()
- QKeySequence **[key](#page-1642-3)** ( int id )
- int **[findKey](#page-1641-2)** ( const QKeySequence & key ) const
- bool **[isItemEnabled](#page-1642-4)** ( int id ) const
- void **[setItemEnabled](#page-1643-0)** ( int id, bool enable )
- bool **[connectItem](#page-1640-4)** (intid, const QObject \* receiver, const char \* member )
- bool **[disconnectItem](#page-1641-3)** (intid, const QObject \* receiver, const char \* member )
- void **[repairEventFilter](#page-1642-5)** ()
- void **[setWhatsThis](#page-1643-1)** ( int id, const QString & text )
- QString **[whatsThis](#page-1644-0)** ( int id ) const

• void **activated** (intid)

- QKeySequence **[shortcutKey](#page-1643-2)** ( const QString & str )
- QString keyToString ( QKeySequence k ) *(obsolete)*
- QKeySequence stringToKey ( const QString & s ) *(obsolete)*

• virtual bool event Filter (QObject \* o, QEvent \* e )

<span id="page-1638-0"></span> $\blacksquare$ 

 $\blacksquare$ 

QAccel

[QAction](#page-2140-0) [QMenuData::insertItem\(](#page-2293-0))( [QButton](#page-1296-0)[QGroupBox](#page-2575-0)[QLabel](#page-1725-0) [QLabel::setBuddy\(](#page-1736-0)) [QMenuBar](#page-4642-0)[QTabBar](#page-6135-0) [QPushButton](#page-1128-0) p( "&Exit", parent ); // ALT+Key\_E [QPopupMenu](#page-2109-0) \*fileMenu = new fileMenu( parent ); fileMenu-[>insertItem](#page-2293-0)( "Undo", parent, SLOT(undo()), CTRL+Key

[QAcc](#page-1640-3)el [insertItem\(](#page-1641-1)) [removeItem](#page-1642-2)()

[QKeySequence](#page-3789-0)( SHIFTCTRLALT UNICODE\_ACCEL) CTRL + Key\_p [qnamespace.h](#page-1934-0) UNICODE\_ACCELunicode UNICODE\_ACCEL + 'A' Key\_A

[activated](#page-1640-5)()( [connectItem](#page-1640-4)() [disconnectItem](#page-1641-3)())

[setEnabled\(](#page-1642-1)) [setItemEnabled](#page-1643-0)() QAccel

What's This [setWhatsThis](#page-1643-1)()

QAccel*parent* [QWidget::topLevelWidget\(](#page-1207-0)) *parent*

QAccel \*a = new QAccel( myWindow ); // myWindow a->[connectItem\(](#page-1640-4) a->[insertItem\(](#page-1641-1)Key\_P+CTRL), // Ctrl+P myWindow, // myWindow SLOT(printDoc()) ); // printDoc()

[QKeyEventQWidget::keyPressEvent\(\)](#page-7922-0) [QMenuData::setAccel](#page-2303-0)() [QButton::accel](#page-1312-0) Design Handbook: Keyboard Shortcuts

#### <span id="page-1640-0"></span>**QAccel::QAccel ( [QWidget](#page-1146-0) \* parent, const char \* name = 0 )**

*nameparent*QAccel *parent*

#### <span id="page-1640-1"></span>**QAccel::QAccel ( [QWidget](#page-1146-0) \* watch, [QObject](#page-1266-0) \* parent, const char \* name = 0 )**

QAccel *name watch parent*

<span id="page-1640-2"></span>**QAccel::~QAccel ()**

#### <span id="page-1640-5"></span>**void QAccel::activated ( int id ) []**

<span id="page-1640-3"></span>*id*

**void QAccel::clear ()**

#### <span id="page-1640-4"></span>**bool QAccel::connectItem ( int id, const [QObject](#page-1266-0) \* receiver, const char \* member )**

*idreceivermember*

a->connectItem( 201, mainView, SLOT(quit()) );

*member*

[disconnectItem\(](#page-1641-3))

: [t14/gamebrd.cpp](#page-116-0)

#### <span id="page-1641-0"></span>**uint QAccel::count () const**

#### <span id="page-1641-3"></span>**bool QAccel::disconnectItem ( int id, const [QObject](#page-1266-0) \* receiver, const char \* member )**

*memberidreceiver*

[connectItem\(](#page-1640-4))

#### <span id="page-1641-4"></span>**bool QAccel::eventFilter ( [QObject](#page-1266-0) \* o, [QEvent](#page-4406-0) \* e ) [ ]**

*e o*

**[QObject](#page-1285-0)** 

#### <span id="page-1641-2"></span>**int QAccel::findKey ( const [QKeySequence](#page-3789-0) & key ) const**

*key*-1

#### <span id="page-1641-1"></span>**int QAccel::insertItem ( const [QKeySequence](#page-3789-0) & key, int id = -1 )**

```
key SHIFTCTRL ALT id
```
*id* -1

```
QAccel *a = new QAccel( myWindow ) // myWindowaccels
a->insertItem( CTRL + Key_p, 200 ) // Ctrl+p,
a->insertItem( ALT + Key_X, 201 ) // Alt+X,
insertItem( UNICODE_ACCEL + 'q', 202 ) // 'q',<br>a->insertItem( Kev D ) // 1
a\rightarrowinsertItem( Key D )
a\rightarrowinsertItem( CTRL + SHIFT + Key_p ) // 1
```
[t14/gamebrd.cpp](#page-116-0)

#### <span id="page-1642-0"></span>**bool QAccel::isEnabled () const**

#### **TRUEFALSE**

[setEnabled\(](#page-1642-1)) [isItemEnabled](#page-1642-4)()

#### <span id="page-1642-4"></span>**bool QAccel::isItemEnabled ( int id ) const**

*id*TRUEFALSE

<span id="page-1642-3"></span>[setItemEnabled](#page-1643-0)() [isEnabled](#page-1642-0)()

#### **QKeySequence QAccel::key ( int id )**

*id*(0)

#### **QString QAccel::keyToString ( [QKeySequence](#page-3789-0) k ) []**

*k* CTRL+Key\_O"Ctrl+O""Ctrl" [QObject::tr](#page-1292-0)()) "QAccel"

<span id="page-1642-2"></span>[QKeySequence](#page-3789-0) *k* [QString](#page-1880-0)

#### **void QAccel::removeItem ( int id )**

*id*

#### <span id="page-1642-5"></span>**void QAccel::repairEventFilter ()**

#### <span id="page-1642-1"></span>**void QAccel::setEnabled ( bool enable )**

*enable* TRUE *enable* FALSE

[setItemEnabled](#page-1643-0)() QAccel

[isEnabled\(](#page-1642-0)) [setItemEnabled](#page-1643-0)()

#### <span id="page-1643-0"></span>**void QAccel::setItemEnabled ( int id, bool enable )**

*enable* TRUE *id*

*enable* FALSE *id*

#### QAccel

[isItemEnabled\(](#page-1642-4)) [isEnabled\(](#page-1642-0))

#### <span id="page-1643-1"></span>**void QAccel::setWhatsThis ( int id, const [QString](#page-1880-0) & text )**

*id* What's This *text*

What's This

What's This [QMenuData::setWhatsThis](#page-2305-0)().

[whatsThis](#page-1644-0)() OWhatsThis::inWhatsThisMode() OMenuData::setWhatsThis() [QAction::whatsThis](#page-2157-0)

#### **QKeySequence QAccel::shortcutKey ( const [QString](#page-1880-0) & str ) []**

<span id="page-1643-2"></span>*str str* (0)

[shortcutKey\(](#page-1643-2)"E&xit") ALT+Key\_X, shortcutKey("&Quit") ALT+Key\_Q shortcutKey("Quit") 0(QtQt::ALT+Qt::Key\_Q.)

MicrosofuOpen Group

#### <span id="page-1643-3"></span>**QKeySequence QAccel::stringToKey ( const [QString](#page-1880-0) & s ) []**

```
s "Ctrl+O" CTRL+UNICODE_ACCEL+'O'
"Ctrl""Shift""Alt""QAccel"( QObject::tr
```
[tr\(](#page-1292-0))

```
QpopupMenu *file = new QpopupMenu( this )
file->insertItem( p1, tr("&Open..."), this, SLOT(open())
QAccel::stringToKey(tr("Ctrl+O", "File|Open")) )
```
"File|Open"

*s* [QKeySequence](#page-3789-0)

[QObject::tr\(](#page-1292-0)) [Internationalization](#page-437-0) with Qt

<span id="page-1644-0"></span>[i18n/mywidget.cpp](#page-2805-0)

#### **QString QAccel::whatsThis ( int id ) const**

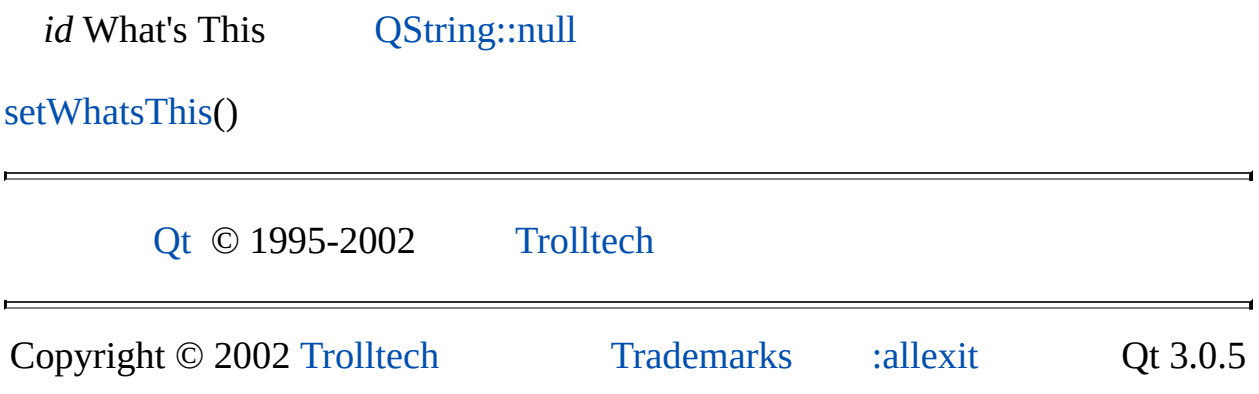

Ho[m](#page-0-0)e | [A](#page-202-0)ll Classes | [M](#page-197-0)ain Classes | Annotated | [G](#page-199-0)rouped Classes | [Functions](#page-232-0)

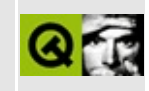

# t11/lcdrange.h Example File

```
\star \star** Definition of LCDRange class, Qt tutorial 8
\star \star#ifndef LCDRANGE H
#define LCDRANGE_H
#include <qvbox.h>
class QSlider;
class LCDRange : public QVBox
₹
   Q_OBJECT
public:
   LCDRange( QWidget *parent=0, const char *name=0 );
   int value() const;
public slots:
   void setValue( int );
   void setRange( int minVal, int maxVal );
signals:
   void valueChanged( int );
private:
   QSlider *slider;
\};
#endif // LCDRANGE_H
```
Copyright © 2002 Trolltech

**Trademarks** 

Qt version 3.0.5

Ho[m](#page-0-0)e | [A](#page-202-0)ll Classes | [M](#page-197-0)ain Classes | Annotated | [G](#page-199-0)rouped Classes | [Functions](#page-232-0)

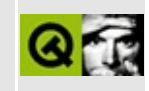

## **t11/lcdrange.cpp Example File**

```
/****************************************************************
**
** Implementation of LCDRange class, Qt tutorial 8
**
****************************************************************/
#include "lcdrange.h"
#include <qslider.h>
#include <qlcdnumber.h>
LCDRange::LCDRange( QWidget *parent, const char *name )
        : QVBox( parent, name )
{
    QLCDNumberQLCDNumber(2, this, "lcd");
    slider = new QSlider( Horizontal, this, "slider" );
    setRange( 0, 99 );
    slider->setValue( 0 );
    connect( slider, SIGNAL(valueChanged(int)),
             lcd, SLOT(display(int)) );
    connect( slider, SIGNAL(valueChanged(int)),
             SIGNAL(valueChanged(int)) );
    setFocusProxy( slider );
}
int LCDRange::value() const
{
    return slider->value();
}
void LCDRange::setValue( int value )
{
    slider->setValue( value );
}
void LCDRange::setRange( int minVal, int maxVal )
{
    if ( minVal < 0 || maxVal > 99 || minVal > maxVal ) {
     qWarning( "LCDRange::setRange(%d,%d)\n"
               "\tRange must be 0..99\n"
               "\tand minVal must not be greater than maxVal",
              minVal, maxVal );
     return;
```

```
}
    slider->setRange( minVal, maxVal );
}
```
Copyright © 2002 [Trolltech](http://www.trolltech.com) [Trademarks](http://www.trolltech.com/trademarks.html) Qt version 3.0.5

Ho[m](#page-0-0)e | [A](#page-202-0)ll Classes | [M](#page-197-0)ain Classes | Annotated | [G](#page-199-0)rouped Classes | [Functions](#page-232-0)

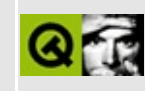

# t11/cannon.h Example File

 $\star$   $\star$ \*\* Definition of CannonField class, Qt tutorial 11  $\star \star$ #ifndef CANNON H #define CANNON\_H class QTimer; #include <gwidget.h> class CannonField : public QWidget ₹ Q OBJECT public: CannonField( QWidget \*parent=0, const char \*name=0 ); int angle() const {  $return ang;$  } int force() const { return  $f$ ; } QSizePolicy sizePolicy() const; public slots: void setAngle( int degrees ); void setForce( int newton );  $void \; shot()$ ; private slots: void moveShot(); signals: void angleChanged(int); void forceChanged( int ); protected: void paintEvent( QPaintEvent \* ); private: void paintShot( QPainter \* ); void paintCannon( QPainter \* ); QRect cannonRect() const;

```
QRect shotRect() const;
    int ang;
    int f;
    int timerCount;
    QTimer * autoShootTimer;
    float shoot_ang;
    float shoot_f;
};
```
#endif // CANNON\_H

Copyright © 2002 [Trolltech](http://www.trolltech.com) [Trademarks](http://www.trolltech.com/trademarks.html) Qt version 3.0.5

Ho[m](#page-0-0)e | [A](#page-202-0)ll Classes | [M](#page-197-0)ain Classes | Annotated | [G](#page-199-0)rouped Classes | [Functions](#page-232-0)

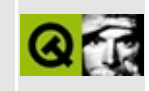

## t11/cannon.cpp Example File

```
\star \star** Implementation CannonField class, Qt tutorial 11
* *#include "cannon.h"
#include <qtimer.h>
#include <gpainter.h>
#include <gpixmap.h>
\#include \leq math.hCannonField::CannonField( QWidget *parent, const char *name )
       : QWidget( parent, name )
\{ang = 45;
   f = 0;timerCount = 0;autoShowotTimer = new <math>QTimer(this, "movement handler")</math>;connect( autoShootTimer, SIGNAL(timeout()),
           this, SLOT(move Shot()) );
   shoot_ang = 0;
   shoot_f = 0;
   setPalette( QPalette( QColor( 250, 250, 200) ) );
\}void CannonField::setAngle( int degrees )
\left\{ \right.if ( degrees < 5 )
       degrees = 5;
   if ( degrees > 70 )
       degrees = 70;
   if ( ang == degrees )
       return;
   ang = degrees;repaint( cannonRect(), FALSE );
   emit angleChanged( ang );
\}void CannonField::setForce( int newton )
```

```
{
   if ( newton < 0 )
       newton = 0;if ( f == newton )
       return;
   f = newton;emit forceChanged(f);
}
void CannonField::shoot()
{
    if ( autoShootTimer->isActive() )
        return;
    timerCount = 0;
    shoot_ang = ang;shoot_f = f;
    autoShootTimer->start( 50 );
}
void CannonField::moveShot()
{
    QRegion r( shotRect() );
    timerCount++;
    QRect shotR = shotRect();
    if ( x() > width() || short(y() > height())autoShootTimer->stop();
    else
        r = runite( QRegion( shotR ) );
    repaint( r );
}
void CannonField::paintEvent( QPaintEvent *e )
{
    QRect updateR = e-rect();
    QPainter p( this );
    if ( updateR.intersects( cannonRect() ) )
        paintCannon( &p );
    if ( autoShootTimer->isActive() &&
         updateR.intersects( shotRect() ) )
        paintShot( &p );
}
```
void CannonField::paintShot( [QPainter](#page-1500-0) \*p )
```
{
   p->setBrush( black );
   p->setPen( NoPen );
   p->drawRect( shotRect() );
}
const QRect barrelRect(33, -4, 15, 8);
void CannonField::paintCannon( QPainter *p )
{
   QRect cr = cannonRect();
   QPixmap pix( cr.size() );
   pix.fill( this, cr.topLeft() );
   QPainter tmp( &pix );
   tmp.setBrush( blue );
   tmp.setPen( NoPen );
   tmp.translate( 0, pix.height() - 1 );
   tmp.drawPie( QRect( -35,-35, 70, 70 ), 0, 90*16 );
   tmp.rotate( -ang );
   tmp.drawRect( barrelRect );
   tmp.end();
   p->drawPixmap( cr.topLeft(), pix );
}
QRect CannonField::cannonRect() const
{
   QRect r( 0, 0, 50, 50 );
   r.moveBottomLeft( rect().bottomLeft() );
   return r;
}
QRect CannonField::shotRect() const
{
   const double gravity = 4;
   double time = timerCount / 4.0;
   double velocity = shot_f;
   double radians = shoot_ang*3.14159265/180;
   double velx = velocity*cos( radians );
   double vely = velocity*sin( radians );
   double right() + 5 )*cos(radians);double y0 =right() + 5 )*sin(radians);
```

```
double x = x0 + v e l x * t i m e;<br>double y = y0 + v e l y * t i m e= y0 + vely*time - 0.5*gravity*time*time;
    QRect r = QRect( 0, 0, 6, 6 );
    .moveCenter( QPoint( qRound(x), height() - 1 - qRound(y) ) );
    return r;
}
QSizePolicy CannonField::sizePolicy() const
{
    return QSizePolicy( QSizePolicy::Expanding, QSizePolicy::Expandi
}
```
Copyright © 2002 [Trolltech](http://www.trolltech.com) [Trademarks](http://www.trolltech.com/trademarks.html) Qt version 3.0.5

Ho[m](#page-0-0)e | [A](#page-202-0)ll Classes | [M](#page-197-0)ain Classes | Annotated | [G](#page-199-0)rouped Classes | [Functions](#page-232-0)

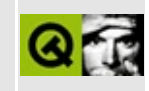

## **t11/main.cpp Example File**

```
/****************************************************************
**
** Qt tutorial 11
**
****************************************************************/
#include <qapplication.h>
#include <qpushbutton.h>
#include <qlcdnumber.h>
#include <qfont.h>
#include <qlayout.h>
#include "lcdrange.h"
#include "cannon.h"
class MyWidget: public QWidget
{
public:
   QWidget *parent=0, const char *name=0 );
};
MyWidget::MyWidget( QWidget *parent, const char *name )
        : QWidget( parent, name )
{
    QPushButton *quit = new QPushButton( "&Quit", this, "quit" );
    quit->setFont( QFont( "Times", 18, QFont::Bold ) );
   connect( quit, SIGNAL(clicked()), qApp, SLOT(quit()) );
    LCDRange *angle = new LCDRange (this, "angle" );
    angle->setRange( 5, 70 );
    LCDRange *force = new LCDRange( this, "force" );
    force->setRange( 10, 50 );
    CannonField *cannonField = new CannonField( this, "cannonField"
    connect( angle, SIGNAL(valueChanged(int)),
             cannonField, SLOT(setAngle(int)) );
    connect( cannonField, SIGNAL(angleChanged(int)),
             angle, SLOT(setValue(int)) );
```

```
connect( force, SIGNAL(valueChanged(int)),
             cannonField, SLOT(setForce(int)) );
   connect( cannonField, SIGNAL(forceChanged(int)),
             force, SLOT(setValue(int)) );
    QPushButton *shoot = new QPushButton( "&Shoot", this, "shoot" );
    setFont( QFont( "Times", 18, QFont::Bold ) );
   connect( shoot, SIGNAL(clicked()), cannonField, SLOT(shoot()) );
   QGridLayout *grid = new QGridLayout( this, 2, 2, 10 );
   grid->addWidget( quit, 0, 0 );
   grid->addWidget( cannonField, 1, 1 );
   grid->setColStretch( 1, 10 );
   QVBoxLayout *leftBox = new QVBoxLayout;
   grid->addLayout( leftBox, 1, 0 );
   leftBox->addWidget( angle );
   leftBox->addWidget( force );
   QHBoxLayout *topBox = new QHBoxLayout;
   grid->addLayout( topBox, 0, 1 );
    topBox->addWidget( shoot );
    topBox->addStretch( 1 );
   angle->setValue( 60 );
   force->setValue( 25 );
   angle->setFocus();
int main( int argc, char **argv )
   QApplication::setColorSpec( QApplication::CustomColor );
   QApplication a( argc, argv );
   MyWidget w;
   w.setGeometry( 100, 100, 500, 355 );
   a.setMainWidget( &w );
   w.show();
   return a.exec();
```
Copyright © 2002 [Trolltech](http://www.trolltech.com) [Trademarks](http://www.trolltech.com/trademarks.html) Ot version 3.0.5

}

{

}

# $\begin{array}{c|c|c|c|c} \hline & & & & & \\ \hline & & & & & \\ \hline & & & & & \\ \hline & & & & & \\ \hline & & & & & & \\ \hline \end{array}$

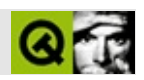

# **QTimer**

QTimer [……](#page-1665-0)

#include [<qtimer.h](#page-7434-0)>

[QObject](#page-1266-0)

- **[QTimer](#page-1667-0)** ( QObject  $*$  parent = 0, const char  $*$  name = 0 )
- **[~QTimer](#page-1667-1)** ()
- bool **[isActive](#page-1667-2)** () const
- int **[start](#page-1668-0)** ( int msec, bool sshot = FALSE )
- void **[changeInterval](#page-1667-3)** ( int msec )
- void **[stop](#page-1668-1)** ()

void **[timeout](#page-1668-2)** ()

void si[n](#page-1667-4)gleShot (int msec, QObject \* receiver, const char \* member)

<span id="page-1665-0"></span> $\blacksquare$ 

 $\sim$   $\sim$ 

QTimer

QTimerQTimer [start\(](#page-1668-0))[timeout\(](#page-1668-2))timeout()

QTimer

```
QTimer *timer = new QTimer( myObject );
connect((timeout()), myObject, SLOT(timerDone(
timer->start( 2000, TRUE ); // 2
```
#### [singleShot\(](#page-1667-4))

0QTimer

```
QTimer *t = new QTimer( myObject );
connect( t, SIGNAL(timeout()), SLOT(processOneThing()) );
tstart(0, FALSE);
```
myObject->processOneThing()Qt

QTimer20Qt

[timerEvent\(](#page-1292-0))

QTimer [QObject::startTimer](#page-1291-0)() [QObject](#page-1292-0)QObject

Qt

#### <span id="page-1667-0"></span>**QTimer::QTimer ( [QObject](#page-1266-0) \* parent = 0, const char \* name = 0 )**

*nameparent*

<span id="page-1667-1"></span>**QTimer::~QTimer ()**

#### <span id="page-1667-3"></span>**void QTimer::changeInterval ( int msec )**

*msec*

[start\(](#page-1668-0)[\)isActive](#page-1667-2)()

<span id="page-1667-2"></span>**bool QTimer::isActive () const**

<span id="page-1667-4"></span>[t11/cannon.cpp](#page-97-0)

#### **void QTimer::singleShot ( int msec, [QObject](#page-1266-0) \* receiver, const char \* member ) []**

[timerEventQ](#page-1292-0)Timer

#include [<qapplication.h](#page-1063-0)> #include [<qtimer.h>](#page-7434-0)

```
int main( int argc, char **argv )
{
   QApplication a( argc, argv );
   QTime:singleShot( 10*60*1000(quit()) );
       ... //
   return a.exec();
}
```
10600000

*receivermember msec*

#### <span id="page-1668-0"></span>**int QTimer::start ( int msec, bool sshot = FALSE )**

*msec*

*sshot*

#### [singleShot\(](#page-1667-4)) [stop\(](#page-1668-1)) [changeInterval\(](#page-1667-3)[\)isActive](#page-1667-2)()

[aclock/aclock.cpp](#page-2627-0)[dirview/dirview.cpp](#page-2724-0)[forever/forever.cpp](#page-2783-0)[hello/hello.cpp](#page-2788-0)[t11/canno](#page-97-0) [t13/cannon.cpp](#page-105-0)

#### <span id="page-1668-1"></span>**void QTimer::stop ()**

#### [start\(](#page-1668-0))

<span id="page-1668-2"></span>[dirview/dirview.cpp](#page-2724-0)[t11/cannon.cpp](#page-97-0)[t12/cannon.cpp](#page-1053-0)[t13/cannon.cpp](#page-105-0)

#### **void QTimer::timeout () []**

[aclock/aclock.cpp](#page-2627-0)[dirview/dirview.cpp](#page-2724-0)[forever/forever.cpp](#page-2783-0)[hello/hello.cpp](#page-2788-0) [t11/cannon.cpp](#page-97-0)

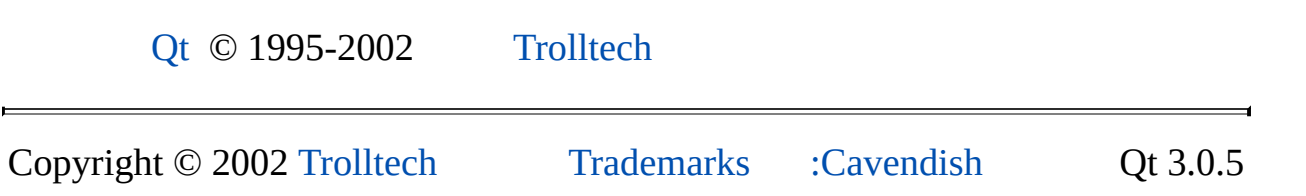

<span id="page-1670-0"></span>Ho[m](#page-0-0)e | [A](#page-202-0)ll Classes | [M](#page-197-0)ain Classes | Annotated | [G](#page-199-0)rouped Classes | [Functions](#page-232-0)

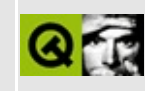

# **QRegion Class Reference**

The QRegion class specifies a clip region for a painter. [More...](#page-1673-0)

#include [<qregion.h](#page-7190-0)>

List of all member [functions.](#page-8092-0)

## **Public Members**

- enum **[RegionType](#page-1676-0)** { Rectangle, Ellipse }
- **[QRegion](#page-1677-0)** ()
- **[QRegion](#page-1677-1)** ( int x, int y, int w, int h, RegionType  $t =$  Rectangle )
- **[QRegion](#page-1677-2)** ( const QRect & r, RegionType t = Rectangle )
- **[QRegion](#page-1677-3)** ( const QPointArray & a, bool winding = FALSE )
- **[QRegion](#page-1678-0)** ( const QRegion & r )
- **[QRegion](#page-1678-1)** ( const QBitmap & bm )
- **[~QRegion](#page-1678-2)** ()
- QRegion & **[operator=](#page-1681-0)** ( const QRegion & r )
- bool **[isNull](#page-1680-0)** () const
- bool **[isEmpty](#page-1679-0)** () const
- bool **[contains](#page-1678-3)** ( const QPoint & p ) const
- bool **[contains](#page-1678-4)** ( const QRect & r ) const
- void **[translate](#page-1682-0)** ( int dx, int dy )
- QRegion **[unite](#page-1682-1)** ( const QRegion & r ) const
- QRegion **[intersect](#page-1679-1)** ( const QRegion & r ) const
- QRegion **[subtract](#page-1682-2)** ( const QRegion & r ) const
- QRegion **[eor](#page-1678-5)** ( const QRegion & r ) const
- QRect **[boundingRect](#page-1678-6)** () const
- QMemArray<QRect> **[rects](#page-1682-3)** () const
- const QRegion **[operator|](#page-1681-1)** ( const QRegion & r ) const
- const QRegion **[operator+](#page-1680-1)** ( const QRegion & r ) const
- const QRegion **[operator&](#page-1680-2)** ( const QRegion & r ) const
- const QRegion **[operator-](#page-1681-2)** ( const QRegion & r ) const
- const QRegion **[operator^](#page-1681-3)** ( const QRegion & r ) const
- QRegion & **[operator|=](#page-1682-4)** ( const QRegion & r )
- QRegion & **[operator+=](#page-1680-3)** ( const QRegion & r )
- QRegion & **[operator&=](#page-1680-4)** ( const QRegion & r )
- QRegion & **[operator-=](#page-1681-4)** ( const QRegion & r )
- QRegion & **[operator^=](#page-1681-5)** ( const QRegion & r )
- bool **[operator==](#page-1681-6)** ( const QRegion & r ) const
- bool **[operator!=](#page-1680-5)** ( const QRegion & r ) const
- HRGN **[handle](#page-1679-2)** () const

## **Related Functions**

<span id="page-1673-0"></span> $\blacksquare$ 

- QDataStream & **[operator<<](#page-1684-0)** ( QDataStream & s, const QRegion & r )
- QDataStream & **[operator>>](#page-1684-1)** ( QDataStream & s, QRegion & r )

## **Detailed Description**

The QRegion class specifies a clip region for a painter.

QRegion is used with [QPainter::setClipRegion](#page-1536-0)() to limit the paint area to what needs to be painted. There is also a [QWidget::repaint](#page-1191-0)() that takes a QRegion parameter. QRegion is the best tool for reducing flicker.

A region can be created from a rectangle, an ellipse, a polygon or a bitmap. Complex regions may be created by combining simple regions using [unite\(](#page-1682-1)), [intersect\(](#page-1679-1)), [subtract](#page-1682-2)() or [eor](#page-1678-5)() (exclusive or). You can move a region using [translate\(](#page-1682-0)).

You can test whether a region is Null(), is Empty() or if it [contains](#page-1678-3)() a OPoint or [QRect.](#page-1556-0) The bounding rectangle is given by [boundingRect\(](#page-1678-6)).

The function [rects\(](#page-1682-3)) gives a decomposition of the region into rectangles.

Example of using complex regions:

```
void MyWidget::paintEvent( QPaintEvent * )
{
   QPainter p; // our painter
   QRegion r1( QRect(100,100,200,80), // r1 = elliptic req
              QRegion::Ellipse );
   QRegion r2( QRect(100,120,90,30) ); // r2 = rectangular
   QRegion r3 = r1. intersect(r2); //r3 = intersection
   begin( this );<br>p.setClipRegion( r3 );         // set clip region
   setClipRegion( r3 );
                                    \frac{1}{2} paint clipped gra
   end(); \frac{1}{2} p.end();
}
```
QRegion is an [implicitly](#page-6304-0) shared class.

Due to window system limitations, the width and height of a region is limited to 65535 on Unix/X11.

See also [QPainter::setClipRegion\(](#page-1536-0)), [QPainter::setClipRect\(](#page-1535-0)), [Graphics](#page-6288-0) Classes and Image [Processing](#page-6292-0) Classes.

## **Member Type Documentation**

## <span id="page-1676-0"></span>**QRegion::RegionType**

Specifies the shape of the region to be created.

- QRegion::Rectangle the region covers the entire rectangle.
- QRegion::Ellipse the region is an ellipse inside the rectangle.

## **Member Function Documentation**

## <span id="page-1677-0"></span>**QRegion::QRegion ()**

Constructs a null region.

See also [isNull](#page-1680-0)().

#### <span id="page-1677-1"></span>**QRegion::QRegion ( int x, int y, int w, int h, [RegionType](#page-1676-0) t = Rectangle )**

Constructs a rectangular or elliptic region.

If *t* is [Rectangle,](#page-1676-0) the region is the filled rectangle (*x*, *y*, *w*, *h*). If *t* is [Ellipse,](#page-1676-0) the region is the filled ellipse with center at  $(x + w / 2, y + h / 2)$  and size  $(w, h)$ .

## <span id="page-1677-2"></span>**QRegion::QRegion ( const [QRect](#page-1556-0) & r, [RegionType](#page-1676-0) t = Rectangle )**

This is an overloaded member function, provided for convenience. It behaves essentially like the above function.

Create a region based on the rectange *r* with region type *t*.

If the rectangle is invalid a null region will be created.

See also [QRegion::RegionType](#page-1676-0).

#### <span id="page-1677-3"></span>**QRegion::QRegion ( const [QPointArray](#page-6083-0) & a, bool winding = FALSE )**

Constructs a polygon region from the point array *a*.

If *winding* is TRUE, the polygon region is filled using the winding algorithm, otherwise the default even-odd fill algorithm is used.

This constructor may create complex regions that will slow down painting when used.

## <span id="page-1678-0"></span>**QRegion::QRegion ( const [QRegion](#page-1670-0) & r )**

Constructs a new region which is equal to region *r*.

## <span id="page-1678-1"></span>**QRegion::QRegion ( const [QBitmap](#page-3735-0) & bm )**

Constructs a region from the bitmap *bm*.

The resulting region consists of the pixels in bitmap *bm* that are color1, as if each pixel was a 1 by 1 rectangle.

This constructor may create complex regions that will slow down painting when used. Note that drawing masked pixmaps can be done much faster using [QPixmap::setMask](#page-1254-0)().

## <span id="page-1678-2"></span>**QRegion::~QRegion ()**

Destroys the region.

## <span id="page-1678-6"></span>**QRect QRegion::boundingRect () const**

Returns the bounding rectangle of this region. An empty region gives a rectangle that is [QRect::isNull](#page-1565-0)().

#### <span id="page-1678-3"></span>**bool QRegion::contains ( const [QPoint](#page-1777-0) & p ) const**

Returns TRUE if the region contains the point *p*; otherwise returns FALSE.

#### <span id="page-1678-4"></span>**bool QRegion::contains ( const [QRect](#page-1556-0) & r ) const**

This is an overloaded member function, provided for convenience. It behaves essentially like the above function.

Returns TRUE if the region overlaps the rectangle *r*; otherwise returns FALSE.

## <span id="page-1678-5"></span>**QRegion QRegion::eor ( const [QRegion](#page-1670-0) & r ) const**

Returns a region which is the exclusive or (XOR) of this region and *r*.

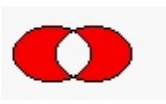

The figure shows the exclusive or of two elliptical regions.

## <span id="page-1679-2"></span>**HRGN QRegion::handle () const**

Returns the region's handle.

## <span id="page-1679-1"></span>**QRegion QRegion::intersect ( const [QRegion](#page-1670-0) & r ) const**

Returns a region which is the intersection of this region and *r*.

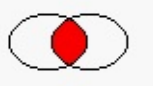

The figure shows the intersection of two elliptical regions.

#### <span id="page-1679-0"></span>**bool QRegion::isEmpty () const**

Returns TRUE if the region is empty; otherwise returns FALSE. An empty region is a region that contains no points.

Example:

```
QRegion r1( 10, 10, 20, 20 );
QRegion r2( 40, 40, 20, 20 );
QRegion r3;
r1.isNull(); // FALSE
isEmpty();        // FALSE<br>r3.isNull();         // TRUE
r3.isNull(); // TRUE
isEmpty();
r3 = r1intersect(r2); //r3 = intersection of r1 and r2r3.isNull(); // FALSE
r3.isEmpty(); // TRUE
r3 = r1.unite( r2 ); \frac{1}{r^2} // r3 = union of r1 and r2
r3.isNull(); // FALSE
r3.isEmpty(); // FALSE
```
See also is Null().

#### <span id="page-1680-0"></span>**bool QRegion::isNull () const**

Returns TRUE if the region is a null region; otherwise returns FALSE.

A null region is a region that has not been initialized. A null region is always empty.

See also [isEmpty](#page-1679-0)().

## <span id="page-1680-5"></span>**bool QRegion::operator!= ( const [QRegion](#page-1670-0) & r ) const**

Returns TRUE if the region is different from *r*; otherwise returns FALSE.

#### <span id="page-1680-2"></span>**const [QRegion](#page-1670-0) QRegion::operator& ( const [QRegion](#page-1670-0) & r ) const**

Applies the [intersect](#page-1679-1)() function to this region and *r*. r1&r2 is equivalent to r1.intersect(r2)

See also [intersect\(](#page-1679-1)).

## <span id="page-1680-4"></span>**QRegion & QRegion::operator&= ( const [QRegion](#page-1670-0) & r )**

Applies the [intersect](#page-1679-1)() function to this region and *r* and assigns the result to this region.  $r1&=r2$  is equivalent to  $r1=r1$ . intersect( $r2$ )

See also [intersect\(](#page-1679-1)).

#### <span id="page-1680-1"></span>**const [QRegion](#page-1670-0) QRegion::operator+ ( const [QRegion](#page-1670-0) & r ) const**

Applies the [unite](#page-1682-1)() function to this region and *r*. r1+r2 is equivalent to r1.unite(r2)

See also [unite\(](#page-1682-1)) and operator().

## <span id="page-1680-3"></span>**QRegion & QRegion::operator+= ( const [QRegion](#page-1670-0) & r )**

Applies the [unite](#page-1682-1)() function to this region and *r* and assigns the result to this region.  $r1+r2$  is equivalent to  $r1=r1$ . unite( $r2$ )

See also [intersect\(](#page-1679-1)).

#### <span id="page-1681-2"></span>**const [QRegion](#page-1670-0) QRegion::operator- ( const [QRegion](#page-1670-0) & r ) const**

Applies the [subtract](#page-1682-2)() function to this region and *r*. r1-r2 is equivalent to r1.subtract(r2)

See also [subtract\(](#page-1682-2)).

#### <span id="page-1681-4"></span>**QRegion & QRegion::operator-= ( const [QRegion](#page-1670-0) & r )**

Applies the [subtract](#page-1682-2)() function to this region and *r* and assigns the result to this region. r1-=r2 is equivalent to r1=r1.subtract(r2)

See also [subtract\(](#page-1682-2)).

#### <span id="page-1681-0"></span>**QRegion & QRegion::operator= ( const [QRegion](#page-1670-0) & r )**

Assigns *r* to this region and returns a reference to the region.

#### <span id="page-1681-6"></span>**bool QRegion::operator== ( const [QRegion](#page-1670-0) & r ) const**

Returns TRUE if the region is equal to *r*; otherwise returns FALSE.

#### <span id="page-1681-3"></span>**const [QRegion](#page-1670-0) QRegion::operator^ ( const [QRegion](#page-1670-0) & r ) const**

Applies the [eor\(](#page-1678-5)) function to this region and  $r$ .  $r1^{\wedge}r2$  is equivalent to r1.eor(r2)

See also [eor\(](#page-1678-5)).

#### <span id="page-1681-5"></span>**QRegion & QRegion::operator^= ( const [QRegion](#page-1670-0) & r )**

Applies the [eor\(](#page-1678-5)) function to this region and *r* and assigns the result to this region.  $r1^x$ =r2 is equivalent to  $r1=r1.$ eor(r2)

See also [eor\(](#page-1678-5)).

#### <span id="page-1681-1"></span>**const [QRegion](#page-1670-0) QRegion::operator| ( const [QRegion](#page-1670-0) & r ) const**

Applies the [unite](#page-1682-1)() function to this region and *r*. r1|r2 is equivalent to r1.unite(r2)

See also [unite\(](#page-1682-1)) and [operator+\(](#page-1680-1)).

## <span id="page-1682-4"></span>**QRegion & QRegion::operator|= ( const [QRegion](#page-1670-0) & r )**

Applies the [unite](#page-1682-1)() function to this region and *r* and assigns the result to this region.  $r1|=r2$  is equivalent to  $r1=r1$ . unite( $r2$ )

See also [unite\(](#page-1682-1)).

## <span id="page-1682-3"></span>**QMemArray<QRect> QRegion::rects () const**

Returns an array of non-overlapping rectangles that make up the region.

The union of all the rectangles is equal to the original region.

## <span id="page-1682-2"></span>**QRegion QRegion::subtract ( const [QRegion](#page-1670-0) & r ) const**

Returns a region which is *r* subtracted from this region.

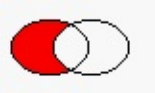

The figure shows the result when the ellipse on the right is subtracted from the ellipse on the left. (left-right )

## <span id="page-1682-0"></span>**void QRegion::translate ( int dx, int dy )**

Translates (moves) the region *dx* along the X axis and *dy* along the Y axis.

## <span id="page-1682-1"></span>**QRegion QRegion::unite ( const [QRegion](#page-1670-0) & r ) const**

Returns a region which is the union of this region and *r*.

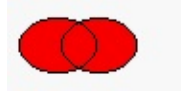

The figure shows the union of two elliptical regions.

 $\rightarrow$ 

## **Related Functions**

#### <span id="page-1684-0"></span>**QDataStream & operator<< ( [QDataStream](#page-5560-0) & s, const [QRegion](#page-1670-0) & r )**

Writes the region *r* to the stream *s* and returns a reference to the stream.

See also Format of the [QDataStream](#page-2074-0) operators.

#### <span id="page-1684-1"></span>**QDataStream & operator>> ( [QDataStream](#page-5560-0) & s, [QRegion](#page-1670-0) & r )**

Reads a region from the stream *s* into *r* and returns a reference to the stream.

See also Format of the [QDataStream](#page-2074-0) operators.

This file is part of the Qt [toolkit](#page-0-0). Copyright © 1995-2002 [Trolltech](http://www.trolltech.com/). All Rights Reserved.

Copyright © 2002 [Trolltech](http://www.trolltech.com) [Trademarks](http://www.trolltech.com/trademarks.html) Qt version 3.0.5

Ho[m](#page-0-0)e | [A](#page-202-0)ll Classes | [M](#page-197-0)ain Classes | Annotated | [G](#page-199-0)rouped Classes | [Functions](#page-232-0)

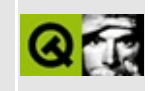

# **t13/lcdrange.h Example File**

```
/****************************************************************
**
** Definition of LCDRange class, Qt tutorial 12
**
****************************************************************/
#ifndef LCDRANGE_H
#define LCDRANGE_H
#include <qwidget.h>
class QSlider;
class QLabel;
class LCDRange : public QWidget
{
    Q_OBJECT
public:
    LCDRange( QWidget *parent=0, const char *name=0 );
    LCDRange( const char *s, QWidget *parent=0, const char *name=0)
    int value() const;
    const char *text() const;
public slots:
   void setValue( int );
   void setRange( int minVal, int maxVal );
   void setText( const char * );
signals:
    void valueChanged( int );
private:
   void init();
   QSlider *slider;
    QLabel *label;
};
#endif // LCDRANGE_H
```
Copyright © 2002 [Trolltech](http://www.trolltech.com) [Trademarks](http://www.trolltech.com/trademarks.html) Qt version 3.0.5

Ho[m](#page-0-0)e | [A](#page-202-0)ll Classes | [M](#page-197-0)ain Classes | Annotated | [G](#page-199-0)rouped Classes | [Functions](#page-232-0)

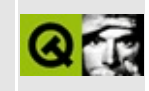

# **t13/lcdrange.cpp Example File**

```
/****************************************************************
**
** Implementation of LCDRange class, Qt tutorial 12
**
****************************************************************/
#include "lcdrange.h"
#include <qslider.h>
#include <qlcdnumber.h>
#include <qlabel.h>
#include <qlayout.h>
LCDRange::LCDRange( QWidget *parent, const char *name )
        : QWidget( parent, name )
{
   init();
}
LCDRange::LCDRange( const char *s, QWidget *parent, const char *name
        : QWidget( parent, name )
{
   init();
   setText( s );
}
void LCDRange::init()
{
   QLCDNumber *lcd = new QLCDNumber( 2, this, "lcd" );
   slider = new QSlider( Horizontal, this, "slider" );
   setRange( 0, 99 );
   setValue( 0 );
   QLabel(" " , this, "label" );
   label->setAlignment( AlignCenter );
   connect( slider, SIGNAL(valueChanged(int)),
            lcd, SLOT(display(int)) );
   connect( slider, SIGNAL(valueChanged(int)),
            SIGNAL(valueChanged(int)) );
```

```
setFocusProxy( slider );
    QVBoxLayout * l = new QVBoxLayout( this );
    l->addWidget( lcd, 1 );
    l->addWidget( slider );
    l->addWidget( label );
}
int LCDRange::value() const
{
    return slider->value();
}
const char *LCDRange::text() const
{
    return label->text();
}
void LCDRange::setValue( int value )
{
    slider->setValue( value );
}
void LCDRange::setRange( int minVal, int maxVal )
{
    if ( minVal < 0 || maxVal > 99 || minVal > maxVal ) {
        qWarning( "LCDRange::setRange(%d,%d)\n"
                  "\tRange must be 0..99\n"
                  "\tand minVal must not be greater than maxVal",
                  minVal, maxVal );
        return;
    }
    setRange( minVal, maxVal );
}
void LCDRange::setText( const char *s )
{
    label->setText( s );
}
```
Copyright © 2002 [Trolltech](http://www.trolltech.com) [Trademarks](http://www.trolltech.com/trademarks.html) Qt version 3.0.5

Ho[m](#page-0-0)e | [A](#page-202-0)ll Classes | [M](#page-197-0)ain Classes | Annotated | [G](#page-199-0)rouped Classes | [Functions](#page-232-0)

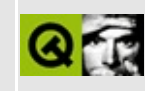
## **t13/cannon.h Example File**

/\*\*\*\*\*\*\*\*\*\*\*\*\*\*\*\*\*\*\*\*\*\*\*\*\*\*\*\*\*\*\*\*\*\*\*\*\*\*\*\*\*\*\*\*\*\*\*\*\*\*\*\*\*\*\*\*\*\*\*\*\*\*\*\* \*\* \*\* Definition of CannonField class, Qt tutorial 13 \*\* \*\*\*\*\*\*\*\*\*\*\*\*\*\*\*\*\*\*\*\*\*\*\*\*\*\*\*\*\*\*\*\*\*\*\*\*\*\*\*\*\*\*\*\*\*\*\*\*\*\*\*\*\*\*\*\*\*\*\*\*\*\*\*\*/ #ifndef CANNON\_H #define CANNON\_H class QTimer; #include [<qwidget.h](#page-1460-0)> class CannonField : public [QWidget](#page-1146-0) { Q\_OBJECT public: CannonField( [QWidget](#page-1146-0) \*parent=0, const char \*name=0 ); int angle() const { return ang; } int force() const { return f; } bool gameOver() const { return gameEnded; } bool isShooting() const; [QSizePolicy](#page-4503-0) sizePolicy() const; public slots: void setAngle( int degrees ); void setForce( int newton ); void shoot(); void newTarget(); void setGameOver(); void restartGame(); private slots: void moveShot(); signals: void hit(); void missed(); void angleChanged( int ); void forceChanged( int ); void canShoot( bool );

```
protected:
    void paintEvent( QPaintEvent * );
private:
    void paintShot( QPainter * );
    void paintTarget( QPainter * );
    void paintCannon( QPainter * );
    QRect cannonRect() const;
    QRect shotRect() const;
    QRect targetRect() const;
    int ang;
    int f;
    int timerCount;
    QTimer * autoShootTimer;
    float shoot_ang;
    float shoot_f;
    QPoint target;
    bool gameEnded;
};
```

```
#endif // CANNON_H
```
Copyright © 2002 [Trolltech](http://www.trolltech.com) [Trademarks](http://www.trolltech.com/trademarks.html) Qt version 3.0.5

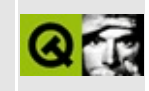

## **t13/cannon.cpp Example File**

```
/****************************************************************
**
** Implementation CannonField class, Qt tutorial 13
**
****************************************************************/
#include "cannon.h"
#include <qtimer.h>
#include <qpainter.h>
#include <qpixmap.h>
#include <qdatetime.h>
#include <math.h>
#include <stdlib.h>
CannonField::CannonField( QWidget *parent, const char *name )
        : QWidget( parent, name )
{
    ang = 45;f = 0;timerCount = 0;
    autoShootTimer = new QTimer( this, "movement handler" );
    connect( autoShootTimer, SIGNAL(timeout()),
             this, SLOT(moveShot()) );
    shoot_ang = 0;
    shoot_f = 0;
    target = QPoint( 0, 0 );
    gameEnded = FALSE;setPalette( QPalette( QColor( 250, 250, 200) ) );
    newTarget();
}
void CannonField::setAngle( int degrees )
{
    if ( degrees < 5 )
        degrees = 5;if ( degrees > 70 )
        degrees = 70;
    if ( ang == degrees )
        return;
    ang = degrees;
    repaint( cannonRect(), FALSE );
```

```
emit angleChanged( ang );
}
void CannonField::setForce( int newton )
{
   if ( newton < 0 )
       newton = 0;if ( f == newton )
       return;
   f = newton;emit forceChanged(f);
}
void CannonField::shoot()
{
   if ( isShooting() )
       return;
   timerCount = 0;
   shoot_ang = ang;shoot_f = f;
   autoShootTimer->start( 50 );
   emit canShoot( FALSE );
}
void CannonField::newTarget()
{
   static bool first_time = TRUE;
   if ( first_time ) {
       first time = FALSE;
       QTime midnight( 0, 0, 0 );
       secsTo:currentTime()) );
   }
   QRegion r( targetRect() );
   target = QPoint(200 + rand() % 190,10 + rand() % 255 );
   repaint( r.unite( targetRect() ) );
}
void CannonField::setGameOver()
{
   if ( gameEnded )
       return;
   if ( isShooting() )
       autoShootTimer->stop();
   gameEnded = TRUE;repaint();
}
```

```
void CannonField::restartGame()
{
   if ( isShooting() )
       autoShootTimer->stop();
   gameEnded = FALSE;
   repaint();
   emit canShoot( TRUE );
}
void CannonField::moveShot()
{
   QRegion r( shotRect() );
   timerCount++;
   QRect shotR = shotRect();
   if ( shotR.intersects( targetRect() ) ) {
       autoShootTimer->stop();
       emit hit();
       emit canShoot( TRUE );
   x(y() > height() ) {
       autoShootTimer->stop();
       emit missed();
       emit canShoot( TRUE );
    } else {
       r = runite( QRegion( shotR ) );
   }
   repaint( r );
}
void CannonField::paintEvent( QPaintEvent *e )
{
   QRect updateR = e-\text{rect}();
   QPainter p( this );
   if ( gameEnded ) {
       p.setPen( black );
       p.setFont( QFont( "Courier", 48, QFont::Bold ) );
       p.drawText( rect(), AlignCenter, "Game Over" );
    }
   if ( updateR.intersects( cannonRect() ) )
       paintCannon( &p );
   if ( isShooting() && updateR.intersects( shotRect() ) )
       paintShot( &p );
   if ( !gameEnded && updateR.intersects( targetRect() ) )
       paintTarget( &p );
```
}

```
void CannonField::paintShot( QPainter *p )
{
   p->setBrush( black );
   p->setPen( NoPen );
   p->drawRect( shotRect() );
}
QPainter *p )
{
   p->setBrush( red );
   p->setPen( black );
   p->drawRect( targetRect() );
}
const QRect barrelRect(33, -4, 15, 8);
void CannonField::paintCannon( QPainter *p )
{
   QRect cr = cannonRect();
   QPixmap pix( cr.size() );
   pix.fill( this, cr.topLeft() );
   QPainter tmp( &pix );
   tmp.setBrush( blue );
   tmp.setPen( NoPen );
   tmp.translate( 0, pix.height() - 1 );
   tmp.drawPie( QRect( -35,-35, 70, 70 ), 0, 90*16 );
   tmp.rotate( -ang );
   tmp.drawRect( barrelRect );
   tmp.end();
   p->drawPixmap( cr.topLeft(), pix );
}
QRect CannonField::cannonRect() const
{
   QRect r( 0, 0, 50, 50 );
   r.moveBottomLeft( rect().bottomLeft() );
   return r;
}
```

```
QRect CannonField::shotRect() const
```
const double gravity  $= 4$ ;

{

```
double time = timerCount / 4.0;
   double velocity = shoot_f;
   double radians = shoot_ang*3.14159265/180;
   double velx = velocity*cos( radians );
   double vely = velocity*sin( radians );
   double right() + 5 )*cos(radians);double y0 =right() + 5 )*sin(radians);
   double x = x0 + velx^*time;double y = \gamma 0 + \text{vely}^*time - 0.5*qravity*time*time;
   QRect r = QRect( 0, 0, 6, 6 );
   .moveCenter( QPoint qRound(x), height() - 1 - qRound(y) ) );
   return r;
}
QRect CannonField::targetRect() const
{
   QRect r( 0, 0, 20, 10 );
   .moveCenter(QPoint(target.x(),height() - 1 - target.y()) );
   return r;
}
bool CannonField::isShooting() const
{
   return autoShootTimer->isActive();
}
QSizePolicy CannonField::sizePolicy() const
{
   return QSizePolicy( QSizePolicy::Expanding, QSizePolicy::Expandi
}
```
Copyright © 2002 [Trolltech](http://www.trolltech.com) [Trademarks](http://www.trolltech.com/trademarks.html) Qt version 3.0.5

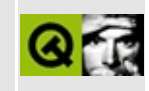

# **t13/gamebrd.h Example File**

```
/****************************************************************
**
** Definition of GameBoard class, Qt tutorial 13
**
****************************************************************/
#ifndef GAMEBRD_H
#define GAMEBRD_H
#include <qwidget.h>
class QPushButton;
class LCDRange;
class QLCDNumber;
class CannonField;
#include "lcdrange.h"
#include "cannon.h"
class GameBoard : public QWidget
{
    Q_OBJECT
public:
    GameBoard( QWidget *parent=0, const char *name=0 );
protected slots:
    void fire();
    void hit();
    void missed();
    void newGame();
private:
    QLCDNumber *hits;
    QLCDNumber *shotsLeft;
    CannonField *cannonField;
};
```

```
#endif // GAMEBRD_H
```
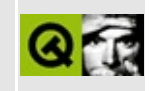

## **t13/gamebrd.cpp Example File**

```
/****************************************************************
**
** Implementation of GameBoard class, Qt tutorial 13
**
****************************************************************/
#include "gamebrd.h"
#include <qfont.h>
#include <qapplication.h>
#include <qlabel.h>
#include <qpushbutton.h>
#include <qlcdnumber.h>
#include <qlayout.h>
#include "lcdrange.h"
#include "cannon.h"
GameBoard::GameBoard( QWidget *parent, const char *name )
        : QWidget( parent, name )
{
    QPushButton *quit = new QPushButton( "&Quit", this, "quit" );
    quit->setFont( QFont( "Times", 18, QFont::Bold ) );
    connect( quit, SIGNAL(clicked()), qApp, SLOT(quit()) );
    LCDRange *angle = new LCDRange( "ANGLE", this, "angle" );
    angle->setRange( 5, 70 );
    LCDRange *force = new LCDRange( "FORCE", this, "force" );
    force->setRange( 10, 50 );
    cannonField = new CannonField( this, "cannonField" );
    connect( angle, SIGNAL(valueChanged(int)),
             cannonField, SLOT(setAngle(int)) );
    connect( cannonField, SIGNAL(angleChanged(int)),
             angle, SLOT(setValue(int)) );
    connect( force, SIGNAL(valueChanged(int)),
             cannonField, SLOT(setForce(int)) );
    connect( cannonField, SIGNAL(forceChanged(int)),
             force, SLOT(setValue(int)) );
```

```
connect( cannonField, SIGNAL(hit()),
         this, SLOT(hit()) );
connect( cannonField, SIGNAL(missed()),
         this, SLOT(missed()) );
QPushButton *shoot = new QPushButton( "&Shoot", this, "shoot" );
shoot->setFont( QFont( "Times", 18, QFont::Bold ) );
connect( shoot, SIGNAL(clicked()), SLOT(fire()) );
connect( cannonField, SIGNAL(canShoot(bool)),
         setEnabled(bool)) );
QPushButton *restart
    = new QPushButton( "&New Game", this, "newgame" );
restart->setFont( QFont( "Times", 18, QFont::Bold ) );
connect( restart, SIGNAL(clicked()), this, SLOT(newGame()) );
hits = new QLCDNumber( 2, this, "hits" );
shotsLeft = new QLCDNumber( 2, this, "shotsleft" );
QLabel *hitsL = new QLabel( "HITS", this, "hitsLabel" );
QLabel *shotsLeftL
   = new QLabel( "SHOTS LEFT", this, "shotsleftLabel" );
QGridLayout *grid = new QGridLayout( this, 2, 2, 10 );
grid->addWidget( quit, 0, 0 );
grid->addWidget( cannonField, 1, 1 );
grid->setColStretch( 1, 10 );
QVBoxLayout *leftBox = new QVBoxLayout;
grid->addLayout( leftBox, 1, 0 );
leftBox->addWidget( angle );
leftBox->addWidget( force );
QHBoxLayout *topBox = new QHBoxLayout;
grid->addLayout( topBox, 0, 1 );
topBox->addWidget( shoot );
topBox->addWidget( hits );
topBox->addWidget( hitsL );
topBox->addWidget( shotsLeft );
topBox->addWidget( shotsLeftL );
topBox->addStretch( 1 );
topBox->addWidget( restart );
angle->setValue( 60 );
force->setValue( 25 );
angle->setFocus();
newGame();
```
}

```
void GameBoard::fire()
{
   if ( cannonField->gameOver() || cannonField->isShooting() )
       return;
   display(intValue() - 1 );
   cannonField->shoot();
}
void GameBoard::hit()
{
   >displayintValue() + 1 );
   if ( shotsLeft->intValue() == 0)cannonField->setGameOver();
   else
       cannonField->newTarget();
}
void GameBoard::missed()
{
   if ( shotsLeft->intValue() == 0 )
       cannonField->setGameOver();
}
void GameBoard::newGame()
{
   display( 15 );
   >display( 0 );
   cannonField->restartGame();
   cannonField->newTarget();
}
```
Copyright © 2002 [Trolltech](http://www.trolltech.com) [Trademarks](http://www.trolltech.com/trademarks.html) Qt version 3.0.5

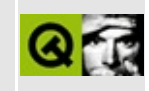

## **t13/main.cpp Example File**

```
/****************************************************************
**
** Qt tutorial 13
**
****************************************************************/
#include <qapplication.h>
#include "gamebrd.h"
int main( int argc, char **argv )
{
    QApplication::setColorSpec( QApplication::CustomColor );
    QApplication a( argc, argv );
    GameBoard gb;
    gb.setGeometry( 100, 100, 500, 355 );
    a.setMainWidget( &gb );
    gb.show();
    return a.exec();
}
```
Copyright © 2002 [Trolltech](http://www.trolltech.com) [Trademarks](http://www.trolltech.com/trademarks.html) Qt version 3.0.5

<span id="page-1708-0"></span>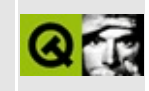

# **qlayout.h**

This is the verbatim text of the qlayout.h include file. It is provided only for illustration; the copyright remains with Trolltech.

```
/****************************************************************************
   $Id$**
** Definition of layout classes
**
** Created : 960416
**
** Copyright (C) 1992-2000 Trolltech AS. All rights reserved.
**
** This file is part of the kernel module of the Qt GUI Toolkit.
**
** This file may be distributed under the terms of the Q Public Lice
** as defined by Trolltech AS of Norway and appearing in the file
** LICENSE.QPL included in the packaging of this file.
**
** This file may be distributed and/or modified under the terms of t
** GNU General Public License version 2 as published by the Free Sof
** Foundation and appearing in the file LICENSE.GPL included in the
** packaging of this file.
**
** Licensees holding valid Qt Enterprise Edition or Qt Professional
** licenses may use this file in accordance with the Qt Commercial L
** Agreement provided with the Software.
**
** This file is provided AS IS with NO WARRANTY OF ANY KIND, INCLUDI
** WARRANTY OF DESIGN, MERCHANTABILITY AND FITNESS FOR A PARTICULAR
**
** See http://www.trolltech.com/pricing.html or email sales@trolltec
** information about Qt Commercial License Agreements.
** See http://www.trolltech.com/qpl/ for QPL licensing information.
** See http://www.trolltech.com/gpl/ for GPL licensing information.
**
** Contact info@trolltech.com if any conditions of this licensing ar
** not clear to you.
**
**********************************************************************/
#ifndef QLAYOUT_H
#define QLAYOUT_H
```

```
#ifndef QT_H
#include "qobject.h"
#include "qsizepolicy.h"
#include "qwidget.h"
#endif // QT_H
#ifndef QT_NO_LAYOUT
#if<sub>0</sub>Q_OBJECT
#endif
//static const int QLAYOUTSIZE_MAX=INT_MAX/256/16; //wait for 3.1
/*
  First comes the definition of QLayout and of related abstract
 classes that used to be defined in qabstractlayout.h.
*/
class QMenuBar;
class QWidget;
struct QLayoutData;
class QLayoutItem;
class QLayout;
class QSpacerItem;
class Q_EXPORT QGLayoutIterator : public QShared
{
public:
    virtual ~QGLayoutIterator();
    virtual QLayoutItem *next() = 0;
    virtual QLayoutItem *current() = 0;virtual QLayoutItem *takeCurrent() = 0;
};
class Q_EXPORT QLayoutIterator
{
public:
    QLayoutIterator( QGLayoutIterator *i ) :it( i ) { }
    QLayoutIterator( const QLayoutIterator &i ) :it( i.it )
    { if ( it ) it->ref(); }
    \simQLayoutIterator() { if ( it && it->deref() ) delete it; }
    QLayoutIterator &operator=( const QLayoutIterator &i )
    {
        if ( i.it ) i.it->ref();
        if ( it && it->deref() ) delete it;
        it = i.it;return *this;
    }
    QLayoutItem *operator++() { return it ? it->next() : 0; }
```

```
QLayoutItem *current() { return it ? it->current() : 0; }
    QLayoutItem *takeCurrent() { return it ? it->takeCurrent() : 0;
    void deleteCurrent();
private:
    QGLayoutIterator *it;
};
class Q_EXPORT QLayoutItem
{
public:
    QLayoutItem( int alignment = 0 ) : align( alignment ) { }
    virtual ~QLayoutItem();
    virtual QSize sizeHint() const = 0;
    virtual QSize minimumSize() const = 0;virtual QSize maximumSize() const = 0;
    virtual QSizePolicy::ExpandData expanding() const = 0;
    virtual void setGeometry( const QRect& = 0;virtual QRect geometry() const = 0;
    virtual bool is Empty() const = 0;virtual bool hasHeightForWidth() const;
    virtual int heightForWidth( int ) const;
    virtual void invalidate();
   virtual QWidget *widget();
    virtual QLayoutIterator iterator();
    virtual QLayout *layout();
    virtual QSpacerItem *spacerItem();
    int alignment() const { return align; }
    virtual void setAlignment( int a );
protected:
    int align;
};
class Q_EXPORT QSpacerItem : public QLayoutItem
{
public:
    QSpacerItem( int w, int h,
                 QSizePolicy::SizeType hData=QSizePolicy::Minimum,
                 QSizePolicy::SizeType vData= QSizePolicy::Minimum )
        : width( w ), height( h ), sizeP( hData, vData ) \{ \}void changeSize( int w, int h,
                     QSizePolicy::SizeType hData=QSizePolicy::Minimum,
                     QSizePolicy::SizeType vData=QSizePolicy::Minimu
    QSize sizeHint() const;
    QSize minimumSize() const;
    QSize maximumSize() const;
```

```
QSizePolicy::ExpandData expanding() const;
    bool isEmpty() const;
    void setGeometry( const QRect& );
    QRect geometry() const;
    QSpacerItem *spacerItem();
private:
    int width;
    int height;
    QSizePolicy sizeP;
    QRect rect;
};
class Q_EXPORT QWidgetItem : public QLayoutItem
{
public:
    QWidgetItem( QWidget *w ) : wid( w ) { }
    QSize sizeHint() const;
    QSize minimumSize() const;
    QSize maximumSize() const;
    QSizePolicy::ExpandData expanding() const;
    bool isEmpty() const;
    void setGeometry( const QRect& );
    QRect geometry() const;
    virtual QWidget *widget();
    bool hasHeightForWidth() const;
    int heightForWidth( int ) const;
private:
    QWidget *wid;
};
class Q_EXPORT QLayout : public QObject, public QLayoutItem
{
    Q_OBJECT
    Q_ENUMS( ResizeMode )
    Q_PROPERTY( int margin READ margin WRITE setMargin )
    Q_PROPERTY( int spacing READ spacing WRITE setSpacing )
    Q_PROPERTY( ResizeMode resizeMode READ resizeMode WRITE setResiz
public:
    QLayout( QWidget *parent, int margin = 0, int spacing = -1,
             const char *name = 0 );
    QLayout( QLayout *parentLayout, int spacing = -1, const char *na
    QLayout( int spacing = -1, const char *name = 0 );
    ~QLayout();
    int margin() const { return outsideBorder; }
```

```
int spacing() const { return insideSpacing; }
   virtual void setMargin( int );
   virtual void setSpacing( int );
    //enum { unlimited = QLAVOUTSIZE_MAX }; //in 3.1
    enum { unlimited = QWIDGETSIZE_MAX };
    int defaultBorder() const { return insideSpacing; }
    void freeze( int w, int h );
    void freeze() { setResizeMode( Fixed ); }
    enum ResizeMode { FreeResize, Minimum, Fixed };
    void setResizeMode( ResizeMode );
    ResizeMode resizeMode() const;
#ifndef QT_NO_MENUBAR
    virtual void setMenuBar( QMenuBar *w );
    QMenuBar *menuBar() const { return menubar; }
#endif
    QWidget *mainWidget();
    bool isTopLevel() const { return topLevel; }
    virtual void setAutoAdd( bool );
    bool autoAdd() const { return autoNewChild; }
    void invalidate();
    QRect geometry() const;
    bool activate();
    void add( QWidget *w ) { addItem( new QWidgetItem(w) ); }
    virtual void addItem (QLayoutItem * ) = 0;
    QSizePolicy::ExpandData expanding() const;
    QSize minimumSize() const;
    QSize maximumSize() const;
    void setGeometry( const QRect& )=0;
    QLayoutIterator iterator()=0;
    bool isEmpty() const;
    int totalHeightForWidth( int w ) const;
    QSize totalMinimumSize() const;
    QSize totalMaximumSize() const;
    QSize totalSizeHint() const;
    QLayout *layout();
    bool supportsMargin() const { return marginImpl; }
    void setEnabled( bool );
```

```
bool isEnabled() const;
protected:
    bool eventFilter( QObject *, QEvent * );
    void childEvent( QChildEvent *e );
    void addChildLayout( QLayout *l );
    void deleteAllItems();
    void setSupportsMargin( bool );
    QRect alignmentRect( const QRect& ) const;
private:
    void setWidgetLayout( QWidget *, QLayout * );
   void init();
    int insideSpacing;
    int outsideBorder;
    uint topLevel : 1;
    uint autoMinimum : 1;
    uint autoNewChild : 1;
   uint frozen : 1;
    uint activated : 1;
    uint marginImpl : 1;
    uint enabled : 1;
    QRect rect;
    QLayoutData *extraData;
#ifndef QT_NO_MENUBAR
    QMenuBar *menubar;
#endif
private: // Disabled copy constructor and operator=
#if defined(Q_DISABLE_COPY)
    QLayout( const QLayout & );
    QLayout &operator=( const QLayout & );
#endif
};
inline void QLayoutIterator::deleteCurrent()
{
    delete takeCurrent();
}
/*
 Follow the Q*Layout classes, that always belonged to qlayout.h.
*/
class QGridLayoutData;
class QGridLayoutBox;
class Q_EXPORT QGridLayout : public QLayout
{
```

```
Q_OBJECT
public:
    QGridLayout( QWidget *parent, int nRows = 1, int nCoIs = 1, int
                 int spacing = -1, const char *name = 0);
    QGridLayout( int nRows = 1, int nCols = 1, int spacing = -1,
                 const char *name = 0 );
    QGridLayout( QLayout *parentLayout, int nRows = 1, int nCols = 1
                 int spacing = -1, const char *name = 0 );
   \negQGridLayout();
    QSize sizeHint() const;
    QSize minimumSize() const;
    QSize maximumSize() const;
   virtual void setRowStretch( int row, int stretch );
   virtual void setColStretch( int col, int stretch );
    int rowStretch( int row ) const;
    int colStretch( int col ) const;
    int numRows() const;
    int numCols() const;
    QRect cellGeometry( int row, int col ) const;
    bool hasHeightForWidth() const;
    int heightForWidth( int ) const;
    QSizePolicy::ExpandData expanding() const;
    void invalidate();
   void addItem( QLayoutItem * );
    void addItem( QLayoutItem *item, int row, int col );
   void addMultiCell( QLayoutItem *, int fromRow, int toRow,
                               int fromCol, int toCol, int align = 0// void setAlignment( QWidget* );
    void addWidget( QWidget *, int row, int col, int align = 0);
    void addMultiCellWidget( QWidget *, int fromRow, int toRow,
                             int fromCol, int toCol, int align = 0)
   void addLayout( QLayout *layout, int row, int col);
    void addMultiCellLayout( QLayout *layout, int fromRow, int toRow,
                             int fromCol, int toCol, int align = 0)
   void addRowSpacing( int row, int minsize );
   void addColSpacing( int col, int minsize );
    void expand( int rows, int cols );
    enum Corner { TopLeft, TopRight, BottomLeft, BottomRight };
    void setOrigin( Corner );
    Corner origin() const;
    QLayoutIterator iterator();
```

```
void setGeometry( const QRect& );
protected:
    bool findWidget( QWidget* w, int *r, int *c );
    void add( QLayoutItem*, int row, int col );
private: // Disabled copy constructor and operator=
#if defined(0 DISABLE COPY)
    QGridLayout( const QGridLayout & );
    QGridLayout &operator=( const QGridLayout & );
#endif
    void init( int rows, int cols );
    QGridLayoutData *data;
};
class QBoxLayoutData;
class QDockWindow;
class Q_EXPORT QBoxLayout : public QLayout
{
    Q_OBJECT
public:
    enum Direction \{ LeftToRight, RightToLeft, TopToBottom, BottomTo
                     Down = TopToBottom, Up = BottomToTop };
    QBoxLayout( QWidget *parent, Direction, int border=0,
                int spacing = -1, const char *name=0 );
    QBoxLayout( QLayout *parentLayout, Direction, int spacing = -1,
                const char *name=0 );
    QBoxLayout( Direction, int spacing = -1,
                const char *name=0 );
    ~QBoxLayout();
   void addItem( QLayoutItem * );
    Direction direction() const { return dir; }
    void setDirection( Direction );
   void addSpacing( int size );
   void addStretch( int stretch = 0);
    void addWidget( QWidget *, int stretch = 0, int alignment = 0);
    void addLayout( QLayout *layout, int stretch = 0);
    void addStrut( int );
   void insertSpacing( int index, int size );
    void insertStretch( int index, int stretch = 0);
   void insertWidget( int index, QWidget *widget, int stretch = 0,
                       int alignment = 0 );
   void insertLayout( int index, QLayout *layout, int stretch = 0)
```

```
bool setStretchFactor( QWidget*, int stretch );
    bool setStretchFactor( QLayout *l, int stretch );
    QSize sizeHint() const;
    QSize minimumSize() const;
    QSize maximumSize() const;
    bool hasHeightForWidth() const;
    int heightForWidth( int ) const;
    QSizePolicy::ExpandData expanding() const;
    void invalidate();
    QLayoutIterator iterator();
    void setGeometry( const QRect& );
    int findWidget( QWidget* w );
protected:
    void insertItem( int index, QLayoutItem * );
private: // Disabled copy constructor and operator=
    friend class QDockWindow;
#if defined(0 DISABLE COPY)
    QBoxLayout( const QBoxLayout & );
    QBoxLayout &operator=( const QBoxLayout & );
#endif
   void setupGeom();
    int calcHfw( int );
    QBoxLayoutData *data;
    Direction dir;
    QBoxLayout *createTmpCopy();
};
class Q_EXPORT QHBoxLayout : public QBoxLayout
{
    Q_OBJECT
public:
    QHBoxLayout( QWidget *parent, int border = 0,
                 int spacing = -1, const char *name = 0 );
    QHBoxLayout( QLayout *parentLayout,
                 int spacing = -1, const char *name = 0);
    QHBoxLayout( int spacing = -1, const char *name = 0 );
   ~QHBoxLayout();
};
class Q_EXPORT QVBoxLayout : public QBoxLayout
```

```
{
    Q_OBJECT
public:
   QVBoxLayout( QWidget *parent, int border = 0,
                 int spacing = -1, const char *name = 0);
    QVBoxLayout( QLayout *parentLayout,
                 int spacing = -1, const char *name = 0 );
   QVBoxLayout( int spacing = -1, const char *name = 0 );
   ~QVBoxLayout();
};
#endif // QT_NO_LAYOUT
#endif // QLAYOUT_H
```
Copyright © 2002 [Trolltech](http://www.trolltech.com) [Trademarks](http://www.trolltech.com/trademarks.html) Qt version 3.0.5

<span id="page-1719-0"></span>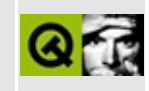

# **QHBoxLayout Class Reference**

The QHBoxLayout class lines up widgets horizontally. [More...](#page-1721-0)

#include [<qlayout.h](#page-1708-0)>

Inherits [QBoxLayout.](#page-1619-0)

List of all member [functions.](#page-8094-0)

### **Public Members**

- **[QHBoxLayout](#page-1723-0)** ( QWidget \* parent, int margin = 0, int spacing = -1, const char  $*$  name = 0 )
- **[QHBoxLayout](#page-1723-1)** ( QLayout \* parentLayout, int spacing = -1, const char  $*$  name = 0)
- **[QHBoxLayout](#page-1723-2)** ( int spacing = -1, const char \* name = 0 )
- **[~QHBoxLayout](#page-1723-3)** ()

<span id="page-1721-0"></span> $\blacksquare$ 

### **Detailed Description**

The QHBoxLayout class lines up widgets horizontally.

This class is used to construct horizontal box layout objects. See [QBoxLayout](#page-1619-0) for more details.

The simplest use of the class is like this:

```
QBoxLayout * 1 = new QHBoxLayout( widget);
l->setAutoAdd( TRUE );
new QSomeWidget( widget );
new QSomeOtherWidget( widget );
new QAnotherWidget( widget );
```
or like this:

```
QBoxLayout * 1 = new QHBoxLayout (wide);l->addWidget( existingChildOfWidget );
l->addWidget( anotherChildOfWidget );
```
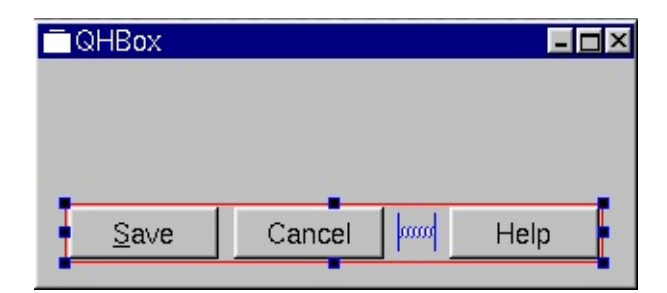

See also [QVBoxLayout,](#page-6339-0) [QGridLayout](#page-1603-0), the Layout [overview,](#page-7738-0) Widget Appearance and Style and Layout [Management.](#page-6299-0)

### **Member Function Documentation**

#### <span id="page-1723-0"></span>**QHBoxLayout::QHBoxLayout ( [QWidget](#page-1146-0) \* parent, int margin = 0, int spacing = -1, const char \* name = 0 )**

Constructs a new top-level horizontal box called *name*, with parent *parent*.

The *margin* is the number of pixels between the edge of the widget and its managed children. The *spacing* is the default number of pixels between neighboring children. If *spacing* is -1 the value of *margin* is used for *spacing*.

#### <span id="page-1723-1"></span>**QHBoxLayout::QHBoxLayout ( [QLayout](#page-3875-0) \* parentLayout, int spacing**  $= -1$ , **const char**  $*$  **name**  $= 0$  **)**

Constructs a new horizontal box called name *name* and adds it to *parentLayout*.

The *spacing* is the default number of pixels between neighboring children. If *spacing* is -1, this QHBoxLayout will inherit its parent's [spacing](#page-3888-0)().

#### <span id="page-1723-2"></span>**QHBoxLayout::QHBoxLayout ( int spacing = -1, const char \* name = 0 )**

Constructs a new horizontal box called name *name*. You must add it to another layout.

The *spacing* is the default number of pixels between neighboring children. If *spacing* is -1, this QHBoxLayout will inherit its parent's [spacing](#page-3888-0)().

#### <span id="page-1723-3"></span>**QHBoxLayout::~QHBoxLayout ()**

Destroys this box layout.

The layout's widgets are *not* destroyed.

This file is part of the Qt [toolkit](#page-0-0). Copyright © 1995-2002 [Trolltech](http://www.trolltech.com/). All Rights Reserved.

Copyright © 2002 [Trolltech](http://www.trolltech.com) [Trademarks](http://www.trolltech.com/trademarks.html) Qt version 3.0.5

<span id="page-1725-0"></span>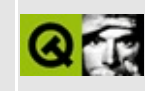

# **QLabel Class Reference**

The QLabel widget provides a text or image display. [More...](#page-1730-0)

#include [<qlabel.h](#page-6906-0)>

Inherits [QFrame.](#page-1807-0)

List of all member [functions.](#page-8098-0)

### **Public Members**

- **[QLabel](#page-1733-0)** ( QWidget  $*$  parent, const char  $*$  name  $= 0$ , WFlags  $f = 0$  )
- **[QLabel](#page-1733-1)** ( const QString & text, QWidget \* parent, const char \* name = 0, WFlags  $f = 0$ )
- **[QLabel](#page-1733-2)** ( QWidget \* buddy, const QString & text, QWidget \* parent, const char  $*$  name = 0, WFlags  $f = 0$ )
- **[~QLabel](#page-1734-0)** ()
- QString **[text](#page-1738-0)** () const
- QPixmap \* **[pixmap](#page-1735-0)** () const
- QPicture \* **[picture](#page-1735-1)** () const
- QMovie \* **[movie](#page-1735-2)** () const
- TextFormat **[textFormat](#page-1738-1)** () const
- void **[setTextFormat](#page-1738-2)** ( TextFormat )
- int **[alignment](#page-1734-1)** () const
- virtual void **[setAlignment](#page-1735-3)** ( int )
- int **[indent](#page-1735-4)** () const
- void **[setIndent](#page-1737-0)** ( int )
- bool autoResize () const *(obsolete)*
- virtual void setAutoResize ( bool enable ) *(obsolete)*
- bool **[hasScaledContents](#page-1734-2)** () const
- void **[setScaledContents](#page-1738-3)** ( bool )
- virtual void **[setBuddy](#page-1736-0)** ( QWidget \* buddy )
- QWidget \* **[buddy](#page-1734-3)** () const
- virtual void **[setFont](#page-1736-1)** ( const QFont & f )
# **Public Slots**

- virtual void **[setText](#page-1738-0)** ( const QString & )
- virtual void **[setPixmap](#page-1738-1)** ( const QPixmap & )
- virtual void **[setPicture](#page-1738-2)** ( const QPicture & picture )
- virtual void **[setMovie](#page-1737-0)** ( const QMovie & movie )
- virtual void **[setNum](#page-1737-1)** ( int num )
- virtual void **[setNum](#page-1737-2)** ( double num )
- void **[clear](#page-1734-0)** ()

# **Properties**

- Alignment **[alignment](#page-1739-0)** the alignment of the label's contents
- int **[indent](#page-1739-1)** the label's text indent in pixels
- QPixmap **[pixmap](#page-1740-0)** the label's pixmap
- bool **[scaledContents](#page-1740-1)** whether the label will scale its contents to fill all available space
- QString **[text](#page-1740-2)** the label text
- TextFormat **[textFormat](#page-1741-0)** the label's text format

# **Protected Members**

 $\blacksquare$ 

virtual void **[drawContents](#page-1734-1)** ( QPainter \* p )

# **Detailed Description**

The QLabel widget provides a text or image display.

QLabel is used for displaying information in the form of text or an image. No user interaction functionality is provided. The visual appearance of the label can be configured in various ways, and it can be used for specifying a focus accelerator key for another widget.

A QLabel can contain any of the following content types:

- Plain text: set by passing a *[QString](#page-1880-0)* to [setText\(](#page-1738-0)).
- Rich text: set by passing a QString that contains rich text to setText().
- A pixmap: set by passing a [QPixmap](#page-1230-0) to [setPixmap\(](#page-1738-1)).
- A movie: set by passing a OMovie to [setMovie\(](#page-1737-0)).
- A number: set by passing an *int* or a *double* to [setNum\(](#page-1737-1)), which converts the number to plain text.
- Nothing: the same as an empty plain text. This is the default. Set by [clear](#page-1734-0)().

When the content is changed using any of these functions, any previous content is cleared.

The look of a QLabel can be tuned in several ways. All the settings of [QFrame](#page-1807-0) are available for specifying a widget frame. The positioning of the content within the QLabel widget area can be tuned with [setAlignment\(](#page-1735-0)) and [setIndent](#page-1737-3)(). For example, this code sets up a sunken panel with a two-line text in the bottom right corner (both lines being flush with the right side of the label):

```
QLabel *label = new QLabel;label->setFrameStyle( QFrame::Panel | QFrame::Sunken );
label->setText( "first line\nsecond line" );
label->setAlignment( AlignBottom | AlignRight );
```
A QLabel is often used as a label for an interactive widget. For this use QLabel provides a useful mechanism for adding an accelerator key (see [QAccel](#page-1633-0)) that will set the [keyboard](#page-7768-0) focus to the other widget (called the QLabel's "buddy"). Example:

```
QLineEdit* phoneEdit = new QLineEdit( this, "phoneEdit" );
QLabel* phoneLabel = new QLabel( phoneEdit, "&Phone:", this, "phoneLabel" );
```
In this example, keyboard focus is transferred to the label's buddy (the [QLineEdit\)](#page-4022-0) when the user presses Alt-P. You can also use the [setBuddy](#page-1736-0)() function to accomplish the same thing.

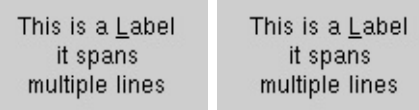

See also [QLineEdit,](#page-4022-0) [QTextView,](#page-7922-0) [QPixmap,](#page-1230-0) [QMovie,](#page-5021-0) GUI Design Handbook: Label, Basic [Widgets](#page-6272-0) and Text [Related](#page-6332-0) Classes.

# **Member Function Documentation**

#### **QLabel::QLabel ( [QWidget](#page-1146-0) \* parent, const char \* name = 0, WFlags f = 0 )**

Constructs an empty label.

The *parent*, *name* and widget flag *f*, arguments are passed to the [QFrame](#page-1807-0) constructor.

See also [alignment,](#page-1739-0) [setFrameStyle](#page-1818-0)() and [indent.](#page-1739-1)

#### **QLabel::QLabel ( const [QString](#page-1880-0) & text, [QWidget](#page-1146-0) \* parent, const char**  $*$  **name**  $= 0$ , **WFlags**  $f = 0$  **)**

Constructs a label that displays the text, *text*.

The *parent*, *name* and widget flag *f*, arguments are passed to the [QFrame](#page-1807-0) constructor.

See also [text,](#page-1740-2) [alignment](#page-1739-0), [setFrameStyle](#page-1818-0)() and [indent.](#page-1739-1)

#### **QLabel::QLabel ( [QWidget](#page-1146-0) \* buddy, const [QString](#page-1880-0) & text, [QWidget](#page-1146-0)**  $*$  **parent,** const char  $*$  **name**  $= 0$ , **WFlags**  $f = 0$  )

Constructs a label that displays the text *text*. The label has a buddy widget, *buddy*.

If the *text* contains an underlined letter (a letter preceded by an ampersand, &), and the text is in plain text format, when the user presses Alt+ the underlined letter, focus is passed to the buddy widget.

The *parent*, *name* and widget flag, *f*, arguments are passed to the [QFrame](#page-1807-0) constructor.

See also [text,](#page-1740-2) [setBuddy](#page-1736-0)(), [alignment,](#page-1739-0) [setFrameStyle](#page-1818-0)() and [indent.](#page-1739-1)

## **QLabel::~QLabel ()**

Destroys the label.

## <span id="page-1734-4"></span>**int QLabel::alignment () const**

Returns the alignment of the label's contents. See the ["alignment"](#page-1739-0) property for details.

#### <span id="page-1734-2"></span>**bool QLabel::autoResize () const**

**This function is obsolete.** It is provided to keep old source working. We strongly advise against using it in new code.

Returns TRUE if auto-resizing is enabled, or FALSE if auto-resizing is disabled.

Auto-resizing is disabled by default.

See also [setAutoResize](#page-1735-1)().

## <span id="page-1734-3"></span>**QWidget \* QLabel::buddy () const**

Returns the buddy of this label, or 0 if no buddy is currently set.

See also [setBuddy\(](#page-1736-0)).

## <span id="page-1734-0"></span>**void QLabel::clear () [slot]**

Clears any label contents. Equivalent to [setText\(](#page-1738-0) "" ).

#### <span id="page-1734-1"></span>**void QLabel::drawContents ( [QPainter](#page-1500-0) \* p ) [virtual protected]**

Draws the label contents using the painter *p*.

Reimplemented from [QFrame](#page-1815-0).

#### <span id="page-1734-5"></span>**bool QLabel::hasScaledContents () const**

Returns TRUE if the label will scale its contents to fill all available space; otherwise returns FALSE. See the ["scaledContents"](#page-1740-1) property for details.

#### <span id="page-1735-4"></span>**int QLabel::indent () const**

Returns the label's text indent in pixels. See the ["indent"](#page-1739-1) property for details.

## <span id="page-1735-2"></span>**QMovie \* QLabel::movie () const**

If the label contains a movie, returns a pointer to it. Otherwise, returns 0.

See also [setMovie\(](#page-1737-0)).

## <span id="page-1735-3"></span>**QPicture \* QLabel::picture () const**

Returns the label's picture or 0 if the label doesn't have a picture.

# <span id="page-1735-5"></span>**QPixmap \* QLabel::pixmap () const**

Returns the label's pixmap. See the ["pixmap"](#page-1740-0) property for details.

## <span id="page-1735-0"></span>**void QLabel::setAlignment ( int ) [virtual]**

Sets the alignment of the label's contents. See the ["alignment"](#page-1739-0) property for details.

## <span id="page-1735-1"></span>**void QLabel::setAutoResize ( bool enable ) [virtual]**

**This function is obsolete.** It is provided to keep old source working. We strongly advise against using it in new code.

Enables auto-resizing if *enable* is TRUE, or disables it if *enable* is FALSE.

When auto-resizing is enabled the label will resize itself to fit the contents whenever the contents change. The top-left corner is not moved. This is useful for QLabel widgets that are not managed by a [QLayout](#page-3875-0) (e.g., top-level widgets).

Auto-resizing is disabled by default.

See also [autoResize](#page-1734-2)(), [adjustSize](#page-1164-0)() and [sizeHint.](#page-1226-0)

## <span id="page-1736-0"></span>**void QLabel::setBuddy ( [QWidget](#page-1146-0) \* buddy ) [virtual]**

Sets the buddy of this label to *buddy*.

When the user presses the [accelerator](#page-7768-0) key indicated by this label, the keyboard focus is transferred to the label's buddy widget.

The buddy mechanism is available only for QLabels that contain plain text in which one letter is prefixed with an ampersand, &. This letter is set as the accelerator key. The letter is displayed underlined, and the '&' is not displayed (i.e. the ShowPrefix alignment flag is turned on; see [setAlignment\(](#page-1735-0))).

In a dialog, you might create two data entry widgets and a label for each, and set up the geometry layout so each label is just to the left of its data entry widget (its "buddy"), perhaps like this:

```
QLineEdit *nameEd = new QLineEdit (this );
QLabel *nameLb = new QLabel "&Name:", this );
nameLb->setBuddy( nameEd );
QLineEdit *phoneEd = new QLineEdit( this );
QLabel *phoneLb = new QLabel "&Phone:", this );
phoneLb->setBuddy( phoneEd );
// ( layout setup not shown )
```
With the code above, the focus jumps to the Name field when the user presses Alt-N, and to the Phone field when the user presses Alt-P.

To unset a previously set buddy, call this function with *buddy* set to 0.

See also [buddy](#page-1734-3)(), [text,](#page-1740-2) [QAccel](#page-1633-0) and [alignment](#page-1739-0).

Examples: [addressbook/centralwidget.cpp](#page-2636-0) and [chart/optionsform.cpp.](#page-173-0)

#### **void QLabel::setFont ( const [QFont](#page-1315-0) & f ) [virtual]**

Sets the font used on the QLabel to font *f*.

Reimplemented from [QWidget](#page-1198-0).

## <span id="page-1737-3"></span>**void QLabel::setIndent ( int )**

Sets the label's text indent in pixels. See the ["indent"](#page-1739-1) property for details.

# <span id="page-1737-0"></span>**void QLabel::setMovie ( const [QMovie](#page-5021-0) & movie ) [virtual slot]**

Sets the label contents to *movie*. Any previous content is cleared.

The buddy accelerator, if any, is disabled.

The label resizes itself if auto-resizing is enabled.

See also [movie](#page-1735-2)() and [setBuddy](#page-1736-0)().

## <span id="page-1737-1"></span>**void QLabel::setNum ( int num ) [virtual slot]**

Sets the label contents to plain text containing the printed representation of integer *num*. Any previous content is cleared. Does nothing if the integer's string representation is the same as the current contents of the label.

The buddy accelerator, if any, is disabled.

The label resizes itself if auto-resizing is enabled.

See also [text,](#page-1740-2) [QString::setNum](#page-1916-0)() and [setBuddy](#page-1736-0)().

# <span id="page-1737-2"></span>**void QLabel::setNum ( double num ) [virtual slot]**

This is an overloaded member function, provided for convenience. It behaves essentially like the above function.

Sets the label contents to plain text containing the printed representation of double *num*. Any previous content is cleared. Does nothing if the double's string representation is the same as the current contents of the label.

The buddy accelerator, if any, is disabled.

The label resizes itself if auto-resizing is enabled.

See also [text,](#page-1740-2) [QString::setNum](#page-1916-0)() and [setBuddy](#page-1736-0)().

#### <span id="page-1738-2"></span>**void QLabel::setPicture ( const [QPicture](#page-5785-0) & picture ) [virtual slot]**

Sets the label contents to *picture*. Any previous content is cleared.

The buddy accelerator, if any, is disabled.

See also [picture](#page-1735-3)() and [setBuddy](#page-1736-0)().

## <span id="page-1738-1"></span>**void QLabel::setPixmap ( const [QPixmap](#page-1230-0) & ) [virtual slot]**

Sets the label's pixmap. See the ["pixmap"](#page-1740-0) property for details.

#### <span id="page-1738-3"></span>**void QLabel::setScaledContents ( bool )**

Sets whether the label will scale its contents to fill all available space. See the ["scaledContents"](#page-1740-1) property for details.

## <span id="page-1738-0"></span>**void QLabel::setText ( const [QString](#page-1880-0) & ) [virtual slot]**

Sets the label text. See the ["text"](#page-1740-2) property for details.

## <span id="page-1738-4"></span>**void QLabel::setTextFormat ( TextFormat )**

Sets the label's text format. See the ["textFormat"](#page-1741-0) property for details.

## <span id="page-1738-5"></span>**QString QLabel::text () const**

Returns the label text. See the ["text"](#page-1740-2) property for details.

#### <span id="page-1738-6"></span>**TextFormat QLabel::textFormat () const**

Returns the label's text format. See the ["textFormat"](#page-1741-0) property for details.

# **Property Documentation**

#### <span id="page-1739-0"></span>**Alignment alignment**

This property holds the alignment of the label's contents.

The alignment is a bitwise OR of Qt::AlignmentFlags and Qt::TextFlags values. The ExpandTabs, SingleLine and ShowPrefix flags apply only if the label contains plain text; otherwise they are ignored. The DontClip flag is always ignored. WordBreak applies to both rich text and plain text labels.

If the label has a buddy, the ShowPrefix flag is forced to TRUE.

The default alignment is AlignAuto | AlignVCenter | ExpandTabs if the label doesn't have a buddy and AlignAuto | AlignVCenter | ExpandTabs | ShowPrefix if the label has a buddy. If the label contains rich text, additionally WordBreak is turned on.

See also Qt::AlignmentFlags, [setBuddy\(](#page-1736-0)) and [text](#page-1740-2).

Set this property's value with [setAlignment](#page-1735-0)() and get this property's value with [alignment\(](#page-1734-4)).

#### <span id="page-1739-1"></span>**int indent**

This property holds the label's text indent in pixels.

If a label displays text, the indent applies to the left edge if [alignment\(](#page-1734-4)) is AlignLeft, to the right edge if alignment() is AlignRight, to the top edge if alignment() is AlignTop, and to to the bottom edge if alignment() is AlignBottom.

If indent is negative, or if no indent has been set, the label computes the effective indent as follows: If frame Width() is 0, the effective indent becomes 0. If frameWidth() is greater than 0, the effective indent becomes half the width of the "x" character of the widget's current [font](#page-1174-0)().

See also [alignment,](#page-1739-0) [frameWidth](#page-1821-0) and [font](#page-1216-0).

Set this property's value with [setIndent\(](#page-1737-3)) and get this property's value with [indent\(](#page-1735-4)).

#### <span id="page-1740-0"></span>**QPixmap pixmap**

This property holds the label's pixmap.

If no pixmap has been set this will return an invalid pixmap.

Setting the pixmap clears any previous content, and resizes the label if [QLabel::autoResize](#page-1734-2)() is TRUE. The buddy accelerator, if any, is disabled.

Set this property's value with [setPixmap\(](#page-1738-1)) and get this property's value with [pixmap](#page-1735-5)().

## <span id="page-1740-1"></span>**bool scaledContents**

This property holds whether the label will scale its contents to fill all available space.

When enabled and the label shows a pixmap, it will scale the pixmap to fill the available space.

This property's default is FALSE.

See also [scaledContents](#page-1740-1).

Set this property's value with [setScaledContents](#page-1738-3)() and get this property's value with [hasScaledContents\(](#page-1734-5)).

# <span id="page-1740-2"></span>**QString text**

This property holds the label text.

If no text has been set this will return an empty string. Setting the text clears any previous content, unless they are the same.

The text will be interpreted either as a plain text or as a rich text, depending on the text format setting; see [setTextFormat](#page-1738-4)(). The default setting is AutoText, i.e. QLabel will try to auto-detect the format of the text set.

If the text is interpreted as a plain text and a buddy has been set, the buddy accelerator key is updated from the new text.

The label resizes itself if auto-resizing is enabled.

Note that Qlabel is well-suited to display small rich text documents only. Those small documents get their document specific settings (font, text color, link color) from the label's palette and font properties. For large documents, use QTextView instead. QTextView will flicker less on resize and can also provide a scrollbar, when necessary.

See also [textFormat](#page-1741-0), [setBuddy\(](#page-1736-0)) and [alignment](#page-1739-0).

Set this property's value with [setText](#page-1738-0)() and get this property's value with [text](#page-1738-5)().

#### <span id="page-1741-0"></span>**TextFormat textFormat**

This property holds the label's text format.

See the Qt::TextFormat enum for an explanation of the possible options.

The default format is AutoText.

See also [text.](#page-1740-2)

Set this property's value with [setTextFormat\(](#page-1738-4)) and get this property's value with [textFormat](#page-1738-6)().

This file is part of the Qt [toolkit](#page-0-0). Copyright © 1995-2002 [Trolltech](http://www.trolltech.com/). All Rights Reserved.

Copyright © 2002 [Trolltech](http://www.trolltech.com) [Trademarks](http://www.trolltech.com/trademarks.html) Qt version 3.0.5

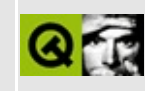

# **t14/lcdrange.h Example File**

```
/****************************************************************
**
** Definition of LCDRange class, Qt tutorial 12
**
****************************************************************/
#ifndef LCDRANGE_H
#define LCDRANGE_H
#include <qwidget.h>
class QSlider;
class QLabel;
class LCDRange : public QWidget
{
    Q_OBJECT
public:
    LCDRange( QWidget *parent=0, const char *name=0 );
    LCDRange( const char *s, QWidget *parent=0, const char *name=0)
    int value() const;
    const char *text() const;
public slots:
   void setValue( int );
   void setRange( int minVal, int maxVal );
   void setText( const char * );
signals:
    void valueChanged( int );
private:
   void init();
   QSlider *slider;
    QLabel *label;
};
#endif // LCDRANGE_H
```
Copyright © 2002 [Trolltech](http://www.trolltech.com) [Trademarks](http://www.trolltech.com/trademarks.html) Qt version 3.0.5

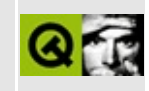

# **t14/lcdrange.cpp Example File**

```
/****************************************************************
**
** Implementation of LCDRange class, Qt tutorial 12
**
****************************************************************/
#include "lcdrange.h"
#include <qslider.h>
#include <qlcdnumber.h>
#include <qlabel.h>
#include <qlayout.h>
LCDRange::LCDRange( QWidget *parent, const char *name )
        : QWidget( parent, name )
{
   init();
}
LCDRange::LCDRange( const char *s, QWidget *parent, const char *name
        : QWidget( parent, name )
{
   init();
   setText( s );
}
void LCDRange::init()
{
   QLCDNumber *lcd = new QLCDNumber( 2, this, "lcd" );
   slider = new QSlider( Horizontal, this, "slider" );
   setRange( 0, 99 );
   setValue( 0 );
   QLabel(" " , this, "label" );
   label->setAlignment( AlignCenter );
   connect( slider, SIGNAL(valueChanged(int)),
            lcd, SLOT(display(int)) );
   connect( slider, SIGNAL(valueChanged(int)),
            SIGNAL(valueChanged(int)) );
```

```
setFocusProxy( slider );
    QVBoxLayout * l = new QVBoxLayout( this );
    l->addWidget( lcd, 1 );
    l->addWidget( slider );
    l->addWidget( label );
}
int LCDRange::value() const
{
    return slider->value();
}
const char *LCDRange::text() const
{
    return label->text();
}
void LCDRange::setValue( int value )
{
    slider->setValue( value );
}
void LCDRange::setRange( int minVal, int maxVal )
{
    if ( minVal < 0 || maxVal > 99 || minVal > maxVal ) {
        qWarning( "LCDRange::setRange(%d,%d)\n"
                  "\tRange must be 0..99\n"
                  "\tand minVal must not be greater than maxVal",
                  minVal, maxVal );
        return;
    }
    setRange( minVal, maxVal );
}
void LCDRange::setText( const char *s )
{
    label->setText( s );
}
```
Copyright © 2002 [Trolltech](http://www.trolltech.com) [Trademarks](http://www.trolltech.com/trademarks.html) Qt version 3.0.5

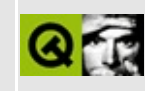

# **t14/cannon.h Example File**

```
/****************************************************************
**
** Definition of CannonField class, Qt tutorial 14
**
****************************************************************/
#ifndef CANNON_H
#define CANNON_H
class QTimer;
#include <qwidget.h>
class CannonField : public QWidget
{
    Q_OBJECT
public:
    CannonField( QWidget *parent=0, const char *name=0 );
    int angle() const { return ang; }
    int force() const { return f; }
    bool gameOver() const { return gameEnded; }
    bool isShooting() const;
    QSize sizeHint() const;
    QSizePolicy sizePolicy() const;
public slots:
   void setAngle( int degrees );
    void setForce( int newton );
    void shoot();
    void newTarget();
    void setGameOver();
   void restartGame();
private slots:
    void moveShot();
signals:
    void hit();
    void missed();
    void angleChanged( int );
   void forceChanged( int );
```

```
void canShoot( bool );
protected:
   void paintEvent( QPaintEvent * );
    void mousePressEvent( QMouseEvent * );
    void mouseMoveEvent( QMouseEvent * );
    void mouseReleaseEvent( QMouseEvent * );
private:
   void paintShot( QPainter * );
   void paintTarget( QPainter * );
   void paintBarrier( QPainter * );
    void paintCannon( QPainter * );
    QRect cannonRect() const;
    QRect shotRect() const;
    QRect targetRect() const;
    QRect barrierRect() const;
    bool barrelHit( const QPoint & ) const;
    int ang;
    int f;
    int timerCount;
    QTimer * autoShootTimer;
    float shoot_ang;
   float shoot_f;
    QPoint target;
    bool gameEnded;
    bool barrelPressed;
};
```
#endif // CANNON\_H

Copyright © 2002 [Trolltech](http://www.trolltech.com) [Trademarks](http://www.trolltech.com/trademarks.html) Qt version 3.0.5

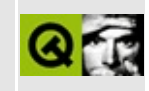

# **t14/cannon.cpp Example File**

```
/****************************************************************
**
** Implementation CannonField class, Qt tutorial 14
**
****************************************************************/
#include "cannon.h"
#include <qtimer.h>
#include <qpainter.h>
#include <qpixmap.h>
#include <qdatetime.h>
#include <math.h>
#include <stdlib.h>
CannonField::CannonField( QWidget *parent, const char *name )
        : QWidget( parent, name )
{
    ang = 45;f = 0;timerCount = 0;
    autoShootTimer = new QTimer( this, "movement handler" );
    connect( autoShootTimer, SIGNAL(timeout()),
             this, SLOT(moveShot()) );
    shoot_ang = 0;
    shoot_f = 0;
    target = QPoint( 0, 0 );
    gameEnded = FALSE;barrelPressed = FALSE;
    setPalette( QPalette( QColor( 250, 250, 200) ) );
    newTarget();
}
void CannonField::setAngle( int degrees )
{
    if ( degrees < 5 )
        degrees = 5;if ( degrees > 70 )
        degrees = 70;
    if ( ang == degrees )
        return;
    ang = degrees;
```

```
repaint( cannonRect(), FALSE );
    emit angleChanged( ang );
}
void CannonField::setForce( int newton )
{
    if ( newton < 0 )
       newton = 0;if ( f == newton )
       return;
   f = newton;emit forceChanged(f);
}
void CannonField::shoot()
{
    if ( isShooting() )
       return;
    timerCount = 0;
    shoot_ang = ang;shoot_f = f;
    autoShootTimer->start( 50 );
    emit canShoot( FALSE );
}
void CannonField::newTarget()
{
    static bool first_time = TRUE;
    if ( first_time ) {
        first_time = FALSE;
       QTime midnight( 0, 0, 0 );
        secsTo:currentTime()) );
    }
    QRegion r( targetRect() );
    target = QPoint(200 + rand() % 190,10 + rand() % 255 );
    repaint( r.unite( targetRect() ) );
}
void CannonField::setGameOver()
{
    if ( gameEnded )
       return;
    if ( isShooting() )
       autoShootTimer->stop();
    gameEnded = TRUE;repaint();
```

```
}
void CannonField::restartGame()
{
   if ( isShooting() )
       autoShootTimer->stop();
   gameEnded = FALSE;
   repaint();
   emit canShoot( TRUE );
}
void CannonField::moveShot()
{
   QRegion r( shotRect() );
   timerCount++;
   QRect shotR = shotRect();
   if ( shotR.intersects( targetRect() ) ) {
       autoShootTimer->stop();
       emit hit();
       emit canShoot( TRUE );
   x(y() > height() ||
               shotR.intersects(barrierRect()) ) {
       autoShootTimer->stop();
       emit missed();
       emit canShoot( TRUE );
   } else {
       r = runite( QRegion( shotR ) );
   }
   repaint( r );
}
void CannonField::mousePressEvent( QMouseEvent *e )
{
   button() != LeftButton)return;
   if ( barrelHit( e->pos() ) )
       barrelPressed = TRUE;}
void CannonField::mouseMoveEvent( QMouseEvent *e )
{
   if ( !barrelPressed )
       return;
   QPoint>pos();
```

```
if ( x() \leq 0 )
       pnt.setX(1);
   if ( y(height() )
       pnt.setY( height() - 1 );
   )rect(.y.x());
   setAngle( qRound ( rad*180/3.14159265 ) );
}
void CannonField::mouseReleaseEvent( QMouseEvent *e )
{
   if ( ebutton( ) == LeftButton )
       barrelPressed = FALSE;
}
void CannonField::paintEvent( QPaintEvent *e )
{
   QRect updateR = e-rect();
   QPainter p( this );
   if ( gameEnded ) {
       p.setPen( black );
       p.setFont( QFont( "Courier", 48, QFont::Bold ) );
       p.drawText( rect(), AlignCenter, "Game Over" );
   }
   if ( updateR.intersects( cannonRect() ) )
       paintCannon( &p );
   if ( updateR.intersects( barrierRect() ) )
       paintBarrier( &p );
   if ( isShooting() && updateR.intersects( shotRect() ) )
       paintShot( &p );
   if ( !gameEnded && updateR.intersects( targetRect() ) )
       paintTarget( &p );
}
void CannonField::paintShot( QPainter *p )
{
   p->setBrush( black );
   p->setPen( NoPen );
   p->drawRect( shotRect() );
}
void CannonField::paintTarget( QPainter *p )
{
   p->setBrush( red );
   p->setPen( black );
   p->drawRect( targetRect() );
}
```

```
void CannonField::paintBarrier( QPainter *p )
{
   p->setBrush( yellow );
   p->setPen( black );
   p->drawRect( barrierRect() );
}
const QRect barrelRect(33, -4, 15, 8);
void CannonField::paintCannon( QPainter *p )
{
   QRect cr = cannonRect();
   QPixmap pix( cr.size() );
   pix.fill( this, cr.topLeft() );
   QPainter tmp( &pix );
   tmp.setBrush( blue );
   tmp.setPen( NoPen );
   .translateheight() - 1 );
    tmp.drawPie( QRect( -35,-35, 70, 70 ), 0, 90*16 );
    tmp.rotate( -ang );
   tmp.drawRect( barrelRect );
   tmp.end();
   p->drawPixmap( cr.topLeft(), pix );
}
QRect CannonField::cannonRect() const
{
   QRect r( 0, 0, 50, 50 );
   r.moveBottomLeft( rect().bottomLeft() );
   return r;
}
QRect CannonField::shotRect() const
{
   const double gravity = 4;
   double time = timerCount / 4.0;
   double velocity = shot_f;
   double radians = shoot_ang*3.14159265/180;
   double velx = velocity*cos( radians );
   double vely = velocity*sin( radians );
   double right() + 5 )<sup>*</sup>cos(radians);
```

```
double y0 = ( right() + 5 )*sin(radians);
   double x = x0 + velx^*time;double y = y0 + vely^{*}time - 0.5^{*}gravity^{*}time^{*}time;QRect r = QRect(0, 0, 6, 6);
   .moveCenter( QPoint qRound(x), height() - 1 - qRound(y) ));
   return r;
}
QRect CannonField::targetRect() const
{
   QRect r( 0, 0, 20, 10 );
   .moveCenter( QPoint(target.x(),height() - 1 - target.y()) );
   return r;
}
QRect CannonField::barrierRect() const
{
   return QRect( 145, height() - 100, 15, 100 );
}
bool CannonField::barrelHit( const QPoint &p ) const
{
   QWMatrix mtx;
   .translate( 0, height() - 1 );mtx.rotate( -ang );
   invert();containsmap(p) );
}
bool CannonField::isShooting() const
{
   return autoShootTimer->isActive();
}
QSize CannonField::sizeHint() const
{
   return QSize( 400, 300 );
}
QSizePolicy CannonField::sizePolicy() const
{
   return QSizePolicy( QSizePolicy::Expanding, QSizePolicy::Expandi
}
```
Copyright © 2002 [Trolltech](http://www.trolltech.com) [Trademarks](http://www.trolltech.com/trademarks.html) Qt version 3.0.5

 $\overline{\phantom{0}}$ 

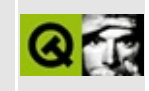

# **t14/gamebrd.h Example File**

```
/****************************************************************
**
** Definition of GameBoard class, Qt tutorial 14
**
****************************************************************/
#ifndef GAMEBRD_H
#define GAMEBRD_H
#include <qwidget.h>
class QPushButton;
class LCDRange;
class QLCDNumber;
class CannonField;
#include "lcdrange.h"
#include "cannon.h"
class GameBoard : public QWidget
{
    Q_OBJECT
public:
    GameBoard( QWidget *parent=0, const char *name=0 );
protected slots:
    void fire();
    void hit();
    void missed();
    void newGame();
private:
    QLCDNumber *hits;
    QLCDNumber *shotsLeft;
    CannonField *cannonField;
};
```

```
#endif // GAMEBRD_H
```
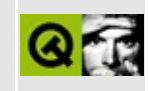

# **t14/gamebrd.cpp Example File**

```
/****************************************************************
**
** Implementation of GameBoard class, Qt tutorial 14
**
****************************************************************/
#include "gamebrd.h"
#include <qfont.h>
#include <qapplication.h>
#include <qlabel.h>
#include <qaccel.h>
#include <qpushbutton.h>
#include <qlcdnumber.h>
#include <qlayout.h>
#include <qvbox.h>
#include "lcdrange.h"
#include "cannon.h"
GameBoard::GameBoard( QWidget *parent, const char *name )
        : QWidget( parent, name )
{
    QPushButton *quit = new QPushButton( "&Quit", this, "quit" );
   quit->setFont( QFont( "Times", 18, QFont::Bold ) );
    connect( quit, SIGNAL(clicked()), qApp, SLOT(quit()) );
    LCDRange *angle = new LCDRange( "ANGLE", this, "angle" );
    angle->setRange( 5, 70 );
    LCDRange *force = new LCDRange( "FORCE", this, "force" );
    force->setRange( 10, 50 );
    QVBoxQVBox( this, "cannonFrame");
    box->setFrameStyle( QFrame::WinPanel | QFrame::Sunken );
    cannonField = new CannonField( box, "cannonField" );
    connect( angle, SIGNAL(valueChanged(int)),
             cannonField, SLOT(setAngle(int)) );
    connect( cannonField, SIGNAL(angleChanged(int)),
             angle, SLOT(setValue(int)) );
```

```
connect( force, SIGNAL(valueChanged(int)),
         cannonField, SLOT(setForce(int)) );
connect( cannonField, SIGNAL(forceChanged(int)),
         force, SLOT(setValue(int)) );
connect( cannonField, SIGNAL(hit()),
         this, SLOT(hit()) );
connect( cannonField, SIGNAL(missed()),
         this, SLOT(missed()) );
QPushButton *shoot = new QPushButton( "&Shoot", this, "shoot" );
shoot->setFont( QFont( "Times", 18, QFont::Bold ) );
connect( shoot, SIGNAL(clicked()), SLOT(fire()) );
connect( cannonField, SIGNAL(canShoot(bool)),
         setEnabled(bool)) );
QPushButton *restart
    = new QPushButton( "&New Game", this, "newgame" );
restart->setFont( QFont( "Times", 18, QFont::Bold ) );
connect( restart, SIGNAL(clicked()), this, SLOT(newGame()) );
hits = new QLCDNumber( 2, this, "hits" );
shotsLeft = new QLCDNumber( 2, this, "shotsleft" );
QLabel *hitsL = new QLabel( "HITS", this, "hitsLabel" );
QLabel *shotsLeftL
    = new QLabel( "SHOTS LEFT", this, "shotsleftLabel" );
QAccel *accel = new QAccel (this);accel->connectItem( accel->insertItem( Key_Enter ),
                    this, SLOT(fire()) );
accel->connectItem( accel->insertItem( Key_Return ),
                    this, SLOT(fire()) );
accel->connectItem( accel->insertItem( CTRL+Key_Q ),
                    qApp, SLOT(quit()) );
QGridLayout *grid = new QGridLayout( this, 2, 2, 10 );
grid->addWidget( quit, 0, 0 );
grid->addWidget( box, 1, 1 );
grid->setColStretch( 1, 10 );
QVBoxLayout *leftBox = new QVBoxLayout;
grid->addLayout( leftBox, 1, 0 );
leftBox->addWidget( angle );
leftBox->addWidget( force );
QHBoxLayout *topBox = new QHBoxLayout;
grid->addLayout( topBox, 0, 1 );
```
```
topBox->addWidget( shoot );
    topBox->addWidget( hits );
    topBox->addWidget( hitsL );
    topBox->addWidget( shotsLeft );
    topBox->addWidget( shotsLeftL );
    topBox->addStretch( 1 );
    topBox->addWidget( restart );
    angle->setValue( 60 );
    force->setValue(25);
    angle->setFocus();
    newGame();
}
void GameBoard::fire()
{
    if ( cannonField->gameOver() || cannonField->isShooting() )
        return;
    shotsLeft->display( shotsLeft->intValue() - 1 );
    cannonField->shoot();
}
void GameBoard::hit()
{
   >displayintValue() + 1 );
    if ( shotsLeft->intValue() == 0 )
       cannonField->setGameOver();
    else
       cannonField->newTarget();
}
void GameBoard::missed()
{
    if ( shotsLeft->intValue() == 0)cannonField->setGameOver();
}
void GameBoard::newGame()
{
    display( 15 );
    hits->display( 0 );
    cannonField->restartGame();
    cannonField->newTarget();
}
```
Copyright © 2002 [Trolltech](http://www.trolltech.com) [Trademarks](http://www.trolltech.com/trademarks.html) Qt version 3.0.5

Ho[m](#page-0-0)e | [A](#page-202-0)ll Classes | [M](#page-197-0)ain Classes | Annotated | [G](#page-199-0)rouped Classes | [Functions](#page-232-0)

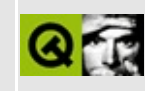

## **t14/main.cpp Example File**

```
/****************************************************************
**
** Qt tutorial 14
**
****************************************************************/
#include <qapplication.h>
#include "gamebrd.h"
int main( int argc, char **argv )
{
    QApplication::setColorSpec( QApplication::CustomColor );
    QApplication a( argc, argv );
    GameBoard gb;
    gb.setGeometry( 100, 100, 500, 355 );
    a.setMainWidget( &gb );
    gb.show();
    return a.exec();
}
```
Copyright © 2002 [Trolltech](http://www.trolltech.com) [Trademarks](http://www.trolltech.com/trademarks.html) Qt version 3.0.5

<span id="page-1768-0"></span>Ho[m](#page-0-0)e | [A](#page-202-0)ll Classes | [M](#page-197-0)ain Classes | Annotated | [G](#page-199-0)rouped Classes | [Functions](#page-232-0)

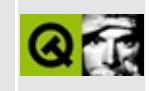

# **QMouseEvent Class Reference**

The QMouseEvent class contains parameters that describe a mouse event. [More...](#page-1770-0)

#include [<qevent.h](#page-6697-0)>

Inherits [QEvent.](#page-4406-0)

List of all member [functions.](#page-8108-0)

## **Public Members**

- **[QMouseEvent](#page-1772-0)** ( Type type, const QPoint & pos, int button, int state )
- **[QMouseEvent](#page-1772-1)** ( Type type, const QPoint & pos, const QPoint & globalPos, int button, int state )
- const QPoint & **[pos](#page-1774-0)** () const
- const QPoint & **[globalPos](#page-1773-0)** () const
- $\bullet$  int **[x](#page-1775-0)** () const
- $\bullet$  int **[y](#page-1775-1)** () const
- int **[globalX](#page-1773-1)** () const
- int **[globalY](#page-1773-2)** () const
- ButtonState **[button](#page-1773-3)** () const
- ButtonState **[state](#page-1774-1)** () const
- ButtonState **[stateAfter](#page-1775-2)** () const
- bool **[isAccepted](#page-1774-2)** () const
- void **[accept](#page-1772-2)** ()
- <span id="page-1770-0"></span>void **[ignore](#page-1774-3)** ()

## **Detailed Description**

The QMouseEvent class contains parameters that describe a mouse event.

Mouse events occur when a mouse button is pressed or released inside a widget or when the mouse cursor is moved.

Mouse move events will occur only when a mouse button is pressed down, unless mouse tracking has been enabled with [QWidget::setMouseTracking](#page-1201-0)().

Qt automatically grabs the mouse when a mouse button is pressed inside a widget; the widget will continue to receive mouse events until the last mouse button is released.

A mouse event contains a special accept flag that indicates whether the receiver wants the event. You should call [QMouseEvent::ignore\(](#page-1774-3)) if the mouse event is not handled by your widget. A mouse event is propagated up the parent widget chain until a widget accepts it with [QMouseEvent::accept](#page-1772-2)() or an event filter consumes it.

The functions  $pos()$  $pos()$ ,  $x()$  $x()$  and  $y()$  $y()$  give the cursor position relative to the widget that receives the mouse event. If you move the widget as a result of the mouse event, use the global position returned by [globalPos](#page-1773-0)() to avoid a shaking motion.

The [QWidget::setEnabled](#page-1196-0)() function can be used to enable or disable mouse and keyboard events for a widget.

The event handlers [QWidget::mousePressEvent\(](#page-1186-0)), [QWidget::mouseReleaseEvent](#page-1186-1)(), [QWidget::mouseDoubleClickEvent\(](#page-1185-0)) and [QWidget::mouseMoveEvent\(](#page-1186-2)) receive mouse events.

See also [QWidget::mouseTracking](#page-1222-0), [QWidget::grabMouse\(](#page-1176-0)), [QCursor::pos\(](#page-2423-0)) and Event [Classes](#page-6282-0).

## **Member Function Documentation**

#### <span id="page-1772-0"></span>**QMouseEvent::QMouseEvent ( [Type](#page-4410-0) type, const [QPoint](#page-1777-0) & pos, int button, int state )**

Constructs a mouse event object.

The *type* parameter must be one of [QEvent::MouseButtonPress](#page-4410-0), [QEvent::MouseButtonRelease](#page-4410-0), [QEvent::MouseButtonDblClick](#page-4410-0) or [QEvent::MouseMove.](#page-4410-0)

The *pos* parameter specifies the position relative to the receiving widget. *button* specifies the button that caused the event, which should be Qt::NoButton (0), if *type* is [MouseMove.](#page-4410-0) *state* is the ButtonState at the time of the event.

The [globalPos\(](#page-1773-0)) is initialized to [QCursor::pos\(](#page-2423-0)), which may not be appropriate. Use the other constructor to specify the global position explicitly.

#### <span id="page-1772-1"></span>**QMouseEvent::QMouseEvent ( [Type](#page-4410-0) type, const [QPoint](#page-1777-0) & pos, const [QPoint](#page-1777-0) & globalPos, int button, int state )**

Constructs a mouse event object.

The *type* parameter must be [QEvent::MouseButtonPress](#page-4410-0), [QEvent::MouseButtonRelease](#page-4410-0), [QEvent::MouseButtonDblClick](#page-4410-0) or [QEvent::MouseMove.](#page-4410-0)

The *pos* parameter specifies the position relative to the receiving widget. *globalPos* is the position in absolute coordinates. *button* specifies the button that caused the event, which should be Qt::NoButton (0), if *type* is [MouseMove.](#page-4410-0) *state* is the ButtonState at the time of the event.

#### <span id="page-1772-2"></span>**void QMouseEvent::accept ()**

Sets the accept flag of the mouse event object.

Setting the accept parameter indicates that the receiver of the event wants the

mouse event. Unwanted mouse events are sent to the parent widget.

The accept flag is set by default.

See also [ignore\(](#page-1774-3)).

#### <span id="page-1773-3"></span>**ButtonState QMouseEvent::button () const**

Returns the button that caused the event.

Possible return values are LeftButton, RightButton, MidButton and NoButton.

Note that the returned value is always NoButton for mouse move events.

See also [state\(](#page-1774-1)) and Qt::ButtonState.

Examples: [dclock/dclock.cpp](#page-2707-0), [life/life.cpp](#page-2821-0) and [t14/cannon.cpp.](#page-116-0)

#### <span id="page-1773-0"></span>**const [QPoint](#page-1777-0) & QMouseEvent::globalPos () const**

Returns the global position of the mouse pointer *at the time of the event*. This is important on asynchronous window systems like X11. Whenever you move your widgets around in response to mouse events, [globalPos](#page-1773-0)() may differ a lot from the current pointer position [QCursor::pos](#page-2423-0)(), and from [QWidget::mapToGlobal](#page-1184-0)( [pos](#page-1774-0)() ).

See also global $X()$  and global $Y()$ .

Example: [aclock/aclock.cpp](#page-2627-0).

#### <span id="page-1773-1"></span>**int QMouseEvent::globalX () const**

Returns the global x-position of the mouse pointer at the time of the event.

See also [globalY\(](#page-1773-2)) and [globalPos\(](#page-1773-0)).

#### <span id="page-1773-2"></span>**int QMouseEvent::globalY () const**

Returns the global y-position of the mouse pointer at the time of the event.

See also [globalX\(](#page-1773-1)) and [globalPos\(](#page-1773-0)).

## <span id="page-1774-3"></span>**void QMouseEvent::ignore ()**

Clears the accept flag parameter of the mouse event object.

Clearing the accept parameter indicates that the event receiver does not want the mouse event. Unwanted mouse events are sent to the parent widget.

The accept flag is set by default.

See also [accept\(](#page-1772-2)).

## <span id="page-1774-2"></span>**bool QMouseEvent::isAccepted () const**

Returns TRUE if the receiver of the event wants to keep the key; otherwise returns FALSE.

#### <span id="page-1774-0"></span>**const [QPoint](#page-1777-0) & QMouseEvent::pos () const**

Returns the position of the mouse pointer relative to the widget that received the event.

If you move the widget as a result of the mouse event, use the global position returned by [globalPos](#page-1773-0)() to avoid a shaking motion.

See also  $x()$  $x()$ ,  $y()$  $y()$  and  $globalPos()$  $globalPos()$ .

Examples: [chart/canvasview.cpp,](#page-152-0) [drawlines/connect.cpp](#page-2748-0), [life/life.cpp,](#page-2821-0) [popup/popup.cpp](#page-2888-0), [qmag/qmag.cpp,](#page-2925-0) [t14/cannon.cpp](#page-116-0) and [tooltip/tooltip.cpp](#page-3102-0).

#### <span id="page-1774-1"></span>**ButtonState QMouseEvent::state () const**

Returns the button state (a combination of mouse buttons and keyboard modifiers), i.e. what buttons and keys were being pressed immediately before the event was generated.

Note that this means that for [QEvent::MouseButtonPress](#page-4410-0) and [QEvent::MouseButtonDblClick](#page-4410-0), the flag for the [button\(](#page-1773-3)) itself will not be set in the state, whereas for [QEvent::MouseButtonRelease](#page-4410-0) it will.

This value is mainly interesting for [QEvent::MouseMove](#page-4410-0); for the other cases, button() is more useful.

The returned value is LeftButton, RightButton, MidButton, ShiftButton, ControlButton and AltButton OR'ed together.

See also [button\(](#page-1773-3)), [stateAfter](#page-1775-2)() and Qt::ButtonState.

Examples: [popup/popup.cpp](#page-2888-0) and [showimg/showimg.cpp.](#page-2985-0)

#### <span id="page-1775-2"></span>**ButtonState QMouseEvent::stateAfter () const**

Returns the state of buttons after the event.

See also [state\(](#page-1774-1)) and Qt::ButtonState.

#### <span id="page-1775-0"></span>**int QMouseEvent::x () const**

Returns the x-position of the mouse pointer, relative to the widget that received the event.

See also [y](#page-1775-1)() and [pos\(](#page-1774-0)).

Example: [showimg/showimg.cpp.](#page-2985-0)

#### <span id="page-1775-1"></span>**int QMouseEvent::y () const**

Returns the y-position of the mouse pointer, relative to the widget that received the event.

See also  $x()$  $x()$  and  $pos()$  $pos()$ .

Example: [showimg/showimg.cpp.](#page-2985-0)

This file is part of the Qt [toolkit](#page-0-0). Copyright © 1995-2002 [Trolltech](http://www.trolltech.com/). All Rights Reserved.

Copyright © 2002 [Trolltech](http://www.trolltech.com) [Trademarks](http://www.trolltech.com/trademarks.html) Qt version 3.0.5

## <span id="page-1777-0"></span> $\begin{array}{c|c|c|c|c} \hline & & & & & \\ \hline & & & & & \\ \hline & & & & & \\ \hline & & & & & \\ \hline & & & & & & \\ \hline \end{array}$

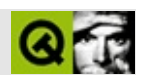

## **QPoint**

QPoint [……](#page-1780-0)

#include [<qpoint.h](#page-7108-0)>

- **[QPoint](#page-1782-0)** ()
- **[QPoint](#page-1782-1)** ( int xpos, int ypos )
- bool **[isNull](#page-1782-2)** () const
- $\bullet$  int **[x](#page-1785-0)** () const
- $\bullet$  int **[y](#page-1785-1)** () const
- void **[setX](#page-1784-0)** ( int x )
- void **[setY](#page-1785-2)** ( int y )
- int **[manhattanLength](#page-1782-3)** () const
- QCOORD & **[rx](#page-1784-1)** ()
- QCOORD & **[ry](#page-1784-2)** ()
- QPoint & **[operator+=](#page-1783-0)** ( const QPoint & p )
- QPoint & **[operator-=](#page-1783-1)** ( const QPoint & p )
- QPoint & **[operator\\*=](#page-1782-4)** ( int c )
- QPoint & **[operator\\*=](#page-1782-5)** ( double c )
- QPoint & **[operator/=](#page-1783-2)** ( int c )
- QPoint & **[operator/=](#page-1783-3)** ( double c )
- bool **[operator==](#page-1787-0)** ( const QPoint & p1, const QPoint & p2 )
- bool **[operator!=](#page-1786-0)** ( const QPoint & p1, const QPoint & p2 )
- const QPoint **[operator+](#page-1786-1)** ( const QPoint & p1, const QPoint & p2 )
- const QPoint **[operator-](#page-1786-2)** ( const QPoint & p1, const QPoint & p2 )
- const QPoint **[operator\\*](#page-1786-3)** ( const QPoint & p, int c )
- const QPoint **[operator\\*](#page-1786-4)** ( int c, const QPoint & p )
- const QPoint **[operator\\*](#page-1786-5)** ( const QPoint & p, double c )
- const QPoint **[operator\\*](#page-1786-6)** ( double c, const QPoint & p )
- const QPoint **[operator-](#page-1787-1)** ( const QPoint & p )
- const QPoint **[operator/](#page-1787-2)** ( const QPoint & p, int c )
- const QPoint **[operator/](#page-1787-3)** ( const QPoint & p, double c )
- QDataStream & **[operator<<](#page-1787-4)** ( QDataStream & s, const QPoint & p )
- <span id="page-1780-0"></span>QDataStream & **[operator>>](#page-1787-5)** ( QDataStream & s, QPoint & p )

QPoint

xy

QCOORD32 QCOORDQCOORD\_MIN-2147483648 QCOORD\_MAX2147483647

```
x()y() setX()setY()rx()ry()
```

```
p
```

```
p.setX( p.x() + 1 );
p += QPoint( 1, 0 );
p.rx()++;
```
QPointQPointQPoint

Example:

```
//QPoint oldPos
MyWidget::mouseMoveEvent( QMouseEvent *e )
{
   >pos() - oldPos;manhattanLength() > 3 )
   ... //oldPos3
}
```
QPointQStreamQStream

[QPointArray](#page-6083-0)[QSize](#page-4460-0)[QRect](#page-1556-0)

## <span id="page-1782-0"></span>**QPoint::QPoint ()**

(0,0) [isNull\(](#page-1782-2))

## <span id="page-1782-1"></span>**QPoint::QPoint ( int xpos, int ypos )**

x *xpos*y*ypos*

## <span id="page-1782-2"></span>**bool QPoint::isNull () const**

xy0

## <span id="page-1782-3"></span>**int QPoint::manhattanLength () const**

 $X()y()$  $X()y()$  $X()y()$ "

 $sqrt(pow(x(),2)+pow(y(),2))$ 

## <span id="page-1782-4"></span>**QPoint & QPoint::operator\*= ( int c )**

*c*xy

```
QPoint p( -1, 4 );
p^* = 2; // p(-2,8)
```
## **QPoint & QPoint::operator\*= ( double c )**

*c*xy

QPoint p( -1, 4 );  $p^* = 2.5$ ; //  $p(-3, 10)$ 

#### **QPoint & QPoint::operator+= ( const [QPoint](#page-1777-0) & p )**

<span id="page-1783-0"></span>*p*

QPoint p( 3, 7 ); QPoint q( -1, 4 );  $p$  += q;  $\frac{1}{2}$  //  $p(2, 11)$ 

#### **QPoint & QPoint::operator-= ( const [QPoint](#page-1777-0) & p )**

<span id="page-1783-1"></span>*p*

<span id="page-1783-2"></span>QPoint p( 3, 7 ); QPoint q( -1, 4 );  $p = q$ ; //  $p(4,3)$ 

#### **QPoint & QPoint::operator/= ( int c )**

xy *c*

<span id="page-1783-3"></span>QPoint p( -2, 8 );  $p$  /= 2;  $\frac{1}{p(-1, 4)}$ 

#### **QPoint & QPoint::operator/= ( double c )**

xy *c*

<span id="page-1784-1"></span>QPoint p( -3, 10 ); p /= 2.5;  $\frac{1}{2}$  // p(-1,4)

## **QCOORD & QPoint::rx ()**

x

x

QPoint p( 1, 2 ); p[.rx\(](#page-1784-1))--; // p(0, 2)

[ry\(](#page-1784-2))

## <span id="page-1784-2"></span>**QCOORD & QPoint::ry ()**

y

y

QPoint p( 1, 2 ); p[.ry\(](#page-1784-2))++; // p(1, 3)

[rx\(](#page-1784-1))

#### <span id="page-1784-0"></span>**void QPoint::setX ( int x )**

x *x*

[x](#page-1785-0)()[setY](#page-1785-2)()

<span id="page-1785-2"></span>[t14/cannon.cpp](#page-116-0)

## **void QPoint::setY ( int y )**

y *y*

[y](#page-1785-1)()[setX](#page-1784-0)()

[t14/cannon.cpp](#page-116-0)

## <span id="page-1785-0"></span>**int QPoint::x () const**

x

 $setX(y)$  $setX(y)$  $setX(y)$  $setX(y)$ 

[canvas/canvas.cpp](#page-2658-0)[c](#page-2821-0)[hart/canvasview.cpp](#page-152-0)[dirview/dirview.cpp](#page-2724-0)[fileiconview/qfileicon](#page-2756-0)view.cpp [themes/wood.cpp](#page-3041-0)

#### <span id="page-1785-1"></span>**int QPoint::y () const**

y

 $setY(x)$  $setY(x)$  $setY(x)$  $setY(x)$ 

[canvas/canvas.cpp](#page-2658-0)[chart/canvasview.cpp](#page-152-0)[fileiconview/qfileiconview.cpp](#page-2756-0)[life/life.cp](#page-2821-0)p [themes/wood.cpp](#page-3041-0)

L,

<span id="page-1786-0"></span>**bool operator!= ( const [QPoint](#page-1777-0) & p1, const [QPoint](#page-1777-0) & p2 )**

*p1p2*

**const [QPoint](#page-1777-0) operator\* ( const [QPoint](#page-1777-0) & p, int c )**

<span id="page-1786-4"></span><span id="page-1786-3"></span>*pc*QPoint

**const [QPoint](#page-1777-0) operator\* ( int c, const [QPoint](#page-1777-0) & p )**

<span id="page-1786-5"></span>*pc*QPoint

**const [QPoint](#page-1777-0) operator\* ( const [QPoint](#page-1777-0) & p, double c )**

<span id="page-1786-6"></span>*pc*QPoint

**const [QPoint](#page-1777-0) operator\* ( double c, const [QPoint](#page-1777-0) & p )**

<span id="page-1786-1"></span>*pc*QPoint

**const [QPoint](#page-1777-0) operator+ ( const [QPoint](#page-1777-0) & p1, const [QPoint](#page-1777-0) & p2 )** *p1p2*

<span id="page-1786-2"></span>**const [QPoint](#page-1777-0) operator- ( const [QPoint](#page-1777-0) & p1, const [QPoint](#page-1777-0) & p2 )**

<span id="page-1787-1"></span>*p1p2*

#### **const [QPoint](#page-1777-0) operator- ( const [QPoint](#page-1777-0) & p )**

<span id="page-1787-2"></span>*p*QPoint QPoint(0,0) - p

**const [QPoint](#page-1777-0) operator/ ( const [QPoint](#page-1777-0) & p, int c )**

<span id="page-1787-3"></span>*pc*QPoint

**const [QPoint](#page-1777-0) operator/ ( const [QPoint](#page-1777-0) & p, double c )**

*pc*QPoint

#### **QDataStream & operator<< ( [QDataStream](#page-5560-0) & s, const [QPoint](#page-1777-0) & p )**

<span id="page-1787-4"></span>*ps*

[QDataStream](#page-2074-0)

#### <span id="page-1787-0"></span>**bool operator== ( const [QPoint](#page-1777-0) & p1, const [QPoint](#page-1777-0) & p2 )**

<span id="page-1787-5"></span>*p1p2*

#### **QDataStream & operator>> ( [QDataStream](#page-5560-0) & s, [QPoint](#page-1777-0) & p )**

*s*QPoint*p*

[QDataStream](#page-2074-0)

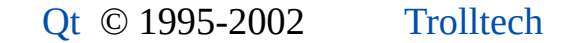

 $\blacksquare$ 

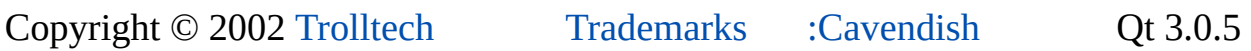

 $\blacksquare$ 

<span id="page-1789-0"></span>Ho[m](#page-0-0)e | [A](#page-202-0)ll Classes | [M](#page-197-0)ain Classes | Annotated | [G](#page-199-0)rouped Classes | [Functions](#page-232-0)

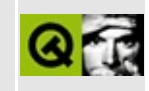

# **QWMatrix Class Reference**

The QWMatrix class specifies 2D transformations of a coordinate system. [More...](#page-1792-0)

#include [<qwmatrix.h](#page-7569-0)>

List of all member [functions.](#page-8112-0)

## **Public Members**

- **[QWMatrix](#page-1796-0)** ()
- **[QWMatrix](#page-1796-1)** ( double m11, double m12, double m21, double m22, double dx, double dy )
- void **[setMatrix](#page-1801-0)** ( double m11, double m12, double m21, double m22, double dx, double dy )
- double **[m11](#page-1797-0)** () const
- double **[m12](#page-1797-1)** () const
- double **[m21](#page-1797-2)** () const
- double **[m22](#page-1797-3)** () const
- double **[dx](#page-1796-2)** () const
- double **[dy](#page-1796-3)** () const
- void  $\mathbf{map}$  $\mathbf{map}$  $\mathbf{map}$  ( int x, int y, int  $*$  tx, int  $*$  ty ) const
- void **[map](#page-1797-5)** ( double x, double y, double \* tx, double \* ty ) const
- QRect **[mapRect](#page-1798-0)** ( const QRect & rect ) const
- QPoint map ( const QPoint & p ) const *(obsolete)*
- QRect map ( const QRect & r ) const *(obsolete)*
- QPointArray map ( const QPointArray & a ) const *(obsolete)*
- void **[reset](#page-1800-0)** ()
- bool **[isIdentity](#page-1796-4)** () const
- QWMatrix & **[translate](#page-1801-1)** ( double dx, double dy )
- QWMatrix & **[scale](#page-1800-1)** ( double sx, double sy )
- QWMatrix & **[shear](#page-1801-2)** ( double sh, double sv )
- QWMatrix & **[rotate](#page-1800-2)** ( double a )
- bool **[isInvertible](#page-1797-6)** () const
- QWMatrix **[invert](#page-1796-5)** ( bool \* invertible = 0 ) const
- bool **[operator==](#page-1800-3)** ( const QWMatrix & m ) const
- bool **[operator!=](#page-1799-0)** ( const QWMatrix & m ) const
- QWMatrix & **[operator\\*=](#page-1800-4)** ( const QWMatrix & m )
- QPoint **[operator\\*](#page-1799-1)** ( const QPoint & p ) const
- QRegion **[operator\\*](#page-1799-2)** ( const QRect & r ) const
- QRegion **[operator\\*](#page-1799-3)** ( const QRegion & r ) const
- QPointArray **[operator\\*](#page-1799-4)** ( const QPointArray & a ) const

## **Related Functions**

- QWMatrix **[operator\\*](#page-1802-0)** ( const QWMatrix & m1, const QWMatrix & m2 )
- QDataStream & **[operator<<](#page-1802-1)** ( QDataStream & s, const QWMatrix & m )
- <span id="page-1792-0"></span>QDataStream & **[operator>>](#page-1802-2)** ( QDataStream & s, QWMatrix & m )

## **Detailed Description**

The QWMatrix class specifies 2D transformations of a coordinate system.

The standard coordinate system of a paint [device](#page-5483-0) has the origin located at the top-left position. X values increase to the right; Y values increase downward.

This coordinate system is default for the [QPainter,](#page-1500-0) which renders graphics in a paint device. A user-defined coordinate system can be specified by setting a QWMatrix for the painter.

Example:

```
MyWidget::paintEvent( QPaintEvent * )
{
 QPainter p; // our painter
 QWMatrix m; // our transformation matrix
 m.rotate( 22.5 ); // rotated coordinate system
 p.begin( this ); // start painting
 .setWorldMatrix( m );         // use rotated coordinate sy
 p.drawText( 30,20, "detator" ); // draw rotated text at 30,20
 p.end(); // painting done
}
```
A matrix specifies how to translate, scale, shear or rotate the graphics; the actual transformation is performed by the drawing routines in [QPainter](#page-1500-0) and by [QPixmap::xForm\(](#page-1255-0)).

The QWMatrix class contains a 3\*3 matrix of the form:

m11 m12 0 m21 m22 0 dx dy 1

A matrix transforms a point in the plane to another point:

 $x' = m11 * x + m21 * y + dx$  $y' = m22*y + m12*x + dy$ 

The point  $(x, y)$  is the original point, and  $(x', y')$  is the transformed point.  $(x', y')$ can be transformed back to  $(x, y)$  by performing the same operation on the [inverted](#page-1796-5) matrix.

The elements *dx* and *dy* specify horizontal and vertical translation. The elements *m11* and *m22* specify horizontal and vertical scaling. The elements *m12* and *m21* specify horizontal and vertical shearing.

The identity matrix has *m11* and *m22* set to 1; all others are set to 0. This matrix maps a point to itself.

Translation is the simplest transformation. Setting *dx* and *dy* will move the coordinate system *dx* units along the X axis and *dy* units along the Y axis.

Scaling can be done by setting *m11* and *m22*. For example, setting *m11* to 2 and *m22* to 1.5 will double the height and increase the width by 50%.

Shearing is controlled by *m12* and *m21*. Setting these elements to values different from zero will twist the coordinate system.

Rotation is achieved by carefully setting both the shearing factors and the scaling factors. The QWMatrix has a function that sets [rotation](#page-1800-2) directly.

QWMatrix lets you combine transformations like this:

```
QWMatrix m; // identity matrix
m.translate(10, -20); // first translate (10,-20)
m.rotate(25); // then rotate 25 degrees
m.scale(1.2, 0.7); // finally scale it
```
Here's the same example using basic matrix operations:

```
double a = pi/180 * 25; // convert 25 to radians
double sina = sin(a);
double \cos a = \cos(a);
QWMatrix m1(0, 0, 0, 0, 0) (0, 10, -20); // translation matrix
QWMatrix m2( cosa, sina, \frac{1}{10} // rotation matrix
             -sina, cosa, 0, 0 );
QWMatrix m3(1.2, 0, 0, 0.7, 0, 0); // scaling matrix
QWMatrix m;
m = m3 * m2 * m1; \frac{m}{m2} // combine all transformation
```
[QPainter](#page-1500-0) has functions to translate, scale, shear and rotate the coordinate system without using a QWMatrix. Although these functions are very convenient, it can be more efficient to build a QWMatrix and call [QPainter::setWorldMatrix](#page-1539-0)() if you want to perform more than a single transform operation.

See also [QPainter::setWorldMatrix](#page-1539-0)(), [QPixmap::xForm\(](#page-1255-0)), [Graphics](#page-6288-0) Classes and Image [Processing](#page-6292-0) Classes.

## **Member Function Documentation**

## <span id="page-1796-0"></span>**QWMatrix::QWMatrix ()**

Constructs an identity matrix. All elements are set to zero except *m11* and *m22* (scaling), which are set to 1.

#### <span id="page-1796-1"></span>**QWMatrix::QWMatrix ( double m11, double m12, double m21, double m22, double dx, double dy )**

Constructs a matrix with the elements, *m11*, *m12*, *m21*, *m22*, *dx* and *dy*.

#### <span id="page-1796-2"></span>**double QWMatrix::dx () const**

Returns the horizontal translation.

#### <span id="page-1796-3"></span>**double QWMatrix::dy () const**

Returns the vertical translation.

## <span id="page-1796-5"></span>**QWMatrix QWMatrix::invert ( bool \* invertible = 0 ) const**

Returns the inverted matrix.

If the matrix is singular (not invertible), the identity matrix is returned.

If *invertible* is not null, the value of *\*invertible* is set to TRUE if the matrix is invertible or to FALSE if the matrix is not invertible.

See also [isInvertible\(](#page-1797-6)).

Example: [t14/cannon.cpp](#page-116-0).

## <span id="page-1796-4"></span>**bool QWMatrix::isIdentity () const**

Returns TRUE if the matrix is the identity matrix; otherwise returns FALSE.

See also [reset](#page-1800-0)().

## <span id="page-1797-6"></span>**bool QWMatrix::isInvertible () const**

Returns TRUE if the matrix is invertible; otherwise returns FALSE.

See also [invert\(](#page-1796-5)).

#### <span id="page-1797-0"></span>**double QWMatrix::m11 () const**

Returns the X scaling factor.

#### <span id="page-1797-1"></span>**double QWMatrix::m12 () const**

Returns the vertical shearing factor.

#### <span id="page-1797-2"></span>**double QWMatrix::m21 () const**

Returns the horizontal shearing factor.

#### <span id="page-1797-3"></span>**double QWMatrix::m22 () const**

Returns the Y scaling factor.

#### <span id="page-1797-4"></span>**void QWMatrix::map ( int x, int y, int \* tx, int \* ty ) const**

Transforms ( *x*, *y* ) to ( *\*tx*, *\*ty* ) using the formulae:

\*tx =  $m11*x + m21*y + dx$  (rounded to the nearest integer) \*ty =  $m22*y + m12*x + dy$  (rounded to the nearest integer)

Examples: [t14/cannon.cpp](#page-116-0) and [xform/xform.cpp](#page-3117-0).

#### <span id="page-1797-5"></span>**void QWMatrix::map ( double x, double y, double \* tx, double \* ty ) const**

This is an overloaded member function, provided for convenience. It behaves essentially like the above function.

Transforms ( *x*, *y* ) to ( *\*tx*, *\*ty* ) using the following formulae:

\*tx =  $m11*x + m21*y + dx$ \*ty =  $m22*y + m12*x + dy$ 

#### **QPoint QWMatrix::map ( const [QPoint](#page-1777-0) & p ) const**

**This function is obsolete.** It is provided to keep old source working. We strongly advise against using it in new code.

Does the same as operator  $*($  const [QPoint](#page-1777-0)  $\&$ )

#### **QRect QWMatrix::map ( const [QRect](#page-1556-0) & r ) const**

**This function is obsolete.** It is provided to keep old source working. We strongly advise against using it in new code.

Please use [QWMatrix::mapRect](#page-1798-0)() instead.

Note that this method does return the bounding rectangle of the *r*, when shearing or rotations are used.

#### **QPointArray QWMatrix::map ( const [QPointArray](#page-6083-0) & a ) const**

**This function is obsolete.** It is provided to keep old source working. We strongly advise against using it in new code.

Does the same as operator \*( const [QPointArray](#page-6083-0) &)

#### <span id="page-1798-0"></span>**QRect QWMatrix::mapRect ( const [QRect](#page-1556-0) & rect ) const**

Returns the transformed rectangle *rect*.

The bounding rectangle is returned if rotation or shearing has been specified.

If you need to know the exact region *rect* maps to use [operator\\*](#page-1799-1)().

```
See also operator*().
```
#### <span id="page-1799-0"></span>**bool QWMatrix::operator!= ( const [QWMatrix](#page-1789-0) & m ) const**

Returns TRUE if this matrix is not equal to *m*; otherwise returns FALSE.

## <span id="page-1799-1"></span>**QPoint QWMatrix::operator\* ( const [QPoint](#page-1777-0) & p ) const**

Transforms *p* to using the formulae:

```
retx = m11*px + m21*py + dx (rounded to the nearest integer)
rety = m22*py + m12*px + dy (rounded to the nearest integer)
```
#### <span id="page-1799-2"></span>**QRegion QWMatrix::operator\* ( const [QRect](#page-1556-0) & r ) const**

This is an overloaded member function, provided for convenience. It behaves essentially like the above function.

Transforms the rectangle *r*.

Rotation and shearing a rectangle results in a more general region, which is returned here.

Calling this method can be rather expensive, if rotations or shearing are used. If you just need to know the bounding rectangle of the returned region, use [mapRect](#page-1798-0)() which is a lot faster than this function.

See also [QWMatrix::mapRect](#page-1798-0)().

## <span id="page-1799-3"></span>**QRegion QWMatrix::operator\* ( const [QRegion](#page-1670-0) & r ) const**

This is an overloaded member function, provided for convenience. It behaves essentially like the above function.

Transforms the region *r*.

Calling this method can be rather expensive, if rotations or shearing are used.

#### <span id="page-1799-4"></span>**QPointArray QWMatrix::operator\* ( const [QPointArray](#page-6083-0) & a ) const**
This is an overloaded member function, provided for convenience. It behaves essentially like the above function.

Returns the point array *a* transformed by calling map for each point.

## **QWMatrix & QWMatrix::operator\*= ( const [QWMatrix](#page-1789-0) & m )**

Returns the result of multiplying this matrix with matrix *m*.

# **bool QWMatrix::operator== ( const [QWMatrix](#page-1789-0) & m ) const**

Returns TRUE if this matrix is equal to *m*; otherwise returns FALSE.

#### **void QWMatrix::reset ()**

Resets the matrix to an identity matrix.

All elements are set to zero, except *m11* and *m22* (scaling) that are set to 1.

See also [isIdentity\(](#page-1796-0)).

# <span id="page-1800-1"></span>**QWMatrix & QWMatrix::rotate ( double a )**

Rotates the coordinate system *a* degrees counterclockwise.

Returns a reference to the matrix.

See also [translate\(](#page-1801-0)), [scale](#page-1800-0)() and [shear](#page-1801-1)().

Examples: [canvas/canvas.cpp](#page-2658-0), [desktop/desktop.cpp](#page-2713-0), [drawdemo/drawdemo.cpp](#page-2740-0), [t14/cannon.cpp](#page-116-0) and [xform/xform.cpp](#page-3117-0).

# <span id="page-1800-0"></span>**QWMatrix & QWMatrix::scale ( double sx, double sy )**

Scales the coordinate system unit by *sx* horizontally and *sy* vertically.

Returns a reference to the matrix.

See also [translate\(](#page-1801-0)), [shear](#page-1801-1)() and [rotate](#page-1800-1)().

Examples: [canvas/canvas.cpp](#page-2658-0), [fileiconview/qfileiconview.cpp,](#page-2756-0) [movies/main.cpp,](#page-2874-0) [qmag/qmag.cpp](#page-2925-0), [qtimage/qtimage.cpp,](#page-7993-0) [showimg/showimg.cpp](#page-2985-0) and [xform/xform.cpp.](#page-3117-0)

#### **void QWMatrix::setMatrix ( double m11, double m12, double m21, double m22, double dx, double dy )**

Sets the matrix elements to the specified values, *m11*, *m12*, *m21*, *m22*, *dx* and *dy*.

# <span id="page-1801-1"></span>**QWMatrix & QWMatrix::shear ( double sh, double sv )**

Shears the coordinate system by *sh* horizontally and *sv* vertically.

Returns a reference to the matrix.

See also [translate\(](#page-1801-0)), [scale](#page-1800-0)() and [rotate\(](#page-1800-1)).

Examples: [drawdemo/drawdemo.cpp](#page-2740-0) and [xform/xform.cpp.](#page-3117-0)

# <span id="page-1801-0"></span>**QWMatrix & QWMatrix::translate ( double dx, double dy )**

Moves the coordinate system *dx* along the X-axis and *dy* along the Y-axis.

Returns a reference to the matrix.

See also [scale\(](#page-1800-0)), [shear](#page-1801-1)() and [rotate](#page-1800-1)().

Examples: [canvas/canvas.cpp](#page-2658-0), [drawdemo/drawdemo.cpp](#page-2740-0), [t14/cannon.cpp](#page-116-0) and [xform/xform.cpp.](#page-3117-0)

# **Related Functions**

#### **QWMatrix operator\* ( const [QWMatrix](#page-1789-0) & m1, const [QWMatrix](#page-1789-0) & m2 )**

This is an overloaded member function, provided for convenience. It behaves essentially like the above function.

Returns the product of *m1* \* *m2*.

Note that matrix multiplication is not commutative, i.e.  $a * b$  !=  $b * a$ .

#### **QDataStream & operator<< ( [QDataStream](#page-5560-0) & s, const [QWMatrix](#page-1789-0) & m )**

Writes the matrix *m* to the stream *s* and returns a reference to the stream.

See also Format of the [QDataStream](#page-2074-0) operators.

#### **QDataStream & operator>> ( [QDataStream](#page-5560-0) & s, [QWMatrix](#page-1789-0) & m )**

Reads the matrix *m* from the stream *s* and returns a reference to the stream.

See also Format of the [QDataStream](#page-2074-0) operators.

This file is part of the Qt [toolkit](#page-0-0). Copyright © 1995-2002 [Trolltech](http://www.trolltech.com/). All Rights Reserved.

Copyright © 2002 [Trolltech](http://www.trolltech.com) [Trademarks](http://www.trolltech.com/trademarks.html) Ot version 3.0.5

# $\begin{array}{c|c|c|c|c} \hline & & & & & \\ \hline & & & & & \\ \hline & & & & & \\ \hline & & & & & \\ \hline & & & & & & \\ \hline \end{array}$

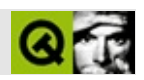

# qaccel.h

qaccel.hTrolltech

 $***$  $$Id:$  qt/qaccel.h 3.0.5 edited Oct 12 2001 \$  $\star \star$ \*\* Definition of QAccel class  $\star \star$ \*\* Created : 950419  $\star \star$ \*\* Copyright (C) 1992-2000 Trolltech AS. All rights reserved.  $\star \star$ \*\* This file is part of the kernel module of the Qt GUI Toolkit.  $\star \star$ \*\* This file may be distributed under the terms of the Q Public Lice \*\* as defined by Trolltech AS of Norway and appearing in the file \*\* LICENSE.QPL included in the packaging of this file.  $\star \star$ \*\* This file may be distributed and/or modified under the terms of t \*\* GNU General Public License version 2 as published by the Free Sof \*\* Foundation and appearing in the file LICENSE.GPL included in the \*\* packaging of this file.  $\star$   $\star$ \*\* Licensees holding valid Qt Enterprise Edition or Qt Professional \*\* licenses may use this file in accordance with the Qt Commercial L \*\* Agreement provided with the Software.  $\star \star$ \*\* This file is provided AS IS with NO WARRANTY OF ANY KIND, INCLUDI \*\* WARRANTY OF DESIGN, MERCHANTABILITY AND FITNESS FOR A PARTICULAR  $\star \star$ \*\* See http://www.trolltech.com/pricing.html or email sales@trolltec  $\star \star$ information about Qt Commercial License Agreements. \*\* See http://www.trolltech.com/qpl/ for QPL licensing information. \*\* See http://www.trolltech.com/qpl/ for GPL licensing information.  $\star \star$ \*\* Contact info@trolltech.com if any conditions of this licensing ar \*\* not clear to you.  $\star \star$ #ifndef QACCEL\_H #define QACCEL\_H

```
#ifndef QT_H
#include "qobject.h"
#include "qkeysequence.h"
#endif // QT_H
#ifndef QT_NO_ACCEL
class QAccelPrivate;
class Q EXPORT QAccel : public QObject // accelerat
{
   Q_OBJECT
public:
    QAccel( QWidget *parent, const char *name=0 );
    QAccel( QWidget* watch, QObject *parent, const char *name=0 );
   ~\simQAccel();
    bool isEnabled() const;
   void setEnabled( bool );
   uint count() const;
    int insertItem( const QKeySequence& key, int id=-1);
    void removeItem( int id );
   void clear();
    QKeySequence key( int id );
    int findKey( const QKeySequence& key ) const;
    bool isItemEnabled( int id ) const;
    void setItemEnabled( int id, bool enable );
    bool connectItem( int id, const QObject *receiver, const char*
    bool disconnectItem( int id, const QObject *receiver, const cha
   void repairEventFilter();
   void setWhatsThis( int id, const QString& );
   QString whatsThis( int id ) const;
    void setIgnoreWhatsThis( bool );
    bool ignoreWhatsThis() const;
    static QKeySequence shortcutKey( const QString & );
    static QString keyToString(QKeySequence k );
    static QKeySequence stringToKey( const QString & );
signals:
   void activated( int id );
protected:
```

```
bool eventFilter( QObject *, QEvent * );
private:
   QAccelPrivate * d;
private:
                // Disabled copy constructor and operator=
#if defined(Q_DISABLE_COPY)
   QAccel( const QAccel & );
   QAccel &operator=( const QAccel & );
#endif
\};
#endif // QT_NO_ACCEL
#endif // QACCEL_H
Copyright © 2002 Trolltech
                                 Trademarks
                                               :allexit
                                                             Qt 3.0.5
```
# $\begin{array}{c|c|c|c|c} \hline & & & & & \\ \hline & & & & & \\ \hline & & & & & \\ \hline & & & & & \\ \hline & & & & & & \\ \hline \end{array}$

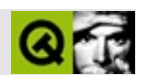

# **QFrame**

QFrame  $\sim$  . . . . .

#include <qframe.h>

QWidget

 $\overline{Q}$ 

GroupBoxQScrollViewQDockWindowQGridQHBoxQLabelQLCDNumberQLin QWidgetStack

- **[QFrame](#page-1815-0)** ( QWidget  $*$  parent = 0, const char  $*$  name = 0, WFlags  $f = 0$  )
- int **[frameStyle](#page-1816-0)** () const
- virtual void **[setFrameStyle](#page-1818-0)** ( int style )
- int **[frameWidth](#page-1816-1)** () const
- QRect **[contentsRect](#page-1815-1)** () const
- enum **[Shape](#page-1814-0)** { NoFrame =  $0$ , Box =  $0x0001$ , Panel =  $0x0002$ , WinPanel = 0x0003, HLine = 0x0004, VLine = 0x0005, StyledPanel = 0x0006, PopupPanel =  $0x0007$ , MenuBarPanel =  $0x0008$ , ToolBarPanel =  $0x0009$ , LineEditPanel =  $0x000a$ , TabWidgetPanel =  $0x000b$ , MShape =  $0x000f$  }
- enum **[Shadow](#page-1814-1)** { Plain =  $0x0010$ , Raised =  $0x0020$ , Sunken =  $0x0030$ ,  $MShadow = 0x00f0$  }
- Shape **[frameShape](#page-1816-2)** () const
- void **[setFrameShape](#page-1818-1)** ( Shape )
- Shadow **[frameShadow](#page-1816-3)** () const
- void **[setFrameShadow](#page-1817-0)** ( Shadow )
- int **[lineWidth](#page-1816-4)** () const
- virtual void **[setLineWidth](#page-1819-0)** ( int )
- int **[margin](#page-1816-5)** () const
- virtual void **[setMargin](#page-1819-1)** ( int )
- int **[midLineWidth](#page-1817-1)** () const
- virtual void **[setMidLineWidth](#page-1819-2)** ( int )
- QRect **[frameRect](#page-1816-6)** () const
- virtual void **[setFrameRect](#page-1817-2)** ( const QRect & )
- QRect **[contentsRect](#page-1820-0)** -
- QRect **[frameRect](#page-1820-1)** -
- Shadow **[frameShadow](#page-1820-2)** -
- Shape **[frameShape](#page-1820-3)** -
- int **[frameWidth](#page-1821-0)** -
- int **[lineWidth](#page-1821-1)** -
- $\bullet$  int **[margin](#page-1821-2)** -
- int **[midLineWidth](#page-1821-3)** -
- virtual void **[paintEvent](#page-1817-3)** ( QPaintEvent \* event )
- virtual void **[resizeEvent](#page-1817-4)** ( QResizeEvent \* e )
- virtual void **[drawFrame](#page-1815-2)** ( QPainter \* p )
- virtual void **[drawContents](#page-1815-3)** ( QPainter \* )
- virtual void **[frameChanged](#page-1815-4)** ()

<span id="page-1811-0"></span> $\blacksquare$ 

QFrame

```
drawContents(drawFrame(frameChanged
QPopupMenu"QProgressBarQLabel
   QLabel label(...);
   label.setFrameStyle( QFrame::Panel | QFrame::Raised );
   label.setLineWidth( 2 );
   QProgressBar pbar(...);
   label.setFrameStyle( QFrame::NoFrame );
```
QFrame [QHB](#page-5446-0)

[frameStyle](#page-1816-0)() [lineWidth](#page-1816-4)() [midLineWidth](#page-1817-1)()[margin](#page-1816-5)()

<span id="page-1812-0"></span>[NoFrameBoxPanelStyledPanelPopupPanelWinPanelToolBarPanelMenuBarPanel](#page-1814-0) [VLine](#page-1814-0)[PlainRaisedSunken](#page-1814-1)

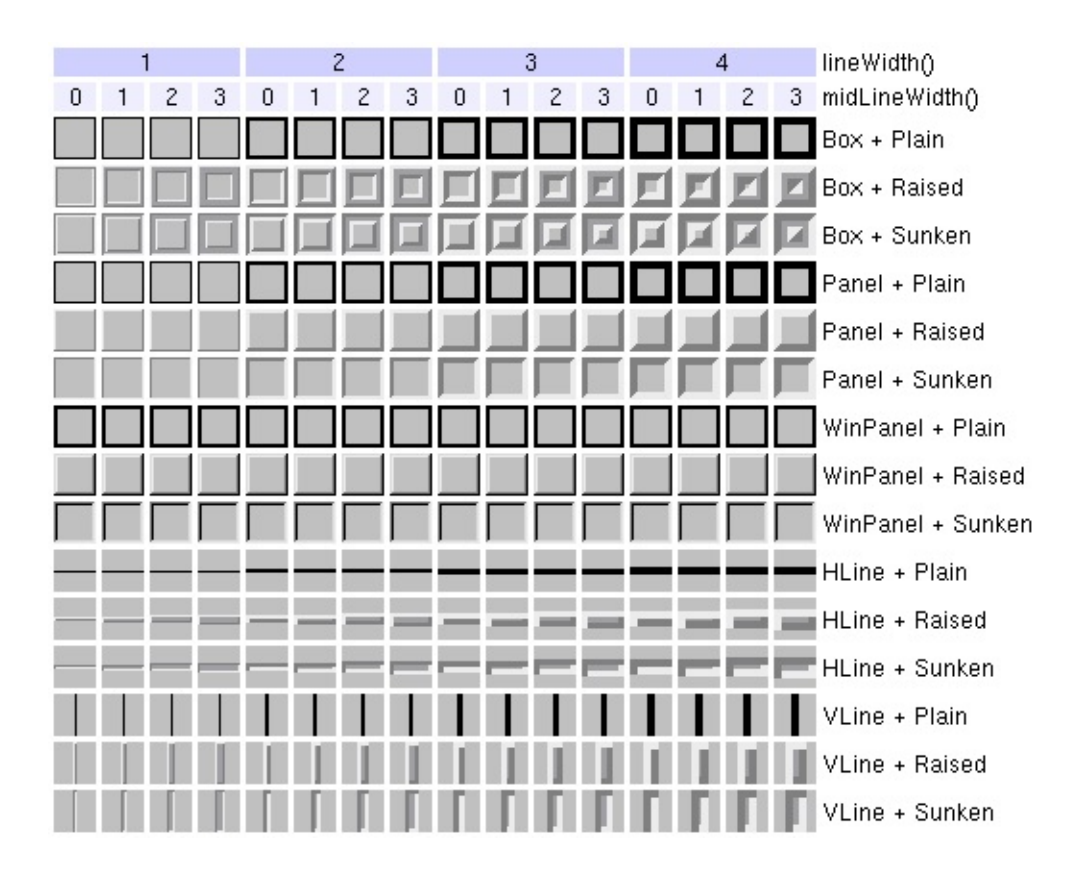

E

## <span id="page-1814-1"></span>**QFrame::Shadow**

#### QFrame

- QFrame::Plain -
- QFrame::Raised -
- QFrame::Sunken -
- QFrame::MShadow -

ShadowQFrame::Shape [lineWidth\(](#page-1816-4)[\)midLineWidth\(](#page-1817-1))

#### [QFrame::Shape](#page-1814-0)[lineWidth](#page-1821-1)[midLineWidth](#page-1821-3)

# <span id="page-1814-0"></span>**QFrame::Shape**

QFrame

- NoFrame QFrame
- Box QFrame
- Panel QFrame
- WinPanel [Panel](#page-1814-0)QFrameMicrosoft Windows 95
- ToolBarPanel QFrameQStyle::drawToolBarPanel()
- MenuBarPanel QFrameQStyle::drawMenuBarPanel()
- HLine QFrame
- VLine QFrame
- StyledPanel QFrameQStyle::drawPanel()
- PopupPanel QFrameQStyle::drawPopupPanel()

[QStyleS](#page-5719-0)hapeQFrame::Shadow [lineWidth](#page-1816-4)()[midLineWidth\(](#page-1817-1))

[QFrame::Shadow](#page-1814-1)[QFrame::style\(](#page-1206-0)[\)QStyle::drawPrimitive\(](#page-5750-0))

### <span id="page-1815-0"></span>**QFrame::QFrame ( [QWidget](#page-1146-0) \* parent = 0, const char \* name = 0, WFlags**  $f = 0$  **)**

[NoFrame](#page-1814-0)1

*parentnamef*[QWidget](#page-1146-0)

**QRect QFrame::contentsRect () const**

<span id="page-1815-1"></span>["contentsRect"](#page-1820-0)

#### <span id="page-1815-3"></span>**void QFrame::drawContents ( [QPainter](#page-1500-0) \* ) [ ]**

**[QPainter](#page-1500-0)** 

[contentsRect](#page-1815-1)()

[contentsRect](#page-1820-0)[QPainter::setClipRect\(](#page-1535-0))

[QLabel](#page-1734-0)a href="qlcdnumber.html#drawContents">QLCDNumber [QMenuBar](#page-4652-0) [QPopupMenu](#page-2122-0)

#### <span id="page-1815-2"></span>**void QFrame::drawFrame ( [QPainter](#page-1500-0) \* p ) [ ]**

*p*

**OPainter** 

[frameRect](#page-1820-1)[contentsRect](#page-1820-0)[drawContents](#page-1815-3)()a href="#frameStyle">frameStyle() [palette](#page-1223-0)

# <span id="page-1815-4"></span>**void QFrame::frameChanged () [ ]**

#### <span id="page-1816-6"></span>[update\(](#page-1207-0))

#### **QRect QFrame::frameRect () const**

<span id="page-1816-3"></span>["frameRect"](#page-1820-1)

### **Shadow QFrame::frameShadow () const**

<span id="page-1816-2"></span>["frameShadow"](#page-1820-2)

### **Shape QFrame::frameShape () const**

["frameShape"](#page-1820-3)

### <span id="page-1816-0"></span>**int QFrame::frameStyle () const**

QFrame::NoFrame

[setFrameStyle](#page-1818-0)() [frameShape](#page-1820-3)[frameShadow](#page-1820-2)

[scrollview/scrollview.cpp](#page-2972-0)

# <span id="page-1816-1"></span>**int QFrame::frameWidth () const**

["frameWidth"](#page-1821-0)

#### <span id="page-1816-4"></span>**int QFrame::lineWidth () const**

["lineWidth"](#page-1821-1)

#### <span id="page-1816-5"></span>**int QFrame::margin () const**

["margin"](#page-1821-2)

#### <span id="page-1817-1"></span>**int QFrame::midLineWidth () const**

<span id="page-1817-3"></span>["midLineWidth"](#page-1821-3)

## **void QFrame::paintEvent ( [QPaintEvent](#page-1494-0) \* event ) [ ]**

*event*

[drawFrame](#page-1815-2)() [drawContents\(](#page-1815-3))

[life/life.cpp](#page-2821-0)[qfd/fontdisplayer.cpp](#page-2919-0)

[QWidget](#page-1188-0)

a href="qttableview.html#paintEvent">QtTableView

#### <span id="page-1817-4"></span>**void QFrame::resizeEvent ( [QResizeEvent](#page-2371-0) \* e ) [ ]**

*e*

[setMinimumSize](#page-1200-0)()

[life/life.cpp](#page-2821-0)

[QWidget](#page-1193-0)

### <span id="page-1817-2"></span>**void QFrame::setFrameRect ( const [QRect](#page-1556-0) & ) []**

["frameRect"](#page-1820-1)

#### <span id="page-1817-0"></span>**void QFrame::setFrameShadow ( [Shadow](#page-1814-1) )**

["frameShadow"](#page-1820-2)

# <span id="page-1818-1"></span>**void QFrame::setFrameShape ( [Shape](#page-1814-0) )**

["frameShape"](#page-1820-3)

# <span id="page-1818-0"></span>**void QFrame::setFrameStyle ( int style ) []**

*style*

*style*

- NoFrame
- $\bullet$  Box
- Panel
- StyledPanelGUI
- PopupPanelGUI
- ToolBarPanelGUI
- MenuBarPanelGUI
- LineEditPanelGUI
- TabWidgetPanelTabGUI
- WinPanelWindows 952WinPanelGUIStyledPanel
- HLine
- VLine
- Plain
- Raised
- Sunken
- 

#### 0 [RaisedSunken](#page-1814-1)[Box÷HLineVLine](#page-1814-0)

[Illustration](#page-1812-0)[frameStyle](#page-1816-0)() [colorGroup](#page-1213-0)[QColorGroup](#page-5085-0)

[cursor/cursor.cpp](#page-2683-0)[layout/layout.cpp](#page-2815-0)[listboxcombo/listboxcombo.cpp](#page-2836-0)rangecontrols/

[tictac/tictac.cpp](#page-3090-0)

# <span id="page-1819-0"></span>**void QFrame::setLineWidth ( int ) []**

["lineWidth"](#page-1821-1)

# <span id="page-1819-1"></span>**void QFrame::setMargin ( int ) []**

["margin"](#page-1821-2)

# <span id="page-1819-2"></span>**void QFrame::setMidLineWidth ( int ) []**

["midLineWidth"](#page-1821-3)

#### <span id="page-1820-0"></span>**QRect contentsRect**

[contentsRect](#page-1815-1)()

[frameRect](#page-1820-1)[drawContents\(](#page-1815-3))

#### <span id="page-1820-1"></span>**QRect frameRect**

QRect(0, 0, 0, 0)

[contentsRect](#page-1820-0)

[setFrameRect](#page-1817-2)()[frameRect\(](#page-1816-6))

### <span id="page-1820-2"></span>**Shadow frameShadow**

[setFrameShadow](#page-1817-0)()[frameShadow\(](#page-1816-3))

[frameStyle](#page-1816-0)()[frameShape](#page-1820-3)

<span id="page-1820-3"></span>**Shape frameShape**

[setFrameShape\(](#page-1818-1))[frameShape](#page-1816-2)()

[frameStyle](#page-1816-0)()[frameShadow](#page-1820-2)

#### <span id="page-1821-0"></span>**int frameWidth**

[NoFrame](#page-1814-0)0 [Panel](#page-1814-0)

[lineWidth](#page-1821-1)[midLineWidth](#page-1821-3)[frameStyle](#page-1816-0)()[margin](#page-1821-2)

[frameWidth\(](#page-1816-1))

# <span id="page-1821-1"></span>**int lineWidth**

This property holds the line width.

[HLineVLine](#page-1814-0)[frameWidth](#page-1816-1)() [lineWidth](#page-1816-4)()

1

[midLineWidth](#page-1821-3)[frameWidth](#page-1821-0)

[setLineWidth\(](#page-1819-0)[\)lineWidth](#page-1816-4)()

#### <span id="page-1821-2"></span>**int margin**

[contentsRect](#page-1815-1)() [frameWidth](#page-1816-1)()

[backgroundMode\(](#page-1165-0))

 $\Omega$ 

[lineWidth](#page-1821-1)[frameWidth](#page-1821-0)

[setMargin](#page-1819-1)()[margin](#page-1816-5)()

<span id="page-1821-3"></span>**int midLineWidth**

[lineWidth](#page-1821-1)[frameWidth](#page-1821-0)

# [setMidLineWidth\(](#page-1819-2)[\)midLineWidth\(](#page-1817-1))

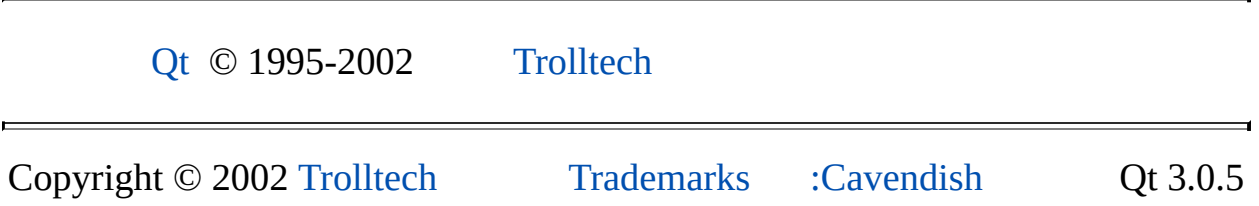

0

Ho[m](#page-0-0)e | [A](#page-202-0)ll Classes | [M](#page-197-0)ain Classes | Annotated | [G](#page-199-0)rouped Classes | [Functions](#page-232-0)

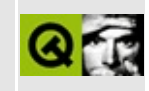

# **QCanvasView Class Reference [canvas [module\]](#page-338-0)**

The QCanvas View class provides an on-screen view of a QCanvas. [More...](#page-1826-0)

#include [<qcanvas.h](#page-6518-0)>

Inherits [QScrollView.](#page-2385-0)

List of all member [functions.](#page-8123-0)

# **Public Members**

- **[QCanvasView](#page-1829-0)** ( QWidget  $*$  parent = 0, const char  $*$  name = 0, WFlags  $f =$  $0)$
- **[QCanvasView](#page-1829-1)** ( QCanvas \* canvas, QWidget \* parent = 0, const char  $*$  name = 0, WFlags  $f = 0$ )
- **[~QCanvasView](#page-1829-2)** ()
- QCanvas \* **[canvas](#page-1829-3)** () const
- void **[setCanvas](#page-1830-0)** ( QCanvas \* canvas )
- const QWMatrix & **[worldMatrix](#page-1830-1)** () const
- const QWMatrix & **[inverseWorldMatrix](#page-1829-4)** () const
- bool **[setWorldMatrix](#page-1830-2)** ( const QWMatrix & wm )

# **Protected Members**

<span id="page-1826-0"></span> $\blacksquare$ 

virtual void **[drawContents](#page-1829-5)** ( QPainter \* p, int cx, int cy, int cw, int ch )

 $\overline{\phantom{0}}$ 

# **Detailed Description**

The QCanvasView class provides an on-screen view of a [QCanvas](#page-1831-0).

A QCanvasView is widget which provides a view of a QCanvas.

If you want users to be able to interact with a canvas view, subclass QCanvasView. You might then reimplement [QScrollView::contentsMousePressEvent](#page-2401-0)() for example:

```
void MyCanvasView::contentsMousePressEvent( QMouseEvent* e )
{
   QCanvasItemListcanvas(>pos());
   beginend(); ++if ( (*it)->rtti() == QCanvasRectangle::RTTI )
         qDebug("A QCanvasRectangle lies somewhere at this po
   }
}
```
Set the canvas that the view shows with [setCanvas](#page-1830-0)() and retrieve the canvas which the view is showing with [canvas](#page-1829-3)().

A transformation matrix can be used to transform the view of the canvas in various ways, for example, zooming in or out or rotating. For example:

```
QWMatrix wm;
.scale(2, 2); // Zooms in by 2 times
.rotate( 90 ); // Rotates 90 degrees counter clockwise
                   // around the origin.
.translate( 0, -canvas->height() );
                   // moves the canvas down so what was visible
                   // before is still visible.
myCanvasView->setWorldMatrix( wm );
```
Use [setWorldMatrix\(](#page-1830-2)) to set the canvas view's world matrix: you must ensure that the world matrix is invertible. The current world matrix is retrievable with [worldMatrix\(](#page-1830-1)), and its inversion is retrievable with [inverseWorldMatrix](#page-1829-4)().

Example:

The following code finds the part of the canvas that is visible in this view, i.e. the bounding rectangle of the view in canvas coordinates.

```
QRect rc = QRect( myCanvasView->contentsX(), myCanvasView->conte
                  myCanvasView->visibleWidth(), myCanvasView->vi
QRect canvasRect = myCanvasView->inverseWordMatrix() .mapRect(rc)
```
See also [QWMatrix](#page-1789-0), [QPainter::setWorldMatrix\(\),](#page-6292-0) [Graphics](#page-6288-0) Classes and Image Processing Classes.

# **Member Function Documentation**

### <span id="page-1829-0"></span>**QCanvasView::QCanvasView ( [QWidget](#page-1146-0) \* parent = 0, const char**  $*$  **name**  $= 0$ , **WFlags**  $f = 0$  **)**

Constructs a QCanvasView with parent *parent*, and name *name*, using the widget flags *f*. The canvas view is not associated with a canvas, so you will need to call [setCanvas](#page-1830-0)() to display a canvas.

## <span id="page-1829-1"></span>**QCanvasView::QCanvasView ( [QCanvas](#page-1831-0) \* canvas, [QWidget](#page-1146-0)**  $*$  **parent** = 0, const char  $*$  **name** = 0, WFlags  $f = 0$ )

This is an overloaded member function, provided for convenience. It behaves essentially like the above function.

Constructs a QCanvasView which views canvas *canvas*, with parent *parent*, and name *name*, using the widget flags *f*.

# <span id="page-1829-2"></span>**QCanvasView::~QCanvasView ()**

Destroys the canvas view. The associated canvas is *not* deleted.

#### <span id="page-1829-3"></span>**QCanvas \* QCanvasView::canvas () const**

Returns a pointer to the canvas which the QCanvasView is currently showing.

## <span id="page-1829-5"></span>**void QCanvasView::drawContents ( [QPainter](#page-1500-0) \* p, int cx, int cy, int cw, int ch ) [virtual protected]**

Repaints part of the [QCanvas](#page-1831-0) that the canvas view is showing starting at *cx* by *cy*, with a width of *cw* and a height of *ch* using the painter *p*.

Reimplemented from [QScrollView](#page-2402-0).

# <span id="page-1829-4"></span>**const [QWMatrix](#page-1789-0) & QCanvasView::inverseWorldMatrix () const**

Returns a reference to the inverse of the canvas view's current transformation matrix.

See also [setWorldMatrix\(](#page-1830-2)) and [worldMatrix](#page-1830-1)().

# <span id="page-1830-0"></span>**void QCanvasView::setCanvas ( [QCanvas](#page-1831-0) \* canvas )**

Sets the canvas that the QCanvasView is showing to the canvas *canvas*.

# <span id="page-1830-2"></span>**bool QCanvasView::setWorldMatrix ( const [QWMatrix](#page-1789-0) & wm )**

Sets the transformation matrix of the QCanvasView to *wm*. The matrix must be invertible (i.e. if you create a world matrix that zooms out by 2 times, then the inverse of this matrix is one that will zoom in by 2 times).

When you use this, you should note that the performance of the QCanvasView will decrease considerably.

Returns FALSE if *wm* is not invertable; otherwise returns TRUE.

See also [worldMatrix\(](#page-1830-1)), [inverseWorldMatrix](#page-1829-4)() and [QWMatrix::isInvertible](#page-1797-0)().

Example: [canvas/canvas.cpp](#page-2658-0).

# <span id="page-1830-1"></span>**const [QWMatrix](#page-1789-0) & QCanvasView::worldMatrix () const**

Returns a reference to the canvas view's current transformation matrix.

See also [setWorldMatrix\(](#page-1830-2)) and [inverseWorldMatrix\(](#page-1829-4)).

Example: [canvas/canvas.cpp](#page-2658-0).

This file is part of the Qt [toolkit](#page-0-0). Copyright © 1995-2002 [Trolltech](http://www.trolltech.com/). All Rights Reserved.

Copyright © 2002 [Trolltech](http://www.trolltech.com) [Trademarks](http://www.trolltech.com/trademarks.html) Qt version 3.0.5

<span id="page-1831-0"></span>Ho[m](#page-0-0)e | [A](#page-202-0)ll Classes | [M](#page-197-0)ain Classes | Annotated | [G](#page-199-0)rouped Classes | [Functions](#page-232-0)

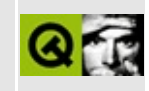

# **QCanvas Class Reference [canvas [module\]](#page-338-0)**

The QCanvas class provides a 2D area that can contain QCanvasItem objects. [More...](#page-1837-0)

#include [<qcanvas.h](#page-6518-0)>

Inherits [QObject](#page-1266-0).

List of all member [functions.](#page-8134-0)

# **Public Members**

- **[QCanvas](#page-1842-0)** ( QObject  $*$  parent = 0, const char  $*$  name = 0 )
- **[QCanvas](#page-1842-1)** ( int w, int h )
- **[QCanvas](#page-1842-2)** ( QPixmap p, int h, int v, int tilewidth, int tileheight )
- virtual **[~QCanvas](#page-1843-0)** ()
- virtual void **[setTiles](#page-1849-0)** ( QPixmap p, int h, int v, int tilewidth, int tileheight )
- virtual void **[setBackgroundPixmap](#page-1848-0)** ( const QPixmap & p )
- QPixmap **[backgroundPixmap](#page-1844-0)** () const
- virtual void **[setBackgroundColor](#page-1848-1)** ( const QColor & c )
- QColor **[backgroundColor](#page-1843-1)** () const
- virtual void **[setTile](#page-1848-2)** (int x, int y, int tilenum )
- int **[tile](#page-1850-0)** ( int x, int y ) const
- int **[tilesHorizontally](#page-1850-1)** () const
- int **[tilesVertically](#page-1850-2)** () const
- int **[tileWidth](#page-1850-3)** () const
- int **[tileHeight](#page-1850-4)** () const
- virtual void **[resize](#page-1846-0)** ( int w, int h )
- int **[width](#page-1851-0)** () const
- int **[height](#page-1846-1)** () const
- QSize **[size](#page-1850-5)** () const
- QRect **[rect](#page-1846-2)** () const
- bool **[onCanvas](#page-1846-3)** ( int x, int y ) const
- bool **[onCanvas](#page-1846-4)** ( const QPoint & p ) const
- bool **[validChunk](#page-1850-6)** (int x, int y ) const
- bool **[validChunk](#page-1851-1)** ( const QPoint & p ) const
- int **[chunkSize](#page-1844-1)** () const
- virtual void **[retune](#page-1847-0)** ( int chunksze, int mxclusters = 100 )
- virtual void **[setAllChanged](#page-1848-3)** ()
- virtual void **[setChanged](#page-1848-4)** ( const QRect & area )
- virtual void **[setUnchanged](#page-1849-1)** ( const QRect & area )
- QCanvasItemList **[allItems](#page-1843-2)** ()
- QCanvasItemList **[collisions](#page-1844-2)** ( const QPoint & p ) const
- QCanvasItemList **[collisions](#page-1844-3)** ( const QRect & r ) const
- QCanvasItemList **[collisions](#page-1844-4)** ( const QPointArray & chunklist, const QCanvasItem \* item, bool exact ) const
- void **[drawArea](#page-1845-0)** ( const QRect & clip, QPainter \* painter, bool dbuf =

FALSE)

- virtual void **[setAdvancePeriod](#page-1847-1)** ( int ms )
- virtual void **[setUpdatePeriod](#page-1849-2)** ( int ms )
- virtual void **[setDoubleBuffering](#page-1848-5)** ( bool y )

# **Public Slots**

- virtual void **[advance](#page-1843-3)** ()
- virtual void **[update](#page-1850-7)** ()
# **Signals**

void **[resized](#page-1846-0)** ()

# **Protected Members**

E

- virtual void **[drawBackground](#page-1845-0)** ( QPainter & painter, const QRect & clip )
- virtual void **[drawForeground](#page-1845-1)** ( QPainter & painter, const QRect & clip )

L.

# **Detailed Description**

The QCanvas class provides a 2D area that can contain [QCanvasItem](#page-2354-0) objects.

The QCanvas class manages its 2D graphic area and all the canvas items the area contains. The canvas is displayed on screen with a [QCanvasView](#page-1823-0) widget. Multiple QCanvasView widgets may be associated with a canvas to provide multiple views of the same canvas.

The canvas is optimized for large numbers of items. Qt provides a rich set of canvas item classes, e.g. [QCanvasEllipse](#page-2426-0), [QCanvasLine,](#page-4293-0) [QCanvasPolygon,](#page-4446-0) [QCanvasPolygonalItem,](#page-2344-0) [QCanvasRectangle](#page-2337-0), [QCanvasSpline,](#page-4520-0) [QCanvasSprite](#page-4564-0) and [QCanvasText.](#page-1852-0) You can subclass to create your own canvas items; QCanvasPolygonalItem is the most common base class used for this purpose.

Items appear on the canvas after their [show\(\)](#page-2368-0) function has been called (or [setVisible\(TRUE\)\)](#page-2367-0), and *after* [update](#page-1850-0)() has been called. The canvas only shows items that are [visible](#page-2367-0), and then only if [update](#page-1850-0)() is called. If you created the canvas without passing a width and height to the constructor you'll also need to call [resize\(](#page-1846-1)).

Although a canvas may appear to be similar to a widget with child widgets, there are several notable differences:

- Canvas items are usually far faster to manipulate and redraw than child widgets, with the speed advantage becoming especially great when there are *many* canvas items and non-rectangular items. In most situations canvas items are also a lot more memory efficient than child widgets.
- It's easy to detect overlapping items (collision detection).
- The canvas can be larger than a widget. A million-by-million canvas is perfectly possible. At such a size a widget might be very inefficient, and some window systems might not support it at all, whereas QCanvas scales well. Even with a billion pixels and a million items, finding a particular canvas item, detecting collisions, etc., is still fast (though the memory consumption may be prohibitive at such an extreme).
- Two or more QCanvas View objects can view the same canvas.
- An arbitrary transformation matrix can be set on each QCanvas View which makes it easy to zoom, rotate or shear the viewed canvas.
- Widgets provide a lot more functionality, such as input ([QKeyEvent,](#page-3751-0) [QMouseEvent](#page-1768-0) etc.) and layout management [\(QGridLayout](#page-1603-0) etc.).

A canvas consists of a background, a number of canvas items organized by x, y and z coordinates, and a foreground. A canvas item's z coordinate may be treated as a layer number -- canvas items with a higher z coordinate appear in front of canvas items with a lower z coordinate.

The background is white by default, but can be set to a different color using [setBackgroundColor](#page-1848-0)(), or to a repeated pixmap using [setBackgroundPixmap\(](#page-1848-1)) or to a mosaic of smaller pixmaps using [setTiles](#page-1849-0)(). Individual tiles can be set with [setTile\(](#page-1848-2)). There are corresponding get functions, e.g. [backgroundColor\(](#page-1843-0)) and [backgroundPixmap\(](#page-1844-0)).

Note that QCanvas does not inherit from [QWidget](#page-1146-0), even though it has some functions which provide the same functionality as those in QWidget. One of these is setBackgroundPixmap(); some others are [resize](#page-1846-1)(), [size\(](#page-1850-1)), [width](#page-1851-0)() and [height\(](#page-1846-2)). QCanvas View is the widget used to display a canvas on the screen.

Canvas items are added to a canvas by constructing them and passing the canvas to the canvas item's constructor. An item can be moved to a different canvas using [QCanvasItem::setCanvas](#page-2367-1)().

Canvas items are movable (and in the case of QCanvasSprites, animated) objects that inherit [QCanvasItem](#page-2354-0). Each canvas item has a position on the canvas (x, y coordinates) and a height (z coordinate), all of which are held as floating-point numbers. Moving canvas items also have x and y velocities. It's possible for a canvas item to be outside the canvas (for example [QCanvasItem::x\(](#page-2369-0)) is greater than width()). When a canvas item is off the canvas, [onCanvas](#page-1846-3)() returns FALSE and the canvas disregards the item. (Canvas items off the canvas do not slow down any of the common operations on the canvas.)

Canvas items can be moved with [QCanvasItem::move\(](#page-2365-0)). The [advance\(](#page-1843-1)) function moves all [QCanvasItem::animated](#page-2362-0)() canvas items and [setAdvancePeriod\(](#page-1847-0)) makes QCanvas move them automatically on a periodic basis. In the context of

the QCanvas classes, to `animate' a canvas item is to set it in motion, i.e. using [QCanvasItem::setVelocity](#page-2367-2)(). Animation of a canvas item itself, i.e. items which change over time, is enabled by calling [QCanvasSprite::setFrameAnimation](#page-4573-0)(), or more generally by subclassing and reimplementing [QCanvasItem::advance\(](#page-2362-1)). To detect collisions use one of the [QCanvasItem::collisions\(](#page-2363-0)) functions.

The changed parts of the canvas are redrawn (if they are visible in a canvas view) whenever [update](#page-1850-0)() is called. You can either call update() manually after having changed the contents of the canvas, or force periodic updates using [setUpdatePeriod](#page-1849-1)(). If you have moving objects on the canvas, you need to call [advance](#page-1843-1)() every time the objects should move one step further. Periodic calls to advance() can be forced using [setAdvancePeriod](#page-1847-0)(). The advance() function will call QCanvasItem::advance() on every item that is [animated](#page-2362-0) and trigger an update of the affected areas afterwards. (A canvas item that is `animated' is simply a canvas item that is in motion.)

QCanvas organizes its canvas items into *chunks*; these are areas on the canvas that are used to speed up most operations. Many operations start by eliminating most chunks (i.e. those which haven't changed) and then process only the canvas items that are in the few interesting (i.e. changed) chunks. A valid chunk, [validChunk](#page-1850-2)(), is one which is on the canvas.

The chunk size is a key factor to QCanvas's speed: if there are too many chunks, the speed benefit of grouping canvas items into chunks is reduced. If the chunks are too large, it takes too long to process each one. The QCanvas constructor picks a hopefully suitable size, but you can call [retune\(](#page-1847-1)) to change it at any time. The [chunkSize\(](#page-1844-1)) function returns the current chunk size.

The canvas items always make sure they're in the right chunks; all you need to make sure of is that the canvas uses the right chunk size. A good rule of thumb is that the size should be a bit smaller than the average canvas item size. If you have moving objects, the chunk size should be a bit smaller than the average size of the moving items.

The foreground is normally nothing, but if you reimplement [drawForeground](#page-1845-1)(), you can draw things in front of all canvas items.

Areas can be set as changed with [setChanged](#page-1848-3)() and set unchanged with [setUnchanged\(](#page-1849-2)). The entire canvas can be set as changed with [setAllChanged\(](#page-1848-4)). A list of all the items on the canvas is returned by [allItems\(](#page-1843-2)).

An area can be copied (painted) to a [QPainter](#page-1500-0) with [drawArea\(](#page-1845-2)).

If the canvas is resized it emits the [resized\(](#page-1846-0)) signal.

The examples/canvas application and the 2D graphics page of the examples/demo application demonstrate many of QCanvas's facilities.

See also [QCanvasView,](#page-6288-0) [QCanvasItem,](#page-2354-0) [Abstract](#page-6267-0) Widget Classes, Graphics Classes and Image [Processing](#page-6292-0) Classes.

# **Member Function Documentation**

### **QCanvas::QCanvas ( [QObject](#page-1266-0) \* parent = 0, const char \* name = 0 )**

Create a QCanvas with no size. *parent* and *name* are passed to the [QObject](#page-1266-0) superclass.

**Warning:** You *must* call [resize](#page-1846-1)() at some time after creation to be able to use the canvas.

### **QCanvas::QCanvas ( int w, int h )**

Constructs a QCanvas that is *w* pixels wide and *h* pixels high.

### **QCanvas::QCanvas ( [QPixmap](#page-1230-0) p, int h, int v, int tilewidth, int tileheight )**

Constructs a QCanvas which will be composed of *h* tiles horizontally and *v* tiles vertically. Each tile will be an image *tilewidth* by *tileheight* pixels taken from pixmap *p*.

The pixmap *p* is a list of tiles, arranged left to right, (and in the case of pixmaps that have multiple rows of tiles, top to bottom), with tile 0 in the top-left corner, tile 1 next to the right, and so on, e.g.

0 1 2 3 4 5 6 7

The QCanvas is initially sized to show exactly the given number of tiles horizontally and vertically. If it is resized to be larger, the entire matrix of tiles will be repeated as much as necessary to cover the area. If it is smaller, tiles to the right and bottom will not be visible.

See also [setTiles](#page-1849-0)().

### **QCanvas::~QCanvas () [virtual]**

Destroys the canvas and all the canvas's canvas items.

### <span id="page-1843-1"></span>**void QCanvas::advance () [virtual slot]**

Moves all [QCanvasItem::animated\(](#page-2362-0)) canvas items on the canvas and refreshes all changes to all views of the canvas. (An `animated' item is an item that is in motion; see setVelocity().)

The advance takes place in two phases. In phase 0, the [QCanvasItem::advance](#page-2362-1)() function of each QCanvasItem::animated() canvas item is called with paramater 0. Then all these canvas items are called again, with parameter 1. In phase 0, the canvas items should not change position, merely examine other items on the canvas for which special processing is required, such as collisions between items. In phase 1, all canvas items should change positions, ignoring any other items on the canvas. This two-phase approach allows for considerations of "fairness", although no [QCanvasItem](#page-2354-0) subclasses supplied with Qt do anything interesting in phase 0.

The canvas can be configured to call this function periodically with [setAdvancePeriod\(](#page-1847-0)).

See also [update\(](#page-1850-0)).

## <span id="page-1843-2"></span>**QCanvasItemList QCanvas::allItems ()**

Returns a list of all items in the canvas.

## <span id="page-1843-0"></span>**QColor QCanvas::backgroundColor () const**

Returns the color set by [setBackgroundColor](#page-1848-0)(). By default, this is white.

This function is not a reimplementation of [QWidget::backgroundColor\(](#page-1165-0)) (QCanvas is not a subclass of [QWidget\)](#page-1146-0), but all QCanvasViews that are viewing the canvas will set their backgrounds to this color.

See also [setBackgroundColor](#page-1848-0)() and [backgroundPixmap\(](#page-1844-0)).

### <span id="page-1844-0"></span>**QPixmap QCanvas::backgroundPixmap () const**

Returns the pixmap set by [setBackgroundPixmap](#page-1848-1)(). By default, this is a null pixmap.

See also [setBackgroundPixmap](#page-1848-1)() and [backgroundColor\(](#page-1843-0)).

### <span id="page-1844-1"></span>**int QCanvas::chunkSize () const**

Returns the chunk size of the canvas.

See also [retune](#page-1847-1)().

### **QCanvasItemList QCanvas::collisions ( const [QPoint](#page-1777-0) & p ) const**

Returns a list of canvas items that intersect with the point *p*. The list is ordered by z coordinates, from highest z coordinate (front-most item) to lowest z coordinate (rear-most item).

### **QCanvasItemList QCanvas::collisions ( const [QRect](#page-1556-0) & r ) const**

This is an overloaded member function, provided for convenience. It behaves essentially like the above function.

Returns a list of items which intersect with the rectangle *r*. The list is ordered by z coordinates, from highest z coordinate (front-most item) to lowest z coordinate (rear-most item).

### **QCanvasItemList QCanvas::collisions ( const [QPointArray](#page-6083-0) & chunklist, const [QCanvasItem](#page-2354-0) \* item, bool exact ) const**

This is an overloaded member function, provided for convenience. It behaves essentially like the above function.

Returns a list of canvas items which intersect with the chunks listed in *chunklist*, excluding *item*. If *exact* is TRUE, only those which actually [QCanvasItem::collidesWith](#page-2363-1)() *item* are returned; otherwise canvas items are

included just for being in the chunks.

This is a utility function mainly used to implement the simpler [QCanvasItem::collisions](#page-2363-0)() function.

### <span id="page-1845-2"></span>**void QCanvas::drawArea ( const [QRect](#page-1556-0) & clip, [QPainter](#page-1500-0) \* painter, bool dbuf = FALSE )**

Paints all canvas items that are in the area *clip* to *painter*, using double-buffering if *dbuf* is TRUE.

e.g. to print the canvas to a printer:

```
QPrinter pr;
if ( pr.setup() ) {
  QPainter p(&pr);
  canvas.drawArea( canvas.rect(), &p );
}
```
Example: [canvas/canvas.cpp](#page-2658-0).

### <span id="page-1845-0"></span>**void QCanvas::drawBackground ( [QPainter](#page-1500-0) & painter, const [QRect](#page-1556-0) & clip ) [virtual protected]**

This virtual function is called for all updates of the canvas. It renders any background graphics using the painter *painter*, in the area *clip*. If the canvas has a background pixmap or a tiled background, that graphic is used, otherwise the canvas is cleared using the background color.

If the graphics for an area change, you must explicitly call [setChanged](#page-1848-3)(const [QRect&](#page-1556-0)) for the result to be visible when [update\(](#page-1850-0)) is next called.

See also [setBackgroundColor](#page-1848-0)(), [setBackgroundPixmap](#page-1848-1)() and [setTiles](#page-1849-0)().

### <span id="page-1845-1"></span>**void QCanvas::drawForeground ( [QPainter](#page-1500-0) & painter, const [QRect](#page-1556-0) & clip ) [virtual protected]**

This virtual function is called for all updates of the canvas. It renders any foreground graphics using the painter *painter*, in the area *clip*.

If the graphics for an area change, you must explicitly call [setChanged](#page-1848-3)(const [QRect&](#page-1556-0)) for the result to be visible when [update\(](#page-1850-0)) is next called.

The default is to draw nothing.

### <span id="page-1846-2"></span>**int QCanvas::height () const**

Returns the height of the canvas, in pixels.

Example: [canvas/canvas.cpp](#page-2658-0).

### <span id="page-1846-3"></span>**bool QCanvas::onCanvas ( int x, int y ) const**

Returns TRUE if the pixel position  $(x, y)$  is on the canvas; otherwise returns FALSE.

See also [validChunk](#page-1850-2)().

### **bool QCanvas::onCanvas ( const [QPoint](#page-1777-0) & p ) const**

This is an overloaded member function, provided for convenience. It behaves essentially like the above function.

Returns TRUE if the pixel position *p* is on the canvas; otherwise returns FALSE.

See also [validChunk](#page-1850-2)().

### **QRect QCanvas::rect () const**

Returns a rectangle the size of the canvas.

### <span id="page-1846-1"></span>**void QCanvas::resize ( int w, int h ) [virtual]**

Changes the size of the canvas to have a width of *w* and a height of *h*. This is a slow operation.

Examples: [canvas/canvas.cpp](#page-2658-0) and [chart/chartform.cpp.](#page-3141-0)

### <span id="page-1846-0"></span>**void QCanvas::resized () [signal]**

This signal is emitted whenever the canvas is resized. Each [QCanvasView](#page-1823-0) connects to this signal to keep the scrollview size correct.

#### <span id="page-1847-1"></span>**void QCanvas::retune ( int chunksze, int mxclusters = 100 ) [virtual]**

Change the efficiency tuning parameters to *mxclusters* clusters, each of size *chunksze*. This is a slow operation if there are many objects on the canvas.

The canvas is divided into chunks which are rectangular areas of the canvas *chunksze* wide by *chunksze* high. Use a chunk size which is about the average size of the canvas items. If you choose a chunk size which is too small it will increase the amount of calculation required when drawing since each change will affect many chunks. If you choose a chunk size which is too large the amount of drawing required will increase because for each change, a lot of drawing will be required since there will be many (unchanged) canvas items which are in the same chunk as the changed canvas items.

Internally, a canvas uses a low-resolution "chunk matrix" to keep track of all the items in the canvas. A 64x64 chunk matrix is the default for a 1024x1024 pixel canvas, where each chunk collects canvas items in a 16x16 pixel square. This default is also affected by [setTiles](#page-1849-0)(). You can tune this default with this function. For example if you have a very large canvas and want to trade off speed for memory then you might set the chunk size to 32 or 64.

The *mxclusters* argument is the number of rectangular groups of chunks that will be separately drawn. If the canvas has a large number of small, dispersed items, this should be about that number. Our testing suggests that a large number of clusters is almost always best.

### <span id="page-1847-0"></span>**void QCanvas::setAdvancePeriod ( int ms ) [virtual]**

Sets the canvas to call [advance\(](#page-1843-1)) every *ms* milliseconds. Any previous setting by [setAdvancePeriod\(](#page-1847-0)) or [setUpdatePeriod\(](#page-1849-1)) is overridden.

If *ms* is less than 0 advancing will be stopped.

Example: [canvas/main.cpp](#page-2673-0).

### <span id="page-1848-4"></span>**void QCanvas::setAllChanged () [virtual]**

Marks the whole canvas as changed. All views of the canvas will be entirely redrawn when [update\(](#page-1850-0)) is called next.

### <span id="page-1848-0"></span>**void QCanvas::setBackgroundColor ( const [QColor](#page-1860-0) & c ) [virtual]**

Sets the solid background to be the color *c*.

See also [backgroundColor\(](#page-1843-0)), [setBackgroundPixmap](#page-1848-1)() and [setTiles\(](#page-1849-0)).

### <span id="page-1848-1"></span>**void QCanvas::setBackgroundPixmap ( const [QPixmap](#page-1230-0) & p ) [virtual]**

Sets the solid background to be the pixmap *p* repeated as necessary to cover the entire canvas.

See also [backgroundPixmap](#page-1844-0)(), [setBackgroundColor](#page-1848-0)() and [setTiles\(](#page-1849-0)).

### <span id="page-1848-3"></span>**void QCanvas::setChanged ( const [QRect](#page-1556-0) & area ) [virtual]**

Marks *area* as changed. This area will be redrawn in all views that are showing it when [update](#page-1850-0)() is called next.

### **void QCanvas::setDoubleBuffering ( bool y ) [virtual]**

If *y* is TRUE (the default) double-buffering is switched on; otherwise doublebuffering is switched off.

Turning off double-buffering causes the redrawn areas to flicker a bit and also gives a (usually small) performance improvement.

Example: [canvas/canvas.cpp](#page-2658-0).

### <span id="page-1848-2"></span>**void QCanvas::setTile ( int x, int y, int tilenum ) [virtual]**

Sets the tile at (*x*, *y*) to use tile number *tilenum*, which is an index into the tile pixmaps. The canvas will update appropriately when [update](#page-1850-0)() is next called.

The images are taken from the pixmap set by [setTiles\(](#page-1849-0)) and are arranged left to right, (and in the case of pixmaps that have multiple rows of tiles, top to bottom), with tile 0 in the top-left corner, tile 1 next to the right, and so on, e.g.

0 1 2 3 4 5 6 7

See also [tile\(](#page-1850-3)) and [setTiles](#page-1849-0)().

### <span id="page-1849-0"></span>**void QCanvas::setTiles ( [QPixmap](#page-1230-0) p, int h, int v, int tilewidth, int tileheight ) [virtual]**

Sets the QCanvas to be composed of *h* tiles horizontally and *v* tiles vertically. Each tile will be an image *tilewidth* by *tileheight* pixels from pixmap *p*.

The pixmap *p* is a list of tiles, arranged left to right, (and in the case of pixmaps that have multiple rows of tiles, top to bottom), with tile 0 in the top-left corner, tile 1 next to the right, and so on, e.g.

0 1 2 3 4 5 6 7

If the canvas is larger than the matrix of tiles, the entire matrix is repeated as necessary to cover the whole canvas. If it is smaller, tiles to the right and bottom are not visible.

The width and height of *p* must be a multiple of *tilewidth* and *tileheight*. If they are not the function will do nothing.

### <span id="page-1849-2"></span>**void QCanvas::setUnchanged ( const [QRect](#page-1556-0) & area ) [virtual]**

Marks *area* as *unchanged*. The area will *not* be redrawn in the views for the next [update](#page-1850-0)(), unless it is marked or changed again before the next call to update().

### <span id="page-1849-1"></span>**void QCanvas::setUpdatePeriod ( int ms ) [virtual]**

Sets the canvas to call [update](#page-1850-0)() every *ms* milliseconds. Any previous setting by [setAdvancePeriod\(](#page-1847-0)) or [setUpdatePeriod\(](#page-1849-1)) is overridden.

If *ms* is less than 0 automatic updating will be stopped.

### <span id="page-1850-1"></span>**QSize QCanvas::size () const**

Returns the size of the canvas, in pixels.

### <span id="page-1850-3"></span>**int QCanvas::tile ( int x, int y ) const**

Returns the tile at position (*x*, *y*). Initially, all tiles are 0.

The parameters must be within range, i.e.  $0 \le x \le$  tiles Horizontally() and  $0 \le y \le$ [tilesVertically\(](#page-1850-5)).

See also [setTile\(](#page-1848-2)).

### **int QCanvas::tileHeight () const**

Returns the height of each tile.

### **int QCanvas::tileWidth () const**

Returns the width of each tile.

### <span id="page-1850-4"></span>**int QCanvas::tilesHorizontally () const**

Returns the number of tiles horizontally.

### <span id="page-1850-5"></span>**int QCanvas::tilesVertically () const**

Returns the number of tiles vertically.

### <span id="page-1850-0"></span>**void QCanvas::update () [virtual slot]**

Repaints changed areas in all views of the canvas.

See also [advance](#page-1843-1)().

### <span id="page-1850-2"></span>**bool QCanvas::validChunk ( int x, int y ) const**

Returns TRUE if the chunk position  $(x, y)$  is on the canvas; otherwise returns FALSE.

See also [onCanvas\(](#page-1846-3)).

### **bool QCanvas::validChunk ( const [QPoint](#page-1777-0) & p ) const**

This is an overloaded member function, provided for convenience. It behaves essentially like the above function.

Returns TRUE if the chunk position *p* is on the canvas; otherwise returns FALSE.

```
See also onCanvas().
```
### <span id="page-1851-0"></span>**int QCanvas::width () const**

Returns the width of the canvas, in pixels.

Example: [canvas/canvas.cpp](#page-2658-0).

This file is part of the Qt [toolkit](#page-0-0). Copyright © 1995-2002 [Trolltech](http://www.trolltech.com/). All Rights Reserved.

Copyright © 2002 [Trolltech](http://www.trolltech.com) [Trademarks](http://www.trolltech.com/trademarks.html) Qt version 3.0.5

<span id="page-1852-0"></span>Ho[m](#page-0-0)e | [A](#page-202-0)ll Classes | [M](#page-197-0)ain Classes | Annotated | [G](#page-199-0)rouped Classes | [Functions](#page-232-0)

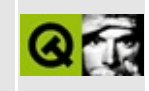

# **QCanvasText Class Reference [canvas [module\]](#page-338-0)**

The QCanvasText class provides a text object on a QCanvas. [More...](#page-1855-0)

#include [<qcanvas.h](#page-6518-0)>

Inherits [QCanvasItem.](#page-2354-0)

List of all member [functions.](#page-8138-0)

# **Public Members**

- **[QCanvasText](#page-1857-0)** ( QCanvas \* canvas )
- **[QCanvasText](#page-1857-1)** ( const QString & t, QCanvas \* canvas )
- **[QCanvasText](#page-1857-2)** ( const QString & t, QFont f, QCanvas \* canvas )
- virtual **[~QCanvasText](#page-1857-3)** ()
- void **[setText](#page-1858-0)** ( const QString & t )
- void **[setFont](#page-1858-1)** ( const QFont & f )
- void **[setColor](#page-1858-2)** ( const QColor & c )
- QString **[text](#page-1859-0)** () const
- QFont **[font](#page-1858-3)** () const
- QColor **[color](#page-1857-4)** () const
- int **[textFlags](#page-1859-1)** () const
- void **[setTextFlags](#page-1858-4)** ( int f )
- virtual QRect **[boundingRect](#page-1857-5)** () const
- virtual int **[rtti](#page-1858-5)** () const

# **Protected Members**

<span id="page-1855-0"></span> $\blacksquare$ 

virtual void **[draw](#page-1857-6)** ( QPainter & painter )

# **Detailed Description**

The QCanvasText class provides a text object on a [QCanvas](#page-1831-0).

A canvas text item has text with font, color and alignment attributes. The text and font can be set in the constructor or set or changed later with [setText\(](#page-1858-0)) and [setFont](#page-1858-1)(). The color is set with [setColor](#page-1858-2)() and the alignment with [setTextFlags\(](#page-1858-4)). The text item's bounding rectangle is retrieved with [boundingRect\(](#page-1857-5)).

The text can be [draw](#page-1857-6)n on a painter with draw().

Like any other canvas item text items can be moved with [QCanvasItem::move](#page-2365-0)() and [QCanvasItem::moveBy](#page-2365-1)(), or by setting coordinates with [QCanvasItem::setX\(](#page-2368-1)), [QCanvasItem::setY\(](#page-2368-2)) and [QCanvasItem::setZ](#page-2368-3)().

See also [Graphics](#page-6288-0) Classes and Image [Processing](#page-6292-0) Classes.

# **Member Function Documentation**

### <span id="page-1857-0"></span>**QCanvasText::QCanvasText ( [QCanvas](#page-1831-0) \* canvas )**

Constructs a QCanvasText with the text "<text>", on *canvas*.

### <span id="page-1857-1"></span>**QCanvasText::QCanvasText ( const [QString](#page-1880-0) & t, [QCanvas](#page-1831-0) \* canvas )**

Constructs a QCanvasText with the text *t*, on canvas *canvas*.

### <span id="page-1857-2"></span>**QCanvasText::QCanvasText ( const [QString](#page-1880-0) & t, [QFont](#page-1315-0) f, [QCanvas](#page-1831-0) \* canvas )**

Constructs a QCanvasText with the text *t* and font *f*, on the canvas *canvas*.

### <span id="page-1857-3"></span>**QCanvasText::~QCanvasText () [virtual]**

Destroys the canvas text item.

### <span id="page-1857-5"></span>**QRect QCanvasText::boundingRect () const [virtual]**

Returns the bounding rectangle of the text.

Reimplemented from [QCanvasItem](#page-2363-2).

### <span id="page-1857-4"></span>**QColor QCanvasText::color () const**

Returns the color of the text.

See also [setColor\(](#page-1858-2)).

#### <span id="page-1857-6"></span>**void QCanvasText::draw ( [QPainter](#page-1500-0) & painter ) [virtual protected]**

Draws the text using the painter *painter*.

Reimplemented from [QCanvasItem](#page-2364-0).

### <span id="page-1858-3"></span>**QFont QCanvasText::font () const**

Returns the font in which the text is drawn.

See also [setFont\(](#page-1858-1)).

### <span id="page-1858-5"></span>**int QCanvasText::rtti () const [virtual]**

Returns 3 (QCanvasItem::Rtti\_Text).

See also [QCanvasItem::rtti](#page-2365-2)().

Reimplemented from [QCanvasItem](#page-2365-2).

### <span id="page-1858-2"></span>**void QCanvasText::setColor ( const [QColor](#page-1860-0) & c )**

Sets the color of the text to the color *c*.

See also [color\(](#page-1857-4)) and [setFont\(](#page-1858-1)).

Example: [chart/chartform\\_canvas.cpp](#page-152-0).

### <span id="page-1858-1"></span>**void QCanvasText::setFont ( const [QFont](#page-1315-0) & f )**

Sets the font in which the text is drawn to font *f*.

See also [font](#page-1858-3)().

### <span id="page-1858-0"></span>**void QCanvasText::setText ( const [QString](#page-1880-0) & t )**

Sets the text item's text to *t*. The text may contain newlines.

See also [text\(](#page-1859-0)), [setFont\(](#page-1858-1)), [setColor](#page-1858-2)() and [setTextFlags\(](#page-1858-4)).

Example: [canvas/canvas.cpp](#page-2658-0).

### <span id="page-1858-4"></span>**void QCanvasText::setTextFlags ( int f )**

Sets the alignment flags to *f*. These are a bitwise OR of the flags available to [QPainter::drawText](#page-1525-0)() -- see Qt::AlignmentFlags.

See also [setFont\(](#page-1858-1)) and [setColor\(](#page-1858-2)).

### <span id="page-1859-0"></span>**QString QCanvasText::text () const**

Returns the text item's text.

```
setText().
```
### <span id="page-1859-1"></span>**int QCanvasText::textFlags () const**

Returns the currently set alignment flags.

See also [setTextFlags\(](#page-1858-4)) and Qt::AlignmentFlags.

This file is part of the Qt [toolkit](#page-0-0). Copyright © 1995-2002 [Trolltech](http://www.trolltech.com/). All Rights Reserved.

Copyright © 2002 [Trolltech](http://www.trolltech.com) [Trademarks](http://www.trolltech.com/trademarks.html) Qt version 3.0.5

<span id="page-1860-0"></span>Ho[m](#page-0-0)e | [A](#page-202-0)ll Classes | [M](#page-197-0)ain Classes | Annotated | [G](#page-199-0)rouped Classes | [Functions](#page-232-0)

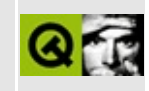

# **QColor Class Reference**

The QColor class provides colors based on RGB or HSV values. [More...](#page-1864-0)

#include [<qcolor.h](#page-1928-0)>

List of all member [functions.](#page-8141-0)

## **Public Members**

- enum **[Spec](#page-1868-0)** { Rgb, Hsv }
- **[QColor](#page-1869-0)** ()
- $\bullet$  **[QColor](#page-1869-1)** ( int r, int g, int b )
- **[QColor](#page-1869-2)** ( int x, int y, int z, Spec colorSpec )
- $\bullet$  **[QColor](#page-1869-3)** ( QRgb rgb, uint pixel = 0xffffffff )
- **[QColor](#page-1870-0)** ( const QString & name )
- **[QColor](#page-1870-1)** ( const char \* name )
- **[QColor](#page-1870-2)** ( const QColor & c )
- QColor & **[operator=](#page-1875-0)** ( const QColor & c )
- bool **[isValid](#page-1874-0)** () const
- QString **[name](#page-1875-1)** () const
- void **[setNamedColor](#page-1877-0)** ( const QString & name )
- void  $rgb$  (int  $*$  r, int  $*$  g, int  $*$  b) const
- QRgb **[rgb](#page-1876-1)** () const
- void **[setRgb](#page-1877-1)** (int r, int g, int b)
- void **[setRgb](#page-1877-2)** ( QRgb rgb )
- int **[red](#page-1876-2)** () const
- int **[green](#page-1873-0)** () const
- int **[blue](#page-1870-3)** () const
- void  $\mathbf{h}\mathbf{v}$  ( int \* h, int \* s, int \* v ) const
- void getHsv ( int & h, int & s, int & v ) const *(obsolete)*
- void **[setHsv](#page-1876-3)** (int h, int s, int v)
- QColor **[light](#page-1874-1)** ( int factor = 150 ) const
- QColor **[dark](#page-1871-0)** ( int factor = 200 ) const
- bool **[operator==](#page-1875-2)** ( const QColor & c ) const
- bool **[operator!=](#page-1875-3)** ( const QColor & c ) const
- uint **[alloc](#page-1870-4)** ()
- uint **[pixel](#page-1876-4)** () const

# **Static Public Members**

- int **[maxColors](#page-1875-4)** ()
- int **[numBitPlanes](#page-1875-5)** ()
- int **[enterAllocContext](#page-1872-0)** ()
- void **[leaveAllocContext](#page-1874-2)** ()
- int **[currentAllocContext](#page-1871-1)** ()
- void **[destroyAllocContext](#page-1871-2)** ( int context )
- void **[initialize](#page-1874-3)** ()
- void **[cleanup](#page-1871-3)** ()

# **Related Functions**

- QDataStream & **[operator<<](#page-1878-0)** ( QDataStream & s, const QColor & c )
- QDataStream & **[operator>>](#page-1878-1)** ( QDataStream & s, QColor & c )
- int **[qRed](#page-1879-0)** ( QRgb rgb )
- int **[qGreen](#page-1879-1)** ( QRgb rgb )
- int **[qBlue](#page-1878-2)** ( QRgb rgb )
- int **[qAlpha](#page-1878-3)** ( QRgb rgba )
- QRgb [qRgb](#page-1879-2) ( int r, int g, int b )
- QRgb [qRgba](#page-1879-3) ( int r, int g, int b, int a )
- $\bullet$  int **[qGray](#page-1878-4)** ( int r, int g, int b )
- <span id="page-1864-0"></span>• int **[qGray](#page-1878-5)** ( qRgb rgb )

# **Detailed Description**

The QColor class provides colors based on RGB or HSV values.

A color is normally specified in terms of RGB (red, green and blue) components, but it is also possible to specify HSV (hue, saturation and value) or set a color name (the names are copied from from the X11 color database).

In addition to the RGB value, a QColor also has a pixel value and a validity. The pixel value is used by the underlying window system to refer to a color. It can be thought of as an index into the display hardware's color table.

The validity [\(isValid](#page-1874-0)()) indicates whether the color is legal at all. For example, a RGB color with RGB values out of range is illegal. For performance reasons, QColor mostly disregards illegal colors. The result of using an invalid color is unspecified and will usually be surprising.

There are 19 predefined QColor objects: white, black, red, darkRed, green, darkGreen, blue, darkBlue, cyan, darkCyan, magenta, darkMagenta, yellow, darkYellow, gray, darkGray, lightGray, color0 and color1.

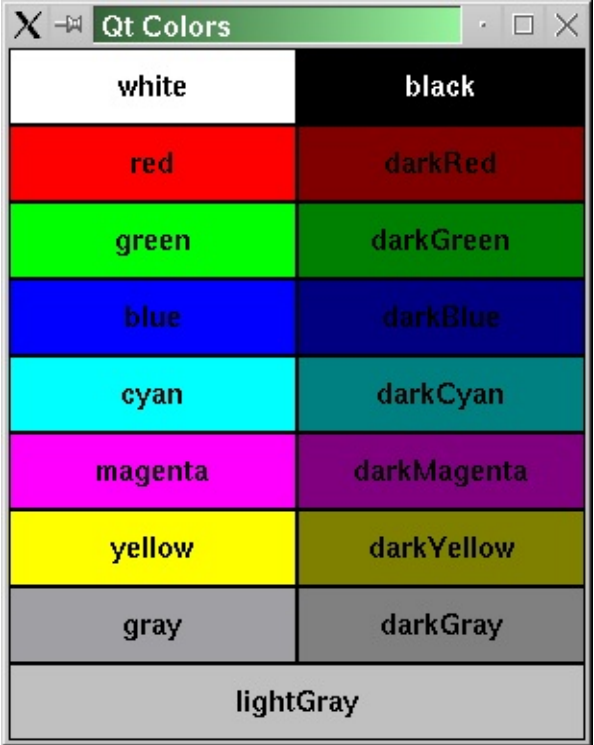

The colors color0 (zero pixel value) and color1 (non-zero pixel value) are special colors for drawing in [bitmaps.](#page-3735-0) Painting with color0 sets the bitmap bits to 0 (transparent, i.e. background), and painting with color1 sets the bits to 1 (opaque, i.e. foreground).

The QColor class has an efficient, dynamic color allocation strategy. A color is normally allocated the first time it is used (lazy allocation), that is, whenever the [pixel\(](#page-1876-4)) function is called:

- 1. Is the pixel value valid? If it is, just return it; otherwise, allocate a pixel value.
- 2. Check an internal hash table to see if we allocated an equal RGB value earlier. If we did, set the pixel value and return.
- 3. Try to allocate the RGB value. If we succeed, we get a pixel value that we save in the internal table with the RGB value. Return the pixel value.
- 4. The color could not be allocated. Find the closest matching color and save it in the internal table.

A color can be set by passing [setNamedColor\(](#page-1877-0)) an RGB string like "#112233", or a color name, e.g. "blue". The names are taken from X11's rgb.txt database but can also be used under Windows. To get a lighter or darker color use [light\(](#page-1874-1)) and [dark\(](#page-1871-0)) respectively. Colors can also be set using [setRgb](#page-1877-1)() and [setHsv](#page-1876-3)(). The color components can be accessed in one go with [rgb](#page-1876-0)() and [hsv\(](#page-1873-1)), or individually with [red](#page-1876-2)(), [green](#page-1873-0)() and [blue](#page-1870-3)().

Use [maxColors](#page-1875-4)() and [numBitPlanes](#page-1875-5)() to determine the maximum number of colors and the number of bit planes supported by the underlying window system,

If you need to allocate many colors temporarily, for example in an image viewer application, [enterAllocContext](#page-1872-0)(), [leaveAllocContext](#page-1874-2)() and [destroyAllocContext\(](#page-1871-2)) will prove useful.

### **HSV Colors**

Because many people don't know the HSV color model very well, we'll cover it briefly here.

The RGB model is hardware-oriented. Its representation is close to what most monitors show. In contrast, HSV represents color in a way more suited to the

human perception of color. For example, the relationships "stronger than", "darker than" and "the opposite of" are easily expressed in HSV but are much harder to express in RGB.

HSV, like RGB, has three components:

- H, for hue, is either 0-359 if the color is chromatic (not gray), or meaningless if it is gray. It represents degrees on the color wheel familiar to most people. Red is 0 (degrees), green is 120 and blue is 240.
- S, for saturation, is 0-255, and the bigger it is, the stronger the color is. Grayish colors have saturation near 0; very strong colors have saturation near 255.
- V, for value, is 0-255 and represents lightness or brightness of the color. 0 is black; 255 is as far from black as possible.

Here are some examples: Pure red is H=0, S=255, V=255. A dark red, moving slightly towards the magenta, could be H=350 (equivalent to -10), S=255, V=180. A grayish light red could have H about 0 (say 350-359 or 0-10), S about 50-100, and S=255.

Qt returns a hue value of -1 for achromatic colors. If you pass a too-big hue value, Qt forces it into range. Hue 360 or 720 is treated as 0; hue 540 is treated as 180.

See also [QPalette,](#page-5674-0) [QColorGroup,](#page-5085-0) [QApplication::setColorSpec](#page-1109-0)(), [Color](http://www.inforamp.net/~poynton/Poynton-color.html) FAQ, Widget [Appearance](#page-6339-0) and Style, [Graphics](#page-6288-0) Classes and Image [Processing](#page-6292-0) Classes.

# **Member Type Documentation**

### <span id="page-1868-0"></span>**QColor::Spec**

The type of color specified, either RGB or HSV, e.g. in the  $Q \text{color}:Q \text{color}$ , y, z, colorSpec) constructor.

- QColor::Rgb
- QColor::Hsv

# **Member Function Documentation**

### <span id="page-1869-0"></span>**QColor::QColor ()**

Constructs an invalid color with the RGB value (0, 0, 0). An invalid color is a color that is not properly set up for the underlying window system.

The alpha value of an invalid color is unspecified.

See also [isValid](#page-1874-0)().

### <span id="page-1869-1"></span>**QColor::QColor ( int r, int g, int b )**

Constructs a color with the RGB value *r*, *g*, *b*, in the same way as [setRgb\(](#page-1877-1)).

The color is left invalid if any or the arguments are illegal.

See also [setRgb](#page-1877-1)().

### <span id="page-1869-2"></span>**QColor::QColor ( int x, int y, int z, [Spec](#page-1868-0) colorSpec )**

Constructs a color with the RGB or HSV value *x*, *y*, *z*.

The arguments are an RGB value if *colorSpec* is QColor::Rgb. *x* (red), *y* (green), and *z* (blue). All of them must be in the range 0-255.

The arguments are an HSV value if *colorSpec* is QColor::Hsv. *x* (hue) must be -1 for achromatic colors and 0-359 for chromatic colors; *y* (saturation) and *z* (value) must both be in the range 0-255.

See also [setRgb](#page-1877-1)() and [setHsv\(](#page-1876-3)).

## <span id="page-1869-3"></span>**QColor::QColor ( QRgb rgb, uint pixel = 0xffffffff )**

Constructs a color with the RGB value *rgb* and a custom pixel value *pixel*.

If *pixel* == 0xffffffff (the default), then the color uses the RGB value in a standard way. If *pixel* is something else, then the pixel value is set directly to *pixel*, skipping the normal allocation procedure.

### <span id="page-1870-0"></span>**QColor::QColor ( const [QString](#page-1880-0) & name )**

Constructs a named color in the same way as [setNamedColor\(](#page-1877-0)) using name *name*.

The color is left invalid if *name* cannot be parsed.

```
setNamedColor().
```
### <span id="page-1870-1"></span>**QColor::QColor ( const char \* name )**

Constructs a named color in the same way as [setNamedColor\(](#page-1877-0)) using name *name*.

The color is left invalid if *name* cannot be parsed.

See also [setNamedColor\(](#page-1877-0)).

### <span id="page-1870-2"></span>**QColor::QColor ( const [QColor](#page-1860-0) & c )**

Constructs a color that is a copy of *c*.

### <span id="page-1870-4"></span>**uint QColor::alloc ()**

Allocates the RGB color and returns the pixel value.

Allocating a color means to obtain a pixel value from the RGB specification. The pixel value is an index into the global color table, but should be considered to be an arbitrary platform-dependent value.

The [pixel\(](#page-1876-4)) function calls [alloc](#page-1870-4)() if necessary, so in general you don't need to call this function.

See also [enterAllocContext](#page-1872-0)().

### <span id="page-1870-3"></span>**int QColor::blue () const**

Returns the B (blue) component of the RGB value.

### <span id="page-1871-3"></span>**void QColor::cleanup () [static]**

Internal clean up required for QColor. This function is called from the [QApplication](#page-1079-0) destructor.

See also [initialize](#page-1874-3)().

### <span id="page-1871-1"></span>**int QColor::currentAllocContext () [static]**

Returns the current color allocation context.

The default context is 0.

See also [enterAllocContext](#page-1872-0)() and [leaveAllocContext\(](#page-1874-2)).

### <span id="page-1871-0"></span>**QColor QColor::dark ( int factor = 200 ) const**

Returns a darker (or lighter) color, but does not change this object.

Returns a darker color if *factor* is greater than 100. Setting *factor* to 300 returns a color that has one-third the brightness.

Returns a lighter color if *factor* is less than 100. We recommend using lighter() for this purpose. If *factor* is 0 or negative, the return value is unspecified.

(This function converts the current RGB color to HSV, divides V by *factor* and converts back to RGB.)

See also [light\(](#page-1874-1)).

Examples: [desktop/desktop.cpp](#page-2713-0) and [themes/wood.cpp](#page-3041-0).

### <span id="page-1871-2"></span>**void QColor::destroyAllocContext ( int context ) [static]**

Destroys a color allocation context, *context*.

This function deallocates all colors that were allocated in the specified *context*. If
*context* == -1, it frees up all colors that the application has allocated. If *context*  $=$   $-2$ , it frees up all colors that the application has allocated, except those in the default context.

The function does nothing for true color displays.

See also [enterAllocContext](#page-1872-0)() and [alloc](#page-1870-0)().

Example: [showimg/showimg.cpp.](#page-2985-0)

# <span id="page-1872-0"></span>**int QColor::enterAllocContext () [static]**

Enters a color allocation context and returns a non-zero unique identifier.

Color allocation contexts are useful for programs that need to allocate many colors and throw them away later, like image viewers. The allocation context functions work for true color displays as well as for colormap displays, except that [QColor::destroyAllocContext](#page-1871-0)() does nothing for true color.

Example:

```
QPixmap loadPixmap( QString fileName )
{
    static int alloc_context = 0;
   if ( alloc_context )
        QColor::destroyAllocContext( alloc_context );
   alloc context = :enterAllocContext();
   QPixmap pm( fileName );
   QColor::leaveAllocContext();
    return pm;
}
```
The example code loads a pixmap from file. It frees up all colors that were allocated the last time loadPixmap() was called.

The initial/default context is 0. Qt keeps a list of colors associated with their allocation contexts. You can call [destroyAllocContext](#page-1871-0)() to get rid of all colors that were allocated in a specific context.

Calling [enterAllocContext](#page-1872-0)() enters an allocation context. The allocation context lasts until you call [leaveAllocContext\(](#page-1874-0)). QColor has an internal stack of

allocation contexts. Each call to enterAllocContex() must have a corresponding leaveAllocContext().

```
// context 0 active
int c1 = QColor::enterAllocContext(); // enter context c1
   // context c1 active
int c2 = QColor::enterAllocContext(); // enter context c2
    // context c2 active
QColor::leaveAllocContext(); // leave context c2
// context c1 active<br>0Color::leaveAllocContext();
                                 \frac{1}{2} leave context c1
    // context 0 active
    // Now, free all colors that were allocated in context c2
QColor::destroyAllocContext( c2 );
```
You may also want to set the application's color specification. See [QApplication::setColorSpec](#page-1109-0)() for more information.

See also [leaveAllocContext](#page-1874-0)(), [currentAllocContext](#page-1871-1)(), [destroyAllocContext\(](#page-1871-0)) and [QApplication::setColorSpec](#page-1109-0)().

Example: [showimg/showimg.cpp.](#page-2985-0)

#### **void QColor::getHsv ( int & h, int & s, int & v ) const**

**This function is obsolete.** It is provided to keep old source working. We strongly advise against using it in new code.

#### <span id="page-1873-1"></span>**int QColor::green () const**

Returns the G (green) component of the RGB value.

#### <span id="page-1873-0"></span>**void QColor::hsv ( int \* h, int \* s, int \* v ) const**

Returns the current RGB value as HSV. The contents of the *h*, *s* and *v* pointers are set to the HSV values. If any of the three pointers are null, the function does nothing.

The hue (which *h* points to) is set to -1 if the color is achromatic.

See also [setHsv](#page-1876-0)() and [rgb\(](#page-1876-1)).

Example: [themes/metal.cpp.](#page-3071-0)

# **void QColor::initialize () [static]**

Internal initialization required for QColor. This function is called from the [QApplication](#page-1079-0) constructor.

See also [cleanup\(](#page-1871-2)).

# <span id="page-1874-1"></span>**bool QColor::isValid () const**

Returns FALSE if the color is invalid, i.e. it was constructed using the default constructor; otherwise returns TRUE.

Examples: [chart/element.cpp](#page-130-0), [chart/setdataform.cpp](#page-165-0) and [scribble/scribble.cpp.](#page-2966-0)

# <span id="page-1874-0"></span>**void QColor::leaveAllocContext () [static]**

Leaves a color allocation context.

See [enterAllocContext\(](#page-1872-0)) for a detailed explanation.

See also [enterAllocContext](#page-1872-0)() and [currentAllocContext](#page-1871-1)().

Example: [showimg/showimg.cpp.](#page-2985-0)

# **QColor QColor::light ( int factor = 150 ) const**

Returns a lighter (or darker) color, but does not change this object.

Returns a lighter color if *factor* is greater than 100. Setting *factor* to 150 returns a color that is 50% brighter.

Returns a darker color if *factor* is less than 100. We recommend using [dark](#page-1871-3)() for this purpose. If *factor* is 0 or negative, the return value is unspecified.

(This function converts the current RGB color to HSV, multiplies V by *factor*, and converts the result back to RGB.)

See also [dark\(](#page-1871-3)).

Examples: [desktop/desktop.cpp](#page-2713-0) and [themes/wood.cpp](#page-3041-0).

# **int QColor::maxColors () [static]**

Returns the maximum number of colors supported by the underlying window system.

# **QString QColor::name () const**

Returns the name of the color in the format "#RRGGBB", i.e. a "#" character followed by three two-digit hexadecimal numbers.

See also [setNamedColor\(](#page-1877-0)).

Example: [chart/setdataform.cpp.](#page-165-0)

# **int QColor::numBitPlanes () [static]**

Returns the number of color bit planes for the underlying window system.

The returned value is equal to the default pixmap depth.

See also [QPixmap::defaultDepth\(](#page-1244-0)).

# **bool QColor::operator!= ( const [QColor](#page-1860-0) & c ) const**

Returns TRUE if this color has a different RGB value from *c*; otherwise returns FALSE.

# **QColor & QColor::operator= ( const [QColor](#page-1860-0) & c )**

Assigns a copy of the color *c* and returns a reference to this color.

# **bool QColor::operator== ( const [QColor](#page-1860-0) & c ) const**

Returns TRUE if this color has the same RGB value as *c*; otherwise returns FALSE.

# **uint QColor::pixel () const**

Returns the pixel value.

This value is used by the underlying window system to refer to a color. It can be thought of as an index into the display hardware's color table, but the value is an arbitrary 32-bit value.

See also [alloc](#page-1870-0)().

# <span id="page-1876-2"></span>**int QColor::red () const**

Returns the R (red) component of the RGB value.

# <span id="page-1876-1"></span>**void QColor::rgb ( int \* r, int \* g, int \* b ) const**

Sets the contents pointed to by *r*, *g* and *b* to the red, green and blue components of the RGB value respectively. The value range for a component is 0..255.

See also [setRgb](#page-1877-1)() and [hsv\(](#page-1873-0)).

# **QRgb QColor::rgb () const**

This is an overloaded member function, provided for convenience. It behaves essentially like the above function.

Returns the RGB value.

The return type *QRgb* is equivalent to unsigned int.

For an invalid color, the alpha value of the returned color is unspecified.

See also [setRgb](#page-1877-1)(), [hsv\(](#page-1873-0)), [qRed](#page-1879-0)(), [qBlue](#page-1878-0)(), [qGreen](#page-1879-1)() and [isValid\(](#page-1874-1)).

# <span id="page-1876-0"></span>**void QColor::setHsv ( int h, int s, int v )**

Sets a HSV color value. *h* is the hue, *s* is the saturation and *v* is the value of the HSV color.

If *s* or *v* are not in the range 0-255, or *h* is  $\le$  -1, the color is not changed.

See also [hsv](#page-1873-0)() and [setRgb\(](#page-1877-1)).

Examples: [drawdemo/drawdemo.cpp](#page-2740-0), [grapher/grapher.cpp](#page-7975-0) and [progress/progress.cpp.](#page-2893-0)

# <span id="page-1877-0"></span>**void QColor::setNamedColor ( const [QString](#page-1880-0) & name )**

Sets the RGB value to *name*, which may be in one of these formats:

- $\bullet$  #RGB (each of R, G and B is a single hex digit)
- #RRGGBB
- #RRRGGGBBB
- #RRRRGGGGBBBB
- A name from the X color database (rgb.txt) (e.g. "steelblue" or "gainsboro"). These color names also work under Windows.

The color is left invalid if *name* cannot be parsed.

# <span id="page-1877-1"></span>**void QColor::setRgb ( int r, int g, int b )**

Sets the RGB value to *r*, *g*, *b*. The arguments, *r*, *g* and *b* must all be in the range 0..255. If any of them are outside the legal range, the color is not changed.

See also [rgb](#page-1876-1)() and [setHsv\(](#page-1876-0)).

# **void QColor::setRgb ( QRgb rgb )**

This is an overloaded member function, provided for convenience. It behaves essentially like the above function.

Sets the RGB value to *rgb*.

The type *QRgb* is equivalent to unsigned int.

```
rgbsetHsv().
```
# **Related Functions**

## **QDataStream & operator<< ( [QDataStream](#page-5560-0) & s, const [QColor](#page-1860-0) & c )**

Writes a color object, *c* to the stream, *s*.

See also Format of the [QDataStream](#page-2074-0) operators.

#### **QDataStream & operator>> ( [QDataStream](#page-5560-0) & s, [QColor](#page-1860-0) & c )**

Reads a color object, *c*, from the stream, *s*.

See also Format of the [QDataStream](#page-2074-0) operators.

# **int qAlpha ( QRgb rgba )**

Returns the alpha component of the RGBA quadruplet *rgba*.

# <span id="page-1878-0"></span>**int qBlue ( QRgb rgb )**

Returns the blue component of the RGB triplet *rgb*.

See also [qRgb](#page-1879-2)() and [QColor::blue\(](#page-1870-1)).

# **int qGray ( int r, int g, int b )**

Returns a gray value 0..255 from the (*r*, *g*, *b*) triplet.

The gray value is calculated using the formula  $(r*11 + g*16 + b*5)/32$ .

# **int qGray ( qRgb rgb )**

This is an overloaded member function, provided for convenience. It behaves essentially like the above function.

Returns a gray value 0..255 from the given *rgb* colour.

# <span id="page-1879-1"></span>**int qGreen ( QRgb rgb )**

Returns the green component of the RGB triplet *rgb*.

See also [qRgb](#page-1879-2)() and [QColor::green](#page-1873-1)().

# <span id="page-1879-0"></span>**int qRed ( QRgb rgb )**

Returns the red component of the RGB triplet *rgb*.

See also [qRgb](#page-1879-2)() and [QColor::red](#page-1876-2)().

# <span id="page-1879-2"></span>**QRgb qRgb ( int r, int g, int b )**

Returns the RGB triplet *(r,g,b)*.

The return type QRgb is equivalent to unsigned int.

See also [qRgba\(](#page-1879-3)), [qRed\(](#page-1879-0)), [qGreen](#page-1879-1)() and [qBlue](#page-1878-0)().

# <span id="page-1879-3"></span>**QRgb qRgba ( int r, int g, int b, int a )**

Returns the RGBA quadruplet *(r,g,b,a)*.

The return type QRgba is equivalent to unsigned int.

See also [qRgb](#page-1879-2)(), [qRed\(](#page-1879-0)), [qGreen\(](#page-1879-1)) and [qBlue\(](#page-1878-0)).

This file is part of the Qt [toolkit](#page-0-0). Copyright © 1995-2002 [Trolltech](http://www.trolltech.com/). All Rights Reserved.

Copyright © 2002 [Trolltech](http://www.trolltech.com) [Trademarks](http://www.trolltech.com/trademarks.html) Qt version 3.0.5

# <span id="page-1880-0"></span> $\begin{array}{c|c|c|c|c} \hline & & & & & \\ \hline & & & & & \\ \hline & & & & & \\ \hline & & & & & \\ \hline & & & & & & \\ \hline \end{array}$

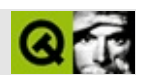

# **QString**

QStringUnicodeC [……](#page-1887-0)

#include [<qstring.h](#page-1951-0)>

- **[QString](#page-1891-0)** ()
- **[QString](#page-1891-1)** ( QChar ch )
- **[QString](#page-1891-2)** ( const QString & s )
- **[QString](#page-1891-3)** ( const QByteArray & ba )
- **OString** ( const OChar \* unicode, uint length )
- **OString** ( const char \* str )
- **[~QString](#page-1892-0)** ()
- QString & **[operator=](#page-1909-0)** ( const QString & s )
- QString & **[operator=](#page-1909-1)** ( const char \* str )
- QString & **[operator=](#page-1909-2)** ( const QCString & cs )
- QString & **[operator=](#page-1909-3)** ( QChar c )
- QString & **[operator=](#page-1909-4)** ( char c )
- bool **[isNull](#page-1903-0)** () const
- bool **[isEmpty](#page-1903-1)** () const
- uint **[length](#page-1905-0)** () const
- void **[truncate](#page-1921-0)** ( uint newLen )
- QString & **[fill](#page-1898-0)** ( QChar c, int len = -1 )
- QString copy () const *(obsolete)*
- QString **[arg](#page-1893-0)** ( long a, int fieldwidth = 0, int base = 10 ) const
- QString  $arg$  ( ulong a, int fieldwidth = 0, int base = 10 ) const
- QString  $arg(i)$  $arg(i)$  int a, int fieldwidth = 0, int base = 10  $)$  const
- QString  $arg$  (uint a, int fieldwidth = 0, int base = 10) const
- QString  $\arg$  $\arg$  ( short a, int fieldwidth = 0, int base = 10 ) const
- QString  $\arg$  $\arg$  ( ushort a, int fieldwidth = 0, int base = 10 ) const
- QString **[arg](#page-1894-3)** ( char a, int fieldwidth = 0 ) const
- QString **[arg](#page-1894-4)** ( QChar a, int fieldwidth = 0 ) const
- QString **[arg](#page-1892-1)** ( const QString & a, int fieldwidth = 0 ) const
- QString  $arg$  ( double a, int fieldwidth = 0, char fmt = 'g', int prec = -1 ) const
- QString & **[sprintf](#page-1918-0)** ( const char \* cformat, ... )
- $\bullet$  int **[find](#page-1899-0)** ( QChar c, int index = 0, bool cs = TRUE ) const
- $\bullet$  int **[find](#page-1899-1)** ( char c, int index = 0, bool cs = TRUE ) const
- $\bullet$  int **[find](#page-1899-2)** ( const QString & str, int index = 0, bool cs = TRUE ) const
- $\bullet$  int **[find](#page-1899-3)** ( const QRegExp & rx, int index = 0 ) const
- $\bullet$  int **[find](#page-1900-0)** ( const char  $*$  str, int index = 0 ) const
- $\bullet$  int **[findRev](#page-1900-1)** ( QChar c, int index  $= -1$ , bool cs  $=$  TRUE ) const
- $\bullet$  int **[findRev](#page-1900-2)** ( char c, int index  $= -1$ , bool cs  $=$  TRUE ) const
- int  $findRev$  ( const  $QString$  & str, int index  $= -1$ , bool cs  $= TRUE$  ) const
- $\bullet$  int **[findRev](#page-1901-1)** ( const QRegExp & rx, int index = -1 ) const
- $\bullet$  int **[findRev](#page-1900-3)** ( const char  $*$  str, int index = -1 ) const
- int **[contains](#page-1896-0)** ( QChar c, bool cs = TRUE ) const
- int **[contains](#page-1897-0)** ( char c, bool cs = TRUE ) const
- int **[contains](#page-1897-1)** ( const char \* str, bool cs = TRUE ) const
- int **[contains](#page-1897-2)** ( const QString & str, bool cs = TRUE ) const
- int **[contains](#page-1897-3)** ( const QRegExp & rx ) const
- enum **[SectionFlags](#page-1890-0)** { SectionDefault = 0x00, SectionSkipEmpty = 0x01, SectionIncludeLeadingSep =  $0x02$ , SectionIncludeTrailingSep =  $0x04$ , SectionCaseInsensitiveSeps = 0x08 }
- QString **[section](#page-1913-0)** ( QChar sep, int start, int end = 0xffffffff, int flags = SectionDefault ) const
- QString **[section](#page-1914-0)** ( char sep, int start, int end = 0xffffffff, int flags = SectionDefault ) const
- QString **[section](#page-1914-1)** ( const char \* sep, int start, int end = 0xffffffff, int flags = SectionDefault ) const
- QString **[section](#page-1914-2)** ( const QString & sep, int start, int end = 0xffffffff, int flags = SectionDefault ) const
- QString **[section](#page-1914-3)** ( const QRegExp & reg, int start, int end = 0xffffffff, int flags = SectionDefault ) const
- QString **[left](#page-1904-0)** ( uint len ) const
- QString **[right](#page-1912-0)** ( uint len ) const
- QString **[mid](#page-1906-0)** ( uint index, uint len = 0xffffffff ) const
- QString **[leftJustify](#page-1904-1)** ( uint width, QChar fill = ' ', bool truncate = FALSE ) const
- QString **[rightJustify](#page-1913-1)** ( uint width, QChar fill = ' ', bool truncate = FALSE ) const
- QString **[lower](#page-1906-1)** () const
- QString **[upper](#page-1921-1)** () const
- QString **[stripWhiteSpace](#page-1919-0)** () const
- QString **[simplifyWhiteSpace](#page-1918-1)** () const
- QString & **[insert](#page-1902-0)** ( uint index, const QString & s )
- QString & **[insert](#page-1903-2)** ( uint index, const QChar \* s, uint len )
- QString & **[insert](#page-1903-3)** ( uint index, QChar c )
- QString & **[insert](#page-1903-4)** ( uint index, char c )
- OString & **[append](#page-1892-2)** ( char ch )
- QString & **[append](#page-1892-3)** ( QChar ch )
- QString & **[append](#page-1892-4)** ( const QString & str )
- QString & **[prepend](#page-1910-0)** ( char ch )
- QString & **[prepend](#page-1911-0)** ( QChar ch )
- QString & **[prepend](#page-1910-1)** ( const QString & s )
- QString & **[remove](#page-1911-1)** ( uint index, uint len )
- QString & **[replace](#page-1911-2)** ( uint index, uint len, const QString & s )
- QString & **[replace](#page-1912-1)** ( uint index, uint len, const QChar \* s, uint slen )
- QString & **[replace](#page-1912-2)** ( const QRegExp & rx, const QString & str )
- short **[toShort](#page-1920-0)** ( bool  $*$  ok = 0, int base = 10 ) const
- ushort **to UShort** ( bool  $*$  ok = 0, int base = 10 ) const
- $\bullet$  int **[toInt](#page-1920-1)** ( bool  $*$  ok = 0, int base = 10 ) const
- $\bullet$  uint **[toUInt](#page-1920-2)** ( bool  $*$  ok = 0, int base = 10 ) const
- $\log \text{toLong}$  $\log \text{toLong}$  $\log \text{toLong}$  ( bool  $*$  ok = 0, int base = 10 ) const
- ulong  $\text{toULong}$  $\text{toULong}$  $\text{toULong}$  ( bool  $*$  ok = 0, int base = 10 ) const
- float **[toFloat](#page-1920-4)** ( bool  $*$  ok = 0 ) const
- double  **( bool**  $*$  **ok = 0 ) const**
- QString & **[setNum](#page-1916-0)** ( short n, int base = 10 )
- QString & **[setNum](#page-1916-1)** ( ushort n, int base = 10 )
- QString & **[setNum](#page-1917-0)** ( int n, int base = 10 )
- QString & **[setNum](#page-1917-1)** ( uint n, int base = 10 )
- QString & **[setNum](#page-1916-2)** ( long n, int base = 10 )
- QString & **[setNum](#page-1917-2)** ( ulong n, int base = 10 )
- QString &  $setNum$  (float n, char  $f = 'g'$ , int prec = 6)
- QString &  $setNum$  ( double n, char  $f = g'$ , int prec = 6 )
- void setExpand ( uint index, QChar c ) *(obsolete)*
- QString & **[operator+=](#page-1908-0)** ( const QString & str )
- QString & **[operator+=](#page-1908-1)** ( QChar c )
- QString & **[operator+=](#page-1909-5)** ( char c )
- QChar **[at](#page-1895-0)** ( uint i ) const
- QChar **operator**<sup>[]</sup> ( int i ) const
- QCharRef **[at](#page-1895-1)** ( uint i )
- QCharRef **[operator\[\]](#page-1910-3)** ( int i )
- QChar **[constref](#page-1896-1)** ( uint i ) const
- QChar & **[ref](#page-1911-3)** ( uint i )
- const QChar \* **[unicode](#page-1921-4)** () const
- const char \* ascii () const *(obsolete)*
- const char \* **[latin1](#page-1904-2)** () const
- QCString **[utf8](#page-1922-0)** () const
- QCString **[local8Bit](#page-1905-1)** () const
- bool **[operator!](#page-1908-2)** () const
- **[operator](#page-1908-3) const char \*** () const
- QString & **[setUnicode](#page-1917-5)** ( const QChar \* unicode, uint len )
- QString & **[setUnicodeCodes](#page-1918-2)** ( const ushort \* unicode\_as\_ushorts, uint len )
- QString & **[setLatin1](#page-1915-0)** ( const char \* str, int len = -1 )
- int **[compare](#page-1896-2)** ( const QString & s ) const
- int **[localeAwareCompare](#page-1906-2)** ( const QString & s ) const
- void **[compose](#page-1896-3)** ()
- const char \* data () const *(obsolete)*
- bool **[startsWith](#page-1919-2)** ( const QString & s ) const
- bool **[endsWith](#page-1898-1)** ( const QString & s ) const
- void **[setLength](#page-1915-1)** ( uint newLen )
- QString **[number](#page-1906-3)** ( long n, int base = 10 )
- QString **[number](#page-1907-0)** ( ulong n, int base = 10 )
- QString **[number](#page-1907-1)** ( int n, int base = 10 )
- QString **[number](#page-1907-2)** ( uint n, int base = 10 )
- QString **[number](#page-1907-3)** ( double n, char  $f = g'$ , int prec = 6 )
- QString **[fromLatin1](#page-1901-2)** ( const char \* chars, int len = -1 )
- QString **[fromUtf8](#page-1902-1)** ( const char \* utf8, int len = -1 )
- QString **[fromLocal8Bit](#page-1902-2)** ( const char \* local8Bit, int len = -1 )
- int **[compare](#page-1896-4)** ( const QString & s1, const QString & s2)
- int **[localeAwareCompare](#page-1905-2)** ( const QString & s1, const QString & s2)
- bool **[operator==](#page-1925-0)** ( const QString & s1, const QString & s2 )
- bool **[operator==](#page-1925-1)** ( const QString & s1, const char \* s2 )
- bool **[operator==](#page-1925-2)** ( const char \* s1, const QString & s2 )
- bool **[operator!=](#page-1923-0)** ( const QString & s1, const QString & s2 )
- bool **[operator!=](#page-1923-1)** ( const QString & s1, const char \* s2 )
- bool **[operator!=](#page-1923-2)** ( const char \* s1, const QString & s2 )
- bool **operator** ( const QString & s1, const char \* s2 )
- bool **[operator<](#page-1924-1)** ( const char \* s1, const QString & s2 )
- bool **operator** <= ( const QString & s1, const char \* s2 )
- bool **operator** <= ( const char \* s1, const QString & s2 )
- bool **operator**> ( const QString & s1, const char \* s2 )
- bool **operator**> ( const char \* s1, const QString & s2 )
- bool **[operator>=](#page-1926-2)** ( const QString & s1, const char \* s2 )
- bool **[operator>=](#page-1926-3)** ( const char \* s1, const QString & s2 )
- const QString **[operator+](#page-1923-3)** ( const QString & s1, const QString & s2 )
- const QString **[operator+](#page-1923-4)** ( const QString & s1, const char \* s2 )
- const QString **[operator+](#page-1924-2)** ( const char \* s1, const QString & s2 )
- const QString **[operator+](#page-1924-3)** ( const QString & s, char c )
- const QString **[operator+](#page-1924-4)** ( char c, const QString & s )
- QDataStream & **[operator<<](#page-1924-5)** ( QDataStream & s, const QString & str )
- <span id="page-1887-0"></span>QDataStream & **[operator>>](#page-1926-4)** ( QDataStream & s, QString & str )

QStringUnicodeC

**QString** 

QString const char \* const char \*CASCII const chare char \*CQString0QString [QChar](#page-4725-0) [unicode\(](#page-1921-4))QStringC  $latin1()$  $latin1()$ 

<span id="page-1888-0"></span>QString0""\0'QString QString (const char \*) 0QString QString [QString::nullQ](#page-1888-0)String if ( !str.isNull() !str ) [operator!\(](#page-1908-2))

[QCStringQ](#page-5360-0)Strin[gQByteArray](#page-3972-0) [QCString0](#page-5360-0)

**QString** 

[QStringList](#page-2043-0) [QStringList::split\(](#page-2050-0)) [QStringList::join](#page-2050-1)() [QS](#page-2049-0)

**C**

[regex](#page-3797-0)

C++QString QString QString boolToString( bool b ) { QString result; if ( b ) result = "True"; else result = "False"; return result; }

resultreturn

QtQString

QString func( const QString& input ) {

```
QString output = input;
    //
    return output;
}
```

```
inputoutput""QString
```
UnicodeQString Contract Contract Contract Contract QString[QChar](#page-4725-0)\*

```
QString a("abcd");
QString b( a.unicode(), b.length() );
```
QStringconst char\*

QString a("abcd");  $QString b( a. latin1() )$  $QString b( a. latin1() )$ ;

[QChar](#page-4725-0)[QCString](#page-5360-0)[QByteArray](#page-3972-0)[QConstString](#page-5269-0)

# <span id="page-1890-0"></span>**QString::SectionFlags**

- QString::SectionDefault -
- QString::SectionSkipEmpty *startend*
- QString::SectionIncludeLeadingSep -
- QString::SectionIncludeTrailingSep -
- QString::SectionCaseInsensitiveSeps -

#### [section\(](#page-1913-0))

# <span id="page-1891-0"></span>**QString::QString ()**

0

[isNull](#page-1903-0)()

## <span id="page-1891-1"></span>**QString::QString ( [QChar](#page-4725-0) ch )**

*ch*

## <span id="page-1891-2"></span>**QString::QString ( const [QString](#page-1880-0) & s )**

*s*

# <span id="page-1891-3"></span>**QString::QString ( const [QByteArray](#page-3972-0) & ba )**

C *ba*

# <span id="page-1891-4"></span>**QString::QString ( const [QChar](#page-4725-0) \* unicode, uint length )**

[QChar](#page-4725-0)*length*

*unicodelength*0

*unicode*0 *length*——QString [setLength](#page-1915-1)()

[isNull](#page-1903-0)()[setLength\(](#page-1915-1))

# <span id="page-1891-5"></span>**QString::QString ( const char \* str )**

C *str*

*str*

Latin1const char\*QStringQT\_NO\_CAST\_ASCII

[setLatin1\(](#page-1915-0)) [fromLatin1\(](#page-1901-2)) [fromLocal8Bit](#page-1902-2)()[fromUtf8](#page-1902-1)()QString

[isNull](#page-1903-0)()

# <span id="page-1892-0"></span>**QString::~QString ()**

 $\cdots$ 

# <span id="page-1892-4"></span>**QString & QString::append ( const [QString](#page-1880-0) & str )**

*str*

```
string = "Test";
string.append(iing"); \frac{1}{2} // string == "Testing"
```

```
operator+=()
```
<span id="page-1892-2"></span>[dirview/dirview.cpp](#page-2724-0)

# **QString & QString::append ( char ch )**

*ch*

<span id="page-1892-3"></span>[operator+=\(](#page-1908-0))

# **QString & QString::append ( [QChar](#page-4725-0) ch )**

*ch*

<span id="page-1892-1"></span>[operator+=\(](#page-1908-0))

# **QString QString::arg ( const [QString](#page-1880-0) & a, int fieldwidth = 0 ) const**

*a*%ii'1''2'……'9'

*fieldwidtha*

```
QString firstName( "Joe" );
    QString lastName( "Bloggs" );
    QString fullName;
    fullName = QString( "First name is '%1', last name is '%2'" )
               .arg( firstName )
               .arg( lastName );
    // fullName == First name is 'Joe', last name is 'Bloggs'
   arg()"'tr()
      %i qWarning()
QObject::tr()
```
# <span id="page-1893-0"></span>**QString QString::arg ( long a, int fieldwidth = 0, int base = 10 ) const**

*fieldwidtha*

*abase*10236

```
QString str;
str = QString( "Decimal 63 is %1 in hexadecimal" )
      .arg( 63, 0, 16 );
// str == "Decimal 63 is 3f in hexadecimal"
```
# <span id="page-1893-1"></span>**QString QString::arg ( ulong a, int fieldwidth = 0, int base = 10 ) const**

*abase*10236

#### <span id="page-1893-2"></span>**QString QString::arg ( int a, int fieldwidth = 0, int base = 10 )**

#### **const**

*abase*10236

# <span id="page-1894-0"></span>**QString QString::arg ( uint a, int fieldwidth = 0, int base = 10 ) const**

*abase*10236

# <span id="page-1894-1"></span>**QString QString::arg ( short a, int fieldwidth = 0, int base = 10 ) const**

*abase*10236

## <span id="page-1894-2"></span>**QString QString::arg ( ushort a, int fieldwidth = 0, int base = 10 ) const**

*abase*10236

#### <span id="page-1894-3"></span>**QString QString::arg ( char a, int fieldwidth = 0 ) const**

*a*Latin1

<span id="page-1894-4"></span>**QString QString::arg ( [QChar](#page-4725-0) a, int fieldwidth = 0 ) const**

<span id="page-1894-5"></span>**QString QString::arg ( double a, int fieldwidth = 0, char fmt = 'g',**

#### **int prec = -1 ) const**

*fmt a* g  $e$  - [-]9.9e[+|-]999  $\bullet$  E - [-]9.9E[+|-]999 •  $f - [-]9.9$  $q - ef$  $\bullet$  G - Ef *prec*

```
double d = 12.34;
QString ds = QString( "'E' format, precision 3, gives %1" )
             .arg( d, 0, 'E', 3 );
// ds == "1.234E+001"
```
#### **const char \* QString::ascii () const**

#### [latin1\(](#page-1904-2))

<span id="page-1895-0"></span>[network/networkprotocol/nntp.cpp](#page-8148-0)

# **QChar QString::at ( uint i ) const**

*i i*0 const QString string( "abcdefgh" ); [QChar](#page-4725-0) ch = string.[at\(](#page-1895-0) $4$ );  $1/$  ch ==  $'e'$ 

QStringconst QStringconst&const QString&

# <span id="page-1895-1"></span>**QCharRef QString::at ( uint i )**

*i*

*i*QChar::null

#### <span id="page-1896-4"></span>**int QString::compare ( const [QString](#page-1880-0) & s1, const [QString](#page-1880-0) & s2 ) []**

*s1s2 s1 s2*0

Unicode

```
int a = QString::compare( "def", "abc" ); // a > 0
int b = QString::compare( "abc", "def" ); // b < 0
int c = QString::compare(" abc", "abc" ); // c == 0
```
# <span id="page-1896-2"></span>**int QString::compare ( const [QString](#page-1880-0) & s ) const**

*s s*0

#### <span id="page-1896-3"></span>**void QString::compose ()**

Qt 3.0

**QString** diaresisQChar(0x00c4)A

# **QChar QString::constref ( uint i ) const**

<span id="page-1896-1"></span>*i*[QChar](#page-4725-0)

[at\(](#page-1895-0)*i*)

[ref\(](#page-1911-3))

# <span id="page-1896-0"></span>**int QString::contains ( [QChar](#page-4725-0) c, bool cs = TRUE ) const**

*c cs cs* QString string( "Trolltech and Qt" ); int  $i = \frac{1}{2} \arctan \frac{1}{2} \arctan \frac{1}{2} i$ , FALSE'); //  $i = 3$ 

[fileiconview/qfileiconview.cpp](#page-2756-0)[mdi/application.cpp](#page-2854-0)

#### <span id="page-1897-0"></span>**int QString::contains ( char c, bool cs = TRUE ) const**

<span id="page-1897-1"></span>**int QString::contains ( const char \* str, bool cs = TRUE ) const**

*str*

*cs cs*

## <span id="page-1897-2"></span>**int QString::contains ( const [QString](#page-1880-0) & str, bool cs = TRUE ) const**

```
str
   cs cs
"bananas""ana"
    QString str( "bananas" );
    int i = str.\text{contains} "ana" ); // i == 2
```
[findRev](#page-1900-3)()

#### <span id="page-1897-3"></span>**int QString::contains ( const [QRegExp](#page-3797-0) & rx ) const**

*rx*

"ana""ama"

```
QString str = "banana and panama";
QRegExp rxp = QRegExp( "a[nm]a", TRUE, FALSE );
contains( exp ); // i == 4
```
#### [find](#page-1899-3)()[findRev](#page-1900-3)()

# **QString QString::copy () const**

Qt 2.0

#### **const char \* QString::data () const**

 $\overline{C}$ 

Qt 1.xchar\*Qt 2.xQStringUnicodechar\*

#### <span id="page-1898-1"></span>**bool QString::endsWith ( const [QString](#page-1880-0) & s ) const**

*s*

[startsWith\(](#page-1919-2))

[chart/main.cpp](#page-136-0)

#### **QString & QString::fill ( [QChar](#page-4725-0) c, int len = -1 )**

<span id="page-1898-0"></span>*lenc*

*len*

```
QString str;
str.fill(y'g', 5); // string == "ggggg"
```
#### <span id="page-1899-3"></span>**int QString::find ( const [QRegExp](#page-3797-0) & rx, int index = 0 ) const**

```
index rx index-1-1 findRev()
rx rx-1
QString string( "bananas" );
int i = string. find( QRegExp("an"), 0 ); // i == 1
```
[findRev](#page-1900-3)() [replace\(](#page-1911-2)[\)contains](#page-1896-0)()

[network/mail/smtp.cpp](#page-7890-0)

<span id="page-1899-0"></span>**int QString::find ( [QChar](#page-4725-0) c, int index = 0, bool cs = TRUE ) const**

```
index c indexfindRev()
cs cs
c c-1
```
#### <span id="page-1899-1"></span>**int QString::find ( char c, int index = 0, bool cs = TRUE ) const**

```
index c
```
*cs cs*

## <span id="page-1899-2"></span>**int QString::find ( const [QString](#page-1880-0) & str, int index = 0, bool cs = TRUE ) const**

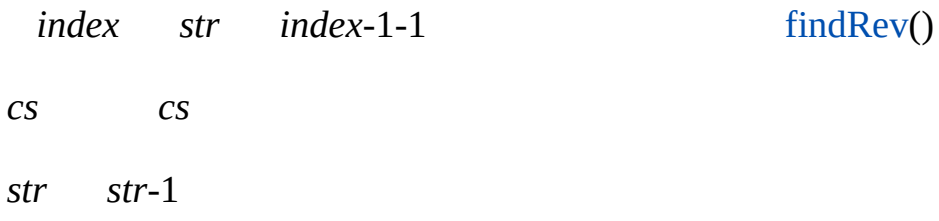

## <span id="page-1900-0"></span>**int QString::find ( const char \* str, int index = 0 ) const**

[find\(](#page-1899-3)QString(*str*), *index*)

# <span id="page-1900-3"></span>**int QString::findRev ( const char \* str, int index = -1 ) const**

[findRev\(](#page-1900-3)QString(*str*), *index*)

# <span id="page-1900-1"></span>**int QString::findRev ( [QChar](#page-4725-0) c, int index = -1, bool cs = TRUE ) const**

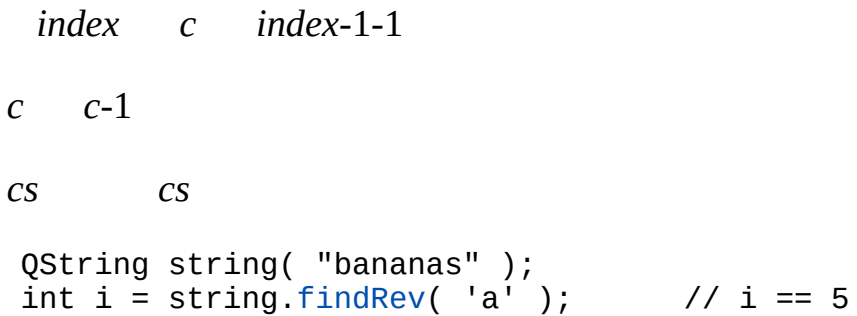

# <span id="page-1900-2"></span>**int QString::findRev ( char c, int index = -1, bool cs = TRUE ) const**

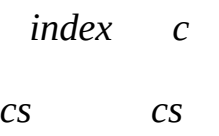

#### <span id="page-1901-0"></span>**int QString::findRev ( const [QString](#page-1880-0) & str, int index = -1, bool cs = TRUE ) const**

*index str index*-1-1 *str str*-1 *cs cs* QString string("bananas"); int i = string[.findRev\(](#page-1900-3) "ana" );  $\frac{1}{2}$  // i == 3

#### <span id="page-1901-1"></span>**int QString::findRev ( const [QRegExp](#page-3797-0) & rx, int index = -1 ) const**

```
index rx index-1-1
rx rx-1
QString string( "bananas" );
.findRev( QRegExp("an") ); // i == 3
```
[find](#page-1899-3)()

#### **QString QString::fromLatin1 ( const char \* chars, int len = -1 ) []**

<span id="page-1901-2"></span>*charslen*Unicode *chars len*-1 *chars lenchars chars*

QString(const char\*)QT\_NO\_CAST\_ASCIILatin-1QString

```
QString str = QString::fromLatin1( "123456789", 5 );
// str == "12345"
```
listbox/listbox.cp[pnetwork/mail/smtp.cpp](#page-7890-0)

# <span id="page-1902-2"></span>**QString QString::fromLocal8Bit ( const char \* local8Bit, int len = -1 ) []**

*local8Bitlen*Unicode *local8Bit len*-1 *local8Bit lenchars local8Bit*

QString str = QString::[fromLocal8Bit](#page-1902-2)( "123456789", 5 ); // str == "12345"

*local8Bit*

Unicode/ [QTextCodec](#page-3429-0)

#### **QString QString::fromUtf8 ( const char \* utf8, int len = -1 ) []**

<span id="page-1902-1"></span>*utf8len*Unicode *utf8 len*-1 *utf8 lenchars utf8* QString str = QString::[fromUtf8\(](#page-1902-1) "123456789", 5 ); // str == "12345"

Unicode/ [QTextCodec](#page-3429-0)

<span id="page-1902-0"></span>[fonts/simple-qfont-demo/viewer.cpp](#page-3181-0)

#### **QString & QString::insert ( uint index, const [QString](#page-1880-0) & s )**

*sindex*

```
index indexs
QString string( "I like fish" );
str = 5.insert( 2, "don't" );
// str == \overline{I} don't like fish"
```
[remove](#page-1911-1)()[replace](#page-1911-2)()

[themes/themes.cpp](#page-3082-0)[xform/xform.cpp](#page-3117-0)

# <span id="page-1903-2"></span>**QString & QString::insert ( uint index, const [QChar](#page-4725-0) \* s, uint len )**

*sindexlen*

#### <span id="page-1903-3"></span>**QString & QString::insert ( uint index, [QChar](#page-4725-0) c )**

*cindex*

<span id="page-1903-4"></span>*index*ASCII32 *indexs*

#### **QString & QString::insert ( uint index, char c )**

*indexc*

#### <span id="page-1903-1"></span>**bool QString::isEmpty () const**

 $length() == 0$  $length() == 0$ QString a( "" ); a[.isEmpty\(](#page-1903-1)); //  $a.isNull()$  $a.isNull()$  $a.isNull()$ ; // QString b;  $b.isEmpty()$  $b.isEmpty()$  $b.isEmpty()$ ; //<br> $b.isNull()$ ; //  $b.isNull()$  $b.isNull()$  $b.isNull()$ ;

[isNull](#page-1903-0)()[length\(](#page-1905-0))

[addressbook/mainwindow.cpp](#page-2633-0)[chart/chartform.cpp](#page-3141-0)[chart/chartform\\_canvas.cpp](#page-152-0)nety [qwerty/qwerty.cpp](#page-2939-0)

#### <span id="page-1903-0"></span>**bool QString::isNull () const**

QString a; // a[.unicode\(](#page-1921-4)) == 0a. [length](#page-1905-0)() == 0 a[.isNull\(](#page-1903-0)); // a. [unicode](#page-1921-4)() == 0 a[.isEmpty\(](#page-1903-1)); //

[isEmpty\(](#page-1903-1))[length\(](#page-1905-0))

<span id="page-1904-2"></span>[i18n/main.cpp](#page-2806-0)[qdir/qdir.cpp](#page-2909-0)

#### **const char \* QString::latin1 () const**

Latin-1Latin-1Unicode

Unicode

[utf8](#page-1922-0)()[local8Bit\(](#page-1905-1))

<span id="page-1904-0"></span>[fileiconview/qfileiconview.cpp](#page-2756-0)[network/networkprotocol/nntp.cpp](#page-8148-0)

#### **QString QString::left ( uint len ) const**

*len*

*len*

```
QString s = "Pineapple";
QString t = s.left( 4 ); // t == "Pine"
```

```
right() mid()isEmpty()
```
<span id="page-1904-1"></span>[themes/themes.cpp](#page-3082-0)

## **QString QString::leftJustify ( [uint](#page-2925-0) width, [QChar](#page-4725-0) fill = ' ', bool truncate = FALSE ) const**

*width fill*

*truncatewidth*

*truncatewidthwidth*

QString s( "apple" ); QString  $t = s$  leftJustify( 8, '.' );  $\frac{1}{s}$  //  $t = s$  "apple..."

[rightJustify\(](#page-1913-1))

## <span id="page-1905-0"></span>**uint QString::length () const**

 $\Omega$ 

[isNull](#page-1903-0)()[isEmpty\(](#page-1903-1))

[fileiconview/qfileiconview.cpp](#page-2756-0)[network/networkprotocol/nntp.cpp](#page-8148-0)[rot13/rot13.cpp](#page-2961-0) [themes/themes.cpp](#page-3082-0)

# <span id="page-1905-1"></span>**QCString QString::local8Bit () const**

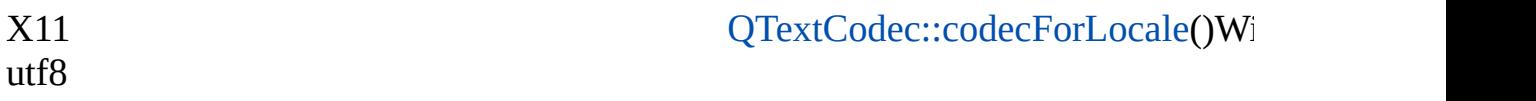

Unicode/ [QTextCodec](#page-3429-0)

[QString::fromLocal8Bit](#page-1902-2)() [latin1\(](#page-1904-2)[\)utf8](#page-1922-0)()

# <span id="page-1905-2"></span>**int QString::localeAwareCompare ( const [QString](#page-1880-0) & s1, const [QString](#page-1880-0) & s2 ) []**

*s1s2 s1 s2*0

[QString::compare](#page-1896-4)()[QTextCodec::locale\(](#page-3444-0))

#### <span id="page-1906-2"></span>**int QString::localeAwareCompare ( const [QString](#page-1880-0) & s ) const**

<span id="page-1906-1"></span>*s*

#### **QString QString::lower () const**

```
QString string( "TROlltECH" );
.lower(); // str = "trolltech"
```
[upper\(](#page-1921-1))

<span id="page-1906-0"></span>[scribble/scribble.cpp](#page-2966-0)

#### **QString QString::mid ( uint index, uint len = 0xffffffff ) const**

*indexlen*

*index index+len index*

QString s( "Five pineapples" ); QString  $t = s.mid(5, 4)$  $t = s.mid(5, 4)$  $t = s.mid(5, 4)$ ;  $\frac{1}{100}$  //  $t = m$  "pine"

[left](#page-1904-0)()[right\(](#page-1912-0))

[network/mail/smtp.cpp](#page-7890-0)[qmag/qmag.cpp](#page-2925-0)[themes/themes.cpp](#page-3082-0)

#### **QString QString::number ( long n, int base = 10 ) []**

<span id="page-1906-3"></span>*n nbase*10236

```
long a = 63;
number( a, 16 );          // str == "3
number( a, 16 ).upper();                            // str == "3
```

```
setNum()
```
action/application.cppapplication/application.cppchart/chartform.cppfonts/sin qfont-demo/viewer.cpp[mdi/application.cpp](#page-2854-0)[sql/overview/extract/main.cpp](#page-376-0)

## <span id="page-1907-0"></span>**QString QString::number ( ulong n, int base = 10 ) []**

[setNum\(](#page-1916-2))

#### <span id="page-1907-1"></span>**QString QString::number ( int n, int base = 10 ) []**

[setNum\(](#page-1916-2))

#### <span id="page-1907-2"></span>**QString QString::number ( uint n, int base = 10 ) []**

*n nbase*10236

[setNum\(](#page-1916-2))

<span id="page-1907-3"></span>**QString QString::number ( double n, char f = 'g', int prec = 6 ) [ ]**

*fmt n* g  $e$  e - [-]9.9e[+|-]999  $\bullet$  E - [-]9.9E[+|-]999 •  $f - [-]9.9$  $\bullet$  g - ef  $\bullet$  G - Ef
```
double d = 12.34;
QString ds = QString( "'E' format, precision 3, gives %1" )
            .arg( d, 0, 'E', 3 );
// ds == "1.234E+001"
```
[setNum\(](#page-1916-0))

#### **QString::operator const char \* () const**

```
latin1operator!()
```
#### **bool QString::operator! () const**

```
QString name = getName();
if ( !name )
   name = "Rodney";
```

```
QString name = getName();
if ( name )
    doSomethingWith(name);
```
"operator const char\*()"UnicodeQT\_NO\_ASCII\_CAST

 $QString$  name = getName();  $if$  ( !name.[isNull](#page-1903-0)() ) doSomethingWith(name);

#### **QString & QString::operator+= ( const [QString](#page-1880-0) & str )**

*str*

#### **QString & QString::operator+= ( [QChar](#page-4725-0) c )**

*c*

## **QString & QString::operator+= ( char c )**

*c*

#### **QString & QString::operator= ( [QChar](#page-4725-0) c )**

*c*

**QString & QString::operator= ( const [QString](#page-1880-0) & s )**

*s*

## **QString & QString::operator= ( const char \* str )**

C *str str*0

[isNull](#page-1903-0)()

#### **QString & QString::operator= ( const [QCString](#page-5360-0) & cs )**

C *cs*

**QString & QString::operator= ( char c )**

## **QChar QString::operator[] ( int i ) const**

*c*

*i i*QChar::null

QStringconst QStringconst&const QString&operator[]

## **QCharRef QString::operator[] ( int i )**

*i*

*i*QChar::null [QCharRef](#page-4765-0)

QCharRef [QChar](#page-4725-0)QStringQChar

## **QString & QString::prepend ( const [QString](#page-1880-0) & s )**

<span id="page-1910-0"></span>*s*

```
insert(0, s)
QString string = "42";
 string.prepend( "The answer is " );
 // string == "The answer is 42"
```
[insert\(](#page-1902-0))

## **QString & QString::prepend ( char ch )**

*ch*

[insert](#page-1902-0)(0, *ch*)

[insert\(](#page-1902-0))

#### **QString & QString::prepend ( [QChar](#page-4725-0) ch )**

*ch*

[insert](#page-1902-0)(0, *ch*)

[insert\(](#page-1902-0))

#### **QChar & QString::ref ( uint i )**

<span id="page-1911-0"></span>*i*[QChar](#page-4725-0)QChar::null

QString string("ABCDEF");  $QChar$  ch = string.[ref\(](#page-1911-0) 3 );  $//$  ch ==  $'D'$ 

[constref](#page-1896-0)()

#### **QString & QString::remove ( uint index, uint len )**

<span id="page-1911-1"></span>*indexlen*

*index index indexlen index* QString string( "Montreal" ); string.[remove](#page-1911-1)(  $1, 4$  ); // string == "Meal"

[insert\(](#page-1902-0))[replace](#page-1911-2)()

#### **QString & QString::replace ( uint index, uint len, const [QString](#page-1880-0) & s )**

<span id="page-1911-2"></span>*indexslen*

```
index s indexindexlen index s
QString string( "Say yes!" );
.replace(4, 3, "NO");
```
 $\frac{1}{2}$  string == "Say NO!"

[insert\(](#page-1902-0))[remove\(](#page-1911-1))

[listviews/listviews.cpp](#page-2845-0)[network/networkprotocol/nntp.cpp](#page-8148-0)[qmag/qmag.cpp](#page-2925-0)

#### **QString & QString::replace ( uint index, uint len, const [QChar](#page-4725-0) \* s, uint slen )**

*indexsslen*[QChar](#page-4725-0)*len*

[insert\(](#page-1902-0))[remove\(](#page-1911-1))

#### **QString & QString::replace ( const [QRegExp](#page-3797-0) & rx, const [QString](#page-1880-0) & str )**

*strrx*

```
QString string = "banana";
string = string.replace( QRegExp("an"), "" ); // string == "ba"
```
[find](#page-1899-0)()[findRev](#page-1900-0)()

#### <span id="page-1912-0"></span>**QString QString::right ( uint len ) const**

*len*

*len*

```
QString string( "Pineapple" );
QString t =right( 5 ); // t = "apple"
```
[left](#page-1904-1)() [mid](#page-1906-0)()[isEmpty\(](#page-1903-1))

<span id="page-1913-0"></span>[fileiconview/qfileiconview.cpp](#page-2756-0)

## **QString QString::rightJustify ( uint width, [QChar](#page-4725-0) fill = ' ', bool truncate = FALSE ) const**

*width fill*

*truncatewidth*

*truncatewidthwidth*

```
QString string( "apple" );
QString rightJustify(8, '.''); //t == "...apple"
```
[leftJustify\(](#page-1904-2))

## <span id="page-1913-1"></span>**QString QString::section ( [QChar](#page-4725-0) sep, int start, int end = 0xffffffff, int flags = SectionDefault ) const**

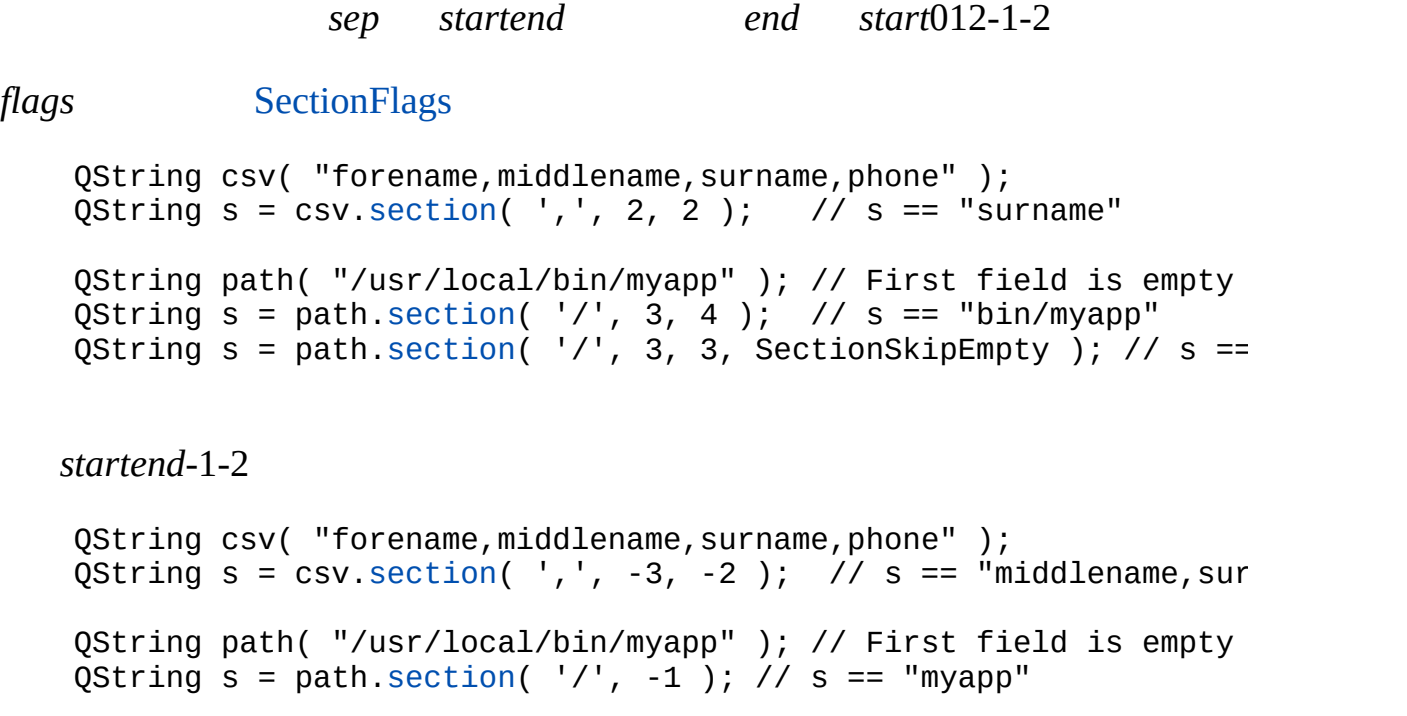

```
QStringList::split()
```
[chart/element.cpp](#page-130-0)

**QString QString::section ( char sep, int start, int end = 0xffffffff, int flags = SectionDefault ) const**

**QString QString::section ( const char \* sep, int start, int end = 0xffffffff, int flags = SectionDefault ) const**

#### **QString QString::section ( const [QString](#page-1880-0) & sep, int start, int end = 0xffffffff, int flags = SectionDefault ) const**

*sep startend end start*012-1-2 *flags* [SectionFlags](#page-1890-0) QString data( "forename\*\*middlename\*\*surname\*\*phone" ); QString  $s = data.setion("***", 2, 2)$ ; //  $s == "surname"$ *startend*-1-2 QString data( "forename\*\*middlename\*\*surname\*\*phone" ); QString  $s = data.setion("***", -3, -2); // s == "middlename**s"$ 

[QStringList::split\(](#page-2050-0))

**QString QString::section ( const [QRegExp](#page-3797-0) & reg, int start, int end = 0xffffffff, int flags = SectionDefault ) const**

```
reg startend end start012-1-2
flags SectionFlags
    QString line( "forename\tmiddlename surname \t \t phone" );
    QRegExp sep( "\s+" );
   QString s = line. section( sep, 2, 2 ); // s == "surname"
   startend-1-2
   QString line( "forename\tmiddlename surname \t \t phone" );
   QRegExp sep( "\\s+" );
   QString s = line \cdot section(\text{sep}, -3, -2); // s = "middlename"
```
#### **[QRegExp](#page-3797-0)**

[QStringList::split\(](#page-2050-0)[\)simplifyWhiteSpace\(](#page-1918-0))

## **void QString::setExpand ( uint index, [QChar](#page-4725-0) c )**

<span id="page-1915-1"></span>*indexc*

Qt 3.xoperator[]

#### **QString & QString::setLatin1 ( const char \* str, int len = -1 )**

Latin1C *strlen***-1strlen(str)** 

str0 str""

[isNull](#page-1903-0)()[isEmpty\(](#page-1903-1))

## <span id="page-1915-0"></span>**void QString::setLength ( uint newLen )**

```
newLen newLen
newLen0
QString result;
int resultLength = 0;
result.setLength( newLen ) //
while ( ... ) {
    result[resultLength++] = ... //
}
result.truncate[resultLength]; //
```
*newLen*

[truncate](#page-1921-0)() [isNull](#page-1903-0)() [isEmpty](#page-1903-1)()[length\(](#page-1905-0))

## **QString & QString::setNum ( long n, int base = 10 )**

<span id="page-1916-0"></span>*nnbase*

*base*10236

```
QString string;
\text{string} = \text{string}.\text{setNum(} 1234); // string == "1234"
```
#### **QString & QString::setNum ( short n, int base = 10 )**

*base*10236

**QString & QString::setNum ( ushort n, int base = 10 )**

## **QString & QString::setUnicode ( const [QChar](#page-4725-0) \* unicode, uint len )**

*f*"f""f""e""E""g""G" [arg](#page-1895-0)()

*fprecn*

**QString & QString::setNum ( double n, char f = 'g', int prec = 6 )**

**QString & QString::setNum ( float n, char f = 'g', int prec = 6 )**

*f*"f""f""e""E""g""G" [arg](#page-1895-0)()

*fprecn*

*base*10236

**QString & QString::setNum ( ulong n, int base = 10 )**

*base*10236

## **QString & QString::setNum ( uint n, int base = 10 )**

*base*10236

**QString & QString::setNum ( int n, int base = 10 )**

*base*10236

*lenunicode unicode lenlen*0

[setLatin1\(](#page-1915-1)[\)isNull](#page-1903-0)()

## **QString & QString::setUnicodeCodes ( const ushort \* unicode\_as\_ushorts, uint len )**

*lenunicode\_as\_ushorts*X11

*unicode\_as\_ushorts lenlen*0

[setLatin1\(](#page-1915-1)[\)isNull](#page-1903-0)()

## <span id="page-1918-0"></span>**QString QString::simplifyWhiteSpace () const**

#### [QChar::isSpace\(](#page-4738-0))9TAB10LF11VT12FF13CR 32SpaceUNICODE

```
QString string = " lots\to of\nwhile space ";QString t = string.simplifyWhiteSpace();
\frac{1}{\sqrt{2}} t == "lots of white space"
```
[stripWhiteSpace](#page-1919-0)()

## **QString & QString::sprintf ( const char \* cformat, ... )**

*cformat*

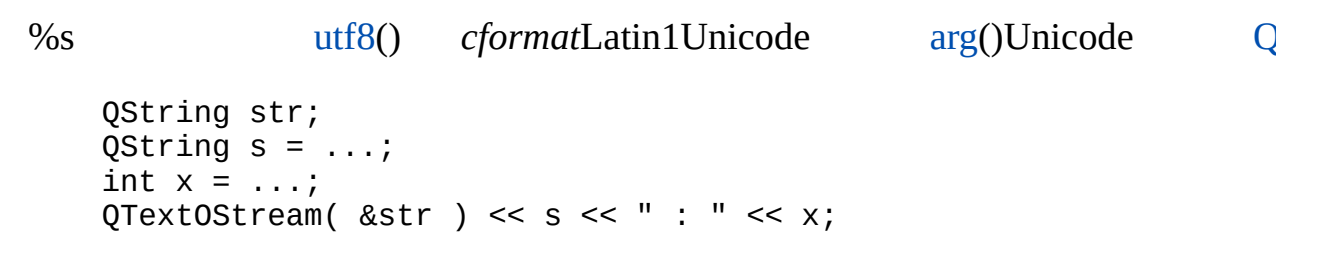

arg()Unicode

[arg](#page-1892-0)()

[dclock/dclock.cpp](#page-2707-0)[forever/forever.cpp](#page-2783-0)[layout/layout.cpp](#page-2815-0)[qmag/qmag.cpp](#page-2925-0)[scrollview](#page-2972-0) [xform/xform.cpp](#page-3117-0)

#### <span id="page-1919-1"></span>**bool QString::startsWith ( const [QString](#page-1880-0) & s ) const**

```
s
QString string("Bananas");
bool a = string.startswith("Ban"); // a == TRUE
```
[endsWith\(](#page-1898-0))

#### <span id="page-1919-0"></span>**QString QString::stripWhiteSpace () const**

#### [QChar::isSpace\(](#page-4738-0))9TAB10LF11VT12FF13CR

32SpaceUNICODE

QString string = " white space "; QString s = string.[stripWhiteSpace](#page-1919-0)(); // s == "white space"

[simplifyWhiteSpace\(](#page-1918-0))

#### <span id="page-1919-2"></span>**double QString::toDouble ( bool \* ok = 0 ) const**

double

*\*ok ok*00 *\*ok*

QString string( "1234.56" ); double  $a =$  string.[toDouble](#page-1919-2)(); //  $a =$  1234.56

[number\(](#page-1906-1))

#### **float QString::toFloat ( bool \* ok = 0 ) const**

[float](#page-3102-0)

*\*ok ok*00 *\*ok*

[number\(](#page-1906-1))

#### <span id="page-1920-0"></span>**int QString::toInt ( bool \* ok = 0, int base = 10 ) const**

int *base*10236

*\*ok ok*00 *\*ok* QString str( "FF" ); bool ok; int hex = str[.toInt\(](#page-1920-0) &ok, 16 ); // hex == 255, ok == TRUE int dec = str[.toInt\(](#page-1920-0) &ok, 10 ); // dec == 0, ok == FALSE

[number\(](#page-1906-1))

#### **long QString::toLong ( bool \* ok = 0, int base = 10 ) const**

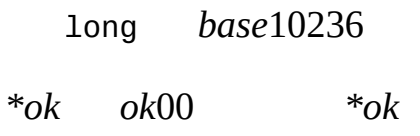

[number\(](#page-1906-1))

### **short QString::toShort ( bool \* ok = 0, int base = 10 ) const**

short *base*10236

*\*ok ok*00 *\*ok*

#### **uint QString::toUInt ( bool \* ok = 0, int base = 10 ) const**

unsigned int *base*10236

*\*ok ok*00 *\*ok*

[number\(](#page-1906-1))

## **ulong QString::toULong ( bool \* ok = 0, int base = 10 ) const**

unsigned long *base*10236

*\*ok ok*00 *\*ok*

[number\(](#page-1906-1))

#### **ushort QString::toUShort ( bool \* ok = 0, int base = 10 ) const**

unsigned short *base*10236

*\*ok ok*00 *\*ok*

#### <span id="page-1921-0"></span>**void QString::truncate ( uint newLen )**

*newLen newLen*  $QString S = "truncated me";$ s[.truncate\(](#page-1921-0) 5 );  $\frac{1}{s}$   $\frac{1}{s}$  == "trunc"

[setLength\(](#page-1915-0))

[network/mail/smtp.cpp](#page-7890-0)

#### **const [QChar](#page-4725-0) \* QString::unicode () const**

Unicode

#### <span id="page-1921-1"></span>**QString QString::upper () const**

```
QString string( "TeXt" );
str = string.\overline{upper}(); \prime\prime t == "TEXT"
```
## [lower\(](#page-1906-2))

<span id="page-1922-0"></span>[scribble/scribble.cpp](#page-2966-0)[sql/overview/custom1/main.cpp](#page-384-0)

## **QCString QString::utf8 () const**

UTF8

Unicode/ [QTextCodec](#page-3429-0)

[QString::fromUtf8\(](#page-1902-1)) [local8Bit](#page-1905-1)([\)latin1\(](#page-1904-0))

**bool operator!= ( const [QString](#page-1880-0) & s1, const [QString](#page-1880-0) & s2 )**

*s1s2*

[compare\(](#page-1896-1) $s1$ ,  $s2$ ) != 0

**bool operator!= ( const [QString](#page-1880-0) & s1, const char \* s2 )**

*s1s2*

compare $(s1, s2)$ != 0

**bool operator!= ( const char \* s1, const [QString](#page-1880-0) & s2 )**

*s1s2*

 $compare(s1, s2) != 0$  $compare(s1, s2) != 0$ 

## **const [QString](#page-1880-0) operator+ ( const [QString](#page-1880-0) & s1, const [QString](#page-1880-0) & s2 )**

*s1s2*

*s1*.[append](#page-1892-1)(*s2*)

**const [QString](#page-1880-0) operator+ ( const [QString](#page-1880-0) & s1, const char \* s2 )**

*s1*.[append](#page-1892-1)(*s2*)

## **const [QString](#page-1880-0) operator+ ( const char \* s1, const [QString](#page-1880-0) & s2 )**

*s1s2*

#### **const [QString](#page-1880-0) operator+ ( const [QString](#page-1880-0) & s, char c )**

*sc*

*s*.[append](#page-1892-1)(*c*)

#### **const [QString](#page-1880-0) operator+ ( char c, const [QString](#page-1880-0) & s )**

*cs*

```
s.prepend(c)
```
### **bool operator< ( const [QString](#page-1880-0) & s1, const char \* s2 )**

*s1s2*

 $compare(s1, s2) < 0$  $compare(s1, s2) < 0$ 

## **bool operator< ( const char \* s1, const [QString](#page-1880-0) & s2 )**

*s1s2*

[compare\(](#page-1896-1)*s1*, *s2*) < 0

## **QDataStream & operator<< ( [QDataStream](#page-5560-0) & s,**

#### **const [QString](#page-1880-0) & str )**

*strs*

[QDataStream](#page-2074-0)

## **bool operator<= ( const [QString](#page-1880-0) & s1, const char \* s2 )**

*s1s2*

 $compare(s1, s2) \le 0$  $compare(s1, s2) \le 0$ 

#### **bool operator<= ( const char \* s1, const [QString](#page-1880-0) & s2 )**

*s1s2*

 $complex(s1,s2) \le 0$ 

#### **bool operator== ( const [QString](#page-1880-0) & s1, const [QString](#page-1880-0) & s2 )**

*s1s2*

 $compare(s1, s2) != 0$  $compare(s1, s2) != 0$ 

## **bool operator== ( const [QString](#page-1880-0) & s1, const char \* s2 )**

*s1s2*

[compare\(](#page-1896-1)*s1*, *s2*) != 0

#### **bool operator== ( const char \* s1, const [QString](#page-1880-0) & s2 )**

compare $(s1, s2)$ != 0

#### **bool operator> ( const [QString](#page-1880-0) & s1, const char \* s2 )**

*s1s2*

 $compare(s1, s2) > 0$  $compare(s1, s2) > 0$ 

#### **bool operator> ( const char \* s1, const [QString](#page-1880-0) & s2 )**

*s1s2*

 $compare(s1, s2) > 0$  $compare(s1, s2) > 0$ 

#### **bool operator>= ( const [QString](#page-1880-0) & s1, const char \* s2 )**

*s1s2*

 $compare(s1, s2) \ge 0$  $compare(s1, s2) \ge 0$ 

#### **bool operator>= ( const char \* s1, const [QString](#page-1880-0) & s2 )**

*s1s2*

[compare\(](#page-1896-1) $s1$ ,  $s2$ ) >= 0

## **QDataStream & operator>> ( [QDataStream](#page-5560-0) & s, [QString](#page-1880-0) & str )**

*sstr*

[QDataStream](#page-2074-0)

[Qt](#page-0-0) © 1995-2002 [Trolltech](http://www.trolltech.com/)

Copyright © 2002 [Trolltech](http://www.trolltech.com) [Trademarks](http://www.trolltech.com/trademarks.html) :Cavendish Qt 3.0.5

Ho[m](#page-0-0)e | [A](#page-202-0)ll Classes | [M](#page-197-0)ain Classes | Annotated | [G](#page-199-0)rouped Classes | [Functions](#page-232-0)

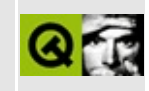

# **qcolor.h**

This is the verbatim text of the qcolor.h include file. It is provided only for illustration; the copyright remains with Trolltech.

```
/****************************************************************************
  $Id: qt/qcolor.h 3.0.5 edited Oct 12 2001 $
**
** Definition of QColor class
**
** Created : 940112
**
** Copyright (C) 1992-2000 Trolltech AS. All rights reserved.
**
** This file is part of the kernel module of the Qt GUI Toolkit.
**
** This file may be distributed under the terms of the Q Public Lice
** as defined by Trolltech AS of Norway and appearing in the file
** LICENSE.QPL included in the packaging of this file.
**
** This file may be distributed and/or modified under the terms of t
** GNU General Public License version 2 as published by the Free Sof
** Foundation and appearing in the file LICENSE.GPL included in the
** packaging of this file.
**
** Licensees holding valid Qt Enterprise Edition or Qt Professional
** licenses may use this file in accordance with the Qt Commercial L
** Agreement provided with the Software.
**
** This file is provided AS IS with NO WARRANTY OF ANY KIND, INCLUDI
** WARRANTY OF DESIGN, MERCHANTABILITY AND FITNESS FOR A PARTICULAR
**
** See http://www.trolltech.com/pricing.html or email sales@trolltec
** information about Qt Commercial License Agreements.
** See http://www.trolltech.com/qpl/ for QPL licensing information.
** See http://www.trolltech.com/gpl/ for GPL licensing information.
**
** Contact info@trolltech.com if any conditions of this licensing ar
** not clear to you.
**
**********************************************************************/
#ifndef QCOLOR_H
#define QCOLOR_H
```
#ifndef QT\_H #include "qwindowdefs.h"  $#$ endif //  $QT_H$ const  $QRgb$  RGB\_MASK =  $0x00$ ffffff;  $//$  masks RGB values Q\_EXPORT inline int qRed( QRgb rgb ) // get red part of RGB { return (int)((rgb >> 16) & 0xff); } Q\_EXPORT inline int qGreen( QRgb rgb ) // get green part of { return (int)((rgb >> 8) &  $0xff$ ; } Q\_EXPORT inline int qBlue( QRgb rgb )  $\frac{1}{2}$  get blue part of  $\{$  return (int)(rgb & 0xff);  $\}$ Q\_EXPORT inline int qAlpha( QRgb rgb ) // get alpha part of { return (int)((rgb >> 24) & 0xff); } Q\_EXPORT inline QRgb qRgb( int r, int g, int b )// set RGB value { return (0xff << 24) | ((r & 0xff) << 16) | ((g & 0xff) << 8) | (b  $Q$  EXPORT inline QRgb qRgba( int r, int g, int b, int a )// set RGBA { return ((a & 0xff) << 24) | ((r & 0xff) << 16) | ((g & 0xff) << 8) Q\_EXPORT inline int qGray( int r, int g, int b  $)//$  convert R, G, B to { return (r\*11+g\*16+b\*5)/32; } Q\_EXPORT inline int qGray( QRgb rgb )  $\frac{1}{2}$  convert RGB to gr { return qGray( qRed(rgb), qGreen(rgb), qBlue(rgb) ); } class Q\_EXPORT QColor { public: enum Spec { Rgb, Hsv }; QColor(); QColor( int r, int g, int b ); QColor( int x, int y, int z, Spec ); QColor( QRgb rgb, uint pixel=0xffffffff); QColor( const QString& name ); QColor( const char \*name ); QColor( const QColor & ); QColor &operator=( const QColor & ); bool isValid() const; bool isDirty() const; #ifndef QT\_NO\_SPRINTF QString name() const;

```
#endif
   void setNamedColor( const QString& name );
   void rgb( int *r, int *g, int *b ) const;
   QRgb rgb() const;
   void setRgb( int r, int g, int b );
   void setRgb( QRgb rgb );
   int red() const;
   int green() const;
   int blue() const;
   void hsv( int *h, int *s, int *v ) const;
   void getHsv( int &h, int &s, int &v ) const { hsv( &h, &s, &v
   void setHsv( int h, int s, int v );
   QColor light( int f = 150 ) const;
   QColor dark( int f = 200 ) const;
   bool operator==( const QColor &c ) const;
   bool operator!=( const QColor &c ) const;
   uint alloc();
   uint pixel() const;
   static int maxColors();
   static int numBitPlanes();
   static int enterAllocContext();
   static void leaveAllocContext();
    static int currentAllocContext();
   static void destroyAllocContext( int );
#if defined(Q_WS_WIN)
   static const ORqb* palette( int* numEntries = 0);
   static int setPaletteEntries( const QRgb* entries, int numEntrie
                                 int base = -1 );
   static HPALETTE hPal() { return hpal; }
   static uint realizePal( QWidget * );
#endif
   static void initialize();
   static void cleanup();
   enum { Dirt = 0x44495254, Invalid = 0x49000000 };
private:
   void setSystemNamedColor( const QString& name );
   void setPixel( uint pixel );
```

```
static void initGlobalColors();
    static uint argbToPix32(QRgb);
    static QColor* globalColors();
    static bool color_init;
    static bool globals_init;
#if defined(Q_WS_WIN)
    static HPALETTE hpal;
#endif
    static enum ColorModel { d8, d32 } colormodel;
    union {
        QRgb argb;
        struct {
            QRgb argb;
            uchar pix;
            uchar invalid;
            uchar dirty;
            uchar direct;
        } d8;
        struct D32 {
            QRgb argb;
            uint pix;
            bool invalid() const { return argb == QColor::Invalid &bool probablyDirty() const { return pix == QColor::Dirt; }
        } d32;
   } d;
};
inline QColor::QColor()
\{ d.d32.argv = Invalid; d.d32.pix = Dirty; \}inline QColor::QColor( int r, int g, int b )
{ setRgb( r, g, b ); }
inline QRgb QColor::rgb() const
{ return d.argb; }
inline int QColor::red() const
{ return qRed(d.argb); }
inline int QColor::green() const
{ return qGreen(d.argb); }
inline int QColor::blue() const
{ return qBlue(d.argb); }
inline bool QColor::isValid() const
{
    if ( colormodel == d8 )
        return !d.d8.invalid;
```

```
else
        return !d.d32.invalid();
}
inline bool QColor::operator==( const QColor &c ) const
{
    return d.argb == c.d.argb && isValid() == c.isValid();
}
inline bool QColor::operator!=( const QColor &c ) const
{
    return !operator==(c);
}
/*****************************************************************************
  QColor stream functions
 *****************************************************************************/
#ifndef QT_NO_DATASTREAM
Q_EXPORT QDataStream &operator<<( QDataStream &, const QColor & );
Q_EXPORT QDataStream &operator>>( QDataStream &, QColor & );
#endif
#endif // QCOLOR_H
TrolltechTrademarks Qt version 3.0.5
```
Ho[m](#page-0-0)e | [A](#page-202-0)ll Classes | [M](#page-197-0)ain Classes | Annotated | [G](#page-199-0)rouped Classes | [Functions](#page-232-0)

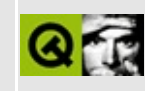

# **qnamespace.h**

This is the verbatim text of the qnamespace.h include file. It is provided only for illustration; the copyright remains with Trolltech.

```
/****************************************************************************
   $Id$**
** Definition of Qt namespace (as class for compiler compatibility)
**
** Created : 980927
**
** Copyright (C) 1992-2000 Trolltech AS. All rights reserved.
**
** This file is part of the kernel module of the Qt GUI Toolkit.
**
** This file may be distributed under the terms of the Q Public Lice
** as defined by Trolltech AS of Norway and appearing in the file
** LICENSE.QPL included in the packaging of this file.
**
** This file may be distributed and/or modified under the terms of t
** GNU General Public License version 2 as published by the Free Sof
** Foundation and appearing in the file LICENSE.GPL included in the
** packaging of this file.
**
** Licensees holding valid Qt Enterprise Edition or Qt Professional
** licenses may use this file in accordance with the Qt Commercial L
** Agreement provided with the Software.
**
** This file is provided AS IS with NO WARRANTY OF ANY KIND, INCLUDI
** WARRANTY OF DESIGN, MERCHANTABILITY AND FITNESS FOR A PARTICULAR
**
** See http://www.trolltech.com/pricing.html or email sales@trolltec
** information about Qt Commercial License Agreements.
** See http://www.trolltech.com/qpl/ for QPL licensing information.
** See http://www.trolltech.com/gpl/ for GPL licensing information.
**
** Contact info@trolltech.com if any conditions of this licensing ar
** not clear to you.
**
**********************************************************************/
#ifndef QNAMESPACE_H
#define QNAMESPACE_H
```

```
#ifndef QT_H
#include "qglobal.h"
#endif // OT H
class QColor;
class QCursor;
class Q_EXPORT Qt {
public:
    QT_STATIC_CONST QColor & color0;
    QT_STATIC_CONST QColor & color1;
    QT_STATIC_CONST QColor & black;
    QT_STATIC_CONST QColor & white;
    QT_STATIC_CONST QColor & darkGray;
    QT STATIC CONST QColor & gray;
    QT_STATIC_CONST QColor & lightGray;
    QT_STATIC_CONST_QColor & red;
    QT_STATIC_CONST QColor & green;
    QT_STATIC_CONST QColor & blue;
    QT_STATIC_CONST QColor & cyan;
    QT_STATIC_CONST QColor & magenta;
    QT_STATIC_CONST QColor & yellow;
    QT_STATIC_CONST QColor & darkRed;
    QT_STATIC_CONST QColor & darkGreen;
    QT_STATIC_CONST QColor & darkBlue;
    QT_STATIC_CONST QColor & darkCyan;
    QT_STATIC_CONST QColor & darkMagenta;
    QT_STATIC_CONST QColor & darkYellow;
    // documented in qevent.cpp
    enum ButtonState { \sqrt{2} // mouse/keyboard state values
        NOButton = 0x0000,
        LeftButton = 0 \times 0001,
        RightButton = 0x0002,MidButton = 0x0004,
        MouseButtonMask = 0x00ff,
        ShiftButton = 0x0100,ControlButton = 0x0200,\text{AltButton} = 0 \times 0400,Metabutton = 0x0800,KeyButtonMask = 0x0fff,Keypad = 0 \times 4000};
    // documented in qobject.cpp
    // ideally would start at 1, as in QSizePolicy, but that breaks
    enum Orientation {
```

```
Horizontal = 0,
   Vertical
};
// Text formatting flags for QPainter::drawText and QLabel
// the following four enums can be combined to one integer which
// is passed as textflag to drawText and qt_format_text.
// documented in qpainter.cpp
enum AlignmentFlags {
   \DeltalignAuto = 0 \times 0000, \frac{1}{2} text alignment
   \text{AlignLeft} = 0x0001,
   \text{AlignRight} = 0x0002,
   AlignHCenter = 0x0004,
   AlignJustify = 0x0008,
   AlignHorizontal_Mask   = AlignLeft | AlignRight | AlignHCen
   AlignTop = 0x0010,
   AlignBottom = 0x0020,
   AlignVCenter = 0x0040,
   AlignVertical_Mask      = AlignTop | AlignBottom | AlignVCen
   AlignCenter = AlignVCenter | AlignHCenter
};
// documented in qpainter.cpp
enum TextFlags {
   SingleLine = 0x0080, // misc. flags
   \text{DontClip} = 0x0100,
   ExpandTabs = 0x0200,ShowPrefix = 0x0400,WordBreak = 0x0800,
   BreakAnywhere = 0x1000,
   DontPrint = 0x2000, // internal
   Node1 = 0x4000};
// Widget flags; documented in qwidget.cpp
typedef uint WState;
\frac{1}{2} QWidget state flags (internal, barely documented in qwidget.c
enum WidgetState {
   WState_Created = 0x00000001,
   WState_Disabled = 0x00000002,
   WState_Visible = 0x00000004,
   WState_ForceHide = 0x00000008,
   WState_OwnCursor = 0x00000010,
   WState_MouseTracking = 0x00000020,
   WState_CompressKeys = 0x00000040,
   WState_BlockUpdates = 0x00000080,
   WState_InPaintEvent = 0x00000100,
```

```
WState_Reparented = 0x00000200,
    WState_ConfigPending = 0x00000400,
   WState\_Resized = 0 \times 00000800,
   WState AutoMask = 0x00001000,
   WState_Polished = 0 \times 00002000,WState DND = 0x00004000,WState Reserved0 = 0x00008000,
   WState\_Reserved1 = 0x00010000,
   WState\_Reserved2 = 0 \times 00020000,
    WState_Reserved3 = 0x00040000,
    WState_Maximized = 0x00080000,
    WState_Minimized = 0x00100000,
    WState_ForceDisabled = 0x00200000,
    WState_Exposed = 0x00400000,
   WState\_HasMouse = 0x00800000};
// Widget flags2; documented in qwidget.cpp
typedef uint WFlags;
// documented in qwidget.cpp
enum WidgetFlags {
   WType\_TopLevel = 0x00000001, // widget type flags
   WType\_Dialog = 0x00000002,
   WType_Popup = 0x00000004,WType_Desktop = 0x00000008,
   WType_Mask = 0x0000000f,
    WStyle_Customize = 0x00000010, // window style flags
    WStyle_NormalBorder = 0x00000020,
    WStyle_DialogBorder = 0x00000040, // MS-Windows only
    WStyle_NoBorder = 0x00002000,
    WStyle_Title = 0x00000080,
    WStyle_SysMenu = 0x00000100,
    WStyle_Minimize = 0x00000200,
    WStyle_Maximize = 0x00000400,
    WStyle_MinMax = WStyle_Minimize | WStyle_Maximize,
   \begin{array}{lll} \textsf{WStyle\_Tool} & = & 0 \times 00000800, \\ \textsf{WStyle\_StaysOnTop} & = & 0 \times 00001000, \\ \textsf{WStyle\_ContextHelp} & = & 0 \times 00004000, \\ \textsf{WStyle Reserved} & = & 0 \times 00008000, \end{array}WStyle_StaysOnTop
   WStyle_ContextHelp
   WStyle\_Reserved = 0x00008000,
   WStyle_Mask = 0x0000fff0,
   WDestructiveClose = 0 \times 00010000, // misc flags
   Wu = 0 \times 00020000,Wu = 0 \times 00040000,
   Wu = 0 \times 0.0080000,WResizeN0Erase = 0x00100000,WMouseNoMask = 0 \times 00200000,WStaticContents = 0x00400000,
```
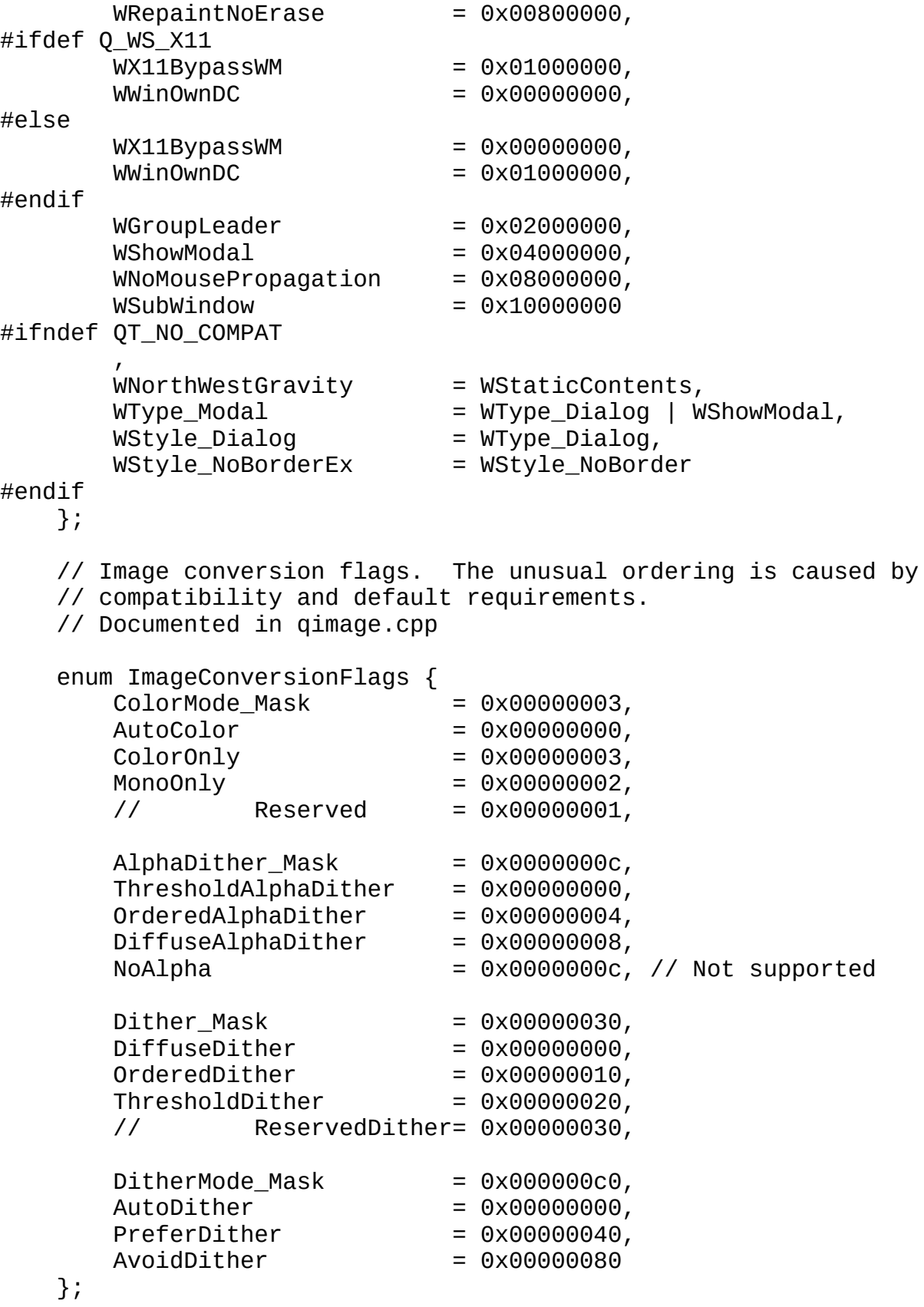

```
// documented in qpainter.cpp
   enum BGMode { \frac{1}{2} and \frac{1}{2} background mode
       TransparentMode,
       OpaqueMode
   };
#ifndef QT_NO_COMPAT
   // documented in qpainter.cpp
   enum PaintUnit { // paint unit
       PixelUnit,
       LoMetricUnit, // OBSOLETE
       HiMetricUnit, // OBSOLETE
       LoEnglishUnit, // OBSOLETE
       HiEnglishUnit, // OBSOLETE
       TwipsUnit // OBSOLETE
   };
#endif
   // documented in qstyle.cpp
#ifdef QT_NO_COMPAT
   enum GUIStyle {
       WindowsStyle = 1, \hskip1cm \mbox{^\prime\prime} ### Qt 4.0: either remove the obsol
       MotifStyle = 4 \,\prime\prime ### QT_NO_COMPAT by reordering or c
   };
#else
   enum GUIStyle {
       MacStyle, \overline{V} OBSOLETE
       WindowsStyle,
       Win3Style, // OBSOLETE
       PMStyle, // OBSOLETE
       MotifStyle
   };
#endif
   // documented in qevent.cpp
                              // accelerator modifiers
       SHIFT = 0x00200000,
       CTRL = 0 \times 00400000,ALT = 0 \times 00800000,MODIFIER_MASK = 0x00e00000,UNICODE_ACCEL = 0x10000000,
       ASCII ACCEL = UNICODE ACCEL // 1.x compat};
   // documented in qevent.cpp
   enum Key {
       Key\_Escape = 0x1000, // misc keys
       Key Tab = 0 \times 1001,
```

```
Key Backtab = 0x1002, Key BackTab = Key Backtab,
Key_Backspace = 0x1003, Key_BackSpace = Key_Backspace,
Key\_Return = 0x1004,Key_Enter = 0x1005,
Key\_Insert = 0x1006,Key\_Delete = 0x1007,Key\_Pause = 0x1008,Key_Print = 0x1009,Key_SysReq = 0x100a,Key_Home = 0x1010, // cursor movementKey\_End = 0x1011,Key_Left = 0x1012,
Key Up = 0 \times 1013,
Key\_Right = 0 \times 1014,Key\_Down = 0x1015,
Key_Prior = 0x1016, Key_PageUp = Key_Prior,
Key\_Next = 0x1017, Key\_PageDown = Key\_Next,
Key_Shift = 0x1020, \frac{1}{x} // modifiers
Key\_Control = 0 \times 1021,
Key_Meta = 0 \times 1022,
Key\_Alt = 0x1023,Key\_CapsLock = 0x1024,Key\_Number = 0x1025,
Key ScrollLock = 0x1026,
Key_F1 = 0x1030, // function keys
Key F2 = 0x1031,
Key_F3 = 0x1032,Key_F4 = 0x1033,
Key_F5 = 0x1034,Key_F6 = 0x1035,Key_F7 = 0x1036,Key F8 = 0x1037,
Key_F9 = 0x1038,Key_F10 = 0x1039,Key F11 = 0x103a,
Key_F12 = 0x103b,Key_F13 = 0x103c,Key_F14 = 0x103d,Key_F15 = 0x103e,Key F16 = 0x103f,
Key_F17 = 0x1040,Key_F18 = 0x1041,Key F19 = 0x1042,
Key F20 = 0x1043,
Key_F21 = 0x1044,Key F22 = 0x1045,
Key_F23 = 0x1046,Key_F24 = 0x1047,Key_F25 = 0x1048, // F25 .. F35 only on X11
```

```
Key_F26 = 0x1049,
Key_F27 = 0x104a,
Key_F28 = 0x104b,
Key_F29 = 0x104c,
Key_F30 = 0x104d,
Key_F31 = 0x104e,
Key_F32 = 0x104f,
Key_F33 = 0x1050,
Key_F34 = 0x1051,
Key_F35 = 0x1052,
Key\_Super\_L = 0x1053,Key_Super_R = 0x1054,
Key_Menu = 0x1055,
Key_Hyper_L = 0x1056,
Key_Hyper_R = 0x1057,
Key_Help = 0x1058,
Key_Direction_L = 0x1059,
Key_Direction_R = 0x1060,
Key_Space = 0x20,
Key_Any = Key_Space,
Key_Exclam = 0x21,
Key_QuoteDbl = 0x22,
Key_NumberSign = 0x23,
Key_Dollar = 0x24,
Key_Percent = 0x25,
Key_Ampersand = 0x26,
Key_Apostrophe = 0x27,
Key_ParenLeft = 0x28,
Key_ParenRight = 0x29,
Key_Asterisk = 0x2a,
Key_Plus = 0x2b,
Key_Comma = 0x2c,
Key_Minus = 0x2d,
Key_Period = 0x2e,
K
e
y
_
S
l
a
s
h
=
0
x
2
f
,
Key_0 = 0x30,
Key_1 = 0x31,
Key_2 = 0x32,
Key_3 = 0x33,
Key_4 = 0x34,
Key_5 = 0x35,
Key_6 = 0x36,
Key_7 = 0x37,
Key_8 = 0x38,
Key_9 = 0x39,
Key_Colon = 0x3a,
Key_Semicolon = 0x3b,
Key_Less = 0x3c,
Key_Equal = 0x3d,
Key_Greater = 0x3e,
```
// extra keys

// 7 bit printable ASCII

```
Key_Question = 0x3f,
Key_At = 0x40,
Key_A = 0x41,
Key_B = 0x42,Key_C = 0x43,
Key_D = 0x44,Key_E = 0x45,
Key_F = 0x46,
Key_G = 0x47,Key_H = 0x48,
Key_I = 0x49,
Key_J = 0x4a,
Key_K = 0x4b,Key_L = 0 \times 4c,
Key_M = 0x4d,
Key_N = 0x4e,
Key_O = 0x4f,
Key_P = 0x50,
Key_Q = 0x51,
Key_R = 0x52,
Key_S = 0x53,
Key_T = 0x54,Key_U = 0x55,
Key_V = 0x56,
Key_W = 0x57,
Key_X = 0x58,
Key_Y = 0x59,
Key_Z = 0x5a,
Key_BracketLeft = 0x5b,
Key_Backslash = 0x5c,
Key_BracketRight = 0x5d,
Key_AsciiCircum = 0x5e,
K
e
y
_
U
n
d
e
r
s
c
o
r
e
=
0
x
5
f
,
Key_QuoteLeft = 0x60,
Key_BraceLeft = 0x7b,
Key_Bar = 0x7c,
Key_BraceRight = 0x7d,
Key_AsciiTilde = 0x7e,
// Latin 1 codes adapted from X: keysymdef.h,v 1.21 94/08/28
Key_nobreakspace = 0x0a0,
Key_exclamdown = 0x0a1,
Key_cent = 0x0a2,
Key_sterling = 0x0a3,
Key_currency = 0x0a4,
Key_yen = 0x0a5,
Key_brokenbar = 0x0a6,
Key\_section = 0 \times 0a7,
```
```
Key_diaeresis = 0x0a8,
Key_copyright = 0x0a9,
Key_ordfeminine = 0x0aa,
Key_guillemotleft = 0x0ab,
Key_notsign = 0x0ac,
Key_hyphen = 0x0ad,
Key_registered = 0x0ae,
Key_macron = 0x0af,
Key_degree = 0x0b0,
Key_plusminus = 0x0b1,
Key_twosuperior = 0x0b2,
Key_threesuperior = 0x0b3,
Key_acute = 0x0b4,
Key_mu = 0x0b5,
Key_paragraph = 0x0b6,
Key_periodcentered = 0x0b7,
Key_cedilla = 0x0b8,
Key_onesuperior = 0x0b9,
Key_masculine = 0x0ba,
Key_guillemotright = 0x0bb,
Key_onequarter = 0x0bc,
Key_onehalf = 0x0bd,
Key_threequarters = 0x0be,
Key_questiondown = 0x0bf,
Key_Agrave = 0x0c0,
Key_Aacute = 0x0c1,
Key_Acircumflex = 0x0c2,
Key_Atilde = 0x0c3,
Key_Adiaeresis = 0x0c4,
Key_Aring = 0x0c5,
Key_AE = 0x0c6,
Key_Ccedilla = 0x0c7,
Key_Egrave = 0x0c8,
Key_Eacute = 0x0c9,
Key_Ecircumflex = 0x0ca,
Key_Ediaeresis = 0x0cb,
Key_Igrave = 0x0cc,
Key_Iacute = 0x0cd,
Key_Icircumflex = 0x0ce,
Key_Idiaeresis = 0x0cf,
Key_ETH = 0x0d0,
Key_Ntilde = 0x0d1,
Key_Ograve = 0x0d2,
Key_Oacute = 0x0d3,
Key_Ocircumflex = 0x0d4,
Key_Otilde = 0x0d5,
Key_Odiaeresis = 0x0d6,
Key_multiply = 0x0d7,
Key_Ooblique = 0x0d8,
Key_Ugrave = 0x0d9,
```
// left angle quotation mark

// right angle quotation mar

```
Key Uacute = 0 \times 0da,
    Key_Ucircumflex = 0x0db,Key\_Udiareesis = 0x0dc,Key_Yacute = 0x0dd,Key\_THORN = 0x0de,Key\_ssharp = 0x0df,Key\_agrave = 0 \times 0e0,Key\_aacute = 0x0e1,Key\_acircumflex = 0x0e2,Key atilde = 0 \times 0e3,
    Key\_adiaeresis = 0x0e4,Key\_aring = 0 \times 0e5,
    Key_ae = 0x0e6,
    Key\_cedilla = 0x0e7,
    Key\_egrave = 0 \times 0e8,
    Key\_eacute = 0x0e9,
    Key\_ecircumflex = 0x0ea,Key\_ediaeresis = 0x0eb,Key\_igrave = 0x0ec,Key\_iacute = 0x0ed,Key\_icircumflex = 0x0ee,Key\_idiaeresis = 0x0ef,Key\_eth = 0x0f0,Key ntilde = 0 \times 0f1,
    Key\_ograve = 0 \times 012,
    Key_oacute = 0 \times 0f3,
    Key\_ocircumflex = 0x0f4,
    Key\_otilde = 0x0f5,Key\_odiaeresis = 0x0f6,
    Key\_division = 0x0f7,
    Key\_oslash = 0x0f8,
    Key\_ugrave = 0x0f9,
    Key_uacute = 0 \times 0fa,
    Key\_ucircumflex = 0x0fb,Key udiaeresis = 0 \times 0 fc,
    Key\_yacute = 0x0fd,Key_{th}orn = 0x0fe,
    Key_ydiaeresis = 0x0ff,
    Key unknown = 0xffff
};
// documented in qcommonstyle.cpp
enum ArrowType {
    UpArrow,
    DownArrow,
    LeftArrow,
    RightArrow
};
```

```
// documented in qpainter.cpp
enum RasterOp { // raster op mode
    CopyROP,
    OrROP,
    XorROP,
    NotAndROP, EraseROP=NotAndROP,
    NotCopyROP,
    NotOrROP,
    NotXorROP,
    AndROP, NotEraseROP=AndROP,
    NotROP,
    ClearROP,
    SetROP,
    NopROP,
    AndNotROP,
    OrNotROP,
    NandROP,
    NorROP, LastROP=NorROP
};
// documented in qpainter.cpp
enum PenStyle { // pen style
    NoPen,
    SolidLine,
    DashLine,
    DotLine,
    DashDotLine,
    DashDotDotLine,
    MPenStyle = 0x0f
};
// documented in qpainter.cpp
enum PenCapStyle { // line endcap style
    FlatCap = 0 \times 00,
    SquareCap = 0x10,
    RoundCap = 0x20,
    MPenCapStyle = 0x30
};
// documented in qpainter.cpp
enum PenJoinStyle { // line join style
    MiterJoin = 0x00,
    BevelJoin = 0x40,
    RoundJoin = 0x80,
    MPenJoinStyle = 0xc0
};
// documented in qpainter.cpp
enum BrushStyle { // brush style
```

```
NoBrush,
   SolidPattern,
   Dense1Pattern,
   Dense2Pattern,
   Dense3Pattern,
   Dense4Pattern,
   Dense5Pattern,
   Dense6Pattern,
   Dense7Pattern,
   HorPattern,
   VerPattern,
   CrossPattern,
   BDiagPattern,
   FDiagPattern,
   DiagCrossPattern,
   CustomPattern=24
};
// documented in qapplication_win.cpp
enum WindowsVersion {
   WV_32s = 0x0001,WV 95 = 0x0002,
   W\_98 = 0x0003,
   W Me = 0x0004,
   W\_DOS\_based = 0x000f,
   W_M NT = 0x0010,
   W_2000 = 0 \times 0020,WVXP = 0x0030,W_M_T_b = 0 \times 00f0};
// documented in qstyle.cpp
enum UIEffect {
   UI General,
   UI_AnimateMenu,
   UI_FadeMenu,
   UI_AnimateCombo,
   UI_AnimateTooltip,
   UI_FadeTooltip
};
// documented in qcursor.cpp
enum CursorShape {
   ArrowCursor,
   UpArrowCursor,
   CrossCursor,
   WaitCursor,
   IbeamCursor,
```

```
SizeVerCursor,
    SizeHorCursor,
    SizeBDiagCursor,
    SizeFDiagCursor,
    SizeAllCursor,
    BlankCursor,
    SplitVCursor,
    SplitHCursor,
    PointingHandCursor,
    ForbiddenCursor,
    WhatsThisCursor,
    LastCursor = Whatstrhiscursor,BitmapCursor = 24};
// Global cursors
QT_STATIC_CONST QCursor & arrowCursor; // standard arrow cu
QT_STATIC_CONST QCursor & upArrowCursor; // upwards arrow
QT_STATIC_CONST QCursor & crossCursor; // crosshair
QT_STATIC_CONST QCursor & waitCursor; // hourglass/watch
QT_STATIC_CONST QCursor & ibeamCursor; // ibeam/text entry
QT_STATIC_CONST QCursor & sizeVerCursor; // vertical resize<br>OT STATIC_CONST QCursor & sizeHorCursor; // horizontal resize
QT_STATIC_CONST QCursor & sizeHorCursor;
QT_STATIC_CONST QCursor & sizeBDiagCursor; // diagonal resize (/)
QT_STATIC_CONST QCursor & sizeFDiagCursor; // diagonal resize (\)
QT_STATIC_CONST QCursor & sizeAllCursor;     // all directions re<br>OT STATIC CONST OCursor & blankCursor;     // blank/invisible c
QT_STATIC_CONST QCursor & blankCursor;
QT_STATIC_CONST QCursor & splitVCursor; // vertical bar with
                                               // arrows
QT_STATIC_CONST QCursor & splitHCursor; // horizontal bar wi
                                               // arrows
QT_STATIC_CONST QCursor & pointingHandCursor; // pointing
QT_STATIC_CONST QCursor & forbiddenCursor; // forbidden cursor
QT_STATIC_CONST QCursor & whatsThisCursor; // arrow with a ques
enum TextFormat {
    PlainText,
    RichText,
    AutoText
};
// Documented in qmainwindow.cpp
enum Dock {
    DockUnmanaged,
    DockTornOff,
    DockTop,
    DockBottom,
    DockRight,
```

```
DockLeft,
        DockMinimized
#ifndef QT_NO_COMPAT
        ,
        Unmanaged = DockUnmanaged,
        TornOff = DockTornOff,
        Top = DockTop,
        Bottom = DockBottom,
        Right = DockRight,Left = DockLeft,
        Minimized = DockMinimized
#endif
    };
    // compatibility
    typedef Dock ToolBarDock;
    // documented in qdatetime.cpp
    enum DateFormat {
        TextDate, // default Qt
        ISODate, // ISO 8601
        LocalDate // locale dependant
    };
    // documented in qwidget.cpp
    enum BackgroundMode {
        FixedColor,
        FixedPixmap,
        NoBackground,
        PaletteForeground,
        PaletteButton,
        PaletteLight,
        PaletteMidlight,
        PaletteDark,
        PaletteMid,
        PaletteText,
        PaletteBrightText,
        PaletteBase,
        PaletteBackground,
        PaletteShadow,
        PaletteHighlight,
        PaletteHighlightedText,
        PaletteButtonText,
        PaletteLink,
        PaletteLinkVisited,
        X11ParentRelative
    };
```

```
typedef uint ComparisonFlags;
```

```
// Documented in qstring.cpp
    enum StringComparisonMode {
         CaseSensitive = 0x00001, // 0 0001
         BeginsWith = 0x00002, // 0 0010
         EndsWith = 0 \times 00004, \frac{1}{1000}<br>Contains = 0 \times 00008, \frac{1}{1000}Contains = 0x00008, // 0 1000
         ExactMatch = 0x00010 // 1 0000
    };
    // "handle" type for system objects. Documented as \internal in
    // qapplication.cpp
#if defined(Q_WS_MAC)
    typedef void * HANDLE;
#elif defined(Q_WS_WIN)
    typedef void *HANDLE;
#elif defined(Q_WS_X11)
    typedef unsigned long HANDLE;
#elif defined(Q_WS_QWS)
    typedef void * HANDLE;
#endif
};
class Q_EXPORT QInternal {
public:
    enum PaintDeviceFlags {
         UndefinedDevice = 0x00,
         Widget = 0 \times 01,
         Pixmap = 0 \times 02,
         Printer = 0 \times 03,
         Picture = 0 \times 04,
         System = 0 \times 05,
         DeviceTypeMask = 0x0f,
         ExternalDevice = 0x10,
         // used to emulate some of the behaviour different between QCompatibilityMode = <math>0x20</math>};
};
#endif // QNAMESPACE_H
```
Copyright © 2002 [Trolltech](http://www.trolltech.com) [Trademarks](http://www.trolltech.com/trademarks.html) Qt version 3.0.5

## $\begin{array}{c|c|c|c|c} \hline & & & & & \\ \hline & & & & & \\ \hline & & & & & \\ \hline & & & & & \\ \hline & & & & & & \\ \hline \end{array}$

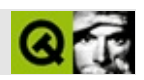

## **qstring.h**

## qstring.hTrolltech

/\*\*\*\*\*\*\*\*\*\*\*\*\*\*\*\*\*\*\*\*\*\*\*\*\*\*\*\*\*\*\*\*\*\*\*\*\*\*\*\*\*\*\*\*\*\*\*\*\*\*\*\*\*\*\*\*\*\*\*\*\*\*\*\*\*\*\*\*\*\*\*\*\*\*\*\*  $$Id$$ \*\* \*\* Definition of the QString class, and related Unicode \*\* functions. \*\* \*\* Created : 920609 \*\* \*\* Copyright (C) 1992-2000 Trolltech AS. All rights reserved. \*\* \*\* This file is part of the tools module of the Qt GUI Toolkit. \*\* \*\* This file may be distributed under the terms of the Q Public Lice as defined by Trolltech AS of Norway and appearing in the file \*\* LICENSE.QPL included in the packaging of this file. \*\* \*\* This file may be distributed and/or modified under the terms of t \*\* GNU General Public License version 2 as published by the Free Sof \*\* Foundation and appearing in the file LICENSE.GPL included in the \*\* packaging of this file. \*\* \*\* Licensees holding valid Qt Enterprise Edition or Qt Professional \*\* licenses may use this file in accordance with the Qt Commercial L \*\* Agreement provided with the Software. \*\* \*\* This file is provided AS IS with NO WARRANTY OF ANY KIND, INCLUDI \*\* WARRANTY OF DESIGN, MERCHANTABILITY AND FITNESS FOR A PARTICULAR \*\* \*\* See http://www.trolltech.com/pricing.html or email sales@trolltech.com for formation about  $\Omega$ t formatiol liconse Agreements information about Qt Commercial License Agreements. \*\* See http://www.trolltech.com/qpl/ for QPL licensing information. \*\* See http://www.trolltech.com/gpl/ for GPL licensing information. \*\* \*\* Contact info@trolltech.com if any conditions of this licensing are \*\* not clear to you. \*\* \*\*\*\*\*\*\*\*\*\*\*\*\*\*\*\*\*\*\*\*\*\*\*\*\*\*\*\*\*\*\*\*\*\*\*\*\*\*\*\*\*\*\*\*\*\*\*\*\*\*\*\*\*\*\*\*\*\*\*\*\*\*\*\*\*\*\*\*\*\*/ #ifndef QSTRING\_H #define QSTRING\_H

```
#ifndef QT_H
#include "qcstring.h"
#endif // OT H
/*****************************************************************************
  QString class
 *****************************************************************************/
class QRegExp;
class QString;
class QCharRef;
class Q_EXPORT QChar {
public:
    QChar();
    QChar( char c );
    QChar( uchar c );
    QChar( uchar c, uchar r );
   QChar( const QChar& c );
    QChar( ushort rc );
    QChar( short rc );
    QChar( uint rc );
    QChar( int rc );
    QT_STATIC_CONST QChar null; // 0000
    QT_STATIC_CONST QChar replacement; // FFFD
    QT_STATIC_CONST QChar byteOrderMark; // FEFF
    QT_STATIC_CONST QChar byteOrderSwapped; // FFFE<br>OT STATIC CONST OChar nbsp; // 00A0
   QT_STATIC_CONST QChar nbsp;
    // Unicode information
   enum Category
    {
       NoCategory,
       Mark_NonSpacing, // Mn
       Mark_SpacingCombining, // Mc
       Mark_Enclosing, // Me
       Number_DecimalDigit, // Nd
       Number_Letter, \frac{1}{2} // Nl
       Number_Other, // No
       Separator_Space, \frac{1}{2} // Zs
       Separator_Line, // Zl
       Separator_Paragraph, // Zp
```

```
Other_Control, // Cc
   Other_Format, // Cf
   Other_Surrogate, // Cs
   Other PrivateUse, \frac{1}{2} Co
   Other_NotAssigned, // Cn
   Letter_Uppercase, // Lu
   Letter_Lowercase, // Ll
   Letter_Titlecase, // Lt
   Letter_Modifier, // Lm
   Letter_Other, // Lo
   Punctuation Connector, // Pc
   Punctuation_Dash, // Pd
   Punctuation_Dask = Punctuation_Dash, // oops
   Punctuation_Open, // Ps
   Punctuation_Close, \frac{1}{2} // Pe
   Punctuation_InitialQuote, // Pi
   Punctuation_FinalQuote, // Pf
   Punctuation_Other, \frac{1}{2} // Po
   Symbol Math, \frac{1}{2} Sm
   Symbol_Currency, // Sc
   Symbol_Modifier, // Sk
   Symbol_Other // So
};
enum Direction
\{DirL, DirR, DirEN, DirES, DirET, DirAN, DirCS, DirB, DirS, D
   DirLRE, DirLRO, DirAL, DirRLE, DirRLO, DirPDF, DirNSM, DirBN
};
enum Decomposition
{
   Single, Canonical, Font, NoBreak, Initial, Medial,
   Final, Isolated, Circle, Super, Sub, Vertical,
   Wide, Narrow, Small, Square, Compat, Fraction
};
enum Joining
{
   OtherJoining, Dual, Right, Center
};
enum CombiningClass
{
   Combining_BelowLeftAttached = 200,<br>Combining_BelowAttached = 202,
   Combining_BelowAttached
```

```
Combining_BelowRightAttached = 204,
        Combining\_LeftAttached = 208,
       Combining_RightAttached = 210,<br>Combining_AboveLeftAttached = 212,
       Combining AboveLeftAttached
       Combining_AboveAttached = 214,
       Combining_AboveRightAttached = 216,
       Combining_BelowLeft = 218,<br>Combining_Below = 220,
       Combining_Below
       Combining BelowRight = 222,
       Combining Left = 224,
       Combining_Right = 226,<br>Combining_AboveLeft = 228,<br>Combining_Above = 230,
       Combining AboveLeft
       Combining_Above = 230,
       Combining_AboveRight
        Combining_DoubleBelow = 233,
        Combining_DoubleAbove = 234,
        Combining\_IotaSubscript};
   // ****** WHEN ADDING FUNCTIONS, CONSIDER ADDING TO QCharRef TOO
   int digitValue() const;
   QChar lower() const;
   QChar upper() const;
   Category category() const;
   Direction direction() const;
    Joining joining() const;
   bool mirrored() const;
   QChar mirroredChar() const;
   const QString &decomposition() const;
   Decomposition decompositionTag() const;
   unsigned char combiningClass() const;
   char latin1() const { return ucs > 0 \times f ? 0 : (char) ucs; }
   ushort unicode() const { return ucs; }
   ushort &unicode() { return ucs; }
#ifndef OT NO CAST ASCII
    // like all ifdef'd code this is undocumented
   operator char() const { return latin1(); }
#endif
   bool isNull() const { return unicode()==0; }
   bool isPrint() const;
   bool isPunct() const;
   bool isSpace() const;
   bool isMark() const;
   bool isLetter() const;
```

```
bool isNumber() const;
    bool isLetterOrNumber() const;
    bool isDigit() const;
    bool isSymbol() const;
    uchar cell() const { return ((uchar) ucs & 0xf; }
    uchar row() const { return ((uchar) (ucs>>8)&0xff); }
    void setCell( uchar cell ) { ucs = (ucs & 0xff00) + cell; }
    void setRow( uchar row ) { ucs = (((ushort) row) <<8) + (ucs&0xff
    static bool networkOrdered() {
        int wordSize;
        bool bigEndian = FALSE;
        qSysInfo( &wordSize, &bigEndian );
        return bigEndian;
    }
    friend inline bool operator==( char ch, QChar c );
    friend inline bool operator==( QChar c, char ch );
    friend inline bool operator==( QChar c1, QChar c2 );
    friend inline bool operator!=( QChar c1, QChar c2 );
    friend inline bool operator!=( char ch, QChar c );
    friend inline bool operator!=( QChar c, char ch );
    friend inline bool operator<=( QChar c, char ch );
    friend inline bool operator<=( char ch, QChar c );
   friend inline bool operator<=( QChar c1, QChar c2 );
private:
    ushort ucs;
#if defined(QT_QSTRING_UCS_4)
    ushort grp;
#endif
} Q_PACKED;
inline QChar::QChar()
    ucs = 0;#ifdef QT_QSTRING_UCS_4
    grp = 0;#endif
inline QChar::QChar( char c )
    ucs = (uchar) c;#ifdef QT_QSTRING_UCS_4
    qrp = 0;#endif
inline QChar::QChar( uchar c )
```
{

}

{

}

```
{
    ucs = c;#ifdef QT_QSTRING_UCS_4
    qrp = 0;#endif
}
inline QChar::QChar( uchar c, uchar r )
{
    ucs = (r \ll 8) | c;
#ifdef QT_QSTRING_UCS_4
    qrp = 0;#endif
}
inline QChar::QChar( const QChar& c )
{
    ucs = c.ucs;#ifdef QT_QSTRING_UCS_4
    grp = c.grp;#endif
}
inline QChar::QChar( ushort rc )
{
    ucs = rc;#ifdef QT_QSTRING_UCS_4
    qrp = 0;#endif
}
inline QChar::QChar( short rc )
{
    ucs = (ushort) rc;#ifdef QT_QSTRING_UCS_4
    grp = 0;#endif
}
inline QChar::QChar( uint rc )
{
    ucs = (ushort ) (rc & Qxffff);#ifdef QT_QSTRING_UCS_4
    grp = (ushort) ((rc >> 16) & 0xffff);
#endif
}
inline QChar::QChar( int rc )
{
    ucs = (ushort) (rc & 0xffff);#ifdef QT_QSTRING_UCS_4
    grp = (ushort) ((rc >> 16) & 0xffff);
#endif
}
```

```
inline bool operator==( char ch, QChar c )
{
    return ((uchar) ch) == c.\text{ucs};
}
inline bool operator==( QChar c, char ch )
{
    return ((uchar) ch) == c.ucs;
}
inline bool operator==( QChar c1, QChar c2 )
{
    return c1.ucs == c2.ucs;}
inline bool operator!=( QChar c1, QChar c2 )
{
    return c1.ucs != c2.ucs;
}
inline bool operator!=( char ch, QChar c )
{
    return ((uchar)ch) != c.ucs;
}
inline bool operator!=( QChar c, char ch )
{
    return ((uchar) ch) != c.ucs;
}
inline bool operator<=( QChar c, char ch )
\{return c.ucs \leq ((uchar) ch);
}
inline bool operator<=( char ch, QChar c )
{
    return ((uchar) ch) \leq c.ucs;
}
inline bool operator<=( QChar c1, QChar c2 )
{
    return c1.ucs \leq c2.ucs;
}
inline bool operator>=( QChar c, char ch ) { return ch <= c; }
inline bool operator>=( char ch, QChar c ) { return c \leq ch; }
inline bool operator>=( QChar c1, QChar c2 ) { return c2 <= c1; }
```

```
inline bool operator<( QChar c, char ch ) { return !(ch<=c); }
inline bool operator<( char ch, QChar c ) { return (c \le ch); }
inline bool operator<( QChar c1, QChar c2 ) { return !(c2<=c1); }
inline bool operator>(QCharc, char ch) { return !(ch>=c); }
inline bool operator>( char ch, QChar c ) { return !(c>=ch); }
inline bool operator>( QChar c1, QChar c2 ) { return !(c2>=c1); }
// internal
struct Q_EXPORT QStringData : public QShared {
   QStringData() :
       unicode(0), ascii(0), len(0), simpletext(1), max1(0), dirty(
   QStringData(QChar *u, uint l, uint m) :
       unicode(u), ascii(0), len(1), simpletext(1), max1(m), dirty(1)~QStringData() { if ( unicode ) delete[] ((char*)unicode);
                    if ( ascii ) delete[] ascii; }
   void deleteSelf();
   QChar *unicode;
   char *ascii;
   void setDirty() {
       if ( ascii ) {
           delete [] ascii;
           ascii = 0;}
       dirty = 1;}
#ifdef Q_OS_MAC9
   uint len;
#else
   uint len : 30;
#endif
   uint simpletext : 1;
#ifdef Q_OS_MAC9
   uint maxl;
#else
   uint maxl : 30;
#endif
   uint dirty : 1;
};
class Q_EXPORT QString
{
public:
   QString(); \sqrt{2} and \sqrt{2} are null string
   QString( QChar ); // one-char string
   QString( const QString & ); // impl-shared copy
   QString( const QByteArray& ); // deep copy
   QString( const QChar* unicode, uint length ); // deep copy
```
#ifndef QT\_NO\_CAST\_ASCII QString( const char \*str ); // deep copy #endif  $~\sim$ OString(); QString &operator=( const QString & ); // impl-shared copy #ifndef QT\_NO\_CAST\_ASCII QString &operator=( const char \* ); // deep copy #endif QString &operator=( const QCString& ); // deep copy QString &operator=( QChar c ); QString &operator=( char c ); QT\_STATIC\_CONST QString null; bool isNull() const; bool isEmpty() const; uint length() const; void truncate( uint pos ); QString  $&$  fill( QChar c, int len =  $-1$  ); QString copy() const; QString arg( long a, int fieldwidth=0, int base=10 ) const; QString arg( ulong a, int fieldwidth=0, int base=10 ) const; QString arg( int a, int fieldwidth=0, int base=10 ) const; QString arg( uint a, int fieldwidth=0, int base=10 ) const; QString arg( short a, int fieldwidth=0, int base=10 ) const; QString arg( ushort a, int fieldwidth=0, int base=10 ) const; QString arg( char a, int fieldwidth=0 ) const; QString arg( QChar a, int fieldwidth=0 ) const; QString arg( const QString& a, int fieldwidth=0 ) const; QString arg( double a, int fieldwidth=0, char  $fmt='g'$ , int prec= #ifndef QT\_NO\_SPRINTF QString &sprintf( const char\* format, ... ) #if defined(Q\_CC\_GNU) && !defined(\_\_INSURE\_\_)  $\text{\_}$ attribute\_ $\text{\_}$  ((format (printf, 2, 3))) #endif ; #endif int find( QChar c, int index=0, bool cs=TRUE ) const; int find( char c, int index=0, bool cs=TRUE ) const; int find( const QString &str, int index=0, bool cs=TRUE #ifndef QT\_NO\_REGEXP int find( const QRegExp &, int index=0 ) const; #endif

#ifndef QT\_NO\_CAST\_ASCII int find( const char\* str, int index=0 ) const; #endif int findRev( QChar c, int index=-1, bool cs=TRUE) const; int findRev( char c, int index=-1, bool cs=TRUE) const; int findRev( const QString &str, int index=-1, bool cs=T #ifndef QT\_NO\_REGEXP int findRev( const QRegExp &, int index=-1 ) const; #endif #ifndef QT\_NO\_CAST\_ASCII int findRev( const char\* str, int index=-1 ) const; #endif int contains( QChar c, bool cs=TRUE ) const; int contains( char c, bool cs=TRUE ) const { return contains( $QChar(c)$ , cs); } #ifndef QT\_NO\_CAST\_ASCII int contains( const char\* str, bool cs=TRUE ) const; #endif int contains( const QString &str, bool cs=TRUE ) const; #ifndef QT\_NO\_REGEXP int contains( const QRegExp & ) const; #endif enum SectionFlags {  $SectionDefault$  =  $0x00$ ,  $SectionskipEmpty =  $0x01$ ,$  $SectionIncludeLeadingSep = 0x02,$  $SectionIncludeTrainingSup =  $0x04$ ,$ SectionCaseInsensitiveSeps = 0x08 };  $QString$  section(  $QChar$  sep, int start, int end = 0xffffffff,  $QString$  section( char sep, int start, int end = 0xffffffff, #ifndef OT NO CAST ASCII QString section( const char  $*$ in\_sep, int start, int end =  $\epsilon$ #endif QString section( const QString  $\&$ in\_sep, int start, int end = #ifndef QT\_NO\_REGEXP QString section( const QReqExp &req, int start, int end =  $\theta$ x #endif QString left( uint len ) const; QString right( uint len ) const; QString mid( uint index, uint len=0xffffffff) const; QString leftJustify( uint width, QChar fill=' ', bool trunc=  $QString$  rightJustify( uint width,  $QChar$  fill=' ', bool trunc= QString lower() const; QString upper() const;

QString stripWhiteSpace() const; QString simplifyWhiteSpace() const; QString &insert( uint index, const QString & ); QString &insert( uint index, const QChar\*, uint len ); QString &insert( uint index, QChar ); QString &insert( uint index, char c ) { return insert(index, $Q$ QString &append( char ); QString &append( QChar ); QString &append( const QString & ); QString &prepend( char ); QString &prepend( QChar ); QString &prepend( const QString & ); QString &remove( uint index, uint len ); QString &replace( uint index, uint len, const QString & ); QString & & & & Replace( uint index, uint len, const QChar\*, uint cl #ifndef QT\_NO\_REGEXP QString &replace( const QRegExp &, const QString & ); #endif short toShort( bool \*ok=0, int base=10 ) const; ushort toUShort( bool \*ok=0, int base=10 ) const; int toInt( bool \*ok=0, int base=10 ) const; uint toUInt( bool \*ok=0, int base=10 ) const; long toLong( bool \*ok=0, int base=10 ) const; ulong toULong( bool \*ok=0, int base=10 ) const; float toFloat( bool \*ok=0 ) const; double toDouble( bool \*ok=0 ) const; QString &setNum( short, int base=10 ); QString &setNum( ushort, int base=10 ); QString &setNum( int, int base=10 ); QString &setNum( uint, int base=10 ); QString &setNum( long, int base=10 ); QString &setNum( ulong, int base=10 ); QString &setNum( float, char f='g', int prec=6 ); QString &setNum( double, char f='g', int prec=6 ); static QString number( long, int base=10 ); static QString number( ulong, int base=10); static QString number( int, int base=10 ); static QString number( uint, int base=10); static QString number( double, char f='g', int prec=6 ); void setExpand( uint index, OChar c ); QString &operator+=( const QString &str ); QString &operator+=( QChar c ); QString &operator+=( char c );

```
QChar at( uint i ) const
        { return i < d->len ? d->unicode[i] : QChar::null; }
    QChar operator[]( int i ) const { return at((uint)i); }
    QCharRef at( uint i );
    QCharRef operator[]( int i );
    QChar constref(uint i) const
        { return at(i); }
    QChar& ref(uint i)
        { // Optimized for easy-inlining by simple compilers.
            if ( d->count != 1 || i >= d->len )
                subat( i );
            d->setDirty();
            return d->unicode[i];
        }
    const QChar* unicode() const { return d->unicode; }
    const char* ascii() const { return latin1(); }
    const char* latin1() const;
    static QString fromLatin1(const char*, int len=-1);
#ifndef QT_NO_TEXTCODEC
    QCString utf8() const;
    static QString fromUtf8(const char*, int len=-1);
#endif
    QCString local8Bit() const;
    static QString fromLocal8Bit(const char*, int len=-1);
    bool operator!() const;
#ifndef QT_NO_ASCII_CAST
    operator const char *( ) const { return latin1(); }
#endif
    QString &setUnicode( const QChar* unicode, uint len );
    QString &setUnicodeCodes( const ushort* unicode_as_ushorts, uint len );
    QString &setLatin1( const char*, int len=-1 );
    int compare( const QString& s ) const;
    static int compare( const QString& s1, const QString& s2 )
    \{ return s1.compare( s2 ); \}int localeAwareCompare( const QString& s ) const;
    static int localeAwareCompare( const QString& s1, const QString&
    { return s1.localeAwareCompare( s2 ); }
#ifndef QT_NO_DATASTREAM
    friend Q_EXPORT QDataStream &operator>>( QDataStream &, QString & );
#endif
    void compose();
#ifndef QT_NO_COMPAT
```

```
const char* data() const { return latin1(); }
#endif
    bool startsWith( const QString& ) const;
    bool endsWith( const QString& ) const;
   void setLength( uint newLength );
    bool simpleText() const { if ( d->dirty ) checkSimpleText(); ret
    bool isRightToLeft() const;
private:
    /*
      In Qt 1.0 and 2.0, users could write
      str.replace(QString("foo"), QString("bar")) and "foo" was
      automatically converted into a regexp.
      In Qt 3.0, this gives a compiler error. Users have to write
      QRegExp("foo"). In Qt 3.1 or 4.0, we will move replace() to the
     public API.
    */
    QString& replace( const QString &, const QString & ) { return *t
   QString( int size, bool /* dummy */ ); \qquad // allocate size inc
   void deref();
   void real_detach();
    void subat( uint );
    bool findArg(int& pos, int& len) const;
   void checkSimpleText() const;
    static QChar* asciiToUnicode( const char*, uint * len, uint maxl
    static QChar* asciiToUnicode( const QByteArray&, uint * len );
    static char* unicodeToAscii( const QChar*, uint len );
    QStringData *d;
    static QStringData* shared_null;
    static QStringData* makeSharedNull();
    friend class QConstString;
    friend class QTextStream;
    QString( QStringData* dd, bool /* dummy */ ) : d(dd) \{ \}};
class Q_EXPORT QCharRef {
    friend class QString;
    QString& s;
    uint p;
```

```
QCharRef(QString * str, uint pos) : s(*str), p(pos) { }public:
   // most QChar operations repeated here...
    \frac{1}{\sqrt{2}} all this is not documented: We just say "like QChar" and let
#ifndef 0 ODOC
    ushort unicode() const { return s.constref(p).unicode(); }
    char latin1() const { return s.constref(p).latin1(); }
    // An operator= for each QChar cast constructor...
    QCharRef operator=(char c ) { s.ref(p)=c; return *this; }
    QCharRef operator=(uchar c ) { s.ref(p)=c; return *this; }
    QCharRef operator=(QChar c ) { s.ref(p)=c; return *this; }
    QCharRef operator=(const QCharRef& c ) { s.ref(p)=c.unicode(); r
    QCharRef operator=(ushort rc ) { s.ref(p)=rc; return *this; }
    QCharRef operator=(short rc ) { s.ref(p)=rc; return *this; }
    QCharRef operator=(uint rc ) { s.ref(p)=rc; return *this; }
    QCharRef operator=(int rc ) { s.ref(p)=rc; return *this; }
    operator QChar () const { return s.constref(p); }
    // each function...
    bool isNull() const { return unicode()==0; }
    bool isPrint() const { return s.constref(p).isPrint(); }
    bool isPunct() const { return s.constref(p).isPunct(); }
    bool isSpace() const { return s.constref(p).isSpace(); }
    bool isMark() const { return s.constref(p).isMark(); }
    bool isLetter() const { return s.constref(p).isLetter(); }
    bool isNumber() const { return s.constref(p).isNumber(); }
    bool isLetterOrNumber() { return s.constref(p).isLetterOrNumber(
    bool isDigit() const { return s.constref(p).isDigit(); }
    int digitValue() const { return s.constref(p).digitValue(); }
    QChar lower() const { return s.constref(p).lower(); }
    QChar upper() const { return s.constref(p).upper(); }
    QChar::Category category() const { return s.constref(p).category
    QChar::Direction direction() const { return s.constref(p).direct
    QChar::Joining joining() const { return s.constref(p).joining(); }
    bool mirrored() const { return s.constref(p).mirrored(); }
    QChar mirroredChar() const { return s.constref(p).mirroredChar(); }
    const QString &decomposition() const { return s.constref(p).decom
    QChar::Decomposition decomposition decompositionTag() const \{ return s.constre
    unsigned char combiningClass() const { return s.constref(p).comb
    // Not the non-const ones of these.
    uchar cell() const { return s.constref(p).cell(); }
    uchar row() const { return s.constref(p).row(); }
#endif
```

```
};
```

```
inline QCharRef QString::at( uint i ) { return QCharRef(this,i); }
inline QCharRef QString::operator[]( int i ) { return at((uint)i); }
class Q_EXPORT QConstString : private QString {
public:
    QConstString( const QChar* unicode, uint length );
    ~QConstString();
    const QString& string() const { return *this; }
};
/*****************************************************************************
  QString stream functions
 *****************************************************************************/
#ifndef QT_NO_DATASTREAM
Q_EXPORT QDataStream &operator<<( QDataStream &, const QString & );
Q_EXPORT QDataStream &operator>>( QDataStream &, QString & );
#endif
/*****************************************************************************
  QString inline functions
 *****************************************************************************/
// These two move code into makeSharedNull() and deletesData()
// to improve cache-coherence (and reduce code bloat), while
// keeping the common cases fast.
//
// No safe way to pre-init shared_null on ALL compilers/linkers.
inline QString::QString() :
    d(s) shared null ? shared null : makeSharedNull())
{
    d->ref();
}
//
inline QString::~QString()
{
    if ( d->deref() ) {
        if ( d == shared_null )
            shared null = 0;
        d->deleteSelf();
    }
}
```
inline QString QString::section( QChar sep, int start, int end, int { return section(QString(sep), start, end, flags); }

```
inline QString QString::section( char sep, int start, int end, int f
{ return section(QChar(sep), start, end, flags); }
#ifndef OT NO CAST ASCII
inline QString QString::section( const char *in_sep, int start, int
{ return section(QString(in_sep), start, end, flags); }
#endif
inline QString &QString::operator=( QChar c )
\{ return *this = QString(c); \}inline QString &QString::operator=( char c )
{ return *this = QString(QChar(c)); }
inline bool QString::isNull() const
\{ return unicode() == 0; \}inline bool QString::operator!() const
{ return isNull(); }inline uint QString::length() const
\{ return d->len; \}inline bool QString::isEmpty() const
{ return length() == 0; }
inline QString QString::copy() const
{ return QString( *this ); }
inline QString &QString::prepend( const QString & s )
{ return insert(0, s); }
inline QString &QString::prepend( QChar c )
{ return insert(0, c); }
inline QString &QString::prepend( char c )
{ return insert(0, c); }
inline QString &QString::append( const QString & s )
{ return operator+=(s); }
inline QString &QString::append( QChar c )
{ return operator+=(c); }
inline QString &QString::append( char c )
{ return operator+=(c); }
inline QString &QString::setNum( short n, int base )
{ return setNum((long)n, base); }
```
inline QString &QString::setNum( ushort n, int base ) { return setNum((ulong)n, base); } inline QString &QString::setNum( int n, int base ) { return setNum((long)n, base); } inline QString &QString::setNum( uint n, int base ) { return setNum((ulong)n, base); } inline QString &QString::setNum( float n, char f, int prec ) { return setNum((double)n,f,prec); } inline QString QString::arg(int a, int fieldwidth, int base) const { return arg((long)a, fieldwidth, base); } inline QString QString::arg(uint a, int fieldwidth, int base) const { return arg((ulong)a, fieldwidth, base); } inline QString QString::arg(short a, int fieldwidth, int base) const { return arg((long)a, fieldwidth, base); } inline QString QString::arg(ushort a, int fieldwidth, int base) cons { return arg((ulong)a, fieldwidth, base); } inline int QString::find( char c, int index, bool cs ) const { return find(0Char(c), index, cs); } inline int QString::findRev( char c, int index, bool cs) const { return findRev( QChar(c), index, cs ); } #ifndef OT NO CAST ASCII inline int QString::find( const char\* str, int index ) const { return find(QString::fromLatin1(str), index); } inline int QString::findRev( const char\* str, int index ) const { return findRev(QString::fromLatin1(str), index); } #endif /\*\*\*\*\*\*\*\*\*\*\*\*\*\*\*\*\*\*\*\*\*\*\*\*\*\*\*\*\*\*\*\*\*\*\*\*\*\*\*\*\*\*\*\*\*\*\*\*\*\*\*\*\*\*\*\*\*\*\*\*\*\*\*\*\*\*\*\*\*\*\*\*\*\*\*\*\* QString non-member operators \*\*\*\*\*\*\*\*\*\*\*\*\*\*\*\*\*\*\*\*\*\*\*\*\*\*\*\*\*\*\*\*\*\*\*\*\*\*\*\*\*\*\*\*\*\*\*\*\*\*\*\*\*\*\*\*\*\*\*\*\*\*\*\*\*\*\*\*\*\*\*\*\*\*\*\*\*/ Q\_EXPORT bool operator!=( const QString &s1, const QString &s2 ); Q\_EXPORT bool operator<( const QString &s1, const QString &s2 ); Q\_EXPORT bool operator<=( const QString &s1, const QString &s2 ); Q\_EXPORT bool operator==( const QString &s1, const QString &s2 ); Q\_EXPORT bool operator>( const QString &s1, const QString &s2 );

```
Q_EXPORT bool operator>=( const QString &s1, const QString &s2 );
#ifndef QT_NO_CAST_ASCII
Q_EXPORT bool operator!=( const QString &s1, const char *s2 );
Q_EXPORT bool operator<( const QString &s1, const char *s2 );
Q_EXPORT bool operator<=( const QString &s1, const char *s2 );
Q_EXPORT bool operator==( const QString &s1, const char *s2 );
Q_EXPORT bool operator>( const QString &s1, const char *s2 );
Q_EXPORT bool operator>=( const QString &s1, const char *s2 );
Q_EXPORT bool operator!=( const char *s1, const QString &s2 );
Q_EXPORT bool operator<( const char *s1, const QString &s2 );
Q_EXPORT bool operator<=( const char *s1, const QString &s2 );
Q_EXPORT bool operator==( const char *s1, const QString &s2 );
//Q_EXPORT bool operator>( const char *s1, const QString &s2 ); // M
Q_EXPORT bool operator>=( const char *s1, const QString &s2 );
#endif
Q_EXPORT inline const QString operator+( const QString &s1, const QS
{
    QString tmp( s1 );
    tmp += s2;return tmp;
}
#ifndef QT_NO_CAST_ASCII
Q_EXPORT inline const QString operator+( const QString &s1, const ch
{
    QString tmp( s1 );
    tmp += QString::fromLatin1(s2);
    return tmp;
}
Q EXPORT inline const QString operator+( const char *s1, const QStri
{
    QString tmp = QString::fromLatin1( s1 );
    tmp += s2;return tmp;
}
#endif
Q_EXPORT inline const QString operator+( const QString &s1, QChar c2 )
{
    QString tmp( s1 );
    tmp += c2;return tmp;
}
Q_EXPORT inline const QString operator+( const QString &s1, char c2 )
{
    QString tmp( s1 );
    tmp += c2;
```

```
return tmp;
}
Q_EXPORT inline const QString operator+( QChar c1, const QString &s2 )
{
    QString tmp;
    tmp += c1;tmp += s2;return tmp;
}
Q_EXPORT inline const QString operator+( char c1, const QString &s2 )
{
    QString tmp;
    tmp += c1;tmp += s2;return tmp;
}
#if defined(Q_OS_WIN32)
extern Q_EXPORT QString qt_winQString(void*);
extern Q_EXPORT const void* qt_winTchar(const QString& str, bool add
extern Q_EXPORT void* qt_winTchar_new(const QString& str);
extern Q_EXPORT QCString qt_winQString2MB( const QString& s, int len
extern Q_EXPORT QString qt_winMB2QString( const char* mb, int len=-1
#endif
#endif // QSTRING_H
```
Copyright © 2002 [Trolltech](http://www.trolltech.com) [Trademarks](http://www.trolltech.com/trademarks.html) :Cavendish Qt 3.0.5

Ho[m](#page-0-0)e | [A](#page-202-0)ll Classes | [M](#page-197-0)ain Classes | Annotated | [G](#page-199-0)rouped Classes | [Functions](#page-232-0)

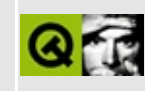

## **qvaluevector.h**

This is the verbatim text of the qvaluevector.h include file. It is provided only for illustration; the copyright remains with Trolltech.

```
/****************************************************************************
**
** Definition of QValueVector class
**
**
** Copyright (C) 1992-2000 Trolltech AS. All rights reserved.
**
** This file is part of the tools module of the Qt GUI Toolkit.
**
** This file may be distributed under the terms of the Q Public Lice
   as defined by Trolltech AS of Norway and appearing in the file
   LICENSE.QPL included in the packaging of this file.
**
** This file may be distributed and/or modified under the terms of t
** GNU General Public License version 2 as published by the Free Sof
** Foundation and appearing in the file LICENSE.GPL included in the
** packaging of this file.
**
** Licensees holding valid Qt Enterprise Edition or Qt Professional
** licenses may use this file in accordance with the Qt Commercial L
** Agreement provided with the Software.
**
** This file is provided AS IS with NO WARRANTY OF ANY KIND, INCLUDI
** WARRANTY OF DESIGN, MERCHANTABILITY AND FITNESS FOR A PARTICULAR
**
** See http://www.trolltech.com/pricing.html or email sales@trolltec
** information about Qt Commercial License Agreements.
** See http://www.trolltech.com/qpl/ for QPL licensing information.
** See http://www.trolltech.com/gpl/ for GPL licensing information.
**
** Contact info@trolltech.com if any conditions of this licensing ar
** not clear to you.
**
**********************************************************************/
#ifndef QVALUEVECTOR_H
#define QVALUEVECTOR_H
#ifndef QT_H
```

```
#include "qtl.h"
#include "qshared.h"
#include "qdatastream.h"
#endif // QT_H
#ifndef QT_NO_STL
#include <vector>
#endif
template <class T>
class QValueVectorPrivate
    : public QShared
{
public:
    typedef T value_type;
    typedef T* pointer;
    QValueVectorPrivate()
        : start( 0 ), finish( 0 ), end( 0 )
    {
    }
    QValueVectorPrivate( const QValueVectorPrivate<T>& x );
    QValueVectorPrivate( size_t size );
    void derefAndDelete() // ### hack to get around hp-cc brain dama
    {
        if ( deref() )
            delete this;
    }
#if defined(Q_TEMPLATEDLL)
    // Workaround MS bug in memory de/allocation in DLL vs. EXE
    virtual
#endif
    ~QValueVectorPrivate()
    {
        delete[] start;
    }
    size_t size() const
    {
        return finish - start;
    }
    bool empty() const
    {
        return start == finish;
    }
```

```
size_t capacity() const
    {
        return end - start;
    }
    void insert( pointer pos, const T& x );
    void insert( pointer pos, size_t n, const T& x );
    void reserve( size_t n );
    void clear()
    {
        delete[] start;
        start = 0;
        finish = 0;
        end = 0;}
    pointer start;
    pointer finish;
    pointer end;
private:
    pointer growAndCopy( size_t n, pointer s, pointer f );
    QValueVectorPrivate& operator=( const QValueVectorPrivate<T>& x );
};
template <class T>
Q_INLINE_TEMPLATES QValueVectorPrivate<T>::QValueVectorPrivate( cons
    : QShared()
{
    if ( x.size() > 0 ) {
        start = new T[x.size() ];
        finish = start + x.size();
        end = start + x.size();qCopy( x.start, x.finish, start );
    } else {
        start = 0;
        finish = 0;
        end = 0;}
}
template <class T>
Q_INLINE_TEMPLATES QValueVectorPrivate<T>::QValueVectorPrivate( size_t size )
{
```

```
if ( size > 0 ) {
        start = new T[size];
        finish = start + size;end = start + size;} else {
        start = 0;
        finish = 0;
        end = 0;}
}
template <class T>
Q_INLINE_TEMPLATES void QValueVectorPrivate<T>::insert( pointer pos,
{
    const size_t lastSize = size();
    const size_t n = lastSize !=0 ? 2*lastSize : 1;
    const size_t offset = pos - start;
    pointer newStart = new T[n];
    pointer newFinish = newStart + offset;
    qCopy( start, pos, newStart );
    *newFinish = x;
    qCopy( pos, finish, ++newFinish );
    delete[] start;
    start = newStart;finish = newStart + lastSize + 1;
    end = newStart + n;}
template <class T>
Q_INLINE_TEMPLATES void QValueVectorPrivate<T>::insert( pointer pos,
{
    if ( size t ( end - finish ) >= n ) {
        // enough room
        const size_t elems_after = finish - pos;
        pointer old_finish = finish;
        if ( elems_after > n ) {
            qCopy( finish - n, finish, finish );
            finish += n;
            qCopyBackward( pos, old_finish - n, old_finish );
            qFill( pos, pos + n, x );
        } else {
            pointer filler = finish;
            size_t i = n - elems_after;
            for ( ; i > 0; --i, ++filler )
                *filter = x;finish += n - elems after;
            qCopy( pos, old_finish, finish );
            finish += elems_after;
            qFill( pos, old_finish, x );
        }
```

```
} else {
        // not enough room
        const size_t lastSize = size();
        const size_t len = lastSize + QMAX( lastSize, n );
        pointer newStart = new T[len];
        pointer newFinish = qCopy( start, pos, newStart );
        // fill up inserted space
        size_t i = n;
        for ( ; i > 0; -i, +inewFinish )
            *newFinish = x;
        newFinish = qCopy( pos, finish, newFinish );
        delete[] start;
        start = newStart;
        finish = newFinish;
        end = newStart + len;}
}
template <class T>
Q_INLINE_TEMPLATES void QValueVectorPrivate<T>::reserve( size_t n )
{
    const size t lastSize = size();
    pointer tmp = growAndCopy( n, start, finish );
    start = tmp;f۾inish = tmp + lastSize;end = start + n;
}
template <class T>
Q_INLINE_TEMPLATES Q_TYPENAME QValueVectorPrivate<T>::pointer QValue
{
    pointer newStart = new T[n];
    qCopy( s, f, newStart );
    delete[] start;
    return newStart;
}
template <class T>
class QValueVector
{
public:
    typedef T value_type;
    typedef value_type* pointer;
    typedef const value_type* const_pointer;
    typedef value_type* iterator;
    typedef const value_type* const_iterator;
    typedef value_type& reference;
    typedef const value_type& const_reference;
```

```
typedef size_t size_type;
#ifndef QT_NO_STL
    typedef ptrdiff_t difference_type;
#else
    typedef int difference_type;
#endif
    QValueVector()
    \mathcal{L}sh = new QValueVectorPrivate<T>;
    }
    QValueVector( const QValueVector<T>& v )
    {
        sh = v.sh;sh->ref();
    }
    QValueVector( size_type n, const T& val = T());
#ifndef QT_NO_STL
    QValueVector( std::vector<T>& v )
    {
        sh = new QValueVectorPrivate<T>( v.size() );
        qCopy( v.begin(), v.end(), begin() );
    }
#endif
    ~QValueVector()
    {
        sh->derefAndDelete();
    }
    QValueVector<T>& operator= ( const QValueVector<T>& v )
    {
        v.sh->ref();
        sh->derefAndDelete();
        sh = v.sh;return *this;
    }
#ifndef QT_NO_STL
    QValueVector<T>& operator= ( const std::vector<T>& v )
    {
        clear();
        resize( v.size() );
        qCopy( v.begin(), v.end(), begin() );
        return *this;
    }
#endif
```

```
size_type size() const
{
    return sh->size();
}
bool empty() const
{
    return sh->empty();
}
size_type capacity() const
{
    return size_type( sh->capacity() );
}
iterator begin()
{
    detach();
    return sh->start;
}
const_iterator begin() const
{
    return sh->start;
}
iterator end()
{
    detach();
    return sh->finish;
}
const_iterator end() const
\{return sh->finish;
}
reference at( size_type i, bool* ok = 0 )
{
    detach();
    if ( ok ) {
         if ( i < size() )
             *ok = TRUE;
        else
             *ok = FALSE;
    }
    return *(begin{array}{r} (1) + i \end{array});
}
```

```
const_reference at( size_type i, bool* ok = 0 ) const
{
    if ( ok ) {
        if ( i < size() )
             *ok = TRUE;
        else
             *ok = FALSE;
    }
    return *(begin{array}{r} (1) + i \end{array});
}
reference operator[]( size_type i )
{
    detach();
    return *( begin() + i );
}
const_reference operator[]( size_type i ) const
{
    return *( begin() + i );
}
reference front()
{
    Q_ASSERT( !empty() );
    detach();
    return *begin();
}
const_reference front() const
{
    Q_ASSERT( !empty() );
    return *begin();
}
reference back()
{
    Q_ASSERT( !empty() );
    detach();
    return *( end() - 1 );
}
const_reference back() const
{
    Q_ASSERT( !empty() );
    return *( end() - 1);
}
void push_back( const T& x )
```
```
{
    detach();
    if ( sh->finish == sh->end ) {
        sh->reserve( size()+1 );
    }
    *sh->finish = x;
    ++sh->finish;
}
void pop_back()
{
    detach();
    if ( empty() )
        return;
    --sh->finish;
}
iterator insert( iterator pos, const T& x );
iterator insert( iterator pos, size_type n, const T& x );
void reserve( size_type n )
{
    if ( capacity( ) < n ) {
        detach();
        sh->reserve( n );
    }
}
void resize( size_type n, const T& val = T())
\{if ( n < size() )
        erase( begin() + n, end() );else
        insert( end(), n - size(), val);}
void clear()
{
    detach();
    sh->clear();
}
iterator erase( iterator pos )
{
    detach();
    if ( pos + 1 != end() )qCopy( pos + 1, sh->finish, pos );
    --sh->finish;
    return pos;
```

```
}
    iterator erase( iterator first, iterator last )
    {
        detach();
        qCopy( last, sh->finish, first );
        sh->finish = sh->finish - ( last - first );
        return first;
    }
    bool operator==( const QValueVector<T>& x )
    \mathcal{L}return qEqual( begin(), end(), x.begin() );
    }
    bool operator==( const QValueVector<T>& x ) const
    \{return qEqual( begin(), end(), x.begin() );
    }
protected:
   void detach()
    \mathcal{L}if ( sh->count > 1 ) { detaInterminal(); }
    }
    void detachInternal();
    QValueVectorPrivate<T>* sh;
};
template <class T>
Q_INLINE_TEMPLATES QValueVector<T>::QValueVector( size_type n, const
{
    sh = new QValueVectorPrivate<T>( n );
    qFill( begin(), end(), val );
}
template <class T>
Q_INLINE_TEMPLATES void QValueVector<T>::detachInternal()
{
    sh->deref();
    sh = new QValueVectorPrivate<T>( *sh );
}
template <class T>
Q_INLINE_TEMPLATES Q_TYPENAME QValueVector<T>::iterator QValueVector
{
    size_type offset = pos - sh-setdetach();
    if ( pos == end() ) {
        if ( sh->finish == sh->end )
```

```
push_back( x );
        else {
            *sh->finish = x;
            ++sh->finish;
        }
    } else {
        if ( sh->finish == sh->end ) {
            sh->insert( pos, x );
        } else {
            *sh->finish = *(sh-)finish - 1);
            ++sh->finish;
            qCopyBackward( pos, sh->finish - 2, sh->finish - 1 );
            *pos = x;}
    }
    return begin() + offset;
}
template <class T>
Q_INLINE_TEMPLATES Q_TYPENAME QValueVector<T>::iterator QValueVector
{
    if ( n := 0 ) {
        size_type offset = pos - sh->start;
        detach();
        pos = begin() + offset;sh->insert( pos, n, x );
    }
    return pos;
}
#ifndef QT_NO_DATASTREAM
template<class T>
Q_INLINE_TEMPLATES QDataStream& operator>>( QDataStream& s, QValueVe
{
    v.clear();
   Q_UINT32 c;
    s \gg c;v.resize( c );
    for( Q_UINT32 i = 0; i < c; ++i )
    \{T t;
        s \gg t;
        v[i] = t;}
    return s;
}
template<class T>
```

```
Q_INLINE_TEMPLATES QDataStream& operator<<( QDataStream& s, const QV
{
    s << (Q_UINT32)v.size();
   // ### use typename QValueVector<T>::const_iterator once all sup
    // ### compilers know about the 'typename' keyword.
    const T^* it = v.begin();
    for( ; it != v.end(); ++it )
        s < *it;return s;
}
#endif // QT_NO_DATASTREAM
```
#endif

Copyright © 2002 [Trolltech](http://www.trolltech.com) [Trademarks](http://www.trolltech.com/trademarks.html) Qt version 3.0.5

<span id="page-1984-0"></span>Ho[m](#page-0-0)e | [A](#page-202-0)ll Classes | [M](#page-197-0)ain Classes | Annotated | [G](#page-199-0)rouped Classes | [Functions](#page-232-0)

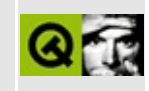

# **QValueVector Class Reference**

The QValueVector class is a value-based template class that provides a dynamic array. [More...](#page-1988-0)

#include [<qvaluevector.h>](#page-1971-0)

List of all member [functions.](#page-8154-0)

## **Public Members**

- typedef T **value** type
- typedef value\_type \* **[pointer](#page-1995-1)**
- typedef const value\_type \* **[const\\_pointer](#page-1995-2)**
- typedef value\_type \* **[iterator](#page-1995-3)**
- typedef const value\_type \* **[const\\_iterator](#page-1995-4)**
- typedef value\_type & **[reference](#page-1995-5)**
- typedef const value\_type & **[const\\_reference](#page-1995-6)**
- typedef size t [size\\_type](#page-1995-7)
- typedef ptrdiff\_t **[difference\\_type](#page-1995-8)**
- **[QValueVector](#page-1997-0)** ()
- **[QValueVector](#page-1997-1)** ( const QValueVector<T> & v )
- **[QValueVector](#page-1997-2)** ( size\_type n, const  $T$  & val =  $T( )$  )
- **[QValueVector](#page-1997-3)** ( std::vector<T> & v )
- **[~QValueVector](#page-1997-4)** ()
- QValueVector<T> & **[operator=](#page-2000-0)** ( const QValueVector<T> & v )
- QValueVector<T> & **[operator=](#page-2001-0)** ( const std::vector<T> & v )
- size\_type **[size](#page-2002-0)** () const
- bool **[empty](#page-1999-0)** () const
- size\_type **[capacity](#page-1999-1)** () const
- iterator **[begin](#page-1998-0)** ()
- const\_iterator **[begin](#page-1998-1)** () const
- iterator **[end](#page-1999-2)** ()
- const iterator **[end](#page-1999-3)** () const
- reference **[at](#page-1997-5)** ( size\_type i, bool  $*$  ok = 0 )
- const\_reference **[at](#page-1998-2)** ( size\_type i, bool  $*$  ok = 0 ) const
- reference **operator**<sup>[]</sup> ( size\_type i )
- const\_reference **[operator\[\]](#page-2001-2)** ( size\_type i ) const
- reference **[front](#page-2000-1)** ()
- const reference **[front](#page-2000-2)** () const
- reference **[back](#page-1998-3)** ()
- const reference **[back](#page-1998-4)** () const
- void **[push\\_back](#page-2002-1)** ( const T & x )
- void **[pop\\_back](#page-2002-2)** ()
- iterator **[insert](#page-2000-3)** ( iterator pos, const T & x )
- iterator **[insert](#page-2000-4)** ( iterator pos, size\_type n, const T & x )
- void **[reserve](#page-2002-3)** ( size\_type n )
- void **[resize](#page-2002-4)** ( size\_type n, const T & val =  $T( )$  )
- void **[clear](#page-1999-4)** ()
- iterator **[erase](#page-1999-5)** ( iterator pos )
- iterator **[erase](#page-2000-5)** ( iterator first, iterator last )
- bool **[operator==](#page-2001-3)** ( const QValueVector<T> & x )
- bool **[operator==](#page-2001-4)** ( const QValueVector<T> & x ) const

## **Protected Members**

<u> 1989 - Johann Stoff, fransk politik (d. 1989)</u>

 $\overline{\phantom{0}}$ 

void **[detach](#page-1999-6)** ()

<span id="page-1988-0"></span> $\blacksquare$ 

## **Detailed Description**

The QValueVector class is a value-based template class that provides a dynamic array.

QValueVector is a Qt implementation of an STL-like vector container. It can be used in your application if the standard vector is not available. QValueVector is part of the Qt [Template](#page-6330-0) Library.

QValueVector<T> defines a template instance to create a vector of values that all have the class T. Please note that QValueVector does not store pointers to the members of the vector; it holds a copy of every member. QValueVector is said to be value based; in contrast, [QPtrList](#page-3408-0) and [QDict](#page-5995-0) are pointer based.

QValueVector contains and manages a collection of objects of type T and provides random access iterators that allow the contained objects to be addressed. QValueVector owns the contained elements. For more relaxed ownership semantics, see [QPtrCollection](#page-3276-0) and friends which are pointer-based containers.

QValueVector provides good performance if you append or remove elements from the end of the vector. If you insert or remove elements from anywhere but the end, performance is very bad. The reason for this is that elements will need to be copied into new positions.

Some classes cannot be used within a QValueVector - for example, all classes derived from [QObject](#page-1266-0) and thus all classes that implement widgets. Only values can be used in a QValueVector. To qualify as a value the class must provide:

- A copy constructor
- An assignment operator
- A default constructor, i.e., a constructor that does not take any arguments.

Note that C++ defaults to field-by-field assignment operators and copy constructors if no explicit version is supplied. In many cases this is sufficient.

QValueVector uses an STL-like syntax to manipulate and address the objects it contains. See this [document](#page-6330-0) for more information.

Example:

```
#include <qvaluevector.h>
#include <qstring.h>
#include <stdio.h>
class Employee
{
public:
   Employee(): s(0) {}
   Employee( const QString& name, int salary )
       : n(name), s(salary)
   {}
   QString name() const { return n; }
   int salary() const { return s; }
   void setSalary( int salary ) { s = salary; }
private:
   QString n;
   int s;
};
int main()
{
   typedef QValueVector<Employee> EmployeeVector;
   EmployeeVector vec( 4 ); // vector of 4 Employees
   vec[0] = Employee("Bill", 50000);
   vec[1] = Employee("Steve", 80000);vec[2] = Employee(" Ron", 60000);Employee joe( "Joe", 50000 );
   vec.push_back( joe );
   joe.setSalary( 4000 );
   EmployeeVector::iterator it;
   for( it = vec.begin(); it != vec.end(); ++it )
       printf( "%s earns %d\n", (*it) .name() .latin1(), (*it) .sareturn 0;
}
```
Program output:

Bill earns 50000 Steve earns 80000 Ron earns 60000 Joe earns 50000

As you can see, the latest changes to Joe's salary did not affect the value in the vector because the vector created a copy of Joe's entry.

Many Qt functions return const value vectors; to iterate over these you should make a copy and iterate over the copy.

There are several ways to find items in the vector. The [begin\(](#page-1998-0)) and [end\(](#page-1999-2)) functions return iterators to the beginning and end of the vector. The advantage of getting an iterator is that you can now move forward or backward from this position by incrementing/decrementing the iterator. The iterator returned by end() points to the element which is one past the last element in the container. The past-the-end iterator is still associated with the vector it belongs to, however it is *not* dereferenceable; [operator\\*\(](#page-1802-0)) will not return a well-defined value. If the vector is [empty\(](#page-1999-0)), the iterator returned by begin() will equal the iterator returned by end().

The fastest way to access an element of a vector is by using operator[]. This function provides random access and will return a reference to the element located at the specified index. Thus, you can access every element directly, in constant time, providing you know the location of the element. It is undefined to access an element that does not exist (your application will probably crash). For example:

```
QValueVector<int> vec1; // an empty vector
vec1[10] = 4; // WARNING: undefined, probably a crash
QValueVector<QString> vec2(25); // initialize with 25 elements
vec2[10] = "Dave"; // OK
```
Whenever inserting, removing or referencing elements in a vector, always make sure you are referring to valid positions. For example:

```
void func( QValueVector<int>& vec )
{
    if ( size() > 10 ) {
       vec[9] = 99; // OK
    }
};
```
The iterators provided by vector are random access iterators, therefore you can

use them with many generic algorithms, for example, algorithms provided by the STL or the [QTL](#page-6330-0).

Another way to find an element in the vector is by using the std::find() or [qFind\(\)](#page-6330-0) algorithms. For example:

```
QValueVector<int> vec;
...
QValueVector<int>::const_iterator it = qFind( vec.begin(), vec.end
if ( it != vector.end() )
    // 'it' points to the found element
```
It is safe to have multiple iterators on the vector at the same time. Since QValueVector manages memory dynamically, all iterators can become invalid if a memory reallocation occurs. For example, if some member of the vector is removed, iterators that point to the removed element and to all following elements become invalidated. Inserting into the middle of the vector will invalidate all iterators. For convenience, the function [back](#page-1998-3)() returns a reference to the last element in the vector, and [front\(](#page-2000-1)) one for the first. If the vector is [empty\(](#page-1999-0)), both back() and front() have undefined behavior (your application will crash or do unpredictable things). Use back() and front() with caution, for example:

```
QValueVector<int> vec( 3 );
vec.push_back( 1 );
vec.push_back( 2 );
vec.push_back( 3 );
...
if ( empty() ) {
    // OK: modify the first element
   int& i = vec.format();i = 18;
}
...
QValueVector<double> dvec;
double d = d.back(); // undefined behavior
```
Because QValueVector manages memory dynamically, it is recommended to contruct a vector with an initial size. Inserting and removing elements happens fastest when:

- Inserting or removing elements happens at the [end](#page-1999-2)() of the vector
- The vector does not need to allocate additional memory

By creating a QValueVector with a sufficiently large initial size, there will be less memory allocations. Do not use an initial size that is too big, since it will still take time to construct all the empty entries, and the extra space may be wasted if it is never used.

Because QValueVector is value-based there is no need to be careful about deleting elements in the vector. The vector holds its own copies and will free them if the corresponding member or the vector itself is deleted. You can force the vector to free all of its items with [clear](#page-1999-4)().

QValueVector is shared [implicitly,](#page-6305-0) which means it can be copied in constant time. If multiple QValueVector instances share the same data and one needs to modify its contents, this modifying instance makes a copy and modifies its private copy; it thus does not affect the other instances. This is often called "copy on write". If a QValueVector is being used in a multi-threaded program, you must protect all access to the vector. See [QMutex](#page-5061-0).

There are several ways to insert elements into the vector. The push back() function insert elements into the end of the vector. The [insert\(](#page-2000-3)) can be used to add elements at specific positions within the vector (normally, inserting elements at the [end\(](#page-1999-2)) of the vector is fastest).

Items can be also be removed from the vector in several ways. There are several variants of the [erase\(](#page-1999-5)) function which removes a specific element, or range of elements, from the vector.

Vectors can be also sorted with various STL algorithms , or it can be sorted using the Qt [Template](#page-6330-0) Library. For example with qBubbleSort():

Example:

```
QValueVector<int> v( 4 );
v.push_back( 5 );
v.push_back( 8 );
v.push_back( 3 );
v.push_back( 4 );
qBubbleSort( v );
```
QValueVector stores its elements in contiguous memory. This means that you can use a QValueVector in any situation that requires an array.

See also Qt [Template](#page-6330-0) Library Classes, [Implicitly](#page-6301-0) and Explicitly Shared Classes and [Non-GUI](#page-6285-0) Classes.

 $\overline{\phantom{0}}$ 

## **Member Type Documentation**

#### <span id="page-1995-4"></span>**QValueVector::const\_iterator**

The vector's const iterator type.

#### <span id="page-1995-2"></span>**QValueVector::const\_pointer**

The const pointer to T type.

#### <span id="page-1995-6"></span>**QValueVector::const\_reference**

The const reference to T type.

#### <span id="page-1995-8"></span>**QValueVector::difference\_type**

A signed integral type used to represent the distance between two iterators.

#### <span id="page-1995-3"></span>**QValueVector::iterator**

The vector's iterator type.

#### <span id="page-1995-1"></span>**QValueVector::pointer**

The pointer to T type.

#### <span id="page-1995-5"></span>**QValueVector::reference**

The reference to T type.

#### <span id="page-1995-7"></span>**QValueVector::size\_type**

An unsigned integral type, used to represent various sizes.

#### <span id="page-1995-0"></span>**QValueVector::value\_type**

The type of the object stored in the vector.

 $\overline{a}$ 

 $\equiv$ 

## **Member Function Documentation**

#### <span id="page-1997-0"></span>**QValueVector::QValueVector ()**

Constructs an empty vector without any elements. To create a vector which reserves an initial amount of space for elements, use QValueVector(size\_type n).

#### <span id="page-1997-1"></span>**QValueVector::QValueVector ( const [QValueVector](#page-1984-0)<T> & v )**

Constructs a copy of *v*.

This operation costs O(1) time because QValueVector is shared [implicitly](#page-6305-0).

The first modification to the vector does however take O(n) time.

#### <span id="page-1997-2"></span>**QValueVector::QValueVector ( [size\\_type](#page-1995-7) n, const T & val = T ( ) )**

Constructs a vector with an initial size of *n* elements. Each element is initialized with the value of *val*.

#### <span id="page-1997-3"></span>**QValueVector::QValueVector ( std::vector<T> & v )**

Constructs a copy of *v*.

This operation costs O(n) time because *v* is copied.

#### <span id="page-1997-4"></span>**QValueVector::~QValueVector ()**

Destroys the vector, destroying all elements and freeing the memory. References to the values in the vector and all iterators of this vector become invalidated. Note that it is impossible for an iterator to check whether or not it is valid - QValueVector is tuned for performance, not error checking.

#### <span id="page-1997-5"></span>**reference QValueVector::at ( [size\\_type](#page-1995-7) i, bool \* ok = 0 )**

Returns a reference to the element with index *i*. If *ok* is non-null, and the index *i*

is out of range, \**ok* is set to FALSE and the returned reference is undefined. If the index *i* is within the range of the vector, and *ok* is non-null, \**ok* is set to TRUE and the returned reference is well defined.

#### <span id="page-1998-2"></span>**const\_reference**  $Q$ ValueVector::at  $($  [size\\_type](#page-1995-7) i, bool  $*$  ok = 0  $)$ **const**

This is an overloaded member function, provided for convenience. It behaves essentially like the above function.

Returns a const reference to the element with index *i*. If *ok* is non-null, and the index *i* is out of range, \**ok* is set to FALSE and the returned reference is undefined. If the index *i* is within the range of the vector, and *ok* is non-null, \**ok* is set to TRUE and the returned reference is well defined.

#### <span id="page-1998-3"></span>**reference QValueVector::back ()**

Returns a reference to the last element in the vector. If there is no last element, this function has undefined behavior.

#### <span id="page-1998-4"></span>**const\_reference QValueVector::back () const**

This is an overloaded member function, provided for convenience. It behaves essentially like the above function.

Returns a const reference to the last element in the vector. If there is no last element, this function has undefined behavior.

#### <span id="page-1998-0"></span>**iterator QValueVector::begin ()**

Returns an iterator pointing to the beginning of the vector. If the vector is [empty\(](#page-1999-0)), the returned iterator will equal [end](#page-1999-2)().

#### <span id="page-1998-1"></span>**const\_iterator QValueVector::begin () const**

This is an overloaded member function, provided for convenience. It behaves essentially like the above function.

Returns a const iterator pointing to the beginning of the vector. If the vector is [empty\(](#page-1999-0)), the returned iterator will equal [end](#page-1999-2)().

#### <span id="page-1999-1"></span>**size\_type QValueVector::capacity () const**

Returns the maximum number of elements possible without memory reallocation. If memory reallocation takes place, some or all iterators may become invalidated.

#### <span id="page-1999-4"></span>**void QValueVector::clear ()**

Removes all elements from the vector.

#### <span id="page-1999-6"></span>**void QValueVector::detach () [protected]**

If the vector does not share its data with another QValueVector instance, nothing happens. Otherwise the function creates a new copy of this data and detaches from the shared one. This function is called whenever the vector is modified. The [implicit](#page-6305-0) sharing mechanism is implemented this way.

#### <span id="page-1999-0"></span>**bool QValueVector::empty () const**

Returns TRUE if the vector is empty, otherwise FALSE. Equivalent to [size\(](#page-2002-0))==0, but is faster.

#### <span id="page-1999-2"></span>**iterator QValueVector::end ()**

Returns an iterator pointing behind the last element of the vector.

#### <span id="page-1999-3"></span>**const\_iterator QValueVector::end () const**

This is an overloaded member function, provided for convenience. It behaves essentially like the above function.

Returns a const iterator pointing behind the last element of the vector.

#### <span id="page-1999-5"></span>**iterator QValueVector::erase ( [iterator](#page-1995-3) pos )**

Removes the element at position *pos* and returns the position of the next element.

#### <span id="page-2000-5"></span>**iterator QValueVector::erase ( [iterator](#page-1995-3) first, [iterator](#page-1995-3) last )**

This is an overloaded member function, provided for convenience. It behaves essentially like the above function.

Removes all elements from *first* up to but not including *last* and returns the position of the next element.

#### <span id="page-2000-1"></span>**reference QValueVector::front ()**

Returns a reference to the first element in the vector. If there is no first element, this function has undefined behavior.

#### <span id="page-2000-2"></span>**const\_reference QValueVector::front () const**

This is an overloaded member function, provided for convenience. It behaves essentially like the above function.

Returns a const reference to the first element in the vector. If there is no first element, this function has undefined behavior.

#### <span id="page-2000-3"></span>**iterator QValueVector::insert ( [iterator](#page-1995-3) pos, const T & x )**

Inserts a copy of *x* at the position immediately before *pos*.

#### <span id="page-2000-4"></span>**iterator QValueVector::insert ( [iterator](#page-1995-3) pos, [size\\_type](#page-1995-7) n, const T & x )**

This is an overloaded member function, provided for convenience. It behaves essentially like the above function.

Inserts *n* copies of *x* immediately before position x.

#### <span id="page-2000-0"></span>**QValueVector<T> & QValueVector::operator= ( const [QValueVector](#page-1984-0)<T> & v )**

Assigns *v* to this vector and returns a reference to this vector.

All iterators of the current vector become invalidated by this operation. The cost of such an assignment is O(1) since QValueVector is [implicitly](#page-6305-0) shared.

#### <span id="page-2001-0"></span>**QValueVector<T> & QValueVector::operator= ( const std::vector<T> & v )**

This is an overloaded member function, provided for convenience. It behaves essentially like the above function.

Assigns *v* to this vector and returns a reference to this vector.

All iterators of the current vector become invalidated by this operation. The cost of this assignment is O(n) since *v* is copied.

#### <span id="page-2001-4"></span>**bool QValueVector::operator== ( const [QValueVector<](#page-1984-0)T> & x ) const**

Returns TRUE if each element in this vector equals each corresponding element in *x*; otherwise returns FALSE.

#### <span id="page-2001-3"></span>**bool QValueVector::operator== ( const [QValueVector<](#page-1984-0)T> & x )**

This is an overloaded member function, provided for convenience. It behaves essentially like the above function.

Returns TRUE if each element in this vector equals each corresponding element in *x*; otherwise returns FALSE.

#### <span id="page-2001-1"></span>**reference QValueVector::operator[] ( [size\\_type](#page-1995-7) i )**

Returns a reference to the element at index *i*. If *i* is out of range, this function has undefined behavior.

#### <span id="page-2001-2"></span>**const\_reference QValueVector::operator[] ( [size\\_type](#page-1995-7) i ) const**

This is an overloaded member function, provided for convenience. It behaves

essentially like the above function.

Returns a const reference to the element at index *i*. If *i* is out of range, this function has undefined behavior.

#### <span id="page-2002-2"></span>**void QValueVector::pop\_back ()**

Removes the last element from the vector.

#### <span id="page-2002-1"></span>**void QValueVector::push\_back ( const T & x )**

Appends a copy of *x* to the end of the vector.

#### <span id="page-2002-3"></span>**void QValueVector::reserve ( [size\\_type](#page-1995-7) n )**

Increases the vector's capacity. If *n* is less than or equal to [capacity](#page-1999-1)(), nothing happens. Otherwise, additional memory is allocated so that capacity() will be increased to a value greater than or equal to *n*. All iterators will then become invalidated. Note that the vector's [size](#page-2002-0)() and the values of existing elements remain unchanged.

#### <span id="page-2002-4"></span>**void QValueVector::resize ( [size\\_type](#page-1995-7) n, const T & val = T ( ) )**

Changes the size of the vector to *n*. If n is greater than the current [size\(](#page-2002-0)), elements are added to the end and initialized with the value of *val*. If *n* is less than size(), elements are removed from the end. If *n* is equal to size() nothing happens.

#### <span id="page-2002-0"></span>**size\_type QValueVector::size () const**

Returns the number of elements in the vector.

This file is part of the Qt [toolkit](#page-0-0). Copyright © 1995-2002 [Trolltech](http://www.trolltech.com/). All Rights Reserved.

Ho[m](#page-0-0)e | [A](#page-202-0)ll Classes | [M](#page-197-0)ain Classes | Annotated | [G](#page-199-0)rouped Classes | [Functions](#page-232-0)

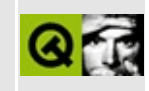

# **Collection Classes**

A collection class is a container which holds a number of items in a certain data structure and performs operations on the contained items; insert, remove, find etc.

Qt has several value-based and several pointer-based collection classes. The pointer-based collection classes work with pointers to items, while the valuebased classes store copies of their items. The value-based collections are very similar to STL container classes, and can be used with STL algorithms and containers. See the Qt [Template](#page-6330-0) Library documentation for details.

The value-based collections are:

- [QValueList](#page-2053-0), a value-based list
- [QValueVector,](#page-1984-0) a value-based vector structure
- [QValueStack,](#page-4589-0) a value-based stack structure
- [QMap,](#page-4483-0) a value-based dictionary structure

The pointer-based collections are:

- [QCache](#page-4006-0) and [QIntCache](#page-3465-0), LRU (least recently used) cache structures.
- ODict, OIntDict and OPtrDict dictionary structures.
- OPtrList, a double linked list structure.
- [QPtrQueue,](#page-3499-0) a FIFO (first in, first out) queue structure.
- [QPtrStack,](#page-3542-0) a LIFO (last in, first out) stack structure.
- [QPtrVector,](#page-3583-0) a vector structure.

[QMemArray](#page-4601-0) is exceptional; it is neither pointer nor value based, but memory based. For maximum efficiency with the simple data types usually used in arrays, it uses bitwise operations to copy and compare array elements.

Some of these classes have corresponding iterators. An iterator is a class for traversing the items in a collection:

- [QCacheIterator](#page-4068-0) and [QIntCacheIterator](#page-3492-0)
- [QDictIterator](#page-6040-0), [QIntDictIterator](#page-3577-0), and [QPtrDictIterator](#page-3375-0)
- [QPtrListIterator](#page-3473-0)
- [QValueListIterator,](#page-4557-0) and [QValueListConstIterator](#page-4513-0)
- [QMapIterator,](#page-4581-0) and [QMapConstIterator](#page-4543-0)

The value-based collections plus algorithms operating on them are grouped together in the Qt [Template](#page-6330-0) Library. See the respective documentation for details.

The rest of this page dicusses the pointer-based containers.

## **Architecture of the pointer-based containers**

There are four internal base classes for the pointer-based containers (QGCache, QGDict, QGList and QGVector) that operate on void pointers. A thin template layer implements the actual collections by casting item pointers to and from void pointers.

This strategy allows Qt's templates to be very economical on space (instantiating one of these templates adds only inlinable calls to the base classes), while it does not hurt performance.

## **A [QPtrList](#page-3408-0) Example**

This example shows how to store Employee items in a list and prints them out in the reverse order:

```
#include <qptrlist.h>
#include <qstring.h>
#include <stdio.h>
class Employee
{
public:
   Employee( const char *name, int salary ) { n=name; s=salary; }
   const char *name() const \{ return n; \}int salary() const \overrightarrow{f} return s; \overrightarrow{f}private:
    QString n;
    int s;
};
int main()
{
    QPtrList<Employee> list;          // list of pointers
    setAutoDelete( TRUE );    // delete items when they ar
   list.append( new Employee("Bill", 50000) );
   list.append( new Employee("Steve",80000) );
   list.append( new Employee("Ron", 60000) );
   QPtrListIterator<Employee> it(list); // iterator for employe
   for ( it.toLast(); it.current(); --it) ) {
       Employee .current();
       printf( "%s earns %d\n", emp->name(), emp->salary() );
   }
   return 0;
}
```
Program output:

Ron earns 60000 Steve earns 80000 Bill earns 50000

## **Managing Collection Items**

All pointer-based collections inherit the [QPtrCollection](#page-3276-0) base class. This class knows only the number of items in the collection and the delete strategy.

Items in a collection are by default not deleted when they are removed from the collection. The [QPtrCollection::setAutoDelete](#page-3283-0)() function specifies the delete strategy. In the list example, we enable auto-deletion to make the list delete the items when they are removed from the list.

When inserting an item into a collection, only the pointer is copied, not the item itself. This is called a [shallow](#page-6306-0) copy. It is possible to make the collection copy all of the item's data (known as a deep [copy\)](#page-6306-0) when an item is inserted. All collection functions that insert an item call the virtual function [QPtrCollection::newItem](#page-3283-1)() for the item to be inserted. Inherit a collection and reimplement it if you want to have deep copies in your collection.

When removing an item from a list, the virtual function [QPtrCollection::deleteItem\(\)](#page-3283-2) is called. The default implementation in all collection classes deletes the item if auto-deletion is enabled.

### **Usage**

A pointer-based collection class, such as [QPtrList<](#page-3408-0)type>, defines a collection of *pointers* to *type* objects. The pointer (\*) is implicit.

We discuss [QPtrList](#page-3408-0) here, but the same techniques apply for all pointer-based collection classes and all collection class iterators.

Template instantiation:

[QPtrList<](#page-3408-0)Employee> list; // wherever the list is used

The item's class or type, Employee in our example, must be defined prior to the list definition.

```
// Does not work: Employee is not defined
class Employee;
QPtrList<Employee> list;
// This works: Employee is defined before it is used
class Employee {
    ...
};
QPtrList<Employee> list;
```
### **Iterators**

Although [QPtrList](#page-3408-0) has member functions to traverse the list, it can often be better to make use of an iterator. [QPtrListIterator](#page-3473-0) is very safe and can traverse lists that are being modified at the same time. Multiple iterators can work independently on the same collection.

A [QPtrList](#page-3408-0) has an internal list of all iterators that are currently operating on the list. When a list entry is removed, the list updates all iterators to point to this entry.

The [QDict](#page-5995-0) and [QCache](#page-4006-0) collections have no traversal functions. To traverse these collections, you must use [QDictIterator](#page-6040-0) or [QCacheIterator.](#page-4068-0)

## **Predefined Collections**

Qt has the following predefined collection classes:

- String lists: [QStrList,](#page-5644-0) [QStrIList](#page-5546-0) ([qstrlist.h\)](#page-7347-0) and [QStringList](#page-2043-0) ([qstringlist.h](#page-2032-0))
- String vectors: QStrVec and QStrIVec (qstrvec.h); these are obsolete

In almost all cases you would choose [QStringList,](#page-6305-0) a value list of implicitly shared [QString](#page-1880-0) unicode strings. QPtrStrList and QPtrStrIList store only char pointers, not the strings themselves.

## **List of Pointer-based Collection Classes and Related Iterator Classes**

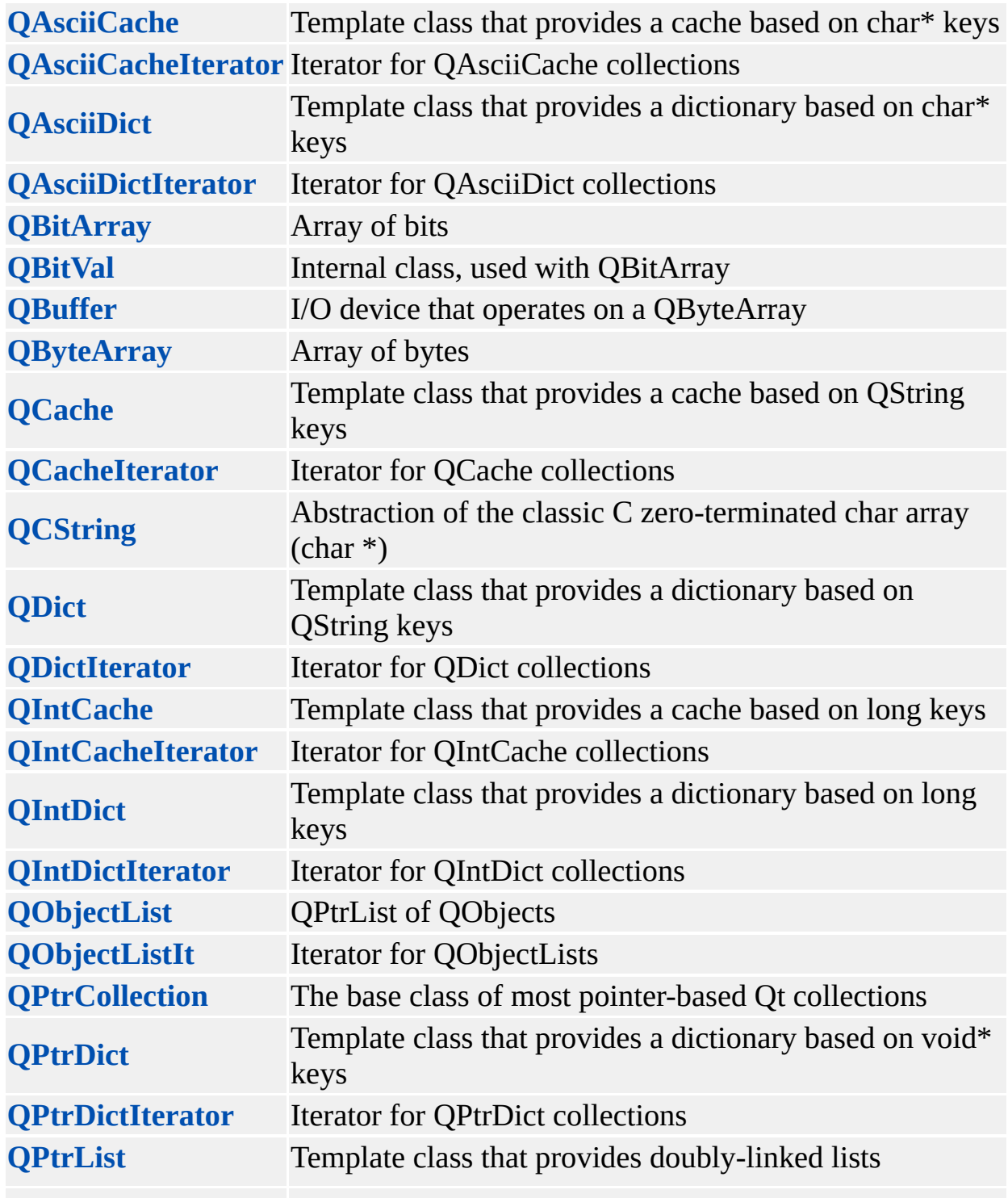

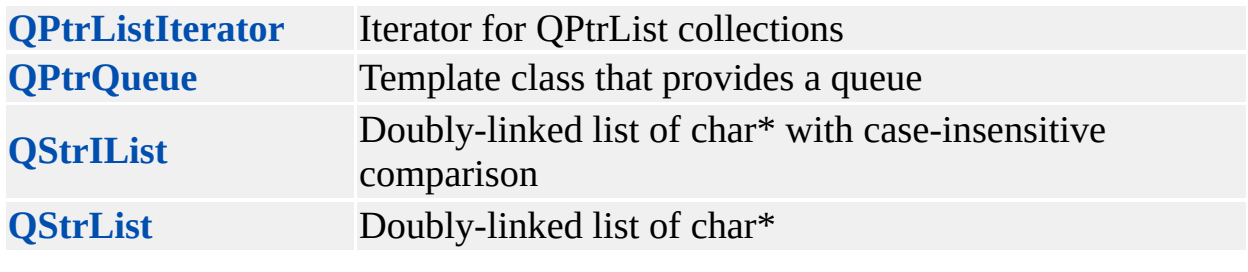

Copyright © 2002 [Trolltech](http://www.trolltech.com) [Trademarks](http://www.trolltech.com/trademarks.html) Qt version 3.0.5

L,

## $\begin{array}{c|c|c|c|c} \hline & & & & & \\ \hline & & & & & \\ \hline & & & & & \\ \hline & & & & & \\ \hline & & & & & & \\ \hline \end{array}$

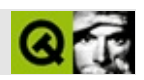

## **QTextStream**

QTextStreamQIODevice [……](#page-2017-0)

#include [<qtextstream.h>](#page-2035-0)

[QTextIStream](#page-3700-0)[QTextOStream](#page-3730-0)
- enum **[Encoding](#page-2019-0)** { Locale, Latin1, Unicode, UnicodeNetworkOrder, UnicodeReverse, RawUnicode, UnicodeUTF8 }
- void **[setEncoding](#page-2029-0)** ( Encoding e )
- void **[setCodec](#page-2029-1)** ( QTextCodec \* codec )
- **[QTextStream](#page-2020-0)** ()
- **[QTextStream](#page-2020-1)** ( QIODevice \* iod )
- **[QTextStream](#page-2020-2)** ( QString \* str, int filemode )
- QTextStream ( QString & str, int filemode ) *(obsolete)*
- **[QTextStream](#page-2020-3)** ( QByteArray a, int mode )
- **[QTextStream](#page-2021-0)** ( FILE \* fh, int mode )
- virtual **[~QTextStream](#page-2021-1)** ()
- QIODevice \* **[device](#page-2021-2)** () const
- void **[setDevice](#page-2029-2)** ( QIODevice \* iod )
- void **[unsetDevice](#page-2030-0)** ()
- bool **[atEnd](#page-2021-3)** () const
- bool eof () const *(obsolete)*
- OTextStream & **[operator>>](#page-2025-0)** ( OChar & c )
- QTextStream & **[operator>>](#page-2025-1)** ( char & c )
- QTextStream & **[operator>>](#page-2026-0)** ( signed short & i )
- QTextStream & **[operator>>](#page-2026-1)** ( unsigned short & i )
- QTextStream & **[operator>>](#page-2026-2)** ( signed int & i )
- QTextStream & **[operator>>](#page-2026-3)** ( unsigned int & i )
- QTextStream & **[operator>>](#page-2026-4)** ( signed long & i )
- QTextStream & **[operator>>](#page-2026-5)** ( unsigned long & i )
- QTextStream & **[operator>>](#page-2026-6)** ( float & f )
- QTextStream & **[operator>>](#page-2027-0)** ( double & f )
- QTextStream & **[operator>>](#page-2027-1)** ( char \* s )
- QTextStream & **[operator>>](#page-2027-2)** ( QString & str )
- QTextStream & **[operator>>](#page-2027-3)** ( QCString & str )
- QTextStream & **[operator<<](#page-2023-0)** ( QChar c )
- QTextStream & **[operator<<](#page-2023-1)** ( char c )
- QTextStream & **[operator<<](#page-2023-2)** ( signed short i )
- QTextStream & **[operator<<](#page-2023-3)** ( unsigned short i )
- QTextStream & **[operator<<](#page-2024-0)** ( signed int i )
- QTextStream & **[operator<<](#page-2024-1)** ( unsigned int i )
- QTextStream & **[operator<<](#page-2024-2)** ( signed long i )
- QTextStream & **[operator<<](#page-2024-3)** ( unsigned long i )
- QTextStream & **[operator<<](#page-2024-4)** ( float f )
- QTextStream & **[operator<<](#page-2024-5)** ( double f )
- QTextStream & **[operator<<](#page-2025-2)** ( const char \* s )
- QTextStream & **[operator<<](#page-2025-3)** ( const QString & s )
- QTextStream & **[operator<<](#page-2025-4)** ( const QCString & s )
- QTextStream & **[operator<<](#page-2025-5)** ( void \* ptr )
- QTextStream & **[readRawBytes](#page-2028-0)** ( char \* s, uint len )
- QTextStream & **[writeRawBytes](#page-2031-0)** ( const char \* s, uint len )
- QString **[readLine](#page-2028-1)** ()
- QString **[read](#page-2028-2)** ()
- void **[skipWhiteSpace](#page-2030-1)** ()
- int **[flags](#page-2022-0)** () const
- $\bullet$  int **[flags](#page-2023-4)** (int f)
- int **[setf](#page-2030-2)** ( int bits )
- int **[setf](#page-2030-3)** ( int bits, int mask )
- int **[unsetf](#page-2030-4)** ( int bits )
- void **[reset](#page-2028-3)** ()
- int **[width](#page-2031-1)** () const
- int **[width](#page-2031-2)** ( int w )
- int **[fill](#page-2022-1)** () const
- $\bullet$  int **[fill](#page-2022-2)** (int f)
- int **[precision](#page-2027-4)** () const
- int **[precision](#page-2027-5)** ( int p )

QTextStream [QIODevice](#page-3683-0)

C++iostreamiostreamQTextStreamQIODeviceiostreamFILE \*

Qtiostream

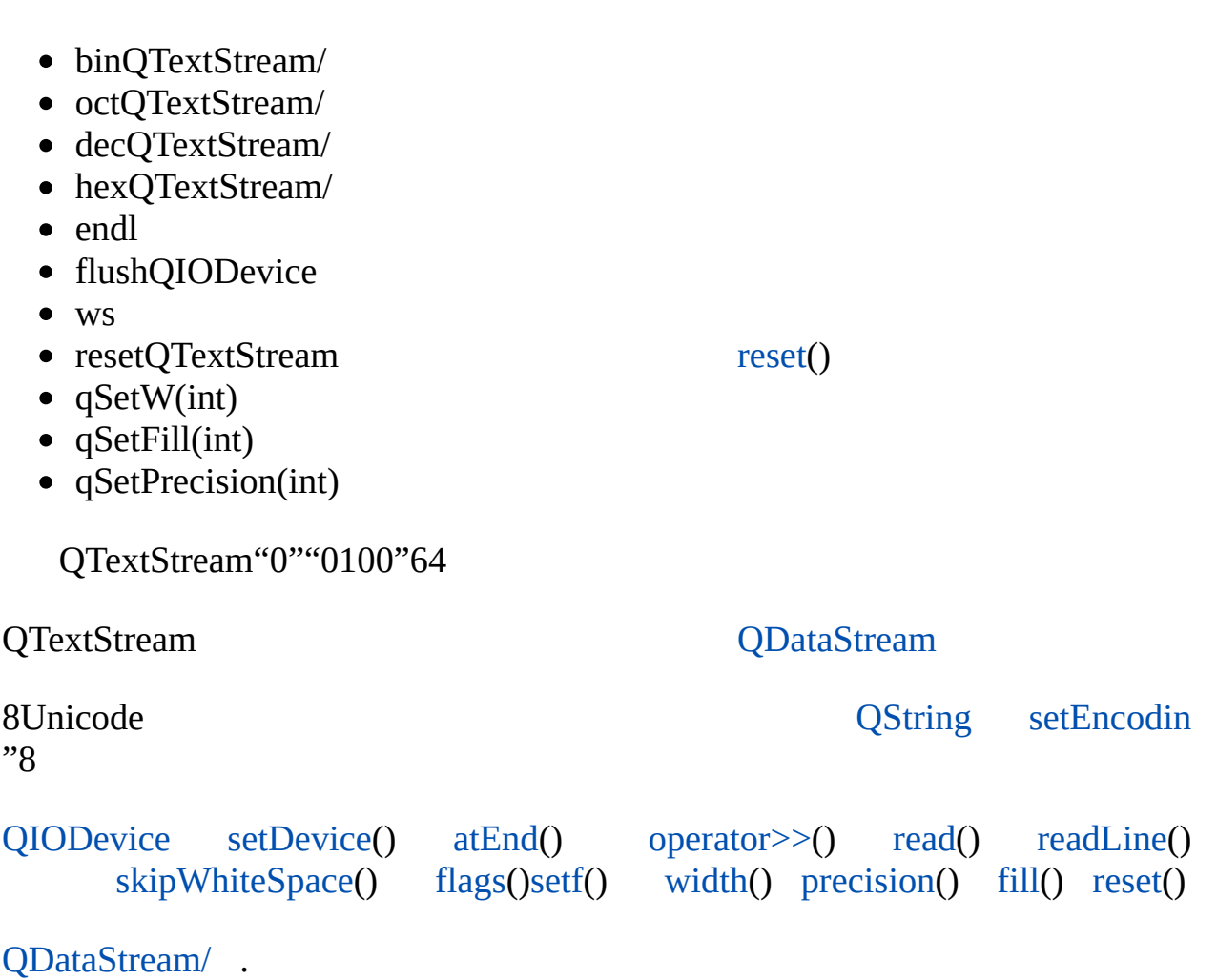

and the control of the control of the control of the control of the control of the control of the control of the

 $\overline{\phantom{0}}$ 

## <span id="page-2019-0"></span>**QTextStream::Encoding**

- QTextStream::Locale
- QTextStream::Latin1
- QTextStream::Unicode
- QTextStream::UnicodeNetworkOrder
- QTextStream::UnicodeReverse
- QTextStream::RawUnicode
- QTextStream::UnicodeUTF8

#### <span id="page-2020-0"></span>**QTextStream::QTextStream ()**

IO

## <span id="page-2020-1"></span>**QTextStream::QTextStream ( [QIODevice](#page-3683-0) \* iod )**

*iod*IO

## <span id="page-2020-2"></span>**QTextStream::QTextStream ( [QString](#page-1880-0) \* str, int filemode )**

Unicode **[QString](#page-1880-0)str** *filemodeopen()* [QIODevice::mo](#page-3695-0)

[setEncoding](#page-2029-0)()[setCodec](#page-2029-1)()QString

[QString](#page-1880-0) str; QTextStream ts( &str, [IO\\_WriteOnly](#page-2277-0) ); ts << "pi = " << 3.14; // str == "pi = 3.14"

```
QString str = "pi = 3.14";
QTextStream ts( &str, IO_WriteOnly );
ts << "2+2 = " << 2+2; // str == "2+2 = 414"
```
QStringUnicode [readRawBytes\(](#page-2028-0))[writeRawBy](#page-2031-0)tes()

#### **QTextStream::QTextStream ( [QString](#page-1880-0) & str, int filemode )**

#### [QString\\*](#page-1880-0)

<span id="page-2020-3"></span>**QTextStream::QTextStream ( [QByteArray](#page-3972-0) a, int mode )**

[QBuffer](#page-3905-0)*a filemode*open() [QIODevice::mode\(](#page-3695-0))

```
QByteArray array;
QTextStream ts( array, IO_WriteOnly );
ts << "pi = " << 3.14 << '\0'; // array == "pi = 3.14"
```
#### **QBuffer**

```
QByteArray array;
QBuffer buf( array );
buf.open( IO_WriteOnly );
QTextStream ts( &buf );
ts << "pi = " << 3.14 << '\0'; // array == "pi = 3.14"
buf.close();
```
#### <span id="page-2021-0"></span>**QTextStream::QTextStream ( FILE \* fh, int mode )**

<span id="page-2021-1"></span>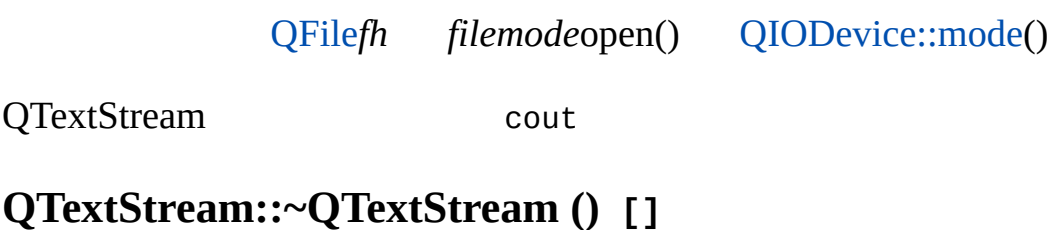

IO

#### <span id="page-2021-3"></span>**bool QTextStream::atEnd () const**

IOIO

[QIODevice::atEnd\(](#page-3691-1))

<span id="page-2021-2"></span>[addressbook/centralwidget.cpp](#page-2636-0)[grapher/grapher.cpp](#page-7975-0)

#### **QIODevice \* QTextStream::device () const**

[setDevice\(](#page-2029-2)[\)unsetDevice](#page-2030-0)()

## **bool QTextStream::eof () const**

[atEnd\(](#page-2021-3))

[QIODevice::atEnd\(](#page-3691-1))

[chart/chartform\\_files.cpp](#page-161-0)

## <span id="page-2022-1"></span>**int QTextStream::fill () const**

 $(6, 9)$ 

## <span id="page-2022-2"></span>**int QTextStream::fill ( int f )**

*f*

## <span id="page-2022-0"></span>**int QTextStream::flags () const**

0

- *skipws* -
- $\bullet$  *left* -
- *right* -
- *internal* +/-
- *bin* -
- $\bullet$  *oct* -
- *dec* -
- $\bullet$  hex -
- *showbase binocthex*0b00x
- *showpoint* -
- *uppercase* 0B0X0b0x
- *showpos* +
- *scientific* -
- *fixed* -

*binoctdechex*00x0b

[setf\(](#page-2030-2)[\)unsetf\(](#page-2030-4))

## <span id="page-2023-4"></span>**int QTextStream::flags ( int f )**

<span id="page-2023-0"></span>*f*

[setf\(](#page-2030-2)[\)unsetf\(](#page-2030-4))

## **QTextStream & QTextStream::operator<< ( [QChar](#page-4725-0) c )**

*c*

*c*QTextStreamLatin1

## <span id="page-2023-1"></span>**QTextStream & QTextStream::operator<< ( char c )**

*c*

## <span id="page-2023-2"></span>**QTextStream & QTextStream::operator<< ( signed short i )**

*i*

<span id="page-2023-3"></span>**QTextStream & QTextStream::operator<< ( unsigned short i )**

<span id="page-2024-0"></span>**QTextStream & QTextStream::operator<< ( signed int i )**

*i*

*i*

## <span id="page-2024-1"></span>**QTextStream & QTextStream::operator<< ( unsigned int i )**

*i*

<span id="page-2024-2"></span>**QTextStream & QTextStream::operator<< ( signed long i )**

*i*

<span id="page-2024-3"></span>**QTextStream & QTextStream::operator<< ( unsigned long i )**

*i*

#### <span id="page-2024-4"></span>**QTextStream & QTextStream::operator<< ( float f )**

*f*

<span id="page-2024-5"></span>**QTextStream & QTextStream::operator<< ( double f )**

*f*

<span id="page-2025-2"></span>**QTextStream & QTextStream::operator<< ( const char \* s )**

<span id="page-2025-3"></span>*s*QTextStreamLatin1

#### **QTextStream & QTextStream::operator<< ( const [QString](#page-1880-0) & s )**

<span id="page-2025-4"></span>*s*

## **QTextStream & QTextStream::operator<< ( const [QCString](#page-5360-0) & s )**

*s*

<span id="page-2025-5"></span>*s*QTextStreamLatin1

## **QTextStream & QTextStream::operator<< ( void \* ptr )**

*ptr*

#### **QTextStream & QTextStream::operator>> ( [QChar](#page-4725-0) & c )**

<span id="page-2025-1"></span><span id="page-2025-0"></span>*c*

## **QTextStream & QTextStream::operator>> ( char & c )**

*c*

**QTextStream & QTextStream::operator>> ( signed short & i )**

<span id="page-2026-1"></span><span id="page-2026-0"></span>*i* [flags](#page-2022-0)()

**QTextStream & QTextStream::operator>> ( unsigned short & i )**

<span id="page-2026-2"></span>*i* [flags](#page-2022-0)()

**QTextStream & QTextStream::operator>> ( signed int & i )**

<span id="page-2026-3"></span>*i* [flags](#page-2022-0)()

**QTextStream & QTextStream::operator>> ( unsigned int & i )**

<span id="page-2026-4"></span>*i* [flags](#page-2022-0)()

**QTextStream & QTextStream::operator>> ( signed long & i )**

<span id="page-2026-5"></span>*i* [flags](#page-2022-0)()

**QTextStream & QTextStream::operator>> ( unsigned long & i )**

<span id="page-2026-6"></span>*i* [flags](#page-2022-0)()

**QTextStream & QTextStream::operator>> ( float & f )**

<span id="page-2027-0"></span>*f* [flags](#page-2022-0)()

## **QTextStream & QTextStream::operator>> ( double & f )**

<span id="page-2027-1"></span>*f* [flags](#page-2022-0)()

## **QTextStream & QTextStream::operator>> ( char \* s )**

 $\sim$  s<sup>s</sup>

isspace()

## <span id="page-2027-2"></span>**QTextStream & QTextStream::operator>> ( [QString](#page-1880-0) & str )**

"" *str*

isspace()

#### <span id="page-2027-3"></span>**QTextStream & QTextStream::operator>> ( [QCString](#page-5360-0) & str )**

"" *str*

isspace()

## <span id="page-2027-4"></span>**int QTextStream::precision () const**

6

## <span id="page-2027-5"></span>**int QTextStream::precision ( int p )**

<span id="page-2028-2"></span>*p*

## **QString QTextStream::read ()**

[QIODevice::readLine](#page-3696-0)().

[action/application.cpp](#page-7896-0)[application/application.cpp](#page-3003-0)[mdi/application.cpp](#page-2854-0)[qdir/qdir.cpp](#page-2909-0) [qwerty/qwerty.cpp](#page-2939-0)

<span id="page-2028-1"></span>**QString QTextStream::readLine ()**

[QIODevice::readLine](#page-3696-0)()

EOF [QStringQ](#page-1880-0)String

[QIODevice::readLine](#page-3696-0)()

[addressbook/centralwidget.cpp](#page-2636-0)[chart/element.cpp](#page-130-0)

#### **QTextStream & QTextStream::readRawBytes ( char \* s, uint len )**

<span id="page-2028-0"></span>*lens*

*s*

UnicodeLatin1

[QIODevice::readBlock](#page-3696-1)()

<span id="page-2028-3"></span>**void QTextStream::reset ()**

- $\bullet$  0
- 0
- $(6, 9)$
- 6

```
setf() width() fill()precision()
```
#### <span id="page-2029-1"></span>**void QTextStream::setCodec ( [QTextCodec](#page-3429-0) \* codec )**

*codec*Unicode

/

```
setEncoding()
```
<span id="page-2029-2"></span>[qwerty/qwerty.cpp](#page-2939-0)

## **void QTextStream::setDevice ( [QIODevice](#page-3683-0) \* iod )**

IO *iod*

[device\(](#page-2021-2)[\)unsetDevice](#page-2030-0)()

#### <span id="page-2029-0"></span>**void QTextStream::setEncoding ( [Encoding](#page-2019-0) e )**

*ee*

- Locale Latin1Unicodeutf16
- Unicode Unicodeutf16
- UnicodeUTF8 Unicodeutf8utf16utf8
- Latin1 ISO-8859-1utf16
- UnicodeNetworkOrder Unicodeutf16Unicode
- UnicodeReverse Unicodeutf16bugWindowsUnicode
- RawUnicode Unicode

[Locale](#page-2019-0)Unicode [RawUnicode](#page-2019-0)

#### /

[setCodec\(](#page-2029-1))

[network/httpd/httpd.cpp](#page-7954-0)[qwerty/qwerty.cpp](#page-2939-0)

#### <span id="page-2030-2"></span>**int QTextStream::setf ( int bits )**

*bits*

```
flags( flags() | bits )
```
[unsetf](#page-2030-4)()

#### <span id="page-2030-3"></span>**int QTextStream::setf ( int bits, int mask )**

bits

```
flags( (flags() & ~mask) | (bits & mask) )
```
[unsetf](#page-2030-4)()

## <span id="page-2030-1"></span>**void QTextStream::skipWhiteSpace ()**

#### <span id="page-2030-0"></span>**void QTextStream::unsetDevice ()**

IO [setDevice\(](#page-2029-2) 0 )

[device\(](#page-2021-2)[\)setDevice\(](#page-2029-2))

#### <span id="page-2030-4"></span>**int QTextStream::unsetf ( int bits )**

*bits*

flags( flags() & ~mask ) [setf\(](#page-2030-2))

## <span id="page-2031-1"></span>**int QTextStream::width () const**

0

## <span id="page-2031-2"></span>**int QTextStream::width ( int w )**

<span id="page-2031-0"></span>*w*

## **QTextStream & QTextStream::writeRawBytes ( const char \* s, uint len )**

*slen*

[QIODevice::writeBlock](#page-3698-0)()

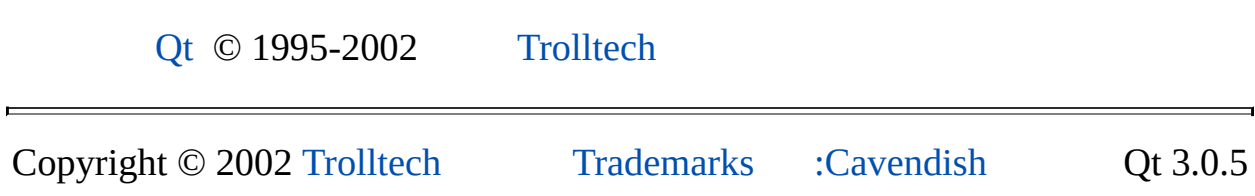

<span id="page-2032-0"></span>Ho[m](#page-0-0)e | [A](#page-202-0)ll Classes | [M](#page-197-0)ain Classes | Annotated | [G](#page-199-0)rouped Classes | [Functions](#page-232-0)

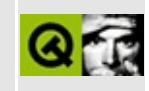

# **qstringlist.h**

This is the verbatim text of the qstringlist.h include file. It is provided only for illustration; the copyright remains with Trolltech.

```
/****************************************************************************
  $Id: qt/qstringlist.h 3.0.5 edited Oct 12 2001 $
**
** Definition of QStringList class
**
** Created : 990406
**
** Copyright (C) 1992-2000 Trolltech AS. All rights reserved.
**
** This file is part of the tools module of the Qt GUI Toolkit.
**
** This file may be distributed under the terms of the Q Public Lice
** as defined by Trolltech AS of Norway and appearing in the file
** LICENSE.QPL included in the packaging of this file.
**
** This file may be distributed and/or modified under the terms of t
** GNU General Public License version 2 as published by the Free Sof
** Foundation and appearing in the file LICENSE.GPL included in the
** packaging of this file.
**
** Licensees holding valid Qt Enterprise Edition or Qt Professional
** licenses may use this file in accordance with the Qt Commercial L
** Agreement provided with the Software.
**
** This file is provided AS IS with NO WARRANTY OF ANY KIND, INCLUDI
** WARRANTY OF DESIGN, MERCHANTABILITY AND FITNESS FOR A PARTICULAR
**
** See http://www.trolltech.com/pricing.html or email sales@trolltec
** information about Qt Commercial License Agreements.
** See http://www.trolltech.com/qpl/ for QPL licensing information.
** See http://www.trolltech.com/gpl/ for GPL licensing information.
**
** Contact info@trolltech.com if any conditions of this licensing ar
** not clear to you.
**
**********************************************************************/
#ifndef QSTRINGLIST_H
#define QSTRINGLIST_H
```

```
#ifndef QT_H
#include "qvaluelist.h"
#include "qstring.h"
#include "qstrlist.h"
#endif // QT_H
#ifndef OT NO STRINGLIST
class QRegExp;
class Q_EXPORT QStringList : public QValueList<QString>
{
public:
    QStringList() { }
    QStringList( const QStringList& l ) : QValueList<QString>(l) { }
    QStringList( const QValueList<QString>& l ) : QValueList<QString>(l) { }
    QStringList( const QString& i ) { append(i); }
#ifndef QT_NO_CAST_ASCII
    QStringList( const char* i ) { append(i); }
#endif
    static QStringList fromStrList(const QStrList&);
    void sort();
    static QStringList split( const QString &sep, const QString &str
    static QStringList split( const QChar &sep, const QString &str,
    static OStringList split( const ORegExp &sep, const OString &str
    QString join( const QString &sep ) const;
    QStringList grep( const QString &str, bool cs = TRUE ) const;
    QStringList grep( const QRegExp &expr ) const;
};
#ifndef QT_NO_DATASTREAM
class QDataStream;
extern Q_EXPORT QDataStream &operator>>( QDataStream &, QStringList& );
extern Q_EXPORT QDataStream &operator<<( QDataStream &, const QStrin
#endif
#endif // QT_NO_STRINGLIST
#endif // QSTRINGLIST_H
```
Copyright © 2002 [Trolltech](http://www.trolltech.com) [Trademarks](http://www.trolltech.com/trademarks.html) Qt version 3.0.5

## $\begin{array}{c|c|c|c|c} \hline & & & & & \\ \hline & & & & & \\ \hline & & & & & \\ \hline & & & & & \\ \hline & & & & & & \\ \hline \end{array}$

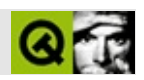

## **qtextstream.h**

qtextstream.hTrolltech

/\*\*\*\*\*\*\*\*\*\*\*\*\*\*\*\*\*\*\*\*\*\*\*\*\*\*\*\*\*\*\*\*\*\*\*\*\*\*\*\*\*\*\*\*\*\*\*\*\*\*\*\*\*\*\*\*\*\*\*\*\*\*\*\*\*\*\*\*\*\*\*\*\*\*\*\*  $$Id:$  qt/qtextstream.h 3.0.5 edited May 22 16:20 \$ \*\* \*\* Definition of QTextStream class \*\* \*\* Created : 940922 \*\* \*\* Copyright (C) 1992-2000 Trolltech AS. All rights reserved. \*\* \*\* This file is part of the tools module of the Qt GUI Toolkit. \*\*  $**$  This file may be distributed under the terms of the Q Public Lice \*\* as defined by Trolltech AS of Norway and appearing in the file \*\* LICENSE.QPL included in the packaging of this file. \*\* \*\* This file may be distributed and/or modified under the terms of t \*\* GNU General Public License version 2 as published by the Free Sof \*\* Foundation and appearing in the file LICENSE.GPL included in the \*\* packaging of this file. \*\* \*\* Licensees holding valid Qt Enterprise Edition or Qt Professional \*\* licenses may use this file in accordance with the Qt Commercial L \*\* Agreement provided with the Software. \*\* \*\* This file is provided AS IS with NO WARRANTY OF ANY KIND, INCLUDI \*\* WARRANTY OF DESIGN, MERCHANTABILITY AND FITNESS FOR A PARTICULAR \*\* \*\* See http://www.trolltech.com/pricing.html or email sales@trolltec \*\* information about Qt Commercial License Agreements. \*\* See http://www.trolltech.com/qpl/ for QPL licensing information. \*\* See http://www.trolltech.com/gpl/ for GPL licensing information. \*\* \*\* Contact info@trolltech.com if any conditions of this licensing are \*\* not clear to you. \*\* \*\*\*\*\*\*\*\*\*\*\*\*\*\*\*\*\*\*\*\*\*\*\*\*\*\*\*\*\*\*\*\*\*\*\*\*\*\*\*\*\*\*\*\*\*\*\*\*\*\*\*\*\*\*\*\*\*\*\*\*\*\*\*\*\*\*\*\*\*\*/ #ifndef QTEXTSTREAM\_H #define QTEXTSTREAM\_H

```
#ifndef QT_H
#include "qiodevice.h"
#include "qstring.h"
#include <stdio.h>
#endif // OT H
#ifndef QT NO TEXTSTREAM
class QTextCodec;
class QTextDecoder;
class QTextStreamPrivate;
class Q EXPORT QTextStream \sqrt{2} text stre
{
public:
   enum Encoding { Locale, Latin1, Unicode, UnicodeNetworkOrder,
                   UnicodeReverse, RawUnicode, UnicodeUTF8 };
   void setEncoding( Encoding );
#ifndef QT_NO_TEXTCODEC
   void setCodec( QTextCodec* );
#endif
   // Encoding encoding() const { return cmode; }
   QTextStream();
   QTextStream( QIODevice * );
   QTextStream( QString*, int mode );
   QTextStream( QString&, int mode ); // obsolete
   QTextStream( QByteArray, int mode );
   QTextStream( FILE *, int mode );
   virtual ~QTextStream();
   QIODevice *device() const;
   void setDevice( QIODevice * );
   void unsetDevice();
   bool atEnd() const;
   bool eof() const;
   QTextStream &operator>>( QChar & );
   QTextStream &operator>>( char & );
   QTextStream &operator>>( signed short & );
   QTextStream &operator>>( unsigned short & );
   QTextStream &operator>>( signed int & );
   QTextStream &operator>>( unsigned int & );
   QTextStream &operator>>( signed long & );
   QTextStream &operator>>( unsigned long & );
   QTextStream &operator>>( float & );
   QTextStream &operator>>( double & );
```

```
QTextStream &operator>>( char * );
QTextStream &operator>>( QString & );
QTextStream &operator>>( QCString & );
QTextStream &operator<<( QChar );
QTextStream &operator<<( char );
QTextStream &operator<<( signed short );
QTextStream &operator<<( unsigned short );
QTextStream &operator<<( signed int );
QTextStream &operator<<( unsigned int );
QTextStream &operator<<( signed long );
QTextStream &operator<<( unsigned long );
QTextStream &operator<<( float );
QTextStream &operator<<( double );
QTextStream &operator<<( const char* );
QTextStream &operator<<( const QString & );
QTextStream &operator<<( const QCString & );
QTextStream &operator<<( void * ); // any pointer
QTextStream &readRawBytes( char *, uint len );
QTextStream &writeRawBytes( const char* , uint len );
QString readLine();
QString read();
void skipWhiteSpace();
enum {
   skip = 0x0001, // skip while space 0left = 0x0002, // left-adjust output
                                       \frac{1}{2} right-adjust outp
   interval = 0x0008, // pad after sign
                                       \frac{1}{2} binary format int
   bin = 0 \times 0010,<br>
oct = 0 \times 0020,<br>
dec = 0 \times 0040,<br>
dec = 0 \times 0040,<br>
decimal format in
   dec = 0x0040, // decimal format integer
   hex = 0x0080, // hex format integer
   showbase = 0x0100, \frac{1}{100} // show base indicat
   showpoint = 0x0200, // force decimal poi
   uppercase = 0x0400, \frac{1}{10} // upper-case hex output \frac{1}{10}\frac{1}{10} showpos = 0x0800,
   scientific= 0x1000, \sqrt{2} scientific float
   fixed = 0 \times 2000 // fixed float outpu
};
static const int basefield; // bin | oct | dec | hex
static const int adjustfield;         // left | right | in
static const int floatfield; // scientific | fixed
int flags() const;
int flags( int f );
```

```
int setf( int bits );
   int setf( int bits, int mask );
   int unsetf( int bits );
   void reset();
   int width() const;
   int width( int );
   int fill() const;
   int fill( int );
   int precision() const;
   int precision( int );
private:
   long input_int();
   void init();
   QTextStream &output_int( int, ulong, bool );
   QIODevice *dev;
   int fflags;
   int fwidth;
   int fillchar;
   int fprec;
   bool doUnicodeHeader;
   bool owndev;
   QTextCodec *mapper;
   QTextStreamPrivate * d;
   QChar unused1; // ### remove in Qt 4.0
   bool latin1;
   bool internalOrder;
   bool networkOrder;
   void *unused2; // ### remove in Qt 4.0
   QChar eat_ws();
   uint ts_getline( QChar* );
   void ts_ungetc( QChar );
   QChar ts_getc();
   uint ts_getbuf( QChar*, uint );
   void ts_putc(int);
   void ts_putc(QChar);
   bool ts_isspace(QChar);
   bool ts_isdigit(QChar);
   ulong input_bin();
   ulong input_oct();
   ulong input_dec();
   ulong input_hex();
   double input_double();
   QTextStream &writeBlock( const char* p, uint len );
   QTextStream &writeBlock( const QChar* p, uint len );
```

```
private: // Disabled copy constructor and operator=
#if defined(Q_DISABLE_COPY)
    QTextStream( const QTextStream & );
    QTextStream &operator=( const QTextStream & );
#endif
};
typedef QTextStream QTS;
class Q_EXPORT QTextIStream : public QTextStream {
public:
    QTextIStream( const QString* s ) :
        QTextStream((QString*)s,IO_ReadOnly) { }
    QTextIStream( QByteArray ba ) :
        QTextStream(ba,IO_ReadOnly) { }
    QTextIStream( FILE *f ) :
        QTextStream(f,IO_ReadOnly) { }
};
class Q_EXPORT QTextOStream : public QTextStream {
public:
    QTextOStream( QString* s ) :
        QTextStream(s,IO_WriteOnly) { }
    QTextOStream( QByteArray ba ) :
        QTextStream(ba,IO_WriteOnly) { }
    QTextOStream( FILE *f ) :
        QTextStream(f,IO_WriteOnly) { }
};
/*****************************************************************************
  QTextStream inline functions
                               *****************************************************************************/
inline QIODevice *QTextStream::device() const
{ return dev; }
inline bool QTextStream::atEnd() const
{ return dev ? dev->atEnd() : FALSE; }
inline bool QTextStream::eof() const
{ return atEnd(); }
inline int QTextStream::flags() const
{ return fflags; }
inline int QTextStream::flags( int f )
{ int oldf = fflags; fflags = f; return oldf; }
inline int QTextStream::setf( int bits )
```

```
{ int oldf = fflags; fflags | = \text{bits}; return oldf; }
inline int QTextStream::setf( int bits, int mask )
{ int oldf = fflags; fflags = (fflags & \negmask) | (bits & mask); ret
inline int QTextStream::unsetf( int bits )
{ int oldf = fflags; fflags &= ~bits; return oldf; }
inline int QTextStream::width() const
{ return fwidth; }
inline int QTextStream::width( int w )
{ int oldw = fwidth; fwidth = w; return oldw; }
inline int QTextStream::fill() const
{ return fillchar; }
inline int QTextStream::fill( int f )
{ int oldc = fillchar; fillchar = f; return oldc; }
inline int QTextStream::precision() const
{ return fprec; }
inline int QTextStream::precision( int p )
{ int oldp = fprec; fprec = p; return oldp; }
/*!
  Returns one character from the stream, or EOF.
*/
inline QChar QTextStream::ts_getc()
{ QChar r; return ( ts_getbuf( &r,1 ) == 1 ? r : QChar((ushort)0xfff
/*****************************************************************************
  QTextStream manipulators
 *****************************************************************************/
typedef QTextStream & (*QTSFUNC)(QTextStream &);// manipulator function
typedef int (QTextStream::*QTSMFI)(int); // manipulator w/int
class Q_EXPORT QTSManip { \frac{1}{2} \frac{1}{2} \frac{1}{2} text stream manip
public:
    QTSManip( QTSMFI m, int a ) { mf=m; arg=a; }
    void exec( QTextStream &s ) { (s.*mf)(arg); }
private:
    QTSMFI mf; \sqrt{2} and \sqrt{2} are functions of \sqrt{2} QTextStream member
    int arg; \frac{1}{2} argument argument argument argument argument argument argument argument argument argument argument argument argument argument argument argument argument argument argument argument argument argument argum
};
Q_EXPORT inline QTextStream &operator>>( QTextStream &s, QTSFUNC f )
```

```
{ return (*f)( s ); }
```

```
Q_EXPORT inline QTextStream &operator<<( QTextStream &s, QTSFUNC f )
{ return (*f)( s ); }
Q_EXPORT inline QTextStream &operator<<( QTextStream &s, QTSManip m )
{ m.exec(s); return s; }
Q_EXPORT QTextStream &bin( QTextStream &s ); // set bin notation<br>Q_EXPORT QTextStream &oct( QTextStream &s ); // set oct notation<br>Q_EXPORT QTextStream &dec( QTextStream &s ); // set dec notation
Q_EXPORT QTextStream &oct( QTextStream &s ); // set oct notation
Q_EXPORT QTextStream &dec( QTextStream &s ); // set dec notation
Q_EXPORT QTextStream &hex( QTextStream &s ); // set hex notation
Q_EXPORT QTextStream &endl( QTextStream &s ); // insert EOL ('\n')
Q_EXPORT QTextStream &flush( QTextStream &s ); // flush output
Q_EXPORT QTextStream &ws( QTextStream &s ); // eat whitespace on
Q_EXPORT QTextStream &reset( QTextStream &s ); // set default flags
Q_EXPORT inline QTSManip qSetW( int w )
{
    QTSMFI func = &QTextStream::width;
    return QTSManip(func,w);
}
Q_EXPORT inline QTSManip qSetFill( int f )
{
    QTSMFI func = &QTextStream::fill;
    return OTSManip(func, f);
}
Q_EXPORT inline QTSManip qSetPrecision( int p )
{
    QTSMFI func = &QTextStream::precision;
    return QTSManip(func,p);
}
#endif // QT_NO_TEXTSTREAM
#endif // QTEXTSTREAM_H
```

```
Copyright © 2002 Trolltech Trademarks :Cavendish Qt 3.0.5
```
<span id="page-2043-0"></span>Ho[m](#page-0-0)e | [A](#page-202-0)ll Classes | [M](#page-197-0)ain Classes | Annotated | [G](#page-199-0)rouped Classes | [Functions](#page-232-0)

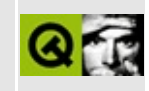

# **QStringList Class Reference**

The QStringList class provides a list of strings. [More...](#page-2046-0)

#include [<qstringlist.h>](#page-2032-0)

Inherits [QValueList](#page-2053-0)<QString>.

List of all member [functions.](#page-8158-0)

## **Public Members**

- **[QStringList](#page-2049-0)** ()
- **[QStringList](#page-2049-1)** ( const QStringList & l )
- **[QStringList](#page-2049-2)** ( const QValueList<QString> & l )
- **[QStringList](#page-2049-3)** ( const QString & i )
- **[QStringList](#page-2049-4)** ( const char \* i )
- void **[sort](#page-2050-0)** ()
- QString **[join](#page-2050-1)** ( const QString & sep ) const
- QStringList **[grep](#page-2049-5)** ( const QString & str, bool cs = TRUE ) const
- QStringList **[grep](#page-2050-2)** ( const QRegExp & expr ) const

## **Static Public Members**

- QStringList **[fromStrList](#page-2049-6)** ( const QStrList & ascii )
- QStringList **[split](#page-2051-0)** ( const QString & sep, const QString & str, bool allowEmptyEntries = FALSE )
- QStringList **[split](#page-2051-1)** ( const QChar & sep, const QString & str, bool allowEmptyEntries = FALSE )
- <span id="page-2046-0"></span>QStringList **[split](#page-2050-3)** ( const QRegExp & sep, const QString & str, bool allowEmptyEntries = FALSE )

## **Detailed Description**

The QStringList class provides a list of strings.

It is used to store and manipulate strings that logically belong together. Basically QStringList is a [QValueList](#page-2053-0) of [QString](#page-1880-0) objects. As opposed to [QStrList](#page-5644-0), which stores pointers to characters, QStringList deals with real QString objects. It is the class of choice whenever you work with Unicode strings. QStringList is part of the Qt [Template](#page-6330-0) Library.

Like QString itself, QStringList objects are [implicitly](#page-6305-0) shared. Passing them around as value-parameters is both fast and safe.

Strings can be added to a list using [append](#page-2063-0)(), operator  $+=$  () or operator  $\le$  (), e.g.

```
QStringList fonts;
fonts.append( "Times" );
fonts += "Courier";
fonts += "Courier New";
fonts << "Helvetica [Cronyx]" << "Helvetica [Adobe]";
```
String lists have an iterator, QStringList::Iterator(), e.g.

```
for ( Iterator it = fonts.begin(); it != fonts.end(
   cout \lt\lt *it \lt\lt ":";
}
cout << endl;
// Output:
// Times:Courier:Courier New:Helvetica [Cronyx]:Helvetica [Adob
```
Many Qt functions return const string lists; to iterate over these you should make a copy and iterate over the copy.

You can concatenate all the strings in a string list into a single string (with an optional separator) using [join](#page-2050-1)(), e.g.

```
QString allFonts = fonts.join( ", " );
cout << allFonts << endl;
// Output:
// Times, Courier, Courier New, Helvetica [Cronyx], Helvetica [
```
You can sort the list with [sort\(](#page-2050-0)), and extract a new list which contains only those strings which contain a particular substring (or match a particular regular [expression\)](#page-3800-0) using the [grep\(](#page-2049-5)) functions, e.g.

```
fonts.sort();
cout << fonts.join( ", " ) << endl;
// Output:
// Courier, Courier New, Helvetica [Adobe], Helvetica [Cronyx],
QStringList helveticas = fonts.grep( "Helvetica" );
cout << helveticas.join( ", " ) << endl;
// Output:
// Helvetica [Adobe], Helvetica [Cronyx]
```
Existing strings can be split into string lists with character, string or regular expression separators, e.g.

```
QString s = "Red\tGreen\tBlue";
QStringList colors = :split( " \t" , s );
\cot \leq \cot \sin(-\pi, \pi) \leq \cot \pi.// Output:
// Red, Green, Blue
```
See also Implicitly and [Explicitly](#page-6285-0) Shared Classes, Text [Related](#page-6332-0) Classes and Non-GUI Classes.

## **Member Function Documentation**

## <span id="page-2049-0"></span>**QStringList::QStringList ()**

Creates an empty string list.

## <span id="page-2049-1"></span>**QStringList::QStringList ( const [QStringList](#page-2043-0) & l )**

Creates a copy of the list *l*. This function is very fast because QStringList is [implicitly](#page-6305-0) shared. However, for the programmer this is the same as a deep [copy](#page-6306-0). If this list or the original one or some other list referencing the same shared data is modified, the modifying list first makes a copy, i.e. copy-on-write.

## <span id="page-2049-2"></span>**QStringList::QStringList ( const [QValueList](#page-2053-0)<QString> & l )**

Constructs a new string list that is a copy of *l*.

## <span id="page-2049-3"></span>**QStringList::QStringList ( const [QString](#page-1880-0) & i )**

Constructs a string list consisting of the single string *i*. Longer lists are easily created as follows:

```
QStringList items;
items << "Buy" << "Sell" << "Update" << "Value";
```
## <span id="page-2049-4"></span>**QStringList::QStringList ( const char \* i )**

Constructs a string list consisting of the single latin-1 string *i*.

#### <span id="page-2049-6"></span>**QStringList QStringList::fromStrList ( const [QStrList](#page-5644-0) & ascii ) [static]**

Converts from an ASCII-QStrList *ascii* to a QStringList (Unicode).

#### <span id="page-2049-5"></span>**QStringList QStringList::grep ( const [QString](#page-1880-0) & str, bool cs = TRUE ) const**

Returns a list of all strings containing the substring *str*.

If *cs* is TRUE, the grep is done case-sensitively; otherwise case is ignored.

## <span id="page-2050-2"></span>**QStringList QStringList::grep ( const [QRegExp](#page-3797-0) & expr ) const**

This is an overloaded member function, provided for convenience. It behaves essentially like the above function.

Returns a list of all the strings that contain a substring that matches the regular [expression](#page-3800-0) *expr*.

## <span id="page-2050-1"></span>**QString QStringList::join ( const [QString](#page-1880-0) & sep ) const**

Joins the string list into a single string with each element separated by the string *sep*.

See also [split\(](#page-2050-3)).

## <span id="page-2050-0"></span>**void QStringList::sort ()**

Sorts the list of strings in ascending case-sensitive order.

Sorting is very fast. It uses the Qt Template Library's efficient HeapSort implementation that has a time complexity of O(n\*log n).

If you want to sort your strings in an arbitrary order consider using a [QMap.](#page-4483-0) For example you could use a QMap<QString,QString> to create a case-insensitive ordering (e.g. mapping the lowercase text to the text), or a QMap<int, QString> to sort the strings by some integer index, etc.

Example: [themes/themes.cpp.](#page-3082-0)

#### <span id="page-2050-3"></span>**QStringList QStringList::split ( const [QRegExp](#page-3797-0) & sep, const [QString](#page-1880-0) & str, bool allowEmptyEntries = FALSE ) [static]**

Splits the string *str* into strings wherever the regular [expression](#page-3800-0) *sep* occurs, and returns the list of those strings.

If *allowEmptyEntries* is TRUE, an empty string is inserted in the list wherever the separator matches twice without intervening text.

For example, if you split the string "a,,b,c" on commas, [split](#page-2050-3)() returns the threeitem list "a", "b", "c" if *allowEmptyEntries* is FALSE (the default), and the fouritem list "a", "", "b", "c" if *allowEmptyEntries* is TRUE.

If *sep* does not match anywhere in *str*, split() returns a list consisting of the single string *str*.

See also [join\(](#page-2050-1)) and [QString::section](#page-1913-0)().

Examples: [chart/element.cpp](#page-130-0), [dirview/dirview.cpp](#page-2724-0) and [network/httpd/httpd.cpp](#page-7954-0).

#### <span id="page-2051-0"></span>**QStringList QStringList::split ( const [QString](#page-1880-0) & sep, const [QString](#page-1880-0) & str, bool allowEmptyEntries = FALSE ) [static]**

This is an overloaded member function, provided for convenience. It behaves essentially like the above function.

This version of the function uses a [QString](#page-1880-0) as separator, rather than a regular [expression.](#page-3800-0)

If *sep* is an empty string, the return value is a list of one-character strings: [split](#page-2050-3)( QString( "" ), "mfc" ) returns the three-item list, "m", "f", "c".

If *allowEmptyEntries* is TRUE, an empty string is inserted in the list wherever the separator matches twice without intervening text.

See also [join\(](#page-2050-1)) and [QString::section](#page-1913-0)().

#### <span id="page-2051-1"></span>**QStringList QStringList::split ( const [QChar](#page-4725-0) & sep, const [QString](#page-1880-0) & str, bool allowEmptyEntries = FALSE ) [static]**

This is an overloaded member function, provided for convenience. It behaves essentially like the above function.
This version of the function uses a [QChar](#page-4725-0) as separator, rather than a regular [expression.](#page-3800-0)

See also [join\(](#page-2050-0)) and [QString::section](#page-1913-0)().

This file is part of the Qt [toolkit](#page-0-0). Copyright © 1995-2002 [Trolltech](http://www.trolltech.com/). All Rights Reserved.

Copyright © 2002 [Trolltech](http://www.trolltech.com) [Trademarks](http://www.trolltech.com/trademarks.html) Qt version 3.0.5

# <span id="page-2053-0"></span> $\begin{array}{c|c|c|c|c} \hline & & & & & \\ \hline & & & & & \\ \hline & & & & & \\ \hline & & & & & \\ \hline & & & & & & \\ \hline \end{array}$

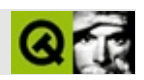

# **QValueList**

QValueList [……](#page-2057-0)

#include [<qvaluelist.h>](#page-7491-0)

[QCanvasItemList](#page-2322-0)[QStringList](#page-2043-0)[QValueStack](#page-4589-0)

- typedef QValueListIterator<T> **[iterator](#page-2061-0)**
- typedef QValueListConstIterator<T> **[const\\_iterator](#page-2061-1)**
- typedef T **value** type
- typedef value\_type \* **[pointer](#page-2061-2)**
- typedef const value\_type \* **[const\\_pointer](#page-2061-3)**
- typedef value\_type & **[reference](#page-2062-1)**
- typedef const value\_type & **[const\\_reference](#page-2061-4)**
- typedef size\_t **[size\\_type](#page-2062-2)**
- **[QValueList](#page-2063-0)** ()
- **[QValueList](#page-2063-1)** ( const QValueList<T> & l )
- **[QValueList](#page-2063-2)** ( const std::list<T> & l )
- **[~QValueList](#page-2063-3)** ()
- QValueList<T> & **[operator=](#page-2070-0)** ( const QValueList<T> & l )
- QValueList<T> & **[operator=](#page-2070-1)** ( const std::list<T> & l )
- bool **[operator==](#page-2070-2)** ( const std::list<T> & l ) const
- bool **[operator==](#page-2070-3)** ( const QValueList<T> & l ) const
- bool **[operator!=](#page-2069-0)** ( const QValueList<T> & l ) const
- iterator **[begin](#page-2064-0)** ()
- const iterator **[begin](#page-2064-1)** () const
- iterator **[end](#page-2065-0)** ()
- const iterator **[end](#page-2065-1)** () const
- iterator **[insert](#page-2068-0)** ( iterator it, const T & x )
- uint **[remove](#page-2072-0)** ( const T & x )
- void **[clear](#page-2064-2)** ()
- QValueList<T> & **[operator<<](#page-2069-1)** ( const T & x )
- size\_type **[size](#page-2072-1)** () const
- bool **[empty](#page-2065-2)** () const
- void **[push\\_front](#page-2071-0)** ( const T & x )
- void **[push\\_back](#page-2071-1)** ( const T & x )
- iterator **[erase](#page-2066-0)** ( iterator it )
- iterator **[erase](#page-2066-1)** ( iterator first, iterator last )
- reference **[front](#page-2068-1)** ()
- const\_reference **[front](#page-2068-2)** () const
- reference **[back](#page-2064-3)** ()
- const\_reference **[back](#page-2064-4)** () const
- void **[pop\\_front](#page-2071-2)** ()
- void **[pop\\_back](#page-2071-3)** ()
- void **[insert](#page-2068-3)** ( iterator pos, size type n, const  $T \& x$  )
- QValueList<T> **[operator+](#page-2069-2)** ( const QValueList<T> & l ) const
- QValueList<T> & **[operator+=](#page-2069-3)** ( const QValueList<T> & l )
- iterator **[fromLast](#page-2067-0)** ()
- const\_iterator **[fromLast](#page-2067-1)** () const
- bool **[isEmpty](#page-2068-4)** () const
- iterator **[append](#page-2063-4)** ( const  $T \& x$  )
- iterator **[prepend](#page-2071-4)** ( const T & x )
- iterator **[remove](#page-2071-5)** ( iterator it )
- $\bullet$  T & [first](#page-2067-2) ()
- const T & **[first](#page-2067-3)** () const
- $\bullet$  T & **[last](#page-2069-4)** ()
- const T & **[last](#page-2069-5)** () const
- T & **[operator\[\]](#page-2070-4)** ( size\_type i )
- const T & **[operator\[\]](#page-2070-5)** ( size\_type i ) const
- iter[at](#page-2064-5)or **at** ( size\_type i )
- const\_iterator **[at](#page-2063-5)** ( size\_type i ) const
- iterator **[find](#page-2066-2)** ( const  $T \& x$  )
- const\_iterator **[find](#page-2066-3)** ( const T & x ) const
- iterator **[find](#page-2066-4)** ( iterator it, const  $T \& x$  )
- const\_iterator **[find](#page-2066-5)** ( const\_iterator it, const T & x ) const
- int **[findIndex](#page-2067-4)** ( const T & x ) const
- size\_type **[contains](#page-2065-3)** ( const T & x ) const
- size type **[count](#page-2065-4)** () const
- QValueList<T> & **[operator+=](#page-2069-6)** ( const T & x )
- typedef QValueListIterator<T> **[Iterator](#page-2061-5)**
- typedef QValueListConstIterator<T> **[ConstIterator](#page-2061-6)**
- QDataStream & **[operator>>](#page-2073-0)** ( QDataStream & s, QValueList<T> & l )
- <span id="page-2057-0"></span>QDataStream & **[operator<<](#page-2073-1)** ( QDataStream & s, const QValueList<T> & l )

QValueList QValueListSTL[Qt](#page-6330-0) QValueList Qt QValueList<T>TQValueList"" QValueListTQValueList QValueList [QObjectQ](#page-1266-0)ValueList  $C++$ QValueListQt [count](#page-2065-4)() [isEmpty\(](#page-2068-4))QValueListSTL STL list class Employee { public: Employee():  $\text{sn}(0)$   $\{\}$ Employee( const [QString&](#page-1880-0) forename, const [QString](#page-1880-0)& surname, int s : fn(forename), sn(surname), sal(salary) {} [QString](#page-1880-0) forename() const { return fn; } [QString](#page-1880-0) surname() const { return sn; } int salary() const { return sal; } void setSalary( int salary ) {  $sal = salary$ ; } private: [QString](#page-1880-0) fn; [QString](#page-1880-0) sn; int sal; }; typedef QValueList<Employee> EmployeeList; EmployeeList list;

```
list.append( Employee("John", "Doe", 50000) );
list.append( Employee("Jane", "Williams", 80000) );
list.append( Employee("Tom", "Jones", 60000) );
Employee mary( "Mary", "Hawthorne", 90000 );
list.append( mary );
mary.setSalary( 100000 );
EmployeeList: iterator it;
for ( it = list.begin(); it != list.end(); ++it )
    cout \lt\lt (*it).surname().latin1() \lt\lt ", " \lt\lt(*it).forename().latin1()earns " <<
            (*it).salary() << end1;//
// Doe, John earns 50000
// Williams, Jane earns 80000
// Hawthorne, Mary earns 90000
// Jones, Tom earns 60000
```

```
MaryMary
```
[begin\(](#page-2064-1)[\)end](#page-2065-0)()//end() [operat](#page-1802-0)or operator operator operator operator operator operator operator operator operator operator operator operator operator operator operator operator operator operator operator operator operator oper

begin()end()

[qFind\(\)](#page-6330-0)

```
QValueList<int> list;
...
QValuelist<sub>1</sub>:iteratorbegin.end(),
if ( it !=.end() )
   // it
```

```
first()
```

```
QValueList<int> list;
list.append( 1 );
list.append( 2 );
list.append( 3 );
...
if ( empty() ) {
   // OK, modify the first item
   int& 1 = list.fit();
    i = 18;
```

```
}
...
QValueList<double> dlist;
double .last(); // undefined
```
QValueList

QValueList QValueList""QValueList [QMutex](#page-5061-0)

[prepend](#page-2071-4)()[append](#page-2063-4)() [insert](#page-2068-0)()

[remove](#page-2071-5)()remove()

sort()  $QtqHeapSort()$  $QtqHeapSort()$ 

QValueList<int> l; l[.append\(](#page-2063-4) 5 ); l[.append\(](#page-2063-4) 8 ); l[.append\(](#page-2063-4) 3 ); l[.append\(](#page-2063-4) 4 ); qHe[apSort\(](#page-2065-2) l );

[QValueListIterator](#page-4557-0)[Qt](#page-6330-0)[GUI](#page-6285-0)

# <span id="page-2061-6"></span>**QValueList::ConstIterator**

[QValueListConstIteratorQ](#page-4513-0)ValueListQValueList<int> ConstIterator[QValueL](#page-2064-1)istConstIterator<int>
QValueList

IteratorConstIteratorConstIterator

[QValueListIterator](#page-4557-0)[Iterator](#page-2061-5)

# <span id="page-2061-5"></span>**QValueList::Iterator**

[QValueListIterator](#page-4557-0)QValueListQValueList<int>Iterator QValueListIterator<int>
QValueList:begin()

ConstIteratorConstIteratorConstIterator

[QValueListIterator](#page-4557-0)[ConstIterator](#page-2061-6)

# <span id="page-2061-1"></span>**QValueList::const\_iterator**

[QValueListConstIterator](#page-4513-0)

# <span id="page-2061-3"></span>**QValueList::const\_pointer**

T

<span id="page-2061-4"></span>**QValueList::const\_reference**

T

<span id="page-2061-0"></span>**QValueList::iterator**

[QValueListIterator](#page-4557-0)

<span id="page-2061-2"></span>**QValueList::pointer**

T

# <span id="page-2062-1"></span>**QValueList::reference**

T

<span id="page-2062-2"></span>**QValueList::size\_type**

# <span id="page-2062-0"></span>**QValueList::value\_type**

<u> 1989 - Johann Stoff, deutscher Stoffen und der Stoffen und der Stoffen und der Stoffen und der Stoffen und der</u>

÷,

T

# <span id="page-2063-0"></span>**QValueList::QValueList ()**

## <span id="page-2063-1"></span>**QValueList::QValueList ( const [QValueList](#page-2053-0)<T> & l )**

*l*

O(1)QValueList

 $O(n)$ 

# <span id="page-2063-2"></span>**QValueList::QValueList ( const std::list<T> & l )**

*l*

STL

# <span id="page-2063-3"></span>**QValueList::~QValueList ()**

——QValueList

## **iterator QValueList::append ( const T & x )**

<span id="page-2063-4"></span>*x*

[insert\(](#page-2068-0))[prepend\(](#page-2071-4))

[checklists/checklists.cpp](#page-2677-0)[fonts/simple-qfont-demo/viewer.cpp](#page-3187-0)

### **const\_iterator QValueList::at ( [size\\_type](#page-2062-2) i ) const**

<span id="page-2063-5"></span>*i* [end](#page-2065-0)()

QValueList [QValueVector](#page-1984-0)

## <span id="page-2064-5"></span>**iterator QValueList::at ( [size\\_type](#page-2062-2) i )**

<span id="page-2064-3"></span>*i* [end](#page-2065-0)()

# **reference QValueList::back ()**

[empty\(](#page-2065-2))

STL [last](#page-2069-4)()

[front\(](#page-2068-1))

<span id="page-2064-4"></span>**const\_reference QValueList::back () const**

## <span id="page-2064-1"></span>**const\_iterator QValueList::begin () const**

[end\(](#page-2065-0))

[first](#page-2067-2)()[end\(](#page-2065-0))

[chart/canvasview.cppchart/element.cppchecklists/checklists.cppfonts/simple](#page-3186-0)qfont-demo/viewer.cpp[network/ftpclient/ftpview.cpp](#page-7947-0)[table/statistics/statistics.cpp](#page-8001-0) [themes/themes.cpp](#page-3082-0)

# <span id="page-2064-0"></span>**iterator QValueList::begin ()**

[end\(](#page-2065-0))

[first](#page-2067-2)()[end\(](#page-2065-0))

<span id="page-2064-2"></span>**void QValueList::clear ()**

#### [remove](#page-2071-5)()

#### **size\_type QValueList::contains ( const T & x ) const**

<span id="page-2065-4"></span><span id="page-2065-3"></span>*x*

# **size\_type QValueList::count () const**

[isEmpty\(](#page-2068-4))

<span id="page-2065-2"></span>[chart/element.cpp](#page-130-0)[table/statistics/statistics.cpp](#page-8001-0)

## **bool QValueList::empty () const**

[size](#page-2072-1)()

### <span id="page-2065-0"></span>**iterator QValueList::end ()**

[begin\(](#page-2064-1))

[last\(](#page-2069-4))[begin\(](#page-2064-1))

[chart/canvasview.cppchart/element.cppchecklists/checklists.cppfonts/simple](#page-3186-1)qfont-

demo/viewer.cpp[network/ftpclient/ftpview.cpp](#page-7947-0)[sql/overview/insert/main.cpp](#page-377-0) [table/statistics/statistics.cpp](#page-8001-0)

## <span id="page-2065-1"></span>**const\_iterator QValueList::end () const**

[begin\(](#page-2064-1))

[last\(](#page-2069-4))[begin\(](#page-2064-1))

### **iterator QValueList::erase ( [iterator](#page-2061-0) it )**

<span id="page-2066-0"></span>*it it it* [end](#page-2065-0)()

STL [remove\(](#page-2071-5))

### <span id="page-2066-1"></span>**iterator QValueList::erase ( [iterator](#page-2061-0) first, [iterator](#page-2061-0) last )**

<span id="page-2066-2"></span>*firstlast last last*

#### **iterator QValueList::find ( const T & x )**

*x*

<span id="page-2066-3"></span>[end\(](#page-2065-0))

#### **const\_iterator QValueList::find ( const T & x ) const**

*x*

[end\(](#page-2065-0))

## <span id="page-2066-4"></span>**iterator QValueList::find ( [iterator](#page-2061-0) it, const T & x )**

*itx*

<span id="page-2066-5"></span>[end\(](#page-2065-0))

# **const\_iterator QValueList::find ( [const\\_iterator](#page-2061-1) it, const T & x ) const**

*itx*

[end\(](#page-2065-0))

# <span id="page-2067-4"></span>**int QValueList::findIndex ( const T & x ) const**

*x*-1

# <span id="page-2067-2"></span>**T & QValueList::first ()**

[empty\(](#page-2065-2))

[last\(](#page-2069-4))

<span id="page-2067-3"></span>[network/mail/smtp.cpp](#page-7890-0)

# **const T & QValueList::first () const**

# <span id="page-2067-1"></span>**const\_iterator QValueList::fromLast () const**

[end\(](#page-2065-0))

end()

```
QValueList<int> l;
……
QValuelist<int>int>end();
--it;
if ( it !=end() )
   // ……
```
# <span id="page-2067-0"></span>**iterator QValueList::fromLast ()**

[end\(](#page-2065-0))

end()

```
QValueList<int> l;
……
QValueList<int>::iterator it = l.end();
--it;
if ( it != end() )
    // ……
```
# <span id="page-2068-1"></span>**reference QValueList::front ()**

[empty](#page-2065-2)()

STL [first\(](#page-2067-2))

[back](#page-2064-3)()

## <span id="page-2068-2"></span>**const\_reference QValueList::front () const**

## **iterator QValueList::insert ( [iterator](#page-2061-0) it, const T & x )**

<span id="page-2068-0"></span>*itx*

#### [append\(](#page-2063-4)[\)prepend\(](#page-2071-4))

<span id="page-2068-3"></span>[themes/themes.cpp](#page-3082-0)

## **void QValueList::insert ( [iterator](#page-2061-0) pos, [size\\_type](#page-2062-2) n, const T & x )**

<span id="page-2068-4"></span>*pos xn*

# **bool QValueList::isEmpty () const**

[count\(](#page-2065-4))

[fonts/simple-qfont-demo/viewer.cpp](#page-3186-2)[network/ftpclient/ftpmainwindow.cpp](#page-7935-0) [network/mail/smtp.cpp](#page-7890-0)

<span id="page-2069-4"></span>**T & QValueList::last ()**

[empty](#page-2065-2)()

<span id="page-2069-5"></span>**const T & QValueList::last () const**

<span id="page-2069-0"></span>**bool QValueList::operator!= ( const [QValueList](#page-2053-0)<T> & l ) const**

*l*

**QValueList<T> QValueList::operator+ ( const [QValueList](#page-2053-0)<T> & l ) const**

**QValueList<T> & QValueList::operator+= ( const [QValueList](#page-2053-0)<T> & l )**

<span id="page-2069-6"></span><span id="page-2069-3"></span>*l*

<span id="page-2069-2"></span>*l*

**QValueList<T> & QValueList::operator+= ( const T & x )**

<span id="page-2069-1"></span>*x*

**QValueList<T> & QValueList::operator<< ( const T & x )**

*x*

```
QValueList<T> & QValueList::operator= (
   const QValueList<T> & l )
l
O(1)QValueList
QValueList<T> & QValueList::operator= ( const std::list<T> & l
   )
l
bool QValueList::operator== ( const QValueList<T> & l ) const
          l
bool QValueList::operator== ( const std::list<T> & l ) const
          l
STL
```
# <span id="page-2070-3"></span><span id="page-2070-2"></span>**const T & QValueList::operator[] ( [size\\_type](#page-2062-2) i ) const**

<span id="page-2070-5"></span>*i* [count](#page-2065-4)() *i*

<span id="page-2070-4"></span>QValueList [QValueVector](#page-1984-0)

**T & QValueList::operator[] ( [size\\_type](#page-2062-2) i )**

Returns a non-const reference to the item with index *i*.

# <span id="page-2071-3"></span>**void QValueList::pop\_back ()**

STL

# <span id="page-2071-2"></span>**void QValueList::pop\_front ()**

STL

# **iterator QValueList::prepend ( const T & x )**

<span id="page-2071-4"></span>*x*

[insert\(](#page-2068-0))[append](#page-2063-4)()

## <span id="page-2071-1"></span>**void QValueList::push\_back ( const T & x )**

*x*

STL [append](#page-2063-4)()

## <span id="page-2071-0"></span>**void QValueList::push\_front ( const T & x )**

*x*

STL [prepend](#page-2071-4)()

# **iterator QValueList::remove ( [iterator](#page-2061-0) it )**

<span id="page-2071-5"></span>*it it it* [end](#page-2065-0)()

[clear\(](#page-2064-2))

# <span id="page-2072-0"></span>**uint QValueList::remove ( const T & x )**

<span id="page-2072-1"></span>*x*

# **size\_type QValueList::size () const**

Returns the number of items in the list.

STL [count\(](#page-2065-4))

[empty\(](#page-2065-2))

[network/ftpclient/ftpview.cpp](#page-7947-0)

# **QDataStream & operator<< ( [QDataStream](#page-5560-0) & s, const [QValueList](#page-2053-0)<T> & l )**

<span id="page-2073-1"></span><span id="page-2073-0"></span>*ls*T

# **QDataStream & operator>> ( [QDataStream](#page-5560-0) & s, [QValueList<](#page-2053-0)T> & l )**

*sl*T

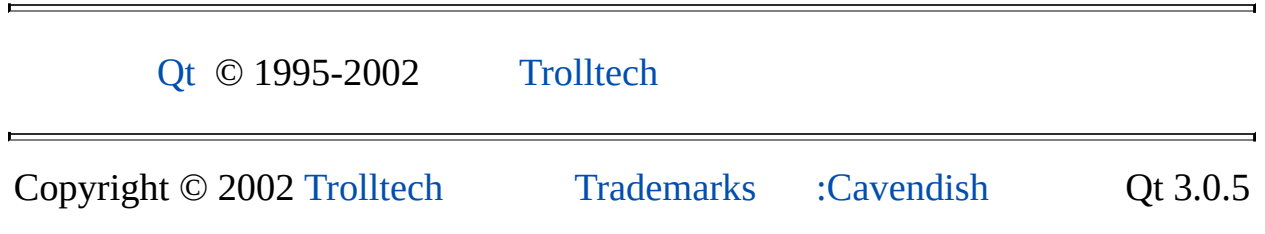

Ho[m](#page-0-0)e | [A](#page-202-0)ll Classes | [M](#page-197-0)ain Classes | Annotated | [G](#page-199-0)rouped Classes | [Functions](#page-232-0)

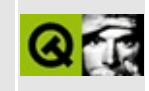

# **Format of the QDataStream Operators**

The [QDataStream](#page-5560-0) allows you to serialize some of the Qt data types. The table below lists the data types that [QDataStream](#page-5560-0) can serialize and how they are represented.

- Q INT8
	- signed byte
- Q INT16
	- signed 16 bit integer
- Q INT32
	- signed 32 bit integer
- Q\_UINT8
	- unsigned byte
- O UINT16
	- unsigned 16 bit integer
- O UINT32
	- unsigned 32 bit integer
- float
	- 32-bit floating point number using the standard IEEE-754 format
- double
	- 64-bit floating point number using the standard IEEE-754 format
- $\bullet$  char  $*$ 
	- $\circ$  The size of the string including the terminating 0 (Q UINT32)
	- $\circ$  The string bytes including the terminating 0

The null string is represented as  $(Q$  UINT32) 0.

- OBitArray
	- The array size (Q\_UINT32)
	- $\circ$  The array bits, i.e. (size + 7)/8 bytes
- OBrush
	- The brush style (Q\_UINT8)
	- The brush color [\(QColor](#page-1860-0))
	- $\circ$  If style is CustomPattern, the brush pixmap ([QPixmap](#page-1230-0))
- **[QByteArray](#page-3972-0)**
- $\circ$  The array size (Q UINT32)
- The array bytes, i.e. size bytes
- [QCString](#page-5360-0)
	- $\circ$  The size of the string including the terminating 0 (Q\_UINT32)
	- $\circ$  The string bytes including the terminating 0
	- The null string is represented as  $(Q_UINT32)$  0.
- [QColor](#page-1860-0)
	- RGB value serialized as a Q\_UINT32
- [QColorGroup](#page-5085-0)
	- foreground (QBrush)
	- button (QBrush)
	- light (QBrush)
	- midLight (QBrush)
	- dark (QBrush)
	- mid (QBrush)
	- $\circ$  text (QBrush)
	- brightText (QBrush)
	- ButtonText (QBrush)
	- base (QBrush)
	- background (QBrush)
	- shadow (QBrush)
	- highlight (QBrush)
	- highlightedText ([QBrush\)](#page-3858-0)
- [QCursor](#page-2414-0)
	- $\circ$  Shape id (Q\_INT16)
	- $\circ$  If shape is BitmapCursor: The bitmap ([QPixmap](#page-1230-0)), mask (QPixmap) and hot spot [\(QPoint](#page-1777-0))
- [QDate](#page-5655-0)
	- Julian day (Q\_UINT32)
- [QDateTime](#page-5767-0)
	- Date (QDate)
	- Time ([QTime](#page-3845-0))
- [QFont](#page-1315-0)
	- $\circ$  The point size (Q INT16)
	- The style hint (Q\_UINT8)
	- The char set (Q\_UINT8)
	- The weight (Q\_UINT8)
	- The font bits (Q\_UINT8)
- OImage
- Save it as a PNG image.
- OMap
	- The number of items (Q\_UINT32)
	- For all items, the key and value
- [QPalette](#page-5674-0)
	- active [\(QColorGroup](#page-5085-0))
	- disabled (QColorGroup)
	- inactive (QColorGroup)
- [QPen](#page-2325-0)
	- The pen styles (Q\_UINT8)
	- $\circ$  The pen width (Q\_UINT8)
	- The pen color ([QColor](#page-1860-0))
- [QPicture](#page-5785-0)
	- $\circ$  The size of the picture data (Q UINT32)
	- The raw bytes of picture data (char)
- OPixmap
	- Save it as a PNG image.
- [QPoint](#page-1777-0)
	- The x coordinate (Q\_INT32)
	- The y coordinate (Q\_INT32)
- [QPointArray](#page-6083-0)
	- $\circ$  The array size (Q\_UINT32)
	- $\circ$  The array points (QPoint)
- [QRect](#page-1556-0)
	- left (Q\_INT32)
	- $\circ$  top (Q\_INT32)
	- $\circ$  right (Q INT32)
	- bottom (Q\_INT32)
- [QRegion](#page-1670-0)
	- $\circ$  The size of the data, i.e.  $8 + 16 *$  (number of rectangles) (Q UINT32)
	- QRGN\_RECTS (Q\_INT32)
	- The number of rectangles (Q\_UINT32)
	- The rectangles in sequential order (QRect)
- [QSize](#page-4460-0)
	- $\circ$  width (Q\_INT32)
	- $\circ$  height (Q\_INT32)
- [QString](#page-1880-0)
	- $\circ$  If the string is null: 0xffffffff (Q\_UINT32)
	- $\circ$  Otherwise: The string length (Q UINT32) followed by the data in

UTF-16

- [QTime](#page-3845-0)
	- Milliseconds since midnight (Q\_UINT32)
- [QValueList](#page-2053-0)
	- The number of list elements (Q\_UINT32)
	- All the elements in sequential order
- [QVariant](#page-4678-0)
	- The type of the data (Q\_UINT32)
	- The data of the specified type
- [QWMatrix](#page-1789-0)
	- m11 (double)
	- m12 (double)
	- m21 (double)
	- m22 (double)
	- $\circ$  dx (double)
	- dy (double)

Copyright © 2002 [Trolltech](http://www.trolltech.com) [Trademarks](http://www.trolltech.com/trademarks.html) Qt version 3.0.5

# $\begin{array}{c|c|c|c|c} \hline & & & & & \\ \hline & & & & & \\ \hline & & & & & \\ \hline & & & & & \\ \hline & & & & & & \\ \hline \end{array}$

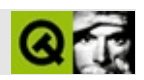

# **QMainWindow**

Q[MainWi](#page-2088-0)ndow

#include [<qmainwindow.h>](#page-6949-0)

[QWidget](#page-1146-0)

- **[QMainWindow](#page-2094-0)** ( QWidget  $*$  parent = 0, const char  $*$  name = 0, WFlags  $f =$ WType\_TopLevel )
- **[~QMainWindow](#page-2094-1)** ()
- QMenuBar \* **[menuBar](#page-2099-0)** () const
- QStatusBar \* **[statusBar](#page-2103-0)** () const
- QToolTipGroup \* **[toolTipGroup](#page-2104-0)** () const
- virtual void **[setCentralWidget](#page-2101-0)** ( QWidget \* w )
- QWidget \* **[centralWidget](#page-2095-0)** () const
- virtual void **[setDockEnabled](#page-2102-0)** ( Dock dock, bool enable )
- bool **[isDockEnabled](#page-2098-0)** ( Dock dock ) const
- bool **[isDockEnabled](#page-2098-1)** ( QDockArea \* area ) const
- virtual void **[setDockEnabled](#page-2102-1)** ( QDockWindow \* dw, Dock dock, bool enable )
- bool **[isDockEnabled](#page-2098-2)** ( QDockWindow \* tb, Dock dock ) const
- bool **[isDockEnabled](#page-2098-3)** ( QDockWindow \* dw, QDockArea \* area ) const
- virtual void **[addDockWindow](#page-2094-2)** ( QDockWindow \* dockWindow, Dock edge = DockTop, bool newLine = FALSE )
- virtual void **[addDockWindow](#page-2094-3)** ( QDockWindow \* dockWindow, const QString & label, Dock edge = DockTop, bool newLine = FALSE )
- virtual void **[moveDockWindow](#page-2100-0)** ( QDockWindow \* dockWindow, Dock edge = DockTop )
- virtual void **[moveDockWindow](#page-2100-1)** ( QDockWindow \* dockWindow, Dock edge, bool nl, int index, int extraOffset  $= -1$ )
- virtual void **[removeDockWindow](#page-2101-1)** ( QDockWindow \* dockWindow )
- bool **[rightJustification](#page-2101-2)** () const
- bool **[usesBigPixmaps](#page-2104-1)** () const
- bool **[usesTextLabel](#page-2104-2)** () const
- bool **[dockWindowsMovable](#page-2097-0)** () const
- bool **[opaqueMoving](#page-2101-3)** () const
- bool **[getLocation](#page-2097-1)** ( QDockWindow \* dw, Dock & dock, int & index, bool & nl, int & extraOffset ) const
- QPtrList<QDockWindow> **[dockWindows](#page-2097-2)** ( Dock dock ) const
- QPtrList<QDockWindow> **[dockWindows](#page-2097-3)** () const
- void **[lineUpDockWindows](#page-2099-1)** ( bool keepNewLines = FALSE )
- bool **[isDockMenuEnabled](#page-2098-4)** () const
- bool [hasDockWindow](#page-2097-4) ( QDockWindow \* dw )
- void addToolBar ( QDockWindow \*, Dock = DockTop, bool newLine = FALSE )
- void addToolBar ( QDockWindow \*, const QString & label, Dock = DockTop, bool newLine = FALSE )
- void moveToolBar ( QDockWindow \*, Dock = DockTop )
- void moveToolBar ( QDockWindow \*, Dock, bool nl, int index, int extraOffset  $= -1$ )
- void removeToolBar ( QDockWindow \* )
- bool toolBarsMovable () const
- QPtrList<QToolBar> **[toolBars](#page-2104-3)** ( Dock dock ) const
- void lineUpToolBars ( bool keepNewLines = FALSE )
- QDockArea \* **[leftDock](#page-2099-2)** () const
- QDockArea \* **[rightDock](#page-2101-4)** () const
- QDockArea \* **[topDock](#page-2104-4)** () const
- QDockArea \* **[bottomDock](#page-2095-1)** () const
- virtual bool **[isCustomizable](#page-2098-5)** () const
- bool **[appropriate](#page-2095-2)** ( QDockWindow \* dw ) const
- enum **[DockWindows](#page-2093-0)** { OnlyToolBars, NoToolBars, AllDockWindows }
- QPopupMenu \* **[createDockWindowMenu](#page-2096-0)** ( DockWindows dockWindows = AllDockWindows ) const
- virtual void **[setRightJustification](#page-2103-1)** ( bool )
- virtual void **[setUsesBigPixmaps](#page-2103-2)** ( bool )
- virtual void **[setUsesTextLabel](#page-2103-3)** ( bool )
- virtual void **[setDockWindowsMovable](#page-2102-2)** ( bool )
- virtual void **[setOpaqueMoving](#page-2102-3)** ( bool )
- virtual void **[setDockMenuEnabled](#page-2102-4)** ( bool b )
- virtual void **[whatsThis](#page-2105-0)** ()
- virtual void **[setAppropriate](#page-2101-5)** ( QDockWindow \* dw, bool a )
- virtual void **[customize](#page-2096-1)** ()
- void setToolBarsMovable (bool)
- void **[pixmapSizeChanged](#page-2101-6)** ( bool )
- void **[usesTextLabelChanged](#page-2104-5)** ( bool )
- void **[dockWindowPositionChanged](#page-2096-2)** ( QDockWindow \* dockWindow )
- void toolBarPositionChanged ( QToolBar \* )
- bool **[dockWindowsMovable](#page-2106-0)** -
- bool **[opaqueMoving](#page-2106-1)** -
- bool **[rightJustification](#page-2106-2)** -
- bool **[usesBigPixmaps](#page-2107-0)** -
- bool **[usesTextLabel](#page-2107-1)** -

virtual void **[childEvent](#page-2096-3)** ( QChildEvent \* e )

- virtual void **[setUpLayout](#page-2103-4)** ()
- virtual bool **[showDockMenu](#page-2103-5)** ( const QPoint & globalPos )
- void **[menuAboutToShow](#page-2099-3)** ()
- QTextStream & **[operator<<](#page-2108-0)** ( QTextStream & ts, const QMainWindow & mainWindow )
- QTextStream & **[operator>>](#page-2108-1)** ( QTextStream & ts, QMainWindow & mainWindow )

QMainWindow

QMainWindow

```
QMainWindow *mw = new QMainWindow;
QTextEdit *edit = new QTextEdit( mw, "editor" );
edit->setFocus();
mw->setCaption( "Main Window" );
mw->setCentralWidget( edit );
>show();
```
QMainWindow [setCentralWidget\(](#page-2101-0))

ApplicationWindow \* mw = new ApplicationWindow(); mw->[setCaption\(](#page-1195-0) "Qt Example - Application" );  $mw->show()$  $mw->show()$  $mw->show()$ ;

ApplicationWindowQMainWindowQMainWindow [application/main.cppapplication/application.cpp](#page-3001-0)[action/main.cpp](#page-7894-0) [action/application.cpp](#page-7894-0)

QMainWindowQMainWindow

```
QPopupMenu * help = new QPopupMenu( this );
menuBar()->insertItem( "&Help", help );
help->insertItem( "&About", this, SLOT(about()), Key_F1 );
```
QMainWindow

```
QToolBar * fileTools = new QToolBar( this, "file operations" );
fileTools->setLabel( "File Operations" );
QToolButton * fileOpen
    = new QToolButton( openIcon, "Open File", QString::null,
                       this, SLOT(choose()), fileTools, "ope
```
QMainWindowQMainWindow [addDockWindow\(](#page-2094-0))QMainWindow

```
e = newQTextEdit( this, "editor" );
e->setFocus();
setCentralWidget( e ),
statusBar()->message( "Ready", 2000);
```
(())(())

```
QAction * fileOpenAction;
QAction('Open File', QPixmap('fileopen))CTRL+Key_O, this, "open" );
connect( fileOpenAction, SIGNAL( activated}() ), this, SLOT(
```
"&Open;"

```
QPopupMenu * file = new QPopupMenu( this );
menuBar()->insertItem( "&File", file );
```
fileOpenAction->[addTo](#page-2150-1)( file );

QMainWindow

```
QToolBar * fileTools = new QToolBar( this, "file operations" );
fileTools->setLabel( "File Operations" );
fileOpenAction->addTo( fileTools );
```
QMainWindow

QMainWindow

QMainWindowQMainWindow menuB[ar\(\)statusB](#page-2099-0)ar()

QMainWindow [QToolTipGroup](#page-4131-0)[toolTipGroup\(](#page-2104-0))QToolTipGroup [addDockWindow](#page-2094-0)()QMainWindow moveDockV [removeDockWindow](#page-2101-1)()QMainWindow [setDockEnabled](#page-2102-0)()/"" TopLeftRightBottomMinimized "" TornOff Qt::Dock\*ToolBar\*DockWindowQToolBar [QDockWindow](#page-3207-0) **Minimized** 

#### QMainWindow

- QDockWindow::setHorizontalStretchable() [QDockWindow::setVerticalStretchable\(](#page-3221-0))
- setUsesBigPixmaps() [QIconSet](#page-5890-0)
- setUsesTextLabel() [QToolButton](#page-3991-0)

 $(3)$ 

```
QDockWindow::caption()
```
# [QToolBar::label](#page-2197-1)() Minimized Minimized[moveDockWindow\(](#page-2100-0))

[topDock\(](#page-2104-1)) [leftDock\(](#page-2099-1)) [rightDock\(](#page-2101-2)[\)bottomDock](#page-2095-0)() [isCustomizable](#page-2098-0)() isCustomizable() [customize\(](#page-2096-0))

[QMenu](#page-4642-0)

[getLocation](#page-2097-0)()

```
QToolBar *tb = new QToolBar( this );
addDockWindow( tb, tr( "Menubar" ), Top, FALSE );
QMenuBar *mb = new QMenuBar( tb );
mb->setFrameStyle( QFrame::NoFrame );
tb->setStretchableWidget( mb );
setDockEnabled( tb, Left, FALSE );
setDockEnabled( tb, Right, FALSE );
```
QMainWindow

```
QFile f( filename );
if ( f.open( IO_WriteOnly ) ) {
    QTextStream ts( &f );
    ts << *mainWindow;
    f.close();
}
```

```
QFile f( filename );
if ( f.open( IO_ReadOnly ) ) {
    QTextStream ts( &f );
    ts >> *mainWindow;
    f.close();
}
```
#### **[QSettings](#page-2199-0)**

QMainWindow [QDockArea](#page-6236-0)

MDI [QWorkspace](#page-5289-0)

QMainWindow

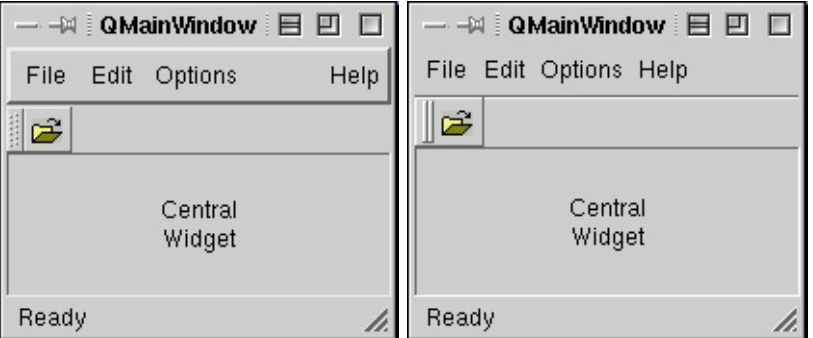

[QToolBa](#page-2190-0)[r](#page-2307-0)[QDockWindow](#page-3207-0)[QStatusBar](#page-5458-0)[QAction](#page-2140-0)[QMenuBar](#page-4642-0)[QPopupMenu](#page-2109-0)QToolTipC

### <span id="page-2093-0"></span>**QMainWindow::DockWindows**

[createDockWindowMenu\(](#page-2096-1))

- QMainWindow::OnlyToolBars -
- QMainWindow::NoToolBars -

 $\blacksquare$ 

QMainWindow::AllDockWindows -

#### **QMainWindow::QMainWindow ( [QWidget](#page-1146-0) \* parent = 0, const char \* name = 0, WFlags f = WType\_TopLevel )**

*parentnamef*[QWidget](#page-1146-0)

WType\_TopLevelQWidget0QMainWindow

**QMainWindow::~QMainWindow ()**

#### <span id="page-2094-0"></span>**void QMainWindow::addDockWindow ( [QDockWindow](#page-3207-0) \* dockWindow, Dock edge = DockTop, bool newLine = FALSE ) []**

*dockWindowedge*

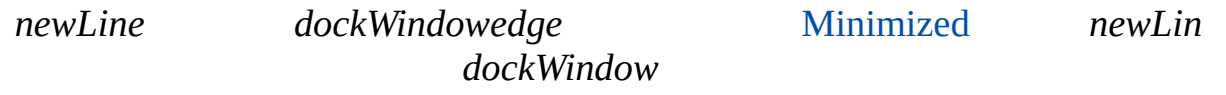

*dockWindow*

#### **void QMainWindow::addDockWindow ( [QDockWindow](#page-3207-0) \* dockWindow, const [QString](#page-1880-0) & label, Dock edge = DockTop, bool newLine = FALSE ) []**

*labeldockWindowedge*

*newLine dockWindowedge* Minimized *newLin dockWindow*

*dockWindow*

#### **void QMainWindow::addToolBar ( [QDockWindow](#page-3207-0) \* , Dock = DockTop, bool newLine = FALSE )**

**void QMainWindow::addToolBar ( [QDockWindow](#page-3207-0) \* , const [QString](#page-1880-0) & label, Dock = DockTop, bool newLine = FALSE )**

#### <span id="page-2095-1"></span>**bool QMainWindow::appropriate ( [QDockWindow](#page-3207-0) \* dw ) const**

*dw*

[setAppropriate\(](#page-2101-3))

[setAppropriate\(](#page-2101-3))

#### **QDockArea \* QMainWindow::bottomDock () const**

<span id="page-2095-0"></span>Bottom

[topDock\(](#page-2104-1)) [leftDock\(](#page-2099-1)[\)rightDock\(](#page-2101-2))

#### <span id="page-2095-2"></span>**QWidget \* QMainWindow::centralWidget () const**

[setCentralWidget](#page-2101-0)()

[qfd/qfd.cpp](#page-2922-0)

#### **void QMainWindow::childEvent ( [QChildEvent](#page-4885-0) \* e ) [ ]**

<span id="page-2096-1"></span>*e*

[QObject](#page-1279-0)

#### **QPopupMenu \* QMainWindow::createDockWindowMenu ( [DockWindows](#page-2093-0) dockWindows = AllDockWindows ) const**

dockWindows[OnlyToolBars](#page-2093-0) dockWindows[NoTo](#page-2093-0) *dockWindows*[AllDockWindows](#page-2093-0)——

[isDockMenuEnabled](#page-2098-1)()

[setAppropriate](#page-2101-3)()

customize()

[isCustomizable](#page-2098-0)()Customize [customize\(](#page-2096-0))isCustomizable()

#### <span id="page-2096-0"></span>**void QMainWindow::customize () [ ]**

Customize

[isCustomizable](#page-2098-0)()Customize

QtCustomizeisCustomizable()

[isCustomizable\(](#page-2098-0))

**void QMainWindow::dockWindowPositionChanged ( [QDockWindow](#page-3207-0) \* dockWindow ) []**

*dockWindow* MinimizedTearOff

[getLocation\(](#page-2097-0))

#### **QPtrList<QDockWindow> QMainWindow::dockWindows ( Dock dock ) const**

<span id="page-2097-2"></span>*dock*

TornOff

#### **QPtrList<QDockWindow> QMainWindow::dockWindows () const**

#### <span id="page-2097-1"></span>**bool QMainWindow::dockWindowsMovable () const**

["dockWindowsMovable"](#page-2106-0)

### <span id="page-2097-0"></span>**bool QMainWindow::getLocation ( [QDockWindow](#page-3207-0) \* dw, Dock & dock, int & index, bool & nl, int & extraOffset ) const**

*dw*

*dw dockdwindexdw dw nl extraOffsetdw*

*dw dockindexnlextraOffset*

[operator>>\(](#page-2108-1)[\)operator<<](#page-2108-0)()

[operator>>](#page-2108-1)()[operator<<\(](#page-2108-0))

#### **bool QMainWindow::hasDockWindow ( [QDockWindow](#page-3207-0) \* dw )**

*dw*

#### <span id="page-2098-0"></span>**bool QMainWindow::isCustomizable () const []**

Customizecustomize()Customize

[customize](#page-2096-0)()

## **bool QMainWindow::isDockEnabled ( Dock dock ) const**

*dock*

[setDockEnabled](#page-2102-0)()

#### **bool QMainWindow::isDockEnabled ( [QDockArea](#page-6236-0) \* area ) const**

*area*

[setDockEnabled](#page-2102-0)()

### **bool QMainWindow::isDockEnabled ( [QDockWindow](#page-3207-0) \* tb, Dock dock ) const**

*docktb*

[setDockEnabled](#page-2102-0)()

#### **bool QMainWindow::isDockEnabled ( [QDockWindow](#page-3207-0) \* dw, [QDockArea](#page-6236-0) \* area ) const**

*areatb*

[setDockEnabled](#page-2102-0)()

### <span id="page-2098-1"></span>**bool QMainWindow::isDockMenuEnabled () const**

<span id="page-2099-1"></span>[appropriate](#page-2095-1)()"Line Up Dock Windows" isCuston

"Customize"

[setDockEnabled](#page-2102-0)() [lineUpDockWindows](#page-2099-2)() [appropriate](#page-2095-1)()[setAppropriate\(](#page-2101-3))

#### **QDockArea \* QMainWindow::leftDock () const**

Left

[rightDock](#page-2101-2)() [topDock\(](#page-2104-1)[\)bottomDock](#page-2095-0)()

#### <span id="page-2099-2"></span>**void QMainWindow::lineUpDockWindows ( bool keepNewLines = FALSE )**

TopLeftRightBottom

*keepNewLines keepNewLines*

[dockWindowsMovable](#page-2097-1)()

**void QMainWindow::lineUpToolBars ( bool keepNewLines = FALSE )**

#### **void QMainWindow::menuAboutToShow () [ ]**

aboutToShow()

[createDock](#page-2096-1)

#### **QMenuBar \* QMainWindow::menuBar () const**

<span id="page-2099-0"></span>[menuBar](#page-2099-0)()

[statusBar\(](#page-2103-0))

#### <span id="page-2100-0"></span>**void QMainWindow::moveDockWindow ( [QDockWindow](#page-3207-0) \* dockWindow, Dock edge = DockTop ) []**

*dockWindowedge*

Minimized

*dockWindow*

#### **void QMainWindow::moveDockWindow ( [QDockWindow](#page-3207-0) \* dockWindow, Dock edge, bool nl, int index, int extraOffset = -1 ) []**

*dockWindowedgeindex*

*index*

*nl*

*extraOffset*

*dockWindow*

#### **void QMainWindow::moveToolBar ( [QDockWindow](#page-3207-0) \* , Dock = DockTop )**

#### **void QMainWindow::moveToolBar ( [QDockWindow](#page-3207-0) \* , Dock, bool nl, int index, int extraOffset = -1 )**

<span id="page-2101-4"></span>**bool QMainWindow::opaqueMoving () const**

["opaqueMoving"](#page-2106-1)

# **void QMainWindow::pixmapSizeChanged ( bool ) []**

[setUsesBigPixmaps\(](#page-2103-1))

#### <span id="page-2101-1"></span>**void QMainWindow::removeDockWindow ( [QDockWindow](#page-3207-0) \* dockWindow ) []**

*dockWindow dockWindow*

**void QMainWindow::removeToolBar ( [QDockWindow](#page-3207-0) \* )**

## **QDockArea \* QMainWindow::rightDock () const**

<span id="page-2101-2"></span>Right

[leftDock](#page-2099-1)() [topDock\(](#page-2104-1)[\)bottomDock](#page-2095-0)()

### <span id="page-2101-5"></span>**bool QMainWindow::rightJustification () const**

["rightJustification"](#page-2106-2)

### <span id="page-2101-3"></span>**void QMainWindow::setAppropriate ( [QDockWindow](#page-3207-0) \* dw, bool a ) [ ]**

*dw*

*a dw a dw*

[showDockMenu](#page-2103-2)() [isCustomizable\(](#page-2098-0)[\)customize\(](#page-2096-0))

# <span id="page-2101-0"></span>**void QMainWindow::setCentralWidget ( [QWidget](#page-1146-0) \* w ) []**

[centralWidget\(](#page-2095-2))

#### <span id="page-2102-0"></span>**void QMainWindow::setDockEnabled ( Dock dock, bool enable ) []**

*enable dock enable dock*

#### **void QMainWindow::setDockEnabled ( [QDockWindow](#page-3207-0) \* dw, Dock dock, bool enable ) []**

*enable dock enable dock*

#### **void QMainWindow::setDockMenuEnabled ( bool b ) [ ]**

*b b*

[appropriate](#page-2095-1)()"Line Up Dock Windows" isCuston

"Customize"

[lineUpDockWindows\(](#page-2099-2))[isDockMenuEnabled](#page-2098-1)()

#### <span id="page-2102-1"></span>**void QMainWindow::setDockWindowsMovable ( bool ) [ ]**

<span id="page-2102-2"></span>["dockWindowsMovable"](#page-2106-0)

#### **void QMainWindow::setOpaqueMoving ( bool ) [ ]**

["opaqueMoving"](#page-2106-1)

<span id="page-2103-4"></span>**void QMainWindow::setRightJustification ( bool ) [ ]**

["rightJustification"](#page-2106-2)

**void QMainWindow::setToolBarsMovable ( bool ) [slot]**

**void QMainWindow::setUpLayout () [ ]**

<span id="page-2103-1"></span>**void QMainWindow::setUsesBigPixmaps ( bool ) [ ]**

["usesBigPixmaps"](#page-2107-0)

<span id="page-2103-3"></span>**void QMainWindow::setUsesTextLabel ( bool ) [ ]**

<span id="page-2103-2"></span>["usesTextLabel"](#page-2107-1)

**bool QMainWindow::showDockMenu ( const [QPoint](#page-1777-0) & globalPos ) [ ]**

*globalPos*

<span id="page-2103-0"></span>[createDockWindowMenu](#page-2096-1)()createDockWindowMenu()

#### **QStatusBar \* QMainWindow::statusBar () const**

[statusBar](#page-2103-0)()

[menuBar\(](#page-2099-0)[\)toolTipGroup\(](#page-2104-0))

[qfd/qfd.cpp](#page-2922-0)

**void QMainWindow::toolBarPositionChanged ( [QToolBar](#page-2190-0) \* ) [ ]**

#### **QPtrList<QToolBar> QMainWindow::toolBars ( Dock dock ) const**

*dock*

TornOff

[dockWindows\(](#page-2097-2))

#### **bool QMainWindow::toolBarsMovable () const**

**QToolTipGroup \* QMainWindow::toolTipGroup () const**

<span id="page-2104-0"></span>[toolTipGroup\(](#page-2104-0))

[menuBar\(](#page-2099-0)[\)statusBar\(](#page-2103-0))

### **QDockArea \* QMainWindow::topDock () const**

<span id="page-2104-1"></span>Top

[bottomDock\(](#page-2095-0)) [leftDock](#page-2099-1)()[rightDock](#page-2101-2)()

#### <span id="page-2104-2"></span>**bool QMainWindow::usesBigPixmaps () const**

["usesBigPixmaps"](#page-2107-0)

#### <span id="page-2104-3"></span>**bool QMainWindow::usesTextLabel () const**

["usesTextLabel"](#page-2107-1)

### **void QMainWindow::usesTextLabelChanged ( bool ) []**

[setUsesTextLabel](#page-2103-3)()

#### <span id="page-2105-0"></span>**void QMainWindow::whatsThis () [ ]**

 $\cdots$ 

 $\blacksquare$ 

[QWhatsThis::enterWhatsThisMode\(](#page-4883-0))

```
QPopupMenu * help = new QPopupMenu( this );
>insertItem(whatsThis()), SHIF
```
[QWhatsThis::enterWhatsThisMode](#page-4883-0)()

#### <span id="page-2106-0"></span>**bool dockWindowsMovable**

This property holds whether the dock windows are movable.

QMainWindow TearOff Minimized QMainWindow

[setDockEnabled](#page-2102-0)()[opaqueMoving](#page-2106-1)

[setDockWindowsMovable\(](#page-2102-1))[dockWindowsMovable](#page-2097-1)()

<span id="page-2106-1"></span>**bool opaqueMoving**

[setOpaqueMoving](#page-2102-2)()[opaqueMoving](#page-2101-4)()

#### <span id="page-2106-2"></span>**bool rightJustification**

[QDockWindow::setVerticalStretchable](#page-3221-0)() [QDockWindow::setHorizontalStretchable\(](#page-3220-0))

[setRightJustification](#page-2103-4)()[rightJustification](#page-2101-5)()

<span id="page-2107-0"></span>**bool usesBigPixmaps**

[setUsesBigPixmaps](#page-2103-1)()[usesBigPixmaps](#page-2104-2)()

<span id="page-2107-1"></span>**bool usesTextLabel**

[QToolButton::usesTextLabel](#page-4005-0)

[setUsesTextLabel](#page-2103-3)()[usesTextLabel\(](#page-2104-3))

<span id="page-2108-1"></span><span id="page-2108-0"></span>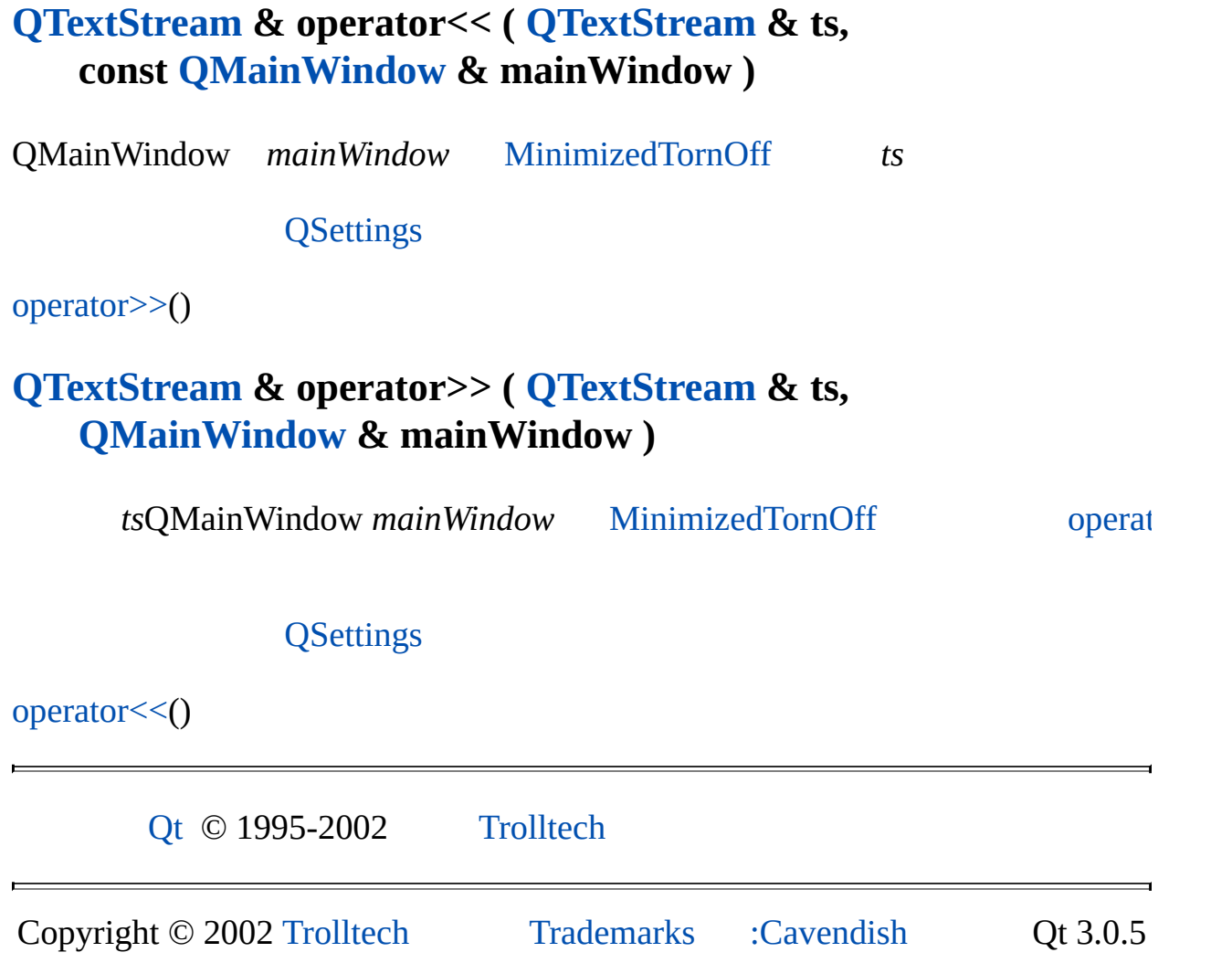

<span id="page-2109-0"></span>Ho[m](#page-0-0)e | [A](#page-202-0)ll Classes | [M](#page-197-0)ain Classes | Annotated | [G](#page-199-0)rouped Classes | [Functions](#page-232-0)

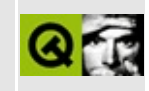

# **QPopupMenu Class Reference**

The QPopupMenu class provides a popup menu widget. [More...](#page-2116-0)

#include [<qpopupmenu.h>](#page-7118-0)

Inherits [QFrame](#page-1807-0) and [QMenuData.](#page-2283-0)

List of all member [functions.](#page-8174-0)

# **Public Members**

- **[QPopupMenu](#page-2119-0)** ( QWidget  $*$  parent = 0, const char  $*$  name = 0 )
- **[~QPopupMenu](#page-2119-1)** ()
- void  $popup$  (const QPoint & pos, int indexAtPoint = -1)
- virtual void **[updateItem](#page-2138-0)** ( int id )
- virtual void **[setCheckable](#page-2137-0)** ( bool )
- bool **[isCheckable](#page-2133-0)** () const
- int **[exec](#page-2122-0)** ()
- $\bullet$  int **[exec](#page-2123-0)** ( const QPoint & pos, int indexAtPoint = 0 )
- virtual void **[setActiveItem](#page-2136-0)** ( int i )
- int **[idAt](#page-2124-0)** ( int index ) const
- int **[idAt](#page-2124-1)** ( const QPoint & pos ) const
- int **[insertTearOffHandle](#page-2133-1)** ( int  $id = -1$ , int index  $= -1$  )

# **Signals**

- void **[activated](#page-2120-0)** ( int id )
- void **[highlighted](#page-2124-2)** ( int id )
- void **[aboutToShow](#page-2119-2)** ()
- void **[aboutToHide](#page-2119-3)** ()

# **Important Inherited Members**

- int **[insertItem](#page-2125-0)** ( const QString & text, const QObject \* receiver, const char  $*$  member, const QKeySequence & accel = 0, int id = -1, int index  $= -1$ )
- int **[insertItem](#page-2126-0)** ( const OIconSet & icon, const OString & text, const QObject \* receiver, const char \* member, const OKeySequence & accel = 0, int id = -1, int index = -1 )
- int **[insertItem](#page-2127-0)** ( const QPixmap & pixmap, const QObject \* receiver, const char  $*$  member, const QKeySequence & accel = 0, int id = -1, int index  $= -1$ )
- int **[insertItem](#page-2127-1)** ( const QIconSet & icon, const QPixmap & pixmap, const QObject \* receiver, const char \* member, const QKeySequence & accel = 0, int id = -1, int index = -1 )
- int **[insertItem](#page-2128-0)** ( const QString & text, int  $id = -1$ , int index  $= -1$  )
- int **[insertItem](#page-2128-1)** ( const QIconSet & icon, const QString & text, int id = -1, int index  $= -1$ )
- int **[insertItem](#page-2128-2)** ( const QString & text, QPopupMenu  $*$  popup, int id = -1, int index  $= -1$ )
- int **[insertItem](#page-2129-0)** ( const QIconSet & icon, const QString & text,  $QP$ opupMenu \* popup, int id = -1, int index = -1 )
- int **[insertItem](#page-2129-1)** ( const QPixmap & pixmap, int  $id = -1$ , int index  $= -1$  )
- int **[insertItem](#page-2130-0)** ( const QIconSet & icon, const QPixmap & pixmap, int id =  $-1$ , int index  $= -1$ )
- int **[insertItem](#page-2130-1)** ( const QPixmap & pixmap, QPopupMenu \* popup, int id =  $-1$ , int index  $= -1$ )
- int **[insertItem](#page-2130-2)** ( const QIconSet & icon, const QPixmap & pixmap,  $QP$ opupMenu \* popup, int id = -1, int index = -1 )
- int **[insertItem](#page-2131-0)** ( QWidget  $*$  widget, int id = -1, int index = -1 )
- int **[insertItem](#page-2132-0)** ( const QIconSet & icon, QCustomMenuItem \* custom, int id =  $-1$ , int index =  $-1$ )
- int **[insertItem](#page-2132-1)** ( QCustomMenuItem  $*$  custom, int id = -1, int index = -1 )
- int **[insertSeparator](#page-2133-2)** ( int index = -1 )
- void **[removeItem](#page-2135-1)** ( int id )
- void **[removeItemAt](#page-2135-2)** ( int index )
- void **[clear](#page-2121-0)** ()
- QKeySequence **[accel](#page-2119-4)** ( int id ) const
- void **[setAccel](#page-2135-3)** ( const QKeySequence & key, int id )
- QIconSet \* **[iconSet](#page-2124-3)** ( int id ) const
- QString **[text](#page-2138-1)** ( int id ) const
- QPixmap \* **[pixmap](#page-2134-0)** ( int id ) const
- void [setWhatsThis](#page-2137-1) (intid, const QString & text)
- QString **[whatsThis](#page-2138-2)** ( int id ) const
- void **[changeItem](#page-2120-1)** ( int id, const QString & text )
- void **[changeItem](#page-2120-2)** ( int id, const QPixmap & pixmap )
- void **[changeItem](#page-2120-3)** ( int id, const QIconSet & icon, const QString & text )
- void **[changeItem](#page-2121-1)** ( int id, const QIconSet & icon, const QPixmap & pixmap )
- bool **[isItemEnabled](#page-2134-1)** ( int id ) const
- void **[setItemEnabled](#page-2137-2)** ( int id, bool enable )
- bool **[isItemChecked](#page-2134-2)** ( int id ) const
- void **[setItemChecked](#page-2137-3)** (intid, bool check)
- bool **[connectItem](#page-2122-1)** ( int id, const QObject \* receiver, const char \* member )
- bool **[disconnectItem](#page-2122-2)** (int id, const QObject \* receiver, const char \* member )
- bool **[setItemParameter](#page-2137-4)** ( int id, int param )
- int **[itemParameter](#page-2134-3)** ( int id ) const

# **Properties**

• bool **[checkable](#page-2139-0)** - whether the display of check marks on menu items is enabled

# **Protected Members**

- int *[itemHeight](#page-2134-4)* ( int row ) const
- int *[itemHeight](#page-2134-5)* ( QMenuItem \* mi ) const
- void **[drawItem](#page-2122-3)** ( QPainter \* p, int tab\_, QMenuItem \* mi, bool act, int x, int y, int w, int h )
- virtual void **[drawContents](#page-2122-4)** ( QPainter \* p )
- int **[columns](#page-2121-2)** () const

<span id="page-2116-0"></span> $\blacksquare$ 

# **Detailed Description**

The QPopupMenu class provides a popup menu widget.

A popup menu widget is a selection menu. It can be either a pull-down menu in a menu bar or a standalone context (popup) menu. Pull-down menus are shown by the menu bar when the user clicks on the respective item or hits the specified shortcut key. Use [QMenuBar::insertItem](#page-2293-0)() to insert a popup menu into a menu bar. Show a context menu either asynchronously with [popup](#page-2135-0)() or synchronously with  $exec()$  $exec()$ .

Technically, a popup menu consists of a list of menu items. You add items with [insertItem](#page-2293-0)(). An item is either a string, a pixmap or a custom item that provides its own drawing function (see [QCustomMenuItem\)](#page-5476-0). In addition, items can have an optional icon drawn on the very left side and an accelerator key such as  $"Ctrl+X"$ .

There are three kinds of menu items: separators, menu items that perform an action and menu items that show a submenu. Separators are inserted with [insertSeparator](#page-2301-0)(). For submenus, you pass a pointer to a QPopupMenu in your call to insertItem(). All other items are considered action items.

When inserting action items you usually specify a receiver and a slot. The receiver will be notifed whenever the item is selected. In addition, QPopupMenu provides two signals, [activated](#page-2120-0)() and [highlighted\(](#page-2124-2)), which signal the identifier of the respective menu item. It is sometimes practical to connect several items to one slot. To distinguish between them, specify a slot that takes an integer argument and use [setItemParameter\(](#page-2305-0)) to associate a unique value with each item.

You clear a popup menu with [clear\(](#page-2291-0)) and remove single items with [removeItem\(](#page-2303-0)) or [removeItemAt\(](#page-2303-1)).

A popup menu can display check marks for certain items when enabled with [setCheckable\(](#page-2137-0)TRUE). You check or uncheck items with [setItemChecked](#page-2304-0)().

Items are either enabled or disabled. You toggle their state with [setItemEnabled\(](#page-2305-1)). Just before a popup menu becomes visible, it emits the [aboutToShow\(](#page-2119-2)) signal. You can use this signal to set the correct enabled/disabled

states of all menu items before the user sees it. The corresponding about ToHide() signal is emitted when the menu hides again.

You can provide What's This? help for single menu items with [setWhatsThis](#page-2305-2)(). See [QWhatsThis](#page-6298-0) for general information about this kind of lightweight online help.

For ultimate flexibility, you can also add entire widgets as items into a popup menu (for example, a color selector).

A QPopupMenu can also provide a tear-off menu. A tear-off menu is a top-level window that contains a copy of the menu. This makes it possible for the user to "tear off" frequently used menus and position them in a convenient place on the screen. If you want that functionality for a certain menu, insert a tear-off handle with [insertTearOffHandle\(](#page-2133-1)). If you want to include custom widgets in a tear-off menu, you should connect to the popup menu's signal (using [connectItem\(](#page-2291-1)) and the item ID that insertTearOffHandle() returns), and add the custom widgets you want to include. When using tear-off menus, bear in mind that the concept isn't typically used on Microsoft Windows so users may not be familiar with it. Consider using a [QToolBar](#page-2190-0) instead.

menu/menu.cpp is a typical example of [QMenuBar](#page-4642-0) and QPopupMenu use.

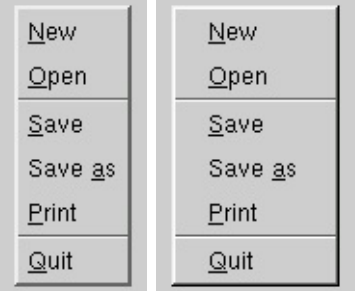

See also [QMenuBar,](#page-4642-0) GUI Design Handbook: Menu, [Drop-Down](#page-7922-0) and Pop-Up, Main [Window](#page-6317-0) and Related Classes and Basic [Widgets.](#page-6272-0)

# **Member Function Documentation**

#### <span id="page-2119-0"></span>**QPopupMenu::QPopupMenu ( [QWidget](#page-1146-0) \* parent = 0, const char \* name = 0 )**

Constructs a popup menu with *parent* as a parent and *name* as object name.

Although a popup menu is always a top-level widget, if a parent is passed the popup menu will be deleted when that parent is destroyed (as with any other [QObject\)](#page-1266-0).

# <span id="page-2119-1"></span>**QPopupMenu::~QPopupMenu ()**

Destroys the popup menu.

#### <span id="page-2119-3"></span>**void QPopupMenu::aboutToHide () [signal]**

This signal is emitted just before the popup menu is hidden after it has been displayed.

**Warning:** Do not open a widget in a slot connected to this signal.

See also [aboutToShow\(](#page-2119-2)), [setItemEnabled](#page-2305-1)(), [setItemChecked\(](#page-2304-0)), [insertItem\(](#page-2293-0)) and [removeItem\(](#page-2303-0)).

### <span id="page-2119-2"></span>**void QPopupMenu::aboutToShow () [signal]**

This signal is emitted just before the popup menu is displayed. You can connect it to any slot that sets up the menu contents (e.g. to ensure that the right items are enabled).

See also [aboutToHide](#page-2119-3)(), [setItemEnabled](#page-2305-1)(), [setItemChecked\(](#page-2304-0)), [insertItem](#page-2293-0)() and [removeItem\(](#page-2303-0)).

Example: [mdi/application.cpp](#page-2854-0).

# <span id="page-2119-4"></span>**QKeySequence QMenuData::accel ( int id ) const**

Returns the accelerator key that has been defined for the menu item *id*, or 0 if it has no accelerator key.

See also [setAccel\(](#page-2303-2)), [QAccel](#page-1633-0) and [qnamespace.h.](#page-1934-0)

# <span id="page-2120-0"></span>**void QPopupMenu::activated ( int id ) [signal]**

This signal is emitted when a menu item is selected; *id* is the id of the selected item.

Normally, you connect each menu item to a single slot using [QMenuData::insertItem](#page-2293-0)(), but sometimes you will want to connect several items to a single slot (most often if the user selects from an array). This signal is useful in such cases.

See also [highlighted\(](#page-2124-2)) and [QMenuData::insertItem\(](#page-2293-0)).

Examples: [grapher/grapher.cpp,](#page-7975-0) [helpviewer/helpwindow.cpp,](#page-2794-0) [qdir/qdir.cpp,](#page-2909-0) [qwerty/qwerty.cpp](#page-2939-0), [scrollview/scrollview.cpp](#page-2972-0) and [showimg/showimg.cpp.](#page-2985-0)

# <span id="page-2120-1"></span>**void QMenuData::changeItem ( int id, const [QString](#page-1880-0) & text )**

Changes the text of the menu item *id* to *text*. If the item has an icon, the icon remains unchanged.

See also [text\(](#page-2305-3)).

#### <span id="page-2120-2"></span>**void QMenuData::changeItem ( int id, const [QPixmap](#page-1230-0) & pixmap )**

This is an overloaded member function, provided for convenience. It behaves essentially like the above function.

Changes the pixmap of the menu item *id* to the pixmap *pixmap*. If the item has an icon, the icon is unchanged.

See also [pixmap](#page-2303-3)().

### <span id="page-2120-3"></span>**void QMenuData::changeItem ( int id, const [QIconSet](#page-5890-0) & icon,**

#### **const [QString](#page-1880-0) & text )**

This is an overloaded member function, provided for convenience. It behaves essentially like the above function.

Changes the iconset and text of the menu item *id* to the *icon* and *text* respectively.

See also [pixmap](#page-2303-3)().

#### <span id="page-2121-1"></span>**void QMenuData::changeItem ( int id, const [QIconSet](#page-5890-0) & icon, const [QPixmap](#page-1230-0) & pixmap )**

This is an overloaded member function, provided for convenience. It behaves essentially like the above function.

Changes the iconset and pixmap of the menu item *id* to *icon* and *pixmap* respectively.

See also [pixmap](#page-2303-3)().

### <span id="page-2121-0"></span>**void QMenuData::clear ()**

Removes all menu items.

See also [removeItem\(](#page-2303-0)) and [removeItemAt](#page-2303-1)().

Examples: [mdi/application.cpp](#page-2854-0) and [qwerty/qwerty.cpp](#page-2939-0).

#### <span id="page-2121-2"></span>**int QPopupMenu::columns () const [protected]**

If a popup menu does not fit on the screen it lays itself out so that it does fit, it is style dependant what layout means (ie on Windows it will use multiple columns).

This functions returns the number of columns necessary.

See also [sizeHint](#page-1226-0).

#### <span id="page-2122-1"></span>**bool QMenuData::connectItem ( int id, const [QObject](#page-1266-0) \* receiver, const char \* member )**

Connects the menu item with identifier *id* to *receiver*'s *member* slot or signal.

The receiver's slot/signal is activated when the menu item is activated.

See also [disconnectItem](#page-2292-0)() and [setItemParameter](#page-2305-0)().

Example: [menu/menu.cpp](#page-2866-0).

## <span id="page-2122-2"></span>**bool QMenuData::disconnectItem ( int id, const [QObject](#page-1266-0) \* receiver, const char \* member )**

Disconnects the *receiver*'s *member* from the menu item with identifier *id*.

All connections are removed when the menu data object is destroyed.

See also [connectItem](#page-2291-1)() and [setItemParameter\(](#page-2305-0)).

#### <span id="page-2122-4"></span>**void QPopupMenu::drawContents ( [QPainter](#page-1500-0) \* p ) [virtual protected]**

Draws all menu items using painter *p*.

Reimplemented from [QFrame](#page-1815-0).

#### <span id="page-2122-3"></span>**void QPopupMenu::drawItem ( [QPainter](#page-1500-0) \* p, int tab\_, QMenuItem \* mi, bool act, int x, int y, int w, int h ) [protected]**

Draws menu item *mi* in the area *x*, *y*, *w*, *h*, using painter *p*. The item is drawn active if *act* is TRUE or drawn inactive if *act* is FALSE. The rightmost *tab\_* pixels are used for accelerator text.

See also [QStyle::drawControl\(](#page-5744-0)).

# <span id="page-2122-0"></span>**int QPopupMenu::exec ()**

Executes this popup synchronously.

This is equivalent to exec(mapToGlobal( $Q$ Point( $0,0$ ))). In most situations you'll want to specify the position yourself, for example at the current mouse position:

```
exec:pos());
```
or aligned to a widget:

```
exec(somewidget.mapToGlobal(QPoint(0,0)));
```
Examples: [fileiconview/qfileiconview.cpp](#page-2756-0) and [scribble/scribble.cpp](#page-2966-0).

#### <span id="page-2123-0"></span>**int QPopupMenu::exec ( const [QPoint](#page-1777-0) & pos, int indexAtPoint = 0 )**

This is an overloaded member function, provided for convenience. It behaves essentially like the above function.

Executes this popup synchronously.

Opens the popup menu so that the item number *indexAtPoint* will be at the specified *global* position *pos*. To translate a widget's local coordinates into global coordinates, use [QWidget::mapToGlobal](#page-1184-0)().

The return code is the id of the selected item in either the popup menu or one of its submenus, or -1 if no item is selected (normally because the user presses Escape).

Note that all signals are emitted as usual. If you connect a menu item to a slot and call the menu's [exec](#page-2122-0)(), you get the result both via the signal-slot connection and in the return value of exec().

Common usage is to position the popup at the current mouse position:

```
exec:pos());
```
or aligned to a widget:
```
exec(somewidget.mapToGlobal(QPoint(0,0)));
```
When positioning a [popup](#page-2135-0) with exec() or  $p_{\text{opup}}($ ), bear in mind that you cannot rely on the popup menu's current [size](#page-1205-0)(). For performance reasons, the popup adapts its size only when necessary. So in many cases, the size before and after the show is different. Instead, use [sizeHint](#page-1205-1)(). It calculates the proper size depending on the menu's current contents.

See also [popup](#page-2135-0)() and [sizeHint.](#page-1226-0)

### **void QPopupMenu::highlighted ( int id ) [signal]**

This signal is emitted when a menu item is highlighted; *id* is the id of the highlighted item.

See also [activated](#page-2120-0)() and [QMenuData::insertItem](#page-2293-0)().

## **QIconSet \* QMenuData::iconSet ( int id ) const**

Returns the icon set that has been set for menu item *id*, or 0 if no icon set has been set.

See also [changeItem](#page-2289-0)(), [text\(](#page-2305-0)) and [pixmap](#page-2303-0)().

## **int QPopupMenu::idAt ( int index ) const**

Returns the identifier of the menu item at position *index* in the internal list, or -1 if *index* is out of range.

See also [QMenuData::setId](#page-2304-0)() and [QMenuData::indexOf](#page-2293-1)().

Example: [scrollview/scrollview.cpp](#page-2972-0).

## **int QPopupMenu::idAt ( const [QPoint](#page-1777-0) & pos ) const**

This is an overloaded member function, provided for convenience. It behaves essentially like the above function.

Returns the id of the item at *pos*, or -1 if there is no item there or if it is a separator item.

### **int QMenuData::insertItem ( const [QString](#page-1880-0) & text, const [QObject](#page-1266-0) \* receiver, const char \* member, const [QKeySequence](#page-3789-0) & accel = 0, int id = -1, int index = -1 )**

The family of [insertItem](#page-2293-0)() functions inserts menu items into a popup menu or a menu bar.

A menu item is usually either a text string or a pixmap, both with an optional icon or keyboard accelerator. For special cases it is also possible to insert custom items (see [QCustomMenuItem\)](#page-5476-0) or even widgets into popup menus.

Some insertItem() members take a popup menu as an additional argument. Use this to insert submenus to existing menus or pulldown menus to a menu bar.

The number of insert functions may look confusing, but they are actually quite simple to use.

This default version inserts a menu item with the text *text*, the accelerator key *accel*, an id and an optional index and connects it to the slot *member* in the object *receiver*.

Example:

```
QMenuBar *mainMenu = new QMenuBar;
QPopupMenu *fileMenu = new QPopupMenu;
insertItem( "New", myView, SLOT(newFile()), CTRL+Key
insertItem( "Open", myView, SLOT(open()),                        CTRL+Key_
mainMenu->insertItem( "File", fileMenu );
```
Not all insert functions take an object/slot parameter or an accelerator key. Use [connectItem](#page-2291-0)() and [setAccel](#page-2303-1)() on these items.

If you need to translate accelerators, use  $tr()$  $tr()$  with a string description that use pass to the [QKeySequence](#page-3789-0) constructor:

```
fileMenu->insertItem( tr("Open"), myView, SLOT(open()),
                     tr("Ctrl+O") );
```
In the example above, pressing Ctrl+N or selecting "Open" from the menu activates the myView->open() function.

Some insert functions take a [QIconSet](#page-5890-0) parameter to specify the little menu item icon. Note that you can always pass a [QPixmap](#page-1230-0) object instead.

The *index* specifies the position in the menu. The menu item is appended at the end of the list if *index* is negative.

Note that keyboard accelerators in Qt are not application-global, instead they are bound to a certain top-level window. For example, accelerators in QPopupMenu items only work for menus that are associated with a certain window. This is true for popup menus that live in a menu bar since their accelerators will then be installed in the menu bar itself. This also applies to stand-alone popup menus that have a top-level widget in their [parentWidget\(](#page-1189-0)) chain. The menu will then install its accelerator object on that top-level widget. For all other cases use an independent [QAccel](#page-1633-0) object.

**Warning:** Be careful when passing a literal 0 to [insertItem\(](#page-2293-0)) because some C<sup>++</sup> compilers choose the wrong overloaded function. Cast the 0 to what you mean, e.g. (QObject\*)0.

Returns the allocated menu [identifier](#page-2288-0) number (*id* if *id* >= 0).

See also [removeItem\(](#page-2303-2)), [changeItem\(](#page-2289-0)), [setAccel\(](#page-2303-1)), [connectItem\(](#page-2291-0)), [QAccel](#page-1633-0) and [qnamespace.h](#page-1934-0).

Examples: [addressbook/mainwindow.cpp,](#page-2633-0) [canvas/canvas.cpp,](#page-2658-0) [mdi/application.cpp,](#page-2854-0) [menu/menu.cpp](#page-2866-0), [qwerty/qwerty.cpp,](#page-2939-0) [scrollview/scrollview.cpp](#page-2972-0) and [showimg/showimg.cpp](#page-2985-0).

### **int QMenuData::insertItem ( const [QIconSet](#page-5890-0) & icon, const [QString](#page-1880-0) & text, const [QObject](#page-1266-0) \* receiver, const char \* member, const [QKeySequence](#page-3789-0) & accel = 0, int id = -1, int index = -1 )**

This is an overloaded member function, provided for convenience. It behaves

essentially like the above function.

Inserts a menu item with icon *icon*, text *text*, accelerator *accel*, optional id *id*, and optional *index*. The menu item is connected it to the *receiver*'s *member* slot. The icon will be displayed to the left of the text in the item.

Returns the allocated menu [identifier](#page-2288-0) number (*id* if *id* >= 0).

See also [removeItem\(](#page-2303-2)), [changeItem\(](#page-2289-0)), [setAccel\(](#page-2303-1)), [connectItem\(](#page-2291-0)), [QAccel](#page-1633-0) and [qnamespace.h](#page-1934-0).

## **int QMenuData::insertItem ( const [QPixmap](#page-1230-0) & pixmap, const [QObject](#page-1266-0) \* receiver, const char \* member, const [QKeySequence](#page-3789-0) & accel = 0, int id = -1, int index = -1 )**

This is an overloaded member function, provided for convenience. It behaves essentially like the above function.

Inserts a menu item with pixmap *pixmap*, accelerator *accel*, optional id *id*, and optional *index*. The menu item is connected it to the *receiver*'s *member* slot. The icon will be displayed to the left of the text in the item.

To look best when being highlighted as a menu item, the pixmap should provide a mask (see [QPixmap::mask](#page-1251-0)()).

Returns the allocated menu [identifier](#page-2288-0) number (*id* if *id* >= 0).

See also [removeItem\(](#page-2303-2)), [changeItem\(](#page-2289-0)), [setAccel\(](#page-2303-1)) and [connectItem\(](#page-2291-0)).

### **int QMenuData::insertItem ( const [QIconSet](#page-5890-0) & icon, const [QPixmap](#page-1230-0) & pixmap, const [QObject](#page-1266-0) \* receiver, const char \* member, const [QKeySequence](#page-3789-0) & accel = 0, int id = -1, int index = -1 )**

This is an overloaded member function, provided for convenience. It behaves essentially like the above function.

Inserts a menu item with icon *icon*, pixmap *pixmap*, accelerator *accel*, optional id *id*, and optional *index*. The icon will be displayed to the left of the pixmap in the item. The item is connected to the *member* slot in the *receiver* object.

To look best when being highlighted as a menu item, the pixmap should provide a mask (see [QPixmap::mask](#page-1251-0)()).

Returns the allocated menu [identifier](#page-2288-0) number (*id* if *id* >= 0).

See also [removeItem\(](#page-2303-2)), [changeItem\(](#page-2289-0)), [setAccel\(](#page-2303-1)), [connectItem\(](#page-2291-0)), [QAccel](#page-1633-0) and [qnamespace.h](#page-1934-0).

### **int QMenuData::insertItem ( const [QString](#page-1880-0) & text, int id = -1, int index = -1 )**

This is an overloaded member function, provided for convenience. It behaves essentially like the above function.

Inserts a menu item with text *text*, optional id *id*, and optional *index*.

Returns the allocated menu [identifier](#page-2288-0) number (*id* if *id* >= 0).

See also [removeItem\(](#page-2303-2)), [changeItem\(](#page-2289-0)), [setAccel\(](#page-2303-1)) and [connectItem\(](#page-2291-0)).

### **int QMenuData::insertItem ( const [QIconSet](#page-5890-0) & icon, const [QString](#page-1880-0) & text, int id = -1, int index = -1 )**

This is an overloaded member function, provided for convenience. It behaves essentially like the above function.

Inserts a menu item with icon *icon*, text *text*, optional id *id*, and optional *index*. The icon will be displayed to the left of the text in the item.

Returns the allocated menu [identifier](#page-2288-0) number (*id* if *id* >= 0).

See also [removeItem\(](#page-2303-2)), [changeItem\(](#page-2289-0)), [setAccel\(](#page-2303-1)) and [connectItem\(](#page-2291-0)).

# **int QMenuData::insertItem ( const [QString](#page-1880-0) & text, [QPopupMenu](#page-2109-0) \* popup, int id = -1, int index = -1 )**

This is an overloaded member function, provided for convenience. It behaves

essentially like the above function.

Inserts a menu item with text *text*, submenu *popup*, optional id *id*, and optional *index*.

The *popup* must be deleted by the programmer or by its parent widget. It is not deleted when this menu item is removed or when the menu is deleted.

Returns the allocated menu [identifier](#page-2288-0) number (*id* if *id* >= 0).

See also [removeItem\(](#page-2303-2)), [changeItem\(](#page-2289-0)), [setAccel\(](#page-2303-1)) and [connectItem\(](#page-2291-0)).

### **int QMenuData::insertItem ( const [QIconSet](#page-5890-0) & icon, const [QString](#page-1880-0) & text, [QPopupMenu](#page-2109-0) \* popup, int id = -1, int index = -1 )**

This is an overloaded member function, provided for convenience. It behaves essentially like the above function.

Inserts a menu item with icon *icon*, text *text*, submenu *popup*, optional id *id*, and optional *index*. The icon will be displayed to the left of the text in the item.

The *popup* must be deleted by the programmer or by its parent widget. It is not deleted when this menu item is removed or when the menu is deleted.

Returns the allocated menu [identifier](#page-2288-0) number (*id* if *id* >= 0).

See also [removeItem\(](#page-2303-2)), [changeItem\(](#page-2289-0)), [setAccel\(](#page-2303-1)) and [connectItem\(](#page-2291-0)).

### **int QMenuData::insertItem ( const [QPixmap](#page-1230-0) & pixmap, int id = -1, int index = -1 )**

This is an overloaded member function, provided for convenience. It behaves essentially like the above function.

Inserts a menu item with pixmap *pixmap*, optional id *id*, and optional *index*.

To look best when being highlighted as a menu item, the pixmap should provide a mask (see [QPixmap::mask](#page-1251-0)()).

Returns the allocated menu [identifier](#page-2288-0) number (*id* if *id* >= 0).

See also [removeItem\(](#page-2303-2)), [changeItem\(](#page-2289-0)), [setAccel\(](#page-2303-1)) and [connectItem\(](#page-2291-0)).

### **int QMenuData::insertItem ( const [QIconSet](#page-5890-0) & icon, const [QPixmap](#page-1230-0) & pixmap, int id = -1, int index = -1 )**

This is an overloaded member function, provided for convenience. It behaves essentially like the above function.

Inserts a menu item with icon *icon*, pixmap *pixmap*, optional id *id*, and optional *index*. The icon will be displayed to the left of the pixmap in the item.

Returns the allocated menu [identifier](#page-2288-0) number (*id* if *id* >= 0).

See also [removeItem\(](#page-2303-2)), [changeItem\(](#page-2289-0)), [setAccel\(](#page-2303-1)) and [connectItem\(](#page-2291-0)).

### **int QMenuData::insertItem ( const [QPixmap](#page-1230-0) & pixmap, [QPopupMenu](#page-2109-0) \* popup, int id = -1, int index = -1 )**

This is an overloaded member function, provided for convenience. It behaves essentially like the above function.

Inserts a menu item with pixmap *pixmap*, submenu *popup*, optional id *id*, and optional *index*.

The *popup* must be deleted by the programmer or by its parent widget. It is not deleted when this menu item is removed or when the menu is deleted.

Returns the allocated menu [identifier](#page-2288-0) number (*id* if *id* >= 0).

See also [removeItem\(](#page-2303-2)), [changeItem\(](#page-2289-0)), [setAccel\(](#page-2303-1)) and [connectItem\(](#page-2291-0)).

### **int QMenuData::insertItem ( const [QIconSet](#page-5890-0) & icon, const [QPixmap](#page-1230-0) & pixmap, [QPopupMenu](#page-2109-0) \* popup, int id = -1, int index = -1 )**

This is an overloaded member function, provided for convenience. It behaves essentially like the above function.

Inserts a menu item with icon *icon*, pixmap *pixmap* submenu *popup*, optional id *id*, and optional *index*. The icon will be displayed to the left of the pixmap in the item.

The *popup* must be deleted by the programmer or by its parent widget. It is not deleted when this menu item is removed or when the menu is deleted.

Returns the allocated menu [identifier](#page-2288-0) number (*id* if *id* >= 0).

See also [removeItem\(](#page-2303-2)), [changeItem\(](#page-2289-0)), [setAccel\(](#page-2303-1)) and [connectItem\(](#page-2291-0)).

## **int QMenuData::insertItem ( [QWidget](#page-1146-0) \* widget, int id = -1, int index = -1 )**

This is an overloaded member function, provided for convenience. It behaves essentially like the above function.

Inserts a menu item that consists of the widget *widget* with optional id *id*, and optional *index*.

Ownership of *widget* is transferred to the popup menu or to the menu bar.

Theoretically, any widget can be inserted into a popup menu. In practice, this only makes sense with certain widgets.

If a widget is not focus-enabled (see [QWidget::isFocusEnabled\(](#page-1179-0))), the menu treats it as a separator; this means that the item is not selectable and will never get focus. In this way you can, for example, simply insert a [QLabel](#page-1725-0) if you need a popup menu with a title.

If the widget is focus-enabled it will get focus when the user traverses the popup menu with the arrow keys. If the widget does not accept ArrowUp and ArrowDown in its key event handler, the focus will move back to the menu when the respective arrow key is hit one more time. This works with a [QLineEdit,](#page-4022-0) for example. If the widget accepts the arrow key itself, it must also provide the possibility to put the focus back on the menu again by calling [QWidget::focusNextPrevChild\(](#page-1173-0)). Futhermore, if the embedded widget closes the menu when the user made a selection, this can be done safely by calling

if ( [isVisible](#page-1180-0)() &&

```
parentWidget() &&
 parentWidget()->inherits("QPopupMenu") )
parentWidget()->close();
```
Returns the allocated menu [identifier](#page-2288-0) number (*id* if *id* >= 0).

See also [removeItem\(](#page-2303-2)).

### **int QMenuData::insertItem ( const [QIconSet](#page-5890-0) & icon, [QCustomMenuItem](#page-5476-0) \* custom, int id = -1, int index = -1 )**

This is an overloaded member function, provided for convenience. It behaves essentially like the above function.

Inserts a custom menu item *custom* with an *icon* and with optional id *id*, and optional *index*.

This only works with popup menus. It is not supported for menu bars. Ownership of *custom* is transferred to the popup menu.

If you want to connect a custom item to a certain slot, use [connectItem\(](#page-2291-0)).

Returns the allocated menu [identifier](#page-2288-0) number (*id* if *id* >= 0).

See also [connectItem](#page-2291-0)(), [removeItem\(](#page-2303-2)) and [QCustomMenuItem](#page-5476-0).

### **int QMenuData::insertItem ( [QCustomMenuItem](#page-5476-0) \* custom, int id = -1, int index = -1 )**

This is an overloaded member function, provided for convenience. It behaves essentially like the above function.

Inserts a custom menu item *custom* with optional id *id*, and optional *index*.

This only works with popup menus. It is not supported for menu bars. Ownership of *custom* is transferred to the popup menu.

If you want to connect a custom item to a certain slot, use [connectItem\(](#page-2291-0)).

Returns the allocated menu [identifier](#page-2288-0) number (*id* if *id* >= 0).

See also [connectItem](#page-2291-0)(), [removeItem\(](#page-2303-2)) and [QCustomMenuItem](#page-5476-0).

# **int QMenuData::insertSeparator ( int index = -1 )**

Inserts a separator at position *index*. The separator becomes the last menu item if *index* is negative.

In a popup menu a separator is rendered as a horizontal line. In a Motif menu bar a separator is spacing, so the rest of the items (normally just "Help") are drawn right-justified. In a Windows menu bar separators are ignored (to comply with the Windows style guidelines).

Examples: [addressbook/mainwindow.cpp,](#page-2633-0) [mdi/application.cpp,](#page-2854-0) [menu/menu.cpp](#page-2866-0), [progress/progress.cpp,](#page-2893-0) [scrollview/scrollview.cpp](#page-2972-0), [showimg/showimg.cpp](#page-2985-0) and [sound/sound.cpp](#page-3019-0).

# **int QPopupMenu::insertTearOffHandle ( int id = -1, int index = -1 )**

Inserts a tear-off handle into the menu. A tear-off handle is a special menu item that creates a copy of the menu when the menu is selected. This "torn-off" copy lives in a separate window. It contains the same menu items as the original menu, with the exception of the tear-off handle.

The handle item is assigned the identifier *id* or an automatically generated identifier if *id* is < 0. The generated identifiers (negative integers) are guaranteed to be unique within the entire application.

The *index* specifies the position in the menu. The tear-off handle is appended at the end of the list if *index* is negative.

Example: [menu/menu.cpp](#page-2866-0).

# <span id="page-2133-0"></span>**bool QPopupMenu::isCheckable () const**

Returns TRUE if the display of check marks on menu items is enabled; otherwise returns FALSE. See the ["checkable"](#page-2139-0) property for details.

### **bool QMenuData::isItemChecked ( int id ) const**

Returns TRUE if the menu item with the id *id* has been checked; otherwise returns FALSE.

See also [setItemChecked\(](#page-2304-1)).

Examples: [canvas/canvas.cpp](#page-2658-0), [progress/progress.cpp](#page-2893-0) and [showimg/showimg.cpp.](#page-2985-0)

# **bool QMenuData::isItemEnabled ( int id ) const**

Returns TRUE if the item with identifier *id* is enabled; otherwise returns FALSE

See also [setItemEnabled\(](#page-2305-1)).

# **int QPopupMenu::itemHeight ( int row ) const [protected]**

Calculates the height in pixels of the item in row *row*.

### **int QPopupMenu::itemHeight ( QMenuItem \* mi ) const [protected]**

This is an overloaded member function, provided for convenience. It behaves essentially like the above function.

Calculates the height in pixels of the menu item *mi*.

# **int QMenuData::itemParameter ( int id ) const**

Returns the parameter of the activation signal of item *id*.

If no parameter has been specified for this item with [setItemParameter](#page-2305-2)(), the value defaults to *id*.

See also [connectItem](#page-2291-0)(), [disconnectItem](#page-2292-0)() and [setItemParameter](#page-2305-2)().

# **QPixmap \* QMenuData::pixmap ( int id ) const**

Returns the pixmap that has been set for menu item *id*, or 0 if no pixmap has been set.

See also [changeItem](#page-2289-0)(), [text\(](#page-2305-0)) and [iconSet](#page-2292-1)().

# <span id="page-2135-0"></span>**void QPopupMenu::popup ( const [QPoint](#page-1777-0) & pos, int indexAtPoint**  $= -1$

Displays the popup menu so that the item number *indexAtPoint* will be at the specified *global* position *pos*. To translate a widget's local coordinates into global coordinates, use [QWidget::mapToGlobal](#page-1184-0)().

When positioning a [popup](#page-2135-0) with  $exec()$  $exec()$  or popup(), bear in mind that you cannot rely on the popup menu's current [size](#page-1205-0)(). For performance reasons, the popup adapts its size only when necessary, so in many cases, the size before and after the show is different. Instead, use [sizeHint](#page-1205-1)(). It calculates the proper size depending on the menu's current contents.

Examples: [listviews/listviews.cpp](#page-2845-0) and [qtimage/qtimage.cpp](#page-7993-0).

# **void QMenuData::removeItem ( int id )**

Removes the menu item that has the identifier *id*.

See also [removeItemAt](#page-2303-3)() and [clear\(](#page-2291-1)).

Example: [chart/chartform.cpp.](#page-3141-0)

# **void QMenuData::removeItemAt ( int index )**

Removes the menu item at position *index*.

See also [removeItem\(](#page-2303-2)) and [clear](#page-2291-1)().

# **void QMenuData::setAccel ( const [QKeySequence](#page-3789-0) & key, int id )**

Sets the accelerator key for the menu item *id* to *key*.

An accelerator key consists of a key code and a combination of the modifiers

SHIFT, CTRL, ALT or UNICODE\_ACCEL (OR'ed or added). The header file qnamespace.h contains a list of key codes.

Defining an accelerator key produces a text that is added to the menu item; for instance, CTRL + Key\_O produces "Ctrl+O". The text is formatted differently for different platforms.

Note that keyboard accelerators in Qt are not application-global, instead they are bound to a certain top-level window. For example, accelerators in QPopupMenu items only work for menus that are associated with a certain window. This is true for popup menus that live in a menu bar since their accelerators will then be installed in the menu bar itself. This also applies to stand-alone popup menus that have a top-level widget in their [parentWidget\(](#page-1189-0)) chain. The menu will then install its accelerator object on that top-level widget. For all other cases use an independent [QAccel](#page-1633-0) object.

Example:

```
QMenuBar *mainMenu = new QMenuBar;
QPopupMenu *fileMenu = new QPopupMenu; // file sub menu
fileMenu->insertItem( "Open Document", 67 ); // add "Open" item
setAccel( CTRL + Key_0, 67 ); // Control and 0 to
fileMenu->insertItem( "Quit", 69 ); // add "Quit" item
setAccel( \overrightarrow{C}TRL + ALT + Key_Delete, 69 );
insertItem( "File", fileMenu ); \frac{1}{2} // add the file men
```
If you need to translate accelerators, use [tr\(](#page-1292-0)) with a string:

fileMenu->setAccel( [tr\(](#page-1292-0)"Ctrl+O"), 67 );

You can also specify the accelerator in the [insertItem\(](#page-2293-0)) function. You may prefer to use [QAction](#page-2140-0) to associate accelerators with menu items.

See also [accel\(](#page-2289-1)), [insertItem\(](#page-2293-0)), [QAccel](#page-1633-0) and [QAction](#page-2140-0).

Example: [menu/menu.cpp](#page-2866-0).

## **void QPopupMenu::setActiveItem ( int i ) [virtual]**

Sets the currently active item to *i* and repaints as necessary.

### <span id="page-2137-0"></span>**void QPopupMenu::setCheckable ( bool ) [virtual]**

Sets whether the display of check marks on menu items is enabled. See the ["checkable"](#page-2139-0) property for details.

### **void QMenuData::setItemChecked ( int id, bool check )**

If *check* is TRUE, checks the menu item with id *id*; otherwise unchecks the menu item with id *id*. Calls [QPopupMenu::setCheckable\(](#page-2137-0) TRUE ) if necessary.

See also [isItemChecked](#page-2301-0)().

Examples: [canvas/canvas.cpp](#page-2658-0), [grapher/grapher.cpp,](#page-7975-0) [mdi/application.cpp,](#page-2854-0) [menu/menu.cpp](#page-2866-0), [progress/progress.cpp](#page-2893-0), [scrollview/scrollview.cpp](#page-2972-0) and [showimg/showimg.cpp.](#page-2985-0)

## **void QMenuData::setItemEnabled ( int id, bool enable )**

If *enable* is TRUE, enables the menu item with identifier *id*; otherwise disables the menu item with identifier *id*.

See also [isItemEnabled](#page-2302-0)().

Examples: [mdi/application.cpp](#page-2854-0), [menu/menu.cpp,](#page-2866-0) [progress/progress.cpp](#page-2893-0) and [showimg/showimg.cpp.](#page-2985-0)

## **bool QMenuData::setItemParameter ( int id, int param )**

Sets the parameter of the activation signal of item *id* to *param*.

If any receiver takes an integer parameter, this value is passed.

See also [connectItem](#page-2291-0)(), [disconnectItem](#page-2292-0)() and [itemParameter](#page-2302-1)().

Example: [mdi/application.cpp](#page-2854-0).

# **void QMenuData::setWhatsThis ( int id, const [QString](#page-1880-0) & text )**

Sets *text* as What's This help for the menu item with identifier *id*.

See also [whatsThis](#page-2306-0)().

Examples: [application/application.cpp](#page-3003-0) and [mdi/application.cpp](#page-2854-0).

# **QString QMenuData::text ( int id ) const**

Returns the text that has been set for menu item *id*, or a null [string](#page-1908-0) if no text has been set.

See also [changeItem](#page-2289-0)(), [pixmap](#page-2303-0)() and [iconSet](#page-2292-1)().

Examples: [qdir/qdir.cpp](#page-2909-0) and [showimg/showimg.cpp](#page-2985-0).

# **void QPopupMenu::updateItem ( int id ) [virtual]**

Updates the item with identity *id*.

Reimplemented from [QMenuData](#page-2306-1).

# **QString QMenuData::whatsThis ( int id ) const**

Returns the What's This help text for the item with identifier *id* or [QString::null](#page-1888-0) if no text has yet been defined.

See also [setWhatsThis\(](#page-2305-3)).

# **Property Documentation**

### <span id="page-2139-0"></span>**bool checkable**

This property holds whether the display of check marks on menu items is enabled.

When TRUE, the display of check marks on menu items is enabled. Checking is always enabled when in Windows-style.

See also [QMenuData::setItemChecked](#page-2304-1)().

Set this property's value with [setCheckable\(](#page-2137-0)) and get this property's value with [isCheckable](#page-2133-0)().

This file is part of the Qt [toolkit](#page-0-0). Copyright © 1995-2002 [Trolltech](http://www.trolltech.com/). All Rights Reserved.

Copyright © 2002 [Trolltech](http://www.trolltech.com) [Trademarks](http://www.trolltech.com/trademarks.html) Qt version 3.0.5

# <span id="page-2140-0"></span> $\begin{array}{c|c|c|c|c} \hline & & & & & \\ \hline & & & & & \\ \hline & & & & & \\ \hline & & & & & \\ \hline & & & & & & \\ \hline \end{array}$

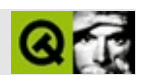

# **QAction**

QAction [……](#page-2146-0)

#include [<qaction.h](#page-6467-0)>

Inherits [QObject](#page-1266-0)

Inherited by [QActionGroup](#page-2179-0)

- **[QAction](#page-2149-0)** ( QObject \* parent, const char \* name = 0, bool toggle = FALSE )
- **[QAction](#page-2149-1)** ( const QString & text, const QIconSet & icon, const QString & menuText, QKeySequence accel, QObject \* parent, const char  $*$  name = 0, bool toggle = FALSE)
- **[QAction](#page-2149-2)** ( const QString & text, const QString & menuText, QKeySequence accel, QObject \* parent, const char \* name = 0, bool toggle  $=$  FALSE  $)$
- **[~QAction](#page-2150-0)** ()
- virtual void **[setIconSet](#page-2152-0)** ( const QIconSet & )
- QIconSet **[iconSet](#page-2151-0)** () const
- virtual void **[setText](#page-2152-1)** ( const QString & )
- QString **[text](#page-2153-0)** () const
- virtual void **[setMenuText](#page-2152-2)** ( const QString & )
- QString **[menuText](#page-2151-1)** () const
- virtual void **[setToolTip](#page-2152-3)** ( const QString & )
- QString **[toolTip](#page-2153-1)** () const
- virtual void **[setStatusTip](#page-2152-4)** ( const QString & )
- QString **[statusTip](#page-2153-2)** () const
- virtual void **[setWhatsThis](#page-2152-5)** ( const QString & )
- QString **[whatsThis](#page-2153-3)** () const
- virtual void **[setAccel](#page-2151-2)** ( const QKeySequence & key )
- QKeySequence **[accel](#page-2150-1)** () const
- virtual void **[setToggleAction](#page-2152-6)** ( bool )
- bool **[isToggleAction](#page-2151-3)** () const
- bool **[isOn](#page-2151-4)** () const
- bool **[isEnabled](#page-2151-5)** () const
- virtual bool **[addTo](#page-2150-2)** ( QWidget \* w )
- virtual bool **[removeFrom](#page-2151-6)** ( QWidget \* w )
- void **[toggle](#page-2153-4)** ()
- virtual void **[setOn](#page-2152-7)** ( bool )
- virtual void **[setEnabled](#page-2152-8)** ( bool )
- void **[activated](#page-2150-3)** ()
- void **[toggled](#page-2153-5)** ( bool )
- QKeySequence **[accel](#page-2155-0)** -
- bool **[enabled](#page-2155-1)** -
- QIconSet **[iconSet](#page-2155-2)** -
- QString **[menuText](#page-2155-3)** -
- $\bullet$  bool [on](#page-2156-0) -
- QString **[statusTip](#page-2156-1)** -
- QString **[text](#page-2156-2)** -
- bool **[toggleAction](#page-2156-3)** -
- QString **[toolTip](#page-2157-0)** -
- QString **[whatsThis](#page-2157-1)** ""
- virtual void **[addedTo](#page-2150-4)** ( QWidget \* actionWidget, QWidget \* container )
- virtual void **[addedTo](#page-2151-7)** ( int index, QPopupMenu \* menu )

<span id="page-2146-0"></span> $\blacksquare$ 

#### **QAction**

**QAction** 

[setIconSet\(](#page-2152-0)) [setText](#page-2152-1)() [setMenuText\(](#page-2152-2)) [setToolTip](#page-2152-3)() [setStatusTip\(](#page-2152-4)) [setWhatsT](#page-2152-5)histy [setAccel\(](#page-2151-2))

 $(0)$ 

```
setToggleAction(isToggleAction(isOn()""isOn()
```
[addTo\(](#page-2150-2)) [removeFrom](#page-2151-6)()

**QAction** 

```
fileSaveAction = new QAction( "Save File", QPixmap( filesave
                                 "&Save", CTRL+Key_S, this, "sa
       connect(activated() ), this, SLOT(
"(&S;)" Ctrl+S""fileSaveAction activated
       QToolBar * fileTools = new QToolBar( this, "file operations" );
       fileSaveAction->addTo( fileTools );
       QPopupMenu * file = new QPopupMenu( this );
       menuBar()->insertItem( "&File", file );
       fileSaveAction->addTo( file );
```
fileSaveActionfileSaveAction

**[QAction](#page-3153-0)** 

 $\blacksquare$ ٠

### <span id="page-2149-0"></span>**QAction::QAction ( [QObject](#page-1266-0) \* parent, const char \* name = 0, bool toggle = FALSE )**

*parentname*

*toggle*

*parent*[QActionGroup](#page-2179-0)*parent*

*parent*

<span id="page-2149-1"></span>**QAction::QAction ( const [QString](#page-1880-0) & text, const [QIconSet](#page-5890-0) & icon, const [QString](#page-1880-0) & menuText, [QKeySequence](#page-3789-0) accel, [QObject](#page-1266-0) \* parent, const char \* name = 0, bool toggle = FALSE )**

*texticonmenuTextaccelparentnametoggle*

*parent*[QActionGroup](#page-2179-0)*parent*

*parent*

*textaccel* [setToolTip](#page-2152-3)()[setStatusTip](#page-2152-4)()

<span id="page-2149-2"></span>**QAction::QAction ( const [QString](#page-1880-0) & text, const [QString](#page-1880-0) & menuText, [QKeySequence](#page-3789-0) accel, [QObject](#page-1266-0) \* parent, const char \* name = 0, bool toggle = FALSE )**

*textmenuTextaccelparentnametoggle*

*parent*[QActionGroup](#page-2179-0)*parent*

*parent*

*textaccel* [setToolTip](#page-2152-3)()[setStatusTip](#page-2152-4)()

### <span id="page-2150-0"></span>**QAction::~QAction ()**

### **QKeySequence QAction::accel () const**

<span id="page-2150-3"></span><span id="page-2150-1"></span>["accel"](#page-2155-0)

## **void QAction::activated () []**

[toggled](#page-2153-5)()

[action/application.cpp](#page-7896-0)[chart/chartform.cpp](#page-3141-0)[themes/themes.cpp](#page-3082-0)

# <span id="page-2150-2"></span>**bool QAction::addTo ( [QWidget](#page-1146-0) \* w ) []**

*w*

[QToolBar](#page-2190-0)[QPopupMenu](#page-2109-0)

[addTo\(](#page-2150-2)) *w*QToolBarQPopupMenu

[removeFrom](#page-2151-6)()

[action/application.cpp](#page-7896-0)[action/toggleaction/toggleaction.cpp](#page-8190-0)[chart/chartform.cpp](#page-3141-0) [textedit/textedit.cpp](#page-2185-0)

**[QActionGroup](#page-2186-0)** 

### <span id="page-2150-4"></span>**void QAction::addedTo ( [QWidget](#page-1146-0) \* actionWidget, [QWidget](#page-1146-0) \* container ) [ ]**

<span id="page-2151-7"></span>*containeractionWidget* [addTo\(](#page-2150-2))

### **void QAction::addedTo ( int index, [QPopupMenu](#page-2109-0) \* menu ) [ ]**

<span id="page-2151-0"></span>*menuindex* [addTo\(](#page-2150-2))

### **QIconSet QAction::iconSet () const**

["iconSet"](#page-2155-2)

<span id="page-2151-5"></span>**bool QAction::isEnabled () const**

["enabled"](#page-2155-1)

### <span id="page-2151-4"></span>**bool QAction::isOn () const**

["on"](#page-2156-0)

### <span id="page-2151-3"></span>**bool QAction::isToggleAction () const**

<span id="page-2151-1"></span>["toggleAction"](#page-2156-3)

## **QString QAction::menuText () const**

<span id="page-2151-6"></span>["menuText"](#page-2155-3)

### **bool QAction::removeFrom ( [QWidget](#page-1146-0) \* w ) []**

*w*

[addTo\(](#page-2150-2))

<span id="page-2151-2"></span>**void QAction::setAccel ( const [QKeySequence](#page-3789-0) & key ) []**

*key*["accel"](#page-2155-0)

# <span id="page-2152-8"></span>**void QAction::setEnabled ( bool ) [ ]**

["enabled"](#page-2155-1)

# <span id="page-2152-0"></span>**void QAction::setIconSet ( const [QIconSet](#page-5890-0) & ) []**

["iconSet"](#page-2155-2)

# <span id="page-2152-2"></span>**void QAction::setMenuText ( const [QString](#page-1880-0) & ) []**

["menuText"](#page-2155-3)

# <span id="page-2152-7"></span>**void QAction::setOn ( bool ) [ ]**

["on"](#page-2156-0)

# <span id="page-2152-4"></span>**void QAction::setStatusTip ( const [QString](#page-1880-0) & ) []**

["statusTip"](#page-2156-1)

## **void QAction::setText ( const [QString](#page-1880-0) & ) []**

<span id="page-2152-1"></span>["text"](#page-2156-2)

# <span id="page-2152-6"></span>**void QAction::setToggleAction ( bool ) []**

["toggleAction"](#page-2156-3)

# **void QAction::setToolTip ( const [QString](#page-1880-0) & ) []**

<span id="page-2152-3"></span>["toolTip"](#page-2157-0)

# <span id="page-2152-5"></span>**void QAction::setWhatsThis ( const [QString](#page-1880-0) & ) []**

" ["whatsThis"](#page-2157-1)

### **QString QAction::statusTip () const**

<span id="page-2153-2"></span><span id="page-2153-0"></span>["statusTip"](#page-2156-1)

# **QString QAction::text () const**

["text"](#page-2156-2)

# <span id="page-2153-4"></span>**void QAction::toggle () []**

[on](#page-2156-0)[toggled\(](#page-2153-5)[\)toggleAction](#page-2156-3)

# <span id="page-2153-5"></span>**void QAction::toggled ( bool ) []**

QActionGroups [toggled](#page-2153-5)()

bool

[QMainWindow](#page-2079-0) \* window = new [QMainWindow;](#page-2079-0) QAction  $*$  labelonoffaction = new QAction( window, "labelonof QObject:[:connect\(](#page-1280-0) labelonoffaction, SIGNAL( [toggled\(](#page-2153-5) bool ) ), window, SLOT( [setUsesTextLabel\(](#page-2103-0) bool ) ) )

<span id="page-2153-6"></span>[activated\(](#page-2150-3)) [toggleAction](#page-2156-3)[on](#page-2156-0)

<span id="page-2153-1"></span>[action/toggleaction/toggleaction.cpp](#page-2153-6)

# **QString QAction::toolTip () const**

<span id="page-2153-3"></span>["toolTip"](#page-2157-0)

## **QString QAction::whatsThis () const**

" " whatsThis"

### <span id="page-2155-0"></span>**QKeySequence accel**

Qt::KeyQt::Modifier

[setAccel\(](#page-2151-2)[\)accel\(](#page-2150-1))

### <span id="page-2155-1"></span>**bool enabled**

/

" [QAction::whatsThis](#page-2157-1)

[setEnabled](#page-2152-8)()[isEnabled](#page-2151-5)()

## <span id="page-2155-2"></span>**QIconSet iconSet**

action/toggleaction/toggleaction.cpp

[setIconSet\(](#page-2152-0))[iconSet\(](#page-2151-0))

<span id="page-2155-3"></span>**QString menuText**

[setMenuText](#page-2152-2)()

[text](#page-2156-2)

[setMenuText\(](#page-2152-2))[menuText\(](#page-2151-1))

### <span id="page-2156-0"></span>**bool on**

[QActionGroup](#page-2179-0) [setOn\(](#page-2152-7))

[toggleAction](#page-2156-3)

[setOn\(](#page-2152-7)[\)isOn](#page-2151-4)()

### <span id="page-2156-1"></span>**QString statusTip**

[statusTip](#page-2156-1)[toolTip](#page-2157-0) [setStatusTip\(](#page-2152-4)[\)statusTip](#page-2153-2)()

### <span id="page-2156-2"></span>**QString text**

[QMainWindow::usesTextLabel](#page-2107-0)

[menuText](#page-2155-3)[toolTip](#page-2157-0)[statusTip](#page-2156-1)

[setText](#page-2152-1)()[text\(](#page-2153-0))

<span id="page-2156-3"></span>**bool toggleAction**

 $/$  ((3)

 $(2)$ [QActionGroup::exclusive](#page-2189-0)

[setToggleAction\(](#page-2152-6))[isToggleAction](#page-2151-3)()

# <span id="page-2157-0"></span>**QString toolTip**

[statusTip](#page-2156-1)[accel](#page-2155-0)

[setToolTip\(](#page-2152-3)[\)toolTip](#page-2153-1)()

# <span id="page-2157-1"></span>**QString whatsThis**

 $\cdots$ ""HTML—— [QStyleSheet"](#page-5910-0)" [QWhatsThis](#page-4876-0) [setWhatsThis](#page-2152-5)()[whatsThis](#page-2153-3)() [Qt](#page-0-0) © 1995-2002 [Trolltech](http://www.trolltech.com/) Copyright © 2002 [Trolltech](http://www.trolltech.com) [Trademarks](http://www.trolltech.com/trademarks.html) :Cavendish Qt 3.0.5

Ho[m](#page-0-0)e | [A](#page-202-0)ll Classes | [M](#page-197-0)ain Classes | Annotated | [G](#page-199-0)rouped Classes | [Functions](#page-232-0)

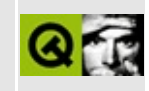

# **QPrinter Class Reference**

The QPrinter class is a paint device that paints on a printer. [More...](#page-2161-0)

#include [<qprinter.h](#page-7124-0)>

Inherits [QPaintDevice](#page-5483-0).

List of all member [functions.](#page-8192-0)
## **Public Members**

- enum **[PrinterMode](#page-2167-0)** { ScreenResolution, PrinterResolution, HighResolution, Compatible }
- **[QPrinter](#page-2168-0)** ( PrinterMode m = ScreenResolution )
- **[~QPrinter](#page-2168-1)** ()
- enum **[Orientation](#page-2165-0)** { Portrait, Landscape }
- enum **[PageSize](#page-2165-1)** { A4, B5, Letter, Legal, Executive, A0, A1, A2, A3, A5, A6, A7, A8, A9, B0, B1, B10, B2, B3, B4, B6, B7, B8, B9, C5E, Comm10E, DLE, Folio, Ledger, Tabloid, Custom, NPageSize = Custom }
- enum **[PageOrder](#page-2165-2)** { FirstPageFirst, LastPageFirst }
- enum **[ColorMode](#page-2165-3)** { GrayScale, Color }
- enum **[PaperSource](#page-2166-0)** { OnlyOne, Lower, Middle, Manual, Envelope, EnvelopeManual, Auto, Tractor, SmallFormat, LargeFormat, LargeCapacity, Cassette, FormSource }
- QString **[printerName](#page-2171-0)** () const
- virtual void **[setPrinterName](#page-2176-0)** ( const QString & name )
- bool **[outputToFile](#page-2170-0)** () const
- virtual void **[setOutputToFile](#page-2175-0)** ( bool enable )
- QString **[outputFileName](#page-2170-1)** () const
- virtual void **[setOutputFileName](#page-2174-0)** ( const QString & fileName )
- QString **[printProgram](#page-2171-1)** () const
- virtual void **[setPrintProgram](#page-2176-1)** ( const QString & printProg )
- QString **[printerSelectionOption](#page-2172-0)** () const
- virtual void **[setPrinterSelectionOption](#page-2176-2)** ( const QString & option )
- QString **[docName](#page-2168-2)** () const
- virtual void **[setDocName](#page-2173-0)** ( const QString & name )
- QString **[creator](#page-2168-3)** () const
- virtual void **[setCreator](#page-2172-1)** ( const QString & creator )
- Orientation **[orientation](#page-2170-2)** () const
- virtual void **[setOrientation](#page-2174-1)** ( Orientation orientation )
- PageSize **[pageSize](#page-2171-2)** () const
- virtual void **[setPageSize](#page-2175-1)** ( PageSize newPageSize )
- short **[winPageSize](#page-2177-0)** () const
- virtual void **[setPageOrder](#page-2175-2)** ( PageOrder newPageOrder )
- PageOrder **[pageOrder](#page-2171-3)** () const
- virtual void **[setResolution](#page-2177-1)** ( int dpi )
- virtual int **[resolution](#page-2172-2)** () const
- virtual void **[setColorMode](#page-2172-3)** ( ColorMode newColorMode )
- ColorMode **[colorMode](#page-2168-4)** () const
- virtual void **[setFullPage](#page-2173-1)** ( bool fp )
- bool **[fullPage](#page-2169-0)** () const
- QSize **[margins](#page-2169-1)** () const
- int **[fromPage](#page-2169-2)** () const
- int **[toPage](#page-2177-2)** () const
- virtual void **[setFromTo](#page-2173-2)** ( int fromPage, int toPage )
- int **[minPage](#page-2170-3)** () const
- int **[maxPage](#page-2169-3)** () const
- virtual void **[setMinMax](#page-2174-2)** ( int minPage, int maxPage )
- int **[numCopies](#page-2170-4)** () const
- virtual void **[setNumCopies](#page-2174-3)** ( int numCopies )
- bool **[newPage](#page-2170-5)** ()
- bool **[abort](#page-2168-5)** ()
- bool **[aborted](#page-2168-6)** () const
- $\bullet$  bool **[setup](#page-2177-3)** ( QWidget  $*$  parent = 0 )
- PaperSource **[paperSource](#page-2171-4)** () const
- virtual void **[setPaperSource](#page-2176-3)** ( PaperSource source )

# **Detailed Description**

The QPrinter class is a paint device that paints on a printer.

On Windows it uses the built-in printer drivers. On X11 it generates postscript and sends that to lpr, lp, or another print command.

QPrinter is used in much the same way as [QWidget](#page-1146-0) and [QPixmap](#page-1230-0) are used. The big difference is that you must keep track of the pages.

QPrinter supports a number of settable parameters, most of which can be changed by the end user when the application calls [QPrinter::setup](#page-2177-3)().

The most important parameters are:

- [setOrientation](#page-2174-1)() tells QPrinter which page orientation to use (virtual).
- [setPageSize\(](#page-2175-1)) tells QPrinter what page size to expect from the printer.
- [setResolution](#page-2177-1)() tells QPrinter what resolution you wish the printer to provide (in dpi).
- [setFullPage\(](#page-2173-1)) tells QPrinter whether you want to deal with the full page or just with the part the printer can draw on. The default is FALSE, so that by default you should be able to paint on (0,0). If TRUE the origin of the coordinate system will be in the top left corner of the paper and most probably the printer will not be able to paint something there due to it's physical margins.
- [setNumCopies\(](#page-2174-3)) tells QPrinter how many copies of the document it should print.
- [setMinMax](#page-2174-2)() tells QPrinter and QPrintDialog what the allowed range for [fromPage\(](#page-2169-2)) and [toPage\(](#page-2177-2)) are.

Except where noted, you can only call the set functions before [setup\(](#page-2177-3)), or between [QPainter::end](#page-1528-0)() and setup(). (Some may take effect between setup() and begin(), or between begin() and end(), but that's strictly undocumented and such behaviour may differ depending on platform.)

There are also some settings that the user sets (through the printer dialog) and that applications are expected to obey:

- [pageOrder\(](#page-2171-3)) tells the application program whether to print first-page-first or last-page-first.
- [colorMode\(](#page-2168-4)) tells the application program whether to print in color or grayscale. (If you print in color and the printer does not support color, Qt will try to approximate. The document may take longer to print, but the quality should not be made visibly poorer.)
- fromPage() and toPage() indicate what pages the application program should print.
- [paperSource\(](#page-2171-4)) tells the application progam which paper source to print from.

You can of course call these functions to establish defaults before you ask the user through [QPrinter::setup\(](#page-2177-3)).

Once you start printing, calling [newPage](#page-2170-5)() is essential. You will probably also need to look at the [QPaintDeviceMetrics](#page-5540-0) for the printer (see the print [function](#page-3160-0) in the Application walk-through). Note that the paint device metrics are valid only after the QPrinter has been set up, i.e. after [setup\(](#page-2177-3)) has returned successfully.

If you want to abort the print job, [abort](#page-2168-5)() will try its best to stop printing. It may cancel the entire job or just some of it.

The TrueType font embedding for Qt's postscript driver uses code by David Chappell of Trinity College Computing Center.

Copyright 1995, Trinity College Computing Center. Written by David Chappell.

Permission to use, copy, modify, and distribute this software and its documentation for any purpose and without fee is hereby granted, provided that the above copyright notice appear in all copies and that both that copyright notice and this permission notice appear in supporting documentation. This software is provided "as is" without express or implied warranty.

TrueType font support. These functions allow PPR to generate PostScript fonts from Microsoft compatible TrueType font files.

The functions in this file do most of the work to convert a TrueType font to a

type 3 PostScript font.

Most of the material in this file is derived from a program called "ttf2ps" which L. S. Ng posted to the usenet news group "comp.sources.postscript". The author did not provide a copyright notice or indicate any restrictions on use.

Last revised 11 July 1995.

See also [Graphics](#page-6288-0) Classes and Image [Processing](#page-6292-0) Classes.

# **Member Type Documentation**

## <span id="page-2165-3"></span>**QPrinter::ColorMode**

This enum type is used to indicate whether QPrinter should print in color or not.

- QPrinter::Color print in color if available, otherwise in grayscale.
- QPrinter::GrayScale print in grayscale, even on color printers. Might be a little faster than [Color](#page-2165-3). This is the default.

## <span id="page-2165-0"></span>**QPrinter::Orientation**

This enum type (not to be confused with Qt::Orientation) is used to specify each page's orientation.

- QPrinter::Portrait the page's height is greater than its width (the default).
- QPrinter::Landscape the page's width is greater than its height.

This type interacts with [QPrinter::PageSize](#page-2165-1) and [QPrinter::setFullPage](#page-2173-1)() to determine the final size of the page available to the application.

## <span id="page-2165-2"></span>**QPrinter::PageOrder**

This enum type is used by QPrinter to tell the application program how to print.

- QPrinter::FirstPageFirst the lowest-numbered page should be printed first.
- QPrinter::LastPageFirst the highest-numbered page should be printed first.

## <span id="page-2165-1"></span>**QPrinter::PageSize**

This enum type specifies what paper size QPrinter should use. QPrinter does not check that the paper size is available; it just uses this information, together with QPrinter::Orientation and [QPrinter::setFullPage\(](#page-2173-1)), to determine the printable area (see [QPaintDeviceMetrics](#page-5540-0)).

The defined sizes (with [setFullPage](#page-2173-1)(TRUE)) are:

- QPrinter::A0 841 x 1189 mm
- $\bullet$  OPrinter:: A1 594 x 841 mm
- $Q$ Printer:: A2  $420 \times 594$  mm
- QPrinter::A3 297 x 420 mm
- QPrinter::A4 210 x 297 mm, 8.26 x 11.7 inches
- QPrinter::A5 148 x 210 mm
- $\bullet$  QPrinter:: A6 105 x 148 mm
- $\bullet$  QPrinter:: A7 74 x 105 mm
- $\bullet$  OPrinter:: A8 52 x 74 mm
- OPrinter:: $A9 37 \times 52$  mm
- QPrinter::B0 1030 x 1456 mm
- QPrinter::B1 728 x 1030 mm
- $\bullet$  OPrinter::B10 32 x 45 mm
- $\bullet$  QPrinter::B2 515 x 728 mm
- QPrinter::B3 364 x 515 mm
- $\bullet$  QPrinter:: B4 257 x 364 mm
- QPrinter::B5 182 x 257 mm, 7.17 x 10.13 inches
- QPrinter::B6 128 x 182 mm
- QPrinter::B7 91 x 128 mm
- $\bullet$  OPrinter::B8  $64 \times 91$  mm
- $\bullet$  OPrinter:: B9 45 x 64 mm
- $\bullet$  QPrinter::C5E 163 x 229 mm
- QPrinter::Comm10E 105 x 241 mm, US Common #10 Envelope
- QPrinter::DLE 110 x 220 mm
- OPrinter::Executive  $7.5 \times 10$  inches,  $191 \times 254$  mm
- QPrinter::Folio 210 x 330 mm
- QPrinter::Ledger 432 x 279 mm
- QPrinter::Legal 8.5 x 14 inches, 216 x 356 mm
- OPrinter::Letter  $8.5 \times 11$  inches,  $216 \times 279$  mm
- QPrinter::Tabloid 279 x 432 mm
- QPrinter::Custom
- QPrinter::NPageSize (internal)

With [setFullPage\(](#page-2173-1)FALSE) (the default), the metrics will be a bit smaller; how much depends on the printer in use.

## <span id="page-2166-0"></span>**QPrinter::PaperSource**

This enum type specifies what paper source QPrinter is to use. QPrinter does not check that the paper source is available; it just uses this information to try and set the paper source. Whether it will set the paper source depends on whether the printer has that particular source.

Note: this is currently only implemented for Windows.

- QPrinter::OnlyOne
- QPrinter::Lower
- QPrinter::Middle
- OPrinter::Manual
- QPrinter::Envelope
- QPrinter::EnvelopeManual
- QPrinter::Auto
- QPrinter::Tractor
- QPrinter::SmallFormat
- QPrinter::LargeFormat
- QPrinter::LargeCapacity
- QPrinter::Cassette
- QPrinter::FormSource

## <span id="page-2167-0"></span>**QPrinter::PrinterMode**

This enum describes the mode the printer should work in. It basically presets a certain resolution and working mode.

- QPrinter::ScreenResolution Sets the resolution of the print device to the screen resolution. This has the big advantage that the results obtained when painting on the printer will match more or less exactly the visible output on the screen. It is the easiest to use, as font metrics on the screen and on the printer are the same. This is the default value.
- QPrinter::PrinterResolution Use the physical resolution of the printer on Windows. On Unix, set the postscript resolution to 72 dpi.
- QPrinter::HighResolution Use printer resolution on windows, set the resolution of the postscript driver to 600dpi.
- OPrinter::Compatible Almost the same as PrinterResolution, but keeps some peculiarities of the Qt 2.x printer driver. This is useful for applications ported from Qt 2.x to Qt 3.x.

## **Member Function Documentation**

## <span id="page-2168-0"></span>**QPrinter::QPrinter ( [PrinterMode](#page-2167-0) m = ScreenResolution )**

Constructs a printer paint device with mode *m*.

See also OPrinter::PrinterMode.

## <span id="page-2168-1"></span>**QPrinter::~QPrinter ()**

Destroys the printer paint device and cleans up.

## <span id="page-2168-5"></span>**bool QPrinter::abort ()**

Aborts the print job. Returns TRUE if successful; otherwise returns FALSE.

See also [aborted](#page-2168-6)().

## <span id="page-2168-6"></span>**bool QPrinter::aborted () const**

Returns TRUE is the printer job was aborted; otherwise returns FALSE.

See also [abort\(](#page-2168-5)).

## <span id="page-2168-4"></span>**ColorMode QPrinter::colorMode () const**

Returns the current color mode. The default color mode is [Color.](#page-2165-3)

See also [setColorMode\(](#page-2172-3)).

## <span id="page-2168-3"></span>**QString QPrinter::creator () const**

Returns the name of the application that created the document.

See also [setCreator](#page-2172-1)().

## <span id="page-2168-2"></span>**QString QPrinter::docName () const**

Returns the document name.

See also [setDocName\(](#page-2173-0)).

## <span id="page-2169-2"></span>**int QPrinter::fromPage () const**

Returns the from-page setting. The default value is 0.

If [fromPage](#page-2169-2)() and [toPage\(](#page-2177-2)) both return 0 this signifies 'print the whole document'.

The programmer is responsible for reading this setting and printing accordingly.

See also [setFromTo](#page-2173-2)() and [toPage](#page-2177-2)().

## <span id="page-2169-0"></span>**bool QPrinter::fullPage () const**

Returns TRUE if the origin of the printer's coordinate system is at the corner of the sheet and FALSE if it is at the edge of the printable area.

See [setFullPage\(](#page-2173-1)) for details and caveats.

See also [setFullPage](#page-2173-1)(), [PageSize](#page-2165-1) and [QPaintDeviceMetrics.](#page-5540-0)

## <span id="page-2169-1"></span>**QSize QPrinter::margins () const**

Returns the width of the left margin and the height of the top margin of the printer. On Unix, this is a best-effort guess, not based on perfect knowledge.

If you have called [setFullPage](#page-2173-1)( TRUE ), [margins\(](#page-2169-1)).width() may be treated as the smallest sane left/right margin you can use, and margins().height() as the smallest sane top/bottom margins you can use.

If you have called setFullPage( FALSE ) (this is the default), margins() is automatically subtracted from the [pageSize](#page-2171-2)() by QPrinter.

See also [setFullPage](#page-2173-1)(), [QPaintDeviceMetrics](#page-5540-0) and [PageSize.](#page-2165-1)

## <span id="page-2169-3"></span>**int QPrinter::maxPage () const**

Returns the max-page setting. A user can't choose a higher page number than [maxPage\(](#page-2169-3)) when they select a print range. The default value is 0.

See also [minPage\(](#page-2170-3)), [setMinMax\(](#page-2174-2)) and [setFromTo](#page-2173-2)().

## <span id="page-2170-3"></span>**int QPrinter::minPage () const**

Returns the min-page setting, i.e. the lowest page number a user is allowed to choose. The default value is 0.

See also [maxPage\(](#page-2169-3)), [setMinMax](#page-2174-2)() and [setFromTo\(](#page-2173-2)).

## <span id="page-2170-5"></span>**bool QPrinter::newPage ()**

Advances to a new page on the printer. Returns TRUE if successful; otherwise returns FALSE.

Examples: [action/application.cpp,](#page-7896-0) [application/application.cpp](#page-3003-0), [helpviewer/helpwindow.cpp](#page-2794-0) and [mdi/application.cpp](#page-2854-0).

## <span id="page-2170-4"></span>**int QPrinter::numCopies () const**

Returns the number of copies to be printed. The default value is 1.

See also [setNumCopies\(](#page-2174-3)).

## <span id="page-2170-2"></span>**Orientation QPrinter::orientation () const**

Returns the orientation setting. The default value is [QPrinter::Portrait](#page-2165-0).

See also [setOrientation\(](#page-2174-1)).

## <span id="page-2170-1"></span>**QString QPrinter::outputFileName () const**

Returns the name of the output file. There is no default file name.

See also [setOutputFileName\(](#page-2174-0)) and [setOutputToFile\(](#page-2175-0)).

## <span id="page-2170-0"></span>**bool QPrinter::outputToFile () const**

Returns TRUE if the output should be written to a file, or FALSE if the output should be sent directly to the printer. The default setting is FALSE.

This function is currently only supported under X11.

See also [setOutputToFile](#page-2175-0)() and [setOutputFileName\(](#page-2174-0)).

## <span id="page-2171-3"></span>**PageOrder QPrinter::pageOrder () const**

Returns the current page order.

The default page order is [FirstPageFirst](#page-2165-2).

## <span id="page-2171-2"></span>**PageSize QPrinter::pageSize () const**

Returns the printer page size. The default value is system-dependent.

See also [setPageSize\(](#page-2175-1)).

## <span id="page-2171-4"></span>**PaperSource QPrinter::paperSource () const**

Returns the currently set paper source of the printer.

See also [setPaperSource\(](#page-2176-3)).

## <span id="page-2171-1"></span>**QString QPrinter::printProgram () const**

Returns the name of the program that sends the print output to the printer.

The default is to return a null string; meaning that QPrinter will try to be smart in a system-dependent way. On X11 only, you can set it to something different to use a specific print program.

On Windows, this function returns the name of the printer device driver.

See also [setPrintProgram\(](#page-2176-1)) and [setPrinterSelectionOption\(](#page-2176-2)).

## <span id="page-2171-0"></span>**QString QPrinter::printerName () const**

Returns the printer name. This value is initially set to the name of the default printer.

See also [setPrinterName\(](#page-2176-0)).

## <span id="page-2172-0"></span>**QString QPrinter::printerSelectionOption () const**

Returns the printer options selection string. This is useful only if the print command has been explicitly set.

The default value (a null string) implies that the printer should be selected in a system-dependent manner.

Any other value implies that the given value should be used.

See also [setPrinterSelectionOption\(](#page-2176-2)).

#### <span id="page-2172-2"></span>**int QPrinter::resolution () const [virtual]**

Returns the current assumed resolution of the printer, as set by [setResolution\(](#page-2177-1)) or by the printer subsystem.

See also [setResolution\(](#page-2177-1)).

#### <span id="page-2172-3"></span>**void QPrinter::setColorMode ( [ColorMode](#page-2165-3) newColorMode ) [virtual]**

Sets the printer's color mode to *newColorMode*, which can be either [Color](#page-2165-3) (the default) or [GrayScale.](#page-2165-3)

See also [colorMode](#page-2168-4)().

#### <span id="page-2172-1"></span>**void QPrinter::setCreator ( const [QString](#page-1880-0) & creator ) [virtual]**

Sets the name of the application that created the document to *creator*.

This function is only applicable to the X11 version of Qt. If no creator name is specified, the creator will be set to "Qt" followed by some version number.

See also [creator](#page-2168-3)().

## <span id="page-2173-0"></span>**void QPrinter::setDocName ( const [QString](#page-1880-0) & name ) [virtual]**

Sets the document name to *name*.

## <span id="page-2173-2"></span>**void QPrinter::setFromTo ( int fromPage, int toPage ) [virtual]**

Sets the from-page and to-page settings to *fromPage* and *toPage* respectively.

The from-page and to-page settings specify what pages to print.

If [fromPage](#page-2169-2)() and [toPage\(](#page-2177-2)) both return 0 this signifies 'print the whole document'.

This function is useful mostly to set a default value that the user can override in the print dialog when you call [setup](#page-2177-3)().

See also [fromPage](#page-2169-2)(), [toPage](#page-2177-2)(), [setMinMax](#page-2174-2)() and [setup](#page-2177-3)().

## <span id="page-2173-1"></span>**void QPrinter::setFullPage ( bool fp ) [virtual]**

Sets QPrinter to have the origin of the coordinate system at the top-left corner of the paper if *fp* is TRUE, or where it thinks the top-left corner of the printable area is if *fp* is FALSE.

The default is FALSE. You can (probably) print on (0,0), and [QPaintDeviceMetrics](#page-5540-0) will report something smaller than the size indicated by PageSize. (Note that QPrinter may be wrong on Unix systems - it does not have perfect knowledge of the physical printer.)

If you set *fp* to TRUE, QPaintDeviceMetrics will report the exact same size as indicated by [PageSize](#page-2165-1), but you cannot print on all of that - you must take care of the output margins yourself.

See also [PageSize,](#page-2165-1) [setPageSize\(](#page-2175-1)), [QPaintDeviceMetrics](#page-5540-0) and [fullPage](#page-2169-0)().

Example: [helpviewer/helpwindow.cpp](#page-2794-0).

#### <span id="page-2174-2"></span>**void QPrinter::setMinMax ( int minPage, int maxPage ) [virtual]**

Sets the min-page and max-page settings to *minPage* and *maxPage* respectively.

The min-page and max-page restrict the from-page and to-page settings. When the printer setup dialog appears, the user cannot select a from page or a to page that are outside the range specified by min and max pages.

See also [minPage\(](#page-2170-3)), [maxPage](#page-2169-3)(), [setFromTo](#page-2173-2)() and [setup\(](#page-2177-3)).

## <span id="page-2174-3"></span>**void QPrinter::setNumCopies ( int numCopies ) [virtual]**

Sets the number of pages to be printed to *numCopies*.

The printer driver reads this setting and prints the specified number of copies.

See also [numCopies\(](#page-2170-4)) and [setup\(](#page-2177-3)).

#### <span id="page-2174-1"></span>**void QPrinter::setOrientation ( [Orientation](#page-2165-0) orientation ) [virtual]**

Sets the print orientation to *orientation*.

The orientation can be either [QPrinter::Portrait](#page-2165-0) or [QPrinter::Landscape](#page-2165-0).

The printer driver reads this setting and prints using the specified orientation. On Windows this setting won't take effect until the printer dialog is shown (using [QPrinter::setup\(](#page-2177-3))).

```
orientation().
```
#### <span id="page-2174-0"></span>**void QPrinter::setOutputFileName ( const [QString](#page-1880-0) & fileName ) [virtual]**

Sets the name of the output file to *fileName*.

Setting a null or empty name (0 or "") disables output to a file, i.e. calls [setOutputToFile](#page-2175-0)(FALSE). Setting a non-empty name enables output to a file, i.e. calls setOutputToFile(TRUE).

This function is currently only supported under X11.

See also [outputFileName\(](#page-2170-1)) and [setOutputToFile\(](#page-2175-0)).

## <span id="page-2175-0"></span>**void QPrinter::setOutputToFile ( bool enable ) [virtual]**

Specifies whether the output should be written to a file or sent directly to the printer.

Will output to a file if *enable* is TRUE, or will output directly to the printer if *enable* is FALSE.

This function is currently only supported under X11.

See also [outputToFile](#page-2170-0)() and [setOutputFileName\(](#page-2174-0)).

#### <span id="page-2175-2"></span>**void QPrinter::setPageOrder ( [PageOrder](#page-2165-2) newPageOrder ) [virtual]**

Sets the page order to *newPageOrder*.

The page order can be [QPrinter::FirstPageFirst](#page-2165-2) or [QPrinter::LastPageFirst.](#page-2165-2) The application programmer is responsible for reading the page order and printing accordingly.

This function is useful mostly for setting a default value that the user can override in the print dialog when you call [setup\(](#page-2177-3)).

## <span id="page-2175-1"></span>**void QPrinter::setPageSize ( [PageSize](#page-2165-1) newPageSize ) [virtual]**

Sets the printer page size to *newPageSize* if that size is supported. The result if undefined if *newPageSize* is not supported.

The default page size is system-dependent.

This function is useful mostly for setting a default value that the user can override in the print dialog when you call [setup\(](#page-2177-3)).

See also [pageSize](#page-2171-2)(), [PageSize,](#page-2165-1) [setFullPage](#page-2173-1)() and [setResolution\(](#page-2177-1)).

## <span id="page-2176-3"></span>**void QPrinter::setPaperSource ( [PaperSource](#page-2166-0) source ) [virtual]**

Sets the paper source setting to *source*.

See also [paperSource](#page-2171-4)().

#### <span id="page-2176-1"></span>**void QPrinter::setPrintProgram ( const [QString](#page-1880-0) & printProg ) [virtual]**

Sets the name of the program that should do the print job to *printProg*.

On X11, this function sets the program to call with the PostScript output. On other platforms, it has no effect.

See also [printProgram\(](#page-2171-1)).

#### <span id="page-2176-0"></span>**void QPrinter::setPrinterName ( const [QString](#page-1880-0) & name ) [virtual]**

Sets the printer name to *name*.

The default printer will be used if no printer name is set.

Under X11, the PRINTER environment variable defines the default printer. Under any other window system, the window system defines the default printer.

See also [printerName\(](#page-2171-0)).

## <span id="page-2176-2"></span>**void QPrinter::setPrinterSelectionOption ( const [QString](#page-1880-0) & option ) [virtual]**

Sets the printer to use *option* to select the printer. *option* is null by default (which implies that Qt should be smart enough to guess correctly), but it can be set to other values to use a specific printer selection option.

If the printer selection option is changed while the printer is active, the current print job may or may not be affected.

See also [printerSelectionOption](#page-2172-0)().

## <span id="page-2177-1"></span>**void QPrinter::setResolution ( int dpi ) [virtual]**

Requests that the printer prints at *dpi* or as near to *dpi* as possible.

This setting affects the coordinate system as returned by, for example, [QPaintDeviceMetrics](#page-5540-0) and [QPainter::viewport\(](#page-1541-0)).

The value depends on the PrintingMode used in the QPrinter constructor. By default, the dpi value of the screen is used.

This function must be called before [setup](#page-2177-3)() to have an effect on all platforms.

See also [resolution\(](#page-2172-2)) and [setPageSize](#page-2175-1)().

## <span id="page-2177-3"></span>**bool QPrinter::setup ( [QWidget](#page-1146-0) \* parent = 0 )**

Opens a printer setup dialog, with parent *parent*, and asks the user to specify which printer they wish to use and what settings it should have.

Returns TRUE if the user pressed "OK" to print, or FALSE if the user cancelled the operation.

Examples: [action/application.cpp,](#page-7896-0) [application/application.cpp](#page-3003-0), [drawdemo/drawdemo.cpp,](#page-2740-0) [helpviewer/helpwindow.cpp](#page-2794-0) and [mdi/application.cpp](#page-2854-0).

## <span id="page-2177-2"></span>**int QPrinter::toPage () const**

Returns the to-page setting. The default value is 0.

If [fromPage](#page-2169-2)() and [toPage\(](#page-2177-2)) both return 0 this signifies 'print the whole document'.

The programmer is responsible for reading this setting and printing accordingly.

See also [setFromTo](#page-2173-2)() and [fromPage\(](#page-2169-2)).

## <span id="page-2177-0"></span>**short QPrinter::winPageSize () const**

Returns the Windows page size value as used by the DEVMODE struct (Windows only). Using this function is not portable.

Use [pageSize\(](#page-2171-2)) to get the [PageSize](#page-2165-1), e.g. 'A4', 'Letter', etc.

This file is part of the Qt [toolkit](#page-0-0). Copyright © 1995-2002 [Trolltech](http://www.trolltech.com/). All Rights Reserved.

Copyright © 2002 [Trolltech](http://www.trolltech.com) [Trademarks](http://www.trolltech.com/trademarks.html) Qt version 3.0.5

# $\begin{array}{c|c|c|c|c} \hline & & & & & \\ \hline & & & & & \\ \hline & & & & & \\ \hline & & & & & \\ \hline & & & & & & \\ \hline \end{array}$

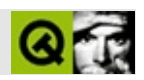

# **QActionGroup**

QActionGroup [……](#page-2184-0)

#include [<qaction.h](#page-6467-0)>

**[QAction](#page-2140-0)** 

- **[QActionGroup](#page-2186-0)** ( QObject \* parent, const char \* name = 0, bool exclusive  $=$  TRUE  $)$
- **[~QActionGroup](#page-2186-1)** ()
- void **[setExclusive](#page-2188-0)** ( bool )
- bool **[isExclusive](#page-2187-0)** () const
- void **[add](#page-2186-2)** ( QAction \* action )
- void **[addSeparator](#page-2186-3)** ()
- virtual bool **[addTo](#page-2186-4)** ( QWidget \* w )
- void **[setUsesDropDown](#page-2188-1)** ( bool enable )
- bool **[usesDropDown](#page-2188-2)** () const
- void insert ( QAction \* a ) *(obsolete)*

voi[d](#page-2187-1) selected (QAction \*)

- bool **[exclusive](#page-2189-0)** -
- bool **[usesDropDown](#page-2189-1)** -
- virtual void **[addedTo](#page-2187-2)** ( QWidget \* actionWidget, QWidget \* container, QAction \* a )
- <span id="page-2184-0"></span>virtual void **[addedTo](#page-2187-3)** ( int index, QPopupMenu \* menu, QAction \* a )

QActionGroup

examples/textedit

```
QActionGroup *grp = new QActionGroup( this );
grp->setExclusive( TRUE );
connect(selectedQAction* ) ), this, SLOT( te
```
setExclusive()

```
actionAlignLeft = new QAction(tr('Left'')), QPixmap('Text1actionAlignLeft->addTo( tb );
addTo( menu );
actionAlignLeft->setToggleAction( TRUE );
```
[activated](#page-2150-1)() [toggled\(](#page-2153-0))

[setExclusive\(](#page-2188-0)) [toggleAction](#page-2156-0)

[setUsesDropDow](#page-2188-1)

[add\(](#page-2186-2)) [addSeparator](#page-2186-3)() [addTo\(](#page-2186-4))

#### <span id="page-2186-0"></span>**QActionGroup::QActionGroup ( [QObject](#page-1266-0) \* parent, const char \* name = 0, bool exclusive = TRUE )**

*parentname*

*exclusive*

#### <span id="page-2186-1"></span>**QActionGroup::~QActionGroup ()**

#### <span id="page-2186-2"></span>**void QActionGroup::add ( [QAction](#page-2140-0) \* action )**

*action*

[addTo\(](#page-2186-4))

#### <span id="page-2186-3"></span>**void QActionGroup::addSeparator ()**

## <span id="page-2186-4"></span>**bool QActionGroup::addTo ( [QWidget](#page-1146-0) \* w ) [virtual]**

*w*

[usesDropDown\(](#page-2188-2))exclusive [setExclusive](#page-2188-0)() *w w*

usesDropDown() [menuText\(](#page-2151-0))[text](#page-2153-1)()

[exclusive](#page-2189-0)[usesDropDown](#page-2189-1)[removeFrom](#page-2151-1)()

[action/actiongroup/editor.cpp](#page-8202-0)[themes/themes.cpp](#page-3082-0)

**[QAction](#page-2150-0)** 

<span id="page-2187-2"></span>**void QActionGroup::addedTo ( [QWidget](#page-1146-0) \* actionWidget, [QWidget](#page-1146-0) \* container, [QAction](#page-2140-0) \* a ) [ ]**

<span id="page-2187-3"></span>*containeraactionWidget* [addTo](#page-2186-4)()

**void QActionGroup::addedTo ( int index, [QPopupMenu](#page-2109-0) \* menu, [QAction](#page-2140-0) \* a ) [ ]**

*menuindex* [addTo\(](#page-2186-4))

#### **void QActionGroup::insert ( [QAction](#page-2140-0) \* a )**

<span id="page-2187-0"></span>[add](#page-2186-2)()

#### **bool QActionGroup::isExclusive () const**

["exclusive"](#page-2189-0)

#### <span id="page-2187-1"></span>**void QActionGroup::selected ( [QAction](#page-2140-0) \* ) []**

 $(3)$ 

<span id="page-2187-4"></span>QActionGroup  $*$  colors = new QActionGroup( this, "colors", TR QObject:[:connect\(](#page-1280-0) colors, SIGNAL( [selected](#page-2187-1)( [QAction](#page-2140-0) \* ) ), this, SLOT( setFontColor(  $QAction * j'$  $QAction * j'$ );

[selected](#page-2187-1)()setFontColor() [QAction](#page-2140-0)

**[QActionGroup](#page-3128-0)** 

[exclusive](#page-2189-0)[on](#page-2156-1)

<span id="page-2188-0"></span>[action/actiongroup/editor.cpp](#page-2187-4)[chart/chartform.cpp](#page-3141-0)[textedit/textedit.cpp](#page-2185-0)

<u> 1989 - Johann Stoff, Amerikaansk politiker († 1908)</u>

 $\overline{\phantom{0}}$ 

## **void QActionGroup::setExclusive ( bool )**

["exclusive"](#page-2189-0)

## <span id="page-2188-1"></span>**void QActionGroup::setUsesDropDown ( bool enable )**

*enable*["usesDropDown"](#page-2189-1)

## <span id="page-2188-2"></span>**bool QActionGroup::usesDropDown () const**

["usesDropDown"](#page-2189-1)

#### <span id="page-2189-0"></span>**bool exclusive**

exclusive

[QAction::toggleAction](#page-2156-0)

[setExclusive\(](#page-2188-0)[\)isExclusive\(](#page-2187-0))

## <span id="page-2189-1"></span>**bool usesDropDown**

[QAction::text](#page-2156-2)[QAction::iconSet](#page-2155-0) [QAction::iconSet—](#page-2155-0)— [QMainWindow::usesTextLabel\(](#page-2104-0))—[—text\(](#page-2153-1))

usersDropDown *subsequent*[addTo](#page-2186-4)()

[setUsesDropDown\(](#page-2188-1)[\)usesDropDown\(](#page-2188-2))

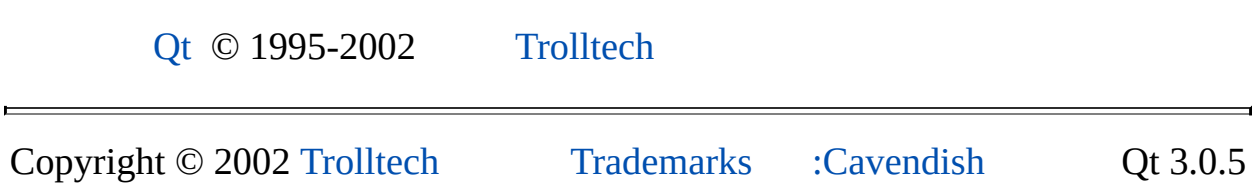

# $\begin{array}{c|c|c|c|c} \hline & & & & & \\ \hline & & & & & \\ \hline & & & & & \\ \hline & & & & & \\ \hline & & & & & & \\ \hline \end{array}$

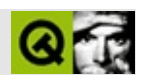

# **QToolBar**

QToolBar [……](#page-2193-0)

#include [<qtoolbar.h](#page-7446-0)>

[QDockWindow](#page-3207-0)

- QToolBar ( const QString & label, QMainWindow \*, ToolBarDock = DockTop, bool newLine = FALSE, const char \* name = 0 ) *(obsolete)*
- **[QToolBar](#page-2196-0)** ( const QString & label, QMainWindow \* mainWindow, QWidget  $*$  parent, bool newLine = FALSE, const char  $*$  name = 0, WFlags  $f = 0$ )
- **[QToolBar](#page-2196-1)** ( QMainWindow  $*$  parent = 0, const char  $*$  name = 0 )
- void **[addSeparator](#page-2196-2)** ()
- QMainWindow \* **[mainWindow](#page-2197-0)** () const
- virtual void **[setStretchableWidget](#page-2197-1)** ( QWidget \* w )
- virtual void **[setLabel](#page-2197-2)** ( const QString & )
- QString **[label](#page-2197-3)** () const
- virtual void **[clear](#page-2196-3)** ()

QString **[label](#page-2198-0)** -

Ē.

<span id="page-2193-0"></span>È

#### QToolBar

QToolBar [QDockWindow](#page-3207-0)QDockWindow

```
QToolBarQToolBarQMainWindow
addSeparator() setLabel()
```

```
QToolBar * fileTools = new QToolBar( this, "file operations" );
fileTools->setLabel( "File Operations" );
addTo( fileTools );
fileSaveAction->addTo( fileTools );
```
[application/application.cpp](#page-3001-0) [QMainWindow](#page-2079-0)QAction

QToolButton [QComboBox](#page-2502-0)

QToolBar

QToolBarQDockWindowQDockAreaQMainWindowQDockArea QMainWindow [QMainWindow::moveDockWindow\(](#page-2100-0))QDockarea

 $V^{\alpha}$ """

[setHorizontalStretchable\(](#page-3220-0)) [setVertical](#page-3221-0)

[setStretchableWidget\(](#page-2197-1))

[orientation\(](#page-3219-0)) [QDockArea](#page-6236-0) setC

[clear\(](#page-2196-3))

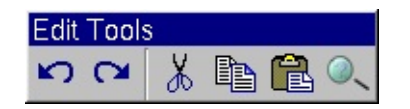

*QToolbar*

 $\rightarrow$
**QToolBar::QToolBar ( const [QString](#page-1880-0) & label, [QMainWindow](#page-2079-0) \* , ToolBarDock = DockTop, bool newLine = FALSE, const char \* name = 0 )**

#### **QToolBar::QToolBar ( const [QString](#page-1880-0) & label, [QMainWindow](#page-2079-0) \* mainWindow, [QWidget](#page-1146-0) \* parent, bool newLine** = **FALSE**, **const char**  $*$  **name** = **0**, **WFlags**  $f = 0$  **)**

*parentmainWindow labelnewLine* [QMainWindow::addDockWindow\(](#page-2094-0)) *namef*

#### **QToolBar::QToolBar ( [QMainWindow](#page-2079-0) \* parent = 0, const char \* name = 0 )**

*parentparentname*

#### **void QToolBar::addSeparator ()**

/

[chart/chartform.cpp](#page-3141-0)[fileiconview/mainwindow.cpp](#page-2774-0)[helpviewer/helpwindow.cpp](#page-2794-0)[qfd](#page-2919-0) [scribble/scribble.cpp](#page-2966-0)

#### **void QToolBar::clear () []**

#### **QString QToolBar::label () const**

<span id="page-2197-1"></span>["label"](#page-2198-0)

#### **QMainWindow \* QToolBar::mainWindow () const**

[QMainWindow](#page-2079-0)

## <span id="page-2197-0"></span>**void QToolBar::setLabel ( const [QString](#page-1880-0) & ) []**

["label"](#page-2198-0)

#### **void QToolBar::setStretchableWidget ( [QWidget](#page-1146-0) \* w ) []**

*w*

[QMainWindow](#page-2079-0) [isVerticalStretchable\(](#page-3218-0)[\)isHorizontalStretchable](#page-3218-1)()

setStretchable()

[QMainWindow::rightJustification](#page-2106-0)[setVerticalStretchable\(](#page-3221-0)) [setHorizontalStretchable](#page-3220-0)()

[fileiconview/mainwindow.cpp](#page-2774-0)[helpviewer/helpwindow.cpp](#page-2794-0)

# <span id="page-2198-0"></span>**QString label**

[setLabel\(](#page-2197-0)[\)label](#page-2197-1)()

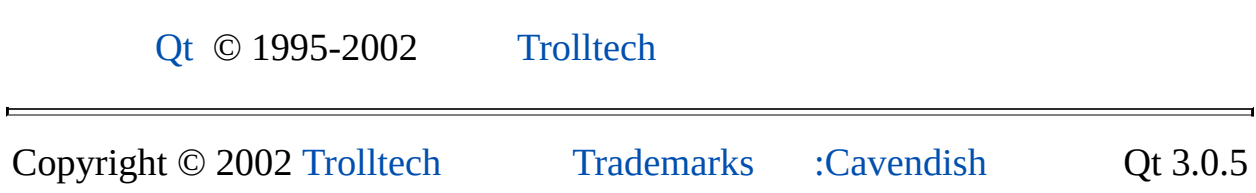

Ho[m](#page-0-0)e | [A](#page-202-0)ll Classes | [M](#page-197-0)ain Classes | Annotated | [G](#page-199-0)rouped Classes | [Functions](#page-232-0)

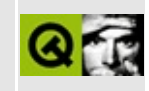

# **QSettings Class Reference**

The QSettings class provides persistent platform-independent application settings. [More...](#page-2201-0)

#include [<qsettings.h](#page-7222-0)>

List of all member [functions.](#page-8216-0)

## **Public Members**

- **[QSettings](#page-2206-0)** ()
- **[~QSettings](#page-2206-1)** ()
- enum **[System](#page-2205-0)** {  $Unix = 0$ , Windows, Mac }
- bool [writeEntry](#page-2211-0) ( const OString & key, bool value )
- bool [writeEntry](#page-2212-0) ( const OString & key, double value )
- bool **[writeEntry](#page-2212-1)** ( const QString & key, int value )
- bool **[writeEntry](#page-2212-2)** ( const QString & key, const QString & value )
- bool **[writeEntry](#page-2213-0)** ( const QString & key, const QStringList & value )
- bool **[writeEntry](#page-2213-1)** ( const QString & key, const QStringList & value, const QChar & separator )
- QStringList **[entryList](#page-2206-2)** ( const QString & key ) const
- QStringList **[subkeyList](#page-2211-1)** ( const QString & key ) const
- QStringList **[readListEntry](#page-2209-0)** ( const QString & key, bool \* ok = 0 )
- QStringList **[readListEntry](#page-2210-0)** ( const QString & key, const QChar & separator, bool  $*$  ok = 0)
- QString **[readEntry](#page-2209-1)** ( const QString & key, const QString & def = OString::null, bool  $*$  ok = 0)
- int **[readNumEntry](#page-2210-1)** ( const OString & key, int def = 0, bool  $*$  ok = 0 )
- double **[readDoubleEntry](#page-2209-2)** ( const QString & key, double def = 0, bool \* ok  $= 0$ )
- bool **[readBoolEntry](#page-2208-0)** ( const QString & key, bool def = 0, bool  $*$  ok = 0 )
- bool **[removeEntry](#page-2210-2)** ( const QString & key )
- void **[insertSearchPath](#page-2206-3)** ( System s, const QString & path )
- <span id="page-2201-0"></span>void **[removeSearchPath](#page-2211-2)** ( System s, const QString & path )

# **Detailed Description**

The QSettings class provides persistent platform-independent application settings.

On Unix systems, QSettings uses text files to store settings. On Windows systems, QSettings uses the system registry. On Mac OS X, QSettings will behave as on Unix, and store to text files.

Each setting comprises an identifying key and the data associated with the key. A key is a unicode string which consists of *two* or more subkeys. A subkey is a slash, '/', followed by one or more unicode characters (excluding slashes, newlines, carriage returns and equals, '=', signs). The associated data, called the entry or value, may be a boolean, an integer, a double, a string or a list of strings. Entry strings may contain any unicode characters.

If you want to save and restore the entire desktop's settings, i.e. which applications are running, use QSettings to save the settings for each individual application and [QSessionManager](#page-4162-0) to save the desktop's session.

Example settings:

```
/MyCompany/MyApplication/background color
/MyCompany/MyApplication/foreground color
/MyCompany/MyApplication/geometry/x
/MyCompany/MyApplication/geometry/y
/MyCompany/MyApplication/geometry/width
/MyCompany/MyApplication/geometry/height
/MyCompany/MyApplication/recent files/1
/MyCompany/MyApplication/recent files/2
/MyCompany/MyApplication/recent files/3
```
Each line above is a complete key, made up of subkeys.

A typical usage pattern for application startup:

```
QSettings settings;
insertSearchPath:Windows, "/MyCompany" );
// No search path needed for Unix; see notes further on.
// Use default values if the keys don't exist
OString.readEntry( "/MyApplication/background
```

```
readNumEntry( "/MyApplication/geometry/widt
// ...
```
A typical usage pattern for application exit or 'save preferences':

```
QSettings settings;
insertSearchPath:Windows, "/MyCompany" );
// No search path needed for Unix; see notes further on.
writeEntry( "/MyApplication/background color", bgColor
settings.writeEntry( "/MyApplication/geometry/width", width );
// ...
```
You can get a list of entry-holding keys by calling [entryList](#page-2206-2)(), and a list of keyholding keys using [subkeyList\(](#page-2211-1)).

```
QStringList keys = entryList( "/MyApplication" );
// keys contains 'background color' and 'foreground color'.
QStringList keys = entryList( "/MyApplication/recent files" );
// keys contains '1', '2' and '3'.
QStringList subkeys = subkeyList( "/MyApplication" );
// subkeys contains 'geometry' and 'recent files'
QStringList subkeys = subkeyList( "/MyApplication/recent files" );
// subkeys is empty.
```
If you wish to use a different search path call [insertSearchPath](#page-2206-3)() as often as necessary to add your preferred paths. Call [removeSearchPath](#page-2211-2)() to remove any unwanted paths.

Since settings for Windows are stored in the registry there are size limits as follows:

- A subkey may not exceed 255 characters.
- An entry's value may not exceed 16,300 characters.
- All the values of a key (for example, all the 'recent files' subkeys values), may not exceed 65,535 characters.

These limitations are not enforced on Unix.

#### **Notes for Unix Applications**

There is no universally accepted place for storing application settings under Unix. In the examples the settings file will be searched for in the following directories:

- 1. \$QT\_INSTALL\_PREFIX/etc/settings
- 2. /opt/MyCompany/share/etc
- 3. /opt/MyCompany/share/MyApplication/etc
- 4. \$HOME/.qt

When reading settings the files are searched in the order shown above, with later settings overriding earlier settings. Files for which the user doesn't have read permission are ignored. When saving settings QSettings works in the order shown above, writing to the first settings file for which the user has write permission. (\$QT\_INSTALL\_PREFIX is the directory where Qt was installed. This can be modified by using the configure script's -prefix argument)

If you want to put the settings in a particular place in the filesystem you could do this:

```
settings.insertSearchPath( QSettings::Unix, "/opt/MyCompany/share" );
```
But in practice you may prefer not to use a search path for Unix. For example the following code:

```
settings.writeEntry( "/MyApplication/geometry/width", width );
```
will end up writing the "geometry/width" setting to the file \$HOME/.qt/myapplicationrc (assuming that the application is being run by an ordinary user, i.e. not by root).

For multiplatform applications you should ensure that the Windows size limitations are not exceeded.

See also [Input/Output](#page-6314-0) and Networking and [Miscellaneous](#page-6319-0) Classes.

# **Member Type Documentation**

#### <span id="page-2205-0"></span>**QSettings::System**

- QSettings:: Mac Macintosh execution environments
- QSettings::Unix Mac OS X, Unix, Linux and Unix-like execution environments
- QSettings::Windows Windows execution environments

# **Member Function Documentation**

## <span id="page-2206-0"></span>**QSettings::QSettings ()**

Creates a settings object.

## <span id="page-2206-1"></span>**QSettings::~QSettings ()**

Destroys the settings object. All modifications made to the settings will automatically be saved.

#### <span id="page-2206-2"></span>**QStringList QSettings::entryList ( const [QString](#page-1880-0) & key ) const**

Returns a list of the keys which contain entries under *key*. Does *not* return any keys that contain keys.

Example settings:

```
/MyCompany/MyApplication/background color
/MyCompany/MyApplication/foreground color
/MyCompany/MyApplication/geometry/x
/MyCompany/MyApplication/geometry/y
/MyCompany/MyApplication/geometry/width
/MyCompany/MyApplication/geometry/height
```
[QStringList](#page-2043-0) keys = [entryList](#page-2206-2)( "/MyCompany/MyApplication" );

keys contains 'background color' and 'foreground color'. It does not contain 'geometry' because this key contains keys not entries.

To access the geometry values could either use [subkeyList](#page-2211-1)() to read the keys and then read each entry, or simply read each entry directly by specifying its full key, e.g. "/MyCompany/MyApplication/geometry/y".

```
See also subkeyList().
```
#### <span id="page-2206-3"></span>**void QSettings::insertSearchPath ( [System](#page-2205-0) s,**

#### **const [QString](#page-1880-0) & path )**

Inserts *path* into the settings search path. The semantics of *path* depends on the system *s*.

When *s* is *Windows* and the execution environment is *not* Windows the function does nothing. Similarly when *s* is *Unix* and the execution environment is *not* Unix the function does nothing.

When *s* is *Windows*, and the execution environment is Windows, the search path list will be used as the first subfolder of the "Software" folder in the registry.

When reading settings the folders are searched forwards from the first folder (listed below) to the last, with later settings overriding settings found earlier, and ignoring any folders for which the user doesn't have read permission.

- 1. HKEY\_CURRENT\_USER/Software/MyCompany/MyApplication
- 2. HKEY\_CURRENT\_USER/Software/MyApplication
- 3. HKEY\_LOCAL\_MACHINE/Software/MyCompany/MyApplication
- 4. HKEY\_LOCAL\_MACHINE/Software/MyApplication

```
QSettings settings;
insertSearchPath(:Windows, "/MyCompany" );
writeEntry( "/MyApplication/Tip of the day", TRUE );
```
The code above will write the subkey "Tip of the day" into the *first* of the registry folders listed below that is found and for which the user has write permission.

- 1. HKEY\_LOCAL\_MACHINE/Software/MyApplication
- 2. HKEY\_LOCAL\_MACHINE/Software/MyCompany/MyApplication
- 3. HKEY\_CURRENT\_USER/Software/MyApplication
- 4. HKEY\_CURRENT\_USER/Software/MyCompany/MyApplication

When *s* is *Unix*, and the execution environment is Unix, the search path list will be used when trying to determine a suitable filename for reading and writing settings files. By default, there are two entries in the search path:

- 1. \$QTDIR/etc where \$QTDIR is the directory where Qt was installed.
- 2. \$HOME/.qt/ where \$HOME is the user's home directory.

All insertions into the search path will go before \$HOME/.qt/. For example:

```
QSettings settings;
insertSearchPath(:Unix, "/opt/MyCompany/share/
insertSearchPath(:Unix, "/opt/MyCompany/share/
// ...
```
Will result in a search path of:

- 1. \$QTDIR/etc
- 2. /opt/MyCompany/share/etc
- 3. /opt/MyCompany/share/MyApplication/etc
- 4. \$HOME/.qt

When reading settings the files are searched in the order shown above, with later settings overriding earlier settings. Files for which the user doesn't have read permission are ignored. When saving settings QSettings works in the order as shown above, writing to the first settings file for which the user has write permission. (\$QTDIR is the directory where Qt was installed.)

Settings under Unix are stored in files whose names are based on the first subkey of the key (not including the search path). The algorithm for creating names is essentially: lowercase the first subkey, replace spaces with underscores and add 'rc', e.g. /MyCompany/MyApplication/background color will be stored in myapplicationrc (assuming that /MyCompany is part of the search path).

See also [removeSearchPath](#page-2211-2)().

Example: [chart/chartform.cpp.](#page-3141-0)

#### <span id="page-2208-0"></span>**bool QSettings::readBoolEntry ( const [QString](#page-1880-0) & key, bool def = 0, bool \* ok = 0 )**

Reads the entry specified by *key*, and returns a bool, or the default value, *def*, if the entry couldn't be read. If *ok* is non-null, \*ok is set to TRUE if the key was read, FALSE otherwise.

See also [readEntry\(](#page-2209-1)), [readNumEntry](#page-2210-1)(), [readDoubleEntry](#page-2209-2)(), [writeEntry](#page-2211-0)() and [removeEntry](#page-2210-2)().

#### <span id="page-2209-2"></span>**double QSettings::readDoubleEntry ( const [QString](#page-1880-0) & key, double def = 0, bool \* ok = 0 )**

Reads the entry specified by *key*, and returns a double, or the default value, *def*, if the entry couldn't be read. If *ok* is non-null, \*ok is set to TRUE if the key was read, FALSE otherwise.

See also [readEntry\(](#page-2209-1)), [readNumEntry](#page-2210-1)(), [readBoolEntry\(](#page-2208-0)), [writeEntry](#page-2211-0)() and [removeEntry](#page-2210-2)().

#### <span id="page-2209-1"></span>**QString QSettings::readEntry ( const [QString](#page-1880-0) & key, const [QString](#page-1880-0) & def = QString::null, bool \* ok = 0 )**

Reads the entry specified by *key*, and returns a [QString,](#page-1880-0) or the default value, *def*, if the entry couldn't be read. If *ok* is non-null, \*ok is set to TRUE if the key was read, FALSE otherwise.

See also [readListEntry](#page-2209-0)(), [readNumEntry\(](#page-2210-1)), [readDoubleEntry\(](#page-2209-2)), [readBoolEntry](#page-2208-0)(), [writeEntry\(](#page-2211-0)) and [removeEntry](#page-2210-2)().

Example: [chart/chartform.cpp.](#page-3141-0)

#### <span id="page-2209-0"></span>**QStringList QSettings::readListEntry ( const [QString](#page-1880-0) & key,**  $\bf{bool} * \bf{ok} = 0$

Reads the entry specified by *key* as a string. If *ok* is non-null, \*ok is set to TRUE if the key was read, FALSE otherwise.

Note that if you want to iterate over the list, you should iterate over a copy, e.g.

```
QStringList list = mySettings.readListEntry( "recentfiles" );
QStringList::Iterator it = list.begin();
while( it !=end() \} {
   myProcessing( *it );
   ++it;
}
```
See also [readEntry\(](#page-2209-1)), [readDoubleEntry\(](#page-2209-2)), [readBoolEntry](#page-2208-0)(), [writeEntry\(](#page-2211-0)), [removeEntry](#page-2210-2)() and [QStringList::split](#page-2050-0)().

#### <span id="page-2210-0"></span>**QStringList QSettings::readListEntry ( const [QString](#page-1880-0) & key, const [QChar](#page-4725-0)** & **separator**, **bool**  $*$  **ok**  $= 0$  **)**

This is an overloaded member function, provided for convenience. It behaves essentially like the above function.

Reads the entry specified by *key* as a string. The *separator* is used to create a [QStringList](#page-2043-0) by calling [QStringList::split](#page-2050-0)(*separator*, entry). If *ok* is non-null, \*ok is set to TRUE if the key was read, FALSE otherwise.

Note that if you want to iterate over the list, you should iterate over a copy, e.g.

```
QStringList list = mySettings.readListEntry( "size", " " );
QStringList::Iterator it = list.begin();
whichend() ) {
   myProcessing( *it );
   ++it;}
```
See also [readEntry\(](#page-2209-1)), [readDoubleEntry\(](#page-2209-2)), [readBoolEntry](#page-2208-0)(), [writeEntry\(](#page-2211-0)), [removeEntry](#page-2210-2)() and [QStringList::split](#page-2050-0)().

#### <span id="page-2210-1"></span>**int QSettings::readNumEntry ( const [QString](#page-1880-0) & key, int def = 0,**  $\bf{bool} * \bf{ok} = 0$ )

Reads the entry specified by *key*, and returns an integer, or the default value, *def*, if the entry couldn't be read. If *ok* is non-null, \*ok is set to TRUE if the key was read, FALSE otherwise.

See also [readEntry\(](#page-2209-1)), [readDoubleEntry\(](#page-2209-2)), [readBoolEntry](#page-2208-0)(), [writeEntry\(](#page-2211-0)) and [removeEntry](#page-2210-2)().

Example: [chart/chartform.cpp.](#page-3141-0)

#### <span id="page-2210-2"></span>**bool QSettings::removeEntry ( const [QString](#page-1880-0) & key )**

Removes the entry specified by *key*.

Returns TRUE if the entry existed and was removed; otherwise returns FALSE.

See also [readEntry\(](#page-2209-1)) and [writeEntry](#page-2211-0)().

#### <span id="page-2211-2"></span>**void QSettings::removeSearchPath ( [System](#page-2205-0) s, const [QString](#page-1880-0) & path )**

Removes all occurrences of *path* (using exact matching) from the settings search path for system *s*. Note that the default search paths cannot be removed.

See also [insertSearchPath\(](#page-2206-3)).

#### <span id="page-2211-1"></span>**QStringList QSettings::subkeyList ( const [QString](#page-1880-0) & key ) const**

Returns a list of the keys which contain keys under *key*. Does *not* return any keys that contain entries.

Example settings:

```
/MyCompany/MyApplication/background color
/MyCompany/MyApplication/foreground color
/MyCompany/MyApplication/geometry/x
/MyCompany/MyApplication/geometry/y
/MyCompany/MyApplication/geometry/width
/MyCompany/MyApplication/geometry/height
/MyCompany/MyApplication/recent files/1
/MyCompany/MyApplication/recent files/2
/MyCompany/MyApplication/recent files/3
```
[QStringList](#page-2043-0) keys = [subkeyList\(](#page-2211-1) "/MyCompany/MyApplication" );

keys contains 'geometry' and 'recent files'. It does not contain 'background color' or 'foreground color' because they are keys which contain entries not keys. To get a list of keys that have values rather than subkeys use [entryList\(](#page-2206-2)).

See also [entryList](#page-2206-2)().

#### <span id="page-2211-0"></span>**bool QSettings::writeEntry ( const [QString](#page-1880-0) & key, bool value )**

Writes the boolean entry *value* into key *key*. The *key* is created if it doesn't exist. Any previous value is overwritten by *value*.

If an error occurs the settings are left unchanged and FALSE is returned; otherwise TRUE is returned.

See also [readListEntry](#page-2209-0)(), [readNumEntry\(](#page-2210-1)), [readDoubleEntry\(](#page-2209-2)), [readBoolEntry](#page-2208-0)() and [removeEntry\(](#page-2210-2)).

Example: [chart/chartform.cpp.](#page-3141-0)

### <span id="page-2212-0"></span>**bool QSettings::writeEntry ( const [QString](#page-1880-0) & key, double value )**

This is an overloaded member function, provided for convenience. It behaves essentially like the above function.

Writes the double entry *value* into key *key*. The *key* is created if it doesn't exist. Any previous value is overwritten by *value*.

If an error occurs the settings are left unchanged and FALSE is returned; otherwise TRUE is returned.

See also [readListEntry](#page-2209-0)(), [readNumEntry\(](#page-2210-1)), [readDoubleEntry\(](#page-2209-2)), [readBoolEntry](#page-2208-0)() and [removeEntry\(](#page-2210-2)).

#### <span id="page-2212-1"></span>**bool QSettings::writeEntry ( const [QString](#page-1880-0) & key, int value )**

This is an overloaded member function, provided for convenience. It behaves essentially like the above function.

Writes the integer entry *value* into key *key*. The *key* is created if it doesn't exist. Any previous value is overwritten by *value*.

If an error occurs the settings are left unchanged and FALSE is returned; otherwise TRUE is returned.

See also [readListEntry](#page-2209-0)(), [readNumEntry\(](#page-2210-1)), [readDoubleEntry\(](#page-2209-2)), [readBoolEntry](#page-2208-0)() and [removeEntry\(](#page-2210-2)).

#### <span id="page-2212-2"></span>**bool QSettings::writeEntry ( const [QString](#page-1880-0) & key, const [QString](#page-1880-0) & value )**

This is an overloaded member function, provided for convenience. It behaves essentially like the above function.

Writes the string entry *value* into key *key*. The *key* is created if it doesn't exist. Any previous value is overwritten by *value*. If *value* is an empty string or a null string the key's value will be an empty string.

If an error occurs the settings are left unchanged and FALSE is returned; otherwise TRUE is returned.

See also [readListEntry](#page-2209-0)(), [readNumEntry\(](#page-2210-1)), [readDoubleEntry\(](#page-2209-2)), [readBoolEntry](#page-2208-0)() and [removeEntry\(](#page-2210-2)).

#### <span id="page-2213-0"></span>**bool QSettings::writeEntry ( const [QString](#page-1880-0) & key, const [QStringList](#page-2043-0) & value )**

This is an overloaded member function, provided for convenience. It behaves essentially like the above function.

Writes the string list entry *value* into key *key*. The *key* is created if it doesn't exist. Any previous value is overwritten by *value*.

If an error occurs the settings are left unchanged and FALSE is returned; otherwise TRUE is returned.

See also [readListEntry](#page-2209-0)(), [readNumEntry\(](#page-2210-1)), [readDoubleEntry\(](#page-2209-2)), [readBoolEntry](#page-2208-0)() and [removeEntry\(](#page-2210-2)).

#### <span id="page-2213-1"></span>**bool QSettings::writeEntry ( const [QString](#page-1880-0) & key, const [QStringList](#page-2043-0) & value, const [QChar](#page-4725-0) & separator )**

This is an overloaded member function, provided for convenience. It behaves essentially like the above function.

Writes the string list entry *value* into key *key*. The *key* is created if it doesn't exist. Any previous value is overwritten by *value*. The list is stored as a sequence of strings separated by *separator*, so none of the strings in the list should contain the separator. If the list is empty or null the key's value will be an empty string.

If an error occurs the settings are left unchanged and FALSE is returned; otherwise TRUE is returned.

See also [readListEntry](#page-2209-0)(), [readNumEntry\(](#page-2210-1)), [readDoubleEntry\(](#page-2209-2)), [readBoolEntry](#page-2208-0)() and [removeEntry\(](#page-2210-2)).

This file is part of the Qt [toolkit](#page-0-0). Copyright © 1995-2002 [Trolltech](http://www.trolltech.com/). All Rights Reserved.

Copyright © 2002 [Trolltech](http://www.trolltech.com) [Trademarks](http://www.trolltech.com/trademarks.html) Qt version 3.0.5

 $\overline{\phantom{0}}$ 

# $\begin{array}{c|c|c|c|c} \hline & & & & & \\ \hline & & & & & \\ \hline & & & & & \\ \hline & & & & & \\ \hline & & & & & & \\ \hline \end{array}$

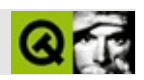

# **QMessageBox**

QMessageBox [……](#page-2219-0)

#include [<qmessagebox.h>](#page-6992-0)

[QDialog](#page-2307-0)

- enum **[Icon](#page-2224-0)** { NoIcon = 0, Information = 1, Warning = 2, Critical = 3 }
- **[QMessageBox](#page-2225-0)** ( QWidget  $*$  parent = 0, const char  $*$  name = 0 )
- **[QMessageBox](#page-2225-1)** ( const QString & caption, const QString & text, Icon icon, int button0, int button1, int button2, QWidget  $*$  parent = 0, const char  $*$  name = 0, bool modal = TRUE, WFlags  $f =$ WStyle\_DialogBorder )
- **[~QMessageBox](#page-2226-0)** ()
- QString **[text](#page-2232-0)** () const
- void **[setText](#page-2231-0)** ( const QString & )
- Icon **[icon](#page-2229-0)** () const
- void **[setIcon](#page-2231-1)** ( Icon )
- const QPixmap \* **[iconPixmap](#page-2229-1)** () const
- void **[setIconPixmap](#page-2231-2)** ( const QPixmap & )
- QString **[buttonText](#page-2227-0)** ( int button ) const
- void **[setButtonText](#page-2231-3)** ( int button, const QString & text )
- virtual void **[adjustSize](#page-2227-1)** ()
- TextFormat **[textFormat](#page-2232-1)** () const
- void **[setTextFormat](#page-2231-4)** ( TextFormat )
- int **[information](#page-2229-2)** ( QWidget \* parent, const QString & caption, const QString & text, int button0, int button1 = 0, int button2 = 0)
- int *[information](#page-2229-3)* ( QWidget \* parent, const QString & caption, const QString & text, const QString & button0Text = QString::null, const QString & button1Text = QString::null, const QString & button2Text = QString::null, int defaultButtonNumber = 0, int escapeButtonNumber = -1 )
- int **[warning](#page-2232-2)** ( QWidget \* parent, const QString & caption, const QString & text, int button0, int button1, int button2 =  $0$ )
- int **[warning](#page-2232-3)** ( QWidget \* parent, const QString & caption, const QString & text, const QString & button0Text = QString::null, const QString & button1Text = QString::null, const QString & button2Text = QString::null, int defaultButtonNumber = 0, int escapeButtonNumber =  $-1)$
- int **[critical](#page-2227-2)** ( QWidget \* parent, const QString & caption, const OString & text, int button0, int button1, int button2 = 0 )
- int **[critical](#page-2228-0)** ( QWidget \* parent, const QString & caption, const QString & text, const QString & button0Text = QString::null, const QString & button1Text = QString::null, const QString & button2Text = QString::null, int defaultButtonNumber = 0, int escapeButtonNumber = -1 )
- void **[about](#page-2226-1)** ( QWidget \* parent, const QString & caption, const QString & text )
- void **[aboutQt](#page-2227-3)** ( QWidget \* parent, const QString & caption = QString::null  $\lambda$
- int message ( const QString & caption, const QString & text, const QString & buttonText = QString::null, QWidget  $*$  parent = 0, const char \* = 0 ) *(obsolete)*
- bool query ( const QString & caption, const QString & text, const QString & yesButtonText = QString::null, const QString & noButtonText = QString::null, QWidget  $*$  parent = 0, const char \* = 0 ) *(obsolete)*
- QPixmap standardIcon ( Icon icon, GUIStyle style ) *(obsolete)*
- QPixmap **[standardIcon](#page-2231-5)** ( Icon icon )

Icon **[icon](#page-2234-0)** -

<span id="page-2219-0"></span>E

- QPixmap **[iconPixmap](#page-2234-1)** -
- QString **[text](#page-2234-2)** -
- TextFormat **[textFormat](#page-2235-0)** -

QMessageBox

QMessageBox

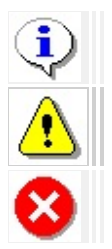

```
QMessageBox::information( this, "Application name",
   "Unable to find the user preferences file.\n"
   "The factory default will be used instead." );
warning()
:warning( this, "Application name",
       "Could not connect to the <mumble> server.\n"
       "This program can't function correctly "
       "without the server.\n\n",
       "Retry",
        "Quit", 0, 0, 1 ) )
    case 0: // ""
       //
       break;
```

```
case 1: // ""Esc
    //
    break;
```
}

[QStyleSheet::convertFromPlainText](#page-5919-0)()[setTextFormat\(](#page-2231-4))

```
switch( QMessageBox::information( this, "Application name here",
        "The document contains unsaved changes\n"
        "Do you want to save the changes before exiting?",
        "&Save", "&Discard", "Cancel",
        0, // Enter == button 0
        2) ) { // Escape == button 2
    case 0: // SaveAlt+SEnter
        //
        break;
    case 1: // DiscardAlt+D
        //
        break;
    case 2: // CancelAlt+CEscape
        //
        break;
}
```
EscapeEnter

```
:warning( this, "Application name here",
       "Could not save the user preferences,\n"
       "because the disk is full. You can delete\n"
       "some files and press Retry, or you can\n"
       "abort the Save Preferences operation.",
       QMessageBox::Retry | QMessageBox::Default,
       QMessageBox::Abort | QMessageBox::Escape )) {
   case QMessageBox::Retry: // RetryEnter
       //
       break;
   case QMessageBox::Abort: // AbortEscape
       //
```
break;

#### }

[critical\(](#page-2227-2))errorDetails [QStringc](#page-1880-0)onst char\*QString

```
QMessageBox::critical( 0, "Application name here",
        QString("An internal error occurred. Please ") +
        "call technical support at 123456789 and report\n"+
        "these numbers:\ln\ln" + errorDetails +
        "\n\n<Application> will now exit." );
```
"OK"

QMessageBox

```
QMessageBox::about( this, "About <Application>",
        "<Application> is a <one-paragraph blurb>\n\n"
        "Copyright 1951-2002 Such-and-such. "
        "<License words here.>\n\n"
        "For technical support, call 123456789 or see\n"
        "http://www.such-and-such.com/Application/\n" );
```
[about](#page-2226-1)()

Qt"Qt"

QMessageBox

```
QMessageBox mb( "Application name here",
        "Saving the file will overwrite the original file on the dis
        "Do you really want to save?",
        QMessageBox::Information,
        QMessageBox::Yes | QMessageBox::Default,
        QMessageBox::No,
        QMessageBox::Cancel | QMessageBox::Escape );
mb.setButtonText( QMessageBox::Yes, "Save" );
mb.setButtonText( QMessageBox::No, "Discard" );
switch( mb.exec() ) {
    case QMessageBox::Yes:
        //
        break;
    case QMessageBox::No:
        //
        break;
    case QMessageBox::Cancel:
        //
        break;
```
}

QMessageB[oxIconIcon](#page-2224-0) [information\(](#page-2229-2)) [warning\(](#page-2232-2)[\)critical](#page-2227-2)() [standardIcon\(](#page-2231-5))

- $\bullet$  Ok -
- Cancel Escape
- Yes
- $\bullet$  No
- Abort
- Retry
- Ignore

 $``|"$ 

- Default EnterOKYes
- Escape EscapeAbortCancel

[text\(](#page-2232-0)) [icon](#page-2229-0)()[iconPixmap](#page-2229-1)()

[setButtonText\(](#page-2231-3)[\)buttonText](#page-2227-0)() [setText\(](#page-2231-0)) [setIcon](#page-2231-1)[\(\)](#page-2227-3)[setIconPixmap](#page-2231-2)()setIcon() se[tIconPixm](#page-1230-0)ap()QMessageBox::Icon

QMessageBox

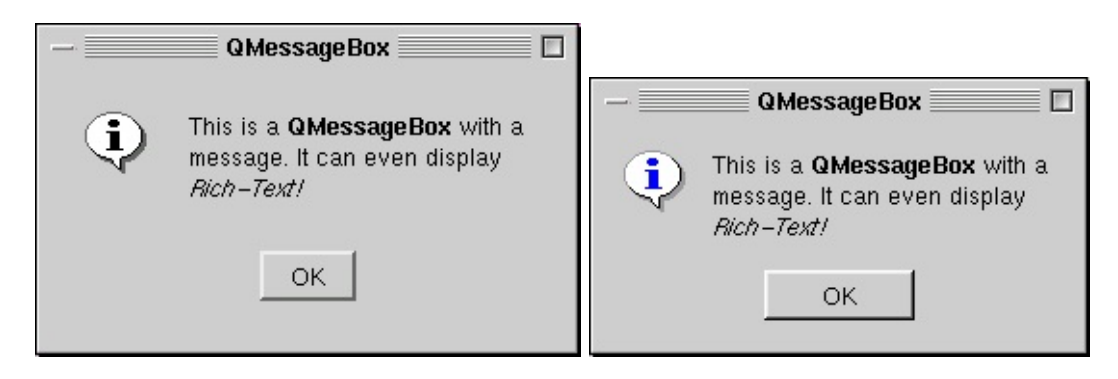

#### [QDialogI](#page-2307-0)sys on error [messages](http://www.iarchitect.com/errormsg.htm)

## <span id="page-2224-0"></span>**QMessageBox::Icon**

- QMessageBox::NoIcon -
- QMessageBox::Information -
- QMessageBox::Warning -
- QMessageBox::Critical -

#### <span id="page-2225-0"></span>**QMessageBox::QMessageBox ( [QWidget](#page-1146-0) \* parent = 0, const char \* name = 0 )**

"OK"

*parent*0 *parent parent*

*parentname*[QDialog](#page-2307-0)

#### <span id="page-2225-1"></span>**QMessageBox::QMessageBox ( const [QString](#page-1880-0) & caption, const [QString](#page-1880-0) & text, [Icon](#page-2224-0) icon, int button0, int button1, int button2, [QWidget](#page-1146-0) \* parent = 0, const char \* name = 0, bool modal = TRUE, WFlags f = WStyle\_DialogBorder )**

*captiontexticon*

*icon*

- QMessageBox::NoIcon
- QMessageBox::Information
- QMessageBox::Warning
- QMessageBox::Critical

#### *button0button1button2*

- QMessageBox::NoButton
- QMessageBox::Ok
- QMessageBox::Cancel
- QMessageBox::Yes
- QMessageBox::No
- OMessageBox::Abort
- QMessageBox::Retry
- QMessageBox::Ignore

QMessageBox::NoButton

```
QMessageBox::DefaultEnter
           QMessageBox::EscapeEscape
QMessageBox mb( "Application Name",
        "Hardware failure.\n\nDisk error detected\nDo you want to st
       QMessageBox::NoIcon,
        QMessageBox::Yes | QMessageBox::Default,
        QMessageBox::No | QMessageBox::Escape,
       QMessageBox::NoButton );
if (mbexec() == QMessageBox::No)//
   parent0 parent parent
   modal
```
*parentnamemodalf*[QDialog](#page-2307-0)

[caption](#page-1213-0)[text](#page-2234-2)[icon](#page-2234-0)

#### <span id="page-2226-0"></span>**QMessageBox::~QMessageBox ()**

#### <span id="page-2226-1"></span>**void QMessageBox::about ( [QWidget](#page-1146-0) \* parent, const [QString](#page-1880-0) & caption, const [QString](#page-1880-0) & text ) []**

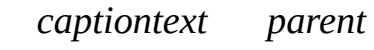

#### [about\(](#page-2226-1))

```
1. parent->icon()
2. parent
3.
4.
OK
```
[QWidget::icon](#page-1218-0)[QApplication::mainWidget\(](#page-1103-0))

[action/application.cpp](#page-7896-0)[application/application.cpp](#page-3003-0)[chart/chartform.cpp](#page-3141-0)helpviewer/l [themes/themes.cpp](#page-3082-0)

#### <span id="page-2227-3"></span>**void QMessageBox::aboutQt ( [QWidget](#page-1146-0) \* parent, const [QString](#page-1880-0) & caption = QString::null ) []**

*captionparent parent*0QtQt

examples/menu/menu.cpp

[action/application.cpp](#page-7896-0)[application/application.cpp](#page-3003-0)[chart/chartform.cpp](#page-3141-0)helpviewer/l [trivial/trivial.cpp](#page-8069-0)

#### <span id="page-2227-1"></span>**void QMessageBox::adjustSize () []**

[QDialog::exec](#page-2318-0)()[QDialog::show\(](#page-2319-0))

[QWidget](#page-1164-0)

#### **QString QMessageBox::buttonText ( int button ) const**

<span id="page-2227-0"></span>*button*

[setButtonText\(](#page-2231-3))

#### <span id="page-2227-2"></span>**int QMessageBox::critical ( [QWidget](#page-1146-0) \* parent, const [QString](#page-1880-0) & caption, const [QString](#page-1880-0) & text, int button0, int button1, int button2 = 0 ) []**

*captiontext button0button1button2*

- QMessageBox::NoButton
- QMessageBox::Ok
- QMessageBox::Cancel
- OMessageBox::Yes
- QMessageBox::No
- QMessage[Box::Abort](#page-2854-0)
- QMessageBox::Retry
- QMessageBox::Ignore

QMessageBox::NoButton

```
QMessageBox::OkQMessageBox::No
```
*parent*0 *parent parent*

[information\(](#page-2229-2))[warning\(](#page-2232-2))

[network/ftpclient/ftpmainwindow.cpp](#page-7935-0)[process/process.cpp](#page-8229-0) [xml/outliner/outlinetree.cpp](#page-7907-0)

```
int QMessageBox::critical ( QWidget * parent,
   const QString & caption, const QString & text,
   const QString & button0Text = QString::null,
   const QString & button1Text = QString::null,
   const QString & button2Text = QString::null,
   int defaultButtonNumber = 0, int escapeButtonNumber = -1 )
    []
```
*captiontext*123012

*button0Text button0Text*"OK" *button1Textbutton2Text defaultButtonNumber*012ReturnEnter0 *escapeButtonNumberEscapeEscape-1Escape012* Escape

*parent*0 *parent parent*

[information\(](#page-2229-2))[warning\(](#page-2232-2))

#### <span id="page-2229-0"></span>**Icon QMessageBox::icon () const**

<span id="page-2229-1"></span>["icon"](#page-2234-0)

#### **const [QPixmap](#page-1230-0) \* QMessageBox::iconPixmap () const**

["iconPixmap"](#page-2234-1)

#### <span id="page-2229-2"></span>**int QMessageBox::information ( [QWidget](#page-1146-0) \* parent, const [QString](#page-1880-0) & caption, const [QString](#page-1880-0) & text, int button0, int button1 = 0, int button2 = 0 ) []**

*captiontext button0button1button2*

- QMessageBox::NoButton
- QMessageBox::Ok
- QMessageBox::Cancel
- QMessageBox::Yes
- QMessageBox::No
- QMessageBox::Abort
- QMessageBox::Retry
- QMessageBox::Ignore

QMessageBox::NoButton

QMessageBox::OkQMessageBox::No

*parent*0 *parent parent*

[warning](#page-2232-2)()[critical\(](#page-2227-2))

[action/application.cpp](#page-7896-0)[application/application.cpp](#page-3003-0)[chart/chartform.cpp](#page-3141-0)[dirview/dirv](#page-2724-0) [qwerty/qwerty.cpp](#page-2939-0)

<span id="page-2229-3"></span>**int QMessageBox::information ( [QWidget](#page-1146-0) \* parent, const [QString](#page-1880-0) & caption, const [QString](#page-1880-0) & text, const [QString](#page-1880-0) & button0Text = QString::null,**

#### **const [QString](#page-1880-0) & button1Text = QString::null, const [QString](#page-1880-0) & button2Text = QString::null, int defaultButtonNumber = 0, int escapeButtonNumber = -1 ) []**

*captiontext*123012

*button0Text button0Text*"OK" *button1Textbutton2Text defaultButtonNumber*012ReturnEnter0 *escapeButtonNumber*EscapeEscape-1Escape012 Escape

*parent*0 *parent parent*

[warning](#page-2232-2)()[critical\(](#page-2227-2))

#### **int QMessageBox::message ( const [QString](#page-1880-0) & caption, const [QString](#page-1880-0) & text, const [QString](#page-1880-0) & buttonText = QString::null, [QWidget](#page-1146-0) \* parent = 0, const char \* = 0 ) []**

[information\(](#page-2229-2)) [warning](#page-2232-2)([\)critical](#page-2227-2)()

[grapher/grapher.cpp](#page-7975-0)

**bool QMessageBox::query ( const [QString](#page-1880-0) & caption, const [QString](#page-1880-0) & text, const [QString](#page-1880-0) & yesButtonText = Q[String::null,](#page-2756-0) const [QString](#page-1880-0) & [noButtonTe](#page-2882-0)xt = QString::null, [QWidget](#page-1146-0) \* parent = 0, const char \* = 0 ) []**

*caption*

<span id="page-2231-3"></span>[information\(](#page-2229-2)) [warning](#page-2232-2)([\)critical](#page-2227-2)()

#### **void QMessageBox::setButtonText ( int button, const [QString](#page-1880-0) & text )**

*buttontext*

[buttonText](#page-2227-0)()

#### <span id="page-2231-1"></span>**void QMessageBox::setIcon ( [Icon](#page-2224-0) )**

["icon"](#page-2234-0)

#### <span id="page-2231-2"></span>**void QMessageBox::setIconPixmap ( const [QPixmap](#page-1230-0) & )**

<span id="page-2231-0"></span>["iconPixmap"](#page-2234-1)

#### **void QMessageBox::setText ( const [QString](#page-1880-0) & )**

["text"](#page-2234-2)

#### <span id="page-2231-4"></span>**void QMessageBox::setTextFormat ( TextFormat )**

<span id="page-2231-5"></span>["textFormat"](#page-2235-0)

### **QPixmap QMessageBox::standardIcon ( [Icon](#page-2224-0) icon ) []**

*iconQMessageBox* 

QMessageBox::Critical

## **QPixmap QMessageBox::standardIcon ( [Icon](#page-2224-0) icon, GUIStyle style ) []**

*icon*QMessageBox

QMessageBox::Critical
*style*

#### **QString QMessageBox::text () const**

<span id="page-2232-1"></span><span id="page-2232-0"></span>["text"](#page-2234-0)

#### **TextFormat QMessageBox::textFormat () const**

["textFormat"](#page-2235-0)

## **int QMessageBox::warning ( [QWidget](#page-1146-0) \* parent, const [QString](#page-1880-0) & caption, const [QString](#page-1880-0) & text, int button0, int button1, int button2 = 0 ) []**

*captiontext button0button1button2*

- QMessageBox::NoButton
- QMessageBox::Ok
- QMessageBox::Cancel
- QMessageBox::Yes
- QMessageBox::No
- QMessageBox::Abort
- QMessageBox::Retry
- QMessageBox::Ignore

QMessageBox::NoButton

QMessageBox::OkQMessageBox::No

*parent*0 *parent parent*

[information\(](#page-2229-0))[critical](#page-2227-0)()

[chart/chartform.cpp](#page-138-0)[i18n/main.cpp](#page-2806-0)[network/mail/smtp.cpp](#page-7890-0)[qwerty/qwerty.cpp](#page-2939-0)show [sound/sound.cpp](#page-3019-0)

## **int QMessageBox::warning ( [QWidget](#page-1146-0) \* parent,**

**const [QString](#page-1880-0) & caption, const [QString](#page-1880-0) & text, const [QString](#page-1880-0) & button0Text = QString::null, const [QString](#page-1880-0) & button1Text = QString::null, const [QString](#page-1880-0) & button2Text = QString::null, int defaultButtonNumber = 0, int escapeButtonNumber = -1 ) []**

*captiontext*123012

*button0Text button0Text*"OK" *button1Textbutton2Text defaultButtonNumber*012ReturnEnter0 *escapeButtonNumber*EscapeEscape-1Escape012 Escape

*parent*0 *parent parent*

[information\(](#page-2229-0))[critical](#page-2227-0)()

#### <span id="page-2234-2"></span>**Icon icon**

- QMessageBox::NoIcon
- QMessageBox::Information
- QMessageBox::Warning
- QMessageBox::Critical

[QMessageBox::iconPixmap](#page-2234-1)QMessageBox::No

#### [iconPixmap](#page-2234-1)

[setIcon\(](#page-2231-0)[\)icon\(](#page-2229-1))

#### <span id="page-2234-1"></span>**QPixmap iconPixmap**

MotifWindows

[icon](#page-2234-2)

[setIconPixmap\(](#page-2231-1)[\)iconPixmap\(](#page-2229-2))

#### <span id="page-2234-0"></span>**QString text**

This property holds the message box text to be displayed.

[QMessageBox::textFormat](#page-2235-0) AutoText

[QString::null](#page-1888-0)

[textFormat](#page-2235-0)

[setText](#page-2231-2)()[text\(](#page-2232-0))

## <span id="page-2235-0"></span>**TextFormat textFormat**

This property holds the format of the text displayed by the message box.

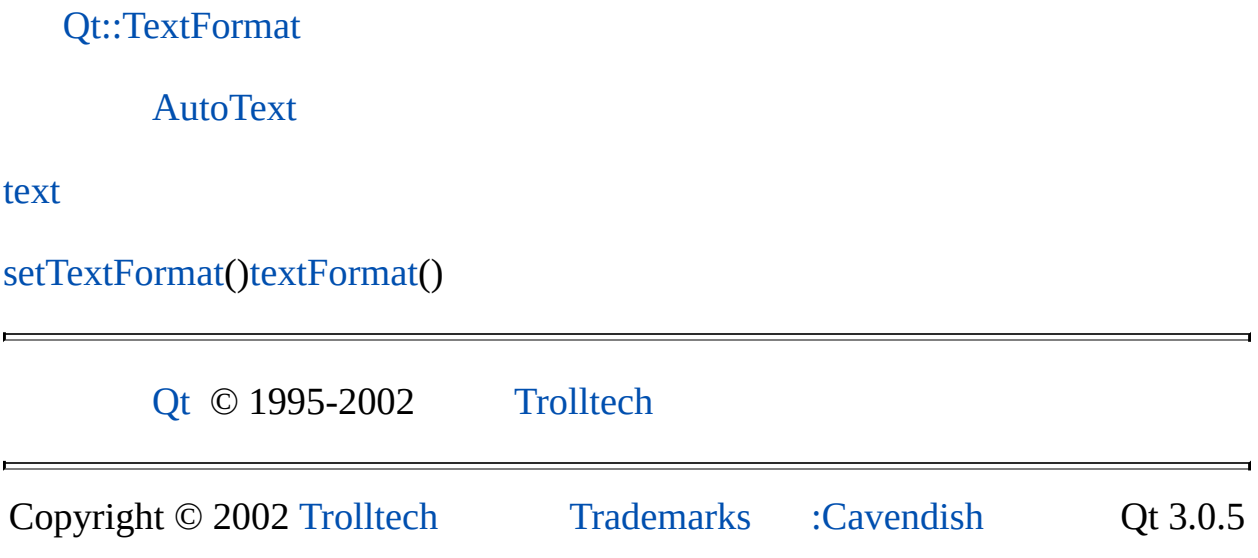

## $\begin{array}{c|c|c|c|c} \hline & & & & & \\ \hline & & & & & \\ \hline & & & & & \\ \hline & & & & & \\ \hline & & & & & & \\ \hline \end{array}$

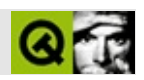

# **QFileDialog**

QFileDialog [……](#page-2244-0)

#include [<qfiledialog.h>](#page-6714-0)

[QDialog](#page-2307-0)

- **[QFileDialog](#page-2250-0)** ( const QString & dirName, const QString & filter = QString::null, QWidget  $*$  parent = 0, const char  $*$  name = 0, bool modal = FALSE )
- **[QFileDialog](#page-2250-1)** ( QWidget  $*$  parent = 0, const char  $*$  name = 0, bool modal = FALSE )
- **[~QFileDialog](#page-2250-2)** ()
- QString **[selectedFile](#page-2257-0)** () const
- QString **[selectedFilter](#page-2257-1)** () const
- virtual void **[setSelectedFilter](#page-2261-0)** ( const QString & mask )
- virtual void **[setSelectedFilter](#page-2261-1)** ( int n )
- void **[setSelection](#page-2261-2)** ( const QString & filename )
- void **[selectAll](#page-2257-2)** ( bool b )
- QStringList **[selectedFiles](#page-2257-3)** () const
- QString **[dirPath](#page-2252-0)** () const
- void **[setDir](#page-2258-0)** ( const QDir & dir )
- const QDir \* **[dir](#page-2251-0)** () const
- void **[setShowHiddenFiles](#page-2261-3)** ( bool s )
- bool **[showHiddenFiles](#page-2262-0)** () const
- void **[rereadDir](#page-2256-0)** ()
- void **[resortDir](#page-2257-4)** ()
- enum **[Mode](#page-2249-0)** { AnyFile, ExistingFile, Directory, ExistingFiles, DirectoryOnly }
- void **[setMode](#page-2261-4)** ( Mode )
- Mode **[mode](#page-2256-1)** () const
- enum **[ViewMode](#page-2249-1)** { Detail, List }
- enum **[PreviewMode](#page-2249-2)** { NoPreview, Contents, Info }
- void **[setViewMode](#page-2261-5)** (ViewMode m)
- ViewMode **[viewMode](#page-2262-1)** () const
- void **[setPreviewMode](#page-2261-6)** ( PreviewMode m )
- PreviewMode **[previewMode](#page-2256-2)** () const
- bool **[isInfoPreviewEnabled](#page-2256-3)** () const
- bool **[isContentsPreviewEnabled](#page-2256-4)** () const
- void **[setInfoPreviewEnabled](#page-2260-0)** ( bool )
- void **[setContentsPreviewEnabled](#page-2258-1)** ( bool )
- void [setInfoPreview](#page-2260-1) ( QWidget \* w, QFilePreview \* preview )
- void **[setContentsPreview](#page-2257-5)** ( QWidget \* w, QFilePreview \* preview )
- QUrl **[url](#page-2262-2)** () const
- void **[addFilter](#page-2250-3)** ( const QString & filter )
- void **[setDir](#page-2258-2)** ( const QString & pathstr )
- void **[setUrl](#page-2261-7)** ( const QUrlOperator & url )
- void **[setFilter](#page-2258-3)** ( const QString & newFilter )
- void **[setFilters](#page-2259-0)** ( const QString & filters )
- void **[setFilters](#page-2259-1)** ( const char \*\* types )
- void **[setFilters](#page-2259-2)** ( const QStringList & )
- void **[fileHighlighted](#page-2252-1)** ( const QString & )
- void **[fileSelected](#page-2252-2)** ( const QString & )
- void **[filesSelected](#page-2252-3)** ( const QStringList & )
- void **[dirEntered](#page-2252-4)** ( const QString & )
- void **[filterSelected](#page-2252-5)** ( const QString & )
- QString **[getOpenFileName](#page-2253-0)** ( const QString & startWith = QString::null, const QString & filter = QString::null, QWidget  $*$  parent = 0, const char  $*$  name = 0, const QString & caption = QString::null, OString  $*$  selectedFilter = 0, bool resolveSymlinks = TRUE )
- QString **[getSaveFileName](#page-2255-0)** ( const QString & startWith = QString::null, const QString & filter = QString::null, QWidget  $*$  parent = 0, const char  $*$  name = 0, const QString & caption = QString::null,  $QString * selectedFilter = 0, bool resolveSymlinks = TRUE)$
- QString **[getExistingDirectory](#page-2252-6)** ( const QString & dir = QString::null, QWidget  $*$  parent = 0, const char  $*$  name = 0, const QString & caption = QString::null, bool dirOnly = TRUE, bool resolveSymlinks = TRUE )
- QStringList **[getOpenFileNames](#page-2254-0)** ( const QString & filter = QString::null, const QString & dir = QString::null, QWidget  $*$  parent = 0, const char \* name = 0, const QString & caption = QString::null,  $QString * selectedFilter = 0, bool resolveSymlinks = TRUE)$
- void **[setIconProvider](#page-2259-3)** ( OFileIconProvider \* provider )
- QFileIconProvider \* **[iconProvider](#page-2256-5)** ()
- bool **[contentsPreview](#page-2263-0)** -
- QString **[dirPath](#page-2263-1)** -
- bool **[infoPreview](#page-2263-2)** -
- Mode **[mode](#page-2263-3)** -
- PreviewMode **[previewMode](#page-2263-4)** -
- QString **[selectedFile](#page-2264-0)** -
- QStringList **[selectedFiles](#page-2264-1)** -
- QString **[selectedFilter](#page-2265-0)** -
- bool **[showHiddenFiles](#page-2265-1)** -
- ViewMode **[viewMode](#page-2265-2)** -
- void **[addWidgets](#page-2251-1)** ( QLabel \* l, QWidget \* w, QPushButton \* b )
- void **[addToolButton](#page-2251-2)** ( QButton \* b, bool separator = FALSE )
- void **[addLeftWidget](#page-2250-4)** ( QWidget \* w )
- <span id="page-2244-0"></span>void **[addRightWidget](#page-2251-3)** ( QWidget \* w )

QFileDialog

QFileDialog

QFileDialogWindowsWindowsMac OS XMac OS X

```
QString s = QFileDialog::getOpenFileName(
                   "/home",
                   "Images (*.png *.xpm *.jpg)",
                   this,
                   "open file dialog"
                   "Choose a file" );
"/home""Images (*.png *.xpm *.jpg)"
dialog""Choose a file"
QFileDialog setMode()QFileDialog
   QFileDialog* fd = new QFileDialog( this, "file dialog", TRUE );
   fd->setMode( QFileDialog::AnyFile );
                              AnyFileExis
QFileDialog::Mode
       mode() setFilter()
   fd->setFilter( "Images (*.png *.xpm *.jpg)" );
"Images (*.png *.xpm *.jpg)"
addFilter(setSelectedFilter(filterSelected()
QFileDialog::ListQFileDialog::Detail
   fd->setViewMode( QFileDialog::Detail );
```
[selectedFile\(](#page-2257-0))

```
QString fileName;
if ( fd->exec( ) == QDialog::Accepted )
    fileName = fd->selectedFile();
```
OK

```
ExistingFiles selectedFiles()QStringList
```
[setDir](#page-2258-0)() [setShowHiddenFiles](#page-2261-3)() [rereadDir](#page-2256-0)()[resortDir\(](#page-2257-4))

QFileDialog [setContentsPreview](#page-2257-5)()setInfoP

QFileDialog

```
class Preview : public QLabel, public QFilePreview
{
public:
    Preview( QWidget *parent=0 ) : QLabel( parent ) {}
    void previewUrl( const QUrl &u )
    {
        QString.path();
        QPixmap pix( path );
        if ( pix.isNull() )
            setText( "This is not a pixmap" );
        else
            setPixmap( pix );
    }
};
```
[QLabel](#page-1725-0)[QFilePreview](#page-4576-0) QFilePreview

[QFilePreview::previewUrl\(](#page-4580-0))

Preview\*  $p = new$  Preview; QFileDialog\* fd = new QFileDialog( this ); fd-[>setContentsPreviewEnabled\(](#page-2258-1) TRUE ); fd-[>setContentsPreview\(](#page-2257-5) p, p ); fd-[>setPreviewMode\(](#page-2261-6) QFileDialog::[Contents](#page-2249-2) ); fd-[>show\(](#page-2319-0));

## [setPreviewMode](#page-2261-6)()*Contents*

## [QFilePreview](#page-4576-0) [QFilePreview](#page-4576-0)

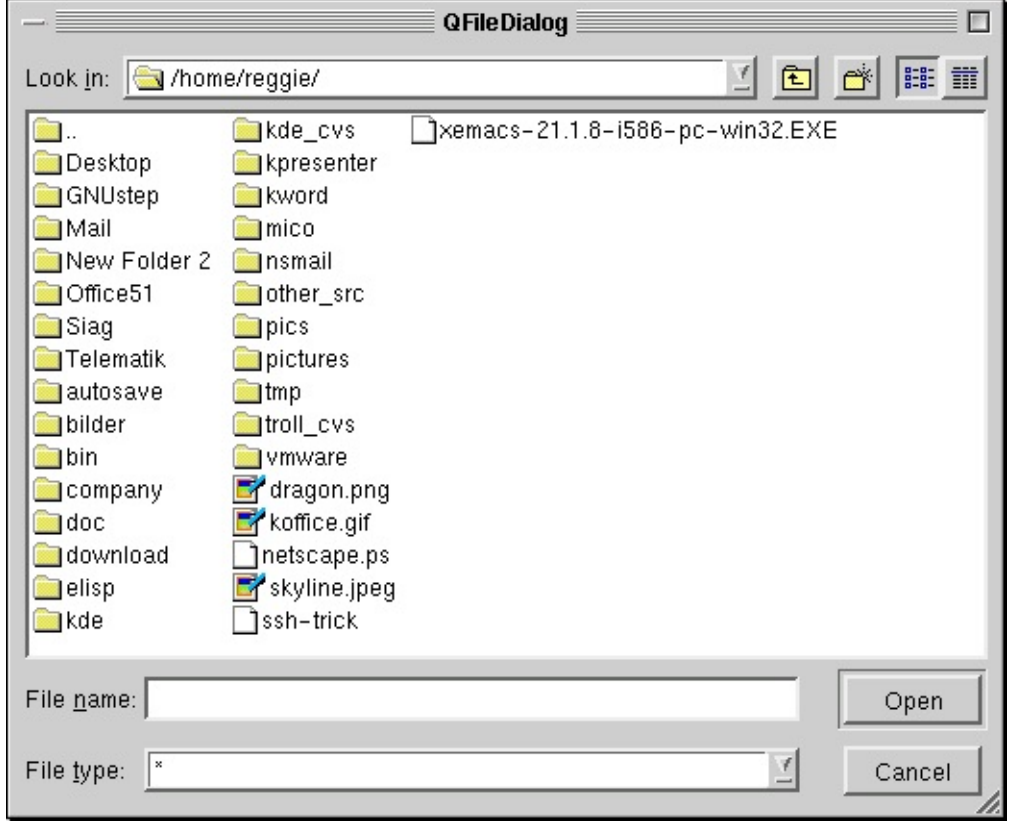

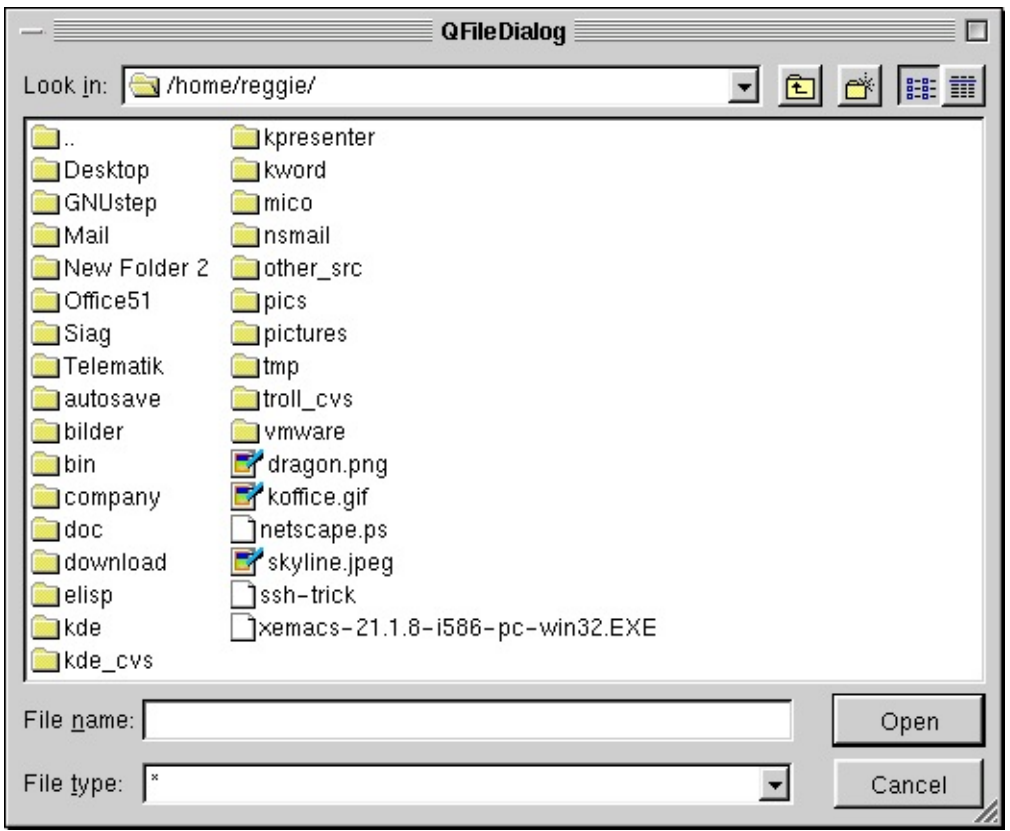

 $\overline{a}$ 

 $\blacksquare$ 

## <span id="page-2249-0"></span>**QFileDialog::Mode**

OK

- QFileDialog::AnyFile -
- QFileDialog::ExistingFile -
- QFileDialog::Directory -
- QFileDialog::DirectoryOnly -
- QFileDialog::ExistingFiles 0

#### [setMode](#page-2261-4)()

## <span id="page-2249-2"></span>**QFileDialog::PreviewMode**

- QFileDialog::NoPreview -
- QFileDialog::Contents -
- QFileDialog::Info -

[setPreviewMode](#page-2261-6)() [setContentsPreview](#page-2257-5)([\)setInfoPreview](#page-2260-1)()

#### <span id="page-2249-1"></span>**QFileDialog::ViewMode**

- QFileDialog::List -
- QFileDialog::Detail -

[setViewMode](#page-2261-5)()

#### <span id="page-2250-0"></span>**QFileDialog::QFileDialog ( const [QString](#page-1880-0) & dirName, const [QString](#page-1880-0) & filter = QString::null, [QWidget](#page-1146-0) \* parent = 0, const char \* name = 0, bool modal = FALSE )**

*parentname modal*

*dirName filter*

<span id="page-2250-1"></span>**QFileDialog::QFileDialog ( [QWidget](#page-1146-0) \* parent = 0, const char \* name = 0, bool modal = FALSE )**

*parentname modal*

## <span id="page-2250-2"></span>**QFileDialog::~QFileDialog ()**

#### <span id="page-2250-3"></span>**void QFileDialog::addFilter ( const [QString](#page-1880-0) & filter )**

*filter*

```
QFileDialog* fd = new QFileDialog( this );
fd->addFilter( "Images (*.png *.jpg *.xpm)" );
fd->show();
```
"Images (\*.png \*.jpg \*.xpm)""All Files (\*)"

[setFilter](#page-2258-3)()[setFilters](#page-2259-0)()

#### <span id="page-2250-4"></span>**void QFileDialog::addLeftWidget ( [QWidget](#page-1146-0) \* w ) []**

*w*

[addRightWidget\(](#page-2251-3)) [addWidgets\(](#page-2251-1)[\)addToolButton](#page-2251-2)()

#### <span id="page-2251-3"></span>**void QFileDialog::addRightWidget ( [QWidget](#page-1146-0) \* w ) []**

*w*

[addLeftWidget\(](#page-2250-4)) [addWidgets\(](#page-2251-1)[\)addToolButton](#page-2251-2)()

#### <span id="page-2251-2"></span>**void QFileDialog::addToolButton ( [QButton](#page-1296-0) \* b, bool separator = FALSE ) []**

*b separator b*

[addWidgets](#page-2251-1)() [addLeftWidget\(](#page-2250-4)[\)addRightWidget\(](#page-2251-3))

## <span id="page-2251-1"></span>**void QFileDialog::addWidgets ( [QLabel](#page-1725-0) \* l, [QWidget](#page-1146-0) \* w, [QPushButton](#page-1128-0) \* b ) []**

*l*"file name""file types" *w*

```
QWidget* parent, const char* name )
   QFileDialog( parent, name )
{
   QLabel*QLabel('YAdded widgets", this);QLineEdit* lineedit = new QLineEdit(int);QToolButton* toolbutton = new QToolButton( this );
   addWidgets( label, lineedit, toolbutton );
}
```
 $\Omega$ 

[addToolButton](#page-2251-2)() [addLeftWidget](#page-2250-4)([\)addRightWidget\(](#page-2251-3))

#### <span id="page-2251-0"></span>**const [QDir](#page-6106-0) \* QFileDialog::dir () const**

[QDir](#page-6106-0)

#### [setDir](#page-2258-0)()

#### <span id="page-2252-4"></span>**void QFileDialog::dirEntered ( const [QString](#page-1880-0) & ) []**

[dir\(](#page-2251-0))

#### **QString QFileDialog::dirPath () const**

<span id="page-2252-0"></span>["dirPath"](#page-2263-1)

#### <span id="page-2252-1"></span>**void QFileDialog::fileHighlighted ( const [QString](#page-1880-0) & ) []**

[fileSelected\(](#page-2252-2))[filesSelected](#page-2252-3)()

#### <span id="page-2252-2"></span>**void QFileDialog::fileSelected ( const [QString](#page-1880-0) & ) []**

[filesSelected\(](#page-2252-3)) [fileHighlighted](#page-2252-1)()[selectedFile](#page-2264-0)

#### <span id="page-2252-3"></span>**void QFileDialog::filesSelected ( const [QStringList](#page-2043-0) & ) []**

*ExistingFiles*

[fileSelected\(](#page-2252-2)) [fileHighlighted\(](#page-2252-1)[\)selectedFiles](#page-2264-1)

#### <span id="page-2252-5"></span>**void QFileDialog::filterSelected ( const [QString](#page-1880-0) & ) []**

[selectedFilter](#page-2265-0)

<span id="page-2252-6"></span>**QString QFileDialog::getExistingDirectory ( const [QString](#page-1880-0) & dir = QString::null, [QWidget](#page-1146-0) \* parent = 0, const char \* name = 0,**

#### **const [QString](#page-1880-0) & caption = QString::null, bool dirOnly = TRUE, bool resolveSymlinks = TRUE ) []**

```
QString s = QFileDialog::getExistingDirectory(
                "/home",
                this,
                "get existing directory"
                "Choose a directory",
                TRUE );
```
*parentname*0

*dircaption*[QString::null](#page-1888-0)

*dirOnly*

Unix/X11/usr/tmp/var/tmp/usr/tmp/var/tmp *resolveSymlinks*

[getOpenFileName\(](#page-2253-0)) [getOpenFileNames](#page-2254-0)()[getSaveFileName](#page-2255-0)()

```
QString QFileDialog::getOpenFileName (
   const QString & startWith = QString::null,
   const QString & filter = QString::null, QWidget * parent = 0,
   const char * name = 0, const QString & caption =
   QString::null, QString * selectedFilter = 0,
   bool resolveSymlinks = TRUE ) []
```
Cancel

```
QString s = QFileDialog::getOpenFileName(
                "/home",
                "Images (*.png *.xpm *.jpg)",
                this,
                "open file dialog",
                "Choose a file to open" );
```
*parentname*0

*startWithstartWith filter selectedFilterstartWith* 

[QString::null](#page-1888-0)

*captioncaption*

WindowsMac OS XQFileDialog

Unix/X11/usr/tmp/var/tmp/usr/tmp/var/tmp *resolveSymlinks*

[getOpenFileNames](#page-2254-0)(), [getSaveFileName](#page-2255-0)() and [getExistingDirectory](#page-2252-6)().

[action/application.cpp](#page-7896-0)[addressbook/mainwindow.cpp](#page-2633-0)[application/application.cpp](#page-3003-0)cl [showimg/showimg.cpp](#page-2985-0)

```
QStringList QFileDialog::getOpenFileNames (
   const QString & filter = QString::null, const QString & dir =
   QString::null, QWidget * parent = 0, const char * name = 0,
   const QString & caption = QString::null,
   QString * selectedFilter = 0, bool resolveSymlinks = TRUE )
   []
```

```
QStringList files = QFileDialog::getOpenFileNames(
                        "Images (*.png *.xpm *.jpg)",
                        "/home",
                        this,
                         "open files dialog"
                        "Select one or more files to open" );
```
*parentname*0

dirdir **filter** selectedFilterdirselectedFilterfilter

*captioncaption*

#### WindowsMac OS XQFileDialog

Unix/X11/usr/tmp/var/tmp/usr/tmp/var/tmp *resolveSymlinks*

```
QStringList list = files;
QStringList::Iterator it = list.begin();
while( it !=end() \} {
   myProcessing( *it );
   ++it;}
```
[getOpenFileName\(](#page-2253-0)) [getSaveFileName\(](#page-2255-0)[\)getExistingDirectory\(](#page-2252-6))

```
QString QFileDialog::getSaveFileName (
   const QString & startWith = QString::null,
   const QString & filter = QString::null, QWidget * parent = 0,
   const char * name = 0, const QString & caption =
   QString::null, QString * selectedFilter = 0,
   bool resolveSymlinks = TRUE ) []
```
*parentname*0

```
QString s = QFileDialog::getSaveFileName(
                "/home",
                "Images (*.png *.xpm *.jpg)",
                this,
                "save file dialog"
                "Choose a filename to save under" );
```
*startWithstartWith filter selectedFilterstartWith.* 

[QString::null](#page-1888-0)

*captioncaption*

WindowsMac OS XQFileDialog

Unix/X11/usr/tmp/var/tmp/usr/tmp/var/tmp *resolveSymlinks*

[getOpenFileName\(](#page-2253-0)) [getOpenFileNames](#page-2254-0)()[getExistingDirectory\(](#page-2252-6))

[action/application.cpp](#page-7896-0)[addressbook/mainwindow.cpp](#page-2633-0)[application/application.cpp](#page-3003-0)cl [showimg/showimg.cpp](#page-2985-0)

## <span id="page-2256-5"></span>**QFileIconProvider \* QFileDialog::iconProvider () []**

0

[setIconProvider](#page-2259-3)()[QFileIconProvider](#page-4478-0)

#### <span id="page-2256-4"></span>**bool QFileDialog::isContentsPreviewEnabled () const**

["contentsPreview"](#page-2263-0)

## <span id="page-2256-3"></span>**bool QFileDialog::isInfoPreviewEnabled () const**

<span id="page-2256-1"></span>["infoPreview"](#page-2263-2)

## **Mode QFileDialog::mode () const**

Returns the file dialog's mode. See the ["mode"](#page-2263-3) property for details.

## **PreviewMode QFileDialog::previewMode () const**

<span id="page-2256-2"></span>["previewMode"](#page-2263-4)

## <span id="page-2256-0"></span>**void QFileDialog::rereadDir ()**

[resortDir\(](#page-2257-4))

#### <span id="page-2257-4"></span>**void QFileDialog::resortDir ()**

[rereadDir](#page-2256-0)()

## <span id="page-2257-2"></span>**void QFileDial[og::selectAll](#page-2925-0) ( [bool](#page-2939-0) b )**

<span id="page-2257-0"></span>*b*

## **QString QFileDialog::selectedFile () const**

<span id="page-2257-3"></span>["selectedFile"](#page-2264-0)

## **QStringList QFileDialog::selectedFiles () const**

<span id="page-2257-1"></span>["selectedFiles"](#page-2264-1)

## **QString QFileDialog::selectedFilter () const**

["selectedFilter"](#page-2265-0)

## <span id="page-2257-5"></span>**void QFileDialog::setContentsPreview ( [QWidget](#page-1146-0) \* w, [QFilePreview](#page-4576-0) \* preview )**

*w*[QFilePreview](#page-4576-0) *preview*

[QWidget](#page-1146-0)QFilePreview

```
class Preview : public QLabel, public QFilePreview
{
public:
   QWidgetQLabel( parent ) {}
   void previewUrl( const QUrl &u )
   {
       QString.path();
       QPixmap pix( path );
       if ( pix.isNull() )
          setText( "This is not a pixmap" );
       else
```

```
setPixmap( pix );
      }
  };
//...
int main( int argc, char** argv )
{
  Preview* p = new Preview;
 QFileDialog* fd = new QFileDialog( this );
  fd->setContentsPreviewEnabled( TRUE );
  fd->setContentsPreview( p, p );
 fd->setPreviewMode( QFileDialog::Contents );
 fd->show();
}
```
[contentsPreview](#page-2263-0)[setInfoPreview](#page-2260-1)()[previewMode](#page-2263-4)

<span id="page-2258-1"></span>[qdir/qdir.cpp](#page-2909-0)

## **void QFileDialog::setContentsPreviewEnabled ( bool )**

<span id="page-2258-0"></span>["contentsPreview"](#page-2263-0)

#### **void QFileDialog::setDir ( const [QDir](#page-6106-0) & dir )**

*dir*

[dir\(](#page-2251-0))

<span id="page-2258-2"></span>**void QFileDialog::setDir ( const [QString](#page-1880-0) & pathstr ) []**

*pathstr*

[dir\(](#page-2251-0))

<span id="page-2258-3"></span>**void QFileDialog::setFilter ( const [QString](#page-1880-0) & newFilter ) []**

#### *newFilter*

#### *newFilteranything\*something*

```
fd->setFilter( "All C++ files (*.cpp *.cc *.C *.cxx *.c++)" );
fd->setFilter( "*.cpp *.cc *.C *.cxx *.c++" );
fd->setFilter( "All C++ files (*.cpp;*.cc;*.C;*.cxx;*.c++)" );
fd - SettFilter( "*.cpp;*.cc;*.C;*.cxx;*.c++");
```
[setFilters\(](#page-2259-0))

#### <span id="page-2259-0"></span>**void QFileDialog::setFilters ( const [QString](#page-1880-0) & filters ) []**

*filters*;;

```
QString types("*.png;;*.xpm;;*.jpg");
QFileDialog fd = new QFileDialog( this );
fd->setFilters( types );
fd>show();
```
<span id="page-2259-1"></span>**void QFileDialog::setFilters ( const char \*\* types ) []**

<span id="page-2259-2"></span>**void QFileDialog::setFilters ( const [QStringList](#page-2043-0) & ) []**

## <span id="page-2259-3"></span>**void QFileDialog::setIconProvider ( [QFileIconProvider](#page-4478-0) \* provider ) []**

[QFileIconProvider](#page-4478-0)*provider*

QFileIconProviderQFileDialog

[QFileIconProvider](#page-4478-0)[iconProvider](#page-2256-5)()

<span id="page-2260-1"></span>[showimg/main.cpp](#page-2999-0)

#### **void QFileDialog::setInfoPreview ( [QWidget](#page-1146-0) \* w, [QFilePreview](#page-4576-0) \* preview )**

*w*[QFilePreview](#page-4576-0) *preview*

[QWidget](#page-1146-0)QFilePreview

```
class Preview : public QLabel, public QFilePreview
 \{public:
     QWidgetQLabel( parent ) {}
     void previewUrl( const QUrl &u )
     {
         QString.path();
         QPixmap pix( path );
         if ( pix.isNull() )
             setText( "This is not a pixmap" );
         else
             setText( "This is a pixmap" );
     }
 };
//...
int main( int argc, char** argv )
{
 Preview^* p = new Preview;QFileDialog* fd = new QFileDialog( this );
 fd->setInfoPreviewEnabled( TRUE );
 fd->setInfoPreview( p, p );
 fd->setPreviewMode( QFileDialog::Info );
 fd->show();
}
```

```
setContentsPreview() infoPreviewpreviewMode
```
#### <span id="page-2260-0"></span>**void QFileDialog::setInfoPreviewEnabled ( bool )**

["infoPreview"](#page-2263-2)

#### <span id="page-2261-4"></span>**void QFileDialog::setMode ( [Mode](#page-2249-0) )**

<span id="page-2261-6"></span>["mode"](#page-2263-3)

## **void QFileDialog::setPreviewMode ( [PreviewMode](#page-2249-2) m )**

*m*["previewMode"](#page-2263-4)

## <span id="page-2261-0"></span>**void QFileDialog::setSelectedFilter ( const [QString](#page-1880-0) & mask ) []**

*mask*

## <span id="page-2261-1"></span>**void QFileDialog::setSelectedFilter ( int n ) []**

*n*

[filterSelected\(](#page-2252-5)) [selectedFilter](#page-2265-0)[selectedFiles](#page-2264-1)[selectedFile](#page-2264-0)

## <span id="page-2261-2"></span>**void QFileDialog::setSelection ( const [QString](#page-1880-0) & filename )**

*filenamefilename* [setDir](#page-2258-0)()*filename*

<span id="page-2261-3"></span>[qdir/qdir.cpp](#page-2909-0)

## **void QFileDialog::setShowHiddenFiles ( bool s )**

*s*["showHiddenFiles"](#page-2265-1)

## <span id="page-2261-7"></span>**void QFileDialog::setUrl ( const [QUrlOperator](#page-4427-0) & url ) []**

*url*

[url\(](#page-2262-2))

<span id="page-2261-5"></span>**void QFileDialog::setViewMode ( [ViewMode](#page-2249-1) m )**

*m*["viewMode"](#page-2265-2)

#### <span id="page-2262-0"></span>**bool QFileDialog::showHiddenFiles () const**

<span id="page-2262-2"></span>["showHiddenFiles"](#page-2265-1)

## **QUrl QFileDialog::url () const**

URL

[setUrl](#page-2261-7)()

<span id="page-2262-1"></span>[network/networkprotocol/view.cpp](#page-2315-0)

## **ViewMode QFileDialog::viewMode () const**

["viewMode"](#page-2265-2)

#### <span id="page-2263-0"></span>**bool contentsPreview**

[setContentsPreview](#page-2257-5)()[infoPreview](#page-2263-2)

[setContentsPreviewEnabled](#page-2258-1)([\)isContentsPreviewEnabled](#page-2256-4)()

#### <span id="page-2263-1"></span>**QString dirPath**

[dirPath\(](#page-2252-0))

[dir\(](#page-2251-0))[setDir\(](#page-2258-0))

<span id="page-2263-2"></span>**bool infoPreview**

[setInfoPreviewEnabled](#page-2260-0)()[isInfoPreviewEnabled\(](#page-2256-3))

#### <span id="page-2263-3"></span>**Mode mode**

[ExistingFile](#page-2249-0)

[setMode\(](#page-2261-4)[\)mode](#page-2256-1)()

#### <span id="page-2263-4"></span>**PreviewMode previewMode**

*NoPreview* [setInfoPreview\(](#page-2260-1))[setContentsPreview\(](#page-2257-5)[\)setInfoPreviewEnabled\(](#page-2260-0)) [setContentsPreviewEnabled](#page-2258-1)()

[infoPreview](#page-2263-2)[contentsPreview](#page-2263-0)[viewMode](#page-2265-2)

[setPreviewMode\(](#page-2261-6)[\)previewMode](#page-2256-2)()

## <span id="page-2264-0"></span>**QString selectedFile**

selectedFileselectedFile

[QString::isEmpty\(](#page-1903-0)) [selectedFiles](#page-2264-1)[selectedFilter](#page-2265-0)

[selectedFile\(](#page-2257-0))

#### <span id="page-2264-1"></span>**QStringList selectedFiles**

selectedFilesExistingFilesselectedFiles

[ExistingFileDirectoryDirectoryOnly](#page-2249-0)[selectedFile](#page-2257-0)()

```
QStringList list = myFileDialog.selectedFiles();
QStringList::Iterator it = list.begin();
while(itend() ) {
   myProcessing( *it );
   ++it;}
```

```
selectedFileselectedFilterQValueList::empty()
```
[selectedFiles](#page-2257-3)()

## <span id="page-2265-0"></span>**QString selectedFilter**

[selectedFilter\(](#page-2257-1))

[filterSelected\(](#page-2252-5)) [selectedFiles](#page-2264-1)[selectedFile](#page-2264-0)

## <span id="page-2265-1"></span>**bool showHiddenFiles**

[setShowHiddenFiles](#page-2261-3)()[showHiddenFiles](#page-2262-0)()

#### <span id="page-2265-2"></span>**ViewMode viewMode**

*Detail*

*List*

[QFileDialog::ViewMode](#page-2249-1)

[setViewMode\(](#page-2261-5)[\)viewMode](#page-2262-1)()

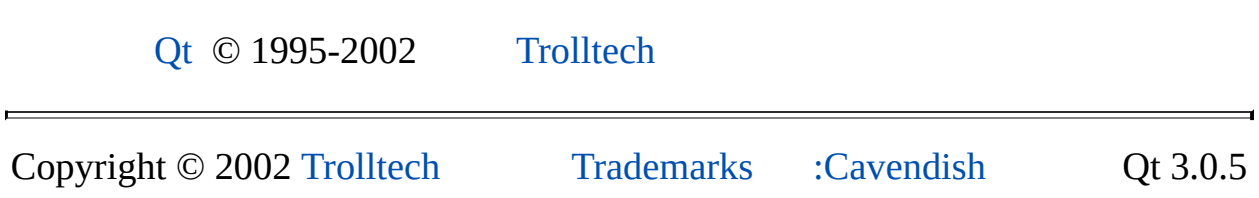

## $\begin{array}{c|c|c|c|c} \hline & & & & & \\ \hline & & & & & \\ \hline & & & & & \\ \hline & & & & & \\ \hline & & & & & & \\ \hline \end{array}$

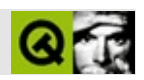

# **QFile**

QFile/ [……](#page-2270-0)

#include [<qfile.h](#page-6710-0)>

[QIODevice](#page-3683-0)
- **[QFile](#page-2274-0)** ()
- **[QFile](#page-2274-1)** ( const QString & name )
- $\bullet \ \sim$ **QFile** ()
- QString **[name](#page-2277-0)** () const
- void **[setName](#page-2281-0)** ( const QString & name )
- typedef QCString (\* **[EncoderFn](#page-2273-0)** ) ( const QString & fileName )
- typedef QString (\* **[DecoderFn](#page-2273-1)** ) ( const QCString & localfileName )
- bool **[exists](#page-2276-0)** () const
- bool **[remove](#page-2280-0)** ()
- virtual bool **[open](#page-2277-1)** ( int m )
- $\bullet$  bool **[open](#page-2278-0)** (int m, FILE  $*$  f)
- bool **[open](#page-2278-1)** ( int m, int f )
- virtual void **[close](#page-2275-0)** ()
- virtual void **[flush](#page-2276-1)** ()
- virtual Offset **[size](#page-2281-1)** () const
- virtual Offset **[at](#page-2274-3)** () const
- virtual bool **[at](#page-2274-4)** ( Offset pos )
- virtual bool **[atEnd](#page-2275-1)** () const
- virtual Q\_LONG **[readBlock](#page-2279-0)** ( char \* p, Q\_ULONG len )
- virtual Q\_LONG **[readLine](#page-2279-1)** ( char \* p, Q\_ULONG maxlen )
- Q\_LONG **[readLine](#page-2280-1)** ( QString & s, Q\_ULONG maxlen )
- virtual int **[getch](#page-2276-2)** ()
- virtual int **[putch](#page-2279-2)** ( int ch )
- virtual int **[ungetch](#page-2281-2)** ( int ch )
- int **[handle](#page-2277-2)** () const
- QCString **[encodeName](#page-2275-2)** ( const QString & fileName )
- QString **[decodeName](#page-2275-3)** ( const QCString & localFileName )
- void **[setEncodingFunction](#page-2281-3)** ( EncoderFn f )
- void **[setDecodingFunction](#page-2280-2)** ( DecoderFn f )
- bool **[exists](#page-2276-3)** ( const QString & fileName )
- bool **[remove](#page-2280-3)** ( const QString & fileName )

virtual QByteArray **[readAll](#page-2279-3)** ()

L.

E

QFile/

QFile/QFile

[setName\(](#page-2281-0)) [exists\(](#page-2276-3)[\)remove](#page-2280-0)()

```
open(close(flush()QDataStreamQTextStream readBloc
readLine() writeBlock()QFile getch() ungetch()putch()
size()at() at End()handle()
          QTextStream
   QStringList lines;
   QFile file( "file.txt" );
   if ( file.open( IO_ReadOnly ) ) {
       QTextStream stream( &file );
       QString line;
       int n = 1;
       eof() ) {
          readLine(); // "\n"
          .latin1() );
          lines += line;
       }
       file.close();
   }
   QFile file( "file.txt" );
   if ( file.open( IO_WriteOnly ) ) {
       QTextStream stream( &file );
       for ( QStringList::Iterator it = lines.begin(); it != lines.
          stream << *it << "\n";
       file.close();
   }
```
[QFileInfo](#page-4526-0)

[Q](#page-6106-0) D i r

QtU[n](#page-2275-3)icodeUnix/

QDataStrea[m](#page-5560-0)Q[Te](#page-2014-0)xtStream[/](#page-6314-0)

enc[o](#page-2275-2)d

 $\overline{a}$ 

# <span id="page-2273-1"></span>**QFile::DecoderFn**

[QFile::setDecodingFunction\(](#page-2280-2))

# <span id="page-2273-0"></span>**QFile::EncoderFn**

[QFile::setEncodingFunction](#page-2281-3)()

# <span id="page-2274-0"></span>**QFile::QFile ()**

QFile

# <span id="page-2274-1"></span>**QFile::QFile ( const [QString](#page-1880-0) & name )**

*name*QFile

[setName](#page-2281-0)()

# <span id="page-2274-2"></span>**QFile::~QFile ()**

QFile [close](#page-2275-0)()

# <span id="page-2274-4"></span>**bool QFile::at ( [Offset](#page-3690-0) pos ) []**

*pos*

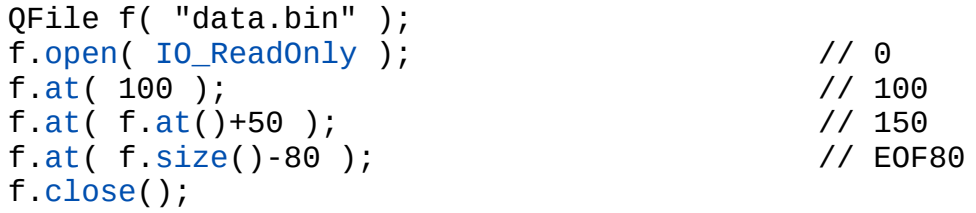

[at\(](#page-2274-4))

[IO\\_Appendopen](#page-2277-1)()

[size](#page-2281-1)()[open\(](#page-2277-1))

[QIODevice](#page-3691-0)

# <span id="page-2274-3"></span>**Offset QFile::at () const []**

[size](#page-2281-1)()

**[QIODevice](#page-3691-1)** 

# <span id="page-2275-1"></span>**bool QFile::atEnd () const []**

[size](#page-2281-1)()

**[QIODevice](#page-3691-2)** 

<span id="page-2275-0"></span>**void QFile::close () []**

 $\cdots$ 

[open\(](#page-2277-1))[flush](#page-2276-1)()

[application/application.cpp](#page-3003-0)[chart/chartform\\_files.cpp](#page-161-0)[helpviewer/helpwindow.cpp](#page-2794-0)[m](#page-2854-0) [xml/outliner/outlinetree.cpp](#page-7907-0)

**[QIODevice](#page-3691-3)** 

#### **QString QFile::decodeName ( const [QCString](#page-5360-0) & localFileName ) []**

<span id="page-2275-3"></span><span id="page-2275-2"></span>*localFileName*[QFile::encodeName\(](#page-2275-2))

[setDecodingFunction](#page-2280-2)()

**QCString QFile::encodeName ( const [QString](#page-1880-0) & fileName ) []**

QFileQt [QFileInfo](#page-4526-0)[QDir](#page-6106-0)UnicodeUnix8Unix/ Windows NTUnicodeWindows 95Latin1

*fileName*87ASCII

[setEncodingFunction](#page-2281-3)()utf-8

[decodeName](#page-2275-3)()

# <span id="page-2276-3"></span>**bool QFile::exists ( const [QString](#page-1880-0) & fileName ) []**

*fileName*

[chart/chartform.cpp](#page-138-0)[dirview/dirview.cpp](#page-2724-0)[helpviewer/helpwindow.cpp](#page-2794-0)

# <span id="page-2276-0"></span>**bool QFile::exists () const**

[name](#page-2277-0)()

# <span id="page-2276-1"></span>**void QFile::flush () []**

[close\(](#page-2275-0))

**[QIODevice](#page-3692-0)** 

# <span id="page-2276-2"></span>**int QFile::getch () []**

/

/-1

[putch\(](#page-2279-2))[ungetch](#page-2281-2)()

**[QIODevice](#page-3692-1)** 

<span id="page-2277-2"></span>**int QFile::handle () const**

fdopen()fcntl()C [QSock](#page-4716-0)et

[handle\(](#page-2277-2))-1

**[QSocketNotifier](#page-4716-0)** 

# **QString QFile::name () const**

<span id="page-2277-0"></span>[setName\(](#page-2281-0))

[setName](#page-2281-0)()[QFileInfo::fileName](#page-4536-0)()

# <span id="page-2277-1"></span>**bool QFile::open ( int m ) []**

*m*

*m*

- IO Raw
- **[IO\\_ReadOnly](#page-2277-1)**
- [IO\\_WriteOnly](#page-2277-1)
- [IO\\_ReadWrite](#page-2277-1) / (IO\_ReadOnly | IO\_WriteOnly)
- [IO\\_Append](#page-2277-1) [at\(](#page-2274-4))
- [IO\\_Truncate](#page-2277-1)
- [IO\\_Translate](#page-2277-1) MS-DOSWindowsOS/2

/4

#### [flush\(](#page-2276-1))

flush()seek()

[IO\\_WriteOnlyIO\\_ReadWrite](#page-2277-1)

```
QFile f1( "/tmp/data.bin" );
QFile f2( "readme.txt" );
f1.open( IO_Raw | IO_ReadWrite | IO_Append );
f2.open( IO_ReadOnly | IO_Translate );
```

```
namecloseisOpen()flush()
```
[action/application.cpp](#page-7896-0)[application/application.cpp](#page-3003-0)[chart/chartform\\_files.cpp](#page-161-0)[helpvie](#page-2794-0) [xml/outliner/outlinetree.cpp](#page-7907-0)

**[QIODevice](#page-3695-0)** 

#### <span id="page-2278-0"></span>**bool QFile::open ( int m, FILE \* f )**

*mf*

```
#include <stdio.h>
void printError( const char* msg )
{
    QFile f;
    f.open( IO_WriteOnly, stderr );
    f.writeBlock( msg, qstrlen(msg) ); // stderr
    f.close();
}
```
QFile [close\(](#page-2275-0))

*f*stdin stdout stderr [QIODevice::isSequentialAccess](#page-3694-0)()

[close\(](#page-2275-0))

#### <span id="page-2278-1"></span>**bool QFile::open ( int m, int f )**

*mf*

QFile [close\(](#page-2275-0))

QFile/

*f*0stdin1stdout2stderr [size](#page-2281-1)()INT\_MAXlimits.h

[close\(](#page-2275-0))

# <span id="page-2279-2"></span>**int QFile::putch ( int ch ) []**

*ch*

*ch*-1

[getch](#page-2276-2)()[ungetch](#page-2281-2)()

**[QIODevice](#page-3695-1)** 

<span id="page-2279-3"></span>**QByteArray QIODevice::readAll () []**

# **Q\_LONG QFile::readBlock ( char \* p, Q\_ULONG len ) []**

<span id="page-2279-0"></span>*maxlenp*

-1

C [readBlock](#page-2279-0)([\)flush\(](#page-2276-1))

[writeBlock\(](#page-3698-0))

[qwerty/qwerty.cpp](#page-2939-0)

**[QIODevice](#page-3696-0)** 

<span id="page-2279-1"></span>**Q\_LONG QFile::readLine ( char \* p, Q\_ULONG maxlen ) []**

*maxlenp*-1

[IO\\_Raw](#page-2277-1)[readLine](#page-2279-1)()

[readBlock](#page-2279-0)()[QTextStream::readLine](#page-2028-0)()

**[QIODevice](#page-3696-1)** 

<span id="page-2280-1"></span>**Q\_LONG QFile::readLine ( [QString](#page-1880-0) & s, Q\_ULONG maxlen )**

*maxlens*-1

[IO\\_Raw](#page-2277-1)[readLine](#page-2279-1)()

Latin1Unicode

[readBlock](#page-2279-0)()[QTextStream::readLine](#page-2028-0)()

<span id="page-2280-0"></span>**bool QFile::remove ()**

<span id="page-2280-3"></span>**bool QFile::remove ( const [QString](#page-1880-0) & fileName ) []**

<span id="page-2280-2"></span>*fileName*

**void QFile::setDecodingFunction ( [DecoderFn](#page-2273-1) f ) []**

8 *f*8

[encodeName](#page-2275-2)()[decodeName\(](#page-2275-3))

# <span id="page-2281-3"></span>**void QFile::setEncodingFunction ( [EncoderFn](#page-2273-0) f ) []**

Unicode *f*8

[encodeName](#page-2275-2)()

# <span id="page-2281-0"></span>**void QFile::setName ( const [QString](#page-1880-0) & name )**

*name*

*[open](#page-2277-1)()*

```
QFile f;
QDir::setCurrent( "/tmp" );
f.setName( "readme.txt" );
QDir::setCurrent( "/home" );
.open(IO_ReadOnly ); // Unix"/home/readme.txt"
```
Qt"/"

[name](#page-2277-0)() [QFileInfo](#page-4526-0)[QDir](#page-6106-0)

# <span id="page-2281-1"></span>**Offset QFile::size () const []**

 $at()$  $at()$ 

[table/statistics/statistics.cpp](#page-8001-0)

**[QIODevice](#page-3697-0)** 

## <span id="page-2281-2"></span>**int QFile::ungetch ( int ch ) []**

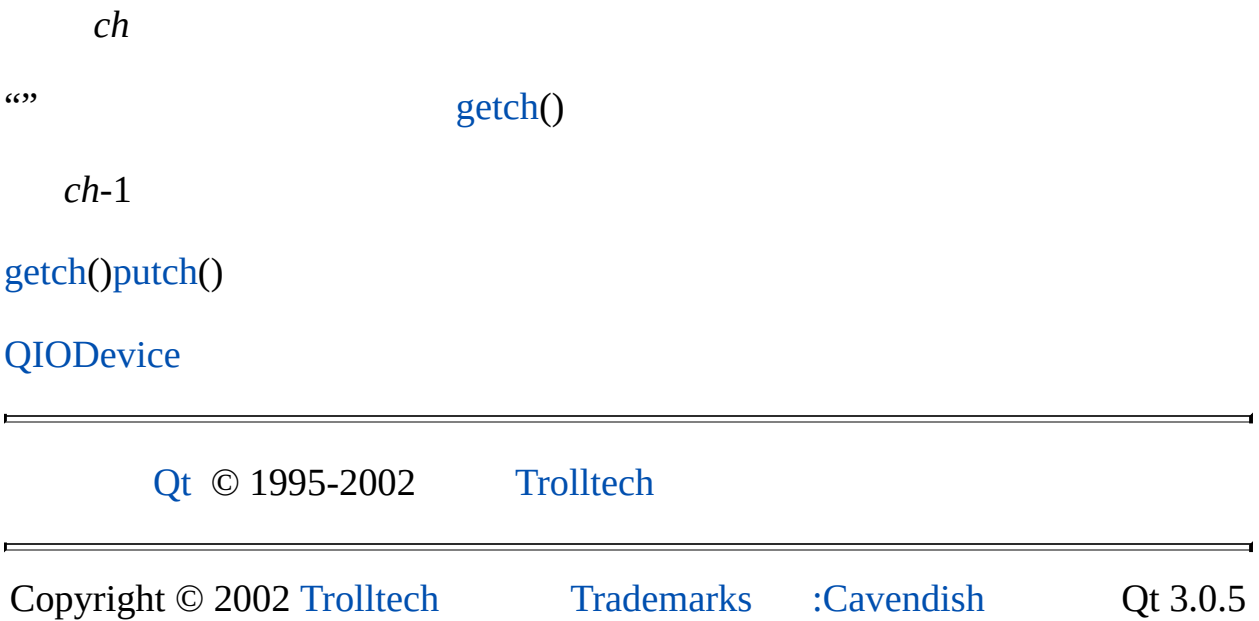

<span id="page-2283-0"></span>Ho[m](#page-0-0)e | [A](#page-202-0)ll Classes | [M](#page-197-0)ain Classes | Annotated | [G](#page-199-0)rouped Classes | [Functions](#page-232-0)

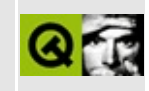

# **QMenuData Class Reference**

The QMenuData class is a base class for QMenuBar and QPopupMenu. [More...](#page-2287-0)

#include [<qmenudata.h](#page-6985-0)>

Inherited by [QMenuBar](#page-4642-0) and [QPopupMenu](#page-2109-0).

List of all member [functions.](#page-8245-0)

# **Public Members**

- **[QMenuData](#page-2289-0)** ()
- virtual **[~QMenuData](#page-2289-1)** ()
- uint **[count](#page-2291-0)** () const
- int **[insertItem](#page-2293-0)** ( const OString & text, const OObject \* receiver, const char  $*$  member, const OKeySequence & accel = 0, int id = -1, int index  $= -1$ )
- int **[insertItem](#page-2295-0)** ( const QIconSet & icon, const QString & text, const QObject \* receiver, const char \* member, const QKeySequence & accel = 0, int id = -1, int index = -1 )
- int **[insertItem](#page-2295-1)** ( const QPixmap & pixmap, const QObject \* receiver, const char  $*$  member, const QKeySequence & accel = 0, int id = -1, int index  $= -1$ )
- int **[insertItem](#page-2296-0)** ( const QIconSet & icon, const QPixmap & pixmap, const QObject \* receiver, const char \* member, const QKeySequence & accel = 0, int id = -1, int index = -1 )
- $\bullet$  int **[insertItem](#page-2296-1)** ( const OString & text, int id = -1, int index = -1 )
- int **[insertItem](#page-2296-2)** ( const OIconSet & icon, const OString & text, int id = -1, int index  $= -1$ )
- int **[insertItem](#page-2297-0)** ( const QString & text, QPopupMenu \* popup, int id = -1, int index  $= -1$ )
- int **[insertItem](#page-2297-1)** ( const QIconSet & icon, const QString & text, QPopupMenu  $*$  popup, int id = -1, int index = -1 )
- int **[insertItem](#page-2298-0)** ( const QPixmap & pixmap, int  $id = -1$ , int index  $= -1$  )
- int **[insertItem](#page-2298-1)** ( const QIconSet & icon, const QPixmap & pixmap, int id =  $-1$ , int index =  $-1$ )
- int **[insertItem](#page-2298-2)** ( const QPixmap & pixmap, QPopupMenu \* popup, int id =  $-1$ , int index  $= -1$ )
- int **[insertItem](#page-2299-0)** ( const QIconSet & icon, const QPixmap & pixmap,  $QPopupMenu * popup, int id = -1, int index = -1)$
- int **[insertItem](#page-2299-1)** ( QWidget  $*$  widget, int id = -1, int index = -1 )
- int **[insertItem](#page-2300-0)** ( const QIconSet & icon, QCustomMenuItem \* custom, int id  $= -1$ , int index  $= -1$ )
- int **[insertItem](#page-2300-1)** ( QCustomMenuItem  $*$  custom, int id = -1, int index = -1 )
- int **[insertSeparator](#page-2301-0)** ( int index = -1 )
- void **[removeItem](#page-2303-0)** ( int id )
- void **[removeItemAt](#page-2303-1)** ( int index )
- void **[clear](#page-2291-1)** ()
- QKeySequence **[accel](#page-2289-2)** ( int id ) const
- void **[setAccel](#page-2303-2)** ( const QKeySequence & key, int id )
- QIconSet \* **[iconSet](#page-2292-0)** ( int id ) const
- QString **[text](#page-2305-0)** ( int id ) const
- QPixmap \* **[pixmap](#page-2303-3)** ( int id ) const
- void [setWhatsThis](#page-2305-1) (intid, const QString & text)
- QString **[whatsThis](#page-2306-0)** ( int id ) const
- void **[changeItem](#page-2289-3)** ( int id, const QString & text )
- void **[changeItem](#page-2289-4)** ( int id, const QPixmap & pixmap )
- void **[changeItem](#page-2290-0)** ( int id, const QIconSet & icon, const QString & text )
- void **[changeItem](#page-2290-1)** (int id, const QIconSet & icon, const QPixmap & pixmap  $\mathcal{L}$
- void changeItem ( const QString & text, int id ) *(obsolete)*
- void changeItem ( const QPixmap & pixmap, int id ) *(obsolete)*
- void changeItem ( const QIconSet & icon, const QString & text, int id ) *(obsolete)*
- bool **[isItemActive](#page-2301-1)** ( int id ) const
- bool **[isItemEnabled](#page-2302-0)** ( int id ) const
- void **[setItemEnabled](#page-2305-2)** ( int id, bool enable )
- bool **[isItemChecked](#page-2301-2)** ( int id ) const
- void **[setItemChecked](#page-2304-0)** ( int id, bool check )
- virtual void **[updateItem](#page-2306-1)** ( int id )
- int **[indexOf](#page-2293-1)** ( int id ) const
- int **[idAt](#page-2292-1)** ( int index ) const
- virtual void **[setId](#page-2304-1)** ( int index, int id )
- bool **[connectItem](#page-2291-2)** ( int id, const QObject \* receiver, const char \* member )
- bool **[disconnectItem](#page-2292-2)** (int id, const QObject \* receiver, const char \* member )
- bool **[setItemParameter](#page-2305-3)** ( int id, int param )
- int **[itemParameter](#page-2302-1)** ( int id ) const
- QMenuItem \* **[findItem](#page-2292-3)** ( int id ) const
- QMenuItem \* **[findItem](#page-2292-4)** ( int id, QMenuData \*\* parent ) const
- virtual void **[activateItemAt](#page-2289-5)** ( int index )

# **Protected Members**

- virtual void **[menuContentsChanged](#page-2302-2)** ()
- virtual void **[menuStateChanged](#page-2302-3)** ()
- virtual void **[menuInsPopup](#page-2302-4)** ( QPopupMenu \* )
- <span id="page-2287-0"></span>virtual void **[menuDelPopup](#page-2302-5)** ( QPopupMenu \* )

# **Detailed Description**

The QMenuData class is a base class for [QMenuBar](#page-4642-0) and [QPopupMenu](#page-2109-0).

QMenuData has an internal list of menu items. A menu item is a text, pixmap or separator, and may also have a popup menu (separators have no popup menus).

The menu item sends out an [activated\(\)](#page-4652-0) signal when it is selected and a [highlighted\(\)](#page-4653-0) signal when it receives the user input focus.

<span id="page-2288-0"></span>Menu items are assigned the menu identifier *id* that is passed in [insertItem\(](#page-2293-0)) or an automatically generated identifier if *id* is < 0 (the default). The generated identifiers (negative integers) are guaranteed to be unique within the entire application. The identifier is used to access the menu item in other functions.

Menu items can be removed with [removeItem](#page-2303-0)() or changed with [changeItem](#page-2289-3)(). Accelerators can be changed or set with [setAccel\(](#page-2303-2)). Checkable items can be checked or unchecked with [setItemChecked](#page-2304-0)(). Items can be enabled or disabled using [setItemEnabled](#page-2305-2)() and connected and disconnected with [connectItem](#page-2291-2)() and [disconnectItem\(](#page-2292-2)) respectively.

Menu items are stored in a list. Use [findItem](#page-2292-3)() to find an item by its list position or by its menu identifier.

See also [QAccel](#page-1633-0), [QPopupMenu](#page-2109-0), [QAction](#page-2140-0) and [Miscellaneous](#page-6319-0) Classes.

# **Member Function Documentation**

# <span id="page-2289-0"></span>**QMenuData::QMenuData ()**

Constructs an empty menu data list.

# <span id="page-2289-1"></span>**QMenuData::~QMenuData () [virtual]**

Removes all menu items and disconnects any signals that have been connected.

# <span id="page-2289-2"></span>**QKeySequence QMenuData::accel ( int id ) const**

Returns the accelerator key that has been defined for the menu item *id*, or 0 if it has no accelerator key.

See also [setAccel\(](#page-2303-2)), [QAccel](#page-1633-0) and [qnamespace.h.](#page-1934-0)

# <span id="page-2289-5"></span>**void QMenuData::activateItemAt ( int index ) [virtual]**

Activates the menu item at position *index*.

If the index is invalid (for example, -1), the object itself is deactivated.

# <span id="page-2289-3"></span>**void QMenuData::changeItem ( int id, const [QString](#page-1880-0) & text )**

Changes the text of the menu item *id* to *text*. If the item has an icon, the icon remains unchanged.

See also [text\(](#page-2305-0)).

# <span id="page-2289-4"></span>**void QMenuData::changeItem ( int id, const [QPixmap](#page-1230-0) & pixmap )**

This is an overloaded member function, provided for convenience. It behaves essentially like the above function.

Changes the pixmap of the menu item *id* to the pixmap *pixmap*. If the item has

an icon, the icon is unchanged.

```
See also pixmap().
```
# <span id="page-2290-0"></span>**void QMenuData::changeItem ( int id, const [QIconSet](#page-5890-0) & icon, const [QString](#page-1880-0) & text )**

This is an overloaded member function, provided for convenience. It behaves essentially like the above function.

Changes the iconset and text of the menu item *id* to the *icon* and *text* respectively.

See also [pixmap](#page-2303-3)().

# <span id="page-2290-1"></span>**void QMenuData::changeItem ( int id, const [QIconSet](#page-5890-0) & icon, const [QPixmap](#page-1230-0) & pixmap )**

This is an overloaded member function, provided for convenience. It behaves essentially like the above function.

Changes the iconset and pixmap of the menu item *id* to *icon* and *pixmap* respectively.

See also [pixmap](#page-2303-3)().

## **void QMenuData::changeItem ( const [QString](#page-1880-0) & text, int id )**

**This function is obsolete.** It is provided to keep old source working. We strongly advise against using it in new code.

Changes the text of the menu item *id*. If the item has an icon, the icon remains unchanged.

See also [text\(](#page-2305-0)).

# **void QMenuData::changeItem ( const [QPixmap](#page-1230-0) & pixmap, int id )**

**This function is obsolete.** It is provided to keep old source working. We strongly advise against using it in new code.

Changes the pixmap of the menu item *id*. If the item has an icon, the icon remains unchanged.

See also [pixmap](#page-2303-3)().

# **void QMenuData::changeItem ( const [QIconSet](#page-5890-0) & icon, const [QString](#page-1880-0) & text, int id )**

**This function is obsolete.** It is provided to keep old source working. We strongly advise against using it in new code.

Changes the icon and text of the menu item *id*.

See also [pixmap](#page-2303-3)().

# <span id="page-2291-1"></span>**void QMenuData::clear ()**

Removes all menu items.

See also [removeItem\(](#page-2303-0)) and [removeItemAt](#page-2303-1)().

Examples: [mdi/application.cpp](#page-2854-0) and [qwerty/qwerty.cpp](#page-2939-0).

#### <span id="page-2291-2"></span>**bool QMenuData::connectItem ( int id, const [QObject](#page-1266-0) \* receiver, const char \* member )**

Connects the menu item with identifier *id* to *receiver*'s *member* slot or signal.

The receiver's slot/signal is activated when the menu item is activated.

See also [disconnectItem](#page-2292-2)() and [setItemParameter](#page-2305-3)().

Example: [menu/menu.cpp](#page-2866-0).

## <span id="page-2291-0"></span>**uint QMenuData::count () const**

Returns the number of items in the menu.

# <span id="page-2292-2"></span>**bool QMenuData::disconnectItem ( int id, const [QObject](#page-1266-0) \* receiver, const char \* member )**

Disconnects the *receiver*'s *member* from the menu item with identifier *id*.

All connections are removed when the menu data object is destroyed.

See also [connectItem](#page-2291-2)() and [setItemParameter\(](#page-2305-3)).

# <span id="page-2292-3"></span>**QMenuItem \* QMenuData::findItem ( int id ) const**

Returns a pointer to the menu item with identifier *id*, or 0 if there is no item with this identifier.

See also [indexOf](#page-2293-1)().

Example: [chart/chartform.cpp.](#page-3141-0)

# <span id="page-2292-4"></span>**QMenuItem \* QMenuData::findItem ( int id, [QMenuData](#page-2283-0) \*\* parent ) const**

This is an overloaded member function, provided for convenience. It behaves essentially like the above function.

Returns a pointer to the menu item with identifier *id*, or 0 if there is no item with this identifier. Changes *\*parent* to point to the parent of the return value.

See also [indexOf](#page-2293-1)().

# <span id="page-2292-0"></span>**QIconSet \* QMenuData::iconSet ( int id ) const**

Returns the icon set that has been set for menu item *id*, or 0 if no icon set has been set.

See also [changeItem](#page-2289-3)(), [text\(](#page-2305-0)) and [pixmap](#page-2303-3)().

# <span id="page-2292-1"></span>**int QMenuData::idAt ( int index ) const**

Returns the identifier of the menu item at position *index* in the internal list, or -1 if *index* is out of range.

See also [setId](#page-2304-1)() and [indexOf\(](#page-2293-1)).

# <span id="page-2293-1"></span>**int QMenuData::indexOf ( int id ) const**

Returns the index of the menu item with identifier *id*, or -1 if there is no item with this identifier.

See also [idAt\(](#page-2292-1)) and [findItem\(](#page-2292-3)).

Example: [scrollview/scrollview.cpp](#page-2972-0).

#### <span id="page-2293-0"></span>**int QMenuData::insertItem ( const [QString](#page-1880-0) & text, const [QObject](#page-1266-0) \* receiver, const char \* member, const [QKeySequence](#page-3789-0) & accel = 0, int id = -1, int index = -1 )**

The family of [insertItem](#page-2293-0)() functions inserts menu items into a popup menu or a menu bar.

A menu item is usually either a text string or a pixmap, both with an optional icon or keyboard accelerator. For special cases it is also possible to insert custom items (see [QCustomMenuItem\)](#page-5476-0) or even widgets into popup menus.

Some insertItem() members take a popup menu as an additional argument. Use this to insert submenus to existing menus or pulldown menus to a menu bar.

The number of insert functions may look confusing, but they are actually quite simple to use.

This default version inserts a menu item with the text *text*, the accelerator key *accel*, an id and an optional index and connects it to the slot *member* in the object *receiver*.

Example:

```
QMenuBar *mainMenu = new QMenuBar;
QPopupMenu *fileMenu = new QPopupMenu;
insertItem( "New", myView, SLOT(newFile()), CTRL+Key_
```

```
insertItem( "Open", myView, SLOT(open()), CTRL+Key_
insertItem( "File", fileMenu );
```
Not all insert functions take an object/slot parameter or an accelerator key. Use [connectItem](#page-2291-2)() and [setAccel](#page-2303-2)() on these items.

If you need to translate accelerators, use tr() with a string description that use pass to the [QKeySequence](#page-3789-0) constructor:

```
fileMenu->insertItem( tr("Open"), myView, SLOT(open()),
                     tr("Ctrl+O") );
```
In the example above, pressing Ctrl+N or selecting "Open" from the menu activates the myView->open() function.

Some insert functions take a [QIconSet](#page-5890-0) parameter to specify the little menu item icon. Note that you can always pass a [QPixmap](#page-1230-0) object instead.

The *index* specifies the position in the menu. The menu item is appended at the end of the list if *index* is negative.

Note that keyboard accelerators in Qt are not application-global, instead they are bound to a certain top-level window. For example, accelerators in [QPopupMenu](#page-2109-0) items only work for menus that are associated with a certain window. This is true for popup menus that live in a menu bar since their accelerators will then be installed in the menu bar itself. This also applies to stand-alone popup menus that have a top-level widget in their parentWidget() chain. The menu will then install its accelerator object on that top-level widget. For all other cases use an independent [QAccel](#page-1633-0) object.

**Warning:** Be careful when passing a literal 0 to [insertItem\(](#page-2293-0)) because some C<sup>++</sup> compilers choose the wrong overloaded function. Cast the 0 to what you mean, e.g. (QObject\*)0.

Returns the allocated menu [identifier](#page-2288-0) number (*id* if *id* >= 0).

See also [removeItem\(](#page-2303-0)), [changeItem\(](#page-2289-3)), [setAccel\(](#page-2303-2)), [connectItem\(](#page-2291-2)), [QAccel](#page-1633-0) and [qnamespace.h](#page-1934-0).

Examples: [addressbook/mainwindow.cpp,](#page-2633-0) [canvas/canvas.cpp,](#page-2658-0) [mdi/application.cpp,](#page-2854-0) [menu/menu.cpp](#page-2866-0), [qwerty/qwerty.cpp,](#page-2939-0) [scrollview/scrollview.cpp](#page-2972-0) and [showimg/showimg.cpp](#page-2985-0).

## <span id="page-2295-0"></span>**int QMenuData::insertItem ( const [QIconSet](#page-5890-0) & icon, const [QString](#page-1880-0) & text, const [QObject](#page-1266-0) \* receiver, const char \* member, const [QKeySequence](#page-3789-0) & accel = 0, int id = -1, int index = -1 )**

This is an overloaded member function, provided for convenience. It behaves essentially like the above function.

Inserts a menu item with icon *icon*, text *text*, accelerator *accel*, optional id *id*, and optional *index*. The menu item is connected it to the *receiver*'s *member* slot. The icon will be displayed to the left of the text in the item.

Returns the allocated menu [identifier](#page-2288-0) number (*id* if *id* >= 0).

See also [removeItem\(](#page-2303-0)), [changeItem\(](#page-2289-3)), [setAccel\(](#page-2303-2)), [connectItem\(](#page-2291-2)), [QAccel](#page-1633-0) and [qnamespace.h](#page-1934-0).

# <span id="page-2295-1"></span>**int QMenuData::insertItem ( const [QPixmap](#page-1230-0) & pixmap, const [QObject](#page-1266-0) \* receiver, const char \* member, const [QKeySequence](#page-3789-0) & accel = 0, int id = -1, int index = -1 )**

This is an overloaded member function, provided for convenience. It behaves essentially like the above function.

Inserts a menu item with pixmap *pixmap*, accelerator *accel*, optional id *id*, and optional *index*. The menu item is connected it to the *receiver*'s *member* slot. The icon will be displayed to the left of the text in the item.

To look best when being highlighted as a menu item, the pixmap should provide a mask (see [QPixmap::mask](#page-1251-0)()).

Returns the allocated menu [identifier](#page-2288-0) number (*id* if *id* >= 0).

See also [removeItem\(](#page-2303-0)), [changeItem\(](#page-2289-3)), [setAccel\(](#page-2303-2)) and [connectItem\(](#page-2291-2)).

# <span id="page-2296-0"></span>**int QMenuData::insertItem ( const [QIconSet](#page-5890-0) & icon, const [QPixmap](#page-1230-0) & pixmap, const [QObject](#page-1266-0) \* receiver, const char \* member, const [QKeySequence](#page-3789-0) & accel = 0, int id = -1, int index = -1 )**

This is an overloaded member function, provided for convenience. It behaves essentially like the above function.

Inserts a menu item with icon *icon*, pixmap *pixmap*, accelerator *accel*, optional id *id*, and optional *index*. The icon will be displayed to the left of the pixmap in the item. The item is connected to the *member* slot in the *receiver* object.

To look best when being highlighted as a menu item, the pixmap should provide a mask (see [QPixmap::mask](#page-1251-0)()).

Returns the allocated menu [identifier](#page-2288-0) number (*id* if *id* >= 0).

See also [removeItem\(](#page-2303-0)), [changeItem\(](#page-2289-3)), [setAccel\(](#page-2303-2)), [connectItem\(](#page-2291-2)), [QAccel](#page-1633-0) and [qnamespace.h](#page-1934-0).

# <span id="page-2296-1"></span>**int QMenuData::insertItem ( const [QString](#page-1880-0) & text, int id = -1, int index = -1 )**

This is an overloaded member function, provided for convenience. It behaves essentially like the above function.

Inserts a menu item with text *text*, optional id *id*, and optional *index*.

Returns the allocated menu [identifier](#page-2288-0) number (*id* if *id* >= 0).

See also [removeItem\(](#page-2303-0)), [changeItem\(](#page-2289-3)), [setAccel\(](#page-2303-2)) and [connectItem\(](#page-2291-2)).

# <span id="page-2296-2"></span>**int QMenuData::insertItem ( const [QIconSet](#page-5890-0) & icon, const [QString](#page-1880-0) & text, int id = -1, int index = -1 )**

This is an overloaded member function, provided for convenience. It behaves essentially like the above function.

Inserts a menu item with icon *icon*, text *text*, optional id *id*, and optional *index*. The icon will be displayed to the left of the text in the item.

Returns the allocated menu [identifier](#page-2288-0) number (*id* if *id* >= 0).

See also [removeItem\(](#page-2303-0)), [changeItem\(](#page-2289-3)), [setAccel\(](#page-2303-2)) and [connectItem\(](#page-2291-2)).

# <span id="page-2297-0"></span>**int QMenuData::insertItem ( const [QString](#page-1880-0) & text, [QPopupMenu](#page-2109-0) \* popup, int id = -1, int index = -1 )**

This is an overloaded member function, provided for convenience. It behaves essentially like the above function.

Inserts a menu item with text *text*, submenu *popup*, optional id *id*, and optional *index*.

The *popup* must be deleted by the programmer or by its parent widget. It is not deleted when this menu item is removed or when the menu is deleted.

Returns the allocated menu [identifier](#page-2288-0) number (*id* if *id* >= 0).

See also [removeItem\(](#page-2303-0)), [changeItem\(](#page-2289-3)), [setAccel\(](#page-2303-2)) and [connectItem\(](#page-2291-2)).

# <span id="page-2297-1"></span>**int QMenuData::insertItem ( const [QIconSet](#page-5890-0) & icon, const [QString](#page-1880-0) & text, [QPopupMenu](#page-2109-0) \* popup, int id = -1, int index = -1 )**

This is an overloaded member function, provided for convenience. It behaves essentially like the above function.

Inserts a menu item with icon *icon*, text *text*, submenu *popup*, optional id *id*, and optional *index*. The icon will be displayed to the left of the text in the item.

The *popup* must be deleted by the programmer or by its parent widget. It is not deleted when this menu item is removed or when the menu is deleted.

Returns the allocated menu [identifier](#page-2288-0) number (*id* if *id* >= 0).

See also [removeItem\(](#page-2303-0)), [changeItem\(](#page-2289-3)), [setAccel\(](#page-2303-2)) and [connectItem\(](#page-2291-2)).

# <span id="page-2298-0"></span>**int QMenuData::insertItem ( const [QPixmap](#page-1230-0) & pixmap, int id = -1, int index = -1 )**

This is an overloaded member function, provided for convenience. It behaves essentially like the above function.

Inserts a menu item with pixmap *pixmap*, optional id *id*, and optional *index*.

To look best when being highlighted as a menu item, the pixmap should provide a mask (see [QPixmap::mask](#page-1251-0)()).

Returns the allocated menu [identifier](#page-2288-0) number (*id* if *id* >= 0).

See also [removeItem\(](#page-2303-0)), [changeItem\(](#page-2289-3)), [setAccel\(](#page-2303-2)) and [connectItem\(](#page-2291-2)).

# <span id="page-2298-1"></span>**int QMenuData::insertItem ( const [QIconSet](#page-5890-0) & icon, const OPixmap** &  $\boldsymbol{\mu}$  **pixmap**,  $\boldsymbol{\mu}$  **int**  $\boldsymbol{\mu}$  **d** =  $-1$ ,  $\boldsymbol{\mu}$  **int**  $\boldsymbol{\mu}$  **d** =  $-1$  **)**

This is an overloaded member function, provided for convenience. It behaves essentially like the above function.

Inserts a menu item with icon *icon*, pixmap *pixmap*, optional id *id*, and optional *index*. The icon will be displayed to the left of the pixmap in the item.

Returns the allocated menu [identifier](#page-2288-0) number (*id* if *id* >= 0).

See also [removeItem\(](#page-2303-0)), [changeItem\(](#page-2289-3)), [setAccel\(](#page-2303-2)) and [connectItem\(](#page-2291-2)).

# <span id="page-2298-2"></span>**int QMenuData::insertItem ( const [QPixmap](#page-1230-0) & pixmap, [QPopupMenu](#page-2109-0) \* popup, int id = -1, int index = -1 )**

This is an overloaded member function, provided for convenience. It behaves essentially like the above function.

Inserts a menu item with pixmap *pixmap*, submenu *popup*, optional id *id*, and optional *index*.

The *popup* must be deleted by the programmer or by its parent widget. It is not deleted when this menu item is removed or when the menu is deleted.

Returns the allocated menu [identifier](#page-2288-0) number (*id* if *id* >= 0).

See also [removeItem\(](#page-2303-0)), [changeItem\(](#page-2289-3)), [setAccel\(](#page-2303-2)) and [connectItem\(](#page-2291-2)).

# <span id="page-2299-0"></span>**int QMenuData::insertItem ( const [QIconSet](#page-5890-0) & icon, const [QPixmap](#page-1230-0) & pixmap, [QPopupMenu](#page-2109-0) \* popup, int id = -1, int index = -1 )**

This is an overloaded member function, provided for convenience. It behaves essentially like the above function.

Inserts a menu item with icon *icon*, pixmap *pixmap* submenu *popup*, optional id *id*, and optional *index*. The icon will be displayed to the left of the pixmap in the item.

The *popup* must be deleted by the programmer or by its parent widget. It is not deleted when this menu item is removed or when the menu is deleted.

Returns the allocated menu [identifier](#page-2288-0) number (*id* if *id* >= 0).

See also [removeItem\(](#page-2303-0)), [changeItem\(](#page-2289-3)), [setAccel\(](#page-2303-2)) and [connectItem\(](#page-2291-2)).

# <span id="page-2299-1"></span>**int QMenuData::insertItem ( [QWidget](#page-1146-0) \* widget, int id = -1, int index = -1 )**

This is an overloaded member function, provided for convenience. It behaves essentially like the above function.

Inserts a menu item that consists of the widget *widget* with optional id *id*, and optional *index*.

Ownership of *widget* is transferred to the popup menu or to the menu bar.

Theoretically, any widget can be inserted into a popup menu. In practice, this only makes sense with certain widgets.

If a widget is not focus-enabled (see [QWidget::isFocusEnabled\(](#page-1179-0))), the menu treats it as a separator; this means that the item is not selectable and will never get focus. In this way you can, for example, simply insert a [QLabel](#page-1725-0) if you need a popup menu with a title.

If the widget is focus-enabled it will get focus when the user traverses the popup menu with the arrow keys. If the widget does not accept ArrowUp and ArrowDown in its key event handler, the focus will move back to the menu when the respective arrow key is hit one more time. This works with a [QLineEdit,](#page-4022-0) for example. If the widget accepts the arrow key itself, it must also provide the possibility to put the focus back on the menu again by calling [QWidget::focusNextPrevChild\(](#page-1173-0)). Futhermore, if the embedded widget closes the menu when the user made a selection, this can be done safely by calling

```
if ( isVisible() &&
     parentWidget() &&
    parentWidget()->inherits("QPopupMenu") )
    parentWidget()->close();
```
Returns the allocated menu [identifier](#page-2288-0) number (*id* if *id* >= 0).

See also [removeItem\(](#page-2303-0)).

#### <span id="page-2300-0"></span>**int QMenuData::insertItem ( const [QIconSet](#page-5890-0) & icon, [QCustomMenuItem](#page-5476-0) \* custom, int id = -1, int index = -1 )**

This is an overloaded member function, provided for convenience. It behaves essentially like the above function.

Inserts a custom menu item *custom* with an *icon* and with optional id *id*, and optional *index*.

This only works with popup menus. It is not supported for menu bars. Ownership of *custom* is transferred to the popup menu.

If you want to connect a custom item to a certain slot, use [connectItem\(](#page-2291-2)).

Returns the allocated menu [identifier](#page-2288-0) number (*id* if *id* >= 0).

See also [connectItem](#page-2291-2)(), [removeItem\(](#page-2303-0)) and [QCustomMenuItem](#page-5476-0).

# <span id="page-2300-1"></span>**int QMenuData::insertItem ( [QCustomMenuItem](#page-5476-0) \* custom, int id**

# **= -1, int index = -1 )**

This is an overloaded member function, provided for convenience. It behaves essentially like the above function.

Inserts a custom menu item *custom* with optional id *id*, and optional *index*.

This only works with popup menus. It is not supported for menu bars. Ownership of *custom* is transferred to the popup menu.

If you want to connect a custom item to a certain slot, use [connectItem\(](#page-2291-2)).

Returns the allocated menu [identifier](#page-2288-0) number (*id* if *id* >= 0).

See also [connectItem](#page-2291-2)(), [removeItem\(](#page-2303-0)) and [QCustomMenuItem](#page-5476-0).

# <span id="page-2301-0"></span>**int QMenuData::insertSeparator ( int index = -1 )**

Inserts a separator at position *index*. The separator becomes the last menu item if *index* is negative.

In a popup menu a separator is rendered as a horizontal line. In a Motif menu bar a separator is spacing, so the rest of the items (normally just "Help") are drawn right-justified. In a Windows menu bar separators are ignored (to comply with the Windows style guidelines).

Examples: [addressbook/mainwindow.cpp,](#page-2633-0) [mdi/application.cpp,](#page-2854-0) [menu/menu.cpp](#page-2866-0), [progress/progress.cpp,](#page-2893-0) [scrollview/scrollview.cpp](#page-2972-0), [showimg/showimg.cpp](#page-2985-0) and [sound/sound.cpp](#page-3019-0).

# <span id="page-2301-1"></span>**bool QMenuData::isItemActive ( int id ) const**

Returns TRUE if the menu item with the id *id* is currently active; otherwise returns FALSE.

# <span id="page-2301-2"></span>**bool QMenuData::isItemChecked ( int id ) const**

Returns TRUE if the menu item with the id *id* has been checked; otherwise returns FALSE.

See also [setItemChecked\(](#page-2304-0)).

Examples: [canvas/canvas.cpp](#page-2658-0), [progress/progress.cpp](#page-2893-0) and [showimg/showimg.cpp.](#page-2985-0)

#### <span id="page-2302-0"></span>**bool QMenuData::isItemEnabled ( int id ) const**

Returns TRUE if the item with identifier *id* is enabled; otherwise returns FALSE

See also [setItemEnabled\(](#page-2305-2)).

#### <span id="page-2302-1"></span>**int QMenuData::itemParameter ( int id ) const**

Returns the parameter of the activation signal of item *id*.

If no parameter has been specified for this item with [setItemParameter](#page-2305-3)(), the value defaults to *id*.

See also [connectItem](#page-2291-2)(), [disconnectItem](#page-2292-2)() and [setItemParameter](#page-2305-3)().

#### <span id="page-2302-2"></span>**void QMenuData::menuContentsChanged () [virtual protected]**

Virtual function; notifies subclasses that one or more items have been inserted or removed.

Reimplemented in [QMenuBar](#page-4662-0).

#### <span id="page-2302-5"></span>**void QMenuData::menuDelPopup ( [QPopupMenu](#page-2109-0) \* ) [virtual protected]**

Virtual function; notifies subclasses that a popup menu item has been removed.

#### <span id="page-2302-4"></span>**void QMenuData::menuInsPopup ( [QPopupMenu](#page-2109-0) \* ) [virtual protected]**

Virtual function; notifies subclasses that a popup menu item has been inserted.

## <span id="page-2302-3"></span>**void QMenuData::menuStateChanged () [virtual protected]**

Virtual function; notifies subclasses that one or more items have changed state (enabled/disabled or checked/unchecked).

Reimplemented in [QMenuBar](#page-4662-1).

# <span id="page-2303-3"></span>**QPixmap \* QMenuData::pixmap ( int id ) const**

Returns the pixmap that has been set for menu item *id*, or 0 if no pixmap has been set.

See also [changeItem](#page-2289-3)(), [text\(](#page-2305-0)) and [iconSet](#page-2292-0)().

# <span id="page-2303-0"></span>**void QMenuData::removeItem ( int id )**

Removes the menu item that has the identifier *id*.

See also [removeItemAt](#page-2303-1)() and [clear\(](#page-2291-1)).

Example: [chart/chartform.cpp.](#page-3141-0)

# <span id="page-2303-1"></span>**void QMenuData::removeItemAt ( int index )**

Removes the menu item at position *index*.

See also [removeItem\(](#page-2303-0)) and [clear](#page-2291-1)().

# <span id="page-2303-2"></span>**void QMenuData::setAccel ( const [QKeySequence](#page-3789-0) & key, int id )**

Sets the accelerator key for the menu item *id* to *key*.

An accelerator key consists of a key code and a combination of the modifiers SHIFT, CTRL, ALT OT UNICODE ACCEL (OR'ed or added). The header file qnamespace.h contains a list of key codes.

Defining an accelerator key produces a text that is added to the menu item; for instance, CTRL + Key\_0 produces "Ctrl+O". The text is formatted differently for different platforms.

Note that keyboard accelerators in Qt are not application-global, instead they are
bound to a certain top-level window. For example, accelerators in [QPopupMenu](#page-2109-0) items only work for menus that are associated with a certain window. This is true for popup menus that live in a menu bar since their accelerators will then be installed in the menu bar itself. This also applies to stand-alone popup menus that have a top-level widget in their parentWidget() chain. The menu will then install its accelerator object on that top-level widget. For all other cases use an independent [QAccel](#page-1633-0) object.

Example:

```
QMenuBar *mainMenu = new QMenuBar;
QPopupMenu *fileMenu = new QPopupMenu; // file sub menu
fileMenu->insertItem( "Open Document", 67 ); // add "Open" item
fileMenu->setAccel( CTRL + Key_O, 67 ); // Control and O to open
fileMenu->insertItem( "Quit", 69 ); // add "Quit" item
fileMenu->setAccel( CTRL + ALT + Key_Delete, 69 );
insertItem( "File", fileMenu ); // add the file men
```
If you need to translate accelerators, use tr() with a string:

fileMenu->setAccel( tr("Ctrl+O"), 67 );

You can also specify the accelerator in the [insertItem\(](#page-2293-0)) function. You may prefer to use [QAction](#page-2140-0) to associate accelerators with menu items.

See also [accel\(](#page-2289-0)), [insertItem\(](#page-2293-0)), [QAccel](#page-1633-0) and [QAction](#page-2140-0).

Example: [menu/menu.cpp](#page-2866-0).

### **void QMenuData::setId ( int index, int id ) [virtual]**

Sets the menu [identifier](#page-2288-0) of the item at *index* to *id*.

If index is out of range, the operation is ignored.

See also [idAt\(](#page-2292-0)).

### **void QMenuData::setItemChecked ( int id, bool check )**

If *check* is TRUE, checks the menu item with id *id*; otherwise unchecks the

menu item with id *id*. Calls [QPopupMenu::setCheckable\(](#page-2137-0) TRUE ) if necessary.

See also [isItemChecked](#page-2301-0)().

Examples: [canvas/canvas.cpp](#page-2658-0), [grapher/grapher.cpp,](#page-7975-0) [mdi/application.cpp,](#page-2854-0) [menu/menu.cpp](#page-2866-0), [progress/progress.cpp](#page-2893-0), [scrollview/scrollview.cpp](#page-2972-0) and [showimg/showimg.cpp.](#page-2985-0)

### **void QMenuData::setItemEnabled ( int id, bool enable )**

If *enable* is TRUE, enables the menu item with identifier *id*; otherwise disables the menu item with identifier *id*.

See also [isItemEnabled](#page-2302-0)().

Examples: [mdi/application.cpp](#page-2854-0), [menu/menu.cpp,](#page-2866-0) [progress/progress.cpp](#page-2893-0) and [showimg/showimg.cpp.](#page-2985-0)

### **bool QMenuData::setItemParameter ( int id, int param )**

Sets the parameter of the activation signal of item *id* to *param*.

If any receiver takes an integer parameter, this value is passed.

See also [connectItem](#page-2291-0)(), [disconnectItem](#page-2292-1)() and [itemParameter](#page-2302-1)().

Example: [mdi/application.cpp](#page-2854-0).

### <span id="page-2305-0"></span>**void QMenuData::setWhatsThis ( int id, const [QString](#page-1880-0) & text )**

Sets *text* as What's This help for the menu item with identifier *id*.

See also [whatsThis](#page-2306-0)().

Examples: [application/application.cpp](#page-3003-0) and [mdi/application.cpp](#page-2854-0).

### **QString QMenuData::text ( int id ) const**

Returns the text that has been set for menu item *id*, or a null [string](#page-1908-0) if no text has

been set.

See also [changeItem](#page-2289-1)(), [pixmap](#page-2303-1)() and [iconSet](#page-2292-2)().

Examples: [qdir/qdir.cpp](#page-2909-0) and [showimg/showimg.cpp](#page-2985-0).

### **void QMenuData::updateItem ( int id ) [virtual]**

Virtual function; notifies subclasses about an item with *id* that has been changed.

Reimplemented in [QPopupMenu](#page-2138-0).

### <span id="page-2306-0"></span>**QString QMenuData::whatsThis ( int id ) const**

Returns the What's This help text for the item with identifier *id* or [QString::null](#page-1888-0) if no text has yet been defined.

See also [setWhatsThis\(](#page-2305-0)).

This file is part of the Qt [toolkit](#page-0-0). Copyright © 1995-2002 [Trolltech](http://www.trolltech.com/). All Rights Reserved.

Copyright © 2002 [Trolltech](http://www.trolltech.com) [Trademarks](http://www.trolltech.com/trademarks.html) Qt version 3.0.5

# $\begin{array}{c|c|c|c|c} \hline & & & & & \\ \hline & & & & & \\ \hline & & & & & \\ \hline & & & & & \\ \hline & & & & & & \\ \hline \end{array}$

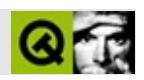

# **QDialog**

QDialog [……](#page-2313-0)

#include [<qdialog.h](#page-6619-0)>

[QWidget](#page-1146-0)

Q

[ColorDialog](#page-2546-0)[Q](#page-3231-0)[ErrorMessag](#page-4233-0)[e](#page-6173-0)[QFileDialog](#page-2236-0)[QFontDialog](#page-2594-0)[QInputDialog](#page-3401-0)[QMessageBo](#page-2215-0)x [QWizard](#page-5214-0)

- **[QDialog](#page-2317-0)** ( QWidget  $*$  parent = 0, const char  $*$  name = 0, bool modal = FALSE, WFlags  $f = 0$ )
- **[~QDialog](#page-2317-1)** ()
- enum **[DialogCode](#page-2316-0)** { Rejected, Accepted }
- int **[result](#page-2318-0)** () const
- virtual void **[show](#page-2319-0)** ()
- void **[setOrientation](#page-2319-1)** ( Orientation orientation )
- Orientation **[orientation](#page-2318-1)** () const
- void **[setExtension](#page-2319-2)** ( QWidget \* extension )
- QWidget \* **[extension](#page-2318-2)** () const
- void **[setSizeGripEnabled](#page-2319-3)** ( bool )
- bool **[isSizeGripEnabled](#page-2318-3)** () const

• int **[exec](#page-2318-4)** ()

bool **[sizeGripEnabled](#page-2321-0)** -

void **set[R](#page-2319-4)esult** ( int i )

- virtual void **[done](#page-2317-2)** ( int r )
- virtual void **[accept](#page-2317-3)** ()
- virtual void **[reject](#page-2318-5)** ()
- <span id="page-2313-0"></span>void **[showExtension](#page-2320-0)** ( bool showIt )

QDialog

QDialogQDialog

QDialogQt

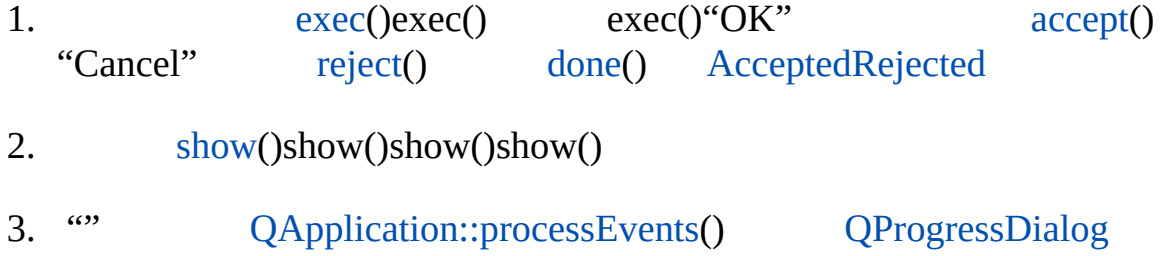

 $\cdots$ [QPushButton::autoDefault\(](#page-1136-0))

 $\overline{\cdots}$ 

[showExtension\(](#page-2320-0))

"OK""Cancel"

[result](#page-2318-0)() WDestructiveCloseexec()

[QFileDialog](#page-2236-0) \*dlg = new [QFileDialog](#page-2236-0)( workingDirectory,

```
QString::null, 0, 0, TRUE );
   dlg->setCaption( QFileDialog::tr( "Open" ) );
   dlg->setMode( QFileDialog::ExistingFile );
   QString result;
   >exec(Accepted) {selectedFile();workingDirectory = dlgurl();
   }
   delete dlg;
   return result;
        show()
int main( int argc, char **argv )
{
   QApplication a( argc, argv );
   int scale = 10;
   LifeDialog *life = new LifeDialog( scale );
   a.setMainWidget( life );
   life->setCaption("Qt Example - Life");
   life->show();
   return a.exec();
}
```
#### [QProgressDialog](#page-3231-0)

[QTabDialog](#page-6173-0)[QWidget](#page-1146-0)[QProgressDialog](#page-3231-0)GUI Design [Handbook:](#page-7922-0) Dialogs, Standard

# <span id="page-2316-0"></span>**QDialog::DialogCode**

- QDialog::Accepted
- QDialog::Rejected

E

#### <span id="page-2317-0"></span>**QDialog::QDialog ( [QWidget](#page-1146-0) \* parent = 0, const char \* name = 0, bool modal = FALSE, WFlags f = 0 )**

*parentname*

*modal* [show\(](#page-2319-0)) *modal* [exec](#page-2318-4)() *modal*show()

*f*[QWidget](#page-1146-0)

" *fWStyle\_Customize* | WSt

WStyle\_Title | WStyle\_SysMenu

[QWidget::setWFlags\(](#page-1203-1))Qt::WidgetFlags

<span id="page-2317-1"></span>**QDialog::~QDialog ()**

### <span id="page-2317-3"></span>**void QDialog::accept () [ ]**

[Accepted](#page-2316-0)

[reject\(](#page-2318-5))[done\(](#page-2317-2))

<span id="page-2317-2"></span>[chart/setdataform.cpp](#page-165-0)

### **void QDialog::done ( int r ) [ ]**

*r* [exec](#page-2318-4)()*r*

WDestructiveClose [done](#page-2317-2)()

[accept\(](#page-2317-3)) [reject](#page-2318-5)() [QApplication::mainWidget](#page-1103-0)()[QApplication::quit](#page-1106-0)()

### <span id="page-2318-4"></span>**int QDialog::exec () []**

#### [show](#page-2319-0)()[result\(](#page-2318-0))

[chart/chartform.cpp](#page-3141-0)[i18n/main.cpp](#page-2806-0)[network/networkprotocol/view.cppa](#page-2315-0) href="qdir-example.html#x1805">qdir/qdir.cpp [showimg/showimg.cpp](#page-2985-0) [wizard/main.cpp](#page-3114-0)

#### <span id="page-2318-2"></span>**QWidget \* QDialog::extension () const**

0

[setExtension\(](#page-2319-2))

#### <span id="page-2318-3"></span>**bool QDialog::isSizeGripEnabled () const**

<span id="page-2318-1"></span>["sizeGripEnabled"](#page-2321-0)

#### **Orientation QDialog::orientation () const**

[setOrientation\(](#page-2319-1))

### <span id="page-2318-5"></span>**void QDialog::reject () [ ]**

[Rejected](#page-2316-0)

[accept\(](#page-2317-3)[\)done](#page-2317-2)()

<span id="page-2318-0"></span>**int QDialog::result () const**

[AcceptedRejected](#page-2316-0)

WDestructiveClose [exec\(](#page-2318-4))

### <span id="page-2319-2"></span>**void QDialog::setExtension ( [QWidget](#page-1146-0) \* extension )**

*[exten](#page-2316-0)sion*0

[showExtension\(](#page-2320-0)) [setOrientation](#page-2319-1)()[extension](#page-2318-2)()

### <span id="page-2319-1"></span>**void QDialog::setOrientation ( Orientation orientation )**

*orientation*Horizontal *orientation*Vertical

[orientation](#page-2318-1)()[setExtension](#page-2319-2)()

<span id="page-2319-4"></span>**void QDialog::setResult ( int i ) []**

*i*

### <span id="page-2319-3"></span>**void QDialog::setSizeGripEnabled ( bool )**

<span id="page-2319-0"></span>["sizeGripEnabled"](#page-2321-0)

**void QDialog::show () []**

[QApplication::processEvents](#page-1105-0)()

Qt 2.x [show](#page-2319-0)()[exec](#page-2318-4)()exec()Trolltech

[exec](#page-2318-4)()

[movies/main.cpp](#page-2874-0)[showimg/showimg.cpp](#page-2985-0)[sql/overview/form1/main.cpp](#page-381-0)

[QWidget](#page-1203-0)

## <span id="page-2320-0"></span>**void QDialog::showExtension ( bool showIt ) [ ]**

*showIt*

[QPushButton](#page-1128-0)[QButton::toggled](#page-1311-0)()

۳

[show](#page-2319-0)() [setExtension\(](#page-2319-2)[\)setOrientation\(](#page-2319-1))

# <span id="page-2321-0"></span>**bool sizeGripEnabled**

### [QSizeGrip](#page-4471-0)

[setSizeGripEnabled](#page-2319-3)()[isSizeGripEnabled\(](#page-2318-3))

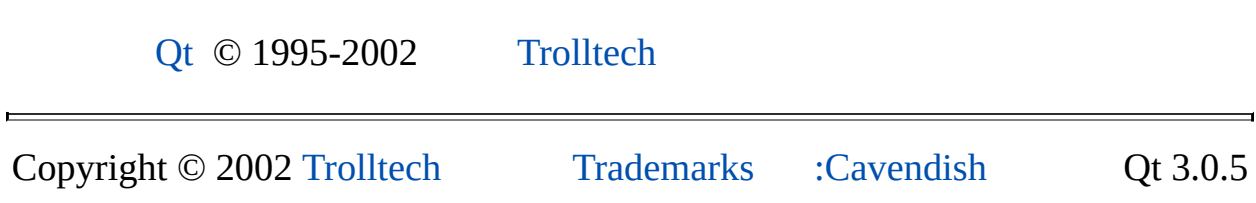

Ho[m](#page-0-0)e | [A](#page-202-0)ll Classes | [M](#page-197-0)ain Classes | Annotated | [G](#page-199-0)rouped Classes | [Functions](#page-232-0)

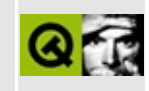

# **QCanvasItemList Class Reference [canvas [module\]](#page-338-0)**

The QCanvasItemList class is a list of QCanvasItems. [More...](#page-2323-0)

#include [<qcanvas.h](#page-6518-0)>

Inherits [QValueList](#page-2053-0)<QCanvasItem \* >.

<span id="page-2323-0"></span>List of all member [functions.](#page-8257-0)

# **Detailed Description**

The QCanvasItemList class is a list of QCanvasItems.

QCanvasItemList is a [QValueList](#page-2053-0) of pointers to [QCanvasItems](#page-2354-0). This class is used by some methods in [QCanvas](#page-1831-0) that need to return a list of canvas items.

The [QValueList](#page-2053-0) documentation describes how to use this list.

See also [Graphics](#page-6288-0) Classes and Image [Processing](#page-6292-0) Classes.

This file is part of the Qt [toolkit](#page-0-0). Copyright © 1995-2002 [Trolltech](http://www.trolltech.com/). All Rights Reserved.

Copyright © 2002 [Trolltech](http://www.trolltech.com) [Trademarks](http://www.trolltech.com/trademarks.html) Qt version 3.0.5

<span id="page-2325-0"></span>Ho[m](#page-0-0)e | [A](#page-202-0)ll Classes | [M](#page-197-0)ain Classes | Annotated | [G](#page-199-0)rouped Classes | [Functions](#page-232-0)

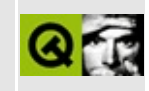

# **QPen Class Reference**

The QPen class defines how a QPainter should draw lines and outlines of shapes. [More...](#page-2328-0)

#include [<qpen.h>](#page-7089-0)

Inherits Qt.

List of all member [functions.](#page-8260-0)

# **Public Members**

- **[QPen](#page-2331-0)** ()
- **[QPen](#page-2331-1)** ( PenStyle style )
- **[QPen](#page-2331-2)** ( const QColor & color, uint width = 0, PenStyle style = SolidLine )
- **[QPen](#page-2331-3)** ( const QColor & cl, uint w, PenStyle s, PenCapStyle c, PenJoinStyle j )
- **[QPen](#page-2331-4)** ( const QPen & p )
- $\bullet \ \sim \text{QPen}$  ()
- QPen & **[operator=](#page-2332-1)** ( const QPen & p )
- PenStyle **[style](#page-2335-0)** () const
- void **[setStyle](#page-2334-0)** ( PenStyle s )
- uint **[width](#page-2335-1)** () const
- void **[setWidth](#page-2334-1)** ( uint w )
- const QColor & **[color](#page-2332-2)** () const
- void **[setColor](#page-2333-0)** ( const QColor & c )
- PenCapStyle **[capStyle](#page-2332-3)** () const
- void **[setCapStyle](#page-2333-1)** ( PenCapStyle c )
- PenJoinStyle **[joinStyle](#page-2332-4)** () const
- void **[setJoinStyle](#page-2333-2)** ( PenJoinStyle j )
- bool **[operator==](#page-2332-5)** ( const QPen & p ) const
- bool **[operator!=](#page-2332-6)** ( const QPen & p ) const

# **Related Functions**

<span id="page-2328-0"></span> $\blacksquare$ 

- QDataStream & **[operator<<](#page-2336-0)** ( QDataStream & s, const QPen & p )
- QDataStream & **[operator>>](#page-2336-1)** ( QDataStream & s, QPen & p )

# **Detailed Description**

The QPen class defines how a [QPainter](#page-1500-0) should draw lines and outlines of shapes.

A pen has a style, width, color, cap style and join style.

The pen style defines the line type. The default pen style is Qt::SolidLine. Setting the style to NoPen tells the painter to not draw lines or outlines.

When drawing 1 pixel wide diagonal lines you can either use a very fast algorithm (specified by a line width of 0, which is the default), or a slower but more accurate algorithm (specified by a line width of 1). For horizontal and vertical lines a line width of 0 is the same as a line width of 1. The cap and join style have no effect on 0-width lines.

The pen color defines the color of lines and text. The default line color is black. The [QColor](#page-1860-0) documentation lists predefined colors.

The cap style defines how the end points of lines are drawn. The join style defines how the joins between two lines are drawn when multiple connected lines are drawn (QPainter::drawPolyLine() etc.). The cap and join styles only apply to wide lines, i.e. when the width is 1 or greater.

Use the [QBrush](#page-3858-0) class to specify fill styles.

Example:

```
QPainter painter;
QPen pen( red, 2 ); // red solid line, 2 pixels wide
painter.begin( &anyPaintDevice ); // paint something
painter.setPen( pen ); // set the red, wide pen
painter.drawRect( 40,30, 200,100 ); // draw a rectangle
setPen( blue );        // set blue pen, 0 pixel wid
drawLine( 40,30, 240,130 ); // draw a diagonal in rectan
end(); \frac{1}{2} // painting done
```
See the Qt::PenStyle enum type for a complete list of pen styles.

With reference to the end points of lines, for wide (non-0-width) pens it depends

on the cap style whether the end point is drawn or not. [QPainter](#page-1500-0) will try to make sure that the end point is drawn for 0-width pens, but this cannot be absolutely guaranteed because the underlying drawing engine is free to use any (typically accelerated) algorithm for drawing 0-width lines. On all tested systems, however, the end point of at least all non-diagonal lines are drawn.

A pen's [color](#page-2332-2)(), [width\(](#page-2335-1)), [style\(](#page-2335-0)), [capStyle](#page-2332-3)() and [joinStyle\(](#page-2332-4)) can be set in the constructor or later with [setColor](#page-2333-0)(), [setWidth](#page-2334-1)(), [setStyle\(](#page-2334-0)), [setCapStyle](#page-2333-1)() and [setJoinStyle\(](#page-2333-2)). Pens may also be compared and streamed.

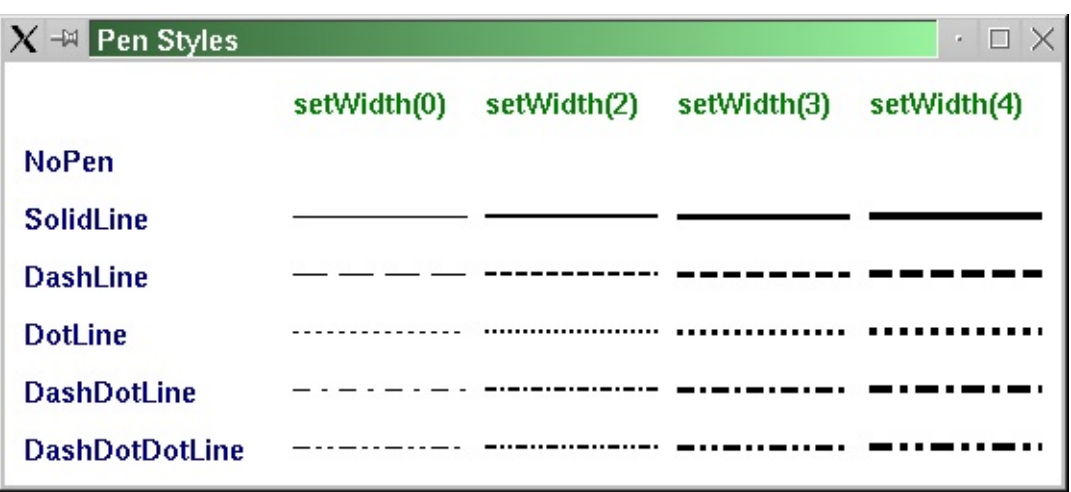

See also [QPainter](#page-1500-0), [QPainter::setPen\(\),](#page-6292-0) [Graphics](#page-6288-0) Classes, Image Processing Classes and Implicitly and [Explicitly](#page-6301-0) Shared Classes.

# **Member Function Documentation**

## <span id="page-2331-0"></span>**QPen::QPen ()**

Constructs a default black solid line pen with 0 width, which renders lines 1 pixel wide (fast diagonals).

## <span id="page-2331-1"></span>**QPen::QPen ( PenStyle style )**

Constructs a black pen with 0 width (fast diagonals) and style *style*.

See also [setStyle\(](#page-2334-0)).

### <span id="page-2331-2"></span>**QPen::QPen ( const [QColor](#page-1860-0) & color, uint width = 0, PenStyle style = SolidLine )**

Constructs a pen with the specified *color*, *width* and *style*.

See also [setWidth\(](#page-2334-1)), [setStyle\(](#page-2334-0)) and [setColor](#page-2333-0)().

### <span id="page-2331-3"></span>**QPen::QPen ( const [QColor](#page-1860-0) & cl, uint w, PenStyle s, PenCapStyle c, PenJoinStyle j )**

Constructs a pen with the specified color *cl* and width *w*. The pen style is set to *s*, the pen cap style to *c* and the pen join style to *j*.

A line width of 0 will produce a 1 pixel wide line using a fast algorithm for diagonals. A line width of 1 will also produce a 1 pixel wide line, but uses a slower more accurate algorithm for diagonals. For horizontal and vertical lines a line width of 0 is the same as a line width of 1. The cap and join style have no effect on 0-width lines.

See also [setWidth\(](#page-2334-1)), [setStyle\(](#page-2334-0)) and [setColor](#page-2333-0)().

## <span id="page-2331-4"></span>**QPen::QPen ( const [QPen](#page-2325-0) & p )**

Constructs a pen that is a copy of *p*.

## <span id="page-2332-0"></span>**QPen::~QPen ()**

Destroys the pen.

## <span id="page-2332-3"></span>**PenCapStyle QPen::capStyle () const**

Returns the pen's cap style.

See also [setCapStyle\(](#page-2333-1)).

### <span id="page-2332-2"></span>**const [QColor](#page-1860-0) & QPen::color () const**

Returns the pen color.

See also [setColor\(](#page-2333-0)).

Example: [scribble/scribble.h.](#page-2964-0)

### <span id="page-2332-4"></span>**PenJoinStyle QPen::joinStyle () const**

Returns the pen's join style.

See also [setJoinStyle\(](#page-2333-2)).

### <span id="page-2332-6"></span>**bool QPen::operator!= ( const [QPen](#page-2325-0) & p ) const**

Returns TRUE if the pen is different from *p*; otherwise returns FALSE.

Two pens are different if they have different styles, widths or colors.

See also [operator==](#page-2332-5)().

### <span id="page-2332-1"></span>**QPen & QPen::operator= ( const [QPen](#page-2325-0) & p )**

Assigns *p* to this pen and returns a reference to this pen.

### <span id="page-2332-5"></span>**bool QPen::operator== ( const [QPen](#page-2325-0) & p ) const**

Returns TRUE if the pen is equal to *p*; otherwise returns FALSE.

Two pens are equal if they have equal styles, widths and colors.

See also [operator!=](#page-2332-6)().

### <span id="page-2333-1"></span>**void QPen::setCapStyle ( PenCapStyle c )**

Sets the pen's cap style to *c*.

The default value is FlatCap. The cap style has no effect on 0-width pens.

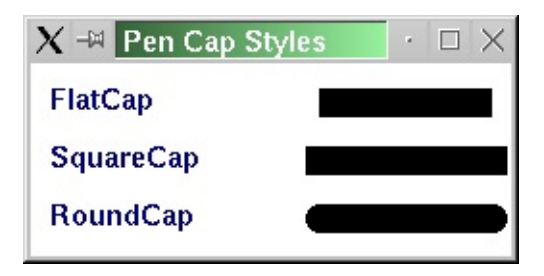

**Warning:** On Windows 95/98 and Macintosh, the cap style setting has no effect. Wide lines are rendered as if the cap style was SquareCap.

See also [capStyle\(](#page-2332-3)).

Example: [themes/wood.cpp.](#page-3041-0)

### <span id="page-2333-0"></span>**void QPen::setColor ( const [QColor](#page-1860-0) & c )**

Sets the pen color to *c*.

See also [color\(](#page-2332-2)).

Examples: [progress/progress.cpp](#page-2893-0) and [scribble/scribble.h](#page-2964-0).

### <span id="page-2333-2"></span>**void QPen::setJoinStyle ( PenJoinStyle j )**

Sets the pen's join style to *j*.

The default value is MiterJoin. The join style has no effect on 0-width pens.

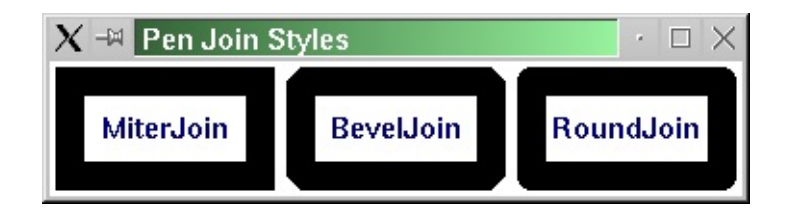

**Warning:** On Windows 95/98 and Macintosh, the join style setting has no effect. Wide lines are rendered as if the join style was BevelJoin.

See also [joinStyle](#page-2332-4)().

Example: [themes/wood.cpp.](#page-3041-0)

### <span id="page-2334-0"></span>**void QPen::setStyle ( PenStyle s )**

Sets the pen style to *s*.

See the Qt::PenStyle documentation for a list of all the styles.

**Warning:** On Windows 95/98 and Macintosh, the style setting (other than NoPen and SolidLine) has no effect for lines with width greater than 1.

See also [style](#page-2335-0)().

Example: [chart/chartform\\_canvas.cpp](#page-152-0).

### <span id="page-2334-1"></span>**void QPen::setWidth ( uint w )**

Sets the pen width to *w*.

A line width of 0 will produce a 1 pixel wide line using a fast algorithm for diagonals. A line width of 1 will also produce a 1 pixel wide line, but uses a slower more accurate algorithm for diagonals. For horizontal and vertical lines a line width of 0 is the same as a line width of 1. The cap and join style have no effect on 0-width lines.

See also [width\(](#page-2335-1)).

Examples: [progress/progress.cpp](#page-2893-0) and [scribble/scribble.h](#page-2964-0).

### <span id="page-2335-0"></span>**PenStyle QPen::style () const**

Returns the pen style.

See also [setStyle\(](#page-2334-0)).

### <span id="page-2335-1"></span>**uint QPen::width () const**

Returns the pen width.

See also [setWidth\(](#page-2334-1)).

Example: [scribble/scribble.h.](#page-2964-0)

# **Related Functions**

### <span id="page-2336-0"></span>**QDataStream & operator<< ( [QDataStream](#page-5560-0) & s, const [QPen](#page-2325-0) & p )**

Writes the pen *p* to the stream *s* and returns a reference to the stream.

See also Format of the [QDataStream](#page-2074-0) operators.

### <span id="page-2336-1"></span>**QDataStream & operator>> ( [QDataStream](#page-5560-0) & s, [QPen](#page-2325-0) & p )**

Reads a pen from the stream *s* into *p* and returns a reference to the stream.

See also Format of the [QDataStream](#page-2074-0) operators.

This file is part of the Qt [toolkit](#page-0-0). Copyright © 1995-2002 [Trolltech](http://www.trolltech.com/). All Rights Reserved.

Copyright © 2002 [Trolltech](http://www.trolltech.com) [Trademarks](http://www.trolltech.com/trademarks.html) Qt version 3.0.5

Ho[m](#page-0-0)e | [A](#page-202-0)ll Classes | [M](#page-197-0)ain Classes | Annotated | [G](#page-199-0)rouped Classes | [Functions](#page-232-0)

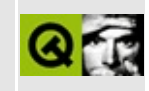

# **QCanvasRectangle Class Reference [canvas [module\]](#page-338-0)**

The QCanvasRectangle class provides a rectangle on a QCanvas. [More...](#page-2340-0)

#include [<qcanvas.h](#page-6518-0)>

Inherits [QCanvasPolygonalItem](#page-2344-0).

List of all member [functions.](#page-8262-0)

# **Public Members**

- **[QCanvasRectangle](#page-2342-0)** ( QCanvas \* canvas )
- **[QCanvasRectangle](#page-2342-1)** ( const QRect & r, QCanvas \* canvas )
- **[QCanvasRectangle](#page-2342-2)** ( int x, int y, int width, int height, QCanvas \* canvas )
- **[~QCanvasRectangle](#page-2342-3)** ()
- int **[width](#page-2343-0)** () const
- int **[height](#page-2342-4)** () const
- void **[setSize](#page-2343-1)** ( int width, int height )
- QSize **[size](#page-2343-2)** () const
- QRect **[rect](#page-2343-3)** () const
- virtual int **[rtti](#page-2343-4)** () const
# **Protected Members**

E

- virtual void **[drawShape](#page-2342-0)** ( QPainter & p )
- virtual QPointArray **[chunks](#page-2342-1)** () const

# **Detailed Description**

The QCanvasRectangle class provides a rectangle on a [QCanvas.](#page-1831-0)

This item paints a single rectangle which may have any [pen\(](#page-2351-0)) and [brush](#page-2350-0)(), but may not be tilted/rotated. For rotated rectangles, use [QCanvasPolygon.](#page-4446-0)

The rectangle's size and initial position can be set in the constructor. The size can be set or changed later using [setSize\(](#page-2343-0)). Use [height](#page-2342-2)() and [width\(](#page-2343-1)) to retrieve the rectangle's dimensions.

The rectangle can be drawn on a painter with [drawShape](#page-2342-0)().

Like any other canvas item rectangles can be moved with [QCanvasItem::move](#page-2365-0)() and [QCanvasItem::moveBy](#page-2365-1)(), or by setting coordinates with [QCanvasItem::setX\(](#page-2368-0)), [QCanvasItem::setY\(](#page-2368-1)) and [QCanvasItem::setZ](#page-2368-2)().

See also [Graphics](#page-6288-0) Classes and Image [Processing](#page-6292-0) Classes.

# **Member Function Documentation**

## **QCanvasRectangle::QCanvasRectangle ( [QCanvas](#page-1831-0) \* canvas )**

Constructs a rectangle at position (0,0) with both width and height set to 32 pixels on *canvas*.

#### **QCanvasRectangle::QCanvasRectangle ( const [QRect](#page-1556-0) & r, [QCanvas](#page-1831-0) \* canvas )**

Constructs a rectangle positioned and sized by *r* on *canvas*.

### **QCanvasRectangle::QCanvasRectangle ( int x, int y, int width, int height, [QCanvas](#page-1831-0) \* canvas )**

Constructs a rectangle at position (*x*, *y*) and size *width* by *height*, on *canvas*.

#### **QCanvasRectangle::~QCanvasRectangle ()**

Destroys the rectangle.

#### <span id="page-2342-1"></span>**QPointArray QCanvasRectangle::chunks () const [virtual protected]**

Simply calls QCanvasItem::chunks().

#### <span id="page-2342-0"></span>**void QCanvasRectangle::drawShape ( [QPainter](#page-1500-0) & p ) [virtual protected]**

Draws the rectangle on painter *p*.

Example: [canvas/canvas.cpp](#page-2658-0).

Reimplemented from [QCanvasPolygonalItem.](#page-2351-1)

# <span id="page-2342-2"></span>**int QCanvasRectangle::height () const**

Returns the height of the rectangle.

# <span id="page-2343-3"></span>**QRect QCanvasRectangle::rect () const**

Returns the integer-converted  $x()$  $x()$ ,  $y()$  $y()$  position and [size](#page-2343-2)() of the rectangle as a [QRect.](#page-1556-0)

## <span id="page-2343-4"></span>**int QCanvasRectangle::rtti () const [virtual]**

Returns 5 (QCanvasItem::Rtti\_Rectangle).

See also [QCanvasItem::rtti](#page-2365-2)().

Reimplemented from [QCanvasPolygonalItem.](#page-2351-2)

# <span id="page-2343-0"></span>**void QCanvasRectangle::setSize ( int width, int height )**

Sets the *width* and *height* of the rectangle.

# <span id="page-2343-2"></span>**QSize QCanvasRectangle::size () const**

Returns the [width](#page-2343-1)() and [height\(](#page-2342-2)) of the rectangle.

See also [rect\(](#page-2343-3)) and [setSize](#page-2343-0)().

# <span id="page-2343-1"></span>**int QCanvasRectangle::width () const**

Returns the width of the rectangle.

This file is part of the Qt [toolkit](#page-0-0). Copyright © 1995-2002 [Trolltech](http://www.trolltech.com/). All Rights Reserved.

Copyright © 2002 [Trolltech](http://www.trolltech.com) [Trademarks](http://www.trolltech.com/trademarks.html) Qt version 3.0.5

<span id="page-2344-0"></span>Ho[m](#page-0-0)e | [A](#page-202-0)ll Classes | [M](#page-197-0)ain Classes | Annotated | [G](#page-199-0)rouped Classes | [Functions](#page-232-0)

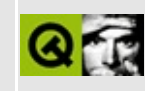

# **QCanvasPolygonalItem Class Reference [canvas [module\]](#page-338-0)**

The QCanvasPolygonalItem class provides a polygonal canvas item on a QCanvas. [More...](#page-2347-0)

#include [<qcanvas.h](#page-6518-0)>

Inherits [QCanvasItem.](#page-2354-0)

Inherited by [QCanvasRectangle,](#page-2337-0) [QCanvasPolygon,](#page-4446-0) [QCanvasLine](#page-4293-0) and [QCanvasEllipse.](#page-2426-0)

List of all member [functions.](#page-8265-0)

# **Public Members**

- **[QCanvasPolygonalItem](#page-2350-1)** ( QCanvas \* canvas )
- virtual **[~QCanvasPolygonalItem](#page-2350-2)** ()
- virtual void **[setPen](#page-2352-0)** ( QPen p )
- virtual void **[setBrush](#page-2351-3)** ( QBrush b )
- QPen **[pen](#page-2351-0)** () const
- QBrush **[brush](#page-2350-0)** () const
- virtual QPointArray **[areaPoints](#page-2350-3)** () const = 0
- virtual QPointArray **[areaPointsAdvanced](#page-2350-4)** () const
- virtual QRect **[boundingRect](#page-2350-5)** () const
- virtual int **[rtti](#page-2351-2)** () const

# **Protected Members**

- virtual void **[draw](#page-2351-4)** ( QPainter & p )
- virtual void **[drawShape](#page-2351-1)** ( QPainter &  $p$  ) = 0
- bool **[winding](#page-2352-1)** () const
- <span id="page-2347-0"></span>void **[setWinding](#page-2352-2)** ( bool enable )

# **Detailed Description**

The QCanvasPolygonalItem class provides a polygonal canvas item on a [QCanvas.](#page-1831-0)

The mostly rectangular classes, such as [QCanvasSprite](#page-4564-0) and [QCanvasText](#page-1852-0), use the object's bounding rectangle for movement, repainting and collision calculations. For most other items, the bounding rectangle can be far too large - a diagonal line being the worst case, and there are many other cases which are also bad. QCanvasPolygonalItem provides polygon-based bounding rectangle handling, etc., which is much faster for non-rectangular items.

Derived classes should try to define as small an area as possible to maximize efficiency, but the polygon must *definitely* be contained completely within the polygonal area. Calculating the exact requirements is usually difficult, but if you allow a small overestimate it can be easy and quick, while still getting almost all of QCanvasPolygonalItem's speed.

Note that all subclasses *must* call [hide](#page-2364-0)() in their destructor since hide() needs to be able to access [areaPoints\(](#page-2350-3)).

Normally, QCanvasPolygonalItem uses the odd-even algorithm for determining whether an object intersects this object. You can change this to the winding algorithm using [setWinding](#page-2352-2)().

The bounding rectangle is available using [boundingRect\(](#page-2350-5)). The points bounding the polygonal item are retrieved with areaPoints(). Use [areaPointsAdvanced\(](#page-2350-4)) to retrieve the bounding points the polygonal item *will* have after [QCanvasItem::advance](#page-2362-0)(1) has been called.

By default, QCanvasPolygonalItem objects have a black pen and no brush (the default [QPen](#page-2325-0) and [QBrush](#page-3858-0) constructors). You can change this with [setPen](#page-2352-0)() and [setBrush](#page-2351-3)(), but note that some QCanvasPolygonalItem subclasses only use the brush, ignoring the pen setting.

The polygonal item can be [draw](#page-2351-4)n on a painter with draw(). Subclasses must reimplement [drawShape](#page-2351-1)() to draw themselves.

Like any other canvas item polygonal items can be moved with [QCanvasItem::move](#page-2365-0)() and [QCanvasItem::moveBy\(](#page-2365-1)), or by setting coordinates with [QCanvasItem::setX\(](#page-2368-0)), [QCanvasItem::setY\(](#page-2368-1)) and [QCanvasItem::setZ](#page-2368-2)().

See also [Graphics](#page-6288-0) Classes and Image [Processing](#page-6292-0) Classes.

# **Member Function Documentation**

#### <span id="page-2350-1"></span>**QCanvasPolygonalItem::QCanvasPolygonalItem ( [QCanvas](#page-1831-0) \* canvas )**

Constructs a QCanvasPolygonalItem on the canvas *canvas*.

#### <span id="page-2350-2"></span>**QCanvasPolygonalItem::~QCanvasPolygonalItem () [virtual]**

Note that all subclasses *must* call [hide](#page-2364-0)() in their destructor since hide() needs to be able to access [areaPoints\(](#page-2350-3)).

#### <span id="page-2350-3"></span>**QPointArray QCanvasPolygonalItem::areaPoints () const [pure virtual]**

This function must be reimplemented by subclasses. It *must* return the points bounding (i.e. outside and not touching) the shape or drawing errors will occur.

Reimplemented in [QCanvasPolygon](#page-4451-0).

### <span id="page-2350-4"></span>**QPointArray QCanvasPolygonalItem::areaPointsAdvanced () const [virtual]**

Returns the points the polygonal item *will* have after [QCanvasItem::advance](#page-2362-0)(1) is called, i.e. what the points are when advanced by the current  $x$ Velocity() and [yVelocity](#page-2369-3)().

#### <span id="page-2350-5"></span>**QRect QCanvasPolygonalItem::boundingRect () const [virtual]**

Returns the bounding rectangle of the polygonal item, based on [areaPoints\(](#page-2350-3)).

Reimplemented from [QCanvasItem](#page-2363-0).

## <span id="page-2350-0"></span>**QBrush QCanvasPolygonalItem::brush () const**

Returns the [QBrush](#page-3858-0) used to fill the item, if filled.

See also [setBrush\(](#page-2351-3)).

#### <span id="page-2351-4"></span>**void QCanvasPolygonalItem::draw ( [QPainter](#page-1500-0) & p ) [virtual protected]**

Reimplemented from [QCanvasItem](#page-2354-0), this draws the polygonal item by setting the pen and brush for the item on the painter *p* and calling [drawShape\(](#page-2351-1)).

Reimplemented from [QCanvasItem](#page-2364-1).

#### <span id="page-2351-1"></span>**void QCanvasPolygonalItem::drawShape ( [QPainter](#page-1500-0) & p ) [pure virtual protected]**

Subclasses must reimplement this function to draw their shape. The pen and brush of *p* are already set to [pen](#page-2351-0)() and [brush\(](#page-2350-0)) prior to calling this function.

See also [draw\(](#page-2351-4)).

Reimplemented in [QCanvasRectangle,](#page-2342-0) [QCanvasPolygon](#page-4451-1) and [QCanvasEllipse.](#page-2432-0)

## <span id="page-2351-0"></span>**QPen QCanvasPolygonalItem::pen () const**

Returns the [QPen](#page-2325-0) used to draw the outline of the item, if any.

See also [setPen\(](#page-2352-0)).

# <span id="page-2351-2"></span>**int QCanvasPolygonalItem::rtti () const [virtual]**

Returns 2 (QCanvasItem::Rtti\_PolygonalItem).

See also [QCanvasItem::rtti](#page-2365-2)().

Reimplemented from [QCanvasItem](#page-2365-2).

Reimplemented in [QCanvasRectangle,](#page-2343-4) [QCanvasPolygon,](#page-4451-2) [QCanvasLine](#page-4297-0) and [QCanvasEllipse.](#page-2432-1)

## <span id="page-2351-3"></span>**void QCanvasPolygonalItem::setBrush ( [QBrush](#page-3858-0) b ) [virtual]**

Sets the [QBrush](#page-3858-0) used when drawing the polygonal item to the brush *b*.

See also [setPen\(](#page-2352-0)), [brush\(](#page-2350-0)) and [drawShape](#page-2351-1)().

Examples: [canvas/canvas.cpp](#page-2658-0) and [chart/chartform\\_canvas.cpp](#page-152-0).

### <span id="page-2352-0"></span>**void QCanvasPolygonalItem::setPen ( [QPen](#page-2325-0) p ) [virtual]**

Sets the [QPen](#page-2325-0) used when drawing the item to the pen *p*. Note that many QCanvasPolygonalItems do not use the pen value.

See also [setBrush\(](#page-2351-3)), [pen](#page-2351-0)() and [drawShape\(](#page-2351-1)).

Examples: [canvas/canvas.cpp](#page-2658-0) and [chart/chartform\\_canvas.cpp](#page-152-0).

#### <span id="page-2352-2"></span>**void QCanvasPolygonalItem::setWinding ( bool enable ) [protected]**

If *enable* is TRUE, the polygonal item will use the winding algorithm to determine the "inside" of the polygon; otherwise the odd-even algorithm will be used.

The default is to use the odd-even algorithm.

See also [winding](#page-2352-1)().

#### <span id="page-2352-1"></span>**bool QCanvasPolygonalItem::winding () const [protected]**

Returns TRUE if the polygonal item uses the winding algorithm to determine the "inside" of the polygon. Returns FALSE if it uses the odd-even algorithm.

The default is to use the odd-even algorithm.

See also [setWinding\(](#page-2352-2)).

This file is part of the Qt [toolkit](#page-0-0). Copyright © 1995-2002 [Trolltech](http://www.trolltech.com/). All Rights Reserved.

Copyright © 2002 [Trolltech](http://www.trolltech.com) [Trademarks](http://www.trolltech.com/trademarks.html) Qt version 3.0.5

<span id="page-2354-0"></span>Ho[m](#page-0-0)e | [A](#page-202-0)ll Classes | [M](#page-197-0)ain Classes | Annotated | [G](#page-199-0)rouped Classes | [Functions](#page-232-0)

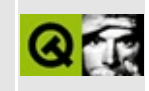

# **QCanvasItem Class Reference [canvas [module\]](#page-338-0)**

The QCanvasItem class provides an abstract graphic object on a QCanvas. [More...](#page-2358-0)

#include [<qcanvas.h](#page-6518-0)>

Inherits Qt.

Inherited by [QCanvasSprite,](#page-4564-0) [QCanvasPolygonalItem](#page-2344-0) and [QCanvasText.](#page-1852-0)

List of all member [functions.](#page-8268-0)

# **Public Members**

- **[QCanvasItem](#page-2362-1)** ( QCanvas \* canvas )
- virtual ~**QCanvasItem** ()
- double **[x](#page-2369-0)** () const
- double **[y](#page-2369-1)** () const
- double **[z](#page-2369-4)** () const
- virtual void **[moveBy](#page-2365-1)** ( double dx, double dy )
- void **[move](#page-2365-0)** ( double x, double y )
- void **[setX](#page-2368-0)** ( double x )
- void **[setY](#page-2368-1)** ( double y )
- void **[setZ](#page-2368-2)** ( double z )
- bool **[animated](#page-2362-3)** () const
- virtual void **[setAnimated](#page-2366-0)** ( bool y )
- virtual void **[setVelocity](#page-2367-0)** ( double vx, double vy )
- void **[setXVelocity](#page-2368-3)** ( double vx )
- void **[setYVelocity](#page-2368-4)** ( double vy )
- double **[xVelocity](#page-2369-2)** () const
- double **[yVelocity](#page-2369-3)** () const
- virtual void **[advance](#page-2362-0)** ( int phase )
- virtual bool **[collidesWith](#page-2363-1)** ( const QCanvasItem \* other ) const = 0
- QCanvasItemList **[collisions](#page-2363-2)** ( bool exact ) const
- virtual void **[setCanvas](#page-2367-1)** ( QCanvas \* c )
- virtual void **[draw](#page-2364-1)** ( QPainter & painter  $= 0$
- void **[show](#page-2368-5)** ()
- void **[hide](#page-2364-0)** ()
- virtual void **[setVisible](#page-2367-2)** ( bool yes )
- bool **[isVisible](#page-2365-3)** () const
- virtual void **[setSelected](#page-2367-3)** ( bool yes )
- bool **[isSelected](#page-2365-4)** () const
- virtual void **[setEnabled](#page-2367-4)** ( bool yes )
- bool **[isEnabled](#page-2365-5)** () const
- virtual void **[setActive](#page-2366-1)** ( bool yes )
- bool **[isActive](#page-2364-2)** () const
- bool visible () const *(obsolete)*
- bool selected () const *(obsolete)*
- bool enabled () const *(obsolete)*
- bool active () const *(obsolete)*
- enum **[RttiValues](#page-2361-0)** { Rtti\_Item = 0, Rtti\_Sprite = 1, Rtti\_PolygonalItem = 2, Rtti\_Text = 3, Rtti\_Polygon = 4, Rtti\_Rectangle = 5, Rtti\_Ellipse = 6, Rtti\_Line = 7, Rtti\_Spline =  $8$  }
- virtual int **[rtti](#page-2365-2)** () const
- virtual QRect **[boundingRect](#page-2363-0)** () const = 0
- virtual QRect **[boundingRectAdvanced](#page-2363-3)** () const
- QCanvas \* **[canvas](#page-2363-4)** () const

# **Protected Members**

<u> 1989 - Johann Stoff, fransk politik (d. 1989)</u>

 $\overline{\phantom{0}}$ 

void **[update](#page-2369-5)** ()

<span id="page-2358-0"></span> $\blacksquare$ 

# **Detailed Description**

The QCanvasItem class provides an abstract graphic object on a [QCanvas](#page-1831-0).

A variety of QCanvasItem subclasses provide immediately usable behaviour. This class is a pure abstract superclass providing the behaviour that is shared among all the concrete canvas item classes. QCanvasItem is not intended for direct subclassing. It is much easier to subclass one of its subclasses, e.g. [QCanvasPolygonalItem](#page-2344-0) (the commonest base class), [QCanvasRectangle,](#page-2337-0) [QCanvasSprite](#page-4564-0), [QCanvasEllipse](#page-2426-0) or [QCanvasText](#page-1852-0).

Canvas items are added to a canvas by constructing them and passing the canvas to the canvas item's constructor. An item can be moved to a different canvas using [setCanvas](#page-2367-1)().

Items appear on the canvas after their [show\(\)](#page-2368-5) function has been called (or [setVisible\(TRUE\)\)](#page-2367-2), and *after* [update](#page-2369-5)() has been called. The canvas only shows items that are [visible](#page-2367-2), and then only if [update](#page-2369-5)() is called. If you created the canvas without passing a width and height to the constructor you'll also need to call [resize\(\).](#page-1846-0)

A QCanvasItem object can be moved in the  $x()$  $x()$ ,  $y()$  $y()$  and  $z()$  $z()$  dimensions using functions such as [move\(](#page-2365-0)), [moveBy](#page-2365-1)(), [setX](#page-2368-0)(), [setY\(](#page-2368-1)) and [setZ\(](#page-2368-2)). A canvas item can be set in motion, `animated', using [setAnimated](#page-2366-0)() and given a velocity in the x and y directions with [setXVelocity\(](#page-2368-3)) and [setYVelocity\(](#page-2368-4)) -- the same effect can be achieved by calling [setVelocity\(](#page-2367-0)). Use the [collidesWith\(](#page-2363-1)) function to see if the canvas item will collide on the *next* [advance\(](#page-2362-0)1) and use [collisions](#page-2363-2)() to see what collisions have occurred.

Use [QCanvasSprite](#page-4564-0) or your own subclass of QCanvasSprite to create canvas items which are animated, i.e. which change over time.

The size of a canvas item is given by [boundingRect](#page-2363-0)(). Use [boundingRectAdvanced](#page-2363-3)() to see what the size of the canvas item will be *after* the next advance(1) call.

The [rtti\(](#page-2365-2)) function is used for identifying subclasses of QCanvasItem. The [canvas](#page-2363-4)() function returns a pointer to the canvas which contains the canvas item. QCanvasItem provides the [show\(](#page-2368-5)) and [isVisible](#page-2365-3)() functions like those in [QWidget](#page-1146-0).

QCanvasItem also provides the [setEnabled](#page-2367-4)(), [setActive](#page-2366-1)() and [setSelected](#page-2367-3)() functions; these functions set the relevant boolean and cause a repaint but the boolean values they set are not used in QCanvasItem itself. You can make use of these booleans in your subclasses.

By default, canvas items have no velocity, no size, and are not in motion. The subclasses provided in Qt do not change these defaults except where noted.

See also [Graphics](#page-6288-0) Classes and Image [Processing](#page-6292-0) Classes.

# **Member Type Documentation**

#### <span id="page-2361-0"></span>**QCanvasItem::RttiValues**

This enum is used to name the different types of canvas item.

- QCanvasItem::Rtti\_Item Canvas item abstract base class
- QCanvasItem::Rtti\_Ellipse
- QCanvasItem::Rtti\_Line
- QCanvasItem::Rtti\_Polygon
- QCanvasItem::Rtti\_PolygonalItem
- QCanvasItem::Rtti\_Rectangle
- QCanvasItem::Rtti\_Spline
- QCanvasItem::Rtti\_Sprite
- QCanvasItem::Rtti\_Text

# **Member Function Documentation**

## <span id="page-2362-1"></span>**QCanvasItem::QCanvasItem ( [QCanvas](#page-1831-0) \* canvas )**

Constructs a QCanvasItem on canvas *canvas*.

See also [setCanvas\(](#page-2367-1)).

## <span id="page-2362-2"></span>**QCanvasItem::~QCanvasItem () [virtual]**

Destroys the QCanvasItem and removes it from its canvas.

#### **bool QCanvasItem::active () const**

**This function is obsolete.** It is provided to keep old source working. We strongly advise against using it in new code.

Use [isActive\(](#page-2364-2)) instead.

#### <span id="page-2362-0"></span>**void QCanvasItem::advance ( int phase ) [virtual]**

The default implementation moves the canvas item, if it is [animated](#page-2362-3)(), by the preset velocity if *phase* is 1, and does nothing if *phase* is 0.

Note that if you reimplement this function, the reimplementation must not change the canvas in any way, for example it must not add or remove items.

See also [QCanvas::advance](#page-1843-0)() and [setVelocity\(](#page-2367-0)).

Example: [canvas/canvas.cpp](#page-2658-0).

Reimplemented in [QCanvasSprite.](#page-4570-0)

#### <span id="page-2362-3"></span>**bool QCanvasItem::animated () const**

Returns TRUE is the canvas item is in motion; otherwise returns FALSE.

See also [setVelocity](#page-2367-0)() and [setAnimated](#page-2366-0)().

# <span id="page-2363-0"></span>**QRect QCanvasItem::boundingRect () const [pure virtual]**

Returns the bounding rectangle in pixels that the canvas item covers.

See also [boundingRectAdvanced](#page-2363-3)().

Reimplemented in [QCanvasSprite,](#page-4571-0) [QCanvasPolygonalItem](#page-2350-5) and [QCanvasText.](#page-1857-0)

### <span id="page-2363-3"></span>**QRect QCanvasItem::boundingRectAdvanced () const [virtual]**

Returns the bounding rectangle of pixels that the canvas item *will* cover after [advance](#page-2362-0)(1) is called.

See also [boundingRect\(](#page-2363-0)).

### <span id="page-2363-4"></span>**QCanvas \* QCanvasItem::canvas () const**

Returns the canvas containing the canvas item.

### <span id="page-2363-1"></span>**bool QCanvasItem::collidesWith ( const [QCanvasItem](#page-2354-0) \* other ) const [pure virtual]**

Returns TRUE if the canvas item will collide with the *other* item *after* they have moved by their current velocities; otherwise returns FALSE.

See also [collisions](#page-2363-2)().

Example: [canvas/canvas.cpp](#page-2658-0).

#### <span id="page-2363-2"></span>**QCanvasItemList QCanvasItem::collisions ( bool exact ) const**

Returns the list of canvas items that this canvas item has collided with.

A collision is generally defined as occurring when the pixels of one item draw on the pixels of another item, but not all subclasses are so precise. Also, since pixelwise collision detection can be slow, this function works in either exact or inexact mode, according to the *exact* parameter.

If *exact* is TRUE, the canvas items returned have been accurately tested for collision with the canvas item.

If *exact* is FALSE, the canvas items returned are *near* the canvas item. You can test the canvas items returned using [collidesWith\(](#page-2363-1)) if any are interesting collision candidates. By using this approach, you can ignore some canvas items for which collisions are not relevant.

The returned list is a list of QCanvasItems, but often you will need to cast the items to their subclass types. The safe way to do this is to use [rtti\(](#page-2365-2)) before casting. This provides some of the functionality of the standard C++ dynamic cast operation even on compilers where dynamic casts are not available.

Note that a canvas item may be `on' a canvas, e.g. it was created with the canvas as parameter, even though its coordinates place it beyond the edge of the canvas's area. Collision detection only works for canvas items which are wholly or partly within the canvas's area.

### <span id="page-2364-1"></span>**void QCanvasItem::draw ( [QPainter](#page-1500-0) & painter ) [pure virtual]**

This abstract virtual function draws the canvas item using *painter*.

Reimplemented in [QCanvasSprite,](#page-4571-1) [QCanvasPolygonalItem](#page-2351-4) and [QCanvasText.](#page-1857-1)

#### **bool QCanvasItem::enabled () const**

**This function is obsolete.** It is provided to keep old source working. We strongly advise against using it in new code.

Use [isEnabled\(](#page-2365-5)) instead.

#### <span id="page-2364-0"></span>**void QCanvasItem::hide ()**

Shorthand for [setVisible\(](#page-2367-2)FALSE).

## <span id="page-2364-2"></span>**bool QCanvasItem::isActive () const**

Returns TRUE if the QCanvasItem is active; otherwise returns FALSE.

## <span id="page-2365-5"></span>**bool QCanvasItem::isEnabled () const**

Returns TRUE if the QCanvasItem is enabled; otherwise returns FALSE.

# <span id="page-2365-4"></span>**bool QCanvasItem::isSelected () const**

Returns TRUE if the canvas item is selected; otherwise returns FALSE.

# <span id="page-2365-3"></span>**bool QCanvasItem::isVisible () const**

Returns TRUE if the canvas item is visible; otherwise returns FALSE.

Note that in this context TRUE does *not* mean that the canvas item is currently in a view, merely that if a view is showing the area where the canvas item is positioned, and the item is not obscured by items with higher z values, and the view is not obscured by overlaying windows, it would be visible.

See also [setVisible\(](#page-2367-2)) and  $z($ ).

# <span id="page-2365-0"></span>**void QCanvasItem::move ( double x, double y )**

Moves the canvas item to the absolute position (*x*, *y*).

Example: [canvas/canvas.cpp](#page-2658-0).

# <span id="page-2365-1"></span>**void QCanvasItem::moveBy ( double dx, double dy ) [virtual]**

Moves the canvas item relative to its current position by (*dx*, *dy*).

Example: [canvas/canvas.cpp](#page-2658-0).

# <span id="page-2365-2"></span>**int QCanvasItem::rtti () const [virtual]**

Returns 0 (QCanvasItem::Rtti\_Item).

Make your derived classes return their own values for [rtti\(](#page-2365-2)), so that you can distinguish between objects returned by QCanvas::at(). You should use values greater than 1000 to allow for extensions to this class.

Overuse of this functionality can damage it's extensibility. For example, once you have identified a base class of a QCanvasItem found by QCanvas::at(), cast it to that type and call meaningful methods rather than acting upon the object based on its rtti value.

For example:

```
QCanvasItem* item;
// Find an item, eg. with QCanvasItem::collisions().
...
rtti() == MySprite::RTTI ) {
   MySprite* s = (MySprite*)item;
   if (s->isDamagable()) s->loseHitPoints(1000);
   if (s->isHot()) myself->loseHitPoints(1000);
    ...
}
```
Example: [canvas/canvas.cpp](#page-2658-0).

Reimplemented in [QCanvasSprite,](#page-4573-0) [QCanvasPolygonalItem](#page-2351-2) and [QCanvasText.](#page-1858-0)

## **bool QCanvasItem::selected () const**

**This function is obsolete.** It is provided to keep old source working. We strongly advise against using it in new code.

Use [isSelected](#page-2365-4)() instead.

## <span id="page-2366-1"></span>**void QCanvasItem::setActive ( bool yes ) [virtual]**

Sets the active flag of the item to *yes*. If this changes the item's active state the item will be redrawn when [QCanvas::update](#page-1850-0)() is next called.

The [QCanvas,](#page-1831-0) QCanvasItem and the Qt-supplied QCanvasItem subclasses do not make use of this value. The [setActive](#page-2366-1)() function is supplied because many applications need it, but it is up to you how you use the [isActive](#page-2364-2)() value.

# <span id="page-2366-0"></span>**void QCanvasItem::setAnimated ( bool y ) [virtual]**

Sets the canvas item to be in motion if *y* is TRUE, or not if *y* is FALSE. The speed and direction of the motion is set with [setVelocity\(](#page-2367-0)), or [setXVelocity](#page-2368-3)() and

#### [setYVelocity](#page-2368-4)().

```
advanceQCanvas::advance().
```
#### <span id="page-2367-1"></span>**void QCanvasItem::setCanvas ( [QCanvas](#page-1831-0) \* c ) [virtual]**

Sets the [QCanvas](#page-1831-0) upon which the canvas item is to be drawn to *c*.

See also [canvas](#page-2363-4)().

#### <span id="page-2367-4"></span>**void QCanvasItem::setEnabled ( bool yes ) [virtual]**

Sets the enabled flag of the item to *yes*. If this changes the item's enabled state the item will be redrawn when [QCanvas::update](#page-1850-0)() is next called.

The [QCanvas,](#page-1831-0) QCanvasItem and the Qt-supplied QCanvasItem subclasses do not make use of this value. The [setEnabled](#page-2367-4)() function is supplied because many applications need it, but it is up to you how you use the [isEnabled](#page-2365-5)() value.

#### <span id="page-2367-3"></span>**void QCanvasItem::setSelected ( bool yes ) [virtual]**

Sets the selected flag of the item to *yes*. If this changes the item's selected state the item will be redrawn when [QCanvas::update](#page-1850-0)() is next called.

The [QCanvas,](#page-1831-0) QCanvasItem and the Qt-supplied QCanvasItem subclasses do not make use of this value. The [setSelected\(](#page-2367-3)) function is supplied because many applications need it, but it is up to you how you use the [isSelected\(](#page-2365-4)) value.

#### <span id="page-2367-0"></span>**void QCanvasItem::setVelocity ( double vx, double vy ) [virtual]**

Sets the canvas item to be in motion, moving by *vx* and *vy* pixels in the horizontal and vertical directions respectively.

See also [advance](#page-2362-0)().

#### <span id="page-2367-2"></span>**void QCanvasItem::setVisible ( bool yes ) [virtual]**

Makes the canvas item visible if *yes* is TRUE, or invisible if *yes* is FALSE. The change takes effect when [QCanvas::update\(](#page-1850-0)) is next called.

## <span id="page-2368-0"></span>**void QCanvasItem::setX ( double x )**

Moves the canvas item so that its x-position is *x*.

See also  $x()$  $x()$  and [move\(](#page-2365-0)).

Example: [chart/chartform\\_canvas.cpp](#page-152-0).

## <span id="page-2368-3"></span>**void QCanvasItem::setXVelocity ( double vx )**

Sets the horizontal component of the canvas item's velocity to *vx*.

# <span id="page-2368-1"></span>**void QCanvasItem::setY ( double y )**

Moves the canvas item so that its y-position is *y*.

See also  $y()$  $y()$  and move $()$ .

Example: [chart/chartform\\_canvas.cpp](#page-152-0).

## <span id="page-2368-4"></span>**void QCanvasItem::setYVelocity ( double vy )**

Sets the vertical component of the canvas item's velocity to *vy*.

## <span id="page-2368-2"></span>**void QCanvasItem::setZ ( double z )**

Sets the z index of the canvas item to *z*. Higher-z items obscure (are in front of) lower-z items.

See also  $z($ ) and [move](#page-2365-0)().

Examples: [canvas/canvas.cpp](#page-2658-0) and [chart/chartform\\_canvas.cpp](#page-152-0).

## <span id="page-2368-5"></span>**void QCanvasItem::show ()**

Shorthand for [setVisible\(](#page-2367-2)TRUE).

Examples: [canvas/canvas.cpp](#page-2658-0) and [chart/chartform\\_canvas.cpp](#page-152-0).

## <span id="page-2369-5"></span>**void QCanvasItem::update () [protected]**

Call this function to repaint the canvas's changed chunks.

# **bool QCanvasItem::visible () const**

**This function is obsolete.** It is provided to keep old source working. We strongly advise against using it in new code.

Use [isVisible](#page-2365-3)() instead.

## <span id="page-2369-0"></span>**double QCanvasItem::x () const**

Returns the horizontal position of the canvas item. Note that subclasses often have an origin other than the top-left corner.

Example: [canvas/canvas.cpp](#page-2658-0).

# <span id="page-2369-2"></span>**double QCanvasItem::xVelocity () const**

Returns the horizontal velocity component of the canvas item.

# <span id="page-2369-1"></span>**double QCanvasItem::y () const**

Returns the vertical position of the canvas item. Note that subclasses often have an origin other than the top-left corner.

Example: [canvas/canvas.cpp](#page-2658-0).

# <span id="page-2369-3"></span>**double QCanvasItem::yVelocity () const**

Returns the vertical velocity component of the canvas item.

# <span id="page-2369-4"></span>**double QCanvasItem::z () const**

Returns the z index of the canvas item, which is used for visual order: higher-z items obscure (are in front of) lower-z items.

This file is part of the Qt [toolkit](#page-0-0). Copyright © 1995-2002 [Trolltech](http://www.trolltech.com/). All Rights Reserved.

Copyright © 2002 [Trolltech](http://www.trolltech.com) [Trademarks](http://www.trolltech.com/trademarks.html) Qt version 3.0.5

É.

Ho[m](#page-0-0)e | [A](#page-202-0)ll Classes | [M](#page-197-0)ain Classes | Annotated | [G](#page-199-0)rouped Classes | [Functions](#page-232-0)

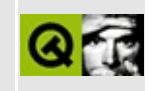

# **QResizeEvent Class Reference**

The QResizeEvent class contains event parameters for resize events. [More...](#page-2373-0)

#include [<qevent.h](#page-6697-0)>

Inherits [QEvent.](#page-4406-0)

List of all member [functions.](#page-8271-0)

# **Public Members**

- **[QResizeEvent](#page-2375-0)** ( const QSize & size, const QSize & oldSize )
- const QSize & **[size](#page-2375-1)** () const
- <span id="page-2373-0"></span>const QSize & **[oldSize](#page-2375-2)** () const

# **Detailed Description**

The QResizeEvent class contains event parameters for resize events.

Resize events are sent to widgets that have been resized.

The event handler [QWidget::resizeEvent\(](#page-1193-0)) receives resize events.

See also [QWidget::size,](#page-1225-0) [QWidget::geometry](#page-1217-0) and Event [Classes.](#page-6282-0)

# **Member Function Documentation**

#### <span id="page-2375-0"></span>**QResizeEvent::QResizeEvent ( const [QSize](#page-4460-0) & size, const [QSize](#page-4460-0) & oldSize )**

Constructs a resize event with the new and old widget sizes, *size* and *oldSize* respectively.

#### <span id="page-2375-2"></span>**const [QSize](#page-4460-0) & QResizeEvent::oldSize () const**

Returns the old size of the widget.

#### <span id="page-2375-1"></span>**const [QSize](#page-4460-0) & QResizeEvent::size () const**

Returns the new size of the widget, which is the same as [QWidget::size\(](#page-1205-0)).

Examples: [chart/canvasview.cpp](#page-152-0) and [life/life.cpp](#page-2821-0).

This file is part of the Qt [toolkit](#page-0-0). Copyright © 1995-2002 [Trolltech](http://www.trolltech.com/). All Rights Reserved.

Copyright © 2002 [Trolltech](http://www.trolltech.com) [Trademarks](http://www.trolltech.com/trademarks.html) Qt version 3.0.5
<span id="page-2376-0"></span>Ho[m](#page-0-0)e | [A](#page-202-0)ll Classes | [M](#page-197-0)ain Classes | Annotated | [G](#page-199-0)rouped Classes | [Functions](#page-232-0)

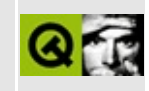

# **QContextMenuEvent Class Reference**

The QContextMenuEvent class contains parameters that describe a context menu event. [More...](#page-2378-0)

#include [<qevent.h](#page-6697-0)>

Inherits [QEvent.](#page-4406-0)

List of all member [functions.](#page-8273-0)

# **Public Members**

- enum **[Reason](#page-2380-0)** { Mouse, Keyboard, Other }
- **[QContextMenuEvent](#page-2381-0)** ( Reason reason, const QPoint & pos, const QPoint & globalPos, int state )
- **[QContextMenuEvent](#page-2381-1)** ( Reason reason, const QPoint & pos, int state )
- $\bullet$  int **[x](#page-2383-0)** () const
- $\bullet$  int **[y](#page-2384-0)** () const
- int **[globalX](#page-2382-0)** () const
- int **[globalY](#page-2382-1)** () const
- const QPoint & **[pos](#page-2383-1)** () const
- const QPoint & **[globalPos](#page-2382-2)** () const
- ButtonState **[state](#page-2383-2)** () const
- bool **[isAccepted](#page-2383-3)** () const
- bool **[isConsumed](#page-2383-4)** () const
- void **[consume](#page-2382-3)** ()
- void **[accept](#page-2381-2)** ()
- void **[ignore](#page-2382-4)** ()
- <span id="page-2378-0"></span>Reason **[reason](#page-2383-5)** () const

# **Detailed Description**

The QContextMenuEvent class contains parameters that describe a context menu event.

Context menu events are sent to widgets when a user triggers a context menu. What triggers this is platform dependent. For example, on Windows, pressing the menu button or releasing the right mouse button will cause this event to be sent.

When this event occurs it is customary to show a [QPopupMenu](#page-2109-0) with a context menu, if this is relevant to the context.

Context menu events contain a special accept flag that indicates whether the receiver accepted the event. If the event handler does not accept the event, then whatever triggered the event will be handled as a regular input event if possible.

See also [QPopupMenu](#page-2109-0) and Event [Classes](#page-6282-0).

# **Member Type Documentation**

## <span id="page-2380-0"></span>**QContextMenuEvent::Reason**

This enum describes the reason the ContextMenuEvent was sent. The values are:

- OContextMenuEvent:: Mouse The mouse caused the event to be sent. Normally this means the right mouse button was clicked, but this is platform specific.
- QContextMenuEvent::Keyboard The keyboard caused this event to be sent. On Windows this means the menu button was pressed.
- QContextMenuEvent::Other The event was sent by some other means (i.e. not by the mouse or keyboard).

# **Member Function Documentation**

## <span id="page-2381-0"></span>**QContextMenuEvent::QContextMenuEvent ( [Reason](#page-2380-0) reason, const [QPoint](#page-1777-0) & pos, const [QPoint](#page-1777-0) & globalPos, int state )**

Constructs a context menu event object with the accept parameter flag set to FALSE.

The *reason* parameter must be [QContextMenuEvent::Mouse](#page-2380-0) or [QContextMenuEvent::Keyboard.](#page-2380-0)

The *pos* parameter specifies the mouse position relative to the receiving widget. *globalPos* is the mouse position in absolute coordinates. *state* is the ButtonState at the time of the event.

## <span id="page-2381-1"></span>**QContextMenuEvent::QContextMenuEvent ( [Reason](#page-2380-0) reason, const [QPoint](#page-1777-0) & pos, int state )**

Constructs a context menu event object with the accept parameter flag set to FALSE.

The *reason* parameter must be [QContextMenuEvent::Mouse](#page-2380-0) or [QContextMenuEvent::Keyboard.](#page-2380-0)

The *pos* parameter specifies the mouse position relative to the receiving widget. *state* is the ButtonState at the time of the event.

The [globalPos\(](#page-2382-2)) is initialized to [QCursor::pos\(](#page-2423-0)), which may not be appropriate. Use the other constructor to specify the global position explicitly.

## <span id="page-2381-2"></span>**void QContextMenuEvent::accept ()**

Sets the accept flag of the context event object.

Setting the accept flag indicates that the receiver of this event has processed the event. Processing the event means you did something with it and it will be implicitly consumed.

The accept flag is not set by default.

See also [ignore\(](#page-2382-4)) and [consume\(](#page-2382-3)).

## <span id="page-2382-3"></span>**void QContextMenuEvent::consume ()**

Sets the consume flag of the context event object.

Setting the consume flag indicates that the receiver of this event does not want the event to be propagated further (i.e. not sent to parent classes.)

The consumed flag is not set by default.

See also [ignore\(](#page-2382-4)) and [accept](#page-2381-2)().

#### <span id="page-2382-2"></span>**const [QPoint](#page-1777-0) & QContextMenuEvent::globalPos () const**

Returns the global position of the mouse pointer at the time of the event.

```
See also x(), y() and pos().
```
## <span id="page-2382-0"></span>**int QContextMenuEvent::globalX () const**

Returns the global x-position of the mouse pointer at the time of the event.

See also [globalY\(](#page-2382-1)) and [globalPos\(](#page-2382-2)).

## <span id="page-2382-1"></span>**int QContextMenuEvent::globalY () const**

Returns the global y-position of the mouse pointer at the time of the event.

See also  $globalX()$  $globalX()$  and  $globalPos()$  $globalPos()$ .

## <span id="page-2382-4"></span>**void QContextMenuEvent::ignore ()**

Clears the accept flag of the context event object.

Clearing the accept flag indicates that the receiver of this event does not need to show a context menu. This will implicitly remove the consumed flag as well.

The accept flag is not set by default.

See also [accept\(](#page-2381-2)) and [consume\(](#page-2382-3)).

# <span id="page-2383-3"></span>**bool QContextMenuEvent::isAccepted () const**

Returns TRUE if the receiver has processed the event; otherwise returns FALSE.

See also [accept\(](#page-2381-2)), [ignore](#page-2382-4)() and [consume](#page-2382-3)().

## <span id="page-2383-4"></span>**bool QContextMenuEvent::isConsumed () const**

Returns TRUE (which stops propagation of the event) if the receiver has blocked the event; otherwise returns FALSE.

See also [accept\(](#page-2381-2)), [ignore](#page-2382-4)() and [consume](#page-2382-3)().

## <span id="page-2383-1"></span>**const [QPoint](#page-1777-0) & QContextMenuEvent::pos () const**

Returns the position of the mouse pointer relative to the widget that received the event.

```
See also x(), y() and globalPos().
```
## <span id="page-2383-5"></span>**Reason QContextMenuEvent::reason () const**

Returns the reason for this context event.

## <span id="page-2383-2"></span>**ButtonState QContextMenuEvent::state () const**

Returns the button state (a combination of mouse buttons and keyboard modifiers), i.e. what buttons and keys were being pressed immediately before the event was generated.

The returned value is LeftButton, RightButton, MidButton, ShiftButton, ControlButton and AltButton OR'ed together.

# <span id="page-2383-0"></span>**int QContextMenuEvent::x () const**

Returns the x-position of the mouse pointer, relative to the widget that received the event.

See also  $y()$  $y()$  and  $pos()$  $pos()$ .

## <span id="page-2384-0"></span>**int QContextMenuEvent::y () const**

Returns the y-position of the mouse pointer, relative to the widget that received the event.

See also  $x()$  $x()$  and  $pos()$  $pos()$ .

This file is part of the Qt [toolkit](#page-0-0). Copyright © 1995-2002 [Trolltech](http://www.trolltech.com/). All Rights Reserved.

 $\overline{\phantom{0}}$ 

Copyright © 2002 [Trolltech](http://www.trolltech.com) [Trademarks](http://www.trolltech.com/trademarks.html) Qt version 3.0.5

# $\begin{array}{c|c|c|c|c} \hline & & & & & \\ \hline & & & & & \\ \hline & & & & & \\ \hline & & & & & \\ \hline & & & & & & \\ \hline \end{array}$

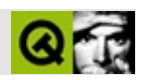

# **QScrollView**

QScrollView [……](#page-2392-0)

#include [<qscrollview.h>](#page-7204-0)

[QFrame](#page-1807-0)

[QCanvasView](#page-1823-0)[QTable](#page-2434-0)[QGridView](#page-5331-0)[QIconView](#page-5931-0)[QListBox](#page-4081-0)[QListView](#page-4240-0)[QTextEdit](#page-3596-0)

- **[QScrollView](#page-2398-0)** ( QWidget  $*$  parent = 0, const char  $*$  name = 0, WFlags  $f = 0$  $\mathcal{L}$
- **[~QScrollView](#page-2398-1)** ()
- enum **[ResizePolicy](#page-2397-0)** { Default, Manual, AutoOne, AutoOneFit }
- virtual void **[setResizePolicy](#page-2407-0)** ( ResizePolicy )
- ResizePolicy **[resizePolicy](#page-2406-0)** () const
- void **[removeChild](#page-2405-0)** ( QWidget \* child )
- virtual void **[addChild](#page-2398-2)** ( QWidget  $*$  child, int  $x = 0$ , int  $y = 0$  )
- virtual void **[moveChild](#page-2405-1)** ( QWidget \* child, int x, int y )
- int **[childX](#page-2399-0)** ( QWidget \* child )
- int **[childY](#page-2399-1)** ( QWidget \* child )
- bool childIsVisible ( QWidget \* child ) *(obsolete)*
- void showChild ( QWidget \* child, bool y = TRUE ) *(obsolete)*
- enum **[ScrollBarMode](#page-2397-1)** { Auto, AlwaysOff, AlwaysOn }
- ScrollBarMode **[vScrollBarMode](#page-2409-0)** () const
- virtual void **[setVScrollBarMode](#page-2408-0)** ( ScrollBarMode )
- ScrollBarMode **[hScrollBarMode](#page-2404-0)** () const
- virtual void **[setHScrollBarMode](#page-2407-1)** ( ScrollBarMode )
- QWidget \* **[cornerWidget](#page-2402-0)** () const
- virtual void **[setCornerWidget](#page-2406-1)** ( QWidget \* corner )
- QScrollBar \* **[horizontalScrollBar](#page-2404-1)** () const
- QScrollBar \* **[verticalScrollBar](#page-2409-1)** () const
- QWidget \* **[viewport](#page-2409-2)** () const
- QWidget \* **[clipper](#page-2399-2)** () const
- int **[visibleWidth](#page-2410-0)** () const
- int **[visibleHeight](#page-2410-1)** () const
- int **[contentsWidth](#page-2402-1)** () const
- int **[contentsHeight](#page-2400-0)** () const
- int **[contentsX](#page-2402-2)** () const
- int **[contentsY](#page-2402-3)** () const
- void **[updateContents](#page-2408-1)** (int x, int y, int w, int h)
- void **[updateContents](#page-2408-2)** ( const QRect & r )
- void **[updateContents](#page-2409-3)** ()
- void **[repaintContents](#page-2405-2)** (int x, int y, int w, int h, bool erase = TRUE )
- void **[repaintContents](#page-2405-3)** ( const QRect & r, bool erase = TRUE )
- void **[repaintContents](#page-2405-4)** ( bool erase = TRUE )
- void **[contentsToViewport](#page-2401-0)** ( int x, int y, int & vx, int & vy ) const
- void **[viewportToContents](#page-2410-2)** (int vx, int vy, int & x, int & y ) const
- QPoint **[contentsToViewport](#page-2401-1)** ( const QPoint & p ) const
- QPoint **[viewportToContents](#page-2410-3)** ( const QPoint & vp ) const
- void **[enableClipper](#page-2403-0)** ( bool y )
- void **[setStaticBackground](#page-2407-2)** ( bool y )
- bool **[hasStaticBackground](#page-2404-2)** () const
- QSize **[viewportSize](#page-2410-4)** ( int x, int y ) const
- virtual void **[setDragAutoScroll](#page-2407-3)** ( bool b )
- bool **[dragAutoScroll](#page-2402-4)** () const
- virtual void **[resizeContents](#page-2406-2)** ( int w, int h )
- void **[scrollBy](#page-2406-3)** ( int dx, int dy )
- virtual void **[setContentsPos](#page-2406-4)** ( int x, int y )
- void **[ensureVisible](#page-2404-3)** ( int x, int y )
- void **[ensureVisible](#page-2404-4)** ( int x, int y, int xmargin, int ymargin )
- void **[center](#page-2398-3)** ( int x, int y )
- void **[center](#page-2398-4)** ( int x, int y, float xmargin, float ymargin )
- void **[updateScrollBars](#page-2409-4)** ()

void **[contentsMoving](#page-2401-2)** ( int x, int y )

- int **[contentsHeight](#page-2411-0)** -
- int **[contentsWidth](#page-2411-1)** -
- int **[contentsX](#page-2411-2)** X
- int **[contentsY](#page-2411-3)** Y
- bool **[dragAutoScroll](#page-2411-4)** -
- ScrollBarMode **[hScrollBarMode](#page-2411-5)** -
- ResizePolicy **[resizePolicy](#page-2412-0)** -
- ScrollBarMode **[vScrollBarMode](#page-2412-1)** -
- int **[visibleHeight](#page-2412-2)** -
- int **[visibleWidth](#page-2412-3)** -
- virtual void **[drawContents](#page-2402-5)** ( QPainter \* p, int clipx, int clipy, int clipw, int cliph )
- virtual void **[drawContentsOffset](#page-2403-1)** ( QPainter \* p, int offsetx, int offsety, int clipx, int clipy, int clipw, int cliph )
- virtual void **[contentsMousePressEvent](#page-2401-3)** ( QMouseEvent \* )
- virtual void **[contentsMouseReleaseEvent](#page-2401-4)** ( QMouseEvent \* )
- virtual void **[contentsMouseDoubleClickEvent](#page-2400-1)** ( QMouseEvent \* )
- virtual void **[contentsMouseMoveEvent](#page-2400-2)** ( QMouseEvent \* )
- virtual void **[contentsDragEnterEvent](#page-2399-3)** ( QDragEnterEvent \* )
- virtual void **[contentsDragMoveEvent](#page-2400-3)** ( QDragMoveEvent \* )
- virtual void **[contentsDragLeaveEvent](#page-2400-4)** ( QDragLeaveEvent \* )
- virtual void **[contentsDropEvent](#page-2400-5)** ( QDropEvent \* )
- virtual void **[contentsWheelEvent](#page-2402-6)** ( QWheelEvent \* e )
- virtual void **[contentsContextMenuEvent](#page-2399-4)** ( QContextMenuEvent \* e )
- virtual void **[viewportPaintEvent](#page-2409-5)** ( QPaintEvent \* pe )
- virtual void **[viewportResizeEvent](#page-2409-6)** ( QResizeEvent \* )
- virtual void **[setMargins](#page-2407-4)** ( int left, int top, int right, int bottom )
- int **[leftMargin](#page-2405-5)** () const
- int **[topMargin](#page-2408-3)** () const
- int **[rightMargin](#page-2406-5)** () const
- int **[bottomMargin](#page-2398-5)** () const
- virtual void **[setHBarGeometry](#page-2407-5)** ( QScrollBar & hbar, int x, int y, int w, int h  $\lambda$
- virtual void **[setVBarGeometry](#page-2408-4)** ( QScrollBar & vbar, int x, int y, int w, int h )
- <span id="page-2392-0"></span>virtual bool **[eventFilter](#page-2404-5)** ( QObject \* obj, QEvent \* e )

#### QScrollView

QScrollView——32000QScrollViewQWidget

QScrollView [drawContents](#page-2402-5)()[resizeCon](#page-2406-2)tents

**QScrollView** 

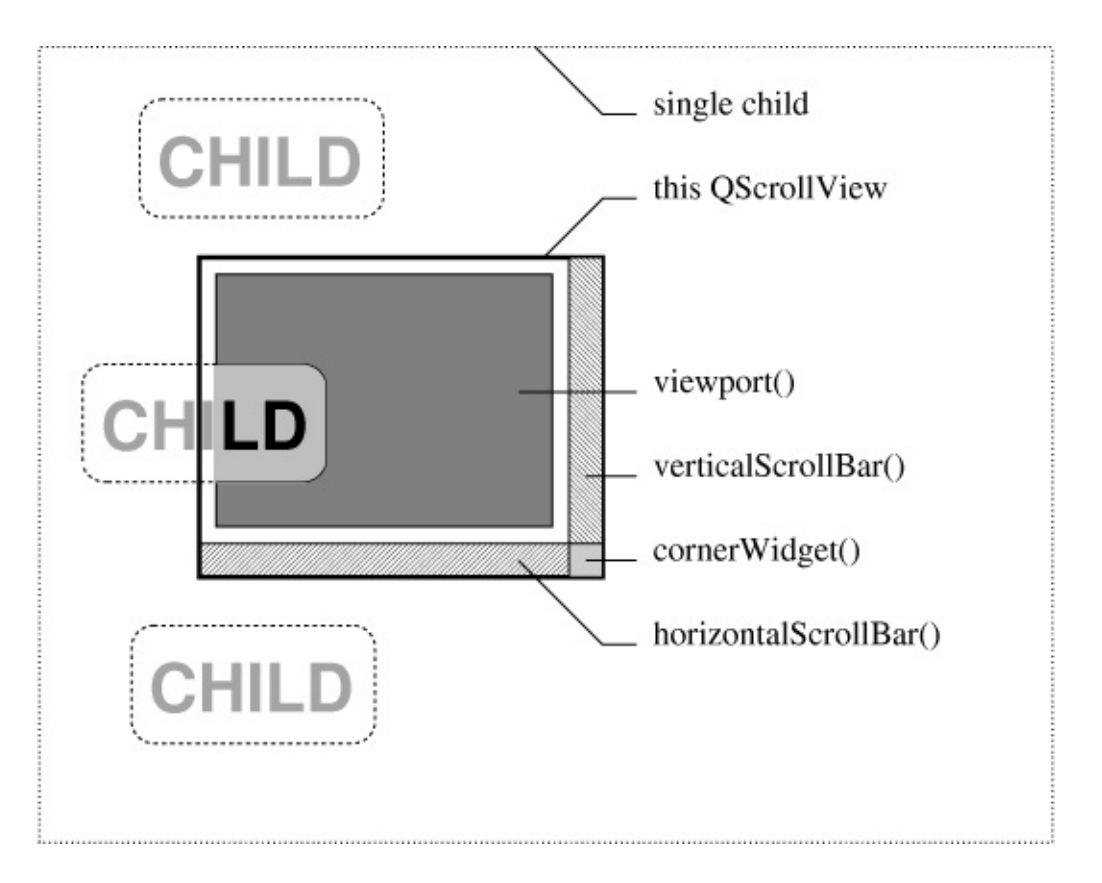

QScrollView4000X11QScrollView addChild()

```
QScrollView* sv = new QScrollView(...);QVBox* big_box = new QVBox(SV->Viewport());
```

```
sv->addChild(big_box);
QLabel* child1 = new QLabel("CHILD", big_box);
QLabel* child2 = new QLabel("CHILD", big_box);
QLabel* child3 = new QLabel("CHILD", big_box);
...
```

```
QScrollViewviewport() verticalScrollBar() horizontalScrollBar
cornerWidget()viewport()—— QVBoxQVBoxQLabelQVBox
```
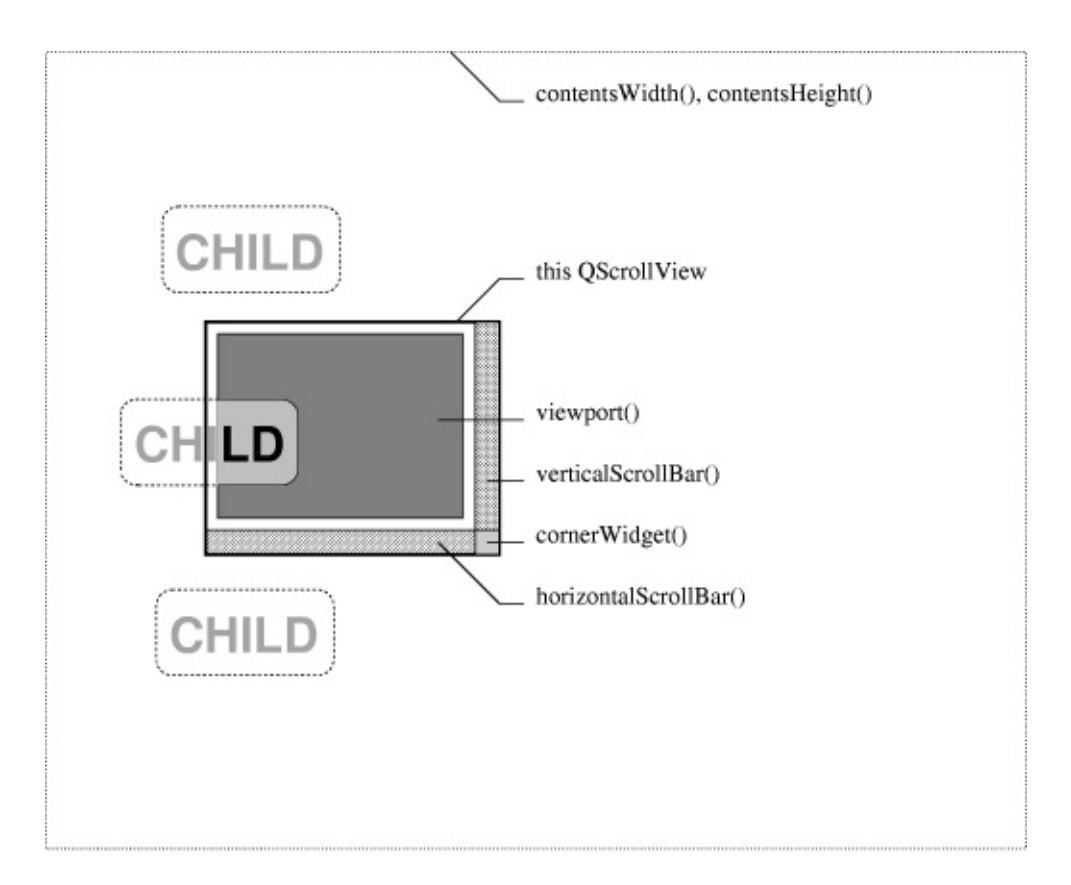

QScrollView4000 [addChild\(](#page-2398-2))

```
QScrollView^* sv = new QScrollView(...);
QLabelviewport());sv->addChild(child1);
QLabel* child2 = new QLabel("CHILD", sv->viewport());
sv->addChild(child2);
QLabelviewport());
```

```
sv->addChild(child3);
```
QScrollViewviewport() [verticalScrollBar\(](#page-2409-1)) [horizontalSc](#page-2404-1)rollBar() horizontalScrollBar() horizontalScro [cornerWidget\(](#page-2402-0)) [viewport\(](#page-2409-2)[\)QLabel](#page-1725-0)

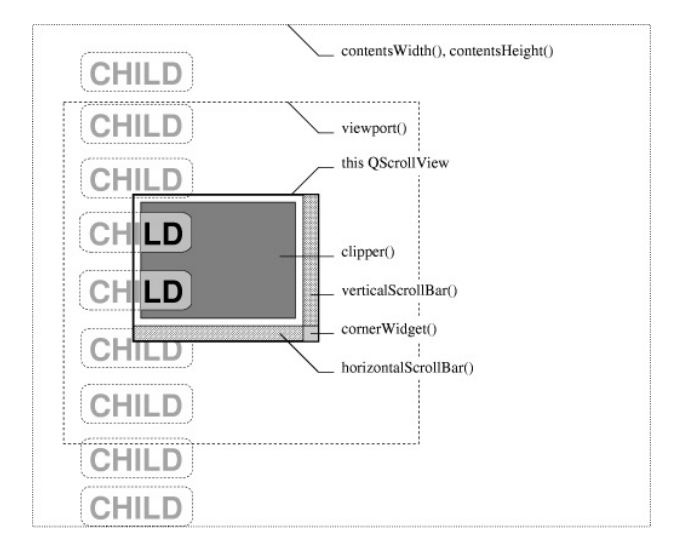

#### QScrollView4000 [enableClipper\(](#page-2403-0)TRUE)viewport() [addChild\(](#page-2398-2))

```
QScrollView* sv = new QScrollView(...);
sv->enableClipper(TRUE);
QLabelviewport());sv->addChild(child1);
QLabelviewport());
sv->addChild(child2);
QLabelviewport());sv->addChild(child3);
```
QScrollView [clipper\(](#page-2399-2)) [viewport](#page-2409-2)() [verticalScrollBar](#page-2409-1)() [horizontalScrollBar\(](#page-2404-1)[\)cornerWidget\(](#page-2402-0)) clipper()viewport()viewport()viewport()

viewport()QScrollViewviewport()->setMouseTracking(TRUE)

[viewportToContents](#page-2410-2)()

QScrollView [setAcceptDrops\(](#page-1194-0)TRUE)QScrollView

mousePressEvent()QScrollView------"

QScrollView [viewport\(](#page-2409-2))QScrollVie[wQWidget](#page-1146-0) WResizeNoEraseWStaticContentsWRepaintNoEraseWPaintClever Qt::WidgetFlags

- WResizeNoErase|WStaticContents WResizeNoErase WStaticContents WRepaintNoErase WSta
	-

[addChild\(](#page-2398-2)[\)moveChild](#page-2405-1)() [childX](#page-2399-0)()[childY\(](#page-2399-1))

[setCornerWidget\(](#page-2406-1)) [horizontalScrollBar](#page-2404-1)()[verticalScrollBar](#page-2409-1)() [scrollBy\(](#page-2406-3)) [ensureVisible\(](#page-2404-3)) [setContentsPos\(](#page-2406-4)[\)center](#page-2398-3)[\(\)](#page-2406-2)

[visibleWidth\(](#page-2410-0)[\)visibleHeight\(](#page-2410-1)) [contentsWidth](#page-2402-1)()[contentsHeight\(](#page-2400-0)) [repaintContents](#page-2405-2)()[updateContents](#page-2408-1)()

[contentsToViewport](#page-2401-0)([\)viewportToContents](#page-2410-2)()

[contentsMoving\(](#page-2401-2))

WResizeNoEraseQt

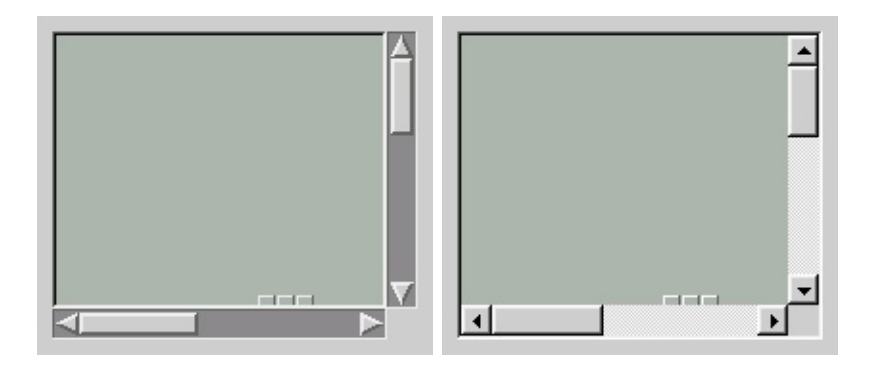

## <span id="page-2397-0"></span>**QScrollView::ResizePolicy**

**QScrollView** 

• QScrollView::Default - QScrollViewQt [resizeContents](#page-2406-2)() QScrollView [Manual](#page-2397-0) [AutoOne](#page-2397-0)

- QScrollView::Manual resizeContents()
- QScrollView::AutoOne -
- QScrollView::AutoOneFit [sizeHint](#page-1205-0)()sizeHint()

## <span id="page-2397-1"></span>**QScrollView::ScrollBarMode**

**QScrollView** 

- QScrollView::Auto QScrollView
- QScrollView::AlwaysOff QScrollView
- QScrollView::AlwaysOn QScrollView

## <span id="page-2398-0"></span>**QScrollView::QScrollView ( [QWidget](#page-1146-0) \* parent = 0, const char \* name = 0, WFlags f = 0 )**

*parentnamef*QScrollView

WStaticContents WRepaintNoEraseWPaintCleve[rviewport](#page-2409-2)()

<span id="page-2398-1"></span>**QScrollView::~QScrollView ()**

QScrollView [addChild\(](#page-2398-2))

<span id="page-2398-2"></span>**void QScrollView::addChild ( [QWidget](#page-1146-0) \* child, int x = 0, int y = 0 ) []**

*child*(*x*, *y*)(0, 0)

[enableClipper](#page-2403-0)(TRUE)

[scrollview/scrollview.cpp](#page-2972-0)

## <span id="page-2398-5"></span>**int QScrollView::bottomMargin () const []**

[setMargins\(](#page-2407-4))

#### <span id="page-2398-3"></span>**void QScrollView::center ( int x, int y ) []**

*(x, y)*

<span id="page-2398-4"></span>[scrollview/scrollview.cpp](#page-2972-0)

**void QScrollView::center ( int x, int y, float xmargin, float ymargin ) []**

#### *(x, y)xmarginymargin*

- $\bullet$  0.0(x, y)
- $\bullet$  0.5(x, y)50
- $1.0(x, y)$

## **bool QScrollView::childIsVisible ( [QWidget](#page-1146-0) \* child )**

*child*child->isVisible()

# <span id="page-2399-0"></span>**int QScrollView::childX ( [QWidget](#page-1146-0) \* child )**

*child*X [QWidget::x](#page-1210-0)()

# <span id="page-2399-1"></span>**int QScrollView::childY ( [QWidget](#page-1146-0) \* child )**

<span id="page-2399-2"></span>*child*Y [QWidget::y](#page-1210-1)()

# **QWidget \* QScrollView::clipper () const**

clipperclipper

[visibleWidth](#page-2412-3)[visibleHeight](#page-2412-2)

## <span id="page-2399-4"></span>**void QScrollView::contentsContextMenuEvent ( [QContextMenuEvent](#page-2376-0) \* e ) [ ]**

QScrollView [contextMenuEvent](#page-1168-0)()——

<span id="page-2399-3"></span>[chart/canvasview.cpp](#page-152-0)

**void QScrollView::contentsDragEnterEvent ( [QDragEnterEvent](#page-3977-0) \***

**) [ ]**

QScrollView [dragEnterEvent](#page-1169-0)()——

[QTable](#page-2452-0)

## <span id="page-2400-4"></span>**void QScrollView::contentsDragLeaveEvent ( [QDragLeaveEvent](#page-4017-0) \* ) [ ]**

QScrollView [dragLeaveEvent](#page-1169-1)()——

**[QTable](#page-2434-0)** 

<span id="page-2400-3"></span>**void QScrollView::contentsDragMoveEvent ( [QDragMoveEvent](#page-4075-0) \* ) [ ]**

QScrollView [dragMoveEvent\(](#page-1170-0))——

**OTable** 

<span id="page-2400-5"></span>**void QScrollView::contentsDropEvent ( [QDropEvent](#page-4185-0) \* ) [ ]**

QScrollView [dropEvent\(](#page-1170-1))——

**[QTable](#page-2434-0)** 

## <span id="page-2400-0"></span>**int QScrollView::contentsHeight () const**

["contentsHeight"](#page-2411-0)

## <span id="page-2400-1"></span>**void QScrollView::contentsMouseDoubleClickEvent ( [QMouseEvent](#page-1768-0) \* ) [ ]**

QScrollView [mouseDoubleClickEvent\(](#page-1185-0))——

**[QListView](#page-4258-0)** 

<span id="page-2400-2"></span>**void QScrollView::contentsMouseMoveEvent ( [QMouseEvent](#page-1768-0) \* )**

**[ ]**

QScrollView [mouseMoveEvent\(](#page-1186-0))——

[canvas/canvas.cpp](#page-2658-0)[chart/canvasview.cpp](#page-152-0)

**[QListView](#page-4258-1)** 

<span id="page-2401-3"></span>**void QScrollView::contentsMousePressEvent ( [QMouseEvent](#page-1768-0) \* ) [ ]**

QScrollView [mousePressEvent](#page-1186-1)()——

[canvas/canvas.cpp](#page-2658-0)[chart/canvasview.cpp](#page-152-0)

**[QListView](#page-4259-0)** 

<span id="page-2401-4"></span>**void QScrollView::contentsMouseReleaseEvent ( [QMouseEvent](#page-1768-0) \* ) [ ]**

QScrollView [mouseReleaseEvent\(](#page-1186-2))——

**[QListView](#page-4259-1)** 

<span id="page-2401-2"></span>**void QScrollView::contentsMoving ( int x, int y ) [signal]**

*(x, y)*

[contentsX](#page-2411-2)[contentsY](#page-2411-3)

## <span id="page-2401-0"></span>**void QScrollView::contentsToViewport ( int x, int y, int & vx, int & vy ) const**

( *x*, *y*)[viewport\(](#page-2409-2))(*vx*, *vy*)

## <span id="page-2401-1"></span>**QPoint QScrollView::contentsToViewport ( const [QPoint](#page-1777-0) & p ) const**

[viewport](#page-2409-2)()*p*

## <span id="page-2402-6"></span>**void QScrollView::contentsWheelEvent ( [QWheelEvent](#page-4919-0) \* e ) [ ]**

QScrollView [wheelEvent\(](#page-1209-0))——

## <span id="page-2402-1"></span>**int QScrollView::contentsWidth () const**

["contentsWidth"](#page-2411-1)

## <span id="page-2402-2"></span>**int QScrollView::contentsX () const**

X ["contentsX"](#page-2411-2)

## <span id="page-2402-3"></span>**int QScrollView::contentsY () const**

Y ["contentsY"](#page-2411-3)

## <span id="page-2402-0"></span>**QWidget \* QScrollView::cornerWidget () const**

<span id="page-2402-4"></span>[scrollview/scrollview.cpp](#page-2972-0)

## **bool QScrollView::dragAutoScroll () const**

["dragAutoScroll"](#page-2411-4)

## <span id="page-2402-5"></span>**void QScrollView::drawContents ( [QPainter](#page-1500-0) \* p, int clipx, int clipy, int clipw, int cliph ) [ ]**

```
{
 // (100000,150000)40000*50000
  // ……
  int x1 = 100000, y1 = 150000;
  int x2 = x1+40000-1, y2 = y1+50000-1;
  // X/Windows……
 if (x1 < clipx) x1=clipx;
  if (y1 < clipy) y1=clipy;
 if (x2 > clipx+clipw-1) x2=clipx+clipw-1;
  if (y2 > clipy + cliph - 1) y2 = clipy + cliph - 1;
  // ……
  if (x2 \ge x1 \& x2 \ge y1)
      p->fillRect(x1, y1, x2-x1+1, y2-y1+1, red);
}
```
*p*

[qdir/qdir.cpp](#page-2909-0)

#### [QCanvasView](#page-1829-0)[QTable](#page-2455-0)

## <span id="page-2403-1"></span>**void QScrollView::drawContentsOffset ( [QPainter](#page-1500-0) \* p, int offsetx, int offsety, int clipx, int clipy, int clipw, int cliph ) [ ]**

[drawContents](#page-2402-5)[\(QPainter\\*](#page-1500-0),int,int,int,int)

drawContents(QPainter\*,int,int,int,int) drawContents

**[QListView](#page-4261-0)** 

## <span id="page-2403-0"></span>**void QScrollView::enableClipper ( bool y )**

[enableClipper\(](#page-2403-0))

<span id="page-2404-3"></span>[scrollview/scrollview.cpp](#page-2972-0)

## **void QScrollView::ensureVisible ( int x, int y ) []**

*(x, y)*50

## <span id="page-2404-4"></span>**void QScrollView::ensureVisible ( int x, int y, int xmargin, int ymargin ) []**

*(x, y)xmarginymargin*

## <span id="page-2404-5"></span>**bool QScrollView::eventFilter ( [QObject](#page-1266-0) \* obj, [QEvent](#page-4406-0) \* e ) [ ]**

**QScrollView** 

[QObject](#page-1285-0)

**[QListView](#page-4261-1)** 

## **ScrollBarMode QScrollView::hScrollBarMode () const**

<span id="page-2404-2"></span><span id="page-2404-0"></span>["hScrollBarMode"](#page-2411-5)

## **bool QScrollView::hasStaticBackground () const**

**QScrollView** 

[setStaticBackground](#page-2407-2)()

## <span id="page-2404-1"></span>**QScrollBar \* QScrollView::horizontalScrollBar () const**

bar->setSteps( rate, bar->pageStep() )

0

## <span id="page-2405-5"></span>**int QScrollView::leftMargin () const []**

[setMargins\(](#page-2407-4))

## <span id="page-2405-1"></span>**void QScrollView::moveChild ( [QWidget](#page-1146-0) \* child, int x, int y ) []**

<span id="page-2405-0"></span>*child*(*x*, *y*) [addChild](#page-2398-2)()

## **void QScrollView::removeChild ( [QWidget](#page-1146-0) \* child )**

*child child*

## <span id="page-2405-2"></span>**void QScrollView::repaintContents ( int x, int y, int w, int h, bool erase = TRUE )**

*xywh*[repaint](#page-1191-0)() *erase*

[updateContents\(](#page-2408-1))

## <span id="page-2405-3"></span>**void QScrollView::repaintContents ( const [QRect](#page-1556-0) & r, bool erase = TRUE )**

*r erase*

## <span id="page-2405-4"></span>**void QScrollView::repaintContents ( bool erase = TRUE )**

*erase*

## <span id="page-2406-2"></span>**void QScrollView::resizeContents ( int w, int h ) [virtual slot]**

<span id="page-2406-0"></span>*w h*

#### **ResizePolicy QScrollView::resizePolicy () const**

["resizePolicy"](#page-2412-0)

## <span id="page-2406-5"></span>**int QScrollView::rightMargin () const []**

[setMargins\(](#page-2407-4))

## <span id="page-2406-3"></span>**void QScrollView::scrollBy ( int dx, int dy ) []**

<span id="page-2406-4"></span>*dxdy*

## **void QScrollView::setContentsPos ( int x, int y ) [virtual slot]**

*(x, y)*

<span id="page-2406-1"></span>[process/process.cpp](#page-8229-0)

## **void QScrollView::setCornerWidget ( [QWidget](#page-1146-0) \* corner ) []**

*corner*

[AlwaysOn](#page-2397-1)

0

*corner*

[setCornerWidget](#page-2406-1)()

QScrollView0

[vScrollBarMode](#page-2412-1)[hScrollBarMode](#page-2411-5)

<span id="page-2407-3"></span>[scrollview/scrollview.cpp](#page-2972-0)

## **void QScrollView::setDragAutoScroll ( bool b ) []**

*b*["dragAutoScroll"](#page-2411-4)

## <span id="page-2407-5"></span>**void QScrollView::setHBarGeometry ( [QScrollBar](#page-3957-0) & hbar, int x, int y, int w, int h ) [ ]**

*hbarxywh*

[setVBarGeometry\(](#page-2408-4))

## <span id="page-2407-1"></span>**void QScrollView::setHScrollBarMode ( [ScrollBarMode](#page-2397-1) ) []**

<span id="page-2407-4"></span>["hScrollBarMode"](#page-2411-5)

## **void QScrollView::setMargins ( int left, int top, int right, int bottom ) [ ]**

*lefttoprightbottom*" [frameRect\(](#page-1816-0)) drawCont

#### $\Omega$

[frameChanged\(](#page-1815-0))

## <span id="page-2407-0"></span>**void QScrollView::setResizePolicy ( [ResizePolicy](#page-2397-0) ) []**

<span id="page-2407-2"></span>["resizePolicy"](#page-2412-0)

## **void QScrollView::setStaticBackground ( bool y )**

*y y*

[hasStaticBackground](#page-2404-2)()

## <span id="page-2408-4"></span>**void QScrollView::setVBarGeometry ( [QScrollBar](#page-3957-0) & vbar, int x, int y, int w, int h ) [ ]**

*vbarxywh*

[setHBarGeometry\(](#page-2407-5))

<span id="page-2408-0"></span>**void QScrollView::setVScrollBarMode ( [ScrollBarMode](#page-2397-1) ) []**

["vScrollBarMode"](#page-2412-1)

**void QScrollView::showChild ( [QWidget](#page-1146-0) \* child, bool y = TRUE )**

*child* [QWidget::show](#page-1203-0)()[QWidget::hide\(](#page-1177-0))

<span id="page-2408-3"></span>**int QScrollView::topMargin () const []**

[setMargins\(](#page-2407-4))

<span id="page-2408-1"></span>**void QScrollView::updateContents ( int x, int y, int w, int h )**

*xywh*[update\(](#page-1207-0))

[repaintContents](#page-2405-2)()

<span id="page-2408-2"></span>**void QScrollView::updateContents ( const [QRect](#page-1556-0) & r )**

<span id="page-2409-3"></span>*r*

#### **void QScrollView::updateContents ()**

## <span id="page-2409-4"></span>**void QScrollView::updateScrollBars () []**

**ScrollBarMode QScrollView::vScrollBarMode () const**

<span id="page-2409-1"></span><span id="page-2409-0"></span>["vScrollBarMode"](#page-2412-1)

#### **QScrollBar \* QScrollView::verticalScrollBar () const**

bar->setSteps( rate, bar->pageStep() )

0

——

## <span id="page-2409-2"></span>**QWidget \* QScrollView::viewport () const**

<span id="page-2409-5"></span>[scrollview/scrollview.cpp](#page-2972-0)

#### **void QScrollView::viewportPaintEvent ( [QPaintEvent](#page-1494-0) \* pe ) [ ]**

[drawContents\(](#page-2402-5)) [QPainter](#page-1500-0)

<span id="page-2409-6"></span>**void QScrollView::viewportResizeEvent ( [QResizeEvent](#page-2371-0) \* ) [ ]**

[QWidget::resizeEvent](#page-1193-0)()

<span id="page-2410-4"></span>[chart/canvasview.cpp](#page-152-0)

## **QSize QScrollView::viewportSize ( int x, int y ) const**

( *x*, *y*) *(x, y)*

## <span id="page-2410-2"></span>**void QScrollView::viewportToContents ( int vx, int vy, int & x, int & y ) const**

[viewport](#page-2409-2)()(*vx*, *vy*)(*x*, *y*)

## <span id="page-2410-3"></span>**QPoint QScrollView::viewportToContents ( const [QPoint](#page-1777-0) & vp ) const**

*vp*

#### <span id="page-2410-1"></span>**int QScrollView::visibleHeight () const**

["visibleHeight"](#page-2412-2)

#### <span id="page-2410-0"></span>**int QScrollView::visibleWidth () const**

["visibleWidth"](#page-2412-3)

## <span id="page-2411-0"></span>**int contentsHeight**

#### [contentsHeight](#page-2400-0)()

## <span id="page-2411-1"></span>**int contentsWidth**

#### [contentsWidth](#page-2402-1)()

#### <span id="page-2411-2"></span>**int contentsX**

X

[contentsX](#page-2402-2)()

## <span id="page-2411-3"></span>**int contentsY**

Y

[contentsY](#page-2402-3)()

## <span id="page-2411-4"></span>**bool dragAutoScroll**

QScrollView

[setDragAutoScroll\(](#page-2407-3))[dragAutoScroll](#page-2402-4)()

## <span id="page-2411-5"></span>**ScrollBarMode hScrollBarMode**
QScrollView::Auto

[vScrollBarMode](#page-2412-0)

[setHScrollBarMode](#page-2407-0)()[hScrollBarMode\(](#page-2404-0))

## **ResizePolicy resizePolicy**

**[Default](#page-2397-0)** 

**[ResizePolicy](#page-2397-0)** 

[setResizePolicy](#page-2407-1)()[resizePolicy](#page-2406-0)()

## <span id="page-2412-0"></span>**ScrollBarMode vScrollBarMode**

QScrollView::Auto

[hScrollBarMode](#page-2411-0)

[setVScrollBarMode](#page-2408-0)()[vScrollBarMode\(](#page-2409-0))

## **int visibleHeight**

[visibleHeight\(](#page-2410-0))

**int visibleWidth**

[visibleWidth\(](#page-2410-1))

Copyright © 2002 [Trolltech](http://www.trolltech.com) [Trademarks](http://www.trolltech.com/trademarks.html) :Cavendish Qt 3.0.5

E

<span id="page-2414-0"></span>Ho[m](#page-0-0)e | [A](#page-202-0)ll Classes | [M](#page-197-0)ain Classes | Annotated | [G](#page-199-0)rouped Classes | [Functions](#page-232-0)

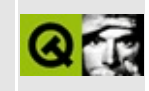

# **QCursor Class Reference**

The QCursor class provides a mouse cursor with an arbitrary shape. [More...](#page-2418-0)

#include [<qcursor.h](#page-6573-0)>

Inherits Qt.

List of all member [functions.](#page-8286-0)

## **Public Members**

- **[QCursor](#page-2421-0)** ()
- **[QCursor](#page-2421-1)** ( int shape )
- **[QCursor](#page-2421-2)** ( const QBitmap & bitmap, const QBitmap & mask, int hotX =  $-1$ , int hot Y =  $-1$ )
- **[QCursor](#page-2422-0)** ( const QPixmap & pixmap, int hotX = -1, int hotY = -1 )
- **[QCursor](#page-2422-1)** ( const QCursor & c )
- **[~QCursor](#page-2422-2)** ()
- QCursor & **[operator=](#page-2423-0)** ( const QCursor & c )
- int **[shape](#page-2424-0)** () const
- void **[setShape](#page-2424-1)** ( int shape )
- const QBitmap \* **[bitmap](#page-2422-3)** () const
- const QBitmap \* **[mask](#page-2423-1)** () const
- QPoint **[hotSpot](#page-2423-2)** () const
- HCURSOR **handle** () const
- **[QCursor](#page-2422-4)** ( HCURSOR handle )
- HANDLE **[handle](#page-2423-3)** () const

## **Static Public Members**

- QPoint **[pos](#page-2423-4)** ()
- void **[setPos](#page-2424-2)** ( int x, int y )
- void **[setPos](#page-2424-3)** ( const QPoint & )
- void **[initialize](#page-2423-5)** ()
- void **[cleanup](#page-2423-6)** ()

## **Related Functions**

<span id="page-2418-0"></span> $\blacksquare$ 

- QDataStream & **[operator<<](#page-2425-0)** ( QDataStream & s, const QCursor & c )
- QDataStream & **[operator>>](#page-2425-1)** ( QDataStream & s, QCursor & c )

## **Detailed Description**

The QCursor class provides a mouse cursor with an arbitrary shape.

This class is mainly used to create mouse cursors that are associated with particular widgets and to get and set the position of the mouse cursor.

Qt has a number of standard cursor shapes, but you can also make custom cursor shapes based on a [QBitmap](#page-3735-0), a mask and a hotspot.

To associate a cursor with a widget, use [QWidget::setCursor](#page-1195-0)(). To associate a cursor with all widgets (normally for a short period of time), use [QApplication::setOverrideCursor\(](#page-1113-0)).

To set a cursor shape use [QCursor::setShape\(](#page-2424-1)) or use the QCursor constructor which takes the shape as argument, or you can use one of the predefined cursors defined in the CursorShape enum.

If you want to create a cursor with your own bitmap, either use the QCursor constructor which takes a bitmap and a mask or the constructor which takes a pixmap as arguments.

To set or get the position of the mouse cursor use the static methods [QCursor::pos\(](#page-2423-4)) and [QCursor::setPos](#page-2424-2)().

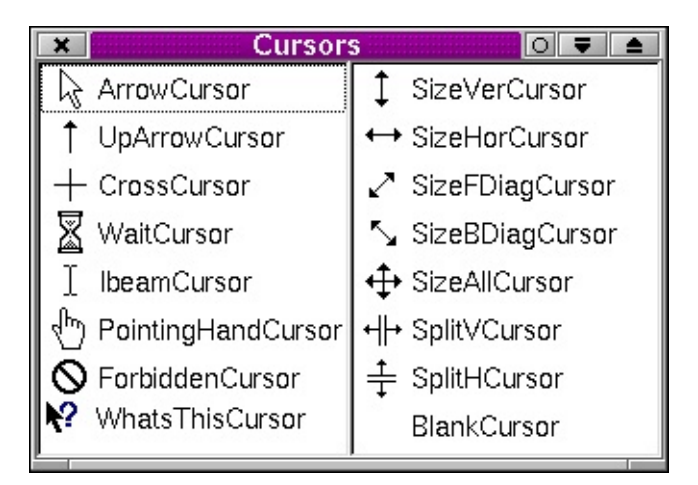

See also [QWidget](#page-1146-0), GUI Design [Handbook:](#page-7922-0) Cursors, Widget [Appearance](#page-6339-0) and Style and Implicitly and [Explicitly](#page-6301-0) Shared Classes.

## **Member Function Documentation**

#### <span id="page-2421-0"></span>**QCursor::QCursor ()**

Constructs a cursor with the default arrow shape.

#### <span id="page-2421-1"></span>**QCursor::QCursor ( int shape )**

Constructs a cursor with the specified *shape*.

See CursorShape for a list of shapes.

See also [setShape](#page-2424-1)().

#### <span id="page-2421-2"></span>**QCursor::QCursor ( const [QBitmap](#page-3735-0) & bitmap, const [QBitmap](#page-3735-0)** & mask, int  $hotX = -1$ , int  $hotY = -1$

Constructs a custom bitmap cursor.

*bitmap* and *mask* make up the bitmap. *hotX* and *hotY* define the cursor's hot spot.

If *hotX* is negative, it is set to the bitmap().width()/2. If *hotY* is negative, it is set to the bitmap().height()/2.

The cursor *bitmap* (B) and *mask* (M) bits are combined like this:

- $\bullet$  B=1 and M=1 gives black.
- $\bullet$  B=0 and M=1 gives white.
- $\bullet$  B=0 and M=0 gives transparent.
- B=1 and M=0 gives an undefined result.

Use the global color color0 to draw 0-pixels and color1 to draw 1-pixels in the bitmaps.

Valid cursor sizes depend on the display hardware (or the underlying window system). We recommend using 32x32 cursors, because this size is supported on all platforms. Some platforms also support 16x16, 48x48 and 64x64 cursors.

See also [QBitmap::QBitmap\(](#page-3739-0)) and [QBitmap::setMask\(](#page-1254-0)).

#### <span id="page-2422-0"></span>**QCursor::QCursor ( const [QPixmap](#page-1230-0) & pixmap, int hotX = -1,**  $int hotY = -1$

Constructs a custom pixmap cursor.

*pixmap* is the image. It is usual to give it a mask (set using [QPixmap::setMask](#page-1254-0)()). *hotX* and *hotY* define the cursor's hot spot.

If *hotX* is negative, it is set to the pixmap().width()/2. If *hotY* is negative, it is set to the pixmap().height()/2.

Valid cursor sizes depend on the display hardware (or the underlying window system). We recommend using 32x32 cursors, because this size is supported on all platforms. Some platforms also support 16x16, 48x48 and 64x64 cursors.

Currently, only black-and-white pixmaps can be used.

See also [QPixmap::QPixmap\(](#page-1240-0)) and [QPixmap::setMask\(](#page-1254-0)).

## <span id="page-2422-1"></span>**QCursor::QCursor ( const [QCursor](#page-2414-0) & c )**

Constructs a copy of the cursor *c*.

## <span id="page-2422-4"></span>**QCursor::QCursor ( HCURSOR handle )**

Creates a cursor with the specified window system handle *handle*.

**Warning:** Portable in principle, but if you use it you are probably about to do something non-portable. Be careful.

## <span id="page-2422-2"></span>**QCursor::~QCursor ()**

Destroys the cursor.

#### <span id="page-2422-3"></span>**const [QBitmap](#page-3735-0) \* QCursor::bitmap () const**

Returns the cursor bitmap, or 0 if it is one of the standard cursors.

#### <span id="page-2423-6"></span>**void QCursor::cleanup () [static]**

Internal function that deinitializes the predefined cursors. This function is called from the [QApplication](#page-1079-0) destructor.

See also [initialize](#page-2423-5)().

#### <span id="page-2423-3"></span>**HANDLE QCursor::handle () const**

Returns the window system cursor handle.

**Warning:** Portable in principle, but if you use it you are probably about to do something non-portable. Be careful.

#### <span id="page-2423-2"></span>**QPoint QCursor::hotSpot () const**

Returns the cursor hot spot, or (0, 0) if it is one of the standard cursors.

#### <span id="page-2423-5"></span>**void QCursor::initialize () [static]**

Internal function that initializes the predefined cursors. This function is called from the [QApplication](#page-1079-0) constructor.

See also [cleanup\(](#page-2423-6)).

#### <span id="page-2423-1"></span>**const [QBitmap](#page-3735-0) \* QCursor::mask () const**

Returns the cursor bitmap mask, or 0 if it is one of the standard cursors.

#### <span id="page-2423-0"></span>**QCursor & QCursor::operator= ( const [QCursor](#page-2414-0) & c )**

Assigns *c* to this cursor and returns a reference to this cursor.

#### <span id="page-2423-4"></span>**QPoint QCursor::pos () [static]**

Returns the position of the cursor (hot spot) in global screen coordinates.

You can call [QWidget::mapFromGlobal](#page-1183-0)() to translate it to widget coordinates.

See also [setPos\(](#page-2424-2)), [QWidget::mapFromGlobal](#page-1183-0)() and [QWidget::mapToGlobal\(](#page-1184-0)).

Examples: [chart/canvasview.cpp](#page-152-0) and [fileiconview/qfileiconview.cpp](#page-2756-0).

## <span id="page-2424-2"></span>**void QCursor::setPos ( int x, int y ) [static]**

Moves the cursor (hot spot) to the global screen position (*x*, *y*).

You can call [QWidget::mapToGlobal](#page-1184-0)() to translate widget coordinates to global screen coordinates.

See also [pos](#page-2423-4)(), [QWidget::mapFromGlobal](#page-1183-0)() and [QWidget::mapToGlobal\(](#page-1184-0)).

## <span id="page-2424-3"></span>**void QCursor::setPos ( const [QPoint](#page-1777-0) & ) [static]**

This is an overloaded member function, provided for convenience. It behaves essentially like the above function.

#### <span id="page-2424-1"></span>**void QCursor::setShape ( int shape )**

Sets the cursor to the shape identified by *shape*.

See CursorShape for the list of cursor shapes.

See also [shape\(](#page-2424-0)).

#### <span id="page-2424-0"></span>**int QCursor::shape () const**

Returns the cursor shape identifier. The return value is one of the CursorShape enum values (cast to an int).

```
See also setShape().
```
## **Related Functions**

#### <span id="page-2425-0"></span>**QDataStream & operator<< ( [QDataStream](#page-5560-0) & s, const [QCursor](#page-2414-0) & c )**

Writes the cursor *c* to the stream *s*.

See also Format of the [QDataStream](#page-2074-0) operators.

#### <span id="page-2425-1"></span>**QDataStream & operator>> ( [QDataStream](#page-5560-0) & s, [QCursor](#page-2414-0) & c )**

Reads a cursor from the stream *s* and sets *c* to the read data.

See also Format of the [QDataStream](#page-2074-0) operators.

This file is part of the Qt [toolkit](#page-0-0). Copyright © 1995-2002 [Trolltech](http://www.trolltech.com/). All Rights Reserved.

Copyright © 2002 [Trolltech](http://www.trolltech.com) [Trademarks](http://www.trolltech.com/trademarks.html) Qt version 3.0.5

Ho[m](#page-0-0)e | [A](#page-202-0)ll Classes | [M](#page-197-0)ain Classes | Annotated | [G](#page-199-0)rouped Classes | [Functions](#page-232-0)

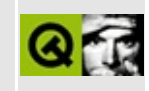

# **QCanvasEllipse Class Reference [canvas [module\]](#page-338-0)**

The QCanvasEllipse class provides an ellipse or ellipse segment on a QCanvas. [More...](#page-2429-0)

#include [<qcanvas.h](#page-6518-0)>

Inherits [QCanvasPolygonalItem](#page-2344-0).

List of all member [functions.](#page-8288-0)

## **Public Members**

- **[QCanvasEllipse](#page-2431-0)** ( QCanvas \* canvas )
- **[QCanvasEllipse](#page-2431-1)** ( int width, int height, QCanvas \* canvas )
- **[QCanvasEllipse](#page-2431-2)** ( int width, int height, int startangle, int angle, QCanvas \* canvas )
- **[~QCanvasEllipse](#page-2431-3)** ()
- int **[width](#page-2432-0)** () const
- int **[height](#page-2432-1)** () const
- void **[setSize](#page-2432-2)** ( int width, int height )
- void **[setAngles](#page-2432-3)** ( int start, int length )
- int **[angleStart](#page-2431-4)** () const
- int **[angleLength](#page-2431-5)** () const
- virtual int **[rtti](#page-2432-4)** () const

## **Protected Members**

<span id="page-2429-0"></span> $\blacksquare$ 

virtual void **[drawShape](#page-2432-5)** ( QPainter & p )

## **Detailed Description**

The QCanvasEllipse class provides an ellipse or ellipse segment on a [QCanvas.](#page-1831-0)

A canvas item that paints an ellipse or ellipse segment with a [QBrush.](#page-3858-0) The ellipse's height, width, start angle and angle length can be set at construction time. The size can be changed at runtime with [setSize](#page-2432-2)(), and the angles can be changed (if you're displaying an ellipse segment rather than a whole ellipse) with [setAngles\(](#page-2432-3)).

Note that angles are specified in 16ths of a degree.

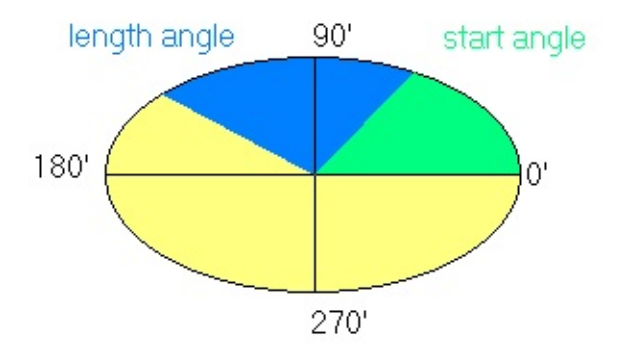

If a start angle and length angle are set then an ellipse segment will be drawn. The start angle is the angle that goes from zero in a counter-clockwise direction (shown in green in the diagram). The length angle is the angle from the start angle in a counter-clockwise direction (shown in blue in the diagram). The blue segment is the segment of the ellipse that would be drawn. If no start angle and length angle are specified the entire ellipse is drawn.

The ellipse can be drawn on a painter with [drawShape](#page-2432-5)().

Like any other canvas item ellipses can be moved with  $move()$  $move()$  and  $moveBy(),$  $moveBy(),$  or by setting coordinates with  $setX()$  $setX()$ ,  $setY()$  $setY()$  and  $setZ()$  $setZ()$ .

See also [Graphics](#page-6288-0) Classes and Image [Processing](#page-6292-0) Classes.

## **Member Function Documentation**

#### <span id="page-2431-0"></span>**QCanvasEllipse::QCanvasEllipse ( [QCanvas](#page-1831-0) \* canvas )**

Constructs a 32x32 ellipse, centered at (0, 0) on *canvas*.

#### <span id="page-2431-1"></span>**QCanvasEllipse::QCanvasEllipse ( int width, int height, [QCanvas](#page-1831-0) \* canvas )**

Constructs a *width* by *height* pixel ellipse, centered at (0,0) on *canvas*.

#### <span id="page-2431-2"></span>**QCanvasEllipse::QCanvasEllipse ( int width, int height, int startangle, int angle, [QCanvas](#page-1831-0) \* canvas )**

Constructs a *width* by *height* pixel ellipse, centered at (0,0) on *canvas*. Only a segment of the ellipse is drawn, starting at angle *startangle*, and extending for angle *angle* (the angle length).

Note that angles are specified in  $\frac{1}{16}$ ths of a degree.

## <span id="page-2431-3"></span>**QCanvasEllipse::~QCanvasEllipse ()**

Destroys the ellipse.

#### <span id="page-2431-5"></span>**int QCanvasEllipse::angleLength () const**

Returns the length angle (the extent of the ellipse segment) in 16ths of a degree. Initially this will be 360 \* 16 (a complete ellipse).

See also [setAngles\(](#page-2432-3)) and [angleStart\(](#page-2431-4)).

#### <span id="page-2431-4"></span>**int QCanvasEllipse::angleStart () const**

Returns the start angle in 16ths of a degree. Initially this will be 0.

See also [setAngles\(](#page-2432-3)) and [angleLength](#page-2431-5)().

#### <span id="page-2432-5"></span>**void QCanvasEllipse::drawShape ( [QPainter](#page-1500-0) & p ) [virtual protected]**

Draws the ellipse, centered at [x\(](#page-2369-0)), [y\(](#page-2369-1)) using the painter *p*.

Note that QCanvasEllipse does not support an outline (pen is always NoPen).

Reimplemented from [QCanvasPolygonalItem.](#page-2351-0)

## <span id="page-2432-1"></span>**int QCanvasEllipse::height () const**

Returns the height of the ellipse.

#### <span id="page-2432-4"></span>**int QCanvasEllipse::rtti () const [virtual]**

Returns 6 (QCanvasItem::Rtti\_Ellipse).

See also [QCanvasItem::rtti](#page-2365-2)().

Reimplemented from [QCanvasPolygonalItem.](#page-2351-1)

## <span id="page-2432-3"></span>**void QCanvasEllipse::setAngles ( int start, int length )**

Sets the angles for the ellipse. The start angle is *start* and the extent of the segment is *length* (the angle length) from the *start*. The angles are specified in 16ths of a degree. By default the ellipse will start at 0 and have an angle length of 360 \* 16 (a complete ellipse).

See also [angleStart\(](#page-2431-4)) and [angleLength](#page-2431-5)().

#### <span id="page-2432-2"></span>**void QCanvasEllipse::setSize ( int width, int height )**

Sets the *width* and *height* of the ellipse.

## <span id="page-2432-0"></span>**int QCanvasEllipse::width () const**

Returns the width of the ellipse.

This file is part of the Qt [toolkit](#page-0-0). Copyright © 1995-2002 [Trolltech](http://www.trolltech.com/). All Rights Reserved.

Copyright © 2002 [Trolltech](http://www.trolltech.com) [Trademarks](http://www.trolltech.com/trademarks.html) Qt version 3.0.5

É.

## $\begin{array}{c|c|c|c|c} \hline & & & & & \\ \hline & & & & & \\ \hline & & & & & \\ \hline & & & & & \\ \hline & & & & & & \\ \hline \end{array}$

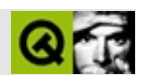

# **QTable []**

QTable [……](#page-2443-0)

#include [<qtable.h](#page-7388-0)>

**[QScrollView](#page-2385-0)** 

[QDataTable](#page-5582-0)

- **[QTable](#page-2448-0)** ( QWidget  $*$  parent = 0, const char  $*$  name = 0 )
- **[QTable](#page-2448-1)** ( int numRows, int numCols, QWidget \* parent = 0, const char  $*$  name = 0 )
- **[~QTable](#page-2448-2)** ()
- QHeader \* **[horizontalHeader](#page-2456-0)** () const
- QHeader \* **[verticalHeader](#page-2471-0)** () const
- enum **[SelectionMode](#page-2447-0)** { Single, Multi, SingleRow, MultiRow, NoSelection }
- virtual void **[setSelectionMode](#page-2467-0)** ( SelectionMode mode )
- SelectionMode **[selectionMode](#page-2463-0)** () const
- virtual void **[setItem](#page-2466-0)** ( int row, int col, QTableItem \* item )
- virtual void **[setText](#page-2468-0)** ( int row, int col, const QString & text )
- virtual void **[setPixmap](#page-2466-1)** ( int row, int col, const QPixmap & pix )
- virtual QTableItem \* **[item](#page-2459-0)** ( int row, int col ) const
- virtual QString **[text](#page-2470-0)** (int row, int col) const
- virtual QPixmap **[pixmap](#page-2460-0)** ( int row, int col ) const
- virtual void **[clearCell](#page-2450-0)** ( int row, int col )
- virtual QRect **[cellGeometry](#page-2449-0)** ( int row, int col ) const
- virtual int **[columnWidth](#page-2451-0)** ( int col ) const
- virtual int **[rowHeight](#page-2462-0)** ( int row ) const
- virtual int **[columnPos](#page-2451-1)** ( int col ) const
- virtual int **[rowPos](#page-2463-1)** ( int row ) const
- virtual int **[columnAt](#page-2450-1)** ( int x ) const
- virtual int **[rowAt](#page-2462-1)** ( int y ) const
- virtual int **[numRows](#page-2459-1)** () const
- virtual int **[numCols](#page-2459-2)** () const
- void **[updateCell](#page-2471-1)** ( int row, int col )
- int **[currentRow](#page-2454-0)** () const
- int **[currentColumn](#page-2453-0)** () const
- void **[ensureCellVisible](#page-2456-1)** ( int row, int col )
- bool **[isSelected](#page-2459-3)** ( int row, int col ) const
- bool **[isRowSelected](#page-2458-0)** ( int row, bool full = FALSE ) const
- bool **[isColumnSelected](#page-2457-0)** ( int col, bool full = FALSE ) const
- int **[numSelections](#page-2459-4)** () const
- QTableSelection **[selection](#page-2463-2)** ( int num ) const
- virtual int **[addSelection](#page-2448-3)** ( const QTableSelection & s )
- virtual void **[removeSelection](#page-2462-2)** ( const QTableSelection & s )
- virtual void **[removeSelection](#page-2462-3)** ( int num )
- virtual int **[currentSelection](#page-2454-1)** () const
- bool **[showGrid](#page-2468-1)** () const
- bool **[columnMovingEnabled](#page-2451-2)** () const
- bool **[rowMovingEnabled](#page-2463-3)** () const
- virtual void **[sortColumn](#page-2469-0)** ( int col, bool ascending = TRUE, bool wholeRows = FALSE )
- bool **[sorting](#page-2469-1)** () const
- virtual void **[takeItem](#page-2470-1)** ( QTableItem \* i )
- virtual void **[setCellWidget](#page-2464-0)** ( int row, int col, QWidget \* e )
- virtual QWidget \* **[cellWidget](#page-2449-1)** ( int row, int col ) const
- virtual void **[clearCellWidget](#page-2450-2)** ( int row, int col )
- virtual QRect **[cellRect](#page-2449-2)** ( int row, int col ) const
- virtual void **[paintCell](#page-2460-1)** ( QPainter \* p, int row, int col, const QRect & cr, bool selected )
- virtual void **[paintCell](#page-2459-5)** ( QPainter \* p, int row, int col, const QRect & cr, bool selected, const QColorGroup & cg )
- virtual void **[paintFocus](#page-2460-2)** ( QPainter \* p, const QRect & cr )
- bool **[isReadOnly](#page-2458-1)** () const
- bool **[isRowReadOnly](#page-2458-2)** ( int row ) const
- bool **[isColumnReadOnly](#page-2457-1)** ( int col ) const
- void **[repaintSelections](#page-2462-4)** ()
- enum **[FocusStyle](#page-2447-1)** { FollowStyle, SpreadSheet }
- virtual void **[setFocusStyle](#page-2465-0)** ( FocusStyle fs )
- FocusStyle **[focusStyle](#page-2456-2)** () const
- virtual void **[setNumRows](#page-2466-2)** ( int r )
- virtual void **[setNumCols](#page-2466-3)** ( int r )
- virtual void **[setShowGrid](#page-2468-2)** ( bool b )
- virtual void **[hideRow](#page-2456-3)** ( int row )
- virtual void **[hideColumn](#page-2456-4)** ( int col )
- virtual void **[showRow](#page-2468-3)** ( int row )
- virtual void **[showColumn](#page-2468-4)** ( int col )
- virtual void **[setColumnWidth](#page-2465-1)** ( int col, int w )
- virtual void **[setRowHeight](#page-2467-1)** ( int row, int h )
- virtual void **[adjustColumn](#page-2449-3)** ( int col )
- virtual void **[adjustRow](#page-2449-4)** (int row)
- virtual void **[setColumnStretchable](#page-2465-2)** ( int col, bool stretch )
- virtual void **[setRowStretchable](#page-2467-2)** ( int row, bool stretch )
- bool **[isColumnStretchable](#page-2458-3)** ( int col ) const
- bool **[isRowStretchable](#page-2458-4)** ( int row ) const
- virtual void **[setSorting](#page-2468-5)** ( bool b )
- virtual void **[swapRows](#page-2470-2)** (int row1, int row2, bool swapHeader = FALSE)
- virtual void **[swapColumns](#page-2470-3)** ( int col1, int col2, bool swapHeader = FALSE )
- virtual void **[swapCells](#page-2469-2)** (int row1, int col1, int row2, int col2)
- virtual void **[setLeftMargin](#page-2466-4)** ( int m )
- virtual void **[setTopMargin](#page-2468-6)** ( int m )
- virtual void **[setCurrentCell](#page-2465-3)** (int row, int col)
- void **[clearSelection](#page-2450-3)** ( bool repaint = TRUE )
- virtual void **[setColumnMovingEnabled](#page-2464-1)** ( bool b )
- virtual void **[setRowMovingEnabled](#page-2467-3)** ( bool b )
- virtual void **[setReadOnly](#page-2467-4)** ( bool b )
- virtual void **[setRowReadOnly](#page-2467-5)** ( int row, bool ro )
- virtual void **[setColumnReadOnly](#page-2464-2)** ( int col, bool ro )
- virtual void **[setDragEnabled](#page-2465-4)** ( bool b )
- bool **[dragEnabled](#page-2454-2)** () const
- virtual void **[insertRows](#page-2457-2)** ( int row, int count  $= 1$  )
- virtual void **[insertColumns](#page-2457-3)** ( int col, int count = 1 )
- virtual void **[removeRow](#page-2461-0)** ( int row )
- virtual void **[removeRows](#page-2461-1)** ( const QMemArray<int> & rows )
- virtual void **[removeColumn](#page-2461-2)** ( int col )
- virtual void **[removeColumns](#page-2461-3)** ( const QMemArray<int> & cols )
- virtual void **[editCell](#page-2455-0)** ( int row, int col, bool replace = FALSE )
- void **[currentChanged](#page-2453-1)** ( int row, int col )
- void **[clicked](#page-2450-4)** ( int row, int col, int button, const QPoint & mousePos )
- void **[doubleClicked](#page-2454-3)** ( int row, int col, int button, const QPoint & mousePos  $\lambda$
- void **[pressed](#page-2461-4)** ( int row, int col, int button, const QPoint & mousePos )
- void **[selectionChanged](#page-2463-4)** ()
- void **[valueChanged](#page-2471-2)** ( int row, int col )
- void **[contextMenuRequested](#page-2452-0)** ( int row, int col, const QPoint & pos )
- void **[dropped](#page-2455-1)** ( QDropEvent \* e )
- bool **[columnMovingEnabled](#page-2472-0)** -
- FocusStyle **[focusStyle](#page-2472-1)** -
- int **[numCols](#page-2472-2)** -
- int **[numRows](#page-2472-3)** -
- bool **[readOnly](#page-2473-0)** -
- bool **[rowMovingEnabled](#page-2473-1)** -
- SelectionMode **[selectionMode](#page-2473-2)** -
- bool **[showGrid](#page-2473-3)** -
- bool **[sorting](#page-2473-4)** -
- enum **[EditMode](#page-2447-2)** { NotEditing, Editing, Replacing }
- virtual void **[drawContents](#page-2455-2)** ( QPainter \* p, int cx, int cy, int cw, int ch )
- void **[setEditMode](#page-2465-5)** ( EditMode mode, int row, int col )
- virtual void **[contentsDragEnterEvent](#page-2452-1)** ( QDragEnterEvent \* e )
- virtual void **[contentsDragMoveEvent](#page-2452-2)** ( QDragMoveEvent \* e )
- virtual void **[contentsDragLeaveEvent](#page-2452-3)** ( QDragLeaveEvent \* e )
- virtual void **[contentsDropEvent](#page-2452-4)** ( QDropEvent \* e )
- virtual QDragObject \* **[dragObject](#page-2454-4)** ()
- virtual void **[startDrag](#page-2469-3)** ()
- virtual void **[paintEmptyArea](#page-2460-3)** ( QPainter \* p, int cx, int cy, int cw, int ch )
- virtual void **[activateNextCell](#page-2448-4)** ()
- virtual QWidget \* **[createEditor](#page-2452-5)** ( int row, int col, bool initFromCell ) const
- virtual void **[setCellContentFromEditor](#page-2464-3)** ( int row, int col )
- virtual QWidget \* **[beginEdit](#page-2449-5)** (int row, int col, bool replace)
- virtual void **[endEdit](#page-2455-3)** ( int row, int col, bool accept, bool replace )
- virtual void **[resizeData](#page-2462-5)** ( int len )
- virtual void **[insertWidget](#page-2457-4)** ( int row, int col, QWidget \* w )
- int **[indexOf](#page-2457-5)** ( int row, int col ) const
- bool **[isEditing](#page-2458-5)** () const
- EditMode **[editMode](#page-2455-4)** () const
- int **[currEditRow](#page-2453-2)** () const
- int **[currEditCol](#page-2453-3)** () const
- virtual void **[columnWidthChanged](#page-2451-3)** ( int col )
- virtual void **[rowHeightChanged](#page-2463-5)** ( int row )
- virtual void **[columnIndexChanged](#page-2451-4)** ( int section, int fromIndex, int toIndex  $\lambda$
- virtual void **[rowIndexChanged](#page-2463-6)** ( int section, int fromIndex, int toIndex )
- virtual void **[columnClicked](#page-2451-5)** ( int col )

<span id="page-2443-0"></span> $\blacksquare$ 

#### QTable

[QTableAPIQTable](#page-2446-0) [headers](#page-2444-0) [rowscolumns](#page-2444-1) [cells](#page-2445-0) selections QTablein-place editing [dragdrop](#page-7761-0) QTableQTable

```
QTable *table = new QTable( 100, 250, this );
table->setPixmap( 3, 2, pix );
table->setText( 3, 2, "A pixmap" );
```
pixmapQTable [QTableItem](#page-2526-0)[QComboTableItem](#page-2539-0)[QCheckTableItem](#page-4854-0) 1QTable

mouse tracking *viewport* [setMouseTracking](#page-1201-0)(TRUE) **[QScrollView](#page-2395-0)** 

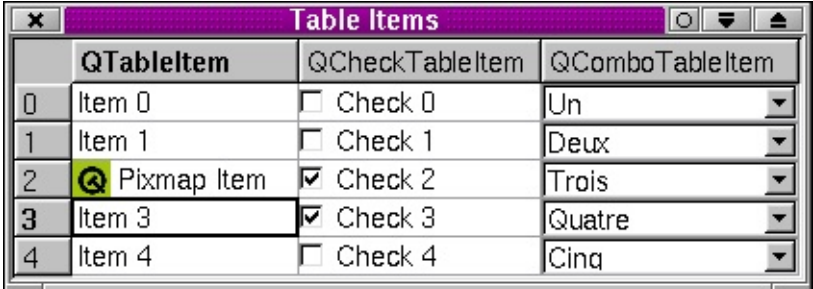

<span id="page-2444-0"></span>QTablelabel [verticalHeader\(](#page-2471-0))[horizontalHeader](#page-2456-0)() [QHeader::setLabel\(](#page-2491-0)) [setLeftMargin\(](#page-2466-4)) [setTopMargin\(](#page-2468-6)) [setShowGrid](#page-2468-2)() [hide](#page-1177-0)()setTopMargin( 0 )

<span id="page-2444-1"></span>

section number <br> [QHeader](#page-2475-0)QTableoverrided""

[setRowHeight](#page-2467-1)()[setColumnWidth\(](#page-2465-1))item [adjustRow](#page-2449-4)() [adjustColumn](#page-2449-3)() [setRowStretchable](#page-2467-2)()[setColumnStretchable\(](#page-2465-2))

```
hideRow(hideColumn(showRowshowColumn(insertRows()
insertColumns(setNumRowssetNumColsnumRowsnumCols()
                  removeRow()removeColumnremoveRows(remov
```
[rowMovingEnabled](#page-2463-3)()[columnMovingEnabled\(](#page-2451-2)) [QHeaderQ](#page-2475-0)Table QTableQHeadersectionQTableQHeader

[sortColumn\(](#page-2469-0)) [setSorting](#page-2468-5)()TRUE [swapRows](#page-2470-2)() [swapColumns\(](#page-2470-3)) [swapCells](#page-2469-2)()

```
setReadOnly() setRowReadOnly()setColumnReadOnly()
QTableItem::EditType
```

```
currentRow()currentColumn()
```
<span id="page-2445-0"></span>QTable [indexOf\(](#page-2457-5))

QTable

```
QTableItemQTableItemQTableItem
```
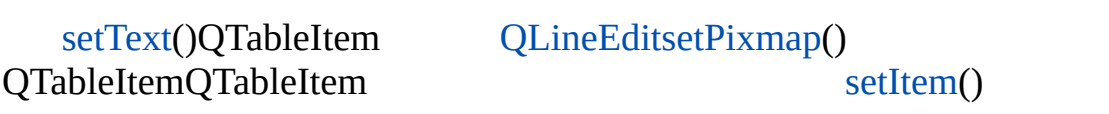

[QComboTableItem](#page-2539-0) [QCheckTableItem](#page-4854-0)

for ( int  $j = 0$ ;  $j <$  numRows;  $++j$  ) table[.setItem\(](#page-2466-0) j, 1, new [QCheckTableItem](#page-4854-0)( &table, "Check

QCheckTableItemsetItem()

QTableQTableItem [takeItem\(](#page-2470-1)) [swapCells](#page-2469-2)()

QTableItemQComboTableItemQCheckTableItem [QTableItem::EditType](#page-2531-0) [beginEdit](#page-2449-5)()[endEdit\(](#page-2455-3))

[item\(](#page-2459-0)) [QTableItem](#page-2526-0) [text](#page-2470-0)() [pixmap](#page-2460-0)() [cellGeometry](#page-2449-0)() [updateCell](#page-2471-1)() [clearCell](#page-2450-0)() [ensureCellVisible\(](#page-2456-1)) [isSelected](#page-2459-3)()

[setCellWidget\(](#page-2464-0))QTableItem [clearCellWidget](#page-2450-2)()

QTableItem

[paintCell](#page-2459-5)() [createEditor](#page-2452-5)([\)setCellContentFromEditor\(](#page-2464-3)) [resizeData\(](#page-2462-5)) QTable [item\(](#page-2459-0)) [setItem\(](#page-2466-0)) [clearCell](#page-2450-0)() [inse](#page-2457-4)rt [clearCellWidget\(](#page-2450-2)) [swapRows](#page-2470-2)() [swapCells\(](#page-2469-2))[swapColumns](#page-2470-3)()

QTableItemQWidget [table/bigtable/main.cpp](#page-8305-0)

<span id="page-2446-0"></span>**[QTableItem](#page-2526-0)** 

QTable [setSelectionMode\(](#page-2467-0)) [isSelected](#page-2459-3)() [isRowSelected\(](#page-2458-0)) [isColumnSelected\(](#page-2457-0))

QTable [addSelection\(](#page-2448-3)) [numSelections\(](#page-2459-4)) [currentSelection\(](#page-2454-1)) [removeSelection\(](#page-2462-2)) [clearSelection](#page-2450-3)() [QTableSelection](#page-3246-0)

[currentChanged](#page-2453-1)() [clicked\(](#page-2450-4)) [doubleClicked\(](#page-2454-3)[\)pressed](#page-2461-4)() [selectionChanged](#page-2463-4)() [valueChanged](#page-2471-2)()<br>
contextMenuRequested() dropped()drop event [contextMenuRequested\(](#page-2452-0))

#### <span id="page-2447-2"></span>**QTable::EditMode**

- QTable::NotEditing -
- QTable::Editing -
- QTable::Replacing -

#### <span id="page-2447-1"></span>**QTable::FocusStyle**

- QTable::FollowStyle style
- QTable::SpreadSheet ——

#### <span id="page-2447-0"></span>**QTable::SelectionMode**

- QTable::NoSelection -
- QTable::Single -
- QTable::Multi -
- QTable::SingleRow -
- QTable::MultiRow -
## **QTable::QTable ( [QWidget](#page-1146-0) \* parent = 0, const char \* name = 0 )**

*nameparent*

QTableItem [setNumRows](#page-2466-0)()[setNumCols](#page-2466-1)()

[QWidget::clearWFlags\(](#page-1167-0))Qt::WidgetFlags

## **QTable::QTable ( int numRows, int numCols, [QWidget](#page-1146-0) \* parent = 0, const char \* name = 0 )**

*namenumRowsnumColsparent*

[QTableItem](#page-2526-0) [QTableItem](#page-2526-0)[QComboTableItem](#page-2539-0)[QCheckTableItem](#page-4854-0)[setItem](#page-2466-2)() QTableItem

[QWidget::clearWFlags\(](#page-1167-0))Qt::WidgetFlags

# **QTable::~QTable ()**

DestructorQTableQTableItem

## **void QTable::activateNextCell () [virtual protected]**

## <span id="page-2448-0"></span>**int QTable::addSelection ( const [QTableSelection](#page-3246-0) & s ) [virtual]**

*s*-1

[QTableSelection::init\(](#page-3250-0)[\)QTableSelection::expandTo\(](#page-3250-1)) [QTableSelection::isActive\(](#page-3251-0))

[numSelections\(](#page-2459-0)) [removeSelection](#page-2462-0)()[clearSelection](#page-2450-0)()

# <span id="page-2449-1"></span>**void QTable::adjustColumn ( int col ) [virtual slot]**

*col*

[adjustRow\(](#page-2449-0))

[QDataTable](#page-5595-0)

## <span id="page-2449-0"></span>**void QTable::adjustRow ( int row ) [virtual slot]**

*row*

[adjustColumn\(](#page-2449-1))

#### <span id="page-2449-4"></span>**QWidget \* QTable::beginEdit ( int row, int col, bool replace ) [virtual protected]**

*rowcol* [createEditor\(](#page-2452-0)) [setCellWidget](#page-2464-0)() [endEdit\(](#page-2455-0)) *replace*TRUE

[endEdit\(](#page-2455-0))

# <span id="page-2449-2"></span>**QRect QTable::cellGeometry ( int row, int col ) const [virtual]**

content coordinates *rowcol*bounding rectangle

## <span id="page-2449-5"></span>**QRect QTable::cellRect ( int row, int col ) const [virtual]**

*rowcolgeometry* [paintCell](#page-2459-1)() [QRect\(](#page-1556-0) [QPoint](#page-1777-0)(0,0) [cellGeometry](#page-2449-2)( row, col) [size\(](#page-1205-0)) );

[cellGeometry](#page-2449-2)()

<span id="page-2449-3"></span>[chart/setdataform.cpp](#page-165-0)

**QWidget \* QTable::cellWidget ( int row, int col ) const [virtual]**

*rowcol*0

#### QTableItem

[clearCellWidget\(](#page-2450-1)[\)setCellWidget](#page-2464-0)()

<span id="page-2450-3"></span>[chart/setdataform.cpp](#page-165-0)

## **void QTable::clearCell ( int row, int col ) [virtual]**

*rowcol*[QTableItem](#page-2526-0)

QTableItem

## <span id="page-2450-1"></span>**void QTable::clearCellWidget ( int row, int col ) [virtual]**

*rowcol*

QTableItem

*rowcol* [QObject::deleteLater](#page-1282-0)()

[cellWidget\(](#page-2449-3)[\)setCellWidget\(](#page-2464-0))

## <span id="page-2450-0"></span>**void QTable::clearSelection ( bool repaint = TRUE ) [slot]**

*repaint*TRUE

[removeSelection\(](#page-2462-0))

## **void QTable::clicked ( int row, int col, int button, const [QPoint](#page-1777-0) & mousePos ) [signal]**

*button rowcolmousePos*

[chart/setdataform.cpp](#page-165-0)

#### <span id="page-2450-2"></span>**int QTable::columnAt ( int x ) const [virtual]**

*x x* [columnPos\(](#page-2451-0))[rowAt](#page-2462-1)()

# **void QTable::columnClicked ( int col ) [virtual protected slot]**

*col* [sorting\(](#page-2469-0))TRUE

# <span id="page-2451-2"></span>**void QTable::columnIndexChanged ( int section, int fromIndex, int toIndex ) [virtual protected slot]**

*fromIndextoIndexsection*

[swapRows\(](#page-2470-0)[\)swapColumns\(](#page-2470-1))

[QHeader::indexChange\(](#page-2487-0)[\)rowIndexChanged\(](#page-2463-0))

# <span id="page-2451-3"></span>**bool QTable::columnMovingEnabled () const**

TRUEFALSE ["columnMovingEnabled"](#page-2472-0)

# <span id="page-2451-0"></span>**int QTable::columnPos ( int col ) const [virtual]**

*col*x

[columnAt\(](#page-2450-2)[\)rowPos](#page-2463-1)()

# <span id="page-2451-1"></span>**int QTable::columnWidth ( int col ) const [virtual]**

*col*

[setColumnWidth\(](#page-2465-0)[\)rowHeight\(](#page-2462-2))

#### **void QTable::columnWidthChanged ( int col ) [virtual protected slot]**

*col*

#### **void QTable::contentsDragEnterEvent ( [QDragEnterEvent](#page-3977-0) \* e ) [virtual protected]**

event handlerQTable [QDragEnterEvent](#page-3977-0) *e*

**[QDragEnterEvent](#page-3977-0)** 

**[QScrollView](#page-2399-0)** 

#### **void QTable::contentsDragLeaveEvent ( [QDragLeaveEvent](#page-4017-0) \* e ) [virtual protected]**

*e*QTable

**[QScrollView](#page-2400-0)** 

#### **void QTable::contentsDragMoveEvent ( [QDragMoveEvent](#page-4075-0) \* e ) [virtual protected]**

QTabl[eQDragMoveEvent](#page-4075-0) *e*

[QDragMoveEvent](#page-4075-0)

**[QScrollView](#page-2400-1)** 

#### **void QTable::contentsDropEvent ( [QDropEvent](#page-4185-0) \* e ) [virtual protected]**

QTable *e*

**[QScrollView](#page-2400-2)** 

# **void QTable::contextMenuRequested ( int row, int col, const [QPoint](#page-1777-0) & pos ) [signal]**

context menu *rowcol pos*

## <span id="page-2452-0"></span>**QWidget \* QTable::createEditor ( int row, int col, bool initFromCell ) const [virtual protected]**

*rowcol*

*initFromCell*TRUE *initFromCell*FALSE

*initFromCell*TRUE [QTableItem](#page-2526-0)[QTableItem::isReplaceable\(](#page-2534-0))FALSE [QTableItem::createEditor\(](#page-2533-0)) [QLineEdit](#page-4022-0)

QTableItemQTableItem::createEditor()

QTableItemQLineEditQTable

```
QTableItem *i = item( row, col );
if ( initFromCell || ( i && !i->isReplaceable() ) )
    \frac{1}{2} If we had a QTableItem ask the base class to create the \epsilonreturn QTable::createEditor( row, col, initFromCell );
else
    return ...(create your editor)
```
0 [setCellContentFromEditor](#page-2464-1)()

```
QTableItem::createEditor()
```
## **int QTable::currEditCol () const [protected]**

**int QTable::currEditRow () const [protected]**

#### **void QTable::currentChanged ( int row, int col ) [signal]**

*rowcol*

[chart/setdataform.cpp](#page-165-0)

#### <span id="page-2453-0"></span>**int QTable::currentColumn () const**

[currentRow\(](#page-2454-0))

[chart/setdataform.cpp](#page-165-0)

# <span id="page-2454-0"></span>**int QTable::currentRow () const**

[currentColumn](#page-2453-0)()

[chart/setdataform.cpp](#page-165-0)

## <span id="page-2454-3"></span>**int QTable::currentSelection () const [virtual]**

-1

```
numSelections()
```
## **void QTable::doubleClicked ( int row, int col, int button, const [QPoint](#page-1777-0) & mousePos ) [signal]**

*button rowcolmousePos*

# <span id="page-2454-1"></span>**bool QTable::dragEnabled () const [slot]**

**TRUE** 

[setDragEnabled\(](#page-2465-1))

## **QDragObject \* QTable::dragObject () [virtual protected]**

<span id="page-2454-2"></span>[dragEnabled](#page-2454-1)()TRUE [dragObject\(](#page-2454-2))0

0 [QDragObject](#page-4141-0)

[dropped](#page-2455-1)()

## <span id="page-2455-2"></span>**void QTable::drawContents ( [QPainter](#page-1500-0) \* p, int cx, int cy, int cw, int ch ) [virtual protected]**

painter *p cxcy cw ch*

[drawContents](#page-2455-2)()

**[QScrollView](#page-2402-0)** 

<span id="page-2455-1"></span>**void QTable::dropped ( [QDropEvent](#page-4185-0) \* e ) [signal]**

*e*

**void QTable::editCell ( int row, int col, bool replace = FALSE ) [virtual slot]**

*rowcol*

*replace*TRUE

[beginEdit\(](#page-2449-4))

**EditMode QTable::editMode () const [protected]**

#### <span id="page-2455-0"></span>**void QTable::endEdit ( int row, int col, bool accept, bool replace ) [virtual protected]**

*rowcol*

*accept*FALSE

*accept*TRUE *replace*TRUE [QTableItem](#page-2526-0) QTableItem

QTableItem [setCellContentFromEditor\(](#page-2464-1))

QTableItem [QTableItem::setContentFromEditor\(](#page-2535-0))

[clearCellWidget](#page-2450-1)()

[setCellContentFromEditor\(](#page-2464-1)[\)beginEdit](#page-2449-4)()

# **void QTable::ensureCellVisible ( int row, int col )**

*rowcol*

# **FocusStyle QTable::focusStyle () const**

<span id="page-2456-3"></span>["focusStyle"](#page-2472-1)

## <span id="page-2456-1"></span>**void QTable::hideColumn ( int col ) [virtual slot]**

*col*

```
showColumn()hideRow()
```
## <span id="page-2456-0"></span>**void QTable::hideRow ( int row ) [virtual slot]**

*row*

```
showRow()hideColumn()
```
## <span id="page-2456-2"></span>**QHeader \* QTable::horizontalHeader () const**

**OHeader** 

[QHeader::setLabel](#page-2491-0)()

```
horizontalHeader()->setLabel( 0, tr( "File" ) );
```
[verticalHeader\(](#page-2471-0)) [setTopMargin\(](#page-2468-2)[\)QHeader](#page-2475-0)

[chart/setdataform.cpp](#page-165-0)[table/small-table-demo/main.cpp](#page-8309-0)

## **int QTable::indexOf ( int row, int col ) const [protected]**

*rowcol*

#### <span id="page-2457-1"></span>**[QIntDict](#page-3529-0)**

#### **void QTable::insertColumns ( int col, int count = 1 ) [virtual slot]**

*colcount*

[insertRows\(](#page-2457-0)[\)removeColumn\(](#page-2461-0))

## <span id="page-2457-0"></span>**void QTable::insertRows ( int row, int count = 1 ) [virtual slot]**

*rowcount*

[insertColumns\(](#page-2457-1))[removeRow\(](#page-2461-1))

#### <span id="page-2457-4"></span>**void QTable::insertWidget ( int row, int col, [QWidget](#page-1146-0) \* w ) [virtual protected]**

*rowcolw*[setCellWidget](#page-2464-0)()

QTableItem

# <span id="page-2457-2"></span>**bool QTable::isColumnReadOnly ( int col ) const**

*col*

EditType [QTableItem::EditType](#page-2531-0)

[setColumnReadOnly\(](#page-2464-2)[\)isRowReadOnly](#page-2458-0)()

# <span id="page-2457-3"></span>**bool QTable::isColumnSelected ( int col, bool full = FALSE ) const**

*col*TRUEFALSE

*full*FALSE"" *full*TRUE""

[isRowSelected\(](#page-2458-1)[\)isSelected](#page-2459-3)()

# <span id="page-2458-3"></span>**bool QTable::isColumnStretchable ( int col ) const [slot]**

#### *col*TRUEFALSE

[setColumnStretchable](#page-2465-2)()[isRowStretchable](#page-2458-2)()

# **bool QTable::isEditing () const [protected]**

EditMode [EditingReplacingT](#page-2447-0)RUEEditMode [NotEditing](#page-2447-0)FALSE

[QTable::EditMode](#page-2447-0)

## <span id="page-2458-4"></span>**bool QTable::isReadOnly () const**

TRUEFALSE ["readOnly"](#page-2473-0)

## <span id="page-2458-0"></span>**bool QTable::isRowReadOnly ( int row ) const**

*row*

EditType [QTableItem::EditType](#page-2531-0)

[setRowReadOnly\(](#page-2467-0)[\)isColumnReadOnly](#page-2457-2)()

## <span id="page-2458-1"></span>**bool QTable::isRowSelected ( int row, bool full = FALSE ) const**

*row*TRUEFALSE

*full*FALSE"" *full*TRUE""

[isColumnSelected\(](#page-2457-3)[\)isSelected\(](#page-2459-3))

## <span id="page-2458-2"></span>**bool QTable::isRowStretchable ( int row ) const [slot]**

*row*TRUEFALSE

[setRowStretchable\(](#page-2467-1)[\)isColumnStretchable](#page-2458-3)()

# <span id="page-2459-3"></span>**bool QTable::isSelected ( int row, int col ) const**

<span id="page-2459-2"></span>*rowcol*TRUEFALSE

[isRowSelected\(](#page-2458-1)[\)isColumnSelected\(](#page-2457-3))

# **QTableItem \* QTable::item ( int row, int col ) const [virtual]**

[QTableItem](#page-2526-0)*rowcol*

*rowcol* [item\(](#page-2459-2))0

**QTableItem** 

[setItem](#page-2466-2)()

# <span id="page-2459-4"></span>**int QTable::numCols () const [virtual]**

["numCols"](#page-2472-2)

[QDataTable](#page-5600-0)

# <span id="page-2459-5"></span>**int QTable::numRows () const [virtual]**

["numRows"](#page-2472-3)

[QDataTable](#page-5600-1)

# <span id="page-2459-0"></span>**int QTable::numSelections () const**

## [currentSelection](#page-2454-3)()

#### <span id="page-2459-1"></span>**void QTable::paintCell ( [QPainter](#page-1500-0) \* p, int row, int col, const [QRect](#page-1556-0) & cr, bool selected, const [QColorGroup](#page-5085-0) & cg ) [virtual]**

*prowcol cr*

*selected*TRUE

*cg*

[paintCell\(](#page-2459-1)) [QTableItem](#page-2526-0)[QTableItem::paint](#page-2534-1)()

QTableItemQTableItem::paint()paintCell()paintCell() **OTableItems** 

```
p->setClipRect( cellRect(row, col), QPainter::CoordPainter );
//... your drawing code
p->setClipping( FALSE );
```
# **void QTable::paintCell ( [QPainter](#page-1500-0) \* p, int row, int col, const [QRect](#page-1556-0) & cr, bool selected ) [virtual]**

[paintCell\(](#page-2459-1))

## <span id="page-2460-0"></span>**void QTable::paintEmptyArea ( [QPainter](#page-1500-0) \* p, int cx, int cy, int cw, int ch ) [virtual protected]**

*p cxcy cw ch*

[paintEmptyArea](#page-2460-0)()[drawContents\(](#page-2455-2))

#### **void QTable::paintFocus ( [QPainter](#page-1500-0) \* p, const [QRect](#page-1556-0) & cr ) [virtual]**

[currentRow](#page-2454-0)() [currentColumn](#page-2453-0)()

*p cr*

## <span id="page-2460-1"></span>**QPixmap QTable::pixmap ( int row, int col ) const [virtual]**

*rowcol*null-pixmap

[setPixmap\(](#page-2466-3))

[chart/setdataform.cpp](#page-165-0)

## **void QTable::pressed ( int row, int col, int button, const [QPoint](#page-1777-0) & mousePos ) [signal]**

*button rowcolmousePos*

#### <span id="page-2461-0"></span>**void QTable::removeColumn ( int col ) [virtual slot]**

*col*

[removeColumns](#page-2461-2)() [hideColumn](#page-2456-1)() [insertColumns\(](#page-2457-1)[\)removeRow\(](#page-2461-1))

#### <span id="page-2461-2"></span>**void QTable::removeColumns ( const [QMemArray](#page-4601-0)<int> & cols ) [virtual slot]**

*cols*

 $0$  [numCols\(](#page-2459-4)) - 1

[removeColumn\(](#page-2461-0)) [insertColumns](#page-2457-1)()[removeRows\(](#page-2461-3))

#### <span id="page-2461-1"></span>**void QTable::removeRow ( int row ) [virtual slot]**

*row*

[hideRow\(](#page-2456-0)) [insertRows\(](#page-2457-0)) [removeColumn\(](#page-2461-0)[\)removeRows](#page-2461-3)()

#### <span id="page-2461-3"></span>**void QTable::removeRows ( const [QMemArray](#page-4601-0)<int> & rows ) [virtual slot]**

*rows*

0 [numRows\(](#page-2459-5)) - 1

[removeRow](#page-2461-1)() [insertRows\(](#page-2457-0)[\)removeColumns\(](#page-2461-2))

#### <span id="page-2462-0"></span>**void QTable::removeSelection ( const [QTableSelection](#page-3246-0) & s ) [virtual]**

*s*

[addSelection](#page-2448-0)()[numSelections\(](#page-2459-0))

## **void QTable::removeSelection ( int num ) [virtual]**

*num*

[numSelections\(](#page-2459-0)) [addSelection\(](#page-2448-0)[\)clearSelection\(](#page-2450-0))

## **void QTable::repaintSelections ()**

#### **void QTable::resizeData ( int len ) [virtual protected]**

QTable*len*

QTableItem

## <span id="page-2462-1"></span>**int QTable::rowAt ( int y ) const [virtual]**

*y y*

[rowPos](#page-2463-1)()[columnAt](#page-2450-2)()

## <span id="page-2462-2"></span>**int QTable::rowHeight ( int row ) const [virtual]**

*row*

[setRowHeight](#page-2467-2)()[columnWidth\(](#page-2451-1))

[table/small-table-demo/main.cpp](#page-8309-0)

#### **void QTable::rowHeightChanged ( int row ) [virtual protected slot]**

*row*

# <span id="page-2463-0"></span>**void QTable::rowIndexChanged ( int section, int fromIndex, int toIndex ) [virtual protected slot]**

*fromIndextoIndexsection*

[swapRows\(](#page-2470-0)[\)swapColumns\(](#page-2470-1))

[QHeader::indexChange\(](#page-2487-0)[\)columnIndexChanged\(](#page-2451-2))

# <span id="page-2463-2"></span>**bool QTable::rowMovingEnabled () const**

TRUEFALSE ["rowMovingEnabled"](#page-2473-1)

# <span id="page-2463-1"></span>**int QTable::rowPos ( int row ) const [virtual]**

*row*y

[rowAt\(](#page-2462-1)[\)columnPos](#page-2451-0)()

# **QTableSelection QTable::selection ( int num ) const**

*num* [QTableSelection](#page-3246-0)*num*QTableSelection::isNull()

**void QTable::selectionChanged () [signal]**

**OTableSelection** 

# **SelectionMode QTable::selectionMode () const**

<span id="page-2463-3"></span>["selectionMode"](#page-2473-2)

#### <span id="page-2464-1"></span>**void QTable::setCellContentFromEditor ( int row, int col ) [virtual protected]**

*rowcol* [QTableItem](#page-2526-0) [clearCell](#page-2450-3)()

QTableItem

QTableItem

[QTableItem::setContentFromEditor](#page-2535-0)()[createEditor](#page-2452-0)()

#### <span id="page-2464-0"></span>**void QTable::setCellWidget ( int row, int col, [QWidget](#page-1146-0) \* e ) [virtual]**

*erowcol*

[numRows\(](#page-2459-5))[×numCols](#page-2459-4)() [insertWidget](#page-2457-4)() insertWidget() [cellWidget](#page-2449-3)()[clearCellWidget](#page-2450-1)()

"new"setCellWidget()

<span id="page-2464-3"></span>[chart/setdataform.cpp](#page-165-0)

#### **void QTable::setColumnMovingEnabled ( bool b ) [virtual slot]**

*b*["columnMovingEnabled"](#page-2472-0)

#### <span id="page-2464-2"></span>**void QTable::setColumnReadOnly ( int col, bool ro ) [virtual slot]**

*ro*TRUE *col*

EditType [QTableItem::EditType](#page-2531-0)

[isColumnReadOnly](#page-2457-2)() [setRowReadOnly\(](#page-2467-0)[\)readOnly](#page-2473-0)

[chart/setdataform.cpp](#page-165-0)

#### <span id="page-2465-2"></span>**void QTable::setColumnStretchable ( int col, bool stretch ) [virtual slot]**

*stretch*TRUE *col*

[isColumnStretchable\(](#page-2458-3)) [setRowStretchable](#page-2467-1)()[adjustColumn\(](#page-2449-1))

# <span id="page-2465-0"></span>**void QTable::setColumnWidth ( int col, int w ) [virtual slot]**

*colw*

[columnWidth\(](#page-2451-1)[\)setRowHeight\(](#page-2467-2))

[chart/setdataform.cpp](#page-165-0)

Reimplemented in [QDataTable](#page-5603-0)

## **void QTable::setCurrentCell ( int row, int col ) [virtual slot]**

*rowcol*

[currentRow\(](#page-2454-0))[currentColumn\(](#page-2453-0))

## <span id="page-2465-1"></span>**void QTable::setDragEnabled ( bool b ) [virtual slot]**

*b*TRUE [dragObject\(](#page-2454-2))

#### **void QTable::setEditMode ( [EditMode](#page-2447-0) mode, int row, int col ) [protected]**

*moderowcol*

[EditMode](#page-2447-0)

# <span id="page-2465-3"></span>**void QTable::setFocusStyle ( [FocusStyle](#page-2447-1) fs ) [virtual]**

*fs*["focusStyle"](#page-2472-1)

#### <span id="page-2466-2"></span>**void QTable::setItem ( int row, int col, [QTableItem](#page-2526-0) \* item ) [virtual]**

*itemrow*column *col item*

QTableItem

[item\(](#page-2459-2)[\)takeItem\(](#page-2470-2))

<span id="page-2466-4"></span>[table/small-table-demo/main.cpp](#page-8309-0)

# **void QTable::setLeftMargin ( int m ) [virtual slot]**

*m*

#### [verticalHeader\(](#page-2471-0))

arabichebrew [localization](#page-443-0)verticalHeader()

[leftMargin](#page-2405-0)() [setTopMargin](#page-2468-2)()[verticalHeader\(](#page-2471-0))

# <span id="page-2466-1"></span>**void QTable::setNumCols ( int r ) [virtual slot]**

*r*["numCols"](#page-2472-2)

## <span id="page-2466-0"></span>**void QTable::setNumRows ( int r ) [virtual slot]**

*r*["numRows"](#page-2472-3)

#### <span id="page-2466-3"></span>**void QTable::setPixmap ( int row, int col, const [QPixmap](#page-1230-0) & pix ) [virtual]**

*rowcolpix*

EditType OnTyping[QTableItem](#page-2526-0) *pix*

QComboTableItemQCheckTableItem

[pixmap](#page-2460-1)() [setText](#page-2468-3)() [setItem](#page-2466-2)([\)QTableItem::setPixmap\(](#page-2536-0))

<span id="page-2467-4"></span>[chart/setdataform.cpp](#page-165-0)[table/small-table-demo/main.cpp](#page-8309-0)

## **void QTable::setReadOnly ( bool b ) [virtual slot]**

*b*["readOnly"](#page-2473-0)

## <span id="page-2467-2"></span>**void QTable::setRowHeight ( int row, int h ) [virtual slot]**

*rowh*

[rowHeight\(](#page-2462-2)[\)setColumnWidth\(](#page-2465-0))

#### <span id="page-2467-3"></span>**void QTable::setRowMovingEnabled ( bool b ) [virtual slot]**

*b*["rowMovingEnabled"](#page-2473-1)

#### <span id="page-2467-0"></span>**void QTable::setRowReadOnly ( int row, bool ro ) [virtual slot]**

*ro*TRUE *row*

EditType [QTableItem::EditType](#page-2531-0)

[isRowReadOnly](#page-2458-0)() [setColumnReadOnly\(](#page-2464-2)[\)readOnly](#page-2473-0)

#### <span id="page-2467-1"></span>**void QTable::setRowStretchable ( int row, bool stretch ) [virtual slot]**

*stretch*TRUE *row*

[isRowStretchable\(](#page-2458-2)[\)setColumnStretchable](#page-2465-2)()

#### <span id="page-2467-5"></span>**void QTable::setSelectionMode ( [SelectionMode](#page-2447-2) mode ) [virtual]**

*mode*["selectionMode"](#page-2473-2)

# <span id="page-2468-4"></span>**void QTable::setShowGrid ( bool b ) [virtual slot]**

*b*["showGrid"](#page-2473-3)

# <span id="page-2468-6"></span>**void QTable::setSorting ( bool b ) [virtual slot]**

*b*["sorting"](#page-2473-4)

#### <span id="page-2468-3"></span>**void QTable::setText ( int row, int col, const [QString](#page-1880-0) & text ) [virtual]**

*rowcoltext*

EditType OnTyping[QTableItem](#page-2526-0) *text*

[text\(](#page-2470-3)) [setPixmap](#page-2466-3)() [setItem](#page-2466-2)([\)QTableItem::setText\(](#page-2537-0))

<span id="page-2468-2"></span>[chart/setdataform.cpp](#page-165-0)[table/small-table-demo/main.cpp](#page-8309-0)

# **void QTable::setTopMargin ( int m ) [virtual slot]**

*m*

[horizontalHeader\(](#page-2456-2))

[topMargin\(](#page-2408-0)[\)setLeftMargin](#page-2466-4)()

# <span id="page-2468-0"></span>**void QTable::showColumn ( int col ) [virtual slot]**

*col*

[hideColumn](#page-2456-1)()[showRow](#page-2468-1)()

# <span id="page-2468-5"></span>**bool QTable::showGrid () const**

TRUEFALSE ["showGrid"](#page-2473-3)

<span id="page-2468-1"></span>**void QTable::showRow ( int row ) [virtual slot]**

*row*

#### [hideRow\(](#page-2456-0))[showColumn](#page-2468-0)()

# <span id="page-2469-2"></span>**void QTable::sortColumn ( int col, bool ascending = TRUE, bool wholeRows = FALSE ) [virtual]**

*col ascending*TRUE

*wholeRowsTRUE* [swapRows\(](#page-2470-0)) [swapCells](#page-2469-1)()

QTableItemswapRows()swapCells()

[swapRows](#page-2470-0)()

[table/statistics/statistics.cpp](#page-8001-0)

[QDataTable](#page-5606-0)

<span id="page-2469-0"></span>**bool QTable::sorting () const**

TRUEFALSE ["sorting"](#page-2473-4)

#### **void QTable::startDrag () [virtual protected]**

[dragObject\(](#page-2454-2))

#### <span id="page-2469-1"></span>**void QTable::swapCells ( int row1, int col1, int row2, int col2 ) [virtual slot]**

*row1col1row2col2*

QTableItem

[swapColumns\(](#page-2470-1)[\)swapRows\(](#page-2470-0))

# <span id="page-2470-1"></span>**void QTable::swapColumns ( int col1, int col2, bool swapHeader = FALSE ) [virtual slot]**

*col1col2*

[setColumnMovingEnabled\(](#page-2464-3))

QTableItem

*swapHeader*TRUE

[swapCells](#page-2469-1)()

## <span id="page-2470-0"></span>**void QTable::swapRows ( int row1, int row2, bool swapHeader = FALSE ) [virtual slot]**

*row1row2*

[setRowMovingEnabled\(](#page-2467-3))

QTableItem

*swapHeader*TRUE

```
swapColumns()swapCells()
```
## <span id="page-2470-2"></span>**void QTable::takeItem ( [QTableItem](#page-2526-0) \* i ) [virtual]**

*i* [setItem](#page-2466-2)()

setItem()

<span id="page-2470-3"></span>[swapCells\(](#page-2469-1))

# **QString QTable::text ( int row, int col ) const [virtual]**

*rowcol*

[setText](#page-2468-3)()[setPixmap\(](#page-2466-3))

[chart/setdataform.cpp](#page-165-0)

[QDataTable](#page-5606-1)

# **void QTable::updateCell ( int row, int col )**

*rowcol*

# **void QTable::valueChanged ( int row, int col ) [signal]**

*rowcol*

<span id="page-2471-0"></span>[chart/setdataform.cpp](#page-165-0)

# **QHeader \* QTable::verticalHeader () const**

**[QHeader](#page-2475-0)** 

[horizontalHeader\(](#page-2456-2)) [setLeftMargin\(](#page-2466-4)[\)QHeader](#page-2475-0)

## <span id="page-2472-0"></span>**bool columnMovingEnabled**

#### FALSE

[rowMovingEnabled](#page-2473-1)

[setColumnMovingEnabled](#page-2464-3)() [columnMovingEnabled](#page-2451-3)()

# <span id="page-2472-1"></span>**FocusStyle focusStyle**

**[SpreadSheet](#page-2447-1)** 

[QTable::FocusStyle](#page-2447-1)

[setFocusStyle\(](#page-2465-3)) [focusStyle\(](#page-2456-3))

### <span id="page-2472-2"></span>**int numCols**

[setNumCols](#page-2466-1)() [numCols](#page-2459-4)()

[numRows](#page-2472-3)

## <span id="page-2472-3"></span>**int numRows**

[setNumRows\(](#page-2466-0)) [numRows\(](#page-2459-5))

[numCols](#page-2472-2)

## <span id="page-2473-0"></span>**bool readOnly**

EditType [QTableItem::EditType](#page-2531-0)

[QWidget::enabled](#page-1214-0)[setColumnReadOnly\(](#page-2464-2)[\)setRowReadOnly\(](#page-2467-0))

[setReadOnly](#page-2467-4)() [isReadOnly](#page-2458-4)()

## <span id="page-2473-1"></span>**bool rowMovingEnabled**

#### FALSE

[columnMovingEnabled](#page-2472-0)

[setRowMovingEnabled\(](#page-2467-3)) [rowMovingEnabled](#page-2463-2)()

## <span id="page-2473-2"></span>**SelectionMode selectionMode**

[Multi](#page-2447-2)

[SelectionMode](#page-2447-2)[selectionMode](#page-2473-2)

[setSelectionMode](#page-2467-5)() [selectionMode\(](#page-2463-3))

<span id="page-2473-3"></span>**bool showGrid**

[setShowGrid](#page-2468-4)() [showGrid\(](#page-2468-5))

<span id="page-2473-4"></span>**bool sorting**

[setSorting](#page-2468-6)() [sorting](#page-2469-0)()

# [sortColumn\(](#page-2469-2))

E

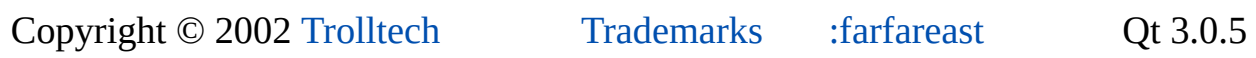

4

# <span id="page-2475-0"></span> $\begin{array}{c|c|c|c|c} \hline & & & & & \\ \hline & & & & & \\ \hline & & & & & \\ \hline & & & & & \\ \hline & & & & & & \\ \hline \end{array}$

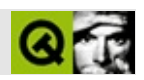

# **QHeader**

QHeaderlistview [……](#page-2482-0)

#include [<qheader.h](#page-6834-0)>

[QWidget](#page-1146-0)

- **[QHeader](#page-2485-0)** ( QWidget  $*$  parent = 0, const char  $*$  name = 0 )
- **[QHeader](#page-2485-1)** ( int n, QWidget  $*$  parent = 0, const char  $*$  name = 0)
- **[~QHeader](#page-2485-2)** ()
- $\bullet$  int **[addLabel](#page-2485-3)** ( const OString & s, int size = -1 )
- int **[addLabel](#page-2485-4)** ( const OIconSet & iconset, const OString & s, int size = -1 )
- void **[removeLabel](#page-2490-0)** ( int section )
- virtual void **[setLabel](#page-2491-0)** ( int section, const QString & s, int size = -1 )
- virtual void **[setLabel](#page-2492-0)** ( int section, const QIconSet & iconset, const QString & s, int size  $= -1$ )
- QString **[label](#page-2487-1)** ( int section ) const
- QIconSet \* **[iconSet](#page-2486-0)** ( int section ) const
- virtual void **[setOrientation](#page-2492-1)** ( Orientation )
- Orientation **[orientation](#page-2489-0)** () const
- virtual void **[setTracking](#page-2493-0)** ( bool enable )
- bool **[tracking](#page-2493-1)** () const
- virtual void **[setClickEnabled](#page-2491-1)** ( bool enable, int section = -1 )
- virtual void **[setResizeEnabled](#page-2492-2)** ( bool enable, int section = -1 )
- virtual void **[setMovingEnabled](#page-2492-3)** ( bool )
- virtual void **[setStretchEnabled](#page-2493-2)** ( bool b, int section )
- void **[setStretchEnabled](#page-2493-3)** ( bool b )
- bool **[isClickEnabled](#page-2487-2)** ( int section = -1 ) const
- bool **[isResizeEnabled](#page-2487-3)** ( int section = -1 ) const
- bool **[isMovingEnabled](#page-2487-4)** () const
- bool **[isStretchEnabled](#page-2487-5)** () const
- bool **[isStretchEnabled](#page-2487-6)** ( int section ) const
- void **[resizeSection](#page-2490-1)** ( int section, int s )
- int **[sectionSize](#page-2491-2)** ( int section ) const
- int **[sectionPos](#page-2491-3)** ( int section ) const
- int **[sectionAt](#page-2490-2)** ( int pos ) const
- int **[count](#page-2486-1)** () const
- int **[headerWidth](#page-2486-2)** () const
- QRect **[sectionRect](#page-2491-4)** ( int section ) const
- virtual void setCellSize ( int section, int s ) *(obsolete)*
- int cellSize ( int i ) const *(obsolete)*
- int cellPos ( int i ) const *(obsolete)*
- int cellAt ( int pos ) const *(obsolete)*
- int **[offset](#page-2489-1)** () const
- int **[mapToSection](#page-2488-0)** ( int index ) const
- int **[mapToIndex](#page-2488-1)** ( int section ) const
- int mapToLogical ( int a ) const *(obsolete)*
- int mapToActual ( int l ) const *(obsolete)*
- void **[moveSection](#page-2489-2)** ( int section, int toIndex )
- virtual void moveCell ( int fromIdx, int toIdx ) *(obsolete)*
- void **[setSortIndicator](#page-2493-4)** ( int section, bool increasing = TRUE )
- void **[adjustHeaderSize](#page-2485-5)** ()

virtual void **[setOffset](#page-2492-4)** ( int pos )

- void **[clicked](#page-2486-3)** ( int section )
- void **[pressed](#page-2489-3)** ( int section )
- void **[released](#page-2490-3)** ( int section )
- void **[sizeChange](#page-2493-5)** ( int section, int oldSize, int newSize )
- void **[indexChange](#page-2487-0)** ( int section, int fromIndex, int toIndex )
- void sectionClicked ( int index ) *(obsolete)*
- void moved ( int fromIndex, int toIndex ) *(obsolete)*
- int **[count](#page-2494-0)** section *(read only)*
- bool **[moving](#page-2494-1)** -
- int **[offset](#page-2494-2)** -
- Orientation **[orientation](#page-2494-3)** -
- bool **[stretching](#page-2494-4)** -
- bool **[tracking](#page-2495-0)** sizeChange()
- QRect **[sRect](#page-2490-4)** ( int index )
- virtual void **[paintSection](#page-2489-4)** ( QPainter \* p, int index, const QRect & fr )
- <span id="page-2482-0"></span>virtual void **[paintSectionLabel](#page-2489-5)** ( QPainter \* p, int index, const QRect & fr )

QHeaderlistview

#### [QTable](#page-2434-0)[QListView](#page-4240-0)

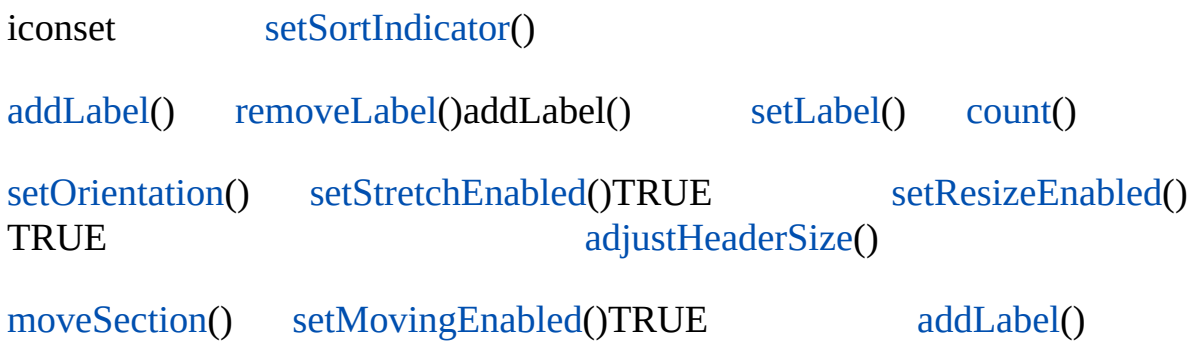

QHeaderAPIsection number

[mapToIndex\(](#page-2488-1))addLabel() [mapToSection](#page-2488-0)()

mapToSection()mapToIndex()

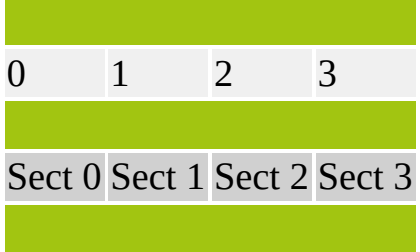

Sect 0 Sect 2 Sect 3 Sect 1

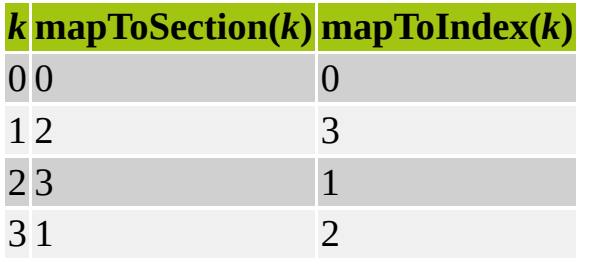

3 [mapToSection\(](#page-2488-0)3)112 [mapToIndex](#page-2488-1)(2)1

QHeader[clicked\(](#page-2486-3)) [pressed](#page-2489-3)([\)released](#page-2490-3)() [sizeChange\(](#page-2493-5))sizeChange()
[setTracking](#page-2493-0)() [indexChange\(](#page-2487-0))

Name Address Birth date

Name Address Birth date

[QListView](#page-4240-0)[QTable](#page-2434-0)

### **QHeader::QHeader ( [QWidget](#page-1146-0) \* parent = 0, const char \* name = 0 )**

*nameparent*

### **QHeader::QHeader ( int n, [QWidget](#page-1146-0) \* parent = 0, const char \* name = 0 )**

*namen parent*

### **QHeader::~QHeader ()**

#### **int QHeader::addLabel ( const [QString](#page-1880-0) & s, int size = -1 )**

*s sizesize* < 0 *s*

### **int QHeader::addLabel ( const [QIconSet](#page-5890-0) & iconset, const [QString](#page-1880-0) & s, int size = -1 )**

*iconsets sizesize* < 0

#### <span id="page-2485-0"></span>**void QHeader::adjustHeaderSize ()**

[isStretchEnabled](#page-2487-1)()TRUE

#### **int QHeader::cellAt ( int pos ) const**

[sectionAt](#page-2490-0)()

Returns the index at which the section is displayed, which contains *pos* in widget coordinates, or -1 if *pos* is outside the header sections.

# **int QHeader::cellPos ( int i ) const**

#### [sectionPos\(](#page-2491-0))

Returns the position in pixels of the section that is displayed at the index *i* The position is measured from the start of the header.

### **int QHeader::cellSize ( int i ) const**

#### [sectionSize\(](#page-2491-1))

Returns the size in pixels of the section that is displayed at the index *i*

# <span id="page-2486-1"></span>**void QHeader::clicked ( int section ) []**

[isClickEnabled\(](#page-2487-2))TRUE *section*

[pressed](#page-2489-0)()[released\(](#page-2490-1))

### <span id="page-2486-0"></span>**int QHeader::count () const**

["count"](#page-2494-0)

### **int QHeader::headerWidth () const**

# **QIconSet \* QHeader::iconSet ( int section ) const**

*section*0

# <span id="page-2487-0"></span>**void QHeader::indexChange ( int section, int fromIndex, int toIndex ) []**

*sectionfromIndextoIndex*

# <span id="page-2487-2"></span>**bool QHeader::isClickEnabled ( int section = -1 ) const**

*section*TRUEFALSE

*section* [count](#page-2486-0)() - 1TRUEFALSE

[setClickEnabled](#page-2491-2)()

### <span id="page-2487-3"></span>**bool QHeader::isMovingEnabled () const**

TRUEFALSE ["moving"](#page-2494-1)

# **bool QHeader::isResizeEnabled ( int section = -1 ) const**

*section*TRUEFALSE

*section*-1TRUEFALSE

[setResizeEnabled\(](#page-2492-0))

# <span id="page-2487-1"></span>**bool QHeader::isStretchEnabled () const**

TRUEFALSE ["stretching"](#page-2494-2)

# **bool QHeader::isStretchEnabled ( int section ) const**

```
sectionTRUEFALSE
```
[setStretchEnabled\(](#page-2493-1))

# **QString QHeader::label ( int section ) const**

*section*

# <span id="page-2488-3"></span>**int QHeader::mapToActual ( int l ) const**

#### [mapToIndex\(](#page-2488-0))

Translates from logical index *l* to actual index (index at which the section *l* is displayed) . Returns -1 if *l* is outside the legal range.

[mapToLogical\(](#page-2488-1))

### <span id="page-2488-0"></span>**int QHeader::mapToIndex ( int section ) const**

*section*

[mapTo](#page-2475-0)

### <span id="page-2488-1"></span>**int QHeader::mapToLogical ( int a ) const**

#### [mapToSection\(](#page-2488-2))

Translates from actual index *a* (index at which the section is displayed) to logical index of the section. Returns -1 if *a* is outside the legal range.

[mapToActual](#page-2488-3)()

### <span id="page-2488-2"></span>**int QHeader::mapToSection ( int index ) const**

*index*

[mapTo](#page-2475-0)

### **void QHeader::moveCell ( int fromIdx, int toIdx ) []**

[moveSection](#page-2489-1)()

Moves the section that is currently displayed at index *fromIdx* to index *toIdx*

# <span id="page-2489-1"></span>**void QHeader::moveSection ( int section, int toIndex )**

*sectiontoIndex*

# **void QHeader::moved ( int fromIndex, int toIndex ) []**

### [indexChange\(](#page-2487-0))

This signal is emitted when the user has moved the section which is displayed at the index *fromIndex* to the index *toIndex*

# <span id="page-2489-4"></span>**int QHeader::offset () const**

<span id="page-2489-5"></span>["offset"](#page-2494-3)

### **Orientation QHeader::orientation () const**

<span id="page-2489-3"></span>["orientation"](#page-2494-4)

# **void QHeader::paintSection ( [QPainter](#page-1500-0) \* p, int index, const [QRect](#page-1556-0) & fr ) [ ]**

*fr pindex*

[paintSectionLabel\(](#page-2489-2))

# <span id="page-2489-2"></span>**void QHeader::paintSectionLabel ( [QPainter](#page-1500-0) \* p, int index, const [QRect](#page-1556-0) & fr ) [ ]**

*fr pindex*

[paintSection\(](#page-2489-3))

# <span id="page-2489-0"></span>**void QHeader::pressed ( int section ) []**

*section*

[released](#page-2490-1)()

# <span id="page-2490-1"></span>**void QHeader::released ( int section ) []**

*section*

[pressed](#page-2489-0)()

# **void QHeader::removeLabel ( int section )**

*section*

# <span id="page-2490-2"></span>**void QHeader::resizeSection ( int section, int s )**

*sections*

# **QRect QHeader::sRect ( int index ) [protected]**

*index*

# <span id="page-2490-0"></span>**int QHeader::sectionAt ( int pos ) const**

*pos*

[offset](#page-2494-3)

# **void QHeader::sectionClicked ( int index ) []**

### [clicked\(](#page-2486-1))

This signal is emitted when a part of the header is clicked. *index* is the index at which the section is displayed.

In a list view this signal would typically be connected to a slot that sorts the specified column (or row)

### <span id="page-2491-0"></span>**int QHeader::sectionPos ( int section ) const**

*section*

[offset](#page-2494-3)

# **QRect QHeader::sectionRect ( int section ) const**

*section*

# <span id="page-2491-1"></span>**int QHeader::sectionSize ( int section ) const**

*section*

# **void QHeader::setCellSize ( int section, int s ) []**

[resizeSection\(](#page-2490-2))

Sets the size of the section *section* to *s* pixels.

<span id="page-2491-2"></span>does not repaint or send out signals

### **void QHeader::setClickEnabled ( bool enable, int section = -1 ) []**

*enable*TRUE *section*[clicked\(](#page-2486-1))

*section*-1 *enable*

[moving](#page-2494-1)[setResizeEnabled](#page-2492-0)()

# **void QHeader::setLabel ( int section, const [QString](#page-1880-0) & s, int size = -1 ) []**

*sectionssize* >= 0 *size*

[chart/setdataform.cpp](#page-165-0)[table/small-table-demo/main.cpp](#page-8309-0)

### **void QHeader::setLabel ( int section, const [QIconSet](#page-5890-0) & iconset, const [QString](#page-1880-0) & s, int size = -1 ) []**

*sectioniconsetssize* >= 0 *size*

### <span id="page-2492-1"></span>**void QHeader::setMovingEnabled ( bool ) []**

<span id="page-2492-2"></span>["moving"](#page-2494-1)

### **void QHeader::setOffset ( int pos ) [ ]**

<span id="page-2492-3"></span>*pos*["offset"](#page-2494-3)

### **void QHeader::setOrientation ( Orientation ) []**

<span id="page-2492-0"></span>["orientation"](#page-2494-4)

### **void QHeader::setResizeEnabled ( bool enable, int section = -1 ) []**

*enable*TRUE *section*

*section enable*

```
// Allow resizing of all current and future sections
header->setResizeEnabled(TRUE);
// Disable resizing of section 3, (the fourth section added)
header->setResizeEnabled(FALSE, 3);
```
[sizeChange\(](#page-2493-2))

[moving](#page-2494-1)[setClickEnabled](#page-2491-2)()[tracking](#page-2495-0)

### **void QHeader::setSortIndicator ( int section, bool increasing = TRUE )**

**QHeader** 

*increasing*TRUE

<span id="page-2493-1"></span>*section*-1

# **void QHeader::setStretchEnabled ( bool b, int section ) []**

*b*TRUE *section section*

*section*-1 *b*TRUE

[adjustHeaderSize\(](#page-2485-0))

# **void QHeader::setStretchEnabled ( bool b )**

<span id="page-2493-0"></span>*b* ["stretching"](#page-2494-2)

# **void QHeader::setTracking ( bool enable ) []**

[sizeChange](#page-2493-2)()*enable* ["tracking"](#page-2495-0)

### <span id="page-2493-2"></span>**void QHeader::sizeChange ( int section, int oldSize, int newSize ) []**

*sectionoldSizenewSize*

# <span id="page-2493-3"></span>**bool QHeader::tracking () const**

[sizeChange](#page-2493-2)()TRUEFALSE ["tracking"](#page-2495-0)

#### <span id="page-2494-0"></span>**int count**

[count\(](#page-2486-0))

### <span id="page-2494-1"></span>**bool moving**

TRUE [indexChange](#page-2487-0)() [setClickEnabled](#page-2491-2)()[setResizeEnabled](#page-2492-0)() [setMovingEnabled\(](#page-2492-1)) [isMovingEnabled](#page-2487-3)()

<span id="page-2494-3"></span>**int offset**

*offset*

[setOffset\(](#page-2492-2)) [offset](#page-2489-4)()

### <span id="page-2494-4"></span>**Orientation orientation**

QHeader::VerticalQHeader::Horizontal

[setOrientation\(](#page-2492-3))

[setOrientation\(](#page-2492-3)) [orientation\(](#page-2489-5))

<span id="page-2494-2"></span>**bool stretching**

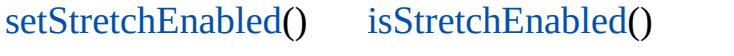

# <span id="page-2495-0"></span>**bool tracking**

[sizeChange](#page-2493-2)()

trackingsizeChange()

TrackingFALSE

[setTracking](#page-2493-0)() [tracking\(](#page-2493-3))

Copyright © 2002 [Trolltech](http://www.trolltech.com) [Trademarks](http://www.trolltech.com/trademarks.html) :farfareast Qt 3.0.5

Ho[m](#page-0-0)e | [A](#page-202-0)ll Classes | [M](#page-197-0)ain Classes | Annotated | [G](#page-199-0)rouped Classes | [Functions](#page-232-0)

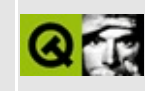

# **QSpacerItem Class Reference**

The QSpacerItem class provides blank space in a layout. [More...](#page-2498-0)

#include [<qlayout.h](#page-1708-0)>

Inherits [QLayoutItem](#page-2585-0).

List of all member [functions.](#page-8321-0)

# **Public Members**

- **[QSpacerItem](#page-2500-0)** ( int w, int h, QSizePolicy::SizeType hData = QSizePolicy::Minimum, QSizePolicy::SizeType vData = QSizePolicy::Minimum )
- void **[changeSize](#page-2500-1)** ( int w, int h, QSizePolicy::SizeType hData = QSizePolicy::Minimum, QSizePolicy::SizeType vData = QSizePolicy::Minimum )
- virtual QSize **[sizeHint](#page-2501-0)** () const
- virtual QSize **[minimumSize](#page-2501-1)** () const
- virtual QSize **[maximumSize](#page-2500-2)** () const
- virtual QSizePolicy::ExpandData **[expanding](#page-2500-3)** () const
- virtual bool **[isEmpty](#page-2500-4)** () const
- <span id="page-2498-0"></span>virtual void **[setGeometry](#page-2501-2)** ( const QRect & r )

# **Detailed Description**

The QSpacerItem class provides blank space in a layout.

This class is used by custom layouts.

See also [QLayout](#page-3875-0), [QLayout::spacerItem\(](#page-2592-0)), Widget [Appearance](#page-6339-0) and Style and Layout [Management.](#page-6299-0)

# **Member Function Documentation**

# <span id="page-2500-0"></span>**QSpacerItem::QSpacerItem ( int w, int h, [QSizePolicy::SizeType](#page-4507-0) hData = QSizePolicy::Minimum, [QSizePolicy::SizeType](#page-4507-0) vData = QSizePolicy::Minimum )**

Constructs a spacer item with preferred width *w*, preferred height *h*, horizontal size policy *hData* and vertical size policy *vData*.

The default values provide a gap that is able to stretch if nothing else wants the space.

### <span id="page-2500-1"></span>**void QSpacerItem::changeSize ( int w, int h, [QSizePolicy::SizeType](#page-4507-0) hData = QSizePolicy::Minimum, [QSizePolicy::SizeType](#page-4507-0) vData = QSizePolicy::Minimum )**

Changes this spacer item to have preferred width *w*, preferred height *h*, horizontal size policy *hData* and vertical size policy *vData*.

The default values provide a gap that is able to stretch if nothing else wants the space.

### <span id="page-2500-3"></span>**QSizePolicy::ExpandData QSpacerItem::expanding () const [virtual]**

Returns TRUE if this spacer item is expanding; otherwise returns FALSE.

Reimplemented from [QLayoutItem.](#page-2589-0)

# <span id="page-2500-4"></span>**bool QSpacerItem::isEmpty () const [virtual]**

Returns TRUE because a spacer item never contains widgets.

Reimplemented from [QLayoutItem.](#page-2591-0)

# <span id="page-2500-2"></span>**QSize QSpacerItem::maximumSize () const [virtual]**

Returns the maximum size of this spacer item.

Reimplemented from [QLayoutItem.](#page-2591-1)

# <span id="page-2501-1"></span>**QSize QSpacerItem::minimumSize () const [virtual]**

Returns the minimum size of this spacer item.

Reimplemented from [QLayoutItem.](#page-2591-2)

### <span id="page-2501-2"></span>**void QSpacerItem::setGeometry ( const [QRect](#page-1556-0) & r ) [virtual]**

Stores the spacer item's rect *r* so that it can be returned by [geometry\(](#page-2589-1)).

Reimplemented from [QLayoutItem.](#page-2592-1)

### <span id="page-2501-0"></span>**QSize QSpacerItem::sizeHint () const [virtual]**

Returns the preferred size of this spacer item.

Reimplemented from [QLayoutItem.](#page-2592-2)

This file is part of the Qt [toolkit](#page-0-0). Copyright © 1995-2002 [Trolltech](http://www.trolltech.com/). All Rights Reserved.

Copyright © 2002 [Trolltech](http://www.trolltech.com) [Trademarks](http://www.trolltech.com/trademarks.html) Qt version 3.0.5

Ho[m](#page-0-0)e | [A](#page-202-0)ll Classes | [M](#page-197-0)ain Classes | Annotated | [G](#page-199-0)rouped Classes | [Functions](#page-232-0)

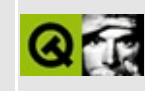

# **QComboBox Class Reference**

The QComboBox widget is a combined button and popup list. [More...](#page-2508-0)

#include [<qcombobox.h](#page-6551-0)>

Inherits [QWidget.](#page-1146-0)

List of all member [functions.](#page-8323-0)

# **Public Members**

- **[QComboBox](#page-2513-0)** ( QWidget  $*$  parent = 0, const char  $*$  name = 0 )
- **[QComboBox](#page-2513-1)** ( bool rw, QWidget  $*$  parent = 0, const char  $*$  name = 0 )
- **[~QComboBox](#page-2513-2)** ()
- int **[count](#page-2515-0)** () const
- void **[insertStringList](#page-2518-0)** ( const OStringList & list, int index = -1 )
- void **[insertStrList](#page-2517-0)** ( const QStrList & list, int index = -1 )
- void **[insertStrList](#page-2518-1)** ( const QStrList \* list, int index = -1 )
- void **[insertStrList](#page-2517-1)** ( const char \*\* strings, int numStrings = -1, int index = -1 )
- void **[insertItem](#page-2516-0)** ( const QString & t, int index = -1 )
- void **[insertItem](#page-2516-1)** ( const QPixmap & pixmap, int index = -1 )
- void **[insertItem](#page-2517-2)** ( const QPixmap & pixmap, const QString & text, int index  $= -1$ )
- void **[removeItem](#page-2519-0)** ( int index )
- int **[currentItem](#page-2515-1)** () const
- virtual void **[setCurrentItem](#page-2519-1)** ( int index )
- QString **[currentText](#page-2515-2)** () const
- virtual void **[setCurrentText](#page-2519-2)** ( const QString & )
- QString **[text](#page-2522-0)** ( int index ) const
- const QPixmap \* **[pixmap](#page-2519-3)** ( int index ) const
- void **[changeItem](#page-2514-0)** ( const QString & t, int index )
- void **[changeItem](#page-2514-1)** ( const QPixmap & im, int index )
- void **[changeItem](#page-2514-2)** ( const QPixmap & im, const QString & t, int index )
- bool autoResize () const *(obsolete)*
- virtual void setAutoResize ( bool ) *(obsolete)*
- virtual void **[setPalette](#page-2521-0)** ( const QPalette & palette )
- virtual void **[setFont](#page-2520-0)** ( const QFont & font )
- virtual void **[setSizeLimit](#page-2521-1)** ( int )
- int **[sizeLimit](#page-2522-1)** () const
- virtual void **[setMaxCount](#page-2521-2)** ( int )
- int **[maxCount](#page-2519-4)** () const
- enum **[Policy](#page-2512-0)** { NoInsertion, AtTop, AtCurrent, AtBottom, AfterCurrent, BeforeCurrent }
- virtual void **[setInsertionPolicy](#page-2520-1)** ( Policy policy )
- Policy **[insertionPolicy](#page-2518-2)** () const
- virtual void **[setValidator](#page-2521-3)** ( const QValidator \* v )
- const QValidator \* **[validator](#page-2522-2)** () const
- virtual void **[setListBox](#page-2521-4)** ( QListBox \* newListBox )
- QListBox \* **[listBox](#page-2518-3)** () const
- virtual void **[setLineEdit](#page-2520-2)** ( QLineEdit \* edit )
- QLineEdit \* **[lineEdit](#page-2518-4)** () const
- virtual void **[setAutoCompletion](#page-2519-5)** ( bool )
- bool **[autoCompletion](#page-2514-3)** () const
- void **[setDuplicatesEnabled](#page-2520-3)** ( bool enable )
- bool **[duplicatesEnabled](#page-2516-2)** () const
- bool **[editable](#page-2516-3)** () const
- void **[setEditable](#page-2520-4)** ( bool )
- virtual void **[popup](#page-2519-6)** ()

# **Public Slots**

- void **[clear](#page-2515-3)** ()
- void **[clearValidator](#page-2515-4)** ()
- void **[clearEdit](#page-2515-5)** ()
- virtual void **[setEditText](#page-2520-5)** ( const QString & newText )

# **Signals**

- void **[activated](#page-2513-3)** ( int index )
- void **[highlighted](#page-2516-4)** ( int index )
- void **[activated](#page-2513-4)** ( const QString & string )
- void **[highlighted](#page-2516-5)** ( const QString & string )
- void **[textChanged](#page-2522-3)** ( const QString & string )

# **Properties**

- bool **[autoCompletion](#page-2523-0)** whether auto-completion is enabled
- bool **[autoMask](#page-2523-1)** whether the combobox is automatically masked *(read only)*
- bool autoResize whether auto resize is enabled *(obsolete)*
- int **[count](#page-2523-2)** the number of items in the combobox *(read only)*
- int **[currentItem](#page-2524-0)** the index of the current item in the combobox
- QString **[currentText](#page-2524-1)** the text of the combobox's current item
- bool **[duplicatesEnabled](#page-2524-2)** whether duplicates are allowed
- bool **[editable](#page-2524-3)** whether the combobox is editable
- Policy *[insertionPolicy](#page-2525-0)* the position of the items inserted by the user
- int **[maxCount](#page-2525-1)** the maximum number of items allowed in the combobox
- <span id="page-2508-0"></span>• int **[sizeLimit](#page-2525-2)** - the maximum on-screen size of the combobox

# **Detailed Description**

The QComboBox widget is a combined button and popup list.

A combobox is a selection widget which displays the current item and can pop up a list of items. A combobox may be editable in which case the user can enter arbitrary strings.

Since comboboxes occupy little screen space and always display the current item, they are well suited to displaying items that the user will want to see, such as font family or size. Using a combobox the user can always see which item they've selected with the minimum amount of screen space being used.

QComboBox supports three different display styles: Aqua/Motif 1.x, Motif 2.0 and Windows 95. In Motif 1.x, a combobox was called XmOptionMenu. In Motif 2.0, OSF introduced an improved combobox and named that XmComboBox. QComboBox provides both.

QComboBox provides two different constructors. The simplest constructor creates an old-style combobox in Motif (or Aqua) style:

```
QComboBox *c = new QComboBox( this, "read-only combobox" );
```
The other constructor creates a new-style combobox in Motif style, and can create both read-only and read-write comboboxes:

```
QComboBox *c1 = new QComboBox( FALSE, this, "read-only combobo
QComboBox *c2 = new QComboBox( TRUE, this, "read-write combobo
```
New-style comboboxes use a list box in both Motif and Windows styles, and both the content size and the on-screen size of the list box can be limited with [sizeLimit](#page-2522-1)() and [setMaxCount](#page-2521-2)() respectively. Old-style comboboxes use a popup in Aqua and Motif style, and that popup will happily grow larger than the desktop if you put enough data into it.

The two constructors create identical-looking comboboxes in Windows style.

Comboboxes can contain pixmaps as well as strings; the [insertItem\(](#page-2516-0)) and

[changeItem](#page-2514-0)() functions are suitably overloaded. For read-write comboboxes, the function [clearEdit\(](#page-2515-5)) is provided, to clear the displayed string without changing the combobox's contents.

A combobox emits two signals, [activated\(](#page-2513-3)) and [highlighted\(](#page-2516-4)), when a new item has been activated (selected) or highlighted (made current). Both signals exist in two versions, one with a [QString](#page-1880-0) argument and one with an int argument. If the user highlights or activates a pixmap, only the int signals are emitted. Whenever the text of an editable combobox is changed the [textChanged](#page-2522-3)() signal is emitted.

When the user enters a new string in a read-write combobox, the widget may or may not insert it, and it can insert it in several locations. The default policy is is [AtBottom](#page-2512-0) but you can change this using [setInsertionPolicy](#page-2520-1)().

It is possible to constrain the input to an editable combobox using [QValidator](#page-2601-0); see [setValidator\(](#page-2521-3)). By default, all input is accepted.

If the combo box is not editable then it has a default [focusPolicy\(](#page-1174-0)) of [TabFocus,](#page-1163-0) i.e. it will not grab focus if clicked. This differs from both Windows and Motif. If the combo box is editable then it has a default focusPolicy() of [StrongFocus,](#page-1163-0) i.e. it will grab focus if clicked.

A combobox can be populated using the insert functions, [insertStringList\(](#page-2518-0)) and [insertItem](#page-2516-0)() for example. Items can be changed with [changeItem](#page-2514-0)(). An item can be removed with [removeItem\(](#page-2519-0)) and all items can be removed with [clear](#page-2515-3)(). The text of the current item is returned by [currentText](#page-2515-2)(), and the text of a numbered item is returned with [text\(](#page-2522-0)). The current item can be set with [setCurrentItem\(](#page-2519-1)) or [setCurrentText](#page-2519-2)(). The number of items in the combobox is returned by [count](#page-2515-0)(); the maximum number of items can be set with [setMaxCount](#page-2521-2)(). You can allow editing using [setEditable](#page-2520-4)(). For editable comboboxes you can set autocompletion using [setAutoCompletion\(](#page-2519-5)) and whether or not the user can add duplicates is set with [setDuplicatesEnabled\(](#page-2520-3)).

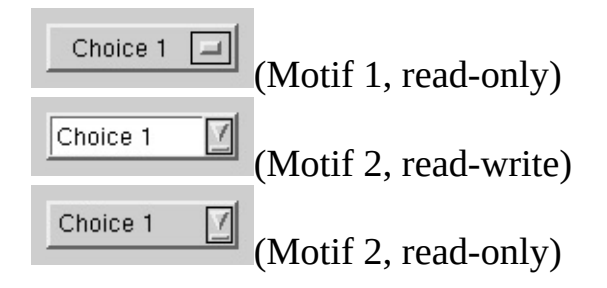

 $\exists$ (Windows style)

Choice 1

See also [QLineEdit,](#page-4022-0) [QListBox,](#page-4081-0) [QSpinBox,](#page-1425-0) [QRadioButton](#page-2561-0), [QButtonGroup,](#page-7922-0) GUI Design Handbook: Combo Box, GUI Design Handbook: [Drop-Down](#page-7922-0) List Box and Basic [Widgets](#page-6272-0).

# **Member Type Documentation**

# <span id="page-2512-0"></span>**QComboBox::Policy**

This enum specifies what the QComboBox should do when a new string is entered by the user. The following policies are defined:

- QComboBox::NoInsertion the string will not be inserted into the combobox.
- QComboBox::AtTop insert the string as the first item in the combobox.
- QComboBox::AtCurrent replace the previously selected item with the string the user has entered.
- QComboBox::AtBottom insert the string as the last item in the combobox.
- QComboBox::AfterCurrent insert the string after the previously selected item.
- QComboBox::BeforeCurrent insert the string before the previously selected item.

[activated\(](#page-2513-3)) is always emitted when the string is entered.

If inserting the new string would cause the combobox to breach its content size limit, the item at the other end of the list is deleted. The definition of "other end" is implementation-dependent.

# **Member Function Documentation**

# <span id="page-2513-0"></span>**QComboBox::QComboBox ( [QWidget](#page-1146-0) \* parent = 0, const char \* name = 0 )**

Constructs a combobox widget with parent *parent* and name *name*.

This constructor creates a popup list if the program uses Motif (or Aqua) look and feel; this is compatible with Motif 1.x and Aqua.

# <span id="page-2513-1"></span>**QComboBox::QComboBox ( bool rw, [QWidget](#page-1146-0) \* parent = 0, const char \* name = 0 )**

Constructs a combobox with a maximum size and either Motif 2.0 or Windows look and feel.

The input field can be edited if *rw* is TRUE, otherwise the user may only choose one of the items in the combobox.

The *parent* and *name* arguments are passed on to the [QWidget](#page-1146-0) constructor.

# <span id="page-2513-2"></span>**QComboBox::~QComboBox ()**

Destroys the combobox.

### <span id="page-2513-3"></span>**void QComboBox::activated ( int index ) [signal]**

This signal is emitted when a new item has been activated (selected). The *index* is the position of the item in the combobox.

Examples: [fileiconview/mainwindow.cpp,](#page-2774-0) [helpviewer/helpwindow.cpp,](#page-2794-0) [lineedits/lineedits.cpp,](#page-2828-0) [listboxcombo/listboxcombo.cpp](#page-2836-0), [network/ftpclient/ftpmainwindow.cpp](#page-7935-0) and [qmag/qmag.cpp](#page-2925-0).

# <span id="page-2513-4"></span>**void QComboBox::activated ( const [QString](#page-1880-0) & string ) [signal]**

This is an overloaded member function, provided for convenience. It behaves

essentially like the above function.

This signal is emitted when a new item has been activated (selected). *string* is the selected string.

You can also use the [activated](#page-2513-3)(int) signal, but be aware that its argument is meaningful only for selected strings, not for user entered strings.

# <span id="page-2514-3"></span>**bool QComboBox::autoCompletion () const**

Returns TRUE if auto-completion is enabled; otherwise returns FALSE. See the ["autoCompletion"](#page-2523-0) property for details.

# **bool QComboBox::autoResize () const**

Returns TRUE if auto resize is enabled; otherwise returns FALSE. See the ["autoResize"](#page-2523-3) property for details.

# <span id="page-2514-0"></span>**void QComboBox::changeItem ( const [QString](#page-1880-0) & t, int index )**

Replaces the item at position *index* with the text *t*.

# <span id="page-2514-1"></span>**void QComboBox::changeItem ( const [QPixmap](#page-1230-0) & im, int index )**

This is an overloaded member function, provided for convenience. It behaves essentially like the above function.

Replaces the item at position *index* with the pixmap *im*, unless the combobox is editable.

See also [insertItem\(](#page-2516-0)).

# <span id="page-2514-2"></span>**void QComboBox::changeItem ( const [QPixmap](#page-1230-0) & im, const [QString](#page-1880-0) & t, int index )**

This is an overloaded member function, provided for convenience. It behaves essentially like the above function.

Replaces the item at position *index* with the pixmap *im* and the text *t*.

See also [insertItem\(](#page-2516-0)).

# <span id="page-2515-3"></span>**void QComboBox::clear () [slot]**

Removes all combobox items.

# <span id="page-2515-5"></span>**void QComboBox::clearEdit () [slot]**

Clears the line edit without changing the combobox's contents. Does nothing if the combobox isn't editable.

This is particularly handy when using a combobox as a line edit with history. For example you can connect the combobox's [activated](#page-2513-3)() signal to [clearEdit](#page-2515-5)() in order to present the user with a new, empty line as soon as Return is pressed.

See also [setEditText](#page-2520-5)().

# <span id="page-2515-4"></span>**void QComboBox::clearValidator () [slot]**

This slot is equivalent to setValidator (0).

# <span id="page-2515-0"></span>**int QComboBox::count () const**

Returns the number of items in the combobox. See the ["count"](#page-2523-2) property for details.

# <span id="page-2515-1"></span>**int QComboBox::currentItem () const**

Returns the index of the current item in the combobox. See the ["currentItem"](#page-2524-0) property for details.

# <span id="page-2515-2"></span>**QString QComboBox::currentText () const**

Returns the text of the combobox's current item. See the ["currentText"](#page-2524-1) property for details.

# <span id="page-2516-2"></span>**bool QComboBox::duplicatesEnabled () const**

Returns TRUE if duplicates are allowed; otherwise returns FALSE. See the ["duplicatesEnabled"](#page-2524-2) property for details.

# <span id="page-2516-3"></span>**bool QComboBox::editable () const**

Returns TRUE if the combobox is editable; otherwise returns FALSE. See the ["editable"](#page-2524-3) property for details.

# <span id="page-2516-4"></span>**void QComboBox::highlighted ( int index ) [signal]**

This signal is emitted when a new item has been set to current. The *index* is the position of the item in the combobox.

### <span id="page-2516-5"></span>**void QComboBox::highlighted ( const [QString](#page-1880-0) & string ) [signal]**

This is an overloaded member function, provided for convenience. It behaves essentially like the above function.

This signal is emitted when a new item has been highlighted. *string* is the highlighted string.

You can also use [highlighted\(](#page-2516-4)int) signal.

# <span id="page-2516-0"></span>**void QComboBox::insertItem ( const [QString](#page-1880-0) & t, int index = -1 )**

Inserts a text item with text *t*, at position *index*. The item will be appended if *index* is negative.

Examples: [chart/optionsform.cpp,](#page-173-0) [fileiconview/mainwindow.cpp,](#page-2774-0) [helpviewer/helpwindow.cpp,](#page-2794-0) [lineedits/lineedits.cpp,](#page-2828-0) [listboxcombo/listboxcombo.cpp](#page-2836-0), [network/ftpclient/ftpmainwindow.cpp](#page-7935-0) and [tictac/tictac.cpp.](#page-3090-0)

# <span id="page-2516-1"></span>**void QComboBox::insertItem ( const [QPixmap](#page-1230-0) & pixmap, int index = -1 )**

This is an overloaded member function, provided for convenience. It behaves essentially like the above function.

Inserts a *pixmap* item at position *index*. The item will be appended if *index* is negative.

# <span id="page-2517-2"></span>**void QComboBox::insertItem ( const [QPixmap](#page-1230-0) & pixmap, const [QString](#page-1880-0) & text, int index = -1 )**

This is an overloaded member function, provided for convenience. It behaves essentially like the above function.

Inserts a *pixmap* item with additional text *text* at position *index*. The item will be appended if *index* is negative.

# <span id="page-2517-1"></span>**void QComboBox::insertStrList ( const char \*\* strings, int numStrings = -1, int index = -1 )**

Inserts the array of char \* *strings* at position *index* in the combobox.

The *numStrings* argument is the number of strings. If *numStrings* is -1 (default), the *strings* array must be terminated with 0.

Example:

```
static const char* items[] = { "red", "green", "blue", 0 };
combo->insertStrList( items );
```
Example: [qmag/qmag.cpp](#page-2925-0).

# <span id="page-2517-0"></span>**void QComboBox::insertStrList ( const [QStrList](#page-5644-0) & list, int index**  $= -1$

This is an overloaded member function, provided for convenience. It behaves essentially like the above function.

Inserts the *list* of strings at position *index* in the combobox.

This is only for compatibility, as it does not support Unicode strings. See [insertStringList\(](#page-2518-0)).

# <span id="page-2518-1"></span>**void QComboBox::insertStrList ( const [QStrList](#page-5644-0) \* list, int index = -1 )**

This is an overloaded member function, provided for convenience. It behaves essentially like the above function.

Inserts the *list* of strings at position *index* in the combobox.

This is only for compatibility, as it does not support Unicode strings. See [insertStringList\(](#page-2518-0)).

# <span id="page-2518-0"></span>**void QComboBox::insertStringList ( const [QStringList](#page-2043-0) & list, int index = -1 )**

Inserts the *list* of strings at position *index* in the combobox.

# <span id="page-2518-2"></span>**Policy QComboBox::insertionPolicy () const**

Returns the position of the items inserted by the user. See the ["insertionPolicy"](#page-2525-0) property for details.

# <span id="page-2518-4"></span>**QLineEdit \* QComboBox::lineEdit () const**

Returns the line editor, or 0 if there is no line editor.

Only editable listboxes have a line editor.

# <span id="page-2518-3"></span>**QListBox \* QComboBox::listBox () const**

Returns the current list box, or 0 if there is no list box. (QComboBox can use [QPopupMenu](#page-2109-0) instead of [QListBox](#page-4081-0).) Provided to match [setListBox\(](#page-2521-4)).

```
setListBox().
```
Example: [listboxcombo/listboxcombo.cpp.](#page-2836-0)

# <span id="page-2519-4"></span>**int QComboBox::maxCount () const**

Returns the maximum number of items allowed in the combobox. See the ["maxCount"](#page-2525-1) property for details.

# <span id="page-2519-3"></span>**const [QPixmap](#page-1230-0) \* QComboBox::pixmap ( int index ) const**

Returns the pixmap item at position *index*, or 0 if the item is not a pixmap.

# <span id="page-2519-6"></span>**void QComboBox::popup () [virtual]**

Pops up the combobox popup list.

If the list is empty, no items appear.

# <span id="page-2519-0"></span>**void QComboBox::removeItem ( int index )**

Removes the item at position *index*.

# <span id="page-2519-5"></span>**void QComboBox::setAutoCompletion ( bool ) [virtual]**

Sets whether auto-completion is enabled. See the ["autoCompletion"](#page-2523-0) property for details.

# **void QComboBox::setAutoResize ( bool ) [virtual]**

Sets whether auto resize is enabled. See the ["autoResize"](#page-2523-3) property for details.

# <span id="page-2519-1"></span>**void QComboBox::setCurrentItem ( int index ) [virtual]**

Sets the index of the current item in the combobox to *index*. See the ["currentItem"](#page-2524-0) property for details.

# <span id="page-2519-2"></span>**void QComboBox::setCurrentText ( const [QString](#page-1880-0) & ) [virtual]**

Sets the text of the combobox's current item. See the ["currentText"](#page-2524-1) property for details.
#### <span id="page-2520-0"></span>**void QComboBox::setDuplicatesEnabled ( bool enable )**

Sets whether duplicates are allowed to *enable*. See the ["duplicatesEnabled"](#page-2524-0) property for details.

#### **void QComboBox::setEditText ( const [QString](#page-1880-0) & newText ) [virtual slot]**

Sets the text in the line edit to *newText* without changing the combobox's contents. Does nothing if the combobox isn't editable.

This is useful e.g. for providing a good starting point for the user's editing and entering the change in the combobox only when the user presses Enter.

See also [clearEdit](#page-2515-0)() and [insertItem](#page-2516-0)().

Example: [network/ftpclient/ftpmainwindow.cpp](#page-7935-0).

# <span id="page-2520-1"></span>**void QComboBox::setEditable ( bool )**

Sets whether the combobox is editable. See the ["editable"](#page-2524-1) property for details.

# **void QComboBox::setFont ( const [QFont](#page-1315-0) & font ) [virtual]**

Reimplements [QWidget::setFont](#page-1198-0)().

Sets the font for both the combobox button and the combobox popup list to *font*.

Reimplemented from [QWidget](#page-1198-0).

# <span id="page-2520-2"></span>**void QComboBox::setInsertionPolicy ( [Policy](#page-2512-0) policy ) [virtual]**

Sets the position of the items inserted by the user to *policy*. See the ["insertionPolicy"](#page-2525-0) property for details.

# **void QComboBox::setLineEdit ( [QLineEdit](#page-4022-0) \* edit ) [virtual]**

Sets the lineedit to use *edit* instead of the current lineedit.

#### **void QComboBox::setListBox ( [QListBox](#page-4081-0) \* newListBox ) [virtual]**

Sets the combobox to use *newListBox* instead of the current list box or popup. As a side effect, it clears the combobox of its current contents.

**Warning:** QComboBox assumes that newListBox->text(n) returns non-null for  $0 \le n \le newListbox-*count()*. This assumption is necessary because of the line$ edit in QComboBox.

#### <span id="page-2521-1"></span>**void QComboBox::setMaxCount ( int ) [virtual]**

Sets the maximum number of items allowed in the combobox. See the ["maxCount"](#page-2525-1) property for details.

#### **void QComboBox::setPalette ( const [QPalette](#page-5674-0) & palette ) [virtual]**

Reimplements [QWidget::setPalette](#page-1201-0)().

Sets the palette for both the combobox button and the combobox popup list to *palette*.

Reimplemented from [QWidget](#page-1201-0).

#### <span id="page-2521-2"></span>**void QComboBox::setSizeLimit ( int ) [virtual]**

Sets the maximum on-screen size of the combobox. See the ["sizeLimit"](#page-2525-2) property for details.

#### <span id="page-2521-0"></span>**void QComboBox::setValidator ( const [QValidator](#page-2601-0) \* v ) [virtual]**

Applies the validator *v* to the combobox so that only text which is valid according to *v* is accepted.

This function does nothing if the combo is not editable.

See also [validator](#page-2522-0)(), [clearValidator\(](#page-2515-1)) and [QValidator.](#page-2601-0)

#### <span id="page-2522-1"></span>**int QComboBox::sizeLimit () const**

Returns the maximum on-screen size of the combobox. See the ["sizeLimit"](#page-2525-2) property for details.

# **QString QComboBox::text ( int index ) const**

Returns the text item at position *index*, or null [string](#page-1908-0) if the item is not a string.

See also [currentText](#page-2524-2).

Examples: [fileiconview/mainwindow.cpp](#page-2774-0) and [helpviewer/helpwindow.cpp](#page-2794-0).

#### **void QComboBox::textChanged ( const [QString](#page-1880-0) & string ) [signal]**

This signal is used for editable comboboxes. It is emitted whenever the contents of the text entry field changes. *string* contains the new text.

# <span id="page-2522-0"></span>**const [QValidator](#page-2601-0) \* QComboBox::validator () const**

Returns the validator which constrains editing for this combobox if there is one, otherwise returns 0.

See also [setValidator\(](#page-2521-0)), [clearValidator](#page-2515-1)() and [QValidator](#page-2601-0).

# **Property Documentation**

#### **bool autoCompletion**

This property holds whether auto-completion is enabled.

This property can only be set for editable comboboxes, for non-editable comboboxes it has no effect. It is FALSE by default.

Set this property's value with [setAutoCompletion\(](#page-2519-0)) and get this property's value with [autoCompletion\(](#page-2514-0)).

#### **bool autoMask**

This property holds whether the combobox is automatically masked.

See also [QWidget::autoMask](#page-1211-0).

#### **bool autoResize**

This property holds whether auto resize is enabled.

**This property is obsolete.** It is provided to keep old source working. We strongly advise against using it in new code.

If this property is set to TRUE then the combobox will resize itself whenever its contents change. The default is FALSE.

Set this property's value with [setAutoResize](#page-2519-1)() and get this property's value with [autoResize](#page-2514-1)().

#### **int count**

This property holds the number of items in the combobox.

Get this property's value with [count](#page-2515-2)().

#### **int currentItem**

This property holds the index of the current item in the combobox.

Set this property's value with [setCurrentItem](#page-2519-2)() and get this property's value with [currentItem](#page-2515-3)().

# <span id="page-2524-2"></span>**QString currentText**

This property holds the text of the combobox's current item.

Set this property's value with [setCurrentText](#page-2519-3)() and get this property's value with [currentText](#page-2515-4)().

# <span id="page-2524-0"></span>**bool duplicatesEnabled**

This property holds whether duplicates are allowed.

If the combobox is editable and the user enters some text in the lineedit of the combobox and presses Enter (and the [insertionPolicy](#page-2518-0)() is different from NoInsertion), then what happens is as follows:

- If the text is not already in the list, the text is inserted.
- If the text is in the list and this property is TRUE (the default), the text is inserted.
- If the text is in the list and this property is FALSE, the text is *not* inserted; instead the item which has matching text becomes the current item.

This property only affects user-interaction. You can use [insertItem](#page-2516-0)() to insert duplicates if you wish regardless of this setting.

Set this property's value with [setDuplicatesEnabled\(](#page-2520-0)) and get this property's value with [duplicatesEnabled](#page-2516-1)().

# <span id="page-2524-1"></span>**bool editable**

This property holds whether the combobox is editable.

This property's default is FALSE. Note that the combobox will be cleared if this

property is set to TRUE for a 1.x Motif style combobox. To avoid this, use [setEditable\(](#page-2520-1)) before inserting any items. Also note that the 1.x version of Motif didn't have any editable comboboxes, so the combobox will change it's appearance to a 2.0 style Motif combobox is it is set to be editable.

Set this property's value with [setEditable\(](#page-2520-1)) and get this property's value with [editable\(](#page-2516-2)).

# <span id="page-2525-0"></span>**Policy insertionPolicy**

This property holds the position of the items inserted by the user.

The default insertion policy is [AtBottom.](#page-2512-0)

Set this property's value with [setInsertionPolicy\(](#page-2520-2)) and get this property's value with [insertionPolicy](#page-2518-0)().

# <span id="page-2525-1"></span>**int maxCount**

This property holds the maximum number of items allowed in the combobox.

Set this property's value with [setMaxCount](#page-2521-1)() and get this property's value with [maxCount\(](#page-2519-4)).

# <span id="page-2525-2"></span>**int sizeLimit**

This property holds the maximum on-screen size of the combobox.

This is disregarded in Motif 1.x style. The default limit is ten lines. If the number of items in the combobox is or grows larger than lines, a scrollbar is added.

Set this property's value with [setSizeLimit\(](#page-2521-2)) and get this property's value with [sizeLimit](#page-2522-1)().

This file is part of the Qt [toolkit](#page-0-0). Copyright © 1995-2002 [Trolltech](http://www.trolltech.com/). All Rights Reserved.

# <span id="page-2526-0"></span> $\begin{array}{c|c|c|c|c} \hline & & & & & \\ \hline & & & & & \\ \hline & & & & & \\ \hline & & & & & \\ \hline & & & & & & \\ \hline \end{array}$

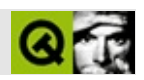

# QTableItem  $\prod$

QTableItemQTable  $\sim$  . . . . . .

#include <qtable.h>

Qt

QComboTableItemQCheckTableItem

- enum **[EditType](#page-2531-0)** { Never, OnTyping, WhenCurrent, Always }
- **[QTableItem](#page-2532-0)** ( QTable \* table, EditType et, const QString & text )
- **[QTableItem](#page-2532-1)** ( QTable \* table, EditType et, const QString & text, const QPixmap & p )
- virtual **[~QTableItem](#page-2532-2)** ()
- virtual QPixmap **[pixmap](#page-2534-0)** () const
- virtual QString **[text](#page-2538-0)** () const
- virtual void **[setPixmap](#page-2536-0)** ( const QPixmap & p )
- virtual void **[setText](#page-2537-0)** ( const QString & str )
- QTable \* **[table](#page-2537-1)** () const
- virtual int **[alignment](#page-2532-3)** () const
- virtual void **[setWordWrap](#page-2537-2)** ( bool b )
- bool **[wordWrap](#page-2538-1)** () const
- EditType **[editType](#page-2533-0)** () const
- virtual QWidget \* **[createEditor](#page-2533-1)** () const
- virtual void **[setContentFromEditor](#page-2535-0)** ( QWidget \* w )
- virtual void **[setReplaceable](#page-2536-1)** ( bool b )
- bool **[isReplaceable](#page-2534-1)** () const
- virtual QString **[key](#page-2534-2)** () const
- virtual QSize **[sizeHint](#page-2537-3)** () const
- virtual void **[setSpan](#page-2537-4)** ( int rs, int cs )
- int **[rowSpan](#page-2535-1)** () const
- int **[colSpan](#page-2533-2)** () const
- virtual void **[setRow](#page-2537-5)** ( int r )
- virtual void **[setCol](#page-2535-2)** ( int c )
- int **[row](#page-2535-3)** () const
- int **[col](#page-2532-4)** () const
- virtual void **[paint](#page-2534-3)** ( QPainter \* p, const QColorGroup & cg, const QRect & cr, bool selected )
- virtual void **[setEnabled](#page-2536-2)** ( bool b )
- bool **[isEnabled](#page-2533-3)** () const
- <span id="page-2528-0"></span>virtual int **[rtti](#page-2535-4)** () const

QTableItem[QTable](#page-2434-0)

```
QTableItemQTableQTableItem
```
QTableItemEditType [QLineEdit](#page-4022-0) [QCheckTableItem](#page-4854-0) [QComboTableItem](#page-2539-0)[EditType](#page-2531-0) [setReplaceable\(](#page-2536-1)) [setText](#page-2537-0)()[setPixmap\(](#page-2536-0)) [setWordWrap\(](#page-2537-2)) QLineEdit [createEditor](#page-2533-1)([\)setContentFromEditor\(](#page-2535-0)) [paint\(](#page-2534-3)) [key\(](#page-2534-2)) ()key()

[QTable::setItem](#page-2466-0)()

```
for ( int row = 0; row < table->numRows(); row++ ) {
    for ( int col = 0; col < table->numCols(); col++ ) {
        table->setItem( row, col,
            new QTableItem( table, WhenCurrent, QString::number(
    }
}
```
[QTable::takeItem\(](#page-2470-0))QTable::setItem() [QTable::swapCells](#page-2469-0)()

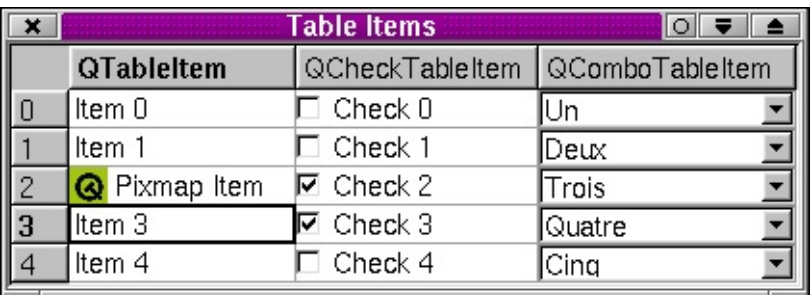

[QCheckTableItem](#page-4854-0)[QComboTableItem](#page-2539-0)

 $\label{eq:2.1} \frac{1}{\sqrt{2}}\left(\frac{1}{\sqrt{2}}\right)^{2} \left(\frac{1}{\sqrt{2}}\right)^{2} \left(\frac{1}{\sqrt{2}}\right)^{2} \left(\frac{1}{\sqrt{2}}\right)^{2} \left(\frac{1}{\sqrt{2}}\right)^{2} \left(\frac{1}{\sqrt{2}}\right)^{2} \left(\frac{1}{\sqrt{2}}\right)^{2} \left(\frac{1}{\sqrt{2}}\right)^{2} \left(\frac{1}{\sqrt{2}}\right)^{2} \left(\frac{1}{\sqrt{2}}\right)^{2} \left(\frac{1}{\sqrt{2}}\right)^{2} \left(\$ 

 $\label{eq:2.1} \frac{1}{\sqrt{2}}\int_{\mathbb{R}^3}\frac{1}{\sqrt{2}}\left(\frac{1}{\sqrt{2}}\right)^2\frac{1}{\sqrt{2}}\left(\frac{1}{\sqrt{2}}\right)^2\frac{1}{\sqrt{2}}\left(\frac{1}{\sqrt{2}}\right)^2\frac{1}{\sqrt{2}}\left(\frac{1}{\sqrt{2}}\right)^2.$ 

# <span id="page-2531-0"></span>**QTableItem::EditType**

QTableItem::Always -

EditType[createEditor\(](#page-2533-1)) [QLineEdit](#page-4022-0)

[Alwaysc](#page-2531-0)reateEditor()

QTableItem::WhenCurrent - [QTable::setCurrentCell](#page-2465-0)()

QTableItem::OnTyping - [WhenCurrent](#page-2531-0)

QTableItem[QTable::setText](#page-2468-0)()[QTable::setPixmap\(](#page-2466-1)) [OnTyping](#page-2531-0)

QTableItem::Never -

[QTable::isRowReadOnly](#page-2458-0)()FALSE [QTable::isColumnReadOnly](#page-2457-0)()FALSE [QTable::isReadOnly](#page-2458-1)()FALSE

QComboTableItemisEditable()QComboTableItemEditType

#### <span id="page-2532-0"></span>**QTableItem::QTableItem ( [QTable](#page-2434-0) \* table, [EditType](#page-2531-0) et, const [QString](#page-1880-0) & text )**

*texttable* [EditType](#page-2531-0)*et*

[QLineEdit](#page-4022-0) [QTable::setItem](#page-2466-0)()

#### <span id="page-2532-1"></span>**QTableItem::QTableItem ( [QTable](#page-2434-0) \* table, [EditType](#page-2531-0) et, const [QString](#page-1880-0) & text, const [QPixmap](#page-1230-0) & p )**

*textptable* [EditType](#page-2531-0)*et*

[QLineEdit](#page-4022-0) [QTable::setItem\(](#page-2466-0))

#### <span id="page-2532-2"></span>**QTableItem::~QTableItem () [virtual]**

setItem()

<span id="page-2532-3"></span>**int QTableItem::alignment () const [virtual]**

Qt::AlignmentFlags

<span id="page-2532-4"></span>**int QTableItem::col () const**

[row](#page-2535-3)()[setCol\(](#page-2535-2))

#### <span id="page-2533-2"></span>**int QTableItem::colSpan () const**

1

```
setSpan()rowSpan()
```
#### **QWidget \* QTableItem::createEditor () const [virtual]**

<span id="page-2533-1"></span>**[QLineEdit](#page-4022-0)** 

 $\Omega$ 

[QTable::viewport\(](#page-2409-0))

[setContentFromEditor](#page-2535-0)() [sizeHint\(](#page-2537-3))

```
QWidget *ComboItem::createEditor() const
{
    // create an editor - a combobox in our case
    ( (ComboItem<sup>*</sup>)this) ->cb = new QComboBox(table() ->viewport(
    :connect( cb, SIGNAL( activated( int ) ), table(), \dot{S}cb->insertItem( "Yes" );
    cb->insertItem( "No" );
    // and initialize it
    cb->setCurrentItem( text() == "No" ? 1 : 0 );
    return cb;
```
[QTable::createEditor](#page-2452-0)() [setContentFromEditor\(](#page-2535-0))[QTable::viewport\(](#page-2409-0))

<span id="page-2533-0"></span>[table/statistics/statistics.cpp](#page-2533-4)

# **EditType QTableItem::editType () const**

[EditType](#page-2531-0)[QTableItem](#page-2532-0)()

#### <span id="page-2533-3"></span>**bool QTableItem::isEnabled () const**

**TRUEFALSE** 

[setEnabled](#page-2536-2)()

#### <span id="page-2534-1"></span>**bool QTableItem::isReplaceable () const**

[EditTypeE](#page-2531-0)ditType

[setReplaceable](#page-2536-1)()[EditType](#page-2531-0)

#### **QString QTableItem::key () const [virtual]**

<span id="page-2534-2"></span>[text\(](#page-2538-0))

[QTable::sorting](#page-2473-0)

#### <span id="page-2534-3"></span>**void QTableItem::paint ( [QPainter](#page-1500-0) \* p, const [QColorGroup](#page-5085-0) & cg, const [QRect](#page-1556-0) & cr, bool selected ) [virtual]**

*cr pcg*

*selected*TRUE

```
table()->cellRect(row, col), QPainter::ClipPaint
//... your drawing code
p->setClipping( FALSE );
```
<span id="page-2534-0"></span>[table/statistics/statistics.cpp](#page-8001-0)

#### **QPixmap QTableItem::pixmap () const [virtual]**

[setPixmap\(](#page-2536-0))[text](#page-2538-0)()

# <span id="page-2535-3"></span>**int QTableItem::row () const**

[col\(](#page-2532-4)[\)setRow](#page-2537-5)()

# <span id="page-2535-1"></span>**int QTableItem::rowSpan () const**

1

```
setSpan()colSpan()
```
#### <span id="page-2535-4"></span>**int QTableItem::rtti () const [virtual]**

Returns the Run Time Type IdentificationQTableItem0

puristQTable

QTableItem [rtti\(](#page-2535-4))1000

[QCheckTableItem::rtti](#page-4858-0)()[QComboTableItem::rtti](#page-2543-0)()

[QComboTableItem](#page-2543-0)[QCheckTableItem](#page-4858-0)

# <span id="page-2535-2"></span>**void QTableItem::setCol ( int c ) [virtual]**

*c*

[col\(](#page-2532-4)) [setRow\(](#page-2537-5)[\)colSpan](#page-2533-2)()

#### <span id="page-2535-0"></span>**void QTableItem::setContentFromEditor ( [QWidget](#page-1146-0) \* w ) [virtual]**

*w* [QTable](#page-2434-0)QTableItem

[createEditor](#page-2533-1)() [QLineEdit](#page-4022-0)

```
void ComboItem::setContentFromEditor( QWidget *w )
\{\frac{1}{2} the user changed the value of the combobox, so synchroniz
    // value of the item (its text), with the value of the combo
    if ( w->inherits( "QComboBox" ) )
        setText( ( (QComboBox*)w )->currentText() );
    else
        QTableItem::setContentFromEditor( w );
```
[QTable::setCellContentFromEditor\(](#page-2464-0))

<span id="page-2536-2"></span>[table/statistics/statistics.cpp](#page-8001-0)

#### **void QTableItem::setEnabled ( bool b ) [virtual]**

*b*TRUE *b*FALSE

#### [isEnabled\(](#page-2533-3))

#### <span id="page-2536-0"></span>**void QTableItem::setPixmap ( const [QPixmap](#page-1230-0) & p ) [virtual]**

*p*

[setPixmap](#page-2536-0)() [QTable::updateCell\(](#page-2471-0))

[QComboTableItem](#page-2539-0)[QCheckTableItem](#page-4854-0)

[QTable::setPixmap](#page-2466-1)() [pixmap](#page-2534-0)()[setText](#page-2537-0)()

#### <span id="page-2536-1"></span>**void QTableItem::setReplaceable ( bool b ) [virtual]**

*b*TRUEQTableItem *b*FALSE

[EditTypeE](#page-2531-0)ditType

[isReplaceable\(](#page-2534-1))

# <span id="page-2537-5"></span>**void QTableItem::setRow ( int r ) [virtual]**

*r*

#### [row](#page-2535-3)() [setCol\(](#page-2535-2))[rowSpan\(](#page-2535-1))

# <span id="page-2537-4"></span>**void QTableItem::setSpan ( int rs, int cs ) [virtual]**

QTableItem *rscs* [QTable::setItem\(](#page-2466-0)) *rscs*

[rowSpan](#page-2535-1)()[colSpan](#page-2533-2)()

#### <span id="page-2537-0"></span>**void QTableItem::setText ( const [QString](#page-1880-0) & str ) [virtual]**

*str*

[setText\(](#page-2537-0)) [QTable::updateCell](#page-2471-0)()

[QTable::setText](#page-2468-0)() [text\(](#page-2538-0)) [setPixmap\(](#page-2536-0)[\)QTable::updateCell\(](#page-2471-0))

<span id="page-2537-2"></span>[table/statistics/statistics.cpp](#page-8001-0)

#### **void QTableItem::setWordWrap ( bool b ) [virtual]**

*b*TRUE

[wordWrap\(](#page-2538-1)) [QTable::adjustColumn\(](#page-2449-0)[\)QTable::setColumnStretchable](#page-2465-1)()

#### <span id="page-2537-3"></span>**QSize QTableItem::sizeHint () const [virtual]**

QTableItem

#### <span id="page-2537-1"></span>**QTable \* QTableItem::table () const**

[QTable](#page-2434-0)

#### [QTable::setItem](#page-2466-0)([\)QTableItem\(](#page-2532-0))

#### <span id="page-2538-0"></span>**QString QTableItem::text () const [virtual]**

editMode()[Always](#page-2531-0)[setContentFromEditor](#page-2535-0)()

editMode() [QLineEdit](#page-4022-0)setContentFromEditor()Tab [text](#page-2538-0)()setContentFromEditor()

[setText](#page-2537-0)()[pixmap](#page-2534-0)()

#### <span id="page-2538-1"></span>**bool QTableItem::wordWrap () const**

**TRUEFALSE** 

```
setWordWrap()
```
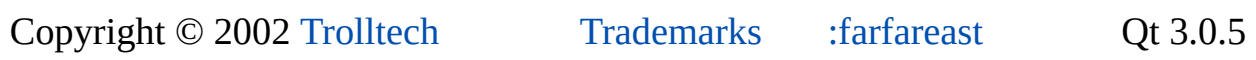

# <span id="page-2539-0"></span> $\begin{array}{c|c|c|c|c} \hline & & & & & \\ \hline & & & & & \\ \hline & & & & & \\ \hline & & & & & \\ \hline & & & & & & \\ \hline \end{array}$

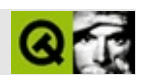

# **QComboTableItem**  $\begin{bmatrix} \end{bmatrix}$

QComboTableItemQTable  $\sim$  . . . . .

#include <qtable.h>

QTableItem

- **[QComboTableItem](#page-2543-1)** ( QTable \* table, const QStringList & list, bool editable = FALSE )
- virtual void **[setCurrentItem](#page-2544-0)** ( int i )
- virtual void **[setCurrentItem](#page-2544-1)** ( const QString & s )
- int **[currentItem](#page-2543-2)** () const
- QString **[currentText](#page-2543-3)** () const
- int **[count](#page-2543-4)** () const
- QString **[text](#page-2544-2)** ( int i ) const
- virtual void **[setEditable](#page-2544-3)** ( bool b )
- bool **[isEditable](#page-2543-5)** () const
- virtual void **[setStringList](#page-2544-4)** ( const QStringList & l )
- <span id="page-2541-0"></span>virtual int **[rtti](#page-2543-0)** () const

QComboTableItemQTable

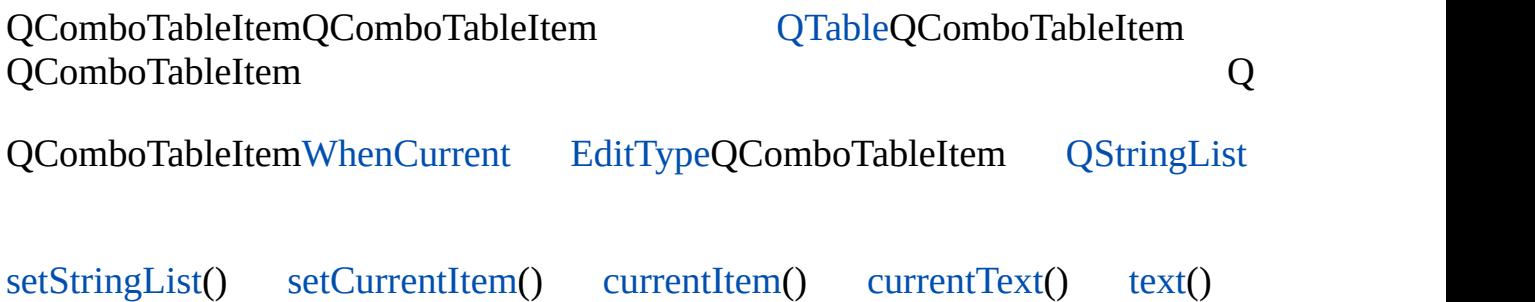

[isEditable\(](#page-2543-5))TRUEQComboTableItem

[QTable::setItem](#page-2466-0)QComboTableItem

QComboTableItems may be deleted with [QTable::clearCell](#page-2450-0)()

[rtti](#page-2543-0)()QComboTableItem [QTableItem](#page-2526-0)[QCheckTableItem](#page-4854-0)

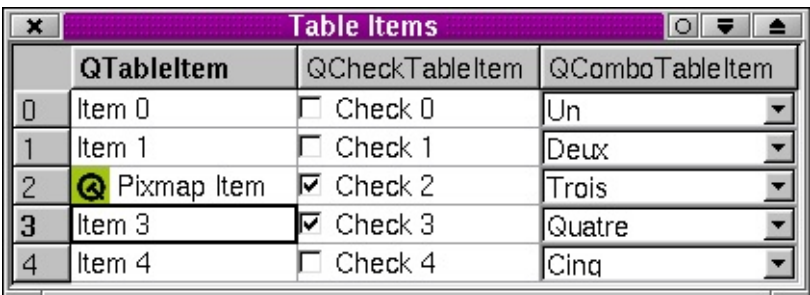

[QCheckTableItem](#page-4854-0)[QTableItem](#page-2526-0)

#### <span id="page-2543-1"></span>**QComboTableItem::QComboTableItem ( [QTable](#page-2434-0) \* table, const [QStringList](#page-2043-0) & list, bool editable = FALSE )**

*table list editable*TRUE *editable*FALSE

[isReplaceable\(](#page-2534-1))FALSEQComboTableItem

[QTable::clearCell](#page-2450-0)()[EditType](#page-2531-0)

<span id="page-2543-4"></span>**int QComboTableItem::count () const**

#### <span id="page-2543-2"></span>**int QComboTableItem::currentItem () const**

[setCurrentItem](#page-2544-0)()

#### <span id="page-2543-3"></span>**QString QComboTableItem::currentText () const**

[currentItem](#page-2543-2)()[text](#page-2544-2)()

#### <span id="page-2543-5"></span>**bool QComboTableItem::isEditable () const**

[setEditable\(](#page-2544-3))

#### <span id="page-2543-0"></span>**int QComboTableItem::rtti () const [virtual]**

QComboTableItem1

[QTableItem::rtti](#page-2535-4)()

**[QTableItem](#page-2535-4)** 

# **void QComboTableItem::setCurrentItem ( int i ) [virtual]**

<span id="page-2544-0"></span>*i*

[currentItem](#page-2543-2)()

<span id="page-2544-1"></span>[table/small-table-demo/main.cpp](#page-8309-0)

#### **void QComboTableItem::setCurrentItem ( const [QString](#page-1880-0) & s ) [virtual]**

*s*

[currentItem](#page-2543-2)()

#### <span id="page-2544-3"></span>**void QComboTableItem::setEditable ( bool b ) [virtual]**

*b*TRUE *b*FALSE

[isEditable\(](#page-2543-5))

#### <span id="page-2544-4"></span>**void QComboTableItem::setStringList ( const [QStringList](#page-2043-0) & l ) [virtual]**

QComboTableItem*l*

# <span id="page-2544-2"></span>**QString QComboTableItem::text ( int i ) const**

*i*

[currentText](#page-2543-3)()

Copyright © 2002 [Trolltech](http://www.trolltech.com) [Trademarks](http://www.trolltech.com/trademarks.html) :farfareast Qt 3.0.5

# $\begin{array}{c|c|c|c|c} \hline & & & & & \\ \hline & & & & & \\ \hline & & & & & \\ \hline & & & & & \\ \hline & & & & & & \\ \hline \end{array}$

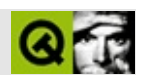

# **QColorDialog**

QColorDialog  $\cdots$ 

#include <qcolordialog.h>

QDialog

- QColor **[getColor](#page-2550-0)** ( const QColor & initial = white, QWidget \* parent = 0, const char  $*$  name = 0)
- QRgb  $getRgba$  ( QRgb initial, bool  $*$  ok = 0, QWidget  $*$  parent = 0, const char  $*$  name = 0)
- int **[customCount](#page-2550-2)** ()
- QRgb **[customColor](#page-2550-3)** ( int i )
- <span id="page-2548-0"></span>void **[setCustomColor](#page-2550-4)** ( int i, QRgb c )

#### QColorDialog

getColor() getRgba()alpha

customCount() setCustomColor() customColor()  $\Box$ Q ColorDialog - = Basic colors Custom colors  $Be$ d: Hug:  $\underline{\mathsf{Sat}}$ : Green:  $Val:$ </u>  $Blue:$ Define Custom Colors >> ОK Cancel Add To Custom Colors

#### <span id="page-2550-3"></span>**QRgb QColorDialog::customColor ( int i ) []**

*i*QRgb

#### <span id="page-2550-2"></span>**int QColorDialog::customCount () []**

QColorDialog

#### <span id="page-2550-0"></span>**QColor QColorDialog::getColor ( const [QColor](#page-1860-0) & initial = white, [QWidget](#page-1146-0) \* parent = 0, const char \* name = 0 ) []**

*initial parentnamers* 

<span id="page-2550-1"></span>[chart/setdataform.cpp](#page-165-0)[scribble/scribble.cpp](#page-2966-0)

#### **QRgb QColorDialog::getRgba ( QRgb initial, bool \* ok = 0, [QWidget](#page-1146-0) \* parent = 0, const char \* name = 0 ) []**

alphaalpha *i*nitialaha *initialaha initialaha initialaha initialaha initialaha initialaha initialaha initialaha initialaha initialaha initialaha initialaha initialaha initialaha initialaha initialaha initialaha init* 

*ok*OK *\*ok*Cancel

Cancel *initial*

#### <span id="page-2550-4"></span>**void QColorDialog::setCustomColor ( int i, QRgb c ) []**

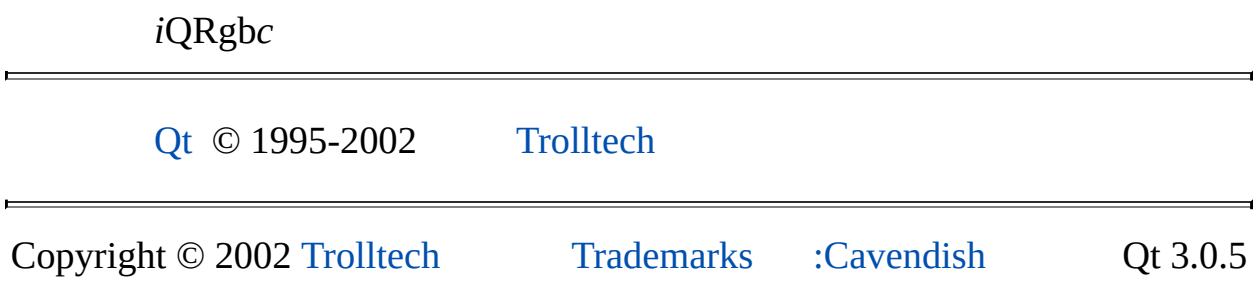

# $\begin{array}{c|c|c|c|c} \hline & & & & & \\ \hline & & & & & \\ \hline & & & & & \\ \hline & & & & & \\ \hline & & & & & & \\ \hline \end{array}$

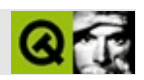

# **QButtonGroup**

QButtonGroupQButton [……](#page-2555-0)

#include [<qbuttongroup.h>](#page-6510-0)

[QGroupBox](#page-2575-0)

[QHButtonGroup](#page-5535-0)[QVButtonGroup](#page-4776-0)

- **[QButtonGroup](#page-2557-0)** ( QWidget  $*$  parent = 0, const char  $*$  name = 0 )
- **[QButtonGroup](#page-2557-1)** ( const QString & title, QWidget \* parent = 0, const char  $*$  name = 0)
- **[QButtonGroup](#page-2557-2)** ( int strips, Orientation orientation, QWidget \* parent = 0, const char  $*$  name = 0 )
- **[QButtonGroup](#page-2557-3)** ( int strips, Orientation orientation, const QString & title, QWidget  $*$  parent = 0, const char  $*$  name = 0)
- bool **[isExclusive](#page-2558-0)** () const
- bool **[isRadioButtonExclusive](#page-2558-1)** () const
- virtual void **[setExclusive](#page-2559-0)** ( bool )
- virtual void **[setRadioButtonExclusive](#page-2559-1)** ( bool )
- $\bullet$  int **[insert](#page-2558-2)** ( QButton  $*$  button, int id = -1 )
- void **[remove](#page-2559-2)** ( QButton \* button )
- QButton \* **[find](#page-2558-3)** ( int id ) const
- int **[id](#page-2558-4)** ( QButton \* button ) const
- int **[count](#page-2558-5)** () const
- virtual void **[setButton](#page-2559-3)** ( int id )
- virtual void **[moveFocus](#page-2559-4)** ( int key )
- QButton \* **[selected](#page-2559-5)** () const
- void **[pressed](#page-2559-6)** ( int id )
- void **[released](#page-2559-7)** ( int id )
- void **[clicked](#page-2557-4)** ( int id )

bool **[exclusive](#page-2560-0)** -

<span id="page-2555-0"></span> $\blacksquare$ 

bool **[radioButtonExclusive](#page-2560-1)** -

E
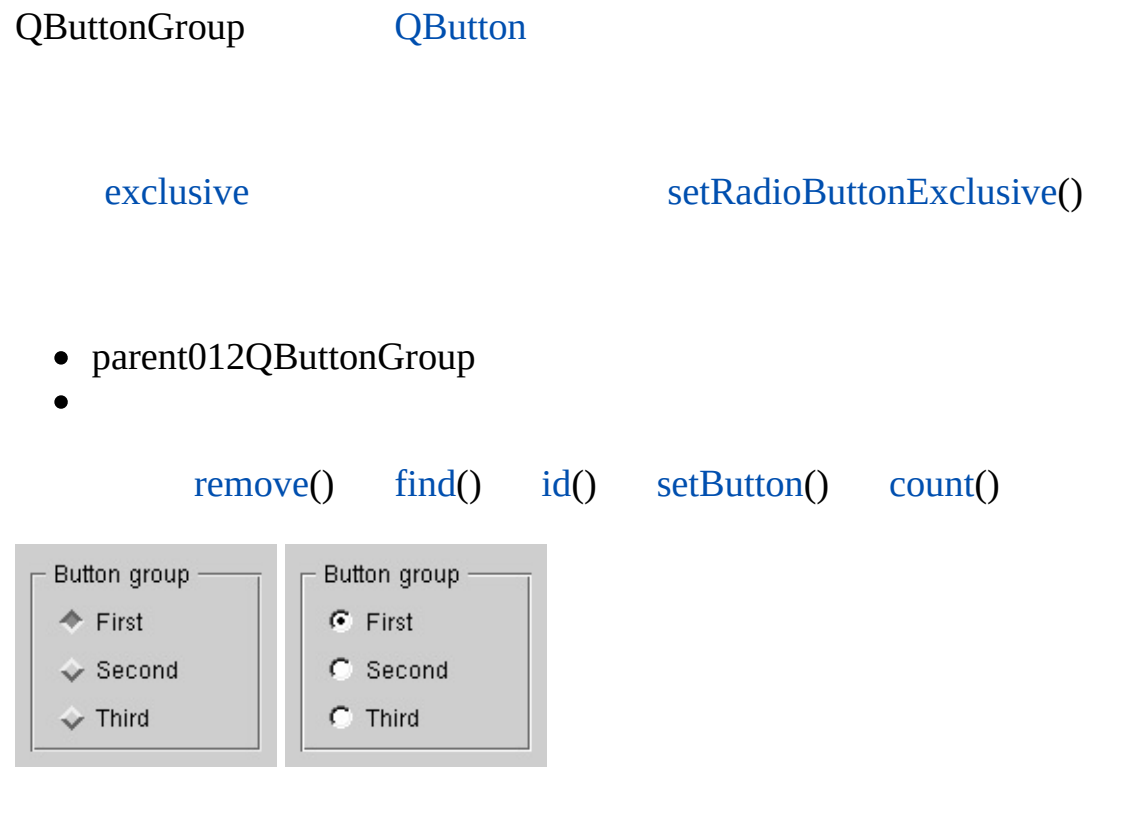

[QButton](#page-1296-0)[QPushButton](#page-1128-0)[QCheckBox](#page-4781-0)[QRadioButton](#page-2561-0)

**QButtonGroup::QButtonGroup ( [QWidget](#page-1146-0) \* parent = 0, const char \* name = 0 )**

*parentname*[QWidget](#page-1146-0)

#### **QButtonGroup::QButtonGroup ( const [QString](#page-1880-0) & title, [QWidget](#page-1146-0) \* parent = 0, const char \* name = 0 )**

*title*

*parentname*[QWidget](#page-1146-0)

**QButtonGroup::QButtonGroup ( int strips, Orientation orientation, [QWidget](#page-1146-0) \* parent = 0, const char \* name = 0 )**

*strips orientation*

*parentname*[QWidget](#page-1146-0)

**QButtonGroup::QButtonGroup ( int strips, Orientation orientation, const [QString](#page-1880-0) & title, [QWidget](#page-1146-0) \* parent = 0, const char \* name = 0 )**

*title strips orientation*

*parentname*[QWidget](#page-1146-0)

#### <span id="page-2557-0"></span>**void QButtonGroup::clicked ( int id ) []**

[QButton::clicked](#page-1306-0)()[insert\(](#page-2558-3))

[drawdemo/drawdemo.cpp](#page-2740-0)[xform/xform.cpp](#page-3117-0)

## <span id="page-2558-2"></span>**int QButtonGroup::count () const**

## **QButton \* QButtonGroup::find ( int id ) const**

<span id="page-2558-0"></span>*id*

#### <span id="page-2558-1"></span>**int QButtonGroup::id ( [QButton](#page-1296-0) \* button ) const**

*button button*-1

#### <span id="page-2558-3"></span>**int QButtonGroup::insert ( [QButton](#page-1296-0) \* button, int id = -1 )**

*idbutton*

012

*id id* >= 0 *id* == -1 *id*-2 <= -2-1

[find](#page-2558-0)(), [remove](#page-2559-2)()[exclusive](#page-2560-0)

<span id="page-2558-4"></span>listbox/listbox.cp[pxform/xform.cpp](#page-3117-0)

#### **bool QButtonGroup::isExclusive () const**

["exclusive"](#page-2560-0)

## <span id="page-2558-5"></span>**bool QButtonGroup::isRadioButtonExclusive () const**

["radioButtonExclusive"](#page-2560-1)

# **void QButtonGroup::moveFocus ( int key ) []**

*key*

*key*Key\_UpKey\_DownKey\_LeftKey\_Right

# **void QButtonGroup::pressed ( int id ) []**

[pressed](#page-1308-0) *id*

**void QButtonGroup::released ( int id ) []**

[released](#page-1308-1) *id*

<span id="page-2559-2"></span>**void QButtonGroup::remove ( [QButton](#page-1296-0) \* button )**

*button*

[insert\(](#page-2558-3))

# **QButton \* QButtonGroup::selected () const**

0

# <span id="page-2559-3"></span>**void QButtonGroup::setButton ( int id ) []**

*id*

# <span id="page-2559-0"></span>**void QButtonGroup::setExclusive ( bool ) []**

<span id="page-2559-1"></span>["exclusive"](#page-2560-0)

# **void QButtonGroup::setRadioButtonExclusive ( bool ) []**

["radioButtonExclusive"](#page-2560-1)

## <span id="page-2560-0"></span>**bool exclusive**

[setExclusive\(](#page-2559-0)[\)isExclusive\(](#page-2558-4))

## <span id="page-2560-1"></span>**bool radioButtonExclusive**

#### [setRadioButtonExclusive](#page-2559-1)()[isRadioButtonExclusive\(](#page-2558-5))

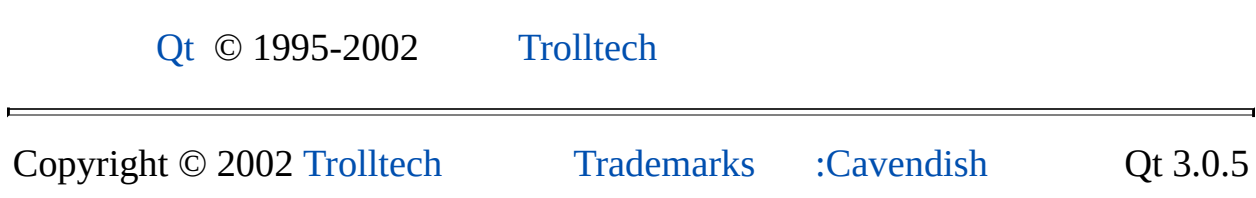

<span id="page-2561-0"></span>Ho[m](#page-0-0)e | [A](#page-202-0)ll Classes | [M](#page-197-0)ain Classes | Annotated | [G](#page-199-0)rouped Classes | [Functions](#page-232-0)

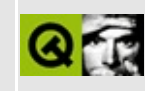

# **QRadioButton Class Reference**

The QRadioButton widget provides a radio button with a text or pixmap label. [More...](#page-2566-0)

#include [<qradiobutton.h>](#page-7169-0)

Inherits [QButton](#page-1296-0).

List of all member [functions.](#page-8357-0)

# **Public Members**

- **[QRadioButton](#page-2568-0)** ( QWidget \* parent, const char \* name = 0 )
- **[QRadioButton](#page-2568-1)** ( const QString & text, QWidget \* parent, const char  $*$  name = 0 )
- bool **[isChecked](#page-2569-0)** () const

# **Public Slots**

virtual void **[setChecked](#page-2570-0)** ( bool check )

# **Important Inherited Members**

- QString **[text](#page-2571-0)** () const
- virtual void **[setText](#page-2571-1)** ( const QString & )
- const QPixmap \* **[pixmap](#page-2569-1)** () const
- virtual void **[setPixmap](#page-2570-1)** ( const QPixmap & )
- QKeySequence **[accel](#page-2568-2)** () const
- virtual void **[setAccel](#page-2570-2)** ( const QKeySequence & )
- bool **[isToggleButton](#page-2569-2)** () const
- virtual void **[setDown](#page-2570-3)** ( bool )
- bool **[isDown](#page-2569-3)** () const
- bool **[isOn](#page-2569-4)** () const
- ToggleState **[state](#page-2571-2)** () const
- bool **[autoRepeat](#page-2568-3)** () const
- virtual void **[setAutoRepeat](#page-2570-4)** ( bool )
- bool **[isExclusiveToggle](#page-2569-5)** () const
- QButtonGroup \* **[group](#page-2569-6)** () const
- void **[toggle](#page-2571-3)** ()
- void **[pressed](#page-2570-5)** ()
- void **[released](#page-2570-6)** ()
- void **[clicked](#page-2568-4)** ()
- void **[toggled](#page-2571-4)** ( bool on )
- void **[stateChanged](#page-2571-5)** ( int state )

# **Properties**

- bool **[autoMask](#page-2573-0)** whether the radio button is automatically masked *(read only)*
- <span id="page-2566-0"></span>• bool **[checked](#page-2573-1)** - whether the radio button is checked

# **Detailed Description**

The QRadioButton widget provides a radio button with a text or pixmap label.

QRadioButton and [QCheckBox](#page-4781-0) are both option buttons. That is, they can be switched on (checked) or off (unchecked). The classes differ in how the choices for the user are restricted. Check boxes define "many of many" choices, whereas radio buttons provide a "one of many" choice. In a group of radio buttons only one button at a time can be checked; if the user selects another button, the previously selected button is switched off.

The easiest way to implement a "one of many" choice is simply to put the radio buttons into [QButtonGroup](#page-2551-0).

Whenever a button is switched on or off it emits the signal [toggled\(](#page-1311-0)). Connect to this signal if you want to trigger an action each time the button changes state. Otherwise, use [isChecked](#page-2569-0)() to query whether or not a particular button is selected.

Just like [QPushButton,](#page-1128-0) a radio button can display text or a pixmap. The text can be set in the constructor or with [setText](#page-1309-0)(); the pixmap is set with [setPixmap](#page-1309-1)().

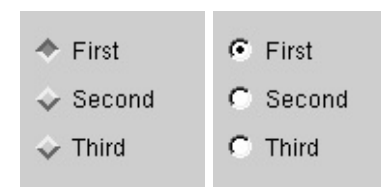

See also [QPushButton,](#page-1128-0) [QToolButton,](#page-3991-0) GUI Design [Handbook:](#page-7922-0) Radio Button and Basic [Widgets.](#page-6272-0)

# **Member Function Documentation**

### <span id="page-2568-0"></span>**QRadioButton::QRadioButton ( [QWidget](#page-1146-0) \* parent, const char \* name = 0 )**

Constructs a radio button with no text.

The *parent* and *name* arguments are sent to the [QWidget](#page-1146-0) constructor.

#### <span id="page-2568-1"></span>**QRadioButton::QRadioButton ( const [QString](#page-1880-0) & text, [QWidget](#page-1146-0) \* parent, const char \* name = 0 )**

Constructs a radio button with the text *text*.

The *parent* and *name* arguments are sent to the [QWidget](#page-1146-0) constructor.

## <span id="page-2568-2"></span>**QKeySequence QButton::accel () const**

Returns the accelerator associated with the button. See the ["accel"](#page-1312-0) property for details.

#### <span id="page-2568-3"></span>**bool QButton::autoRepeat () const**

Returns TRUE if autoRepeat is enabled; otherwise returns FALSE. See the ["autoRepeat"](#page-1312-1) property for details.

## <span id="page-2568-4"></span>**void QButton::clicked () [signal]**

This signal is emitted when the button is activated (i.e. first pressed down and then released when the mouse cursor is inside the button), when the accelerator key is typed or when [animateClick](#page-1306-1)() is called. This signal is *not* emitted if you call [setDown\(](#page-1309-2)).

The [QButtonGroup::clicked\(](#page-2557-0)) signal does the same job, if you want to connect several buttons to the same slot.

See also [pressed](#page-1308-0)(), [released](#page-1308-1)(), [toggled](#page-1311-0)(), [autoRepeat](#page-1312-1) and [down.](#page-1312-2)

Examples: [fonts/simple-qfont-demo/viewer.cpp](#page-3182-0), listbox/listbox.cpp, [network/clientserver/client/client.cpp,](#page-7929-0) [network/ftpclient/ftpmainwindow.cpp,](#page-7935-0) [richtext/richtext.cpp](#page-2955-0), [t2/main.cpp](#page-45-0) and [t4/main.cpp](#page-55-0).

## <span id="page-2569-6"></span>**QButtonGroup \* QButton::group () const**

Returns a pointer to the group of which this button is a member.

If the button is not a member of any [QButtonGroup](#page-2551-0), this function returns 0.

See also [QButtonGroup.](#page-2551-0)

# <span id="page-2569-0"></span>**bool QRadioButton::isChecked () const**

Returns TRUE if the radio button is checked; otherwise returns FALSE. See the ["checked"](#page-2573-1) property for details.

# <span id="page-2569-3"></span>**bool QButton::isDown () const**

Returns TRUE if the button is pressed; otherwise returns FALSE. See the ["down"](#page-1312-2) property for details.

## <span id="page-2569-5"></span>**bool QButton::isExclusiveToggle () const**

Returns TRUE if the button is an exclusive toggle; otherwise returns FALSE. See the ["exclusiveToggle"](#page-1312-3) property for details.

## <span id="page-2569-4"></span>**bool QButton::isOn () const**

Returns TRUE if the button is toggled; otherwise returns FALSE. See the ["on"](#page-1313-0) property for details.

## <span id="page-2569-2"></span>**bool QButton::isToggleButton () const**

Returns TRUE if the button is a toggle button; otherwise returns FALSE. See the ["toggleButton"](#page-1313-1) property for details.

# <span id="page-2569-1"></span>**const [QPixmap](#page-1230-0) \* QButton::pixmap () const**

Returns the pixmap shown on the button. See the ["pixmap"](#page-1313-2) property for details.

## <span id="page-2570-5"></span>**void QButton::pressed () [signal]**

This signal is emitted when the button is pressed down.

See also [released](#page-1308-1)() and [clicked](#page-1306-0)().

Examples: [network/httpd/httpd.cpp](#page-7954-0) and [popup/popup.cpp](#page-2888-0).

# <span id="page-2570-6"></span>**void QButton::released () [signal]**

This signal is emitted when the button is released.

See also [pressed](#page-1308-0)(), [clicked\(](#page-1306-0)) and [toggled](#page-1311-0)().

# <span id="page-2570-2"></span>**void QButton::setAccel ( const [QKeySequence](#page-3789-0) & ) [virtual]**

Sets the accelerator associated with the button. See the ["accel"](#page-1312-0) property for details.

## <span id="page-2570-4"></span>**void QButton::setAutoRepeat ( bool ) [virtual]**

Sets whether autoRepeat is enabled. See the ["autoRepeat"](#page-1312-1) property for details.

## <span id="page-2570-0"></span>**void QRadioButton::setChecked ( bool check ) [virtual slot]**

Sets whether the radio button is checked to *check*. See the ["checked"](#page-2573-1) property for details.

# <span id="page-2570-3"></span>**void QButton::setDown ( bool ) [virtual]**

Sets whether the button is pressed. See the ["down"](#page-1312-2) property for details.

# <span id="page-2570-1"></span>**void QButton::setPixmap ( const [QPixmap](#page-1230-0) & ) [virtual]**

Sets the pixmap shown on the button. See the ["pixmap"](#page-1313-2) property for details.

# <span id="page-2571-1"></span>**void QButton::setText ( const [QString](#page-1880-0) & ) [virtual]**

Sets the text shown on the button. See the ["text"](#page-1313-3) property for details.

## <span id="page-2571-2"></span>**ToggleState QButton::state () const**

Returns TRUE if the button is toggled; otherwise returns FALSE. See the ["toggleState"](#page-1314-0) property for details.

## <span id="page-2571-5"></span>**void QButton::stateChanged ( int state ) [signal]**

This signal is emitted whenever a toggle button changes status. *state* is 2 if the button is on, 1 if it is in the "no [change"](#page-4791-0) state or 0 if the button is off.

This may be the result of a user action, [toggle](#page-1310-0)() slot activation, [setState](#page-1309-3)(), or because [setOn\(](#page-1309-4)) was called.

See also [clicked\(](#page-1306-0)).

## <span id="page-2571-0"></span>**QString QButton::text () const**

Returns the text shown on the button. See the ["text"](#page-1313-3) property for details.

## <span id="page-2571-3"></span>**void QButton::toggle () [slot]**

Toggles the state of a toggle button.

See also [on,](#page-1313-0) [setOn](#page-1309-4)(), [toggled](#page-1311-0)() and [toggleButton](#page-1313-1).

## <span id="page-2571-4"></span>**void QButton::toggled ( bool on ) [signal]**

This signal is emitted whenever a toggle button changes status. *on* is TRUE if the button is on, or FALSE if the button is off.

This may be the result of a user action, [toggle](#page-1310-0)() slot activation, or because [setOn\(](#page-1309-4)) was called.

```
See also clicked().
```
Example: listbox/listbox.cpp.

 $\overline{\phantom{0}}$ 

# **Property Documentation**

## **QKeySequence accel**

This property holds the accelerator associated with the button.

This property is 0 if there is no accelerator set. If you set this property to 0 then any current accelerator is removed.

Set this property's value with [setAccel](#page-2570-2)() and get this property's value with [accel\(](#page-2568-2)).

#### <span id="page-2573-0"></span>**bool autoMask**

This property holds whether the radio button is automatically masked.

See also [QWidget::autoMask](#page-1211-0).

#### **bool autoRepeat**

This property holds whether autoRepeat is enabled.

If autoRepeat is enabled then the [clicked](#page-1306-0)() signal is emitted at regular intervals if the button is down. This property has no effect on toggle buttons. autoRepeat is off by default.

Set this property's value with [setAutoRepeat\(](#page-2570-4)) and get this property's value with [autoRepeat\(](#page-2568-3)).

## <span id="page-2573-1"></span>**bool checked**

This property holds whether the radio button is checked.

This property will not effect any other radio buttons unless they have been placed in the same [QButtonGroup.](#page-2551-0) The default value is FALSE (unchecked).

Set this property's value with [setChecked](#page-2570-0)() and get this property's value with [isChecked\(](#page-2569-0)).

# **QPixmap pixmap**

This property holds the pixmap shown on the button.

If the pixmap is monochrome (i.e., it is a [QBitmap](#page-3735-0) or its [depth](#page-1245-0) is 1) and it does not have a mask, this property will set the pixmap to be its own mask. The purpose of this is to draw transparent bitmaps which are important for toggle buttons, for example.

[pixmap](#page-1308-2)() returns 0 if no pixmap was set.

Set this property's value with [setPixmap\(](#page-2570-1)) and get this property's value with [pixmap](#page-2569-1)().

# **QString text**

This property holds the text shown on the button.

This property will return a null string if the button has no text. If the text has an ampersand ('&') in it, then an accelerator is automatically created for it using the character after the '&' as the accelerator key.

There is no default text.

Set this property's value with [setText](#page-2571-1)() and get this property's value with [text](#page-2571-0)().

This file is part of the Qt [toolkit](#page-0-0). Copyright © 1995-2002 [Trolltech](http://www.trolltech.com/). All Rights Reserved.

Copyright © 2002 [Trolltech](http://www.trolltech.com) [Trademarks](http://www.trolltech.com/trademarks.html) Qt version 3.0.5

# $\begin{array}{c|c|c|c|c} \hline & & & & & \\ \hline & & & & & \\ \hline & & & & & \\ \hline & & & & & \\ \hline & & & & & & \\ \hline \end{array}$

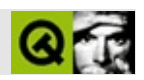

# **QGroupBox**

QGroupBox [……](#page-2578-0)

#include [<qgroupbox.h](#page-6819-0)>

[QFrame](#page-1807-0)

[QButtonGroup](#page-2551-0)[QHGroupBox](#page-5630-0)[QVGroupBox](#page-4808-0)

- **[QGroupBox](#page-2580-0)** ( QWidget  $*$  parent = 0, const char  $*$  name = 0 )
- **[QGroupBox](#page-2580-1)** ( const QString & title, QWidget \* parent = 0, const char  $*$  name = 0)
- **[QGroupBox](#page-2580-2)** ( int strips, Orientation orientation, QWidget \* parent = 0, const char  $*$  name = 0 )
- **[QGroupBox](#page-2580-3)** ( int strips, Orientation orientation, const QString & title, QWidget  $*$  parent = 0, const char  $*$  name = 0)
- virtual void **[setColumnLayout](#page-2582-0)** ( int strips, Orientation direction )
- QString **[title](#page-2582-1)** () const
- virtual void **[setTitle](#page-2582-2)** ( const QString & )
- int **[alignment](#page-2581-0)** () const
- virtual void **[setAlignment](#page-2581-1)** ( int )
- int **[columns](#page-2581-2)** () const
- void **[setColumns](#page-2582-3)** ( int )
- Orientation **[orientation](#page-2581-3)** () const
- void **[setOrientation](#page-2582-4)** ( Orientation )
- int **[insideMargin](#page-2581-4)** () const
- int **[insideSpacing](#page-2581-5)** () const
- void **[setInsideMargin](#page-2582-5)** ( int m )
- void **[setInsideSpacing](#page-2582-6)** ( int s )
- void **[addSpace](#page-2580-4)** ( int size )
- 
- Alignment **[alignment](#page-2583-0)** -<br>• int **columns orientation**  $\bullet$  int **[columns](#page-2583-1)** -
- Orientation **[orientation](#page-2583-2)** -
- <span id="page-2578-0"></span>QString **[title](#page-2584-0)** -

## QGroupBox

[orientation\(](#page-2581-3)) [columns](#page-2581-2)() [addSp](#page-2580-4)

QGroupBox [title](#page-2582-1)() [alignment\(](#page-2581-0))

# [setInsideMargin](#page-2582-5)()[setInsideSpacing](#page-2582-6)()

Group box  $-$ 

#### [QButtonGroup](#page-2551-0)

#### <span id="page-2580-0"></span>**QGroupBox::QGroupBox ( [QWidget](#page-1146-0) \* parent = 0, const char \* name = 0 )**

*parentname*[QWidget](#page-1146-0)

## <span id="page-2580-1"></span>**QGroupBox::QGroupBox ( const [QString](#page-1880-0) & title, [QWidget](#page-1146-0) \* parent = 0, const char \* name = 0 )**

*title*

*parentname*[QWidget](#page-1146-0)

#### <span id="page-2580-2"></span>**QGroupBox::QGroupBox ( int strips, Orientation orientation, [QWidget](#page-1146-0) \* parent = 0, const char \* name = 0 )**

*strips orientation*

*parentname*[QWidget](#page-1146-0)

<span id="page-2580-3"></span>**QGroupBox::QGroupBox ( int strips, Orientation orientation, const [QString](#page-1880-0) & title, [QWidget](#page-1146-0) \* parent = 0, const char \* name = 0 )**

*title strips orientation*

*parentname*[QWidget](#page-1146-0)

<span id="page-2580-4"></span>**void QGroupBox::addSpace ( int size )**

*size*0

# <span id="page-2581-0"></span>**int QGroupBox::alignment () const**

["alignment"](#page-2583-0)

# <span id="page-2581-2"></span>**int QGroupBox::columns () const**

[orientation](#page-2583-2) ["columns"](#page-2583-1)

# <span id="page-2581-4"></span>**int QGroupBox::insideMargin () const**

11

[setInsideMargin](#page-2582-5)()[orientation](#page-2583-2)

# <span id="page-2581-5"></span>**int QGroupBox::insideSpacing () const**

5

[setInsideSpacing\(](#page-2582-6)[\)orientation](#page-2583-2)

## **Orientation QGroupBox::orientation () const**

<span id="page-2581-3"></span>["orientation"](#page-2583-2)

# <span id="page-2581-1"></span>**void QGroupBox::setAlignment ( int ) []**

<span id="page-2582-0"></span>["alignment"](#page-2583-0)

# **void [QGroupBox::](#page-2582-0)[setColumnLayout](#page-2583-1) ( int [strips,](#page-2583-2) Orientation direction ) []**

Qt

[orientation](#page-2583-2)[columns](#page-2583-1)

<span id="page-2582-3"></span>[chart/optionsform.cpp](#page-173-0)

#### **void QGroupBox::setColumns ( int )**

[orientation](#page-2583-2) ["columns"](#page-2583-1)

#### <span id="page-2582-5"></span>**void QGroupBox::setInsideMargin ( int m )**

*m*

[insideSpacing\(](#page-2581-5))

#### <span id="page-2582-6"></span>**void QGroupBox::setInsideSpacing ( int s )**

*m*

#### <span id="page-2582-4"></span>**void QGroupBox::setOrientation ( Orientation )**

<span id="page-2582-2"></span>["orientation"](#page-2583-2)

## **void QGroupBox::setTitle ( const [QString](#page-1880-0) & ) []**

<span id="page-2582-1"></span>["title"](#page-2584-0)

## **QString QGroupBox::title () const**

["title"](#page-2584-0)

# <span id="page-2583-0"></span>**Alignment alignment**

- AlignAuto
- AlignLeft
- AlignRight
- AlignHCenter

AlignAuto

Qt::AlignmentFlags

[setAlignment\(](#page-2581-1)[\)alignment\(](#page-2581-0))

#### <span id="page-2583-1"></span>**int columns**

[orientation](#page-2583-2)

[setColumns\(](#page-2582-3))[columns](#page-2581-2)()

#### <span id="page-2583-2"></span>**Orientation orientation**

[setOrientation\(](#page-2582-4)[\)orientation](#page-2581-3)()

# <span id="page-2584-0"></span>**QString title**

&

g->setTitle( "&User information" );

"User information"UAlt+U

## [setTitle\(](#page-2582-2)[\)title\(](#page-2582-1))

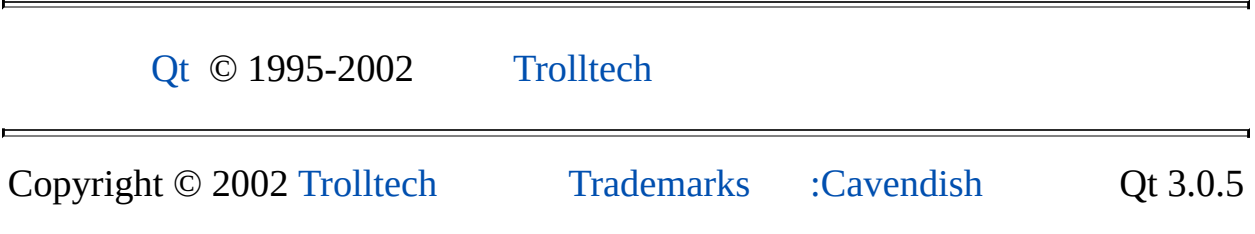

Ho[m](#page-0-0)e | [A](#page-202-0)ll Classes | [M](#page-197-0)ain Classes | Annotated | [G](#page-199-0)rouped Classes | [Functions](#page-232-0)

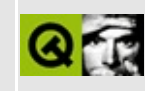

# **QLayoutItem Class Reference**

The QLayoutItem class provides an abstract item that a QLayout manipulates. [More...](#page-2587-0)

#include [<qlayout.h](#page-1708-0)>

Inherited by [QLayout,](#page-3875-0) [QSpacerItem](#page-2496-0) and [QWidgetItem](#page-5010-0).

List of all member [functions.](#page-8377-0)

# **Public Members**

- **[QLayoutItem](#page-2589-0)** ( int alignment = 0 )
- virtual **[~QLayoutItem](#page-2589-1)** ()
- virtual QSize  $sizeHint$  () const = 0
- virtual QSize **[minimumSize](#page-2591-0)** () const = 0
- virtual QSize **[maximumSize](#page-2591-1)** () const = 0
- virtual QSizePolicy::ExpandData **[expanding](#page-2589-2)** () const = 0
- virtual void **[setGeometry](#page-2592-1)** ( const QRect &  $r$  ) = 0
- virtual QRect **[geometry](#page-2589-3)** () const  $= 0$
- virtual bool  $\mathbf{isEmpty}$  $\mathbf{isEmpty}$  $\mathbf{isEmpty}$  () const = 0
- virtual bool **[hasHeightForWidth](#page-2589-4)** () const
- virtual int **[heightForWidth](#page-2590-0)** ( int w ) const
- virtual void **[invalidate](#page-2590-1)** ()
- virtual QWidget \* **[widget](#page-2592-2)** ()
- virtual QLayoutIterator **[iterator](#page-2591-3)** ()
- virtual QLayout \* **[layout](#page-2591-4)** ()
- virtual QSpacerItem \* **[spacerItem](#page-2592-3)** ()
- int **[alignment](#page-2589-5)** () const
- <span id="page-2587-0"></span>virtual void **[setAlignment](#page-2591-5)** ( int a )

# **Detailed Description**

The [QLayout](#page-3875-0)Item class provides an abstract item that a QLayout manipulates.

This is used by custom layouts.

Pure virtual functions are provided to return information about the layout, including, [sizeHint\(](#page-2592-0)), [minimumSize](#page-2591-0)(), [maximumSize\(](#page-2591-1)) and [expanding\(](#page-2589-2)).

The layout's geometry can be set and retrieved with [setGeometry\(](#page-2592-1)) and [geometry](#page-2589-3)(), and its alignment with [setAlignment\(](#page-2591-5)) and [alignment\(](#page-2589-5)).

[isEmpty\(](#page-2591-2)) returns whether the layout is empty. [iterator](#page-2591-3)() returns an iterator for the layout's children. If the concrete item is a [QWidget,](#page-1146-0) it can be retrieved using [widget](#page-2592-2)(). Similarly for [layout](#page-2591-4)() and [spacerItem](#page-2592-3)().

See also [QLayout](#page-3875-0), Widget [Appearance](#page-6339-0) and Style and Layout [Management.](#page-6299-0)

# **Member Function Documentation**

# <span id="page-2589-0"></span>**QLayoutItem::QLayoutItem ( int alignment = 0 )**

Constructs a layout item with an *alignment* that is a bitwise OR of the Qt::AlignmentFlags. Not all subclasses support alignment.

# <span id="page-2589-1"></span>**QLayoutItem::~QLayoutItem () [virtual]**

Destroys the QLayoutItem.

# <span id="page-2589-5"></span>**int QLayoutItem::alignment () const**

Returns the alignment of this item.

#### <span id="page-2589-2"></span>**QSizePolicy::ExpandData QLayoutItem::expanding () const [pure virtual]**

Implemented in subclasses to return whether this item "wants" to expand.

Reimplemented in [QLayout,](#page-3884-0) [QSpacerItem](#page-2500-0) and [QWidgetItem](#page-5014-0).

# <span id="page-2589-3"></span>**QRect QLayoutItem::geometry () const [pure virtual]**

Returns the rectangle covered by this layout item.

Example: [customlayout/border.cpp](#page-2694-0).

# <span id="page-2589-4"></span>**bool QLayoutItem::hasHeightForWidth () const [virtual]**

Returns TRUE if this layout's preferred height depends on its width; otherwise returns FALSE. The default implementation returns FALSE.

Reimplement this function in layout managers that support height for width.

See also [heightForWidth\(](#page-2590-0)) and [QWidget::heightForWidth\(](#page-1177-0)).

Examples: [customlayout/border.cpp](#page-2694-0) and [customlayout/flow.cpp](#page-2689-0).

Reimplemented in [QGridLayout](#page-1615-0) and [QBoxLayout](#page-1629-0).

# <span id="page-2590-0"></span>**int QLayoutItem::heightForWidth ( int w ) const [virtual]**

Returns the preferred height for this layout item, given the width *w*.

The default implementation returns -1, indicating that the preferred height is independent of the width of the item. Using the function [hasHeightForWidth](#page-2589-4)() will typically be much faster than calling this function and testing for -1.

Reimplement this function in layout managers that support height for width. A typical implementation will look like this:

```
int MyLayout::heightForWidth( int w ) const
{
    if ( cache\_dirty || cache\_width != w ) \{// not all C++ compilers support "mutable"
        MyLayout *that = (MyLayout*)this;
        int h = calculateHeightForward(h( w );that->cached_hfw = h;
        return h;
    }
    return cached_hfw;
}
```
Caching is strongly recommended; without it layout will take exponential time.

See also [hasHeightForWidth\(](#page-2589-4)).

Example: [customlayout/flow.cpp](#page-2689-0).

Reimplemented in [QGridLayout](#page-1615-1) and [QBoxLayout](#page-1629-1).

# <span id="page-2590-1"></span>**void QLayoutItem::invalidate () [virtual]**

Invalidates any cached information in this layout item.

Reimplemented in [QLayout.](#page-3884-1)

# <span id="page-2591-2"></span>**bool QLayoutItem::isEmpty () const [pure virtual]**

Implemented in subclasses to return whether this item is empty, i.e. whether it contains any widgets.

Reimplemented in [QLayout,](#page-3885-0) [QSpacerItem](#page-2500-1) and [QWidgetItem](#page-5014-1).

## <span id="page-2591-3"></span>**QLayoutIterator QLayoutItem::iterator () [virtual]**

Returns an iterator over this item's QLayoutItem children. The default implementation returns an empty iterator.

Reimplement this function in subclasses that can have children.

Reimplemented in [QLayout.](#page-3885-1)

# <span id="page-2591-4"></span>**QLayout \* QLayoutItem::layout () [virtual]**

If this item is a [QLayout](#page-3875-0), it is returned as a QLayout; otherwise 0 is returned. This function provides type-safe casting.

#### <span id="page-2591-1"></span>**QSize QLayoutItem::maximumSize () const [pure virtual]**

Implemented in subclasses to return the maximum size of this item.

Reimplemented in [QLayout,](#page-3886-0) [QSpacerItem](#page-2500-2) and [QWidgetItem](#page-5014-2).

## <span id="page-2591-0"></span>**QSize QLayoutItem::minimumSize () const [pure virtual]**

Implemented in subclasses to return the minimum size of this item.

Examples: [customlayout/border.cpp](#page-2694-0), [customlayout/card.cpp](#page-2700-0) and [customlayout/flow.cpp](#page-2689-0).

Reimplemented in [QLayout,](#page-3886-1) [QSpacerItem](#page-2501-0) and [QWidgetItem](#page-5014-3).

# <span id="page-2591-5"></span>**void QLayoutItem::setAlignment ( int a ) [virtual]**

Sets the alignment of this item to *a*, which is a bitwise OR of the
Qt::AlignmentFlags. Not all subclasses support alignment.

Example: [chart/optionsform.cpp](#page-173-0).

#### **void QLayoutItem::setGeometry ( const [QRect](#page-1556-0) & r ) [pure virtual]**

Implemented in subclasses to set this item's geometry to *r*.

Examples: [customlayout/border.cpp](#page-2694-0), [customlayout/card.cpp](#page-2700-0) and [customlayout/flow.cpp](#page-2689-0).

Reimplemented in [QLayout,](#page-3887-0) [QSpacerItem](#page-2501-0) and [QWidgetItem](#page-5014-0).

#### **QSize QLayoutItem::sizeHint () const [pure virtual]**

Implemented in subclasses to return the preferred size of this item.

Examples: [customlayout/border.cpp](#page-2694-0), [customlayout/card.cpp](#page-2700-0) and [customlayout/flow.cpp](#page-2689-0).

Reimplemented in [QSpacerItem](#page-2501-1), [QWidgetItem](#page-5015-0), [QGridLayout](#page-1617-0) and [QBoxLayout](#page-1632-0).

#### **QSpacerItem \* QLayoutItem::spacerItem () [virtual]**

If this item is a [QSpacerItem,](#page-2496-0) it is returned as a QSpacerItem; otherwise 0 is returned. This function provides type-safe casting.

#### **QWidget \* QLayoutItem::widget () [virtual]**

If this item is a [QWidget](#page-1146-0), it is returned as a QWidget; otherwise 0 is returned. This function provides type-safe casting.

Reimplemented in [QWidgetItem](#page-5015-1).

This file is part of the Qt [toolkit](#page-0-0). Copyright © 1995-2002 [Trolltech](http://www.trolltech.com/). All Rights Reserved.

### $\begin{array}{c|c|c|c|c} \hline & & & & & \\ \hline & & & & & \\ \hline & & & & & \\ \hline & & & & & \\ \hline & & & & & & \\ \hline \end{array}$

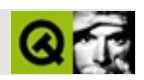

# **QFontDialog**

QFontDialog  $\mathcal{L}$  . . . . . .

#include <qfontdialog.h>

QDialog

- QFont **[getFont](#page-2599-0)** ( bool \* ok, const QFont & initial, QWidget \* parent = 0, const char  $*$  name = 0 )
- <span id="page-2596-0"></span>• QFont  $getFont$  ( bool  $*$  ok, QWidget  $*$  parent = 0, const char  $*$  name = 0)

QFontDialog

[getFont\(](#page-2599-0))

```
bool ok;
QFont font = QFontDialog::getFont(
                &ok, QFont( "Helvetica [Cronyx]", 10 ), this );
if ( ok ) {
    // font
} else {
    // fontHelvetica [Cronyx], 10
}
```
myWidget.setFont( QFontDialog::[getFont](#page-2599-0)( 0, myWidget.font() ) );

OKmyWidgetCancel

[QFont](#page-1315-0)[QFontInfo](#page-4794-0)[QFontMetrics](#page-1345-0)

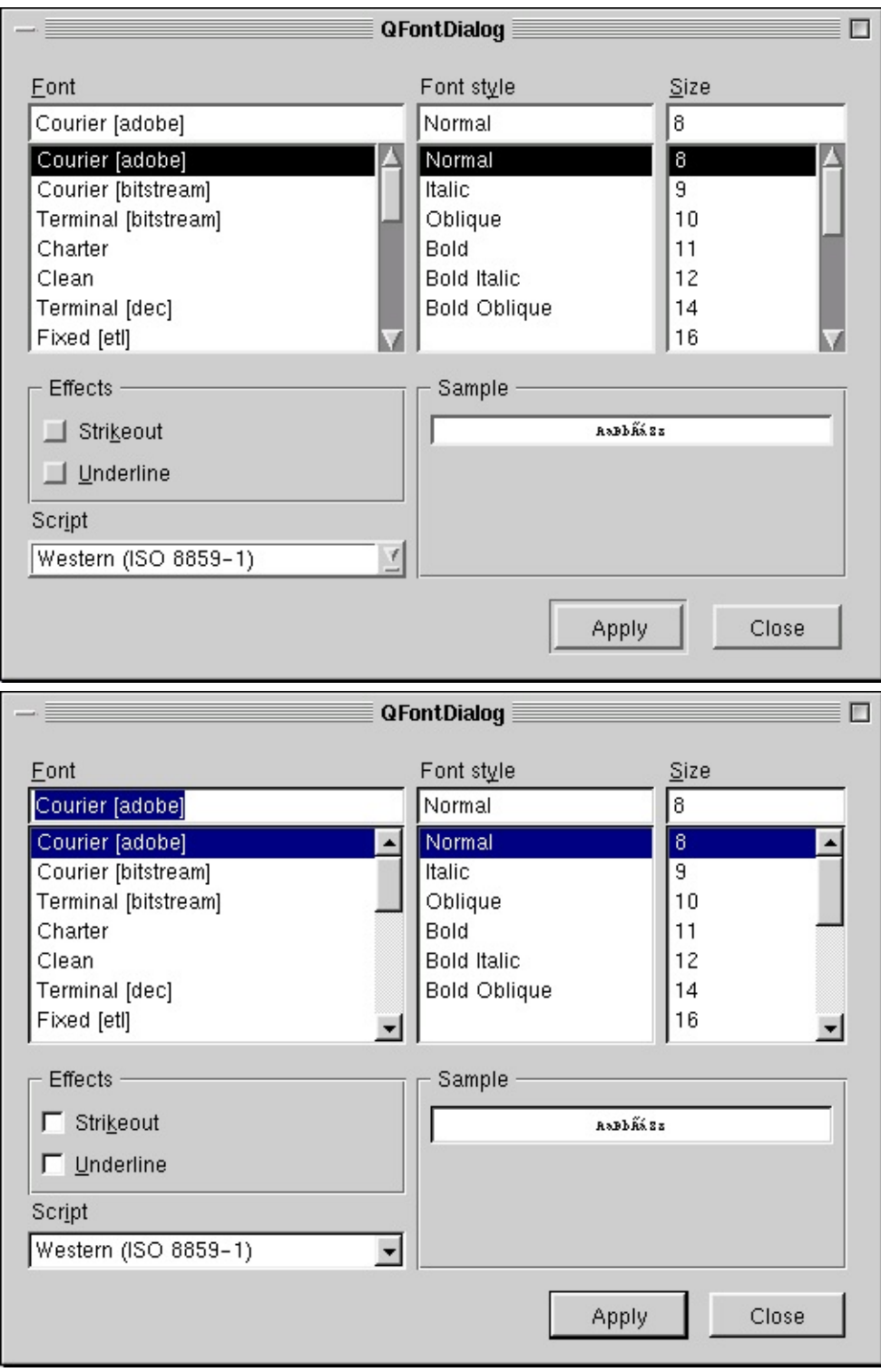

#### <span id="page-2599-0"></span>**QFont QFontDialog::getFont ( bool \* ok, const [QFont](#page-1315-0) & initial, [QWidget](#page-1146-0) \* parent = 0, const char \* name = 0 ) []**

OKCancel *initial*

*parentnameinitial ok*OK *\*ok*Cancel

QFontDialog

```
bool ok;
QFont:getFont( &ok, QFont( "Times", 12 ), th
if ( ok ) {
   // font
} else {
  // fontTimes, 12
}
```

```
myWidget.setFont( QFontDialog::getFont( 0, myWidget.font() ) );
```
**OKCancel** 

[chart/chartform.cpp](#page-3141-0)[chart/optionsform.cpp](#page-173-0)[qfd/fontdisplayer.cpp](#page-2919-0)[qwerty/qwerty.cpp](#page-2939-0) [xform/xform.cpp](#page-3117-0)

#### <span id="page-2599-1"></span>**QFont QFontDialog::getFont ( bool \* ok, [QWidget](#page-1146-0) \* parent = 0, const char \* name = 0 ) []**

OKCancelQt

*parentnameinitial ok*OK *\*ok*Cancel

QFontDialog

```
bool ok;
QFont font = QFontDialog::getFont( &ok, this );
if ( ok ) {
   // font
} else {
   // fontQApplication:: font()
}
```
[Qt](#page-0-0) © 1995-2002 [Trolltech](http://www.trolltech.com/)

Copyright © 2002 [Trolltech](http://www.trolltech.com) [Trademarks](http://www.trolltech.com/trademarks.html) :Cavendish Qt 3.0.5

### $\begin{array}{c|c|c|c|c} \hline & & & & & \\ \hline & & & & & \\ \hline & & & & & \\ \hline & & & & & \\ \hline & & & & & & \\ \hline \end{array}$

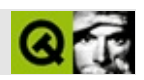

# **QValidator**

QValidator [……](#page-2603-0)

#include [<qvalidator.h>](#page-7486-0)

[QObject](#page-1266-0)

[QIntValidator](#page-3657-0)[QDoubleValidator](#page-3949-0)[QRegExpValidator](#page-3838-0)

- **[QValidator](#page-2606-0)** ( QObject \* parent, const char \* name = 0 )
- **[~QValidator](#page-2606-1)** ()
- enum **[State](#page-2605-0)** { Invalid, Intermediate, Valid = Intermediate, Acceptable }
- virtual State **[validate](#page-2606-2)** ( QString & input, int & pos ) const = 0
- <span id="page-2603-0"></span>virtual void **[fixup](#page-2606-3)** ( QString & input ) const

#### QValidator

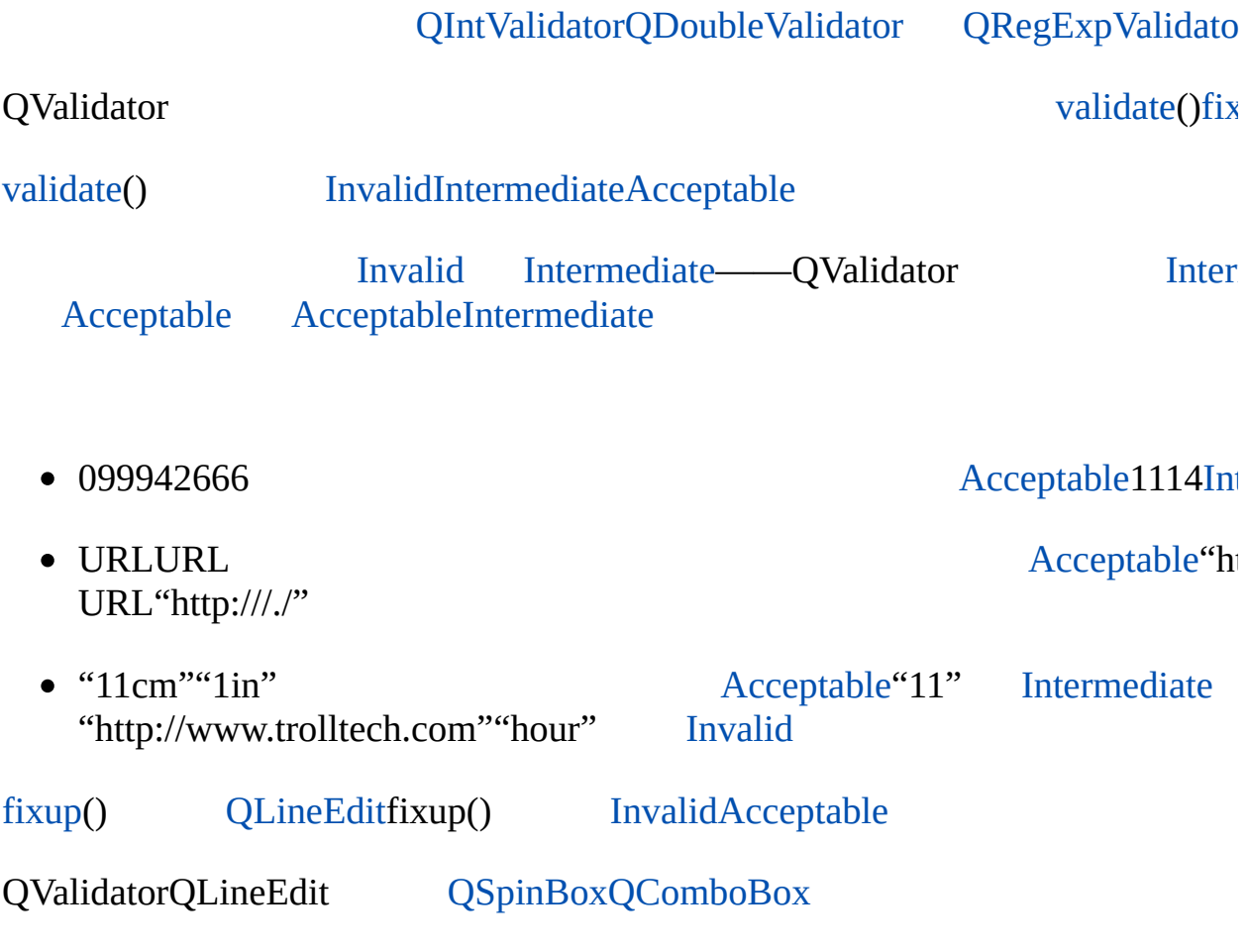

#### <span id="page-2605-0"></span>**QValidator::State**

E

- QValidator::Invalid -
- QValidator::Intermediate -
- QValidator::Acceptable -

#### <span id="page-2606-0"></span>**QValidator::QValidator ( [QObject](#page-1266-0) \* parent, const char \* name = 0 )**

parentname[QObjec](#page-1266-0)

<span id="page-2606-1"></span>**QValidator::~QValidator ()**

<span id="page-2606-3"></span>**void QValidator::fixup ( [QString](#page-1880-0) & input ) const []**

*input*——

*input*ISBN"-"ISBN

<span id="page-2606-2"></span>**State QValidator::validate ( [QString](#page-1880-0) & input, int & pos ) const [ ]**

*input* [Invalid](#page-2605-0)1099"4" [Intermediate](#page-2605-0) Acce

*inputpos*

[QIntValidator](#page-3663-0)[QDoubleValidator](#page-3955-0)[QRegExpValidator](#page-3843-0)

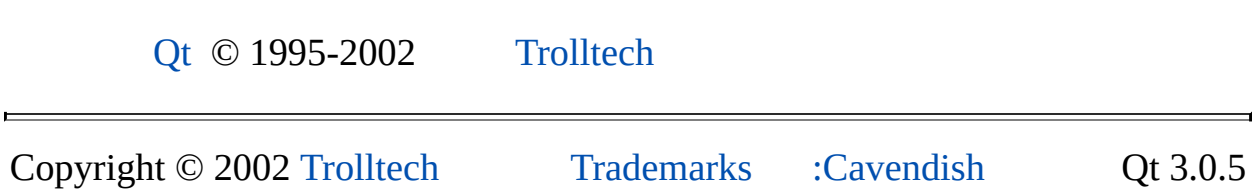

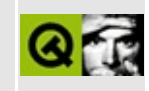

## **QAction Examples**

The following example programs show how to use the [QAction](#page-2140-0) and [QActionGroup](#page-2179-0) classes.

**A Tiny Example Featuring [QActionGroup](#page-8200-0) A Complete [Application](#page-7894-0) Window with Actions A Tiny Example [Featuring](#page-8189-0) a Toggle Action**

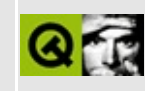

## **QFont Examples**

The following example programs show how to use the classes [QFont](#page-1315-0), [QFontMetrics,](#page-1345-0) [QFontInfo,](#page-4794-0) and [QFontDatabase.](#page-4744-0)

**A simple [demonstration](#page-8391-0) of QFont member functions**

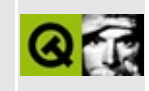

## **QProcess Examples**

The following example programs show how to use the [QProcess](#page-6216-0) class.

**Starting processes with IO [redirection](#page-8228-0)**

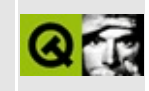

## **Qt XML Examples**

The following example programs show how to use the Qt XML classes.

**[Outliner](#page-7904-0) to show use of DOM A tiny SAX2 [parser](#page-8397-0) [Demonstration](#page-7724-0) of SAX2 features**

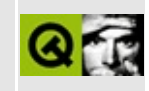

# **Network Examples**

The following example programs demonstrate the use of the Qt network module.

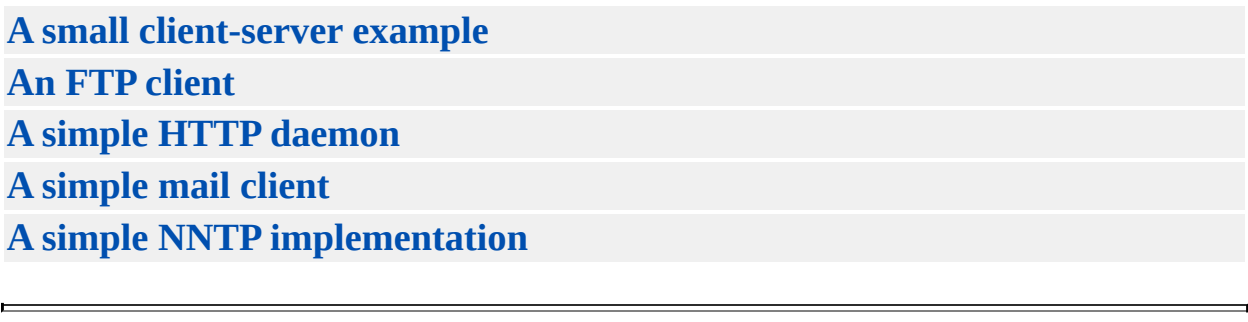

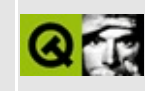

## **OpenGL Examples**

The following example programs demonstrate the use of the Qt OpenGL module.

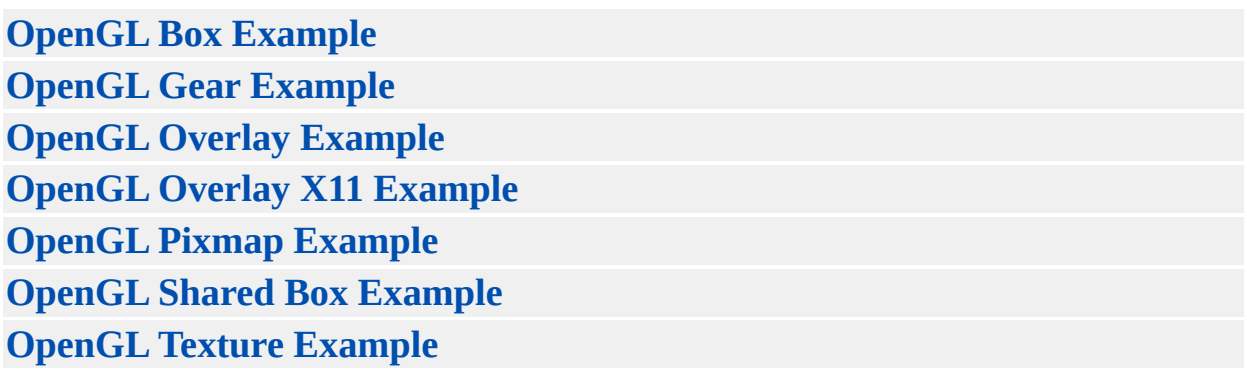

### $\begin{array}{c|c|c|c|c} \hline & & & & & \\ \hline & & & & & \\ \hline & & & & & \\ \hline & & & & & \\ \hline & & & & & & \\ \hline \end{array}$

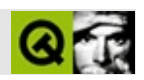

Qt

Copyright © 2002 [Trolltech](http://www.trolltech.com) [Trademarks](http://www.trolltech.com/trademarks.html) :farfareast Qt 3.0.5

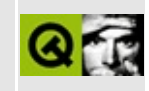

# **Qt SQL Examples**

The following example programs show how to use the Qt SQL classes.

#### **SQL [Table](#page-8420-0)**

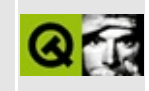

## **LiveConnect Examples**

The following example programs show how to write plugins that can be used with web browsers supporting the LiveConnect protocol.

For more information see the Plugin [Howto.](#page-7771-0)

**[Grapher](#page-7973-0) Plugin Display Images in [Qt-supported](#page-7991-0) Formats Trivial [Example](#page-8068-0)**

Copyright © 2002 [Trolltech](http://www.trolltech.com) [Trademarks](http://www.trolltech.com/trademarks.html) Qt version 3.0.5

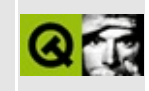

### **Analog Clock**

This example displays an analog clock widget.

Header file:

\*\*  $$Id:$  qt/aclock.h 3.0.5 edited Oct 12 2001 \$  $\star$   $\star$ \*\* Copyright (C) 1992-2000 Trolltech AS. All rights reserved.  $\star$   $\star$ \*\* This file is part of an example program for Qt. This example \*\* program may be used, distributed and modified without limitation.  $***$ #ifndef ACLOCK\_H #define ACLOCK\_H  $\#inc$ lude  $\leq$ qwidget.h> #include <qdatetime.h> class AnalogClock : public QWidget // analog clock widg  $\left\{ \right.$ 0 OBJECT public: AnalogClock( QWidget \*parent=0, const char \*name=0); void setAutoMask(bool b); public slots: void setTime( const  $QTime & t$  ); protected: void updateMask(); void paintEvent( QPaintEvent \*); void mousePressEvent( QMouseEvent \*); void mouseMoveEvent( QMouseEvent \*); private slots: void drawClock( QPainter\* ); timeout(); void private:

```
OPoint clickPos;
   OTime time;
\};
```

```
#endif // ACLOCK_H
```
Implementation:

```
** $Id: qt/aclock.cpp 3.0.5 edited Oct 12 2001 $
***** Copyright (C) 1992-2000 Trolltech AS. All rights reserved.
***** This file is part of an example program for Qt. This example
** program may be used, distributed and modified without limitation.
\star \star#include "aclock.h"
#include <gtimer.h>
#include <gpainter.h>
#include <gbitmap.h>
\frac{1}{2}// Constructs an analog clock widget that uses an internal QTimer.
\frac{1}{2}AnalogClock::AnalogClock( QWidget *parent, const char *name )
   : QWidget( parent, name )
{
   time = 0Time::currentTime();
                                            // get current time
   QTimer *internalTimer = new QTimer( this ); // create internal t
   connect( internalTimer, SIGNAL(timeout()), SLOT(timeout()) );
   internalTimer -start(5000);// emit signal every
\mathcal{F}void AnalogClock::mousePressEvent( QMouseEvent *e )
\{if(isTopLevel())clickPos = e->pos() + OPoint(qeometry().topLeft() - frameGeo
\mathcal{F}void AnalogClock:: mouseMoveEvent ( QMouseEvent *e )
\{if(isTopLevel())move( e->globalPos() - clickPos );
\mathcal{F}
```
```
void AnalogClock::setTime( const QTime & t )
{
   time = t;timeout();
}
//
// The QTimer::timeout() signal is received by this slot.
//
void AnalogClock::timeout()
{
   QTime new_time = :currentTime(); // get the current t
   time = time.addSecs(5);
   .minute() != time.minute() ) { // minute has change
       if (autoMask())
           updateMask();
       else
           update();
   }
}
void AnalogClock::paintEvent( QPaintEvent * )
{
   if ( autoMask() )
       return;
   QPainter paint( this );
   paint.setBrush( colorGroup().foreground() );
   drawClock( &paint );
}
// If the clock is transparent, we use updateMask()
// instead of paintEvent()
void AnalogClock::updateMask() // paint clock mask
{
   QBitmap bm( size() );
   .fill( color0 ); //transparent
   QPainter paint;
   paint.begin( &bm, this );
   paint.setBrush( color1 ); // use non-transparent color
   paint.setPen( color1 );
   drawClock( &paint );
   paint.end();
   setMask( bm );
```

```
}
//
\frac{1}{10} The clock is painted using a 1000x1000 square coordinate system,
// the a centered square, as big as possible. The painter's pen and
// brush colors are used.
//
void AnalogClock::drawClock( QPainter *paint )
{
    paint->save();
    paint->setWindow( -500,-500, 1000,1000 );
    QRect v = paint-\rightarrowviewport();
    int .width(.height() );
    paint->setViewport( v.left() + (v.width()-d)/2,
                        topheight}() - d)/2, d, d);// time = QTime::currentTime();
    QPointArray pts;
    paint->save();
    rotate(30*(time.hour()%12-3) + time.minute()/2);
    pts.setPoints( 4, -20,0, 0,-20, 300,0, 0,20 );
    paint->drawConvexPolygon( pts );
    paint->restore();
    paint->save();
    paint->rotate( (time.minute()-15)*6 );
    pts.setPoints( 4, -10,0, 0,-10, 400,0, 0,10 );
    paint->drawConvexPolygon( pts );
    paint->restore();
   for ( int i=0; i<12; i++ ) {
        paint->drawLine( 440,0, 460,0 );
        paint->rotate( 30 );
    }
    paint->restore();
}
void AnalogClock::setAutoMask(bool b)
{
    if (b)
        setBackgroundMode( PaletteForeground );
    else
        setBackgroundMode( PaletteBackground );
    QWidget::setAutoMask(b);
}
```

```
** $Id: qt/main.cpp
                    3.0.5edited Oct 12 2001 $
\star \star** Copyright (C) 1992-2000 Trolltech AS. All rights reserved.
\star\star** This file is part of an example program for Qt. This example
** program may be used, distributed and modified without limitation.
\star \star#include "aclock.h"
#include <gapplication.h>
int main( int argc, char **argv )
₹
   QApplication a( argc, argv );
   AnalogClock *clock = new AnalogClock;
   if (\arg c = 2 && strcmp(\arg v[1], "-transparent") == 0)
       clock->setAutoMask(TRUE);
   clock \rightarrow residue( 100, 100 );
   a.setMainWidget(clock);
   clock->setCaption("Qt Example - Analog Clock");
   clock \rightarrow show();
   int result = a.exec();
   delete clock;
   return result;
}
```
See also Examples.

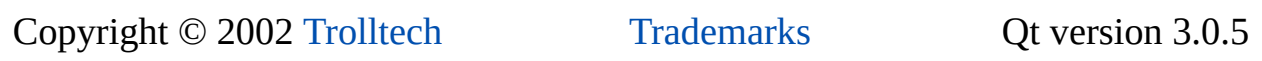

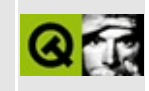

## **Simple Addressbook**

This examples shows how to write a very simple, but complete application using an addressbook as the example.

Header file of the mainwindow:

```
** $Id: at/mainwindow.h 3.0.5 edited Oct 12 2001 $
\star \star** Copyright ( C ) 1992-2000 Trolltech AS. All rights reserved.
\star \star** This file is part of an example program for Qt. This example
** program may be used, distributed and modified without limitation.
* *#ifndef AB MAINWINDOW H
#define AB MAINWINDOW H
#include <gmainwindow.h>
#include <gstring.h>
class QToolBar;
class QPopupMenu;
class ABCentralWidget;
class ABMainWindow: public QMainWindow
\left\{ \right.Q OBJECT
public:
   ABMainWindow();
   ~\simABMainWindow();
protected slots:
   void fileNew();
   void fileOpen();
   void fileSave();
   void fileSaveAs();
   void filePrint();
   void closeWindow();
```

```
protected:
    void setupMenuBar();
    void setupFileTools();
    void setupStatusBar();
    void setupCentralWidget();
    QToolBar *fileTools;
    OString filename;
    ABCentralWidget *view;
```

```
\};
```
 $#endif$ 

Implementation of the mainwindow:

```
** $Id: qt/mainwindow.cpp 3.0.5 edited Oct 12 2001 $
\star \star** Copyright ( C ) 1992-2000 Trolltech AS. All rights reserved.
\star \star** This file is part of an example program for Qt. This example
** program may be used, distributed and modified without limitation.
\star \star#include "mainwindow.h"
#include "centralwidget.h"
#include <qtoolbar.h>
#include <gtoolbutton.h>
#include <gpopupmenu.h>
#include <gmenubar.h>
#include <gstatusbar.h>
#include <gapplication.h>
#include <gfiledialog.h>
ABMainWindow::ABMainWindow()
   : QMainWindow( 0, "example addressbook application" ),
     filename( QString::null )
\{setupMenuBar();
   setupFileTools();
   setupStatusBar();
   setupCentralWidget();
\}
```

```
ABMainWindow::~ABMainWindow()
{
}
void ABMainWindow::setupMenuBar()
{
   QPopupMenu *file = new QPopupMenu( this );
   menuBar()->insertItem( "&File", file );
   >insertItem( "New", this, SLOT( fileNew() ), CTRL + Key_N )
   >insertItem( QPixmap( "fileopen.xpm" ), "Open", this, SLOT(
   file->insertSeparator();
   >insertItem( QPixmap( "filesave.xpm" ), "Save", this, SLOT(
   >insertItem( "Save As...", this, SLOT( fileSaveAs() ) );
   file->insertSeparator();
   >insertItem( QPixmap( "fileprint.xpm" ), "Print...", this,
   >insertSeparator();
   >insertItem( "Close", this, SLOT( closeWindow() ), CTRL + K
   file->insertItem( "Quit", qApp, SLOT( quit() ), CTRL + Key_Q );
}
void ABMainWindow::setupFileTools()
{
   //fileTools = new QToolBar( this, "file operations" );
}
void ABMainWindow::setupStatusBar()
{
   //statusBar()->message( "Ready", 2000 );
}
void ABMainWindow::setupCentralWidget()
{
   view = new ABCentralWidget( this );
   setCentralWidget( view );
}
void ABMainWindow::closeWindow()
{
   close();
}
void ABMainWindow::fileNew()
{
}
void ABMainWindow::fileOpen()
{
   QString:getOpenFileName( QString::null, QStrin
```

```
if ( !fn.isEmpty() ) \{filename = fn;view->load(filename);
    \mathcal{F}}
void ABMainWindow::fileSave()
₹
    if (filename.isEmpty() ) {
         fileSaveAs();
         return;
    \mathcal{F}view->save(filename);
\mathcal{L}void ABMainWindow::fileSaveAs()
₹
    QString fn = QFileDialog::getSaveFileName( QString::null, QStrin
    if ( !fn.isEmpty() ) \{filename = fn;fileSave();}
\mathcal{E}void ABMainWindow::filePrint()
\{<br>}
```
Header file of the centralwidget:

```
** $Id: qt/centralwidget.h
                       3.0.5edited Oct 12 2001 $
\star \star** Copyright ( C ) 1992-2000 Trolltech AS. All rights reserved.
\star \star** This file is part of an example program for Qt. This example
** program may be used, distributed and modified without limitation.
\star \star#ifndef AB_CENTRALWIDGET_H
#define AB_CENTRALWIDGET_H
#include <gwidget.h>
#include <qstring.h>
class QTabWidget;
```

```
class QListView;
class QGridLayout;
class QLineEdit;
class OPushButton;
class QListViewItem;
class QCheckBox;
class ABCentralWidget : public QWidget
€
    Q OBJECT
public:
    ABCentralWidget(QWidget *parent, const char *name = 0);
    void save( const QString &filename );
    void load( const Ostring &filename );
protected slots:
    void addEntry();
    void change Entry();
    void itemSelected( QListViewItem* );
    void selectionChanged();
    void toggleFirstName();
    void toggleLastName();
    void toggleAddress();
    void toggleEMail();
    void findEntries();
protected:
    void setupTabWidget();
    void setupListView();
    QGridLayout *mainGrid;
    QTabWidget *tabWidget;
    QListView *listView;
    QPushButton *add, *change, *find;
    QLineEdit *iFirstName, *iLastName, *iAddress, *iEMail,
        *sFirstName, *sLastName, *sAddress, *sEMail;
    QCheckBox *cFirstName, *cLastName, *cAddress, *cEMail;
\};
```
 $#endif$ 

Implementation of the central widget:

 $7*************$ \*\* \$Id: qt/centralwidget.cpp 3.0.5 edited Apr 3 15:01 \$

```
\star \star** Copyright ( C ) 1992-2000 Trolltech AS. All rights reserved.
\star \star** This file is part of an example program for Qt. This example
** program may be used, distributed and modified without limitation.
\star \star#include "centralwidget.h"
#include <gtabwidget.h>
#include <glistview.h>
#include <glayout.h>
\#include \leqqwidget.h>
#include <glabel.h>
\#include \leqpushbutton.h>
#include <qlineedit.h>
#include <glabel.h>
#include <gcheckbox.h>
#include <gfile.h>
#include <gtextstream.h>
ABCentralWidget::ABCentralWidget( QWidget *parent, const char *name
    : QWidget( parent, name )
\{mainGrid = new QGridLayout( this, 2, 1, 5, 5);
    setupTabWidget();
    setupListView();
   mainGrid - \n    <b>SetRowStretch( 0, 0 )</b>;mainGrid->setRowStretch(1, 1);
\mathcal{F}void ABCentralWidget::save( const OString &filename )
₹
    if ( !listView->firstChild() )
       return;
    QFile f( filename );
    if (!f.open(IO_WriteOnly) )return;
    QTextStream t(&f);
    QListViewItemIterator it( listView );
    for (; it.current(); ++it )
        for ( unsigned int i = 0; i < 4; i^{++} )
            t << it.current()->text( i ) << "\n";
```

```
f.close();
}
void ABCentralWidget::load( const QString &filename )
{
   listView->clear();
    QFile f( filename );
    if ( !f.open( IO_ReadOnly ) )
        return;
    QTextStream t( &f );
   while (atEnd() ) {
       QListViewItem *item = new QListViewItem( listView );
       for ( unsigned int i = 0; i < 4; i^{++} )
            item->setText( i, t.readLine() );
    }
   f.close();
}
void ABCentralWidget::setupTabWidget()
{
    QTabWidget (this);QWidget * input = new QWidget (tabWidget );OGridLayout *grid1 = new OGridLayout( input, 2, 5, 5, 5);
    QLabel *liFirstName = new QLabel( "First &Name", input );
    liFirstName->resize( liFirstName->sizeHint() );
    grid1->addWidget( liFirstName, 0, 0 );
    QLabel *liLastName = new QLabel( "&Last Name", input );
    liLastName->resize( liLastName->sizeHint() );
    grid1->addWidget( liLastName, 0, 1 );
    QLabel *liAddress = new QLabel( "Add&ress", input );
    liAddress->resize( liAddress->sizeHint() );
    grid1->addWidget( liAddress, 0, 2 );
    QLabel * likelihood = new QLabel("&E-Mail", input);
    liEMail->resize( liEMail->sizeHint() );
    grid1->addWidget( liEMail, 0, 3 );
    QPushButton('A&dd', input);
    add->resize( add->sizeHint() );
    grid1->addWidget( add, 0, 4 );
    connect( add, SIGNAL( clicked() ), this, SLOT( addEntry() ) );
```

```
QLineEdit( input);iFirstName->resize( iFirstName->sizeHint() );
grid1->addWidget( iFirstName, 1, 0 );
liFirstName->setBuddy( iFirstName );
QLineEdit( input);iLastName->resize( iLastName->sizeHint() );
grid1->addWidget( iLastName, 1, 1 );
liLastName->setBuddy( iLastName );
iAddress = new QLineEdit( input );
iAddress->resize( iAddress->sizeHint() );
grid1->addWidget( iAddress, 1, 2 );
liAddress->setBuddy( iAddress );
QLineEdit( input);iEMail->resize( iEMail->sizeHint() );
grid1->addWidget( iEMail, 1, 3 );
liEMail->setBuddy( iEMail );
change = new QPushButton( "&Change", input );
change->resize( change->sizeHint() );
grid1->addWidget( change, 1, 4 );
connect(clicked() ), this, SLOT( changeEntry()
tabWidget->addTab( input, "&Add/Change Entry" );
// --------------------------------------
QWidget *search = new QW \cdot \text{d}\left( \text{this} \right);
QGridLayout *grid2 = new QGridLayout( search, 2, 5, 5, 5 );
cFirstName = new QCheckBox( "First &Name", search );
cFirstName->resize( cFirstName->sizeHint() );
grid2->addWidget( cFirstName, 0, 0 );
connect( cFirstName, SIGNAL( clicked() ), this, SLOT( toggleFirs
cLastName = new QCheckBox( "&Last Name", search );cLastName->resize( cLastName->sizeHint() );
grid2->addWidget( cLastName, 0, 1 );
connect( cLastName, SIGNAL( clicked() ), this, SLOT( taggleLastNcAddress = new QCheckBox( "Add&ress", search );
cAddress->resize( cAddress->sizeHint() );
grid2->addWidget( cAddress, 0, 2 );
connect(clicked() ), this, SLOT( toggleAddres
cEMail = new QCheckBox( "&E-Mail", search );
cEMail->resize( cEMail->sizeHint() );
```

```
grid2->addWidget( cEMail, 0, 3 );
   connect(clicked() ), this, SLOT( toggleEMail()
   QLineEdit( search);sFirstName->resize( sFirstName->sizeHint() );
   grid2->addWidget( sFirstName, 1, 0 );
   sLastName = new OLineEdit( search );
   sLastName->resize( sLastName->sizeHint() );
   grid2->addWidget( sLastName, 1, 1 );
   sAddress = new QLineEdit( search );
   sAddress->resize( sAddress->sizeHint() );
   grid2->addWidget( sAddress, 1, 2 );
   sEMail = new QLineEdit( search );
   sEMail->resize( sEMail->sizeHint() );
   grid2->addWidget( sEMail, 1, 3 );
   find = new QPushButton( "F&ind", search );
   find->resize( find->sizeHint() );
   grid2->addWidget( find, 1, 4 );
   connect(clicked() ), this, SLOT( findEntries() );
   cFirstName->setChecked( TRUE );
   sFirstName->setEnabled( TRUE );
   sLastName->setEnabled( FALSE );
   sAddress->setEnabled( FALSE );
   sEMail->setEnabled( FALSE );
   tabWidget->addTab( search, "&Search" );
   addWidget( tabWidget, 0, 0 );
}
void ABCentralWidget::setupListView()
{
   listView = new QListView( this );
   listView->addColumn( "First Name" );
   listView->addColumn( "Last Name" );
   listView->addColumn( "Address" );
   listView->addColumn( "E-Mail" );
   listView->setSelectionMode( QListView::Single );
   connect(clickedQListViewItem* ) ), this, SL
   addWidget( listView, 1, 0 );
   listView->setAllColumnsShowFocus( TRUE );
}
```

```
void ABCentralWidget::addEntry()
{
   if ( !iFirstName->text().isEmpty() || !iLastName->text().isEmpty() ||
        >text(>text().isEmpty() )
       QListViewItem *item = new QListViewItem( listView );
       item->setText( 0, iFirstName->text() );
       item->setText( 1, iLastName->text() );
       item->setText( 2, iAddress->text() );
       item->setText( 3, iEMail->text() );
   }
   iFirstName->setText( "" );
   setText( \dot{m} );
   setText( \overline{''''} );
   iEMail->setText( "" );
}
void ABCentralWidget::changeEntry()
{
   QListViewItem *item = listView->currentItem();
   if ( item &&
        ( !iFirstName->text().isEmpty() || !iLastName->text().isEmpty() ||
          text(>text().isEmpty()
       item->setText( 0, iFirstName->text() );
       item->setText( 1, iLastName->text() );
       setTexttext() );
       item->setText( 3, iEMail->text() );
   }
}
void ABCentralWidget::selectionChanged()
{
   iFirstName->setText( "" );
   iLastName->setText( "" );
   iAddress->setText( "" );
   iEMail->setText( "" );
}
void ABCentralWidget::itemSelected( QListViewItem *item )
{
   if ( !item )
       return;
   item->setSelected( TRUE );
   item->repaint();
   iFirstName->setText( item->text( 0 ) );
   iLastName->setText( item->text( 1 ) );
   iAddress->setText( item->text( 2 ) );
```

```
iEMail->setText( item->text( 3 ) );
}
void ABCentralWidget::toggleFirstName()
{
    sFirstName->setText( "" );
    if ( cFirstName->isChecked() ) {
        sFirstName->setEnabled( TRUE );
        sFirstName->setFocus();
    }
    else
        sFirstName->setEnabled( FALSE );
}
void ABCentralWidget::toggleLastName()
{
    sLastName->setText( "" );
    if ( cLastName->isChecked() ) {
        sLastName->setEnabled( TRUE );
        sLastName->setFocus();
    }
    else
        sLastName->setEnabled( FALSE );
}
void ABCentralWidget::toggleAddress()
{
    sAddress->setText( "" );
    if ( cAddress->isChecked() ) {
        sAddress->setEnabled( TRUE );
        sAddress->setFocus();
    }
    else
        sAddress->setEnabled( FALSE );
}
void ABCentralWidget::toggleEMail()
{
    sEMail->setText( "" );
    if ( cEMail->isChecked() ) {
        sEMail->setEnabled( TRUE );
        sEMail->setFocus();
    }
    else
        sEMail->setEnabled( FALSE );
}
```

```
void ABCentralWidget::findEntries()
{
   if ( !cFirstName->isChecked() &&
        !cLastName->isChecked() &&
        !cAddress->isChecked() &&
        !cEMail->isChecked() ) {
       listView->clearSelection();
       return;
   }
   QListViewItemIterator it( listView );
   current(); ++it ) {
       bool select = TRUE;
       if ( cFirstName->isChecked() ) {
           .current()->text( 0 ).contains( sFirstN
               select = TRUE;else
               select = FALSE;}
       if ( cLastName->isChecked() ) {
           .current()->text( 1 ).contains( sLastNa
               select = TRUE;else
               select = FALSE;}
       if ( cAddress->isChecked() ) {
           .current()->text( 2 ).contains( sAddres
               select = TRUE;else
               select = FALSE;}
       if ( cEMail->isChecked() ) {
           if ( select && it.current()->text( 3 ).contains( sEMail->
               select = TRUE;else
               select = FALSE;}
       if ( select )
           it.current()->setSelected( TRUE );
       else
           it.current()->setSelected( FALSE );
       it.current()->repaint();
   }
}
```

```
** $Id: qt/main.cpp
                         edited Oct 12 2001 $
                   3.0.5\star \star** Copyright ( C ) 1992-2000 Trolltech AS. All rights reserved.
\star \star** This file is part of an example program for Qt. This example
** program may be used, distributed and modified without limitation.
\star \star#include <gapplication.h>
#include "mainwindow.h"
int main( int argc, char ** argv )
₹
   QApplication a( argc, argv );
   ABMainWindow *mw = new ABMainWindow();
   mw->setCaption( "Qt Example - Addressbook" );
   a.setMainWidget( mw );
   mw\rightarrow show();
   a.connect(&a, SIGNAL( lastWindowClosed() ), &a, SLOT( quit() )
   int result = a.exec()delete mw;
   return result;
\mathcal{F}
```
See also Examples.

Copyright © 2002 Trolltech

**Trademarks** 

Qt version 3.0.5

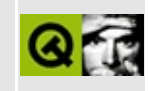

# **Biff (UNIX only)**

Biff is a simple graphical program to indicate whether there is new mail; it looks exactly like xbiff but is much shorter.

Header file:

 $**$  \$Id:  $qt/b$ iff.h  $3.0.5$ edited Oct 12 2001 \$  $\star$   $\star$ \*\* Copyright (C) 1992-2000 Trolltech AS. All rights reserved.  $\star$   $\star$ \*\* This file is part of an example program for Qt. This example \*\* program may be used, distributed and modified without limitation.  $\star \star$ #ifndef BIFF H #define BIFF\_H #include <gwidget.h> #include <qdatetime.h> #include <gpixmap.h> class Biff : public QWidget ₹ Q\_OBJECT public: Biff( QWidget \*parent=0, const char \*name=0 ); protected: void timerEvent( QTimerEvent \* ); paintEvent( QPaintEvent \* ); void mousePressEvent( QMouseEvent \* ); void private: lastModified; ODateTime QPixmap hasNewMail; noNewMail; QPixmap OString  $mailbox;$ bool gotMail;  $\}$ ;

#endif // BIFF\_H

biff.cpp implements this custom widget. Note in particular how two images (hasmail bmp data and nomail bmp data, both from bmp.cpp) are included into the executable.

```
** $Id: qt/biff.cpp 3.0.5edited Oct 12 2001 $
\star \star** Copyright (C) 1992-2000 Trolltech AS. All rights reserved.
\star \star** This file is part of an example program for Ot. This example
** program may be used, distributed and modified without limitation.
\star \star#include "biff.h"
#include <gstring.h>
#include <gfileinfo.h>
#include <gpainter.h>
#include <unistd.h>
#include <stdlib.h>
#include "bmp.cpp"
Biff::Biff( QWidget *parent, const char *name )
   : QWidget( parent, name, WType_Modal )
\{QFileInfo fi = QString(getenv('MAL''));
   if ( !fi.exists() ) \{QString s( "/var/spool/mail/" );
       s += getlogin();
       fi.setFile( s );
   \mathcal{F}if ( fi.exists() ) \{mailbox = fi.absFilePath();startTimer(1000);
   \mathcal{F}setMinimumSize(48, 48);
   setMaximumSize(48, 48);
   resize( 48, 48 );
```

```
hasNewMail.loadFromData( hasmail_bmp_data, hasmail_bmp_len );
    noNewMail.loadFromData( nomail_bmp_data, nomail_bmp_len );
    gotMail = FALSE;
    lastModified = fi.lastModified();
}
void Biff::timerEvent( QTimerEvent * )
{
    QFileInfo fi( mailbox );
    bool newState = ( fi.lastModified() != lastModified &&
                      fi.lastModified() > fi.lastRead() );
    if ( newState != gotMail ) {
        if ( gotMail )
            lastModified = fi.lastModified();
        qotMail = newState;repaint( FALSE );
    }
}
void Biff::paintEvent( QPaintEvent * )
{
    if ( gotMail )
        bitBlt( this, 0, 0, &hasNewMail );
    else
        bitBlt( this, 0, 0, &noNewMail );
}
void Biff::mousePressEvent( QMouseEvent * )
{
    QFileInfo fi( mailbox );
    lastModified = fi.lastModified();
}
```

```
/****************************************************************************
** $Id: qt/main.cpp 3.0.5 edited Oct 12 2001 $
**
** Copyright (C) 1992-2000 Trolltech AS. All rights reserved.
**
** This file is part of an example program for Qt. This example
** program may be used, distributed and modified without limitation.
**
```

```
#include <qapplication.h>
#include "biff.h"
int main( int argc, char ** argv )
\{QApplication a( argc, argv );
  Biff b;
  a setMainWidget( &b );
  b. show();
  return a.exec();\}
```
See also Examples.

Copyright © 2002 Trolltech

**Trademarks** 

Qt version 3.0.5

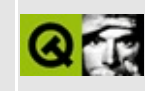

### **Buttons and Groupboxes**

This example shows different types of groupboxes (buttongroups, etc.) and different kinds of buttons (checkboxes, radiobuttons, pushbuttons, etc.).

Header file:

```
** $Id: qt/buttongroups.h 3.0.5 edited Oct 12 2001 $
\star \star** Copyright (C) 1992-2000 Trolltech AS. All rights reserved.
\star \star** This file is part of an example program for Qt. This example
** program may be used, distributed and modified without limitation.
* *#ifndef BUTTONS GROUPS H
#define BUTTONS_GROUPS_H
#include <qwidget.h>
class OCheckBox;
class QRadioButton;
class ButtonsGroups : public QWidget
₹
   Q_OBJECT
public:
   ButtonsGroups(QW \text{icbert} *parent = 0, const char *name = 0);
protected:
   OCheckBox *state;
   QRadioButton *rb21, *rb22, *rb23;
protected slots:
   void slotChangeGrp3State();
\};
#endif
```
Implementation:

```
** $Id: qt/buttongroups.cpp 3.0.5 edited Jun 4 09:54 $
\star \star** Copyright (C) 1992-2000 Trolltech AS. All rights reserved.
\star \star** This file is part of an example program for Qt. This example
** program may be used, distributed and modified without limitation.
\star \star#include "buttongroups.h"
#include <qbuttongroup.h>
#include <glayout.h>
#include <gradiobutton.h>
#include <gcheckbox.h>
#include <ggroupbox.h>
#include <gpushbutton.h>
 * Constructor
 * Creates all child widgets of the ButtonGroups window
 ^{\star} /
ButtonsGroups::ButtonsGroups( QWidget *parent, const char *name )
    : QWidget( parent, name )
\mathcal{L}// Create Widgets which allow easy layouting
   QVBoxLayout *vbox = new QVBoxLayout( this, 11, 6);
   QHBoxLayout * box1 = new QHBoxLayout ( vbox );QHBoxLayout * box2 = new QHBoxLayout ( vbox );// ------- first group
   // Create an exclusive button group
   QButtonGroup *bgrp1 = new QButtonGroup( 1, QGroupBox: : Horizontal
   box1->addWidget( bqrp1);
   bgrp1->setExclusive(TRUE);
   // insert 3 radiobuttons
    QRadioButton *rb11 = new QRadioButton('QRadioButton 1', bqrp1)rb11->setChecked(TRUE);
   (void)new QRadioButton( "R&adiobutton 2", bgrp1 );<br>(void)new QRadioButton( "R&adiobutton 3", bgrp1 );
   \frac{1}{2} ------- second group
```

```
// Create a non-exclusive buttongroup
QButtonGroup *bgrp2 = new QButtonGroup( 1, QGroupBox::Horizontal
box1->addWidget( bgrp2 );
bgrp2->setExclusive( FALSE );
```

```
// insert 3 checkboxes
(void)new QCheckBox( "&Checkbox 1", bgrp2 );
QCheckBox *cb12 = new QCheckBox( "C&heckbox 2", bgrp2 );
cb12->setChecked( TRUE );
QCheckBox *cb13 = new QCheckBox( "Triple &State Button", bgrp2 );
cb13->setTristate( TRUE );
cb13->setChecked( TRUE );
```

```
// ------------ third group
```
// create a buttongroup which is exclusive for radiobuttons and  $QButtonGroup *bqrp3 = new QButtonGroup (1, QGroupBox::Horizontal)$  $QButtonGroup *bqrp3 = new QButtonGroup (1, QGroupBox::Horizontal)$ box2-[>addWidget](#page-1628-0)( bgrp3 ); bgrp3->[setRadioButtonExclusive\(](#page-2559-1) TRUE );

```
// insert three radiobuttons
rb21 = new QRadioButton( "Rad&iobutton 1", bgrp3 );
rb22 = new QRadioButton( "Radi&obutton 2", bgrp3 );
rb23 = new QRadioButton( "Radio&button 3", bgrp3 );
rb23->setChecked( TRUE );
```

```
// insert a checkbox...
QCheckBox( "E&nable Radiobuttons", bgrp3 );
state->setChecked( TRUE );
// ...and connect its SIGNAL clicked() with the SLOT slotChangeG
connect(clicked() ), this, SLOT( slotChangeGrp3S
```

```
// ------------ fourth group
```
// create a groupbox which layouts its childs in a columns  $QGroupBox *bgrp4 = new QButtonGroup( 1, QGroupBox::Horizontal, "$  $QGroupBox *bgrp4 = new QButtonGroup( 1, QGroupBox::Horizontal, "$  $QGroupBox *bgrp4 = new QButtonGroup( 1, QGroupBox::Horizontal, "$  $QGroupBox *bgrp4 = new QButtonGroup( 1, QGroupBox::Horizontal, "$ box2-[>addWidget](#page-1628-0)( bgrp4 );

```
// insert three pushbuttons...
(void)new QPushButton( "&Push Button", bgrp4 );
QPushButton *tb2 = new QPushButton( "&Toggle Button", bgrp4 );
QPushButton *tb3 = new QPushButton("&Flat Button", bgrp4 );
```

```
// ... and make the second one a toggle button
tb2->setToggleButton( TRUE );
tb2->setOn( TRUE );
```

```
// ... and make the third one a flat button
tb3->setFlat(TRUE);
```

```
\mathcal{F}\prime^** SLOT slotChangeGrp3State()
 * enables/disables the radiobuttons of the third buttongroup
 ^{\star}/void ButtonsGroups::slotChangeGrp3State()
\{rb21->setEnabled( state->isChecked() );
    rb22->setEnabled( state->isChecked() );
    rb23->setEnabled( state->isChecked() );
\}
```

```
\star \star$Id: qt/main.cpp
                    3.0.5edited Oct 12 2001 $
\star \star** Copyright (C) 1992-2000 Trolltech AS. All rights reserved.
\star \star** This file is part of an example program for Qt. This example
** program may be used, distributed and modified without limitation.
\star \star#include "buttongroups.h"
#include <gapplication.h>
int main( int argc, char **argv )
₹
   QApplication a( argc, argv );
   ButtonsGroups buttonsgroups;
   buttonsgroups.resize( 500, 250 );<br>buttonsgroups.setCaption( "Qt Example - Buttongroups" );
   a.setMainWidget( &buttonsgroups );
   buttonsgroups.show();
   return a. exec();
\mathcal{F}
```

```
See also Examples.
```
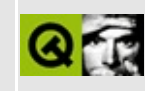

#### **Canvas Example**

This example shows a [QCanvas](#page-1831-0) and some [QCanvasItem](#page-2354-0)s in action. You can do a lot more with QCanvas than we show here, but the example provides a taste of what can be done.

Header file:

```
#ifndef EXAMPLE_H
#define EXAMPLE_H
#include <qpopupmenu.h>
#include <qmainwindow.h>
#include <qintdict.h>
#include <qcanvas.h>
class BouncyLogo : public QCanvasSprite {
    void initPos();
    void initSpeed();
public:
    BouncyLogo(QCanvas*);
    void advance(int);
    int rtti() const;
};
class FigureEditor : public QCanvasView {
    Q_OBJECT
public:
    FigureEditor(QCanvas&, QWidget* parent=0, const char* name=0, WF
    void clear();
protected:
    void contentsMousePressEvent(QMouseEvent*);
    void contentsMouseMoveEvent(QMouseEvent*);
signals:
    void status(const QString&);
private:
    QCanvasItem* moving;
    QPoint moving_start;
```

```
};
class Main : public QMainWindow {
    Q_OBJECT
public:
    Main(QCanvas&, QWidget* parent=0, const char* name=0, WFlags f=0
    -Main();
public slots:
    void help();
private slots:
    void aboutQt();
    void newView();
    void clear();
    void init();
    void addSprite();
    void addCircle();
    void addHexagon();
    void addPolygon();
    void addSpline();
    void addText();
    void addLine();
    void addRectangle();
    void addMesh();
    void addLogo();
    void addButterfly();
    void enlarge();
    void shrink();
    void rotateClockwise();
    void rotateCounterClockwise();
    void zoomIn();
    void zoomOut();
    void mirror();
    void moveL();
    void moveR();
    void moveU();
    void moveD();
   void print();
    void toggleDoubleBuffer();
private:
    QCanvas& canvas;
    FigureEditor *editor;
```

```
QPopupMenu* options;
    QPrinter* printer;
    int dbf_id;
};
```
#endif

Implementation:

```
#include <qdatetime.h>
#include <qmainwindow.h>
#include <qstatusbar.h>
#include <qmessagebox.h>
#include <qmenubar.h>
#include <qapplication.h>
#include <qpainter.h>
#include <qprinter.h>
#include <qlabel.h>
#include <qimage.h>
#include <qprogressdialog.h>
#include "canvas.h"
#include <stdlib.h>
\frac{1}{\sqrt{2}} We use a global variable to save memory - all the brushes and pen
// the mesh are shared.
static QBrush *tb = 0;
static QPen *tp = 0;
class EdgeItem;
class NodeItem;
class EdgeItem: public QCanvasLine
{
public:
    EdgeItem( NodeItem*, NodeItem*, QCanvas *canvas );
    void setFromPoint( int x, int y ) ;
    void setToPoint( int x, int y );
    static int count() { return c; }
    void moveBy(double dx, double dy);
private:
    static int c;
};
static const int imageRTTI = 984376;
class ImageItem: public QCanvasRectangle
```

```
{
public:
   ImageItem( QImage img, QCanvas *canvas );
   int rtti () const { return imageRTTI; }
   bool hit( const QPoint&) const;
protected:
   void drawShape( QPainter & );
private:
   QImage image;
   QPixmap pixmap;
};
ImageItem::ImageItem( QImage img, QCanvas *canvas )
   : QCanvasRectangle( canvas ), image(img)
{
   setSize(.width(height() );
\#if !defined(Q_WS_QWS)
   pixmap.convertFromImage(image, OrderedAlphaDither);
#endif
}
void ImageItem::drawShape( QPainter &p )
{
// On Qt/Embedded, we can paint a QImage as fast as a QPixmap,
// but on other platforms, we need to use a QPixmap.
#if defined(Q_WS_QWS)
   .drawImage( (x((y()), image, 0, 0, -1, -1, OrderedAlp
#else
    .drawPixmap(x((y()), pixmap);#endif
}
bool ImageItem::hit( const QPoint &p ) const
{
   int ix = x()-int(x());
   int iy = y()-int(y());
   if (valid( ix , iy ) )return FALSE;
   QRgbpixel = image.pixel( ix, iy );
   return qAlpha( pixel) != 0;
}
class NodeItem: public QCanvasEllipse
{
public:
   NodeItem( QCanvas *canvas );
```

```
~\negNodeItem() {}
   void addInEdge( EdgeItem *edge ) { inList.append( edge ); }
   void addOutEdge( EdgeItem *edge ) { outList.append( edge ); }
   void moveBy(double dx, double dy);
   // \qquad OPoint center() { return boundingRect().center(); }
private:
    QPtrList<EdgeItem> inList;
    QPtrList<EdgeItem> outList;
};
int EdgeItem::c = 0;
void EdgeItem::moveBy(double, double)
{
    //nothing
}
EdgeItem::EdgeItem( NodeItem *from, NodeItem *to, QCanvas *canvas )
    : QCanvasLine( canvas )
{
    c++;setPen( *tp );
    setBrush( *tb );
    from->addOutEdge( this );
    to->addInEdge( this );
    setPoints( x()), >y()), int(to->x()), int(to-)setZ( 127 );
}
void EdgeItem::setFromPoint( int x, int y )
{
    setPoints(x, y, endPoint().x(), endPoint().y());
}
void EdgeItem::setToPoint( int x, int y )
{
    setPoints( startPoint().x(), startPoint().y(), x, y );
}
void NodeItem::moveBy(double dx, double dy)
{
    QCanvasEllipse::moveBy( dx, dy );
```

```
QPtrListIterator<EdgeItem> it1( inList );
   EdgeItem *edge;
   while ((current() ) {
       ++it1;
       edge->setToPoint( (x()), (y()));
   }
   QPtrListIterator<EdgeItem> it2( outList );
   while (( current() )) {
       ++it2;
       edge->setFromPoint( (x()), (y()));
   }
}
NodeItem::NodeItem( QCanvas *canvas )
   : QCanvasEllipse( 6, 6, canvas )
{
   setPen( *tp );
   setBrush( *tb );
   setZ( 128 );
}
FigureEditor::FigureEditor(
       QCanvas& c, QWidget* parent,
       const char* name, WFlags f) :
   QCanvasView(&c,parent,name,f)
{
}
void FigureEditor::contentsMousePressEvent(QMouseEvent* e)
{
   QPoint p = inverseWorldMatrix().map(e->pos());
   QCanvasItemList l=canvas()->collisions(p);
   .begin(end(); ++it)
       if ( (*it)->rtti( ) == imageRTTI ) {
           ImageItem *item= (ImageItem*)(*it);
           if ( !item->hit( p ) )
               continue;
       }
       moving = *it;
       moving\_start = p;return;
   }
   moving = 0;}
void FigureEditor::clear()
{
   QCanvasItemList list = canvas()->allItems();
```

```
QCanvasItemList::Iterator it = list.begin();
    for (; it !=end(); ++it) {
        if ( *it )
            delete *it;
    }
}
void FigureEditor::contentsMouseMoveEvent(QMouseEvent* e)
{
    if ( moving ) {
        QPoint p = inverseWorldMatrix().map(e->pos());
        moving->moveBy(x() - moving_start.x(),
                       y() - moving_start.y();
        moving\_start = p;canvas()->update();
   }
}
BouncyLogo::BouncyLogo(QCanvas* canvas) :
   QCanvasSprite(0,canvas)
{
    static QCanvasPixmapArray logo("qt-trans.xpm");
    setSequence(&logo);
    setAnimated(TRUE);
    initPos();
}
const int logo_{r}tti = 1234;
int BouncyLogo::rtti() const
{
    return logo_rtti;
}
void BouncyLogo::initPos()
{
    initSpeed();
    int trial=1000;
    do {
        move(rand()%canvas()->width(),rand()%canvas()->height());
        advance(0);
    } while (trial-- && xVelocity()==0.0 && yVelocity()==0.0);
}
void BouncyLogo::initSpeed()
{
```

```
const double speed = 4.0;
   double d = (double)(rand() % 1024) / 1024.0;setVelocity( d*speed*2-speed, (1-d)*speed*2-speed );
}
void BouncyLogo::advance(int stage)
{
   switch ( stage ) {
     case 0: {
       double vx = xVelocity();
       double vy = yVelocity();
       if ( vx == 0.0 && vy == 0.0 ) {
           // stopped last turn
           initSpeed();
           vx = xVelocity();
           vy = yVelocity();
       }
       double x = x() + vx;double y = y() + vy;if ( nx < 0 || nx >= canvas()->width() )
           VX = -VX;if ( ny < 0 || ny \geq canvas()->height() )
           vy = -vy;for (int bounce=0; bounce<4; bounce++) {
           QCanvasItemList l=collisions(FALSE);
           begin.end()
              QCanvasItem *hit = *it;rtti>collidesWith(thi
                  switch ( bounce ) {
                    case 0:
                      vx = -vx;break;
                    case 1:
                      vy = -vy;vx = -vx;break;
                    case 2:
                      vx = -vx;break;
                    case 3:
                      // Stop for this turn
                      vx = 0;vy = 0;break;
                  }
```
```
setVelocity(vx,vy);
                   break;
               }
           }
       }
       if ( x()+vx < 0 | x()+vx >= canvas() -&gt; width() )vx = 0;if ( y() + vy < 0 || y() + vy \geq canvas() - sheight()vy = 0;setVelocity(vx,vy);
     } break;
     case 1:
       QCanvasItem::advance(stage);
       break;
   }
}
static uint mainCount = 0;
static QImage *butterflyimg;
static QImage *logoimg;
Main::Main(QCanvas& c, QWidget* parent, const char* name, WFlags f)
   QMainWindow(parent,name,f),
   canvas(c)
{
   editor = new FigureEditor(canvas,this);
   QMenuBar* menu = menuBar();
   QPopupMenu* file = new QPopupMenu( menu );
   >insertItem("&Fill canvas", this, SLOT(init()), CTRL+Key_F)
   >insertItem("&Erase canvas", this, SLOT(clear()), CTRL+Key_
   file->insertItem("&New view", this, SLOT(newView()), CTRL+Key_N);
   >insertSeparator();
   file->insertItem("&Print", this, SLOT(print()), CTRL+Key_P);
   >insertSeparator();
   file->insertItem("E&xit", qApp, SLOT(quit()), CTRL+Key_Q);
   menu->insertItem("&File", file);
   QPopupMenu* edit = new QPopupMenu( menu );
   >insertItem("Add &Circle", this, SLOT(addCircle()), ALT+Key
    >insertItem("Add &Hexagon", this, SLOT(addHexagon()), ALT+K
    >insertItem("Add &Polygon", this, SLOT(addPolygon()), ALT+K
   >insertItem("Add Spl&ine", this, SLOT(addSpline()), ALT+Key
    edit->insertItem("Add &Text", this, SLOT(addText()), ALT+Key_T);
    edit->insertItem("Add &Line", this, SLOT(addLine()), ALT+Key_L);
   >insertItem("Add &Rectangle", this, SLOT(addRectangle()), A
   >insertItem("Add &Sprite", this, SLOT(addSprite()), ALT+Key
```

```
>insertItem("Create &Mesh", this, SLOT(addMesh()), ALT+Key_
>insertItem("Add &Alpha-blended image", this, SLOT(addButte
menu->insertItem("&Edit", edit);
```

```
QPopupMenu* view = new QPopupMenu( menu );
   >insertItem("&Enlarge", this, SLOT(enlarge()), SHIFT+CTRL+K
   >insertItem("Shr&ink", this, SLOT(shrink()), SHIFT+CTRL+Key
   view->insertSeparator();
   >insertItem("&Rotate clockwise", this, SLOT(rotateClockwise
   >insertItem("Rotate &counterclockwise", this, SLOT(rotateCo
    view->insertItem("&Zoom in", this, SLOT(zoomIn()), CTRL+Key_Plus);
    >insertItem("Zoom &out", this, SLOT(zoomOut()), CTRL+Key_Mi
    >insertItem("Translate left", this, SLOT(moveL()), CTRL+Key
    >insertItem("Translate right", this, SLOT(moveR()), CTRL+Ke
   >insertItem("Translate up", this, SLOT(moveU()), CTRL+Key_U
   >insertItem("Translate down", this, SLOT(moveD()), CTRL+Key
   view->insertItem("&Mirror", this, SLOT(mirror()), CTRL+Key_Home);
   menu->insertItem("&View", view);
   options = new QPopupMenu( menu );
   dbf id =insertItem("Double buffer", this, SLOT(toggleD)
   options->setItemChecked(dbf_id, TRUE);
   menu->insertItem("&Options",options);
   menu->insertSeparator();
   QPopupMenu* help = new QPopupMenu( menu );
   help->insertItem("&About", this, SLOT(help()), Key_F1);
   help->setItemChecked(dbf_id, TRUE);
   menu->insertItem("&Help",help);
   statusBar();
   setCentralWidget(editor);
   printer = 0;
   init();
void Main::init()
   clear();
   static int r=24;
   srand(++r);
   mainCount++;
   butterflyimg = 0;
```
}

 $\{$ 

```
logoimg = 0;int i;
    for ( i=0; i<width( ) / 56; i++ } {
        addButterfly();
    }
    for ( i=0; i<width( ) / 85; i++) {
        addHexagon();
    }
    for ( i=0; i<width( ) / 128; i++ ) {
        addLogo();
    }
}
Main::~Main()
{
    delete printer;
    if ( ! --mainCount ) {
        delete[] butterflyimg;
        butterflyimg = 0;
        delete[] logoimg;
        logoimg = 0;}
}
void Main::newView()
{
    // Open a new view... have it delete when closed.
    Main *m = new Main(canvas, 0, 0, WDestructiveClose);
    qApp->setMainWidget(m);
    m\rightarrowshow();
    qApp->setMainWidget(0);
}
void Main::clear()
{
    editor->clear();
}
void Main::help()
{
    static QMessageBox* about = new QMessageBox( "Qt Canvas Example"
            "<h3>The QCanvas classes example</h3>"
            " <ul>""<li> Press ALT-S for some sprites."
                "<li> Press ALT-C for some circles."
                "<li> Press ALT-L for some lines."
                "<li> Drag the objects around."
                "<li> Read the code!"
```

```
"</ul>", QMessageBox::Information, 1, 0, 0, this, 0, FAL
   about->setButtonText( 1, "Dismiss" );
   about->show();
}
void Main::aboutQt()
{
   QMessageBox::aboutQt( this, "Qt Canvas Example" );
}
void Main::toggleDoubleBuffer()
{
   isItemChecked(dbf_id);options->setItemChecked(dbf_id,s);
   canvas.setDoubleBuffering(s);
}
void Main::enlarge()
{
   canvas.resize(canvas.width()*4/3, canvas.height()*4/3);
}
void Main::shrink()
{
   canvas.resize(canvas.width()*3/4, canvas.height()*3/4);
}
void Main::rotateClockwise()
{
   QWMatrix m = editor->worldMatrix();
   m.rotate( 22.5 );
   editor->setWorldMatrix( m );
}
void Main::rotateCounterClockwise()
{
   QWMatrixworldMatrix();
   .rotate(-22.5);
   editor->setWorldMatrix( m );
}
void Main::zoomIn()
{
   QWMatrix m = editor->worldMatrix();
   m.scale( 2.0, 2.0 );
   editor->setWorldMatrix( m );
}
void Main::zoomOut()
```

```
{
   QWMatrix m = editor->wordMatrix();
   m.scale( 0.5, 0.5 );
   editor->setWorldMatrix( m );
}
void Main::mirror()
{
   QWMatrix m = editor->wordMatrix();
   m.scale( -1, 1 );
   editor->setWorldMatrix( m );
}
void Main::moveL()
{
   QWMatrix m = editor->wordMatrix();
   .translate(-16, 0);editor->setWorldMatrix( m );
}
void Main::moveR()
{
   QWMatrix m = editor->wordMatrix();
   m.translate( +16, 0 );
   editor->setWorldMatrix( m );
}
void Main::moveU()
{
   QWMatrix m = editor->worldMatrix();
   .translate( 0, -16 );
   editor->setWorldMatrix( m );
}
void Main::moveD()
{
   QWMatrix m = editor->worldMatrix();
   .translate( 0, +16 );
   editor->setWorldMatrix( m );
}
void Main::print()
{
   if ( !printer ) printer = new QPrinter;
   if ( printer->setup(this) ) {
       QPainter pp(printer);
       drawArea(.width(height()),&p
   }
}
```

```
void Main::addSprite()
{
   QCanvasItem* i = new BouncyLogo(&canvas);i>setZ(rand()%256);
   i->show();
}
QString butterfly_fn;
QString logo_fn;
void Main::addButterfly()
{
   if ( butterfly_fn.isEmpty() )
       return;
   if ( !butterflyimg ) {
        butterflyimg = new QImage[4];
        butterflyimg[0].load( butterfly_fn );
       butterflyimg[1] = butterflyimg[0].smoothScale(int(butterfly))int(butterflyimg[0].height()*0.75) );
       butterflyimg[2] = butterflyimg[0].smoothScale(int(butterfly))int(butterflyimg[0].height()*0.5) );
       butterflyimg[3] = butterflyimg[0].smoothScale( int(butterfly
               int(butterflyimg[0].height()*0.25) );
   }
   QCanvasPolygonalItem* i = new ImageItem(butterflyimg[rand()%4],\&i->move(rand()%(canvas.width()-butterflyimg->width()),
            height(>height()));
   i>setZ(rand()%256+250);
   i>show();
}
void Main::addLogo()
{
   if ( logo_fn.isEmpty() )
       return;
   if ( !logoimg ) {
       QImage[4];logoimg[0].load( logo_fn );
       logoimg[1] = logoimg[0] .smoothScale( int(logoimg[0].width() *int(logoimg[0].height()*0.75) );
       logoimg[2] = logoimg[0] .smoothScale( int(logoimg[0].width() *int(logoimg[0].height() * 0.5) );
       logoimg[3] = logoimg[0] .smoothScale( int(logoimg[0].width() *int(logoimg[0].height()*0.25));
    }
   QCanvasPolygonalItem* i = new ImageItem(logoimg[rand()%4], & canva)
```

```
i->move(rand()%(canvas.width()-logoimg->width()),
          height(width()));
   i>setZ(rand()%256+256);
   i>show();
}
void Main::addCircle()
{
   QCanvasPolygonalItem* i = new QCanvasEllipse(50,50,&canvas);
   i->setBrush( QColor(rand()%32*8,rand()%32*8,rand()%32*8) );
   >move(widthheight());
   i>setZ(rand()%256);
   i>show();
}
void Main::addHexagon()
{
   QCanvasPolygon* i = new QCanvasPolygon(&canvas);
   .width() / 25;
   QPointArray pa(6);
   pa[0] = QPoint(2 * size, 0);pa[1] = QPoint(size, -size * 173/100);pa[2] = QPoint(-size,-size*173/100);pa[3] = QPoint(-2 * size, 0);pa[4] = Openint(-size, size*173/100);
   pa[5] = QPoint(size, size*173/100);i->setPoints(pa);
   i->setBrush( QColor(rand()%32*8,rand()%32*8,rand()%32*8) );
   >move(widthheight());
   i>setZ(rand()%256);
   i->show();
}
void Main::addPolygon()
{
   QCanvasPolygon* i = new QCanvasPolygon(&canvas);
   .width()/2;
   QPointArray pa(6);
   pa[0] = QPoint(0, 0);pa[1] = QPoint(size, size/5);pa[2] = QPoint(size*4/5, size);pa[3] = QPoint(size/6, size*5/4);pa[4] = QPoint(size*3/4, size*3/4);pa[5] = Openint(size*3/4, size/4);i->setPoints(pa);
   i->setBrush( QColor(rand()%32*8,rand()%32*8,rand()%32*8) );
   >move(widthheight());
```

```
i>setZ(rand()%256);
   i>show();
}
void Main::addSpline()
{
   QCanvasSpline* i = new QCanvasSpline(&canvas);
   .width()/6;
   QPointArray pa(12);
   pa[0] = Openoint(0, 0);pa[1] = QPoint(size/2, 0);pa[2] = QPoint(size, size/2);pa[3] = QPoint(size, size);pa[4] = QPoint(size, size*3/2);pa[5] = QPoint(size/2, size*2);pa[6] = QPoint(0,size*2);pa[7] = QPoint(-size/2,size^*2);pa[8] = Openont(size/4, size*3/2);pa[9] = QPoint(0,size);pa[10] = QPoint(-size/4,size/2);pa[11] = QPoint(-size/2, 0);i->setControlPoints(pa);
   i->setBrush( QColor(rand()%32*8,rand()%32*8,rand()%32*8) );
   >move(widthheight());
   i>setZ(rand()%256);
   i>show();
}
void Main::addText()
{
   QCanvasText^* i = new QCanvasText(Scanvas);
   i->setText("QCanvasText");
   >move(widthheight());
   i>setZ(rand()%256);
   i>show();
}
void Main::addLine()
{
   QCanvasLine* i = new QCanvasLine(&canvas);
   i->setPoints( rand()%canvas.width(), rand()%canvas.height(),
                 rand()%canvas.width(), rand()%canvas.height() );
   i>setPen( QPen(QColor(rand()%32*8,rand()%32*8,rand()%32*8), 6)
   i>setZ(rand()%256);
   i>show();
}
void Main::addMesh()
{
```

```
int x0 = 0;
    int y0 = 0;
    if ( !tbQBrush( Qt::red );
    if ( !tpQPen( Qt::black );
    int nodecount = 0;
    int w = \text{cavas.width}();
    int h = \text{canus.height}();
   const int dist = 30;
    int rows = h / dist;int cols = w / dist;#ifndef QT_NO_PROGRESSDIALOG
    QProgressDialog progress( "Creating mesh...", "Abort", rows,
                              this, "progress", TRUE );
#endif
    QMemArray<NodeItem*> lastRow(cols);
    for ( int j = 0; j < rows; j++ ) {
        int n = j\%2 ? cols-1 : cols;
        NodeItem *prev = 0;
        for ( int i = 0; i < n; i++ ) {
            NodeItem *el = new NodeItem( &canvas );
            nodecount++;
            int r = rand();
            int xrand = r %20;
            int yrand = (r/20) %20;move( xrand + x0 + i*dist + (j%2 ? dist/2 : 0),
                      yrand + y0 + j*dist );
            if ( j > 0 ) {
                if ( i < cols-1 )
                    (new EdgeItem( lastRow[i], el, &canvas ))->show();
                if ( j%2 )
                    (new EdgeItem( lastRow[i+1], el, &canvas ))->sho
                else if ( i > 0 )
                    (new EdgeItem( lastRow[i-1], el, &canvas ))->sho
            }
            if ( prev ) {
                (new EdgeItem( prev, el, &canvas ))->show();
            }
            if ( i > 0 ) lastRow[i-1] = prev;
            prev = e1;el->show();
        }
        lastRow[n-1]=prev;
```

```
#ifndef QT_NO_PROGRESSDIALOG
       progress.setProgress( j );
       if ( progress.wasCancelled() )
           break;
#endif
    }
#ifndef QT_NO_PROGRESSDIALOG
   progress.setProgress( rows );
#endif
   // qDebug( "%d nodes, %d edges", nodecount, EdgeItem::count() );
}
void Main::addRectangle()
{
   QCanvasPolygonalItemQCanvasRectangle( rand)wi
                          width.width()/5,&canva
   int z = \text{rand}( )%256;
   i->setBrush( QColor(z,z,z) );
   i>setPen( QPen(QColor(rand()%32*8,rand()%32*8,rand()%32*8), 6)
   i>setZ(z);
   i->show();
}
```
#### Main:

```
#include <qstatusbar.h>
#include <qmessagebox.h>
#include <qmenubar.h>
#include <qapplication.h>
#include <qimage.h>
#include "canvas.h"
#include <stdlib.h>
extern QString butterfly_fn;
extern QString logo_fn;
int main(int argc, char** argv)
{
    QApplication app(argc,argv);
    /*
    qDebug("sizeof(QCanvasPolygonalItem)=%d",sizeof(QCanvasPolygonal
    qDebug("sizeof(QCanvasText)=%d",sizeof(QCanvasText));
    qDebug("sizeof(QWidget)=%d",sizeof(QWidget));
    qDebug("sizeof(QLabel)=%d",sizeof(QLabel));
    */
```

```
if ( \arg c > 1 )
    butterfly_fn = argv[1];
else
    butterfly_fn = "butterfly.png";
if ( \arg c > 2 )
    logo_fn = argv[2];else
    logo_fn = "qtlogo.png";QCanvas canvas(800,600);
canvas.setAdvancePeriod(30);
Main m(canvas);
m.resize(m.sizeHint());
qApp->setMainWidget(&m);
m.setCaption("Qt Example - Canvas");
if ( QApplication::desktop}()width( ) > m.width( ) + 10
     && QApplication::desktop()->height() > m.height() +30 )
    m.show();
else
    m.showMaximized();
m.show();
\frac{1}{2} m.help();
qApp->setMainWidget(0);
QObject::connect( qApp, SIGNAL(lastWindowClosed()), qApp, SLOT(quit
return app.exec();
```
See also [Examples.](#page-184-0)

}

Copyright © 2002 [Trolltech](http://www.trolltech.com) [Trademarks](http://www.trolltech.com/trademarks.html) Qt version 3.0.5

Ho[m](#page-0-0)e | [A](#page-202-0)ll Classes | [M](#page-197-0)ain Classes | Annotated | [G](#page-199-0)rouped Classes | [Functions](#page-232-0)

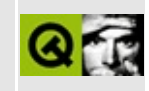

# **Listviews with Checkable Items**

This example program shows how to use listviews with different types of checkable items.

Header file:

```
** $Id: qt/checklists.h 3.0.5 edited Oct 12 2001 $
\star \star** Copyright (C) 1992-2000 Trolltech AS. All rights reserved.
\star \star** This file is part of an example program for Qt. This example
** program may be used, distributed and modified without limitation.
\star \star#ifndef CHECKLISTS H
#define CHECKLISTS H
#include <qwidget.h>
class OListView;
class QLabel;
class CheckLists : public QWidget
\{Q_OBJECT
public:
   CheckLists(QWidget *parent = 0, const char *name = 0);
protected:
   OListView *lv1, *lv2;
   QLabel *label;
protected slots:
   void copy1to2();
   void copy2to3();
\};
#endif
```
Implementation:

```
** $Id: qt/checklists.cpp
                          3.0.5edited Oct 12 2001 $
***** Copyright (C) 1992-2000 Trolltech AS. All rights reserved.
\star \star** This file is part of an example program for Qt. This example
** program may be used, distributed and modified without limitation.
\star \star#include "checklists.h"
#include <glistview.h>
#include <gybox.h>
#include <glabel.h>
#include <gvaluelist.h>
#include <gstring.h>
#include <gpushbutton.h>
\#include \leqqlayout.h>
/*
 * Constructor
* Create all child widgets of the CheckList Widget
* /
CheckLists::CheckLists( QWidget *parent, const char *name )
   : QWidget( parent, name )
{
   QHBoxLayout *lay = new QHBoxLayout (this);lay - setMarqin(5);
   // create a widget which layouts its childs in a column
   QVBoxLayout * vbox1 = new QVBoxLayout (lay);vbox1->setMargin(5);
   // First child: a Label
   vbox1->addWidget( new QLabel( "Check some items!", this ) );
   // Second child: the ListView
   lv1 = new<br>
QListView( this);vbox1 -> addWidget( lv1 );lv1->addColumn( "Items");
   lv1->setRootIsDecorated(TRUE);
   // create a list with 4 ListViewItems which will be parent items
```

```
QValueList<QListViewItem *> parentList;
parentList.append( new QListViewItem( lv1, "Parent Item 1" ) );
appendQListViewItem( lv1, "Parent Item 2" ) );
appendQListViewItem( lv1, "Parent Item 3" ) );
appendQListViewItem( 1v1, "Parent Item 4" ) );
QListViewItem *item = 0;
unsigned int num = 1;
// go through the list of parent items...
for ( QValueList<QListViewItem*>::Iterator it = parentList.begin
      (*it)->setOpen(TRUE), ++it, num++) {
   item = *it;\frac{1}{2}...and create 5 checkable child ListViewItems for each partial it.
   for ( unsigned int i = 1; i \le 5; i++ )
       QCheckListItem( item, QString( "%1. Child of P
}
// Create another widget for layouting
QVBoxLayout *tmp = new QVBoxLayout( lay );
tmp->setMargin( 5 );
// create a pushbutton
QPushButton *copy1 = new QPushButton' -> " , this );
tmp->addWidget( copy1 );
copy1->setMaximumWidth( copy1->sizeHint().width() );
\frac{1}{2} connect the SIGNAL clicked() of the pushbutton with the SLOT
connect( copy1, SIGNAL( clicked() ), this, SLOT( copy1to2() ) );
// another widget for layouting
QVBoxLayout *vbox2 = new QVBoxLayout( lay );
vbox2->setMargin( 5 );
// and another label
vbox2->addWidget( new QLabel( "Check one item!", this ) );
// create the second listview
lv2 = new QListView( this );
addWidget( lv2 );
lv2->addColumn( "Items" );
lv2->setRootIsDecorated( TRUE );
// another widget needed for layouting only
tmp = new QVBoxLayout (lay);
tmp->setMargin( 5 );
// create another pushbutton...
QPushButton *copy2 = new QPushButton(' -> '', this');lay->addWidget( copy2 );
copy2->setMaximumWidth( copy2->sizeHint().width() );
```

```
// ...and connect its clicked() SIGNAL to the copy2to3() SLOT
    connect( copy2, SIGNAL( clicked() ), this, SLOT( copy2to3() ) );
    tmp = new OVBoxLayout (lav);
    tmp->setMargin( 5 );
    // and create a label which will be at the right of the window
    label = new <i>Q</i>Label ( "No Item yet...", this );tmp->addWidget( label );
}
/*
 * SLOT copy1to2()
 *
 * Copies all checked ListViewItems from the first ListView to
 * the second one, and inserts them as Radio-ListViewItem.
 */
void CheckLists::copy1to2()
{
    // create an iterator which operates on the first ListView
    QListViewItemIterator it( lv1 );
    lv2->clear();
    // Insert first a controller Item into the second ListView. Always
    // are inserted into a Listview, the parent item of these MUST bQCheckListItemQCheckListItem( lv2, "Controller", QC
    item->setOpen( TRUE );
    // iterate through the first ListView...
    for (; it.current(); ++it)
       // ...check state of childs, and...
        if ( it.current()->parent() )
            // ...if the item is checked...
            if ( ( (QCheckListItem*)it.current() )->isOn() )
                \frac{1}{100} ...insert a Radio-ListViewItem with the same text
                QCheckListItem.current()->text(
    if ( item->firstChild() )
        ( ( QCheckListItem* )item->firstChild() )->setOn( TRUE );
}
/*
 * SLOT copy2to3()
 *
 * Copies the checked item of the second ListView into the
 * Label at the right.
 */
```

```
void CheckLists::copy2to3()
\{// create an iterator which operates on the second ListView
    QListViewItemIterator it( lv2 );
    label->setText( "No Item checked" );
    // iterate through the second ListView...
    for (; it.current(); ++it)
        // ...check state of childs, and...
        if (i.t. current() \rightarrow parent() )// ...if the item is checked...
            if ( ((QCheckListItem<sup>*</sup>)it.current())->isOn())
                // ...set the text of the item to the label
                 label->setText( it.current()->text( 0 ) );
\}
```
#### Main:

```
** $Id: qt/main.cpp 3.0.5 edited Oct 12 2001 $
\star \star** Copyright (C) 1992-2000 Trolltech AS. All rights reserved.
\star \star** This file is part of an example program for Qt. This example
** program may be used, distributed and modified without limitation.
\star \star#include "checklists.h"
#include <qapplication.h>
int main( int argc, char **argv )
{
   QApplication a( argc, argv );
   CheckLists checklists;
   checklists.resize( 650, 350 );
   checklists.setCaption( "Qt Example - CheckLists");
   a.setMainWidget( &checklists );
   checklists.show();
   return a. exec();
\mathcal{F}
```
See also Examples.

Copyright © 2002 [Trolltech](http://www.trolltech.com) [Trademarks](http://www.trolltech.com/trademarks.html) Qt version 3.0.5

Ho[m](#page-0-0)e | [A](#page-202-0)ll Classes | [M](#page-197-0)ain Classes | Annotated | [G](#page-199-0)rouped Classes | [Functions](#page-232-0)

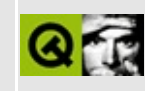

### **Cursors**

This example shows how to set a mouse cursor for a widget.

Implementation:

/\*\*\*\*\*\*\*\*\*\*\*\*\*\*\*\*\*\*\*\*\*\*\*\*\*\*\*\*\*\*\*\*\*\*\*\*\*\*\*\*\*\*\*\*\*\*\*\*\*\*\*\*\*\*\*\*\*\*\*\*\*\*\*\*\*\*\*\*\*\*\*\*\*\*\*\* 3.0.5 edited Oct 12 2001 \$ \*\* \*\* Copyright (C) 1992-2000 Trolltech AS. All rights reserved. \*\* \*\* This file is part of an example program for Qt. This example \*\* program may be used, distributed and modified without limitation. \*\* \*\*\*\*\*\*\*\*\*\*\*\*\*\*\*\*\*\*\*\*\*\*\*\*\*\*\*\*\*\*\*\*\*\*\*\*\*\*\*\*\*\*\*\*\*\*\*\*\*\*\*\*\*\*\*\*\*\*\*\*\*\*\*\*\*\*\*\*\*\*\*\*\*\*\*\*\*/ #include [<qlabel.h](#page-6906-0)> #include [<qbitmap.h](#page-6493-0)> #include [<qapplication.h>](#page-1063-0) #include [<qlayout.h](#page-1708-0)> #include [<qcursor.h](#page-6573-0)>  $\frac{1}{2}$  cb bits and cm bits were generated by X bitmap program. #define cb\_width 32 #define cb\_height 32 static unsigned char cb\_bits $\lceil \cdot \rceil = \{$  // cursor bitmap 0x00, 0x00, 0x00, 0x00, 0x00, 0x00, 0x00, 0x00, 0x00, 0xf8, 0x0f, 0x00, 0x00, 0x06, 0x30, 0x00, 0x80, 0x01, 0xc0, 0x00, 0x40, 0x00, 0x00, 0x01, 0x20, 0x00, 0x00, 0x02, 0x10, 0x00, 0x00, 0x04, 0x08, 0x3e, 0x3e, 0x08, 0x03, 0xe0, 0x08, 0xc4, 0x00, 0x00, 0x11, 0x04, 0x1e, 0x78, 0x10, 0x02, 0x0c, 0x30, 0x20, 0x02, 0x40, 0x00, 0x20, 0x02, 0x40, 0x00, 0x20, 0x02, 0x40, 0x00, 0x20, 0x02, 0x20, 0x04, 0x20, 0x02, 0x20, 0x04, 0x20, 0x02, 0x10, 0x08, 0x20, 0x02, 0x08, 0x08, 0x20, 0x02, 0xf0, 0x07, 0x20, 0x04, 0x00, 0x00, 0x10, 0x04, 0x00, 0x00, 0x10, 0x08, 0x00, 0xc0, 0x08, 0x08, 0x3c, 0x30, 0x08, 0x10, 0xe6, 0x19, 0x04, 0x20, 0x00, 0x0f, 0x02, 0x40, 0x00, 0x00, 0x01, 0x80, 0x01, 0xc0, 0x00, 0x00, 0x06, 0x30, 0x00, 0x00, 0xf8, 0x0f, 0x00, 0x00, 0x00, 0x00, 0x00}; #define cm\_width 32 #define cm\_height 32 static unsigned char cm\_bits[] = {  $\frac{1}{2}$  // cursor bitmap mas

0x00, 0x00, 0x00, 0x00, 0x00, 0xf8, 0x1f, 0x00, 0x00, 0xfe, 0x3f, 0x00, 0x80, 0x07, 0xf0, 0x00, 0xc0, 0x01, 0xc0, 0x01, 0x60, 0x00, 0x00, 0x03, 0x30, 0x00, 0x00, 0x06, 0x18, 0x00, 0x00, 0x0c, 0x0c, 0x3e, 0x3e, 0x18, 0x0e, 0x03, 0xe0, 0x18, 0xc6, 0x00, 0x00, 0x31, 0x07, 0x1e, 0x78, 0x03, 0x0c, 0x30, 0x60, 0x03, 0x40, 0x00, 0x60, 0x03, 0x40, 0x00, 0x60, 0x03, 0x40, 0x00, 0x60, 0x03, 0x20, 0x04, 0x60, 0x03, 0x20, 0x04, 0x03, 0x10, 0x08, 0x60, 0x03, 0x08, 0x08, 0x60, 0x03, 0xf0, 0x07, 0x60, 0x06, 0x00, 0x00, 0x30, 0x06, 0x00, 0x00, 0x30, 0x0c, 0x00, 0xc0, 0x18, 0x0c, 0x3c, 0x30, 0x18, 0x18, 0xe6, 0x19, 0x0c, 0x30, 0x00, 0x0f, 0x06, 0x60, 0x00, 0x00, 0x03, 0xc0, 0x01, 0xc0, 0x01, 0x80, 0x07, 0xf0, 0x00, 0x00, 0xfe, 0x3f, 0x00, 0x00, 0xf8, 0x0f, 0x00}; // // The CursorView contains many labels with different cursors. // class CursorView : public [QWidget](#page-1146-0) // cursor view { public: CursorView(); }; // // Constructs a cursor view. // CursorView::CursorView() // construct view { struct List { CursorShape shape; const char\* name; // cursor name }; static List list[] = { { ArrowCursor, "arrowCursor" }, { UpArrowCursor, "upArrowCursor" }, { CrossCursor, "crossCursor" },  $\{$  WaitCursor,  $"$  "waitCursor"  $\},$ { IbeamCursor, "ibeamCursor" }, { SizeVerCursor, "sizeVerCursor" }, { SizeHorCursor, "sizeHorCursor" }, { SizeBDiagCursor, "sizeBDiagCursor" }, { SizeFDiagCursor, "sizeFDiagCursor" }, { SizeAllCursor, "sizeAllCursor" }, { BlankCursor, "blankCursor" }, { SplitVCursor, "splitVCursor" }, { SplitHCursor, "splitHCursor" }, { PointingHandCursor, "pointingHandCursor" }, { ForbiddenCursor, "forbiddenCursor" }, { WhatsThisCursor, "whatsThisCursor" }

```
setCaption( "CursorView" ); \sqrt{2} set window caption
    QGridLayout* grid = new QGridLayout( this, 5, 4, 20 );
    QLabel *label;
    int i=0;
    for ( int y=0; y<4; y++ ) { \sqrt{2} // create the small
        for ( int x=0; x<4; x++ ) {
             label = new <math>Q</math> Label (this );label->setCursor( QCursor( list[i].shape ) );
             label->setText( list[i].name );
             label->setAlignment( AlignCenter );
             label->setFrameStyle( QFrame::Box | QFrame::Raised );
             grid->addWidget( label, x, y );
             i++;
        }
    }
    QBitmap cb( cb_width, cb_height, cb_bits, TRUE );
    QBitmap cm( cm_width, cm_height, cm_bits, TRUE );
    QCursor custom( cb, cm ); \sqrt{2} // create bitmap cur
    QLabel(int); // create the big lalabel->setCursor( custom );
    label->setText( "Custom bitmap cursor" );
    label->setAlignment( AlignCenter );
    label->setFrameStyle( QFrame::Box | QFrame::Sunken );
    grid->addMultiCellWidget( label, 4, 4, 0, 3 );
//
// Create and display a CursorView.
//
int main( int argc, char **argv )
    QApplication a( argc, argv ); \sqrt{2} // application objection objection objection objection objection objection objection objection objection objection objection objection objection objection objection objection objection
    CursorView v; // cursor view
    a.setMainWidget( &v );
    v.setCaption("Qt Example - Cursors");
    v.show();
    return a.exec();
```
See also [Examples.](#page-184-0)

}

 $\{$ 

}

};

Copyright © 2002 [Trolltech](http://www.trolltech.com) [Trademarks](http://www.trolltech.com/trademarks.html) Qt version 3.0.5

Ho[m](#page-0-0)e | [A](#page-202-0)ll Classes | [M](#page-197-0)ain Classes | Annotated | [G](#page-199-0)rouped Classes | [Functions](#page-232-0)

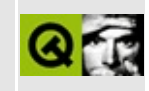

## **Customized Layoutmanager**

This examples demonstrates how to write customized layout (geometry) managers like card layouts, border layout and flow layouts.

See also: Documentation of Geometry Management.

Header file of the flow layout:

```
** $Id: qt/flow.h 3.0.5 edited Oct 12 2001 $
\star \star** Definition of simple flow layout for custom layout example
\star \star** Created : 979899
\star \star** Copyright (C) 1997 by Trolltech AS. All rights reserved.
\star \star** This file is part of an example program for Qt. This example
** program may be used, distributed and modified without limitation.
\star \star#ifndef FLOW H
#define FLOW_H
\#include \leqqlayout.h>
#include <gptrlist.h>
class SimpleFlow : public QLayout
₹
public:
   SimpleFlow( QWidget *parent, int border=0, int space=-1,
              const char *name=0)
       : QLayout( parent, border, space, name ),
       cached\_width(0) {}
   SimpleFlow( QLayout* parent, int space=-1, const char *name=0 )
       : QLayout( parent, space, name ),
       cached_width(0) \{ \}SimpleFlow( int space=-1, const char *name=0)
       : QLayout (space, name ),
       cached_width(0) {}
```

```
\simSimpleFlow();
```

```
void addItem( QLayoutItem *item);
    bool hasHeightForWidth() const;
    int heightForWidth( int ) const;
    QSize sizeHint() const;
    QSize minimumSize() const;
    QLayoutIterator iterator();
    QSizePolicy::ExpandData expanding() const;
protected:
    void setGeometry( const QRect& );
private:
    int doLayout( const QRect&, bool testonly = FALSE );
    QPtrList<QLayoutItem> list;
    int cached width;
    int cached hfw;
```
 $\}$ ;

#endif

Implementation of the flow layout:

```
** $Id: qt/flow.cpp 3.0.5 edited Oct 12 2001 $
\star \star** Implementing your own layout: flow example
\star \star** Copyright (C) 1996 by Trolltech AS. All rights reserved.
\star \star** This file is part of an example program for Qt. This example
** program may be used, distributed and modified without limitation.
\star\star#include "flow.h"
class SimpleFlowIterator : public QGLayoutIterator
\{public:
   SimpleFlowIterator( QPtrList<0LayoutItem> *1 ) :idx(0), list(1)
   uint count() const;QLayoutItem *current();
   QLayoutItem *next();
   QLayoutItem *takeCurrent();
```

```
private:
    int idx;
    QPtrList<QLayoutItem> *list;
};
uint SimpleFlowIterator::count() const
{
    return list->count();
}
QLayoutItem *SimpleFlowIterator::current()
{
    return idx < int(count()) ? list->at(idx) : 0;
}
QLayoutItem *SimpleFlowIterator::next()
{
    idx++; return current();
}
QLayoutItem *SimpleFlowIterator::takeCurrent()
{
    return idx < int(count()) ? list->\ntake(idx) : 0;}
SimpleFlow::~SimpleFlow()
{
    deleteAllItems();
}
int SimpleFlow::heightForWidth( int w ) const
{
    if ( cached\_width != w ) {
        //Not all C++ compilers support "mutable" yet:
        SimpleFlow * mthis = (SimpleFlow*)this;
        int h = mthis->doLayout( QRect(0,0,w,0), TRUE );
        mthis->cached hfw = h;
        return h;
    }
    return cached_hfw;
}
void SimpleFlow::addItem( QLayoutItem *item)
{
    list.append( item );
}
bool SimpleFlow::hasHeightForWidth() const
```

```
{
   return TRUE;
}
QSize SimpleFlow::sizeHint() const
{
   return minimumSize();
}
QSizePolicy::ExpandData SimpleFlow::expanding() const
{
   return QSizePolicy::NoDirection;
}
QLayoutIterator SimpleFlow::iterator()
{
   return QLayoutIterator( new SimpleFlowIterator( &list ) );
}
void SimpleFlow::setGeometry( const QRect &r )
{
   QLayout::setGeometry( r );
   doLayout( r );
}
int SimpleFlow::doLayout( const QRect &r, bool testonly )
{
   int x();
   int y();
   int h = 0; //height of this line so far.
   QPtrListIterator<QLayoutItem> it(list);
   QLayoutItem *o;
   while ( .current() ) != 0 ) {
       ++it;
       int nextX = x + 0sizeHint().width() + spacing();
       if ( right() && h > 0 ) {
           .x();y = y + h + spacing();
           sizeHint() .width() + spacing(),h = 0;}
       if ( !testonly )
           o->setGeometry( QRect( QPoint( x, y ), o->sizeHint() ) );
       x = \text{nextX};
       sizeHint() .height() );
   }
   return .y();
}
QSize SimpleFlow::minimumSize() const
```

```
\{QSize S(0,0);QPtrListIterator<QLayoutItem> it(list);
    QLayoutItem *o;
    while ( (o=it.current() ) == 0 ) {
         ++it;s = s. expanded To ( o - \text{minimumSize}() );
    \mathcal{L}return s;
\mathcal{F}
```
Header file of the border layout:

```
/*************************
                        \star \star$Id: qt/border.h
                     3.0.5edited Oct 12 2001 $
\star \star** Definition of simple flow layout for custom layout example
\star \star** Created : 979899
\star \star** Copyright (C) 1997 by Trolltech AS. All rights reserved.
\star \star** This file is part of an example program for Qt. This example
** program may be used, distributed and modified without limitation.
\star \star#ifndef BORDER_H
#define BORDER H
#include <qlayout.h>
#include <qptrlist.h>
class BorderWidgetItem : public QWidgetItem
₹
public:
   BorderWidgetItem( QWidget *w )
       : QWidgetItem( w )
   \{\}void setGeometry( const QRect &r )
   { widget()->setGeometry( r ); }
\};
class BorderLayout : public QLayout
\{public:
```

```
enum Position {
    West = 0,
    North,
    South,
    East,
    Center
};
struct BorderLayoutStruct
{
    BorderLayoutStruct( QLayoutItem *i, Position p ) {
        item = i;pos = p;}
    QLayoutItem *item;
    Position pos;
};
enum SizeType {
    Minimum = 0,
    SizeHint
};
BorderLayout( QWidget *parent, int border = 0, int autoBorder =
              const char *name = 0)
    QLayout( parent, border, autoBorder, name ), cached( 0, 0 \,sizeDirty( TRUE ), msizeDirty( TRUE )
{}
BorderLayout( QLayout* parent, int autoBorder = -1, const char *
    QLayout( parent, autoBorder, name ), cached( 0, 0 ), mcac
      sizeDirty( TRUE ), msizeDirty( TRUE )
{}
BorderLayout( int autoBorder = -1, const char *name = 0)
    QLayout( autoBorder, name ), cached( 0, 0 ), mcached( 0, 0
      sizeDirty( TRUE ), msizeDirty( TRUE )
{}
~BorderLayout();
void addItem( QLayoutItem *item );
void addWidget( QWidget *widget, Position pos );
void add( QLayoutItem *item, Position pos );
bool hasHeightForWidth() const;
QSize sizeHint() const;
```

```
QSize minimumSize() const;
    QLayoutIterator iterator();
    QSizePolicy::ExpandData expanding() const;
protected:
    void setGeometry( const ORect &rect );
private:
    void doLayout( const QRect &rect, bool testonly = FALSE );
    void calcSize( SizeType st );
    OPtrList<BorderLayoutStruct> list;
    QSize cached, mcached;
    bool sizeDirty, msizeDirty;
\}
```
Implementation of the border layout:

 $#endif$ 

```
** $Id: qt/border.cpp
                     3.0.5edited Oct 12 2001 $
* *** Implementing your own layout: flow example
\star \star** Copyright (C) 1996 by Trolltech AS. All rights reserved.
\star \star** This file is part of an example program for Qt. This example
** program may be used, distributed and modified without limitation.
\star \star#include "border.h"
class BorderLayoutIterator : public QGLayoutIterator
\{public:
   BorderLayoutIterator( const OPtrList<BorderLayout::BorderLayoutS
       : idx( 0 ), list( (QPtrList<BarLayout::BorderLayout: BorderLayoutStruc)\{ \}uint count() const;
   QLayoutItem *current();
   BorderLayout::BorderLayoutStruct *currentStruct();
   void toFirst();
```

```
QLayoutItem *next();
    QLayoutItem *takeCurrent();
    BorderLayoutIterator &operator++();
private:
    int idx;
    QPtrList<BorderLayout::BorderLayoutStruct> *list;
};
uint BorderLayoutIterator::count() const
{
    return list->count();
}
QLayoutItem *BorderLayoutIterator::current()
{
    return idx < (int)count()? list-sat(idx)-}=item : 0;}
BorderLayout::BorderLayoutStruct *BorderLayoutIterator::currentStruc
{
    return idx < (int)count() ? list-sat(idx) : 0;
}
void BorderLayoutIterator::toFirst()
{
    idx = 0;}
QLayoutItem *BorderLayoutIterator::next()
{
    idx++;
    return current();
}
QLayoutItem *BorderLayoutIterator::takeCurrent()
{
    BorderLayout::BorderLayoutStruct *b
        = idx < int( list->count() ) ? list->take( idx ) : 0;
    QLayoutItem *item = b ? b->item : 0;
    delete b;
    return item;
}
BorderLayoutIterator &BorderLayoutIterator::operator++()
{
    next();
    return *this;
}
```

```
BorderLayout::~BorderLayout()
{
    deleteAllItems();
}
void BorderLayout::addItem( QLayoutItem *item )
{
    add( item, West );
}
void BorderLayout::addWidget( QWidget *widget, Position pos )
{
    add( new BorderWidgetItem( widget ), pos );
}
void BorderLayout::add( QLayoutItem *item, Position pos )
{
    list.append( new BorderLayoutStruct( item, pos ) );
    sizeDirty = TRUE; misizeDirty = TRUE;calcSize( SizeHint ); calcSize( Minimum );
}
bool BorderLayout::hasHeightForWidth() const
{
    return FALSE;
}
QSize BorderLayout::sizeHint() const
{
    return cached;
}
QSize BorderLayout::minimumSize() const
{
    return cached;
}
QSizePolicy::ExpandData BorderLayout::expanding() const
{
    return QSizePolicy::BothDirections;
}
QLayoutIterator BorderLayout::iterator()
{
    return QLayoutIterator( new BorderLayoutIterator( &list ) );
}
```

```
void BorderLayout::setGeometry( const QRect &rct )
{
   QLayout::setGeometry( rct );
   doLayout( rct );
}
void BorderLayout::doLayout( const QRect &rct, bool /*testonly*/ )
{
   int ew = 0, ww = 0, nh = 0, sh = 0;
   int h = 0;
   BorderLayoutIterator it( &list );
   BorderLayoutStruct *o;
   BorderLayoutStruct *center = 0;
   while ( ( o = it. currentStruct() ) != 0 ) {
       ++it;if ( o\rightarrow pos == North ) {
          >setGeometryx(width(), o
          nhgeometry().height() + spacing();
       }
       if ( o\rightarrow pos == South ) {
          o->item->setGeometry( QRect( o->item->geometry().x(), o->item->
                                     width>sizeH
          sh +=geometry().height() + spacing();
           >setGeometry( x(.y() + rot.heiq)o->item->qeometry().width()
       }
       if (o->pos == Center )center = 0;}
   height() - nh - sh;it.toFirst();
   while ( ( o = it.currentStruct() ) != 0 ) {
       +\pm\pm;
       if ( o->pos == West ) {
          o->item->setGeometry( QRect( rct.x() + ww, nh, o->item->
          ww += ogeometry().width() + spacing();
       }
       if ( o->pos == East ) {
          o->item->setGeometry( QRect( o->item->geometry().x(), o->item->
                                     o>sizeHint().width()
          geometry() .width() + spacing();
          o>setGeometryx(width() - ew
                                     >geometry().width()
       }
   }
```

```
if ( center )
        center->item->setGeometry( QRect( ww, nh, rct.width() - ew -
\mathcal{F}void BorderLayout::calcSize( SizeType st)
₹
    if ( \left( st == Minimum && !msizeDirty ) ||
         ( st == SizeHint && !sizeDirty ) )
        return;
    int w = 0, h = 0;
    BorderLayoutIterator it( &list);
    BorderLayoutStruct *o;
    while ( ( o = it.currentStruct() ) != 0 ) {
        ++it;if ( o->pos == North ||o->pos == South ) {
             if (st == Minimum)h += o->item->minimumSize().height();
             else
                 h += o->item->sizeHint().height();
        \mathcal{F}else if ( o->pos == West ||0 - >pos == East ) {
             if (st == Minimum)w == o->item->minimumSize().width();
             else
                 w == o\rightarrowitem-\rightarrowsizeHint().width();
        \} else \{if ( st == Minimum ) {
                 h += o->item->minimumSize().height();
                 w == o->item->minimumSize().width();
             }
             else fh += o->item->sizeHint().height();
                 w == o->item->sizeHint() .width();
             }
        \mathcal{F}\mathcal{F}if ( st == Minimum ) {
        msizeDivty = FALSE;mcached = QSize(w, h);
    \} else \{sizeDirty = FALSE;cached = QSize(w, h);
    \}
```

```
return;
```
 $\mathcal{F}$ 

Header file of the card layout:

```
** $Id: qt/card.h 3.0.5
                          edited Oct 12 2001 $
\star \star** Definition of simple flow layout for custom layout example
\star \star** Created : 979899
\star \star** Copyright (C) 1997 by Trolltech AS. All rights reserved.
***** This file is part of an example program for Qt. This example
** program may be used, distributed and modified without limitation.
\star \star#ifndef CARD H
#define CARD H
#include <glayout.h>
#include <qptrlist.h>
class CardLayout : public QLayout
₹
public:
   CardLayout ( QWidget *parent, int dist )
       : QLayout( parent, 0, dist) {}
   CardLayout (QLayout* parent, int dist)
       : QLayout( parent, dist ) \{\}CardLayout( int dist)
       : QLayout( dist ) {}
   \negCardLayout();
   void addItem( QLayoutItem *item );
   QSize sizeHint() const;
   QSize minimumSize() const;
   QLayoutIterator iterator();
   void setGeometry( const QRect &rect );
private:
   QPtrList<QLayoutItem> list;
\};
#endif
```
Implementation of the card layout:

```
/****************
                  *******
                        \star \star$Id: gt/card.cpp
                     3.0.5edited Oct 12 2001 $
\star \star** Implementing your own layout: flow example
\star \star** Copyright (C) 1996 by Trolltech AS. All rights reserved.
\star \star** This file is part of an example program for Qt. This example
** program may be used, distributed and modified without limitation.
* *#include "card.h"
class CardLayoutIterator : public QGLayoutIterator
\{public:
   CardLayoutIterator( QPtrList<QLayoutItem> *l )
       : idx( 0 ), list( 1 ) {}
   QLayoutItem *current();
   QLayoutItem *next();
   QLayoutItem *takeCurrent();
private:
   int idx;
   QPtrList<QLayoutItem> *list;
} ;
QLayoutItem *CardLayoutIterator::current()
₹
   return idx < int( list-&gt;count() ) ? list-sat( idx ) : 0;}
QLayoutItem *CardLayoutIterator::next()
₹
   idx++; return current();
}
QLayoutItem *CardLayoutIterator::takeCurrent()
₹
   return idx < int( list->count() ) ?list->take( idx ) : 0;
}
```

```
QLayoutIterator CardLayout::iterator()
{
   return QLayoutIterator( new CardLayoutIterator( &list ) );
}
CardLayout::~CardLayout()
{
   deleteAllItems();
}
void CardLayout::addItem( QLayoutItem *item )
{
   list.append( item );
}
void CardLayout::setGeometry( const QRect &rct )
{
   QLayout::setGeometry( rct );
   QPtrListIterator<QLayoutItem> it( list );
   count() == 0 )
       return;
   QLayoutItem *o;
   int i = 0;
   int widthcount() - 1) * spacing();int height(count() - 1) * spacing();while ( ( .current() ) != 0 ) {
       ++it;
       QRect geom( x(.y() + i * spacing()w, h );
       o->setGeometry( geom );
       ++i;}
}
QSize CardLayout::sizeHint() const
{
   QSize S(0,0);int n =.count();
   if ( n > 0 )
       s = QSize(100,70); //start with a nice default size
   QPtrListIterator<QLayoutItem> it(list);
   QLayoutItem *o;
   while ( .current()) != 0 \} {
       ++it;s = s.expandedTo( o->minimumSize() );
```

```
\mathcal{E}return s + n*QSize(spacing(), spacing());
\mathcal{F}QSize CardLayout::minimumSize() const
    QSize S(0,0);int n = list.count();
    QPtrListIterator<QLayoutItem> it(list);
    QLayoutItem *o;
    while ( (o=it.current() ) == 0 ) {
         ++it;
         s = s.\expandedTo( o - \minimumSize() );
    \mathcal{F}return s + n*QSize(spacing(), spacing());
\}
```
#### Main:

```
** $Id:
       qt/main.cpp
                    3.0.5edited Oct 12 2001 $
\star \star** Main for custom layout example
\star\star** Copyright (C) 1996 by Trolltech AS. All rights reserved.
\star \star** This file is part of an example program for Qt. This example
** program may be used, distributed and modified without limitation.
\star \star#include "flow.h"
#include "border.h"
#include "card.h"
#include <gapplication.h>
#include <qlabel.h>
#include <gcolor.h>
\#include \leqqgroupbox.h>
#include <gpushbutton.h>
#include <qmultilineedit.h>
#include <gcolor.h>
int main( int argc, char **argv)
\{QApplication a( argc, argv );
   OWidget *f = new OWidget;
```

```
QBoxLayout *gm = new QVBoxLayout( f, 5 );
SimpleFlow *b1 = new SimpleFlow( gm );
b1->add( new QPushButton( "Short", f ) );
b1->add( new QPushButton( "Longer", f ) );
b1->add( new QPushButton( "Different text", f ) );
b1->add( new QPushButton( "More text", f ) );
b1->add( new QPushButton( "Even longer button text", f ) );
QPushButton*QPushButton('Quit", f);a.connect( qb, SIGNAL( clicked() ), SLOT( quit() ) );
b1 - > add( qb );QWidget *wid = new QWidget ( f );BorderLayout *large = new BorderLayout( wid );
large->setSpacing( 5 );
QPushButton( "North", wid ), BorderLayout:
largQPushButton( "West", wid ), BorderLayout::
QMultiLineEdit* m = new QMultiLineEdit( wid );
m->setText( "Central\nWidget" );
large->addWidget( m, BorderLayout::Center );
QWidget *east1 = new QPushButton( "East", wid );
large->addWidget( east1, BorderLayout::East );
QWidgetQPushButton('East 2", wid);large->addWidget( east2 , BorderLayout::East );
QPushButton( "South", wid ), BorderLayout:
//Left-to-right tab order looks better:
QWidget::setTabOrder( east2, east1 );
gm->addWidget( wid );
wid = new QW \cdot \text{d}qet( f );
CardLayout *card = new CardLayout( wid, 10);
QWidget *crd = new QWidget( wid );
crd->setBackgroundColor( Qt::red );
card->add( crd );
QWidget(wid);
crd->setBackgroundColor( Qt::green );
card->add( crd );
crd = new \nOWidget(\n    width \n).crd->setBackgroundColor( Qt::blue );
card->add( crd );
QWidget(wid);
crd->setBackgroundColor( Qt::white );
card->add( crd );
QWidget(wid);
crd->setBackgroundColor( Qt::black );
card->add( crd );
```

```
QWidget(wid);
crd->setBackgroundColor( Qt::yellow );
card->add( crd );
gm->addWidget( wid );
QLabelQLabel(f);s->setText( "outermost box" );
>setFrameStyle( QFrame::Panel | QFrame::Sunken );
s->setAlignment( Qt::AlignVCenter | Qt::AlignHCenter );
gm->addWidget( s );
a.setMainWidget( f );
f->setCaption("Qt Example - Custom Layout");
f\rightarrow show();
int result = .exec();
delete f;
return result;
```
See also [Examples.](#page-184-0)

}

Copyright © 2002 [Trolltech](http://www.trolltech.com) [Trademarks](http://www.trolltech.com/trademarks.html) Qt version 3.0.5

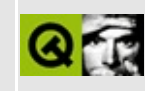

# **Digital Clock**

This example displays a digital LCD clock that can switch between time and date.

Header file:

\*\*  $$Id:$  qt/dclock.h 3.0.5 edited Oct 12 2001 \$  $\star$   $\star$ \*\* Copyright (C) 1992-2000 Trolltech AS. All rights reserved.  $\star$   $\star$ \*\* This file is part of an example program for Qt. This example \*\* program may be used, distributed and modified without limitation.  $\star \star$ #ifndef DCLOCK H #define DCLOCK H #include <glcdnumber.h> class DigitalClock : public QLCDNumber // digital clock wid ₹ Q OBJECT public: DigitalClock( QWidget \*parent=0, const char \*name=0 ); // event handlers protected: timerEvent( QTimerEvent \* ); void mousePressEvent( QMouseEvent \* ); void // internal slots private slots: void  $stopDate()$ ; void  $showTime()$ ; // internal data private: void showDate(); bool showingColon; int normalTimer; int showDateTimer;

 $\}$ ;

#endif // DCLOCK H

Implementation:

```
** $Id: qt/dclock.cpp 3.0.5 edited Oct 12 2001 $
\star \star** Copyright (C) 1992-2000 Trolltech AS. All rights reserved.
\star \star** This file is part of an example program for Qt. This example
** program may be used, distributed and modified without limitation.
* *#include "dclock.h"
#include <gdatetime.h>
\frac{1}{2}// Constructs a DigitalClock widget with a parent and a name.
\frac{1}{2}DigitalClock::DigitalClock( QWidget *parent, const char *name )
    : QLCDNumber ( parent, name )
\{showingColon = FALSE;setFrameStyle( QFrame::Panel | QFrame::Raised );
                                              // set frame line wi
   setLineWidth( 2 );
                                           ראב בהשטח בא 11 ביולי // display the curre<br>- 11/2 second timer // 1/2 second timer
   showTime();
   normalTimer = startTimer( 500 );
   showDateTimer = -1;
                                              \frac{1}{2} not showing date
\}\frac{1}{2}// Handles timer events for the digital clock widget.
// There are two different timers; one timer for updating the clock
// and another one for switching back from date mode to time mode.
\frac{1}{2}void DigitalClock: timerEvent( QTimerEvent *e )
\{if (e->timerId() == showDateTimer ) // stop showing date
       stopDate();
                                               // normal timer
   else f
```

```
if ( showDateTimer == -1 ) \frac{1}{2} not showing date
           showTime();
   }
}
//
// Enters date mode when the left mouse button is pressed.
//
void DigitalClock::mousePressEvent( QMouseEvent *e )
{
   if ( ebutton() == QMouseEvent::LeftButton ) \frac{1}{1}showDate();
}
//
// Shows the current date in the internal lcd widget.
// Fires a timer to stop showing the date.
//
void DigitalClock::showDate()
{
   if ( showDateTimer != -1) // already showing d
      return;
   QDate date = QDate::currentDate();
   QString s;
   s.sprintf( "%2d %2d", date.month(), date.day() );
   display( s ); \frac{1}{2} sets the LCD numb
   showDaterime r = startTime (2000); // keep this state f
}
//
// Stops showing the date.
//
void DigitalClock::stopDate()
{
   killTimer( showDateTimer );
   showDateTimer = -1;showTime();
}
//
// Shows the current time in the internal lcd widget.
//
void DigitalClock::showTime()
{
   showingColon = !showingColon; // toggle/blink colo
```

```
QString S = QTime::currentTime() .toString().left(5);if ( !showingColon )
        s[2] = ' 'if (s[0] == '0'')S[0] = ' 'display( s );
                                                  // set LCD number/te
\mathcal{F}
```
Main:

```
** $Id: qt/main.cpp 3.0.5 edited Oct 12 2001 $
\star \star** Copyright (C) 1992-2000 Trolltech AS. All rights reserved.
\star \star** This file is part of an example program for Qt. This example
** program may be used, distributed and modified without limitation.
\star \star#include "dclock.h"
#include <gapplication.h>
int main( int argc, char ** argv )
₹
   QApplication a( argc, argv );
   DigitalClock *clock = new DigitalClock;
   clock->resize( 170, 80 );
   a.setMainWidget(clock);
   clock->setCaption("Qt Example - Digital Clock");
   clock \rightarrow show();
   return a. exec();
```
 $\mathcal{F}$ 

See also Examples.

Copyright © 2002 Trolltech

**Trademarks** 

Qt version 3.0.5

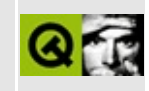

## **Qt Demo**

This program shows off some of Qt's widgets and functionality. It isn't intended as a code example, but rather as a single application that you can run to see many of Qt's features.

See \$QTDIR/examples/demo for the source code.

See also [Examples.](#page-184-0)

Copyright © 2002 [Trolltech](http://www.trolltech.com) [Trademarks](http://www.trolltech.com/trademarks.html) Qt version 3.0.5

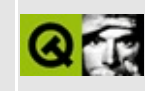

### **Painting on the Desktop**

The desktop demo contains three routines, each of which draws something on the desktop. It does some nice stuff with OPainter, and also demonstrates how one can treat the desktop as a widget like any other.

Implementation:

```
** $Id: qt/desktop.cpp 3.0.5 edited Oct 12 2001 $
\star \star** Copyright (C) 1992-2000 Trolltech AS. All rights reserved.
\star \star** This file is part of an example program for Qt. This example
** program may be used, distributed and modified without limitation.
* *#include <gimage.h>
#include <gbitmap.h>
#include <gpainter.h>
#include <gapplication.h>
#include <gdropsite.h>
#include <gdragobject.h>
#include <stdio.h>
static double seed = 0.353535353535;
static const int KINDA_RAND_MAX = 32767;
static int kindaRand()
₹
   seed = seed*147;seed = seed - (double) ((int) seed);return (int) ( seed*(KINDA_RAND_MAX + 1) );
\}static int velocity( int i )
                                          // change velocity
₹
   const int velmax = 15;
   const int velmin = 4;
   if ( i == 1 || i == 2 )
       i = (kindaRand() & 0x7fff % velmax)/3 + velmin;
```

```
else
        i = (kindaRand() & 0x7fff % velmax) + velmin;return i;
}
//
// Draw polygon on desktop.
//
void poly()
\{QWidget *d = QApplication::desktop();
    d->setBackgroundColor( Qt::white ); // white desktop
    const int maxpoints = 5;
    const int maxcurves = 8;
    static int xvel[maxpoints];
    static int yvel[maxpoints];
    int head = 0;
    int tail = -maxcurves + 2;
    QPointArray *a = new QPointArray[ maxcurves ];
    register QPointArray *p;
    QRect r = d->rect(); // desktop rectangle
    int i;
    for (i=0; i<maxcurves; i++)a[i].resize( maxpoints );
    p = \&a[0];for (i=0; i<maxpoints; i++ ) { \qquad\qquad // setup first polygon
        p->setPoint( i, (kindaRand()&0x7fff) % r.width(),
                        (kindaRand()&0x7fff) % r.height() );
        xvel[i] = velocity(i);yvel[i] = velocity(i);}
    QPainter paint;
    .begin( d ); the set of the set of the set of the set of the set of the set of the set of the set of the s
    for ( int ntimes=0; ntimes<2000; ntimes++ ) {
        setBrush( QColor(kindaRand()%360, 180, 255, QColor::Hs
        paint.drawPolygon( a[head] );
        if ( ++tail >= maxcurves )tail = 0;
        int minx=r.left(), maxx=r.right();
        int miny=r.top(), maxy=r.bottom();
        int x, y;
        p = \&a[head];if (++head >= maxcurves )head = 0;
```

```
for (i=0; i<sub>maxpoints</sub>; i++) { // calc new curve
            p->point( i, &x, &y );
            x \neq xvel[i];
            y == yvel[i];if ( x \ge m maxx ) {
                x = maxx - (x - maxx + 1);xvel[i] = -velocity(i);}
            if ( x \leq minx ) {
                x = minx + (minx - x + 1);xvel[i] = velocity(i);}
            if ( y \geq m maxy ) {
                y = maxy - (y - maxy + 1);yvel[i] = -velocity(i);}
            if ( y \leq miny ) {
                y = miny + (miny - y + 1);
                yvel[i] = velocity(i);}
            a[head].setPoint( i, x, y);
        }
    }
    .end(); \frac{1}{2} painting done
   delete[] a;
}
//
// Rotate pattern on desktop.
//
void rotate()
{
    int i;
    const int w = 64;
    const int h = 64;
    QImage image( w, h, 8, 128 ); \frac{1}{2} // create image
    for ( i=0; i<128; i++ ) // build color table
        image.setColor( i, qRgb(i,0,0) );
    for ( int y=0; y<h; y++ ) { \sqrt{2} // set image pixels
        uchar *p = \text{image}.\text{scanLine}(y);
        for ( int x=0; x< w; x++ )
            *p++ = (x+y)%128;
    }
   QPixmap pm;
    pm = image; \frac{1}{2} image to pixmap in the pixmap of \frac{1}{2} convert image to
   pm.setOptimization( QPixmap::BestOptim ); // rotation will be
```

```
QWidget:desktop(); // w = desktop widge
    for ( i=0; i<=360; i += 2 ) {
        QWMatrix m;
        .rotate( i );<br>QPixmap rpm = pm.xForm( m ); // rotate coordinate<br>d->setBackgroundPixmap( rpm ); // set desktop pixma
        QPixmapxForm( m );
        setBackgroundPixmap( rpm );
        d->update(); // repaint desktop
    }
}
//
// Generates a marble-like pattern in pm.
//
void generateStone( QPixmap *pm,
                    const QColor &c1, const QColor &c2, const QColor
{
    QPainter p;
   QPen p1 ( c1, 0 );
    QPen p2 ( c2, 0 );
    QPen p3 ( c3, 0 );
   p.begin( pm );
    for( int i = 0 ; i < pm>width() ; i^{++} )
        for( int j = 0 ; j < pmheight() ; j^{++} ) {
            int r = kindaRand();
            if ( r < KINDA_RAND_MAX / 3 )
                p.setPen( p1 );
            else if ( r < KINDA_RAND_MAX / 3 * 2 )
                p.setPen( p2 );
            else
                p.setPen( p3 );
            p.drawPoint( i,j );
        }
    p.end();
}
void drawShadeText( QPainter *p, int x, int y, const char *text,
                    QColor &topColor, const QColor &bottomColo
                    int sw = 2 )
{
    if ( !p->isActive() )
        return;
    p->setPen( bottomColor );
    p->drawText( x+sw, y+sw, text );
    p->setPen( topColor );
    p->drawText( x, y, text );
```

```
// NOTE: desktop drag/drop is experimental
class DesktopWidget : public QWidget, private QDropSite
{
public:
    DesktopWidget( const char *s, QWidget *parent=0, const char *nam
   ~DesktopWidget();
    void paintEvent( QPaintEvent * );
    void dragEnterEvent( QDragEnterEvent *e )
    \{if ( QImageDrag::canDecode(e) )
            e->accept();
    }
    void dragLeaveEvent( QDragLeaveEvent * )
    {
    }
    void dragMoveEvent( QDragMoveEvent *e )
    {
        e->accept();
    }
    void dropEvent( QDropEvent * e )
    {
        QPixmap pmp;
        if ( QImageDrag::decode( e, pmp ) ) {
            setBackgroundPixmap(pmp);
            update();
        }
    }
private:
    QPixmap *pm;
    QString text;
};
DesktopWidget::DesktopWidget( const char *s, QWidget *parent, const
    : QWidget( parent, name, WType_Desktop | WPaintDesktop),
        QDropSite(this)
{
    text = s;
    pm = 0;}
DesktopWidget::~DesktopWidget()
```
}

```
{
   delete pm;
}
void DesktopWidget::paintEvent( QPaintEvent * )
{
   QColor c1 = backgroundColor();
   QColor C2 = C1ulight(104);QColor C3 = C1.data(K(106));if ( !pm ) {
        QPixmap(64, 64);
       generateStone( pm, c1, c2, c3 );
        setBackgroundPixmap( *pm );
       update();
    }
   QRect br = fontMetrics().boundingRect( text );
   QPixmap offscreen( br.width(), br.height() );
   int width() / 2 - br. width() / 2;int height().height()/2;
   offscreen.fill( this, x, y );
   QPainter p;
   p.begin( &offscreen );
   xt(y(), text, c2, c3, 3);p.end();
   bitBlt( this, x, y, &offscreen );
}
void desktopWidget( const char *s = "Trolltech" )
{
   DesktopWidget *t = new DesktopWidget(s);
   t->update();
   qApp->exec();
   delete t;
}
void desktopText( const char *s = "Trolltech" )
{
   const int border = 20;
   QColor c1 = qApp->palette().inactive().background();
   QColor } c2 = c1.\text{light}(104);QColor C3 = C1.data(K(106);QPixmap pm(10,10);
   QPainter p;
   p.begin( &pm );
   QRect r = pfontMetrics().boundingRect( s );
   p.end();
```

```
intdesktop()->width();
    int appHeight = qApp->desttop()->height();
    if width() > applyidth - border*2)r.setWidth( appWidth - border*2 );
    if ( height() > appHeight - border*2)r.setHeight( appHeight - border*2 );
    pm.resize( r.size() + QSize( border*2, border*2 ) );
    generateStone( &pm, c1, c2, c3 );
    p.begin( &pm );
    drawShadeText( &p, x() + border, -r \cdot y() + border, s, c2, c3)
    p.end();
   qApp->desktop()->setBackgroundPixmap( pm );
}
//
// The program starts here.
//
int main( int argc, char **argv )
{
    QApplication app( argc, argv );
    if ( argc > 1 ) {
        QFont f( "charter", 96, QFont::Black );
        f.setStyleHint( QFont::Times );
        app.setFont( f );
    }
    bool validOptions = FALSE;
    if ( \arg c = 2 ) {
        validOptions = TRUE;
        if ( strcmp(argv[1], "-poly") == 0 )
            poly();
        else if ( strcmp(argv[1], "-rotate") == 0 )
            rotate();
        else if ( strcmp(argv[1], "-troll") == 0 )
            desktopText();
        else if ( stromp(argv[1], "trollwidget") == 0 )
            desktopWidget();
        else
            validOptions = FALSE;
    }
    if ( \text{argc} == 3 ) {
        validOptions = TRUE;
        if ( strcmp(argv[1], "-shadetext") == 0 )
            desktopText( argv[2] );
```

```
else if ( strcmp(argv[1],"-shadewidget") == 0 )
            desktopWidget( argv[2] );
        else
            validOptions = FALSE;
    }
    if ( !validOptions ) {
        fprintf( stderr, "Usage:\n\tdesktop -poly"
                                "\n\tdesktop -rotate"
                                "\n\tdesktop -troll"
                                "\n\tdesktop -trollwidget"
                                "\n\tdesktop -shadetext <text>"
                                "\n\tdesktop -shadewidget <text>\n" );
        rotate();
    }
    return 0;
}
```
See also [Examples.](#page-184-0)

Copyright © 2002 [Trolltech](http://www.trolltech.com) [Trademarks](http://www.trolltech.com/trademarks.html) Qt version 3.0.5

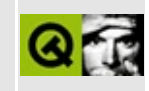

### **A Directory Browser**

This example program demonstrates how to use a listview and listview items to build a multi-column hierarchical, memory- and CPU-efficient directory browser. It also demonstrates how to use Drag&Drop; in a listview.

Header file:

```
** $Id: qt/dirview.h 3.0.5 edited Oct 12 2001 $
\star \star** Copyright (C) 1992-2000 Trolltech AS. All rights reserved.
\star \star** This file is part of an example program for Qt. This example
** program may be used, distributed and modified without limitation.
***#ifndef DIRVIEW H
#define DIRVIEW H
#include <qlistview.h>
#include <gstring.h>
#include <gfile.h>
#include <gfileinfo.h>
#include <qtimer.h>
class QWidget;
class QDragEnterEvent;
class ODragMoveEvent;
class QDragLeaveEvent;
class QDropEvent;
class FileItem : public QListViewItem
₹
public:
   FileItem( QListViewItem *parent, const QString &s1, const QStrin
       : QListViewItem( parent, s1, s2 ), pix(0) {}
   const QPixmap *pixmap( int i ) const;
   void setPixmap( QPixmap *p );
private:
```

```
QPixmap *pix;
};
class Directory : public QListViewItem
{
public:
   QListViewQString& filename );
   Directory( Directory *QString&QS
       : QListViewItem( parent, filename, col2 ), pix( 0 ) {}
   Directory( Directory * parent, const QString& filename );
   QString text( int column ) const;
   QString fullName();
   void setOpen( bool );
   void setup();
   const QPixmap *pixmap( int i ) const;
   void setPixmap( QPixmap *p );
private:
   QFile f;
   Directory * p;
   bool readable;
   bool showDirsOnly;
   QPixmap *pix;
};
class DirectoryView : public QListView
{
   Q_OBJECT
public:
   DirectoryView( QW \text{iclet} *parent = 0, const char *name = 0, bool s
   bool showDirsOnly() { return dirsOnly; }
public slots:
   void setDir( const QString & );
signals:
   void folderSelected( const QString & );
protected slots:
   void slotFolderSelected( QListViewItem * );
   void openFolder();
protected:
```

```
void contentsDragEnterEvent( QDragEnterEvent *e );
    void contentsDragMoveEvent( QDragMoveEvent *e );
    void contentsDragLeaveEvent( QDragLeaveEvent *e );
    void contentsDropEvent( QDropEvent *e );
    void contentsMouseMoveEvent( QMouseEvent *e );
    void contentsMousePressEvent( QMouseEvent *e );
    void contentsMouseReleaseEvent( QMouseEvent *e );
private:
    QString fullPath(QListViewItem* item);
    bool dirsOnly;
    QListViewItem *oldCurrent;
    QListViewItem *dropItem;
    QTimer* autoopen_timer;
    OPoint presspos;
    bool mousePressed;
\};
```
 $#endif$ 

And here is the main implementation file. Note the way the program scans subdirectories only when it has to. This allows the program to handle very large file systems efficiently. The same technique can be used in any other trees.

```
** $Id: qt/dirview.cpp 3.0.5
                           edited Oct 12 2001 $
***** Copyright (C) 1992-2000 Trolltech AS. All rights reserved.
\star \star** This file is part of an example program for Qt. This example
** program may be used, distributed and modified without limitation.
\star \star#include "dirview.h"
#include <gdir.h>
#include <gfile.h>
#include <gfileinfo.h>
#include <gpixmap.h>
#include <gevent.h>
#include <qpoint.h>
#include <gmessagebox.h>
#include <gdragobject.h>
#include <gmime.h>
#include <gstrlist.h>
```

```
#include <qstringlist.h>
#include <qapplication.h>
#include <qheader.h>
static const char* folder_closed_xpm[]={
    "16 16 9 1",
    "g c #808080",
    "b c #c0c000",
    "e c #c0c0c0",
    "# c #000000"
    "c c #ffff00",
    ". c None",
    "a c #585858",
    "f c #a0a0a4",
    "d c #ffffff",
    "...\# \# \#............",
    ".*abc##\dots\dots\dots",
    ".#daabc######....",
    ".#ddeaabbccc#...",
    ".#dedeeabbbba...",
    ".#edeeeeaaaab#..",
    ".#deeeeeeefe#ba.",
    ".#eeeeeeefef#ba.",
    ".#eeeeeefeff#ba.",
    ".#eeeeefefff#ba.",
    ".##geefeffff#ba.",
    "...##gefffff#ba.",
    ".....\# \# \text{ffffff} \#ba."
    ".......##fff#b##",
    ".........##f#b##",
    "...........####."};
static const char* folder_open_xpm[]={
    "16 16 11 1",
    "# c #000000"
    "g c #c0c0c0",
    "e c #303030",
    "a c #ffa858"
    "b c #808080"
    "d c #a0a0a4",
    "f c #585858",
    "c c #ffdca8",
    "h c #dcdcdc"
    "i c #ffffff",
    ". c None",
    "....###.........",
    ".....#ab##......."
    ".....#acab# # # + ...",
    "###.#acccccca#..",
```

```
"#ddefaaaccccca#.",
    "#bdddbaaaacccab#",
    ".eddddbbaaaacab#",
    ".#bddggdbbaaaab#",
    "..edgdggggbbaab#",
    "..#bgggghghdaab#",
    "...ebhggghicfab#",
    "....#edhhiiidab#",
    "......#egiiicfb#",
    "........#eqiibb#",
    ".............#egib#",
    "............#ee#"};
static const char * folder_locked[]={
    "16 16 10 1",
    "h c #808080",
    "b c #ffa858"
    "f c #c0c0c0",
    "e c #c05800",
    "# c #000000"
    "c c #ffdca8",
    ". c None",
    "a c #585858",
    "g c #a0a0a4",
    "d c #ffffff",
    "..#a#..........."
    ".#abc####........
    ".#daa#eee#......",
    ".#ddf#e##b#.....",
    ".#dfd#e#bcb##...",
    ".#fdccc#daaab#..",
    ".#dfbbbccgfg#ba.",
    ".#ffb#ebbfgg#ba.",
    ".#ffbbe#bggg#ba.",
    ".#fffbbebggg#ba.",
    ".##hf#ebbggg#ba."
    "...###e#gggg#ba."
    ".....#e#gggg#ba.",
    "......###ggg#b##",
    ".........##g#b##",
    "...........#####."};
static const char * pix_file []={
    "16 16 7 1",
    "# c #000000"
    "b c #ffffff",
    "e c #000000",
    "d c #404000",
    "c c #c0c000",
```

```
"a c #ffffc0",
   ". c None",
   ". . . . . . . . . . . . . . . . . ",
   ".........#......"
   "......#.#a##...."
   ".....\#b\#bbbba\##..'
   "....\#b\#bbbabbb\#."
   "...#b#bba##bb#.."
   "..#b#abb#bb##..."
   ".#a#aab#bbbab##."
   "#a#aaa#bcbbbbbb#"
   "#ccdc#bcbbcbbb#."
   ".##c#bcbbcabb#.."
   "...#acbacbbbe..."
   "..\#aaaacaba\#...."
   "...##aaaaa#....."
   " \ldots . ##aa# \ldots . . ."".......##......."};
QPixmap * folderLocked = 0;QPixmap * folderClosed = 0;QPixmap * folderOpen = 0;QPixmap *fileNormal = 0;* Class Directory
 Directory::Directory( Directory * parent, const QString& filename )
   : QListViewItem( parent ), f(filename),
     showDirsOnly( parent->showDirsOnly ),
     pix( 0 )\{p = parent;readable = QDir( fullName() ). isReadable();if ( !readable )
       setPixmap( folderLocked );
   else
       setPixmap(folderClosed);
\mathcal{F}Directory::Directory( QListView * parent, const QString& filename )
   : QListViewItem( parent ), f(filename),
     showDirsOnly( ( (DirectoryView*)parent )->showDirsOnly() ),
     pix(0)
```

```
{
    p = 0;readable = QDir( fullName() ).isReadable();
}
void Directory::setPixmap( QPixmap *px )
{
    pix = px;setup();
   widthChanged( 0 );
    invalidateHeight();
    repaint();
}
const QPixmap *Directory::pixmap( int i ) const
{
    if ( i )
        return 0;
    return pix;
}
void Directory::setOpen( bool o )
{
    if ( o )
        setPixmap( folderOpen );
    else
        setPixmap( folderClosed );
    if ( o && !childCount() ) {
        QString s( fullName() );
        QDir thisDir( s );
        if ( !thisDir.isReadable() ) {
            readable = FALSE;setExpandable( FALSE );
            return;
        }
        listView()->setUpdatesEnabled( FALSE );
        const QFileInfoList * files = thisDir.entryInfoList();
        if ( files ) {
            QFileInfoListIterator it( *files );
            QFileInfo * fi;
            while( current() ) != 0 \} {
                ++it;
                if ( fifileName() == "." || fi>fileName() == ".."
                    ; // nothing
                else if ( fi->isSymLink() && !showDirsOnly ) {
```

```
>fileName)"Symbolic Link" );
                   item->setPixmap( fileNormal );
               }
               else if ( fi->isDir() )
                   (void)new Directory( this, fi->fileName() );
               else if ( !showDirsOnly ) {
                   FileItem *item
                       = new FileItem( this, fi->fileName(),
                                            >isFile()?"File":"Sp
                   item->setPixmap( fileNormal );
               }
           }
        }
       listView()->setUpdatesEnabled( TRUE );
    }
   QListViewItem::setOpen( o );
}
void Directory::setup()
{
   setExpandable( TRUE );
   QListViewItem::setup();
}
QString Directory::fullName()
{
   QString s;
   if ( p ) {
       s = p->fullName();
       .append( f.name() );
       s.append( "/" );
    } else {
       s = f.name();
    }
   return s;
}
QString Directory::text( int column ) const
{
   if ( column == 0 )
       return f.name();
   else if ( readable )
       return "Directory";
   else
       return "Unreadable Directory";
```

```
}
/*****************************************************************************
 *
 * Class DirectoryView
 *
   *****************************************************************************/
QWidget *parent, const char *name, boo
    : QListView( parent, name ), dirsOnly( sdo ), oldCurrent( 0 ),
     dropItem( 0 ), mousePressed( FALSE )
{
   QTimer (this);if ( !folderLocked ) {
       QPixmap(folder\_locked);
       folderClosed = new QPixmap( folder_closed_xpm );
       folderOpen = new QPixmap( folder_open_xpm );
       QPixmap( pix file );
   }
   connect( this, SIGNAL( doubleClicked( QListViewItem * ) ),
            this, SLOT( slotFolderSelected( QListViewItem * ) ) );
   connect( this, SIGNAL( returnPressed( QListViewItem * ) ),
            this, SLOT( slotFolderSelected( QListViewItem * ) ) );
   setAcceptDrops( TRUE );
   viewport()->setAcceptDrops( TRUE );
   connect( autoopen_timer, SIGNAL( timeout() ),
            this, SLOT( openFolder() ) );
}
void DirectoryView::slotFolderSelected( QListViewItem *i )
{
   if ('ii || 'showDirsonly())return;
   Directory *dir = (Directory*)i;emit folderSelected( dir->fullName() );
}
void DirectoryView::openFolder()
{
   autoopen_timer->stop();
   if ( dropItem && !dropItem->isOpen() ) {
       dropItem->setOpen( TRUE );
       dropItem->repaint();
   }
}
```

```
static const int autoopenTime = 750;
void DirectoryView::contentsDragEnterEvent( QDragEnterEvent *e )
{
   if ( !QUriDrag::canDecode(e) ) {
       e->ignore();
       return;
   }
   currentItem();QListViewItem *i = itemAt( contentsToViewport(e->pos()) );
   if ( i ) {
       dropItem = i;autoopen_timer->start( autoopenTime );
   }
}
:contentsDragMoveEventQDragMoveEvent *e )
{
   if ( !QUriDrag::canDecode(e) ) {
       e->ignore();
       return;
   }
   QPoint vp = contentsToViewport( ( (QDragMoveEvent*)e )->pos() );
   QListViewItemitemAt(vp);if ( i ) {
       setSelected( i, TRUE );
       e->accept();
       if ( i != dropItem ) {
           autoopen_timer->stop();
           dropItem = i;autoopen_timer->start( autoopenTime );
       }
       switch ( e>action() ) {
       case QDropEvent::Copy:
           break;
       case QDropEvent::Move:
           e->acceptAction();
           break;
       case QDropEvent::Link:
           e->acceptAction();
           break;
       default:
           ;
```

```
}
    } else {
        e->ignore();
        autoopen_timer->stop();
        dropItem = 0;}
}
void DirectoryView::contentsDragLeaveEvent( QDragLeaveEvent * )
{
    autoopen_timer->stop();
    \text{dropout} = 0;setCurrentItem( oldCurrent );
    setSelected( oldCurrent, TRUE );
}
void DirectoryView::contentsDropEvent( QDropEvent *e )
{
    autoopen_timer->stop();
    if ( !QUriDrag::canDecode(e) ) {
        e->ignore();
        return;
    }
    QListViewItem *item = itemAt( contentsToViewport(e->pos()) );
    if ( item ) {
        QStrList lst;
        QUriDrag::decode( e, lst );
        QString str;
        switch ( e>action( ) ) {
            case QDropEvent::Copy:
            str = "Copy";break;
            case QDropEvent::Move:
            str = "Move";e->acceptAction();
            break;
            case QDropEvent::Link:
            str = "Link";e->acceptAction();
            break;
            default:
            str = "Unknown";
```

```
}
       str += "\n\n";
       e->accept();
       for ( uint i = 0; i < 1count(); ++i ) {
           QString filename = at( i );
           str += filename + "\n";
       }
       str += QString( "\nTo\n\n %1" )
              .arg( fullPath(item) );
       :information( this, "Drop target", str, "Not imp
   } else
       e->ignore();
}
QString DirectoryView::fullPath(QListViewItem* item)
{
   QString fullpath = item-Text(0);
   while ( parent()) ) {
       if ( item->parent() )
           fullpath = item-next(0) + "/* " + fullpath;else
           fullpath = item{-}text(0) + fullpath;}
   return fullpath;
}
:contentsMousePressEventQMouseEvent* e )
{
   QListView::contentsMousePressEvent(e);
   QPoint p( contentsToViewport( e->pos() ) );
   QListViewItem *i = itemAt( p );
   if ( i ) {
       // if the user clicked into the root decoration of the item,
       if ( x() > header()->cellPos( header()->mapToActual( 0 ) )
            treeStepSize() * ( idepth() + ( rootIsDecorated() ? 1
            x() < header()->cellPos( header()->mapToActual( 0 ) )
           pos = e->pos();
           mousePressed = TRUE;
       }
   }
}
```
void DirectoryView:[:contentsMouseMoveEvent](#page-4258-0)( [QMouseEvent\\*](#page-1768-0) e )

```
{
   >pos() ).manhattanLength() >
       mousePressed = FALSE;
       QListViewItem *item = itemAt( contentsToViewport(presspos) );
       if ( item ) {
           QString source = fullPath(item);if ( QFile::exists(source) ) {
               QUribrag* ud = new QUribrag(viewport());ud->setUnicodeUris( source );
               if ( ud->drag() )
                   QMessageBox::information( this, "Drag source",
                                            QString("Delete ")+sou
           }
       }
   }
}
void DirectoryView::contentsMouseReleaseEvent( QMouseEvent * )
{
   mousePressed = FALSE;
}
void DirectoryView::setDir( const QString &s )
{
   QListViewItemIterator it( this );
   +\pm\pm;
   current(); ++it ) {
       it.current()->setOpen( FALSE );
   }
   QStringList lst( QStringList::split( "/", s ) );
   QListViewItem *item = firstChild();
   QStringList::Iterator it2 = lst.begin();
   for ( ; it2 !=end(); ++it2 ) {
       while ( item ) {
           text( 0 ) == *it2 ) {
               item->setOpen( TRUE );
               break;
           }
           item = item->itemBelow();
       }
   }
   if ( item )
       setCurrentItem( item );
}
void FileItem::setPixmap( QPixmap *p )
{
```

```
pix = p;setup();
   widthChange(),
    invalidateHeight();
    repaint();
\}const QPixmap *FileItem::pixmap( int i ) const
₹
    if (i)return 0;
    return pix;
\}
```
#### Main:

```
** $Id: qt/main.cpp 3.0.5 edited Oct 12 2001 $
\star \star** Copyright (C) 1992-2000 Trolltech AS. All rights reserved.
\star \star** This file is part of an example program for Qt. This example
** program may be used, distributed and modified without limitation.
\star \star#include <qapplication.h>
#include <gfileinfo.h>
\#include \leqgdir.h>
#include "dirview.h"
int main( int argc, char ** argv )
\{QApplication a( argc, argv );
   DirectoryView mw;
   mw.addColumn( "Name" );
   mw.addColumn( "Type" );
   mw.setTreeStepSize( 20 );
   const QFileInfoList* roots = QDir::drives();
   QPtrListIterator<QFileInfo> i(*roots);
   QFileInfo* fi;
   while ( (fi = *i) ) {
      ++i;Directory * root = new Directory( \&mu, fi->filePath() );
```
```
if ( roots->count() <= 1 )
            root-\gtsetOpen(TRUE ); // be interesting
    }
    mw.resize( 400, 400 );
    mw.setCaption( "Qt Example - Directory Browser" );
    mw.setAllColumnsShowFocus( TRUE );
    a.setMainWidget( &mw );
    mw.show();
    return a.exec();
}
```
See also [Examples.](#page-184-0)

Copyright © 2002 [Trolltech](http://www.trolltech.com) [Trademarks](http://www.trolltech.com/trademarks.html) Qt version 3.0.5

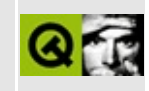

## **Drag and Drop**

This program demonstrates Qt's drag and drop functionality.

See \$QTDIR/examples/dragdrop for the source code.

See also [Examples.](#page-184-0)

Copyright © 2002 [Trolltech](http://www.trolltech.com) [Trademarks](http://www.trolltech.com/trademarks.html) Qt version 3.0.5

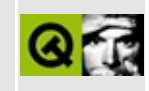

## **Draw Demo**

This example demonstrates several drawing functions and printer output. You can easily add you own drawing functions.

Implementation:

```
** $Id: at/drawdemo.cpp 3.0.5 edited Oct 12 2001 $
\star \star** Copyright (C) 1992-2000 Trolltech AS. All rights reserved.
\star \star** This file is part of an example program for Qt. This example
** program may be used, distributed and modified without limitation.
#include <gwidget.h>
#include <gpainter.h>
#include <gprinter.h>
#include <gpushbutton.h>
#include <gradiobutton.h>
#include <gbuttongroup.h>
#include <gapplication.h>
#include <math.h>
\frac{1}{2}// First we define the functionality our demo should present
// to the user. You might add different demo-modes if you wish so.
\frac{1}{2}\frac{1}{2}// This function draws a color wheel.
// The coordinate system x=(0..500), y=(0..500) spans the paint devi
\frac{1}{2}void drawColorWheel( QPainter *p)
₹
   QFont f( "times", 18, QFont::Bold );
   p->setFont(f);
   p->setPen( Qt::black );
                                          // defines coordinat
   p->setWindow( 0, 0, 500, 500 );
```

```
for ( int i=0; i<36; i++ ) { \frac{1}{2} // draws 36 rotated
       QWMatrix matrix;
       translate( 250.0F, 250.0F ); // move to center
       matrix.shear( 0.0F, 0.3F ); // twist it
       rotate( (float)i*10 );        // rotate 0,10,20,..
       setWorldMatrix( matrix );        // use this world ma
       QColor c;
       c.setHsv( i*10, 255, 255 ); // rainbow effect
       setBrush( c );             // solid fill with c
       p->drawRect( 70, -10, 80, 10 ); // draw the rectangle
       QString n;
       n.sprintf( "H=%d", i*10 );
       pdrawText( 80+70+5, 0, n ); \frac{p}{2} // draw the hue numb
   }
}
//
// This function draws a few lines of text using different fonts.
//
void drawFonts( QPainter *p )
{
   static const char *fonts[] = \{ "Helvetica", "Courier", "Times",
   static int size[] = \{10, 12, 18, 24, 36, 0\};int f = 0;
   int y = 0;
   while ( fonts[f] ) {
       int s = 0;
       while ( sizes[s] ) {
           QFont font( fonts[f], sizes[s] );
           p->setFont( font );
           QFontMetrics fm = p->fontMetrics();
           y += fm \text{.} ascent();
           p->drawText( 10, y, "Quartz Glyph Job Vex'd Cwm Finks" );
           y.descent();
           S++;}
       f++;}
}
//
// This function draws some shapes
//
```

```
void drawShapes( QPainter *p )
{
    QBrush b1( Qt::blue );
    QBrush b2( Qt::green, Qt::Dense6Pattern ); // green 12%
    QBrush b3( Qt::NoBrush );<br>0Brush b4( Ot::CrossPattern );             // black cro
    QBrush b4( Qt::CrossPattern );
    p->setPen( Qt::red );
    p->setBrush( b1 );
    p->drawRect( 10, 10, 200, 100 );
    p->setBrush( b2 );
    p->drawRoundRect( 10, 150, 200, 100, 20, 20 );
    p->setBrush( b3 );
    p->drawEllipse( 250, 10, 200, 100 );
    p->setBrush( b4 );
   p->drawPie( 250, 150, 200, 100, 45*16, 90*16 );
}
typedef void (*draw_func)(QPainter*);
struct DrawThing {
    draw_func f;
    const char *name;
};
//
// All previously implemented functions are collected
// in the following "table".
// If you implement different functionality, your new draw
// function must be assigned here with a function pointer and
// description.
// Leave the zeros at the end, they will be used
// as markers referring to the end of the array.
//
DrawThing ourDrawFunctions[] = {
// name of the function, title presented to the user
    { drawColorWheel, "Draw color wheel" },
    { drawFonts, "Draw fonts" },
    { drawShapes, "Draw shapes" },
    \{ 0, 0 \};
class DrawView : public QWidget
{
    Q_OBJECT
public:
```

```
DrawView();
   ~DrawView();
public slots:
   void updateIt( int );
   void printIt();
protected:
   void drawIt( QPainter * );
   void paintEvent( QPaintEvent * );
   void resizeEvent( QResizeEvent * );
private:
   QPrinter *printer;
   QButtonGroup *bgroup;
   QPushButton *print;
   int drawindex;
   int maxindex;
};
//
// Construct the DrawView with buttons.
//
DrawView::DrawView()
{
   setCaption( "Qt Draw Demo Application" );
   setBackgroundColor( white );
   // Create a button group to contain all buttons
   QButtonGroup( this );
   bgroup->resize( 200, 200 );
   connect((clicked(int)), SLOT(updateIt(int)));
   // Calculate the size for the radio buttons
   int maxwidth = 80;
   int maxheight = 10;
   int i;
   const char *n;
   QFontMetrics fm = bgroup->fontMetrics();
   // Find out the longest function description.
   // Here we make use of the last "0,0"-entry in the
   // ourDrawFunctions-array.
   for ( i=0; (n=ourDrawFunctions[i].name) != 0; i++ ) {
       int .width( n );
       maxwidth = QMAX(w, maxwidth); // QMAX is a macro defined in q
                                    \frac{1}{\sqrt{2}} and returns the biggest of t
       // Due to its macro nature one should use it with care and w// constant parameters only.
   }
```

```
maxwidth = maxwidth + 30; \frac{1}{2} // allow 30 pixels for \frac{1}{2}for (i=0; (n=ourDrawFunctions[i].name) != 0; i++ ) {
       QRadioButton *rb = new QRadioButton( n, bgroup );
       rbsetGeometry( 10, i*30+10, maxwidth, 30);
       maxheight += 30;
       if ( i == 0 )
           rb->setChecked( TRUE );
   }
   maxheight += 10; 10\frac{1}{2} plus number_of_dr
                                              \frac{1}{2} plus 10 pixels low
   drawindex = 0; \frac{d}{d} // draw first thing
   maxindex = i;maxwidth += 20; // add some margin,\frac{1}{2} final width of bg
   resize( maxwidth, maxheight ); \frac{1}{10} resize bgroup to
                                              \frac{1}{2} when no printersu
// If -- at compile time -- printer support will be disabled,
// we won't set up printing functionality.
#ifndef QT_NO_PRINTER
   printer = new QPrinter;
   // Create and setup the print button
   print = new QPushButton( "Print...", bgroup );
   print->resize( 80, 30 );
   print->move( maxwidth/2 - print->width()/2, maxindex*30+20 );
   connect( print, SIGNAL(clicked()), SLOT(printIt()) );
   // Resize bgroup to its final size when printersupport is given.
   bgroup->resize( maxwidth, print->y()+print->height()+10 );
#endif
   resize( 640,300 );
//
// Clean up.
```
}

```
//
DrawView::~DrawView()
{
#ifndef QT_NO_PRINTER
    delete printer;
#endif
}
//
// Called when a radio button is clicked.
//
void DrawView::updateIt( int index )
{
   if ( index < maxindex ) {
       drawindex = index;update();
    }
}
//
// Calls the drawing function as specified by the radio buttons.
//
QPainter *p )
{
    (*ourDrawFunctions[drawindex].f)(p);
}
//
// Called when the print button is clicked.
//
void DrawView::printIt()
{
    if ( printer->setup( this ) ) {
       QPainter paint( printer );
       drawIt( &paint );
    }
}
//
// Called when the widget needs to be updated.
//
void DrawView::paintEvent( QPaintEvent * )
{
    QPainter paint( this );
    drawIt( &paint );
}
```

```
//
// Called when the widget has been resized.
// Moves the button group to the upper right corner
// of the widget.
void DrawView::resizeEvent( QResizeEvent * )
{
    bgroup->move( width()-bgroup->width(), 0 );
}
//
// Create and display our widget.
//
#include "drawdemo.moc"
int main( int argc, char **argv )
{
    QApplication app( argc, argv );
    DrawView draw;
    app.setMainWidget( &draw );
    draw.setCaption("Qt Example - Drawdemo");
    draw.show();
    return app.exec();
}
```
See also [Examples.](#page-184-0)

Copyright © 2002 [Trolltech](http://www.trolltech.com) [Trademarks](http://www.trolltech.com/trademarks.html) Qt version 3.0.5

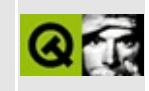

## **Connect the Points**

This example shows very simple mouse-based user interaction and painting without any world transform matrix or other advanced features. Run the program, click the button, move the mouse, release the button, and watch the lines get drawn.

Implementation:

```
** $Id: qt/connect.cpp 3.0.5 edited Oct 12 2001 $
\star \star** Copyright (C) 1992-2000 Trolltech AS. All rights reserved.
\star \star** This file is part of an example program for Qt. This example
** program may be used, distributed and modified without limitation.
***#include <gwidget.h>
#include <gpainter.h>
#include <gapplication.h>
#include <stdlib.h>
const int MAXPOINTS = 2000;
                                         // maximum number of
const int MAXCOLORS = 40;
\frac{1}{2}// ConnectWidget - draws connected lines
\frac{1}{2}class ConnectWidget : public QWidget
₹
public:
   ConnectWidget( QWidget *parent=0, const char *name=0);
  \simConnectWidget();
protected:
              paintEvent( QPaintEvent * );
   void
   void
              mousePressEvent( QMouseEvent *);
              mouseReleaseEvent( QMouseEvent *);
   void
              mouseMoveEvent( OMouseEvent *);
   void
```

```
private:
   QPoint *points; // point array
   QColor *colors; // color array
   int count; \frac{1}{2} count; \frac{1}{2} count = number of
   bool down; // TRUE if mouse down
};
//
// Constructs a ConnectWidget.
//
ConnectWidget::ConnectWidget( QWidget *parent, const char *name )
   : QWidget( parent, name, WStaticContents )
{
   setBackgroundColor( white ); \frac{1}{2} // white background
   count = 0;
   down = FALSE;points = new QPoint[MAXPOINTS];
   colors = new QColor[MAXCOLORS];
   for (int i=0; i<MAXCOLORS; i++ ) // init color array
       colors[i] = QColor( rand() & 255, rand() & 255, rand() & 255);
}
ConnectWidget::~ConnectWidget()
{
   delete[] points; \frac{1}{2} delete[] points;
   delete[] colors;
}
//
// Handles paint events for the connect widget.
//
void ConnectWidget::paintEvent( QPaintEvent * )
{
   QPainter paint( this );
   for ( int i=0; i<count-1; i++ ) { \qquad\qquad // connect all point
       for ( int j=i+1; j<count; j++ ) {
           .setPen( colors[rand()%MAXCOLORS] ); // set random
          paint.drawLine( points[i], points[j] ); // draw line
       }
   }
}
//
// Handles mouse press events for the connect widget.
//
```

```
void ConnectWidget::mousePressEvent( QMouseEvent * )
{
    down = TRUE;count = 0; \frac{1}{100} count = 0;
    erase(); \sqrt{2} erase widget contents of \sqrt{2} erase widget contents of \sqrt{2}}
//
// Handles mouse release events for the connect widget.
//
void ConnectWidget::mouseReleaseEvent( QMouseEvent * )
\mathcal{L}down = FALSE; in the conditional control of the conditional condition of the condition of the condition of the condition of the condition of the condition of the condition of the condition of the condition of the condition
    update(); \frac{1}{2} and \frac{1}{2} and \frac{1}{2} are \frac{1}{2} draw the lines
}
//
// Handles mouse move events for the connect widget.
//
void ConnectWidget::mouseMoveEvent( QMouseEvent *e )
{
    if ( down && count < MAXPOINTS ) {
         QPainter paint( this );
         >pos(); // add point
         paint.drawPoint( e->pos() ); // plot point
    }
}
//
// Create and display a ConnectWidget.
//
int main( int argc, char **argv )
\{QApplication a( argc, argv );
    ConnectWidget connect;
#ifndef QT_NO_WIDGET_TOPEXTRA // for Qt/Embedded minimal build
    connect.setCaption( "Qt Example - Draw lines");
#endif
    a.setMainWidget( &connect );
    connect.show();
    return a.exec();
}
```
See also [Examples.](#page-184-0)

Copyright © 2002 [Trolltech](http://www.trolltech.com) [Trademarks](http://www.trolltech.com/trademarks.html) Qt version 3.0.5

 $\rightarrow$ 

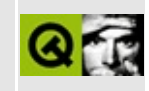

## **Simple Filemanager**

This example implements a simple and not fully functional file manager using a widget derived from OIconView to display the current directory. To display the directory tree the widget written in the dirview example is used.

Header file of the file icon view:

```
** $Id: qt/qfileiconview.h 3.0.5 edited Oct 12 2001 $
\star \star** Copyright (C) 1992-2000 Trolltech AS. All rights reserved.
\star \star** This file is part of an example program for Qt. This example
** program may be used, distributed and modified without limitation.
\star \star#ifndef QTFILEICONVIEW H
#define QTFILEICONVIEW_H
#include <giconset.h>
#include <gstring.h>
#include <gfileinfo.h>
#include <qdir.h>
#include <qtimer.h>
#include <giconview.h>
class OtFileIconView;
class QDragObject;
class QResizeEvent;
* Class QtFileIconDrag
  class QtFileIconDrag : public QIconDrag
₹
  0 OBJECT
```

```
public:
   QtFileIconDrag( QW \text{idget} * \text{dragSource}, const char* name = 0);
   const char* format( int i ) const;
   QByteArray encodedData( const char* mime ) const;
   static bool canDecode( QMimeSource* e );
   void append( const QIconDragItem &item, const QRect &pr, const Q
private:
   OStringList urls;
\};
* Class QtFileIconView
 class QtFileIconViewItem;
class QtFileIconView : public QIconView
\left\{ \right.0 OBJECT
public:
   QtFileIconView( const QString &dir, QWidget *parent = \theta, const c
   enum ViewMode \{ Large, Small \};
   void setViewMode( ViewMode m );
   ViewMode viewMode() const { return vm; }
   void setOpenItem( QtFileIconViewItem *i ) {
       openItem = i;
   \mathcal{F}public slots:
   void setDirectory( const QString &dir );
   void setDirectory( const QDir &dir );
   void newDirectory();QDir currentDir();
signals:
   void directoryChanged( const QString & );
   void startReadDir( int dirs );
   void readNextDir();
   void readDirDone();
   void enableUp();
   void disableUp();
   void enableMkdir();
   void disableMkdir();
```

```
protected slots:
   void itemDoubleClicked( QIconViewItem *i );
   void slotDropped( QDropEvent *e, const QValueList<QIconDragItem>
   void viewLarge();
   void viewSmall();
   void viewBottom();
   void viewRight();
   void flowEast();
   void flowSouth();
   void itemTextTruncate();
   void itemTextWordWrap();
   void sortAscending();
   void sortDescending();
   void arrangeItemsInGrid() {
       QIconView::arrangeItemsInGrid(TRUE);
   \mathcal{F}void slotRightPressed( QIconViewItem *item );
   void openFolder();
protected:
   void readDir( const QDir &dir );
   virtual QDragObject *dragObject();
   virtual void keyPressEvent( OKeyEvent *e );
   QDir viewDir;
   int newFolderNum;
   QSize sz;
   QPixmap pix;
   ViewMode vm;
   QtFileIconViewItem *openItem;
\};
* Class QtFileIconViewItem
 class OtFileIconViewItem : public OIconViewItem
₹
   friend class QtFileIconView;
public:
   enum ItemType {
       File = 0,
```

```
Dir,
       Link
   };
   QtFileIconViewItem( QtFileIconView *parent, QFileInfo *fi );
   virtual ~QtFileIconViewItem();
   ItemType type() const
    { return itemType; }
   QString filename() const { return itemFileName; }
   virtual bool acceptDrop( const QMimeSource *e ) const;
   virtual void setText( const QString &text );
   virtual QPixmap *pixmap() const;
   virtual void dragEntered();
   virtual void dragLeft();
   void viewModeChanged( QtFileIconView::ViewMode m );
   void paintItem( QPainter *p, const QColorGroup &cg );
protected:
   QDropEventQValueList<QIconDragI
   QString itemFileName;
   QFileInfo *itemFileInfo;
   ItemType itemType;
   bool checkSetText;
   QTimer timer;
   QtFileIconView::ViewMode vm;
};
```

```
#endif
```
Implementation of the file icon view:

```
/****************************************************************************
** $Id: qt/qfileiconview.cpp 3.0.5 edited Oct 12 2001 $
**
** Copyright (C) 1992-2000 Trolltech AS. All rights reserved.
**
** This file is part of an example program for Qt. This example
** program may be used, distributed and modified without limitation.
**
```

```
#include "gfileiconview.h"
#include <gpainter.h>
#include <gstringlist.h>
#include <qpixmap.h>
#include <gmime.h>
#include <gstrlist.h>
#include <gdragobject.h>
#include <gmessagebox.h>
#include <gevent.h>
#include <gpopupmenu.h>
#include <gcursor.h>
#include <gapplication.h>
#include <gwmatrix.h>
\#include \leqstdlib.h>
static const char * file_icon[]={
   "32 32 17 1",
   "# c #000000"
   "a c #ffffff"
   "j c #808080"
   "n c #a0a0a4"
   "a c #c0c0c0"
   "m c #004000"
   "o c #000000"
   "1 c #004040"
   "k c #404000"
   "i c #c0c000"
   "h c #ffff00"
   "b c #ffffc0"
   "e c #ff8000"
   "f c #c05800",
   "c c #ffa858"
   "d c #ffdca8".
   ". c None",
   "..............#....####...........<sup>"</sup>
   "...###......#a##.#aba##........"
   "..#cdb#....#aaaa#aaaaaa##......."
   "..#ecdb#..#aaaa#aaaaaaaba##....."
   "..#fecdb##aaaa#aaaaaaaaaaab##...'"...#fecdb#aaa#aaaaaaabaabaaaa##."
   "....#fecdb#a#baaaaa#baaaaaabaaa#",
   ".....#fecdb#aaaaab#a##baaaaaaa#."
   ".....##fecdb#bbba#aaaa##baaab#..'
```
"....#bb#fecdb#ba#aaaaaaa##aa#..."  $"$ ... $#$ bbbb $#$ fecdb $##$ aaabaaaaaa $#$  $#$ ... "..#bbbb#b#fecdb#aaaaaaabaaaa##..' ".#bbbb#bbb#fecdg#aaaaaaaaaaaaaa#." "#hhbb#bbbbb#fegg#iiaaaaaaaaaaaa#" "#jhhhklibbbk#ggj#aaiiaaaaaaaaa#j" ".#mjhhhkmikab####aaabiiaaaaaa#j.' "...##jhhhmaaibbaaiibaaaiiaab#n..", ".....##j#baaaiiabaaiibaabaa#n..."  $"$ ...... $\#$ #baibaabiibaaaiiabb#j....  $"$ ....... $#$ bbbbiiaabbiiaaaaabon.... ".....#bbbbbbbiiabbaiiaab#n......", ".....#jbbbbbbbbiibaabba#n.......'  $"$ ....... $\#$ #jbbbbbbbbbiiaabmj........" "........##jbbbbbbbbbb#j.........", "..........##nbbbbbbbmj..........", "............##jbbbb#j...........", "..............#mjj#n............", "................##n............."}; static const char \* folder\_icon[]={ "32 32 11 1", "# c #000000" "b c #c0c000" "d c #585858" "a c  $#$ ffff $00"$ "i c #400000" "h  $c$  #a0a0a4" "e c #000000" "c c #ffffff", "f c #303030", "g c #c0c0c0", ". c None", "...###.........................." "...#aa##......................... ".###baaa##...................... ".#cde#baaa##.................... ".#cccdeebaaa##..##f.............'  $"$ .#cccccdeebaaa##aaa##.......... ".#cccccccdeebaaaaaaaa##......... ".#cccccccccdeebababaaa#........  $"$ .#cccccqcqqhhebbbbbbbaa#....... ".#ccccccgcgggdebbbbbbba#........" ".#cccgcgcgcgghdeebiebbba#......." ".#ccccgcggggggghdeddeeba#....... ". $\#cgcgcggggggggggghghdebb#$ ..... ".#ccgcgggggggggghghghd#b#......" ".#cgcgcggggggggghghghhd#b#......", ".#gcgggggggggghghghhhhhd#b#......" ".#cgcgggggggggghghghhhhd#b#......

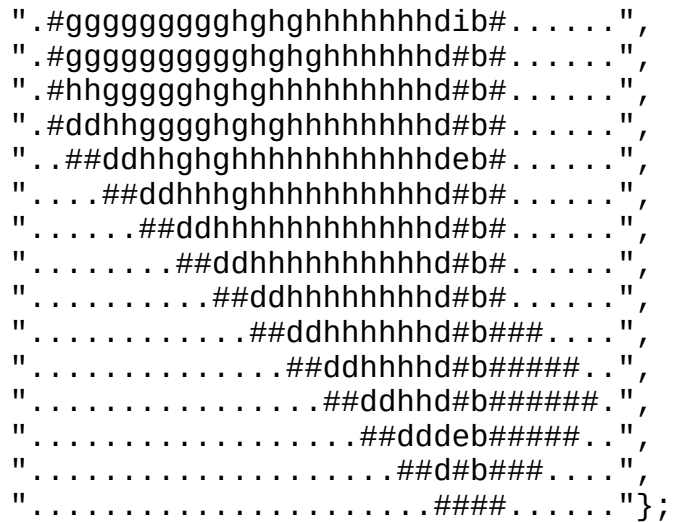

static const char \* link\_icon[]={ "32 32 12 1", "# c #000000" "h c #a0a0a4" "b c #c00000" "d c #585858" "i c #400000" "c c #ffffff", "e c #000000", "g c #c0c0c0" "a c #ff0000", "f c #303030", "n c white", ". c None", "...###..........................." "...#aa##........................", ".###baaa##......................" ".#cde#baaa##.....................  $"$ .#cccdeebaaa##..##f............" ".#cccccdeebaaa##aaa##........... ".#cccccccdeebaaaaaaaa##........." ".#cccccccccdeebababaaa#........." ".#cccccgcgghhebbbbbbbaa#........"  $"$ .#ccccccgcgggdebbbbbbba#........" ".#cccgcgcgcgghdeebiebbba#......." ".#ccccgcggggggghdeddeeba#.......", ".#cgcgcgcggggggggggghghdebb#......" ".#ccgcgggggggggghghghd#b#......" ".#cgcgcggggggggghghghhd#b#......", ".#gcggggggggghghghhhhhd#b#......", ".#cgcggggggggghghghhhhd#b#......", ".#ggggggggghghghhhhhhhdib#......", ".#ggggggggggghghghhhhhhd#b#......"

".#hhggggghghghhhhhhhhhd#b#......" ".#ddhhgggghghghhhhhhhhd#b#...... "... ##ddhhghghhhhhhhhhhhdeb#...... " "#############hhhhhhhhhd#b#...... "#nnnnnnnnnn#hhhhhhhhhhd#b#......" "#nnnnnnnnnn#hhhhhhhhhd#b#...... "#nn#nn#nnnn#ddhhhhhhhhd#b#......" "#nn##n##nnn###ddhhhhhhd#b###...." "#nnn######nn#..##ddhhhhd#b######.. "#nnnnn##nnn#....##ddhhd#b#######." "#nnnnn#nnnn#.......##dddeb######..' "#nnnnnnnnnn#........##d#b###...."  $"$ ############# . . . . . . . . . . #### . . . . . . "}; static const char \* folder\_locked\_icon[]={ "32 32 12 1", "# c #000000" "g c #808080" "h c  $\#c0c0c0"$ "f c #c05800" "c c #ffffff" "d c #585858" "b c #ffa858" "a c #ffdca8" "e c #000000" "i  $c$  #a0a0a4", " $i$  c #c0c0c0". ".  $c$  None", "...###.............................",  $"$ ...#aa##......................... ".###baaa##.......................  $"$ .#cde#baaa##.....................  $"$ .#cccdeeba########...............  $"$ .#cccccde##fffff##.............." ".# $ccccc$ : #fffgggg#.............. ".#ccccccc#ffg####a##..........." ".#ccccchc#ffg#eebbaa##......... ".#ccccccc#ffg#ddeebbba##........" ".#ccchccc#ffg#ihddeebbba##......" ".#cccccaa#ffg#ihhhddeeba##......" ".#chchhbbaafq#ihhhihidebb#......"  $"$ .#cchccbbbbaa#ihhihihid#b#...... ".#chchhbb#bbbaaiihihiid#b#......" ".#hchhcbb#fbbbafhiiiiid#b#......" ".#chchhbb#ffgbbfihiiiid#b#......" ".#hhhhhbb#ffq#bfiiiiiid#b#...... ".#hhhhhbbaff $g$ #bfiiiiiid#b#......" ".#ddiihhh#bbbabfiiiiiid#b#......"  $"$ ..##ddiih#ffbbbfiiiiiid#b#......

```
"....##ddi#ffg#biiiiiid#b#......"
    ".......\##d#ffq#iiiiiiiid#b#......
    ".........\##ffg#iiiiiiiid#b#......"
    "...........#ffg#iiiiiiiid#b#......"
    "..........#ffg#ddiiiiiid#b###...."
    "..........##fq###ddiiiid#b######..'
    "............####.##ddiid#b#######."
    "...................##dddeb######.."
    "......................##d#b###....",
    "\ldots\ldots\ldots\ldots\ldots\ldots\ldots\ldots\ldots\ldots\}static QPixmap *iconFolderLockedLarge = 0;
static QPixmap *iconFolderLarge = 0;
static QPixmap *iconFileLarge = 0;
static QPixmap *iconLinkLarge = 0;
static QPixmap *iconFolderLockedSmall = 0;
static QPixmap *iconFolderSmall = 0;
static QPixmap *iconFileSmall = 0;
static QPixmap *iconLinkSmall = 0;
static void cleanup()
{
    delete iconFolderLockedLarge;
    iconFolderLockedLarge = 0;
    delete iconFolderLarge;
    iconFolderLarge = 0;
    delete iconFileLarge;
    iconFileLarge = 0;
    delete iconLinkLarge;
    iconLinkLarge = 0;
    delete iconFolderLockedSmall;
    iconFolderLockedSmall = 0;
    delete iconFolderSmall;
    iconFolderSmall = 0;
    delete iconFileSmall;
    iconFilesmall = 0;
    delete iconLinkSmall;
    iconLinkSmall = 0;}
                       /*****************************************************************************
 *
 * Class QtFileIconDrag
 *
 *****************************************************************************/
QtFileIconDrag::QtFileIconDrag( QWidget * dragSource, const char* name )
    : QIconDrag( dragSource, name )
{
}
```

```
const char* QtFileIconDrag::format( int i ) const
\{if ( i == 0 )
       return "application/x-qiconlist";
   else if (i == 1)return "text/uri-list";
   else
       return 0;\mathcal{F}QByteArray QtFileIconDrag::encodedData( const char* mime ) const
   QByteArray a;
   if ( QString( mime ) == "application/x-qiconlist" ) {
       a = QIcondrag::encodedData(mime);QString s = urls.join('"\r\n'');
       a.resize( s.length() );
       memcpy(a.data(), s.data(), s.length());
   ł
   return a;
\mathcal{F}bool QtFileIconDrag::canDecode( QMimeSource* e )
₹
   return e->provides( "application/x-qiconlist" ) ||
       e->provides( "text/uri-list" );
\mathcal{F}void QtFileIconDrag::append( const QIconDragItem &item, const QRect
                           const QRect &tr, const QString &url )
\{QIcondrag:append(item, pr, tr);urls \ll url;ł
\starClass OtFileIconViewItem
 *******************
                   QtFileIconViewItem::QtFileIconViewItem(                           QtFileIconView *parent,                      QFil
   : QIconViewItem( parent, fi->fileName() ), itemFileName( fi->fil
     itemFileInfo( fi ), checkSetText( FALSE )
\{vm = QtFileIconView::Large;if ( itemFileInfo-<math>>isDir()</math> )
```

```
itemType = Dir;else if ( itemFileInfo->isFile() )
       itemType = File;if ( itemFileInfo->isSymLink() )
       itemType = Link;viewModeChanged( ( (QtFileIconView*)iconView() )->viewMode() );
   fileName() == "." ||
        itemFileInfo->fileName() == ".." )
       setRenameEnabled(FALSE);
   checkSetText = TRUE;
   QObject::connect( &timer, SIGNAL( timeout() ),
                     iconView(), SLOT( openFolder() ) );
}
paintItem(QPainterQColorGroup &
{
   if ( itemFileInfo->isSymLink() ) {
       QFont f( p->font() );
       f.setItalic( TRUE );
       p->setFont( f );
   }
   QIconViewItem::paintItem( p, cg );
}
void QtFileIconViewItem::viewModeChanged( QtFileIconView::ViewMode m )
{
   vm = m;setDropEnabled( itemType == Dir && QDir( itemFileName ).isReadab
   calcRect();
}
QPixmap *QtFileIconViewItem::pixmap() const
{
   switch ( itemType ) {
   case Dir:
       {
           if ( !QDir( itemFileName ).isReadable() ) {
               if ( vm == QtFileIconView::Small )
                   return iconFolderLockedSmall;
               else
                   return iconFolderLockedLarge;
           } else {
               if ( vm == QtFileIconView::Small )
                   return iconFolderSmall;
               else
```

```
return iconFolderLarge;
            }
        }
    case Link:
        {
            if ( vm == QtFileIconView::Small )
                return iconLinkSmall;
            else
                return iconLinkLarge;
        }
    default:
        {
            if ( vm == QtFileIconView::Small )
                return iconFileSmall;
            else
                return iconFileLarge;
        }
    }
}
QtFileIconViewItem::~QtFileIconViewItem()
{
    delete itemFileInfo;
}
void QtFileIconViewItem::setText( const QString &text )
{
    if ( checkSetText ) {
        if ( text == "." || text == "." || text.isEmpty() )
            return;
        QDir dir( itemFileInfo->dir() );
        if ( dir.rename( itemFileInfo->fileName(), text ) ) {
            itemFileName = itemFileInfo-{{\sim}dirPath("TRUE") + "/" + tex"delete itemFileInfo;
            QFileInfo(itemFileName);QIconViewItem::setText( text );
        }
    } else {
        QIconViewItem::setText( text );
    }
}
bool QtFileIconViewItem::acceptDrop( const QMimeSource *e ) const
{
    if ( type() == Dir && e->provides( "text/uri-list" ) &&
         dropEnabled() )
        return TRUE;
    return FALSE;
}
```

```
droppedQDropEventQValueList<QI
{
   timer.stop();
   if ( !QUriDrag::canDecode( e ) ) {
       e->ignore();
       return;
   }
   QStrList lst;
   QUriDrag::decode( e, lst );
   QString str;
   action() == QDropEvent::Copy )str = "Copy \n\cdot";
   else
       str = "Move\nn\n';
   for ( uint i = 0; i < 1.count(); ++i)
       strat( i ) );
   str += QString( "\n"
                  "To\n\n"
                  " %1" ).arg( filename() );
   :informationaction() == QDropEvent:
   if ( e->action() == QDropEvent:Move )
       :information( iconView(), "Remove" , str, "Not I
   e->acceptAction();
}
void QtFileIconViewItem::dragEntered()
{
   if ( type() != Dir ||type() == Dir && !QDir( itemFileName ).isReadable() )
       return;
   ( (QtFileIconView*)iconView() )->setOpenItem( this );
   timer.start( 1500 );
}
void QtFileIconViewItem::dragLeft()
{
   if ( type() != Dir ||)type() == Dir && !QDir( itemFileName ).isReadable() )
       return;
   timer.stop();
}
/*****************************************************************************
```

```
* Class QtFileIconView
 *
     *****************************************************************************/
QString &dir, QWidget *parent,
   : QIconView( parent, name ), viewDir( dir ), newFolderNum( 0 )
{
   if ( !iconFolderLockedLarge ) {
       qAddPostRoutine( cleanup );
       QWMatrix m;
       m.scale( 0.6, 0.6 );
       QPixmap iconpix( folder_locked_icon );
       iconFolderLockedLarge = new QPixmap( folder_locked_icon );
       iconpix = ixForm(m);
       iconFolderLockedSmall = new QPixmap( iconpix );
       iconpix = QPixmap( folder_icon );
       iconFolderLarge = new QPixmap( folder_icon );
       iconpix = ixForm( m );
       QPixmap(iconpix);
       iconyix = QPixmap(file\_icon);
       QPixmap( file\_icon);
       xForm( m );
       QPixmap(iconpix);iconyix = QPixmap( link_icon );QPixmap( link\_icon);
       iconpix = iconpix.xForm( m );
       iconLinkSmall = new Opixmap(iconpix);}
   vm = Large;
   setGridX( 75 );
   setResizeMode( Adjust );
   setWordWrapIconText( FALSE );
   connect( this, SIGNAL( doubleClicked( QIconViewItem * ) ),
           this, SLOT( itemDoubleClicked( QIconViewItem * ) ) );
   connect(returnPressedQIconViewItem * ) ),
           this, SLOT( itemDoubleClicked( QIconViewItem * ) ) );
   connect(dropped(QDropEventQValueList<Q
           this, SLOT( slotDropped( QDropEvent *, const QValueList
   connect(contextMenuRequested(QIconViewItem *, constant)
           this, SLOT( slotRightPressed( QIconViewItem * ) ) );
   setHScrollBarMode( AlwaysOff );
   setVScrollBarMode( Auto );
   setAutoArrange( TRUE );
   setSorting( TRUE );
```
\*

```
openItem = 0;
}
void QtFileIconView::openFolder()
{
    if ( !openItem )
       return;
    if ( openItem->type() != QtFileIconViewItem::Dir ||
         openItem->type() == QtFileIconViewItem::Dir &&
         !QDir( openItem->itemFileName ).isReadable() )
        return;
    openItem->timer.stop();
    setDirectory( openItem->itemFileName );
}
void QtFileIconView::setDirectory( const QString &dir )
{
    viewDir = QDir( dir );
    readDir( viewDir );
}
void QtFileIconView::setDirectory( const QDir &dir )
{
    viewDir = dir;readDir( viewDir );
}
void QtFileIconView::newDirectory()
{
    setAutoArrange(FALSE);
    selectAll( FALSE );
    if ( viewDir.mkdir( QString( "New Folder %1" ).arg( ++newFolderN
        QFileInfoQFileInfo(viewDir, QString('NewFourQtFileIconViewItem *item = new QtFileIconViewItem( this, new
       item->setKey( QString( "000000%1" ).arg( fi->fileName() ) );
       delete fi;
        repaintContents(contentsX(), contentsY(), contentsWidth(),
        ensureItemVisible( item );
        item->setSelected( TRUE, TRUE );
        setCurrentItem( item );
        repaintItem( item );
       qApp->processEvents();
        item->rename();
    }
    setAutoArrange(TRUE);
}
QDir QtFileIconView::currentDir()
{
```

```
return viewDir;
}
static bool isRoot( const QString &s )
{
#if defined(Q_OS_UNIX)
   if ( s == "\/"\)
       return TRUE;
#elif defined(Q_OS_WIN32)
   QString p = s;if ( length() == 3 &right(2) == ":/" )return TRUE;
   if ( p[ 0 ] == '/' && p[ 1 ] == '/' ) {
       int slashes = contains}( ' / ' );
       if ( slashes \leq 3 )
          return TRUE;
       .length() - 1 ] == '/')
          return TRUE;
   }
#endif
   return FALSE;
}
void QtFileIconView::readDir( const QDir &dir )
{
   if ( !dir.isReadable() )
       return;
   if ( isRoot( dir.absPath() ) )
       emit disableUp();
   else
       emit enableUp();
   clear();
   .absPath() );
   .entryInfoList ( QDir::DefaultFi
   emit startReadDir( filist->count() );
   QFileInfoListIterator it( *filist );
   QFileInfo *fi;
   bool allowRename = FALSE, allowRenameSet = FALSE;
   while ( ( fi = it.current() ) != 0 ) {
       +it;
       fileName() == ">dirPath() == "/"
          continue;
```

```
emit readNextDir();
       QtFileIconViewItem *item = new QtFileIconViewItem( this, new
       if ( fi->isDir() )
           >setKey(fileName()
       else
           item->setKey( fi->fileName() );
       if ( !allowRenameSet ) {
           if ( !QFileInfo( fi->absFilePath() ).isWritable() ||
                itemtext(text() == ".." )
               allowRename = FALSE;
           else
               allowRename = TRUE;
           text(text() == ".." )
               allowRenameSet = FALSE;
           else
               allowRenameSet = TRUE;
       }
       item->setRenameEnabled( allowRename );
   }
   if ( !QFileInfo( dir.absPath() ).isWritable() )
       emit disableMkdir();
   else
       emit enableMkdir();
   emit readDirDone();
}
void QtFileIconView::itemDoubleClicked( QIconViewItem *i )
{
   QtFileIconViewItem *item = ( QtFileIconViewItem* )i;
   if ( item->type() == QtFileIconViewItem::Dir ) {
       viewDir = QDir( item->filename() );
       readDir( viewDir );
   } else if ( item->type() == QtFileIconViewItem::Link &&
               QFileInfo( QFileInfo( item->filename() ).readLink()
       viewDir = QDir( QFileInfo( item->filename() ).readLink() );
       readDir( viewDir );
   }
}
QDragObject *QtFileIconView::dragObject()
{
   if ( !currentItem() )
       return 0;
   QPointviewportToContents(viewport()->mapFromGlobal( QCu
   QtFileIconDrag *drag = new QtFileIconDrag( viewport() );
   drag->setPixmap( *currentItem()->pixmap(),
```

```
currentItem()->pixmapRect().width() / 2
   for ( firstItem(item = (QtFileIconViewItem*)item->nextItem() ) {
      if ( item->isSelected() ) {
          QIconDragItem id;
          id.setData( QCString( item->filename() ) );
          drag->append( id,
                      >pixmapRect( FALSE ).x() - ori
                            item->pixmapRect( FALSE ).y() - orig.
                            >pixmapRectp
                      QRect( item->textRect( FALSE ).x() - orig.
                            item->textRect( FALSE ).y() - orig.
                            >textRect(tex
                      QString( item->filename() ) );
      }
   }
   return drag;
}
void QtFileIconView::keyPressEvent( QKeyEvent *e )
{
   if ( e->key() == Key_N &( e->state() & ControlButton ) )
      newDirectory();
   else
      QIconView::keyPressEvent( e );
}
QDropEventQValueList<QI
{
   if ( openItem )
      openItem->timer.stop();
   if ( !QUriDrag::canDecode( e ) ) {
      e->ignore();
      return;
   }
   QStrList lst;
   QUriDrag::decode( e, lst );
   QString str;
   action() == QDropEvent::Copy)str = "Copy \n\cdot";
   else
      str = "Move\nn\n';
   for ( uint i = 0; i < 1.count(); +i )
      str +=at( i ) );
   str += QString( "\n"
                 "To\n\n"
```

```
" %1" ).arg( viewDir.absPath() );
    QMessageBox::information( this, e>action() == QDropEvent::Copyaction() == QDropEvent::Move ):information( this, "Remove" , str, "Not Impleme
    e->acceptAction();
    openItem = 0;
}
void QtFileIconView::viewLarge()
{
    setViewMode( Large );
}
void QtFileIconView::viewSmall()
{
    setViewMode( Small );
}
void QtFileIconView::viewBottom()
{
    setItemTextPos( Bottom );
}
void QtFileIconView::viewRight()
{
    setItemTextPos( Right );
}
void QtFileIconView::flowEast()
{
    setHScrollBarMode( AlwaysOff );
    setVScrollBarMode( Auto );
    setArrangement( LeftToRight );
}
void QtFileIconView::flowSouth()
{
    setVScrollBarMode( AlwaysOff );
    setHScrollBarMode( Auto );
    setArrangement( TopToBottom );
}
void QtFileIconView::sortAscending()
{
    sort( TRUE );
}
void QtFileIconView::sortDescending()
{
```
```
sort( FALSE );
}
void QtFileIconView::itemTextTruncate()
{
   setWordWrapIconText( FALSE );
}
void QtFileIconView::itemTextWordWrap()
{
   setWordWrapIconText(TRUE );
}
void QtFileIconView::slotRightPressed( QIconViewItem *item )
{
   if ( !item ) { // right pressed on viewport
       QPopupMenu menu( this );
       insertItem( "&Large view", this, SLOT( viewLarge() ) );
       insertItem( "&Small view", this, SLOT( viewSmall() ) );
       menu.insertSeparator();
       insertItem( "Text at the &bottom", this, SLOT( viewBott
       insertItem( "Text at the &right", this, SLOT( viewRight
       menu.insertSeparator();
       insertItem( "Arrange l&eft to right", this, SLOT( flowE
       insertItem( "Arrange t&op to bottom", this, SLOT( flowS
       menu.insertSeparator();
       insertItem( "&Truncate item text", this, SLOT( itemText
       insertItem( "&Wordwrap item text", this, SLOT( itemText
       menu.insertSeparator();
       insertItem(arran
       menu.insertSeparator();
       insertItem( "Sort &ascending", this, SLOT( sortAscendin
       insertItem( "Sort &descending", this, SLOT( sortDescend
       setMouseTracking(TRUE);
       menu.exec( QCursor::pos() );
   } else { // on item
       QPopupMenu menu( this );
       int RENAME_ITEM = menu.insertItem( "Rename Item" );
       int REMOVE_ITEM = menu.insertItem( "Remove Item" );
       menu.setMouseTracking( TRUE );
       exec( pos() );
       if ( id == -1 )
          return;
       >renameEnabled() ) {
```

```
item-rename();
        } else if ( id == REMOVE_ITEM ) {
             delete item;
             QMessageBox::information( this, "Not implemented!", "Del
                                         "The item has only been remove
        \}\mathcal{F}\mathcal{E}void QtFileIconView::setViewMode( ViewMode m )
₹
    if ( m == vm )
        return;
    vm = m;
    QtFileIconViewItem *item = (QtFileIconViewItem*)firstItem();for ( ; item; item = (QtFileIconviewItem*)item->nextItem())
        item->viewModeChanged(vm);
    arrangeItemsInGrid();
\mathcal{F}
```
Header file of the main window:

```
** $Id: qt/mainwindow.h 3.0.5 edited Oct 12 2001 $
\star \star** Copyright (C) 1992-2000 Trolltech AS. All rights reserved.
\star \star** This file is part of an example program for Qt. This example
\star \starprogram may be used, distributed and modified without limitation.
+ +#ifndef MAINWIN_H
#define MAINWIN_H
#include <gmainwindow.h>
class OtFileIconView;
class DirectoryView;
class QProgressBar;
class QLabel;
class QComboBox;
class QToolButton;
class FileMainWindow : public QMainWindow
\{
```

```
Q_OBJECT
public:
    FileMainWindow();
    QtFileIconView *fileView() { return fileview; }
    DirectoryView *dirList() { return dirlist; }
    void show();
protected:
    void setup();
    void setPathCombo();
    QtFileIconView *fileview;
    DirectoryView *dirlist;
    QProgressBar *progress;
    QLabel *label;
    QComboBox *pathCombo;
    QToolButton *upButton, *mkdirButton;
protected slots:
    void directoryChanged( const QString & );
    void slotStartReadDir( int dirs );
    void slotReadNextDir();
    void slotReadDirDone();
    void cdUp();
    void newFolder();
    void changePath( const QString &path );
    void enableUp();
    void disableUp();
    void enableMkdir();
    void disableMkdir();
```

```
};
```

```
#endif
```
Implementation of the main window:

```
/****************************************************************************
** $Id: qt/mainwindow.cpp 3.0.5 edited Oct 12 2001 $
**
** Copyright (C) 1992-2000 Trolltech AS. All rights reserved.
**
** This file is part of an example program for Qt. This example
** program may be used, distributed and modified without limitation.
**
```

```
#include "mainwindow.h"
#include "qfileiconview.h"
#include "../dirview/dirview.h"
#include <gsplitter.h>
#include <gprogressbar.h>
#include <glabel.h>
#include <gstatusbar.h>
#include <gtoolbar.h>
#include <gcombobox.h>
#include <gpixmap.h>
#include <qtoolbutton.h>
\#include \leqgdir.h>
#include <gfileinfo.h>
static const char* cdtoparent xpm[]={
    " * c #000000""a c #ffff99",
    "..*****........"
    ".*aaaaa*......""*aaaaaaaaaaaaa*"
    "*aaaa*aaaaaaaa*""*aaa***aaaaaaa*"
    "*aa****aaaaaaa""*aaaa*aaaaaaaa*",
    "*aaaa*aaaaaaaa*"
    "*aaaa******aaa*""*aaaaaaaaaaaaa*"
    "*aaaaaaaaaaaaa*",
    11*********************11static const char* newfolder_xpm[] = {
    "15 14 4 1",
    \mathbf{H}c None"
    ". C #000000",
    "+ C #FFFF00"
    \mathsf{''}\omegaC #FFFFFFF"
    \mathbf{H}\mathbf{H}\mathbf{H}\mathbf{H}\mathbf{H}\mathbf{H}\mathbf{H}\mathbf{u}\mathbf{H}\mathbf{u}п
                       \mathbf{H}% _{t}\left( t\right) \equiv\mathbf{H}_{t}\left( t\right). +@ + @.^{\rm H} . . . . . . . . . . .
                       \mathbf{H}\cdot 0+@+@+@+@ ...
                       \mathbf H
```

```
" . +@ + @ + @ + @ + ... . "
    \cdots . @+@+@+@+@.
    " . +@ + @ + @ + @ + @ + .".@+@+@+@+@.
    " . +@ + @ + @ + @ + @ + .". . . . . . . . . . .
FileMainWindow::FileMainWindow()
    : QMainWindow()
{
    setup();
}
void FileMainWindow::show()
{
    QMainWindow::show();
}
void FileMainWindow::setup()
{
    QSplitter *splitter = new QSplitter( this );
    dirlist = new DirectoryView( splitter, "dirlist", TRUE );
    dirlist->addColumn( "Name" );
    dirlist->addColumn( "Type" );
    Directory *root = new Directory( dirlist, ''/'' );
    root->setOpen( TRUE );
    splitter->setResizeMode( dirlist, QSplitter::KeepSize );
    fileview = new QtFileIconView( "/", splitter );
    fileview->setSelectionMode( QIconView::Extended );
    setCentralWidget( splitter );
    QToolBar *toolbar = new QToolBar( this, "toolbar" );
    setRightJustification(TRUE);
    (void)new QLabel( tr( " Path: " ), toolbar );
    pathCombo = new QComboBox( TRUE, toolbar );
    pathCombo->setAutoCompletion( TRUE );
    toolbar->setStretchableWidget( pathCombo );
    connect( pathCombo, SIGNAL( activated( const QString & ) ),
              this, SLOT ( changePath( const QString & ) ) );
    toolbar->addSeparator();
    QPixmap pix;
    pix = QPixmap( cdtoparent_xpm );
```

```
upButton = new QString::nu</math>this, SLOT( cdUp() ), toolbar, "cd upix = QPixmap( newfolder_xpm );
   mkdirButton = new QToolButton( pix, "New Folder", QString::null,
                                 this, SLOT( newFolder() ), toolsaconnect( dirlist, SIGNAL( folderSelected( const QString & ) ),
            fileview, SLOT ( setDirectory( const QString & ) ) );
   connect( fileview, SIGNAL( directoryChanged( const OString & ) )
            this, SLOT( directoryChanged( const QString & ) ) );
   connect( fileview, SIGNAL( startReadDir( int ) ),
            this, SLOT( slotStartReadDir( int ) ) );
   connect( fileview, SIGNAL( readNextDir() ),
            this, SLOT( slotReadNextDir() ) );
   connect( fileview, SIGNAL( readDirDone() ),
            this, SLOT( slotReadDirDone() ) );
   setDockEnabled( DockLeft, FALSE );
   setDockEnabled( DockRight, FALSE );
   statusBar());
   statusBar()->addWidget( label, 2, TRUE );
   progress = new QProgressBar( statusBar() );
   statusBar()->addWidget( progress, 1, TRUE );
   connect( fileview, SIGNAL( enableUp() ),
            this, SLOT( enableUp() ) );
   connect( fileview, SIGNAL( disableUp() ),
            this, SLOT( disableUp() ) );
   connect( fileview, SIGNAL( enableMkdir() ),
            this, SLOT( enableMkdir() ) );
   connect( fileview, SIGNAL( disableMkdir() ),
            this, SLOT( disableMkdir() ) );
void FileMainWindow::setPathCombo()
   QStringcaption();
   int i = 0;
   bool found = FALSE;
   for ( i = 0; i <>count(); ++i) {
       if ( text{text}( i ) == dir) {
           found = TRUE;break;
       }
   }
   if ( found )
       pathCombo->setCurrentItem( i );
```
}

{

```
else {
        pathCombo->insertItem( dir );
        pathCombo->setCurrentItem( pathCombo->count() - 1 );
    }
}
void FileMainWindow::directoryChanged( const QString &dir )
{
    setCaption( dir );
    setPathCombo();
}
void FileMainWindow::slotStartReadDir( int dirs )
{
    label->setText( tr( " Reading Directory..." ) );
    progress->reset();
    progress->setTotalSteps( dirs );
}
void FileMainWindow::slotReadNextDir()
{
    int progress->progress();
    progress->setProgress( ++p );
}
void FileMainWindow::slotReadDirDone()
{
    label->setText( tr( " Reading Directory Done." ) );
    progress->setProgress( progress->totalSteps() );
}
void FileMainWindow::cdUp()
{
    QDir dir = fileview->currentDir();
    dir.cd( ".." );
    fileview->setDirectory( dir );
}
void FileMainWindow::newFolder()
{
    fileview->newDirectory();
}
void FileMainWindow::changePath( const QString &path )
{
    if ( QFileInfo( path ).exists() )
        fileview->setDirectory( path );
    else
        setPathCombo();
```

```
\mathcal{E}void FileMainWindow::enableUp()
₹
    upButton->setEnabled(TRUE);
\mathcal{F}void FileMainWindow::disableUp()
€
    upButton->setEnabled(FALSE);
\mathcal{F}void FileMainWindow::enableMkdir()
\{mkdirButton->setEnabled(TRUE);
\}void FileMainWindow::disableMkdir()
₹
    mkdirButton->setEnabled(FALSE);
\mathcal{F}
```
Main:

```
** $Id: qt/main.cpp 3.0.5edited Oct 12 2001 $
\star \star** Copyright (C) 1992-2000 Trolltech AS. All rights reserved.
\star \star** This file is part of an example program for Qt. This example
\star \starprogram may be used, distributed and modified without limitation.
+ +#include "mainwindow.h"
#include "qfileiconview.h"
#include <gapplication.h>
int main( int argc, char **argv )
€
   QApplication a( argc, argv );
   FileMainWindow mw;
   mw.resize( 680, 480 );
   a.setMainWidget( &mw );
   mw.fileView()->setDirectory( "/" );
```

```
mw.show();
return a.exec();
```
See also [Examples.](#page-184-0)

}

Copyright © 2002 [Trolltech](http://www.trolltech.com) [Trademarks](http://www.trolltech.com/trademarks.html) Qt version 3.0.5

L,

Ho[m](#page-0-0)e | [A](#page-202-0)ll Classes | [M](#page-197-0)ain Classes | Annotated | [G](#page-199-0)rouped Classes | [Functions](#page-232-0)

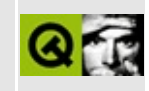

# **A Rectangle Draw "Benchmark"**

This example continuously draws rectangles in a window and has another widget that counts the number of rectangles that are drawn per second.

Header file:

```
** $Id: qt/forever.h 3.0.5 edited Oct 12 2001 $
\star \star** Definition of something or other
\star \star** Created : 979899
\star \star** Copyright (C) 1997 by Trolltech AS. All rights reserved.
\star \star** This file is part of an example program for Qt. This example
** program may be used, distributed and modified without limitation.
\star \star#ifndef FOREVER_H
#define FOREVER H
#include <qwidget.h>
const int numColors = 120;
class Forever : public QWidget
₹
   Q_OBJECT
public:
   Forever( QWidget *parent=0, const char *name=0 );
protected:
              paintEvent( QPaintEvent * );
   void
              timerEvent( QTimerEvent * );
   void
private slots:
              updateCaption();
   void
private:
              rectangles;
   int
              colors[numColors];
   QColor
```
#endif

Implementation:

```
** $Id: qt/forever.cpp 3.0.5 edited Oct 12 2001 $
\star \star** Copyright (C) 1992-2000 Trolltech AS. All rights reserved.
\star \star** This file is part of an example program for Qt. This example
** program may be used, distributed and modified without limitation.
\star \star#include <qtimer.h>
#include <gpainter.h>
#include <gapplication.h>
#include <stdlib.h>
                                              // defines rand() fu
#include "forever.h"
\frac{1}{2}// Forever - a widget that draws rectangles forever.
\frac{1}{2}\frac{1}{2}// Constructs a Forever widget.
\frac{1}{2}Forever::Forever( QWidget *parent, const char *name )
    : QWidget( parent, name )
\{for (int a=0; a<sub>5</sub> achumColors; a++) {
       colors[a] = QColor(rand() & 255,rand()&255,
                           rand() & 255 );
   \mathcal{F}rectangles = 0;startTimer(0);
                                              // run continuous ti
   QTimer * counter = new QTimer( this);connect( counter, SIGNAL(timeout()),
            this, SLOT(updateCaption()));
   counter-\text{start}(1000);
\mathcal{F}
```
 $\}$ ;

```
void Forever::updateCaption()
{
   QString s;
   .sprintf( "Qt Example - Forever - %d rectangles/second", rectan
   rectangles = 0;setCaption( s );
}
//
// Handles paint events for the Forever widget.
//
void Forever::paintEvent( QPaintEvent * )
{
   QPainter paint( this ); // painter object
   int width();
   int height();
   if(w \le 0 | | h \le 0)return;
   .setPen( NoPen ); \frac{1}{2} // do not draw outli
   .setBrush( colors[rand() % numColors]);// set random brush
   QPoint p1( rand()%w, rand()%h ); // p1 = top left
   QPoint p2( rand()%w, rand()%h ); // p2 = bottom right
   QRect r( p1, p2 );
   .drawRect( r ); \frac{1}{2} // draw filled rectangle
}
//
// Handles timer events for the Forever widget.
//
void Forever::timerEvent( QTimerEvent * )
{
   for ( int i=0; i<100; i++ ) {
       repaint(FALSE); \frac{1}{2} // repaint, don't er
       rectangles++;
   }
}
//
// Create and display Forever widget.
//
int main( int argc, char **argv )
```

```
{
     QApplication a( argc, argv ); \frac{1}{2} // create application
     Forever always;<br>
a.setMainWidget( &always );<br>
\frac{1}{2} // set as main widge
     .setMainWidget( &always );
     setCaption("Qt Example - Forever");<br>always.show();
     show(); \begin{array}{ccc} \n\text{always} & \text{show} \text{)} \\
\text{return a } \text{exec} \text{)}\n\end{array}\frac{1}{2} run event loop
}
```
See also [Examples.](#page-184-0)

Copyright © 2002 [Trolltech](http://www.trolltech.com) [Trademarks](http://www.trolltech.com/trademarks.html) Qt version 3.0.5

Ho[m](#page-0-0)e | [A](#page-202-0)ll Classes | [M](#page-197-0)ain Classes | Annotated | [G](#page-199-0)rouped Classes | [Functions](#page-232-0)

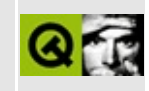

## Hello, World

This example brings up the words "Hello, World" moving up and down, and in different colors.

Header file:

```
** $Id: qt/hello.h 3.0.5 edited Oct 12 2001 $
\star \star** Copyright (C) 1992-2000 Trolltech AS. All rights reserved.
\star \star** This file is part of an example program for Qt. This example
** program may be used, distributed and modified without limitation.
\star \star#ifndef HELLO H
#define HELLO H
#include <qwidget.h>
class Hello : public QWidget
₹
   Q OBJECT
public:
   Hello( const char *text, QWidget *parent=0, const char *name=0)
signals:
   void clicked();
protected:
   void mouseReleaseEvent( QMouseEvent * );
   void paintEvent( QPaintEvent * );
private slots:
   void animate();
private:
   QString t;
   int
          b:
\};
#endif
```
Implementation:

```
** $Id: qt/hello.cpp 3.0.5 edited May 7 17:30 $
\star \star** Copyright (C) 1992-2000 Trolltech AS. All rights reserved.
\star \star** This file is part of an example program for Qt. This example
** program may be used, distributed and modified without limitation.
\star \star#include "hello.h"
#include <gpushbutton.h>
#include <qtimer.h>
#include <gpainter.h>
#include <gpixmap.h>
/*
 Constructs a Hello widget. Starts a 40 ms animation timer.
\star /
Hello::Hello( const char *text, QWidget *parent, const char *name )
   : QW \text{idget}(\text{parent}, \text{name}), \text{t(text)}, b(0)\{OTimer *timer = new OTimer(this);
   connect( timer, SIGNAL(timeout()), SLOT(animate()) );
   timer-\gtstart( 40);
   resize(260, 130);
\mathcal{F}/*
 This private slot is called each time the timer fires.
\star /
void Hello::animate()
₹
   b = (b + 1) & 15;
   repaint (FALSE);
\}/*
 Handles mouse button release events for the Hello widget.
 We emit the clicked() signal when the mouse is released inside
```

```
the widget.
*/
void Hello::mouseReleaseEvent( QMouseEvent *e )
{
    if ( rect().contains( e\rightarrow pos() ) )
        emit clicked();
}
/*
 Handles paint events for the Hello widget.
 Flicker-free update. The text is first drawn in the pixmap and the
 pixmap is then blt'ed to the screen.
*/
void Hello::paintEvent( QPaintEvent * )
{
    static int sin_tbl[16] = \{0, 38, 71, 92, 100, 92, 71, 38, 0, -38, -71, -92, -100, -92,
    if ( t.isEmpty() )
        return;
    // 1: Compute some sizes, positions etc.
    QFontMetrics fm = fontMetrics();
    int width(t) + 20;int height() * 2;int pmwidth()/2 - w/2;
    int pmy = height()/2 - h/2;
    // 2: Create the pixmap and fill it with the widget's background
    QPixmap pm( w, h );
    pm.fill( this, pmx, pmy );
    // 3: Paint the pixmap. Cool wave effect
    QPainter p;
    int x = 10;
    int .descent();
    int i = 0;
    p.begin( &pm );
    p.setFont( font() );
   while ( !t[i].isNull() ) {
        int i16 = (b+i) & 15;p.setPen( QColor((15-i16)*16,255,255,QColor::Hsv) );
       .drawText(X, y-sin_tb1[i16]*h/800, t.mid(i,1), 1);xwidth( t[i] );
       i++;
    }
```

```
p. end();
    // 4: Copy the pixmap to the Hello widget
    bitBlt( this, pmx, pmy, &pm );
\}
```
#### Main:

```
** $Id: qt/main.cpp 3.0.5edited Oct 12 2001 $
\star \star** Copyright (C) 1992-2000 Trolltech AS. All rights reserved.
\star \star** This file is part of an example program for Qt. This example
** program may be used, distributed and modified without limitation.
#include "hello.h"
#include <gapplication.h>
/*
 The program starts here. It parses the command line and builds a m
 string to be displayed by the Hello widget.
\star /
int main( int argc, char **argy )
₹
   QApplication a(argc, argv);
   QString s;
   for ( int i=1; i<argc; i++ ) {
       s += argv[i];if (i \leq argc-1)S^+ = " ";
   \mathcal{E}if (s.isEmpty() )s = "Hello, World";Hello h( s );
#ifndef QT_NO_WIDGET_TOPEXTRA // for Qt/Embedded minimal build
   h.setCaption( "Ot says hello" );
#endif
   QObject::connect(&h, SIGNAL(clicked()), &a, SLOT(quit()));
   h.setFont( QFont("times", 32, QFont::Bold) );
                                               // default f
   h.setBackgroundColor( Qt::white );
                                                  // default ba.setMainWidget( &h );
   h.show();return a.exeC();
```
}

See also [Examples.](#page-184-0)

Copyright © 2002 [Trolltech](http://www.trolltech.com) [Trademarks](http://www.trolltech.com/trademarks.html) Qt version 3.0.5

 $\overline{\phantom{0}}$ 

Ho[m](#page-0-0)e | [A](#page-202-0)ll Classes | [M](#page-197-0)ain Classes | Annotated | [G](#page-199-0)rouped Classes | [Functions](#page-232-0)

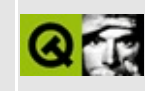

# **Simple HTML Help Browser**

This example implements a simple HTML help browser using Qt's richtext capabilities.

Header file:

```
** $Id: qt/helpwindow.h 3.0.5 edited Oct 12 2001 $
\star \star** Copyright (C) 1992-2000 Trolltech AS. All rights reserved.
\star \star** This file is part of an example program for Qt. This example
** program may be used, distributed and modified without limitation.
* *#ifndef HELPWINDOW H
#define HELPWINDOW H
#include <gmainwindow.h>
#include <qtextbrowser.h>
#include <gstringlist.h>
#include <gmap.h>
#include <gdir.h>
class OComboBox;
class QPopupMenu;
class HelpWindow : public QMainWindow
₹
   Q OBJECT
public:
   HelpWindow( const OString& home, const OString& path, OWidget*
   \negHelpWindow();
private slots:
   void setBackwardAvailable( bool );
   void setForwardAvailable( bool );
   void textChanged();
   void about();
   void aboutQt();
```

```
void openFile();
    void newWindow();
    void print();
    void pathSelected( const QString & );
    void histChosen( int );
    void bookmChosen( int );
    void addBookmark();
private:
    void readHistory();
    void readBookmarks();
    QTextBrowser* browser;
    QComboBox *pathCombo;
    int backwardId, forwardId;
    QString selectedURL;
    QStringList history, bookmarks;
    QMap<int, QString> mHistory, mBookmarks;
    QPopupMenu *hist, *bookm;
```

```
\};
```
 $#endif$ 

Implementation:

```
** $Id: qt/helpwindow.cpp 3.0.5 edited May 27 19:35 $
\star \star** Copyright (C) 1992-2000 Trolltech AS. All rights reserved.
\star \star** This file is part of an example program for Qt. This example
** program may be used, distributed and modified without limitation.
* *#include "helpwindow.h"
#include <qstatusbar.h>
#include <gpixmap.h>
#include <gpopupmenu.h>
#include <gmenubar.h>
#include <gtoolbar.h>
```

```
#include <qtoolbutton.h>
#include <qiconset.h>
#include <qfile.h>
#include <qtextstream.h>
#include <qstylesheet.h>
#include <qmessagebox.h>
#include <qfiledialog.h>
#include <qapplication.h>
#include <qcombobox.h>
#include <qevent.h>
#include <qlineedit.h>
#include <qobjectlist.h>
#include <qfileinfo.h>
#include <qfile.h>
#include <qdatastream.h>
#include <qprinter.h>
#include <qsimplerichtext.h>
#include <qpainter.h>
#include <qpaintdevicemetrics.h>
#include <ctype.h>
HelpWindow::HelpWindow( const QString& home_, const QString& _path,
                       QWidget* parent, const char *name )
    : QMainWindow( parent, name, WDestructiveClose ),
     pathCombo( 0 ), selectedURL()
{
   readHistory();
   readBookmarks();
   browser = new QTextBrowser( this );
   browser->mimeSourceFactory()->setFilePath( _path );
   browser->setFrameStyle( QFrame::Panel | QFrame::Sunken );
   connect(textChanged() ),
            this, SLOT( textChanged() ) );
   setCentralWidget( browser );
   if ( !home_.isEmpty() )
       browser->setSource( home_ );
   connect( browser, SIGNAL( highlighted( const QString&) ),
            statusBar(QString&)) );
    resize( 640,700 );
   QPopupMenu* file = new QPopupMenu( this );
   >insertItemtr("&New Window"), this, SLOT( newWindow() ),
   >insertItemtr("&Open File"), this, SLOT( openFile() ), CT
```

```
>insertItemtr("&Print"), this, SLOT( print() ), CTRL+Key
>insertSeparator();
>insertItemtr(close() ), CTRL+Key_
>insertItemtr(closeAllWindows() ),
// The same three icons are used twice each.
QIconSet icon_back( QPixmap("back.xpm") );
QIconSet icon_forward( QPixmap("forward.xpm") );
QIconSet icon_home( QPixmap("home.xpm") );
QPopupMenu* go = new QPopupMenu( this );
background = go -\n 2\n  insertItem( icon-back,tr(bac
                         CTRL+Key_Left );
forwardId = go->insertItem( icon_forward,
                         tr(forwa
                        CTRL+Key_Right );
go->insertItem( icon_home, tr("&Home"), browser, SLOT( home() ) );
QPopupMenu* help = new QPopupMenu( this );
>insertItemtr("&About ..."), this, SLOT( about() ) );
>insertItemtr("About &Qt ..."), this, SLOT( aboutQt() ) )
hist = new QPopupMenu( this );
QStringList::Iterator it = history.begin();
for ( ; it != history.end(); ++it )
   insertItem( *it ) ] = *it;
connect( hist, SIGNAL( activated( int ) ),
        this, SLOT( histChosen( int ) ) );
bookm = new QPopupMenu( this );
insertItemtr( "Add Bookmark" ), this, SLOT( addBookmark
bookm->insertSeparator();
QStringList::Iterator it2 = bookmarks.begin();
for ( ; it2 != bookmarks.end(); ++it2 )
   insertItem( *it2 ) ] = *it2;
connect( bookm, SIGNAL( activated( int ) ),
        this, SLOT( bookmChosen( int ) ) );
menuBar()->insertItem( tr("&File"), file );
menuBar(tr("&Go"), go );
menuBar(tr( "History" ), hist );
menuBar(tr( "Bookmarks" ), bookm );
menuBar()->insertSeparator();
menuBar(tr("&Help"), help );
menuBar()->setItemEnabled( forwardId, FALSE);
menuBar()->setItemEnabled( backwardId, FALSE);
connect( browser, SIGNAL( backwardAvailable( bool ) ),
```

```
this, SLOT( setBackwardAvailable( bool ) ) );
   connect( browser, SIGNAL( forwardAvailable( bool ) ),
            this, SLOT( setForwardAvailable( bool ) ) );
   QToolBar* toolbar = new QToolBar( this );
   addToolBar( toolbar, "Toolbar");
   QToolButton* button;
   button = new QToo1Button(icon\_back, tr("Backward"), "", browser)connect(backwardAvailable(bool) ), button, SLO
   button->setEnabled( FALSE );
   button = new QToo1Button(iconforward, tr("Forward"), "", browsconnect( browser, SIGNAL( forwardAvailable(bool) ), button, SLOT(
   button->setEnabled( FALSE );
   button = new QToo1Button(icon_home, tr("Home"), "", browser, SL)toolbar->addSeparator();
   pathCombo = new QComboBox( TRUE, toolbar );
   connect( pathCombo, SIGNAL( activated( const QString & ) ),
            this, SLOT( pathSelected( const QString & ) ) );
   toolbar->setStretchableWidget( pathCombo );
   setRightJustification( TRUE );
   setDockEnabled( DockLeft, FALSE );
   setDockEnabled( DockRight, FALSE );
   pathCombo->insertItem( home_ );
   browser->setFocus();
}
void HelpWindow::setBackwardAvailable( bool b)
{
   menuBar()->setItemEnabled( backwardId, b);
}
void HelpWindow::setForwardAvailable( bool b)
{
   menuBar()->setItemEnabled( forwardId, b);
}
void HelpWindow::textChanged()
{
   if ( browser->documentTitle().isNull() )
       setCaption>context(
   else
       setCaption>document
```

```
selectedURL = browser->context();
    if ( !selectedURL.isEmpty() && pathCombo ) {
        bool exists = FALSE;
        int i;
        for ( i = 0; i <count(); ++i) {
            if ( >text() i ) == selectedURL ) {
                exists = TRUE;break;
            }
        }
        if ( !exists ) {
            pathCombo->insertItem( selectedURL, 0 );
            pathCombo->setCurrentItem( 0 );
            mHistory[ hist->insertItem( selectedURL ) ] = selectedURL;
        } else
            pathCombo->setCurrentItem( i );
        selectedURL = QString::null;
    }
}
HelpWindow::~HelpWindow()
{
    history.clear();
    QMap<int, QString>::Iterator it = mHistory.begin();
    for ( ; it != mHistory.end(); ++it )
        history.append( *it );
    QFile f( QDir::currentDirPath() + "/.history" );
    f.open( IO_WriteOnly );
    QDataStream s( &f );
    s << history;
    f.close();
    bookmarks.clear();
    QMap<int, QString>::Iterator it2 = mBookmarks.begin();
    for ( ; it2 != mBookmarks.end(); ++it2 )
        bookmarks.append( *it2 );
    QFile f2( QDir::currentDirPath() + "/.bookmarks" );
    f2.open( IO_WriteOnly );
    QDataStream s2( &f2 );
    s2 << bookmarks;
   f2.close();
}
void HelpWindow::about()
{
    QMessageBox::about( this, "HelpViewer Example",
```

```
"<p>This example implements a simple HTML he
                        "using Qt's rich text capabilities</p>"
                        "<p>It's just about 100 lines of C++ code, s
                        );
}
void HelpWindow::aboutQt()
{
    QMessageBox::aboutQt( this, "QBrowser" );
}
void HelpWindow::openFile()
{
#ifndef QT_NO_FILEDIALOG
    QString:getOpenFileName( QString::null, QStrin
    isEmpty()")browser->setSource( fn );
#endif
}
void HelpWindow::newWindow()
{
    ( new HelpWindow(browser->source(), "qbrowser") )->show();
}
void HelpWindow::print()
{
#ifndef QT_NO_PRINTER
    QPrinter printer;
    printer.setFullPage(TRUE);
    if ( printer.setup( this ) ) {
        QPainter p( &printer );
        QPaintDeviceMetrics metrics(p.device());
        int dpix = metrics. logicalDpiX();
        int dpiy = metrics.logicalDpiY();
        const int margin = 72; // pt
        QRect body(margin*dpix/72, margin*dpiy/72,
                  metrics.width()-margin*dpix/72*2,
                  height()-margin*dpiy/72*2);
        QFont font( "times", 10 );
        QSimpleRichText richText( browser->text(), font,
                                 browser->context(),
                                 browser->styleSheet(),
                                 browser->mimeSourceFactory(),
                                 body.height() );
        richText.setWidth( &p, body.width() );
       QRect view( body );
        int page = 1;
        do {
```

```
.draw(left.top(), view, colorG
           view.moveBy( 0, body.height() );
           p.translate( 0 , -body.height() );
           p.setFont( font );
           p.drawText( view.right() - p.fontMetrics().width( QString::
                       .bottom() + p.fontMetrics().ascent() + 5
           top() > =top.height() )
               break;
           printer.newPage();
           page++;
       } while (TRUE);
    }
#endif
}
void HelpWindow::pathSelected( const QString &_path )
{
   browser->setSource( _path );
   QMap<int, QString>::Iterator it = mHistory.begin();
   bool exists = FALSE;
   for ( ; it != mHistory.end(); ++it ) {
       if ( *it == path ) {
           exists = TRUE;break;
       }
   }
   if ( !exists )
       insertItem( _{\text{path}} ) ] = _{\text{path}};
}
void HelpWindow::readHistory()
{
   if ( QFile::exists( QDir::currentDirPath() + "/.history" ) ) {
       QFile f( QDir::currentDirPath() + "/.history" );
       f.open( IO_ReadOnly );
       QDataStream s( &f );
       s >> history;
       f.close();
       while ( history.count() > 20 )
           history.remove( history.begin() );
   }
}
void HelpWindow::readBookmarks()
{
   if ( QFile::exists( QDir::currentDirPath() + "/.bookmarks" ) ) {
       QFile f( QDir::currentDirPath() + "/.bookmarks" );
       f.open( IO_ReadOnly );
       QDataStream s( &f );
       s >> bookmarks;
```

```
f.close();
    \mathcal{F}\mathcal{F}void HelpWindow::histChosen( int i )
€
    if ( mHistory.contains( i ) )browser->setSource( mHistory[ i ] );
\}void HelpWindow::bookmChosen( int i )
₹
    if ( m \text{Bookmarks} . contains( i ) )browser->setSource( mBookmarks[ i ] );
\mathcal{F}void HelpWindow::addBookmark()
₹
    mBookmarks[ bookm->insertItem( caption() ) ] = browser->context(
}
```
Main:

```
** $Id: qt/main.cpp
                  3.0.5edited Oct 12 2001 $
**** Copyright (C) 1992-2000 Trolltech AS. All rights reserved.
\star \star** This file is part of an example program for Qt. This example
** program may be used, distributed and modified without limitation.
\star \star#include "helpwindow.h"
#include <gapplication.h>
#include <qwindowsstyle.h>
#include <gstylesheet.h>
#include <stdlib.h>
int main( int argc, char ** argv)
₹
   QApplication::setColorSpec( QApplication::ManyColor );
   QApplication a(argc, argv);
   QString home;
   if (argc > 1)
      home = argv[1];
```

```
else
        home = QString(getenv("QTDIR")) + "/doc/html/index.html";
    HelpWindow *help = new HelpWindow(home, ".", 0, "help viewer");
    help->setCaption("Qt Example - Helpviewer");
    if ( QApplication::desktop()->width() > 400
         && QApplication::desktop()->height() > 500 )
        help->show();
    else
        help->showMaximized();
    QObject::connect( &a, SIGNAL(lastWindowClosed()),
                      &a, SLOT(quit()) );
    return a.exec();
See also Examples.
```
Copyright © 2002 [Trolltech](http://www.trolltech.com) [Trademarks](http://www.trolltech.com/trademarks.html) Qt version 3.0.5

}

Ho[m](#page-0-0)e | [A](#page-202-0)ll Classes | [M](#page-197-0)ain Classes | Annotated | [G](#page-199-0)rouped Classes | [Functions](#page-232-0)

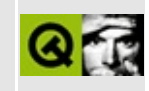

### **Internationalization**

This example shows how to internationalize applications. Start it with

 $#$  i18n de

to get a german version and with

 $#$  i18n en

to get the english version.

Refer also to the internationalization documentation.

Header file:

```
** $Id: qt/mywidget.h
                    3.0.5 edited Oct 12 2001 $
\star \star** Copyright (C) 1992-2000 Trolltech AS. All rights reserved.
\star \star** This file is part of an example program for Qt. This example
** program may be used, distributed and modified without limitation.
\star \star#ifndef MYWIDGET_H
#define MYWIDGET H
#include <gmainwindow.h>
#include <qstring.h>
class MyWidget : public QMainWindow
₹
   Q OBJECT
public:
   MyWidget(QWidget* parent=0, const char* name = 0);
signals:
   void closed();
```

```
protected:
    void closeEvent(QCloseEvent*);
private:
    static void initChoices(QWidget* parent);
\};
#endif
```
Implementation:

```
** $Id: qt/mywidget.cpp 3.0.5 edited Oct 12 2001 $
\star \star** Copyright (C) 1992-2000 Trolltech AS. All rights reserved.
\star \star** This file is part of an example program for Qt. This example
** program may be used, distributed and modified without limitation.
\star \star#include <qbuttongroup.h>
#include <gradiobutton.h>
#include <glabel.h>
#include <qlistbox.h>
#include <gcombobox.h>
#include <glabel.h>
#include <ghbox.h>
#include <gvbox.h>
#include <gaccel.h>
#include <gpopupmenu.h>
#include <gmenubar.h>
#include <gstatusbar.h>
#include <gapplication.h>
#include "mywidget.h"
MyWidget::MyWidget( QWidget* parent, const char* name )
       : QMainWindow( parent, name )
\{OVBOX^* central = new OVBOX(fhis);
   central->setMargin( 5);
   central->setSpacing(5);
   setCentralWidget(central);
   QPopupMenu* file = new QPopupMenu(this);file->insertItem( tr("E&xit"), qApp, SLOT(quit()),
          QAccel::stringToKey(tr("Ctrl+Q")));
```

```
menuBar()->insertItem( tr("&File"), file );
     setCaption( tr( "Internationalization Example" ) );
     QString 1;
     statusBar()->message( tr("Language: English") );
     ( void )new OLabel( tr( "The Main Window" ), central );
     QButtonGroup* gbox = new QButtonGroup( 1, QGroupBox::Horizontal,
                                                tr( "View" ), central );(void)new QRadioButton( tr( "Perspective" ), gbox );<br>(void)new QRadioButton( tr( "Isometric" ), gbox );
     (void)new QRadioButton( tr( "Oblique" ), gbox );
     initChoices(central);
\}static const char* choices[] = {
    QT_TRANSLATE_NOOP( "MyWidget", "First" ),<br>QT_TRANSLATE_NOOP( "MyWidget", "Second" ),<br>QT_TRANSLATE_NOOP( "MyWidget", "Third" ),
     \Theta\};
void MyWidget::initChoices(QWidget* parent)
₹
     QListBox^* lb = new QListBox( parent );
     for ( int i = 0; choices[i]; i^{++} )
          1b \rightarrowinsertItem( tr( choices[i] ) );
\}void MyWidget:: closeEvent(OCloseEvent* e)
{
     QW \text{idget}: : \text{closeEvent}(e);
     emit closed();
\}
```
Main:

```
7*********** $Id: qt/main.cpp
                    3.0.5
                           edited Dec 6 2001 $
\star \star** Copyright (C) 1992-2000 Trolltech AS. All rights reserved.
\star \star** This file is part of an example program for Qt. This example
** program may be used, distributed and modified without limitation.
\star \star
```

```
#include <gapplication.h>
#include <gtranslator.h>
#include <gfileinfo.h>
#include <gmessagebox.h>
#include <gcheckbox.h>
#include <gvbox.h>
#include <glayout.h>
#include <gbuttongroup.h>
#include <gpushbutton.h>
#include <gsignalmapper.h>
#include <gtextcodec.h>
```
 $\#inc$ lude  $\leq stdlib.h>$ 

 $#endif$ 

#if  $defined(Q_OS_UNIX)$ #include <unistd.h>

```
#include "mywidget.h"
//#define USE I18N FONT
class QVDialog : public QDialog {
public:
    QVDialog(QWidget *parent=0, const char *name=0, bool modal=FALSE
             WFlagg f=0 : QDialog(parent, name, modal, f)\{QVBoxLayout* vb = new QVBoxLayout(this, 8);
        vb->setAutoAdd(TRUE);
        hb = 0;sm = new QSiqnalMapper(this);
        connect(sm, SIGNAL(mapped(int)), this, SLOT(done(int)));
    <sup>}</sup>
    void addButtons( const OString& cancel=OString::null,
                     const QString& ok=QString::null,
                     const QString& mid1=QString::null,
                     const OString& mid2=OString::null,
                     const QString& mid3=QString::null)
    \{addButton(ok.isNull() ? tr("OK") : ok, 1);if (\text{mid1.isNull})) addButton(mid1,2);
        if ( !mid2.isNull() ) addButton(mid2,3);
        if ( !mid3.isNull() ) addButton(mid3,4);
        addButton(cancel.isNull() ? tr("Cancel") : cancel, 0);\mathcal{E}void addButton( const QString& text, int result)
    \{if ('!hb')
```
```
QHBox(this);QPushButton *c = new QPushButton(text, hb);
        sm->setMapping(c,result);
       clickedmap()));
    }
private:
    QSignalMapper *sm;
    QHBox *hb;
};
MyWidget* showLang(QString lang)
{
    static QTranslator *translator = 0;
    qApp->setPalette(QPalette(QColor(220-rand()%64,220-rand()%64,220-rand()%64)));
    lang = "mywide_ " + lang + " .qm";QFileInfo fi( lang );
    if ( exists() ) {
       QMessageBox::warning( 0, "File error",
                              QString("Cannot find translation for l
                                      "\n(try eg. 'de', 'ko' or 'no'
       return 0;
    }
    if ( translator ) {
        qApp->removeTranslator( translator );
       delete translator;
    }
    translator = new QTranslator( 0 );
    translator->load( lang, "." );
    qApp->installTranslator( translator );
   MyWidget *m = new MyWidget;m->setCaption("Qt Example - i18n - " + m-\geqcaption());
    return m;
}
int main( int argc, char** argv )
{
    QApplication app( argc, argv );
    const char* qm\{ "cs", "de", "el", "en", "eo", "fr", "it", "jp", "ko", "no"
#if defined(Q_OS_UNIX)
    srand( getpid() \leq 2 );
#endif
```

```
QString lang;
if ( \arg c == 2 )
    lang = argv[1];
if ( argc != 2 || lang == "all" ) {
    QVDialog dlg(0,0,TRUE);
    QCheckBox* qmb[sizeof(qm)/sizeof(qm[0])];
    int r;
    if ( lang == "all" ) {
        r = 2;} else {
        QButtonGroup *bg = new QButtonGroup(4,Qt::Vertical,"Choc
        QString loc = QTextCodec::locale();
        for ( int i=0; qm[i]; i++ ) {
            QCheckBox((const char*)qm[i],bg);qmb[i]->setChecked( loc == qm[i] );
        }
        dlg.addButtons("Cancel","OK","All");
        .exec();
    }
    if ( r ) {
        bool tight = qApp->desktop()->screen()->width() < 1024;
        int x=5;
        int y=25;
        for ( int i=0; qm[i]; i++ ) {
            if ( r == 2 || qmb[i] \rightarrow isChecked() ) } {
                MyWidget* w = showLang((const char*)qm[i]);
                if( w == 0 ) exist( 0 );QObject::connect(w, SIGNAL(closed()), qApp, SLOT(
                w->setGeometry(x,y,197,356);
                show();
                if ( tight ) \{x == 8;y == 8;} else {
                    x += 205;
                    if ( x > 1000 ) {
                        x = 5;y += 384;
                    }
                }
            }
        }
    } else {
        exit( 0 );
    }
} else {
    QString lang = argv[1];
    QWidget<sup>*</sup> m = showLang(lang);
```

```
app.setMainWidget( m );
       m->setCaption("Qt Example - i18n");
       m\rightarrowshow();
   }
#ifdef USE_I18N_FONT
   memorymanager->savePrerenderedFont(font.handle(),FALSE);
#endif
   // While we run "all", kill them all
   return app.exec();
}
See also Examples.
TrolltechTrademarks Qt version 3.0.5
```
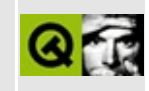

# **Iconview**

This example implements a flexible icon view which can store lots of icon items. It supports Drag&Drop;, different selection modes, view modes, rubberband selection, etc.

Main:

```
** $Id: at/main.cpp 3.0.5
                          edited Nov 13 2001 $
\star \star** Copyright (C) 1992-2000 Trolltech AS. All rights reserved.
\star \star** This file is part of an example program for Qt. This example
** program may be used, distributed and modified without limitation.
* *#include <giconview.h>
#include <gapplication.h>
#include <gdragobject.h>
#include <gpixmap.h>
#include <qiconset.h>
\#include \leqqmime.h>
#include <stdio.h>
class ListenDND : public QObject
{
   Q_OBJECT
public:
   ListenDND( QWidget *w )
       : view(w)\{\}public slots:
   void dropped( QDropEvent *mime ) {
       qDebug( "Dropped Mimesource %p into the view %p", mime, view
       qDebug( " Formats:" );
       int i = 0;
       const char *str = mime->format(i);
       qDebug( " %s", str );
       while ( str ) {
          qDebug(^{\prime\prime} %s", str);
```

```
format( ++i )</i>;}
   };
   void moved() {
       qDebug( "All selected items were moved to another widget" );
   }
protected:
   QWidget *view;
};
int main( int argc, char **argv )
{
   QApplication a( argc, argv );
   QIconView qiconview;
   qiconview.setSelectionMode( QIconView::Extended );
   for ( unsigned int i = 0; i < 3000; i++ ) {
       QIconViewItem *item = new QIconViewItem ( <i>AgiconViewItem</i>, <i>QString</i>)item->setRenameEnabled( TRUE );
   }
   qiconview.setCaption( "Qt Example - Iconview" );
   ListenDND listen_dnd( &qiconview );
   QObject::connect( &qiconview, SIGNAL( dropped( QDropEvent *, const
                     QDropEvent * ) ) )
   connectmoved() ), &listen_dnd, SL
   a.setMainWidget( &qiconview );
   qiconview.show();
   qiconview.resize( qiconview.sizeHint() );
   return a.exec();
}
#include "main.moc"
See also Examples.
```
Copyright © 2002 [Trolltech](http://www.trolltech.com) [Trademarks](http://www.trolltech.com/trademarks.html) Qt version 3.0.5

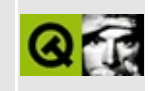

# **Layout Managers**

This example shows simple and intermediate use of Qt's layout classes, OGridLayout, OBoxLayout etc.

Implementation:

```
** $Id: qt/layout.cpp 3.0.5 edited Oct 12 2001 $
\star \star** Copyright (C) 1992-2000 Trolltech AS. All rights reserved.
\star \star** This file is part of an example program for Qt. This example
** program may be used, distributed and modified without limitation.
* *#include <gapplication.h>
#include <qlabel.h>
#include <gcolor.h>
#include <gpushbutton.h>
#include <glayout.h>
#include <glineedit.h>
#include <gmultilineedit.h>
#include <gmenubar.h>
#include <gpopupmenu.h>
class ExampleWidget : public QWidget
\left\{ \right.public:
   ExampleWidget(QWidget *parent = 0, const char *name = 0);
   \negExampleWidget();
\};
ExampleWidget::ExampleWidget( QWidget *parent, const char *name )
   : QWidget( parent, name )
\{// Make the top-level layout; a vertical box to contain all widg
   // and sub-layouts.
   QBoxLayout * toplayout = new QVBoxLayout (this, 5);// Create a menubar...
   QMenuBar *menubar = new QMenuBar( this );
```

```
setSeparator( QMenuBar::InWindowsStyle );
QPopupMenu* popup;
popup = new QPopupMenu( this );
popup->insertItem( "&Quit", qApp, SLOT(quit()) );
insertItem( "&File", popup );
// ...and tell the layout about it.
topLayout->setMenuBar( menubar );
// Make an hbox that will hold a row of buttons.
QBoxLayout *buttons = new QHBoxLayout( topLayout );
int i;
for ( i = 1; i \le 4; i^{++} ) {
    QPushButton* but = new QPushButton( this );
    QString s;
    s.sprintf( "Button %d", i );
    but->setText( s );
    // Set horizontal stretch factor to 10 to let the buttons
    // stretch horizontally. The buttons will not stretch
    // vertically, since bigWidget below will take up vertical
    // stretch.
    buttons->addWidget( but, 10 );
    // (Actually, the result would have been the same with a
    // stretch factor of 0; if no items in a layout have non-zer
    // stretch, the space is divided equally between members.)
}
\frac{1}{10} Make another hbox that will hold a left-justified row of butt
QBoxLayout *buttons2 = new QHBoxLayout( topLayout );
QPushButton* but = new QPushButton( "Button five", this );
buttons2->addWidget( but );
but = new QPushButton( "Button 6", this );
buttons2->addWidget( but );
// Fill up the rest of the hbox with stretchable space, so that
\sqrt{2} the buttons get their minimum width and are pushed to the lef.
buttons2->addStretch( 10 );
// Make a big widget that will grab all space in the middle.
QMultiLineEdit *bigWidget = new QMultiLineEdit( this );
setText( "This widget will get all the remaining spac
bigWidget->setFrameStyle( QFrame::Panel | QFrame::Plain );
// Set vertical stretch factor to 10 to let the bigWidget stretc
// vertically. It will stretch horizontally because there are no
// widgets beside it to take up horizontal stretch.
// topLayout->addWidget( bigWidget, 10 );
```

```
topLayout->addWidget( bigWidget );
\frac{1}{\sqrt{2}} Make a grid that will hold a vertical table of QLabel/QLineEd
// pairs next to a large QMultiLineEdit.
// Don't use hard-coded row/column numbers in QGridLayout, you'll
// regret it when you have to change the layout.
const int numRows = 3;
const int labelCol = 0;
const int linedCol = 1;
const int multiCol = 2;
// Let the grid-layout have a spacing of 10 pixels between
// widgets, overriding the default from topLayout.
OGridLayout *grid = new OGridLayout( topLayout, \theta, \theta, 10 );
int row;
for ( row = 0; row < numRows; row++ ) {
    QLineEdit *ed = new QLineEdit( this );
    // The line edit goes in the second column
    grid->addWidget( ed, row, linedCol );
    // Make a label that is a buddy of the line edit
    QString s;
    s.sprintf( "Line &%d", row+1 );
    QLabel *label = new QLabel( ed, s, this );
    // The label goes in the first column.
    grid->addWidget( label, row, labelCol );
}
\frac{1}{1} The multiline edit will cover the entire vertical range of the
// grid (rows 0 to numRows) and stay in column 2.
QMultiLineEdit *med = new QMultiLineEdit( this );
grid->addMultiCellWidget( med, 0, -1, multiCol, multiCol );
\sqrt{2} The labels will take the space they need. Let the remaining
// horizontal space be shared so that the multiline edit gets
// twice as much as the line edit.
grid->setColStretch( linedCol, 10 );
grid->setColStretch( multiCol, 20 );
// Add a widget at the bottom.
0Label* sb = new 0Label( this );
sb->setText( "Let's pretend this is a status bar" );
sb->setFrameStyle( QFrame::Panel | QFrame::Sunken );
\frac{1}{2} This widget will use all horizontal space, and have a fixed h
```
 $\frac{1}{2}$  we should have made a subclass and implemented sizePolicy the

```
sb->setFixedHeight( sb->sizeHint().height() );
    sb->setAlignment( AlignVCenter | AlignLeft );
    topLayout->addWidget( sb );
    topLayout->activate();
}
ExampleWidget::~ExampleWidget()
{
    // All child widgets are deleted by Qt.
   // The top-level layout and all its sub-layouts are deleted by Q}
int main( int argc, char **argv )
{
    QApplication a( argc, argv );
    ExampleWidget f;
    a.setMainWidget(&f);
    f.setCaption("Qt Example - Caption");
    f.show();
    return a.exec();
}
```
See also [Examples.](#page-184-0)

Copyright © 2002 [Trolltech](http://www.trolltech.com) [Trademarks](http://www.trolltech.com/trademarks.html) Qt version 3.0.5

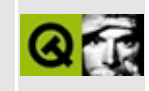

## **Conway's Game of Life**

Header file:

```
** $Id: qt/life.h
                  3.0.5edited Oct 12 2001 $
\star \star** Copyright (C) 1992-2000 Trolltech AS. All rights reserved.
\star \star** This file is part of an example program for Qt. This example
** program may be used, distributed and modified without limitation.
\star \star#ifndef LIFE_H
#define LIFE H
#include <gframe.h>
class LifeWidget : public QFrame
₹
   Q_OBJECT
public:
   LifeWidget( int s = 10, QWidget *parent = 0, const char *name =
   void
              setPoint( int i, int j );
   int
              maxCol() \{ return maxi; \}maxRow() \{ return maxj; \}int
public slots:
   void
              nextGeneration();
   void
              clear();protected:
   virtual void paintEvent( QPaintEvent * );
   virtual void mouseMoveEvent( QMouseEvent * );
   virtual void mousePressEvent( QMouseEvent * );
   virtual void resizeEvent( QResizeEvent * );
               mouseHandle( const QPoint &pos );
   void
private:
   enum { MAXSIZE = 50, MINSIZE = 10, BORDER = 5 };
```

```
bool
                cells[2][MAXSIZE + 2][MAXSIZE + 2];int
                current;
    int
                maxi, maxj;int pos2index(int x)\{return (x - BORDER) / SCALE + 1;
    int index2pos(int i)
    \{return (i - 1) * SCALE + BORDER;\mathcal{F}int SCALE;
\};
```
#endif // LIFE\_H

Implementation:

```
** $Id: qt/life.cpp 3.0.5 edited Oct 12 2001 $
\star \star** Copyright (C) 1992-2000 Trolltech AS. All rights reserved.
\star \star** This file is part of an example program for Qt. This example
** program may be used, distributed and modified without limitation.
\star \star#include "life.h"
#include <gpainter.h>
#include <gdrawutil.h>
#include <gcheckbox.h>
#include <gevent.h>
#include <gapplication.h>
// The main game of life widget
LifeWidget::LifeWidget( int s, QWidget *parent, const char *name )
   : QFrame( parent, name )
\{SCALE = s;maxi = maxi = 50;
```

```
setMinimumSize( MINSIZE * SCALE + 2 * BORDER,
                  MINSIZE * SCALE + 2 * BORDER );
   setMaximumSize( MAXSIZE * SCALE + 2 * BORDER,
                  MAXSIZE * SCALE + 2 * BORDER );
   setSizeIncrement( SCALE, SCALE);
   clear();
   resize( maxi * SCALE + 2 * BORDER , maxj * SCALE + 2 * BORDER );
}
void LifeWidget::clear()
{
   current = 0;
   for ( int t = 0; t < 2; t++ )
       for ( int i = 0; i < MAXSIZE + 2; i++ )
           for ( int j = 0; j < MAXSIZE + 2; j++ )
               cells[t][i][j] = FALSE;repaint();
}
// We assume that the size will never be beyond the maximum size set
// this is not in general TRUE, but in practice it's good enough for
// this program
void LifeWidget::resizeEvent( QResizeEvent * e )
{
   size() .width() - 2 * BORDER) / SCALE;size() .height() - 2 * BORDER) / SCALE;}
void LifeWidget::setPoint( int i, int j )
{
   if ( i < 1 || i > maxi || j < 1 || j > maxi )
       return;
   cells[current][i][j] = TRUE;repaint( index2pos(i), index2pos(j), SCALE, SCALE, FALSE );
}
void LifeWidget::mouseHandle( const QPoint &pos )
{
   int i = x( pos.x());
   int y() );
   setPoint( i, j );
}
```

```
void LifeWidget::mouseMoveEvent( QMouseEvent *e )
{
   mouseHandle( e->pos() );
}
void LifeWidget::mousePressEvent( QMouseEvent *e )
{
   if ( e->button() == QMouseEvent::LeftButton )
       pos() );
}
void LifeWidget::nextGeneration()
{
   for ( int i = 1; i <= MAXSIZE; i++ ) {
       for ( int j = 1; j \leq MAXSIZE; j++) {
           int t = \text{cells}[current][i - 1][j - 1]
           + cells[current][i - 1][j]
           + cells[current][i - 1][j + 1]
           + cells[current][i][j - 1]
           + cells[current][i][j + 1]
           + cells[current][i + 1][j - 1]
           + cells[current][i + 1][j]
           + cells[current][i + 1][j + 1];
           cells[!current][i][j] = ( t = 3 ||
                                    t == 2 && cells[current][i][j]
       }
   }
   current = !current;
   repaint(FALSE); // repaint without erase
}
void LifeWidget::paintEvent( QPaintEvent * e )
{
   int starti = >rect()</i>.left( ) );
   int stopi = >rect() .right() );
   int startj = >rect() .top() );
   int stopj = >rect() .bottom() );
   if (stopi > maxi)
       stopi = maxi;if (stopj > maxj)
       stopj = maxj;QPainter paint( this );
```

```
for ( int i = starti; i \le stopi; i++ ) {
         for ( int j = startj; j <= stopj; j++ ) {
             if ( cells[current][i][j])qDrawShadePanel( &paint, index2pos( i), index2pos(
                                     SCALE - 1, SCALE - 1, colorGroup()else if ( cells['current][i][j])\frac{1}{2} erase(index2pos( i ), index2pos( j ), SCALE - 1, SCA
         \mathcal{F}<sup>}</sup>
    drawFrame( &paint );
\mathcal{F}
```
Main:

```
** $Id: qt/main.cpp 3.0.5
                           edited Oct 12 2001 $
\star \star** Copyright (C) 1992-2000 Trolltech AS. All rights reserved.
\star \star** This file is part of an example program for Ot. This example
** program may be used, distributed and modified without limitation.
\star \star#include "lifedlg.h"
#include <gapplication.h>
#include <stdlib.h>
void usage()
₹
   qWarning ("Usage: life [-scale scale]");
\mathcal{F}int main( int argc, char **argv )
€
   QApplication a( argc, argv );
   int scale = 10;
   for ( int i = 1; i < argc; i++ ){
       QString arg = argv[i];if (\arg == "-scale")scale = atoi( array[++i] );
       else \{usage();
          exit(1);\}\mathcal{E}
```

```
if ( scale < 2 )
        scale = 2;
    LifeDialog *life = new LifeDialog( scale );
    a.setMainWidget( life );
    life->setCaption("Qt Example - Life");
    life->show();
    return a.exec();
}
```
See also [Examples.](#page-184-0)

Copyright © 2002 [Trolltech](http://www.trolltech.com) [Trademarks](http://www.trolltech.com/trademarks.html) Qt version 3.0.5

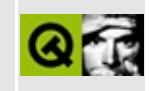

# **Line Edits**

This example shows how to work with single lineedit widgets, and how to use different echo modes and validators.

Header file:

\*\*  $$Id:$   $at/lineedits.h$  3.0.5 edited Oct 12 2001 \$  $\star$   $\star$ \*\* Copyright (C) 1992-2000 Trolltech AS. All rights reserved.  $\star$   $\star$ \*\* This file is part of an example program for Qt. This example \*\* program may be used, distributed and modified without limitation.  $\star \star$ #ifndef LINEDITS H #define LINEDITS\_H #include <ggroupbox.h> class OLineEdit; class QComboBox; class LineEdits : public OGroupBox  $\{$ Q\_OBJECT public: LineEdits( $QWidget *parent = 0$ , const char \*name = 0); protected: QLineEdit \*lined1, \*lined2, \*lined3, \*lined4;  $QComboBox *combo1', *combo2', *combo3', *combo4,$ protected slots: void slotEchoChanged( int ); void slotValidatorChanged( int ); void slotAlignmentChanged( int ); void slotReadOnlyChanged( int );  $\}$ ;

Implementation:

```
** $Id: qt/lineedits.cpp 3.0.5 edited May 7 17:30 $
\star \star** Copyright (C) 1992-2000 Trolltech AS. All rights reserved.
\star \star** This file is part of an example program for Qt. This example
** program may be used, distributed and modified without limitation.
* *#include "lineedits.h"
#include <glineedit.h>
#include <gcombobox.h>
#include <gframe.h>
#include <gvalidator.h>
#include <glabel.h>
#include <glayout.h>
#include <ghbox.h>
/*
* Constructor
* Creates child widgets of the LineEdits widget
\star /
LineEdits::LineEdits( QWidget *parent, const char *name )
   : QGroupBox( 0, Horizontal, "Line edits", parent, name )
\{setMargin( 10 );
   QVBoxLayout* box = new QVBoxLayout( layout());
   QHBoxLayout * row1 = new QHBoxLayout ( box);row1 - \text{setMargin} (5);
   // Create a Label
   QLabel* label = new QLabel("Echo Mode: ", this);row1->addWidget( label );
   // Create a Combobox with three items...
   combo1 = new QComboBox(FALSE, this);row1->addWidget( combo1 );
   combo1->insertItem( "Normal", -1 );
```

```
combo1->insertItem( "Password", -1 );
insertItem( "No Echo", -1 );
\frac{1}{2}...and connect the activated() SIGNAL with the slotEchoChange
// to react when an item is selected
connect( combo1, SIGNAL( activated( int ) ), this, SLOT( slotEch
// insert the first LineEdit
lined1 = new QLineEdit( this );
box->addWidget( lined1 );
// another widget which is used for layouting
QHBoxLayout *row2 = new QHBoxLayout( box );
row2->setMargin( 5 );
// and the second label
QLabel('Walitdator:'', this');row2->addWidget( label );
// A second Combobox with again three items...
QComboBox( FALSE, this);row2->addWidget( combo2 );
combo2->insertItem( "No Validator", -1 );
combo2->insertItem( "Integer Validator", -1 );
combo2->insertItem( "Double Validator", -1 );
\frac{1}{2} ...and again the activated() SIGNAL gets connected with a SLO
connect(activated( int ) ), this, SLOT( slotVal
// and the second LineEdit
lined2 = new QLineEdit( this );
box->addWidget( lined2 );
// yet another widget which is used for layouting
QHBoxLayout *row3 = new QHBoxLayout( box );
row3->setMargin( 5 );
// we need a label for this too
QLabel('Alignment: ", this );row3->addWidget( label );
// A combo box for setting alignment
QComboBox( FALSE, this);row3->addWidget( combo3 );
combo3->insertItem( "Left", -1 );
combo3->insertItem( "Centered", -1 );
combo3->insertItem( "Right", -1 );
\frac{1}{2}...and again the activated() SIGNAL gets connected with a SLO
connect( combo3, SIGNAL( activated( int ) ), this, SLOT( slotAli
// and the third lineedit
lined3 = new QLineEdit( this );
```

```
box->addWidget( lined3 );
   // last widget used for layouting
   OHBox * row4 = new OHBox( this ):box->addWidget( row4 );
    row4->setMargin( 5 );
   // last label
    (void)new QLabel( "Read-Only: ", row4 );
   // A combo box for setting alignment
   QComboBox( FALSE, row4);
   combo4->insertItem( "False", -1 );
   combo4->insertItem( "True", -1 );
   \frac{1}{2} ...and again the activated() SIGNAL gets connected with a SLO
   connect(activated( int ) ), this, SLOT( slotRea
   // and the last lineedit
   QLineEdit( this);box->addWidget( lined4 );
   // give the first LineEdit the focus at the beginning
   lined1->setFocus();
}
/*
* SLOT slotEchoChanged( int i )
 *
* i contains the number of the item which the user has been chosen
 * first Combobox. According to this value, we set the Echo-Mode for
 * first LineEdit.
 */
void LineEdits::slotEchoChanged( int i )
{
   switch (i) {
   case 0:
       lined1->setEchoMode( QLineEdit::Normal );
       break;
   case 1:
       lined1->setEchoMode( QLineEdit::Password );
       break;
   case 2:
       lined1->setEchoMode( QLineEdit::NoEcho );
       break;
   }
   lined1->setFocus();
}
```

```
/*
 * SLOT slotValidatorChanged( int i )
 *
 ^\star i contains the number of the item which the user has been chosen
 * second Combobox. According to this value, we set a validator for
 * second LineEdit. A validator checks in a LineEdit each character which
 * the user enters and accepts it if it is valid, else the character
 * ignored and not inserted into the lineedit.
 */
void LineEdits::slotValidatorChanged( int i )
{
    switch ( i ) {
    case 0:
        lined2->setValidator( 0 );
        break;
    case 1:
        lined2->setValidator( new QIntValidator( lined2 ) );
        break;
    case 2:
        lined2->setValidator( new QDoubleValidator( -999.0, 999.0, 2,
                                                     lined2 ) );
        break;
    }
    lined2->setText( "" );
    lined2->setFocus();
}
/*
 * SLOT slotAlignmentChanged( int i )
 *
 * i contains the number of the item which the user has been chosen
 * the third Combobox. According to this value, we set an alignment
 * third LineEdit.
 */
void LineEdits::slotAlignmentChanged( int i )
{
    switch ( i ) {
    case 0:
        lined3->setAlignment( QLineEdit::AlignLeft );
        break;
    case 1:
        lined3->setAlignment( QLineEdit::AlignCenter );
        break;
    case 2:
        lined3->setAlignment( QLineEdit::AlignRight );
        break;
```

```
\mathcal{F}lined3->setFocus();
\mathcal{F}* SLOT slotReadOnlyChanged( int i)
 * i contains the number of the item which the user has been chosen
 * the fourth Combobox. According to this value, we toggle read-onl
 \star /
void LineEdits::slotReadOnlyChanged( int i )
\{switch (i) \{case 0:
         lined4->setReadOnly(FALSE);
         break;
    case 1:
         lined4->setReadOnly(TRUE);
         break;
    \mathcal{F}lined4 - \setminus setFocus();
\mathcal{F}
```
### Main:

```
** $Id: qt/main.cpp 3.0.5edited Oct 12 2001 $
\star \star** Copyright (C) 1992-2000 Trolltech AS. All rights reserved.
\star \star** This file is part of an example program for Qt. This example
  program may be used, distributed and modified without limitation.
\star \star* *#include "lineedits.h"
#include <gapplication.h>
int main( int argc, char **argv )
\{QApplication a( argc, argv );
   LineEdits lineedits;
   lineedits.setCaption( "Ot Example - Lineedits" );
```

```
a.setMainWidget( &lineedits );
lineedits.show();
return a.exec();
```
See also [Examples.](#page-184-0)

}

Copyright © 2002 [Trolltech](http://www.trolltech.com) [Trademarks](http://www.trolltech.com/trademarks.html) Qt version 3.0.5

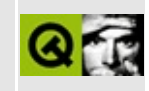

# **Listboxes and Comboboxes**

This example program demonstrates how to use listboxes (with single selection and multi selection) and comboboxes (editable and non-editable).

Header file:

 $**$  \$Id:  $qt/listboxcomb.$ h 3.0.5 edited Oct 12 2001 \$  $\star$   $\star$ \*\* Copyright (C) 1992-2000 Trolltech AS. All rights reserved.  $\star \star$ \*\* This file is part of an example program for Qt. This example \*\* program may be used, distributed and modified without limitation.  $\star \star$ #ifndef LISTBOX COMBO H #define LISTBOX\_COMBO\_H #include <qvbox.h> class OListBox; class QLabel; class ListBoxCombo : public QVBox  $\{$ Q\_OBJECT public: ListBoxCombo(  $QW \text{icbert}$  \*parent = 0, const char \*name = 0); protected: OListBox \*lb1, \*lb2; QLabel \*label1, \*label2; protected slots: void slotLeft2Right(); void slotCombo1Activated( const QString &s ); void slotCombo2Activated( const QString &s );

 $\}$ ;

Implementation:

```
** $Id: qt/listboxcombo.cpp 3.0.5 edited Oct 12 2001 $
\star \star** Copyright (C) 1992-2000 Trolltech AS. All rights reserved.
\star \star** This file is part of an example program for Qt. This example
** program may be used, distributed and modified without limitation.
***#include "listboxcombo.h"
\#include \leqqcombobox.h>
#include <glistbox.h>
\#inc lude \leqghbox.h>
#include <gpushbutton.h>
#include <gstring.h>
#include <gpixmap.h>
#include <glabel.h>
\#include \leqqimage.h>
#include <gpainter.h>
#include <gstyle.h>
class MyListBoxItem : public QListBoxItem
₹
public:
   MyListBoxItem()
        : QListBoxItem()
   \{setCustomHighlighting(TRUE);
   \mathcal{F}protected:
   virtual void paint( QPainter * );
   virtual int width( const QListBox*) const { return 100; }<br>virtual int height( const QListBox*) const { return 16; }
\};
void MyListBoxItem::paint( QPainter *painter )
\{// evil trick: find out whether we are painted onto our listbox
   bool in list box = listBox() && listBox()->viewport() == painter
```

```
QRect r ( 0, 0, width( listBox() ), height( listBox() ) );
   if ( in_list_box && isSelected() )
        painter->eraseRect( r );
   fillRect( 5, 5, width( listBox() ) - 10, height( listBo
   if ( in_list_box && isCurrent() )
        listBox()->style().drawPrimitive( QStyle::PE FocusRect, pain
}
/*
 * Constructor
 *
 * Creates child widgets of the ListBoxCombo widget
 */
ListBoxCombo::ListBoxCombo( QWidget *parent, const char *name )
    : QVBox( parent, name )
{
   setMargin( 5 );
   setSpacing( 5 );
   unsigned int i;
   QString str;
   QHBoxQHBox( this);row1->setSpacing( 5 );
   // Create a multi-selection ListBox...
   QListBox(row1);
   lb1->setSelectionMode( QListBox::Multi );
   // ...insert a pixmap item...
   lb1->insertItem( QPixmap( "qtlogo.png" ) );
   // ...and 100 text items
   for ( i = 0; i < 100; i^{++} ) {
       str = QString('Listbox Item %1'').arg( i );if ( !( i % 4 ) )
           lb1->insertItem( QPixmap( "fileopen.xpm" ), str );
       else
           lb1->insertItem( str );
   }
   // Create a pushbutton...
   QPushButton *arrow1 = new QPushButton(" -> ", row1);\frac{1}{2} ...and connect the clicked SIGNAL with the SLOT slotLeft2Righ
   connect(clicked() ), this, SLOT( slotLeft2Right
   // create an empty single-selection ListBox
   1b2 = new 0ListBox( row1 );
```

```
QHBox *row2 = new QHBox (this );row2->setSpacing( 5 );
   OVBOX * box1 = new OVBOX(row2);
   box1->setSpacing( 5 );
   // Create a non-editable Combobox and a label below...
   QComboBox *cb1 = new QComboBox( FALSE, box1 );
   label1 = new <i>Q</i>-label(1) <i>C</i>-current <i>Item</i>: <i>Combobox</i> <i>Item</i> <math>\theta</math>, <i>box1</i> );label1->setMaximumHeight( label1->sizeHint().height() * 2 );
   label1->setFrameStyle( QFrame::Panel | QFrame::Sunken );
   //...and insert 50 items into the Combobox
   for ( i = 0; i < 50; i^{++} ) {
       str = QString( "Combobox Item %1" ).arg( i );
       if ( i % 9 )
            cb1->insertItem( str );
       else
            cb1->listBox()->insertItem( new MyListBoxItem );
   }
   QVBoxQVBox(row2);
   box2->setSpacing( 5 );
   // Create an editable Combobox and a label below...
   QComboBox *cb2 = new QComboBox( TRUE, box2 );
   label2 = new QLabel( "Current Item: Combobox Item 0", box2 );
   label2->setMaximumHeight( label2->sizeHint().height() * 2 );
   label2->setFrameStyle( QFrame::Panel | QFrame::Sunken );
   // ... and insert 50 items into the Combobox
   for ( i = 0; i < 50; i^{++} ) {
        str = QString('Combobox Item %1'').arg(i);
        if ( !( i % 4 ) )
            cb2->insertItem( QPixmap( "fileopen.xpm" ), str );
       else
            cb2->insertItem( str );
   }
   // Connect the activated SIGNALs of the Comboboxes with SLOTs
   connect(activated(QString & ) ), this, SLOT
   connect( cb2, SIGNAL( activated( const QString > ), this, SLOT
/*
 * SLOT slotLeft2Right
 *
* Copies all selected items of the first ListBox into the
* second ListBox
 */
```
}

```
void ListBoxCombo::slotLeft2Right()
{
   // Go through all items of the first ListBox
   >count(); i++ ) {
       QListBoxItem *item = lb1->item( i );
       // if the item is selected...
       if ( item->isSelected() ) {
           // ...and it is a text item...
           if ( item->pixmap() && !item->text().isEmpty() )
               lb2->insertItem( *item->pixmap(), item->text() );
           >pixmap() )
               lb2->insertItem( item->text() );
           else if ( item->text().isEmpty() )
               lb2->insertItem( *item->pixmap() );
       }
   }
}
/*
 * SLOT slotCombo1Activated( const QString &s )
 *
 * Sets the text of the item which the user just selected
 * in the first Combobox (and is now the value of s) to
 * the first Label.
 */
void ListBoxCombo::slotCombo1Activated( const QString &s )
{
   label1->setText( QString( "Current Item: %1" ).arg( s ) );
}
/*
 * SLOT slotCombo2Activated( const QString &s )
 *
* Sets the text of the item which the user just selected
 * in the second Combobox (and is now the value of s) to
 * the second Label.
 */
void ListBoxCombo::slotCombo2Activated( const QString &s )
{
   label2->setText( QString( "Current Item: %1" ).arg( s ) );
}
```
### Main:

/\*\*\*\*\*\*\*\*\*\*\*\*\*\*\*\*\*\*\*\*\*\*\*\*\*\*\*\*\*\*\*\*\*\*\*\*\*\*\*\*\*\*\*\*\*\*\*\*\*\*\*\*\*\*\*\*\*\*\*\*\*\*\*\*\*\*\*\*\*\*\*\*\*\*\*\*

```
** $Id: qt/main.cpp 3.0.5 edited Oct 12 2001 $
\star \star** Copyright (C) 1992-2000 Trolltech AS. All rights reserved.
\star \star** This file is part of an example program for Qt. This example
** program may be used, distributed and modified without limitation.
\star \star#include "listboxcombo.h"
#include <gapplication.h>
int main( int argc, char ** argv )
\{QApplication a( argc, argv );
   ListBoxCombo listboxcombo;
    listboxcombo.resize( 400, 270 );
   listboxcombo.setCaption( "Qt Example - Listboxes and Comboboxes"
    a.setMainWidget( &listboxcombo );
    listboxcombo.show();
    return a.\text{exec}();
\mathcal{F}See also Examples.
```
Copyright © 2002 Trolltech

**Trademarks** 

Qt version 3.0.5

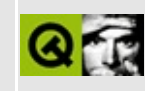

# **Listviews**

This examples shows how to work with listviews (hierarchical and multicolumn). It also shows how to subclass listview items for special reasons. It looks and works like the main window of a mail client.

Header file:

```
** $Id: qt/listviews.h 3.0.5 edited Oct 12 2001 $
\star \star** Copyright (C) 1992-2000 Trolltech AS. All rights reserved.
\star \star** This file is part of an example program for Qt. This example
** program may be used, distributed and modified without limitation.
* *#ifndef LISTVIEWS H
#define LISTVIEWS H
#include <gsplitter.h>
#include <gstring.h>
#include <gobject.h>
#include <gdatetime.h>
#include <gptrlist.h>
#include <glistview.h>
class QListView;
class QLabel;
class QPainter;
class QColorGroup;
class QObjectList;
class QPopupMenu;
class MessageHeader
€
public:
   MessageHeader( const Ostring & sender, const Ostring & subject,
      : msender( _sender ), msubject( _subject ), mdatetime( _date
   \{\}
```

```
MessageHeader( const MessageHeader &mh );
   MessageHeader &operator=( const MessageHeader &mh );
   QString sender() { return msender; }
   QString subject() { return msubject; }
   QDateTime datetime() { return mdatetime; }
protected:
   QString msender, msubject;
   QDateTime mdatetime;
};
// -----------------------------------------------------------------
class Message
{
public:
   enum State \{ Read = 0,
                Unread};
   QString & body )
        : mheader( mh ), mbody( _body ), mstate( Unread )
   {}
   Message( const Message &m )
        : mheader( m.mheader ), mbody( m.mbody ), mstate( m.mstate )
    {}
   MessageHeader header() { return mheader; }
   QString body() { return mbody; }
   void setState( const State &s ) { mstate = s; }
   State state() { return mstate; }
protected:
   MessageHeader mheader;
   QString mbody;
   State mstate;
};
// -----------------------------------------------------------------
class Folder : public QObject
{
   Q_OBJECT
```
public:
```
Folder( Folder *parent, const QString &name );
   ~Folder()
   {}
   void addMessage( Message *m )
   { lstMessages.append( m ); }
   QString folderName() { return fName; }
   .first(); }
   nextMessage() { return lstMessages.next(); }
protected:
   QString fName;
   QPtrList<Message> lstMessages;
};
// -----------------------------------------------------------------
class FolderListItem : public QListViewItem
{
public:
   FolderListItem( QListView *parent, Folder *f );
   FolderListItem( FolderListItem *parent, Folder *f );
   void insertSubFolders( const QObjectList *lst );
   Folder *folder() { return myFolder; }
protected:
   Folder *myFolder;
};
// -----------------------------------------------------------------
class MessageListItem : public QListViewItem
{
public:
   MessageListItem( QListView *parent, Message *m );
   virtual void paintCell( QPainter *p, const QColorGroup &cg,
                           int column, int width, int alignment );
   Message *message() { return myMessage; }
protected:
   Message *myMessage;
```

```
\};
class ListViews : public QSplitter
₹
   0 OBJECT
public:
   ListViews(Quidget *parent = 0, const char *name = 0);
   \simListViews()
   \{\}protected:
   void initFolders();
   void initFolder( Folder *folder, unsigned int &count );
   void setupFolders();
   QListView *messages, *folders;
   QLabel *message;
   QPopupMenu* menu;
   QPtrList<Folder> lstFolders;
protected slots:
   void slotFolderChanged( QListViewItem*);
   void slotMessageChanged();
   void slotRMB( QListViewItem*, const QPoint &, int );
\};
```
#endif

Implementation:

```
** $Id: qt/listviews.cpp 3.0.5 edited Feb 11 15:31 $
\star \star** Copyright (C) 1992-2000 Trolltech AS. All rights reserved.
* *** This file is part of an example program for Qt. This example
** program may be used, distributed and modified without limitation.
\star \star#include "listviews.h"
```

```
#include <qlabel.h>
#include <qpainter.h>
#include <qpalette.h>
#include <qobjectlist.h>
#include <qpopupmenu.h>
#include <qheader.h>
#include <qregexp.h>
// -----------------------------------------------------------------
MessageHeader::MessageHeader( const MessageHeader &mh )
{
   msender = mh.msender;
   msubject = mh.msubject;mdatetime = mh.mdatetime;
}
MessageHeader &MessageHeader::operator=( const MessageHeader &mh )
{
   msender = mh.msender;
   msubject = mh.msubject;mdatetime = mh.mdatetime;
   return *this;
}
// -----------------------------------------------------------------
Folder::Folder( Folder *parent, const QString &name )
    : QObject( parent, name ), fName( name )
{
   lstMessages.setAutoDelete( TRUE );
}
// -----------------------------------------------------------------
FolderListItem::FolderListItem( QListView *parent, Folder *f )
    : QListViewItem( parent )
{
   myFolder = f;setText( 0, f->folderName() );
    if ( myFolder->children() )
        insertSubFolders( myFolder->children() );
}
FolderListItem::FolderListItem( FolderListItem *parent, Folder *f )
    : QListViewItem( parent )
{
   myFolder = f;
```

```
setText( 0, f->folderName() );
   if ( myFolder->children() )
        insertSubFolders( myFolder->children() );
}
void FolderListItem::insertSubFolders( const QObjectList *lst )
{
    Folder *f;
    for ( f = (Folder^*) ( (QobjectList^*)lst) ->first(); f; f = (f - f)(void)new FolderListItem( this, f );
}
// -----------------------------------------------------------------
MessageListItem::MessageListItem( QListView *parent, Message *m )
    : QListViewItem( parent )
{
   myMessage = m;setText( 0, myMessage->header().sender() );
    setText( 1, myMessage->header().subject() );
    setText( 2, myMessage->header().datetime().toString() );
}
void MessageListItem::paintCell( QPainter *p, const QColorGroup &cg,
                                 int column, int width, int alignmen
{
    QColorGroup _cg( cg );
   QColor c = .text();
    if ( myMessage->state() == Message::Unread )
        _cg.setColor( QColorGroup::Text, Qt::red );
   QListViewItem::paintCell( p, _cg, column, width, alignment );
   _cg.setColor( QColorGroup::Text, c );
}
// -----------------------------------------------------------------
QWidget *parent, const char *name )
    : QSplitter( Qt::Horizontal, parent, name )
{
    lstFolders.setAutoDelete( TRUE );
    folders = new QListView( this );
    folders->header()->setClickEnabled( FALSE );
    folders->addColumn( "Folder" );
```

```
initFolders();
   setupFolders();
   folders->setRootIsDecorated( TRUE );
   setResizeMode( folders, QSplitter::KeepSize );
   QSplitter *vsplitter = new QSplitter( Qt::Vertical, this );
   messages = new QListView( vsplitter );
   messages->addColumn( "Sender" );
   messages->addColumn( "Subject" );
   addColumn( "Date" );
   setColumnAlignment( 1, Qt::AlignRight );
   messages->setAllColumnsShowFocus( TRUE );
   messages->setShowSortIndicator( TRUE );
   menu = new QPopupMenu messages );for( int i = 1; i <= 10; i++ )
       menu->insertItem( QString( "Context Item %1" ).arg( i ) );
   connect(contextMenuRequestedQListViewItem *,
           QListViewItemQPoint &, in
   vsplitter->setResizeMode( messages, QSplitter::KeepSize );
   message = new QLabel( vsplitter );message->setAlignment( Qt::AlignTop );
   setBackgroundMode( PaletteBase );
   connect( folders, SIGNAL( selectionChanged( QListViewItem* ) ),
            this, SLOT( slotFolderChanged( QListViewItem* ) ) );
   connect( messages, SIGNAL( selectionChanged() ),
            this, SLOT( slotMessageChanged() ) );
   connect( messages, SIGNAL( currentChanged( QListViewItem * ) ),
            this, SLOT( slotMessageChanged() ) );
   messages->setSelectionMode( QListView::Extended );
   // some preperationes
   folders->firstChild()->setOpen( TRUE );
   folders->firstChild()->firstChild()->setOpen( TRUE );
   setCurrentItem(>firstChild()->firstChild()->fi
   setSelected(firstChild()->firstChild()->first
   messages->setSelected( messages->firstChild(), TRUE );
   messages->setCurrentItem( messages->firstChild() );
   setMargin( 5 );
   QValueList<int> lst;
   lst.append( 170 );
   setSizes( lst );
void ListViews::initFolders()
```
}

```
{
   unsigned int mcount = 1;
   for ( unsigned int i = 1; i < 20; i^{++} ) {
       QString str;
       str = QString('Folder %1'').arg( i );Folder *f = new Folder(0, str);for ( unsigned int j = 1; j < 5; j++) {
           QString str2;
           str2 = QString('Sub Folder %1'').arg(j);
           Folder *f2 = new Folder(f, str2);
           for ( unsigned int k = 1; k < 3; k++ ) {
               QString str3;
               str3 = QString('Sub Sub Fold Fold).arg( k );
               Folder *f3 = new Folder( f2, str3 );
               initFolder( f3, mcount );
           }
        }
       lstFolders.append( f );
   }
}
void ListViews::initFolder( Folder *folder, unsigned int &count )
{
   for ( unsigned int i = 0; i < 15; i++, count++ ) {
       QString str;
       str = QString( "Message %1 " ).arg( count );
       QDateTime dt = QDateTime::currentDateTime();
       dt = dtaddSecs( 60 * count );
       MessageHeader mh( "Trolltech <info@trolltech.com> ", str, d
       QString body;
       body = QString( "This is the message number %1 of this appli
                       "which shows how to use QListViewS, QListViewS"QSplitters and so on. The code should show
                       "this can be done in Qt." ).arg( count );
       Message *msg = new Message( mh, body );
       folder->addMessage( msg );
   }
}
void ListViews::setupFolders()
{
   folders->clear();
   for ( Folder * f = 1stFolders.first(); f; f = 1stFolders.next() )
        (void)new FolderListItem( folders, f );
}
QListViewItemQPoint & point,
```

```
{
    if( Item )
        menu->popup( point );
}
void ListViews::slotFolderChanged( QListViewItem *i )
{
    if ( !i )
        return;
    messages->clear();
    message->setText( "" );
    FolderListItem *item = ( FolderListItem* )i;
    for ( Message* msg = item->folder()->firstMessage(); msg;
          msg = item->folder()->nextMessage() )
        (void)new MessageListItem( messages, msg );
}
void ListViews::slotMessageChanged()
{
    QListViewItem *i = messages->currentItem();
    if ( !i )
        return;
    if ( \exists iisSelected() ) {
        >setText("");
        return;
    }
    MessageListItem *item = (MersaqelistItem*)i;
    Message *msg = item->message();
    QString text;
    QString tmp = msg->header().sender();
    replace} \text{QRegExp} \text{''<-} ), \text{``<'' });
    replace}(\textsf{QRegExp}(\texttt ">=\texttt '), \texttt "ggt; \texttt '));text = QString( "<br />b><i>From:</i></b> <a href=\"mailto:info@troll
                     "<b>>>subject:</i></b><br/>>big><bb>%2</b>></big>">
                     "<b><i>Date:</i></b> %3<br><br>"
                     "%4" ).
           arg( tmp ).arg( msg->header().subject() ).
           arg( msg->header().datetime().toString() ).arg( msg->body() );
    setText( text );
    msg->setState( Message::Read );
}
```
## Main:

```
/*****************
                         ** $Id: qt/main.cpp
                    3.0.5edited Oct 12 2001 $
\star \star** Copyright (C) 1992-2000 Trolltech AS. All rights reserved.
\star \star** This file is part of an example program for Qt. This example
** program may be used, distributed and modified without limitation.
\star \star#include "listviews.h"
#include <gapplication.h>
int main( int argc, char **argv )
{
   QApplication a( argc, argv );
   ListViews listViews;
   listViews.resize( 640, 480 );
   listViews.setCaption( "Qt Example - Listview" );
   a.setMainWidget( &listViews );
   listViews.show();
   return a.\text{exec}();
\mathcal{F}
```
See also Examples.

Copyright © 2002 Trolltech

**Trademarks** 

Qt version 3.0.5

Ho[m](#page-0-0)e | [A](#page-202-0)ll Classes | [M](#page-197-0)ain Classes | Annotated | [G](#page-199-0)rouped Classes | [Functions](#page-232-0)

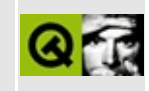

## **A MDI Application**

This example program is just like the application example, but designed as Multiple Document Interface (MDI).

Header file:

 $**$  \$Id: qt/application.h 3.0.5 edited Jun 5 14:11 \$  $\star$   $\star$ \*\* Copyright (C) 1992-2000 Trolltech AS. All rights reserved.  $\star$   $\star$ \*\* This file is part of an example program for Qt. This example \*\* program may be used, distributed and modified without limitation.  $\star \star$ #ifndef APPLICATION H #define APPLICATION H #include <gmainwindow.h> #include <qptrlist.h> class QMultiLineEdit; class QToolBar; class QPopupMenu; class QWorkspace; class QPopupMenu; class QMovie; class MDIWindow: public QMainWindow ₹ Q\_OBJECT public: MDIWindow( QWidget\* parent, const char\* name, int wflags );  $~\sim$ MDIWindow(); void load( const QString& fn );  $void save()$ ; void saveAs(); void print( QPrinter\* ); signals:

```
void message(const QString&, int );
private:
    QMultiLineEdit* medit;
    QMovie * mmovie;
    QString filename;
\};
class ApplicationWindow: public QMainWindow
\{Q_OBJECT
public:
    ApplicationWindow();
    ~\simApplicationWindow();
private slots:
   MDIWindow* newDoc();
    void load();void save();
    void saveAs();
    void print();
    void closeWindow();
    void tileHorizontal();
    void about();
    void aboutQt();
    void windowsMenuAboutToShow();
    void windowsMenuActivated( int id );
private:
    QPrinter *printer;
    QWorkspace* ws;
    QToolBar *fileTools;
    QPopupMenu* windowsMenu;
\};
```

```
#endif
```
Implementation:

```
** $Id: qt/application.cpp 3.0.5 edited Jun 5 14:13 $
\star \star** Copyright (C) 1992-2000 Trolltech AS. All rights reserved.
\star \star
```
\*\* This file is part of an example program for Qt. This example \*\* program may be used, distributed and modified without limitation.  $* *$ 

```
#include "application.h"
#include <gworkspace.h>
#include \leqqimage.h>
\#include \leqqpixmap.h>
#include <gtoolbar.h>
#include <gtoolbutton.h>
#include <gpopupmenu.h>
\#inc lude \leqqmenubar.h>
#include <gmovie.h>
#include <gmultilineedit.h>
\#inc lude \leq \#line . h>
#include <qfiledialog.h>
#include <glabel.h>
\#inc lude \leqqstatusbar.h>
#include <gmessagebox.h>
#include <gprinter.h>
#include <gapplication.h>
#include <gpushbutton.h>
#include <gaccel.h>
#include <gtextstream.h>
#include <gpainter.h>
#include <gpaintdevicemetrics.h>
\#inc lude \leq dwhats this. h>
#include <gobjectlist.h>
\#include \leq qvbox.h>
#include "filesave.xpm"
```

```
#include "fileopen.xpm"
#include "fileprint.xpm"
```

```
const char * fileOpenText = "Click this button to open a \leqem>new fil
"You can also select the <b>Open command</b> from the File menu.";
const char * fileSaveText = "Click this button to save the file you
"editing. You will be prompted for a file name.\ln\"You can also select the Save command from the File menu.\ln \ln"Note that implementing this function is left as an exercise for the
const char * filePrintText = "Click this button to print the file yo
"are editing. \nablan\mathbf{u}"
"You can also select the Print command from the File menu.";
```

```
ApplicationWindow::ApplicationWindow()
    : QMainWindow( 0, "example application main window", WDestructiv
\{int id;
```

```
QPixmap openIcon, saveIcon;
    fileTools = new QToolBar( this, "file operations" );
    addToolBar( fileTools, tr( "File Operations" ), DockTop, TRUE );
    openIcon = QPixmap( fileopen );
    QToolButton * fileOpen
        = new QToolButton( openIcon, "Open File", QString::null,
                           this, SLOT(load()), fileTools, "open file
    saveIcon = QPixmap( filesave );
    QToolButton * fileSave
        = new QToolButton( saveIcon, "Save File", QString::null,
                           this, SLOT(save()), fileTools, "save file
#ifndef QT_NO_PRINTER
    printer = new QPrinter,QPixmap printIcon;
    printIcon = QPixmap( fileprint );
    QToolButton * filePrint
        = new QToolButton( printIcon, "Print File", QString::null,
                           this, SLOT(print()), fileTools, "print fi
    QWhatsThis::add( filePrint, filePrintText );
#endif
    (void)QWhatsThis::whatsThisButton( fileTools );
    QWhatsThis::add( fileOpen, fileOpenText );
    QWhatsThis::add( fileSave, fileSaveText );
    QPopupMenu * file = new QPopupMenu( this );
   menuBar()->insertItem( "&File", file );
   file->insertItem( "&New", this, SLOT(newDoc()), CTRL+Key_N );
    id = file->insertItem( openIcon, "&Open...",
                           this, SLOT(load()), CTRL+Key_O );
   file->setWhatsThis( id, fileOpenText );
    id = file->insertItem( saveIcon, "&Save",
                           this, SLOT(save()), CTRL+Key_S );
    file->setWhatsThis( id, fileSaveText );
    id = file->insertItem( "Save &As...", this, SLOT(saveAs()) );
    file->setWhatsThis( id, fileSaveText );
#ifndef QT_NO_PRINTER
    >insertSeparator();
    id = file->insertItem( printIcon, "&Print...",
                           this, SLOT(print()), CTRL+Key_P );
```

```
file->setWhatsThis( id, filePrintText );
#endif
   >insertSeparator();
   >insertItem( "&Close", this, SLOT(closeWindow()), CTRL+Key_
   >insertItemcloseAllWindows() ), CTRL
   windowSMenu = new OPopupMenu( this );
   >setCheckable(TRUE );
   connect( windowsMenu, SIGNAL( aboutToShow() ),
            this, SLOT( windowsMenuAboutToShow() ) );
   menuBar()->insertItem( "&Windows", windowsMenu );
   menuBar()->insertSeparator();
   QPopupMenu * help = new QPopupMenu( this );
   menuBar()->insertItem( "&Help", help );
   help->insertItem( "&About", this, SLOT(about()), Key_F1);
   help->insertItem( "About &Qt", this, SLOT(aboutQt()));
   help->insertSeparator();
   >insertItem(whatsThis()), SHIFT
   QVBox^* vb = new QVBox( this );vb->setFrameStyle( QFrame::StyledPanel | QFrame::Sunken );
   ws = newQWorkspace( vb );
   ws->setScrollBarsEnabled( TRUE );
   setCentralWidget( vb );
   statusBar()->message( "Ready", 2000 );
}
ApplicationWindow::~ApplicationWindow()
{
#ifndef QT_NO_PRINTER
   delete printer;
#endif
}
MDIWindow* ApplicationWindow::newDoc()
\{MDIWindow* w = new MDIWindow( ws, 0, WDestructiveClose);connect(QString&, int) ), statusBar( ),
   w->setCaption("unnamed document");
   w->setIcon( QPixmap("document.xpm") );
   // show the very first window in maximized mode
   if ( ws->windowList().isEmpty() )
       w->showMaximized();
   else
```

```
w->show();
   return w;
}
void ApplicationWindow::load()
{
   QString:getOpenFileName( QString::null, QStrin
   if ( ! fn.is Empty() ) {
       MDIWindow* w = newDoc();
       w->load(fn);
   } else {
       statusBar()->message( "Loading aborted", 2000 );
   }
}
void ApplicationWindow::save()
{
   MDIWindow* m = (MDIWindow*)ws->activeWindow();
   if ( m )
       m->save();
}
void ApplicationWindow::saveAs()
{
   MDIWindow* m = (MDIWindow*)ws->activeWindow();
   if ( m )
       m->saveAs();
}
void ApplicationWindow::print()
{
#ifndef QT_NO_PRINTER
   MDIWindow* m = (MDIWindow*)ws->activeWindow();
   if ( m )
       m->print( printer );
#endif
}
void ApplicationWindow::closeWindow()
{
   DIWindowactiveWindow();
   if ( m )
       m->close();
}
void ApplicationWindow::about()
{
```

```
QMessageBox::about( this, "Qt Application Example",
                    "This example demonstrates simple use of\n "
                    "Qt's Multiple Document Interface (MDI).");
}
void ApplicationWindow::aboutQt()
{
   QMessageBox::aboutQt( this, "Qt Application Example" );
}
void ApplicationWindow::windowsMenuAboutToShow()
{
   >clear();
   insertItemcas
   int>insertItemtile())
   insertItem("Tile &Horizontally", th
   if ( ws->windowList().isEmpty() ) {
      >setItemEnabled(cascadeId, FALSE);
      >setItemEnabled( tileId, FALSE );
      >setItemEnabled( horTileId, FALSE );
   }
   windowsMenu->insertSeparator();
   QWidgetList windows = ws->windowList();
   for ( int i = 0; i < int(windows.count()); ++i ) {
      >insertItem(windows.at(i)->caption(),
                                  this, SLOT( windowsMenuActi
      >setItemParameter( id, i);
      >setItemChecked(activeWindow() == windo
   }
}
void ApplicationWindow::windowsMenuActivated( int id )
{
   OWidget* w = ws->WindowList() at (id);
   if ( w )
      w->showNormal();
   w->setFocus();
}
void ApplicationWindow::tileHorizontal()
{
   // primitive horizontal tiling
   QWidgetList windows = ws->windowList();
   if ( !windows.count() )
      return;
   >height() / windows.count();
   int y = 0;
```

```
for ( int i = 0; i < int(windows.count()); ++i ) {
       OWidget * window = windows.at(i);if ( window->testWState( WState_Maximized ) ) {
           // prevent flicker
          window->hide();
          window->showNormal();
       }
       >minimumHeight>parent
       int actHeight = QMAX(heightForEach, preferredHeight);
       parentWidgetwidth(), actH
       y += actHeight;
   }
}
QWidget* parent, const char* name, int wflags
   : QMainWindow( parent, name, wflags )
{
   mmovie = 0;QMultiLineEdit( this );
   setFocusProxy( medit );
   setCentralWidget( medit );
}
MDIWindow::~MDIWindow()
{
   delete mmovie;
}
void MDIWindow::load( const QString& fn )
{
   filename = fn;QFile f( filename );
   if ( !f.open( IO_ReadOnly ) )
       return;
   if(fn.contains(".gif")) {
       QWidget * tmp=new QWidget(this);
       setFocusProxy(tmp);
       setCentralWidget(tmp);
       medit->hide();
       delete medit;
       QMovie * qm=new QMovie(fn);
#ifdef Q WS QWS // temporary speed-test hack
       qm->setDisplayWidget(tmp);
#endif
       tmp->setBackgroundMode(QWidget::NoBackground);
       tmp->show();
```

```
mmovie=qm;
    } else {
       mmovie = 0;QTextStream t(&f);
       QString read();
       medit->setText( s );
       f.close();
    }
    setCaption( filename );
    emit message( QString("Loaded document %1").arg(filename), 2000
}
void MDIWindow::save()
{
    if ( filename.isEmpty() ) {
        saveAs();
       return;
    }
    QStringtext = medit->text();
    QFile f( filename );
    if ( !f.open( IO_WriteOnly ) ) {
       emit message( QString("Could not write to %1").arg(filename)
                      2000 );
       return;
    }
   QTextStream t( &f );
    t << text;
    f.close();
    setCaption( filename );
    emit message( QString( "File %1 saved" ).arg( filename ), 2000 )
}
void MDIWindow::saveAs()
{
    QString:getSaveFileName( filename, QString::nu
    if ( ! fn.is Empty() ) {
       filename = fn;save();
    } else {
       emit message( "Saving aborted", 2000 );
    }
}
```

```
void MDIWindow::print( QPrinter* printer)
\left\{ \right.#ifndef QT_NO_PRINTER
    const int Margin = 10;
    int pageNo = 1;
                                                 \frac{1}{2} printer dialoq
    if ( printer\rightarrow setup(this) ) {
        emit message( "Printing...", 0 );
        QPainter p;
        if ( !p.beqin( printer ) )// paint on printer
            return;
        p.setFont(medit->font());
        int yPos
                                                   // y position for ea
                         = 0;
        QFontMetrices fm = p.fontMetrices.
        QPaintDeviceMetrics metrics( printer ); // need width/height
        // of printer surface
        for( int i = 0 ; i < medit->numLines() ; i^{++} ) {
            if ( Margin + yPos > metrics.height() - Margin ) {
                 QString msg( "Printing (page " );
                 msg += QString::number( ++pageNo );
                 msg += ")...";
                 emit message(msg, 0);
                 printer--newPage();
                                                   // no more room on t
                 YPos = 0;// back to top of pa
            ł
            p.drawText( Margin, Margin + yPos,
                         metrics.width(), fm.lineSpacing(),
                         ExpandTabs | DontClip,
                         medit->textLine( i ) );
            yPos = yPos + fmulineSpacing();
        \mathcal{F}// send job to print
        p. end();
        emit message( "Printing completed", 2000 );
    \} else \{emit message( "Printing aborted", 2000 );
    ł
#endif
Y
```
Main:

\*\*\*\*\*\*\*\*\*\*\*\*\*\*\*\*\*\* \*\*\*\*\*\*\*\*\*\*\*\*\*\*\*\*\*\*\*\*\*\*\*\*\*\*\*\*\*\*\*\*\*\*\*  $**$  \$Id:  $qt/main.cpp$  3.0.5 edited Oct 12 2001 \$  $***$ \*\* Copyright (C) 1992-2000 Trolltech AS. All rights reserved.  $\star$   $\star$ \*\* This file is part of an example program for Qt. This example \*\* program may be used, distributed and modified without limitation.

```
\star \star#include <gapplication.h>
#include "application.h"
int main( int argc, char ** argv ) {<br>QApplication a( argc, argv );
   ApplicationWindow * mw = new ApplicationWindow();
   mw->setCaption( "Qt Example - Multiple Documents Interface (MDI)
   mw->show();
   a.connect(&a, SIGNAL(lastWindowClosed()), &a, SLOT(quit()) );
   int res = a.exec();
   return res;
\mathcal{E}
```
See also Examples.

Copyright © 2002 Trolltech

**Trademarks** 

Qt version 3.0.5

Ho[m](#page-0-0)e | [A](#page-202-0)ll Classes | [M](#page-197-0)ain Classes | Annotated | [G](#page-199-0)rouped Classes | [Functions](#page-232-0)

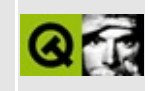

## **Using menus**

This example demonstrates simple use of menus (a menu bar and pull-down menus). Ot also supports popup menus, although this example doesn't contain any.

Header file:

```
** $Id: qt/menu.h 3.0.5 edited Oct 12 2001 $
\star \star** Copyright (C) 1992-2000 Trolltech AS. All rights reserved.
\star \star** This file is part of an example program for Qt. This example
** program may be used, distributed and modified without limitation.
***#ifndef MENU H
#define MENU H
#include <gwidget.h>
#include <gmenubar.h>
#include <glabel.h>
class MenuExample : public QWidget
\{Q_OBJECT
public:MenuExample( QWidget *parent=0, const char *name=0 );
public slots:
   void open();void news();
   void save();
   void closeDoc();
   void undo();
   void redo();
   void normal();
   void bold();
   void underline();
   void about();
```

```
void about Qt();
    void printer();
    void file();
    void \textsf{fax}();
    void printerSetup();
protected:
            resizeEvent( QResizeEvent * );
    void
signals:explain( const QString& );
    void
private:
    QMenuBar *menu;
    OLabel
              *label;
    bool isBold;
    bool isUnderline;
    int boldID, underlineID;
\};
```
#endif // MENU\_H

Implementation:

```
** $Id: qt/menu.cpp 3.0.5 edited Jan 29 19:01 $
\star \star** Copyright (C) 1992-2000 Trolltech AS. All rights reserved.
\star \star** This file is part of an example program for Qt. This example
** program may be used, distributed and modified without limitation.
* *#include "menu.h"
\#inc lude \leqgpopupmenu.h>
#include <qapplication.h>
#include <gmessagebox.h>
#include <gpixmap.h>
#include <qpainter.h>
/* XPM */static const char * p1_xxpm[] = {
"16 16 3 1",
\mathbf{H}^{\text{max}}c None",
\mathbf{u}_{\perp}c #000000000000",
" X
      C #FFFFFFFF0000",
```
" ", " ", " ....  $"$ ,  $"$  $\sum_{n=1}^{\infty}$  . XXXX.  $\sum_{n=1}^{\infty}$ " ...............<br>" YYYYYYYYYYYY " .XXXXXXXXXXXX.<br>", xxxxxxxxxxxx " .XXXXXXXXXXXX.<br>", xxxxxxxxxxxx " .XXXXXXXXXXXXXX. "<br>", xxxxxxxxxxxxxxx " .XXXXXXXXXXXX. ", " .XXXXXXXXXXXXXX .XXXXXXXXXXXXXX " .XXXXXXXXXXXX. ", " .XXXXXXXXXXXX. "<br>", xxxxxxxxxxxxx ," .XXXXXXXXXXXX. "<br>" " ..............<br>" " "}; /\* XPM \*/ static const char  $*$  p2\_xpm[] = {  $"16 \t16 \t3 \t1",$ " c None",<br>" c #00000 c #00000000000", "X c #FFFFFFFFFFFF", " ", " ...... ", " .XXX.X. ", " .XXX.XX. "<br>" xxx xxx "  $\begin{array}{cc}\n\cdot & \cdot & \cdot & \cdot & \cdot & \cdot & \cdot & \cdot \\
\cdot & \cdot & \cdot & \cdot & \cdot & \cdot & \cdot & \cdot & \cdot \\
\cdot & \cdot & \cdot & \cdot & \cdot & \cdot & \cdot & \cdot & \cdot & \cdot \\
\cdot & \cdot & \cdot & \cdot & \cdot & \cdot & \cdot & \cdot & \cdot & \cdot & \cdot & \cdot \n\end{array}$ " .XXX..... ", " .XXXXXXX. "<br>" xxxxxxx " " .XXXXXXX. ", " .XXXXXXX. "<br>" xxxxxxx " " .XXXXXXXXXXX " .XXXXXXX. ", " .XXXXXXX. "<br>" xxxxxxx " " .XXXXXXX. ",  $\frac{m}{n}$  ..........  $\frac{m}{n}$ " ",  $"$  " $'$ ; /\* XPM \*/ static const char  $*$  p3\_xpm[] = {  $"16 16 3 1",$ <br>"CNO " c None",<br>" c #00000 ". c #000000000000", "X c #FFFFFFFFFFFF", " ", " ",  $\begin{array}{ccc} \n\cdot & \cdot & \cdot & \cdot & \cdot & \cdot \\
\cdot & \cdot & \cdot & \cdot & \cdot & \cdot & \cdot \\
\cdot & \cdot & \cdot & \cdot & \cdot & \cdot & \cdot \\
\cdot & \cdot & \cdot & \cdot & \cdot & \cdot\n\end{array}$ " ........... ",

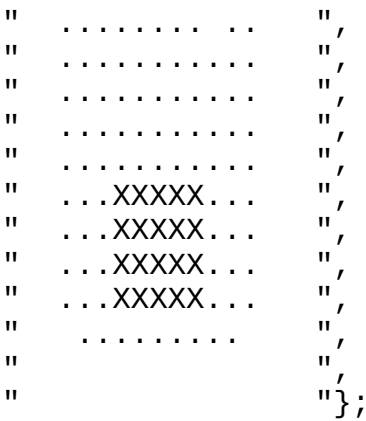

```
/*
```

```
Auxiliary class to provide fancy menu items with different
 fonts. Used for the "bold" and "underline" menu items in the optio
 menu.
 */
class MyMenuItem : public QCustomMenuItem
{
public:
   MyMenuItem( const QString& s, const QFont& f )
        : string( s ), font( f )\{\};
   ~\negMyMenuItem(){}
   QPainter* p, const QColorGroup& /*cg*/, bool /*act*/
   {
        p->setFont ( font );
        drawText( x, y, w, h, AlignLeft | AlignVCenter | DontClip
    }
    QSize sizeHint()
    {
        return QFontMetrics( font ).size( AlignLeft | AlignVCenter |
    }
private:
    QString string;
    QFont font;
};
MenuExample::MenuExample( QWidget *parent, const char *name )
    : QWidget( parent, name )
{
    QPixmap p1( p1_xpm );
    QPixmap p2( p2_xpm );
    QPixmap p3( p3_xpm );
```

```
QPopupMenu *print = new QPopupMenu( this );
```

```
Q_CHECK_PTR( print );
print->insertTearOffHandle();
print->insertItem( "&Print to printer", this, SLOT(printer()) );
print->insertItem( "Print to &file", this, SLOT(file()) );
print->insertItem( "Print to fa&x", this, SLOT(fax()) );
print->insertSeparator();
insertItem( "Printer &Setup", this, SLOT(printerSetup());
QPopupMenu *file = new QPopupMenu( this );
Q_CHECK_PTR( file );
file->insertItem( p1, "&Open", this, SLOT(open()), CTRL+Key_O );
file->insertItem( p2, "&New", this, SLOT(news()), CTRL+Key_N );
file->insertItem( p3, "&Save", this, SLOT(save()), CTRL+Key_S );
file->insertItem( "&Close", this, SLOT(closeDoc()), CTRL+Key_W );
>insertSeparator();
file->insertItem( "&Print", print, CTRL+Key_P );
file->insertSeparator();
file->insertItem( "E&xit", qApp, SLOT(quit()), CTRL+Key_Q );
QPopupMenu *edit = new QPopupMenu( this );
Q_CHECK_PTR( edit );
int undoID = edit->insertItem( "&Undo", this, SLOT(undo()) );
int redoID = edit->insertItem( "&Redo", this, SLOT(redo()) );
edit->setItemEnabled( undoID, FALSE );
edit->setItemEnabled( redoID, FALSE );
QPopupMenu* options = new QPopupMenu( this );
Q_CHECK_PTR( options );
options->insertTearOffHandle();
options->setCaption("Options");
options->insertItem( "&Normal Font", this, SLOT(normal()) );
options->insertSeparator();
options->polish(); // adjust system settings
QFont f = options-\gtfont();
f.setBold( TRUE );
boldID = options->insertItem( new MyMenuItem( "Bold", f ) );
options->setAccel( CTRL+Key_B, boldID );
options->connectItem( boldID, this, SLOT(bold()) );
font();
f.setUnderline( TRUE );
insertItem( new MyMenuItem("Underline",\noptions->setAccel( CTRL+Key_U, underlineID );
options->connectItem( underlineID, this, SLOT(underline()) );
isBold = FALSE;isUnderline = FALSE;
options->setCheckable( TRUE );
```

```
QPopupMenu *help = new QPopupMenu( this );
    Q_CHECK_PTR( help );
    help->insertItem( "&About", this, SLOT(about()), CTRL+Key_H );
    help->insertItem( "About &Qt", this, SLOT(aboutQt()) );
    QMenuBar(f) this );Q_CHECK_PTR( menu );
   menu->insertItem( "&File", file );
   menu->insertItem( "&Edit", edit );
   menu->insertItem( "&Options", options );
   >insertSeparator();
   menu->insertItem( "&Help", help );
   menu->setSeparator( QMenuBar::InWindowsStyle );
    label = new <i>Q</i>Label (this );Q_CHECK_PTR( label );
    label->setGeometry( 20, rect().center().y()-20, width()-40, 40 );
    label->setFrameStyle( QFrame::Box | QFrame::Raised );
    label->setLineWidth( 1 );
    label->setAlignment( AlignCenter );
    connect( this, SIGNAL(explain(const QString&)),
             label, SLOT(setText(const QString&)) );
    setMinimumSize( 100, 80 );
}
void MenuExample::open()
{
    emit explain( "File/Open selected" );
}
void MenuExample::news()
{
    emit explain( "File/New selected" );
}
void MenuExample::save()
{
    emit explain( "File/Save selected" );
}
void MenuExample::closeDoc()
{
    emit explain( "File/Close selected" );
}
```

```
void MenuExample::undo()
{
    emit explain( "Edit/Undo selected" );
}
void MenuExample::redo()
{
    emit explain( "Edit/Redo selected" );
}
void MenuExample::normal()
{
    isBold = FALSE;isUnderline = FALSE;
   >setItemChecked( boldID, isBold );
   >setItemChecked( underlineID, isUnderline );
    emit explain( "Options/Normal selected" );
}
void MenuExample::bold()
{
    isBold = !isBold;>setItemChecked( boldID, isBold );
    emit explain( "Options/Bold selected" );
}
void MenuExample::underline()
{
    isUnderline = !isUnderline;
   >setItemChecked( underlineID, isUnderline );
    emit explain( "Options/Underline selected" );
}
void MenuExample::about()
{
   QMessageBox::about( this, "Qt Menu Example",
                        "This example demonstrates simple use of Qt"You can cut and paste lines from it to your
                        "programs." );
}
void MenuExample::aboutQt()
{
```

```
QMessageBox::aboutQt( this, "Qt Menu Example" );
}
void MenuExample::printer()
{
    emit explain( "File/Printer/Print selected" );
}
void MenuExample::file()
{
    emit explain( "File/Printer/Print To File selected" );
}
void MenuExample::fax()
{
    emit explain( "File/Printer/Print To Fax selected" );
}
void MenuExample::printerSetup()
{
    emit explain( "File/Printer/Printer Setup selected" );
}
void MenuExample::resizeEvent( QResizeEvent * )
{
    label->setGeometry( 20, rect().center().y()-20, width()-40, 40 );
}
int main( int argc, char ** argv )
{
    QApplication a( argc, argv );
    MenuExample m;
   m.setCaption("Qt Examples - Menus");
    a.setMainWidget( &m );
    m.show();
    return a.exec();
}
```
See also [Examples.](#page-184-0)

Copyright © 2002 [Trolltech](http://www.trolltech.com) [Trademarks](http://www.trolltech.com/trademarks.html) Qt version 3.0.5

Ho[m](#page-0-0)e | [A](#page-202-0)ll Classes | [M](#page-197-0)ain Classes | Annotated | [G](#page-199-0)rouped Classes | [Functions](#page-232-0)

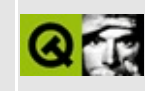

## **Movies or the Story of the Animated GIF** file

The Movies example displays animated GIF files using the QMovie and QLabel classes.

Main:

```
** $Id: qt/main.cpp 3.0.5 edited Dec 18 2001 $
\star \star** Copyright (C) 1992-2000 Trolltech AS. All rights reserved.
\star \star** This file is part of an example program for Qt. This example
** program may be used, distributed and modified without limitation.
\star \star#include <gapplication.h>
#include <qfiledialog.h>
#include <gpushbutton.h>
#include <qlabel.h>
#include <gpainter.h>
#include <gmessagebox.h>
#include <gmovie.h>
#include <qvbox.h>
class MovieScreen : public OFrame {
   Q OBJECT
   QMovie movie;
   QString filename;
   QSize sh;
public:
   MovieScreen(const char* fname, QMovie m, QWidget* p=0, const cha
      QFrame(p, name, f),sh(100, 100)\{setCaption(fname);
      filename = frame;move = m;
```

```
// Set a frame around the movie.
       setFrameStyle(QFrame::WinPanel|QFrame::Sunken);
       // No background needed, since we draw on the whole widget.
       movie.setBackgroundColor(backgroundColor());
       setBackgroundMode(NoBackground);
       // Get the movie to tell use when interesting things happen.
       movie.connectUpdate(this, SLOT(movieUpdated(const QRect&)));
       connectResize(QSize&)));
       movie.connectStatus(this, SLOT(movieStatus(int)));
       setSizePolicy(QSizePolicy(QSizePolicy::Expanding,QSizePolicy
   }
   QSize sizeHint() const
    {
       return sh;
    }
protected:
   \frac{1}{2} Draw the contents of the QFrame - the movie and on-screen-dis
   void drawContents(QPainter* p)
   \{// Get the current movie frame.
       QPixmapframePixmap();
       // Get the area we have to draw in.
       QRect r = contentsRect();
       if ( .isNull() ) {
           // Only rescale is we need to - it can take CPU!
           if ( .size() != pm.size() ) {
               QWMatrix m;
               m.scale((double)r.width()/pm.width(),
                       (double)r.height()/pm.height());
               xForm(m);}
           \frac{1}{2} Draw the [possibly scaled] frame. movieUpdated() bel
           \frac{1}{2} repaint with only the changed area, so clipping will
           // only do the minimum amount of rendering.
           //
           p.xy(), pm);
       }
```
// The on-screen display

```
const char* message = 0;
        if (movie.paused()) {
            message = "PAUSED";
        } else if (movie.finished()) {
            message = "THE END";
        } else if (movie.steps() > 0) {
            message = "FF >>";
        }
        if (message) {
            // Find a good font size...
            p->setFont(QFont("Helvetica", 24));
            QFontMetrics fm = p->fontMetrics();
            if ( .width(message) > r.width() - 10 )
                p->setFont(QFont("Helvetica", 18));
            fm = p->fontMetrics();
            if ( .width(message) > r.width() - 10 )
                p->setFont(QFont("Helvetica", 14));
            fm = p->fontMetrics();
            if ( fm.width(message) > r.width()-10 )
                p->setFont(QFont("Helvetica", 12));
            fm = p->fontMetrics();
            if ( fm.width(message) > r.width()-10 )
                p->setFont(QFont("Helvetica", 10));
            // "Shadow" effect.
            p->setPen(black);
            p->drawText(1, 1, width()-1, height()-1, AlignCenter, me
            p->setPen(white);
            p->drawText(0, 0, width()-1, height()-1, AlignCenter, me
        }
    }
public slots:
    void restart()
    {
        movie.restart();
        repaint();
    }
    void togglePause()
    \mathcal{L}if ( movie.paused() )
```

```
movie.unpause();
       else
           movie.pause();
       repaint();
   }
   void step()
   {
       movie.step();
       repaint();
   }
   void step10()
   {
       movie.step(10);
       repaint();
   }
private slots:
   void movieUpdated(const QRect& area)
   {
       if (!isVisible())
           show();
       // The given area of the movie has changed.
       QRect r = contentsRect();
       if ( size().framePixmap().size() ) {
           // Need to scale - redraw whole frame.
           repaint( r );
       } else {
           // Only redraw the changed area of the frame
           repaint( x(.x(.yx(),area.width(), area.height() );
       }
   }
   void movieResized(const QSize& size)
   {
       // The movie changed size, probably from its initial zero si
       int fw = frameWidth();
       sh = height() + fw*2);updateGeometry();
       if ( parentWidget() && parentWidget()->isHidden() )
           parentWidget()->show();
   }
   void movieStatus(int status)
```

```
{
        // The movie has sent us a status message.
        if (status \lt 0) {
            QString msg;
            sprintf("Could not play movie "Ws\\"', (const char*)QMessageBox::warning(this, "movies", msg);
            parentWidget()->close();
        } else if (status == QMovie::Paused || status == QMovie::Endrepaint(); // Ensure status text is displayed
        }
    }
};
class MoviePlayer : public QVBox {
   MovieScreen* movie;
public:
   MoviePlayer(const char* fname, QMovie m, QWidget* p=0, const cha
        QVBox(p, name, f){
        movie = new MovieScreen(fname, m, this);
        OHBox* hb = new OHBox(this);QPushButton* btn;
        btn = new QPushButton("<<", hb);
        connect(btn, SIGNAL(clicked()), movie, SLOT(restart()));
        btn = new QPushButton("||", hb);connect((clicked()), movie, SLOT(togglePause()));
        btn = new QPushButton(">\mid", hb);connect(btn, SIGNAL(clicked()), movie, SLOT(step()));
        btn = new QPushButton(">>|", hb);connect(btn, SIGNAL(clicked()), movie, SLOT(step10()));
    }
};
// A QFileDialog that chooses movies.
//
class MovieStarter: public QFileDialog {
    Q_OBJECT
public:
    MovieStarter(const char *dir);
public slots:
    void startMovie(const QString& filename);
    // QDialog's method - normally closes the file dialog.
    // We want it left open, and we want Cancel to quit everything.
   void done( int r );
};
```

```
MovieStarter::MovieStarter(const char *dir)
    : QFileDialog(dir, "*.gif *.mng")
{
    //behave as in getOpenFilename
    setMode( ExistingFile );
    // When a file is selected, show it as a movie.
    connect(this, SIGNAL(fileSelected(const QString&)),
            this, SLOT(startMovie(const QString&)));
}
void MovieStarter::startMovie(const QString& filename)
{
    if ( filename ) // Start a new movie - have it delete when close
        (new MoviePlayer( filename, QMovie(filename), 0, 0,
                               WDestructiveClose))->show();
}
void MovieStarter::done( int r )
{
    if (r \mid = Accepted)
        qApp->quit(); // end on Cancel
    setResult( r );
    // And don't hide.
}
int main(int argc, char **argv)
{
    QApplication a(argc, argv);
    if (argc > 1) {
        // Commandline mode - show movies given on the command line
        //
        bool gui=TRUE;
        for (int arg=1; arg<argc; arg+1) {
            if ( QString(argv[arg]) == "-i" )
                gui = igui;else if ( gui )
                (void)new MoviePlayer(argv[arg], QMovie(argv[arg]),
                                      Qt::WDestructiveClose);
            else
                (void)new MovieScreen(argv[arg], QMovie(argv[arg]),
                                       Qt::WDestructiveClose);
        }
        QObject::connect(qApp, SIGNAL(lastWindowClosed()), qApp, SLOT(
    } else {
        // "GUI" mode - open a chooser for movies
```
```
//
        MovieStarter* fd = new MovieStarter(".");
        fd->show();
    }
    // Go!
    return a.exec();
}
#include "main.moc"
See also Examples.
```
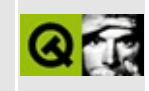

## Picture

This example shows how to make a picture, store it to a file, and read it as a set of drawing commands.

Implementation:

 $**$  \$Id: qt/picture.cpp  $3.0.5$  edited Oct 12 2001 \$  $\star$   $\star$ \*\* Copyright (C) 1992-2000 Trolltech AS. All rights reserved.  $\star$   $\star$ \*\* This file is part of an example program for Qt. This example \*\* program may be used, distributed and modified without limitation. #include <gapplication.h> #include <gpainter.h> #include <gpicture.h>  $\#inc$ lude  $\leq$ qpixmap.h> #include <gwidget.h> #include <gmessagebox.h> #include <qfile.h> #include <ctype.h> void paintCar( QPainter \*p) // paint a car  $\left\{ \right.$ QPointArray a; QBrush brush( Qt::yellow, Qt::SolidPattern ); p->setBrush( brush ); // use solid, yellow a.setPoints( 5, 50, 50, 350, 50, 450, 120, 450, 250, 50, 250); p->drawPolygon(a); // draw car body QFont f( "courier", 12, QFont::Bold );  $p$ ->setFont(f); QColor windowColor( 120, 120, 255 ); <br>brush.setColor( windowColor ); <br>// set this brush co p->setBrush( brush ); // set brush // car window p->drawRect( 80, 80, 250, 70 );

```
>drawText( 180, 80, 150, 70, Qt::AlignCenter, "-- Qt --\nTro
   QPixmap pixmap;
   if ( load("flag.bmp") ) // load and draw ima
      p->drawPixmap( 100, 85, pixmap );
   p->setBackgroundMode( Qt::OpaqueMode ); // set opaque mode
   >setBrush( Qt::DiagCrossPattern );      // black diagonal cr
   p->drawEllipse( 90, 210, 80, 80 ); // back wheel
   >setBrush( Qt::CrossPattern );        // black cross fill
   p->drawEllipse( 310, 210, 80, 80 ); // front wheel
}
QWidget // picture display w
{
public:
   PictureDisplay( const char *fileName );
  ~PictureDisplay();
protected:
   void paintEvent( QPaintEvent * );
   void keyPressEvent( QKeyEvent * );
private:
   QPicture *pict;
   QString name;
};
PictureDisplay::PictureDisplay( const char *fileName )
\{pict = new QPicture;
   name = fileName;
   load(fileName) ) { // cannot load picture}delete pict;
       pict = 0;sprintf( "Not able to load picture: %s", fileName );
   }
}
PictureDisplay::~PictureDisplay()
{
   delete pict;
}
void PictureDisplay::paintEvent( QPaintEvent * )
{
   QPainter paint( this ); // paint widget
   if ( pict )
       drawPicture( *pict ); \frac{1}{2} // draw picture
   else
       paint.drawText( rect(), AlignCenter, name );
```

```
}
void PictureDisplay::keyPressEvent( QKeyEvent *k )
{
   switch ( tolower(k->ascii()) ) {
      case 'r': // reload
         pict->load( name );
         update();
         break;
      case 'q': // quit
         QApplication::exit();
         break;
   }
}
int main( int argc, char **argv )
{
   QApplication a( argc, argv ); \frac{1}{2} // QApplication requ
   const char *fileName = "car.pic"; \frac{1}{2} // default picture f
   if ( argc == 2 ) \sqrt{2} ) \sqrt{2} use argument as f
      fileName = argv[1];if ( !QFile::exists(fileName) ) {
      QPicture pict; // our picture
      QPainter paint; // our painter
      begin( &pict ); \frac{1}{2} // begin painting on
      paintCar( &paint ); \frac{1}{2} // paint!
      end(); \frac{1}{2} and \frac{1}{2} and \frac{1}{2} painting done
      save(fileName); \frac{1}{2} // save picture
      :information(0, "Qt Example - Picture", "Saved.
      return 0;
   } else {
      PictureDisplay test( fileName ); // create picture di
      a.setMainWidget( &test); // set main widget
      test.setCaption("Qt Example - Picture");
      test.show(); // show it
      return a.exec(); // start event loop
   }
}
```
See also [Examples.](#page-184-0)

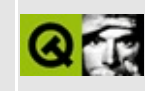

# **Popup Widgets**

This example shows how to implement widgets that should pop up.

Header file:

```
** $Id: qt/popup.h
                          edited Oct 12 2001 $
                   3.0.5\star \star** Definition of something or other
\star \star** Created : 979899
\star \star** Copyright (C) 1997 by Trolltech AS. All rights reserved.
\star \star** This file is part of an example program for Qt. This example
** program may be used, distributed and modified without limitation.
\star \star#ifndef POPUP_H
#define POPUP_H
#include <glabel.h>
#include <gpushbutton.h>
#include <glineedit.h>
class FancyPopup : public QLabel
\{Q_OBJECT
public:
   FancyPopup(Quidget* parent = 0, const char* name=0);
   void popup(QWidget* parent = 0);
protected:
   virtual void mouseMoveEvent( QMouseEvent * );
   virtual void mouseReleaseEvent( QMouseEvent * );
   virtual void closeEvent( QCloseEvent * );
private:
   QWidget* popupParent;
   int moves;
\};
```

```
class Frame : public OFrame
₹
    Q_OBJECT
public:
    Frame(QWidget *parent=0, const char* name=0);
protected:
private slots:
    void button1Clicked();
    void button2Pressed();
private:
    QPushButton *button1;
    QPushButton *button2;
    QFrame* popup1;
    FancyPopup<sup>*</sup> popup2;
\} ;
```
 $#endif$ 

Implementation:

```
** $Id: qt/popup.cpp 3.0.5 edited Oct 12 2001 $
\star \star** Copyright (C) 1992-2000 Trolltech AS. All rights reserved.
\star \star** This file is part of an example program for Qt. This example
\star \starprogram may be used, distributed and modified without limitation.
* *#include "popup.h"
#include <gapplication.h>
#include <glayout.h>
FancyPopup::FancyPopup( QWidget* parent, const char* name ):
   QLabel( parent, name, WType_Popup ){
       setFrameStyle( WinPanel|Raised );
       setAlignment( AlignCenter );
      resize(150,100);
      moves = 0;
      setMouseTracking(TRUE);
\mathcal{F}void FancyPopup::mouseMoveEvent( OMouseEvent * e){
```

```
moves++;
    QString s;
    s.sprintf("%d/%d", e->pos().x(), e->pos().y());
    if (e->state() & QMouseEvent::LeftButton)
        s += " (down)";
    setText(s);
}
void FancyPopup::mouseReleaseEvent( QMouseEvent * e){
    if (rect(>pos() ) || moves > 5)close();
}
void FancyPopup::closeEvent( QCloseEvent *e ){
    e->accept();
    moves = 0;
    if (!popupParent)
        return;
    // remember that we (as a popup) might recieve the mouse release
    \frac{1}{2} event instead of the popupParent. This is due to the fact that
    \frac{1}{10} the popupParent popped us up in its mousePressEvent handler.
    // avoid the button remaining in pressed state we simply send a
    // faked mouse button release event to it.
    QMouseEvent me( QEvent::MouseButtonRelease, QPoint(0,0), QPoint(
    QApplication::sendEvent( popupParent, &me );
}
void FancyPopup::popup( QWidget* parent) {
    popupParent = parent;setText("Move the mouse!");
    if (popupParent)
        move( popupParent->mapToGlobal( popupParent->rect() .bottomLe
    show();
}
```

```
Frame::Frame(QWidget* parent, const char* name): QFrame(parent, name){
   button1 = newQPushButton("Simple Popup", this);
   connectclicked() ), SLOT( button1Clicked() );
   button2 = new QPushButton("Fancy Popup", this);
   connectpressed( ) ), SLOT( button2Pressed( ) )
   QBoxLayout *QHBoxLayout( this );
   button1->setMaximumSize(button1->sizeHint());
   button2->setMaximumSize(button2->sizeHint());
```

```
l->addWidget( button1 );
   l->addWidget( button2 );
   l->activate();
// button1->setGeometry(20,20,100,30);
// button2->setGeometry(140,20,100,30);
    resize(270, 70);
   //create a very simple popup: it is just composed with other
   //widget and will be shown after clicking on button1
   QFrame( this , 0, WType_Popp);popup1->setFrameStyle( WinPanel|Raised );
   popup1->resize(150,100);
   QLineEdit *tmpE = new QLineEdit( popup1 );
   connect(returnPressedhide() );
    tmpE->setGeometry(10,10, 130, 30);
    tmpE->setFocus();
   QPushButton *tmpB = new QPushButton("Click me!", popup1);
   connect( tmpB, SIGNAL( clicked() ), popup1, SLOT( close() ) );
   tmpB->setGeometry(10, 50, 130, 30);
   // the fancier version uses its own class. It will be shown when
   // pressing button2, so they behavior is more like a modern menu
   // or toolbar.
   popup2 = new FancyPopup( this);// you might also add new widgets to the popup, just like you do
   // it with any other widget. The next four lines (if not
   // commented out) will for instance add a line edit widget.
QLineEdit( popup2 );<br>// tmpE->setFocus();
      // tmpE->setFocus();
// connect( tmpE, SIGNAL( returnPressed() ), popup2, SLOT( close
// tmpE->setGeometry(10, 10, 130, 30);
}
void Frame::button1Clicked(){
    popup1->move( mapToGlobal( button1->geometry().bottomLeft() ) );
   popup1->show();
}
void Frame::button2Pressed(){
   popup2->popup(button2);
}
int main( int argc, char **argv )
```

```
{
   QApplication a(argc,argv);
   Frame frame;
   frame.setCaption("Qt Example - Custom Popups");
   a.setMainWidget(&frame);
   .show();
   return a.exec();
}
```
See also [Examples.](#page-184-0)

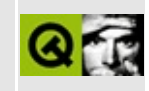

# **Progress Bar and Dialog Example**

This example displays either a simple (text-only) or a custom-labelled (usersupplied widget) progress dialog. It also demonstrates simple use of menus.

Implementation:

```
** $Id: qt/proqress.cpp 3.0.5 edited Oct 12 2001 $
\star \star** Copyright (C) 1992-2000 Trolltech AS. All rights reserved.
\star \star** This file is part of an example program for Qt. This example
** program may be used, distributed and modified without limitation.
#include <gprogressdialog.h>
#include <gapplication.h>
#include <gmenubar.h>
#include <gpopupmenu.h>
#include <gpainter.h>
#include <stdlib.h>
class AnimatedThingy : public QLabel {
public:
   AnimatedThingy( QWidget* parent, const QString& s ) :
       QLabel(parent),
       label(s),
       step(0)₹
       label+="\n|n... and wasting CPU\nwith this animation!\n";
       for (int i=0; i<nqix; i++)
          ox[0][i] = oy[0][i] = ox[1][i] = oy[1][i] = 0;x0 = y0 = x1 = y1 = 0;dx0 = rand()%8+2;dy0 = rand()%8+2;dx1 = rand()%8+2;dy1 = rand()%8+2;\mathcal{E}void show()
```

```
{
        if (!isVisible()) startTimer(100);
        QWidget::show();
    }
    void hide()
    {
        QWidget::hide();
        killTimers();
    }
    QSize sizeHint() const
    {
        return QSize(120,100);
    }
protected:
    void timerEvent(QTimerEvent*)
    {
        QPainter p(this);
        QPen pn=p.pen();
        pn.setWidth(2);
        pn.setColor(backgroundColor());
        p.setPen(pn);
        step = (\text{step} + 1) % nqix;
        p.drawLine(ox[0][step], oy[0][step], ox[1][step], oy[1][step]);
        inc(x0, dx0, width());
        inc(y0, dy0, height());
        inc(x1, dx1, width());
        inc(y1, dy1, height());
        ox[0][step] = x0;oy[0][step] = yo;ox[1][step] = x1;oy[1][step] = y1;QColor c;
        c.setHsv( (step*255)/nqix, 255, 255 ); // rainbow effect
        pn.setColor(c);
        p.setPen(pn);
        p.drawLine(ox[0][step], oy[0][step], ox[1][step], oy[1][step]);
        p.setPen(colorGroup().text());
        p.drawText(rect(), AlignCenter, label);
    }
    void paintEvent(QPaintEvent* event)
    {
        QPainter p(this);
```

```
QPen pn=p.pen();
        pn.setWidth(2);
        p.setPen(pn);
        p.setClipRect(event->rect());
        for (int i=0; i<nqix; i++) {
            QColor c;
            c.setHsv( (i*255)/nqix, 255, 255 ); // rainbow effect
            pn.setColor(c);
            p.setPen(pn);
            p.drawLine(ox[0][i], oy[0][i], ox[1][i], oy[1][i]);
        }
        p.setPen(colorGroup().text());
        p.drawText(rect(), AlignCenter, label);
    }
private:
   void inc(int& x, int& dx, int b)
    {
        x+=dx;
        if (x<0) { x=0; dx=rand()%8+2; }
        else if (x>=b) { x=b-1; dx=-(rand()%8+2); }
    }
    enum {nqix=10};
    int ox[2][nqix];
    int oy[2][nqix];int x0,y0,x1,y1;
    int dx0, dy0, dx1, dy1;QString label;
    int step;
};
class CPUWaster : public QWidget
{
    Q_OBJECT
    enum { first_draw\_item = 1000, last_draw\_item = 1006 };
    int drawItemRects(int id)
    \{int n = id - first_lint r = 100;
        while (n-1) r^*=(n\%3 \t ? \t 5 \t : \t 4);return r;
    }
    QString drawItemText(int id)
    {
        QString str;
```

```
str.sprintf("%d Rectangles", drawItemRects(id));
       return str;
   }
public:
   CPUWaster() :
       pb(0){
       menubar = new QMenuBar( this, "menu" );
       Q_CHECK_PTR( menubar );
       QPopupMenu* file = new QPopupMenu();
       Q_CHECK_PTR( file );
       >insertItem( "&File", file );
       for (int i=first_draw_item; i<=last_draw_item; i++)
           file->insertItem( drawItemText(i), i );
       activated(int)), this, SLOT(doMenuI
       file->insertSeparator();
       file->insertItem( "Quit", qApp, SLOT(quit()) );
       options = new QPopupMenu();
       Q_CHECK_PTR( options );
       >insertItem( "&Options", options );
       td_id =insertItem( "Timer driven", this, SLOT(time
       insertItem( "Loop driven", this, SLOT(loopD
       options->insertSeparator();
       dl\_idinsertItem( "Default label", this, SLOT(def
       insertItem( "Custom label", this, SLOT(cust
       options->insertSeparator();
       insertItem("No minimum duration", this, SLoptions->setCheckable( TRUE );
       loopDriven();
       defaultLabel();
       setFixedSize( 400, 300 );
       setBackgroundColor( black );
   }
public slots:
   void doMenuItem(int id)
   {
       if (id >= first_draw_item && id <= last_draw_item)
           draw(drawItemRects(id));
   }
   void stopDrawing() { got\_stop = TRUE; }
   void timerDriven()
   {
```

```
timer_driven = TRUE;
        options->setItemChecked( td_id, TRUE );
        options->setItemChecked( ld_id, FALSE );
    }
    void loopDriven()
    {
        timer_driven = FALSE;
        options->setItemChecked( ld_id, TRUE );
        options->setItemChecked( td_id, FALSE );
    }
    void defaultLabel()
    {
        default label = TRUE;options->setItemChecked( dl_id, TRUE );
        options->setItemChecked( cl_id, FALSE );
    }
    void customLabel()
    {
        default label = FALSE;options->setItemChecked( dl_id, FALSE );
        options->setItemChecked( cl_id, TRUE );
    }
    void toggleMinimumDuration()
    {
        options->setItemChecked( md_id,
           !options->isItemChecked( md_id ) );
    }
private:
    void timerEvent( QTimerEvent* )
    {
        pb->setProgress( pb->totalSteps() - rects );
        rects--;
        {
            QPainter p(this);
            int ww = width();
            int wh = height();
            if ( ww > 8 && wh > 8 ) {
                QColor c(rand()%255, rand()%255, rand()%255);
                int x = rand() % (ww-8);int y = rand() % (wh-8);int w = rand() % (ww-x);
```

```
int h = rand() % (wh-y);p.fillRect( x, y, w, h, c );
        }
    }
    if (!rects || got_stop) {
        pb->setProgress( pb->totalSteps() );
        QPainter p(this);
        p.fillRect(0, 0, width(), height(), backgroundColor());
        enableDrawingItems(TRUE);
        killTimers();
        delete pb;
        pb = 0;}
}
QProgressDialog* newProgressDialog( const char* label, int steps
{
    QProgressDialog *d = new QProgressDialog(label, "Cancel", st
                                             "progress", modal);
    if ( options->isItemChecked( md_id ) )
        d->setMinimumDuration(0);
    if ( !default_label )
        d->setLabel( new AnimatedThingy(d,label) );
    return d;
}
void enableDrawingItems(bool yes)
\{for (int i=first_draw_item; i<=last_draw_item; i++) {
        menubar->setItemEnabled(i, yes);
    }
}
void draw(int n)
{
    if ( timer_driven ) {
        if ( pb ) {
            qWarning("This cannot happen!");
            return;
        }
        rects = n;
        pb = newProgressDialog("Drawing rectangles.\n"
                               "Using timer event.", n, FALSE);
        pb->setCaption("Please Wait");
        (cancelled()), this, SLOT(stopDrawing(
        enableDrawingItems(FALSE);
        startTimer(0);
        qot stop = FALSE;
    } else {
```

```
QProgressDialog* lpb = newProgressDialog(
                         "Drawing rectangles.\nUsing loop.", n, TRUE);
            lpb->setCaption("Please Wait");
            QPainter p(this);
            for (int i=0; i<n; i++) {
                lpb->setProgress(i);
                if ( lpb->wasCancelled() )
                     break;
                QColor c(rand()%255, rand()%255, rand()%255);
                int x = rand()%(\text{width}() - 8);int y = rand()%(height() - 8);int w = rand()%(\text{width}() - x);int h = rand()%(height() - y);p.fillRect(x,y,w,h,c);
            }
            p.fillRect(0, 0, width(), height(), backgroundColor());
            delete lpb;
        }
    }
    QMenuBar* menubar;
    QProgressDialog* pb;
    QPopupMenu* options;
    int td_id, ld_id;
    int dl_id, cl_id;
    int md_id;
    int rects;
    bool timer_driven;
    bool default_label;
    bool got_stop;
};
int main( int argc, char **argv )
{
    QApplication a( argc, argv );
    int wincount = \arg c > 1 ? atoi(\arg v[1]) : 1;
    for ( int i=0; i<wincount; i++ ) {
        CPUWaster* cpuw = new CPUWaster;
        if (i == 0)setMainWidget(cpuw);
        cpuw->show();
    }
    return a.exec();
}
```
#include "progress.moc"

See also [Examples.](#page-184-0)

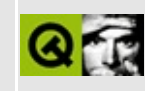

### **Progress Bar**

This example shows how to use a progress bar.

Header file:

```
** $Id: qt/progressbar.h 3.0.5 edited Oct 12 2001 $
\star \star** Copyright (C) 1992-2000 Trolltech AS. All rights reserved.
\star \star** This file is part of an example program for Qt. This example
** program may be used, distributed and modified without limitation.
***#ifndef PROGRESSBAR H
#define PROGRESSBAR H
\#inc lude \leqgbuttongroup.h>
#include <qtimer.h>
class ORadioButton;
class OPushButton;
class QProgressBar;
class ProgressBar : public QButtonGroup
\{Q_OBJECT
public:
   ProgressBar( QWidget *parent = 0, const char *name = 0);
protected:
   QRadioButton *slow, *normal, *fast;
   QPushButton *start, *pause, *reset;
   QProgressBar *progress;
   QTimer timer;
protected slots:
   void slotStart();
   void slotReset();
   void slotTimeout();
```
#endif

Implementation:

```
** $Id: qt/progressbar.cpp
                                edited Oct 12 2001 $
                          3.0.5\star \star** Copyright (C) 1992-2000 Trolltech AS. All rights reserved.
\star \star** This file is part of an example program for Qt. This example
** program may be used, distributed and modified without limitation.
\star \star#include "progressbar.h"
#include <gradiobutton.h>
#include <gpushbutton.h>
#include <gprogressbar.h>
#include <glayout.h>
#include <gmotifstyle.h>
* Constructor
* Creates child widgets of the ProgressBar widget
\star /
: QButtonGroup( 0, Horizontal, "Progress Bar", parent, name ), t
\{setMargin( 10 );
   QGridLayout* toplayout = new OfridLayout( layout(), 2, 2, 5);setRadioButtonExclusive(TRUE);
   // insert three radiobuttons which the user can use
   // to set the speed of the progress and two pushbuttons
   // to start/pause/continue and reset the progress
   slow = new QRadioButton('&Slow", this);normal = new QRadioButton('RANormal', this');fast = new QRadioButton( "&Fast", this );
   QVBoxLayout* vbl = new QVBoxLayout;toplavour \rightarrow addlavour( vb1, 0, 0 )
```
 $\}$ 

```
vb1->addWidget( slow );
    vb1->addWidget( normal );
    vb1->addWidget( fast );
    // two push buttons, one for start, for for reset.
    start = new QPushButton( "&Start", this );
    reset = new QPushButton( "&Reset", this );
    QVBoxLayout* vb2 = new QVBoxLayout;
    toplayout->addLayout( vb2, 0, 1 );
    vb2->addWidget( start );
    vb2->addWidget( reset );
    // Create the progressbar
    progress = new QProgressBar( 100, this );
    // progress->setStyle( new QMotifStyle() );
    toplayout->addMultiCellWidget( progress, 1, 1, 0, 1 );
    // connect the clicked() SIGNALs of the pushbuttons to SLOTs
    connect(clicked() ), this, SLOT( slotStart() ) )
    connect(clicked() ), this, SLOT( slotReset() ) )
    // connect the timeout() SIGNAL of the progress-timer to a SLOT
    connect( &timer, SIGNAL( timeout() ), this, SLOT( slotTimeout()
   // Let's start with normal speed...
    normal->setChecked( TRUE );
    // some contraints
    start->setFixedWidth( 80 );
    setMinimumWidth( 300 );
}
/*
 * SLOT slotStart
 *
 * This SLOT is called if the user clicks start/pause/continue
 * button
 */
void ProgressBar::slotStart()
{
    // If the progress bar is at the beginning...
    if ( >progress() == -1 ) {
       // ...set according to the checked speed-radiobutton
       \frac{1}{2} the number of steps which are needed to complete the process
       if ( slow->isChecked() )
            progress->setTotalSteps( 10000 );
        else if ( normal->isChecked() )
            progress->setTotalSteps( 1000 );
```

```
else
            progress->setTotalSteps( 50 );
        // disable the speed-radiobuttons
        slow->setEnabled( FALSE );
        normal->setEnabled( FALSE );
        fast->setEnabled( FALSE );
    }
    // If the progress is not running...
    if ( !timer.isActive() ) {
        \frac{1}{1}...start the timer (and so the progress) with a interval
        timer.start( 1 );
        // ...and rename the start/pause/continue button to Pause
        start->setText( "&Pause" );
    } else { // if the prgress is running...
        // ...stop the timer (and so the prgress)...
        timer.stop();
        // ...and rename the start/pause/continue button to Continue
        start->setText( "&Continue" );
    }
}
/*
 * SLOT slotReset
 *
 * This SLOT is called when the user clicks the reset button
 */
void ProgressBar::slotReset()
{
    // stop the timer and progress
    timer.stop();
    // rename the start/pause/continue button to Start...
    start->setText( "&Start" );
    // ...and enable this button
    start->setEnabled( TRUE );
    // enable the speed-radiobuttons
    slow->setEnabled( TRUE );
    normal->setEnabled( TRUE );
    fast->setEnabled( TRUE );
    // reset the progressbar
    progress->reset();
}
/*
* SLOT slotTimeout
```

```
\star* This SLOT is called each ms when the timer is
 * active (== progress is running)
 \star /
void ProgressBar::slotTimeout()
₹
    int p = progress - progress();
#if 1// If the progress is complete...
    if (p == progress->totalSteps()) {
        // ... rename the start/pause/continue button to Start...
        start->setText( "&Start" );
        // ...and disable it...
        start->setEnabled(FALSE);
        // ...and return
        return;
    ł
#endif
    // If the process is not complete increase it
    progress->setProgress( ++p );
\mathcal{E}
```
### Main:

```
** $Id: qt/main.cpp
                     3.0.5edited Oct 12 2001 $
\star \star** Copyright (C) 1992-2000 Trolltech AS. All rights reserved.
\star \star** This file is part of an example program for Qt. This example
** program may be used, distributed and modified without limitation.
\star\star************************************
#include "progressbar.h"
#include <gapplication.h>
int main(int argc, char **argv)
{
   QApplication a(argc, argv);
   ProgressBar progressbar;
   progressbar.setCaption("Qt Example - ProgressBar");
   a.setMainWidget(&progressbar);
   progressbar.show();
```
return a.[exec](#page-1099-0)();

See also [Examples.](#page-184-0)

}

Copyright © 2002 [Trolltech](http://www.trolltech.com) [Trademarks](http://www.trolltech.com/trademarks.html) Qt version 3.0.5

 $\overline{\phantom{0}}$ 

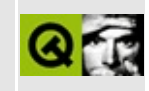

## QDir

#### Main:

```
edited Oct 12 2001 $
** $Id: qt/qdir.cpp 3.0.5
***** Copyright (C) 1992-2000 Trolltech AS. All rights reserved.
\star \star** This file is part of an example program for Qt. This example
** program may be used, distributed and modified without limitation.
\star \star#include "../dirview/dirview.h"
#include "gdir.h"
#include <gapplication.h>
#include <gtextview.h>
#include <gfileinfo.h>
#include <qfile.h>
#include <gtextstream.h>
#include <ghbox.h>
#include <gspinbox.h>
#include <glabel.h>
#include <gmultilineedit.h>
#include <gheader.h>
#include <gevent.h>
#include <gpainter.h>
#include <gpopupmenu.h>
#include <gpushbutton.h>
#include <gtoolbutton.h>
#include <gfile.h>
#include <qtextstream.h>
#include <qtooltip.h>
#include <stdlib.h>
/* XPM */static const char *bookmarks[]={
   "22 14 8 1",
   "# c #000080"
   "a c #585858".
   "b c #000000",
```

```
"c c #ffffff",
    "d c #ffffff"
    "e c #ffffff",
    "f c #000000",
    ". c None",
    "...bb.................."
    "..bacb....bbb........."
    "..badcb.bbccbab......"
    "..bacccbadccbab......."
    "..baecdbcccdbab.......
    "..bacccbacccbab......
    "..badcdbcecdfab......."
    \ldots . bacecbacccbab......."
    "..baccdbcccdbab......."
    "...badcbacdbbab......
    "....bacbcbbccab......."
    \ldots.....babbaaaaab........"
    ".....bbabbbbbbbb......."
    "......bb..............
\};
/* XPM */static const char *home[]={
    "16 15 4 1",
    "# c #000000"
    "a c #ffffff",
    "b c #c0c0c0",
    ". c None",
    ".......##.......",
    "..#...####......"
    "..#..#aabb#.....",
    "..\#.\#aaaabb\#...."
    "..\##aaaaaabb#...
    "..#aaaaaaaabb#.."
    ".#aaaaaaaaabbb#."
    "###aaaaaaaabb###"
    "..#aaaaaaaabb#.."
    "..\#aaa\###aabb#.."
    "..#aaa#.#aabb#.."
    "..#aaa#.#aabb#.."
    "..#aaa#.#aabb#.."
    "..#aaa#.#aabb#.."
    "..#####.#######.."
};
                              *********************
\frac{1}{2}PixmapView::PixmapView( QWidget *parent )
    : QScrollView( parent )
\{
```

```
viewport()->setBackgroundMode( PaletteBase );
}
void PixmapView::setPixmap( const QPixmap &pix )
{
   pixmap = pix;resizeContents( pixmap.size().width(), pixmap.size().height() );
   viewport()->repaint( FALSE );
}
:drawContentsQPainter *p, int cx, int cy, int cw,
{
   >fillRect( cx, cy, cw, ch, colorGroup().brush( QColorGroup::Ba
   p->drawPixmap( 0, 0, pixmap );
}
// ****************************************************************************************************
Preview::Preview( QWidget *parent )
    : QWidgetStack( parent )
{
   QMultiLineEdit( this);setReadOnly(TRUE);
   QTextView( this);pixmap = new PixmapView( this );
   raiseWidget( normalText );
}
void Preview::showPreview( const QUrl &u, int size )
{
   if ( u.isLocalFile() ) {
       QStringpath = u.path();
       QFileInfo fi( path );
       if ( fi.isFile() && (int)fi.size() > size * 1000 ) {
           setText</i> ( tr( "The File\n%1\nis too large, so
            raiseWidget( normalText );
           return;
       }
       QPixmap pix( path );
       if ( .isNull() ) {
           if ( fi.isFile() ) {
               QFile f( path );
               if ( f.open( IO_ReadOnly ) ) {
                   QTextStream ts( &f );
                   QString.read();
                   f.close();
                   if ( fi.extension().lower().contains( "htm" ) ) {
                       QString \text{ur1 = } \text{html}mimeSourceFactory()->mak
```

```
html->setText( text, url );
                         raiseWidget( html );
                         return;
                     } else {
                         normalText->setText( text );
                         raiseWidget( normalText );
                         return;
                     }
                }
            }
            setText( QString::null );
            raiseWidget( normalText );
        } else {
            pixmap->setPixmap( pix );
            raiseWidget( pixmap );
        }
    } else {
        >setText( "I only show local files!" );
        raiseWidget( normalText );
    }
}
// ****************************************************************************************************
PreviewWidget::PreviewWidget( QWidget *parent )
    : QVBox( parent ), QFilePreview()
{
    setSpacing( 5 );
    setMargin( 5 );
    QHBox *row = new QHBox (this );
    row->setSpacing( 5 );
    (void)new QLabel( tr( "Only show files smaller than: " ), row );
    QSpinBox( 1, 10000, 1, row );
    sizeSpinBox->setSuffix( " KB" );
    sizeSpinBox->setValue( 64 );
    row->setFixedHeight( 10 + sizeSpinBox->sizeHint().height() );
    preview = new Preview( this);}
void PreviewWidget::previewUrl( const QUrl &u )
{
    preview->showPreview( u, sizeSpinBox->value() );
}
// ****************************************************************************************************
CustomFileDialog::CustomFileDialog()
    : QFileDialog( 0, 0, TRUE )
{
    setDir( "/" );
```

```
dirView = new DirectoryView( this, 0, TRUE );
dirView->addColumn( "" );
dirView->header()->hide();
::Directory *root = new ::Directory( dirView, "/" );
root->setOpen( TRUE );
dirView->setFixedWidth( 150 );
addLeftWidget( dirView );
QPushButton *p = new QPushButton( this );
p->setPixmap( QPixmap( bookmarks ) );
QToolTip::add( p, tr( "Bookmarks" ) );
bookmarkMenu = new QPopupMenu( this );
connect( bookmarkMenu, SIGNAL( activated( int ) ),
         this, SLOT( bookmarkChosen( int ) ) );
addId = bookmarkMenu->insertItem( tr( "Add bookmark" ) );
bookmarkMenu->insertSeparator();
QFile f( ".bookmarks" );
if ( f.open( IO_ReadOnly ) ) {
   QDataStream ds( &f );
   ds >> bookmarkList;
   f.close();
   QStringList::Iterator it = bookmarkList.begin();
   for ( ; it != bookmarkList.end(); ++it ) {
        bookmarkMenu->insertItem( *it );
   }
}
p->setPopup( bookmarkMenu );
addToolButton( p, TRUE );
connect( dirView, SIGNAL( folderSelected( const QString & ) ),
         this, SLOT( setDir2( const QString & ) ) );
connect( this, SIGNAL( dirEntered( const QString & ) ),
         dirView, SLOT( setDir( const QString & ) ) );
QToolButton *b = new QToolButton( this );
QToolTip::add( b, tr( "Go Home!" ) );
b->setPixmap( QPixmap( home ) );
connect( b, SIGNAL( clicked() ),
         this, SLOT( goHome() ) );
addToolButton( b );
```

```
resize(width() + width() / 3, height());
\mathcal{F}CustomFileDialog::~CustomFileDialog()
€
   if ( !bookmarkList.isEmpty() ) {
       QFile f( ".bookmarks" );
       if ( f.open( IO_WriteOnly ) )QDataStream ds( &f );
           ds << bookmarkList;
           f.close();
       \}}
\}void CustomFileDialog::setDir2( const QString &s )
₹
   blockSignals(TRUE);
   setDir(S);
   blockSignals(FALSE);
\mathcal{F}void CustomFileDialog::showEvent( QShowEvent *e )
\{QFileDialog::showEvent( e);dirView\text{-}setDir(dirPath() );
\mathcal{F}void CustomFileDialog::bookmarkChosen( int i)
€
   if ( i == addId ) {
       bookmarkList << dirPath();
       bookmarkMenu->insertItem( dirPath() );
   } else \{setDir( bookmarkMenu->text( i ) );
   }
\mathcal{F}void CustomFileDialog::goHome()
\{if (getenv('Home") )setDir( getenv( "HOME" ) );
   else
       setDir('''/'');
\mathcal{F}int main( int argc, char ** argv)
₹
```

```
QFileDialog::Mode mode = QFileDialog::ExistingFile;
QString start;
QString filter;
QString caption;
bool preview = FALSE;
bool custom = FALSE;
QApplication a( argc, argv );
for (int i=1; i<argc; i++) {
    QString \text{arg} = argv[i];if (arg == "-any")
         mode = QFileDialog::AnyFile;
    else if ( arg == "-dir" )
         mode = QFileDialog::Directory;
    else if ( arg == "-default" )
         start = argv[++i];
    else if ( arg == "-filter" )
         filter = argv[++i];else if ( arg == "-preview" )
         preview = TRUE;else if ( arg == "-custom" )
         custom = TRUE;else if ( arg[0] == '- ) {
         qDebug("Usage: qdir [-any | -dir | -custom] [-preview] [
                 " -any Get any filename, need not exist.\n"
                 " -dir Return a directory rather than a file.<br>" a file of the content of the content of the same content of the same content of the same content of the same
                 " -custom Opens a customized QFileDialog with a context with \frac{d}{dx} with \frac{d}{dx} browser bookmark monulus
                 " dir browser, bookmark menu, etc.<br>" http://www.ashay.org/induct.org/
                 " -preview Show a preview widget.\n"
                 '' -default f ' Start from directory/file f.\n" \frac{1}{2}" -filter f eg. '*.gif' '*.bmp'\n"
                         caption \ldots Caption for dialog. \n"
                 );
         return 1;
    } else {
         isNull()')caption += ' ';
         caption += arg;
    }
}
if ( !start )
    currentDirPath();
if ( !caption )
    caption = mode == QFileDialog::Directory? "Choose directory..." : "Choose file...";
if ( !{\text{custom}} ) {
    QFileDialog fd( QString::null, filter, 0, 0, TRUE );
```
```
fd.setMode( mode );
        if ( preview ) {
            fd.setContentsPreviewEnabled( TRUE );
            PreviewWidget *pw = new PreviewWidget( &fd );
            fd.setContentsPreview( pw, pw );
            fd.setViewMode( QFileDialog::List );
            fd.setPreviewMode( QFileDialog::Contents );
        }
        fd.setCaption( caption );
        fd.setSelection( start );
        if ( exec() == QDialog::Accepted ) {
            QString result = fd.selectedFile();
            printf("%s\n", (const char*)result);
            return 0;
        } else {
            return 1;
        }
    } else {
        CustomFileDialog fd;
        fd.exec();
        return 1;
    }
}
See also Examples.
```
Copyright © 2002 [Trolltech](http://www.trolltech.com) [Trademarks](http://www.trolltech.com/trademarks.html) Qt version 3.0.5

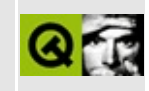

### **Font Displayer**

This example program displays all characters of a font.

Header file:

```
** $Id: qt/fontdisplayer.h
                          3.0.5 edited Oct 12 2001 $
\star \star** Copyright (C) 1992-2000 Trolltech AS. All rights reserved.
\star \star** This file is part of an example program for Qt. This example
** program may be used, distributed and modified without limitation.
\star \star#ifndef FontDisplayer_H
#define FontDisplayer_H
\#inc lude \leqqframe.h>
#include <gmainwindow.h>
class QSlider;
class FontRowTable : public OFrame {
   0 OBJECT
public:
   FontRowTable( QWidget* parent=0, const char* name=0);
   QSize sizeHint() const;
signals:
   void fontInformation(const OString&);
public slots:
   void setRow(int);
   void chooseFont();
protected:
   QSize cellSize() const;
   void paintEvent( QPaintEvent* );
private:
   QFont tablefont;
```

```
int row;
\};
class FontDisplayer : public QMainWindow {
    Q_OBJECT
public:
    FontDisplayer( QWidget* parent=0, const char* name=0 );
\} ;
#endif
```

```
** $Id: qt/fontdisplayer.cpp 3.0.5 edited Oct 12 2001 $
\star \star** Copyright (C) 1992-2000 Trolltech AS. All rights reserved.
\star \star** This file is part of an example program for Qt. This example
** program may be used, distributed and modified without limitation.
\star \star#include "fontdisplayer.h"
#include <gapplication.h>
#include <gslider.h>
#include <gspinbox.h>
#include <gpainter.h>
#include <gtoolbar.h>
#include <gstatusbar.h>
#include <qlabel.h>
#include <gpushbutton.h>
#include <qfontdialog.h>
#include <stdlib.h>
FontRowTable::FontRowTable( QWidget* parent, const char* name ) :
   QFrame(parent, name)
\{setBackgroundMode(PaletteBase);
   setFrameStyle(Panel|Sunken);
   setMargin(8);
   setRow(0);
   tablefont = QApplication::font();
\mathcal{E}QSize FontRowTable::sizeHint() const
```

```
return 16*cellSize()+QSize(2,2)*(margin()+frameWidth());
}
QSize FontRowTable::cellSize() const
{
   QFontMetrics fm = fontMetrics();
    return QSize( fm.maxWidth(), fm.lineSpacing()+1 );
}
void FontRowTable::paintEvent( QPaintEvent* e )
\{QFrame::paintEvent(e);
   QPainter p(this);
   p.setClipRegion(e->region());
   ORect r = e>rect();
   QFontMetrics fm = fontMetrics();
   frameWidth()+margin() + 1 + .minLeftBearing()int frameWidth() + margin();
   QSize cell((width()-15-ml)/16,(height()-15-mt)/16);
   width() || !cell height() )return;
   int mini = r. left() / cell. width();
   int maxi = .right(.width(.width();
   int minj = r.\text{top}().height();
   int maxj = (r \cdot bottom() + cell \cdot height() - 1).height();
   int height();
   QColor body(255,255,192);
   QColor negative(255,192,192);
   QColor positive(192,192,255);
   QColor rnegative(255,128,128);
   QColor rpositive(128,128,255);
   for (int j = minj; j \le maxj; j++) {
       for (int i = mini; i<=maxi; i++) {
           if ( i < 16 && j < 16 ) {
               int x = i*cell<u>width()</u>;int .height();
               QChar ch = QChar(j*16+i,row);if ( inFont(ch) ) {
                   int w = fm \cdot width(ch);
                   int l = fm. leftBearing(ch);
                   int .rightBearing(ch);x \neq m:
```

```
y == mt+h;p.fillRect(x,y,w,-h,body);
                    if ( w ) {
                         if ( l ) {
                             p.fillRect(x+(l>0?0:l), y-h/2, abs(l),-h/2,
                                        1 < 0 ? negative : positive);
                         }
                         if ( r ) {
                             .fillRect(x+w-(r>0?r:0),y+2, abs(r),-h/2)r < 0 ? rnegative : rpositive
                         }
                     }
                    QString s;
                    s += ch;
                    p.setPen(QPen(Qt::black));
                    p.drawText(x,y,s);
                }
            }
        }
   }
}
void FontRowTable::setRow(int r)
{
    row = r;
    QFontMetrics fm = fontMetrics();
    QString str;
    str.sprintf("mLB=%d mRB=%d mW=%d",
        fm.minLeftBearing(),
        fm.minRightBearing(),
        fm.maxWidth()
        );
    emit fontInformation(str);
    update();
}
void FontRowTable::chooseFont()
{
    bool ok;
    QFont oldfont = tablefont;
    tablefont = QFontDialog::getFont(&ok, oldfont, this);
    if (ok)
        setFont(tablefont);
    else
        tablefont = oldfont;
```
 $\}$ 

```
FontDisplayer::FontDisplayer( QWidget* parent, const char* name ) :
    QMainWindow(parent, name)
\{FontRowTable* table = new FontRowTable(this);OToolBar* controls = new QToolBar(this);
    (void) new QLabel(tr("Row:"), controls);
    OSpinBox *row = new OSpinBox(0, 255, 1, controls);
    controls->addSeparator();
    QPushButton *fontbutton = new QPushButton(tr("Font..."), controlconnect(row, SIGNAL(valueChanged(int)), table, SLOT(setRow(int)));
    connect(fontbutton, SIGNAL(clicked()), table, SLOT(chooseFont())
    connect(table, SIGNAL(fontInformation(const QString&)),
            statusBar(), SLOT(message(const QString&)));
    table->setRow(0);setCentralWidget(table);
\mathcal{F}
```
Main:

```
** $Id: qt/qfd.cpp
                  3.0.5edited Oct 12 2001 $
\star \star** Copyright (C) 1992-2000 Trolltech AS. All rights reserved.
\star \star** This file is part of an example program for Qt. This example
** program may be used, distributed and modified without limitation.
\star \star#include "fontdisplayer.h"
#include <gapplication.h>
#include <gslider.h>
\#include \leqqpainter.h>
#include <gstatusbar.h>
int main(int argc, char** argv)
\{// Use an interesting font
   QApplication::setFont(QFont("unifont",16));
   OApplication app(argc, argv);
```

```
FontDisplayer m;
    QSize \sin = m \cdot \text{centralWidget}() ->sizeHint();
    m.resize(sh.width(),
              \sin\thetaheight(.statusBar()->height());
    app.setMainWidget(&m);
    m.setCaption("Qt Example - QFD");
    .show();
    return app.exec();
}
```
Copyright © 2002 [Trolltech](http://www.trolltech.com) [Trademarks](http://www.trolltech.com/trademarks.html) Qt version 3.0.5

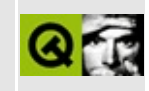

# QMag

This is a simple magnifier-type program. It shows how one can do some quite low-level operations in a portable way using Ot.

Run it, click in the magnifier window, then click where you want to magnify or drag out a rectangle. Two combo boxes let you select amplification and refresh frequency, a text label tells you the color of the pixel the cursor is on, and a button lets you save the magnified area as a .bmp file.

```
** $Id: qt/qmag.cpp 3.0.5
                          edited Oct 12 2001 $
\star \star** Copyright (C) 1992-2000 Trolltech AS. All rights reserved.
\star \star** This file is part of an example program for Qt. This example
** program may be used, distributed and modified without limitation.
\star \star#include <gcombobox.h>
#include <gpushbutton.h>
#include <gpixmap.h>
#include <gimage.h>
#include <glabel.h>
#include <qfiledialog.h>
#include <gregexp.h>
#include <gapplication.h>
#include <gpainter.h>
\#include \leqqwmatrix.h>
class MagWidget : public QWidget
\{O OBJECT
public:
   MaqWidget( QWidget *parent=0, const char *name=0);
public slots:
```

```
void setZoom( int );
   void setRefresh( int );
   void save();
   void multiSave();
protected:
   QPaintEvent * );
   QMouseEvent * );
   QMouseEvent * );
   QMouseEvent * );
   void focusOutEvent( QFocusEvent * );
   void timerEvent( QTimerEvent * );
   void resizeEvent( OResizeEvent * );
private:
   void grabAround(QPoint pos);
   void grab();
   QComboBox *zoom;
   QComboBox *refresh;
   QPushButton *saveButton;
   QPushButton *multiSaveButton;
   QPushButton *quitButton;
   QPixmap pm; // pixmap, magnified
   QPixmap p; // pixmap
   QImage image; // image of pixmap (for RGB)
   QLabel *rgb;
   int \qquad \qquad yoffset; \qquad \qquad \qquad // pixels in addition to the actual
   int z; \frac{z}{\sqrt{z}} // magnification factor
   int r; \frac{1}{2} // autorefresh rate (index into refr
   bool grabbing; \frac{1}{2} TRUE if qmag is currently grabbing
   int grabx, graby;
   QString multifn; // filename for multisave
};
#ifdef COMPLEX_GUI
static const char *zoomfactors[] = {
   "100%", "200%", "300%", "400%", "500%",
   "600%", "700%", "800%", "1600%", 0 };
static const char *refreshrates[] = {
   "No autorefresh", "50 per second", "4 per second", "3 per second", "2 per second",
   "Every second", "Every two seconds", "Every three seconds",
   "Every five seconds", "Every ten seconds", 0 };
#endif
static const int timer[] = {
   0, 20, 250, 333, 500, 1000, 2000, 3000, 5000, 10000 };
```

```
MagWidget::MagWidget( QWidget *parent, const char *name )
   : QWidget( parent, name)
{
   z = 1; // default zoom (100%)
   r = 0; \frac{1}{2} // default refresh (none)
#ifdef COMPLEX_GUI
   int w=0, x=0, n;
   zoom = new QCombobox( FALSE, this);Q_CHECK_PTR(zoom);
   zoom->insertStrList( zoomfactors, 9 );
   connect(activated(int)), SLOT(setZoom(int)));
   refresh = new QComboBox( FALSE, this );
   Q_CHECK_PTR(refresh);
   refresh->insertStrList( refreshrates, 9 );
   connect((activated(int)), SLOT(setRefresh(int))
   for( n=0; n<9; n++) {
       int w2 = zoom->fontMetrics().width( zoomfactors[n] );
      w = QMAX(w2, w);}
   zoom->setGeometry( 2, 2, w+30, 20 );
   x = w + 34;w = 0;for( n=0; n<9; n++) {
       int w2 = refresh->fontMetrics().width( refreshrates[n] );
      w = QMAX(w2, w);}
   refresh->setGeometry( x, 2, w+30, 20 );
   saveButton = new QPushButton( this );
   Q_CHECK_PTR(saveButton);
   connect((clicked()), this, SLOT(save()) );
   setText( "Save" );
   saveButton->setGeometry( x+w+30+2, 2,
                         fontMetrics().width("Sav
   multisaveButton = new QPushButton (this);multiSaveButton->setToggleButton(TRUE);
   Q_CHECK_PTR(multiSaveButton);
   connect(clicked()), this, SLOT(multiSav
   multiSaveButton->setText( "MultiSave" );
   >setGeometrygeometry().right() + 2
                         >fontMetrics().width
```

```
quitButton = new QPushButton( this );
   Q_CHECK_PTR(quitButton);
   connect( quitButton, SIGNAL(clicked()), qApp, SLOT(quit()) );
   quitButton->setText( "Quit" );
   quitButton->setGeometry( multiSaveButton->geometry().right() + 2, 2,
                           fontMetrics().width("Qui
#else
   200m = 0;multisaveButton = 0;#endif
   setRefresh(1);
   setZoom(5);
   QLabel(fhis);
   Q_CHECK_PTR( rgb );
   rgb->setText( "" );
   rgb->setAlignment( AlignVCenter );
   rgb->resize( width(), rgb->fontMetrics().height() + 4 );
#ifdef COMPLEX_GUI
   y>height() // top buttons
       + 4 // space around top buttons
       + rgb->height(); // color-value text height
   setMinimumSize( quitButton->pos().x(), yoffset+20 );
   resize( quitButton->geometry().topRight().x() + 2, yoffset+60 );
#else
   yoffset = 0;
   resize(350,350);
#endif
   qrabx = qraby = -1;
   grabbing = FALSE;setMouseTracking( TRUE ); // and do let me know what pixel I'm
   grabAround( QPoint(grabx=qApp->desktop()->width()/2, graby=qApp->
}
void MagWidget::setZoom( int index )
{
   if (index == 8)
       z = 16;
   else
       z = index+1;
   grab();
}
```

```
void MagWidget::setRefresh( int index )
{
    r = index;
    killTimers();
    if (index && !grabbing)
        startTimer( timer[r] );
}
void MagWidget::save()
{
    if ( isNull() \} {
        killTimers();
        QString fn = QFileDialog::getSaveFileName();
        .isEmpty() )p.save( fn, "BMP" );
        if ( r )
            startTimer( timer[r] );
    }
}
void MagWidget::multiSave()
{
    if ( !p.isNull() ) {
        multifn = "; // stops saving
        multifn = QFileDialog::getSaveFileName();
        if ( multifn.isEmpty() )
            multiSaveButton->setOn(FALSE);
        if ( !r )
            p.save( multifn, "BMP" );
    } else {
        multiSaveButton->setOn(FALSE);
    }
}
void MagWidget::grab()
{
    if ( !isVisible() )
       return; \frac{1}{2} // don't eat resources when iconifie
    if ( grabx < 0 || graby < 0 )
        return; \frac{1}{10} // don't grab until the user has sai
    int x, y, w, h;(width() + z - 1)/z;(height() + z - 1 - y of f set)/z;if ( w < 1 || h < 1 )
```

```
return; \frac{1}{2} and \frac{1}{2} don't ask too much from the window
   x = \text{grabx-w/2}; // find a suitable position to grab
   y =graby-h/2;
   if ( x + w >:desktop()->width())
       x =QApplication::\text{desktop}()->width()-w;
   else if (x < 0)x = 0;if ( y + h > QApplication::\text{desktop}()->height() )
       y = QApplication:: desktop() - sheight() - h;else if ( y < 0 )
       y = 0;:grabWindow(:desktop()->winId(), x, y
   image = p.concurrentToImage();
   QWMatrix m; // after getting it, scale it
   m.scale( (double)z, (double)z );
   pm = p \times Form(m);
   if ( !multiSaveButton || !multiSaveButton->isOn() )
       repaint( FALSE ); \frac{1}{2} and finally repaint, flick
}
void MagWidget::paintEvent( QPaintEvent * )
{
   if ( isNull() ) {
       QPainter paint( this );
       paint.drawPixmap( 0, zoom ? zoom->height()+4 : 0, pm,
                            0, 0, width(), height()-yoffset );
   }
}
void MagWidget::mousePressEvent( QMouseEvent *e )
{
   if ( !grabbing ) { \sqrt{ } prepare to grab...
       grabbing = TRUE;killTimers();
       grabMouse( crossCursor );
       grabx = -1;graby = -1;} else { // REALLY prepare to grab
       mapToGlobal(>pos()) . x();mapToGlobal(>pos()) . y();
   }
}
```

```
void MagWidget::mouseReleaseEvent( QMouseEvent * e )
{
   if ( grabbing && grabx >= 0 && graby >= 0 ) {
       grabbing = FALSE;grabAround(e->pos());
       releaseMouse();
   }
}
void MagWidget::grabAround(QPoint pos)
{
   int rx, ry;
   mapToGlobal(pos).x();mapToGlobal(pos).y();
   int w = QABS(rx - grabx);
   int h = QABS(ry-graby);
   if ( w > 10 && h > 10 ) {
       int pz;
       pz = 1;while ( w*pz*h*pz < width()*(height()-yoffset) &&
              w*pz < QApplication::desktop()->width() &&
              h*pz < QApplication::desktop()->height() )
          pz++;
       if ( height() - y offset)) >widthheight() - yoffset) - w*(pz-1)*h*(pz-1)) )pz--;if ( pz < 1 )
          pz = 1;if ( pz > 8 )
          pz = 8;if ( zoom )
           zoom->setCurrentItem( pz-1 );
       z = pz;grabx = QMIN(rx, grabx) + w/2;graphy = QMIN(ry, graphy) + h/2;resize( w*z, h*z+yoffset );
   }
   grab();
   if ( r )
       startTimer( timer[r] );
}
void MagWidget::mouseMoveEvent( QMouseEvent *e )
{
   isNull() ||pos()>fontMetrics().heigh
        pos(>height()+4 : 4) ) {
```

```
rgb->setText( "" );
   } else {
       int x,y;
       x = e^{-\frac{1}{2} \cos(0. x))} / z;
       y = (e->pos().y() - ( zoom ? zoom->height() : 0 ) - 4) / z;
       QString pixelinfo;
       if ( image.valid(x, y) )
       {
           .pixel(x,y);pixelinfo.sprintf(" %3d,%3d,%3d #%02x%02x%02x",
               qRed(px), qGreen(px), qBlue(px),
               qRed(px), qGreen(px), qBlue(px));
        }
       QString label;
       label.sprintf( "x=%d, y=%d %s",
           x+grabx, y+graby, (const char*)pixelinfo );
       rgb->setText( label );
   }
}
void MagWidget::focusOutEvent( QFocusEvent * )
{
   rgb->setText( "" );
}
void MagWidget::timerEvent( QTimerEvent * )
{
   grab();
/*
   if ( multiSaveButton->isOn() && !multifn.isEmpty() ) {
       QRegExp num("[0-9][0-9]*");
       int start;
       int len;
       if ((start=num.match(multifn,0,&len))>=0)
           multifn.replace(num,
               QString().setNum(multifn.mid(start,len).toInt()+1)
            );
       p.save( multifn, "BMP" );
   }
*/
}
void MagWidget::resizeEvent( QResizeEvent * )
{
    >setGeometry>height(hei
   grab();
}
```

```
#include "qmag.moc"
int main( int argc, char **argv )
{
    QApplication a( argc, argv );
    MagWidget m;
    a.setMainWidget( &m );
    m.show();
    return a.exec();
}
```
Copyright © 2002 [Trolltech](http://www.trolltech.com) [Trademarks](http://www.trolltech.com/trademarks.html) Qt version 3.0.5

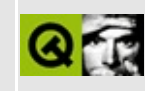

## **A Tiny QTL Example**

This tiny example shows a QValueListIterator.

```
** $Id: qt/qvaluelistiterator.cpp 3.0.5 edited Jun 25 11:41 $
\star \star** Copyright (C) 1992-2000 Trolltech AS. All rights reserved.
\star \star** This file is part of an example program for Qt. This example
** program may be used, distributed and modified without limitation.
+ +#include <gvaluelist.h>
#include <gstring.h>
#include <gwindowdefs.h>
\#include \leqstdio.h>
class Employee
\left\{ \right.public:
   Employee(): s(0) {}
   Employee( const QString& name, int salary )
       : n(name), s(salary) {}
   QString name() const { return n; }
   int salary() const { return s; }
   void setSalary( int salary ) { s = salary; }
   // this is here to support very old compilers
#if defined(Q FULL TEMPLATE INSTANTIATION)
   bool operator==( const Employee & ) const { return FALSE; }
#endif
private:
   QString n;
   int s;
\};
```

```
int main( int, char** )
{
    typedef QValueList<Employee> EmployeeList;
    EmployeeList list;
    list.append( Employee("Bill", 50000) );
    list.append( Employee("Steve",80000) );
   list.append( Employee("Ron", 60000) );
    Employee joe( "Joe", 50000 );
    list.append( joe );
    joe.setSalary( 4000 );
    EmployeeList::ConstIterator it = list.begin();
   while( it != list.end() ) {
        printf( "%s earns \mathscr{B}d n', (*it).name().latin1(), (*it).salary
        ++it;
    }
    return 0;
}
```
Copyright © 2002 [Trolltech](http://www.trolltech.com) [Trademarks](http://www.trolltech.com/trademarks.html) Qt version 3.0.5

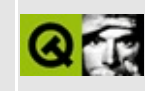

#### **Simple HTML Browser**

Header file:

```
** $Id: qt/qwerty.h 3.0.5 edited Oct 12 2001 $
\star \star** Copyright (C) 1992-2000 Trolltech AS. All rights reserved.
\star \star** This file is part of an example program for Qt. This example
** program may be used, distributed and modified without limitation.
\star \star#ifndef QWERTY_H
#define QWERTY_H
#include <gwidget.h>
#include <gmenubar.h>
#include <gmultilineedit.h>
#include <gprinter.h>
class Editor : public QWidget
₹
   0 OBJECT
public:
   Editor( QWidget *parent=0, const char *name="qwerty" );
  \negEditor();
   void load( const QString& fileName, int code=-1 );
public slots:
   void newDoc();
   void load();bool save();
   void print();
   void addEncoding();
   void toUpper();
   void toLower();
   void font();protected:
   void resizeEvent( QResizeEvent * );
   void closeEvent( QCloseEvent * );
```

```
private slots:
    void saveAsEncoding( int );
    void openAsEncoding( int );
    void textChanged();
private:
    bool saveAs( const Ostring& fileName, int code=-1 );
    void rebuildCodecList();
    QMenuBar
                   ^{\star}m;
    QMultiLineEdit *e;
#ifndef QT_NO_PRINTER
    QPrinter
                    printer;
#endif
    QPopupMenu
                  *save as;
    QPopupMenu
                   *open_as;
    bool changed;
\};
#endif // QWERTY_H
```

```
** $Id: qt/qwerty.cpp 3.0.5 edited Jan 29 13:47 $\star \star** Copyright (C) 1992-2000 Trolltech AS. All rights reserved.
\star \star** This file is part of an example program for Qt. This example
** program may be used, distributed and modified without limitation.
\star \star#include "qwerty.h"
#include <gapplication.h>
#include <gfile.h>
#include <qfiledialog.h>
\#inc lude \leqgpopupmenu.h>
\#include \leqqtextstream.h>
#include <gpainter.h>
#include <gmessagebox.h>
#include <gpaintdevicemetrics.h>
#include <gptrlist.h>
#include <gfontdialog.h>
#include <gtextcodec.h>
const bool no_writing = FALSE;
```

```
static QPtrList<QTextCodec> *codecList = 0;
enum { Uni = 0, MBug = 1, Lat1 = 2, Local = 3, Guess = 4, Codec = 5
Editor::Editor( QWidget * parent , const char * name )
   : QWidget( parent, name, WDestructiveClose )
\mathcal{L}QMenuBar( this, "menu" );
   QPopupMenu * file = new QPopupMenu();
   Q_CHECK_PTR( file );
   m->insertItem( "&File", file );
   file->insertItem( "&New", this, SLOT(newDoc()), ALT+Key_N );
   >insertItem( "&Open...", this, SLOT(load()), ALT+Key_O
   file \rightarrow insertItem('%Save...", this, SLOT(save()), ALT+Key_Sfile->insertSeparator();
   QPopupMenu();
   file->insertItem( "Open &As", open_as );
   save as = new QPopupMenu();
   file->insertItem( "Sa&ve As", save_as );
   file->insertItem( "Add &Encoding", this, SLOT(addEncoding()) );
#ifndef QT_NO_PRINTER
   file->insertSeparator();
   >insertItem( "&Print...", this, SLOT(print()), ALT+Key_P
#endif
   file->insertSeparator();
   file->insertItem( "&Close", this, SLOT(close()),ALT+Key_W );
   (closeAllWindows()), A
   connect((activated(int)), this, SLOT(saveAsEncod
   connect((activated(int)), this, SLOT(openAsEncod
   rebuildCodecList();
   QPopupMenu * edit = new QPopupMenu();
   Q_CHECK_PTR( edit );
   m->insertItem( "&Edit", edit );
   >insertItem( "To &Uppercase", this, SLOT(toUpper()), AL
   >insertItem( "To &Lowercase", this, SLOT(toLower()), AL
#ifndef QT_NO_FONTDIALOG
   edit->insertSeparator();
   >insertItem(font()), ALT
#endif
   changed = FALSE;e = new QMultiLineEdit( this, "editor" );
   connect(textChanged() ), this, SLOT( textChanged() );
   // We use Unifont - if you have it installed you'll see all
```

```
// Unicode character glyphs.
    //
    // Unifont only comes in one pixel size, so we cannot let
    // it change pixel size as the display DPI changes.
    //
    QFont unifont("unifont",16,50); unifont.setPixelSize(16);
    e->setFont( unifont );
    e->setFocus();
}
Editor::~Editor()
{
}
void Editor::font()
{
#ifndef QT_NO_FONTDIALOG
    bool ok;
    QFont f = QFontDialog::getFont( &ok, e->font() );
    if ( ok ) {
        e->setFont( f );
    }
#endif
}
void Editor::rebuildCodecList()
{
    delete codecList;
    codecList = new QPtrList<QTextCodec>;
    QTextCodec *codec;
    int i;
    for (i = 0; (code c = 0TextCode::codeFromIndex(i)); i++)codecList->append( codec );
    int n = codecList-\text{3}count();
    for (int pm=0; pm<2; pm++) {
        QPopupMenu* menu = pm ? open_as : save_as;
        menu->clear();
        QString Local = "Local (";local += QTextCodec::codecForLocale()->name();
        local += ")";
        insertItem( local, Local );
        menu->insertItem( "Unicode", Uni );
        insertItem( onicode , oni ),<br>menu->insertItem( "Latin1", Lat1 );
        menu->insertItem( "Microsoft Unicode", MBug );
        if ( pm )
            menu->insertItem( "[guess]", Guess );
        for ( i = 0; i < n; i^{++} )
```

```
>insertItem>at(i)->name(), Codec + i );
   }
}
void Editor::newDoc()
{
   Editor *ed = new Editor;
   if ( qApp-&gt;desttop() -&gt;size() .width() < 450|| qApp->desktop()->size().height() < 450 ) {
       ed->showMaximized();
   } else {
       ed->resize( 400, 400 );
       ed->show();
   }
}
void Editor::load()
{
#ifndef QT_NO_FILEDIALOG
   QString:getOpenFileName(QString::null, QStrin
   isEmpty()")load( fn, -1 );
#endif
}
void Editor::load( const QString& fileName, int code )
{
   QFile f( fileName );
   if ( !f.open( IO_ReadOnly ) )
       return;
   e->setAutoUpdate( FALSE );
   QTextStream t(&f);
   if (code >= Code)t.setCodec( codecList->at(code-Codec) );
   else if ( code == Uni )
        t.setEncoding( QTextStream::Unicode );
   else if ( code == MBug )
        t.setEncoding( QTextStream::UnicodeReverse );
   else if ( code == Lat1 )
        t.setEncoding( QTextStream::Latin1 );
   else if ( code == Guess ) {
       QFile f(fileName);
       f.open(IO_ReadOnly);
       char buffer[256];
       int 1 = 256;
       l=f.readBlock(buffer,l);
       QTextCodec* codec = QTextCodec::codecForContent(buffer, l);
```

```
if ( codec ) {
           information(this,"Encoding",QString("Codec:
           t.setCodec( codec );
       }
   }
   e->setText( t.read() );
   f.close();
   e->setAutoUpdate( TRUE );
   e->repaint();
   setCaption( fileName );
   changed = FALSE;
}
void Editor::openAsEncoding( int code )
{
#ifndef QT_NO_FILEDIALOG
   //storing filename (proper save) is left as an exercise...
   QString:getOpenFileName( QString::null, QStrin
   isEmpty()")(void) load( fn, code );
#endif
}
bool Editor::save()
{
#ifndef QT_NO_FILEDIALOG
   //storing filename (proper save) is left as an exercise...
   QString:getSaveFileName( QString::null, QStrin
   isEmpty() )return saveAs( fn );
   return FALSE;
#endif
}
void Editor::saveAsEncoding( int code )
{
#ifndef QT_NO_FILEDIALOG
   //storing filename (proper save) is left as an exercise...
   QString:getSaveFileName( QString::null, QStrin
   isEmpty() )(void) saveAs( fn, code );
#endif
}
void Editor::addEncoding()
{
#ifndef QT_NO_FILEDIALOG
   QString:getOpenFileName( QString::null, "*.map
```

```
isEmpty()')QFile f(fn);
        if (f.open(IO_ReadOnly)) {
            if (QTextCodec::loadCharmap(&f)) {
                rebuildCodecList();
            } else {
                QMessageBox::warning(0,"Charmap error",
                     "The file did not contain a valid charmap. \ln\ln"
                     "A charmap file should look like this:\n"
                        " <code_set_name> thename\n"<br>" <escane char> <br/>
                           " <escape_char> /\n"
                        " % alias thealias\n"
                        " CHARMAP\n"
                        " <tokenname> /x12 <U3456>\n"
                        " <tokenname> /xAB/x12 <U0023>\n"
                        " ...\n"
                           END CHARMAP\n"
                );
            }
        }
    }
#endif
}
bool Editor::saveAs( const QString& fileName, int code )
{
    QFile f( fileName );
    if ( no_writing || !f.open( IO_WriteOnly ) ) {
        QMessageBox::warning(this,"I/O Error",
                    QString("The file could not be opened.\n\n")
                         +fileName);
        return FALSE;
    }
    QTextStream t(&f);
    if ( code >= Code )t.setCodec( codecList->at(code-Codec) );
    else if ( code == Uni )
        t.setEncoding( QTextStream::Unicode );
    else if ( code == MBug )
        t.setEncoding( QTextStream::UnicodeReverse );
    else if ( code == Lat1 )
        t.setEncoding( QTextStream::Latin1 );
    t \lt\lt e-\gttext();
    f.close();
    setCaption( fileName );
    changed = FALSE;
    return TRUE;
}
```

```
void Editor::print()
{
#ifndef QT_NO_PRINTER
   if ( printer.setup(this) ) { // opens printer dialog
       printer.setFullPage(TRUE);        // we'll set our own
       QPainter p;
       p.begin( &printer ); // paint on printer
       p.setFont( e->font() );
       QFontMetrics fm = p.fontMetrics();
       QPaintDeviceMetrics metrics( &printer ); // need width/height
                                              \frac{1}{2} of printer surfa
       const int MARGIN = metrics. logicalDpiX() / 2; // half-inch mint yPos = MARGIN; \frac{1}{2} and \frac{1}{2} y position for each line
       for( int i = 0 ; i < e>numLines() ; i^{++} ) {
           if ( printer.aborted() )
               break;
           if ( yPos + fm.lineSpacing() > metrics.height() - MARGIN ) {
               // no more room on this page
               if ( !printer.newPage() ) // start new page
                  break; // some error
               yPos = MARGIN; \frac{y}{x} // back to top of p
           }
           p.drawText( MARGIN, yPos, metrics.width() - 2*MARGIN,
                      lineSpacingtextLine( i
           yPos += fm.lineSpacing();
       }
       p_{\text{end}}(t); p_{\text{end}}(t) and p_{\text{end}}(t) is a print
   }
#endif
}
void Editor::resizeEvent( QResizeEvent * )
{
   if ( e && m )
       setGeometry(>height(>heigh
}
void Editor::closeEvent( QCloseEvent *event )
{
   event->accept();
   if ( changed ) \{ // the text has been changed
       switch ( QMessageBox::warning( this, "Qwerty",
                                     "Save changes to Document?",
                                     tr("&Yes"),
                                     tr("&No"),
                                     tr("Cancel"),
                                     0, 2) ) {
       case 0: // yes
```

```
if (save() )event - ^\circ accept();
                else
                     event \rightarrow ignore();
               break;
          case 1: // no
                event - ^\circ accept();
                break;
          default: // cancel
                event \rightarrow iqnore();
                break;
          \mathcal{E}\mathcal{E}\mathcal{F}void Editor::toUpper()
€
     e->setText(e->text().upper());
}
void Editor::toLower()
₹
     e->setText(e->text().lower());
\mathcal{F}void Editor::textChanged()
€
     changed = TRUE;\mathcal{F}
```
Main:

```
** $Id: qt/main.cpp 3.0.5 edited Oct 12 2001 $
\star \star** Copyright (C) 1992-2000 Trolltech AS. All rights reserved.
\star \star** This file is part of an example program for Qt. This example
** program may be used, distributed and modified without limitation.
\star \star#include <gapplication.h>
#include "qwerty.h"
int main( int argc, char ** argv )
ſ
```

```
QApplication a( argc, argv );
bool isSmall = qApp->desktop()->size().width() < 450
              || qApp->desktop()->size().height() < 450;
int i;
for ( i= \arg c \le 1 ? 0 : 1; i<argc; i++ ) {
    Editor *e = new Editor;e->setCaption("Qt Example - QWERTY");
    if ( i > 0 )
        e->load( argv[i] );
    if ( isSmall ) {
        e->showMaximized();
    } else {
        e->resize( 400, 400 );
        eshow();
    }
}
a.connect( &a, SIGNAL(lastWindowClosed()), &a, SLOT(quit()) );
return a.exec();
```
}

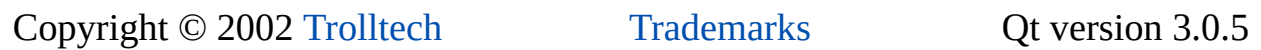

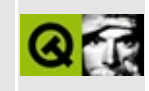

#### **Range controls**

This examples shows various types of range controls that are supported by Qt: dials, spin boxes and sliders.

Header file:

```
** $Id: qt/rangecontrols.h 3.0.5 edited Oct 12 2001 $
\star \star** Copyright (C) 1992-2000 Trolltech AS. All rights reserved.
\star \star** This file is part of an example program for Qt. This example
** program may be used, distributed and modified without limitation.
* *#ifndef RANGECONTROLS_H
#define RANGECONTROLS H
#include <qvbox.h>
class QCheckBox;
class RangeControls : public QVBox
₹
    0 OBJECT
public:
    RangeControls(QW \text{ic} + QW + QW + QW + QW + QW + QW + QW + QW + QW + QW + QW + QW + QW + QW + QW + QW + QW + QW + QW + QW + QW + QW + QW + QW + QW + QW + QW + QW +
private:
    QCheckBox *notches, *wrapping;
\};
#endif
```

```
** $Id: qt/rangecontrols.cpp 3.0.5 edited Oct 12 2001 $
\star \star
```

```
** Copyright (C) 1992-2000 Trolltech AS. All rights reserved.
**
** This file is part of an example program for Qt. This example
** program may be used, distributed and modified without limitation.
**
*****************************************************************************/
#include "rangecontrols.h"
#include <qhbox.h>
#include <qlcdnumber.h>
#include <qspinbox.h>
#include <qlabel.h>
#include <qstring.h>
#include <qslider.h>
#include <qcheckbox.h>
#include <limits.h>
RangeControls::RangeControls( QWidget *parent, const char *name )
    : QVBox( parent, name )
{
    QHBoxQHBox( this);QVBox *cell2 = new QVBox(row1);
    cell2->setMargin( 10 );
    cell2->setFrameStyle( QFrame::WinPanel | QFrame::Sunken );
    (void)new QWidget( cell2 );
    QLabel *label = new QLabel (QString("Enter a value between \n%211 = new QLabel)label1->setMaximumHeight( label1->sizeHint().height() );
    QSpinBox *sb1 = new QSpinBox( -INT_MAX, INT_MAX, 1, cell2 );
    sb1->setValue( 0 );
    QLabel *label2 = new QLabel( "Enter a zoom value:", cell2 );
    label2->setMaximumHeight( label2->sizeHint().height() );
    QSpinBox * sb2 = new QSpinBox( 0, 1000, 10, 1012 );
    sb2->setSuffix( " %" );
    sb2->setSpecialValueText( "Automatic" );
    QLabel *label3 = new QLabel( "Enter a price:", cell2 );
    label3->setMaximumHeight( label3->sizeHint().height() );
    QSpinBox *sb3 = new QSpinBox( 0, INT_MAX, 1, cell2 );
    sb3->setPrefix( "$" );
    sb3->setValue( 355 );
    (void)new QWidget( cell2 );
    QHBox *row2 = new QHBox (this );
```

```
QVBox *cell3 = new QVBox(row2);
cell3->setMargin( 10 );
cell3->setFrameStyle( QFrame::WinPanel | QFrame::Sunken );
QSliderQSlider( 0, 64, 1, 33, 0t::Horizontal, ce
QLCDNumber *lcd2 = new QLCDNumber( 2, cell3 );
lcd2>display( 33 );
lcd2->setSegmentStyle( QLCDNumber::Filled );
connect(valueChangeddis
QHBox *cell4 = new QHBox (row2);
cell4->setFrameStyle( QFrame::WinPanel | QFrame::Sunken );
cell4->setMargin( 10 );
QSlider *vslider = new QSlider( 0, 64, 1, 8, Qt::Vertical, cell4 );
QLCDNumber *lcd3 = new QLCDNumber( 3, cell4 );
lcd3 - > display( 8 );
connect(valueChangeddis
```
Main:

}

```
/****************************************************************************
** $Id: qt/main.cpp 3.0.5 edited Oct 12 2001 $
**
** Copyright (C) 1992-2000 Trolltech AS. All rights reserved.
**
** This file is part of an example program for Qt. This example
** program may be used, distributed and modified without limitation.
**
*****************************************************************************/
#include "rangecontrols.h"
#include <qapplication.h>
int main( int argc, char **argv )
{
    QApplication a( argc, argv );
    RangeControls rangecontrols;
    rangecontrols.resize( 500, 300 );
    rangecontrols.setCaption( "Qt Example - Range Control Widgets" );
    a.setMainWidget( &rangecontrols );
    rangecontrols.show();
    return a.exec();
}
```
See also [Examples.](#page-184-0)

Copyright © 2002 [Trolltech](http://www.trolltech.com) [Trademarks](http://www.trolltech.com/trademarks.html) Qt version 3.0.5

 $\rightarrow$ 

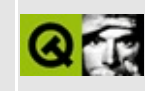

## **Richtext**

In this example we demonstrate how to display rich text in a widget. To do this some savings taken from the famous Unix "fortune" are displayed nicely formatted.

Header file:

```
** $Id: qt/richtext.h 3.0.5 edited Oct 12 2001 $
\star \star** Copyright (C) 1992-2000 Trolltech AS. All rights reserved.
\star \star** This file is part of an example program for Qt. This example
** program may be used, distributed and modified without limitation.
***#ifndef RICHTEXT H
#define RICHTEXT_H
#include <qvbox.h>
class OTextView;
class QPushButton;
class MyRichText : public QVBox
₹
   Q_OBJECT
public:
   MyRichText( QWidget *parent = 0, const char *name = 0);
protected:
   OTextView *view;
   QPushButton *bClose, *bNext, *bPrev;
   int num;
protected slots:
   void prev();void next();
\};
```

```
** $Id: qt/richtext.cpp
                                edited Oct 22 2001 $
                         3.0.5\star \star** Copyright (C) 1992-2000 Trolltech AS. All rights reserved.
\star \star** This file is part of an example program for Qt. This example
** program may be used, distributed and modified without limitation.
\star \star#include "richtext.h"
\#inc lude \leq chbox. h>
\#inc lude \leqghbox.h>
#include <gpushbutton.h>
#include <gtextview.h>
#include <gbrush.h>
#include <gapplication.h>
static const char* sayings[] = \{"<b>Saying 1:</b><br>"
   "<hr><br><br>"
   "<big>Evil is that which one believes of others. It is a sin to
   "of others, but it is seldom a mistake.</big><br>>>>"
   "<center><i>-- H.L. Mencken</i></center>",
   "<b>Saying 2:</b><br>"
   "<hr><br><br>"
   "<big>A well-used door needs no oil on its hinges.<br>"
   "A swift-flowing steam does not grow stagnant.<br>"
   "Neither sound nor thoughts can travel through a vacuum.<br>"
   "Software rots if not used.<br>>>"
   "These are great mysteries.</big><br>>>"
   "<center><i>-- Geoffrey James, \"The Tao of Programming\"</i></c
   "<b>Saying 3:</b><br>"
   "<hr><br><br>"
   "<big>Show business is just like high school, except you get pai
   "<center><i>-- Martin Mull</i></center>",
   "<b>Saying 4:</b><br>"
   "<hr><hr><hr>"
   "<big><b>The Least Successful Executions</b><br>"
```

```
"<twocolumn><p> History has furnished us with two execution
    "The first performed in Sydney in Australia. In 1803 three atte
    "made to hang a Mr. Joseph Samuels. On the first two of these t"snapped, while on the third Mr. Samuels just hung there peacefu
    "and everyone else got bored. Since he had proved unsusceptible
    "punishment, he was reprieved.</p>"
                The most important British executioner was Mr. James
    "tried three times in 1885 to hang Mr. John Lee at Exeter Jail,
    "occasion failed to get the trap door open.<!p>"
    "<p> In recognition of this achievement, the Home Secreta
    "Lee's sentence to \lceil"life\lceil" imprisonment. He was released in 19
    "to America and lived until 1933.</p></twocolumn></big><br>>>>>"
    "<center><i>-- Stephen Pile, \"The Book of Heroic Failures\"</i>
    "<b>Saying 5:</b><br>"
    "<hr><br>>>>"
    "<br/>Ship>If you can, help others. If you can't, at least don't hur
    "<center><i>-- the Dalai Lama</i></center>",
    "<b>Saying 6:</b><br>"
    "<hr><br>>>>"
    "<br />big>Television has brought back murder into the home -- where
    "<center><i>-- Alfred Hitchcock</i></center>",
    "<b>Saying 7:</b><br>"
    "<hr><br>>>>"
    "<big>I don't know who my grandfather was; I am much more concer
    "what his grandson will be.</big><br>>>"
    "<center><i>-- Abraham Lincoln</i></center>",
   \Theta};
MyRichText::MyRichText( QWidget *parent, const char *name )
    : QVBox( parent, name )
    setMargin( 5 );
    view = new QTextView( this );
    >setText( "This is a <b>Test</b> with <i>italic</i><u>stuf
    QBrush paper;
    paper.setPixmap( QPixmap( "../richtext/marble.png" ) );
    if ( pixmap() != 0)view->setPaper( paper );
    else
       view->setPaper( white );
    view->setText( sayings[0] );
    view->setMinimumSize( 450, 250 );
```
{

```
QHBox * buttons = new QHBox (this);buttons->setMargin( 5 );
    bClose = new QPushButton( "&Close", buttons );
    bPrev = new QPushButton( "<< &Prev", buttons );
    bNext = new QPushButton( "&Next >>", buttons );
    bPrev->setEnabled( FALSE );
    connect( bClose, SIGNAL( clicked() ), qApp, SLOT( quit() ) );
    connect( bPrev, SIGNAL( clicked() ), this, SLOT( prev() ) );
    connect( bNext, SIGNAL( clicked() ), this, SLOT( next() ) );
   num = 0;}
void MyRichText::prev()
{
    if ( num \le 0 )
        return;
    num--;
    view->setText( sayings[num] );
    if ( num == 0 )
        bPrev->setEnabled( FALSE );
    bNext->setEnabled( TRUE );
}
void MyRichText::next()
{
    if ( !sayings[++num] )
        return;
    view->setText( sayings[num] );
    if ( !sayingS</math>[num + 1] )bNext->setEnabled( FALSE );
    bPrev->setEnabled( TRUE );
}
```
#### Main:

```
/*****************
                         ** $Id: qt/main.cpp
                    3.0.5edited Oct 12 2001 $
\star \star** Copyright (C) 1992-2000 Trolltech AS. All rights reserved.
\star \star** This file is part of an example program for Qt. This example
** program may be used, distributed and modified without limitation.
\star \star#include "richtext.h"
#include <gapplication.h>
int main( int argc, char **argv )
{
   QApplication a( argc, argv );
   MyRichText richtext;
   richtext.resize(450, 350);
   richtext.setCaption( "Qt Example - Richtext" );
   a.setMainWidget( &richtext );
   richtext.show();
   return a.\text{exec}();
\mathcal{F}
```
See also Examples.

Copyright © 2002 Trolltech

**Trademarks** 

Qt version 3.0.5

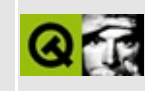

# **Rot13**

This example lets you enter a text into a mulitilineedit widget. It will be displayed in the edit widget to the right transformed using the rot13 algorithm.

Header file:

```
** $Id: qt/rot13.h 3.0.5
                          edited Oct 12 2001 $
\star \star** Definition of something or other
\star \star** Created : 979899
\star \star** Copyright (C) 1997 by Trolltech AS. All rights reserved.
\star \star** This file is part of an example program for Qt. This example
** program may be used, distributed and modified without limitation.
\star \star#ifndef ROT13_H
#define ROT13 H
#include <qwidget.h>
class QMultiLineEdit;
class Rot13: public QWidget {
   Q_OBJECT
public:
   Rot13();
   QString rot13( const QString & ) const;
private slots:
   void changeLeft();
   void changeRight();
private:
   QMultiLineEdit * left, * right;
\};
```

```
** $Id: qt/rot13.cpp 3.0.5 edited Oct 12 2001 $
\star \star** Copyright (C) 1992-2000 Trolltech AS. All rights reserved.
\star \star** This file is part of an example program for Qt. This example
** program may be used, distributed and modified without limitation.
* *#include "rot13.h"
#include <gmultilineedit.h>
#include <gpushbutton.h>
#include <gapplication.h>
#include <glayout.h>
Rot13::Rot13()\{left = new QMultiLineEdit( this, "left" );<br>right = new QMultiLineEdit( this, "right" );
   connect( left, SIGNAL(textChanged()), this, SLOT(changeRight())
   connect( right, SIGNAL(textChanged()), this, SLOT(changeLeft())
   QPushButton * quit = new QPushButton('@Quit", this);quit->setFocusPolicy( NoFocus );
   connect( quit, SIGNAL(clicked()), qApp, SLOT(quit()) );
   QGridLayout * 1 = new QGridLayout( this, 2, 2, 5);
   l->addWidget( left, 0, 0);
   l->addWidget( right, 0, 1);
   1->addWidget( quit, 1, 1, AlignRight);
   left->setFocus();
\}void Rot13:: changeLeft()
\left\{ \right.left->blockSignals(TRUE);
   left->setText(rot13(right->text()));
   left->blockSignals(FALSE);
\mathcal{F}
```

```
void Rot13::changeRight()
{
    right->blockSignals( TRUE );
    right->setText( rot13( left->text() ) );
    right->blockSignals( FALSE );
}
QString Rot13::rot13( const QString & input ) const
{
    QString r = input;int length();
   while( i-- ) {
        if ( r[i] >= QChar('A') && r[i] <= QChar('M') ||
             r[i] >= QChar('a') && r[i] <= QChar('m') )
            r[i] = (char)((int)QChar(r[i]) + 13);else if ( r[i] >= QChar('N') && r[i] <= QChar('Z') ||
                   r[i] \geq QChar('n') \& r[i] \leq QChar('z')r[i] = (char)((int)QChar(r[i]) - 13);}
    return r;
}
int main( int argc, char ** argv )
{
    QApplication a( argc, argv );
    Rot13 r;
    r.resize( 400, 400 );
    a.setMainWidget( &r );
    r.setCaption("Qt Example - ROT13");
    r.show();
    return a.exec();
}
```
See also [Examples.](#page-184-0)

Copyright © 2002 [Trolltech](http://www.trolltech.com) [Trademarks](http://www.trolltech.com/trademarks.html) Qt version 3.0.5

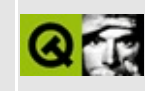

# **Simple Painting Application**

This example implements the famous scribble example. You can draw around in the canvas with different pens and save the result as picture.

Header file:

```
** $Id: qt/scribble.h 3.0.5 edited Oct 12 2001 $
\star \star** Copyright ( C ) 1992-2000 Trolltech AS. All rights reserved.
\star \star** This file is part of an example program for Qt. This example
** program may be used, distributed and modified without limitation.
* *#ifndef SCRIBBLE H
#define SCRIBBLE H
#include <gmainwindow.h>
#include <gpen.h>
#include <gpoint.h>
\#include \leqqpixmap.h>
#include <qwidget.h>
#include <gstring.h>
#include <gpointarray.h>
class QMouseEvent;
class OResizeEvent;
class QPaintEvent;
class QToolButton;
class QSpinBox;
class Canvas : public QWidget
₹
   Q OBJECT
public:
   Canvas(Quidget *parent = 0, const char *name = 0);
   void setPenColor( const QColor &c )
   { pen.setColor(c); }
```

```
void setPenWidth( int w )
    { pen.setWidth( w ); }
    QColor penColor()
    { return pen.color(); }
    int penWidth()
    { return pen.width(); }
    void save( const QString &filename, const QString &format );
    void clearScreen();
protected:
    void mousePressEvent( QMouseEvent *e );
    void mouseReleaseEvent( QMouseEvent *e );
    void mouseMoveEvent( QMouseEvent *e );
    void resizeEvent( QResizeEvent *e );
    void paintEvent( QPaintEvent *e );
    QPen pen;
    QPointArray polyline;
    bool mousePressed;
    QPixmap buffer;
};
class Scribble : public QMainWindow
{
    Q_OBJECT
public:
    Scribble( QW \text{iclet} *parent = 0, const char *name = 0);
protected:
    Canvas* canvas;
    QSpinBox *bPWidth;
    QToolButton *bPColor, *bSave, *bClear;
protected slots:
    void slotSave();
    void slotColor();
    void slotWidth( int );
   void slotClear();
};
```

```
** $Id: qt/scribble.cpp
                        3.0.5edited Oct 12 2001 $
\star \star** Copyright ( C ) 1992-2000 Trolltech AS. All rights reserved.
\star \star** This file is part of an example program for Qt. This example
** program may be used, distributed and modified without limitation.
\star \star#include "scribble.h"
#include <gapplication.h>
#include <gevent.h>
#include <gpainter.h>
#include <gtoolbar.h>
#include <qtoolbutton.h>
\#include <gspinbox.h>
#include <gtooltip.h>
#include <grect.h>
#include <gpoint.h>
#include <gcolordialog.h>
#include <gfiledialog.h>
#include <gcursor.h>
\#include \leqgimage.h>
#include <gstrlist.h>
#include <gpopupmenu.h>
#include <gintdict.h>
const bool no_writing = FALSE;
Canvas::Canvas( QWidget *parent, const char *name )
   : QWidget( parent, name, WStaticContents ), pen( Qt::red, 3 ), p
     mousePressed(FALSE), buffer(width(), height())
\{if ((qApp->argc() > 0) && !buffer.load(qApp->argv()[1]))
       buffer.fill( colorGroup().base() );
   setBackgroundMode( QWidget::PaletteBase );
#ifndef QT_NO_CURSOR
   setCursor( Qt::crossCursor );
#endif
ł
```

```
void Canvas::save( const QString &filename, const QString &format )
{
   if ( !no_writing )
       buffer.save( filename, format.upper() );
}
void Canvas::clearScreen()
{
   buffer.fill( colorGroup().base() );
   repaint( FALSE );
}
void Canvas::mousePressEvent( QMouseEvent *e )
{
   mousePressed = TRUE;
   >pos();}
void Canvas::mouseReleaseEvent( QMouseEvent * )
{
   mousePressed = FALSE;
}
void Canvas::mouseMoveEvent( QMouseEvent *e )
{
   if ( mousePressed ) {
       QPainter painter;
       painter.begin( &buffer );
       painter.setPen( pen );
       polyline[2] = polyline[1];
       polyline[1] = polyline[0];polyline[0] = e - p o s();
       painter.drawPolyline( polyline );
       painter.end();
       QRect r = polyline.boundingRect();
       r = rnormalize();
       .setLeft.left() - penWidth() );
       r.setTop( r.top() - penWidth() );
       .setRightright() + penWidth() );
       r.setBottom( r.bottom() + penWidth() );
       bitBlt( this, x(), .y(), &buffer, r.x(), .y(), .width()}
}
void Canvas::resizeEvent( QResizeEvent *e )
{
```

```
QWidget::resizeEvent( e );
   int width() > buffer width() ?
           width() : buffer.width();
   int height() > buffer.height()?
           height() : buffer.height();
   QPixmap tmp( buffer );
   buffer.resize( w, h );
   buffer.fill( colorGroup().base() );
   bitBlt( &buffer, 0, 0, &tmp, 0, 0, tmp.width(), tmp.height() );
}
void Canvas::paintEvent( QPaintEvent *e )
{
   QWidget::paintEvent( e );
   QMemArray<QRect> rects = e->region().rects();
   for ( uint i = 0; i <.count(); i^{++} ) {
       QRect r = rects[(int)i];
       bitBlt( this, x(), .y(), &buffer, r.x(), .y(), .width()}
}
//------------------------------------------------------
Scribble::Scribble( QWidget *parent, const char *name )
    : QMainWindow( parent, name )
{
   canvas = new Canvas( this );
   setCentralWidget( canvas );
   QToolBar *tools = new QToolBar( this );
   bSave = new OToo1Button( QPixmap(), "Save", "Save as PNG image",bSave->setText( "Save as..." );
   tools->addSeparator();
   QToolButton(QPixmap(), "Choose Pen Color", "Choose]bPColor->setText( "Choose Pen Color..." );
   tools->addSeparator();
    bPWidth = new QSpinBox( 1, 20, 1, 100ls );
    QToolTip::add( bPWidth, "Choose Pen Width" );
   connect(valueChanged( int ) ), this, SLOT( slo
   bPWidth->setValue( 3 );
```

```
tools->addSeparator();
    bClear = new QToo1Button( QPixmap(), 'Clear Screen', 'Clear Scre)bClear->setText( "Clear Screen" );
}
void Scribble::slotSave()
{
    QPopupMenu *menu = new QPopupMenu( 0 );
    QIntDict<QString> formats;
    formats.setAutoDelete( TRUE );
    for ( unsigned int i = 0; outputFormats() .count();
       QString str = QString( QImageIO::outputFormats().at( i ) );
       insert(>insertItem( QString('%1...").arg( st
    }
   menu->setMouseTracking( TRUE );
    int id = menu-\geexec( bSave-\gemapToGlobal( QPoint( 0, bSave-\geheigh
    if ( id != -1 ) {
       QString format = *formats[ id ];
       QString filename = QFileDialog::getSaveFileName( QString::null
       if ( !filename.isEmpty() )
            canvas->save( filename, format );
    }
    delete menu;
}
void Scribble::slotColor()
{
    QColor c = QColorDialog::getColor( canvas->penColor(), this );
    if ( c.isValid() )
       canvas->setPenColor( c );
}
void Scribble::slotWidth( int w )
{
    canvas->setPenWidth( w );
}
void Scribble::slotClear()
{
   canvas->clearScreen();
}
```
Main:

```
** $Id: qt/main.cpp
                          edited Oct 12 2001 $
                   3.0.5\star \star** Copyright ( C ) 1992-2000 Trolltech AS. All rights reserved.
\star \star** This file is part of an example program for Qt. This example
** program may be used, distributed and modified without limitation.
\star \star#include "scribble.h"
#include <gapplication.h>
int main( int argc, char **argv )
\{QApplication a( argc, argv );
   Scribble scribble;
   scribble.resize(500, 350);
   scribble.setCaption("Qt Example - Scribble");
   a.setMainWidget( &scribble );
   if ( Q \Delta plication: desktop()-width() > 550&& OApplication:: desktop()->height() > 366)
       scribble.show();
   else
       scribble.showMaximized();
   return a. exec();
\mathcal{E}
```
See also Examples.

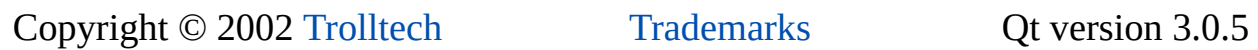

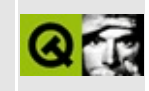

### **Scrollview**

This example shows how to use Qt's scrollyjew. This is a widget optimized for very large contents.

Implementation:

\*\* \$Id: at/scrollview.cpp 3.0.5 edited Oct 15 2001 \$  $\star$   $\star$ \*\* Copyright (C) 1992-2000 Trolltech AS. All rights reserved.  $\star \star$ \*\* This file is part of an example program for Qt. This example \*\* program may be used, distributed and modified without limitation.  $* *$ #include <gscrollview.h> #include <gapplication.h> #include <gmenubar.h> #include <gpopupmenu.h> #include <gpushbutton.h> #include <gpainter.h>  $\#inc$ lude  $\leq$ qpixmap.h> #include <gmessagebox.h> #include <glayout.h> #include <glabel.h> #include <qmultilineedit.h> #include <gsizegrip.h> #include <stdlib.h>  $= 0 \times 1000$ static const int style\_id  $= 0x2000;$ static const int lw\_id =  $0 \times 000$ ;<br>= 0×4000;<br>= 0×8000;<br>= 16;<br>= 5; static const int mlw\_id static const int mw id static const int max\_lw static const int max mlw static const int max mw  $= 10;$ class BigShrinker : public QFrame { Q OBJECT

```
public:
    BigShrinker(QWidget* parent) :
        QFrame(parent)
    {
        setFrameStyle(QFrame::Box|QFrame::Sunken);
        int h=35;
        int b=0;
        for (int y=0; y<2000-h; y+=h+10) {
            if (y == 0) {
                QButton* q=new QPushButton("Quit", this);
                connect(q, SIGNAL(clicked()), qApp, SLOT(quit()));
            } else {
                QString str;
                if ( b > 0 ) {
                    str.sprintf("Button %d", b++);
                } else {
                    str = "I'm shrinking!";
                    ++b;}
                (new QPushButton(str, this))->move(y/2,y);
            }
        }
        resize(1000,2000);
        startTimer(250);
    }
    void timerEvent(QTimerEvent*)
    \{int w=width();
        int h=height();
        if ( w > 50 ) w = 1;
        if ( h > 50 ) h = 2;
        resize(w,h);
    }
    void mouseReleaseEvent(QMouseEvent* e)
    {
        emit clicked(e->x(), e->y());
    }
signals:
    void clicked(int,int);
};
class BigMatrix : public QScrollView {
    QMultiLineEdit *dragging;
public:
    BigMatrix(QWidget* parent) :
        QScrollView(parent,"matrix", WStaticContents),
```

```
bg("bg.ppm")
    {
        bg.load("bg.ppm");
        resizeContents(400000,300000);
        dragging = 0;}
    void viewportMousePressEvent(QMouseEvent* e)
    {
        int x, y;
        viewportToContents( e->x(), e->y(), x, y );
        dragging = new QMultiLineEdit(viewport(),"Another");
        dragging->setText("Thanks!");
        dragging->resize(100,100);
        addChild(dragging, x, y);
        showChild(dragging);
    }
    void viewportMouseReleaseEvent(QMouseEvent*)
    \{dragqing = 0;}
    void viewportMouseMoveEvent(QMouseEvent* e)
    {
        if ( dragging ) {
            int mx, my;
            viewportToContents( e->x(), e->y(), mx, my );
            int cx = childX(dragging);
            int cy = childY(dragging);
            int w = mx - cx + 1;
            int h = my - cy + 1;
            QString msg;
            msg.springframework="scriptstyle{\text{neg}}sprintf("at (%d,%d) %d by %d", cx, cy, w, h);
            dragging->setText(msg);
            dragging->resize(w,h);
        }
    }
protected:
    void drawContents(QPainter* p, int cx, int cy, int cw, int ch)
    {
        // The Background
        if ( ! bg. isNull() ) {
             int rowheight=bg.height();
            int toprow=cy/rowheight;
            int bottomrow=(cy+ch+rowheight-1)/rowheight;
            int colwidth=bg.width();
```

```
int leftcol=cx/colwidth;
    int rightcol=(cx+cw+colwidth-1)/colwidth;
    for (int r=toprow; r<=bottomrow; r++) {
        int py=r*rowheight;
        for (int c=leftcol; c<=rightcol; c++) {
            int px=c*colwidth;
            p->drawPixmap(px, py, bg);
        }
    }
} else {
    p->fillRect(cx, cy, cw, ch, QColor(240,222,208));
}
// The Numbers
{
    QFontMetrics fm=p->fontMetrics();
    int rowheight=fm.lineSpacing();
    int toprow=cy/rowheight;
    int bottomrow=(cy+ch+rowheight-1)/rowheight;
    int colwidth=fm.width("00000,000000 ")+3;
    int leftcol=cx/colwidth;
    int rightcol=(cx+cw+colwidth-1)/colwidth;
    QString str;
    for (int r=toprow; r <=bottomrow; r++) {
        int py=r*rowheight;
        for (int c=leftcol; c<=rightcol; c++) {
            int px=c*colwidth;
            str.sprintf("%d,%d",c,r);
            p->drawText(px+3, py+fm.ascent(), str);
        }
    }
    // The Big Hint
    if (leftcol<10 && toprow<5) {
        p->setFont(QFont("Charter",30));
        p->setPen(red);
        QString text;
        .sprintf("HINT: Look at %d,%d",215000/colwidth,
        p->drawText(100,50,text);
    }
}
// The Big X
{
    if (cx+cw>200000 && cy+ch>100000 && cx<230000 && cy<1300
        \frac{1}{10} Note that some X server cannot even handle co-ord
        // beyond about 4000, so you might not see this.
        p->drawLine(200000,100000,229999,129999);
        p->drawLine(229999,100000,200000,129999);
```

```
// X marks the spot!
               p->setFont(QFont("Charter",100));
               p->setPen(blue);
               p->drawText(215000-500,115000-100,1000,200,AlignCent
           }
       }
   }
private:
   QPixmap bg;
};
class ScrollViewExample : public QWidget {
   Q_OBJECT
public:
   ScrollViewExample(int technique, QWidget* parent=0, const char*
       QWidget(parent,name)
   {
       QMenuBar* menubar = new QMenuBar (this);Q_CHECK_PTR( menubar );
       QPopupMenu* file = new QPopupMenu( menubar );
       Q_CHECK_PTR( file );
       >insertItem( "&File", file );
       file->insertItem( "Quit", qApp, SLOT(quit()) );
       QPopupMenu( menubar );Q_CHECK_PTR( vp_options );
       vp_options->setCheckable( TRUE );
       >insertItem( "&ScrollView", vp_options );
       connect( vp_options, SIGNAL(activated(int)),
           this, SLOT(doVPMenuItem(int)) );
       vauto id = vp>insertItem( "Vertical Auto" );
       vaoff_id = vp_options->insertItem( "Vertical AlwaysOff" );
       vaon_id = vp_options->insertItem( "Vertical AlwaysOn" );
       vp_options->insertSeparator();
       hauto_id = vp_options->insertItem( "Horizontal Auto" );
       >insertItem("Horizontal AlwaysOff" );
       haon_id = vp_options->insertItem( "Horizontal AlwaysOn" );
       vp_options->insertSeparator();
       corn_id = vp_options->insertItem( "cornerWidget" );
       if (technique == 1) {
           vp = new QScrollView(this);
           BigShrinker *bs = new BigShrinker(0);//(vp->viewport());
           vp->addChild(bs);
           bs->setAcceptDrops(TRUE);
```

```
QObject::connect(bs, SIGNAL(clicked(int,int)),
                   vp, SLOT(center(int,int)));
} else {
   vp = new BiqMatrix(this);if ( technique == 3 )
       vp->enableClipper(TRUE);
    srand(1);
    for (int i=0; i<30; i++) {
       QMultiLineEdit *1 = new QMultiLineEdit(Vp->viewport)l->setText("Drag out more of these.");
       l->resize(100,100);
       vp->addChild(l, rand()%800, rand()%10000);
    }
   vp->viewport()->setBackgroundMode(NoBackground);
}
f_options = new QPopupMenu( menubar );
Q_CHECK_PTR( f_options );
f_options->setCheckable( TRUE );
>insertItem( "F&rame", f_options );
activated(int)),
    this, SLOT(doFMenuItem(int)) );
f_options->insertItem( "No Frame", style_id );
f_options->insertItem( "Box", style_id|QFrame::Box );
f_options->insertItem( "Panel", style_id|QFrame::Panel );
>insertItem( "WinPanel", style_id|QFrame::WinPanel
>insertSeparator();
f_options->insertItem( "Plain", style_id|QFrame::Plain );
f_options->insertItem( "Raised", style_id|QFrame::Raised );
f laststyle = f options-indexOf(f_options->insertItem( "Sunken", style_id|QFrame::Sunken ));
f_options->insertSeparator();
QPopupMenu( menubar );
Q_CHECK_PTR( lw_options );
lw_options->setCheckable( TRUE );
for (int lw = 1; lw \le max_l w; lw++) {
   QString str;
   str.sprintf("%d Pixels", lw);
    lw_options->insertItem( str, lw_id | lw );
}
f_options->insertItem( "Line Width", lw_options );
connect( lw_options, SIGNAL(activated(int)),
    this, SLOT(doFMenuItem(int)) );
QPopupMenu( menubar );
Q_CHECK_PTR( mlw_options );
mlw_options->setCheckable( TRUE );
for (int mlw = 0; mlw <= max_mlw; mlw++) {
   QString str;
    str.sprintf("%d Pixels", mlw);
```

```
mlw options->insertItem( str, mlw id | mlw );
        }
        f_options->insertItem( "Midline Width", mlw_options );
        connect( mlw_options, SIGNAL(activated(int)),
            this, SLOT(doFMenuItem(int)) );
        QPopupMenu( menubar );
        Q_CHECK_PTR( mw_options );
        mw_options->setCheckable( TRUE );
        for (int mw = 0; mw \le max_mw; mw++) {
            QString str;
            str.sprintf("%d Pixels", mw);
            mw_options->insertItem( str, mw_id | mw );
        }
        f_options->insertItem( "Margin Width", mw_options );
        connect( mw_options, SIGNAL(activated(int)),
            this, SLOT(doFMenuItem(int)) );
        setVPMenuItems();
        setFMenuItems();
        QVBoxLayout* vbox = new QVBoxLayout(this);
        vbox->setMenuBar(menubar);
        menubar->setSeparator(QMenuBar::InWindowsStyle);
        vbox->addWidget(vp);
        vbox->activate();
        corner = new QSizeGrip(this);
        corner->hide();
    }
private slots:
    void doVPMenuItem(int id)
    {
        if (id == vauto_id ) {
            vp->setVScrollBarMode(QScrollView::Auto);
        } else if (id == vaoff_id) {
            vp->setVScrollBarMode(QScrollView::AlwaysOff);
        } else if (id == vaon_id) {
            vp->setVScrollBarMode(QScrollView::AlwaysOn);
        \} else if (id == hauto_id) {
            vp->setHScrollBarMode(QScrollView::Auto);
        } else if (id == haoff_id) {
            vp->setHScrollBarMode(QScrollView::AlwaysOff);
        } else if (id == haon_id) {
            vp->setHScrollBarMode(QScrollView::AlwaysOn);
        } else if (id == corn_id) {
            bool corn = !vp->cornerWidget();
            vp->setCornerWidget(corn ? corner : 0);
        } else {
```

```
return; // Not for us to process.
    }
    setVPMenuItems();
}
void setVPMenuItems()
{
    QScrollView::ScrollBarMode vm = vp->vScrollBarMode();
    >setItemChecked( vauto_id, vm == QScrollView::Aut
    >setItemChecked( vaoff_id, vm == QScrollView::Alw
    >setItemChecked( vaon_id, vm == QScrollView::Alwa
    QScrollView::ScrollBarMode hm = vp->hScrollBarMode();
    vp\_options\rightarrow\text{setItemChecked} hauto_id, hm == QScrollView\colon\text{Aut}>setItemChecked( haoff_id, hm == QScrollView::Alw
    vp\_options\rightarrow\text{setItemChecked(} haon_id, hm == QScrollView:Alwa>setItemChecked(>cornerWidget() );
}
void doFMenuItem(int id)
{
    if (id & style_id) {
         int sty;
         if (id == style_id) {
              sty = 0;} else if (id & QFrame::MShape) {
              frameStyle()&OFrame::MShadow;
              sty = (sty ? sty : QFrame::Plain) | (id&QFrame::MSha
         } else {
              sty = vp -\frac{5}{6} = xp - \frac{2}{6} = y - \frac{2}{6} = y - \frac{2}{6} = z - \frac{2}{6} = z - \frac{2}{6} = z - \frac{2}{6} = z - \frac{2}{6} = z - \frac{2}{6} = z - \frac{2}{6} = z - \frac{2}{6} = z - \frac{2}{6} = z - \frac{2}{6} = z - \frac{2}{6} = z - \frac{2}{6} = z - \frac{2}{6sty = (sty ? sty : QQFrame::MShado
         }
         vp->setFrameStyle(sty);
    } else if (id & lw_id) {
         vp->setLineWidth(id&~lw_id);
    } else if (id & mlw_id) {
         vp->setMidLineWidth(id&~mlw_id);
    } else {
         vp->setMargin(id&~mw_id);
    }
    vp->update();
    setFMenuItems();
}
void setFMenuItems()
{
    int sty = vpframeStyle();
```

```
f_options->setItemChecked( style_id, !sty );
       for (int i=1; i \leq f_{\text{laststyle}}; i++) {
           int id = f>idAt(i);
           if (id & QFrame::MShape)
                f_options->setItemChecked( id,
                   ((id\&QFrame::MShape) == (style::MShape)else
               f_options->setItemChecked( id,
                   (iid&QFrame::MShadow) == (style::MShadow)}
       for (int lw=1; lw<=max_lw; lw++)
            lw options->setItemChecked( lw id|lw, vp->lineWidth() ==
       for (int mlw=0; mlw<=max_mlw; mlw++)
           mlw_options->setItemChecked( mlw_id|mlw, vp->midLineWidth
       for (int mw=0; mw<=max mw; mw++)
           msetItemChecked( m>margin() == mw
   }
private:
   QScrollView* vp;
   QPopupMenu* vp_options;
   QPopupMenu* f_options;
   QPopupMenu* lw_options;
   QPopupMenu* mlw_options;
   QPopupMenu* mw_options;
   QSizeGrip* corner;
   int vauto_id, vaoff_id, vaon_id,
       hauto_id, haoff_id, haon_id,
       corn_id;
   int f_laststyle;
};
int main( int argc, char **argv )
{
   QApplication a( argc, argv );
   ScrollViewExample ve1(1,0,"ve1");
   ScrollViewExample ve2(2,0,"ve2");
   ScrollViewExample ve3(3,0,"ve3");
   ve1.setCaption("Qt Example - Scrollviews");
   ve1.show();
   ve2.setCaption("Qt Example - Scrollviews");
```

```
ve2.show();
    ve3.setCaption("Qt Example - Scrollviews");
    ve3.show();
    QObject::connect(qApp, SIGNAL(lastWindowClosed()), qApp, SLOT(quit
    return a.exec();
}
#include "scrollview.moc"
See also Examples.
```
Copyright © 2002 [Trolltech](http://www.trolltech.com) [Trademarks](http://www.trolltech.com/trademarks.html) Qt version 3.0.5

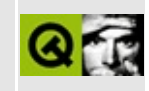

# **Show Image**

This example reads and displays an image in any supported image format (GIF, BMP, PPM, XMP, etc.).

Header file:

 $**$  \$Id:  $qt/showing.h$  3.0.5 edited Oct 12 2001 \$  $\star$   $\star$ \*\* Copyright (C) 1992-2000 Trolltech AS. All rights reserved.  $\star \star$ \*\* This file is part of an example program for Qt. This example \*\* program may be used, distributed and modified without limitation.  $\star \star$ #ifndef SHOWIMG H #define SHOWIMG H #include <gwidget.h> #include <gimage.h> class QLabel; class QMenuBar; class OPopupMenu; class ImageViewer : public Owidget ₹ Q\_OBJECT public: ImageViewer( QWidget \*parent=0, const char \*name=0, int wFlags=0  $\sim$ ImageViewer(); bool loadImage( const char \*fileName ); protected: void paintEvent( QPaintEvent \* ); resizeEvent( QResizeEvent \* ); void mousePressEvent( QMouseEvent \* ); void mouseReleaseEvent( QMouseEvent \* ); void mouseMoveEvent( QMouseEvent \* ); void private:

```
void scale();
   int conversion_flags;
   bool smooth() const;
   bool useColorContext() const;
   int alloc_context;
   bool convertEvent( QMouseEvent* e, int& x, int& y );
   const char* filename;
   QImage image; \frac{1}{2} image; \frac{1}{2} the loaded image
   QPixmap pm; // the converted pixmap
   QPixmap pmScaled; // the scaled pixmap
   QMenuBar *menubar;
   QPopupMenu *file;
   QPopupMenu *saveimage;
   QPopupMenu *savepixmap;
   QPopupMenu *edit;
   QPopupMenu *options;
   QWidget *helpmsg;
   QLabel *status;
   int si, sp, ac, co, mo, fd, bd, // Menu item ids
            td, ta, ba, fa, au, ad, dd,
            ss, cc, t1, t8, t32;
   void updateStatus();
   void setMenuItemFlags();
   bool reconvertImage();
   int pickx, picky;
   int clickx, clicky;
   bool may_be_other;
   static ImageViewer* other;
   QImage& newimage);
private slots:
   void to1Bit();
   void to8Bit();
   void to32Bit();
   void toBitDepth(int);
   void copy();
   void paste();
   void hFlip();
   void vFlip();
   void rot180();
   void editText();
   void newWindow();
   void openFile();
   void saveImage(int);
```

```
void
                savePixmap(int);void
                giveHelp();
    void
                doOption(int);
    void
                copyFrom(ImageViewer*);
\};
```
#endif // SHOWIMG\_H

```
** $Id: qt/showimg.cpp 3.0.5 edited Oct 12 2001 $
***** Copyright (C) 1992-2000 Trolltech AS. All rights reserved.
\star \star** This file is part of an example program for Qt. This example
** program may be used, distributed and modified without limitation.
* *#include "showimg.h"
#include "imagetexteditor.h"
#include <gmenubar.h>
#include <qfiledialog.h>
#include <gmessagebox.h>
#include <gpopupmenu.h>
#include <glabel.h>
#include <gpainter.h>
#include <gapplication.h>
#include <qclipboard.h>
/*
 In the constructor, we just pass the standard parameters on to
 QWidget.
 The menu uses a single slot to simplify the process of adding
 more items to the options menu.
\star /
ImageViewer::ImageViewer( QWidget *parent, const char *name, int wFl
   : QWidget (parent, name, wFlags),
     conversion flags( PreferDither ),
     filename( 0 ),
     helpmsq( 0 )\{pickx = -1;pickV = -1;
```

```
clickx = -1;
clicky = -1;
alloc_context = 0;
menubar = new QMenuBar(this);
setSeparator( QMenuBar::InWindowsStyle );
QStrList fmt = QImage::outputFormats();
saveimage = new QPopupMenu( menubar );savepixmap = new QPopupMenu( menubar );
for (const char* .first(); .next()) {
   >insertItem(f);
   >insertItem(f);
}
connect((activated(int)), this, SLOT(saveImage
connect((activated(int)), this, SLOT(savePixm
file = new OpenupMenu(menubar);
insertItem( "&File", file );
>insertItem( "&New window", this, SLOT(newWindow()), CTRL+
file->insertItem( "&Open...", this, SLOT(openFile()), CTRL+Key_O );
si = file->insertItem( "Save image", saveimage );
sp = file->insertItem( "Save pixmap", savepixmap );
file->insertSeparator();
file->insertItem( "E&xit", qApp, SLOT(quit()), CTRL+Key_Q );
edit = new QPopupMenu( menubar );
insertItem( "&Edit", edit );
>insertItem("&Copy", this, SLOT(copy()), CTRL+Key_C);
edit->insertItem("&Paste", this, SLOT(paste()), CTRL+Key_V);
edit->insertSeparator();
>insertItem("&Horizontal flip", this, SLOT(hFlip()), ALT+Ke
>insertItem("&Vertical flip", this, SLOT(vFlip()), ALT+Key_
>insertItem("&Rotate 180", this, SLOT(rot180()), ALT+Key_R);
edit->insertSeparator();
edit->insertItem("&Text...", this, SLOT(editText()));
edit->insertSeparator();
t1 = edit->insertItem( "Convert to &1 bit", this, SLOT(to1Bit()) );
insertItem( "Convert to &8 bit", this, SLOT(to8Bit())
t32 =insertItem( "Convert to &32 bit", this, SLOT(to32Bit)
options = new QPopupMenu( menubar );
insertItem( "&Options", options );
ac = options->insertItem( "AutoColor" );
co = options->insertItem( "ColorOnly" );
mo = options \rightarrow insertItem("Monoonly" );
options->insertSeparator();
fd = options->insertItem( "DiffuseDither" );
>insertItem( "OrderedDither" \overrightarrow{\ }:
```

```
td = options->insertItem( "ThresholdDither" );
    options->insertSeparator();
    ta = options->insertItem( "ThresholdAlphaDither" );
    ba = options->insertItem( "OrderedAlphaDither" );
    fa = options->insertItem( "DiffuseAlphaDither" );
    options->insertSeparator();
    ad = options -\n 2\n  insertItem('"PreferDither" );
    dd =>insertItem( "AvoidDither" );
    options->insertSeparator();
    ss = options->insertItem( "Smooth scaling" );
    cc = options->insertItem( "Use color context" );
    if ( QApplication::colorSpec() == QApplication::ManyColor )
        options->setItemEnabled( cc, FALSE );
    options->setCheckable( TRUE );
    setMenuItemFlags();
   menubar->insertSeparator();
    QPopupMenu* help = new QPopupMenu( menubar );
    menubar->insertItem( "&Help", help );
    help->insertItem( "Help!", this, SLOT(giveHelp()), CTRL+Key_H );
    connect((activated(int)), this, SLOT(doOption(in
    status = new QLabel(this);
    setFrameStyle( QFrame::WinPanel | QFrame::Sunken );
    status->setFixedHeight( fontMetrics().height() + 4 );
    setMouseTracking(TRUE );
}
ImageViewer::~ImageViewer()
\mathcal{L}if ( alloc_context )
       QColor::destroyAllocContext( alloc_context );
    if ( other == this )
       other = 0;
}
/*
 This function modifies the conversion flags when an options menu i
 is selected, then ensures all menu items are up to date, and recon
 the image if possibly necessary.
*/
void ImageViewer::doOption(int item)
{
    if ( item == ss || item == cc ||// Toggle
        bool newbool = !options->isItemChecked(item);
```
```
options->setItemChecked(item, newbool);
        // And reconvert...
        reconvertImage();
        repaint(image.hasAlphaBuffer()); // show image in wid
        return;
    }
    >isItemChecked( item ) ) return; // They are all radio but
    int ocf = conversion_flags;
    if ( item == ac ) {
        conversion flags = conversion flags & ~ColorMode Mask | Auto
    } else if ( item == co ) {
        conversion_flags = conversion_flags = conversion_flags & ~ColorMode_Mask | Colo
    } else if ( item == mo ) {
        conversion\_flags = conversion\_flags & ~ColorMode_Mask | Monc
    } else if ( item == fd ) {
        <code>conversion_flags = conversion_flags & \simDither_Mask | Diffuse</code>
    } else if ( item == bd ) {
        conversion flags = conversion flags & ~Dither Mask | Ordered
    } else if ( item == td ) {
        conversion_flags = conversion_flags & \simDither_Mask | Thresho
    } else if ( item == ta ) {
        conversion_flags = conversion_flags & \simAlphaDither_Mask | Th
    } else if ( item == fa ) {
        conversion flags = conversion flags & ~AlphaDither Mask | Di
    } else if ( item == ba ) {
        conversion_flags = conversion_flags & \simAlphaDither_Mask | Or
    } else if ( item == ad ) {
        conversion_flags = conversion_flags & \simDitherMode_Mask | Pre
    } else if ( item == dd ) {
        conversion_flags = conversion_flags & \simDitherMode_Mask | Avo
    }
    if ( ocf != conversion_flags ) {
        setMenuItemFlags();
        // And reconvert...
        reconvertImage();
        repaint(image.hasAlphaBuffer()); \frac{1}{2} // show image in wid
    }
  Set the options menu to reflect the conversion_flags value.
*/
void ImageViewer::setMenuItemFlags()
    // File
```
/\*

 $\mathcal{L}$ 

```
bool valid_image = pm.size() != QSize( 0, 0);
   file->setItemEnabled( si, valid_image );
   file->setItemEnabled( sp, valid_image );
   // Edit
   >setItemEnabled( t1, image.depth() != 1 );
   >setItemEnabled( t8, image.depth() != 8 );
   >setItemEnabled( t32, image.depth() != 32 );
   // Options
   bool may_need_color_dithering =
           !valid_image
       || image.depth() == 32 && :defaultDepth() < 24;bool may_need_dithering = may_need_color_dithering
        || image.depth() > 1 && options->isItemChecked(mo)
        || image.depth() > 1 && :defaultDepth() == 1;bool has_alpha_mask = !valid_image || image.hasAlphaBuffer();
   options->setItemEnabled( fd, may_need_dithering );
   options->setItemEnabled( bd, may_need_dithering );
   options->setItemEnabled( td, may_need_dithering );
   options->setItemEnabled( ta, has_alpha_mask );
   options->setItemEnabled( fa, has_alpha_mask );
   options->setItemEnabled( ba, has_alpha_mask );
   options->setItemEnabled( ad, may_need_color_dithering );
   options->setItemEnabled( dd, may_need_color_dithering );
   setItemChecked( ac, (conversion_flags & ColorMode_Mask)
   setItemChecked( co, (conversion_flags & ColorMode_Mask)
   setItemChecked( mo, (conversion_flags & ColorMode_Mask)
   options-\geqsetItemChecked( fd, (conversion_flags & Dither_Mask) ==
   setItemChecked( bd, (conversion_flags & Dither_Mask) ==
   setItemChecked( td, (conversion_flags & Dither_Mask) ==
   setItemChecked( ta, (conversion_flags & AlphaDither_Mas
   setItemChecked( fa, (conversion_flags & AlphaDither_Mas
   setItemChecked( ba, (conversion_flags & AlphaDither_Mas
   setItemChecked( ad, (conversion_flags & DitherMode_Mask
   setItemChecked( dd, (conversion_flags & DitherMode_Mask)
void ImageViewer::updateStatus()
   if ( pm.size() == QSize( 0, 0 ) ) {
       if ( filename )
           status->setText("Could not load image");
       else
           status->setText("No image - select Open from File menu.");
```
{

```
} else {
    QString message, moremsg;
    message.sprintf("%dx%d", image.width(), image.height());
    if ( pm.size() != pmScale. size() ) {
        moremsg.sprintf(" [%dx%d]", pmScaled.width(),
            pmScaled.height());
        message += moremsq;
    }
    moremsg.sprintf(", %d bits ", image.depth());
    message += moremsg;
    if (image.valid(pickx,picky)) {
        moremsg.sprintf("(\%d, \%d) = \# \%0 \times \pi,
                      pickx, picky,
                      image.hasAlphaBuffer() ? 8 : 6,
                      image.pixel(pickx,picky));
        message += moremsg;
    }
    if ( image.numColors() > 0 ) {
        if (image.valid(pickx,picky)) {
            moremsg.sprintf(", %d/%d colors", image.pixelIndex(p
                image.numColors());
        } else {
            moremsg.sprintf(", %d colors", image.numColors());
        }
        message += moremsg;
    }
    if ( image.hasAlphaBuffer() ) {
        if ( image.depth() == 8 ) {
            int i;
            bool alpha[256];
            int nalpha=0;
            for (i=0; i<256; i++)alpha[i] = FALSE;for (i=0; i<image.numColors(); i++) {
                int alevel = image.color(i) > 24;
                if (!alpha[alevel]) {
                    alpha[alevel] = TRUE;nalpha++;
                }
            }
            moremsg.sprintf(", %d alpha levels", nalpha);
        } else {
            // Too many pixels to bother counting.
            moremsg = ", 8-bit alpha channel";}
        message += moremsg;
    }
```

```
status->setText(message);
    }
}
/*
 This function saves the image.
*/
void ImageViewer::saveImage( int item )
{
    const char* fmt = saveimage-text(intem);QString savefilename = QFileDialog::getSaveFileName(QString::null,
                                       this, filename);
    if ( !savefilename.isEmpty() )
        if ( !image.save( savefilename, fmt ) )
            warning( this, "Save failed", "Error saving
}
/*
 This function saves the converted image.
*/
void ImageViewer::savePixmap( int item )
{
    const char* fmt = savepixmap-text{Text}(\text{item});QString savefilename = QFileDialog::getSaveFileName(QString::null,
                                       QString::null, this, filenameif ( !savefilename.isEmpty() )
       if ( !pmScaled.save( savefilename, fmt ) )
            warning( this, "Save failed", "Error saving
}
void ImageViewer::newWindow()
{
    ImageViewer* that = new ImageViewer(0, "new window", WDestructiv
    that->options->setItemChecked( that->cc, useColorContext() );
    that->show();
}
/*
 This function is the slot for processing the Open menu item.
*/
void ImageViewer::openFile()
{
    QString newfilename = QFileDialog::getOpenFileName();
    if ( !newfilename.isEmpty() ) {
        loadImage( newfilename ) ;
        repaint(); // show image in widget
    }
}
```

```
/*
 This function loads an image from a file and resizes the widget to
 exactly fit the image size. If the file was not found or the image
 format was unknown it will resize the widget to fit the errorText
 message (see above) displayed in the current font.
 Returns TRUE if the image was successfully loaded.
*/
bool ImageViewer::loadImage( const char *fileName )
{
   filename = fileName;
   bool ok = FALSE;if ( filename ) {
       setOverrideCursor( waitCursor ); // this might
       ok = image.load(filename, 0);picture = 1;clickx = -1;
       if ( ok )
           ok = reconvertImage();
       if ( ok ) {
           setCaption( filename ); \frac{1}{2} // set window
           int w = pm.width();
           int h = pm.height();
           const int reasonable width = 128;
           if ( w < reasonable_width ) {
               // Integer scale up to something reasonable
               int multiply = ( reasonable_width + w - 1 ) / w;
               w^* = multiply;
               h^* = multiply;
           }
           h += menubar->heightForWidth(w) + status->height();
           resize( w, h ); \hspace{1.6cm} // we resize
       } else {
           pm.resize(0,0); \frac{1}{2} // couldn't
           update();
       }
       restoreOverrideCursor(); // restore original
   }
   updateStatus();
   setMenuItemFlags();
   return ok;
}
bool ImageViewer::reconvertImage()
{
```

```
bool success = FALSE;
   if ( image.isNull() ) return FALSE;
   if ( alloc_context ) {
       QColor::destroyAllocContext( alloc_context );
       alloc context = 0;
   }
   if ( useColorContext() ) {
       alloc context = :enterAllocContext();
       // Clear the image to hide flickering palette
       QPainter painter(this);
       eraseRect(>heightForWidthwidth()), wid
   }
   :setOverrideCursor( waitCursor ); // this might tak
   if ( pm.convertFromImage(image, conversion_flags) )
   {
       pmScaled = QPixmap();scale();
       resize( width(), height() );
       success = TRUE; \frac{1}{2} and successful
   } else {
       pm.resize(0,0); \frac{1}{2} // couldn't load image.
   }
   updateStatus();
   setMenuItemFlags();
   :restoreOverrideCursor(); // restore original
   if ( useColorContext() )
       QColor::leaveAllocContext();
   return success; // TRUE if loaded OK
bool ImageViewer::smooth() const
   return options->isItemChecked(ss);
bool ImageViewer::useColorContext() const
   return options->isItemChecked(cc);
/*
 This functions scales the pixmap in the member variable "pm" to fiwidget size and puts the resulting pixmap in the member variable
```

```
*/
```
{

}

{

}

```
void ImageViewer::scale()
{
   int height}() - \text{menubar}>heightForWidth(width() ) - status->
   if ( image.isNull() ) return;
   :setOverrideCursor( waitCursor ); // this might tak
   if ( width() == pmلwidth() && h == pm\nheight() )
   \{ \}pmScaled = pm; // size equals pixmap size
   } else {
       if (smooth()) {
          pmScaled.convertFromImage(image.smoothScale(width(), h),
              conversion_flags);
       } else {
          QWMatrix m; \frac{1}{2} and \frac{1}{2} and \frac{1}{2} transformation matrix
          scale)width())/pm.width(),// define scale fac
                 ((double)h)/pm.height());
          pmScaled = pm.xForm(m); // create scaled pix}
   }
   :restoreOverrideCursor(); // restore original
}
/*
 The resize event handler, if a valid pixmap was loaded it will call
 scale() to fit the pixmap to the new widget size.
*/
void ImageViewer::resizeEvent( QResizeEvent * )
{
   status->setGeometry(0, height() - status->height(),
                    width>height());
   if ( pm.size() == 0Size( 0, 0 ) ) // we couldn't load
       return;
   int h = height() - menubar->heightForWidth( width() ) - status->
   if ( width() != pmscaled.width() || h != pmscaled.height()\{ \{scale();                    // scale pmScaled to
       updateStatus();
   }
   if ( image.hasAlphaBuffer() )
      erase();
}
bool ImageViewer::convertEvent( QMouseEvent* e, int& x, int& y)
```

```
{
    if ( pm.size() != QSize( 0, 0 ) ) {
        int height(heightForWidthwidth()) - statint nx = e^{-x} \frac{1}{x} image.width() / width();
        int ny = (e \rightarrow y)heightForWidth(width() )) * image
        if (nx != x || ny != y ) {
            x = nx;y = ny;updateStatus();
            return TRUE;
        }
    }
    return FALSE;
}
void ImageViewer::mousePressEvent( QMouseEvent *e )
{
    may be other = convertEvent(e, clickx, clicky);
}
void ImageViewer::mouseReleaseEvent( QMouseEvent * )
{
    if ( may_be_other )
        other = this;}
/*
  Record the pixel position of interest.
*/
void ImageViewer::mouseMoveEvent( QMouseEvent *e )
{
    if (convertEvent(e,pickx,picky)) {
        updateStatus();
        if ((e->state()&LeftButton)) {
            may_be_{other} = FALSE;if ( clickx >= 0 && other) {
                copyFrom(other);
            }
        }
    }
}
/*
  Draws the portion of the scaled pixmap that needs to be updated or
  an error message if no legal pixmap has been loaded.
*/
void ImageViewer::paintEvent( QPaintEvent *e )
{
```

```
if ( pm.size() != QSize( 0, 0 ) ) { // is an image loade
        QPainter painter(this);
       painter.setClipRect(e->rect());
        drawPixmap(>heightForWidthwidth() ), pm
    }
}
/*
 Explain anything that might be confusing.
*/
void ImageViewer::giveHelp()
{
    if (!helpmsg) {
        QString helptext =
            "<b>Usage:</b> <tt>showimg [-m] <i>filename ...</i></tt>
            "<blockquote>"
                "<tt>-m</tt> - use <i>ManyColor</i> color spec"
            "</blockquote>"
            "<p>Supported input formats:"
            "<blockquote>";
        helptext += QImage::inputFormatList().join(", ");
        helptext += "</blockquote>";
        helpmsg = new QMessageBox( "Help", helptext,
            QMessageBox::Information, QMessageBox::Ok, 0, 0, 0, 0, F
    }
    helpmsg->show();
    helpmsg->raise();
}
void ImageViewer::copyFrom(ImageViewer* s)
{
    if ( clickx >= 0 ) {
       int dx = clickx;int dy = clicky;int sx = s->clickx;
       int sy = s->clicky;
       int sw = QABS(clickx - pickx)+1;int sh = QABS(clicky - picky)+1;if ( clickx > pickx ) {
            dx = \text{pickx};
            sx -= sw-1;}
       if ( clicky > picky ) {
            dy = picky;
            sv - = sh - 1;}
        bitBlt( &image, dx, dy, &s->image, sx, sy, sw, sh );
```

```
reconvertImage();
        repaint( image.hasAlphaBuffer() );
    }
}
ImageViewer* ImageViewer::other = 0;
void ImageViewer::hFlip()
{
    setImage(image.mirror(TRUE,FALSE));
}
void ImageViewer::vFlip()
{
    setImage(image.mirror(FALSE,TRUE));
}
void ImageViewer::rot180()
{
    setImage(image.mirror(TRUE,TRUE));
}
void ImageViewer::copy()
{
#ifndef QT_NO_MIMECLIPBOARD
    :clipboard()->setImage(image); // Less information
#endif
}
void ImageViewer::paste()
\mathcal{L}#ifndef QT_NO_MIMECLIPBOARD
    QImage p = QApplication::clipboard()->image();
    if ( isNull() \} {
        filename = "pasted";
        setImage(p);
    }
#endif
}
void ImageViewer::setImage(const QImage& newimage)
{
    image = newimage;pickx = -1;clickx = -1;
    setCaption( filename ); \frac{1}{2} // set window caption
    int w = \text{image}.\text{width}();
    int h = \text{image.height}();
    if ( !w )
```

```
return;
   const int reasonable_width = 128;
   if ( w < reasonable_width ) {
       // Integer scale up to something reasonable
       int multiply = ( reasonable_width + w - 1 ) / w;
       w^* = multiply;
       h^* = multiply;
   }
   h +=>heightForWidthheight();
   resize( w, h ); \frac{d}{dx} // we resize to fit
   reconvertImage();
   repaint( image.hasAlphaBuffer() );
   updateStatus();
   setMenuItemFlags();
}
void ImageViewer::editText()
{
   ImageTextEditor editor(image,this);
   editor.exec();
}
void ImageViewer::to1Bit()
{
   toBitDepth(1);
}
void ImageViewer::to8Bit()
{
   toBitDepth(8);
}
void ImageViewer::to32Bit()
{
   toBitDepth(32);
}
void ImageViewer::toBitDepth(int d)
{
   image = image.countDepth(d);reconvertImage();
   repaint( image.hasAlphaBuffer() );
}
```
Main:

```
** $Id: qt/main.cpp 3.0.5edited Oct 12 2001 $
\star \star** Copyright (C) 1992-2000 Trolltech AS. All rights reserved.
\star \star** This file is part of an example program for Qt. This example
** program may be used, distributed and modified without limitation.
\star \star#include "showimg.h"
#include "imagefip.h"
#include <gapplication.h>
\#include \leqgimage.h>
int main( int argc, char **argy )
₹
   if ( \arg c > 1 && QString(\arg v[1]) == "-m" ) {
      \arccan 1argv++;ł
   else if ( \arg c > 1 && QString(\arg v[1]) == "-n" ) {
      QApplication::setColorSpec( QApplication::NormalColor );
      argc--;arqu++;\mathcal{F}else f\mathcal{E}QApplication::setFont( QFont("Helvetica", 12) );
   QApplication a( argc, argv );
   ImageIconProvider iip;
   QFileDialog::setIconProvider( &iip );
   if ( \arg c \leq 1 ) {
      // Create a window which looks after its own existence.
      ImageViewer *w =new ImageViewer(0, "new window", Qt::WDestructiveClose |
      w->setCaption("Qt Example - Image Viewer");
      w\rightarrow show();
   \} else \{for ( int i=1; i<argc; i++ ) {
          // Create a window which looks after its own existence.
          ImageViewer *w =
```

```
new ImageViewer(0, argv[i], Qt::WDestructiveClose |
            w->setCaption("Qt Example - Image Viewer");
            w->loadImage( argv[i] );
            w->show();
        }
    }
    QObject::connect(qApp, SIGNAL(lastWindowClosed()), qApp, SLOT(quit
    return a.exec();
}
```
See also [Examples.](#page-184-0)

Copyright © 2002 [Trolltech](http://www.trolltech.com) [Trademarks](http://www.trolltech.com/trademarks.html) Qt version 3.0.5

Ho[m](#page-0-0)e | [A](#page-202-0)ll Classes | [M](#page-197-0)ain Classes | Annotated | [G](#page-199-0)rouped Classes | [Functions](#page-232-0)

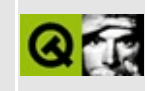

## **A Complete Application Window**

This example program looks like a complete modern application. It has a menu bar, it has a tool bar, it has a status bar and works like a simple text editor.

There is a walkthrough of this example.

Header file:

```
** $Id: qt/application.h 3.0.5 edited May 7 17:30 $\star \star** Copyright (C) 1992-2000 Trolltech AS. All rights reserved.
\star \star** This file is part of an example program for Qt. This example
** program may be used, distributed and modified without limitation.
\star \star#ifndef APPLICATION_H
#define APPLICATION H
#include <gmainwindow.h>
class QTextEdit;
class ApplicationWindow: public QMainWindow
\{Q_OBJECT
public:
   ApplicationWindow();
   ~\simApplicationWindow();
protected:
   void closeEvent( QCloseEvent* );
private slots:
   void newDoc();
   void choose();
   void load( const QString &fileName );
   void save();void saveAs();
```

```
void print();
    void about();
    void aboutQt();
private:
    QPrinter *printer;
    QTextEdit *e;
    QString filename;
\};
```
#endif

Implementation:

```
** $Id$
\star \star** Copyright (C) 1992-2002 Trolltech AS. All rights reserved.
\star \star** This file is part of an example program for Qt. This example
** program may be used, distributed and modified without limitation.
\star \star#include "application.h"
\#include \leqqimage.h>
\#include \leqpixmap.h>
#include <gtoolbar.h>
#include <gtoolbutton.h>
#include <gpopupmenu.h>
#include <gmenubar.h>
#include <qtextedit.h>
#include <qfile.h>
#include <gfiledialog.h>
#include <qstatusbar.h>
#include <gmessagebox.h>
#include <qprinter.h>
#include <gapplication.h>
#include <gaccel.h>
#include <gtextstream.h>
#include <gpainter.h>
#include <qpaintdevicemetrics.h>
#include <gwhatsthis.h>
#include "filesave.xpm"
```

```
#include "fileopen.xpm"
#include "fileprint.xpm"
ApplicationWindow::ApplicationWindow()
    :QMainWindow( 0, "example application main window", WDestructiv
{
    printer = new QPrinter;
    QPixmap openIcon, saveIcon, printIcon;
    QToolBar * fileTools = new QToolBar( this, "file operations" );
    fileTools->setLabel( "File Operations" );
    openIcon = QPixmap( fileopen );
    QToolButton * fileOpen
        = new QToolButton( openIcon, "Open File", QString::null,
                           this, SLOT(choose()), fileTools, "open fi
    saveIcon = QPixmap( filesave );
    QToolButton * fileSave
        = new QToolButton( saveIcon, "Save File", QString::null,
                           this, SLOT(save()), fileTools, "save file
    printIcon = QPixmap( fileprint );
    QToolButton * filePrint
        = new QToolButton( printIcon, "Print File", QString::null,
                           this, SLOT(print()), fileTools, "print fi
    (void)QWhatsThis::whatsThisButton( fileTools );
    const char * fileOpenText = "<p><img source=\"fileopen\"> "
                 "Click this button to open a <em>new file</em>. <br>"
                 "You can also select the <b>Open</b> command "
                 "from the <b>File</b> menu.</p>";
    QWhatsThis::add( fileOpen, fileOpenText );
    defaultFactory()->setPixmap( "fileopen", ope
    const char * fileSaveText = "<p>Click this button to save the fi
                 "are editing. You will be prompted for a file name.
                 "You can also select the <b>Save</b> command "
                 "from the <b>File</b> menu.</p>";
    QWhatsThis::add( fileSave, fileSaveText );
    const char * filePrintText = "Click this button to print the fil
                 "are editing.\n You can also select the Print "
                 "command from the File menu.";
```

```
QWhatsThis::add( filePrint, filePrintText );
QPopupMenu * file = new QPopupMenu( this );
menuBar()->insertItem( "&File", file );
file->insertItem( "&New", this, SLOT(newDoc()), CTRL+Key_N );
int id;
id = file->insertItem( openIcon, "&Open...",
                      this, SLOT(choose()), CTRL+Key_O );
file->setWhatsThis( id, fileOpenText );
id = file->insertItem( saveIcon, "&Save",
                      this, SLOT(save()), CTRL+Key_S );
file->setWhatsThis( id, fileSaveText );
id = file->insertItem( "Save &As...", this, SLOT(saveAs()) );
file->setWhatsThis( id, fileSaveText );
>insertSeparator();
id = file->insertItem( printIcon, "&Print...",
                      this, SLOT(print()), CTRL+Key_P );
file->setWhatsThis( id, filePrintText );
file->insertSeparator();
file->insertItem( "&Close", this, SLOT(close()), CTRL+Key_W );
>insertItemcloseAllWindows() ), CTRL
menuBar()->insertSeparator();
QPopupMenu * help = new QPopupMenu( this );
menuBar()->insertItem( "&Help", help );
>insertItem( "&About", this, SLOT(about()), Key_F1 );
help->insertItem( "About &Qt", this, SLOT(aboutQt()) );
help->insertSeparator();
>insertItem(whatsThis()), SHIFT
e = new QTextEdit( this, "editor" );
e->setFocus();
setCentralWidget( e );
statusBar()->message( "Ready", 2000 ):
resize( 450, 600 );
```

```
ApplicationWindow::~ApplicationWindow()
{
    delete printer;
}
void ApplicationWindow::newDoc()
{
    ApplicationWindow *ed = new ApplicationWindow;
    ed->setCaption("Qt Example - Application");
    ed->show();
}
void ApplicationWindow::choose()
{
    QString fn = QFileDialog::getOpenFileName( QString::null, QString::null,
                                                this);
    if ( !fn.isEmpty() )
        load( fn );
    else
        statusBar()->message( "Loading aborted", 2000 );
}
void ApplicationWindow::load( const QString &fileName )
{
    QFile f( fileName );
    if ( !f.open( IO_ReadOnly ) )
        return;
    QTextStream ts( &f );
    e->setText( ts.read() );
    e->setModified( FALSE );
    setCaption( fileName );
    statusBar()->message( "Loaded document " + fileName, 2000 );
}
void ApplicationWindow::save()
{
    if ( filename.isEmpty() ) {
        saveAs();
        return;
    }
    QString text = etext();
    QFile f( filename );
```

```
if ( !f.open( IO_WriteOnly ) ) {
         statusBar()->message( QString("Could not write to %1").arg(f
                                   2000 );
         return;
    }
    QTextStream t( &f );
    t << text;
    f.close();
    e->setModified( FALSE );
    setCaption( filename );
    statusBar()->message( QString( "File %1 saved" ).arg( filename );
}
void ApplicationWindow::saveAs()
{
    QString fn = QFileDialog::getSaveFileName( QString::null, QString::null,
                                                       this );
    if ( ! fn. is Empty( ) \}filename = fn;save();
    } else {
         statusBar()->message( "Saving aborted", 2000 );
    }
}
void ApplicationWindow::print()
{
    // ###### Rewrite to use QSimpleRichText to print here as well
    const int Margin = 10;
    int pageNo = 1;
    if ( printer->setup(this) ) { // printer dialog
         statusBar()->message( "Printing..." );
         QPainter p;
         if( !p.begin( printer ) ) // paint on printer
              return;
         p.setFont( e->font() );
         int yPos = 0; \frac{1}{2} , \frac{1}{2} , \frac{1}{2} , \frac{1}{2} , \frac{1}{2} , \frac{1}{2} , \frac{1}{2} , \frac{1}{2} , \frac{1}{2} , \frac{1}{2} , \frac{1}{2} , \frac{1}{2} , \frac{1}{2} , \frac{1}{2} , \frac{1}{2} , \frac{1}{2} , \frac{1}{2} , QFontMetrics fm = p.fontMetrics();
         QPaintDeviceMetrics metrics( printer ); // need width/height
                                                        \frac{1}{2} of printer surface
         for( int i = 0>lines() ; i++ ) {
              if ( Margin + yPos > metrics.height() - Margin ) {
```

```
QString msg( "Printing (page " );
                msg += QString::number( ++pageNo );
                msg += ")...";
                statusBar()->message(msg);
                printer->newPage(); // no more room on this page
                yPos = 0; // back to top of pages
            }
            p.drawText( Margin, Margin + yPos,
                       metrics.width(), fm.lineSpacing(),
                       ExpandTabs | DontClip,
                       etext(i) );
           yPos = yPos + fmu lineSpacing();
       }
       .end(); the contract of the contract of the printer of the printer of the print
        statusBar()->message( "Printing completed", 2000 );
    } else {
        statusBar()->message( "Printing aborted", 2000 );
    }
}
void ApplicationWindow::closeEvent( QCloseEvent* ce )
{
    if ( !e->isModified() ) {
       ce->accept();
       return;
    }
    information( this, "Qt Application Example"
                                      "Do you want to save the chang
                                      " to the document?",
                                      "Yes", "No", "Cancel",
                                      0, 1) ) {
    case 0:
        save();
       ce->accept();
        break;
    case 1:
       ce->accept();
        break;
    case 2:
    default: // just for sanity
        ce->ignore();
       break;
    }
}
void ApplicationWindow::about()
{
    QMessageBox::about( this, "Qt Application Example",
```

```
"This example demonstrates simple use of "
                        "QMainWindow,\nQMenuBar and QToolBar.");
\}void ApplicationWindow::aboutQt()
₹
    QMessageBox::aboutQt(this, "Qt Application Example");
\}
```
Main:

```
** $Id: qt/main.cpp 3.0.5 edited Oct 12 2001 $
\star \star** Copyright (C) 1992-2000 Trolltech AS. All rights reserved.
\star \star** This file is part of an example program for Qt. This example
** program may be used, distributed and modified without limitation.
\star \star#include <gapplication.h>
#include "application.h"
int main( int argc, char ** argv ) {
   QApplication a( argc, argv);
   ApplicationWindow * mw = new ApplicationWindow();
   mw->setCaption( "Qt Example - Application" );
   mw\rightarrow show();
   a.connect(&a, SIGNAL(lastWindowClosed()), &a, SLOT(quit()) );
   return a.exe();
\}
```
See also Examples.

Copyright © 2002 Trolltech **Trademarks** Qt version 3.0.5

Ho[m](#page-0-0)e | [A](#page-202-0)ll Classes | [M](#page-197-0)ain Classes | Annotated | [G](#page-199-0)rouped Classes | [Functions](#page-232-0)

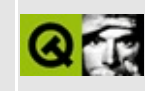

## **Drag and Drop (Simple)**

This provides a very simple example of Qt's drag and drop functionality.

For a more complete example see the Drag and Drop example.

Header file:

```
**$Id$
\star \star** Copyright (C) 1992-2001 Trolltech AS. All rights reserved.
\star \star** This file is part of an example program for Qt. This example
** program may be used, distributed and modified without limitation.
\star \star#include <gapplication.h>
#include <gcursor.h>
#include <qsplitter.h>
#include <glistbox.h>
#include <giconview.h>
#include <gpixmap.h>
class ODragEnterEvent;
class QDragDropEvent;
class DDListBox : public QListBox
₹
   Q_OBJECT
public:
   DDListBox( QWidget * parent = 0, const char * name = 0, WFlags f
   // Low-level drag and drop
   void dragEnterEvent( ODragEnterEvent *evt);
   void dropEvent( QDropEvent *evt);
   void mousePressEvent( QMouseEvent *evt);
   void mouseMoveEvent( QMouseEvent * );
private:
   int dragging;
\};
```

```
class DDIconViewItem : public QIconViewItem
\{public:
   DDIconViewItem( QIconView *parent, const QString& text, const QF
       QIconViewItem( parent, text, icon ) {}
   DDIconViewItem( QIconView *parent, const QString &text ) :
       QIconViewItem( parent, text ) {}
   // High-level drag and drop
   bool acceptDrop( const OMimeSource *mime ) const;
   void dropped( QDropEvent *evt, const QValueList<QIconDragItem>&
\};
class DDIconView : public QIconView
₹
   Q OBJECT
public:
   DDIconView( QWidget * parent = 0, const char * name = 0, WFlags
       QIconView( parent, name, f ) {}
   // High-level drag and drop
   QDragObject *dragObject();
public slots:
   \};
```
Implementation:

```
** $Id$
\star \star** Copyright (C) 1992-2001 Trolltech AS. All rights reserved.
\star \star** This file is part of an example program for Qt. This example
** program may be used, distributed and modified without limitation.
* *#include "main.h"
const char* red\_icon[]=\{"16 16 2 1",
"r c red",
". c None",
" . . . . . . . . . . . . . . . . " ,
". . . . . . . . . . . . . . . . . "
"..rrrrrrrrrrrr..",
```
"..rrrrrrrrrrrr..", "..rrrrrrrrrrrr..", "..rrr......rrr..", "..rrr......rrr..", "..rrr......rrr..", "..rrr......rrr.. "..rrr......rrr..", "..rrr......rrr..", "..rrrrrrrrrrrr..", "..rrrrrrrrrrrrr.. "..rrrrrrrrrrrr..", "................", "................"}; const char\* blue\_icon[]={ "16 16 2 1", "b c blue", ". c None", "................", "................", "..bbbbbbbbbbbbb.." "..bbbbbbbbbbbbbb.." "..bbbbbbbbbbbbbb.." "..bbb......bbb..", "..bbb......bbb..", "..bbb......bbb..", "..bbb......bbb..", "..bbb......bbb..", "..bbb......bbb..", "..bbbbbbbbbbbbbb.." "..bbbbbbbbbbbbbb.." "..bbbbbbbbbbbbb.." "................", "................"}; const char\* green\_icon[]={ "16 16 2 1", "g c green", ". c None", "................", "................", "..gggggggggggg..", "..gggggggggggg..", "..gggggggggggg..",  $"$ ..ggg......ggg.. "..ggg......ggg..", "..ggg......ggg..", "..ggg......ggg..", "..ggg......ggg..", "..ggg......ggg..",

```
"..gggggggggggg..",
"..gggggggggggg..",
"..gggggggggggg..",
"................",
"................"};
// ListBox -- low level drag and drop
QWidget * parent, const char * name, WFlags f
    QListBox( parent, name, f )
{
    setAcceptDrops( TRUE );
    dragging = FALSE;}
void DDListBox::dragEnterEvent( QDragEnterEvent *evt )
{
    if ( QTextDrag::canDecode( evt ) )
       evt->accept();
}
void DDListBox::dropEvent( QDropEvent *evt )
{
   QString text;
    if ( QTextDrag::decode( evt, text ) )
        insertItem( text );
}
void DDListBox::mousePressEvent( QMouseEvent *evt )
{
    QListBox::mousePressEvent( evt );
    dragging = TRUE;}
void DDListBox::mouseMoveEvent( QMouseEvent * )
{
    if ( dragging ) {
       QDragObject *d = new QTextDrag( currentText(), this );
       d->dragCopy(); // do NOT delete d.
       dragqing = FALSE;}
}
```

```
// IconViewIcon -- high level drag and drop
bool DDIconViewItem::acceptDrop( const QMimeSource *mime ) const
{
   if ( mime->provides( "text/plain" ) )
       return TRUE;
   return FALSE;
}
:droppedQDropEventQValueList<QIco
{
   QString label;
   if ( QTextDrag::decode( evt, label ) )
       setText( label );
}
// IconView -- high level drag and drop
QDragObject *DDIconView::dragObject()
{
 return new QTextDrag( currentItem()->text(), this );
}
QDropEventQValueList<QIco
{
   QString label;
   if ( QTextDrag::decode( evt, label ) ) {
       DDIconViewItem *item = new DDIconViewItem( this, label );
       item->setRenameEnabled( TRUE );
   }
}
int main( int argc, char *argv[] )
{
   QApplication app( argc, argv );
   // Create and show the widgets
   QSplitterQSplitter();
   DDIconView *iv = new DDIconView( split);(void) new DDListBox( split );
   app.setMainWidget( split );
   split->resize( 600, 400 );
   split->show();
```

```
\frac{1}{2} Set up the connection so that we can drop items into the icon
QObject::connect(
   (dropped(QValueList<QIconDragIt
   QValueList<QIconDrag
// Populate the QIconView with icons
DDIconViewItem *item;
item = new DDIconViewItem( iv, "Red", QPixmap( red_icon ) );
item->setRenameEnabled( TRUE );
item = new DDIconViewItem( iv, "Green", QPixmap( green_icon ) );
item->setRenameEnabled( TRUE );
item = new DDIconViewItem( iv, "Blue", QPixmap( blue_icon ) );
item->setRenameEnabled( TRUE );
return app.exec();
```
See also [Examples.](#page-184-0)

}

Copyright © 2002 [Trolltech](http://www.trolltech.com) [Trademarks](http://www.trolltech.com/trademarks.html) Qt version 3.0.5

Ho[m](#page-0-0)e | [A](#page-202-0)ll Classes | [M](#page-197-0)ain Classes | Annotated | [G](#page-199-0)rouped Classes | [Functions](#page-232-0)

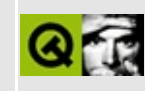

## **Sound Example**

This example shows how easy it is to play sounds, e.g. . WAV files, if your machine is set up to play audio.

Header file:

```
**$Id$
\star \star** Copyright (C) 1992-2000 Trolltech AS. All rights reserved.
\star \star** This file is part of an example program for Qt. This example
** program may be used, distributed and modified without limitation.
\star \star#ifndef PLAY_H
#define PLAY_H
#include "qsound.h"
#include <gmainwindow.h>
class SoundPlayer : public OMainWindow {
   Q_OBJECT
public:
   SoundPlayer();
public slots:
   void doplay1();
   void doplay2();
   void doplay3();
   void doPlay4();
   void doPlay34();
   void doplay1234();
private:
   QSound bucket3;
   QSound bucket4;
\};
#endif
```
Implementation:

```
**$Id$
\star \star** Copyright (C) 1992-2000 Trolltech AS. All rights reserved.
\star \star** This file is part of an example program for Qt. This example
** program may be used, distributed and modified without limitation.
\star \star\frac{1}{2}// Very simple example of QSound::play(filename)
\frac{1}{2}// 99% of this program is just boilerplate Qt code to put up a nice
// window so you think something special is happening.
\frac{1}{2}#include "sound.h"
#include <gapplication.h>
#include <gmessagebox.h>
#include <gmenubar.h>
SoundPlayer::SoundPlayer() :
    OMainWindow(),
    bucket3("sounds/3.wav"),
    bucket4("sounds/4.wav")
\{if (!)QSound::isAvailable()) {
        // Bail out. Programs in which sound is not critical
        // could just silently (hehe) ignore the lack of a server.
        \frac{1}{2}QMessageBox:: warning(this, "No Sound",
                "<p><b>Sorry, you are not running the Network Audio
                "<p>If you have the `au' command, run it in the back
                "The latest release of the Network Audio System can
                "<pre>\n"
                " \ \n\ftp.ncd.com:/pub/ncd/technology/src/nas\n"
                    ftp.x.org:/contrib/audio/nas\n"
                "</pre>"
                "<p>Release 1.2 of NAS is also included with the X11
                "contrib distribution."
                "<p>After installing NAS, you will then need to reco
    \mathcal{F}QPopupMenu *file = new QPopupMenu;
   file->insertItem("Play &1", this, SLOT(doPlay1()), CTRL+Key_1);<br>file->insertItem("Play &2", this, SLOT(doPlay2()), CTRL+Key_2);
```

```
file->insertItem("Play from bucket &3", this, SLOT(doPlay3()), CTRL+Key_3);
    file->insertItem("Play from bucket &4", this, SLOT(doPlay4()), CTRL+Key_4);
    file->insertSeparator();
   >insertItem("Play 3 and 4 together", this, SLOT(doPlay34()
    >insertItem("Play all together", this, SLOT(doPlay1234()))
    >insertSeparator();
    file->insertItem("E&xit", qApp, SLOT(quit()));
   menuBar()->insertItem("&File", file);
}
void SoundPlayer::doPlay1()
{
    QSound::play("sounds/1.wav");
}
void SoundPlayer::doPlay2()
{
    QSound::play("sounds/2.wav");
}
void SoundPlayer::doPlay3()
{
    bucket3.play();
}
void SoundPlayer::doPlay4()
{
    bucket4.play();
}
void SoundPlayer::doPlay34()
{
    // Some sound platforms will only play one sound at a time
    bucket3.play();
    bucket4.play();
}
void SoundPlayer::doPlay1234()
{
    // Some sound platforms will only play one sound at a time
    QSound::play("sounds/1.wav");
    QSound::play("sounds/2.wav");
    bucket3.play();
    bucket4.play();
}
int main(int argc, char** argv)
{
    QApplication app(argc,argv);
    SoundPlayer sp;
```

```
app.setMainWidget(&sp);
    sp.setCaption("Qt Example - Sounds");
    sp.show();
    return app.exec();
}
```
See also [Examples.](#page-184-0)

Copyright © 2002 [Trolltech](http://www.trolltech.com) [Trademarks](http://www.trolltech.com/trademarks.html) Qt version 3.0.5

 $\overline{\phantom{0}}$ 

Ho[m](#page-0-0)e | [A](#page-202-0)ll Classes | [M](#page-197-0)ain Classes | Annotated | [G](#page-199-0)rouped Classes | [Functions](#page-232-0)

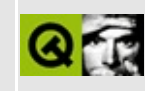

## **Splitter**

This example shows how to use splitters. With their help users can decide herself/himself, how much space each of the multiple child items should get.

Implementation:

```
** $Id: qt/splitter.cpp 3.0.5 edited Oct 12 2001 $
\star \star** Copyright (C) 1992-2000 Trolltech AS. All rights reserved.
\star \star** This file is part of an example program for Qt. This example
** program may be used, distributed and modified without limitation.
\star \star#include <gapplication.h>
#include <qlabel.h>
#include <gsplitter.h>
#include <gmultilineedit.h>
#include <gpainter.h>
class Test : public QWidget {
public:
   Test(QWidget* parent=0, const char* name=0, int f=0);
   void paintEvent(QPaintEvent* e);
private:
\};
Test::Test(QWidget* parent, const char* name, int f) :
   QWidget(parent, name, f)\{\mathcal{F}void Test:: paintEvent(QPaintEvent* e)
€
   QPainter p(this);
```
```
p.setClipRect(e->rect());
   const int d = 1000; //large number
   int x1 = 0;
   int width() - 1;int y1 = 0;
   int height() - 1;int x = (x1+x2)/2;p.drawLine( x, y1, x+d, y1+d );
   p.drawLine( x, y1, x-d, y1+d );
   p.drawLine( x, y2, x+d, y2-d );
   p.drawLine( x, y2, x-d, y2-d );
   int y = (y1+y2)/2;.drawLine( x1, y, x1+d, y+d );
   .drawLine( x1, y, x1+d, y-d );
   p.drawLine( x2, y, x2-d, y+d );
   p.drawLine( x2, y, x2-d, y-d );
}
int main( int argc, char ** argv )
{
   QApplication a( argc, argv );
   QSplitter *s1 = new QSplitter( QSplitter::Vertical, 0 , "main" );
   QSplitter *s2 = new QSplitter( QSplitter::Horizontal, s1, "top" );
   Test *t1 = new Test( s2, "topLeft" );
   t1->setBackgroundColor( Qt::blue.light( 180 ) );
   t1->setMinimumSize( 50, 0 );
   Test *t2 = new Test( s2, "topRight" );
   t2->setBackgroundColor( Qt::green.light( 180 ) );
   s2->setResizeMode( t2, QSplitter::KeepSize );
   s2->moveToFirst( t2 );
   QSplitter *QSplitter( QSplitter::Horizontal, s1, "bott
   Test *t3 = new Test( s3, "bottomLeft" );
   t3->setBackgroundColor( Qt::red );
   Test *t4 = new Test( s3, "bottomMiddle" );
   t4->setBackgroundColor( Qt::white );
   Test *t5 = new Test( s3, "bottomRight" );
   t5->setMaximumHeight( 250 );
   t5->setMinimumSize( 80, 50 );
   t5->setBackgroundColor( Qt::yellow );
```

```
#ifdef Q_WS_QWS
    // Qt/Embedded XOR drawing not yet implemented.
    s1->setOpaqueResize( TRUE );
#endif
    s2->setOpaqueResize( TRUE );
   s3->setOpaqueResize( TRUE );
   a.setMainWidget( s1 );
    s1->setCaption("Qt Example - Splitters");
    >show();
   int result = .exec();
    delete s1;
    return result;
}
```
See also [Examples.](#page-184-0)

Copyright © 2002 [Trolltech](http://www.trolltech.com) [Trademarks](http://www.trolltech.com/trademarks.html) Qt version 3.0.5

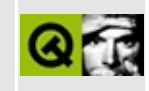

## **Tabdialog**

This example shows how to use a dialog with multiple tabs (pages). To start the program you have to specify a filename as the first argument. The dialog shows information about the file separated onto different tabs.

Header file:

```
** $Id: qt/tabdialog.h 3.0.5 edited Oct 12 2001 $
\star \star** Copyright (C) 1992-2000 Trolltech AS. All rights reserved.
\star \star** This file is part of an example program for Qt. This example
** program may be used, distributed and modified without limitation.
\star \star#ifndef TABDIALOG H
#define TABDIALOG H
#include <qtabdialog.h>
#include <gstring.h>
#include <gfileinfo.h>
class TabDialog : public QTabDialog
₹
   0 OBJECT
public:
   TabDialog( QWidget *parent, const char *name, const QString & fi
protected:
   QString filename;
   QFileInfo fileinfo;
   void setupTab1();
   void setupTab2();
   void setupTab3();
\};
```
#endif

Implementation:

```
************************************
** $Id: qt/tabdialog.cpp 3.0.5 edited Oct 12 2001 $
***** Copyright (C) 1992-2000 Trolltech AS. All rights reserved.
\star \star** This file is part of an example program for Qt. This example
** program may be used, distributed and modified without limitation.
\star \star#include "tabdialog.h"
\#include <gvbox.h>
#include <glabel.h>
#include <glineedit.h>
#include <gdatetime.h>
#include <gbuttongroup.h>
#include <gcheckbox.h>
#include <glistbox.h>
#include <gapplication.h>
TabDialog::TabDialog( QWidget *parent, const char *name, const QStri
    : QTabDialog( parent, name ), filename( _filename ), fileinfo( f
\{setupTab1();
   setupTab2();
   setupTab3();
   connect( this, SIGNAL( applyButtonPressed() ), qApp, SLOT( quit(
\}void TabDialog::setupTab1()
₹
   QVBox * tab1 = new QVBox (this);tab1 - SsetMargin(5);(void)new QLabel( "Filename:", tab1 );
   QLineEdit *fname = new QLineEdit( filename, tab1);
   fname->setFocus()(void)new QLabel( "Path:", tab1 );
   OLabel *path = new QLabel( fileinfo.dirPath( TRUE ), tab1 );
   path->setFrameStyle( QFrame::Panel | QFrame::Sunken );
    (void)new QLabel( "Size:", tab1 );
   QLabel *size = new QLabel( QString( "%1 KB" ).arg( fileinfo.size
```

```
>setFrameStyle( QFrame::Panel | QFrame::Sunken );
    (void)new QLabel( "Last Read:", tab1 );
    QLabel *lread = new QLabel( fileinfo.lastRead().toString(), tab1 );
    lread->setFrameStyle( QFrame::Panel | QFrame::Sunken );
    (void)new QLabel( "Last Modified:", tab1 );
    QLabel *lmodif = new QLabel( fileinfo.lastModified().toString(),
    lmodif->setFrameStyle( QFrame::Panel | QFrame::Sunken );
    addTab( tab1, "General" );
}
void TabDialog::setupTab2()
{
    QVBox * tab2 = new QVBox (this);tab2->setMargin( 5 );
    QButtonGroup *bg = new QButtonGroup( 1, QGroupBox::Horizontal, "QCheckBox *readable = new QCheckBox( "Readable", bg );
    if ( fileinfo.isReadable() )
        readable->setChecked( TRUE );
    QCheckBox *writable = new QCheckBox( "Writeable", bg );
    if ( fileinfo.isWritable() )
       writable->setChecked( TRUE );
    QCheckBox *executable = new QCheckBox( "Executable", bg );
    if ( fileinfo.isExecutable() )
        executable->setChecked( TRUE );
    QButtonGroup *bg2 = new QButtonGroup( 2, QGroupBox::Horizontal,
    (void)new QLabel( "Owner", bg2 );
    QLabel * owner = new QLabel (fileinfo. owner(), bg2);
    owner->setFrameStyle( QFrame::Panel | QFrame::Sunken );
    (void)new QLabel( "Group", bg2 );
    QLabel *group = new QLabel( fileinfo.group(), bg2 );
    group->setFrameStyle( QFrame::Panel | QFrame::Sunken );
   addTab( tab2, "Permissions" );
}
void TabDialog::setupTab3()
{
    QVBox * tab3 = new QVBox (this);tab3->setMargin( 5 );
    tab3->setSpacing( 5 );
```

```
(void)new QLabel( QString( "Open %1 with:" ).arg( filename ), ta
    OListBox *prgs = new QListBox( tab3);for ( unsigned int i = 0; i < 30; i^{++} ) {
        QString prg = QString( "Application %1" ).arg( i );
        prqs - \frac{1}{1} \text{nsertItem(} prg );
    ł
    prgs->setCurrentItem(3);
    (void)new QCheckBox( QString( "Open files with the extension '%1
    addTab(tab3, "Applications");
\}
```
#### Main:

```
** $Id: qt/main.cpp 3.0.5 edited Oct 12 2001 $
\star \star** Copyright (C) 1992-2000 Trolltech AS. All rights reserved.
\star \star** This file is part of an example program for Qt. This example
** program may be used, distributed and modified without limitation.
\star \star#include "tabdialog.h"
#include <gapplication.h>
\#include <gstring.h>
int main( int argc, char **argy )
\{QApplication a( argc, argv );
   TabDialog tabdialog( 0, "tabdialog", QString( argc < 2 ? "." : a
   tabdialog.resize(450, 350);
   tabdialog.setCaption( "Qt Example - Tabbed Dialog" );
   a.setMainWidget( &tabdialog );
   tabdialog.show();
   return a.exec();
\mathcal{F}
```
See also Examples.

Copyright © 2002 [Trolltech](http://www.trolltech.com) [Trademarks](http://www.trolltech.com/trademarks.html) Qt version 3.0.5

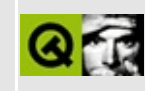

# **Tablet Example**

This example shows how to interact with a tablet device.

See \$QTDIR/examples/tablet for the source code.

See also [Examples.](#page-184-0)

Copyright © 2002 [Trolltech](http://www.trolltech.com) [Trademarks](http://www.trolltech.com/trademarks.html) Qt version 3.0.5

 $\overline{\phantom{0}}$ 

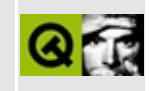

### **Tetrix**

This is the Qt implementation of the well known game Tetris.

Main:

```
** $Id: qt/tetrix.cpp
                     3.0.5 edited Oct 12 2001 $
\star \star** Copyright (C) 1992-2000 Trolltech AS. All rights reserved.
\star \star** This file is part of an example program for Qt. This example
** program may be used, distributed and modified without limitation.
**#include "qtetrix.h"
#include "qdragapp.h"
#include "gfont.h"
int main( int argc, char **argv )
₹
   QApplication::setColorSpec( QApplication::CustomColor );
   QDragApplication a(argc, argv);
   QTetrix *tetrix = new QTetrix;
   tetrix->setCaption("Tetrix");
   a.setMainWidget(tetrix);
   tetrix->setCaption("Qt Example - Tetrix");
   tetrix \rightarrow show();
   return a.exe( );
\}
```
See also Examples.

Copyright © 2002 Trolltech Trademarks

Qt version 3.0.5

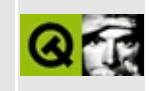

## **Text Edit Example**

This example displays a text editor with the user interface written in pure C++.

A similar example which uses Qt [Designer](#page-480-0) to produce the user interface is in the Qt [Designer](#page-480-0) manual.

See \$QTDIR/examples/textedit for the source code.

See also [Examples.](#page-184-0)

Copyright © 2002 [Trolltech](http://www.trolltech.com) [Trademarks](http://www.trolltech.com/trademarks.html) Qt version 3.0.5

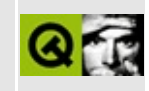

## **Themes (Styles)**

This examples demonstrates how to let widgets be drawn in different styles (themes). As an example, themes looking like wood and metal are implemented. You can switch between the different styles during runtime using the pulldown menu.

Header file of the Wood theme:

```
** $Id$\star \star** Definition of something or other
***** Created : 979899
***** Copyright (C) 1997 by Trolltech AS. All rights reserved.
\star \star** This file is part of an example program for Qt. This example
** program may be used, distributed and modified without limitation.
#ifndef WOOD H
#define WOOD H
#include <qwindowsstyle.h>
#include <gpalette.h>
#ifndef QT_NO_STYLE_WINDOWS
class NorwegianWoodStyle : public QWindowsStyle
{
public:
   NorwegianWoodStyle();
   void polish( QApplication*);
   void polish( QWidget* );
   void unPolish( QWidget* );
   void unPolish( QApplication*);
   void drawPrimitive( PrimitiveElement pe,
                    QPainter *p,
                    const QRect &r,
```
const [QColorGroup](#page-5085-0) &cg, SFlags flags = Style\_Default, const  $QStyleOption&= QStyleOption::Default$  $QStyleOption&= QStyleOption::Default$ void drawControl( ControlElement element, [QPainter](#page-1500-0) \*p, const [QWidget](#page-1146-0) \*widget, const [QRect](#page-1556-0) &r, const [QColorGroup](#page-5085-0) &cg, SFlags how = Style\_Default,  $const$   $QStyleOption&= QStyleOption::Default$  $QStyleOption&= QStyleOption::Default$ ) void drawControlMask( ControlElement element, [QPainter](#page-1500-0) \*p, const [QWidget](#page-1146-0) \*widget, const [QRect](#page-1556-0) &r, const  $QStyleOption& = QStyleOption$  $QStyleOption& = QStyleOption$ : Defaul void drawComplexControl( ComplexControl cc, [QPainter](#page-1500-0) \*p, const [QWidget](#page-1146-0) \*widget, const [QRect](#page-1556-0) &r, const [QColorGroup](#page-5085-0) &cg, SFlags how = Style\_Default,  $SCFlags$  sub =  $SC_A11$ , SCFlags subActive = SC\_None,  $const$   $OStyleOption& = OStyleOption::Def$ void drawComplexControlMask( ComplexControl control, [QPainter](#page-1500-0) \*p, const [QWidget](#page-1146-0) \*widget, const [QRect](#page-1556-0) &r,  $const$  [QStyleOption](#page-5827-0)& = QStyleOption: [QRect](#page-1556-0) querySubControlMetrics( ComplexControl control, const [QWidget](#page-1146-0) \*widget, SubControl sc,  $const$  [QStyleOption](#page-5827-0)& = QStyleOption [QRect](#page-1556-0) subRect( SubRect r, const [QWidget](#page-1146-0) \*widget ) const; private: void drawSemicircleButton(QPainter \*p, const [QRect](#page-1556-0) &r, int dir, bool sunken, const [QColorGroup](#page-5085-0) &g ) co [QPalette](#page-5674-0) oldPalette; [QPixmap](#page-1230-0) \*sunkenDark; [QPixmap](#page-1230-0) \*sunkenLight;

};

 $#$ endif

#endif

Implementation of the Wood theme:

```
**$Id$
\star \star** Copyright (C) 1992-2000 Trolltech AS. All rights reserved.
\star \star** This file is part of an example program for Qt. This example
** program may be used, distributed and modified without limitation.
\star \star#include "wood.h"
#ifndef OT NO STYLE WINDOWS
#include "qapplication.h"
#include "qcombobox.h"
#include "qpainter.h"
#include "qdrawutil.h" // for now
#include "qpixmap.h" // for now
#include "qpalette.h" // for now
#include "qwidget.h"
#include "qlabel.h"
#include "qimage.h"
#include "qpushbutton.h"
#include "qwidget.h"
#include "qrangecontrol.h"
#include "gscrollbar.h"
#include <limits.h>
#include "qstylefactory.h"
/* XPM */
static const char *polish_xpm[] = {
/* width height num_colors chars_per_pixel */
\mathbf{H}_{\mathrm{eff}}96
          96
                 254
                               2",
\prime* colors */
".. c #9c4a34",
".# c #a4825c"
".a c #bc5e2c"
".b c #d48432"
".c c #dc9f51"
".d c #bc6e1c",
```
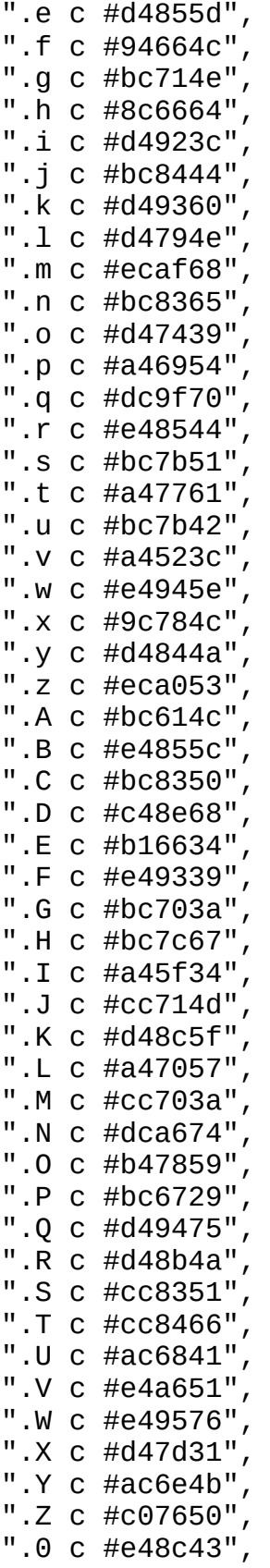

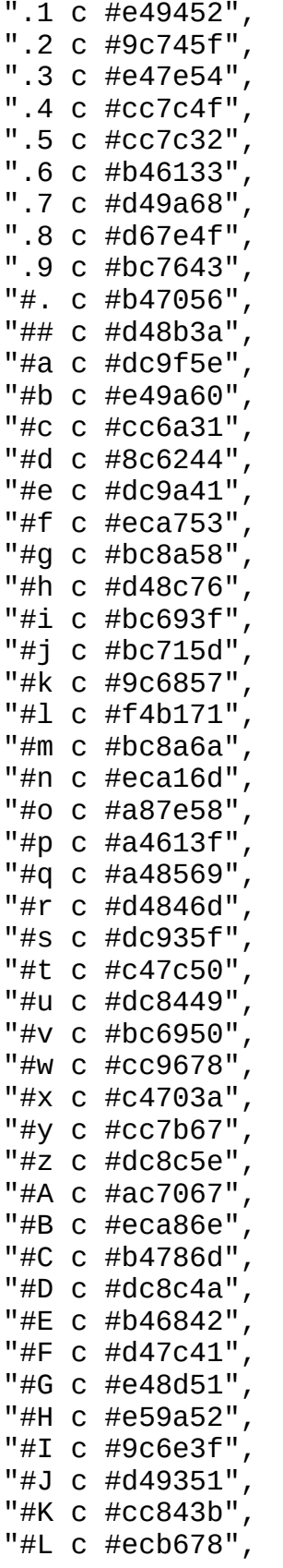

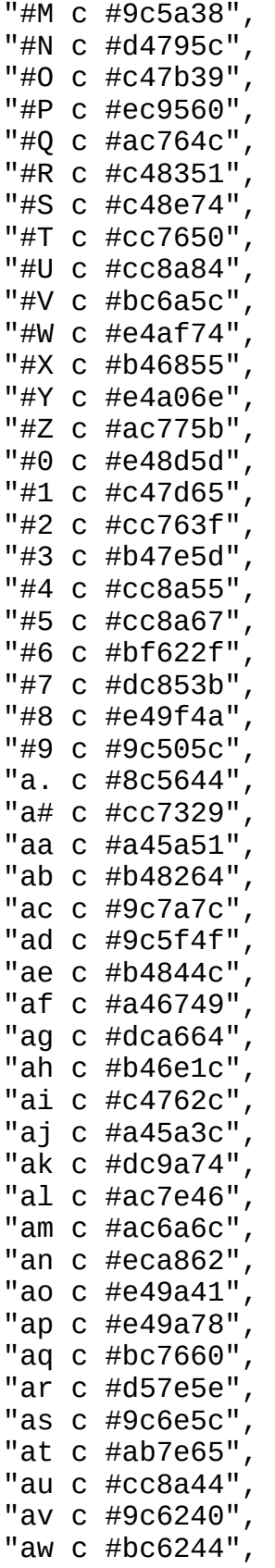

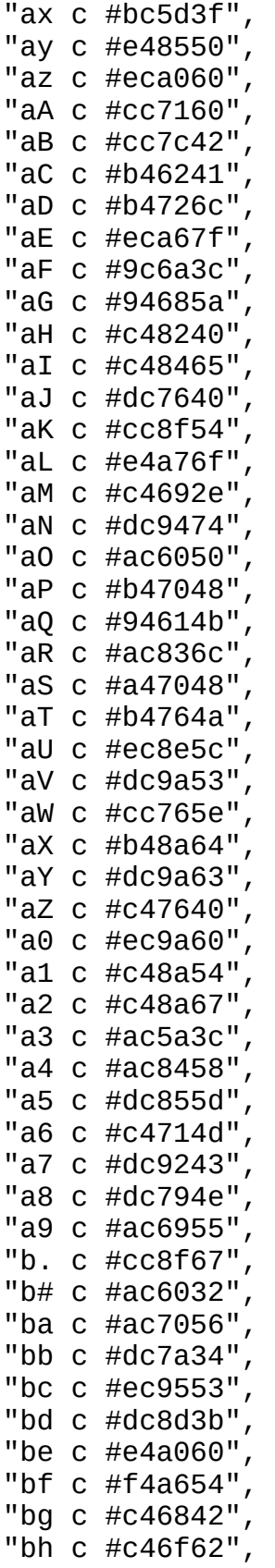

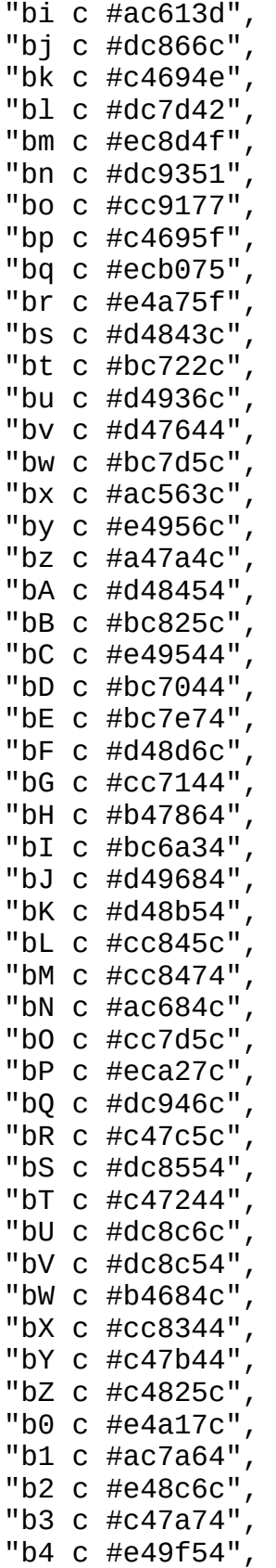

"b6 c #946764" "b7 c #c48674",  $/*$  pixels  $*/$ "#u#G#G#P#G#G#G.1#G#G.1.1.1.w#G.r#D.1.1.1#D#DbVbV.K.K.K.KbO.Z.Z#TaP. "#aagaLbrag#a#a#a#DbVbn#G#0.1#0#Da5#za5.4.J.Jbk#vbt.G#x.9bY.4#tbYbw. "#..q#.#.#j#.#XbW#Z#o.O.O#3.n.n.Halalalala4aXaXa4#t.u.9#R#5bu.k#5bob ".ybS.ybSbVbVbVbVb1#u#u#ubSaybSay#s#za5#z#z#z.KbA.0b.aIbZbZbB.q.U.qa "bKbV#zbKbA.ybK#zbV#z#0bS#0#0#0aya5bA.4.4.4#T#xbgbwaq.0.g.0#j#.aPaCa "#A#A#C#C#AaD#CbEatataRb1b1abb1.t#I.f#IaSbz.x.#.##v.q.q#1bR.T#5#hb0b "aPaT.u.u.s.C.C.C.SbA.S.4.SbA.8.8#r#rbF#h.TbO.T#h.KbF.e.e.S.S.S.S#u. "#zbSbA.e#za5.e.8bV.KbV.ybAbK#zbK.8.ybV#z.y#F.y#sbKbA.Rbn#sbn#b#b#Y. "#DbVbn.w#s.w#sbVbAbSbSbV#D#GbS#0.1#H#H#H#b.1bn.1#4.S#t#t.S.TbL.S.K. ".1#s.1#s.1bVbS.y.K#z#sbVbVbA.8#FbA.8ar.8.e#r.e#NbKbA.S.S.S.SbLbLaBa ".wbn.w.w#bbQbVbV.4.4.ybKbnbV#z#z#G#D#D#D#u#D.y.R#2aB#2.M#x.M#2#2#z# "#ubVbVbVbV#GbV#D#s#sbn#b.w.w.1bVb2b2a5#z#z.K#zbA.w#s.w#sbV#s#z#s.w# ".wbV#GbV#G#s#G#0.1#G.1.1.1#G#G.0#0#0.w.wby.wbQbn.w.w#G.w.wa0#b#P#u# ".w.w.w#z.w.w.w.w#GbV.r.0.0#G#G#Gbda7a7#H#8#8#8#H#u#u#F#u#D#GbV#u#G# "#u.8#u#u#ubV#GbVby.wb0.w#b.wbVb1#T#T.1.ear.Ba5.8.w#G#G#G.w.1.1.1.1# "#0#0#0#G#0#u#ublbDbT.4#4#zbQ.e.e#s#s#s#z.w#0#0aU#DbSbVbV#D#D#D#G.w# "#5.TbL#tbD#i.q.Z.SbA#zbAbKbSbSbA#u#D#G#u#u#u#DbV#GbVay#G#0#G#G.r#D# "#1#x.Z#tbL.K.kbObAbVbK#u.ybSbV#z#G.w.w#G#D#G#0#G.1#G#D.1.1.1.1.1bVb ".S.4bL.e.e.e.ebA.8bSbSbSbVay#0#G.1.1a0.1#ba0#H#bbc#Hbc#Ha0bc.1.0#z. "bL.e.e.e#zbSbSb1#u#DbS#G#G#G#G+G.1.1.1.1bc#Ha0.1#G.1.1a0#b.1#u#F.e. ".4.e.KbS.8blblbSbSbS#GbV#G#0#G#G#G.0.1.1bcaz#H.1#G.1.w#P.w.w#z.8bK. ".K.K#z.e#F.lbv#F#z#GbS#u#u#G.w#G#u#G#G#G.1a0bc.1#P#P#P.w#GbVarar.R# ".1.1.8.v.8bAbAa5bSbS#ubSbS#0.w#G#G#G#G#G.1bc.1bCbm.1.1.0#Dblbv#T#D. "bSbAbAa5.ebA.8.4.8.ybS#z#G.w#0bSay#0bm#G#G.0.1.0bc#H.zbf.zbe.1#z.Kb "aBbs.y.ybA.l.lar.4aBaB.8.y#F#u.wbn#D#D#G.0.0a7.FbdbCbc.1.1.0.1bc.F# "b3bR#1.4.4.4bX.R.K.KbV.ybl#F#F#F#za5a5.B#z#0#sby.1#G.1.1.1bm#G.1a0a "aObi#Xbw.s.sbY.SbXbK#z#z.w.w.wa0#z#za5bS.l.l.8bVbSbVbS#G#G#G.w#Pbe. "aVbX.G.6a3aCb3#U.y#z#s#0#z.w.w#s#H#H.1.1.0#G#Hb4bVbV#u#u#u#D.0#D.1. "bnaVaYbeaNarbp.A.P#2#F.y#u#s.w#sb4b4.1.1.1.1#H#H#nbeaz#b#HbnbCa7.zb ".w#0bSbVbV#D#D.1aY#b.w#zbS#FaBaB#x.M.l.8a5byap#bbn.1bebebebebeaza7. ".8.8#u#G.w#HaV.1#s.w#s#0#zbV.wbQ#na0by#0a5bSbvbg.M#F.y#ubSbA#z.k.w. "b4#Hbe#baY#s.K.S.y#F.ybSbS.R#zbe#H#H.1#Gbc#b#bbn.w#bbybQ.4#xbga6#T. "b4#8#8#H#HbCbC.1b4#b.w.1#P#G#G.0akbVbXaB#2#2.4bAbA.KbAbV#s#b#YaY.1b "#Y.w.w#s.w#0#z#0#D#DbVbVbVbV#bana7#D.1.1#b.1#D#D#u#u#Fa#.o.v#D#D.r. "#sbK.ybS#z#zbSbS.k.k.K.S.SbAbKbn.w.1#D#GbV#GbV.w#G#G#G#u#u#ubl#7.r# "anazbean#Banbe#H.y#O#x#x.ybKbK.R.Jbvar.ebja5#N#TbvbS#z#0#0.1#0bV#G#

"b5 c #9c674c".

"a7#DbCb4azananan#BaL#b#Yby#b#G#ub0aN.e#x#i#xaWb0bAa5.e.8.4#2.4.4.w. "#b#0.y.8#2#2#2#2#F#u#G.w#0#G#Pazb4b4beb4bnbn##.5#xaB.4.4.4.e#z.K.e. "#0a5bSbV.w#Y#BaE.1#0.wbSay#uay#Gbd.FbCbC#H.zanaz#b#b#b.w#zbA#2#c.P# ".zbCa7#Hazanb4#8#Y.w.y.8#z.w#G#D#G#0#P#0#0#0#uaJ#D#u#ubl#D#0.wb2.w. "b4#Hbd#Ha7#H.1.0a7#H#b.wbV#s.w#0#D#D#D#D#G#u#u#G#G#G#GbV#u.8.y#ubs# "#Y.w#D.1ay.w.w#Ga7#H#H.w#G#G#G#G#D.wbV#G.1.w#G.1#D#D#ubSbA#u.KbV#s# ".wbS#0.wa0a0#na0azaz#b#H.1#G.0.0.w#P.w#G#0#G#uay#D#DbAbK#z.KbSbK.1. "bna7anbran#8az#8.1#ba0#bbcbeaza0a0.w#G#G.1bm#G#0.1#z#GbV#z#0#s#G.e# "auauaL#W#Wbr#L#Wbe#nbe.w.w.w.1a7.1#H.1.0#u#7#7.r.0#ubl#uay#Gay#u#z# "bL#1b.aI.g.I.UaP.GaZ#t.4.SbK#sbQbe#Bbe#b.1#D#D.w#G#DbSbl.8bl#u#F.8a "a6a6.Z.ebO.T.QaNa2a2aIaT.Ub#.6.EbIaZaZ.4.S.SbA.kakbQ.k.KbF.ebA.y.e. "#H.1#DaY.ybV.SaB.Y.O.O#.#X.ObBaIbR.T#1#t#1.Z.g.ZaP.U.U#EbW.g.g.g#T# "brbrb4#Hb4.1#D.0.R.y.y#F.yaBbvaB.Z.q.q.q#ja0axbxaFaS.Y.O.s.s#ta2#Fb "aZ#taZ.Z.4bLbO.ebLbR.S.TbL.T#4buaK.S#R#R#4.Sbw#t#3aT.Z.ZbD#i.E#i#Z# "aKaKaH.u.C.C.sbw.O.O.O.O.Y.Uba.O.uaPbtaT.u.s.s#Rb.#4#5bLbL#T.Z.4.4# "#h#5#1#X#ja0aaaa#M#paf.Ybaba.n#S.H#.#.aDagagag.HaPbW#x.Z.4.Z.4bR#Rb ".zanbeb4be#aaY#aak.k#4bL#t.G.G#i#1#j#j.qag#j#.bW.ZaT#tbRbObRbLb.#u. "#D#G#G#u#0#zbSbSbVbVbAbAbV#z#z#s#JbK.R#s#saYaVaYb.#4.SbL.4.Z#t#t.L. ".z.zbcbCbcbC.0.0be#b#ba0#H.1.1.w#Dbdbdbn#H#8.z.z#BaL#b.w#sbV#z#s.K. ".w.w.1#G.1#P#G#P.w.1#H.1.1#D#D.1by#0#0#G#P.w.w#b#Hbc#Gay#G.r.1.wbv# "b4.1bnbC.1b4.zaz#f#fbr#fb4#8.Van#f#8#8ananbe#G#u.1#G#DbC.1.1.w.1.w. "#b.1.1bn.1bebran#W.man.manbran.m.m#Bbebe.1#D#D#bbCbCbC#GbC#G.1#G#u. "#b#b#b#b.w#b#bbeb4#H.cbebe#bbnbK.e#z#z#sbVbs#D#G#z#z#za5a5#za5a5#sb ".ybAbAbKbK#DbV.waV#HbebebeaYbnbn#z#FaB#F.y#D#Dbnbe#H.1bn.1#Dbnbn#8# "#B#B#Bazbrbebebe#8brbrbrbe.zbrbr.mbrb4#H#b#sbVbV#NaW#T#T.J.JbkbkaAb "brbrbebrazbr#f.Vbr#f.manb4bebean.V.V.m.maL.1bA.y.Rbnbnbnbn#Hb4#Y. "bnbnbnbeanbq#l#Lan.maLbrbebebrbeaVb4b4aVbnbn.wbe#T.4.ybAbK.KbQbQ#D. "#Bbebe#abebeaVbnbn#sbn#D#s#a#b.w.q#b.q#Y#Ybe#HbnaY#baY#baVbnaVaV#bb "az.1bcbc.1.1bCa0#H#8b4b4#H#Hbebr#b#bbn.ybXbK#s.c.ia7bebe#zbV.8a5bna "au.S.S#J.k.R.kaY#DbVbV#sbn#s#s#b#Y#Y#Y#Yak.q#Y.N#Y#Y#a.R.y.y.ybV#eb ".k#s.k.k.K.KbK.KbA.KbK.K#z#s#z.K.5aBbX.4bY#RaHbY.Z.4.e#s#sbnb4#H.q# "bm#G#Gaybl#ublb1bAbA.8bSbAa5bS#F#D.1#zbnbVbK.K.K.K.e.4aB.y#Dbnbea7# "bS#GaybS#G.w#b#b#zbV#0bV.w.w#G#G#G#G.1#G#zbV#D#u.y#D#z#s#s.K.8aiar. "#Ebi#p.U.Y#Z#C#3bAbAbKbV#s#G#s#0#D#G.w.w#0bc#Gay.1#D#7#F.ya5#s.WaV. ".n#Z.p.Las.faQ.fafaf.U.UaPbD.Z#t.4bK#za5#z#G#G#G#G#G.w#G#GbV#u.ybUb "bLaZbD#R#taP.U#Z.hb6as.L#k.pba#ZbD.s.ZbTbG.8bS#Gay.B#G#0#G#D.0#D#s. "#4#4.S.4#taZ#T#2aZaTbNaQ#daQ.fasaS#QaT.s.4.8ararbl#ubVbV#ubl#F.XbT. "#zbK.e.S.8.S.S.T.O#Z.LaQaQaQb5af#..Z#t.4#F.yblblbl#ubVbVbK.S#t.saI# "#F.1.8.4bLbRbRbR#Z.L#kafafbN#..Zbg.Jbv.8#u#D.0#7#ubS.y#t.s.0baas#3b "#T.4.4b0bw#.bNad#k.pba#.bR.4bAa5ara5#zbVbV#u.y.4.K#t.qbi#pb5.p#k.Za ".e.T#1bw#..paQa.#E#v.Z.8.ebSbSay#FblbA.y.S.T.TaIaDbN#paj.U#v.q#ta6# ".g#.bW.Ua0a9#..0.4.8bAbSbS#u.lbv.K.K.S#x#Eb#.v...Yba#..Z#T.4#Fbvbl# "#EaC#i.gbT.4.4bAbAbAbSbAbA.4.ZaPa3.6#6#E#x.4bLbL.4bAbKbAbSbS#ubS#0# ".4#r.K#z#z#G#ubb.8.y.y.y#R.0#Z.tbMbM#5.ebA.R#D#Day.rayaybV#G.wby.1# "b2bS.8#N#T.Ja6bk.M.M.1bS#z#G#z.w#ubV#GbV.1#G#D.ra7bnaV#H#Hbnbn#D.1. "#D.0#Dbn.1#sbQ#s#za5#z.w#zbS.y#ubV.kbVbVbVbVbVbnaW.l.l.4#Narar.8bCb ".0bn#Gbn#D.R.R.RbV#G#z#0bV#u#u.y.SaBbYaB#t.4bA.ea5#zb2bSbSbVbV.w.0. "#z.w.w#zar.4#T.Jbv#F.ybSbV#ubSbVaY#s#s.Ka5.K#z.Kbl#u#D#G#D.rbd.ra5# ".8ara5.Ka5.ear.e.w.w.wa0#bby.w#b#0#0bV#u#F#FbGbv.8.8ay#z#0#0#0#2#2# "#Hb4bebeazbeaz#Y#ubV#u#z#u.y.8#F.w.w.w.w+0.w#0#z#G#ubl#F#u#u#u#Fbd# "bn.1a7bnbn#D####u.1#0bn.w#G#z#D#0#0bV.w.w.w#bbe#bb4b4#HbCa7#Dbd.ybs. "#s#z#s#z#z#z#za5#D#D#GbV.wbV#z#0.Ka5bKbAau.R.S.R.lbAa5.e#r#NaAaAa6. "#u#D#DbV#u#ua8#ubXau.y.y.ybs#DbsbK.SbL#RaIaI.C#3bw#t#R#R.S.S.S.y#t. ".##q#qat.tas.2.2#A#A#AbH.H#C.H#CaMbI#x.GaZ.9bD.G.9bD.GbT#2#2aBaBbK. "ba.0.0baba#.#.#..A.A#v.Abkbkbk.A.y.8.SbA.e.S.S.4.K.e.e.e.e#z#z#0bS# "#D#u#u#uaybSbS#u#s#s#z.w#s#s.1bnbQbQbQbQbQ.Q.K.T#t.4.Z#2#T.4.4.4bAb "#5.TbLbL.TbLbLbL#m#gae.CaX.Caeae.Z.4#tbLbLbZbR#tb0bR#tbR.4.4.4#t.sa ".U.Y.YaTaT.Z.O.gbRbRbwbw#tbB.s.ZbTbT.Z#t.4.4.4a6#t.Z#t#t#t#ta6bDaIb

"aB#FbSbVbV#D#ubVaya8bl.8aybS#u#u#zbVbV#zbV#zbK#u#u#u.y.8.ybA.ybA.4b ".w#b#b#Y.w#0.1#G#z#G#z#G#b#b#b#s.1#G#G#G.1bc#G#G#O#Day#G#G#G#G#G.w#  $\}$ ;

```
/* XPM */static const char *button_xpm[] = {
/* width height num_colors chars_per_pixel */
\mathbf{H}96
           96
                    254
                                     2",
\prime* colors */
".. c #9c3218",
".# c #a4733e",
".a c #bc450a"
".b c #d4700c"
".c c #dc8c29"
".d c #bc5e00"
".e c #d46b37"
".f c #945431"
".g c #bc5a2c"
". h \text{ } c \# 8c4e4b"
".i c #d47e16",
".j c #bc7422"
".k c #d47d3a"
".1 c #d45e28"
".m c #ec9b3e",
".n c #bc6b43"
".o c #d45a13"
".p c #a45236"
".q c #dc8848"
".r c #e46b1b"
".s c #bc652f"
".t c #a46243"
".u c #bc6920"
".v c #a4391e"
".w c #e47b35"
".x c #9c6b30"
".y c #d46d24"
".z c #ec8a29"
".A c #bc452a"
".B c #e46833"
".C c #bc702e"
".D C #c47845"
".E c #b15314"
".F c #e47e10"
".G c #bc5a18"
".H c #bc6145",
".I c #a44d16"
".J c #cc5728",
```
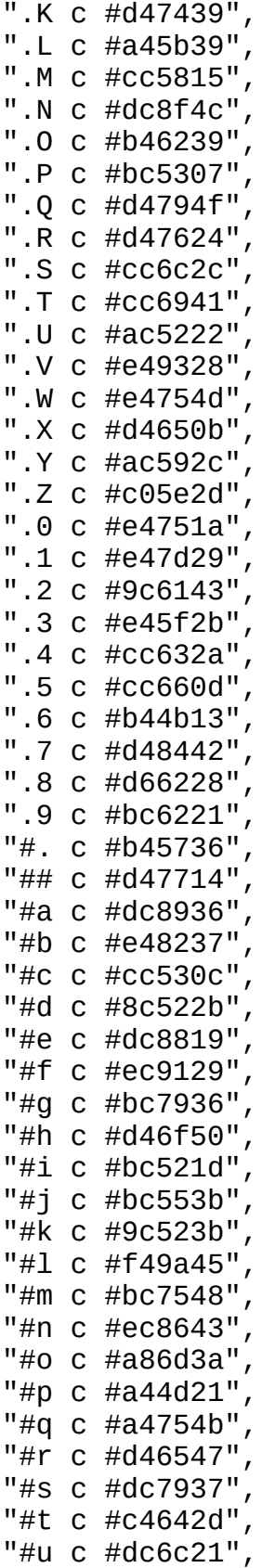

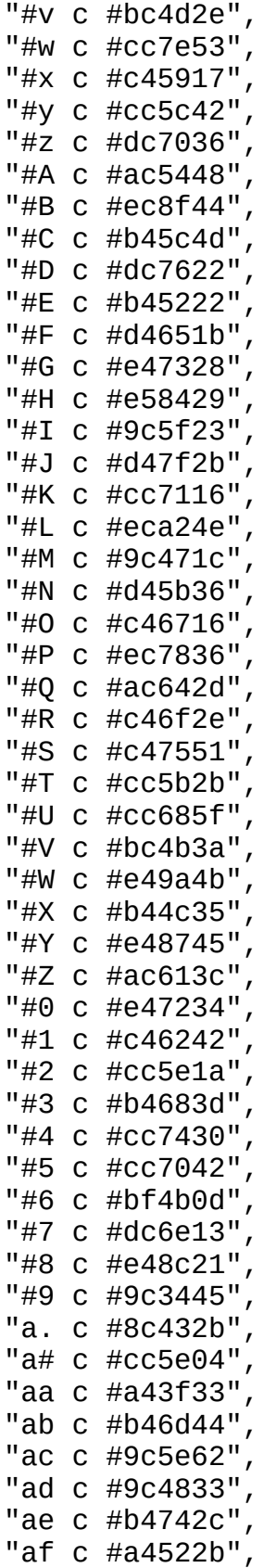

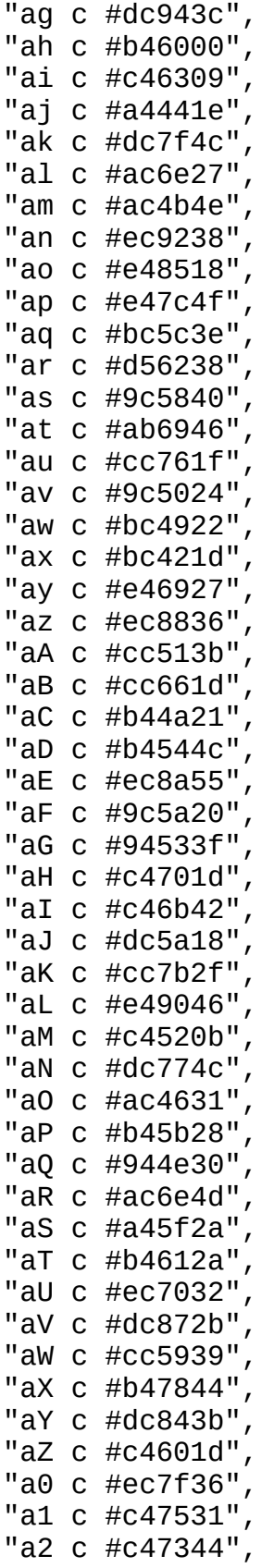

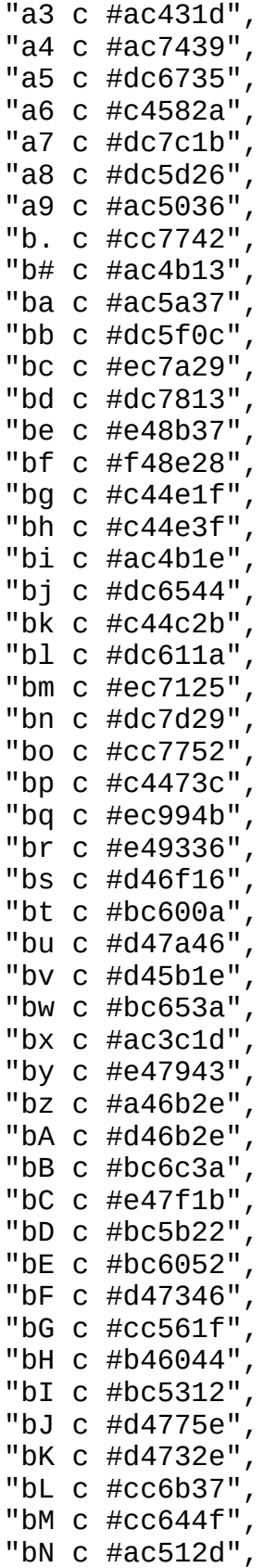

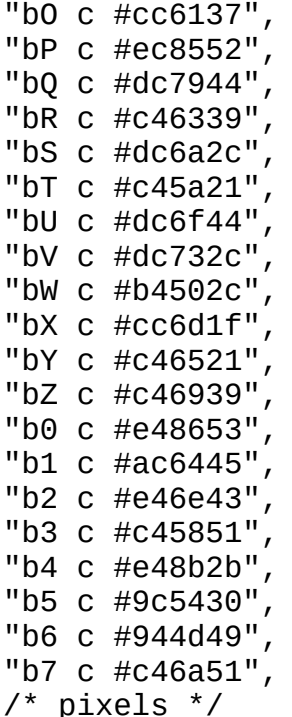

 $"$ .waB.U#5#Dba.##u#sbn#H.8#z.0#Db2.4#E.q.e#T#F#z#4bL.n#EbSbm.kauaz#Bb "#b#F.Y.T#u.O#q#D#z.1b4ar.wbn.0bS#raC#..T.4.lbK#4aZ#Zbi#G#G#s.S.1beb "#bbS.YbL#u.O#q#D#sa7bea5.w#G#D.8.K#ibW#1.4.8.e.SbD.p#pay#G.k.Sbcbeb "#YbVaTbL#ubaatbV#zbnbe.K#zbnbn#N#z.g.Ubwb0.4.S.4#R.L.UbSay.k#Jbc#ab ".wbVaT.Tayba.t#u#zbnaza5ar#D.1#T#zbTa0#.bwbL.8#t#tas.Y#Gbl.K.k.1bea  $"$ #0#D.ZbLbS#.as#u#z#Dbe.e.4.R#s.J#G.4a9.p#.bR.SaZaP.f#Z.w#u.K.R.1beb  $".1$ #u.ObLbS#..2a8#z##azar#T.RbQa6#u.4#.aQbNbR.S#T.UaQ#C#bb1bK.kbCaV# "#GbV.gbL#u#..2#ua5#u#Y.e.J.R#sbkbbbA.Oa.adbR.T#2#Z.f#3#bbl.KaYa0bn# "#zaybR#m#s.A#AbX#D.1#u.wbvbV#z.M.8bA.4#E#k#Z.OaZ.hafbA#zbAbA#D#Hbna "#Ga8bR#q#s.A#Aau#D#0bV.w#F#Ga5.M.ybA.8#v.p.L#ZaTb6afbAbVbA.KbV#8#s. "#zblbwae#z#v#A.y#Gbn#u.w.y#z#z.l.ybSbA.Zba#k.LbNas.UbK#0.8bKbVb4bna "#G.8bw.C.w.AbH.ybV.w#za0bS#0.wbS.ybAbS.8#.afaQaQ.L.UbVbVbS.K#sb4#Db "#bay#taX#sbk.H.y.w#G#u#bbVbV#z#z#RbAbS.ebRafaQ#d#kaP#s.wbA#zbn#H#sb "#bbSbB.C#sbk#CbsbV#z.yby#u#ubS#G.O.4#ubS.4bNaQaQ.pbD#G.wa5#s#S#H#ab  $"$ #b#u.sae.1bk.H#D#z#D.8.wbS#u.y#z#Z.Z.lbSbA#.b5.fba.Z#s#GbS#z#sbe#bb "#s#u.Zaebn.A#Cbs#0#0#F#bbV.y#u.w.taPbvaya5.Zafas#Z#t#0#G#F.K#bbr.wb ".1#zbT.ZbQ.yaMbK.K#0.w#0aY.SbV#ubMa3.K#Farbq#.aSbD.4#D#G#D.5#Y#b.qa "#GbVbT.4bQ.8bI.Sa5bV.w#0#saB.kbVbM.6.Kbla5.J.Z#Q.sbK#G#G.1aB#Y#b#bb "#GbV.Z#tbO.S#xbLbK.w.wbV#sbYbV#G#5#6.SbA#zbv#taT.Z#z.w.1#zbX#Ybn.qb "#G#z#tbLbObA.G#RbA.w.w#u.KaBbVbV.e#E#x.ybV.8.4.sbTa5.w#Gbn.4#Y.y#Ya ".1bV.4bLbQ.eaZaIau.w#0#Fa5#tbV.1bA#x#E.SbV#u#F.4bG#z#0#zbVbYakbX#Yb  $"bc#z.4bZ.Q.S.9aI.R#b.w#F.K.4bV#G.R.4b#.T#u#D.y.8.8#GbcbVbK#R.qbKbeb$ "#GbK.4bR.K.SbD.C.Sbe#0bG#zbAbV#D#DbL.v.T.y.0blarbS#G#G#D.KaH#Y#s#H. "#G#ua6#t.T.4.G#3.R#b#zbv.K.ebn.r#DbL..aI.4#7blar#G#Gay#u.KbY.N.cbnb "#G#u#tbO#t.K.9bw.lb4#G.8bla5aWa7ay.4.YaD.K#ublblay#G.1.y.K.Z#Y.iaY# "#D#u.ZbR.4.ebD#tbAb4#u.8#u#z.lbn.rbAbabN#tbS#u#u.B#G#D#D.e.4#Ya7#b. "ay.y#t#t.Z.e.G#Ra5#Hblay#Db2.laVaybK#.#p.g.ybVbV#G.w#7#z.4.e#abeaY. "#G.8#tbR#2.ebT#R.ebC#F#z#GbS.4#HaybA.Zajbi#tbVbV#0#G#F#saB#s.Rbe#bb "#G.y#t.4#T.e#2.S#ra7#u#0#DbS#N#HbVbS#T.U#p.sbK#u#G#G.y#s.y#s.y#zaVb "#GbA#t.4.4#z#2.S#N#D#u#0.rbVarbn#GbS.4#vb5.0.Sbl#DbVa5.K#Dbn.ybVbn. "#G.ya6.4.4#zaB.SaAbd#u#0bdbVarbn.w#u#F.g.pba#t#F.0#u#s.8bnb4.y.8aVb "#GbAbD#t.4#0aB.yaA.y#F#0.r.w.8#DbybSbv#t#kas.s.X#D.y.Waibe#HbVa5aVb ".w.4aI.sbAbSbK#ta6bsbd#za5.0bC.l.1#0bla6.Z#3aIbT#sbUaVara7.q#ebn#b# "#GbYbZaPbA#u.y.q.Z.R#u#0#0.0bn.4#G#P#u#TaPba#t.G.ybQ.c.4#8#YbraYbn. "#G.4bB.U.SbVbAaPaW#D#Da5bSa7#H#2.w#PbSbA.ZaPbw#t.y#zbe.4br#sbq.c.w# "bV.4.n#EbA#zbKaP#N#u.0ay.B#HaV.E#G.w#GbS#t.ZbZ.SbV#zbnbVbgai#WaL#b. ".1#t#m.Y.SbVbK.g#N#u#7a5bVb4bn.6.w.w.0bS.S.saI#tbVbV#s#s#Y.daLaLbe. "#z#t.naP.S.y.SaT.e#F#7aya5#HaV.6.w.1#G#G.ybD#tbk.4#JbQbn.Kbs#Bbebe# ".wbD#3.U.K.y.S.Z.e#7#7b2#ubnbebTbV.wbC.1#D.Z#tbT.ZbK#h.c.e#8#b#HaV. "#baZ#3#..KbS.S.O.ebs#D#0a8#7be.T#u.1bcbcbn.Z.S.TbLbY.TbrbUanbV#H#H# ".k#t#X.UbQ#4#tba.B#u#ubV.ya5a0.X.T#H#P#Ga7.y.n.u.sb..K#s#Hbe.i.k#D# "bnbR#.bW.K.S.ZbabS#u#D#Gbl#z.w.XbO.1bcaUbC#J#1aH.s#R.k#ubean.RbK.1# "bK.4agbi.KbY.ZaPa5#u#GbVa8#z.w#ub0a7#P#Pb4aY.T#0#R.Zb0#2#YanbVbKbe# "bn#t.HbW.K.S.4.Z.e.ybV#D#u.w.1#D.ZbC#P.w.z#abFaB#4#tb0.Man#YbnbKbeb "#s.4bHbN#5.ybA.ZarbA#G#u#0.w.1.1.Zbn#G#0az#Y#z#D#sbAaE#xazbe.1#s.wb "#D#t#.bNbL.ybK.ZbO.S.w#u#Ga0a7.1a6#H.w#Gb4bebQ.1.w.w#Y.ybe#H#b#b#G# "bV#t.Ha9bLaB#z.4a6.4#b#D#Ga0#ub4bD#H.wbSao#bby.z#HbebV#Daz#Hb4#b.w# "bVbL#m#..SaBbV.1#EbLbe#G#G#b#7be#i#H#PbS.1.w.waz.1#n.X#ban#8b4#Ha0. ".K.K.T.gbO.4#s#Fbiapbca0.0be.1.1a6by#G#G#bb4be.zaY.R.y.1az#b#s#b.za "#t#tbRbW#R#tbV#2#E#b.1a0#Daz#s#GbTbybc#G.1#bbr#f.q#D.y#baz#H#DbV.za "#ibwaI.Z.T#t.K#2bD.W#Gbc#G#b#H#GbDby.way.1#ban.zbe.y.y#b#n.w.y#D#Ha "aPaIa2.s#5#t.K#ObDbQ#G.1.w#b.1#GbD#z.w.rbVbebr.zbQ.y.y#b#nbV#ubVaV. ".Z#5.Dbwb.#t.K.Sa6#z.1bcbe#b.w.0#i#z.w#Daybeazb4#s.8bV#n.w#GbV.w#H# "bWaIaIaP#5.S#s.e#t#s.w#G#Bbn#H#GaP.8.w#GbVbe#b.z#s#D.wa0.1#G.1beaY. ".gbL.T.G.K.S.KbA.4#z#P#D#Y#Da0bc.s.4#P.w#Gbe.1a0#sbn#ba0.1.0#b.wbn# ".ZbF#4.9.k.SbV.8.4#z.w#ube.y#bbc#t.4.w#P.w#b.w.zbn#D.1a0.1.1#H.1aVa ".saIbwaPb..e.K.S.e.8#b#D#P.1#G.1.KaMb0#Da0bman#Jar#Y#8a0.w.w.1bC.ea ".saIbR#E#5.4.y#2bA.4.way.w#G.w.1#s#x.q.y.w.0#nbn.1.w.1.1.wbV.1bCbL# ".qbwbw.UbL.4.SaB.S.8by#D.w#G.w.w.waZbQ.8#G#ube#J.l.waz.0.1#u#bbna6b "aPbDbw#EbZ.SbA.ybA#2#s#G.w#G.w.1by#2.K.4#z#G.wbK#ubnaz.X#P#Fbe#Da6b "aP.UbZ#EbZ.K.K#z.e#2.wbV.1#G.1.wa0.8#r.4#0.w#z.y.1.waz#7a0#7#Y#2a6# ".Z#Eb.aPbR.KbKbK.KbG.w#G#0#u.w.1#P.y.S.e#z.w.ybA#H.wa0#u#b#D#bbgb0. "bw.UboaP.ZbL.ybS.K.M#s.w#G#G#G#D.1#G.S.e.K#0#FbKbCaza0.1.1.1#s#ia5. ".Zbib..U.g.S.S.y#zbT.w#s#G#u#G#GbmbV.S.e.ybVaB#s.Fa0.wa0.0b4#z#ib2. "a6#E#4.YaP#h.4#ubL.4#z.w#G.1.0#D#G#G#G#u.8bG.8#zbC.1a0#zbV#b#z.J.w# ".ZbDb.#3#.bF.y#D.T.S#z.w.1.1#G.0#0bc.1.1bVbA.y#b.1.1.w#D#Gbe#z.1#b# ".ZbDbubBaP.TbA.1.KbA.K.w#P#b.1.0#0.wb4#P.wbVbnazbC#H#0#u.1be#DbA.wb ".8.ZaKaIbNbRbK.wbL.SbA.w.w.1#0#D.B.1#P.1.1bV#H.z.1#b#G#F.1be#7#s#zb "#rbT#RbwbN.q.K.1#t.4.4.w.way.w#GbS#G#Hbc.1.1ao.z.1#PbV#uazazbs#bbU# "#z#x.s.CbNaP.Kbn#T.S#F#z#0bl#0bVay.w.1.1.1.1bc.z.1.w#z#u#bb4#u#b#s# "#rbT.9b..0bW.KbVbL.K#T.w#0#F#0ayb2.1bc.1bc.wbcao.1#G#zbV.w.1.ybQ#s# "a5#x#t#w.HaP.Kbn.K.K#2.w.wa8.wbS#0.w.1.1.1#Pbcbc.1bV#0bV#sbV.1bQ#z# "#Dab#3.ybw#Z.K#zbnararaB#bbGbS#G.1bc.1.0bc.1.1.0ay.w#F#n#sbeai#JbA# ".raR.ObSbw#Z.KbK.1ar.ebsaY#T.e.1#GbCbc#Hbc#H.1.1bV#0#F#nbVbe.5bV.1b ".raR.Oa5bwba.e.y.1ar.e.y#s.8bS.1#u#Ga0a0#Ha0.1#GbVbV#F#bbV.w#FbVbv# ".r#o.ObVbwaS.K.S.1.ebA#D.w.e.e#D#G#G.1#Ha0bc.1.0.w#u#F#P#u#z#ubS#T. "#GabbwbS#3.p#4bK.wa5.e#Dbnby.lbnbV.1#Pbc.1.1#G#G#s#u#FbybV#u#0#G#T.

"bcat.sbV.0#k.K#4#H.ebAbC.0.W.4#Day#G.w.1.0#D#G#u.w#u#u#bbV#F.w#u.1# "bm.Obw#z.Ob5#4.SbebSbA.1#Db0.Jbn.8#G.w.1#Gay#G#G#S#u#u#Y.1aBbe.R.yb "bm#Z.s.w.Ob5bL#tb4.ebSbC#7bPbGbV.8ay.w.w#G#D#0#G#0#ubV#n#saibe.R#0a "#G.sbw#z#2bNa2bSbV.8b0bVay#G.y.Sb1bS#Gay#G#0#G#ubybvbe#b#z.4.g.S#8# ".1#tbw#z.4a9#5bV#z.8.w#G.r#G#ubAbSbS#z#0#G.1#0bS#z.o#bbn.y#2akaB.1. ".w.Sbw#z.8#..D#u#z.y#s#0bmbm#D.Ka5bS#G.w#GbS#G#0a5#F.1#DaB.4bQ#2#D. ".wbLbw.K.8.0#5.8#GbS.w.1.r#G.wbVbS.8bV#0#G#ubVbV#u.vaY#D#2.eb0#2.1b "bcaI#t.K.8.0a2.8.w#z#z#0#Gbm.wbKa5b1bVbV#G#u#ua5.y#D.wbVbGb0#baB.wb ".w#4bw.e.8.0aI#u#z#z#z#G#G#G.w.4#za5bS#GbVbVbVbS.4bKbV.K.MbQaY#Fazb "#GaKbR.e.yaqaI.8#z#sbK#0#G#G#saZa5bAbSbVbV#zbV#u.1#z.ybV#x.w#bbdazb "#Gb.bBa5bA.0a2#u.K.K.4#z#G#GbQbDbA.8bS.y#ubVbVaB#r.KbA#zbg#Y#b#Ha0b "#Gb..ZbAbAbaaIbV#zbA.ybKbV#sbV#Far#z#Dblblar.8aB.y#zbR.KbG.w.1.z.wb "#Gb..qa5.eaPbB.ya5b1.8bS#0bn#s#u.Z#zbV#Fa8.8bA.y.8#4bR#1.8#G.1.1#Pb "#G.KaP.e#z.ObZ.y#za5bSbS#z.w#0bV.g.K#s#ua8.lbl.y#F.4.Z#i#z#G.0.w.w# "#Gbu.ga5#s.0bw.yby#0bSbS#0#zaybSbabZ.K#zbl.8bA#u.8.Saq.6#YbV#Ga0be. "a0.7aP.e#z#Zbw#u#0#0#0#u#G#G#uaya9bR#4bVbSa5bS#F.K.T.Z.6b0ay#D#bbeb "#P.Q.qa5#sba.sbAbV.wbS#u#z#GbVbVbaaT.SbKa5a5bS#F.ebL#EbD#b#u#u#Y#H. ".1buaPa5#z.Y.0#ubV#sbVbV.1#z#D.wba.Z.4bA.8.e.KbA.4#t.UbL#s#zbbbe#b# ".rb..g.e#s.YaPbV#z.wbnbV.wbn#Dbn.0aP.4.y.4#N.K.K#T#t.U.Q#z.w#F#Yaza  $\}$ ;

```
static void drawroundrect(QPainter *p, QCOORD x, QCOORD y,
                           QCOORD w, QCOORD h, QCOORD d );
```
static inline int buttonthickness( int d);

static QReqion roundRectReqion( const QRect& q, int r );

static void get\_combo\_parameters( const QRect &r, int &ew, int &awh, int &ax, int &ay, int &sh, int &dh,  $int$  &sy  $)$ ;

```
static int get_combo_extra_width( int h, int *return_awh = 0 );
```

```
enum { PointUp, PointDown, PointLeft, PointRight };
```

```
NorwegianWoodStyle::NorwegianWoodStyle() : QWindowsStyle()₹
\mathcal{E}/*!
  Reimplementation from QStyle
 \star /
void NorwegianWoodStyle::polish( QApplication *app)
\{oldPalette = app->palette();
```

```
\frac{1}{2} we simply create a nice QColorGroup with a couple of fancy wo
// pixmaps here and apply to it all widgets
QImage img(button_xpm);
QImage orig = img;
orig.detach();
QPixmap button;
button.convertFromImage(img);
int i;
.numColors(); i^{++}) {
   QRgbcolor(i);
   QColor c(rgb);
   rgb = c.data(120).rgb();
   img.setColor(i,rgb);
}
QPixmap mid;
mid.convertFromImage(img);
img = origin;img.detach();
.numColors(); i++) {
   QRgbcolor(i);
   QColor c(rgb);
   light() .rgb();
   img.setColor(i,rgb);
}
QPixmap light;
light.convertFromImage(img);
img = origin;img.detach();
.numColors(); i++) {
   QRgbcolor(i);
   QColor c(rgb);
   rgb = c.data(180).rgb();
   img.setColor(i,rgb);
}
QPixmap dark;
dark.convertFromImage(img);
QImage bgimage(polish_xpm);
QPixmap background;
background.convertFromImage(bgimage);
img = bgimage;
```

```
img.detach();
 .numColors(); i++) {
    QRgbcolor(i);
    QColor c(rgb);
    rgb = c.data(180).rgb();
    img.setColor(i,rgb);
 }
 sunkenDark = new OPixmap;sunkenDark->convertFromImage(img);
 img = bgimage;
 img.detach();
 .numColors(); i^{++}) {
    QRgbcolor(i);
    QColor c(rgb);
    light(130), rgb();img.setColor(i,rgb);
 }
 sunkenLight= new QPixmap;
 sunkenLight->convertFromImage(img);
 QPalette op(QColor(212,140,95));
 // QPalette op(white);
 QColorGroup active (op.active().foreground(),
                 QBrush(op.active().button(),button),
                 QBrush(op.active().light(), light),
                 QBrush(op.active().dark(), dark),
                 QBrush(op.active().mid(), mid),
                 op.active().text(),
                 Qt::white,
                 QColor(236,182,120),
                 QBrush(op.active().background(), background)
                 );
 QColorGroup disabled (op.disabled().foreground(),
                 QBrush(op.disabled().button(),button),
                 QBrush(op.disabled().light(), light),
                 op.disabled().dark(),
                 QBrush(op.disabled().mid(), mid),
                 op.disabled().text(),
                 Qt::white,
                 QColor(236,182,120),
                 QBrush(op.disabled().background(), background)
                 );
app->setPalette(QPalette(active, disabled, active), TRUE );
```

```
}
void NorwegianWoodStyle::unPolish( QApplication *app)
{
    app->setPalette(oldPalette, TRUE);
}
/* 1
 Reimplementation from QStyle
 */
void NorwegianWoodStyle::polish( QWidget* w)
{
    // the polish function sets some widgets to transparent mode and
    // some to translate background mode in order to get the full
   // benefit from the nice pixmaps in the color group.
    if ( isTopLevel() ) {
        if ( w->inherits("QPushButton")
             || w->inherits("QToolButton")
             || w->inherits("QComboBox") ) {
            w->setAutoMask( TRUE );
            return;
        }
        if ( w->backgroundPixmap() )
            w->setBackgroundOrigin( QWidget::WindowOrigin );
    }
}
void NorwegianWoodStyle::unPolish( QWidget* w)
{
    // the polish function sets some widgets to transparent mode and
    // some to translate background mode in order to get the full
    // benefit from the nice pixmaps in the color group.
    if ( !w->isTopLevel() ) {
        if ( w->inherits("QPushButton")
             || w->inherits("QToolButton")
             || w->inherits("QComboBox") ) {
            w->setAutoMask( FALSE );
            return;
        }
        if ( w->backgroundPixmap() )
            w->setBackgroundOrigin( QWidget::WidgetOrigin );
    }
}
void NorwegianWoodStyle::drawPrimitive( PrimitiveElement pe,
                                        QPainter *p,
                                        const QRect &r,
```
```
const QColorGroup &cg,
                                    QStyleOp
{
   int x, y, w, h;r.rect( &x, &y, &w, &h );
   switch ( pe ) {
   case PE_ButtonCommand:
       {
          int d = QMIN( w, h ) / 2;int b = buttonthickness( d);
          QRegion internR = roundRectRegion( QRect(x + b, y + b,w - 2 * b,
                                                  h - 2 * b, d
           QPen oldPen = p->pen();
          QBrush.brush(QColorGrou
                       cg.brush(QColorGroup::Button) );
          p->setClipRegion( internR );
          p->fillRect( r, brush );
          int e = QMIN(w, h) / 2;QPoint p2( x + w - 1 - e, y + e );
          QPoint p3(x + e, y + h - 1 - e);
          QPointArray a;
          x(.y(.x(), p
                      x, y + h - 1 );
          p->setClipRegion( QRegion(a) - internR );
          fillRect( r, (flags & Style_Sunken ? QBrush( cg.dark)
                                         .brush(QColorGroup:
          // A little inversion is needed the buttons
          // ( but not flat)
          if ( flags & Style_Raised || flags & Style_Sunken ) {
              .setPoint( 0, x + w - 1, y + w - 1);p->setClipRegion( QRegion( a ) - internR );
              >fillRect(lags & Style_Sunken ? QBrush( cg.1)
           }
          p->setClipRegion( internR );
          p->setClipping( FALSE );
          p->setPen( cg.foreground() );
          drawroundrect( p, x, y, w, h, d );
          p->setPen( oldPen );
          break;
       }
   case PE_ScrollBarAddLine:
```

```
if ( flags & Style_Horizontal )
            drawSemicircleButton( p, r, PointRight, flags & Style_Do
       else
            drawSemicircleButton( p, r, PointDown, flags & Style Down,
        break;
    case PE_ScrollBarSubLine:
        if ( flags & Style_Horizontal )
            drawSemicircleButton( p, r, PointLeft, flags & Style_Down
       else
            drawSemicircleButton( p, r, PointUp, flags & Style Down,
        break;
    default:
        QWindowsStyle::drawPrimitive( pe, p, r, cg, flags, opt );
        break;
    }
}
drawControl( ControlElement element,
                                      QPainter *p,
                                      const QWidget *widget,
                                      const QRect &r,
                                      const QColorGroup &cg,
                                      SFlags how, const QStyleOption
{
    switch( element ) {
    case CE_PushButton:
        {
            const QPushButton *btn;
            btn = ( const QPushButton * )widget;
            QColorGroup myCg( cg );
            SFlags flags = Style_Default;
            isOn() )flags |= Style_On;
            if ( btn->isDown() )
                flags |= Style_Down;
            if ( btn->isOn() || btn->isDown() )
                flags |= Style_Sunken;
            if ( btn->isDefault() )
               flags |= Style_Default;
            if ( ! btn->isFlat() && !(flags & Style_Down) )
                flags |= Style_Raised;
            int x1, y1, x2, y2;
            r.coords( &x1, &y1, &x2, &y2 );
            p->setPen( cg.foreground() );
            p->setBrush( QBrush( cg.button(), NoBrush ) );
            QBrush fill;
```

```
if ( btn->isDown() )
            fill = cg.brush( QColorGroup::Mid );
        else if ( btn->isOn() )
            fill =mid(), Dense4Pattern );
        else
            fill = cg.brush( QColorGroup::Button );
        myCg.setBrush( QColorGroup::Mid, fill );
        if ( btn->isDefault() ) {
            x1 == 2;y1 == 2;x2 - 2;y2 - 2;}
        drawPrimitive( PE_ButtonCommand, p,
                       QRect( x1, y1, x2 - x1 + 1, y2 - y1 + 1),
                       myCg, flags, opt );
        if ( btn->isDefault() ) {
            QPen pen( Qt::black, 4 );
            pen.setCapStyle( Qt::RoundCap );
            pen.setJoinStyle( Qt::RoundJoin );
            p->setPen( pen );
            drawroundrect( p, x1 - 1, y1 - 1, x2 - x1 + 3, y2 - y2}
        if ( btn->isMenuButton() ) {
            int dx = (y1 - y2 - 4) / 3;// reset the flags
            flags = Style Default;if ( btn->isEnabled() )
                flags |= Style_Enabled;
            drawPrimitive( PE_ArrowDown, p,
                           QRect( x2 - dx, dx, y1, y2 - y1),
                           myCg, flags, opt );
        }
        if ( p\rightarrow \text{break} ).style( ) != NoBrush )
            p->setBrush( NoBrush );
        break;
    }
case CE_PushButtonLabel:
    {
        const QPushButton *btn;
        btn = (const QPushButton*)widget;
        int x, y, w, h;
        r.rect( &x, &y, &w, &h );
```

```
int x1, y1, x2, y2;
           r.coords( &x1, &y1, &x2, &y2 );
           int dx = 0;
           int dy = 0;
           if ( btn->isMenuButton() )
               dx = (y2 - y1) / 3;if (dx || dy)p->translate( dx, dy );
           x == 2;y += 2;
           w = 4;h = 4;drawItem( p, QRect( x, y, w, h ),
                     AlignCenter | ShowPrefix,
                     cg, btn->isEnabled(),
                     btn->pixmap(), btn->text(), -1,
                     (btn->isDown() || btn->isOn()) ? &cg.brightText
                     : &cg.buttonText() );
           if ( dx || dy )
               p->translate( -dx, -dy );
           break;
       }
   default:
       QWdrawControl( element, p, widget, r, cg, how,
       break;
   }
}
void NorwegianWoodStyle::drawControlMask( ControlElement element,
                                         QPainter *p,
                                         const QWidget *widget,
                                         const QRect &r,
                                         QStyleOption& opt )
{
   switch( element ) {
   case CE_PushButton:
       {
           int .width(.height() ) / 2;p->setPen( color1 );
           p->setBrush( color1 );
           drawroundrect( .x(), .y(), width(), height(), d
           break;
       }
   default:
       QWindowsStyle::drawControlMask( element, p, widget, r, opt );
       break;
   }
```

```
void NorwegianWoodStyle::drawComplexControl( ComplexControl cc,
                                             QPainter *p,
                                             const QWidget *widget,
                                             const QRect &r,
                                             const QColorGroup &cg,
                                             SFlags how,
                                             SCFlags sub,
                                             SCFlags subActive,
                                             QStyleOption& opt
{
    switch( cc ) {
    case CC_ComboBox:
        {
            const QComboBox *cmb;
            cmb = (const QComboBox*)widget;
            int awh, ax, ay, sh, sy, dh, ew;
            get_combo_parameters( subRect(SR_PushButtonContents, widget),
                                  ew, awh, ax, ay, sh, dh, sy );
            drawPrimitive( PE_ButtonCommand, p, r, cg, Style_Raised,
            QStyle *mstyle = QStyleFactory::create( "Motif" );
            if ( mstyle )
                mstyle->drawPrimitive( PE_ArrowDown, p,
                                       QRect(ax, ay, awh, awh), cg,else
                drawPrimitive( PE_ArrowDown, p,
                               QRect(ax, ay, awh, awh), cq, how, opt;QPen oldPen = p->pen();
            p->setPen( cg.light() );
            pdrawLine( ax, sy, ax + awh - 1, sy);
            pdrawLine( ax, sy, ax, sy + sh - 1 );
            p->setPen( cg.dark() );
            pdrawLine( ax + 1, sy + sh - 1, ax + awh - 1, sy + sh
            pdrawLine( ax + awh - 1, sy + 1, ax + awh - 1, sy + sh
            p->setPen( oldPen );
            if ( cmb->editable() ) {
                QRect r( querySubControlMetrics(CC_ComboBox, widget,
                                                SC ComboBoxEditField
                qDrawShadePanel( p, r, cg, TRUE, 1,
                                 &cg.brush(QColorGroup::Button) );
            }
            break;
```
} default:

```
QWindowsStyle::drawComplexControl( cc, p, widget, r, cg, how,
                                    sub, subActive, opt );
      break;
   }
}
drawComplexControlMask( ComplexControl cont
                                          QPainter *p,
                                          QWidget *widg
                                          const QRect &r,
                                          QStyleOption&
{
   switch ( control ) {
   case CC_ComboBox:
      {
          int d = QMIN(.width(.height() / 2;
          p->setPen( color1 );
          p->setBrush( color1 );
          drawroundrect( .x(.ywidthheight(), dbreak;
      }
   default:
      QWindowsStyledrawComplexControlMask( control, p, widget, r
      break;
   }
}
querySubControlMetrics( ComplexControl con
                                          const OWidget *wid
                                          SubControl sc,
                                          const QStyleOption
{
   QRect rect;
   switch ( control ) {
   case CC_ComboBox:
      {
          switch( sc ) {
          case SC_ComboBoxEditField:
             {
                 rect = subRect( SR_PushButtonContents, widget );
                 intheight(), CsetRect.x.y() + 1,
                             rect.width() - 2 - ew, rect.height
                 break;
             }
          default:
             :querySubControlMetrics( control
                                                     sc, op
             break;
```

```
}
          break;
       }
   case CC_ScrollBar:
       {
          const QScrollBar* sb;
           QScrollBar*)wide;bool horz = sb->orientation() == QScrollBar::Horizontal;
           int b = 2;
          int w = \text{horz}>height(width();
          switch ( sc ) {
          case SC_ScrollBarAddLine:
              .setRect( b, b, w - 2 * b, w - 2 * b );
              if ( horz )
                  moveBywidth() - w, 0);else
                  moveBy(0, sb-> height() - w);break;
          case SC_ScrollBarSubLine:
              .setRect( b, b, w - 2 * b, w - 2 * b );
              break;
          default:
              :querySubControlMetrics( contro
                                                        sc, op
              break;
           }
          break;
       }
   default:
       rect = QWindowsStyle::querySubControlMetrics( control, widget,
                                                sc, opt );
       break;
   }
   return rect;
}
subRect(QWidget * widge
{
   QRect r;
   switch ( sr ) {
   case SR_PushButtonContents:
       {
          const QPushButton *btn;
          btn = (const QPushButton*)widget;
          r = \text{btn}-\text{rect}();
          int .width(.height() ) / 2;int b = buttonthickness(d);
```

```
d - 5;
           b++;if ( .width(.height() )
              .setRect(.x.y() + d,.width() - 2 *height() - 2 * d );
           else
              .setRect(.x.y() + b,.width() - 2 *height() - 2 * b);
           break;
       }
   case SR_ComboBoxFocusRect:
       {
           r = subRect( SR_PushButtonContents, widget );
           int height() );
           setRect( x(y(width() - 2 - ew,height() - 2 );
           break;
       }
   default:
       r = QWindowsStyle::subRect( sr, widget );
       break;
   }
   return r;
}
static void drawroundrect( QPainter *p, QCOORD x, QCOORD y,
                         QCOORD w, QCOORD h, QCOORD d )
{
   int rx = (200 * d) / w;int ry = (200 * d)/h;
   p->drawRoundRect( x, y, w, h, rx, ry );
}
static QRegion roundRectRegion( const QRect& g, int r )
{
   QPointArray a;
   a.setPoints( x()+r, .y(), .right()-r, g.y(),
               g.right(), g.y()+r, g.right(), g.bottom()-r,
               g.right()-r, g.bottom(), g.x()+r, g.bottom(),
               .x(), bottom() - r, g.x(), y() + r );
   QRegion reg( a );
   int d = r*2-1;
   reg +=x(.y(),r*2,r*2, QRegion::Ellipse );
   reg += QRegion( g.right()-d,g.y(),r*2,r*2, QRegion::Ellipse );
   reg += QRegion( x(), .bottom() - d, r*2, r*2, QRegion::Ellipse );
   reg += QRegion( g.right()-d,g.bottom()-d,r*2,r*2, QRegion::Ellipse );
   return reg;
}
```

```
static int get_combo_extra_width( int h, int *return_awh )
{
   int awh;
   if ( h < 8 ) {
       awh = 6;} else if ( h < 14 ) {
       awh = h - 2;} else {
       awh = h/2;
   }
   if ( return_awh )
       *return_awh = awh;
   return awh*3/2;
}
static void get_combo_parameters( const QRect &r,
                              int &ew, int &awh, int &ax,
                              int &ay, int &sh, int &dh,
                              int &sy )
{
   height(), &awh );
   sh = (awh+3)/4;if (sh < 3)sh = 3;dh = \frac{\sin 2 + 1}{\sin 2 + 1}y(.height() - awh-sh-dh)/2;if ( ay < 0 ) {
       //panic mode
       ay = 0;height();
   } else {
       sy = ay+awh+dh;}
   x(.width() - ew + (ew-awh)/2;}
static inline int buttonthickness( int d )
{ return d > 20 ? 5 : ( d < 10 ? 2: 3 ); }
QPainterQR
                                         int dir, bool sunken,
                                         QColorGroup &g
```

```
int pixelMetric(PM ScrollBarExtent) > 20 ? 3 : 2;QRegion extrn( x(), .y(), .width(), height(),
QRegion intern( x()+b, .y()+b, .width()-2*b, height()-2*b
int width() / 2;int height} ()/2;
int bug = 1; //off-by-one somewhere!!!???
switch( dir ) {
case PointRight:
   extrn += .xy.height() );
   intern += .xy.height() - 2*b )break;
case PointLeft:
   extrn += .x.yheight() );intern += QRegion( .x.yheight() - 2*break;
case PointUp:
   extrn += .xy.width(), h2);intern += QRegion( .x()+b,y()+h2+b, .width()-2*b-bug, h2
   break;
case PointDown:
   extrn += .xywidth(), h2);intern += Q.xywidth()-2*b-bug, h2-2*
   break;
}
extrn = extrn - intern;
QPointArray a;
x(.y.bottomrightto
QRegion oldClip = p->clipRegion();
bool bReallyClip = phasClipping(); // clip only if we really
p->setClipRegion( intern );
p->fillRect( r, g.brush( QColorGroup::Button ) );
p->setClipRegion( QRegion(a)&extrn );
p->fillRect( r, sunken ? g.dark() : g.light() );
a.setPoints( 3, r.right(), r.bottom(), r.x(), r.bottom(),
          r.right(), r.top() );
p->setClipRegion( QRegion(a) & extrn );
p->fillRect( r, sunken ? g.light() : g.dark() );
p->setClipRegion( oldClip );
p->setClipping( bReallyClip );
```
{

}

#endif

Header file of the Metal theme:

```
** $Id: qt/metal.h
                  3.0.5edited Dec 4 2001 $
\star \star** Definition of the Metal Style for the themes example
\star \star** Created : 979899
\star \star** Copyright (C) 1997 by Trolltech AS. All rights reserved.
\star \star** This file is part of an example program for Qt. This example
** program may be used, distributed and modified without limitation.
\star \star#ifndef METAL H
#define METAL H
#include <gwindowsstyle.h>
#include <qpalette.h>
#ifndef QT NO STYLE WINDOWS
class MetalStyle : public QWindowsStyle
€
public:
   MetalStyle();
   void polish( QApplication*);
   void unPolish( QApplication*);
   void polish( QWidget* );
   void unPolish( QWidget*);
   void drawPrimitive( PrimitiveElement pe,
                      QPainter *p,
                      const QRect &r,
                      const QColorGroup &cg,
                      SFlags flags = Style Default,
                      const QStyleOption& = QStyleOption::Default)
   void drawControl( ControlElement element,
                    QPainter *p,
                    const Owidget *widget,
                    const QRect &r,
                    const OColorGroup &cq,
```

```
SFlags how = Style_Default,
                      const QStyleOption& = QStyleOption::Definition)void drawComplexControl( ComplexControl cc,
                             QPainter *p,
                             const QWidget *widget,
                             const QRect &r,
                             const QColorGroup &cg,
                             SFlags how = Style_Default,
                             SCFlags sub = SC All,SCFlags subActive = SC_None,
                             const QStyleOption& = QStyleOption::Def
    int pixelMetric( PixelMetric, const QWidget * ) const;
private:
    void drawMetalFrame( QPainter *p, int x, int y, int w, int h)
    void drawMetalGradient( QPainter *p, int x, int y, int w, int h,
                          bool sunken, bool horz, bool flat=FALSE )
   void drawMetalButton( QPainter *p, int x, int y, int w, int h,
                          bool sunken, bool horz, bool flat=FALSE)
   OPalette oldPalette;
\};
#endif
#endif
```
Implementation of the Metal theme:

```
** $Id: qt/metal.cpp 3.0.5 edited Dec 4 2001 $
\star \star** Copyright (C) 1992-2000 Trolltech AS. All rights reserved.
\star \star** This file is part of an example program for Qt. This example
** program may be used, distributed and modified without limitation.
\star \star#include "metal.h"
#ifndef QT NO STYLE WINDOWS
#include "qapplication.h"
#include "qcombobox.h"
#include "qpainter.h"
#include "gdrawutil.h" // for now
```

```
#include "qpixmap.h" // for now
#include "qpalette.h" // for now
#include "qwidget.h"
#include "qlabel.h"
#include "qimage.h"
#include "qpushbutton.h"
#include "qwidget.h"
#include "qrangecontrol.h"
#include "qscrollbar.h"
#include "qslider.h"
#include <limits.h>
/////////////////////////////////////////////////////////
#include "stonedark.xpm"
#include "stone1.xpm"
#include "marble.xpm"
///////////////////////////////////////////////////////
MetalStyle::MetalStyle() : QWindowsStyle() { }
/*!
 Reimplementation from QStyle
 */
void MetalStyle::polish( QApplication *app)
{
   palette();
   // we simply create a nice QColorGroup with a couple of fancy
   // pixmaps here and apply to it all widgets
   QFont f("times", app->font().pointSize() );
   f.setBold( TRUE );
   f.setItalic( TRUE );
   app->setFont( f, TRUE, "QMenuBar");
   app->setFont( f, TRUE, "QPopupMenu");
   // QPixmap button( stonedark_xpm );
   QColor gold("#B9B9A5A54040"); //same as topgrad below
   QPixmap button( 1, 1 ); button.fill( gold );
   QPixmap background(marble_xpm);
   QPixmap.fill( red.dark() );
   QPixmap mid( stone1_xpm );
   QPixmap light( stone1_xpm );//1, 1 ); light.fill( green );
```

```
QPalettepalette();
   QColor backCol( 227,227,227 );
   // QPalette op(white);
    QColorGroup active (op.active().foreground(),
                    QBrush(op.active().button(),button),
                    QBrush(op.active().light(), light),
                    QBrush(op.active().dark(), dark),
                    QBrush(op.active().mid(), mid),
                    op.active().text(),
                    Qt::white,
                    active().base(),// QColor(QBrush(backCol, background)
                    );
   active.setColor( QColorGroup::ButtonText, Qt::white );
    active.setColor( QColorGroup::Shadow, Qt::black );
   QColorGroup disabled (op.disabled().foreground(),
                    QBrush(op.disabled().button(),button),
                    QBrush(op.disabled().light(), light),
                    op.disabled().dark(),
                    QBrush(op.disabled().mid(), mid),
                    op.disabled().text(),
                    Qt::white,
                    disabled().base(),// QColor(QBrush(backCol, background)
                    );
   QPalette newPalette( active, disabled, active );
   app->setPalette( newPalette, TRUE );
}
/* l
 Reimplementation from QStyle
 */
void MetalStyle::unPolish( QApplication *app)
{
   app->setPalette(oldPalette, TRUE);
   app->setFont( app->font(), TRUE );
}
/*!
 Reimplementation from QStyle
 */
void MetalStyle::polish( QWidget* w)
{
```
// the polish function sets some widgets to transparent mode and // some to translate background mode in order to get the full

```
// benefit from the nice pixmaps in the color group.
    if (w->inherits("QPushButton")){
       w->setBackgroundMode( QWidget::NoBackground );
        return;
    }
    if ( !w->isTopLevel() ) {
       if ( w->backgroundPixmap() )
           w->setBackgroundOrigin( QWidget::WindowOrigin );
    }
}
void MetalStyle::unPolish( QWidget* w)
{
  // the polish function sets some widgets to transparent mode and
    // some to translate background mode in order to get the full
   // benefit from the nice pixmaps in the color group.
    if (w->inherits("QPushButton")){
       w->setBackgroundMode( QWidget::PaletteButton );
       return;
    }
    if ( !w->isTopLevel() ) {
        if ( w->backgroundPixmap() )
           w->setBackgroundOrigin( QWidget::WidgetOrigin );
    }
}
void MetalStyle::drawPrimitive( PrimitiveElement pe,
                                QPainter *p,
                                const QRect &r,
                                const QColorGroup &cg,
                                QStyleOption& op
{
    switch( pe ) {
    case PE_HeaderSection:
        if ( flags & Style_Sunken )
            flags ^= Style_Sunken | Style_Raised;
        // fall through
    case PE_ButtonBevel:
    case PE_ButtonCommand:
            drawMetalButton( p, r.x(), r.y(), r.width(), r.height(),
                             (flags & (Style\_Sunken|Style_0n|Style_D)TRUE, !(flags & Style_Raised) );
            break;
    case PE_PanelMenuBar:
        drawMetalFrame( p, r.x(), r.y(), r.width(), r.height() );
```

```
break;
    case PE_ScrollBarAddLine:
        drawMetalButton( p, r.x(), r.y(), r.width(), r.height(),
                         flags & Style_Down, ! ( flags & Style_Horizon
        drawPrimitive( (flags & Style_Horizontal) ? PE_ArrowRight :P
                       p, r, cg, flags, opt );
        break;
   case PE_ScrollBarSubLine:
        drawMetalButton( p, r.x(), r.y(), r.width(), r.height(),
                         flags & Style_Down, ! ( flags & Style_Horizo
        drawPrimitive( (flags & Style_Horizontal) ? PE_ArrowLeft : P
                       p, r, cg, flags, opt );
        break;
   case PE_ScrollBarSlider:
        drawMetalButton( .x(), y(), width(), height(), FALflags & Style_Horizontal );
        break;
    default:
        QWindowsStyle::drawPrimitive( pe, p, r, cg, flags, opt );
        break;
    }
}
void MetalStyle::drawControl( ControlElement element,
                              QPainter *p,
                              const QWidget *widget,
                              const QRect &r,
                              const QColorGroup &cg,
                              SFlags how,
                              const QStyleOption& opt ) const
{
    switch( element ) {
    case CE_PushButton:
        {
            const QPushButton *btn;
            btn = (const QPushButton*)widget;
            int x1, y1, x2, y2;
            r.coords( &x1, &y1, &x2, &y2 );
            p->setPen( cg.foreground() );
            p->setBrush( QBrush(cg.button(), NoBrush) );
            QBrush fill;
            if ( btn->isDown() )
                fill = cg.brush( QColorGroup::Mid );
            isOn() )
```

```
mid(), Dense4Pattern);else
            fill = cg.brush( QColorGroup::Button );
        if ( btn->isDefault() ) {
            QPointArray a;
            a.setPoints( 9,
                         x1, y1, x2, y1, x2, y2, x1, y2, x1, y1+
                         x2-1, y1+1, x2-1, y2-1, x1+1, y2-1, x1+1p->setPen( Qt::black );
            p->drawPolyline( a );
            x1 == 2;y1 == 2;x2 - 2;y2 - 2;}
        SFlags flags = Style_Default;
        if ( \frac{\text{btn}-\text{b}}{\text{btn}-\text{b}})
            flags |= Style_On;
        if ( btn->isDown() )
            flags | = Style Down;
        if ( !btn->isFlat() && !btn->isDown() )
            flags |= Style_Raised;
        drawPrimitive( PE_ButtonCommand, p,
                       QRect( x1, y1, x2 - x1 + 1, y2 - y1 + 1),
                       cg, flags, opt );
        if ( btn->isMenuButton() ) {
            flags = Style_Default;
            if ( btn->isEnabled() )
                flags |= Style_Enabled;
            int dx = (y1 - y2 - 4) / 3;
            drawPrimitive( PE_ArrowDown, p,
                           QRect(x2 - dx, dx, y1, y2 - y1),cg, flags, opt );
        }
        if >brush() .style() != NoBrush)p->setBrush( NoBrush );
        break;
    }
case CE_PushButtonLabel:
    {
        const QPushButton *btn;
        btn = (const QPushButton*)widget;
        int x, y, w, h;
        r.rect( &x, &y, &w, &h );
        int x1, y1, x2, y2;
        r.coords( &x1, &y1, &x2, &y2 );
```

```
int dx = 0;
            int dy = 0;
            if ( btn->isMenuButton() )
               dx = (y2 - y1) / 3;if ( btn->isOn() || btn->isDown() ) {
               dx--;dy--;
            }
            if ( dx || dy )
                p->translate( dx, dy );
            x == 2;y == 2;w = 4;h = 4;drawItem( p, QRect( x, y, w, h ),
                     AlignCenter|ShowPrefix,
                     cg, btn->isEnabled(),
                     btn-\mathcal{P}ixmap(), btn-\mathcal{P}text(), -1,
                      (btn->isDown() || btn->isOn())? &cg.brightText
            if (dx || dy)p->translate( -dx, -dy );
           break;
        }
    default:
        QWdrawControl( element, p, widget, r, cg, how,
        break;
    }
}
void MetalStyle::drawComplexControl( ComplexControl cc,
                                    QPainter *p,
                                    const QWidget *widget,
                                    const QRect &r,
                                    const QColorGroup &cg,
                                    SFlags how,
                                    SCFlags sub,
                                    SCFlags subActive,
                                    const QStyleOption& opt ) const
{
    switch ( cc ) {
    case CC_Slider:
        {
            const QSlider *slider = ( const QSlider* ) widget;
            QRect handle = querySubControlMetrics( CC_Slider, widget,
                                                  SC_SliderHandle,
            if ( sub & SC_SliderGroove )
                :drawComplexControl( cc, p, widget, r,
                                                  SC_SliderGroove,
            if ( (sub & SC_SliderHandle) && handle.isValid() )
               wMetalButton( p.x(y(), handle.w
                                 handle.height(), FALSE,
```

```
slider->orientation() == QSlider::Hbreak;
       }
   case CC_ComboBox:
       {
           // not exactly correct...
           const QComboBox *cmb = ( const QComboBox* ) widget;
           qDrawWinPanel( .x(.ywidthheight(), c>isEnabled.brush( QColorGroup
                                           .brush( QColorGroup
           drawMetalButton( x(.width(.y() +how & Style_Sunken, TRUE );
           drawPrimitive( PE_ArrowDown, p,
                         QRect( x(width() - 2 - 16 + 2,
                               y(height()cg,
                         cmb->isEnabled() ? Style_Enabled : Style_Default,
                         opt );
           break;
       }
   default:
       QWindowsStyledrawComplexControl( cc, p, widget, r, cg, how
                                        opt );
       break;
   }
}
/*!
 Draw a metallic button, sunken if \a sunken is TRUE, horizontal if
 /a horz is TRUE.
*/
void MetalStyle::drawMetalButton(QPainter *p, int x, int y, int w,
                               bool sunken, bool horz, bool flat
{
   drawMetalFrame( p, x, y, w, h );
   drawMetalGradient( p, x, y, w, h, sunken, horz, flat );
}
void MetalStyle::drawMetalFrame( QPainter *p, int x, int y, int w, i
{
   QColor top1("#878769691515");
```

```
QColor top2("#C6C6B4B44949");
```

```
QColor bot2("#70705B5B1414");
   QColor bot1("#56564A4A0E0E"); //first from the bottom
   int x2 = x + w - 1;
   int y2 = y + h - 1;
   //frame:
   p->setPen( top1 );
   p>drawLine( x, y2, x, y );
   p>drawLine( x, y, x2-1, y );
   p->setPen( top2 );
   p->drawLine( x+1, y2 -1, x+1, y+1 );
   p->drawLine( x+1, y+1 , x2-2, y+1 );
   p->setPen( bot1 );
   p->drawLine( x+1, y2, x2, y2 );
   p->drawLine( x2, y2, x2, y );
   p->setPen( bot2 );
   p->drawLine( x+1, y2-1, x2-1, y2-1 );
   p->drawLine( x2-1, y2-1, x2-1, y+1 );
}
QPainter *p, int x, int y, int w
                                   bool sunken, bool horz, bool fla
{
   QColor highlight("#E8E8DDDD6565");
   QColor subh1("#CECEBDBD5151");
   QColor subh2("#BFBFACAC4545");
   QColor topgrad("#B9B9A5A54040");
   QColor botgrad("#89896C6C1A1A");
   if ( flat && !sunken ) {
           pfillRect( x + 2, y + 2, w - 4, h -4, topgrad );
   } else {
       // highlight:
       int i = 0;
       int x1 = x + 2;
       int y1 = y + 2;
       int x2 = x + w - 1;
       int y2 = y + h - 1;
       if ( horz )
```

```
x2 = x2 - 2;
        else
            y2 = y2 - 2;#define DRAWLINE if (horz) \setminuspdrawLine( x1, y1+i, x2, y1+i ); \
                  else \
                     pdrawLine( x1+i, y1, x1+i, y2 ); \
                 i^{++};
        if ( !sunken ) {
            p->setPen( highlight );
            DRAWLINE;
            DRAWLINE;
            p->setPen( subh1 );
            DRAWLINE;
            p->setPen( subh2 );
            DRAWLINE;
        }
        // gradient:
        int ng = (horz ? h : w) - 8; // how many lines for the gradi
        int h1, h2, s1, s2, v1, v2;
        if ( !sunken ) {
            topgrad.hsv( &h1, &s1, &v1 );
            botgrad.hsv( &h2, &s2, &v2 );
        } else {
            botgrad.hsv( &h1, &s1, &v1 );
            topgrad.hsv( &h2, &s2, &v2 );
        }
        if ( ng > 1 ) {
            for ( int j = 0; j < ng; j++) {
                p-\text{setPen}(\text{QColor}(\text{h1} + ((h2-h1)^*)/(ng-1)),s1 + ((s2-s1)^{*}j)/(ng-1),v1 + ((v2-v1)*j)/(ng-1), QColor:
                DRAWLINE;
            }
        } else if ( ng == 1 ) {
            setPen( QColor((h1+h2)/2, (s1+s2)/2, (v1+v2)/2, QColo
            DRAWLINE;
        }
        if ( sunken ) {
            p->setPen( subh2 );
            DRAWLINE;
            p->setPen( subh1 );
            DRAWLINE;
            p->setPen( highlight );
```

```
DRAWLINE;
             DRAWLINE;
        \}\mathcal{F}\mathcal{F}int MetalStyle::pixelMetric( PixelMetric metric, const QWidget *w )
\{switch ( metric ) \{case PM_MenuBarFrameWidth:
        return 2;
    default:
         return QWindowsStyle::pixelMetric( metric, w);
    }
\}#endif
```
Header file of the example:

```
** $Id: qt/themes.h 3.0.5 edited Nov 23 2001 $
\star \star** Copyright (C) 1992-2000 Trolltech AS. All rights reserved.
\star \star** This file is part of an example program for Qt. This example
** program may be used, distributed and modified without limitation.
\star \star#ifndef THEMES_H
#define THEMES H
#include <gmainwindow.h>
#include <gfont.h>
class QTabWidget;
class Themes: public QMainWindow
€
   Q OBJECT
public:
   Themes( QWidget *parent = 0, const char *name = 0, WFlags f = WTprotected:
```

```
QTabWidget *tabwidget;
protected slots:
    void makeStyle(const OString &);
    void about();
    void aboutQt();
private:
    QFont appFont;
\};
```

```
#endif
```
Implementation of the example:

```
** $Id: qt/themes.cpp 3.0.5 edited Dec 4 2001 $
\star \star** Copyright (C) 1992-2000 Trolltech AS. All rights reserved.
\star \star** This file is part of an example program for Qt. This example
** program may be used, distributed and modified without limitation.
\star \star#include "themes.h"
#include "wood.h"
#include "metal.h"
#include "../buttongroups/buttongroups.h"
#include "../lineedits/lineedits.h"
#include "../listboxcombo/listboxcombo.h"
#include "../checklists/checklists.h"
#include "../progressbar/progressbar.h"
#include "../rangecontrols/rangecontrols.h"<br>#include "../richtext/richtext.h"
#include <gtabwidget.h>
#include <gapplication.h>
\#include \leqgpopupmenu.h>
#include <gmenubar.h>
#include <gmessagebox.h>
\#inc lude \leq of ont. h>
#include <gstylefactory.h>
#include <gaction.h>
#include <qsignalmapper.h>
#include <gdict.h>
```

```
Themes::Themes( QWidget *parent, const char *name, WFlags f )
   : QMainWindow( parent, name, f )
{
   :font();
   QTabWidget (this);addTab( new ButtonsGroups( tabwidget ), "Buttons/Grou
   QHBox *hbox = new QHBox ( tabwidget );
   hbox->setMargin( 5 );
   (void)new LineEdits( hbox );
   (void)new ProgressBar( hbox );
   tabwidget->addTab( hbox, "Lineedits/Progressbar" );
   addTab( new ListBoxCombo( tabwidget ), "Listboxes/Com
   tabwidget->addTab( new CheckLists( tabwidget ), "Listviews" );
   addTab( new RangeControls( tabwidget ), "Rangecontrol
   tabwidget->addTab( new MyRichText( tabwidget ), "Fortune" );
   setCentralWidget( tabwidget );
   QPopupMenu *style = new QPopupMenu( this );
   style->setCheckable( TRUE );
   menuBar()->insertItem( "&Style" , style );
   style->setCheckable( TRUE );
   QActionGroup *ag = new QActionGroup( this, 0 );
   ag->setExclusive( TRUE );
   QSignalMapper *styleMapper = new QSignalMapper( this );
   connect(mappedQString& ) ), this,
   QStringList list = QStyleFactory::keys();
   list.sort();
#ifndef QT_NO_STYLE_WINDOWS
   list.insert(list.begin(), "Norwegian Wood");
   list.insert(list.begin(), "Metal");
#endif
   QDict<int> stylesDict( 17, FALSE );
   for ( QStringList::Iterator.begin(.end();
       QString styleStr = *it;
       QString styleAccel = styleStr;
       if ( stylesDict[styleAccel.left(1)] ) {
           for ( uint i = 0; i <length(); i^{++} ) {
              if ( !stylesDict[styleAccel.mid( i, 1 )] ) {
                  .insert(.mid( i, 1), (const
                  styleAccel = styleAccel.insert( i, '&' );
                  break;
              }
           }
       } else {
           stylesDict.insert(styleAccel.left(1), (const int *)1);
           styleAccel = "&"+styleAccel;
```

```
}
         QAction *a = new QAction(style; style; for i.e. 100) and qAction(style; style; for i.e. 100) and qAction(style; style; for i.e. 100) and qAction(style; style; for i.e. 100) and qAction(style; style; for i.e. 100) and qAction(style; style; for i.e. 100) and qAction(style; style; for i.e. 100) and qAction(style; style; for i.e. 100) and qAction(style; style; for i.e. 10connect(activated((map())
         >setMapping>text());
    }
    ag->addTo(style);
    style->insertSeparator();
    style->insertItem("&Quit", qApp, SLOT( quit() ), CTRL | Key_Q );
    QPopupMenu * help = new QPopupMenu( this );
    menuBar()->insertSeparator();
    menuBar()->insertItem( "&Help", help );
    help->insertItem( "&About", this, SLOT(about()), Key_F1);
    help->insertItem( "About &Qt", this, SLOT(aboutQt()));
#ifndef QT_NO_STYLE_WINDOWS
    qApp->setStyle( new NorwegianWoodStyle );
#endif
}
void Themes::makeStyle(const QString &style)
{
    if(style == "Norwegian Wood") {
#ifndef QT_NO_STYLE_WINDOWS
         qApp->setStyle( new NorwegianWoodStyle );
#endif
    } else if( style == "Metal" ) {
#ifndef QT_NO_STYLE_WINDOWS
         qApp->setStyle( new MetalStyle );
#endif
    } else {
         qApp->setStyle(style);
         if(style == "Platinum") {
              QPalette p( QColor( 239, 239, 239 ) );
              qApp->setPalette( p, TRUE );
              qApp->setFont( appFont, TRUE );
         } else if(style == "Windows") {
              qApp->setFont( appFont, TRUE );
         } else if(style == "CDE") {
              QPalette p( QColor( 75, 123, 130 ) );
              setColor( QPalette::Active, QColorGroup::Base, QColor(
              setColor( QPalette::Inactive, QColorGroup::Base, QColo
             setColor( QPalette::Disabled, QColorGroup::Base, QColo
             setColor( QPalette::Active, QColorGroup::Highlight, Qt:
             setColor( QPalette::Active, QColorGroup::HighlightedTe
              setColor( QPalette::Inactive, QColorGroup::Highlight,
             setColor( QPalette::Inactive, QColorGroup::Highlighted
             setColor( QPalette::Disabled, QColorGroup::Highlight,
             setColor( QPalette::Disabled, QColorGroup::Highlighted
              setColor( QPalette::Active, QColorGroup::Foreground, Q
```

```
setColor( QPalette::Active, QColorGroup::Text, Qt::whi
            setColor( QPalette::Active, QColorGroup::ButtonText, Q
            setColor( QPalette::Inactive, QColorGroup::Foreground,
            p.setColor( QPalette::Inactive, QColorGroup::Text, Qt::white );
           setColor( QPalette::Inactive, QColorGroup::ButtonText,
           setColor( QPalette::Disabled, QColorGroup::Foreground,
            setColor( QPalette::Disabled, QColorGroup::Text, Qt::1
           setColor( OPalette::Disabled, OColorGroup::ButtonText,
           qApp->setPalette( p, TRUE );
           >setFont( QFont( "times", appFont.pointSize() ), TR
       \} else if(style == "Motif" || style == "MotifPlus") {
            QPalette p( QColor( 192, 192, 192 ) );
            qApp->setPalette( p, TRUE );
            qApp->setFont( appFont, TRUE );
       }
   }
}
void Themes::about()
{
   QMessageBox::about( this, "Qt Themes Example",
                       "<p>This example demonstrates the concept of
                       "<b>generalized GUI styles </b> first introd
                       " with the 2.0 release of 0t.< p>" );
}
void Themes::aboutQt()
{
   QMessageBox::aboutQt( this, "Qt Themes Example" );
}
```
## Main:

/\*\*\*\*\*\*\*\*\*\*\*\*\*\*\*\*\*\*\*\*\*\*\*\*\*\*\*\*\*\*\*\*\*\*\*\*\*\*\*\*\*\*\*\*\*\*\*\*\*\*\*\*\*\*\*\*\*\*\*\*\*\*\*\*\*\*\*\*\*\*\*\*\*\*\*\* \*\* \$Id: qt/main.cpp 3.0.5 edited Oct 12 2001 \$ \*\* \*\* Copyright (C) 1992-2000 Trolltech AS. All rights reserved. \*\* \*\* This file is part of an example program for Qt. This example \*\* program may be used, distributed and modified without limitation. \*\* \*\*\*\*\*\*\*\*\*\*\*\*\*\*\*\*\*\*\*\*\*\*\*\*\*\*\*\*\*\*\*\*\*\*\*\*\*\*\*\*\*\*\*\*\*\*\*\*\*\*\*\*\*\*\*\*\*\*\*\*\*\*\*\*\*\*\*\*\*\*\*\*\*\*\*\*\*/ #include [<qapplication.h>](#page-1063-0) #include [<qwindowsstyle.h>](#page-7548-0)

```
#include "themes.h"
#include "metal.h"
int main( int argc, char ** argv )
{
   QApplication::setColorSpec( QApplication::ManyColor );
   QApplication a( argc, argv );
    Themes themes;
    themes.setCaption( "Qt Example - Themes (QStyle)" );
    resize( 640, 400 );
    a.setMainWidget( &themes );
    themes.show();
    return a.exec();
}
```
See also [Examples.](#page-184-0)

Copyright © 2002 [Trolltech](http://www.trolltech.com) [Trademarks](http://www.trolltech.com/trademarks.html) Qt version 3.0.5

Ho[m](#page-0-0)e | [A](#page-202-0)ll Classes | [M](#page-197-0)ain Classes | Annotated | [G](#page-199-0)rouped Classes | [Functions](#page-232-0)

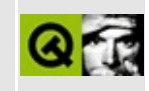

## **Tic Tac Toe**

This is an implementation of the Tic-tac-toe game.

We didn't put much effort in making a clever algorithm so it's not a challenge to play against the computer. Instead, study the source code to see how you can make reusable components such as the TicTacGameBoard widget.

Header file:

```
** $Id: qt/tictac.h 3.0.5 edited Oct 12 2001 $
**** Copyright (C) 1992-2000 Trolltech AS. All rights reserved.
\star \star** This file is part of an example program for Qt. This example
** program may be used, distributed and modified without limitation.
\star \star#ifndef TICTAC_H
#define TICTAC_H
#include <gpushbutton.h>
#include <qptrvector.h>
class QComboBox;
class QLabel;
// TicTacButton implements a single tic-tac-toe button
\frac{1}{2}class TicTacButton : public QPushButton
{
   Q OBJECT
public:
   TicTacButton( QWidget *parent );
   enum Type { Blank, Circle, Cross };
            type() const
   Type
                             { return t; }
   void
            setType(Type type) \{ t = type; repair(t) \}
```

```
QSizePolicy sizePolicy() const
   { return QSizePolicy( QSizePolicy::Preferred, QSizePolicy::Preferred ); }
   QSize sizeHint() const { return QSize( 32, 32 ); }
   QSize minimumSizeHint() const { return QSize( 10, 10 ); }
protected:
   void drawButtonLabel( QPainter * );
private:
   Type t;
};
// Using template vector to make vector-class of TicTacButton.
// This vector is used by the TicTacGameBoard class defined below.
typedef QPtrVector<TicTacButton> TicTacButtons;
typedef QMemArray<int>
TicTacArray;
// --------------------------------------------------------------------------
// TicTacGameBoard implements the tic-tac-toe game board.
// TicTacGameBoard is a composite widget that contains N \times N TicTacE
// N is specified in the constructor.
//
class TicTacGameBoard : public QWidget
{
   Q_OBJECT
public:
   TicTacGameBoard( int n, QWidget *parent=0, const char *name=0 );
  ~TicTacGameBoard();
   enum State { Init, HumansTurn, HumanWon, ComputerWon, Nob
   State state() const { return st; }
   void computerStarts( bool v );
   void newGame();
signals:
   void finished(); // game finished
private slots:
   void buttonClicked();
private:
   void setState( State state ) { st = state; }
   void updateButtons();
   int checkBoard( TicTacArray * );
   void computerMove();
   State st;
   int nBoard;
   bool comp_starts;
   TicTacArray *btArray;
   TicTacButtons *buttons;
};
```

```
11 - - - - - --------------------------------------
// TicTacToe implements the complete game.
// TicTacToe is a composite widget that contains a TicTacGameBoard a
// two push buttons for starting the game and quitting.
\frac{1}{2}class TicTacToe : public QWidget
₹
    Q_OBJECT
public:
    TicTacToe( int boardSize=3, QWidget *parent=0, const char *name=
private slots:
            newGameClicked();<br>gameOver();
    void
    void
private:
    void
               newState();
    QComboBox
                *whoStarts;
    QPushButton *newGame;
    QPushButton *quit;
    OLabel
                *message;
    TicTacGameBoard *board;
\};
```

```
#endif // TICTAC_H
```
Implementation:

```
** $Id: qt/tictac.cpp 3.0.5 edited Nov 14 2001 $
\star \star** Copyright (C) 1992-2000 Trolltech AS. All rights reserved.
\star \star** This file is part of an example program for Qt. This example
** program may be used, distributed and modified without limitation.
\star \star#include "tictac.h"
#include <gapplication.h>
#include <gpainter.h>
#include <gdrawutil.h>
#include <gcombobox.h>
#include <gcheckbox.h>
#include <glabel.h>
#include <glayout.h>
#include <stdlib.h>
                                        \frac{1}{2} rand() function
#include <gdatetime.h>
                                        // seed for rand()
```

```
//***************************************************************************
//* TicTacButton member functions
//***************************************************************************
// --------------------------------------------------------------------------
// Creates a TicTacButton
//
TicTacButton::TicTacButton( QWidget *parent ) : QPushButton( parent )
{
   t = Blank; // initial type
}
// --------------------------------------------------------------------------
// Paints TicTacButton
//
void TicTacButton::drawButtonLabel( QPainter *p )
{
   QRect rect();
   p->setPen( QPen( white,2 ) ); // set fat pen
   if ( t == Circle ) {
       p->drawEllipse( r.left()+4, r.top()+4, r.width()-8, r.height
   \} else if ( t = cross ) { \qquad // draw cross
       pdrawLinetopLeft.bottomRight()-QPo
       pdrawLinebottomLeft(.topRight() -QPo
   }
}
//***************************************************************************
//* TicTacGameBoard member functions
//***************************************************************************
// --------------------------------------------------------------------------
// Creates a game board with N \times N buttons and connects the "clicked
// signal of all buttons to the "buttonClicked()" slot.
//
TicTacGameBoard::TicTacGameBoard( int n, QWidget *parent, const char
   : QWidget( parent, name )
{
   st = Init; // initial state
   nBoard = n;n *= n; // make square
   comp_starts = FALSE; // human starts
   buttons = new TicTacButtons(n); \frac{1}{2} // create real buttons
```

```
btArray = new TicTacArray(n); \frac{1}{2} // create button mod
    QGridLayout * grid = new QGridLayout( this, nBoard, nBoard, 4 );
    QPalette p( blue );
    for ( int i=0; i<n; i++ ) { \frac{1}{2} // create and connect
        TicTacButton *ttb = new TicTacButton (this);ttb->setPalette( p );
        ttb->setEnabled( FALSE );
        connect( ttb, SIGNAL(clicked()), SLOT(buttonClicked()) );
        grid->addWidget( ttb, i%nBoard, i/nBoard );
        buttons->insert( i, ttb );
        btArray->at(i) = TicTacButton::Blank; // initial button ty
    }
    QTime t = QTime::currentTime(); // set random seed
    srand( t.hour()*12+t.minute()*60+t.second()*60 );
}
TicTacGameBoard::~TicTacGameBoard()
{
    delete buttons;
   delete btArray;
}
// --------------------------------------------------------------------------
// TicTacGameBoard::computerStarts( bool v )
//
// Computer starts if v=TRUE. The human starts by default.
//
void TicTacGameBoard::computerStarts( bool v )
{
   comp_starts = v;
}
// --------------------------------------------------------------------------
// TicTacGameBoard::newGame()
//
// Clears the game board and prepares for a new game
//
void TicTacGameBoard::newGame()
{
    st = HumansTurn;
   for ( int i=0; i<nBoard*nBoard; i++ )
        btArray->at(i) = TicTacButton::Blank;
    if ( comp_starts )
        computerMove();
    else
```

```
updateButtons();
```
}

```
// --------------------------------------------------------------------------
// TicTacGameBoard::buttonClicked() - SLOT
//
\frac{1}{\sqrt{2}} This slot is activated when a TicTacButton emits the signal "clic
// i.e. the user has clicked on a TicTacButton.
//
void TicTacGameBoard::buttonClicked()
{
    if ( st != HumansTurn ) // not ready
        return;
    int i = buttons->findRef( (TicTacButton*)sender() );
    TicTacButton *b = buttons->\atopat(i); // get piece that was
    if ( b->type( ) == TicTacButton::Blank ) { // empty piece?
        btArray->at(i) = TicTacButton::Circle;
        updateButtons();
        if ( checkBoard() bthrray ) == 0 ) // not a winning mov
            computerMove();
        int s = checkBoard( btArray );
        if (s) { \sqrt{2} // any winners yet?
            st = s == TicTacButton::Circle ? HumanWon : ComputerWon;
            emit finished();
        }
    }
}
// --------------------------------------------------------------------------
// TicTacGameBoard::updateButtons()
//
// Updates all buttons that have changed state
//
void TicTacGameBoard::updateButtons()
{
    for ( int i=0; i<nBoard*nBoard; i++ ) {
        if ( buttons->at(i)->type() != btArray->at(i) )
            buttons->at(i)->setType( (TicTacButton::Type)btArray->at
        buttons->\atop{at}(i)->\atop{set}Enabled( buttons->\atop{at}(i)->\top{type}( ) ==TicTacButton::Blank );
    }
}
// --------------------------------------------------------------------------
```

```
// TicTacGameBoard::checkBoard()
//
\frac{1}{2} Checks if one of the players won the game, works for any board si
//
// Returns:
// - TicTacButton::Cross if the player with X buttons won
// - TicTacButton::Circle if the player with O buttons won
// - Zero (0) if there is no winner yet
//
int TicTacGameBoard::checkBoard( TicTacArray *a )
{
   int t = 0;
   int row, col;
   bool won = FALSE;
   for ( row=0; row<nBoard && !won; row++ ) { // check horizontal
        t = a->at(row*nBoard);
       if ( t == TicTacButton::Blank )
           continue;
       col = 1;while ( col<sub>snBoard</sub> && a->at(row*nBoard+col) == t )
           col++;if ( col == nBoard )won = TRUE;}
   for ( col=0; col<nBoard && !won; col++ ) { // check vertical
       t = a->at(col);
       if ( t == TicTacButton::Blank )
           continue;
       row = 1;while ( row<nBoard && a->at(row*nBoard+col) == t )
           row++;
       if ( row == nBoard )won = TRUE;}
   if ( !won ) { \frac{1}{2} // check diagonal to
       t = a \rightarrow at(0); // to bottom right
       if ( t != TicTacButton::Blank ) {
           int i = 1;
           while ( i<nBoard && a->at(i*nBoard+i) == t )
               i^{++};
           if ( i == nBoard )
               won = TRUE;}
    }
   if ( !won ) { // check diagonal bottom left
       int j = nBoard-1; \frac{1}{2} to top right
       int i = 0;
       t = a->at(i+j*nBoard);
```

```
if ( t != TicTacButton::Blank ) {
           i++; j--;
           while ( i<nBoard && a->at(i+j*nBoard) == t ) {
               i++; j--;
           }
           if ( i == nBoard )
               won = TRUE;}
   }
   if ( !won ) // no winner
       t = 0;return t;
}
// --------------------------------------------------------------------------
// TicTacGameBoard::computerMove()
//
// Puts a piece on the game board. Very, very simple.
//
void TicTacGameBoard::computerMove()
{
   int numButtons = nBoard*nBoard;
   int *altv = new int[numButtons]; \frac{1}{2} // buttons alternatives
   int altc = 0;
   int stopHuman = -1;
   TicTacArray a = \text{b}tArray->copy();
   int i;
    for ( i=0; i<numButtons; i++ ) { \qquad // try all positions
       if ( <code>a[i] != TicTacButton::Blank ) // already a piece t</code>
           continue;
       a[i] = TicTacButton::Cross; // test if computer wins
       if ( checkBoard(&a) == a[i] ) { // computer will win
           st = ComputerWon;
           stopHuman = -1;
           break;
       }
       a[i] = TicTacButton::Circle; // test if human wins
       if ( \text{checkBoard}(\&a) == a[i] ) { // \text{ops}...stopHuman = i; // remember position
           a[i] = TicTacButton::Blank; // restore button
           continue;                 // computer still mi
       }
       a[i] = TicTacButton::Blank;
       a[i] = TicTacButton::Blank; // restore button<br>altv[altc++] = i; // remember alternat
   }
   if ( stopHuman >= 0 ) // must stop human f
       a[stopHuman] = TicTacButton::Cross;
```
```
else if ( i == numButtons ) { \frac{1}{2} // tried all alterna
                                          // set random piece
       if ( altc > 0 )
          a[altv[rand()%(altc--)]] = TicTacButton::Cross;if ( altc == 0 ) {
                                          // no more blanks
          st = NobodyWon;emit finished();
       <sup>}</sup>
   ł
   *btArray = a;
                                         \frac{1}{2} update model
   updateButtons();
                                          // update buttons
   delete[] altv;
\mathcal{F}//* TicTacToe member functions
// Creates a game widget with a game board and two push buttons, and
// signals of child widgets to slots.
\frac{1}{2}TicTacToe::TicTacToe( int boardSize, QWidget *parent, const char *na
   : QWidget( parent, name )
\{QVBoxLayout * 1 = new QVBoxLayout ( this, 6);// Create a message label
   message = new QLabel( this );
   message->setFrameStyle( QFrame::WinPanel | QFrame::Sunken );
   message->setAlignment( AlignCenter );
   1->addWidget( message );
   // Create the game board and connect the signal finished() to th
   // game0ver() slot
   board = new TicTacGameBoard(boardSize, this);connect( board, SIGNAL(finished()), SLOT(gameOver()) );
   1->addWidget(board);
   // Create a horizontal frame line
   QFrame * Line = new QFrame (this);line->setFrameStyle( QFrame::HLine | QFrame::Sunken );
   l->addWidget( line );
   // Create the combo box for deciding who should start, and
```

```
// connect its clicked() signals to the buttonClicked() slot
   whoStarts = new QComboBox( this );whoStarts->insertItem( "Computer starts" );
   whoStarts->insertItem( "Human starts" );
   l->addWidget( whoStarts );
   // Create the push buttons and connect their clicked() signals
   // to this right slots.
   newGame = new QPushButton( "Play!", this );
   connect((clicked()), SLOT(newGameClicked()) );
   quit = new QPushButton( "Quit", this );
   connect( quit, SIGNAL(clicked()), qApp, SLOT(quit()) );
   QHBoxLayout * b = new QHBoxLayout;
   l->addLayout( b );
   b->addWidget( newGame );
   b->addWidget( quit );
   newState();
}
// --------------------------------------------------------------------------
// TicTacToe::newGameClicked() - SLOT
//
// This slot is activated when the new game button is clicked.
//
void TicTacToe::newGameClicked()
{
   board->computerStarts( whoStarts->currentItem() == 0 );
   board->newGame();
   newState();
}
// --------------------------------------------------------------------------
// TicTacToe::gameOver() - SLOT
//
// This slot is activated when the TicTacGameBoard emits the signal
// "finished()", i.e. when a player has won or when it is a draw.
//
void TicTacToe::gameOver()
{
   newState(); \frac{1}{2} newState(); \frac{1}{2} newState();
}
```

```
// Updates the message to reflect a new state.
\frac{1}{2}void TicTacToe::newState()
₹
   static const char *msg[] = {
                                        // TicTacGameBoard::
      "Click Play to start", "Make your move",
      "You won!", "Computer won!", "It's a draw" };
   message->setText( msg[board->state()]);
   return;
\}
```
#### Main:

```
** $Id: qt/main.cpp 3.0.5
                          edited Oct 12 2001 $
\star \star** Copyright (C) 1992-2000 Trolltech AS. All rights reserved.
\star \star** This file is part of an example program for Qt. This example
** program may be used, distributed and modified without limitation.
\star \star#include <gapplication.h>
#include <stdlib.h>
#include "tictac.h"
int main( int argc, char **argv )
\{QApplication a( argc, argv );
   int n = 3;
   if ( \arg c == 2 )
                                           // get board size n
       n = \text{atoi}(\text{argv}[1]);if ( n < 3 || n > 10 ) {
                                           // out of range
       qWarning( "%s: Board size must be from 3x3 to 10x10", argv[C
       return 1;
   ł
   TicTacToe~ttt( n);\frac{1}{2} create game
   a.setMainWidget( &ttt);
   ttt.setCaption("Qt Example - TicTac");
   ttt . show();
                                           // show widget
                                           // qoreturn a. exec();
\}
```
See also [Examples.](#page-184-0)

Copyright © 2002 [Trolltech](http://www.trolltech.com) [Trademarks](http://www.trolltech.com/trademarks.html) Qt version 3.0.5

 $\rightarrow$ 

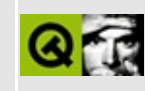

## **Advanced use of tool tips**

This example widget demonstrates how to use tool tips for static and dynamic regions within a widget.

It displays two blue and one red rectangle. The blue ones move every time you click on them, the red one is static. There are dynamic tool tips on the blue rectangles and a static tool tip on the red one.

Header file:

```
** $Id: qt/tooltip.h 3.0.5 edited Oct 12 2001 $
* *** Copyright (C) 1992-2000 Trolltech AS. All rights reserved.
\star \star** This file is part of an example program for Qt. This example
** program may be used, distributed and modified without limitation.
#include <gwidget.h>
#include <gtooltip.h>
class DynamicTip : public QToolTip
₹
public:
   DynamicTip( QWidget * parent );
protected:
   void maybeTip( const QPoint & );
} ;
class TellMe : public QWidget
\left\{ \right.Q OBJECT
public:
   TellMe(QWidget * parent = 0, const char * name = 0);
   \negTellMe();
   QRect tip( const QPoint & );
```

```
protected:
    void paintEvent( QPaintEvent * );
    void mousePressEvent( QMouseEvent * );
    void resizeEvent( QResizeEvent * );
private:
    QRect randomRect();
    QRect r1, r2, r3;
    DynamicTip * t;
\};
```
Implementation:

```
** $Id: qt/tooltip.cpp 3.0.5 edited Oct 12 2001 $
\star \star** Copyright (C) 1992-2000 Trolltech AS. All rights reserved.
\star \star** This file is part of an example program for Qt. This example
** program may be used, distributed and modified without limitation.
\star \star#include "tooltip.h"
\#include \leqqapplication.h>
#include <gpainter.h>
#include <stdlib.h>
DynamicTip::DynamicTip( QWidget * parent )
   : QToolTip( parent )
\{// no explicit initialization needed
\mathcal{E}void DynamicTip::maybeTip( const QPoint &pos )
₹
   if ( !parentWidget( )->inherits( "TellMe" ) )
      return;
   QRect r( ((TellMe*)parentWidget())->tip(pos));
   if('r.isValid())return;
   QString s;
```

```
s.sprintf( "position: %d,%d", r.center().x(), r.center().y() );
    tip( r, s );
}
TellMe::TellMe( QWidget * parent , const char * name )
    : QWidget( parent, name )
{
    setMinimumSize( 30, 30 );
    r1 = randomRect();
    r2 = randomRect();
   r3 = randomRect();
   t = new DynamicTip( this);QToolTip::add( this, r3, "this color is called red" ); // <- hel
}
TellMe::~TellMe()
{
    delete t;
    t = 0;}
void TellMe::paintEvent( QPaintEvent * e )
{
    QPainter p( this );
   // I try to be efficient here, and repaint only what's needed
   if ( erect().intersects( r1 ) ) {
        p.setBrush( blue );
        p.drawRect( r1 );
    }
   if ( erect().intersects( r2 ) ) {
        p.setBrush( blue );
        p.drawRect( r2 );
    }
    if ( erect().intersects( r3 ) ) {
        p.setBrush( red );
        p.drawRect( r3 );
    }
}
```

```
void TellMe::mousePressEvent( QMouseEvent * e )
```

```
\{if (r1.contains( e->pos( ) ) )r1 = randomRect();
    if ( r2.\text{contains} ( e->pos( ) ) )r2 = randomRect();repaint();
\mathcal{F}void TellMe::resizeEvent( QResizeEvent * )
\{if ( !rect().contains( r1 ) )r1 = randomRect();
    if ( !rect().contains( r2 ) )r2 = randomRect();
\}QRect TellMe::randomRect()
₹
    return QRect( ::rand() % (width() - 20), ::rand() % (height() -20, 20 );
}
QRect TellMe::tip( const QPoint & p )
₹
    if (r1.contains(p))
        return r1;
    else if (r2.\text{contains}(p))return r2;
    else
        return QRect( 0,0, -1, -1 );
}
```
#### Main:

```
** $Id: qt/main.cpp
               3.0.5edited Oct 12 2001 $
\star \star** Copyright (C) 1992-2000 Trolltech AS. All rights reserved.
\star \star** This file is part of an example program for Qt. This example
***program may be used, distributed and modified without limitation.
* *
```
#include <gapplication.h>

```
#include "tooltip.h"
int main( int argc, char ** argv )
{
    QApplication a( argc, argv );
    TellMe mw;
    mw.setCaption( "Qt Example - Dynamic Tool Tips" );
    a.setMainWidget( &mw );
    mw.show();
    return a.exec();
}
See also Examples.
```
Copyright © 2002 [Trolltech](http://www.trolltech.com) [Trademarks](http://www.trolltech.com/trademarks.html) Qt version 3.0.5

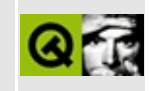

## **Widgets Example**

This example shows most of Qt's widgets in action. It is similar to the demo example in \$QTDIR/examples/demo.

Run the program, then click the right mouse button + Ctrl to identify a widget.

See \$QTDIR/examples/widgets for the source code.

See also [Examples.](#page-184-0)

Copyright © 2002 [Trolltech](http://www.trolltech.com) [Trademarks](http://www.trolltech.com/trademarks.html) Qt version 3.0.5

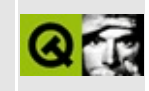

### **Wizard**

This example shows the usage of Qt's wizard class. A wizard should be used to help a user with complicated actions.

Header file:

\*\*  $$Id:$  qt/wizard.h  $3.0.5$  edited Oct 12 2001 \$  $\star$   $\star$ \*\* Copyright (C) 1992-2000 Trolltech AS. All rights reserved.  $\star$   $\star$ \*\* This file is part of an example program for Qt. This example \*\* program may be used, distributed and modified without limitation.  $\star \star$ #ifndef WIZARD H #define WIZARD H #include <qwizard.h> class QWidget; class QHBox; class QLineEdit; class QLabel; class Wizard : public QWizard  $\left\{ \right.$ Q OBJECT  $public:$ Wizard( $QWidget *parent = 0$ , const char \*name = 0); void showPage(QWidget\* page); protected: void setupPage1(); void setupPage2(); void setupPage3(); QHBox \*page1, \*page2, \*page3; QLineEdit \*key, \*firstName, \*lastName, \*address, \*phone, \*email;

```
QLabel *lKey, *lFirstName, *lLastName, *lAddress, *lPhone, *lEma
protected slots:
    void keyChanged( const QString & );
    void dataChanged( const QString & );
\};
```
#endif

Implementation:

```
**$Id$
\star \star** Copyright (C) 1992-2000 Trolltech AS. All rights reserved.
\star \star** This file is part of an example program for Qt. This example
** program may be used, distributed and modified without limitation.
\star \star#include "wizard.h"
#include <qwidget.h>
#include <ghbox.h>
#include <gvbox.h>
#include <glabel.h>
#include <glineedit.h>
#include <gpushbutton.h>
#include <gvalidator.h>
#include <gapplication.h>
Wizard::Wizard( QWidget *parent, const char *name )
   : QWizard( parent, name, TRUE )
\{setuppage1();
   setuppage2();
   setupPage3();
   key->setFocus();
\mathcal{E}void Wizard::setupPage1()
\{page1 = new QHBox( this);page1 - \frac{3}{5} page1 - \frac{3}{5} acing(8);
```

```
QLabel *info = new QLabel (page1);
    info->setPalette( yellow );
    info->setText( "Enter your personal\n"
                   "key here.\n\n"
                   "Your personal key\n"
                    "consists of 4 digits" );
    info->setIndent( 8 );
    info->setMaximumWidth( info->sizeHint().width() );
    QVBoxQVBox( page1);
    QHBox * row1 = new QHBox (page);
    (void)new QLabel( "Key:", row1 );
    QLineEdit('row1');key->setMaxLength( 4 );
    key->setValidator( new QIntValidator( 1000, 9999, key ) );
    connect( key, SIGNAL( textChanged( const QString & ) ),
             this, SLOT( keyChanged( const QString & ) ) );
    addPage( page1, "Personal Key" );
    setNextEnabled( page1, FALSE );
    setHelpEnabled( page1, FALSE );
}
void Wizard::setupPage2()
{
    QHBox( this);page2->setSpacing(8);
    QLabel *info = new QLabel (page2);
    info->setPalette( yellow );
    info->setText( "\n"
                   " Enter your personal \n"
                   " data here. \n\n"
                   " The required fields are \infty"<br>" First Name, Last Name \n"
                    " First Name, Last Name \n"<br>" and F-Mail   \n" )
                      and E-Mail. \quad \n\langle n'' \rangle;
    info->setIndent(8);
    info->setMaximumWidth( info->sizeHint().width() );
    QVBoxQVBox( page 2);
    QHBox * row1 = new QHBox (page);
    QHBox *row2 = new QHBox (page);
    QHBox *row3 = new QHBox (page );
    QHBox *row4 = new QHBox (page);
```

```
QHBox * row5 = new QHBox (page);
    QLabel *label1 = new QLabel( " First Name: ", row1 );
    label1->setAlignment( Qt::AlignVCenter );
    QLabel *label2 = new QLabel( " Last Name: ", row2 );
    label2->setAlignment( Qt::AlignVCenter );
    QLabel *label3 = new QLabel( \overline{ } Address: ", row3 );
    label3->setAlignment( Qt::AlignVCenter );
    QLabel *label4 = new QLabel( " Phone Number: ", row4 );
    setAlignment( Qt::AlignVCenter );
    QLabel * labels = new QLabel("E-Mail: ", row5);
    label5->setAlignment( Qt::AlignVCenter );
    label1->setMinimumWidth( label4->sizeHint().width() );
    label2->setMinimumWidth( label4->sizeHint().width() );
    label3->setMinimumWidth( label4->sizeHint().width() );
    label4->setMinimumWidth( label4->sizeHint().width() );
    label5->setMinimumWidth( label4->sizeHint().width() );
    firstName = new QLineEdit( row1 );
    QLineEdit(row2);
    QLineEdit(row3);
    phone = newQLineEdit( row4 );
    QLineEdit(row5);
    connect( firstName, SIGNAL( textChanged( const QString & ) ),
             this, SLOT( dataChanged( const QString & ) ) );
    connect(textChangedQString & ) ),
             this, SLOT( dataChanged( const QString & ) ) );
    connect( email, SIGNAL( textChanged( const QString & ) ),
             this, SLOT( dataChanged( const QString & ) ) );
    addPage( page2, "Personal Data" );
    setHelpEnabled( page2, FALSE );
void Wizard::setupPage3()
    QHBox( this);page3->setSpacing(8);
    QLabel *info = new QLabel (page3);
    info->setPalette( yellow );
    info->setText( "\n"
                   " Look here to see of \n"<br>" the data you entered \n"
                     the data you entered \ln"
                   " is correct. To confirm, \n"<br>" press the [Finish] button \
                   " press the [Finish] button \n"
                     else go back to correct \n\cdotn"
```
}

{

```
" mistakes." );
    info->setIndent(8);
    info->setAlignment( AlignTop|AlignLeft );
    info->setMaximumWidth( info->sizeHint().width() );
    QVBoxQVBox( page 3);
    QHBox * row1 = new QHBox (page);
    QHBox *row2 = new QHBox (page);
    QHBox * row3 = new QHBox (page);
    QHBox *row4 = new QHBox (page);
    QHBox * row5 = new QHBox (page);
    QHBox * row6 = new QHBox (page);
    QLabel *label1 = new QLabel( " Personal Key: ", row1 );
    label1->setAlignment( Qt::AlignVCenter );
    QLabel *label2 = new QLabel( " First Name: ", row2 );
    label2->setAlignment( Qt::AlignVCenter );
    QLabel *label3 = new QLabel( " Last Name: ", row3 );
    label3->setAlignment( Qt::AlignVCenter );
    QLabel *label = new QLabel("Address: ", row4]);label4->setAlignment( Qt::AlignVCenter );
    QLabel *label = new QLabel ("Phone Number: ", row5);
    label5->setAlignment( Qt::AlignVCenter );
    QLabel *label6 = new QLabel( " E-Mail: ", row6 );
    label6->setAlignment( Qt::AlignVCenter );
    label1->setMinimumWidth( label1->sizeHint().width() );
    label2->setMinimumWidth( label1->sizeHint().width() );
    label3->setMinimumWidth( label1->sizeHint().width() );
    label4->setMinimumWidth( label1->sizeHint().width() );
    label5->setMinimumWidth( label1->sizeHint().width() );
    label6->setMinimumWidth( label1->sizeHint().width() );
    1Key = new QLabe1( row1 );
    lFirstName = new QLabel (row2);
    lLastName = new QLabel (row3);
    1Address = new QLabel( row4 );
    1Phone = new QLabe1( row5 );
    lEmail = new QLabel (row6);
    addPage( page3, "Finish" );
    setFinishEnabled( page3, TRUE );
    setHelpEnabled( page3, FALSE );
void Wizard::showPage( QWidget* page )
    if ( page == page1 ) {
```
}

{

```
} else if ( page == page2 ) {
    } else if ( page == page3 ) {
        lKey->setText( key->text() );
       lFirstName->setText( firstName->text() );
        lLastName->setText( lastName->text() );
        lAddress->setText( address->text() );
        lPhone->setText( phone->text() );
        lEmail->setText( email->text() );
    }
    QWizard::showPage(page);
    if ( page == page1 ) {
        keyChanged( key->text() );
        key->setFocus();
    } else if ( page == page2 ) {
        dataChanged( firstName->text() );
        firstName->setFocus();
    } else if ( page == page3 ) {
        finishButton()->setEnabled(TRUE);
       finishButton()->setFocus();
    }
}
void Wizard::keyChanged( const QString &text )
{
    QString t = text;int p = 0;
    >validator( )->validate(t, p) == QValidator::Acce
    nextButton()->setEnabled( on );
}
void Wizard::dataChanged( const QString & )
{
    if ( !firstName->text().isEmpty() &&
         !lastName->text().isEmpty() &&
         >text().isEmpty())
        nextButton()->setEnabled( TRUE );
    else
        nextButton()->setEnabled( FALSE );
}
```
Main:

/\*\*\*\*\*\*\*\*\*\*\*\*\*\*\*\*\*\*\*\*\*\*\*\*\*\*\*\*\*\*\*\*\*\*\*\*\*\*\*\*\*\*\*\*\*\*\*\*\*\*\*\*\*\*\*\*\*\*\*\*\*\*\*\*\*\*\*\*\*\*\*\*\*\*\*\* \*\* \$Id: qt/main.cpp 3.0.5 edited Oct 12 2001 \$ \*\* \*\* Copyright (C) 1992-2000 Trolltech AS. All rights reserved.

```
\star \star** This file is part of an example program for Qt. This example
** program may be used, distributed and modified without limitation.
\star \star#include "wizard.h"
#include <gapplication.h>
int main(int argc, char **argv)
\left\{ \right.QApplication a(argc, argv);
   Wizard wizard;
   wizard.setCaption("Qt Example - Wizard");
   return wizard.exec();\mathcal{F}
```
See also Examples.

Copyright © 2002 Trolltech

Trademarks

Qt version 3.0.5

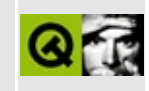

### **Transformed Graphics Demo**

This example lets the user rotate, shear and scale text and graphics arbitrarily.

Implementation:

```
** $Id: qt/xform.cpp
                     3.0.5 edited Oct 12 2001 $
\star \star** Copyright (C) 1992-2000 Trolltech AS. All rights reserved.
* *** This file is part of an example program for Qt. This example
** program may be used, distributed and modified without limitation.
\star \star#include <qapplication.h>
#include <gdialog.h>
#include <glabel.h>
#include <qlineedit.h>
#include <gpushbutton.h>
#include <gcheckbox.h>
#include <gradiobutton.h>
#include <gbuttongroup.h>
#include <glcdnumber.h>
#include <qslider.h>
#include <gmenubar.h>
#include <gfontdialog.h>
#include <glayout.h>
#include <gvbox.h>
#include <qwidgetstack.h>
\#include \leqqpainter.h>
\#include \leqqpixmap.h>
#include <gpicture.h>
#include <stdlib.h>
class ModeNames {
public:
   enum Mode { Text, Image, Picture };
} ;
```

```
class XFormControl : public QVBox, public ModeNames
{
    Q_OBJECT
public:
    QFont &initialFont, QWidget *parent=0, const
   ~XFormControl() {}
    QWMatrix matrix();
signals:
    void newMatrix( QWMatrix );
    void newText( const QString& );
    void newFont \overrightarrow{c}QFont \overrightarrow{a} );
    void newMode( int );
private slots:
    void newMtx();
    void newTxt(const QString&);
    void selectFont();
    void fontSelected( const QFont & );
    void changeMode(int);
    void timerEvent(QTimerEvent*);
private:
    Mode mode;
    QSlider *rotS; // Rotation angle scroll bar<br>
QSlider *shearS; // Shear value scroll bar
    QSlider *shearS; // Shear value scroll bar
    QSlider *magS; // Magnification value scroll bar
    QLCDNumber *rotLCD; // Rotation angle LCD display
    QLCDNumber *shearLCD; // Shear value LCD display
    QLCDNumber *magLCD;        // Magnification value LCD di
    QCheckBox *mirror;                                 // Checkbox for mirror image
    QWidgetStack* optionals;
    QLineEdit *textEd; // Inp[ut field for xForm texternal control of the set of the set of the set of the set of the set of the set of the set of the set of the set of the set of the set of the set of the set of the set of th
    QPushButton *fpb; <br>OradioButton *rb_txt; // Radio button for text
    QRadioButton *rb_txt; // Radio button for text
    QRadioButton *rb_img; // Radio button for image
    QRadioButton *rb_pic; // Radio button for picture
    QFont currentFont;
};
/*
  ShowXForm displays a text or a pixmap (QPixmap) using a coordinate
  transformation matrix (QWMatrix)
*/
class ShowXForm : public QWidget, public ModeNames
\mathcal{L}Q_OBJECT
public:
```

```
QFont &f, QWidget *parent=0, const char *name=0
  \simShowXForm() {}
   void showIt(); \frac{1}{2} // (Re)displays text or pixm
   Mode mode() const { return m; }
public slots:
   void setText( const QString& );
   void setMatrix( QWMatrix );
   void setFont( const QFont &f );
   void setPixmap( QPixmap );
   void setPicture( const QPicture& );
   void setMode( int );
private:
   QSizePolicy sizePolicy() const;
   QSize sizeHint() const;
   void paintEvent( QPaintEvent * );
   void resizeEvent( QResizeEvent * );
   QWMatrix mtx; \frac{1}{2} and \frac{1}{2} coordinate transform matrix
   QString text; // text to be displayed
   QPixmap pix; // pixmap to be displayed
   QPicture picture; // text to be displayed
   QRect eraseRect; // covers last displayed text/pixmap
   Mode m;
};
XFormControl::XFormControl( const QFont &initialFont,
                         QWidget *parent, const char *name )
       : QVBox( parent, name )
{
   setSpacing(6);
   setMargin(6);
   currentFont = initialFont;
   mode = Image;QLCDNumber(4, this, "rotateLCD");
   rotS = new QSlider( QSlider::Horizontal, this,
                              "rotateSlider" );
   QLCDNumber(5, this, "shearLCD");
   QSlider( QSlider::Horizontal, this,
                              "shearSlider" );
   QCheckBox( this, "mirrorCheckBox");
   rb_txt = new QRadioButton( this, "text" );
   rb_img = new QRadioButton( this, "image" );
   QRadioButton( this, "picture");
   optionals = new QWidgetStack(this);
   QVBox* optionals text = new QVBox(optimals);
   optionals_text->setSpacing(6);
   QVBox* optionals_other = new QVBox(optionals);
   optionals_other->setSpacing(6);
```

```
optionals->addWidget(optionals_text,0);
optionals->addWidget(optionals_other,1);
fpb = new QPushButton( optionals_text, "text" );
textEd = new QLineEdit( optionals_text, "text" );
textEd->setFocus();
displaylight (" 0'' );
rotS->setRange( -180, 180 );
rotS->setValue( 0 );
connect( rotS, SIGNAL(valueChanged(int)), SLOT(newMtx()) );
shearLCD->display( "0.00" );
setRange( -25, 25);
shearS->setValue( 0 );
connect( shearS, SIGNAL(valueChanged(int)), SLOT(newMtx()) );
mirror->setText( tr("Mirror") );
connect( mirror, SIGNAL(clicked()), SLOT(newMtx()) );
QButtonGroup *bg = new QButtonGroup(this);
bg->hide();
bg->insert(rb_txt,0);
bg->insert(rb_img,1);
bg->insert(rb_pic,2);
rb_txt->setText( tr("Text") );
rb_img->setText( tr("Image") );
rb_img->setChecked(TRUE);
rb_pic->setText( tr("Picture") );
connect(clicked(int)), SLOT(changeMode(int)) );
fpb->setText( tr("Select font...") );
connect( fpb, SIGNAL(clicked()), SLOT(selectFont()) );
textEd->setText( "Troll" );
connect( textEd, SIGNAL(textChanged(const QString&)),
                SLOT(newTxt(const QString&)) );
magLCD = new QLCDNumber( 4,optionals_other, "magLCD" );
magLCD->display( "100" );
magS = new QSlider( QSlider::Horizontal, optionals_other,
                      "magnifySlider" );
>setRange( 0, 800 );
connect( magS, SIGNAL(valueChanged(int)), SLOT(newMtx()) );
magS->setValue( 0 );
connect(valueChangeddisplay(i
optionals_text->adjustSize();
optionals_other->adjustSize();
```

```
changeMode(Image);
    startTimer(20); // start an initial animation
}
void XFormControl::timerEvent(QTimerEvent*)
{
    int v = magS - value();
    v = (v+2)+v/10;if ( v > = 200 ) {
        v = 200;killTimers();
    }
    magS->setValue(v);
}
/*
    Called whenever the user has changed one of the matrix parameter
    (i.e. rotate, shear or magnification)
*/
void XFormControl::newMtx()
{
    emit newMatrix( matrix() );
}
void XFormControl::newTxt(const QString& s)
{
    emit newText(s);
    changeMode(Text);
}
/*
    Calculates the matrix appropriate for the current controls,
    and updates the displays.
*/
QWMatrix XFormControl::matrix()
{
    QWMatrix m;
    if (mode != Text) {
        double magVal = 1.0*magS-\rightarrowvalue()/100;
        .scale( magVal, magVal );
    }
    double shearVal = 1.0*shearS-\rightarrowvalue()/25;
    .shear( shearVal, shearVal );
    m.rotate( rotS->value() );
    if ( mirror->isChecked() ) {
        m.scale( 1, -1 );
```

```
m.rotate( 180 );
    }
    QString tmp;
    tmp.sprintf( "%1.2f", shearVal );
    if ( shearVal \ge 0 )
        tmp.insert( 0, " " );
    display( tmp );
    int rot = rotS>value();
    if ( rot < 0 )
        rot = rot + 360;
    tmp.sprintf( "%3i'", rot );
    rotLCD->display( tmp );
    return m;
}
void XFormControl::selectFont()
{
    bool ok;
    QFont f = QFontDialog::getFont( &ok, currentFont );
    if ( ok ) {
        currentFont = f;
        fontSelected( f );
    }
}
void XFormControl::fontSelected( const QFont &font )
{
    emit newFont( font );
    changeMode(Text);
}
/*
    Sets the mode - Text, Image, or Picture.
*/
void XFormControl::changeMode(int m)
{
    mode = (Mode)m;emit newMode( m );
    newMtx();
    if ( mode == Text ) {
        optionals->raiseWidget(0);
        rb_txt->setChecked(TRUE);
    } else {
        optionals->raiseWidget(1);
        if ( mode == Image )
```

```
rb_img->setChecked(TRUE);
        else
            rb_pic->setChecked(TRUE);
    }
    qApp->flushX();
}
ShowXForm::ShowXForm( const QFont &initialFont,
                      QWidget *parent, const char *name )
        : QWidget( parent, name, WResizeNoErase )
{
    setFont( initialFont );
    setBackgroundColor( white );
    m = Text;eraseRect = QRect( 0, 0, 0, 0);
}
QSizePolicy ShowXForm::sizePolicy() const
{
    return QSizePolicy( QSizePolicy::Expanding, QSizePolicy::Expandi
}
QSize ShowXForm::sizeHint() const
{
    return QSize(400,400);
}
void ShowXForm::paintEvent( QPaintEvent * )
{
    showIt();
}
void ShowXForm::resizeEvent( QResizeEvent * )
{
    eraseRect = width() / 2, height() / 2, 0, 0);
    repaint(rect());
}
void ShowXForm::setText( const QString& s )
{
    text = s;
    showIt();
}
void ShowXForm::setMatrix( QWMatrix w )
{
    mtx = w;showIt();
}
```

```
void ShowXForm::setFont( const QFont &f )
{
   m = Text;QWidget::setFont( f );
}
void ShowXForm::setPixmap( QPixmap pm )
{
    pix = pm;m = Image;showIt();
}
void ShowXForm::setPicture( const QPicture& p )
{
    picture = p;m = Picture;
    showIt();
}
void ShowXForm::setMode( int mode )
{
   m = (Mode) mode;}
void ShowXForm::showIt()
{
    QPainter p;
    QRect r; \frac{1}{2} rectangle covering new text/pixmap in virtual c
    QWMatrix um; // copy user specified transform
    int textYPos = 0; // distance from boundingRect y pos to baselin
    int textXPos = 0; // distance from boundingRect x pos to text st
    QRect br;
    QFontMetrics fm( fontMetrics() ); // get widget font metrics
    switch ( mode() ) {
      case Text:
        br = fm.boundingRect( text ); // rectangle covering text
        r = br;textYPos = y();
        textXPos = x();
        br.moveTopLeft( QPoint( -br.width()/2, -br.height()/2 ) );
       break;
      case Image:
        rect();
       break;
      case Picture:
        // ### need QPicture::boundingRect()
        r = QRect(0, 0, 1000, 1000);
        break;
```

```
}
    r.moveTopLeft( QPoint(-r.width()/2, -r.height()/2) );
          // compute union of new and old rect
          \frac{1}{2} the resulting rectangle will cover what is already disp
          // and have room for the new text/pixmap
    unitemap(r)</math> );moveBy( -1, -1); // add border for matrix round off
    eraseRect.setSize( QSize( eraseRect.width() + 2,eraseRect.height
    int .width(</u>, width();
    int .height(),height());
    QPixmap pm( pw, ph ); // off-screen drawing pixmap
    pm.fill( backgroundColor() );
    p.begin( &pm );
    um.translate( pw/2, ph/2 ); // 0,0 is center
    um = mt \times * um;p.setWorldMatrix( um );
    switch ( mode() ) {
     case Text:
        p.setFont( font() ); // use widget font
        p.drawText( r.left() + textXPos, r.top() + textYPos, text );
#if \thetap.setPen( red );
       p.drawRect( br );
#endif
       break;
     case Image:
        p.drawPixmap( -pix.width()/2, -pix.height()/2, pix );
        \frac{1}{2} //OPixmap rotated = pix. xForm(mtx);
        //bitBlt( &pm, pm.width()/2 - rotated.width()/2,
                //pm.height()/2 - rotated.height()/2, &rotated );
        break;
     case Picture:
        // ### need QPicture::boundingRect()
        p.scale(0.25,0.25);
       p.translate(-230,-180);
        p.drawPicture( picture );
    }
    p.end();
    int xpos = width() / 2 - pw / 2;int ypos = height() / 2 - ph / 2;bitBlt( this, xpos, ypos, which may also you will copy pixmap to wi
            \&pm, 0, 0, -1, -1 );
    \text{eraseRect} = \text{mtx}.\text{map}(\text{r});
}
```
/\*

```
Grand unifying widget, putting ShowXForm and XFormControl
    together.
*/
class XFormCenter : public QHBox, public ModeNames
{
    Q_OBJECT
public:
    XFormCenter( QWidget *parent=0, const char *name=0 );
public slots:
    QFont &f ) { sx\rightarrow setFont( f ); }
    void newMode( int );
private:
    ShowXForm *sx;
    XFormControl *xc;
};
void XFormCenter::newMode( int m )
{
    static bool first i = TRUE;
    static bool first_p = TRUE;
    if ( sx\rightarrow mode() == m )
        return;
    if ( m == Image && first_i ) {
        first_i = FALSE;QPixmap pm;
        if ( pm.load( "image.any" ) )
            sx->setPixmap( pm );
        return;
    }
    if ( m == Picture && first_p ) {
        first_p = FALSE;QPicture p;
        if (p.load( "picture.any" ))
            sx->setPicture( p );
        return;
    }
    sx->setMode(m);
}
XFormCenter::XFormCenter( QWidget *parent, const char *name )
    : QHBox( parent, name )
{
    QFont f( "Charter", 36, QFont::Bold );
   xc = new XFormControl( f, this );
    sx = new ShowXForm( f, this);setStretchFactor(sx,1);
    xc->setFrameStyle( QFrame::Panel | QFrame::Raised );
```

```
xc->setLineWidth( 2 );
   connect( xc, SIGNAL(newText(const QString&)), sx,
                SLOT(setText(const QString&)) );
   connect( xc, SIGNAL(newMatrix(QWMatrix)),
            sx, SLOT(setMatrix(QWMatrix)) );
   connect( xc, SIGNAL(newFont(const QFont&)), sx,
                SLOT(setFont(const QFont&)) );
   connect( xc, SIGNAL(newMode(int)), SLOT(newMode(int)) );
   sx->setText( "Troll" );
   newMode( Image );
   sx->setMatrix(xc->matrix());
}
int main( int argc, char **argv )
{
   QApplication a( argc, argv );
   XFormCenter *xfc = new XFormCenter;
   a.setMainWidget( xfc );
   xfc->setCaption("Qt Example - XForm");
   xfc->show();
   return a.exec();
}
"xform.moc" // include metadata generated
See also Examples.
TrolltechTrademarks Qt version 3.0.5
```
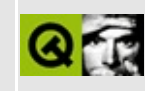

# **Walkthrough: A Tiny Editor Illustrating QActionGroup**

In the following we will step through a very rudimental editor [program](#page-8200-0) that shows one of the most common uses of the [QActionGroup](#page-2179-0) class: how to combine several toggle actions in a way that allows one-of-many choices.

If you're not yet familiar with the concept of *actions*, please refer to the Simple Application [Walkthrough](#page-3153-0) featuring [QAction](#page-2140-0).

#### **A tiny main program**

```
#include <qapplication.h>
#include "editor.h"
int main( int argc, char ** argv)
\{QApplication app( argc, argv );
    Editor editor;
    editor.setCaption( "Qt Example - Actiongroup" );
    app.setMainWidget( &editor );
    editor.show();
    return app.exec();
}
```
This tiny editor is a very small program. It might be unusual for an editor but it does not even provide the possibility to open a file given as a commandline argument. The reason for this is simple: It has nothing to to with QActionGroups.

The crucial point in the above *main()* is that we make *editor*, an object constructed from a self-written class *Editor*, the main widget in our application. This class is defined in *editor.h*.

When you read through the code and happen to be unsure about something: The Simple Application [Walkthrough](#page-3163-0) explains the elements of a typical Qt main program in detail.

#### **The interface of the Editor class**

Before implementing the *Editor* class we should think about what it is supposed to do. Fortunately Qt provides a full-featured rich text editor class, [QTextEdit](#page-3596-0). The only thing left for us is to give it a user interface.

```
#include <qmainwindow.h>
class QTextEdit;
class QAction;
class Editor : public QMainWindow
{
    Q_OBJECT
public:
    Editor();
private slots:
    void setFontColor( QAction * );
private:
    QTextEdit * editor;
    QAction * setRedFont;
};
```
As we look for a means to implement one-of-many choices, a nice example would involve two buttons that make the user change the font color: If he or she invokes the *setRedFont* action the font color changes from default black to red.

To do this color change we need a slot, *setFontColor()* that takes care about the signal the action emits.

The *Editor* class itself is derived from [QMainWindow.](#page-2079-0) Only the constructor might be called from outside the class.
### **Action!**

```
#include "editor.h"
#include <qtextedit.h>
#include <qmenubar.h>
#include <qpopupmenu.h>
#include <qtoolbar.h>
#include <qaction.h>
```
It's not that much that we need for our tiny editor: [QTextEdit,](#page-3596-0) [QMenuBar,](#page-4642-0) [QToolBar](#page-2190-0), [QPopupMenu](#page-2109-0) and last but not least [QAction](#page-2140-0) and [QActionGroup](#page-2179-0) from *qaction.h*.

```
Editor::Editor()
   : QMainWindow( 0, "main window")
{
   QActionGroup *QActionGroup( this, "colors", TR
```
If one of the buttons is on, the other one must be off. The easiest way to to this is to create an action group, *colors*, that controls this exclusive behaviour. This is done by setting the third argument of the QActionGroup constructor to *TRUE* (we could omit it because it's the default). As simple as this we get an *exclusive* action group that will look after its member actions and switch off all other toggle actions except the one that is on.

```
QActionQAction( "black", QPixmap( (con
                              "Font color: black", C
                              colors, "blackfontcolo
```
Then we create our first action, the one that sets the font color back to default black. It is called *setBlackFont* and is equipped with a descriptive [QAction::text](#page-2153-0)() reading *black*, a [QAction::menuText](#page-2151-0)() reading *Font color: black*, a [QAction::iconSet\(](#page-2151-1)) derived from the pixmap *black\_xpm* and *ALT+B* as keyboard accelerator.

The last argument of the action constructor, *TRUE*, is responsible for making *setBlackFont* a toggle action that can be switched on or off. Most importantly *setBlackFont* becomes a member of the *colors* action group at creation time: *colors* is defined to be its parent.

```
QAction('Tred", QPixmap('const char**) redCTRL+Key_R, colors, "redfontcolor"
```
The same way we create the other toggle action, *setRedFont*, as a child of *colors*.

Whenever one of the two members of the *colors* group emits the [QAction::toggled\(](#page-2153-1)) signal the [QActionGroup](#page-2179-0) is notified internally and emits the [QActionGroup::selected\(](#page-2187-0)) signal in turn. [QActionGroup::selected\(](#page-2187-0)) carries the action that caused the signal as its argument.

All we have to do now is to connect this signal to a slot that changes the font color to red or black depending on the toggled action:

```
QObject::connect( colors, SIGNAL( selected( QAction * ) ),
             QAction * ) ) );
```
This is the entire trick. Thus let's recall what we have done so far: We created two toggle actions, *setRedFont* and *setBlackFont*. Because they are children of an *exclusive* QActionGroup named *colors* it is impossible for the user to type red and black at the same time: Whenever he or she invokes one of the actions the other one changes state to off, *colors* emits a [QActionGroup::selected](#page-2187-0)() signal and the *setFontColor()* slot takes care of it.

All we have to do now is to add our two actions to the *Editor* window.

```
QToolBar * toolbar = new QToolBar( this, "toolbar" );
```
First we create a tool bar.

```
colors->addTo( toolbar );
```
But instead of adding each action manually we simply add their parent action group to *toolbar* and are done. *colors* makes sure that *setBlackFont* and *setRedFont* find themselves presented in the tool bar: *setBlackFont* as a tool button decorated with the *black\_xpm* pixmap on the left, *setRedFont* (because it was added to *colors* later) to its right.

```
QPopupMenu * font = new QPopupMenu( this );
menuBar()->insertItem( "&Font", font );
```
Next we create a popup menu and insert it into the menu bar under the *Font* entry.

In a menu with this name a user would certainly expect to find more than just two entries to change the font color. You might want to add other font related actions in the future, and therefore it would be nice to group *setBlackFont* and *setRedFont* in a submenu entirely dedicated to the purpose of changing font colors.

With an action group this is easy. We simply tell *colors* to group together all of its members in a single submenu:

```
colors->setUsesDropDown( TRUE );
```
This however causes a problem: a submenu entry must have a menu text, and up to now we don't have any.

When we recall that action groups intrinsically are QActions themselves the solution becomes obvious:

```
colors->setMenuText( "Font Color" );
```
We simply assign the menu text *Font Color* to *colors*.

The rest is business as usual:

```
colors->addTo( font );
```
We add the new and improved [QActionGroup](#page-2179-0) as a submenu to the *font* popup menu.

```
editor = new QTextEdit( this, "editor");
```
Last but not least we create the heart of *Editor*, the rich text editor ...

```
setCentralWidget( editor );
```
... and make it the central widget in our window.

}

The only thing left to implement is the *setFontColor* slot that is responsible for changing the font color to red or black depending on which action was toggled on.

```
void Editor::setFontColor( QAction * coloraction )
{
```
As the [QActionGroup::selected](#page-2187-0)() signal carries the relevant action as its argument, the first thing we have to do is to preserve it in the *coloraction* variable for later use.

```
if ( coloraction == setRedFont )
    editor->setColor( red );
```
If *coloraction* is the same as *setRedFont* we change the *editor*'s font color to *red*.

```
else
    editor->setColor( black );
```
Otherwise it is set to *black*.

}

See also [Step-by-step](#page-191-0) Examples.

Copyright © 2002 [Trolltech](http://www.trolltech.com) [Trademarks](http://www.trolltech.com/trademarks.html) Qt version 3.0.5

Ho[m](#page-0-0)e | [A](#page-202-0)ll Classes | [M](#page-197-0)ain Classes | Annotated | [G](#page-199-0)rouped Classes | [Functions](#page-232-0)

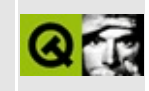

## **A Complete Canvas Application**

This is a complete example program with a main window, menus and toolbars. The main widget is a [QCanvas](#page-1831-0), and this example demonstrates basic canvas usage.

Project file:

```
TEMPLATE = appCONFIG += warn_on
HEADERS += element.h \
            canvastext.h \
            canvasview.h \
            chartform.h \
            optionsform.h \
            setdataform.h
SOURCES += element.cpp \
            canvasview.cpp \
            chartform.cpp \lambdachartform_canvas.cpp \
            chartform files.cpp \setminusoptionsform.cpp \
            setdataform.cpp \
            main.cpp
```
Header files:

/\*

```
#ifndef ELEMENT_H
#define ELEMENT_H
#include <qcolor.h>
#include <qnamespace.h>
#include <qstring.h>
#include <qvaluevector.h>
class Element;
typedef QValueVector<Element> ElementVector;
```

```
Elements are valid if they have a value which is > EPSILON.
*/
const double EPSILON = 0.0000001; // Must be > INVALID.
class Element
{
public:
    enum \{ INVALID = -1 \};enum { NO PROPORTION = -1 };
    enum { MAX_PROPOINTS = 3 }; // One proportional point per chart
    Element( double value = INVALID, QColor valueColor = Qt::gray,
             int valuePattern = Qt::SolidPattern,
             const QString& label = QString::null,
             QColor labelColor = Qt::black) {
        init( value, valueColor, valuePattern, label, labelColor );
        for ( int i = 0; i < MAX PROPOINTS * 2; ++i )
            m\_propoints[i] = NO\_PROPORTION;}
   \simElement() {}
    bool isValid() const { return m_value > EPSILON; }
    double value() const { return m_value; }
    QColor valueColor() const { return m_valueColor; }
    int valuePattern() const { return m_valuePattern; }
    QString label() const { return m_label; }
    QColor labelColor() const { return m_labelColor; }
    double proX( int index ) const;
    double proY( int index ) const;
   void set( double value = INVALID, QColor valueColor = Qt::gray,
              int valuePattern = Qt::SolidPattern,
              const QString& label = QString::null,
              QColor labelColor = Qt::black ) {
        init( value, valueColor, valuePattern, label, labelColor );
    }
    void setValue( double value ) { m_value = value; }
    void setValueColor( QColor valueColor ) { m_valueColor = valueCo
    void setValuePattern( int valuePattern );
    void setLabel( const QString& label ) { m_label = label; }
   void setLabelColor( QColor labelColor ) { m labelColor = labelCo
    void setProX( int index, double value );
    void setProY( int index, double value );
private:
    void init( double value, QColor valueColor, int valuePattern,
               const QString& label, QColor labelColor );
```

```
double m_value;
    QColor m_valueColor;
    int m_valuePattern;
    QString m_label;
    QColor m_labelColor;
    double m_propoints[2 * MAX_PROPOINTS];
};
Q_EXPORT QTextStream &operator<<( QTextStream&, const Element& );
Q_EXPORT QTextStream &operator>>( QTextStream&, Element& );
#endif
#ifndef CHARTFORM_H
#define CHARTFORM_H
#include "element.h"
#include <qmainwindow.h>
#include <qstringlist.h>
class CanvasView;
class QAction;
class QCanvas;
class QFont;
class QPrinter;
class QString;
class ChartForm: public QMainWindow
{
    Q_OBJECT
public:
    enum { MAX_ELEMENTS = 100 };
    enum { MAX\_RECENTFILES = 9 }; // Must not exceed 9
    enum ChartType { PIE, VERTICAL_BAR, HORIZONTAL_BAR };
    enum AddValuesType { NO, YES, AS_PERCENTAGE };
    ChartForm( const QString& filename );
    ~ChartForm();
    int chartType() { return m_chartType; }
    void setChanged( bool changed = true ) { m_changed = changed; }
    void drawElements();
    QPopupMenu *optionsMenu; // Why public? See canvasview.cpp
```

```
private slots:
    void fileNew();
    void fileOpen();
    void fileOpenRecent( int index );
    void fileSave();
    void fileSaveAs();
    void fileSaveAsPixmap();
    void filePrint();
    void fileQuit();
    void optionsSetData();
    void updateChartType( QAction *action );
    void optionsSetFont();
    void optionsSetOptions();
    void helpHelp();
    void helpAbout();
    void helpAboutQt();
    void saveOptions();
private:
    void init();
    void load( const QString& filename );
    bool okToClear();
    void drawPieChart( const double scales[], double total, int coun
    void drawVerticalBarChart( const double scales[], double total,
    void drawHorizontalBarChart( const double scales[], double total
    QString valueLabel( const QString label, double value, double t
    void updateRecentFiles( const QString& filename );
    void updateRecentFilesMenu();
    void setChartType( ChartType chartType );
    QPopupMenu *fileMenu;
    QAction *optionsPieChartAction;
    QAction *optionsHorizontalBarChartAction;
    QAction *optionsVerticalBarChartAction;
    QString m_filename;
    QStringList m_recentFiles;
    QCanvas *m_canvas;
    CanvasView *m_canvasView;
    bool m_changed;
    ElementVector m_elements;
    QPrinter *m_printer;
    ChartType m_chartType;
    AddValuesType m_addValues;
    int m_decimalPlaces;
    QFont m_font;
```

```
};
```
Implementation:

```
#include "canvasview.h"
#include "chartform.h"
#include "optionsform.h"
#include "setdataform.h"
#include <qaction.h>
#include <qapplication.h>
#include <qcombobox.h>
#include <qfile.h>
#include <qfiledialog.h>
#include <qfont.h>
#include <qfontdialog.h>
#include <qmenubar.h>
#include <qmessagebox.h>
#include <qpixmap.h>
#include <qpopupmenu.h>
#include <qprinter.h>
#include <qradiobutton.h>
#include <qsettings.h>
#include <qspinbox.h>
#include <qstatusbar.h>
#include <qtoolbar.h>
#include <qtoolbutton.h>
#include "images/file_new.xpm"
#include "images/file_open.xpm"
#include "images/file_save.xpm"
#include "images/file_print.xpm"
#include "images/options_setdata.xpm"
#include "images/options_setfont.xpm"
#include "images/options_setoptions.xpm"
#include "images/options_horizontalbarchart.xpm"
#include "images/options_piechart.xpm"
#include "images/options_verticalbarchart.xpm"
const QString WINDOWS_REGISTRY = "/QtExamples";
const QString APP_KEY = "/Chart/";
ChartForm::ChartForm( const QString& filename )
    : QMainWindow( 0, 0, WDestructiveClose )
{
```

```
setIcon( QPixmap( options_piechart ) );
QAction *fileNewAction;
QAction *fileOpenAction;
QAction *fileSaveAction;
QAction *fileSaveAsAction;
QAction *fileSaveAsPixmapAction;
QAction *filePrintAction;
QAction *fileQuitAction;
QAction *optionsSetDataAction;
QAction *optionsSetFontAction;
QAction *optionsSetOptionsAction;
fileNewAction = new QAction(
       "New Chart", QPixmap( file_new ),
        "&New", CTRL+Key_N, this, "new" );
connect( fileNewAction, SIGNAL( activated() ), this, SLOT( fileN
fileOpenAction = new QAction(
        "Open Chart", QPixmap( file_open ),
       "&Open...", CTRL+Key_O, this, "open" );
connect(activated() ), this, SLOT( file
fileSaveAction = new QAction(
        "Save Chart", QPixmap( file_save ),
       "&Save", CTRL+Key_S, this, "save" );
connect(activated() ), this, SLOT( file
fileSaveAsAction = new QAction(
       "Save Chart As", QPixmap( file_save ),
       "Save &As...", 0, this, "save as" );
connect( fileSaveAsAction, SIGNAL( activated() ),
        this, SLOT( fileSaveAs() ) );
fileSaveAsPixmapAction = new QAction(
        "Save Chart As Bitmap", QPixmap( file_save ),
        "Save As &Bitmap...", CTRL+Key_B, this, "save as bitmap"
connect( fileSaveAsPixmapAction, SIGNAL( activated() ),
        this, SLOT( fileSaveAsPixmap() ) );
filePrintAction = new QAction(
       "Print Chart", QPixmap( file_print ),
       "&Print Chart...", CTRL+Key_P, this, "print chart" );
connect( filePrintAction, SIGNAL( activated() ),
        this, SLOT( filePrint() ) );
optionsSetDataAction = new QAction(
        "Set Data", QPixmap( options_setdata ),
        "Set &Data...", CTRL+Key_D, this, "set data" );
connect( optionsSetDataAction, SIGNAL( activated() ),
```

```
this, SLOT( optionsSetData() ) );
```

```
QActionGroup *chartGroup = new QActionGroup (this ); // Connecte
chartGroup->setExclusive( true );
optionsPieChartAction = new QAction(
        "Pie Chart", QPixmap( options_piechart ),
        "&Pie Chart", CTRL+Key_I, chartGroup, "pie chart" );
optionsPieChartAction->setToggleAction( true );
optionsHorizontalBarChartAction = new QAction(
        "Horizontal Bar Chart", QPixmap( options_horizontalbarch
        "&Horizontal Bar Chart", CTRL+Key_H, chartGroup,
        "horizontal bar chart" );
optionsHorizontalBarChartAction->setToggleAction( true );
optionsVerticalBarChartAction = new QAction(
        "Vertical Bar Chart", QPixmap( options_verticalbarchart ),
        "&Vertical Bar Chart", CTRL+Key_V, chartGroup, "Vertical
optionsVerticalBarChartAction->setToggleAction( true );
optionsSetFontAction = new QAction(
        "Set Font", QPixmap( options_setfont ),
        "Set &Font...", CTRL+Key_F, this, "set font" );
connect( optionsSetFontAction, SIGNAL( activated() ),
         this, SLOT( optionsSetFont() ) );
optionsSetOptionsAction = new QAction(
        "Set Options", QPixmap( options_setoptions ),
        "Set &Options...", 0, this, "set options" );
connect( optionsSetOptionsAction, SIGNAL( activated() ),
         this, SLOT( optionsSetOptions() ) );
fileQuitAction = new QAction "Quit", "&Quit", CTRL+Key_Q, this,
connect( fileQuitAction, SIGNAL( activated() ), this, SLOT( file
QToolBar* fileTools = new QToolBar( this, "file operations" );
fileTools->setLabel( "File Operations" );
fileNewAction->addTo( fileTools );
fileOpenAction->addTo( fileTools );
fileSaveAction->addTo( fileTools );
fileTools->addSeparator();
filePrintAction->addTo( fileTools );
QToolBar * optionsTools = new QToolBar (this, "options operations")optionsTools->setLabel( "Options Operations" );
optionsSetDataAction->addTo( optionsTools );
```

```
optionsTools->addSeparator();
optionsPieChartAction->addTo( optionsTools );
optionsHorizontalBarChartAction->addTo( optionsTools );
optionsVerticalBarChartAction->addTo( optionsTools );
optionsTools->addSeparator();
optionsSetFontAction->addTo( optionsTools );
optionsTools->addSeparator();
optionsSetOptionsAction->addTo( optionsTools );
fileMenu = new QPopupMenu( this );
menuBar()->insertItem( "&File", fileMenu );
fileNewAction->addTo( fileMenu );
fileOpenAction->addTo( fileMenu );
fileSaveAction->addTo( fileMenu );
fileSaveAsAction->addTo( fileMenu );
fileMenu->insertSeparator();
fileSaveAsPixmapAction->addTo( fileMenu );
fileMenu->insertSeparator();
filePrintAction->addTo( fileMenu );
fileMenu->insertSeparator();
fileQuitAction->addTo( fileMenu );
insertSeparator();
optionsMenu = new QPopupMenu( this );
menuBar()->insertItem( "&Options", optionsMenu );
optionsSetDataAction->addTo( optionsMenu );
optionsMenu->insertSeparator();
optionsPieChartAction->addTo( optionsMenu );
optionsHorizontalBarChartAction->addTo( optionsMenu );
optionsVerticalBarChartAction->addTo( optionsMenu );
optionsMenu->insertSeparator();
optionsSetFontAction->addTo( optionsMenu );
optionsMenu->insertSeparator();
optionsSetOptionsAction->addTo( optionsMenu );
menuBar()->insertSeparator();
QPopupMenu *helpMenu = new QPopupMenu( this );
menuBar()->insertItem( "&Help", helpMenu );
helpMenu->insertItem( "&Help", this, SLOT(helpHelp()), Key_F1 );
helpMenu->insertItem( "&About", this, SLOT(helpAbout()) );
helpMenu->insertItem( "About &Qt", this, SLOT(helpAboutQt()) );
m\_printer = 0;m_elements.resize( MAX_ELEMENTS );
QSettings settings;
insertSearchPath( OSetting::Windows, WINDOWS REGISTRY
.readNumEntry( APP_{K}EY + "WindowWidth"
```

```
int.readNumEntry( APP_KEY + "WindowHeigh
readNumEntry( APP_{K}EY + "WindowX", 0 );
int windowY = settings.readNumEntry( APP_KEY + "WindowY", 0 );
setChartType( ChartType(
       .readNumEntry( APP_KEY + "ChartType", int(PIE) )
m addValues = AddValuesType(
               .readNumEntry( APP_KEY + "AddValues", in
.readNumEntry( APP KEY + "Decimals", 2
m_font = QFont( "Helvetica", 18, QFont::Bold );
m_font.fromString(
       .readEntry( APP_KEY + "Font", m_font.toString()
for ( int i = 0; i < MAX\_RECENTFILES; ++i ) {
   QString filename = settings.readEntry( APP_KEY + "File" +
                                        number( i + )if ( !filename.isEmpty() )
       m_recentFiles.push_back( filename );
}
if ( m_recentFiles.count() )
   updateRecentFilesMenu();
// Connect *after* we've set the chart type on so we don't call
// drawElements() prematurely.
connect( chartGroup, SIGNAL( selected(QAction*) ),
        this, SLOT( updateChartType(QAction*) ) );
resize( windowWidth, windowHeight );
move( windowX, windowY );
m_{\text{c}}QCanvas( this );
m_canvas->resize( width(), height() );
m canvasView = new CanvasView( m canvas, \& m elements, this );
setCentralWidget( m_canvasView );
m_canvasView->show();
if ( !filename.isEmpty() )
   load( filename );
else {
   init();
   m_{\text{elements[0].set(20, red, 14, "Red" )};m_elements[1].set( 70, cyan, 2, "Cyan", darkGreen );
    m_elements[2].set( 35, blue, 11, "Blue" );
    m_elements[3].set( 55, yellow, 1, "Yellow", darkBlue );
   m_elements[4].set( 80, magenta, 1, "Magenta" );
   drawElements();
}
statusBar()->message( "Ready", 2000 );
```
}

```
ChartForm::~ChartForm()
{
    delete m_printer;
}
void ChartForm::init()
{
    setCaption( "Chart" );
    m_filename = QString::null;m_{\text{channel}} = false;m_{\text{e}} alements[0] = Element( Element::INVALID, red );
    m_{\text{elements}[1]} = Element( Element::INVALID, cyan );
    m_elements[2] = Element( Element::INVALID, blue );
    m_elements[3] = Element( Element::INVALID, yellow );
    m elements[4] = Element( Element::INVALID, green );
    m_elements[5] = Element( Element::INVALID, magenta );
    m_elements[6] = Element( Element::INVALID, darkYellow );
    m<sup>elements[7] = Element( Element::INVALID, darkRed );</sup>
    m_elements[8] = Element( Element::INVALID, darkCyan );
    m_elements[9] = Element( Element::INVALID, darkGreen );
    m_elements[10] = Element( Element::INVALID, darkMagenta );
    m_elements[11] = Element( Element::INVALID, darkBlue );
    for ( int i = 12; i < MAX_ELEMENTS; ++i ) {
        double x = (double(i) / MAX_ELEMENTS) * 360;int y = (int(x * 256) % 105) + 151;int z = ((i * 17) % 105) + 151;m elements[i] = Element( Element::INVALID, QColor( int(x), y
    }
}
void ChartForm::fileNew()
{
    if ( okToClear() ) {
        init();
        drawElements();
    }
}
void ChartForm::fileOpen()
{
    if ( !okToClear() )
        return;
    QString filename = QFileDialog::getOpenFileName(
                             QString::null, "Charts (*.cht)", this,
```

```
"file open", "Chart -- File Open" );
    if ( !filename.isEmpty() )
        load( filename );
    else
        statusBar()->message( "File Open abandoned", 2000 );
}
void ChartForm::fileSaveAs()
{
    QString filename = QFileDialog::getSaveFileName(
                            QString::null, "Charts (*.cht)", this,
                            "file save as", "Chart -- File Save As"
    if ( !filename.isEmpty() ) {
        int answer = 0;
        if ( QFile::exists( filename ) )
            answer = QMessageBox::warning(
                            this, "Chart -- Overwrite File",
                            QString( "Overwrite\n\'%1\'?" ).
                                arg( filename ),
                            "&Yes", "&No", QString::null, 1, 1 );
        if ( answer == 0 ) {
            m_filename = filename;
            updateRecentFiles( filename );
            fileSave();
            return;
        }
    }
    statusBar()->message( "Saving abandoned", 2000 );
}
void ChartForm::fileOpenRecent( int index )
{
    if ( !okToClear() )
        return;
    load( m_recentFiles[index] );
}
void ChartForm::updateRecentFiles( const QString& filename )
{
    if ( m_recentFiles.find( filename ) != m_recentFiles.end() )
        return;
    m_recentFiles.push_back( filename );
    if ( m_recentFiles.count() > MAX_RECENTFILES )
        m_recentFiles.pop_front();
```

```
updateRecentFilesMenu();
}
void ChartForm::updateRecentFilesMenu()
{
   for ( int i = 0; i < MAX_RECENTFILES; ++i ) {
       if ( fileMenu->findItem( i ) )
           removeItem( i );
       if ( i < int(m_recentFiles.count()) )
           fileMenu->insertItem( QString( "&%1 %2" ).
                                  arg( i + 1 ).arg( m_recentFiles[
                                this, SLOT( fileOpenRecent(int) ),
                                0, i );
   }
}
void ChartForm::fileQuit()
{
   if ( okToClear() ) {
       saveOptions();
       exit( 0 );
   }
}
bool ChartForm::okToClear()
{
   if ( m_changed ) {
       QString msg;
       if ( m filename.isEmpty() )
           msg = "Unnamed chart ";
       else
           msg = QString(''Chart '%1'\n'').arg('m_filename');msg += "has been changed.";
       :information( this, "Chart -- Unsaved Ch
                                        msg, "&Save", "Cancel", "&
                                        0, 1) ) {
           case 0:
               fileSave();
               break;
           case 1:
           default:
               return false;
               break;
           case 2:
               break;
       }
   }
```

```
return true;
}
void ChartForm::saveOptions()
{
    QSettings settings;
    insertSearchPath( QSettings::Windows, WINDOWS_REGISTRY
    writeEntry( APP_KEY + "WindowWidth", width() );
    settings.writeEntry( APP_KEY + "WindowHeight", height() );
    writeEntry( APP_KEY + "WindowX", x() );
    settings.writeEntry( APP_KEY + "WindowY", y() );
    writeEntry( APP_KEY + "ChartType", int(m_chartType) );
    settings.writeEntry( APP_KEY + "AddValues", int(m_addValues) );
    settings.writeEntry( APP_KEY + "Decimals", m_decimalPlaces );
    settings.writeEntry( APP_KEY + "Font", m_font.toString() );
    for ( int i = 0; i < int(m_recentFiles.count()); ++i )
        .writeEntry( APP_KEY + "File" + QString::number( i +
                            m_recentFiles[i] );
}
void ChartForm::optionsSetData()
{
    SetDataForm *setDataForm = new SetDataForm( &m_elements, m_decim
    if ( setDataForm->exec() ) {
       m changed = true;
       drawElements();
    }
    delete setDataForm;
}
void ChartForm::setChartType( ChartType chartType )
{
   m_{\text{c}}chartType = chartType;
    switch ( m_chartType ) {
        case PIE:
            optionsPieChartAction->setOn( true );
            break;
        case VERTICAL_BAR:
            optionsVerticalBarChartAction->setOn( true );
            break;
       case HORIZONTAL_BAR:
            optionsHorizontalBarChartAction->setOn( true );
            break;
    }
}
```

```
void ChartForm::updateChartType( QAction *action )
{
    if ( action == optionsPieChartAction ) {
        m_{\text{c}}chartType = PIE;
    }
    else if ( action == optionsHorizontalBarChartAction ) {
        m_{\text{c}}chartType = HORIZONTAL_{\text{BAR}};
    }
    else if ( action == optionsVerticalBarChartAction ) {
        m_{\text{c}}chartType = VERTICAL_{\text{BAR}};
    }
    drawElements();
}
void ChartForm::optionsSetFont()
{
    bool ok;
    QFont font = QFontDialog::getFont( &ok, m_font, this );
    if ( ok ) {
        m_font = font;
        drawElements();
    }
}
void ChartForm::optionsSetOptions()
{
    OptionsForm *optionsForm = new OptionsForm( this );
    optionsForm->chartTypeComboBox->setCurrentItem( m_chartType );
    optionsForm->setFont( m_font );
    switch ( m_addValues ) {
        case NO:
            optionsForm->noRadioButton->setChecked( true );
            break;
        case YES:
            optionsForm->yesRadioButton->setChecked( true );
            break;
        case AS_PERCENTAGE:
            optionsForm->asPercentageRadioButton->setChecked( true );
            break;
    }
    optionsForm->decimalPlacesSpinBox->setValue( m_decimalPlaces );
    if ( optionsForm->exec() ) {
        setChartType( ChartType(
                 optionsForm->chartTypeComboBox->currentItem()) );
        m font = optionsForm->font();
        if ( optionsForm->noRadioButton->isChecked() )
```

```
m\_addValues = NO;else if ( optionsForm->yesRadioButton->isChecked() )
            m_addValues = YES;
        else if ( optionsForm->asPercentageRadioButton->isChecked()
            m_addValues = AS_PERCENTAGE;
        m_decimalPlaces = optionsForm->decimalPlacesSpinBox->value();
        drawElements();
    }
    delete optionsForm;
}
void ChartForm::helpHelp()
{
    statusBar()->message( "Help is not implemented yet", 2000);
}
void ChartForm::helpAbout()
{
    QMessageBox::about( this, "Chart -- About",
                        "<center><h1><font color=blue>Chart<font></h
                        "<p>Chart your data with <i>chart</i>.</p>"
                        );
}
void ChartForm::helpAboutQt()
{
    QMessageBox::aboutQt( this, "Chart -- About Qt" );
}
```
Main:

```
#include <qapplication.h>
#include "chartform.h"
int main( int argc, char *argv[] )
\{QApplication app( argc, argv );
   QString filename;
   argc() > 1 ) {
       filename = argv() [1];if ( !filename.endsWith( ".cht" ) )
           filename = OString::null;
```

```
}
   ChartForm *cf = new ChartForm( filename );
   app.setMainWidget( cf );
   cf->show();
   .connect((lastWindowClosed()), cf, SLOT(fileQuit
   return app.exec();
}
```
See also [Step-by-step](#page-191-0) Examples.

Copyright © 2002 [Trolltech](http://www.trolltech.com) [Trademarks](http://www.trolltech.com/trademarks.html) Qt version 3.0.5

Ho[m](#page-0-0)e | [A](#page-202-0)ll Classes | [M](#page-197-0)ain Classes | Annotated | [G](#page-199-0)rouped Classes | [Functions](#page-232-0)

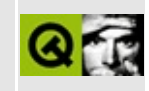

## **Walkthrough: A Simple Application with Actions**

While reading through the implementation of the *[ApplicationWindow](#page-3165-0)* constructor you have maybe asked yourself: "The *fileOpen* tool-button in the toolbar does exactly the same thing as the *File->Open* menu-entry. Their "What's this?" help is the same, the icons common, the same slot is connected to both them ... Shouldn't it be possible to save some code and don't invent the wheel twice?"

Indeed, it is. In modern GUI-application programming you will use so called *actions* to do this. An action collects all the common items (icon, tooltip, menuentry text, shortcuts, "What's this?" help-text and what to do -- the actual action) together. Whenever this action is required (in the toolbar, as a menu-entry) all the programmer has to do is to insert the action in the respective toolbar or menu. Its appearance (as a tool-button or a menu-entry) is something, the programmer does not has to worry about -- it's obvious from the context.

With the [QAction](#page-2140-0) class, Qt provides you with everything you need to use this striking concept. So let's write an *ApplicationWindow* constructor that makes use of actions.

#### **The ApplicationWindow constructor with Actions**

```
ApplicationWindow::ApplicationWindow()
    QMainWindow( 0, "example application main window", WDestru
{
    printer = new QPrinter;
```
Nothing new so far. But with the next lines...

```
QAction * fileNewAction;
QAction * fileOpenAction;
QAction * fileSaveAction, * fileSaveAsAction, * filePrintAct
QAction * fileCloseAction, * fileQuitAction;
```
... the difference becomes obvious. Here we define the actions our application is supposed to undertake: it should create a new editor-instance (*fileNewAction*), open a file, save a file, save it under a different name, print the content of the editor, close an editor window and quit the entire application.

```
fileNewAction = new QAction( "New", "&New", CTRL+Key_N, this
```
The first one has the name *new* and can be reached via the accelerator *Ctrl+N*. When used as a menu-entry it will provide the entry *New* and can be reached via the accelerator *Alt-N* (*&N;*). As we won't set a special tooltip-text, the text *New* with the accelerator *Ctrl+N* in brackets will show up when a user holds the mouse over a tool-button and does nothing.

```
connect( fileNewAction, SIGNAL( activated() ) , this,
         SLOT( newDoc() ) );
```
When the action becomes activated (the user chooses the respective menu-entry or clicks an appropriate tool-button), it connects to the *[newDoc\(\)](#page-3170-0)* slot.

```
QAction('Open File', QPixmap('fileopen))CTRL+Key_O, this, "open" );
connect( fileOpenAction, SIGNAL( activated() ) , this, SLOT(
```
The same way we create an *Open File* action and connect its *activated()* signal to the *[choose\(\)](#page-3171-0)* slot. There is however a novelty: the *fileOpenAction* (unlike *fileNewAction*) is assigned a pixmap (the one included with the *fileopen.xpm* file).

```
const char * fileOpenText = "<p><img source=\"fileopen\"> "
                 "Click this button to open a <em>new file</
                 "You can also select the <b>Open</b> comman
                 "from the <b>File</b> menu.</p>";
```
For the *fileOpenAction* we want to provide "What's This?" help and therefore define an appropriate rich-text.

```
QMimeSourceFactory::defaultFactory()->setPixmap( "fileopen",
                      fileOpenAction->iconSet().pixmap() );
```
As *fileOpenText* makes use of a pixmap, we have to inform the rich-text engine that it should provide the pixmap defined for *fileOpenAction* whenever a richtext asks for an image-source named *fileopen*.

The slightly complex procedure to gain the pixmap from the action is due to the fact that a [QAction](#page-2140-0) is not simply assigned a pixmap but an entire iconset. A [QIconSet](#page-5890-0) provides up to six pixmaps suited for different sizes (large, small) and modes (active, disabled etc.). As we initially fed *fileOpenAction* with just one pixmap its iconset will be calculated from it automatically.

For simplicity reasons we want the icon in the "What's this?" text to be the same we used in the *fileOpenAction* constructor. This is done by using [QIconSet::pixmap\(](#page-5900-0)) upon *fileOpenAction*'s *iconSet()*.

```
fileOpenAction->setWhatsThis( fileOpenText );
```
Finally we assign "What's this?" help to the *fileOpenAction*.

```
fileSaveAction = new QAction "Save File", QPixmap filesave
                              "&Save", CTRL+Key_S, this, "sa
connect( fileSaveAction, SIGNAL( activated}() ), this, SLOT(
const char * fileSaveText = "<p>Click this button to save the
                 "are editing. You will be prompted for a fi
                 "You can also select the <b>Save</b> comman
                 "from the <b>File</b> menu.</p>";
fileSaveAction->setWhatsThis( fileSaveText );
```
The same way we create a *Save File* action with a pixmap, "What's this?" help and the more common items like menu-entry text and accelerator. Note that we don't have to bother with the rich-text engine because the pixmap is not used in *fileSaveText*. When activated the *fileSaveAction* will call the *[save\(\)](#page-3171-1)* slot.

```
QAction( "Save File As", "Save &as",
                             "save as" );
connect( fileSaveAsAction, SIGNAL( activated() ) , this,
        SLOT( saveAs() ) );
fileSaveAsAction->setWhatsThis( fileSaveText );
```
For the *Save File As* action we reuse *fileSaveText* but do without a pixmap. On activation, this action calls the *[saveAs\(\)](#page-3172-0)* slot.

```
filePrintAction = new QAction( "Print File", QPixmap( filepr
                               "&Print", CTRL+Key_P, this, "
connect( filePrintAction, SIGNAL( activated() ) , this,
         SLOT( print() ) );
const char * filePrintText = "Click this button to print the
                 "are editing. \n You can also select the Pri
                 "command from the File menu.";
filePrintAction->setWhatsThis( filePrintText );
```
The *Print File* action -- with an *activated()* signal connected to *[print\(\)](#page-3173-0)* -- looks very much like *fileSaveText*.

```
QAction( "Close", "&Close", CTRL+Key_W
                            "close" );
connect( fileCloseAction, SIGNAL( activated() ) , this,
        close() ) );
fileQuitAction = new QAction "Quit", "&Quit", CTRL+Key_Q, t
                           "quit" );
connect( fileQuitAction, SIGNAL( activated() ) , qApp,
        closeAllWindows() ) );
```
For the last two actions, *fileCloseAction* and *fileQuitAction*, we do it the easy way: no "What's this?", no pixmaps. Thus we have defined all the actions we need.

The only thing left is to use them as menu- and toolbar-entries.

```
// populate a tool bar with some actions
QToolBar * fileTools = new QToolBar( this, "file operations" );
fileTools->setLabel( "File Operations" );
```
First we create a toolbar in *this* window and define a caption for it.

As actions that weren't assigned a pixmap are quite useless in a toolbar we'll

restrict ourselves to three tool-buttons for opening, saving and printing files.

```
fileOpenAction->addTo( fileTools );
```
The first tool-button is easily installed: All we have to do is to add the *fileOpenAction* to the *fileTools* toolbar.

```
fileSaveAction->addTo( fileTools );
filePrintAction->addTo( fileTools );
```
The same easy procedure applies to *fileSaveAction* and *filePrintAction*.

(void)QWhatsThis::whatsThisButton( fileTools );

To provide the user with a means to toggle his or her mouse in "What's this?" mode, we need a fourth icon in the toolbar: the (predefined) "What's this?" button.

```
// populate a menu with all actions
QPopupMenu * file = new QPopupMenu( this );
menuBar()->insertItem( "&File", file );
```
Next we install the newly created *file* popup-menu in the menu bar. After we're done with this, we populate the menu ...

> fileNewAction->[addTo](#page-2150-1)( file ); fileOpenAction->[addTo](#page-2150-1)( file ); fileSaveAction->[addTo](#page-2150-1)(file); fileSaveAsAction->[addTo](#page-2150-1)( file );

... with some menu-entries derived from actions, ...

file->[insertSeparator](#page-2301-0)();

... a separator ...

```
filePrintAction->addTo( file );
insertSeparator();
fileCloseAction->addTo( file );
fileQuitAction->addTo( file );
```
... and more actions and separators.

The rest of the constructor ...

```
menuBar()->insertSeparator();
// add a help menu
QPopupMenu * help = new QPopupMenu( this );
menuBar()->insertItem( "&Help", help );
insertItem( "&About", this, SLOT(about()), Key_F1 );
insertItem( "About &Qt", this, SLOT(aboutQt()));
help->insertSeparator();
help->insertItem( "What's &This", this, SLOT(whatsThis()),
                 SHIFT+Key_F1 );
// create and define the central widget
QTextEdit( this, "editor");
e->setFocus();
setCentralWidget( e );
statusBar()->message( "Ready", 2000 );
resize( 450, 600 );
```
... is exactly the same as in the tool-button and [menu-entry](#page-3169-0) version.

See also [Step-by-step](#page-191-0) Examples.

}

Copyright © 2002 [Trolltech](http://www.trolltech.com) [Trademarks](http://www.trolltech.com/trademarks.html) Qt version 3.0.5

Ho[m](#page-0-0)e | [A](#page-202-0)ll Classes | [M](#page-197-0)ain Classes | Annotated | [G](#page-199-0)rouped Classes | [Functions](#page-232-0)

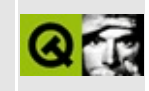

# **Walkthrough: A Simple Application**

This walkthrough shows simple use of [QMainWindow](#page-2079-0), [QMenuBar](#page-4642-0), [QPopupMenu,](#page-2109-0) [QToolBar](#page-2190-0) and [QStatusBar](#page-5458-0) - classes that every modern application window tends to use.

It further illustrates some aspects of [QWhatsThis](#page-4876-0) (for simple help) and a typical *main()* using [QApplication](#page-1079-0).

Finally, it shows a typical printout function based on [QPrinter.](#page-2158-0)

#### **The declaration of ApplicationWindow**

Here's the header file in full:

```
/****************************************************************************
** $Id: qt/application.h 3.0.5 edited May 7 17:30 $
**
** Copyright (C) 1992-2000 Trolltech AS. All rights reserved.
**
** This file is part of an example program for Qt. This example
** program may be used, distributed and modified without limitation.
**
*****************************************************************************/
#ifndef APPLICATION_H
#define APPLICATION_H
#include <qmainwindow.h>
class QTextEdit;
class ApplicationWindow: public QMainWindow
{
    Q_OBJECT
public:
    ApplicationWindow();
    ~ApplicationWindow();
protected:
    void closeEvent( QCloseEvent* );
private slots:
    void newDoc();
    void choose();
    void load( const QString &fileName );
    void save();
    void saveAs();
    void print();
    void about();
    void aboutQt();
private:
    QPrinter *printer;
    QTextEdit *e;
    QString filename;
```
#endif

It declares a class that inherits [QMainWindow](#page-2079-0), with slots and private variables. The class predeclaration of [QTextEdit](#page-3596-0) at the beginning (instead of an include) helps to speed up compiles. With this trick, make depend won't insist on recompiling every *.cpp* file that includes *application.h* when *qtextedit.h* changes.

};

### **A simple main()**

Let's first have a look at *examples/main.cpp*, in full ...

```
/****************************************************************************
** $Id: qt/main.cpp 3.0.5 edited Oct 12 2001 $
**
** Copyright (C) 1992-2000 Trolltech AS. All rights reserved.
**
** This file is part of an example program for Qt. This example
** program may be used, distributed and modified without limitation.
**
*****************************************************************************/
#include <qapplication.h>
#include "application.h"
int main( int argc, char ** argv ) {
    QApplication a( argc, argv );
    ApplicationWindow * mw = new ApplicationWindow();
    mw->setCaption( "Qt Example - Application" );
    mw->show();
    a.connect( &a, SIGNAL(lastWindowClosed()), &a, SLOT(quit()) );
    return a.exec();
}
```
... and go over *main()* in detail.

```
int main( int argc, char ** argv ) {
   QApplication a( argc, argv );
```
With the above line, we create a *[QApplication](#page-1079-0)* object with the usual constructor and let it parse *argc* and *argv*. QApplication itself takes care of X11-specific command-line options like *-geometry*, thus the program automatically behaves the way X clients are expected to.

```
ApplicationWindow * mw = new ApplicationWindow();
mw->setCaption( "Qt Example - Application" );
show();
```
We create an *ApplicationWindow* as a top-level widget, set its window system caption to "Document 1", and *show()* it.

```
.connect(lastWindowClosed((quit());
```
When the application's last window is closed, it should quit. Both, the signal and the slot are predefined members of [QApplication](#page-1079-0).

```
return a.exec();
```
Having completed the application's initialization, we start the main event loop (the GUI), and eventually return the error code that QApplication returns when it leaves the event loop.

<span id="page-3165-0"></span>}

### **The Implementation of ApplicationWindow**

Since the implementation is quite large (almost 300 lines) we won't bore you with the preliminary headerfile *#includes*. Before we start with the constructor there are however three *#include* lines worth mentioning:

```
#include "filesave.xpm"
#include "fileopen.xpm"
#include "fileprint.xpm"
```
The tool buttons in our application wouldn't be real without icons. These icons can be found in the above xpm files. If you ever moved a program to a different location and wondered why icons were missing afterwards you will probably agree that it is a good idea to compile them into the binary. This is what we are doing here.

```
ApplicationWindow::ApplicationWindow()
    QMainWindow( 0, "example application main window", WDestru
{
```
*ApplicationWindow* inherits [QMainWindow,](#page-2079-0) the Qt class that provides typical application main windows, with menu bars, toolbars, etc.

```
printer = new QPrinter;
```
The application example can print things, and we chose to have a [QPrinter](#page-2158-0) object lying around so that when the user changes a setting during one printing, the new setting will be the default next time.

[QPixmap](#page-1230-0) openIcon, saveIcon, printIcon;

For simplicity reasons, our example has no more than three commands in the toolbar. The above variables are used to hold an icon for each of them.

```
QToolBar * fileTools = new QToolBar( this, "file operations" );
```
We create a toolbar in *this* window ...

```
fileTools->setLabel( "File Operations" );
```
... and define a title for it. When a user drags the toolbar out of its location and

drops it somewhere on the desktop, the toolbar-window will show "File Operations" as caption.

```
openIcon = QPixmap( fileopen );
QToolButton * fileOpen
    = new QToolButton( openIcon, "Open File", QString::null,
                       this, SLOT(choose()), fileTools, "ope
```
Now we create the first tool button for the *fileTools* toolbar with the appropriate icon and the tool-tip text "Open File". The *fileopen.xpm* we included at the beginning contains the definition of a pixmap named *fileopen*. This we use as the icon to illustrate our first tool button.

```
saveIcon = QPixmap( filesave );
QToolButton * fileSave
    = new QToolButton( saveIcon, "Save File", QString::null,
                       this, SLOT(save()), fileTools, "save
printIcon = QPixmap( fileprint );
QToolButton * filePrint
    = new QToolButton( printIcon, "Print File", QString::null,
                       this, SLOT(print(), fileTools, "prin
```
Likewise we create two more tool buttons in this toolbar, each with appropriate icons and tool-tip text. All three buttons are connected to appropriate slots in this object; for example, the "Print File" button to *[ApplicationWindow::print\(\)](#page-3173-0)*.

(void)QWhatsThis::whatsThisButton( fileTools );

The fourth button in the toolbar is somewhat peculiar: it's the one that provides "What's This?" help. This must be set up using a special function, as its mouse interface is different from usual.

> const char \* fileOpenText = "<p><img source=\"fileopen\"> " "Click this button to open a <em>new file</em>. <br>" "You can also select the <b>Open</b> command " "from the <b>File</b> menu.</p>";

```
QWhatsThis::add( fileOpen, fileOpenText );
```
With the above line we add the "What's This?" help-text to the *fileOpen* button...

QMimeSourceFactory:[:defaultFactory](#page-4866-0)()->setPixmap( "fileopen",

... and tell the rich-text engine that when a help-text (like the one saved in
*fileOpenText*) requests an image named "fileopen", the *openIcon* pixmap is used.

```
const char * fileSaveText = "<p>Click this button to save the
             "are editing. You will be prompted for a file n"You can also select the <b>Save</b> command "
             "from the <b>File</b> menu.</p>";
QWhatsThis::add( fileSave, fileSaveText );
const char * filePrintText = "Click this button to print the
             "are editing.\n You can also select the Print "
             "command from the File menu.";
QWhatsThis::add( filePrint, filePrintText );
```
The "What's This?" help of the remaining two buttons doesn't make use of pixmaps, therefore all we have to do is to add the help-text to the button. Be however careful: To invoke the rich-text elements in *fileSaveText*, the entire string must be surrounded by  $\langle p \rangle$  and  $\langle p \rangle$ . In *filePrintText*, we don't have richtext elements, so this is not necessary.

```
QPopupMenu * file = new QPopupMenu( this );
menuBar()->insertItem( "&File", file );
```
Next we create a [QPopupMenu](#page-2109-0) for the *File* menu and add it to the menu bar. With the ampersand previous to the letter F, we allow the user to use the shortcut *Alt+F* to open this menu.

```
insertItem( "&New", this, SLOT(newDoc()), CTRL+Key_N )
```
Its first entry is connected to the (yet to be implementled) slot *newDoc()*. When the user chooses this *New* entry (e.g. via typing the letter N as marked by the ampersand) or uses the *Ctrl+N* accelerator, a new editor-window will pop up.

```
int id;
id = file->insertItem( openIcon, "&Open...",
                      this, SLOT(choose()), CTRL+Key_O );
file->setWhatsThis( id, fileOpenText );
id = file->insertItem( saveIcon, "&Save",
                      this, SLOT(save()), CTRL+Key_S );
file->setWhatsThis( id, fileSaveText );
>insertItem( "Save &As...", this, SLOT(saveAs()) )
file->setWhatsThis( id, fileSaveText );
```
We populate the *File* menu with three more commands (*Open*, *Save* and *Save* As), and set "What's This?" help for them. Note in particular that "What's This?" help and pixmaps are used in both the toolbar (above) and the menu bar (here).

```
insertSeparator();
```
Then we insert a separator, ...

```
id = file->insertItem( printIcon, "&Print...",
                 this, SLOT(print()), CTRL+Key_P );
file->setWhatsThis( id, filePrintText );
insertSeparator();
insertItem(close()), CTRL+Key_W
insertItem(closeAllWindows() ),
```
... the *Print* command with "What's This?" help, another separator and two more commands (*Close* and *Quit*) without "What's This?" and pixmaps. In case of the *Close* command, the signal is connected to the *close()* slot of the respective *ApplicationWindow* object whilst the *Quit* command affects the entire application.

Because *ApplicationWindow* is a [QWidget](#page-1146-0), the *close()* function triggers a call to *[closeEvent\(\)](#page-3175-0)* which we will implement later.

[menuBar\(](#page-2099-0))->insertSeparator();

Now that we are done with the File menu we shift our focus back to the menu bar and insert a separator. From now on further menu bar entries will be aligned to the right if the windows system style suggests so.

```
QPopupMenu * help = new QPopupMenu( this );
menuBar()->insertItem( "&Help", help );
insertItem( "&About", this, SLOT(about()), Key_F1 );
help->insertItem( "About &Qt", this, SLOT(aboutQt()) );
help->insertSeparator();
insertItem((whatsThis()), S
```
We create a *Help* menu, add it to the menu bar, and insert a few commands. Depending on the style it will appear on the right hand side of the menu bar or not.

```
e = new QTextEdit( this, "editor" );
e->setFocus();
setCentralWidget( e );
```
Now we create a simple text-editor, set the initial focus to it, and make it the central widget of this window.

[QMainWindow::centralWidget\(](#page-2095-0)) is the heart of the entire application: It's what menu bar, statusbar and toolbars are all arranged around. Since the central widget is a text editing widget, we reveal at this line that our simple application is a text editor. :)

```
statusBar()->message( "Ready", 2000 );
```
We make the statusbar say "Ready" for two seconds at startup, just to tell the user that this window has finished initialization and can be used.

[resize\(](#page-1193-0) 450, 600 );

Finally it's time to resize the new window to a a nice default size.

}

At this stage, we are done with the constructor. Among others we have learned about the classic way of creating menus and toolbars. There is however a more modern approach to deal with this: actions that help you saving some work. You may have a look at how the *ApplicationWindow* constructor is implemented using [actions.](#page-3153-0) Here we'll continue with the destructor.

```
ApplicationWindow::~ApplicationWindow()
{
    delete printer;
}
```
The only thing an *ApplicationWindow* widget needs to do in its destructor is to delete the printer it created. All other objects are child widgets, which Qt will delete as appropriate.

Now our task is to implement all the slots mentioned in the header file and used in the constructor.

```
void ApplicationWindow::newDoc()
\{
```

```
ApplicationWindow *ed = new ApplicationWindow;
    ed->setCaption("Qt Example - Application");
    ed->show();
}
```
This slot, connected to the *File->New* menu item, simply creates a new *ApplicationWindow* and shows it.

```
void ApplicationWindow::choose()
\mathcal{L}QStringgetOpenFileName( QString::null, QS
                                           this);
   .isEmpty() )load( fn );else
       statusBar()->message( "Loading aborted", 2000 );
}
```
The *choose()* slot is connected to the *Open* menu item and tool button. With a little help from [QFileDialog::getOpenFileName](#page-2253-0)(), it asks the user for a file name and then either loads that file or gives an error message in the statusbar.

```
void ApplicationWindow::load( const QString &fileName )
\{QFile f( fileName );
    if ( !f.open( IO_ReadOnly ) )
        return;
    QTextStream ts( &f );
    e->setText( ts.read() );
    e->setModified( FALSE );
    setCaption( fileName );
    statusBar()->message( "Loaded document " + fileName, 2000 );
}
```
This function loads a file into the editor. When it's done, it sets the window system caption to the file name and displays a success message in the statusbar for two seconds. With files that exist but are not readable, nothing happens.

```
void ApplicationWindow::save()
\{if ( filename.isEmpty() ) {
        saveAs();
        return;
    }
    QStringtext = e->text();
```

```
QFile f( filename );
if ( !f.open( IO_WriteOnly ) ) {
    statusBar()->message( QString("Could not write to %1").a
                          2000 );
    return;
}
QTextStream t( &f );
t << text;
f.close();
```
As its name suggests, this function saves the current file. If no filename has been specified so far, the *[saveAs\(\)](#page-3172-0)* routine is called. Unwritable files cause the *ApplicationWindow* object to provide an error-message in the statusbar. Note that there are more than one possibilities to achieve this: compare the above *statusBar()->message()* line with the appropriate code in the *load()* function.

```
e->setModified( FALSE );
```
Tell the editor that the contents haven't been edited since the last save. When the user does some further editing and wishes to close the window without explicit saving, *[ApplicationWindow::closeEvent\(\)](#page-3175-0)* will ask about it.

```
setCaption( filename );
```
It may be that the document was saved under a different name than the old caption suggests, so we set the window caption just to be sure.

```
statusBar()->message( QString( "File %1 saved" ).arg( filena
}
```
With a message in the statusbar, we inform the user that the file was saved successfully.

```
void ApplicationWindow::saveAs()
\{QStringgetSaveFileName( QString::null, QS
                                           this );
   if ( !.isEmpty( ) \}filename = fn;save();
   } else {
       statusBar()->message( "Saving aborted", 2000 );
   }
}
```
This function asks for a new name, saves the document under that name, and implicitly changes the window system caption to the new name.

```
void ApplicationWindow::print()
{
    const int Margin = 10;
    int pageNo = 1;
```
*print()* is called by the *File->Print* menu item and the *filePrint* tool button.

Because we don't want to print to the very edges of the paper, we use a little margin: 10 points. Furthermore we keep track of the page count.

```
setup(this) ) { // printer dialo
```
[QPrinter::setup\(](#page-2177-0)) invokes a print dialog, configures the printer object, and returns TRUE if the user wants to print or FALSE if not. So we test the return value; if it's TRUE, we...

```
statusBar()->message( "Printing..." );
```
... set a statusbar message in case printing takes a while.

```
QPainter p;
.begin( printer ) ) \frac{1}{2} // paint on prin
   return;
```
We create a painter for the output and decide that we wish to paint on the printer or do nothing at all.

```
p.setFont( e->font() );
int yPos = 0; \frac{1}{2} , \frac{1}{2} , \frac{1}{2} , \frac{1}{2} , \frac{1}{2} , \frac{1}{2} , \frac{1}{2} , \frac{1}{2} , \frac{1}{2} , \frac{1}{2} , \frac{1}{2} , \frac{1}{2} , \frac{1}{2} , \frac{1}{2} , \frac{1}{2} , \frac{1}{2} , \frac{1}{2} , QFontMetrics fm = p.fontMetrics();
QPaintDevicemetrics metrics ( printer); // need width/he
                                                                                    \frac{1}{2} of printer su
```
Then we select the font our [QTextEdit](#page-3596-0) object returns as its current one, and set up some variables we'll need.

```
lines() ; i++ ) {
```
As long as the editing widget contains more lines, we want to print them.

```
height() - Margin ) {
```
Before we print a line, we make sure that there is space for it on the current page. If not, we start a new page:

```
QString msg( "Printing (page " );
msg += QString::number( ++pageNo );
msg += ")...";
statusBar()->message( msg );
printer\rightarrow newPage(); // no more roomyPos = 0; // back to top of
```
(Four lines to tell the user what we're doing, two lines to do it.)

}

Now we know that there's space for the current line ...

```
p.drawText( Margin, Margin + yPos,
           metrics.width(), fm.lineSpacing(),
           ExpandTabs | DontClip,
           e->text(i));
```
... and we use the painter to print it.

In Qt, output to printers uses the exact same code as output to screen, pixmaps and picture metafiles. Therefore, we don't call a [QPrinter](#page-2158-0) function to draw text, but a [QPainter](#page-1500-0) function. QPainter works on all the output devices mentioned and has a device independent API. Most of its code is device independent, too, therefore it is less likely that your application will have odd bugs. (If the same code is used to print and to draw on the screen, it's less likely that you'll have print-only or screen-only bugs.)

yPos = yPos + fm.[lineSpacing\(](#page-1355-0));

With this line, we keep count of how much of the paper we've used so far.

```
}
end(); // send job to p
```
At this point we've printed all of the text in the editing widget and told the printer to finish off the last page.

```
statusBar()->message( "Printing completed", 2000 );
```
Finally the user receives the message that we're done.

```
} else {
    statusBar()->message( "Printing aborted", 2000 );
}
```
If the user did not want to print (and [QPrinter::setup](#page-2177-0)() returned FALSE), we inform him or her about it.

}

With this little effort we have printed a text document. So let's care about what happens when a user wishes to *close()* an *ApplicationWindow*.

```
void ApplicationWindow::closeEvent( QCloseEvent* ce )
\{
```
This event gets to process window system close events. A close event is subtly different from a hide event: hide often means "iconify" whereas close means that the window is going away for good.

```
if ( !e->isModified() ) {
    ce->accept();
    return;
}
```
If the text hasn't been edited, we just accept the event. The window will be closed, and because we used the *WDestructiveClose* widget flag in the \e [ApplicationWindow\(\)](#page-3165-0) constructor, the widget will be deleted.

```
:information( this, "Qt Application Exam
                              "Do you want to save the c
                             " to the document?",
                             "Yes", "No", "Cance1",
                             0, 1) ) {
```
Otherwise we ask the user: What do you want to do?

```
case 0:
    save();
    ce->accept();
    break;
```
If he/she wants to save and then exit, we do that.

```
case 1:
    ce->accept();
    break;
```
If the user however doesn't want to exit, we ignore the close event (there is a chance that we can't block it but we try).

```
case 2:
default: // just for sanity
    ce->ignore();
    break;
```
The last case -- the user wants to abandon the edits and exit -- is very simple.

```
}
}
```
Last but not least we implement the slots used by the help menu entries.

```
void ApplicationWindow::about()
{
    QMessageBox::about( this, "Qt Application Example",
                        "This example demonstrates simple use of
                        "QMainWindow,\nQMenuBar and QToolBar.");
}
void ApplicationWindow::aboutQt()
{
    QMessageBox::aboutQt( this, "Qt Application Example" );
}
```
These two slots use ready-made "about" functions to provide some information about this program and the GUI toolkit it uses. (Although you don't need to provide an About Qt in your programs, if you use Qt for free we would appreciate it if you tell people what you're using.)

That was all we needed to write a complete, almost useful application with nice help-functions, almost as good as the "editors" some computer vendors ship with their desktops, in less than 300 lines of code. As we promised - a simple application.

See also [Step-by-step](#page-191-0) Examples.

Ho[m](#page-0-0)e | [A](#page-202-0)ll Classes | [M](#page-197-0)ain Classes | Annotated | [G](#page-199-0)rouped Classes | [Functions](#page-232-0)

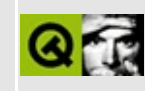

# **Walkthrough: A simple QFont demonstration**

The following walkthrough will show you how to make use of the font setting and manipulation techniques provided by [QFont.](#page-1315-0)

In addition it will show some aspects of widget layout -- if you prefer leaving this job to Qt Designer simply skip the relevant [paragraphs.](#page-3187-0) Moreover, if you have asked yourself how to add strings to a [QStringList](#page-2043-0) and how to step through its members, you will know after reading this walkthrough, or skipping to the relevant explanations in [Viewer::showFontInfo\(\)](#page-3185-0) and [Viewer::setFontSubstitutions\(\).](#page-3186-0)

To get the most out of the walkthrough you should at least be familiar with [signals](#page-420-0) and slots.

The [example](#page-8391-0) program consists of a widget containing two [QTextViews](#page-6396-0) side by side. The one on the left shows greetings in English, Russian, and Hebrew. The one on the right shows some information about the fonts used to draw these greetings. Three push buttons in the bottom of the main window change the font used to display the greetings.

Note that the fonts and font characteristics in the example have been chosen for demonstration purposes only -- in a real world application they would rather count for bad design.

### <span id="page-3178-0"></span>**The API of the custom widget**

The widget used in this example is a custom widget named *Viewer*.

```
#include <qwidget.h>
#include <qfont.h>
```
As we derive it from [QWidget](#page-1146-0) we include the relevant header file. Additionally we use a [QFont](#page-1315-0) object as a function argument, and therefore include the QFont class.

```
class QTextView;
class QPushButton;
```
Furthermore we declare the use of the QTextView and the [QPushButton](#page-1128-0) classes for class variables (we don't need to include them at this stage yet because we only use pointers to these classes).

```
class Viewer : public QWidget
{
Q_OBJECT
```
The *Viewer* widget will have slots, so don't forget to add the *Q\_OBJECT* macro.

```
public:
    Viewer();
```
As we won't use more than one instance of this class there is no need for any complex constructors, a simple one without any arguments should be sufficient.

```
private slots:
    void setDefault();
```
As previously mentioned we're going to have three push buttons. When the user clicks on them, [something](#page-3183-0) should happen. Thus we define one slot that sets the font in the greeting window back to the default, ...

```
void setSansSerif();
```
... one that [switches](#page-3183-1) to a sans serif font, and ...

```
void setItalics();
```
... one that shows the [greetings](#page-3184-0) in italics.

```
private:
    void setFontSubstitutions();
```
Will will write the greetings using different alphabets. For users who don't have Unicode fonts installed we want to tell the application to try to exchange missing characters in one font with appropriate characters from other fonts. [QFont](#page-1315-0) does such font substitutions on its own but with this helper [function](#page-3186-0) we can define our preferred substitution pattern.

```
void layout();
```
The task of putting the buttons and text views together we will put into a separate [layout\(\)](#page-3187-0) function. This will make the code easier to understand and read.

```
void showFontInfo( QFont & );
```
The last private [function](#page-3184-1) reveals font information in the text view on the right.

```
QTextView * greetings;
    QTextView * fontInfo;
    QPushButton * defaultButton;
    QPushButton * sansSerifButton;
    QPushButton * italicsButton;
};
```
Last but not least we define the elements of our GUI as private class variables.

#### <span id="page-3180-0"></span>**The implementation of the Viewer widget**

Now we will implement the *Viewer* class.

```
#include "viewer.h"
#include <qstring.h>
#include <qstringlist.h>
#include <qtextview.h>
#include <qpushbutton.h>
#include <qlayout.h>
```
First we include the relevant header files -- obviously the header of the Viewer class itself, of the [QPushButton](#page-3178-0) and QTextView widgets, and of the [QString](#page-1880-0) and [QStringList](#page-2043-0) classes. *qlayout.h* provides classes for horizontal and vertical layout and will be used in the [layout\(\)](#page-3187-0) function.

```
Viewer::Viewer()
       :QWidget()
{
```
As already mentioned the finger print of the *Viewer* constructor is as simple as possible, without any arguments, derived from the [QWidget](#page-1146-0) default constructor.

```
setFontSubstitutions();
```
First we define the font substitutions -- for clarity reasons we do this in a separate [function.](#page-3186-0)

```
QString greeting_heb = :fromUtf8( "\327\251\327\234\
QString\ greeting_ru = QString\: fromUtf8( "\320\227\320\264\3
```
The Hebrew and the Russian greeting we have readily available as UTF8 encoded strings. To use them in a [QString](#page-1880-0) we "import" them with [QString::fromUtf8\(](#page-1902-0)).

```
QString greeting_en( "Hello" );
```
Dor the English greeting we use a simple QString.

greetings = new [QTextView\(](#page-6396-0) this, "textview" );

Now we create the first widget as a child of *this* widget, the QTextView with the identity name *textview* that shows the greetings.

```
greetings->setText( greeting_en + "\n" +
                   greeting_ru + "\n" +
                   greeting_heb );
```
Now we set the text shown by *greetings* to the three greetings.

```
fontInfo = new QTextView( this, "fontinfo" );
```
The second text view we call *fontinfo* and create it as a child of *this Viewer* widget.

```
setDefault();
```
Using the [setDefault\(\)](#page-3183-0) function we apply the initial font to the greetings *greetings* and fill the *fontInfo* textview with information about the font used.

```
QPushButton "Default", this,
                                "pushbutton1"
```
Now we create the first of the three push buttons -- the one that changes the font to the initial one -- with the label *Default*.

```
defaultButton->setFont( QFont( "times" ) );
```
The label should be printed in a member font of the Times family. In the unlikely case that the user does not have installed a matching font, [QFont](#page-1315-0) is responsible in finding a replacement. Note that case-sensitivity is no issue when specifying the font family.

As we don't explicitly request a font size or weight, QFont tries to find a default 12 pt font with normal boldness.

```
connect(clicked() ),
      this, SLOT( setDefault() ) );
```
In order to make something happening when the user clicks the *defaultButton*, we connect the [QPushButton::clicked](#page-1306-0)() signals issued from it to the *Viewer*'s [setDefault\(\)](#page-3183-0) slot.

```
sansSerifButton = new QPushButton( "Sans Serif", this,
                                           "pushbutton
setFont( QFont( "Helvetica", 12 ) );
```
The newly created second button is labelled *Sans Serif* in a 12 pt Helvetica font. Again if this is not possible because the requested font is not available on the system, [QFont](#page-1315-0) deals with it and finds a replacement.

```
connect( sansSerifButton, SIGNAL( clicked() ),
         this, SLOT( setSansSerif() ) );
```
We connect the clicked() signal of the *sansSerifButton* to the [setSansSerif\(\)](#page-3183-1) slot.

```
italicsButton = new QPushButton( "Italics", this,
                                          "pushbutton3"
setFont( QFont( "lucida", 12, QFont::Bold, TR
```
*italicsButton*, the last push button, is labelled *Italics*. This time we specify even more characteristics of the label font. We wish it to be a 12 pt bold member of the Lucida family. Also it should be in italics, indicated by the fourth QFont argument being TRUE.

```
connect( italicsButton, SIGNAL( clicked() ),
         this, SLOT( setItalics() ) );
```
Again, the *italicsButton*'s clicked() signal is connected to a slot of *this Viewer* object [setItalics\(\).](#page-3184-0)

```
layout();
}
```
Finally we arrange all five child widgets of *this* main window nicely using [layout\(\).](#page-3187-0)

```
void Viewer::setDefault()
{
    QFont font( "Bavaria" );
```
For demonstration purposes on how the [QFont](#page-1315-0) substitution works we use a nonexistant font family, Bavaria, as the default font for the greetings.

```
font.setPointSize( 24 );
```
This font should have a size of 24 points, ...

```
font.setWeight( QFont::Bold );
```
... it should be bold, ...

font.[setUnderline\(](#page-1341-1) TRUE );

... and the text written should be underlined.

```
greetings->setFont( font );
```
Now we ask the *greetings* widget to use the font *font*.

As a member of the Bavaria font family is unlikely to be installed on your machine, run the program and observe how QFont finds a substitute. Later on we will define custom substitutions for Bavaria in the [setFontSubstitutions\(\)](#page-3186-0) function.

```
showFontInfo( font );
}
```
Finally we use the function [showFontInfo\(\)](#page-3184-1) to display appropriate information about the current font and how it maybe differs from the one requested.

```
void Viewer::setSansSerif()
{
    QFont font( "Newyork", 18 );
```
The slot to change the greeting font to sans serif is quite similar to [setDefault\(\).](#page-3183-0) Here we save a line of code and define the (non-existant) font family (NewYork) and size (18 points) at once.

```
font.setStyleHint( QFont::SansSerif );
```
We use a style hint to ask [QFont](#page-1315-0) for a sans serif font (*SansSerif* is a member of the QFont::StyleHint enumeration).

As a member of the NewYork family is quite unlikely to be installed on your computer, QFont will try to follow the style hint and the font size and use this information to find a replacement font.

```
greetings->setFont( font );
```
Finally we apply the requested font to the content of the *greetings* textview ...

```
showFontInfo( font );
}
```
... and display the appropriate font information in the *fontInfo* textview.

```
void Viewer::setItalics()
\{QFont font( "Tokyo" );
   setPointSize( 32 );
   font.setWeight( QFont::Bold );
   setItalic( TRUE );
```
The [setItalics\(\)](#page-3184-0) slot changes the greetings' font to a 32 pt bold and italic member of the (again non-existant) Tokyo family. Note that [setFontSubstitutions\(\)](#page-3186-0) defines a substitution family for Tokyo.

```
greetings->setFont( font );
```
We set the font of the *greetings* textview to *font*, and ...

```
showFontInfo( font );
}
```
... display the appropriate font information in the *fontInfo* textview.

```
void Viewer::showFontInfo( QFont & font )
{
```
Now, how do we show the font information?

```
QFontInfo info( font );
```
First we obtain information about the font that is actually used when the font *font* is required, and store it in *info*.

```
QString messageText;
messageText = "Font requested: \"" +
             family() + "\" " +
```
Then we start compiling the message that we want to show in the *fontInfo* textview. First, we print out the *requested* font family name. As we want to frame the family name with quotation marks, we have to escape the *"* character so that it is not confused with the C++ quotation marks used to terminate strings.

```
QString::number( font.pointSize() ) + "pt<BR>" +
```
We obtain the *requested* font size in points and convert it to a OString using [QString::number\(](#page-1906-0)). Using *<BR>*; we add a rich-text linebreak to the *messageText* string.

"Font used: \"" +

After we have displayed information about the *required* font we want to contrast it with the one *actually* used. This is stored in the [QFontInfo](#page-4794-0) *info* variable.

 $info.family() + "\Psi" +$  $info.family() + "\Psi" +$  $info.family() + "\Psi" +$ 

First we display the font family, ...

```
QString::number( info.pointSize() ) + "pt<P>";
```
... and then we append the actual font size, converted to a QString, to the message string. The unit abbreviation and a rich-text paragraph (*<P>*) follow.

If custom substitutions are available for the requested *font*, we're going to show them as well:

```
QStringList substitutions = :substitutes(.family(
```
<span id="page-3185-0"></span>First we store the entire list of substitutes in a string list.

if ( ! substitutions[.isEmpty\(](#page-2068-0)) ){

If it contains at least one substitute ...

```
messageText += "The following substitutions exist for "
               .family() + ":\text{UL}>";
```
... we say so in the *messageText*, ...

QStringList::Iterator i = substitutions[.begin\(](#page-2064-0));

... and prepare ourselves to step through the list. For this purpose we set the list iterator *i* to the first list member of the *substitutions* string list.

```
while ( i !=.end() ) {
```
As long as we haven't reached the last list member ...

```
messageText += "<LI>\"" + (*) i) + "\"";
```
we add a bullet list entry (*<LI>*) of the current list member (i.e. the font family name of the substitute), ...

i++;

}

<span id="page-3186-0"></span>... and move the iterator one step further.

```
messageText += "</UL>";
```
Finally we add the end-of-bullet-list rich-text tag to the *messageText* string.

```
} else {
    messageText += "No substitutions exist for " + \
                   font family() + ".";
}
```
If the substitution list was empty, we make a note about it in the *messageText* string.

```
fontInfo->setText( messageText );
}
```
Now that we have the *messageText* string ready we enter it into the *fontInfo*

textview.

}

```
void Viewer::setFontSubstitutions()
\{
```
With this function we finally reveal the secret of how to define custom substitutions for a font family.

```
QStringList substitutes;
```
All we need is a string list.

```
substitutes.append( "Times" );
substitutes += "Mincho",
substitutes << "Arabic Newspaper" << "crox";
```
In a real world application you will probably stick to one of the above methods to add strings to a string list. Here all possible ones are outlined to give you an overview.

After these append operations *substitutes* consists of four members: *Times*, *Mincho*, *Arabic Newspaper*, and *Crox* in this order. These are the font families that in the first place are searched for characters the base font does not provide.

```
QFont::insertSubstitutions( "Bavaria", substitutes );
```
In *Viewer* objects, these four families provide a fallback for the Bavaria font family requested by the [setDefault\(\)](#page-3183-0) slot.

```
QFont::insertSubstitution( "Tokyo", "Lucida" );
```
For the Tokyo family used in [setItalics\(\)](#page-3184-0) we provide only one substitute family, Lucida. Because it is only one and not many as for Bavaria, we use [QFont::insertSubstitution](#page-1333-1)() instead of [QFont::insertSubstitutions](#page-1333-0)().

If you usually create your GUIs using Qt Designer this walkthrough has already come to an end. If this is one of your first encounters with Qt you might however continue with the explanation of the very simple main() [function.](#page-3189-0)

```
void Viewer::layout()
\{
```
This last member function of the *Viewer* class does not cover any more [QFont](#page-1315-0) details. All it does is creating a nice automatic layout for the three push buttons and the two text views.

The best solution for this task is to have the two [QTextViews](#page-6396-0) lined up horizontally. The same applies to the [QPushButtons](#page-1128-0). Finally both of these layouts are placed together into a vertical layout container. Qt takes care of the proportions so that everything looks nice.

[QHBoxLayout](#page-1719-0) \* textViewContainer = new [QHBoxLayout\(](#page-1719-0));

Let's create the first layout that aligns its members horizontally, ...

textViewContainer->[addWidget\(](#page-1628-0) greetings );

... and add the QTextView with the greetings, ...

textViewContainer->[addWidget\(](#page-1628-0) fontInfo );

... as well as the text view with the font information. *fontInfo* appears to the right of *greetings* because it was added later.

[QHBoxLayout](#page-1719-0) \* buttonContainer = new [QHBoxLayout\(](#page-1719-0));

Now we create the second layout for the push buttons.

buttonContainer->[addWidget\(](#page-1628-0) defaultButton );

*defaultButton* is placed on the left hand side of the layout, ...

buttonContainer->[addWidget\(](#page-1628-0) sansSerifButton );

... *sansSerifButton* in the middle, ...

buttonContainer->[addWidget\(](#page-1628-0) italicsButton );

... and *italicsButton* on the right hand side.

Unfortunately we face a tiny problem: remember that (a highly unusual thing to do in a real world application) the labels of the three buttons are drawn in different fonts. Whilst the automatic layout accounts for the fact all three buttons have the same width, the uncommon occurrence of different character heights

leads to different button heights.

To make the application window look nice we have to help it a little.

```
intheight();
if ( sansSerifButton->height() > maxButtonHeight )
  height()}{};
if ( italicsButton->height() > maxButtonHeight )
  height()</sub>;
```
By comparing the three button heights we find the largest one and store it in *maxButtonHeight*.

```
setFixedHeight( maxButtonHeight);
setFixedHeight( maxButtonHeight);
setFixedHeight( maxButtonHeight);
```
Now we set the height of each button to this maximum value and make sure that the automatic layout does not change it.

This was the hardest part of the entire layout process. There is one task left:

[QVBoxLayout](#page-1597-0) \* container = new [QVBoxLayout](#page-1597-0)( this );

We create a layout that arranges its members vertically.

container-[>addLayout](#page-1627-0)( textViewContainer );

This *container* layout contains the text views on top, ...

container-[>addLayout](#page-1627-0)( buttonContainer );

... and the button row below.

```
resize( 700, 250 );
}
```
Finally we set the size of the entire main window to a width of 700 pixels and a height of 250 pixels.

#### <span id="page-3189-0"></span>**The main program**

There is not much to say about the main program.

```
#include "viewer.h"
#include <qapplication.h>
int main( int argc, char **argv )
{
    QApplication app( argc, argv );
    Viewer * textViewer = new Viewer();
```
We create an instance of the [Viewer](#page-3180-0) class, ...

```
app.setMainWidget( textViewer );
```
... make it the main widget of the application object *app*, ...

textViewer-[>show\(](#page-1203-0));

... display it to the user ...

}

```
return app.exec();
```
... and enter the application loop. Well done, that was all for today ...

See also [Step-by-step](#page-191-0) Examples.

Copyright © 2002 [Trolltech](http://www.trolltech.com) [Trademarks](http://www.trolltech.com/trademarks.html) Qt version 3.0.5

Ho[m](#page-0-0)e | [A](#page-202-0)ll Classes | [M](#page-197-0)ain Classes | Annotated | [G](#page-199-0)rouped Classes | [Functions](#page-232-0)

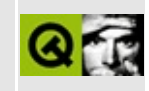

# **Walkthrough: Using SAX2 features with the Qt XML classes**

This document assumes that you are familiar with [namespaces](#page-410-0) in XML and the concept of a [SAX2](#page-402-0) parser. If features of SAX2 readers are new to you please read the feature [section](#page-404-0) of the SAX2 document.

As a novice to the Qt XML classes it is advisable to have a look at the tiny SAX2 parser [walkthrough](#page-3201-0) before reading on.

This walkthrough covers two topics: First of all it shows how to set SAX2 features and secondly how to integrate the Qt XML functionality into a Qt GUI application.

The resulting application allows you to compare the output of the reader depending on how the two features *http://xml.org/sax/features/namespaceprefixes* and *http://xml.org/sax/features/namespaces* are set. To do this it shows tree views of the read XML file listing the qualified names of elements and attributes and the respective namespace URIs.

#### **Setting features**

Let's begin with the main program of the application. First the boring part: we include all the classes we need:

```
#include "structureparser.h"
#include <qapplication.h>
#include <qfile.h>
#include <qxml.h>
#include <qlistview.h>
#include <qgrid.h>
#include <qmainwindow.h>
#include <qlabel.h>
```
[structureparser.h](#page-3195-0) contains the API of the XML parser that we implement in [structureparser.cpp.](#page-3197-0)

```
int main( int argc, char **argv )
```
{ [QApplication](#page-1079-0) app( argc, argv );

As usual we then create a Qt application object and hand command line arguments over to it.

```
QFile xmlFile( argc == 2 ? argv[1] : "fnord.xml" );
```
If the user runs the program with one filename as an argument we process this file, otherwise we use the *fnord.xml* file from the example directory for demonstration purposes.

```
QXmlInputSource source( &xmlFile );
```
We use *xmlFile* as the XML Input Source...

```
QXmlSimpleReader reader;
```
... and instantiate a *reader* object. Later we will manipulate its features and thus influence how the XML data are read.

 $QGrid * container = new QGrid(3);$ 

Now let's think about presenting the output: As described in the Qt SAX2 [documentation](#page-404-0) there are three valid combinations of *http://xml.org/sax/features/namespace-prefixes* and *http://xml.org/sax/features/namespaces*: TRUE/TRUE, TRUE/FALSE and FALSE/TRUE. To show the relevant output side by side of each other and mark them with three labels makes up for a grid layout consisting of three columns (and thus two lines).

 $QListView * nameSpace = new QListView( container, "table_name")$  $QListView * nameSpace = new QListView( container, "table_name")$  $QListView * nameSpace = new QListView( container, "table_name")$  $QListView * nameSpace = new QListView( container, "table_name")$ 

The most natural way of presenting XML elements is in a tree. Thus we use a listview. Its name *nameSpace* indicates that this one will be used to present the combination of *http://xml.org/sax/features/namespaces* being TRUE and *http://xml.org/sax/features/namespace-prefixes* being FALSE -- the default configuration of a [QXmlSimpleReader](#page-6100-0).

Being the first grid entry the *nameSpace* listview will appear in the upper left corner of the virtual grid.

```
StructureParser * handler = new StructureParser( nameSpace );
```
Then we create a handler that deals with the XML data read by the reader. As the provided handler class [QXmlDefaultHandler](#page-5618-0) simply does nothing with the data from the reader, we can't use it right away. Instead we have to subclass our own [StructureParser](#page-3197-0) from it.

```
reader.setContentHandler( handler );
```
The *handler* serves as content handler for the reader. Note that for simplicity reasons we don't register e.g. an error handler. Thus our program will not complain about for example missing closing tags in the parsed XML document.

```
reader.parse( source );
```
Finally we parse the document with the reader's default feature settings.

```
QListView * namespacePrefix = new QListView( container,
                                              "table namespac
```
Now we prepare for the parsing of the same XML input source with different reader settings. The output will be presented in a second [QListView](#page-4240-0), *namespacePrefix*. As it is the second member of the *container* grid it will appear in the middle of the upper grid row.

```
handler->setListView( namespacePrefix );
```
Then we ask the *handler* to present the data in the *namespacePrefix* listview.

```
setFeature( "http://xml.org/sax/features/namespace-pr
                 TRUE );
```
Now we modify the behaviour of the *reader* and change *http://xml.org/sax/features/namespace-prefixes* from the default FALSE to TRUE. The *http://xml.org/sax/features/namespaces* feature has still its default setting TRUE.

```
source.reset();
```
We have to reset the input source to make the new parsing start from the beginning of the document again.

```
reader.parse( source );
```
Finally we parse the XML file a second time with the changed reader settings (TRUE/TRUE).

```
QListView * prefix = new QListView(contain, "table\_prefix)handler->setListView( prefix );
setFeature( "http://xml.org/sax/features/namespaces",
source.reset();
reader.parse( source );
```
Next we prepare and use the upper right listview to show the reader results with the feature setting *http://xml.org/sax/features/namespaces* FALSE and *http://xml.org/sax/features/namespace-prefixes* TRUE.

```
// namespace label
(void) new QLabel(
         "Default:\n"
         "http://xml.org/sax/features/namespaces: TRUE\n"
         "http://xml.org/sax/features/namespace-prefixes: FA
         container );
// namespace prefix label
(void) new QLabel(
         "\n"
         "http://xml.org/sax/features/namespaces: TRUE\n"
         "http://xml.org/sax/features/namespace-prefixes: TR
         container );
// prefix label
(void) new QLabel(
         \sqrt{n}"
         "http://xml.org/sax/features/namespaces: FALSE\n"
         "http://xml.org/sax/features/namespace-prefixes: TR
         container );
```
The second row of the *container* grid is filled with three labels denoting the reader settings that belong to the above listview.

```
app.setMainWidget( container );
    container->show();
    return app.exec();
}
```
Same procedure as with every Qt GUI program: the grid serves as the main widget of our application and is shown. After that we enter the GUI's event loop.

#### <span id="page-3195-0"></span>**The handler API**

Let's have a brief look at the API of our handler class *StructureParser*:

```
#include <qxml.h>
#include <qptrstack.h>
class QListView;
class QListViewItem;
class QString;
class StructureParser: public QXmlDefaultHandler
{
```
We derive it from the [QXmlDefaultHandler](#page-5618-0) class that implements a handler that simply does nothing.

```
public:
    StructureParser( QListView * );
```
This makes it easy for us to implement only the functionality we in fact need. In our case this is the constructor that takes a [QListView](#page-4240-0) as an argument,

```
QStringQString&QSt
         const QXmlAttributes& );
```
the function to execute at the occurrence of element start tags (inherited from [QXmlContentHandler\)](#page-5551-0), and

bool endElement( const [QString](#page-1880-0)&, const [QStri](#page-1880-0)ng&, const QStri

the code to run when an end tag occurs.

All we have to implement so far is content handling.

```
void setListView( QListView * );
```
In addition we have a function that selects a listview for the output.

```
private:
    QPtrStack<QListViewItem> stack;
```
Keep in mind that we write a SAX2 parser that doesn't have an object model to keep all elements and attributes in memory. To display the elements and attributes in a tree like structure we must however keep track of all elements that haven't been closed yet.

To do this we use a LIFO stack of QListItems. An element will be added to the stack when its start tag appears and removed as soon as its end tag is parsed.

```
QListView * table;
};
```
Apart from this we define a member variable that contains the currently used listview.

### <span id="page-3197-0"></span>**The handler itself**

Now that we defined the API we have to implement the relevant functions.

```
#include "structureparser.h"
#include <qstring.h>
#include <qlistview.h>
StructureParser::StructureParser( QListView * t )
                : QXmlDefaultHandler()
{
```
First we have the constructor that takes a listview pointer as its argument.

```
setListView( t );
}
```
All we have to do here is to prepare the argument [QListView](#page-4240-0) before usage. This we do with the [setListView\(\)](#page-3197-1) function.

```
void StructureParser::setListView( QListView * t )
{
    table = t;
```
First we store the argument away.

}

```
table->setSorting( -1 );
```
We want the elements to be listed as they appear in the document -- and not for example sorted alphabetically. That's why we switch off sorting at all.

```
table->addColumn( "Qualified name" );
table->addColumn( "Namespace" );
```
The listview now consists of two columns: one for the element's or attribute's qualified names and one for their namespace URIs. Columns are added from left to right and with the title as an argument.

Now let's deal with XML content handling.

```
bool StructureParser::startElement( const QString& namespaceURI,
                                   const QString& ,
                                   const QString& qName,
                                   QXmlAttributes& attrib
```
{

When we come across the start tag of an element the handler does the real work. Although *startElement* is called with four arguments we keep track of only three: the namespace URI of the element, its qualified name and its attributes. If an element has no namespace assigned or if the feature settings of the reader don't provide the handler with namespace URIs at all *namespaceURI* contains an empty string.

Note that we don't assign a variable to the second argument -- we're simply not interested in the local name of the element.

[QListViewItem](#page-4305-0) \* element;

Whenever an element occurs we want to show it in the listview. Therefore we define a [QListViewItem](#page-4305-0) variable.

```
if ( ! stack.isEmpty() ){
    QListViewItem *lastChild = stack.top()->firstChild();
```
As long as the element *stack* isn't empty the current element is a child of the topmost (last unclosed) element on the stack. Thus we create a new [QListViewItem](#page-4305-0) as a child of QPtrStack::stack.top() with the new element's qualified name in the first column and the according namespace URI (or nothing) in the second one.

The [QListViewItem](#page-4305-0) is usally inserted as the first child. This means that we would get the elements in reverse order. So we first search for the last child of the QPtrStack::stack.top() element and insert it after this element.

In a valid XML document this applies to all elements except the document root.

```
if ( lastChild ) {
      nextSibling() )
          lastChild = lastChild->nextSibling();
   }
   element = new QListViewItem(stack.top(), lastChild, qNa)} else {
   QListViewItem( table, qName, namespaceURI
}
```
The root element we have to handle separately because it is the first element to go onto the [QListViewItem](#page-4305-0) stack. Its listview item is therefore a direct child of the *table* listview itself.

stack.push( element );

Now we put the element's listview item on top of the stack.

```
element->setOpen( TRUE );
```
By default a [QListView](#page-4240-0) presents all of its nodes closed. The user may then click on the *+* icon to see the child entries.

We however want to see the entire element tree at once when we run the program. Therefore we open each listview item manually.

if ( attributes.[length](#page-5506-0)()  $> 0$  ) {

What do we do if an element has attributes?

```
for ( int i = 0 ; i <length(); i^{++} ) {
  QListViewItem(qName(i), att
}
```
For each of them we create a new listview item to present the attribute's qualified name and the relevant namespace URI (or nothing). Obviously *attribute* is a child of the current *element*.

return TRUE; }

}

To prevent the reader from throwing an error we have to return TRUE when we successfully dealt with an element's start tag.

```
bool StructureParser::endElement( const QString&, const QString&,
                                  const QString& )
{
    stack.pop();
```
Whenever we come across an element's closing tag we have to remove its listview item from the stack as it can't have children any longer.

```
return TRUE;
```
And so we're done.

}

See also [Step-by-step](#page-191-0) Examples.

Copyright © 2002 [Trolltech](http://www.trolltech.com) [Trademarks](http://www.trolltech.com/trademarks.html) Qt version 3.0.5

<span id="page-3201-0"></span>Ho[m](#page-0-0)e | [A](#page-202-0)ll Classes | [M](#page-197-0)ain Classes | Annotated | [G](#page-199-0)rouped Classes | [Functions](#page-232-0)

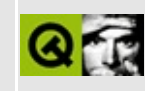

# **Walkthrough: How to use the Qt SAX2 classes**

For a general discussion of the XML topics in Qt please refer to the document XML [Module.](#page-399-0) To learn more about SAX2 see the document describing the Qt SAX2 [implementation.](#page-402-0)

Before reading on you should at least be familiar with the [Introduction](#page-403-0) to SAX2.

### **A tiny parser**

In this section we will present a small example reader that outputs the names of all elements in an XML document on the command line. The element names are indented corresponding to their nesting level.

As mentioned in [Introduction](#page-403-0) to SAX2 we have to implement the functions of the handler classes that we are interested in. In our case these are only three: [QXmlContentHandler::startDocument\(](#page-5557-0)), [QXmlContentHandler::startElement](#page-5558-0)() and [QXmlContentHandler::endElement](#page-5555-0)().

For this purpose we use a subclass of the [QXmlDefaultHandler](#page-5618-0) (remember that the special handler classes are all abstract and the default handler class provides an implementation that does not change the parsing behavior):

```
/****************************************************************************
** $Id: qt/structureparser.h 3.0.5 edited Oct 12 2001 $
**
** Copyright (C) 1992-2000 Trolltech AS. All rights reserved.
**
** This file is part of an example program for Qt. This example
** program may be used, distributed and modified without limitation.
**
*****************************************************************************/
#ifndef STRUCTUREPARSER_H
#define STRUCTUREPARSER_H
#include <qxml.h>
class QString;
class StructureParser : public QXmlDefaultHandler
{
public:
    bool startDocument();
    bool startElement( const QString&, const QString&, const QString
                       const QXmlAttributes& );
    bool endElement( const QString&, const QString&, const QString& );
private:
    QString indent;
};
```
#endif

Apart from the private helper variable *indent* that we will use to get indentation right, there is nothing special about our new *StructureParser* class.

Even the implementation is straight-forward:

```
#include "structureparser.h"
#include <stdio.h>
#include <qstring.h>
```
First we overload [QXmlContentHandler::startDocument\(](#page-5557-0)) with a non-empty version.

```
bool StructureParser::startDocument()
\mathcal{L}index = "";return TRUE;
}
```
At the beginning of the document we simply set *indent* to an empty string because we want to print out the root element without any indentation. Also we return TRUE so that the parser continues without reporting an error.

Because we want to be informed when the parser comes accross a start tag of an element and subsequently print it out, we have to overload [QXmlContentHandler::startElement\(](#page-5558-0)).

```
bool StructureParser::startElement( const QString&, const QString
                                    const QString& qName,
                                    const QXmlAttributes& )
{
   printf( "%s%s\n", (const char*)indent, (const char*)qName );
   indent += " ":
    return TRUE;
}
```
This is what the implementation does: The name of the element with preceding indentation is printed out followed by a linebreak. Strictly speaking *qName* contains the local element name without an eventual prefix denoting the [namespace.](#page-410-0)

If another element follows before the current element's end tag it should be

indented. Therefore we add four spaces to the *indent* string.

Finally we return TRUE in order to let the parser continue without errors.

The last functionality we need to add is the parser's behaviour when an end tag occurs. This means overloading [QXmlContentHandler::endElement](#page-5555-0)().

```
bool StructureParser::endElement( const QString&, const QString&, const
\mathcal{L}indent.remove( 0, 4 );
    return TRUE;
}
```
Obviously we then should shorten the *indent* string by the four whitespaces added in startElement().

With this we're done with our parser and can start writing the main() program.

```
#include "structureparser.h"
#include <qfile.h>
#include <qxml.h>
#include <qwindowdefs.h>
int main( int argc, char **argv )
\left\{ \right.if ( \arg c < 2 ) {
        fprintf( stderr, "Usage: %s <xmlfile>\n", argv[0] );
        return 1;
    }
    for ( int i=1; i < arg; i++ ) {
```
Successively we deal with all files given as command line arguments.

StructureParser handler;

The next step is to create an instance of the *StructureParser*.

```
QFile xmlFile( argv[i] );
QXmlInputSource source( &xmlFile );
```
Then we create a [QXmlInputSource](#page-5802-0) for the XML file to be parsed.

```
QXmlSimpleReader reader;
reader.setContentHandler( &handler );
```
After that we set up the reader. As our *StructureParser* class deals with [QXmlContentHandler](#page-5551-0) functionality only we simply register it as the content handler of our choice.

```
reader.parse( source );
```
Now we take our input source and start parsing.

```
}
    return 0;
}
```
Running the program on the following XML file...

```
<animals>
<mammals>
  <monkeys> <gorilla/> <orang-utan/> </monkeys>
</mammals>
<birds> <pigeon/> <penguin/> </birds>
</animals>
```
... produces the following output:

```
animals
    mammals
        monkeys
            gorilla
            orang-utan
    birds
        pigeon
        penguin
```
It will however refuse to produce the correct result if you e.g. insert a whitespace between a < and the element name in your test-XML file. To prevent such annoyances you should always install an error handler with [QXmlReader::setErrorHandler](#page-6038-0)(). This allows you to report parsing errors to the user.

See also [Step-by-step](#page-191-0) Examples.

# $\begin{array}{c|c|c|c|c} \hline & & & & & \\ \hline & & & & & \\ \hline & & & & & \\ \hline & & & & & \\ \hline & & & & & & \\ \hline \end{array}$

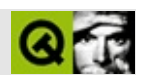

# QDockWindow

QDockWindowQDockArea  $\ldots$  . . . .

#include <qdockwindow.h>

QFrame

QToolBar

- enum **[Place](#page-3216-0)** { InDock, OutsideDock }
- enum  **{ Never = 0, Docked = 1, Undocked = 2, Always =** Docked | Undocked }
- **[QDockWindow](#page-3217-0)** ( Place p = InDock, QWidget \* parent = 0, const char  $*$  name = 0, WFlags  $f = 0$ )
- virtual void **[setWidget](#page-3221-0)** ( QWidget \* w )
- QWidget \* **[widget](#page-3222-0)** () const
- Place **[place](#page-3219-0)** () const
- QDockArea \* **[area](#page-3217-1)** () const
- virtual void **[setCloseMode](#page-3219-1)** ( int m )
- bool **[isCloseEnabled](#page-3218-0)** () const
- int **[closeMode](#page-3217-2)** () const
- virtual void **[setResizeEnabled](#page-3221-1)** ( bool b )
- virtual void **[setMovingEnabled](#page-3220-0)** ( bool b )
- bool **[isResizeEnabled](#page-3218-1)** () const
- bool **[isMovingEnabled](#page-3218-2)** () const
- virtual void **[setHorizontallyStretchable](#page-3220-1)** ( bool b )
- virtual void **[setVerticallyStretchable](#page-3221-2)** ( bool b )
- bool **[isHorizontallyStretchable](#page-3218-3)** () const
- bool **[isVerticallyStretchable](#page-3218-4)** () const
- void setHorizontalStretchable ( bool b ) *(obsolete)*
- void setVerticalStretchable ( bool b ) *(obsolete)*
- bool isHorizontalStretchable () const *(obsolete)*
- bool isVerticalStretchable () const *(obsolete)*
- bool **[isStretchable](#page-3218-5)** () const
- virtual void **[setOffset](#page-3220-2)** ( int o )
- int **[offset](#page-3219-2)** () const
- virtual void **[setFixedExtentWidth](#page-3220-3)** ( int w )
- virtual void **[setFixedExtentHeight](#page-3220-4)** ( int h )
- QSize **[fixedExtent](#page-3218-6)** () const
- virtual void **[setNewLine](#page-3220-5)** ( bool b )
- bool **[newLine](#page-3219-3)** () const
- Qt::Orientation **[orientation](#page-3219-4)** () const
- QBoxLayout \* **[boxLayout](#page-3217-3)** ()
- virtual void **[setOpaqueMoving](#page-3220-6)** ( bool b )

• bool opaqueMoving () const

- virtual void **[undock](#page-3221-3)** ()
- virtual void **[dock](#page-3217-4)** ()
- virtual void **[setOrientation](#page-3221-4)** ( Orientation o )
- void **[orientationChanged](#page-3219-6)** ( Orientation o )
- void **[placeChanged](#page-3219-7)** ( QDockWindow::Place p )
- void **[visibilityChanged](#page-3221-5)** ( bool visible )
- int **[closeMode](#page-3223-0)** -
- bool **[horizontallyStretchable](#page-3223-1)** -
- bool **[movingEnabled](#page-3223-2)** -
- bool **[newLine](#page-3223-3)** -
- int **[offset](#page-3224-0)** -
- bool **[opaqueMoving](#page-3224-1)** -
- Place **[place](#page-3224-2)** -
- bool **[resizeEnabled](#page-3224-3)** -
- bool **[stretchable](#page-3225-0)** orientation()
- <span id="page-3213-0"></span>bool **[verticallyStretchable](#page-3225-1)** -

QDockWindow[QDockArea](#page-6236-0)

#### [QToolBarQ](#page-2190-0)DockWindow

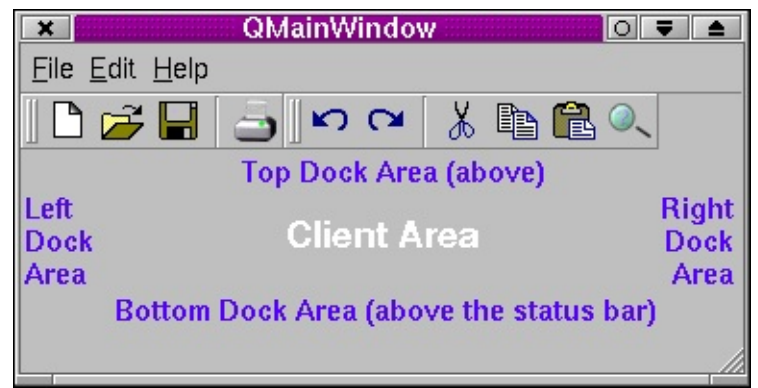

#### *[QDockArea](#page-6236-0)QDockWindow [QToolBar](#page-2190-0)*

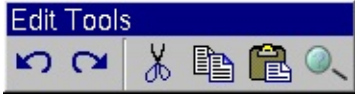

*QDockWindow*

[setCloseMode](#page-3219-1)()

[QMainWindowQ](#page-2079-0)MainWindow [QDockArea](#page-6236-0) QMainWindow

[QDockArea](#page-6236-0)QMainWindow0

[QToolBar](#page-2190-0) \*fileTools = new [QToolBar](#page-2190-0)( this, "File Actions" ); moveDockWindow( fileTools, Left );

QMainWindow [QToolBar](#page-2190-0)

[setWi](#page-3221-0) [setOrientati](#page-3221-4)

[dock\(](#page-3217-4)[\)undock\(](#page-3221-3))setOrientation() [QDockArea::moveDockW](#page-6246-0) [QMainWindow](#page-2079-0)[QMainWindow::moveDockWindow\(](#page-2100-0)) [QMainWindow::removeDockWindow](#page-2101-0)()

[setOffset\(](#page-3220-2)) [setNewLine\(](#page-3220-5)) [setFi](#page-3220-3) [setFixedExtentHeight\(](#page-3220-4)) [setHorizontallyStretchable\(](#page-3220-1))[setVerticallyStretchable](#page-3221-2)() [setMovingEnabled\(](#page-3220-0)) [s](#page-3220-6)etMovingEnabled()

[visibilityChanged](#page-3221-5)() [pla](#page-3219-7)

## <span id="page-3216-1"></span>**QDockWindow::CloseMode**

- QDockWindow::Never -
- QDockWindow::Docked -
- QDockWindow::Undocked -
- QDockWindow::Always -

### <span id="page-3216-0"></span>**QDockWindow::Place**

QDockWindow

- QDockWindow::InDock [QDockArea](#page-6236-0)
- QDockWindow::OutsideDock -

## <span id="page-3217-0"></span>**QDockWindow::QDockWindow ( [Place](#page-3216-0) p = InDock, [QWidget](#page-1146-0) \* parent = 0, const char \* name = 0, WFlags f = 0 )**

*parentnamef*QDockWindow

*p*[InDock](#page-3216-0)*parent*[QDockArea](#page-6236-0)[QMainWindow](#page-2079-0)*parent*QMainWindow Top

<span id="page-3217-1"></span>*p*[OutsideDock](#page-3216-0)*parent*0

QMainWindow [InDock](#page-3216-0) QMainWindow::moveI

#### **QDockArea \* QDockWindow::area () const**

0

#### <span id="page-3217-3"></span>**QBoxLayout \* QDockWindow::boxLayout ()**

[setWidget\(](#page-3221-0))

[setWidget\(](#page-3221-0)[\)setOrientation\(](#page-3221-4))

#### <span id="page-3217-2"></span>**int QDockWindow::closeMode () const**

<span id="page-3217-4"></span>["closeMode"](#page-3223-0)

#### **void QDockWindow::dock () [ ]**

[undock](#page-3221-3)()

<span id="page-3218-6"></span>**QSize QDockWindow::fixedExtent () const**

[setFixedExtentWidth\(](#page-3220-3)[\)setFixedExtentHeight\(](#page-3220-4))

<span id="page-3218-0"></span>**bool QDockWindow::isCloseEnabled () const**

[Place](#page-3216-0)Close<sup>®</sup>

[closeMode](#page-3223-0)

**bool QDockWindow::isHorizontalStretchable () const**

<span id="page-3218-3"></span>**bool QDockWindow::isHorizontallyStretchable () const**

["horizontallyStretchable"](#page-3223-1)

<span id="page-3218-2"></span>**bool QDo[ckWindow::isMoving](#page-1628-0)Enabled () const**

["movingEnabled"](#page-3223-2)

<span id="page-3218-1"></span>**bool QDockWindow::isResizeEnabled () const**

["resizeEnabled"](#page-3224-3)

<span id="page-3218-5"></span>**bool QDockWindow::isStretchable () const**

orientation() ["stretchable"](#page-3225-0)

**bool QDockWindow::isVerticalStretchable () const**

<span id="page-3218-4"></span>**bool QDockWindow::isVerticallyStretchable () const**

["verticallyStretchable"](#page-3225-1)

# <span id="page-3219-3"></span>**bool QDockWindow::newLine () const**

["newLine"](#page-3223-3)

## <span id="page-3219-2"></span>**int QDockWindow::offset () const**

["offset"](#page-3224-0)

# <span id="page-3219-5"></span>**bool QDockWindow::opaqueMoving () const**

<span id="page-3219-4"></span>["opaqueMoving"](#page-3224-1)

# **Qt::Orientation QDockWindow::orientation () const**

[orientationChanged\(](#page-3219-6))

# <span id="page-3219-6"></span>**void QDockWindow::orientationChanged ( Orientation o ) []**

*o*

# **Place QDockWindow::place () const**

<span id="page-3219-0"></span>["place"](#page-3224-2)

### <span id="page-3219-7"></span>**void QDockWindow::placeChanged ( [QDockWindow::Place](#page-3216-0) p ) []**

*p*[InDock](#page-3216-0)*p*[OutsideDock](#page-3216-0)

[QDockArea::moveDockWindow\(](#page-6246-0)) [QDockArea::removeDockWindow](#page-6246-1)() [QMain](#page-2100-0) [QMainWindow::removeDockWindow](#page-2101-0)()

# <span id="page-3219-1"></span>**void QDockWindow::setCloseMode ( int m ) []**

*m*["closeMode"](#page-3223-0)

# <span id="page-3220-4"></span>**void QDockWindow::setFixedExtentHeight ( int h ) []**

*h*

[setFixedExtentWidth\(](#page-3220-3))

## <span id="page-3220-3"></span>**void QDockWindow::setFixedExtentWidth ( int w ) []**

*w*

[setFixedExtentHeight\(](#page-3220-4))

### **void QDockWindow::setHorizontalStretchable ( bool b )**

<span id="page-3220-1"></span>**void QDockWindow::setHorizontallyStretchable ( bool b ) []**

*b*["horizontallyStretchable"](#page-3223-1)

<span id="page-3220-0"></span>**void QDockWindow::setMovingEnabled ( bool b ) []**

<span id="page-3220-5"></span>*b*["movingEnabled"](#page-3223-2)

#### **void QDockWindow::setNewLine ( bool b ) []**

b["newLine"](#page-3223-3)

<span id="page-3220-2"></span>**void QDockWindow::setOffset ( int o ) []**

<span id="page-3220-6"></span>*o*["offset"](#page-3224-0)

# **void QDockWindow::setOpaqueMoving ( bool b ) []**

*b*["opaqueMoving"](#page-3224-1)

# <span id="page-3221-4"></span>**void QDockWindow::setOrientation ( Orientation o ) [ ]**

*o*[boxLayout\(](#page-3217-3))

# <span id="page-3221-1"></span>**void QDockWindow::setResizeEnabled ( bool b ) []**

orientation()*b*["resizeEnabled"](#page-3224-3)

# **void QDockWindow::setVerticalStretchable ( bool b )**

# <span id="page-3221-2"></span>**void QDockWindow::setVerticallyStretchable ( bool b ) []**

See the ["verticallyStretchable"](#page-3225-1) property for details. *b*"verticallyStretchable"

# <span id="page-3221-0"></span>**void QDockWindow::setWidget ( [QWidget](#page-1146-0) \* w ) []**

*w*

[boxLayout](#page-3217-3)()

# <span id="page-3221-3"></span>**void QDockWindow::undock () [ ]**

Undocks the QDockWindow from its current dock area if it is docked; otherwise does nothing.

[dock\(](#page-3217-4)) [QDockArea::moveDockWindow](#page-6246-0)() [QDockArea::removeDockWindow](#page-6246-1)() [QMainWindow::removeDockWindow](#page-2101-0)()

# <span id="page-3221-5"></span>**void QDockWindow::visibilityChanged ( bool visible ) []**

*visible*QDockWindow

[QMainWindow](#page-2079-0)QMainWin

# <span id="page-3222-0"></span>**QWidget \* QDockWindow::widget () const**

[setWidget\(](#page-3221-0))

#### <span id="page-3223-0"></span>**int closeMode**

[NeverDocked](#page-3216-1) [Undocked](#page-3216-1) [Always](#page-3216-1)

[Never](#page-3216-1)

[setCloseMode](#page-3219-1)()[closeMode](#page-3217-2)()

# <span id="page-3223-1"></span>**bool horizontallyStretchable**

[setHorizontallyStretchable](#page-3220-1)(TRUE)[setResizeEnabled](#page-3221-1)(TRUE)

[resizeEnabled](#page-3224-3)

[setHorizontallyStretchable](#page-3220-1)([\)isHorizontallyStretchable](#page-3218-3)()

## <span id="page-3223-2"></span>**bool movingEnabled**

[setMovingEnabled\(](#page-3220-0)[\)isMovingEnabled\(](#page-3218-2))

<span id="page-3223-3"></span>**bool newLine**

[setNewLine\(](#page-3220-5)[\)newLine](#page-3219-3)()

## <span id="page-3224-0"></span>**int offset**

0

[setOffset\(](#page-3220-2)[\)offset\(](#page-3219-2))

<span id="page-3224-1"></span>**bool opaqueMoving**

[setOpaqueMoving](#page-3220-6)()[opaqueMoving](#page-3219-5)()

<span id="page-3224-2"></span>**Place place**

[place](#page-3219-0)() [InDockOutsideDock](#page-3216-0)

[QDockArea::moveDockWindow\(](#page-6246-0)) [QDockArea::removeDockWindow](#page-6246-1)() [QMain](#page-2100-0)Window::moveDockWindow [QMainWindow::removeDockWindow](#page-2101-0)()

[place](#page-3219-0)()

<span id="page-3224-3"></span>**bool resizeEnabled**

[setResizeEnabled](#page-3221-1)(TRUE)

[verticallyStretchable](#page-3225-1)[horizontallyStretchable](#page-3223-1)

[setResizeEnabled\(](#page-3221-1)[\)isResizeEnabled](#page-3218-1)()

# <span id="page-3225-0"></span>**bool stretchable**

```
orientation()
```
[setHorizontallyStretchable](#page-3220-1)([\)setVerticallyStretchable\(](#page-3221-2)[\)setResizeEnabled\(](#page-3221-1))

[resizeEnabled](#page-3224-3)

[isStretchable](#page-3218-5)()

#### <span id="page-3225-1"></span>**bool verticallyStretchable**

[setVerticallyStretchable\(](#page-3221-2)TRUE)[setResizeEnabled](#page-3221-1)(TRUE)

[resizeEnabled](#page-3224-3)

[setVerticallyStretchable\(](#page-3221-2)[\)isVerticallyStretchable\(](#page-3218-4))

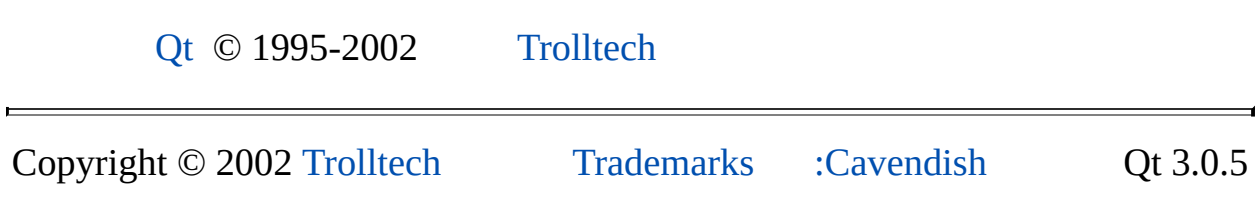

Ho[m](#page-0-0)e | [A](#page-202-0)ll Classes | [M](#page-197-0)ain Classes | Annotated | [G](#page-199-0)rouped Classes | [Functions](#page-232-0)

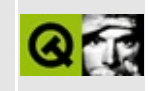

# **QImageFormatPlugin Class Reference**

The QImageFormatPlugin class provides an abstract base for custom image format plugins. [More...](#page-3228-0)

#include [<qimageformatplugin.h](#page-6876-0)>

List of all member [functions.](#page-8433-0)

# **Public Members**

- **[QImageFormatPlugin](#page-3230-0)** ()
- **[~QImageFormatPlugin](#page-3230-1)** ()
- virtual  $\overrightarrow{Q}$ StringList **[keys](#page-3230-2)** () const = 0
- <span id="page-3228-0"></span>virtual bool **[installIOHandler](#page-3230-3)** ( const QString & format ) = 0

# **Detailed Description**

The QImageFormatPlugin class provides an abstract base for custom image format plugins.

The image format plugin is a simple plugin interface that makes it easy to create custom image formats that can be used transparently by applications.

Writing an image format plugin is achieved by subclassing this base class, reimplementing the pure virtual functions [keys\(](#page-3230-2)) and [installIOHandler](#page-3230-3)(), and exporting the class with the [Q\\_EXPORT\\_PLUGIN](#page-464-0) macro. See the Plugins documentation for details.

See also [Plugins](#page-6326-0).

# **Member Function Documentation**

# <span id="page-3230-0"></span>**QImageFormatPlugin::QImageFormatPlugin ()**

Constructs an image format plugin. This is invoked automatically by the Q\_EXPORT\_PLUGIN macro.

# <span id="page-3230-1"></span>**QImageFormatPlugin::~QImageFormatPlugin ()**

Destroys the image format plugin.

You never have to call this explicitly. Qt destroys a plugin automatically when it is no longer used.

# <span id="page-3230-3"></span>**bool QImageFormatPlugin::installIOHandler ( const [QString](#page-1880-0) & format ) [pure virtual]**

Installs a [QImageIO](#page-3309-0) image I/O handler for the image format *format*.

See also [keys\(](#page-3230-2)).

# <span id="page-3230-2"></span>**QStringList QImageFormatPlugin::keys () const [pure virtual]**

Returns the list of image formats this plugin supports.

See also [installIOHandler\(](#page-3230-3)).

This file is part of the Qt [toolkit](#page-0-0). Copyright © 1995-2002 [Trolltech](http://www.trolltech.com/). All Rights Reserved.

Copyright © 2002 [Trolltech](http://www.trolltech.com) [Trademarks](http://www.trolltech.com/trademarks.html) Qt version 3.0.5

# $\begin{array}{c|c|c|c|c} \hline & & & & & \\ \hline & & & & & \\ \hline & & & & & \\ \hline & & & & & \\ \hline & & & & & & \\ \hline \end{array}$

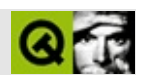

# QProgressDialog

QProgressDialog  $\cdots$ 

#include <qprogressdialog.h>

QDialog

- **[QProgressDialog](#page-3240-0)** ( QWidget \* creator = 0, const char \* name = 0, bool modal = FALSE, WFlags  $f = 0$ )
- **[QProgressDialog](#page-3240-1)** ( const QString & labelText, const QString & cancelButtonText, int totalSteps, QWidget \* creator = 0, const char  $*$  name = 0, bool modal = FALSE, WFlags  $f = 0$ )
- **[~QProgressDialog](#page-3241-0)** ()
- void **[setLabel](#page-3242-0)** ( QLabel \* label )
- void **[setCancelButton](#page-3242-1)** ( QPushButton \* cancelButton )
- void **[setBar](#page-3242-2)** ( QProgressBar \* bar )
- bool **[wasCancelled](#page-3243-0)** () const
- int **[totalSteps](#page-3243-1)** () const
- int **[progress](#page-3242-3)** () const
- virtual QSize **[sizeHint](#page-3243-2)** () const
- QString **[labelText](#page-3241-1)** () const
- void **[setAutoReset](#page-3242-4)** ( bool b )
- bool **[autoReset](#page-3241-2)** () const
- void **[setAutoClose](#page-3242-5)** ( bool b )
- bool **[autoClose](#page-3241-3)** () const
- int **[minimumDuration](#page-3241-4)** () const
- void **[cancel](#page-3241-5)** ()
- void **[reset](#page-3242-6)** ()
- void **[setTotalSteps](#page-3243-3)** ( int totalSteps )
- void **[setProgress](#page-3243-4)** ( int progress )
- void **[setLabelText](#page-3243-5)** ( const QString & )
- void **[setCancelButtonText](#page-3242-7)** ( const QString & cancelButtonText )
- void **[setMinimumDuration](#page-3243-6)** ( int ms )

• void cancelled ()

- bool **[autoClose](#page-3244-0)** reset()
- bool **[autoReset](#page-3244-1)** progress()totalSteps()reset()
- QString **[labelText](#page-3244-2)** -
- int **[minimumDuration](#page-3244-3)** -
- int **[progress](#page-3245-0)** -
- int **[totalSteps](#page-3245-1)** -
- bool **[wasCancelled](#page-3245-2)** -

• void forceShow ()

<span id="page-3237-0"></span> $\blacksquare$ 

 $\overline{\phantom{0}}$ 

QProgressDialog

QProgessDialog

[setTotalSteps\(](#page-3243-3))"" [setProgress](#page-3243-4)()0 [totalSteps\(](#page-3243-1))setProgress()

 $t$ -[>start\(](#page-1668-1)  $0$  );

[setAutoReset\(](#page-3242-4)[\)setAutoClose\(](#page-3242-5))

QProgressDialog

QProgressDialogqApp->processEvents() [wasCancelled\(](#page-3243-0))

```
QProgressDialog progress( "Copying files...", "Abort Copy", numFiles,
                          this, "progress", TRUE );
for ( int i = 0; i < numFiles; i++ ) {
    progress.setProgress( i );
    qApp->processEvents();
    if ( progress.wasCancelled() )
        break;
    //……
}
progress.setProgress( numFiles );
QProgressBar
                              cancelled() setProgress()
Operation:: Operation(Q^{Object} *parent = 0)
    : QObject( parent ), steps( 0 )
{
    pd = new QProgressDialog( "Operation in progress.", "Cancel", 10
    connect( pd, SIGNAL(cancelled()), this, SLOT(cancel()) );
    t = newQTimer( this );
    connect( t, SIGNAL(timeout()), this, SLOT(perform()) );
```

```
}
void Operation::perform()
{
   pd->setProgress( steps );
    //……
    steps++;
   if ( steps > pd->totalSteps() )
       stop()}
void Operation::cancel()
{
    t->stop();
   //……
```

```
}
```
[setLabel](#page-3242-0)() [setBar\(](#page-3242-2)[\)setCancelButton](#page-3242-1)()

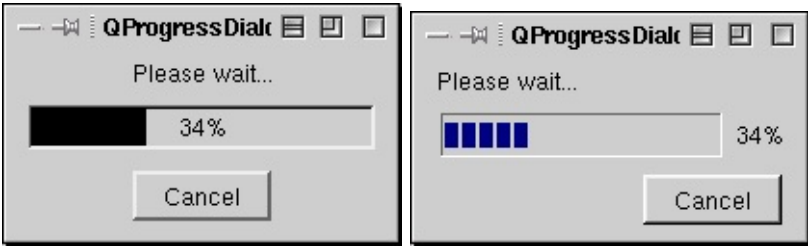

[QDialog](#page-2307-0)[QProgressBar](#page-6255-0) Dialog [Classes](#page-6328-0)
#### <span id="page-3240-0"></span>**QProgressDialog::QProgressDialog ( [QWidget](#page-1146-0) \* creator = 0, const char**  $*$  **name**  $= 0$ , **bool modal**  $=$  **FALSE**, **WFlags**  $f = 0$  **)**

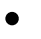

- "Cancel"
- $\bullet$  100

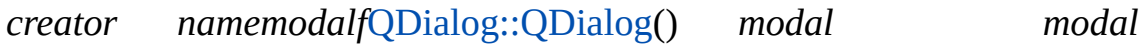

[labelText](#page-3244-0)[setLabel](#page-3242-0)() [setCancelButtonText](#page-3242-1)() [setCancelButton](#page-3242-2)()[totalSteps](#page-3245-0)

```
QProgressDialog::QProgressDialog ( const QString & labelText,
   const QString & cancelButtonText, int totalSteps,
   QWidget * creator = 0, const char * name = 0, bool modal =
   FALSE, WFlags f = 0 )
```
*labelText*

*cancelButtonText*0

```
totalSteps5050 setProgress(0)setProgress(1)
setProgress(2)setProgress(50)
```
*namemodalf*[QDialog::QDialog](#page-2317-0)() *modal modal*

*creator creator* [QDialog](#page-2307-0)0

[labelText](#page-3244-0)[setLabel](#page-3242-0)() [setCancelButtonText](#page-3242-1)() [setCancelButton](#page-3242-2)()[totalSteps](#page-3245-0)

#### **QProgressDialog::~QProgressDialog ()**

#### <span id="page-3241-1"></span>**bool QProgressDialog::autoClose () const**

[reset](#page-3242-3)() ["autoClose"](#page-3244-1)

<span id="page-3241-2"></span>**bool QProgressDialog::autoReset () const**

[progress\(](#page-3242-4)[\)totalSteps](#page-3243-1)() [reset](#page-3242-3)() ["autoReset"](#page-3244-2)

<span id="page-3241-0"></span>**void QProgressDialog::cancel () []**

[wasCancelled\(](#page-3243-2))

#### **void QProgressDialog::cancelled () []**

[cancel\(](#page-3241-0))

[wasCancelled](#page-3245-1)

[progress/progress.cpp](#page-2893-0)

#### **void QProgressDialog::forceShow () [ ]**

minimumDuration

[minimumDuration](#page-3244-3)

#### **QString QProgressDialog::labelText () const**

<span id="page-3241-3"></span>["labelText"](#page-3244-0)

#### <span id="page-3241-4"></span>**int QProgressDialog::minimumDuration () const**

["minimumDuration"](#page-3244-3)

#### <span id="page-3242-4"></span>**int QProgressDialog::progress () const**

["progress"](#page-3245-2)

#### <span id="page-3242-3"></span>**void QProgressDialog::reset () []**

[autoClose\(](#page-3241-1))

[autoClose](#page-3244-1)[autoReset](#page-3244-2)

#### <span id="page-3242-5"></span>**void QProgressDialog::setAutoClose ( bool b )**

[reset](#page-3242-3)()*b*["autoClose"](#page-3244-1)

#### <span id="page-3242-6"></span>**void QProgressDialog::setAutoReset ( bool b )**

[progress\(](#page-3242-4)[\)totalSteps](#page-3243-1)() [reset](#page-3242-3)()*b*["autoReset"](#page-3244-2)

#### **void QProgressDialog::setBar ( [QProgressBar](#page-6255-0) \* bar )**

*bar barbar*

<span id="page-3242-2"></span>**void QProgressDialog::setCancelButton ( [QPushButton](#page-1128-0) \* cancelButton )**

*cancelButton*new()

[setCancelButtonText](#page-3242-1)()

<span id="page-3242-1"></span>**void QProgressDialog::setCancelButtonText ( const [QString](#page-1880-0) & cancelButtonText ) []**

*cancelButtonText*

[setCancelButton](#page-3242-2)()

<span id="page-3242-0"></span>**void QProgressDialog::setLabel ( [QLabel](#page-1725-0) \* label )**

*label*new()

[labelText](#page-3244-0)

<span id="page-3243-3"></span>[progress/progress.cpp](#page-2893-0)

**void QProgressDialog::setLabelText ( const [QString](#page-1880-0) & ) []**

<span id="page-3243-4"></span>["labelText"](#page-3244-0)

**void QProgressDialog::setMinimumDuration ( int ms ) []**

*ms*["minimumDuration"](#page-3244-3)

<span id="page-3243-0"></span>**void QProgressDialog::setProgress ( int progress ) []**

*progress*["progress"](#page-3245-2)

<span id="page-3243-5"></span>**void QProgressDialog::setTotalSteps ( int totalSteps ) []**

*totalSteps*["totalSteps"](#page-3245-0)

**QSize QProgressDialog::sizeHint () const []**

<span id="page-3243-1"></span>**int QProgressDialog::totalSteps () const**

<span id="page-3243-2"></span>["totalSteps"](#page-3245-0)

**bool QProgressDialog::wasCancelled () const**

["wasCancelled"](#page-3245-1)

#### <span id="page-3244-1"></span>**bool autoClose**

[reset](#page-3242-3)()

[autoReset](#page-3244-2)

[setAutoClose\(](#page-3242-5)[\)autoClose\(](#page-3241-1))

#### <span id="page-3244-2"></span>**bool autoReset**

[progress\(](#page-3242-4)[\)totalSteps](#page-3243-1)() [reset](#page-3242-3)()

[autoClose](#page-3244-1)

[setAutoReset\(](#page-3242-6)[\)autoReset](#page-3241-2)()

#### <span id="page-3244-0"></span>**QString labelText**

[QString::null](#page-1888-0)

[setLabelText](#page-3243-3)()[labelText](#page-3241-3)()

#### <span id="page-3244-3"></span>**int minimumDuration**

04000

[setMinimumDuration\(](#page-3243-4)[\)minimumDuration](#page-3241-4)()

#### <span id="page-3245-2"></span>**int progress**

0 [QProgressDialog::totalSteps](#page-3243-1)() [setProgress\(](#page-3243-0))

```
QProgressDialog::QProgressDialog())
QApplication::processEvents()
```
[totalSteps](#page-3245-0)

```
setProgress()progress()
```
#### <span id="page-3245-0"></span>**int totalSteps**

0

[setTotalSteps\(](#page-3243-5)[\)totalSteps\(](#page-3243-1))

#### <span id="page-3245-1"></span>**bool wasCancelled**

#### [progress](#page-3245-2)

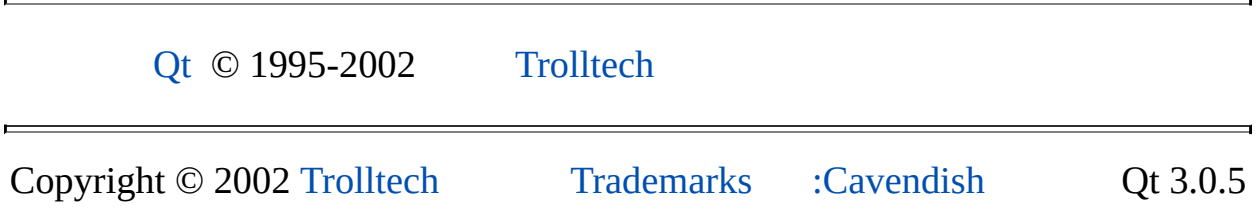

## <span id="page-3246-0"></span> $\begin{array}{c|c|c|c|c} \hline & & & & & \\ \hline & & & & & \\ \hline & & & & & \\ \hline & & & & & \\ \hline & & & & & & \\ \hline \end{array}$

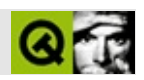

# **QTableSelection []**

QTableSelectionQTable [……](#page-3248-0)

#include [<qtable.h](#page-7388-0)>

- **[QTableSelection](#page-3250-0)** ()
- void **[init](#page-3250-1)** ( int row, int col )
- void **[expandTo](#page-3250-2)** ( int row, int col )
- bool **[operator==](#page-3251-0)** ( const QTableSelection & s ) const
- bool **[operator!=](#page-3251-1)** ( const QTableSelection & s ) const
- int **[topRow](#page-3251-2)** () const
- int **[bottomRow](#page-3250-3)** () const
- int **[leftCol](#page-3251-3)** () const
- int **[rightCol](#page-3251-4)** () const
- int **[anchorRow](#page-3250-4)** () const
- int **[anchorCol](#page-3250-5)** () const
- <span id="page-3248-0"></span>bool **[isActive](#page-3251-5)** () const

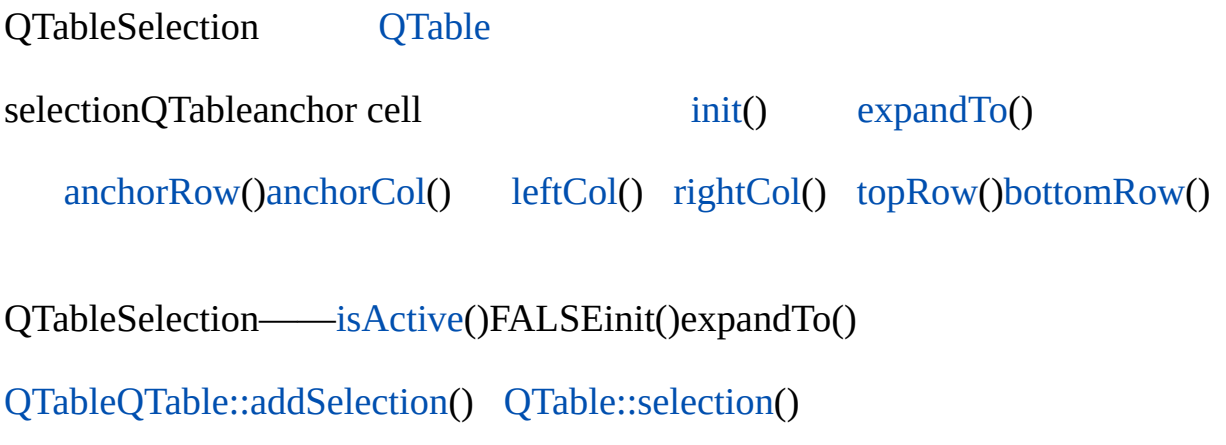

 $\overline{\phantom{0}}$ 

 $\blacksquare$ 

#### <span id="page-3250-0"></span>**QTableSelection::QTableSelection ()**

[init\(](#page-3250-1)[\)expandTo\(](#page-3250-2))

#### <span id="page-3250-5"></span>**int QTableSelection::anchorCol () const**

[anchorRow](#page-3250-4)()[expandTo\(](#page-3250-2))

#### <span id="page-3250-4"></span>**int QTableSelection::anchorRow () const**

```
anchorCol()expandTo()
```
#### <span id="page-3250-3"></span>**int QTableSelection::bottomRow () const**

```
topRow() leftCol()rightCol()
```
#### <span id="page-3250-2"></span>**void QTableSelection::expandTo ( int row, int col )**

*rowcolrowcol*bounding rectangle

[init](#page-3250-1)()

[init](#page-3250-1)()[isActive\(](#page-3251-5))

#### <span id="page-3250-1"></span>**void QTableSelection::init ( int row, int col )**

*rowcol*

[expandTo\(](#page-3250-2))

[isActive\(](#page-3251-5))

#### <span id="page-3251-5"></span>**bool QTableSelection::isActive () const**

[init\(](#page-3250-1)[\)expandTo\(](#page-3250-2))

#### <span id="page-3251-3"></span>**int QTableSelection::leftCol () const**

[topRow\(](#page-3251-2)) [bottomRow](#page-3250-3)()[rightCol\(](#page-3251-4))

#### <span id="page-3251-1"></span>**bool QTableSelection::operator!= ( const [QTableSelection](#page-3246-0) & s ) const**

*s*TRUEFALSE

<span id="page-3251-0"></span>**bool QTableSelection::operator== ( const [QTableSelection](#page-3246-0) & s ) const**

*s*TRUEFALSE

#### <span id="page-3251-4"></span>**int QTableSelection::rightCol () const**

[topRow\(](#page-3251-2)) [bottomRow](#page-3250-3)()[leftCol\(](#page-3251-3))

#### <span id="page-3251-2"></span>**int QTableSelection::topRow () const**

[bottomRow\(](#page-3250-3)) [leftCol\(](#page-3251-3)[\)rightCol](#page-3251-4)()

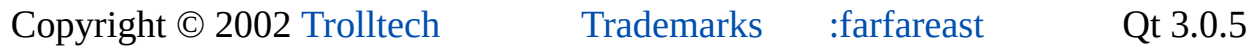

Ho[m](#page-0-0)e | [A](#page-202-0)ll Classes | [M](#page-197-0)ain Classes | Annotated | [G](#page-199-0)rouped Classes | [Functions](#page-232-0)

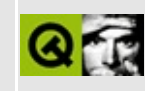

# **QAccessible Class Reference**

The QAccessible class provides enums and static functions relating to accessibility. [More...](#page-3256-0)

#include [<qaccessible.h>](#page-6459-0)

Inherited by [QAccessibleInterface](#page-3294-0).

List of all member [functions.](#page-8447-0)

## **Public Members**

- enum **[Event](#page-3258-0)** { SoundPlayed =  $0x0001$ , Alert =  $0x0002$ , ForegroundChanged =  $0x0003$ , MenuStart =  $0x0004$ , MenuEnd =  $0x0005$ , PopupMenuStart = 0x0006, PopupMenuEnd = 0x0007, ContextHelpStart = 0x000C, ContextHelpEnd =  $0x000D$ , DragDropStart =  $0x000E$ , DragDropEnd =  $0x000F$ , DialogStart =  $0x0010$ , DialogEnd =  $0x0011$ , ScrollingStart =  $0x0012$ , ScrollingEnd =  $0x0013$ , MenuCommand = 0x0018, ObjectCreated = 0x8000, ObjectDestroyed = 0x8001, ObjectShow  $= 0x8002$ , ObjectHide = 0x8003, ObjectReorder = 0x8004, Focus = 0x8005, Selection = 0x8006, SelectionAdd = 0x8007, SelectionRemove = 0x8008, SelectionWithin = 0x8009, StateChanged = 0x800A, LocationChanged =  $0x800B$ , NameChanged =  $0x800C$ , DescriptionChanged = 0x800D, ValueChanged = 0x800E, ParentChanged = 0x800F, HelpChanged =  $0x80A0$ , DefaultActionChanged =  $0x80B0$ ,  $AccelerationChange = 0x80C0$  }
- enum **[State](#page-3261-0)** { Normal =  $0x0000000$ , Unavailable =  $0x00000001$ , Selected  $= 0x00000002$ , Focused = 0x00000004, Pressed = 0x00000008, Checked = 0x00000010, Mixed = 0x00000020, ReadOnly = 0x00000040, HotTracked  $= 0x00000080$ , Default = 0x00000100, Expanded = 0x00000200, Collapsed  $= 0x00000400$ , Busy = 0x00000800, Floating = 0x00001000, Marqueed = 0x00002000, Animated = 0x00004000, Invisible = 0x00008000, Offscreen  $= 0x00010000$ , Sizeable = 0x00020000, Moveable = 0x00040000, SelfVoicing =  $0x00080000$ , Focusable =  $0x00100000$ , Selectable = 0x00200000, Linked = 0x00400000, Traversed = 0x00800000, MultiSelectable =  $0x01000000$ , ExtSelectable =  $0x02000000$ , AlertLow =  $0x04000000$ , AlertMedium =  $0x08000000$ , AlertHigh =  $0x10000000$ , Protected =  $0x20000000$ , Valid =  $0x3$ fffffff }
- enum **[Role](#page-3259-0)** { NoRole = 0x00000000, TitleBar = 0x00000001, MenuBar =  $0x00000002$ , ScrollBar = 0x00000003, Grip = 0x00000004, Sound = 0x00000005, Cursor = 0x00000006, Caret = 0x00000007, AlertMessage =  $0x00000008$ , Window = 0x00000009, Client = 0x0000000A, PopupMenu = 0x0000000B, MenuItem = 0x0000000C, ToolTip = 0x0000000D, Application =  $0x0000000E$ , Document =  $0x0000000F$ , Pane =  $0x00000010$ ,  $Chart = 0x00000011$ ,  $Dialog = 0x00000012$ ,  $Border = 0x00000013$ , Grouping =  $0x00000014$ , Separator =  $0x00000015$ , ToolBar =  $0x00000016$ , StatusBar =  $0x00000017$ , Table =  $0x00000018$ , ColumnHeader =

0x00000019, RowHeader = 0x0000001A, Column = 0x0000001B, Row =  $0x0000001C$ , Cell =  $0x0000001D$ , Link =  $0x0000001E$ , HelpBalloon = 0x0000001F, Character = 0x00000020, List = 0x00000021, ListItem = 0x00000022, Outline = 0x00000023, OutlineItem = 0x00000024, PageTab  $= 0x00000025$ , PropertyPage = 0x00000026, Indicator = 0x00000027, Graphic =  $0x00000028$ , StaticText =  $0x00000029$ , EditableText = 0x0000002A, PushButton = 0x0000002B, CheckBox = 0x0000002C,  $RadioButton = 0x0000002D$ ,  $Combobox = 0x0000002E$ ,  $DropLast =$ 0x0000002F, ProgressBar = 0x00000030, Dial = 0x00000031, HotkeyField  $= 0x00000032$ , Slider = 0x00000033, SpinBox = 0x00000034, Diagram = 0x00000035, Animation = 0x00000036, Equation = 0x00000037, ButtonDropDown = 0x00000038, ButtonMenu = 0x00000039, ButtonDropGrid = 0x0000003A, Whitespace = 0x0000003B, PageTabList  $= 0x0000003C$ , Clock = 0x0000003D }

- enum **[NavDirection](#page-3259-1)** {  $NavUp = 0x00000001$ ,  $NavDown = 0x00000002$ , NavLeft = 0x00000003, NavRight = 0x00000004, NavNext = 0x00000005, NavPrevious =  $0x00000006$ , NavFirstChild =  $0x00000007$ , NavLastChild = 0x00000008, NavFocusChild = 0x00000009 }
- enum **[Text](#page-3262-0)** { Name = 0, Description, Value, Help, Accelerator, DefaultAction }

## **Static Public Members**

- QRESULT **[queryAccessibleInterface](#page-3263-0)** ( QObject \* object, QAccessibleInterface \*\* iface )
- <span id="page-3256-0"></span>• void **[updateAccessibility](#page-3263-1)** ( QObject \* object, int control, Event reason )

## **Detailed Description**

The QAccessible class provides enums and static functions relating to accessibility.

Accessibility clients use implementations of the [QAccessibleInterface](#page-3294-0) to read the information an accessible object exposes, or to call functions to manipulate the accessible object.

See the plugin [documentation](#page-464-0) for more details about how to redistribute Qt plugins.

See also [Miscellaneous](#page-6319-0) Classes.

 $\blacksquare$ 

## **Member Type Documentation**

#### <span id="page-3258-0"></span>**QAccessible::Event**

This enum type defines event types when the state of the accessible object has changed. The event types are:

- QAccessible::SoundPlayed
- QAccessible::Alert
- QAccessible::ForegroundChanged
- QAccessible::MenuStart
- QAccessible::MenuEnd
- QAccessible::PopupMenuStart
- QAccessible::PopupMenuEnd
- QAccessible::ContextHelpStart
- QAccessible::ContextHelpEnd
- QAccessible::DragDropStart
- QAccessible::DragDropEnd
- QAccessible::DialogStart
- QAccessible::DialogEnd
- QAccessible::ScrollingStart
- QAccessible::ScrollingEnd
- QAccessible::ObjectCreated
- QAccessible::ObjectDestroyed
- QAccessible::ObjectShow
- QAccessible::ObjectHide
- QAccessible::ObjectReorder
- QAccessible::Focus
- QAccessible::Selection
- QAccessible::SelectionAdd
- QAccessible::SelectionRemove
- QAccessible::SelectionWithin
- QAccessible::StateChanged
- QAccessible::LocationChanged
- QAccessible::NameChanged
- QAccessible::DescriptionChanged
- QAccessible::ValueChanged
- QAccessible::ParentChanged
- QAccessible::HelpChanged
- QAccessible::DefaultActionChanged
- QAccessible::AcceleratorChanged
- QAccessible::MenuCommand

#### <span id="page-3259-1"></span>**QAccessible::NavDirection**

This enum specifies which item to move to when navigating.

- QAccessible::NavUp sibling above
- QAccessible::NavDown sibling below
- QAccessible::NavLeft left sibling
- QAccessible::NavRight right sibling
- QAccessible::NavNext next sibling
- QAccessible::NavPrevious previous sibling
- QAccessible::NavFirstChild first child
- QAccessible::NavLastChild last child
- QAccessible::NavFocusChild child with focus

#### <span id="page-3259-0"></span>**QAccessible::Role**

This enum defines a number of roles an accessible object can have. The roles are:

- QAccessible::NoRole
- QAccessible::TitleBar
- QAccessible::MenuBar
- QAccessible::ScrollBar
- QAccessible::Grip
- QAccessible::Sound
- QAccessible::Cursor
- QAccessible::Caret
- QAccessible::AlertMessage
- QAccessible::Window
- QAccessible::Client
- QAccessible::PopupMenu
- QAccessible::MenuItem
- QAccessible::ToolTip
- QAccessible::Application
- QAccessible::Document
- QAccessible::Pane
- QAccessible::Chart
- QAccessible::Dialog
- QAccessible::Border
- QAccessible::Grouping
- QAccessible::Separator
- QAccessible::ToolBar
- QAccessible::StatusBar
- QAccessible::Table
- QAccessible::ColumnHeader
- QAccessible::RowHeader
- QAccessible::Column
- QAccessible::Row
- QAccessible::Cell
- QAccessible::Link
- QAccessible::HelpBalloon
- QAccessible::Character
- QAccessible::List
- QAccessible::ListItem
- QAccessible::Outline
- QAccessible::OutlineItem
- QAccessible::PageTab
- QAccessible::PropertyPage
- QAccessible::Indicator
- QAccessible::Graphic
- QAccessible::StaticText
- QAccessible::EditableText
- QAccessible::PushButton
- QAccessible::CheckBox
- QAccessible::RadioButton
- QAccessible::ComboBox
- QAccessible::DropLest
- QAccessible::ProgressBar
- QAccessible::Dial
- QAccessible::HotkeyField
- QAccessible::Slider
- QAccessible::SpinBox
- QAccessible::Diagram
- QAccessible::Animation
- QAccessible::Equation
- QAccessible::ButtonDropDown
- QAccessible::ButtonMenu
- QAccessible::ButtonDropGrid
- QAccessible::Whitespace
- QAccessible::PageTabList
- QAccessible::Clock

#### <span id="page-3261-0"></span>**QAccessible::State**

This enum type defines bitflags that can be combined to indicate the state of the accessible object. The values are:

- QAccessible::Normal
- QAccessible::Unavailable
- QAccessible::Selected
- QAccessible::Focused
- QAccessible::Pressed
- QAccessible::Checked
- QAccessible::Mixed
- QAccessible::ReadOnly
- QAccessible::HotTracked
- QAccessible::Default
- QAccessible::Expanded
- QAccessible::Collapsed
- QAccessible::Busy
- QAccessible::Floating
- QAccessible::Marqueed
- QAccessible::Animated
- QAccessible::Invisible
- QAccessible::Offscreen
- QAccessible::Sizeable
- QAccessible::Moveable
- QAccessible::SelfVoicing
- QAccessible::Focusable
- QAccessible::Selectable
- QAccessible::Linked
- QAccessible::Traversed
- QAccessible::MultiSelectable
- QAccessible::ExtSelectable
- QAccessible::AlertLow
- QAccessible::AlertMedium
- QAccessible::AlertHigh
- QAccessible::Protected
- QAccessible::Valid

#### <span id="page-3262-0"></span>**QAccessible::Text**

This enum specifies string information that an accessible object returns.

- QAccessible::Name The name of the object
- QAccessible::Description A short text describing the object
- QAccessible::Value The value of the object
- QAccessible:: Help A longer text giving information about how to use the object
- QAccessible::DefaultAction The default method to interact with the object
- QAccessible::Accelerator The keyboard shortcut that executes the default action

## **Member Function Documentation**

#### <span id="page-3263-0"></span>**QRESULT QAccessible::queryAccessibleInterface ( [QObject](#page-1266-0) \* object, [QAccessibleInterface](#page-3294-0) \*\* iface ) [static]**

Sets *iface* to point to the implementation of the [QAccessibleInterface](#page-3294-0) for *object*, and returns QS\_OK if successfull, or sets *iface* to 0 and returns QE\_NOCOMPONENT if no accessibility implementation for *object* exists.

The function uses the [classname](#page-1280-0) of *object* to find a suitable implementation. If no implementation for the object's class is available the function tries to find an implementation for the object's parent class.

This function is called to answer an accessibility client's request for object information. You should never need to call this function yourself.

#### <span id="page-3263-1"></span>**void QAccessible::updateAccessibility ( [QObject](#page-1266-0) \* object, int control, [Event](#page-3258-0) reason ) [static]**

Notifies accessibility clients about a change in *object*'s accessibility information.

*reason* specifies the cause of the change, for example, ValueChange when the position of a slider has been changed. *control* is the ID of the child element that has changed. When *control* is 0, the object itself has changed.

Call this function whenever the state of your accessible object or one of it's subelements has been changed either programmatically (e.g. by calling [QLabel::setText](#page-1738-0)()) or by user interaction.

If there are no accessibility tools listening to this event, the performance penalty for calling this function is minor.

This file is part of the Qt [toolkit](#page-0-0). Copyright © 1995-2002 [Trolltech](http://www.trolltech.com/). All Rights Reserved.

<span id="page-3264-0"></span>Ho[m](#page-0-0)e | [A](#page-202-0)ll Classes | [M](#page-197-0)ain Classes | Annotated | [G](#page-199-0)rouped Classes | [Functions](#page-232-0)

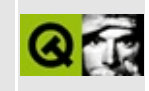

## **QDomAttr Class Reference [XML [module\]](#page-399-0)**

The QDomAttr class represents one attribute of a QDomElement. [More...](#page-3266-0)

#include [<qdom.h>](#page-6654-0)

Inherits [QDomNode.](#page-3764-0)

List of all member [functions.](#page-8449-0)

## **Public Members**

- **[QDomAttr](#page-3268-0)** ()
- **[QDomAttr](#page-3268-1)** ( const QDomAttr & x )
- QDomAttr & **[operator=](#page-3268-2)** ( const QDomAttr & x )
- **[~QDomAttr](#page-3268-3)** ()
- virtual QString **[name](#page-3268-4)** () const
- virtual bool **[specified](#page-3269-0)** () const
- virtual QDomElement **[ownerElement](#page-3269-1)** () const
- virtual QString **[value](#page-3269-2)** () const
- virtual void **[setValue](#page-3269-3)** ( const QString & v )
- virtual QDomNode::NodeType **[nodeType](#page-3268-5)** () const
- <span id="page-3266-0"></span>virtual bool **[isAttr](#page-3268-6)** () const

## **Detailed Description**

The QDomAttr class represents one attribute of a [QDomElement](#page-3564-0).

For example, the following piece of XML gives an element with no children, but two attributes:

```
<link href="http://www.trolltech.com" color="red" />
```
One can use the attributes of an element with code like this:

```
ODomElement e = \frac{\pi}{4}...
//...
QDomAttr a = e.attributeNode( "href" );
cout << a.value() << endl // gives "http://www.trolltech.com"
setValue( "http://doc.trolltech.com" ); // change the node's att
QDomAttr a2 = e.attributeNode( "href" );
cout << a2.value() << endl // gives "http://doc.trolltech.com"
```
This example also shows that changing an attribute received from an element changes the attribute of the element. If you do not want to change the value of the element's attribute you have to use [cloneNode\(](#page-3773-0)) to get an independent copy of the attribute.

QDomAttr can return the [name\(](#page-3268-4)) and [value\(](#page-3269-2)) of an attribute. An attribute's value is set with [setValue\(](#page-3269-3)). If specified returns TRUE the value was either set in the document or set with setValue(); otherwise the value hasn't been set. The node this attribute is attached to (if any) is returned by [ownerElement\(](#page-3269-1)).

For further information about the Document Object Model see [http://www.w3.org/TR/REC-DOM-Level-1/](http://www.w3.org/TR/DOM-Level-2-Core/) and http://www.w3.org/TR/DOM-Level-2-Core/. For a more general introduction of the DOM implementation see the [QDomDocument](#page-3448-0) documentation.

See also [XML](#page-6334-0).

## **Member Function Documentation**

#### <span id="page-3268-0"></span>**QDomAttr::QDomAttr ()**

Constructs an empty attribute.

#### <span id="page-3268-1"></span>**QDomAttr::QDomAttr ( const [QDomAttr](#page-3264-0) & x )**

Constructs a copy of *x*.

The data of the copy is shared (shallow copy): modifying one node will also change the other. If you want to make a deep [copy,](#page-6306-0) use [cloneNode](#page-3773-0)().

#### <span id="page-3268-3"></span>**QDomAttr::~QDomAttr ()**

Destroys the object and frees its resources.

#### <span id="page-3268-6"></span>**bool QDomAttr::isAttr () const [virtual]**

Returns TRUE.

Reimplemented from [QDomNode.](#page-3775-0)

#### <span id="page-3268-4"></span>**QString QDomAttr::name () const [virtual]**

Returns the name of the attribute.

#### <span id="page-3268-5"></span>**QDomNode::NodeType QDomAttr::nodeType () const [virtual]**

Returns [AttributeNode.](#page-3771-0)

Reimplemented from [QDomNode.](#page-3781-0)

#### <span id="page-3268-2"></span>**QDomAttr & QDomAttr::operator= ( const [QDomAttr](#page-3264-0) & x )**

Assigns *x* to this DOM attribute.

The data of the copy is shared (shallow copy): modifying one node will also change the other. If you want to make a deep [copy,](#page-6306-0) use [cloneNode](#page-3773-0)().

#### <span id="page-3269-1"></span>**QDomElement QDomAttr::ownerElement () const [virtual]**

Returns the element node, this attribute is attached to. If this attribute is not attached to any element, a null element node is returned (i.e. a node for which [QDomNode::isNull\(](#page-3778-0)) returns TRUE).

#### <span id="page-3269-3"></span>**void QDomAttr::setValue ( const [QString](#page-1880-0) & v ) [virtual]**

Sets the value of the attribute to *v*.

See also [value](#page-3269-2)().

#### <span id="page-3269-0"></span>**bool QDomAttr::specified () const [virtual]**

Returns TRUE if the attribute has either been expicitly specified in the XML document or was set by the user with [setValue](#page-3269-3)(). Returns FALSE if the value hasn't been specified or set.

See also [setValue\(](#page-3269-3)).

#### <span id="page-3269-2"></span>**QString QDomAttr::value () const [virtual]**

Returns the value of the attribute. Returns a null string if the attribute has not been specified.

See also [specified](#page-3269-0)() and [setValue](#page-3269-3)().

This file is part of the Qt [toolkit](#page-0-0). Copyright © 1995-2002 [Trolltech](http://www.trolltech.com/). All Rights Reserved.

Copyright © 2002 [Trolltech](http://www.trolltech.com) [Trademarks](http://www.trolltech.com/trademarks.html) Qt version 3.0.5

Ho[m](#page-0-0)e | [A](#page-202-0)ll Classes | [M](#page-197-0)ain Classes | Annotated | [G](#page-199-0)rouped Classes | [Functions](#page-232-0)

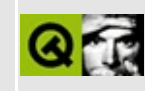

# **QImageFormatType Class Reference**

The QImageFormatType class is a factory that makes QImageFormat objects. [More...](#page-3273-0)

#include [<qasyncimageio.h>](#page-6480-0)

List of all member [functions.](#page-8453-0)

## **Public Members**

- virtual **[~QImageFormatType](#page-3275-0)** ()
- virtual QImageFormat  $*$  **[decoderFor](#page-3275-1)** ( const uchar  $*$  buffer, int length ) = 0
- virtual const char  $*$  **[formatName](#page-3275-2)** () const = 0

## **Protected Members**

**[QImageFormatType](#page-3275-3)** ()

<span id="page-3273-0"></span>E

## **Detailed Description**

The QImageFormatType class is a factory that makes [QImageFormat](#page-6250-0) objects.

Whereas the [QImageIO](#page-3309-0) class allows for *complete* loading of images, QImageFormatType allows for *incremental* loading of images.

New image file formats are installed by creating objects of derived classes of QImageFormatType. They must implement [decoderFor](#page-3275-1)() and [formatName](#page-3275-2)().

QImageFormatType is a very simple class. Its only task is to recognize image data in some format and make a new object, subclassed from QImageFormat, which can decode that format.

The factories for formats built into Qt are automatically defined before any other factory is initialized. If two factories would recognize an image format, the factory created last will override the earlier one; you can thus override current and future built-in formats.

See also [Graphics](#page-6288-0) Classes, Image [Processing](#page-6292-0) Classes and [Multimedia](#page-6295-0) Classes.

## **Member Function Documentation**

#### <span id="page-3275-3"></span>**QImageFormatType::QImageFormatType () [protected]**

Constructs a factory. It automatically registers itself with [QImageDecoder.](#page-6166-0)

#### <span id="page-3275-0"></span>**QImageFormatType::~QImageFormatType () [virtual]**

Destroys a factory. It automatically unregisters itself from [QImageDecoder.](#page-6166-0)

#### <span id="page-3275-1"></span>**QImageFormat \* QImageFormatType::decoderFor ( const uchar \* buffer, int length ) [pure virtual]**

Returns a decoder for decoding an image that starts with the bytes in *buffer*. The length of the data is given in *length*. This function should only return a decoder if it is certain that the decoder applies to data with the given header. Returns 0 if there is insufficient data in the header to make a positive identification or if the data is not recognized.

#### <span id="page-3275-2"></span>**const char \* QImageFormatType::formatName () const [pure virtual]**

Returns the name of the format supported by decoders from this factory. The string is statically allocated.

This file is part of the Qt [toolkit](#page-0-0). Copyright © 1995-2002 [Trolltech](http://www.trolltech.com/). All Rights Reserved.

Copyright © 2002 [Trolltech](http://www.trolltech.com) [Trademarks](http://www.trolltech.com/trademarks.html) Qt version 3.0.5
# <span id="page-3276-0"></span> $\begin{array}{c|c|c|c|c} \hline & & & & & \\ \hline & & & & & \\ \hline & & & & & \\ \hline & & & & & \\ \hline & & & & & & \\ \hline \end{array}$

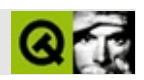

# **QPtrCollection**

QPtrCollectionQt [……](#page-3279-0)

#include [<qptrcollection.h>](#page-7145-0)

Inherited by [QAsciiDict](#page-3637-0), [QCache,](#page-4006-0) [QDict](#page-5995-0), [QIntDict](#page-3529-0), [QPtrList](#page-3408-0), [QPtrDict](#page-3322-0) and [QPtrVector.](#page-3583-0)

- bool **[autoDelete](#page-3282-0)** () const
- void **[setAutoDelete](#page-3283-0)** ( bool enable )
- virtual uint **[count](#page-3282-1)** () const =  $0$
- virtual void **[clear](#page-3282-2)**  $() = 0$
- typedef void \* **[Item](#page-3281-0)**

**[QPtrCollection](#page-3282-3)** ()

<span id="page-3279-0"></span>E

- **[QPtrCollection](#page-3282-4)** ( const QPtrCollection & source )
- virtual **[~QPtrCollection](#page-3282-5)** ()
- virtual Item **[newItem](#page-3283-1)** ( Item d )
- virtual void **[deleteItem](#page-3283-2)** ( Item d ) = 0

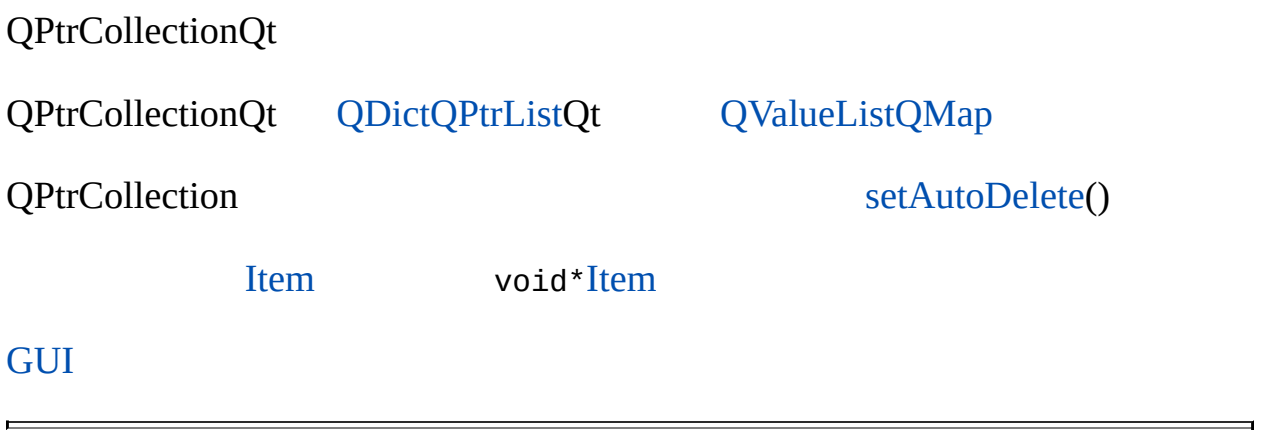

## <span id="page-3281-0"></span>**QPtrCollection::Item**

**Contract Contract Contract** 

QPtrCollection""

### <span id="page-3282-3"></span>**QPtrCollection::QPtrCollection () []**

**QPtrCollection** 

### <span id="page-3282-4"></span>**QPtrCollection::QPtrCollection ( const [QPtrCollection](#page-3276-0) & source ) []**

[autoDelete](#page-3282-0)() *source*QPtrCollection

*source*autoDelete

### <span id="page-3282-5"></span>**QPtrCollection::~QPtrCollection () [ ]**

**QPtrCollection** 

### <span id="page-3282-0"></span>**bool QPtrCollection::autoDelete () const**

FALSE

[setAutoDelete](#page-3283-0)()

### <span id="page-3282-2"></span>**void QPtrCollection::clear () []**

[setAutoDelete](#page-3283-0)()

[QAsciiDict](#page-3645-0)[QCache](#page-4012-0)[QDict](#page-6004-0)[QIntDict](#page-3536-0)[QPtrList](#page-3417-0)[QPtrDict](#page-3329-0)[QPtrVector](#page-3590-0)

### <span id="page-3282-1"></span>**uint QPtrCollection::count () const []**

[QAsciiDict](#page-3645-1)[QCache](#page-4013-0)[QDict](#page-6005-0)[QIntDict](#page-3537-0)[QPtrList](#page-3418-0)[QPtrDict](#page-3330-0)[QPtrVector](#page-3591-0)

### <span id="page-3283-2"></span>**void QPtrCollection::deleteItem ( [Item](#page-3281-0) d ) [ ]**

*d*

[clear\(](#page-3282-2))C++ [deleteItem\(](#page-3283-2))

[newItem](#page-3283-1)()[setAutoDelete](#page-3283-0)()

### <span id="page-3283-1"></span>**Item QPtrCollection::newItem ( [Item](#page-3281-0) d ) [ ]**

*d*

[deleteItem\(](#page-3283-2))

### <span id="page-3283-0"></span>**void QPtrCollection::setAutoDelete ( bool enable )**

*enable enable*

remove()

——

[autoDelete](#page-3282-0)()

[grapher/grapher.cpp](#page-7975-0)[scribble/scribble.cpp](#page-2966-0)[table/bigtable/main.cpp](#page-8418-0)

[Qt](#page-0-0) © 1995-2002 [Trolltech](http://www.trolltech.com/)

Copyright © 2002 [Trolltech](http://www.trolltech.com) [Trademarks](http://www.trolltech.com/trademarks.html) :Cavendish Qt 3.0.5

Ho[m](#page-0-0)e | [A](#page-202-0)ll Classes | [M](#page-197-0)ain Classes | Annotated | [G](#page-199-0)rouped Classes | [Functions](#page-232-0)

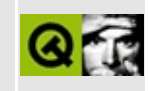

# **QTabletEvent Class Reference**

The QTabletEvent class contains parameters that describe a Tablet event. [More...](#page-3287-0)

#include [<qevent.h](#page-6697-0)>

Inherits [QEvent.](#page-4406-0)

List of all member [functions.](#page-8457-0)

## **Public Members**

- enum **[TabletDevice](#page-3289-0)** { NoDevice = -1, Puck, Stylus, Eraser }
- **[QTabletEvent](#page-3290-0)** ( const QPoint & pos, int device, int pressure, int xTilt, int yTilt, const QPair $\leq$ int, int $> 8x$  uId )
- **[QTabletEvent](#page-3290-1)** ( const QPoint & pos, const QPoint & globalPos, int device, int pressure, int xTilt, int yTilt, const QPair $\leq$ int, int $> 8x$  uId )
- int **[pressure](#page-3292-0)** () const
- int **[xTilt](#page-3293-0)** () const
- int **[yTilt](#page-3293-1)** () const
- const QPoint & **[pos](#page-3292-1)** () const
- const QPoint & **[globalPos](#page-3291-0)** () const
- $\bullet$  int **[x](#page-3292-2)** () const
- $\bullet$  int **[y](#page-3293-2)** () const
- int **[globalX](#page-3291-1)** () const
- int **[globalY](#page-3291-2)** () const
- TabletDevice **[device](#page-3291-3)** () const
- int **[isAccepted](#page-3292-3)** () const
- void **[accept](#page-3290-2)** ()
- void **[ignore](#page-3291-4)** ()
- <span id="page-3287-0"></span>• QPair<int, int> **[uniqueId](#page-3292-4)** ()

## **Detailed Description**

The QTabletEvent class contains parameters that describe a Tablet event.

Tablet Events are generated from a Wacom© tablet. Most of the time you will want to deal with events from the tablet as if they were events from a mouse, for e[x](#page-3292-2)ample retrieving the [pos](#page-3292-1)ition with  $x($ ),  $y()$  $y()$ ,  $pos()$ ,  $globalX()$  $globalX()$ ,  $globalY()$  $globalY()$  and [globalPos\(](#page-3291-0)). In some situations you may wish to retrieve the extra information provided by the tablet device driver, for example, you might want to adjust color brightness based on pressure. QTabletEvent allows you to get the [pressure](#page-3292-0)(), the  $xTilt()$  $xTilt()$  and  $yTilt()$  $yTilt()$ , as well as the type of [device](#page-3291-3) being used with device $()$  (see [TabletDevice\)](#page-3289-0).

A tablet event contains a special accept flag that indicates whether the receiver wants the event. You should call [QTabletEvent::accept\(](#page-3290-2)) if you handle the tablet event; otherwise it will be sent to the parent widget.

The [QWidget::setEnabled](#page-1196-0)() function can be used to enable or disable mouse and keyboard events for a widget.

The event handler [QWidget::tabletEvent](#page-1206-0)() receives tablet events.

See also Event [Classes.](#page-6282-0)

# **Member Type Documentation**

### <span id="page-3289-0"></span>**QTabletEvent::TabletDevice**

This enum defines what type of device is generating the event.

- QTabletEvent::NoDevice No device, or an unknown device.
- QTabletEvent::Puck A Puck (a device that is similar to a flat mouse with a transparent circle with cross-hairs).
- QTabletEvent::Stylus A Stylus (the narrow end of the pen).
- QTabletEvent::Eraser An Eraser (the broad end of the pen).

## **Member Function Documentation**

### <span id="page-3290-0"></span>**QTabletEvent::QTabletEvent ( const [QPoint](#page-1777-0) & pos, int device, int pressure, int xTilt, int yTilt, const [QPair](#page-5635-0)<int, int> & uId )**

Constructs a tablet event object.

The [globalPos\(](#page-3291-0)) is initialized to [QCursor::pos\(](#page-2423-0)), i.e. *pos*, which is usually (but not always) correct. Use the other constructor if you need to specify the global position explicitly. *device* contains the [device](#page-3289-0) type, *pressure* contains the pressure exerted on the *device*, *xTilt* and *yTilt* contain the *device*'s degrees of tilt from the X and Y axis respectively. The *uId* contains an event id.

See also [pos](#page-3292-1)(), [device\(](#page-3291-3)), [pressure](#page-3292-0)(), [xTilt\(](#page-3293-0)) and [yTilt\(](#page-3293-1)).

### <span id="page-3290-1"></span>**QTabletEvent::QTabletEvent ( const [QPoint](#page-1777-0) & pos, const [QPoint](#page-1777-0) & globalPos, int device, int pressure, int xTilt, int yTilt, const [QPair<](#page-5635-0)int, int> & uId )**

Constructs a tablet event object. The position when the event occurred is is given in *pos* and *globalPos*. *device* contains the [device](#page-3289-0) type, *pressure* contains the pressure exerted on the *device*, *xTilt* and *yTilt* contain the *device*'s degrees of tilt from the X and Y axis respectively. The *uId* contains an event id.

On Irix, *globalPos* will contain the high-resolution coordinates received from the tablet device driver, instead of from the windowing system.

See also [pos](#page-3292-1)(), [globalPos\(](#page-3291-0)), [device](#page-3291-3)(), [pressure\(](#page-3292-0)), [xTilt](#page-3293-0)() and [yTilt](#page-3293-1)().

### <span id="page-3290-2"></span>**void QTabletEvent::accept ()**

Sets the accept flag of the tablet event object.

Setting the accept flag indicates that the receiver of the event wants the tablet event. Unwanted tablet events are sent to the parent widget.

The accept flag is set by default.

See also [ignore\(](#page-3291-4)).

### <span id="page-3291-3"></span>**TabletDevice QTabletEvent::device () const**

Returns the type of device that generated the event. Useful if you want one end of the pen to do something different than the other.

See also [TabletDevice.](#page-3289-0)

### <span id="page-3291-0"></span>**const [QPoint](#page-1777-0) & QTabletEvent::globalPos () const**

Returns the global position of the device *at the time of the event*. This is important on asynchronous windows systems like X11; whenever you move your widgets around in response to mouse events, [globalPos](#page-3291-0)() can differ significantly from the current position OCursor::pos().

See also  $globalX()$  $globalX()$  and  $globalY()$  $globalY()$ .

### <span id="page-3291-1"></span>**int QTabletEvent::globalX () const**

Returns the global x-position of the mouse pointer at the time of the event.

See also [globalY\(](#page-3291-2)) and [globalPos\(](#page-3291-0)).

### <span id="page-3291-2"></span>**int QTabletEvent::globalY () const**

Returns the global y-position of the mouse pointer at the time of the event.

See also [globalX\(](#page-3291-1)) and [globalPos\(](#page-3291-0)).

### <span id="page-3291-4"></span>**void QTabletEvent::ignore ()**

Clears the accept flag parameter of the tablet event object.

Clearing the accept flag indicates that the event receiver does not want the tablet event. Unwanted tablet events are sent to the parent widget.

The accept flag is set by default.

See also [accept\(](#page-3290-2)).

### <span id="page-3292-3"></span>**int QTabletEvent::isAccepted () const**

Returns TRUE if the receiver of the event handles the tablet event; otherwise returns FALSE.

### <span id="page-3292-1"></span>**const [QPoint](#page-1777-0) & QTabletEvent::pos () const**

Returns the position of the device, relative to the widget that received the event.

If you move widgets around in response to mouse events, use [globalPos](#page-3291-0)() instead of this function.

See also  $x()$  $x()$ ,  $y()$  $y()$  and globalPos $()$ .

### <span id="page-3292-0"></span>**int QTabletEvent::pressure () const**

Returns the pressure that is exerted on the device. This number is a value from 0 (no pressure) to 255 (maximum pressure). The pressure is always scaled to be within this range no matter how many pressure levels the underlying hardware supports.

### <span id="page-3292-4"></span>**QPair<int, int> QTabletEvent::uniqueId ()**

Returns a unique ID for the current device. It is possible to generate a unique ID for any Wacom© device. This makes it possible to differentiate between multiple devices being used at the same time on the tablet. The first member contains a value for the type, the second member contains a physical ID obtained from the device. Each combination of these values is unique. Note: for different platforms, the first value is different due to different driver implementations.

### <span id="page-3292-2"></span>**int QTabletEvent::x () const**

Returns the x-position of the device, relative to the widget that received the event.

```
See also y() and pos().
```
### <span id="page-3293-0"></span>**int QTabletEvent::xTilt () const**

Returns the difference from the perpendicular in the X Axis. Positive values are towards the tablet's physical right. The angle is in the range -60 to +60 degrees.

See also [yTilt\(](#page-3293-1)).

### <span id="page-3293-2"></span>**int QTabletEvent::y () const**

Returns the y-position of the device, relative to the widget that received the event.

See also  $x()$  $x()$  and  $pos()$  $pos()$ .

### <span id="page-3293-1"></span>**int QTabletEvent::yTilt () const**

Returns the difference from the perpendicular in the Y Axis. Positive values are towards the bottom of the tablet. The angle is within the range  $-60$  to  $+60$ degrees.

See also [xTilt\(](#page-3293-0)).

This file is part of the Qt [toolkit](#page-0-0). Copyright © 1995-2002 [Trolltech](http://www.trolltech.com/). All Rights Reserved.

Copyright © 2002 [Trolltech](http://www.trolltech.com) [Trademarks](http://www.trolltech.com/trademarks.html) Qt version 3.0.5

<span id="page-3294-0"></span>Ho[m](#page-0-0)e | [A](#page-202-0)ll Classes | [M](#page-197-0)ain Classes | Annotated | [G](#page-199-0)rouped Classes | [Functions](#page-232-0)

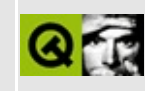

# **QAccessibleInterface Class Reference**

The QAccessibleInterface class defines an interface that exposes information about accessible objects. [More...](#page-3296-0)

#include [<qaccessible.h>](#page-6459-0)

Inherits [QAccessible](#page-3252-0).

Inherited by [QAccessibleObject.](#page-3355-0)

List of all member [functions.](#page-8459-0)

## **Public Members**

- virtual bool **[isValid](#page-3298-0)** () const  $= 0$
- virtual int **[childCount](#page-3298-1)** () const =  $0$
- virtual QRESULT **[queryChild](#page-3299-0)** (int control, QAccessibleInterface \*\* iface)  $const = 0$
- virtual QRESULT **[queryParent](#page-3299-1)** ( QAccessibleInterface \*\* iface ) const = 0
- virtual int **[controlAt](#page-3298-2)** ( int x, int y ) const = 0
- virtual QRect **[rect](#page-3299-2)** ( int control ) const = 0
- virtual int **[navigate](#page-3299-3)** ( NavDirection direction, int startControl ) const = 0
- virtual QString **[text](#page-3301-0)** (Text t, int control ) const = 0
- virtual void **[setText](#page-3301-1)** (Text t, int control, const QString  $\&$  text ) = 0
- virtual Role **[role](#page-3300-0)** ( int control ) const =  $0$
- virtual State **[state](#page-3301-2)** ( int control ) const  $= 0$
- virtual QMemArray<int> **[selection](#page-3300-1)** () const = 0
- virtual bool **[doDefaultAction](#page-3298-3)** ( int control ) = 0
- virtual bool **[setFocus](#page-3300-2)** ( int control ) = 0
- virtual bool **[setSelected](#page-3300-3)** (int control, bool on, bool extend ) = 0
- <span id="page-3296-0"></span>• virtual void **[clearSelection](#page-3298-4)** () = 0

# **Detailed Description**

The QAccessibleInterface class defines an interface that exposes information about accessible objects.

See also [Miscellaneous](#page-6319-0) Classes.

## **Member Function Documentation**

### <span id="page-3298-1"></span>**int QAccessibleInterface::childCount () const [pure virtual]**

Returns the number of children that belong to this object. A child can provide accessibility information on it's own (e.g. a child widget), or be a sub-element of this accessible object.

All objects provide this information.

See also [queryChild\(](#page-3299-0)).

### <span id="page-3298-4"></span>**void QAccessibleInterface::clearSelection () [pure virtual]**

Removes any selection from the object.

```
setSelected().
```
#### <span id="page-3298-2"></span>**int QAccessibleInterface::controlAt ( int x, int y ) const [pure virtual]**

Returns the ID of the child that contains the screen coordinates (*x*, *y*). This function returns 0 if the point is positioned on the object itself. If the tested point is outside the boundaries of the object this function returns -1.

All visual objects provide this information.

### <span id="page-3298-3"></span>**bool QAccessibleInterface::doDefaultAction ( int control ) [pure virtual]**

Calling this function performs the default action of the child object specified by *control*, or the default action of the object itself if *control* is 0.

### <span id="page-3298-0"></span>**bool QAccessibleInterface::isValid () const [pure virtual]**

Returns TRUE if all the data necessary to use this interface implementation is valid (e.g. all pointers are non-null), otherwise returns FALSE.

### <span id="page-3299-3"></span>**int QAccessibleInterface::navigate ( [NavDirection](#page-3259-0) direction, int startControl ) const [pure virtual]**

This function traverses to another object, or to a sub-element of the current object. *direction* specifies in which direction to navigate, and *startControl* specifies the start point of the navigation, which is either 0 if the navigation starts at the object itself, or an ID of one of the object's sub-elements.

The function returns the ID of the sub-element located in the *direction* specified. If there is nothing in the navigated *direction*, this function returns -1.

All objects support navigation.

### <span id="page-3299-0"></span>**QRESULT QAccessibleInterface::queryChild ( int control, [QAccessibleInterface](#page-3294-0) \*\* iface ) const [pure virtual]**

Sets *iface* to point to the implementation of the QAccessibleInterface for the child specified with *control*. If the child doesn't provide accessibility information on it's own, the value of *iface* is set to 0. For those elements, this object is responsible for exposing the child's properties.

All objects provide this information.

See also [childCount](#page-3298-1)() and [queryParent](#page-3299-1)().

### <span id="page-3299-1"></span>**QRESULT QAccessibleInterface::queryParent ( [QAccessibleInterface](#page-3294-0) \*\* iface ) const [pure virtual]**

Sets *iface* to point to the implementation of the QAccessibleInterface for the parent object, or to 0 if there is no such implementation or object.

All objects provide this information.

See also [queryChild\(](#page-3299-0)).

### <span id="page-3299-2"></span>**QRect QAccessibleInterface::rect ( int control ) const [pure virtual]**

Returns the location of the child specified with *control* in screen coordinates. This function returns the location of the object itself if *control* is 0.

All visual objects provide this information.

#### <span id="page-3300-0"></span>**Role QAccessibleInterface::role ( int control ) const [pure virtual]**

Returns the role of the object if *control* is 0, or the role of the object's subelement with ID *control*. The role of an object is usually static. All accessible objects have a role.

See also [text\(](#page-3301-0)), [state\(](#page-3301-2)) and [selection\(](#page-3300-1)).

### <span id="page-3300-1"></span>**QMemArray<int> QAccessibleInterface::selection () const [pure virtual]**

Returns the list of all the element IDs that are selected.

See also [text\(](#page-3301-0)), [role\(](#page-3300-0)) and [state\(](#page-3301-2)).

### <span id="page-3300-2"></span>**bool QAccessibleInterface::setFocus ( int control ) [pure virtual]**

Gives the focus to the child object specified by *control*, or to the object itself if *control* is 0.

Returns TRUE if the focus could be set; otherwise returns FALSE.

### <span id="page-3300-3"></span>**bool QAccessibleInterface::setSelected ( int control, bool on, bool extend ) [pure virtual]**

Sets the selection of the child object with ID *control* to *on*. If *extend* is TRUE, all child elements between the focused item and the specified child object have their selection set to *on*.

Returns TRUE if the selection could be set; otherwise returns FALSE.

See also [setFocus\(](#page-3300-2)) and [clearSelection\(](#page-3298-4)).

### <span id="page-3301-1"></span>**void QAccessibleInterface::setText ( [Text](#page-3262-0) t, int control, const [QString](#page-1880-0) & text ) [pure virtual]**

Sets the text property *t* of the child object *control* to *text*. If *control* is 0, the text property of the object itself is set.

### <span id="page-3301-2"></span>**State QAccessibleInterface::state ( int control ) const [pure virtual]**

Returns the current state of the object if *control* is 0, or the state of the object's sub-element element with ID *control*. All objects have a state.

See also [text\(](#page-3301-0)), [role\(](#page-3300-0)) and [selection\(](#page-3300-1)).

#### <span id="page-3301-0"></span>**QString QAccessibleInterface::text ( [Text](#page-3262-0) t, int control ) const [pure virtual]**

Returns a string property *t* of the child object specified by *control*, or the string property of the object itself if *control* is 0.

The *Name* is a string used by clients to identify, find or announce an accessible object for the user. All objects must have a name that is unique within their container.

An accessible object's *Description* provides textual information about an object's visual appearance. The description is primarily used to provide greater context for low-vision or blind users, but is also used for context searching or other applications. Not all objects have a description. An "OK" button would not need a description, but a toolbutton that shows a picture of a smiley would.

The *Value* of an accessible object represents visual information contained by the object, e.g. the text in a line edit. Usually, the value can be modified by the user. Not all objects have a value, e.g. static text labels don't, and some objects have a state that already is the value, e.g. toggle buttons.

The *Help* text provides information about the function and usage of an accessible object. Not all objects provide this information.

An accessible object's *DefaultAction* describes the object's primary method of

manipulation, and should be a verb or a short phrase, e.g. "Press" for a button.

The accelerator is a keyboard shortcut that activates the default action of the object. A keyboard shortcut is the underlined character in the text of a menu, menu item or control, and is either the character itself, or a combination of this character and a modifier key like ALT, CTRL or SHIFT. Command controls like tool buttons also have shortcut keys and usually display them in their tooltip.

See also [role\(](#page-3300-0)), [state\(](#page-3301-2)) and [selection](#page-3300-1)().

This file is part of the Qt [toolkit](#page-0-0). Copyright © 1995-2002 [Trolltech](http://www.trolltech.com/). All Rights Reserved.

Copyright © 2002 [Trolltech](http://www.trolltech.com) [Trademarks](http://www.trolltech.com/trademarks.html) Qt version 3.0.5

<span id="page-3303-0"></span>Ho[m](#page-0-0)e | [A](#page-202-0)ll Classes | [M](#page-197-0)ain Classes | Annotated | [G](#page-199-0)rouped Classes | [Functions](#page-232-0)

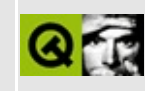

# **QDomCDATASection Class Reference [XML [module\]](#page-399-0)**

The QDomCDATASection class represents an XML CDATA section. [More...](#page-3305-0)

#include [<qdom.h>](#page-6654-0)

Inherits [QDomText](#page-3917-0).

List of all member [functions.](#page-8461-0)

## **Public Members**

<span id="page-3305-0"></span>E

- **[QDomCDATASection](#page-3307-0)** ()
- **[QDomCDATASection](#page-3307-1)** ( const QDomCDATASection & x )
- QDomCDATASection & **[operator=](#page-3307-2)** ( const QDomCDATASection & x )
- **[~QDomCDATASection](#page-3307-3)** ()
- virtual QDomNode::NodeType **[nodeType](#page-3307-4)** () const
- virtual bool **[isCDATASection](#page-3307-5)** () const

## **Detailed Description**

The QDomCDATASection class represents an XML CDATA section.

CDATA sections are used to escape blocks of text containing characters that would otherwise be regarded as markup. The only delimiter that is recognized in a CDATA section is the "]]>" string that terminates the CDATA section. CDATA sections cannot be nested. Their primary purpose is for including material such as XML fragments, without needing to escape all the delimiters.

Adjacent QDomCDATASection nodes are not merged by the [QDomNode::normalize\(](#page-3782-0)) function.

For further information about the Document Object Model see [http://www.w3.org/TR/REC-DOM-Level-1/](http://www.w3.org/TR/DOM-Level-2-Core/) and http://www.w3.org/TR/DOM-Level-2-Core/. For a more general introduction of the DOM implementation see the [QDomDocument](#page-3448-0) documentation.

See also [XML](#page-6334-0).

## **Member Function Documentation**

### <span id="page-3307-0"></span>**QDomCDATASection::QDomCDATASection ()**

Constructs an empty CDATA section. To create a CDATA section with content, use the [QDomDocument::createCDATASection](#page-3456-0)() function.

### <span id="page-3307-1"></span>**QDomCDATASection::QDomCDATASection ( const [QDomCDATASection](#page-3303-0) & x )**

Constructs a copy of *x*.

The data of the copy is shared (shallow copy): modifying one node will also change the other. If you want to make a deep [copy,](#page-6306-0) use [cloneNode](#page-3773-0)().

### <span id="page-3307-3"></span>**QDomCDATASection::~QDomCDATASection ()**

Destroys the object and frees its resources.

### <span id="page-3307-5"></span>**bool QDomCDATASection::isCDATASection () const [virtual]**

Returns TRUE.

Reimplemented from [QDomNode.](#page-3775-0)

### <span id="page-3307-4"></span>**QDomNode::NodeType QDomCDATASection::nodeType () const [virtual]**

Returns CDATASection.

Reimplemented from [QDomText.](#page-3921-0)

### <span id="page-3307-2"></span>**QDomCDATASection & QDomCDATASection::operator= ( const [QDomCDATASection](#page-3303-0) & x )**

Assigns *x* to this CDATA section.

The data of the copy is shared (shallow copy): modifying one node will also change the other. If you want to make a deep [copy,](#page-6306-0) use [cloneNode](#page-3773-0)().

This file is part of the Qt [toolkit](#page-0-0). Copyright © 1995-2002 [Trolltech](http://www.trolltech.com/). All Rights Reserved.

Copyright © 2002 [Trolltech](http://www.trolltech.com) [Trademarks](http://www.trolltech.com/trademarks.html) Qt version 3.0.5

 $\overline{\phantom{0}}$ 

 $\overline{\phantom{0}}$ 

Ho[m](#page-0-0)e | [A](#page-202-0)ll Classes | [M](#page-197-0)ain Classes | Annotated | [G](#page-199-0)rouped Classes | [Functions](#page-232-0)

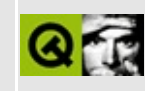

# **QImageIO Class Reference**

The QImageIO class contains parameters for loading and saving images. [More...](#page-3312-0)

#include [<qimage.h](#page-6866-0)>

List of all member [functions.](#page-8465-0)

## **Public Members**

- **[QImageIO](#page-3314-0)** ()
- **[QImageIO](#page-3314-1)** ( QIODevice \* ioDevice, const char \* format )
- **[QImageIO](#page-3314-2)** ( const QString & fileName, const char \* format )
- **[~QImageIO](#page-3314-3)** ()
- const QImage & **[image](#page-3316-0)** () const
- int **[status](#page-3320-0)** () const
- const char \* **[format](#page-3316-1)** () const
- QIODevice \* **[ioDevice](#page-3317-0)** () const
- QString **[fileName](#page-3315-0)** () const
- int **[quality](#page-3317-1)** () const
- QString **[description](#page-3315-1)** () const
- const char \* **[parameters](#page-3317-2)** () const
- float **[gamma](#page-3316-2)** () const
- void **[setImage](#page-3319-0)** ( const QImage & image )
- void **[setStatus](#page-3320-1)** ( int status )
- void **[setFormat](#page-3318-0)** ( const char \* format )
- void **[setIODevice](#page-3319-1)** ( QIODevice \* ioDevice )
- void **[setFileName](#page-3318-1)** ( const QString & fileName )
- void **[setQuality](#page-3319-2)** ( int q )
- void **[setDescription](#page-3318-2)** ( const QString & description )
- void **[setParameters](#page-3319-3)** ( const char \* parameters )
- void **[setGamma](#page-3318-3)** ( float gamma )
- bool **[read](#page-3317-3)** ()
- bool **[write](#page-3320-2)** ()
# **Static Public Members**

- const char \* **[imageFormat](#page-3316-0)** ( const QString & fileName )
- const char \* **[imageFormat](#page-3316-1)** ( QIODevice \* d )
- QStrList **[inputFormats](#page-3317-0)** ()
- QStrList **[outputFormats](#page-3317-1)** ()
- void **[defineIOHandler](#page-3314-0)** ( const char \* format, const char \* header, const char \* flags, image\_io\_handler readImage, image\_io\_handler writeImage )

# **Detailed Description**

The QImageIO class contains parameters for loading and saving images.

QImageIO contains a [QIODevice](#page-3683-0) object that is used for image data I/O. The programmer can install new image file formats in addition to those that Qt provides.

Qt currently supports the following image file formats: PNG, BMP, XBM, XPM and PNM. It may also support JPEG, MNG and GIF, if specially configured during compilation. The different PNM formats are: PBM (P1 or P4), PGM (P2 or P5), and PPM (P3 or P6).

You don't normally need to use this class; OPixmap::load(), OPixmap::save(), and [QImage](#page-6047-0) contain sufficient functionality.

For image files that contain sequences of images, only the first is read. See [QMovie](#page-5021-0) for loading multiple images.

PBM, PGM, and PPM format *output* is always in the more condensed raw format. PPM and PGM files with more than 256 levels of intensity are scaled down when reading.

**Warning:** If you are in a country which recognizes software patents and in which Unisys holds a patent on LZW compression and/or decompression and you want to use GIF, Unisys may require you to license the technology. Such countries include Canada, Japan, the USA, France, Germany, Italy and the UK.

GIF support may be removed completely in a future version of Qt. We recommend using the PNG format.

See also [QImage,](#page-6047-0) [QPixmap](#page-1230-0), [QFile](#page-2266-0), [QMovie](#page-5021-0), [Graphics](#page-6288-0) Classes, Image Processing Classes and [Input/Output](#page-6292-0) and Networking.

# **Member Function Documentation**

# **QImageIO::QImageIO ()**

Constructs a QImageIO object with all parameters set to zero.

#### **QImageIO::QImageIO ( [QIODevice](#page-3683-0) \* ioDevice, const char \* format )**

Constructs a QImageIO object with the I/O device *ioDevice* and a *format* tag.

## **QImageIO::QImageIO ( const [QString](#page-1880-0) & fileName, const char \* format )**

Constructs a QImageIO object with the file name *fileName* and a *format* tag.

# **QImageIO::~QImageIO ()**

Destroys the object and all related data.

#### <span id="page-3314-0"></span>**void QImageIO::defineIOHandler ( const char \* format, const char \* header, const char \* flags, image\_io\_handler readImage, image\_io\_handler writeImage ) [static]**

Defines an image I/O handler for the image format called *format*, which is recognized using the regular [expression](#page-3799-0) *header*, read using *readImage* and written using *writeImage*.

*flags* is a string of single-character flags for this format. The only flag defined currently is T (upper case), so the only legal value for *flags* are "T" and the empty string. The "T" flag means that the image file is a text file, and Qt should treat all newline conventions as equivalent. (XPM files and some PPM files are text files for example.)

*format* is used to select a handler to write a [QImage](#page-6047-0); *header* is used to select a

handler to read an image file.

If *readImage* is a null pointer, the QImageIO will not be able to read images in *format*. If *writeImage* is a null pointer, the QImageIO will not be able to write images in *format*. If both are null, the QImageIO object is valid but useless.

Example:

```
void readGIF( QImageIO *image )
{
// read the image using the image->ioDevice()
}
void writeGIF( QImageIO *image )
{
// write the image using the image->ioDevice()
}
// add the GIF image handler
QImageIO::defineIOHandler( "GIF",
                             "\triangle GIF[0-9][0-9][a-z]",
                             \Theta,
                             readGIF,
                             writeGIF );
```
Before the regex test, all the 0 bytes in the file header are converted to 1 bytes. This is done because when Qt was ASCII-based, [QRegExp](#page-3797-0) could not handle 0 bytes in strings.

(Note that if one handlerIO supports writing a format and another supports reading it, Qt supports both reading and writing. If two handlers support the same operation, Qt chooses one arbitrarily.)

# **QString QImageIO::description () const**

Returns the image description string.

See also [setDescription](#page-3318-0)().

## **QString QImageIO::fileName () const**

Returns the file name currently set.

See also [setFileName\(](#page-3318-1)).

### <span id="page-3316-2"></span>**const char \* QImageIO::format () const**

Returns the image format string or 0 if no format has been explicitly set.

#### <span id="page-3316-4"></span>**float QImageIO::gamma () const**

Returns the gamma value at which the image will be viewed.

See also [setGamma\(](#page-3318-2)).

#### <span id="page-3316-3"></span>**const [QImage](#page-6047-0) & QImageIO::image () const**

Returns the image currently set.

```
See also setImage().
```
#### <span id="page-3316-0"></span>**const char \* QImageIO::imageFormat ( const [QString](#page-1880-0) & fileName ) [static]**

Returns a string that specifies the image format of the file *fileName*, or null if the file cannot be read or if the format is not recognized.

#### <span id="page-3316-1"></span>**const char \* QImageIO::imageFormat ( [QIODevice](#page-3683-0) \* d ) [static]**

This is an overloaded member function, provided for convenience. It behaves essentially like the above function.

Returns a string that specifies the image format of the image read from IO device *d*, or 0 if the device cannot be read or if the format is not recognized.

Make sure that *d* is at the right position in the device (for example, at the beginning of the file).

See also [QIODevice::at\(](#page-3691-0)).

# <span id="page-3317-0"></span>**QStrList QImageIO::inputFormats () [static]**

Returns a sorted list of image formats that are supported for image input.

# <span id="page-3317-2"></span>**QIODevice \* QImageIO::ioDevice () const**

Returns the IO device currently set.

See also [setIODevice](#page-3319-1)().

# <span id="page-3317-1"></span>**QStrList QImageIO::outputFormats () [static]**

Returns a sorted list of image formats that are supported for image output.

Example: [scribble/scribble.cpp](#page-2966-0).

# <span id="page-3317-4"></span>**const char \* QImageIO::parameters () const**

Returns the image's parameters string.

See also [setParameters](#page-3319-2)().

# <span id="page-3317-5"></span>**int QImageIO::quality () const**

Returns the quality of the written image, related to the compression ratio.

See also [setQuality](#page-3319-3)() and [QImage::save\(](#page-6073-0)).

# <span id="page-3317-3"></span>**bool QImageIO::read ()**

Reads an image into memory and returns TRUE if the image was successfully read; otherwise returns FALSE.

Before reading an image you must set an IO device or a file name. If both an IO device and a file name have been set, the IO device will be used.

Setting the image file format string is optional.

Note that this function does *not* set the [format](#page-3316-2) used to read the image. If you

need that information, use the [imageFormat\(](#page-3316-0)) static functions.

Example:

```
QImageIO iio;
QPixmap pixmap;
iio.setFileName( "vegeburger.bmp" );
if (image.read() ) // ok
   image}(); // convert to pixmap
```

```
See also setIODevice(), setFileName(), setFormat(), write() and
QPixmap::load().
```
## <span id="page-3318-0"></span>**void QImageIO::setDescription ( const [QString](#page-1880-0) & description )**

Sets the image description string for image handlers that support image descriptions to *description*.

Currently, no image format supported by Qt uses the description string.

#### <span id="page-3318-1"></span>**void QImageIO::setFileName ( const [QString](#page-1880-0) & fileName )**

Sets the name of the file to read or write an image from to *fileName*.

See also [setIODevice](#page-3319-1)().

#### <span id="page-3318-3"></span>**void QImageIO::setFormat ( const char \* format )**

Sets the image format to *format* for the image to be read or written.

It is necessary to specify a format before writing an image, but it is not necessary to specify a format before reading an image.

If no format has been set, Qt guesses the image format before reading it. If a format is set the image will only be read if it has that format.

See also [read\(](#page-3317-3)), [write](#page-3320-0)() and [format](#page-3316-2)().

#### <span id="page-3318-2"></span>**void QImageIO::setGamma ( float gamma )**

Sets the gamma value at which the image will be viewed to *gamma*. If the image format stores a gamma value for which the image is intended to be used, then this setting will be used to modify the image. Setting to 0.0 will disable gamma correction (i.e. any specification in the file will be ignored).

The default value is 0.0.

See also [gamma\(](#page-3316-4)).

# <span id="page-3319-1"></span>**void QImageIO::setIODevice ( [QIODevice](#page-3683-0) \* ioDevice )**

Sets the IO device to be used for reading or writing an image.

Setting the IO device allows images to be read/written to any block-oriented [QIODevice](#page-3683-0).

If *ioDevice* is not null, this IO device will override file name settings.

See also [setFileName\(](#page-3318-1)).

# <span id="page-3319-0"></span>**void QImageIO::setImage ( const [QImage](#page-6047-0) & image )**

Sets the image to *image*.

See also [image](#page-3316-3)().

## <span id="page-3319-2"></span>**void QImageIO::setParameters ( const char \* parameters )**

Sets the image's parameter string to *parameters*. This is for image handlers that require special parameters.

Although the current image formats supported by Qt ignore the parameters string, it may be used in future extensions or by contributions (for example, JPEG).

See also [parameters](#page-3317-4)().

## <span id="page-3319-3"></span>**void QImageIO::setQuality ( int q )**

Sets the quality of the written image to *q*, related to the compression ratio.

*q* must be in the range -1..100. Specify 0 to obtain small compressed files, 100 for large uncompressed files. (-1 signifies the default compression.)

See also [quality](#page-3317-5)() and [QImage::save\(](#page-6073-0)).

#### <span id="page-3320-2"></span>**void QImageIO::setStatus ( int status )**

Sets the image IO status to *status*. A non-zero value indicates an error, whereas 0 means that the IO operation was successful.

```
status().
```
#### <span id="page-3320-1"></span>**int QImageIO::status () const**

Returns the image's IO status. A non-zero value indicates an error, whereas 0 means that the IO operation was successful.

See also [setStatus](#page-3320-2)().

#### <span id="page-3320-0"></span>**bool QImageIO::write ()**

Writes an image to an IO device and returns TRUE if the image was successfully written; otherwise returns FALSE.

Before writing an image you must set an IO device or a file name. If both an IO device and a file name have been set, the IO device will be used.

The image will be written using the specified image format.

Example:

```
QImageIO iio;
QImage im;
im = pixmap; // convert to image
iio.setImage( im );
iio.setFileName( "vegeburger.bmp" );
iio.setFormat( "BMP" );
if ( iio.write() )
    // returned TRUE if written successfully
```
See also [setIODevice](#page-3319-1)(), [setFileName\(](#page-3318-1)), [setFormat\(](#page-3318-3)), [read\(](#page-3317-3)) and [QPixmap::save](#page-1252-0)().

This file is part of the Qt [toolkit](#page-0-0). Copyright © 1995-2002 [Trolltech](http://www.trolltech.com/). All Rights Reserved.

Copyright © 2002 [Trolltech](http://www.trolltech.com) [Trademarks](http://www.trolltech.com/trademarks.html) Qt version 3.0.5

<u> 1980 - Johann Barn, mars eta bainar eta baina eta baina eta baina eta baina eta baina eta baina eta baina e</u>

<u> 1989 - Johann Barnett, fransk kongresu</u>

L,

<span id="page-3322-0"></span>Ho[m](#page-0-0)e | [A](#page-202-0)ll Classes | [M](#page-197-0)ain Classes | Annotated | [G](#page-199-0)rouped Classes | [Functions](#page-232-0)

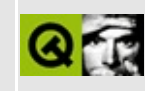

# **QPtrDict Class Reference**

The QPtrDict class is a template class that provides a dictionary based on void\* keys. [More...](#page-3326-0)

#include [<qptrdict.h](#page-7148-0)>

Inherits [QPtrCollection.](#page-3276-0)

List of all member [functions.](#page-8467-0)

# **Public Members**

- **[QPtrDict](#page-3329-0)** ( int size  $= 17$  )
- **[QPtrDict](#page-3329-1)** ( const QPtrDict <type > & dict )
- **[~QPtrDict](#page-3329-2)** ()
- QPtrDict<type> & **[operator=](#page-3331-0)** ( const QPtrDict<type> & dict )
- virtual uint **[count](#page-3330-0)** () const
- uint **[size](#page-3333-0)** () const
- bool **[isEmpty](#page-3331-1)** () const
- void **[insert](#page-3330-1)** ( void \* key, const type \* item )
- void **[replace](#page-3332-0)** ( void \* key, const type \* item )
- bool **[remove](#page-3332-1)** ( void \* key )
- type \* **[take](#page-3333-1)** ( void \* key )
- type \* **[find](#page-3330-2)** ( void \* key ) const
- type \* **[operator\[\]](#page-3331-2)** ( void \* key ) const
- virtual void **[clear](#page-3329-3)** ()
- void **[resize](#page-3333-2)** ( uint newsize )
- void **[statistics](#page-3333-3)** () const

# **Important Inherited Members**

- bool **[autoDelete](#page-3329-4)** () const
- void **[setAutoDelete](#page-3333-4)** ( bool enable )

# **Protected Members**

- virtual QDataStream & **[read](#page-3331-3)** ( QDataStream & s, QPtrCollection::Item & item )
- <span id="page-3326-0"></span>virtual QDataStream & **[write](#page-3334-0)** ( QDataStream & s, QPtrCollection::Item ) const

# **Detailed Description**

The QPtrDict class is a template class that provides a dictionary based on void\* keys.

QPtrDict is implemented as a template class. Define a template instance  $QP$ trDict<X> to create a dictionary that operates on pointers to  $X(X^*)$ .

A dictionary is a collection of key-value pairs. The key is a void\* used for insertion, removal and lookup. The value is a pointer. Dictionaries provide very fast insertion and lookup.

Example:

```
QPtrDict<char> extra;
QLineEdit *le1 = new QLineEdit( this );
le1->setText( "Simpson" );
QLineEdit *le2 = new QLineEdit( this );
le2->setText( "Homer" );
QLineEdit *le3 = new QLineEdit( this );
le3->setText( "45" );
extra.insert( le1, "Surname" );
extra.insert( le2, "Forename" );
extra.insert( le3, "Age" );
QPtrDictIterator<char> it( extra ); // See QPtrDictIterator
current(); ++it )
    cout << it.current() << endl;
cout << endl;
if ( extra[le1] ) // Prints "Surname: Simpson"
    cout << extra[le1] << ": " << le1->text() << endl;
if ( extra[le2] ) // Prints "Forename: Homer"
    cout \le extra[le2] \le ": " \le le2-\getext() \le endl;
.remove( le1 ); // Removes le1 from the dictionary
cout << le1->text() << endl; // Prints "Simpson"
```
In this example we use a dictionary to add an extra property (a char\*) to the line edits we're using.

See [QDict](#page-5995-0) for full details, including the choice of dictionary size, and how deletions are handled.

See also [QPtrDictIterator](#page-3375-0), [QDict,](#page-5995-0) [QAsciiDict,](#page-3637-0) [QIntDict,](#page-3529-0) [Collection](#page-2003-0) Classes, [Collection](#page-2003-0) Classes and [Non-GUI](#page-6285-0) Classes.

 $\overline{\phantom{0}}$ 

# **Member Function Documentation**

## <span id="page-3329-0"></span>**QPtrDict::QPtrDict ( int size = 17 )**

Constructs a dictionary using an internal hash array with the size *size*.

Setting *size* to a suitably large prime number (equal to or greater than the expected number of entries) makes the hash distribution better and hence the lookup faster.

## <span id="page-3329-1"></span>**QPtrDict::QPtrDict ( const [QPtrDict](#page-3322-0)<type> & dict )**

Constructs a copy of *dict*.

Each item in *dict* is inserted into this dictionary. Only the pointers are copied (shallow copy).

# <span id="page-3329-2"></span>**QPtrDict::~QPtrDict ()**

Removes all items from the dictionary and destroys it.

All iterators that access this dictionary will be reset.

See also [setAutoDelete](#page-3283-0)().

#### <span id="page-3329-4"></span>**bool QPtrCollection::autoDelete () const**

Returns the setting of the auto-delete option. The default is FALSE.

See also [setAutoDelete](#page-3283-0)().

## <span id="page-3329-3"></span>**void QPtrDict::clear () [virtual]**

Removes all items from the dictionary.

The removed items are deleted if [auto-deletion](#page-3283-0) is enabled.

All dictionary iterators that access this dictionary will be reset.

See also [remove](#page-3332-1)(), [take](#page-3333-1)() and [setAutoDelete\(](#page-3283-0)).

Reimplemented from [QPtrCollection](#page-3282-0).

#### <span id="page-3330-0"></span>**uint QPtrDict::count () const [virtual]**

Returns the number of items in the dictionary.

See also [isEmpty](#page-3331-1)().

Reimplemented from [QPtrCollection](#page-3282-1).

## <span id="page-3330-2"></span>**type \* QPtrDict::find ( void \* key ) const**

Returns the item associated with *key*, or null if the key does not exist in the dictionary.

This function uses an internal hashing algorithm to optimize lookup.

If there are two or more items with equal keys, then the last item that was inserted will be found.

Equivalent to the [] operator.

**Warning:** Your application will crash if you call [find](#page-3330-2)() on an empty dictionary; you can check with [isEmpty](#page-3331-1)() or [count\(](#page-3330-0)). We don't perform this check for efficiency reasons.

See also operator<sup>[]</sup>().

#### <span id="page-3330-1"></span>**void QPtrDict::insert ( void \* key, const type \* item )**

Inserts the *key* with the *item* into the dictionary.

The key does not have to be a unique dictionary key. If multiple items are inserted with the same key, only the last item will be visible.

Null items are not allowed.

See also [replace\(](#page-3332-0)).

## <span id="page-3331-1"></span>**bool QPtrDict::isEmpty () const**

Returns TRUE if the dictionary is empty; otherwise returns FALSE.

See also [count](#page-3330-0)().

### <span id="page-3331-0"></span>**QPtrDict<type> & QPtrDict::operator= ( const [QPtrDict](#page-3322-0)<type> & dict )**

Assigns *dict* to this dictionary and returns a reference to this dictionary.

This dictionary is first cleared and then each item in *dict* is inserted into the dictionary. Only the pointers are copied (shallow copy), unless [newItem](#page-3283-1)() has been reimplemented.

# <span id="page-3331-2"></span>**type \* QPtrDict::operator[] ( void \* key ) const**

Returns the item associated with *key*, or null if the key does not exist in the dictionary.

This function uses an internal hashing algorithm to optimize lookup.

If there are two or more items with equal keys, then the last item that was inserted will be found.

Equivalent to the [find](#page-3330-2)() function.

**Warning:** Your application will crash if you call find() on an empty dictionary; you can check with [isEmpty](#page-3331-1)() or [count\(](#page-3330-0)). We don't perform this check for efficiency reasons.

See also [find](#page-3330-2)().

# <span id="page-3331-3"></span>**QDataStream & QPtrDict::read ( [QDataStream](#page-5560-0) & s, [QPtrCollection::Item](#page-3281-0) & item ) [virtual protected]**

Reads a dictionary item from the stream *s* and returns a reference to the stream.

The default implementation sets *item* to 0.

```
write().
```
## <span id="page-3332-1"></span>**bool QPtrDict::remove ( void \* key )**

Removes the item associated with *key* from the dictionary. Returns TRUE if successful, or FALSE if the key does not exist in the dictionary.

If there are two or more items with equal keys, then the last item that was inserted of will be removed.

The removed item is deleted if [auto-deletion](#page-3283-0) is enabled.

All dictionary iterators that refer to the removed item will be set to point to the next item in the dictionary traversal order.

See also [take](#page-3333-1)(), [clear\(](#page-3329-3)) and [setAutoDelete\(](#page-3283-0)).

### <span id="page-3332-0"></span>**void QPtrDict::replace ( void \* key, const type \* item )**

If the dictionary has key *key*, this key's item is replaced with *item*. If the dictionary doesn't contain key *key*, *item* is inserted into the dictionary using key *key*.

Null items are not allowed.

Equivalent to

```
QPtrDict<char> dict;
    ...
if ( dict.find( key ) )
    dict.remove( key );
dict.insert( key, item );
```
If there are two or more items with equal keys, then the last inserted of these will be replaced.

See also [insert](#page-3330-1)().

### <span id="page-3333-2"></span>**void QPtrDict::resize ( uint newsize )**

Changes the size of the hash table to *newsize*. The contents of the dictionary are preserved, but all iterators on the dictionary become invalid.

# <span id="page-3333-4"></span>**void QPtrCollection::setAutoDelete ( bool enable )**

Sets the collection to auto-delete its contents if *enable* is TRUE and to never delete them if *enable* is FALSE.

If auto-deleting is turned on, all the items in a collection are deleted when the collection itself is deleted. This is convenient if the collection has the only pointer to the items.

The default setting is FALSE, for safety. If you turn it on, be careful about copying the collection - you might find yourself with two collections deleting the same items.

Note that the auto-delete setting may also affect other functions in subclasses. For example, a subclass that has a [remove](#page-3332-1)() function will remove the item from its data structure, and if auto-delete is enabled, will also delete the item.

```
See also autoDelete().
```

```
Examples: grapher/grapher.cpp, scribble/scribble.cpp and
table/bigtable/main.cpp.
```
## <span id="page-3333-0"></span>**uint QPtrDict::size () const**

Returns the size of the internal hash table (as specified in the constructor).

See also [count](#page-3330-0)().

## <span id="page-3333-3"></span>**void QPtrDict::statistics () const**

Debugging-only function that prints out the dictionary distribution using [qDebug\(](#page-1124-0)).

## <span id="page-3333-1"></span>**type \* QPtrDict::take ( void \* key )**

Takes the item associated with *key* out of the dictionary without deleting it (even if [auto-deletion](#page-3283-0) is enabled).

If there are two or more items with equal keys, then the last item that was inserted of will be removed.

Returns a pointer to the item taken out, or null if the key does not exist in the dictionary.

All dictionary iterators that refer to the taken item will be set to point to the next item in the dictionary traversal order.

See also [remove](#page-3332-1)(), [clear](#page-3329-3)() and [setAutoDelete\(](#page-3283-0)).

#### <span id="page-3334-0"></span>**QDataStream & QPtrDict::write ( [QDataStream](#page-5560-0) & s, [QPtrCollection::Item](#page-3281-0) ) const [virtual protected]**

Writes a dictionary item to the stream *s* and returns a reference to the stream.

See also [read\(](#page-3331-3)).

This file is part of the Qt [toolkit](#page-0-0). Copyright © 1995-2002 [Trolltech](http://www.trolltech.com/). All Rights Reserved.

Copyright © 2002 [Trolltech](http://www.trolltech.com) [Trademarks](http://www.trolltech.com/trademarks.html) Qt version 3.0.5

Ho[m](#page-0-0)e | [A](#page-202-0)ll Classes | [M](#page-197-0)ain Classes | Annotated | [G](#page-199-0)rouped Classes | [Functions](#page-232-0)

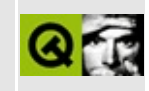

# **QTabWidget Class Reference**

The QTabWidget class provides a stack of tabbed widgets. [More...](#page-3342-0)

#include [<qtabwidget.h>](#page-7400-0)

Inherits [QWidget.](#page-1146-0)

List of all member [functions.](#page-8469-0)

# **Public Members**

- **[QTabWidget](#page-3346-0)** ( QWidget  $*$  parent = 0, const char  $*$  name = 0, WFlags  $f = 0$  $\lambda$
- virtual void **[addTab](#page-3346-1)** ( QWidget \* child, const QString & label )
- virtual void **[addTab](#page-3346-2)** ( QWidget \* child, const QIconSet & iconset, const QString & label )
- virtual void **[addTab](#page-3347-0)** ( QWidget \* child, QTab \* tab )
- virtual void **[insertTab](#page-3348-0)** ( QWidget \* child, const QString & label, int index = -1 )
- virtual void **[insertTab](#page-3348-1)** ( QWidget \* child, const QIconSet & iconset, const QString & label, int index  $= -1$ )
- virtual void **[insertTab](#page-3349-0)** ( QWidget  $*$  child, QTab  $*$  tab, int index = -1 )
- void **[changeTab](#page-3347-1)** ( QWidget \* w, const QString & label )
- void **[changeTab](#page-3347-2)** ( QWidget \* w, const QIconSet & iconset, const QString & label )
- bool **[isTabEnabled](#page-3349-1)** ( QWidget \* w ) const
- void **[setTabEnabled](#page-3350-0)** ( OWidget \* w, bool enable )
- QString **[tabLabel](#page-3352-0)** ( QWidget \* w ) const
- void **[setTabLabel](#page-3351-0)** ( QWidget \* w, const QString & l )
- QIconSet **[tabIconSet](#page-3352-1)** ( QWidget \* w ) const
- void **[setTabIconSet](#page-3351-1)** ( QWidget \* w, const QIconSet & iconset )
- void **[removeTabToolTip](#page-3350-1)** ( QWidget \* w )
- void **[setTabToolTip](#page-3351-2)** ( QWidget \* w, const QString & tip )
- QString **[tabToolTip](#page-3352-2)** ( QWidget \* w ) const
- QWidget \* **[currentPage](#page-3347-3)** () const
- QWidget \* **[page](#page-3349-2)** ( int index ) const
- QString **[label](#page-3349-3)** ( int index ) const
- int **[currentPageIndex](#page-3348-2)** () const
- int **[indexOf](#page-3348-3)** ( QWidget \* w ) const
- enum **[TabPosition](#page-3345-0)** { Top, Bottom }
- TabPosition **[tabPosition](#page-3352-3)** () const
- void **[setTabPosition](#page-3351-3)** ( TabPosition )
- enum **[TabShape](#page-3345-1)** { Rounded, Triangular }
- TabShape **[tabShape](#page-3352-4)** () const
- void **[setTabShape](#page-3351-4)** ( TabShape s )
- int **[margin](#page-3349-4)** () const
- void **[setMargin](#page-3350-2)** ( int )
- int **[count](#page-3347-4)** () const

# **Public Slots**

- void **[setCurrentPage](#page-3350-3)** ( int )
- virtual void **[showPage](#page-3351-5)** ( QWidget \* w )
- virtual void **[removePage](#page-3350-4)** ( QWidget \* w )

# **Signals**

• void **[currentChanged](#page-3347-5)** ( QWidget \* )

# **Properties**

- bool **[autoMask](#page-3353-0)** whether the tab widget is automatically masked *(read only)*
- int **[count](#page-3353-1)** the number of tabs in the tab bar *(read only)*
- int **[currentPage](#page-3353-2)** the index position of the current tab page
- int **[margin](#page-3353-3)** the margin in this tab widget
- TabPosition **[tabPosition](#page-3353-4)** the position of the tabs in this tab widget
- TabShape **[tabShape](#page-3354-0)** the shape of the tabs in this tab widget

# **Protected Members**

<span id="page-3342-0"></span> $\blacksquare$ 

- void **[setTabBar](#page-3350-5)** ( QTabBar \* tb )
- QTabBar \* **[tabBar](#page-3352-5)** () const

# **Detailed Description**

The QTabWidget class provides a stack of tabbed widgets.

A tabbed widget is a widget that has a tab bar of tabs, and for each tab a "page" which is a widget. The user selects which page to see and use by clicking on its tab or by pressing the indicated Alt+*letter* key combination.

QTabWidget provides a single row of tabs along the top or bottom of the pages (see [TabPosition](#page-3345-0)).

The normal way to use QTabWidget is to do the following in the constructor:

- 1. Create a QTabWidget.
- 2. Create a [QWidget](#page-1146-0) for each of the pages in the tab dialog, insert children into it, set up geometry management for it and use [addTab\(](#page-3346-1)) (or [insertTab\(](#page-3348-0))) to set up a tab and keyboard accelerator for it.
- 3. Connect to the signals and slots.

The position of the tabs is set with [setTabPosition](#page-3351-3)(), their shape with [setTabShape\(](#page-3351-4)), and their margin with [setMargin](#page-3350-2)().

If you don't call addTab() the page you have created will not be visible. Don't confuse the object name you supply to the QWidget constructor and the tab label you supply to addTab(). addTab() takes a name which indicates an accelerator and is meaningful and descriptive to the user, whereas the widget name is used primarily for debugging.

The signal [currentChanged\(](#page-3347-5)) is emitted when the user selects a page.

The current page is available as an index position with [currentPageIndex\(](#page-3348-2)) or as a wiget pointer with [currentPage\(](#page-3347-3)). You can retrieve a pointer to a page with a given index using [page](#page-3349-2)(), and can find the index position of a page with [indexOf](#page-3348-3)(). Use [setCurrentPage\(](#page-3350-3)) to show a particular page by index, or [showPage](#page-3351-5)() to show a page by widget pointer.

You can change a tab's label and iconset using [changeTab\(](#page-3347-1)) or [setTabLabel](#page-3351-0)() and [setTabIconSet](#page-3351-1)(). A tab page can be removed with [removePage](#page-3350-4)().

Each tab is either enabled or disabled at any given time (see [setTabEnabled](#page-3350-0)()). If a tab is enabled, the tab text is drawn in black and the user can select that tab. If it is disabled, the tab is drawn in a different way and the user cannot select that tab. Note that even if a tab is disabled, the page can still be visible, for example if all of the tabs happen to be disabled.

Although tab widgets can be a very good way to split up a complex dialog, it's also very easy to get into a mess. See [QTabDialog](#page-6173-0) for some design hints.

Most of the functionality in QTabWidget is provided by a [QTabBar](#page-6135-0) (at the top, providing the tabs) and a [QWidgetStack](#page-5075-0) (most of the area, organizing the individual pages).

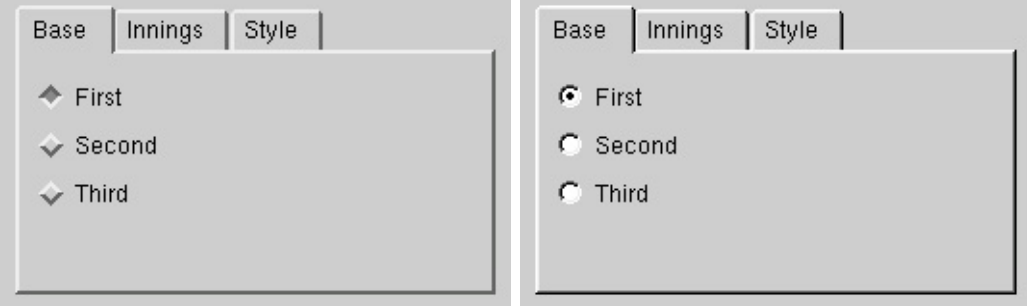

See also [QTabDialog](#page-6173-0), [Advanced](#page-6269-0) Widgets and [Organizers.](#page-6324-0)

# **Member Type Documentation**

#### <span id="page-3345-0"></span>**QTabWidget::TabPosition**

This enum type defines where QTabWidget can draw the tab row:

- QTabWidget::Top above the pages
- QTabWidget::Bottom below the pages

# <span id="page-3345-1"></span>**QTabWidget::TabShape**

This enum type defines the shape of the tabs:

- QTabWidget::Rounded rounded look (normal)
- QTabWidget::Triangular triangular look (very unusual, included for completeness)

# **Member Function Documentation**

#### <span id="page-3346-0"></span>**QTabWidget::QTabWidget ( [QWidget](#page-1146-0) \* parent = 0, const char**  $*$  **name**  $= 0$ , **WFlags**  $f = 0$  **)**

Constructs a tabbed widget with parent *parent*, name *name*, and widget flags *f*.

## <span id="page-3346-1"></span>**void QTabWidget::addTab ( [QWidget](#page-1146-0) \* child, const [QString](#page-1880-0) & label ) [virtual]**

Adds another tab and page to the tab view.

The new page is *child*; the tab's label is *label*. Note the difference between the widget name (which you supply to widget constructors and to [setTabEnabled\(](#page-3350-0)), for example) and the tab label. The name is internal to the program and invariant, whereas the label is shown on-screen and may vary according to language and other factors.

If the tab's *label* contains an ampersand, the letter following the ampersand is used as an accelerator for the tab, e.g. if the label is "Bro&wse;" then Alt+W becomes an accelerator which will move the focus to this tab.

If you call [addTab\(](#page-3346-1)) after [show](#page-1203-0)() the screen will flicker and the user may be confused.

See also [insertTab\(](#page-3348-0)).

Examples: [addressbook/centralwidget.cpp](#page-2636-0) and [themes/themes.cpp.](#page-3082-0)

# <span id="page-3346-2"></span>**void QTabWidget::addTab ( [QWidget](#page-1146-0) \* child, const [QIconSet](#page-5890-0) & iconset, const [QString](#page-1880-0) & label ) [virtual]**

This is an overloaded member function, provided for convenience. It behaves essentially like the above function.

Adds another tab and page to the tab view.

This function is the same as [addTab](#page-3346-1)(), but with an additional *iconset*.

#### <span id="page-3347-0"></span>**void QTabWidget::addTab ( [QWidget](#page-1146-0) \* child, [QTab](#page-6094-0) \* tab ) [virtual]**

This is an overloaded member function, provided for convenience. It behaves essentially like the above function.

This is a low-level function for adding tabs. It is useful if you are using [setTabBar](#page-3350-5)() to set a [QTabBar](#page-6135-0) subclass with an overridden [QTabBar::paint](#page-6146-0)() routine for a subclass of [QTab.](#page-6094-0) The *child* is the new page and *tab* is the tab to put the *child* on.

#### <span id="page-3347-1"></span>**void QTabWidget::changeTab ( [QWidget](#page-1146-0) \* w, const [QString](#page-1880-0) & label )**

Defines a new *label* for page *w*'s tab.

### <span id="page-3347-2"></span>**void QTabWidget::changeTab ( [QWidget](#page-1146-0) \* w, const [QIconSet](#page-5890-0) & iconset, const [QString](#page-1880-0) & label )**

This is an overloaded member function, provided for convenience. It behaves essentially like the above function.

Defines a new *iconset* and a new *label* for page *w*'s tab.

## <span id="page-3347-4"></span>**int QTabWidget::count () const**

Returns the number of tabs in the tab bar. See the ["count"](#page-3353-1) property for details.

## <span id="page-3347-5"></span>**void QTabWidget::currentChanged ( [QWidget](#page-1146-0) \* ) [signal]**

This signal is emitted whenever the current page changes. The parameter is the new current page.

See also [currentPage\(](#page-3347-3)), [showPage](#page-3351-5)() and [tabLabel\(](#page-3352-0)).

# <span id="page-3347-3"></span>**QWidget \* QTabWidget::currentPage () const**
Returns a pointer to the page currently being displayed by the tab dialog. The tab dialog does its best to make sure that this value is never 0 (but if you try hard enough, it can be).

# <span id="page-3348-1"></span>**int QTabWidget::currentPageIndex () const**

Returns the index position of the current tab page. See the ["currentPage"](#page-3353-0) property for details.

### **int QTabWidget::indexOf ( [QWidget](#page-1146-0) \* w ) const**

Returns the index position of page *w*, or -1 if the widget cannot be found.

## <span id="page-3348-0"></span>**void QTabWidget::insertTab ( [QWidget](#page-1146-0) \* child, const [QString](#page-1880-0) & label, int index = -1 ) [virtual]**

Inserts another tab and page to the tab view.

The new page is *child*; the tab's label is *label*. Note the difference between the widget name (which you supply to widget constructors and to [setTabEnabled\(](#page-3350-0)), for example) and the tab label. The name is internal to the program and invariant, whereas the label is shown on-screen and may vary according to language and other factors.

If the tab's *label* contains an ampersand, the letter following the ampersand is used as an accelerator for the tab, e.g. if the label is "Bro&wse;" then Alt+W becomes an accelerator which will move the focus to this tab.

If *index* is not specified, the tab is simply added. Otherwise it is inserted at the specified position.

If you call [insertTab](#page-3348-0)() after [show\(](#page-1203-0)), the screen will flicker and the user may be confused.

See also [addTab](#page-3346-0)().

#### **void QTabWidget::insertTab ( [QWidget](#page-1146-0) \* child, const [QIconSet](#page-5890-0) & iconset, const [QString](#page-1880-0) & label, int index =**

# **-1 ) [virtual]**

This is an overloaded member function, provided for convenience. It behaves essentially like the above function.

Inserts another tab and page to the tab view.

This function is the same as [insertTab](#page-3348-0)(), but with an additional *iconset*.

# **void QTabWidget::insertTab ( [QWidget](#page-1146-0) \* child, [QTab](#page-6094-0) \* tab, int index = -1 ) [virtual]**

This is an overloaded member function, provided for convenience. It behaves essentially like the above function.

This is a lower-level method for inserting tabs, similar to the other [insertTab\(](#page-3348-0)) method. It is useful if you are using [setTabBar](#page-3350-1)() to set a OTabBar subclass with an overridden [QTabBar::paint](#page-6146-0)() routine for a subclass of [QTab](#page-6094-0). The *child* is the new page, *tab* is the tab to put the *child* on and *index* is the position in the tab bar that this page should occupy.

# <span id="page-3349-0"></span>**bool QTabWidget::isTabEnabled ( [QWidget](#page-1146-0) \* w ) const**

Returns TRUE if the page *w* is enabled; otherwise returns FALSE.

See also [setTabEnabled\(](#page-3350-0)) and [QWidget::enabled](#page-1214-0).

# **QString QTabWidget::label ( int index ) const**

Returns the label of the tab at index position *index*.

# <span id="page-3349-1"></span>**int QTabWidget::margin () const**

Returns the margin in this tab widget. See the ["margin"](#page-3353-1) property for details.

# **QWidget \* QTabWidget::page ( int index ) const**

Returns the tab page at index position *index*.

# **void QTabWidget::removePage ( [QWidget](#page-1146-0) \* w ) [virtual slot]**

Removes page *w* from this stack of widgets. Does not delete *w*.

See also [showPage\(](#page-3351-0)) and [QWidgetStack::removeWidget](#page-5083-0)().

# <span id="page-3350-2"></span>**void QTabWidget::removeTabToolTip ( [QWidget](#page-1146-0) \* w )**

Removes the tab tool tip for page *w*. If the page does not have a tip, nothing happens.

See also [setTabToolTip](#page-3351-1)() and [tabToolTip\(](#page-3352-0)).

### <span id="page-3350-3"></span>**void QTabWidget::setCurrentPage ( int ) [slot]**

Sets the index position of the current tab page. See the ["currentPage"](#page-3353-0) property for details.

### <span id="page-3350-4"></span>**void QTabWidget::setMargin ( int )**

Sets the margin in this tab widget. See the ["margin"](#page-3353-1) property for details.

### <span id="page-3350-1"></span>**void QTabWidget::setTabBar ( [QTabBar](#page-6135-0) \* tb ) [protected]**

Replaces the [QTabBar](#page-6135-0) heading the dialog by the tab bar *tb*. Note that this must be called *before* any tabs have been added, or the behavior is undefined.

See also [tabBar\(](#page-3352-1)).

### <span id="page-3350-0"></span>**void QTabWidget::setTabEnabled ( [QWidget](#page-1146-0) \* w, bool enable )**

If *enable* is TRUE, page *w* is enabled; otherwise page *w* is disabled. The page's tab is redrawn appropriately.

QTabWidget uses [QWidget::setEnabled\(](#page-1196-0)) internally, rather than keeping a separate flag.

Note that even a disabled tab/page may be visible. If the page is visible already,

QTabWidget will not hide it; if all the pages are disabled, QTabWidget will show one of them.

See also [isTabEnabled](#page-3349-0)() and [QWidget::enabled.](#page-1214-0)

## **void QTabWidget::setTabIconSet ( [QWidget](#page-1146-0) \* w, const [QIconSet](#page-5890-0) & iconset )**

Sets the iconset for page *w* to *iconset*.

# **void QTabWidget::setTabLabel ( [QWidget](#page-1146-0) \* w, const [QString](#page-1880-0) & l )**

Sets the tab label for page *w* to *l*

# <span id="page-3351-2"></span>**void QTabWidget::setTabPosition ( [TabPosition](#page-3345-0) )**

Sets the position of the tabs in this tab widget. See the ["tabPosition"](#page-3353-2) property for details.

# <span id="page-3351-3"></span>**void QTabWidget::setTabShape ( [TabShape](#page-3345-1) s )**

Sets the shape of the tabs in this tab widget to *s*. See the ["tabShape"](#page-3354-0) property for details.

# <span id="page-3351-1"></span>**void QTabWidget::setTabToolTip ( [QWidget](#page-1146-0) \* w, const [QString](#page-1880-0) & tip )**

Sets the tab tool tip for page *w* to *tip*.

See also [removeTabToolTip](#page-3350-2)() and [tabToolTip](#page-3352-0)().

# <span id="page-3351-0"></span>**void QTabWidget::showPage ( [QWidget](#page-1146-0) \* w ) [virtual slot]**

Ensures that page *w* is shown. This is useful mainly for accelerators.

**Warning:** Used carelessly, this function can easily surprise or confuse the user.

See also [QTabBar::currentTab.](#page-6150-0)

### <span id="page-3352-1"></span>**QTabBar \* QTabWidget::tabBar () const [protected]**

Returns the currently set [QTabBar](#page-6135-0).

See also [setTabBar](#page-3350-1)().

### **QIconSet QTabWidget::tabIconSet ( [QWidget](#page-1146-0) \* w ) const**

Returns the iconset of page *w*.

## **QString QTabWidget::tabLabel ( [QWidget](#page-1146-0) \* w ) const**

Returns the label text for the tab on page *w*.

#### <span id="page-3352-2"></span>**TabPosition QTabWidget::tabPosition () const**

Returns the position of the tabs in this tab widget. See the ["tabPosition"](#page-3353-2) property for details.

### <span id="page-3352-3"></span>**TabShape QTabWidget::tabShape () const**

Returns the shape of the tabs in this tab widget. See the ["tabShape"](#page-3354-0) property for details.

# <span id="page-3352-0"></span>**QString QTabWidget::tabToolTip ( [QWidget](#page-1146-0) \* w ) const**

Returns the tab tool tip for page *w*.

See also [setTabToolTip](#page-3351-1)() and [removeTabToolTip\(](#page-3350-2)).

# **Property Documentation**

#### **bool autoMask**

This property holds whether the tab widget is automatically masked.

See also [QWidget::autoMask](#page-1211-0).

#### **int count**

This property holds the number of tabs in the tab bar.

Get this property's value with [count](#page-3347-0)().

#### <span id="page-3353-0"></span>**int currentPage**

This property holds the index position of the current tab page.

Set this property's value with [setCurrentPage\(](#page-3350-3)) and get this property's value with [currentPageIndex\(](#page-3348-1)).

See also [QTabBar::currentTab.](#page-6150-0)

#### <span id="page-3353-1"></span>**int margin**

This property holds the margin in this tab widget.

The margin is the distance between the innermost pixel of the frame and the outermost pixel of the pages.

Set this property's value with [setMargin\(](#page-3350-4)) and get this property's value with [margin\(](#page-3349-1)).

#### <span id="page-3353-2"></span>**TabPosition tabPosition**

This property holds the position of the tabs in this tab widget.

Possible values for this property are QTabWidget::Top and QTabWidget::Bottom.

See also [TabPosition.](#page-3345-0)

Set this property's value with [setTabPosition](#page-3351-2)() and get this property's value with [tabPosition\(](#page-3352-2)).

### <span id="page-3354-0"></span>**TabShape tabShape**

This property holds the shape of the tabs in this tab widget.

Possible values for this property are QTabWidget::Rounded (default) or QTabWidget::Triangular.

See also [TabShape.](#page-3345-1)

Set this property's value with [setTabShape](#page-3351-3)() and get this property's value with [tabShape\(](#page-3352-3)).

This file is part of the Qt [toolkit](#page-0-0). Copyright © 1995-2002 [Trolltech](http://www.trolltech.com/). All Rights Reserved.

Copyright © 2002 [Trolltech](http://www.trolltech.com) [Trademarks](http://www.trolltech.com/trademarks.html) Qt version 3.0.5

Ho[m](#page-0-0)e | [A](#page-202-0)ll Classes | [M](#page-197-0)ain Classes | Annotated | [G](#page-199-0)rouped Classes | [Functions](#page-232-0)

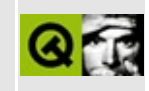

# **QAccessibleObject Class Reference**

The QAccessibleObject class implements parts of the QAccessibleInterface for QObjects. [More...](#page-3358-0)

#include [<qaccessible.h>](#page-6459-0)

Inherits [QObject](#page-1266-0) and [QAccessibleInterface](#page-3294-0).

List of all member [functions.](#page-8479-0)

# **Public Members**

- **[QAccessibleObject](#page-3360-0)** ( QObject \* object )
- virtual **[~QAccessibleObject](#page-3360-1)** ()

# **Protected Members**

<span id="page-3358-0"></span>Þ

QObject \* **[object](#page-3360-2)** () const

# **Detailed Description**

The QAccessibleObject class implements parts of the [QAccessibleInterface](#page-3294-0) for QObjects.

This class is mainly provided for convenience. All subclasses of the QAccessibleInterface should use this class as the base class.

See also [Miscellaneous](#page-6319-0) Classes.

# **Member Function Documentation**

# <span id="page-3360-0"></span>**QAccessibleObject::QAccessibleObject ( [QObject](#page-1266-0) \* object )**

Creates a QAccessibleObject for *object*.

## <span id="page-3360-1"></span>**QAccessibleObject::~QAccessibleObject () [virtual]**

Destroys the QAccessibleObject.

This only happens when a call to release() decrements the internal reference counter to zero.

#### <span id="page-3360-2"></span>**QObject \* QAccessibleObject::object () const [protected]**

Returns the [QObject](#page-1266-0) for which this [QAccessibleInterface](#page-3294-0) implementation provides information. Use [isValid](#page-3298-0)() to make sure the object pointer is safe to use.

This file is part of the Qt [toolkit](#page-0-0). Copyright © 1995-2002 [Trolltech](http://www.trolltech.com/). All Rights Reserved.

Copyright © 2002 [Trolltech](http://www.trolltech.com) [Trademarks](http://www.trolltech.com/trademarks.html) Qt version 3.0.5

<span id="page-3361-0"></span>Ho[m](#page-0-0)e | [A](#page-202-0)ll Classes | [M](#page-197-0)ain Classes | Annotated | [G](#page-199-0)rouped Classes | [Functions](#page-232-0)

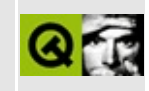

# **QDomCharacterData Class Reference [XML [module\]](#page-399-0)**

The QDomCharacterData class represents a generic string in the DOM. [More...](#page-3363-0)

#include [<qdom.h>](#page-6654-0)

Inherits [QDomNode.](#page-3764-0)

Inherited by [QDomText](#page-3917-0) and [QDomComment](#page-3395-0).

List of all member [functions.](#page-8482-0)

# **Public Members**

- **[QDomCharacterData](#page-3365-0)** ()
- **[QDomCharacterData](#page-3365-1)** ( const QDomCharacterData & x )
- QDomCharacterData & **[operator=](#page-3366-0)** ( const QDomCharacterData & x )
- **[~QDomCharacterData](#page-3365-2)** ()
- virtual QString **[substringData](#page-3367-0)** ( unsigned long offset, unsigned long count )
- virtual void **[appendData](#page-3365-3)** ( const QString & arg )
- virtual void **[insertData](#page-3365-4)** (unsigned long offset, const QString & arg)
- virtual void **[deleteData](#page-3365-5)** ( unsigned long offset, unsigned long count )
- virtual void **[replaceData](#page-3366-1)** ( unsigned long offset, unsigned long count, const QString & arg )
- virtual uint **[length](#page-3366-2)** () const
- virtual QString **[data](#page-3365-6)** () const
- virtual void **[setData](#page-3366-3)** ( const QString & v )
- virtual QDomNode::NodeType **[nodeType](#page-3366-4)** () const
- <span id="page-3363-0"></span>virtual bool **[isCharacterData](#page-3366-5)** () const

# **Detailed Description**

The QDomCharacterData class represents a generic string in the DOM.

Character data as used in XML specifies a generic data string. More specialized versions of this class are [QDomText,](#page-3917-0) [QDomComment](#page-3395-0) and [QDomCDATASection](#page-3303-0).

The data string is set with [setData](#page-3366-3)() and retrieved with [data\(](#page-3365-6)). You can retrieve a portion of the data string using [substringData\(](#page-3367-0)). Extra data can be appended with [appendData\(](#page-3365-3)), or inserted with [insertData\(](#page-3365-4)). Portions of the data string can be deleted with [deleteData\(](#page-3365-5)) or replaced with [replaceData\(](#page-3366-1)). The length of the data string is returned by [length](#page-3366-2)().

The node type of the node containing this character data is returned by [nodeType\(](#page-3366-4)).

See also [QDomText,](#page-3917-0) [QDomComment,](#page-3395-0) [QDomCDATASection](#page-3303-0) and [XML](#page-6334-0).

# **Member Function Documentation**

# <span id="page-3365-0"></span>**QDomCharacterData::QDomCharacterData ()**

Constructs an empty character data object.

### <span id="page-3365-1"></span>**QDomCharacterData::QDomCharacterData ( const [QDomCharacterData](#page-3361-0) & x )**

Constructs a copy of *x*.

The data of the copy is shared (shallow copy): modifying one node will also change the other. If you want to make a deep [copy,](#page-6306-0) use [cloneNode](#page-3773-0)().

# <span id="page-3365-2"></span>**QDomCharacterData::~QDomCharacterData ()**

Destroys the object and frees its resources.

#### <span id="page-3365-3"></span>**void QDomCharacterData::appendData ( const [QString](#page-1880-0) & arg ) [virtual]**

Appends the string *arg*, to the stored string.

### <span id="page-3365-6"></span>**QString QDomCharacterData::data () const [virtual]**

Returns the string stored in this object.

If the node is a null node, it will return a null string.

# <span id="page-3365-5"></span>**void QDomCharacterData::deleteData ( unsigned long offset, unsigned long count ) [virtual]**

Deletes a substring of length *count* from position *offset*.

### <span id="page-3365-4"></span>**void QDomCharacterData::insertData ( unsigned long offset, const [QString](#page-1880-0) & arg ) [virtual]**

Inserts the string *arg* into the stored string at position *offset*.

# <span id="page-3366-5"></span>**bool QDomCharacterData::isCharacterData () const [virtual]**

Returns TRUE.

Reimplemented from [QDomNode.](#page-3776-0)

### <span id="page-3366-2"></span>**uint QDomCharacterData::length () const [virtual]**

Returns the length of the stored string.

#### <span id="page-3366-4"></span>**QDomNode::NodeType QDomCharacterData::nodeType () const [virtual]**

Returns the type of node this object refers to (i.e. [TextNode,](#page-3771-0) [CDATASectionNode](#page-3771-0), [CommentNode](#page-3771-0) or [CharacterDataNode\)](#page-3771-0). For a null node [CharacterDataNode](#page-3771-0) is returned.

Reimplemented from [QDomNode.](#page-3781-0)

Reimplemented in [QDomText](#page-3921-0) and [QDomComment](#page-3399-0).

## <span id="page-3366-0"></span>**QDomCharacterData & QDomCharacterData::operator= ( const [QDomCharacterData](#page-3361-0) & x )**

Assigns *x* to this character data.

The data of the copy is shared (shallow copy): modifying one node will also change the other. If you want to make a deep [copy,](#page-6306-0) use [cloneNode](#page-3773-0)().

## <span id="page-3366-1"></span>**void QDomCharacterData::replaceData ( unsigned long offset, unsigned long count, const [QString](#page-1880-0) & arg ) [virtual]**

Replaces the substring of length *count* starting at position *offset* with the string *arg*.

# <span id="page-3366-3"></span>**void QDomCharacterData::setData ( const [QString](#page-1880-0) & v )**

#### **[virtual]**

Sets the string of this object to *v*.

## <span id="page-3367-0"></span>**QString QDomCharacterData::substringData ( unsigned long offset, unsigned long count ) [virtual]**

Returns the substring of length *count* from position *offset*.

This file is part of the Qt [toolkit](#page-0-0). Copyright © 1995-2002 [Trolltech](http://www.trolltech.com/). All Rights Reserved.

Copyright © 2002 [Trolltech](http://www.trolltech.com) [Trademarks](http://www.trolltech.com/trademarks.html) Qt version 3.0.5

÷.

Ho[m](#page-0-0)e | [A](#page-202-0)ll Classes | [M](#page-197-0)ain Classes | Annotated | [G](#page-199-0)rouped Classes | [Functions](#page-232-0)

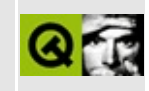

# **QIMEvent Class Reference**

The QIMEvent class provides parameters for input method events. [More...](#page-3370-0)

#include [<qevent.h](#page-6697-0)>

Inherits [QEvent.](#page-4406-0)

List of all member [functions.](#page-8486-0)

# **Public Members**

- **[QIMEvent](#page-3373-0)** ( Type type, const QString & text, int cursorPosition )
- const QString & **[text](#page-3374-0)** () const
- int **[cursorPos](#page-3373-1)** () const
- bool **[isAccepted](#page-3374-1)** () const
- void **[accept](#page-3373-2)** ()
- void **[ignore](#page-3373-3)** ()

<span id="page-3370-0"></span> $\blacksquare$ 

# **Detailed Description**

The QIMEvent class provides parameters for input method events.

Input method events are sent to widgets when an input method is used to enter text into a widget. Input methods are widely used to enter text in Asian and other complex languages.

The events are of interest to widgets that accept keyboard input and want to be able to correctly handle complex languages. Text input in such languages is usually a three step process.

1. **Starting to Compose** When the user presses the first key on a keyboard an input context is created. This input context will contain a string with the typed characters.

#### 2. **Composing**

With every new key pressed, the input method will try to create a matching string for the text typed so far. While the input context is active, the user can only move the cursor inside the string belonging to this input context.

#### 3. **Completing**

At some point, e.g. when the user presses the Spacebar, they get to this stage, where they can choose from a number of strings that match the text they have typed so far. The user can press Enter to confirm their choice or Escape to cancel the input; in either case the input context will be closed.

Note that the particular key presses used for a given input context may differ from those we've mentioned here, i.e. they may not be Spacebar, Enter and Escape.

These three stages are represented by three different types of events. The IMStartEvent, IMComposeEvent and IMEndEvent. When a new input context is created, an IMStartEvent will be sent to the widget and delivered to the [QWidget::imStartEvent](#page-1178-0)() function. The widget can then update internal data structures to reflect this.

After this, an IMComposeEvent will be sent to the widget for every key the user

presses. It will contain the current composition string the widget has to show and the current cursor position within the composition string. This string is temporary and can change with every key the user types, so the widget will need to store the state before the composition started (the state it had when it received the IMStartEvent). IMComposeEvents will be delivered to the [QWidget::imComposeEvent](#page-1178-1)() function.

Usually, widgets try to mark the part of the text that is part of the current composition in a way that is visible to the user. A commonly used visual cue is to use a dotted underline.

After the user has selected the final string, an IMEndEvent will be sent to the widget. The event contains the final string the user selected, and could be empty if they cancelled the composition. This string should be accepted as the final text the user entered, and the intermediate composition string should be cleared. These events are delivered to [QWidget::imEndEvent\(](#page-1178-2)).

If the user clicks another widget, taking the focus out of the widget where the composition is taking place the IMEndEvent will be sent and the string it holds will be the result of the composition up to that point (which may be an empty string).

See also Event [Classes.](#page-6282-0)

# **Member Function Documentation**

## <span id="page-3373-0"></span>**QIMEvent::QIMEvent ( [Type](#page-4410-0) type, const [QString](#page-1880-0) & text, int cursorPosition )**

Constructs a new QIMEvent with the accept flag set to FALSE. *type* can be one of QEvent::IMStartEvent, QEvent::IMComposeEvent or QEvent::IMEndEvent. *text* contains the current compostion string and *cursorPosition* the current position of the cursor inside *text*.

### <span id="page-3373-2"></span>**void QIMEvent::accept ()**

Sets the accept flag of the input method event object.

Setting the accept parameter indicates that the receiver of the event processed the input method event.

The accept flag is not set by default.

See also [ignore\(](#page-3373-3)).

#### <span id="page-3373-1"></span>**int QIMEvent::cursorPos () const**

Returns the current cursor position inside the composition string. Will return 0 for IMStartEvent and IMEndEvent.

#### <span id="page-3373-3"></span>**void QIMEvent::ignore ()**

Clears the accept flag parameter of the input method event object.

Clearing the accept parameter indicates that the event receiver does not want the input method event.

The accept flag is cleared by default.

```
accept().
```
#### <span id="page-3374-1"></span>**bool QIMEvent::isAccepted () const**

Returns TRUE if the receiver of the event processed the event; otherwise returns FALSE.

#### <span id="page-3374-0"></span>**const [QString](#page-1880-0) & QIMEvent::text () const**

Returns the composition text. This is a null string for an IMStartEvent, and contains the final accepted string (which may be empty) in the IMEndEvent.

This file is part of the Qt [toolkit](#page-0-0). Copyright © 1995-2002 [Trolltech](http://www.trolltech.com/). All Rights Reserved.

Copyright © 2002 [Trolltech](http://www.trolltech.com) [Trademarks](http://www.trolltech.com/trademarks.html) Qt version 3.0.5

Ho[m](#page-0-0)e | [A](#page-202-0)ll Classes | [M](#page-197-0)ain Classes | Annotated | [G](#page-199-0)rouped Classes | [Functions](#page-232-0)

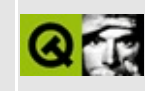

# **QPtrDictIterator Class Reference**

The QPtrDictIterator class provides an iterator for QPtrDict collections. [More...](#page-3377-0)

#include [<qptrdict.h](#page-7148-0)>

List of all member [functions.](#page-8488-0)

# **Public Members**

- **[QPtrDictIterator](#page-3380-0)** ( const QPtrDict<type> & dict )
- **[~QPtrDictIterator](#page-3380-1)** ()
- uint **[count](#page-3380-2)** () const
- bool **[isEmpty](#page-3380-3)** () const
- type \* **[toFirst](#page-3381-0)** ()
- **[operator](#page-3380-4) type \*** () const
- type \* **[current](#page-3380-5)** () const
- void \* **[currentKey](#page-3380-6)** () const
- type \* **[operator\(\)](#page-3381-1)** ()
- type \* **[operator++](#page-3381-2)** ()
- <span id="page-3377-0"></span>type \* **[operator+=](#page-3381-3)** ( uint jump )

# **Detailed Description**

The QPtrDictIterator class provides an iterator for [QPtrDict](#page-3322-0) collections.

QPtrDictIterator is implemented as a template class. Define a template instance QPtrDictIterator<X> to create a dictionary iterator that operates on QPtrDict<X> (dictionary of  $X^*$ ).

Example:

```
QPtrDict<char> extra;
QLineEdit *le1 = new QLineEdit( this );
le1->setText( "Simpson" );
QLineEdit *le2 = new QLineEdit( this );
le2->setText( "Homer" );
QLineEdit *le3 = new QLineEdit( this );
le3->setText( "45" );
extra.insert( le1, "Surname" );
extra.insert( le2, "Forename" );
extra.insert( le3, "Age" );
QPtrDictIterator<char> it( extra );
current(); ++it ) {
    QLineEdit *le = (QLineEdit)it.currentKey();
    cout \le.current() \le ": " \le le-\getext() \le endl;
}
cout << endl;
// Output (random order):
// Forename: Homer
// Age: 45
// Surname: Simpson
```
In the example we insert some line edits into a dictionary, then iterate over the dictionary printing the strings associated with those line edits.

Multiple iterators may independently traverse the same dictionary. A [QPtrDict](#page-3322-0) knows about all iterators that are operating on the dictionary. When an item is removed from the dictionary, QPtrDict updates all iterators that refer the removed item to point to the next item in the traversing order.

E

 $\overline{\phantom{0}}$ 

# **Member Function Documentation**

## <span id="page-3380-0"></span>**QPtrDictIterator::QPtrDictIterator ( const [QPtrDict](#page-3322-0)<type> & dict )**

Constructs an iterator for *dict*. The current iterator item is set to point on the first item in the *dict*.

# <span id="page-3380-1"></span>**QPtrDictIterator::~QPtrDictIterator ()**

Destroys the iterator.

### <span id="page-3380-2"></span>**uint QPtrDictIterator::count () const**

Returns the number of items in the dictionary this iterator operates on.

See also [isEmpty](#page-3380-3)().

#### <span id="page-3380-5"></span>**type \* QPtrDictIterator::current () const**

Returns a pointer to the current iterator item.

#### <span id="page-3380-6"></span>**void \* QPtrDictIterator::currentKey () const**

Returns the key for the current iterator item.

# <span id="page-3380-3"></span>**bool QPtrDictIterator::isEmpty () const**

Returns TRUE if the dictionary is empty; otherwise returns FALSE.

See also [count](#page-3380-2)().

# <span id="page-3380-4"></span>**QPtrDictIterator::operator type \* () const**

Cast operator. Returns a pointer to the current iterator item. Same as [current](#page-3380-5)().

# <span id="page-3381-1"></span>**type \* QPtrDictIterator::operator() ()**

Makes the succeeding item current and returns the original current item.

If the current iterator item was the last item in the dictionary or if it was null, null is returned.

#### <span id="page-3381-2"></span>**type \* QPtrDictIterator::operator++ ()**

Prefix ++ makes the succeeding item current and returns the new current item.

If the current iterator item was the last item in the dictionary or if it was null, null is returned.

### <span id="page-3381-3"></span>**type \* QPtrDictIterator::operator+= ( uint jump )**

Sets the current item to the item *jump* positions after the current item and returns a pointer to that item.

If that item is beyond the last item or if the dictionary is empty, it sets the current item to null and returns null.

# <span id="page-3381-0"></span>**type \* QPtrDictIterator::toFirst ()**

Sets the current iterator item to point to the first item in the dictionary and returns a pointer to the item. If the dictionary is empty, it sets the current item to null and returns null.

This file is part of the Qt [toolkit](#page-0-0). Copyright © 1995-2002 [Trolltech](http://www.trolltech.com/). All Rights Reserved.

Copyright © 2002 [Trolltech](http://www.trolltech.com) [Trademarks](http://www.trolltech.com/trademarks.html) Qt version 3.0.5

Ho[m](#page-0-0)e | [A](#page-202-0)ll Classes | [M](#page-197-0)ain Classes | Annotated | [G](#page-199-0)rouped Classes | [Functions](#page-232-0)

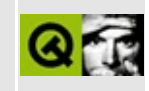

# **QTextBrowser Class Reference**

The QTextBrowser class provides a rich text browser with hypertext navigation. [More...](#page-3388-0)

#include [<qtextbrowser.h>](#page-7405-0)

Inherits [QTextEdit](#page-3596-0).

List of all member [functions.](#page-8490-0)
## **Public Members**

- **[QTextBrowser](#page-3391-0)** ( QWidget \* parent = 0, const char \* name = 0 )
- QString **[source](#page-3393-0)** () const

## **Public Slots**

- virtual void **[setSource](#page-3393-1)** ( const QString & name )
- virtual void **[backward](#page-3391-1)** ()
- virtual void **[forward](#page-3391-2)** ()
- virtual void **[home](#page-3392-0)** ()
- virtual void **[reload](#page-3392-1)** ()

## **Signals**

- void **[backwardAvailable](#page-3391-3)** ( bool available )
- void **[forwardAvailable](#page-3391-4)** ( bool available )
- void **[highlighted](#page-3392-2)** ( const QString & href )
- void **[linkClicked](#page-3392-3)** ( const QString & link )

## **Properties**

QString **[source](#page-3394-0)** - the name of the currently displayed document

## **Protected Members**

Þ

virtual void **[keyPressEvent](#page-3392-4)** ( QKeyEvent \* e )

## **Detailed Description**

The QTextBrowser class provides a rich text browser with hypertext navigation.

This class extends [QTextEdit](#page-3596-0) (in read-only mode), adding some navigation functionality so that users can follow links in hypertext documents. The contents of QTextEdit is set with [setText](#page-3626-0)(), but QTextBrowser has an additional function, [setSource\(](#page-3393-1)), which makes it possible to set the text to a named document. The name is looked up in the text view's mime source factory. If a document name ends with an anchor (for example, "#anchor"), the text browser automatically scrolls to that position (using [scrollToAnchor\(](#page-3623-0))). When the user clicks on a hyperlink, the browser will call setSource() itself, with the link's href value as argument.

QTextBrowser provides [backward](#page-3391-1)() and [forward](#page-3391-2)() slots which you can use to implement Back and Forward buttons. The [home\(](#page-3392-0)) slot sets the text to the very first document displayed. The [linkClicked\(](#page-3392-3)) signal is emitted when the user clicks a link.

By using [QTextEdit::setMimeSourceFactory](#page-3625-0)() you can provide your own subclass of [QMimeSourceFactory.](#page-4859-0) This makes it possible to access data from anywhere, for example from a network or from a database. See [QMimeSourceFactory::data\(](#page-4865-0)) for details.

If you intend using the mime factory to read the data directly from the file system, you may have to specify the encoding for the file extension you are using. For example:

```
mimeSourceFactory()->setExtensionType("qml", "text/utf8");
```
This is to ensure that the factory is able to resolve the document names.

If you want to provide your users with editable rich text use [QTextEdit.](#page-3596-0) If you want a text browser without hypertext navigation use QTextEdit, and use [QTextEdit::setReadOnly](#page-3626-1)() to disable editing. If you just need to display a small piece of rich text use [QSimpleRichText](#page-4418-0) or [QLabel.](#page-1725-0)

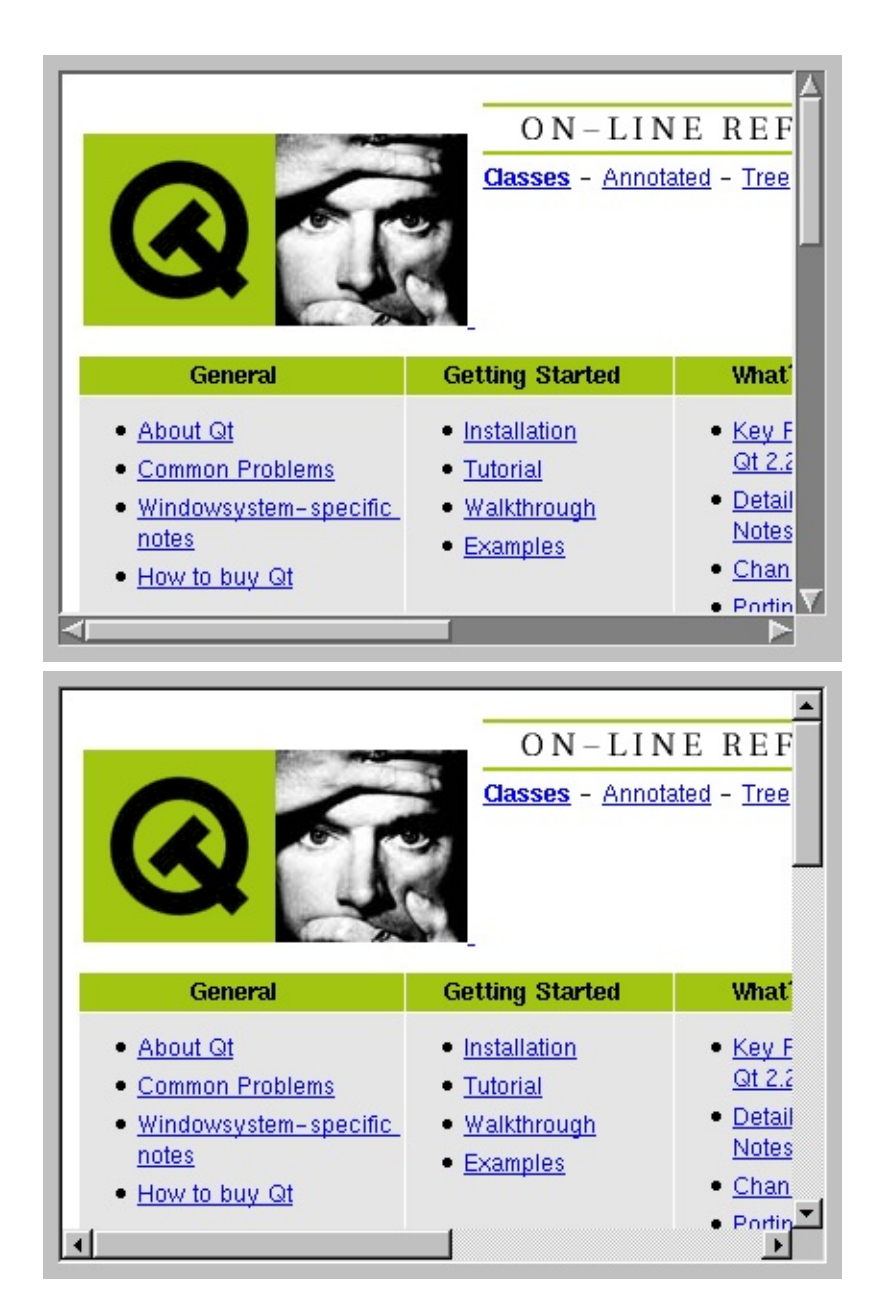

See also [Advanced](#page-6269-0) Widgets, Help [System](#page-6297-0) and Text [Related](#page-6332-0) Classes.

### **Member Function Documentation**

#### <span id="page-3391-0"></span>**QTextBrowser::QTextBrowser ( [QWidget](#page-1146-0) \* parent = 0, const char \* name = 0 )**

Constructs an empty QTextBrowser with parent *parent* called *name*.

#### <span id="page-3391-1"></span>**void QTextBrowser::backward () [virtual slot]**

Changes the document displayed to the previous document in the list of documents built by navigating links. Does nothing if there is no previous document.

See also [forward\(](#page-3391-2)) and [backwardAvailable](#page-3391-3)().

Example: [helpviewer/helpwindow.cpp](#page-2794-0).

#### <span id="page-3391-3"></span>**void QTextBrowser::backwardAvailable ( bool available ) [signal]**

This signal is emitted when the availability of the [backward](#page-3391-1)() changes. *available* is FALSE when the user is at [home](#page-3392-0)(); otherwise it is TRUE.

Example: [helpviewer/helpwindow.cpp](#page-2794-0).

#### <span id="page-3391-2"></span>**void QTextBrowser::forward () [virtual slot]**

Changes the document displayed to the next document in the list of documents built by navigating links. Does nothing if there is no next document.

See also [backward](#page-3391-1)() and [forwardAvailable](#page-3391-4)().

Example: [helpviewer/helpwindow.cpp](#page-2794-0).

#### <span id="page-3391-4"></span>**void QTextBrowser::forwardAvailable ( bool available ) [signal]**

This signal is emitted when the availability of the [forward\(](#page-3391-2)) changes. *available* is

TRUE after the user navigates [backward\(](#page-3391-1)) and FALSE when the user navigates or goes forward().

Example: [helpviewer/helpwindow.cpp](#page-2794-0).

#### <span id="page-3392-2"></span>**void QTextBrowser::highlighted ( const [QString](#page-1880-0) & href ) [signal]**

This signal is emitted when the user has selected but not activated a link in the document. *href* is the value of the href tag in the link.

Example: [helpviewer/helpwindow.cpp](#page-2794-0).

#### <span id="page-3392-0"></span>**void QTextBrowser::home () [virtual slot]**

Changes the document displayed to be the first document the browser displayed.

Example: [helpviewer/helpwindow.cpp](#page-2794-0).

#### <span id="page-3392-4"></span>**void QTextBrowser::keyPressEvent ( [QKeyEvent](#page-3751-0) \* e ) [virtual protected]**

The event *e* is used to provide the following keyboard shortcuts:

- *Alt+Left Arrow* [backward](#page-3391-1)()
- *Alt+Right Arrow* [forward\(](#page-3391-2))
- *Alt+Up Arrow* [home\(](#page-3392-0))

Reimplemented from [QTextEdit](#page-3619-0).

#### <span id="page-3392-3"></span>**void QTextBrowser::linkClicked ( const [QString](#page-1880-0) & link ) [signal]**

This signal is emitted when the user clicks a link. The *link* is the value of the href i.e. the name of the target document.

#### <span id="page-3392-1"></span>**void QTextBrowser::reload () [virtual slot]**

Reloads the current set source

#### <span id="page-3393-1"></span>**void QTextBrowser::setSource ( const [QString](#page-1880-0) & name ) [virtual slot]**

Sets the name of the currently displayed document to *name*. See the ["source"](#page-3394-0) property for details.

#### <span id="page-3393-0"></span>**QString QTextBrowser::source () const**

Returns the name of the currently displayed document. See the ["source"](#page-3394-0) property for details.

 $\blacksquare$ 

## **Property Documentation**

#### <span id="page-3394-0"></span>**QString source**

This property holds the name of the currently displayed document.

This is a null string if no document is displayed or the source is unknown.

Setting this property uses the mimeSourceFactory to lookup the named document. It also checks for optional anchors and scrolls the document accordingly.

If the first tag in the document is <qt type=detail>, the document is displayed as a popup rather than as new document in the browser window itself. Otherwise, the document is displayed normally in the text browser with the text set to the contents of the named document with [setText\(](#page-3626-0)).

If you are using the filesystem access capabilities of the mime source factory, you must ensure that the factory knows about the encoding of specified files; otherwise no data will be available. The default factory handles a couple of common file extensions such as \*.html and \*.txt with reasonable defaults. See [QMimeSourceFactory::data\(](#page-4865-0)) for details.

Set this property's value with [setSource\(](#page-3393-1)) and get this property's value with [source\(](#page-3393-0)).

This file is part of the Qt [toolkit](#page-0-0). Copyright © 1995-2002 [Trolltech](http://www.trolltech.com/). All Rights Reserved.

Copyright © 2002 [Trolltech](http://www.trolltech.com) [Trademarks](http://www.trolltech.com/trademarks.html) Qt version 3.0.5

<span id="page-3395-0"></span>Ho[m](#page-0-0)e | [A](#page-202-0)ll Classes | [M](#page-197-0)ain Classes | Annotated | [G](#page-199-0)rouped Classes | [Functions](#page-232-0)

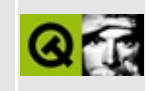

## **QDomComment Class Reference [XML [module\]](#page-399-0)**

The QDomComment class represents an XML comment. [More...](#page-3397-0)

#include [<qdom.h>](#page-6654-0)

Inherits [QDomCharacterData.](#page-3361-0)

List of all member [functions.](#page-8504-0)

## **Public Members**

- **[QDomComment](#page-3399-0)** ()
- **[QDomComment](#page-3399-1)** ( const QDomComment & x )
- QDomComment & **[operator=](#page-3399-2)** ( const QDomComment & x )
- **[~QDomComment](#page-3399-3)** ()

<span id="page-3397-0"></span>E

- virtual QDomNode::NodeType **[nodeType](#page-3399-4)** () const
- virtual bool **[isComment](#page-3399-5)** () const

### **Detailed Description**

The QDomComment class represents an XML comment.

A comment in the parsed XML such as this:

<!-- this is a comment -->

is represented by QDomComment objects in the parsed Dom tree.

For further information about the Document Object Model see [http://www.w3.org/TR/REC-DOM-Level-1/](http://www.w3.org/TR/DOM-Level-2-Core/) and http://www.w3.org/TR/DOM-Level-2-Core/. For a more general introduction of the DOM implementation see the [QDomDocument](#page-3448-0) documentation.

See also [XML](#page-6334-0).

### **Member Function Documentation**

#### <span id="page-3399-0"></span>**QDomComment::QDomComment ()**

Constructs an empty comment. To construct a comment with content, use the [QDomDocument::createComment](#page-3456-0)() function.

#### <span id="page-3399-1"></span>**QDomComment::QDomComment ( const [QDomComment](#page-3395-0) & x )**

Constructs a copy of *x*.

The data of the copy is shared (shallow copy): modifying one node will also change the other. If you want to make a deep [copy,](#page-6306-0) use [cloneNode](#page-3773-0)().

#### <span id="page-3399-3"></span>**QDomComment::~QDomComment ()**

Destroys the object and frees its resources.

#### <span id="page-3399-5"></span>**bool QDomComment::isComment () const [virtual]**

Returns TRUE.

Reimplemented from [QDomNode.](#page-3776-0)

#### <span id="page-3399-4"></span>**QDomNode::NodeType QDomComment::nodeType () const [virtual]**

Returns [CommentNode](#page-3771-0).

Reimplemented from [QDomCharacterData.](#page-3366-0)

#### <span id="page-3399-2"></span>**QDomComment & QDomComment::operator= ( const [QDomComment](#page-3395-0) & x )**

Assigns *x* to this DOM comment.

The data of the copy is shared (shallow copy): modifying one node will also

change the other. If you want to make a deep [copy,](#page-6306-0) use [cloneNode](#page-3773-0)().

This file is part of the Qt [toolkit](#page-0-0). Copyright © 1995-2002 [Trolltech](http://www.trolltech.com/). All Rights Reserved.

Copyright © 2002 [Trolltech](http://www.trolltech.com) [Trademarks](http://www.trolltech.com/trademarks.html) Qt version 3.0.5

۳

 $\overline{\phantom{0}}$ 

## $\begin{array}{c|c|c|c|c} \hline & & & & & \\ \hline & & & & & \\ \hline & & & & & \\ \hline & & & & & \\ \hline & & & & & & \\ \hline \end{array}$

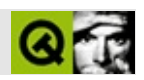

# **QInputDialog**

QInputDialog [……](#page-3403-0)

#include [<qinputdialog.h>](#page-6878-0)

[QDialog](#page-2307-0)

- QString **[getText](#page-3406-0)** ( const QString & caption, const QString & label, QLineEdit::EchoMode mode = QLineEdit::Normal, const QString & text = QString::null, bool  $*$  ok = 0, QWidget  $*$  parent = 0, const char  $*$  name = 0)
- int **[getInteger](#page-3405-0)** ( const QString & caption, const QString & label, int num = 0, int from  $= -2147483647$ , int to  $= 2147483647$ , int step  $= 1$ , bool  $*$  ok  $= 0$ , QWidget  $*$  parent = 0, const char  $*$  name = 0)
- double **[getDouble](#page-3405-1)** ( const QString & caption, const QString & label, double num = 0, double from = -2147483647, double to = 2147483647, int decimals = 1, bool  $*$  ok = 0, QWidget  $*$  parent = 0, const char  $*$  name =  $0)$
- <span id="page-3403-0"></span>QString **[getItem](#page-3406-1)** ( const QString & caption, const QString & label, const QStringList & list, int current = 0, bool editable = TRUE, bool  $*$  ok = 0, QWidget  $*$  parent = 0, const char  $*$  name = 0)

QInputDialog

```
getText() getInteger() getDouble()getItem()
```

```
bool ok = FALSE;
QString text = QInputDialog::getText(
                  tr( "Application name" ),
                  tr( "Please enter your name" ),
                  QLineEdit::Normal, QString::null, &ok, this );
if ( ok && !text.isEmpty() )
    ;// OK
else
    ;// Cancel
```
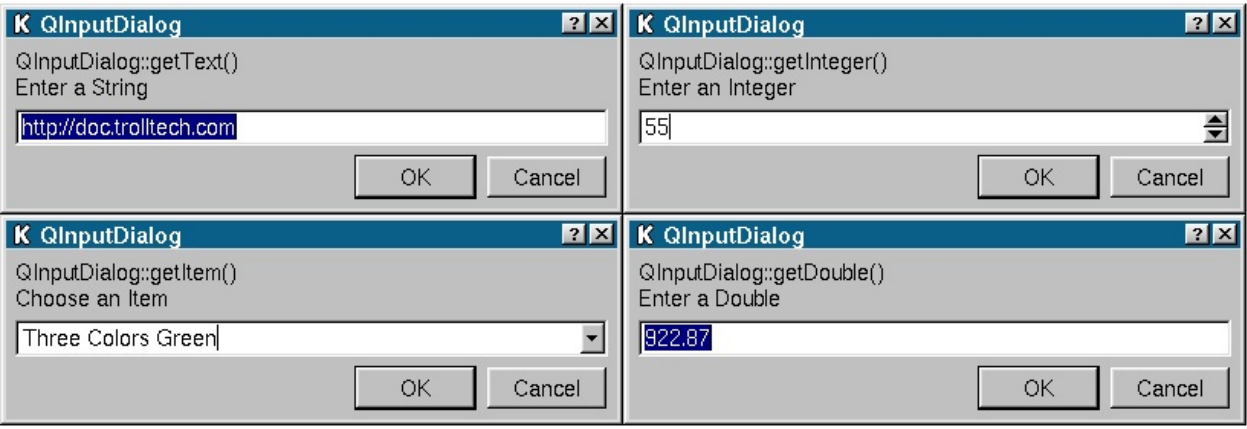

```
double QInputDialog::getDouble ( const QString & caption,
   const QString & label, double num = 0, double from =
   -2147483647, double to = 2147483647, int decimals = 1,
   bool * ok = 0, QWidget * parent = 0, const char * name = 0 )
   []
```
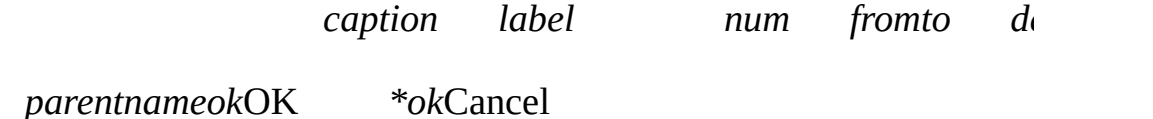

```
bool ok = FALSE;
double res = QInputDialog::getDouble(
             tr( "Application name" ),
              tr( "Please enter a decimal number" ),
              33.7, 0, 1000, 2, &ok, this );
if ( ok )
   ;// OK
else
   ;// Cancel
```

```
int QInputDialog::getInteger ( const QString & caption,
   const QString & label, int num = 0, int from = -2147483647,
   int to = 2147483647, int step = 1, bool * ok = 0,
   QWidget * parent = 0, const char * name = 0 ) []
```
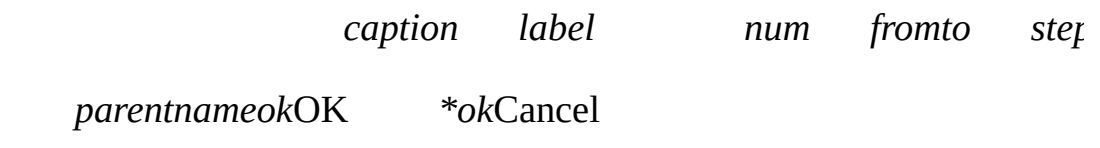

```
bool ok = FALSE;
int res = QInputDialog::getInteger(
              tr( "Application name" ),
              tr( "Please enter a number" ), 22, 0, 1000, 2, &ok,
if ( ok )
    ;// OK
else
    ;// Cancel
```

```
QString QInputDialog::getItem ( const QString & caption,
   const QString & label, const QStringList & list, int current =
   0, bool editable = TRUE, bool * ok = 0, QWidget * parent = 0,
   const char * name = 0 ) []
```

```
caption label list cu
```
*parentnameok*OK *\*ok*Cancel

*editable*

```
QStringList lst;
lst << "First" << "Second" << "Third" << "Fourth" << "Fifth";
bool ok = FALSE;
QString res = QInputDialog::getItem(
                  tr( "Application name" ),
                  tr( "Please select an item" ), lst, 1, TRUE, &ok, this );
if ( ok )
    ;// OK
else
    ;// Cancel
```
<span id="page-3406-0"></span>**QString QInputDialog::getText ( const [QString](#page-1880-0) & caption, const [QString](#page-1880-0) & label, [QLineEdit::EchoMode](#page-4032-0) mode = QLineEdit::Normal, const [QString](#page-1880-0) & text = QString::null, bool**  $*$  **ok**  $= 0$ , **[QWidget](#page-1146-0)**  $*$  **parent**  $= 0$ , **const char**  $*$  **name**  $= 0$  **) []**

*caption label text mode*

```
bool ok = FALSE;
QString text = QInputDialog::getText(
                  tr( "Application name" ),
                  tr( "Please enter your name" ),
                  QLineEdit::Normal, QString::null, &ok, this );
if ( ok && !text.isEmpty() )
    ;// OK
else
    ;// Cancel
```
[network/ftpclient/ftpmainwindow.cpp](#page-7935-0)

[Qt](#page-0-0) © 1995-2002 [Trolltech](http://www.trolltech.com/) Copyright © 2002 [Trolltech](http://www.trolltech.com) [Trademarks](http://www.trolltech.com/trademarks.html) :Cavendish Qt 3.0.5

## <span id="page-3408-0"></span> $\begin{array}{c|c|c|c|c} \hline & & & & & \\ \hline & & & & & \\ \hline & & & & & \\ \hline & & & & & \\ \hline & & & & & & \\ \hline \end{array}$

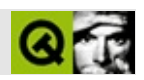

# **QPtrList**

QPtrList [……](#page-3413-0)

#include [<qptrlist.h](#page-7152-0)>

**[QPtrCollection](#page-3276-0)** 

[QObjectList](#page-5413-0)[QSortedList](#page-6370-0)[QStrList](#page-5644-0)

- **[QPtrList](#page-3416-0)** ()
- **[QPtrList](#page-3416-1)** ( const QPtrList <type> & list )
- **[~QPtrList](#page-3416-2)** ()
- QPtrList<type> & **[operator=](#page-3422-0)** ( const QPtrList<type> & list )
- bool **[operator==](#page-3422-1)** ( const QPtrList <type > & list ) const
- virtual uint **[count](#page-3418-0)** () const
- bool **[isEmpty](#page-3421-0)** () const
- bool **[insert](#page-3421-1)** ( uint index, const type \* item )
- void **[inSort](#page-3421-2)** ( const type \* item )
- void **[prepend](#page-3422-2)** ( const type \* item )
- void **[append](#page-3416-3)** ( const type \* item )
- bool **[remove](#page-3423-0)** ( uint index )
- bool **[remove](#page-3423-1)** ()
- bool **[remove](#page-3424-0)** ( const type \* item )
- bool **[removeRef](#page-3425-0)** ( const type \* item )
- void **[removeNode](#page-3425-1)** ( QLNode \* node )
- bool **[removeFirst](#page-3424-1)** ()
- bool **[removeLast](#page-3424-2)** ()
- type \* **[take](#page-3426-0)** ( uint index )
- type  $*$  **[take](#page-3427-0)** ()
- type \* **[takeNode](#page-3427-1)** ( QLNode \* node )
- virtual void **[clear](#page-3417-0)** ()
- void **[sort](#page-3426-1)** ()
- int **[find](#page-3419-0)** ( const type \* item )
- int **[findNext](#page-3419-1)** ( const type \* item )
- int **[findRef](#page-3420-0)** ( const type \* item )
- int **[findNextRef](#page-3420-1)** ( const type \* item )
- uint **[contains](#page-3418-1)** ( const type \* item ) const
- uint **[containsRef](#page-3418-2)** ( const type \* item ) const
- type \* **[at](#page-3416-4)** ( uint index )
- $\bullet$  int **[at](#page-3417-1)** () const
- type \* **[current](#page-3419-2)** () const
- QLNode \* **[currentNode](#page-3419-3)** () const
- type \* **[getFirst](#page-3420-2)** () const
- type \* **[getLast](#page-3421-3)** () const
- type \* **[first](#page-3420-3)** ()
- type \* **[last](#page-3422-3)** ()
- type \* **[next](#page-3422-4)** ()
- type \* **[prev](#page-3423-2)** ()
- void **[toVector](#page-3427-2)** ( QGVector \* vec ) const
- bool **[autoDelete](#page-3417-2)** () const
- void **[setAutoDelete](#page-3426-2)** ( bool enable )
- virtual int **[compareItems](#page-3417-3)** ( QPtrCollection::Item item1, QPtrCollection::Item item2 )
- virtual QDataStream & **[read](#page-3423-3)** ( QDataStream & s, QPtrCollection::Item & item )
- virtual QDataStream & **[write](#page-3427-3)** ( QDataStream & s, QPtrCollection::Item item ) const

<span id="page-3413-0"></span>E

**QPtrList** 

[QValueListS](#page-2053-0)TL

QPtrList<X>XX\*

 $0 - 1$ 

[prepend\(](#page-3422-2)) [insert\(](#page-3421-1)[\)append\(](#page-3416-3)) [remove\(](#page-3423-0)) [removeRef\(](#page-3425-0)) [removeFirst\(](#page-3424-1)) [removeLast\(](#page-3424-2)) [find](#page-3419-0)() [findNext](#page-3419-1)() [findRef\(](#page-3420-0)[\)findNextRef](#page-3420-1)() [sort\(](#page-3426-1)) [contains\(](#page-3418-1))[containsRef](#page-3418-2)() [current](#page-3419-2)() [at](#page-3416-4)() [getFirst](#page-3420-2)()[getLast](#page-3421-3)() [first](#page-3420-3)() [last\(](#page-3422-3)) [next](#page-3422-4)([\)prev\(](#page-3423-2))current() [setAutoDelete\(](#page-3283-0))

```
class Employee
{
public:
    Employee() : \operatorname{sn}(\theta) { }
    QStringQString& surname, i
        : fn( forename ), sn( surname ), sal( salary )
   { }
   void setSalary( int salary ) { sal = salary; }
   QString forename() const { return fn; }
   QString surname() const { return sn; }
   int salary() const { return sal; }
private:
   QString fn;
   QString sn;
   int sal;
};
QPtrList<Employee> list;
list.setAutoDelete( TRUE ); // list
list.append( new Employee("John", "Doe", 50000) );
list.append( new Employee("Jane", "Williams", 80000) );
list.append( new Employee("Tom", "Jones", 60000) );
```

```
Employee *employee;
for ( employee = list.fit(); employee; .next()\text{cout} << employee->surname().latin1() << ", " <<
           employee->forename().latin1() << " earns " <<
           employee->salary() << endl;
cout << endl;
//
for ( uint i = 0; i <.count(); ++i)
   if (i).at(i))
       cout \leat( i )->surname().latin1() \le endl;
```

```
Doe, John earns 50000
Williams, Jane earns 80000
Jones, Tom earns 60000
```
Doe Williams Jones

#### QPtrList [QPtrListIterator](#page-3473-0)

```
setAutoDelete(TRUE)
```
void\*QLNode [currentNode\(](#page-3419-3)) [removeNode\(](#page-3425-1))[takeNode\(](#page-3427-1))QLN QLNode::getData()

```
QPtrCollection::newItem()
```

```
QPtrCollection::deleteItem()QPtrList
```
[compareItems](#page-3417-3)() [remove\(](#page-3423-0)const type\*) [removeRef](#page-3425-0)(const type compareItems()

[qstrlist.h](#page-7347-0)[QStrList](#page-5644-0)char\* [newItem\(](#page-3283-1)) [deleteItem](#page-3283-2)()compareItems()

[QPtrListIterator](#page-3473-0)[GUI](#page-6285-0)

#### <span id="page-3416-0"></span>**QPtrList::QPtrList ()**

#### <span id="page-3416-1"></span>**QPtrList::QPtrList ( const [QPtrList<](#page-3408-0)type> & list )**

*list*

*list*

#### <span id="page-3416-2"></span>**QPtrList::~QPtrList ()**

[setAutoDelete](#page-3283-0)()

#### <span id="page-3416-3"></span>**void QPtrList::append ( const type \* item )**

*item*

insert( count(), item )

*item*

[insert\(](#page-3421-1)) [current\(](#page-3419-2)[\)prepend](#page-3422-2)()

[customlayout/border.cpp](#page-2694-0)[customlayout/card.cpp](#page-2700-0)[customlayout/flow.cpp](#page-2689-0)[grapher/gra](#page-7975-0)pher.cpp [qwerty/qwerty.cpp](#page-2939-0)

#### **type \* QPtrList::at ( uint index )**

<span id="page-3416-4"></span>*index*

*index* 0……(count() - 1)

*index*

[current\(](#page-3419-2))

[customlayout/border.cpp](#page-2694-0)[customlayout/card.cpp](#page-2700-0)[customlayout/flow.cpp](#page-2689-0)[dirview/dir](#page-2724-0) [qwerty/qwerty.cpp](#page-2939-0)

#### <span id="page-3417-1"></span>**int QPtrList::at () const**

-1

[current\(](#page-3419-2))

#### <span id="page-3417-2"></span>**bool QPtrCollection::autoDelete () const**

[setAutoDelete](#page-3283-0)()

<span id="page-3417-0"></span>**void QPtrList::clear () []**

[remove](#page-3423-0)() [take](#page-3426-0)[\(\)](#page-2845-0)[setAutoDelete](#page-3283-0)[\(](#page-2845-0)[\)](#page-2842-0)

**[QPtrCollection](#page-3282-0)** 

<span id="page-3417-3"></span>**int QPtrList::compareItems ( [QPtrCollection::Item](#page-3281-0) item1, [QPtrCollection::Item](#page-3281-0) item2 ) [ ]**

- *item1*==*item2*0  $\bullet$
- *item1*!=*item2*0  $\bullet$

*[intbool](#page-2756-0)*

- *item1* == *item2*0
- *item1*>*item2*>0  $\bullet$
- *item1*<*item2*<0  $\bullet$

[inSort](#page-3421-2)()[compareItems](#page-3417-3)()

compareItems()

#### <span id="page-3418-1"></span>**uint QPtrList::contains ( const type \* item ) const**

*item*

*item* [compareItems](#page-3417-3)()compareItems() [containsRef](#page-3418-2)()

[containsRef\(](#page-3418-2)[\)compareItems\(](#page-3417-3))

#### <span id="page-3418-2"></span>**uint QPtrList::containsRef ( const type \* item ) const**

*item*

[contains](#page-3418-1)()contains() [compareItems](#page-3417-3)()*item*

[contains\(](#page-3418-1))

#### <span id="page-3418-0"></span>**uint QPtrList::count () const []**

#### [isEmpty\(](#page-3421-0))

[customlayout/border.cpp](#page-2694-0)[customlayout/card.cpp](#page-2700-0)[customlayout/flow.cpp](#page-2689-0)[fileiconview](#page-2756-0) [qwerty/qwerty.cpp](#page-2939-0)

**[QPtrCollection](#page-3282-1)** 

#### <span id="page-3419-2"></span>**type \* QPtrList::current () const**

-1

[at](#page-3416-4)()

#### <span id="page-3419-3"></span>**QLNode \* QPtrList::currentNode () const**

[removeNode\(](#page-3425-1))

[removeNode](#page-3425-1)() [takeNode](#page-3427-1)()[current\(](#page-3419-2))

#### <span id="page-3419-0"></span>**int QPtrList::find ( const type \* item )**

*item*

-1-1

[compareItems\(](#page-3417-3))compareItems() [findRef](#page-3420-0)()

[findNext](#page-3419-1)() [findRef\(](#page-3420-0)) [compareItems](#page-3417-3)()[current\(](#page-3419-2))

#### <span id="page-3419-1"></span>**int QPtrList::findNext ( const type \* item )**

*item*
-1-1

[find](#page-3419-0)() [findNextRef\(](#page-3420-0)) [compareItems](#page-3417-0)[\(\)](#page-7975-0)[current\(](#page-3419-1)[\)](#page-2854-0)

## <span id="page-3420-0"></span>**int QPtrList::findNextRef ( const type \* item )**

*item*

-1-1

[findNext\(](#page-3419-2))findNext() [compareItems\(](#page-3417-0))*item*

```
findRef() findNext()current()
```
# <span id="page-3420-1"></span>**int QPtrList::findRef ( const type \* item )**

*item*

-1-1

[find\(](#page-3419-0))find() [compareItems\(](#page-3417-0))*item*

[findNextRef\(](#page-3420-0)) [find\(](#page-3419-0)[\)current](#page-3419-1)()

# <span id="page-3420-3"></span>**type \* QPtrList::first ()**

[getFirst\(](#page-3420-2)) [last\(](#page-3422-0)) [next](#page-3422-1)() [prev\(](#page-3423-0)[\)current\(](#page-3419-1))

<span id="page-3420-2"></span>[grapher/grapher.cpp](#page-7975-0)[listviews/listviews.h](#page-2842-0)[showimg/showimg.cpp](#page-2985-0)

# **type \* QPtrList::getFirst () const**

[first](#page-3420-3)()[getLast](#page-3421-0)()

### <span id="page-3421-0"></span>**type \* QPtrList::getLast () const**

Returns a pointer to the last item in the list, or null if the list is empty.

[last\(](#page-3422-0))[getFirst\(](#page-3420-2))

# <span id="page-3421-1"></span>**void QPtrList::inSort ( const type \* item )**

*item*

[compareItems](#page-3417-0)() [inSort\(](#page-3421-1))

*item*

 $\text{inSort}()$  [sort\(](#page-3426-0)) $\text{inSort}()$ inSort()

[insert\(](#page-3421-2)) [compareItems](#page-3417-0)() [current\(](#page-3419-1)[\)sort\(](#page-3426-0))

### <span id="page-3421-2"></span>**bool QPtrList::insert ( uint index, const type \* item )**

*itemindex*

*index*0 [count](#page-3418-0)()count() *index*==count()

*item*

[append\(](#page-3416-0)[\)current\(](#page-3419-1))

### **bool QPtrList::isEmpty () const**

[count\(](#page-3418-0))

#### <span id="page-3422-0"></span>**type \* QPtrList::last ()**

[getLast](#page-3421-0)() [first](#page-3420-3)() [next\(](#page-3422-1)) [prev](#page-3423-0)()[current\(](#page-3419-1))

#### <span id="page-3422-1"></span>**type \* QPtrList::next ()**

[first](#page-3420-3)() [last\(](#page-3422-0)) [prev](#page-3423-0)()[current\(](#page-3419-1))

[grapher/grapher.cpp](#page-7975-0)[listviews/listviews.h](#page-2842-0)[showimg/showimg.cpp](#page-2985-0)

#### **QPtrList<type> & QPtrList::operator= ( const [QPtrList<](#page-3408-0)type> & list )**

*list*

*list* [newItem\(](#page-3283-0))

#### **bool QPtrList::operator== ( const [QPtrList](#page-3408-0)<type> & list ) const**

*list*

#### **void QPtrList::prepend ( const type \* item )**

*item*

insert( 0, item )

*item*

[append\(](#page-3416-0)) [insert](#page-3421-2)()[current\(](#page-3419-1))

## <span id="page-3423-0"></span>**type \* QPtrList::prev ()**

[first](#page-3420-3)() [last\(](#page-3422-0)) [next](#page-3422-1)([\)current\(](#page-3419-1))

#### **QDataStream & QPtrList::read ( [QDataStream](#page-5560-0) & s, [QPtrCollection::Item](#page-3281-0) & item ) [ ]**

*s*

<span id="page-3423-2"></span>*item*0

[write\(](#page-3427-0))

#### <span id="page-3423-1"></span>**bool QPtrList::remove ( uint index )**

*index*

*index* 0……(count() - 1)count()-1

[take\(](#page-3426-1)) [clear\(](#page-3417-1)) [setAutoDelete\(](#page-3283-1)) [current](#page-3419-1)()[removeRef\(](#page-3425-0))

#### **bool QPtrList::remove ()**

[take\(](#page-3426-1)) [clear\(](#page-3417-1)) [setAutoDelete\(](#page-3283-1)) [current](#page-3419-1)()[removeRef\(](#page-3425-0))

#### **bool QPtrList::remove ( const type \* item )**

*item*

[compareItems](#page-3417-0)()compareItems() [removeRef\(](#page-3425-0))

[removeRef\(](#page-3425-0)) [take\(](#page-3426-1)) [clear](#page-3417-1)() [setAutoDelete\(](#page-3283-1)) [compareItems\(](#page-3417-0)[\)current](#page-3419-1)()

<span id="page-3424-1"></span>**bool QPtrList::removeFirst ()**

[removeLast\(](#page-3424-0)) [setAutoDelete](#page-3283-1)() [current\(](#page-3419-1)[\)remove](#page-3423-1)()

<span id="page-3424-0"></span>**bool QPtrList::removeLast ()**

[removeFirst\(](#page-3424-1)) [setAutoDelete\(](#page-3283-1)[\)current\(](#page-3419-1))

#### <span id="page-3425-1"></span>**void QPtrList::removeNode ( QLNode \* node )**

*node*

[takeNode](#page-3427-1)() [currentNode\(](#page-3419-3)) [remove\(](#page-3423-1)[\)removeRef](#page-3425-0)()

## <span id="page-3425-0"></span>**bool QPtrList::removeRef ( const type \* item )**

*item*

*item*

```
if ( list.findRef( item ) != -1 )
    list.remove();
```
[remove](#page-3423-1)() [clear\(](#page-3417-1)) [setAutoDelete](#page-3283-1)()[current](#page-3419-1)()

### **void QPtrCollection::setAutoDelete ( bool enable )**

*enable enable*

[remove\(](#page-3423-1))

[autoDelete](#page-3282-0)().

——

<span id="page-3426-0"></span>[grapher/grapher.cpp](#page-7975-0)[scribble/scribble.cpp](#page-2966-0)[table/bigtable/main.cpp](#page-8418-0)

## **void QPtrList::sort ()**

[compareItems](#page-3417-0)()

nO(n\*log n)

<==QSortedListcompareItems()

[inSort](#page-3421-1)()

# **type \* QPtrList::take ( uint index )**

<span id="page-3426-1"></span>*index*

 $0.$ . (coun

[remove](#page-3423-1)() [clear\(](#page-3417-1)[\)current](#page-3419-1)()

[customlayout/border.cpp](#page-2694-0)[customlayout/card.cpp](#page-2700-0)[customlayout/flow.cpp](#page-2689-0)

# **type \* QPtrList::take ()**

*index*

 $0.$ . (coun

[remove](#page-3423-1)() [clear\(](#page-3417-1)[\)current](#page-3419-1)()

# **type \* QPtrList::takeNode ( QLNode \* node )**

<span id="page-3427-1"></span>*node*

[removeNode](#page-3425-1)()[currentNode\(](#page-3419-3))

## **void QPtrList::toVector ( QGVector \* vec ) const**

<span id="page-3427-0"></span>*vec*

**QDataStream & QPtrList::write ( [QDataStream](#page-5560-0) & s,**

# **[QPtrCollection::Item](#page-3281-0) item ) const [ ]**

*items*

[read\(](#page-3423-2)).

 $\equiv$ 

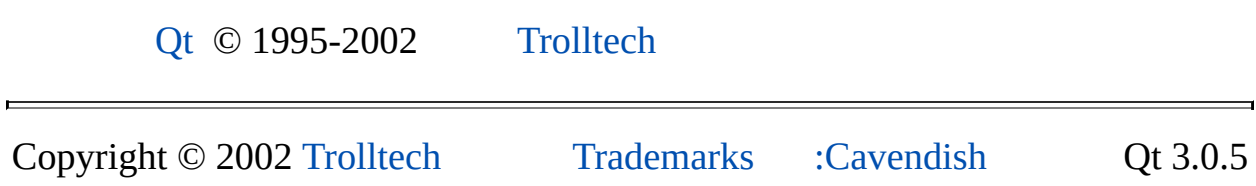

<span id="page-3429-0"></span>Ho[m](#page-0-0)e | [A](#page-202-0)ll Classes | [M](#page-197-0)ain Classes | Annotated | [G](#page-199-0)rouped Classes | [Functions](#page-232-0)

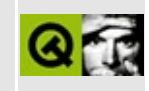

# **QTextCodec Class Reference**

The QTextCodec class provides conversion between text encodings. [More...](#page-3434-0)

#include [<qtextcodec.h>](#page-7409-0)

Inherited by [QEucJpCodec,](#page-4299-0) [QEucKrCodec,](#page-4363-0) [QGb18030Codec,](#page-4972-0) [QJisCodec](#page-3724-0), [QHebrewCodec,](#page-5613-0) [QSjisCodec](#page-4551-0) and [QTsciiCodec.](#page-4229-0)

List of all member [functions.](#page-8520-0)

# **Public Members**

- virtual **[~QTextCodec](#page-3440-0)** ()
- virtual const char  $*$  **[name](#page-3445-0)** () const = 0
- virtual const char \* **[mimeName](#page-3445-1)** () const
- virtual int  $\mathbf{m}$ **ibEnum** () const = 0
- virtual QTextDecoder \* **[makeDecoder](#page-3444-1)** () const
- virtual QTextEncoder \* **[makeEncoder](#page-3444-2)** () const
- virtual QString **[toUnicode](#page-3446-0)** ( const char \* chars, int len ) const
- virtual QCString **[fromUnicode](#page-3442-0)** ( const QString & uc, int & lenInOut ) const
- QCString **[fromUnicode](#page-3442-1)** ( const QString & uc ) const
- QString **[toUnicode](#page-3446-1)** ( const QByteArray & a, int len ) const
- QString **[toUnicode](#page-3446-2)** ( const QByteArray & a ) const
- QString **[toUnicode](#page-3446-3)** ( const QCString & a, int len ) const
- QString **[toUnicode](#page-3447-0)** ( const QCString & a ) const
- QString **[toUnicode](#page-3447-1)** ( const char \* chars ) const
- virtual bool **[canEncode](#page-3440-1)** ( QChar ch ) const
- virtual bool **[canEncode](#page-3440-2)** ( const QString & s ) const
- virtual int **[heuristicContentMatch](#page-3442-2)** ( const char \* chars, int len ) const = 0
- virtual int **[heuristicNameMatch](#page-3443-0)** ( const char \* hint ) const

# **Static Public Members**

- QTextCodec \* **[loadCharmap](#page-3443-1)** ( QIODevice \* iod )
- QTextCodec \* **[loadCharmapFile](#page-3444-3)** ( QString filename )
- QTextCodec \* **[codecForMib](#page-3441-0)** ( int mib )
- QTextCodec \* **[codecForName](#page-3441-1)** ( const char \* name, int accuracy = 0 )
- QTextCodec \* **[codecForContent](#page-3440-3)** ( const char \* chars, int len )
- QTextCodec \* **[codecForIndex](#page-3441-2)** ( int i )
- QTextCodec \* **[codecForLocale](#page-3441-3)** ()
- void **[setCodecForLocale](#page-3445-2)** ( QTextCodec \* c )
- void **[deleteAllCodecs](#page-3441-4)** ()
- const char \* **[locale](#page-3444-4)** ()

# **Protected Members**

**[QTextCodec](#page-3440-4)** ()

# **Static Protected Members**

<span id="page-3434-0"></span>È

• int **[simpleHeuristicNameMatch](#page-3446-4)** ( const char \* name, const char \* hint )

 $\overline{\phantom{0}}$ 

# **Detailed Description**

The QTextCodec class provides conversion between text encodings.

Qt uses Unicode to store, draw and manipulate strings. In many situations you may wish to deal with data that uses a different encoding. For example, most japanese documents are still stored in Shift-JIS or ISO2022, while Russian users often have their documents in KOI8-R or CP1251.

Qt provides a set of QTextCodec classes to help with converting non-Unicode formats to and from [Unicode.](#page-3437-0) You can also create your own codec classes (see later).

The supported encodings are:

- Big5 -- Chinese
- eucJP -- Japanese
- eucKR -- Korean
- GBK -- Chinese
- JIS7 -- Japanese
- Shift-JIS -- Japanese
- TSCII -- Tamil
- utf8 -- Unicode, 8-bit
- utf16 -- Unicode
- $\bullet$  KOI8-R -- Russian
- KOI8-U -- Ukrainian
- ISO8859-1 -- Western
- ISO8859-2 -- Central European
- ISO8859-3 -- Central European
- ISO8859-4 -- Baltic
- ISO8859-5 -- Cyrillic
- ISO8859-6 -- Arabic
- ISO8859-7 -- Greek
- ISO8859-8 -- Hebrew, visually ordered
- ISO8859-8-i -- Hebrew, logically ordered
- ISO8859-9 -- Turkish
- ISO8859-10
- ISO8859-13
- ISO8859-14
- ISO8859-15 -- Western
- $\bullet$  CP850
- CP874
- CP1250 -- Central European
- CP1251 -- Cyrillic
- CP1252 -- Western
- CP1253 -- Greek
- $\bullet$  CP1254 -- Turkish
- $\bullet$  CP1255 -- Hebrew
- $\bullet$  CP1256 -- Arabic
- CP1257 -- Baltic
- CP1258
- Apple Roman
- TIS-620 -- Thai

QTextCodecs can be used as follows to convert some locally encoded string to Unicode. Suppose you have some string encoded in Russian KOI8-R encoding, and want to convert it to Unicode. The simple way to do this is:

```
QCString locallyEncoded = "..."; // text to convert
codecForName("KOI8-R"); // get the
QString unicodeString = codec->toUnicode( locallyEncoded );
```
After this, unicodeString holds the text converted to Unicode. Converting a string from Unicode to the local encoding is just as easy:

```
QString unicodeString = "..."; // any Unicode text
codecForName("KOI8-R"); // get the
QCString locallyEncoded = codec->fromUnicode( unicodeString );
```
Some care must be taken when trying to convert the data in chunks, for example, when receiving it over a network. In such cases it is possible that a multi-byte character will be split over two chunks. At best this might result in the loss of a character and at worst cause the entire conversion to fail.

The approach to use in these situations is to create a [QTextDecoder](#page-3508-0) object for the codec and use this QTextDecoder for the whole decoding process, as shown below:

```
QTextCodec *c = QTextCodec::codecForName( "Shift-JIS" );
QTextDecoder *decoder = c->makeDecoder();
QString unicodeString;
while( receiving_data ) {
   QByteArray chunk = new_data;
   >toUnicode.data(), chunk.lengt
}
```
The QTextDecoder object maintains state between chunks and therefore works correctly even if a multi-byte character is split between chunks.

#### <span id="page-3437-0"></span>**Creating your own Codec class**

By making objects of subclasses of QTextCodec, support for new text encodings can be added to Qt.

More recently created QTextCodec objects take precedence over earlier ones.

You may find it more convenient to make your codec class available as a plugin; see the plugin [documentation](#page-464-0) for more details.

The abstract virtual functions describe the encoder to the system and the coder is used as required in the different text file formats supported by [QTextStream](#page-2014-0), and under X11, for the locale-specific character input and output.

To add support for another 8-bit encoding to Qt, make a subclass of QTextCodec and implement at least the following methods:

```
const char* name() const
```
Return the official name for the encoding.

```
int mibEnum() const
```
Return the MIB enum for the encoding if it is listed in the IANA [character-sets](http://www.iana.org/assignments/character-sets) encoding file.

If the encoding is multi-byte then it will have "state"; that is, the interpretation of some bytes will be dependent on some preceding bytes. For such encodings, you

must implement:

[QTextDecoder\\*](#page-3508-0) makeDecoder() const

Return a [QTextDecoder](#page-3508-0) that remembers incomplete multi-byte sequence prefixes or other required state.

If the encoding does *not* require state, you should implement:

```
QString toUnicode(const char* chars, int len) const
```
Converts *len* characters from *chars* to Unicode.

The base QTextCodec class has default implementations of the above two functions, *but they are mutually recursive*, so you must re-implement at least one of them, or both for improved efficiency.

For conversion from Unicode to 8-bit encodings, it is rarely necessary to maintain state. However, two functions similar to the two above are used for encoding:

```
QTextEncoder* makeEncoder() const
```
Return a QTextDecoder.

```
QCString fromUnicode(const QString& uc, int& lenInOut ) const
```
Converts *lenInOut* characters (of type [QChar](#page-4725-0)) from the start of the string *uc*, returning a [QCString](#page-5360-0) result, and also returning the [length](#page-5373-0) of the result in *lenInOut*.

Again, these are mutually recursive so only one needs to be implemented, or both if greater efficiency is possible.

Finally, you must implement:

```
int heuristicContentMatch(const char* chars, int len) const
```
Gives a value indicating how likely it is that *len* characters from *chars* are in the

encoding.

A good model for this function is the QWindowsLocalCodec::heuristicContentMatch function found in the Qt sources.

A QTextCodec subclass might have improved performance if you also reimplement:

bool canEncode( [QChar](#page-4725-0) ) const

Test if a Unicode character can be encoded.

bool canEncode( const [QString](#page-1880-0)& ) const

Test if a string of Unicode characters can be encoded.

int heuristicNameMatch(const char\* hint) const

Test if a possibly non-standard name is referring to the codec.

Codecs can also be created as [plugins.](#page-464-0)

See also [Internationalization](#page-437-0) with Qt.

# **Member Function Documentation**

# <span id="page-3440-4"></span>**QTextCodec::QTextCodec () [protected]**

Constructs a QTextCodec, and gives it the highest precedence. The QTextCodec should always be constructed on the heap (i.e. with new()), and once constructed it becomes the responsibility of Qt to delete it (which is done at [QApplication](#page-1079-0) destruction).

# <span id="page-3440-0"></span>**QTextCodec::~QTextCodec () [virtual]**

Destroys the QTextCodec. Note that you should not delete codecs yourself: once created they become Qt's responsibility.

# <span id="page-3440-1"></span>**bool QTextCodec::canEncode ( [QChar](#page-4725-0) ch ) const [virtual]**

Returns TRUE if the unicode character *ch* can be fully encoded with this codec; otherwise returns FALSE. The default implementation tests if the result of [toUnicode\(](#page-3446-0)fromUnicode(ch)) is the original *ch*. Subclasses may be able to improve the efficiency.

#### <span id="page-3440-2"></span>**bool QTextCodec::canEncode ( const [QString](#page-1880-0) & s ) const [virtual]**

This is an overloaded member function, provided for convenience. It behaves essentially like the above function.

*s* contains the string being tested for encode-ability.

### <span id="page-3440-3"></span>**QTextCodec \* QTextCodec::codecForContent ( const char \* chars, int len ) [static]**

Searches all installed QTextCodec objects, returning the one which most recognizes the given content. May return 0.

Note that this is often a poor choice, since character encodings often use most of the available character sequences, and so only by linguistic analysis could a true

match be made.

*chars* contains the string to check, and *len* contains the number of characters in the string to use.

See also [heuristicContentMatch](#page-3442-2)().

Example: [qwerty/qwerty.cpp](#page-2939-0).

### <span id="page-3441-2"></span>**QTextCodec \* QTextCodec::codecForIndex ( int i ) [static]**

Returns the QTextCodec *i* positions from the most recently inserted codec, or 0 if there is no such QTextCodec. Thus, [codecForIndex](#page-3441-2)(0) returns the most recently created QTextCodec.

Example: [qwerty/qwerty.cpp](#page-2939-0).

# <span id="page-3441-3"></span>**QTextCodec \* QTextCodec::codecForLocale () [static]**

Returns a pointer to the codec most suitable for this locale.

Example: [qwerty/qwerty.cpp](#page-2939-0).

### <span id="page-3441-0"></span>**QTextCodec \* QTextCodec::codecForMib ( int mib ) [static]**

Returns the QTextCodec which matches the [MIBenum](#page-3444-0) *mib*.

#### <span id="page-3441-1"></span>**QTextCodec \* QTextCodec::codecForName ( const char \* name, int accuracy = 0 ) [static]**

Searches all installed QTextCodec objects and returns the one which best matches *name*. Returns a null pointer if no codec's [heuristicNameMatch](#page-3443-0)() reports a match better than *accuracy*, or if *name* is a null string.

See also [heuristicNameMatch\(](#page-3443-0)).

# <span id="page-3441-4"></span>**void QTextCodec::deleteAllCodecs () [static]**

Deletes all the created codecs.

**Warning:** Do not call this function.

[QApplication](#page-1079-0) calls this just before exiting, to delete any QTextCodec objects that may be lying around. Since various other classes hold pointers to QTextCodec objects, it is not safe to call this function earlier.

If you are using the utility classes (like [QString\)](#page-1880-0) but not using QApplication, calling this function at the very end of your application can be helpful to chase down memory leaks, as QTextCodec objects will not show up.

### <span id="page-3442-0"></span>**QCString QTextCodec::fromUnicode ( const [QString](#page-1880-0) & uc, int & lenInOut ) const [virtual]**

Subclasses of QTextCodec must reimplement either this function or [makeEncoder](#page-3444-2)(). It converts the first *lenInOut* characters of *uc* from Unicode to the encoding of the subclass. If *lenInOut* is negative or too large, the length of *uc* is used instead.

Converts *lenInOut* characters (not bytes) from *uc*, producing a [QCString](#page-5360-0). *lenInOut* will be set to the [length](#page-5373-0) of the result (in bytes).

The default implementation makes an encoder with makeEncoder() and converts the input with that. Note that the default makeEncoder() implementation makes an encoder that simply calls this function, hence subclasses *must* reimplement one function or the other to avoid infinite recursion.

Reimplemented in [QHebrewCodec](#page-5617-0).

# <span id="page-3442-1"></span>**QCString QTextCodec::fromUnicode ( const [QString](#page-1880-0) & uc ) const**

This is an overloaded member function, provided for convenience. It behaves essentially like the above function.

*uc* is the unicode source string.

### <span id="page-3442-2"></span>**int QTextCodec::heuristicContentMatch ( const char \* chars, int len ) const [pure virtual]**

Subclasses of QTextCodec must reimplement this function. It examines the first

*len* bytes of *chars* and returns a value indicating how likely it is that the string is a prefix of text encoded in the encoding of the subclass. A negative return value indicates that the text is detectably not in the encoding (e.g. it contains characters undefined in the encoding). A return value of 0 indicates that the text should be decoded with this codec rather than as ASCII, but there is no particular evidence. The value should range up to *len*. Thus, most decoders will return -1, 0, or -*len*.

The characters are not null terminated.

See also [codecForContent](#page-3440-3)().

#### <span id="page-3443-0"></span>**int QTextCodec::heuristicNameMatch ( const char \* hint ) const [virtual]**

Returns a value indicating how likely it is that this decoder is appropriate for decoding some format that has the given name. The name is compared with the *hint*.

A good match returns a positive number around the length of the string. A bad match is negative.

The default implementation calls [simpleHeuristicNameMatch\(](#page-3446-4)) with the name of the codec.

#### <span id="page-3443-1"></span>**QTextCodec \* QTextCodec::loadCharmap ( [QIODevice](#page-3683-0) \* iod ) [static]**

Reads a POSIX2 charmap definition from *iod*. The parser recognizes the following lines:

<code\_set\_name> *name* <escape\_char> *character* % alias *alias* CHARMAP <*token*> /x*hexbyte* <U*unicode*> ... <*token*> /d*decbyte* <U*unicode*> ... <*token*> /*octbyte* <U*unicode*> ... <*token*> /*any*/*any*... <U*unicode*> ... END CHARMAP

The resulting QTextCodec is returned (and also added to the global list of codecs). The [name](#page-3445-0)() of the result is taken from the code set name.

Note that a codec constructed in this way uses much more memory and is slower

than a hand-written QTextCodec subclass, since tables in code are in memory shared by all applications simultaneously using Qt.

See also [loadCharmapFile](#page-3444-3)().

Example: [qwerty/qwerty.cpp](#page-2939-0).

# <span id="page-3444-3"></span>**QTextCodec \* QTextCodec::loadCharmapFile ( [QString](#page-1880-0) filename ) [static]**

A convenience function for [loadCharmap](#page-3443-1)() that loads the charmap definition from the file *filename*.

# <span id="page-3444-4"></span>**const char \* QTextCodec::locale () [static]**

Returns a string representing the current language.

Example: [i18n/main.cpp.](#page-2806-0)

# <span id="page-3444-1"></span>**QTextDecoder \* QTextCodec::makeDecoder () const [virtual]**

Creates a [QTextDecoder](#page-3508-0) which stores enough state to decode chunks of char\* data to create chunks of Unicode data. The default implementation creates a stateless decoder, which is sufficient for only the simplest encodings where each byte corresponds to exactly one Unicode character.

The caller is responsible for deleting the returned object.

# <span id="page-3444-2"></span>**QTextEncoder \* QTextCodec::makeEncoder () const [virtual]**

Creates a [QTextEncoder](#page-3665-0) which stores enough state to encode chunks of Unicode data as char\* data. The default implementation creates a stateless encoder, which is sufficient for only the simplest encodings where each Unicode character corresponds to exactly one character.

The caller is responsible for deleting the returned object.

# <span id="page-3444-0"></span>**int QTextCodec::mibEnum () const [pure virtual]**

Subclasses of QTextCodec must reimplement this function. It returns the MIBenum (see the IANA [character-sets](ftp://ftp.isi.edu/in-notes/iana/assignments/character-sets) encoding file for more information). It is important that each QTextCodec subclass returns the correct unique value for this function.

Reimplemented in [QEucJpCodec.](#page-4304-0)

## <span id="page-3445-1"></span>**const char \* QTextCodec::mimeName () const [virtual]**

Returns the preferred mime name of the encoding as defined in the IANA [character-sets](ftp://ftp.isi.edu/in-notes/iana/assignments/character-sets) encoding file.

Reimplemented in [QEucJpCodec,](#page-4304-1) [QEucKrCodec,](#page-4368-0) [QGbkCodec,](#page-4999-0) [QJisCodec,](#page-3729-0) [QHebrewCodec](#page-5617-1) and [QSjisCodec](#page-4556-0).

# <span id="page-3445-0"></span>**const char \* QTextCodec::name () const [pure virtual]**

Subclasses of QTextCodec must reimplement this function. It returns the name of the encoding supported by the subclass. When choosing a name for an encoding, consider these points:

- On X11, [heuristicNameMatch](#page-3443-0)( const char \* hint) is used to test if a the QTextCodec can convert between Unicode and the encoding of a font with encoding *hint*, such as "iso8859-1" for Latin-1 fonts, "koi8-r" for Russian KOI8 fonts. The default algorithm of heuristicNameMatch() uses [name](#page-3445-0)().
- Some applications may use this function to present encodings to the end user.

Example: [qwerty/qwerty.cpp](#page-2939-0).

#### <span id="page-3445-2"></span>**void QTextCodec::setCodecForLocale ( [QTextCodec](#page-3429-0) \* c ) [static]**

Set the codec to *c*; this will be returned by [codecForLocale\(](#page-3441-3)). This might be needed for some applications that want to use their own mechanism for setting the locale.

See also [codecForLocale\(](#page-3441-3)).

# <span id="page-3446-4"></span>**int QTextCodec::simpleHeuristicNameMatch ( const char \* name, const char \* hint ) [static protected]**

A simple utility function for [heuristicNameMatch\(](#page-3443-0)): it does some very minor character-skipping so that almost-exact matches score high. *name* is the text we're matching and *hint* is used for the comparison.

# <span id="page-3446-0"></span>**QString QTextCodec::toUnicode ( const char \* chars, int len ) const [virtual]**

Subclasses of QTextCodec must reimplement this function or [makeDecoder](#page-3444-1)(). It converts the first *len* characters of *chars* to Unicode.

The default implementation makes a decoder with makeDecoder() and converts the input with that. Note that the default makeDecoder() implementation makes a decoder that simply calls this function, hence subclasses *must* reimplement one function or the other to avoid infinite recursion.

## <span id="page-3446-1"></span>**QString QTextCodec::toUnicode ( const [QByteArray](#page-3972-0) & a, int len ) const**

This is an overloaded member function, provided for convenience. It behaves essentially like the above function.

*a* contains the source characters; *len* contains the number of characters in *a* to use.

# <span id="page-3446-2"></span>**QString QTextCodec::toUnicode ( const [QByteArray](#page-3972-0) & a ) const**

This is an overloaded member function, provided for convenience. It behaves essentially like the above function.

*a* contains the source characters.

# <span id="page-3446-3"></span>**QString QTextCodec::toUnicode ( const [QCString](#page-5360-0) & a, int len ) const**

This is an overloaded member function, provided for convenience. It behaves

essentially like the above function.

*a* contains the source characters; *len* contains the number of characters in *a* to use.

#### <span id="page-3447-0"></span>**QString QTextCodec::toUnicode ( const [QCString](#page-5360-0) & a ) const**

This is an overloaded member function, provided for convenience. It behaves essentially like the above function.

*a* contains the source characters.

#### <span id="page-3447-1"></span>**QString QTextCodec::toUnicode ( const char \* chars ) const**

This is an overloaded member function, provided for convenience. It behaves essentially like the above function.

*chars* contains the source characters.

This file is part of the Qt [toolkit](#page-0-0). Copyright © 1995-2002 [Trolltech](http://www.trolltech.com/). All Rights Reserved.

Copyright © 2002 [Trolltech](http://www.trolltech.com) [Trademarks](http://www.trolltech.com/trademarks.html) Qt version 3.0.5

<span id="page-3448-0"></span>Ho[m](#page-0-0)e | [A](#page-202-0)ll Classes | [M](#page-197-0)ain Classes | Annotated | [G](#page-199-0)rouped Classes | [Functions](#page-232-0)

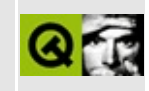

# **QDomDocument Class Reference [XML [module\]](#page-399-0)**

The QDomDocument class represents an XML document. [More...](#page-3451-0)

#include [<qdom.h>](#page-6654-0)

Inherits [QDomNode.](#page-3764-0)

List of all member [functions.](#page-8522-0)

# **Public Members**

- **[QDomDocument](#page-3455-0)** ()
- **[QDomDocument](#page-3455-1)** ( const QString & name )
- **[QDomDocument](#page-3455-2)** ( const QDomDocumentType & doctype )
- **[QDomDocument](#page-3455-3)** ( const QDomDocument & x )
- QDomDocument & **[operator=](#page-3460-0)** ( const QDomDocument & x )
- **[~QDomDocument](#page-3455-4)** ()
- QDomElement **[createElement](#page-3456-0)** ( const QString & tagName )
- QDomDocumentFragment **[createDocumentFragment](#page-3456-1)** ()
- QDomText **[createTextNode](#page-3457-0)** ( const QString & value )
- QDomComment **[createComment](#page-3456-2)** ( const QString & value )
- QDomCDATASection **[createCDATASection](#page-3456-3)** ( const QString & value )
- QDomProcessingInstruction **[createProcessingInstruction](#page-3457-1)** ( const QString & target, const QString & data )
- QDomAttr **[createAttribute](#page-3455-5)** ( const QString & name )
- QDomEntityReference **[createEntityReference](#page-3457-2)** ( const QString & name )
- QDomNodeList **[elementsByTagName](#page-3458-0)** ( const QString & tagname ) const
- QDomNode **[importNode](#page-3459-0)** ( const QDomNode & importedNode, bool deep )
- QDomElement **[createElementNS](#page-3457-3)** ( const QString & nsURI, const QString & qName )
- QDomAttr **[createAttributeNS](#page-3456-4)** ( const QString & nsURI, const QString & qName )
- QDomNodeList **[elementsByTagNameNS](#page-3458-1)** ( const QString & nsURI, const QString & localName )
- QDomElement **[elementById](#page-3458-2)** ( const QString & elementId )
- QDomDocumentType **[doctype](#page-3458-3)** () const
- QDomImplementation **[implementation](#page-3459-1)** () const
- QDomElement **[documentElement](#page-3458-4)** () const
- bool **[setContent](#page-3461-0)** ( const QCString & buffer, bool namespaceProcessing,  $QString * errorMsg = 0$ , int \* errorLine = 0, int \* errorColumn = 0)
- bool **[setContent](#page-3460-1)** ( const QByteArray & buffer, bool namespaceProcessing,  $QString * errorMsg = 0$ , int \* errorLine = 0, int \* errorColumn = 0)
- bool **[setContent](#page-3462-0)** ( const QString & text, bool namespaceProcessing,  $QString * errorMsg = 0$ , int \* errorLine = 0, int \* errorColumn = 0)
- bool **[setContent](#page-3462-1)** ( QIODevice \* dev, bool namespaceProcessing,  $QString * errorMsg = 0$ , int \* errorLine = 0, int \* errorColumn = 0)
- bool **[setContent](#page-3462-2)** ( const QCString & buffer, QString \* errorMsg = 0, int  $*$  errorLine = 0, int  $*$  errorColumn = 0)
- bool **[setContent](#page-3462-3)** ( const QByteArray & buffer, QString \* errorMsg = 0, int  $*$  errorLine = 0, int  $*$  errorColumn = 0)
- bool **[setContent](#page-3463-0)** ( const QString & text, QString \* errorMsg = 0, int  $*$  errorLine = 0, int  $*$  errorColumn = 0)
- bool **[setContent](#page-3463-1)** ( QIODevice \* dev, QString \* errorMsg = 0, int  $*$  errorLine = 0, int  $*$  errorColumn = 0)
- virtual QDomNode::NodeType **[nodeType](#page-3460-2)** () const
- virtual bool **[isDocument](#page-3460-3)** () const
- QString **[toString](#page-3463-2)** () const
- <span id="page-3451-0"></span>QCString **[toCString](#page-3463-3)** () const

# **Detailed Description**

The QDomDocument class represents an XML document.

The QDomDocument class represents the entire XML document. Conceptually, it is the root of the document tree, and provides the primary access to the document's data.

Since elements, text nodes, comments, processing instructions, etc. cannot exist outside the context of a document, the document class also contains the factory functions needed to create these objects. The node objects created have an [ownerDocument\(](#page-3783-0)) function which associates them with the document within whose context they were created. The DOM classes that will be used most often are [QDomNode,](#page-3764-0) QDomDocument, [QDomElement](#page-3564-0) and [QDomText.](#page-3917-0)

The parsed XML is represented internally by a tree of objects that can be accessed using the various QDom classes. All QDom classes only *reference* objects in the internal tree. The internal objects in the DOM tree will get deleted, once the last QDom object referencing them and the QDomDocument itself are deleted.

Creation of elements, text nodes, etc. is done via the various factory functions provided in this class. Using the default constructors of the QDom classes will only result in empty objects, that cannot be manipulated or inserted into the Document.

The QDomDocument class has several functions for creating document data, for example, [createElement](#page-3456-0)(), [createTextNode\(](#page-3457-0)), [createComment\(](#page-3456-2)), [createCDATASection](#page-3456-3)(), [createProcessingInstruction](#page-3457-1)(), [createAttribute](#page-3455-5)() and [createEntityReference\(](#page-3457-2)). Some of these functions have versions that support namespaces, i.e. [createElementNS\(](#page-3457-3)) and [createAttributeNS](#page-3456-4)(). The [createDocumentFragment](#page-3456-1)() function is used to hold parts of the document, e.g. for complex documents.

The entire content of the document is set with [setContent\(](#page-3460-1)). This function parses the string it is passed as an XML document and creates the DOM tree that represents the document. The root element is available using [documentElement\(](#page-3458-4)). The textual representation of the document can be obtained using [toString](#page-3463-2)().

It is possible to insert a node from another document into the document using [importNode\(](#page-3459-0)).

You can obtain a list of all the elements that have a particular tag with [elementsByTagName\(](#page-3458-0)) or with [elementsByTagNameNS\(](#page-3458-1)).

The QDom classes are typically used as follows:

```
QDomDocument doc( "mydocument" );
QFile f( "mydocument.xml" );
.open( IO ReadOnly ) )
    return;
if ( !doc.setContent( &f ) ) {
   f.close();
    return;
}
f.close();
\frac{1}{2} print out the element names of all elements that are direct chi
// of the outermost element.
QDomElement docElem = doc.documentElement();
QDomNode n = docElem.firstChild();
while( !n.isNull() ) {
    QDomElementtoElement(); // try to convert the node to a
    if(isNull() ) \{cout \leq.tagName() \leq endl; // the node really is an elem
    }
   nextSibling();
}
// Here we append a new element to the end of the document
QDomElement elem = doc.createElement( "img" );
elem.setAttribute( "src", "myimage.png" );
docElem.appendChild( elem );
```
Once doc and elem go out of scope, the whole internal tree representing the XML document will get deleted.

To create a document using DOM use code like this:

```
QDomDocument doc( "MyML" );
QDomElement root = doc.createElement( "MyML" );
```

```
doc.appendChild( root );
QDomElement tag = doc.createElement( "Greeting" );
root.appendChild( tag );
QDomText t = doc.createTextNode( "Hello World" );
tag.appendChild( t );
QStringtoString();
```
For further information about the Document Object Model see [http://www.w3.org/TR/REC-DOM-Level-1/](http://www.w3.org/TR/DOM-Level-2-Core/) and http://www.w3.org/TR/DOM-Level-2-Core/. For a more general introduction of the DOM implementation see the QDomDocument documentation.

See also [XML](#page-6334-0).

# **Member Function Documentation**

#### <span id="page-3455-0"></span>**QDomDocument::QDomDocument ()**

Constructs an empty document.

# <span id="page-3455-1"></span>**QDomDocument::QDomDocument ( const [QString](#page-1880-0) & name )**

Creates a document and sets the name of the document type to *name*.

# <span id="page-3455-2"></span>**QDomDocument::QDomDocument ( const [QDomDocumentType](#page-3522-0) & doctype )**

Creates a document with the document type *doctype*.

See also [QDomImplementation::createDocumentType](#page-3721-0)().

# <span id="page-3455-3"></span>**QDomDocument::QDomDocument ( const [QDomDocument](#page-3448-0) & x )**

Constructs a copy of *x*.

The data of the copy is shared (shallow copy): modifying one node will also change the other. If you want to make a deep [copy,](#page-6306-0) use [cloneNode](#page-3773-0)().

# <span id="page-3455-4"></span>**QDomDocument::~QDomDocument ()**

Destroys the object and frees its resources.

#### <span id="page-3455-5"></span>**QDomAttr QDomDocument::createAttribute ( const [QString](#page-1880-0) & name )**

Creates a new attribute called *name* that can be inserted into an element, e.g. using [QDomElement::setAttributeNode](#page-3575-1)().

See also [createAttributeNS\(](#page-3456-4)).
#### **QDomAttr QDomDocument::createAttributeNS ( const [QString](#page-1880-0) & nsURI, const [QString](#page-1880-0) & qName )**

Creates a new attribute with namespace support that can be inserted into an element. The name of the attribute is *qName* and the namespace URI is *nsURI*. This function also sets [QDomNode::prefix](#page-3783-0)() and [QDomNode::localName\(](#page-3779-0)) to appropriate values (depending on *qName*).

See also [createAttribute](#page-3455-0)().

#### **QDomCDATASection QDomDocument::createCDATASection ( const [QString](#page-1880-0) & value )**

Creates a new CDATA section for the string *value* that can be inserted into the document, e.g. using [QDomNode::appendChild](#page-3772-0)().

See also [QDomNode::appendChild](#page-3772-0)(), [QDomNode::insertBefore](#page-3775-0)() and [QDomNode::insertAfter\(](#page-3774-0)).

#### **QDomComment QDomDocument::createComment ( const [QString](#page-1880-0) & value )**

Creates a new comment for the string *value* that can be inserted into the document, e.g. using [QDomNode::appendChild](#page-3772-0)().

See also [QDomNode::appendChild](#page-3772-0)(), [QDomNode::insertBefore](#page-3775-0)() and [QDomNode::insertAfter\(](#page-3774-0)).

#### **QDomDocumentFragment QDomDocument::createDocumentFragment ()**

Creates a new document fragment, that can be used to hold parts of the document, e.g. when doing complex manipulations of the document tree.

#### <span id="page-3456-0"></span>**QDomElement QDomDocument::createElement ( const [QString](#page-1880-0) & tagName )**

Creates a new element called *tagName* that can be inserted into the DOM tree, e.g. using [QDomNode::appendChild](#page-3772-0)().

See also [createElementNS\(](#page-3457-0)), [QDomNode::appendChild\(](#page-3772-0)), [QDomNode::insertBefore](#page-3775-0)() and [QDomNode::insertAfter\(](#page-3774-0)).

#### <span id="page-3457-0"></span>**QDomElement QDomDocument::createElementNS ( const [QString](#page-1880-0) & nsURI, const [QString](#page-1880-0) & qName )**

Creates a new element with namespace support that can be inserted into the DOM tree. The name of the element is *qName* and the namespace URI is *nsURI*. This function also sets [QDomNode::prefix](#page-3783-0)() and [QDomNode::localName\(](#page-3779-0)) to appropriate values (depending on *qName*).

See also [createElement](#page-3456-0)().

#### **QDomEntityReference QDomDocument::createEntityReference ( const [QString](#page-1880-0) & name )**

Creates a new entity reference called *name* that can be inserted into the document, e.g. using [QDomNode::appendChild](#page-3772-0)().

See also [QDomNode::appendChild](#page-3772-0)(), [QDomNode::insertBefore](#page-3775-0)() and [QDomNode::insertAfter\(](#page-3774-0)).

#### **QDomProcessingInstruction**

#### **QDomDocument::createProcessingInstruction ( const [QString](#page-1880-0) & target, const [QString](#page-1880-0) & data )**

Creates a new processing instruction that can be inserted into the document, e.g. using [QDomNode::appendChild\(](#page-3772-0)). This function sets the target for the processing instruction to *target* and the data to *data*.

See also [QDomNode::appendChild](#page-3772-0)(), [QDomNode::insertBefore](#page-3775-0)() and [QDomNode::insertAfter\(](#page-3774-0)).

#### **QDomText QDomDocument::createTextNode ( const [QString](#page-1880-0) & value )**

Creates a text node for the string *value* that can be inserted into the document tree, e.g. using [QDomNode::appendChild\(](#page-3772-0)).

See also [QDomNode::appendChild](#page-3772-0)(), [QDomNode::insertBefore](#page-3775-0)() and [QDomNode::insertAfter\(](#page-3774-0)).

#### **QDomDocumentType QDomDocument::doctype () const**

Returns the document type of this document.

#### **QDomElement QDomDocument::documentElement () const**

Returns the root element of the document.

#### **QDomElement QDomDocument::elementById ( const [QString](#page-1880-0) & elementId )**

Returns the element whose ID is equal to *elementId*. If no element with the ID was found, this function returns a null element.

Since the actual version of the QDomClasses does not know which attributes are element IDs, this function returns always a null element. This may change in a future version.

#### <span id="page-3458-1"></span>**QDomNodeList QDomDocument::elementsByTagName ( const [QString](#page-1880-0) & tagname ) const**

Returns a [QDomNodeList](#page-3832-0), that contains all the elements in the document with the name *tagname*. The order of the node list is the order they are encountered in a preorder traversal of the element tree.

See also [elementsByTagNameNS](#page-3458-0)() and [QDomElement::elementsByTagName\(](#page-3571-0)).

#### <span id="page-3458-0"></span>**QDomNodeList QDomDocument::elementsByTagNameNS ( const [QString](#page-1880-0) & nsURI, const [QString](#page-1880-0) & localName )**

Returns a [QDomNodeList](#page-3832-0) that contains all the elements in the document with the local name *localName* and a namespace URI of *nsURI*. The order of the node list, is the order they are encountered in a preorder traversal of the element tree.

See also [elementsByTagName\(](#page-3458-1)) and [QDomElement::elementsByTagNameNS\(](#page-3571-1)).

#### **QDomImplementation QDomDocument::implementation () const**

Returns a [QDomImplementation](#page-3717-0) object.

#### **QDomNode QDomDocument::importNode ( const [QDomNode](#page-3764-0) & importedNode, bool deep )**

Imports the node *importedNode* from another document to this document. *importedNode* remains in the original document; this function creates a copy of it that can be used within this document.

This function returns the imported node that belongs to this document. The returned node has no parent. It is not possible to import QDomDocument and [QDomDocumentType](#page-3522-0) nodes. In those cases this function returns a null node.

If *deep* is TRUE, this function imports not only the node *importedNode* but the whole subtree; if it is FALSE, only the *importedNode* is imported. The argument *deep* has no effect on [QDomAttr](#page-3264-0) and [QDomEntityReference](#page-3677-0) nodes, since the descendants of QDomAttr nodes are always imported and those of QDomEntityReference nodes are never imported.

The behavior of this function is slightly different depending on the node types:

- QDomAttr The owner element is set to 0 and the specified flag is set to TRUE on the generated attribute. The whole subtree of *importedNode* is always imported for attribute nodes - *deep* has no effect.
- QDomDocument Document nodes cannot be imported.
- [QDomDocumentFragment](#page-3486-0) If *deep* is TRUE, this function imports the whole document fragment, otherwise it only generates an empty document fragment.
- [QDomDocumentType](#page-3522-0) Document type nodes cannot be imported.
- [QDomElement](#page-3564-0) Attributes for which [QDomAttr::specified\(](#page-3269-0)) is TRUE are also imported, other attributes are not imported. If *deep* is TRUE, this function also imports the subtree of *importedNode*, otherwise it imports only the element node (and some attributes, see above).
- [QDomEntity](#page-3651-0) Entity nodes can be imported, but at the moment there is no way to use them since the document type is readonly in DOM level 2.
- [QDomEntityReference](#page-3677-0) Descendants of entity reference nodes are never imported - *deep* has no effect.
- [QDomNotation](#page-3869-0) Notation nodes can be imported, but at the moment there is no way to use them since the document type is readonly in DOM level 2.
- [QDomProcessingInstruction](#page-3911-0) The target and value of the processing instruction is copied to the new node.
- [QDomText](#page-3917-0), [QDomCDATASection](#page-3303-0) and [QDomComment](#page-3395-0) The text is copied to the new node.

See also [QDomElement::setAttribute](#page-3573-0)(), [QDomNode::insertBefore](#page-3775-0)(), [QDomNode::insertAfter\(](#page-3774-0)), [QDomNode::replaceChild](#page-3784-0)(), [QDomNode::removeChild\(](#page-3784-1)) and [QDomNode::appendChild](#page-3772-0)().

#### **bool QDomDocument::isDocument () const [virtual]**

Returns TRUE.

Reimplemented from [QDomNode.](#page-3776-0)

#### **QDomNode::NodeType QDomDocument::nodeType () const [virtual]**

Returns [DocumentNode.](#page-3771-0)

Reimplemented from [QDomNode.](#page-3781-0)

#### **QDomDocument & QDomDocument::operator= ( const [QDomDocument](#page-3448-0) & x )**

Assigns *x* to this DOM document.

The data of the copy is shared (shallow copy): modifying one node will also change the other. If you want to make a deep [copy,](#page-6306-0) use [cloneNode](#page-3773-0)().

#### **bool QDomDocument::setContent ( const [QByteArray](#page-3972-0) & buffer, bool namespaceProcessing, [QString](#page-1880-0) \* errorMsg = 0,**

#### **int \* errorLine = 0, int \* errorColumn = 0 )**

This function parses the XML document from the byte array *buffer* and sets it as the content of the document. It tries to detect the encoding of the document as required by the XML specification.

If *namespaceProcessing* is TRUE, the parser recognizes namespaces in the XML file and sets the prefix name, local name and namespace URI to appropriate values. If *namespaceProcessing* is FALSE, the parser does no namespace processing when it reads the XML file.

If a parse error occurs, the function returns FALSE; otherwise TRUE. If a parse error occurs the error message is placed in *\*errorMsg*, the line number in *\*errorLine* and the column number in *\*errorColumn*. These error variables will only be populated if they are non-null.

If *namespaceProcessing* is TRUE, the function [QDomNode::prefix\(](#page-3783-0)) returns a string for all elements and attributes. It returns an empty string if the element or attribute has no prefix.

If *namespaceProcessing* is FALSE, the functions QDomNode::prefix(), [QDomNode::localName\(](#page-3779-0)) and [QDomNode::namespaceURI\(](#page-3780-0)) return a null string.

See also [QDomNode::namespaceURI](#page-3780-0)(), [QDomNode::localName\(](#page-3779-0)), [QDomNode::prefix\(](#page-3783-0)), [QString::isNull](#page-1903-0)() and [QString::isEmpty](#page-1903-1)().

#### **bool QDomDocument::setContent ( const [QCString](#page-5360-0) & buffer, bool namespaceProcessing, [QString](#page-1880-0) \* errorMsg = 0, int \* errorLine = 0, int \* errorColumn = 0 )**

This is an overloaded member function, provided for convenience. It behaves essentially like the above function.

This function reads the XML document from the C string *buffer*.

Use this function with extreme care, since it does not try to detect the encoding, but rather assumes that the C string is in Utf8 encoding.

#### **bool QDomDocument::setContent ( const [QString](#page-1880-0) & text, bool namespaceProcessing, [QString](#page-1880-0) \* errorMsg = 0, int \* errorLine = 0, int \* errorColumn = 0 )**

This is an overloaded member function, provided for convenience. It behaves essentially like the above function.

This function reads the XML document from the string *text*. Since *text* is already a unicode string, no encoding detection is done.

#### **bool QDomDocument::setContent ( [QIODevice](#page-3683-0) \* dev, bool namespaceProcessing, [QString](#page-1880-0) \* errorMsg = 0, int \* errorLine = 0, int \* errorColumn = 0 )**

This is an overloaded member function, provided for convenience. It behaves essentially like the above function.

This function reads the XML document from the IO device *dev*.

#### **bool QDomDocument::setContent ( const [QCString](#page-5360-0) & buffer, [QString](#page-1880-0) \* errorMsg = 0, int \* errorLine = 0, int \* errorColumn = 0 )**

This is an overloaded member function, provided for convenience. It behaves essentially like the above function.

This function reads the XML document from the C string *buffer*.

Use this function with extreme care, since it does not try to detect the encoding, but rather assumes that the C string is in Utf8 encoding.

No namespace processing is done.

```
bool QDomDocument::setContent ( const QByteArray & buffer,
   QString * errorMsg = 0, int * errorLine = 0,
   int * errorColumn = 0 )
```
This is an overloaded member function, provided for convenience. It behaves essentially like the above function.

This function reads the XML document from the byte array *buffer*.

No namespace processing is done.

#### **bool QDomDocument::setContent ( const [QString](#page-1880-0) & text, [QString](#page-1880-0) \* errorMsg = 0, int \* errorLine = 0, int \* errorColumn = 0 )**

This is an overloaded member function, provided for convenience. It behaves essentially like the above function.

This function reads the XML document from the string *text*. Since *text* is already a unicode string, no encoding detection is done.

No namespace processing is done.

#### **bool QDomDocument::setContent ( [QIODevice](#page-3683-0) \* dev, [QString](#page-1880-0) \* errorMsg = 0, int \* errorLine = 0, int \* errorColumn = 0 )**

This is an overloaded member function, provided for convenience. It behaves essentially like the above function.

This function reads the XML document from the IO device *dev*.

No namespace processing is done.

#### <span id="page-3463-1"></span>**QCString QDomDocument::toCString () const**

Converts the parsed document back to its textual representation and returns a [QCString](#page-5360-0) for that is encoded in UTF-8.

See also [toString\(](#page-3463-0)).

#### <span id="page-3463-0"></span>**QString QDomDocument::toString () const**

Converts the parsed document back to its textual representation.

See also [toCString](#page-3463-1)().

This file is part of the Qt [toolkit](#page-0-0). Copyright © 1995-2002 [Trolltech](http://www.trolltech.com/). All Rights Reserved.

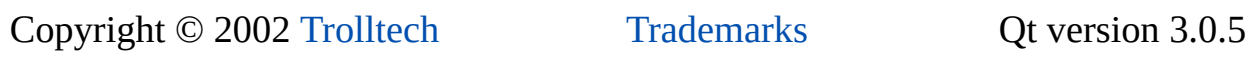

Ho[m](#page-0-0)e | [A](#page-202-0)ll Classes | [M](#page-197-0)ain Classes | Annotated | [G](#page-199-0)rouped Classes | [Functions](#page-232-0)

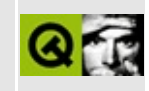

# **QIntCache Class Reference**

The QIntCache class is a template class that provides a cache based on long keys. [More...](#page-3467-0)

#include [<qintcache.h](#page-6882-0)>

List of all member [functions.](#page-8526-0)

## **Public Members**

- **[QIntCache](#page-3469-0)** ( int maxCost =  $100$ , int size =  $17$  )
- **[~QIntCache](#page-3469-1)** ()
- int **[maxCost](#page-3470-0)** () const
- int **[totalCost](#page-3472-0)** () const
- void **[setMaxCost](#page-3471-0)** ( int m )
- virtual uint **[count](#page-3469-2)** () const
- uint **[size](#page-3471-1)** () const
- bool **[isEmpty](#page-3470-1)** () const
- bool **[insert](#page-3470-2)** ( long k, const type  $*$  d, int c = 1, int p = 0 )
- bool **[remove](#page-3471-2)** (long k)
- type \* **[take](#page-3472-1)** ( long k )
- virtual void **[clear](#page-3469-3)** ()
- type  $*$  **[find](#page-3470-3)** ( long k, bool ref = TRUE ) const
- type \* **operator**  $\left[ \right]$  ( long k ) const
- <span id="page-3467-0"></span>void **[statistics](#page-3471-3)** () const

## **Detailed Description**

The QIntCache class is a template class that provides a cache based on long keys.

QIntCache is implemented as a template class. Define a template instance QIntCache $\leq$ X $>$  to create a cache that operates on pointers to X, or X $*$ .

A cache is a least recently used (LRU) list of cache items, accessed via long keys. Each cache item has a cost. The sum of item costs, [totalCost\(](#page-3472-0)), will not exceed the maximum cache cost, [maxCost\(](#page-3470-0)). If inserting a new item would cause the total cost to exceed the maximum cost, the least recently used items in the cache are removed.

Apart from [insert\(](#page-3470-2)), by far the most important function is [find\(](#page-3470-3)) (which also exists as operator[]). This function looks up an item, returns it, and by default marks it as being the most recently used item.

There are also methods to [remove](#page-3471-2)() or [take](#page-3472-1)() an object from the cache. Calling setAutoDelete(TRUE) for a cache tells it to delete items that are removed. The default is to not delete items when they are removed (i.e. remove() and take() are equivalent).

When inserting an item into the cache, only the pointer is copied, not the item itself. This is called a [shallow](#page-6306-0) copy. It is possible to make the dictionary copy all of the item's data (known as a deep [copy\)](#page-6306-0) when an item is inserted. insert() calls the virtual function [QPtrCollection::newItem](#page-3283-0)() for the item to be inserted. Inherit a dictionary and reimplement it if you want deep copies.

When removing a cache item if auto-deletion is enabled the item will be automatically deleted.

There is a [QIntCacheIterator](#page-3492-0) which may be used to traverse the items in the cache in arbitrary order.

See also [QIntCacheIterator,](#page-6285-0) [QCache](#page-4006-0), [QAsciiCache](#page-3513-0), [Collection](#page-2003-0) Classes and Non-GUI Classes.

## **Member Function Documentation**

#### <span id="page-3469-0"></span>**QIntCache::QIntCache ( int maxCost = 100, int size = 17 )**

Constructs a cache whose contents will never have a total cost greater than *maxCost* and which is expected to contain less than *size* items.

*size* is actually the size of an internal hash array; it's usually best to make it prime and at least 50% bigger than the largest expected number of items in the cache.

Each inserted item is associated with a cost. When inserting a new item, if the total cost of all items in the cache will exceed *maxCost*, the cache will start throwing out the older (least recently used) items until there is enough room for the new item to be inserted.

#### <span id="page-3469-1"></span>**QIntCache::~QIntCache ()**

Removes all items from the cache and then destroys the int cache. If autodeletion is enabled the cache's items are deleted. All iterators that access this cache will be reset.

#### <span id="page-3469-3"></span>**void QIntCache::clear () [virtual]**

Removes all items from the cache, and deletes them if auto-deletion has been enabled.

All cache iterators that operate this on cache are reset.

See also [remove](#page-3471-2)() and [take\(](#page-3472-1)).

#### <span id="page-3469-2"></span>**uint QIntCache::count () const [virtual]**

Returns the number of items in the cache.

```
totalCost().
```
#### <span id="page-3470-3"></span>**type \* QIntCache::find ( long k, bool ref = TRUE ) const**

Returns the item associated with *k*, or null if the key does not exist in the cache. If *ref* is TRUE (the default), the item is moved to the front of the LRU list.

If there are two or more items with equal keys, the one that was inserted last is returned.

#### <span id="page-3470-2"></span>**bool QIntCache::insert ( long k, const type \* d, int c = 1, int p = 0 )**

Inserts the item *d* into the cache with key *k* and cost *c* (default 1). Returns TRUE if it succeeds and FALSE if it fails.

The cache's size is limited, and if the total cost is too high, QIntCache will remove old, least-used items until there is room for this new item.

The parameter *p* is internal and should be left at the default value (0).

**Warning:** If this function returns FALSE, you must delete *d* yourself. Additionally, be very careful about using *d* after calling this function. Any other insertions into the cache, from anywhere in the application or within Qt itself, could cause the object to be discarded from the cache and the pointer to become invalid.

#### <span id="page-3470-1"></span>**bool QIntCache::isEmpty () const**

Returns TRUE if the cache is empty; otherwise returns FALSE.

#### <span id="page-3470-0"></span>**int QIntCache::maxCost () const**

Returns the maximum allowed total cost of the cache.

See also [setMaxCost\(](#page-3471-0)) and [totalCost](#page-3472-0)().

## <span id="page-3470-4"></span>**type \* QIntCache::operator[] ( long k ) const**

Returns the item associated with *k*, or null if *k* does not exist in the cache, and

moves the item to the front of the LRU list.

If there are two or more items with equal keys, the one that was inserted last is returned.

```
find( k, TRUE ).
```
See also [find](#page-3470-3)().

#### <span id="page-3471-2"></span>**bool QIntCache::remove ( long k )**

Removes the item associated with *k*, and returns TRUE if the item was present in the cache or FALSE if it was not.

The item is deleted if auto-deletion has been enabled, i.e. if you have called setAutoDelete(TRUE).

If there are two or more items with equal keys, the one that was inserted last is removed.

All iterators that refer to the removed item are set to point to the next item in the cache's traversal order.

See also [take](#page-3472-1)() and [clear\(](#page-3469-3)).

#### <span id="page-3471-0"></span>**void QIntCache::setMaxCost ( int m )**

Sets the maximum allowed total cost of the cache to *m*. If the current total cost is above *m*, some items are removed immediately.

See also [maxCost](#page-3470-0)() and [totalCost\(](#page-3472-0)).

#### <span id="page-3471-1"></span>**uint QIntCache::size () const**

Returns the size of the hash array used to implement the cache. This should be a bit larger than [count](#page-3469-2)() is likely to be.

#### <span id="page-3471-3"></span>**void QIntCache::statistics () const**

A debug-only utility function. Prints out cache usage, hit/miss, and distribution information using [qDebug\(](#page-1124-0)). This function does nothing in the release library.

#### <span id="page-3472-1"></span>**type \* QIntCache::take ( long k )**

Takes the item associated with *k* out of the cache without deleting it, and returns a pointer to the item taken out or null if the key does not exist in the cache.

If there are two or more items with equal keys, the one that was inserted last is taken.

All iterators that refer to the taken item are set to point to the next item in the cache's traversal order.

See also [remove](#page-3471-2)() and [clear\(](#page-3469-3)).

#### <span id="page-3472-0"></span>**int QIntCache::totalCost () const**

Returns the total cost of the items in the cache. This is an integer in the range 0 to [maxCost\(](#page-3470-0)).

See also [setMaxCost\(](#page-3471-0)).

This file is part of the Qt [toolkit](#page-0-0). Copyright © 1995-2002 [Trolltech](http://www.trolltech.com/). All Rights Reserved.

Copyright © 2002 [Trolltech](http://www.trolltech.com) [Trademarks](http://www.trolltech.com/trademarks.html) Qt version 3.0.5

## <span id="page-3473-0"></span> $\begin{array}{c|c|c|c|c} \hline & & & & & \\ \hline & & & & & \\ \hline & & & & & \\ \hline & & & & & \\ \hline & & & & & & \\ \hline \end{array}$

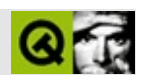

# **QPtrListIterator**

QPtrListIteratorQPtrList [……](#page-3475-0)

#include [<qptrlist.h](#page-7152-0)>

[QObjectListIt](#page-5453-0)[QStrListIterator](#page-5688-0)

- <span id="page-3475-0"></span>• QPtrListIterator<type> & **[operator=](#page-3479-3)** ( const QPtrListIterator<type> & it )
- type \* **operator**-= ( uint jump )
- type \* **[operator--](#page-3478-6)** ()
- type \* **[operator+=](#page-3478-5)** ( uint jump )
- type \* **[operator++](#page-3478-4)** ()
- type \* **[operator\(\)](#page-3478-3)** ()
- type \* **[current](#page-3477-5)** () const
- type \* **[operator\\*](#page-3478-2)** ()
- **[operator](#page-3478-1) type \*** () const
- type \* **[toLast](#page-3479-1)** ()
- type \* **[toFirst](#page-3479-0)** ()
- bool **[atLast](#page-3477-4)** () const
- bool **[atFirst](#page-3477-3)** () const
- bool **[isEmpty](#page-3478-0)** () const
- uint **[count](#page-3477-2)** () const
- **[~QPtrListIterator](#page-3477-1)** ()
- **[QPtrListIterator](#page-3477-0)** ( const QPtrList <type> & list )

QPtrListIterator [QPtrList](#page-3408-0)

```
QPtrListIterator<X>QPtrList<X>X*
```
#### [QPtrListQ](#page-3414-0)PtrListIteratorEmployee

```
QPtrList<Employee> list;
```

```
list.append( new Employee("John", "Doe", 50000) );
list.append( new Employee("Jane", "Williams", 80000) );
list.append( new Employee("Tom", "Jones", 60000) );
QPtrListIterator<Employee> it( list );
Employee *employee;
current()) != 0 ) {
   ++it;
   cout << employee->surname().latin1() << ", " <<
           employee->forename().latin1() << " earns " <<
           employee->salary() << endl;
}
```
Doe, John earns 50000 Williams, Jane earns 80000 Jones, Tom earns 60000

[QPtrList](#page-3408-0)[first\(](#page-3420-0)) [next](#page-3422-0)() [current\(](#page-3419-0))

[QPtrList::current](#page-3419-0)()

**[QPtrList](#page-3408-0)[GUI](#page-6285-0)** 

#### <span id="page-3477-0"></span>**QPtrListIterator::QPtrListIterator ( const [QPtrList<](#page-3408-0)type> & list )**

*list list*

<span id="page-3477-1"></span>**QPtrListIterator::~QPtrListIterator ()**

<span id="page-3477-3"></span>**bool QPtrListIterator::atFirst () const**

[toFirst\(](#page-3479-0)[\)atLast](#page-3477-4)()

<span id="page-3477-4"></span>**bool QPtrListIterator::atLast () const**

[toLast\(](#page-3479-1))[atFirst](#page-3477-3)()

<span id="page-3477-2"></span>**uint QPtrListIterator::count () const**

[isEmpty\(](#page-3478-0))

<span id="page-3477-5"></span>[customlayout/card.cpp](#page-2700-0)

**type \* QPtrListIterator::current () const**

[canvas/canvas.cpp](#page-2658-0)[customlayout/card.cpp](#page-2700-0)[customlayout/flow.cpp](#page-2689-0)

#### <span id="page-3478-0"></span>**bool QPtrListIterator::isEmpty () const**

[count\(](#page-3477-2))

#### <span id="page-3478-1"></span>**QPtrListIterator::operator type \* () const**

[current\(](#page-3477-5))

<span id="page-3478-3"></span>**type \* QPtrListIterator::operator() ()**

<span id="page-3478-2"></span>**type \* QPtrListIterator::operator\* ()**

[current\(](#page-3477-5))

<span id="page-3478-4"></span>**type \* QPtrListIterator::operator++ ()**

 $^{++}$ 

-

#### <span id="page-3478-5"></span>**type \* QPtrListIterator::operator+= ( uint jump )**

*jump*

#### <span id="page-3478-6"></span>**type \* QPtrListIterator::operator-- ()**

#### <span id="page-3479-2"></span>**type \* QPtrListIterator::operator-= ( uint jump )**

<span id="page-3479-3"></span>*jump*

#### **QPtrListIterator<type> & QPtrListIterator::operator= ( const [QPtrListIterator<](#page-3473-0)type> & it )**

<span id="page-3479-0"></span>*it*

#### **type \* QPtrListIterator::toFirst ()**

[toLast\(](#page-3479-1))[atFirst](#page-3477-3)()

#### <span id="page-3479-1"></span>**type \* QPtrListIterator::toLast ()**

[toFirst\(](#page-3479-0)[\)atLast](#page-3477-4)()

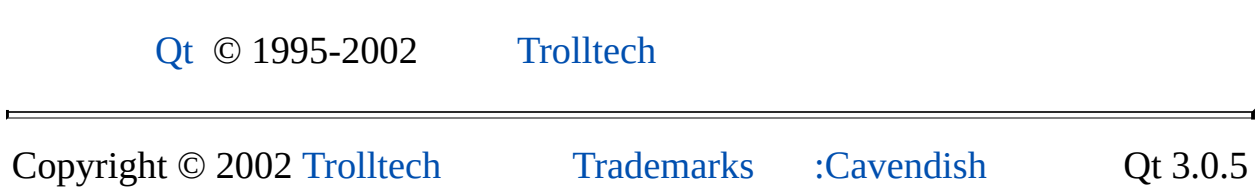

Ho[m](#page-0-0)e | [A](#page-202-0)ll Classes | [M](#page-197-0)ain Classes | Annotated | [G](#page-199-0)rouped Classes | [Functions](#page-232-0)

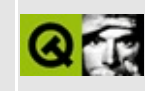

# **QTextCodecPlugin Class Reference**

The QTextCodecPlugin class provides an abstract base for custom QTextCodec plugins. [More...](#page-3482-0)

#include [<qtextcodecplugin.h](#page-7413-0)>

List of all member [functions.](#page-8530-0)

## **Public Members**

- **[QTextCodecPlugin](#page-3484-0)** ()
- **[~QTextCodecPlugin](#page-3484-1)** ()
- virtual QStringList **[names](#page-3485-0)** () const = 0
- virtual QTextCodec \* **[createForName](#page-3484-2)** ( const QString & name ) = 0
- virtual  $\overline{\text{QValueList}\text{~int}}$   $\rightarrow$  **[mibEnums](#page-3484-3)** () const = 0
- <span id="page-3482-0"></span>• virtual QTextCodec  $*$  **[createForMib](#page-3484-4)** (int mib ) = 0

## **Detailed Description**

The QTextCodecPlugin class provides an abstract base for custom [QTextCodec](#page-3429-0) plugins.

The text codec plugin is a simple plugin interface that makes it easy to create custom text codecs that can be loaded dynamically into applications.

Writing a text codec plugin is achieved by subclassing this base class, reimplementing the pure virtual functions [names](#page-3485-0)(), [createForName\(](#page-3484-2)), [mibEnums](#page-3484-3)() and [createForMib](#page-3484-4)(), and exporting the class with the Q\_EXPORT\_PLUGIN macro. See the Qt Plugins [documentation](#page-464-0) for details.

See the IANA [character-sets](http://www.iana.org/assignments/character-sets) encoding file for more information on mime names and mib enums.

See also [Plugins](#page-6326-0).

## **Member Function Documentation**

#### <span id="page-3484-0"></span>**QTextCodecPlugin::QTextCodecPlugin ()**

Constructs a text codec plugin. This is invoked automatically by the Q\_EXPORT\_PLUGIN macro.

#### <span id="page-3484-1"></span>**QTextCodecPlugin::~QTextCodecPlugin ()**

Destroys the text codec plugin.

You never have to call this explicitly. Qt destroys a plugin automatically when it is no longer used.

#### <span id="page-3484-4"></span>**QTextCodec \* QTextCodecPlugin::createForMib ( int mib ) [pure virtual]**

Creates a [QTextCodec](#page-3429-0) object for the mib enum *mib*.

(See the IANA [character-sets](ftp://ftp.isi.edu/in-notes/iana/assignments/character-sets) encoding file for more information)

See also [mibEnums\(](#page-3484-3)).

#### <span id="page-3484-2"></span>**QTextCodec \* QTextCodecPlugin::createForName ( const [QString](#page-1880-0) & name ) [pure virtual]**

Creates a [QTextCodec](#page-3429-0) object for the codec called *name*.

See also [names\(](#page-3485-0)).

#### <span id="page-3484-3"></span>**QValueList<int> QTextCodecPlugin::mibEnums () const [pure virtual]**

Returns the list of mib enums this plugin supports.

See also [createForMib](#page-3484-4)().

#### <span id="page-3485-0"></span>**QStringList QTextCodecPlugin::names () const [pure virtual]**

Returns the list of mime names this plugin supports.

See also [createForName\(](#page-3484-2)).

This file is part of the Qt [toolkit](#page-0-0). Copyright © 1995-2002 [Trolltech](http://www.trolltech.com/). All Rights Reserved.

Copyright © 2002 [Trolltech](http://www.trolltech.com) [Trademarks](http://www.trolltech.com/trademarks.html) Qt version 3.0.5

 $\overline{\phantom{0}}$ 

<span id="page-3486-0"></span>Ho[m](#page-0-0)e | [A](#page-202-0)ll Classes | [M](#page-197-0)ain Classes | Annotated | [G](#page-199-0)rouped Classes | [Functions](#page-232-0)

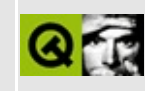

# **QDomDocumentFragment Class Reference [XML [module\]](#page-399-0)**

The QDomDocumentFragment class is a tree of QDomNodes which is not usually a complete QDomDocument. [More...](#page-3488-0)

#include [<qdom.h>](#page-6654-0)

Inherits [QDomNode.](#page-3764-0)

List of all member [functions.](#page-8532-0)

## **Public Members**

- **[QDomDocumentFragment](#page-3490-0)** ()
- **[QDomDocumentFragment](#page-3490-1)** ( const QDomDocumentFragment & x )
- QDomDocumentFragment & **[operator=](#page-3490-2)** ( const QDomDocumentFragment & x )
- **[~QDomDocumentFragment](#page-3490-3)** ()
- virtual QDomNode::NodeType **[nodeType](#page-3490-4)** () const
- <span id="page-3488-0"></span>virtual bool **[isDocumentFragment](#page-3490-5)** () const

## **Detailed Description**

The QDomDocumentFragment class is a tree of QDomNodes which is not usually a complete [QDomDocument.](#page-3448-0)

If you want to do complex tree operations it is useful to have a lightweight class to store nodes and their relations. QDomDocumentFragment stores a subtree of a document which does not necessarily represent a well-formed XML document.

QDomDocumentFragment is also useful if you want to group several nodes in a list and insert them all together as children of some node. In these cases QDomDocumentFragment can be used as a temporary container for this list of children.

The most important feature of QDomDocumentFragment is that it is treated in a special way by [QDomNode::insertAfter\(](#page-3774-0)), [QDomNode::insertBefore](#page-3775-0)() and [QDomNode::replaceChild\(](#page-3784-0)): instead of inserting the fragment itself, all the fragment's children are inserted.

See also [XML](#page-6334-0).

## **Member Function Documentation**

#### <span id="page-3490-0"></span>**QDomDocumentFragment::QDomDocumentFragment ()**

Constructs an empty document fragment.

#### <span id="page-3490-1"></span>**QDomDocumentFragment::QDomDocumentFragment ( const [QDomDocumentFragment](#page-3486-0) & x )**

Constructs a copy of *x*.

The data of the copy is shared (shallow copy): modifying one node will also change the other. If you want to make a deep [copy,](#page-6306-0) use [cloneNode](#page-3773-0)().

#### <span id="page-3490-3"></span>**QDomDocumentFragment::~QDomDocumentFragment ()**

Destroys the object and frees its resources.

#### <span id="page-3490-5"></span>**bool QDomDocumentFragment::isDocumentFragment () const [virtual]**

This function reimplements [QDomNode::isDocumentFragment\(](#page-3776-1)).

See also [nodeType\(](#page-3490-4)) and [QDomNode::toDocumentFragment\(](#page-3786-0)).

Reimplemented from [QDomNode.](#page-3776-1)

#### <span id="page-3490-4"></span>**QDomNode::NodeType QDomDocumentFragment::nodeType () const [virtual]**

Returns DocumentFragment.

See also [isDocumentFragment\(](#page-3490-5)) and [QDomNode::toDocumentFragment](#page-3786-0)().

Reimplemented from [QDomNode.](#page-3781-0)

#### <span id="page-3490-2"></span>**QDomDocumentFragment &**

#### **QDomDocumentFragment::operator= ( const [QDomDocumentFragment](#page-3486-0) & x )**

Assigns *x* to this DOM document fragment.

The data of the copy is shared (shallow copy): modifying one node will also change the other. If you want to make a deep [copy,](#page-6306-0) use [cloneNode](#page-3773-0)().

This file is part of the Qt [toolkit](#page-0-0). Copyright © 1995-2002 [Trolltech](http://www.trolltech.com/). All Rights Reserved.

Copyright © 2002 [Trolltech](http://www.trolltech.com) [Trademarks](http://www.trolltech.com/trademarks.html) Qt version 3.0.5
<span id="page-3492-0"></span>Ho[m](#page-0-0)e | [A](#page-202-0)ll Classes | [M](#page-197-0)ain Classes | Annotated | [G](#page-199-0)rouped Classes | [Functions](#page-232-0)

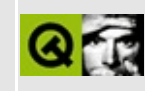

# **QIntCacheIterator Class Reference**

The QIntCacheIterator class provides an iterator for QIntCache collections. [More...](#page-3494-0)

#include [<qintcache.h](#page-6882-0)>

List of all member [functions.](#page-8535-0)

# **Public Members**

- **[QIntCacheIterator](#page-3496-0)** ( const QIntCache <type > & cache )
- **[QIntCacheIterator](#page-3496-1)** ( const QIntCacheIterator <type> & ci )
- QIntCacheIterator<type> & **[operator=](#page-3498-0)** ( const QIntCacheIterator<type> & ci )
- uint **[count](#page-3496-2)** () const
- bool **[isEmpty](#page-3497-0)** () const
- bool **[atFirst](#page-3496-3)** () const
- bool **[atLast](#page-3496-4)** () const
- type \* **[toFirst](#page-3498-1)** ()
- type \* **[toLast](#page-3498-2)** ()
- **[operator](#page-3497-1) type \*** () const
- type \* **[current](#page-3497-2)** () const
- long **[currentKey](#page-3497-3)** () const
- type \* **[operator\(\)](#page-3497-4)** ()
- type \* **[operator++](#page-3497-5)** ()
- type \* **[operator+=](#page-3497-6)** ( uint jump )
- type \* **[operator--](#page-3497-7)** ()
- <span id="page-3494-0"></span>type \* **[operator-=](#page-3498-3)** ( uint jump )

# **Detailed Description**

The QIntCacheIterator class provides an iterator for [QIntCache](#page-3465-0) collections.

Note that the traversal order is arbitrary; you are not guaranteed any particular order. If new objects are inserted into the cache while the iterator is active, the iterator may or may not see them.

Multiple iterators are completely independent, even when they operate on the same QIntCache. QIntCache updates all iterators that refer an item when that item is removed.

QIntCacheIterator provides an operator++ $($ ), and an [operator+=](#page-3497-6) $($ ) to traverse the cache; [current](#page-3497-2)() and current $Key()$  to access the current cache item and its key; [atFirst\(](#page-3496-3)) [atLast](#page-3496-4)(), which return TRUE if the iterator points to the first/last item in the cache; [isEmpty\(](#page-3497-0)), which returns TRUE if the cache is empty; and [count\(](#page-3496-2)), which returns the number of items in the cache.

Note that atFirst() and atLast() refer to the iterator's arbitrary ordering, not to the cache's internal LRU list.

See also [QIntCache,](#page-3465-0) [Collection](#page-2003-0) Classes and [Non-GUI](#page-6285-0) Classes.

# **Member Function Documentation**

## <span id="page-3496-0"></span>**QIntCacheIterator::QIntCacheIterator ( const [QIntCache](#page-3465-0)<type> & cache )**

Constructs an iterator for *cache*. The current iterator item is set to point to the first item in the *cache* (or rather, the first item is defined to be the item at which this constructor sets the iterator to point).

## <span id="page-3496-1"></span>**QIntCacheIterator::QIntCacheIterator ( const [QIntCacheIterator](#page-3492-0)<type> & ci )**

Constructs an iterator for the same cache as *ci*. The new iterator starts at the same item as ci.[current\(](#page-3497-2)), but moves independently from there on.

## <span id="page-3496-3"></span>**bool QIntCacheIterator::atFirst () const**

Returns TRUE if the iterator points to the first item in the cache; otherwise returns FALSE. Note that this refers to the iterator's arbitrary ordering, not to the cache's internal LRU list.

See also [toFirst\(](#page-3498-1)) and [atLast](#page-3496-4)().

## <span id="page-3496-4"></span>**bool QIntCacheIterator::atLast () const**

Returns TRUE if the iterator points to the last item in the cache; otherwise returns FALSE. Note that this refers to the iterator's arbitrary ordering, not to the cache's internal LRU list.

See also [toLast](#page-3498-2)() and [atFirst](#page-3496-3)().

## <span id="page-3496-2"></span>**uint QIntCacheIterator::count () const**

Returns the number of items in the cache on which this iterator operates.

```
See also isEmpty().
```
## <span id="page-3497-2"></span>**type \* QIntCacheIterator::current () const**

Returns a pointer to the current iterator item.

# <span id="page-3497-3"></span>**long QIntCacheIterator::currentKey () const**

Returns the key for the current iterator item.

# <span id="page-3497-0"></span>**bool QIntCacheIterator::isEmpty () const**

Returns TRUE if the cache is empty; otherwise returns FALSE.

See also [count](#page-3496-2)().

# <span id="page-3497-1"></span>**QIntCacheIterator::operator type \* () const**

Cast operator. Returns a pointer to the current iterator item. Same as [current](#page-3497-2)().

# <span id="page-3497-4"></span>**type \* QIntCacheIterator::operator() ()**

Makes the succeeding item current and returns the original current item.

If the current iterator item was the last item in the cache or if it was null, null is returned.

# <span id="page-3497-5"></span>**type \* QIntCacheIterator::operator++ ()**

Prefix  $++$  makes the iterator point to the item just after [current\(](#page-3497-2)), and makes it the new current item for the iterator. If current() was the last item, [operator--\(](#page-3497-7)) returns 0.

# <span id="page-3497-6"></span>**type \* QIntCacheIterator::operator+= ( uint jump )**

Returns the item *jump* positions after the current item, or null if it is beyond the last item. Makes this the current item.

# <span id="page-3497-7"></span>**type \* QIntCacheIterator::operator-- ()**

Prefix -- makes the iterator point to the item just before [current\(](#page-3497-2)), and makes it the new current item for the iterator. If current() was the first item, [operator--\(](#page-3497-7)) returns 0.

# <span id="page-3498-3"></span>**type \* QIntCacheIterator::operator-= ( uint jump )**

Returns the item *jump* positions before the current item, or null if it is beyond the first item. Makes this the current item.

# <span id="page-3498-0"></span>**QIntCacheIterator<type> & QIntCacheIterator::operator= ( const [QIntCacheIterator](#page-3492-0)<type> & ci )**

Makes this an iterator for the same cache as *ci*. The new iterator starts at the same item as ci.[current\(](#page-3497-2)), but moves independently thereafter.

# <span id="page-3498-1"></span>**type \* QIntCacheIterator::toFirst ()**

Sets the iterator to point to the first item in the cache and returns a pointer to the item.

Sets the iterator to null and returns null if if the cache is empty.

See also to Last() and is Empty().

# <span id="page-3498-2"></span>**type \* QIntCacheIterator::toLast ()**

Sets the iterator to point to the last item in the cache and returns a pointer to the item.

Sets the iterator to null and returns null if if the cache is empty.

See also to First() and is Empty().

This file is part of the Qt [toolkit](#page-0-0). Copyright © 1995-2002 [Trolltech](http://www.trolltech.com/). All Rights Reserved.

# <span id="page-3499-0"></span> $\begin{array}{c|c|c|c|c} \hline & & & & & \\ \hline & & & & & \\ \hline & & & & & \\ \hline & & & & & \\ \hline & & & & & & \\ \hline \end{array}$

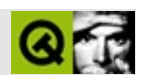

# **QPtrQueue**

QPtrQueue [……](#page-3502-0)

#include [<qptrqueue.h](#page-7157-0)>

- **[QPtrQueue](#page-3504-0)** ()
- **[QPtrQueue](#page-3504-1)** ( const QPtrQueue <type> & queue )
- **[~QPtrQueue](#page-3504-2)** ()
- QPtrQueue<type> & **[operator=](#page-3505-0)** ( const QPtrQueue<type> & queue )
- bool **[autoDelete](#page-3504-3)** () const
- void **[setAutoDelete](#page-3506-0)** ( bool enable )
- uint **[count](#page-3504-4)** () const
- bool **[isEmpty](#page-3505-1)** () const
- void **[enqueue](#page-3505-2)** ( const type \* d )
- type \* **[dequeue](#page-3505-3)** ()
- bool **[remove](#page-3506-1)** ()
- void **[clear](#page-3504-5)** ()
- type \* **[head](#page-3505-4)** () const
- **[operator](#page-3505-5) type \*** () const
- type \* **[current](#page-3504-6)** () const
- virtual QDataStream & **[read](#page-3506-2)** ( QDataStream & s, QPtrCollection::Item & item )
- <span id="page-3502-0"></span>virtual QDataStream & **[write](#page-3506-3)** ( QDataStream & s, QPtrCollection::Item item ) const

QPtrQueue

[QValueVectorS](#page-1984-0)TL

QPtrQueue<X>XX\*

[enqueue](#page-3505-2)()[dequeue\(](#page-3505-3)) [head\(](#page-3505-4))

[setAutoDelete](#page-3506-0)()

[QPtrCollection](#page-3276-0) [current](#page-3504-6)()[remove\(](#page-3506-1))head()

[QPtrList](#page-3408-0)[QPtrStack](#page-3542-0)[GUI](#page-6285-0)

## <span id="page-3504-0"></span>**QPtrQueue::QPtrQueue ()**

[autoDelete](#page-3504-3)()

# <span id="page-3504-1"></span>**QPtrQueue::QPtrQueue ( const [QPtrQueue](#page-3499-0)<type> & queue )**

*queue*

[autoDelete](#page-3504-3)()

# <span id="page-3504-2"></span>**QPtrQueue::~QPtrQueue ()**

[autoDelete](#page-3504-3)()

# <span id="page-3504-3"></span>**bool QPtrQueue::autoDelete () const**

[setAutoDelete](#page-3506-0)()

<span id="page-3504-5"></span>**void QPtrQueue::clear ()**

[autoDelete](#page-3504-3)()

[remove](#page-3506-1)()

<span id="page-3504-4"></span>**uint QPtrQueue::count () const**

[isEmpty\(](#page-3505-1))

<span id="page-3504-6"></span>**type \* QPtrQueue::current () const**

<span id="page-3505-0"></span>*queue*

*queue*

## **QPtrQueue<type> & QPtrQueue::operator= ( const [QPtrQueue](#page-3499-0)<type> & queue )**

[dequeue\(](#page-3505-3))[isEmpty\(](#page-3505-1))

## <span id="page-3505-5"></span>**QPtrQueue::operator type \* () const**

[count\(](#page-3504-4)) [dequeue\(](#page-3505-3)[\)head](#page-3505-4)()

## <span id="page-3505-1"></span>**bool QPtrQueue::isEmpty () const**

[dequeue\(](#page-3505-3))[isEmpty\(](#page-3505-1))

#### <span id="page-3505-4"></span>**type \* QPtrQueue::head () const**

[count\(](#page-3504-4))[dequeue\(](#page-3505-3))

*d*

# <span id="page-3505-2"></span>**void QPtrQueue::enqueue ( const type \* d )**

[enqueue\(](#page-3505-2))[count\(](#page-3504-4))

# <span id="page-3505-3"></span>**type \* QPtrQueue::dequeue ()**

[dequeue\(](#page-3505-3))[isEmpty\(](#page-3505-1))

[autoDelete\(](#page-3504-3)) *queue*

#### **QDataStream & QPtrQueue::read ( [QDataStream](#page-5560-0) & s, [QPtrCollection::Item](#page-3281-0) & item ) [virtual protected]**

*sitem*

<span id="page-3506-2"></span>*item*0

[write\(](#page-3506-3))

#### <span id="page-3506-1"></span>**bool QPtrQueue::remove ()**

[autoDelete\(](#page-3504-3))

[head](#page-3505-4)() [isEmpty\(](#page-3505-1))[dequeue](#page-3505-3)()

### <span id="page-3506-0"></span>**void QPtrQueue::setAutoDelete ( bool enable )**

*enable enable*

[autoDelete](#page-3504-3)()

### **QDataStream & QPtrQueue::write ( [QDataStream](#page-5560-0) & s, [QPtrCollection::Item](#page-3281-0) item ) const [virtual protected]**

<span id="page-3506-3"></span>*items*

[read\(](#page-3506-2))

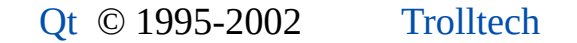

 $\blacksquare$ 

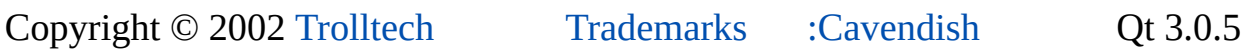

٠

Ho[m](#page-0-0)e | [A](#page-202-0)ll Classes | [M](#page-197-0)ain Classes | Annotated | [G](#page-199-0)rouped Classes | [Functions](#page-232-0)

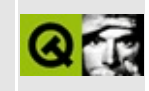

# **QTextDecoder Class Reference**

The QTextDecoder class provides a state-based decoder. [More...](#page-3510-0)

#include [<qtextcodec.h>](#page-7409-0)

List of all member [functions.](#page-8539-0)

# **Public Members**

<span id="page-3510-0"></span> $\blacksquare$ 

- virtual **[~QTextDecoder](#page-3512-0)** ()
- virtual QString **[toUnicode](#page-3512-1)** ( const char  $*$  chars, int len ) = 0

# **Detailed Description**

The QTextDecoder class provides a state-based decoder.

The decoder converts a text format into Unicode, remembering any state that is required between calls.

See also [QTextCodec::makeEncoder\(](#page-3444-0)) and [Internationalization](#page-437-0) with Qt.

# **Member Function Documentation**

## <span id="page-3512-0"></span>**QTextDecoder::~QTextDecoder () [virtual]**

Destroys the decoder.

#### <span id="page-3512-1"></span>**QString QTextDecoder::toUnicode ( const char \* chars, int len ) [pure virtual]**

Converts the first *len* bytes in *chars* to Unicode, returning the result.

If not all characters are used (e.g. if only part of a multi-byte encoding is at the end of the characters), the decoder remembers enough state to continue with the next call to this function.

This file is part of the Qt [toolkit](#page-0-0). Copyright © 1995-2002 [Trolltech](http://www.trolltech.com/). All Rights Reserved.

Copyright © 2002 [Trolltech](http://www.trolltech.com) [Trademarks](http://www.trolltech.com/trademarks.html) Qt version 3.0.5

 $\overline{\phantom{0}}$ 

Ho[m](#page-0-0)e | [A](#page-202-0)ll Classes | [M](#page-197-0)ain Classes | Annotated | [G](#page-199-0)rouped Classes | [Functions](#page-232-0)

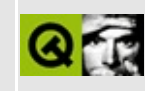

# **QAsciiCache Class Reference**

The QAsciiCache class is a template class that provides a cache based on char\* keys. [More...](#page-3515-0)

#include [<qasciicache.h>](#page-6472-0)

List of all member [functions.](#page-8541-0)

# **Public Members**

- **[QAsciiCache](#page-3518-0)** ( int maxCost = 100, int size = 17, bool caseSensitive = TRUE, bool copyKeys = TRUE )
- **[~QAsciiCache](#page-3518-1)** ()
- int **[maxCost](#page-3519-0)** () const
- int **[totalCost](#page-3521-0)** () const
- void **[setMaxCost](#page-3520-0)** ( int m )
- virtual uint **[count](#page-3519-1)** () const
- uint **[size](#page-3521-1)** () const
- bool **[isEmpty](#page-3519-2)** () const
- virtual void **[clear](#page-3518-2)** ()
- bool **[insert](#page-3519-3)** ( const char \* k, const type \* d, int  $c = 1$ , int  $p = 0$  )
- bool **[remove](#page-3520-1)** ( const char \* k )
- type \* **[take](#page-3521-2)** ( const char \* k )
- type  $*$  **[find](#page-3519-4)** ( const char  $*$  k, bool ref = TRUE ) const
- type \* **[operator\[\]](#page-3520-2)** ( const char \* k ) const
- <span id="page-3515-0"></span>void **[statistics](#page-3521-3)** () const

# **Detailed Description**

The QAsciiCache class is a template class that provides a cache based on char\* keys.

QAsciiCache is implemented as a template class. Define a template instance QAsciiCache $\leq$ X $>$  to create a cache that operates on pointers to X (X<sup>\*</sup>).

A cache is a least recently used (LRU) list of cache items. The cache items are accessed via char\* keys. For Unicode keys use the [QCache](#page-4006-0) template instead, which uses [QString](#page-1880-0) keys. A QCache has the same performace as a QAsciiCache.

Each cache item has a cost. The sum of item costs, [totalCost](#page-3521-0)(), will not exceed the maximum cache cost, [maxCost](#page-3519-0)(). If inserting a new item would cause the total cost to exceed the maximum cost, the least recently used items in the cache are removed.

Apart from [insert\(](#page-3519-3)), by far the most important function is [find\(](#page-3519-4)) (which also exists as operator $[$ ]()). This function looks up an item, returns it, and by default marks it as being the most recently used item.

There are also methods to [remove](#page-3520-1)() or [take](#page-3521-2)() an object from the cache. Calling [setAutoDelete\(TRUE\)](#page-3283-0) tells the cache to delete items that are removed. The default is to not delete items when then are removed (i.e., remove() and take() are equivalent).

When inserting an item into the cache, only the pointer is copied, not the item itself. This is called a [shallow](#page-6306-0) copy. It is possible to make the cache copy all of the item's data (known as a deep [copy](#page-6306-0)) when an item is inserted. insert() calls the virtual function [QPtrCollection::newItem](#page-3283-1)() for the item to be inserted. Inherit a cache and reimplement it if you want deep copies.

When removing a cache item the virtual function [QPtrCollection::deleteItem](#page-3283-2)() is called. Its default [implementation](#page-3283-0) in QAsciiCache is to delete the item if autodeletion is enabled.

There is a [QAsciiCacheIterator](#page-3557-0) which may be used to traverse the items in the cache in arbitrary order.

See also [QAsciiCacheIterator,](#page-6285-0) [QCache,](#page-4006-0) [QIntCache](#page-3465-0), [Collection](#page-2003-0) Classes and Non-GUI Classes.

 $\overline{\phantom{0}}$ 

# **Member Function Documentation**

## <span id="page-3518-0"></span>**QAsciiCache::QAsciiCache ( int maxCost = 100, int size = 17, bool caseSensitive = TRUE, bool copyKeys = TRUE )**

Constructs a cache whose contents will never have a total cost greater than *maxCost* and which is expected to contain less than *size* items.

*size* is actually the size of an internal hash array; it's usually best to make it prime and at least 50% bigger than the largest expected number of items in the cache.

Each inserted item has an associated cost. When inserting a new item, if the total cost of all items in the cache will exceed *maxCost*, the cache will start throwing out the older (least recently used) items until there is enough room for the new item to be inserted.

If *caseSensitive* is TRUE (the default), the cache keys are case sensitive; if it is FALSE, they are case-insensitive. Case-insensitive comparison includes only the 26 letters in US-ASCII. If *copyKeys* is TRUE (the default), QAsciiCache makes a copy of the cache keys, otherwise it copies just the const char \* pointer slightly faster if you can guarantee that the keys will never change, but very risky.

# <span id="page-3518-1"></span>**QAsciiCache::~QAsciiCache ()**

Removes all items from the cache and destroys it. All iterators that access this cache will be reset.

# <span id="page-3518-2"></span>**void QAsciiCache::clear () [virtual]**

Removes all items from the cache, and deletes them if [auto-deletion](#page-3283-0) has been enabled.

All cache iterators that operate on this cache are reset.

```
removetake().
```
# <span id="page-3519-1"></span>**uint QAsciiCache::count () const [virtual]**

Returns the number of items in the cache.

See also [totalCost](#page-3521-0)() and [size](#page-3521-1)().

## <span id="page-3519-4"></span>**type \* QAsciiCache::find ( const char \* k, bool ref = TRUE ) const**

Returns the item with key *k*, or null if the key does not exist in the cache. If *ref* is TRUE (the default), the item is moved to the front of the least recently used list.

If there are two or more items with equal keys, the one that was inserted last is returned.

## <span id="page-3519-3"></span>**bool QAsciiCache::insert ( const char \* k, const type \* d, int c = 1, int p = 0 )**

Inserts the item *d* into the cache using key *k*, and with a cost of *c*. Returns TRUE if the item is successfully inserted. Returns FALSE if the item is not inserted, for example, if the cost of the item exceeds [maxCost\(](#page-3519-0)).

The cache's size is limited, and if the total cost is too high, QAsciiCache will remove old, least recently used items until there is room for this new item.

Items with duplicate keys may be inserted.

The parameter *p* is internal and should be left at the default value (0).

**Warning:** If this function returns FALSE, you must delete *d* yourself. Additionally, be very careful about using *d* after calling this function, because any other insertions into the cache, from anywhere in the application or within Qt itself, could cause the object to be discarded from the cache and the pointer to become invalid.

# <span id="page-3519-2"></span>**bool QAsciiCache::isEmpty () const**

Returns TRUE if the cache is empty; otherwise returns FALSE.

# <span id="page-3519-0"></span>**int QAsciiCache::maxCost () const**

Returns the maximum allowed total cost of the cache.

```
setMaxCost(totalCost().
```
## <span id="page-3520-2"></span>**type \* QAsciiCache::operator[] ( const char \* k ) const**

Returns the item with key *k*, or null if *k* does not exist in the cache, and moves the item to the front of the least recently used list.

If there are two or more items with equal keys, the one that was inserted last is returned.

This is the same as [find\(](#page-3519-4) k, TRUE ).

See also [find](#page-3519-4)().

### <span id="page-3520-1"></span>**bool QAsciiCache::remove ( const char \* k )**

Removes the item with key *k* and returns TRUE if the item was present in the cache; otherwise returns FALSE.

The item is deleted if auto-deletion has been enabled, i.e., if you have called [setAutoDelete\(TRUE\)](#page-3283-0).

If there are two or more items with equal keys, the one that was inserted last is removed.

All iterators that refer to the removed item are set to point to the next item in the cache's traversal order.

See also [take](#page-3521-2)() and [clear\(](#page-3518-2)).

#### <span id="page-3520-0"></span>**void QAsciiCache::setMaxCost ( int m )**

Sets the maximum allowed total cost of the cache to *m*. If the current total cost is greater than *m*, some items are removed immediately.

```
maxCosttotalCost().
```
## <span id="page-3521-1"></span>**uint QAsciiCache::size () const**

Returns the size of the hash array used to implement the cache. This should be a bit bigger than [count\(](#page-3519-1)) is likely to be.

# <span id="page-3521-3"></span>**void QAsciiCache::statistics () const**

A debug-only utility function. Prints out cache usage, hit/miss, and distribution information using [qDebug\(](#page-1124-0)). This function does nothing in the release library.

# <span id="page-3521-2"></span>**type \* QAsciiCache::take ( const char \* k )**

Takes the item associated with *k* out of the cache without deleting it and returns a pointer to the item taken out, or null if the key does not exist in the cache.

If there are two or more items with equal keys, the one that was inserted last is taken.

All iterators that refer to the taken item are set to point to the next item in the cache's traversal order.

See also [remove](#page-3520-1)() and [clear\(](#page-3518-2)).

# <span id="page-3521-0"></span>**int QAsciiCache::totalCost () const**

Returns the total cost of the items in the cache. This is an integer in the range 0 to [maxCost\(](#page-3519-0)).

See also [setMaxCost\(](#page-3520-0)).

This file is part of the Qt [toolkit](#page-0-0). Copyright © 1995-2002 [Trolltech](http://www.trolltech.com/). All Rights Reserved.

Copyright © 2002 [Trolltech](http://www.trolltech.com) [Trademarks](http://www.trolltech.com/trademarks.html) Qt version 3.0.5

<span id="page-3522-0"></span>Ho[m](#page-0-0)e | [A](#page-202-0)ll Classes | [M](#page-197-0)ain Classes | Annotated | [G](#page-199-0)rouped Classes | [Functions](#page-232-0)

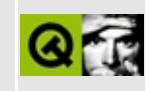

# **QDomDocumentType Class Reference [XML [module\]](#page-399-0)**

The QDomDocumentType class is the representation of the DTD in the document tree. [More...](#page-3524-0)

#include [<qdom.h>](#page-6654-0)

Inherits [QDomNode.](#page-3764-0)

List of all member [functions.](#page-8543-0)

# **Public Members**

- **[QDomDocumentType](#page-3526-0)** ()
- **[QDomDocumentType](#page-3526-1)** ( const QDomDocumentType & n )
- QDomDocumentType & **[operator=](#page-3527-0)** ( const QDomDocumentType & n )
- **[~QDomDocumentType](#page-3526-2)** ()
- virtual QString **[name](#page-3527-1)** () const
- virtual QDomNamedNodeMap **[entities](#page-3526-3)** () const
- virtual QDomNamedNodeMap **[notations](#page-3527-2)** () const
- virtual QString **[publicId](#page-3527-3)** () const
- virtual QString **[systemId](#page-3527-4)** () const
- virtual QString **[internalSubset](#page-3526-4)** () const
- virtual QDomNode::NodeType **[nodeType](#page-3527-5)** () const
- <span id="page-3524-0"></span>virtual bool **[isDocumentType](#page-3526-5)** () const

# **Detailed Description**

The QDomDocumentType class is the representation of the DTD in the document tree.

The QDomDocumentType class allows read-only access to some of the data structures in the DTD: it can return a map of all [entities](#page-3526-3)() and [notations\(](#page-3527-2)). In addition the function [name\(](#page-3527-1)) returns the name of the document type as specified in the <!DOCTYPE name> tag. This class also provides the [publicId](#page-3527-3)(), [systemId\(](#page-3527-4)) and [internalSubset\(](#page-3526-4)) functions.

See also [QDomDocument](#page-3448-0) and [XML](#page-6334-0).

# **Member Function Documentation**

# <span id="page-3526-0"></span>**QDomDocumentType::QDomDocumentType ()**

Creates an empty QDomDocumentType object.

## <span id="page-3526-1"></span>**QDomDocumentType::QDomDocumentType ( const [QDomDocumentType](#page-3522-0) & n )**

Constructs a copy of *n*.

The data of the copy is shared (shallow copy): modifying one node will also change the other. If you want to make a deep [copy,](#page-6306-0) use [cloneNode](#page-3773-0)().

# <span id="page-3526-2"></span>**QDomDocumentType::~QDomDocumentType ()**

Destroys the object and frees its resources.

#### <span id="page-3526-3"></span>**QDomNamedNodeMap QDomDocumentType::entities () const [virtual]**

Returns a map of all entities described in the DTD.

# <span id="page-3526-4"></span>**QString QDomDocumentType::internalSubset () const [virtual]**

Returns the internal subset of the document type, if there is any. Otherwise this function returns OString::null.

See also [publicId](#page-3527-3)() and [systemId\(](#page-3527-4)).

# <span id="page-3526-5"></span>**bool QDomDocumentType::isDocumentType () const [virtual]**

This function overloads [QDomNode::isDocumentType\(](#page-3777-0)).

See also [nodeType\(](#page-3527-5)) and [QDomNode::toDocumentType](#page-3786-0)().

Reimplemented from [QDomNode.](#page-3777-0)

## <span id="page-3527-1"></span>**QString QDomDocumentType::name () const [virtual]**

Returns the name of the document type as specified in the <!DOCTYPE name> tag.

See also [nodeName\(](#page-3781-0)).

#### <span id="page-3527-5"></span>**QDomNode::NodeType QDomDocumentType::nodeType () const [virtual]**

Returns [DocumentTypeNode](#page-3771-0).

See also [isDocumentType](#page-3526-5)() and ODomNode::toDocumentType().

Reimplemented from [QDomNode.](#page-3781-1)

#### <span id="page-3527-2"></span>**QDomNamedNodeMap QDomDocumentType::notations () const [virtual]**

Returns a map of all notations described in the DTD.

### <span id="page-3527-0"></span>**QDomDocumentType & QDomDocumentType::operator= ( const [QDomDocumentType](#page-3522-0) & n )**

Assigns *n* to this document type.

The data of the copy is shared (shallow copy): modifying one node will also change the other. If you want to make a deep [copy,](#page-6306-0) use [cloneNode](#page-3773-0)().

## <span id="page-3527-3"></span>**QString QDomDocumentType::publicId () const [virtual]**

Returns the public identifier of the external DTD subset, if there is any. Otherwise this function returns [QString::null](#page-1888-0).

See also [systemId](#page-3527-4)(), [internalSubset](#page-3526-4)() and [QDomImplementation::createDocumentType](#page-3721-0)().

## <span id="page-3527-4"></span>**QString QDomDocumentType::systemId () const [virtual]**
Returns the system identifier of the external DTD subset, if there is any. Otherwise this function returns [QString::null](#page-1888-0).

See also [publicId](#page-3527-0)(), [internalSubset](#page-3526-0)() and [QDomImplementation::createDocumentType](#page-3721-0)().

This file is part of the Qt [toolkit](#page-0-0). Copyright © 1995-2002 [Trolltech](http://www.trolltech.com/). All Rights Reserved.

Copyright © 2002 [Trolltech](http://www.trolltech.com) [Trademarks](http://www.trolltech.com/trademarks.html) Qt version 3.0.5

 $\blacksquare$ 

<span id="page-3529-0"></span>Ho[m](#page-0-0)e | [A](#page-202-0)ll Classes | [M](#page-197-0)ain Classes | Annotated | [G](#page-199-0)rouped Classes | [Functions](#page-232-0)

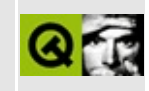

## **QIntDict Class Reference**

The QIntDict class is a template class that provides a dictionary based on long keys. [More...](#page-3533-0)

#include [<qintdict.h](#page-6886-0)>

Inherits [QPtrCollection.](#page-3276-0)

List of all member [functions.](#page-8547-0)

## **Public Members**

- **[QIntDict](#page-3536-0)** ( int size  $= 17$  )
- **[QIntDict](#page-3536-1)** ( const QIntDict <type> & dict )
- **[~QIntDict](#page-3536-2)** ()
- QIntDict<type> & **operator**= ( const QIntDict<type> & dict )
- virtual uint **[count](#page-3537-0)** () const
- uint **[size](#page-3540-0)** () const
- bool **[isEmpty](#page-3538-1)** () const
- void **[insert](#page-3537-1)** ( long key, const type \* item )
- void **[replace](#page-3539-0)** ( long key, const type \* item )
- bool **[remove](#page-3539-1)** (long key )
- type \* **[take](#page-3541-0)** ( long key )
- type \* **[find](#page-3537-2)** ( long key ) const
- type \* **[operator\[\]](#page-3538-2)** ( long key ) const
- virtual void **[clear](#page-3536-3)** ()
- void **[resize](#page-3540-1)** ( uint newsize )
- void **[statistics](#page-3541-1)** () const

## **Important Inherited Members**

- bool **[autoDelete](#page-3536-4)** () const
- void **[setAutoDelete](#page-3540-2)** ( bool enable )

## **Protected Members**

- virtual QDataStream & **[read](#page-3539-2)** ( QDataStream & s, QPtrCollection::Item & item )
- <span id="page-3533-0"></span>virtual QDataStream & **[write](#page-3541-2)** ( QDataStream & s, QPtrCollection::Item ) const

## **Detailed Description**

The QIntDict class is a template class that provides a dictionary based on long keys.

[QMap](#page-4483-0) is an STL-compatible alternative to this class.

QIntDict is implemented as a template class. Define a template instance QIntDict  $X$  to create a dictionary that operates on pointers to X  $(X^*)$ .

A dictionary is a collection of key-value pairs. The key is an long used for insertion, removal and lookup. The value is a pointer. Dictionaries provide very fast insertion and lookup.

Example:

```
QIntDict<QLineEdit> fields;
for ( int i = 0; i < 3; i^{++} )
    fields.insert( i, new QLineEdit( this ) );
fields[0]->setText( "Homer" );
fields[1]->setText( "Simpson" );
fields[2]->setText( "45" );
QIntDictIterator<char> it( fields ); // See QIntDictIterator
for (; it.current(); ++it)
    cout \leq.currentKey() \leq ": " \leqcurrent()->text() \leq e
for ( int i = 0; i < 3; i^{++} )
    \frac{1}{2} cout << fields[i]->text() << " "; // Prints "Homer Simpson 4
cout << endl;
fields.remove( 1 ); // Does not delete the line edit
for ( int i = 0; i < 3; i++)if ( fields[i] )
        cout \lt fields[i]->text() \lt " "; // Prints "Homer 45"
```
See [QDict](#page-5995-0) for full details, including the choice of dictionary size, and how deletions are handled.

See also [QIntDictIterator,](#page-3577-0) [QDict](#page-5995-0), [QAsciiDict,](#page-3637-0) [QPtrDict,](#page-3322-0) [Collection](#page-2003-0) Classes, [Collection](#page-2003-0) Classes and [Non-GUI](#page-6285-0) Classes.

## **Member Function Documentation**

## <span id="page-3536-0"></span>**QIntDict::QIntDict ( int size = 17 )**

Constructs a dictionary using an internal hash array of size *size*.

Setting *size* to a suitably large prime number (equal to or greater than the expected number of entries) makes the hash distribution better and hence the lookup faster.

## <span id="page-3536-1"></span>**QIntDict::QIntDict ( const [QIntDict](#page-3529-0)<type> & dict )**

Constructs a copy of *dict*.

Each item in *dict* is inserted into this dictionary. Only the pointers are copied (shallow copy).

## <span id="page-3536-2"></span>**QIntDict::~QIntDict ()**

Removes all items from the dictionary and destroys it.

All iterators that access this dictionary will be reset.

See also [setAutoDelete](#page-3283-0)().

#### <span id="page-3536-4"></span>**bool QPtrCollection::autoDelete () const**

Returns the setting of the auto-delete option. The default is FALSE.

See also [setAutoDelete](#page-3283-0)().

## <span id="page-3536-3"></span>**void QIntDict::clear () [virtual]**

Removes all items from the dictionary.

The removed items are deleted if [auto-deletion](#page-3283-0) is enabled.

All dictionary iterators that access this dictionary will be reset.

See also [remove](#page-3539-1)(), [take](#page-3541-0)() and [setAutoDelete\(](#page-3283-0)).

Reimplemented from [QPtrCollection](#page-3282-0).

#### <span id="page-3537-0"></span>**uint QIntDict::count () const [virtual]**

Returns the number of items in the dictionary.

```
See also isEmpty().
```
Reimplemented from [QPtrCollection](#page-3282-1).

## <span id="page-3537-2"></span>**type \* QIntDict::find ( long key ) const**

Returns the item associated with *key*, or null if the key does not exist in the dictionary.

This function uses an internal hashing algorithm to optimize lookup.

If there are two or more items with equal keys, then the last inserted of these will be found.

Equivalent to the [] operator.

**Warning:** Your application will crash if you call [find](#page-3537-2)() on an empty dictionary; you can check with [isEmpty](#page-3538-1)() or [count\(](#page-3537-0)). We don't perform this check for efficiency reasons.

```
See also operator<sup>[]</sup>().
```
Example: [table/bigtable/main.cpp](#page-8418-0).

#### <span id="page-3537-1"></span>**void QIntDict::insert ( long key, const type \* item )**

Insert item *item* into the dictionary using key *key*.

The key does not have to be unique. If multiple items are inserted with the same key, only the last item will be visible.

Null items are not allowed.

See also [replace\(](#page-3539-0)).

Example: [scribble/scribble.cpp](#page-2966-0).

## <span id="page-3538-1"></span>**bool QIntDict::isEmpty () const**

Returns TRUE if the dictionary is empty; otherwise returns FALSE.

```
count().
```
## <span id="page-3538-0"></span>**QIntDict<type> & QIntDict::operator= ( const [QIntDict<](#page-3529-0)type> & dict )**

Assigns *dict* to this dictionary and returns a reference to this dictionary.

This dictionary is first cleared and then each item in *dict* is inserted into this dictionary. Only the pointers are copied (shallow copy), unless [newItem](#page-3283-1)() has been reimplemented.

## <span id="page-3538-2"></span>**type \* QIntDict::operator[] ( long key ) const**

Returns the item associated with *key*, or null if the key does not exist in the dictionary.

This function uses an internal hashing algorithm to optimize lookup.

If there are two or more items with equal keys, then the last inserted of these will be found.

Equivalent to the [find](#page-3537-2)() function.

**Warning:** Your application will crash if you call find() on an empty dictionary; you can check with [isEmpty](#page-3538-1)() or [count\(](#page-3537-0)). We don't perform this check for efficiency reasons.

```
find().
```
#### <span id="page-3539-2"></span>**QDataStream & QIntDict::read ( [QDataStream](#page-5560-0) & s, [QPtrCollection::Item](#page-3281-0) & item ) [virtual protected]**

Reads a dictionary item from the stream *s* and returns a reference to the stream.

The default implementation sets *item* to 0.

See also [write\(](#page-3541-2)).

## <span id="page-3539-1"></span>**bool QIntDict::remove ( long key )**

Removes the item associated with *key* from the dictionary. Returns TRUE if successful; otherwise returns FALSE, e.g. if the key does not exist in the dictionary.

If there are two or more items with equal keys, then the last inserted of these will be removed.

The removed item is deleted if [auto-deletion](#page-3283-0) is enabled.

All dictionary iterators that refer to the removed item will be set to point to the next item in the dictionary's traversing order.

See also [take](#page-3541-0)(), [clear\(](#page-3536-3)) and [setAutoDelete\(](#page-3283-0)).

Example: [table/bigtable/main.cpp](#page-8418-0).

## <span id="page-3539-0"></span>**void QIntDict::replace ( long key, const type \* item )**

If the dictionary has key *key*, this key's item is replaced with *item*. If the dictionary doesn't contain key *key*, *item* is inserted into the dictionary using key *key*.

Null items are not allowed.

Equivalent to:

```
QIntDict<char> dict;
// ...
if ( dict.find(key) )
```

```
dict.remove( key );
dict.insert( key, item );
```
If there are two or more items with equal keys, then the last inserted of these will be replaced.

See also [insert](#page-3537-1)().

Example: [table/bigtable/main.cpp](#page-8418-0).

#### <span id="page-3540-1"></span>**void QIntDict::resize ( uint newsize )**

Changes the size of the hashtable to *newsize*. The contents of the dictionary are preserved, but all iterators on the dictionary become invalid.

## <span id="page-3540-2"></span>**void QPtrCollection::setAutoDelete ( bool enable )**

Sets the collection to auto-delete its contents if *enable* is TRUE and to never delete them if *enable* is FALSE.

If auto-deleting is turned on, all the items in a collection are deleted when the collection itself is deleted. This is convenient if the collection has the only pointer to the items.

The default setting is FALSE, for safety. If you turn it on, be careful about copying the collection - you might find yourself with two collections deleting the same items.

Note that the auto-delete setting may also affect other functions in subclasses. For example, a subclass that has a [remove](#page-3539-1)() function will remove the item from its data structure, and if auto-delete is enabled, will also delete the item.

See also [autoDelete\(](#page-3282-2)).

Examples: [grapher/grapher.cpp,](#page-7975-0) [scribble/scribble.cpp](#page-2966-0) and [table/bigtable/main.cpp](#page-8418-0).

#### <span id="page-3540-0"></span>**uint QIntDict::size () const**

Returns the size of the internal hash array (as specified in the constructor).

See also [count](#page-3537-0)().

## <span id="page-3541-1"></span>**void QIntDict::statistics () const**

Debugging-only function that prints out the dictionary distribution using [qDebug\(](#page-1124-0)).

## <span id="page-3541-0"></span>**type \* QIntDict::take ( long key )**

Takes the item associated with *key* out of the dictionary without deleting it (even if [auto-deletion](#page-3283-0) is enabled).

If there are two or more items with equal keys, then the last inserted of these will be taken.

Returns a pointer to the item taken out, or null if the key does not exist in the dictionary.

All dictionary iterators that refer to the taken item will be set to point to the next item in the dictionary's traversing order.

See also [remove](#page-3539-1)(), [clear](#page-3536-3)() and [setAutoDelete\(](#page-3283-0)).

## <span id="page-3541-2"></span>**QDataStream & QIntDict::write ( [QDataStream](#page-5560-0) & s, [QPtrCollection::Item](#page-3281-0) ) const [virtual protected]**

Writes a dictionary item to the stream *s* and returns a reference to the stream.

See also [read\(](#page-3539-2)).

This file is part of the Qt [toolkit](#page-0-0). Copyright © 1995-2002 [Trolltech](http://www.trolltech.com/). All Rights Reserved.

## <span id="page-3542-0"></span> $\begin{array}{c|c|c|c|c} \hline & & & & & \\ \hline & & & & & \\ \hline & & & & & \\ \hline & & & & & \\ \hline & & & & & & \\ \hline \end{array}$

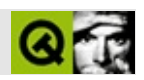

## **QPtrStack**

QPtrQueue [……](#page-3545-0)

#include [<qptrstack.h](#page-7161-0)>

- **[QPtrStack](#page-3547-0)** ()
- **[QPtrStack](#page-3547-1)** ( const QPtrStack <type> & s )
- **[~QPtrStack](#page-3547-2)** ()
- QPtrStack<type> & **[operator=](#page-3548-0)** ( const QPtrStack<type> & s )
- bool **[autoDelete](#page-3547-3)** () const
- void **[setAutoDelete](#page-3548-1)** ( bool enable )
- uint **[count](#page-3547-4)** () const
- bool **[isEmpty](#page-3548-2)** () const
- void **[push](#page-3548-3)** ( const type \* d )
- type  $*$  **[pop](#page-3548-4)**  $()$
- bool **[remove](#page-3548-5)** ()
- void **[clear](#page-3547-5)** ()
- type \* **[top](#page-3549-0)** () const
- **[operator](#page-3548-6) type \*** () const
- type \* **[current](#page-3547-6)** () const
- virtual QDataStream & **[read](#page-3548-7)** ( QDataStream & s, QPtrCollection::Item & item )
- <span id="page-3545-0"></span>virtual QDataStream & **[write](#page-3549-1)** ( QDataStream & s, QPtrCollection::Item item ) const

QPtrQueue

[QValueStack](#page-4589-0)STL

QPtrStack<X>XX\*

[push](#page-3548-3)()[pop](#page-3548-4)() [top\(](#page-3549-0))

[setAutoDelete](#page-3548-1)()

[QPtrCollection](#page-3276-0) [current](#page-3547-6)()[remove\(](#page-3548-5))top()

[QPtrList](#page-3408-0)[QPtrQueue](#page-3499-0)[GUI](#page-6285-0)

## <span id="page-3547-0"></span>**QPtrStack::QPtrStack ()**

#### <span id="page-3547-1"></span>**QPtrStack::QPtrStack ( const [QPtrStack<](#page-3542-0)type> & s )**

*s*

#### <span id="page-3547-2"></span>**QPtrStack::~QPtrStack ()**

[autoDelete\(](#page-3547-3))

## <span id="page-3547-3"></span>**bool QPtrStack::autoDelete () const**

[QPtrCollection::autoDelete](#page-3282-2)()

[setAutoDelete](#page-3548-1)()

<span id="page-3547-5"></span>**void QPtrStack::clear ()**

[autoDelete\(](#page-3547-3))

[remove](#page-3548-5)()

<span id="page-3547-4"></span>**uint QPtrStack::count () const**

[isEmpty\(](#page-3548-2))

<span id="page-3547-6"></span>**type \* QPtrStack::current () const**

<span id="page-3548-2"></span>**bool QPtrStack::isEmpty () const**

<span id="page-3548-6"></span>**QPtrStack::operator type \* () const**

**QPtrStack<type> & QPtrStack::operator= ( const [QPtrStack<](#page-3542-0)type> & s )**

<span id="page-3548-4"></span><span id="page-3548-0"></span>*s* [autoDelete\(](#page-3547-3))

**type \* QPtrStack::pop ()**

<span id="page-3548-3"></span>**void QPtrStack::push ( const type \* d )**

<span id="page-3548-7"></span>*d*

**QDataStream & QPtrStack::read ( [QDataStream](#page-5560-0) & s, [QPtrCollection::Item](#page-3281-0) & item ) [virtual protected]**

*sitem*

*item*0

[write\(](#page-3549-1))

<span id="page-3548-5"></span>**bool QPtrStack::remove ()**

[autoDelete\(](#page-3547-3))

[clear\(](#page-3547-5))

<span id="page-3548-1"></span>**void QPtrStack::setAutoDelete ( bool enable )**

[QPtrCollection::setAutoDelete\(](#page-3283-0))

*enable enable*

[autoDelete](#page-3547-3)()

<span id="page-3549-0"></span>**type \* QPtrStack::top () const**

#### **QDataStream & QPtrStack::write ( [QDataStream](#page-5560-0) & s, [QPtrCollection::Item](#page-3281-0) item ) const [virtual protected]**

<span id="page-3549-1"></span>*items*

[read\(](#page-3548-7)).

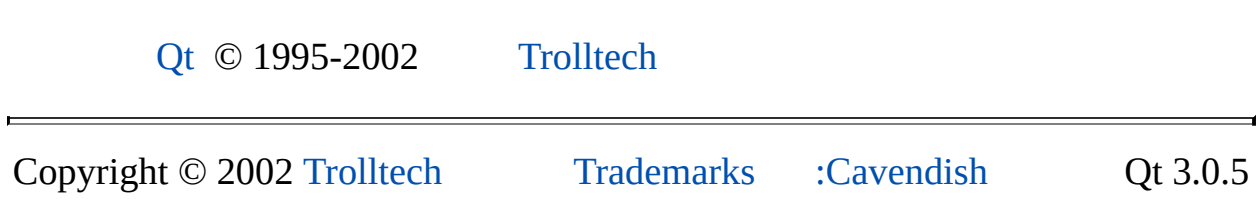

Ho[m](#page-0-0)e | [A](#page-202-0)ll Classes | [M](#page-197-0)ain Classes | Annotated | [G](#page-199-0)rouped Classes | [Functions](#page-232-0)

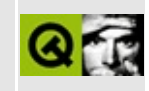

## **QTextDrag Class Reference**

The QTextDrag class is a drag and drop object for transferring plain and Unicode text. [More...](#page-3553-0)

#include [<qdragobject.h>](#page-6669-0)

Inherits [QDragObject](#page-4141-0).

List of all member [functions.](#page-8551-0)

## **Public Members**

- **[QTextDrag](#page-3555-0)** ( const QString & text, QWidget \* dragSource = 0, const char  $*$  name = 0)
- **[QTextDrag](#page-3555-1)** ( QWidget \* dragSource = 0, const char \* name = 0 )
- **[~QTextDrag](#page-3555-2)** ()
- virtual void **[setText](#page-3556-0)** ( const QString & text )
- virtual void **[setSubtype](#page-3556-1)** ( const QCString & st )

## **Static Public Members**

- bool **[canDecode](#page-3555-3)** ( const QMimeSource \* e )
- bool **[decode](#page-3555-4)** ( const QMimeSource \* e, QString & str )
- <span id="page-3553-0"></span>bool **[decode](#page-3556-2)** ( const QMimeSource \* e, QString & str, QCString & subtype )

## **Detailed Description**

The QTextDrag class is a drag and drop object for transferring plain and Unicode text.

Plain text is passed in a [QString](#page-1880-0) which may contain multiple lines (i.e. may contain newline characters).

Qt provides no built-in mechanism for delivering only a single-line.

For more information about drag and drop, see the [QDragObject](#page-4141-0) class and the drag and drop [documentation](#page-7761-0).

See also Drag And Drop [Classes](#page-6278-0).

## **Member Function Documentation**

## <span id="page-3555-0"></span>**QTextDrag::QTextDrag ( const [QString](#page-1880-0) & text, [QWidget](#page-1146-0) \* dragSource = 0, const char \* name = 0 )**

Constructs a text drag object and sets its data to *text*. *dragSource* must be the drag source; *name* is the object name.

## <span id="page-3555-1"></span>**QTextDrag::QTextDrag ( [QWidget](#page-1146-0) \* dragSource = 0, const char \* name = 0 )**

Constructs a default text drag object. *dragSource* must be the drag source; *name* is the object name.

## <span id="page-3555-2"></span>**QTextDrag::~QTextDrag ()**

Destroys the text drag object and frees up all allocated resources.

## <span id="page-3555-3"></span>**bool QTextDrag::canDecode ( const [QMimeSource](#page-4828-0) \* e ) [static]**

Returns TRUE if the information in *e* can be decoded into a [QString](#page-1880-0); otherwise returns FALSE.

See also [decode\(](#page-3555-4)).

Example: [iconview/simple\\_dd/main.cpp.](#page-3012-0)

## <span id="page-3555-4"></span>**bool QTextDrag::decode ( const [QMimeSource](#page-4828-0) \* e, [QString](#page-1880-0) & str ) [static]**

Attempts to decode the dropped information in *e* into *str*. Returns TRUE if successful; otherwise returns FALSE.

```
See also canDecode().
```
Example: [iconview/simple\\_dd/main.cpp.](#page-3012-0)

## <span id="page-3556-2"></span>**bool QTextDrag::decode ( const [QMimeSource](#page-4828-0) \* e, [QString](#page-1880-0) & str, [QCString](#page-5360-0) & subtype ) [static]**

This is an overloaded member function, provided for convenience. It behaves essentially like the above function.

Attempts to decode the dropped information in *e* into *str*. Returns TRUE if successful; otherwise returns FALSE. If *subtype* is null, any text subtype is accepted; otherwise only the specified *subtype* is accepted.

See also [canDecode](#page-3555-3)().

## <span id="page-3556-1"></span>**void QTextDrag::setSubtype ( const [QCString](#page-5360-0) & st ) [virtual]**

Sets the MIME subtype of the text being dragged to *st*. The default subtype is "plain", so the default MIME type of the text is "text/plain". You might use this to declare that the text is "text/html" by calling [setSubtype\(](#page-3556-1)"html").

## <span id="page-3556-0"></span>**void QTextDrag::setText ( const [QString](#page-1880-0) & text ) [virtual]**

Sets the text to be dragged to *text*. You will need to call this if you did not pass the text during construction.

This file is part of the Qt [toolkit](#page-0-0). Copyright © 1995-2002 [Trolltech](http://www.trolltech.com/). All Rights Reserved.

Copyright © 2002 [Trolltech](http://www.trolltech.com) [Trademarks](http://www.trolltech.com/trademarks.html) Qt version 3.0.5

<span id="page-3557-0"></span>Ho[m](#page-0-0)e | [A](#page-202-0)ll Classes | [M](#page-197-0)ain Classes | Annotated | [G](#page-199-0)rouped Classes | [Functions](#page-232-0)

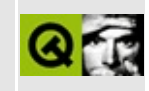

# **QAsciiCacheIterator Class Reference**

The QAsciiCacheIterator class provides an iterator for QAsciiCache collections. [More...](#page-3559-0)

#include [<qasciicache.h>](#page-6472-0)

List of all member [functions.](#page-8554-0)

## **Public Members**

- **[QAsciiCacheIterator](#page-3561-0)** ( const QAsciiCache <type > & cache )
- **[QAsciiCacheIterator](#page-3561-1)** ( const QAsciiCacheIterator<type> & ci )
- QAsciiCacheIterator<type> & **[operator=](#page-3563-0)** ( const QAsciiCacheIterator<type> & ci )
- uint **[count](#page-3561-2)** () const
- bool **[isEmpty](#page-3562-0)** () const
- bool **[atFirst](#page-3561-3)** () const
- bool **[atLast](#page-3561-4)** () const
- type \* **[toFirst](#page-3563-1)** ()
- type \* **[toLast](#page-3563-2)** ()
- **[operator](#page-3562-1) type \*** () const
- type \* **[current](#page-3562-2)** () const
- const char \* **[currentKey](#page-3562-3)** () const
- type \* **[operator\(\)](#page-3562-4)** ()
- $type * operator++()$  $type * operator++()$  $type * operator++()$
- type \* **[operator+=](#page-3562-6)** ( uint jump )
- type \* **[operator--](#page-3562-7)** ()
- <span id="page-3559-0"></span>type \* **[operator-=](#page-3563-3)** ( uint jump )

## **Detailed Description**

The QAsciiCacheIterator class provides an iterator for [QAsciiCache](#page-3513-0) collections.

Note that the traversal order is arbitrary; you are not guaranteed any particular order. If new objects are inserted into the cache while the iterator is active, the iterator may or may not see them.

Multiple iterators are completely independent, even when they operate on the same QAsciiCache. QAsciiCache updates all iterators that refer an item when that item is removed.

QAsciiCacheIterator provides an operator $++$ () and an operator $+=$ () to traverse the cache; [current](#page-3562-2)() and [currentKey\(](#page-3562-3)) to access the current cache item and its key. It also provides [atFirst](#page-3561-3)() and [atLast\(](#page-3561-4)), which return TRUE if the iterator points to the first or last item in the cache respectively. The [isEmpty\(](#page-3562-0)) function returns TRUE if the cache is empty; and [count\(](#page-3561-2)) returns the number of items in the cache.

Note that atFirst() and atLast() refer to the iterator's arbitrary ordering, not to the cache's internal least recently used list.

See also [QAsciiCache,](#page-3513-0) [Collection](#page-2003-0) Classes and [Non-GUI](#page-6285-0) Classes.

## **Member Function Documentation**

#### <span id="page-3561-0"></span>**QAsciiCacheIterator::QAsciiCacheIterator ( const [QAsciiCache](#page-3513-0)<type> & cache )**

Constructs an iterator for *cache*. The current iterator item is set to point to the first item in the *cache*.

## <span id="page-3561-1"></span>**QAsciiCacheIterator::QAsciiCacheIterator ( const [QAsciiCacheIterator](#page-3557-0)<type> & ci )**

Constructs an iterator for the same cache as *ci*. The new iterator starts at the same item as ci.[current\(](#page-3562-2)) but moves independently from there on.

## <span id="page-3561-3"></span>**bool QAsciiCacheIterator::atFirst () const**

Returns TRUE if the iterator points to the first item in the cache. Note that this refers to the iterator's arbitrary ordering, not to the cache's internal least recently used list.

See also to First() and at Last().

#### <span id="page-3561-4"></span>**bool QAsciiCacheIterator::atLast () const**

Returns TRUE if the iterator points to the last item in the cache. Note that this refers to the iterator's arbitrary ordering, not to the cache's internal least recently used list.

See also [toLast](#page-3563-2)() and [atFirst](#page-3561-3)().

#### <span id="page-3561-2"></span>**uint QAsciiCacheIterator::count () const**

Returns the number of items in the cache over which this iterator operates.

```
See also isEmpty().
```
### <span id="page-3562-2"></span>**type \* QAsciiCacheIterator::current () const**

Returns a pointer to the current iterator item.

## <span id="page-3562-3"></span>**const char \* QAsciiCacheIterator::currentKey () const**

Returns the key for the current iterator item.

## <span id="page-3562-0"></span>**bool QAsciiCacheIterator::isEmpty () const**

Returns TRUE if the cache is empty, i.e.  $count() == 0$  $count() == 0$ ; otherwise returns FALSE.

See also [count](#page-3561-2)().

## <span id="page-3562-1"></span>**QAsciiCacheIterator::operator type \* () const**

Cast operator. Returns a pointer to the current iterator item. Same as [current](#page-3562-2)().

## <span id="page-3562-4"></span>**type \* QAsciiCacheIterator::operator() ()**

Makes the succeeding item current and returns the original current item.

If the current iterator item was the last item in the cache or if it was null, null is returned.

## <span id="page-3562-5"></span>**type \* QAsciiCacheIterator::operator++ ()**

Prefix  $++$  makes the iterator point to the item just after [current\(](#page-3562-2)), and makes that the new current item for the iterator. If current() was the last item, operator $++()$ returns 0.

## <span id="page-3562-6"></span>**type \* QAsciiCacheIterator::operator+= ( uint jump )**

Returns the item *jump* positions after the current item, or null if it is beyond the last item. Makes this the current item.

## <span id="page-3562-7"></span>**type \* QAsciiCacheIterator::operator-- ()**

Prefix -- makes the iterator point to the item just before [current\(](#page-3562-2)), and makes that the new current item for the iterator. If current() was the first item, [operator--\(](#page-3562-7)) returns 0.

## <span id="page-3563-3"></span>**type \* QAsciiCacheIterator::operator-= ( uint jump )**

Returns the item *jump* positions before the current item, or null if it is before the first item. Makes this the current item.

## <span id="page-3563-0"></span>**QAsciiCacheIterator<type> & QAsciiCacheIterator::operator= ( const [QAsciiCacheIterator](#page-3557-0)<type> & ci )**

Makes this an iterator for the same cache as *ci*. The new iterator starts at the same item as ci.[current\(](#page-3562-2)), but moves independently thereafter.

## <span id="page-3563-1"></span>**type \* QAsciiCacheIterator::toFirst ()**

Sets the iterator to point to the first item in the cache and returns a pointer to the item.

Sets the iterator to null and returns null if the cache is empty.

See also to Last() and is Empty().

## <span id="page-3563-2"></span>**type \* QAsciiCacheIterator::toLast ()**

Sets the iterator to point to the last item in the cache and returns a pointer to the item.

Sets the iterator to null and returns null if the cache is empty.

See also [isEmpty](#page-3562-0)().

This file is part of the Qt [toolkit](#page-0-0). Copyright © 1995-2002 [Trolltech](http://www.trolltech.com/). All Rights Reserved.
<span id="page-3564-0"></span>Ho[m](#page-0-0)e | [A](#page-202-0)ll Classes | [M](#page-197-0)ain Classes | Annotated | [G](#page-199-0)rouped Classes | [Functions](#page-232-0)

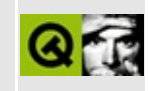

## **QDomElement Class Reference [XML [module\]](#page-399-0)**

The QDomElement class represents one element in the DOM tree. [More...](#page-3567-0)

#include [<qdom.h>](#page-6654-0)

Inherits [QDomNode.](#page-3764-0)

List of all member [functions.](#page-8556-0)

## **Public Members**

- **[QDomElement](#page-3570-0)** ()
- **[QDomElement](#page-3570-1)** ( const QDomElement & x )
- QDomElement & **[operator=](#page-3572-0)** ( const QDomElement & x )
- **[~QDomElement](#page-3570-2)** ()
- QString **[attribute](#page-3570-3)** ( const QString & name, const QString & defValue = QString::null ) const
- void **[setAttribute](#page-3573-0)** ( const QString & name, const QString & value )
- void **[setAttribute](#page-3573-1)** ( const QString & name, int value )
- void **[setAttribute](#page-3573-2)** ( const QString & name, uint value )
- void **[setAttribute](#page-3574-0)** ( const QString & name, double value )
- void **[removeAttribute](#page-3573-3)** ( const QString & name )
- QDomAttr **[attributeNode](#page-3570-4)** ( const QString & name )
- QDomAttr **[setAttributeNode](#page-3575-0)** ( const QDomAttr & newAttr )
- QDomAttr **[removeAttributeNode](#page-3573-4)** ( const QDomAttr & oldAttr )
- virtual QDomNodeList **[elementsByTagName](#page-3571-0)** ( const QString & tagname ) const
- bool **[hasAttribute](#page-3572-1)** ( const QString & name ) const
- QString **[attributeNS](#page-3570-5)** ( const QString nsURI, const QString & localName, const QString & defValue ) const
- void **[setAttributeNS](#page-3574-1)** ( const QString nsURI, const QString & qName, const QString & value )
- void [setAttributeNS](#page-3574-2) ( const QString nsURI, const QString & qName, int value )
- void **[setAttributeNS](#page-3574-3)** ( const QString nsURI, const QString & qName, uint value )
- void **[setAttributeNS](#page-3574-4)** ( const QString nsURI, const QString & qName, double value )
- void **[removeAttributeNS](#page-3573-5)** ( const QString & nsURI, const QString & localName )
- QDomAttr **[attributeNodeNS](#page-3571-1)** ( const QString & nsURI, const QString & localName )
- QDomAttr **[setAttributeNodeNS](#page-3575-1)** ( const QDomAttr & newAttr )
- virtual QDomNodeList **[elementsByTagNameNS](#page-3571-2)** ( const QString & nsURI, const QString & localName ) const
- bool **[hasAttributeNS](#page-3572-2)** ( const QString & nsURI,

const QString & localName ) const

- QString **[tagName](#page-3575-2)** () const
- void **[setTagName](#page-3575-3)** ( const QString & name )
- virtual QDomNamedNodeMap **[attributes](#page-3571-3)** () const
- virtual QDomNode::NodeType **[nodeType](#page-3572-3)** () const
- virtual bool **[isElement](#page-3572-4)** () const
- <span id="page-3567-0"></span>QString **[text](#page-3576-0)** () const

## **Detailed Description**

The QDomElement class represents one element in the DOM tree.

Elements have a [tagName\(](#page-3575-2)) and zero or more attributes associated with them. The tag name can be changed with [setTagName](#page-3575-3)().

Attributes of the element are represented by [QDomAttr](#page-3264-0) objects, that can be queried using the [attribute\(](#page-3570-3)) and [attributeNode](#page-3570-4)() functions. You can set attributes with the [setAttribute](#page-3573-0)() and [setAttributeNode](#page-3575-0)() functions. Attributes can be removed with [removeAttribute](#page-3573-3)(). There are namespace-aware equivalents to these functions, i.e. [setAttributeNS](#page-3574-1)(), [setAttributeNodeNS\(](#page-3575-1)) and [removeAttributeNS\(](#page-3573-5)).

If you want to access the text of a node use [text](#page-3576-0)(), e.g.

QDomElement  $e = \frac{\pi}{4}$ ... //...  $QString s = e.text()$  $QString s = e.text()$  $QString s = e.text()$  $QString s = e.text()$ 

The text() function operates recursively to find the text (since not all elements contain text). If you want to find all the text in all of a node's children iterate over the children looking for [QDomText](#page-3917-0) nodes, e.g.

```
QString text;
QDomElement element = doc.documentElement();
for( Q.firstChildisNull.nextS
{
       QDomText t = n.toText();
       .isNull())text +=.data();
}
```
Note that we attempt to convert each node to a text node and use [text](#page-3576-0)() rather than using [firstChild](#page-3774-0)().[toText](#page-3787-0)().data() or n.toText().data() directly on the node, because the node may not be a text element.

You can get a list of all the decendents of an element which have a specified tag name with [elementsByTagName\(](#page-3571-0)) or [elementsByTagNameNS\(](#page-3571-2)).

For further information about the Document Object Model see [http://www.w3.org/TR/REC-DOM-Level-1/](http://www.w3.org/TR/DOM-Level-2-Core/) and http://www.w3.org/TR/DOM-Level-2-Core/. For a more general introduction of the DOM implementation see the [QDomDocument](#page-3448-0) documentation.

See also [XML](#page-6334-0).

## **Member Function Documentation**

#### <span id="page-3570-0"></span>**QDomElement::QDomElement ()**

Constructs an empty element. Use the [QDomDocument::createElement](#page-3456-0)() function to construct elements with content.

#### <span id="page-3570-1"></span>**QDomElement::QDomElement ( const [QDomElement](#page-3564-0) & x )**

Constructs a copy of *x*.

The data of the copy is shared (shallow copy): modifying one node will also change the other. If you want to make a deep [copy,](#page-6306-0) use [cloneNode](#page-3773-0)().

#### <span id="page-3570-2"></span>**QDomElement::~QDomElement ()**

Destroys the object and frees its resources.

#### <span id="page-3570-3"></span>**QString QDomElement::attribute ( const [QString](#page-1880-0) & name, const [QString](#page-1880-0) & defValue = QString::null ) const**

Returns the attribute called *name*. If the attribute does not exist *defValue* is returned.

See also [setAttribute](#page-3573-0)(), [attributeNode](#page-3570-4)(), [setAttributeNode\(](#page-3575-0)) and [attributeNS\(](#page-3570-5)).

#### <span id="page-3570-5"></span>**QString QDomElement::attributeNS ( const [QString](#page-1880-0) nsURI, const [QString](#page-1880-0) & localName, const [QString](#page-1880-0) & defValue ) const**

Returns the attribute with the local name *localName* and the namespace URI *nsURI*. If the attribute does not exist *defValue* is returned.

See also [setAttributeNS](#page-3574-1)(), [attributeNodeNS\(](#page-3571-1)), [setAttributeNodeNS](#page-3575-1)() and [attribute\(](#page-3570-3)).

### <span id="page-3570-4"></span>**QDomAttr QDomElement::attributeNode (**

#### **const [QString](#page-1880-0) & name )**

Returns the [QDomAttr](#page-3264-0) object that corresponds to the attribute called *name*. If no such attribute exists a null object is returned.

See also [setAttributeNode](#page-3575-0)(), [attribute](#page-3570-3)(), [setAttribute\(](#page-3573-0)) and [attributeNodeNS\(](#page-3571-1)).

#### <span id="page-3571-1"></span>**QDomAttr QDomElement::attributeNodeNS ( const [QString](#page-1880-0) & nsURI, const [QString](#page-1880-0) & localName )**

Returns the [QDomAttr](#page-3264-0) object that corresponds to the attribute with the local name *localName* and the namespace URI *nsURI*. If no such attribute exists a null object is returned.

See also [setAttributeNode](#page-3575-0)(), [attribute](#page-3570-3)() and [setAttribute\(](#page-3573-0)).

#### <span id="page-3571-3"></span>**QDomNamedNodeMap QDomElement::attributes () const [virtual]**

Returns a [QDomNamedNodeMap](#page-3743-0) containing all this element's attributes.

See also [attribute](#page-3570-3)(), [setAttribute\(](#page-3573-0)), [attributeNode\(](#page-3570-4)) and [setAttributeNode](#page-3575-0)().

Reimplemented from [QDomNode.](#page-3772-0)

#### <span id="page-3571-0"></span>**QDomNodeList QDomElement::elementsByTagName ( const [QString](#page-1880-0) & tagname ) const [virtual]**

Returns a [QDomNodeList](#page-3832-0) containing all descendant elements of this element called *tagname*. The order they are in the node list, is the order they are encountered in a preorder traversal of the element tree.

See also [elementsByTagNameNS](#page-3571-2)() and [QDomDocument::elementsByTagName\(](#page-3458-0)).

#### <span id="page-3571-2"></span>**QDomNodeList QDomElement::elementsByTagNameNS ( const [QString](#page-1880-0) & nsURI, const [QString](#page-1880-0) & localName ) const [virtual]**

Returns a [QDomNodeList](#page-3832-0) containing all the descendant elements of this element with the local name *localName* and the namespace URI *nsURI*. The order they are in the node list, is the order they are encountered in a preorder traversal of the element tree.

See also [elementsByTagName\(](#page-3571-0)) and [QDomDocument::elementsByTagNameNS](#page-3458-1)().

#### <span id="page-3572-1"></span>**bool QDomElement::hasAttribute ( const [QString](#page-1880-0) & name ) const**

Returns TRUE if this element has an attribute called *name*; otherwise returns FALSE.

#### <span id="page-3572-2"></span>**bool QDomElement::hasAttributeNS ( const [QString](#page-1880-0) & nsURI, const [QString](#page-1880-0) & localName ) const**

Returns TRUE if this element has an attribute with the local name *localName* and the namespace URI *nsURI*; otherwise returns FALSE.

#### <span id="page-3572-4"></span>**bool QDomElement::isElement () const [virtual]**

Returns TRUE.

Reimplemented from [QDomNode.](#page-3777-0)

#### <span id="page-3572-3"></span>**QDomNode::NodeType QDomElement::nodeType () const [virtual]**

Returns [ElementNode.](#page-3771-0)

Reimplemented from [QDomNode.](#page-3781-0)

#### <span id="page-3572-0"></span>**QDomElement & QDomElement::operator= ( const [QDomElement](#page-3564-0) & x )**

Assigns *x* to this DOM element.

The data of the copy is shared (shallow copy): modifying one node will also

change the other. If you want to make a deep [copy,](#page-6306-0) use [cloneNode](#page-3773-0)().

### <span id="page-3573-3"></span>**void QDomElement::removeAttribute ( const [QString](#page-1880-0) & name )**

Removes the attribute called name *name* from this element.

See also [setAttribute](#page-3573-0)(), [attribute\(](#page-3570-3)) and [removeAttributeNS\(](#page-3573-5)).

#### <span id="page-3573-5"></span>**void QDomElement::removeAttributeNS ( const [QString](#page-1880-0) & nsURI, const [QString](#page-1880-0) & localName )**

Removes the attribute with the local name *localName* and the namespace URI *nsURI* from this element.

See also [setAttributeNS](#page-3574-1)(), [attributeNS\(](#page-3570-5)) and [removeAttribute](#page-3573-3)().

#### <span id="page-3573-4"></span>**QDomAttr QDomElement::removeAttributeNode ( const [QDomAttr](#page-3264-0) & oldAttr )**

Removes the attribute *oldAttr* from the element and returns it.

See also [attributeNode](#page-3570-4)() and [setAttributeNode\(](#page-3575-0)).

#### <span id="page-3573-0"></span>**void QDomElement::setAttribute ( const [QString](#page-1880-0) & name, const [QString](#page-1880-0) & value )**

Adds an attribute called name *name* with value *value*. If an attribute with the same name exists, its value is replaced by *value*.

See also [attribute](#page-3570-3)(), [setAttributeNode](#page-3575-0)() and [setAttributeNS\(](#page-3574-1)).

#### <span id="page-3573-1"></span>**void QDomElement::setAttribute ( const [QString](#page-1880-0) & name, int value )**

This is an overloaded member function, provided for convenience. It behaves essentially like the above function.

### <span id="page-3573-2"></span>**void QDomElement::setAttribute ( const [QString](#page-1880-0) & name,**

#### **uint value )**

This is an overloaded member function, provided for convenience. It behaves essentially like the above function.

#### <span id="page-3574-0"></span>**void QDomElement::setAttribute ( const [QString](#page-1880-0) & name, double value )**

This is an overloaded member function, provided for convenience. It behaves essentially like the above function.

#### <span id="page-3574-1"></span>**void QDomElement::setAttributeNS ( const [QString](#page-1880-0) nsURI, const [QString](#page-1880-0) & qName, const [QString](#page-1880-0) & value )**

Adds an attribute with the qualified name *qName* and the namespace URI *nsURI* with the value *value*. If an attribute with the same local name and namespace URI exists, its prefix is replaced by the prefix of *qName* and its value is repaced by *value*.

Although *qName* is the qualified name, the local name is used to decide if an existing attribute's value should be replaced.

See also [attributeNS\(](#page-3570-5)), [setAttributeNodeNS\(](#page-3575-1)) and [setAttribute](#page-3573-0)().

#### <span id="page-3574-2"></span>**void QDomElement::setAttributeNS ( const [QString](#page-1880-0) nsURI, const [QString](#page-1880-0) & qName, int value )**

This is an overloaded member function, provided for convenience. It behaves essentially like the above function.

#### <span id="page-3574-3"></span>**void QDomElement::setAttributeNS ( const [QString](#page-1880-0) nsURI, const [QString](#page-1880-0) & qName, uint value )**

This is an overloaded member function, provided for convenience. It behaves essentially like the above function.

#### <span id="page-3574-4"></span>**void QDomElement::setAttributeNS ( const [QString](#page-1880-0) nsURI,**

#### **const [QString](#page-1880-0) & qName, double value )**

This is an overloaded member function, provided for convenience. It behaves essentially like the above function.

#### <span id="page-3575-0"></span>**QDomAttr QDomElement::setAttributeNode ( const [QDomAttr](#page-3264-0) & newAttr )**

Adds the attribute *newAttr* to this element.

If the element has another attribute that has the same name as *newAttr*, this function replaces that attribute and returns it; otherwise the function returns a null attribute.

See also [attributeNode](#page-3570-4)(), [setAttribute](#page-3573-0)() and [setAttributeNodeNS](#page-3575-1)().

#### <span id="page-3575-1"></span>**QDomAttr QDomElement::setAttributeNodeNS ( const [QDomAttr](#page-3264-0) & newAttr )**

Adds the attribute *newAttr* to this element.

If the element has another attribute that has the same local name and namespace URI as *newAttr*, this function replaces that attribute and returns it; otherwise the function returns a null attribute.

See also [attributeNodeNS\(](#page-3571-1)), [setAttributeNS\(](#page-3574-1)) and [setAttributeNode\(](#page-3575-0)).

#### <span id="page-3575-3"></span>**void QDomElement::setTagName ( const [QString](#page-1880-0) & name )**

Sets the tag name of this element to *name*.

See also [tagName](#page-3575-2)().

#### <span id="page-3575-2"></span>**QString QDomElement::tagName () const**

Returns the tag name of this element. For an XML element like

```
<img src="myimg.png">
```
the tagname would return "img".

See also [setTagName\(](#page-3575-3)).

#### <span id="page-3576-0"></span>**QString QDomElement::text () const**

Returns the text contained inside this element.

Example:

```
<h1>Hello <b>Qt</b> <![CDATA[<xml is cool>]]></h1>
```
The function [text](#page-3576-0)() of the QDomElement for the <h1> tag, will return "Hello Qt" <xml is cool>".

Comments are ignored by this function. It only evaluates [QDomText](#page-3917-0) and [QDomCDATASection](#page-3303-0) objects.

This file is part of the Qt [toolkit](#page-0-0). Copyright © 1995-2002 [Trolltech](http://www.trolltech.com/). All Rights Reserved.

Copyright © 2002 [Trolltech](http://www.trolltech.com) [Trademarks](http://www.trolltech.com/trademarks.html) Qt version 3.0.5

Ho[m](#page-0-0)e | [A](#page-202-0)ll Classes | [M](#page-197-0)ain Classes | Annotated | [G](#page-199-0)rouped Classes | [Functions](#page-232-0)

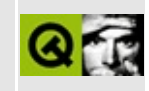

## **QIntDictIterator Class Reference**

The QIntDictIterator class provides an iterator for QIntDict collections. [More...](#page-3579-0)

#include [<qintdict.h](#page-6886-0)>

List of all member [functions.](#page-8560-0)

## **Public Members**

- **[QIntDictIterator](#page-3581-0)** ( const QIntDict<type> & dict )
- **[~QIntDictIterator](#page-3581-1)** ()
- uint **[count](#page-3581-2)** () const
- bool **[isEmpty](#page-3581-3)** () const
- type \* **[toFirst](#page-3582-0)** ()
- **[operator](#page-3581-4) type \*** () const
- type \* **[current](#page-3581-5)** () const
- long **[currentKey](#page-3581-6)** () const
- type \* **[operator\(\)](#page-3582-1)** ()
- type \* **[operator++](#page-3582-2)** ()
- <span id="page-3579-0"></span>type \* **[operator+=](#page-3582-3)** ( uint jump )

## **Detailed Description**

The QIntDictIterator class provides an iterator for [QIntDict](#page-3529-0) collections.

QIntDictIterator is implemented as a template class. Define a template instance  $QIntDictIterator < X >$  to create a dictionary iterator that operates on  $QIntDict < X >$ (dictionary of  $X^*$ ).

Example:

```
QIntDict<QLineEdit> fields;
for ( int i = 0; i < 3; i++)insertQLineEdit( this ) );
fields[0]->setText( "Homer" );
fields[1]->setText( "Simpson" );
fields[2]->setText( "45" );
QIntDictIterator<char> it( fields );
for ( ; it.current(); ++it )
    cout \langle.currentKey() \langle \langle ": " \langlecurrent()->text() \langle \langle e
// Output (random order):
// 0: Homer
// 1: Simpson
// 2: 45
```
Note that the traversal order is arbitrary; you are not guaranteed the order above.

Multiple iterators may independently traverse the same dictionary. A [QIntDict](#page-3529-0) knows about all the iterators that are operating on the dictionary. When an item is removed from the dictionary, QIntDict updates all iterators that refer the removed item to point to the next item in the traversing order.

See also [QIntDict](#page-3529-0), [Collection](#page-2003-0) Classes and [Non-GUI](#page-6285-0) Classes.

## **Member Function Documentation**

#### <span id="page-3581-0"></span>**QIntDictIterator::QIntDictIterator ( const [QIntDict<](#page-3529-0)type> & dict )**

Constructs an iterator for *dict*. The current iterator item is set to point to the 'first' item in the *dict*. The first item refers to the first item in the dictionary's arbitrary internal ordering.

#### <span id="page-3581-1"></span>**QIntDictIterator::~QIntDictIterator ()**

Destroys the iterator.

#### <span id="page-3581-2"></span>**uint QIntDictIterator::count () const**

Returns the number of items in the dictionary this iterator operates over.

See also [isEmpty](#page-3581-3)().

#### <span id="page-3581-5"></span>**type \* QIntDictIterator::current () const**

Returns a pointer to the current iterator item.

#### <span id="page-3581-6"></span>**long QIntDictIterator::currentKey () const**

Returns the key for the current iterator item.

### <span id="page-3581-3"></span>**bool QIntDictIterator::isEmpty () const**

Returns TRUE if the dictionary is empty; otherwise eturns FALSE.

See also [count](#page-3581-2)().

#### <span id="page-3581-4"></span>**QIntDictIterator::operator type \* () const**

Cast operator. Returns a pointer to the current iterator item. Same as [current](#page-3581-5)().

#### <span id="page-3582-1"></span>**type \* QIntDictIterator::operator() ()**

Makes the succeeding item current and returns the original current item.

If the current iterator item was the last item in the dictionary or if it was null, null is returned.

#### <span id="page-3582-2"></span>**type \* QIntDictIterator::operator++ ()**

Prefix ++ makes the succeeding item current and returns the new current item.

If the current iterator item was the last item in the dictionary or if it was null, null is returned.

## <span id="page-3582-3"></span>**type \* QIntDictIterator::operator+= ( uint jump )**

Sets the current item to the item *jump* positions after the current item, and returns a pointer to that item.

If that item is beyond the last item or if the dictionary is empty, it sets the current item to null and returns null.

### <span id="page-3582-0"></span>**type \* QIntDictIterator::toFirst ()**

Sets the current iterator item to point to the first item in the dictionary and returns a pointer to the item. The first item refers to the first item in the dictionary's arbitrary internal ordering. If the dictionary is empty it sets the current item to null and returns null.

This file is part of the Qt [toolkit](#page-0-0). Copyright © 1995-2002 [Trolltech](http://www.trolltech.com/). All Rights Reserved.

Copyright © 2002 [Trolltech](http://www.trolltech.com) [Trademarks](http://www.trolltech.com/trademarks.html) Qt version 3.0.5

## <span id="page-3583-0"></span> $\begin{array}{c|c|c|c|c} \hline & & & & & \\ \hline & & & & & \\ \hline & & & & & \\ \hline & & & & & \\ \hline & & & & & & \\ \hline \end{array}$

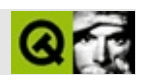

# **QPtrVector**

QPtrVector [……](#page-3587-0)

#include [<qptrvector.h>](#page-7165-0)

**[QPtrCollection](#page-3276-0)** 

- **[QPtrVector](#page-3589-0)** ()
- **[QPtrVector](#page-3589-1)** ( uint size )
- **[QPtrVector](#page-3589-2)** ( const QPtrVector <type> & v )
- **[~QPtrVector](#page-3589-3)** ()
- OPtrVector<type> & **[operator=](#page-3593-0)** ( const QPtrVector<type> & v )
- bool **[operator==](#page-3593-1)** ( const QPtrVector <type> & v ) const
- type \*\* **[data](#page-3591-0)** () const
- uint **[size](#page-3594-0)** () const
- virtual uint **[count](#page-3591-1)** () const
- bool **[isEmpty](#page-3592-0)** () const
- bool **[isNull](#page-3592-1)** () const
- bool **[resize](#page-3594-1)** ( uint size )
- bool **[insert](#page-3592-2)** ( uint i, const type  $* d$  )
- bool **[remove](#page-3593-2)** ( uint i )
- type \* **[take](#page-3595-0)** ( uint i )
- virtual void **[clear](#page-3590-0)** ()
- $\bullet$  bool **[fill](#page-3591-2)** ( const type  $*$  d, int size = -1 )
- void **[sort](#page-3594-2)** ()
- int **[bsearch](#page-3589-4)** ( const type \* d ) const
- int **[findRef](#page-3592-3)** ( const type  $*$  d, uint i = 0 ) const
- $\bullet$  int **[find](#page-3592-4)** ( const type  $*$  d, uint i = 0 ) const
- uint **[containsRef](#page-3591-3)** ( const type \* d ) const
- uint **[contains](#page-3590-1)** ( const type \* d ) const
- type \* **operator**[] ( int i ) const
- type  $*$  **[at](#page-3589-5)** ( uint i ) const
- void **[toList](#page-3595-1)** ( QGList \* list ) const
- bool **[autoDelete](#page-3589-6)** () const
- void **[setAutoDelete](#page-3594-3)** ( bool enable )
- virtual int **[compareItems](#page-3590-2)** ( QPtrCollection::Item d1, QPtrCollection::Item d2 )
- virtual QDataStream & **[read](#page-3593-4)** ( QDataStream & s, QPtrCollection::Item & item )
- virtual QDataStream & **[write](#page-3595-2)** ( QDataStream & s, QPtrCollection::Item item ) const

<span id="page-3587-0"></span>E

**QPtrVector** 

[QValueVectorS](#page-1984-0)TL

QPtrVectorQPtrVector<X>XX\*

**QPtrVector** 

QPtrVector [QMemArray](#page-4601-0)QPtrVectorQMemArrayQMemArray

L,

[insert\(](#page-3592-2)[\)fill](#page-3591-2)() [remove](#page-3593-2)() [at\(](#page-3589-5))

[setAutoDelete](#page-3283-0)() [deleteItem\(](#page-3283-1))

[find\(](#page-3592-4))[sort](#page-3594-2)() [compareItems](#page-3590-2)()compareItems() [findRef](#page-3592-3)() [contains](#page-3590-1)()[containsRef\(](#page-3591-3))

[QMemArray](#page-4601-0)[GUI](#page-6285-0)

#### <span id="page-3589-0"></span>**QPtrVector::QPtrVector ()**

[isNull](#page-3592-1)()

#### <span id="page-3589-1"></span>**QPtrVector::QPtrVector ( uint size )**

*size size*==0

*size*0

[size](#page-3594-0)() [resize\(](#page-3594-1)[\)isNull](#page-3592-1)()

#### <span id="page-3589-2"></span>**QPtrVector::QPtrVector ( const [QPtrVector<](#page-3583-0)type> & v )**

*v*

#### <span id="page-3589-3"></span>**QPtrVector::~QPtrVector ()**

[clear\(](#page-3590-0))

#### **type \* QPtrVector::at ( uint i ) const**

<span id="page-3589-6"></span><span id="page-3589-5"></span>*i*0 *i*[size](#page-3594-0)()

#### **bool QPtrCollection::autoDelete () const**

[setAutoDelete](#page-3283-0)()

#### <span id="page-3589-4"></span>**int QPtrVector::bsearch ( const type \* d ) const**

*d d*-1 *d*0

[compareItems](#page-3590-2)()

[sort\(](#page-3594-2)[\)find](#page-3592-4)()

### <span id="page-3590-0"></span>**void QPtrVector::clear () []**

[isNull](#page-3592-1)()

**[QPtrCollection](#page-3282-0)** 

#### <span id="page-3590-2"></span>**int QPtrVector::compareItems ( [QPtrCollection::Item](#page-3281-0) d1, [QPtrCollection::Item](#page-3281-0) d2 ) [ ]**

- *d1*==*d2*0  $\bullet$
- *d1*!=*d2*0  $\bullet$

*intbool*3

- *d1*==*d2*0  $\bullet$
- *d1*>*d2*>0  $\bullet$
- *d1*<*d2*<0  $\bullet$

[sort\(](#page-3594-2)[\)bsearch](#page-3589-4)()[compareItems](#page-3590-2)()

compareItems()

#### <span id="page-3590-1"></span>**uint QPtrVector::contains ( const type \* d ) const**

*d*

[compareItems](#page-3590-2)()

[containsRef\(](#page-3591-3))

#### <span id="page-3591-3"></span>**uint QPtrVector::containsRef ( const type \* d ) const**

*d*

[compareItems](#page-3590-2)()

[findRef\(](#page-3592-3))

#### <span id="page-3591-1"></span>**uint QPtrVector::count () const []**

 $count$  $) == 0$ 

[isEmpty\(](#page-3592-0))[size\(](#page-3594-0))

**[QPtrCollection](#page-3282-1)** 

#### <span id="page-3591-0"></span>**type \*\* QPtrVector::data () const**

type\*

 $data() == 0$  $data() == 0$ 

[isNull](#page-3592-1)()

#### <span id="page-3591-2"></span>**bool QPtrVector::fill ( const type \* d, int size = -1 )**

*d d*0

*size*>=0 *size size*-1

[resize\(](#page-3594-1)) [insert](#page-3592-2)()[isEmpty\(](#page-3592-0))

#### <span id="page-3592-4"></span>**int QPtrVector::find ( const type \* d, uint i = 0 ) const**

*d i i*[size\(](#page-3594-0)) *i*0

*d d*-1

[compareItems](#page-3590-2)()

[bsearch\(](#page-3589-4))

[findRef\(](#page-3592-3))[bsearch\(](#page-3589-4))

### <span id="page-3592-3"></span>**int QPtrVector::findRef ( const type \* d, uint i = 0 ) const**

*d i i*[size](#page-3594-0)() *i*0

*d d*-1

[compareItems](#page-3590-2)()

[bsearch\(](#page-3589-4))

[find](#page-3592-4)()[bsearch\(](#page-3589-4))

#### <span id="page-3592-2"></span>**bool QPtrVector::insert ( uint i, const type \* d )**

*idi*[size](#page-3594-0)() *i*

 $at()$  $at()$ 

#### <span id="page-3592-0"></span>**bool QPtrVector::isEmpty () const**

[count\(](#page-3591-1))

#### <span id="page-3592-1"></span>**bool QPtrVector::isNull () const**

$$
size() == 0data() == 0
$$

[size](#page-3594-0)()

#### **QPtrVector<type> & QPtrVector::operator= ( const [QPtrVector](#page-3583-0)<type> & v )**

*v*

<span id="page-3593-0"></span>*v*

[clear\(](#page-3590-0))

#### <span id="page-3593-1"></span>**bool QPtrVector::operator== ( const [QPtrVector<](#page-3583-0)type> & v ) const**

<span id="page-3593-3"></span>*v*

#### **type \* QPtrVector::operator[] ( int i ) const**

*i*0 *i*[size\(](#page-3594-0)) [at\(](#page-3589-5) *i* )

[at](#page-3589-5)()

#### **QDataStream & QPtrVector::read ( [QDataStream](#page-5560-0) & s, [QPtrCollection::Item](#page-3281-0) & item ) [ ]**

*sitem*

<span id="page-3593-4"></span>*item*0

[write\(](#page-3595-2))

#### <span id="page-3593-2"></span>**bool QPtrVector::remove ( uint i )**

*i i*[size](#page-3594-0)()

*i*

[take\(](#page-3595-0))[at\(](#page-3589-5))

#### <span id="page-3594-1"></span>**bool QPtrVector::resize ( uint size )**

*sizesize*==0

*size*0

#### [size](#page-3594-0)()[isNull](#page-3592-1)()

#### <span id="page-3594-3"></span>**void QPtrCollection::setAutoDelete ( bool enable )**

*enable enable*

remove()

[autoDelete](#page-3282-2)()

<span id="page-3594-0"></span>[grapher/grapher.cpp](#page-7975-0)[scribble/scribble.cpp](#page-2966-0)[table/bigtable/main.cpp](#page-8418-0)

#### **uint QPtrVector::size () const**

 $size() == 0$  $size() == 0$ 

[isNull](#page-3592-1)() [resize\(](#page-3594-1)[\)count](#page-3591-1)()

#### <span id="page-3594-2"></span>**void QPtrVector::sort ()**

[compareItems](#page-3590-2)()

[bsearch\(](#page-3589-4))

#### **type \* QPtrVector::take ( uint i )**

<span id="page-3595-0"></span>*i i*[size](#page-3594-0)() *i*0

[remove](#page-3593-2)() [deleteItem\(](#page-3283-1))

[remove](#page-3593-2)()[at](#page-3589-5)()

#### <span id="page-3595-1"></span>**void QPtrVector::toList ( QGList \* list ) const**

<span id="page-3595-2"></span>*list listlist*

[QPtrList](#page-3408-0)[QPtrStack](#page-3542-0)[QPtrQueue](#page-3499-0)

#### **QDataStream & QPtrVector::write ( [QDataStream](#page-5560-0) & s, [QPtrCollection::Item](#page-3281-0) item ) const [ ]**

*items*

[read\(](#page-3593-4))

[Qt](#page-0-0) © 1995-2002 [Trolltech](http://www.trolltech.com/) Copyright © 2002 [Trolltech](http://www.trolltech.com) [Trademarks](http://www.trolltech.com/trademarks.html) :Cavendish Qt 3.0.5

## $\begin{array}{c|c|c|c|c} \hline & & & & & \\ \hline & & & & & \\ \hline & & & & & \\ \hline & & & & & \\ \hline & & & & & & \\ \hline \end{array}$

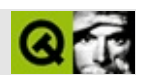

# **QTextEdit**

QTextEdit [……](#page-3604-0)

#include [<qtextedit.h](#page-7416-0)>

**[QScrollView](#page-2385-0)** 

[QMultiLineEdit](#page-6380-0)[QTextBrowser](#page-3382-0)[QTextView](#page-6396-0)

- enum **[WordWrap](#page-3610-0)** { NoWrap, WidgetWidth, FixedPixelWidth, FixedColumnWidth }
- enum **[WrapPolicy](#page-3611-0)** { AtWordBoundary, Anywhere, AtWhiteSpace = AtWordBoundary }
- enum **[KeyboardAction](#page-3610-1)** { ActionBackspace, ActionDelete, ActionReturn, ActionKill }
- **enum [CursorAction](#page-3610-2)** { MoveBackward, MoveForward, MoveWordBackward, MoveWordForward, MoveUp, MoveDown, MoveLineStart, MoveLineEnd, MoveHome, MoveEnd, MovePgUp, MovePgDown }
- enum **[VerticalAlignment](#page-3610-3)** { AlignNormal, AlignSuperScript, AlignSubScript }
- **[QTextEdit](#page-3612-0)** ( const QString & text, const QString & context = QString::null, QWidget  $*$  parent = 0, const char  $*$  name = 0)
- **[QTextEdit](#page-3612-1)** ( QWidget  $*$  parent = 0, const char  $*$  name = 0 )
- OString **[text](#page-3628-0)** () const
- QString **[text](#page-3628-1)** ( int para ) const
- TextFormat **[textFormat](#page-3629-0)** () const
- QString **[context](#page-3613-0)** () const
- QString **[documentTitle](#page-3616-0)** () const
- void **[getSelection](#page-3617-0)** ( int \* paraFrom, int \* indexFrom, int \* paraTo, int  $*$  indexTo, int selNum = 0 ) const
- virtual bool **[find](#page-3616-1)** ( const QString & expr, bool cs, bool wo, bool forward = TRUE, int  $*$  para = 0, int  $*$  index = 0)
- int **[paragraphs](#page-3621-0)** () const
- int **[lines](#page-3620-0)** () const
- int **[linesOfParagraph](#page-3620-1)** ( int para ) const
- int **[lineOfChar](#page-3620-2)** ( int para, int index )
- int **[length](#page-3619-0)** () const
- QRect **[paragraphRect](#page-3621-1)** ( int para ) const
- int **[paragraphAt](#page-3621-2)** ( const QPoint & pos ) const
- int **[charAt](#page-3613-1)** ( const QPoint & pos, int \* para ) const
- int **[paragraphLength](#page-3621-3)** ( int para ) const
- QStyleSheet \* **[styleSheet](#page-3628-2)** () const
- QMimeSourceFactory \* **[mimeSourceFactory](#page-3620-3)** () const
- QBrush **[paper](#page-3621-4)** () const
- bool **[linkUnderline](#page-3620-4)** () const
- virtual int **[heightForWidth](#page-3618-0)** ( int w ) const
- bool **[hasSelectedText](#page-3618-1)** () const
- QString **[selectedText](#page-3623-0)** () const
- bool **[isUndoAvailable](#page-3619-1)** () const
- bool **[isRedoAvailable](#page-3619-2)** () const
- WordWrap **[wordWrap](#page-3630-0)** () const
- int **[wrapColumnOrWidth](#page-3630-1)** () const
- WrapPolicy **[wrapPolicy](#page-3630-2)** () const
- int **[tabStopWidth](#page-3628-3)** () const
- QString **[anchorAt](#page-3612-2)** ( const QPoint & pos )
- bool **[isReadOnly](#page-3619-3)** () const
- void **[getCursorPosition](#page-3617-1)** (int \* para, int \* index ) const
- bool **[isModified](#page-3618-2)** () const
- bool **[italic](#page-3619-4)** () const
- bool **[bold](#page-3613-2)** () const
- bool **[underline](#page-3629-1)** () const
- QString **[family](#page-3616-2)** () const
- int **[pointSize](#page-3622-0)** () const
- QColor **[color](#page-3613-3)** () const
- QFont **[font](#page-3617-2)** () const
- int **[alignment](#page-3612-3)** () const
- int **[undoDepth](#page-3630-3)** () const
- bool **[isOverwriteMode](#page-3619-5)** () const
- QColor **[paragraphBackgroundColor](#page-3621-5)** ( int para ) const
- bool **[isUndoRedoEnabled](#page-3619-6)** () const
- virtual void **[setMimeSourceFactory](#page-3625-0)** ( QMimeSourceFactory \* factory )
- virtual void **[setStyleSheet](#page-3626-0)** ( QStyleSheet \* styleSheet )
- virtual void **[scrollToAnchor](#page-3623-0)** ( const QString & name )
- virtual void **[setPaper](#page-3625-1)** ( const QBrush & pap )
- virtual void **[setLinkUnderline](#page-3625-2)** ( bool )
- virtual void **[setWordWrap](#page-3628-0)** ( WordWrap mode )
- virtual void **[setWrapColumnOrWidth](#page-3628-1)** ( int )
- virtual void **[setWrapPolicy](#page-3628-2)** ( WrapPolicy policy )
- virtual void **[copy](#page-3613-0)** ()
- virtual void **[append](#page-3612-0)** ( const QString & text )
- void **[setText](#page-3626-1)** ( const QString & txt )
- virtual void **[setText](#page-3627-0)** ( const QString & text, const QString & context )
- virtual void **[setTextFormat](#page-3627-1)** ( TextFormat f )
- virtual void **[selectAll](#page-3623-1)** ( bool select = TRUE )
- virtual void **[setTabStopWidth](#page-3626-2)** ( int ts )
- virtual void **[zoomIn](#page-3630-0)** ( int range )
- virtual void **[zoomIn](#page-3630-1)** ()
- virtual void **[zoomOut](#page-3630-2)** ( int range )
- virtual void **[zoomOut](#page-3630-3)** ()
- virtual void **[zoomTo](#page-3631-0)** ( int size )
- virtual void **[setReadOnly](#page-3626-3)** ( bool **b** )
- virtual void **[undo](#page-3629-0)** ()
- virtual void **[redo](#page-3622-0)** ()
- virtual void **[cut](#page-3615-0)** ()
- virtual void **[paste](#page-3621-0)** ()
- virtual void **[pasteSubType](#page-3621-1)** ( const QCString & subtype )
- virtual void **[clear](#page-3613-1)** ()
- virtual void **[del](#page-3616-0)** ()
- virtual void **[indent](#page-3618-0)** ()
- virtual void **[setItalic](#page-3625-3)** ( bool b )
- virtual void **[setBold](#page-3624-0)** ( bool **b** )
- virtual void **[setUnderline](#page-3627-2)** ( bool **b** )
- virtual void **[setFamily](#page-3624-1)** ( const QString & fontFamily )
- virtual void **[setPointSize](#page-3625-4)** ( int s )
- virtual void **[setColor](#page-3624-2)** ( const QColor & c )
- virtual void **[setVerticalAlignment](#page-3627-3)** ( VerticalAlignment a )
- virtual void **[setAlignment](#page-3624-3)** ( int a )
- virtual void **[setCursorPosition](#page-3624-4)** ( int para, int index )
- virtual void **[setSelection](#page-3626-4)** ( int paraFrom, int indexFrom, int paraTo, int indexTo, int selNum  $= 0$ )
- virtual void **[setSelectionAttributes](#page-3626-5)** ( int selNum, const QColor & back, bool invertText )
- virtual void **[setModified](#page-3625-5)** ( bool m )
- virtual void **[setUndoDepth](#page-3627-4)** ( int d )
- virtual void **[ensureCursorVisible](#page-3616-1)** ()
- virtual void **[placeCursor](#page-3622-1)** ( const QPoint & pos, QTextCursor  $* c = 0$  )
- virtual void **[moveCursor](#page-3620-0)** ( CursorAction action, bool select )
- virtual void **[doKeyboardAction](#page-3616-2)** ( KeyboardAction action )
- virtual void **[removeSelectedText](#page-3622-2)** ( int selNum = 0 )
- virtual void **[removeSelection](#page-3623-2)** ( int selNum = 0 )
- virtual void **[setCurrentFont](#page-3624-5)** ( const QFont & f )
- virtual void **[setOverwriteMode](#page-3625-6)** ( bool b )
- virtual void **[scrollToBottom](#page-3623-3)** ()
- virtual void **[insert](#page-3618-1)** ( const QString & text, bool indent = FALSE, bool checkNewLine = TRUE, bool removeSelected = TRUE )
- virtual void **[insertAt](#page-3618-2)** ( const QString & text, int para, int index )
- virtual void **[removeParagraph](#page-3622-3)** ( int para )
- virtual void **[insertParagraph](#page-3618-3)** ( const QString & text, int para )
- virtual void **[setParagraphBackgroundColor](#page-3625-7)** ( int para, const QColor & bg )
- virtual void **[clearParagraphBackground](#page-3613-2)** ( int para )
- virtual void **[setUndoRedoEnabled](#page-3627-5)** ( bool b )
- void **[textChanged](#page-3629-1)** ()
- void **[selectionChanged](#page-3623-4)** ()
- void **[copyAvailable](#page-3614-0)** ( bool yes )
- void **[undoAvailable](#page-3629-2)** ( bool yes )
- void **[redoAvailable](#page-3622-4)** ( bool yes )
- void **[currentFontChanged](#page-3615-1)** ( const QFont & f )
- void **[currentColorChanged](#page-3614-1)** ( const QColor & c )
- void **[currentAlignmentChanged](#page-3614-2)** ( int a )
- void **[currentVerticalAlignmentChanged](#page-3615-2)** ( VerticalAlignment a )
- void **[cursorPositionChanged](#page-3615-3)** ( QTextCursor \* c )
- void **[cursorPositionChanged](#page-3615-4)** (int para, int pos)
- void **[returnPressed](#page-3623-5)** ()
- void **[modificationChanged](#page-3620-1)** ( bool m )
- QString **[documentTitle](#page-3632-0)** -
- bool **[hasSelectedText](#page-3632-1)** 0
- int **[length](#page-3632-2)** -
- bool **[linkUnderline](#page-3632-3)** -
- bool **[modified](#page-3632-4)** -
- bool **[overwriteMode](#page-3632-5)** -
- QBrush **[paper](#page-3633-0)** -
- bool **[readOnly](#page-3633-1)** -
- QString **[selectedText](#page-3633-2)** 00
- int **[tabStopWidth](#page-3633-3)** tab stops
- QString **[text](#page-3634-0)** -
- TextFormat **[textFormat](#page-3634-1)** -
- int **[undoDepth](#page-3634-2)** -
- bool **[undoRedoEnabled](#page-3634-3)** /
- WordWrap **[wordWrap](#page-3635-0)** -
- int [wrapColumnOrWidth](#page-3635-1) -
- WrapPolicy **[wrapPolicy](#page-3635-2)** -
- void **[repaintChanged](#page-3623-6)** ()
- virtual void **[keyPressEvent](#page-3619-0)** ( QKeyEvent \* e )
- virtual bool **[focusNextPrevChild](#page-3617-0)** ( bool n )
- QTextCursor \* **[textCursor](#page-3629-3)** () const
- virtual QPopupMenu \* **[createPopupMenu](#page-3614-3)** ( const QPoint & pos )
- virtual QPopupMenu \* createPopupMenu () *(obsolete)*

#### QTextEdit

- 
- [QTextEdit](#page-3606-0)
	- $\circ$
- [QTextEdit](#page-3607-0)  $\circ$

## QTextEditHTML/

## QTextEdit

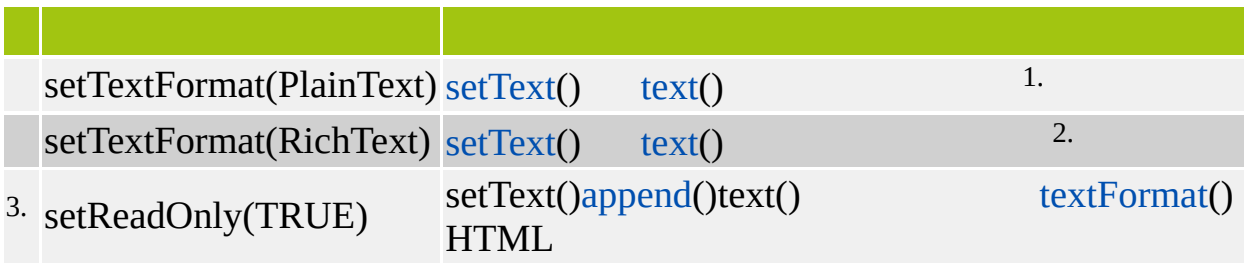

 $\ensuremath{\mathrm{1}\textrm{-}\mathrm{QTextEdit}}$ 

 $2 \cdot Qt$ 

3.Qt 3.1

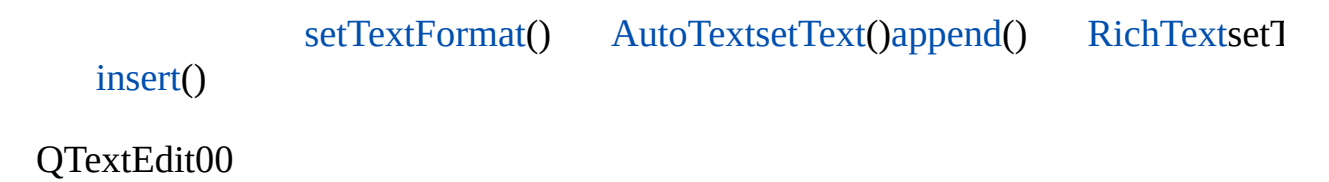

- --
- --

QTextEdit [QMimeSourceFactory](#page-4859-0)HTMLHTML3.24 [styleSheet](#page-3628-4)() [setStyleSheet](#page-3626-0)() [QStyleSheet](#page-5910-0)[QMimeSourceFactory](#page-4859-0) [setMimeSourceFactory](#page-3625-0)()

[QTextBrowser](#page-3382-0) [QLabel](#page-1725-0)QSimpleRic

QTextEdit [setTextFormat\(](#page-3627-1)Qt: QStyleSheetsetTextFormat()HTMLXML setTextFormat(Qt::PlainText)

QtQtQt

# **QTextEdit**

#### <span id="page-3606-0"></span>QTextEditHTML

```
setText()setText()HTML setTextFormat(RichText)setText()
text(insertpastepasteSubType()append()append()
cut(clearremoveSelectedTextdel()
      setText()text()
    QFile file( fileName ); //
    if ( file.open( IO_ReadOnly ) ) {
       QTextStream ts( &file );
       textEdit->setText( ts.read() );
    }
    QFile file( fileName ); //
   if ( file.open( IO_WriteOnly ) ) {
       QTextStream ts( &file );
       ts << textEdit->text();
       textEdit->setModified( FALSE );
    }
                                                setWordWrap()
```
[setWrapPolicy](#page-3628-2)()

[setWrapColumnOrWidth](#page-3628-1)()80 [FixedColumnWidthWidgetWidth](#page-3610-0)

[setPaper](#page-3625-1)()

[setLinkUnderline\(](#page-3625-2))tab stop [setTabSto](#page-3626-2)

[zoomIn\(](#page-3630-0))[zoomOut](#page-3630-2)()zoomOut()

[lines](#page-3620-2)()[paragraphs\(](#page-3621-2)) [linesOfParagraph\(](#page-3620-3)) [length\(](#page-3619-1))

[scrollToAnchor\(](#page-3623-0))<a name="anchor">[find](#page-3616-3)()

QTextEditQTextEditQTextView

QTextEdit

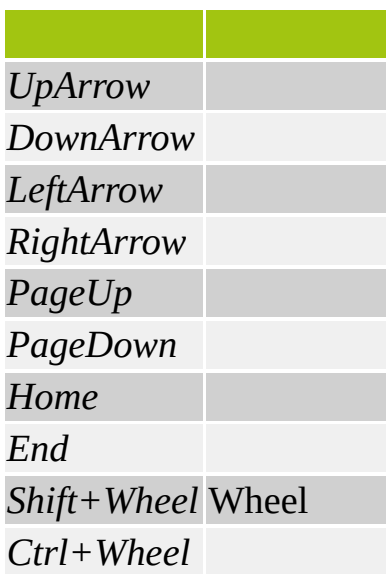

#### [documentTitle\(](#page-3616-4))HTML<title>

*context*contex[tQMimeSourceFactory](#page-4859-0) [mimeSourc](#page-3620-4)eFactory

QTextEdit() [context\(](#page-3613-3))

#### **[QTextEd](#page-3610-0)it**

<span id="page-3607-0"></span>QTextEdit

[setItalic](#page-3625-3)() [setBold](#page-3624-0)() [setUnderline\(](#page-3627-2)) [setFamily](#page-3624-1)() [setPointSize\(](#page-3625-4)) [setColor](#page-3624-2)()[setCurrentFont](#page-3624-5)() [setAlignment\(](#page-3624-3))

[setSelection\(](#page-3626-4)) [setSelectionAttributes\(](#page-3626-5)) [hasSelectedText](#page-3618-4)() getSelectic selectedText() copy() cut() removeSelectedText() selectAll()  $\text{copy()}$  $\text{copy()}$  $\text{copy()}$  [cut](#page-3615-0)() [removeSelectedText](#page-3622-2)() QTextEdit0Shift

[setCursorPosition\(](#page-3624-4)[\)getCursorPosition](#page-3617-2)() [currentFontChanged](#page-3615-1)() [currentColorChanged\(](#page-3614-1)[\)currentAlignmentChanged\(](#page-3614-2))

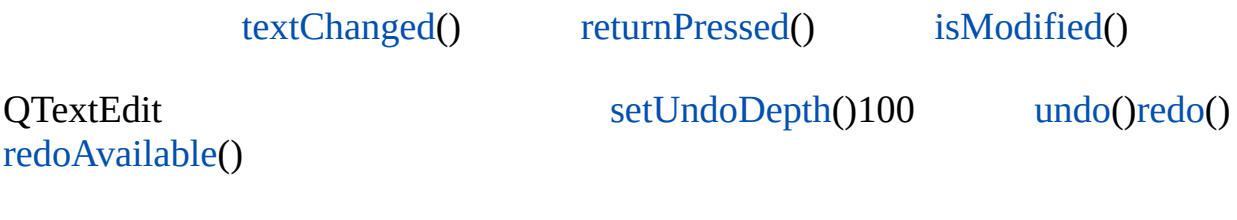

[indent\(](#page-3618-0)) *Qt Ctrl+I*indent()

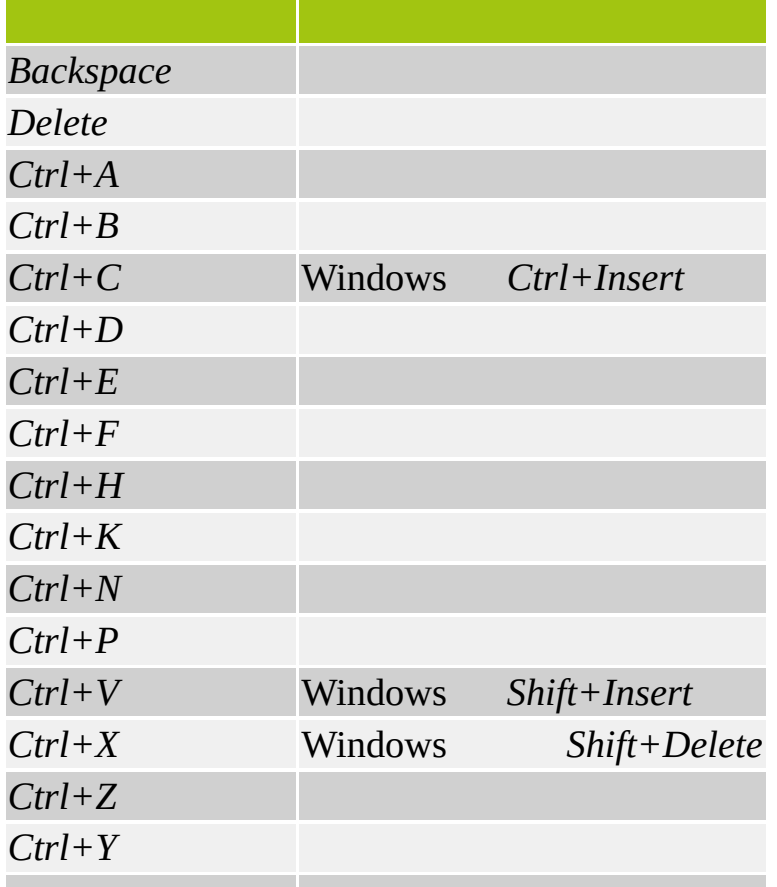

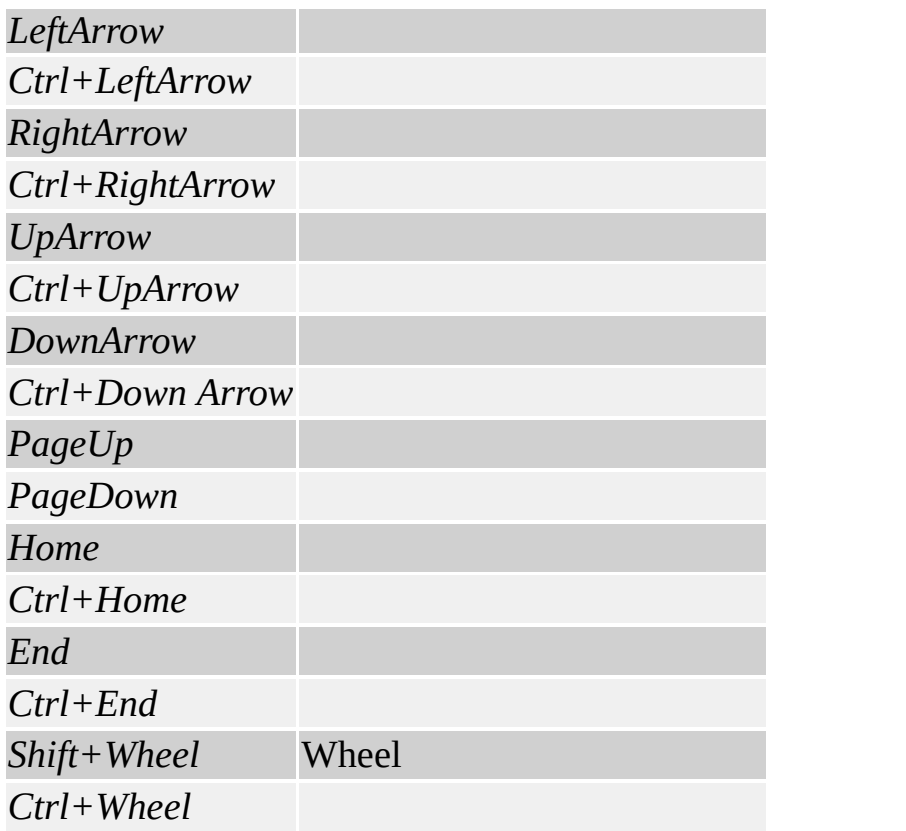

Shift

*S h i ft + S h i ft + C t r l +*

4

#### <span id="page-3610-3"></span>**QTextEdit::CursorAction**

#### [moveCursor\(](#page-3620-0))

- QTextEdit::MoveBackward -
- QTextEdit::MoveWordBackward -
- QTextEdit::MoveForward -
- QTextEdit::MoveWordForward -
- QTextEdit::MoveUp -
- QTextEdit::MoveDown -
- QTextEdit::MoveLineStart -
- QTextEdit::MoveLineEnd -
- QTextEdit::MoveHome -
- QTextEdit::MoveEnd -
- QTextEdit::MovePgUp -
- QTextEdit::MovePgDown -

#### <span id="page-3610-2"></span>**QTextEdit::KeyboardAction**

#### [doKeyboardAction\(](#page-3616-2))

- QTextEdit::ActionBackspace -
- QTextEdit::ActionDelete -
- QTextEdit::ActionReturn -
- QTextEdit::ActionKill ——

#### <span id="page-3610-1"></span>**QTextEdit::VerticalAlignment**

- QTextEdit::AlignNormal -
- QTextEdit::AlignSuperScript -
- QTextEdit::AlignSubScript -

#### <span id="page-3610-0"></span>**QTextEdit::WordWrap**

#### QTextEdit

- QTextEdit::NoWrap -
- $Q$ TextEdit::WidgetWidth- $\qquad \qquad$  set ${\rm WrapPolicy}()$ 
	-
- QTextEdit::FixedPixelWidth [wrapColumnOrWidth\(](#page-3630-4))
- QTextEdit::FixedColumnWidth wrapColumnOrWidth() VT100wrapColumnOrWidth()80

#### [wordWrapwordWrap](#page-3635-0)

## <span id="page-3611-0"></span>**QTextEdit::WrapPolicy**

- QTextEdit::AtWhiteSpace -
- QTextEdit::Anywhere -
- QTextEdit::AtWordBoundary AtWhiteSpace

#### **[wrapPolicy](#page-3635-2)**

#### <span id="page-3612-2"></span>**QTextEdit::QTextEdit ( const [QString](#page-1880-0) & text, const [QString](#page-1880-0) & context = QString::null, [QWidget](#page-1146-0) \* parent = 0, const char \* name = 0 )**

*parentname*QTextEdit *contexttext*

*context*[QMimeSourceFactory](#page-4859-0) [mimeSourceFactory\(](#page-3620-4))

 $\langle$ img src="image.png">"path/to/look/in"QMimeSc "path/to/look/in/image.png" <img src="/image.png">conte QMimeSourceFactory"/image.png"context href="target.html">Target</a>"path/to/look/in/target.html"

#### **QTextEdit::QTextEdit ( [QWidget](#page-1146-0) \* parent = 0, const char \* name = 0 )**

*parentname*QTextEdit

#### <span id="page-3612-1"></span>**int QTextEdit::alignment () const**

[setAlignment\(](#page-3624-3))

#### **QString QTextEdit::anchorAt ( const [QPoint](#page-1777-0) & pos )**

<span id="page-3612-0"></span>*pos*

#### **void QTextEdit::append ( const [QString](#page-1880-0) & text ) [ ]**

*text*/

[network/clientserver/client/client.cpp](#page-7929-0)[network/clientserver/server/server.cpp](#page-7926-0)[netwo](#page-7954-0)

[process/process.cpp](#page-8229-0)

#### <span id="page-3613-4"></span>**bool QTextEdit::bold () const**

[setBold\(](#page-3624-0))

#### **int QTextEdit::charAt ( const [QPoint](#page-1777-0) & pos, int \* para ) const**

<span id="page-3613-1"></span>*pos para \*para pos*-1

**void QTextEdit::clear () [ ]**

[cut\(](#page-3615-0)), [removeSelectedText\(](#page-3622-2)[\)text](#page-3634-0)

#### <span id="page-3613-2"></span>**void QTextEdit::clearParagraphBackground ( int para ) [ ]**

<span id="page-3613-5"></span>*para*

#### **QColor QTextEdit::color () const**

[setColor\(](#page-3624-2)[\)paper](#page-3633-0)

#### <span id="page-3613-3"></span>**QString QTextEdit::context () const**

contextcontext [QMimeSourceFactory](#page-4859-0)

[text](#page-3634-0)

<span id="page-3613-0"></span>[helpviewer/helpwindow.cpp](#page-2794-0)[qdir/qdir.cpp](#page-2909-0)

## **void QTextEdit::copy () [ ]**

0

[hasSelectedText](#page-3632-1)[copyAvailable](#page-3614-0)()

#### <span id="page-3614-0"></span>**void QTextEdit::copyAvailable ( bool yes ) []**

*yes yes*

*yes* [copy](#page-3613-0)() *yes*copy()

[selectionChanged](#page-3623-4)()

#### **QPopupMenu \* QTextEdit::createPopupMenu ( const [QPoint](#page-1777-0) & pos ) [ ]**

<span id="page-3614-3"></span>*pos*

**QPopupMenu \* QTextEdit::createPopupMenu () [ ]**

[createPopupMenu](#page-3614-3)( const [QPoint](#page-1777-0) & )0

#### <span id="page-3614-2"></span>**void QTextEdit::currentAlignmentChanged ( int a ) []**

*a*

[setAlignment\(](#page-3624-3))

<span id="page-3614-1"></span>**void QTextEdit::currentColorChanged ( const [QColor](#page-1860-0) & c ) []**

#### *c*

[setColor\(](#page-3624-2))

## <span id="page-3615-1"></span>**void QTextEdit::currentFontChanged ( const [QFont](#page-1315-0) & f ) []**

*f*

[setCurrentFont](#page-3624-5)()

#### <span id="page-3615-2"></span>**void QTextEdit::currentVerticalAlignmentChanged ( [VerticalAlignment](#page-3610-1) a ) []**

*a*

[setVerticalAlignment](#page-3627-3)()

#### <span id="page-3615-3"></span>**void QTextEdit::cursorPositionChanged ( QTextCursor \* c ) []**

*c*

[setCursorPosition](#page-3624-4)()

#### <span id="page-3615-4"></span>**void QTextEdit::cursorPositionChanged ( int para, int pos ) []**

*parapos*

[setCursorPosition](#page-3624-4)()

<span id="page-3615-0"></span>**void QTextEdit::cut () [ ]**

0

0

[QTextEdit::copy\(](#page-3613-0)), [paste](#page-3621-0)()[pasteSubType](#page-3621-1)()

## <span id="page-3616-0"></span>**void QTextEdit::del () [ ]**

00

```
removeSelectedText()cut()
```
#### <span id="page-3616-2"></span>**void QTextEdit::doKeyboardAction ( [KeyboardAction](#page-3610-2) action ) [ ]**

<span id="page-3616-4"></span>*action*

## **QString QTextEdit::documentTitle () const**

["documentTitle"](#page-3632-0)

## <span id="page-3616-1"></span>**void QTextEdit::ensureCursorVisible () [ ]**

[setCursorPosition](#page-3624-4)()

<span id="page-3616-5"></span>**QString QTextEdit::family () const**

[setFamily\(](#page-3624-1)), [setCurrentFont\(](#page-3624-5)[\)setPointSize\(](#page-3625-4))

#### <span id="page-3616-3"></span>**bool QTextEdit::find ( const [QString](#page-1880-0) & expr, bool cs, bool wo, bool forward = TRUE, int \* para = 0, int \* index = 0 ) []**

*expr expr*

*paraindex paraindex \*para\*index*

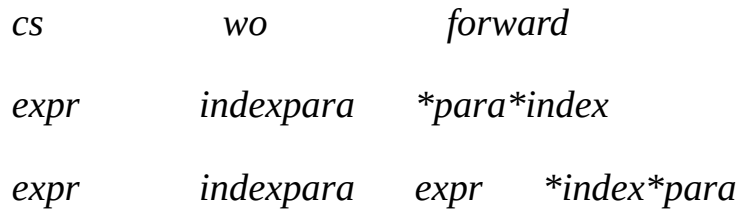

## <span id="page-3617-0"></span>**bool QTextEdit::focusNextPrevChild ( bool n ) [ ]**

*n*tab *n*tab

#### <span id="page-3617-3"></span>**QFont QTextEdit::font () const**

[setCurrentFont](#page-3624-5)(), [setFamily\(](#page-3624-1)[\)setPointSize\(](#page-3625-4))

[action/application.cpp](#page-7896-0)[application/application.cpp](#page-3003-0)[mdi/application.cpp](#page-2854-0) [qwerty/qwerty.cpp](#page-2939-0)

#### <span id="page-3617-2"></span>**void QTextEdit::getCursorPosition ( int \* para, int \* index ) const**

*\*para\*index paraindex*

[setCursorPosition](#page-3624-4)()

#### <span id="page-3617-1"></span>**void QTextEdit::getSelection ( int \* paraFrom, int \* indexFrom, int \* paraTo, int \* indexTo, int selNum = 0 ) const**

*\*paraFrom\*paraTo \*indexFrom\*paraFrom\*indexTo\*paraTo*

*\*paraFrom\*indexFrom\*paraTo \*indexTo*-1

*paraFromindexFromparaToindexTo*

*selNum*0

[setSelection\(](#page-3626-4)[\)selectedText](#page-3633-2)

#### <span id="page-3618-4"></span>**bool QTextEdit::hasSelectedText () const**

0 ["hasSelectedText"](#page-3632-1)

## **int QTextEdit::heightForWidth ( int w ) const []**

*w*

[QWidget](#page-1177-0)

## <span id="page-3618-0"></span>**void QTextEdit::indent () [ ]**

## <span id="page-3618-1"></span>**void QTextEdit::insert ( const [QString](#page-1880-0) & text, bool indent = FALSE, bool checkNewLine = TRUE, bool removeSelected = TRUE ) [ ]**

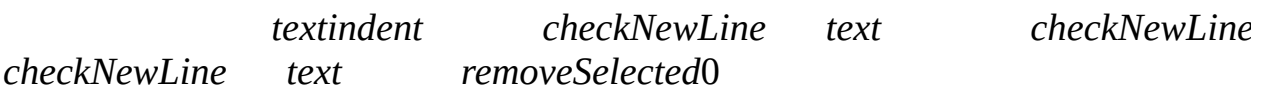

[paste\(](#page-3621-0)[\)pasteSubType\(](#page-3621-1))

#### <span id="page-3618-2"></span>**void QTextEdit::insertAt ( const [QString](#page-1880-0) & text, int para, int index ) [ ]**

*paraindextext*

## <span id="page-3618-3"></span>**void QTextEdit::insertParagraph ( const [QString](#page-1880-0) & text, int para ) [ ]**

<span id="page-3618-5"></span>*paratext para*-1

## **bool QTextEdit::isModified () const**

["modified"](#page-3632-4)

#### <span id="page-3619-3"></span>**bool QTextEdit::isOverwriteMode () const**

["overwriteMode"](#page-3632-5)

# <span id="page-3619-4"></span>**bool QTextEdit::isReadOnly () const**

["readOnly"](#page-3633-1)

# **bool QTextEdit::isRedoAvailable () const**

**bool QTextEdit::isUndoAvailable () const**

<span id="page-3619-5"></span>**bool QTextEdit::isUndoRedoEnabled () const**

/ ["undoRedoEnabled"](#page-3634-3)

## <span id="page-3619-2"></span>**bool QTextEdit::italic () const**

#### [setItalic\(](#page-3625-3))

# <span id="page-3619-0"></span>**void QTextEdit::keyPressEvent ( [QKeyEvent](#page-3751-0) \* e ) [ ]**

*e*

#### [QWidget](#page-1181-0)

**[QTextBrowser](#page-3392-0)** 

## <span id="page-3619-1"></span>**int QTextEdit::length () const**

["length"](#page-3632-2)

## **int QTextEdit::lineOfChar ( int para, int index )**

*paraindex index index*-1

## <span id="page-3620-2"></span>**int QTextEdit::lines () const**

 $\Omega$ 

[action/application.cpp](#page-7896-0)[application/application.cpp](#page-3003-0)

## <span id="page-3620-3"></span>**int QTextEdit::linesOfParagraph ( int para ) const**

<span id="page-3620-5"></span>*para para*-1

## **bool QTextEdit::linkUnderline () const**

["linkUnderline"](#page-3632-3)

## **QMimeSourceFactory \* QTextEdit::mimeSourceFactory () const**

<span id="page-3620-4"></span>[QMimeSourceFactory](#page-4859-0)

[setMimeSourceFactory](#page-3625-0)()

<span id="page-3620-1"></span>[helpviewer/helpwindow.cpp](#page-2794-0)[qdir/qdir.cpp](#page-2909-0)

## **void QTextEdit::modificationChanged ( bool m ) []**

*m*

#### [modified](#page-3632-4)

#### <span id="page-3620-0"></span>**void QTextEdit::moveCursor ( [CursorAction](#page-3610-3) action, bool select ) [ ]**

*action select*

#### **QBrush QTextEdit::paper () const**

<span id="page-3621-3"></span>["paper"](#page-3633-0)

# **int QTextEdit::paragraphAt ( const [QPoint](#page-1777-0) & pos ) const**

*pos pos*-1

## **QColor QTextEdit::paragraphBackgroundColor ( int para ) const**

*parapara*

## **int QTextEdit::paragraphLength ( int para ) const**

*para para*-1

## **QRect QTextEdit::paragraphRect ( int para ) const**

*para para*

## <span id="page-3621-2"></span>**int QTextEdit::paragraphs () const**

 $\Omega$ 

## <span id="page-3621-0"></span>**void QTextEdit::paste () [ ]**

[pasteSubType\(](#page-3621-1)), [cut\(](#page-3615-0))[QTextEdit::copy](#page-3613-0)()

#### <span id="page-3621-1"></span>**void QTextEdit::pasteSubType ( const [QCString](#page-5360-0) & subtype ) [ ]**

*subtype subtype*"plain""html"

*subtype*

[paste\(](#page-3621-0)), [cut\(](#page-3615-0))[QTextEdit::copy](#page-3613-0)()

#### <span id="page-3622-1"></span>**void QTextEdit::placeCursor ( const [QPoint](#page-1777-0) & pos, QTextCursor \* c = 0 ) [ ]**

*pos cc*0

[setCursorPosition](#page-3624-4)()

#### <span id="page-3622-5"></span>**int QTextEdit::pointSize () const**

[setFamily\(](#page-3624-1)), [setCurrentFont\(](#page-3624-5)[\)setPointSize\(](#page-3625-4))

#### <span id="page-3622-0"></span>**void QTextEdit::redo () [ ]**

/

[redoAvailable](#page-3622-4)(), [undo](#page-3629-0)()[undoDepth](#page-3634-2)

#### <span id="page-3622-4"></span>**void QTextEdit::redoAvailable ( bool yes ) []**

*yes* [redo\(](#page-3622-0)[\)redoAvailable\(](#page-3622-4) FALSE )

[redo\(](#page-3622-0)[\)undoDepth](#page-3634-2)

## <span id="page-3622-3"></span>**void QTextEdit::removeParagraph ( int para ) [ ]**

<span id="page-3622-2"></span>*para*

#### **void QTextEdit::removeSelectedText ( int selNum = 0 ) [ ]**

*selNum*0

[selectedText](#page-3633-2)[removeSelection](#page-3623-2)()

#### <span id="page-3623-2"></span>**void QTextEdit::removeSelection ( int selNum = 0 ) [ ]**

*selNum*0

[removeSelectedText](#page-3622-2)()

<span id="page-3623-6"></span>**void QTextEdit::repaintChanged () []**

## <span id="page-3623-5"></span>**void QTextEdit::returnPressed () []**

## <span id="page-3623-0"></span>**void QTextEdit::scrollToAnchor ( const [QString](#page-1880-0) & name ) [ ]**

nameHTML <a name="target">

#### <span id="page-3623-3"></span>**void QTextEdit::scrollToBottom () [ ]**

## <span id="page-3623-1"></span>**void QTextEdit::selectAll ( bool select = TRUE ) [ ]**

*select*0 *select*0

[selectedText](#page-3633-2)

#### <span id="page-3623-7"></span>**QString QTextEdit::selectedText () const**

00 ["selectedText"](#page-3633-2)

<span id="page-3623-4"></span>**void QTextEdit::selectionChanged () []**

[setSelection\(](#page-3626-4)[\)copyAvailable\(](#page-3614-0))

# <span id="page-3624-3"></span>**void QTextEdit::setAlignment ( int a ) [ ]**

*a*Qt::AlignLeftQt::AlignRightQt::AlignJustifyQt::AlignCenter.

[QMultiLineEdit](#page-6391-0)

## <span id="page-3624-0"></span>**void QTextEdit::setBold ( bool b ) [ ]**

*b*

[bold\(](#page-3613-4))

#### <span id="page-3624-2"></span>**void QTextEdit::setColor ( const [QColor](#page-1860-0) & c ) [ ]**

*c*

[color\(](#page-3613-5)[\)paper](#page-3633-0)

<span id="page-3624-5"></span>[action/actiongroup/editor.cpp](#page-8202-0)

#### **void QTextEdit::setCurrentFont ( const [QFont](#page-1315-0) & f ) [ ]**

*f*

[font](#page-3617-3)(), [setPointSize](#page-3625-4)()[setFamily](#page-3624-1)()

<span id="page-3624-4"></span>**void QTextEdit::setCursorPosition ( int para, int index ) [ ]**

*paraindex*

[getCursorPosition\(](#page-3617-2))

#### <span id="page-3624-1"></span>**void QTextEdit::setFamily ( const [QString](#page-1880-0) & fontFamily ) [ ]**

*fontFamily*

[family\(](#page-3616-5)[\)setCurrentFont](#page-3624-5)()

## <span id="page-3625-3"></span>**void QTextEdit::setItalic ( bool b ) [ ]**

*b*

[italic\(](#page-3619-2))

# <span id="page-3625-2"></span>**void QTextEdit::setLinkUnderline ( bool ) [ ]**

["linkUnderline"](#page-3632-3)

## <span id="page-3625-0"></span>**void QTextEdit::setMimeSourceFactory ( [QMimeSourceFactory](#page-4859-0) \* factory ) [ ]**

mime *factory*[QMimeSourceFactory](#page-4859-0)

```
mimeSourceFactory()
```
# <span id="page-3625-5"></span>**void QTextEdit::setModified ( bool m ) [ ]**

*m*["modified"](#page-3632-4)

# <span id="page-3625-6"></span>**void QTextEdit::setOverwriteMode ( bool b ) [ ]**

*b*["overwriteMode"](#page-3632-5)

## <span id="page-3625-1"></span>**void QTextEdit::setPaper ( const [QBrush](#page-3858-0) & pap ) [ ]**

<span id="page-3625-7"></span>pap<sup>"</sup>paper"

# **void QTextEdit::setParagraphBackgroundColor ( int para, const [QColor](#page-1860-0) & bg ) [ ]**

*parabg*

# <span id="page-3625-4"></span>**void QTextEdit::setPointSize ( int s ) [ ]**

*s*

*s*0

[pointSize](#page-3622-5)(), [setCurrentFont](#page-3624-5)([\)setFamily\(](#page-3624-1))

## <span id="page-3626-3"></span>**void QTextEdit::setReadOnly ( bool b ) [ ]**

*b*["readOnly"](#page-3633-1)

## <span id="page-3626-4"></span>**void QTextEdit::setSelection ( int paraFrom, int indexFrom, int paraTo, int indexTo, int selNum = 0 ) [ ]**

*paraFromindexFrom paraToindexTo*idselNumidselNum

*selNum selNum*0

*selNum*0

[getSelection](#page-3617-1)()[selectedText](#page-3633-2)

## <span id="page-3626-5"></span>**void QTextEdit::setSelectionAttributes ( int selNum, const [QColor](#page-1860-0) & back, bool invertText ) [ ]**

*selNumbackinvertText*

<span id="page-3626-0"></span>*selNum* > 0 *selNum* == 0 [colorGroup](#page-1168-0)()

# **void QTextEdit::setStyleSheet ( [QStyleSheet](#page-5910-0) \* styleSheet ) [ ]**

*styleSheet*[setText\(](#page-3626-1)[\)append\(](#page-3612-0))

[styleSheet](#page-3628-4)()

## <span id="page-3626-2"></span>**void QTextEdit::setTabStopWidth ( int ts ) [ ]**

tab stop*ts* ["tabStopWidth"](#page-3633-3)

## <span id="page-3626-1"></span>**void QTextEdit::setText ( const [QString](#page-1880-0) & txt ) []**

*txt*["text"](#page-3634-0)

## <span id="page-3627-0"></span>**void QTextEdit::setText ( const [QString](#page-1880-0) & text, const [QString](#page-1880-0) & context ) [ ]**

#### *txtcontext*

*text* [textFormat](#page-3629-4)() AutoText*text context*[QMimeSourceFactory](#page-4859-0) [QTextEdit::QTextEdit\(](#page-3612-2)) [mimeSourceFactory\(](#page-3620-4)) /

[text](#page-3634-0)[textFormat](#page-3634-1)

#### <span id="page-3627-1"></span>**void QTextEdit::setTextFormat ( TextFormat f ) [ ]**

<span id="page-3627-2"></span>*f*["textFormat"](#page-3634-1)

#### **void QTextEdit::setUnderline ( bool b ) [ ]**

*b*

[underline](#page-3629-5)()

#### <span id="page-3627-4"></span>**void QTextEdit::setUndoDepth ( int d ) [ ]**

*d*["undoDepth"](#page-3634-2)

#### <span id="page-3627-5"></span>**void QTextEdit::setUndoRedoEnabled ( bool b ) [ ]**

/ *b*["undoRedoEnabled"](#page-3634-3)

#### <span id="page-3627-3"></span>**void QTextEdit::setVerticalAlignment ( [VerticalAlignment](#page-3610-1) a ) [ ]**

#### [color\(](#page-3613-5)[\)paper](#page-3633-0)

#### <span id="page-3628-0"></span>**void QTextEdit::setWordWrap ( [WordWrap](#page-3610-0) mode ) [ ]**

*mode*["wordWrap"](#page-3635-0)

#### <span id="page-3628-1"></span>**void QTextEdit::setWrapColumnOrWidth ( int ) [ ]**

["wrapColumnOrWidth"](#page-3635-1)

#### <span id="page-3628-2"></span>**void QTextEdit::setWrapPolicy ( [WrapPolicy](#page-3611-0) policy ) [ ]**

*policy*["wrapPolicy"](#page-3635-2)

#### **QStyleSheet \* QTextEdit::styleSheet () const**

<span id="page-3628-4"></span>**[QStyleSheet](#page-5910-0)** 

[setStyleSheet\(](#page-3626-0))

[helpviewer/helpwindow.cpp](#page-2794-0)

#### <span id="page-3628-5"></span>**int QTextEdit::tabStopWidth () const**

tab stop ["tabStopWidth"](#page-3633-3)

#### **QString QTextEdit::text () const**

<span id="page-3628-3"></span>["text"](#page-3634-0)

#### **QString QTextEdit::text ( int para ) const**

*para*

[textFormat\(](#page-3629-4))RichTextHTML

# <span id="page-3629-1"></span>**void QTextEdit::textChanged () []**

[text](#page-3634-0)[append](#page-3612-0)()

<span id="page-3629-3"></span>[helpviewer/helpwindow.cpp](#page-2794-0)[qwerty/qwerty.cpp](#page-2939-0)[rot13/rot13.cpp](#page-2961-0)

## **QTextCursor \* QTextEdit::textCursor () const []**

QTextCursor

## **TextFormat QTextEdit::textFormat () const**

<span id="page-3629-4"></span>["textFormat"](#page-3634-1)

## <span id="page-3629-5"></span>**bool QTextEdit::underline () const**

[setUnderline\(](#page-3627-2))

## <span id="page-3629-0"></span>**void QTextEdit::undo () [ ]**

/

[undoAvailable\(](#page-3629-2)), [redo](#page-3622-0)()[undoDepth](#page-3634-2)

## <span id="page-3629-2"></span>**void QTextEdit::undoAvailable ( bool yes ) []**

*yes* [undo](#page-3629-0)()[undoAvailable](#page-3629-2)( FALSE )

[undo\(](#page-3629-0)[\)undoDepth](#page-3634-2)

#### <span id="page-3630-5"></span>**int QTextEdit::undoDepth () const**

<span id="page-3630-6"></span>["undoDepth"](#page-3634-2)

# **WordWrap QTextEdit::wordWrap () const**

["wordWrap"](#page-3635-0)

# <span id="page-3630-4"></span>**int QTextEdit::wrapColumnOrWidth () const**

<span id="page-3630-7"></span>["wrapColumnOrWidth"](#page-3635-1)

# **WrapPolicy QTextEdit::wrapPolicy () const**

["wrapPolicy"](#page-3635-2)

# <span id="page-3630-0"></span>**void QTextEdit::zoomIn ( int range ) [ ]**

*range*

[zoomOut\(](#page-3630-2))

# <span id="page-3630-1"></span>**void QTextEdit::zoomIn () [ ]**

1

[zoomOut\(](#page-3630-2))

## <span id="page-3630-2"></span>**void QTextEdit::zoomOut ( int range ) [ ]**

*range*

[zoomIn\(](#page-3630-0))

<span id="page-3630-3"></span>**void QTextEdit::zoomOut () [ ]**

[zoomIn\(](#page-3630-0))

# <span id="page-3631-0"></span>**void QTextEdit::zoomTo ( int size ) [ ]**

*size*

1

#### <span id="page-3632-0"></span>**QString documentTitle**

PlainText RichText <title>

[documentTitle](#page-3616-4)()

#### <span id="page-3632-1"></span>**bool hasSelectedText**

0

[hasSelectedText](#page-3618-4)()

<span id="page-3632-2"></span>**int length**

[length\(](#page-3619-1))

<span id="page-3632-3"></span>**bool linkUnderline**

[setLinkUnderline\(](#page-3625-2)[\)linkUnderline](#page-3620-5)()

<span id="page-3632-4"></span>**bool modified**

[setModified\(](#page-3625-5)[\)isModified](#page-3618-5)()

<span id="page-3632-5"></span>**bool overwriteMode**

[setOverwriteMode\(](#page-3625-6))[isOverwriteMode](#page-3619-3)()

## <span id="page-3633-0"></span>**QBrush paper**

[setPaper\(](#page-3625-1)[\)paper](#page-3621-3)()

<span id="page-3633-1"></span>**bool readOnly**

[setReadOnly](#page-3626-3)()[isReadOnly\(](#page-3619-4))

#### <span id="page-3633-2"></span>**QString selectedText**

00

PlainTextQtHTML

[hasSelectedText](#page-3632-1)

[selectedText\(](#page-3623-7))

## <span id="page-3633-3"></span>**int tabStopWidth**

tab stop

[setTabStopWidth](#page-3626-2)()[tabStopWidth](#page-3628-5)()

#### <span id="page-3634-0"></span>**QString text**

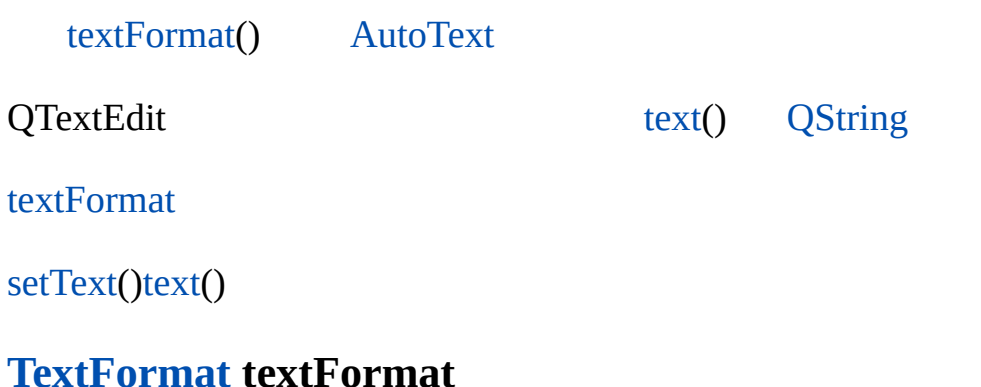

- <span id="page-3634-1"></span>• PlainText -<br>• RichText -
- 

RichText - [QStyleSheet::defaultSheet\(](#page-5919-0)) PlainTextRichTe

[setTextFormat\(](#page-3627-1))[textFormat\(](#page-3629-4))

#### <span id="page-3634-2"></span>**int undoDepth**

/100

[undo\(](#page-3629-0)[\)redo\(](#page-3622-0))

[setUndoDepth](#page-3627-4)()[undoDepth\(](#page-3630-5))

#### <span id="page-3634-3"></span>**bool undoRedoEnabled**

[setUndoRedoEnabled\(](#page-3627-5)[\)isUndoRedoEnabled](#page-3619-5)()

## <span id="page-3635-0"></span>**WordWrap wordWrap**

[WidgetWidth](#page-3610-0) [setWrapPolicy\(](#page-3628-2)) [FixedPixelWidth](#page-3610-0) [FixedColumnWidth](#page-3610-0)[setWrapColumnOrWidth\(](#page-3628-1))

[WordWrap](#page-3610-0)[wrapColumnOrWidth](#page-3635-1)[wrapPolicy](#page-3635-2)

[setWordWrap](#page-3628-0)()[wordWrap\(](#page-3630-6))

#### <span id="page-3635-1"></span>**int wrapColumnOrWidth**

[FixedPixelWidth](#page-3610-0) [FixedColumnWidth](#page-3610-0)

[wordWrap](#page-3635-0)

[setWrapColumnOrWidth](#page-3628-1)()[wrapColumnOrWidth\(](#page-3630-4))

#### <span id="page-3635-2"></span>**WrapPolicy wrapPolicy**

[NoWrap](#page-3610-0) [AtWhiteSpace](#page-3611-0) [Anywhere](#page-3611-0)

[wordWrap](#page-3635-0)

[setWrapPolicy](#page-3628-2)()[wrapPolicy](#page-3630-7)()

[Qt](#page-0-0) © 1995-2002 [Trolltech](http://www.trolltech.com/)

/
Copyright © 2002 [Trolltech](http://www.trolltech.com) [Trademarks](http://www.trolltech.com/trademarks.html) :Cavendish Qt 3.0.5

<span id="page-3637-0"></span>Ho[m](#page-0-0)e | [A](#page-202-0)ll Classes | [M](#page-197-0)ain Classes | Annotated | [G](#page-199-0)rouped Classes | [Functions](#page-232-0)

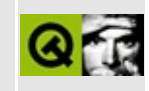

# **QAsciiDict Class Reference**

The QAsciiDict class is a template class that provides a dictionary based on char\* keys. [More...](#page-3641-0)

#include [<qasciidict.h>](#page-6476-0)

Inherits [QPtrCollection.](#page-3276-0)

List of all member [functions.](#page-8579-0)

## **Public Members**

- **[QAsciiDict](#page-3644-0)** ( int size = 17, bool caseSensitive = TRUE, bool copyKeys = TRUE )
- **[QAsciiDict](#page-3644-1)** ( const QAsciiDict <type> & dict )
- ~**QAsciiDict** ()
- QAsciiDict<type> & **operator**= ( const QAsciiDict<type> & dict )
- virtual uint **[count](#page-3645-0)** () const
- uint **[size](#page-3649-0)** () const
- bool **[isEmpty](#page-3646-1)** () const
- void **[insert](#page-3646-2)** ( const char \* key, const type \* item )
- void **[replace](#page-3647-0)** ( const char \* key, const type \* item )
- bool **[remove](#page-3647-1)** (const char \* key )
- type \* **[take](#page-3649-1)** ( const char \* key )
- type \* **[find](#page-3645-1)** ( const char \* key ) const
- type \* **[operator\[\]](#page-3646-3)** ( const char \* key ) const
- virtual void **[clear](#page-3645-2)** ()
- void **[resize](#page-3648-0)** ( uint newsize )
- void **[statistics](#page-3649-2)** () const

# **Important Inherited Members**

- bool **[autoDelete](#page-3644-3)** () const
- void **[setAutoDelete](#page-3648-1)** ( bool enable )

# **Protected Members**

- virtual QDataStream & **[read](#page-3647-2)** ( QDataStream & s, QPtrCollection::Item & item )
- <span id="page-3641-0"></span>virtual QDataStream & **[write](#page-3649-3)** ( QDataStream & s, QPtrCollection::Item ) const

# **Detailed Description**

The QAsciiDict class is a template class that provides a dictionary based on char\* keys.

QAsciiDict is implemented as a template class. Define a template instance QAsciiDict  $X$  to create a dictionary that operates on pointers to X  $(X^*)$ .

A dictionary is a collection of key-value pairs. The key is a char\* used for insertion, removal and lookup. The value is a pointer. Dictionaries provide very fast insertion and lookup.

QAsciiDict cannot handle Unicode keys; use the [QDict](#page-5995-0) template instead, which uses [QString](#page-1880-0) keys. A QDict has the same performace as a QAsciiDict.

Example:

```
QAsciiDict<QLineEdit> fields;
fields.insert( "forename", new QLineEdit( this ) );
fields.insert( "surname", new QLineEdit( this ) );
fields["forename"]->setText( "Homer" );
fields["surname"]->setText( "Simpson" );
QAsciiDictIterator<QLineEdit> it( fields ); // See QAsciiDictIterator
current(); ++it )
    cout \le.currentKey() \le ": " \lecurrent()->text() \le \epsiloncout << endl;
if ( fields["forename"] && fields["surname"] )
    cout << fields["forename"]->text() << " "
        << fields["surname"]->text() << endl; // Prints "Homer
fields.remove( "forename" ); // Does not delete the line edit
if ( ! fields["forename"] )
    cout << "forename is not in the dictionary" << endl;
```
In this example we use a dictionary to keep track of the line edits we're using. We insert each line edit into the dictionary with a unique name and then access the line edits via the dictionary. See [QPtrDict](#page-3322-0), [QIntDict](#page-3529-0) and [QDict.](#page-5995-0)

See QDict for full details, including the choice of dictionary size, and how

deletions are handled.

See also [QAsciiDictIterator](#page-3670-0), [QDict](#page-5995-0), [QIntDict,](#page-3529-0) [QPtrDict,](#page-3322-0) [Collection](#page-2003-0) Classes, [Collection](#page-2003-0) Classes and [Non-GUI](#page-6285-0) Classes.

ä

## **Member Function Documentation**

#### <span id="page-3644-0"></span>**QAsciiDict::QAsciiDict ( int size = 17, bool caseSensitive = TRUE, bool copyKeys = TRUE )**

Constructs a dictionary optimized for less than *size* entries.

We recommend setting *size* to a suitably large prime number (a bit larger than the expected number of entries). This makes the hash distribution better and hence the lookup faster.

When *caseSensitive* is TRUE (the default) QAsciiDict treats "abc" and "Abc" as different keys; when it is FALSE "abc" and "Abc" are the same. Case-insensitive comparison includes only the 26 letters in US-ASCII.

If *copyKeys* is TRUE (the default), the dictionary copies keys using strcpy; if it is FALSE, the dictionary just copies the pointers.

### <span id="page-3644-1"></span>**QAsciiDict::QAsciiDict ( const [QAsciiDict](#page-3637-0)<type> & dict )**

Constructs a copy of *dict*.

Each item in *dict* is inserted into this dictionary. Only the pointers are copied (shallow copy).

#### <span id="page-3644-2"></span>**QAsciiDict::~QAsciiDict ()**

Removes all items from the dictionary and destroys it.

The items are deleted if auto-delete is enabled.

All iterators that access this dictionary will be reset.

See also [setAutoDelete](#page-3283-0)().

#### <span id="page-3644-3"></span>**bool QPtrCollection::autoDelete () const**

Returns the setting of the auto-delete option. The default is FALSE.

See also [setAutoDelete](#page-3283-0)().

### <span id="page-3645-2"></span>**void QAsciiDict::clear () [virtual]**

Removes all items from the dictionary.

The removed items are deleted if [auto-deletion](#page-3283-0) is enabled.

All dictionary iterators that operate on dictionary are reset.

See also [remove](#page-3647-1)(), [take](#page-3649-1)() and [setAutoDelete\(](#page-3283-0)).

Reimplemented from [QPtrCollection](#page-3282-0).

### <span id="page-3645-0"></span>**uint QAsciiDict::count () const [virtual]**

Returns the number of items in the dictionary.

```
See also isEmpty().
```
Reimplemented from [QPtrCollection](#page-3282-1).

### <span id="page-3645-1"></span>**type \* QAsciiDict::find ( const char \* key ) const**

Returns the item associated with *key*, or null if the key does not exist in the dictionary.

This function uses an internal hashing algorithm to optimize lookup.

If there are two or more items with equal keys, then the item that was most recently inserted will be found.

Equivalent to the [] operator.

**Warning:** Your application will crash if you call [find](#page-3645-1)() on an empty dictionary; you can check with [isEmpty](#page-3646-1)() or [count\(](#page-3645-0)). We don't perform this check for efficiency reasons.

See also operator<sup>[]</sup>().

#### <span id="page-3646-2"></span>**void QAsciiDict::insert ( const char \* key, const type \* item )**

Inserts the *key* with the *item* into the dictionary.

The key does not have to be a unique dictionary key. If multiple items are inserted with the same key, only the last item will be visible.

Null items are not allowed.

See also [replace\(](#page-3647-0)).

#### <span id="page-3646-1"></span>**bool QAsciiDict::isEmpty () const**

Returns TRUE if the dictionary is empty, i.e.  $count() == 0$  $count() == 0$ ; otherwise it returns FALSE.

See also [count](#page-3645-0)().

#### <span id="page-3646-0"></span>**QAsciiDict<type> & QAsciiDict::operator= ( const [QAsciiDict](#page-3637-0)<type> & dict )**

Assigns *dict* to this dictionary and returns a reference to this dictionary.

This dictionary is first cleared and then each item in *dict* is inserted into this dictionary. Only the pointers are copied (shallow copy) unless [newItem\(](#page-3283-1)) has been reimplemented().

#### <span id="page-3646-3"></span>**type \* QAsciiDict::operator[] ( const char \* key ) const**

Returns the item associated with *key*, or null if the key does not exist in the dictionary.

This function uses an internal hashing algorithm to optimize lookup.

If there are two or more items with equal keys, then the item that was most recently inserted will be found.

Equivalent to the [find](#page-3645-1)() function.

**Warning:** Your application will crash if you call find() on an empty dictionary; you can check with [isEmpty](#page-3646-1)() or [count\(](#page-3645-0)). We don't perform this check for efficiency reasons.

See also [find](#page-3645-1)().

#### <span id="page-3647-2"></span>**QDataStream & QAsciiDict::read ( [QDataStream](#page-5560-0) & s, [QPtrCollection::Item](#page-3281-0) & item ) [virtual protected]**

Reads a dictionary item from the stream *s* and returns a reference to the stream.

The default implementation sets *item* to 0.

See also [write\(](#page-3649-3)).

#### <span id="page-3647-1"></span>**bool QAsciiDict::remove ( const char \* key )**

Removes the item associated with *key* from the dictionary. Returns TRUE if successful, or FALSE if the key does not exist in the dictionary.

If there are two or more items with equal keys, then the last inserted of these will be removed.

The removed item is deleted if [auto-deletion](#page-3283-0) is enabled.

All dictionary iterators that refer to the removed item will be set to point to the next item in the dictionary traversal order.

See also [take](#page-3649-1)(), [clear\(](#page-3645-2)) and [setAutoDelete\(](#page-3283-0)).

#### <span id="page-3647-0"></span>**void QAsciiDict::replace ( const char \* key, const type \* item )**

Replaces an item that has a key equal to *key* with *item*.

If the item does not already exist, it will be inserted.

Null items are not allowed.

Equivalent to:

```
QAsciiDict<char> dict;
    ...
if ( dict.find(key) )
    dict.remove( key );
dict.insert( key, item );
```
If there are two or more items with equal keys, then the last inserted of these will be replaced.

See also [insert](#page-3646-2)().

#### <span id="page-3648-0"></span>**void QAsciiDict::resize ( uint newsize )**

Changes the size of the hashtable to *newsize*. The contents of the dictionary are preserved but all iterators on the dictionary become invalid.

#### <span id="page-3648-1"></span>**void QPtrCollection::setAutoDelete ( bool enable )**

Sets the collection to auto-delete its contents if *enable* is TRUE and to never delete them if *enable* is FALSE.

If auto-deleting is turned on, all the items in a collection are deleted when the collection itself is deleted. This is convenient if the collection has the only pointer to the items.

The default setting is FALSE, for safety. If you turn it on, be careful about copying the collection - you might find yourself with two collections deleting the same items.

Note that the auto-delete setting may also affect other functions in subclasses. For example, a subclass that has a [remove](#page-3647-1)() function will remove the item from its data structure, and if auto-delete is enabled, will also delete the item.

```
See also autoDelete().
```
Examples: [grapher/grapher.cpp,](#page-7975-0) [scribble/scribble.cpp](#page-2966-0) and [table/bigtable/main.cpp](#page-8418-0).

#### <span id="page-3649-0"></span>**uint QAsciiDict::size () const**

Returns the size of the internal hash array (as specified in the constructor).

See also [count](#page-3645-0)().

#### <span id="page-3649-2"></span>**void QAsciiDict::statistics () const**

Debugging-only function that prints out the dictionary distribution using [qDebug\(](#page-1124-0)).

#### <span id="page-3649-1"></span>**type \* QAsciiDict::take ( const char \* key )**

Takes the item associated with *key* out of the dictionary without deleting it (even if [auto-deletion](#page-3283-0) is enabled).

If there are two or more items with equal keys, then the last inserted of these will be taken.

Returns a pointer to the item taken out, or null if the key does not exist in the dictionary.

All dictionary iterators that refer to the taken item will be set to point to the next item in the dictionary traversal order.

See also [remove](#page-3647-1)(), [clear](#page-3645-2)() and [setAutoDelete\(](#page-3283-0)).

#### <span id="page-3649-3"></span>**QDataStream & QAsciiDict::write ( [QDataStream](#page-5560-0) & s, [QPtrCollection::Item](#page-3281-0) ) const [virtual protected]**

Writes a dictionary item to the stream *s* and returns a reference to the stream.

See also [read\(](#page-3647-2)).

This file is part of the Qt [toolkit](#page-0-0). Copyright © 1995-2002 [Trolltech](http://www.trolltech.com/). All Rights Reserved.

Copyright © 2002 [Trolltech](http://www.trolltech.com) [Trademarks](http://www.trolltech.com/trademarks.html) Qt version 3.0.5

<span id="page-3651-0"></span>Ho[m](#page-0-0)e | [A](#page-202-0)ll Classes | [M](#page-197-0)ain Classes | Annotated | [G](#page-199-0)rouped Classes | [Functions](#page-232-0)

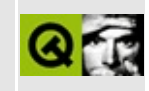

# **QDomEntity Class Reference [XML [module\]](#page-399-0)**

The QDomEntity class represents an XML entity. [More...](#page-3653-0)

#include [<qdom.h>](#page-6654-0)

Inherits [QDomNode.](#page-3764-0)

List of all member [functions.](#page-8581-0)

# **Public Members**

- **[QDomEntity](#page-3655-0)** ()
- **[QDomEntity](#page-3655-1)** ( const QDomEntity & x )
- QDomEntity & **[operator=](#page-3655-2)** ( const QDomEntity & x )
- **[~QDomEntity](#page-3655-3)** ()
- virtual QString **[publicId](#page-3656-0)** () const
- virtual QString **[systemId](#page-3656-1)** () const
- virtual QString **[notationName](#page-3655-4)** () const
- virtual QDomNode::NodeType **[nodeType](#page-3655-5)** () const
- <span id="page-3653-0"></span>virtual bool **[isEntity](#page-3655-6)** () const

# **Detailed Description**

The QDomEntity class represents an XML entity.

This class represents an entity in an XML document, either parsed or unparsed. Note that this models the entity itself not the entity declaration.

DOM does not support editing entity nodes; if a user wants to make changes to the contents of an entity, every related [QDomEntityReference](#page-3677-0) node has to be replaced in the DOM tree by a clone of the entity's contents, and then the desired changes must be made to each of the clones instead. All the descendants of an entity node are read-only.

An entity node does not have any parent.

You can access the entity's [publicId\(](#page-3656-0)), [systemId](#page-3656-1)() and [notationName](#page-3655-4)() when available.

For further information about the Document Object Model see [http://www.w3.org/TR/REC-DOM-Level-1/](http://www.w3.org/TR/DOM-Level-2-Core/) and http://www.w3.org/TR/DOM-Level-2-Core/. For a more general introduction of the DOM implementation see the [QDomDocument](#page-3448-0) documentation.

See also [XML](#page-6334-0).

# **Member Function Documentation**

### <span id="page-3655-0"></span>**QDomEntity::QDomEntity ()**

Constructs an empty entity.

### <span id="page-3655-1"></span>**QDomEntity::QDomEntity ( const [QDomEntity](#page-3651-0) & x )**

Constructs a copy of *x*.

The data of the copy is shared (shallow copy): modifying one node will also change the other. If you want to make a deep [copy,](#page-6306-0) use [cloneNode](#page-3773-0)().

#### <span id="page-3655-3"></span>**QDomEntity::~QDomEntity ()**

Destroys the object and frees its resources.

#### <span id="page-3655-6"></span>**bool QDomEntity::isEntity () const [virtual]**

Returns TRUE.

Reimplemented from [QDomNode.](#page-3777-0)

#### <span id="page-3655-5"></span>**QDomNode::NodeType QDomEntity::nodeType () const [virtual]**

Returns [EntityNode.](#page-3771-0)

Reimplemented from [QDomNode.](#page-3781-0)

#### <span id="page-3655-4"></span>**QString QDomEntity::notationName () const [virtual]**

For unparsed entities this function returns the name of the notation for the entity. For parsed entities this function returns [QString::null](#page-1888-0).

#### <span id="page-3655-2"></span>**QDomEntity & QDomEntity::operator= ( const [QDomEntity](#page-3651-0) & x**

**)**

Assigns *x* to this DOM entity.

The data of the copy is shared (shallow copy): modifying one node will also change the other. If you want to make a deep [copy,](#page-6306-0) use [cloneNode](#page-3773-0)().

#### <span id="page-3656-0"></span>**QString QDomEntity::publicId () const [virtual]**

Returns the public identifier associated with this entity. If the public identifier was not specified [QString::null](#page-1888-0) is returned.

#### <span id="page-3656-1"></span>**QString QDomEntity::systemId () const [virtual]**

Returns the system identifier associated with this entity. If the system identifier was not specified [QString::null](#page-1888-0) is returned.

This file is part of the Qt [toolkit](#page-0-0). Copyright © 1995-2002 [Trolltech](http://www.trolltech.com/). All Rights Reserved.

Copyright © 2002 [Trolltech](http://www.trolltech.com) [Trademarks](http://www.trolltech.com/trademarks.html) Qt version 3.0.5

# $\begin{array}{c|c|c|c|c} \hline & & & & & \\ \hline & & & & & \\ \hline & & & & & \\ \hline & & & & & \\ \hline & & & & & & \\ \hline \end{array}$

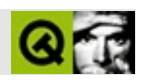

# **QIntValidator**

QIntValidator [……](#page-3660-0)

#include [<qvalidator.h>](#page-7486-0)

[QValidator](#page-2601-0)

- **[QIntValidator](#page-3662-0)** ( QObject \* parent, const char \* name = 0 )
- **[QIntValidator](#page-3662-1)** ( int minimum, int maximum, QObject \* parent, const char  $*$  name = 0 )
- **[~QIntValidator](#page-3662-2)** ()
- virtual QValidator::State **[validate](#page-3663-0)** ( QString & input, int & ) const
- void **[setBottom](#page-3662-3)** ( int )
- void **[setTop](#page-3662-4)** ( int )
- virtual void **[setRange](#page-3662-5)** ( int minimum, int maximum )
- int **[bottom](#page-3662-6)** () const
- int **[top](#page-3662-7)** () const

• int **[bottom](#page-3664-0)** -

Ē.

• int **[top](#page-3664-1)** -

<span id="page-3660-0"></span> $\blacksquare$ 

#### QIntValidator

```
validate()AcceptableIntermediateInvalidAcceptable Intermediate
   Invalid
```

```
QIntValidator v( 0, 100, this );
QLineEdit* edit = new QLineEdit( this );
// 0100
edit->setValidator( &v );
```

```
QString s;
QIntValidator v( 0, 100, this );
s = "10";v.validate( s, 0 ); // Acceptable
s = "35";v.validate( s, 0 ); // Acceptable
s = "105";v.validate( s, 0 ); // Intermediate
s = " -763";v.validate( s, 0 ); // Invalid
s = "abc";v.validate( s, 0 ); // Invalid
s = "12v";v.validate( s, 0 ); // Invalid
```
[setRange](#page-3662-5)()[setBottom](#page-3662-3)()[setTop\(](#page-3662-4))

[QDoubleValidator](#page-3949-0)[QRegExpValidator](#page-3838-0)

#### <span id="page-3662-0"></span>**QIntValidator::QIntValidator ( [QObject](#page-1266-0) \* parent, const char \* name = 0 )**

*parentname*

#### <span id="page-3662-1"></span>**QIntValidator::QIntValidator ( int minimum, int maximum, [QObject](#page-1266-0) \* parent, const char \* name = 0 )**

*minimummaximum parentname*

<span id="page-3662-2"></span>**QIntValidator::~QIntValidator ()**

#### <span id="page-3662-6"></span>**int QIntValidator::bottom () const**

<span id="page-3662-3"></span>["bottom"](#page-3664-0)

#### **void QIntValidator::setBottom ( int )**

<span id="page-3662-5"></span>["bottom"](#page-3664-0)

#### **void QIntValidator::setRange ( int minimum, int maximum ) []**

*minimummaximum*

#### <span id="page-3662-4"></span>**void QIntValidator::setTop ( int )**

["top"](#page-3664-1)

#### <span id="page-3662-7"></span>**int QIntValidator::top () const**

["top"](#page-3664-1)

#### **QValidator::State QIntValidator::validate ( [QString](#page-1880-0) & input, int & ) const []**

<span id="page-3663-0"></span>*input* [Acceptable](#page-2605-0)*input* [Intermediate](#page-2605-0)*input* [Invalid](#page-2605-0)  $s = "35";$ v.validate( s, 0 ); // Acceptable  $s = "105";$ v.validate( s, 0 ); // Intermediate  $s = "abc";$ v.validate( s, 0 ); // Invalid

[QValidator](#page-2606-0)

#### <span id="page-3664-0"></span>**int bottom**

[setBottom](#page-3662-3)()[bottom\(](#page-3662-6))

[setRange\(](#page-3662-5))

<span id="page-3664-1"></span>**int top**

[setTop](#page-3662-4)()[top](#page-3662-7)()

[setRange\(](#page-3662-5))

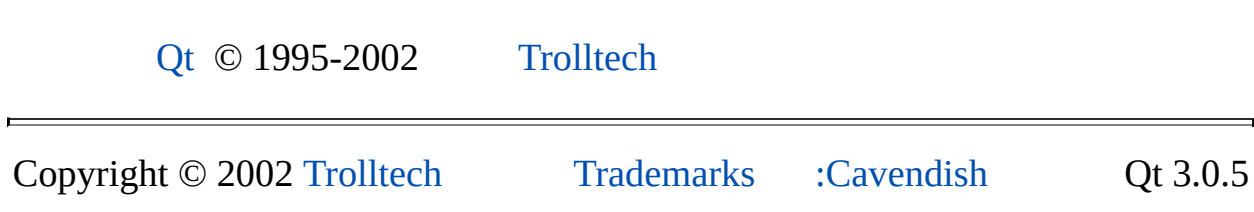

 $\overline{\phantom{0}}$ 

Ho[m](#page-0-0)e | [A](#page-202-0)ll Classes | [M](#page-197-0)ain Classes | Annotated | [G](#page-199-0)rouped Classes | [Functions](#page-232-0)

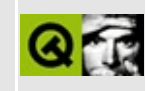

# **QTextEncoder Class Reference**

The QTextEncoder class provides a state-based encoder. [More...](#page-3667-0)

#include [<qtextcodec.h>](#page-7409-0)

List of all member [functions.](#page-8587-0)

# **Public Members**

<span id="page-3667-0"></span> $\blacksquare$ 

- virtual **[~QTextEncoder](#page-3669-0)** ()
- virtual QCString **[fromUnicode](#page-3669-1)** ( const QString & uc, int & lenInOut ) = 0

ä,

# **Detailed Description**

The QTextEncoder class provides a state-based encoder.

The encoder converts Unicode into another format, remembering any state that is required between calls.

See also [QTextCodec::makeEncoder\(](#page-3444-0)) and [Internationalization](#page-437-0) with Qt.

## **Member Function Documentation**

#### <span id="page-3669-0"></span>**QTextEncoder::~QTextEncoder () [virtual]**

Destroys the encoder.

#### <span id="page-3669-1"></span>**QCString QTextEncoder::fromUnicode ( const [QString](#page-1880-0) & uc, int & lenInOut ) [pure virtual]**

Converts *lenInOut* characters (not bytes) from *uc*, producing a [QCString](#page-5360-0). *lenInOut* will be set to the [length](#page-5373-0) of the result (in bytes).

The encoder is free to record state to use when subsequent calls are made to this function (for example, it might change modes with escape sequences if needed during the encoding of one string, then assume that mode applies when a subsequent call begins).

This file is part of the Qt [toolkit](#page-0-0). Copyright © 1995-2002 [Trolltech](http://www.trolltech.com/). All Rights Reserved.

Copyright © 2002 [Trolltech](http://www.trolltech.com) [Trademarks](http://www.trolltech.com/trademarks.html) Qt version 3.0.5

<span id="page-3670-0"></span>Ho[m](#page-0-0)e | [A](#page-202-0)ll Classes | [M](#page-197-0)ain Classes | Annotated | [G](#page-199-0)rouped Classes | [Functions](#page-232-0)

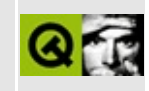

# **QAsciiDictIterator Class Reference**

The QAsciiDictIterator class provides an iterator for QAsciiDict collections. [More...](#page-3672-0)

#include [<qasciidict.h>](#page-6476-0)

List of all member [functions.](#page-8589-0)
# **Public Members**

- **[QAsciiDictIterator](#page-3675-0)** ( const QAsciiDict<type> & dict )
- **[~QAsciiDictIterator](#page-3675-1)** ()
- uint **[count](#page-3675-2)** () const
- bool **[isEmpty](#page-3675-3)** () const
- type \* **[toFirst](#page-3676-0)** ()
- **[operator](#page-3675-4) type \*** () const
- type \* **[current](#page-3675-5)** () const
- const char \* **[currentKey](#page-3675-6)** () const
- type \* **[operator\(\)](#page-3676-1)** ()
- type \* **[operator++](#page-3676-2)** ()
- type \* **[operator+=](#page-3676-3)** ( uint jump )

# **Detailed Description**

The QAsciiDictIterator class provides an iterator for [QAsciiDict](#page-3637-0) collections.

QAsciiDictIterator is implemented as a template class. Define a template instance QAsciiDictIterator<X> to create a dictionary iterator that operates on  $Q$ AsciiDict<X> (dictionary of  $X^*$ ).

Example:

```
QAsciiDict<QLineEdit> fields;
fields.insert( "forename", new QLineEdit( this ) );
fields.insert( "surname", new QLineEdit( this ) );
fields.insert( "age", new QLineEdit( this ) );
fields["forename"]->setText( "Homer" );
fields["surname"]->setText( "Simpson" );
fields["age"]->setText( "45" );
QAsciiDictIterator<QLineEdit> it( fields );
current(); ++it )
   cout \leq.currentKey() \leq ": " \leqcurrent()->text() \leq e
cout << endl;
// Output (random order):
// age: 45
// surname: Simpson
// forename: Homer
```
In the example we insert some line edits into a dictionary, then iterate over the dictionary printing the strings associated with those line edits.

Note that the traversal order is arbitrary; you are not guaranteed any particular order.

Multiple iterators may independently traverse the same dictionary. A [QAsciiDict](#page-3637-0) knows about all the iterators that are operating on the dictionary. When an item is removed from the dictionary, QAsciiDict updates all the iterators that are referring the removed item to point to the next item in the (arbitrary) traversal order.

See also [QAsciiDict,](#page-3637-0) [Collection](#page-2003-0) Classes and [Non-GUI](#page-6285-0) Classes.

E

 $\overline{\phantom{0}}$ 

# **Member Function Documentation**

## <span id="page-3675-0"></span>**QAsciiDictIterator::QAsciiDictIterator ( const [QAsciiDict](#page-3637-0)<type> & dict )**

Constructs an iterator for *dict*. The current iterator item is set to point on the first item in the *dict*.

# <span id="page-3675-1"></span>**QAsciiDictIterator::~QAsciiDictIterator ()**

Destroys the iterator.

# <span id="page-3675-2"></span>**uint QAsciiDictIterator::count () const**

Returns the number of items in the dictionary this iterator operates over.

See also [isEmpty](#page-3675-3)().

### <span id="page-3675-5"></span>**type \* QAsciiDictIterator::current () const**

Returns a pointer to the current iterator item.

### <span id="page-3675-6"></span>**const char \* QAsciiDictIterator::currentKey () const**

Returns a pointer to the key for the current iterator item.

# <span id="page-3675-3"></span>**bool QAsciiDictIterator::isEmpty () const**

Returns TRUE if the dictionary is empty, i.e.  $count() == 0$  $count() == 0$ , otherwise returns FALSE.

See also [count](#page-3675-2)().

# <span id="page-3675-4"></span>**QAsciiDictIterator::operator type \* () const**

Cast operator. Returns a pointer to the current iterator item. Same as [current](#page-3675-5)().

## <span id="page-3676-1"></span>**type \* QAsciiDictIterator::operator() ()**

Makes the succeeding item current and returns the original current item.

If the current iterator item was the last item in the dictionary or if it was null, null is returned.

## <span id="page-3676-2"></span>**type \* QAsciiDictIterator::operator++ ()**

Prefix ++ makes the succeeding item current and returns the new current item.

If the current iterator item was the last item in the dictionary or if it was null, null is returned.

# <span id="page-3676-3"></span>**type \* QAsciiDictIterator::operator+= ( uint jump )**

Sets the current item to the item *jump* positions after the current item, and returns a pointer to that item.

If that item is beyond the last item or if the dictionary is empty, it sets the current item to null and returns null.

# <span id="page-3676-0"></span>**type \* QAsciiDictIterator::toFirst ()**

Sets the current iterator item to point to the first item in the dictionary and returns a pointer to the item. If the dictionary is empty it sets the current item to null and returns null.

This file is part of the Qt [toolkit](#page-0-0). Copyright © 1995-2002 [Trolltech](http://www.trolltech.com/). All Rights Reserved.

Copyright © 2002 [Trolltech](http://www.trolltech.com) [Trademarks](http://www.trolltech.com/trademarks.html) Qt version 3.0.5

<span id="page-3677-0"></span>Ho[m](#page-0-0)e | [A](#page-202-0)ll Classes | [M](#page-197-0)ain Classes | Annotated | [G](#page-199-0)rouped Classes | [Functions](#page-232-0)

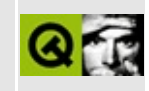

# **QDomEntityReference Class Reference [XML [module\]](#page-399-0)**

The QDomEntityReference class represents an XML entity reference. [More...](#page-3679-0)

#include [<qdom.h>](#page-6654-0)

Inherits [QDomNode.](#page-3764-0)

List of all member [functions.](#page-8591-0)

# **Public Members**

<span id="page-3679-0"></span>E

- **[QDomEntityReference](#page-3681-0)** ()
- **[QDomEntityReference](#page-3681-1)** ( const QDomEntityReference & x )
- QDomEntityReference & **[operator=](#page-3681-2)** ( const QDomEntityReference & x )
- **[~QDomEntityReference](#page-3681-3)** ()
- virtual QDomNode::NodeType **[nodeType](#page-3681-4)** () const
- virtual bool **[isEntityReference](#page-3681-5)** () const

# **Detailed Description**

The QDomEntityReference class represents an XML entity reference.

A QDomEntityReference object may be inserted into the DOM tree when an entity reference is in the source document, or when the user wishes to insert an entity reference.

Note that character references and references to predefined entities are expanded by the XML processor so that characters are represented by their Unicode equivalent rather than by an entity reference.

Moreover, the XML processor may completely expand references to entities while building the DOM tree, instead of providing QDomEntityReference objects.

If it does provide such objects, then for a given entity reference node, it may be that there is no entity node representing the referenced entity; but if such an entity exists, then the child list of the entity reference node is the same as that of the entity node. As with the entity node, all descendants of the entity reference are read-only.

For further information about the Document Object Model see [http://www.w3.org/TR/REC-DOM-Level-1/](http://www.w3.org/TR/DOM-Level-2-Core/) and http://www.w3.org/TR/DOM-Level-2-Core/. For a more general introduction of the DOM implementation see the [QDomDocument](#page-3448-0) documentation.

See also [XML](#page-6334-0).

# **Member Function Documentation**

## <span id="page-3681-0"></span>**QDomEntityReference::QDomEntityReference ()**

Constructs an empty entity reference. Use [QDomDocument::createEntityReference\(](#page-3457-0)) to create a entity reference with content.

### <span id="page-3681-1"></span>**QDomEntityReference::QDomEntityReference ( const [QDomEntityReference](#page-3677-0) & x )**

Constructs a copy of *x*.

The data of the copy is shared (shallow copy): modifying one node will also change the other. If you want to make a deep [copy,](#page-6306-0) use [cloneNode](#page-3773-0)().

### <span id="page-3681-3"></span>**QDomEntityReference::~QDomEntityReference ()**

Destroys the object and frees its resources.

### <span id="page-3681-5"></span>**bool QDomEntityReference::isEntityReference () const [virtual]**

Returns TRUE.

Reimplemented from [QDomNode.](#page-3778-0)

#### <span id="page-3681-4"></span>**QDomNode::NodeType QDomEntityReference::nodeType () const [virtual]**

Returns EntityReference.

Reimplemented from [QDomNode.](#page-3781-0)

#### <span id="page-3681-2"></span>**QDomEntityReference & QDomEntityReference::operator= ( const [QDomEntityReference](#page-3677-0) & x )**

Assigns *x* to this entity reference.

The data of the copy is shared (shallow copy): modifying one node will also change the other. If you want to make a deep [copy,](#page-6306-0) use [cloneNode](#page-3773-0)().

This file is part of the Qt [toolkit](#page-0-0). Copyright © 1995-2002 [Trolltech](http://www.trolltech.com/). All Rights Reserved.

Copyright © 2002 [Trolltech](http://www.trolltech.com) [Trademarks](http://www.trolltech.com/trademarks.html) Qt version 3.0.5

# $\begin{array}{c|c|c|c|c} \hline & & & & & \\ \hline & & & & & \\ \hline & & & & & \\ \hline & & & & & \\ \hline & & & & & & \\ \hline \end{array}$

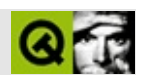

# **QIODevice**

QIODevice/ [……](#page-3686-0)

#include [<qiodevice.h](#page-6890-0)>

[QBuffer](#page-3905-0)[QFile](#page-2266-0)[QSocket](#page-4619-0)[QSocketDevice](#page-4665-0)

- typedef off\_t **[Offset](#page-3690-0)**
- **[QIODevice](#page-3691-0)** ()
- virtual **[~QIODevice](#page-3691-1)** ()
- int **[flags](#page-3692-0)** () const
- int **[mode](#page-3695-0)** () const
- int **[state](#page-3697-0)** () const
- bool **[isDirectAccess](#page-3693-0)** () const
- bool **[isSequentialAccess](#page-3694-0)** () const
- bool **[isCombinedAccess](#page-3693-1)** () const
- bool **[isBuffered](#page-3693-2)** () const
- bool **[isRaw](#page-3693-3)** () const
- bool **[isSynchronous](#page-3694-1)** () const
- bool **[isAsynchronous](#page-3692-1)** () const
- bool **[isTranslated](#page-3694-2)** () const
- bool **[isReadable](#page-3694-3)** () const
- bool **[isWritable](#page-3694-4)** () const
- bool **[isReadWrite](#page-3694-5)** () const
- bool **[isInactive](#page-3693-4)** () const
- bool **[isOpen](#page-3693-5)** () const
- int **[status](#page-3697-1)** () const
- void **[resetStatus](#page-3697-2)** ()
- virtual bool **[open](#page-3695-1)** ( int mode ) = 0
- virtual void **[close](#page-3691-2)**  $() = 0$
- virtual void **[flush](#page-3692-2)**  $() = 0$
- virtual Offset  $size() const = 0$  $size() const = 0$
- virtual Offset **[at](#page-3691-3)** () const
- virtual bool **[at](#page-3691-4)** ( Offset pos )
- virtual bool **[atEnd](#page-3691-5)** () const
- bool **[reset](#page-3696-0)** ()
- virtual Q LONG **[readBlock](#page-3696-1)** ( char  $*$  data, Q ULONG maxlen ) = 0
- virtual Q LONG **[writeBlock](#page-3698-0)** ( const char  $*$  data, Q ULONG len ) = 0
- virtual Q\_LONG **[readLine](#page-3696-2)** ( char \* data, Q\_ULONG maxlen )
- Q\_LONG **[writeBlock](#page-3698-1)** ( const QByteArray & data )
- virtual QByteArray **[readAll](#page-3696-3)** ()
- virtual int **[getch](#page-3692-3)**  $() = 0$
- virtual int **[putch](#page-3695-2)**  $(\text{int ch}) = 0$
- <span id="page-3686-0"></span>virtual int **[ungetch](#page-3698-2)** ( int ch ) = 0

#### QIODevice/

//QIODevice

QIODeviceQIODevice QDataStream

QIODevice

- [open\(](#page-3695-1)) /open()
- [close](#page-3691-2)()
- [readBlock\(](#page-3696-1))
- [writeBlock\(](#page-3698-0))
- [readLine\(](#page-3696-2)) reads a line (of text, usually) from the device.
- [flush\(](#page-3692-2))
- [getch\(](#page-3692-3))
- [ungetch](#page-3698-2)() getch()
- [putch\(](#page-3695-2))
- $\bullet$  [size](#page-3697-3)()
- $\bullet$  [at](#page-3691-3)() /
- [atEnd](#page-3691-5)()
- $reset() /$  $reset() /$

""QIODevicesetState()

- /QIODevice [isCombinedAccess](#page-3693-1)()/
- $\bullet$  /
- HTT[P](#page-2014-0)
- / /QIODevice/
- [isReadable](#page-3694-3)() [isWritable\(](#page-3694-4)[\)isReadWrite\(](#page-3694-5))
- open() [isOpen](#page-3693-5)()

QIODevice

```
class MyDevice : public QIODevice
{
public:
    MyDevice();
    ~MyDevice();
    bool open( int mode );
    void close();
    void flush();
    uint size() const;
    int at() const; //
    bool at( int ); \frac{1}{2}bool atEnd() const; //
    int readBlock( char *data, uint maxlen );
    int writeBlock( const char *data, uint len );
    int readLine( char *data, uint maxlen );
    int getch();
    int putch( int );
    int ungetch( int );
};
```
[QDataStream](#page-5560-0)[QTextStream](#page-2014-0)[/](#page-6314-0)

r.

 $\rightarrow$ 

<span id="page-3690-0"></span>QIODevice::Offset

÷,

# <span id="page-3691-0"></span>**QIODevice::QIODevice ()**

/

# <span id="page-3691-1"></span>**QIODevice::~QIODevice () []**

/

# <span id="page-3691-3"></span>**Offset QIODevice::at () const []**

/

//

[size](#page-3697-3)()

[QFile](#page-2274-0)[QSocket](#page-4626-0)

## <span id="page-3691-4"></span>**bool QIODevice::at ( [Offset](#page-3690-0) pos ) []**

/ *pos pos*

[size](#page-3697-3)()

[QFile](#page-2274-1)[QSocket](#page-4626-1)

### <span id="page-3691-5"></span>**bool QIODevice::atEnd () const []**

/

[QFile](#page-2275-0)[QSocket](#page-4626-2)

## <span id="page-3691-2"></span>**void QIODevice::close () []**

#### [open\(](#page-3695-1))

[grapher/grapher.cpp](#page-7973-0)

[QFile](#page-2275-1)[QSocket](#page-4627-0)

# <span id="page-3692-0"></span>**int QIODevice::flags () const**

/

[mode\(](#page-3695-0))[state\(](#page-3697-0))

# <span id="page-3692-2"></span>**void QIODevice::flush () []**

/

[QFile](#page-2276-0)[QSocket](#page-4629-0)

# <span id="page-3692-3"></span>**int QIODevice::getch () []**

//

 $1/ - 1$ 

[putch\(](#page-3695-2))[ungetch](#page-3698-2)()

[QFile](#page-2276-1)[QSocket](#page-4629-1)

# <span id="page-3692-1"></span>**bool QIODevice::isAsynchronous () const**

/

/

[isSynchronous\(](#page-3694-1))

# <span id="page-3693-2"></span>**bool QIODevice::isBuffered () const**

/

[isRaw\(](#page-3693-3))

# <span id="page-3693-1"></span>**bool QIODevice::isCombinedAccess () const**

/

# <span id="page-3693-0"></span>**bool QIODevice::isDirectAccess () const**

/

[isSequentialAccess](#page-3694-0)()

#### <span id="page-3693-4"></span>**bool QIODevice::isInactive () const**

/0

[isOpen\(](#page-3693-5))

# <span id="page-3693-5"></span>**bool QIODevice::isOpen () const**

/

[isInactive\(](#page-3693-4))

<span id="page-3693-3"></span>[network/networkprotocol/nntp.cpp](#page-8148-0)

## **bool QIODevice::isRaw () const**

## [isBuffered](#page-3693-2)()

/

# <span id="page-3694-5"></span>**bool QIODevice::isReadWrite () const**

/ [IO\\_ReadWrite](#page-2277-0)

```
isReadable()isWritable()
```
# <span id="page-3694-3"></span>**bool QIODevice::isReadable () const**

/ [IO\\_ReadOnlyIO\\_ReadWrite](#page-2277-0)

```
isWritable()isReadWrite()
```
# <span id="page-3694-0"></span>**bool QIODevice::isSequentialAccess () const**

/

```
size()at(int)
```

```
isDirectAccess()
```
# <span id="page-3694-1"></span>**bool QIODevice::isSynchronous () const**

/

```
isAsynchronous()
```
# <span id="page-3694-2"></span>**bool QIODevice::isTranslated () const**

//

<span id="page-3694-4"></span>[QFile](#page-2266-0)[IO\\_Translate](#page-2277-0)

# **bool QIODevice::isWritable () const**

/ **[IO\\_WriteOnlyIO\\_ReadWrite](#page-2277-0)** 

[isReadable](#page-3694-3)()[isReadWrite](#page-3694-5)()

### <span id="page-3695-0"></span>**int QIODevice::mode () const**

#### [open](#page-3695-1)()

IO\_ReadOnlyIO\_WriteOnlyIO\_ReadWriteIO\_AppendIO\_TruncateIO\_'

#### <span id="page-3695-1"></span>**bool QIODevice::open ( int mode ) []**

*mode*/

*mode*

- IO Raw
- **[IO\\_ReadOnly](#page-2277-0)**
- [IO\\_WriteOnly](#page-2277-0)
- [IO\\_ReadWrite](#page-2277-0) /
- [IO\\_Append](#page-2277-0)
- IO Truncate
- IO Translate MS-DOSWindowsMacintoshUnix [IO\\_Raw](#page-2277-0)

[close\(](#page-3691-2))

[grapher/grapher.cpp](#page-7973-0)

[QFile](#page-2277-0)[QSocket](#page-4630-0)

# <span id="page-3695-2"></span>**int QIODevice::putch ( int ch ) []**

/ *ch*

*ch*-1

[getch](#page-3692-3)()[ungetch](#page-3698-2)()

[grapher/grapher.cpp](#page-7973-0)

[QFile](#page-2279-0)[QSocket](#page-4630-1)

# <span id="page-3696-3"></span>**QByteArray QIODevice::readAll () []**

# <span id="page-3696-1"></span>**Q\_LONG QIODevice::readBlock ( char \* data, Q\_ULONG maxlen ) []**

/ *maxlendata*

-1

#### [writeBlock\(](#page-3698-0))

[QFile](#page-2279-1)[QSocket](#page-4631-0)[QSocketDevice](#page-4674-0)

# <span id="page-3696-2"></span>**Q\_LONG QIODevice::readLine ( char \* data, Q\_ULONG maxlen ) []**

*maxlen*\0 *data*

 $\Upsilon$ -1

[readBlock](#page-3696-1)()[QTextStream::readLine](#page-2028-0)()

[QFile](#page-2279-2)

# <span id="page-3696-0"></span>**bool QIODevice::reset ()**

0

#### [at](#page-3691-3)()

### <span id="page-3697-2"></span>**void QIODevice::resetStatus ()**

/ [IO\\_Ok](#page-3697-1)

[status\(](#page-3697-1))

# <span id="page-3697-3"></span>**Offset QIODevice::size () const []**

/

[at](#page-3691-3)()

[QFile](#page-2281-0)[QSocket](#page-4632-0)

#### <span id="page-3697-0"></span>**int QIODevice::state () const**

IO\_Open

### <span id="page-3697-1"></span>**int QIODevice::status () const**

/

/ [open\(](#page-3695-1)[\)readBlock\(](#page-3696-1)[\)writeBlock](#page-3698-0)()-1

- [IO\\_Ok](#page-3697-1) -
- IO ReadError -
- IO WriteError -
- [IO\\_FatalError](#page-3697-1) -
- [IO\\_OpenError](#page-3697-1) -
- [IO\\_ConnectError](#page-3697-1) -
- [IO\\_AbortError](#page-3697-1) -
- IO TimeOutError -
- [IO\\_UnspecifiedError](#page-3697-1) -

[resetStatus](#page-3697-2)()

# <span id="page-3698-2"></span>**int QIODevice::ungetch ( int ch ) []**

*ch*/

" [getch\(](#page-3692-3))

*ch*-1

[getch](#page-3692-3)()[putch\(](#page-3695-2))

[QFile](#page-2281-1)[QSocket](#page-4633-0)

# <span id="page-3698-0"></span>**Q\_LONG QIODevice::writeBlock ( const char \* data, Q\_ULONG len ) []**

*datalen*/

-1

[readBlock](#page-3696-1)()

[QBuffer](#page-3910-0)[QSocket](#page-4633-1)[QSocketDevice](#page-4677-0)

# <span id="page-3698-1"></span>**Q\_LONG QIODevice::writeBlock ( const [QByteArray](#page-3972-0) & data )**

[writeBlock\(](#page-3698-0) data.data(), data[.size\(](#page-3697-3)) )

Ot © 1995-2002 [Trolltech](http://www.trolltech.com/)

Copyright © 2002 [Trolltech](http://www.trolltech.com) [Trademarks](http://www.trolltech.com/trademarks.html) :Cavendish Qt 3.0.5

# $\begin{array}{c|c|c|c|c} \hline & & & & & \\ \hline & & & & & \\ \hline & & & & & \\ \hline & & & & & \\ \hline & & & & & & \\ \hline \end{array}$

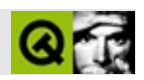

# **QTextIStream**

QTextIStream  $\sim$  . . . . . .

#include <qtextstream.h>

**QTextStream** 

- **[QTextIStream](#page-3704-0)** ( const QString \* s )
- **[QTextIStream](#page-3704-1)** ( QByteArray ba )
- <span id="page-3702-0"></span>**[QTextIStream](#page-3704-2)** ( FILE \* f )

#### QTextIStream

*mode*[QTextStream](#page-2014-0)

÷

[QString](#page-1880-0) data = "123 456"; int a, b; [QTextIStream\(](#page-3704-0)&data) >> a >> b;

[QTextOStream](#page-3730-0)[/](#page-6314-0)

### <span id="page-3704-0"></span>**QTextIStream::QTextIStream ( const [QString](#page-1880-0) \* s )**

*s*

# <span id="page-3704-1"></span>**QTextIStream::QTextIStream ( [QByteArray](#page-3972-0) ba )**

*ba*

#### <span id="page-3704-2"></span>**QTextIStream::QTextIStream ( FILE \* f )**

*f*

[Qt](#page-0-0) © 1995-2002 [Trolltech](http://www.trolltech.com/)

Copyright © 2002 [Trolltech](http://www.trolltech.com) [Trademarks](http://www.trolltech.com/trademarks.html) :Cavendish Qt 3.0.5

# $\begin{array}{c|c|c|c|c} \hline & & & & & \\ \hline & & & & & \\ \hline & & & & & \\ \hline & & & & & \\ \hline & & & & & & \\ \hline \end{array}$

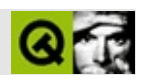

# **QBitArray**

QBitArray ......

#include <qbitarray.h>

QByteArray

- **[QBitArray](#page-3710-0)** ()
- **[QBitArray](#page-3710-1)** ( uint size )
- **[QBitArray](#page-3710-2)** ( const QBitArray & a )
- QBitArray & **[operator=](#page-3711-0)** ( const QBitArray & a )
- uint **[size](#page-3714-0)** () const
- bool **[resize](#page-3713-0)** ( uint size )
- $\bullet$  bool **[fill](#page-3711-1)** ( bool v, int size = -1 )
- virtual void **[detach](#page-3710-3)** ()
- QBitArray **[copy](#page-3710-4)** () const
- bool **[testBit](#page-3714-1)** ( uint index ) const
- void **[setBit](#page-3713-1)** ( uint index )
- void **[setBit](#page-3713-2)** ( uint index, bool value )
- void **[clearBit](#page-3710-5)** ( uint index )
- bool **[toggleBit](#page-3714-2)** ( uint index )
- bool **[at](#page-3710-6)** ( uint index ) const
- QBitVal **[operator\[\]](#page-3711-2)** ( int index )
- bool **operator**<sup>[]</sup> ( int index ) const
- QBitArray & **[operator&=](#page-3711-3)** ( const QBitArray & a )
- QBitArray & **[operator|=](#page-3712-1)** ( const QBitArray & a )
- QBitArray & **[operator^=](#page-3712-2)** ( const QBitArray & a )
- QBitArray **[operator~](#page-3713-3)** () const
## **Related Functions**

- QBitArray **[operator&](#page-3715-0)** ( const QBitArray & a1, const QBitArray & a2 )
- QBitArray **[operator|](#page-3715-1)** ( const QBitArray & a1, const QBitArray & a2 )
- QBitArray **[operator^](#page-3715-2)** ( const QBitArray & a1, const QBitArray & a2 )
- QDataStream & **[operator<<](#page-3715-3)** ( QDataStream & s, const QBitArray & a )
- QDataStream & **[operator>>](#page-3715-4)** ( QDataStream & s, QBitArray & a )

QBitArray

QBitArray [QMemArray](#page-4601-0)

#### QBitArrayANDORXORNOT

[setBit\(](#page-3713-0))[clearBit](#page-3710-0)()[][]setBit()clearBit()

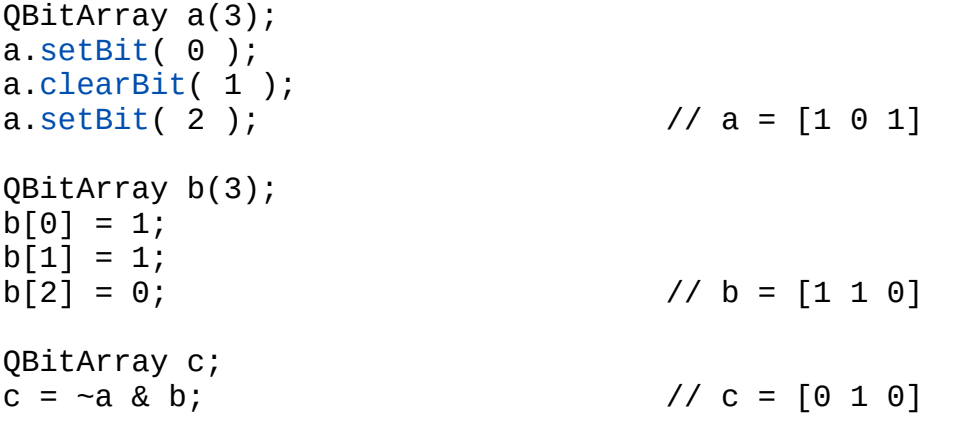

[testBit\(](#page-3714-1)[\)at\(](#page-3710-2))

QBitArr[ay](#page-3714-0) [fill](#page-3711-0)()01 [resize](#page-3713-1)()[copy\(](#page-3710-1))setBit()clearBit()

QBitArray&AND|OR^XOR~NOT

**[GUI](#page-6285-0)** 

#### **QBitArray::QBitArray ()**

#### **QBitArray::QBitArray ( uint size )**

*size*

[fill\(](#page-3711-0))

#### **QBitArray::QBitArray ( const [QBitArray](#page-3705-0) & a )**

<span id="page-3710-2"></span>*a*

#### **bool QBitArray::at ( uint index ) const**

*index*01

[operator\[\]\(](#page-3711-1))

#### <span id="page-3710-0"></span>**void QBitArray::clearBit ( uint index )**

*index*0

[setBit\(](#page-3713-0)[\)toggleBit\(](#page-3714-0))

#### <span id="page-3710-1"></span>**QBitArray QBitArray::copy () const**

[detach\(](#page-3710-3))

#### <span id="page-3710-3"></span>**void QBitArray::detach () []**

#### [copy\(](#page-3710-1))

#### [QMemArray](#page-4612-0)

#### <span id="page-3711-0"></span>**bool QBitArray::fill ( bool v, int size = -1 )**

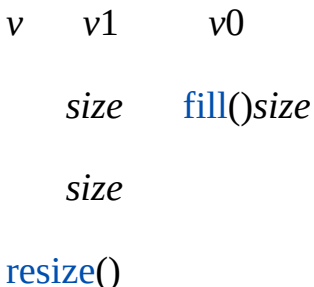

#### **QBitArray & QBitArray::operator&= ( const [QBitArray](#page-3705-0) & a )**

<span id="page-3711-2"></span>*a*AND

#### AND0

QBitArray  $a(\begin{bmatrix} 3 \end{bmatrix})$ ,  $b(\begin{bmatrix} 2 \end{bmatrix})$ ;  $a[0] = 1; a[1] = 0; a[2] = 1; // a = [1 0 1]$  $b[0] = 1; b[1] = 0;$  //  $b = [1 0]$  $a \& b;$   $\sqrt{a} = [1 \ 0 \ 0]$ 

operator $|=()$  operator $\land=()$ operator $\land$ ()

#### **QBitArray & QBitArray::operator= ( const [QBitArray](#page-3705-0) & a )**

<span id="page-3711-1"></span>*a*

#### **QBitVal QBitArray::operator[] ( int index )**

 $\Box$ 

[QBitVal](#page-3759-0) *index*

QBitArray a( 3 );  $a[0] = 0;$  $a[1] = 1;$  $a[2] = a[0] \wedge a[1];$ 

[testBit\(](#page-3714-1)) [setBit](#page-3713-0)()[clearBit](#page-3710-0)()

[at](#page-3710-2)()

#### **bool QBitArray::operator[] ( int index ) const**

 $\prod$ 

**QBitArray & QBitArray::operator^= ( const [QBitArray](#page-3705-0) & a )**

<span id="page-3712-1"></span>*a*XOR

 $\Omega$ 

QBitArray a( 3 ), b( 2 );  $a[0] = 1; a[1] = 0; a[2] = 1;$  //  $a = [1 \ 0 \ 1]$  $b[0] = 1; b[1] = 0;$ <br>  $a \stackrel{\wedge}= b;$ <br>  $\begin{array}{c} \sqrt{a} = [0 \ 0 \ 1 \end{array}$ //  $a = [0 \ 0 \ 1]$ 

operator $\&=()$  operator $=()$ operator $\sim()$ 

#### **QBitArray & QBitArray::operator|= ( const [QBitArray](#page-3705-0) & a )**

<span id="page-3712-0"></span>*a*OR

0

QBitArray a( 3 ), b( 2 );

| $a[0] = 1;$ | $a[1] = 0;$      | $a[2] = 1;$    | // $a = [1 0 1]$ |
|-------------|------------------|----------------|------------------|
| $b[0] = 1;$ | $b[1] = 0;$      | // $b = [1 0]$ |                  |
| $a   = b;$  | // $a = [1 0 1]$ |                |                  |

[operator&=](#page-3711-2)() [operator^=\(](#page-3712-1)[\)operator~](#page-3713-2)()

#### <span id="page-3713-2"></span>**QBitArray QBitArray::operator~ () const**

QBitArray a( 3 ), b;  $a[0] = 1;$   $a[1] = 0;$   $a[2] = 1;$  //  $a = [1 \ 0 \ 1]$ <br>  $b = -a;$  //  $b = [0 \ 1 \ 0]$  $7/ b = 0 1 0$ 

#### <span id="page-3713-1"></span>**bool QBitArray::resize ( uint size )**

*size*

0

[size](#page-3714-2)()

#### <span id="page-3713-0"></span>**void QBitArray::setBit ( uint index, bool value )**

*indexvalue*

```
if ( value )
    setBit( index );
else
    clearBit( index );
```
[clearBit\(](#page-3710-0)[\)toggleBit\(](#page-3714-0))

#### **void QBitArray::setBit ( uint index )**

*index*1

[clearBit\(](#page-3710-0)[\)toggleBit\(](#page-3714-0))

#### <span id="page-3714-2"></span>**uint QBitArray::size () const**

[resize\(](#page-3713-1))

### <span id="page-3714-1"></span>**bool QBitArray::testBit ( uint index ) const**

*index*1

[setBit\(](#page-3713-0)[\)clearBit\(](#page-3710-0))

## <span id="page-3714-0"></span>**bool QBitArray::toggleBit ( uint index )**

*index*

0110

[setBit\(](#page-3713-0)[\)clearBit\(](#page-3710-0))

#### **QBitArray operator& ( const [QBitArray](#page-3705-0) & a1, const [QBitArray](#page-3705-0) & a2 )**

<span id="page-3715-3"></span><span id="page-3715-0"></span>*a1a2*AND

[QBitArray::operator&=\(](#page-3711-2))

#### **QDataStream & operator<< ( [QDataStream](#page-5560-0) & s, const [QBitArray](#page-3705-0) & a )**

<span id="page-3715-4"></span>*as*

[QDataStream](#page-2074-0)

#### **QDataStream & operator>> ( [QDataStream](#page-5560-0) & s, [QBitArray](#page-3705-0) & a )**

*sa*

[QDataStream](#page-2074-0)

#### **QBitArray operator^ ( const [QBitArray](#page-3705-0) & a1, const [QBitArray](#page-3705-0) & a2 )**

<span id="page-3715-2"></span>*a1a2*XOR

[QBitArray::operator^](#page-3715-2)()

#### **QBitArray operator| ( const [QBitArray](#page-3705-0) & a1, const [QBitArray](#page-3705-0) & a2 )**

<span id="page-3715-1"></span>*a1a2*OR

[QBitArray::operator|=](#page-3712-0)()

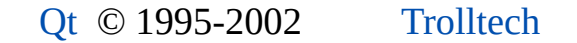

 $\blacksquare$ 

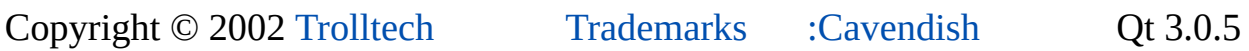

٠

<span id="page-3717-0"></span>Ho[m](#page-0-0)e | [A](#page-202-0)ll Classes | [M](#page-197-0)ain Classes | Annotated | [G](#page-199-0)rouped Classes | [Functions](#page-232-0)

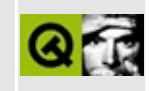

# **QDomImplementation Class Reference [XML [module\]](#page-399-0)**

The QDomImplementation class provides information about the features of the DOM implementation. [More...](#page-3719-0)

#include [<qdom.h>](#page-6654-0)

List of all member [functions.](#page-8602-0)

## **Public Members**

- **[QDomImplementation](#page-3721-0)** ()
- **[QDomImplementation](#page-3721-1)** ( const QDomImplementation & x )
- virtual **[~QDomImplementation](#page-3721-2)** ()
- QDomImplementation & **[operator=](#page-3722-0)** ( const QDomImplementation & x )
- bool **[operator==](#page-3722-1)** ( const QDomImplementation & x ) const
- bool **[operator!=](#page-3722-2)** ( const QDomImplementation & x ) const
- virtual bool **[hasFeature](#page-3722-3)** ( const QString & feature, const QString & version  $\mathcal{L}$
- virtual QDomDocumentType **[createDocumentType](#page-3721-3)** ( const QString & qName, const QString & publicId, const QString & systemId )
- virtual QDomDocument **[createDocument](#page-3721-4)** ( const QString & nsURI, const QString & qName, const QDomDocumentType & doctype )
- <span id="page-3719-0"></span>• bool **[isNull](#page-3722-4)** ()

# **Detailed Description**

The QDomImplementation class provides information about the features of the DOM implementation.

This class describes the features that are supported by the DOM implementation. Currently only the XML subset of DOM Level 1 and DOM Level 2 Core are supported.

Normally you will use the function [QDomDocument::implementation\(](#page-3459-0)) to get the implementation object.

You can create a new document type with [createDocumentType\(](#page-3721-3)) and a new document with [createDocument\(](#page-3721-4)).

For further information about the Document Object Model see [http://www.w3.org/TR/REC-DOM-Level-1/](http://www.w3.org/TR/DOM-Level-2-Core/) and http://www.w3.org/TR/DOM-Level-2-Core/. For a more general introduction of the DOM implementation see the [QDomDocument](#page-3448-0) documentation.

See also [hasFeature\(](#page-3722-3)) and [XML](#page-6334-0).

## **Member Function Documentation**

## <span id="page-3721-0"></span>**QDomImplementation::QDomImplementation ()**

Constructs a QDomImplementation object.

#### <span id="page-3721-1"></span>**QDomImplementation::QDomImplementation ( const [QDomImplementation](#page-3717-0) & x )**

Constructs a copy of *x*.

## <span id="page-3721-2"></span>**QDomImplementation::~QDomImplementation () [virtual]**

Destroys the object and frees its resources.

### <span id="page-3721-4"></span>**QDomDocument QDomImplementation::createDocument ( const [QString](#page-1880-0) & nsURI, const [QString](#page-1880-0) & qName, const [QDomDocumentType](#page-3522-0) & doctype ) [virtual]**

Creates a DOM document with the document type *doctype*. This function also adds a root element node with the qualified name *qName* and the namespace URI *nsURI*.

### **QDomDocumentType**

#### <span id="page-3721-3"></span>**QDomImplementation::createDocumentType ( const [QString](#page-1880-0) & qName, const [QString](#page-1880-0) & publicId, const [QString](#page-1880-0) & systemId ) [virtual]**

Creates a document type node for the name *qName*.

*publicId* specifies the public identifier of the external subset; If you specify [QString::null](#page-1888-0) as the *publicId*, this means that the document type has no public identifier.

Similarly, you specify the system identifier of the external subset with *systemId*. If you specify QString::null as the *systemId*, this means that the document type

has no system identifier. Since you cannot have a public identifier without a system identifier, the public identifier is set to QString::null if there is no system identifier.

Other features of a document type declaration are not supported by DOM level 2.

The only way you can use a document type that was created this way, is in combination with the [createDocument](#page-3721-4)() function to create a [QDomDocument](#page-3448-0) with this document type.

See also [createDocument](#page-3721-4)().

#### <span id="page-3722-3"></span>**bool QDomImplementation::hasFeature ( const [QString](#page-1880-0) & feature, const [QString](#page-1880-0) & version ) [virtual]**

The function returns TRUE if QDom implements the requested *version* of a *feature*.

Currently only the feature "XML" in version "1.0" is supported.

#### <span id="page-3722-4"></span>**bool QDomImplementation::isNull ()**

Returns FALSE if the object was created by [QDomDocument::implementation\(](#page-3459-0)); otherwise returns TRUE.

#### <span id="page-3722-2"></span>**bool QDomImplementation::operator!= ( const [QDomImplementation](#page-3717-0) & x ) const**

Returns TRUE if *x* and this DOM implementation object were created from different QDomDocuments.

#### <span id="page-3722-0"></span>**QDomImplementation & QDomImplementation::operator= ( const [QDomImplementation](#page-3717-0) & x )**

Assigns *x* to this DOM implementation.

#### <span id="page-3722-1"></span>**bool QDomImplementation::operator== (**

#### **const [QDomImplementation](#page-3717-0) & x ) const**

Returns TRUE if *x* and this DOM implementation object were created from the same [QDomDocument](#page-3448-0).

This file is part of the Qt [toolkit](#page-0-0). Copyright © 1995-2002 [Trolltech](http://www.trolltech.com/). All Rights Reserved.

Copyright © 2002 [Trolltech](http://www.trolltech.com) [Trademarks](http://www.trolltech.com/trademarks.html) Qt version 3.0.5

Ho[m](#page-0-0)e | [A](#page-202-0)ll Classes | [M](#page-197-0)ain Classes | Annotated | [G](#page-199-0)rouped Classes | [Functions](#page-232-0)

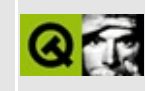

# **QJisCodec Class Reference**

The QJisCodec class provides conversion to and from JIS character sets. [More...](#page-3726-0) #include [<qjiscodec.h](#page-6895-0)> Inherits [QTextCodec](#page-3429-0).

List of all member [functions.](#page-8604-0)

# **Public Members**

<span id="page-3726-0"></span> $\blacksquare$ 

virtual const char \* **[mimeName](#page-3729-0)** () const

<u> 1980 - Johann Barbara, martxa a</u>

# **Detailed Description**

The QJisCodec class provides conversion to and from JIS character sets.

More precisely, the QJisCodec class subclasses [QTextCodec](#page-3429-0) to provide support for JIS X 0201 Latin, JIS X 0201 Kana, JIS X 0208 and JIS X 0212.

The environment variable UNICODEMAP\_JP can be used to fine-tune QJisCodec, [QSjisCodec](#page-4551-0) and [QEucJpCodec.](#page-4299-0) The mapping names are as for the Japanese XML working group's XML [Japanese](http://www.y-adagio.com/public/standards/tr_xml_jpf/toc.htm) Profile, because it names and explains all the widely used mappings. Here are brief descriptions, written by Serika Kurusugawa:

- "unicode-0.9" or "unicode-0201" for Unicode style. This assumes JISX0201 for 0x00-0x7f. (0.9 is a table version of jisx02xx mapping used for Uniocde spec version 1.1.)
- "unicode-ascii" This assumes US-ASCII for 0x00-0x7f; some chars (JISX0208 0x2140 and JISX0212 0x2237) are different from Unicode 1.1 to avoid conflict.
- "open-19970715-0201" ("open-0201" for convenience) or "jisx0221-1995" for JISX0221-JISX0201 style. JIS X 0221 is JIS version of Unicode, but a few chars (0x5c, 0x7e, 0x2140, 0x216f, 0x2131) are different from Unicode 1.1. This is used when 0x5c is treated as YEN SIGN.
- "open-19970715-ascii" ("open-ascii" for convenience) for JISX0221-ASCII style. This is used when 0x5c is treated as REVERSE SOLIDUS.
- "open-19970715-ms" ("open-ms" for convenience) or "cp932" for Microsoft Windows style. Windows Code Page 932. Some chars (0x2140, 0x2141, 0x2142, 0x215d, 0x2171, 0x2172) are different from Unicode 1.1.
- "jdk1.1.7" for Sun's JDK style. Same as Unicode 1.1, except that JIS 0x2140 is mapped to UFF3C. Either ASCII or JISX0201 can be used for  $0x00-0x7f.$

In addition, the extensions "nec-vdc", "ibm-vdc" and "udc" are supported.

For example, if you want to use Unicode style conversion but with NEC's extension, set UNICODEMAP\_JP to unicode-0.9, nec-vdc. (You will probably need to quote that in a shell command.)

Most of the code here was written by Serika Kurusugawa, a.k.a. Junji Takagi, and is included in Qt with the author's permission and the grateful thanks of the Trolltech team. Here is the copyright statement for that code:

Copyright (c) 1999 Serika Kurusugawa. All rights reserved.

Redistribution and use in source and binary forms, with or without modification, are permitted provided that the following conditions are met:

- 1. Redistributions of source code must retain the above copyright notice, this list of conditions and the following disclaimer.
- 2. Redistributions in binary form must reproduce the above copyright notice, this list of conditions and the following disclaimer in the documentation and/or other materials provided with the distribution.

THIS SOFTWARE IS PROVIDED BY THE AUTHOR AND CONTRIBUTORS "AS IS". ANY EXPRESS OR IMPLIED WARRANTIES, INCLUDING, BUT NOT LIMITED TO, THE IMPLIED WARRANTIES OF MERCHANTABILITY AND FITNESS FOR A PARTICULAR PURPOSE ARE DISCLAIMED. IN NO EVENT SHALL THE REGENTS OR CONTRIBUTORS BE LIABLE FOR ANY DIRECT, INDIRECT, INCIDENTAL, SPECIAL, EXEMPLARY, OR CONSEQUENTIAL DAMAGES (INCLUDING, BUT NOT LIMITED TO, PROCUREMENT OF SUBSTITUTE GOODS OR SERVICES; LOSS OF USE, DATA, OR PROFITS; OR BUSINESS INTERRUPTION) HOWEVER CAUSED AND ON ANY THEORY OF LIABILITY, WHETHER IN CONTRACT, STRICT LIABILITY, OR TORT (INCLUDING NEGLIGENCE OR OTHERWISE) ARISING IN ANY WAY OUT OF THE USE OF THIS SOFTWARE, EVEN IF ADVISED OF THE POSSIBILITY OF SUCH DAMAGE.

See also [Internationalization](#page-437-0) with Qt.

## **Member Function Documentation**

#### <span id="page-3729-0"></span>**const char \* QJisCodec::mimeName () const [virtual]**

Returns the codec's mime name.

Reimplemented from [QTextCodec.](#page-3445-0)

This file is part of the Qt [toolkit](#page-0-0). Copyright © 1995-2002 [Trolltech](http://www.trolltech.com/). All Rights Reserved.

Copyright © 2002 [Trolltech](http://www.trolltech.com) [Trademarks](http://www.trolltech.com/trademarks.html) Qt version 3.0.5

 $\overline{\phantom{0}}$ 

# $\begin{array}{c|c|c|c|c} \hline & & & & & \\ \hline & & & & & \\ \hline & & & & & \\ \hline & & & & & \\ \hline & & & & & & \\ \hline \end{array}$

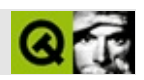

# **QTextOStream**

QTextOStream [……](#page-3732-0)

#include [<qtextstream.h>](#page-2035-0)

[QTextStream](#page-2014-0)

- **[QTextOStream](#page-3734-0)** ( QString \* s )
- **[QTextOStream](#page-3734-1)** ( QByteArray ba )
- <span id="page-3732-0"></span>**[QTextOStream](#page-3734-2)** ( FILE \* f )

QTextOStream

*mode*[QTextStream](#page-2014-0)

 $\blacksquare$ 

```
QString result;
QTextOStream(&result) << "pi = " << 3.14;
```
See also [/](#page-6314-0)

 $\blacksquare$ 

#### <span id="page-3734-0"></span>**QTextOStream::QTextOStream ( [QString](#page-1880-0) \* s )**

*s*

### <span id="page-3734-1"></span>**QTextOStream::QTextOStream ( [QByteArray](#page-3972-0) ba )**

*ba*

### <span id="page-3734-2"></span>**QTextOStream::QTextOStream ( FILE \* f )**

*f*

[Qt](#page-0-0) © 1995-2002 [Trolltech](http://www.trolltech.com/)

Copyright © 2002 [Trolltech](http://www.trolltech.com) [Trademarks](http://www.trolltech.com/trademarks.html) :Cavendish Qt 3.0.5

<span id="page-3735-0"></span>Ho[m](#page-0-0)e | [A](#page-202-0)ll Classes | [M](#page-197-0)ain Classes | Annotated | [G](#page-199-0)rouped Classes | [Functions](#page-232-0)

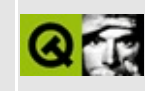

# **QBitmap Class Reference**

The QBitmap class provides monochrome (1-bit depth) pixmaps. [More...](#page-3737-0)

#include [<qbitmap.h](#page-6493-0)>

Inherits [QPixmap.](#page-1230-0)

List of all member [functions.](#page-8608-0)

## **Public Members**

- **[QBitmap](#page-3739-0)** ()
- **[QBitmap](#page-3739-1)** ( int w, int h, bool clear = FALSE, QPixmap::Optimization optimization = QPixmap::DefaultOptim )
- **[QBitmap](#page-3739-2)** ( const QSize & size, bool clear = FALSE, QPixmap::Optimization optimization = QPixmap::DefaultOptim )
- **[QBitmap](#page-3740-0)** ( int w, int h, const uchar \* bits, bool isXbitmap = FALSE )
- **[QBitmap](#page-3740-1)** ( const QSize & size, const uchar \* bits, bool isXbitmap = FALSE )
- **[QBitmap](#page-3740-2)** ( const QBitmap & bitmap )
- **[QBitmap](#page-3740-3)** ( const QString & fileName, const char \* format = 0 )
- QBitmap & **[operator=](#page-3741-0)** ( const QBitmap & bitmap )
- QBitmap & **[operator=](#page-3741-1)** ( const QPixmap & pixmap )
- QBitmap & **[operator=](#page-3741-2)** ( const QImage & image )
- <span id="page-3737-0"></span>QBitmap **[xForm](#page-3741-3)** ( const QWMatrix & matrix ) const

# **Detailed Description**

The QBitmap class provides monochrome (1-bit depth) pixmaps.

The QBitmap class is a monochrome off-screen paint device used mainly for creating custom [QCursor](#page-2414-0) and [QBrush](#page-3858-0) objects, in [QPixmap::setMask](#page-1254-0)() and for [QRegion.](#page-1670-0)

A QBitmap is a [QPixmap](#page-1230-0) with a [depth](#page-1245-0) of 1. If a pixmap with a depth greater than 1 is assigned to a bitmap, the bitmap will be dithered automatically. A QBitmap is guaranteed to always have the depth 1, unless it is [QPixmap::isNull\(](#page-1248-0)) which has depth 0.

When drawing in a QBitmap (or QPixmap with depth 1), we recommend using the [QColor](#page-1860-0) objects Qt::color0 and Qt::color1. Painting with color0 sets the bitmap bits to 0, and painting with color1 sets the bits to 1. For a bitmap, 0-bits indicate background (or transparent) and 1-bits indicate foreground (or opaque). Using the black and white QColor objects make no sense because the [QColor::pixel\(](#page-1876-0)) value is not necessarily 0 for black and 1 for white.

The QBitmap can be transformed (translated, scaled, sheared or rotated) using [xForm](#page-3741-3)().

Just like the [QPixmap](#page-1230-0) class, QBitmap is optimized by the use of implicit sharing, so it is very efficient to pass QBitmap objects as [arguments.](#page-6304-0)

See also [QPixmap,](#page-1230-0) [QPainter::drawPixmap\(\),](#page-6288-0) [bitBlt](#page-5494-0)(), Shared [Classes,](#page-6304-0) Graphics Classes, Image [Processing](#page-6292-0) Classes and [Implicitly](#page-6301-0) and Explicitly Shared Classes.

# **Member Function Documentation**

## <span id="page-3739-0"></span>**QBitmap::QBitmap ()**

Constructs a null bitmap.

See also [QPixmap::isNull\(](#page-1248-0)).

#### <span id="page-3739-1"></span>**QBitmap::QBitmap ( int w, int h, bool clear = FALSE, [QPixmap::Optimization](#page-1239-0) optimization = QPixmap::DefaultOptim )**

Constructs a bitmap with width *w* and height *h*.

The contents of the bitmap is uninitialized if *clear* is FALSE; otherwise it is filled with pixel value 0 (the [QColor](#page-1860-0) Qt::color0).

The optional *optimization* argument specifies the optimization setting for the bitmap. The default optimization should be used in most cases. Games and other pixmap-intensive applications may benefit from setting this argument; see [QPixmap::Optimization](#page-1239-0).

See also [QPixmap::setOptimization](#page-1254-1)() and [QPixmap::setDefaultOptimization](#page-1253-0)().

#### <span id="page-3739-2"></span>**QBitmap::QBitmap ( const [QSize](#page-4460-0) & size, bool clear = FALSE, [QPixmap::Optimization](#page-1239-0) optimization = QPixmap::DefaultOptim )**

This is an overloaded member function, provided for convenience. It behaves essentially like the above function.

Constructs a bitmap with the size *size*.

The contents of the bitmap is uninitialized if *clear* is FALSE; otherwise it is filled with pixel value 0 (the [QColor](#page-1860-0) Qt::color0).

The optional *optimization* argument specifies the optimization setting for the

bitmap. The default optimization should be used in most cases. Games and other pixmap-intensive applications may benefit from setting this argument; see [QPixmap::Optimization](#page-1239-0).

#### <span id="page-3740-0"></span>**QBitmap::QBitmap ( int w, int h, const uchar \* bits, bool isXbitmap = FALSE )**

Constructs a bitmap with width *w* and height *h* and sets the contents to *bits*.

The *isXbitmap* flag should be TRUE if *bits* was generated by the X11 bitmap program. The X bitmap bit order is little endian. The [QImage](#page-6047-0) documentation discusses bit order of monochrome images.

Example (creates an arrow bitmap):

uchar arrow\_bits $[ ] = { 0 \times 3f, 0 \times 1f, 0 \times 0f, 0 \times 1f, 0 \times 3b, 0 \times 71, 0}$ QBitmap bm( 8, 8, arrow\_bits, TRUE );

### <span id="page-3740-1"></span>**QBitmap::QBitmap ( const [QSize](#page-4460-0) & size, const uchar \* bits, bool isXbitmap = FALSE )**

This is an overloaded member function, provided for convenience. It behaves essentially like the above function.

Constructs a bitmap with the size *size* and sets the contents to *bits*.

The *isXbitmap* flag should be TRUE if *bits* was generated by the X11 bitmap program. The X bitmap bit order is little endian. The [QImage](#page-6047-0) documentation discusses bit order of monochrome images.

#### <span id="page-3740-2"></span>**QBitmap::QBitmap ( const [QBitmap](#page-3735-0) & bitmap )**

Constructs a bitmap that is a copy of *bitmap*.

#### <span id="page-3740-3"></span>**QBitmap::QBitmap ( const [QString](#page-1880-0) & fileName, const char \* format = 0 )**

Constructs a pixmap from the file *fileName*. If the file does not exist or is of an

unknown format, the bitmap becomes a null bitmap.

The parameters *fileName* and *format* are passed on to [QPixmap::load\(](#page-1249-0)). Dithering will be performed if the file format uses more than 1 bit per pixel.

See also [QPixmap::isNull\(](#page-1248-0)), [QPixmap::load\(](#page-1249-0)), [QPixmap::loadFromData\(](#page-1250-0)), [QPixmap::save\(](#page-1252-0)) and [QPixmap::imageFormat\(](#page-1248-1)).

## <span id="page-3741-0"></span>**QBitmap & QBitmap::operator= ( const [QBitmap](#page-3735-0) & bitmap )**

Assigns the bitmap *bitmap* to this bitmap and returns a reference to this bitmap.

### <span id="page-3741-1"></span>**QBitmap & QBitmap::operator= ( const [QPixmap](#page-1230-0) & pixmap )**

This is an overloaded member function, provided for convenience. It behaves essentially like the above function.

Assigns the pixmap *pixmap* to this bitmap and returns a reference to this bitmap.

Dithering will be performed if the pixmap has a [QPixmap::depth\(](#page-1245-0)) greater than 1.

### <span id="page-3741-2"></span>**QBitmap & QBitmap::operator= ( const [QImage](#page-6047-0) & image )**

This is an overloaded member function, provided for convenience. It behaves essentially like the above function.

Converts the image *image* to a bitmap and assigns the result to this bitmap. Returns a reference to the bitmap.

Dithering will be performed if the image has a [QImage::depth\(](#page-6065-0)) greater than 1.

### <span id="page-3741-3"></span>**QBitmap QBitmap::xForm ( const [QWMatrix](#page-1789-0) & matrix ) const**

Returns a transformed copy of this bitmap by using *matrix*.

This function does exactly the same as [QPixmap::xForm\(](#page-1255-0)), except that it returns a QBitmap instead of a [QPixmap.](#page-1230-0)

See also [QPixmap::xForm\(](#page-1255-0)).

This file is part of the Qt [toolkit](#page-0-0). Copyright © 1995-2002 [Trolltech](http://www.trolltech.com/). All Rights Reserved.

Copyright © 2002 [Trolltech](http://www.trolltech.com) [Trademarks](http://www.trolltech.com/trademarks.html) Qt version 3.0.5

 $\blacksquare$ 

Ho[m](#page-0-0)e | [A](#page-202-0)ll Classes | [M](#page-197-0)ain Classes | Annotated | [G](#page-199-0)rouped Classes | [Functions](#page-232-0)

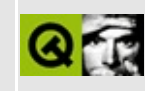
# **QDomNamedNodeMap Class Reference [XML [module\]](#page-399-0)**

The QDomNamedNodeMap class contains a collection of nodes that can be accessed by name. [More...](#page-3745-0)

#include [<qdom.h>](#page-6654-0)

List of all member [functions.](#page-8611-0)

# **Public Members**

- **[QDomNamedNodeMap](#page-3747-0)** ()
- **[QDomNamedNodeMap](#page-3747-1)** ( const QDomNamedNodeMap & n )
- QDomNamedNodeMap & **[operator=](#page-3748-0)** ( const QDomNamedNodeMap & n )
- bool **[operator==](#page-3748-1)** ( const QDomNamedNodeMap & n ) const
- bool **[operator!=](#page-3748-2)** ( const QDomNamedNodeMap & n ) const
- **[~QDomNamedNodeMap](#page-3747-2)** ()
- QDomNode **[namedItem](#page-3748-3)** ( const QString & name ) const
- QDomNode **[setNamedItem](#page-3749-0)** ( const QDomNode & newNode )
- QDomNode **[removeNamedItem](#page-3749-1)** ( const QString & name )
- QDomNode **[item](#page-3747-3)** ( int index ) const
- QDomNode **[namedItemNS](#page-3748-4)** ( const QString & nsURI, const QString & localName ) const
- QDomNode **[setNamedItemNS](#page-3749-2)** ( const QDomNode & newNode )
- QDomNode **[removeNamedItemNS](#page-3749-3)** ( const QString & nsURI, const QString & localName )
- uint **[length](#page-3748-5)** () const
- uint **[count](#page-3747-4)** () const
- <span id="page-3745-0"></span>bool **[contains](#page-3747-5)** ( const QString & name ) const

# **Detailed Description**

The QDomNamedNodeMap class contains a collection of nodes that can be accessed by name.

Note that QDomNamedNodeMap does not inherit from [QDomNodeList](#page-3832-0). QDomNamedNodeMaps do not provide any specific node ordering. Although nodes in a QDomNamedNodeMap may be accessed by an ordinal index, this is simply to allow a convenient enumeration of the contents of a QDomNamedNodeMap, and does not imply that the DOM specifies an ordering of the nodes.

The QDomNamedNodeMap is used in three places:

- [QDomDocumentType::entities](#page-3526-0)() returns a map of all entities described in the DTD.
- [QDomDocumentType::notations](#page-3527-0)() returns a map of all notations described in the DTD.
- [QDomNode::attributes\(](#page-3772-0)) returns a map of all attributes of the element.

Items in the map are identified by the name which QDomNode::name() returns. Nodes are retrieved using [namedItem\(](#page-3748-3)), [namedItemNS\(](#page-3748-4)) or [item](#page-3747-3)(). New nodes are inserted with [setNamedItem](#page-3749-0)() or setNamedItem() and removed with [removeNamedItem](#page-3749-1)() or [removeNamedItemNS](#page-3749-3)(). Use [contains](#page-3747-5)() to see if an item with the given name is in the named node map. The number of items is returned by [length\(](#page-3748-5)).

Terminology: in this class we use "item" and "node" interchangeably.

See also [XML](#page-6334-0).

# **Member Function Documentation**

## <span id="page-3747-0"></span>**QDomNamedNodeMap::QDomNamedNodeMap ()**

Constructs an empty named node map.

### <span id="page-3747-1"></span>**QDomNamedNodeMap::QDomNamedNodeMap ( const [QDomNamedNodeMap](#page-3743-0) & n )**

Constructs a copy of *n*.

### <span id="page-3747-2"></span>**QDomNamedNodeMap::~QDomNamedNodeMap ()**

Destroys the object and frees its resources.

### <span id="page-3747-5"></span>**bool QDomNamedNodeMap::contains ( const [QString](#page-1880-0) & name ) const**

Returns TRUE if the map contains a node called *name*; otherwise returns FALSE.

### <span id="page-3747-4"></span>**uint QDomNamedNodeMap::count () const**

Returns the number of nodes in the map.

This function is the same as [length\(](#page-3748-5)).

## <span id="page-3747-3"></span>**QDomNode QDomNamedNodeMap::item ( int index ) const**

Retrieves the node at position *index*.

This can be used to iterate over the map. Note that the nodes in the map are ordered arbitrarily.

```
See also length().
```
### <span id="page-3748-5"></span>**uint QDomNamedNodeMap::length () const**

Returns the number of nodes in the map.

See also *item*().

### <span id="page-3748-3"></span>**QDomNode QDomNamedNodeMap::namedItem ( const [QString](#page-1880-0) & name ) const**

Returns the node called *name*.

If the named node map does not contain such a node, a null node is returned. A node's name is the name returned by [QDomNode::nodeName\(](#page-3781-0)).

See also [setNamedItem](#page-3749-0)() and [namedItemNS\(](#page-3748-4)).

## <span id="page-3748-4"></span>**QDomNode QDomNamedNodeMap::namedItemNS ( const [QString](#page-1880-0) & nsURI, const [QString](#page-1880-0) & localName ) const**

Returns the node associated with the local name *localName* and the namespace URI *nsURI*.

If the map does not contain such a node, a null node is returned.

See also [setNamedItemNS](#page-3749-2)() and [namedItem\(](#page-3748-3)).

### <span id="page-3748-2"></span>**bool QDomNamedNodeMap::operator!= ( const [QDomNamedNodeMap](#page-3743-0) & n ) const**

Returns TRUE if *n* and this named node map are not equal; otherwise returns FALSE.

### <span id="page-3748-0"></span>**QDomNamedNodeMap & QDomNamedNodeMap::operator= ( const [QDomNamedNodeMap](#page-3743-0) & n )**

Assigns *n* to this named node map.

## <span id="page-3748-1"></span>**bool QDomNamedNodeMap::operator== (**

### **const [QDomNamedNodeMap](#page-3743-0) & n ) const**

Returns TRUE if *n* and this named node map are equal; otherwise returns FALSE.

### <span id="page-3749-1"></span>**QDomNode QDomNamedNodeMap::removeNamedItem ( const [QString](#page-1880-0) & name )**

Removes the node called *name* from the map.

The function returns the removed node or a null node if the map did not contain a node called *name*.

See also [setNamedItem](#page-3749-0)(), [namedItem\(](#page-3748-3)) and [removeNamedItemNS\(](#page-3749-3)).

## <span id="page-3749-3"></span>**QDomNode QDomNamedNodeMap::removeNamedItemNS ( const [QString](#page-1880-0) & nsURI, const [QString](#page-1880-0) & localName )**

Removes the node with the local name *localName* and the namespace URI *nsURI* from the map.

The function returns the removed node or a null node if the map did not contain a node with the local name *localName* and the namespace URI *nsURI*.

See also [setNamedItemNS](#page-3749-2)(), [namedItemNS](#page-3748-4)() and [removeNamedItem](#page-3749-1)().

### <span id="page-3749-0"></span>**QDomNode QDomNamedNodeMap::setNamedItem ( const [QDomNode](#page-3764-0) & newNode )**

Inserts the node *newNode* into the named node map. The name used by the map is the node name of *newNode* as returned by [QDomNode::nodeName](#page-3781-0)().

If the new node replaces an existing node, i.e. the map contains a node with the same name, the replaced node is returned.

See also [namedItem\(](#page-3748-3)), [removeNamedItem\(](#page-3749-1)) and [setNamedItemNS\(](#page-3749-2)).

## <span id="page-3749-2"></span>**QDomNode QDomNamedNodeMap::setNamedItemNS (**

#### **const [QDomNode](#page-3764-0) & newNode )**

Inserts the node *newNode* in the map. If a node with the same namespace URI and the same local name already exists in the map, it is replaced by *newNode*. If the new node replaces an existing node, the replaced node is returned.

See also [namedItemNS](#page-3748-4)(), [removeNamedItemNS\(](#page-3749-3)) and [setNamedItem](#page-3749-0)().

This file is part of the Qt [toolkit](#page-0-0). Copyright © 1995-2002 [Trolltech](http://www.trolltech.com/). All Rights Reserved.

Copyright © 2002 [Trolltech](http://www.trolltech.com) [Trademarks](http://www.trolltech.com/trademarks.html) Qt version 3.0.5

Ho[m](#page-0-0)e | [A](#page-202-0)ll Classes | [M](#page-197-0)ain Classes | Annotated | [G](#page-199-0)rouped Classes | [Functions](#page-232-0)

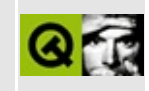

# **QKeyEvent Class Reference**

The QKeyEvent class contains describes a key event. [More...](#page-3753-0)

#include [<qevent.h](#page-6697-0)>

Inherits [QEvent.](#page-4406-0)

List of all member [functions.](#page-8613-0)

# **Public Members**

- **[QKeyEvent](#page-3755-0)** ( Type type, int key, int ascii, int state, const QString & text = QString::null, bool autorep = FALSE, ushort count = 1 )
- int **[key](#page-3756-0)** () const
- int **[ascii](#page-3755-1)** () const
- ButtonState **[state](#page-3757-0)** () const
- ButtonState **[stateAfter](#page-3757-1)** () const
- bool **[isAccepted](#page-3756-1)** () const
- QString **[text](#page-3757-2)** () const
- bool **[isAutoRepeat](#page-3756-2)** () const
- int **[count](#page-3756-3)** () const
- void **[accept](#page-3755-2)** ()
- <span id="page-3753-0"></span>void **[ignore](#page-3756-4)** ()

# **Detailed Description**

The QKeyEvent class contains describes a key event.

Key events occur when a key is pressed or released when a widget has keyboard input focus.

A key event contains a special accept flag that indicates whether the receiver wants the key event. You should call [QKeyEvent::ignore](#page-3756-4)() if the key press or release event is not handled by your widget. A key event is propagated up the parent widget chain until a widget accepts it with [QKeyEvent::accept](#page-3755-2)() or an event filter consumes it.

The QWidget::setEnable() function can be used to enable or disable mouse and keyboard events for a widget.

The event handlers [QWidget::keyPressEvent](#page-1181-0)() and [QWidget::keyReleaseEvent\(](#page-1181-1)) receive key events.

See also [QFocusEvent,](#page-4634-0) [QWidget::grabKeyboard](#page-1176-0)() and Event [Classes](#page-6282-0).

# **Member Function Documentation**

<span id="page-3755-0"></span>**QKeyEvent::QKeyEvent ( [Type](#page-4410-0) type, int key, int ascii, int state, const [QString](#page-1880-0) & text = QString::null, bool autorep = FALSE, ushort count**  $= 1$  **)** 

Constructs a key event object.

The *type* parameter must be [QEvent::KeyPress](#page-4410-0) or [QEvent::KeyRelease.](#page-4410-0) If *key* is 0 the event is not a result of a known key (e.g. it may be the result of a compose sequence or keyboard macro). *ascii* is the ASCII code of the key that was pressed or released. *state* holds the keyboard modifiers. *text* is the Unicode text that the key generated. If *autorep* is TRUE, [isAutoRepeat](#page-3756-2)() will be TRUE. *count* is the number of single keys.

The accept flag is set to TRUE.

### <span id="page-3755-2"></span>**void QKeyEvent::accept ()**

Sets the accept flag of the key event object.

Setting the accept parameter indicates that the receiver of the event wants the key event. Unwanted key events are sent to the parent widget.

The accept flag is set by default.

See also [ignore\(](#page-3756-4)).

### <span id="page-3755-1"></span>**int QKeyEvent::ascii () const**

Returns the ASCII code of the key that was pressed or released. We recommend using [text](#page-3757-2)() instead.

See also [text\(](#page-3757-2)).

Example: [picture/picture.cpp](#page-2882-0).

## <span id="page-3756-3"></span>**int QKeyEvent::count () const**

Returns the number of single keys for this event. If [text\(](#page-3757-2)) is not empty, this is simply the length of the string.

However, Qt also compresses invisible keycodes such as BackSpace. For those, [count\(](#page-3756-3)) returns the number of key presses/repeats this event represents.

See also [QWidget::setKeyCompression](#page-1199-0)().

## <span id="page-3756-4"></span>**void QKeyEvent::ignore ()**

Clears the accept flag parameter of the key event object.

Clearing the accept parameter indicates that the event receiver does not want the key event. Unwanted key events are sent to the parent widget.

The accept flag is set by default.

See also [accept\(](#page-3755-2)).

## <span id="page-3756-1"></span>**bool QKeyEvent::isAccepted () const**

Returns TRUE if the receiver of the event wants to keep the key; otherwise returns FALSE

## <span id="page-3756-2"></span>**bool QKeyEvent::isAutoRepeat () const**

Returns TRUE if this event comes from an auto-repeating key and FALSE if it comes from an initial key press.

Note that if the event is a multiple-key compressed event that is partly due to auto-repeat, this function could return either TRUE or FALSE indeterminately.

### <span id="page-3756-0"></span>**int QKeyEvent::key () const**

Returns the code of the key that was pressed or released.

See Qt::Key for the list of keyboard codes. These codes are independent of the

underlying window system.

Key code 0 means that the event is not a result of a known key (e.g. it may be the result of a compose sequence or keyboard macro).

When key event compression is turned on, this function's return value is undefined. See [QWidget::setKeyCompression](#page-1199-0)() for details on key event compression.

Example: [fileiconview/qfileiconview.cpp](#page-2756-0).

### <span id="page-3757-0"></span>**ButtonState QKeyEvent::state () const**

Returns the keyboard modifier flags that existed immediately before the event occurred.

The returned value is ShiftButton, ControlButton and AltButton OR'ed together.

See also [stateAfter\(](#page-3757-1)).

Example: [fileiconview/qfileiconview.cpp](#page-2756-0).

### <span id="page-3757-1"></span>**ButtonState QKeyEvent::stateAfter () const**

Returns the keyboard modifier flags that existed immediately after the event occurred.

**Warning:** This function cannot be trusted.

See also [state\(](#page-3757-0)).

### <span id="page-3757-2"></span>**QString QKeyEvent::text () const**

Returns the Unicode text that this key generated.

See also [QWidget::setKeyCompression](#page-1199-0)().

This file is part of the Qt [toolkit](#page-0-0). Copyright © 1995-2002 [Trolltech](http://www.trolltech.com/). All Rights Reserved.

Copyright © 2002 [Trolltech](http://www.trolltech.com) [Trademarks](http://www.trolltech.com/trademarks.html) Qt version 3.0.5

 $\overline{\phantom{0}}$ 

<span id="page-3759-0"></span>Ho[m](#page-0-0)e | [A](#page-202-0)ll Classes | [M](#page-197-0)ain Classes | Annotated | [G](#page-199-0)rouped Classes | [Functions](#page-232-0)

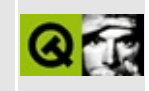

# **QBitVal Class Reference**

The QBitVal class is an internal class, used with QBitArray. [More...](#page-3761-0)

#include [<qbitarray.h](#page-6488-0)>

List of all member [functions.](#page-8615-0)

# **Public Members**

- **[QBitVal](#page-3763-0)** ( QBitArray \* a, uint i )
- **[operator](#page-3763-1) int** ()
- QBitVal & **[operator=](#page-3763-2)** ( const QBitVal & v )
- <span id="page-3761-0"></span>QBitVal & **[operator=](#page-3763-3)** ( bool v )

# **Detailed Description**

The QBitVal class is an internal class, used with [QBitArray](#page-3705-0).

The QBitVal is required by the indexing [] operator on bit arrays. Don't use it in any other context.

See also [Collection](#page-2003-0) Classes.

# **Member Function Documentation**

## <span id="page-3763-0"></span>**QBitVal::QBitVal ( [QBitArray](#page-3705-0) \* a, uint i )**

Constructs a reference to element *i* in the [QBitArray](#page-3705-0) *a*. This is what QBitArray::operator[] constructs its return value with.

### <span id="page-3763-1"></span>**QBitVal::operator int ()**

Returns the value referenced by the QBitVal.

## <span id="page-3763-2"></span>**QBitVal & QBitVal::operator= ( const [QBitVal](#page-3759-0) & v )**

Sets the value referenced by the QBitVal to that referenced by QBitVal *v*.

## <span id="page-3763-3"></span>**QBitVal & QBitVal::operator= ( bool v )**

This is an overloaded member function, provided for convenience. It behaves essentially like the above function.

Sets the value referenced by the QBitVal to *v*.

This file is part of the Qt [toolkit](#page-0-0). Copyright © 1995-2002 [Trolltech](http://www.trolltech.com/). All Rights Reserved.

Copyright © 2002 [Trolltech](http://www.trolltech.com) [Trademarks](http://www.trolltech.com/trademarks.html) Qt version 3.0.5

<span id="page-3764-0"></span>Ho[m](#page-0-0)e | [A](#page-202-0)ll Classes | [M](#page-197-0)ain Classes | Annotated | [G](#page-199-0)rouped Classes | [Functions](#page-232-0)

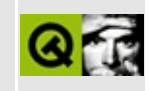

# **QDomNode Class Reference [XML [module\]](#page-399-0)**

The QDomNode class is the base class for all the nodes in a DOM tree. [More...](#page-3768-0)

#include [<qdom.h>](#page-6654-0)

Inherited by [QDomDocumentType](#page-3522-0), [QDomDocument,](#page-3448-0) [QDomDocumentFragment](#page-3486-0), [QDomCharacterData,](#page-3361-0) [QDomAttr](#page-3264-0), [QDomElement,](#page-3564-0) [QDomNotation,](#page-3869-0) [QDomEntity](#page-3651-0), [QDomEntityReference](#page-3677-0) and [QDomProcessingInstruction.](#page-3911-0)

List of all member [functions.](#page-8617-0)

# **Public Members**

- enum **[NodeType](#page-3771-0)**  $\{$  Element Node = 1, Attribute Node = 2, Text Node = 3, CDATAS ection Node = 4, Entity Reference Node = 5, Entity Node = 6, ProcessingInstructionNode = 7, CommentNode = 8, DocumentNode = 9, DocumentTypeNode = 10, DocumentFragmentNode = 11, NotationNode = 12, BaseNode = 21, CharacterDataNode =  $22$  }
- **[QDomNode](#page-3772-1)** ()
- **[QDomNode](#page-3772-2)** ( const QDomNode & n )
- QDomNode & **[operator=](#page-3782-0)** ( const QDomNode & n )
- bool **[operator==](#page-3782-1)** ( const QDomNode & n ) const
- bool **[operator!=](#page-3782-2)** ( const QDomNode & n ) const
- virtual **[~QDomNode](#page-3772-3)** ()
- virtual QDomNode **[insertBefore](#page-3775-0)** ( const QDomNode & newChild, const QDomNode & refChild )
- virtual QDomNode **[insertAfter](#page-3774-0)** ( const QDomNode & newChild, const QDomNode & refChild )
- virtual QDomNode **[replaceChild](#page-3784-0)** ( const QDomNode & newChild, const QDomNode & oldChild )
- virtual QDomNode **[removeChild](#page-3784-1)** ( const QDomNode & oldChild )
- virtual QDomNode **[appendChild](#page-3772-4)** ( const QDomNode & newChild )
- virtual bool **[hasChildNodes](#page-3774-1)** () const
- virtual QDomNode **[cloneNode](#page-3773-0)** ( bool deep = TRUE ) const
- virtual void **[normalize](#page-3782-3)** ()
- virtual bool **[isSupported](#page-3779-0)** ( const QString & feature, const QString & version ) const
- virtual QString **[nodeName](#page-3781-0)** () const
- virtual QDomNode::NodeType **[nodeType](#page-3781-1)** () const
- virtual QDomNode **[parentNode](#page-3783-0)** () const
- virtual QDomNodeList **[childNodes](#page-3773-1)** () const
- virtual QDomNode **[firstChild](#page-3774-2)** () const
- virtual QDomNode **[lastChild](#page-3779-1)** () const
- virtual QDomNode **[previousSibling](#page-3783-1)** () const
- virtual QDomNode **[nextSibling](#page-3780-0)** () const
- virtual QDomNamedNodeMap **[attributes](#page-3772-0)** () const
- virtual QDomDocument **[ownerDocument](#page-3783-2)** () const
- virtual QString **[namespaceURI](#page-3780-1)** () const
- virtual QString **[localName](#page-3779-2)** () const
- virtual bool **[hasAttributes](#page-3774-3)** () const
- virtual QString **[nodeValue](#page-3782-4)** () const
- virtual void **[setNodeValue](#page-3785-0)** ( const QString & v )
- virtual QString **[prefix](#page-3783-3)** () const
- virtual void **[setPrefix](#page-3785-1)** ( const QString & pre )
- virtual bool **[isAttr](#page-3775-1)** () const
- virtual bool **[isCDATASection](#page-3775-2)** () const
- virtual bool **[isDocumentFragment](#page-3776-0)** () const
- virtual bool **[isDocument](#page-3776-1)** () const
- virtual bool **[isDocumentType](#page-3777-0)** () const
- virtual bool **[isElement](#page-3777-1)** () const
- virtual bool **[isEntityReference](#page-3778-0)** () const
- virtual bool **[isText](#page-3779-3)** () const
- virtual bool **[isEntity](#page-3777-2)** () const
- virtual bool **[isNotation](#page-3778-1)** () const
- virtual bool **[isProcessingInstruction](#page-3778-2)** () const
- virtual bool **[isCharacterData](#page-3776-2)** () const
- virtual bool **[isComment](#page-3776-3)** () const
- QDomNode **[namedItem](#page-3780-2)** ( const QString & name ) const
- bool **[isNull](#page-3778-3)** () const
- void **[clear](#page-3773-2)** ()
- QDomAttr **[toAttr](#page-3785-2)** ()
- QDomCDATASection **[toCDATASection](#page-3785-3)** ()
- QDomDocumentFragment **[toDocumentFragment](#page-3786-0)** ()
- QDomDocument **[toDocument](#page-3786-1)** ()
- QDomDocumentType **[toDocumentType](#page-3786-2)** ()
- QDomElement **[toElement](#page-3786-3)** ()
- QDomEntityReference **[toEntityReference](#page-3787-0)** ()
- QDomText **[toText](#page-3787-1)** ()
- QDomEntity **[toEntity](#page-3786-4)** ()
- QDomNotation **[toNotation](#page-3787-2)** ()
- QDomProcessingInstruction **[toProcessingInstruction](#page-3787-3)** ()
- QDomCharacterData **[toCharacterData](#page-3785-4)** ()
- QDomComment **[toComment](#page-3786-5)** ()
- void **[save](#page-3784-2)** ( QTextStream & str, int indent ) const

# **Related Functions**

<span id="page-3768-0"></span>'n

QTextStream & **[operator<<](#page-3788-0)** ( QTextStream & str, const QDomNode & node )

# **Detailed Description**

The QDomNode class is the base class for all the nodes in a DOM tree.

Many functions in the DOM return a QDomNode.

You can find out the type of a node using  $isAttr()$  $isAttr()$ , [isCDATASection\(](#page-3775-2)), [isDocumentFragment\(](#page-3776-0)), [isDocument](#page-3776-1)(), [isDocumentType\(](#page-3777-0)), [isElement](#page-3777-1)(), [isEntityReference](#page-3778-0)(), [isText\(](#page-3779-3)), [isEntity](#page-3777-2)(), [isNotation](#page-3778-1)(), [isProcessingInstruction](#page-3778-2)(), [isCharacterData\(](#page-3776-2)) and [isComment\(](#page-3776-3)).

A QDomNode can be converted into one of its subclasses using [toAttr](#page-3785-2)(), [toCDATASection](#page-3785-3)(), [toDocumentFragment](#page-3786-0)(), [toDocument](#page-3786-1)(), [toDocumentType\(](#page-3786-2)), [toElement](#page-3786-3)(), [toEntityReference\(](#page-3787-0)), [toText\(](#page-3787-1)), [toEntity](#page-3786-4)(), [toNotation](#page-3787-2)(), [toProcessingInstruction\(](#page-3787-3)), [toCharacterData](#page-3785-4)() or [toComment\(](#page-3786-5)). You can convert a node to a null node with [clear](#page-3773-2)().

Copies of the QDomNode class share their data; this means modifying one node will change all copies. This is especially useful in combination with functions which return a QDomNode, e.g. [firstChild\(](#page-3774-2)). You can make an independent (deep) copy of the node with [cloneNode\(](#page-3773-0)).

Nodes are inserted with [insertBefore](#page-3775-0)(), [insertAfter](#page-3774-0)() or [appendChild\(](#page-3772-4)). You can replace one node with another using [replaceChild](#page-3784-0)() and remove a node with [removeChild](#page-3784-1)().

To traverse nodes use firstChild() to get a node's first child (if any), and [nextSibling](#page-3780-0)() to traverse. QDomNode also provides [lastChild\(](#page-3779-1)), [previousSibling](#page-3783-1)() and [parentNode\(](#page-3783-0)). To find the first child node with a particular node name use [namedItem\(](#page-3780-2)).

To find out if a node has children use [hasChildNodes\(](#page-3774-1)) and to get a list of all of a node's children use [childNodes\(](#page-3773-1)).

The node's name and value (the meaning of which varies depending on its type) is returned by [nodeName](#page-3781-0)() and [nodeValue](#page-3782-4)() respectively. The node's type is returned by [nodeType](#page-3781-1)(). The node's value can be set with [setNodeValue\(](#page-3785-0)).

The document to which the node belongs is returned by [ownerDocument\(](#page-3783-2)).

Adjacent [QDomText](#page-3917-0) nodes can be merged into a single node with [normalize](#page-3782-3)().

[QDomElement](#page-3564-0) nodes have attributes which can be retrieved with [attributes\(](#page-3772-0)).

[QDomElement](#page-3564-0) and [QDomAttr](#page-3264-0) nodes can have namespaces which can be retrieved with [namespaceURI\(](#page-3780-1)). Their local name is retrieved with [localName](#page-3779-2)(), and their prefix with [prefix\(](#page-3783-3)). The prefix can be set with [setPrefix](#page-3785-1)().

You can write the XML representation of the node to a text stream with [save](#page-3784-2)().

The following example looks for the first element in an XML document and prints the names of all the elements that are its direct children.

```
QDomDocument d;
d.setContent( someXML );
QDomNode n = d.firstChild();
while isNull}() ) {
   if ( n.isElement() ) {
        QDomElement e = n.toElement();
       cout \le "Element name: " \le.tagName() \le endl;
        return;
    }
   nextSibling();
}
```
For further information about the Document Object Model see [http://www.w3.org/TR/REC-DOM-Level-1/](http://www.w3.org/TR/DOM-Level-2-Core/) and http://www.w3.org/TR/DOM-Level-2-Core/. For a more general introduction of the DOM implementation see the [QDomDocument](#page-3448-0) documentation.

See also [XML](#page-6334-0).

# **Member Type Documentation**

### <span id="page-3771-0"></span>**QDomNode::NodeType**

This enum defines the type of the node:

- QDomNode::ElementNode
- QDomNode::AttributeNode
- QDomNode::TextNode
- QDomNode::CDATASectionNode
- QDomNode::EntityReferenceNode
- QDomNode::EntityNode
- QDomNode::ProcessingInstructionNode
- QDomNode::CommentNode
- QDomNode::DocumentNode
- QDomNode::DocumentTypeNode
- QDomNode::DocumentFragmentNode
- QDomNode::NotationNode
- QDomNode::BaseNode A QDomNode object, i.e. not a QDomNode subclass.
- QDomNode::CharacterDataNode

# **Member Function Documentation**

## <span id="page-3772-1"></span>**QDomNode::QDomNode ()**

Constructs an empty node.

### <span id="page-3772-2"></span>**QDomNode::QDomNode ( const [QDomNode](#page-3764-0) & n )**

Constructs a copy of *n*.

The data of the copy is shared (shallow copy): modifying one node will also change the other. If you want to make a deep [copy,](#page-6306-0) use [cloneNode](#page-3773-0)().

### <span id="page-3772-3"></span>**QDomNode::~QDomNode () [virtual]**

Destroys the object and frees its resources.

## <span id="page-3772-4"></span>**QDomNode QDomNode::appendChild ( const [QDomNode](#page-3764-0) & newChild ) [virtual]**

Appends *newChild* as the node's last child.

If *newChild* is the child of another node, it is reparented to this node. If *newChild* is a child of this node, then its position in the list of children is changed.

Returns a new reference to *newChild*.

See also [insertBefore](#page-3775-0)(), [insertAfter](#page-3774-0)(), [replaceChild\(](#page-3784-0)) and [removeChild](#page-3784-1)().

#### <span id="page-3772-0"></span>**QDomNamedNodeMap QDomNode::attributes () const [virtual]**

Returns a named node map of all attributes. Attributes are only provided for [QDomElement](#page-3564-0).

Changing the attributes in the map will also change the attributes of this

QDomNode.

Reimplemented in [QDomElement.](#page-3571-0)

## <span id="page-3773-1"></span>**QDomNodeList QDomNode::childNodes () const [virtual]**

Returns a list of all direct child nodes.

Most often you will call this function on a [QDomElement](#page-3564-0) object.

For example, if the XML document looks like this:

```
<body>
 <h1>Heading</h1>
 <p>Hello <br />
kowd</p></p>
</body>
```
Then the list of child nodes for the "body"-element will contain the node created by the  $\langle h1 \rangle$  tag and the node created by the  $\langle p \rangle$  tag.

The nodes in the list are not copied; so changing the nodes in the list will also change the children of this node.

See also [firstChild](#page-3774-2)() and [lastChild\(](#page-3779-1)).

### <span id="page-3773-2"></span>**void QDomNode::clear ()**

Dereferences the internal object. The node becomes a null node.

See also is Null().

#### <span id="page-3773-0"></span>**QDomNode QDomNode::cloneNode ( bool deep = TRUE ) const [virtual]**

Creates a real (not shallow) copy of the QDomNode.

If *deep* is TRUE, then the cloning is done recursively which means that all the node's children are copied, too. If *deep* is FALSE only the node itself is copied and the copy will have no child nodes.

### <span id="page-3774-2"></span>**QDomNode QDomNode::firstChild () const [virtual]**

Returns the first child of the node. If there is no child node, a null node is returned. Changing the returned node will also change the node in the document tree.

See also [lastChild](#page-3779-1)() and [childNodes](#page-3773-1)().

Example: [xml/outliner/outlinetree.cpp.](#page-7907-0)

### <span id="page-3774-3"></span>**bool QDomNode::hasAttributes () const [virtual]**

Returns TRUE if the node has attributes; otherwise returns FALSE.

See also [attributes\(](#page-3772-0)).

### <span id="page-3774-1"></span>**bool QDomNode::hasChildNodes () const [virtual]**

Returns TRUE if the node has one or more children; otherwise returns FALSE.

### <span id="page-3774-0"></span>**QDomNode QDomNode::insertAfter ( const [QDomNode](#page-3764-0) & newChild, const [QDomNode](#page-3764-0) & refChild ) [virtual]**

Inserts the node *newChild* after the child node *refChild*. *refChild* must be a direct child of this node. If *refChild* is null then *newChild* is appended as this node's last child.

If *newChild* is the child of another node, it is reparented to this node. If *newChild* is a child of this node, then its position in the list of children is changed.

If *newChild* is a [QDomDocumentFragment](#page-3486-0), then the children of the fragment are removed from the fragment and inserted after *refChild*.

Returns a new reference to *newChild* on success or an empty node on failure.

See also [insertBefore](#page-3775-0)(), [replaceChild\(](#page-3784-0)), [removeChild\(](#page-3784-1)) and [appendChild\(](#page-3772-4)).

#### <span id="page-3775-0"></span>**QDomNode QDomNode::insertBefore ( const [QDomNode](#page-3764-0) & newChild, const [QDomNode](#page-3764-0) & refChild ) [virtual]**

Inserts the node *newChild* before the child node *refChild*. *refChild* must be a direct child of this node. If *refChild* is null then *newChild* is inserted as the node's first child.

If *newChild* is the child of another node, it is reparented to this node. If *newChild* is a child of this node, then its position in the list of children is changed.

If *newChild* is a [QDomDocumentFragment](#page-3486-0), then the children of the fragment are removed from the fragment and inserted before *refChild*.

Returns a new reference to *newChild* on success or an empty node on failure.

See also [insertAfter\(](#page-3774-0)), [replaceChild\(](#page-3784-0)), [removeChild\(](#page-3784-1)) and [appendChild\(](#page-3772-4)).

## <span id="page-3775-1"></span>**bool QDomNode::isAttr () const [virtual]**

Returns TRUE if the node is an attribute; otherwise returns FALSE.

If this function returns TRUE, it does not imply that this object is a QDomAttribute; you can get the QDomAttribute with toAttribute().

See also to Attr().

Reimplemented in [QDomAttr.](#page-3268-0)

### <span id="page-3775-2"></span>**bool QDomNode::isCDATASection () const [virtual]**

Returns TRUE if the node is a CDATA section; otherwise returns FALSE.

If this function returns TRUE, it does not imply that this object is a [QDomCDATASection](#page-3303-0); you can get the QDomCDATASection with [toCDATASection](#page-3785-3)().

See also [toCDATASection](#page-3785-3)().

Reimplemented in [QDomCDATASection.](#page-3307-0)

### <span id="page-3776-2"></span>**bool QDomNode::isCharacterData () const [virtual]**

Returns TRUE if the node is a character data node; otherwise returns FALSE.

If this function returns TRUE, it does not imply that this object is a [QDomCharacterData](#page-3361-0); you can get the QDomCharacterData with [toCharacterData](#page-3785-4)().

See also [toCharacterData](#page-3785-4)().

Reimplemented in [QDomCharacterData.](#page-3366-0)

### <span id="page-3776-3"></span>**bool QDomNode::isComment () const [virtual]**

Returns TRUE if the node is a comment; otherwise returns FALSE.

If this function returns TRUE, it does not imply that this object is a [QDomComment;](#page-3395-0) you can get the QDomComment with [toComment](#page-3786-5)().

See also [toComment](#page-3786-5)().

Reimplemented in [QDomComment](#page-3399-0).

### <span id="page-3776-1"></span>**bool QDomNode::isDocument () const [virtual]**

Returns TRUE if the node is a document; otherwise returns FALSE.

If this function returns TRUE, it does not imply that this object is a [QDomDocument](#page-3448-0); you can get the QDomDocument with [toDocument\(](#page-3786-1)).

See also [toDocument](#page-3786-1)().

Reimplemented in [QDomDocument.](#page-3460-1)

### <span id="page-3776-0"></span>**bool QDomNode::isDocumentFragment () const [virtual]**

Returns TRUE if the node is a document fragment; otherwise returns FALSE.

If this function returns TRUE, it does not imply that this object is a [QDomDocumentFragment](#page-3486-0); you can get the QDomDocumentFragment with [toDocumentFragment](#page-3786-0)().

See also [toDocumentFragment](#page-3786-0)().

Reimplemented in [QDomDocumentFragment.](#page-3490-0)

## <span id="page-3777-0"></span>**bool QDomNode::isDocumentType () const [virtual]**

Returns TRUE if the node is a document type; otherwise returns FALSE.

If this function returns TRUE, it does not imply that this object is a [QDomDocumentType;](#page-3522-0) you can get the QDomDocumentType with [toDocumentType\(](#page-3786-2)).

See also [toDocumentType\(](#page-3786-2)).

Reimplemented in [QDomDocumentType](#page-3526-1).

## <span id="page-3777-1"></span>**bool QDomNode::isElement () const [virtual]**

Returns TRUE if the node is an element; otherwise returns FALSE.

If this function returns TRUE, it does not imply that this object is a [QDomElement](#page-3564-0); you can get the QDomElement with [toElement\(](#page-3786-3)).

See also [toElement](#page-3786-3)().

Example: [xml/outliner/outlinetree.cpp.](#page-7907-0)

Reimplemented in [QDomElement.](#page-3572-0)

## <span id="page-3777-2"></span>**bool QDomNode::isEntity () const [virtual]**

Returns TRUE if the node is an entity; otherwise returns FALSE.

If this function returns TRUE, it does not imply that this object is a [QDomEntity](#page-3651-0); you can get the QDomEntity with [toEntity\(](#page-3786-4)).

See also [toEntity\(](#page-3786-4)).

Reimplemented in [QDomEntity.](#page-3655-0)

### <span id="page-3778-0"></span>**bool QDomNode::isEntityReference () const [virtual]**

Returns TRUE if the node is an entity reference; otherwise returns FALSE.

If this function returns TRUE, it does not imply that this object is a [QDomEntityReference;](#page-3677-0) you can get the QDomEntityReference with [toEntityReference\(](#page-3787-0)).

See also [toEntityReference\(](#page-3787-0)).

Reimplemented in [QDomEntityReference](#page-3681-0).

### <span id="page-3778-1"></span>**bool QDomNode::isNotation () const [virtual]**

Returns TRUE if the node is a notation; otherwise returns FALSE.

If this function returns TRUE, it does not imply that this object is a [QDomNotation;](#page-3869-0) you can get the QDomNotation with [toNotation](#page-3787-2)().

See also [toNotation\(](#page-3787-2)).

Reimplemented in [QDomNotation](#page-3873-0).

### <span id="page-3778-3"></span>**bool QDomNode::isNull () const**

Returns TRUE if this node does not reference any internal object; otherwise returns FALSE.

Example: [xml/outliner/outlinetree.cpp.](#page-7907-0)

### <span id="page-3778-2"></span>**bool QDomNode::isProcessingInstruction () const [virtual]**

Returns TRUE if the node is a processing instruction; otherwise returns FALSE.

If this function returns TRUE, it does not imply that this object is a

[QDomProcessingInstruction;](#page-3911-0) you can get the QProcessingInstruction with [toProcessingInstruction\(](#page-3787-3)).

See also [toProcessingInstruction](#page-3787-3)().

Reimplemented in [QDomProcessingInstruction](#page-3915-0).

### <span id="page-3779-0"></span>**bool QDomNode::isSupported ( const [QString](#page-1880-0) & feature, const [QString](#page-1880-0) & version ) const [virtual]**

Returns TRUE if the DOM implementation implements the feature *feature* and that feature is supported by this node in the version *version*. Otherwise this function returns FALSE.

See also [QDomImplementation::hasFeature\(](#page-3722-0)).

### <span id="page-3779-3"></span>**bool QDomNode::isText () const [virtual]**

Returns TRUE if the node is a text; otherwise returns FALSE.

If this function returns TRUE, it does not imply that this object is a [QDomText](#page-3917-0); you can get the QDomText with [toText](#page-3787-1)().

See also [toText\(](#page-3787-1)).

Reimplemented in [QDomText](#page-3921-0).

### <span id="page-3779-1"></span>**QDomNode QDomNode::lastChild () const [virtual]**

Returns the last child of the node. If there is no child node, a null node is returned. Changing the returned node will also change the node in the document tree.

See also [firstChild](#page-3774-2)() and [childNodes](#page-3773-1)().

### <span id="page-3779-2"></span>**QString QDomNode::localName () const [virtual]**

If the node uses namespaces, this function returns the local name of the node. Otherwise it returns [QString::null.](#page-1888-0)
Only nodes of type [ElementNode](#page-3771-0) or [AttributeNode](#page-3771-0) can have namespaces. A namespace must have been specified at creation time; it is not possible to add a namespace afterwards.

See also [prefix\(](#page-3783-0)), [namespaceURI](#page-3780-0)(), [QDomDocument::createElementNS\(](#page-3457-0)) and [QDomDocument::createAttributeNS\(](#page-3456-0)).

#### **QDomNode QDomNode::namedItem ( const [QString](#page-1880-0) & name ) const**

Returns the first direct child node for which [nodeName](#page-3781-0)() equals *name*.

If no such direct child exists, a null node is returned.

See also [nodeName\(](#page-3781-0)).

#### <span id="page-3780-0"></span>**QString QDomNode::namespaceURI () const [virtual]**

Returns the namespace URI of this node; if the node has no namespace URI, this function returns [QString::null](#page-1888-0).

Only nodes of type [ElementNode](#page-3771-0) or [AttributeNode](#page-3771-0) can have namespaces. A namespace URI must be specified at creation time and cannot be changed later.

See also [prefix\(](#page-3783-0)), [localName\(](#page-3779-0)), [QDomDocument::createElementNS](#page-3457-0)() and [QDomDocument::createAttributeNS\(](#page-3456-0)).

#### <span id="page-3780-1"></span>**QDomNode QDomNode::nextSibling () const [virtual]**

Returns the next sibling in the document tree. Changing the returned node will also change the node in the document tree.

If you have XML like this:

```
<h1>Heading</h1>
<p>The text...</p>
<h2>Next heading</h2>
```
and this QDomNode represents the  $\langle p \rangle$  tag, next Sibling() will return the node

representing the  $\langle h2 \rangle$  tag.

See also [previousSibling](#page-3783-1)().

Example: [xml/outliner/outlinetree.cpp.](#page-7907-0)

## <span id="page-3781-0"></span>**QString QDomNode::nodeName () const [virtual]**

Returns the name of the node.

The meaning of the name depends on the subclass:

- [QDomAttr](#page-3264-0) the name of the attribute
- [QDomCDATASection](#page-3303-0) the string "#cdata-section"
- [QDomComment](#page-3395-0) the string "#comment"
- [QDomDocument](#page-3448-0) the string "#document"
- [QDomDocumentFragment](#page-3486-0) the string "#document-fragment"
- [QDomDocumentType](#page-3522-0) the name of the document type
- [QDomElement](#page-3564-0) the tag name
- [QDomEntity](#page-3651-0) the name of the entity
- [QDomEntityReference](#page-3677-0) the name of the referenced entity
- ODomNotation the name of the notation
- [QDomProcessingInstruction](#page-3911-0) the target of the processing instruction
- [QDomText](#page-3917-0) the string "#text"

See also [nodeValue\(](#page-3782-0)).

Example: [xml/outliner/outlinetree.cpp.](#page-7907-0)

#### **QDomNode::NodeType QDomNode::nodeType () const [virtual]**

Returns the type of the node.

See also [toAttr\(](#page-3785-0)), [toCDATASection\(](#page-3785-1)), [toDocumentFragment\(](#page-3786-0)), [toDocument\(](#page-3786-1)), [toDocumentType\(](#page-3786-2)), [toElement\(](#page-3786-3)), [toEntityReference](#page-3787-0)(), [toText](#page-3787-1)(), [toEntity\(](#page-3786-4)), [toNotation\(](#page-3787-2)), [toProcessingInstruction](#page-3787-3)(), [toCharacterData](#page-3785-2)() and [toComment\(](#page-3786-5)).

Reimplemented in [QDomDocumentType](#page-3527-0), [QDomDocument,](#page-3460-0) [QDomDocumentFragment](#page-3490-0), [QDomCharacterData,](#page-3366-0) [QDomAttr](#page-3268-0), [QDomElement,](#page-3572-0)

[QDomNotation,](#page-3873-0) [QDomEntity](#page-3655-0), [QDomEntityReference](#page-3681-0) and [QDomProcessingInstruction.](#page-3915-0)

#### <span id="page-3782-0"></span>**QString QDomNode::nodeValue () const [virtual]**

Returns the value of the node.

The meaning of the value depends on the subclass:

- [QDomAttr](#page-3264-0) the attribute value
- [QDomCDATASection](#page-3303-0) the content of the CDATA section
- ODomComment the comment
- [QDomProcessingInstruction](#page-3911-0) the data of the processing intruction
- ODomText the text

All other subclasses do not have a node value and will return a null string.

See also [setNodeValue](#page-3785-3)() and [nodeName](#page-3781-0)().

Example: [xml/outliner/outlinetree.cpp.](#page-7907-0)

## <span id="page-3782-1"></span>**void QDomNode::normalize () [virtual]**

Calling [normalize\(](#page-3782-1)) on an element converts all its children into a standard form. This means, that adjacent [QDomText](#page-3917-0) objects will be merged into a single text object ([QDomCDATASection](#page-3303-0) nodes are not merged).

#### **bool QDomNode::operator!= ( const [QDomNode](#page-3764-0) & n ) const**

Returns TRUE if *n* and this DOM node are not equal; otherwise returns FALSE.

#### **QDomNode & QDomNode::operator= ( const [QDomNode](#page-3764-0) & n )**

Assigns a copy of *n* to this DOM node.

The data of the copy is shared (shallow copy): modifying one node will also change the other. If you want to make a deep [copy,](#page-6306-0) use [cloneNode](#page-3773-0)().

#### **bool QDomNode::operator== ( const [QDomNode](#page-3764-0) & n ) const**

Returns TRUE if *n* and this DOM node are equal; otherwise returns FALSE.

#### **QDomDocument QDomNode::ownerDocument () const [virtual]**

Returns the document to which this node belongs.

#### **QDomNode QDomNode::parentNode () const [virtual]**

Returns the parent node. If this node has no parent, a null node is returned (i.e. a node for which [isNull\(](#page-3778-0)) returns TRUE).

## <span id="page-3783-0"></span>**QString QDomNode::prefix () const [virtual]**

Returns the namespace prefix of the node; if a node has no namespace prefix, this function returns [QString::null](#page-1888-0).

Only nodes of type [ElementNode](#page-3771-0) or [AttributeNode](#page-3771-0) can have namespaces. A namespace prefix must be specified at creation time. If a node was created with a namespace prefix, you can change it later with [setPrefix\(](#page-3785-4)).

If you create an element or attribute with [QDomDocument::createElement](#page-3456-1)() or [QDomDocument::createAttribute](#page-3455-0)(), the prefix will be null. If you use [QDomDocument::createElementNS\(](#page-3457-0)) or [QDomDocument::createAttributeNS](#page-3456-0)() instead, the prefix will not be null - although it might be an empty string if the name does not have a prefix.

See also [setPrefix](#page-3785-4)(), [localName](#page-3779-0)(), [namespaceURI](#page-3780-0)(), [QDomDocument::createElementNS\(](#page-3457-0)) and [QDomDocument::createAttributeNS\(](#page-3456-0)).

#### <span id="page-3783-1"></span>**QDomNode QDomNode::previousSibling () const [virtual]**

Returns the previous sibling in the document tree. Changing the returned node will also change the node in the document tree.

For example, if you have XML like this:

```
<h1>Heading</h1>
```

```
<p>The text...</p>
<h2>Next heading</h2>
```
and this QDomNode represents the  $\langle p \rangle$  tag, previous Sibling() will return the node representing the  $\langle h1 \rangle$  tag.

See also [nextSibling\(](#page-3780-1)).

#### <span id="page-3784-1"></span>**QDomNode QDomNode::removeChild ( const [QDomNode](#page-3764-0) & oldChild ) [virtual]**

Removes *oldChild* from the list of children. *oldChild* must be a direct child of this node.

Returns a new reference to *oldChild* on success or a null node on failure.

See also [insertBefore](#page-3775-0)(), [insertAfter](#page-3774-0)(), [replaceChild\(](#page-3784-0)) and [appendChild\(](#page-3772-0)).

#### <span id="page-3784-0"></span>**QDomNode QDomNode::replaceChild ( const [QDomNode](#page-3764-0) & newChild, const [QDomNode](#page-3764-0) & oldChild ) [virtual]**

Replaces *oldChild* with *newChild*. *oldChild* must be a direct child of this node.

If *newChild* is the child of another node, it is reparented to this node. If *newChild* is a child of this node, then its position in the list of children is changed.

If *newChild* is a [QDomDocumentFragment](#page-3486-0), then *oldChild* is replaced by all of the children of the fragment.

Returns a new reference to *oldChild* on success or a null node an failure.

See also [insertBefore](#page-3775-0)(), [insertAfter](#page-3774-0)(), [removeChild](#page-3784-1)() and [appendChild](#page-3772-0)().

#### **void QDomNode::save ( [QTextStream](#page-2014-0) & str, int indent ) const**

Writes the XML representation of the node and all its children to the stream *str*. This function uses *indent* as the amount of space to indent the node.

#### <span id="page-3785-3"></span>**void QDomNode::setNodeValue ( const [QString](#page-1880-0) & v ) [virtual]**

Sets the value of the node to *v*.

See also [nodeValue\(](#page-3782-0)).

#### <span id="page-3785-4"></span>**void QDomNode::setPrefix ( const [QString](#page-1880-0) & pre ) [virtual]**

If the node has a namespace prefix, this function changes the namespace prefix of the node to *pre*. Otherwise this function has no effect.

Only nodes of type [ElementNode](#page-3771-0) or [AttributeNode](#page-3771-0) can have namespaces. A namespace prefix must have be specified at creation time; it is not possible to add a namespace prefix afterwards.

```
See also prefix(), localName(), namespaceURI(),
QDomDocument::createElementNS() and
QDomDocument::createAttributeNS().
```
## <span id="page-3785-0"></span>**QDomAttr QDomNode::toAttr ()**

Converts a QDomNode into a [QDomAttr.](#page-3264-0) If the node is not an attribute, the returned object will be null.

See also is Attr().

#### <span id="page-3785-1"></span>**QDomCDATASection QDomNode::toCDATASection ()**

Converts a QDomNode into a [QDomCDATASection.](#page-3303-0) If the node is not a CDATA section, the returned object will be null.

See also [isCDATASection\(](#page-3775-2)).

#### <span id="page-3785-2"></span>**QDomCharacterData QDomNode::toCharacterData ()**

Converts a QDomNode into a [QDomCharacterData.](#page-3361-0) If the node is not a character data node the returned object will be null.

See also [isCharacterData\(](#page-3776-0)).

## <span id="page-3786-5"></span>**QDomComment QDomNode::toComment ()**

Converts a QDomNode into a [QDomComment](#page-3395-0). If the node is not a comment the returned object will be null.

See also [isComment\(](#page-3776-1)).

#### <span id="page-3786-1"></span>**QDomDocument QDomNode::toDocument ()**

Converts a QDomNode into a [QDomDocument.](#page-3448-0) If the node is not a document the returned object will be null.

See also [isDocument\(](#page-3776-2)).

#### <span id="page-3786-0"></span>**QDomDocumentFragment QDomNode::toDocumentFragment ()**

Converts a QDomNode into a [QDomDocumentFragment.](#page-3486-0) If the node is not a document fragment the returned object will be null.

See also [isDocumentFragment\(](#page-3776-3)).

#### <span id="page-3786-2"></span>**QDomDocumentType QDomNode::toDocumentType ()**

Converts a QDomNode into a [QDomDocumentType](#page-3522-0). If the node is not a document type the returned object will be null.

See also [isDocumentType](#page-3777-0)().

## <span id="page-3786-3"></span>**QDomElement QDomNode::toElement ()**

Converts a QDomNode into a [QDomElement.](#page-3564-0) If the node is not an element the returned object will be null.

See also [isElement\(](#page-3777-1)).

Example: [xml/outliner/outlinetree.cpp.](#page-7907-0)

# <span id="page-3786-4"></span>**QDomEntity QDomNode::toEntity ()**

Converts a QDomNode into a [QDomEntity.](#page-3651-0) If the node is not an entity the returned object will be null.

See also [isEntity\(](#page-3777-2)).

#### <span id="page-3787-0"></span>**QDomEntityReference QDomNode::toEntityReference ()**

Converts a QDomNode into a [QDomEntityReference](#page-3677-0). If the node is not an entity reference, the returned object will be null.

See also [isEntityReference](#page-3778-1)().

#### <span id="page-3787-2"></span>**QDomNotation QDomNode::toNotation ()**

Converts a QDomNode into a [QDomNotation](#page-3869-0). If the node is not a notation the returned object will be null.

See also [isNotation](#page-3778-2)().

#### <span id="page-3787-3"></span>**QDomProcessingInstruction QDomNode::toProcessingInstruction ()**

Converts a QDomNode into a [QDomProcessingInstruction](#page-3911-0). If the node is not a processing instruction the returned object will be null.

See also [isProcessingInstruction](#page-3778-3)().

## <span id="page-3787-1"></span>**QDomText QDomNode::toText ()**

Converts a QDomNode into a [QDomText](#page-3917-0). If the node is not a text, the returned object will be null.

See also is Text().

# **Related Functions**

#### **QTextStream & operator<< ( [QTextStream](#page-2014-0) & str, const [QDomNode](#page-3764-0) & node )**

Writes the XML representation of the node *node* and all its children to the stream *str*.

This file is part of the Qt [toolkit](#page-0-0). Copyright © 1995-2002 [Trolltech](http://www.trolltech.com/). All Rights Reserved.

Copyright © 2002 [Trolltech](http://www.trolltech.com) [Trademarks](http://www.trolltech.com/trademarks.html) Qt version 3.0.5

 $\overline{\phantom{0}}$ 

 $\overline{a}$ 

<span id="page-3789-0"></span>Ho[m](#page-0-0)e | [A](#page-202-0)ll Classes | [M](#page-197-0)ain Classes | Annotated | [G](#page-199-0)rouped Classes | [Functions](#page-232-0)

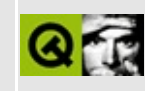

# **QKeySequence Class Reference**

The QKeySequence class encapsulates a key sequence as used by accelerators. [More...](#page-3792-0)

#include [<qkeysequence.h>](#page-6902-0)

Inherits Qt.

List of all member [functions.](#page-8620-0)

# **Public Members**

- **[QKeySequence](#page-3794-0)** ()
- **[QKeySequence](#page-3794-1)** ( const QString & key )
- **[QKeySequence](#page-3794-2)** ( int key )
- **[operator](#page-3795-0) QString** () const
- **[operator](#page-3795-1) int** () const
- **[QKeySequence](#page-3794-3)** ( const QKeySequence & keysequence )
- QKeySequence & **[operator=](#page-3795-2)** ( const QKeySequence & keysequence )
- **[~QKeySequence](#page-3794-4)** ()
- bool **[operator==](#page-3795-3)** ( const QKeySequence & keysequence ) const
- bool **[operator!=](#page-3795-4)** ( const QKeySequence & keysequence ) const

# **Related Functions**

- QDataStream & **[operator<<](#page-3796-0)** ( QDataStream & s, const QKeySequence & keysequence )
- <span id="page-3792-0"></span>QDataStream & **[operator>>](#page-3796-1)** ( QDataStream & s, QKeySequence & keysequence )

# **Detailed Description**

The QKeySequence class encapsulates a key sequence as used by accelerators.

A key sequence consists of a keyboard code, optionally combined with modifiers, e.g. SHIFT, CTRL, ALT or UNICODE\_ACCEL. For example, CTRL + Key\_P might be a sequence used as a shortcut for printing a document. The key codes are listed in [qnamespace.h.](#page-1934-0) As an alternative, use UNICODE\_ACCEL with the unicode code point of the character. For example, UNICODE\_ACCEL + 'A' gives the same key sequence as Key\_A.

Key sequences can be constructed either from an integer key code, or from a human readable translatable string. A key sequence can be cast to a [QString](#page-1880-0) to obtain a human readable translated version of the sequence. Translations are done in the "QAccel" context.

See also [QAccel](#page-1633-0) and [Miscellaneous](#page-6319-0) Classes.

# **Member Function Documentation**

#### <span id="page-3794-0"></span>**QKeySequence::QKeySequence ()**

Constructs an empty key sequence.

## <span id="page-3794-1"></span>**QKeySequence::QKeySequence ( const [QString](#page-1880-0) & key )**

Creates a key sequence from the string *key*. For example "Ctrl+O" gives CTRL+UNICODE\_ACCEL+'O'. The strings "Ctrl", "Shift" and "Alt" are recognized, as well as their translated equivalents in the "QAccel" context (using [QObject::tr\(](#page-1292-0))).

This con[tr](#page-1292-0)uctor is typically used with  $tr()$ , so that accelerator keys can be replaced in translations:

```
QPopupMenu *file = new QPopupMenu( this );
file->insertItem( tr("&Open..."), this, SLOT(open()),
                  QKeySequence( tr("Ctrl+0", "File|Open") )
```
Note the "File|Open" translator comment. It is by no means necessary, but it provides some context for the human translator.

# <span id="page-3794-2"></span>**QKeySequence::QKeySequence ( int key )**

Constructs a key sequence from the keycode *key*.

The key codes are listed in [qnamespace.h](#page-1934-0) and can be combined with modifiers, e.g. with SHIFT, CTRL, ALT or UNICODE\_ACCEL.

#### <span id="page-3794-3"></span>**QKeySequence::QKeySequence ( const [QKeySequence](#page-3789-0) & keysequence )**

Copy constructor. Makes a copy of *keysequence*.

# <span id="page-3794-4"></span>**QKeySequence::~QKeySequence ()**

Destroys the key sequence.

## <span id="page-3795-0"></span>**QKeySequence::operator QString () const**

Creates an accelerator string for the key sequence. For example, CTRL+Key\_O gives "Ctrl+O". The strings, "Ctrl", "Shift", etc. are translated (using [QObject::tr\(](#page-1292-0))) in the "QAccel" context.

#### <span id="page-3795-1"></span>**QKeySequence::operator int () const**

For backward compatibility: returns the keycode as an integer.

If QKeySequence ever supports more than one keycode, this function will return the first one.

#### <span id="page-3795-4"></span>**bool QKeySequence::operator!= ( const [QKeySequence](#page-3789-0) & keysequence ) const**

Returns TRUE if *keysequence* is not equal to this key sequence; otherwise returns FALSE.

#### <span id="page-3795-2"></span>**QKeySequence & QKeySequence::operator= ( const [QKeySequence](#page-3789-0) & keysequence )**

Assignment operator. Assigns *keysequence* to this object.

#### <span id="page-3795-3"></span>**bool QKeySequence::operator== ( const [QKeySequence](#page-3789-0) & keysequence ) const**

Returns TRUE if *keysequence* is equal to this key sequence; otherwise returns FALSE.

# **Related Functions**

#### <span id="page-3796-0"></span>**QDataStream & operator<< ( [QDataStream](#page-5560-0) & s, const [QKeySequence](#page-3789-0) & keysequence )**

Writes the key sequence *keysequence* to the stream *s*.

See also Format of the [QDataStream](#page-2074-0) operators.

#### <span id="page-3796-1"></span>**QDataStream & operator>> ( [QDataStream](#page-5560-0) & s, [QKeySequence](#page-3789-0) & keysequence )**

Reads a key sequence from the stream *s* into the key sequence *keysequence*.

See also Format of the [QDataStream](#page-2074-0) operators.

This file is part of the Qt [toolkit](#page-0-0). Copyright © 1995-2002 [Trolltech](http://www.trolltech.com/). All Rights Reserved.

Copyright © 2002 [Trolltech](http://www.trolltech.com) [Trademarks](http://www.trolltech.com/trademarks.html) Qt version 3.0.5

<span id="page-3797-0"></span>Ho[m](#page-0-0)e | [A](#page-202-0)ll Classes | [M](#page-197-0)ain Classes | Annotated | [G](#page-199-0)rouped Classes | [Functions](#page-232-0)

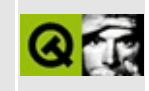

# **QRegExp Class Reference**

The QRegExp class provides pattern matching using regular expressions. [More...](#page-3799-0)

#include [<qregexp.h](#page-7186-0)>

List of all member [functions.](#page-8622-0)

# **Public Members**

- **[QRegExp](#page-3813-0)** ()
- **[QRegExp](#page-3813-1)** ( const QString & pattern, bool caseSensitive = TRUE, bool wildcard = FALSE )
- **[QRegExp](#page-3813-2)** ( const QRegExp & rx )
- **[~QRegExp](#page-3813-3)** ()
- QRegExp & **[operator=](#page-3818-0)** ( const QRegExp & rx )
- bool **[operator==](#page-3818-1)** ( const QRegExp & rx ) const
- bool **[operator!=](#page-3818-2)** ( const QRegExp & rx ) const
- bool **[isEmpty](#page-3816-0)** () const
- bool **[isValid](#page-3816-1)** () const
- QString **[pattern](#page-3818-3)** () const
- void **[setPattern](#page-3821-0)** ( const QString & pattern )
- bool **[caseSensitive](#page-3815-0)** () const
- void **[setCaseSensitive](#page-3820-0)** ( bool sensitive )
- bool **[wildcard](#page-3821-1)** () const
- void **[setWildcard](#page-3821-2)** ( bool wildcard )
- bool **[minimal](#page-3818-4)** () const
- void **[setMinimal](#page-3820-1)** ( bool minimal )
- bool **[exactMatch](#page-3816-2)** ( const QString & str ) const
- int match ( const QString & str, int index = 0, int  $*$  len = 0, bool indexIsStart = TRUE ) const *(obsolete)*
- $\bullet$  int **[search](#page-3819-0)** ( const QString & str, int start = 0 ) const
- $\bullet$  int **[searchRev](#page-3820-2)** ( const QString & str, int start  $= -1$  ) const
- int **[matchedLength](#page-3817-0)** () const
- QStringList **[capturedTexts](#page-3814-0)** ()
- QString  $cap (int nth = 0)$  $cap (int nth = 0)$
- <span id="page-3799-0"></span> $\bullet$  int **[pos](#page-3818-5)** ( int nth = 0 )

# **Detailed Description**

The QRegExp class provides pattern matching using regular expressions.

<span id="page-3800-0"></span>Regular expressions, or "regexps", provide a way to find patterns within text. This is useful in many contexts, for example:

- 1. *Validation*. A regexp can be used to check whether a piece of text meets some criteria, e.g. is an integer or contains no whitespace.
- 2. *Searching*. Regexps provide a much more powerful means of searching text than simple string matching does. For example we can create a regexp which says "find one of the words 'mail', 'letter' or 'correspondence' but not any of the words 'email', 'mailman' 'mailer', 'letterbox' etc."
- 3. *Search and Replace.* A regexp can be used to replace a pattern with a piece of text, for example replace all occurrences of '&' with '&' except where the '&' is already followed by 'amp;'.
- 4. *String Splitting.* A regexp can be used to identify where a string should be split into its component fields, e.g. splitting tab-delimited strings.

We present a very brief introduction to regexps, a description of Qt's regexp language, some code examples, and finally the function documentation. QRegExp is modeled on Perl's regexp language, and also fully supports Unicode. QRegExp may also be used in the weaker 'wildcard' (globbing) mode which works in a similar way to command shells. A good text on regexps is *Mastering Regular Expressions: Powerful Techniques for Perl and Other Tools* by Jeffrey E. Friedl, ISBN 1565922573.

Experienced regexp users may prefer to skip the introduction and go directly to the relevant information.

- [Introduction](#page-3801-0)
- Characters and [Abbreviations](#page-3803-0) for Sets of Characters
- Sets of [Characters](#page-3804-0)
- [Quantifiers](#page-3804-1)
- [Capturing](#page-3805-0) Text
- **•** [Assertions](#page-3806-0)
- Wildcard Matching [\(globbing\)](#page-3807-0)
- [Notes](#page-3808-0) for Perl Users

• Code [Examples](#page-3809-0)

#### **Introduction**

<span id="page-3801-0"></span>Regexps are built up from expressions, quantifiers and assertions. The simplest form of expression is simply a character, e.g. **x** or **5**. An expression can also be a set of characters. For example, **[ABCD]**, will match an **A** or a **B** or a **C** or a **D**. As a shorthand we could write this as **[A-D]**. If we want to match any of the captital letters in the English alphabet we can write **[A-Z]**. A quantifier tells the regexp engine how many occurrences of the expression we want, e.g. **x{1,1}** means match an **x** which occurs at least once and at most once. We'll look at assertions and more complex expressions later.

Note that in general regexps cannot be used to check for balanced brackets or tags. For example if you want to match an opening html <b> and its closing </b> you can only use a regexp if you know that these tags are not nested; the html fragment, <b>bold <b>bolder</b>></b> will not match as expected. If you know the maximum level of nesting it is possible to create a regexp that will match correctly, but for an unknown level of nesting regexps will fail.

We'll start by writing a regexp to match integers in the range 0 to 99. We will require at least one digit so we will start with **[0-9]{1,1}** which means match a digit exactly once. This regexp alone will match integers in the range 0 to 9. To match one or two digits we can increase the maximum number of occurrences so the regexp becomes **[0-9]{1,2}** meaning match a digit at least once and at most twice. However, this regexp as it stands will not match correctly. This regexp will match one or two digits *within* a string. To ensure that we match against the whole string we must use the anchor assertions. We need **^** (caret) which when it is the first character in the regexp means that the regexp must match from the beginning of the string. And we also need **\$** (dollar) which when it is the last character in the regexp means that the regexp must match until the end of the string. So now our regexp is **^[0-9]{1,2}\$**. Note that assertions, such as **^** and **\$**, do not match any characters.

If you've seen regexps elsewhere they may have looked different from the ones above. This is because some sets of characters and some quantifiers are so common that they have special symbols to represent them. **[0-9]** can be replaced with the symbol **\d**. The quantifier to match exactly one occurrence, **{1,1}**, can be replaced with the expression itself. This means that **x{1,1}** is exactly the same

as **x** alone. So our 0 to 99 matcher could be written **^\d{1,2}\$**. Another way of writing it would be  $\land \d{d}{0,1}$ \$, i.e. from the start of the string match a digit followed by zero or one digits. In practice most people would write it **^\d\d?\$**. The **?** is a shorthand for the quantifier **{0,1}**, i.e. a minimum of no occurrences a maximum of one occurrence. This is used to make an expression optional. The regexp **^\d\d?\$** means "from the beginning of the string match one digit followed by zero or one digits and then the end of the string".

Our second example is matching the words 'mail', 'letter' or 'correspondence' but without matching 'email', 'mailman', 'mailer', 'letterbox' etc. We'll start by just matching 'mail'. In full the regexp is, **m{1,1}a{1,1}i{1,1}l{1,1}**, but since each expression itself is automatically quantified by **{1,1}** we can simply write this as **mail**; an 'm' followed by an 'a' followed by an 'i' followed by an 'l'. The symbol '|' (bar) is used for *alternation*, so our regexp now becomes **mail|letter|correspondence** which means match 'mail' *or* 'letter' *or* 'correspondence'. Whilst this regexp will find the words we want it will also find words we don't want such as 'email'. We will start by putting our regexp in parentheses, **(mail|letter|correspondence)**. Parentheses have two effects, firstly they group expressions together and secondly they identify parts of the regexp that we wish to [capture.](#page-3805-1) Our regexp still matches any of the three words but now they are grouped together as a unit. This is useful for building up more complex regexps. It is also useful because it allows us to examine which of the words actually matched. We need to use another assertion, this time **\b** "word boundary": **\b(mail|letter|correspondence)\b**. This regexp means "match a word boundary followed by the expression in parentheses followed by another word boundary". The **\b** assertion matches at a *position* in the regexp not a *character* in the regexp. A word boundary is any non-word character such as a space a newline or the beginning or end of the string.

For our third example we want to replace ampersands with the HTML entity '&'. The regexp to match is simple: &, i.e. match one ampersand. Unfortunately this will mess up our text if some of the ampersands have already been turned into HTML entities. So what we really want to say is replace an ampersand providing it is not followed by 'amp;'. For this we need the negative lookahead assertion and our regexp becomes: **&(?!amp;)**. The negative lookahead assertion is introduced with '(?!' and finishes at the ')'. It means that the text it contains, 'amp;' in our example, must *not* follow the expression that preceeds it.

Regexps provide a rich language that can be used in a variety of ways. For example suppose we want to count all the occurrences of 'Eric' and 'Eirik' in a string. Two valid regexps to match these are **\b(Eric|Eirik)\b** and **\bEi?ri[ck]\b**. We need the word boundary '\b' so we don't get 'Ericsson' etc. The second regexp actually matches more than we want, 'Eric', 'Erik', 'Eiric' and 'Eirik'.

We will implement some the examples above in the code [examples](#page-3809-1) section.

## <span id="page-3803-2"></span>**Characters and Abbreviations for Sets of Characters**

- <span id="page-3803-0"></span>**c** Any character represents itself unless it has a special regexp meaning. Thus **c** matches the character *c*.
- \c A character that follows a backslash matches the character itself except where mentioned below. For example if you wished to match a literal caret at the beginning of a string you would write **\^**.
- **\a** This matches the ASCII bell character (BEL, 0x07).
- **\f** This matches the ASCII form feed character (FF, 0x0C).
- **\n** This matches the ASCII line feed character (LF, 0x0A, Unix newline).
- **\r** This matches the ASCII carriage return character (CR, 0x0D).
- **\t** This matches the ASCII horizontal tab character (HT, 0x09).
- **\v** This matches the ASCII vertical tab character (VT, 0x0B).
- **\xhhhh** This matches the Unicode character corresponding to the hexadecimal number hhhh (between 0x0000 and 0xFFFF). \0ooo (i.e., \zero ooo) matches the ASCII/Latin-1 character corresponding to the octal number ooo (between 0 and 0377).
- **. (dot)** This matches any character (including newline).
- **\d** This matches a digit (see [QChar::isDigit\(](#page-4737-0))).
- **\D** This matches a non-digit.
- **\s** This matches a whitespace (see [QChar::isSpace\(](#page-4738-0))).
- **\S** This matches a non-whitespace.
- **\w** This matches a word character (see [QChar::isLetterOrNumber\(](#page-4737-1))).
- **\W** This matches a non-word character.
- $\bullet$  \n The n-th [backreference,](#page-3805-1) e.g. \1, \2, etc.

<span id="page-3803-1"></span>*Note that the C++ compiler transforms backslashes in strings so to include a \ in a regexp you will need to enter it twice, i.e. \\.*

#### **Sets of Characters**

<span id="page-3804-0"></span>Square brackets are used to match any character in the set of characters contained within the square brackets. All the character set abbreviations described above can be used within square brackets. Apart from the character set abbreviations and the following two exceptions no characters have special meanings in square brackets.

- $\land$  The caret negates the character set if it occurs as the first character, i.e. immediately after the opening square bracket. For example, **[abc]** matches 'a' or 'b' or 'c', but **[^abc]** matches anything *except* 'a', 'b' and 'c'.
- **-** The dash is used to indicate a range of characters, for example **[W-Z]** matches 'W' or 'X' or 'Y' or 'Z'.

Using the predefined character set abbreviations is more portable than using character ranges across platforms and languages. For example, **[0-9]** matches a digit in Western alphabets but **\d** matches a digit in *any* alphabet.

Note that in most regexp literature sets of characters are called "character classes".

# **Quantifiers**

<span id="page-3804-1"></span>By default an expression is automatically quantified by **{1,1}**, i.e. it should occur exactly once. In the following list *E* stands for any expression. An expression is a character or an abbreviation for a set of characters or a set of characters in square brackets or any parenthesised expression.

- *E***?** Matches zero or one occurrence of *E*. This quantifier means "the previous expression is optional" since it will match whether or not the expression occurs in the string. It is the same as *E***{0,1}**. For example **dents?** will match 'dent' and 'dents'.
- *E***+** Matches one or more occurrences of *E*. This is the same as *E***{1,MAXINT}**. For example, **0+** will match '0', '00', '000', etc.
- *E***\*** Matches zero or more occurrences of *E*. This is the same as *E***{0,MAXINT}**. The **\*** quantifier is often used by a mistake. Since it

matches *zero* or more occurrences it will match no occurrences at all. For example if we want to match strings that end in whitespace and use the regexp **\s\*\$** we would get a match on every string. This is because we have said find zero or more whitespace followed by the end of string, so even strings that don't end in whitespace will match. The regexp we want in this case is **\s+\$** to match strings that have at least one whitespace at the end.

- *E***{n}** Matches exactly *n* occurrences of the expression. This is the same as repeating the expression *n* times. For example, **x{5}** is the same as **xxxxx**. It is also the same as *E***{n,n}**, e.g. **x{5,5}**.
- *E***{n,}** Matches at least *n* occurrences of the expression. This is the same as *E***{n,MAXINT}**.
- *E***{,m}** Matches at most *m* occurrences of the expression. This is the same as *E***{0,m}**.
- *E***{n,m}** Matches at least *n* occurrences of the expression and at most *m* occurrences of the expression.

(MAXINT is implementation dependent but will not be smaller than 1024.)

If we wish to apply a quantifier to more than just the preceding character we can use parentheses to group characters together in an expression. For example, **tag+** matches a 't' followed by an 'a' followed by at least one 'g', whereas **(tag)+** matches at least one occurrence of 'tag'.

Note that quantifiers are "greedy". They will match as much text as they can. For example, **0+** will match as many zeros as it can from the first zero it finds, e.g. '2.0005'. Quantifiers can be made non-greedy, see [setMinimal](#page-3820-1)().

## <span id="page-3805-1"></span>**Capturing Text**

<span id="page-3805-0"></span>Parentheses allow us to group elements together so that we can quantify and capture them. For example if we have the expression

**mail|letter|correspondence** that matches a string we know that *one* of the words matched but not which one. Using parentheses allows us to "capture" whatever is matched within their bounds, so if we used **(mail|letter|correspondence)** and matched this regexp against the string "I sent you some email" we can use the

[cap\(](#page-3813-4)) or [capturedTexts](#page-3814-0)() functions to extract the matched characters, in this case 'mail'.

We can use captured text within the regexp itself. To refer to the captured text we use *backreferences* which are indexed from 1, the same as for cap(). For example we could search for duplicate words in a string using  $\b(\w+)\W+\1\b$  which means match a word boundary followed by one or more word characters followed by one or more non-word characters followed by the same text as the first parenthesised expression followed by a word boundary.

If we want to use parentheses purely for grouping and not for capturing we can use the non-capturing syntax, e.g. **(?:green|blue)**. Non-capturing parentheses begin '(?:' and end ')'. In this example we match either 'green' or 'blue' but we do not capture the match so we only know whether or not we matched but not which color we actually found. Using non-capturing parentheses is more efficient than using capturing parentheses since the regexp engine has to do less book-keeping.

Both capturing and non-capturing parentheses may be nested.

#### **Assertions**

<span id="page-3806-0"></span>Assertions make some statement about the text at the point where they occur in the regexp but they do not match any characters. In the following list *E* stands for any expression.

- ^ The caret signifies the beginning of the string. If you wish to match a literal ^ you must escape it by writing \^. For example, **^#include** will only match strings which *begin* with the characters '#include'. (When the caret is the first character of a character set it has a special meaning, see Sets of [Characters.\)](#page-3803-1)
- **\$** The dollar signifies the end of the string. For example **\d\s\*\$** will match strings which end with a digit optionally followed by whitespace. If you wish to match a literal  $\$$  you must escape it by writing \\$.
- **\b** A word boundary. For example the regexp **\bOK**\b means match immediately after a word boundary (e.g. start of string or whitespace) the letter 'O' then the letter 'K' immediately before another word boundary (e.g.

end of string or whitespace). But note that the assertion does not actually match any whitespace so if we write **(\bOK**\b) and we have a match it will only contain 'OK' even if the string is "Its OK now".

- $\bullet$  **\B** A non-word boundary. This assertion is true wherever **\b** is false. For example if we searched for **\Bon**\B in "Left on" the match would fail (space and end of string aren't non-word boundaries), but it would match in "tonne".
- **(?=***E***)** Positive lookahead. This assertion is true if the expression matches at this point in the regexp. For example, **const(?=\s+char)** matches 'const' whenever it is followed by 'char', as in 'static const char \*'. (Compare with **const\s+char**, which matches 'static const char \*'.)
- **(?!***E***)** Negative lookahead. This assertion is true if the expression does not match at this point in the regexp. For example, **const(?!\s+char)** matches 'const' *except* when it is followed by 'char'.

## **Wildcard Matching (globbing)**

<span id="page-3807-0"></span>Most command shells such as *bash* or *cmd* support "file globbing", the ability to identify a group of files by using wildcards. The [setWildcard](#page-3821-2)() function is used to switch between regexp and wildcard mode. Wildcard matching is much simpler than full regexps and has only four features:

- **c** Any character represents itself apart from those mentioned below. Thus **c** matches the character *c*.
- **?** This matches any single character. It is the same as **.** in full regexps.
- **\*** This matches zero or more of any characters. It is the same as **.\*** in full regexps.
- **[...]** Sets of characters can be represented in square brackets, similar to full regexps. Within the character class, like outside, backslash has no special meaning.

For example if we are in wildcard mode and have strings which contain filenames we could identify HTML files with **\*.html**. This will match zero or more characters followed by a dot followed by 'h', 't', 'm' and 'l'.

#### **Notes for Perl Users**

<span id="page-3808-0"></span>Most of the character class abbreviations supported by Perl are supported by QRegExp, see characters and [abbreviations](#page-3803-2) for sets of characters.

In QRegExp, apart from within character classes,  $\wedge$  always signifies the start of the string, so carets must always be escaped unless used for that purpose. In Perl the meaning of caret varies automagically depending on where it occurs so escaping it is rarely necessary. The same applies to \$ which in QRegExp always signifies the end of the string.

QRegExp's quantifiers are the same as Perl's greedy quantifiers. Non-greedy matching cannot be applied to individual quantifiers, but can be applied to all the quantifiers in the pattern. For example, to match the Perl regexp **ro+?m** requires:

```
QRegExp rx( "ro+m" );
rx.setMinimal( TRUE );
```
The equivalent of Perl's /i option is [setCaseSensitive\(](#page-3820-0)FALSE).

Perl's /g option can be emulated using a [loop](#page-3814-1).

In QRegExp **.** matches any character, therefore all QRegExp regexps have the equivalent of Perl's /s option. QRegExp does not have an equivalent to Perl's /m option, but this can be emulated in various ways for example by splitting the input into lines or by looping with a regexp that searches for newlines.

Because QRegExp is string oriented there are no  $\A$ ,  $\Z$  or  $\Z$  assertions. The  $\G$ assertion is not supported but can be emulated in a loop.

Perl's \$& is [cap](#page-3813-4)(0) or [capturedTexts\(](#page-3814-0))[0]. There are no QRegExp equivalents for \$`, \$' or \$+. Perl's capturing variables, \$1, \$2, ... correspond to cap(1) or capturedTexts()[1], cap(2) or capturedTexts()[2], etc.

To substitute a pattern use [QString::replace\(](#page-1911-0)).

Perl's extended /x syntax is not supported, nor are regexp comments (? #comment) or directives, e.g. (?i).

Both zero-width positive and zero-width negative lookahead assertions (?

=pattern) and (?!pattern) are supported with the same syntax as Perl. Perl's lookbehind assertions, "independent" subexpressions and conditional expressions are not supported.

Non-capturing parentheses are also supported, with the same (?:pattern) syntax.

See [QStringList::split](#page-2050-0)() and [QStringList::join](#page-2050-1)() for equivalents to Perl's split and join functions.

Note: because C++ transforms \'s they must be written *twice* in code, e.g. **\b** must be written **\\b**.

#### <span id="page-3809-1"></span>**Code Examples**

```
QRegExp rx( "^\\d\\d?$" ); // match integers 0 to 99
rx.search( "123" ); // returns -1 (no match)
rx.search( "-6" ); // returns -1 (no match)
rx.search( "6" ); // returns 0 (matched as position 0)
```
The third string matches  $'6'$ . This is a simple validation regexp for integers in the range 0 to 99.

```
QRegExp rx( "^\\S+$" ); // match strings without whitespace
rx.search( "Hello world" ); // returns -1 (no match)
rx.search( "This_is-OK" ); // returns 0 (matched at position 0)
```
The second string matches 'This is-OK'. We've used the character set abbreviation '\S' (non-whitespace) and the anchors to match strings which contain no whitespace.

In the following example we match strings containing 'mail' or 'letter' or 'correspondence' but only match whole words i.e. not 'email'

```
QRegExp rx( "\\b(mail|letter|correspondence)\\b" );
rx.search( "I sent you an email" ); // returns -1 (no match)
rx.search( "Please write the letter" ); // returns 17
```
The second string matches "Please write the letter". The word 'letter' is also captured (because of the parentheses). We can see what text we've captured like this:

[QString](#page-1880-0) captured = rx.cap( 1 ); // captured contains "letter"

This will capture the text from the first set of capturing parentheses (counting capturing left parentheses from left to right). The parentheses are counted from 1 since [cap](#page-3813-4)( $\theta$ ) is the whole matched regexp (equivalent to '&' in most regexp engines).

```
QRegExp rx( "&(?!amp;)" ); // match ampersands but not &amp
QString line1 = "This' < that";
.replace( rx, "&" );
// line1 == "This &; that"
OString line2 = "His & amp; hers & theirs";
.replace( rx, "&" );
\frac{1}{2} line2 == "His & amp; hers & amp; theirs"
```
Here we've passed the QRegExp to [QString](#page-1880-0)'s replace() function to replace the matched text with new text.

```
QString str = "One Eric another Eirik, and an Ericsson."
             " How many Eiriks, Eric?";
QRegExp rx( "\\b(Eric|Eirik)\\b" ); // match Eric or Eirik
int pos = 0; // where we are in the string
int count = 0; // how many Eric and Eirik's we've counted
while ( pos \ge 0 ) {
    pos = rx.search( str, pos );
   if ( pos \ge 0 ) {
        pos++; // move along in str
        count++; // count our Eric or Eirik
   }
}
```
We've used the [search\(](#page-3819-0)) function to repeatedly match the regexp in the string. Note that instead of moving forward by one character at a time pos<sup>++</sup> we could have written pos  $+= r \times .$  matched Length() to skip over the already matched string. The count will equal 3, matching 'One Eric another Eirik, and an Ericsson. How many Eiriks, Eric?'; it doesn't match 'Ericsson' or 'Eiriks' because they are not bounded by non-word boundaries.

One common use of regexps is to split lines of delimited data into their component fields.

```
str = "Trolltech AS\twww.trolltech.com\tNorway";
QString company, web, country;
rx.setPattern('N([Nt]+))t([Nt]+))t([Nt]+)if ( rx.\text{search} ( str ) != -1 ) {
    company = rx \cdot cap(1);
    web = rx \cdot cap(2);
    country = rx \cdot cap(3);
}
```
In this example our input lines have the format company name, web address and country. Unfortunately the regexp is rather long and not very versatile -- the code will break if we add any more fields. A simpler and better solution is to look for the separator, '\t' in this case, and take the surrounding text. The [QStringList](#page-2043-0) split() function can take a separator string or regexp as an argument and split a string accordingly.

[QStringList](#page-2043-0) field = QStringList::[split](#page-2050-0)( "\t", str );

Here field[0] is the company, field[1] the web address and so on.

To imitate the matching of a shell we can use wildcard mode.

```
QRegExp rx( "*.html" ); // invalid regexp: * doesn't quantify anything
rx.setWildcard( TRUE ); // now it's a valid wildcard regexp
rx.search( "index.html" ); // returns 0 (matched at position 0)
rx.search( "default.htm" ); // returns -1 (no match)
rx.search( "readme.txt" ); // returns -1 (no match)
```
Wildcard matching can be convenient because of its simplicity, but any wildcard regexp can be defined using full regexps, e.g. **.\*\.html\$**. Notice that we can't match both .html and .htm files with a wildcard unless we use **\*.htm\*** which will also match 'test.html.bak'. A full regexp gives us the precision we need, **.\*\.html?\$**.

QRegExp can match case insensitively using [setCaseSensitive\(](#page-3820-0)), and can use non-greedy matching, see [setMinimal](#page-3820-1)(). By default QRegExp uses full regexps but this can be changed with [setWildcard\(](#page-3821-2)). Searching can be forward with [search\(](#page-3819-0)) or backward with [searchRev](#page-3820-2)(). Captured text can be accessed using [capturedTexts\(](#page-3814-0)) which returns a string list of all captured strings, or using [cap](#page-3813-4)() which returns the captured string for the given index. The [pos](#page-3818-5)() function takes a match index and returns the position in the string where the match was made (or -1 if there was no match).

ä,

See also [QRegExpValidator,](#page-3838-0) [QString](#page-1880-0), [QStringList,](#page-2043-0) [Miscellaneous](#page-6319-0) Classes, [Implicitly](#page-6301-0) and Explicitly Shared Classes and [Non-GUI](#page-6285-0) Classes.

# **Member Function Documentation**

# <span id="page-3813-0"></span>**QRegExp::QRegExp ()**

Constructs an empty regexp.

See also is Valid().

#### <span id="page-3813-1"></span>**QRegExp::QRegExp ( const [QString](#page-1880-0) & pattern, bool caseSensitive = TRUE, bool wildcard = FALSE )**

Constructs a regular [expression](#page-3800-0) object for the given *pattern* string. The pattern must be given using wildcard notation if *wildcard* is TRUE (default is FALSE). The pattern is case sensitive, unless *caseSensitive* is FALSE. Matching is greedy (maximal), but can be changed by calling [setMinimal\(](#page-3820-1)).

See also [setPattern\(](#page-3821-0)), [setCaseSensitive](#page-3820-0)(), [setWildcard](#page-3821-2)() and [setMinimal](#page-3820-1)().

# <span id="page-3813-2"></span>**QRegExp::QRegExp ( const [QRegExp](#page-3797-0) & rx )**

Constructs a regular [expression](#page-3800-0) as a copy of *rx*.

See also [operator=](#page-3818-0)().

# <span id="page-3813-3"></span>**QRegExp::~QRegExp ()**

Destroys the regular [expression](#page-3800-0) and cleans up its internal data.

## <span id="page-3813-4"></span>**QString QRegExp::cap ( int nth = 0 )**

Returns the text captured by the *nth* subexpression. The entire match has index 0 and the parenthesized subexpressions have indices starting from 1 (excluding non-capturing parentheses).

```
QRegExp rxlen( "(\lambda d+)(?:\lambda s^*)(cm|inch)" );
int pos = rxlen.search( "Length: 189cm" );
if ( pos > -1 ) {
    QString value = .cap( 1 ); // "189"
```

```
QString unit = .cap(2); // "cm"
   // ...
}
```
The order of elements matched by  $cap()$  $cap()$  is as follows. The first element,  $cap(0)$ , is the entire matching string. Each subsequent element corresponds to the next capturing open left parentheses. Thus cap(1) is the text of the first capturing parentheses, cap(2) is the text of the second, and so on.

<span id="page-3814-1"></span>Some patterns may lead to a number of matches which cannot be determined in advance, for example:

```
QRegExp rx( "(\lambda d+)" );
str = "Offsets: 12 14 99 231 7";
QStringList list;
pos = 0;while ( pos \ge 0 ) {
    pos = rx.search( str, pos );
    if ( pos > -1 ) {
        list cap( 1);pos += rx.matchedLength();
    }
}
// list contains "12", "14", "99", "231", "7"
```
See also [capturedTexts\(](#page-3814-0)), [pos](#page-3818-5)(), [exactMatch](#page-3816-2)(), [search\(](#page-3819-0)) and [searchRev](#page-3820-2)().

## <span id="page-3814-0"></span>**QStringList QRegExp::capturedTexts ()**

Returns a list of the captured text strings.

The first string in the list is the entire matched string. Each subsequent list element contains a string that matched a (capturing) subexpression of the regexp.

For example:

```
QRegExp rx( "(\\\dd+) (\&s^*)(cm|inch(es)?)" );
int pos = rx.search( "Length: 36 inches" );
QStringList list = rx.capturedTexts();
// list is now ( "36 inches", "36", " ", "inches", "es" )
```
The above example also captures elements that may be present but which we have no interest in. This problem can be solved by using non-capturing parentheses:

```
QRegExp rx( "(\\d+)(?:\\s*)(cm|inch(?:es)?)" );
int pos = rx.search( "Length: 36 inches" );
QStringList list = rx.capturedTexts();
\overline{7}/ list is now ( "36 inches", "36", "inches" )
```
Note that if you want to iterate over the list, you should iterate over a copy, e.g.

```
QStringList list = rx.capturedTexts();
QStringList::Iterator it = list.begin();
while( it !=end() \} {
   myProcessing( *it );
   ++it;}
```
Some regexps can match an indeterminate number of times. For example if the input string is "Offsets: 12 14 99 231 7" and the regexp, rx, is **(\d+)+**, we would hope to get a list of all the numbers matched. However, after calling rx.[search](#page-3819-0)(str), [capturedTexts](#page-3814-0)() will return the list ( "12", "12" ), i.e. the entire match was "12" and the first subexpression matched was "12". The correct approach is to use [cap](#page-3813-4)() in a [loop.](#page-3814-1)

The order of elements in the string list is as follows. The first element is the entire matching string. Each subsequent element corresponds to the next capturing open left parentheses. Thus captured  $Texts()[1]$  is the text of the first capturing parentheses, capturedTexts()[2] is the text of the second and so on (corresponding to \$1, \$2, etc., in some other regexp languages).

See also [cap](#page-3813-4)(), [pos\(](#page-3818-5)), [exactMatch\(](#page-3816-2)), [search](#page-3819-0)() and [searchRev\(](#page-3820-2)).

#### <span id="page-3815-0"></span>**bool QRegExp::caseSensitive () const**

Returns TRUE if case sensitivity is enabled, otherwise FALSE. The default is TRUE.

```
setCaseSensitive().
```
#### <span id="page-3816-0"></span>**bool QRegExp::exactMatch ( const [QString](#page-1880-0) & str ) const**

Returns TRUE if *str* is matched exactly by this regular [expression](#page-3800-0) otherwise it returns FALSE. You can determine how much of the string was matched by calling [matchedLength](#page-3817-0)().

For a given regexp string, R, [exactMatch\(](#page-3816-0)"R") is the equivalent of [search\(](#page-3819-0)" $\land$ R\$") since exactMatch() effectively encloses the regexp in the start of string and end of string anchors, except that it sets matchedLength() differently.

For example, if the regular expression is **blue**, then exactMatch() returns TRUE only for input blue. For inputs bluebell, blutak and lightblue, exactMatch() returns FALSE and matchedLength() will return 4, 3 and 0 respectively.

Although const, this function sets matchedLength(), [capturedTexts\(](#page-3814-0)) and [pos](#page-3818-0)().

See also [search\(](#page-3819-0)), [searchRev\(](#page-3820-0)) and [QRegExpValidator.](#page-3838-0)

#### **bool QRegExp::isEmpty () const**

Returns TRUE if the pattern string is empty, otherwise FALSE.

If you call [exactMatch\(](#page-3816-0)) with an empty pattern on an empty string it will return TRUE; otherwise it returns FALSE since it operates over the whole string. If you call [search](#page-3819-0)() with an empty pattern on *any* string it will return the start position (0 by default) since it will match at the start position, because the empty pattern matches the 'emptiness' at the start of the string, and the length of the match returned by [matchedLength](#page-3817-0)() will be 0.

See [QString::isEmpty\(](#page-1903-0)).

#### **bool QRegExp::isValid () const**

Returns TRUE if the regular [expression](#page-3800-0) is valid, or FALSE if it's invalid. An invalid regular expression never matches.

The pattern **[a-z** is an example of an invalid pattern, since it lacks a closing square bracket.

Note that the validity of a regexp may also depend on the setting of the wildcard flag, for example **\*.html** is a valid wildcard regexp but an invalid full regexp.

#### <span id="page-3817-1"></span>**int QRegExp::match ( const [QString](#page-1880-0) & str, int index = 0, int \* len = 0, bool indexIsStart = TRUE ) const**

**This function is obsolete.** It is provided to keep old source working. We strongly advise against using it in new code.

Attempts to match in *str*, starting from position *index*. Returns the position of the match, or -1 if there was no match.

The length of the match is stored in *\*len*, unless *len* is a null pointer.

If *indexIsStart* is TRUE (the default), the position *index* in the string will match the start of string anchor, **^**, in the regexp, if present. Otherwise, position 0 in *str* will match.

Use [search\(](#page-3819-0)) and [matchedLength\(](#page-3817-0)) instead of this function.

If you really need the *indexIsStart* functionality, try this:

```
QRegExp rx( "some pattern" );
int pos = rx \text{.search}( str.\text{mid}(index) );
if ( pos \ge 0 )
    pos += index;int len = rx.\text{matchedLength}();
```
Where performance is important, you can replace str.mid(index) by QConstString(str.unicode() + index, str.length() - index).string(), which avoids copying the character data.

See also [QString::mid](#page-1906-0)() and [QConstString.](#page-5269-0)

Example: [qmag/qmag.cpp](#page-2925-0).

#### <span id="page-3817-0"></span>**int QRegExp::matchedLength () const**

Returns the length of the last matched string, or -1 if there was no match.

See also [exactMatch](#page-3816-0)(), [search\(](#page-3819-0)) and [searchRev](#page-3820-0)().

#### <span id="page-3818-2"></span>**bool QRegExp::minimal () const**

Returns TRUE if minimal (non-greedy) matching is enabled, otherwise returns FALSE.

See also [setMinimal\(](#page-3820-1)).

#### **bool QRegExp::operator!= ( const [QRegExp](#page-3797-0) & rx ) const**

Returns TRUE if this regular [expression](#page-3800-0) is not equal to *rx*; otherwise FALSE.

See also [operator==](#page-3818-1)().

#### **QRegExp & QRegExp::operator= ( const [QRegExp](#page-3797-0) & rx )**

Copies the regular [expression](#page-3800-0) *rx* and returns a reference to the copy. The case sensitivity, wildcard and minimal matching options are copied as well.

### <span id="page-3818-1"></span>**bool QRegExp::operator== ( const [QRegExp](#page-3797-0) & rx ) const**

Returns TRUE if this regular [expression](#page-3800-0) is equal to *rx*; otherwise returns FALSE.

Two QRegExp objects are equal if they have the same pattern strings and the same settings for case sensitivity, wildcard and minimal matching.

#### <span id="page-3818-3"></span>**QString QRegExp::pattern () const**

Returns the pattern string of the regular [expression](#page-3800-0). The pattern has either regular expression syntax or wildcard syntax, depending on [wildcard\(](#page-3821-0)).

See also [setPattern\(](#page-3821-1)).

#### <span id="page-3818-0"></span>**int QRegExp::pos ( int nth = 0 )**

Returns the position of the *nth* captured text in the searched string. If *nth* is 0 (the default), [pos\(](#page-3818-0)) returns the position of the whole match.

Example:

```
QRegExp rx(''/([a-z]+)/([a-z]+));
rx.\overline{search}() \text{ "Output } /d\acute{e}v\acute{=}null \text{ " } // returns 7 (position of } /d\nrx.\overline{pos( 0 )}; // returns 7 (position of }/d\n.pos( 0 );<br>rx.pos( 1 ); <br>// returns 8 (position of de
                                            rx.pos( 1 ); // returns 8 (position of dev)
.pos(2); // returns 12 (position of n
```
For zero-length matches, pos() always returns -1. (For example, if [cap](#page-3813-0)(4) would return an empty string, pos(4) returns -1.) This is due to an implementation tradeoff.

See also [capturedTexts\(](#page-3814-0)), [exactMatch\(](#page-3816-0)), [search](#page-3819-0)() and [searchRev\(](#page-3820-0)).

#### <span id="page-3819-0"></span>**int QRegExp::search ( const [QString](#page-1880-0) & str, int start = 0 ) const**

Attempts to find a match in *str* from position *start* (0 by default). If *start* is -1, the search starts at the last character; if -2, at the next to last character; etc.

Returns the position of the first match, or -1 if there was no match.

```
QString::findQString::contains() or even
QStringList::grep(). To replace matches use QString::replace().
```
Example:

```
QString str = "offsets: 1.23 .50 71.00 6.00";
QRegExp rx( "\\d*\\.\\d+" ); // primitive floating point matc
int count = 0;
int pos = 0;
while ( pos >= 0 ) {
    pos = rx.search( str, pos );
    pos += rx.matchedLength();
    count++;
}
\frac{1}{10} pos will be 9, 14, 18 and finally 24; count will end up as 4
```
The above example is slightly subtle. When the search fails to find a match, it returns -1 and [matchedLength](#page-3817-0)() is 0. So pos += matchedLength() will leave pos as -1 and the loop will terminate.

Although const, this function sets matchedLength(), [capturedTexts\(](#page-3814-0)) and [pos](#page-3818-0)().

See also [searchRev](#page-3820-0)() and [exactMatch\(](#page-3816-0)).

#### <span id="page-3820-0"></span>**int QRegExp::searchRev ( const [QString](#page-1880-0) & str, int start = -1 ) const**

Attempts to find a match backwards in *str* from position *start*. If *start* is -1 (the default), the search starts at the last character; if -2, at the next to last character; etc.

Returns the position of the first match, or -1 if there was no match.

Although const, this function sets [matchedLength](#page-3817-0)(), [capturedTexts\(](#page-3814-0)) and [pos](#page-3818-0)().

**Warning:** Searching backwards is much slower than searching forwards.

See also [search\(](#page-3819-0)) and [exactMatch\(](#page-3816-0)).

#### <span id="page-3820-2"></span>**void QRegExp::setCaseSensitive ( bool sensitive )**

Sets case sensitive matching to *sensitive*.

If *sensitive* is TRUE, **\.txt\$** matches readme.txt but not README.TXT.

See also [caseSensitive\(](#page-3815-0)).

#### <span id="page-3820-1"></span>**void QRegExp::setMinimal ( bool minimal )**

Enables or disables minimal matching. If *minimal* is FALSE, matching is greedy (maximal) which is the default.

For example, suppose we have the input string "We must be  $\{\text{b}>bold\{&\}$ , very **bold** $**b**$ **!" and the pattern**  $**b**$ **.**  $**c**$  $**c**$ **. With the default greedy (maximal)** matching, the match is "We must be  $\leq b$ >bold $\leq$ /b>, very  $\leq b$ >bold $\leq$ /b>!". But with minimal (non-greedy) matching the first match is: "We must be  $\leq$ b>bold $\leq$ /b>, very  $\leq$ b>bold $\leq$ /b>!" and the second match is "We must be  $\{\text{b} > \text{bold} \leq \text{b} > \text{bold} \leq \text{b} > \text{bold} \leq \text{b} \leq \text{b} \leq \text{b} \}$ . In practice we might use the pattern  $\{\text{b} > \text{b} > \text{b} > \text{b} \leq \text{b} \leq \text{b} \leq \text{b} \}$ **[^<]+</b>**, although this will still fail for nested tags.

See also [minimal](#page-3818-2)().

#### <span id="page-3821-1"></span>**void QRegExp::setPattern ( const [QString](#page-1880-0) & pattern )**

Sets the pattern string to *pattern*. The case sensitivity, wildcard and minimal matching options are not changed.

See also [pattern](#page-3818-3)().

#### <span id="page-3821-2"></span>**void QRegExp::setWildcard ( bool wildcard )**

Sets the wildcard mode for the regular [expression.](#page-3800-0) The default is FALSE.

Setting *wildcard* to TRUE enables simple shell-like wildcard matching. (See wildcard matching [\(globbing\).](#page-3807-0))

For example, **r\*.txt** matches the string readme.txt in wildcard mode, but does not match readme.

See also [wildcard\(](#page-3821-0)).

#### <span id="page-3821-0"></span>**bool QRegExp::wildcard () const**

Returns TRUE if wildcard mode is enabled, otherwise FALSE. The default is FALSE.

See also [setWildcard](#page-3821-2)().

This file is part of the Qt [toolkit](#page-0-0). Copyright © 1995-2002 [Trolltech](http://www.trolltech.com/). All Rights Reserved.

Copyright © 2002 [Trolltech](http://www.trolltech.com) [Trademarks](http://www.trolltech.com/trademarks.html) Qt version 3.0.5

## $\begin{array}{c|c|c|c|c} \hline & & & & & \\ \hline & & & & & \\ \hline & & & & & \\ \hline & & & & & \\ \hline & & & & & & \\ \hline \end{array}$

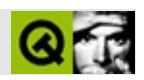

# **QThread**

QThread [……](#page-3827-0)

#include [<qthread.h](#page-7430-0)>

Qt

- **[QThread](#page-3829-0)** ()
- virtual **[~QThread](#page-3829-1)** ()
- bool [wait](#page-3830-0) ( unsigned long time = ULONG\_MAX )
- void **[start](#page-3830-1)** ()
- bool **[finished](#page-3829-2)** () const
- bool **[running](#page-3830-2)** () const
- Qt::HANDLE **[currentThread](#page-3829-3)** ()
- void **[postEvent](#page-3829-4)** ( QObject \* receiver, QEvent \* event )
- void **[exit](#page-3829-5)** ()

• virtual void  $run() = 0$  $run() = 0$ 

- void **[sleep](#page-3830-4)** ( unsigned long secs )
- void **[msleep](#page-3829-6)** ( unsigned long msecs )
- <span id="page-3827-0"></span>void **[usleep](#page-3830-5)** ( unsigned long usecs )

QThread

```
QThreadmain()QThread
   class MyThread : public QThread {
   public:
      virtual void run();
   };
   :run()
   {
      for( int count = 0; count < 20; count++ ) {
          sleep( 1 );
          qDebug( "Ping!" );
      }
   }
   int main()
   {
      MyThread a;
      MyThread b;
      a.start();
      b.start();
      a.wait();
      b.\text{wait}}
20"Ping!"main() wait
main()
```
[Qt](#page-455-0)

#### <span id="page-3829-0"></span>**QThread::QThread ()**

[start\(](#page-3830-1))

#### <span id="page-3829-1"></span>**QThread::~QThread () []**

**QThread** 

QThread [finis](#page-3829-2)

#### <span id="page-3829-3"></span>**Qt::HANDLE QThread::currentThread () []**

<span id="page-3829-5"></span>Windows

**void QThread::exit () []**

<span id="page-3829-2"></span>**bool QThread::finished () const**

#### <span id="page-3829-6"></span>**void QThread::msleep ( unsigned long msecs ) [ ]**

*msecs*

<span id="page-3829-4"></span>**void QThread::postEvent ( [QObject](#page-1266-0) \* receiver, [QEvent](#page-4406-0) \* event ) []**

- *event*
- 
- *receiver*

[QThrea](#page-3829-4)

QThread::postEvent() [QApplicationQ](#page-1079-0)Thread::postEvent()QApplication

[QApplication::postEvent\(](#page-1104-0))

### <span id="page-3830-3"></span>**void QThr[ead:](#page-3830-0):run () [ ]**

[wait\(](#page-3830-0))

<span id="page-3830-2"></span>**bool QThread::running () const**

<span id="page-3830-4"></span>**void QThread::sleep ( unsigned long secs ) [ ]**

*secs*

<span id="page-3830-1"></span>**void QThread::start ()**

<span id="page-3830-5"></span>[run\(](#page-3830-3))QThread

**void QThread::usleep ( unsigned long usecs ) [ ]**

*usecs*

#### <span id="page-3830-0"></span>**bool QThread::wait ( unsigned long time = ULONG\_MAX )**

POSIX pthread\_join

• QThread [run\(](#page-3830-3))

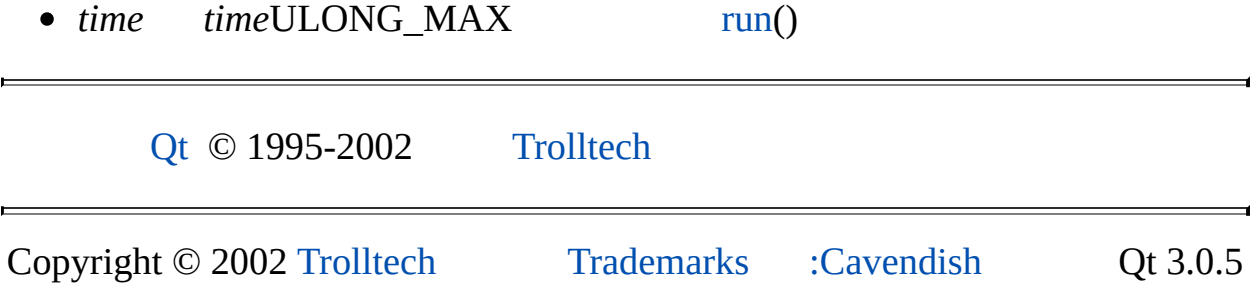

<span id="page-3832-0"></span>Ho[m](#page-0-0)e | [A](#page-202-0)ll Classes | [M](#page-197-0)ain Classes | Annotated | [G](#page-199-0)rouped Classes | [Functions](#page-232-0)

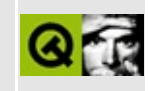

## **QDomNodeList Class Reference [XML [module\]](#page-399-0)**

The QDomNodeList class is a list of QDomNode objects. [More...](#page-3834-0)

#include [<qdom.h>](#page-6654-0)

List of all member [functions.](#page-8626-0)

## **Public Members**

- **[QDomNodeList](#page-3836-0)** ()
- **[QDomNodeList](#page-3836-1)** ( const QDomNodeList & n )
- QDomNodeList & **[operator=](#page-3837-0)** ( const QDomNodeList & n )
- bool **[operator==](#page-3837-1)** ( const QDomNodeList & n ) const
- bool **[operator!=](#page-3836-2)** ( const QDomNodeList & n ) const
- virtual **[~QDomNodeList](#page-3836-3)** ()
- virtual QDomNode **[item](#page-3836-4)** ( int index ) const
- virtual uint **[length](#page-3836-5)** () const
- <span id="page-3834-0"></span>uint **[count](#page-3836-6)** () const

## **Detailed Description**

The QDomNodeList class is a list of [QDomNode](#page-3764-0) objects.

Lists can be obtained by [QDomDocument::elementsByTagName](#page-3458-0)() and [QDomNode::childNodes\(](#page-3773-0)). The Document Object Model (DOM) requires these lists to be "live": whenever you change the underlying document, the contents of the list will get updated.

You can get a particular node from the list with [item\(](#page-3836-4)). The number of items in the list is returned by [count](#page-3836-6)() (and by [length](#page-3836-5)()).

For further information about the Document Object Model see [http://www.w3.org/TR/REC-DOM-Level-1/](http://www.w3.org/TR/DOM-Level-2-Core/) and http://www.w3.org/TR/DOM-Level-2-Core/. For a more general introduction of the DOM implementation see the [QDomDocument](#page-3448-0) documentation.

See also [QDomNode::childNodes](#page-3773-0)(), [QDomDocument::elementsByTagName\(](#page-3458-0)) and [XML](#page-6334-0).

## **Member Function Documentation**

#### <span id="page-3836-0"></span>**QDomNodeList::QDomNodeList ()**

Creates an empty node list.

#### <span id="page-3836-1"></span>**QDomNodeList::QDomNodeList ( const [QDomNodeList](#page-3832-0) & n )**

Constructs a copy of *n*.

#### <span id="page-3836-3"></span>**QDomNodeList::~QDomNodeList () [virtual]**

Destroys the object and frees its resources.

#### <span id="page-3836-6"></span>**uint QDomNodeList::count () const**

Returns the number of nodes in the list.

This function is the same as [length\(](#page-3836-5)).

#### <span id="page-3836-4"></span>**QDomNode QDomNodeList::item ( int index ) const [virtual]**

Returns the node at position *index*.

If *index* is negative or if *index* >= [length](#page-3836-5)() then a null node is returned (i.e. a node for which [QDomNode::isNull](#page-3778-0)() returns TRUE).

See also [count](#page-3836-6)().

#### <span id="page-3836-5"></span>**uint QDomNodeList::length () const [virtual]**

Returns the number of nodes in the list.

This function is the same as [count\(](#page-3836-6)).

#### <span id="page-3836-2"></span>**bool QDomNodeList::operator!= ( const [QDomNodeList](#page-3832-0) & n ) const**

Returns TRUE the node list *n* and this node list are not equal; otherwise returns FALSE.

#### <span id="page-3837-0"></span>**QDomNodeList & QDomNodeList::operator= ( const [QDomNodeList](#page-3832-0) & n )**

Assigns *n* to this node list.

#### <span id="page-3837-1"></span>**bool QDomNodeList::operator== ( const [QDomNodeList](#page-3832-0) & n ) const**

Returns TRUE if the node list *n* and this node list are equal; otherwise returns FALSE.

This file is part of the Qt [toolkit](#page-0-0). Copyright © 1995-2002 [Trolltech](http://www.trolltech.com/). All Rights Reserved.

Copyright © 2002 [Trolltech](http://www.trolltech.com) [Trademarks](http://www.trolltech.com/trademarks.html) Qt version 3.0.5

 $\overline{\phantom{0}}$ 

<span id="page-3838-0"></span>Ho[m](#page-0-0)e | [A](#page-202-0)ll Classes | [M](#page-197-0)ain Classes | Annotated | [G](#page-199-0)rouped Classes | [Functions](#page-232-0)

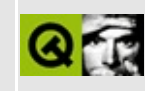

# **QRegExpValidator Class Reference**

The QRegExpValidator class is used to check a string against a regular expression. [More...](#page-3840-0)

#include [<qvalidator.h>](#page-7486-0)

Inherits [QValidator.](#page-2601-0)

List of all member [functions.](#page-8628-0)

## **Public Members**

- **[QRegExpValidator](#page-3843-0)** ( QObject \* parent, const char \* name = 0 )
- **[QRegExpValidator](#page-3843-1)** ( const QRegExp & rx, QObject \* parent, const char  $*$  name = 0 )
- **[~QRegExpValidator](#page-3843-2)** ()
- virtual QValidator::State **[validate](#page-3843-3)** ( QString & input, int & pos ) const
- void **[setRegExp](#page-3843-4)** ( const QRegExp & rx )
- <span id="page-3840-0"></span>const QRegExp & **[regExp](#page-3843-5)** () const

## **Detailed Description**

The [QRegExpValidator](#page-3800-0) class is used to check a string against a regular expression.

QRegExpValidator contains a regular expression, "regexp", used to determine whether an input string is [Acceptable,](#page-2605-0) [Intermediate](#page-2605-0) or [Invalid.](#page-2605-0)

The regexp is treated as if it begins with the start of string assertion,  $\lambda$ , and ends with the end of string assertion  $\frac{1}{2}$  so the match is against the entire input string, or from the given position if a start position greater than zero is given.

For a brief introduction to Qt's regexp engine see [QRegExp.](#page-3797-0)

Example of use:

```
// regexp: optional '-' followed by between 1 and 3 digits
QRegExp rx( "-?\\d{1,3}" );
QRegExpValidator validator( rx, 0 );
QLineEdit *edit = new QLineEdit( split );
edit->setValidator( &validator );
```
Below we present some examples of validators. In practice they would normally be associated with a widget as in the example above.

```
// integers 1 to 9999
0ReqExp rx( "[1-9]\\d{0,3}" );
// the validator treats the regexp as \sqrt{\frac{1-9}{\d{0,3}}\}"
QRegExpValidator v( rx, 0 );
QString s;
s = "0";.validate( s, 0 ); // returns Invalid
s = "12345"; v.validate( s, 0 ); // returns Invalid
s = "1"; v.validate( s, 0 ); // returns Acceptable
.setPattern("N\$+"); // one or more non-whitespace
v.setRegExp( rx );
s = "myfile.txt"; v.validate( s, 0 ); // Returns Acceptable
s =validate( s, 0 ); // Returns Invalid
```
 $\frac{1}{4}$  A, B or C followed by exactly five digits followed by W, X, Y

```
rx.setPattern( "[A-C]\\d{5}[W-Z]" );
v.setRegExp( rx );
s = "a123452"; v. validate( s, 0 ); // Returns Invalid
.validate( s, 0 ); // Returns Acceptable
s = "B12";.validate( s, 0 ); // Returns Intermediate
// match most 'readme' files
rx.setPattern( "read\\S?me(\.(txt|asc|1st))?" );
rx.setCaseSensitive( FALSE );
v.setRegExp( rx );
s = "readme"; v.validate( s, 0 ); // Returns Acceptable
s = "README.1ST"; v.validate( s, 0 ); // Returns Acceptable
s = "read me.txt"; v.validate( s, 0 ); // Returns Invalid
s = "readm"; v.validate( s, 0 ); // Returns Intermediate
```
See also [QRegExp,](#page-3797-0) [QIntValidator](#page-3657-0), [QDoubleValidator](#page-6319-0) and Miscellaneous Classes.

## **Member Function Documentation**

#### <span id="page-3843-0"></span>**QRegExpValidator::QRegExpValidator ( [QObject](#page-1266-0) \* parent, const char \* name = 0 )**

Constructs a validator that accepts any string (including an empty one) as valid. The object's parent is *parent* and its name is *name*.

#### <span id="page-3843-1"></span>**QRegExpValidator::QRegExpValidator ( const [QRegExp](#page-3797-0) & rx, [QObject](#page-1266-0) \* parent, const char \* name = 0 )**

Constructs a validator which accepts all strings that match the regular [expression](#page-3800-0) *rx*. The object's parent is *parent* and its name is *name*.

The match is made against the entire string, e.g. if the regexp is **[A-Fa-f0-9]+** it will be treated as **^[A-Fa-f0-9]+\$**.

#### <span id="page-3843-2"></span>**QRegExpValidator::~QRegExpValidator ()**

Destroys the validator, freeing any resources allocated.

#### <span id="page-3843-5"></span>**const [QRegExp](#page-3797-0) & QRegExpValidator::regExp () const**

Returns the regular [expression](#page-3800-0) used for validation.

See also [setRegExp\(](#page-3843-4)).

#### <span id="page-3843-4"></span>**void QRegExpValidator::setRegExp ( const [QRegExp](#page-3797-0) & rx )**

Sets the regular [expression](#page-3800-0) used for validation to *rx*.

See also [regExp\(](#page-3843-5)).

#### <span id="page-3843-3"></span>**QValidator::State QRegExpValidator::validate ( [QString](#page-1880-0) & input, int & pos ) const [virtual]**

Returns [Acceptable](#page-2605-0) if *input* is matched by the regular [expression](#page-3800-0) for this validator, [Intermediate](#page-2605-0) if it has matched partially (i.e. could be a valid match if additional valid characters are added), and [Invalid](#page-2605-0) if *input* is not matched.

The start position is the beginning of the string unless *pos* is given and is > 0 in which case the regexp is matched from *pos* until the end of the string.

For example, if the regular expression is **\w\d\d** (that is, word-character, digit, digit) then "A57" is [Acceptable](#page-2605-0), "E5" is [Intermediate](#page-2605-0) and "+9" is [Invalid](#page-2605-0).

See also [QRegExp::match](#page-3817-1)().

Reimplemented from [QValidator](#page-2606-0).

This file is part of the Qt [toolkit](#page-0-0). Copyright © 1995-2002 [Trolltech](http://www.trolltech.com/). All Rights Reserved.

Copyright © 2002 [Trolltech](http://www.trolltech.com) [Trademarks](http://www.trolltech.com/trademarks.html) Qt version 3.0.5

## $\begin{array}{c|c|c|c|c} \hline & & & & & \\ \hline & & & & & \\ \hline & & & & & \\ \hline & & & & & \\ \hline & & & & & & \\ \hline \end{array}$

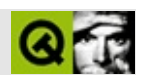

# **QTime**

QTime [……](#page-3849-0)

#include [<qdatetime.h](#page-6597-0)>

- **[QTime](#page-3851-0)** ()
- **[QTime](#page-3851-1)** ( int h, int m, int  $s = 0$ , int ms = 0 )
- bool **[isNull](#page-3852-0)** () const
- bool **[isValid](#page-3853-0)** () const
- int **[hour](#page-3852-1)** () const
- int **[minute](#page-3853-1)** () const
- int **[second](#page-3854-0)** () const
- int **[msec](#page-3853-2)** () const
- QString **[toString](#page-3856-0)** ( Qt::DateFormat f = Qt::TextDate ) const
- QString **[toString](#page-3855-0)** ( const QString & format ) const
- bool [setHMS](#page-3855-1) ( int h, int m, int s, int ms  $= 0$  )
- QTime **[addSecs](#page-3851-2)** ( int nsecs ) const
- int **[secsTo](#page-3855-2)** ( const QTime & t ) const
- QTime **[addMSecs](#page-3851-3)** ( int ms ) const
- int **[msecsTo](#page-3853-3)** ( const QTime & t ) const
- bool **[operator==](#page-3854-1)** ( const QTime & t ) const
- bool **[operator!=](#page-3854-2)** ( const QTime & t ) const
- bool **[operator<](#page-3854-3)** ( const QTime & t ) const
- bool **[operator<=](#page-3854-4)** ( const QTime & t ) const
- bool **[operator>](#page-3854-5)** ( const QTime & t ) const
- bool **[operator>=](#page-3854-6)** ( const QTime & t ) const
- void **[start](#page-3855-3)** ()
- int **[restart](#page-3854-7)** ()
- int **[elapsed](#page-3852-2)** () const
- QTime **[currentTime](#page-3852-3)** ()
- QTime **[fromString](#page-3852-4)** ( const QString & s, Qt::DateFormat f = Qt::TextDate )
- $\bullet$  bool **is Valid** ( int h, int m, int s, int ms = 0 )
- QDataStream & **[operator<<](#page-3857-0)** ( QDataStream & s, const QTime & t )
- QDataStream & **[operator>>](#page-3857-1)** ( QDataStream & s, QTime & t )

<span id="page-3849-0"></span>E

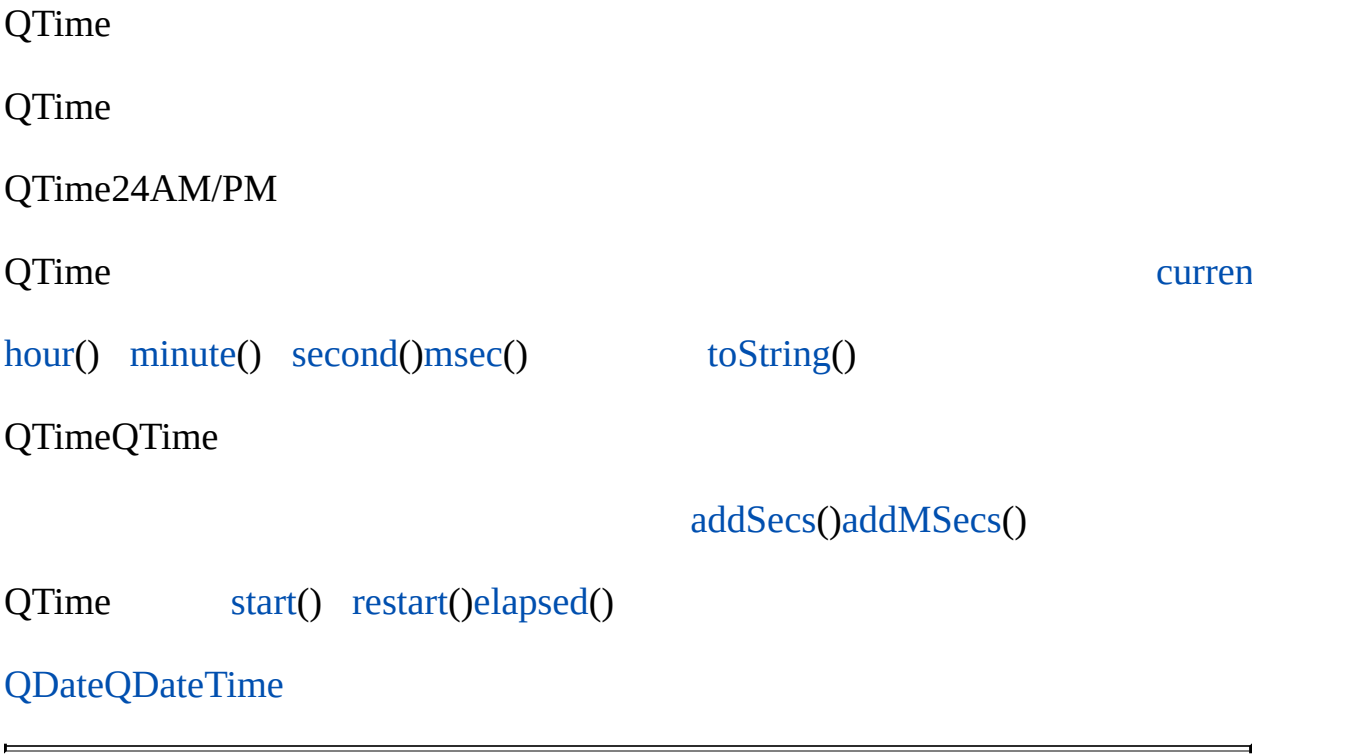

#### <span id="page-3851-0"></span>**QTime::QTime ()**

000:00:00.000

[isValid\(](#page-3853-0))

#### <span id="page-3851-1"></span>**QTime::QTime ( int h, int m, int s = 0, int ms = 0 )**

*hmsms*

*h*023 *ms*059 *ms*0999

[isValid\(](#page-3853-0))

#### **QTime QTime::addMSecs ( int ms ) const**

<span id="page-3851-3"></span>*ms ms*

[addSecs](#page-3851-2)()

[addSecs](#page-3851-2)()[msecsTo\(](#page-3853-3))

#### **QTime QTime::addSecs ( int nsecs ) const**

<span id="page-3851-2"></span>*nsecs nsecs*

```
QTime n( 14, 0, 0 ); \frac{14}{100} // n == 14:00:00
QTime t;
.addSecs( 70); \frac{7}{1} = 14:01:10.addSecs( -70); \frac{7}{1} = 13:58:50.addSecs(10*60*60 + 5); // t == 00:00:05
.addSecs( -15*60*60 ; \frac{7}{10} // t = 23:00:00
```
[addMSecs\(](#page-3851-0)) [secsTo\(](#page-3855-0)[\)QDateTime::addSecs\(](#page-5773-0))

# <span id="page-3852-2"></span>**QTime QTime::currentTime () []**

[aclock/aclock.cpp](#page-2627-0)[dclock/dclock.cpp](#page-2707-0)[t12/cannon.cpp](#page-1053-0)[tictac/tictac.cpp](#page-3090-0)

#### <span id="page-3852-1"></span>**int QTime::elapsed () const**

[start\(](#page-3855-1)[\)restart](#page-3854-0)()

start()restart()240

start()restart()

[start\(](#page-3855-1)[\)restart](#page-3854-0)()

# **QTime QTime::fromString ( const [QString](#page-1880-0) & s, Qt::DateFormat f = Qt::TextDate ) []**

*sf*QTime

Qt::LocalDate

#### **int QTime::hour () const**

023

<span id="page-3852-0"></span>[tictac/tictac.cpp](#page-3090-0)

# **bool QTime::isNull () const**

00:00:00.000

[isValid\(](#page-3853-0))

#### <span id="page-3853-0"></span>**bool QTime::isValid () const**

23:30:55.74624:12:30

[isNull](#page-3852-0)()

#### **bool QTime::isValid ( int h, int m, int s, int ms = 0 ) []**

*h*023 *ms*059 *ms*0999

QTime::[isValid](#page-3853-0)(21, 10, 30); //  $QTime: isValid(22, 5, 62);$  $QTime: isValid(22, 5, 62);$  $QTime: isValid(22, 5, 62);$  //

#### **int QTime::minute () const**

059

[aclock/aclock.cpp](#page-2627-0)[tictac/tictac.cpp](#page-3090-0)

#### **int QTime::msec () const**

0999

#### **int QTime::msecsTo ( const [QTime](#page-3845-0) & t ) const**

*t t*

QTime86400000-8640000086400000

[secsTo\(](#page-3855-0))

<span id="page-3854-0"></span>**bool QTime::operator!= ( const [QTime](#page-3845-0) & t ) const** *t* **bool QTime::operator< ( const [QTime](#page-3845-0) & t ) const** *t* **bool QTime::operator<= ( const [QTime](#page-3845-0) & t ) const** *t* **bool QTime::operator== ( const [QTime](#page-3845-0) & t ) const** *t* **bool QTime::operator> ( const [QTime](#page-3845-0) & t ) const** *t* **bool QTime::operator>= ( const [QTime](#page-3845-0) & t ) const** *t* **int QTime::restart ()** [start](#page-3855-1)()[restart\(](#page-3854-0)) start()restart() start()restart()240 start()restart() [start\(](#page-3855-1)) [elapsed\(](#page-3852-1)[\)currentTime\(](#page-3852-2)) **int QTime::second () const**

059

[tictac/tictac.cpp](#page-3090-0)

# <span id="page-3855-0"></span>**int QTime::secsTo ( const [QTime](#page-3845-0) & t ) const**

*t t*

QTime86400-8640086400

[addSecs](#page-3851-1)() and [QDateTime::secsTo](#page-5775-0)().

[t12/cannon.cpp](#page-1053-0)

#### **bool QTime::setHMS ( int h, int m, int s, int ms = 0 )**

*hmsms*

*h*023 *ms*059 *ms*0999

[isValid\(](#page-3853-0))

# <span id="page-3855-1"></span>**void QTime::start ()**

```
QTime t;
t.start(); //
... //
qDebug( "%d\n", t.elapsed() ); //
```
[restart\(](#page-3854-0)) [elapsed\(](#page-3852-1)[\)currentTime](#page-3852-2)()

# <span id="page-3855-2"></span>**QString QTime::toString ( const [QString](#page-1880-0) & format ) const**

*format*

```
h - 0023AM/PM112
```
- *hh* 00023AM/PM0112
- $\bullet$  *m* 0059
- *mm* 00059
- *s* 0059
- *ss* 00059
- *z* 00999
- *zzz* 0000999
- *AP* AM/PM *AP*"AM""PM"
- *ap* am/pm *ap*"am""pm"

QTime14:13:09.042

- "hh:mm:ss.zzz""14:13:09.042"
- "h:m:s ap""2:13:9 pm"

[QDate::toString\(](#page-5666-0))[QTime::toString](#page-3855-2)()

#### **QString QTime::toString ( Qt::DateFormat f = Qt::TextDate ) const**

*f*

*f*Qt::TextDateHH:MM:SS"23:59:59"

*f*Qt::ISODateISO 8601HH:MM:SS

*f*Qt::LocalDate

# **QDataStream & operator<< ( [QDataStream](#page-5560-0) & s, const [QTime](#page-3845-0) & t )**

*ts*

[QDataStream](#page-2074-0)

# **QDataStream & operator>> ( [QDataStream](#page-5560-0) & s, [QTime](#page-3845-0) & t )**

*st*

[QDataStream](#page-2074-0)

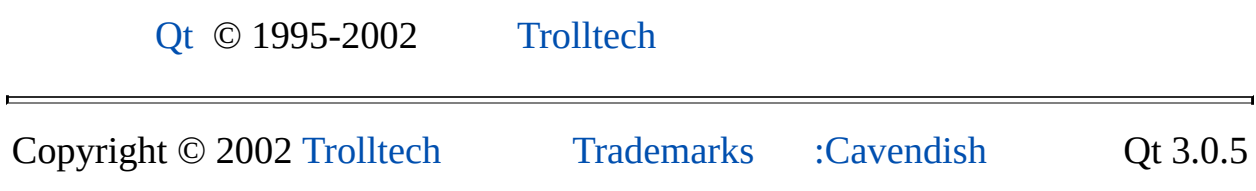

<span id="page-3858-0"></span>Ho[m](#page-0-0)e | [A](#page-202-0)ll Classes | [M](#page-197-0)ain Classes | Annotated | [G](#page-199-0)rouped Classes | [Functions](#page-232-0)

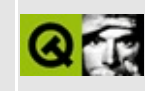

# **QBrush Class Reference**

The QBrush class defines the fill pattern of shapes drawn by a QPainter. [More...](#page-3861-0)

#include [<qbrush.h](#page-6496-0)>

Inherits Qt.

List of all member [functions.](#page-8633-0)

# **Public Members**

- **[QBrush](#page-3864-0)** ()
- **[QBrush](#page-3864-1)** ( BrushStyle style )
- **[QBrush](#page-3864-2)** ( const QColor & color, BrushStyle style = SolidPattern )
- **[QBrush](#page-3864-3)** ( const QColor & color, const QPixmap & pixmap )
- **[QBrush](#page-3864-4)** ( const QBrush & b )
- **[~QBrush](#page-3864-5)** ()
- QBrush & **[operator=](#page-3865-0)** ( const QBrush & b )
- BrushStyle **[style](#page-3867-0)** () const
- void **[setStyle](#page-3866-0)** ( BrushStyle s )
- const QColor & **[color](#page-3865-1)** () const
- void **[setColor](#page-3865-2)** ( const QColor & c )
- QPixmap \* **[pixmap](#page-3865-3)** () const
- void **[setPixmap](#page-3866-1)** ( const QPixmap & pixmap )
- bool **[operator==](#page-3865-4)** ( const QBrush & b ) const
- bool **[operator!=](#page-3865-5)** ( const QBrush & b ) const

# **Related Functions**

<span id="page-3861-0"></span> $\blacksquare$ 

- QDataStream & **[operator<<](#page-3868-0)** ( QDataStream & s, const QBrush & b )
- QDataStream & **[operator>>](#page-3868-1)** ( QDataStream & s, QBrush & b )

# **Detailed Description**

The QBrush class defines the fill pattern of shapes drawn by a [QPainter.](#page-1500-0)

A brush has a style and a color. One of the brush styles is a custom pattern, which is defined by a [QPixmap](#page-1230-0).

The brush style defines the fill pattern. The default brush style is NoBrush (depending on how you construct a brush). This style tells the painter to not fill shapes. The standard style for filling is SolidPattern.

The brush color defines the color of the fill pattern. The [QColor](#page-1860-0) documentation lists the predefined colors.

Use the [QPen](#page-2325-0) class for specifying line/outline styles.

Example:

```
QPainter painter;
QBrush brush( yellow ); <br>painter.begin( &anyPaintDevice ); // paint something
begin( &anyPaintDevice );
painter.setBrush( brush ); // set the yellow brush
setPen( NoPen );
drawRect( 40,30, 200,100 ); // draw filled rectangle<br>painter.setBrush( NoBrush ); // do not fill
setBrush( NoBrush ); // do not fill<br>painter.setPen( black ); // set black pen, 0 pixe
setPen( black );
drawRect( 10, 10, 30, 20 ); // draw rectangle outlin
end(); \frac{1}{2} // painting done
```
See the [setStyle](#page-3866-0)() function for a complete list of brush styles.

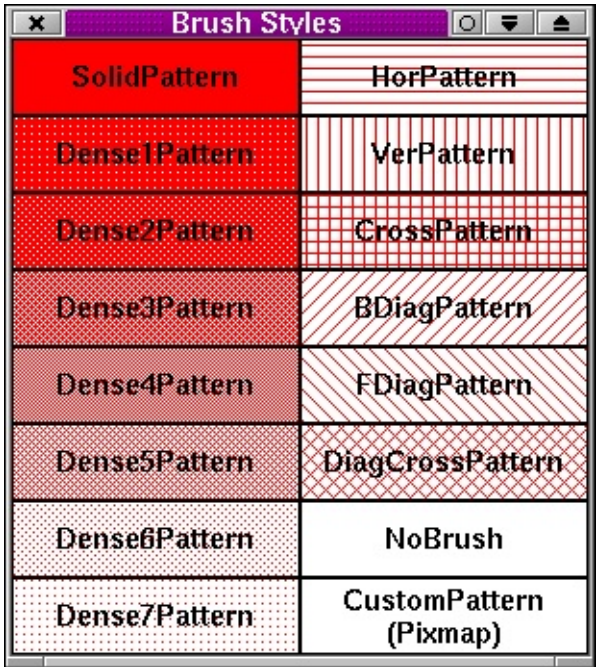

See also [QPainter](#page-1500-0), [QPainter::setBrush](#page-1534-0)(), [QPainter::setBrushOrigin\(\),](#page-6288-0) Graphics Classes, Image [Processing](#page-6292-0) Classes and [Implicitly](#page-6301-0) and Explicitly Shared Classes.

# **Member Function Documentation**

# <span id="page-3864-0"></span>**QBrush::QBrush ()**

Constructs a default black brush with the style NoBrush (will not fill shapes).

#### <span id="page-3864-1"></span>**QBrush::QBrush ( BrushStyle style )**

Constructs a black brush with the style *style*.

See also [setStyle\(](#page-3866-0)).

#### <span id="page-3864-2"></span>**QBrush::QBrush ( const [QColor](#page-1860-0) & color, BrushStyle style = SolidPattern )**

Constructs a brush with the color *color* and the style *style*.

See also [setColor\(](#page-3865-2)) and [setStyle](#page-3866-0)().

#### <span id="page-3864-3"></span>**QBrush::QBrush ( const [QColor](#page-1860-0) & color, const [QPixmap](#page-1230-0) & pixmap )**

Constructs a brush with the color *color* and a custom pattern stored in *pixmap*.

The color will only have an effect for monochrome pixmaps, i.e. for  $QPixmap::depth() == 1.$  $QPixmap::depth() == 1.$ 

See also [setColor\(](#page-3865-2)) and [setPixmap](#page-3866-1)().

#### <span id="page-3864-4"></span>**QBrush::QBrush ( const [QBrush](#page-3858-0) & b )**

Constructs a brush that is a [shallow](#page-6304-0) copy of *b*.

# <span id="page-3864-5"></span>**QBrush::~QBrush ()**

Destroys the brush.

#### <span id="page-3865-1"></span>**const [QColor](#page-1860-0) & QBrush::color () const**

Returns the brush color.

See also [setColor\(](#page-3865-2)).

### <span id="page-3865-5"></span>**bool QBrush::operator!= ( const [QBrush](#page-3858-0) & b ) const**

Returns TRUE if the brush is different from *b*; otherwise returns FALSE. Two brushes are different if they have different styles, colors or pixmaps. See also [operator==](#page-3865-4)().

### <span id="page-3865-0"></span>**QBrush & QBrush::operator= ( const [QBrush](#page-3858-0) & b )**

Assigns *b* to this brush and returns a reference to this brush.

### <span id="page-3865-4"></span>**bool QBrush::operator== ( const [QBrush](#page-3858-0) & b ) const**

Returns TRUE if the brush is equal to *b*; otherwise returns FALSE.

Two brushes are equal if they have equal styles, colors and pixmaps.

See also [operator!=](#page-3865-5)().

#### <span id="page-3865-3"></span>**QPixmap \* QBrush::pixmap () const**

Returns a pointer to the custom brush pattern, or 0 if no custom brush pattern has been set.

```
See also setPixmap().
```
Example: [richtext/richtext.cpp](#page-2955-0).

# <span id="page-3865-2"></span>**void QBrush::setColor ( const [QColor](#page-1860-0) & c )**

Sets the brush color to *c*.

See also [color\(](#page-3865-1)) and [setStyle\(](#page-3866-0)).

Example: [picture/picture.cpp](#page-2882-0).

# <span id="page-3866-1"></span>**void QBrush::setPixmap ( const [QPixmap](#page-1230-0) & pixmap )**

Sets the brush pixmap to *pixmap*. The style is set to CustomPattern.

The current brush color will only have an effect for monochrome pixmaps, i.e. for  $QPixmap::depth() == 1$  $QPixmap::depth() == 1$ .

See also [pixmap](#page-3865-3)() and [color](#page-3865-1)().

Example: [richtext/richtext.cpp](#page-2955-0).

#### <span id="page-3866-0"></span>**void QBrush::setStyle ( BrushStyle s )**

Sets the brush style to *s*.

The brush styles are:

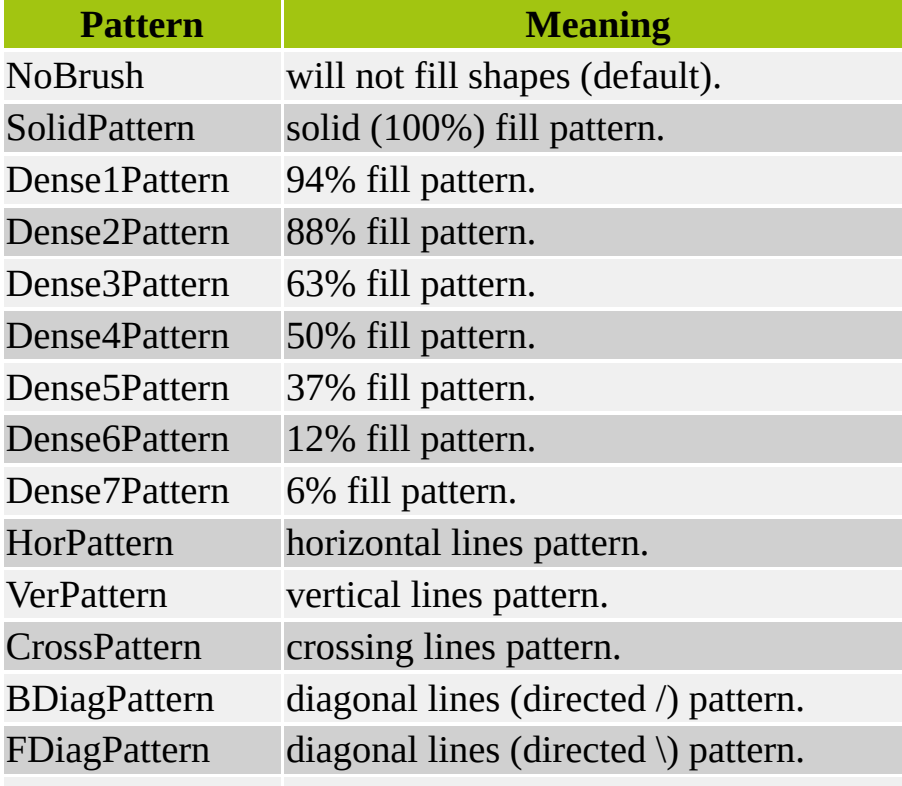

DiagCrossPattern diagonal crossing lines pattern. CustomPattern set when a pixmap pattern is being used.

On Windows, only the dense patterns are transparent.

See the Detailed [Description](#page-3861-0) for a picture of all the styles.

See also [style](#page-3867-0)().

# <span id="page-3867-0"></span>**BrushStyle QBrush::style () const**

Returns the brush style.

See also [setStyle\(](#page-3866-0)).

# **Related Functions**

#### <span id="page-3868-0"></span>**QDataStream & operator<< ( [QDataStream](#page-5560-0) & s, const [QBrush](#page-3858-0) & b )**

Writes the brush *b* to the stream *s* and returns a reference to the stream.

See also Format of the [QDataStream](#page-2074-0) operators.

#### <span id="page-3868-1"></span>**QDataStream & operator>> ( [QDataStream](#page-5560-0) & s, [QBrush](#page-3858-0) & b )**

Reads the brush *b* from the stream *s* and returns a reference to the stream.

See also Format of the [QDataStream](#page-2074-0) operators.

This file is part of the Qt [toolkit](#page-0-0). Copyright © 1995-2002 [Trolltech](http://www.trolltech.com/). All Rights Reserved.

Copyright © 2002 [Trolltech](http://www.trolltech.com) [Trademarks](http://www.trolltech.com/trademarks.html) Qt version 3.0.5

<span id="page-3869-0"></span>Ho[m](#page-0-0)e | [A](#page-202-0)ll Classes | [M](#page-197-0)ain Classes | Annotated | [G](#page-199-0)rouped Classes | [Functions](#page-232-0)

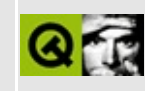

# **QDomNotation Class Reference [XML [module\]](#page-399-0)**

The QDomNotation class represents an XML notation. [More...](#page-3871-0)

#include [<qdom.h>](#page-6654-0)

Inherits [QDomNode.](#page-3764-0)

List of all member [functions.](#page-8635-0)

# **Public Members**

- **[QDomNotation](#page-3873-0)** ()
- **[QDomNotation](#page-3873-1)** ( const QDomNotation & x )
- QDomNotation & **[operator=](#page-3873-2)** ( const QDomNotation & x )
- **[~QDomNotation](#page-3873-3)** ()
- QString **[publicId](#page-3874-0)** () const
- QString **[systemId](#page-3874-1)** () const
- virtual QDomNode::NodeType **[nodeType](#page-3873-4)** () const
- <span id="page-3871-0"></span>virtual bool **[isNotation](#page-3873-5)** () const

# **Detailed Description**

The QDomNotation class represents an XML notation.

A notation either declares, by name, the format of an unparsed entity (see section 4.7 of the XML 1.0 specification), or is used for formal declaration of processing instruction targets (see section 2.6 of the XML 1.0 specification).

DOM does not support editing notation nodes; they are therefore read-only.

A notation node does not have any parent.

You can retrieve the [publicId](#page-3874-0)() and [systemId\(](#page-3874-1)) from a notation node.

For further information about the Document Object Model see [http://www.w3.org/TR/REC-DOM-Level-1/](http://www.w3.org/TR/DOM-Level-2-Core/) and http://www.w3.org/TR/DOM-Level-2-Core/. For a more general introduction of the DOM implementation see the [QDomDocument](#page-3448-0) documentation.

See also [XML](#page-6334-0).

# **Member Function Documentation**

# <span id="page-3873-0"></span>**QDomNotation::QDomNotation ()**

Constructor.

# <span id="page-3873-1"></span>**QDomNotation::QDomNotation ( const [QDomNotation](#page-3869-0) & x )**

Constructs a copy of *x*.

The data of the copy is shared (shallow copy): modifying one node will also change the other. If you want to make a deep [copy,](#page-6306-0) use [cloneNode](#page-3773-0)().

#### <span id="page-3873-3"></span>**QDomNotation::~QDomNotation ()**

Destroys the object and frees its resources.

# <span id="page-3873-5"></span>**bool QDomNotation::isNotation () const [virtual]**

Returns TRUE.

Reimplemented from [QDomNode.](#page-3778-0)

#### <span id="page-3873-4"></span>**QDomNode::NodeType QDomNotation::nodeType () const [virtual]**

Returns [NotationNode.](#page-3771-0)

Reimplemented from [QDomNode.](#page-3781-0)

# <span id="page-3873-2"></span>**QDomNotation & QDomNotation::operator= ( const [QDomNotation](#page-3869-0) & x )**

Assigns *x* to this DOM notation.

The data of the copy is shared (shallow copy): modifying one node will also change the other. If you want to make a deep [copy,](#page-6306-0) use [cloneNode](#page-3773-0)().

# <span id="page-3874-0"></span>**QString QDomNotation::publicId () const**

Returns the public identifier of this notation.

# <span id="page-3874-1"></span>**QString QDomNotation::systemId () const**

Returns the system identifier of this notation.

This file is part of the Qt [toolkit](#page-0-0). Copyright © 1995-2002 [Trolltech](http://www.trolltech.com/). All Rights Reserved.

Copyright © 2002 [Trolltech](http://www.trolltech.com) [Trademarks](http://www.trolltech.com/trademarks.html) Qt version 3.0.5

<span id="page-3875-0"></span>Ho[m](#page-0-0)e | [A](#page-202-0)ll Classes | [M](#page-197-0)ain Classes | Annotated | [G](#page-199-0)rouped Classes | [Functions](#page-232-0)

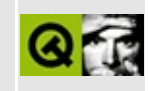

# **QLayout Class Reference**

The QLayout class is the base class of geometry managers. [More...](#page-3879-0)

#include [<qlayout.h](#page-1708-0)>

Inherits [QObject](#page-1266-0) and [QLayoutItem.](#page-2585-0)

Inherited by [QGridLayout](#page-1603-0) and [QBoxLayout](#page-1619-0).

List of all member [functions.](#page-8638-0)

# **Public Members**

- **[QLayout](#page-3882-0)** ( QWidget \* parent, int margin = 0, int spacing = -1, const char  $*$  name = 0)
- **[QLayout](#page-3882-1)** ( QLayout \* parentLayout, int spacing = -1, const char \* name =  $0)$
- **OLayout** ( int spacing  $= -1$ , const char  $*$  name  $= 0$  )
- int **[margin](#page-3886-0)** () const
- int **[spacing](#page-3888-0)** () const
- virtual void **[setMargin](#page-3888-1)** ( int )
- virtual void **[setSpacing](#page-3888-2)** ( int )
- enum **[ResizeMode](#page-3881-0)** { FreeResize, Minimum, Fixed }
- void **[setResizeMode](#page-3888-3)** ( ResizeMode )
- ResizeMode **[resizeMode](#page-3887-0)** () const
- virtual void **[setMenuBar](#page-3888-4)** ( QMenuBar \* w )
- QMenuBar \* **[menuBar](#page-3886-1)** () const
- QWidget \* **[mainWidget](#page-3886-2)** ()
- bool **[isTopLevel](#page-3885-0)** () const
- virtual void **[setAutoAdd](#page-3887-1)** ( bool b )
- bool **[autoAdd](#page-3884-0)** () const
- virtual void **[invalidate](#page-3884-1)** ()
- bool **[activate](#page-3882-3)** ()
- void **[add](#page-3883-0)** ( QWidget \* w )
- virtual void  $addItem (QLayoutItem * item ) = 0$  $addItem (QLayoutItem * item ) = 0$
- virtual QSizePolicy::ExpandData **[expanding](#page-3884-2)** () const
- virtual QSize **[minimumSize](#page-3886-3)** () const
- virtual QSize **[maximumSize](#page-3886-4)** () const
- virtual void **[setGeometry](#page-3887-2)** ( const QRect &  $r$  ) = 0
- virtual QLayoutIterator **[iterator](#page-3885-1)** () = 0
- virtual bool **[isEmpty](#page-3885-2)** () const
- bool **[supportsMargin](#page-3889-0)** () const
- void **[setEnabled](#page-3887-3)** ( bool enable )
- bool **[isEnabled](#page-3885-3)** () const

# **Properties**

- int **[margin](#page-3890-0)** the width of the outside border of the layout
- ResizeMode **[resizeMode](#page-3890-1)** the resize mode of the layout
- int **[spacing](#page-3890-2)** the spacing between widgets inside the layout

# **Protected Members**

- void **[addChildLayout](#page-3883-2)** ( QLayout \* l )
- void **[deleteAllItems](#page-3884-3)** ()
- void **[setSupportsMargin](#page-3888-5)** ( bool b )
- <span id="page-3879-0"></span>QRect **[alignmentRect](#page-3883-3)** ( const QRect & r ) const

# **Detailed Description**

The QLayout class is the base class of geometry managers.

This is an abstract base class inherited by the concrete classes, [QBoxLayout](#page-1619-0) and [QGridLayout.](#page-1603-0)

For users of QLayout subclasses or of [QMainWindow](#page-2079-0) there is seldom any need to use the basic functions provided by QLayout, such as [resizeMode](#page-3890-1) or [setMenuBar](#page-3888-4)(). See the layout [overview](#page-7738-0) page for more information.

To make your own layout manager, subclass [QGLayoutIterator](#page-5056-0) and implement the functions [addItem\(](#page-3883-1)), [sizeHint](#page-2592-0)(), [setGeometry\(](#page-3887-2)), and [iterator](#page-3885-1)(). You should also implement [minimumSize\(](#page-3886-3)) to ensure your layout isn't resized to zero size if there is too little space. To support children whose heights depend on their widths, implement [hasHeightForWidth\(\)](#page-7747-0) and [heightForWidth](#page-2590-0)(). See the custom layout page for an in-depth description.

Geometry management stops when the layout manager is deleted.

See also Widget [Appearance](#page-6339-0) and Style and Layout [Management](#page-6299-0).

# **Member Type Documentation**

# <span id="page-3881-0"></span>**QLayout::ResizeMode**

The possible values are:

- QLayout::Fixed The main widget's size is set to [sizeHint](#page-2592-0)(); it cannot be resized at all.
- QLayout::Minimum The main widget's minimum size is set to [minimumSize\(](#page-3886-3)); it cannot be smaller.
- QLayout::FreeResize The widget is not constrained.

# **Member Function Documentation**

#### <span id="page-3882-0"></span>**QLayout::QLayout ( [QWidget](#page-1146-0) \* parent, int margin = 0, int spacing = -1, const char \* name = 0 )**

Constructs a new top-level QLayout called *name*, with main widget *parent*. *parent* may not be 0.

The *margin* is the number of pixels between the edge of the widget and the managed children. The *spacing* sets the value of [spacing](#page-3888-0)(), which gives the spacing between the managed widgets. If *spacing* is -1 (the default), spacing is set to the value of *margin*.

There can be only one top-level layout for a widget. It is returned by [QWidget::layout](#page-1182-0)()

# <span id="page-3882-1"></span>**QLayout::QLayout ( [QLayout](#page-3875-0) \* parentLayout, int spacing = -1, const char \* name = 0 )**

Constructs a new child QLayout called *name*, and places it inside *parentLayout* by using the default placement defined by [addItem](#page-3883-1)().

If *spacing* is -1, this QLayout inherits *parentLayout*'s [spacing\(](#page-3888-0)), otherwise the value of *spacing* is used.

# <span id="page-3882-2"></span>**QLayout::QLayout ( int spacing = -1, const char \* name = 0 )**

Constructs a new child QLayout called *name*. If *spacing* is -1, this QLayout inherits its parent's [spacing\(](#page-3888-0)); otherwise the value of *spacing* is used.

This layout has to be inserted into another layout before geometry management will work.

# <span id="page-3882-3"></span>**bool QLayout::activate ()**

Redoes the layout for [mainWidget\(](#page-3886-2)). You should generally not need to call this because it is automatically called at the most appropriate times.

However, if you set up a QLayout for a visible widget without resizing that widget, you will need to call this function in order to lay it out.

See also [QWidget::updateGeometry](#page-1208-0)().

Examples: [layout/layout.cpp,](#page-2815-0) [popup/popup.cpp](#page-2888-0), [scrollview/scrollview.cpp](#page-2972-0) and [sql/overview/form1/main.cpp.](#page-381-0)

# <span id="page-3883-0"></span>**void QLayout::add ( [QWidget](#page-1146-0) \* w )**

Adds widget *w* to this layout in a manner specific to the layout. This function uses [addItem\(](#page-3883-1)).

Examples: [customlayout/border.cpp](#page-2694-0) and [customlayout/main.cpp.](#page-2702-0)

# <span id="page-3883-2"></span>**void QLayout::addChildLayout ( [QLayout](#page-3875-0) \* l ) [protected]**

This function is called from addLayout() functions in subclasses to add layout *l* as a sub-layout.

#### <span id="page-3883-1"></span>**void QLayout::addItem ( [QLayoutItem](#page-2585-0) \* item ) [pure virtual]**

Implemented in subclasses to add an *item*. How it is added is specific to each subclass.

The ownership of *item* is transferred to the layout, and it's the layout's responsibility to delete it.

Examples: [customlayout/border.cpp](#page-2694-0), [customlayout/card.cpp](#page-2700-0) and [customlayout/flow.cpp](#page-2689-0).

Reimplemented in [QGridLayout](#page-1612-0) and [QBoxLayout](#page-1627-0).

#### <span id="page-3883-3"></span>**QRect QLayout::alignmentRect ( const [QRect](#page-1556-0) & r ) const [protected]**

Returns the rectangle that should be covered when the geometry of this layout is set to *r*, provided that this layout supports [setAlignment](#page-2591-0)().

The result is derived from [sizeHint](#page-2592-0)() and [expanding\(](#page-3884-2)). It is never larger than *r*.

### <span id="page-3884-0"></span>**bool QLayout::autoAdd () const**

Returns TRUE if this layout automatically grabs all new [mainWidget\(](#page-3886-2))'s new children and adds them as defined by [addItem](#page-3883-1)(); otherwise returns FALSE. This has effect only for top-level layouts, i.e. layouts that are direct children of their mainWidget().

[autoAdd\(](#page-3884-0)) is disabled by default.

Note that a top-level layout is not necessarily associated with the top-level widget.

```
setAutoAdd().
```
# <span id="page-3884-3"></span>**void QLayout::deleteAllItems () [protected]**

Removes and deletes all items in this layout.

#### <span id="page-3884-2"></span>**QSizePolicy::ExpandData QLayout::expanding () const [virtual]**

Returns whether this layout can make use of more space than [sizeHint](#page-2592-0)(). A value of Vertical or Horizontal means that it wants to grow in only one dimension, whereas BothDirections means that it wants to grow in both dimensions.

The default implementation returns BothDirections.

Examples: [customlayout/border.cpp](#page-2694-0) and [customlayout/flow.cpp](#page-2689-0).

Reimplemented from [QLayoutItem.](#page-2589-1)

Reimplemented in [QGridLayout](#page-1615-0) and [QBoxLayout](#page-1629-0).

# <span id="page-3884-1"></span>**void QLayout::invalidate () [virtual]**

Invalidates cached information. Reimplementations must call this.

Reimplemented from [QLayoutItem.](#page-2590-1)

Reimplemented in [QGridLayout](#page-1615-1) and [QBoxLayout](#page-1631-0).

### <span id="page-3885-2"></span>**bool QLayout::isEmpty () const [virtual]**

Returns TRUE if this layout is empty. The default implementation returns FALSE.

Reimplemented from [QLayoutItem.](#page-2591-1)

#### <span id="page-3885-3"></span>**bool QLayout::isEnabled () const**

Returns TRUE if the layout is enabled; otherwise returns FALSE.

See also [setEnabled](#page-3887-3)().

#### <span id="page-3885-0"></span>**bool QLayout::isTopLevel () const**

Returns TRUE if this layout is a top-level layout, i.e. not a child of another layout; otherwise returns FALSE.

#### <span id="page-3885-1"></span>**QLayoutIterator QLayout::iterator () [pure virtual]**

Implemented in subclasses to return an iterator that iterates over this layout's children.

A typical implementation will be:

```
QLayoutIterator MyLayout::iterator()
{
    QGLayoutIterator *i = new MyLayoutIterator (internal_data)return QLayoutIterator( i );
}
```
where MyLayoutIterator is a subclass of [QGLayoutIterator.](#page-5056-0)

Examples: [customlayout/border.cpp](#page-2694-0), [customlayout/card.cpp](#page-2700-0) and [customlayout/flow.cpp](#page-2689-0).

Reimplemented from [QLayoutItem.](#page-2591-2)

# <span id="page-3886-2"></span>**QWidget \* QLayout::mainWidget ()**

Returns the main widget (parent widget) of this layout, or 0 if this layout is a sub-layout that is not yet inserted.

#### <span id="page-3886-0"></span>**int QLayout::margin () const**

Returns the width of the outside border of the layout. See the ["margin"](#page-3890-0) property for details.

#### <span id="page-3886-4"></span>**QSize QLayout::maximumSize () const [virtual]**

Returns the maximum size of this layout. This is the largest size that the layout can have while still respecting the specifications. Does not include what's needed by [margin\(](#page-3886-0)) or [menuBar](#page-3886-1)().

The default implementation allows unlimited resizing.

Reimplemented from [QLayoutItem.](#page-2591-3)

Reimplemented in [QGridLayout](#page-1616-0) and [QBoxLayout](#page-1631-1).

#### <span id="page-3886-1"></span>**QMenuBar \* QLayout::menuBar () const**

Returns the menu bar set for this layout, or 0 if no menu bar is set.

#### <span id="page-3886-3"></span>**QSize QLayout::minimumSize () const [virtual]**

Returns the minimum size of this layout. This is the smallest size that the layout can have while still respecting the specifications. Does not include what's needed by [margin\(](#page-3886-0)) or [menuBar](#page-3886-1)().

The default implementation allows unlimited resizing.

Examples: [customlayout/border.cpp](#page-2694-0), [customlayout/card.cpp](#page-2700-0) and [customlayout/flow.cpp](#page-2689-0).

Reimplemented from [QLayoutItem.](#page-2591-4)

Reimplemented in [QGridLayout](#page-1616-1) and [QBoxLayout](#page-1631-2).

# <span id="page-3887-0"></span>**ResizeMode QLayout::resizeMode () const**

Returns the resize mode of the layout. See the ["resizeMode"](#page-3890-1) property for details.

# <span id="page-3887-1"></span>**void QLayout::setAutoAdd ( bool b ) [virtual]**

If *b* is TRUE, auto-add is enabled; otherwise auto-add is disabled.

See also [autoAdd\(](#page-3884-0)).

Example: [i18n/main.cpp.](#page-2806-0)

# <span id="page-3887-3"></span>**void QLayout::setEnabled ( bool enable )**

Enables this layout if *enable* is TRUE, otherwise disables it.

An enabled layout adjusts dynamically to changes; a disabled layout acts as if it did not exist.

By default all layouts are enabled.

```
See also isEnabled().
```
# <span id="page-3887-2"></span>**void QLayout::setGeometry ( const [QRect](#page-1556-0) & r ) [pure virtual]**

This function is reimplemented in subclasses to perform layout.

The default implementation maintains the [geometry\(](#page-2589-2)) information given by rect *r*. Reimplementors must call this function.

Examples: [customlayout/border.cpp](#page-2694-0), [customlayout/card.cpp](#page-2700-0) and [customlayout/flow.cpp](#page-2689-0).

Reimplemented from [QLayoutItem.](#page-2592-1)
Reimplemented in [QGridLayout](#page-1617-0) and [QBoxLayout](#page-1631-0).

## <span id="page-3888-0"></span>**void QLayout::setMargin ( int ) [virtual]**

Sets the width of the outside border of the layout. See the ["margin"](#page-3890-0) property for details.

## **void QLayout::setMenuBar ( [QMenuBar](#page-4642-0) \* w ) [virtual]**

Makes the geometry manager take account of the menu bar *w*. All child widgets are placed below the bottom edge of the menu bar.

A menu bar does its own geometry management: never do addWidget() on a [QMenuBar.](#page-4642-0)

Examples: [layout/layout.cpp](#page-2815-0) and [scrollview/scrollview.cpp](#page-2972-0).

## <span id="page-3888-1"></span>**void QLayout::setResizeMode ( [ResizeMode](#page-3881-0) )**

Sets the resize mode of the layout. See the ["resizeMode"](#page-3890-1) property for details.

## <span id="page-3888-2"></span>**void QLayout::setSpacing ( int ) [virtual]**

Sets the spacing between widgets inside the layout. See the ["spacing"](#page-3890-2) property for details.

## **void QLayout::setSupportsMargin ( bool b ) [protected]**

Sets the value returned by [supportsMargin](#page-3889-0)(). If *b* is TRUE, [margin](#page-3886-0)() handling is implemented by the subclass. If *b* is FALSE (the default), QLayout will add margin() around top-level layouts.

If *b* is TRUE, margin handling needs to be implemented in [setGeometry](#page-3887-0)(), [maximumSize](#page-3886-1)(), [minimumSize\(](#page-3886-2)), [sizeHint](#page-2592-0)() and [heightForWidth](#page-2590-0)().

See also [supportsMargin](#page-3889-0)().

## <span id="page-3888-3"></span>**int QLayout::spacing () const**

Returns the spacing between widgets inside the layout. See the ["spacing"](#page-3890-2) property for details.

#### <span id="page-3889-0"></span>**bool QLayout::supportsMargin () const**

Returns TRUE if this layout supports [QLayout::margin](#page-3890-0) on non-top-level layouts; otherwise returns FALSE.

See also [margin.](#page-3890-0)

# **Property Documentation**

#### <span id="page-3890-0"></span>**int margin**

This property holds the width of the outside border of the layout.

For some layout classes this property has an effect only on top-level layouts; [QBoxLayout](#page-1619-0) and [QGridLayout](#page-1603-0) support margins for child layouts. The default value is 0.

See also [spacing](#page-3890-2).

Set this property's value with [setMargin\(](#page-3888-0)) and get this property's value with [margin\(](#page-3886-0)).

#### <span id="page-3890-1"></span>**ResizeMode resizeMode**

This property holds the resize mode of the layout.

The default mode is [Minimum](#page-3881-0) for top-level widgets and [FreeResize](#page-3881-0) for all others.

See also [QLayout::ResizeMode](#page-3881-0).

Set this property's value with [setResizeMode\(](#page-3888-1)) and get this property's value with [resizeMode](#page-3887-1)().

#### <span id="page-3890-2"></span>**int spacing**

This property holds the spacing between widgets inside the layout.

The default value is -1, which signifies that the layout's spacing should not override the widget's spacing.

See also [margin.](#page-3890-0)

Set this property's value with [setSpacing](#page-3888-2)() and get this property's value with [spacing\(](#page-3888-3)).

This file is part of the Qt [toolkit](#page-0-0). Copyright © 1995-2002 [Trolltech](http://www.trolltech.com/). All Rights Reserved.

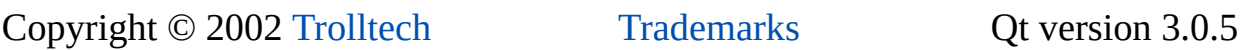

Ho[m](#page-0-0)e | [A](#page-202-0)ll Classes | [M](#page-197-0)ain Classes | Annotated | [G](#page-199-0)rouped Classes | [Functions](#page-232-0)

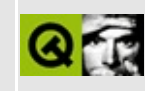

# **QTimeEdit Class Reference**

The QTimeEdit class provides a time editor. [More...](#page-3898-0)

#include [<qdatetimeedit.h>](#page-6604-0)

List of all member [functions.](#page-8642-0)

# **Public Members**

- **[QTimeEdit](#page-3900-0)** ( QWidget \* parent = 0, const char \* name = 0 )
- **[QTimeEdit](#page-3900-1)** ( const QTime & time, QWidget \* parent = 0, const char  $*$  name = 0)
- **[~QTimeEdit](#page-3900-2)** ()
- virtual void **[setTime](#page-3902-0)** ( const QTime & time )
- QTime **[time](#page-3902-1)** () const
- virtual void **[setAutoAdvance](#page-3901-0)** ( bool advance )
- bool **[autoAdvance](#page-3900-3)** () const
- virtual void **[setMinValue](#page-3901-1)** ( const QTime & d )
- QTime **[minValue](#page-3900-4)** () const
- virtual void **[setMaxValue](#page-3901-2)** ( const QTime & d )
- QTime **[maxValue](#page-3900-5)** () const
- virtual void **[setRange](#page-3901-3)** ( const QTime & min, const QTime & max )
- QString **[separator](#page-3901-4)** () const
- virtual void **[setSeparator](#page-3902-2)** ( const QString & s )

# **Signals**

void **[valueChanged](#page-3902-3)** ( const QTime & time )

# **Properties**

- bool **[autoAdvance](#page-3903-0)** whether the editor automatically advances to the next section
- QTime **[maxValue](#page-3903-1)** the maximum time value
- QTime **[minValue](#page-3903-2)** the minimum time value
- QTime **[time](#page-3903-3)** the time value of the editor

# **Protected Members**

- virtual QString **[sectionFormattedText](#page-3900-6)** ( int sec )
- virtual void **[setHour](#page-3901-5)** ( int h )
- virtual void **[setMinute](#page-3901-6)** ( int m )
- virtual void **[setSecond](#page-3901-7)** ( int s )

# **Protected Slots**

<span id="page-3898-0"></span> $\blacksquare$ 

void **[updateButtons](#page-3902-4)** ()

# **Detailed Description**

The QTimeEdit class provides a time editor.

QTimeEdit allows the user to edit times by using the keyboard or the arrow keys to increase/decrease time values. The arrow keys can be used to move from section to section within the QTimeEdit box. The user can automatically be moved to the next section once they complete a section using [setAutoAdvance](#page-3901-0)(). Times appear in hour, minute, second order. It is recommended that the QTimeEdit be initialised with a time, e.g.

```
QTimecurrentTime();
QTimeEdit *timeEdit = new QTimeEdit( timeNow, this );
timeEdit->setRange( timeNow, timeNow.addSecs( 60 * 60 ) );
```
Here we've created a QTimeEdit widget set to the current time. We've also set the minimum value to the current time and the maximum time to one hour from now.

The maximum and minimum values for a time value in the time editor default to the maximum and minimum values for a [QTime](#page-3845-0). You can change this by calling [setMinValue\(](#page-3901-1)), [setMaxValue\(](#page-3901-2)) or [setRange](#page-3901-3)().

Terminology: A QTimeWidget consists of three sections, one each for the hour, minute and second. You can change the separator character using [setSeparator\(](#page-3902-2)), by default the separator is read from the system's settings.

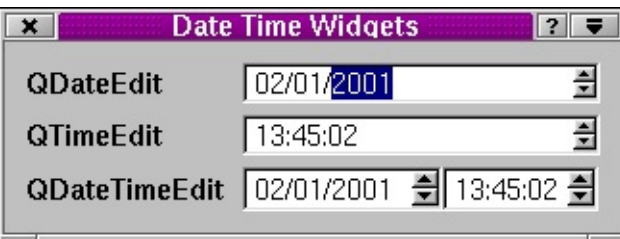

See also [QTime](#page-3845-0), [QDateEdit](#page-5696-0), [QDateTimeEdit,](#page-6276-0) [Advanced](#page-6269-0) Widgets and Time and Date.

## **Member Function Documentation**

#### <span id="page-3900-0"></span>**QTimeEdit::QTimeEdit ( [QWidget](#page-1146-0) \* parent = 0, const char \* name = 0 )**

Constructs an empty time edit with parent *parent* and name *name*.

#### <span id="page-3900-1"></span>**QTimeEdit::QTimeEdit ( const [QTime](#page-3845-0) & time, [QWidget](#page-1146-0) \* parent = 0, const char \* name = 0 )**

This is an overloaded member function, provided for convenience. It behaves essentially like the above function.

Constructs a time edit with the initial time value, *time*, parent *parent* and name *name*.

## <span id="page-3900-2"></span>**QTimeEdit::~QTimeEdit ()**

Destroys the object and frees any allocated resources.

#### <span id="page-3900-3"></span>**bool QTimeEdit::autoAdvance () const**

Returns TRUE if the editor automatically advances to the next section; otherwise returns FALSE. See the ["autoAdvance"](#page-3903-0) property for details.

#### <span id="page-3900-5"></span>**QTime QTimeEdit::maxValue () const**

Returns the maximum time value. See the ["maxValue"](#page-3903-1) property for details.

## <span id="page-3900-4"></span>**QTime QTimeEdit::minValue () const**

Returns the minimum time value. See the ["minValue"](#page-3903-2) property for details.

#### <span id="page-3900-6"></span>**QString QTimeEdit::sectionFormattedText ( int sec ) [virtual protected]**

Returns the formatted number for section *sec*. This will correspond to either the hour, minute or second section, depending on *sec*.

### <span id="page-3901-4"></span>**QString QTimeEdit::separator () const**

Returns the separator for the editor.

## <span id="page-3901-0"></span>**void QTimeEdit::setAutoAdvance ( bool advance ) [virtual]**

Sets whether the editor automatically advances to the next section to *advance*. See the ["autoAdvance"](#page-3903-0) property for details.

## <span id="page-3901-5"></span>**void QTimeEdit::setHour ( int h ) [virtual protected]**

Sets the hour to *h*, which must be a valid hour, i.e. in the range 0..24.

## <span id="page-3901-2"></span>**void QTimeEdit::setMaxValue ( const [QTime](#page-3845-0) & d ) [virtual]**

Sets the maximum time value to *d*. See the ["maxValue"](#page-3903-1) property for details.

## <span id="page-3901-1"></span>**void QTimeEdit::setMinValue ( const [QTime](#page-3845-0) & d ) [virtual]**

Sets the minimum time value to *d*. See the ["minValue"](#page-3903-2) property for details.

#### <span id="page-3901-6"></span>**void QTimeEdit::setMinute ( int m ) [virtual protected]**

Sets the minute to *m*, which must be a valid minute, i.e. in the range 0..59.

#### <span id="page-3901-3"></span>**void QTimeEdit::setRange ( const [QTime](#page-3845-0) & min, const [QTime](#page-3845-0) & max ) [virtual]**

Sets the valid input range for the editor to be from *min* to *max* inclusive. If *min* is invalid no minimum time is set. Similarly, if *max* is invalid no maximum time is set.

## <span id="page-3901-7"></span>**void QTimeEdit::setSecond ( int s ) [virtual protected]**

Sets the second to *s*, which must be a valid second, i.e. in the range 0..59.

#### <span id="page-3902-2"></span>**void QTimeEdit::setSeparator ( const [QString](#page-1880-0) & s ) [virtual]**

Sets the separator to *s*. Note that currently only the first character of *s* is used.

#### <span id="page-3902-0"></span>**void QTimeEdit::setTime ( const [QTime](#page-3845-0) & time ) [virtual]**

Sets the time value of the editor to *time*. See the ["time"](#page-3903-3) property for details.

#### <span id="page-3902-1"></span>**QTime QTimeEdit::time () const**

Returns the time value of the editor. See the ["time"](#page-3903-3) property for details.

#### <span id="page-3902-4"></span>**void QTimeEdit::updateButtons () [protected slot]**

Enables/disables the push buttons according to the min/max time for this widget.

#### <span id="page-3902-3"></span>**void QTimeEdit::valueChanged ( const [QTime](#page-3845-0) & time ) [signal]**

This signal is emitted whenever the editor's value changes. The *time* parameter is the new value.

# **Property Documentation**

#### <span id="page-3903-0"></span>**bool autoAdvance**

This property holds whether the editor automatically advances to the next section.

If autoAdvance is TRUE, the editor will automatically advance focus to the next time section if a user has completed a section. The default is FALSE.

Set this property's value with [setAutoAdvance\(](#page-3901-0)) and get this property's value with [autoAdvance](#page-3900-3)().

#### <span id="page-3903-1"></span>**QTime maxValue**

This property holds the maximum time value.

Setting the maximum time value is equivalent to calling [QTimeEdit::setRange\(](#page-3901-3) [minValue](#page-3900-4)(), *t* ), where *t* is the maximum time. The default maximum time is 23:59:59.

Set this property's value with [setMaxValue](#page-3901-2)() and get this property's value with [maxValue\(](#page-3900-5)).

#### <span id="page-3903-2"></span>**QTime minValue**

This property holds the minimum time value.

Setting the minimum time value is equivalent to calling [QTimeEdit::setRange](#page-3901-3)( *t*,  $maxValue()$  $maxValue()$ , where *t* is the minimum time. The default minimum time is 00:00:00.

Set this property's value with [setMinValue\(](#page-3901-1)) and get this property's value with [minValue](#page-3900-4)().

## <span id="page-3903-3"></span>**QTime time**

This property holds the time value of the editor.

When changing the time property, if the time is less than [minValue](#page-3900-4)(), or is greater than [maxValue](#page-3900-5)(), nothing happens.

Set this property's value with [setTime\(](#page-3902-0)) and get this property's value with [time\(](#page-3902-1)).

This file is part of the Qt [toolkit](#page-0-0). Copyright © 1995-2002 [Trolltech](http://www.trolltech.com/). All Rights Reserved.

Copyright © 2002 [Trolltech](http://www.trolltech.com) [Trademarks](http://www.trolltech.com/trademarks.html) Qt version 3.0.5

 $\overline{a}$ 

# <span id="page-3905-0"></span> $\begin{array}{c|c|c|c|c} \hline & & & & & \\ \hline & & & & & \\ \hline & & & & & \\ \hline & & & & & \\ \hline & & & & & & \\ \hline \end{array}$

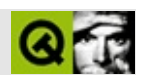

# **QBuffer**

QBufferQByteArray/ [……](#page-3907-0)

#include [<qbuffer.h](#page-6500-0)>

[QIODevice](#page-3683-0)

- **[QBuffer](#page-3909-0)** ()
- **[QBuffer](#page-3909-1)** ( QByteArray buf )
- **[~QBuffer](#page-3909-2)** ()
- QByteArray **[buffer](#page-3909-3)** () const
- bool [setBuffer](#page-3909-4) ( QByteArray buf )
- virtual Q\_LONG **[writeBlock](#page-3910-0)** ( const char \* p, Q\_ULONG len )
- <span id="page-3907-0"></span>Q\_LONG **[writeBlock](#page-3910-1)** ( const QByteArray & data )

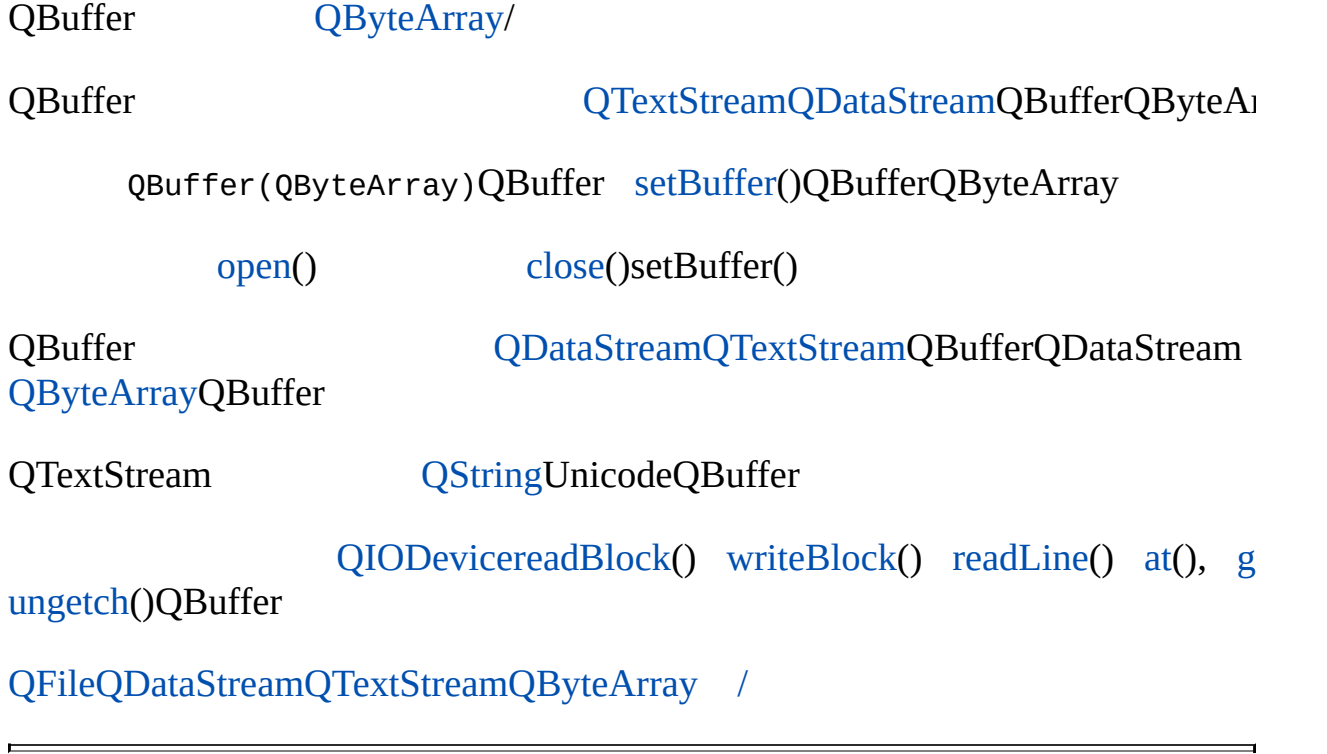

#### <span id="page-3909-0"></span>**QBuffer::QBuffer ()**

#### <span id="page-3909-1"></span>**QBuffer::QBuffer ( [QByteArray](#page-3972-0) buf )**

*buf* [IO\\_WriteOnlyIO\\_ReadWrite](#page-2277-0) *buf*

[QCString](#page-5360-0) str = "abc"; QBuffer b( str ); b[.open](#page-3695-0)( IO\_WriteOnly ); b[.at](#page-3691-1)( $3$ ); //  $\0$ b[.writeBlock\(](#page-3910-0) "def", 4 ); // "def"\0 b[.close\(](#page-3691-0)); // str"abcdef"\0

[setBuffer](#page-3909-4)()

<span id="page-3909-2"></span>**QBuffer::~QBuffer ()**

#### <span id="page-3909-3"></span>**QByteArray QBuffer::buffer () const**

a href="#setBuffer">setBuffer()

#### <span id="page-3909-4"></span>**bool QBuffer::setBuffer ( [QByteArray](#page-3972-0) buf )**

*buf*

[isOpen\(](#page-3693-0))

[IO\\_WriteOnlyIO\\_ReadWrite](#page-2277-0) *buf*[QByteArray](#page-3972-0)

[buffer\(](#page-3909-3)) [open\(](#page-3695-0)[\)close\(](#page-3691-0))

#### <span id="page-3910-0"></span>**Q\_LONG QBuffer::writeBlock ( const char \* p, Q\_ULONG len ) []**

*plen*

-1

[readBlock](#page-3696-0)()

Reimplemented from [QIODevice.](#page-3698-1)

## **Q\_LONG QBuffer::writeBlock ( const [QByteArray](#page-3972-0) & data )**

<span id="page-3910-1"></span>data[writeBlock](#page-3910-0)( data.data(), data.[size\(](#page-3905-0)) )

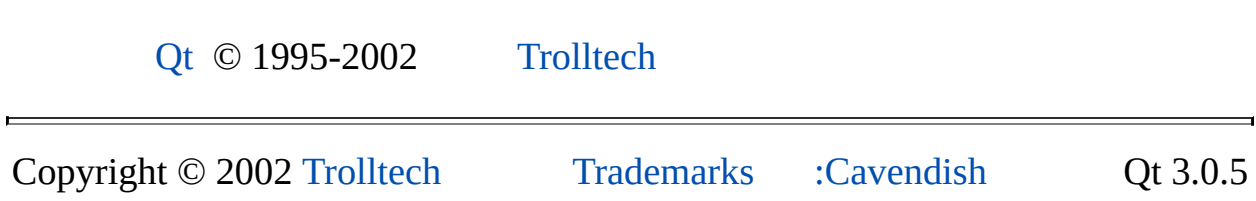

<span id="page-3911-0"></span>Ho[m](#page-0-0)e | [A](#page-202-0)ll Classes | [M](#page-197-0)ain Classes | Annotated | [G](#page-199-0)rouped Classes | [Functions](#page-232-0)

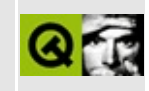

# **QDomProcessingInstruction Class Reference [XML [module\]](#page-399-0)**

The QDomProcessingInstruction class represents an XML processing instruction. [More...](#page-3913-0)

#include [<qdom.h>](#page-6654-0)

Inherits [QDomNode.](#page-3764-0)

List of all member [functions.](#page-8647-0)

# **Public Members**

- **[QDomProcessingInstruction](#page-3915-0)** ()
- **[QDomProcessingInstruction](#page-3915-1)** ( const QDomProcessingInstruction & x )
- QDomProcessingInstruction & **[operator=](#page-3916-0)** ( const QDomProcessingInstruction & x )
- **[~QDomProcessingInstruction](#page-3915-2)** ()
- virtual QString **[target](#page-3916-1)** () const
- virtual QString **[data](#page-3915-3)** () const
- virtual void **[setData](#page-3916-2)** ( const QString & d )
- virtual QDomNode::NodeType **[nodeType](#page-3915-4)** () const
- <span id="page-3913-0"></span>virtual bool **[isProcessingInstruction](#page-3915-5)** () const

# **Detailed Description**

The QDomProcessingInstruction class represents an XML processing instruction.

Processing instructions are used in XML as a way to keep processor-specific information in the text of the document.

The content of the processing instruction is retrieved with [data](#page-3915-3)() and set with [setData](#page-3916-2)(). The processing instruction's [target](#page-3916-1) is retrieved with target().

For further information about the Document Object Model see [http://www.w3.org/TR/REC-DOM-Level-1/](http://www.w3.org/TR/DOM-Level-2-Core/) and http://www.w3.org/TR/DOM-Level-2-Core/. For a more general introduction of the DOM implementation see the [QDomDocument](#page-3448-0) documentation.

See also [XML](#page-6334-0).

# **Member Function Documentation**

#### <span id="page-3915-0"></span>**QDomProcessingInstruction::QDomProcessingInstruction ()**

Constructs an empty processing instruction. Use [QDomDocument::createProcessingInstruction](#page-3457-0)() to create a processing instruction with content.

#### <span id="page-3915-1"></span>**QDomProcessingInstruction::QDomProcessingInstruction ( const [QDomProcessingInstruction](#page-3911-0) & x )**

Constructs a copy of *x*.

The data of the copy is shared (shallow copy): modifying one node will also change the other. If you want to make a deep [copy,](#page-6306-0) use [cloneNode](#page-3773-0)().

#### <span id="page-3915-2"></span>**QDomProcessingInstruction::~QDomProcessingInstruction ()**

Destroys the object and frees its resources.

#### <span id="page-3915-3"></span>**QString QDomProcessingInstruction::data () const [virtual]**

Returns the content of this processing instruction.

See also [setData](#page-3916-2)() and [target](#page-3916-1)().

#### <span id="page-3915-5"></span>**bool QDomProcessingInstruction::isProcessingInstruction () const [virtual]**

Returns TRUE.

Reimplemented from [QDomNode.](#page-3778-0)

## <span id="page-3915-4"></span>**QDomNode::NodeType QDomProcessingInstruction::nodeType () const [virtual]**

Returns [ProcessingInstructionNode](#page-3771-0).

Reimplemented from [QDomNode.](#page-3781-0)

#### <span id="page-3916-0"></span>**QDomProcessingInstruction & QDomProcessingInstruction::operator= ( const [QDomProcessingInstruction](#page-3911-0) & x )**

Assigns *x* to this processing instruction.

The data of the copy is shared (shallow copy): modifying one node will also change the other. If you want to make a deep [copy,](#page-6306-0) use [cloneNode](#page-3773-0)().

#### <span id="page-3916-2"></span>**void QDomProcessingInstruction::setData ( const [QString](#page-1880-0) & d ) [virtual]**

Sets the data contained in the processing instruction to *d*.

See also [data](#page-3915-3)().

#### <span id="page-3916-1"></span>**QString QDomProcessingInstruction::target () const [virtual]**

Returns the target of this processing instruction.

See also [data](#page-3915-3)().

This file is part of the Qt [toolkit](#page-0-0). Copyright © 1995-2002 [Trolltech](http://www.trolltech.com/). All Rights Reserved.

Copyright © 2002 [Trolltech](http://www.trolltech.com) [Trademarks](http://www.trolltech.com/trademarks.html) Qt version 3.0.5

<span id="page-3917-0"></span>Ho[m](#page-0-0)e | [A](#page-202-0)ll Classes | [M](#page-197-0)ain Classes | Annotated | [G](#page-199-0)rouped Classes | [Functions](#page-232-0)

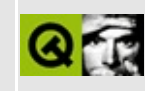

# **QDomText Class Reference [XML [module\]](#page-399-0)**

The QDomText class represents text data in the parsed XML document. [More...](#page-3919-0)

#include [<qdom.h>](#page-6654-0)

Inherits [QDomCharacterData.](#page-3361-0)

Inherited by [QDomCDATASection.](#page-3303-0)

List of all member [functions.](#page-8650-0)

# **Public Members**

- **[QDomText](#page-3921-0)** ()
- **[QDomText](#page-3921-1)** ( const QDomText & x )
- QDomText & **[operator=](#page-3921-2)** ( const QDomText & x )
- **[~QDomText](#page-3921-3)** ()
- QDomText **[splitText](#page-3922-0)** ( int offset )
- virtual QDomNode::NodeType **[nodeType](#page-3921-4)** () const
- <span id="page-3919-0"></span>virtual bool **[isText](#page-3921-5)** () const

# **Detailed Description**

The QDomText class represents text data in the parsed XML document.

You can split the text in a QDomText object over two QDomText objecs with [splitText](#page-3922-0)().

For further information about the Document Object Model see [http://www.w3.org/TR/REC-DOM-Level-1/](http://www.w3.org/TR/DOM-Level-2-Core/) and http://www.w3.org/TR/DOM-Level-2-Core/. For a more general introduction of the DOM implementation see the [QDomDocument](#page-3448-0) documentation.

See also [XML](#page-6334-0).

# **Member Function Documentation**

## <span id="page-3921-0"></span>**QDomText::QDomText ()**

Constructs an empty QDomText object.

To construct a QDomText with content, use [QDomDocument::createTextNode\(](#page-3457-1)).

## <span id="page-3921-1"></span>**QDomText::QDomText ( const [QDomText](#page-3917-0) & x )**

Constructs a copy of *x*.

The data of the copy is shared (shallow copy): modifying one node will also change the other. If you want to make a deep [copy,](#page-6306-0) use [cloneNode](#page-3773-0)().

#### <span id="page-3921-3"></span>**QDomText::~QDomText ()**

Destroys the object and frees its resources.

#### <span id="page-3921-5"></span>**bool QDomText::isText () const [virtual]**

Returns TRUE.

Reimplemented from [QDomNode.](#page-3779-0)

#### <span id="page-3921-4"></span>**QDomNode::NodeType QDomText::nodeType () const [virtual]**

Returns [TextNode.](#page-3771-0)

Reimplemented from [QDomCharacterData.](#page-3366-0)

Reimplemented in [QDomCDATASection.](#page-3307-0)

#### <span id="page-3921-2"></span>**QDomText & QDomText::operator= ( const [QDomText](#page-3917-0) & x )**

Assigns *x* to this DOM text.

The data of the copy is shared (shallow copy): modifying one node will also change the other. If you want to make a deep [copy,](#page-6306-0) use [cloneNode](#page-3773-0)().

## <span id="page-3922-0"></span>**QDomText QDomText::splitText ( int offset )**

Splits this object at position *offset* into two QDomText objects. The newly created object is inserted into the document tree after this object.

The function returns the newly created object.

See also [QDomNode::normalize](#page-3782-0)().

This file is part of the Qt [toolkit](#page-0-0). Copyright © 1995-2002 [Trolltech](http://www.trolltech.com/). All Rights Reserved.

Copyright © 2002 [Trolltech](http://www.trolltech.com) [Trademarks](http://www.trolltech.com/trademarks.html) Qt version 3.0.5

Ho[m](#page-0-0)e | [A](#page-202-0)ll Classes | [M](#page-197-0)ain Classes | Annotated | [G](#page-199-0)rouped Classes | [Functions](#page-232-0)

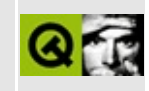
# **QLayoutIterator Class Reference**

The QLayoutIterator class provides iterators over QLayoutItem. [More...](#page-3925-0)

#include [<qlayout.h](#page-1708-0)>

List of all member [functions.](#page-8654-0)

## **Public Members**

- **[QLayoutIterator](#page-3928-0)** ( QGLayoutIterator \* gi )
- **[QLayoutIterator](#page-3928-1)** ( const QLayoutIterator & i )
- **[~QLayoutIterator](#page-3928-2)** ()
- QLayoutIterator & **[operator=](#page-3928-3)** ( const QLayoutIterator & i )
- QLayoutItem \* **[operator++](#page-3928-4)** ()
- QLayoutItem \* **[current](#page-3928-5)** ()
- QLayoutItem \* **[takeCurrent](#page-3929-0)** ()
- <span id="page-3925-0"></span>void **[deleteCurrent](#page-3928-6)** ()

## **Detailed Description**

The QLayoutIterator class provides iterators over [QLayoutItem](#page-2585-0).

Use [QLayoutItem::iterator](#page-2591-0)() to create an iterator over a layout.

QLayoutIterator uses *explicit* sharing with a reference count. If an iterator is copied and one of the copies is modified, both iterators will be modified.

A QLayoutIterator is not protected against changes in its layout. If the layout is modified or deleted the iterator will become invalid. It is not possible to test for validity. It is safe to delete an invalid layout; any other access may lead to an illegal memory reference and the abnormal termination of the program.

Calling [takeCurrent\(](#page-3929-0)) or [deleteCurrent](#page-3928-6)() leaves the iterator in a valid state, but may invalidate any other iterators that access the same layout.

The following code will draw a rectangle for each layout item in the layout structure of the widget.

```
QPainter *p, QLayoutItem *lay )
{
   QLayoutIterator it = lay->iterator();
   QLayoutItem *child;
   .current()) != 0 ) {
       paintLayout( p, child );
       it.next();
   }
   p->drawRect( lay->geometry() );
}
void ExampleWidget::paintEvent( QPaintEvent * )
{
   QPainter p( this );
   if ( layout() )
       paintLayout( &p, layout() );
}
```
All the functionality of QLayoutIterator is implemented by subclasses of [QGLayoutIterator.](#page-5056-0) QLayoutIterator itself is not designed to be subclassed.

See also Widget [Appearance](#page-6339-0) and Style and Layout [Management](#page-6299-0).

## **Member Function Documentation**

#### <span id="page-3928-0"></span>**QLayoutIterator::QLayoutIterator ( [QGLayoutIterator](#page-5056-0) \* gi )**

Constructs an iterator based on *gi*. The constructed iterator takes ownership of *gi* and will delete it.

This constructor is provided for layout implementors. Application programmers should use [QLayoutItem::iterator\(](#page-2591-0)) to create an iterator over a layout.

#### <span id="page-3928-1"></span>**QLayoutIterator::QLayoutIterator ( const [QLayoutIterator](#page-3923-0) & i )**

Creates a [shallow](#page-6306-0) copy of *i*, i.e. if the copy is modified, then the original will also be modified.

#### <span id="page-3928-2"></span>**QLayoutIterator::~QLayoutIterator ()**

Destroys the iterator.

#### <span id="page-3928-5"></span>**QLayoutItem \* QLayoutIterator::current ()**

Returns the current item, or 0 if there is no current item.

#### <span id="page-3928-6"></span>**void QLayoutIterator::deleteCurrent ()**

Removes and deletes the current child item from the layout and moves the iterator to the next item. This iterator will still be valid, but any other iterator over the same layout may become invalid.

#### <span id="page-3928-4"></span>**QLayoutItem \* QLayoutIterator::operator++ ()**

Moves the iterator to the next child item and returns that item, or 0 if there is no such item.

#### <span id="page-3928-3"></span>**QLayoutIterator & QLayoutIterator::operator= ( const [QLayoutIterator](#page-3923-0) & i )**

Assigns *i* to this iterator and returns a reference to this iterator.

#### <span id="page-3929-0"></span>**QLayoutItem \* QLayoutIterator::takeCurrent ()**

Removes the current child item from the layout without deleting it, and moves the iterator to the next item. Returns the removed item, or 0 if there was no item to be removed. This iterator will still be valid, but any other iterator over the same layout may become invalid.

This file is part of the Qt [toolkit](#page-0-0). Copyright © 1995-2002 [Trolltech](http://www.trolltech.com/). All Rights Reserved.

Copyright © 2002 [Trolltech](http://www.trolltech.com) [Trademarks](http://www.trolltech.com/trademarks.html) Qt version 3.0.5

Ho[m](#page-0-0)e | [A](#page-202-0)ll Classes | [M](#page-197-0)ain Classes | Annotated | [G](#page-199-0)rouped Classes | [Functions](#page-232-0)

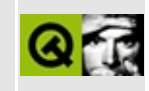

## **QScreen Class Reference**

The QScreen class and its descendants manage the framebuffer and palette. [More...](#page-3933-0)

#include [<qgfx\\_qws.h](#page-6768-0)>

List of all member [functions.](#page-8656-0)

## **Public Members**

- **[QScreen](#page-3935-0)** ( int display id )
- virtual **[~QScreen](#page-3935-1)** ()
- virtual bool **[initDevice](#page-3937-0)**  $() = 0$
- virtual bool **[connect](#page-3936-0)** ( const QString & displaySpec ) = 0
- virtual void **[disconnect](#page-3937-1)**  $() = 0$
- virtual int **[initCursor](#page-3937-2)** ( void \* end of location, bool init = FALSE )
- virtual void **[shutdownDevice](#page-3942-0)** ()
- virtual void **[setMode](#page-3942-1)** ( int, int, int ) = 0
- virtual bool **[supportsDepth](#page-3942-2)** ( int d ) const
- virtual QGfx \* **[createGfx](#page-3936-1)** ( unsigned char \* bytes, int w, int h, int d, int linestep )
- virtual QGfx \* **[screenGfx](#page-3941-0)** ()
- virtual void **[save](#page-3941-1)** ()
- virtual void **[restore](#page-3941-2)** ()
- virtual void **[blank](#page-3935-2)** ( bool on )
- virtual int **[pixmapOffsetAlignment](#page-3941-3)** ()
- virtual int **[pixmapLinestepAlignment](#page-3941-4)** ()
- virtual bool **[onCard](#page-3940-0)** ( unsigned char \* p ) const
- virtual bool **[onCard](#page-3940-1)** ( unsigned char \* p, ulong & offset ) const
- virtual void **[set](#page-3942-3)** ( unsigned int, unsigned int, unsigned int, unsigned int )
- virtual int **[alloc](#page-3935-3)** ( unsigned int r, unsigned int g, unsigned int b )
- int **[width](#page-3943-0)** () const
- int **[height](#page-3937-3)** () const
- int **[depth](#page-3936-2)** () const
- virtual int **[pixmapDepth](#page-3941-5)** () const
- int **[pixelType](#page-3940-2)** () const
- int **[linestep](#page-3938-0)** () const
- int **[deviceWidth](#page-3936-3)** () const
- int **[deviceHeight](#page-3936-4)** () const
- uchar \* **[base](#page-3935-4)** () const
- virtual uchar \* **[cache](#page-3935-5)** ( int, int )
- virtual void **[uncache](#page-3943-1)** ( uchar \* )
- int **[screenSize](#page-3941-6)** () const
- int **[totalSize](#page-3942-4)** () const
- $QRgb * clut()$  $QRgb * clut()$  $QRgb * clut()$
- int **[numCols](#page-3940-3)** ()
- virtual QSize **[mapToDevice](#page-3939-0)** ( const QSize & s ) const
- virtual QSize **[mapFromDevice](#page-3938-1)** ( const QSize & s ) const
- virtual QPoint **[mapToDevice](#page-3939-1)** ( const QPoint &, const QSize & ) const
- virtual QPoint **[mapFromDevice](#page-3938-2)** ( const QPoint &, const QSize & ) const
- virtual QRect **[mapToDevice](#page-3939-2)** ( const QRect & r, const QSize & ) const
- virtual QRect **[mapFromDevice](#page-3938-3)** ( const QRect & r, const QSize & ) const
- virtual QImage **[mapToDevice](#page-3939-3)** ( const QImage & i ) const
- virtual QImage **[mapFromDevice](#page-3938-4)** ( const QImage & i ) const
- virtual QRegion **[mapToDevice](#page-3940-4)** ( const QRegion & r, const QSize & ) const
- virtual QRegion **[mapFromDevice](#page-3939-4)** ( const QRegion & r, const QSize & ) const
- virtual int **[transformOrientation](#page-3942-5)** () const
- virtual bool **[isTransformed](#page-3937-4)** () const
- virtual bool **[isInterlaced](#page-3937-5)** () const
- virtual void **[setDirty](#page-3942-6)** ( const QRect & )
- $\bullet$  int  $*$  **[opType](#page-3940-5)** ()
- <span id="page-3933-0"></span> $\bullet$  int  $*$  **[lastOp](#page-3937-6)** ()

## **Detailed Description**

The QScreen class and its descendants manage the framebuffer and palette.

QScreens act as factories for the screen cursor and QGfx's. QLinuxFbScreen manages a Linux framebuffer; accelerated drivers subclass QLinuxFbScreen. There can only be one screen in a Qt/Embedded application.

See also [Qt/Embedded](#page-8659-0).

## **Member Function Documentation**

#### <span id="page-3935-0"></span>**QScreen::QScreen ( int display\_id )**

Create a screen; the *display\_id* is the number of the Qt/Embedded server to connect to.

#### <span id="page-3935-1"></span>**QScreen::~QScreen () [virtual]**

Destroys a QScreen

#### <span id="page-3935-3"></span>**int QScreen::alloc ( unsigned int r, unsigned int g, unsigned int b ) [virtual]**

Given an RGB value *r g b*, return an index which is the closest match to it in the screen's palette. Used in paletted modes only.

#### <span id="page-3935-4"></span>**uchar \* QScreen::base () const**

Returns a pointer to the start of the framebuffer.

#### <span id="page-3935-2"></span>**void QScreen::blank ( bool on ) [virtual]**

If *on* is true, blank the screen. Otherwise unblank it.

#### <span id="page-3935-5"></span>**uchar \* QScreen::cache ( int, int ) [virtual]**

This function is used to store pixmaps in graphics memory for the use of the accelerated drivers. See QLinuxFbScreen (where the cacheing is implemented) for more information.

## <span id="page-3935-6"></span>**QRgb \* QScreen::clut ()**

Returns the screen's color lookup table (color palette). This is only valid in paletted modes (8bpp and lower).

#### <span id="page-3936-0"></span>**bool QScreen::connect ( const [QString](#page-1880-0) & displaySpec ) [pure virtual]**

This function is called by every Qt/Embedded application on startup. It maps in the framebuffer and in the accelerated drivers the graphics card control registers. *displaySpec* has the following syntax:

[gfx driver][:driver specific options][:display number]

for example if you want to use the mach64 driver on fb1 as display 2:

Mach64:/dev/fb1:2

*displaySpec* is passed in via the QWS\_DISPLAY environment variable or the display command line parameter.

#### <span id="page-3936-1"></span>**QGfx \* QScreen::createGfx ( unsigned char \* bytes, int w, int h, int d, int linestep ) [virtual]**

Creates a gfx on an arbitrary buffer *bytes*, width *w* and height *h* in pixels, depth *d* and *linestep* (length in bytes of each line in the buffer). Accelerated drivers can check to see if *bytes* points into graphics memory and create an accelerated Gfx.

#### <span id="page-3936-2"></span>**int QScreen::depth () const**

Gives the depth in bits per pixel of the framebuffer. This is the number of bits each pixel takes up rather than the number of significant bits, so 24bpp and 32bpp express the same range of colors (8 bits of red, green and blue)

#### <span id="page-3936-4"></span>**int QScreen::deviceHeight () const**

Gives the full height of the framebuffer device, as opposed to the height which Qt/Embedded will actually use. These can differ if the display is centered within the framebuffer.

#### <span id="page-3936-3"></span>**int QScreen::deviceWidth () const**

Gives the full width of the framebuffer device, as opposed to the width which Qt/Embedded will actually use. These can differ if the display is centered within the framebuffer.

#### <span id="page-3937-1"></span>**void QScreen::disconnect () [pure virtual]**

This function is called by every Qt/Embedded application just before exitting; it's normally used to unmap the framebuffer.

#### <span id="page-3937-3"></span>**int QScreen::height () const**

Gives the height in pixels of the framebuffer.

#### <span id="page-3937-2"></span>**int QScreen::initCursor ( void \* end\_of\_location, bool init = FALSE ) [virtual]**

This is used to initialize the software cursor - *end\_of\_location* points to the address after the area where the cursor image can be stored. *init* is true for the first application this method is called from (the Qt/Embedded server), false otherwise.

### <span id="page-3937-0"></span>**bool QScreen::initDevice () [pure virtual]**

This function is called by the Qt/Embedded server when initializing the framebuffer. Accelerated drivers use it to set up the graphics card.

#### <span id="page-3937-5"></span>**bool QScreen::isInterlaced () const [virtual]**

Returns TRUE if the display is interlaced (for instance a television screen); otherwise returns FALSE. If TRUE, drawing is altered to look better on such displays.

#### <span id="page-3937-4"></span>**bool QScreen::isTransformed () const [virtual]**

Returns TRUE if the screen is transformed (for instance, rotated 90 degrees); otherwise returns FALSE. QScreen's version always returns FALSE.

## <span id="page-3937-6"></span>**int \* QScreen::lastOp ()**

Returns the screens last operation.

#### <span id="page-3938-0"></span>**int QScreen::linestep () const**

Returns the length in bytes of each scanline of the framebuffer.

#### <span id="page-3938-1"></span>**QSize QScreen::mapFromDevice ( const [QSize](#page-4460-0) & s ) const [virtual]**

Map a framebuffer coordinate to the coordinate space used by the application. Used by the rotated driver; the QScreen implementation simply returns *s*.

#### <span id="page-3938-2"></span>**QPoint QScreen::mapFromDevice ( const [QPoint](#page-1777-0) &, const [QSize](#page-4460-0) & ) const [virtual]**

This is an overloaded member function, provided for convenience. It behaves essentially like the above function.

Map a framebuffer coordinate to the coordinate space used by the application. Used by the rotated driver; the QScreen implementation simply returns the point.

#### <span id="page-3938-3"></span>**QRect QScreen::mapFromDevice ( const [QRect](#page-1556-0) & r, const [QSize](#page-4460-0) & ) const [virtual]**

This is an overloaded member function, provided for convenience. It behaves essentially like the above function.

Map a framebuffer coordinate to the coordinate space used by the application. Used by the rotated driver; the QScreen implementation simply returns *r*.

#### <span id="page-3938-4"></span>**QImage QScreen::mapFromDevice ( const [QImage](#page-6047-0) & i ) const [virtual]**

This is an overloaded member function, provided for convenience. It behaves essentially like the above function.

Transforms an image so that it matches the application coordinate space (e.g. rotating it 90 degrees counter-clockwise). The QScreen implementation simply returns *i*.

#### <span id="page-3939-4"></span>**QRegion QScreen::mapFromDevice ( const [QRegion](#page-1670-0) & r, const [QSize](#page-4460-0) & ) const [virtual]**

This is an overloaded member function, provided for convenience. It behaves essentially like the above function.

Transforms a region so that it matches the application coordinate space (e.g. rotating it 90 degrees counter-clockwise). The QScreen implementation simply returns *r*.

#### <span id="page-3939-0"></span>**QSize QScreen::mapToDevice ( const [QSize](#page-4460-0) & s ) const [virtual]**

Map a user coordinate to the one to actually draw. Used by the rotated driver; the QScreen implementation simply returns *s*.

#### <span id="page-3939-1"></span>**QPoint QScreen::mapToDevice ( const [QPoint](#page-1777-0) &, const [QSize](#page-4460-0) & ) const [virtual]**

This is an overloaded member function, provided for convenience. It behaves essentially like the above function.

Map a user coordinate to the one to actually draw. Used by the rotated driver; the QScreen implementation simply returns the point passed in.

#### <span id="page-3939-2"></span>**QRect QScreen::mapToDevice ( const [QRect](#page-1556-0) & r, const [QSize](#page-4460-0) & ) const [virtual]**

This is an overloaded member function, provided for convenience. It behaves essentially like the above function.

Map a user coordinate to the one to actually draw. Used by the rotated driver; the QScreen implementation simply returns *r*.

#### <span id="page-3939-3"></span>**QImage QScreen::mapToDevice ( const [QImage](#page-6047-0) & i ) const [virtual]**

This is an overloaded member function, provided for convenience. It behaves essentially like the above function.

Transforms an image so that it fits the device coordinate space (e.g. rotating it 90 degrees clockwise). The QScreen implementation simply returns *i*.

#### <span id="page-3940-4"></span>**QRegion QScreen::mapToDevice ( const [QRegion](#page-1670-0) & r, const [QSize](#page-4460-0) & ) const [virtual]**

This is an overloaded member function, provided for convenience. It behaves essentially like the above function.

Transforms a region so that it fits the device coordinate space (e.g. rotating it 90 degrees clockwise). The QScreen implementation simply returns *r*.

#### <span id="page-3940-3"></span>**int QScreen::numCols ()**

Returns the number of entries in the color table returned by [clut\(](#page-3935-6)).

#### <span id="page-3940-0"></span>**bool QScreen::onCard ( unsigned char \* p ) const [virtual]**

Returns true if the buffer pointed to by *p* is within graphics card memory, false if it's in main RAM.

#### <span id="page-3940-1"></span>**bool QScreen::onCard ( unsigned char \* p, ulong & offset ) const [virtual]**

This is an overloaded member function, provided for convenience. It behaves essentially like the above function.

This checks whether the buffer specified by *p* is on the card (as per the other version of onCard) and returns an offset in bytes from the start of graphics card memory in *offset* if it is.

#### <span id="page-3940-5"></span>**int \* QScreen::opType ()**

Returns the screen's operation type.

### <span id="page-3940-2"></span>**int QScreen::pixelType () const**

Returns an integer (taking the same values as QGfx::PixelType) that specifies the

pixel storage format of the screen.

### <span id="page-3941-5"></span>**int QScreen::pixmapDepth () const [virtual]**

Gives the preferred depth for pixmaps. By default this is the same as the screen depth, but for the VGA16 driver it's 8bpp.

### <span id="page-3941-4"></span>**int QScreen::pixmapLinestepAlignment () [virtual]**

Returns the value in bytes to which individual scanlines of pixmaps held in graphics card memory should be aligned. This is only useful for accelerated drivers. By default the value returned is 64 but it can be overridden by individual accelerated drivers.

### <span id="page-3941-3"></span>**int QScreen::pixmapOffsetAlignment () [virtual]**

Returns the value in bytes to which the start address of pixmaps held in graphics card memory should be aligned. This is only useful for accelerated drivers. By default the value returned is 64 but it can be overridden by individual accelerated drivers.

#### <span id="page-3941-2"></span>**void QScreen::restore () [virtual]**

Restores the state of the graphics card from a previous [save](#page-3941-1)()

## <span id="page-3941-1"></span>**void QScreen::save () [virtual]**

Saves the state of the graphics card - used so that, for instance, the palette can be restored when switching between linux virtual consoles. Hardware QScreen descendants should save register state here if necessary if switching between virtual consoles (for example to/from X) is to be permitted.

## <span id="page-3941-0"></span>**QGfx \* QScreen::screenGfx () [virtual]**

Returns a QGfx (normally a QGfxRaster) initialized to point to the screen, with an origin at 0,0 and a clip region covering the whole screen.

### <span id="page-3941-6"></span>**int QScreen::screenSize () const**

Returns the size in bytes of the screen. This is always located at the beginning of framebuffer memory (i.e. at [base](#page-3935-4)()).

#### <span id="page-3942-3"></span>**void QScreen::set ( unsigned int, unsigned int, unsigned int, unsigned int ) [virtual]**

Sets an entry in the color palette.

#### <span id="page-3942-6"></span>**void QScreen::setDirty ( const [QRect](#page-1556-0) & ) [virtual]**

Indicates which section of the screen has been altered. Used by the VNC and VFB displays; the QScreen version does nothing.

#### <span id="page-3942-1"></span>**void QScreen::setMode ( int, int, int ) [pure virtual]**

This function can be used to set the framebuffer width, height and depth. It's currently unused.

#### <span id="page-3942-0"></span>**void QScreen::shutdownDevice () [virtual]**

Called by the Qt/Embedded server on shutdown; never called by a Qt/Embedded client. This is intended to support graphics card specific shutdown; the unaccelerated implementation simply hides the mouse cursor.

### <span id="page-3942-2"></span>**bool QScreen::supportsDepth ( int d ) const [virtual]**

Returns true if the screen supports a particular color depth *d*. Possible values are 1,4,8,16 and 32.

#### <span id="page-3942-4"></span>**int QScreen::totalSize () const**

Returns the size in bytes of available graphics card memory, including the screen. Offscreen memory is only used by the accelerated drivers.

#### <span id="page-3942-5"></span>**int QScreen::transformOrientation () const [virtual]**

Used by the rotated server. The QScreeen implementation returns 0.

#### <span id="page-3943-1"></span>**void QScreen::uncache ( uchar \* ) [virtual]**

This function is called on pixmap destruction to remove them from graphics card memory.

#### <span id="page-3943-0"></span>**int QScreen::width () const**

Gives the width in pixels of the framebuffer.

This file is part of the Qt [toolkit](#page-0-0). Copyright © 1995-2002 [Trolltech](http://www.trolltech.com/). All Rights Reserved.

Copyright © 2002 [Trolltech](http://www.trolltech.com) [Trademarks](http://www.trolltech.com/trademarks.html) Qt version 3.0.5

## $\begin{array}{c|c|c|c|c} \hline & & & & & \\ \hline & & & & & \\ \hline & & & & & \\ \hline & & & & & \\ \hline & & & & & & \\ \hline \end{array}$

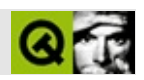

# **QTimerEvent**

QTimerEvent  $\ldots$  .

#include <qevent.h>

QEvent

• QTimerEvent (int timerId)<br>• int timerId () const

J.

<span id="page-3946-0"></span> $\blacksquare$ 

QTimerEvent

[QTimer](#page-1661-0)

[QObject::timerEvent\(](#page-1292-0))

[QTimer](#page-1661-0)[QObject::timerEvent\(](#page-1292-0)) [QObject::startTimer\(](#page-1291-0)) [QObject::killTimer](#page-1287-0)() [QO](#page-1288-0)bject::killTimers

 $\overline{\phantom{0}}$ 

## <span id="page-3948-0"></span>**QTimerEvent::QTimerEvent ( int timerId )**

*timerId*

## <span id="page-3948-1"></span>**int QTimerEvent::timerId () const**

[QObject::startTimer\(](#page-1291-0))

[dclock/dclock.cpp](#page-2707-0)

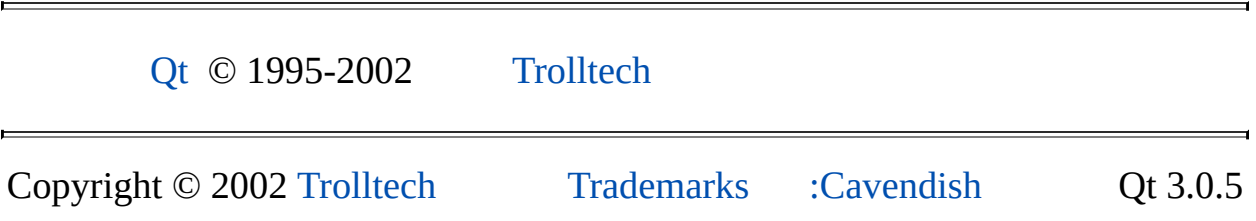

## $\begin{array}{c|c|c|c|c} \hline & & & & & \\ \hline & & & & & \\ \hline & & & & & \\ \hline & & & & & \\ \hline & & & & & & \\ \hline \end{array}$

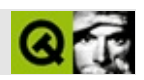

# **QDoubleValidator**

QDoubleValidator [……](#page-3952-0)

#include [<qvalidator.h>](#page-7486-0)

[QValidator](#page-2601-0)

- **[QDoubleValidator](#page-3954-0)** ( QObject \* parent, const char \* name = 0 )
- **[QDoubleValidator](#page-3954-1)** ( double bottom, double top, int decimals, QObject  $*$  parent, const char  $*$  name = 0)
- **[~QDoubleValidator](#page-3954-2)** ()
- virtual QValidator::State **[validate](#page-3955-0)** ( QString & input, int & ) const
- virtual void **[setRange](#page-3954-3)** ( double minimum, double maximum, int decimals = 0 )
- void **[setBottom](#page-3954-4)** ( double )
- void **[setTop](#page-3955-1)** ( double )
- void **[setDecimals](#page-3954-5)** ( int )
- double **[bottom](#page-3954-6)** () const
- double **[top](#page-3955-2)** () const
- int **[decimals](#page-3954-7)** () const

double **[bottom](#page-3956-0)** -

 $\blacksquare$ 

- int **[decimals](#page-3956-1)** -
- double **[top](#page-3956-2)** -

<span id="page-3952-0"></span>E

QDoubleValidator

 $\label{eq:QDoubleValidator} \text{QDoubleValidator} \qquad \qquad \qquad \qquad \text{f}$  $\label{eq:QDoubleValidator} \text{QDoubleValidator} \qquad \qquad \qquad \qquad \text{f}$  $\label{eq:QDoubleValidator} \text{QDoubleValidator} \qquad \qquad \qquad \qquad \text{f}$ 

 $\blacksquare$ 

[setRange](#page-3954-3)()[setBottom\(](#page-3954-4)[\)setTop\(](#page-3955-1)) [setDecimals\(](#page-3954-5)) [validate](#page-3955-0)()

[QIntValidator](#page-3657-0)[QRegExpValidator](#page-3838-0)

#### <span id="page-3954-0"></span>**QDoubleValidator::QDoubleValidator ( [QObject](#page-1266-0) \* parent, const char \* name = 0 )**

*parentname*

#### <span id="page-3954-1"></span>**QDoubleValidator::QDoubleValidator ( double bottom, double top, int decimals, [QObject](#page-1266-0) \* parent, const char \* name = 0 )**

*parentnamebottomtopdecimals*

#### <span id="page-3954-2"></span>**QDoubleValidator::~QDoubleValidator ()**

#### **double QDoubleValidator::bottom () const**

<span id="page-3954-6"></span>["bottom"](#page-3956-0)

#### <span id="page-3954-7"></span>**int QDoubleValidator::decimals () const**

<span id="page-3954-4"></span>["decimals"](#page-3956-1)

#### **void QDoubleValidator::setBottom ( double )**

<span id="page-3954-5"></span>["bottom"](#page-3956-0)

#### **void QDoubleValidator::setDecimals ( int )**

["decimals"](#page-3956-1)

#### <span id="page-3954-3"></span>**void QDoubleValidator::setRange ( double minimum, double maximum, int decimals = 0 ) []**

*minimummaximum decimals*

#### <span id="page-3955-1"></span>**void QDoubleValidator::setTop ( double )**

<span id="page-3955-2"></span>["top"](#page-3956-2)

#### **double QDoubleValidator::top () const**

["top"](#page-3956-2)

#### **QValidator::State QDoubleValidator::validate ( [QString](#page-1880-0) & input, int & ) const []**

<span id="page-3955-0"></span>*input* [Acceptable](#page-2605-0)

*input* [Intermediate](#page-2605-0)

*input* [Invalid](#page-2605-0)

[QValidator](#page-2606-1)

#### <span id="page-3956-0"></span>**double bottom**

[setBottom](#page-3954-4)()[bottom\(](#page-3954-6))

[setRange\(](#page-3954-3))

<span id="page-3956-1"></span>**int decimals**

[setDecimals](#page-3954-5)()[decimals](#page-3954-7)()

[setRange\(](#page-3954-3))

<span id="page-3956-2"></span>**double top**

[setTop](#page-3955-1)()[top](#page-3955-2)()

[setRange\(](#page-3954-3))

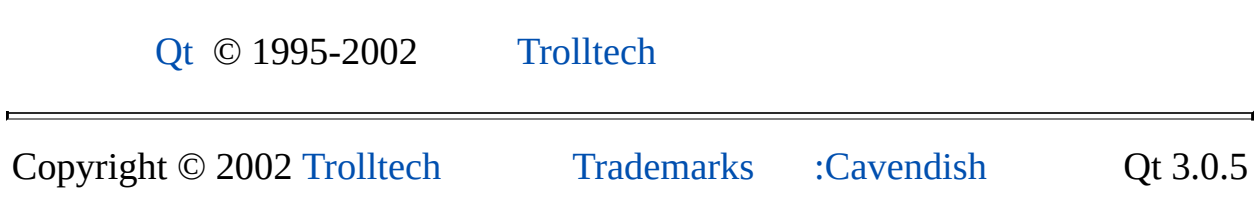

## $\begin{array}{c|c|c|c|c} \hline & & & & & \\ \hline & & & & & \\ \hline & & & & & \\ \hline & & & & & \\ \hline & & & & & & \\ \hline \end{array}$

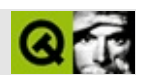

# **QScrollBar**

QScrollBar . . . . . .

#include <qscrollbar.h>

QWidgetQRangeControl

- **[QScrollBar](#page-3966-0)** ( QWidget \* parent, const char \* name = 0 )
- **[QScrollBar](#page-3966-1)** ( Orientation orientation, QWidget \* parent, const char \* name  $= 0$ )
- **[QScrollBar](#page-3966-2)** ( int minValue, int maxValue, int lineStep, int pageStep, int value, Orientation orientation, OWidget  $*$  parent, const char  $*$  name = 0  $\lambda$
- virtual void **[setOrientation](#page-3968-0)** ( Orientation )
- Orientation **[orientation](#page-3967-0)** () const
- virtual void **[setTracking](#page-3968-1)** ( bool enable )
- bool **[tracking](#page-3969-0)** () const
- bool **[draggingSlider](#page-3966-3)** () const
- virtual void **[setPalette](#page-3968-2)** ( const QPalette & p )
- int **[minValue](#page-3967-1)** () const
- int **[maxValue](#page-3967-2)** () const
- void **[setMinValue](#page-3968-3)** ( int )
- void **[setMaxValue](#page-3968-4)** ( int )
- int **[lineStep](#page-3967-3)** () const
- int **[pageStep](#page-3967-4)** () const
- void **[setLineStep](#page-3967-5)** ( int )
- void **[setPageStep](#page-3968-5)** ( int )
- int **[value](#page-3969-1)** () const
- int **[sliderStart](#page-3969-2)** () const
- QRect **[sliderRect](#page-3969-3)** () const
• void setValue (int)

- void **[valueChanged](#page-3969-0)** ( int value )
- void **[sliderPressed](#page-3969-1)** ()
- void **[sliderMoved](#page-3968-1)** ( int value )
- void **[sliderReleased](#page-3969-2)** ()
- void **[nextLine](#page-3967-0)** ()
- void **[prevLine](#page-3967-1)** ()
- void **[nextPage](#page-3967-2)** ()
- void **[prevPage](#page-3967-3)** ()
- bool **[draggingSlider](#page-3970-0)** -
- int **[lineStep](#page-3970-1)** -
- int **[maxValue](#page-3970-2)** -
- int **[minValue](#page-3970-3)** -
- Orientation **[orientation](#page-3971-0)** -
- int **[pageStep](#page-3971-1)** -
- bool **[tracking](#page-3971-2)** -
- int **[value](#page-3971-3)** -

• virtual void **hideEvent** (QHideEvent \*)

 $\blacksquare$ 

<u> 1980 - Johann Barn, amerikansk politiker (d. 1980)</u>

 $\overline{\phantom{0}}$ 

#### QScrollBar

- *line-upline-down*""20
- slider""
- *page-up/page-down*""

QScrollBar [QRangeControl](#page-1414-0)[setValue\(](#page-3968-0)) [addPage](#page-1419-0)() [addLine](#page-1419-1)() [subtractPage](#page-1423-0)([\)subtractLine\(](#page-1423-1)) [setSteps\(](#page-1422-0)) [pageStep\(](#page-3967-4)[\)lineStep\(](#page-3967-5)) [setRange](#page-1422-1)()[minValue\(](#page-3967-6))[maxValue](#page-3967-7)()QScrollBar

WindowsMotifpageStep()

[QRangeControlQ](#page-1414-0)ScrollBar

- [valueChanged](#page-3969-0)() [tracking](#page-3969-3)()
- [sliderPressed\(](#page-3969-1)) -
- [sliderMoved\(](#page-3968-1)) -
- [sliderReleased\(](#page-3969-2)) -
- [nextLine\(](#page-3967-0)) QRangeControl
- [prevLine\(](#page-3967-1)) -
- [nextPage\(](#page-3967-2)) -
- [prevPage](#page-3967-3)() -

QScrollBarQScrollBar100000

[focusPolicy](#page-1174-0)()[NoFocus](#page-1163-0)[setFocusPolicy\(](#page-1198-0)) [k](#page-1181-0)ey

**[QScrollView](#page-2385-0)** 

 $\lvert \cdot \rvert$  $\rightarrow$ 

[QSlider](#page-1396-0)[QSpinBox](#page-1425-0)[QScrollViewG](#page-2385-0)UI Design [Handbook:](#page-7922-0) Scroll Bar

#### **QScrollBar::QScrollBar ( [QWidget](#page-1146-0) \* parent, const char \* name = 0 )**

*parentname*[QWidget](#page-1146-0)

#### **QScrollBar::QScrollBar ( Orientation orientation, [QWidget](#page-1146-0) \* parent, const char \* name = 0 )**

*orientation*Qt::VerticalQt::Horizontal

*parentname*[QWidget](#page-1146-0)

#### **QScrollBar::QScrollBar ( int minValue, int maxValue, int lineStep, int pageStep, int value, Orientation orientation, [QWidget](#page-1146-0) \* parent, const char \* name = 0 )**

*minValuemaxValuelineSteppageStepvalue* [bound](#page-1419-2)()

*orientation*VerticalHorizontal

*parentname*[QWidget](#page-1146-0)

<span id="page-3966-1"></span>**bool QScrollBar::draggingSlider () const**

["draggingSlider"](#page-3970-0)

#### <span id="page-3966-0"></span>**void QScrollBar::hideEvent ( [QHideEvent](#page-5669-0) \* ) [ ]**

[QWidget](#page-1177-0)

#### <span id="page-3967-5"></span>**int QScrollBar::lineStep () const**

["lineStep"](#page-3970-1)

## <span id="page-3967-7"></span>**int QScrollBar::maxValue () const**

["maxValue"](#page-3970-2)

## <span id="page-3967-6"></span>**int QScrollBar::minValue () const**

["minValue"](#page-3970-3)>

## <span id="page-3967-0"></span>**void QScrollBar::nextLine () []**

## <span id="page-3967-2"></span>**void QScrollBar::nextPage () []**

## **Orientation QScrollBar::orientation () const**

<span id="page-3967-9"></span>["orientation"](#page-3971-0)

## <span id="page-3967-4"></span>**int QScrollBar::pageStep () const**

["pageStep"](#page-3971-1)

<span id="page-3967-1"></span>**void QScrollBar::prevLine () []**

<span id="page-3967-3"></span>**void QScrollBar::prevPage () []**

<span id="page-3967-8"></span>**void QScrollBar::setLineStep ( int )**

<span id="page-3968-2"></span>["lineStep"](#page-3970-1)

### **void QScrollBar::setMaxValue ( int )**

<span id="page-3968-3"></span>["maxValue"](#page-3970-2)

### **void QScrollBar::setMinValue ( int )**

["minValue"](#page-3970-3)

## <span id="page-3968-4"></span>**void QScrollBar::setOrientation ( Orientation ) []**

["orientation"](#page-3971-0)

## <span id="page-3968-5"></span>**void QScrollBar::setPageStep ( int )**

["pageStep"](#page-3971-1)

## **void QScrollBar::setPalette ( const [QPalette](#page-5674-0) & p ) []**

[QWidget::setPalette\(](#page-1201-0))

*p*Motif

[QWidget](#page-1201-0)

## <span id="page-3968-6"></span>**void QScrollBar::setTracking ( bool enable ) []**

enable["tracking"](#page-3971-2)

## <span id="page-3968-0"></span>**void QScrollBar::setValue ( int ) [slot]**

["value"](#page-3971-3)

## <span id="page-3968-1"></span>**void QScrollBar::sliderMoved ( int value ) []**

*value*

<span id="page-3969-1"></span>[tracking](#page-3971-2)[valueChanged\(](#page-3969-0)) [nextLine](#page-3967-0)() [prevLine](#page-3967-1)() [nextPage\(](#page-3967-2)[\)prevPage\(](#page-3967-3)) **void QScrollBar::sliderPressed () []**

<span id="page-3969-5"></span>**QRect QScrollBar::sliderRect () const**

[sliderStart](#page-3969-4)()

<span id="page-3969-2"></span>**void QScrollBar::sliderReleased () []**

<span id="page-3969-4"></span>**int QScrollBar::sliderStart () const**

[sliderRect](#page-3969-5)().[y\(](#page-1210-0))sliderRect(). [x](#page-1210-1)()

<span id="page-3969-3"></span>**bool QScrollBar::tracking () const**

["tracking"](#page-3971-2)

### <span id="page-3969-6"></span>**int QScrollBar::value () const**

["value"](#page-3971-3)

## <span id="page-3969-0"></span>**void QScrollBar::valueChanged ( int value ) []**

*value*

#### <span id="page-3970-0"></span>**bool draggingSlider**

[draggingSlider\(](#page-3966-1))

<span id="page-3970-1"></span>**int lineStep**

[stepChange\(](#page-1422-2))

[setSteps](#page-1422-0)() [QRangeControl::pageStep\(](#page-1420-0)[\)setRange](#page-1422-1)()

[setLineStep\(](#page-3967-8))[lineStep\(](#page-3967-5))

<span id="page-3970-2"></span>**int maxValue**

[QScrollBar::minValue](#page-3970-3)

[setRange\(](#page-1422-1))

[setMaxValue](#page-3968-2)()[maxValue](#page-3967-7)()

<span id="page-3970-3"></span>**int minValue**

[QScrollBar::maxValue](#page-3970-2)

[setRange\(](#page-1422-1))

[setMinValue\(](#page-3968-3)[\)minValue](#page-3967-6)()

#### <span id="page-3971-0"></span>**Orientation orientation**

Qt::Vertical Qt::Horizontal

[setOrientation\(](#page-3968-4)[\)orientation](#page-3967-9)()

<span id="page-3971-1"></span>**int pageStep**

[stepChange\(](#page-1422-2)) [QRangeControl::setSteps](#page-1422-0)() [lineStep](#page-3970-1)[setRange](#page-1422-1)()

[setPageStep\(](#page-3968-5)[\)pageStep\(](#page-3967-4))

<span id="page-3971-2"></span>**bool tracking**

[valueChanged\(](#page-3969-0))valueChanged()

[setTracking](#page-3968-6)([\)tracking](#page-3969-3)()

<span id="page-3971-3"></span>**int value**

[setValue\(](#page-3968-0)[\)value\(](#page-3969-6))

[QRangeControl::value](#page-1423-2)()[prevValue](#page-1421-0)()

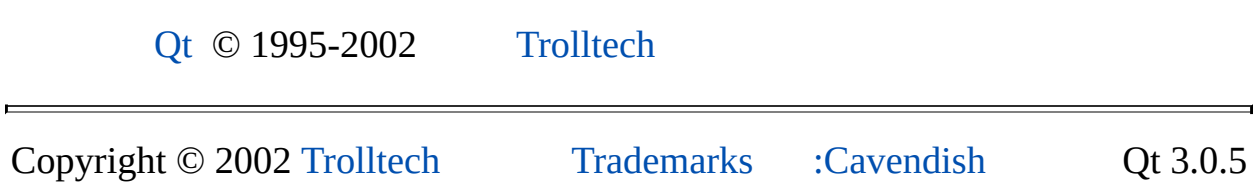

## $\begin{array}{c|c|c|c|c} \hline & & & & & \\ \hline & & & & & \\ \hline & & & & & \\ \hline & & & & & \\ \hline & & & & & & \\ \hline \end{array}$

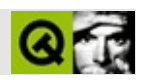

## **QByteArray**

QByteArray . . . . . .

#include <qcstring.h>

QMemArray<char>

QBitArrayQCString

**[QByteArray](#page-3976-0)** ()

<span id="page-3974-0"></span> $\blacksquare$ 

**[QByteArray](#page-3976-1)** ( int size )

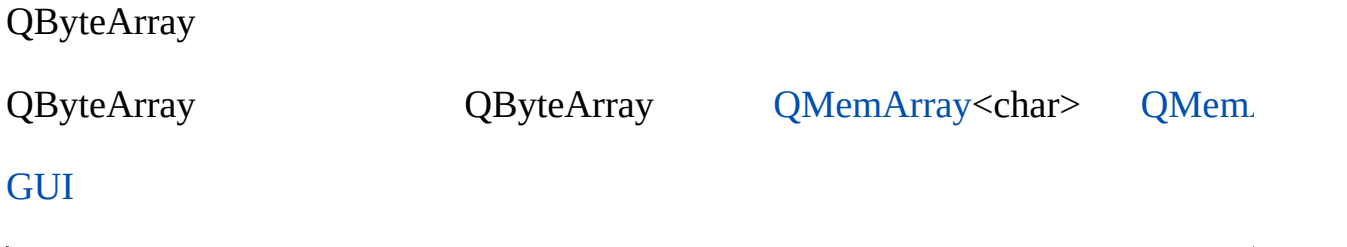

## <span id="page-3976-0"></span>**QByteArray::QByteArray ()**

QByteArray

## <span id="page-3976-1"></span>**QByteArray::QByteArray ( int size )**

*size*QByteArray

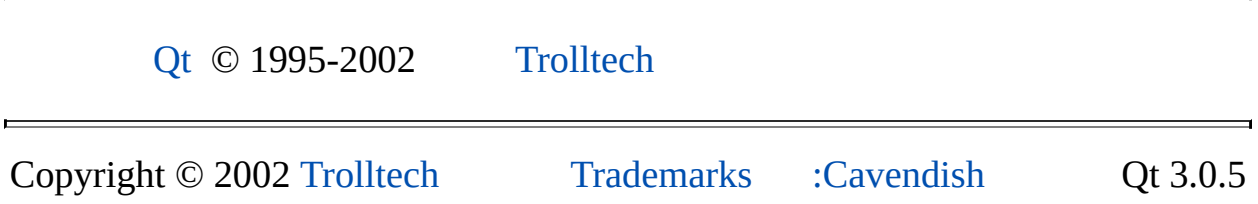

Ho[m](#page-0-0)e | [A](#page-202-0)ll Classes | [M](#page-197-0)ain Classes | Annotated | [G](#page-199-0)rouped Classes | [Functions](#page-232-0)

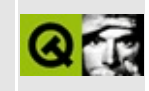

# **QDragEnterEvent Class Reference**

The QDragEnterEvent class provides an event which is sent to the widget when a drag and drop first drags onto the widget. [More...](#page-3979-0)

#include [<qevent.h](#page-6697-0)>

Inherits [QDragMoveEvent.](#page-4075-0)

List of all member [functions.](#page-8678-0)

## **Public Members**

<span id="page-3979-0"></span>È

**[QDragEnterEvent](#page-3981-0)** ( const QPoint & pos )

## **Detailed Description**

The QDragEnterEvent class provides an event which is sent to the widget when a drag and drop first drags onto the widget.

This event is always immediately followed by a [QDragMoveEvent](#page-4075-0), so you only need to respond to one or the other event. This class inherits most of its functionality from QDragMoveEvent, which in turn inherits most of its functionality from [QDropEvent](#page-4185-0).

See also [QDragLeaveEvent,](#page-6278-0) [QDragMoveEvent,](#page-4075-0) [QDropEvent](#page-4185-0), Drag And Drop Classes and Event [Classes.](#page-6282-0)

## **Member Function Documentation**

#### <span id="page-3981-0"></span>**QDragEnterEvent::QDragEnterEvent ( const [QPoint](#page-1777-0) & pos )**

Constructs a QDragEnterEvent entering at the given point, *pos*.

**Warning:** Do not create a QDragEnterEvent yourself since these objects rely on Qt's internal state.

This file is part of the Qt [toolkit](#page-0-0). Copyright © 1995-2002 [Trolltech](http://www.trolltech.com/). All Rights Reserved.

Copyright © 2002 [Trolltech](http://www.trolltech.com) [Trademarks](http://www.trolltech.com/trademarks.html) Qt version 3.0.5

 $\overline{\phantom{0}}$ 

Ho[m](#page-0-0)e | [A](#page-202-0)ll Classes | [M](#page-197-0)ain Classes | Annotated | [G](#page-199-0)rouped Classes | [Functions](#page-232-0)

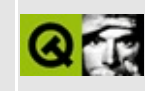

# **QLibrary Class Reference**

The QLibrary class provides a wrapper for handling shared libraries. [More...](#page-3985-0)

#include [<qlibrary.h](#page-6911-0)>

List of all member [functions.](#page-8680-0)

## **Public Members**

- **[QLibrary](#page-3987-0)** ( const QString & filename )
- virtual **[~QLibrary](#page-3987-1)** ()
- void \* **[resolve](#page-3988-0)** ( const char \* symb )
- bool **[load](#page-3988-1)** ()
- virtual bool **[unload](#page-3990-0)** ()
- bool **[isLoaded](#page-3988-2)** () const
- bool **[autoUnload](#page-3987-2)** () const
- void **[setAutoUnload](#page-3989-0)** ( bool enabled )
- QString **[library](#page-3988-3)** () const

## **Static Public Members**

<span id="page-3985-0"></span>Þ

void \* **[resolve](#page-3989-1)** ( const QString & filename, const char \* symb )

## **Detailed Description**

The QLibrary class provides a wrapper for handling shared libraries.

An instance of a QLibrary object can handle a single shared library and provide access to the functionality in the library in a platform independent way. If the library is a component server, QLibrary provides access to the exported component and can directly query this component for interfaces.

QLibrary ensures that the shared library is loaded and stays in memory whilst it is in use. QLibrary can also unload the library on destruction and release unused resources.

A typical use of QLibrary is to resolve an exported symbol in a shared object, and to e.g. call the function that this symbol represents. This is called "explicit linking" in contrast to "implicit linking", which is done by the link step in the build process when linking an executable against a library.

The following code snippet loads a library, resolves the symbol "mysymbol", and calls the function if everything succeeded. If something went wrong, e.g. the library file does not exist or the symbol is not defined, the function pointer will become a null pointer. Upon destruction of the QLibrary object the library will be unloaded, making all references to memory allocated in the library invalid.

```
typedef void (*MyPrototype)();
MyPrototype myFunction;
QLibrary myLib( "mylib" );
myFunction = (MyProtoype) myLib.resolve( "mysymbol" );
if ( myFunction ) {
    myFunction();
}
```
## **Member Function Documentation**

### <span id="page-3987-0"></span>**QLibrary::QLibrary ( const [QString](#page-1880-0) & filename )**

Creates a QLibrary object for the shared library *filename*. The library will be unloaded in the destructor.

Note that *filename* does not need to include the (platform specific) file extension, so calling

```
QLibrary lib( "mylib" );
```
is equivalent to calling

```
QLibrary lib( "mylib.dll" );
```
on Windows. Specifying the extension is not recommended, since doing so introduces a platform dependency.

If *filename* does not include a path, the library loader will look for the file in the platform specific search paths.

See also [load\(](#page-3988-1)), [unload\(](#page-3990-0)) and [setAutoUnload\(](#page-3989-0)).

#### <span id="page-3987-1"></span>**QLibrary::~QLibrary () [virtual]**

Deletes the QLibrary object.

The library will be unloaded if [autoUnload](#page-3987-2)() is TRUE (the default), otherwise it stays in memory until the application is exited.

See also [unload](#page-3990-0)() and [setAutoUnload](#page-3989-0)().

#### <span id="page-3987-2"></span>**bool QLibrary::autoUnload () const**

Returns TRUE if the library will be automatically unloaded when this wrapper object is destructed; otherwise returns FALSE. The default is TRUE.

See also [setAutoUnload](#page-3989-0)().

#### <span id="page-3988-2"></span>**bool QLibrary::isLoaded () const**

Returns TRUE if the library is loaded; otherwise returns FALSE.

See also [unload](#page-3990-0)().

#### <span id="page-3988-3"></span>**QString QLibrary::library () const**

Returns the filename of the shared library this QLibrary object handles, including the platform specific file extension.

For example:

```
QLibrary lib( "mylib" );
QString str = libuBary();
```
will set *str* to "mylib.dll" on Windows, and "libmylib.so" on Linux.

## <span id="page-3988-1"></span>**bool QLibrary::load ()**

Loads the library. Since [resolve\(](#page-3988-0)) always calls this function before resolving any symbols it is not necessary to call this function explicitly. In some situations you might want the library loaded in advance, in which case you would call this function.

#### <span id="page-3988-0"></span>**void \* QLibrary::resolve ( const char \* symb )**

Returns the address of the exported symbol *symb*. The library is loaded if necessary. The function returns a null pointer if the symbol could not be resolved or the library could not be loaded.

```
typedef int (*avgProc)( int, int );
avgProc avg = (avgProc) library->resolve( "avg" );
if ( avg )
    return avg( 5, 8 );
else
    return -1;
```
#### <span id="page-3989-1"></span>**void \* QLibrary::resolve ( const [QString](#page-1880-0) & filename, const char \* symb ) [static]**

This is an overloaded member function, provided for convenience. It behaves essentially like the above function.

Loads the library *filename* and returns the address of the exported symbol *symb*. Note that like the constructor, *filename* does not need to include the (platform specific) file extension. The library remains loaded until the process exits.

The function returns a null pointer if the symbol could not be resolved or the library could not be loaded.

This function is useful only if you want to resolve a single symbol, e.g. a function pointer from a specific library once:

```
typedef void (*FunctionType)();
static FunctionType *ptrFunction = 0;
static bool triedResolve = FALSE;
if ( !ptrFunction && !triedResolve )
   ptrFunction = QLibrary::resolve( "foo", "function" );
if ( ptrFunction )
   ptrFunction();
else
    ...
```
If you want to resolve multiple symbols, use a QLibrary object and call the nonstatic version of [resolve](#page-3988-0)().

See also

#### <span id="page-3989-0"></span>**void QLibrary::setAutoUnload ( bool enabled )**

If *enabled* is TRUE (the default), the wrapper object is set to automatically unload the library upon destruction. If *enabled* is FALSE, the wrapper object is not unloaded unless you explicitly call [unload\(](#page-3990-0)).

See also [autoUnload](#page-3987-2)().

#### <span id="page-3990-0"></span>**bool QLibrary::unload () [virtual]**

Unloads the library and returns TRUE if the library could be unloaded; otherwise returns FALSE.

This function is called by the destructor if [autoUnload\(](#page-3987-2)) is enabled.

See also [resolve\(](#page-3988-0)).

This file is part of the Qt [toolkit](#page-0-0). Copyright © 1995-2002 [Trolltech](http://www.trolltech.com/). All Rights Reserved.

Copyright © 2002 [Trolltech](http://www.trolltech.com) [Trademarks](http://www.trolltech.com/trademarks.html) Qt version 3.0.5

 $\overline{\phantom{0}}$ 

## $\begin{array}{c|c|c|c|c} \hline & & & & & \\ \hline & & & & & \\ \hline & & & & & \\ \hline & & & & & \\ \hline & & & & & & \\ \hline \end{array}$

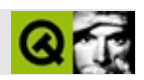

## **QToolButton**

Q[ToolBut](#page-3996-0)tonQToolBar

#include [<qtoolbutton.h>](#page-7450-0)

**[QButton](#page-1296-0)** 

- **[QToolButton](#page-3998-0)** ( QWidget \* parent, const char \* name = 0 )
- **[QToolButton](#page-3998-1)** ( const QIconSet & iconSet, const QString & textLabel, const QString & grouptext, QObject \* receiver, const char \* slot,  $O$ ToolBar  $*$  parent, const char  $*$  name = 0 )
- **[QToolButton](#page-3998-2)** ( ArrowType type, QWidget \* parent, const char \* name = 0 )
- **[~QToolButton](#page-3998-3)** ()
- void setOnIconSet ( const QIconSet & )
- void setOffIconSet ( const QIconSet & )
- void setIconSet ( const QIconSet & set, bool on )
- QIconSet onIconSet () const
- QIconSet offIconSet () const
- QIconSet iconSet ( bool on ) const
- virtual void **[setIconSet](#page-3999-0)** ( const QIconSet & )
- QIconSet **[iconSet](#page-3998-4)** () const
- bool **[usesBigPixmap](#page-4002-0)** () const
- bool **[usesTextLabel](#page-4002-1)** () const
- QString **[textLabel](#page-4001-0)** () const
- void **[setPopup](#page-4000-0)** ( QPopupMenu \* popup )
- QPopupMenu \* **[popup](#page-3999-1)** () const
- void **[setPopupDelay](#page-4000-1)** ( int delay )
- int **[popupDelay](#page-3999-2)** () const
- void **[openPopup](#page-3999-3)** ()
- void **[setAutoRaise](#page-3999-4)** ( bool enable )
- bool **[autoRaise](#page-3998-5)** () const
- virtual void **[setUsesBigPixmap](#page-4001-1)** ( bool enable )
- virtual void **[setUsesTextLabel](#page-4001-2)** ( bool enable )
- virtual void **[setTextLabel](#page-4001-3)** ( const QString & newLabel, bool tipToo )
- virtual void **[setToggleButton](#page-4001-4)** ( bool enable )
- virtual void **[setOn](#page-4000-2)** ( bool enable )
- void **[toggle](#page-4001-5)** ()
- void **[setTextLabel](#page-4001-6)** ( const QString & )
- bool **[autoRaise](#page-4003-0)** -
- QIconSet **[iconSet](#page-4003-1)** -
- QIconSet offIconSet ""
- bool **[on](#page-4003-2)** -
- QIconSet onIconSet ""
- int **[popupDelay](#page-4004-0)** -
- QString **[textLabel](#page-4004-1)** -
- bool **[toggleButton](#page-4004-2)** -
- bool **[usesBigPixmap](#page-4005-0)** -
- bool **[usesTextLabel](#page-4005-1)** -
bool **[uses3D](#page-4001-0)** () const

**Contract Contract Contract** 

 $\blacksquare$ 

QToolButton [QToolBar](#page-2190-0)

""QToolButton

QToolButtonQToolBar

[QIconSet](#page-5890-0)

[setUsesBigPixmap](#page-4001-1)()[setUsesTextLabel\(](#page-4001-2)) [QToolBar](#page-2190-0) ( [QMainWindow::setUsesTextLabel\(](#page-2103-0)[\)QMainWindow::setUsesBigPixmaps\(](#page-2103-1))

 $\cdots$ 

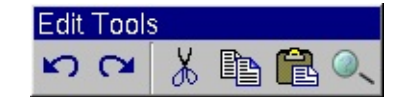

*QToolbuttonQToolbar*

[QPushButton](#page-1128-0)[QToolBar](#page-2190-0)[QMainWindow](#page-2079-0)

#### **QToolButton::QToolButton ( [QWidget](#page-1146-0) \* parent, const char \* name = 0 )**

*parentname*

**QToolButton::QToolButton ( const [QIconSet](#page-5890-0) & iconSet, const [QString](#page-1880-0) & textLabel, const [QString](#page-1880-0) & grouptext, [QObject](#page-1266-0) \* receiver, const char \* slot, [QToolBar](#page-2190-0) \* parent, const char \* name = 0 )**

*parent* [QToolBar](#page-2190-0)*name*

*iconSettextLabelgrouptextreceiverslot*

#### **QToolButton::QToolButton ( ArrowType type, [QWidget](#page-1146-0) \* parent, const char \* name = 0 )**

ArrowType *type*LeftArrowRightArrowUpArrowDownA

*parentname*[QWidget](#page-1146-0)

**QToolButton::~QToolButton ()**

<span id="page-3998-0"></span>**bool QToolButton::autoRaise () const**

<span id="page-3998-1"></span>["autoRaise"](#page-4003-0)

#### **QIconSet QToolButton::iconSet () const**

["iconSet"](#page-4003-1)

## **QIconSet QToolButton::iconSet ( bool on ) const**

Qt 3.0 [QIconSet](#page-5890-0)

*on*[iconSet](#page-4003-1) *on*QIconSet/

## <span id="page-3999-3"></span>**QIconSet QToolButton::offIconSet () const**

" ["offIconSet"](#page-4003-2)

<span id="page-3999-4"></span>**QIconSet QToolButton::onIconSet () const**

" ["onIconSet"](#page-4004-0)

## **void QToolButton::openPopup ()**

## <span id="page-3999-0"></span>**QPopupMenu \* QToolButton::popup () const**

0

[setPopup\(](#page-4000-0))

## <span id="page-3999-5"></span>**int QToolButton::popupDelay () const**

<span id="page-3999-1"></span>["popupDelay"](#page-4004-1)

## **void QToolButton::setAutoRaise ( bool enable )**

*enable*["autoRaise"](#page-4003-0)

## <span id="page-3999-2"></span>**void QToolButton::setIconSet ( const [QIconSet](#page-5890-0) & ) []**

["iconSet"](#page-4003-1)

## **void QToolButton::setIconSet ( const [QIconSet](#page-5890-0) & set, bool on )**

Qt 3.0 [QIconSet](#page-5890-0)

*on*[iconSet](#page-4003-1) *on*QIconSet/

[iconSet](#page-4003-1)[QIconSet::State](#page-5897-0)

<span id="page-4000-1"></span>**void QToolButton::setOffIconSet ( const [QIconSet](#page-5890-0) & )**

" offIconSet"

## <span id="page-4000-2"></span>**void QToolButton::setOn ( bool enable ) [ ]**

*enable*["on"](#page-4003-3)

<span id="page-4000-3"></span>**void QToolButton::setOnIconSet ( const [QIconSet](#page-5890-0) & )**

" ["onIconSet"](#page-4004-0)

## <span id="page-4000-0"></span>**void QToolButton::setPopup ( [QPopupMenu](#page-2109-0) \* popup )**

*popup*

 $(3)$ 

[popup](#page-3999-0)()

## <span id="page-4000-4"></span>**void QToolButton::setPopupDelay ( int delay )**

["popupDelay"](#page-4004-1)

## <span id="page-4001-4"></span>**void QToolButton::setTextLabel ( const [QString](#page-1880-0) & ) []**

["textLabel"](#page-4004-2)

## **void QToolButton::setTextLabel ( const [QString](#page-1880-0) & newLabel, bool tipToo ) [ ]**

*newLabeltipToo newLabel*

## <span id="page-4001-6"></span>**void QToolButton::setToggleButton ( bool enable ) [ ]**

*enable*["toggleButton"](#page-4004-3)

<span id="page-4001-1"></span>**void QToolButton::setUsesBigPixmap ( bool enable ) [ ]**

*enable*["usesBigPixmap"](#page-4005-0)

<span id="page-4001-2"></span>**void QToolButton::setUsesTextLabel ( bool enable ) [ ]**

*enable*["usesTextLabel"](#page-4005-1)

## **QString QToolButton::textLabel () const**

<span id="page-4001-5"></span>["textLabel"](#page-4004-2)

## <span id="page-4001-3"></span>**void QToolButton::toggle () []**

[toggleButton](#page-4004-3)[toggled](#page-1311-0)()

## <span id="page-4001-0"></span>**bool QToolButton::uses3D () const []**

[drawButton\(](#page-1307-0))

## <span id="page-4002-0"></span>**bool QToolButton::usesBigPixmap () const**

["usesBigPixmap"](#page-4005-0)

<span id="page-4002-1"></span>**bool QToolButton::usesTextLabel () const**

["usesTextLabel"](#page-4005-1)

#### <span id="page-4003-0"></span>**bool autoRaise**

[setAutoRaise\(](#page-3999-1)[\)autoRaise](#page-3998-0)()

## <span id="page-4003-1"></span>**QIconSet iconSet**

[QToolButton::pixmap](#page-1313-0)

[pixmap](#page-1313-0)[toggleButton](#page-4004-3)[on](#page-4003-3)

[setIconSet\(](#page-3999-2))[iconSet\(](#page-3998-1))

### <span id="page-4003-2"></span>**QIconSet offIconSet**

 $\cdots$ 

Qt 3.0 [QIconSet](#page-5890-0) [QToolButton::iconSet](#page-4003-1)[QToolButton::onIconSet](#page-4004-0) [QToolButton::offIconSet](#page-4003-2)

*on*[iconSet](#page-4003-1) *on*QIconSet/

[iconSet](#page-4003-1)[QIconSet::State](#page-5897-0)

[setOffIconSet\(](#page-4000-1)[\)offIconSet\(](#page-3999-3))

<span id="page-4003-3"></span>**bool on**

[toggleButton](#page-4004-3)[toggle](#page-4001-3)()

[setOn\(](#page-4000-2))

## <span id="page-4004-0"></span>**QIconSet onIconSet**

 $\cdots$ 

Qt 3.0 [QIconSet](#page-5890-0) [QToolButton::iconSet](#page-4003-1)[QToolButton::onIconSet](#page-4004-0) [QToolButton::offIconSet](#page-4003-2) *on*[iconSet](#page-4003-1) *on*QIconSet/ [iconSet](#page-4003-1)[QIconSet::State](#page-5897-0) [setOnIconSet\(](#page-4000-3)[\)onIconSet](#page-3999-4)()

## <span id="page-4004-1"></span>**int popupDelay**

0

[setPopup\(](#page-4000-0))

[setPopupDelay](#page-4000-4)()[popupDelay](#page-3999-5)()

<span id="page-4004-2"></span>**QString textLabel**

[setTextLabel](#page-4001-4)()[textLabel](#page-4001-5)()

<span id="page-4004-3"></span>**bool toggleButton**

/

[on](#page-4003-3)[toggle](#page-4001-3)()

[setToggleButton\(](#page-4001-6))

#### <span id="page-4005-0"></span>**bool usesBigPixmap**

QToolButton[QMainWindow](#page-2079-0) [QMainWindow::setUsesBigPixmaps](#page-2103-1)()

QMainWindowQMainWindow

[setUsesBigPixmap\(](#page-4001-1)[\)usesBigPixmap\(](#page-4002-0))

<span id="page-4005-1"></span>**bool usesTextLabel**

QToolButton [QMainWindow](#page-2079-0)

[setUsesTextLabel](#page-4001-2)()[usesTextLabel\(](#page-4002-1))

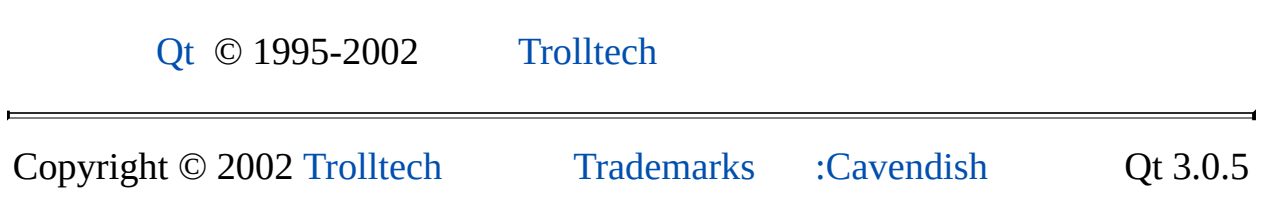

Ho[m](#page-0-0)e | [A](#page-202-0)ll Classes | [M](#page-197-0)ain Classes | Annotated | [G](#page-199-0)rouped Classes | [Functions](#page-232-0)

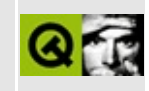

# **QCache Class Reference**

The QCache class is a template class that provides a cache based on QString keys. [More...](#page-4009-0)

#include [<qcache.h](#page-6514-0)>

Inherits [QPtrCollection.](#page-3276-0)

List of all member [functions.](#page-8692-0)

## **Public Members**

- **[QCache](#page-4012-0)** ( int maxCost = 100, int size = 17, bool caseSensitive = TRUE )
- **[~QCache](#page-4012-1)** ()
- int **[maxCost](#page-4014-0)** () const
- int **[totalCost](#page-4016-0)** () const
- void **[setMaxCost](#page-4015-0)** ( int m )
- virtual uint **[count](#page-4013-0)** () const
- uint **[size](#page-4015-1)** () const
- bool **[isEmpty](#page-4014-1)** () const
- virtual void **[clear](#page-4012-2)** ()
- bool **[insert](#page-4013-1)** ( const QString & k, const type  $*$  d, int c = 1, int p = 0 )
- bool **[remove](#page-4014-2)** ( const QString & k )
- type \* **[take](#page-4016-1)** ( const QString & k )
- type \* **[find](#page-4013-2)** ( const QString & k, bool ref = TRUE ) const
- type \* **[operator\[\]](#page-4014-3)** ( const QString & k ) const
- void **[statistics](#page-4015-2)** () const

# **Important Inherited Members**

bool **[autoDelete](#page-4012-3)** () const

<span id="page-4009-0"></span> $\blacksquare$ 

void **[setAutoDelete](#page-4015-3)** ( bool enable )

# **Detailed Description**

The QCache class is a template class that provides a cache based on [QString](#page-1880-0) keys.

A cache is a least recently used (LRU) list of cache items. Each cache item has a key and a certain cost. The sum of item costs, [totalCost](#page-4016-0)(), never exceeds the maximum cache cost, [maxCost\(](#page-4014-0)). If inserting a new item would cause the total cost to exceed the maximum cost, the least recently used items in the cache are removed.

QCache is a template class. QCache<X> defines a cache that operates on pointers to  $X$ , or  $X^*$ .

Apart from [insert\(](#page-4013-1)), by far the most important function is [find\(](#page-4013-2)) (which also exists as operator  $\lceil \cdot \rceil$ . This function looks up an item, returns it, and by default marks it as being the most recently used item.

There are also methods to [remove](#page-4014-2)() or [take](#page-4016-1)() an object from the cache. Calling [setAutoDelete](#page-3283-0)(TRUE) for a cache tells it to delete items that are removed. The default is to not delete items when they are removed (i.e., remove() and take() are equivalent).

When inserting an item into the cache, only the pointer is copied, not the item itself. This is called a [shallow](#page-6306-0) copy. It is possible to make the cache copy all of the item's data (known as a deep [copy](#page-6306-0)) when an item is inserted. insert() calls the virtual function [QPtrCollection::newItem](#page-3283-1)() for the item to be inserted. Inherit a cache and reimplement it if you want deep copies.

When removing a cache item, the virtual function [QPtrCollection::deleteItem\(](#page-3283-2)) is called. The default implementation deletes the item if auto-deletion is enabled, and does nothing otherwise.

There is a [QCacheIterator](#page-4068-0) that can be used to traverse the items in the cache in arbitrary order.

In QCache, the cache items are accessed via [QString](#page-1880-0) keys, which are Unicode strings. If you want to use non-Unicode, plain 8-bit char\* keys, use the

[QAsciiCache](#page-3513-0) template. A QCache has the same performace as a QAsciiCache.

See also [QCacheIterator,](#page-6285-0) [QAsciiCache,](#page-3513-0) [QIntCache](#page-3465-0), [Collection](#page-2003-0) Classes and Non-GUI Classes.

ä

# **Member Function Documentation**

## <span id="page-4012-0"></span>**QCache::QCache ( int maxCost = 100, int size = 17, bool caseSensitive = TRUE )**

Constructs a cache whose contents will never have a total cost greater than *maxCost* and which is expected to contain less than *size* items.

*size* is actually the size of an internal hash array; it's usually best to make it a prime number and at least 50% bigger than the largest expected number of items in the cache.

Each inserted item has an associated cost. When inserting a new item, if the total cost of all items in the cache will exceed *maxCost*, the cache will start throwing out the older (least recently used) items until there is enough room for the new item to be inserted.

If *caseSensitive* is TRUE (the default), the cache keys are case sensitive; if it is FALSE, they are case-insensitive. Case-insensitive comparison includes all letters in Unicode.

## <span id="page-4012-1"></span>**QCache::~QCache ()**

Removes all items from the cache and destroys it. All iterators that access this cache will be reset.

## <span id="page-4012-3"></span>**bool QPtrCollection::autoDelete () const**

Returns the setting of the auto-delete option. The default is FALSE.

See also [setAutoDelete](#page-3283-0)().

## <span id="page-4012-2"></span>**void QCache::clear () [virtual]**

Removes all items from the cache and deletes them if auto-deletion has been enabled.

All cache iterators that operate this on cache are reset.

```
removetake().
```
Reimplemented from [QPtrCollection](#page-3282-0).

### <span id="page-4013-0"></span>**uint QCache::count () const [virtual]**

Returns the number of items in the cache.

```
totalCost().
```
Reimplemented from [QPtrCollection](#page-3282-1).

## <span id="page-4013-2"></span>**type \* QCache::find ( const [QString](#page-1880-0) & k, bool ref = TRUE ) const**

Returns the item associated with key *k*, or null if the key does not exist in the cache. If *ref* is TRUE (the default), the item is moved to the front of the least recently used list.

If there are two or more items with equal keys, the one that was inserted last is returned.

## <span id="page-4013-1"></span>**bool QCache::insert ( const [QString](#page-1880-0) & k, const type \* d, int c = 1, int p = 0 )**

Inserts the item *d* into the cache with key *k* and cost *c*. Returns TRUE if it is successful and FALSE if it fails.

The cache's size is limited, and if the total cost is too high, QCache will remove old, least recently used items until there is room for this new item.

The parameter *p* is internal and should be left at the default value (0).

**Warning:** If this function returns FALSE you must delete *d* yourself. Additionally, be very careful about using *d* after calling this function because any other insertions into the cache, from anywhere in the application or within Qt itself, could cause the object to be discarded from the cache and the pointer to become invalid.

## <span id="page-4014-1"></span>**bool QCache::isEmpty () const**

Returns TRUE if the cache is empty, or FALSE if there is at least one object in it.

## <span id="page-4014-0"></span>**int QCache::maxCost () const**

Returns the maximum allowed total cost of the cache.

```
setMaxCost(totalCost().
```
## <span id="page-4014-3"></span>**type \* QCache::operator[] ( const [QString](#page-1880-0) & k ) const**

Returns the item associated with key *k*, or null if *k* does not exist in the cache, and moves the item to the front of the least recently used list.

If there are two or more items with equal keys, the one that was inserted last is returned.

This is the same as [find\(](#page-4013-2) k, TRUE ).

See also [find](#page-4013-2)().

## <span id="page-4014-2"></span>**bool QCache::remove ( const [QString](#page-1880-0) & k )**

Removes the item associated with *k*, and returns TRUE if the item was present in the cache or FALSE if it was not.

The item is deleted if auto-deletion has been enabled, i.e., you have called [setAutoDelete](#page-3283-0)(TRUE).

If there are two or more items with equal keys, the one that was inserted last is removed.

All iterators that refer to the removed item are set to point to the next item in the cache's traversal order.

```
takeclear().
```
## <span id="page-4015-3"></span>**void QPtrCollection::setAutoDelete ( bool enable )**

Sets the collection to auto-delete its contents if *enable* is TRUE and to never delete them if *enable* is FALSE.

If auto-deleting is turned on, all the items in a collection are deleted when the collection itself is deleted. This is convenient if the collection has the only pointer to the items.

The default setting is FALSE, for safety. If you turn it on, be careful about copying the collection - you might find yourself with two collections deleting the same items.

Note that the auto-delete setting may also affect other functions in subclasses. For example, a subclass that has a [remove](#page-4014-2)() function will remove the item from its data structure, and if auto-delete is enabled, will also delete the item.

```
See also autoDelete().
```
Examples: [grapher/grapher.cpp,](#page-7975-0) [scribble/scribble.cpp](#page-2966-0) and [table/bigtable/main.cpp](#page-8418-0).

## <span id="page-4015-0"></span>**void QCache::setMaxCost ( int m )**

Sets the maximum allowed total cost of the cache to *m*. If the current total cost is greater than *m*, some items are deleted immediately.

```
maxCosttotalCost().
```
## <span id="page-4015-1"></span>**uint QCache::size () const**

Returns the size of the hash array used to implement the cache. This should be a bit bigger than [count\(](#page-4013-0)) is likely to be.

## <span id="page-4015-2"></span>**void QCache::statistics () const**

A debug-only utility function. Prints out cache usage, hit/miss, and distribution information using [qDebug\(](#page-1124-0)). This function does nothing in the release library.

## <span id="page-4016-1"></span>**type \* QCache::take ( const [QString](#page-1880-0) & k )**

Takes the item associated with *k* out of the cache without deleting it and returns a pointer to the item taken out, or null if the key does not exist in the cache.

If there are two or more items with equal keys, the one that was inserted last is taken.

All iterators that refer to the taken item are set to point to the next item in the cache's traversal order.

See also [remove](#page-4014-2)() and [clear\(](#page-4012-2)).

## <span id="page-4016-0"></span>**int QCache::totalCost () const**

Returns the total cost of the items in the cache. This is an integer in the range 0 to [maxCost\(](#page-4014-0)).

See also [setMaxCost\(](#page-4015-0)).

This file is part of the Qt [toolkit](#page-0-0). Copyright © 1995-2002 [Trolltech](http://www.trolltech.com/). All Rights Reserved.

Copyright © 2002 [Trolltech](http://www.trolltech.com) [Trademarks](http://www.trolltech.com/trademarks.html) Qt version 3.0.5

Ho[m](#page-0-0)e | [A](#page-202-0)ll Classes | [M](#page-197-0)ain Classes | Annotated | [G](#page-199-0)rouped Classes | [Functions](#page-232-0)

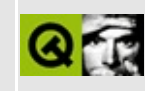

# **QDragLeaveEvent Class Reference**

The QDragLeaveEvent class provides an event which is sent to the widget when a drag and drop leaves the widget. [More...](#page-4019-0)

#include [<qevent.h](#page-6697-0)>

Inherits [QEvent.](#page-4406-0)

List of all member [functions.](#page-8694-0)

# **Public Members**

<span id="page-4019-0"></span>E

**[QDragLeaveEvent](#page-4021-0)** ()

# **Detailed Description**

The QDragLeaveEvent class provides an event which is sent to the widget when a drag and drop leaves the widget.

This event is always preceded by a [QDragEnterEvent](#page-3977-0) and a series of [QDragMoveEvent](#page-4075-0)s. It is not sent if a [QDropEvent](#page-4185-0) is sent instead.

See also [QDragEnterEvent](#page-3977-0), [QDragMoveEvent,](#page-6278-0) [QDropEvent](#page-4185-0), Drag And Drop Classes and Event [Classes.](#page-6282-0)

## **Member Function Documentation**

## <span id="page-4021-0"></span>**QDragLeaveEvent::QDragLeaveEvent ()**

Constructs a QDragLeaveEvent.

**Warning:** Do not create a QDragLeaveEvent yourself since these objects rely on Qt's internal state.

This file is part of the Qt [toolkit](#page-0-0). Copyright © 1995-2002 [Trolltech](http://www.trolltech.com/). All Rights Reserved.

Copyright © 2002 [Trolltech](http://www.trolltech.com) [Trademarks](http://www.trolltech.com/trademarks.html) Qt version 3.0.5

÷,

Ho[m](#page-0-0)e | [A](#page-202-0)ll Classes | [M](#page-197-0)ain Classes | Annotated | [G](#page-199-0)rouped Classes | [Functions](#page-232-0)

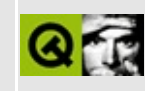

# **QLineEdit Class Reference**

The QLineEdit widget is a one-line text editor. [More...](#page-4029-0)

#include [<qlineedit.h](#page-6914-0)>

Inherits [QFrame.](#page-1807-0)

List of all member [functions.](#page-8696-0)

# **Public Members**

- **[QLineEdit](#page-4033-0)** ( QWidget \* parent, const char \* name = 0 )
- **[QLineEdit](#page-4033-1)** ( const QString & contents, QWidget \* parent, const char  $*$  name = 0)
- **[~QLineEdit](#page-4033-2)** ()
- OString **[text](#page-4042-0)** () const
- QString **[displayText](#page-4036-0)** () const
- int **[maxLength](#page-4039-0)** () const
- bool **[frame](#page-4037-0)** () const
- enum **[EchoMode](#page-4032-0)** { Normal, NoEcho, Password }
- EchoMode **[echoMode](#page-4037-1)** () const
- bool **[isReadOnly](#page-4038-0)** () const
- const QValidator \* **[validator](#page-4043-0)** () const
- virtual QSize **[sizeHint](#page-4042-1)** () const
- virtual QSize **[minimumSizeHint](#page-4039-1)** () const
- int **[cursorPosition](#page-4035-0)** () const
- bool **[validateAndSet](#page-4043-1)** ( const QString & newText, int newPos, int newMarkAnchor, int newMarkDrag )
- int **[alignment](#page-4033-3)** () const
- void cursorLeft ( bool mark, int steps = 1 ) *(obsolete)*
- void cursorRight ( bool mark, int steps = 1 ) *(obsolete)*
- void **[cursorForward](#page-4035-1)** ( bool mark, int steps  $= 1$  )
- void **[cursorBackward](#page-4034-0)** ( bool mark, int steps = 1 )
- void **[cursorWordForward](#page-4036-1)** ( bool mark )
- void **[cursorWordBackward](#page-4035-2)** ( bool mark )
- void **[backspace](#page-4033-4)** ()
- void **[del](#page-4036-2)** ()
- void **[home](#page-4038-1)** ( bool mark )
- void **[end](#page-4037-2)** ( bool mark )
- void **[setEdited](#page-4041-0)** ( bool )
- bool **[edited](#page-4037-3)** () const
- bool **[hasSelectedText](#page-4038-2)** () const
- QString **[selectedText](#page-4040-0)** () const
- bool **[getSelection](#page-4037-4)** (int \* start, int \* end)
- bool **[isUndoAvailable](#page-4038-3)** () const
- bool **[isRedoAvailable](#page-4038-4)** () const
- bool hasMarkedText () const *(obsolete)*
- QString markedText () const *(obsolete)*
- void **[setPasswordChar](#page-4041-1)** ( QChar c )
- QChar **[passwordChar](#page-4039-2)** () const
- bool **[dragEnabled](#page-4036-3)** () const
- int **[characterAt](#page-4034-1)** ( int xpos, QChar \* chr ) const

# **Public Slots**

- virtual void **[setText](#page-4042-2)** ( const QString & )
- virtual void **[selectAll](#page-4040-1)** ()
- virtual void **[deselect](#page-4036-4)** ()
- virtual void **[clearValidator](#page-4034-2)** ()
- virtual void **[insert](#page-4038-5)** ( const QString & newText )
- virtual void **[clear](#page-4034-3)** ()
- virtual void **[undo](#page-4043-2)** ()
- virtual void **[redo](#page-4040-2)** ()
- virtual void **[setMaxLength](#page-4041-2)** ( int )
- virtual void **[setFrame](#page-4041-3)** ( bool )
- virtual void **[setEchoMode](#page-4041-4)** ( EchoMode )
- virtual void **[setReadOnly](#page-4041-5)** ( bool )
- virtual void **[setValidator](#page-4042-3)** ( const QValidator \* v )
- virtual void **[setSelection](#page-4042-4)** ( int start, int length )
- virtual void **[setCursorPosition](#page-4041-6)** ( int )
- virtual void **[setAlignment](#page-4040-3)** ( int flag )
- virtual void **[cut](#page-4036-5)** ()
- virtual void **[copy](#page-4034-4)** () const
- virtual void **[paste](#page-4039-3)** ()
- virtual void **[setDragEnabled](#page-4041-7)** ( bool b )

# **Signals**

- void **[textChanged](#page-4043-3)** ( const QString & )
- void **[returnPressed](#page-4040-4)** ()
- void **[selectionChanged](#page-4040-5)** ()

# **Properties**

- Alignment **[alignment](#page-4044-0)** the alignment of the line edit
- int **[cursorPosition](#page-4044-1)** the current cursor position for this line edit
- QString **[displayText](#page-4044-2)** the text that is displayed *(read only)*
- bool **[dragEnabled](#page-4044-3)** whether the lineedit starts a drag if the user presses and moves the mouse on some selected text
- EchoMode **[echoMode](#page-4045-0)** the echo mode of the line edit
- bool **[edited](#page-4045-1)** the edited flag of the line edit
- bool **[frame](#page-4045-2)** whether the line edit draws itself with a frame
- bool hasMarkedText whether part of the text has been selected by the user (e.g. by clicking and dragging) *(read only) (obsolete)*
- bool **[hasSelectedText](#page-4046-0)** whether there is any text selected *(read only)*
- QString markedText the text selected by the user (e.g. by clicking and dragging), or QString::null if no text is selected *(read only) (obsolete)*
- int **[maxLength](#page-4047-0)** the maximum permitted length of the text in the editor
- bool **[readOnly](#page-4047-1)** whether the line edit is read only
- bool **[redoAvailable](#page-4047-2)** whether redo is available *(read only)*
- QString **[selectedText](#page-4047-3)** any text selected by the user or QString::null *(read only)*
- QString **[text](#page-4048-0)** the text in the line
- bool **[undoAvailable](#page-4048-1)** whether undo is available *(read only)*

# **Protected Members**

- virtual void **[keyPressEvent](#page-4038-6)** ( QKeyEvent \* e )
- void repaintArea ( int from, int to ) *(obsolete)*
- <span id="page-4029-0"></span>virtual QPopupMenu \* **[createPopupMenu](#page-4034-5)** ()

# **Detailed Description**

The QLineEdit widget is a one-line text editor.

A line edit allows the user to enter and edit a single line of plain text with a useful collection of editing functions, including undo and redo, cut and paste, and drag and drop.

By changing the [echoMode\(](#page-4037-1)) of a line edit, it can also be used as a "write-only" field, for inputs such as passwords.

The length of the field can be constrained to [maxLength](#page-4039-0)(), or the value can be arbitrarily constrained by setting a [validator](#page-4043-0)().

A closely related class is [QTextEdit](#page-3596-0) which allows multi-line, rich-text editing.

You can change the text with [setText\(](#page-4042-2)) or [insert\(](#page-4038-5)). The text is retrieved with [text\(](#page-4042-0)); the displayed text (which may be different, see [EchoMode\)](#page-4032-0) is retrieved with [displayText](#page-4036-0)(). Text can be selected with [setSelection](#page-4042-4)() or [selectAll](#page-4040-1)(), and the selection can be [cut](#page-4036-5)(),  $\text{copy}$  $\text{copy}$  $\text{copy}$  ()ied and [paste\(](#page-4039-3))d. The text can be aligned with [setAlignment\(](#page-4040-3)).

When the text changes the [textChanged](#page-4043-3)() signal is emitted; when the Return or Enter key is pressed the [returnPressed\(](#page-4040-4)) signal is emitted.

By default, QLineEdits have a frame as specified by the Windows and Motif style guides; you can turn it off by calling [setFrame\(](#page-4041-3)FALSE).

The default key bindings are described below. A right mouse button menu presents some of the editing commands to the user.

- *Left* Arrow moves the cursor one character to the left.
- *Right* Arrow moves the cursor one character to the right.
- *Backspace* deletes the character to the left of the cursor.
- *Home* moves the cursor to the beginning of the line.
- *End* moves the cursor to the end of the line.
- *Delete* deletes the character to the right of the cursor.
- *Shift+Left* Arrow moves and selects text one character to the left.
- *Shift+Right* Arrow moves and selects text one character to the right.
- *Ctrl+A* moves the cursor to the beginning of the line.
- *Ctrl+B* moves the cursor one character to the left.
- *Ctrl+C* copies the selected text to the clipboard. (Windows also supports Ctrl+Insert for this operation.)
- *Ctrl+D* deletes the character to the right of the cursor.
- *Ctrl+E* moves the cursor to the end of the line.
- *Ctrl+F* moves the cursor one character to the right.
- *Ctrl+H* deletes the character to the left of the cursor.
- *Ctrl+K* deletes to the end of the line.
- *Ctrl+V* pastes the clipboard text into line edit. (Windows also supports Shift+Insert for this operation.)
- *Ctrl+X* deletes the selected text and copies it to the clipboard. (Windows also supports Shift+Delete for this operation.)
- *Ctrl+Z* undoes the last operation.
- *Ctrl+Y* redoes the last undone operation.

Any other key sequence, that represents a valid character, will cause the character to be inserted into the line.

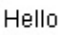

Hello

See also [QTextEdit,](#page-3596-0) [QLabel](#page-1725-0), [QComboBox](#page-2502-0), GUI Design [Handbook:](#page-7922-0) Field, Entry and Basic [Widgets](#page-6272-0).
# **Member Type Documentation**

#### <span id="page-4032-0"></span>**QLineEdit::EchoMode**

This enum type describes how a line edit should display its contents. The defined values are:

- QLineEdit::Normal display characters as they are entered. This is the default.
- QLineEdit::NoEcho do not display anything. This may be appropriate for passwords where even the length of the password should be kept secret.
- QLineEdit::Password display asterisks instead of the characters actually entered.

See also [echoMode](#page-4045-0) and [echoMode.](#page-4045-0)

# **Member Function Documentation**

# **QLineEdit::QLineEdit ( [QWidget](#page-1146-0) \* parent, const char \* name = 0 )**

Constructs a line edit with no text.

The maximum text length is set to 32767 characters.

The *parent* and *name* arguments are sent to the [QWidget](#page-1146-0) constructor.

See also [text](#page-4048-0) and [maxLength](#page-4047-0).

#### **QLineEdit::QLineEdit ( const [QString](#page-1880-0) & contents, [QWidget](#page-1146-0) \* parent, const char \* name = 0 )**

Constructs a line edit containing the text *contents*.

The cursor position is set to the end of the line and the maximum text length to 32767 characters.

The *parent* and *name* arguments are sent to the [QWidget](#page-1146-0) constructor.

See also [text](#page-4048-0) and [maxLength](#page-4047-0).

## **QLineEdit::~QLineEdit ()**

Destroys the line edit.

#### <span id="page-4033-1"></span>**int QLineEdit::alignment () const**

Returns the alignment of the line edit. See the ["alignment"](#page-4044-0) property for details.

#### <span id="page-4033-0"></span>**void QLineEdit::backspace ()**

Deletes the character to the left of the text cursor and moves the cursor one position to the left. If any text has been selected by the user (e.g. by clicking and dragging), the cursor will be put at the beginning of the selected text and the selected text will be removed.

See also [del\(](#page-4036-0)).

## **int QLineEdit::characterAt ( int xpos, [QChar](#page-4725-0) \* chr ) const**

Returns the index position of the character which is at *xpos* (in logical coordinates from the left). If *chr* is not 0, \*<em>chr</em> is populated with the character at this position.

#### **void QLineEdit::clear () [virtual slot]**

Clears the contents of the editor. This is equivalent to [setText\(](#page-4042-0)"").

#### **void QLineEdit::clearValidator () [virtual slot]**

This slot is equivalent to [setValidator\(](#page-4042-1)0).

## <span id="page-4034-1"></span>**void QLineEdit::copy () const [virtual slot]**

Copies the selected text to the clipboard, if there is any, and if [echoMode\(](#page-4037-0)) is Normal.

See also [cut\(](#page-4036-1)) and [paste\(](#page-4039-0)).

#### **QPopupMenu \* QLineEdit::createPopupMenu () [virtual protected]**

This function is called to create the popup menu which is shown when the user clicks on the lineedit with the right mouse button. If you want to create a custom popup menu, reimplement this function and return the popup menu you create. The popup menu's ownership is transferred to the caller.

# <span id="page-4034-0"></span>**void QLineEdit::cursorBackward ( bool mark, int steps = 1 )**

Moves the cursor back *steps* characters. If *mark* is TRUE each character moved over is added to the selection; if *mark* is FALSE the selection is cleared.

See also [cursorForward\(](#page-4035-0)).

#### <span id="page-4035-0"></span>**void QLineEdit::cursorForward ( bool mark, int steps = 1 )**

Moves the cursor forward *steps* characters. If *mark* is TRUE each character moved over is added to the selection; if *mark* is FALSE the selection is cleared.

See also [cursorBackward](#page-4034-0)().

#### **void QLineEdit::cursorLeft ( bool mark, int steps = 1 )**

**This function is obsolete.** It is provided to keep old source working. We strongly advise against using it in new code.

For compatibilty with older applications only. Use [cursorBackward\(](#page-4034-0)) instead.

See also [cursorBackward](#page-4034-0)().

#### <span id="page-4035-2"></span>**int QLineEdit::cursorPosition () const**

Returns the current cursor position for this line edit. See the ["cursorPosition"](#page-4044-1) property for details.

#### **void QLineEdit::cursorRight ( bool mark, int steps = 1 )**

**This function is obsolete.** It is provided to keep old source working. We strongly advise against using it in new code.

Use [cursorForward\(](#page-4035-0)) instead.

See also [cursorForward\(](#page-4035-0)).

#### <span id="page-4035-1"></span>**void QLineEdit::cursorWordBackward ( bool mark )**

Moves the cursor one word backward. If *mark* is TRUE, the word is also selected.

See also [cursorWordForward\(](#page-4036-2)).

#### <span id="page-4036-2"></span>**void QLineEdit::cursorWordForward ( bool mark )**

Moves the cursor one word forward. If *mark* is TRUE, the word is also selected.

See also [cursorWordBackward](#page-4035-1)().

## <span id="page-4036-1"></span>**void QLineEdit::cut () [virtual slot]**

Copies the selected text to the clipboard and deletes it, if there is any, and if [echoMode\(](#page-4037-0)) is Normal.

If the current validator disallows deleting the selected text, [cut\(](#page-4036-1)) will copy it but not delete it.

```
copypaste().
```
## <span id="page-4036-0"></span>**void QLineEdit::del ()**

Deletes the character on the right side of the text cursor. If any text has been selected by the user (e.g. by clicking and dragging), the cursor will be put at the beginning of the selected text and the selected text will be removed.

See also [backspace](#page-4033-0)().

## <span id="page-4036-3"></span>**void QLineEdit::deselect () [virtual slot]**

De-selects all text (i.e. removes highlighting) and leaves the cursor at the current position.

See also [setSelection\(](#page-4042-2)) and [selectAll](#page-4040-0)().

## <span id="page-4036-4"></span>**QString QLineEdit::displayText () const**

Returns the text that is displayed. See the ["displayText"](#page-4044-2) property for details.

## <span id="page-4036-5"></span>**bool QLineEdit::dragEnabled () const**

Returns TRUE if the lineedit starts a drag if the user presses and moves the

mouse on some selected text; otherwise returns FALSE. See the ["dragEnabled"](#page-4044-3) property for details.

#### <span id="page-4037-0"></span>**EchoMode QLineEdit::echoMode () const**

Returns the echo mode of the line edit. See the ["echoMode"](#page-4045-0) property for details.

#### <span id="page-4037-3"></span>**bool QLineEdit::edited () const**

Returns the edited flag of the line edit. See the ["edited"](#page-4045-1) property for details.

#### <span id="page-4037-1"></span>**void QLineEdit::end ( bool mark )**

Moves the text cursor to the end of the line. If *mark* is TRUE, text is selected towards the last position; otherwise, any selected text is unselected if the cursor is moved.

See also [home](#page-4038-0)().

#### <span id="page-4037-4"></span>**bool QLineEdit::frame () const**

Returns TRUE if the line edit draws itself with a frame; otherwise returns FALSE. See the ["frame"](#page-4045-2) property for details.

#### <span id="page-4037-2"></span>**bool QLineEdit::getSelection ( int \* start, int \* end )**

This function sets \*<em>start</em> to the position in the text where the selection starts and \*<em>end</em> to the position where the selection ends. Returns TRUE if *start* and *end* are not null and if there is some selected text; otherwise returns FALSE.

See also [setSelection\(](#page-4042-2)).

#### <span id="page-4037-5"></span>**bool QLineEdit::hasMarkedText () const**

Returns TRUE if part of the text has been selected by the user (e.g. by clicking and dragging); otherwise returns FALSE. See the ["hasMarkedText"](#page-4046-0) property for details.

#### <span id="page-4038-1"></span>**bool QLineEdit::hasSelectedText () const**

Returns TRUE if there is any text selected; otherwise returns FALSE. See the ["hasSelectedText"](#page-4046-1) property for details.

## <span id="page-4038-0"></span>**void QLineEdit::home ( bool mark )**

Moves the text cursor to the beginning of the line. If *mark* is TRUE, text is selected towards the first position; otherwise, any selected text is unselected if the cursor is moved.

See also [end\(](#page-4037-1)).

#### **void QLineEdit::insert ( const [QString](#page-1880-0) & newText ) [virtual slot]**

Removes any selected text, inserts *newText*, and validates the result. If it is valid, it sets it as the new contents of the line edit.

# <span id="page-4038-2"></span>**bool QLineEdit::isReadOnly () const**

Returns TRUE if the line edit is read only; otherwise returns FALSE. See the ["readOnly"](#page-4047-1) property for details.

## <span id="page-4038-3"></span>**bool QLineEdit::isRedoAvailable () const**

Returns TRUE if redo is available; otherwise returns FALSE. See the ["redoAvailable"](#page-4047-2) property for details.

## <span id="page-4038-4"></span>**bool QLineEdit::isUndoAvailable () const**

Returns TRUE if undo is available; otherwise returns FALSE. See the ["undoAvailable"](#page-4048-1) property for details.

#### **void QLineEdit::keyPressEvent ( [QKeyEvent](#page-3751-0) \* e ) [virtual protected]**

Converts key press event *e* into a line edit action.

If Return or Enter is pressed and the current text is valid (or can be [made](#page-2606-0) valid by the validator), the signal returnPressed is emitted.

The default key bindings are listed in the detailed [description.](#page-4030-0)

Reimplemented from [QWidget](#page-1181-0).

#### <span id="page-4039-3"></span>**QString QLineEdit::markedText () const**

Returns the text selected by the user (e.g. by clicking and dragging), or QString::null if no text is selected. See the ["markedText"](#page-4046-2) property for details.

#### <span id="page-4039-2"></span>**int QLineEdit::maxLength () const**

Returns the maximum permitted length of the text in the editor. See the ["maxLength"](#page-4047-0) property for details.

#### **QSize QLineEdit::minimumSizeHint () const [virtual]**

Returns a minimum size for the line edit.

The width returned is enough for at least one character.

Reimplemented from [QWidget](#page-1185-0).

## <span id="page-4039-1"></span>**QChar QLineEdit::passwordChar () const**

Returns the password character.

See also [setPasswordChar](#page-4041-0)().

#### <span id="page-4039-0"></span>**void QLineEdit::paste () [virtual slot]**

Inserts the clipboard's text at the cursor position, deleting any selected text.

If the end result is not acceptable for the current validator, nothing happens.

See also [copy](#page-4034-1)() and [cut](#page-4036-1)().

## **void QLineEdit::redo () [virtual slot]**

Redoes the last operation

# **void QLineEdit::repaintArea ( int from, int to ) [protected]**

**This function is obsolete.** It is provided to keep old source working. We strongly advise against using it in new code.

Repaints all characters from *from* to *to*. If cursorPos is between from and to, ensures that cursorPos is visible.

## **void QLineEdit::returnPressed () [signal]**

This signal is emitted when the Return or Enter key is pressed.

Example: [popup/popup.cpp](#page-2888-0).

## <span id="page-4040-0"></span>**void QLineEdit::selectAll () [virtual slot]**

Selects all the text (i.e. highlights it) and moves the cursor to the end. This is useful when a default value has been inserted because if the user types before clicking on the widget, the selected text will be erased.

See also [setSelection\(](#page-4042-2)) and [deselect\(](#page-4036-3)).

## <span id="page-4040-2"></span>**QString QLineEdit::selectedText () const**

Returns any text selected by the user or QString::null. See the ["selectedText"](#page-4047-3) property for details.

## **void QLineEdit::selectionChanged () [signal]**

This signal is emitted whenever the selection changes.

See also [hasSelectedText](#page-4046-1) and [selectedText](#page-4047-3).

# <span id="page-4040-1"></span>**void QLineEdit::setAlignment ( int flag ) [virtual slot]**

Sets the alignment of the line edit to *flag*. See the ["alignment"](#page-4044-0) property for details.

#### <span id="page-4041-1"></span>**void QLineEdit::setCursorPosition ( int ) [virtual slot]**

Sets the current cursor position for this line edit. See the ["cursorPosition"](#page-4044-1) property for details.

#### <span id="page-4041-2"></span>**void QLineEdit::setDragEnabled ( bool b ) [virtual slot]**

Sets whether the lineedit starts a drag if the user presses and moves the mouse on some selected text to *b*. See the ["dragEnabled"](#page-4044-3) property for details.

#### <span id="page-4041-3"></span>**void QLineEdit::setEchoMode ( [EchoMode](#page-4032-0) ) [virtual slot]**

Sets the echo mode of the line edit. See the ["echoMode"](#page-4045-0) property for details.

#### <span id="page-4041-4"></span>**void QLineEdit::setEdited ( bool )**

Sets the edited flag of the line edit. See the ["edited"](#page-4045-1) property for details.

#### <span id="page-4041-5"></span>**void QLineEdit::setFrame ( bool ) [virtual slot]**

Sets whether the line edit draws itself with a frame. See the ["frame"](#page-4045-2) property for details.

## <span id="page-4041-6"></span>**void QLineEdit::setMaxLength ( int ) [virtual slot]**

Sets the maximum permitted length of the text in the editor. See the ["maxLength"](#page-4047-0) property for details.

#### <span id="page-4041-0"></span>**void QLineEdit::setPasswordChar ( [QChar](#page-4725-0) c )**

Sets the password character to *c*.

See also [passwordChar\(](#page-4039-1)).

## <span id="page-4041-7"></span>**void QLineEdit::setReadOnly ( bool ) [virtual slot]**

Sets whether the line edit is read only. See the ["readOnly"](#page-4047-1) property for details.

#### <span id="page-4042-2"></span>**void QLineEdit::setSelection ( int start, int length ) [virtual slot]**

Sets the selected area of this line edit to start at position *start* and be *length* characters long.

See also [deselect\(](#page-4036-3)), [selectAll](#page-4040-0)() and [getSelection](#page-4037-2)().

## <span id="page-4042-0"></span>**void QLineEdit::setText ( const [QString](#page-1880-0) & ) [virtual slot]**

Sets the text in the line. See the ["text"](#page-4048-0) property for details.

#### <span id="page-4042-1"></span>**void QLineEdit::setValidator ( const [QValidator](#page-2601-0) \* v ) [virtual slot]**

Sets this line edit to accept input only as accepted by the validator, *v*, allowing arbitrary constraints on the text which may be entered.

If  $v = 0$ , [setValidator](#page-4042-1)() removes the current input validator. The initial setting is to have no input validator (i.e. any input is accepted up to [maxLength\(](#page-4039-2))).

See also [validator](#page-4043-0)() and OValidator.

Examples: [lineedits/lineedits.cpp](#page-2828-0) and [wizard/wizard.cpp.](#page-3110-0)

## **QSize QLineEdit::sizeHint () const [virtual]**

Returns a recommended size for the widget.

The width returned, in pixels, is usually enough for about 15 to 20 characters.

Example: [addressbook/centralwidget.cpp](#page-2636-0).

# <span id="page-4042-3"></span>**QString QLineEdit::text () const**

Returns the text in the line. See the ["text"](#page-4048-0) property for details.

#### <span id="page-4043-1"></span>**void QLineEdit::textChanged ( const [QString](#page-1880-0) & ) [signal]**

This signal is emitted whenever the text changes. The argument is the new text.

Examples: [wizard/wizard.cpp](#page-3110-0) and [xform/xform.cpp.](#page-3117-0)

#### **void QLineEdit::undo () [virtual slot]**

Undoes the last operation

#### **bool QLineEdit::validateAndSet ( const [QString](#page-1880-0) & newText, int newPos, int newMarkAnchor, int newMarkDrag )**

Validates and perhaps sets this line edit to contain *newText* with the cursor at position *newPos*, with selected text from *newMarkAnchor* to *newMarkDrag*. Returns TRUE if it changes the line edit; otherwise returns FALSE.

Linebreaks in *newText* are converted to spaces, and the text is truncated to [maxLength\(](#page-4039-2)) before its validity is tested.

Repaints and emits [textChanged\(](#page-4043-1)) if appropriate.

#### <span id="page-4043-0"></span>**const [QValidator](#page-2601-0) \* QLineEdit::validator () const**

Returns a pointer to the current input validator, or 0 if no validator has been set.

See also [setValidator\(](#page-4042-1)).

Example: [wizard/wizard.cpp](#page-3110-0).

# **Property Documentation**

#### <span id="page-4044-0"></span>**Alignment alignment**

This property holds the alignment of the line edit.

Possible Values are Qt::AlignAuto, Qt::AlignLeft, Qt::AlignRight and Qt::AlignHCenter.

Attempting to set the alignment to an illegal flag combination does nothing.

See also Qt::AlignmentFlags.

Set this property's value with [setAlignment](#page-4040-1)() and get this property's value with [alignment\(](#page-4033-1)).

#### <span id="page-4044-1"></span>**int cursorPosition**

This property holds the current cursor position for this line edit.

Setting the cursor position causes a repaint when appropriate.

Set this property's value with [setCursorPosition](#page-4041-1)() and get this property's value with [cursorPosition](#page-4035-2)().

# <span id="page-4044-2"></span>**QString displayText**

This property holds the text that is displayed.

If EchoMode is Normal this returns the same as [text](#page-4042-3)(); if EchoMode is Password it returns a string of asterisks the text().length() characters long, e.g. "\*\*\*\*\*\*"; if EchoMode is NoEcho returns an empty string, "".

See also [echoMode,](#page-4045-0) [text](#page-4048-0) and [EchoMode.](#page-4032-0)

Get this property's value with [displayText](#page-4036-4)().

## <span id="page-4044-3"></span>**bool dragEnabled**

This property holds whether the lineedit starts a drag if the user presses and moves the mouse on some selected text.

Set this property's value with [setDragEnabled\(](#page-4041-2)) and get this property's value with [dragEnabled\(](#page-4036-5)).

#### <span id="page-4045-0"></span>**EchoMode echoMode**

This property holds the echo mode of the line edit.

The initial setting is Normal, but QLineEdit also supports NoEcho and Password modes.

The widget's display and the ability to copy or drag the text is affected by this setting.

See also [EchoMode](#page-4032-0) and [displayText](#page-4044-2).

Set this property's value with [setEchoMode](#page-4041-3)() and get this property's value with [echoMode\(](#page-4037-0)).

#### <span id="page-4045-1"></span>**bool edited**

This property holds the edited flag of the line edit.

The edited flag is never read by QLineEdit; it has a default value of FALSE and is changed to TRUE whenever the user changes the line edit's contents.

This is useful for things that need to provide a default value but cannot find the default at once. Just start the line edit without the best default; when the default is known, check the [edited](#page-4037-3)() return value and set the line edit's contents if the user has not started editing the line edit.

Calling [setText](#page-4042-0)() resets the edited flag to FALSE.

Set this property's value with [setEdited](#page-4041-4)() and get this property's value with [edited](#page-4037-3)().

#### <span id="page-4045-2"></span>**bool frame**

This property holds whether the line edit draws itself with a frame.

If enabled (the default) the line edit draws itself inside a two-pixel frame, otherwise the line edit draws itself without any frame.

Set this property's value with [setFrame\(](#page-4041-5)) and get this property's value with [frame\(](#page-4037-4)).

#### <span id="page-4046-0"></span>**bool hasMarkedText**

**This function is obsolete.** It is provided to keep old source working. We strongly advise against using it in new code.

This property holds whether part of the text has been selected by the user (e.g. by clicking and dragging).

Get this property's value with [hasMarkedText\(](#page-4037-5)).

See also [selectedText.](#page-4047-3)

#### <span id="page-4046-1"></span>**bool hasSelectedText**

This property holds whether there is any text selected.

hasSelectedText() returns TRUE if some or all of the text has been selected by the user (e.g. by clicking and dragging); otherwise returns FALSE.

See also [selectedText.](#page-4047-3)

Get this property's value with has Selected Text().

#### <span id="page-4046-2"></span>**QString markedText**

**This function is obsolete.** It is provided to keep old source working. We strongly advise against using it in new code.

This property holds the text selected by the user (e.g. by clicking and dragging), or [QString::null](#page-1888-0) if no text is selected.

Get this property's value with [markedText\(](#page-4039-3)).

See also [hasSelectedText](#page-4046-1).

## <span id="page-4047-0"></span>**int maxLength**

This property holds the maximum permitted length of the text in the editor.

If the text is too long, it is truncated at the limit.

If truncation occurs any selected text will be unselected, the cursor position is set to 0 and the first part of the string is shown.

Set this property's value with [setMaxLength](#page-4041-6)() and get this property's value with [maxLength\(](#page-4039-2)).

## <span id="page-4047-1"></span>**bool readOnly**

This property holds whether the line edit is read only.

In read-only mode, the user can still copy the text to the clipboard or drag-anddrop the text, but cannot edit it.

QLineEdit does not show a cursor in read-only mode.

See also [enabled.](#page-1214-0)

Set this property's value with [setReadOnly](#page-4041-7)() and get this property's value with [isReadOnly\(](#page-4038-2)).

## <span id="page-4047-2"></span>**bool redoAvailable**

This property holds whether redo is available.

Get this property's value with [isRedoAvailable](#page-4038-3)().

# <span id="page-4047-3"></span>**QString selectedText**

This property holds any text selected by the user or [QString::null](#page-1888-0).

Get this property's value with [selectedText](#page-4040-2)().

See also [hasSelectedText](#page-4046-1).

#### <span id="page-4048-0"></span>**QString text**

This property holds the text in the line.

Setting this property clears the selection, moves the cursor to the end of the line and resets the edited property to FALSE.

The text is truncated to [maxLength\(](#page-4039-2)) length.

Set this property's value with [setText](#page-4042-0)() and get this property's value with [text](#page-4042-3)().

#### <span id="page-4048-1"></span>**bool undoAvailable**

This property holds whether undo is available.

Get this property's value with is Undo Available().

This file is part of the Qt [toolkit](#page-0-0). Copyright © 1995-2002 [Trolltech](http://www.trolltech.com/). All Rights Reserved.

Copyright © 2002 [Trolltech](http://www.trolltech.com) [Trademarks](http://www.trolltech.com/trademarks.html) Qt version 3.0.5

# $\begin{array}{c|c|c|c|c} \hline & & & & & \\ \hline & & & & & \\ \hline & & & & & \\ \hline & & & & & \\ \hline & & & & & & \\ \hline \end{array}$

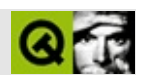

# **QSemaphore**

QSemaphore [……](#page-4051-0)

#include [<qsemaphore.h>](#page-7211-0)

- **[QSemaphore](#page-4053-0)** ( int maxcount )
- virtual **[~QSemaphore](#page-4053-1)** ()
- int **[available](#page-4053-2)** () const
- int **[total](#page-4053-3)** () const
- int **operator**++ ( int )
- int **[operator--](#page-4053-5)** ( int )
- int **operator**+= ( int n )
- int **operator**= $($  int **n**  $)$
- <span id="page-4051-0"></span>bool **[tryAccess](#page-4054-0)** ( int n )

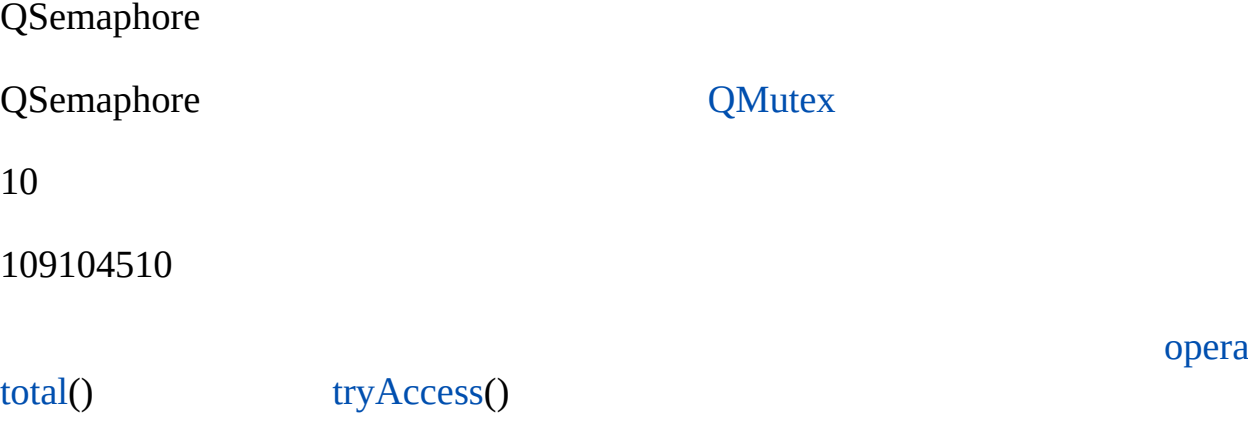

#### <span id="page-4053-0"></span>**QSemaphore::QSemaphore ( int maxcount )**

*maxcount*

<span id="page-4053-1"></span>**QSemaphore::~QSemaphore () []**

<span id="page-4053-2"></span>**int QSemaphore::available () const**

<span id="page-4053-4"></span>**int QSemaphore::operator++ ( int )**

 $++$ 

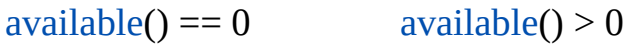

<span id="page-4053-6"></span>**int QSemaphore::operator+= ( int n )**

 $a\text{variable}() \leq n$   $a\text{variable}() \geq n$ 

<span id="page-4053-5"></span>**int QSemaphore::operator-- ( int )**

--

<span id="page-4053-7"></span>**int QSemaphore::operator-= ( int n )**

*n*

<span id="page-4053-3"></span>**int QSemaphore::total () const**

# <span id="page-4054-0"></span>**bool QSemaphore::tryAccess ( int n )**

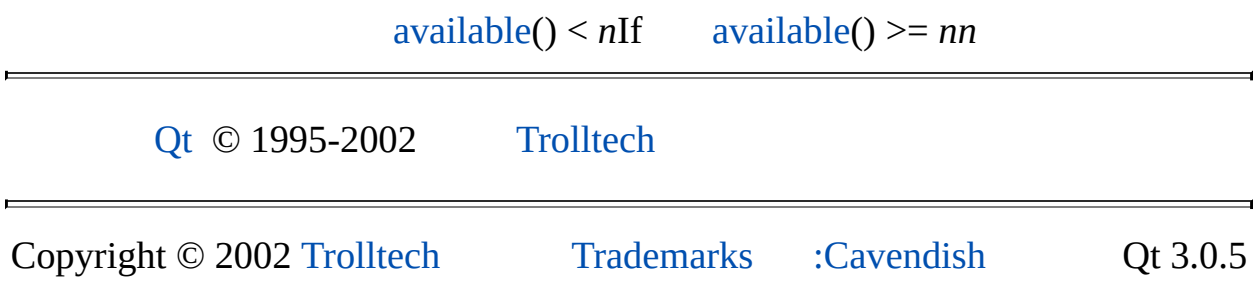

Ho[m](#page-0-0)e | [A](#page-202-0)ll Classes | [M](#page-197-0)ain Classes | Annotated | [G](#page-199-0)rouped Classes | [Functions](#page-232-0)

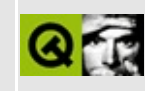

# **QToolTip Class Reference**

The QToolTip class provides tool tips (balloon help) for any widget or rectangular part of a widget. [More...](#page-4059-0)

#include [<qtooltip.h](#page-7455-0)>

Inherits Qt.

List of all member [functions.](#page-8709-0)

# **Public Members**

- **[QToolTip](#page-4062-0)** ( QWidget \* widget, QToolTipGroup \* group = 0 )
- QWidget \* **[parentWidget](#page-4065-0)** () const
- QToolTipGroup \* **[group](#page-4064-0)** () const

# **Static Public Members**

- void **[add](#page-4062-1)** ( QWidget \* widget, const QString & text )
- void **[add](#page-4062-2)** ( QWidget \* widget, const QString & text, QToolTipGroup \* group, const QString & longText )
- void **[remove](#page-4065-1)** ( OWidget \* widget )
- void **[add](#page-4063-0)** ( QWidget \* widget, const QRect & rect, const QString & text )
- void **[add](#page-4063-1)** ( QWidget \* widget, const QRect & rect, const QString & text, QToolTipGroup \* group, const QString & groupText )
- void **[remove](#page-4065-2)** ( QWidget \* widget, const QRect & rect )
- QString **[textFor](#page-4066-0)** ( QWidget \* widget, const QPoint & pos = QPoint ( ) )
- void **[hide](#page-4064-1)** ()
- QFont **[font](#page-4063-2)** ()
- void **[setFont](#page-4066-1)** ( const QFont & font )
- QPalette **[palette](#page-4065-3)** ()
- void **[setPalette](#page-4066-2)** ( const QPalette & palette )
- void setEnabled ( bool enable ) *(obsolete)*
- bool enabled () *(obsolete)*
- void **[setGloballyEnabled](#page-4066-3)** ( bool enable )
- bool **[isGloballyEnabled](#page-4064-2)** ()

# **Protected Members**

- virtual void **[maybeTip](#page-4064-3)** ( const QPoint &  $p$  ) = 0
- void **[tip](#page-4067-0)** ( const QRect & rect, const QString & text )
- void **[tip](#page-4067-1)** ( const QRect & rect, const QString & text, const QString & groupText )
- <span id="page-4059-0"></span>void **[clear](#page-4063-3)** ()

# **Detailed Description**

The QToolTip class provides tool tips (balloon help) for any widget or rectangular part of a widget.

The tip is a short, single line of text reminding the user of the widget's or rectangle's function. It is drawn immediately below the region in a distinctive black-on-yellow combination.

[QToolTipGroup](#page-4131-0) provides a way for tool tips to display another text elsewhere (most often in a status bar).

At any point in time, QToolTip is either dormant or active. In dormant mode the tips are not shown and in active mode they are. The mode is global, not particular to any one widget.

QToolTip switches from dormant to active mode when the user hovers the mouse on a tip-equipped region for a second or so and remains active until the user either clicks a mouse button, presses a key, lets the mouse hover for five seconds or moves the mouse outside *all* tip-equipped regions for at least a second.

The QToolTip class can be used in three different ways:

- 1. Adding a tip to an entire widget.
- 2. Adding a tip to a fixed rectangle within a widget.
- 3. Adding a tip to a dynamic rectangle within a widget.

To add a tip to a widget, call the *static* function [QToolTip::add\(](#page-4062-1)) with the widget and tip as arguments:

```
QToolTip::add( quitButton, "Leave the application" );
```
This is the simplest and most common use of QToolTip. The tip will be deleted automatically when *quitButton* is deleted, but you can remove it yourself, too:

```
QToolTip::remove( quitButton );
```
You can also display another text (typically in a [status](#page-5458-0) bar), courtesy of [QToolTipGroup.](#page-4131-0) This example assumes that *g* is a QToolTipGroup \* and is already connected to the appropriate status bar:

QToolTip::[add](#page-4062-1)( quitButton, "Leave the application", g, "Leave the application, prompting to save if nece QToolTip::[add](#page-4062-1)( closeButton, "Close this window", g, "Close this window, prompting to save if necessar

To add a tip to a fixed rectangle within a widget, call the static function [QToolTip::add\(](#page-4062-1)) with the widget, rectangle and tip as arguments. (See the tooltip/tooltip.cpp example.) Again, you can supply a QToolTipGroup \* and another text if you want.

Both of these are one-liners and cover the majority of cases. The third and most general way to use QToolTip requires you to reimplement a pure virtual function to decide whether to pop up a tool tip. The tooltip/tooltip.cpp example demonstrates this too. This mode can be used to implement tips for text that can move as the user scrolls, for example.

To use QToolTip like this, you need to subclass QToolTip and reimplement [maybeTip\(](#page-4064-3)). QToolTip calls maybeTip() when a tip should pop up, and maybeTip decides whether to show a tip.

Tool tips can be globally disabled using [QToolTip::setGloballyEnabled\(](#page-4066-3)) or disabled in groups with [QToolTipGroup::setEnabled](#page-4138-0)().

You can retreive the text of a tooltip for a given position within a widget using [textFor\(](#page-4066-0)).

The global tooltip font and palette can be set with the static set Font() and [setPalette](#page-4066-2)() functions respectively.

See also [QStatusBar,](#page-5458-0) [QWhatsThis](#page-4876-0), [QToolTipGroup,](#page-7922-0) GUI Design Handbook: Tool Tip and Help [System](#page-6297-0).

# **Member Function Documentation**

#### <span id="page-4062-0"></span>**QToolTip::QToolTip ( [QWidget](#page-1146-0) \* widget, [QToolTipGroup](#page-4131-0) \* group = 0 )**

Constructs a tool tip object. This is necessary only if you need tool tips on regions that can move within the widget (most often because the widget's contents can scroll).

*widget* is the widget you want to add dynamic tool tips to and *group* (optional) is the tool tip group they should belong to.

**Warning:** QToolTip is not a subclass of [QObject,](#page-1266-0) so the instance of QToolTip is not deleted when *widget* is deleted.

See also [maybeTip](#page-4064-3)().

#### <span id="page-4062-1"></span>**void QToolTip::add ( [QWidget](#page-1146-0) \* widget, const [QString](#page-1880-0) & text ) [static]**

Adds a tool tip to *widget*. *text* is the text to be shown in the tool tip.

This is the most common entry point to the QToolTip class; it is suitable for adding tool tips to buttons, check boxes, combo boxes and so on.

Examples: [qdir/qdir.cpp](#page-2909-0), [scribble/scribble.cpp](#page-2966-0) and [tooltip/tooltip.cpp.](#page-3102-0)

#### <span id="page-4062-2"></span>**void QToolTip::add ( [QWidget](#page-1146-0) \* widget, const [QString](#page-1880-0) & text, [QToolTipGroup](#page-4131-0) \* group, const [QString](#page-1880-0) & longText ) [static]**

This is an overloaded member function, provided for convenience. It behaves essentially like the above function.

Adds a tool tip to *widget* and to tool tip group *group*.

*text* is the text shown in the tool tip and *longText* is the text emitted from *group*.

Normally, *longText* is shown in a status bar or similar.

#### <span id="page-4063-0"></span>**void QToolTip::add ( [QWidget](#page-1146-0) \* widget, const [QRect](#page-1556-0) & rect, const [QString](#page-1880-0) & text ) [static]**

This is an overloaded member function, provided for convenience. It behaves essentially like the above function.

Adds a tool tip to a fixed rectangle, *rect*, within *widget*. *text* is the text shown in the tool tip.

## <span id="page-4063-1"></span>**void QToolTip::add ( [QWidget](#page-1146-0) \* widget, const [QRect](#page-1556-0) & rect, const [QString](#page-1880-0) & text, [QToolTipGroup](#page-4131-0) \* group, const [QString](#page-1880-0) & groupText ) [static]**

This is an overloaded member function, provided for convenience. It behaves essentially like the above function.

Adds a tool tip to an entire *widget* and to tool tip group *group*. The tooltip will disappear when the mouse leaves the *rect*.

*text* is the text shown in the tool tip and *groupText* is the text emitted from *group*.

Normally, *groupText* is shown in a status bar or similar.

#### <span id="page-4063-3"></span>**void QToolTip::clear () [protected]**

Immediately removes all tool tips for this tooltip's parent widget.

## **bool QToolTip::enabled () [static]**

**This function is obsolete.** It is provided to keep old source working. We strongly advise against using it in new code.

# <span id="page-4063-2"></span>**QFont QToolTip::font () [static]**

Returns the font common to all tool tips.

See also [setFont\(](#page-4066-1)).

## <span id="page-4064-0"></span>**QToolTipGroup \* QToolTip::group () const**

Returns the tool tip group this QToolTip is a member of or 0 if it isn't a member of any group.

The tool tip group is the object responsible for maintaining contact between tool tips and a status bar or something else which can show the longer help text.

See also [parentWidget\(](#page-4065-0)) and [QToolTipGroup](#page-4131-0).

#### <span id="page-4064-1"></span>**void QToolTip::hide () [static]**

Hides any tip that is currently being shown.

Normally, there is no need to call this function; QToolTip takes care of showing and hiding the tips as the user moves the mouse.

#### <span id="page-4064-2"></span>**bool QToolTip::isGloballyEnabled () [static]**

Returns whether tool tips are enabled globally.

See also [setGloballyEnabled\(](#page-4066-3)).

#### <span id="page-4064-3"></span>**void QToolTip::maybeTip ( const [QPoint](#page-1777-0) & p ) [pure virtual protected]**

This pure virtual function is half of the most versatile interface QToolTip offers.

It is called when there is a possibility that a tool tip should be shown and must decide whether there is a tool tip for the point *p* in the widget that this QToolTip object relates to. If so,  $maybeTip()$  $maybeTip()$  must call  $tip()$  $tip()$  with the rectangle the tip applies to, the tip's text and optionally the [QToolTipGroup](#page-4131-0) details.

*p* is given in that widget's local coordinates. Most maybeTip() implementations will be of the form:

```
if ( <something> ) {
tip( <something>, <something> );
```
}

The first argument to tip() (a rectangle) must encompass *p*, i.e. the tip must apply to the current mouse position; otherwise QToolTip's operation is undefined.

Note that the tip will disappear once the mouse moves outside the rectangle you give to tip(), and will not reappear if the mouse moves back in - maybeTip() is called again instead.

See also [tip](#page-4067-0)().

Example: [tooltip/tooltip.cpp](#page-3102-0).

## <span id="page-4065-3"></span>**QPalette QToolTip::palette () [static]**

Returns the palette common to all tool tips.

See also [setPalette](#page-4066-2)().

#### <span id="page-4065-0"></span>**QWidget \* QToolTip::parentWidget () const**

Returns the widget this QToolTip applies to.

The tool tip is destroyed automatically when the parent widget is destroyed.

See also [group\(](#page-4064-0)).

## <span id="page-4065-1"></span>**void QToolTip::remove ( [QWidget](#page-1146-0) \* widget ) [static]**

Removes the tool tip from *widget*.

If there is more than one tool tip on *widget*, only the one covering the entire widget is removed.

#### <span id="page-4065-2"></span>**void QToolTip::remove ( [QWidget](#page-1146-0) \* widget, const [QRect](#page-1556-0) & rect ) [static]**

This is an overloaded member function, provided for convenience. It behaves essentially like the above function.

Removes the tool tip for *rect* from *widget*.

If there is more than one tool tip on *widget*, only the one covering rectangle *rect* is removed.

#### **void QToolTip::setEnabled ( bool enable ) [static]**

**This function is obsolete.** It is provided to keep old source working. We strongly advise against using it in new code.

## <span id="page-4066-1"></span>**void QToolTip::setFont ( const [QFont](#page-1315-0) & font ) [static]**

Sets the font for all tool tips to *font*.

See also [font](#page-4063-2)().

#### <span id="page-4066-3"></span>**void QToolTip::setGloballyEnabled ( bool enable ) [static]**

If *enable* is TRUE sets all tool tips to be enabled (shown when needed); if *enable* is FALSE sets all tool tips to be disabled (never shown).

By default, tool tips are enabled. Note that this function affects all tool tips in the entire application.

See also [QToolTipGroup::enabled.](#page-4140-0)

#### <span id="page-4066-2"></span>**void QToolTip::setPalette ( const [QPalette](#page-5674-0) & palette ) [static]**

Sets the palette for all tool tips to *palette*.

See also [palette\(](#page-4065-3)).

## <span id="page-4066-0"></span>**QString QToolTip::textFor ( [QWidget](#page-1146-0) \* widget, const [QPoint](#page-1777-0) & pos = QPoint ( ) ) [static]**

Returns the text for *widget* at position *pos*, or a null string if there is no tool tip for the *widget*.

#### <span id="page-4067-0"></span>**void QToolTip::tip ( const [QRect](#page-1556-0) & rect, const [QString](#page-1880-0) & text ) [protected]**

Immediately pops up a tip saying *text* and removes the tip once the cursor moves out of rectangle *rect* (which is given in the coordinate system of the widget this QToolTip relates to).

The tip will not reappear if the cursor moves back; your maybe $Tip()$  has to reinstate it each time.

### <span id="page-4067-1"></span>**void QToolTip::tip ( const [QRect](#page-1556-0) & rect, const [QString](#page-1880-0) & text, const [QString](#page-1880-0) & groupText ) [protected]**

This is an overloaded member function, provided for convenience. It behaves essentially like the above function.

Immediately pops up a tip saying *text* and removes that tip once the cursor moves out of rectangle *rect*. *groupText* is the text emitted from the group.

The tip will not reappear if the cursor moves back; your maybe $Tip()$  has to reinstate it each time.

This file is part of the Qt [toolkit](#page-0-0). Copyright © 1995-2002 [Trolltech](http://www.trolltech.com/). All Rights Reserved.

Copyright © 2002 [Trolltech](http://www.trolltech.com) [Trademarks](http://www.trolltech.com/trademarks.html) Qt version 3.0.5
<span id="page-4068-0"></span>Ho[m](#page-0-0)e | [A](#page-202-0)ll Classes | [M](#page-197-0)ain Classes | Annotated | [G](#page-199-0)rouped Classes | [Functions](#page-232-0)

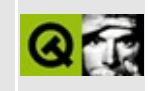

# **QCacheIterator Class Reference**

The QCacheIterator class provides an iterator for QCache collections. [More...](#page-4070-0)

#include [<qcache.h](#page-6514-0)>

List of all member [functions.](#page-8711-0)

# **Public Members**

- **[QCacheIterator](#page-4072-0)** ( const QCache <type > & cache )
- **[QCacheIterator](#page-4072-1)** ( const QCacheIterator <type> & ci )
- QCacheIterator<type> & **[operator=](#page-4074-0)** ( const QCacheIterator<type> & ci )
- uint **[count](#page-4072-2)** () const
- bool **[isEmpty](#page-4073-0)** () const
- bool **[atFirst](#page-4072-3)** () const
- bool **[atLast](#page-4072-4)** () const
- type \* **[toFirst](#page-4074-1)** ()
- type \* **[toLast](#page-4074-2)** ()
- **[operator](#page-4073-1) type \*** () const
- type \* **[current](#page-4073-2)** () const
- QString **[currentKey](#page-4073-3)** () const
- type \* **[operator\(\)](#page-4073-4)** ()
- type \* **[operator++](#page-4073-5)** ()
- type \* **[operator+=](#page-4073-6)** ( uint jump )
- type \* **[operator--](#page-4073-7)** ()
- <span id="page-4070-0"></span>type \* **[operator-=](#page-4074-3)** ( uint jump )

# **Detailed Description**

The QCacheIterator class provides an iterator for [QCache](#page-4006-0) collections.

Note that the traversal order is arbitrary; you are not guaranteed any particular order. If new objects are inserted into the cache while the iterator is active, the iterator may or may not see them.

Multiple iterators are completely independent, even when they operate on the same QCache. QCache updates all iterators that refer an item when that item is removed.

QCacheIterator provides an [operator++\(](#page-4073-5)), and an [operator+=](#page-4073-6)() to traverse the cache. The [current\(](#page-4073-2)) and [currentKey](#page-4073-3)() functions are used to access the current cache item and its key. The [atFirst\(](#page-4072-3)) and [atLast\(](#page-4072-4)) return TRUE if the iterator points to the first or last item in the cache respectively. The [isEmpty\(](#page-4073-0)) function returns TRUE if the cache is empty, and [count](#page-4072-2)() returns the number of items in the cache.

Note that atFirst() and atLast() refer to the iterator's arbitrary ordering, not to the cache's internal least recently used list.

See also [QCache,](#page-4006-0) [Collection](#page-2003-0) Classes and [Non-GUI](#page-6285-0) Classes.

# **Member Function Documentation**

## <span id="page-4072-0"></span>**QCacheIterator::QCacheIterator ( const [QCache](#page-4006-0)<type> & cache )**

Constructs an iterator for *cache*. The current iterator item is set to point to the first item in the *cache*.

#### <span id="page-4072-1"></span>**QCacheIterator::QCacheIterator ( const [QCacheIterator](#page-4068-0)<type> & ci )**

Constructs an iterator for the same cache as *ci*. The new iterator starts at the same item as ci.[current\(](#page-4073-2)), but moves independently from there on.

#### <span id="page-4072-3"></span>**bool QCacheIterator::atFirst () const**

Returns TRUE if the iterator points to the first item in the cache. Note that this refers to the iterator's arbitrary ordering, not to the cache's internal least recently used list.

See also [toFirst\(](#page-4074-1)) and [atLast](#page-4072-4)().

#### <span id="page-4072-4"></span>**bool QCacheIterator::atLast () const**

Returns TRUE if the iterator points to the last item in the cache. Note that this refers to the iterator's arbitrary ordering, not to the cache's internal least recently used list.

See also [toLast](#page-4074-2)() and [atFirst](#page-4072-3)().

#### <span id="page-4072-2"></span>**uint QCacheIterator::count () const**

Returns the number of items in the cache on which this iterator operates.

```
See also isEmpty().
```
## <span id="page-4073-2"></span>**type \* QCacheIterator::current () const**

Returns a pointer to the current iterator item.

## <span id="page-4073-3"></span>**QString QCacheIterator::currentKey () const**

Returns the key for the current iterator item.

## <span id="page-4073-0"></span>**bool QCacheIterator::isEmpty () const**

Returns TRUE if the cache is empty, i.e.  $count() == 0$  $count() == 0$ ; otherwise it returns FALSE.

See also [count](#page-4072-2)().

## <span id="page-4073-1"></span>**QCacheIterator::operator type \* () const**

Cast operator. Returns a pointer to the current iterator item. Same as [current](#page-4073-2)().

# <span id="page-4073-4"></span>**type \* QCacheIterator::operator() ()**

Makes the succeeding item current and returns the original current item.

If the current iterator item was the last item in the cache or if it was null, null is returned.

## <span id="page-4073-5"></span>**type \* QCacheIterator::operator++ ()**

Prefix++ makes the iterator point to the item just after [current](#page-4073-2)() and makes that the new current item for the iterator. If current() was the last item, operator $++()$ returns 0.

# <span id="page-4073-6"></span>**type \* QCacheIterator::operator+= ( uint jump )**

Returns the item *jump* positions after the current item, or null if it is beyond the last item. Makes this the current item.

# <span id="page-4073-7"></span>**type \* QCacheIterator::operator-- ()**

Prefix-- makes the iterator point to the item just before [current\(](#page-4073-2)) and makes that the new current item for the iterator. If current() was the first item, [operator--\(](#page-4073-7)) returns 0.

## <span id="page-4074-3"></span>**type \* QCacheIterator::operator-= ( uint jump )**

Returns the item *jump* positions before the current item, or null if it is before the first item. Makes this the current item.

## <span id="page-4074-0"></span>**QCacheIterator<type> & QCacheIterator::operator= ( const [QCacheIterator](#page-4068-0)<type> & ci )**

Makes this an iterator for the same cache as *ci*. The new iterator starts at the same item as ci.[current\(](#page-4073-2)), but moves independently thereafter.

## <span id="page-4074-1"></span>**type \* QCacheIterator::toFirst ()**

Sets the iterator to point to the first item in the cache and returns a pointer to the item.

Sets the iterator to null and returns null if the cache is empty.

See also to Last() and is Empty().

## <span id="page-4074-2"></span>**type \* QCacheIterator::toLast ()**

Sets the iterator to point to the last item in the cache and returns a pointer to the item.

Sets the iterator to null and returns null if the cache is empty.

See also to First() and is Empty().

This file is part of the Qt [toolkit](#page-0-0). Copyright © 1995-2002 [Trolltech](http://www.trolltech.com/). All Rights Reserved.

Ho[m](#page-0-0)e | [A](#page-202-0)ll Classes | [M](#page-197-0)ain Classes | Annotated | [G](#page-199-0)rouped Classes | [Functions](#page-232-0)

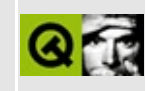

# **QDragMoveEvent Class Reference**

The QDragMoveEvent class provides an event which is sent while a drag and drop is in progress. [More...](#page-4077-0)

#include [<qevent.h](#page-6697-0)>

Inherits [QDropEvent](#page-4185-0).

Inherited by [QDragEnterEvent](#page-3977-0).

List of all member [functions.](#page-8713-0)

# **Public Members**

- **[QDragMoveEvent](#page-4079-0)** ( const QPoint & pos, Type type = DragMove )
- QRect **[answerRect](#page-4079-1)** () const
- void **[accept](#page-4079-2)** ( const QRect & r )
- <span id="page-4077-0"></span>void **[ignore](#page-4079-3)** ( const QRect & r )

# **Detailed Description**

The QDragMoveEvent class provides an event which is sent while a drag and drop is in progress.

When a widget [accepts](#page-1194-0) drop events, it will receive this event repeatedly while the drag is within the widget's boundaries. The widget should examine the event to see what data it [provides](#page-4192-0), and [accept](#page-4079-2)() the drop if appropriate.

Note that this class inherits most of its functionality from [QDropEvent](#page-4185-0).

See also Drag And Drop [Classes](#page-6278-0) and Event [Classes.](#page-6282-0)

# **Member Function Documentation**

## <span id="page-4079-0"></span>**QDragMoveEvent::QDragMoveEvent ( const [QPoint](#page-1777-0) & pos, [Type](#page-4410-0) type = DragMove )**

Creates a QDragMoveEvent for which the mouse is at point *pos*, and the event is of type *type*.

**Warning:** Do not create a QDragMoveEvent yourself since these objects rely on Qt's internal state.

#### <span id="page-4079-2"></span>**void QDragMoveEvent::accept ( const [QRect](#page-1556-0) & r )**

The same as [accept](#page-4079-2)(), but also notifies that future moves will also be acceptable if they remain within the rectangle *r* on the widget: this can improve performance, but may also be ignored by the underlying system.

If the rectangle is [empty,](#page-1565-0) then drag move events will be sent continuously. This is useful if the source is scrolling in a timer event.

Examples: [desktop/desktop.cpp](#page-2713-0) and [dirview/dirview.cpp.](#page-2724-0)

#### <span id="page-4079-1"></span>**QRect QDragMoveEvent::answerRect () const**

Returns the rectangle for which the acceptance of the move event applies.

#### <span id="page-4079-3"></span>**void QDragMoveEvent::ignore ( const [QRect](#page-1556-0) & r )**

The opposite of [accept\(](#page-4079-2)const [QRect](#page-1556-0)&), i.e. says that moves within rectangle *r* are not acceptable (will be ignored).

Example: [dirview/dirview.cpp](#page-2724-0).

This file is part of the Qt [toolkit](#page-0-0). Copyright © 1995-2002 [Trolltech](http://www.trolltech.com/). All Rights Reserved.

Copyright © 2002 [Trolltech](http://www.trolltech.com) [Trademarks](http://www.trolltech.com/trademarks.html) Qt version 3.0.5

Ho[m](#page-0-0)e | [A](#page-202-0)ll Classes | [M](#page-197-0)ain Classes | Annotated | [G](#page-199-0)rouped Classes | [Functions](#page-232-0)

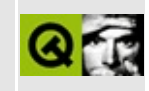

# **QListBox Class Reference**

The QListBox widget provides a list of selectable, read-only items. [More...](#page-4089-0)

#include [<qlistbox.h](#page-6920-0)>

Inherits [QScrollView.](#page-2385-0)

List of all member [functions.](#page-8715-0)

# **Public Members**

- **[QListBox](#page-4095-0)** ( QWidget  $*$  parent = 0, const char  $*$  name = 0, WFlags  $f = 0$  )
- **[~QListBox](#page-4095-1)** ()
- uint **[count](#page-4099-0)** () const
- void **[insertStringList](#page-4105-0)** ( const OStringList & list, int index = -1 )
- void **[insertStrList](#page-4104-0)** ( const OStrList \* list, int index = -1 )
- void **[insertStrList](#page-4104-1)** ( const QStrList & list, int index = -1 )
- void **[insertStrList](#page-4105-1)** ( const char \*\* strings, int numStrings = -1, int index = -1 )
- void **[insertItem](#page-4102-0)** ( const QListBoxItem \* lbi, int index = -1 )
- void **[insertItem](#page-4102-1)** ( const QListBoxItem \* lbi, const QListBoxItem \* after )
- void **[insertItem](#page-4103-0)** ( const QString & text, int index = -1 )
- void **[insertItem](#page-4103-1)** ( const QPixmap & pixmap, int index = -1 )
- void **[insertItem](#page-4103-2)** ( const QPixmap & pixmap, const QString & text, int index  $= -1$ )
- void **[removeItem](#page-4110-0)** ( int index )
- QString **[text](#page-4116-0)** ( int index ) const
- const QPixmap \* **[pixmap](#page-4109-0)** ( int index ) const
- void **[changeItem](#page-4096-0)** ( const QListBoxItem \* lbi, int index )
- void **[changeItem](#page-4097-0)** ( const QString & text, int index )
- void **[changeItem](#page-4097-1)** ( const QPixmap & pixmap, int index )
- void **[changeItem](#page-4097-2)** ( const QPixmap & pixmap, const QString & text, int index )
- void **[takeItem](#page-4116-1)** ( const QListBoxItem \* item )
- int **[numItemsVisible](#page-4108-0)** () const
- int **[currentItem](#page-4099-1)** () const
- QString **[currentText](#page-4099-2)** () const
- virtual void **[setCurrentItem](#page-4113-0)** ( int index )
- virtual void **[setCurrentItem](#page-4114-0)** ( QListBoxItem \* i )
- void **[centerCurrentItem](#page-4096-1)** ()
- int **[topItem](#page-4116-2)** () const
- virtual void **[setTopItem](#page-4115-0)** ( int index )
- virtual void **[setBottomItem](#page-4113-1)** ( int index )
- long **[maxItemWidth](#page-4107-0)** () const
- enum **[SelectionMode](#page-4093-0)** { Single, Multi, Extended, NoSelection }
- virtual void **[setSelectionMode](#page-4115-1)** ( SelectionMode )
- SelectionMode **[selectionMode](#page-4112-0)** () const
- void setMultiSelection ( bool multi ) *(obsolete)*
- bool isMultiSelection () const *(obsolete)*
- virtual void **[setSelected](#page-4114-1)** ( QListBoxItem \* item, bool select )
- void **[setSelected](#page-4115-2)** ( int index, bool select )
- bool **[isSelected](#page-4106-0)** (int i ) const
- bool **[isSelected](#page-4106-1)** ( const QListBoxItem \* i ) const
- QListBoxItem \* **[item](#page-4106-2)** ( int index ) const
- int **[index](#page-4102-2)** ( const QListBoxItem \* lbi ) const
- QListBoxItem \* **[findItem](#page-4100-0)** ( const QString & text, ComparisonFlags compare = BeginsWith ) const
- void **[triggerUpdate](#page-4117-0)** ( bool doLayout )
- bool **[itemVisible](#page-4107-1)** (int index )
- bool *[itemVisible](#page-4107-2)* ( const QListBoxItem \* item )
- enum **[LayoutMode](#page-4093-1)** { FixedNumber, FitToWidth, FitToHeight = FitToWidth, Variable }
- virtual void **[setColumnMode](#page-4113-2)** ( LayoutMode )
- virtual void **[setColumnMode](#page-4113-3)** ( int columns )
- virtual void **[setRowMode](#page-4114-2)** ( LayoutMode )
- virtual void **[setRowMode](#page-4114-3)** ( int rows )
- LayoutMode **[columnMode](#page-4098-0)** () const
- LayoutMode **[rowMode](#page-4111-0)** () const
- int **[numColumns](#page-4108-1)** () const
- int **[numRows](#page-4109-1)** () const
- bool **[variableWidth](#page-4117-1)** () const
- virtual void **[setVariableWidth](#page-4115-3)** ( bool )
- bool **[variableHeight](#page-4117-2)** () const
- virtual void **[setVariableHeight](#page-4115-4)** ( bool )
- bool **[autoScrollBar](#page-4095-2)** () const
- void **[setAutoScrollBar](#page-4113-4)** ( bool enable )
- bool **[scrollBar](#page-4111-1)** () const
- void **[setScrollBar](#page-4114-4)** ( bool enable )
- bool **[autoBottomScrollBar](#page-4095-3)** () const
- void **[setAutoBottomScrollBar](#page-4113-5)** ( bool enable )
- bool **[bottomScrollBar](#page-4095-4)** () const
- void **[setBottomScrollBar](#page-4113-6)** ( bool enable )
- int inSort ( const QListBoxItem \* lbi ) *(obsolete)*
- int inSort ( const QString & text ) *(obsolete)*
- int cellHeight ( int i ) const *(obsolete)*
- int cellHeight () const *(obsolete)*
- int cellWidth () const *(obsolete)*
- int numCols () const *(obsolete)*
- int **[itemHeight](#page-4107-3)** ( int index = 0 ) const
- QListBoxItem \* **[itemAt](#page-4106-3)** ( const QPoint & p ) const
- QRect **[itemRect](#page-4107-4)** ( QListBoxItem \* item ) const
- QListBoxItem \* **[firstItem](#page-4100-1)** () const
- void **[sort](#page-4115-5)** ( bool ascending = TRUE )

# **Public Slots**

- void **[clear](#page-4097-3)** ()
- virtual void **[ensureCurrentVisible](#page-4100-2)** ()
- virtual void **[clearSelection](#page-4098-1)** ()
- virtual void **[selectAll](#page-4111-2)** ( bool select )
- virtual void **[invertSelection](#page-4106-4)** ()

# **Signals**

- void **[highlighted](#page-4100-3)** ( int index )
- void **[selected](#page-4111-3)** ( int index )
- void **[highlighted](#page-4101-0)** ( const QString & )
- void **[selected](#page-4111-4)** ( const QString & )
- void **[highlighted](#page-4101-1)** ( QListBoxItem \* )
- void **[selected](#page-4112-1)** ( OListBoxItem \* )
- void **[selectionChanged](#page-4112-2)** ()
- void **[selectionChanged](#page-4112-3)** ( QListBoxItem \* item )
- void **[currentChanged](#page-4099-3)** ( QListBoxItem \* item )
- void **[clicked](#page-4098-2)** ( QListBoxItem \* item )
- void **[clicked](#page-4098-3)** ( QListBoxItem \* item, const QPoint & pnt )
- void **[pressed](#page-4109-2)** ( QListBoxItem \* item )
- void **[pressed](#page-4110-1)** ( QListBoxItem \* item, const QPoint & pnt )
- void **[doubleClicked](#page-4099-4)** ( QListBoxItem \* item )
- void **[returnPressed](#page-4110-2)** ( QListBoxItem \* )
- void **[rightButtonClicked](#page-4110-3)** ( QListBoxItem \*, const QPoint & )
- void **[rightButtonPressed](#page-4111-5)** ( QListBoxItem \*, const QPoint & )
- void **[mouseButtonPressed](#page-4108-2)** ( int button, QListBoxItem \* item, const QPoint & pos )
- void **[mouseButtonClicked](#page-4107-5)** ( int button, QListBoxItem \* item, const QPoint & pos )
- void **[contextMenuRequested](#page-4099-5)** ( QListBoxItem \* item, const QPoint & pos )
- void **[onItem](#page-4109-3)** ( QListBoxItem \* i )
- void **[onViewport](#page-4109-4)** ()

# **Properties**

- LayoutMode **[columnMode](#page-4118-0)** the column layout mode for this list box
- uint **[count](#page-4118-1)** the number of items in the list box *(read only)*
- int **[currentItem](#page-4118-2)** the current highlighted item
- QString **[currentText](#page-4118-3)** the text of the current item *(read only)*
- bool multiSelection whether or not the list box is in Multi selection mode *(obsolete)*
- int **[numColumns](#page-4119-0)** the number of columns in the list box *(read only)*
- int **[numItemsVisible](#page-4119-1)** the number of visible items *(read only)*
- int **[numRows](#page-4120-0)** the number of rows in the list box *(read only)*
- LayoutMode **[rowMode](#page-4120-1)** the row layout mode for this list box
- SelectionMode **[selectionMode](#page-4120-2)** the selection mode of the list box
- int **[topItem](#page-4121-0)** the index of an item at the top of the screen
- bool **[variableHeight](#page-4121-1)** whether this list box has variable-height rows
- bool **[variableWidth](#page-4121-2)** whether this list box has variable-width columns

# **Protected Members**

- void **[updateItem](#page-4117-3)** ( int index )
- void **[updateItem](#page-4117-4)** ( QListBoxItem \* i )
- int totalWidth () const *(obsolete)*
- int totalHeight () const *(obsolete)*
- virtual void **[paintCell](#page-4109-5)** ( QPainter \* p, int row, int col )
- void **[toggleCurrentItem](#page-4116-3)** ()
- bool **[isRubberSelecting](#page-4106-5)** () const
- void **[doLayout](#page-4099-6)** () const
- bool itemYPos ( int index, int \* yPos ) const *(obsolete)*
- <span id="page-4089-0"></span>int findItem ( int yPos ) const *(obsolete)*

# **Detailed Description**

The QListBox widget provides a list of selectable, read-only items.

This is typically a single-column list in which zero or one item is selected, but it can also be used in many other ways.

QListBox will add scroll bars as necessary, but it isn't intended for *really* big lists. If you want more than a few thousand items, it's probably better to use a different widget mainly because the scroll bars won't provide very good navigation, but also because QListBox may become slow with huge lists.

There are a variety of selection modes described in the QListBox::SelectionMode documentation. The default is [Single](#page-4093-0) selection mode, but you can change it using [setSelectionMode\(](#page-4115-1)). [\(setMultiSelection\(](#page-4114-5)) is still provided for compatibility with Qt 1.x. We recomment using setSelectionMode() in all code.)

Because QListBox offers multiple selection it must display [keyboard](#page-7768-0) focus and selection state separately. Therefore there are functions both to set the selection state of an item, i.e. [setSelected](#page-4114-1)(), and to select which item displays keyboard focus, i.e. [setCurrentItem\(](#page-4113-0)).

The list box normally arranges its items in a single column and adds a vertical scroll bar if required. It is possible to have a different fixed number of columns ([setColumnMode\(](#page-4113-2))), or as many columns as will fit in the list box's assigned screen space (setColumnMode( FitToWidth )), or to have a fixed number of rows ([setRowMode\(](#page-4114-2))) or as many rows as will fit in the list box's assigned screen space (setRowMode( FitToHeight )). In all these cases QListBox will add scroll bars, as appropriate, in at least one direction.

If multiple rows are used, each row can be as high as necessary (the normal setting), or you can request that all items will have the same height by calling [setVariableHeight](#page-4115-4)( FALSE ). The same applies to a column's width, see [setVariableWidth](#page-4115-3)().

The items discussed are [QListBoxItem](#page-4152-0) objects. QListBox provides methods to insert new items as strings, as pixmaps, and as QListBoxItem \* ([insertItem](#page-4102-0)()

with various arguments), and to replace an existing item with a new string, pixmap or QListBoxItem ([changeItem](#page-4096-0)() with various arguments). You can also remove items singly with [removeItem](#page-4110-0)() or [clear\(](#page-4097-3)) the entire list box. Note that if you create a QListBoxItem yourself and insert it, it becomes the property of QListBox and you must not delete it. (QListBox will delete it when appropriate.)

You can also create a QListBoxItem, such as [QListBoxText](#page-4217-0) or [QListBoxPixmap](#page-4194-0), with the list box as first parameter. The item will then append itself. When you delete an item it is automatically removed from the list box.

The list of items can be arbitrarily large; QListBox will add scroll bars if necessary. QListBox can display a single-column (the common case) or multiple-columns, and offers both single and multiple selection. (QListBox does not support multiple-column items, or tree hierarchies; use [QListView](#page-4240-0) if you require such functionality.)

The list box items can be accessed both as [QListBoxItem](#page-4152-0) objects (recommended) and using integer indexes (the original QListBox implementation used an array of strings internally, and the API still supports this mode of operation). Everything can be done using the new objects; most things can be done using the indexes, too, but unfortunately not everything.

Each item in a QListBox contains a QListBoxItem. One of the items can be the current item. The [highlighted\(](#page-4100-3)) signal is emitted when a new item gets highlighted, e.g. because the user clicks on it or [QListBox::setCurrentItem\(](#page-4113-0)) is called. The [selected\(](#page-4111-3)) signal is emitted when the user double-clicks on an item or presses Enter when an item is highlighted.

If the user does not select anything, no signals are emitted and [currentItem\(](#page-4099-1)) returns -1.

A list box has [WheelFocus](#page-1163-0) as a default [focusPolicy](#page-1174-0)(), i.e. it can get keyboard focus by tabbing, clicking and through the use of the mouse wheel.

New items can be inserted using [insertItem\(](#page-4102-0)), [insertStrList\(](#page-4104-0)) or [insertStringList\(](#page-4105-0)). [inSort](#page-4101-2)() is obsolete because this method is quite inefficient. It's preferable to insert the items normally and call [sort\(](#page-4115-5)) afterwards, or to insert a sorted [QStringList\(](#page-2043-0)).

By default, vertical and horizontal scroll bars are added and removed as

necessary. [setHScrollBarMode](#page-2407-0)() and [setVScrollBarMode](#page-2408-0)() can be used to change this policy.

If you need to insert types other than strings and pixmaps, you must define new classes which inherit [QListBoxItem.](#page-4152-0)

**Warning:** The list box assumes ownership of all list box items and will delete them when it does not need them any more.

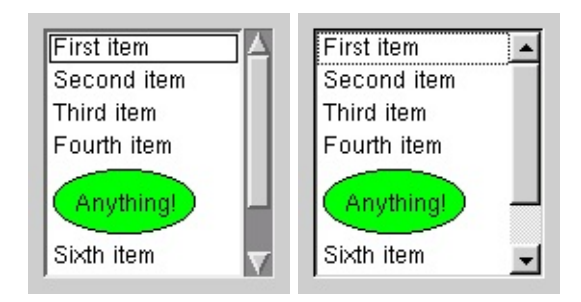

See also [QListView](#page-4240-0), [QComboBox](#page-2502-0), [QButtonGroup,](#page-7922-0) GUI Design Handbook: List Box (two sections) and [Advanced](#page-6269-0) Widgets.

# **Member Type Documentation**

#### <span id="page-4093-1"></span>**QListBox::LayoutMode**

This enum type is used to specify how QListBox lays out its rows and columns.

The possible values for each row or column mode are:

- QListBox::FixedNumber There is a fixed number of rows (or columns).
- QListBox::FitToWidth There are as many columns as will fit on-screen.
- QListBox::FitToHeight There are as many rows as will fit on-screen.
- QListBox::Variable There are as many rows as are required by the column mode. (Or as many columns as required by the row mode.)

Example: When you call [setRowMode](#page-4114-2)( FitToHeight ), [columnMode\(](#page-4098-0)) automatically becomes [Variable](#page-4093-1) to accommodate the row mode you've set.

## <span id="page-4093-0"></span>**QListBox::SelectionMode**

This enumerated type is used by QListBox to indicate how it reacts to selection by the user. It has four values:

- QListBox::Single When the user selects an item, any already-selected item becomes unselected and the user cannot unselect the selected item. This means that the user can never clear the selection, even though the selection may be cleared by the application programmer using [QListBox::clearSelection](#page-4098-1)().
- OListBox:: Multi When the user selects an item the selection status of that item is toggled and the other items are left alone.
- QListBox::Extended When the user selects an item the selection is cleared and the new item selected. However, if the user presses the Ctrl key when clicking on an item, the clicked item gets toggled and all other items are left untouched. And if the user presses the Shift key while clicking on an item, all items between the current item and the clicked item get selected or unselected, depending on the state of the clicked item. Also, multiple items can be selected by dragging the mouse while the left mouse button is kept pressed.

QListBox::NoSelection - Items cannot be selected.

In other words, [Single](#page-4093-0) is a real single-selection list box, [Multi](#page-4093-0) is a real multiselection list box, [Extended](#page-4093-0) is a list box in which users can select multiple items but usually want to select either just one or a range of contiguous items, and [NoSelection](#page-4093-0) is for a list box where the user can look but not touch.

# **Member Function Documentation**

## <span id="page-4095-0"></span>**QListBox::QListBox ( [QWidget](#page-1146-0) \* parent = 0, const char \* name = 0, WFlags f = 0 )**

Constructs a new empty list box, with *parent* as a parent and *name* as object name.

Performance is boosted by modifying the widget flags *f* so that only part of the [QListBoxItem](#page-4152-0) children is redrawn. This may be unsuitable for custom QListBoxItem classes, in which case WStaticContents and WRepaintNoErase should be cleared immediately after construction.

See also [QWidget::clearWFlags](#page-1167-0)() and Qt::WidgetFlags.

## <span id="page-4095-1"></span>**QListBox::~QListBox ()**

Destroys the list box. Deletes all list box items.

## <span id="page-4095-3"></span>**bool QListBox::autoBottomScrollBar () const**

Returns TRUE if [hScrollBarMode\(](#page-2404-0)) is Auto; otherwise returns FALSE.

## <span id="page-4095-2"></span>**bool QListBox::autoScrollBar () const**

Returns TRUE if [vScrollBarMode\(](#page-2409-0)) is Auto; otherwise returns FALSE.

## <span id="page-4095-4"></span>**bool QListBox::bottomScrollBar () const**

Returns FALSE if [vScrollBarMode](#page-2409-0)() is AlwaysOff; otherwise returns TRUE.

## **int QListBox::cellHeight ( int i ) const**

**This function is obsolete.** It is provided to keep old source working. We strongly advise against using it in new code.

Returns the item height of item *i*.

See also [itemHeight\(](#page-4107-3)).

#### **int QListBox::cellHeight () const**

**This function is obsolete.** It is provided to keep old source working. We strongly advise against using it in new code.

This is an overloaded member function, provided for convenience. It behaves essentially like the above function.

Returns the item height of the first item, item 0.

See also [itemHeight\(](#page-4107-3)).

#### **int QListBox::cellWidth () const**

**This function is obsolete.** It is provided to keep old source working. We strongly advise against using it in new code.

Returns the maximum item width.

See also [maxItemWidth\(](#page-4107-0)).

#### <span id="page-4096-1"></span>**void QListBox::centerCurrentItem ()**

If there is a current item, the list box is scrolled so that this item is displayed centered.

See also [QListBox::ensureCurrentVisible](#page-4100-2)().

#### <span id="page-4096-0"></span>**void QListBox::changeItem ( const [QListBoxItem](#page-4152-0) \* lbi, int index )**

Replaces the item at position *index* with *lbi*. If *index* is negative or too large, [changeItem](#page-4096-0)() does nothing.

The item that has been changed will become selected.

See also [insertItem\(](#page-4102-0)) and [removeItem\(](#page-4110-0)).

### <span id="page-4097-0"></span>**void QListBox::changeItem ( const [QString](#page-1880-0) & text, int index )**

This is an overloaded member function, provided for convenience. It behaves essentially like the above function.

Replaces the item at position *index* with a new list box text item with text *text*.

The operation is ignored if *index* is out of range.

See also [insertItem\(](#page-4102-0)) and [removeItem\(](#page-4110-0)).

#### <span id="page-4097-1"></span>**void QListBox::changeItem ( const [QPixmap](#page-1230-0) & pixmap, int index )**

This is an overloaded member function, provided for convenience. It behaves essentially like the above function.

Replaces the item at position *index* with a new list box pixmap item with pixmap *pixmap*.

The operation is ignored if *index* is out of range.

See also [insertItem\(](#page-4102-0)) and [removeItem\(](#page-4110-0)).

#### <span id="page-4097-2"></span>**void QListBox::changeItem ( const [QPixmap](#page-1230-0) & pixmap, const [QString](#page-1880-0) & text, int index )**

This is an overloaded member function, provided for convenience. It behaves essentially like the above function.

Replaces the item at position *index* with a new list box pixmap item with pixmap *pixmap* and text *text*.

The operation is ignored if *index* is out of range.

See also [insertItem\(](#page-4102-0)) and [removeItem\(](#page-4110-0)).

## <span id="page-4097-3"></span>**void QListBox::clear () [slot]**

Deletes all the items in the list.

See also [removeItem\(](#page-4110-0)).

#### <span id="page-4098-1"></span>**void QListBox::clearSelection () [virtual slot]**

Deselects all items, if possible.

Note that a Single selection list box will automatically select an item if it has [keyboard](#page-7768-0) focus.

Example: listbox/listbox.cpp.

## <span id="page-4098-2"></span>**void QListBox::clicked ( [QListBoxItem](#page-4152-0) \* item ) [signal]**

This signal is emitted when the user clicks any mouse button. If *item* is non-null, the cursor is on *item*. If *item* is null, the mouse cursor isn't on any item.

Note that you must not delete any [QListBoxItem](#page-4152-0) objects in slots connected to this signal.

#### <span id="page-4098-3"></span>**void QListBox::clicked ( [QListBoxItem](#page-4152-0) \* item, const [QPoint](#page-1777-0) & pnt ) [signal]**

This is an overloaded member function, provided for convenience. It behaves essentially like the above function.

This signal is emitted when the user clicks any mouse button. If *item* is non-null, the cursor is on *item*. If *item* is null, the mouse cursor isn't on any item.

*pnt* is the position of the mouse cursor in the global coordinate system ([QMouseEvent::globalPos\(](#page-1773-0))). (If the click's press and release differ by a pixel or two, *pnt* is the position at release time.)

Note that you must not delete any [QListBoxItem](#page-4152-0) objects in slots connected to this signal.

## <span id="page-4098-0"></span>**LayoutMode QListBox::columnMode () const**

Returns the column layout mode for this list box. See the ["columnMode"](#page-4118-0) property for details.

### <span id="page-4099-5"></span>**void QListBox::contextMenuRequested ( [QListBoxItem](#page-4152-0) \* item, const [QPoint](#page-1777-0) & pos ) [signal]**

This signal is emitted when the user invokes a context menu with the right mouse button or with special system keys, with *item* being the item under the mouse cursor or the current item, respectively.

*pos* is the position for the context menu in the global coordinate system.

#### <span id="page-4099-0"></span>**uint QListBox::count () const**

Returns the number of items in the list box. See the ["count"](#page-4118-1) property for details.

#### <span id="page-4099-3"></span>**void QListBox::currentChanged ( [QListBoxItem](#page-4152-0) \* item ) [signal]**

This signal is emitted when the user highlights a new current item. *item* is the new current list box item.

See also [currentItem](#page-4118-2) and currentItem.

## <span id="page-4099-1"></span>**int QListBox::currentItem () const**

Returns the current highlighted item. See the ["currentItem"](#page-4118-2) property for details.

## <span id="page-4099-2"></span>**QString QListBox::currentText () const**

Returns the text of the current item. See the ["currentText"](#page-4118-3) property for details.

## <span id="page-4099-6"></span>**void QListBox::doLayout () const [protected]**

This function does the hard layout work. You should never need to call it.

## <span id="page-4099-4"></span>**void QListBox::doubleClicked ( [QListBoxItem](#page-4152-0) \* item ) [signal]**

This signal is emitted whenever an item is double-clicked. It's emitted on the second button press, not the second button release. *item* is the item item on which the user did the double-click. *item* may be 0.

#### <span id="page-4100-2"></span>**void QListBox::ensureCurrentVisible () [virtual slot]**

Ensures that the current item is visible.

### <span id="page-4100-0"></span>**QListBoxItem \* QListBox::findItem ( const [QString](#page-1880-0) & text, ComparisonFlags compare = BeginsWith ) const**

Finds the first list box item that has the text *text* and returns it, or returns 0 of no such item could be found. If ComparisonFlags are specified in *compare* then these flags are used, otherwise the default is a case-insensitive, begins with search.

See also Qt::StringComparisonMode.

#### **int QListBox::findItem ( int yPos ) const [protected]**

**This function is obsolete.** It is provided to keep old source working. We strongly advise against using it in new code.

Returns the index of the item a point (0, *yPos*).

See also [index](#page-4102-2)() and [itemAt\(](#page-4106-3)).

## <span id="page-4100-1"></span>**QListBoxItem \* QListBox::firstItem () const**

Returns the first item in this list box. If the list box is empty this will be 0.

#### <span id="page-4100-3"></span>**void QListBox::highlighted ( int index ) [signal]**

This signal is emitted when the user highlights a new current item. *index* is the index of the highlighted item.

See also [selected\(](#page-4111-3)), [currentItem](#page-4118-2) and [selectionChanged\(](#page-4112-2)).

## <span id="page-4101-0"></span>**void QListBox::highlighted ( const [QString](#page-1880-0) & ) [signal]**

This is an overloaded member function, provided for convenience. It behaves essentially like the above function.

This signal is emitted when the user highlights a new current item and the new item is a string. The argument is the text of the new current item.

See also [selected\(](#page-4111-3)), [currentItem](#page-4118-2) and [selectionChanged\(](#page-4112-2)).

## <span id="page-4101-1"></span>**void QListBox::highlighted ( [QListBoxItem](#page-4152-0) \* ) [signal]**

This is an overloaded member function, provided for convenience. It behaves essentially like the above function.

This signal is emitted when the user highlights a new current item. The argument is a pointer to the new current item.

See also [selected\(](#page-4111-3)), [currentItem](#page-4118-2) and [selectionChanged\(](#page-4112-2)).

## <span id="page-4101-2"></span>**int QListBox::inSort ( const [QListBoxItem](#page-4152-0) \* lbi )**

**This function is obsolete.** It is provided to keep old source working. We strongly advise against using it in new code.

Using this method is quite inefficient. We suggest to use [insertItem\(](#page-4102-0)) for inserting and [sort\(](#page-4115-5)) afterwards.

Inserts *lbi* at its sorted position in the list box and returns the position.

All items must be inserted with [inSort](#page-4101-2)() to maintain the sorting order. inSort() treats any pixmap (or user-defined type) as lexicographically less than any string.

See also [insertItem\(](#page-4102-0)) and [sort\(](#page-4115-5)).

## **int QListBox::inSort ( const [QString](#page-1880-0) & text )**

**This function is obsolete.** It is provided to keep old source working. We

strongly advise against using it in new code.

This is an overloaded member function, provided for convenience. It behaves essentially like the above function.

Using this method is quite inefficient. We suggest to use [insertItem\(](#page-4102-0)) for inserting and [sort\(](#page-4115-5)) afterwards.

Inserts a new item of *text* at its sorted position in the list box and returns the position.

All items must be inserted with [inSort](#page-4101-2)() to maintain the sorting order. inSort() treats any pixmap (or user-defined type) as lexicographically less than any string.

See also [insertItem\(](#page-4102-0)) and [sort\(](#page-4115-5)).

#### <span id="page-4102-2"></span>**int QListBox::index ( const [QListBoxItem](#page-4152-0) \* lbi ) const**

Returns the index of *lbi*, or -1 if the item is not in this list box or *lbi* is a null pointer.

See also *item*().

#### <span id="page-4102-0"></span>**void QListBox::insertItem ( const [QListBoxItem](#page-4152-0) \* lbi, int index = -1 )**

Inserts the item *lbi* into the list at position *index*.

If *index* is negative or larger than the number of items in the list box, *lbi* is inserted at the end of the list.

See also [insertStrList](#page-4104-0)().

Examples: [i18n/mywidget.cpp,](#page-2805-0) listbox/listbox.cpp, [listboxcombo/listboxcombo.cpp](#page-2836-0) and [tabdialog/tabdialog.cpp.](#page-3028-0)

#### <span id="page-4102-1"></span>**void QListBox::insertItem ( const [QListBoxItem](#page-4152-0) \* lbi, const [QListBoxItem](#page-4152-0) \* after )**

This is an overloaded member function, provided for convenience. It behaves essentially like the above function.

Inserts the item *lbi* into the list after the item *after*.

If *after* is 0, *lbi* is inserted at the beginning.

See also [insertStrList](#page-4104-0)().

## <span id="page-4103-0"></span>**void QListBox::insertItem ( const [QString](#page-1880-0) & text, int index = -1 )**

This is an overloaded member function, provided for convenience. It behaves essentially like the above function.

Inserts a new list box text item with the text *text* into the list at position *index*.

If *index* is negative, *text* is inserted at the end of the list.

See also [insertStrList](#page-4104-0)().

#### <span id="page-4103-1"></span>**void QListBox::insertItem ( const [QPixmap](#page-1230-0) & pixmap, int index**  $= -1$

This is an overloaded member function, provided for convenience. It behaves essentially like the above function.

Inserts a new list box pixmap item with the pixmap *pixmap* into the list at position *index*.

If *index* is negative, *pixmap* is inserted at the end of the list.

See also [insertStrList](#page-4104-0)().

#### <span id="page-4103-2"></span>**void QListBox::insertItem ( const [QPixmap](#page-1230-0) & pixmap, const [QString](#page-1880-0) & text, int index = -1 )**

This is an overloaded member function, provided for convenience. It behaves essentially like the above function.
Inserts a new list box pixmap item with the pixmap *pixmap* and the text *text* into the list at position *index*.

If *index* is negative, *pixmap* is inserted at the end of the list.

See also [insertStrList](#page-4104-0)().

## <span id="page-4104-0"></span>**void QListBox::insertStrList ( const [QStrList](#page-5644-0) \* list, int index = -1 )**

Inserts the string list *list* into the list at position *index*.

If *index* is negative, *list* is inserted at the end of the list. If *index* is too large, the operation is ignored.

**Warning:** This function uses const char \* rather than [QString,](#page-1880-0) so we recommend against using it. It is provided so that legacy code will continue to work, and so that programs that certainly will not need to handle code outside a single 8-bit locale can use it. See [insertStringList](#page-4105-0)() which uses real QStrings.

**Warning:** This function is never significantly faster than a loop around [insertItem](#page-4102-0)().

See also [insertItem\(](#page-4102-0)) and [insertStringList\(](#page-4105-0)).

## **void QListBox::insertStrList ( const [QStrList](#page-5644-0) & list, int index = -1 )**

This is an overloaded member function, provided for convenience. It behaves essentially like the above function.

Inserts the string list *list* into the list at position *index*.

If *index* is negative, *list* is inserted at the end of the list. If *index* is too large, the operation is ignored.

**Warning:** This function uses const char \* rather than [QString,](#page-1880-0) so we recommend against using it. It is provided so that legacy code will continue to work, and so that programs that certainly will not need to handle code outside a single 8-bit locale can use it. See [insertStringList](#page-4105-0)() which uses real QStrings.

**Warning:** This function is never significantly faster than a loop around [insertItem](#page-4102-0)().

See also [insertItem\(](#page-4102-0)) and [insertStringList\(](#page-4105-0)).

#### **void QListBox::insertStrList ( const char \*\* strings, int numStrings = -1, int index = -1 )**

This is an overloaded member function, provided for convenience. It behaves essentially like the above function.

Inserts the *numStrings* strings of the array *strings* into the list at position *index*.

If *index* is negative, [insertStrList](#page-4104-0)() inserts *strings* at the end of the list. If *index* is too large, the operation is ignored.

**Warning:** This function uses const char \* rather than [QString,](#page-1880-0) so we recommend against using it. It is provided so that legacy code will continue to work, and so that programs that certainly will not need to handle code outside a single 8-bit locale can use it. See [insertStringList](#page-4105-0)() which uses real QStrings.

**Warning:** This function is never significantly faster than a loop around [insertItem](#page-4102-0)().

See also [insertItem\(](#page-4102-0)) and [insertStringList\(](#page-4105-0)).

#### <span id="page-4105-0"></span>**void QListBox::insertStringList ( const [QStringList](#page-2043-0) & list, int index = -1 )**

Inserts the string list *list* into the list at position *index*.

If *index* is negative, *list* is inserted at the end of the list. If *index* is too large, the operation is ignored.

**Warning:** This function is never significantly faster than a loop around [insertItem](#page-4102-0)().

See also [insertItem\(](#page-4102-0)) and [insertStrList](#page-4104-0)().

# **void QListBox::invertSelection () [virtual slot]**

Inverts the selection. Only works in Multi and Extended selection mode.

## <span id="page-4106-0"></span>**bool QListBox::isMultiSelection () const**

Returns TRUE if or not the list box is in Multi selection mode; otherwise returns FALSE. See the ["multiSelection"](#page-4119-0) property for details.

### **bool QListBox::isRubberSelecting () const [protected]**

Returns whether the user is selecting items using a rubber band rectangle.

#### **bool QListBox::isSelected ( int i ) const**

Returns TRUE if item *i* is selected; otherwise returns FALSE.

### **bool QListBox::isSelected ( const [QListBoxItem](#page-4152-0) \* i ) const**

This is an overloaded member function, provided for convenience. It behaves essentially like the above function.

Returns TRUE if item *i* is selected; otherwise returns FALSE.

# **QListBoxItem \* QListBox::item ( int index ) const**

Returns a pointer to the item at position *index*, or 0 if *index* is out of bounds.

See also [index](#page-4102-1)().

Example: [listboxcombo/listboxcombo.cpp.](#page-2836-0)

### **QListBoxItem \* QListBox::itemAt ( const [QPoint](#page-1777-0) & p ) const**

Returns a pointer to the item at point *p*, which is in on-screen coordinates, or a null pointer if there is no item at *p*.

### **int QListBox::itemHeight ( int index = 0 ) const**

Returns the height in pixels of the item with index *index*. *index* defaults to 0.

If *index* is too large, this function returns 0.

# **QRect QListBox::itemRect ( [QListBoxItem](#page-4152-0) \* item ) const**

Returns the rectangle on the sizecreen that *item* occupies in [viewport\(](#page-2409-0))'s coordinates, or an invalid rectangle if *item* is a null pointer or is not currently visible.

### **bool QListBox::itemVisible ( int index )**

Returns TRUE if the item at position *index* is at least partly visible; otherwise returns FALSE.

## **bool QListBox::itemVisible ( const [QListBoxItem](#page-4152-0) \* item )**

This is an overloaded member function, provided for convenience. It behaves essentially like the above function.

Returns TRUE if *item* is at least partly visible; otherwise returns FALSE.

#### **bool QListBox::itemYPos ( int index, int \* yPos ) const [protected]**

**This function is obsolete.** It is provided to keep old source working. We strongly advise against using it in new code.

Returns the vertical pixel-coordinate in *\*yPos*, of the list box item at position *index* in the list. Returns FALSE if the item is outside the visible area.

### **long QListBox::maxItemWidth () const**

Returns the width of the widest item in the list box.

### **void QListBox::mouseButtonClicked ( int button,**

#### **[QListBoxItem](#page-4152-0) \* item, const [QPoint](#page-1777-0) & pos ) [signal]**

This signal is emitted when the user clicks mouse button *button*. If *item* is nonnull, the cursor is on *item*. If *item* is null, the mouse cursor isn't on any item.

*pos* is the position of the mouse cursor in the global coordinate system ([QMouseEvent::globalPos\(](#page-1773-0))). (If the click's press and release differ by a pixel or two, *pos* is the position at release time.)

Note that you must not delete any [QListBoxItem](#page-4152-0) objects in slots connected to this signal.

#### <span id="page-4108-0"></span>**void QListBox::mouseButtonPressed ( int button, [QListBoxItem](#page-4152-0) \* item, const [QPoint](#page-1777-0) & pos ) [signal]**

This signal is emitted when the user presses mouse button *button*. If *item* is nonnull, the cursor is on *item*. If *item* is null, the mouse cursor isn't on any item.

*pos* is the position of the mouse cursor in the global coordinate system ([QMouseEvent::globalPos\(](#page-1773-0))).

Note that you must not delete any [QListBoxItem](#page-4152-0) objects in slots connected to this signal.

#### **int QListBox::numCols () const**

**This function is obsolete.** It is provided to keep old source working. We strongly advise against using it in new code.

Returns the number of columns.

See also [numColumns.](#page-4119-1)

#### <span id="page-4108-1"></span>**int QListBox::numColumns () const**

Returns the number of columns in the list box. See the ["numColumns"](#page-4119-1) property for details.

#### <span id="page-4108-2"></span>**int QListBox::numItemsVisible () const**

Returns the number of visible items. See the ["numItemsVisible"](#page-4119-2) property for details.

#### <span id="page-4109-1"></span>**int QListBox::numRows () const**

Returns the number of rows in the list box. See the ["numRows"](#page-4120-0) property for details.

#### **void QListBox::onItem ( [QListBoxItem](#page-4152-0) \* i ) [signal]**

This signal is emitted when the user moves the mouse cursor onto an item, similar to the [QWidget::enterEvent](#page-1171-0)() function. *i* is the [QListBoxItem](#page-4152-0) that the mouse has moved on.

#### **void QListBox::onViewport () [signal]**

This signal is emitted when the user moves the mouse cursor from an item to an empty part of the list box.

#### **void QListBox::paintCell ( [QPainter](#page-1500-0) \* p, int row, int col ) [virtual protected]**

Provided for compatibility with the old QListBox. We recommend using [QListBoxItem::paint\(](#page-4158-0))

Repaints the cell at *row*, *col* using painter *p*.

#### <span id="page-4109-0"></span>**const [QPixmap](#page-1230-0) \* QListBox::pixmap ( int index ) const**

Returns a pointer to the pixmap at position *index*, or 0 if there is no pixmap there.

See also [text\(](#page-4116-0)).

#### **void QListBox::pressed ( [QListBoxItem](#page-4152-0) \* item ) [signal]**

This signal is emitted when the user presses any mouse button. If *item* is nonnull, the cursor is on *item*. If *item* is null, the mouse cursor isn't on any item.

Note that you must not delete any [QListBoxItem](#page-4152-0) objects in slots connected to this signal.

#### **void QListBox::pressed ( [QListBoxItem](#page-4152-0) \* item, const [QPoint](#page-1777-0) & pnt ) [signal]**

This is an overloaded member function, provided for convenience. It behaves essentially like the above function.

This signal is emitted when the user presses any mouse button. If *item* is nonnull, the cursor is on *item*. If *item* is null, the mouse cursor isn't on any item.

*pnt* is the position of the mouse cursor in the global coordinate system ([QMouseEvent::globalPos\(](#page-1773-0))). (If the click's press and release differ by a pixel or two, *pnt* is the position at release time.)

Note that you must not delete any [QListBoxItem](#page-4152-0) objects in slots connected to this signal.

See also [mouseButtonPressed\(](#page-4108-0)), [rightButtonPressed](#page-4111-0)() and [clicked](#page-4098-0)().

# **void QListBox::removeItem ( int index )**

Removes and deletes the item at position *index*. If *index* is equal to [currentItem](#page-4099-0)(), a new item gets highlighted and the [highlighted\(](#page-4100-0)) signal is emitted.

See also [insertItem\(](#page-4102-0)) and [clear](#page-4097-0)().

### **void QListBox::returnPressed ( [QListBoxItem](#page-4152-0) \* ) [signal]**

This signal is emitted when Enter or Return is pressed. The argument is [currentItem](#page-4099-0)().

#### **void QListBox::rightButtonClicked ( [QListBoxItem](#page-4152-0) \* , const [QPoint](#page-1777-0) & ) [signal]**

This signal is emitted when the right button is clicked (i.e. when it's released at

the same point where it was pressed). The arguments are the relevant [QListBoxItem](#page-4152-0) (may be 0) and the point in global coordinates.

#### <span id="page-4111-0"></span>**void QListBox::rightButtonPressed ( [QListBoxItem](#page-4152-0) \* , const [QPoint](#page-1777-0) & ) [signal]**

This signal is emitted when the right button is pressed. The arguments are the relevant [QListBoxItem](#page-4152-0) (may be 0) and the point in global coordinates.

#### <span id="page-4111-2"></span>**LayoutMode QListBox::rowMode () const**

Returns the row layout mode for this list box. See the ["rowMode"](#page-4120-1) property for details.

#### **bool QListBox::scrollBar () const**

Returns FALSE if [vScrollBarMode](#page-2409-1)() is AlwaysOff; otherwise returns TRUE.

#### **void QListBox::selectAll ( bool select ) [virtual slot]**

In Multi and Extended modes, this function sets all items to be selected if *select* is TRUE, and to be unselected if *select* is FALSE.

In Single and NoSelection modes, this function only changes the selection status of [currentItem\(](#page-4099-0)).

#### <span id="page-4111-1"></span>**void QListBox::selected ( int index ) [signal]**

This signal is emitted when the user double-clicks on an item or presses Enter when an item is highlighted. *index* is the index of the selected item.

See also [highlighted\(](#page-4100-0)) and [selectionChanged\(](#page-4112-0)).

### **void QListBox::selected ( const [QString](#page-1880-0) & ) [signal]**

This is an overloaded member function, provided for convenience. It behaves essentially like the above function.

This signal is emitted when the user double-clicks on an item or presses Enter while an item is highlighted, and the selected item is (or has) a string. The argument is the text of the selected item.

See also [highlighted\(](#page-4100-0)) and [selectionChanged\(](#page-4112-0)).

### **void QListBox::selected ( [QListBoxItem](#page-4152-0) \* ) [signal]**

This is an overloaded member function, provided for convenience. It behaves essentially like the above function.

This signal is emitted when the user double-clicks on an item or presses Enter when an item is highlighted. The argument is a pointer to the new selected item.

See also [highlighted\(](#page-4100-0)) and [selectionChanged\(](#page-4112-0)).

# <span id="page-4112-0"></span>**void QListBox::selectionChanged () [signal]**

This signal is emitted when the selection set of a list box changes. This signal is emitted in each selection mode. If the user selects five items by drag-selecting, QListBox tries to emit just one [selectionChanged\(](#page-4112-0)) signal so the signal can be connected to computationally expensive slots.

See also [selected\(](#page-4111-1)) and [currentItem](#page-4118-0).

#### **void QListBox::selectionChanged ( [QListBoxItem](#page-4152-0) \* item ) [signal]**

This is an overloaded member function, provided for convenience. It behaves essentially like the above function.

This signal is emitted when the selection in a Single selection list box changes. *item* is the new selected list box item.

See also [selected\(](#page-4111-1)) and [currentItem](#page-4118-0).

# <span id="page-4112-1"></span>**SelectionMode QListBox::selectionMode () const**

Returns the selection mode of the list box. See the ["selectionMode"](#page-4120-2) property for

details.

# **void QListBox::setAutoBottomScrollBar ( bool enable )**

If *enable* is TRUE sets [setHScrollBarMode\(](#page-2407-0)) to AlwaysOn; otherwise sets setHScrollBarMode() to AlwaysOff.

### **void QListBox::setAutoScrollBar ( bool enable )**

If *enable* is TRUE sets [setVScrollBarMode\(](#page-2408-0)) to AlwaysOn; otherwise sets setVScrollBarMode() to AlwaysOff.

# **void QListBox::setBottomItem ( int index ) [virtual]**

Scrolls the list box so the item at position *index* in the list is displayed in the bottom row of the list box.

See also [topItem.](#page-4121-0)

### **void QListBox::setBottomScrollBar ( bool enable )**

If *enable* is TRUE sets [setHScrollBarMode\(](#page-2407-0)) to AlwaysOn; otherwise sets setHScrollBarMode() to AlwaysOff.

### <span id="page-4113-1"></span>**void QListBox::setColumnMode ( [LayoutMode](#page-4093-0) ) [virtual]**

Sets the column layout mode for this list box. See the ["columnMode"](#page-4118-1) property for details.

# **void QListBox::setColumnMode ( int columns ) [virtual]**

Sets the column layout mode for this list box to *columns*. See the ["columnMode"](#page-4118-1) property for details.

# <span id="page-4113-0"></span>**void QListBox::setCurrentItem ( int index ) [virtual]**

Sets the current highlighted item to *index*. See the ["currentItem"](#page-4118-0) property for details.

#### **void QListBox::setCurrentItem ( [QListBoxItem](#page-4152-0) \* i ) [virtual]**

This is an overloaded member function, provided for convenience. It behaves essentially like the above function.

Sets the current item to the [QListBoxItem](#page-4152-0) *i*.

#### <span id="page-4114-1"></span>**void QListBox::setMultiSelection ( bool multi )**

Sets whether or not the list box is in Multi selection mode to *multi*. See the ["multiSelection"](#page-4119-0) property for details.

#### <span id="page-4114-2"></span>**void QListBox::setRowMode ( [LayoutMode](#page-4093-0) ) [virtual]**

Sets the row layout mode for this list box. See the ["rowMode"](#page-4120-1) property for details.

#### **void QListBox::setRowMode ( int rows ) [virtual]**

Sets the row layout mode for this list box to *rows*. See the ["rowMode"](#page-4120-1) property for details.

#### **void QListBox::setScrollBar ( bool enable )**

If *enable* is TRUE sets [setVScrollBarMode\(](#page-2408-0)) to AlwaysOn; otherwise sets setVScrollBarMode() to AlwaysOff.

#### <span id="page-4114-0"></span>**void QListBox::setSelected ( [QListBoxItem](#page-4152-0) \* item, bool select ) [virtual]**

Selects *item* if *select* is TRUE or unselects it if *select* is FALSE, and repaints the item appropriately.

If the list box is a Single selection list box and *select* is TRUE, [setSelected\(](#page-4114-0)) calls [setCurrentItem](#page-4113-0)().

If the list box is a Single selection list box, *select* is FALSE, setSelected() calls [clearSelection\(](#page-4098-1)).

See also [multiSelection](#page-4119-0), [currentItem](#page-4118-0), [clearSelection](#page-4098-1)() and [currentItem.](#page-4118-0)

## **void QListBox::setSelected ( int index, bool select )**

This is an overloaded member function, provided for convenience. It behaves essentially like the above function.

If *select* is TRUE the item at position *index* is selected; otherwise the item is deselected.

#### <span id="page-4115-0"></span>**void QListBox::setSelectionMode ( [SelectionMode](#page-4093-1) ) [virtual]**

Sets the selection mode of the list box. See the ["selectionMode"](#page-4120-2) property for details.

#### <span id="page-4115-1"></span>**void QListBox::setTopItem ( int index ) [virtual]**

Sets the index of an item at the top of the screen to *index*. See the ["topItem"](#page-4121-0) property for details.

### <span id="page-4115-2"></span>**void QListBox::setVariableHeight ( bool ) [virtual]**

Sets whether this list box has variable-height rows. See the ["variableHeight"](#page-4121-1) property for details.

#### <span id="page-4115-3"></span>**void QListBox::setVariableWidth ( bool ) [virtual]**

Sets whether this list box has variable-width columns. See the ["variableWidth"](#page-4121-2) property for details.

### **void QListBox::sort ( bool ascending = TRUE )**

If *ascending* is TRUE sorts the items in ascending order; otherwise sorts in descending order.

To compare the items, the text [\(QListBoxItem::text](#page-4160-0)()) of the items is used.

Example: listbox/listbox.cpp.

#### **void QListBox::takeItem ( const [QListBoxItem](#page-4152-0) \* item )**

Removes *item* from the list box and causes an update of the screen display. The item is not deleted. You should normally not need to call this function because [QListBoxItem::~QListBoxItem](#page-4157-0)() calls it. The normal way to delete an item is with delete.

See also [QListBox::insertItem](#page-4102-0)().

### <span id="page-4116-0"></span>**QString QListBox::text ( int index ) const**

Returns the text at position *index*, or a null [string](#page-1908-0) if there is no text at that position.

See also [pixmap](#page-4109-0)().

#### **void QListBox::toggleCurrentItem () [protected]**

Toggles the selection status of [currentItem](#page-4099-0)() and repaints if the list box is a Multi selection list box.

See also [multiSelection](#page-4119-0).

### <span id="page-4116-1"></span>**int QListBox::topItem () const**

Returns the index of an item at the top of the screen. See the ["topItem"](#page-4121-0) property for details.

### **int QListBox::totalHeight () const [protected]**

**This function is obsolete.** It is provided to keep old source working. We strongly advise against using it in new code.

Returns [contentsHeight\(](#page-2400-0)).

### **int QListBox::totalWidth () const [protected]**

**This function is obsolete.** It is provided to keep old source working. We

strongly advise against using it in new code.

Returns [contentsWidth\(](#page-2402-0)).

#### **void QListBox::triggerUpdate ( bool doLayout )**

Ensures that a single paint event will occur at the end of the current event loop iteration. If *doLayout* is TRUE, the layout is also redone.

#### **void QListBox::updateItem ( int index ) [protected]**

Repaints the item at position *index* in the list.

#### **void QListBox::updateItem ( [QListBoxItem](#page-4152-0) \* i ) [protected]**

This is an overloaded member function, provided for convenience. It behaves essentially like the above function.

Repaints the [QListBoxItem](#page-4152-0) *i*.

#### <span id="page-4117-0"></span>**bool QListBox::variableHeight () const**

Returns TRUE if this list box has variable-height rows; otherwise returns FALSE. See the ["variableHeight"](#page-4121-1) property for details.

#### <span id="page-4117-1"></span>**bool QListBox::variableWidth () const**

Returns TRUE if this list box has variable-width columns; otherwise returns FALSE. See the ["variableWidth"](#page-4121-2) property for details.

# **Property Documentation**

#### <span id="page-4118-1"></span>**LayoutMode columnMode**

This property holds the column layout mode for this list box.

Set this property's value with [setColumnMode\(](#page-4113-1)) and get this property's value with [columnMode\(](#page-4098-2)).

See also [rowMode](#page-4120-1).

[setColumnMode\(](#page-4113-1)) sets the layout mode and adjusts the number of displayed columns. The row layout mode automatically becomes [Variable,](#page-4093-0) unless the column mode is [Variable.](#page-4093-0)

See also [rowMode](#page-4120-1).

#### **uint count**

This property holds the number of items in the list box.

Get this property's value with [count](#page-4099-1)().

#### <span id="page-4118-0"></span>**int currentItem**

This property holds the current highlighted item.

When setting this property, the highlighting is moved and the list box scrolled as necessary.

If no item has been highlighted, [currentItem\(](#page-4099-0)) returns -1.

Set this property's value with [setCurrentItem](#page-4113-0)() and get this property's value with [currentItem](#page-4099-0)().

#### **QString currentText**

This property holds the text of the current item.

This is equivalent to [text](#page-4116-0)(currentItem()).

Get this property's value with [currentText](#page-4099-2)().

#### <span id="page-4119-0"></span>**bool multiSelection**

**This function is obsolete.** It is provided to keep old source working. We strongly advise against using it in new code.

This property holds whether or not the list box is in Multi selection mode.

Consider using the [QListBox::selectionMode](#page-4120-2) property instead of this property.

When setting this property, Multi selection mode is used if set to TRUE and to Single selection mode if set to FALSE.

When getting this property, TRUE is returned if the list box is in Multi selection mode or Extended selection mode, and FALSE if it is in Single selection mode or NoSelection mode.

See also [selectionMode.](#page-4120-2)

Set this property's value with [setMultiSelection](#page-4114-1)() and get this property's value with [isMultiSelection](#page-4106-0)().

#### <span id="page-4119-1"></span>**int numColumns**

This property holds the number of columns in the list box.

This is normally 1, but can be different if [QListBox::columnMode](#page-4118-1) or [QListBox::rowMode](#page-4120-1) has been set.

See also [columnMode,](#page-4118-1) [rowMode](#page-4120-1) and [numRows](#page-4120-0).

Get this property's value with [numColumns\(](#page-4108-1)).

#### <span id="page-4119-2"></span>**int numItemsVisible**

This property holds the number of visible items.

Both partially and entirely visible items are counted.

Get this property's value with [numItemsVisible\(](#page-4108-2)).

#### <span id="page-4120-0"></span>**int numRows**

This property holds the number of rows in the list box.

This is equal to the number of items in the default single-column layout, but can be different.

See also [columnMode,](#page-4118-1) [rowMode](#page-4120-1) and [numColumns.](#page-4119-1)

Get this property's value with [numRows\(](#page-4109-1)).

#### <span id="page-4120-1"></span>**LayoutMode rowMode**

This property holds the row layout mode for this list box.

This property is normally [Variable](#page-4093-0).

[setRowMode\(](#page-4114-2)) sets the layout mode and adjusts the number of displayed rows. The column layout mode automatically becomes [Variable,](#page-4093-0) unless the row mode is [Variable](#page-4093-0).

See also [columnMode.](#page-4118-1)

Set this property's value with [setRowMode\(](#page-4114-2)) and get this property's value with [rowMode\(](#page-4111-2)).

#### <span id="page-4120-2"></span>**SelectionMode selectionMode**

This property holds the selection mode of the list box.

Sets the list box's selection mode, which may be one of [Single](#page-4093-1) (the default), [Extended](#page-4093-1), [Multi](#page-4093-1) or [NoSelection.](#page-4093-1)

See also [SelectionMode](#page-4093-1).

Set this property's value with [setSelectionMode](#page-4115-0)() and get this property's value

with [selectionMode\(](#page-4112-1)).

#### <span id="page-4121-0"></span>**int topItem**

This property holds the index of an item at the top of the screen.

When getting this property and the listbox has multiple columns, an arbitrary item is selected and returned.

When setting this property, the list box is scrolled so the item at position *index* in the list is displayed in the top row of the list box.

Set this property's value with [setTopItem](#page-4115-1)() and get this property's value with [topItem\(](#page-4116-1)).

#### <span id="page-4121-1"></span>**bool variableHeight**

This property holds whether this list box has variable-height rows.

When the list box has variable-height rows (the default), each row is as high as the highest item in that row. When it has same-sized rows, all rows are as high as the highest item in the list box.

See also [variableWidth.](#page-4121-2)

Set this property's value with [setVariableHeight\(](#page-4115-2)) and get this property's value with [variableHeight\(](#page-4117-0)).

#### <span id="page-4121-2"></span>**bool variableWidth**

This property holds whether this list box has variable-width columns.

When the list box has variable-width columns, each column is as wide as the widest item in that column. When it has same-sized columns (the default), all columns are as wide as the widest item in the list box.

See also [variableHeight.](#page-4121-1)

Set this property's value with [setVariableWidth](#page-4115-3)() and get this property's value

with [variableWidth\(](#page-4117-1)).

This file is part of the Qt [toolkit](#page-0-0). Copyright © 1995-2002 [Trolltech](http://www.trolltech.com/). All Rights Reserved.

Copyright © 2002 [Trolltech](http://www.trolltech.com) [Trademarks](http://www.trolltech.com/trademarks.html) Qt version 3.0.5

 $\overline{a}$ 

 $\blacksquare$ 

Ho[m](#page-0-0)e | [A](#page-202-0)ll Classes | [M](#page-197-0)ain Classes | Annotated | [G](#page-199-0)rouped Classes | [Functions](#page-232-0)

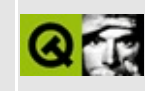

# **QServerSocket Class Reference [\[network](#page-343-0) module]**

The QServerSocket class provides a TCP-based server. [More...](#page-4126-0)

#include [<qserversocket.h>](#page-7214-0)

Inherits [QObject](#page-1266-0).

List of all member [functions.](#page-8728-0)

# **Public Members**

- **[QServerSocket](#page-4128-0)** ( Q\_UINT16 port, int backlog = 1, QObject \* parent = 0, const char  $*$  name = 0)
- **[QServerSocket](#page-4128-1)** ( const QHostAddress & address, Q\_UINT16 port, int backlog = 1, QObject  $*$  parent = 0, const char  $*$  name = 0)
- **[QServerSocket](#page-4128-2)** ( QObject \* parent = 0, const char \* name = 0 )
- virtual **[~QServerSocket](#page-4129-0)** ()
- bool **[ok](#page-4129-1)** () const
- Q\_UINT16 **[port](#page-4129-2)** () const
- int **[socket](#page-4130-0)** () const
- virtual void **[setSocket](#page-4130-1)** ( int socket )
- QHostAddress **[address](#page-4129-3)** () const
- virtual void **[newConnection](#page-4129-4)** ( int socket ) =  $0$

# **Protected Members**

<span id="page-4126-0"></span>Þ

QSocketDevice \* **[socketDevice](#page-4130-2)** ()

# **Detailed Description**

The QServerSocket class provides a TCP-based server.

This class is a convenience class for accepting incoming TCP connections. You can specify the port or have QServerSocket pick one, and listen on just one address or on all the machine's addresses.

Using the API is very simple: subclass QServerSocket, call the constructor of your choice, and implement [newConnection\(](#page-4129-4)) to handle new incoming connections. There is nothing more to do.

(Note that due to lack of support in the underlying APIs, QServerSocket cannot accept or reject connections conditionally.)

See also [QSocket,](#page-4619-0) [QSocketDevice](#page-4665-0), [QHostAddress](#page-5712-0), [QSocketNotifier](#page-4716-0) and [Input/Output](#page-6314-0) and Networking.

# **Member Function Documentation**

### <span id="page-4128-0"></span>**QServerSocket::QServerSocket ( Q\_UINT16 port, int backlog = 1, [QObject](#page-1266-0) \* parent = 0, const char \* name = 0 )**

Creates a server socket object, that will serve the given *port* on all the addresses of this host. If *port* is 0, QServerSocket will pick a suitable port in a systemdependent manner. Use *backlog* to specify how many pending connections the server can have.

The *parent* and *name* arguments are passed on to the [QObject](#page-1266-0) constructor.

**Warning:** On Tru64 Unix systems a value of 0 for *backlog* means that you don't accept any connections at all; you should specify a value larger than 0.

### <span id="page-4128-1"></span>**QServerSocket::QServerSocket ( const [QHostAddress](#page-5712-0) & address, Q\_UINT16 port, int backlog = 1, [QObject](#page-1266-0) \* parent = 0, const char \* name = 0 )**

Creates a server socket object, that will serve the given *port* only on the given *address*. Use *backlog* to specify how many pending connections the server can have.

The *parent* and *name* arguments are passed on to the [QObject](#page-1266-0) constructor.

**Warning:** On Tru64 Unix systems a value of 0 for *backlog* means that you don't accept any connections at all; you should specify a value larger than 0.

#### <span id="page-4128-2"></span>**QServerSocket::QServerSocket ( [QObject](#page-1266-0) \* parent = 0, const char \* name = 0 )**

Construct an empty server socket.

This constructor, in combination with [setSocket](#page-4130-1)(), allows us to use the QServerSocket class as a wrapper for other socket types (e.g. Unix Domain Sockets under Unix).

The *parent* and *name* arguments are passed on to the [QObject](#page-1266-0) constructor.

See also [setSocket](#page-4130-1)().

# <span id="page-4129-0"></span>**QServerSocket::~QServerSocket () [virtual]**

Destroys the socket.

This causes any backlogged connections (connections that have reached the host, but not yet been completely set up by calling [QSocketDevice::accept\(](#page-4671-0))) to be severed.

Existing connections continue to exist; this only affects the acceptance of new connections.

# <span id="page-4129-3"></span>**QHostAddress QServerSocket::address () const**

Returns the address on which this object listens, or 0.0.0.0 if this object listens on more than one address. [ok\(](#page-4129-1)) must be TRUE before calling this function.

See also [port](#page-4129-2)() and [QSocketDevice::address](#page-4671-1)().

#### <span id="page-4129-4"></span>**void QServerSocket::newConnection ( int socket ) [pure virtual]**

This pure virtual function is responsible for setting up a new incoming connection. *socket* is the fd (file descripor) for the newly accepted connection.

### <span id="page-4129-1"></span>**bool QServerSocket::ok () const**

Returns TRUE if the construction succeeded; otherwise returns FALSE.

# <span id="page-4129-2"></span>**Q\_UINT16 QServerSocket::port () const**

Returns the port number on which this server socket listens. This is always nonzero; if you specify 0 in the constructor, QServerSocket will pick a non-zero port itself. [ok](#page-4129-1)() must be TRUE before calling this function.

See also [address](#page-4129-3)() and [QSocketDevice::port](#page-4674-0)().

Example: [network/httpd/httpd.cpp](#page-7954-0).

#### <span id="page-4130-1"></span>**void QServerSocket::setSocket ( int socket ) [virtual]**

Sets the socket to use *socket*. bind() and listen() should already have been called for *socket*.

This allows us to use the QServerSocket class as a wrapper for other socket types (e.g. Unix Domain Sockets under Unix).

#### <span id="page-4130-0"></span>**int QServerSocket::socket () const**

Returns the operating system socket.

#### <span id="page-4130-2"></span>**QSocketDevice \* QServerSocket::socketDevice () [protected]**

Returns a pointer to the internal socket device. The returned pointer is null if there is no connection or pending connection.

There is normally no need to manipulate the socket device directly since this class does all the necessary setup for most client or server socket applications.

This file is part of the Qt [toolkit](#page-0-0). Copyright © 1995-2002 [Trolltech](http://www.trolltech.com/). All Rights Reserved.

Copyright © 2002 [Trolltech](http://www.trolltech.com) [Trademarks](http://www.trolltech.com/trademarks.html) Qt version 3.0.5

Ho[m](#page-0-0)e | [A](#page-202-0)ll Classes | [M](#page-197-0)ain Classes | Annotated | [G](#page-199-0)rouped Classes | [Functions](#page-232-0)

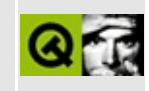

# **QToolTipGroup Class Reference**

The QToolTipGroup class collects tool tips into related groups. [More...](#page-4136-0)

#include [<qtooltip.h](#page-7455-0)>

Inherits [QObject](#page-1266-0).

List of all member [functions.](#page-8731-0)

# **Public Members**

- **[QToolTipGroup](#page-4138-0)** ( QObject \* parent, const char \* name = 0 )
- **[~QToolTipGroup](#page-4138-1)** ()
- bool **[delay](#page-4138-2)** () const
- bool **[enabled](#page-4138-3)** () const

# **Public Slots**

- void **[setDelay](#page-4138-4)** ( bool )
- void **[setEnabled](#page-4138-5)** ( bool )

# **Signals**

- void **[showTip](#page-4139-0)** ( const QString & longText )
- void **[removeTip](#page-4138-6)** ()

# **Properties**

<span id="page-4136-0"></span>E

- bool **[delay](#page-4140-0)** whether the display of the group text is delayed
- bool **[enabled](#page-4140-1)** whether tool tips in the group are enabled

# **Detailed Description**

The QToolTipGroup class collects tool tips into related groups.

Tool tips can display *two* texts: one in the tip and (optionally) one that is typically in a status bar. QToolTipGroup provides a way to link tool tips to this status bar.

QToolTipGroup has practically no API; it is used only as an argument to [QToolTip](#page-4055-0)'s member functions, for example like this:

```
QToolTipGroup * g = new QToolTipGroup( this, "tool tip relay" );
connect( g, SIGNAL(showTip(const QString&)),
         myLabel, SLOT(setText(const QString&)) );
connect( g, SIGNAL(removeTip()),
        myLabel, SLOT(clear()) );
add( giraffeButton, "feed giraffe",
              g, "Give the giraffe a meal" );
QToolTip::add( gorillaButton, "feed gorilla",
              g, "Give the gorilla a meal" );
```
This example makes the object myLabel (which you have to supply) display (one assumes, though you can make myLabel do anything, of course) the strings "Give the giraffe a meal" and "Give the gorilla a meal" while the relevant tool tips are being displayed.

Deleting a tool tip group removes the tool tips in it.

See also Help [System](#page-6297-0).

# **Member Function Documentation**

#### <span id="page-4138-0"></span>**QToolTipGroup::QToolTipGroup ( [QObject](#page-1266-0) \* parent, const char \* name = 0 )**

Constructs a tool tip group with parent *parent* and name *name*.

# <span id="page-4138-1"></span>**QToolTipGroup::~QToolTipGroup ()**

Destroys this tool tip group and all tool tips in it.

#### <span id="page-4138-2"></span>**bool QToolTipGroup::delay () const**

Returns TRUE if the display of the group text is delayed; otherwise returns FALSE. See the ["delay"](#page-4140-0) property for details.

## <span id="page-4138-3"></span>**bool QToolTipGroup::enabled () const**

Returns TRUE if tool tips in the group are enabled; otherwise returns FALSE. See the ["enabled"](#page-4140-1) property for details.

### <span id="page-4138-6"></span>**void QToolTipGroup::removeTip () [signal]**

This signal is emitted when a tool tip in this group is hidden. See the QToolTipGroup documentation for an example of use.

See also [showTip](#page-4139-0)().

# <span id="page-4138-4"></span>**void QToolTipGroup::setDelay ( bool ) [slot]**

Sets whether the display of the group text is delayed. See the ["delay"](#page-4140-0) property for details.

#### <span id="page-4138-5"></span>**void QToolTipGroup::setEnabled ( bool ) [slot]**

Sets whether tool tips in the group are enabled. See the ["enabled"](#page-4140-1) property for

details.

#### <span id="page-4139-0"></span>**void QToolTipGroup::showTip ( const [QString](#page-1880-0) & longText ) [signal]**

This signal is emitted when one of the tool tips in the group is displayed. *longText* is the extra text for the displayed tool tip.

See also [removeTip\(](#page-4138-6)).
# **Property Documentation**

#### **bool delay**

This property holds whether the display of the group text is delayed.

If set to TRUE (the default), the group text is displayed at the time of the tool tip. Otherwise, the group text is displayed immediately when the cursor enters the widget.

Set this property's value with [setDelay](#page-4138-0)() and get this property's value with [delay](#page-4138-1)().

#### **bool enabled**

This property holds whether tool tips in the group are enabled.

This property's default is TRUE.

Set this property's value with [setEnabled](#page-4138-2)() and get this property's value with [enabled\(](#page-4138-3)).

This file is part of the Qt [toolkit](#page-0-0). Copyright © 1995-2002 [Trolltech](http://www.trolltech.com/). All Rights Reserved.

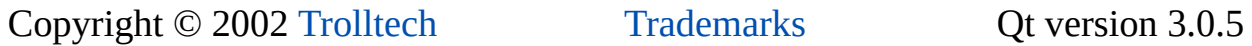

Ho[m](#page-0-0)e | [A](#page-202-0)ll Classes | [M](#page-197-0)ain Classes | Annotated | [G](#page-199-0)rouped Classes | [Functions](#page-232-0)

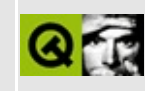

# **QDragObject Class Reference**

The QDragObject class encapsulates MIME-based data transfer. [More...](#page-4145-0) #include [<qdragobject.h>](#page-6669-0) Inherits [QObject](#page-1266-0) and [QMimeSource](#page-4828-0). Inherited by [QStoredDrag](#page-5495-0), [QTextDrag](#page-3550-0), [QImageDrag](#page-6209-0) and [QIconDrag](#page-5820-0). List of all member [functions.](#page-8734-0)

# **Public Members**

- **[QDragObject](#page-4148-0)** ( QWidget \* dragSource = 0, const char \* name = 0 )
- virtual **[~QDragObject](#page-4148-1)** ()
- bool **[drag](#page-4148-2)** ()
- bool **[dragMove](#page-4149-0)** ()
- void **[dragCopy](#page-4149-1)** ()
- void **[dragLink](#page-4149-2)** ()
- virtual void **[setPixmap](#page-4150-0)** ( QPixmap pm )
- virtual void **[setPixmap](#page-4150-1)** ( QPixmap pm, const QPoint & hotspot )
- QPixmap **[pixmap](#page-4150-2)** () const
- QPoint **[pixmapHotSpot](#page-4150-3)** () const
- QWidget \* **[source](#page-4150-4)** ()
- enum **[DragMode](#page-4147-0)** { DragDefault, DragCopy, DragMove, DragLink, DragCopyOrMove }

# **Static Public Members**

QWidget \* **[target](#page-4150-5)** ()

# **Protected Members**

<span id="page-4145-0"></span> $\blacksquare$ 

virtual bool **[drag](#page-4148-3)** ( DragMode mode )

# **Detailed Description**

The QDragObject class encapsulates MIME-based data transfer.

QDragObject is the base class for all data that needs to be transferred between and within applications, both for drag and drop and for the [clipboard.](#page-4927-0)

See the Drag-and-drop [documentation](#page-7761-0) for an overview of how to provide drag and drop in your application.

See the [QClipboard](#page-4927-0) documentation for an overview of how to provide cut-andpaste in your application.

The [drag\(](#page-4148-2)) function is used to start a drag operation. You can specify the [DragMode](#page-4147-0) in the call or use one of the convenience functions [dragCopy](#page-4149-1)(), [dragMove](#page-4149-0)() or [dragLink\(](#page-4149-2)). The drag source where the data originated is retrieved with [source\(](#page-4150-4)). If the data was dropped on a widget within the application, [target](#page-4150-5)() will return a pointer to that widget. Specify the pixmap to display during the drag with [setPixmap](#page-4150-1)().

See also Drag And Drop [Classes](#page-6278-0).

# **Member Type Documentation**

## <span id="page-4147-0"></span>**QDragObject::DragMode**

This enum describes the possible drag modes.

- QDragObject::DragDefault The mode is determined heuristically.
- QDragObject::DragCopy The data is copied, never moved.
- QDragObject::DragMove The data is moved, if dragged at all.
- QDragObject::DragLink The data is linked, if dragged at all.
- QDragObject::DragCopyOrMove The user chooses the mode by using a control key to switch from the default.

# **Member Function Documentation**

#### <span id="page-4148-0"></span>**QDragObject::QDragObject ( [QWidget](#page-1146-0) \* dragSource = 0, const char \* name = 0 )**

Constructs a drag object called *name*, which is a child of *dragSource*.

Note that the drag object will be deleted when *dragSource* is deleted.

## <span id="page-4148-1"></span>**QDragObject::~QDragObject () [virtual]**

Destroys the drag object, canceling any drag and drop operation in which it is involved, and frees up the storage used.

## <span id="page-4148-2"></span>**bool QDragObject::drag ()**

Starts a drag operation using the contents of this object, using DragDefault mode.

The function returns TRUE if the caller should delete the original copy of the dragged data (but see [target\(](#page-4150-5))); otherwise returns FALSE.

If the drag contains *references* to information (e.g. file names in a [QUriDrag](#page-4285-0) are references) then the return value should always be ignored, as the target is expected to manipulate the referred-to content directly. On X11 the return value should always be correct anyway, but on Windows this is not necessarily the case (e.g. the file manager starts a background process to move files, so the source *must not* delete the files!)

Example: [dirview/dirview.cpp](#page-2724-0).

#### <span id="page-4148-3"></span>**bool QDragObject::drag ( [DragMode](#page-4147-0) mode ) [virtual protected]**

This is an overloaded member function, provided for convenience. It behaves essentially like the above function.

Starts a drag operation using the contents of this object.

At this point, the object becomes owned by Qt, not the application. You should not delete the drag object or anything it references. The actual transfer of data to the target application will be done during future event processing - after that time the drag object will be deleted.

Returns TRUE if the dragged data was dragged as a *move*, indicating that the caller should remove the original source of the data (the drag object must continue to have a copy); otherwise returns FALSE.

The *mode* specifies the drag mode (see [QDragObject::DragMode](#page-4147-0).) Normally one of the simpler [drag](#page-4148-2)(), [dragMove](#page-4149-0)(), or [dragCopy](#page-4149-1)() functions would be used instead.

**Warning:** in Qt 1.x, drag operations all return FALSE.

## <span id="page-4149-1"></span>**void QDragObject::dragCopy ()**

Starts a drag operation using the contents of this object, using [DragCopy](#page-4147-0) mode. Be sure to read the constraints described in [drag\(](#page-4148-2)).

See also [drag\(](#page-4148-2)), [dragMove\(](#page-4149-0)) and [dragLink](#page-4149-2)().

Example: [iconview/simple\\_dd/main.cpp.](#page-3012-0)

## <span id="page-4149-2"></span>**void QDragObject::dragLink ()**

Starts a drag operation using the contents of this object, using [DragLink](#page-4147-0) mode. Be sure to read the constraints described in [drag\(](#page-4148-2)).

See also [drag\(](#page-4148-2)), [dragCopy](#page-4149-1)() and [dragMove](#page-4149-0)().

## <span id="page-4149-0"></span>**bool QDragObject::dragMove ()**

Starts a drag operation using the contents of this object, using [DragMove](#page-4147-0) mode. Be sure to read the constraints described in [drag\(](#page-4148-2)).

See also [drag\(](#page-4148-2)), [dragCopy](#page-4149-1)() and [dragLink\(](#page-4149-2)).

## <span id="page-4150-2"></span>**QPixmap QDragObject::pixmap () const**

Returns the currently set pixmap (which is Null() if none is set).

## <span id="page-4150-3"></span>**QPoint QDragObject::pixmapHotSpot () const**

Returns the currently set pixmap hotspot.

#### <span id="page-4150-1"></span>**void QDragObject::setPixmap ( [QPixmap](#page-1230-0) pm, const [QPoint](#page-1777-0) & hotspot ) [virtual]**

Set the pixmap *pm* to display while dragging the object. The platform-specific implementation will use this where it can - so provide a small masked pixmap, and do not assume that the user will actually see it. For example, cursors on Windows 95 are of limited size.

The *hotspot* is the point on (or off) the pixmap that should be under the cursor as it is dragged. It is relative to the top-left pixel of the pixmap.

Example: [fileiconview/qfileiconview.cpp](#page-2756-0).

## <span id="page-4150-0"></span>**void QDragObject::setPixmap ( [QPixmap](#page-1230-0) pm ) [virtual]**

This is an overloaded member function, provided for convenience. It behaves essentially like the above function.

Uses a hotspot that positions the pixmap below and to the right of the mouse pointer. This allows the user to clearly see the point on the window which they are dragging the data onto.

## <span id="page-4150-4"></span>**QWidget \* QDragObject::source ()**

Returns a pointer to the drag source where this object originated.

## <span id="page-4150-5"></span>**QWidget \* QDragObject::target () [static]**

After the drag completes, this function will return the [QWidget](#page-1146-0) which received the drop, or 0 if the data was dropped on another application.

This can be useful for detecting the case where drag and drop is to and from the same widget.

This file is part of the Qt [toolkit](#page-0-0). Copyright © 1995-2002 [Trolltech](http://www.trolltech.com/). All Rights Reserved.

Copyright © 2002 [Trolltech](http://www.trolltech.com) [Trademarks](http://www.trolltech.com/trademarks.html) Qt version 3.0.5

 $\overline{\phantom{0}}$ 

 $\overline{\phantom{0}}$ 

<span id="page-4152-0"></span>Ho[m](#page-0-0)e | [A](#page-202-0)ll Classes | [M](#page-197-0)ain Classes | Annotated | [G](#page-199-0)rouped Classes | [Functions](#page-232-0)

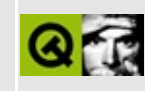

# **QListBoxItem Class Reference**

The QListBoxItem class is the base class of all list box items. [More...](#page-4155-0)

#include [<qlistbox.h](#page-6920-0)>

Inherited by [QListBoxText](#page-4217-0) and [QListBoxPixmap](#page-4194-0).

List of all member [functions.](#page-8737-0)

# **Public Members**

- **[QListBoxItem](#page-4157-0)** ( QListBox \* listbox = 0 )
- **[QListBoxItem](#page-4157-1)** ( QListBox \* listbox, QListBoxItem \* after )
- virtual **[~QListBoxItem](#page-4157-2)** ()
- virtual QString **[text](#page-4160-0)** () const
- virtual const QPixmap \* **[pixmap](#page-4158-0)** () const
- virtual int **[height](#page-4157-3)** ( const QListBox \* lb ) const
- virtual int **[width](#page-4160-1)** ( const QListBox \* lb ) const
- bool **[isSelected](#page-4158-1)** () const
- bool **[isCurrent](#page-4157-4)** () const
- bool selected () const *(obsolete)*
- bool current () const *(obsolete)*
- QListBox \* **[listBox](#page-4158-2)** () const
- void **[setSelectable](#page-4160-2)** ( bool b )
- bool **[isSelectable](#page-4158-3)** () const
- QListBoxItem \* **[next](#page-4158-4)** () const
- QListBoxItem \* **[prev](#page-4159-0)** () const
- virtual int **[rtti](#page-4159-1)** () const

# **Protected Members**

- virtual void **[paint](#page-4158-5)** ( QPainter  $*$   $p$  ) = 0
- virtual void **[setText](#page-4160-3)** ( const QString & text )
- <span id="page-4155-0"></span>void **[setCustomHighlighting](#page-4159-2)** ( bool b )

# **Detailed Description**

The QListBoxItem class is the base class of all list box items.

This class is an abstract base class used for all list box items. If you need to insert customized items into a [QListBox](#page-4081-0) you must inherit this class and reimplement [paint](#page-4158-5)(), [height\(](#page-4157-3)) and [width](#page-4160-1)().

See also [QListBox](#page-4081-0) and [Advanced](#page-6269-0) Widgets.

# **Member Function Documentation**

## <span id="page-4157-0"></span>**QListBoxItem::QListBoxItem ( [QListBox](#page-4081-0) \* listbox = 0 )**

Constructs an empty list box item in the list box *listbox*.

#### <span id="page-4157-1"></span>**QListBoxItem::QListBoxItem ( [QListBox](#page-4081-0) \* listbox, [QListBoxItem](#page-4152-0) \* after )**

Constructs an empty list box item in the list box *listbox* and inserts it after the item *after*. If *after* is 0, the item is inserted at the beginning.

## <span id="page-4157-2"></span>**QListBoxItem::~QListBoxItem () [virtual]**

Destroys the list box item.

#### **bool QListBoxItem::current () const**

**This function is obsolete.** It is provided to keep old source working. We strongly advise against using it in new code.

#### <span id="page-4157-3"></span>**int QListBoxItem::height ( const [QListBox](#page-4081-0) \* lb ) const [virtual]**

Implement this function to return the height of your item. The *lb* parameter is the same as [listBox](#page-4158-2)() and is provided for convenience and compatibility.

See also [paint\(](#page-4158-5)) and [width](#page-4160-1)().

Reimplemented in [QListBoxText](#page-4222-0) and [QListBoxPixmap](#page-4200-0).

#### <span id="page-4157-4"></span>**bool QListBoxItem::isCurrent () const**

Returns TRUE if the item is the current item; otherwise returns FALSE.

See also [QListBox::currentItem](#page-4118-0), [QListBox::item\(](#page-4106-0)) and [isSelected](#page-4158-1)().

## <span id="page-4158-3"></span>**bool QListBoxItem::isSelectable () const**

Returns TRUE if this item is selectable; otherwise returns FALSE.

See also [setSelectable](#page-4160-2)().

#### <span id="page-4158-1"></span>**bool QListBoxItem::isSelected () const**

Returns TRUE if the item is selected; otherwise returns FALSE.

See also [QListBox::isSelected](#page-4106-1)() and [isCurrent](#page-4157-4)().

Example: [listboxcombo/listboxcombo.cpp.](#page-2836-0)

## <span id="page-4158-2"></span>**QListBox \* QListBoxItem::listBox () const**

Returns a pointer to the list box containing this item.

#### <span id="page-4158-4"></span>**QListBoxItem \* QListBoxItem::next () const**

Returns the item that comes after this in the list box. If this is the last item, a null pointer is returned.

See also [prev\(](#page-4159-0)).

#### <span id="page-4158-5"></span>**void QListBoxItem::paint ( [QPainter](#page-1500-0) \* p ) [pure virtual protected]**

Implement this function to draw your item. You will need to pass the [QPainter](#page-1500-0) that will draw the item in *p*.

See also [height](#page-4157-3)() and [width\(](#page-4160-1)).

Example: [listboxcombo/listboxcombo.cpp.](#page-2836-0)

Reimplemented in [QListBoxText](#page-4222-1) and [QListBoxPixmap](#page-4200-1).

## <span id="page-4158-0"></span>**const [QPixmap](#page-1230-0) \* QListBoxItem::pixmap () const [virtual]**

Returns the pixmap associated with the item, if any.

The default implementation returns a null pointer.

Example: [listboxcombo/listboxcombo.cpp.](#page-2836-0)

Reimplemented in [QListBoxPixmap](#page-4200-2).

## <span id="page-4159-0"></span>**QListBoxItem \* QListBoxItem::prev () const**

Returns the item which comes before this in the list box. If this is the first item, a null pointer is returned.

See also [next\(](#page-4158-4)).

#### <span id="page-4159-1"></span>**int QListBoxItem::rtti () const [virtual]**

Returns 0.

Although often frowned upon by purists, Run Time Type Identification is very useful in this case, as it allows a [QListBox](#page-4081-0) to be an efficient indexed storage mechanism.

Make your derived classes return their own values for [rtti\(](#page-4159-1)), and you can distinguish between listbox items. You should use values greater than 1000 preferably a large random number, to allow for extensions to this class.

#### <span id="page-4159-3"></span>**bool QListBoxItem::selected () const**

**This function is obsolete.** It is provided to keep old source working. We strongly advise against using it in new code.

#### <span id="page-4159-2"></span>**void QListBoxItem::setCustomHighlighting ( bool b ) [protected]**

Defines whether the list box item is responsible for drawing itself in a highlighted state when being selected.

If *b* is FALSE (the default), the list box will draw some default highlight

indicator before calling [paint\(](#page-4158-5)).

See also [selected\(](#page-4159-3)) and [paint\(](#page-4158-5)).

#### <span id="page-4160-2"></span>**void QListBoxItem::setSelectable ( bool b )**

If *b* is TRUE then this item can be selected by the user; otherwise this item cannot be selected by the user.

See also [isSelectable\(](#page-4158-3)).

#### <span id="page-4160-3"></span>**void QListBoxItem::setText ( const [QString](#page-1880-0) & text ) [virtual protected]**

Sets the text of the QListBoxItem to *text*. This *text* is also used for sorting. The text is not shown unless explicitly drawn in [paint](#page-4158-5)().

See also [text\(](#page-4160-0)).

## <span id="page-4160-0"></span>**QString QListBoxItem::text () const [virtual]**

Returns the text of the item. This text is also used for sorting.

See also [setText\(](#page-4160-3)).

Example: [listboxcombo/listboxcombo.cpp.](#page-2836-0)

## <span id="page-4160-1"></span>**int QListBoxItem::width ( const [QListBox](#page-4081-0) \* lb ) const [virtual]**

Implement this function to return the width of your item. The *lb* parameter is the same as [listBox](#page-4158-2)() and is provided for convenience and compatibility.

See also [paint\(](#page-4158-5)) and [height](#page-4157-3)().

Reimplemented in [QListBoxText](#page-4223-0) and [QListBoxPixmap](#page-4200-3).

This file is part of the Qt [toolkit](#page-0-0). Copyright © 1995-2002 [Trolltech](http://www.trolltech.com/). All Rights Reserved.

Copyright © 2002 [Trolltech](http://www.trolltech.com) [Trademarks](http://www.trolltech.com/trademarks.html) Qt version 3.0.5

Ho[m](#page-0-0)e | [A](#page-202-0)ll Classes | [M](#page-197-0)ain Classes | Annotated | [G](#page-199-0)rouped Classes | [Functions](#page-232-0)

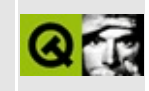

# **QSessionManager Class Reference**

The QSessionManager class provides access to the session manager. [More...](#page-4164-0)

#include [<qsessionmanager.h>](#page-7218-0)

Inherits [QObject](#page-1266-0).

List of all member [functions.](#page-8739-0)

# **Public Members**

- QString **[sessionId](#page-4170-0)** () const
- void \* **[handle](#page-4169-0)** () const
- bool **[allowsInteraction](#page-4167-0)** ()
- bool **[allowsErrorInteraction](#page-4167-1)** ()
- void **[release](#page-4169-1)** ()
- void **[cancel](#page-4168-0)** ()
- enum **[RestartHint](#page-4166-0)** { RestartIfRunning, RestartAnyway, RestartImmediately, RestartNever }
- void **[setRestartHint](#page-4171-0)** ( RestartHint hint )
- RestartHint **[restartHint](#page-4170-1)** () const
- void **[setRestartCommand](#page-4171-1)** ( const QStringList & command )
- QStringList **[restartCommand](#page-4169-2)** () const
- void **[setDiscardCommand](#page-4170-2)** ( const QStringList & )
- QStringList **[discardCommand](#page-4168-1)** () const
- void **[setManagerProperty](#page-4171-2)** ( const QString & name, const QString & value )
- void **[setManagerProperty](#page-4170-3)** ( const QString & name, const QStringList & value )
- bool **[isPhase2](#page-4169-3)** () const
- <span id="page-4164-0"></span>void **[requestPhase2](#page-4169-4)** ()

# **Detailed Description**

The QSessionManager class provides access to the session manager.

The session manager is responsible for session management, most importantly for interruption and resumption. A "session" is a kind of record of the state of the system, e.g. which applications were run at start up and which applications are currently running. The session manager is used to save the session, e.g. when the machine is shut down; and to restore a session, e.g. when the machine is started up. Use [QSettings](#page-2199-0) to save and restore an individual application's settings, e.g. window positions, recently used files, etc.

QSessionManager provides an interface between the application and the session manager so that the program can work well with the session manager. In Qt, session management requests for action are handled by the two virtual functions [QApplication::commitData](#page-1097-0)() and [QApplication::saveState\(](#page-1108-0)). Both provide a reference to a session manager object as argument, to allow the application to communicate with the session manager.

During a session management action (i.e. within commitData() and saveState()), no user interaction is possible *unless* the application got explicit permission from the session manager. You ask for permission by calling [allowsInteraction\(](#page-4167-0)) or, if it's really urgent, [allowsErrorInteraction](#page-4167-1)(). Qt does not enforce this, but the session manager may.

You can try to abort the shutdown process by calling [cancel](#page-4168-0)(). The default commitData() function does this if some top-level window rejected its closeEvent().

For sophisticated session managers provided on Unix/X11, QSessionManager offers further possibilites to fine-tune an application's session management behavior: [setRestartCommand\(](#page-4171-1)), [setDiscardCommand](#page-4170-2)(), [setRestartHint](#page-4171-0)(), [setProperty\(](#page-1291-0)), [requestPhase2\(](#page-4169-4)). See the respective function descriptions for further details.

See also Main [Window](#page-6317-0) and Related Classes and [Environment](#page-6280-0) Classes.

# **Member Type Documentation**

#### <span id="page-4166-0"></span>**QSessionManager::RestartHint**

This enum type defines the circumstances under which this application wants to be restarted by the session manager. The current values are

- QSessionManager::RestartIfRunning if the application is still running when the session is shut down, it wants to be restarted at the start of the next session.
- QSessionManager::RestartAnyway the application wants to be started at the start of the next session, no matter what. (This is useful for utilities that run just after startup and then quit.)
- QSessionManager::RestartImmediately the application wants to be started immediately whenever it is not running.
- QSessionManager::RestartNever the application does not want to be restarted automatically.

The default hint is [RestartIfRunning.](#page-4166-0)

# **Member Function Documentation**

#### <span id="page-4167-1"></span>**bool QSessionManager::allowsErrorInteraction ()**

This is similar to [allowsInteraction\(](#page-4167-0)), but also tells the session manager that an error occurred. Session managers may give error interaction request higher priority, which means that it is more likely that an error interaction is permitted. However, you are still not guaranteed that the session manager will allow interaction.

See also [allowsInteraction](#page-4167-0)(), [release\(](#page-4169-1)) and [cancel](#page-4168-0)().

#### <span id="page-4167-0"></span>**bool QSessionManager::allowsInteraction ()**

Asks the session manager for permission to interact with the user. Returns TRUE if interaction is permitted; otherwise returns FALSE.

The rationale behind this mechanism is to make it possible to synchronize user interaction during a shutdown. Advanced session managers may ask all applications simultaneously to commit their data, resulting in a much faster shutdown.

When the interaction is completed we strongly recommend releasing the user interaction semaphore with a call to [release](#page-4169-1)(). This way, other applications may get the chance to interact with the user while your application is still busy saving data. (The semaphore is implicitly released when the application exits.)

If the user decides to cancel the shutdown process during the interaction phase, you must tell the session manager that this has happened by calling [cancel\(](#page-4168-0)).

Here's an example of how an application's [QApplication::commitData\(](#page-1097-0)) might be implemented:

```
void MyApplication::commitData( QSessionManager& sm ) {
    if ( sm.allowsInteraction() ) {
        switch ( QMessageBox::warning(
                    yourMainWindow,
                    tr("Application Name"),
                    tr("Save changes to document Foo?"),
```

```
tr("&Yes"),
                    tr("&No"),
                    tr("Cancel"),
                    0, 2) ) {
        case 0: // yes
            sm.release();
            // save document here; if saving fails, call sm.cancel()
            break;
        case 1: // continue without saving
            break;
        default: // cancel
            cancel();
            break;
        }
    } else {
        // we did not get permission to interact, then
        // do something reasonable instead.
    }
}
```
If an error occurred within the application while saving its data, you may want to try [allowsErrorInteraction\(](#page-4167-1)) instead.

See also [QApplication::commitData\(](#page-1097-0)), [release](#page-4169-1)() and [cancel\(](#page-4168-0)).

#### <span id="page-4168-0"></span>**void QSessionManager::cancel ()**

Tells the session manager to cancel the shutdown process. Applications should not call this function without first asking the user.

See also [allowsInteraction](#page-4167-0)() and [allowsErrorInteraction\(](#page-4167-1)).

#### <span id="page-4168-1"></span>**QStringList QSessionManager::discardCommand () const**

Returns the currently set discard command.

Note that if you want to iterate over the list, you should iterate over a copy, e.g.

```
QStringList list = mySession.discardCommand();
QStringList::Iterator it = list.begin();
while( it !=end() \} {
   myProcessing( *it );
   ++it;}
```
See also [setDiscardCommand\(](#page-4170-2)), [restartCommand\(](#page-4169-2)) and [setRestartCommand\(](#page-4171-1)).

## <span id="page-4169-0"></span>**void \* QSessionManager::handle () const**

X11 only: returns a handle to the current SmcConnection.

## <span id="page-4169-3"></span>**bool QSessionManager::isPhase2 () const**

Returns TRUE if the session manager is currently performing a second session management phase; otherwise returns FALSE.

See also [requestPhase2\(](#page-4169-4)).

## <span id="page-4169-1"></span>**void QSessionManager::release ()**

Releases the session manager's interaction semaphore after an interaction phase.

See also [allowsInteraction](#page-4167-0)() and [allowsErrorInteraction\(](#page-4167-1)).

## <span id="page-4169-4"></span>**void QSessionManager::requestPhase2 ()**

Requests a second session management phase for the application. The application may then return immediately from the [QApplication::commitData](#page-1097-0)() or [QApplication::saveState](#page-1108-0)() function, and they will be called again once most or all other applications have finished their session management.

The two phases are useful for applications such as the X11 window manager that need to store information about another application's windows and therefore have to wait until these applications have completed their respective session management tasks.

Note that if another application has requested a second phase it may get called before, simultaneously with, or after your application's second phase.

```
See also isPhase2().
```
## <span id="page-4169-2"></span>**QStringList QSessionManager::restartCommand () const**

Returns the currently set restart command.

Note that if you want to iterate over the list, you should iterate over a copy, e.g.

```
QStringList list = mySession.restartCommand();
QStringList::Iterator it = list.begin();
while(itend() ) {
   myProcessing( *it );
   ++it;}
```
See also [setRestartCommand\(](#page-4171-1)) and [restartHint\(](#page-4170-1)).

#### <span id="page-4170-1"></span>**RestartHint QSessionManager::restartHint () const**

Returns the application's current restart hint. The default is [RestartIfRunning](#page-4166-0).

See also [setRestartHint](#page-4171-0)().

#### <span id="page-4170-0"></span>**QString QSessionManager::sessionId () const**

Returns the identifier of the current session.

If the application has been restored from an earlier session, this identifier is the same as it was in that earlier session.

See also [QApplication::sessionId](#page-1109-0)().

#### <span id="page-4170-2"></span>**void QSessionManager::setDiscardCommand ( const [QStringList](#page-2043-0) & )**

See also [discardCommand\(](#page-4168-1)) and [setRestartCommand](#page-4171-1)().

#### <span id="page-4170-3"></span>**void QSessionManager::setManagerProperty ( const [QString](#page-1880-0) & name, const [QStringList](#page-2043-0) & value )**

Low-level write access to the application's identification and state record are kept in the session manager.

The property called *name* has its value set to the string list *value*.

#### <span id="page-4171-2"></span>**void QSessionManager::setManagerProperty ( const [QString](#page-1880-0) & name, const [QString](#page-1880-0) & value )**

This is an overloaded member function, provided for convenience. It behaves essentially like the above function.

Low-level write access to the application's identification and state records are kept in the session manager.

The property called *name* has its value set to the string *value*.

#### <span id="page-4171-1"></span>**void QSessionManager::setRestartCommand ( const [QStringList](#page-2043-0) & command )**

If the session manager is capable of restoring sessions it will execute *command* in order to restore the application. The command defaults to

appname -session id

The -session option is mandatory; otherwise [QApplication](#page-1079-0) cannot tell whether it has been restored or what the current session identifier is. See [QApplication::isSessionRestored](#page-1102-0)() and [QApplication::sessionId\(](#page-1109-0)) for details.

If your application is very simple, it may be possible to store the entire application state in additional command line options. This is usually a very bad idea because command lines are often limited to a few hundred bytes. Instead, use [QSettings,](#page-2199-0) or temporary files or a database for this purpose. By marking the data with the unique [sessionId](#page-4170-0)(), you will be able to restore the application in a future session.

See also [restartCommand](#page-4169-2)(), [setDiscardCommand\(](#page-4170-2)) and [setRestartHint\(](#page-4171-0)).

#### <span id="page-4171-0"></span>**void QSessionManager::setRestartHint ( [RestartHint](#page-4166-0) hint )**

Sets the application's restart hint to *hint*. On application startup the hint is set to [RestartIfRunning.](#page-4166-0)

Note that these flags are only hints, a session manager may or may not respect

them.

We recommend setting the restart hint in [QApplication::saveState](#page-1108-0)() because most session managers perform a checkpoint shortly after an application's startup.

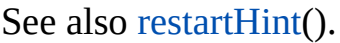

This file is part of the Qt [toolkit](#page-0-0). Copyright © 1995-2002 [Trolltech](http://www.trolltech.com/). All Rights Reserved.

Copyright © 2002 [Trolltech](http://www.trolltech.com) [Trademarks](http://www.trolltech.com/trademarks.html) Qt version 3.0.5

Ho[m](#page-0-0)e | [A](#page-202-0)ll Classes | [M](#page-197-0)ain Classes | Annotated | [G](#page-199-0)rouped Classes | [Functions](#page-232-0)

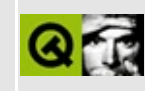

# **QTranslator Class Reference**

The QTranslator class provides internationalization support for text output. [More...](#page-4175-0)

#include [<qtranslator.h>](#page-7460-0)

Inherits [QObject](#page-1266-0).

List of all member [functions.](#page-8742-0)

# **Public Members**

- **[QTranslator](#page-4180-0)** ( QObject \* parent, const char \* name = 0 )
- **[~QTranslator](#page-4180-1)** ()
- QString find ( const char \* context, const char \* sourceText, const char \* comment = 0 ) const *(obsolete)*
- virtual QTranslatorMessage **[findMessage](#page-4181-0)** ( const char \* context, const char \* sourceText, const char \* comment ) const
- bool **[load](#page-4181-1)** ( const QString & filename, const QString & directory = QString::null, const QString & search\_delimiters = QString::null, const QString & suffix = QString::null )
- void **[clear](#page-4180-2)** ()
- enum **[SaveMode](#page-4179-0)** { Everything, Stripped }
- bool [save](#page-4183-0) ( const QString & filename, SaveMode mode = Everything )
- void **[insert](#page-4181-2)** ( const QTranslatorMessage & message )
- void insert ( const char \* context, const char \* sourceText, const QString & translation ) *(obsolete)*
- void **[remove](#page-4182-0)** ( const QTranslatorMessage & message )
- void remove ( const char \* context, const char \* sourceText ) *(obsolete)*
- bool **[contains](#page-4180-3)** ( const char \* context, const char \* sourceText, const char  $*$  comment = 0 ) const
- void **[squeeze](#page-4183-1)** ( SaveMode mode = Everything )
- void **[unsqueeze](#page-4183-2)** ()
- <span id="page-4175-0"></span>QValueList<QTranslatorMessage> **[messages](#page-4182-1)** () const
# **Detailed Description**

The QTranslator class provides [internationalization](#page-438-0) support for text output.

An object of this class contains a set of [QTranslatorMessage](#page-4202-0) objects, each of which specifies a translation from a source language to a target language. QTranslator provides functions to look up translations, add new ones, remove them, load and save them, etc.

The most common use of QTranslator is to: load a translator file created with Qt Linguist, install it using [QApplication::installTranslator\(\),](#page-755-0) and use it via [QObject::tr\(](#page-1292-0)). For example:

```
int main( int argc, char ** argv )
{
    QApplication app( argc, argv );
    QTranslator translator( 0 );
    translator.load( "french.qm", "." );
    app.installTranslator( &translator );
    MyWidget m;
    app.setMainWidget( &m );
    m.show();
    return app.exec();
}
```
Most applications will never need to do anything else with this class. The other functions provided by this class are useful for applications that work on translator files.

We call a translation a "messsage". For this reason, translation files are sometimes referred to as "message files".

It is possible to lookup a translation using [findMessage](#page-4181-1)() (as [tr\(](#page-1292-0)) and [QApplication::translate](#page-1118-0)() do) and [contains](#page-4180-0)(), to insert a new translation messsage using [insert\(](#page-4181-2)), and to remove one using [remove\(](#page-4182-0)).

Translation tools often need more information than the bare source text and

translation, for example, context information to help the translator. But end-user programs that are using translations usually only need lookup. To cater for these different needs, QTranslator can use stripped translator files that use the minimum of memory and which support little more functionality than findMessage().

Thus, [load\(](#page-4181-0)) may not load enough information to make anything more than findMessage() work. [save](#page-4183-0)() has an argument indicating whether to save just this minimum of information or to save everything.

"Everything" means that for each translation item the following information is kept:

- The *translated text* the return value from [tr\(](#page-1292-0)).
- The input key:
	- The *source text* usually the argument to tr().
	- The *context* usually the class name for the tr() caller.
	- The *comment* a comment that helps disambiguate different uses of the same text in the same context.

The minimum for each item is just the information necessary for [findMessage\(](#page-4181-1)) to return the right text. This may include the source, context and comment, but usually it is just a hash value and the translated text.

For example, the "Cancel" in a dialog might have "Anuluj" when the program runs in Polish (in this case the source text would be "Cancel"). The context would (normally) be the dialog's class name; there would normally be no comment, and the translated text would be "Anuluj".

But it's not always so simple. The Spanish version of a printer dialog with settings for two-sided printing and binding would probably require both "Activado" and "Activada" as translations for "Enabled". In this case the source text would be "Enabled" in both cases, and the context would be the dialog's class name, but the two items would have disambiguating comments such as "two-sided printing" for one and "binding" for the other. The comment enables the translator to choose the appropriate gender for the Spanish version, and enables Qt to distinguish between translations.

Note that when QTranslator loads a stripped file, most functions do not work. The functions that do work with stripped files are explicitly documented as such. See also [QTranslatorMessage,](#page-4202-0) [QApplication::installTranslator\(](#page-1101-0)), [QApplication::removeTranslator](#page-1107-0)(), [QObject::tr](#page-1292-0)(), [QApplication::translate](#page-1118-0)(), [Environment](#page-6280-0) Classes and [Internationalization](#page-437-0) with Qt.

# **Member Type Documentation**

### <span id="page-4179-0"></span>**QTranslator::SaveMode**

This enum type defines how QTranslator writes translation files. There are two modes:

- QTranslator::Everything files are saved with all available information
- QTranslator::Stripped files are saved with just enough information for end-user applications

Note that when QTranslator loads a stripped file, most functions do not work. The functions that do work with stripped files are explicitly documented as such.

# **Member Function Documentation**

### **QTranslator::QTranslator ( [QObject](#page-1266-0) \* parent, const char \* name = 0 )**

Constructs an empty message file object that is not connected to any file. The object is called *name* with parent *parent*.

### **QTranslator::~QTranslator ()**

Destroys the object and frees any allocated resources.

### **void QTranslator::clear ()**

Empties this translator of all contents.

This function works with stripped translator files.

### <span id="page-4180-0"></span>**bool QTranslator::contains ( const char \* context, const char \* sourceText, const char \* comment = 0 ) const**

Returns TRUE if this message file contains a message with the key (*context*, *sourceText*, *comment*); otherwise returns FALSE.

This function works with stripped translator files.

(This is is a one-liner that calls  $find(.)$  $find(.)$ )

### <span id="page-4180-1"></span>**QString QTranslator::find ( const char \* context, const char**  $*$  **sourceText, const char**  $*$  **comment**  $= 0$  **) const**

**This function is obsolete.** It is provided to keep old source working. We strongly advise against using it in new code.

Please use [findMessage\(](#page-4181-1)) instead.

Returns the translation for the key (*context*, *sourceText*, *comment*) or

[QString::null](#page-1888-0) if there is none in this translator.

### <span id="page-4181-1"></span>**QTranslatorMessage QTranslator::findMessage ( const char \* context, const char \* sourceText, const char \* comment ) const [virtual]**

Returns the [QTranslatorMessage](#page-4202-0) for the key (*context*, *sourceText*, *comment*).

### <span id="page-4181-2"></span>**void QTranslator::insert ( const [QTranslatorMessage](#page-4202-0) & message )**

Inserts *message* into this message file.

This function does *not* work with stripped translator files. It may appear to, but that is not dependable.

See also [remove](#page-4182-0)().

#### **void QTranslator::insert ( const char \* context, const char \* sourceText, const [QString](#page-1880-0) & translation )**

This is an overloaded member function, provided for convenience. It behaves essentially like the above function.

**This function is obsolete.** It is provided to keep old source working. We strongly advise against using it in new code.

### <span id="page-4181-0"></span>**bool QTranslator::load ( const [QString](#page-1880-0) & filename, const [QString](#page-1880-0) & directory = QString::null, const [QString](#page-1880-0) & search\_delimiters = QString::null, const [QString](#page-1880-0) & suffix = QString::null )**

Loads *filename*, which may be an absolute file name or relative to *directory*. The previous contents of this translator object is discarded.

If the full file name does not exist, other file names are tried in the following order:

1. File name with *suffix* appended (".qm" if the *suffix* is [QString::null\)](#page-1888-0).

- 2. File name with text after a character in *search\_delimiters* stripped ("\_." is the default for *search\_delimiters* if it is QString::null).
- 3. File name stripped and *suffix* appended.
- 4. File name stripped further, etc.

For example, an application running in the fr\_CA locale (French-speaking Canada) might call [load\(](#page-4181-0)"foo.fr\_ca", "/opt/foolib"). load() would then try to open the first existing readable file from this list:

- 1. /opt/foolib/foo.fr\_ca
- 2. /opt/foolib/foo.fr\_ca.qm
- 3. /opt/foolib/foo.fr
- 4. /opt/foolib/foo.fr.qm
- 5. /opt/foolib/foo
- 6. /opt/foolib/foo.qm

See also [save\(](#page-4183-0)).

Example: [i18n/main.cpp.](#page-2806-0)

#### **QValueList<QTranslatorMessage> QTranslator::messages () const**

Returns a list of the messages in the translator. This function is rather slow. Because it is seldom called, it's optimized for simplicity and small size, rather than speed.

If you want to iterate over the list, you should iterate over a copy, e.g.

```
QValueList<QTranslatorMessage> list = myTranslator.messages();
QValueList<QTranslatorMessage>::Iterator it = list.begin();
while( it !=end() ) {
   myProcessing( *it );
   ++it:
}
```
### <span id="page-4182-0"></span>**void QTranslator::remove ( const [QTranslatorMessage](#page-4202-0) & message )**

Removes *message* from this translator.

This function works with stripped translator files.

See also [insert](#page-4181-2)().

### **void QTranslator::remove ( const char \* context, const char \* sourceText )**

This is an overloaded member function, provided for convenience. It behaves essentially like the above function.

**This function is obsolete.** It is provided to keep old source working. We strongly advise against using it in new code.

Removes the translation associated to the key (*context*, *sourceText*, "") from this translator.

### <span id="page-4183-0"></span>**bool QTranslator::save ( const [QString](#page-1880-0) & filename, [SaveMode](#page-4179-0) mode = Everything )**

Saves this message file to *filename*, overwriting the previous contents of *filename*. If *mode* is [Everything](#page-4179-0) (the default), all the information is preserved. If *mode* is [Stripped,](#page-4179-0) any information that is not necessary for [findMessage\(](#page-4181-1)) is stripped away.

See also [load\(](#page-4181-0)).

### <span id="page-4183-2"></span>**void QTranslator::squeeze ( [SaveMode](#page-4179-0) mode = Everything )**

Converts this message file to the compact format used to store message files on disk.

You should never need to call this directly; [save\(](#page-4183-0)) and other functions call it as necessary. *mode* is for internal use.

See also [save\(](#page-4183-0)) and [unsqueeze](#page-4183-1)().

### <span id="page-4183-1"></span>**void QTranslator::unsqueeze ()**

Converts this message file into an easily modifiable data structure, less compact than the format used in the files.

You should never need to call this function; it is called by [insert](#page-4181-2)() and friends as necessary.

See also [squeeze\(](#page-4183-2)).

This file is part of the Qt [toolkit](#page-0-0). Copyright © 1995-2002 [Trolltech](http://www.trolltech.com/). All Rights Reserved.

Copyright © 2002 [Trolltech](http://www.trolltech.com) [Trademarks](http://www.trolltech.com/trademarks.html) Qt version 3.0.5

 $\overline{\phantom{0}}$ 

Ho[m](#page-0-0)e | [A](#page-202-0)ll Classes | [M](#page-197-0)ain Classes | Annotated | [G](#page-199-0)rouped Classes | [Functions](#page-232-0)

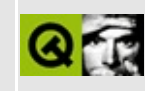

# **QDropEvent Class Reference**

The QDropEvent class provides an event which is sent when a drag and drop is completed. [More...](#page-4187-0)

#include [<qevent.h](#page-6697-0)>

Inherits [QEvent](#page-4406-0) and [QMimeSource](#page-4828-0).

Inherited by [QDragMoveEvent.](#page-4075-0)

List of all member [functions.](#page-8745-0)

### **Public Members**

- **[QDropEvent](#page-4190-0)** ( const QPoint & pos, Type typ = Drop )
- const QPoint & **[pos](#page-4192-0)** () const
- bool **[isAccepted](#page-4192-1)** () const
- void **[accept](#page-4190-1)** ( bool y = TRUE )
- void **[ignore](#page-4192-2)** ()
- bool **[isActionAccepted](#page-4192-3)** () const
- void **[acceptAction](#page-4190-2)** ( bool y = TRUE )
- enum **[Action](#page-4189-0)** { Copy, Link, Move, Private, UserAction = 100 }
- void **[setAction](#page-4192-4)** ( Action a )
- Action **[action](#page-4190-3)** () const
- QWidget \* **[source](#page-4193-0)** () const
- virtual const char  $*$  **[format](#page-4191-0)** ( int  $n = 0$  ) const
- virtual QByteArray **[encodedData](#page-4191-1)** ( const char \* format ) const
- virtual bool **[provides](#page-4192-5)** ( const char \* mimeType ) const
- QByteArray data ( const char \* f ) const *(obsolete)*
- <span id="page-4187-0"></span>void **[setPoint](#page-4193-1)** ( const QPoint & np )

# **Detailed Description**

The QDropEvent class provides an event which is sent when a drag and drop is completed.

When a widget [accepts](#page-1194-0) drop events, it will receive this event if it has accepted the most recent [QDragEnterEvent](#page-3977-0) or [QDragMoveEvent](#page-4075-0) sent to it.

The widget should use [data\(](#page-4191-2)) to extract the data in an appropriate format.

See also Drag And Drop [Classes](#page-6278-0) and Event [Classes.](#page-6282-0)

# **Member Type Documentation**

### <span id="page-4189-0"></span>**QDropEvent::Action**

This enum describes the action which a source requests that a target perform with dropped data.

- QDropEvent:: Copy The default action. The source simply uses the data provided in the operation.
- QDropEvent::Link The source should somehow create a link to the location specified by the data.
- QDropEvent:: Move The source should somehow move the object from the location specified by the data to a new location.
- QDropEvent::Private The target has special knowledge of the MIME type, which the source should respond to in a similar way to a Copy.
- QDropEvent::UserAction The source and target can co-operate using special actions. This feature is not currently supported.

The Link and Move actions only makes sense if the data is a reference, for example, text/uri-list file lists (see [QUriDrag](#page-4285-0)).

# **Member Function Documentation**

### <span id="page-4190-0"></span>**QDropEvent::QDropEvent ( const [QPoint](#page-1777-0) & pos, [Type](#page-4410-0) typ = Drop )**

Constructs a drop event that drops a drop of type *typ* on point *pos*.

### <span id="page-4190-1"></span>**void QDropEvent::accept ( bool y = TRUE )**

Call this function to indicate whether the event provided data which your widget processed. Set *y* to TRUE (the default) if your widget could process the data, otherwise set *y* to FALSE. To get the data, use [encodedData](#page-4191-1)(), or preferably, the decode() methods of existing [QDragObject](#page-4141-0) subclasses, such as [QTextDrag::decode](#page-3555-0)(), or your own subclasses.

**Warning:** To accept or reject the drop, don't call this function, call [acceptAction\(](#page-4190-2)) instead. This function indicates whether you processed the event at all.

See also [acceptAction](#page-4190-2)().

Example: [iconview/simple\\_dd/main.cpp.](#page-3012-0)

### <span id="page-4190-2"></span>**void QDropEvent::acceptAction ( bool y = TRUE )**

Call this to indicate that the action described by [action\(](#page-4190-3)) is accepted (i.e. if *y* is TRUE, which is the default), not merely the default copy action. If you call [acceptAction\(](#page-4190-2)TRUE), there is no need to also call [accept](#page-4190-1)(TRUE).

Examples: [dirview/dirview.cpp](#page-2724-0) and [fileiconview/qfileiconview.cpp](#page-2756-0).

### <span id="page-4190-3"></span>**Action QDropEvent::action () const**

Returns the Action which the target is requesting to be performed with the data. If your application understands the action and can process the supplied data, call [acceptAction\(](#page-4190-2)); if your application can process the supplied data but can only perform the Copy action, call [accept](#page-4190-1)().

Examples: [dirview/dirview.cpp](#page-2724-0) and [fileiconview/qfileiconview.cpp](#page-2756-0).

### <span id="page-4191-2"></span>**QByteArray QDropEvent::data ( const char \* f ) const**

**This function is obsolete.** It is provided to keep old source working. We strongly advise against using it in new code.

Use [QDropEvent::encodedData\(](#page-4191-1)).

### <span id="page-4191-1"></span>**QByteArray QDropEvent::encodedData ( const char \* format ) const [virtual]**

Returns a byte array containing the drag's data, in *format*.

[data\(](#page-4191-2)) normally needs to get the data from the drag source, which is potentially very slow, so it's advisable to call this function only if you're sure that you will need the data in *format*.

The resulting data will have a size of 0 if the format was not available.

See also [format\(](#page-4191-0)) and [QByteArray::size\(](#page-4616-0)).

Reimplemented from [QMimeSource](#page-4832-0).

### <span id="page-4191-0"></span>**const char \* QDropEvent::format ( int n = 0 ) const [virtual]**

Returns a string describing one of the available data types for this drag. Common examples are "text/plain" and "image/gif". If *n* is less than zero or greater than the number of available data types, [format](#page-4191-0)() returns 0.

This function is provided mainly for debugging. Most drop targets will use [provides\(](#page-4192-5)).

See also [data](#page-4191-2)() and [provides](#page-4192-5)().

Example: [iconview/main.cpp.](#page-2812-0)

Reimplemented from [QMimeSource](#page-4832-1).

### <span id="page-4192-2"></span>**void QDropEvent::ignore ()**

The opposite of [accept\(](#page-4190-1)), i.e. you have ignored the drop event.

Example: [fileiconview/qfileiconview.cpp](#page-2756-0).

### <span id="page-4192-1"></span>**bool QDropEvent::isAccepted () const**

Returns TRUE if the drop target accepts the event; otherwise returns FALSE.

### <span id="page-4192-3"></span>**bool QDropEvent::isActionAccepted () const**

Returns TRUE if the drop action was accepted by the drop site; otherwise returns FALSE.

### <span id="page-4192-0"></span>**const [QPoint](#page-1777-0) & QDropEvent::pos () const**

Returns the position where the drop was made.

Example: [dirview/dirview.cpp](#page-2724-0).

#### <span id="page-4192-5"></span>**bool QDropEvent::provides ( const char \* mimeType ) const [virtual]**

Returns TRUE if this event provides format *mimeType*; otherwise returns FALSE.

See also [data](#page-4191-2)().

Example: [fileiconview/qfileiconview.cpp](#page-2756-0).

Reimplemented from [QMimeSource](#page-4832-2).

### <span id="page-4192-4"></span>**void QDropEvent::setAction ( [Action](#page-4189-0) a )**

Sets the action to *a*. This is used internally, you should not need to call this in your code: the *source* decides the action, not the target.

### <span id="page-4193-1"></span>**void QDropEvent::setPoint ( const [QPoint](#page-1777-0) & np )**

Sets the drop to happen at point *np*. You do not normally need to use this as it will be set internally before your widget receives the drop event.

### <span id="page-4193-0"></span>**QWidget \* QDropEvent::source () const**

If the source of the drag operation is a widget in this application, this function returns that source, otherwise it returns 0. The source of the operation is the first parameter to drag object subclasses.

This is useful if your widget needs special behavior when dragging to itself, etc.

See [QDragObject::QDragObject](#page-4148-0)() and subclasses.

This file is part of the Qt [toolkit](#page-0-0). Copyright © 1995-2002 [Trolltech](http://www.trolltech.com/). All Rights Reserved.

Copyright © 2002 [Trolltech](http://www.trolltech.com) [Trademarks](http://www.trolltech.com/trademarks.html) Qt version 3.0.5

Ho[m](#page-0-0)e | [A](#page-202-0)ll Classes | [M](#page-197-0)ain Classes | Annotated | [G](#page-199-0)rouped Classes | [Functions](#page-232-0)

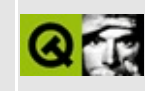

# **QListBoxPixmap Class Reference**

The QListBoxPixmap class provides list box items with a pixmap and optional text. [More...](#page-4197-0)

#include [<qlistbox.h](#page-6920-0)>

Inherits [QListBoxItem.](#page-4152-0)

List of all member [functions.](#page-8747-0)

### **Public Members**

- **[QListBoxPixmap](#page-4199-0)** ( QListBox \* listbox, const QPixmap & pixmap )
- **[QListBoxPixmap](#page-4199-1)** ( const QPixmap & pixmap )
- **[QListBoxPixmap](#page-4199-2)** ( QListBox \* listbox, const QPixmap & pixmap, QListBoxItem \* after )
- **[QListBoxPixmap](#page-4199-3)** ( QListBox \* listbox, const QPixmap & pix, const QString & text )
- **[QListBoxPixmap](#page-4199-4)** ( const QPixmap & pix, const QString & text )
- **[QListBoxPixmap](#page-4199-5)** ( QListBox \* listbox, const QPixmap & pix, const QString & text, QListBoxItem \* after )
- **[~QListBoxPixmap](#page-4200-0)** ()
- virtual const QPixmap \* **[pixmap](#page-4200-1)** () const
- virtual int **[height](#page-4200-2)** ( const QListBox \* lb ) const
- virtual int **[width](#page-4200-3)** ( const QListBox \* lb ) const

# **Protected Members**

<span id="page-4197-0"></span> $\blacksquare$ 

virtual void **[paint](#page-4200-4)** ( QPainter \* painter )

<u> 1980 - Jan Barat, politik e</u>

# **Detailed Description**

The QListBoxPixmap class provides list box items with a pixmap and optional text.

Items of this class are drawn with the pixmap on the left with the optional text to the right of the pixmap.

 $\overline{\phantom{0}}$ 

See also [QListBox,](#page-4081-0) [QListBoxItem](#page-4152-0) and [Advanced](#page-6269-0) Widgets.

### **Member Function Documentation**

### <span id="page-4199-0"></span>**QListBoxPixmap::QListBoxPixmap ( [QListBox](#page-4081-0) \* listbox, const [QPixmap](#page-1230-0) & pixmap )**

Constructs a new list box item in list box *listbox* showing the pixmap *pixmap*.

### <span id="page-4199-1"></span>**QListBoxPixmap::QListBoxPixmap ( const [QPixmap](#page-1230-0) & pixmap )**

Constructs a new list box item showing the pixmap *pixmap*.

### <span id="page-4199-2"></span>**QListBoxPixmap::QListBoxPixmap ( [QListBox](#page-4081-0) \* listbox, const [QPixmap](#page-1230-0) & pixmap, [QListBoxItem](#page-4152-0) \* after )**

Constructs a new list box item in list box *listbox* showing the pixmap *pixmap*. The item gets inserted after the item *after*.

### <span id="page-4199-3"></span>**QListBoxPixmap::QListBoxPixmap ( [QListBox](#page-4081-0) \* listbox, const [QPixmap](#page-1230-0) & pix, const [QString](#page-1880-0) & text )**

Constructs a new list box item in list box *listbox* showing the pixmap *pix* and the text *text*.

### <span id="page-4199-4"></span>**QListBoxPixmap::QListBoxPixmap ( const [QPixmap](#page-1230-0) & pix, const [QString](#page-1880-0) & text )**

Constructs a new list box item showing the pixmap *pix* and the text to *text*.

### <span id="page-4199-5"></span>**QListBoxPixmap::QListBoxPixmap ( [QListBox](#page-4081-0) \* listbox, const [QPixmap](#page-1230-0) & pix, const [QString](#page-1880-0) & text, [QListBoxItem](#page-4152-0) \* after )**

Constructs a new list box item in list box *listbox* showing the pixmap *pix* and the string *text*. The item gets inserted after the item *after*.

### <span id="page-4200-0"></span>**QListBoxPixmap::~QListBoxPixmap ()**

Destroys the item.

#### <span id="page-4200-2"></span>**int QListBoxPixmap::height ( const [QListBox](#page-4081-0) \* lb ) const [virtual]**

Returns the height of the pixmap in list box *lb*.

See also [paint\(](#page-4200-4)) and [width](#page-4200-3)().

Reimplemented from [QListBoxItem](#page-4157-0).

#### <span id="page-4200-4"></span>**void QListBoxPixmap::paint ( [QPainter](#page-1500-0) \* painter ) [virtual protected]**

Draws the pixmap using *painter*.

Reimplemented from [QListBoxItem](#page-4158-0).

### <span id="page-4200-1"></span>**const [QPixmap](#page-1230-0) \* QListBoxPixmap::pixmap () const [virtual]**

Returns the pixmap associated with the item.

Reimplemented from [QListBoxItem](#page-4158-1).

#### <span id="page-4200-3"></span>**int QListBoxPixmap::width ( const [QListBox](#page-4081-0) \* lb ) const [virtual]**

Returns the width of the pixmap plus some margin in list box *lb*.

See also [paint\(](#page-4200-4)) and [height](#page-4200-2)().

Reimplemented from [QListBoxItem](#page-4160-0).

This file is part of the Qt [toolkit](#page-0-0). Copyright © 1995-2002 [Trolltech](http://www.trolltech.com/). All Rights Reserved.

Copyright © 2002 [Trolltech](http://www.trolltech.com) [Trademarks](http://www.trolltech.com/trademarks.html) Qt version 3.0.5

<span id="page-4202-0"></span>Ho[m](#page-0-0)e | [A](#page-202-0)ll Classes | [M](#page-197-0)ain Classes | Annotated | [G](#page-199-0)rouped Classes | [Functions](#page-232-0)

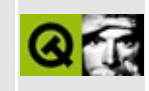

# **QTranslatorMessage Class Reference**

**The API for this class is under development and is subject to change.** We do not recommend the use of this class for production work at this time.

The QTranslatorMessage class contains a translator message and its properties. [More...](#page-4204-0)

#include [<qtranslator.h>](#page-7460-0)

List of all member [functions.](#page-8749-0)

## **Public Members**

- **[QTranslatorMessage](#page-4207-0)** ()
- **[QTranslatorMessage](#page-4207-1)** ( const char \* context, const char \* sourceText, const char \* comment, const QString & translation = QString::null )
- **[QTranslatorMessage](#page-4207-2)** ( QDataStream & stream )
- **[QTranslatorMessage](#page-4207-3)** ( const QTranslatorMessage & m )
- QTranslatorMessage & **[operator=](#page-4209-0)** ( const QTranslatorMessage & m )
- uint **[hash](#page-4208-0)** () const
- const char  $*$  **[context](#page-4208-1)** () const
- const char \* **[sourceText](#page-4209-1)** () const
- const char \* **[comment](#page-4207-4)** () const
- void **[setTranslation](#page-4209-2)** ( const QString & translation )
- QString **[translation](#page-4209-3)** () const
- enum **[Prefix](#page-4206-0)** { NoPrefix, Hash, HashContext, HashContextSourceText, HashContextSourceTextComment }
- void [write](#page-4210-0) ( QDataStream & stream, bool strip = FALSE, Prefix prefix = HashContextSourceTextComment ) const
- Prefix **[commonPrefix](#page-4207-5)** ( const QTranslatorMessage & m ) const
- bool **[operator==](#page-4209-4)** ( const QTranslatorMessage & m ) const
- bool **[operator!=](#page-4208-2)** ( const QTranslatorMessage & m ) const
- bool **[operator<](#page-4208-3)** ( const QTranslatorMessage & m ) const
- bool **[operator<=](#page-4208-4)** ( const QTranslatorMessage & m ) const
- bool **[operator>](#page-4209-5)** ( const QTranslatorMessage & m ) const
- <span id="page-4204-0"></span>bool **[operator>=](#page-4209-6)** ( const QTranslatorMessage & m ) const

# **Detailed Description**

The QTranslatorMessage class contains a translator message and its properties.

This class is of no interest to most applications. It is useful for translation tools such as Qt [Linguist.](#page-755-0) It is provided simply to make the API complete and regular.

For a [QTranslator](#page-4173-0) object, a lookup key is a triple (*context*, *source text*, *comment*) that uniquely identifies a message. An extended key is a quadruple (*hash*, *context*, *source text*, *comment*), where *hash* is computed from the source text and the comment. Unless you plan to read and write messages yourself, you need not worry about the hash value.

QTranslatorMessage stores this triple or quadruple and the relevant translation if there is any.

See also [QTranslator](#page-4173-0), [Environment](#page-6280-0) Classes and [Internationalization](#page-437-0) with Qt.

# **Member Type Documentation**

### <span id="page-4206-0"></span>**QTranslatorMessage::Prefix**

Let (*h*, *c*, *s*, *m*) be the extended key. The possible prefixes are

- QTranslatorMessage::NoPrefix no prefix
- QTranslatorMessage::Hash only (*h*)
- QTranslatorMessage::HashContext only (*h*, *c*)
- QTranslatorMessage::HashContextSourceText only (*h*, *c*, *s*)
- QTranslatorMessage::HashContextSourceTextComment the whole extended key, (*h*, *c*, *s*, *m*)

See also [write\(](#page-4210-0)) and [commonPrefix\(](#page-4207-5)).

## **Member Function Documentation**

### <span id="page-4207-0"></span>**QTranslatorMessage::QTranslatorMessage ()**

Constructs a translator message with the extended key (0, 0, 0, 0) and [QString::null](#page-1888-0) as translation.

### <span id="page-4207-1"></span>**QTranslatorMessage::QTranslatorMessage ( const char \* context, const char \* sourceText, const char \* comment, const [QString](#page-1880-0) & translation = QString::null )**

Constructs an translator message with the extended key (*h*, *context*, *sourceText*, *comment*), where *h* is computed from *sourceText* and *comment*, and possibly with a *translation*.

### <span id="page-4207-2"></span>**QTranslatorMessage::QTranslatorMessage ( [QDataStream](#page-5560-0) & stream )**

Constructs a translator message read from the *stream*. The resulting message may have any combination of content.

See also [QTranslator::save\(](#page-4183-0)).

#### <span id="page-4207-3"></span>**QTranslatorMessage::QTranslatorMessage ( const [QTranslatorMessage](#page-4202-0) & m )**

Constructs a copy of translator message *m*.

#### <span id="page-4207-4"></span>**const char \* QTranslatorMessage::comment () const**

Returns the comment for this message (e.g. "File|Save").

### <span id="page-4207-5"></span>**Prefix QTranslatorMessage::commonPrefix ( const [QTranslatorMessage](#page-4202-0) & m ) const**

Returns the widest lookup prefix that is common to this translator message and

to message *m*.

For example, if the extended key is for this message is (71, "PrintDialog", "Yes", "Print?") and that for *m* is (71, "PrintDialog", "No", "Print?"), this function returns [HashContext.](#page-4206-0)

See also [write\(](#page-4210-0)).

### <span id="page-4208-1"></span>**const char \* QTranslatorMessage::context () const**

Returns the context for this message (e.g. "MyDialog").

### <span id="page-4208-0"></span>**uint QTranslatorMessage::hash () const**

Returns the hash value used internally to represent the lookup key. This value is zero only if this translator message was constructed from a stream containing invalid data.

The hashing function is unspecified, but it will remain unchanged in future versions of Qt.

### <span id="page-4208-2"></span>**bool QTranslatorMessage::operator!= ( const [QTranslatorMessage](#page-4202-0) & m ) const**

Returns TRUE if the extended key of this object is different from that of *m*; otherwise returns FALSE.

### <span id="page-4208-3"></span>**bool QTranslatorMessage::operator< ( const [QTranslatorMessage](#page-4202-0) & m ) const**

Returns TRUE if the extended key of this object is lexicographically before than that of *m*; otherwise returns FALSE.

### <span id="page-4208-4"></span>**bool QTranslatorMessage::operator<= ( const [QTranslatorMessage](#page-4202-0) & m ) const**

Returns TRUE if the extended key of this object is lexicographically before that of *m* or if they are equal; otherwise returns FALSE.

### <span id="page-4209-0"></span>**QTranslatorMessage & QTranslatorMessage::operator= ( const [QTranslatorMessage](#page-4202-0) & m )**

Assigns message *m* to this translator message and returns a reference to this translator message.

### <span id="page-4209-4"></span>**bool QTranslatorMessage::operator== ( const [QTranslatorMessage](#page-4202-0) & m ) const**

Returns TRUE if the extended key of this object is equal to that of *m*; otherwise returns FALSE.

### <span id="page-4209-5"></span>**bool QTranslatorMessage::operator> ( const [QTranslatorMessage](#page-4202-0) & m ) const**

Returns TRUE if the extended key of this object is lexicographically after that of *m*; otherwise returns FALSE.

### <span id="page-4209-6"></span>**bool QTranslatorMessage::operator>= ( const [QTranslatorMessage](#page-4202-0) & m ) const**

Returns TRUE if the extended key of this object is lexicographically after that of *m* or if they are equal; otherwise returns FALSE.

### <span id="page-4209-2"></span>**void QTranslatorMessage::setTranslation ( const [QString](#page-1880-0) & translation )**

Sets the translation of the source text to *translation*.

See also [translation\(](#page-4209-3)).

#### <span id="page-4209-1"></span>**const char \* QTranslatorMessage::sourceText () const**

Returns the source text of this message (e.g. "&Save;").

### <span id="page-4209-3"></span>**QString QTranslatorMessage::translation () const**

Returns the translation of the source text (e.g., "&Sauvegarder;").

See also [setTranslation](#page-4209-2)().

### <span id="page-4210-0"></span>**void QTranslatorMessage::write ( [QDataStream](#page-5560-0) & stream, bool strip = FALSE, [Prefix](#page-4206-0) prefix = HashContextSourceTextComment ) const**

Writes this translator message to the *stream*. If *strip* is FALSE (the default), all the information in the message is written. If *strip* is TRUE, only the part of the extended key specified by *prefix* is written with the translation ([HashContextSourceTextComment](#page-4206-0) by default).

See also [commonPrefix\(](#page-4207-5)).

This file is part of the Qt [toolkit](#page-0-0). Copyright © 1995-2002 [Trolltech](http://www.trolltech.com/). All Rights Reserved.

Copyright © 2002 [Trolltech](http://www.trolltech.com) [Trademarks](http://www.trolltech.com/trademarks.html) Qt version 3.0.5

Ho[m](#page-0-0)e | [A](#page-202-0)ll Classes | [M](#page-197-0)ain Classes | Annotated | [G](#page-199-0)rouped Classes | [Functions](#page-232-0)

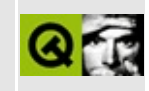
# **QEditorFactory Class Reference**

The QEditorFactory class is used to create editor widgets for QVariant data types. [More...](#page-4214-0)

#include [<qeditorfactory.h>](#page-6683-0)

Inherits [QObject](#page-1266-0).

Inherited by [QSqlEditorFactory](#page-5036-0).

List of all member [functions.](#page-8751-0)

### **Public Members**

- **[QEditorFactory](#page-4216-0)** ( QObject \* parent = 0, const char \* name = 0 )
- **[~QEditorFactory](#page-4216-1)** ()
- virtual QWidget \* **[createEditor](#page-4216-2)** ( QWidget \* parent, const QVariant & v )

## **Static Public Members**

<span id="page-4214-0"></span>E

- QEditorFactory \* **[defaultFactory](#page-4216-3)** ()
- void **[installDefaultFactory](#page-4216-4)** ( QEditorFactory \* factory )

## **Detailed Description**

The QEditorFactory class is used to create editor widgets for [QVariant](#page-4678-0) data types.

Each editor factory provides the [createEditor\(](#page-4216-2)) function which given a QVariant will create and return a [QWidget](#page-1146-0) that can edit that QVariant. For example if you have a QVariant::String type, a [QLineEdit](#page-4022-0) would be the default editor returned, whereas a QVariant::Int's default editor would be a [QSpinBox.](#page-1425-0)

If you want to create different editors for fields with the same data type, subclass QEditorFactory and reimplement the createEditor() function.

See also [Advanced](#page-6269-0) Widgets.

## **Member Function Documentation**

### <span id="page-4216-0"></span>**QEditorFactory::QEditorFactory ( [QObject](#page-1266-0) \* parent = 0, const char \* name = 0 )**

Constructs an editor factory with parent *parent* and name *name*.

### <span id="page-4216-1"></span>**QEditorFactory::~QEditorFactory ()**

Destroys the object and frees any allocated resources.

#### <span id="page-4216-2"></span>**QWidget \* QEditorFactory::createEditor ( [QWidget](#page-1146-0) \* parent, const [QVariant](#page-4678-0) & v ) [virtual]**

Creates and returns the appropriate editor for the [QVariant](#page-4678-0) *v*. If the QVariant is invalid, 0 is returned. The *parent* is passed to the appropriate editor's constructor.

Reimplemented in [QSqlEditorFactory](#page-5041-0).

#### <span id="page-4216-3"></span>**QEditorFactory \* QEditorFactory::defaultFactory () [static]**

Returns an instance of a default editor factory.

#### <span id="page-4216-4"></span>**void QEditorFactory::installDefaultFactory ( [QEditorFactory](#page-4211-0) \* factory ) [static]**

Replaces the default editor factory with *factory*. *QEditorFactory takes ownership of factory, and destroys it when it is no longer needed.*

This file is part of the Qt [toolkit](#page-0-0). Copyright © 1995-2002 [Trolltech](http://www.trolltech.com/). All Rights Reserved.

Copyright © 2002 [Trolltech](http://www.trolltech.com) [Trademarks](http://www.trolltech.com/trademarks.html) Qt version 3.0.5

Ho[m](#page-0-0)e | [A](#page-202-0)ll Classes | [M](#page-197-0)ain Classes | Annotated | [G](#page-199-0)rouped Classes | [Functions](#page-232-0)

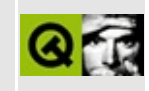

## **QListBoxText Class Reference**

The QListBoxText class provides list box items that display text. [More...](#page-4220-0)

#include [<qlistbox.h](#page-6920-0)>

Inherits [QListBoxItem.](#page-4152-0)

List of all member [functions.](#page-8754-0)

## **Public Members**

- **[QListBoxText](#page-4222-0)** ( QListBox \* listbox, const QString & text = QString::null )
- **[QListBoxText](#page-4222-1)** ( const QString & text = QString::null )
- **[QListBoxText](#page-4222-2)** ( QListBox \* listbox, const QString & text, QListBoxItem \* after )
- **[~QListBoxText](#page-4222-3)** ()
- virtual int **[height](#page-4222-4)** ( const QListBox \* lb ) const
- virtual int **[width](#page-4223-0)** ( const QListBox \* lb ) const

## **Protected Members**

<span id="page-4220-0"></span> $\blacksquare$ 

virtual void **[paint](#page-4222-5)** ( QPainter \* painter )

<u> 1980 - Jan Barat, politik e</u>

## **Detailed Description**

The QListBoxText class provides list box items that display text.

The text is drawn in the widget's current font. If you need several different fonts, you must implement your own subclass of [QListBoxItem.](#page-4152-0)

See also [QListBox,](#page-4081-0) [QListBoxItem](#page-4152-0) and [Advanced](#page-6269-0) Widgets.

### **Member Function Documentation**

#### <span id="page-4222-0"></span>**QListBoxText::QListBoxText ( [QListBox](#page-4081-0) \* listbox, const [QString](#page-1880-0) & text = QString::null )**

Constructs a list box item in list box *listbox* showing the text *text*.

#### <span id="page-4222-1"></span>**QListBoxText::QListBoxText ( const [QString](#page-1880-0) & text = QString::null )**

Constructs a list box item showing the text *text*.

#### <span id="page-4222-2"></span>**QListBoxText::QListBoxText ( [QListBox](#page-4081-0) \* listbox, const [QString](#page-1880-0) & text, [QListBoxItem](#page-4152-0) \* after )**

Constructs a list box item in list box *listbox* showing the text *text*. The item gets inserted after the item *after*.

### <span id="page-4222-3"></span>**QListBoxText::~QListBoxText ()**

Destroys the item.

### <span id="page-4222-4"></span>**int QListBoxText::height ( const [QListBox](#page-4081-0) \* lb ) const [virtual]**

Returns the height of a line of text in list box *lb*.

See also [paint\(](#page-4222-5)) and [width](#page-4223-0)().

Reimplemented from [QListBoxItem](#page-4157-0).

#### <span id="page-4222-5"></span>**void QListBoxText::paint ( [QPainter](#page-1500-0) \* painter ) [virtual protected]**

Draws the text using *painter*.

Reimplemented from [QListBoxItem](#page-4158-0).

#### <span id="page-4223-0"></span>**int QListBoxText::width ( const [QListBox](#page-4081-0) \* lb ) const [virtual]**

Returns the width of this line in list box *lb*.

See also [paint\(](#page-4222-5)) and [height](#page-4222-4)().

Reimplemented from [QListBoxItem](#page-4160-0).

This file is part of the Qt [toolkit](#page-0-0). Copyright © 1995-2002 [Trolltech](http://www.trolltech.com/). All Rights Reserved.

Copyright © 2002 [Trolltech](http://www.trolltech.com) [Trademarks](http://www.trolltech.com/trademarks.html) Qt version 3.0.5

Ho[m](#page-0-0)e | [A](#page-202-0)ll Classes | [M](#page-197-0)ain Classes | Annotated | [G](#page-199-0)rouped Classes | [Functions](#page-232-0)

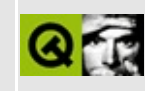

# **QSGIStyle Class Reference**

The QSGIStyle class provides SGI/Irix look and feel. [More...](#page-4226-0)

#include [<qsgistyle.h](#page-7226-0)>

Inherits [QMotifStyle](#page-4943-0).

List of all member [functions.](#page-8756-0)

## **Public Members**

<span id="page-4226-0"></span>Þ

- **[QSGIStyle](#page-4228-0)** ( bool useHighlightCols = FALSE )
- virtual **[~QSGIStyle](#page-4228-1)** ()

## **Detailed Description**

The QSGIStyle class provides SGI/Irix look and feel.

This class implements the SGI look and feel. It resembles the SGI/Irix Motif GUI style as closely as [QStyle](#page-5719-0) allows.

See also Widget [Appearance](#page-6339-0) and Style.

## **Member Function Documentation**

### <span id="page-4228-0"></span>**QSGIStyle::QSGIStyle ( bool useHighlightCols = FALSE )**

Constructs a QSGIStyle.

If *useHighlightCols* is FALSE (default value), the style will polish the application's color palette to emulate the Motif way of highlighting, which is a simple inversion between the base and the text color.

See also [QMotifStyle::useHighlightColors\(](#page-4947-0)).

### <span id="page-4228-1"></span>**QSGIStyle::~QSGIStyle () [virtual]**

Destroys the style.

This file is part of the Qt [toolkit](#page-0-0). Copyright © 1995-2002 [Trolltech](http://www.trolltech.com/). All Rights Reserved.

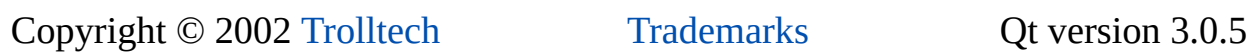

Ho[m](#page-0-0)e | [A](#page-202-0)ll Classes | [M](#page-197-0)ain Classes | Annotated | [G](#page-199-0)rouped Classes | [Functions](#page-232-0)

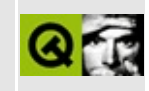

# **QTsciiCodec Class Reference**

 $\overline{\phantom{0}}$ 

The QTsciiCodec class provides conversion to and from the Tamil TSCII encoding. [More...](#page-4230-0)

#include [<qtsciicodec.h>](#page-7465-0)

Inherits [QTextCodec](#page-3429-0).

<span id="page-4230-0"></span>List of all member [functions.](#page-8760-0)

## **Detailed Description**

The QTsciiCodec class provides conversion to and from the Tamil TSCII encoding.

TSCII, formally the Tamil Standard Code Information Interchange specification, is a commonly used charset for Tamils. The official page for the standard is at <http://www.tamil.net/tscii/>

This codec uses the mapping table found at <http://www.geocities.com/Athens/5180/tsciiset.html>. Tamil uses composed Unicode which might cause some problems if you are using Unicode fonts instead of TSCII fonts.

The TSCII codec was contributed to Qt by Hans Petter Bieker  $\leq$ bieker@kde.org>. The copyright notice for his code follows:

Copyright 2000 Hans Petter Bieker . All rights reserved.

Redistribution and use in source and binary forms, with or without modification, are permitted provided that the following conditions are met:

- 1. Redistributions of source code must retain the above copyright notice, this list of conditions and the following disclaimer.
- 2. Redistributions in binary form must reproduce the above copyright notice, this list of conditions and the following disclaimer in the documentation and/or other materials provided with the distribution.

THIS SOFTWARE IS PROVIDED BY THE AUTHOR AND CONTRIBUTORS ``AS IS'' AND ANY EXPRESS OR IMPLIED WARRANTIES, INCLUDING, BUT NOT LIMITED TO, THE IMPLIED WARRANTIES OF MERCHANTABILITY AND FITNESS FOR A PARTICULAR PURPOSE ARE DISCLAIMED. IN NO EVENT SHALL THE REGENTS OR CONTRIBUTORS BE LIABLE FOR ANY DIRECT, INDIRECT, INCIDENTAL, SPECIAL, EXEMPLARY, OR CONSEQUENTIAL DAMAGES (INCLUDING, BUT NOT LIMITED TO, PROCUREMENT OF SUBSTITUTE GOODS OR SERVICES; LOSS OF USE, DATA, OR PROFITS; OR BUSINESS INTERRUPTION) HOWEVER CAUSED AND ON ANY

#### THEORY OF LIABILITY, WHETHER IN CONTRACT, STRICT LIABILITY, OR TORT (INCLUDING NEGLIGENCE OR OTHERWISE) ARISING IN ANY WAY OUT OF THE USE OF THIS SOFTWARE, EVEN IF ADVISED OF THE POSSIBILITY OF SUCH DAMAGE.

See also [Internationalization](#page-437-0) with Qt.

This file is part of the Qt [toolkit](#page-0-0). Copyright © 1995-2002 [Trolltech](http://www.trolltech.com/). All Rights Reserved.

Copyright © 2002 [Trolltech](http://www.trolltech.com) [Trademarks](http://www.trolltech.com/trademarks.html) Qt version 3.0.5

## $\begin{array}{c|c|c|c|c} \hline & & & & & \\ \hline & & & & & \\ \hline & & & & & \\ \hline & & & & & \\ \hline & & & & & & \\ \hline \end{array}$

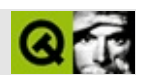

## **QErrorMessage**

QErrorMessage [……](#page-4237-0)

#include [<qerrormessage.h>](#page-6686-0)

[QDialog](#page-2307-0)

- **[QErrorMessage](#page-4239-0)** ( QWidget \* parent, const char \* name = 0 )
- **[~QErrorMessage](#page-4239-1)** ()

void **[m](#page-4239-2)essage** ( const QString & m )

QErrorMessage \* **[qtHandler](#page-4239-3)** ()

<span id="page-4237-0"></span>E

۳

#### QErrorMessage

[QLabel"](#page-1725-0)show this message again"

- 1. QErrorMessage
- 

[2.](#page-1126-0) [qtHandler\(](#page-4239-3)[\)qInstallMsgHandler](#page-1125-0)()[qDebug\(](#page-1124-0))

QErrorMessage

#### QErrorMessageEnterOK

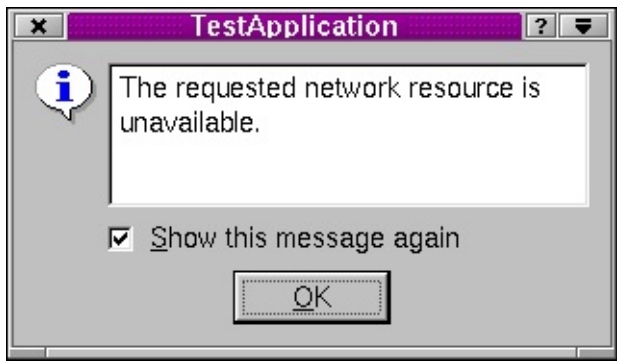

[QMessageBox](#page-2215-0)[QStatusBar::message\(](#page-5466-0))

#### <span id="page-4239-0"></span>**QErrorMessage::QErrorMessage ( [QWidget](#page-1146-0) \* parent, const char \* name = 0 )**

*parentname*[QDialog](#page-2307-0)

#### <span id="page-4239-1"></span>**QErrorMessage::~QErrorMessage ()**

"do not show again"

#### <span id="page-4239-2"></span>**void QErrorMessage::message ( const [QString](#page-1880-0) & m ) []**

*m m*

<span id="page-4239-3"></span>*m m*

#### **QErrorMessage \* QErrorMessage::qtHandler () []**

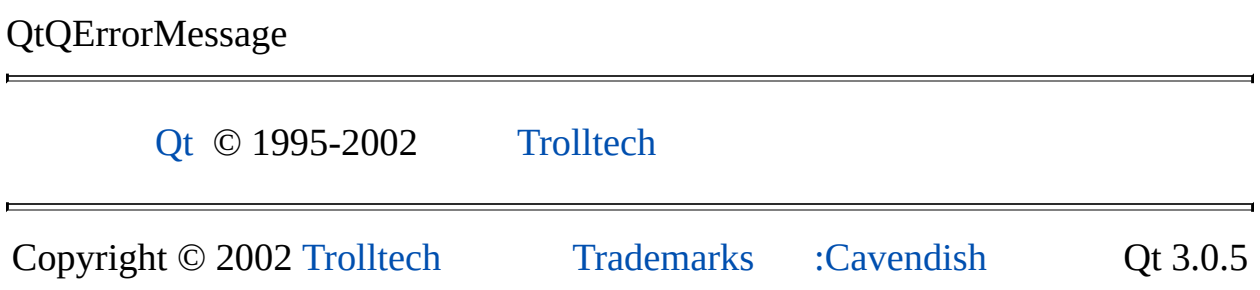

Ho[m](#page-0-0)e | [A](#page-202-0)ll Classes | [M](#page-197-0)ain Classes | Annotated | [G](#page-199-0)rouped Classes | [Functions](#page-232-0)

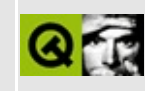

# **QListView Class Reference**

The QListView class implements a list/tree view. [More...](#page-4248-0)

#include [<qlistview.h](#page-6930-0)>

Inherits [QScrollView.](#page-2385-0)

List of all member [functions.](#page-8771-0)

## **Public Members**

- **[QListView](#page-4255-0)** ( QWidget  $*$  parent = 0, const char  $*$  name = 0, WFlags  $f = 0$  )
- **[~QListView](#page-4255-1)** ()
- int **[treeStepSize](#page-4274-0)** () const
- virtual void **[setTreeStepSize](#page-4273-0)** ( int )
- virtual void **[insertItem](#page-4262-0)** ( QListViewItem \* i )
- virtual void **[takeItem](#page-4274-1)** ( QListViewItem \* i )
- virtual void removeItem ( QListViewItem \* item ) *(obsolete)*
- QHeader \* **[header](#page-4262-1)** () const
- virtual int **[addColumn](#page-4255-2)** ( const QString & label, int width = -1 )
- virtual int **[addColumn](#page-4255-3)** ( const QIconSet & iconset, const QString & label, int width  $= -1$ )
- virtual void **[removeColumn](#page-4267-0)** ( int index )
- virtual void **[setColumnText](#page-4270-0)** ( int column, const QString & label )
- virtual void **[setColumnText](#page-4270-1)** ( int column, const QIconSet & iconset, const QString & label )
- QString **[columnText](#page-4258-0)** ( int c ) const
- virtual void **[setColumnWidth](#page-4271-0)** ( int column, int w )
- int **[columnWidth](#page-4258-1)** ( int c ) const
- enum **[WidthMode](#page-4254-0)** { Manual, Maximum }
- virtual void **[setColumnWidthMode](#page-4271-1)** ( int c, WidthMode mode )
- WidthMode **[columnWidthMode](#page-4258-2)** ( int c ) const
- int **[columns](#page-4258-3)** () const
- virtual void **[setColumnAlignment](#page-4270-2)** ( int column, int align )
- int **[columnAlignment](#page-4257-0)** ( int column ) const
- QListViewItem \* **[itemAt](#page-4263-0)** ( const QPoint & viewPos ) const
- QRect **[itemRect](#page-4264-0)** ( const QListViewItem \* i ) const
- int **[itemPos](#page-4264-1)** ( const QListViewItem \* item )
- void **[ensureItemVisible](#page-4261-0)** ( const QListViewItem \* i )
- void **[repaintItem](#page-4268-0)** ( const QListViewItem \* item ) const
- virtual void **[setMultiSelection](#page-4272-0)** ( bool enable )
- bool **[isMultiSelection](#page-4263-1)** () const
- enum **[SelectionMode](#page-4253-0)** { Single, Multi, Extended, NoSelection }
- void **[setSelectionMode](#page-4273-1)** ( SelectionMode mode )
- SelectionMode **[selectionMode](#page-4270-3)** () const
- virtual void **[clearSelection](#page-4256-0)** ()
- virtual void **[setSelected](#page-4272-1)** ( QListViewItem \* item, bool selected )
- bool **[isSelected](#page-4263-2)** ( const QListViewItem \* i ) const
- QListViewItem \* **[selectedItem](#page-4269-0)** () const
- virtual void **[setOpen](#page-4272-2)** ( QListViewItem \* item, bool open )
- bool **[isOpen](#page-4263-3)** ( const QListViewItem \* item ) const
- virtual void **[setCurrentItem](#page-4271-2)** ( QListViewItem \* i )
- QListViewItem \* **[currentItem](#page-4260-0)** () const
- QListViewItem \* **[firstChild](#page-4262-2)** () const
- QListViewItem \* **[lastItem](#page-4265-0)** () const
- int **[childCount](#page-4256-1)** () const
- virtual void **[setAllColumnsShowFocus](#page-4270-4)** ( bool )
- bool **[allColumnsShowFocus](#page-4256-2)** () const
- virtual void **[setItemMargin](#page-4272-3)** ( int )
- int **[itemMargin](#page-4264-2)** () const
- virtual void **[setRootIsDecorated](#page-4272-4)** ( bool )
- bool **[rootIsDecorated](#page-4268-1)** () const
- virtual void **[setSorting](#page-4273-2)** ( int column, bool ascending = TRUE )
- virtual void **[sort](#page-4274-2)** ()
- virtual bool **[eventFilter](#page-4261-1)** ( QObject \* o, QEvent \* e )
- virtual void **[setShowSortIndicator](#page-4273-3)** ( bool show )
- bool **[showSortIndicator](#page-4273-4)** () const
- virtual void **[setShowToolTips](#page-4273-5)** ( bool b )
- bool **[showToolTips](#page-4274-3)** () const
- enum **[ResizeMode](#page-4253-1)** { NoColumn, AllColumns, LastColumn }
- virtual void **[setResizeMode](#page-4272-5)** ( ResizeMode m )
- ResizeMode **[resizeMode](#page-4268-2)** () const
- QListViewItem \* **[findItem](#page-4262-3)** ( const QString & text, int column, ComparisonFlags compare = ExactMatch | CaseSensitive ) const
- enum **[RenameAction](#page-4253-2)** { Accept, Reject }
- virtual void **[setDefaultRenameAction](#page-4271-3)** ( RenameAction a )
- RenameAction **[defaultRenameAction](#page-4260-1)** () const
- bool **[isRenaming](#page-4263-4)** () const

## **Public Slots**

- virtual void **[clear](#page-4256-3)** ()
- virtual void **[invertSelection](#page-4263-5)** ()
- virtual void **[selectAll](#page-4269-1)** ( bool select )
- void **[triggerUpdate](#page-4274-4)** ()

## **Signals**

- void **[selectionChanged](#page-4269-2)** ()
- void **[selectionChanged](#page-4269-3)** ( QListViewItem \* )
- void **[currentChanged](#page-4259-0)** ( QListViewItem \* )
- void **[clicked](#page-4257-1)** ( QListViewItem \* item )
- void **[clicked](#page-4257-2)** ( QListViewItem \* item, const QPoint & pnt, int c )
- void **[pressed](#page-4267-1)** ( QListViewItem \* item )
- void **[pressed](#page-4267-2)** ( QListViewItem \* item, const QPoint & pnt, int c )
- void **[doubleClicked](#page-4260-2)** ( QListViewItem \* item )
- void **[returnPressed](#page-4268-3)** ( QListViewItem \* )
- void **[spacePressed](#page-4274-5)** ( QListViewItem \* )
- void **[rightButtonClicked](#page-4268-4)** ( QListViewItem \*, const QPoint &, int )
- void **[rightButtonPressed](#page-4268-5)** ( QListViewItem \*, const QPoint &, int )
- void **[mouseButtonPressed](#page-4266-0)** (int button, QListViewItem \* item, const QPoint & pos, int c )
- void **[mouseButtonClicked](#page-4266-1)** (int button, QListViewItem \* item, const QPoint & pos, int c )
- void **[contextMenuRequested](#page-4259-1)** ( QListViewItem \* item, const QPoint & pos, int col )
- void **[onItem](#page-4266-2)** ( QListViewItem \* i )
- void **[onViewport](#page-4266-3)** ()
- void **[expanded](#page-4261-2)** ( QListViewItem \* item )
- void **[collapsed](#page-4257-3)** ( QListViewItem \* item )
- void **[dropped](#page-4261-3)** ( QDropEvent \* e )
- void *[itemRenamed](#page-4265-1)* ( QListViewItem \* item, int col, const QString & text )
- void *[itemRenamed](#page-4265-2)* ( QListViewItem \* item, int col )

## **Properties**

- bool **[allColumnsShowFocus](#page-4276-0)** whether items should show keyboard focus using all columns
- int **[childCount](#page-4276-1)** the number of parentless (top level) QListViewItem objects in this QListView *(read only)*
- int **[columns](#page-4276-2)** the number of columns in this list view *(read only)*
- RenameAction **[defaultRenameAction](#page-4277-0)** whether the list view accepts the rename operation by default
- int **[itemMargin](#page-4277-1)** the advisory item margin that list items may use
- bool **[multiSelection](#page-4277-2)** whether the list view is in multi-selection or single selection mode
- ResizeMode **[resizeMode](#page-4278-0)** whether all, none or the last column should be resized
- bool **[rootIsDecorated](#page-4278-1)** whether the list view show open/close signs on root items
- SelectionMode **[selectionMode](#page-4278-2)** the list view's multi-selection mode
- bool **[showSortIndicator](#page-4278-3)** whether the list view header should display a sort indicator
- bool **[showToolTips](#page-4279-0)** whether this list view should show tooltips for truncated column texts
- int **[treeStepSize](#page-4279-1)** the number of pixels a child is offset from its parent

## **Protected Members**

- virtual void **[contentsMousePressEvent](#page-4259-2)** ( QMouseEvent \* e )
- virtual void **[contentsMouseReleaseEvent](#page-4259-3)** ( QMouseEvent \* e )
- virtual void **[contentsMouseMoveEvent](#page-4258-4)** ( QMouseEvent \* e )
- virtual void **[contentsMouseDoubleClickEvent](#page-4258-5)** ( QMouseEvent \* e )
- virtual QDragObject \* **[dragObject](#page-4260-3)** ()
- virtual void **[startDrag](#page-4274-6)** ()
- virtual void **[resizeEvent](#page-4268-6)** ( QResizeEvent \* e )
- virtual void **[drawContentsOffset](#page-4261-4)** ( QPainter \* p, int ox, int oy, int cx, int cy, int cw, int ch )
- virtual void **[paintEmptyArea](#page-4266-4)** ( QPainter \* p, const QRect & rect )
# **Protected Slots**

 $\blacksquare$ 

- void **[updateContents](#page-4274-0)** ()
- void **[doAutoScroll](#page-4260-0)** ()

# **Detailed Description**

The QListView class implements a list/tree view.

It can display and control a hierarchy of multi-column items, and provides the ability to add new items at any time. Among others the user may select one or many items and sort the list in increasing or decreasing order by any column.

The simplest mode of use is to create a QListView, add some column headers using [addColumn\(](#page-4255-0)) and create one or more [QListViewItem](#page-4305-0) or [QCheckListItem](#page-4813-0) objects with the QListView as parent:

```
QListView * table;
table->addColumn( "Qualified name" );
table->addColumn( "Namespace" );
   QListViewItem( table, qName, namespaceURI
```
Further nodes can be added to the listview object (the root of the tree) or as child nodes to QListViewItems:

```
for ( int i = 0length(); i++ ) {
  QListViewItem(qName(i), att
}
```
(From [xml/tagreader-with-features/structureparser.cpp](#page-7724-0) )

The main setup functions are

- [addColumn\(](#page-4255-0)) adds a column with text and perhaps width.
- [setColumnWidthMode](#page-4271-0)() sets the column to be resized automatically or not.
- [setAllColumnsShowFocus\(\)](#page-7768-0) sets whether items should show keyboard focus using all columns or just column 0. The default is to show focus using just column 0.
- [setRootIsDecorated](#page-4272-0)() sets whether root items can be opened and closed by the user and have open/close decoration to their left. The default is FALSE.
- [setTreeStepSize\(](#page-4273-0)) sets how many pixels an item's children are indented relative to their parent. The default is 20. This is mostly a matter of taste.
- [setSorting](#page-4273-1)() sets whether the items should be sorted, whether it should be in ascending or descending order, and by what column it should be sorted. By default the list view is sorted by the first column; to switch this off call [setSorting](#page-4273-1)( $-1$ ).

To handle events such as mouse presses on the list view, derived classes can reimplement the [QScrollView](#page-2385-0) functions [contentsMousePressEvent](#page-2401-0), [contentsMouseReleaseEvent](#page-2401-1), [contentsMouseDoubleClickEvent,](#page-2400-0) [contentsMouseMoveEvent](#page-2400-1), [contentsDragEnterEvent](#page-2399-0), [contentsDragMoveEvent](#page-2400-2), [contentsDragLeaveEvent](#page-2400-3), [contentsDropEvent,](#page-2400-4) and [contentsWheelEvent](#page-2402-0).

There are also several functions for mapping between items and coordinates. [itemAt\(](#page-4263-0)) returns the item at a position on-screen, [itemRect](#page-4264-0)() returns the rectangle an item occupies on the screen, and [itemPos](#page-4264-1)() returns the position of any item (not on-screen in the list view). [firstChild\(](#page-4262-0)) returns the item at the top of the view (not necessarily on-screen) so you can iterate over the items using either [QListViewItem::itemBelow\(](#page-4321-0)) or a combination of [QListViewItem::firstChild](#page-4319-0)() and [QListViewItem::nextSibling](#page-4322-0)().

If you need to move a list view item you can use [takeItem](#page-4274-1)() and [insertItem](#page-4262-1)(). Item's are [dele](#page-5507-0)ted with delete; to delete all items use [clear\(](#page-4256-0)). See the [QListViewItem](#page-4305-0) documentation for examples of traversal.

There are a variety of selection modes described in the QListView::SelectionMode documentation. The default is Single selection, which you can change using [setSelectionMode\(](#page-4273-2)).

Because QListView offers multiple selection it has to display keyboard focus and selection state separately. Therefore there are functions both to set the selection state of an item [\(setSelected](#page-4272-1)()) and to select which item displays keyboard focus ([setCurrentItem](#page-4271-1)()).

QListView emits two groups of signals; one group signals changes in selection/focus state and one signals selection. The first group consists of [selectionChanged](#page-4269-0)() (applicable to all list views), selectionChanged( QListViewItem \* ) (applicable only to Single selection list view), and [currentChanged\(](#page-4259-0) QListViewItem \* ). The second group consists of

[doubleClicked\(](#page-4260-1) [QListViewItem](#page-4305-0) \* ), [returnPressed\(](#page-4268-0) QListViewItem \* ) and [rightButtonClicked](#page-4268-1)( QListViewItem \*, const [QPoint&](#page-1777-0), int ), etc.

In Motif style, QListView deviates fairly strongly from the look and feel of the Motif hierarchical tree view. This is done mostly to provide a usable keyboard interface and to make the list view look better with a white background.

If [selectionMode\(](#page-4270-1)) is Single (the default) the user can select one item at a time, e.g. by clicking an item with the mouse, see [QListView::SelectionMode](#page-4253-0) for details.

The listview can be navigated either using the mouse or the keyboard. Clicking an *-* icon closes an item (hides its children) and clicking an *+* icon opens an item (shows its children). The keyboard controls are these:

- *Home* Make the first item current and visible.
- *End* Make the last item current and visible.
- *Page Up* Make the item above the top visible item current and visible.
- *Page Down* Make the item below the bottom visible item current and visible.
- *Up Arrow* Make the item above the current item current and visible.
- *Down Arrow* Make the item below the current item current and visible.
- *Left Arrow* If the current item is closed (*+* icon) or has no children make its parent item current and visible. If the current item is open (*-* icon) close it, i.e. hide its children. Exception: if the current item is the first item and is closed and the horizontal scrollbar is offset to the right the listview will be scrolled left.
- *Right Arrow* If the current item is closed ( $+$  icon) and has children the item is opened. If the current item is opened (*-* icon) and has children the item's first child is made current and visible. If the current item has no children the listview is scrolled right.

If the user starts typing letters with the focus in the listview an incremental search will occur. For example if the user types 'd' the current item will change to the first item that begins with the letter 'd'; if they then type 'a', the current item will change to the first item that begins with 'da', and so on. If no item begins with the letters they type the current item doesn't change.

**Warning:** The list view assumes ownership of all list view items and will delete

them when it does not need them any more.

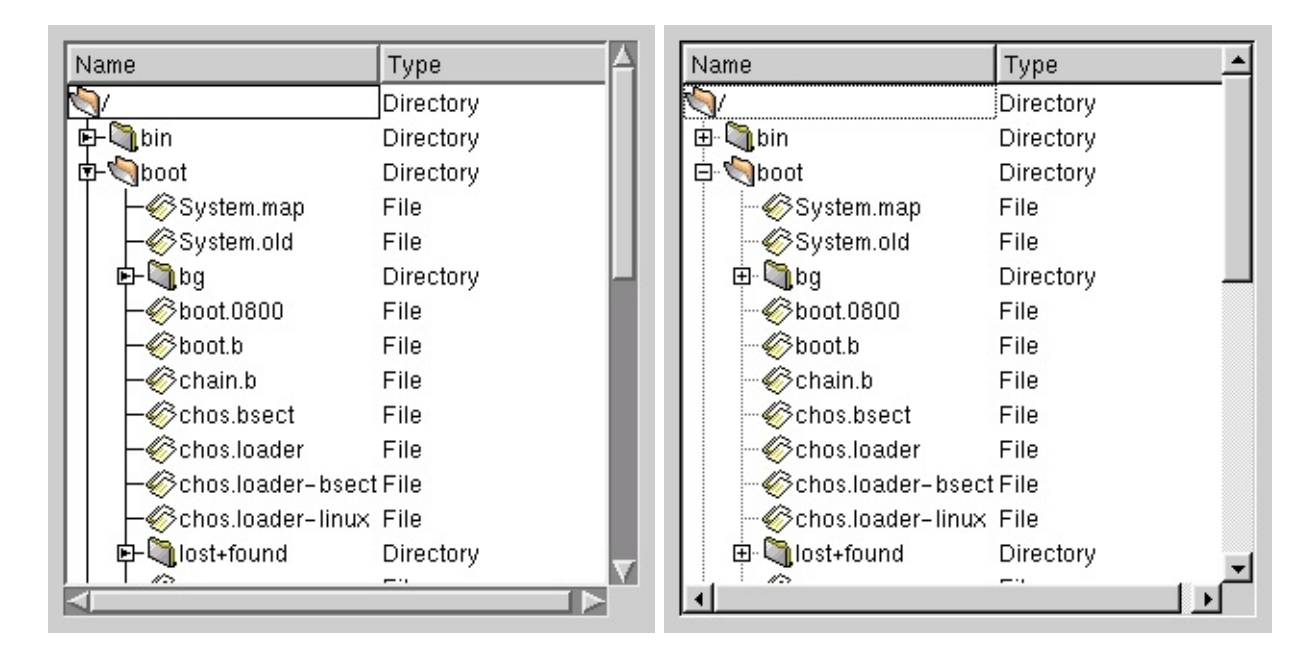

See also [QListViewItem,](#page-4305-0) [QCheckListItem](#page-4813-0) and [Advanced](#page-6269-0) Widgets.

# **Member Type Documentation**

#### <span id="page-4253-1"></span>**QListView::RenameAction**

This enum describes whether a rename operation is accepted if the rename editor loses focus without the user pressing Enter.

- QListView::Accept Rename if Enter is pressed or focus is lost.
- QListView::Reject Discard the rename operation if focus is lost (and Enter has not been pressed).

#### <span id="page-4253-2"></span>**QListView::ResizeMode**

This enum describes how the header adjusts to resize events which affect the width of the listview.

- QListView::NoColumn The columns do not get resized in resize events.
- QListView::AllColumns All columns are resized equally to fit the width of the listview.
- QListView::LastColumn The last columns is resized to fit the with of the listview.

## <span id="page-4253-0"></span>**QListView::SelectionMode**

This enumerated type is used by QListView to indicate how it reacts to selection by the user. It has four values:

- QListView::Single When the user selects an item, any already-selected item becomes unselected, and the user cannot unselect the selected item. This means that the user can never clear the selection, even though the selection may be cleared by the application programmer using [QListView::clearSelection](#page-4256-1)().
- QListView:: Multi When the user selects an item in the most ordinary way, the selection status of that item is toggled and the other items are left alone.
- QListView::Extended When the user selects an item in the most ordinary way, the selection is cleared and the new item selected. However, if the user

presses the CTRL key when clicking on an item, the clicked item gets toggled and all other items are left untouched. And if the user presses the SHIFT key while clicking on an item, all items between the current item and the clicked item get selected or unselected, depending on the state of the clicked item. Also, multiple items can be selected by dragging the mouse while the left mouse button stays pressed.

QListView::NoSelection - Items cannot be selected.

In other words, [Single](#page-4253-0) is a real single-selection list view, [Multi](#page-4253-0) a real multiselection list view, [Extended](#page-4253-0) is a list view where users can select multiple items but usually want to select either just one or a range of contiguous items, and [NoSelection](#page-4253-0) is a list view where the user can look but not touch.

## <span id="page-4254-0"></span>**QListView::WidthMode**

This enum type describes how the width of a column in the view changes. The currently defined modes are:

- QListView::Manual the column width does not change automatically.
- QListView::Maximum the column is automatically sized according to the widths of all items in the column. (Note: The column never shrinks in this case.) This means the column is always resized to the width of the item with the largest width in the column.

See also [setColumnWidth\(](#page-4271-2)), [setColumnWidthMode](#page-4271-0)() and [columnWidth](#page-4258-0)().

# **Member Function Documentation**

## **QListView::QListView ( [QWidget](#page-1146-0) \* parent = 0, const char \* name**  $= 0$ , **WFlags**  $f = 0$  )

Constructs a new empty list view, with *parent* as a parent and *name* as object name.

Performance is boosted by modifying the widget flags *f* so that only part of the [QListViewItem](#page-4305-0) children is redrawn. This may be unsuitable for custom QListViewItem classes, in which case WStaticContents and WRepaintNoErase should be cleared.

See also [QWidget::clearWFlags](#page-1167-0)() and Qt::WidgetFlags.

## **QListView::~QListView ()**

Destroys the list view, deleting all its items, and frees up all allocated resources.

## <span id="page-4255-0"></span>**int QListView::addColumn ( const [QString](#page-1880-0) & label, int width = -1 ) [virtual]**

Adds a *width* pixels wide column with the column header *label* to *this* QListView, and returns the index of the new column.

All columns apart from the first one are inserted to the right of the existing ones.

If *width* is negative, the new column's [WidthMode](#page-4254-0) is set to Maximum instead of Manual.

See also [setColumnText\(](#page-4270-2)), [setColumnWidth](#page-4271-2)() and [setColumnWidthMode](#page-4271-0)().

Examples: [addressbook/centralwidget.cpp](#page-2636-0), [checklists/checklists.cpp](#page-2677-0), [dirview/main.cpp](#page-2735-0), [fileiconview/mainwindow.cpp,](#page-2774-0) [listviews/listviews.cpp](#page-2845-0) and [qdir/qdir.cpp.](#page-2909-0)

## **int QListView::addColumn ( const [QIconSet](#page-5890-0) & iconset,**

### **const [QString](#page-1880-0) & label, int width = -1 ) [virtual]**

This is an overloaded member function, provided for convenience. It behaves essentially like the above function.

Adds a *width* pixels wide new column with the header *label* and *iconset* to *this* QListView, and returns the index of the column.

If *width* is negative, the new column's [WidthMode](#page-4254-0) is set to Maximum, and to Manual otherwise.

See also [setColumnText\(](#page-4270-2)), [setColumnWidth](#page-4271-2)() and [setColumnWidthMode](#page-4271-0)().

#### <span id="page-4256-2"></span>**bool QListView::allColumnsShowFocus () const**

Returns TRUE if items should show keyboard focus using all columns; otherwise returns FALSE. See the ["allColumnsShowFocus"](#page-4276-0) property for details.

#### <span id="page-4256-3"></span>**int QListView::childCount () const**

Returns the number of parentless (top level) [QListViewItem](#page-4305-0) objects in this QListView. See the ["childCount"](#page-4276-1) property for details.

#### <span id="page-4256-0"></span>**void QListView::clear () [virtual slot]**

Removes and deletes all the items in this list view and triggers an update.

See also [triggerUpdate](#page-4274-2)().

Examples: [addressbook/centralwidget.cpp](#page-2636-0), [checklists/checklists.cpp](#page-2677-0), [listviews/listviews.cpp](#page-2845-0) and [network/ftpclient/ftpmainwindow.cpp](#page-7935-0).

#### <span id="page-4256-1"></span>**void QListView::clearSelection () [virtual]**

Sets all items to be not selected, updates the list view as necessary and emits the [selectionChanged](#page-4269-0)() signals. Note that for Multi selection list views this function needs to iterate over *all* items.

See also [setSelected\(](#page-4272-1)) and [multiSelection](#page-4277-0).

Example: [addressbook/centralwidget.cpp](#page-2636-0).

## **void QListView::clicked ( [QListViewItem](#page-4305-0) \* item ) [signal]**

This signal is emitted whenever the user clicks (mouse pressed *and* mouse released) in the list view. *item* is the pointer to the clicked list view item, or 0 if the user didn't click on an item.

Note that you may not delete any [QListViewItem](#page-4305-0) objects in slots connected to this signal.

Example: [addressbook/centralwidget.cpp](#page-2636-0).

## **void QListView::clicked ( [QListViewItem](#page-4305-0) \* item, const [QPoint](#page-1777-0) & pnt, int c ) [signal]**

This is an overloaded member function, provided for convenience. It behaves essentially like the above function.

This signal is emitted whenever the user clicks (mouse pressed *and* mouse released) in the list view. *item* is the pointer to the clicked list view item, or 0 if the user didn't click on an item. *pnt* is the position where the user has clicked. If *item* is not 0, *c* is the list view column into which the user pressed; if *item* is 0 *c*'s value is undefined.

Note that you may not delete any [QListViewItem](#page-4305-0) objects in slots connected to this signal.

## <span id="page-4257-0"></span>**void QListView::collapsed ( [QListViewItem](#page-4305-0) \* item ) [signal]**

This signal is emitted when the *item* has been collapsed, i.e. when the children of *item* are hidden.

See also [setOpen](#page-4272-2)() and [expanded](#page-4261-0)().

#### **int QListView::columnAlignment ( int column ) const**

Returns the alignment of column *column*. The default is AlignAuto.

See also Qt::AlignmentFlags.

## <span id="page-4258-1"></span>**QString QListView::columnText ( int c ) const**

Returns the text of column *c*.

See also [setColumnText\(](#page-4270-2)).

## <span id="page-4258-0"></span>**int QListView::columnWidth ( int c ) const**

Returns the width of column *c*.

See also [setColumnWidth\(](#page-4271-2)).

## **WidthMode QListView::columnWidthMode ( int c ) const**

Returns the WidthMode for column *c*.

See also [setColumnWidthMode\(](#page-4271-0)).

#### <span id="page-4258-2"></span>**int QListView::columns () const**

Returns the number of columns in this list view. See the ["columns"](#page-4276-2) property for details.

## **void QListView::contentsMouseDoubleClickEvent ( [QMouseEvent](#page-1768-0) \* e ) [virtual protected]**

Processes the mouse double-click event *e* on behalf of the viewed widget.

Reimplemented from [QScrollView](#page-2400-0).

#### **void QListView::contentsMouseMoveEvent ( [QMouseEvent](#page-1768-0) \* e ) [virtual protected]**

Processes the mouse move event *e* on behalf of the viewed widget.

Example: [dirview/dirview.cpp](#page-2724-0).

Reimplemented from [QScrollView](#page-2400-1).

#### **void QListView::contentsMousePressEvent ( [QMouseEvent](#page-1768-0) \* e ) [virtual protected]**

Processes the mouse move event *e* on behalf of the viewed widget.

Example: [dirview/dirview.cpp](#page-2724-0).

Reimplemented from [QScrollView](#page-2401-0).

#### **void QListView::contentsMouseReleaseEvent ( [QMouseEvent](#page-1768-0) \* e ) [virtual protected]**

Processes the mouse move event *e* on behalf of the viewed widget.

Example: [dirview/dirview.cpp](#page-2724-0).

Reimplemented from [QScrollView](#page-2401-1).

#### **void QListView::contextMenuRequested ( [QListViewItem](#page-4305-0) \* item, const [QPoint](#page-1777-0) & pos, int col ) [signal]**

This signal is emitted when the user invokes a context menu with the right mouse button or with special system keys, with *item* being the item under the mouse cursor or the current item, respectively.

*pos* is the position for the context menu in the global coordinate system.

*col* is the column on which the user pressed, or -1 if the signal was triggered by a key event.

Example: [listviews/listviews.cpp](#page-2845-0).

## <span id="page-4259-0"></span>**void QListView::currentChanged ( [QListViewItem](#page-4305-0) \* ) [signal]**

This signal is emitted whenever the current item has changed (normally after the screen update). The current item is the item [responsible](#page-7768-0) for indicating keyboard focus.

The argument is the newly current item, or 0 if the change was to make no item current. This can happen, for example, if all items in the list view are deleted.

Note that you may not delete any [QListViewItem](#page-4305-0) objects in slots connected to this signal.

See also [setCurrentItem](#page-4271-1)() and [currentItem](#page-4260-2)().

Example: [listviews/listviews.cpp](#page-2845-0).

## <span id="page-4260-2"></span>**QListViewItem \* QListView::currentItem () const**

Returns a pointer to the currently highlighted item, or 0 if there isn't one.

See also [setCurrentItem](#page-4271-1)().

Examples: [addressbook/centralwidget.cpp](#page-2636-0) and [listviews/listviews.cpp.](#page-2845-0)

## <span id="page-4260-4"></span>**RenameAction QListView::defaultRenameAction () const**

Returns TRUE if the list view accepts the rename operation by default; otherwise returns FALSE. See the ["defaultRenameAction"](#page-4277-1) property for details.

#### <span id="page-4260-0"></span>**void QListView::doAutoScroll () [protected slot]**

This slot handles auto-scrolling when the mouse button is pressed and the mouse is outside the widget.

#### <span id="page-4260-1"></span>**void QListView::doubleClicked ( [QListViewItem](#page-4305-0) \* item ) [signal]**

This signal is emitted whenever an item is double-clicked. It's emitted on the second button press, not the second button release. *item* is the list view item on which the user did the double-click.

## <span id="page-4260-3"></span>**QDragObject \* QListView::dragObject () [virtual protected]**

If the user presses the mouse on an item and starts moving the mouse, and the items allow dragging (see [QListViewItem::setDragEnabled](#page-4326-0)()), this function is called to get a drag object and a drag is started unless [dragObject](#page-4260-3)() returns 0.

By default this function returns 0. You should reimplement it and create a [QDragObject](#page-4141-0) depending on the selected items.

## **void QListView::drawContentsOffset ( [QPainter](#page-1500-0) \* p, int ox, int oy, int cx, int cy, int cw, int ch ) [virtual protected]**

Calls [QListViewItem::paintCell](#page-4323-0)() and/or [QListViewItem::paintBranches\(](#page-4323-1)) for all list view items that require repainting in the *cw* pixels wide and *ch* pixels high bounding rectangle starting at position *cx*, *cy* with offset *ox*, *oy*. Uses the painter *p*.

Reimplemented from [QScrollView](#page-2403-0).

## **void QListView::dropped ( [QDropEvent](#page-4185-0) \* e ) [signal]**

This signal is emitted, when a drop event occurred onto the viewport (not onto an item).

*e* gives you all information about the drop.

#### **void QListView::ensureItemVisible ( const [QListViewItem](#page-4305-0) \* i )**

Ensures that item *i* is made visible, scrolling the list view vertically as required and also opening (expanding) any parent items if this is necessary to show the item.

See also [itemRect](#page-4264-0)() and OScrollView::ensureVisible().

#### **bool QListView::eventFilter ( [QObject](#page-1266-0) \* o, [QEvent](#page-4406-0) \* e ) [virtual]**

Redirects the event *e* relating to object *o*, for the viewport to [mousePressEvent](#page-1186-0)(), [keyPressEvent\(](#page-1181-0)) and friends.

Reimplemented from [QScrollView](#page-2404-1).

#### <span id="page-4261-0"></span>**void QListView::expanded ( [QListViewItem](#page-4305-0) \* item ) [signal]**

This signal is emitted when *item* has been expanded, i.e. when the children of *item* are shown.

See also [setOpen](#page-4272-2)() and [collapsed](#page-4257-0)().

## **QListViewItem \* QListView::findItem ( const [QString](#page-1880-0) & text, int column, ComparisonFlags compare = ExactMatch | CaseSensitive ) const**

Finds the first list view item in column *column*, that matches *text* and returns the item, or returns 0 of no such item could be found. Pass OR-ed together Qt::StringComparisonMode values in the *compare* flag, to control how the matching is performed. The default comparison mode is case-sensitive, exact match.

## <span id="page-4262-0"></span>**QListViewItem \* QListView::firstChild () const**

Returns the first item in this QListView. You can use its [firstChild\(\)](#page-4319-0) and [nextSibling\(\)](#page-4322-0) functions to traverse the entire tree of items.

Returns 0 if there is no first item.

See also [itemAt](#page-4263-0)(), [QListViewItem::itemBelow](#page-4321-0)() and [QListViewItem::itemAbove](#page-4321-1)().

Examples: [addressbook/centralwidget.cpp](#page-2636-0) and [listviews/listviews.cpp.](#page-2845-0)

## <span id="page-4262-2"></span>**QHeader \* QListView::header () const**

Returns a pointer to the [QHeader](#page-2475-0) object that manages this list view's columns. Please don't modify the header behind the list view's back.

You may safely call [QHeader::setClickEnabled\(](#page-2491-0)), [QHeader::setResizeEnabled](#page-2492-0)(), [QHeader::setMovingEnabled\(](#page-2492-1)) and all the const QHeader functions.

Examples: [listviews/listviews.cpp](#page-2845-0) and [qdir/qdir.cpp](#page-2909-0).

## <span id="page-4262-1"></span>**void QListView::insertItem ( [QListViewItem](#page-4305-0) \* i ) [virtual]**

Inserts item *i* into the list view as a top-level item. You do not need to call this unless you've called [takeItem](#page-4274-1)(*i*) or [QListViewItem::takeItem\(](#page-4329-0)*i*) and need to reinsert *i* elsewhere.

See also [QListViewItem::takeItem\(](#page-4329-0)) and [takeItem\(](#page-4274-1)).

## **void QListView::invertSelection () [virtual slot]**

Inverts the selection. Works only in Multi and Extended selection mode.

## <span id="page-4263-2"></span>**bool QListView::isMultiSelection () const**

Returns TRUE if the list view is in multi-selection or single selection mode; otherwise returns FALSE. See the ["multiSelection"](#page-4277-0) property for details.

## **bool QListView::isOpen ( const [QListViewItem](#page-4305-0) \* item ) const**

Identical to *item*->isOpen(). Provided for completeness.

See also [setOpen](#page-4272-2)().

## **bool QListView::isRenaming () const**

Returns whether currently an item of the listview is being renamed

## <span id="page-4263-1"></span>**bool QListView::isSelected ( const [QListViewItem](#page-4305-0) \* i ) const**

Returns TRUE if the list view item *i* is selected; otherwise returns FALSE.

See also [QListViewItem::isSelected\(](#page-4320-0)).

## <span id="page-4263-0"></span>**QListViewItem \* QListView::itemAt ( const [QPoint](#page-1777-0) & viewPos ) const**

Returns a pointer to the [QListViewItem](#page-4305-0) at *viewPos*. Note that *viewPos* is in the coordinate system of [viewport\(](#page-2409-0)), not in the list view's own, much larger, coordinate system.

[itemAt\(](#page-4263-0)) returns 0 if there is no such item.

Note that you also get the pointer to the item if *viewPos* points to the root decoration (see [setRootIsDecorated\(](#page-4272-0))) of the item. To check whether or not *viewPos* is on the root decoration of the item, you can do something like this:

```
QListViewItemitemAt( p );
if ( i ) {
   if (header() - > cellPos( header() - > mapToActual( 0 ) ) +treeStepSize(depthrootIsDecorated() ? 1))p.x()header()->cellPos( header()->mapToActual( 0 ))
       ; // p is not on root decoration
   else
       ; // p is on the root decoration
}
```
This might be interesting if you use this function to find out where the user clicked and if you want to start a drag (which you do not want to do if the user clicked onto the root decoration of an item).

See also [itemPos\(](#page-4264-1)) and [itemRect](#page-4264-0)().

#### <span id="page-4264-2"></span>**int QListView::itemMargin () const**

Returns the advisory item margin that list items may use. See the ["itemMargin"](#page-4277-2) property for details.

#### <span id="page-4264-1"></span>**int QListView::itemPos ( const [QListViewItem](#page-4305-0) \* item )**

Returns the y-coordinate of *item* in the list view's coordinate system. This function is normally much slower than [itemAt](#page-4263-0)() but it works for all items, whereas itemAt() normally works only for items on the screen.

This is a thin wrapper around [QListViewItem::itemPos\(](#page-4321-2)).

See also [itemAt](#page-4263-0)() and [itemRect\(](#page-4264-0)).

## <span id="page-4264-0"></span>**QRect QListView::itemRect ( const [QListViewItem](#page-4305-0) \* i ) const**

Returns the rectangle on the screen that item *i* occupies in [viewport](#page-2409-0)()'s

coordinates, or an invalid rectangle if *i* is a null pointer or is not currently visible.

The rectangle returned does not include any children of the rectangle (i.e. it uses [QListViewItem::height](#page-4319-1)(), rather than [QListViewItem::totalHeight\(](#page-4330-0))). If you want the rectangle to include children you can use something like this:

```
QRect r( listView->itemRect( item ) );
r.setHeight( (QCOORD)(QMIN( item->totalHeight(),
                    y()
```
Note the way it avoids too-high rectangles. totalHeight() can be much larger than the window system's coordinate system allows.

[itemRect\(](#page-4264-0)) is comparatively slow. It's best to call it only for items that are probably on-screen.

## **void QListView::itemRenamed ( [QListViewItem](#page-4305-0) \* item, int col, const [QString](#page-1880-0) & text ) [signal]**

This signal is emitted when *item* has been renamed to *text*, e.g. by in in-place renaming, in column *col*.

#### **void QListView::itemRenamed ( [QListViewItem](#page-4305-0) \* item, int col ) [signal]**

This is an overloaded member function, provided for convenience. It behaves essentially like the above function.

This signal is emitted when *item* has been renamed, e.g. by in-place renaming, in column *col*.

#### **QListViewItem \* QListView::lastItem () const**

Returns the last item in the list view tree.

Returns 0 if there are no items in the QListView.

This function is slow.

## **void QListView::mouseButtonClicked ( int button, [QListViewItem](#page-4305-0) \* item, const [QPoint](#page-1777-0) & pos, int c ) [signal]**

This signal is emitted whenever the user clicks (mouse pressed *and* mouse released) in the list view at position *pos*. *button* is the mouse button that the user pressed, *item* is the pointer to the clicked list view item or 0 if the user didn't click on an item. If *item* is not 0, *c* is the list view column into which the user pressed; if *item* is 0 *c*'s value is undefined.

Note that you may not delete any [QListViewItem](#page-4305-0) objects in slots connected to this signal.

#### **void QListView::mouseButtonPressed ( int button, [QListViewItem](#page-4305-0) \* item, const [QPoint](#page-1777-0) & pos, int c ) [signal]**

This signal is emitted whenever the user pressed the mouse button in the list view at position *pos*. *button* is the mouse button which the user pressed, *item* is the pointer to the pressed list view item or 0 if the user didn't press on an item. If *item* is not 0, *c* is the list view column into which the user pressed; if *item* is 0 *c*'s value is undefined.

Note that you may not delete any [QListViewItem](#page-4305-0) objects in slots connected to this signal.

#### **void QListView::onItem ( [QListViewItem](#page-4305-0) \* i ) [signal]**

This signal is emitted when the user moves the mouse cursor onto the item *i*, similar to the [QWidget::enterEvent](#page-1171-0)() function.

#### **void QListView::onViewport () [signal]**

This signal is emitted when the user moves the mouse cursor from an item to an empty part of the list view.

## **void QListView::paintEmptyArea ( [QPainter](#page-1500-0) \* p, const [QRect](#page-1556-0) & rect ) [virtual protected]**

Paints *rect* so that it looks like empty background using painter *p*. *rect* is is

widget coordinates, ready to be fed to *p*.

The default function fills *rect* with the [viewport](#page-2409-0)()->backgroundBrush()

## **void QListView::pressed ( [QListViewItem](#page-4305-0) \* item ) [signal]**

This signal is emitted whenever the user presses the mouse button in a list view. *item* is the pointer to the list view item on which the user pressed the mouse button, or 0 if the user didn't press the mouse on an item.

Note that you may not delete any [QListViewItem](#page-4305-0) objects in slots connected to this signal.

## **void QListView::pressed ( [QListViewItem](#page-4305-0) \* item, const [QPoint](#page-1777-0) & pnt, int c ) [signal]**

This is an overloaded member function, provided for convenience. It behaves essentially like the above function.

This signal is emitted whenever the user presses the mouse button in a list view. *item* is the pointer to the list view item on which the user pressed the mouse button, or 0 if the user didn't press the mouse on an item. *pnt* is the position of the mouse cursor, and *c* is the column where the mouse cursor was when the user pressed the mouse button.

Note that you may not delete any [QListViewItem](#page-4305-0) objects in slots connected to this signal.

## <span id="page-4267-0"></span>**void QListView::removeColumn ( int index ) [virtual]**

Removes the column at position *index*.

#### **void QListView::removeItem ( [QListViewItem](#page-4305-0) \* item ) [virtual]**

**This function is obsolete.** It is provided to keep old source working. We strongly advise against using it in new code.

This function has been renamed [takeItem\(](#page-4274-1)).

#### **void QListView::repaintItem ( const [QListViewItem](#page-4305-0) \* item ) const**

Repaints *item* on the screen if *item* is currently visible. Takes care to avoid multiple repaints.

#### **void QListView::resizeEvent ( [QResizeEvent](#page-2371-0) \* e ) [virtual protected]**

Ensures that the header is correctly sized and positioned when the resize event *e* occurs.

#### <span id="page-4268-3"></span>**ResizeMode QListView::resizeMode () const**

Returns TRUE if all, none or the last column should be resized; otherwise returns FALSE. See the ["resizeMode"](#page-4278-0) property for details.

#### <span id="page-4268-0"></span>**void QListView::returnPressed ( [QListViewItem](#page-4305-0) \* ) [signal]**

This signal is emitted when Enter or Return is pressed. The argument is the [currentItem](#page-4260-2)().

#### <span id="page-4268-1"></span>**void QListView::rightButtonClicked ( [QListViewItem](#page-4305-0) \* , const [QPoint](#page-1777-0) &, int ) [signal]**

This signal is emitted when the right button is clicked (i.e. when it's released). The arguments are the relevant [QListViewItem](#page-4305-0) (may be 0), the point in global coordinates and the relevant column (or -1 if the click was outside the list).

#### **void QListView::rightButtonPressed ( [QListViewItem](#page-4305-0) \* , const [QPoint](#page-1777-0) &, int ) [signal]**

This signal is emitted when the right button is pressed. Arguments are then the relevant [QListViewItem](#page-4305-0) (may be 0), the point in global coordinates and the relevant column (or -1 if the click was outside the list).

#### <span id="page-4268-2"></span>**bool QListView::rootIsDecorated () const**

Returns TRUE if the list view show open/close signs on root items; otherwise returns FALSE. See the ["rootIsDecorated"](#page-4278-1) property for details.

## **void QListView::selectAll ( bool select ) [virtual slot]**

If *select* is TRUE, all items get selected; otherwise all items get unselected. This works only in the selection modes Multi and Extended. In Single and NoSelection mode the selection of the current item is just set to *select*.

## **QListViewItem \* QListView::selectedItem () const**

Returns a pointer to the selected item if the list view is in single-selection mode and an item is selected.

If no items are selected or the list view is in multi-selection mode this function returns 0.

See also [setSelected\(](#page-4272-1)) and [multiSelection](#page-4277-0).

## <span id="page-4269-0"></span>**void QListView::selectionChanged () [signal]**

This signal is emitted whenever the set of selected items has changed (normally before the screen update). It is available both in Single selection and Multi selection mode but is most useful in Multi selection mode.

Note that you may not delete any [QListViewItem](#page-4305-0) objects in slots connected to this signal.

See also [setSelected\(](#page-4272-1)) and [QListViewItem::setSelected\(](#page-4328-0)).

Example: [listviews/listviews.cpp](#page-2845-0).

## **void QListView::selectionChanged ( [QListViewItem](#page-4305-0) \* ) [signal]**

This is an overloaded member function, provided for convenience. It behaves essentially like the above function.

This signal is emitted whenever the selected item has changed in Single selection mode (normally after the screen update). The argument is the newly selected

item.

The no argument overload of this signal is more useful in Multi selection mode.

Note that you may not delete any [QListViewItem](#page-4305-0) objects in slots connected to this signal.

See also [setSelected\(](#page-4272-1)), [QListViewItem::setSelected\(](#page-4328-0)) and [currentChanged](#page-4259-0)().

#### <span id="page-4270-1"></span>**SelectionMode QListView::selectionMode () const**

Returns the list view's multi-selection mode. See the ["selectionMode"](#page-4278-2) property for details.

#### <span id="page-4270-0"></span>**void QListView::setAllColumnsShowFocus ( bool ) [virtual]**

Sets whether items should show keyboard focus using all columns. See the ["allColumnsShowFocus"](#page-4276-0) property for details.

#### **void QListView::setColumnAlignment ( int column, int align ) [virtual]**

Sets column *column*'s alignment to *align*. The alignment is ultimately passed to [QListViewItem::paintCell](#page-4323-0)() for each item in the view.

See also Qt::AlignmentFlags.

Example: [listviews/listviews.cpp](#page-2845-0).

#### <span id="page-4270-2"></span>**void QListView::setColumnText ( int column, const [QString](#page-1880-0) & label ) [virtual]**

Sets the heading of column *column* to *label*. The leftmost column is 0.

See also [columnText\(](#page-4258-1)).

**void QListView::setColumnText ( int column, const [QIconSet](#page-5890-0) & iconset, const [QString](#page-1880-0) & label ) [virtual]** This is an overloaded member function, provided for convenience. It behaves essentially like the above function.

Sets the heading of column *column* to *iconset* and *label*. The leftmost column is 0.

See also [columnText\(](#page-4258-1)).

#### <span id="page-4271-2"></span>**void QListView::setColumnWidth ( int column, int w ) [virtual]**

Sets the width of column *column* to *w* pixels. Note that if the column has a WidthMode other than Manual, this width setting may be subsequently overridden. The leftmost column is 0.

See also [columnWidth\(](#page-4258-0)).

## <span id="page-4271-0"></span>**void QListView::setColumnWidthMode ( int c, [WidthMode](#page-4254-0) mode ) [virtual]**

Sets column *c*'s width mode to *mode*. The default depends on whether the width argument to addColumn was positive or negative.

See also [QListViewItem::width](#page-4330-1)().

## <span id="page-4271-1"></span>**void QListView::setCurrentItem ( [QListViewItem](#page-4305-0) \* i ) [virtual]**

Sets item *i* to be the current highlighted item and repaints appropriately. This highlighted item is used for keyboard navigation and focus indication; it doesn't mean anything else, e.g. it is different from selection.

See also [currentItem](#page-4260-2)() and [setSelected\(](#page-4272-1)).

Example: [listviews/listviews.cpp](#page-2845-0).

#### <span id="page-4271-3"></span>**void QListView::setDefaultRenameAction ( [RenameAction](#page-4253-1) a ) [virtual]**

Sets whether the list view accepts the rename operation by default to *a*. See the ["defaultRenameAction"](#page-4277-1) property for details.

## <span id="page-4272-3"></span>**void QListView::setItemMargin ( int ) [virtual]**

Sets the advisory item margin that list items may use. See the ["itemMargin"](#page-4277-2) property for details.

## <span id="page-4272-4"></span>**void QListView::setMultiSelection ( bool enable ) [virtual]**

Sets whether the list view is in multi-selection or single selection mode to *enable*. See the ["multiSelection"](#page-4277-0) property for details.

#### <span id="page-4272-2"></span>**void QListView::setOpen ( [QListViewItem](#page-4305-0) \* item, bool open ) [virtual]**

Sets *item* to be open if *open* is TRUE and *item* is expandable, and to be closed if *open* is FALSE. Repaints accordingly.

See also [QListViewItem::setOpen\(](#page-4327-0)) and [QListViewItem::setExpandable\(](#page-4326-1)).

## <span id="page-4272-5"></span>**void QListView::setResizeMode ( [ResizeMode](#page-4253-2) m ) [virtual]**

Sets whether all, none or the last column should be resized to *m*. See the ["resizeMode"](#page-4278-0) property for details.

## <span id="page-4272-0"></span>**void QListView::setRootIsDecorated ( bool ) [virtual]**

Sets whether the list view show open/close signs on root items. See the ["rootIsDecorated"](#page-4278-1) property for details.

## <span id="page-4272-1"></span>**void QListView::setSelected ( [QListViewItem](#page-4305-0) \* item, bool selected ) [virtual]**

If *selected* is TRUE the *item* is selected; otherwise it is unselected.

If the list view is in Single selection mode and *selected* is TRUE, the currently selected item is unselected and *item* is made current. Unlike [QListViewItem::setSelected](#page-4328-0)(), this function updates the list view as necessary and emits the [selectionChanged\(](#page-4269-0)) signals.

See also [isSelected\(](#page-4263-1)), [multiSelection](#page-4277-0), [multiSelection](#page-4277-0) and [setCurrentItem\(](#page-4271-1)).

Example: [listviews/listviews.cpp](#page-2845-0).

## <span id="page-4273-2"></span>**void QListView::setSelectionMode ( [SelectionMode](#page-4253-0) mode )**

Sets the list view's multi-selection mode to *mode*. See the ["selectionMode"](#page-4278-2) property for details.

## <span id="page-4273-3"></span>**void QListView::setShowSortIndicator ( bool show ) [virtual]**

Sets whether the list view header should display a sort indicator to *show*. See the ["showSortIndicator"](#page-4278-3) property for details.

## <span id="page-4273-5"></span>**void QListView::setShowToolTips ( bool b ) [virtual]**

Sets whether this list view should show tooltips for truncated column texts to *b*. See the ["showToolTips"](#page-4279-0) property for details.

## <span id="page-4273-1"></span>**void QListView::setSorting ( int column, bool ascending = TRUE ) [virtual]**

Sets the list view to be sorted by *column* and in ascending order if *ascending* is TRUE or descending order if it is FALSE.

If *column* is -1, sorting is disabled and the user cannot sort columns by clicking on the column headers. If *column* is larger than the number of columns the user has to click on a column header to sort the list view.

## <span id="page-4273-0"></span>**void QListView::setTreeStepSize ( int ) [virtual]**

Sets the number of pixels a child is offset from its parent. See the ["treeStepSize"](#page-4279-1) property for details.

## <span id="page-4273-4"></span>**bool QListView::showSortIndicator () const**

Returns TRUE if the list view header should display a sort indicator; otherwise returns FALSE. See the ["showSortIndicator"](#page-4278-3) property for details.

## <span id="page-4274-4"></span>**bool QListView::showToolTips () const**

Returns TRUE if this list view should show tooltips for truncated column texts; otherwise returns FALSE. See the ["showToolTips"](#page-4279-0) property for details.

## **void QListView::sort () [virtual]**

(Re)sorts the list view using the last sorting configuration (sort column and ascending/descending).

## **void QListView::spacePressed ( [QListViewItem](#page-4305-0) \* ) [signal]**

This signal is emitted when Space is pressed. The argument is [currentItem](#page-4260-2)().

#### **void QListView::startDrag () [virtual protected]**

Starts a drag.

## <span id="page-4274-1"></span>**void QListView::takeItem ( [QListViewItem](#page-4305-0) \* i ) [virtual]**

Removes item *i* from the list view; *i* must be a top-level item. The warnings regarding [QListViewItem::takeItem\(](#page-4329-0)) apply to this function, too.

See also [insertItem\(](#page-4262-1)).

## <span id="page-4274-3"></span>**int QListView::treeStepSize () const**

Returns the number of pixels a child is offset from its parent. See the ["treeStepSize"](#page-4279-1) property for details.

## <span id="page-4274-2"></span>**void QListView::triggerUpdate () [slot]**

Triggers a size, geometry and content update during the next iteration of the event loop. Ensures that there'll be just one update to avoid flicker.

## <span id="page-4274-0"></span>**void QListView::updateContents () [protected slot]**

Updates the sizes of the viewport, header, scroll bars and so on. Don't call this

directly; call [triggerUpdate\(](#page-4274-2)) instead.

÷,

 $\equiv$ 

# **Property Documentation**

#### <span id="page-4276-0"></span>**bool allColumnsShowFocus**

This property holds whether items should show [keyboard](#page-7768-0) focus using all columns.

If this property is TRUE all columns will show focus and selection states, otherwise only column 0 will show focus.

The default is FALSE.

Setting this to TRUE if it's not necessary may cause noticeable flicker.

Set this property's value with [setAllColumnsShowFocus](#page-4270-0)() and get this property's value with [allColumnsShowFocus\(](#page-4256-2)).

#### <span id="page-4276-1"></span>**int childCount**

This property holds the number of parentless (top level) [QListViewItem](#page-4305-0) objects in this QListView.

Represents the current number of parentless (top level) QListViewItem objects in this QListView, like [QListViewItem::childCount](#page-4317-0)() returns the number of child items for a QListViewItem.

See also [QListViewItem::childCount\(](#page-4317-0)).

Get this property's value with [childCount](#page-4256-3)().

#### <span id="page-4276-2"></span>**int columns**

This property holds the number of columns in this list view.

Get this property's value with [columns](#page-4258-2)().

See also [addColumn](#page-4255-0)() and [removeColumn](#page-4267-0)().

## <span id="page-4277-1"></span>**RenameAction defaultRenameAction**

This property holds whether the list view accepts the rename operation by default.

If this property is Accept, and the user renames an item and the editor looses focus (without the user pressing Enter), the item will still be renamed. If the property's value is Reject, the item will not be renamed unless the user presses Enter. The default is Reject.

Set this property's value with [setDefaultRenameAction](#page-4271-3)() and get this property's value with [defaultRenameAction](#page-4260-4)().

## <span id="page-4277-2"></span>**int itemMargin**

This property holds the advisory item margin that list items may use.

The item margin defaults to one pixel and is the margin between the item's edges and the area where it draws its contents. [QListViewItem::paintFocus](#page-4324-0)() draws in the margin.

See also [QListViewItem::paintCell](#page-4323-0)().

Set this property's value with [setItemMargin](#page-4272-3)() and get this property's value with [itemMargin\(](#page-4264-2)).

#### <span id="page-4277-0"></span>**bool multiSelection**

This property holds whether the list view is in multi-selection or single selection mode.

If you enable multi-selection mode, it is possible to specify whether or not this mode should be extended. Extended means that the user can select multiple items only when pressing the Shift or Ctrl key at the same time.

The default selection mode is [Single.](#page-4253-0)

See also [selectionMode.](#page-4278-2)

Set this property's value with [setMultiSelection](#page-4272-4)() and get this property's value with [isMultiSelection](#page-4263-2)().

#### <span id="page-4278-0"></span>**ResizeMode resizeMode**

This property holds whether all, none or the last column should be resized.

Specifies whether all, none or the last column should be resized to fit the full width of the listview. The values for this property can be one of the following: [NoColumn](#page-4253-2) (the default), [AllColumns](#page-4253-2) or [LastColumn](#page-4253-2).

See also OHeader and [header](#page-4262-2)().

Set this property's value with [setResizeMode\(](#page-4272-5)) and get this property's value with [resizeMode](#page-4268-3)().

## <span id="page-4278-1"></span>**bool rootIsDecorated**

This property holds whether the list view show open/close signs on root items.

Open/close signs are small + or - symbols in windows style, or arrows in Motif style. The default is FALSE.

Set this property's value with [setRootIsDecorated](#page-4272-0)() and get this property's value with [rootIsDecorated\(](#page-4268-2)).

## <span id="page-4278-2"></span>**SelectionMode selectionMode**

This property holds the list view's multi-selection mode.

The mode can be [Single](#page-4253-0) (the default), [Extended,](#page-4253-0) [Multi](#page-4253-0) or [NoSelection.](#page-4253-0)

See also [multiSelection](#page-4277-0).

Set this property's value with [setSelectionMode](#page-4273-2)() and get this property's value with [selectionMode\(](#page-4270-1)).

## <span id="page-4278-3"></span>**bool showSortIndicator**

This property holds whether the list view header should display a sort indicator.

If this property is TRUE, an arrow is drawn in the header of the list view to indicate the sort order of the list view contents. The arrow will be drawn in the correct column and will point up or down, depending on the current sort direction. The default is FALSE (don't show an indicator).

See also [QHeader::setSortIndicator](#page-2493-0)().

Set this property's value with [setShowSortIndicator\(](#page-4273-3)) and get this property's value with [showSortIndicator](#page-4273-4)().

## <span id="page-4279-0"></span>**bool showToolTips**

This property holds whether this list view should show tooltips for truncated column texts.

The default is TRUE.

Set this property's value with [setShowToolTips\(](#page-4273-5)) and get this property's value with [showToolTips\(](#page-4274-4)).

## <span id="page-4279-1"></span>**int treeStepSize**

This property holds the number of pixels a child is offset from its parent.

The default is 20 pixels.

Of course, this property is only meaningful for hierarchical list views.

Set this property's value with [setTreeStepSize](#page-4273-0)() and get this property's value with [treeStepSize\(](#page-4274-3)).

This file is part of the Qt [toolkit](#page-0-0). Copyright © 1995-2002 [Trolltech](http://www.trolltech.com/). All Rights Reserved.

Ho[m](#page-0-0)e | [A](#page-202-0)ll Classes | [M](#page-197-0)ain Classes | Annotated | [G](#page-199-0)rouped Classes | [Functions](#page-232-0)

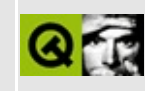

# **QShowEvent Class Reference**

The QShowEvent class provides an event which is sent when a widget is shown. [More...](#page-4282-0)

#include [<qevent.h](#page-6697-0)>

Inherits [QEvent.](#page-4406-0)

List of all member [functions.](#page-8784-0)

# **Public Members**

**[QShowEvent](#page-4284-0)** ()

<span id="page-4282-0"></span> $\blacksquare$ 

# **Detailed Description**

The QShowEvent class provides an event which is sent when a widget is shown.

There are two kinds of show events: show events caused by the window system (spontaneous) and internal show events. Spontaneous show events are sent just after the window system shows the window, including after a top-level window has been shown (un-iconified) by the user. Internal show events are delivered just before the widget becomes visible.

See also [QHideEvent](#page-5669-0) and Event [Classes](#page-6282-0).
## **Member Function Documentation**

#### **QShowEvent::QShowEvent ()**

Constructs a QShowEvent.

This file is part of the Qt [toolkit](#page-0-0). Copyright © 1995-2002 [Trolltech](http://www.trolltech.com/). All Rights Reserved.

Copyright © 2002 [Trolltech](http://www.trolltech.com) [Trademarks](http://www.trolltech.com/trademarks.html) Qt version 3.0.5

 $\overline{\phantom{0}}$ 

Ho[m](#page-0-0)e | [A](#page-202-0)ll Classes | [M](#page-197-0)ain Classes | Annotated | [G](#page-199-0)rouped Classes | [Functions](#page-232-0)

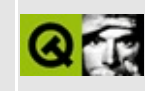

# **QUriDrag Class Reference**

The QUriDrag class provides a drag object for a list of URI references. [More...](#page-4288-0)

#include [<qdragobject.h>](#page-6669-0)

Inherits [QStoredDrag](#page-5495-0).

List of all member [functions.](#page-8786-0)

# **Public Members**

- **[QUriDrag](#page-4290-0)** ( QStrList uris, QWidget \* dragSource = 0, const char \* name =  $0)$
- **[QUriDrag](#page-4290-1)** ( QWidget \* dragSource = 0, const char \* name = 0 )
- **[~QUriDrag](#page-4290-2)** ()
- void setFilenames ( const QStringList & fnames ) *(obsolete)*
- void **[setFileNames](#page-4291-0)** ( const QStringList & fnames )
- void **[setUnicodeUris](#page-4291-1)** ( const QStringList & uuris )
- virtual void **[setUris](#page-4292-0)** ( QStrList uris )

## **Static Public Members**

- QString **[uriToLocalFile](#page-4292-1)** ( const char \* uri )
- QCString **[localFileToUri](#page-4291-2)** ( const QString & filename )
- QString **[uriToUnicodeUri](#page-4292-2)** ( const char \* uri )
- QCString **[unicodeUriToUri](#page-4292-3)** ( const QString & uuri )
- bool **[canDecode](#page-4290-3)** ( const QMimeSource \* e )
- bool **[decode](#page-4290-4)** ( const QMimeSource \* e, QStrList & l )
- bool **[decodeToUnicodeUris](#page-4291-3)** ( const QMimeSource \* e, QStringList & l )
- <span id="page-4288-0"></span>bool **[decodeLocalFiles](#page-4290-5)** ( const QMimeSource \* e, QStringList & l )

# **Detailed Description**

The QUriDrag class provides a drag object for a list of URI references.

URIs are a useful way to refer to files that may be distributed across multiple machines. A URI will often refer to a file on a machine local to both the drag source and the drop target, so the URI can be equivalent to passing a file name but is more extensible.

Use URIs in Unicode form so that the user can comfortably edit and view them. For use in HTTP or other protocols, use the correctly escaped ASCII form.

You can convert a list of file names to file URIs using [setFileNames\(](#page-4291-0)), or into human-readble form with [setUnicodeUris](#page-4291-1)().

Static functions are provided to convert between filenames and URIs, e.g. [uriToLocalFile](#page-4292-1)() and [localFileToUri](#page-4291-2)(), and to and from human-readable form, e.g. [uriToUnicodeUri](#page-4292-2)(), [unicodeUriToUri](#page-4292-3)(). You can also decode URIs from a mimesource into a list with [decodeLocalFiles\(](#page-4290-5)) and [decodeToUnicodeUris\(](#page-4291-3)).

See also Drag And Drop [Classes](#page-6278-0).

## **Member Function Documentation**

#### <span id="page-4290-0"></span>**QUriDrag::QUriDrag ( [QStrList](#page-5644-0) uris, [QWidget](#page-1146-0) \* dragSource = 0, const char \* name = 0 )**

Constructs an object to drag the list of URIs in *uris*. The *dragSource* and *name* arguments are passed on to [QStoredDrag](#page-5495-0). Note that URIs are always in escaped UTF8 encoding, as defined by the W3C.

#### <span id="page-4290-1"></span>**QUriDrag::QUriDrag ( [QWidget](#page-1146-0) \* dragSource = 0, const char \* name = 0 )**

Constructs an object to drag. You must call [setUris](#page-4292-0)() before you start the [drag](#page-4148-0)(). Passes *dragSource* and *name* to the [QStoredDrag](#page-5495-0) constructor.

## <span id="page-4290-2"></span>**QUriDrag::~QUriDrag ()**

Destroys the object.

#### <span id="page-4290-3"></span>**bool QUriDrag::canDecode ( const [QMimeSource](#page-4828-0) \* e ) [static]**

Returns TRUE if [decode\(](#page-4290-4)) would be able to decode *e*; otherwise returns FALSE.

#### <span id="page-4290-4"></span>**bool QUriDrag::decode ( const [QMimeSource](#page-4828-0) \* e, [QStrList](#page-5644-0) & l ) [static]**

Decodes URIs from *e*, placing the result in *l* (which is first cleared).

Returns TRUE if *e* contained a valid list of URIs; otherwise returns FALSE.

Examples: [dirview/dirview.cpp](#page-2724-0) and [fileiconview/qfileiconview.cpp](#page-2756-0).

#### <span id="page-4290-5"></span>**bool QUriDrag::decodeLocalFiles ( const [QMimeSource](#page-4828-0) \* e, [QStringList](#page-2043-0) & l ) [static]**

Decodes URIs from the mime source event *e*, converts them to local files if they

refer to local files, and places them in *l* (which is first cleared).

Returns TRUE if *contained* a valid list of URIs; otherwise returns FALSE. The list will be empty if no URIs were local files.

#### <span id="page-4291-3"></span>**bool QUriDrag::decodeToUnicodeUris ( const [QMimeSource](#page-4828-0) \* e, [QStringList](#page-2043-0) & l ) [static]**

Decodes URIs from the mime source event *e*, converts them to Unicode URIs (only useful for displaying to humans), placing them in *l* (which is first cleared).

Returns TRUE if *contained* a valid list of URIs; otherwise returns FALSE.

#### <span id="page-4291-2"></span>**QCString QUriDrag::localFileToUri ( const [QString](#page-1880-0) & filename ) [static]**

Returns the URI equivalent to the absolute local file *filename*.

See also [uriToLocalFile](#page-4292-1)().

#### <span id="page-4291-0"></span>**void QUriDrag::setFileNames ( const [QStringList](#page-2043-0) & fnames )**

Sets the URIs to be the local-file URIs equivalent to *fnames*.

See also [localFileToUri\(](#page-4291-2)) and [setUris](#page-4292-0)().

#### **void QUriDrag::setFilenames ( const [QStringList](#page-2043-0) & fnames )**

**This function is obsolete.** It is provided to keep old source working. We strongly advise against using it in new code.

Use [setFileNames](#page-4291-0)() instead (notice the N).

#### <span id="page-4291-1"></span>**void QUriDrag::setUnicodeUris ( const [QStringList](#page-2043-0) & uuris )**

Sets the URIs in *uuris* to be the Unicode URIs (only useful for displaying to humans).

See also [localFileToUri\(](#page-4291-2)) and [setUris](#page-4292-0)().

Example: [dirview/dirview.cpp](#page-2724-0).

## <span id="page-4292-0"></span>**void QUriDrag::setUris ( [QStrList](#page-5644-0) uris ) [virtual]**

Changes the list of *uris* to be dragged.

#### <span id="page-4292-3"></span>**QCString QUriDrag::unicodeUriToUri ( const [QString](#page-1880-0) & uuri ) [static]**

Returns the URI equivalent of the Unicode URI given in *uuri* (only useful for displaying to humans).

See also [uriToLocalFile](#page-4292-1)().

#### <span id="page-4292-1"></span>**QString QUriDrag::uriToLocalFile ( const char \* uri ) [static]**

Returns the name of a local file equivalent to *uri* or a null string if *uri* is not a local file.

See also [localFileToUri\(](#page-4291-2)).

#### <span id="page-4292-2"></span>**QString QUriDrag::uriToUnicodeUri ( const char \* uri ) [static]**

Returns the Unicode URI (only useful for displaying to humans) equivalent of *uri*.

See also [localFileToUri\(](#page-4291-2)).

This file is part of the Qt [toolkit](#page-0-0). Copyright © 1995-2002 [Trolltech](http://www.trolltech.com/). All Rights Reserved.

Copyright © 2002 [Trolltech](http://www.trolltech.com) [Trademarks](http://www.trolltech.com/trademarks.html) Qt version 3.0.5

Ho[m](#page-0-0)e | [A](#page-202-0)ll Classes | [M](#page-197-0)ain Classes | Annotated | [G](#page-199-0)rouped Classes | [Functions](#page-232-0)

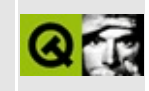

# **QCanvasLine Class Reference [canvas [module\]](#page-338-0)**

The QCanvasLine class provides a line on a QCanvas. [More...](#page-4295-0)

#include [<qcanvas.h](#page-6518-0)>

Inherits [QCanvasPolygonalItem](#page-2344-0).

List of all member [functions.](#page-8790-0)

## **Public Members**

- **[QCanvasLine](#page-4297-0)** ( QCanvas \* canvas )
- **[~QCanvasLine](#page-4297-1)** ()
- void **[setPoints](#page-4297-2)** ( int xa, int ya, int xb, int yb )
- QPoint **[startPoint](#page-4297-3)** () const
- QPoint **[endPoint](#page-4297-4)** () const
- virtual int **[rtti](#page-4297-5)** () const

<span id="page-4295-0"></span> $\blacksquare$ 

# **Detailed Description**

The QCanvasLine class provides a line on a [QCanvas](#page-1831-0).

The line inherits functionality from [QCanvasPolygonalItem](#page-2344-0), for example the [setPen\(](#page-2352-0)) function. The start and end points of the line are set with [setPoints\(](#page-4297-2)).

Like any other canvas item lines can be moved with [QCanvasItem::move](#page-2365-0)() and [QCanvasItem::moveBy\(](#page-2365-1)), or by setting coordinates with [QCanvasItem::setX\(](#page-2368-0)), [QCanvasItem::setY\(](#page-2368-1)) and [QCanvasItem::setZ\(](#page-2368-2)).

See also [Graphics](#page-6288-0) Classes and Image [Processing](#page-6292-0) Classes.

## **Member Function Documentation**

## <span id="page-4297-0"></span>**QCanvasLine::QCanvasLine ( [QCanvas](#page-1831-0) \* canvas )**

Constructs a line from (0,0) to (0,0) on *canvas*.

See also [setPoints](#page-4297-2)().

## <span id="page-4297-1"></span>**QCanvasLine::~QCanvasLine ()**

Destroys the line.

#### <span id="page-4297-4"></span>**QPoint QCanvasLine::endPoint () const**

Returns the end point of the line.

See also [setPoints](#page-4297-2)() and [startPoint\(](#page-4297-3)).

#### <span id="page-4297-5"></span>**int QCanvasLine::rtti () const [virtual]**

Returns 7 (QCanvasItem::Rtti\_Line).

See also [QCanvasItem::rtti](#page-2365-2)().

Reimplemented from [QCanvasPolygonalItem.](#page-2351-0)

#### <span id="page-4297-2"></span>**void QCanvasLine::setPoints ( int xa, int ya, int xb, int yb )**

Sets the line's start point to (*xa*, *ya*) and its end point to (*xb*, *yb*).

Example: [canvas/canvas.cpp](#page-2658-0).

## <span id="page-4297-3"></span>**QPoint QCanvasLine::startPoint () const**

Returns the start point of the line.

See also [setPoints](#page-4297-2)() and [endPoint\(](#page-4297-4)).

This file is part of the Qt [toolkit](#page-0-0). Copyright © 1995-2002 [Trolltech](http://www.trolltech.com/). All Rights Reserved.

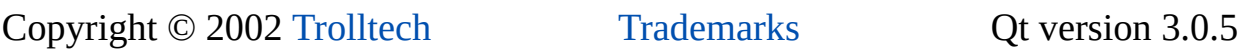

Ho[m](#page-0-0)e | [A](#page-202-0)ll Classes | [M](#page-197-0)ain Classes | Annotated | [G](#page-199-0)rouped Classes | [Functions](#page-232-0)

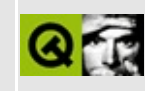

# **QEucJpCodec Class Reference**

The QEucJpCodec class provides conversion to and from EUC-JP character sets. [More...](#page-4301-0)

#include [<qeucjpcodec.h>](#page-6689-0)

Inherits [QTextCodec](#page-3429-0).

List of all member [functions.](#page-8793-0)

# **Public Members**

- virtual int **[mibEnum](#page-4304-0)** () const
- virtual const char \* **[mimeName](#page-4304-1)** () const
- **[QEucJpCodec](#page-4304-2)** ()
- <span id="page-4301-0"></span>**[~QEucJpCodec](#page-4304-3)** ()

# **Detailed Description**

The QEucJpCodec class provides conversion to and from EUC-JP character sets.

More precisely, the QEucJpCodec class subclasses [QTextCodec](#page-3429-0) to provide support for EUC-JP, the main legacy encoding for Unix machines in Japan.

The environment variable UNICODEMAP\_JP can be used to fine-tune [QJisCodec](#page-3724-0), [QSjisCodec](#page-4551-0) and QEucJpCodec. The [QJisCodec](#page-3724-0) documentation describes how to use this variable.

Most of the code here was written by Serika Kurusugawa, a.k.a. Junji Takagi, and is included in Qt with the author's permission and the grateful thanks of the Trolltech team. Here is the copyright statement for that code:

Copyright (c) 1999 Serika Kurusugawa. All rights reserved.

Redistribution and use in source and binary forms, with or without modification, are permitted provided that the following conditions are met:

- 1. Redistributions of source code must retain the above copyright notice, this list of conditions and the following disclaimer.
- 2. Redistributions in binary form must reproduce the above copyright notice, this list of conditions and the following disclaimer in the documentation and/or other materials provided with the distribution.

THIS SOFTWARE IS PROVIDED BY THE AUTHOR AND CONTRIBUTORS "AS IS". ANY EXPRESS OR IMPLIED WARRANTIES, INCLUDING, BUT NOT LIMITED TO, THE IMPLIED WARRANTIES OF MERCHANTABILITY AND FITNESS FOR A PARTICULAR PURPOSE ARE DISCLAIMED. IN NO EVENT SHALL THE REGENTS OR CONTRIBUTORS BE LIABLE FOR ANY DIRECT, INDIRECT, INCIDENTAL, SPECIAL, EXEMPLARY, OR CONSEQUENTIAL DAMAGES (INCLUDING, BUT NOT LIMITED TO, PROCUREMENT OF SUBSTITUTE GOODS OR SERVICES; LOSS OF USE, DATA, OR PROFITS; OR BUSINESS INTERRUPTION) HOWEVER CAUSED AND ON ANY THEORY OF LIABILITY, WHETHER IN CONTRACT, STRICT LIABILITY, OR TORT (INCLUDING NEGLIGENCE OR OTHERWISE) ARISING IN

#### ANY WAY OUT OF THE USE OF THIS SOFTWARE, EVEN IF ADVISED OF THE POSSIBILITY OF SUCH DAMAGE.

 $\overline{\phantom{0}}$ 

See also [Internationalization](#page-437-0) with Qt.

# **Member Function Documentation**

## <span id="page-4304-2"></span>**QEucJpCodec::QEucJpCodec ()**

Constructs a QEucJpCodec.

#### <span id="page-4304-3"></span>**QEucJpCodec::~QEucJpCodec ()**

Destroys the codec.

#### <span id="page-4304-0"></span>**int QEucJpCodec::mibEnum () const [virtual]**

Returns 18.

Reimplemented from [QTextCodec.](#page-3444-0)

#### <span id="page-4304-1"></span>**const char \* QEucJpCodec::mimeName () const [virtual]**

Returns the codec's mime name.

Reimplemented from [QTextCodec.](#page-3445-0)

This file is part of the Qt [toolkit](#page-0-0). Copyright © 1995-2002 [Trolltech](http://www.trolltech.com/). All Rights Reserved.

Copyright © 2002 [Trolltech](http://www.trolltech.com) [Trademarks](http://www.trolltech.com/trademarks.html) Qt version 3.0.5

<span id="page-4305-0"></span>Ho[m](#page-0-0)e | [A](#page-202-0)ll Classes | [M](#page-197-0)ain Classes | Annotated | [G](#page-199-0)rouped Classes | [Functions](#page-232-0)

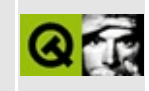

# **QListViewItem Class Reference**

The QListViewItem class implements a list view item. [More...](#page-4310-0)

#include [<qlistview.h](#page-6930-0)>

Inherits Qt.

Inherited by [QCheckListItem](#page-4813-0).

List of all member [functions.](#page-8795-0)

## **Public Members**

- **[QListViewItem](#page-4314-0)** ( QListView \* parent )
- **[QListViewItem](#page-4314-1)** ( QListViewItem \* parent )
- **[QListViewItem](#page-4314-2)** ( QListView \* parent, QListViewItem \* after )
- **[QListViewItem](#page-4314-3)** ( QListViewItem \* parent, QListViewItem \* after )
- **[QListViewItem](#page-4314-4)** ( QListView \* parent, QString label1, QString label2 = QString::null, QString label3 = QString::null, QString label4 = QString::null, QString label5 = QString::null, QString label6 = QString::null, QString label7 = QString::null, QString label8 = QString::null )
- **[QListViewItem](#page-4315-0)** ( QListViewItem \* parent, QString label1, QString label2 = QString::null, QString label3 = QString::null, QString label4 = QString::null, QString label5 = QString::null, QString label6 = QString::null, QString label7 = QString::null, QString label8 = QString::null )
- **[QListViewItem](#page-4315-1)** ( QListView \* parent, QListViewItem \* after, QString label1, QString label2 = QString::null, QString label3 = QString::null, QString label4 = QString::null, QString label5 = QString::null, QString label6 = QString::null, QString label7 = QString::null, QString label8 = QString::null )
- **[QListViewItem](#page-4315-2)** ( QListViewItem \* parent, QListViewItem \* after, QString label1, QString label2 = QString::null, QString label3 = QString::null, QString label4 = QString::null, QString label5 = QString::null, QString label6 = QString::null, QString label7 = QString::null, QString label8 = QString::null )
- virtual **[~QListViewItem](#page-4316-0)** ()
- virtual void **[insertItem](#page-4319-0)** ( QListViewItem \* newChild )
- virtual void **[takeItem](#page-4329-0)** ( QListViewItem \* item )
- virtual void removeItem ( QListViewItem \* item ) *(obsolete)*
- int **[height](#page-4319-1)** () const
- virtual void **[invalidateHeight](#page-4320-0)** ()
- int **[totalHeight](#page-4330-0)** () const
- virtual int **[width](#page-4330-1)** ( const QFontMetrics & fm, const QListView \* lv, int c ) const
- void **[widthChanged](#page-4331-0)** ( int  $c = -1$  ) const
- int **[depth](#page-4318-0)** () const
- virtual void **[setText](#page-4328-0)** (int column, const QString & text)
- virtual QString **[text](#page-4330-2)** ( int column ) const
- virtual void **[setPixmap](#page-4327-0)** ( int column, const QPixmap & pm )
- virtual const QPixmap \* **[pixmap](#page-4325-0)** ( int column ) const
- virtual QString **[key](#page-4322-0)** ( int column, bool ascending ) const
- virtual int **[compare](#page-4317-0)** ( QListViewItem \* i, int col, bool ascending ) const
- virtual void **[sortChildItems](#page-4329-1)** ( int column, bool ascending )
- int **[childCount](#page-4317-1)** () const
- bool **[isOpen](#page-4320-1)** () const
- virtual void **[setOpen](#page-4327-1)** ( bool o )
- virtual void **[setup](#page-4329-2)** ()
- virtual void **[setSelected](#page-4328-1)** ( bool s )
- bool **[isSelected](#page-4320-2)** () const
- virtual void **[paintCell](#page-4323-0)** ( QPainter \* p, const QColorGroup & cg, int column, int width, int align )
- virtual void **[paintBranches](#page-4323-1)** ( QPainter \* p, const QColorGroup & cg, int w, int y, int h )
- virtual void **[paintFocus](#page-4324-0)** ( QPainter \* p, const QColorGroup & cg, const QRect & r )
- QListViewItem \* **[firstChild](#page-4319-2)** () const
- QListViewItem \* **[nextSibling](#page-4322-1)** () const
- QListViewItem \* **[parent](#page-4324-1)** () const
- QListViewItem \* **[itemAbove](#page-4321-0)** ()
- QListViewItem \* **[itemBelow](#page-4321-1)** ()
- int **[itemPos](#page-4321-2)** () const
- QListView \* **[listView](#page-4322-2)** () const
- virtual void **[setSelectable](#page-4327-2)** ( bool enable )
- bool **[isSelectable](#page-4320-3)** () const
- virtual void **[setExpandable](#page-4326-0)** ( bool enable )
- bool **[isExpandable](#page-4320-4)** () const
- void **[repaint](#page-4325-1)** () const
- virtual void **[sort](#page-4329-3)** ()
- void **[moveItem](#page-4322-3)** ( QListViewItem \* after )
- virtual void **[setDragEnabled](#page-4326-1)** ( bool allow )
- virtual void **[setDropEnabled](#page-4326-2)** ( bool allow )
- bool **[dragEnabled](#page-4318-1)** () const
- bool **[dropEnabled](#page-4318-2)** () const
- virtual bool **[acceptDrop](#page-4316-1)** ( const QMimeSource \* mime ) const
- void **[setVisible](#page-4328-2)** ( bool b )
- bool **[isVisible](#page-4321-3)** () const
- virtual void **[setRenameEnabled](#page-4327-3)** ( int col, bool b )
- bool **[renameEnabled](#page-4325-2)** ( int col ) const
- virtual void **[startRename](#page-4329-4)** ( int col )
- virtual void **[setEnabled](#page-4326-3)** ( bool b )
- bool **[isEnabled](#page-4320-5)** () const
- virtual int **[rtti](#page-4325-3)** () const
- virtual void **[setMultiLinesEnabled](#page-4327-4)** ( bool b )
- bool **[multiLinesEnabled](#page-4322-4)** () const

## **Protected Members**

- virtual void **[enforceSortOrder](#page-4319-3)** () const
- virtual void **[setHeight](#page-4326-4)** ( int height )
- virtual void **[activate](#page-4316-2)** ()
- bool **[activatedPos](#page-4316-3)** ( QPoint & pos )
- virtual void **[dropped](#page-4318-3)** ( QDropEvent \* e )
- virtual void **[dragEntered](#page-4318-4)** ()
- virtual void **[dragLeft](#page-4318-5)** ()
- virtual void **[okRename](#page-4323-2)** ( int col )
- <span id="page-4310-0"></span>virtual void **[cancelRename](#page-4317-2)** ( int col )

# **Detailed Description**

The QListViewItem class implements a list view item.

A list view item is a multi-column object capable of displaying itself in a [QListView](#page-4240-0). Its design has the following main goals:

- Work quickly and well for *large* sets of data.
- Be easy to use in the simple case.

The easiest way to use QListViewItem is to construct one with a few constant strings. This creates an item that is a child of *parent* with two fixed-content strings, and discards the pointer to it:

(void) new QListViewItem( parent, "first column", "second column

This object will be deleted when *parent* is deleted, as for [QObject](#page-1266-0)s.

The parent is either another QListViewItem or a QListView. If the parent is a QListView, this item is a top-level item within that QListView. If the parent is another QListViewItem, this item becomes a child of that list view item.

If you keep the pointer, you can set or change the texts using [setText](#page-4328-0)(), add pixmaps using [setPixmap](#page-4327-0)(), change its mode using [setSelectable\(](#page-4327-2)), [setSelected](#page-4328-1)(), [setOpen](#page-4327-1)() and [setExpandable\(](#page-4326-0)). You'll also be able to change its height using [setHeight](#page-4326-4)(), and traverse the tree. There's no need to retain the pointer however, since you can get a pointer to any QListViewItem in a [QListView](#page-4240-0) using [QListView::selectedItem\(](#page-4269-0)), [QListView::currentItem\(](#page-4260-0)), [QListView::firstChild\(](#page-4262-0)), [QListView::lastItem](#page-4265-0)(), [QListView::findItem\(](#page-4262-1)).

[QCheckListItems](#page-4813-0) are list view items that have a checkbox or radio button and can be used in place of QListViewItems.

You can traverse the tree as if it were a doubly-linked list using [itemAbove](#page-4321-0)() and [itemBelow](#page-4321-1)(); they return pointers to the items directly above and below this item on the screen (even if none of the three are actually visible at the moment).

You can also traverse it as a tree by using [parent\(](#page-4324-1)), [firstChild\(](#page-4319-2)), and

#### [nextSibling](#page-4322-1)().

Example:

```
QListViewItem * myChild = myItem->firstChild();
while( myChild ) {
    doSomething( myChild );
    myChild = myChild->nextSibling();
}
```
There is also an interator class to traverse a tree of list view items. To iterate over all items of a list view, do the following:

```
QListViewItemIterator it( listview );
for (; it.current(); ++it)
 current.current() is a QListViewIte
```
Note that the order of the children will change when the sorting order changes and is undefined if the items are not visible. You can, however, call [enforceSortOrder\(](#page-4319-3)) at any time; [QListView](#page-4240-0) will always call it before it needs to show an item.

Many programs will need to reimplement QListViewItem. The most commonly reimplemented functions are:

- $\bullet$  [text](#page-4330-2)() returns the text in a column. Many subclasses will compute that on the fly.
- [key\(](#page-4322-0)) is used for sorting. The default key() simply calls text(), but judicious use of key can be used to sort by date, for example (as [QFileDialog](#page-2236-0) does).
- [setup](#page-4329-2)() is called before showing the item and whenever the font changes, for example.
- [activate\(](#page-4316-2)) is called whenever the user clicks on the item or presses space when the item is the currently highlighted item.

Some subclasses call [setExpandable](#page-4326-0)(TRUE) even when they have no children, and populate themselves when setup() or [setOpen](#page-4327-1)(TRUE) is called. The dirview/dirview.cpp example program uses this technique to start up quickly: The files and subdirectories in a directory aren't inserted into the tree until they're actually needed.

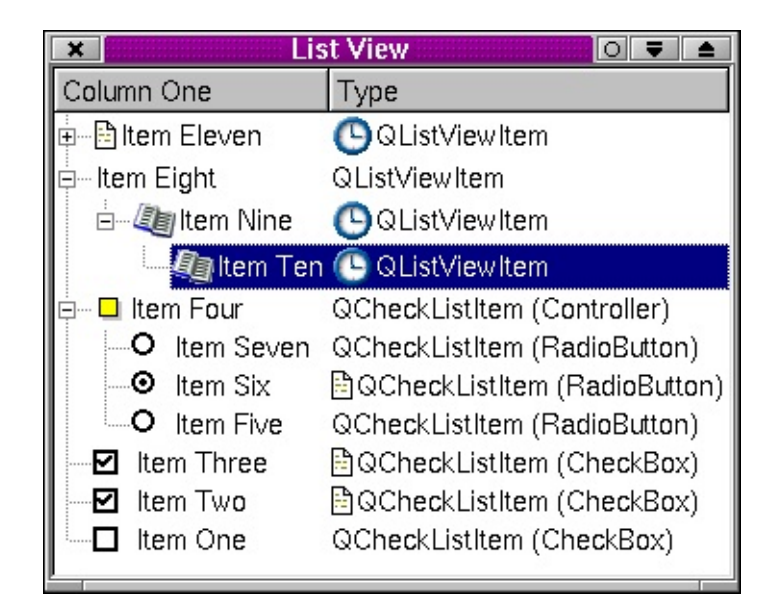

See also [QCheckListItem](#page-4813-0), [QListView](#page-4240-0) and [Advanced](#page-6269-0) Widgets.

# **Member Function Documentation**

### <span id="page-4314-0"></span>**QListViewItem::QListViewItem ( [QListView](#page-4240-0) \* parent )**

Constructs a new top-level list view item in the [QListView](#page-4240-0) *parent*.

#### <span id="page-4314-1"></span>**QListViewItem::QListViewItem ( [QListViewItem](#page-4305-0) \* parent )**

Constructs a new list view item that is a child of *parent* and first in the parent's list of children.

#### <span id="page-4314-2"></span>**QListViewItem::QListViewItem ( [QListView](#page-4240-0) \* parent, [QListViewItem](#page-4305-0) \* after )**

Constructs an empty list view item that is a child of *parent* and is after *after* in the parent's list of children. Since *parent* is a [QListView](#page-4240-0) the item will be a toplevel item.

#### <span id="page-4314-3"></span>**QListViewItem::QListViewItem ( [QListViewItem](#page-4305-0) \* parent, [QListViewItem](#page-4305-0) \* after )**

Constructs an empty list view item that is a child of *parent* and is after *after* in the parent's list of children.

#### <span id="page-4314-4"></span>**QListViewItem::QListViewItem ( [QListView](#page-4240-0) \* parent, [QString](#page-1880-0) label1, [QString](#page-1880-0) label2 = QString::null, [QString](#page-1880-0) label3 = QString::null, [QString](#page-1880-0) label4 = QString::null, [QString](#page-1880-0) label5 = QString::null, [QString](#page-1880-0) label6 = QString::null, [QString](#page-1880-0) label7 = QString::null, [QString](#page-1880-0) label8 = QString::null )**

Constructs a new list view item in the [QListView](#page-4240-0) *parent*, *parent*, with up to eight constant strings *label1*, *label2*, *label3*, *label4*, *label5*, *label6*, *label7* and *label8* defining its column contents.

See also [setText\(](#page-4328-0)).

<span id="page-4315-0"></span>**QListViewItem::QListViewItem ( [QListViewItem](#page-4305-0) \* parent, [QString](#page-1880-0) label1, [QString](#page-1880-0) label2 = QString::null, [QString](#page-1880-0) label3 = QString::null, [QString](#page-1880-0) label4 = QString::null, [QString](#page-1880-0) label5 = QString::null, [QString](#page-1880-0) label6 = QString::null, [QString](#page-1880-0) label7 = QString::null, [QString](#page-1880-0) label8 = QString::null )**

Constructs a new list view item as a child of the QListViewItem *parent* with optional constant strings *label1*, *label2*, *label3*, *label4*, *label5*, *label6*, *label7* and *label8* as column contents.

See also [setText\(](#page-4328-0)).

<span id="page-4315-1"></span>**QListViewItem::QListViewItem ( [QListView](#page-4240-0) \* parent, [QListViewItem](#page-4305-0) \* after, [QString](#page-1880-0) label1, [QString](#page-1880-0) label2 = QString::null, [QString](#page-1880-0) label3 = QString::null, [QString](#page-1880-0) label4 = QString::null, [QString](#page-1880-0) label5 = QString::null, [QString](#page-1880-0) label6 = QString::null, [QString](#page-1880-0) label7 = QString::null, [QString](#page-1880-0) label8 = QString::null )**

Constructs a new list view item in the [QListView](#page-4240-0) *parent* that is included after item *after* and can contain up to eight column texts *label1*, *label2*, *label3*, *label4*, *label5*, *label6*, *label7* and*label8*.

Note that the order is changed according to [QListViewItem::key](#page-4322-0)() unless the list view's sorting is disabled using [QListView::setSorting](#page-4273-0)( -1 ).

See also [setText\(](#page-4328-0)).

```
QListViewItem::QListViewItem ( QListViewItem * parent,
   QListViewItem * after, QString label1, QString label2 =
   QString::null, QString label3 = QString::null, QString label4
   = QString::null, QString label5 = QString::null,
   QString label6 = QString::null, QString label7 =
```
## **QString::null, [QString](#page-1880-0) label8 = QString::null )**

Constructs a new list view item as a child of the QListViewItem *parent*. It is inserted after item *after* and may contain up to eight strings *label1*, *label2*, *label3*, *label4*, *label5*, *label6*, *label7* and *label8* as column entries.

Note that the order is changed according to [QListViewItem::key](#page-4322-0)() unless the list view's sorting is disabled using [QListView::setSorting](#page-4273-0)( -1 ).

See also [setText\(](#page-4328-0)).

## <span id="page-4316-0"></span>**QListViewItem::~QListViewItem () [virtual]**

Destroys the item, deleting all its children and freeing up all allocated resources.

#### <span id="page-4316-1"></span>**bool QListViewItem::acceptDrop ( const [QMimeSource](#page-4828-0) \* mime ) const [virtual]**

Returns TRUE if the item can accept drops of type [QMimeSource](#page-4828-0) *mime*; otherwise returns FALSE.

The default implementation does nothing and returns FALSE. A subclass must reimplement this to accept drops.

#### <span id="page-4316-2"></span>**void QListViewItem::activate () [virtual protected]**

This virtual function is called whenever the user clicks on this item or presses Space on it.

See also [activatedPos\(](#page-4316-3)).

Reimplemented in [QCheckListItem](#page-4820-0).

#### <span id="page-4316-3"></span>**bool QListViewItem::activatedPos ( [QPoint](#page-1777-0) & pos ) [protected]**

When called from a reimplementation of [activate\(](#page-4316-2)), this function gives information on how the item was activated. Otherwise the behavior is undefined.

If activate() was caused by a mouse press, the function sets *pos* to where the user

clicked and returns TRUE; otherwise it returns FALSE and does not change *pos*.

*pos* is relative to the top-left corner of this item.

We recommend not using this function; it is scheduled to become obsolete.

See also [activate\(](#page-4316-2)).

#### <span id="page-4317-2"></span>**void QListViewItem::cancelRename ( int col ) [virtual protected]**

This function is called if the user cancels in-place renaming of this item in column *col*.

See also [okRename\(](#page-4323-2)).

#### <span id="page-4317-1"></span>**int QListViewItem::childCount () const**

Returns how many children this item has.

#### <span id="page-4317-0"></span>**int QListViewItem::compare ( [QListViewItem](#page-4305-0) \* i, int col, bool ascending ) const [virtual]**

Compares this listview item to *i* using the column *col* in *ascending* order. Returns -1 if this item is less than *i*, 0 if they are equal and 1 if this item is greater than *i*.

This function is used for sorting.

The default implementation compares the item keys  $(key())$  $(key())$  using [QString::localeAwareCompare\(](#page-1905-0)). A reimplementation may use different values and a different comparison function. Here is a reimplementation that uses plain Unicode comparison:

```
int MyListViewItem::compare( QListViewItem *i, int col,
                     bool ascending ) const
{
   >key(col, ascending)
}
```
We don't recommend using *ascending* so your code can safely ignore it. See also [key\(](#page-4322-0)), [QString::localeAwareCompare](#page-1905-0)() and [QString::compare](#page-1896-0)(). Example: [network/ftpclient/ftpview.cpp](#page-7947-0).

### <span id="page-4318-0"></span>**int QListViewItem::depth () const**

Returns the depth of this item.

Example: [dirview/dirview.cpp](#page-2724-0).

## <span id="page-4318-1"></span>**bool QListViewItem::dragEnabled () const**

Returns TRUE if this item can be dragged; otherwise returns FALSE.

See also [setDragEnabled](#page-4326-1)().

#### <span id="page-4318-4"></span>**void QListViewItem::dragEntered () [virtual protected]**

This method is called when a drag entered the item's bounding rectangle.

The default implementation does nothing, subclasses may need to reimplement this method.

## <span id="page-4318-5"></span>**void QListViewItem::dragLeft () [virtual protected]**

This method is called when a drag left the item's bounding rectangle.

The default implementation does nothing, subclasses may need to reimplement this method.

#### <span id="page-4318-2"></span>**bool QListViewItem::dropEnabled () const**

Returns TRUE if this item accepts drops; otherwise returns FALSE.

See also [setDropEnabled\(](#page-4326-2)) and [acceptDrop\(](#page-4316-1)).

#### <span id="page-4318-3"></span>**void QListViewItem::dropped ( [QDropEvent](#page-4185-0) \* e ) [virtual**

#### **protected]**

This method is called when something was dropped on the item. *e* contains all the information about the drop.

The default implementation does nothing, subclasses may need to reimplement this method.

#### <span id="page-4319-3"></span>**void QListViewItem::enforceSortOrder () const [virtual protected]**

Makes sure that this object's children are sorted appropriately.

This works only if every item from the root item down to this item is already sorted.

See also [sortChildItems\(](#page-4329-1)).

#### <span id="page-4319-2"></span>**QListViewItem \* QListViewItem::firstChild () const**

Returns a pointer to the first (top) child of this item, or a null pointer if this item has no children.

Note that the children are not guaranteed to be sorted properly. [QListView](#page-4240-0) and QListViewItem try to postpone or avoid sorting to the greatest degree possible, in order to keep the user interface snappy.

See also [nextSibling\(](#page-4322-1)).

Example: [checklists/checklists.cpp.](#page-2677-0)

#### <span id="page-4319-1"></span>**int QListViewItem::height () const**

Returns the height of this item in pixels. This does not include the height of any children; [totalHeight](#page-4330-0)() returns that.

#### <span id="page-4319-0"></span>**void QListViewItem::insertItem ( [QListViewItem](#page-4305-0) \* newChild ) [virtual]**
Inserts *newChild* into this list view item's list of children. You should not need to call this function; it is called automatically by the constructor of *newChild*.

#### <span id="page-4320-3"></span>**void QListViewItem::invalidateHeight () [virtual]**

Invalidates the cached total height of this item, including all open children.

See also [setHeight](#page-4326-0)(), [height](#page-4319-0)() and [totalHeight](#page-4330-0)().

# **bool QListViewItem::isEnabled () const**

Returns TRUE if this item is enabled; otherwise returns FALSE.

See also [setEnabled](#page-4326-1)().

# **bool QListViewItem::isExpandable () const**

Returns TRUE if this item is expandable even when it has no children; otherwise returns FALSE.

# <span id="page-4320-1"></span>**bool QListViewItem::isOpen () const**

Returns TRUE if this list view item has children *and* they are potentially visible. Returns FALSE if the item has no children or they are hidden.

See also [setOpen](#page-4327-0)().

# <span id="page-4320-2"></span>**bool QListViewItem::isSelectable () const**

Returns TRUE if the item is selectable (as it is by default); otherwise returns FALSE

See also [setSelectable](#page-4327-1)().

# <span id="page-4320-0"></span>**bool QListViewItem::isSelected () const**

Returns TRUE if this item is selected; otherwise returns FALSE.

See also [setSelected\(](#page-4328-0)), [QListView::setSelected](#page-4272-0)() and

[QListView::selectionChanged](#page-4269-0)().

Example: [listviews/listviews.cpp](#page-2845-0).

# **bool QListViewItem::isVisible () const**

Returns TRUE if the item is visible; otherwise returns FALSE.

See also [setVisible\(](#page-4328-1)).

# <span id="page-4321-1"></span>**QListViewItem \* QListViewItem::itemAbove ()**

Returns a pointer to the item immediately above this item on the screen. This is usually the item's closest older sibling, but it may also be its parent or its next older sibling's youngest child, or something else if anyoftheabove->height() returns 0. Returns a null pointer if there is no item immediately above this item.

This function assumes that all parents of this item are open (i.e. that this item is visible, or can be made visible by scrolling).

See also [itemBelow](#page-4321-0)() and [QListView::itemRect\(](#page-4264-0)).

# <span id="page-4321-0"></span>**QListViewItem \* QListViewItem::itemBelow ()**

Returns a pointer to the item immediately below this item on the screen. This is usually the item's eldest child, but it may also be its next younger sibling, its parent's next younger sibling, grandparent's, etc., or something else if anyoftheabove->height() returns 0. Returns a null pointer if there is no item immediately below this item.

This function assumes that all parents of this item are open (i.e. that this item is visible or can be made visible by scrolling).

See also [itemAbove](#page-4321-1)() and [QListView::itemRect\(](#page-4264-0)).

Example: [dirview/dirview.cpp](#page-2724-0).

# **int QListViewItem::itemPos () const**

Returns the y coordinate of *this* item in the list view's coordinate system. This function is normally much slower than OListView::itemAt(), but it works for all items whereas QListView::itemAt() normally only works for items on the screen.

See also [QListView::itemAt](#page-4263-0)(), [QListView::itemRect\(](#page-4264-0)) and [QListView::itemPos](#page-4264-1)().

#### <span id="page-4322-1"></span>**QString QListViewItem::key ( int column, bool ascending ) const [virtual]**

Returns a key that can be used for sorting by column *column*. The default implementation returns [text](#page-4330-1)(). Derived classes may also incorporate the order indicated by *ascending* into this key, although this is not recommended.

If you want to sort on non-alphabetical data, e.g. dates, numbers, etc., reimplement [compare\(](#page-4317-0)).

See also [compare\(](#page-4317-0)) and [sortChildItems\(](#page-4329-0)).

# <span id="page-4322-2"></span>**QListView \* QListViewItem::listView () const**

Returns a pointer to the list view containing this item.

#### **void QListViewItem::moveItem ( [QListViewItem](#page-4305-0) \* after )**

Moves this item after the item *after*. This means it will get the sibling exactly after the item *after*. To move an item in the hierarchy, use [takeItem\(](#page-4329-1)) and [insertItem](#page-4319-1)().

#### **bool QListViewItem::multiLinesEnabled () const**

Returns TRUE if the item can display multiple lines of text; otherwise returns FALSE.

#### <span id="page-4322-0"></span>**QListViewItem \* QListViewItem::nextSibling () const**

Returns a pointer to the sibling item below this item, or a null pointer if there is no sibling item after this item.

Note that the siblings are not guaranteed to be sorted properly. [QListView](#page-4240-0) and QListViewItem try to postpone or avoid sorting to the greatest degree possible, in order to keep the user interface snappy.

See also [firstChild](#page-4319-2)().

Example: [xml/tagreader-with-features/structureparser.cpp](#page-7726-0).

#### **void QListViewItem::okRename ( int col ) [virtual protected]**

This function is called if the user presses Enter during in-place renaming of the item in column *col*.

See also [cancelRename](#page-4317-1)().

# <span id="page-4323-1"></span>**void QListViewItem::paintBranches ( [QPainter](#page-1500-0) \* p, const [QColorGroup](#page-5085-0) & cg, int w, int y, int h ) [virtual]**

Paints a set of branches from this item to (some of) its children.

Painter *p* is set up with clipping and translation so that you can draw only in the rectangle you need to; *cg* is the color group to use; the update rectangle is at (0, 0) and has size width *w* by height *h*. The top of the rectangle you own is at *y* (which is never greater than 0 but can be outside the window system's allowed coordinate range).

The update rectangle is in an undefined state when this function is called; this function must draw on *all* of the pixels.

See also [paintCell\(](#page-4323-0)) and [QListView::drawContentsOffset](#page-4261-0)().

#### <span id="page-4323-0"></span>**void QListViewItem::paintCell ( [QPainter](#page-1500-0) \* p, const [QColorGroup](#page-5085-0) & cg, int column, int width, int align ) [virtual]**

This virtual function paints the contents of one column of an item and aligns it as described by *align*.

*p* is a [QPainter](#page-1500-0) open on the relevant paint device. *p* is translated so (0, 0) is the

top-left pixel in the cell and *width-1*, [height](#page-4319-0)()-1 is the bottom-right pixel *in* the cell. The other properties of *p* (pen, brush, etc) are undefined. *cg* is the color group to use. *column* is the logical column number within the item that is to be painted; 0 is the column which may contain a tree.

This function may use [QListView::itemMargin\(](#page-4264-2)) for readability spacing on the left and right sides of data such as text, and should honor [isSelected\(](#page-4320-0)) and [QListView::allColumnsShowFocus\(](#page-4256-0)).

If you reimplement this function, you should also reimplement [width](#page-4330-2)().

The rectangle to be painted is in an undefined state when this function is called, so you *must* draw on all the pixels. The painter *p* has the right font on entry.

See also [paintBranches\(](#page-4323-1)) and [QListView::drawContentsOffset\(](#page-4261-0)).

Example: [listviews/listviews.cpp](#page-2845-0).

Reimplemented in [QCheckListItem](#page-4820-0).

#### **void QListViewItem::paintFocus ( [QPainter](#page-1500-0) \* p, const [QColorGroup](#page-5085-0) & cg, const [QRect](#page-1556-0) & r ) [virtual]**

Paints a focus indication on the rectangle *r* using painter *p* and colors *cg*.

*p* is already clipped.

See also [paintCell\(](#page-4323-0)), [paintBranches](#page-4323-1)() and [QListView::allColumnsShowFocus](#page-4276-0).

Reimplemented in [QCheckListItem](#page-4820-1).

# **QListViewItem \* QListViewItem::parent () const**

Returns a pointer to the parent of this item, or a null pointer if this item has no parent.

See also [firstChild](#page-4319-2)() and [nextSibling](#page-4322-0)().

Example: [dirview/dirview.cpp](#page-2724-0).

#### <span id="page-4325-1"></span>**const [QPixmap](#page-1230-0) \* QListViewItem::pixmap ( int column ) const [virtual]**

Returns a pointer to the pixmap for *column*, or a null pointer if there is no pixmap for *column*.

See also [setText\(](#page-4328-2)) and [setPixmap](#page-4327-2)().

Examples: [dirview/dirview.cpp](#page-2724-0) and [network/ftpclient/ftpview.cpp](#page-7947-0).

#### **void QListViewItem::removeItem ( [QListViewItem](#page-4305-0) \* item ) [virtual]**

**This function is obsolete.** It is provided to keep old source working. We strongly advise against using it in new code.

This function has been renamed [takeItem\(](#page-4329-1)).

#### <span id="page-4325-2"></span>**bool QListViewItem::renameEnabled ( int col ) const**

Returns TRUE if this item can be in-place renamed in column *col*; otherwise returns FALSE.

#### **void QListViewItem::repaint () const**

Repaints this item on the screen if it is currently visible.

Example: [addressbook/centralwidget.cpp](#page-2636-0).

#### <span id="page-4325-0"></span>**int QListViewItem::rtti () const [virtual]**

Returns 0.

Make your derived classes return their own values for [rtti\(](#page-4325-0)), and you can distinguish between listview items. You should use values greater than 1000 preferably a large random number, to allow for extensions to this class.

Reimplemented in [QCheckListItem](#page-4820-2).

#### **void QListViewItem::setDragEnabled ( bool allow ) [virtual]**

If *allow* is TRUE, the listview starts a drag (see [QListView::dragObject](#page-4260-0)()) when the user presses and moves the mouse on this item.

# **void QListViewItem::setDropEnabled ( bool allow ) [virtual]**

If *allow* is TRUE, the listview accepts drops onto the item; otherwise drops are not allowed..

#### <span id="page-4326-1"></span>**void QListViewItem::setEnabled ( bool b ) [virtual]**

If *b* is TRUE the item is enabled; otherwise it is disabled. Disabled items are drawn grayed-out and are not accessable by the user.

#### <span id="page-4326-2"></span>**void QListViewItem::setExpandable ( bool enable ) [virtual]**

Sets this item to be expandable even if it has no children if *enable* is TRUE, and to be expandable only if it has children if *enable* is FALSE (the default).

The dirview example uses this in the canonical fashion. It checks whether the directory is empty in [setup\(](#page-4329-2)) and calls [setExpandable\(](#page-4326-2)TRUE) if not; in [setOpen](#page-4327-0)() it reads the contents of the directory and inserts items accordingly. This strategy means that dirview can display the entire file system without reading very much at startup.

Note that root items are not expandable by the user unless [QListView::setRootIsDecorated\(](#page-4272-1)) is set to TRUE.

See also [setSelectable](#page-4327-1)().

#### <span id="page-4326-0"></span>**void QListViewItem::setHeight ( int height ) [virtual protected]**

Sets this item's height to *height* pixels. This implicitly changes [totalHeight](#page-4330-0)(), too.

Note that a font change causes this height to be overwritten unless you reimplement [setup\(](#page-4329-2)).

For best results in Windows style we suggest using an even number of pixels.

See also [height](#page-4319-0)(), [totalHeight\(](#page-4330-0)) and [isOpen](#page-4320-1)().

# **void QListViewItem::setMultiLinesEnabled ( bool b ) [virtual]**

If *b* is TRUE items may contain multiple lines of text; otherwise they may only contain a single line.

# <span id="page-4327-0"></span>**void QListViewItem::setOpen ( bool o ) [virtual]**

Opens or closes an item, i.e. shows or hides an item's children.

If *o* is TRUE all child items are shown initially. The user can hide them by clicking the *-* icon to the left of the item. If *o* is FALSE, the children of this item are initially hidden. The user can show them by clicking the *+* icon to the left of the item.

See also [height](#page-4319-0)(), [totalHeight\(](#page-4330-0)) and [isOpen](#page-4320-1)().

Examples: [checklists/checklists.cpp](#page-2677-0), [dirview/dirview.cpp,](#page-2724-0) [dirview/main.cpp](#page-2735-0), [fileiconview/mainwindow.cpp](#page-7726-0) and xml/tagreader-withfeatures/structureparser.cpp.

#### <span id="page-4327-2"></span>**void QListViewItem::setPixmap ( int column, const [QPixmap](#page-1230-0) & pm ) [virtual]**

Sets the pixmap in column *column* to *pm*, if *pm* is non-null and different from the current pixmap, and if *column* is non-negative.

See also [pixmap](#page-4325-1)() and [setText](#page-4328-2)().

Example: [dirview/dirview.cpp](#page-2724-0).

#### **void QListViewItem::setRenameEnabled ( int col, bool b ) [virtual]**

If *b* is TRUE, this item can be in-place renamed in the column *col* by the user, otherwise it is not possible.

# <span id="page-4327-1"></span>**void QListViewItem::setSelectable ( bool enable ) [virtual]**

Sets this items to be selectable if *enable* is TRUE (the default) or not to be selectable if *enable* is FALSE.

The user is not able to select a non-selectable item using either the keyboard or mouse. The application programmer still can, e.g. using [setSelected](#page-4328-0)().

See also [isSelectable\(](#page-4320-2)).

Example: [network/ftpclient/ftpview.cpp](#page-7947-0).

# <span id="page-4328-0"></span>**void QListViewItem::setSelected ( bool s ) [virtual]**

If *s* is TRUE this item is selected; otherwise it is deselected.

This function does not maintain any invariants or repaint anything -- [QListView::setSelected\(](#page-4272-0)) does that.

See also [height](#page-4319-0)() and [totalHeight](#page-4330-0)().

Example: [addressbook/centralwidget.cpp](#page-2636-0).

#### <span id="page-4328-2"></span>**void QListViewItem::setText ( int column, const [QString](#page-1880-0) & text ) [virtual]**

Sets the text in column *column* to *text*, if *column* is a valid column number and *text* is different from the existing text.

If *text()* has been reimplemented, this function may be a no-op.

See also [text\(](#page-4330-1)) and [key](#page-4322-1)().

Examples: [addressbook/centralwidget.cpp](#page-2636-0) and [xml/outliner/outlinetree.cpp](#page-7907-0).

# <span id="page-4328-1"></span>**void QListViewItem::setVisible ( bool b )**

If *b* is TRUE, the item is made visible; otherwise it is hidden.

If the item is not visible, [itemAbove](#page-4321-1)() and [itemBelow\(](#page-4321-0)) will never hit this item, although you still can reach it by using e.g. the [QListViewItemIterator](#page-4369-0).

# <span id="page-4329-2"></span>**void QListViewItem::setup () [virtual]**

This virtual function is called before the first time [QListView](#page-4240-0) needs to know the height or any other graphical attribute of this object, and whenever the font, GUI style, or colors of the list view change.

The default calls [widthChanged](#page-4331-0)() and sets the item's height to the height of a single line of text in the list view's font. (If you use icons, multi-line text, etc., you will probably need to call [setHeight](#page-4326-0)() yourself or reimplement it.)

Example: [dirview/dirview.cpp](#page-2724-0).

# **void QListViewItem::sort () [virtual]**

(Re)sorts all child items of this item using the last sorting configuration (sort column and direction).

See also [enforceSortOrder\(](#page-4319-3)).

#### <span id="page-4329-0"></span>**void QListViewItem::sortChildItems ( int column, bool ascending ) [virtual]**

Sorts the children of this item using column *column*. This is done in ascending order if *ascending* is TRUE and in descending order if *ascending* is FALSE.

Asks some of the children to sort their children. [\(QListView](#page-4240-0) and QListViewItem ensure that all on-screen objects are properly sorted but may avoid or defer sorting other objects in order to be more responsive.)

See also [key\(](#page-4322-1)) and [compare](#page-4317-0)().

#### **void QListViewItem::startRename ( int col ) [virtual]**

If in-place renaming of this item is enabled (see [renameEnabled](#page-4325-2)()), this function starts renaming the item in cloumn *col*, by creating and initializing an edit box.

#### <span id="page-4329-1"></span>**void QListViewItem::takeItem ( [QListViewItem](#page-4305-0) \* item ) [virtual]**

Removes *item* from this object's list of children and causes an update of the screen display. The item is not deleted. You should normally not need to call this function because [QListViewItem::~QListViewItem](#page-4316-0)() calls it.

The normal way to delete an item is delete.

If you need to move an item from one place in the hierarchy to another you can use [takeItem](#page-4329-1)() to remove the item from the list view and then [insertItem\(](#page-4319-1)) to put the item back in its new position.

**Warning:** This function leaves *item* and its children in a state where most member functions are unsafe. Only a few functions work correctly on an item in this state, most notably insertItem(). The functions that work on detached items are explicitly documented as such.

See also [QListViewItem::insertItem\(](#page-4319-1)).

# <span id="page-4330-1"></span>**QString QListViewItem::text ( int column ) const [virtual]**

Returns the text in column *column*, or a null [string](#page-1908-0) if there is no text in that column.

```
key(paintCell().
```
Examples: [addressbook/centralwidget.cpp](#page-2636-0), [dirview/dirview.cpp](#page-2724-0) and [network/ftpclient/ftpview.cpp.](#page-7947-0)

# <span id="page-4330-0"></span>**int QListViewItem::totalHeight () const**

Returns the total height of this object, including any visible children. This height is recomputed lazily and cached for as long as possible.

Functions which can affect the total height are, [setHeight\(](#page-4326-0)) which is used to set an item's height, [setOpen\(](#page-4327-0)) to show or hide an item's children, and [invalidateHeight\(](#page-4320-3)) to invalidate the cached height.

See also [height](#page-4319-0)().

# <span id="page-4330-2"></span>**int QListViewItem::width ( const [QFontMetrics](#page-1345-0) & fm,**

#### **const [QListView](#page-4240-0) \* lv, int c ) const [virtual]**

Returns the number of pixels of width required to draw column *c* of list view *lv*, using the metrics *fm* without cropping. The list view containing this item may use this information depending on the QListView::WidthMode settings for the column.

The default implementation returns the width of the bounding rectangle of the text of column *c*.

See also [listView](#page-4322-2)(), [widthChanged\(](#page-4331-0)), [QListView::setColumnWidthMode](#page-4271-0)() and [QListView::itemMargin.](#page-4277-0)

#### <span id="page-4331-0"></span>**void QListViewItem::widthChanged ( int c = -1 ) const**

Call this function when the value of [width\(](#page-4330-2)) may have changed for column *c*. Normally, you should call this if [text](#page-4330-1)(c) changes. Passing -1 for *c* indicates that all columns may have changed. For efficiency, you should do this if more than one call to [widthChanged\(](#page-4331-0)) is required.

See also [width\(](#page-4330-2)).

This file is part of the Qt [toolkit](#page-0-0). Copyright © 1995-2002 [Trolltech](http://www.trolltech.com/). All Rights Reserved.

Copyright © 2002 [Trolltech](http://www.trolltech.com) [Trademarks](http://www.trolltech.com/trademarks.html) Qt version 3.0.5

Ho[m](#page-0-0)e | [A](#page-202-0)ll Classes | [M](#page-197-0)ain Classes | Annotated | [G](#page-199-0)rouped Classes | [Functions](#page-232-0)

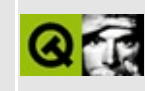

# **QSignal Class Reference**

The QSignal class can be used to send signals for classes that don't inherit QObject. [More...](#page-4334-0)

#include [<qsignal.h](#page-7230-0)>

Inherits [QObject](#page-1266-0).

List of all member [functions.](#page-8798-0)

# **Public Members**

- **[QSignal](#page-4337-0)** ( QObject  $*$  parent = 0, const char  $*$  name = 0 )
- **[~QSignal](#page-4337-1)** ()
- bool **[connect](#page-4337-2)** ( const QObject \* receiver, const char \* member )
- bool **[disconnect](#page-4337-3)** ( const QObject \* receiver, const char \* member = 0 )
- void **[activate](#page-4337-4)** ()
- bool isBlocked () const *(obsolete)*
- void block ( bool b ) *(obsolete)*
- void setParameter ( int value ) *(obsolete)*
- int parameter () const *(obsolete)*
- void **[setValue](#page-4338-0)** ( const QVariant & value )
- <span id="page-4334-0"></span>QVariant **[value](#page-4338-1)** () const

# **Detailed Description**

The QSignal class can be used to send signals for classes that don't inherit [QObject.](#page-1266-0)

If you want to send signals from a class that does not inherit QObject, you can create an internal QSignal object to emit the signal. You must also provide a function that connects the signal to an outside object slot. This is how we have implemented signals in the [QMenuData](#page-2283-0) class, which is not a QObject.

In general, we recommend inheriting QObject instead. QObject provides much more functionality.

You can set a single OVariant parameter for the signal with [setValue](#page-4338-0)().

Note that QObject is a *private* base class of QSignal, i.e. you cannot call any QObject member functions from a QSignal object.

Example:

```
#include <qsignal.h>
class MyClass
{
public:
    MyClass();
    ~MyClass();
    void doSomething();
    void connect( QObject *receiver, const char *member );
private:
    QSignal *sig;
};
MyClass::MyClass()
{
    sig = new QSignal;
}
MyClass::~MyClass()
{
```

```
delete sig;
}
void MyClass::doSomething()
{
   // ... does something
   sig->activate(); // emits the signal
}
QObject *receiver, const char *member
{
   sig->connect( receiver, member );
}
```
See also [Input/Output](#page-6314-0) and Networking and [Miscellaneous](#page-6319-0) Classes.

# **Member Function Documentation**

# <span id="page-4337-0"></span>**QSignal::QSignal ( [QObject](#page-1266-0) \* parent = 0, const char \* name = 0 )**

Constructs a signal object called *name*, with the parent object *parent*. These arguments are passed directly to [QObject.](#page-1266-0)

# <span id="page-4337-1"></span>**QSignal::~QSignal ()**

Destroys the signal. All connections are removed, as is the case with all QObjects.

#### <span id="page-4337-4"></span>**void QSignal::activate ()**

Emits the signal. If the platform supports [QVariant](#page-4678-0) and a parameter has been set with [setValue\(](#page-4338-0)), this value is passed in the signal.

#### <span id="page-4337-5"></span>**void QSignal::block ( bool b )**

**This function is obsolete.** It is provided to keep old source working. We strongly advise against using it in new code.

Blocks the signal if *b* is TRUE, or unblocks the signal if *b* is FALSE.

An activated signal disappears into hyperspace if it is blocked.

See also [isBlocked\(](#page-4338-2)), [activate](#page-4337-4)() and [QObject::blockSignals\(](#page-1278-0)).

#### <span id="page-4337-2"></span>**bool QSignal::connect ( const [QObject](#page-1266-0) \* receiver, const char \* member )**

Connects the signal to *member* in object *receiver*.

See also [disconnect\(](#page-4337-3)) and [QObject::connect\(](#page-1280-0)).

#### <span id="page-4337-3"></span>**bool QSignal::disconnect ( const [QObject](#page-1266-0) \* receiver,**

#### **const char \* member = 0 )**

Disonnects the signal from *member* in object *receiver*.

See also [connect\(](#page-4337-2)) and [QObject::disconnect\(](#page-1282-0)).

#### <span id="page-4338-2"></span>**bool QSignal::isBlocked () const**

**This function is obsolete.** It is provided to keep old source working. We strongly advise against using it in new code.

Returns TRUE if the signal is blocked, or FALSE if it is not blocked.

The signal is not blocked by default.

See also [block](#page-4337-5)() and [QObject::signalsBlocked](#page-1291-0)().

#### **int QSignal::parameter () const**

**This function is obsolete.** It is provided to keep old source working. We strongly advise against using it in new code.

#### **void QSignal::setParameter ( int value )**

**This function is obsolete.** It is provided to keep old source working. We strongly advise against using it in new code.

#### <span id="page-4338-0"></span>**void QSignal::setValue ( const [QVariant](#page-4678-0) & value )**

Sets the signal's parameter to *value*

# <span id="page-4338-1"></span>**QVariant QSignal::value () const**

Returns the signal's parameter

This file is part of the Qt [toolkit](#page-0-0). Copyright © 1995-2002 [Trolltech](http://www.trolltech.com/). All Rights Reserved.

Copyright © 2002 [Trolltech](http://www.trolltech.com) [Trademarks](http://www.trolltech.com/trademarks.html) Qt version 3.0.5

<span id="page-4340-0"></span>Ho[m](#page-0-0)e | [A](#page-202-0)ll Classes | [M](#page-197-0)ain Classes | Annotated | [G](#page-199-0)rouped Classes | [Functions](#page-232-0)

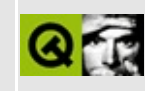

# **QUrl Class Reference [\[network](#page-343-0) module]**

The QUrl class provides a URL parser and simplifies working with URLs. [More...](#page-4345-0)

#include [<qurl.h>](#page-7474-0)

Inherited by [QUrlOperator](#page-4427-0).

List of all member [functions.](#page-8801-0)

# **Public Members**

- $\bullet$  [QUrl](#page-4348-0) $()$
- **[QUrl](#page-4348-1)** ( const QString & url )
- **[QUrl](#page-4348-2)** ( const QUrl & url )
- **[QUrl](#page-4348-3)** ( const QUrl & url, const OString & relUrl, bool checkSlash = FALSE )
- virtual  $\sim$ **OUrl** ()
- QString **[protocol](#page-4353-0)** () const
- virtual void **[setProtocol](#page-4355-0)** ( const QString & protocol )
- QString **[user](#page-4356-0)** () const
- virtual void **[setUser](#page-4355-1)** ( const QString & user )
- bool **[hasUser](#page-4351-0)** () const
- QString **[password](#page-4353-1)** () const
- virtual void **[setPassword](#page-4354-0)** ( const QString & pass )
- bool **[hasPassword](#page-4350-0)** () const
- QString **[host](#page-4351-1)** () const
- virtual void **[setHost](#page-4354-1)** ( const QString & host )
- bool **[hasHost](#page-4350-1)** () const
- int **[port](#page-4353-2)** () const
- virtual void **[setPort](#page-4355-2)** ( int port )
- bool **[hasPort](#page-4351-2)** () const
- QString **[path](#page-4353-3)** ( bool correct = TRUE ) const
- virtual void **[setPath](#page-4355-3)** ( const QString & path )
- bool **[hasPath](#page-4351-3)** () const
- virtual void **[setEncodedPathAndQuery](#page-4354-2)** ( const QString & pathAndQuery )
- QString **[encodedPathAndQuery](#page-4350-2)** ()
- virtual void **[setQuery](#page-4355-4)** ( const QString & txt )
- QString **[query](#page-4353-4)** () const
- QString **[ref](#page-4354-3)** () const
- virtual void **[setRef](#page-4355-5)** ( const QString & txt )
- bool **[hasRef](#page-4351-4)** () const
- bool **[isValid](#page-4352-0)** () const
- bool **[isLocalFile](#page-4351-5)** () const
- virtual void **[addPath](#page-4349-1)** ( const QString & pa )
- virtual void **[setFileName](#page-4354-4)** ( const QString & name )
- QString **[fileName](#page-4350-3)** () const
- QString **[dirPath](#page-4349-2)** () const
- QUrl & **[operator=](#page-4352-1)** ( const QUrl & url )
- QUrl & **[operator=](#page-4352-2)** ( const QString & url )
- bool **[operator==](#page-4352-3)** ( const QUrl & url ) const
- bool **[operator==](#page-4352-4)** ( const QString & url ) const
- **[operator](#page-4352-5) QString** () const
- virtual QString **[toString](#page-4356-1)** ( bool encodedPath = FALSE, bool forcePrependProtocol = TRUE ) const
- virtual bool **[cdUp](#page-4349-3)** ()

# **Static Public Members**

- void **[decode](#page-4349-4)** ( QString & url )
- void **[encode](#page-4350-4)** ( QString & url )
- bool **[isRelativeUrl](#page-4351-6)** ( const QString & url )

# **Protected Members**

virtual void **[reset](#page-4354-5)** ()

<span id="page-4345-0"></span>E

virtual bool **[parse](#page-4353-5)** ( const QString & url )

# **Detailed Description**

The QUrl class provides a URL parser and simplifies working with URLs.

The QUrl class is provided for simple work with URLs. It can parse, decode, encode, etc.

QUrl works with the decoded path and encoded query in turn.

Example:

```
http://www.trolltech.com:80/cgi-bin/test%20me.pl?cmd=Hello%20you
```
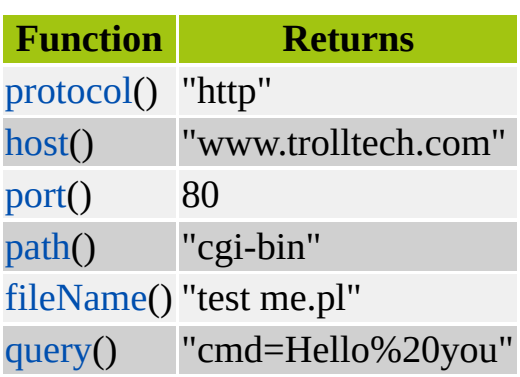

Example:

http://doc.trolltech.com/qdockarea.html#lines

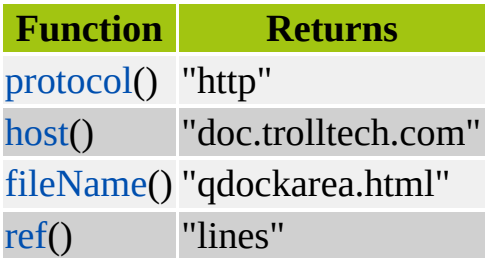

The individual parts of a URL can be set with [setProtocol](#page-4355-0)(), [setHost](#page-4354-1)(), [setPort\(](#page-4355-2)), [setPath\(](#page-4355-3)), [setFileName](#page-4354-4)(), [setRef\(](#page-4355-5)) and [setQuery](#page-4355-4)(). A URL could contain, for example, an ftp address which requires a user name and password; these can be set with [setUser\(](#page-4355-1)) and [setPassword\(](#page-4354-0)).

Because path is always encoded internally you must not use "%00" in the path,

although this is okay (but not recommended) for the query.

QUrl is normally used like this:

```
QUrl url( "http://www.trolltech.com" );
// or
QUrl url( "file:/home/myself/Mail", "Inbox" );
```
You can then access and manipulate the various parts of the URL.

To make it easy to work with QUrls and QStrings, QUrl implements the necessary cast and assignment operators so you can do following:

```
QUrl url( "http://www.trolltech.com" );
QString S = url;// or
QString s( "http://www.trolltech.com" );
QUrl url( s );
```
Use the static functions, [encode\(](#page-4350-4)) and [decode](#page-4349-4)() to encode or decode a URL in a string. (They operate on the string in-place.) The [isRelativeUrl\(](#page-4351-6)) static function returns TRUE if the given string is a relative URL.

If you want to use a URL to work on a hierarchical structure (e.g. a local or remote filesystem), you might want to use the subclass [QUrlOperator.](#page-4427-0)

See also [QUrlOperator,](#page-6319-0) [Input/Output](#page-6314-0) and Networking and Miscellaneous Classes.

# **Member Function Documentation**

# <span id="page-4348-0"></span>**QUrl::QUrl ()**

Constructs an empty URL that is invalid.

#### <span id="page-4348-1"></span>**QUrl::QUrl ( const [QString](#page-1880-0) & url )**

Constructs a URL by parsing the string *url*.

If you pass a string like "/home/qt", the "file" protocol is assumed.

#### <span id="page-4348-2"></span>**QUrl::QUrl ( const [QUrl](#page-4340-0) & url )**

Copy constructor. Copies the data of *url*.

#### <span id="page-4348-3"></span>**QUrl::QUrl ( const [QUrl](#page-4340-0) & url, const [QString](#page-1880-0) & relUrl, bool checkSlash = FALSE )**

Constructs an URL taking *url* as the base (context) and *relUrl* as a relative URL to *url*. If *relUrl* is not relative, *relUrl* is taken as the new URL.

For example, the path of

QUrl url( "ftp://ftp.trolltech.com/qt/source", "qt-2.1.0.tar.gz"

will be "/qt/srource/qt-2.1.0.tar.gz".

On the other hand,

QUrl url( "ftp://ftp.trolltech.com/qt/source", "/usr/local" );

will result in a new URL, "ftp://ftp.trolltech.com/usr/local", because "/usr/local" isn't relative.

Similarly,

QUrl url( "ftp://ftp.trolltech.com/qt/source", "file:/usr/local"

will result in a new URL, with "/usr/local" as the path and "file" as the protocol.

Normally it is expected that the path of *url* points to a directory, even if the path has no slash at the end. But if you want the constructor to handle the last part of the path as a file name if there is no slash at the end, and to let it be replaced by the file name of *relUrl* (if it contains one), set *checkSlash* to TRUE.

#### <span id="page-4349-0"></span>**QUrl::~QUrl () [virtual]**

Destructor.

# <span id="page-4349-1"></span>**void QUrl::addPath ( const [QString](#page-1880-0) & pa ) [virtual]**

Adds the path *pa* to the path of the URL.

See also [setPath\(](#page-4355-3)) and [hasPath](#page-4351-3)().

# <span id="page-4349-3"></span>**bool QUrl::cdUp () [virtual]**

Changes the directory to one directory up.

```
See also setPath().
```
# <span id="page-4349-4"></span>**void QUrl::decode ( [QString](#page-1880-0) & url ) [static]**

Decodes the string *url in-place*.

See also [encode\(](#page-4350-4)).

# <span id="page-4349-2"></span>**QString QUrl::dirPath () const**

Returns the directory path of the URL. This is the part of the path of the URL without the [fileName](#page-4350-3)(). See the documentation of fileName() for a discussion of what is handled as file name and what is handled as directory path.

See also [setPath\(](#page-4355-3)) and [hasPath](#page-4351-3)().

Example: [network/networkprotocol/nntp.cpp](#page-8148-0).

# <span id="page-4350-4"></span>**void QUrl::encode ( [QString](#page-1880-0) & url ) [static]**

Encodes the string *url in-place*.

See also [decode\(](#page-4349-4)).

# <span id="page-4350-2"></span>**QString QUrl::encodedPathAndQuery ()**

Returns the encoded path and query.

See also [decode\(](#page-4349-4)).

#### <span id="page-4350-3"></span>**QString QUrl::fileName () const**

Returns the file name of the URL. If the path of the URL doesn't have a slash at the end, the part between the last slash and the end of the path string is considered to be the file name. If the path has a slash at the end, an empty string is returned here.

See also [setFileName\(](#page-4354-4)).

Example: [network/networkprotocol/nntp.cpp](#page-8148-0).

# <span id="page-4350-1"></span>**bool QUrl::hasHost () const**

Returns TRUE if the URL contains a hostname; otherwise returns FALSE.

See also [setHost](#page-4354-1)().

#### <span id="page-4350-0"></span>**bool QUrl::hasPassword () const**

Returns TRUE if the URL contains a password; otherwise returns FALSE.

**Warning:** Passwords passed in URLs are normally *insecure*; this is due to the mechanism, not because of Qt.

See also [setPassword](#page-4354-0)() and [setUser](#page-4355-1)().

#### <span id="page-4351-3"></span>**bool QUrl::hasPath () const**

Returns TRUE if the URL contains a path; otherwise returns FALSE.

See also [path\(](#page-4353-3)) and [setPath](#page-4355-3)().

# <span id="page-4351-2"></span>**bool QUrl::hasPort () const**

Returns TRUE if the URL contains a port; otherwise returns FALSE.

See also [setPort](#page-4355-2)().

# <span id="page-4351-4"></span>**bool QUrl::hasRef () const**

Returns TRUE if the URL has a reference; otherwise returns FALSE.

See also [setRef\(](#page-4355-5)).

#### <span id="page-4351-0"></span>**bool QUrl::hasUser () const**

Returns TRUE if the URL contains a username; otherwise returns FALSE.

See also [setUser](#page-4355-1)() and [setPassword](#page-4354-0)().

# <span id="page-4351-1"></span>**QString QUrl::host () const**

Returns the hostname of the URL.

See also [setHost](#page-4354-1)() and [hasHost](#page-4350-1)().

# <span id="page-4351-5"></span>**bool QUrl::isLocalFile () const**

Returns TRUE if the URL is a local file; otherwise returns FALSE.

Example: [qdir/qdir.cpp.](#page-2909-0)

# <span id="page-4351-6"></span>**bool QUrl::isRelativeUrl ( const [QString](#page-1880-0) & url ) [static]**

Returns TRUE if *url* is relative; otherwise returns FALSE.

#### <span id="page-4352-0"></span>**bool QUrl::isValid () const**

Returns TRUE if the URL is valid; otherwise returns FALSE. A URL is invalid if it cannot be parsed, for example.

#### <span id="page-4352-5"></span>**QUrl::operator QString () const**

Composes a string version of the URL and returns it.

See also [QUrl::toString](#page-4356-1)().

#### <span id="page-4352-1"></span>**QUrl & QUrl::operator= ( const [QUrl](#page-4340-0) & url )**

Assigns the data of *url* to this class.

# <span id="page-4352-2"></span>**QUrl & QUrl::operator= ( const [QString](#page-1880-0) & url )**

This is an overloaded member function, provided for convenience. It behaves essentially like the above function.

Parses *url* and assigns the resulting data to this class.

If you pass a string like "/home/qt" the "file" protocol will be assumed.

# <span id="page-4352-3"></span>**bool QUrl::operator== ( const [QUrl](#page-4340-0) & url ) const**

Compares this URL with *url* and returns TRUE if they are equal; otherwise returns FALSE.

#### <span id="page-4352-4"></span>**bool QUrl::operator== ( const [QString](#page-1880-0) & url ) const**

This is an overloaded member function, provided for convenience. It behaves essentially like the above function.

Compares this URL with *url*. *url* is parsed first. Returns TRUE if *url* is equal to this url; otherwise returns FALSE.

# <span id="page-4353-5"></span>**bool QUrl::parse ( const [QString](#page-1880-0) & url ) [virtual protected]**

Parses the *url*.

# <span id="page-4353-1"></span>**QString QUrl::password () const**

Returns the password of the URL.

**Warning:** Passwords passed in URLs are normally *insecure*; this is due to the mechanism, not because of Qt.

See also [setPassword](#page-4354-0)() and [setUser](#page-4355-1)().

#### <span id="page-4353-3"></span>**QString QUrl::path ( bool correct = TRUE ) const**

Returns the path of the URL. If *correct* is TRUE, the path is cleaned (deals with too many or too few slashes, cleans things like "/../..", etc). Otherwise [path](#page-4353-3)() returns exactly the path that was parsed or set.

See also [setPath\(](#page-4355-3)) and [hasPath](#page-4351-3)().

Example: [qdir/qdir.cpp.](#page-2909-0)

#### <span id="page-4353-2"></span>**int QUrl::port () const**

Returns the port of the URL or -1 if no port has been set.

See also [setPort](#page-4355-2)().

# <span id="page-4353-0"></span>**QString QUrl::protocol () const**

Returns the protocol of the URL. Typically, "file", "http", "ftp", etc.

See also [setProtocol\(](#page-4355-0)).

# <span id="page-4353-4"></span>**QString QUrl::query () const**

Returns the (encoded) query of the URL.

See also [setQuery](#page-4355-4)() and [decode](#page-4349-4)().

# <span id="page-4354-3"></span>**QString QUrl::ref () const**

Returns the (encoded) reference of the URL.

See also [setRef\(](#page-4355-5)), [hasRef\(](#page-4351-4)) and [decode](#page-4349-4)().

#### <span id="page-4354-5"></span>**void QUrl::reset () [virtual protected]**

Resets all parts of the URL to their default values and invalidates it.

# <span id="page-4354-2"></span>**void QUrl::setEncodedPathAndQuery ( const [QString](#page-1880-0) & pathAndQuery ) [virtual]**

Parses *pathAndQuery* for a path and query and sets those values. The whole string must be encoded.

See also [encode\(](#page-4350-4)).

# <span id="page-4354-4"></span>**void QUrl::setFileName ( const [QString](#page-1880-0) & name ) [virtual]**

Sets the file name of the URL to *name*. If this URL contains a [fileName\(](#page-4350-3)), the original file name is replaced by *name*.

See the documentation of fileName() for a more detailed discussion of what is handled as file name and what is handled as a directory path.

See also [fileName\(](#page-4350-3)).

# <span id="page-4354-1"></span>**void QUrl::setHost ( const [QString](#page-1880-0) & host ) [virtual]**

Sets the hostname of the URL to *host*.

See also [host](#page-4351-1)() and [hasHost](#page-4350-1)().

# <span id="page-4354-0"></span>**void QUrl::setPassword ( const [QString](#page-1880-0) & pass ) [virtual]**

Sets the password of the URL to *pass*.

**Warning:** Passwords passed in URLs are normally *insecure*; this is due to the mechanism, not because of Qt.

See also [password\(](#page-4353-1)) and [setUser](#page-4355-1)().

#### <span id="page-4355-3"></span>**void QUrl::setPath ( const [QString](#page-1880-0) & path ) [virtual]**

Sets the path of the URL to *path*.

See also [path\(](#page-4353-3)) and [hasPath](#page-4351-3)().

#### <span id="page-4355-2"></span>**void QUrl::setPort ( int port ) [virtual]**

Sets the port of the URL to *port*.

See also [port](#page-4353-2)().

#### <span id="page-4355-0"></span>**void QUrl::setProtocol ( const [QString](#page-1880-0) & protocol ) [virtual]**

Sets the protocol of the URL to *protocol*. Typically, "file", "http", "ftp", etc.

See also [protocol](#page-4353-0)().

# <span id="page-4355-4"></span>**void QUrl::setQuery ( const [QString](#page-1880-0) & txt ) [virtual]**

Sets the query of the URL to *txt*. *txt* must be encoded.

```
query(encode().
```
#### <span id="page-4355-5"></span>**void QUrl::setRef ( const [QString](#page-1880-0) & txt ) [virtual]**

Sets the reference of the URL to *txt*. *txt* must be encoded.

See also [ref](#page-4354-3)(), [hasRef\(](#page-4351-4)) and [encode](#page-4350-4)().

# <span id="page-4355-1"></span>**void QUrl::setUser ( const [QString](#page-1880-0) & user ) [virtual]**
Sets the username of the URL to *user*.

```
usersetPassword().
```
### **QString QUrl::toString ( bool encodedPath = FALSE, bool forcePrependProtocol = TRUE ) const [virtual]**

Composes a string version of the URL and returns it. If *encodedPath* is TRUE the path in the returned string is encoded. If *forcePrependProtocol* is TRUE and *encodedPath* looks like a local filename, the "file:/" protocol is also prepended.

See also [encode\(](#page-4350-0)) and [decode](#page-4349-0)().

# <span id="page-4356-0"></span>**QString QUrl::user () const**

Returns the username of the URL.

See also [setUser](#page-4355-0)() and [setPassword](#page-4354-0)().

This file is part of the Qt [toolkit](#page-0-0). Copyright © 1995-2002 [Trolltech](http://www.trolltech.com/). All Rights Reserved.

Copyright © 2002 [Trolltech](http://www.trolltech.com) [Trademarks](http://www.trolltech.com/trademarks.html) Qt version 3.0.5

Ho[m](#page-0-0)e | [A](#page-202-0)ll Classes | [M](#page-197-0)ain Classes | Annotated | [G](#page-199-0)rouped Classes | [Functions](#page-232-0)

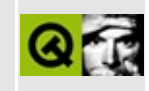

# **QCanvasPixmap Class Reference [canvas [module\]](#page-338-0)**

The QCanvasPixmap class provides pixmaps for QCanvasSprites. [More...](#page-4359-0)

#include [<qcanvas.h](#page-6518-0)>

Inherits [QPixmap.](#page-1230-0)

List of all member [functions.](#page-8804-0)

# **Public Members**

- **[QCanvasPixmap](#page-4361-0)** ( const QString & datafilename )
- **[QCanvasPixmap](#page-4361-1)** ( const QImage & image )
- **[QCanvasPixmap](#page-4361-2)** ( const QPixmap & pm, const QPoint & offset )
- **[~QCanvasPixmap](#page-4361-3)** ()
- int **[offsetX](#page-4361-4)** () const
- int **[offsetY](#page-4361-5)** () const
- <span id="page-4359-0"></span>void **[setOffset](#page-4361-6)** ( int x, int y )

# **Detailed Description**

The QCanvasPixmap class provides pixmaps for QCanvasSprites.

If you want to show a single pixmap on a [QCanvas](#page-1831-0) use a [QCanvasSprite](#page-4564-0) with just one pixmap.

When pixmaps are inserted into a [QCanvasPixmapArray](#page-4398-0) they are held as QCanvasPixmaps. [QCanvasSprites](#page-4564-0) are used to show pixmaps on [QCanvas](#page-1831-0)es and hold their pixmaps in a QCanvasPixmapArray. If you retrieve a frame (pixmap) from a QCanvasSprite it will be returned as a QCanvasPixmap.

The pixmap is a [QPixmap](#page-1230-0) and can only be set in the constructor. There are three different constructors, one taking a QPixmap, one a [QImage](#page-6047-0) and one a file name that refers to a file in any supported file format (see [QImageIO\)](#page-3309-0).

QCanvasPixmap can have a hotspot which is defined in terms of an (x, y) offset. When you create a QCanvasPixmap from a PNG file or from a QImage that has a [QImage::offset\(](#page-6071-0)), the offset() is initialized appropriately, otherwise the constructor leaves it at (0, 0). You can set it later using [setOffset](#page-4361-6)(). When the QCanvasPixmap is used in a [QCanvasSprite](#page-4564-0), the offset position is the point at [QCanvasItem::x](#page-2369-0)() and [QCanvasItem::y](#page-2369-1)(), not the top-left corner of the pixmap.

Note that for QCanvasPixmap objects created by a QCanvasSprite, the position of each QCanvasPixmap object is set so that the hotspot stays in the same position.

See also [QCanvasPixmapArray,](#page-6288-0) [QCanvasItem,](#page-2354-0) [QCanvasSprite](#page-4564-0), Graphics Classes and Image [Processing](#page-6292-0) Classes.

# **Member Function Documentation**

### <span id="page-4361-0"></span>**QCanvasPixmap::QCanvasPixmap ( const [QString](#page-1880-0) & datafilename )**

Constructs a QCanvasPixmap that uses the image stored in *datafilename*.

## <span id="page-4361-1"></span>**QCanvasPixmap::QCanvasPixmap ( const [QImage](#page-6047-0) & image )**

Constructs a QCanvasPixmap from the image *image*.

## <span id="page-4361-2"></span>**QCanvasPixmap::QCanvasPixmap ( const [QPixmap](#page-1230-0) & pm, const [QPoint](#page-1777-0) & offset )**

Constructs a QCanvasPixmap from the pixmap *pm* using the offset *offset*.

# <span id="page-4361-3"></span>**QCanvasPixmap::~QCanvasPixmap ()**

Destroys the pixmap.

# <span id="page-4361-4"></span>**int QCanvasPixmap::offsetX () const**

Returns the x-offset of the pixmap's hotspot.

See also [setOffset\(](#page-4361-6)).

# <span id="page-4361-5"></span>**int QCanvasPixmap::offsetY () const**

Returns the y-offset of the pixmap's hotspot.

See also [setOffset\(](#page-4361-6)).

# <span id="page-4361-6"></span>**void QCanvasPixmap::setOffset ( int x, int y )**

Sets the offset of the pixmap's hotspot to (*x*, *y*).

**Warning:** Do not call this function if any QCanvasSprites are currently showing this pixmap.

This file is part of the Qt [toolkit](#page-0-0). Copyright © 1995-2002 [Trolltech](http://www.trolltech.com/). All Rights Reserved.

Copyright © 2002 [Trolltech](http://www.trolltech.com) [Trademarks](http://www.trolltech.com/trademarks.html) Qt version 3.0.5

 $\overline{\phantom{0}}$ 

 $\overline{\phantom{0}}$ 

Ho[m](#page-0-0)e | [A](#page-202-0)ll Classes | [M](#page-197-0)ain Classes | Annotated | [G](#page-199-0)rouped Classes | [Functions](#page-232-0)

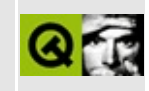

# **QEucKrCodec Class Reference**

The QEucKrCodec class provides conversion to and from EUC-KR character sets. [More...](#page-4365-0)

#include [<qeuckrcodec.h>](#page-6693-0)

Inherits [QTextCodec](#page-3429-0).

List of all member [functions.](#page-8807-0)

# **Public Members**

<span id="page-4365-0"></span> $\blacksquare$ 

virtual const char \* **[mimeName](#page-4368-0)** () const

<u> 1980 - Johann Barbara, martxa a</u>

# **Detailed Description**

The QEucKrCodec class provides conversion to and from EUC-KR character sets.

The QEucKrCodec class subclasses [QTextCodec](#page-3429-0) to provide support for EUC-KR, the main legacy encoding for UNIX machines in Korea.

It was largely written by Mizi Research Inc. Here is the copyright statement for the code as it was at the point of contribution (Trolltech's subsequent modifications are covered by the usual copyright for Qt.)

Copyright (c) 1999 Mizi Research Inc. All rights reserved.

Redistribution and use in source and binary forms, with or without modification, are permitted provided that the following conditions are met:

- 1. Redistributions of source code must retain the above copyright notice, this list of conditions and the following disclaimer.
- 2. Redistributions in binary form must reproduce the above copyright notice, this list of conditions and the following disclaimer in the documentation and/or other materials provided with the distribution.

THIS SOFTWARE IS PROVIDED BY THE AUTHOR AND CONTRIBUTORS "AS IS" AND ANY EXPRESS OR IMPLIED WARRANTIES, INCLUDING, BUT NOT LIMITED TO, THE IMPLIED WARRANTIES OF MERCHANTABILITY AND FITNESS FOR A PARTICULAR PURPOSE ARE DISCLAIMED. IN NO EVENT SHALL THE REGENTS OR CONTRIBUTORS BE LIABLE FOR ANY DIRECT, INDIRECT, INCIDENTAL, SPECIAL, EXEMPLARY, OR CONSEQUENTIAL DAMAGES (INCLUDING, BUT NOT LIMITED TO, PROCUREMENT OF SUBSTITUTE GOODS OR SERVICES; LOSS OF USE, DATA, OR PROFITS; OR BUSINESS INTERRUPTION) HOWEVER CAUSED AND ON ANY THEORY OF LIABILITY, WHETHER IN CONTRACT, STRICT LIABILITY, OR TORT (INCLUDING NEGLIGENCE OR OTHERWISE) ARISING IN ANY WAY OUT OF THE USE OF THIS SOFTWARE, EVEN IF ADVISED OF THE POSSIBILITY OF SUCH DAMAGE.

See also [Internationalization](#page-437-0) with Qt.

E

 $\overline{\phantom{0}}$ 

# **Member Function Documentation**

### <span id="page-4368-0"></span>**const char \* QEucKrCodec::mimeName () const [virtual]**

Returns the codec's mime name.

Reimplemented from [QTextCodec.](#page-3445-0)

This file is part of the Qt [toolkit](#page-0-0). Copyright © 1995-2002 [Trolltech](http://www.trolltech.com/). All Rights Reserved.

Copyright © 2002 [Trolltech](http://www.trolltech.com) [Trademarks](http://www.trolltech.com/trademarks.html) Qt version 3.0.5

 $\overline{\phantom{0}}$ 

<span id="page-4369-0"></span>Ho[m](#page-0-0)e | [A](#page-202-0)ll Classes | [M](#page-197-0)ain Classes | Annotated | [G](#page-199-0)rouped Classes | [Functions](#page-232-0)

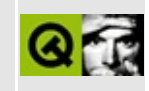

# **QListViewItemIterator Class Reference**

The QListViewItemIterator class provides an iterator for collections of QListViewItems. [More...](#page-4371-0)

#include [<qlistview.h](#page-6930-0)>

List of all member [functions.](#page-8809-0)

# **Public Members**

- **[QListViewItemIterator](#page-4373-0)** ()
- **[QListViewItemIterator](#page-4373-1)** ( QListViewItem \* item )
- **[QListViewItemIterator](#page-4373-2)** ( const QListViewItemIterator & it )
- **[QListViewItemIterator](#page-4373-3)** ( QListView \* lv )
- QListViewItemIterator & **[operator=](#page-4375-0)** ( const QListViewItemIterator & it )
- **[~QListViewItemIterator](#page-4373-4)** ()
- QListViewItemIterator & **[operator++](#page-4373-5)** ()
- const QListViewItemIterator **[operator++](#page-4374-0)** ( int )
- QListViewItemIterator & **[operator+=](#page-4374-1)** ( int j )
- QListViewItemIterator & **[operator--](#page-4374-2)** ()
- const QListViewItemIterator **[operator--](#page-4374-3)** ( int )
- QListViewItemIterator & **[operator-=](#page-4374-4)** ( int j )
- <span id="page-4371-0"></span>QListViewItem \* **[current](#page-4373-6)** () const

# **Detailed Description**

The QListViewItemIterator class provides an iterator for collections of QListViewItems.

Construct an instance of a QListViewItemIterator, with either a [QListView](#page-4240-0)\* or a [QListViewItem](#page-4305-0)\* as argument, to operate on the tree of QListViewItems.

A QListViewItemIterator iterates over all items of a list view. This means that it always makes the first child of the current item the new current item. If there is no child, the next sibling becomes the new current item; and if there is no next sibling, the next sibling of the parent becomes current.

The following example function gets a list of all the items that have been selected by the user, storing pointers to the items in a QPtrList:

```
QPtrList<QListViewItem> lst;
QListViewItemIterator it( lv );
current() != 0 ) {
   if ( it.current()->isSelected() )
       lst.append( it.current() );
   ++it;}
```
A QListViewItemIterator provides a convenient and easy way to traverse a hierarchical [QListView.](#page-4240-0)

Multiple QListViewItemIterators can operate on the tree of QListViewItems. A QListView knows about all iterators operating on its QListViewItems. So when a [QListViewItem](#page-4305-0) gets removed all iterators that point to this item are updated and point to the following item if possible, otherwise to a valid item before the current one or to 0.

See also [QListView](#page-4240-0), [QListViewItem](#page-4305-0) and [Advanced](#page-6269-0) Widgets.

# **Member Function Documentation**

# <span id="page-4373-0"></span>**QListViewItemIterator::QListViewItemIterator ()**

Constructs an empty iterator.

## <span id="page-4373-1"></span>**QListViewItemIterator::QListViewItemIterator ( [QListViewItem](#page-4305-0) \* item )**

Constructs an iterator for the [QListView](#page-4240-0) of the *item*. The current iterator item is set to point to the *item*.

# <span id="page-4373-2"></span>**QListViewItemIterator::QListViewItemIterator ( const [QListViewItemIterator](#page-4369-0) & it )**

Constructs an iterator for the same [QListView](#page-4240-0) as *it*. The current iterator item is set to point on the current item of *it*.

# <span id="page-4373-3"></span>**QListViewItemIterator::QListViewItemIterator ( [QListView](#page-4240-0) \* lv )**

Constructs an iterator for the [QListView](#page-4240-0) *lv*. The current iterator item is set to point on the first child [\(QListViewItem\)](#page-4305-0) of *lv*.

# <span id="page-4373-4"></span>**QListViewItemIterator::~QListViewItemIterator ()**

Destroys the iterator.

# <span id="page-4373-6"></span>**QListViewItem \* QListViewItemIterator::current () const**

Returns a pointer to the current item of the iterator.

Examples: [addressbook/centralwidget.cpp](#page-2636-0), [checklists/checklists.cpp](#page-2677-0), [dirview/dirview.cpp](#page-2724-0) and [network/ftpclient/ftpview.cpp.](#page-7947-0)

# <span id="page-4373-5"></span>**QListViewItemIterator & QListViewItemIterator::operator++ ()**

Prefix ++ makes the next item in the [QListViewItem](#page-4305-0) tree of the [QListView](#page-4240-0) of the iterator the current item and returns it. If the current item was the last item in the QListView or null, null is returned.

# <span id="page-4374-0"></span>**const [QListViewItemIterator](#page-4369-0) QListViewItemIterator::operator++ ( int )**

This is an overloaded member function, provided for convenience. It behaves essentially like the above function.

Postfix ++ makes the next item in the [QListViewItem](#page-4305-0) tree of the [QListView](#page-4240-0) of the iterator the current item and returns the item which was previously current.

# <span id="page-4374-1"></span>**QListViewItemIterator & QListViewItemIterator::operator+= ( int j )**

Sets the current item to the item *j* positions after the current item in the [QListViewItem](#page-4305-0) hierarchy. If this item is beyond the last item, the current item is set to null.

The new current item (or null, if the new current item is null) is returned.

# <span id="page-4374-2"></span>**QListViewItemIterator & QListViewItemIterator::operator-- ()**

Prefix -- makes the previous item in the [QListViewItem](#page-4305-0) tree of the [QListView](#page-4240-0) of the iterator the current item and returns it. If the current item was the last first in the QListView or null, null is returned.

#### <span id="page-4374-3"></span>**const [QListViewItemIterator](#page-4369-0) QListViewItemIterator::operator-- ( int )**

This is an overloaded member function, provided for convenience. It behaves essentially like the above function.

Postfix -- makes the previous item in the [QListViewItem](#page-4305-0) tree of the [QListView](#page-4240-0) of the iterator the current item and returns the item.

# <span id="page-4374-4"></span>**QListViewItemIterator & QListViewItemIterator::operator-= (**

# **int j )**

Sets the current item to the item *j* positions before the current item in the [QListViewItem](#page-4305-0) hierarchy. If this item is before the first item, the current item is set to null. The new current item (or null, if the new current item is null) is returned.

### **QListViewItemIterator & QListViewItemIterator::operator= ( const [QListViewItemIterator](#page-4369-0) & it )**

Assignment. Makes a copy of *it* and returns a reference to its iterator.

This file is part of the Qt [toolkit](#page-0-0). Copyright © 1995-2002 [Trolltech](http://www.trolltech.com/). All Rights Reserved.

Copyright © 2002 [Trolltech](http://www.trolltech.com) [Trademarks](http://www.trolltech.com/trademarks.html) Qt version 3.0.5

<span id="page-4375-0"></span>

Ho[m](#page-0-0)e | [A](#page-202-0)ll Classes | [M](#page-197-0)ain Classes | Annotated | [G](#page-199-0)rouped Classes | [Functions](#page-232-0)

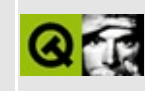

# **QSignalMapper Class Reference**

The QSignalMapper class bundles signals from identifiable senders. [More...](#page-4380-0)

#include [<qsignalmapper.h>](#page-7234-0)

Inherits [QObject](#page-1266-0).

List of all member [functions.](#page-8811-0)

# **Public Members**

- **[QSignalMapper](#page-4382-0)** ( QObject \* parent, const char \* name = 0 )
- **[~QSignalMapper](#page-4382-1)** ()
- virtual void **[setMapping](#page-4383-0)** ( const QObject \* sender, int identifier )
- virtual void **[setMapping](#page-4383-1)** ( const QObject \* sender, const QString & identifier )
- void **[removeMappings](#page-4383-2)** ( const QObject \* sender )

# **Public Slots**

void **[map](#page-4382-2)** ()

# **Signals**

- void **[mapped](#page-4382-3)** ( int )
- <span id="page-4380-0"></span>void **[mapped](#page-4382-4)** ( const QString & )

# **Detailed Description**

The QSignalMapper class bundles signals from identifiable senders.

This class collects a set of parameterless signals, and re-emits them with integer or string parameters corresponding to the object that sent the signal.

See also [Input/Output](#page-6314-0) and Networking.

# **Member Function Documentation**

## <span id="page-4382-0"></span>**QSignalMapper::QSignalMapper ( [QObject](#page-1266-0) \* parent, const char \* name = 0 )**

Constructs a QSignalMapper called *name*, with parent *parent*. Like all QObjects, it will be deleted when the parent is deleted.

## <span id="page-4382-1"></span>**QSignalMapper::~QSignalMapper ()**

Destroys the QSignalMapper.

### <span id="page-4382-2"></span>**void QSignalMapper::map () [slot]**

This slot emits signals based on which object sends signals to it.

Examples: [i18n/main.cpp](#page-2806-0) and [themes/themes.cpp](#page-3082-0).

# <span id="page-4382-3"></span>**void QSignalMapper::mapped ( int ) [signal]**

This signal is emitted when [map\(](#page-4382-2)) is signaled from an object that has an integer mapping set.

See also [setMapping](#page-4383-0)().

Examples: [i18n/main.cpp](#page-2806-0) and [themes/themes.cpp](#page-3082-0).

### <span id="page-4382-4"></span>**void QSignalMapper::mapped ( const [QString](#page-1880-0) & ) [signal]**

This is an overloaded member function, provided for convenience. It behaves essentially like the above function.

This signal is emitted when [map\(](#page-4382-2)) is signaled from an object that has a string mapping set.

```
See also setMapping().
```
# <span id="page-4383-2"></span>**void QSignalMapper::removeMappings ( const [QObject](#page-1266-0) \* sender )**

Removes all mappings for *sender*. This is done automatically when mapped objects are destroyed.

# <span id="page-4383-0"></span>**void QSignalMapper::setMapping ( const [QObject](#page-1266-0) \* sender, int identifier ) [virtual]**

Adds a mapping so that when [map](#page-4382-2)() is signaled from the given *sender*, the signal [mapped\(](#page-4382-3)*identifier*) is emitted.

There may be at most one integer identifier for each object.

Examples:  $i18n/main.cpp$  and [themes/themes.cpp](#page-3082-0).

# <span id="page-4383-1"></span>**void QSignalMapper::setMapping ( const [QObject](#page-1266-0) \* sender, const [QString](#page-1880-0) & identifier ) [virtual]**

This is an overloaded member function, provided for convenience. It behaves essentially like the above function.

Adds a mapping so that when [map](#page-4382-2)() is signaled from the given *sender*, the signal mapper(*identifier*) is emitted.

There may be at most one string identifier for each object, and it may not be null.

This file is part of the Qt [toolkit](#page-0-0). Copyright © 1995-2002 [Trolltech](http://www.trolltech.com/). All Rights Reserved.

Copyright © 2002 [Trolltech](http://www.trolltech.com) [Trademarks](http://www.trolltech.com/trademarks.html) Qt version 3.0.5

<span id="page-4384-0"></span>Ho[m](#page-0-0)e | [A](#page-202-0)ll Classes | [M](#page-197-0)ain Classes | Annotated | [G](#page-199-0)rouped Classes | [Functions](#page-232-0)

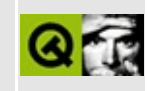

# **QUrlInfo Class Reference**

The QUrlInfo class stores information about URLs. [More...](#page-4388-0)

#include [<qurlinfo.h](#page-7478-0)>

List of all member [functions.](#page-8814-0)

# **Public Members**

- **[QUrlInfo](#page-4390-0)** ()
- **[QUrlInfo](#page-4390-1)** ( const QUrlOperator & path, const QString & file )
- **[QUrlInfo](#page-4390-2)** ( const QUrlInfo & ui )
- **[QUrlInfo](#page-4390-3)** ( const QString & name, int permissions, const QString & owner, const QString & group, uint size, const QDateTime & lastModified, const QDateTime & lastRead, bool isDir, bool isFile, bool isSymLink, bool isWritable, bool isReadable, bool isExecutable )
- **[QUrlInfo](#page-4391-0)** ( const QUrl & url, int permissions, const QString & owner, const QString & group, uint size, const QDateTime & lastModified, const QDateTime & lastRead, bool isDir, bool isFile, bool isSymLink, bool isWritable, bool isReadable, bool isExecutable )
- QUrlInfo & **[operator=](#page-4394-0)** ( const QUrlInfo & ui )
- virtual **[~QUrlInfo](#page-4391-1)** ()
- virtual void **[setName](#page-4395-0)** ( const QString & name )
- virtual void **[setDir](#page-4394-1)** ( bool b )
- virtual void **[setFile](#page-4394-2)** ( bool b )
- virtual void **[setSymLink](#page-4397-0)** ( bool b )
- virtual void **[setOwner](#page-4396-0)** ( const QString & s )
- virtual void **[setGroup](#page-4395-1)** ( const QString & s )
- virtual void **[setSize](#page-4396-1)** ( uint s )
- virtual void **[setWritable](#page-4397-1)** ( bool b )
- virtual void **[setReadable](#page-4396-2)** ( bool b )
- virtual void **[setPermissions](#page-4396-3)** ( int p )
- virtual void **[setLastModified](#page-4395-2)** ( const QDateTime & dt )
- bool **[isValid](#page-4392-0)** () const
- QString **[name](#page-4393-0)** () const
- int **[permissions](#page-4394-3)** () const
- QString **[owner](#page-4394-4)** () const
- QString **[group](#page-4392-1)** () const
- uint **[size](#page-4397-2)** () const
- QDateTime **[lastModified](#page-4393-1)** () const
- QDateTime **[lastRead](#page-4393-2)** () const
- bool **[isDir](#page-4392-2)** () const
- bool **[isFile](#page-4392-3)** () const
- bool **[isSymLink](#page-4392-4)** () const
- bool **[isWritable](#page-4393-3)** () const
- bool **[isReadable](#page-4392-5)** () const
- bool **[isExecutable](#page-4392-6)** () const
- bool **[operator==](#page-4394-5)** ( const QUrlInfo & i ) const

# **Static Public Members**

- bool **[greaterThan](#page-4391-2)** ( const QUrlInfo & i1, const QUrlInfo & i2, int sortBy )
- bool *[lessThan](#page-4393-4)* ( const QUrlInfo & i1, const QUrlInfo & i2, int sortBy )
- <span id="page-4388-0"></span>bool **[equal](#page-4391-3)** ( const QUrlInfo & i1, const QUrlInfo & i2, int sortBy )

# **Detailed Description**

The QUrlInfo class stores information about URLs.

This class is just a container for storing information about URLs, which is why all information must be passed in the constructor.

Unless you're reimplementing a network protocol you're unlikely to create QUrlInfo objects yourself, but you may receive QUrlInfo objects from functions, e.g. [QUrlOperator::info](#page-4439-0)().

The information that can be retrieved includes [name\(](#page-4393-0)), [permissions\(](#page-4394-3)), [owner](#page-4394-4)(), [group\(](#page-4392-1)), [size\(](#page-4397-2)), [lastModified](#page-4393-1)(), [lastRead](#page-4393-2)(), [isDir\(](#page-4392-2)), [isFile\(](#page-4392-3)), [isSymLink\(](#page-4392-4)), [isWritable](#page-4393-3)(), [isReadable](#page-4392-5)() and [isExecutable](#page-4392-6)().

See also [Input/Output](#page-6314-0) and Networking and [Miscellaneous](#page-6319-0) Classes.

# **Member Function Documentation**

# <span id="page-4390-0"></span>**QUrlInfo::QUrlInfo ()**

Constructs an invalid QUrlInfo object with default values.

See also is Valid().

## <span id="page-4390-1"></span>**QUrlInfo::QUrlInfo ( const [QUrlOperator](#page-4427-0) & path, const [QString](#page-1880-0) & file )**

Constructs a QUrlInfo object with information about the file *file* in the *path*. It tries to find the information about the *file* in the [QUrlOperator](#page-4427-0) *path*.

If the information is not found, this constructor creates an invalid QUrlInfo, i.e. [isValid\(](#page-4392-0)) returns FALSE. You should always check if the URL info is valid before relying on the return values of any getter functions.

If *file* is empty, it defaults to the QUrlOperator *path*, i.e. to the directory.

See also is Valid() and [QUrlOperator::info\(](#page-4439-0)).

# <span id="page-4390-2"></span>**QUrlInfo::QUrlInfo ( const [QUrlInfo](#page-4384-0) & ui )**

Copy constructor, copies *ui* to this URL info object.

<span id="page-4390-3"></span>**QUrlInfo::QUrlInfo ( const [QString](#page-1880-0) & name, int permissions, const [QString](#page-1880-0) & owner, const [QString](#page-1880-0) & group, uint size, const [QDateTime](#page-5767-0) & lastModified, const [QDateTime](#page-5767-0) & lastRead, bool isDir, bool isFile, bool isSymLink, bool isWritable, bool isReadable, bool isExecutable )**

Constructs a QUrlInfo object by specifying all the URL's information.

The information that is passed is the *name*, file *permissions*, *owner* and *group*

and the file's *size*. Also passed is the *lastModified* date/time and the *lastRead* date/time. Flags are also passed, specifically, *isDir*, *isFile*, *isSymLink*, *isWritable*, *isReadable* and *isExecutable*.

<span id="page-4391-0"></span>**QUrlInfo::QUrlInfo ( const [QUrl](#page-4340-0) & url, int permissions, const [QString](#page-1880-0) & owner, const [QString](#page-1880-0) & group, uint size, const [QDateTime](#page-5767-0) & lastModified, const [QDateTime](#page-5767-0) & lastRead, bool isDir, bool isFile, bool isSymLink, bool isWritable, bool isReadable, bool isExecutable )**

Constructs a QUrlInfo object by specifying all the URL's information.

The information that is passed is the *url*, file *permissions*, *owner* and *group* and the file's *size*. Also passed is the *lastModified* date/time and the *lastRead* date/time. Flags are also passed, specifically, *isDir*, *isFile*, *isSymLink*, *isWritable*, *isReadable* and *isExecutable*.

## <span id="page-4391-1"></span>**QUrlInfo::~QUrlInfo () [virtual]**

Destroys the URL info object.

The [QUrlOperator](#page-4427-0) object to which this URL referred (if any) is not affected.

# <span id="page-4391-3"></span>**bool QUrlInfo::equal ( const [QUrlInfo](#page-4384-0) & i1, const [QUrlInfo](#page-4384-0) & i2, int sortBy ) [static]**

Returns TRUE if *i1* equals to *i2*; otherwise returns FALSE. The objects are compared by the value, which is specified by *sortBy*. This must be one of QDir::Name, QDir::Time or QDir::Size.

### <span id="page-4391-2"></span>**bool QUrlInfo::greaterThan ( const [QUrlInfo](#page-4384-0) & i1, const [QUrlInfo](#page-4384-0) & i2, int sortBy ) [static]**

Returns TRUE if *i1* is greater than *i2*; otherwise returns FALSE. The objects are compared by the value, which is specified by *sortBy*. This must be one of QDir::Name, QDir::Time or QDir::Size.
#### **QString QUrlInfo::group () const**

Returns the group of the URL.

See also [isValid](#page-4392-0)().

#### **bool QUrlInfo::isDir () const**

Returns TRUE if the URL is a directory; otherwise returns FALSE.

See also [isValid](#page-4392-0)().

Example: [network/networkprotocol/nntp.cpp](#page-8148-0).

#### **bool QUrlInfo::isExecutable () const**

Returns TRUE if the URL is executable; otherwise returns FALSE.

See also [isValid](#page-4392-0)().

#### **bool QUrlInfo::isFile () const**

Returns TRUE if the URL is a file; otherwise returns FALSE.

See also [isValid](#page-4392-0)().

#### **bool QUrlInfo::isReadable () const**

Returns TRUE if the URL is readable; otherwise returns FALSE.

See also [isValid](#page-4392-0)().

#### **bool QUrlInfo::isSymLink () const**

Returns TRUE if the URL is a symbolic link; otherwise returns FALSE.

See also [isValid](#page-4392-0)().

#### <span id="page-4392-0"></span>**bool QUrlInfo::isValid () const**

Returns TRUE if the URL info is valid; otherwise returns FALSE. Valid means that the QUrlInfo contains real information. For example, a call to [QUrlOperator::info\(](#page-4439-0)) might return a an invalid QUrlInfo, if no information about the requested entry is available.

You should always check if the URL info is valid before relying on the values.

#### **bool QUrlInfo::isWritable () const**

Returns TRUE if the URL is writable; otherwise returns FALSE.

See also is Valid().

#### **QDateTime QUrlInfo::lastModified () const**

Returns the last modification date of the URL.

See also [isValid](#page-4392-0)().

#### **QDateTime QUrlInfo::lastRead () const**

Returns the date when the URL was last read.

See also [isValid](#page-4392-0)().

#### **bool QUrlInfo::lessThan ( const [QUrlInfo](#page-4384-0) & i1, const [QUrlInfo](#page-4384-0) & i2, int sortBy ) [static]**

Returns TRUE if *i1* is less than *i2*; otherwise returns FALSE. The objects are compared by the value, which is specified by *sortBy*. This must be one of QDir::Name, QDir::Time or QDir::Size.

#### **QString QUrlInfo::name () const**

Returns the file name of the URL.

See also [isValid](#page-4392-0)().

Examples: [network/ftpclient/ftpmainwindow.cpp](#page-7935-0) and

[network/ftpclient/ftpview.cpp.](#page-7947-0)

#### **QUrlInfo & QUrlInfo::operator= ( const [QUrlInfo](#page-4384-0) & ui )**

Assigns the values of *ui* to this QUrlInfo object.

#### **bool QUrlInfo::operator== ( const [QUrlInfo](#page-4384-0) & i ) const**

Compares this QUrlInfo with *i* and returns TRUE if they are equal; otherwise returns FALSE.

#### **QString QUrlInfo::owner () const**

Returns the owner of the URL.

See also [isValid](#page-4392-0)().

#### **int QUrlInfo::permissions () const**

Returns the permissions of the URL.

See also [isValid](#page-4392-0)().

#### **void QUrlInfo::setDir ( bool b ) [virtual]**

If *b* is TRUE then the URL is set to be a directory; if  $\b$  is FALSE then the URL is set not to be a directory (which normally means it is a file). (Note that a URL can refer to both a file and a directory even though most file systems do not support this.)

If you call this function for an invalid URL info, this function turns it into a valid one.

See also [isValid](#page-4392-0)().

Example: [network/networkprotocol/nntp.cpp](#page-8148-0).

#### **void QUrlInfo::setFile ( bool b ) [virtual]**

If *b* is TRUE then the URL is set to be a file; if  $\mathbf b$  is FALSE then the URL is set not to be a file (which normally means it is a directory). (Note that a URL can refer to both a file and a directory even though most file systems do not support this.)

If you call this function for an invalid URL info, this function turns it into a valid one.

See also [isValid](#page-4392-0)().

Example: [network/networkprotocol/nntp.cpp](#page-8148-0).

#### **void QUrlInfo::setGroup ( const [QString](#page-1880-0) & s ) [virtual]**

Specifies that the owning group of the URL is called *s*.

If you call this function for an invalid URL info, this function turns it into a valid one.

See also is Valid().

#### **void QUrlInfo::setLastModified ( const [QDateTime](#page-5767-0) & dt ) [virtual]**

Specifies that the object the URL refers to was last modified at *dt*.

If you call this function for an invalid URL info, this function turns it into a valid one.

See also is Valid().

#### **void QUrlInfo::setName ( const [QString](#page-1880-0) & name ) [virtual]**

Sets the name of the URL to *name*. The name is the full text, for example, "http://doc.trolltech.com/qurlinfo.html".

If you call this function for an invalid URL info, this function turns it into a valid one.

See also is Valid().

Example: [network/networkprotocol/nntp.cpp](#page-8148-0).

#### **void QUrlInfo::setOwner ( const [QString](#page-1880-0) & s ) [virtual]**

Specifies that the owner of the URL is called *s*.

If you call this function for an invalid URL info, this function turns it into a valid one.

See also is Valid().

#### **void QUrlInfo::setPermissions ( int p ) [virtual]**

Specifies that the URL has access permisions, *p*.

If you call this function for an invalid URL info, this function turns it into a valid one.

See also [isValid](#page-4392-0)().

#### **void QUrlInfo::setReadable ( bool b ) [virtual]**

Specifies that the URL is readable if *b* is TRUE and not readable if *b* is FALSE.

If you call this function for an invalid URL info, this function turns it into a valid one.

See also is Valid().

Example: [network/networkprotocol/nntp.cpp](#page-8148-0).

#### **void QUrlInfo::setSize ( uint s ) [virtual]**

Specifies that the URL has size *s*.

If you call this function for an invalid URL info, this function turns it into a valid one.

See also [isValid](#page-4392-0)().

#### **void QUrlInfo::setSymLink ( bool b ) [virtual]**

Specifies that the URL refers to a symbolic link if *b* is TRUE and that it does not if *b* is FALSE.

If you call this function for an invalid URL info, this function turns it into a valid one.

See also [isValid](#page-4392-0)().

Example: [network/networkprotocol/nntp.cpp](#page-8148-0).

#### **void QUrlInfo::setWritable ( bool b ) [virtual]**

Specifies that the URL is writable if *b* is TRUE and not writable if *b* is FALSE.

If you call this function for an invalid URL info, this function turns it into a valid one.

See also [isValid](#page-4392-0)().

Example: [network/networkprotocol/nntp.cpp](#page-8148-0).

#### **uint QUrlInfo::size () const**

Returns the size of the URL.

See also [isValid](#page-4392-0)().

This file is part of the Qt [toolkit](#page-0-0). Copyright © 1995-2002 [Trolltech](http://www.trolltech.com/). All Rights Reserved.

Copyright © 2002 [Trolltech](http://www.trolltech.com) [Trademarks](http://www.trolltech.com/trademarks.html) Qt version 3.0.5

Ho[m](#page-0-0)e | [A](#page-202-0)ll Classes | [M](#page-197-0)ain Classes | Annotated | [G](#page-199-0)rouped Classes | [Functions](#page-232-0)

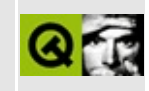

## **QCanvasPixmapArray Class Reference [canvas [module\]](#page-338-0)**

The QCanvasPixmapArray class provides an array of QCanvasPixmaps. [More...](#page-4400-0)

#include [<qcanvas.h](#page-6518-0)>

List of all member [functions.](#page-8817-0)

### **Public Members**

- **[QCanvasPixmapArray](#page-4402-0)** ()
- **[QCanvasPixmapArray](#page-4402-1)** ( const QString & datafilenamepattern, int fc = 0 )
- QCanvasPixmapArray ( QPtrList<QPixmap> list, QPtrList<QPoint> hotspots ) *(obsolete)*
- **[QCanvasPixmapArray](#page-4402-2)** ( QValueList<QPixmap> list,  $QPointArray$  hotspots =  $QPointArray()$
- **[~QCanvasPixmapArray](#page-4403-0)** ()
- bool **[readPixmaps](#page-4404-0)** ( const QString & filenamepattern, int fc = 0 )
- bool **[readCollisionMasks](#page-4403-1)** ( const QString & filename )
- bool operator! () *(obsolete)*
- bool **[isValid](#page-4403-2)** () const
- QCanvasPixmap \* **[image](#page-4403-3)** ( int i ) const
- void **[setImage](#page-4404-1)** ( int i, QCanvasPixmap \* p )
- <span id="page-4400-0"></span>uint **[count](#page-4403-4)** () const

## **Detailed Description**

The QCanvasPixmapArray class provides an array of QCanvasPixmaps.

This class is used by [QCanvasSprite](#page-4564-0) to hold an array of pixmaps. It is used to implement animated sprites, i.e. images that change over time, with each pixmap in the array holding one frame.

Depending on the constructor you use you can load multiple pixmaps into the array, either from a directory (specifying a wildcard pattern for the files), or from a list of QPixmaps. You can also read in a set of pixmaps after construction using [readPixmaps](#page-4404-0)().

Individual pixmaps can be set with [setImage\(](#page-4404-1)) and retrieved with [image](#page-4403-3)(). The number of pixmaps in the array is returned by [count](#page-4403-4)().

QCanvasSprite uses an image's mask for collision detection. You can change this by reading in a separate set of image masks using [readCollisionMasks\(](#page-4403-1)).

See also [Graphics](#page-6288-0) Classes and Image [Processing](#page-6292-0) Classes.

## **Member Function Documentation**

#### <span id="page-4402-0"></span>**QCanvasPixmapArray::QCanvasPixmapArray ()**

Constructs an invalid array (i.e. [isValid](#page-4403-2)() will return FALSE). You must call [readPixmaps](#page-4404-0)() before being able to use this QCanvasPixmapArray.

#### <span id="page-4402-1"></span>**QCanvasPixmapArray::QCanvasPixmapArray ( const [QString](#page-1880-0) & datafilenamepattern, int fc = 0 )**

Constructs a QCanvasPixmapArray from files.

The *fc* parameter sets the number of frames to be loaded for this image.

If *fc* is not 0, *datafilenamepattern* should contain "%1", e.g. "foo%1.png". The actual filenames are formed by replacing the %1 with four-digit integers from 0 to (fc - 1), e.g. foo0000.png, foo0001.png, foo0002.png, etc.

If *fc* is 0, *datafilenamepattern* is asssumed to be a filename, and the image contained in this file will be loaded as the first (and only) frame.

If *datafilenamepattern* does not exist, is not readable, isn't an image, or some other error occurs, the array ends up empty and [isValid\(](#page-4403-2)) returns FALSE.

#### **QCanvasPixmapArray::QCanvasPixmapArray ( [QPtrList<](#page-3408-0)QPixmap> list, [QPtrList<](#page-3408-0)QPoint> hotspots )**

**This function is obsolete.** It is provided to keep old source working. We strongly advise against using it in new code.

Use [QCanvasPixmapArray::QCanvasPixmapArray\(](#page-4402-0) [QValueList,](#page-2053-0) [QPointArray](#page-6083-0) ) instead.

Constructs a QCanvasPixmapArray from the list of QPixmaps *list*. The *hotspots* list has to be of the same size as *list*.

#### <span id="page-4402-2"></span>**QCanvasPixmapArray::QCanvasPixmapArray (**

#### **[QValueList<](#page-2053-0)QPixmap> list, [QPointArray](#page-6083-0) hotspots = QPointArray ( ) )**

Constructs a QCanvasPixmapArray from the list of QPixmaps in the *list*. Each pixmap will get a hotspot according to the *hotspots* array. If no hotspots are specified, each one is set to be at position (0, 0).

If an error occurs, [isValid\(](#page-4403-2)) will return FALSE.

#### <span id="page-4403-0"></span>**QCanvasPixmapArray::~QCanvasPixmapArray ()**

Destroys the pixmap array and all the pixmaps it contains.

#### <span id="page-4403-4"></span>**uint QCanvasPixmapArray::count () const**

Returns the number of pixmaps in the array.

#### <span id="page-4403-3"></span>**QCanvasPixmap \* QCanvasPixmapArray::image ( int i ) const**

Returns pixmap *i* in the array, if *i* is non-negative and less than than [count\(](#page-4403-4)), and returns an unspecified value otherwise.

#### <span id="page-4403-2"></span>**bool QCanvasPixmapArray::isValid () const**

Returns TRUE if the pixmap array is valid; otherwise returns FALSE.

#### **bool QCanvasPixmapArray::operator! ()**

**This function is obsolete.** It is provided to keep old source working. We strongly advise against using it in new code.

Use [isValid\(](#page-4403-2)) instead.

This returns FALSE if the array is valid, and TRUE if it is not.

#### <span id="page-4403-1"></span>**bool QCanvasPixmapArray::readCollisionMasks ( const [QString](#page-1880-0) & filename )**

Reads new collision masks for the array.

By default, [QCanvasSprite](#page-4564-0) uses the image mask of a sprite to detect collisions. Use this function to set your own collision image masks.

If [count](#page-4403-4)() is 1 *filename* must specify a real filename to read the mask from. If count() is greater than 1, the *filename* must contain a "%1" that will get replaced by the number of the mask to be loaded, similar to [QCanvasPixmapArray::readPixmaps\(](#page-4404-0)).

All collision masks must be 1-bit images or this function call will fail.

If the file isn't readable, contains the wrong number of images, or there is some other error, this function will return FALSE, and the array will be flagged as invalid; otherwise this function returns TRUE.

See also [isValid](#page-4403-2)().

#### <span id="page-4404-0"></span>**bool QCanvasPixmapArray::readPixmaps ( const [QString](#page-1880-0) & filenamepattern, int fc = 0 )**

Reads one or more pixmaps into the pixmap array.

If *fc* is not 0, *filenamepattern* should contain "%1", e.g. "foo%1.png". The actual filenames are formed by replacing the %1 with four-digit integers from 0 to (fc - 1), e.g. foo0000.png, foo0001.png, foo0002.png, etc.

If *fc* is 0, *filenamepattern* is asssumed to be a filename, and the image contained in this file will be loaded as the first (and only) frame.

If *filenamepattern* does not exist, is not readable, isn't an image, or some other error occurs, this function will return FALSE, and [isValid\(](#page-4403-2)) will return FALSE; otherwise this function will return TRUE.

See also [isValid](#page-4403-2)().

#### <span id="page-4404-1"></span>**void QCanvasPixmapArray::setImage ( int i, [QCanvasPixmap](#page-4357-0) \* p )**

Replaces the pixmap at index *i* with pixmap *p*.

The array takes ownership of *p* and will delete *p* when the array itself is deleted.

If *i* is beyond the end of the array the array is extended to at least i+1 elements, with elements [count\(](#page-4403-4)) to i-1 being initialized to 0.

This file is part of the Qt [toolkit](#page-0-0). Copyright © 1995-2002 [Trolltech](http://www.trolltech.com/). All Rights Reserved.

Copyright © 2002 [Trolltech](http://www.trolltech.com) [Trademarks](http://www.trolltech.com/trademarks.html) Qt version 3.0.5

## $\begin{array}{c|c|c|c|c} \hline & & & & & \\ \hline & & & & & \\ \hline & & & & & \\ \hline & & & & & \\ \hline & & & & & & \\ \hline \end{array}$

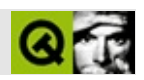

## **QEvent**

QEvent [……](#page-4408-0)

#include [<qevent.h](#page-6697-0)>

Qt

[QTimerEvent](#page-3944-0)[Q](#page-5000-0)[MouseEvent](#page-1768-0)[Q](#page-2371-0)[WheelEven](#page-4919-0)[t](#page-4965-0)[QTabletEven](#page-3285-0)[t](#page-4280-0)[QKeyEvent](#page-3751-0)[Q](#page-5669-0)[FocusEvent](#page-4634-0) [QCustomEvent](#page-5440-0)

- enum Type  $\{ None = 0, Timer = 1, MouseButtonPress = 2,$ MouseButtonRelease = 3, MouseButtonDblClick = 4, MouseMove = 5, KeyPress = 6, KeyRelease = 7, FocusIn = 8, FocusOut = 9, Enter = 10, Leave = 11, Paint = 12, Move = 13, Resize = 14, Create = 15, Destroy = 16, Show = 17, Hide = 18, Close = 19, Quit = 20, Reparent = 21, ShowMinimized = 22, ShowNormal = 23, WindowActivate = 24, WindowDeactivate = 25, ShowToParent = 26, HideToParent =  $27$ , ShowMaximized = 28, ShowFullScreen = 29, Accel = 30, Wheel = 31, AccelAvailable = 32, CaptionChange = 33, IconChange = 34, ParentFontChange = 35, ApplicationFontChange = 36, ParentPaletteChange = 37, ApplicationPaletteChange = 38, PaletteChange = 39, Clipboard = 40, Speech = 42, SockAct = 50, AccelOverride = 51, DeferredDelete = 52, DragEnter = 60, DragMove = 61, DragLeave = 62, Drop = 63, DragResponse = 64, ChildInserted = 70, ChildRemoved = 71, LayoutHint = 72, ShowWindowRequest = 73, ActivateControl = 80, DeactivateControl = 81, ContextMenu = 82, IMStart = 83, IMCompose = 84, IMEnd = 85, Accessibility = 86, Tablet = 87, User = 1000, MaxUser = 65535 } *(obsolete)*
- **[QEvent](#page-4412-0)** ( Type type )
- Type **[type](#page-4412-1)** () const
- <span id="page-4408-0"></span>bool **[spontaneous](#page-4412-2)** () const

#### QEvent

#### Qt [QApplication::exec](#page-1099-0)()QEventQObject

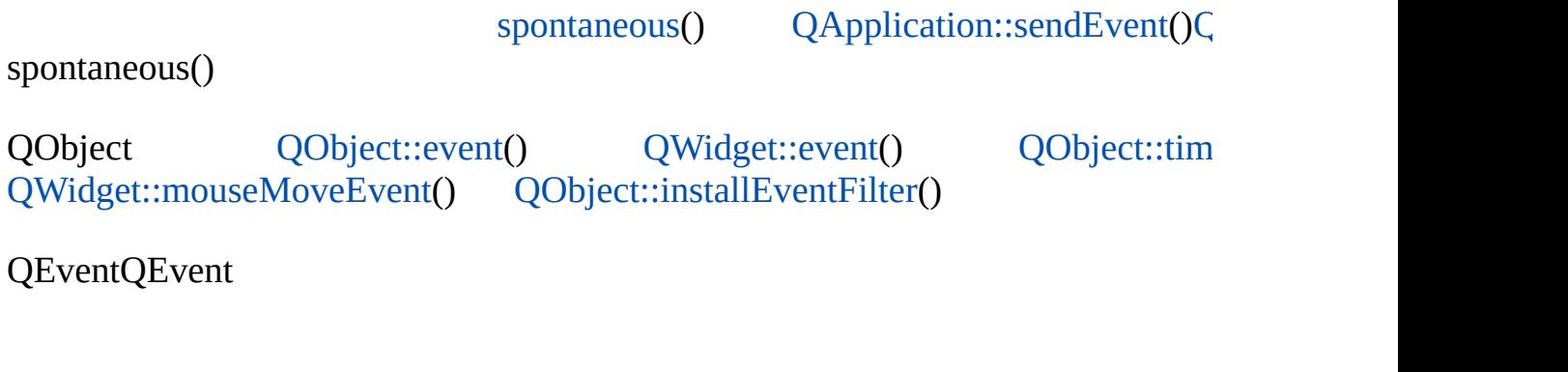

[QObject::event\(](#page-1284-0)) [QObject::installEventFilter](#page-1286-0)() [QWidget::event](#page-1172-0)() [QApplicatio](#page-1108-0) a [href="qapplication.html#postEvent">QApplication::postEvent\(\)](#page-6280-0) [QApplication::](#page-1105-0) Classes

۳

#### <span id="page-4410-0"></span>**QEvent::Type**

- OEvent::None -
- QEvent::Accessibility -
- QEvent::Timer [QTimerEvent](#page-3944-0)
- QEvent::MouseButtonPress [QMouseEvent](#page-1768-0)
- QEvent::MouseButtonRelease [QMouseEvent](#page-1768-0)
- QEvent::MouseButtonDblClick a href="qmouseevent.html">QMouseEvent
- QEvent::MouseMove [QMouseEvent](#page-1768-0)
- QEvent::KeyPress Shift [QKeyEvent](#page-3751-0)
- QEvent::KeyRelease [QKeyEvent](#page-3751-0)
- QEvent::IMStart -
- QEvent::IMCompose -
- QEvent::IMEnd -
- QEvent::FocusIn [QFocusEvent](#page-4634-0)
- QEvent::FocusOut [QFocusEvent](#page-4634-0)
- QEvent::Enter -
- QEvent::Leave -
- QEvent::Paint [QPaintEvent](#page-1494-0)
- QEvent:: Move [QMoveEvent](#page-5000-0)
- QEvent::Resize [QResizeEvent](#page-2371-0)
- QEvent::Show [QShowEvent](#page-4280-0)
- QEvent::Hide [QHideEvent](#page-5669-0)
- QEvent::ShowToParent -
- QEvent::HideToParent -
- QEvent::Close [QCloseEvent](#page-4965-0)
- QEvent::ShowNormal -
- QEvent::ShowMaximized -
- QEvent::ShowMinimized -
- QEvent::ShowFullScreen -
- QEvent::ShowWindowRequest -
- QEvent::DeferredDelete -
- QEvent::Accel [QKeyEvent](#page-3751-0)
- OEvent::Wheel OWheelEvent
- QEvent::ContextMenu [QContextMenuEvent](#page-2376-0)
- QEvent::AccelAvailable Qt
- QEvent::AccelOverride Key press in child, for overriding shortcut key handling, [QKeyEvent](#page-3751-0).
- QEvent::WindowActivate -
- QEvent::WindowDeactivate -
- QEvent::CaptionChange -
- QEvent::IconChange -
- QEvent::ParentFontChange -
- QEvent::ApplicationFontChange -
- QEvent::PaletteChange -
- QEvent::ParentPaletteChange -
- QEvent::ApplicationPaletteChange -
- QEvent::Clipboard [QClipboard](#page-4927-0)
- QEvent::SockAct [QSocketNotifier](#page-4716-0)
- QEvent::DragEnter [QDragEnterEvent](#page-3977-0)
- QEvent::DragMove [QDragMoveEvent](#page-4075-0)
- QEvent::DragLeave [QDragLeaveEvent](#page-4017-0)
- QEvent::Drop [QDropEvent](#page-4185-0)
- QEvent::DragResponse Qt
- QEvent::ChildInserted [QChildEvent](#page-4885-0)
- QEvent::ChildRemoved [QChildEvent](#page-4885-0)
- QEvent::LayoutHint -
- QEvent::ActivateControl Qt
- QEvent::DeactivateControl Qt
- QEvent::Quit -
- QEvent::Create -
- QEvent::Destroy -
- QEvent::Reparent -
- QEvent::Speech -
- QEvent::Tablet Wacom Tablet
- QEvent::User -
- QEvent::MaxUser id

UserMaxUser

### <span id="page-4412-0"></span>**QEvent::QEvent ( [Type](#page-4410-0) type )**

*type*

<span id="page-4412-2"></span>**bool QEvent::spontaneous () const**

#### <span id="page-4412-1"></span>**Type QEvent::type () const**

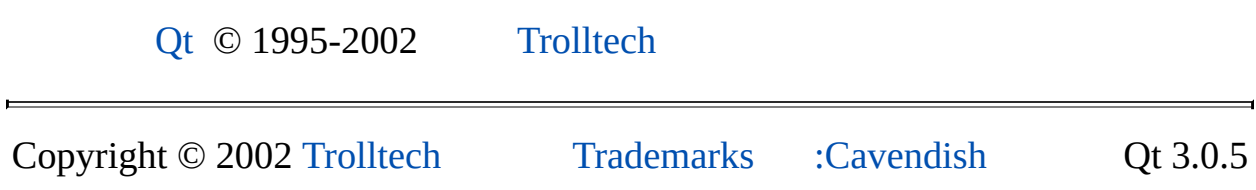

Ho[m](#page-0-0)e | [A](#page-202-0)ll Classes | [M](#page-197-0)ain Classes | Annotated | [G](#page-199-0)rouped Classes | [Functions](#page-232-0)

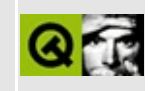

## **QLocalFs Class Reference [\[network](#page-343-0) module]**

The QLocalFs class is an implementation of a QNetworkProtocol that works on the local file system. [More...](#page-4415-0)

#include [<qlocalfs.h](#page-6943-0)>

Inherits [QNetworkProtocol](#page-5142-0).

List of all member [functions.](#page-8821-0)

## **Public Members**

L.

**[QLocalFs](#page-4417-0)** ()

<span id="page-4415-0"></span> $\blacksquare$ 

## **Detailed Description**

The QLocalFs class is an implementation of a [QNetworkProtocol](#page-5142-0) that works on the local file system.

This class is derived from QNetworkProtocol. QLocalFs is not normally used directly, but rather through a [QUrlOperator](#page-4427-0), for example:

```
QUrlOperator op( "file:///tmp" );
op. listChildren(); // Asks the server to provide a directory list
```
This code will only work if the QLocalFs class is registered; to register the class, you must call [qInitNetworkProtocols](#page-4445-0)() before using a QUrlOperator with QLocalFs.

If you really need to use QLocalFs directly, don't forget to set its QUrlOperator with [setUrl](#page-5160-0)().

See also Qt Network [Documentation,](#page-343-0) [QNetworkProtocol,](#page-5142-0) [QUrlOperator](#page-4427-0) and [Input/Output](#page-6314-0) and Networking.

### **Member Function Documentation**

#### <span id="page-4417-0"></span>**QLocalFs::QLocalFs ()**

Constructor.

This file is part of the Qt [toolkit](#page-0-0). Copyright © 1995-2002 [Trolltech](http://www.trolltech.com/). All Rights Reserved.

Copyright © 2002 [Trolltech](http://www.trolltech.com) [Trademarks](http://www.trolltech.com/trademarks.html) Qt version 3.0.5

 $\overline{\phantom{0}}$ 

Ho[m](#page-0-0)e | [A](#page-202-0)ll Classes | [M](#page-197-0)ain Classes | Annotated | [G](#page-199-0)rouped Classes | [Functions](#page-232-0)

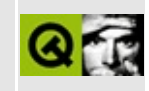

# **QSimpleRichText Class Reference**

The QSimpleRichText class provides a small displayable piece of rich text. [More...](#page-4420-0)

#include [<qsimplerichtext.h>](#page-7237-0)

List of all member [functions.](#page-8825-0)

## **Public Members**

- **[QSimpleRichText](#page-4422-0)** ( const QString & text, const QFont & fnt, const QString & context = QString::null, const QStyleSheet  $*$  sheet = 0 )
- **[QSimpleRichText](#page-4422-1)** ( const QString & text, const QFont & fnt, const QString & context, const QStyleSheet \* sheet, const QMimeSourceFactory \* factory, int pageBreak = -1, const QColor & linkColor = Qt::blue, bool linkUnderline = TRUE )
- **[~QSimpleRichText](#page-4423-0)** ()
- void **[setWidth](#page-4425-0)** ( int w )
- void **[setWidth](#page-4425-1)** ( QPainter \* p, int w )
- void **[setDefaultFont](#page-4424-0)** ( const QFont & f )
- int **[width](#page-4425-2)** () const
- int **[widthUsed](#page-4425-3)** () const
- int **[height](#page-4424-1)** () const
- void **[adjustSize](#page-4423-1)** ()
- void **[draw](#page-4423-2)** ( QPainter \* p, int x, int y, const QRect & clipRect, const QColorGroup & cg, const QBrush  $*$  paper = 0 ) const
- void draw ( QPainter  $*$  p, int x, int y, const QRegion & clipRegion, const QColorGroup & cg, const QBrush \* paper = 0 ) const *(obsolete)*
- QString **[context](#page-4423-3)** () const
- QString **[anchorAt](#page-4423-4)** ( const QPoint & pos ) const
- <span id="page-4420-0"></span>bool **[inText](#page-4424-2)** ( const QPoint & pos ) const

## **Detailed Description**

The QSimpleRichText class provides a small displayable piece of rich text.

This class encapsulates simple rich text usage in which a string is interpreted as rich text and can be drawn. This is particularly useful if you want to display some rich text in a custom widget. A [QStyleSheet](#page-5910-0) is needed to interpret the tags and format the rich text. Qt provides a default HTML-like style sheet, but you may define custom style sheets.

Once created, the rich text object can be queried for its [width\(](#page-4425-2)), [height](#page-4424-1)(), and the actual width used (see [widthUsed](#page-4425-3)()). Most importantly, it can be drawn on any given [QPainter](#page-1500-0) with [draw](#page-4423-2)(). QSimpleRichText can also be used to implement hypertext or active text facilities by using [anchorAt](#page-4423-4)(). A hit test through [inText](#page-4424-2)() makes it possible to use simple rich text for text objects in editable drawing canvases.

Once constructed from a string the contents cannot be changed, only resized. If the contents change, just throw the rich text object away and make a new one with the new contents.

For large documents use [QTextEdit](#page-3596-0) or [QTextBrowser.](#page-3382-0) For very small items of rich text you can use a [QLabel.](#page-1725-0)

See also Text [Related](#page-6332-0) Classes.

### **Member Function Documentation**

<span id="page-4422-0"></span>**QSimpleRichText::QSimpleRichText ( const [QString](#page-1880-0) & text, const [QFont](#page-1315-0) & fnt, const [QString](#page-1880-0) & context = QString::null, const [QStyleSheet](#page-5910-0) \* sheet = 0 )**

Constructs a QSimpleRichText from the rich text string *text* and the font *fnt*.

The font is used as a basis for the text rendering. When using rich text rendering on a widget *w*, you would normally specify the widget's font, for example:

QSimpleRichText myrichtext( contents, mywidget->font() );

*context* is the optional context of the rich text object. This becomes important if *text* contains relative references, for example within image tags. QSimpleRichText always uses the default mime source factory (see [QMimeSourceFactory::defaultFactory\(](#page-4866-0))) to resolve those references. The context will then be used to calculate the absolute path. See [QMimeSourceFactory::makeAbsolute\(](#page-4867-0)) for details.

The *sheet* is an optional style sheet. If it is 0, the default style sheet will be used (see [QStyleSheet::defaultSheet\(](#page-5919-0))).

#### <span id="page-4422-1"></span>**QSimpleRichText::QSimpleRichText ( const [QString](#page-1880-0) & text, const [QFont](#page-1315-0) & fnt, const [QString](#page-1880-0) & context, const [QStyleSheet](#page-5910-0) \* sheet, const [QMimeSourceFactory](#page-4859-0) \* factory, int pageBreak = -1, const [QColor](#page-1860-0) & linkColor = Qt::blue, bool linkUnderline = TRUE )**

Constructs a QSimpleRichText from the rich text string *text* and the font *fnt*.

This is a slightly more complex constructor for QSimpleRichText that takes an additional mime source factory *factory*, a page break parameter *pageBreak* and a bool *linkUnderline*. *linkColor* is only provided for compatibility, but has no effect, as [QColorGroup](#page-5085-0)'s [QColorGroup::link](#page-5096-0)() color is used now.

*context* is the optional context of the rich text object. This becomes important if *text* contains relative references, for example within image tags. QSimpleRichText always uses the default mime source factory (see [QMimeSourceFactory::defaultFactory\(](#page-4866-0))) to resolve those references. The context will then be used to calculate the absolute path. See [QMimeSourceFactory::makeAbsolute\(](#page-4867-0)) for details.

The *sheet* is an optional style sheet. If it is 0, the default style sheet will be used (see [QStyleSheet::defaultSheet\(](#page-5919-0))).

This constructor is useful for creating a QSimpleRichText object suitable for printing. Set *pageBreak* to be the height of the contents area of the pages.

#### <span id="page-4423-0"></span>**QSimpleRichText::~QSimpleRichText ()**

Destroys the rich text object, freeing memory.

#### <span id="page-4423-1"></span>**void QSimpleRichText::adjustSize ()**

Adjusts the richt text object to a reasonable size.

See also [setWidth\(](#page-4425-1)).

#### <span id="page-4423-4"></span>**QString QSimpleRichText::anchorAt ( const [QPoint](#page-1777-0) & pos ) const**

Returns the anchor at the requested position, *pos*. An empty string is returned if no anchor is specified for this position.

#### <span id="page-4423-3"></span>**QString QSimpleRichText::context () const**

Returns the context of the rich text object. If no context has been specified in the constructor, a null string is returned. The context is the path to use to look up relative links, such as image tags and anchor references.

```
void QSimpleRichText::draw ( QPainter * p, int x, int y,
   const QRect & clipRect, const QColorGroup & cg,
   const QBrush * paper = 0 ) const
```
Draws the formatted text with painter *p*, at position (*x*, *y*), clipped to *clipRect*. The clipping rectangle is given in the rich text object's coordinates translated by (*x*, *y*). Colors from the color group *cg* are used as needed, and if not 0, *\*paper* is used as the background brush.

Note that the display code is highly optimized to reduce flicker, so passing a brush for *paper* is preferable to simply clearing the area to be painted and then calling this without a brush.

Example: [helpviewer/helpwindow.cpp](#page-2794-0).

#### **void QSimpleRichText::draw ( [QPainter](#page-1500-0) \* p, int x, int y, const [QRegion](#page-1670-0) & clipRegion, const [QColorGroup](#page-5085-0) & cg, const [QBrush](#page-3858-0) \* paper = 0 ) const**

**This function is obsolete.** It is provided to keep old source working. We strongly advise against using it in new code.

Use the version with clipRect instead. The region version has problems with larger documents on some platforms (on X11 regions internally are represented with 16bit coordinates).

#### <span id="page-4424-1"></span>**int QSimpleRichText::height () const**

Returns the height of the rich text object in pixels.

See also [setWidth\(](#page-4425-1)).

Example: [helpviewer/helpwindow.cpp](#page-2794-0).

#### <span id="page-4424-2"></span>**bool QSimpleRichText::inText ( const [QPoint](#page-1777-0) & pos ) const**

Returns TRUE if *pos* is within a text line of the rich text object; otherwise returns FALSE.

#### <span id="page-4424-0"></span>**void QSimpleRichText::setDefaultFont ( const [QFont](#page-1315-0) & f )**

Sets the default font for the rich text object to *f*

#### <span id="page-4425-1"></span>**void QSimpleRichText::setWidth ( [QPainter](#page-1500-0) \* p, int w )**

Sets the width of the rich text object to *w* pixels, recalculating the layout as if it were to be drawn with painter *p*.

Passing a painter is useful when you intend drawing on devices other than the screen, for example a [QPrinter](#page-2158-0).

See also [height](#page-4424-1)() and adjust Size().

Example: [helpviewer/helpwindow.cpp](#page-2794-0).

#### <span id="page-4425-0"></span>**void QSimpleRichText::setWidth ( int w )**

This is an overloaded member function, provided for convenience. It behaves essentially like the above function.

Sets the width of the rich text object to *w* pixels.

See also [height](#page-4424-1)() and adjust Size().

#### <span id="page-4425-2"></span>**int QSimpleRichText::width () const**

Returns the set width of the rich text object in pixels.

See also [widthUsed\(](#page-4425-3)).

#### <span id="page-4425-3"></span>**int QSimpleRichText::widthUsed () const**

Returns the width in pixels that is actually used by the rich text object. This can be smaller or wider than the set width.

It may be wider, for example, if the text contains images or non-breakable words that are already wider than the available space. It's smaller when the object only consists of lines that do not fill the width completely.

See also [width\(](#page-4425-2)).

This file is part of the Qt [toolkit](#page-0-0). Copyright © 1995-2002 [Trolltech](http://www.trolltech.com/). All Rights Reserved.

Copyright © 2002 [Trolltech](http://www.trolltech.com) [Trademarks](http://www.trolltech.com/trademarks.html) Qt version 3.0.5

É.

<span id="page-4427-0"></span>Ho[m](#page-0-0)e | [A](#page-202-0)ll Classes | [M](#page-197-0)ain Classes | Annotated | [G](#page-199-0)rouped Classes | [Functions](#page-232-0)

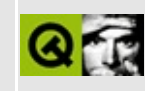
# **QUrlOperator Class Reference [\[network](#page-343-0) module]**

The QUrlOperator class provides common operations on URLs. [More...](#page-4432-0)

#include [<qurloperator.h>](#page-7482-0)

Inherits [QObject](#page-1266-0) and [QUrl.](#page-4340-0)

List of all member [functions.](#page-8827-0)

## **Public Members**

- **[QUrlOperator](#page-4435-0)** ()
- **[QUrlOperator](#page-4435-1)** ( const QString & url )
- **[QUrlOperator](#page-4435-2)** ( const QUrlOperator & url )
- **[QUrlOperator](#page-4435-3)** ( const QUrlOperator & url, const QString & relUrl, bool checkSlash = FALSE )
- virtual **[~QUrlOperator](#page-4435-4)** ()
- virtual const QNetworkOperation \* **[listChildren](#page-4440-0)** ()
- virtual const QNetworkOperation \* **[mkdir](#page-4440-1)** ( const QString & dirname )
- virtual const QNetworkOperation \* **[remove](#page-4442-0)** ( const QString & filename )
- virtual const QNetworkOperation \* **[rename](#page-4443-0)** ( const QString & oldname, const QString & newname )
- virtual const QNetworkOperation \* **[get](#page-4438-0)** ( const QString & location = QString::null )
- virtual const QNetworkOperation \* **[put](#page-4441-0)** ( const QByteArray & data, const QString & location = QString::null )
- virtual QPtrList<QNetworkOperation> **[copy](#page-4436-0)** ( const QString & from, const OString  $& 6$  to, bool move = FALSE, bool toPath = TRUE )
- virtual void **[copy](#page-4436-1)** ( const QStringList & files, const QString & dest, bool move  $=$  FALSE)
- virtual bool  $i$ **sDir** ( bool \* ok = 0 )
- virtual void **[setNameFilter](#page-4443-1)** ( const QString & nameFilter )
- QString **[nameFilter](#page-4441-1)** () const
- virtual QUrlInfo **[info](#page-4439-1)** ( const QString & entry ) const
- virtual void **[stop](#page-4444-0)** ()

## **Signals**

- void **[newChildren](#page-4441-2)** ( const QValueList<QUrlInfo> & i, QNetworkOperation \* op )
- void **[finished](#page-4438-1)** ( QNetworkOperation \* op )
- void **[start](#page-4443-2)** ( QNetworkOperation \* op )
- void **[createdDirectory](#page-4437-0)** ( const QUrlInfo & i, QNetworkOperation \* op )
- void **[removed](#page-4442-1)** ( QNetworkOperation \* op )
- void *[itemChanged](#page-4440-2)* ( QNetworkOperation \* op )
- void **[data](#page-4437-1)** ( const QByteArray & data, QNetworkOperation \* op )
- void **[dataTransferProgress](#page-4437-2)** ( int bytesDone, int bytesTotal, QNetworkOperation \* op )
- void **[startedNextCopy](#page-4444-1)** ( const QPtrList<QNetworkOperation> & lst )
- void **[connectionStateChanged](#page-4435-5)** ( int state, const QString & data )

## **Protected Members**

- virtual void **[clearEntries](#page-4435-6)** ()
- void **[getNetworkProtocol](#page-4439-2)** ()
- void **[deleteNetworkProtocol](#page-4438-2)** ()

## **Related Functions**

<span id="page-4432-0"></span> $\blacksquare$ 

void **[qInitNetworkProtocols](#page-4445-0)** ()

## **Detailed Description**

The QUrlOperator class provides common operations on URLs.

This class operates on hierarchical structures (such as filesystems) using URLs. Its API facilitates all the common operations:

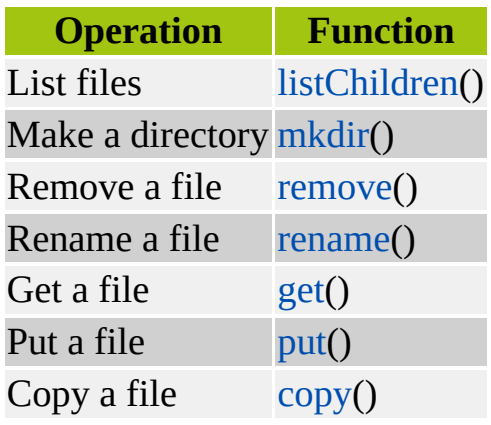

You can obtain additional information about the URL with [isDir](#page-4439-0)() and [info](#page-4439-1)(). If a directory is to be traversed using [listChildren\(](#page-4440-0)), a name filter can be set with [setNameFilter\(](#page-4443-1)).

A QUrlOperator can be used like this, for example to download a file (and assuming that the FTP protocol is [registered\)](#page-4445-0):

```
QUr10perator *op = new QUr10perator();
>copy( QString("ftp://ftp.trolltech.com/qt/source/qt-2.1.0.ta
         "file:/tmp" );
```
If you want to be notified about success/failure, progress, etc., you can connect to QUrlOperator's signals, e.g. to [start](#page-4443-2)(), [newChildren\(](#page-4441-2)), [createdDirectory](#page-4437-0)(), [removed](#page-4442-1)(), [data](#page-4437-1)(), [dataTransferProgress\(](#page-4437-2)), [startedNextCopy](#page-4444-1)(), [connectionStateChanged](#page-4435-5)(), [finished](#page-4438-1)(), etc. A network operation can be stopped with [stop](#page-4444-0)().

The class uses the functionality of registered network protocols to perform these operations. Depending of the protocol of the URL, it uses an appropriate network protocol class for the operations. Each of the operation functions of

QUrlOperator creates a [QNetworkOperation](#page-5107-0) object that describes the operation and puts it into the operation queue for the network protocol used. If no suitable protocol could be found (because no implementation of the necessary network protocol is registered), the URL operator emits errors. Not every protocol supports every operation, but error handling deals with this problem.

To register the available network protocols, use the [qInitNetworkProtocols\(](#page-4445-0)) function. The protocols currently supported are:

- [FTP,](#page-4935-0)
- [HTTP,](#page-5780-0)
- local file [system](#page-4413-0).

For more information about the Qt Network Architecture see the Qt Network [Documentation.](#page-343-0)

See also [QNetworkProtocol,](#page-5142-0) [QNetworkOperation](#page-5107-0), [Input/Output](#page-6314-0) and Networking and [Miscellaneous](#page-6319-0) Classes.

## **Member Function Documentation**

#### <span id="page-4435-0"></span>**QUrlOperator::QUrlOperator ()**

Constructs a QUrlOperator with an empty (i.e. invalid) URL.

#### <span id="page-4435-1"></span>**QUrlOperator::QUrlOperator ( const [QString](#page-1880-0) & url )**

Constructs a QUrlOperator using *url* and parses this string.

If you pass strings like "/home/qt" the "file" protocol is assumed.

#### <span id="page-4435-2"></span>**QUrlOperator::QUrlOperator ( const [QUrlOperator](#page-4427-0) & url )**

Constructs a copy of *url*.

#### <span id="page-4435-3"></span>**QUrlOperator::QUrlOperator ( const [QUrlOperator](#page-4427-0) & url, const [QString](#page-1880-0) & relUrl, bool checkSlash = FALSE )**

Constructs a QUrlOperator. The URL on which this QUrlOperator operates is constructed out of the arguments *url*, *relUrl* and *checkSlash*: see the corresponding [QUrl](#page-4340-0) constructor for an explanation of these arguments.

#### <span id="page-4435-4"></span>**QUrlOperator::~QUrlOperator () [virtual]**

Destructor.

#### <span id="page-4435-6"></span>**void QUrlOperator::clearEntries () [virtual protected]**

Clears the cache of children.

#### <span id="page-4435-5"></span>**void QUrlOperator::connectionStateChanged ( int state, const [QString](#page-1880-0) & data ) [signal]**

This signal is emitted whenever the URL operator's connection state changes. *state* describes the new state, which is a [QNetworkProtocol::ConnectionState](#page-5149-0)

value.

*data* is a string that describes the change of the connection. This can be used to display a message to the user.

#### <span id="page-4436-0"></span>**QPtrList<QNetworkOperation> QUrlOperator::copy ( const [QString](#page-1880-0) & from, const [QString](#page-1880-0) & to, bool move = FALSE, bool toPath = TRUE ) [virtual]**

Copies the file *from* to *to*. If *move* is TRUE, the file is moved (copied and removed). *from* must point to a file and *to* must point to a directory (into which *from* is copied) unless *toPath* is set to FALSE. If *toPath* is set to FALSE then the *to* variable is assumed to be the absolute file path (destination file path + file name). The copying is done using the [get](#page-4438-0)() and [put](#page-4441-0)() operations. If you want to be notified about the progress of the operation, connect to the [dataTransferProgress\(](#page-4437-2)) signal. Bear in mind that the get() and put() operations emit this signal through the QUrlOperator. The number of transferred bytes and the total bytes that you receive as arguments in this signal do not relate to the the whole copy operation; they relate first to the get() and then to the put() operation. Always check what type of operation the signal comes from; this is given in the signal's last argument.

At the end, [finished\(](#page-4438-1)) (with success or failure) is emitted, so check the state of the network operation object to see whether or not the operation was successful.

Because a move or copy operation consists of multiple operations (get(), put() and maybe [remove\(](#page-4442-0))), this function doesn't return a single [QNetworkOperation](#page-5107-0), but rather a list of them. They are in the order: [get\(](#page-4438-0)), [put\(](#page-4441-0)) and (if applicable) remove().

See also [get\(](#page-4438-0)) and [put\(](#page-4441-0)).

#### <span id="page-4436-1"></span>**void QUrlOperator::copy ( const [QStringList](#page-2043-0) & files, const [QString](#page-1880-0) & dest, bool move = FALSE ) [virtual]**

This is an overloaded member function, provided for convenience. It behaves essentially like the above function.

Copies the *files* to the directory *dest*. If *move* is TRUE the files are moved, not

copied. *dest* must point to a directory.

This function calls [copy\(](#page-4436-0)) for each entry in *files* in turn. You don't get a result from this function; each time a new copy begins, [startedNextCopy](#page-4444-1)() is emitted, with a list of QNetworkOperations that describe the new copy operation.

#### <span id="page-4437-0"></span>**void QUrlOperator::createdDirectory ( const [QUrlInfo](#page-4384-0) & i, [QNetworkOperation](#page-5107-0) \* op ) [signal]**

This signal is emitted when [mkdir](#page-4440-1)() succeeds and the directory has been created. *i* holds the information about the new directory.

*op* is a pointer to the operation object, which contains all the information about the operation, including the state.  $op$ - $\arg(\theta)$  holds the new directory's name.

See also [QNetworkOperation](#page-5107-0) and [QNetworkProtocol](#page-5142-0).

#### <span id="page-4437-1"></span>**void QUrlOperator::data ( const [QByteArray](#page-3972-0) & data, [QNetworkOperation](#page-5107-0) \* op ) [signal]**

This signal is emitted when new *data* has been received after calling [get\(](#page-4438-0)) or [put](#page-4441-0)(). *op* is a pointer to the operation object which contains all the information about the operation, including the state.  $op$ - $\arg(\theta)$  holds the name of the file whose data is retrieved and op- $\geq$ rawArg(1) holds the (raw) data.

See also [QNetworkOperation](#page-5107-0) and [QNetworkProtocol](#page-5142-0).

#### <span id="page-4437-2"></span>**void QUrlOperator::dataTransferProgress ( int bytesDone, int bytesTotal, [QNetworkOperation](#page-5107-0) \* op ) [signal]**

This signal is emitted during data transfer (using [put](#page-4441-0)() or [get\(](#page-4438-0))). *bytesDone* specifies how many bytes of *bytesTotal* have been transferred. More information about the operation is stored in *op*, a pointer to the network operation that is processed. *bytesTotal* may be -1, which means that the total number of bytes is not known.

See also [QNetworkOperation](#page-5107-0) and [QNetworkProtocol](#page-5142-0).

#### <span id="page-4438-2"></span>**void QUrlOperator::deleteNetworkProtocol () [protected]**

Deletes the currently used network protocol.

#### <span id="page-4438-1"></span>**void QUrlOperator::finished ( [QNetworkOperation](#page-5107-0) \* op ) [signal]**

This signal is emitted when an operation of some sort finishes, whether with success or failure. *op* is a pointer to the operation object, which contains all the information, including the state, of the operation which has been finished. Check the state and error code of the operation object to see whether or not the operation was successful.

See also [QNetworkOperation](#page-5107-0) and [QNetworkProtocol](#page-5142-0).

#### <span id="page-4438-0"></span>**const [QNetworkOperation](#page-5107-0) \* QUrlOperator::get ( const [QString](#page-1880-0) & location = QString::null ) [virtual]**

Tells the network protocol to get data from *location* or, if this is [QString::null](#page-1888-0), to get data from the location to which this URL points (see [QUrl::fileName\(](#page-4350-0)) and [QUrl::encodedPathAndQuery\(](#page-4350-1))). What happens then depends on the network protocol. The [data](#page-4437-1)() signal is emitted when data comes in. Because it's unlikely that all data will come in at once, it is common for multiple data() signals to be emitted. The [dataTransferProgress](#page-4437-2)() signal is emitted while processing the operation. At the end, [finished](#page-4438-1)() (with success or failure) is emitted, so check the state of the network operation object to see whether or not the operation was successful.

If *location* is QString::null, the path of this QUrlOperator should point to a file when you use this operation. If *location* is not empty, it can be a relative URL (a child of the path to which the QUrlOperator points) or an absolute URL.

For example, to get a web page you might do something like this:

QUrlOperator op( "http://www.whatever.org/cgi-bin/search.pl?cmd= op[.get](#page-4438-0)();

For most other operations, the path of the QUrlOperator must point to a

directory. If you want to download a file you could do the following:

```
QUrlOperator op( "ftp://ftp.whatever.org/pub" );
listChildren(mkdir( "new_
op.get( "a_file.txt" );
```
This will get the data of ftp://ftp.whatever.org/pub/a\_file.txt.

*Never* do anything like this:

```
QUrlOperator op( "http://www.whatever.org/cgi-bin" );
op.get( "search.pl?cmd=Hello" ); // WRONG!
```
If *location* is not empty and relative it must not contain any queries or references, just the name of a child. So if you need to specify a query or reference, do it as shown in the first example or specify the full URL (such as http://www.whatever.org/cgi-bin/search.pl?cmd=Hello) as *location*.

See also [copy](#page-4436-0)().

#### <span id="page-4439-2"></span>**void QUrlOperator::getNetworkProtocol () [protected]**

Finds a network protocol for the URL and deletes the old network protocol.

#### <span id="page-4439-1"></span>**QUrlInfo QUrlOperator::info ( const [QString](#page-1880-0) & entry ) const [virtual]**

Returns the URL information for the child *entry*, or returns an empty [QUrlInfo](#page-4384-0) object if there is no information available about *entry*.

#### <span id="page-4439-0"></span>**bool QUrlOperator::isDir ( bool \* ok = 0 ) [virtual]**

Returns TRUE if the URL is a directory; otherwise returns FALSE. This may not always work correctly, if the protocol of the URL is something other than file (local filesystem). If you pass a bool pointer as the *ok* argument, *\*ok* is set to TRUE if the result of this function is known to be correct, and to FALSE otherwise.

#### <span id="page-4440-2"></span>**void QUrlOperator::itemChanged ( [QNetworkOperation](#page-5107-0) \* op ) [signal]**

This signal is emitted whenever a file which is a child of the URL has been changed, for example by successfully calling [rename\(](#page-4443-0)). *op* is a pointer to the operation object which contains all the information about the operation, including the state. op- $>arg(0)$  holds the original file name and op- $>arg(1)$ holds the new file name (if it was changed).

See also [QNetworkOperation](#page-5107-0) and [QNetworkProtocol](#page-5142-0).

#### <span id="page-4440-0"></span>**const [QNetworkOperation](#page-5107-0) \* QUrlOperator::listChildren () [virtual]**

Starts listing the children of this URL (e.g. the files in the directory). The [start](#page-4443-2)() signal is emitted before the first entry is listed and [finished](#page-4438-1)() is emitted after the last one. The [newChildren\(](#page-4441-2)) signal is emitted for each list of new entries. If an error occurs, the signal finished() is emitted, so be sure to check the state of the network operation pointer.

Because the operation may not be executed immediately, a pointer to the [QNetworkOperation](#page-5107-0) object created by this function is returned. This object contains all the data about the operation and is used to refer to this operation later (e.g. in the signals that are emitted by the QUrlOperator). The return value can also be 0 if the operation object couldn't be created.

The path of this QUrlOperator must to point to a directory (because the children of this directory will be listed), not to a file.

#### <span id="page-4440-1"></span>**const [QNetworkOperation](#page-5107-0) \* QUrlOperator::mkdir ( const [QString](#page-1880-0) & dirname ) [virtual]**

Tries to create a directory (child) with the name *dirname*. If it is successful, a [newChildren](#page-4441-2)() signal with the new child is emitted, and the [createdDirectory\(](#page-4437-0)) signal with the information about the new child is also emitted. The [finished](#page-4438-1)() signal (with success or failure) is emitted after the operation has been processed, so check the state of the network operation object to see whether or not the operation was successful.

Because the operation will not be executed immediately, a pointer to the [QNetworkOperation](#page-5107-0) object created by this function is returned. This object contains all the data about the operation and is used to refer to this operation later (e.g. in the signals that are emitted by the QUrlOperator). The return value can also be 0 if the operation object couldn't be created.

The path of this QUrlOperator must to point to a directory (not a file) because the new directory will be created in this path.

#### <span id="page-4441-1"></span>**QString QUrlOperator::nameFilter () const**

Returns the name filter of the URL.

See also [QUrlOperator::setNameFilter](#page-4443-1)() and [QDir::nameFilter\(](#page-6124-0)).

#### <span id="page-4441-2"></span>**void QUrlOperator::newChildren ( const [QValueList](#page-2053-0)<QUrlInfo> & i, [QNetworkOperation](#page-5107-0) \* op ) [signal]**

This signal is emitted after [listChildren](#page-4440-0)() was called and new children (i.e. files) have been read from a list of files. *i* holds the information about the new files. *op* is a pointer to the operation object which contains all the information about the operation, including the state.

See also [QNetworkOperation](#page-5107-0) and [QNetworkProtocol](#page-5142-0).

#### <span id="page-4441-0"></span>**const [QNetworkOperation](#page-5107-0) \* QUrlOperator::put ( const [QByteArray](#page-3972-0) & data, const [QString](#page-1880-0) & location = QString::null ) [virtual]**

This function tells the network protocol to put *data* in *location*. If *location* is empty (QString::null), it puts the *data* in the location to which the URL points. What happens depends on the network protocol. Depending on the network protocol, some data might come back after putting data, in which case the [data](#page-4437-1)() signal is emitted. The [dataTransferProgress](#page-4437-2)() signal is emitted during processing of the operation. At the end, [finished\(](#page-4438-1)) (with success or failure) is emitted, so check the state of the network operation object to see whether or not the operation was successful.

If *location* is [QString::null](#page-1888-0), the path of this QUrlOperator should point to a file when you use this operation. If *location* is not empty, it can be a relative (a child of the path to which the QUrlOperator points) or an absolute URL.

For putting some data to a file you can do the following:

```
QUrlOperator op( "ftp://ftp.whatever.com/home/me/filename.dat" );
op.put( data );
```
For most other operations, the path of the QUrlOperator must point to a directory. If you want to upload data to a file you could do the following:

```
QUrlOperator op( "ftp://ftp.whatever.com/home/me" );
listChildren(mkdir( "new_
op.put( data, "filename.dat" );
```
This will upload the data to ftp://ftp.whatever.com/home/me/filename.dat.

See also [copy](#page-4436-0)().

#### <span id="page-4442-0"></span>**const [QNetworkOperation](#page-5107-0) \* QUrlOperator::remove ( const [QString](#page-1880-0) & filename ) [virtual]**

Tries to remove the file (child) *filename*. If it succeeds the [removed\(](#page-4442-1)) signal is emitted. [finished\(](#page-4438-1)) (with success or failure) is also emitted after the operation has been processed, so check the state of the network operation object to see whether or not the operation was successful.

Because the operation will not be executed immediately, a pointer to the [QNetworkOperation](#page-5107-0) object created by this function is returned. This object contains all the data about the operation and is used to refer to this operation later (e.g. in the signals that are emitted by the QUrlOperator). The return value can also be 0 if the operation object couldn't be created.

The path of this QUrlOperator must point to a directory; because if *filename* is relative, it will try to remove it in this directory.

#### <span id="page-4442-1"></span>**void QUrlOperator::removed ( [QNetworkOperation](#page-5107-0) \* op ) [signal]**

This signal is emitted when [remove](#page-4442-0)() has been succesful and the file has been removed.

*op* is a pointer to the operation object which contains all the information about the operation, including the state.  $op\text{-}sarg(\theta)$  holds the name of the file that was removed.

See also [QNetworkOperation](#page-5107-0) and [QNetworkProtocol](#page-5142-0).

#### <span id="page-4443-0"></span>**const [QNetworkOperation](#page-5107-0) \* QUrlOperator::rename ( const [QString](#page-1880-0) & oldname, const [QString](#page-1880-0) & newname ) [virtual]**

Tries to rename the file (child) called *oldname* to *newname*. If it succeeds, the [itemChanged\(](#page-4440-2)) signal is emitted. [finished\(](#page-4438-1)) (with success or failure) is also emitted after the operation has been processed, so check the state of the network operation object to see whether or not the operation was successful.

Because the operation may not be executed immediately, a pointer to the [QNetworkOperation](#page-5107-0) object created by this function is returned. This object contains all the data about the operation and is used to refer to this operation later (e.g. in the signals that are emitted by the QUrlOperator). The return value can also be 0 if the operation object couldn't be created.

This path of this QUrlOperator must to point to a directory because *oldname* and *newname* are handled relative to this directory.

#### <span id="page-4443-1"></span>**void QUrlOperator::setNameFilter ( const [QString](#page-1880-0) & nameFilter ) [virtual]**

Sets the name filter of the URL to *nameFilter*.

See also [QDir::setNameFilter](#page-6127-0)().

#### <span id="page-4443-2"></span>**void QUrlOperator::start ( [QNetworkOperation](#page-5107-0) \* op ) [signal]**

Some operations (such as [listChildren](#page-4440-0)()) emit this signal when they start processing the operation. *op* is a pointer to the operation object which contains all the information about the operation, including the state.

See also [QNetworkOperation](#page-5107-0) and [QNetworkProtocol](#page-5142-0).

#### <span id="page-4444-1"></span>**void QUrlOperator::startedNextCopy ( const [QPtrList<](#page-3408-0)QNetworkOperation> & lst ) [signal]**

This signal is emitted if [copy](#page-4436-0)() starts a new copy operation. *lst* contains all QNetworkOperations related to this copy operation.

See also [copy](#page-4436-0)().

#### <span id="page-4444-0"></span>**void QUrlOperator::stop () [virtual]**

Stops the current network operation and removes all this QUrlOperator's waiting network operations.

## **Related Functions**

#### <span id="page-4445-0"></span>**void qInitNetworkProtocols ()**

This function registers the network protocols for FTP and HTTP. You have to call this function before you use QUrlOperator for these protocols.

This function is declared in [qnetwork.h](#page-8832-0).

This file is part of the Qt [toolkit](#page-0-0). Copyright © 1995-2002 [Trolltech](http://www.trolltech.com/). All Rights Reserved.

Copyright © 2002 [Trolltech](http://www.trolltech.com) [Trademarks](http://www.trolltech.com/trademarks.html) Qt version 3.0.5

 $\overline{\phantom{0}}$ 

Ho[m](#page-0-0)e | [A](#page-202-0)ll Classes | [M](#page-197-0)ain Classes | Annotated | [G](#page-199-0)rouped Classes | [Functions](#page-232-0)

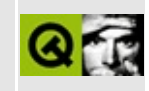

# **QCanvasPolygon Class Reference [canvas [module\]](#page-338-0)**

The QCanvasPolygon class provides a polygon on a QCanvas. [More...](#page-4449-0)

#include [<qcanvas.h](#page-6518-0)>

Inherits [QCanvasPolygonalItem](#page-2344-0).

Inherited by [QCanvasSpline](#page-4520-0).

List of all member [functions.](#page-8834-0)

## **Public Members**

- **[QCanvasPolygon](#page-4451-0)** ( QCanvas \* canvas )
- **[~QCanvasPolygon](#page-4451-1)** ()
- void **[setPoints](#page-4452-0)** ( QPointArray pa )
- QPointArray **[points](#page-4451-2)** () const
- virtual QPointArray **[areaPoints](#page-4451-3)** () const
- virtual int **[rtti](#page-4451-4)** () const

## **Protected Members**

<span id="page-4449-0"></span> $\blacksquare$ 

virtual void **[drawShape](#page-4451-5)** ( QPainter & p )

## **Detailed Description**

The QCanvasPolygon class provides a polygon on a [QCanvas.](#page-1831-0)

Paints a polygon with a [QBrush.](#page-3858-0) The polygon's points can be set in the constructor or set or changed later using [setPoints\(](#page-4452-0)). Use [points\(](#page-4451-2)) to retrieve the points, or [areaPoints\(](#page-4451-3)) to retrieve the points relative to the canvas's origin.

The polygon can be drawn on a painter with [drawShape\(](#page-4451-5)).

Like any other canvas item polygons can be moved with [QCanvasItem::move\(](#page-2365-0)) and [QCanvasItem::moveBy](#page-2365-1)(), or by setting coordinates with [QCanvasItem::setX\(](#page-2368-0)), [QCanvasItem::setY\(](#page-2368-1)) and [QCanvasItem::setZ](#page-2368-2)().

See also [Graphics](#page-6288-0) Classes and Image [Processing](#page-6292-0) Classes.

## **Member Function Documentation**

#### <span id="page-4451-0"></span>**QCanvasPolygon::QCanvasPolygon ( [QCanvas](#page-1831-0) \* canvas )**

Constructs a point-less polygon on the canvas *canvas*. You should call [setPoints\(](#page-4452-0)) before using it further.

#### <span id="page-4451-1"></span>**QCanvasPolygon::~QCanvasPolygon ()**

Destroys the polygon.

#### <span id="page-4451-3"></span>**QPointArray QCanvasPolygon::areaPoints () const [virtual]**

Returns the vertices of the polygon translated by the polygon's current  $x()$  $x()$ ,  $y()$  $y()$ position, i.e. relative to the canvas's origin.

See also [setPoints](#page-4452-0)() and [points\(](#page-4451-2)).

Reimplemented from [QCanvasPolygonalItem.](#page-2350-0)

#### <span id="page-4451-5"></span>**void QCanvasPolygon::drawShape ( [QPainter](#page-1500-0) & p ) [virtual protected]**

Draws the polygon using the painter *p*.

Note that QCanvasPolygon does not support an outline (pen is always NoPen).

Reimplemented from [QCanvasPolygonalItem.](#page-2351-0)

#### <span id="page-4451-2"></span>**QPointArray QCanvasPolygon::points () const**

Returns the vertices of the polygon, not translated by the position.

See also [setPoints](#page-4452-0)() and [areaPoints\(](#page-4451-3)).

#### <span id="page-4451-4"></span>**int QCanvasPolygon::rtti () const [virtual]**

Returns 4 (QCanvasItem::Rtti\_Polygon).

See also [QCanvasItem::rtti](#page-2365-2)().

Reimplemented from [QCanvasPolygonalItem.](#page-2351-1)

Reimplemented in [QCanvasSpline](#page-4524-0).

#### <span id="page-4452-0"></span>**void QCanvasPolygon::setPoints ( [QPointArray](#page-6083-0) pa )**

Sets the points of the polygon to be *pa*. These points will have their x and y coordinates automatically translated by  $x()$  $x()$ ,  $y()$  $y()$  as the polygon is moved.

This file is part of the Qt [toolkit](#page-0-0). Copyright © 1995-2002 [Trolltech](http://www.trolltech.com/). All Rights Reserved.

Copyright © 2002 [Trolltech](http://www.trolltech.com) [Trademarks](http://www.trolltech.com/trademarks.html) Qt version 3.0.5

Ho[m](#page-0-0)e | [A](#page-202-0)ll Classes | [M](#page-197-0)ain Classes | Annotated | [G](#page-199-0)rouped Classes | [Functions](#page-232-0)

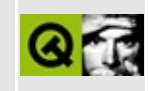

# **QLock Class Reference**

The QLock class is a wrapper for a System V shared semaphore. [More...](#page-4455-0)

#include [<qlock\\_qws.h](#page-6946-0)>

List of all member [functions.](#page-8837-0)

## **Public Members**

- **[QLock](#page-4458-0)** ( const QString & filename, char id, bool create = FALSE )
- **[~QLock](#page-4458-1)** ()
- enum **[Type](#page-4457-0)** { Read, Write }
- bool **[isValid](#page-4458-2)** () const
- void **[lock](#page-4458-3)** ( Type t )
- void **[unlock](#page-4458-4)** ()
- <span id="page-4455-0"></span>bool **[locked](#page-4458-5)** () const

## **Detailed Description**

The QLock class is a wrapper for a System V shared semaphore.

It is used by Qt/Embedded for synchronizing access to the graphics card and shared memory region between processes.

See also [Input/Output](#page-6314-0) and Networking and [Qt/Embedded](#page-8659-0).

## **Member Type Documentation**

## <span id="page-4457-0"></span>**QLock::Type**

- QLock::Read
- QLock::Write

## **Member Function Documentation**

#### <span id="page-4458-0"></span>**QLock::QLock ( const [QString](#page-1880-0) & filename, char id, bool create = FALSE )**

Creates a lock. *filename* is the file path of the Unix-domain socket the Qt/Embedded client is using. *id* is the name of the particular lock to be created on that socket. If *create* is TRUE the lock is to be created (as the Qt/Embedded server does); if *create* is FALSE the lock should exist already (as the Qt/Embedded client expects).

#### <span id="page-4458-1"></span>**QLock::~QLock ()**

Destroys a lock

#### <span id="page-4458-2"></span>**bool QLock::isValid () const**

Returns TRUE if the lock constructor was succesful; returns FALSE if the lock could not be created or was not available to connect to.

#### <span id="page-4458-3"></span>**void QLock::lock ( [Type](#page-4457-0) t )**

Locks the semaphore with a lock of type *t*. Locks can either be [Read](#page-4457-0) or [Write.](#page-4457-0) If a lock is [Read](#page-4457-0), attempts by other processes to obtain [Read](#page-4457-0) locks will succeed, and [Write](#page-4457-0) attempts will block until the lock is unlocked. If locked as [Write,](#page-4457-0) all attempts to lock by other processes will block until the lock is unlocked. Locks are stacked: i.e. a given QLock can be locked multiple times by the same process without blocking, and will only be unlocked after a corresponding number of [unlock](#page-4458-4)() calls.

#### <span id="page-4458-5"></span>**bool QLock::locked () const**

Returns TRUE if the lock is currently held by the current process; otherwise returns FALSE.

#### <span id="page-4458-4"></span>**void QLock::unlock ()**

Unlocks the semaphore. If other processes were blocking waiting to [lock](#page-4458-3)() the semaphore, one of them will wake up and succeed in lock()ing.

This file is part of the Qt [toolkit](#page-0-0). Copyright © 1995-2002 [Trolltech](http://www.trolltech.com/). All Rights Reserved.

Copyright © 2002 [Trolltech](http://www.trolltech.com) [Trademarks](http://www.trolltech.com/trademarks.html) Qt version 3.0.5

۳

 $\overline{\phantom{0}}$ 

## $\begin{array}{c|c|c|c|c} \hline & & & & & \\ \hline & & & & & \\ \hline & & & & & \\ \hline & & & & & \\ \hline & & & & & & \\ \hline \end{array}$

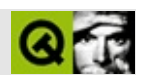

# **QSize**

QSize [……](#page-4463-0)

#include [<qsize.h](#page-7241-0)>

- **[QSize](#page-4465-0)** ()
- **[QSize](#page-4465-1)** ( int w, int h )
- bool **[isNull](#page-4465-2)** () const
- bool **[isEmpty](#page-4465-3)** () const
- bool **[isValid](#page-4466-0)** () const
- int **[width](#page-4468-0)** () const
- int **[height](#page-4465-4)** () const
- void **[setWidth](#page-4468-1)** ( int w )
- void **[setHeight](#page-4467-0)** ( int h )
- void **[transpose](#page-4468-2)** ()
- QSize **[expandedTo](#page-4465-5)** ( const QSize & otherSize ) const
- QSize **[boundedTo](#page-4465-6)** ( const QSize & otherSize ) const
- QCOORD & **[rwidth](#page-4467-1)** ()
- QCOORD & **[rheight](#page-4467-2)** ()
- QSize & **[operator+=](#page-4466-1)** ( const QSize & s )
- QSize & **[operator-=](#page-4466-2)** ( const QSize & s )
- QSize & **[operator\\*=](#page-4466-3)** ( int c )
- QSize & **[operator\\*=](#page-4466-4)** ( double c )
- QSize & **[operator/=](#page-4466-5)** ( int c )
- QSize & **[operator/=](#page-4467-3)** ( double c )
- bool **[operator==](#page-4470-0)** ( const QSize & s1, const QSize & s2 )
- bool **[operator!=](#page-4469-0)** ( const QSize & s1, const QSize & s2 )
- const QSize **[operator+](#page-4469-1)** ( const QSize & s1, const QSize & s2 )
- const QSize **[operator-](#page-4469-2)** ( const QSize & s1, const QSize & s2 )
- const QSize **[operator\\*](#page-4469-3)** ( const QSize & s, int c )
- const QSize **[operator\\*](#page-4469-4)** ( int c, const QSize & s )
- const QSize **[operator\\*](#page-4469-5)** ( const QSize & s, double c )
- const QSize **[operator\\*](#page-4469-6)** ( double c, const QSize & s )
- const QSize **[operator/](#page-4470-1)** ( const QSize & s, int c )
- const QSize **[operator/](#page-4470-2)** ( const QSize & s, double c )
- QDataStream & **[operator<<](#page-4470-3)** ( QDataStream & s, const QSize & sz )
- <span id="page-4463-0"></span>QDataStream & **[operator>>](#page-4470-4)** ( QDataStream & s, QSize & sz )
QSize

#### QCOORD intqwindowdefs.hQCOORD QCOORD\_MIN-2147483648QCOORD\_MAX2147483647

[setWidth\(](#page-4468-0)[\)setHeight](#page-4467-0)() [operator+=\(](#page-4466-0)) [operator](#page-4466-1) [transpose\(](#page-4468-1)) [expandedTo\(](#page-4465-0)) [boundedTo](#page-4465-1)()

[QPoint](#page-1777-0)[QRect](#page-1556-0)

### **QSize::QSize ()**

### **QSize::QSize ( int w, int h )**

<span id="page-4465-1"></span>*wh*

### **QSize QSize::boundedTo ( const [QSize](#page-4460-0) & otherSize ) const**

*otherSize*

### <span id="page-4465-0"></span>**QSize QSize::expandedTo ( const [QSize](#page-4460-0) & otherSize ) const**

*otherSize*

[customlayout/card.cpp](#page-2700-0)[customlayout/flow.cpp](#page-2689-0)

#### <span id="page-4465-2"></span>**int QSize::height () const**

#### [width\(](#page-4468-2))

[movies/main.cpp](#page-2874-0)[qfd/fontdisplayer.cpp](#page-2919-0)[qfd/qfd.cpp](#page-2922-0)

#### **bool QSize::isEmpty () const**

 $<=0$  $<=0$ 

#### **bool QSize::isNull () const**

00

#### **bool QSize::isValid () const**

 $>=0>=0$ 

### **QSize & QSize::operator\*= ( int c )**

*c*

### **QSize & QSize::operator\*= ( double c )**

<span id="page-4466-0"></span>*c*

### **QSize & QSize::operator+= ( const [QSize](#page-4460-0) & s )**

*s*

QSize s( 3, 7 ); QSize r( -1, 4 );  $s \neq r$ ; //  $s(2,11)$ 

#### **QSize & QSize::operator-= ( const [QSize](#page-4460-0) & s )**

<span id="page-4466-1"></span>*s*

QSize s( 3, 7 ); QSize r( -1, 4 );  $s = r$ ; //  $s(4,3)$ 

### **QSize & QSize::operator/= ( int c )**

*c*

### **QSize & QSize::operator/= ( double c )**

<span id="page-4467-1"></span>*c*

**QCOORD & QSize::rheight ()**

QSize s( 100, 10 ); s[.rheight\(](#page-4467-1)) += 5; // s(100,15)

[rwidth\(](#page-4467-2))

### <span id="page-4467-2"></span>**QCOORD & QSize::rwidth ()**

QSize s( 100, 10 ); s[.rwidth\(](#page-4467-2)) += 20; // s(120,10)

[rheight\(](#page-4467-1))

### <span id="page-4467-0"></span>**void QSize::setHeight ( int h )**

*h*

[height\(](#page-4465-2))[setWidth\(](#page-4468-0))

### <span id="page-4468-0"></span>**void QSize::setWidth ( int w )**

*w*

[width\(](#page-4468-2)) and [setHeight\(](#page-4467-0))

<span id="page-4468-1"></span>**void QSize::transpose ()**

<span id="page-4468-2"></span>**int QSize::width () const**

[height\(](#page-4465-2))

[movies/main.cpp](#page-2874-0)[qfd/fontdisplayer.cpp](#page-2919-0)[qfd/qfd.cpp](#page-2922-0)

**bool operator!= ( const [QSize](#page-4460-0) & s1, const [QSize](#page-4460-0) & s2 )**

*s1s2*

**const [QSize](#page-4460-0) operator\* ( const [QSize](#page-4460-0) & s, int c )**

*sc*

**const [QSize](#page-4460-0) operator\* ( int c, const [QSize](#page-4460-0) & s )**

*sc*

**const [QSize](#page-4460-0) operator\* ( const [QSize](#page-4460-0) & s, double c )**

*sc*

```
const QSize operator* ( double c, const QSize & s )
```
*sc*

```
const QSize operator+ ( const QSize & s1, const QSize & s2 )
   s1s2
const QSize operator- ( const QSize & s1, const QSize & s2 )
s1s2
```
### **const [QSize](#page-4460-0) operator/ ( const [QSize](#page-4460-0) & s, int c )**

*sc*

### **const [QSize](#page-4460-0) operator/ ( const [QSize](#page-4460-0) & s, double c )**

*sc*

# **QDataStream & operator<< ( [QDataStream](#page-5560-0) & s, const [QSize](#page-4460-0) & sz )**

*szs*

#### [QDataStream](#page-2074-0)

#### **bool operator== ( const [QSize](#page-4460-0) & s1, const [QSize](#page-4460-0) & s2 )**

*s1s2*

### **QDataStream & operator>> ( [QDataStream](#page-5560-0) & s, [QSize](#page-4460-0) & sz )**

*szs*

[QDataStream](#page-2074-0)

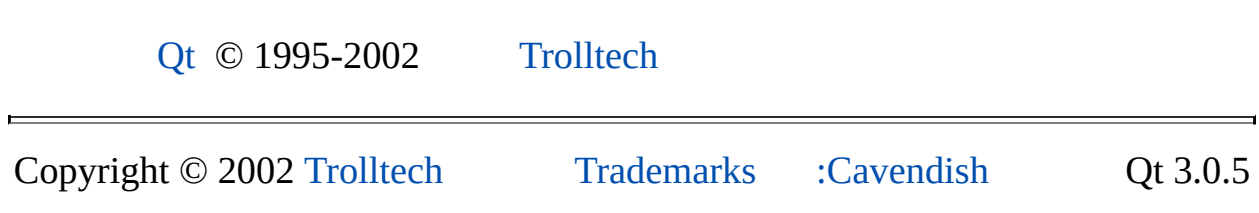

Ho[m](#page-0-0)e | [A](#page-202-0)ll Classes | [M](#page-197-0)ain Classes | Annotated | [G](#page-199-0)rouped Classes | [Functions](#page-232-0)

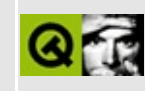

# **QSizeGrip Class Reference**

The QSizeGrip class provides a corner-grip for resizing a top-level window. [More...](#page-4474-0)

#include [<qsizegrip.h](#page-7247-0)>

Inherits [QWidget.](#page-1146-0)

List of all member [functions.](#page-8841-0)

# **Public Members**

- **[QSizeGrip](#page-4476-0)** ( QWidget \* parent, const char \* name = 0 )
- **[~QSizeGrip](#page-4476-1)** ()
- virtual QSize **[sizeHint](#page-4476-2)** () const

# **Protected Members**

- virtual void **[paintEvent](#page-4476-3)** ( QPaintEvent \* e )
- virtual void **[mousePressEvent](#page-4476-4)** ( QMouseEvent \* e )
- <span id="page-4474-0"></span>virtual void **[mouseMoveEvent](#page-4476-5)** ( QMouseEvent \* e )

# **Detailed Description**

The QSizeGrip class provides a corner-grip for resizing a top-level window.

This widget works like the standard Windows resize handle. In the X11 version this resize handle generally works differently from the one provided by the system; we hope to reduce this difference in the future.

Put this widget anywhere in a widget tree and the user can use it to resize the top-level window. Generally, this should be in the lower right-hand corner. Note that [QStatusBar](#page-5458-0) already uses this widget, so if you have a status bar (e.g. you are using [QMainWindow\)](#page-2079-0), then you don't need to use this widget explicitly.

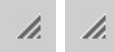

See also [QStatusBar,](#page-6317-0) Widget [Appearance](#page-6339-0) and Style, Main Window and Related Classes and Basic [Widgets](#page-6272-0).

# **Member Function Documentation**

# <span id="page-4476-0"></span>**QSizeGrip::QSizeGrip ( [QWidget](#page-1146-0) \* parent, const char \* name = 0 )**

Constructs a resize corner called *name*, as a child widget of *parent*.

### <span id="page-4476-1"></span>**QSizeGrip::~QSizeGrip ()**

Destroys the size grip.

#### <span id="page-4476-5"></span>**void QSizeGrip::mouseMoveEvent ( [QMouseEvent](#page-1768-0) \* e ) [virtual protected]**

Resizes the top-level widget containing this widget. The event is in *e*.

Reimplemented from [QWidget](#page-1186-0).

#### <span id="page-4476-4"></span>**void QSizeGrip::mousePressEvent ( [QMouseEvent](#page-1768-0) \* e ) [virtual protected]**

Primes the resize operation. The event is in *e*.

Reimplemented from [QWidget](#page-1186-1).

#### <span id="page-4476-3"></span>**void QSizeGrip::paintEvent ( [QPaintEvent](#page-1494-0) \* e ) [virtual protected]**

Paints the resize grip. Resize grips are usually rendered as small diagonal textured lines in the lower-right corner. The event is in *e*.

Reimplemented from [QWidget](#page-1188-0).

# <span id="page-4476-2"></span>**QSize QSizeGrip::sizeHint () const [virtual]**

Returns the size grip's size hint; this is a small size.

Reimplemented from [QWidget](#page-1205-0).

This file is part of the Qt [toolkit](#page-0-0). Copyright © 1995-2002 [Trolltech](http://www.trolltech.com/). All Rights Reserved.

Copyright © 2002 [Trolltech](http://www.trolltech.com) [Trademarks](http://www.trolltech.com/trademarks.html) Qt version 3.0.5

 $\overline{\phantom{0}}$ 

Ho[m](#page-0-0)e | [A](#page-202-0)ll Classes | [M](#page-197-0)ain Classes | Annotated | [G](#page-199-0)rouped Classes | [Functions](#page-232-0)

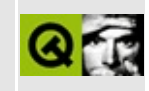

# **QFileIconProvider Class Reference**

The QFileIconProvider class provides icons for QFileDialog to use. [More...](#page-4480-0)

#include [<qfiledialog.h>](#page-6714-0)

Inherits [QObject](#page-1266-0).

List of all member [functions.](#page-8850-0)

# **Public Members**

<span id="page-4480-0"></span> $\blacksquare$ 

- **[QFileIconProvider](#page-4482-0)** ( QObject \* parent = 0, const char \* name = 0 )
- virtual const QPixmap \* **[pixmap](#page-4482-1)** ( const QFileInfo & info )

# **Detailed Description**

The QFileIconProvider class provides icons for [QFileDialog](#page-2236-0) to use.

By default QFileIconProvider is not used, but any application or library can subclass it, reimplement  $pixmap()$  $pixmap()$  to return a suitable icon, and make all QFileDialog objects use it by calling the static function [QFileDialog::setIconProvider](#page-2259-0)().

It is advisable to make all the icons that QFileIconProvider returns be the same size or at least the same width. This makes the list view look much better.

See also [QFileDialog](#page-2236-0) and [Miscellaneous](#page-6319-0) Classes.

# **Member Function Documentation**

### <span id="page-4482-0"></span>**QFileIconProvider::QFileIconProvider ( [QObject](#page-1266-0) \* parent = 0, const char \* name = 0 )**

Constructs an empty file icon provider called *name*, with the parent *parent*.

### <span id="page-4482-1"></span>**const [QPixmap](#page-1230-0) \* QFileIconProvider::pixmap ( const [QFileInfo](#page-4526-0) & info ) [virtual]**

Returns a pointer to a pixmap that should be used to signify the file with the information *info*.

If [pixmap](#page-4482-1)() returns 0, [QFileDialog](#page-2236-0) draws the default pixmap.

The default implementation returns particular icons for files, directories, linkfiles and link-directories. It returns a blank "icon" for other types.

If you return a pixmap here, it should measure 16x16 pixels.

This file is part of the Qt [toolkit](#page-0-0). Copyright © 1995-2002 [Trolltech](http://www.trolltech.com/). All Rights Reserved.

Copyright © 2002 [Trolltech](http://www.trolltech.com) [Trademarks](http://www.trolltech.com/trademarks.html) Qt version 3.0.5

<span id="page-4483-0"></span>Ho[m](#page-0-0)e | [A](#page-202-0)ll Classes | [M](#page-197-0)ain Classes | Annotated | [G](#page-199-0)rouped Classes | [Functions](#page-232-0)

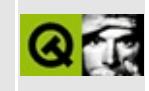

# **QMap Class Reference**

The QMap class is a value-based template class that provides a dictionary. [More...](#page-4488-0)

#include [<qmap.h>](#page-6956-0)

List of all member [functions.](#page-8853-0)

# **Public Members**

- typedef Key **key** type
- typedef T **[mapped\\_type](#page-4493-1)**
- typedef QPair<const key\_type, mapped\_type> **[value\\_type](#page-4494-0)**
- typedef value\_type \* **[pointer](#page-4494-1)**
- typedef const value\_type \* **[const\\_pointer](#page-4493-2)**
- typedef value\_type & **[reference](#page-4494-2)**
- typedef const value\_type & **[const\\_reference](#page-4493-3)**
- typedef size t [size\\_type](#page-4494-3)
- typedef QMapIterator<Key, T> **[iterator](#page-4493-4)**
- typedef QMapConstIterator<Key, T> **[const\\_iterator](#page-4493-5)**
- typedef QPair<iterator, bool> **insert\_pair**
- **[QMap](#page-4495-0)** ()
- **[QMap](#page-4495-1)** ( const QMap < Key, T > & m )
- **[QMap](#page-4495-2)** ( const std::map<Key,  $T > 8$  m )
- $\bullet \sim QMap()$
- QMap<Key, T> & **[operator=](#page-4499-0)** ( const QMap<Key, T> & m )
- QMap<Key, T> & **[operator=](#page-4499-1)** ( const std::map<Key, T> & m )
- iterator **[begin](#page-4495-4)** ()
- iterator **[end](#page-4497-0)** ()
- const iterator **[begin](#page-4495-5)** () const
- const iterator **[end](#page-4497-1)** () const
- iterator **[replace](#page-4500-0)** ( const Key & k, const T & v )
- size\_type **[size](#page-4500-1)** () const
- bool **[empty](#page-4496-0)** () const
- QPair<iterator, bool> **[insert](#page-4498-0)** ( const value\_type & x )
- void **[erase](#page-4497-2)** ( iterator it )
- void **[erase](#page-4498-1)** ( const key\_type & k )
- size\_type **[count](#page-4496-1)** ( const key\_type & k ) const
- T & **[operator\[\]](#page-4499-2)** ( const Key & k )
- void **[clear](#page-4496-2)** ()
- typedef QMapIterator<Key, T> **[Iterator](#page-4493-6)**
- typedef QMapConstIterator<Key, T> **[ConstIterator](#page-4493-7)**
- typedef T **[ValueType](#page-4493-8)**
- iterator **[find](#page-4498-2)** ( const Key  $\& k$  )
- const\_iterator **[find](#page-4498-3)** ( const Key & k ) const
- const T & **[operator\[\]](#page-4500-2)** ( const Key & k ) const
- bool **[contains](#page-4496-3)** ( const Key & k ) const
- size\_type **[count](#page-4496-4)** () const
- QValueList<Key> **[keys](#page-4499-3)** () const
- QValueList<T> **[values](#page-4501-0)** () const
- bool **[isEmpty](#page-4499-4)** () const
- iterator **[insert](#page-4498-4)** ( const Key & key, const T & value, bool overwrite = TRUE )
- void **[remove](#page-4500-3)** ( iterator it )
- void **[remove](#page-4500-4)** ( const Key & k )

# **Protected Members**

void **[detach](#page-4496-5)** ()

# **Related Functions**

- QDataStream & **[operator>>](#page-4502-0)** ( QDataStream & s, QMap<Key, T> & m )
- <span id="page-4488-0"></span>QDataStream & **[operator<<](#page-4502-1)** ( QDataStream & s, const QMap<Key, T> & m )

# **Detailed Description**

The QMap class is a value-based template class that provides a dictionary.

QMap is a Qt implementation of an STL-like map container. It can be used in your [application](#page-6330-0) if the standard map is not available. QMap is part of the Qt Template Library.

QMap<Key, Data> defines a template instance to create a dictionary with keys of type Key and values of type Data. QMap does not store pointers to the members of the map; instead, it holds a copy of every member. For that reason, QMap is value-based, whereas [QPtrList](#page-3408-0) and [QDict](#page-5995-0) are pointer-based.

QMap contains and manages a collection of objects of type Data with associated key values of type Key and provides iterators that allow the contained objects to be addressed. QMap owns the contained items.

Some classes cannot be used within a QMap. For example everything derived from [QObject](#page-1266-0) and thus all classes that implement widgets. Only values can be used in a QMap. To qualify as a value, the class must provide

- A copy constructor
- An assignment operator
- A default constructor, i.e. a constructor that does not take any arguments.

Note that C++ defaults to field-by-field assignment operators and copy constructors if no explicit version is supplied. In many cases, this is sufficient.

The class used for the key requires that the operator< is implemented to define ordering of the keys.

QMap's function naming is consistent with the other Qt classes (e.g., [count](#page-4496-1)(), [isEmpty\(](#page-4499-4))). QMap also provides extra functions for compatibility with STL algorithms, such as [size\(](#page-4500-1)) and [empty](#page-4496-0)(). Programmers already familiar with the STL map can use these functions instead.

Example:

#include <[qstring.h>](#page-1951-0)

```
#include <qmap.h>
#include <qstring.h>
class Employee
{
public:
    Emplovec(): sn(0) \}QStringQString& surname, i
        : fn(forename), sn(surname), sal(salary)
    { }
   QString forename() const { return fn; }
   QString surname() const { return sn; }
   int salary() const { return sal; }
   void setSalary( int salary ) { sal = salary; }
private:
    QString fn;
   QString sn;
   int sal;
};
int main(int argc, char **argv)
{
    QApplication app( argc, argv );
    typedef QMap<QString, Employee> EmployeeMap;
    EmployeeMap map;
    map["JD001"] = Employee("John", "Doe", 50000);
    map["JD002"] = Employee("Jane", "Williams", 80000);
   map['TJ001"] = Employee('Tom", "Jones", 60000);Employee sasha( "Sasha", "Hind", 50000 );
   map['Sh001"] = sasha;sasha.setSalary( 40000 );
   EmployeeMap: Iterator it;
    for ( it = map.begin(); it != map.end(); ++it ) {
        printf( "%s: %s, %s earns %d\n",
                it.key().latin1(),
                it.data().surname().latin1(),
                it.data().forename().latin1(),
               it.data().salary() );
    }
   return 0;
}
```
Program output:

JD001: Doe, John earns 50000 JW002: Williams, Jane earns 80000 SH001: Hind, Sasha earns 50000 TJ001: Jones, Tom earns 60000

The latest changes to Sasha's salary did not affect the value in the list because the map created a copy of Sasha's entry. In addition, notice that the items are sorted alphabetically (by key) when iterating over the map.

There are several ways to find items in a map. The [begin\(](#page-4495-4)) and [end](#page-4497-0)() functions return iterators to the beginning and end of the map. The advantage of using an iterator is that you can move forward or backward by incrementing/decrementing the iterator. The iterator returned by end() points to the element which is one past the last element in the container. The past-the-end iterator is still associated with the map it belongs to, however it is *not* dereferenceable; [operator\\*\(](#page-1802-0)) will not return a well-defined value. If the map is empty, the iterator returned by begin() will equal the iterator returned by end().

Another way to find an element in the map is by using the [find](#page-4498-2)() function. This returns an iterator pointing to the desired item or to the end() iterator if no such element exists.

Another approach uses the operator[]. But be warned: if the map does not contain an entry for the element you are looking for, operator[] inserts a default value. If you do not know that the element you are searching for is really in the list, you should not use operator[]. The following example illustrates this:

```
QMap<QString,QString> map;
map['Clinton"] = "Bill";str << map["Clinton"] << map["Bush"] << endl;
```
The code fragment will print out "Clinton", "". Since the value associated with the "Bush" key did not exist, the map inserted a default value (in this case, an empty string). If you are not sure whether a certain element is in the map, you should use find() and iterators instead.

If you just want to know whether a certain key is contained in the map, use the [contains\(](#page-4496-3)) function. In addition, [count](#page-4496-1)() tells you how many keys there are currently in the map.

It is safe to have multiple iterators at the same time. If some member of the map is removed, only iterators pointing to the removed member become invalid; inserting in the map does not invalidate any iterators.

Since QMap is value-based, there is no need to be concerned about deleting items in the map. The map holds its own copies and will free them if the corresponding member or the map itself is deleted.

QMap is [implicitly](#page-6305-0) shared. This means you can just make copies of the map in time O(1). If multiple QMap instances share the same data and one is modifying the map's data, this modifying instance makes a copy and modifies its private copy; it thus does not affect other instances. From a developer's point of view you can think that a QMap and a copy of this map have nothing to do with each other. If a QMap is being used in a multi-threaded program, you must protect all access to the map. See [QMutex.](#page-5061-0)

There are several ways of inserting new items into the map. One uses the [insert](#page-4498-4)() method; the other one uses operator[] like this:

QMap<QString, QString> map;  $map['Clienton''] = "Bill';$ map[.insert\(](#page-4498-4) [qMakePair\(](#page-5643-0)"Bush", "George") );

Items can also be removed from the map in several ways. The first is to pass an iterator to [remove](#page-4500-3)(). The other is to pass a key value to remove(), which will delete the entry with the requested key. In addition you can clear the entire map using the [clear\(](#page-4496-2)) method.

See also [QMapIterator,](#page-6301-0) Qt [Template](#page-6330-0) Library Classes, Implicitly and Explicitly Shared Classes and [Non-GUI](#page-6285-0) Classes.

# **Member Type Documentation**

### <span id="page-4493-7"></span>**QMap::ConstIterator**

The map's const iterator type, Qt style.

# <span id="page-4493-6"></span>**QMap::Iterator**

The map's iterator type, Qt style.

# <span id="page-4493-8"></span>**QMap::ValueType**

Corresponds to [QPair<](#page-5635-0)key\_type, mapped\_type>, Qt style.

### <span id="page-4493-5"></span>**QMap::const\_iterator**

The map's const iterator type.

# <span id="page-4493-2"></span>**QMap::const\_pointer**

Const pointer to value\_type.

### <span id="page-4493-3"></span>**QMap::const\_reference**

Const reference to value\_type.

# <span id="page-4493-4"></span>**QMap::iterator**

The map's iterator type.

# <span id="page-4493-0"></span>**QMap::key\_type**

The map's key type.

# <span id="page-4493-1"></span>**QMap::mapped\_type**

The map's data type.

### <span id="page-4494-1"></span>**QMap::pointer**

Pointer to value\_type.

### <span id="page-4494-2"></span>**QMap::reference**

Reference to value\_type.

# <span id="page-4494-3"></span>**QMap::size\_type**

An unsigned integral type, used to represent various sizes.

### <span id="page-4494-0"></span>**QMap::value\_type**

Corresponds to [QPair<](#page-5635-0)key\_type, mapped\_type>.

# **Member Function Documentation**

# <span id="page-4495-0"></span>**QMap::QMap ()**

Constructs an empty map.

# <span id="page-4495-1"></span>**QMap::QMap ( const [QMap<](#page-4483-0)Key, T> & m )**

Constructs a copy of *m*.

This operation costs O(1) time because QMap is [implicitly](#page-6305-0) shared. The first instance of applying modifications to a shared map will create a copy that takes in turn O(n) time. However, returning a QMap from a function is very fast.

### <span id="page-4495-2"></span>**QMap::QMap ( const std::map<Key, T> & m )**

Constructs a copy of *m*.

# <span id="page-4495-3"></span>**QMap::~QMap ()**

Destroys the map. References to the values in the map and all iterators of this map become invalidated. Since QMap is highly tuned for performance you won't see warnings if you use invalid iterators, because it is not possible for an iterator to check whether it is valid or not.

### <span id="page-4495-4"></span>**iterator QMap::begin ()**

Returns an iterator pointing to the first element in the map. This iterator equals [end\(](#page-4497-0)) if the map is empty.

The items in the map are traversed in the order defined by operator<(Key, Key).

See also [end\(](#page-4497-0)) and [QMapIterator.](#page-4581-0)

### <span id="page-4495-5"></span>**const\_iterator QMap::begin () const**

This is an overloaded member function, provided for convenience. It behaves

essentially like the above function.

See also [end\(](#page-4497-0)) and [QMapConstIterator](#page-4543-0).

# <span id="page-4496-2"></span>**void QMap::clear ()**

Removes all items from the map.

See also [remove](#page-4500-3)().

### <span id="page-4496-3"></span>**bool QMap::contains ( const Key & k ) const**

Returns TRUE if the map contains an item with key *k*; otherwise returns FALSE.

### <span id="page-4496-1"></span>**size\_type QMap::count ( const [key\\_type](#page-4493-0) & k ) const**

Returns the number of items whose key is *k*. Since QMap does not allow duplicate keys, the return value is always 0 or 1.

This function is provided for STL compatibility.

# <span id="page-4496-4"></span>**size\_type QMap::count () const**

This is an overloaded member function, provided for convenience. It behaves essentially like the above function.

Returns the number of items in the map.

See also [isEmpty](#page-4499-4)().

### <span id="page-4496-5"></span>**void QMap::detach () [protected]**

If the map does not share its data with another QMap instance, nothing happens; otherwise the function creates a new copy of this map and detaches from the shared one. This function is called whenever the map is modified. The implicit sharing mechanism is [implemented](#page-6305-0) this way.

# <span id="page-4496-0"></span>**bool QMap::empty () const**

Returns TRUE if the map contains zero items; otherwise returns FALSE.

This function is provided for STL compatibility. It is equivalent to [isEmpty\(](#page-4499-4)).

See also [size\(](#page-4500-1)).

### <span id="page-4497-0"></span>**iterator QMap::end ()**

The iterator returned by [end](#page-4497-0)() points to the element which is one past the last element in the container. The past-the-end iterator is still associated with the map it belongs to, however it is *not* dereferenceable; [operator\\*](#page-1802-0)() will not return a well-defined value.

This iterator equals [begin\(](#page-4495-4)) if the map is empty.

See also [begin](#page-4495-4)() and [QMapIterator.](#page-4581-0)

#### <span id="page-4497-1"></span>**const\_iterator QMap::end () const**

This is an overloaded member function, provided for convenience. It behaves essentially like the above function.

The iterator returned by [end](#page-4497-0)() points to the element which is one past the last element in the container. The past-the-end iterator is still associated with the map it belongs to, however it is *not* dereferenceable; [operator\\*](#page-1802-0)() will not return a well-defined value.

This iterator equals [begin\(](#page-4495-4)) if the map is empty.

See also [begin](#page-4495-4)() and [QMapConstIterator](#page-4543-0).

### <span id="page-4497-2"></span>**void QMap::erase ( [iterator](#page-4493-4) it )**

Removes the item associated with the iterator *it* from the map.

This function is provided for STL compatibility. It is equivalent to [remove\(](#page-4500-3)).

See also [clear](#page-4496-2)().

### <span id="page-4498-1"></span>**void QMap::erase ( const [key\\_type](#page-4493-0) & k )**

This is an overloaded member function, provided for convenience. It behaves essentially like the above function.

Removes the item with the key *k* from the map.

### <span id="page-4498-2"></span>**iterator QMap::find ( const Key & k )**

Returns an iterator pointing to the element with key *k* in the map.

Returns [end](#page-4497-0)() if no key matched.

See also [QMapIterator](#page-4581-0).

### <span id="page-4498-3"></span>**const\_iterator QMap::find ( const Key & k ) const**

This is an overloaded member function, provided for convenience. It behaves essentially like the above function.

Returns an iterator pointing to the element with key *k* in the map.

Returns [end](#page-4497-0)() if no key matched.

See also [QMapConstIterator.](#page-4543-0)

### <span id="page-4498-4"></span>**iterator QMap::insert ( const Key & key, const T & value, bool overwrite = TRUE )**

Inserts the *value* with *key*. If there is already a value associated with *key*, it is replaced, unless *overwrite* is FALSE (it is TRUE by default).

### <span id="page-4498-0"></span>**QPair<iterator, bool> QMap::insert ( const [value\\_type](#page-4494-0) & x )**

This is an overloaded member function, provided for convenience. It behaves essentially like the above function.

Inserts the (key, value) pair *x* into the map. *x* is a [QPair](#page-5635-0) whose first element is a key to be inserted and whose second element is the associated value to be

inserted. Returns a pair whose first element is an iterator pointing to the inserted item and whose second element is a bool indicating TRUE if *x* was inserted and FALSE if it was not inserted because it was already present.

### <span id="page-4499-4"></span>**bool QMap::isEmpty () const**

Returns TRUE if the map contains zero items; otherwise returns FALSE.

See also [count](#page-4496-1)().

### <span id="page-4499-3"></span>**QValueList<Key> QMap::keys () const**

Returns a list of all the keys in the map.

### <span id="page-4499-0"></span>**QMap<Key, T> & QMap::operator= ( const [QMap](#page-4483-0)<Key, T> & m )**

Assigns *m* to this map and returns a reference to this map.

All iterators of the current map become invalidated by this operation. The cost of such an assignment is O(1), because QMap is [implicitly](#page-6305-0) shared.

### <span id="page-4499-1"></span>**QMap<Key, T> & QMap::operator= ( const std::map<Key, T> & m )**

This is an overloaded member function, provided for convenience. It behaves essentially like the above function.

Assigns *m* to this map and returns a reference to this map.

All iterators of the current map become invalidated by this operation.

### <span id="page-4499-2"></span>**T & QMap::operator[] ( const Key & k )**

Returns the value associated with the key *k*. If no such key is present, an empty item is inserted with this key and a reference to the item is returned.

You can use this operator both for reading and writing:
```
QMap<QString, QString> map;
map['Climton''] = "Bill";stream << map["Clinton"];
```
## **const T & QMap::operator[] ( const Key & k ) const**

This is an overloaded member function, provided for convenience. It behaves essentially like the above function.

**Warning:** This function differs from the non-const version of the same function. It will *not* insert an empty value if the key *k* does not exist. This may lead to logic errors in your program. You should check if the element exists before calling this function.

Returns the value associated with the key *k*. If no such key is present, a reference to an empty item is returned.

#### <span id="page-4500-0"></span>**void QMap::remove ( [iterator](#page-4493-0) it )**

Removes the item associated with the iterator *it* from the map.

See also [clear](#page-4496-0)().

#### **void QMap::remove ( const Key & k )**

This is an overloaded member function, provided for convenience. It behaves essentially like the above function.

Removes the item with the key *k* from the map.

#### **iterator QMap::replace ( const Key & k, const T & v )**

Replaces the value with key *k* from the map if possible, and inserts the new value *v* with key *k* in the map.

See also [insert](#page-4498-0)() and [remove\(](#page-4500-0)).

#### **size\_type QMap::size () const**

Returns the number of items in the map.

This function is provided for STL compatibility. It is equivalent to [count\(](#page-4496-1)).

See also [empty](#page-4496-2)().

# **QValueList<T> QMap::values () const**

Returns a list of all the values in the map.

# **Related Functions**

#### **QDataStream & operator<< ( [QDataStream](#page-5560-0) & s, const [QMap](#page-4483-0)<Key, T> & m )**

Writes the map *m* to the stream *s*. The types *Key* and *T* must implement the streaming operator as well.

#### **QDataStream & operator>> ( [QDataStream](#page-5560-0) & s, [QMap](#page-4483-0)<Key, T> & m )**

Reads the map *m* from the stream *s*. The types *Key* and *T* must implement the streaming operator as well.

This file is part of the Qt [toolkit](#page-0-0). Copyright © 1995-2002 [Trolltech](http://www.trolltech.com/). All Rights Reserved.

Copyright © 2002 [Trolltech](http://www.trolltech.com) [Trademarks](http://www.trolltech.com/trademarks.html) Qt version 3.0.5

<span id="page-4503-0"></span>Ho[m](#page-0-0)e | [A](#page-202-0)ll Classes | [M](#page-197-0)ain Classes | Annotated | [G](#page-199-0)rouped Classes | [Functions](#page-232-0)

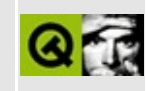

# **QSizePolicy Class Reference**

The QSizePolicy class is a layout attribute describing horizontal and vertical resizing policy. [More...](#page-4505-0)

#include [<qsizepolicy.h>](#page-7250-0)

List of all member [functions.](#page-8855-0)

# **Public Members**

- enum  $SizeType \{ Fixed = 0, Minimum = MayGrow, Maximum =$  $SizeType \{ Fixed = 0, Minimum = MayGrow, Maximum =$ MayShrink, Preferred = MayGrow | MayShrink, MinimumExpanding =  $MayGrow | ExpMask, Expanding = MayGrow | MayShrink | ExpMask,$  $I$ gnored = ExpMask }
- enum **[ExpandData](#page-4507-1)** { NoDirection = 0, Horizontally = 1, Vertically = 2,  $BothDirections = Horizontally | Vertically, Horizontal = Horizontally,$ Vertical = Vertically  $\}$
- **[QSizePolicy](#page-4509-0)** ()
- **[QSizePolicy](#page-4509-1)** ( SizeType hor, SizeType ver, bool hfw = FALSE )
- **[QSizePolicy](#page-4509-2)** ( SizeType hor, SizeType ver, uchar horStretch, uchar verStretch, bool hfw = FALSE )
- SizeType **[horData](#page-4510-0)** () const
- SizeType **[verData](#page-4512-0)** () const
- bool **[mayShrinkHorizontally](#page-4510-1)** () const
- bool **[mayShrinkVertically](#page-4511-0)** () const
- bool **[mayGrowHorizontally](#page-4510-2)** () const
- bool **[mayGrowVertically](#page-4510-3)** () const
- ExpandData **[expanding](#page-4509-3)** () const
- void **[setHorData](#page-4511-1)** ( SizeType d )
- void **[setVerData](#page-4512-1)** ( SizeType d )
- void **[setHeightForWidth](#page-4511-2)** ( bool b )
- bool **[hasHeightForWidth](#page-4510-4)** () const
- bool **[operator==](#page-4511-3)** ( const QSizePolicy & s ) const
- bool **[operator!=](#page-4511-4)** ( const QSizePolicy & s ) const
- uint **[horStretch](#page-4510-5)** () const
- uint **[verStretch](#page-4512-2)** () const
- void **[setHorStretch](#page-4511-5)** ( uchar sf )
- <span id="page-4505-0"></span>void **[setVerStretch](#page-4512-3)** ( uchar sf )

# **Detailed Description**

The QSizePolicy class is a layout attribute describing horizontal and vertical resizing policy.

The size policy of a widget is an expression of its willingness to be resized in various ways.

Widgets that reimplement [QWidget::sizePolicy\(](#page-1206-0)) return a QSizePolicy that describes the horizontal and vertical resizing policy they prefer when being laid out. Only one of the [constructors](#page-4509-4) is of interest in most applications.

QSizePolicy contains two independent SizeType objects; one describes the widgets's horizontal size policy, and the other describes its vertical size policy. It also contains a flag to indicate whether the height and width of its preferred size are related.

The per-dimension SizeType objects are set in the usual constructor and can be queried using a variety of functions, none of which are really interesting to application programmers.

The [hasHeightForWidth\(](#page-4510-4)) flag indicates whether the widget's sizeHint() is widthdependent (such as a word-wrapping label).

See also [QSizePolicy::SizeType,](#page-6299-0) Widget [Appearance](#page-6339-0) and Style and Layout Management.

# **Member Type Documentation**

#### <span id="page-4507-1"></span>**QSizePolicy::ExpandData**

This enum type describes in which directions a widget can make use of extra space. There are four possible values:

- QSizePolicy::NoDirection the widget cannot make use of extra space in any direction.
- QSizePolicy::Horizontally the widget can usefully be wider than the sizeHint().
- QSizePolicy::Vertically the widget can usefully be taller than the sizeHint().
- QSizePolicy::BothDirections the widget can usefully be both wider and taller than the sizeHint().

# <span id="page-4507-0"></span>**QSizePolicy::SizeType**

The per-dimension sizing types used when constructing a QSizePolicy are:

- QSizePolicy::Fixed the [QWidget::sizeHint](#page-1205-0)() is the only acceptable alternative, so the widget can never grow or shrink (e.g. the vertical direction of a push button).
- QSizePolicy::Minimum the sizeHint() is minimal, and sufficient. The widget can be expanded, but there is no advantage to it being larger (e.g. the horizontal direction of a push button).
- QSizePolicy::Maximum the sizeHint() is a maximum. The widget can be shrunk any amount without detriment if other widgets need the space (e.g. a separator line).
- QSizePolicy::Preferred the sizeHint() is best, but the widget can be shrunk and still be useful. The widget can be expanded, but there is no advantage to it being larger than sizeHint() (the default [QWidget](#page-1146-0) policy).
- QSizePolicy::Expanding the sizeHint() is a sensible size, but the widget can be shrunk and still be useful. The widget can make use of extra space, so it should get as much space as possible (e.g. the horizontal direction of a slider).
- QSizePolicy::MinimumExpanding the sizeHint() is minimal, and

sufficient. The widget can make use of extra space, so it should get as much space as possible (e.g. the horizontal direction of a slider).

• QSizePolicy:: Ignored - the sizeHint() is ignored. The widget will get as much space as possible.

In any case, [QLayout](#page-3875-0) never shrinks a widget below the [QWidget::minimumSizeHint](#page-1185-0)().

# **Member Function Documentation**

# <span id="page-4509-0"></span>**QSizePolicy::QSizePolicy ()**

Default constructor; produces a minimally initialized QSizePolicy.

#### <span id="page-4509-1"></span>**QSizePolicy::QSizePolicy ( [SizeType](#page-4507-0) hor, [SizeType](#page-4507-0) ver, bool hfw = FALSE )**

<span id="page-4509-4"></span>This is the constructor normally used to return a value in the overridden [QWidget::sizePolicy](#page-1206-0)() function of a [QWidget](#page-1146-0) subclass.

It constructs a QSizePolicy with independent horizontal and vertical sizing types, *hor* and *ver* respectively. These [sizing](#page-4507-0) types affect how the widget is treated by the layout [engine.](#page-3875-0)

If *hfw* is TRUE, the preferred height of the widget is dependent on the width of the widget (for example, a [QLabel](#page-1725-0) with line wrapping).

See also [horData\(](#page-4510-0)), [verData\(](#page-4512-0)) and [hasHeightForWidth](#page-4510-4)().

#### <span id="page-4509-2"></span>**QSizePolicy::QSizePolicy ( [SizeType](#page-4507-0) hor, [SizeType](#page-4507-0) ver, uchar horStretch, uchar verStretch, bool hfw = FALSE )**

Constructs a QSizePolicy with independent horizontal and vertical sizing types *hor* and *ver*, and stretch factors *horStretch* and *verStretch*.

If *hfw* is TRUE, the preferred height of the widget is dependent on the width of the widget.

See also [horStretch](#page-4510-5)() and [verStretch\(](#page-4512-2)).

#### <span id="page-4509-3"></span>**ExpandData QSizePolicy::expanding () const**

Returns a value indicating whether the widget can make use of extra space (i.e. if it "wants" to grow) horizontally and/or vertically.

See also [mayShrinkHorizontally](#page-4510-1)(), [mayGrowHorizontally](#page-4510-2)(), [mayShrinkVertically](#page-4511-0)() and [mayGrowVertically](#page-4510-3)().

#### <span id="page-4510-4"></span>**bool QSizePolicy::hasHeightForWidth () const**

Returns TRUE if the widget's preferred height depends on its width; otherwise returns FALSE.

See also [setHeightForWidth\(](#page-4511-2)).

# <span id="page-4510-0"></span>**SizeType QSizePolicy::horData () const**

Returns the horizontal component of the size policy.

See also [setHorData\(](#page-4511-1)), [verData](#page-4512-0)() and [horStretch\(](#page-4510-5)).

# <span id="page-4510-5"></span>**uint QSizePolicy::horStretch () const**

Returns the horizontal [stretch](#page-7741-0) factor of the size policy.

See also [setHorStretch](#page-4511-5)() and [verStretch](#page-4512-2)().

## <span id="page-4510-2"></span>**bool QSizePolicy::mayGrowHorizontally () const**

Returns TRUE if the widget can sensibly be wider than its sizeHint(); otherwise returns FALSE.

See also [mayGrowVertically\(](#page-4510-3)) and [mayShrinkHorizontally](#page-4510-1)().

## <span id="page-4510-3"></span>**bool QSizePolicy::mayGrowVertically () const**

Returns TRUE if the widget can sensibly be taller than its sizeHint(); otherwise returns FALSE.

See also [mayGrowHorizontally](#page-4510-2)() and [mayShrinkVertically](#page-4511-0)().

## <span id="page-4510-1"></span>**bool QSizePolicy::mayShrinkHorizontally () const**

Returns TRUE if the widget can sensibly be narrower than its sizeHint();

otherwise returns FALSE.

See also [mayShrinkVertically](#page-4511-0)() and [mayGrowHorizontally](#page-4510-2)().

## <span id="page-4511-0"></span>**bool QSizePolicy::mayShrinkVertically () const**

Returns TRUE if the widget can sensibly be shorter than its sizeHint(); otherwise returns FALSE.

See also [mayShrinkHorizontally](#page-4510-1)() and [mayGrowVertically](#page-4510-3)().

## <span id="page-4511-4"></span>**bool QSizePolicy::operator!= ( const [QSizePolicy](#page-4503-0) & s ) const**

Returns TRUE if this policy is different from *s*; otherwise returns FALSE.

See also [operator==](#page-4511-3)().

# <span id="page-4511-3"></span>**bool QSizePolicy::operator== ( const [QSizePolicy](#page-4503-0) & s ) const**

Returns TRUE if this policy is equal to *s*; otherwise returns FALSE.

See also [operator!=](#page-4511-4)().

#### <span id="page-4511-2"></span>**void QSizePolicy::setHeightForWidth ( bool b )**

Sets the [hasHeightForWidth\(](#page-4510-4)) flag to *b*.

See also [hasHeightForWidth\(](#page-4510-4)).

# <span id="page-4511-1"></span>**void QSizePolicy::setHorData ( [SizeType](#page-4507-0) d )**

Sets the horizontal component of the size policy to size type *d*.

See also [horData\(](#page-4510-0)) and [setVerData](#page-4512-1)().

# <span id="page-4511-5"></span>**void QSizePolicy::setHorStretch ( uchar sf )**

Sets the horizontal [stretch](#page-7741-0) factor of the size policy to *sf*.

See also [horStretch](#page-4510-5)() and [setVerStretch](#page-4512-3)().

# <span id="page-4512-1"></span>**void QSizePolicy::setVerData ( [SizeType](#page-4507-0) d )**

Sets the vertical component of the size policy to size type *d*.

See also [verData\(](#page-4512-0)) and [setHorData\(](#page-4511-1)).

# <span id="page-4512-3"></span>**void QSizePolicy::setVerStretch ( uchar sf )**

Sets the vertical [stretch](#page-7741-0) factor of the size policy to *sf*.

See also [verStretch](#page-4512-2)() and [setHorStretch](#page-4511-5)().

## <span id="page-4512-0"></span>**SizeType QSizePolicy::verData () const**

Returns the vertical component of the size policy.

See also [setVerData](#page-4512-1)(), [horData](#page-4510-0)() and [verStretch](#page-4512-2)().

## <span id="page-4512-2"></span>**uint QSizePolicy::verStretch () const**

Returns the vertical [stretch](#page-7741-0) factor of the size policy.

See also [setVerStretch\(](#page-4512-3)) and [horStretch](#page-4510-5)().

This file is part of the Qt [toolkit](#page-0-0). Copyright © 1995-2002 [Trolltech](http://www.trolltech.com/). All Rights Reserved.

Copyright © 2002 [Trolltech](http://www.trolltech.com) [Trademarks](http://www.trolltech.com/trademarks.html) Qt version 3.0.5

# <span id="page-4513-0"></span> $\begin{array}{c|c|c|c|c} \hline & & & & & \\ \hline & & & & & \\ \hline & & & & & \\ \hline & & & & & \\ \hline & & & & & & \\ \hline \end{array}$

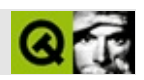

# **QValueListConstIterator**

QValueListConstIteratorQValueList [……](#page-4515-0)

#include [<qvaluelist.h>](#page-7491-0)

- typedef T **[value\\_type](#page-4517-0)**
- typedef const T \* **[pointer](#page-4517-1)**
- typedef const T & **[reference](#page-4517-2)**
- **[QValueListConstIterator](#page-4518-0)** ()
- **[QValueListConstIterator](#page-4518-1)** ( const QValueListConstIterator<T> & it )
- **[QValueListConstIterator](#page-4518-2)** ( const QValueListIterator<T> & it )
- bool **[operator==](#page-4519-0)** ( const QValueListConstIterator<T> & it ) const
- bool **[operator!=](#page-4518-3)** ( const QValueListConstIterator<T> & it ) const
- const T & **[operator\\*](#page-4518-4)** () const
- QValueListConstIterator<T> & **[operator++](#page-4518-5)** ()
- QValueListConstIterator<T> **[operator++](#page-4518-6)** ( int )
- QValueListConstIterator<T> & **[operator--](#page-4519-1)** ()
- <span id="page-4515-0"></span>QValueListConstIterator<T> **[operator--](#page-4519-2)** ( int )

QValueListConstIterator [QValueList](#page-2053-0)

[QValueListIterator](#page-4557-0)

QValueList const\_iterator

QValueListQValueListIterator

[QValueListIteratora](#page-4557-0) href="qvaluelist.html">QValueList [Qt](#page-6330-0)[GUI](#page-6285-0)

<span id="page-4517-1"></span>**QValueListConstIterator::pointer**

<span id="page-4517-2"></span>**QValueListConstIterator::reference**

<span id="page-4517-0"></span>**QValueListConstIterator::value\_type**

T

<span id="page-4518-0"></span>**QValueListConstIterator::QValueListConstIterator ()**

<span id="page-4518-1"></span>**QValueListConstIterator::QValueListConstIterator ( const [QValueListConstIterator](#page-4513-0)<T> & it )**

*it*

<span id="page-4518-2"></span>**QValueListConstIterator::QValueListConstIterator ( const [QValueListIterator](#page-4557-0)<T> & it )**

*it*

<span id="page-4518-3"></span>**bool QValueListConstIterator::operator!= ( const [QValueListConstIterator](#page-4513-0)<T> & it ) const**

<span id="page-4518-4"></span>*it*

**const T & QValueListConstIterator::operator\* () const**

<span id="page-4518-5"></span>**QValueListConstIterator<T> & QValueListConstIterator::operator++ ()**

 $+$ + $end()$ 

<span id="page-4518-6"></span>**QValueListConstIterator<T> QValueListConstIterator::operator++ ( int )** ++end()

#### <span id="page-4519-1"></span>**QValueListConstIterator<T> & QValueListConstIterator::operator-- ()**

--begin()

#### <span id="page-4519-2"></span>**QValueListConstIterator<T> QValueListConstIterator::operator- - ( int )**

--begin()

#### <span id="page-4519-0"></span>**bool QValueListConstIterator::operator== ( const [QValueListConstIterator](#page-4513-0)<T> & it ) const**

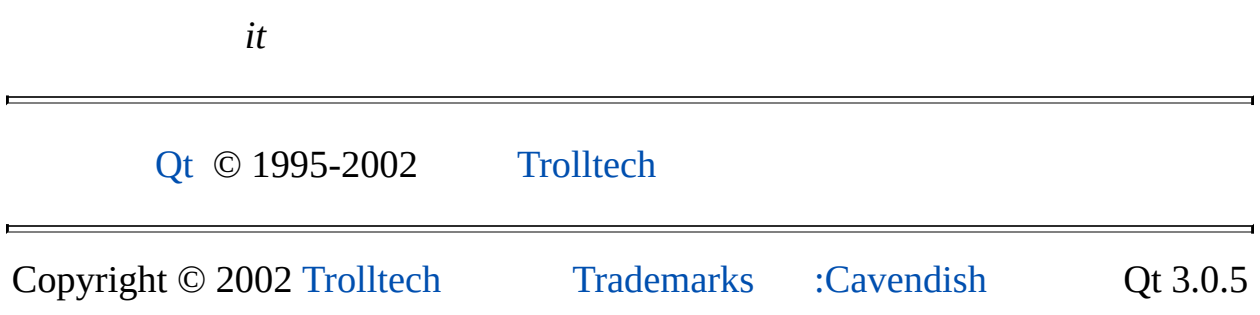

Ho[m](#page-0-0)e | [A](#page-202-0)ll Classes | [M](#page-197-0)ain Classes | Annotated | [G](#page-199-0)rouped Classes | [Functions](#page-232-0)

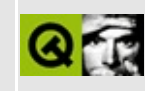

# **QCanvasSpline Class Reference [canvas [module\]](#page-338-0)**

The QCanvasSpline class provides multi-bezier splines on a QCanvas. [More...](#page-4522-0)

#include [<qcanvas.h](#page-6518-0)>

Inherits [QCanvasPolygon](#page-4446-0).

List of all member [functions.](#page-8859-0)

# **Public Members**

- **[QCanvasSpline](#page-4524-0)** ( QCanvas \* canvas )
- **[~QCanvasSpline](#page-4524-1)** ()
- void **[setControlPoints](#page-4524-2)** ( QPointArray ctrl, bool close = TRUE )
- QPointArray **[controlPoints](#page-4524-3)** () const
- bool **[closed](#page-4524-4)** () const

<span id="page-4522-0"></span> $\blacksquare$ 

virtual int **[rtti](#page-4524-5)** () const

# **Detailed Description**

The QCanvasSpline class provides multi-bezier splines on a [QCanvas](#page-1831-0).

A QCanvasSpline is a sequence of 4-point bezier curves joined together to make a curved shape.

You set the control points of the spline with [setControlPoints\(](#page-4524-2)).

If the bezier is [closed](#page-4524-4)(), then the first control point will be re-used as the last control point. Therefore, a closed bezier must have a multiple of 3 control points and an open bezier must have one extra point.

The beziers are not necessarily joined "smoothly". To ensure this, set control points appropriately (general reference texts about beziers will explain this in detail).

Like any other canvas item splines can be moved with [QCanvasItem::move\(](#page-2365-0)) and [QCanvasItem::moveBy](#page-2365-1)(), or by setting coordinates with [QCanvasItem::setX\(](#page-2368-0)), [QCanvasItem::setY\(](#page-2368-1)) and [QCanvasItem::setZ](#page-2368-2)().

See also [Graphics](#page-6288-0) Classes and Image [Processing](#page-6292-0) Classes.

# **Member Function Documentation**

# <span id="page-4524-0"></span>**QCanvasSpline::QCanvasSpline ( [QCanvas](#page-1831-0) \* canvas )**

Create a spline with no control points on the canvas *canvas*.

See also [setControlPoints](#page-4524-2)().

## <span id="page-4524-1"></span>**QCanvasSpline::~QCanvasSpline ()**

Destroy the spline.

#### <span id="page-4524-4"></span>**bool QCanvasSpline::closed () const**

Returns TRUE if the control points are a closed set; otherwise returns FALSE.

#### <span id="page-4524-3"></span>**QPointArray QCanvasSpline::controlPoints () const**

Returns the current set of control points.

See also [setControlPoints](#page-4524-2)() and [closed](#page-4524-4)().

#### <span id="page-4524-5"></span>**int QCanvasSpline::rtti () const [virtual]**

Returns 8 (QCanvasItem::Rtti\_Spline).

See also [QCanvasItem::rtti](#page-2365-2)().

Reimplemented from [QCanvasPolygon](#page-4451-0).

#### <span id="page-4524-2"></span>**void QCanvasSpline::setControlPoints ( [QPointArray](#page-6083-0) ctrl, bool close = TRUE )**

Set the spline control points to *ctrl*.

If *close* is TRUE, then the first point in *ctrl* will be re-used as the last point, and the number of control points must be a multiple of 3. If *close* is FALSE, one

additional control point is required, and the number of control points must be one of (4, 7, 11, ...).

If the number of control points doesn't meet the above conditions, the number of points will be truncated to the largest number of points that do meet the requirement.

Example: [canvas/canvas.cpp](#page-2658-0).

This file is part of the Qt [toolkit](#page-0-0). Copyright © 1995-2002 [Trolltech](http://www.trolltech.com/). All Rights Reserved.

Copyright © 2002 [Trolltech](http://www.trolltech.com) [Trademarks](http://www.trolltech.com/trademarks.html) Qt version 3.0.5

<span id="page-4526-0"></span>Ho[m](#page-0-0)e | [A](#page-202-0)ll Classes | [M](#page-197-0)ain Classes | Annotated | [G](#page-199-0)rouped Classes | [Functions](#page-232-0)

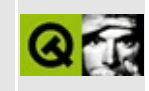

# **QFileInfo Class Reference**

The QFileInfo class provides system-independent file information. [More...](#page-4529-0)

#include [<qfileinfo.h](#page-6723-0)>

List of all member [functions.](#page-8862-0)

# **Public Members**

- enum **[PermissionSpec](#page-4532-0)** { ReadUser = 0400, WriteUser = 0200, ExeUser = 0100, ReadGroup =  $0040$ , WriteGroup =  $0020$ , ExeGroup =  $0010$ , ReadOther = 0004, WriteOther = 0002, ExeOther = 0001 }
- **[QFileInfo](#page-4533-0)** ()
- **[QFileInfo](#page-4533-1)** ( const QString & file )
- **[QFileInfo](#page-4533-2)** ( const QFile & file )
- **[QFileInfo](#page-4533-3)** ( const QDir & d, const QString & fileName )
- **[QFileInfo](#page-4533-4)** ( const QFileInfo & fi )
- **[~QFileInfo](#page-4533-5)** ()
- QFileInfo & **[operator=](#page-4539-0)** ( const QFileInfo & fi )
- void **[setFile](#page-4541-0)** ( const QString & file )
- void **[setFile](#page-4541-1)** ( const QFile & file )
- void **[setFile](#page-4542-0)** ( const QDir & d, const QString & fileName )
- bool **[exists](#page-4536-0)** () const
- void **[refresh](#page-4540-0)** () const
- bool **[caching](#page-4534-0)** () const
- void **[setCaching](#page-4540-1)** ( bool enable )
- QString **[filePath](#page-4537-0)** () const
- QString **[fileName](#page-4536-1)** () const
- QString **[absFilePath](#page-4534-1)** () const
- QString **[baseName](#page-4534-2)** ( bool complete = FALSE ) const
- QString **[extension](#page-4536-2)** ( bool complete = TRUE ) const
- QString **[dirPath](#page-4535-0)** ( bool absPath = FALSE ) const
- QDir **[dir](#page-4535-1)** ( bool absPath = FALSE ) const
- bool **[isReadable](#page-4538-0)** () const
- bool **[isWritable](#page-4538-1)** () const
- bool **[isExecutable](#page-4537-1)** () const
- bool **[isRelative](#page-4538-2)** () const
- bool **[convertToAbs](#page-4535-2)** ()
- bool **[isFile](#page-4538-3)** () const
- bool **[isDir](#page-4537-2)** () const
- bool **[isSymLink](#page-4538-4)** () const
- QString **[readLink](#page-4540-2)** () const
- QString **[owner](#page-4539-1)** () const
- uint **[ownerId](#page-4539-2)** () const
- QString **[group](#page-4537-3)** () const
- uint **[groupId](#page-4537-4)** () const
- bool **[permission](#page-4540-3)** ( int permissionSpec ) const
- uint **[size](#page-4542-1)** () const
- QDateTime **[created](#page-4535-3)** () const
- QDateTime **[lastModified](#page-4539-3)** () const
- <span id="page-4529-0"></span>QDateTime **[lastRead](#page-4539-4)** () const

# **Detailed Description**

The QFileInfo class provides system-independent file information.

QFileInfo provides information about a file's name and position (path) in the file system, its access rights and whether it is a directory or symbolic link, etc. The file's size and last modified/read times are also available.

A QFileInfo can point to a file with either a relative or an absolute file path. Absolute file paths begin with the directory separator "/" or a drive specification (except on Unix). Relative file names begin with a directory name or a file name and specify a path relative to the current working directory. An example of an absolute path is the string "/tmp/quartz". A relative path might look like "src/fatlib". You can use the function [isRelative\(](#page-4538-2)) to check whether a QFileInfo is using a relative or an absolute file path. You can call the function [convertToAbs](#page-4535-2)() to convert a relative QFileInfo's path to an absolute path.

The file that the QFileInfo works on is set in the constructor or later with [setFile](#page-4541-0)(). Use [exists\(](#page-4536-0)) to see if the file exists and [size](#page-4542-1)() to get its size.

To speed up performance, QFileInfo caches information about the file. Because files can be changed by other users or programs, or even by other parts of the same program, there is a function that refreshes the file information: [refresh](#page-4540-0)(). If you want to switch off a QFileInfo's caching and force it to access the file system every time you request information from it call [setCaching\(](#page-4540-1)FALSE).

The file's type is obtained with [isFile\(](#page-4538-3)), [isDir](#page-4537-2)() and [isSymLink](#page-4538-4)(). The [readLink\(](#page-4540-2)) function provides the name of the file the symlink points to.

Elements of the file's name can be extracted with [dirPath\(](#page-4535-0)) and [fileName\(](#page-4536-1)). The fileName()'s parts can be extracted with [baseName\(](#page-4534-2)) and [extension](#page-4536-2)().

The file's dates are returned by [created](#page-4535-3)(), [lastModified\(](#page-4539-3)) and [lastRead\(](#page-4539-4)). Information about the file's access permissions is obtained with [isReadable\(](#page-4538-0)), [isWritable](#page-4538-1)() and [isExecutable](#page-4537-1)(). The file's ownership is available from [owner](#page-4539-1)(), [ownerId\(](#page-4539-2)), [group](#page-4537-3)() and [groupId\(](#page-4537-4)). You can examine a file's permissions and ownership in a single statement using the [permission](#page-4540-3)() function.

If you need to read and traverse directories, see the [QDir](#page-6106-0) class.

See also [Input/Output](#page-6314-0) and Networking.

# **Member Type Documentation**

#### <span id="page-4532-0"></span>**QFileInfo::PermissionSpec**

This enum is used by the [permission](#page-4540-3)() function to report the permissions and ownership of a file. The values may be OR-ed together to test multiple permissions and ownership values.

- QFileInfo::ReadUser The file is readable by the user.
- QFileInfo::WriteUser The file is writable by the user.
- QFileInfo::ExeUser The file is executable by the user.
- QFileInfo::ReadGroup The file is readable by the group.
- QFileInfo::WriteGroup The file is writable by the group.
- QFileInfo::ExeGroup The file is executable by the group.
- QFileInfo::ReadOther The file is readable by anyone.
- QFileInfo::WriteOther The file is writable by anyone.
- QFileInfo::ExeOther The file is executable by anyone.

# **Member Function Documentation**

# <span id="page-4533-0"></span>**QFileInfo::QFileInfo ()**

Constructs a new empty QFileInfo.

# <span id="page-4533-1"></span>**QFileInfo::QFileInfo ( const [QString](#page-1880-0) & file )**

Constructs a new QFileInfo that gives information about the given file. The *file* can be an absolute or a relative file path.

See also [setFile\(](#page-4541-0)), [isRelative\(](#page-4538-2)), [QDir::setCurrent](#page-6126-0)() and [QDir::isRelativePath](#page-6122-0)().

# <span id="page-4533-2"></span>**QFileInfo::QFileInfo ( const [QFile](#page-2266-0) & file )**

Constructs a new QFileInfo that gives information about file *file*.

If the *file* has a relative path, the QFileInfo will also have a relative path.

See also [isRelative\(](#page-4538-2)).

# <span id="page-4533-3"></span>**QFileInfo::QFileInfo ( const [QDir](#page-6106-0) & d, const [QString](#page-1880-0) & fileName )**

Constructs a new QFileInfo that gives information about the file named *fileName* in the directory *d*.

If the directory has a relative path, the QFileInfo will also have a relative path.

See also [isRelative\(](#page-4538-2)).

# <span id="page-4533-4"></span>**QFileInfo::QFileInfo ( const [QFileInfo](#page-4526-0) & fi )**

Constructs a new QFileInfo that is a copy of *fi*.

# <span id="page-4533-5"></span>**QFileInfo::~QFileInfo ()**

Destroys the QFileInfo and frees its resources.

# <span id="page-4534-1"></span>**QString QFileInfo::absFilePath () const**

Returns the absolute path including the file name.

The absolute path name consists of the full path and the file name. On Unix this will always begin with the root,  $\prime\prime$ , directory. On Windows this will always begin 'D:/' where D is a drive letter, except for network shares that are not mapped to a drive letter, in which case the path will begin '//sharename/'.

This function returns the same as [filePath](#page-4537-0)(), unless [isRelative\(](#page-4538-2)) is TRUE.

This function can be time consuming under Unix (in the order of milliseconds).

See also is Relative() and [filePath](#page-4537-0)().

Examples: [biff/biff.cpp](#page-2647-0) and [fileiconview/qfileiconview.cpp](#page-2756-0).

#### <span id="page-4534-2"></span>**QString QFileInfo::baseName ( bool complete = FALSE ) const**

Returns the base name of the file.

If *complete* is FALSE (the default) the base name consists of all characters in the file name up to (but not including) the *first* '.' character.

If *complete* is TRUE the base name consists of all characters in the file up to (but not including) the *last* '.' character.

The path is not included in either case.

Example:

```
QFileInfo fi( "/tmp/archive.tar.gz" );
QString base = baseName}; // base = "archive"
base = fbaseName( TRUE ); // base = "archive.tar"
```
See also [fileName\(](#page-4536-1)) and [extension](#page-4536-2)().

#### <span id="page-4534-0"></span>**bool QFileInfo::caching () const**

Returns TRUE if caching is enabled; otherwise returns FALSE.

See also [setCaching](#page-4540-1)() and [refresh\(](#page-4540-0)).

## <span id="page-4535-2"></span>**bool QFileInfo::convertToAbs ()**

Converts the file path name to an absolute path.

If it is already absolute, nothing is done.

See also [filePath\(](#page-4537-0)) and [isRelative](#page-4538-2)().

# <span id="page-4535-3"></span>**QDateTime QFileInfo::created () const**

Returns the date and time when the file was created.

On platforms where this information is not available, returns the same as [lastModified\(](#page-4539-3)).

See also [lastModified\(](#page-4539-3)) and [lastRead\(](#page-4539-4)).

#### <span id="page-4535-1"></span>**QDir QFileInfo::dir ( bool absPath = FALSE ) const**

Returns the directory path of the file.

If the QFileInfo is relative and *absPath* is FALSE, the [QDir](#page-6106-0) will be relative; otherwise it will be absolute.

See also [dirPath\(](#page-4535-0)), [filePath](#page-4537-0)(), [fileName\(](#page-4536-1)) and [isRelative\(](#page-4538-2)).

Example: [fileiconview/qfileiconview.cpp](#page-2756-0).

#### <span id="page-4535-0"></span>**QString QFileInfo::dirPath ( bool absPath = FALSE ) const**

Returns the directory path of the file.

If *absPath* is TRUE an absolute path is returned.

See also [dir](#page-4535-1)(), [filePath\(](#page-4537-0)), [fileName](#page-4536-1)() and [isRelative](#page-4538-2)().
Example: [fileiconview/qfileiconview.cpp](#page-2756-0).

#### <span id="page-4536-2"></span>**bool QFileInfo::exists () const**

Returns TRUE if the file exists; otherwise returns FALSE.

Examples: [biff/biff.cpp](#page-2647-0) and [i18n/main.cpp.](#page-2806-0)

## <span id="page-4536-0"></span>**QString QFileInfo::extension ( bool complete = TRUE ) const**

Returns the file's extension name.

If *complete* is TRUE (the default), [extension](#page-4536-0)() returns the string of all characters in the file name after (but not including) the first '.' character.

If *complete* is FALSE, extension() returns the string of all characters in the file name after (but not including) the last '.' character.

Example:

```
QFileInfo fi( "/tmp/archive.tar.gz" );
QString extension(); // ext = "tar.gz"ext = f1.extension( FALSE ); // ext = "gz"
```
See also [fileName\(](#page-4536-1)) and [baseName](#page-4534-0)().

Example: [qdir/qdir.cpp.](#page-2909-0)

## <span id="page-4536-1"></span>**QString QFileInfo::fileName () const**

Returns the name of the file, the file path is not included.

Example:

```
QFileInfo fi( "/tmp/archive.tar.gz" );
QString name = fileName(); // name = "archive.t"
```
See also [isRelative\(](#page-4538-0)), [filePath](#page-4537-0)(), [baseName\(](#page-4534-0)) and [extension\(](#page-4536-0)).

Examples: [dirview/dirview.cpp](#page-2724-0) and [fileiconview/qfileiconview.cpp](#page-2756-0).

# <span id="page-4537-0"></span>**QString QFileInfo::filePath () const**

Returns the file name, including the path (which may be absolute or relative).

See also is Relative() and abs FilePath().

Examples: [dirview/main.cpp](#page-2735-0) and [fileiconview/qfileiconview.cpp.](#page-2756-0)

# <span id="page-4537-2"></span>**QString QFileInfo::group () const**

Returns the group of the file. On Windows, on systems where files do not have groups, or if an error occurs, a null string is returned.

This function can be time consuming under Unix (in the order of milliseconds).

See also [groupId\(](#page-4537-1)), [owner\(](#page-4539-0)) and [ownerId](#page-4539-1)().

## <span id="page-4537-1"></span>**uint QFileInfo::groupId () const**

Returns the id of the group the file belongs to.

On Windows and on systems where files do not have groups this function always returns (uint) -2.

See also [group\(](#page-4537-2)), [owner\(](#page-4539-0)) and [ownerId](#page-4539-1)().

#### <span id="page-4537-3"></span>**bool QFileInfo::isDir () const**

Returns TRUE if this object points to a directory or to a symbolic link to a directory; otherwise returns FALSE.

See also [isFile](#page-4538-1)() and [isSymLink\(](#page-4538-2)).

Examples: [dirview/dirview.cpp](#page-2724-0) and [fileiconview/qfileiconview.cpp](#page-2756-0).

## <span id="page-4537-4"></span>**bool QFileInfo::isExecutable () const**

Returns TRUE if the file is executable; otherwise returns FALSE.

See also [isReadable](#page-4538-3)(), [isWritable](#page-4538-4)() and [permission](#page-4540-0)().

#### <span id="page-4538-1"></span>**bool QFileInfo::isFile () const**

Returns TRUE if this object points to a file. Returns FALSE if the object points to something which isn't a file, e.g. a directory or a symlink.

See also [isDir\(](#page-4537-3)) and [isSymLink\(](#page-4538-2)).

Examples: [dirview/dirview.cpp,](#page-2724-0) [fileiconview/qfileiconview.cpp](#page-2756-0) and [qdir/qdir.cpp.](#page-2909-0)

## <span id="page-4538-3"></span>**bool QFileInfo::isReadable () const**

Returns TRUE if the file is readable; otherwise returns FALSE.

See also [isWritable\(](#page-4538-4)), [isExecutable\(](#page-4537-4)) and [permission\(](#page-4540-0)).

## <span id="page-4538-0"></span>**bool QFileInfo::isRelative () const**

Returns TRUE if the file path name is relative. Returns FALSE if the path is absolute (e.g. under Unix a path is absolute if it begins with a "/").

## <span id="page-4538-2"></span>**bool QFileInfo::isSymLink () const**

Returns TRUE if this object points to a symbolic link (or to a shortcut on Windows); otherwise returns FALSE.

See also is File(), is Dir() and read Link().

Examples: [dirview/dirview.cpp](#page-2724-0) and [fileiconview/qfileiconview.cpp](#page-2756-0).

## <span id="page-4538-4"></span>**bool QFileInfo::isWritable () const**

Returns TRUE if the file is writable; otherwise returns FALSE.

See also [isReadable](#page-4538-3)(), [isExecutable\(](#page-4537-4)) and [permission](#page-4540-0)().

# <span id="page-4539-3"></span>**QDateTime QFileInfo::lastModified () const**

Returns the date and time when the file was last modified.

See also [created\(](#page-4535-0)) and [lastRead\(](#page-4539-2)).

Example: [biff/biff.cpp](#page-2647-0).

# <span id="page-4539-2"></span>**QDateTime QFileInfo::lastRead () const**

Returns the date and time when the file was last read (accessed).

On platforms where this information is not available, returns the same as [lastModified\(](#page-4539-3)).

See also [created\(](#page-4535-0)) and [lastModified\(](#page-4539-3)).

Example: [biff/biff.cpp](#page-2647-0).

# **QFileInfo & QFileInfo::operator= ( const [QFileInfo](#page-4526-0) & fi )**

Makes a copy of *fi* and assigns it to this QFileInfo.

## <span id="page-4539-0"></span>**QString QFileInfo::owner () const**

Returns the owner of the file. On Windows, on systems where files do not have owners, or if an error occurs, a null string is returned.

This function can be time consuming under Unix (in the order of milliseconds).

See also [ownerId](#page-4539-1)(), [group\(](#page-4537-2)) and [groupId\(](#page-4537-1)).

## <span id="page-4539-1"></span>**uint QFileInfo::ownerId () const**

Returns the id of the owner of the file.

On Windows and on systems where files do not have owners this function returns  $((unit) -2)$ .

See also [owner](#page-4539-0)(), [group\(](#page-4537-2)) and [groupId\(](#page-4537-1)).

## <span id="page-4540-0"></span>**bool QFileInfo::permission ( int permissionSpec ) const**

Tests for file permissions. The *permissionSpec* argument can be several flags of type PermissionSpec OR-ed together to check for permission combinations.

On systems where files do not have permissions this function always returns TRUE.

Example:

```
QFileInfo fi( "/tmp/archive.tar.gz" );
permission(WriteUserReadGroup
   qWarning( "I can change the file; my group can read the file
if ( fi.permission( QFileInfo::WriteGroup | QFileInfo::WriteOther
   qWarning( "The group or others can change the file!" );
```
See also [isReadable](#page-4538-3)(), [isWritable](#page-4538-4)() and [isExecutable\(](#page-4537-4)).

#### <span id="page-4540-1"></span>**QString QFileInfo::readLink () const**

Returns the name a symlink (or shortcut on Windows) points to, or a null [QString](#page-1880-0) if the object isn't a symbolic link.

This name may not represent an existing file; it is only a string. [QFileInfo::exists\(](#page-4536-2)) returns TRUE if the symlink points to an existing file.

See also [exists\(](#page-4536-2)), [isSymLink\(](#page-4538-2)), [isDir](#page-4537-3)() and [isFile](#page-4538-1)().

#### <span id="page-4540-3"></span>**void QFileInfo::refresh () const**

Refreshes the information about the file, i.e. reads in information from the file system the next time a cached property is fetched.

See also [setCaching](#page-4540-2)().

#### <span id="page-4540-2"></span>**void QFileInfo::setCaching ( bool enable )**

If *enable* is TRUE, enables caching of file information. If *enable* is FALSE caching is disabled.

When caching is enabled, QFileInfo reads the file information from the file system the first time it's needed, but generally not later.

Caching is enabled by default.

See also [refresh](#page-4540-3)() and [caching](#page-4534-2)().

## **void QFileInfo::setFile ( const [QString](#page-1880-0) & file )**

Sets the file that the QFileInfo provides information about to *file*.

The string given can be an absolute or a relative file path. Absolute paths begin with the directory separator (e.g. "/" under Unix) or a drive specification (not applicable to Unix). Relative file names begin with a directory name or a file name and specify a path relative to the current directory.

Example:

```
QString absolute = "/local/bin";
QString relative = "local/bin";
QFileInfo absFile( absolute );
QFileInfo relFile( relative );
QDir::setCurrent( QDir::rootDirPath() );
// absFile and relFile now point to the same file
QDir::setCurrent( "/tmp" );
// absFile now points to "/local/bin",
// while relFile points to "/tmp/local/bin"
```
See also [isRelative\(](#page-4538-0)), [QDir::setCurrent](#page-6126-0)() and [QDir::isRelativePath](#page-6122-0)().

Example: [biff/biff.cpp](#page-2647-0).

#### **void QFileInfo::setFile ( const [QFile](#page-2266-0) & file )**

This is an overloaded member function, provided for convenience. It behaves essentially like the above function.

Sets the file that the QFileInfo provides information about to *file*.

If the file has a relative path, the QFileInfo will also have a relative path.

See also [isRelative\(](#page-4538-0)).

#### **void QFileInfo::setFile ( const [QDir](#page-6106-0) & d, const [QString](#page-1880-0) & fileName )**

This is an overloaded member function, provided for convenience. It behaves essentially like the above function.

Sets the file that the QFileInfo provides information about to *fileName* in directory *d*.

If the file has a relative path, the QFileInfo will also have a relative path.

See also [isRelative\(](#page-4538-0)).

#### **uint QFileInfo::size () const**

Returns the file size in bytes, or 0 if the file does not exist or if the size is 0 or if the size cannot be fetched.

Example: [qdir/qdir.cpp.](#page-2909-0)

This file is part of the Qt [toolkit](#page-0-0). Copyright © 1995-2002 [Trolltech](http://www.trolltech.com/). All Rights Reserved.

Copyright © 2002 [Trolltech](http://www.trolltech.com) [Trademarks](http://www.trolltech.com/trademarks.html) Qt version 3.0.5

<span id="page-4543-0"></span>Ho[m](#page-0-0)e | [A](#page-202-0)ll Classes | [M](#page-197-0)ain Classes | Annotated | [G](#page-199-0)rouped Classes | [Functions](#page-232-0)

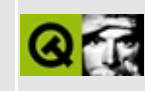

# **QMapConstIterator Class Reference**

The QMapConstIterator class provides an iterator for QMap. [More...](#page-4545-0)

#include [<qmap.h>](#page-6956-0)

List of all member [functions.](#page-8865-0)

# **Public Members**

- typedef std::bidirectional\_iterator\_tag **[iterator\\_category](#page-4547-0)**
- typedef T **[value\\_type](#page-4547-1)**
- typedef const T \* **[pointer](#page-4547-2)**
- typedef const T & **[reference](#page-4547-3)**
- **[QMapConstIterator](#page-4548-0)** ()
- **[QMapConstIterator](#page-4548-1)** ( QMapNode < K, T > \* p )
- **[QMapConstIterator](#page-4548-2)** ( const QMapConstIterator<K, T> & it )
- **[QMapConstIterator](#page-4548-3)** ( const QMapIterator<K, T> & it )
- bool **[operator==](#page-4549-0)** ( const QMapConstIterator<K, T> & it ) const
- bool **operator!** = ( const QMapConstIterator < K, T > & it ) const
- const T & **[operator\\*](#page-4549-1)** () const
- const K & **[key](#page-4548-5)** () const
- const T & **[data](#page-4548-6)** () const
- QMapConstIterator<K, T> & **[operator++](#page-4549-2)** ()
- QMapConstIterator<K, T> **[operator++](#page-4549-3)** ( int )
- QMapConstIterator<K, T> & **[operator--](#page-4549-4)** ()
- <span id="page-4545-0"></span>QMapConstIterator<K, T> **[operator--](#page-4549-5)** ( int )

# **Detailed Description**

 $\blacksquare$ 

The QMapConstIterator class provides an iterator for [QMap.](#page-4483-0)

In contrast to [QMapIterator,](#page-4581-0) this class is used to iterate over a const map. It does not allow you to modify the values of the map because this would break the const semantics.

For more information on QMap iterators, see [QMapIterator.](#page-4489-0) and the QMap example.

See also [QMap,](#page-4483-0) [QMapIterator,](#page-6285-0) Qt [Template](#page-6330-0) Library Classes and Non-GUI Classes.

# **Member Type Documentation**

#### <span id="page-4547-0"></span>**QMapConstIterator::iterator\_category**

The type of iterator category, std::bidirectional\_iterator\_tag.

#### <span id="page-4547-2"></span>**QMapConstIterator::pointer**

Const pointer to value\_type.

# <span id="page-4547-3"></span>**QMapConstIterator::reference**

Const reference to value\_type.

## <span id="page-4547-1"></span>**QMapConstIterator::value\_type**

The type of const value.

# **Member Function Documentation**

## <span id="page-4548-0"></span>**QMapConstIterator::QMapConstIterator ()**

Constructs an uninitialized iterator.

#### <span id="page-4548-1"></span>**QMapConstIterator::QMapConstIterator ( QMapNode<K, T> \* p )**

Constructs an iterator starting at node *p*.

#### <span id="page-4548-2"></span>**QMapConstIterator::QMapConstIterator ( const [QMapConstIterator<](#page-4543-0)K, T> & it )**

Constructs a copy of the iterator, *it*.

#### <span id="page-4548-3"></span>**QMapConstIterator::QMapConstIterator ( const [QMapIterator](#page-4581-0)<K, T> & it )**

Constructs a copy of the iterator, *it*.

#### <span id="page-4548-6"></span>**const T & QMapConstIterator::data () const**

Returns a const reference to the data of the current item.

## <span id="page-4548-5"></span>**const K & QMapConstIterator::key () const**

Returns a const reference to the current key.

## <span id="page-4548-4"></span>**bool QMapConstIterator::operator!= ( const [QMapConstIterator<](#page-4543-0)K, T> & it ) const**

Compares the iterator to the *it* iterator and returns FALSE if they point to the same item; otherwise returns TRUE.

#### <span id="page-4549-1"></span>**const T & QMapConstIterator::operator\* () const**

Dereference operator. Returns a const reference to the current item. The same as [data\(](#page-4548-6)).

#### <span id="page-4549-2"></span>**QMapConstIterator<K, T> & QMapConstIterator::operator++ ()**

Prefix ++ makes the succeeding item current and returns an iterator pointing to the new current item. The iterator cannot check whether it reached the end of the map. Incrementing the iterator returned by end() causes undefined results.

## <span id="page-4549-3"></span>**QMapConstIterator<K, T> QMapConstIterator::operator++ ( int )**

This is an overloaded member function, provided for convenience. It behaves essentially like the above function.

Postfix ++ makes the succeeding item current and returns an iterator pointing to the new current item. The iterator cannot check whether it reached the end of the map. Incrementing the iterator returned by end() causes undefined results.

#### <span id="page-4549-4"></span>**QMapConstIterator<K, T> & QMapConstIterator::operator-- ()**

Prefix -- makes the previous item current and returns an iterator pointing to the new current item. The iterator cannot check whether it reached the beginning of the map. Decrementing the iterator returned by begin() causes undefined results.

#### <span id="page-4549-5"></span>**QMapConstIterator<K, T> QMapConstIterator::operator-- ( int )**

This is an overloaded member function, provided for convenience. It behaves essentially like the above function.

Postfix -- makes the previous item current and returns an iterator pointing to the new current item. The iterator cannot check whether it reached the beginning of the map. Decrementing the iterator returned by begin() causes undefined results.

#### <span id="page-4549-0"></span>**bool QMapConstIterator::operator== ( const [QMapConstIterator<](#page-4543-0)K, T> & it ) const**

Compares the iterator to the *it* iterator and returns TRUE if they point to the same item; otherwise returns FALSE.

This file is part of the Qt [toolkit](#page-0-0). Copyright © 1995-2002 [Trolltech](http://www.trolltech.com/). All Rights Reserved.

Copyright © 2002 [Trolltech](http://www.trolltech.com) [Trademarks](http://www.trolltech.com/trademarks.html) Qt version 3.0.5

 $\blacksquare$ 

 $\overline{\phantom{0}}$ 

Ho[m](#page-0-0)e | [A](#page-202-0)ll Classes | [M](#page-197-0)ain Classes | Annotated | [G](#page-199-0)rouped Classes | [Functions](#page-232-0)

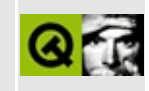

# **QSjisCodec Class Reference**

The QSjisCodec class provides conversion to and from Shift-JIS. [More...](#page-4553-0)

#include [<qsjiscodec.h>](#page-7254-0)

Inherits [QTextCodec](#page-3429-0).

List of all member [functions.](#page-8867-0)

# **Public Members**

- virtual const char \* **[mimeName](#page-4556-0)** () const
- **[QSjisCodec](#page-4556-1)** ()
- <span id="page-4553-0"></span>**[~QSjisCodec](#page-4556-2)** ()

# **Detailed Description**

The QSjisCodec class provides conversion to and from Shift-JIS.

More precisely, the QSjisCodec class subclasses [QTextCodec](#page-3429-0) to provide support for Shift-JIS, an encoding of JIS X 0201 Latin, JIS X 0201 Kana or JIS X 0208.

The environment variable UNICODEMAP\_JP can be used to fine-tune [QJisCodec](#page-3724-0), QSjisCodec and [QEucJpCodec](#page-4299-0). The [QJisCodec](#page-3724-0) documentation describes how to use this variable.

Most of the code here was written by Serika Kurusugawa, a.k.a. Junji Takagi, and is included in Qt with the author's permission and the grateful thanks of the Trolltech team. Here is the copyright statement for that code:

Copyright (c) 1999 Serika Kurusugawa. All rights reserved.

Redistribution and use in source and binary forms, with or without modification, are permitted provided that the following conditions are met:

- 1. Redistributions of source code must retain the above copyright notice, this list of conditions and the following disclaimer.
- 2. Redistributions in binary form must reproduce the above copyright notice, this list of conditions and the following disclaimer in the documentation and/or other materials provided with the distribution.

THIS SOFTWARE IS PROVIDED BY THE AUTHOR AND CONTRIBUTORS "AS IS". ANY EXPRESS OR IMPLIED WARRANTIES, INCLUDING, BUT NOT LIMITED TO, THE IMPLIED WARRANTIES OF MERCHANTABILITY AND FITNESS FOR A PARTICULAR PURPOSE ARE DISCLAIMED. IN NO EVENT SHALL THE REGENTS OR CONTRIBUTORS BE LIABLE FOR ANY DIRECT, INDIRECT, INCIDENTAL, SPECIAL, EXEMPLARY, OR CONSEQUENTIAL DAMAGES (INCLUDING, BUT NOT LIMITED TO, PROCUREMENT OF SUBSTITUTE GOODS OR SERVICES; LOSS OF USE, DATA, OR PROFITS; OR BUSINESS INTERRUPTION) HOWEVER CAUSED AND ON ANY THEORY OF LIABILITY, WHETHER IN CONTRACT, STRICT LIABILITY, OR TORT (INCLUDING NEGLIGENCE OR OTHERWISE) ARISING IN

#### ANY WAY OUT OF THE USE OF THIS SOFTWARE, EVEN IF ADVISED OF THE POSSIBILITY OF SUCH DAMAGE.

 $\overline{\phantom{0}}$ 

See also [Internationalization](#page-437-0) with Qt.

# **Member Function Documentation**

## <span id="page-4556-1"></span>**QSjisCodec::QSjisCodec ()**

Creates a Shift-JIS codec. Note that this is done automatically by the [QApplication](#page-1079-0), you do not need construct your own.

## <span id="page-4556-2"></span>**QSjisCodec::~QSjisCodec ()**

Destroys the Shift-JIS codec.

#### <span id="page-4556-0"></span>**const char \* QSjisCodec::mimeName () const [virtual]**

Returns the codec's mime name.

Reimplemented from [QTextCodec.](#page-3445-0)

This file is part of the Qt [toolkit](#page-0-0). Copyright © 1995-2002 [Trolltech](http://www.trolltech.com/). All Rights Reserved.

Copyright © 2002 [Trolltech](http://www.trolltech.com) [Trademarks](http://www.trolltech.com/trademarks.html) Qt version 3.0.5

# <span id="page-4557-0"></span> $\begin{array}{c|c|c|c|c} \hline & & & & & \\ \hline & & & & & \\ \hline & & & & & \\ \hline & & & & & \\ \hline & & & & & & \\ \hline \end{array}$

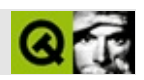

# **QValueListIterator**

QValueListIteratorQValueList [……](#page-4559-0)

#include [<qvaluelist.h>](#page-7491-0)

- typedef T **[value\\_type](#page-4561-0)**
- typedef T \* **[pointer](#page-4561-1)**
- typedef T & **[reference](#page-4561-2)**
- **[QValueListIterator](#page-4562-0)** ()
- **[QValueListIterator](#page-4562-1)** ( const QValueListIterator<T> & it )
- bool **[operator==](#page-4563-0)** ( const QValueListIterator<T> & it ) const
- bool **[operator!=](#page-4562-2)** ( const QValueListIterator<T> & it ) const
- const T & **[operator\\*](#page-4562-3)** () const
- T & **[operator\\*](#page-4562-4)** ()
- QValueListIterator<T> & **[operator++](#page-4562-5)** ()
- QValueListIterator<T> **[operator++](#page-4562-6)** ( int )
- QValueListIterator<T> & **[operator--](#page-4563-1)** ()
- <span id="page-4559-0"></span>QValueListIterator<T> **[operator--](#page-4563-2)** ( int )

**s**

QValueListIterator [QValueList](#page-2053-0)

```
——"const char *""int[]"
```
QValueListIteratorQValueListQValueList iterator

**QValueList** 

QValueList

```
EmployeeList::iterator it;
for ( it = list.begin(); it != list.end(); ++it )
    cout << (*it).surname().latin1() << \cdot \cdot \cdot \cdot \cdot \cdot \cdot(*it).forename().latin1() << " earns " <<
             (*it).salary() << endl;
//
// Doe, John earns 50000
// Williams, Jane earns 80000
// Hawthorne, Mary earns 90000
// Jones, Tom earns 60000
```
[QValueListQ](#page-2053-0)ValueListbugSTL [QTL](#page-6330-0)

Qt

IteratorConstIteratorQValueListConstIteratorIterator

[QValueList](#page-2053-0)[QValueListConstIterator](#page-4513-0)[Qt](#page-6330-0)[GUI](#page-6285-0)

<span id="page-4561-1"></span>**QValueListIterator::pointer**

<span id="page-4561-2"></span>**QValueListIterator::reference**

<span id="page-4561-0"></span>**QValueListIterator::value\_type**

T

<span id="page-4562-0"></span>**QValueListIterator::QValueListIterator ()**

<span id="page-4562-1"></span>**QValueListIterator::QValueListIterator ( const [QValueListIterator](#page-4557-0)<T> & it )**

*it*

<span id="page-4562-2"></span>**bool QValueListIterator::operator!= ( const [QValueListIterator](#page-4557-0)<T> & it ) const**

*it*

<span id="page-4562-4"></span>**T & QValueListIterator::operator\* ()**

<span id="page-4562-3"></span>**const T & QValueListIterator::operator\* () const**

<span id="page-4562-5"></span>**QValueListIterator<T> & QValueListIterator::operator++ ()**

 $+$ +end $()$ 

<span id="page-4562-6"></span>**QValueListIterator<T> QValueListIterator::operator++ ( int )**

 $++end()$ 

<span id="page-4563-1"></span>**QValueListIterator<T> & QValueListIterator::operator-- ()**

--begin()

<span id="page-4563-2"></span>**QValueListIterator<T> QValueListIterator::operator-- ( int )**

--begin()

#### <span id="page-4563-0"></span>**bool QValueListIterator::operator== ( const [QValueListIterator](#page-4557-0)<T> & it ) const**

*it*

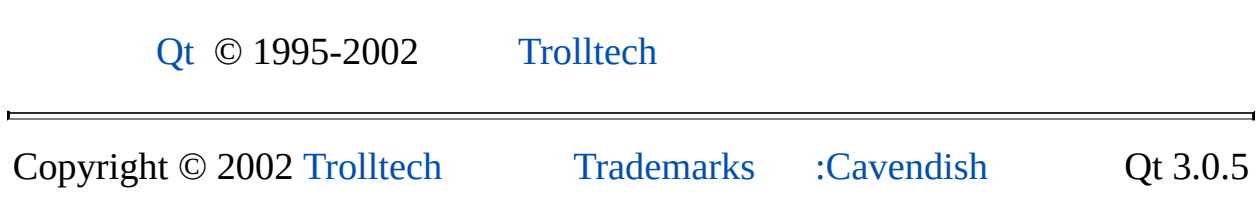

Ho[m](#page-0-0)e | [A](#page-202-0)ll Classes | [M](#page-197-0)ain Classes | Annotated | [G](#page-199-0)rouped Classes | [Functions](#page-232-0)

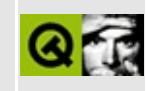

# **QCanvasSprite Class Reference [canvas [module\]](#page-338-0)**

The QCanvasSprite class provides an animated canvas item on a QCanvas. [More...](#page-4566-0)

#include [<qcanvas.h](#page-6518-0)>

Inherits [QCanvasItem.](#page-2354-0)

List of all member [functions.](#page-8871-0)

# **Public Members**

- **[QCanvasSprite](#page-4570-0)** ( QCanvasPixmapArray \* a, QCanvas \* canvas )
- void **[setSequence](#page-4574-0)** ( QCanvasPixmapArray \* a )
- virtual **[~QCanvasSprite](#page-4570-1)** ()
- virtual void **[move](#page-4572-0)** ( double nx, double ny, int nf )
- void **[setFrame](#page-4573-0)** ( int f )
- enum **[FrameAnimationType](#page-4569-0)** { Cycle, Oscillate }
- virtual void **[setFrameAnimation](#page-4573-1)** ( FrameAnimationType type = Cycle, int step = 1, int state =  $0$ )
- int **[frame](#page-4571-0)** () const
- int **[frameCount](#page-4571-1)** () const
- virtual int **[rtti](#page-4573-2)** () const
- virtual QRect **[boundingRect](#page-4571-2)** () const
- int **[width](#page-4574-1)** () const
- int **[height](#page-4571-3)** () const
- int **[leftEdge](#page-4572-1)** () const
- int **[topEdge](#page-4574-2)** () const
- int **[rightEdge](#page-4573-3)** () const
- int **[bottomEdge](#page-4570-2)** () const
- int **[leftEdge](#page-4572-2)** ( int nx ) const
- int **[topEdge](#page-4574-3)** ( int ny ) const
- int **[rightEdge](#page-4573-4)** ( int nx ) const
- int **[bottomEdge](#page-4570-3)** ( int ny ) const
- QCanvasPixmap \* **[image](#page-4572-3)** () const
- virtual QCanvasPixmap \* **[imageAdvanced](#page-4572-4)** () const
- QCanvasPixmap \* **[image](#page-4572-5)** ( int f ) const
- virtual void **[advance](#page-4570-4)** ( int phase )
- <span id="page-4566-0"></span>virtual void **[draw](#page-4571-4)** ( QPainter & painter )

# **Detailed Description**

The QCanvasSprite class provides an animated canvas item on a [QCanvas.](#page-1831-0)

A canvas sprite is an object which can contain any number of images (referred to as frames), only one of which is current, i.e. displayed, at any one time. The images can be passed in the constructor or set or changed later with [setSequence](#page-4574-0)(). If you subclass QCanvasSprite you can change the frame that is displayed periodically, e.g. whenever [QCanvasItem::advance](#page-2362-0)(1) is called to create the effect of animation.

The current frame can be set with [setFrame\(](#page-4573-0)) or with [move\(](#page-4572-0)). The number of frames available is given by [frameCount\(](#page-4571-1)). The bounding rectangle of the current frame is returned by [boundingRect](#page-4571-2)().

The current frame's image can be retrieved with [image](#page-4572-3)(); use [imageAdvanced\(](#page-4572-4)) to retrieve the image for the frame that will be shown after [advance\(](#page-4570-4)1) is called. Use the image() overload passing it an integer index to retrieve a particular image from the list of frames.

Use [width\(](#page-4574-1)) and [height](#page-4571-3)() to retrieve the dimensions of the current frame.

Use [leftEdge\(](#page-4572-1)) and [rightEdge](#page-4573-3)() to retrieve the current frame's left-hand and righthand x-coordinates respectively. Use [bottomEdge\(](#page-4570-2)) and [topEdge](#page-4574-2)() to retrieve the current frame's bottom and top y-coordinates respectively. These functions have an overload which will accept an integer frame number to retrieve the coordinates of a particular frame.

QCanvasSprite draws very quickly, at the expense of memory.

The current frame's image can be [draw](#page-4571-4)n on a painter with draw().

Like any other canvas item, canvas sprites can be moved with [move\(](#page-4572-0)) which sets the x and y coordinates and the frame number, as well as with [QCanvasItem::move](#page-2365-0)() and [QCanvasItem::moveBy\(](#page-2365-1)), or by setting coordinates with [QCanvasItem::setX\(](#page-2368-0)), [QCanvasItem::setY\(](#page-2368-1)) and [QCanvasItem::setZ](#page-2368-2)().

See also [Graphics](#page-6288-0) Classes and Image [Processing](#page-6292-0) Classes.

# **Member Type Documentation**

#### <span id="page-4569-0"></span>**QCanvasSprite::FrameAnimationType**

This enum is used to identify the different types of frame animation of QCanvasSprite.

- QCanvasSprite::Cycle at each advance the frame number will be incremented by 1 (modulo the frame count).
- QCanvasSprite::Oscillate at each advance the frame number will be incremented by 1 up to the frame count then decremented to by 1 to 0, repeating this sequence forever.

# **Member Function Documentation**

## <span id="page-4570-0"></span>**QCanvasSprite::QCanvasSprite ( [QCanvasPixmapArray](#page-4398-0) \* a, [QCanvas](#page-1831-0) \* canvas )**

Constructs a QCanvasSprite which uses images from the [QCanvasPixmapArray](#page-4398-0) *a*.

The sprite in initially positioned at (0,0) on *canvas*, using frame 0.

# <span id="page-4570-1"></span>**QCanvasSprite::~QCanvasSprite () [virtual]**

Destroys the sprite and removes it from the canvas. Does *not* delete the images.

#### <span id="page-4570-4"></span>**void QCanvasSprite::advance ( int phase ) [virtual]**

Extends the default [QCanvasItem](#page-2354-0) implementation to provide the functionality of [setFrameAnimation](#page-4573-1)().

The *phase* is 0 or 1: see QCanvas::animate() for details.

See also [QCanvasItem::advance](#page-2362-0)() and [setVelocity\(](#page-2367-0)).

Example: [canvas/canvas.cpp](#page-2658-0).

Reimplemented from [QCanvasItem](#page-2362-0).

# <span id="page-4570-2"></span>**int QCanvasSprite::bottomEdge () const**

Returns the y-coordinate of the current bottom edge of the sprite. (This may change as the sprite animates since different frames may have different bottom edges.)

See also [leftEdge\(](#page-4572-1)), [rightEdge](#page-4573-3)() and [topEdge\(](#page-4574-2)).

# <span id="page-4570-3"></span>**int QCanvasSprite::bottomEdge ( int ny ) const**

This is an overloaded member function, provided for convenience. It behaves essentially like the above function.

Returns what the y-coordinate of the top edge of the sprite would be if the sprite (actually its hotspot) were moved to y-position *ny*.

See also [leftEdge\(](#page-4572-1)), [rightEdge](#page-4573-3)() and [topEdge\(](#page-4574-2)).

## <span id="page-4571-2"></span>**QRect QCanvasSprite::boundingRect () const [virtual]**

Returns the bounding rectangle for the image in sprite's current frame. This assumes that the images are tightly cropped (i.e. do not have transparent pixels all along a side).

Reimplemented from [QCanvasItem](#page-2363-0).

## <span id="page-4571-4"></span>**void QCanvasSprite::draw ( [QPainter](#page-1500-0) & painter ) [virtual]**

Draws the current frame's image at the sprite's current position on painter *painter*.

Reimplemented from [QCanvasItem](#page-2364-0).

## <span id="page-4571-0"></span>**int QCanvasSprite::frame () const**

Returns the index of the current animation frame in the QCanvasSprite's [QCanvasPixmapArray](#page-4398-0).

See also [setFrame\(](#page-4573-0)) and [move](#page-4572-0)().

#### <span id="page-4571-1"></span>**int QCanvasSprite::frameCount () const**

Returns the number of frames in the QCanvasSprite's [QCanvasPixmapArray.](#page-4398-0)

#### <span id="page-4571-3"></span>**int QCanvasSprite::height () const**

The height of the sprite for the current frame's image.

See also [frame\(](#page-4571-0)).
### <span id="page-4572-0"></span>**QCanvasPixmap \* QCanvasSprite::image () const**

Returns the current frame's image.

See also [frame\(](#page-4571-0)) and [setFrame](#page-4573-0)().

#### **QCanvasPixmap \* QCanvasSprite::image ( int f ) const**

This is an overloaded member function, provided for convenience. It behaves essentially like the above function.

Returns the image for frame *f*. Does not do any bounds checking on *f*.

#### **QCanvasPixmap \* QCanvasSprite::imageAdvanced () const [virtual]**

Returns the image the sprite *will* have after [advance](#page-4570-0)(1) is called. By default this is the same as [image](#page-4572-0)().

#### <span id="page-4572-1"></span>**int QCanvasSprite::leftEdge () const**

Returns the x-coordinate of the current left edge of the sprite. (This may change as the sprite animates since different frames may have different left edges.)

See also [rightEdge\(](#page-4573-1)), [bottomEdge](#page-4570-1)() and [topEdge\(](#page-4574-0)).

#### **int QCanvasSprite::leftEdge ( int nx ) const**

This is an overloaded member function, provided for convenience. It behaves essentially like the above function.

Returns what the x-coordinate of the left edge of the sprite would be if the sprite (actually its hotspot) were moved to x-position *nx*.

See also [rightEdge\(](#page-4573-1)), [bottomEdge](#page-4570-1)() and [topEdge\(](#page-4574-0)).

#### <span id="page-4572-2"></span>**void QCanvasSprite::move ( double nx, double ny, int nf ) [virtual]**

Set the position of the sprite to *nx*, *ny* and the current frame to *nf*. *nf* will be ignored if it is larger than [frameCount\(](#page-4571-1)) or smaller than 0.

#### <span id="page-4573-1"></span>**int QCanvasSprite::rightEdge () const**

Returns the x-coordinate of the current right edge of the sprite. (This may change as the sprite animates since different frames may have different right edges.)

See also [leftEdge\(](#page-4572-1)), [bottomEdge](#page-4570-1)() and [topEdge\(](#page-4574-0)).

## **int QCanvasSprite::rightEdge ( int nx ) const**

This is an overloaded member function, provided for convenience. It behaves essentially like the above function.

Returns what the x-coordinate of the right edge of the sprite would be if the sprite (actually its hotspot) were moved to x-position *nx*.

See also [leftEdge\(](#page-4572-1)), [bottomEdge](#page-4570-1)() and [topEdge\(](#page-4574-0)).

## **int QCanvasSprite::rtti () const [virtual]**

Returns 1 (QCanvasItem::Rtti\_Sprite).

See also [QCanvasItem::rtti](#page-2365-0)().

Example: [canvas/canvas.cpp](#page-2658-0).

Reimplemented from [QCanvasItem](#page-2365-0).

## <span id="page-4573-0"></span>**void QCanvasSprite::setFrame ( int f )**

Sets the animation frame used for displaying the sprite to *f*, an index into the QCanvasSprite's [QCanvasPixmapArray](#page-4398-0). The call will be ignored if *f* is larger than [frameCount](#page-4571-1)() or smaller than 0.

See also [frame\(](#page-4571-0)) and [move](#page-4572-2)().

## **void QCanvasSprite::setFrameAnimation (**

#### **[FrameAnimationType](#page-4569-0) type = Cycle, int step = 1, int state = 0 ) [virtual]**

Sets the animation characteristics for the sprite.

For *type* == [Cycle,](#page-4569-0) the frames will increase by *step* at each advance, modulo the [frameCount\(](#page-4571-1)).

For *type* == [Oscillate](#page-4569-0), the frames will increase by *step* at each advance, up to the frameCount(), then decrease by *step* back to 0, etc.

The *state* parameter is for internal use.

## **void QCanvasSprite::setSequence ( [QCanvasPixmapArray](#page-4398-0) \* a )**

Set the array of images used for displaying the sprite to the [QCanvasPixmapArray](#page-4398-0) *a*.

If the current [frame](#page-4571-0)() is larger than the number of images in *a*, the current frame will be reset to 0.

#### <span id="page-4574-0"></span>**int QCanvasSprite::topEdge () const**

Returns the y-coordinate of the top edge of the sprite. (This may change as the sprite animates since different frames may have different top edges.)

See also [leftEdge\(](#page-4572-1)), [rightEdge](#page-4573-1)() and [bottomEdge](#page-4570-1)().

## **int QCanvasSprite::topEdge ( int ny ) const**

This is an overloaded member function, provided for convenience. It behaves essentially like the above function.

Returns what the y-coordinate of the top edge of the sprite would be if the sprite (actually its hotspot) were moved to y-position *ny*.

See also [leftEdge\(](#page-4572-1)), [rightEdge](#page-4573-1)() and [bottomEdge](#page-4570-1)().

#### **int QCanvasSprite::width () const**

The width of the sprite for the current frame's image.

See also [frame\(](#page-4571-0)).

This file is part of the Qt [toolkit](#page-0-0). Copyright © 1995-2002 [Trolltech](http://www.trolltech.com/). All Rights Reserved.

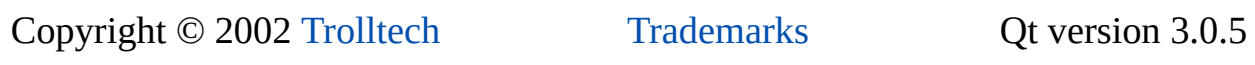

Ho[m](#page-0-0)e | [A](#page-202-0)ll Classes | [M](#page-197-0)ain Classes | Annotated | [G](#page-199-0)rouped Classes | [Functions](#page-232-0)

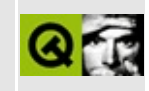

# **QFilePreview Class Reference**

The QFilePreview class provides file previewing in QFileDialog. [More...](#page-4578-0)

#include [<qfiledialog.h>](#page-6714-0)

List of all member [functions.](#page-8874-0)

# **Public Members**

**[QFilePreview](#page-4580-0)** ()

<span id="page-4578-0"></span> $\blacksquare$ 

• virtual void **[previewUrl](#page-4580-1)** ( const QUrl & url ) =  $0$ 

## **Detailed Description**

The QFilePreview class provides file previewing in [QFileDialog](#page-2236-0).

This class is an abstract base class which is used to implement widgets that can display a preview of a file in a QFileDialog.

You must derive the preview widget from both [QWidget](#page-1146-0) and from this class. Then you must reimplement this class's [previewUrl\(](#page-4580-1)) function, which is called by the file dialog if the preview of a file (specified as a URL) should be shown.

See also [QFileDialog::setPreviewMode\(](#page-2261-0)), [QFileDialog::setContentsPreview\(](#page-2257-0)), [QFileDialog::setInfoPreview](#page-2260-0)(), [QFileDialog::setInfoPreviewEnabled](#page-2260-1)(), [QFileDialog::setContentsPreviewEnabled](#page-2258-0)().

For an example of a preview widget see qt/examples/qdir/qdir.cpp.

See also [Miscellaneous](#page-6319-0) Classes.

## **Member Function Documentation**

#### <span id="page-4580-0"></span>**QFilePreview::QFilePreview ()**

Constructs the QFilePreview.

#### <span id="page-4580-1"></span>**void QFilePreview::previewUrl ( const [QUrl](#page-4340-0) & url ) [pure virtual]**

This function is called by [QFileDialog](#page-2236-0) if a preview for the *url* should be shown. Reimplement this function to provide file previewing.

This file is part of the Qt [toolkit](#page-0-0). Copyright © 1995-2002 [Trolltech](http://www.trolltech.com/). All Rights Reserved.

Copyright © 2002 [Trolltech](http://www.trolltech.com) [Trademarks](http://www.trolltech.com/trademarks.html) Qt version 3.0.5

<span id="page-4581-0"></span>Ho[m](#page-0-0)e | [A](#page-202-0)ll Classes | [M](#page-197-0)ain Classes | Annotated | [G](#page-199-0)rouped Classes | [Functions](#page-232-0)

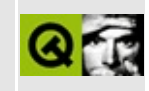

# **QMapIterator Class Reference**

The QMapIterator class provides an iterator for QMap. [More...](#page-4583-0)

#include [<qmap.h>](#page-6956-0)

List of all member [functions.](#page-8876-0)

## **Public Members**

- typedef std::bidirectional\_iterator\_tag **[iterator\\_category](#page-4585-0)**
- typedef T **[value\\_type](#page-4585-1)**
- typedef T \* **[pointer](#page-4585-2)**
- typedef T & **[reference](#page-4585-3)**
- **[QMapIterator](#page-4586-0)** ()
- **[QMapIterator](#page-4586-1)** ( QMapNode<K, T> \* p )
- **[QMapIterator](#page-4586-2)** ( const QMapIterator<K, T> & it )
- bool **[operator==](#page-4588-0)** ( const QMapIterator < K, T > & it ) const
- bool **operator!** = ( const QMapIterator < K, T > & it ) const
- T & **[operator\\*](#page-4586-4)** ()
- const T & **[operator\\*](#page-4587-0)** () const
- const K & **[key](#page-4586-5)** () const
- $\bullet$  T & [data](#page-4586-6) ()
- const T & **[data](#page-4586-7)** () const
- QMapIterator<K, T> & **[operator++](#page-4587-1)** ()
- QMapIterator<K, T> **[operator++](#page-4587-2)** ( int )
- QMapIterator<K, T> & **[operator--](#page-4587-3)** ()
- <span id="page-4583-0"></span>QMapIterator<K, T> **[operator--](#page-4587-4)** ( int )

# **Detailed Description**

The QMapIterator class provides an iterator for [QMap.](#page-4483-0)

You cannot create an iterator by yourself. Instead, you have to ask a map to give you one. An iterator is as big as a pointer; on 32-bit machines that means 4 bytes, on 64-bit ones 8 bytes. That makes copying them very fast. They resemble the semantics of pointers as much as possible, and they are almost as fast as usual pointers. See the QMap [example](#page-4489-0).

The only way to traverse a map is to use iterators. QMap is highly optimized for performance and memory usage. On the other hand this means that you have to be a bit more careful with what you are doing. QMap does not know about all its iterators, and the iterators don't even know to which map they belong. That makes things fast but a bit dangerous because it is up to you to make sure that the iterators you are using are still valid. [QDictIterator](#page-6040-0) will be able to give warnings, whereas QMapIterator may end up in an undefined state.

For every Iterator there is also a ConstIterator. You have to use the ConstIterator to access a [QMap](#page-4483-0) in a const environment or if the reference or pointer to the map is itself const. Its semantics are the same, but it returns only const references to the item it points to.

See also [QMap,](#page-4483-0) [QMapConstIterator,](#page-6285-0) Qt [Template](#page-6330-0) Library Classes and Non-GUI Classes.

# **Member Type Documentation**

#### <span id="page-4585-0"></span>**QMapIterator::iterator\_category**

The type of iterator category, std::bidirectional\_iterator\_tag.

#### <span id="page-4585-2"></span>**QMapIterator::pointer**

Pointer to value\_type.

#### <span id="page-4585-3"></span>**QMapIterator::reference**

Reference to value\_type.

### <span id="page-4585-1"></span>**QMapIterator::value\_type**

The type of value.

# **Member Function Documentation**

#### <span id="page-4586-0"></span>**QMapIterator::QMapIterator ()**

Creates an uninitialized iterator.

### <span id="page-4586-1"></span>**QMapIterator::QMapIterator ( QMapNode<K, T> \* p )**

Constructs an iterator starting at node *p*.

### <span id="page-4586-2"></span>**QMapIterator::QMapIterator ( const [QMapIterator](#page-4581-0)<K, T> & it )**

Constructs a copy of the iterator, *it*.

#### <span id="page-4586-6"></span>**T & QMapIterator::data ()**

Returns a reference to the current item.

#### <span id="page-4586-7"></span>**const T & QMapIterator::data () const**

This is an overloaded member function, provided for convenience. It behaves essentially like the above function.

Returns a const reference to the data of the current item.

#### <span id="page-4586-5"></span>**const K & QMapIterator::key () const**

Returns a const reference to the data of the current key.

#### <span id="page-4586-3"></span>**bool QMapIterator::operator!= ( const [QMapIterator<](#page-4581-0)K, T> & it ) const**

Compares the iterator to the *it* iterator and returns FALSE if they point to the same item; otherwise returns TRUE.

#### <span id="page-4586-4"></span>**T & QMapIterator::operator\* ()**

Dereference operator. Returns a reference to the current item. The same as [data\(](#page-4586-6)).

#### <span id="page-4587-0"></span>**const T & QMapIterator::operator\* () const**

This is an overloaded member function, provided for convenience. It behaves essentially like the above function.

Dereference operator. Returns a const reference to the current item. The same as [data\(](#page-4586-6)).

#### <span id="page-4587-1"></span>**QMapIterator<K, T> & QMapIterator::operator++ ()**

Prefix ++ makes the succeeding item current and returns an iterator pointing to the new current item. The iterator cannot check whether it reached the end of the map. Incrementing the iterator returned by end() causes undefined results.

#### <span id="page-4587-2"></span>**QMapIterator<K, T> QMapIterator::operator++ ( int )**

This is an overloaded member function, provided for convenience. It behaves essentially like the above function.

Postfix ++ makes the succeeding item current and returns an iterator pointing to the new current item. The iterator cannot check whether it reached the end of the map. Incrementing the iterator returned by end() causes undefined results.

## <span id="page-4587-3"></span>**QMapIterator<K, T> & QMapIterator::operator-- ()**

Prefix -- makes the previous item current and returns an iterator pointing to the new current item. The iterator cannot check whether it reached the beginning of the map. Decrementing the iterator returned by begin() causes undefined results.

#### <span id="page-4587-4"></span>**QMapIterator<K, T> QMapIterator::operator-- ( int )**

This is an overloaded member function, provided for convenience. It behaves essentially like the above function.

Postfix -- makes the previous item current and returns an iterator pointing to the

new current item. The iterator cannot check whether it reached the beginning of the map. Decrementing the iterator returned by begin() causes undefined results.

#### <span id="page-4588-0"></span>**bool QMapIterator::operator== ( const [QMapIterator<](#page-4581-0)K, T> & it ) const**

Compares the iterator to the *it* iterator and returns TRUE if they point to the same item; otherwise returns FALSE.

This file is part of the Qt [toolkit](#page-0-0). Copyright © 1995-2002 [Trolltech](http://www.trolltech.com/). All Rights Reserved.

Copyright © 2002 [Trolltech](http://www.trolltech.com) [Trademarks](http://www.trolltech.com/trademarks.html) Qt version 3.0.5

 $\overline{\phantom{0}}$ 

Ho[m](#page-0-0)e | [A](#page-202-0)ll Classes | [M](#page-197-0)ain Classes | Annotated | [G](#page-199-0)rouped Classes | [Functions](#page-232-0)

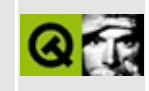

# **QValueStack Class Reference**

The QValueStack class is a value-based template class that provides a stack. [More...](#page-4591-0)

#include [<qvaluestack.h>](#page-7506-0)

Inherits [QValueList](#page-2053-0)<T>.

List of all member [functions.](#page-8878-0)

## **Public Members**

- **[QValueStack](#page-4594-0)** ()
- **[~QValueStack](#page-4594-1)** ()
- void **[push](#page-4594-2)** ( const T & d )
- $\bullet$  T [pop](#page-4594-3)<sup>()</sup>

<span id="page-4591-0"></span>E

- $\bullet$  T &  $\textbf{top}()$  $\textbf{top}()$  $\textbf{top}()$
- $const \overrightarrow{T} \overset{\sim}{\mathcal{X}} top$  $const \overrightarrow{T} \overset{\sim}{\mathcal{X}} top$  () const

# **Detailed Description**

The QValueStack class is a value-based template class that provides a stack.

Define a template instance QValueStack<X> to create a stack of values that all have the class X. QValueStack is part of the Qt [Template](#page-6330-0) Library.

Note that QValueStack does not store pointers to the members of the stack; it holds a copy of every member. That is why these kinds of classes are called "value based"; [QPtrStack](#page-3542-0), [QPtrList,](#page-3408-0) and [QDict](#page-5995-0) are "reference based".

A stack is a last in, first ut (LIFO) structure. Items are added to the top of the stack with [push\(](#page-4594-2)) and retrieved from the top with [pop](#page-4594-3)(). Furthermore, [top\(](#page-4594-4)) provides access to the topmost item without removing it.

Example:

```
QValueStack<int> stack;
.push( 1 );
stack.push( 2 );
stack.push(3);
.isEmpty() )
   cout << "Item: " << stack.pop() << endl;
// Output:
// Item: 3
// Item: 2
// Item: 1
```
QValueStack is a specialized [QValueList](#page-2053-0) provided for convenience. All of QValueList's functionality also applies to QPtrStack, for example the facility to iterate over all elements using QValueStack::Iterator. See [QValueListIterator](#page-4557-0) for further details.

Some classes cannot be used within a QValueStack, for example everything derived from [QObject](#page-1266-0) and thus all classes that implement widgets. Only values can be used in a QValueStack. To qualify as a value, the class must provide

- A copy constructor
- An assignment operator

A default constructor, i.e. a constructor that does not take any arguments.

Note that C++ defaults to field-by-field assignment operators and copy constructors if no explicit version is supplied. In many cases this is sufficient.

See also Qt [Template](#page-6330-0) Library Classes, [Implicitly](#page-6301-0) and Explicitly Shared Classes and [Non-GUI](#page-6285-0) Classes.

## **Member Function Documentation**

### <span id="page-4594-0"></span>**QValueStack::QValueStack ()**

Constructs an empty stack.

## <span id="page-4594-1"></span>**QValueStack::~QValueStack ()**

Destroys the stack. References to the values in the stack and all iterators of this stack become invalidated. Because QValueStack is highly tuned for performance, you won't see warnings if you use invalid iterators because it is impossible for an iterator to check whether or not it is valid.

## <span id="page-4594-3"></span>**T QValueStack::pop ()**

Removes the top item from the stack and returns it.

See also [top\(](#page-4594-4)) and [push](#page-4594-2)().

#### <span id="page-4594-2"></span>**void QValueStack::push ( const T & d )**

Adds element, *d*, to the top of the stack. Last in, first out.

This function is equivalent to [append\(](#page-2063-0)).

See also [pop\(](#page-4594-3)) and [top\(](#page-4594-4)).

#### <span id="page-4594-4"></span>**T & QValueStack::top ()**

Returns a reference to the top item of the stack or the item referenced by [end\(](#page-2065-0)) if no such item exists. Note that you must not change the value the end() iterator points to.

This function is equivalent to [last](#page-2069-0)().

See also [pop\(](#page-4594-3)), [push\(](#page-4594-2)) and [QValueList::fromLast\(](#page-2067-0)).

#### <span id="page-4595-0"></span>**const T & QValueStack::top () const**

This is an overloaded member function, provided for convenience. It behaves essentially like the above function.

Returns a reference to the top item of the stack or the item referenced by [end\(](#page-2065-0)) if no such item exists.

This function is equivalent to [last](#page-2069-0)().

```
pop(push(QValueList::fromLast().
```
This file is part of the Qt [toolkit](#page-0-0). Copyright © 1995-2002 [Trolltech](http://www.trolltech.com/). All Rights Reserved.

Copyright © 2002 [Trolltech](http://www.trolltech.com) [Trademarks](http://www.trolltech.com/trademarks.html) Qt version 3.0.5

Ho[m](#page-0-0)e | [A](#page-202-0)ll Classes | [M](#page-197-0)ain Classes | Annotated | [G](#page-199-0)rouped Classes | [Functions](#page-232-0)

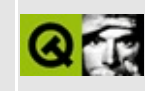

# **QFocusData Class Reference**

The QFocusData class maintains the list of widgets in the focus chain. [More...](#page-4598-0)

#include [<qfocusdata.h>](#page-6728-0)

List of all member [functions.](#page-8881-0)

## **Public Members**

- QWidget \* **[focusWidget](#page-4600-0)** () const
- QWidget \* **[home](#page-4600-1)** ()
- QWidget \* **[next](#page-4600-2)** ()
- QWidget \* **[prev](#page-4600-3)** ()
- int **[count](#page-4600-4)** () const

<span id="page-4598-0"></span> $\blacksquare$ 

# **Detailed Description**

The QFocusData class maintains the list of widgets in the focus chain.

This read-only list always contains at least one widget (i.e. the top-level widget). It provides a simple cursor which can be reset to the current focus widget using [home\(](#page-4600-1)), or moved to its neighboring widgets using [next](#page-4600-2)() and [prev](#page-4600-3)(). You can also retrieve the [count](#page-4600-4)() of the number of widgets in the list. The list is a loop, so if you keep iterating, for example using next(), you will never come to the end.

Some widgets in the list may not accept focus. Widgets are added to the list as necessary, but not removed from it. This lets widgets change focus policy dynamically without disrupting the focus chain the user experiences. When a widget disables and re-enables tab focus, its position in the focus chain does not change.

When reimplementing [QWidget::focusNextPrevChild](#page-1173-0)() to provide special focus flow, you will usually call [QWidget::focusData\(](#page-1173-1)) to retrieve the focus data stored at the top-level widget. A top-level widget's focus data contains the focus list for its hierarchy of widgets.

The cursor may change at any time.

This class is *not* thread-safe.

See also [QWidget::focusNextPrevChild\(](#page-1173-0)), [QWidget::setTabOrder\(](#page-1202-0)), [QWidget::focusPolicy](#page-1215-0) and [Miscellaneous](#page-6319-0) Classes.

## **Member Function Documentation**

#### <span id="page-4600-4"></span>**int QFocusData::count () const**

Returns the number of widgets in the focus chain.

#### <span id="page-4600-0"></span>**QWidget \* QFocusData::focusWidget () const**

Returns the widgets in the hierarchy that are in the focus chain.

#### <span id="page-4600-1"></span>**QWidget \* QFocusData::home ()**

Moves the cursor to the [focusWidget\(](#page-4600-0)) and returns that widget. You must call this before [next\(](#page-4600-2)) or [prev\(](#page-4600-3)) to iterate meaningfully.

#### <span id="page-4600-2"></span>**QWidget \* QFocusData::next ()**

Moves the cursor to the next widget in the focus chain. There is *always* a next widget because the list is a loop.

#### <span id="page-4600-3"></span>**QWidget \* QFocusData::prev ()**

Moves the cursor to the previous widget in the focus chain. There is *always* a previous widget because the list is a loop.

This file is part of the Qt [toolkit](#page-0-0). Copyright © 1995-2002 [Trolltech](http://www.trolltech.com/). All Rights Reserved.

Copyright © 2002 [Trolltech](http://www.trolltech.com) [Trademarks](http://www.trolltech.com/trademarks.html) Qt version 3.0.5

# $\begin{array}{c|c|c|c|c} \hline & & & & & \\ \hline & & & & & \\ \hline & & & & & \\ \hline & & & & & \\ \hline & & & & & & \\ \hline \end{array}$

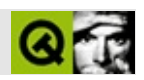

# **QMemArray**

QMemArray [……](#page-4606-0)

#include [<qmemarray.h](#page-6975-0)>

[QByteArray](#page-3972-0)[QPointArray](#page-6083-0)

- typedef type \* **[Iterator](#page-4609-0)**
- typedef const type \* **[ConstIterator](#page-4609-1)**
- **[QMemArray](#page-4610-0)** ()
- **[QMemArray](#page-4610-1)** ( int size )
- **[QMemArray](#page-4610-2)** ( const QMemArray<type> & a )
- **[~QMemArray](#page-4610-3)** ()
- QMemArray<type> & **[operator=](#page-4614-0)** ( const QMemArray<type> & a )
- type \* **[data](#page-4612-0)** () const
- uint **[nrefs](#page-4614-1)** () const
- uint **[size](#page-4616-0)** () const
- uint **[count](#page-4612-1)** () const
- bool **[isEmpty](#page-4614-2)** () const
- bool **[isNull](#page-4614-3)** () const
- bool **[resize](#page-4615-0)** ( uint size )
- bool **[truncate](#page-4617-0)** ( uint pos )
- $\bullet$  bool **[fill](#page-4613-0)** ( const type & v, int size = -1 )
- virtual void **[detach](#page-4612-2)** ()
- QMemArray <type> **[copy](#page-4612-3)** () const
- QMemArray<type> & **[assign](#page-4610-4)** ( const QMemArray<type> & a )
- QMemArray<type> & **[assign](#page-4611-0)** ( const type \* data, uint size )
- QMemArray<type> & **[duplicate](#page-4612-4)** ( const QMemArray<type> & a )
- QMemArray<type> & **[duplicate](#page-4613-1)** ( const type \* data, uint size )
- QMemArray<type> & **[setRawData](#page-4615-1)** ( const type \* data, uint size )
- void **[resetRawData](#page-4615-2)** ( const type \* data, uint size )
- $\bullet$  int **[find](#page-4613-2)** ( const type & v, uint index = 0 ) const
- int **[contains](#page-4611-1)** ( const type & v ) const
- void **[sort](#page-4616-1)** ()
- int **[bsearch](#page-4611-2)** ( const type & v ) const
- type & **[operator\[\]](#page-4615-3)** ( int index ) const
- type & **[at](#page-4611-3)** ( uint index ) const
- **[operator](#page-4614-4) const type \*** () const
- bool **[operator==](#page-4615-4)** ( const QMemArray <type > & a ) const
- bool **[operator!=](#page-4614-5)** ( const QMemArray<type> & a ) const
- Iterator **[begin](#page-4611-4)** ()
- Iterator **[end](#page-4613-3)** ()
- ConstIterator **[begin](#page-4611-5)** () const
- ConstIterator **[end](#page-4613-4)** () const

**[QMemArray](#page-4610-5)** ( int, int )

- Q\_UINT16 **[qChecksum](#page-4618-0)** ( const char \* data, uint len )
- QDataStream & **[operator<<](#page-4618-1)** ( QDataStream & s, const QByteArray & a )
- <span id="page-4606-0"></span>QDataStream & **[operator>>](#page-4618-2)** ( QDataStream & s, QByteArray & a )

QMemArray

```
QMemArrayQMemArray<X>X
```
#### QMemArrayC++QMemArray

**[QPtrVector](#page-3583-0)** 

QMemArray

```
#include <qmemarray.h>
#include <stdio.h>
QMemArray<int> fib( int num ) //
{
    Q_ASSERT( num > 2 );
    QMemArray<int> f( num ); //
    f[0] = f[1] = 1;for ( int i = 2; i < num; i++)f[i] = f[i-1] + f[i-2];return f;
}
int main()
{
    QMemArray<int> a = fib(6); // get 6 first fibonaccis
    for ( int i = 0; i < a size(); i^{++})
        qDebug( "%d: %d", i, a[i] );
    qDebug( "1 is found %d times", a.contains(1) );
    qDebug( "5 is found at index %d", a.find(5) );
    return 0;
}
```
0: 1 1: 1 2: 2 3: 3 4: 5 5: 8 1 is found 2 times 5 is found at index 4

QMemArrayQMemArray

```
// MyStruct48
   struct MyStruct
   {
       short i; // 2 bytes
       char c; \frac{7}{1} byte
   };
   QMemArray<MyStruct> a(1);
   a[0].i = 5;a[0].c = 't';MyStruct x;
    x.i = '5';
    x.c = 't';
   int i = afind( x ); // -1
sizeof()
QMemArray begin()end() count() resize()fill()
```

```
operator=(duplicate()
```
[find](#page-4613-0)()[contains\(](#page-4611-1)) [sort](#page-4616-0)() [bsearch](#page-4611-2)()

[setRawData\(](#page-4615-1)[\)resetRawData](#page-4615-2)()

[GUI](#page-6285-0)

# **QMemArray::ConstIterator**

 $\overline{a}$ 

QMemArray

[begin\(](#page-4611-0))[end](#page-4613-1)()

# **QMemArray::Iterator**

QMemArray

[begin\(](#page-4611-0))[end](#page-4613-1)()

#### **QMemArray::QMemArray ( int, int ) []**

(0, 0)

### **QMemArray::QMemArray ()**

[isNull](#page-4614-1)()

#### **QMemArray::QMemArray ( int size )**

*size size*==0

#### [resize\(](#page-4615-0)[\)isNull](#page-4614-1)()

# **QMemArray::QMemArray ( const [QMemArray](#page-4601-0)<type> & a )**

*a*

[assign\(](#page-4610-0))

# **QMemArray::~QMemArray ()**

```
QMemArray<type> & QMemArray::assign (
   const QMemArray<type> & a )
```
*a*

[operator=](#page-4614-0)()

## **QMemArray<type> & QMemArray::assign ( const type \* data, uint size )**

*sizedata*

*data*QMemArray

#### **type & QMemArray::at ( uint index ) const**

<span id="page-4611-3"></span>*index*

[operator\[\]\(](#page-4615-3))

#### <span id="page-4611-0"></span>**Iterator QMemArray::begin ()**

[QValueList](#page-2053-0)[QMap](#page-4483-0)

**ConstIterator QMemArray::begin () const**

[QValueList](#page-2053-0)[QMap](#page-4483-0)

#### <span id="page-4611-2"></span>**int QMemArray::bsearch ( const type & v ) const**

*v* [find](#page-4613-0)()

*v v*-1

[sort\(](#page-4616-0)[\)find](#page-4613-0)()

#### <span id="page-4611-1"></span>**int QMemArray::contains ( const type & v ) const**

*v*

[find](#page-4613-0)()

### <span id="page-4612-4"></span>**QMemArray<type> QMemArray::copy () const**

#### [detach\(](#page-4612-2)[\)duplicate\(](#page-4612-1))

#### <span id="page-4612-0"></span>**uint QMemArray::count () const**

[size\(](#page-4616-1))

[size](#page-4616-1)()

<span id="page-4612-3"></span>[scribble/scribble.cpp](#page-2966-0)

#### **type \* QMemArray::data () const**

 $data() == 0$  $data() == 0$ 

[isNull](#page-4614-1)()

<span id="page-4612-2"></span>[fileiconview/qfileiconview.cpp](#page-2756-0)[network/networkprotocol/nntp.cpp](#page-8148-0)

# **void QMemArray::detach () []**

[copy\(](#page-4612-4))

**[QBitArray](#page-3710-0)** 

<span id="page-4612-1"></span>**QMemArray<type> & QMemArray::duplicate ( const [QMemArray](#page-4601-0)<type> & a )**

*a*

[copy\(](#page-4612-4))

#### **QMemArray<type> & QMemArray::duplicate ( const type \* data, uint size )**

*data size*

[copy\(](#page-4612-4))

#### <span id="page-4613-1"></span>**Iterator QMemArray::end ()**

[QValueList](#page-2053-0)[QMap](#page-4483-0)

#### **ConstIterator QMemArray::end () const**

[QValueList](#page-2053-0)[QMap](#page-4483-0)

#### <span id="page-4613-2"></span>**bool QMemArray::fill ( const type & v, int size = -1 )**

*v size*-1

*size*!=-1

[resize\(](#page-4615-0))

#### <span id="page-4613-0"></span>**int QMemArray::find ( const type & v, uint index = 0 ) const**

*index v v v*-1 [contains\(](#page-4611-1))

#### <span id="page-4614-2"></span>**bool QMemArray::isEmpty () const**

QMemArray [isEmpty\(](#page-4614-2)[\)isNull\(](#page-4614-1)) [QString](#page-1880-0)

<span id="page-4614-1"></span>**bool QMemArray::isNull () const**

 $size() == 0data() == 0$  $size() == 0data() == 0$  $size() == 0data() == 0$  $size() == 0data() == 0$ 

**uint QMemArray::nrefs () const**

#### **QMemArray::operator const type \* () const**

[data\(](#page-4612-3))

#### <span id="page-4614-3"></span>**bool QMemArray::operator!= ( const [QMemArray](#page-4601-0)<type> & a ) const**

<span id="page-4614-0"></span>*a*

[operator==](#page-4615-4)()

#### **QMemArray<type> & QMemArray::operator= ( const [QMemArray](#page-4601-0)<type> & a )**

*a*

[assign\(](#page-4610-0) a )

#### <span id="page-4615-4"></span>**bool QMemArray::operator== ( const [QMemArray](#page-4601-0)<type> & a ) const**

Returns TRUE if this array is equal to *a*; otherwise returns FALSE. *a*

[operator!=\(](#page-4614-3))

### **type & QMemArray::operator[] ( int index ) const**

<span id="page-4615-3"></span>*index*

 $at()$  $at()$ 

[at](#page-4611-3)()

#### <span id="page-4615-2"></span>**void QMemArray::resetRawData ( const type \* data, uint size )**

[setRawData\(](#page-4615-1))

*datasize*setRawData()

[setRawData\(](#page-4615-1))

#### <span id="page-4615-0"></span>**bool QMemArray::resize ( uint size )**

*size size*==0

[size](#page-4616-1)()

<span id="page-4615-1"></span>[fileiconview/qfileiconview.cpp](#page-2756-0)

#### **QMemArray<type> & QMemArray::setRawData (**

**const type \* data, uint size )**

```
datasizeresetRawData
```
QMemArray

```
static char bindata[] = { 231, 1, 44, ... };
QByteArray a;
a.setRawData( bindata, sizeof(bindata) ); // abindata
QDataStreamIO_ReadOnly ); <br>s >> <something>; // bindata
s >> <something>;
a.resetRawData( bindata, sizeof(bindata) ); //
```

```
static char bindata[] = \{231, 1, 44, ... \};
QByteArray a, b;
a.setRawData( bindata, sizeof(bindata) ); // abindata
a.resize( 8 ); //
b = a;<br>a[2] = 123: //
a[2] = 123;// resetRawData
```
[resetRawData](#page-4615-2)()QMemArray

[resetRawData\(](#page-4615-2))

#### <span id="page-4616-1"></span>**uint QMemArray::size () const**

 $size() == 0$  $size() == 0$ 

[isNull](#page-4614-1)()[resize](#page-4615-0)()

#### <span id="page-4616-0"></span>**void QMemArray::sort ()**

memcmp()

[bsearch\(](#page-4611-2))

# **bool QMemArray::truncate ( uint pos )**

*pos*

[resize\(](#page-4615-0)*pos*)

[resize\(](#page-4615-0))

#### **QDataStream & operator<< ( [QDataStream](#page-5560-0) & s, const [QByteArray](#page-3972-0) & a )**

*as*

[QDataStream](#page-2074-0)

# **QDataStream & operator>> ( [QDataStream](#page-5560-0) & s, [QByteArray](#page-3972-0) & a )**

*sa*

[QDataStream](#page-2074-0)

### **Q\_UINT16 qChecksum ( const char \* data, uint len )**

*datalen*CRC-16

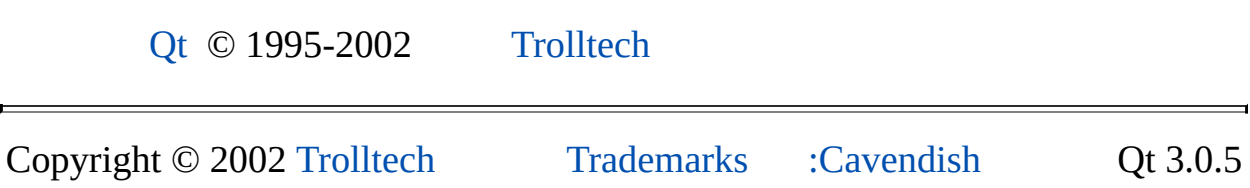

# $\begin{array}{c|c|c|c|c} \hline & & & & & \\ \hline & & & & & \\ \hline & & & & & \\ \hline & & & & & \\ \hline & & & & & & \\ \hline \end{array}$

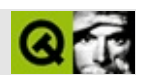

# **QSocket []**

QSocketTCP [……](#page-4623-0)

#include [<qsocket.h](#page-7258-0)>

[QObject](#page-1266-0)[QIODevice](#page-3683-0)

- enum **[Error](#page-4625-0)** { ErrConnectionRefused, ErrHostNotFound, ErrSocketRead }
- **[QSocket](#page-4626-0)** ( QObject  $*$  parent = 0, const char  $*$  name = 0 )
- virtual **[~QSocket](#page-4626-1)** ()
- enum **[State](#page-4625-1)** { Idle, HostLookup, Connecting, Connected, Closing, Connection = Connected }
- State **[state](#page-4632-0)** () const
- int **[socket](#page-4632-1)** () const
- virtual void **[setSocket](#page-4631-0)** ( int socket )
- QSocketDevice \* **[socketDevice](#page-4632-2)** ()
- virtual void **[setSocketDevice](#page-4632-3)** ( QSocketDevice \* device )
- virtual void **[connectToHost](#page-4628-0)** ( const QString & host, Q\_UINT16 port )
- QString **[peerName](#page-4630-0)** () const
- virtual bool **[open](#page-4630-1)** ( int m )
- virtual void **[close](#page-4627-0)** ()
- virtual void **[flush](#page-4629-0)** ()
- virtual Offset **[size](#page-4632-4)** () const
- virtual Offset **[at](#page-4626-2)** () const
- virtual bool **[at](#page-4626-3)** ( Offset index )
- virtual bool **[atEnd](#page-4626-4)** () const
- Q\_ULONG **[bytesAvailable](#page-4627-1)** () const
- Q\_ULONG **[waitForMore](#page-4633-0)** ( int msecs ) const
- Q\_ULONG **[bytesToWrite](#page-4627-2)** () const
- virtual Q\_LONG **[readBlock](#page-4631-1)** ( char \* data, Q\_ULONG maxlen )
- virtual Q LONG **[writeBlock](#page-4633-1)** ( const char \* data, Q ULONG len )
- virtual int **[getch](#page-4629-1)** ()
- virtual int **[putch](#page-4630-2)** ( int ch )
- virtual int **[ungetch](#page-4633-2)** ( int ch )
- bool **[canReadLine](#page-4627-3)** () const
- virtual QString **[readLine](#page-4631-2)** ()
- Q\_UINT16 **[port](#page-4630-3)** () const
- Q\_UINT16 **[peerPort](#page-4630-4)** () const
- QHostAddress **[address](#page-4626-5)** () const
- QHostAddress **[peerAddress](#page-4630-5)** () const
- void **[hostFound](#page-4629-2)** ()
- void **[connected](#page-4628-1)** ()
- void **[connectionClosed](#page-4628-2)** ()
- void **[delayedCloseFinished](#page-4629-3)** ()
- void **[readyRead](#page-4631-3)** ()
- void **[bytesWritten](#page-4627-4)** (int nbytes )
- void **[error](#page-4629-4)** ( int )
- virtual void **[sn\\_read](#page-4632-5)** ( bool force = FALSE )
- virtual void **[sn\\_write](#page-4632-6)** ()

<span id="page-4623-0"></span> $\blacksquare$ 

QSocketTCP

[QIODevice](#page-3683-0)QIODevice

[connectToHost\(](#page-4628-0)) [bytesAvailable\(](#page-4627-1)) [canReadLine](#page-4627-3)()QIODevice

connectToHost()

```
canReadLine()bytesAvailable()
```
[error](#page-4629-4)() [connected](#page-4628-1)() [readyRead\(](#page-4631-3)[\)connectionClosed\(](#page-4628-2))connectToHost() DNSTCP [hostFound\(](#page-4629-2)) [close](#page-4627-0)() [delayedCloseFinis](#page-4629-3)hedGloseFinishedGloseFinishedGloseFinishedGloseFinishedGloseFinishedGloseFinishedGloseFinishedGloseFinishedGloseFinishedGloseFinishedGloseFinishedGloseFinishedGloseFinishedGloseF "TCP

[state\(](#page-4632-0))DNS [address](#page-4626-5)()[port](#page-4630-3)()IP peer IP [peerName](#page-4630-0)() [connectToHost](#page-4628-0)() [socket](#page-4632-1)() [QSocketDevice](#page-4665-0) QSocket [QIODevice](#page-3683-0)QIODeviceQIODeviceQIODevice [QIODevice::size](#page-3697-0)() [open](#page-4630-1)[\(\)](#page-4630-2) [close\(](#page-4627-0)) [f](#page-4633-2)[lush](#page-4629-0)() [size](#page-4632-4)() [at\(](#page-4626-2)) [atEnd\(](#page-4626-4)) [readBlock\(](#page-4631-1)) [writeBlock\(](#page-4633-1))  $\epsilon$ [readLine](#page-4631-2)()

[QSocketDevice](#page-4665-0)[QHostAddress](#page-5712-0)[QSocketNotifier](#page-4716-0)[/](#page-6314-0)

#### <span id="page-4625-0"></span>**QSocket::Error**

- QSocket::ErrConnectionRefused -
- QSocket::ErrHostNotFound -
- QSocket::ErrSocketRead -

#### <span id="page-4625-1"></span>**QSocket::State**

- QSocket::Idle -
- QSocket::HostLookup DNS
- QSocket::Connecting TCP
- QSocket::Connected -
- QSocket::Closing -

#### <span id="page-4626-0"></span>**QSocket::QSocket ( [QObject](#page-1266-0) \* parent = 0, const char \* name = 0 )**

[QSocket::IdleQ](#page-4625-1)Socket

*parentname*[QObject](#page-1266-0)

# <span id="page-4626-1"></span>**QSocket::~QSocket () []**

[close\(](#page-4627-0))

### <span id="page-4626-5"></span>**QHostAddress QSocket::address () const**

IPlocalhost127.0.0.1

# <span id="page-4626-2"></span>**Offset QSocket::at () const []**

QSocket0

Reimplemented from [QIODevice.](#page-3691-0)

# <span id="page-4626-3"></span>**bool QSocket::at ( [Offset](#page-3690-0) index ) []**

*index*

**[QIODevice](#page-3691-1)** 

## <span id="page-4626-4"></span>**bool QSocket::atEnd () const []**

**[QIODevice](#page-3691-2)** 

#### <span id="page-4627-1"></span>**Q\_ULONG QSocket::bytesAvailable () const**

[size\(](#page-4632-4))

#### [bytesToWrite\(](#page-4627-2))

<span id="page-4627-2"></span>[network/networkprotocol/nntp.cpp](#page-8148-0)

#### **Q\_ULONG QSocket::bytesToWrite () const**

[bytesAvailable](#page-4627-1)()

#### <span id="page-4627-4"></span>**void QSocket::bytesWritten ( int nbytes ) []**

*nbytes*

[bytesToWrite\(](#page-4627-2))

[writeBlock\(](#page-4633-1))[bytesToWrite](#page-4627-2)()

#### <span id="page-4627-3"></span>**bool QSocket::canReadLine () const**

```
while( !socket->canReadLine() ) //
    ...
```
[readLine](#page-4631-2)()

[network/clientserver/client/client.cpp](#page-7929-0)[network/httpd/httpd.cpp](#page-7954-0)[network/mail/smtp.c](#page-7890-0) [network/networkprotocol/nntp.cpp](#page-8148-0)

#### <span id="page-4627-0"></span>**void QSocket::close () []**

[QSocket::Idle](#page-4625-1)QSocket [QSocket::Closing](#page-4625-1)

[delayedCloseFinished\(](#page-4629-3))

[state](#page-4632-0)()[bytesToWrite\(](#page-4627-2))

[network/clientserver/client/client.cpp](#page-7929-0)[network/httpd/httpd.cpp](#page-7954-0) [network/networkprotocol/nntp.cpp](#page-8148-0)

**[QIODevice](#page-3691-3)** 

# <span id="page-4628-0"></span>**void QSocket::connectToHost ( const [QString](#page-1880-0) & host, Q\_UINT16 port ) []**

*hostport*

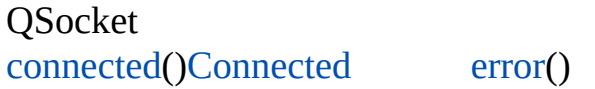

[HostLookup](#page-4625-1) [hostFou](#page-4629-2)nd

*host*IPDNSQSocketDNS *port*

[state](#page-4632-0)()

[network/clientserver/client/client.cpp](#page-7929-0)[network/mail/smtp.cpp](#page-7890-0) [network/networkprotocol/nntp.cpp](#page-8148-0)

# <span id="page-4628-1"></span>**void QSocket::connected () []**

[connectToHost\(](#page-4628-0))

[connectToHost\(](#page-4628-0))[connectionClosed\(](#page-4628-2))

[network/clientserver/client/client.cpp](#page-7929-0)[network/mail/smtp.cpp](#page-7890-0) [network/networkprotocol/nntp.cpp](#page-8148-0)

```
void QSocket::connectionClosed () []
```
[connectToHost\(](#page-4628-0))[close](#page-4627-0)()

<span id="page-4629-3"></span>[ne](#page-7929-0)[twork/clients](#page-4625-1)[erver/client/client.cpp](#page-7929-0)[network/networkprotocol/nntp.cpp](#page-8148-0)

#### **void QSocket::delayedCloseFinished () []**

[close\(](#page-4627-0))QSocket [QSocket::Closing](#page-4625-1) [delayedCloseFinished\(](#page-4629-3))

[close\(](#page-4627-0))

<span id="page-4629-4"></span>[network/clientserver/client/client.cpp](#page-7929-0)[network/httpd/httpd.cpp](#page-7954-0)

#### **void QSocket::error ( int ) []**

[Error](#page-4625-0)

<span id="page-4629-0"></span>[network/clientserver/client/client.cpp](#page-7929-0)[network/networkprotocol/nntp.cpp](#page-8148-0)

#### **void QSocket::flush () []**

[QIODevice::flush\(](#page-3692-0))

**[QIODevice](#page-3692-0)** 

#### <span id="page-4629-1"></span>**int QSocket::getch () []**

 $//-1$ 

[bytesAvailable](#page-4627-1)()[putch\(](#page-4630-2))

**[QIODevice](#page-3692-1)** 

#### <span id="page-4629-2"></span>**void QSocket::hostFound () []**

[connectToHost\(](#page-4628-0))

[connected](#page-4628-1)()

<span id="page-4630-1"></span>[network/networkprotocol/nntp.cpp](#page-8148-0)

# **bool QSocket::open ( int m ) []**

[QIODevice](#page-3683-0)*m*

[close\(](#page-4627-0))

**[QIODevice](#page-3695-0)** 

# **QHostAddress QSocket::peerAddress () const**

<span id="page-4630-5"></span><span id="page-4630-0"></span>[connectToHost\(](#page-4628-0))

# **QString QSocket::peerName () const**

[connectToHost\(](#page-4628-0))

<span id="page-4630-4"></span>[network/mail/smtp.cpp](#page-7890-0)

# **Q\_UINT16 QSocket::peerPort () const**

[connectToHost\(](#page-4628-0))0

QtQt6767htons()

# <span id="page-4630-3"></span>**Q\_UINT16 QSocket::port () const**

# <span id="page-4630-2"></span>**int QSocket::putch ( int ch ) []**

*ch*

*ch*-1

[getch](#page-4629-1)()

#### **[QIODevice](#page-3695-1)**

#### **Q\_LONG QSocket::readBlock ( char \* data, Q\_ULONG maxlen ) []**

<span id="page-4631-1"></span>*maxlendata*-1

[network/networkprotocol/nntp.cpp](#page-8148-0)

**[QIODevice](#page-3696-0)** 

#### <span id="page-4631-2"></span>**QString QSocket::readLine () []**

\n [canReadLine\(](#page-4627-3))""

[canReadLine\(](#page-4627-3))

[network/clientserver/client/client.cpp](#page-7929-0)[network/httpd/httpd.cpp](#page-7954-0)[network/mail/smtp.c](#page-7890-0) [network/networkprotocol/nntp.cpp](#page-8148-0)

#### <span id="page-4631-3"></span>**void QSocket::readyRead () []**

[readBlock](#page-4631-1)() [readLine](#page-4631-2)()[bytesAvailable\(](#page-4627-1))

[network/clientserver/client/client.cpp](#page-7929-0)[network/httpd/httpd.cpp](#page-7954-0)[network/mail/smtp.c](#page-7890-0) [network/networkpotocol/nntp.cpp](#page-8148-0)

#### <span id="page-4631-0"></span>**void QSocket::setSocket ( int socket ) []**

*socket*[state\(](#page-4632-0)[\)Connected](#page-4625-1)

QSocketUnixUnix

<span id="page-4632-3"></span>[network/httpd/httpd.cpp](#page-7954-0)

## **void QSocket::setSocketDevice ( [QSocketDevice](#page-4665-0) \* device ) []**

*device*0*device device*

<span id="page-4632-4"></span>[QSocketDevice](#page-4665-0)QSocketUnix

# **Offset QSocket::size () const []**

[bytesAvailable](#page-4627-1)()

[QIODevice](#page-3697-0)

<span id="page-4632-5"></span>**void QSocket::sn\_read ( bool force = FALSE ) [ ]**

waitForMore()

<span id="page-4632-6"></span>**void QSocket::sn\_write () [ ]**

<span id="page-4632-1"></span>**int QSocket::socket () const**

-1

<span id="page-4632-2"></span>**QSocketDevice \* QSocket::socketDevice ()**

<span id="page-4632-0"></span>**State QSocket::state () const**

*force* [readyRead](#page-4631-3)

QSocket [connectToHost](#page-4628-0)()

#### [QSocket::State](#page-4625-1)

[network/clientserver/client/client.cpp](#page-7929-0)[network/networkprotocol/nntp.cpp](#page-8148-0)

#### <span id="page-4633-2"></span>**int QSocket::ungetch ( int ch ) []**

[QIODevice::ungetch](#page-3698-0)()*ch*

**[QIODevice](#page-3698-0)** 

#### **Q\_ULONG QSocket::waitForMore ( int msecs ) const**

<span id="page-4633-0"></span>*msecs*

*msecs*-1

[bytesAvailable](#page-4627-1)()

#### <span id="page-4633-1"></span>**Q\_LONG QSocket::writeBlock ( const char \* data, Q\_ULONG len ) []**

*datalen*-1

[network/networkprotocol/nntp.cpp](#page-8148-0)

**[QIODevice](#page-3698-1)** 

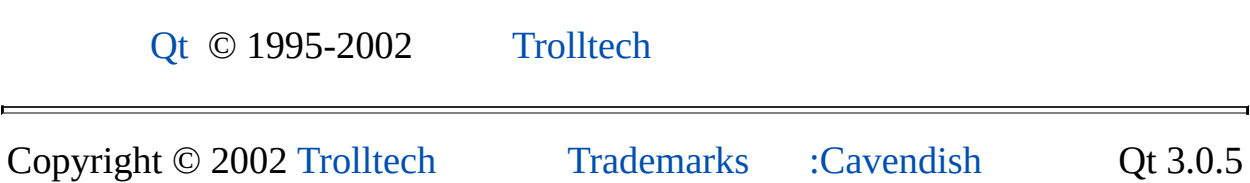

Ho[m](#page-0-0)e | [A](#page-202-0)ll Classes | [M](#page-197-0)ain Classes | Annotated | [G](#page-199-0)rouped Classes | [Functions](#page-232-0)

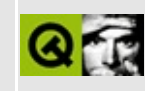

# **QFocusEvent Class Reference**

The QFocusEvent class contains event parameters for widget focus events. [More...](#page-4637-0)

#include [<qevent.h](#page-6697-0)>

Inherits [QEvent.](#page-4406-0)

List of all member [functions.](#page-8889-0)

# **Public Members**

- **[QFocusEvent](#page-4640-0)** ( Type type )
- bool **[gotFocus](#page-4640-1)** () const
- bool **[lostFocus](#page-4640-2)** () const
- enum **[Reason](#page-4639-0)** { Mouse, Tab, Backtab, ActiveWindow, Popup, Shortcut, Other }

# **Static Public Members**

- Reason **[reason](#page-4640-3)** ()
- void **[setReason](#page-4640-4)** ( Reason reason )
- <span id="page-4637-0"></span>void **[resetReason](#page-4640-5)** ()

# **Detailed Description**

The QFocusEvent class contains event parameters for widget focus events.

Focus events are sent to widgets when the keyboard input focus changes. Focus events occur due to mouse actions, keypresses (e.g. Tab or Backtab), the window system, popup menus, keyboard shortcuts or other application specific reasons. The [reason](#page-4640-3) for a particular focus event is returned by reason() in the appropriate event handler.

The event handlers [QWidget::focusInEvent](#page-1173-0)() and [QWidget::focusOutEvent](#page-1174-0)() receive focus events.

Use [setReason](#page-4640-4)() to set the reason for all focus events, and [resetReason](#page-4640-5)() to set the reason for all focus events to the reason in force before the last setReason() call.

See also [QWidget::setFocus\(](#page-1197-0)), [QWidget::focusPolicy](#page-1215-0) and Event [Classes.](#page-6282-0)

# **Member Type Documentation**

#### <span id="page-4639-0"></span>**QFocusEvent::Reason**

This enum specifies why the focus changed.

- QFocusEvent::Mouse because of a mouse action.
- QFocusEvent::Tab because of a Tab press.
- QFocusEvent::Backtab because of a Backtab press (possibly including Shift/Control, e.g. Shift+Tab).
- QFocusEvent::ActiveWindow because the window system made this window (in)active.
- QFocusEvent::Popup because the application opened/closed a popup that grabbed/released focus.
- QFocusEvent::Shortcut because of a keyboard shortcut.
- QFocusEvent::Other any other reason, usually application-specific.

See the keyboard focus [overview](#page-7767-0) for more about focus.

# **Member Function Documentation**

## <span id="page-4640-0"></span>**QFocusEvent::QFocusEvent ( [Type](#page-4410-0) type )**

Constructs a focus event object.

The *type* parameter must be either [QEvent::FocusIn](#page-4410-0) or [QEvent::FocusOut](#page-4410-0).

### <span id="page-4640-1"></span>**bool QFocusEvent::gotFocus () const**

Returns TRUE if the widget received the text input focus; otherwise returns FALSE.

#### <span id="page-4640-2"></span>**bool QFocusEvent::lostFocus () const**

Returns TRUE if the widget lost the text input focus; otherwise returns FALSE.

# <span id="page-4640-3"></span>**Reason QFocusEvent::reason () [static]**

Returns the reason for this focus event.

See also [setReason\(](#page-4640-4)).

# <span id="page-4640-5"></span>**void QFocusEvent::resetReason () [static]**

Resets the reason for all future focus events to the value before the last [setReason](#page-4640-4)() call.

See also [reason\(](#page-4640-3)) and [setReason\(](#page-4640-4)).

#### <span id="page-4640-4"></span>**void QFocusEvent::setReason ( [Reason](#page-4639-0) reason ) [static]**

Sets the reason for all future focus events to *reason*.

See also [reason\(](#page-4640-3)) and [resetReason\(](#page-4640-5)).

This file is part of the Qt [toolkit](#page-0-0). Copyright © 1995-2002 [Trolltech](http://www.trolltech.com/). All Rights Reserved.

Copyright © 2002 [Trolltech](http://www.trolltech.com) [Trademarks](http://www.trolltech.com/trademarks.html) Qt version 3.0.5

ä

Ho[m](#page-0-0)e | [A](#page-202-0)ll Classes | [M](#page-197-0)ain Classes | Annotated | [G](#page-199-0)rouped Classes | [Functions](#page-232-0)

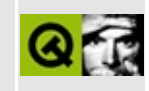

# **QMenuBar Class Reference**

The QMenuBar class provides a horizontal menu bar. [More...](#page-4648-0)

#include [<qmenubar.h](#page-6979-0)>

Inherits [QFrame](#page-1807-0) and [QMenuData.](#page-2283-0)

List of all member [functions.](#page-8891-0)
# **Public Members**

- **[QMenuBar](#page-4652-0)** ( QWidget  $*$  parent = 0, const char  $*$  name = 0 )
- **[~QMenuBar](#page-4652-1)** ()
- virtual void **[show](#page-4663-0)** ()
- virtual void **[hide](#page-4653-0)** ()
- virtual int **[heightForWidth](#page-4653-1)** ( int max\_width ) const
- enum **[Separator](#page-4651-0)** { Never = 0, InWindowsStyle =  $1$  }
- Separator separator () const *(obsolete)*
- virtual void setSeparator ( Separator when ) *(obsolete)*
- void **[setDefaultUp](#page-4663-1)** ( bool )
- bool **[isDefaultUp](#page-4662-0)** () const

# **Signals**

- void **[activated](#page-4652-2)** ( int id )
- void **[highlighted](#page-4653-2)** ( int id )

# **Important Inherited Members**

- int **[insertItem](#page-4653-3)** ( const QString & text, const QObject \* receiver, const char  $*$  member, const QKeySequence & accel = 0, int id = -1, int index  $= -1$ )
- int **[insertItem](#page-4655-0)** ( const OIconSet & icon, const OString & text, const QObject \* receiver, const char \* member, const OKeySequence & accel = 0, int id = -1, int index = -1 )
- int **[insertItem](#page-4656-0)** ( const QPixmap & pixmap, const QObject \* receiver, const char  $*$  member, const QKeySequence & accel = 0, int id = -1, int index  $= -1$ )
- int **[insertItem](#page-4656-1)** ( const QIconSet & icon, const QPixmap & pixmap, const QObject \* receiver, const char \* member, const QKeySequence & accel = 0, int id = -1, int index = -1 )
- int **[insertItem](#page-4657-0)** ( const QString & text, int  $id = -1$ , int index  $= -1$  )
- int **[insertItem](#page-4657-1)** ( const QIconSet & icon, const QString & text, int id = -1, int index  $= -1$ )
- int **[insertItem](#page-4657-2)** ( const QString & text, QPopupMenu \* popup, int id = -1, int index  $= -1$ )
- int **[insertItem](#page-4658-0)** ( const QIconSet & icon, const QString & text,  $QP$ opupMenu \* popup, int id = -1, int index = -1 )
- int **[insertItem](#page-4658-1)** ( const QPixmap & pixmap, int  $id = -1$ , int  $index = -1$  )
- int **[insertItem](#page-4658-2)** ( const QIconSet & icon, const QPixmap & pixmap, int id =  $-1$ , int index  $= -1$ )
- int **[insertItem](#page-4659-0)** ( const QPixmap & pixmap, QPopupMenu \* popup, int id =  $-1$ , int index =  $-1$ )
- int **[insertItem](#page-4659-1)** ( const QIconSet & icon, const QPixmap & pixmap,  $QP$ opupMenu \* popup, int id = -1, int index = -1 )
- int **[insertItem](#page-4660-0)** ( QWidget \* widget, int  $id = -1$ , int index  $= -1$  )
- int **[insertItem](#page-4661-0)** ( const QIconSet & icon, QCustomMenuItem \* custom, int id =  $-1$ , int index =  $-1$ )
- int **[insertItem](#page-4661-1)** ( QCustomMenuItem  $*$  custom, int id = -1, int index = -1 )
- int **[insertSeparator](#page-4661-2)** ( int index = -1 )
- void **[removeItem](#page-4662-1)** ( int id )
- void **[clear](#page-4652-3)** ()
- bool **[isItemEnabled](#page-4662-2)** ( int id ) const
- void **[setItemEnabled](#page-4663-2)** ( int id, bool enable )

# **Properties**

- bool **[defaultUp](#page-4664-0)** the popup orientation
- Separator separator in which cases a menubar sparator is drawn *(obsolete)*

# **Protected Members**

- virtual void **[drawContents](#page-4652-4)** ( QPainter \* p )
- virtual void **[menuContentsChanged](#page-4662-3)** ()
- virtual void **[menuStateChanged](#page-4662-4)** ()

# **Detailed Description**

The QMenuBar class provides a horizontal menu bar.

A menu bar consists of a list of pull-down menu items. You add menu items with [insertItem\(\).](#page-2293-0) For example, asuming that menubar is a pointer to a QMenuBar and filemenu is a pointer to a [QPopupMenu,](#page-2109-0) the following statement inserts the menu into the menu bar:

```
menubar->insertItem( "&File", filemenu );
```
The ampersand in the menu item's text sets Alt+F as a shortcut for this menu. (You can use "&&" to get a real ampersand in the menu bar.)

Items are either enabled or disabled. You toggle their state with [setItemEnabled\(](#page-2305-0)).

There is no need to lay out a menu bar. It automatically sets its own geometry to the top of the parent widget and changes it appropriately whenever the parent is resized.

Example of creating a menu bar with menu items (from [menu/menu.cpp](#page-2864-0)):

```
QPopupMenu *file = new QPopupMenu( this );
insertItem( p1, "&Open", this, SLOT(open()), CTRL+Key
insertItem( p2, "&New", this, SLOT(news()), CTRL+Key_N
menu = new QMenuBar(f this);
menu->insertItem( "&File", file );
```
In most main window style applications you would use the menuBar() provided in [QMainWindow,](#page-2079-0) adding [QPopupMenu](#page-2109-0)s to the menu bar and adding [QActions](#page-2140-0) to the popup menus.

Example (from [action/application.cpp\)](#page-7894-0):

```
QPopupMenu * file = new QPopupMenu( this );
menuBar()->insertItem( "&File", file );
fileNewAction->addTo( file );
```
Menu items can have text and pixmaps (or iconsets), see the various [insertItem\(\)](#page-2293-0) overloads, as well as separators, see [insertSeparator\(\).](#page-2301-0) You can also add custom menu items that are derived from [QCustomMenuItem](#page-5476-0).

Menu items may be removed with [removeItem](#page-2303-0)() and enabled or disabled with [setItemEnabled\(\)](#page-2305-0).

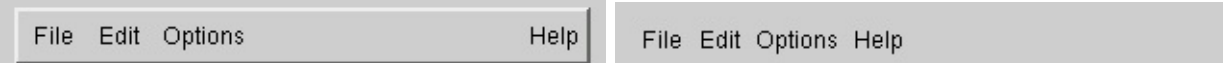

QMenuBar on Qt/Mac is a wrapper for using the system-wide menubar. However, if you have multiple menubars in one dialog the outermost menubar (normally inside a widget with WType\_TopLevel) will be used for the global menubar.

Qt/Mac also provides a menubar merging feature, with this your QMenubar will be brought closer to conforming to accepted Mac OS X menubar layout. The merging functionality is based on string matching the title of a [QPopupMenu](#page-2109-0) entry, these strings are translated (using [QObject::tr\(](#page-1292-0))) in the "QMenuBar" context. If an entry is moved the regularly connected slots will still fire as if it was in the original place. The table below outlines the strings looked for and where the entry is placed if matched:

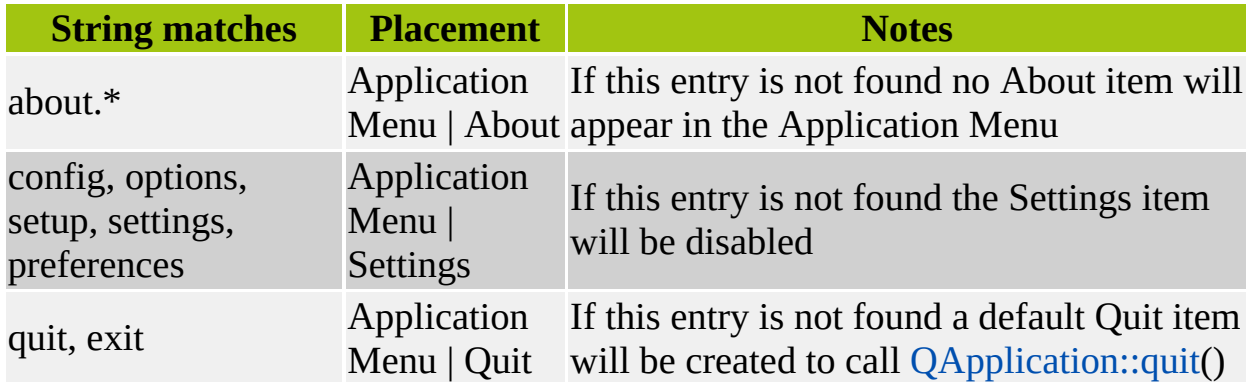

See also [QPopupMenu,](#page-7922-0) [QAccel](#page-1633-0), [QAction,](#page-2140-0) Aqua Style [Guidelines](http://developer.apple.com/techpubs/macosx/Carbon/HumanInterfaceToolbox/Aqua/aqua.html), GUI Design Handbook: Menu Bar and Main [Window](#page-6317-0) and Related Classes.

# **Member Type Documentation**

### <span id="page-4651-0"></span>**QMenuBar::Separator**

This enum type is used to decide whether QMenuBar should draw a separator line at its bottom. The possible values are:

- QMenuBar::Never In many applications there is already a separator, and having two looks wrong.
- QMenuBar::InWindowsStyle In some other applications a separator looks good in Windows style, but nowhere else.

## **Member Function Documentation**

### <span id="page-4652-0"></span>**QMenuBar::QMenuBar ( [QWidget](#page-1146-0) \* parent = 0, const char \* name = 0 )**

Constructs a menu bar with a *parent* and a *name*.

### <span id="page-4652-1"></span>**QMenuBar::~QMenuBar ()**

Destroys the menu bar.

### <span id="page-4652-2"></span>**void QMenuBar::activated ( int id ) [signal]**

This signal is emitted when a menu item is selected; *id* is the id of the selected item.

Normally you will connect each menu item to a single slot using [QMenuData::insertItem](#page-2293-0)(), but sometimes you will want to connect several items to a single slot (most often if the user selects from an array). This signal is useful in such cases.

See also [highlighted\(](#page-4653-2)) and OMenuData::insertItem().

Example: [progress/progress.cpp.](#page-2893-0)

### <span id="page-4652-3"></span>**void QMenuData::clear ()**

Removes all menu items.

See also [removeItem\(](#page-2303-0)) and [removeItemAt](#page-2303-1)().

Examples: [mdi/application.cpp](#page-2854-0) and [qwerty/qwerty.cpp](#page-2939-0).

### <span id="page-4652-4"></span>**void QMenuBar::drawContents ( [QPainter](#page-1500-0) \* p ) [virtual protected]**

Called from [QFrame::paintEvent](#page-1817-0)(). Draws the menu bar contents using painter *p*.

Reimplemented from [QFrame](#page-1815-0).

#### <span id="page-4653-1"></span>**int QMenuBar::heightForWidth ( int max\_width ) const [virtual]**

Returns the height that the menu would resize itself to if its parent (and hence itself) resized to the given *max\_width*. This can be useful for simple layout tasks in which the height of the menu bar is needed after items have been inserted. See [showimg/showimg.cpp](#page-2982-0) for an example of the usage.

Example: [showimg/showimg.cpp.](#page-2985-0)

Reimplemented from [QWidget](#page-1177-0).

### <span id="page-4653-0"></span>**void QMenuBar::hide () [virtual]**

Reimplements [QWidget::hide\(](#page-1177-1)) in order to deselect any selected item, and calls setUpLayout() for the main window.

Example: [grapher/grapher.cpp](#page-7975-0).

Reimplemented from [QWidget](#page-1177-1).

### <span id="page-4653-2"></span>**void QMenuBar::highlighted ( int id ) [signal]**

This signal is emitted when a menu item is highlighted; *id* is the id of the highlighted item.

Normally, you will connect each menu item to a single slot using [QMenuData::insertItem](#page-2293-0)(), but sometimes you will want to connect several items to a single slot (most often if the user selects from an array). This signal is useful in such cases.

See also [activated](#page-4652-2)() and [QMenuData::insertItem](#page-2293-0)().

<span id="page-4653-3"></span>**int QMenuData::insertItem ( const [QString](#page-1880-0) & text, const [QObject](#page-1266-0) \* receiver, const char \* member, const [QKeySequence](#page-3789-0) & accel = 0, int id = -1, int index = -1 )** The family of [insertItem](#page-2293-0)() functions inserts menu items into a popup menu or a menu bar.

A menu item is usually either a text string or a pixmap, both with an optional icon or keyboard accelerator. For special cases it is also possible to insert custom items (see [QCustomMenuItem\)](#page-5476-0) or even widgets into popup menus.

Some insertItem() members take a popup menu as an additional argument. Use this to insert submenus to existing menus or pulldown menus to a menu bar.

The number of insert functions may look confusing, but they are actually quite simple to use.

This default version inserts a menu item with the text *text*, the accelerator key *accel*, an id and an optional index and connects it to the slot *member* in the object *receiver*.

Example:

```
QMenuBar *mainMenu = new QMenuBar;
QPopupMenu *fileMenu = new QPopupMenu;
fileMenu->insertItem( "New", myView, SLOT(newFile()), CTRL+Key_N );
insertItem( "Open", myView, SLOT(open()),                        CTRL+Key_
insertItem( "File", fileMenu );
```
Not all insert functions take an object/slot parameter or an accelerator key. Use [connectItem](#page-2291-0)() and [setAccel](#page-2303-2)() on these items.

If you need to translate accelerators, use  $tr()$  $tr()$  with a string description that use pass to the [QKeySequence](#page-3789-0) constructor:

```
fileMenu->insertItem( tr("Open"), myView, SLOT(open()),
                     tr("Ctrl+O") );
```
In the example above, pressing Ctrl+N or selecting "Open" from the menu activates the myView->open() function.

Some insert functions take a [QIconSet](#page-5890-0) parameter to specify the little menu item icon. Note that you can always pass a [QPixmap](#page-1230-0) object instead.

The *index* specifies the position in the menu. The menu item is appended at the end of the list if *index* is negative.

Note that keyboard accelerators in Qt are not application-global, instead they are bound to a certain top-level window. For example, accelerators in [QPopupMenu](#page-2109-0) items only work for menus that are associated with a certain window. This is true for popup menus that live in a menu bar since their accelerators will then be installed in the menu bar itself. This also applies to stand-alone popup menus that have a top-level widget in their [parentWidget\(](#page-1189-0)) chain. The menu will then install its accelerator object on that top-level widget. For all other cases use an independent [QAccel](#page-1633-0) object.

**Warning:** Be careful when passing a literal 0 to [insertItem\(](#page-2293-0)) because some C<sup>++</sup> compilers choose the wrong overloaded function. Cast the 0 to what you mean, e.g. (QObject\*)0.

Returns the allocated menu [identifier](#page-2288-0) number (*id* if *id* >= 0).

See also [removeItem\(](#page-2303-0)), [changeItem\(](#page-2289-0)), [setAccel\(](#page-2303-2)), [connectItem\(](#page-2291-0)), [QAccel](#page-1633-0) and [qnamespace.h](#page-1934-0).

Examples: [addressbook/mainwindow.cpp,](#page-2633-0) [canvas/canvas.cpp,](#page-2658-0) [mdi/application.cpp,](#page-2854-0) [menu/menu.cpp](#page-2866-0), [qwerty/qwerty.cpp,](#page-2939-0) [scrollview/scrollview.cpp](#page-2972-0) and [showimg/showimg.cpp](#page-2985-0).

### <span id="page-4655-0"></span>**int QMenuData::insertItem ( const [QIconSet](#page-5890-0) & icon, const [QString](#page-1880-0) & text, const [QObject](#page-1266-0) \* receiver, const char \* member, const [QKeySequence](#page-3789-0) & accel = 0, int id = -1, int index = -1 )**

This is an overloaded member function, provided for convenience. It behaves essentially like the above function.

Inserts a menu item with icon *icon*, text *text*, accelerator *accel*, optional id *id*, and optional *index*. The menu item is connected it to the *receiver*'s *member* slot. The icon will be displayed to the left of the text in the item.

Returns the allocated menu [identifier](#page-2288-0) number (*id* if *id* >= 0).

See also [removeItem\(](#page-2303-0)), [changeItem\(](#page-2289-0)), [setAccel\(](#page-2303-2)), [connectItem\(](#page-2291-0)), [QAccel](#page-1633-0) and [qnamespace.h](#page-1934-0).

### <span id="page-4656-0"></span>**int QMenuData::insertItem ( const [QPixmap](#page-1230-0) & pixmap, const [QObject](#page-1266-0) \* receiver, const char \* member, const [QKeySequence](#page-3789-0) & accel = 0, int id = -1, int index = -1 )**

This is an overloaded member function, provided for convenience. It behaves essentially like the above function.

Inserts a menu item with pixmap *pixmap*, accelerator *accel*, optional id *id*, and optional *index*. The menu item is connected it to the *receiver*'s *member* slot. The icon will be displayed to the left of the text in the item.

To look best when being highlighted as a menu item, the pixmap should provide a mask (see [QPixmap::mask](#page-1251-0)()).

Returns the allocated menu [identifier](#page-2288-0) number (*id* if *id* >= 0).

See also [removeItem\(](#page-2303-0)), [changeItem\(](#page-2289-0)), [setAccel\(](#page-2303-2)) and [connectItem\(](#page-2291-0)).

### <span id="page-4656-1"></span>**int QMenuData::insertItem ( const [QIconSet](#page-5890-0) & icon, const [QPixmap](#page-1230-0) & pixmap, const [QObject](#page-1266-0) \* receiver, const char \* member, const [QKeySequence](#page-3789-0) & accel = 0, int id = -1, int index = -1 )**

This is an overloaded member function, provided for convenience. It behaves essentially like the above function.

Inserts a menu item with icon *icon*, pixmap *pixmap*, accelerator *accel*, optional id *id*, and optional *index*. The icon will be displayed to the left of the pixmap in the item. The item is connected to the *member* slot in the *receiver* object.

To look best when being highlighted as a menu item, the pixmap should provide a mask (see [QPixmap::mask](#page-1251-0)()).

Returns the allocated menu [identifier](#page-2288-0) number (*id* if *id* >= 0).

See also [removeItem\(](#page-2303-0)), [changeItem\(](#page-2289-0)), [setAccel\(](#page-2303-2)), [connectItem\(](#page-2291-0)), [QAccel](#page-1633-0) and

#### [qnamespace.h](#page-1934-0).

### <span id="page-4657-0"></span>**int QMenuData::insertItem ( const [QString](#page-1880-0) & text, int id = -1, int index = -1 )**

This is an overloaded member function, provided for convenience. It behaves essentially like the above function.

Inserts a menu item with text *text*, optional id *id*, and optional *index*.

Returns the allocated menu [identifier](#page-2288-0) number (*id* if *id* >= 0).

See also [removeItem\(](#page-2303-0)), [changeItem\(](#page-2289-0)), [setAccel\(](#page-2303-2)) and [connectItem\(](#page-2291-0)).

### <span id="page-4657-1"></span>**int QMenuData::insertItem ( const [QIconSet](#page-5890-0) & icon, const [QString](#page-1880-0) & text, int id = -1, int index = -1 )**

This is an overloaded member function, provided for convenience. It behaves essentially like the above function.

Inserts a menu item with icon *icon*, text *text*, optional id *id*, and optional *index*. The icon will be displayed to the left of the text in the item.

Returns the allocated menu [identifier](#page-2288-0) number (*id* if *id* >= 0).

See also [removeItem\(](#page-2303-0)), [changeItem\(](#page-2289-0)), [setAccel\(](#page-2303-2)) and [connectItem\(](#page-2291-0)).

### <span id="page-4657-2"></span>**int QMenuData::insertItem ( const [QString](#page-1880-0) & text, [QPopupMenu](#page-2109-0)**  $*$  **popup,**  $\text{int id} = -1$ ,  $\text{int index} = -1$

This is an overloaded member function, provided for convenience. It behaves essentially like the above function.

Inserts a menu item with text *text*, submenu *popup*, optional id *id*, and optional *index*.

The *popup* must be deleted by the programmer or by its parent widget. It is not deleted when this menu item is removed or when the menu is deleted.

Returns the allocated menu [identifier](#page-2288-0) number (*id* if *id* >= 0).

See also [removeItem\(](#page-2303-0)), [changeItem\(](#page-2289-0)), [setAccel\(](#page-2303-2)) and [connectItem\(](#page-2291-0)).

### <span id="page-4658-0"></span>**int QMenuData::insertItem ( const [QIconSet](#page-5890-0) & icon, const [QString](#page-1880-0) & text, [QPopupMenu](#page-2109-0) \* popup, int id = -1, int index = -1 )**

This is an overloaded member function, provided for convenience. It behaves essentially like the above function.

Inserts a menu item with icon *icon*, text *text*, submenu *popup*, optional id *id*, and optional *index*. The icon will be displayed to the left of the text in the item.

The *popup* must be deleted by the programmer or by its parent widget. It is not deleted when this menu item is removed or when the menu is deleted.

Returns the allocated menu [identifier](#page-2288-0) number (*id* if *id* >= 0).

See also [removeItem\(](#page-2303-0)), [changeItem\(](#page-2289-0)), [setAccel\(](#page-2303-2)) and [connectItem\(](#page-2291-0)).

### <span id="page-4658-1"></span>**int QMenuData::insertItem ( const [QPixmap](#page-1230-0) & pixmap, int id = -1, int index = -1 )**

This is an overloaded member function, provided for convenience. It behaves essentially like the above function.

Inserts a menu item with pixmap *pixmap*, optional id *id*, and optional *index*.

To look best when being highlighted as a menu item, the pixmap should provide a mask (see [QPixmap::mask](#page-1251-0)()).

Returns the allocated menu [identifier](#page-2288-0) number (*id* if *id* >= 0).

See also [removeItem\(](#page-2303-0)), [changeItem\(](#page-2289-0)), [setAccel\(](#page-2303-2)) and [connectItem\(](#page-2291-0)).

### <span id="page-4658-2"></span>**int QMenuData::insertItem ( const [QIconSet](#page-5890-0) & icon, const OPixmap** & **pixmap**,  $\text{int id} = -1$ ,  $\text{int index} = -1$

This is an overloaded member function, provided for convenience. It behaves essentially like the above function.

Inserts a menu item with icon *icon*, pixmap *pixmap*, optional id *id*, and optional *index*. The icon will be displayed to the left of the pixmap in the item.

Returns the allocated menu [identifier](#page-2288-0) number (*id* if *id* >= 0).

See also [removeItem\(](#page-2303-0)), [changeItem\(](#page-2289-0)), [setAccel\(](#page-2303-2)) and [connectItem\(](#page-2291-0)).

### <span id="page-4659-0"></span>**int QMenuData::insertItem ( const [QPixmap](#page-1230-0) & pixmap, [QPopupMenu](#page-2109-0) \* popup, int id = -1, int index = -1 )**

This is an overloaded member function, provided for convenience. It behaves essentially like the above function.

Inserts a menu item with pixmap *pixmap*, submenu *popup*, optional id *id*, and optional *index*.

The *popup* must be deleted by the programmer or by its parent widget. It is not deleted when this menu item is removed or when the menu is deleted.

Returns the allocated menu [identifier](#page-2288-0) number (*id* if *id* >= 0).

See also [removeItem\(](#page-2303-0)), [changeItem\(](#page-2289-0)), [setAccel\(](#page-2303-2)) and [connectItem\(](#page-2291-0)).

### <span id="page-4659-1"></span>**int QMenuData::insertItem ( const [QIconSet](#page-5890-0) & icon, const [QPixmap](#page-1230-0) & pixmap, [QPopupMenu](#page-2109-0) \* popup, int id = -1, int index = -1 )**

This is an overloaded member function, provided for convenience. It behaves essentially like the above function.

Inserts a menu item with icon *icon*, pixmap *pixmap* submenu *popup*, optional id *id*, and optional *index*. The icon will be displayed to the left of the pixmap in the item.

The *popup* must be deleted by the programmer or by its parent widget. It is not deleted when this menu item is removed or when the menu is deleted.

Returns the allocated menu [identifier](#page-2288-0) number (*id* if *id* >= 0).

See also [removeItem\(](#page-2303-0)), [changeItem\(](#page-2289-0)), [setAccel\(](#page-2303-2)) and [connectItem\(](#page-2291-0)).

### <span id="page-4660-0"></span>**int QMenuData::insertItem ( [QWidget](#page-1146-0) \* widget, int id = -1, int index = -1 )**

This is an overloaded member function, provided for convenience. It behaves essentially like the above function.

Inserts a menu item that consists of the widget *widget* with optional id *id*, and optional *index*.

Ownership of *widget* is transferred to the popup menu or to the menu bar.

Theoretically, any widget can be inserted into a popup menu. In practice, this only makes sense with certain widgets.

If a widget is not focus-enabled (see [QWidget::isFocusEnabled\(](#page-1179-0))), the menu treats it as a separator; this means that the item is not selectable and will never get focus. In this way you can, for example, simply insert a [QLabel](#page-1725-0) if you need a popup menu with a title.

If the widget is focus-enabled it will get focus when the user traverses the popup menu with the arrow keys. If the widget does not accept ArrowUp and ArrowDown in its key event handler, the focus will move back to the menu when the respective arrow key is hit one more time. This works with a [QLineEdit,](#page-4022-0) for example. If the widget accepts the arrow key itself, it must also provide the possibility to put the focus back on the menu again by calling [QWidget::focusNextPrevChild\(](#page-1173-0)). Futhermore, if the embedded widget closes the menu when the user made a selection, this can be done safely by calling

```
if ( isVisible() &&
     parentWidget() &&
    parentWidget()->inherits("QPopupMenu") )
    parentWidget()->close();
```
Returns the allocated menu [identifier](#page-2288-0) number (*id* if *id* >= 0).

See also [removeItem\(](#page-2303-0)).

### <span id="page-4661-0"></span>**int QMenuData::insertItem ( const [QIconSet](#page-5890-0) & icon, [QCustomMenuItem](#page-5476-0) \* custom, int id = -1, int index = -1 )**

This is an overloaded member function, provided for convenience. It behaves essentially like the above function.

Inserts a custom menu item *custom* with an *icon* and with optional id *id*, and optional *index*.

This only works with popup menus. It is not supported for menu bars. Ownership of *custom* is transferred to the popup menu.

If you want to connect a custom item to a certain slot, use [connectItem\(](#page-2291-0)).

Returns the allocated menu [identifier](#page-2288-0) number (*id* if *id* >= 0).

See also [connectItem](#page-2291-0)(), [removeItem\(](#page-2303-0)) and [QCustomMenuItem](#page-5476-0).

### <span id="page-4661-1"></span>**int QMenuData::insertItem ( [QCustomMenuItem](#page-5476-0) \* custom, int id = -1, int index = -1 )**

This is an overloaded member function, provided for convenience. It behaves essentially like the above function.

Inserts a custom menu item *custom* with optional id *id*, and optional *index*.

This only works with popup menus. It is not supported for menu bars. Ownership of *custom* is transferred to the popup menu.

If you want to connect a custom item to a certain slot, use [connectItem\(](#page-2291-0)).

Returns the allocated menu [identifier](#page-2288-0) number (*id* if *id* >= 0).

See also [connectItem](#page-2291-0)(), [removeItem\(](#page-2303-0)) and [QCustomMenuItem](#page-5476-0).

### <span id="page-4661-2"></span>**int QMenuData::insertSeparator ( int index = -1 )**

Inserts a separator at position *index*. The separator becomes the last menu item if *index* is negative.

In a popup menu a separator is rendered as a horizontal line. In a Motif menu bar a separator is spacing, so the rest of the items (normally just "Help") are drawn right-justified. In a Windows menu bar separators are ignored (to comply with the Windows style guidelines).

Examples: [addressbook/mainwindow.cpp,](#page-2633-0) [mdi/application.cpp,](#page-2854-0) [menu/menu.cpp](#page-2866-0), [progress/progress.cpp,](#page-2893-0) [scrollview/scrollview.cpp](#page-2972-0), [showimg/showimg.cpp](#page-2985-0) and [sound/sound.cpp](#page-3019-0).

### <span id="page-4662-0"></span>**bool QMenuBar::isDefaultUp () const**

Returns the popup orientation. See the ["defaultUp"](#page-4664-0) property for details.

### <span id="page-4662-2"></span>**bool QMenuData::isItemEnabled ( int id ) const**

Returns TRUE if the item with identifier *id* is enabled; otherwise returns FALSE

See also [setItemEnabled\(](#page-2305-0)).

### <span id="page-4662-3"></span>**void QMenuBar::menuContentsChanged () [virtual protected]**

Recomputes the menu bar's display data according to the new contents.

You should never need to call this; it is called automatically by [QMenuData](#page-2283-0) whenever it needs to be called.

Reimplemented from [QMenuData](#page-2302-0).

## <span id="page-4662-4"></span>**void QMenuBar::menuStateChanged () [virtual protected]**

Recomputes the menu bar's display data according to the new state.

You should never need to call this; it is called automatically by [QMenuData](#page-2283-0) whenever it needs to be called.

Reimplemented from [QMenuData](#page-2302-1).

## <span id="page-4662-1"></span>**void QMenuData::removeItem ( int id )**

Removes the menu item that has the identifier *id*.

See also [removeItemAt](#page-2303-1)() and [clear\(](#page-2291-1)).

Example: [chart/chartform.cpp.](#page-3141-0)

### <span id="page-4663-4"></span>**Separator QMenuBar::separator () const**

Returns in which cases a menubar sparator is drawn. See the ["separator"](#page-4664-1) property for details.

### <span id="page-4663-1"></span>**void QMenuBar::setDefaultUp ( bool )**

Sets the popup orientation. See the ["defaultUp"](#page-4664-0) property for details.

### <span id="page-4663-2"></span>**void QMenuData::setItemEnabled ( int id, bool enable )**

If *enable* is TRUE, enables the menu item with identifier *id*; otherwise disables the menu item with identifier *id*.

See also [isItemEnabled](#page-2302-2)().

Examples: [mdi/application.cpp](#page-2854-0), [menu/menu.cpp,](#page-2866-0) [progress/progress.cpp](#page-2893-0) and [showimg/showimg.cpp.](#page-2985-0)

### <span id="page-4663-3"></span>**void QMenuBar::setSeparator ( [Separator](#page-4651-0) when ) [virtual]**

Sets in which cases a menubar sparator is drawn to *when*. See the ["separator"](#page-4664-1) property for details.

### <span id="page-4663-0"></span>**void QMenuBar::show () [virtual]**

Reimplements [QWidget::show](#page-1203-0)() in order to set up the correct keyboard accelerators and to raise itself to the top of the widget stack.

Example: [grapher/grapher.cpp](#page-7975-0).

Reimplemented from [QWidget](#page-1203-0).

# **Property Documentation**

### <span id="page-4664-0"></span>**bool defaultUp**

This property holds the popup orientation.

The default popup orientation. By default, menus pop "down" the screen. By setting the property to TRUE, the menu will pop "up". You might call this for menus that are *below* the document to which they refer.

If the menu would not fit on the screen, the other direction is used rather than the default.

Set this property's value with [setDefaultUp\(](#page-4663-1)) and get this property's value with [isDefaultUp](#page-4662-0)().

### <span id="page-4664-1"></span>**Separator separator**

This property holds in which cases a menubar sparator is drawn.

**This property is obsolete.** It is provided to keep old source working. We strongly advise against using it in new code.

Set this property's value with [setSeparator](#page-4663-3)() and get this property's value with [separator\(](#page-4663-4)).

This file is part of the Qt [toolkit](#page-0-0). Copyright © 1995-2002 [Trolltech](http://www.trolltech.com/). All Rights Reserved.

Copyright © 2002 [Trolltech](http://www.trolltech.com) [Trademarks](http://www.trolltech.com/trademarks.html) Qt version 3.0.5

Ho[m](#page-0-0)e | [A](#page-202-0)ll Classes | [M](#page-197-0)ain Classes | Annotated | [G](#page-199-0)rouped Classes | [Functions](#page-232-0)

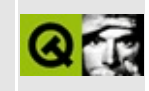

# **QSocketDevice Class Reference [\[network](#page-343-0) module]**

The QSocketDevice class provides a platform-independent low-level socket API. [More...](#page-4668-0)

#include [<qsocketdevice.h>](#page-7263-0)

Inherits [QIODevice.](#page-3683-0)

List of all member [functions.](#page-8901-0)

# **Public Members**

- enum **[Type](#page-4670-0)** { Stream, Datagram }
- **[QSocketDevice](#page-4671-0)** ( Type type = Stream )
- **[QSocketDevice](#page-4671-1)** ( int socket, Type type )
- virtual **[~QSocketDevice](#page-4671-2)** ()
- bool **[isValid](#page-4673-0)** () const
- Type **[type](#page-4676-0)** () const
- int **[socket](#page-4676-1)** () const
- virtual void **[setSocket](#page-4676-2)** ( int socket, Type type )
- bool **[blocking](#page-4672-0)** () const
- virtual void **[setBlocking](#page-4675-0)** ( bool enable )
- bool **[addressReusable](#page-4671-3)** () const
- virtual void **[setAddressReusable](#page-4674-0)** ( bool enable )
- int **[receiveBufferSize](#page-4674-1)** () const
- virtual void **[setReceiveBufferSize](#page-4675-1)** ( uint size )
- int **[sendBufferSize](#page-4674-2)** () const
- virtual void **[setSendBufferSize](#page-4675-2)** ( uint size )
- virtual bool **[connect](#page-4672-1)** ( const QHostAddress & addr, Q\_UINT16 port )
- virtual bool **[bind](#page-4672-2)** ( const QHostAddress & address, Q\_UINT16 port )
- virtual bool **[listen](#page-4673-1)** ( int backlog )
- virtual int **[accept](#page-4671-4)** ()
- Q\_LONG **[bytesAvailable](#page-4672-3)** () const
- Q\_LONG **[waitForMore](#page-4676-3)** ( int msecs, bool \* timeout = 0 ) const
- virtual Q\_LONG **[readBlock](#page-4674-3)** ( char \* data, Q\_ULONG maxlen )
- virtual Q\_LONG **[writeBlock](#page-4677-0)** ( const char \* data, Q\_ULONG len )
- virtual Q LONG [writeBlock](#page-4677-1) ( const char \* data, Q ULONG len, const QHostAddress & host, Q\_UINT16 port )
- Q\_UINT16 **[port](#page-4674-4)** () const
- Q\_UINT16 **[peerPort](#page-4673-2)** () const
- QHostAddress **[address](#page-4671-5)** () const
- QHostAddress **[peerAddress](#page-4673-3)** () const
- enum **[Error](#page-4670-1)** { NoError, AlreadyBound, Inaccessible, NoResources, Bug, Impossible, NoFiles, ConnectionRefused, NetworkFailure, UnknownError }
- Error **[error](#page-4673-4)** () const

# **Protected Members**

<span id="page-4668-0"></span> $\blacksquare$ 

void **[setError](#page-4675-3)** ( Error err )

# **Detailed Description**

The QSocketDevice class provides a platform-independent low-level socket API.

This class is not really intended for use outside Qt. It can be used to achieve some things that [QSocket](#page-4619-0) does not provide, but it's not particularly easy to understand or use.

The essential purpose of the class is to provide a [QIODevice](#page-3683-0) that works on sockets, wrapped in a platform-independent API.

See also [QSocket,](#page-4619-0) [QSocketNotifier,](#page-6314-0) [QHostAddress](#page-5712-0) and Input/Output and Networking.

# **Member Type Documentation**

### <span id="page-4670-1"></span>**QSocketDevice::Error**

This enum type describes the error states of QSocketDevice. At present these errors are defined:

- OSocketDevice::NoError all is fine.
- QSocketDevice::AlreadyBound [bind\(](#page-4672-2)) said so.
- QSocketDevice::Inaccessible the operating system or firewall prohibits something.
- QSocketDevice::NoResources the operating system ran out of something.
- QSocketDevice::Bug there seems to be a bug in QSocketDevice.
- QSocketDevice::Impossible the impossible happened, usually because you confused QSocketDevice horribly. Simple example:

```
::close( sd->socket() );
sd->writeBlock( someData, 42 );
```
The libc ::close() closes the socket, but QSocketDevice is not aware of this. So when you call [writeBlock\(](#page-4677-0)), the impossible happens.

- QSocketDevice:: NoFiles the operating system will not let QSocketDevice open another file.
- QSocketDevice::ConnectionRefused a connection attempt was rejected by the peer.
- QSocketDevice::NetworkFailure there is a network failure between this host and... and whatever.
- QSocketDevice:: UnknownError the operating system reacted in a way that the Qt developers did not foresee.

### <span id="page-4670-0"></span>**QSocketDevice::Type**

This enum type describes the type of the socket:

- QSocketDevice::Stream a stream socket (TCP, usually)
- QSocketDevice::Datagram a datagram socket (UDP, usually)

# **Member Function Documentation**

### <span id="page-4671-0"></span>**QSocketDevice::QSocketDevice ( [Type](#page-4670-0) type = Stream )**

Creates a QSocketDevice object for a stream or datagram socket.

The *type* argument must be either [QSocketDevice::Stream](#page-4670-0) for a reliable, connection-oriented TCP socket, or [QSocketDevice::Datagram](#page-4670-0) for an unreliable UDP socket.

See also [blocking\(](#page-4672-0)).

### <span id="page-4671-1"></span>**QSocketDevice::QSocketDevice ( int socket, [Type](#page-4670-0) type )**

Creates a QSocketDevice object for the existing socket *socket*.

The *type* argument must match the actual socket type; use [QSocketDevice::Stream](#page-4670-0) for a reliable, connection-oriented TCP socket, or [QSocketDevice::Datagram](#page-4670-0) for an unreliable, connectionless UDP socket.

### <span id="page-4671-2"></span>**QSocketDevice::~QSocketDevice () [virtual]**

Destroys the socket device and closes the socket if it is open.

### <span id="page-4671-4"></span>**int QSocketDevice::accept () [virtual]**

Extracts the first connection from the queue of pending connections for this socket and returns a new socket identifier. Returns -1 if the operation failed.

See also [bind\(](#page-4672-2)) and [listen\(](#page-4673-1)).

### <span id="page-4671-5"></span>**QHostAddress QSocketDevice::address () const**

Returns the address of this socket device. This may be 0.0.0.0 for a while, but is set to something sensible when there is a sensible value it can have.

### <span id="page-4671-3"></span>**bool QSocketDevice::addressReusable () const**

Returns TRUE if the address of this socket can be used by other sockets at the same time, and FALSE if this socket claims exclusive ownership.

See also [setAddressReusable](#page-4674-0)().

### <span id="page-4672-2"></span>**bool QSocketDevice::bind ( const [QHostAddress](#page-5712-0) & address, Q\_UINT16 port ) [virtual]**

Assigns a name to an unnamed socket. The name is the host address *address* and the port number *port*. If the operation succeeds, [bind](#page-4672-2)() returns TRUE. Otherwise, it returns FALSE without changing what [port](#page-4674-4)() and [address](#page-4671-5)() return.

bind() is used by servers for setting up incoming connections. Call bind() before [listen](#page-4673-1)().

### <span id="page-4672-0"></span>**bool QSocketDevice::blocking () const**

Returns TRUE if the socket is in blocking mode, or FALSE if it is in nonblocking mode or if the socket is invalid.

Note that this function does not set [error](#page-4673-4)().

**Warning:** On Windows, this function always returns TRUE since the ioctlsocket() function is broken.

See also [setBlocking\(](#page-4675-0)) and [isValid](#page-4673-0)().

## <span id="page-4672-3"></span>**Q\_LONG QSocketDevice::bytesAvailable () const**

Returns the number of bytes available for reading, or -1 if an error occurred.

**Warning:** On Microsoft Windows, we use the ioctlsocket() function to determine the number of bytes queued on the socket. According to Microsoft (KB Q125486), ioctlsocket() sometimes return an incorrect number. The only safe way to determine the amount of data on the socket is to read it using [readBlock](#page-4674-3)(). [QSocket](#page-4619-0) has workarounds to deal with this problem.

### <span id="page-4672-1"></span>**bool QSocketDevice::connect ( const [QHostAddress](#page-5712-0) & addr, Q\_UINT16 port ) [virtual]**

Connects to the IP address and port specified by *addr* and *port*. Returns TRUE if it establishes a connection, and FALSE if not. [error\(](#page-4673-4)) explains why.

Note that error() commonly returns NoError for non-blocking sockets; this just means that you can call [connect](#page-4672-1)() again in a little while and it'll probably succeed.

### <span id="page-4673-4"></span>**Error QSocketDevice::error () const**

Returns the first error seen.

## <span id="page-4673-0"></span>**bool QSocketDevice::isValid () const**

Returns TRUE if this is a valid socket; otherwise returns FALSE.

See also [socket\(](#page-4676-1)).

## <span id="page-4673-1"></span>**bool QSocketDevice::listen ( int backlog ) [virtual]**

Specifies how many pending connections a server socket can have. Returns TRUE if the operation was successful, otherwise FALSE.

The [listen](#page-4673-1)() call only applies to sockets where [type\(](#page-4676-0)) is [Stream,](#page-4670-0) not [Datagram](#page-4670-0) sockets. listen() must not be called before [bind\(](#page-4672-2)) or after [accept](#page-4671-4)(). It is common to use a *backlog* value of 50 on most Unix systems.

See also [bind\(](#page-4672-2)) and [accept](#page-4671-4)().

## <span id="page-4673-3"></span>**QHostAddress QSocketDevice::peerAddress () const**

Returns the address of the port this socket device is connected to. This may be 0.0.0.0 for a while, but is set to something sensible when there is a sensible value it can have.

Note that for Datagram sockets, this is the source port of the last packet received, and that it is in native byte order.

## <span id="page-4673-2"></span>**Q\_UINT16 QSocketDevice::peerPort () const**

Returns the port number of the port this socket device is connected to. This may be 0 for a while, but is set to something sensible when there is a sensible value it can have.

Note that for Datagram sockets, this is the source port of the last packet received.

## <span id="page-4674-4"></span>**Q\_UINT16 QSocketDevice::port () const**

Returns the port number of this socket device. This may be 0 for a while, but is set to something sensible when there is a sensible value it can have.

Note that Qt always uses native byte order, i.e. 67 is 67 in Qt, there is no need to call htons().

## <span id="page-4674-3"></span>**Q\_LONG QSocketDevice::readBlock ( char \* data, Q\_ULONG maxlen ) [virtual]**

Reads max *maxlen* bytes from the socket into *data* and returns the number of bytes read. Returns -1 if an error occurred.

Reimplemented from [QIODevice.](#page-3696-0)

## <span id="page-4674-1"></span>**int QSocketDevice::receiveBufferSize () const**

Returns the size of the OS receive buffer.

See also [setReceiveBufferSize\(](#page-4675-1)).

## <span id="page-4674-2"></span>**int QSocketDevice::sendBufferSize () const**

Returns the size of the OS send buffer.

See also [setSendBufferSize](#page-4675-2)().

### <span id="page-4674-0"></span>**void QSocketDevice::setAddressReusable ( bool enable ) [virtual]**

Sets the address of this socket to be usable by other sockets too if *enable* is TRUE, and to be used exclusively by this socket if *enable* is FALSE.

When a socket is reusable, other sockets can use the same port number (and IP address), which is, in general, good. Of course other sockets cannot use the same (address,port,peer-address,peer-port) 4-tuple as this socket, so there is no risk of confusing the two TCP connections.

See also [addressReusable](#page-4671-3)().

### <span id="page-4675-0"></span>**void QSocketDevice::setBlocking ( bool enable ) [virtual]**

Makes the socket blocking if *enable* is TRUE or nonblocking if *enable* is FALSE.

Sockets are blocking by default, but we recommend using nonblocking socket operations, especially for GUI programs that need to be responsive.

**Warning:** On Windows, this function should be used with care since whenever you use a [QSocketNotifier](#page-4716-0) on Windows, the socket is immediately made nonblocking.

See also [blocking\(](#page-4672-0)) and is Valid().

### <span id="page-4675-3"></span>**void QSocketDevice::setError ( [Error](#page-4670-1) err ) [protected]**

Allows subclasses to set the error state to *err*.

### <span id="page-4675-1"></span>**void QSocketDevice::setReceiveBufferSize ( uint size ) [virtual]**

Sets the size of the OS receive buffer to *size*.

The OS receive buffer size effectively limits two things: how much data can be in transit at any one moment, and how much data can be received in one iteration of the main event loop.

The default is OS-dependent. A socket that receives large amounts of data is probably best off with a buffer size of 49152.

### <span id="page-4675-2"></span>**void QSocketDevice::setSendBufferSize ( uint size ) [virtual]**

Sets the size of the OS send buffer to *size*.

The OS send buffer size effectively limits how much data can be in transit at any one moment.

The default is OS-dependent. A socket that sends large amounts of data is probably best off with a buffer size of 49152.

### <span id="page-4676-2"></span>**void QSocketDevice::setSocket ( int socket, [Type](#page-4670-0) type ) [virtual]**

Sets the socket device to operate on the existing socket *socket*.

The *type* argument must match the actual socket type; use [QSocketDevice::Stream](#page-4670-0) for a reliable, connection-oriented TCP socket, or [QSocketDevice::Datagram](#page-4670-0) for an unreliable, connectionless UDP socket.

Any existing socket is closed.

See also is Valid() and [close](#page-3691-0)().

### <span id="page-4676-1"></span>**int QSocketDevice::socket () const**

Returns the socket number, or -1 if it is an invalid socket.

See also is Valid() and [type](#page-4676-0)().

### <span id="page-4676-0"></span>**Type QSocketDevice::type () const**

Returns the socket type which is either [QSocketDevice::Stream](#page-4670-0) or [QSocketDevice::Datagram](#page-4670-0).

See also [socket\(](#page-4676-1)).

### <span id="page-4676-3"></span>**Q\_LONG QSocketDevice::waitForMore ( int msecs,**  $\text{bool} \cdot \text{*}$  **timeout**  $= 0$  **)** const

Wait up to *msecs* milliseconds for more data to be available. If *msecs* is -1 the call will block indefinitely.

This is a blocking call and should be avoided in event driven applications.

Returns the number of bytes available for reading, or -1 if an error occurred.

If *timeout* is non-null and no error occurred (i.e. it does not return -1), then this function sets *timeout* out to TRUE, if the reason for returning was that the timeout was reached, otherwise it sets *timeout* to FALSE. This is useful to find out if the peer closed the connection.

See also [bytesAvailable](#page-4672-3)().

### <span id="page-4677-0"></span>**Q\_LONG QSocketDevice::writeBlock ( const char \* data, Q\_ULONG len ) [virtual]**

Writes *len* bytes to the socket from *data* and returns the number of bytes written. Returns -1 if an error occurred.

This is used for [QSocketDevice::Stream](#page-4670-0) sockets.

Reimplemented from [QIODevice.](#page-3698-0)

### <span id="page-4677-1"></span>**Q\_LONG QSocketDevice::writeBlock ( const char \* data, Q\_ULONG len, const [QHostAddress](#page-5712-0) & host, Q\_UINT16 port ) [virtual]**

This is an overloaded member function, provided for convenience. It behaves essentially like the above function.

Writes *len* bytes to the socket from *data* and returns the number of bytes written. Returns -1 if an error occurred.

This is used for [QSocketDevice::Datagram](#page-4670-0) sockets. You have to specify the *host* and *port* of the destination of the data.

This file is part of the Qt [toolkit](#page-0-0). Copyright © 1995-2002 [Trolltech](http://www.trolltech.com/). All Rights Reserved.

Copyright © 2002 [Trolltech](http://www.trolltech.com) [Trademarks](http://www.trolltech.com/trademarks.html) Qt version 3.0.5

Ho[m](#page-0-0)e | [A](#page-202-0)ll Classes | [M](#page-197-0)ain Classes | Annotated | [G](#page-199-0)rouped Classes | [Functions](#page-232-0)

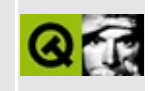

# **QVariant Class Reference**

The QVariant class acts like a union for the most common Qt data types. [More...](#page-4684-0)

#include [<qvariant.h](#page-7509-0)>

List of all member [functions.](#page-8904-0)
# **Public Members**

- enum **[Type](#page-4687-0)** { Invalid, Map, List, String, StringList, Font, Pixmap, Brush, Rect, Size, Color, Palette, ColorGroup, IconSet, Point, Image, Int, UInt, Bool, Double, CString, PointArray, Region, Bitmap, Cursor, SizePolicy, Date, Time, DateTime, ByteArray, BitArray, KeySequence }
- **[QVariant](#page-4689-0)** ()
- **[~QVariant](#page-4693-0)** ()
- **[QVariant](#page-4689-1)** ( const QVariant & p )
- **[QVariant](#page-4689-2)** ( QDataStream & s )
- **[QVariant](#page-4689-3)** ( const QString & val )
- **[QVariant](#page-4689-4)** ( const QCString & val )
- **[QVariant](#page-4689-5)** ( const char \* val )
- **[QVariant](#page-4689-6)** ( const QStringList & val )
- **[QVariant](#page-4690-0)** ( const QFont & val )
- **[QVariant](#page-4690-1)** ( const QPixmap & val )
- **[QVariant](#page-4690-2)** ( const QImage & val )
- **[QVariant](#page-4690-3)** ( const QBrush & val )
- **[QVariant](#page-4690-4)** ( const QPoint & val )
- **[QVariant](#page-4690-5)** ( const QRect & val )
- **[QVariant](#page-4690-6)** ( const QSize & val )
- **[QVariant](#page-4690-7)** ( const QColor & val )
- **[QVariant](#page-4691-0)** ( const QPalette & val )
- **[QVariant](#page-4691-1)** ( const QColorGroup & val )
- **[QVariant](#page-4691-2)** ( const QIconSet & val )
- **[QVariant](#page-4691-3)** ( const QPointArray & val )
- **[QVariant](#page-4691-4)** ( const QRegion & val )
- **[QVariant](#page-4691-5)** ( const QBitmap & val )
- **[QVariant](#page-4691-6)** ( const QCursor & val )
- **[QVariant](#page-4691-7)** ( const QDate & val )
- **[QVariant](#page-4691-8)** ( const QTime & val )
- **[QVariant](#page-4692-0)** ( const QDateTime & val )
- **[QVariant](#page-4692-1)** ( const QByteArray & val )
- **[QVariant](#page-4692-2)** ( const QBitArray & val )
- **[QVariant](#page-4692-3)** ( const QKeySequence & val )
- **[QVariant](#page-4692-4)** ( const QValueList<QVariant> & val )
- **[QVariant](#page-4692-5)** ( const QMap<QString, QVariant> & val )
- **[QVariant](#page-4692-6)** ( int val )
- **[QVariant](#page-4692-7)** ( uint val )
- **[QVariant](#page-4692-8)** ( bool val, int )
- **[QVariant](#page-4693-1)** ( double val )
- **[QVariant](#page-4693-2)** ( QSizePolicy val )
- QVariant & **[operator=](#page-4702-0)** ( const QVariant & variant )
- bool **[operator==](#page-4702-1)** ( const QVariant & v ) const
- bool **[operator!=](#page-4702-2)** ( const QVariant & v ) const
- Type **[type](#page-4709-0)** () const
- const char \* **[typeName](#page-4710-0)** () const
- bool **[canCast](#page-4700-0)** (Type t) const
- bool **[cast](#page-4700-1)** (Type t)
- bool **[isValid](#page-4701-0)** () const
- void **[clear](#page-4701-1)** ()
- const QString **[toString](#page-4708-0)** () const
- const QCString **[toCString](#page-4704-0)** () const
- const QStringList **[toStringList](#page-4709-1)** () const
- const QFont **[toFont](#page-4705-0)** () const
- const QPixmap **[toPixmap](#page-4707-0)** () const
- const QImage **[toImage](#page-4705-1)** () const
- const QBrush **[toBrush](#page-4703-0)** () const
- const QPoint **[toPoint](#page-4707-1)** () const
- const QRect **[toRect](#page-4708-1)** () const
- const QSize **[toSize](#page-4708-2)** () const
- const QColor **[toColor](#page-4704-1)** () const
- const QPalette **[toPalette](#page-4707-2)** () const
- const QColorGroup **[toColorGroup](#page-4704-2)** () const
- const QIconSet **[toIconSet](#page-4705-2)** () const
- const QPointArray **[toPointArray](#page-4707-3)** () const
- const QBitmap **[toBitmap](#page-4703-1)** () const
- const QRegion **[toRegion](#page-4708-3)** () const
- const QCursor **[toCursor](#page-4704-3)** () const
- const QDate **[toDate](#page-4704-4)** () const
- const QTime **[toTime](#page-4709-2)** () const
- const QDateTime **[toDateTime](#page-4705-3)** () const
- const QByteArray **[toByteArray](#page-4703-2)** () const
- const QBitArray **[toBitArray](#page-4703-3)** () const
- const QKeySequence **[toKeySequence](#page-4706-0)** () const
- $\bullet$  int **[toInt](#page-4706-1)** ( bool  $*$  ok = 0 ) const
- $\bullet$  uint **[toUInt](#page-4709-3)** ( bool  $*$  ok = 0 ) const
- bool **[toBool](#page-4703-4)** () const
- double  **( bool**  $*$  **ok = 0 ) const**
- const QValueList<QVariant> **[toList](#page-4706-2)** () const
- const QMap<QString, QVariant> **[toMap](#page-4707-4)** () const
- QSizePolicy **[toSizePolicy](#page-4708-4)** () const
- QValueListConstIterator<QString> **[stringListBegin](#page-4702-3)** () const
- QValueListConstIterator<QString> **[stringListEnd](#page-4702-4)** () const
- QValueListConstIterator<QVariant> **[listBegin](#page-4701-2)** () const
- QValueListConstIterator<QVariant> **[listEnd](#page-4701-3)** () const
- QMapConstIterator<QString, QVariant> **[mapBegin](#page-4701-4)** () const
- QMapConstIterator<QString, QVariant> **[mapEnd](#page-4701-5)** () const
- QMapConstIterator<QString, QVariant> **[mapFind](#page-4702-5)** ( const QString & key ) const
- QString & **[asString](#page-4699-0)** ()
- QCString & **[asCString](#page-4694-0)** ()
- QStringList & **[asStringList](#page-4699-1)** ()
- QFont & **[asFont](#page-4695-0)** ()
- QPixmap & **[asPixmap](#page-4697-0)** ()
- QImage & **[asImage](#page-4696-0)** ()
- QBrush & **[asBrush](#page-4694-1)** ()
- QPoint & **[asPoint](#page-4698-0)** ()
- QRect & **[asRect](#page-4698-1)** ()
- QSize & **[asSize](#page-4698-2)** ()
- QColor & **[asColor](#page-4694-2)** ()
- QPalette & **[asPalette](#page-4697-1)** ()
- QColorGroup & **[asColorGroup](#page-4694-3)** ()
- QIconSet & **[asIconSet](#page-4696-1)** ()
- QPointArray & **[asPointArray](#page-4698-3)** ()
- QBitmap & **[asBitmap](#page-4693-3)** ()
- QRegion & **[asRegion](#page-4698-4)** ()
- QCursor & **[asCursor](#page-4695-1)** ()
- QDate & **[asDate](#page-4695-2)** ()
- QTime & **[asTime](#page-4699-2)** ()
- QDateTime & **[asDateTime](#page-4695-3)** ()
- QByteArray & **[asByteArray](#page-4694-4)** ()
- QBitArray & **[asBitArray](#page-4693-4)** ()
- QKeySequence & **[asKeySequence](#page-4696-2)** ()
- $\bullet$  int &  $\text{asInt}()$  $\text{asInt}()$  $\text{asInt}()$
- uint & **[asUInt](#page-4700-2)** ()
- bool & **[asBool](#page-4693-5)** ()
- double & **[asDouble](#page-4695-4)** ()
- QValueList<QVariant> & **[asList](#page-4696-4)** ()
- QMap<QString, QVariant> & **[asMap](#page-4697-2)** ()
- QSizePolicy & **[asSizePolicy](#page-4699-3)** ()

# **Static Public Members**

- const char \* **[typeToName](#page-4710-1)** ( Type typ )
- Type **[nameToType](#page-4702-6)** ( const char \* name )

# **Detailed Description**

The QVariant class acts like a union for the most common Qt data types.

Because C++ forbids unions from including types that have non-default constructors or destructors, most interesting Qt classes cannot be used in unions. Without QVariant, this would be a problem for [QObject::property\(](#page-1289-0)) and for database work, etc.

A QVariant object holds a single value of a single [type](#page-4709-0)() at a time. (Some type()s are multi-valued, for example a string list.) You can find out what type, T, the variant holds, convert it to a different type using one of the asT() functions, e.g. [asSize\(](#page-4698-2)), get its value using one of the toT() functions, e.g. [toSize\(](#page-4708-2)), and check whether the type can be converted to a particular type using [canCast\(](#page-4700-0)).

The methods named toT $($ ) (for any supported T, see the [Type](#page-4687-0) documentation for a list) are const. If you ask for the stored type, they return a copy of the stored object. If you ask for a type that can be generated from the stored type, to  $T()$ copies and converts and leaves the object itself unchanged. If you ask for a type that cannot be generated from the stored type, the result depends on the type (see the function documentation for details).

Note that three data types supported by QVariant are [explicitly](#page-6305-0) shared, namely [QImage](#page-6047-0), [QPointArray,](#page-6083-0) and [QCString,](#page-5360-0) and in these cases the toT() methods return a [shallow](#page-6306-0) copy. In almost all cases you must make a deep [copy](#page-6306-0) of the returned values before modifying them.

The asT() functions are not const. They do conversion like the toT() methods, set the variant to hold the converted value, and return a reference to the new contents of the variant.

Here is some example code to demonstrate the use of QVariant:

```
QDataStream out(...);
QVariant v(123); // The variant now contains an int
int x = v.tolnt(); // x = 123out << v; // Writes a type tag and an int to out
v = QVariant("hello"); // The variant now contains a QCString
v = QVariant(tr("hello"));// The variant now contains a QStringint y = v.tolnt(); \frac{1}{v} = 0 since v cannot be converted t
```

```
QString .toString(); // s = tr("hello") (see QObject::tr()out << v; \frac{1}{2} // Writes a type tag and a QString to
...
QDataStream in(...); \frac{1}{2} // (opening the previously written str
in >> v;<br>int z = v.toInt(); \frac{1}{2} // z = 123
int z = v.tolnt();<br>qDebug("Type is %s",
                              \frac{1}{2} prints "Type is int"
v.\text{typelame}(\text{)};<br>v.asInt() += 100;
                              \frac{1}{2} The variant now hold the value 223.
v = QVariant( QStringList() );
v.asStringList().append( "Hello" );
```
You can even store [QValueList](#page-2053-0)s and [QMaps](#page-4483-0) in a variant, so you can easily construct arbitrarily complex data structures of arbitrary types. This is very powerful and versatile, but may prove less memory and speed efficient than storing specific types in standard data structures.

See the [Collection](#page-2003-0) Classes.

See also [Miscellaneous](#page-6319-0) Classes and [Object](#page-6322-0) Model.

# **Member Type Documentation**

### <span id="page-4687-0"></span>**QVariant::Type**

This enum type defines the types of variable that a QVariant can contain.

- QVariant::Invalid no type
- QVariant::BitArray a [QBitArray](#page-3705-0)
- QVariant::ByteArray a [QByteArray](#page-3972-0)
- QVariant::Bitmap a [QBitmap](#page-3735-0)
- QVariant::Bool a bool
- OVariant::Brush a [QBrush](#page-3858-0)
- QVariant::Color a [QColor](#page-1860-0)
- QVariant::ColorGroup a [QColorGroup](#page-5085-0)
- QVariant::Cursor a [QCursor](#page-2414-0)
- QVariant::Date a [QDate](#page-5655-0)
- QVariant::DateTime a [QDateTime](#page-5767-0)
- QVariant::Double a double
- QVariant::Font a [QFont](#page-1315-0)
- QVariant::IconSet a [QIconSet](#page-5890-0)
- QVariant:: Image a [QImage](#page-6047-0)
- QVariant::Int an int
- QVariant::KeySequence a [QKeySequence](#page-3789-0)
- QVariant::List a [QValueList](#page-2053-0)
- QVariant::Map a  $QMap$
- QVariant::Palette a [QPalette](#page-5674-0)
- QVariant:: Pixmap a [QPixmap](#page-1230-0)
- QVariant::Point a [QPoint](#page-1777-0)
- QVariant::PointArray a [QPointArray](#page-6083-0)
- QVariant::Rect a [QRect](#page-1556-0)
- QVariant:: Region a [QRegion](#page-1670-0)
- QVariant::Size a [QSize](#page-4460-0)
- QVariant::SizePolicy a [QSizePolicy](#page-4503-0)
- QVariant::String a [QString](#page-1880-0)
- QVariant:: CString a [QCString](#page-5360-0)
- QVariant::StringList a [QStringList](#page-2043-0)
- QVariant::Time a [QTime](#page-3845-0)

QVariant::UInt - an unsigned int

Note that Qt's definition of bool depends on the compiler. [qglobal.h](#page-6794-0) has the system-dependent definition of bool.

# **Member Function Documentation**

### <span id="page-4689-0"></span>**QVariant::QVariant ()**

Constructs an invalid variant.

### <span id="page-4689-1"></span>**QVariant::QVariant ( const [QVariant](#page-4678-0) & p )**

Constructs a copy of the variant, *p*, passed as the argument to this constructor. Usually this is a deep [copy,](#page-6306-0) but a [shallow](#page-6306-0) copy is made if the stored data type is [explicitly](#page-6305-0) shared, as e.g. [QImage](#page-6047-0) is.

### <span id="page-4689-2"></span>**QVariant::QVariant ( [QDataStream](#page-5560-0) & s )**

Reads the variant from the data stream, *s*.

### <span id="page-4689-3"></span>**QVariant::QVariant ( const [QString](#page-1880-0) & val )**

Constructs a new variant with a string value, *val*.

### <span id="page-4689-4"></span>**QVariant::QVariant ( const [QCString](#page-5360-0) & val )**

Constructs a new variant with a C-string value, *val*.

If you want to modify the [QCString](#page-5360-0) after you've passed it to this constructor, we recommend passing a deep [copy](#page-6306-0) (see [QCString::copy\(](#page-5369-0))).

### <span id="page-4689-5"></span>**QVariant::QVariant ( const char \* val )**

Constructs a new variant with a C-string value of *val* if *val* is non-null. The variant creates a deep [copy](#page-6306-0) of *val*.

If *val* is null, the resulting variant has type Invalid.

### <span id="page-4689-6"></span>**QVariant::QVariant ( const [QStringList](#page-2043-0) & val )**

Constructs a new variant with a string list value, *val*.

# <span id="page-4690-0"></span>**QVariant::QVariant ( const [QFont](#page-1315-0) & val )**

Constructs a new variant with a font value, *val*.

# <span id="page-4690-1"></span>**QVariant::QVariant ( const [QPixmap](#page-1230-0) & val )**

Constructs a new variant with a pixmap value, *val*.

# <span id="page-4690-2"></span>**QVariant::QVariant ( const [QImage](#page-6047-0) & val )**

Constructs a new variant with an image value, *val*.

Because [QImage](#page-6047-0) is [explicitly](#page-6305-0) shared, you may need to pass a deep [copy](#page-6306-0) to the variant using [QImage::copy\(](#page-6063-0)), e.g. if you intend changing the image you've passed later on.

# <span id="page-4690-3"></span>**QVariant::QVariant ( const [QBrush](#page-3858-0) & val )**

Constructs a new variant with a brush value, *val*.

# <span id="page-4690-4"></span>**QVariant::QVariant ( const [QPoint](#page-1777-0) & val )**

Constructs a new variant with a point value, *val*.

# <span id="page-4690-5"></span>**QVariant::QVariant ( const [QRect](#page-1556-0) & val )**

Constructs a new variant with a rect value, *val*.

# <span id="page-4690-6"></span>**QVariant::QVariant ( const [QSize](#page-4460-0) & val )**

Constructs a new variant with a size value, *val*.

# <span id="page-4690-7"></span>**QVariant::QVariant ( const [QColor](#page-1860-0) & val )**

Constructs a new variant with a color value, *val*.

### <span id="page-4691-0"></span>**QVariant::QVariant ( const [QPalette](#page-5674-0) & val )**

Constructs a new variant with a color palette value, *val*.

# <span id="page-4691-1"></span>**QVariant::QVariant ( const [QColorGroup](#page-5085-0) & val )**

Constructs a new variant with a color group value, *val*.

# <span id="page-4691-2"></span>**QVariant::QVariant ( const [QIconSet](#page-5890-0) & val )**

Constructs a new variant with an icon set value, *val*.

# <span id="page-4691-3"></span>**QVariant::QVariant ( const [QPointArray](#page-6083-0) & val )**

Constructs a new variant with a point array value, *val*.

Because [QPointArray](#page-6083-0) is [explicitly](#page-6305-0) shared, you may need to pass a deep [copy](#page-6306-0) to the variant using [QPointArray::copy\(](#page-6089-0)), e.g. if you intend changing the point array you've passed later on.

# <span id="page-4691-4"></span>**QVariant::QVariant ( const [QRegion](#page-1670-0) & val )**

Constructs a new variant with a region value, *val*.

# <span id="page-4691-5"></span>**QVariant::QVariant ( const [QBitmap](#page-3735-0) & val )**

Constructs a new variant with a bitmap value, *val*.

# <span id="page-4691-6"></span>**QVariant::QVariant ( const [QCursor](#page-2414-0) & val )**

Constructs a new variant with a cursor value, *val*.

# <span id="page-4691-7"></span>**QVariant::QVariant ( const [QDate](#page-5655-0) & val )**

Constructs a new variant with a date value, *val*.

# <span id="page-4691-8"></span>**QVariant::QVariant ( const [QTime](#page-3845-0) & val )**

Constructs a new variant with a time value, *val*.

### <span id="page-4692-0"></span>**QVariant::QVariant ( const [QDateTime](#page-5767-0) & val )**

Constructs a new variant with a date/time value, *val*.

### <span id="page-4692-1"></span>**QVariant::QVariant ( const [QByteArray](#page-3972-0) & val )**

Constructs a new variant with a bytearray value, *val*.

### <span id="page-4692-2"></span>**QVariant::QVariant ( const [QBitArray](#page-3705-0) & val )**

Constructs a new variant with a bitarray value, *val*.

### <span id="page-4692-3"></span>**QVariant::QVariant ( const [QKeySequence](#page-3789-0) & val )**

Constructs a new variant with a key sequence value, *val*.

### <span id="page-4692-4"></span>**QVariant::QVariant ( const [QValueList](#page-2053-0)<QVariant> & val )**

Constructs a new variant with a list value, *val*.

### <span id="page-4692-5"></span>**QVariant::QVariant ( const [QMap<](#page-4483-0)QString, QVariant> & val )**

Constructs a new variant with a map of QVariants, *val*.

# <span id="page-4692-6"></span>**QVariant::QVariant ( int val )**

Constructs a new variant with an integer value, *val*.

### <span id="page-4692-7"></span>**QVariant::QVariant ( uint val )**

Constructs a new variant with an unsigned integer value, *val*.

### <span id="page-4692-8"></span>**QVariant::QVariant ( bool val, int )**

Constructs a new variant with a boolean value, *val*. The integer argument is a

dummy, necessary for compatibility with some compilers.

# <span id="page-4693-1"></span>**QVariant::QVariant ( double val )**

Constructs a new variant with a floating point value, *val*.

# <span id="page-4693-2"></span>**QVariant::QVariant ( [QSizePolicy](#page-4503-0) val )**

Constructs a new variant with a size policy value, *val*.

# <span id="page-4693-0"></span>**QVariant::~QVariant ()**

Destroys the QVariant and the contained object.

Note that subclasses that reimplement [clear\(](#page-4701-1)) should reimplement the destructor to call clear(). This destructor calls clear(), but because it is the destructor, [QVariant::clear\(](#page-4701-1)) is called rather than a subclass's clear().

# <span id="page-4693-4"></span>**QBitArray & QVariant::asBitArray ()**

Tries to convert the variant to hold a [QBitArray](#page-3705-0) value. If that is not possible then the variant is set to an empty bitarray.

Returns a reference to the stored bitarray.

See also [toBitArray\(](#page-4703-3)).

### <span id="page-4693-3"></span>**QBitmap & QVariant::asBitmap ()**

Tries to convert the variant to hold a bitmap value. If that is not possible the variant is set to a null bitmap.

Returns a reference to the stored bitmap.

See also [toBitmap\(](#page-4703-1)).

### <span id="page-4693-5"></span>**bool & QVariant::asBool ()**

Returns the variant's value as bool reference.

### <span id="page-4694-1"></span>**QBrush & QVariant::asBrush ()**

Tries to convert the variant to hold a brush value. If that is not possible the variant is set to a default black brush.

Returns a reference to the stored brush.

See also [toBrush\(](#page-4703-0)).

#### <span id="page-4694-4"></span>**QByteArray & QVariant::asByteArray ()**

Tries to convert the variant to hold a [QByteArray](#page-3972-0) value. If that is not possible then the variant is set to an empty bytearray.

Returns a reference to the stored bytearray.

See also [toByteArray](#page-4703-2)().

### <span id="page-4694-0"></span>**QCString & QVariant::asCString ()**

Tries to convert the variant to hold a string value. If that is not possible the variant is set to an empty string.

Returns a reference to the stored string.

See also [toCString](#page-4704-0)().

### <span id="page-4694-2"></span>**QColor & QVariant::asColor ()**

Tries to convert the variant to hold a [QColor](#page-1860-0) value. If that is not possible the variant is set to an invalid color.

Returns a reference to the stored color.

See also [toColor](#page-4704-1)() and [QColor::isValid\(](#page-1874-0)).

### <span id="page-4694-3"></span>**QColorGroup & QVariant::asColorGroup ()**

Tries to convert the variant to hold a [QColorGroup](#page-5085-0) value. If that is not possible the variant is set to a color group of all black colors.

Returns a reference to the stored color group.

See also [toColorGroup\(](#page-4704-2)).

### <span id="page-4695-1"></span>**QCursor & QVariant::asCursor ()**

Tries to convert the variant to hold a [QCursor](#page-2414-0) value. If that is not possible the variant is set to a default arrow cursor.

Returns a reference to the stored cursor.

See also [toCursor\(](#page-4704-3)).

### <span id="page-4695-2"></span>**QDate & QVariant::asDate ()**

Tries to convert the variant to hold a [QDate](#page-5655-0) value. If that is not possible then the variant is set to an invalid date.

Returns a reference to the stored date.

See also [toDate\(](#page-4704-4)).

### <span id="page-4695-3"></span>**QDateTime & QVariant::asDateTime ()**

Tries to convert the variant to hold a [QDateTime](#page-5767-0) value. If that is not possible then the variant is set to an invalid date/time.

Returns a reference to the stored date/time.

See also [toDateTime](#page-4705-3)().

#### <span id="page-4695-4"></span>**double & QVariant::asDouble ()**

Returns the variant's value as double reference.

### <span id="page-4695-0"></span>**QFont & QVariant::asFont ()**

Tries to convert the variant to hold a [QFont.](#page-1315-0) If that is not possible the variant is set to the application's default font.

Returns a reference to the stored font.

See also [toFont\(](#page-4705-0)).

### <span id="page-4696-1"></span>**QIconSet & QVariant::asIconSet ()**

Tries to convert the variant to hold a [QIconSet](#page-5890-0) value. If that is not possible the variant is set to an empty iconset.

Returns a reference to the stored iconset.

See also [toIconSet](#page-4705-2)().

### <span id="page-4696-0"></span>**QImage & QVariant::asImage ()**

Tries to convert the variant to hold an image value. If that is not possible the variant is set to a null image.

Returns a reference to the stored image.

See also [toImage](#page-4705-1)().

### <span id="page-4696-3"></span>**int & QVariant::asInt ()**

Returns the variant's value as int reference.

### <span id="page-4696-2"></span>**QKeySequence & QVariant::asKeySequence ()**

Tries to convert the variant to hold a [QKeySequence](#page-3789-0) value. If that is not possible then the variant is set to an empty key sequence.

Returns a reference to the stored key sequence.

See also [toKeySequence\(](#page-4706-0)).

### <span id="page-4696-4"></span>**QValueList<QVariant> & QVariant::asList ()**

Returns the variant's value as variant list reference.

Note that if you want to iterate over the list, you should iterate over a copy, e.g.

```
QValueList<QVariant> list = myVariant.asList();
QValueList<QVariant>::Iterator it = list.begin();
while( it !=end() \} {
   myProcessing( *it );
   ++it;
}
```
### **QMap<QString, QVariant> & QVariant::asMap ()**

Returns the variant's value as variant map reference.

Note that if you want to iterate over the map, you should iterate over a copy, e.g.

```
QMap<QString, QVariant> map = myVariant.asMap();
QMap<QString, QVariant>::Iterator it = map.begin();
while( it !=.end() ) {
   myProcessing( *it );
   ++it;}
```
### <span id="page-4697-1"></span>**QPalette & QVariant::asPalette ()**

Tries to convert the variant to hold a [QPalette](#page-5674-0) value. If that is not possible the variant is set to a palette of black colors.

Returns a reference to the stored palette.

See also [toString\(](#page-4708-0)).

### <span id="page-4697-0"></span>**QPixmap & QVariant::asPixmap ()**

Tries to convert the variant to hold a pixmap value. If that is not possible the variant is set to a null pixmap.

Returns a reference to the stored pixmap.

See also [toPixmap](#page-4707-0)().

### <span id="page-4698-0"></span>**QPoint & QVariant::asPoint ()**

Tries to convert the variant to hold a point value. If that is not possible the variant is set to a  $(0, 0)$  point.

Returns a reference to the stored point.

See also [toPoint\(](#page-4707-1)).

#### <span id="page-4698-3"></span>**QPointArray & QVariant::asPointArray ()**

Tries to convert the variant to hold a [QPointArray](#page-6083-0) value. If that is not possible the variant is set to an empty point array.

Returns a reference to the stored point array.

See also [toPointArray](#page-4707-3)().

### <span id="page-4698-1"></span>**QRect & QVariant::asRect ()**

Tries to convert the variant to hold a rectangle value. If that is not possible the variant is set to an empty rectangle.

Returns a reference to the stored rectangle.

See also [toRect\(](#page-4708-1)).

### <span id="page-4698-4"></span>**QRegion & QVariant::asRegion ()**

Tries to convert the variant to hold a [QRegion](#page-1670-0) value. If that is not possible the variant is set to a null region.

Returns a reference to the stored region.

See also [toRegion\(](#page-4708-3)).

### <span id="page-4698-2"></span>**QSize & QVariant::asSize ()**

Tries to convert the variant to hold a [QSize](#page-4460-0) value. If that is not possible the variant is set to an invalid size.

Returns a reference to the stored size.

See also [toSize](#page-4708-2)() and [QSize::isValid\(](#page-4466-0)).

#### <span id="page-4699-3"></span>**QSizePolicy & QVariant::asSizePolicy ()**

Tries to convert the variant to hold a [QSizePolicy](#page-4503-0) value. If that fails, the variant is set to an arbitrary (valid) size policy.

#### <span id="page-4699-0"></span>**QString & QVariant::asString ()**

Tries to convert the variant to hold a string value. If that is not possible the variant is set to an empty string.

Returns a reference to the stored string.

See also [toString\(](#page-4708-0)).

#### <span id="page-4699-1"></span>**QStringList & QVariant::asStringList ()**

Tries to convert the variant to hold a [QStringList](#page-2043-0) value. If that is not possible the variant is set to an empty string list.

Returns a reference to the stored string list.

Note that if you want to iterate over the list, you should iterate over a copy, e.g.

```
QStringList list = myVariant.asStringList();
QStringList::Iterator it = list.begin();
while( it !=end() \} {
   myProcessing( *it );
   ++it:
}
```
See also [toStringList\(](#page-4709-1)).

#### <span id="page-4699-2"></span>**QTime & QVariant::asTime ()**

Tries to convert the variant to hold a [QTime](#page-3845-0) value. If that is not possible then the variant is set to an invalid time.

Returns a reference to the stored time.

See also [toTime](#page-4709-2)().

### <span id="page-4700-2"></span>**uint & QVariant::asUInt ()**

Returns the variant's value as unsigned int reference.

### <span id="page-4700-0"></span>**bool QVariant::canCast ( [Type](#page-4687-0) t ) const**

Returns TRUE if the variant's type can be cast to the requested type, *t*. Such casting is done automatically when calling the [toInt\(](#page-4706-1)), [toBool\(](#page-4703-4)), ... or [asInt\(](#page-4696-3)), [asBool\(](#page-4693-5)), ... methods.

The following casts are done automatically:

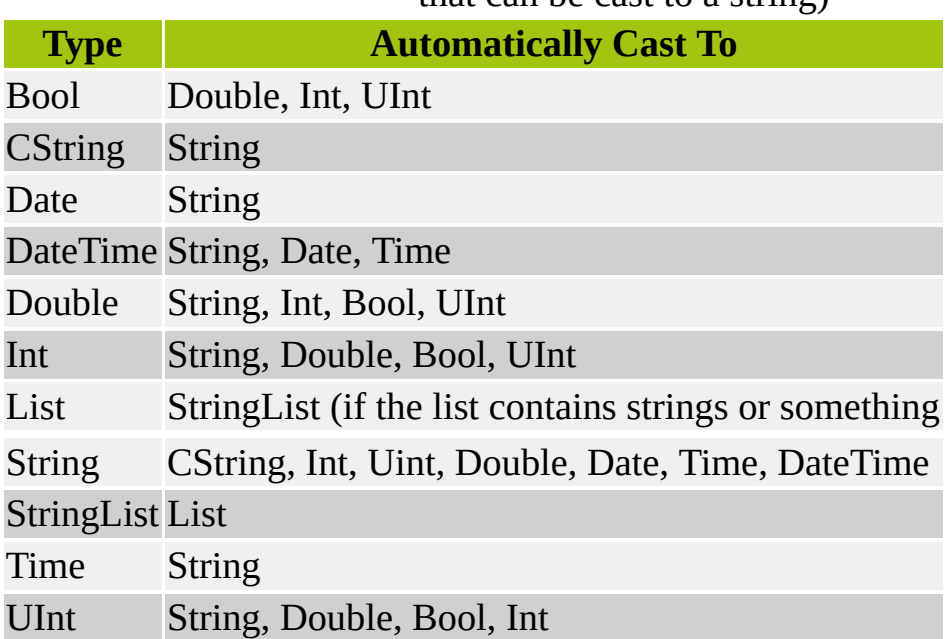

that can be cast to a string)

### <span id="page-4700-1"></span>**bool QVariant::cast ( [Type](#page-4687-0) t )**

Casts the variant to the requested type. If the cast cannot be done, the variant is set to the default value of the requested type (e.g. an empty string if the

requested type *t* is QVariant::String, an empty point array if the requested type *t* is QVariant::PointArray, etc). Returns TRUE if the current type of the variant was successfully cast; otherwise returns FALSE.

See also [canCast\(](#page-4700-0)).

### <span id="page-4701-1"></span>**void QVariant::clear ()**

Convert this variant to type Invalid and free up any resources used.

### <span id="page-4701-0"></span>**bool QVariant::isValid () const**

Returns TRUE if the storage type of this variant is not QVariant::Invalid; otherwise returns FALSE.

### <span id="page-4701-2"></span>**QValueListConstIterator<QVariant> QVariant::listBegin () const**

Returns an iterator to the first item in the list if the variant's type is appropriate; otherwise returns a null iterator.

### <span id="page-4701-3"></span>**QValueListConstIterator<QVariant> QVariant::listEnd () const**

Returns the end iterator for the list if the variant's type is appropriate; otherwise returns a null iterator.

### <span id="page-4701-4"></span>**QMapConstIterator<QString, QVariant> QVariant::mapBegin () const**

Returns an iterator to the first item in the map, if the variant's type is appropriate; otherwise returns a null iterator.

### <span id="page-4701-5"></span>**QMapConstIterator<QString, QVariant> QVariant::mapEnd () const**

Returns the end iterator for the map, if the variant's type is appropriate; otherwise returns a null iterator.

### <span id="page-4702-5"></span>**QMapConstIterator<QString, QVariant> QVariant::mapFind ( const [QString](#page-1880-0) & key ) const**

Returns an iterator to the item in the map with *key* as key, if the variant's type is appropriate and *key* is a valid key; otherwise returns a null iterator.

### <span id="page-4702-6"></span>**Type QVariant::nameToType ( const char \* name ) [static]**

Converts the string representation of the storage type gven in *name*, to its enum representation.

If the string representation cannot be converted to any enum representation, the variant is set to [Invalid.](#page-4687-0)

### <span id="page-4702-2"></span>**bool QVariant::operator!= ( const [QVariant](#page-4678-0) & v ) const**

Compares this QVariant with *v* and returns TRUE if they are not equal; otherwise returns FALSE.

### <span id="page-4702-0"></span>**QVariant & QVariant::operator= ( const [QVariant](#page-4678-0) & variant )**

Assigns the value of the variant *variant* to this variant.

This is a deep [copy](#page-6306-0) of the variant, but note that if the variant holds an explicitly shared type such as [QImage,](#page-6047-0) a [shallow](#page-6306-0) copy is [performed.](#page-6305-0)

### <span id="page-4702-1"></span>**bool QVariant::operator== ( const [QVariant](#page-4678-0) & v ) const**

Compares this QVariant with *v* and returns TRUE if they are equal; otherwise returns FALSE.

### <span id="page-4702-3"></span>**QValueListConstIterator<QString> QVariant::stringListBegin () const**

Returns an iterator to the first string in the list if the variant's type is StringList; otherwise returns a null iterator.

### <span id="page-4702-4"></span>**QValueListConstIterator<QString> QVariant::stringListEnd ()**

#### **const**

Returns the end iterator for the list if the variant's type is StringList; otherwise returns a null iterator.

#### <span id="page-4703-3"></span>**const [QBitArray](#page-3705-0) QVariant::toBitArray () const**

Returns the variant as a [QBitArray](#page-3705-0) if the variant has [type\(](#page-4709-0)) BitArray; otherwise returns an empty bitarray.

See also [asBitArray](#page-4693-4)().

#### <span id="page-4703-1"></span>**const [QBitmap](#page-3735-0) QVariant::toBitmap () const**

Returns the variant as a [QBitmap](#page-3735-0) if the variant has [type\(](#page-4709-0)) Bitmap; otherwise returns a null QBitmap.

See also [asBitmap\(](#page-4693-3)).

#### <span id="page-4703-4"></span>**bool QVariant::toBool () const**

Returns the variant as a bool if the variant has [type\(](#page-4709-0)) Bool.

Returns TRUE if the variant has type Int, UInt or Double and its value is nonzero; otherwise returns FALSE.

See also [asBool](#page-4693-5)().

#### <span id="page-4703-0"></span>**const [QBrush](#page-3858-0) QVariant::toBrush () const**

Returns the variant as a [QBrush](#page-3858-0) if the variant has [type\(](#page-4709-0)) Brush; otherwise returns a default brush (with all black colors).

See also [asBrush\(](#page-4694-1)).

#### <span id="page-4703-2"></span>**const [QByteArray](#page-3972-0) QVariant::toByteArray () const**

Returns the variant as a [QByteArray](#page-3972-0) if the variant has [type](#page-4709-0)() ByteArray;

otherwise returns an empty bytearray.

See also [asByteArray\(](#page-4694-4)).

#### <span id="page-4704-0"></span>**const [QCString](#page-5360-0) QVariant::toCString () const**

Returns the variant as a [QCString](#page-5360-0) if the variant has [type](#page-4709-0)() CString or String; otherwise returns 0.

See also [asCString\(](#page-4694-0)).

#### <span id="page-4704-1"></span>**const [QColor](#page-1860-0) QVariant::toColor () const**

Returns the variant as a [QColor](#page-1860-0) if the variant has [type](#page-4709-0)() Color; otherwise returns an invalid color.

See also [asColor\(](#page-4694-2)).

#### <span id="page-4704-2"></span>**const [QColorGroup](#page-5085-0) QVariant::toColorGroup () const**

Returns the variant as a [QColorGroup](#page-5085-0) if the variant has [type\(](#page-4709-0)) ColorGroup; otherwise returns a completely black color group.

See also [asColorGroup\(](#page-4694-3)).

#### <span id="page-4704-3"></span>**const [QCursor](#page-2414-0) QVariant::toCursor () const**

Returns the variant as a [QCursor](#page-2414-0) if the variant has [type\(](#page-4709-0)) Cursor; otherwise returns the default arrow cursor.

See also [asCursor](#page-4695-1)().

#### <span id="page-4704-4"></span>**const [QDate](#page-5655-0) QVariant::toDate () const**

Returns the variant as a [QDate](#page-5655-0) if the variant has [type\(](#page-4709-0)) Date, DateTime or String; otherwise returns an invalid date.

Note that if the type() is String an invalid date will be returned if the string cannot be parsed as a Qt::ISODate format date.

See also [asDate](#page-4695-2)().

#### <span id="page-4705-3"></span>**const [QDateTime](#page-5767-0) QVariant::toDateTime () const**

Returns the variant as a [QDateTime](#page-5767-0) if the variant has [type](#page-4709-0)() DateTime or String; otherwise returns an invalid date/time.

Note that if the type() is String an invalid date/time will be returned if the string cannot be parsed as a Qt::ISODate format date/time.

See also [asDateTime](#page-4695-3)().

#### <span id="page-4705-4"></span>**double QVariant::toDouble ( bool \* ok = 0 ) const**

Returns the variant as a double if the variant has [type](#page-4709-0)() String, CString, Double, Int, UInt, or Bool; otherwise returns 0.0.

If *ok* is non-null: *\*ok* is set to TRUE if the value could be converted to a double; otherwise *\*ok* is set to FALSE.

See also [asDouble\(](#page-4695-4)).

#### <span id="page-4705-0"></span>**const [QFont](#page-1315-0) QVariant::toFont () const**

Returns the variant as a [QFont](#page-1315-0) if the variant has [type\(](#page-4709-0)) Font; otherwise returns the application's default font.

See also [asFont\(](#page-4695-0)).

#### <span id="page-4705-2"></span>**const [QIconSet](#page-5890-0) QVariant::toIconSet () const**

Returns the variant as a [QIconSet](#page-5890-0) if the variant has [type](#page-4709-0)() IconSet; otherwise returns an icon set of null pixmaps.

See also [asIconSet](#page-4696-1)().

#### <span id="page-4705-1"></span>**const [QImage](#page-6047-0) QVariant::toImage () const**

Returns the variant as a [QImage](#page-6047-0) if the variant has [type](#page-4709-0)() Image; otherwise

returns a null image.

See also [asImage](#page-4696-0)().

#### <span id="page-4706-1"></span>**int QVariant::toInt ( bool \* ok = 0 ) const**

Returns the variant as an int if the variant has [type](#page-4709-0)() String, CString, Int, UInt, Double, Bool or KeySequence; otherwise returns 0.

If *ok* is non-null: *\*ok* is set to TRUE if the value could be converted to an int; otherwise *\*ok* is set to FALSE.

See also [asInt](#page-4696-3)() and [canCast](#page-4700-0)().

### <span id="page-4706-0"></span>**const [QKeySequence](#page-3789-0) QVariant::toKeySequence () const**

Returns the variant as a [QKeySequence](#page-3789-0) if the variant has [type\(](#page-4709-0)) KeySequence, Int or String; otherwise returns an empty key sequence.

Note that not all Ints and Strings are valid key sequences and in such cases an empty key sequence will be returned.

See also [asKeySequence](#page-4696-2)().

#### <span id="page-4706-2"></span>**const [QValueList](#page-2053-0)<QVariant> QVariant::toList () const**

Returns the variant as a [QValueList](#page-2053-0) if the variant has [type\(](#page-4709-0)) List or StringList; otherwise returns an empty list.

Note that if you want to iterate over the list, you should iterate over a copy, e.g.

```
QValueList<QVariant> list = myVariant.toList();
QValueList<QVariant>::Iterator it = list.begin();
while( it !=end() \} {
   myProcessing( *it );
   ++it;}
```
See also as List().

#### <span id="page-4707-4"></span>**const [QMap<](#page-4483-0)QString, QVariant> QVariant::toMap () const**

Returns the variant as a [QMap](#page-4483-0) if the variant has [type\(](#page-4709-0)) Map; otherwise returns an empty map.

Note that if you want to iterate over the map, you should iterate over a copy, e.g.

```
QMap<QString, QVariant> map = myVariant.toMap();
QMap<QString, QVariant>::Iterator it = map.begin();
while( it !=.end() ) {
   myProcessing( *it );
   ++it;}
```
See also [asMap\(](#page-4697-2)).

#### <span id="page-4707-2"></span>**const [QPalette](#page-5674-0) QVariant::toPalette () const**

Returns the variant as a [QPalette](#page-5674-0) if the variant has [type\(](#page-4709-0)) Palette; otherwise returns a completely black palette.

See also [asPalette](#page-4697-1)().

#### <span id="page-4707-0"></span>**const [QPixmap](#page-1230-0) QVariant::toPixmap () const**

Returns the variant as a [QPixmap](#page-1230-0) if the variant has [type](#page-4709-0)() Pixmap; otherwise returns a null pixmap.

See also [asPixmap](#page-4697-0)().

#### <span id="page-4707-1"></span>**const [QPoint](#page-1777-0) QVariant::toPoint () const**

Returns the variant as a OPoint if the variant has [type\(](#page-4709-0)) Point; otherwise returns a point (0, 0).

See also [asPoint\(](#page-4698-0)).

#### <span id="page-4707-3"></span>**const [QPointArray](#page-6083-0) QVariant::toPointArray () const**

Returns the variant as a [QPointArray](#page-6083-0) if the variant has [type](#page-4709-0)() PointArray; otherwise returns an empty QPointArray.

See also [asPointArray](#page-4698-3)().

### <span id="page-4708-1"></span>**const [QRect](#page-1556-0) QVariant::toRect () const**

Returns the variant as a [QRect](#page-1556-0) if the variant has [type\(](#page-4709-0)) Rect; otherwise returns an empty rectangle.

See also [asRect\(](#page-4698-1)).

#### <span id="page-4708-3"></span>**const [QRegion](#page-1670-0) QVariant::toRegion () const**

Returns the variant as a [QRegion](#page-1670-0) if the variant has [type\(](#page-4709-0)) Region; otherwise returns an empty QRegion.

See also [asRegion\(](#page-4698-4)).

#### <span id="page-4708-2"></span>**const [QSize](#page-4460-0) QVariant::toSize () const**

Returns the variant as a [QSize](#page-4460-0) if the variant has [type](#page-4709-0)() Size; otherwise returns an invalid size.

See also [asSize\(](#page-4698-2)).

### <span id="page-4708-4"></span>**QSizePolicy QVariant::toSizePolicy () const**

Returns the variant as a [QSizePolicy](#page-4503-0) if the variant has [type\(](#page-4709-0)) SizePolicy; otherwise returns an undefined (but legal) size policy.

### <span id="page-4708-0"></span>**const [QString](#page-1880-0) QVariant::toString () const**

Returns the variant as a [QString](#page-1880-0) if the variant has [type\(](#page-4709-0)) String, CString, ByteArray, Int, Uint, Bool, Double, Date, Time, or DateTime; otherwise returns [QString::null.](#page-1888-0)

See also [asString](#page-4699-0)().

### <span id="page-4709-1"></span>**const [QStringList](#page-2043-0) QVariant::toStringList () const**

Returns the variant as a [QStringList](#page-2043-0) if the variant has [type\(](#page-4709-0)) StringList or List of a type that can be converted to [QString](#page-1880-0); otherwise returns an empty list.

Note that if you want to iterate over the list, you should iterate over a copy, e.g.

```
QStringList list = myVariant.toStringList();
QStringList::Iterator it = list.begin();
while( it !=end() ) {
   myProcessing( *it );
    ++it;
}
```
See also [asStringList\(](#page-4699-1)).

#### <span id="page-4709-2"></span>**const [QTime](#page-3845-0) QVariant::toTime () const**

Returns the variant as a [QTime](#page-3845-0) if the variant has [type](#page-4709-0)() Time, DateTime or String; otherwise returns an invalid time.

Note that if the type() is String an invalid time will be returned if the string cannot be parsed as a Qt::ISODate format time.

See also [asTime](#page-4699-2)().

#### <span id="page-4709-3"></span>**uint QVariant::toUInt ( bool \* ok = 0 ) const**

Returns the variant as an unsigned int if the variant has [type\(](#page-4709-0)) String, CString, UInt, Int, Double, or Bool; otherwise returns 0.

If *ok* is non-null: *\*ok* is set to TRUE if the value could be converted to an unsigned int; otherwise *\*ok* is set to FALSE.

See also as UInt().

### <span id="page-4709-0"></span>**Type QVariant::type () const**

Returns the storage type of the value stored in the variant. Usually it's best to test with [canCast\(](#page-4700-0)) whether the variant can deliver the data type you are interested in.

#### <span id="page-4710-0"></span>**const char \* QVariant::typeName () const**

Returns the name of the type stored in the variant. The returned strings describe the C++ datatype used to store the data: for example, "QFont", "QString", or "QValueList". An Invalid variant returns 0.

### <span id="page-4710-1"></span>**const char \* QVariant::typeToName ( [Type](#page-4687-0) typ ) [static]**

Converts the enum representation of the storage type, *typ*, to its string representation.

This file is part of the Qt [toolkit](#page-0-0). Copyright © 1995-2002 [Trolltech](http://www.trolltech.com/). All Rights Reserved.

Copyright © 2002 [Trolltech](http://www.trolltech.com) [Trademarks](http://www.trolltech.com/trademarks.html) Qt version 3.0.5

Ho[m](#page-0-0)e | [A](#page-202-0)ll Classes | [M](#page-197-0)ain Classes | Annotated | [G](#page-199-0)rouped Classes | [Functions](#page-232-0)

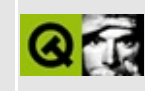

# **QCDEStyle Class Reference**

The QCDEStyle class provides a CDE look and feel. [More...](#page-4713-0)

#include [<qcdestyle.h](#page-6536-0)>

Inherits [QMotifStyle](#page-4943-0).

List of all member [functions.](#page-8908-0)

# **Public Members**

<span id="page-4713-0"></span>Þ

- **[QCDEStyle](#page-4715-0)** ( bool useHighlightCols = FALSE )
- virtual **[~QCDEStyle](#page-4715-1)** ()

# **Detailed Description**

The QCDEStyle class provides a CDE look and feel.

This style provides a slightly improved Motif look similar to some versions of the Common Desktop Environment (CDE). The main differences are thinner frames and more modern radio buttons and check boxes. Together with a dark background and a bright text/foreground color, the style looks quite attractive (at least for Motif fans).

Note that the functions provided by QCDEStyle are reimplementations of [QStyle](#page-5719-0) functions; see QStyle for their documentation.

See also Widget [Appearance](#page-6339-0) and Style.

# **Member Function Documentation**

### <span id="page-4715-0"></span>**QCDEStyle::QCDEStyle ( bool useHighlightCols = FALSE )**

Constructs a QCDEStyle.

If *useHighlightCols* is FALSE (the default), then the style will polish the application's color palette to emulate the Motif way of highlighting, which is a simple inversion between the base and the text color.

### <span id="page-4715-1"></span>**QCDEStyle::~QCDEStyle () [virtual]**

Destroys the style.

This file is part of the Qt [toolkit](#page-0-0). Copyright © 1995-2002 [Trolltech](http://www.trolltech.com/). All Rights Reserved.

Copyright © 2002 [Trolltech](http://www.trolltech.com) [Trademarks](http://www.trolltech.com/trademarks.html) Qt version 3.0.5
Ho[m](#page-0-0)e | [A](#page-202-0)ll Classes | [M](#page-197-0)ain Classes | Annotated | [G](#page-199-0)rouped Classes | [Functions](#page-232-0)

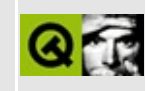

# **QSocketNotifier Class Reference**

The QSocketNotifier class provides support for socket callbacks. [More...](#page-4719-0)

#include [<qsocketnotifier.h>](#page-7268-0)

Inherits [QObject](#page-1266-0).

List of all member [functions.](#page-8912-0)

# **Public Members**

- enum **[Type](#page-4722-0)** { Read, Write, Exception }
- **[QSocketNotifier](#page-4723-0)** ( int socket, Type type, QObject \* parent = 0, const char  $*$  name = 0 )
- **[~QSocketNotifier](#page-4723-1)** ()
- int **[socket](#page-4724-0)** () const
- Type **[type](#page-4724-1)** () const
- bool **[isEnabled](#page-4723-2)** () const
- virtual void **[setEnabled](#page-4723-3)** ( bool enable )

# **Signals**

<span id="page-4719-0"></span>Þ

• void **[activated](#page-4723-4)** (int socket)

L.

# **Detailed Description**

The QSocketNotifier class provides support for socket callbacks.

This class makes it possible to write asynchronous socket-based code in Qt. Using synchronous socket operations blocks the program, which is clearly not acceptable for an event-driven GUI program.

Once you have opened a non-blocking socket (whether for TCP, UDP, a UNIXdomain socket, or any other protocol family your operating system supports), you can create a socket notifier to monitor the socket. Then you connect the [activated\(](#page-4723-4)) signal to the slot you want to be called when a socket event occurs.

There are three types of socket notifiers (read, write and exception); you must specify one of these in the constructor.

The type specifies when the activated() signal is to be emitted:

- 1. QSocketNotifier::Read There is data to be read (socket read event).
- 2. QSocketNotifier::Write Data can be written (socket write event).
- 3. QSocketNofifier::Exception An exception has occurred (socket exception event). We recommend against using this.

For example, if you need to monitor both reads and writes for the same socket you must create two socket notifiers.

Example:

```
int sockfd; \frac{1}{2} // socket identi
struct sockaddr_in sa; and the sockaddraph of the sockaddraph \ell should contain
socket( AF_INET, SOCK_STREAM, 0); // create TCP so
// make the socket non-blocking here, usually using fcntl( 0:: connect( sockfd, (struct sockaddr*) & sa, // connect to ho
         sizeof(sa) ); // NOT QObject::connect()!
QSocketNotifier *sn;
Read, par)QObject::connect( sn, SIGNAL(activated(int)),
               myObject, SLOT(dataReceived()) );
```
The optional *parent* argument can be set to make the socket notifier a child of

any [QObject](#page-1266-0), e.g. a widget. This will ensure that it is automatically destroyed when the widget is destroyed.

For read notifiers it makes little sense to connect the [activated\(](#page-4723-4)) signal to more than one slot because the data can be read from the socket only once.

Also observe that if you do not read all the available data when the read notifier fires, it fires again and again.

If you disable the read notifier your program may deadlock. (The same applies to exception notifiers if you must use them, for instance if you *must* use TCP urgent data.)

For write notifiers, immediately disable the notifier after the activated() signal has been received and you have sent the data to be written on the socket. When you have more data to be written, enable it again to get a new activated() signal. The exception is if the socket data writing operation (send() or equivalent) fails with a "would block" error, which means that some buffer is full and you must wait before sending more data. In that case you do not need to disable and reenable the write notifier; it will fire again as soon as the system allows more data to be sent.

The behavior of a write notifier that is left in enabled state after having emitting the first [activated\(](#page-4723-4)) signal (and no "would block" error has occurred) is undefined. Depending on the operating system, it may fire on every pass of the event loop or not at all.

If you need a time-out for your sockets you can use either timer [events](#page-1291-0) or the [QTimer](#page-1661-0) class.

Socket action is detected in the main [event](#page-1099-0) loop of Qt. The X11 version of Qt has a single UNIX select() call that incorporates all socket notifiers and the X socket.

Note that on XFree86 for OS/2, select() works only in the thread in which main() is running; you should therefore use that thread for GUI operations.

See also [QSocket,](#page-4619-0) [QServerSocket,](#page-6314-0) [QSocketDevice](#page-4665-0) and Input/Output and Networking.

# **Member Type Documentation**

# <span id="page-4722-0"></span>**QSocketNotifier::Type**

'n

- QSocketNotifier::Read
- QSocketNotifier::Write
- QSocketNotifier::Exception

# **Member Function Documentation**

## <span id="page-4723-0"></span>**QSocketNotifier::QSocketNotifier ( int socket, [Type](#page-4722-0) type, [QObject](#page-1266-0)**  $*$  **parent** = 0, const char  $*$  **name** = 0)

Constructs a socket notifier called *name*, with the parent, *parent*. It watches *socket* for *type* events, and enables it.

It is generally advisable to explicitly enable or disable the socket notifier, especially for write notifiers.

See also [setEnabled](#page-4723-3)() and [isEnabled\(](#page-4723-2)).

### <span id="page-4723-1"></span>**QSocketNotifier::~QSocketNotifier ()**

Destroys the socket notifier.

#### <span id="page-4723-4"></span>**void QSocketNotifier::activated ( int socket ) [signal]**

This signal is emitted under certain conditions specified by the notifier [type](#page-4724-1)():

- 1. QSocketNotifier::Read There is data to be read (socket read event).
- 2. QSocketNotifier::Write Data can be written (socket write event).
- 3. QSocketNofifier::Exception An exception has occurred (socket exception event).

The *socket* argument is the [socket](#page-4724-0) identifier.

See also [type\(](#page-4724-1)) and [socket](#page-4724-0)().

#### <span id="page-4723-2"></span>**bool QSocketNotifier::isEnabled () const**

Returns TRUE if the notifier is enabled; otherwise returns FALSE.

See also [setEnabled](#page-4723-3)().

### <span id="page-4723-3"></span>**void QSocketNotifier::setEnabled ( bool enable ) [virtual]**

Enables the notifier if *enable* is TRUE or disables it if *enable* is FALSE.

The notifier is enabled by default.

If the notifier is enabled, it emits the [activated\(](#page-4723-4)) signal whenever a socket event corresponding to its [type](#page-4724-1) occurs. If it is disabled, it ignores socket events (the same effect as not creating the socket notifier).

Write notifiers should normally be disabled immediately after the activated() signal has been emitted; see discussion of write notifiers in the class [description](#page-4719-0) above.

See also is Enabled() and [activated](#page-4723-4)().

#### <span id="page-4724-0"></span>**int QSocketNotifier::socket () const**

Returns the socket identifier specified to the constructor.

See also [type\(](#page-4724-1)).

### <span id="page-4724-1"></span>**Type QSocketNotifier::type () const**

Returns the socket event type specified to the constructor: [QSocketNotifier::Read,](#page-4722-0) [QSocketNotifier::Write](#page-4722-0), or [QSocketNotifier::Exception](#page-4722-0).

See also [socket\(](#page-4724-0)).

This file is part of the Qt [toolkit](#page-0-0). Copyright © 1995-2002 [Trolltech](http://www.trolltech.com/). All Rights Reserved.

Copyright © 2002 [Trolltech](http://www.trolltech.com) [Trademarks](http://www.trolltech.com/trademarks.html) Qt version 3.0.5

<span id="page-4725-0"></span>Ho[m](#page-0-0)e | [A](#page-202-0)ll Classes | [M](#page-197-0)ain Classes | Annotated | [G](#page-199-0)rouped Classes | [Functions](#page-232-0)

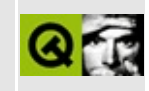

# **QChar Class Reference**

The QChar class provides a lightweight Unicode character. [More...](#page-4730-0)

#include [<qstring.h](#page-1951-0)>

List of all member [functions.](#page-8915-0)

# **Public Members**

- **[QChar](#page-4735-0)** ()
- **[QChar](#page-4735-1)** ( char c )
- **[QChar](#page-4735-2)** ( uchar c )
- **OChar** ( uchar c, uchar r )
- **[QChar](#page-4735-4)** ( const QChar & c )
- **OChar** ( ushort rc )
- **[QChar](#page-4735-6)** ( short rc )
- **[QChar](#page-4735-7)** ( uint rc )
- **[QChar](#page-4735-8)** ( int rc )
- enum **[Category](#page-4733-0)** { NoCategory, Mark\_NonSpacing, Mark SpacingCombining, Mark Enclosing, Number DecimalDigit, Number Letter, Number Other, Separator Space, Separator Line, Separator Paragraph, Other Control, Other Format, Other Surrogate, Other\_PrivateUse, Other\_NotAssigned, Letter\_Uppercase, Letter\_Lowercase, Letter\_Titlecase, Letter\_Modifier, Letter\_Other, Punctuation Connector, Punctuation Dash, Punctuation Dask = Punctuation Dash, Punctuation Open, Punctuation Close, Punctuation InitialQuote, Punctuation FinalQuote, Punctuation Other, Symbol\_Math, Symbol\_Currency, Symbol\_Modifier, Symbol\_Other }
- enum **[Direction](#page-4734-0)** { DirL, DirR, DirEN, DirES, DirET, DirAN, DirCS, DirB, DirS, DirWS, DirON, DirLRE, DirLRO, DirAL, DirRLE, DirRLO, DirPDF, DirNSM, DirBN }
- enum **[Decomposition](#page-4734-1)** { Single, Canonical, Font, NoBreak, Initial, Medial, Final, Isolated, Circle, Super, Sub, Vertical, Wide, Narrow, Small, Square, Compat, Fraction }
- enum **[Joining](#page-4734-2)** { OtherJoining, Dual, Right, Center }
- enum **[CombiningClass](#page-4734-3)** { Combining\_BelowLeftAttached = 200, Combining BelowAttached = 202, Combining BelowRightAttached = 204, Combining\_LeftAttached = 208, Combining\_RightAttached = 210, Combining\_AboveLeftAttached = 212, Combining\_AboveAttached = 214, Combining AboveRightAttached = 216, Combining BelowLeft = 218, Combining Below = 220, Combining BelowRight = 222, Combining Left  $= 224$ , Combining Right  $= 226$ , Combining AboveLeft  $= 228$ , Combining  $Above = 230$ , Combining  $AboveRight = 232$ , Combining DoubleBelow = 233, Combining DoubleAbove = 234,

Combining IotaSubscript =  $240$  }

- int **[digitValue](#page-4736-0)** () const
- QChar **[lower](#page-4738-0)** () const
- QChar **[upper](#page-4739-0)** () const
- Category **[category](#page-4736-1)** () const
- Direction **[direction](#page-4736-2)** () const
- Joining **[joining](#page-4738-1)** () const
- bool **[mirrored](#page-4738-2)** () const
- QChar **[mirroredChar](#page-4738-3)** () const
- const QString & **[decomposition](#page-4736-3)** () const
- Decomposition **[decompositionTag](#page-4736-4)** () const
- unsigned char **[combiningClass](#page-4736-5)** () const
- char **[latin1](#page-4738-4)** () const
- ushort **[unicode](#page-4739-1)** () const
- ushort & **[unicode](#page-4739-2)** ()
- **[operator](#page-4739-3) char** () const
- bool **[isNull](#page-4737-0)** () const
- bool **[isPrint](#page-4737-1)** () const
- bool **[isPunct](#page-4737-2)** () const
- bool **[isSpace](#page-4738-5)** () const
- bool **[isMark](#page-4737-3)** () const
- bool **[isLetter](#page-4737-4)** () const
- bool **[isNumber](#page-4737-5)** () const
- bool **[isLetterOrNumber](#page-4737-6)** () const
- bool **[isDigit](#page-4737-7)** () const
- bool **[isSymbol](#page-4738-6)** () const
- uchar **[cell](#page-4736-6)** () const
- uchar **[row](#page-4739-4)** () const

# **Static Public Members**

bool **[networkOrdered](#page-4738-7)** ()

# **Related Functions**

- bool **[operator==](#page-4741-0)** ( QChar c1, QChar c2 )
- bool **[operator==](#page-4741-1)** ( char ch, QChar c )
- bool **[operator==](#page-4741-2)** ( QChar c, char ch )
- int **operator!** = ( QChar c1, QChar c2 )
- int **operator!** = ( char ch, QChar c )
- int **operator!** = ( QChar c, char ch )
- int **operator** <= ( QChar c1, QChar c2 )
- int **operator** <= ( QChar c, char ch )
- int **operator** <= ( char ch, QChar c )
- int **operator**>= ( QChar c1, QChar c2 )
- int **operator**>= ( QChar c, char ch )
- int **operator**>= ( char ch, QChar c )
- int **operator**<**(** QChar c1, QChar c2 )
- int **operator**  $\leq$  ( QChar c, char ch )
- int **operator**  $\leq$  ( char ch, QChar c)
- int **operator**> ( QChar c1, QChar c2 )
- int **operator**> ( QChar c, char ch )
- <span id="page-4730-0"></span>• int **operator**> ( char ch, QChar c )

# **Detailed Description**

The QChar class provides a lightweight Unicode character.

Unicode characters are (so far) 16-bit entities without any markup or structure. This class represents such an entity. It is lightweight, so it can be used everywhere. Most compilers treat it like a "short int." (In a few years it may be necessary to make QChar 32-bit when more than 65536 Unicode code points have been defined and come into use.)

QChar provides a full complement of testing/classification functions, converting to and from other formats, converting from composed to decomposed Unicode, and trying to compare and case-convert if you ask it to.

The classification functions include functions like those in ctype.h, but operating on the full range of Unicode characters. They all return TRUE if the character is a certain type of character; otherwise they return FALSE. These classification functions are [isNull\(](#page-4737-0)) (returns TRUE if the character is U+0000), [isPrint](#page-4737-1)() (TRUE if the character is any sort of printable character, including whitespace), [isPunct](#page-4737-2)() (any sort of punctation), [isMark](#page-4737-3)() (Unicode Mark), isLetter (a letter), [isNumber\(](#page-4737-5)) (any sort of numeric character), [isLetterOrNumber\(](#page-4737-6)), and [isDigit](#page-4737-7)() (decimal digits). All of these are wrappers around [category](#page-4736-1)() which return the Unicode-defined category of each character.

QChar further provides [direction](#page-4736-2)(), which indicates the "natural" writing direction of this character. The [joining\(](#page-4738-1)) function indicates how the character joins with its neighbors (needed mostly for Arabic) and finally [mirrored](#page-4738-2)(), which indicates whether the character needs to be mirrored when it is printed in its "unnatural" writing direction.

Composed Unicode characters (like å) can be converted to decomposed Unicode ("a" followed by "ring above") by using [decomposition](#page-4736-3)().

In Unicode, comparison is not necessarily possible and case conversion is very difficult at best. Unicode, covering the "entire" world, also includes most of the world's case and sorting problems. Qt tries, but not very hard: operator== and friends will do comparison based purely on the numeric Unicode value (code point) of the characters, and [upper](#page-4739-0)() and [lower\(](#page-4738-0)) will do case changes when the

character has a well-defined upper/lower-case equivalent. There is no provision for locale-dependent case folding rules or comparison; these functions are meant to be fast so they can be used unambiguously in data structures. (See [QString::localeAwareCompare\(](#page-1905-0)) though.)

The conversion functions include [unicode](#page-4739-1)() (to a scalar), [latin1\(](#page-4738-4)) (to scalar, but converts all non-Latin1 characters to 0), [row](#page-4739-4)() (gives the Unicode row), [cell\(](#page-4736-6)) (gives the Unicode cell), [digitValue](#page-4736-0)() (gives the integer value of any of the numerous digit characters), and a host of constructors.

More information can be found in the document About [Unicode.](#page-7756-0)

See also [QString,](#page-1880-0) [QCharRef](#page-4765-0) and Text [Related](#page-6332-0) Classes.

# **Member Type Documentation**

## <span id="page-4733-0"></span>**QChar::Category**

This enum maps the Unicode character categories. The following characters are normative in Unicode:

- OChar::Mark NonSpacing Unicode class name Mn
- QChar::Mark\_SpacingCombining Unicode class name Mc
- QChar::Mark\_Enclosing Unicode class name Me
- QChar::Number\_DecimalDigit Unicode class name Nd
- QChar::Number\_Letter Unicode class name Nl
- QChar::Number\_Other Unicode class name No
- OChar::Separator Space Unicode class name Zs
- QChar::Separator\_Line Unicode class name Zl
- QChar::Separator\_Paragraph Unicode class name Zp
- QChar::Other\_Control Unicode class name Cc
- OChar:: Other Format Unicode class name Cf
- OChar:: Other Surrogate Unicode class name Cs
- OChar:: Other PrivateUse Unicode class name Co
- OChar:: Other NotAssigned Unicode class name Cn

The following categories are informative in Unicode:

- QChar::Letter\_Uppercase Unicode class name Lu
- QChar::Letter\_Lowercase Unicode class name Ll
- QChar::Letter\_Titlecase Unicode class name Lt
- QChar::Letter\_Modifier Unicode class name Lm
- OChar:: Letter Other Unicode class name Lo
- OChar:: Punctuation Connector Unicode class name Pc
- QChar::Punctuation\_Dash Unicode class name Pd
- QChar::Punctuation\_Open Unicode class name Ps
- QChar::Punctuation\_Close Unicode class name Pe
- QChar::Punctuation\_InitialQuote Unicode class name Pi
- QChar::Punctuation\_FinalQuote Unicode class name Pf
- QChar::Punctuation\_Other Unicode class name Po
- QChar::Symbol\_Math Unicode class name Sm
- QChar::Symbol\_Currency Unicode class name Sc
- QChar::Symbol\_Modifier Unicode class name Sk
- OChar::Symbol Other Unicode class name So

There are two categories that are specific to Qt:

- QChar::NoCategory used when Qt is dazed and confused and cannot make sense of anything.
- QChar::Punctuation\_Dask old typo alias for Punctuation\_Dash

# <span id="page-4734-3"></span>**QChar::CombiningClass**

This enum defines names for some of the combining classes defined in the Unicode standard. See the Unicode [Standard](http://www.unicode.org/) for a more detailed description.

### <span id="page-4734-1"></span>**QChar::Decomposition**

This enum type defines the Unicode [decomposition](http://www.unicode.org/) attributes. See the Unicode Standard for a description of the values.

### <span id="page-4734-0"></span>**QChar::Direction**

This enum type defines the Unicode direction attributes. See the Unicode Standard for a [description](http://www.unicode.org/) of the values.

In order to conform to  $C/C++$  naming conventions "Dir" is prepended to the codes used in the Unicode Standard.

# <span id="page-4734-2"></span>**QChar::Joining**

This enum type defines the Unicode [decomposition](http://www.unicode.org/) attributes. See the Unicode Standard for a description of the values.

# **Member Function Documentation**

# <span id="page-4735-0"></span>**QChar::QChar ()**

Constructs a null QChar (one that [isNull\(](#page-4737-0))).

# <span id="page-4735-1"></span>**QChar::QChar ( char c )**

Constructs a QChar corresponding to ASCII/Latin1 character *c*.

# <span id="page-4735-2"></span>**QChar::QChar ( uchar c )**

Constructs a QChar corresponding to ASCII/Latin1 character *c*.

## <span id="page-4735-3"></span>**QChar::QChar ( uchar c, uchar r )**

Constructs a QChar for Unicode cell *c* in row *r*.

# <span id="page-4735-4"></span>**QChar::QChar ( const [QChar](#page-4725-0) & c )**

Constructs a copy of *c*. This is a deep [copy](#page-6306-0), if such a lightweight object can be said to have deep copies.

# <span id="page-4735-5"></span>**QChar::QChar ( ushort rc )**

Constructs a QChar for the character with Unicode code point *rc*.

# <span id="page-4735-6"></span>**QChar::QChar ( short rc )**

Constructs a QChar for the character with Unicode code point *rc*.

# <span id="page-4735-7"></span>**QChar::QChar ( uint rc )**

Constructs a QChar for the character with Unicode code point *rc*.

# <span id="page-4735-8"></span>**QChar::QChar ( int rc )**

Constructs a QChar for the character with Unicode code point *rc*.

## <span id="page-4736-1"></span>**Category QChar::category () const**

Returns the character category.

See also [Category.](#page-4733-0)

### <span id="page-4736-6"></span>**uchar QChar::cell () const**

Returns the cell (least significant byte) of the Unicode character.

### <span id="page-4736-5"></span>**unsigned char QChar::combiningClass () const**

Returns the combining class for the character as defined in the Unicode standard. This is mainly useful as a positioning hint for marks attached to a base character.

The Qt text rendering engine uses this information to correctly position non spacing marks around a base character.

### <span id="page-4736-3"></span>**const [QString](#page-1880-0) & QChar::decomposition () const**

Decomposes a character into its parts. Returns [QString::null](#page-1888-0) if no decomposition exists.

### <span id="page-4736-4"></span>**Decomposition QChar::decompositionTag () const**

Returns the tag defining the composition of the character. Returns QChar::Single if no decomposition exists.

# <span id="page-4736-0"></span>**int QChar::digitValue () const**

Returns the numeric value of the digit, or -1 if the character is not a digit.

# <span id="page-4736-2"></span>**Direction QChar::direction () const**

Returns the character's direction.

See also [Direction.](#page-4734-0)

# <span id="page-4737-7"></span>**bool QChar::isDigit () const**

Returns whether the character is a decimal digit (Number\_DecimalDigit).

# <span id="page-4737-4"></span>**bool QChar::isLetter () const**

Returns whether the character is a letter (Letter\_\* categories).

## <span id="page-4737-6"></span>**bool QChar::isLetterOrNumber () const**

Returns whether the character is a letter or number (Letter \* or Number \* categories).

### <span id="page-4737-3"></span>**bool QChar::isMark () const**

Returns whether the character is a mark (Mark\_\* categories).

# <span id="page-4737-0"></span>**bool QChar::isNull () const**

Returns TRUE if the character is the Unicode character 0x0000, i.e., ASCII NUL.

# <span id="page-4737-5"></span>**bool QChar::isNumber () const**

Returns whether the character is a number (of any sort - Number  $*$  categories).

See also [isDigit](#page-4737-7)().

# <span id="page-4737-1"></span>**bool QChar::isPrint () const**

Returns whether the character is a printable character. This is any character not of category Cc or Cn. Note that this gives no indication of whether the character is available in a particular font.

# <span id="page-4737-2"></span>**bool QChar::isPunct () const**

Returns whether the character is a punctuation mark (Punctuation  $*$  categories).

# <span id="page-4738-5"></span>**bool QChar::isSpace () const**

Returns whether the character is a separator character (Separator \* categories).

# <span id="page-4738-6"></span>**bool QChar::isSymbol () const**

Returns whether the character is a symbol (Symbol\_\* categories)

# <span id="page-4738-1"></span>**Joining QChar::joining () const**

This function is not supported (it may change to use Unicode character classes).

Returns information about the joining properties of the character (needed for Arabic).

# <span id="page-4738-4"></span>**char QChar::latin1 () const**

Returns a latin-1 copy of this character, if this character is in the latin-1 character set. If not, this function returns 0.

# <span id="page-4738-0"></span>**QChar QChar::lower () const**

Returns the lowercase equivalent if the character is uppercase, otherwise returns the character itself.

# <span id="page-4738-2"></span>**bool QChar::mirrored () const**

Returns whether the character is a mirrored character (one that should be reversed if the text direction is reversed).

# <span id="page-4738-3"></span>**QChar QChar::mirroredChar () const**

Returns the mirrored char if this character is a mirrored char, otherwise returns the char itself.

# <span id="page-4738-7"></span>**bool QChar::networkOrdered () [static]**

Returns TRUE if this character is in network byte order (MSB first); otherwise returns FALSE. This is platform dependent.

### <span id="page-4739-3"></span>**QChar::operator char () const**

Returns the Latin1 character equivalent to the QChar, or 0. This is mainly useful for non-internationalized software.

See also [unicode\(](#page-4739-1)).

#### <span id="page-4739-4"></span>**uchar QChar::row () const**

Returns the row (most significant byte) of the Unicode character.

### <span id="page-4739-1"></span>**ushort QChar::unicode () const**

Returns the numeric Unicode value equal to the QChar. Normally, you should use QChar objects as they are equivalent, but for some low-level tasks (e.g. indexing into an array of Unicode information), this function is useful.

# <span id="page-4739-2"></span>**ushort & QChar::unicode ()**

This is an overloaded member function, provided for convenience. It behaves essentially like the above function.

Returns a reference to the numeric Unicode value equal to the QChar.

# <span id="page-4739-0"></span>**QChar QChar::upper () const**

Returns the uppercase equivalent if the character is lowercase, otherwise returns the character itself.

# **Related Functions**

# <span id="page-4740-0"></span>**int operator!= ( [QChar](#page-4725-0) c1, [QChar](#page-4725-0) c2 )**

Returns TRUE if *c1* and *c2* are not the same Unicode character.

#### <span id="page-4740-1"></span>**int operator!= ( char ch, [QChar](#page-4725-0) c )**

This is an overloaded member function, provided for convenience. It behaves essentially like the above function.

Returns TRUE if *c* is not the ASCII/Latin1 character *ch*.

#### <span id="page-4740-2"></span>**int operator!= ( [QChar](#page-4725-0) c, char ch )**

This is an overloaded member function, provided for convenience. It behaves essentially like the above function.

Returns TRUE if *c* is not the ASCII/Latin1 character *ch*.

### <span id="page-4740-3"></span>**int operator< ( [QChar](#page-4725-0) c1, [QChar](#page-4725-0) c2 )**

Returns TRUE if the numeric Unicode value of *c1* is less than that of *c2*.

### <span id="page-4740-4"></span>**int operator< ( [QChar](#page-4725-0) c, char ch )**

This is an overloaded member function, provided for convenience. It behaves essentially like the above function.

Returns TRUE if the numeric Unicode value of *c* is less than that of the ASCII/Latin1 character *ch*.

### <span id="page-4740-5"></span>**int operator< ( char ch, [QChar](#page-4725-0) c )**

This is an overloaded member function, provided for convenience. It behaves essentially like the above function.

Returns TRUE if the numeric Unicode value of the ASCII/Latin1 character *ch* is less than that of *c*.

# <span id="page-4741-3"></span>**int operator<= ( [QChar](#page-4725-0) c1, [QChar](#page-4725-0) c2 )**

Returns TRUE if the numeric Unicode value of *c1* is less than that of *c2*, or they are the same Unicode character.

# <span id="page-4741-4"></span>**int operator<= ( [QChar](#page-4725-0) c, char ch )**

This is an overloaded member function, provided for convenience. It behaves essentially like the above function.

Returns TRUE if the numeric Unicode value of *c* is less than or equal to that of the ASCII/Latin1 character *ch*.

# <span id="page-4741-5"></span>**int operator<= ( char ch, [QChar](#page-4725-0) c )**

This is an overloaded member function, provided for convenience. It behaves essentially like the above function.

Returns TRUE if the numeric Unicode value of the ASCII/Latin1 character *ch* is less than or equal to that of *c*.

# <span id="page-4741-0"></span>**bool operator== ( [QChar](#page-4725-0) c1, [QChar](#page-4725-0) c2 )**

Returns TRUE if *c1* and *c2* are the same Unicode character.

# <span id="page-4741-1"></span>**bool operator== ( char ch, [QChar](#page-4725-0) c )**

This is an overloaded member function, provided for convenience. It behaves essentially like the above function.

Returns TRUE if *c* is the ASCII/Latin1 character *ch*.

# <span id="page-4741-2"></span>**bool operator== ( [QChar](#page-4725-0) c, char ch )**

This is an overloaded member function, provided for convenience. It behaves

essentially like the above function.

Returns TRUE if *c* is the ASCII/Latin1 character *ch*.

# <span id="page-4742-3"></span>**int operator> ( [QChar](#page-4725-0) c1, [QChar](#page-4725-0) c2 )**

Returns TRUE if the numeric Unicode value of *c1* is greater than that of *c2*.

# <span id="page-4742-4"></span>**int operator> ( [QChar](#page-4725-0) c, char ch )**

This is an overloaded member function, provided for convenience. It behaves essentially like the above function.

Returns TRUE if the numeric Unicode value of *c* is greater than that of the ASCII/Latin1 character *ch*.

# <span id="page-4742-5"></span>**int operator> ( char ch, [QChar](#page-4725-0) c )**

This is an overloaded member function, provided for convenience. It behaves essentially like the above function.

Returns TRUE if the numeric Unicode value of the ASCII/Latin1 character *ch* is greater than that of *c*.

# <span id="page-4742-0"></span>**int operator>= ( [QChar](#page-4725-0) c1, [QChar](#page-4725-0) c2 )**

Returns TRUE if the numeric Unicode value of *c1* is greater than that of *c2*, or they are the same Unicode character.

### <span id="page-4742-1"></span>**int operator>= ( [QChar](#page-4725-0) c, char ch )**

This is an overloaded member function, provided for convenience. It behaves essentially like the above function.

Returns TRUE if the numeric Unicode value of *c* is greater than or equal to that of the ASCII/Latin1 character *ch*.

### <span id="page-4742-2"></span>**int operator>= ( char ch, [QChar](#page-4725-0) c )**

This is an overloaded member function, provided for convenience. It behaves essentially like the above function.

Returns TRUE if the numeric Unicode value of the ASCII/Latin1 character *ch* is greater than or equal to that of *c*.

This file is part of the Qt [toolkit](#page-0-0). Copyright © 1995-2002 [Trolltech](http://www.trolltech.com/). All Rights Reserved.

Copyright © 2002 [Trolltech](http://www.trolltech.com) [Trademarks](http://www.trolltech.com/trademarks.html) Qt version 3.0.5

 $\overline{\phantom{0}}$ 

Ho[m](#page-0-0)e | [A](#page-202-0)ll Classes | [M](#page-197-0)ain Classes | Annotated | [G](#page-199-0)rouped Classes | [Functions](#page-232-0)

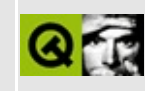

# **QFontDatabase Class Reference**

The QFontDatabase class provides information about the fonts available in the underlying window system. [More...](#page-4748-0)

#include [<qfontdatabase.h>](#page-6731-0)

List of all member [functions.](#page-8917-0)

# **Public Members**

- **[QFontDatabase](#page-4751-0)** ()
- QStringList **[families](#page-4751-1)** () const
- QStringList **[styles](#page-4755-0)** ( const QString & family ) const
- OValueList<int> **[pointSizes](#page-4754-0)** ( const OString & family, const QString & style = QString::null )
- OValueList<int> **[smoothSizes](#page-4755-1)** ( const OString & family, const QString & style )
- QString **[styleString](#page-4755-2)** ( const QFont & f )
- QFont **[font](#page-4751-2)** ( const QString & family, const QString & style, int pointSize )
- bool **[isBitmapScalable](#page-4752-0)** ( const QString & family, const QString & style = QString::null ) const
- bool **[isSmoothlyScalable](#page-4753-0)** ( const QString & family, const QString & style = QString::null ) const
- bool **[isScalable](#page-4753-1)** ( const QString & family, const QString & style = QString::null ) const
- bool **[isFixedPitch](#page-4752-1)** ( const OString & family, const OString & style = QString::null ) const
- bool **[italic](#page-4753-2)** ( const QString & family, const QString & style ) const
- bool **[bold](#page-4751-3)** ( const QString & family, const QString & style ) const
- int **[weight](#page-4756-0)** ( const QString & family, const QString & style ) const
- QStringList families ( bool ) const *(obsolete)*
- QStringList styles ( const QString & family, const QString & ) const *(obsolete)*
- QValueList<int> pointSizes ( const QString & family, const QString & style, const QString & ) *(obsolete)*
- QValueList<int> smoothSizes ( const QString & family, const QString & style, const QString & ) *(obsolete)*
- QFont font ( const QString & familyName, const QString & style, int pointSize, const QString & ) *(obsolete)*
- bool isBitmapScalable ( const QString & family, const QString & style, const QString & ) const *(obsolete)*
- bool isSmoothlyScalable ( const QString & family, const QString & style, const QString & ) const *(obsolete)*
- bool isScalable ( const QString & family, const QString & style, const QString & ) const *(obsolete)*
- bool isFixedPitch ( const QString & family, const QString & style, const QString & ) const *(obsolete)*
- bool italic ( const QString & family, const QString & style, const QString & ) const *(obsolete)*
- bool bold ( const QString & family, const QString & style, const QString & ) const *(obsolete)*
- int weight ( const QString & family, const QString & style, const QString & ) const *(obsolete)*

# **Static Public Members**

- QValueList<int> **[standardSizes](#page-4755-3)** ()
- QString **[scriptName](#page-4754-1)** ( QFont::Script script )
- <span id="page-4748-0"></span>QString **[scriptSample](#page-4754-2)** ( QFont::Script script )

# **Detailed Description**

The QFontDatabase class provides information about the fonts available in the underlying window system.

The most common uses of this class are to query the database for the list of font [families](#page-4751-1)() and for the [pointSizes](#page-4754-0)() and [styles\(](#page-4755-0)) that are available for each family. An alternative to pointSizes() is [smoothSizes](#page-4755-1)() which returns the sizes at which a given family and style will look attractive.

If the font family is available from two or more foundries the foundry name is included in the family name, e.g. "Helvetica [Adobe]" and "Helvetica [Cronyx]". When you specify a family you can either use the old hyphenated Qt 2.x "foundry-family" format, e.g. "Cronyx-Helvetica", or the new bracketed Qt 3.x "family [foundry]" format e.g. "Helvetica [Cronyx]". If the family has a foundry it is always returned, e.g. by families(), using the bracketed format.

The [font](#page-4751-2)() function returns a [QFont](#page-1315-0) given a family, style and point size.

A family and style combination can be checked to see if it is [italic](#page-4753-2)() or [bold\(](#page-4751-3)), and to retrieve its [weight](#page-4756-0)(). Similarly we can call [isBitmapScalable](#page-4752-0)(), [isSmoothlyScalable](#page-4753-0)(), [isScalable](#page-4753-1)() and [isFixedPitch\(](#page-4752-1)).

A text version of a style is given by [styleString\(](#page-4755-2)).

The QFontDatabase class also supports some static functions, for example, [standardSizes](#page-4755-3)(). You can retrieve the Unicode 3.0 description of a [script](#page-1326-0) using [scriptName](#page-4754-1)(), and a sample of characters in a script with [scriptSample](#page-4754-2)().

Example:

```
#include <qapplication.h>
#include <qfontdatabase.h>
int main( int argc, char **argv )
{
   QApplication app( argc, argv );
   QFontDatabase fdb;
   QStringList families = fdb.families();
   for ( begin(); f := families.
```

```
QString family = *f;
     qDebug( family );
     QStringList styles = fdb.styles( family );
     for ( begin(); s != styles.
        QString style = *s;
        QString dstyle = "\t" + style + " (";
        QValueList<smoothSizes( family, sty
        .begin
             points != smoothies.end(); ++points ) {
           dstyle +=number( *points ) + " ";
        }
        .left.length() - 1 ) + ")";
        qDebug( dstyle );
     }
  }
  return 0;
}
```
This example gets the list of font families, then the list of styles for each family and the point sizes that are available for each family/style combination.

See also [Environment](#page-6280-0) Classes and [Graphics](#page-6288-0) Classes.

# **Member Function Documentation**

### <span id="page-4751-0"></span>**QFontDatabase::QFontDatabase ()**

Creates a font database object.

## <span id="page-4751-3"></span>**bool QFontDatabase::bold ( const [QString](#page-1880-0) & family, const [QString](#page-1880-0) & style ) const**

Returns TRUE if the font that has family *family* and style *style* is bold; otherwise returns FALSE.

See also [italic\(](#page-4753-2)) and [weight\(](#page-4756-0)).

## **bool QFontDatabase::bold ( const [QString](#page-1880-0) & family, const [QString](#page-1880-0) & style, const [QString](#page-1880-0) & ) const**

**This function is obsolete.** It is provided to keep old source working. We strongly advise against using it in new code.

### <span id="page-4751-1"></span>**QStringList QFontDatabase::families () const**

Returns a list of the names of the available font families.

If a family exists in several foundries, the returned name for that font is in the form "family [foundry]". Examples: "Times [Adobe]", "Times [Cronyx]", "Palatino".

### **QStringList QFontDatabase::families ( bool ) const**

**This function is obsolete.** It is provided to keep old source working. We strongly advise against using it in new code.

### <span id="page-4751-2"></span>**QFont QFontDatabase::font ( const [QString](#page-1880-0) & family, const [QString](#page-1880-0) & style, int pointSize )**
Returns a [QFont](#page-1315-0) object that has family *family*, style *style* and point size *pointSize*. If no matching font could be created, a QFont object that uses the application's default font is returned.

## **QFont QFontDatabase::font ( const [QString](#page-1880-0) & familyName, const [QString](#page-1880-0) & style, int pointSize, const [QString](#page-1880-0) & )**

**This function is obsolete.** It is provided to keep old source working. We strongly advise against using it in new code.

## <span id="page-4752-0"></span>**bool QFontDatabase::isBitmapScalable ( const [QString](#page-1880-0) & family, const [QString](#page-1880-0) & style = QString::null ) const**

Returns TRUE if the font that has family *family* and style *style* is a scalable bitmap font; otherwise returns FALSE. Scaling a bitmap font usually produces an unattractive hardly readable result, because the pixels of the font are scaled. If you need to scale a bitmap font it is better to scale it to one of the fixed sizes returned by [smoothSizes](#page-4755-0)().

See also [isScalable\(](#page-4753-0)) and [isSmoothlyScalable](#page-4753-1)().

## **bool QFontDatabase::isBitmapScalable ( const [QString](#page-1880-0) & family, const [QString](#page-1880-0) & style, const [QString](#page-1880-0) & ) const**

**This function is obsolete.** It is provided to keep old source working. We strongly advise against using it in new code.

## **bool QFontDatabase::isFixedPitch ( const [QString](#page-1880-0) & family, const [QString](#page-1880-0) & style = QString::null ) const**

Returns TRUE if the font that has family *family* and style *style* is fixed pitch; otherwise returns FALSE.

### **bool QFontDatabase::isFixedPitch ( const [QString](#page-1880-0) & family, const [QString](#page-1880-0) & style, const [QString](#page-1880-0) & ) const**

**This function is obsolete.** It is provided to keep old source working. We

strongly advise against using it in new code.

## <span id="page-4753-0"></span>**bool QFontDatabase::isScalable ( const [QString](#page-1880-0) & family, const [QString](#page-1880-0) & style = QString::null ) const**

Returns TRUE if the font that has family *family* and style *style* is scalable; otherwise returns FALSE.

See also [isBitmapScalable\(](#page-4752-0)) and [isSmoothlyScalable\(](#page-4753-1)).

## **bool QFontDatabase::isScalable ( const [QString](#page-1880-0) & family, const [QString](#page-1880-0) & style, const [QString](#page-1880-0) & ) const**

**This function is obsolete.** It is provided to keep old source working. We strongly advise against using it in new code.

## <span id="page-4753-1"></span>**bool QFontDatabase::isSmoothlyScalable ( const [QString](#page-1880-0) & family, const [QString](#page-1880-0) & style = QString::null ) const**

Returns TRUE if the font that has family *family* and style *style* is smoothly scalable; otherwise returns FALSE. If this function returns TRUE, it's safe to scale this font to any size, and the result will always look attractive.

See also [isScalable\(](#page-4753-0)) and [isBitmapScalable\(](#page-4752-0)).

## **bool QFontDatabase::isSmoothlyScalable ( const [QString](#page-1880-0) & family, const [QString](#page-1880-0) & style, const [QString](#page-1880-0) & ) const**

**This function is obsolete.** It is provided to keep old source working. We strongly advise against using it in new code.

## <span id="page-4753-2"></span>**bool QFontDatabase::italic ( const [QString](#page-1880-0) & family, const [QString](#page-1880-0) & style ) const**

Returns TRUE if the font that has family *family* and style *style* is italic;

otherwise returns FALSE.

```
weightbold().
```
## **bool QFontDatabase::italic ( const [QString](#page-1880-0) & family, const [QString](#page-1880-0) & style, const [QString](#page-1880-0) & ) const**

**This function is obsolete.** It is provided to keep old source working. We strongly advise against using it in new code.

## <span id="page-4754-0"></span>**QValueList<int> QFontDatabase::pointSizes ( const [QString](#page-1880-0) & family, const [QString](#page-1880-0) & style = QString::null )**

Returns a list of the point sizes available for the font that has family *family* and style *style*. The list may be empty.

See also [smoothSizes\(](#page-4755-0)) and [standardSizes\(](#page-4755-1)).

## **QValueList<int> QFontDatabase::pointSizes ( const [QString](#page-1880-0) & family, const [QString](#page-1880-0) & style, const [QString](#page-1880-0) & )**

**This function is obsolete.** It is provided to keep old source working. We strongly advise against using it in new code.

#### **QString QFontDatabase::scriptName ( [QFont::Script](#page-1326-0) script ) [static]**

Returns a string that gives a default description of the *script* (e.g. for displaying to the user in a dialog). The name matches the name of the script as defined by the Unicode 3.0 standard.

See also [QFont::Script](#page-1326-0).

#### **QString QFontDatabase::scriptSample ( [QFont::Script](#page-1326-0) script ) [static]**

Returns a string with sample characters from *script*.

See also [QFont::Script](#page-1326-0).

## <span id="page-4755-0"></span>**QValueList<int> QFontDatabase::smoothSizes ( const [QString](#page-1880-0) & family, const [QString](#page-1880-0) & style )**

Returns the point sizes of a font that has family *family* and style *style* that will look attractive. The list may be empty. For non-scalable fonts and smoothly scalable fonts, this function is equivalent to [pointSizes](#page-4754-0)().

See also point Sizes() and standard Sizes ().

## **QValueList<int> QFontDatabase::smoothSizes ( const [QString](#page-1880-0) & family, const [QString](#page-1880-0) & style, const [QString](#page-1880-0) & )**

**This function is obsolete.** It is provided to keep old source working. We strongly advise against using it in new code.

## <span id="page-4755-1"></span>**QValueList<int> QFontDatabase::standardSizes () [static]**

Returns a list of standard font sizes.

See also [smoothSizes\(](#page-4755-0)) and [pointSizes](#page-4754-0)().

## **QString QFontDatabase::styleString ( const [QFont](#page-1315-0) & f )**

Returns a string that describes the style of the font *f*. For example, "Bold Italic", "Bold", "Italic" or "Normal". An empty string may be returned.

## **QStringList QFontDatabase::styles ( const [QString](#page-1880-0) & family ) const**

Returns a list of the styles available for the font family, *family*. Some example styles: "Light", "Light Italic", "Bold", "Oblique", "Demi". The list may be empty.

## **QStringList QFontDatabase::styles ( const [QString](#page-1880-0) & family, const [QString](#page-1880-0) & ) const**

**This function is obsolete.** It is provided to keep old source working. We strongly advise against using it in new code.

## <span id="page-4756-0"></span>**int QFontDatabase::weight ( const [QString](#page-1880-0) & family, const [QString](#page-1880-0) & style ) const**

Returns the weight of the font that has family *family* and style *style*. If there is no such family and style combination, returns -1.

See also *italic*() and *[bold](#page-4751-0)*().

## **int QFontDatabase::weight ( const [QString](#page-1880-0) & family, const [QString](#page-1880-0) & style, const [QString](#page-1880-0) & ) const**

**This function is obsolete.** It is provided to keep old source working. We strongly advise against using it in new code.

This file is part of the Qt [toolkit](#page-0-0). Copyright © 1995-2002 [Trolltech](http://www.trolltech.com/). All Rights Reserved.

Copyright © 2002 [Trolltech](http://www.trolltech.com) [Trademarks](http://www.trolltech.com/trademarks.html) Qt version 3.0.5

## $\begin{array}{c|c|c|c|c} \hline & & & & & \\ \hline & & & & & \\ \hline & & & & & \\ \hline & & & & & \\ \hline & & & & & & \\ \hline \end{array}$

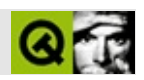

# **QSound**

QSound  $\sim$  . . . . . .

#include <qsound.h>

QObject

- **[QSound](#page-4763-0)** ( const QString & filename, QObject \* parent = 0, const char  $*$  name = 0 )
- **[~QSound](#page-4763-1)** ()
- int **[loops](#page-4763-2)** () const
- int **[loopsRemaining](#page-4764-0)** () const
- void **[setLoops](#page-4764-1)** ( int l )
- QString **[fileName](#page-4763-3)** () const
- bool **[isFinished](#page-4763-4)** () const
- void **[play](#page-4764-2)** ()
- void **[stop](#page-4764-3)** ()
- bool **[isAvailable](#page-4763-5)** ()
- void **[play](#page-4764-4)** ( const QString & filename )
- <span id="page-4761-0"></span>bool **[available](#page-4763-6)** ()

QSound

QtGUI

```
QSound::play("mysounds/bells.wav");
```
#### APIQSound

```
QSound bells("mysounds/bells.wav");
```

```
bells.play();
```
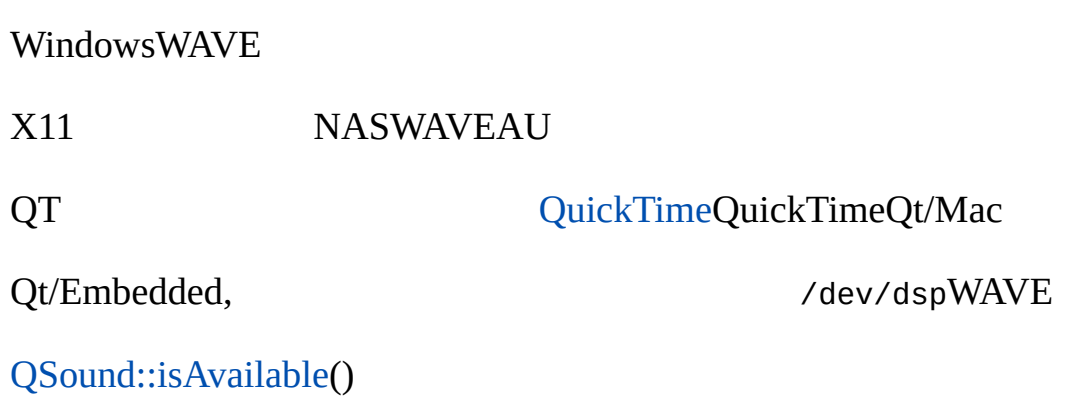

### <span id="page-4763-0"></span>**QSound::QSound ( const [QString](#page-1880-0) & filename, [QObject](#page-1266-0) \* parent = 0, const char \* name = 0 )**

QSound *filename*

play

*parentname*0 [QObject](#page-1266-0)

<span id="page-4763-1"></span>**QSound::~QSound ()**

<span id="page-4763-6"></span>**bool QSound::available () []**

<span id="page-4763-3"></span>**QString QSound::fileName () const**

<span id="page-4763-5"></span>**bool QSound::isAvailable () []**

QSound

<span id="page-4763-4"></span>**bool QSound::isFinished () const**

<span id="page-4763-2"></span>**int QSound::loops () const**

## <span id="page-4764-0"></span>**int QSound::loopsRemaining () const**

## <span id="page-4764-4"></span>**void QSound::play ( const [QString](#page-1880-0) & filename ) []**

*filename*

<span id="page-4764-2"></span>[sound/sound.cpp](#page-3019-0)

## **void QSound::play () []**

## <span id="page-4764-1"></span>**void QSound::setLoops ( int l )**

-1

Windows, 1

[loops](#page-4763-2)()

<span id="page-4764-3"></span>**void QSound::stop () []**

[play\(](#page-4764-4))

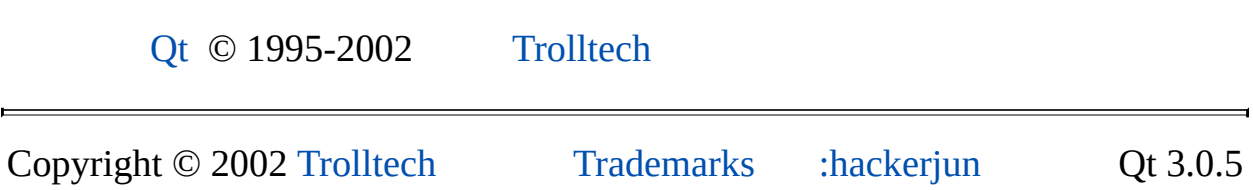

Ho[m](#page-0-0)e | [A](#page-202-0)ll Classes | [M](#page-197-0)ain Classes | Annotated | [G](#page-199-0)rouped Classes | [Functions](#page-232-0)

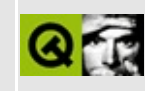

## **QCharRef Class Reference**

The QCharRef class is a helper class for QString. [More...](#page-4766-0)

#include [<qstring.h](#page-1951-0)>

<span id="page-4766-0"></span>List of all member [functions.](#page-8922-0)

## **Detailed Description**

The QCharRef class is a helper class for [QString.](#page-1880-0)

When you get an object of type QCharRef, you can assign to it, which will operate on the character in the string from which you got the reference. That is its whole purpose in life. The QCharRef becomes invalid once modifications are made to the string: if you want to keep the character, copy it into a [QChar.](#page-4725-0)

Most of the QChar member functions also exist in QCharRef. However, they are not explicitly documented here.

See also [QString::operator\[\]](#page-1910-0)(), [QString::at](#page-1895-0)(), [QChar](#page-4725-0) and Text [Related](#page-6332-0) Classes.

This file is part of the Qt [toolkit](#page-0-0). Copyright © 1995-2002 [Trolltech](http://www.trolltech.com/). All Rights Reserved.

Copyright © 2002 [Trolltech](http://www.trolltech.com) [Trademarks](http://www.trolltech.com/trademarks.html) Qt version 3.0.5

Ho[m](#page-0-0)e | [A](#page-202-0)ll Classes | [M](#page-197-0)ain Classes | Annotated | [G](#page-199-0)rouped Classes | [Functions](#page-232-0)

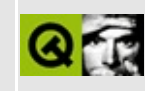

# **QMetaObject Class Reference**

The QMetaObject class contains meta information about Qt objects. [More...](#page-4770-0)

#include [<qmetaobject.h>](#page-6998-0)

List of all member [functions.](#page-8924-0)

## **Public Members**

- const char \* **[className](#page-4772-0)** () const
- const char \* **[superClassName](#page-4774-0)** () const
- QMetaObject \* **[superClass](#page-4774-1)** () const
- bool **[inherits](#page-4772-1)** ( const char \* clname ) const
- int **[numSlots](#page-4773-0)** ( bool super = FALSE ) const
- int **[numSignals](#page-4773-1)** ( bool super = FALSE ) const
- QStrList **[slotNames](#page-4774-2)** ( bool super = FALSE ) const
- QStrList **[signalNames](#page-4774-3)** ( bool super = FALSE ) const
- int **[numClassInfo](#page-4773-2)** ( bool super = FALSE ) const
- const QClassInfo \* **[classInfo](#page-4772-2)** ( int index, bool super = FALSE ) const
- const char \* **[classInfo](#page-4772-3)** ( const char \* name, bool super = FALSE ) const
- const QMetaProperty \* **[property](#page-4773-3)** ( int index, bool super = FALSE ) const
- int **[findProperty](#page-4772-4)** ( const char \* name, bool super = FALSE ) const
- QStrList **[propertyNames](#page-4774-4)** ( bool super = FALSE ) const
- <span id="page-4770-0"></span>• int **[numProperties](#page-4773-4)** ( bool super = FALSE ) const

## **Detailed Description**

The QMetaObject class contains meta information about Qt objects.

The Meta Object System in Qt is responsible for the signals and slots inter-object communication mechanism, runtime type information and the property system. All meta information in Qt is kept in a single instance of QMetaObject per class.

This class is not normally required for application programming. But if you write meta applications, such as scripting engines or GUI builders, you might find these functions useful:

- [className](#page-4772-0)() to get the name of a class.
- [superClassName\(](#page-4774-0)) to get the name of the superclass.
- [inherits\(](#page-4772-1)), the function called by OObject::inherits().
- [superClass](#page-4774-1)() to access the superclass's meta [object](#page-994-0).
- [numSlots](#page-4773-0)(), [numSignals\(](#page-4773-1)), [slotNames](#page-4774-2)(), and [signalNames](#page-4774-3)() to get information about a class's signals and slots.
- [property\(](#page-4773-3)) and [propertyNames\(](#page-4774-4)) to obtain information about a class's properties.

Classes may have a list of name-value pairs of class information. The number of pairs is returned by [numClassInfo](#page-4773-2)(), and values are returned by [classInfo](#page-4772-2)().

See also moc (Meta Object [Compiler\)](#page-883-0) and [Object](#page-6322-0) Model.

## **Member Function Documentation**

## <span id="page-4772-2"></span>**const QClassInfo \* QMetaObject::classInfo ( int index, bool super = FALSE ) const**

Returns the class information with index *index* or 0 if no such information exists.

If *super* is TRUE, inherited class information is included.

## <span id="page-4772-3"></span>**const char \* QMetaObject::classInfo ( const char \* name, bool super = FALSE ) const**

This is an overloaded member function, provided for convenience. It behaves essentially like the above function.

Returns the class information with name *name* or 0 if no such information exists.

If *super* is TRUE, inherited class information is included.

## <span id="page-4772-0"></span>**const char \* QMetaObject::className () const**

Returns the class name.

See also [QObject::className](#page-1280-0)() and [superClassName\(](#page-4774-0)).

## <span id="page-4772-4"></span>**int QMetaObject::findProperty ( const char \* name, bool super = FALSE ) const**

Returns the index for the property with name *name* or -1 if no such property exists.

If *super* is TRUE, inherited properties are included.

See also [property\(](#page-4773-3)) and [propertyNames](#page-4774-4)().

## <span id="page-4772-1"></span>**bool QMetaObject::inherits ( const char \* clname ) const**

Returns TRUE if this class inherits *clname* within the meta [object](#page-994-0) inheritance chain; otherwise returns FALSE.

(A class is considered to inherit itself.)

## <span id="page-4773-2"></span>**int QMetaObject::numClassInfo ( bool super = FALSE ) const**

Returns the number of items of class information available for this class.

If *super* is TRUE, inherited class information is included.

## <span id="page-4773-4"></span>**int QMetaObject::numProperties ( bool super = FALSE ) const**

Returns the number of properties for this class.

If *super* is TRUE, inherited properties are included.

See also [propertyNames\(](#page-4774-4)).

## <span id="page-4773-1"></span>**int QMetaObject::numSignals ( bool super = FALSE ) const**

Returns the number of signals for this class.

If *super* is TRUE, inherited signals are included.

See also [signalNames\(](#page-4774-3)).

## <span id="page-4773-0"></span>**int QMetaObject::numSlots ( bool super = FALSE ) const**

Returns the number of slots for this class.

If *super* is TRUE, inherited slots are included.

See also [slotNames\(](#page-4774-2)).

## <span id="page-4773-3"></span>**const [QMetaProperty](#page-4801-0) \* QMetaObject::property ( int index, bool super = FALSE ) const**

Returns the property meta data for the property at index *index* or 0 if no such

property exists.

If *super* is TRUE, inherited properties are included.

See also [propertyNames\(](#page-4774-4)).

## <span id="page-4774-4"></span>**QStrList QMetaObject::propertyNames ( bool super = FALSE ) const**

Returns a list with the names of all this class's properties.

If *super* is TRUE, inherited properties are included.

See also [property\(](#page-4773-3)).

### <span id="page-4774-3"></span>**QStrList QMetaObject::signalNames ( bool super = FALSE ) const**

Returns a list with the names of all this class's signals.

If *super* is TRUE, inherited signals are included.

## <span id="page-4774-2"></span>**QStrList QMetaObject::slotNames ( bool super = FALSE ) const**

Returns a list with the names of all this class's slots.

If *super* is TRUE, inherited slots are included.

See also [numSlots\(](#page-4773-0)).

## <span id="page-4774-1"></span>**QMetaObject \* QMetaObject::superClass () const**

Returns the meta [object](#page-994-0) of the super class or 0 if there is no such object.

## <span id="page-4774-0"></span>**const char \* QMetaObject::superClassName () const**

Returns the class name of the superclass or 0 if there is no superclass in the [QObject](#page-1266-0) hierachy.

See also [className\(](#page-4772-0)).

This file is part of the Qt [toolkit](#page-0-0). Copyright © 1995-2002 [Trolltech](http://www.trolltech.com/). All Rights Reserved.

Copyright © 2002 [Trolltech](http://www.trolltech.com) [Trademarks](http://www.trolltech.com/trademarks.html) Qt version 3.0.5

 $\overline{\phantom{0}}$ 

 $\blacksquare$ 

## $\begin{array}{c|c|c|c|c} \hline & & & & & \\ \hline & & & & & \\ \hline & & & & & \\ \hline & & & & & \\ \hline & & & & & & \\ \hline \end{array}$

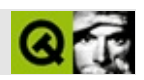

# **QVButtonGroup**

QVButtonGroupQButton [……](#page-4778-0)

#include [<qvbuttongroup.h>](#page-7518-0)

[QButtonGroup](#page-2551-0)

- **[QVButtonGroup](#page-4780-0)** ( QWidget \* parent = 0, const char \* name = 0 )
- **[QVButtonGroup](#page-4780-1)** ( const QString & title, QWidget \* parent = 0,
	- const char  $*$  name = 0 )
- <span id="page-4778-0"></span>**[~QVButtonGroup](#page-4780-2)** ()

QVButtonGroup [QButton](#page-1296-0)

QVButtonGroup [QButtonGroup](#page-2551-0) [QVBox](#page-1363-0)

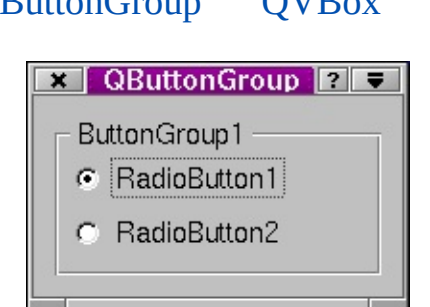

[QHButtonGroup.](#page-5535-0)

## <span id="page-4780-0"></span>**QVButtonGroup::QVButtonGroup ( [QWidget](#page-1146-0) \* parent = 0, const char \* name = 0 )**

*parentname*[QWidget](#page-1146-0)

## <span id="page-4780-1"></span>**QVButtonGroup::QVButtonGroup ( const [QString](#page-1880-0) & title, [QWidget](#page-1146-0) \* parent = 0, const char \* name = 0 )**

*title*

*parentname*[QWidget](#page-1146-0)

## <span id="page-4780-2"></span>**QVButtonGroup::~QVButtonGroup ()**

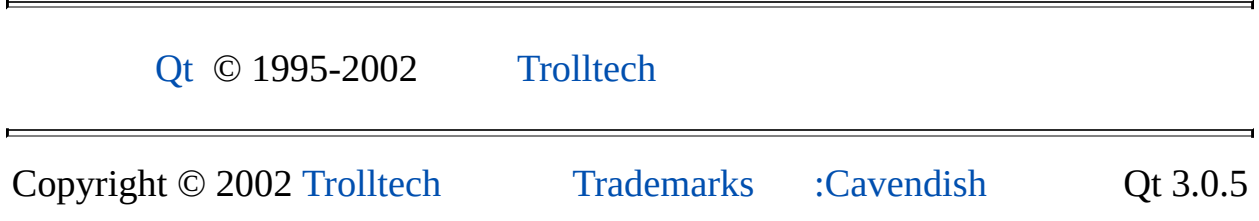

## $\begin{array}{c|c|c|c|c} \hline & & & & & \\ \hline & & & & & \\ \hline & & & & & \\ \hline & & & & & \\ \hline & & & & & & \\ \hline \end{array}$

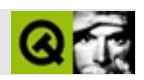

## **QCheckBox**

QCheckBox . . . . . .

#include <qcheckbox.h>

QButton

- **[QCheckBox](#page-4788-0)** ( QWidget \* parent, const char \* name = 0 )
- **[QCheckBox](#page-4788-1)** ( const QString & text, QWidget \* parent, const char \* name = 0 )
- bool **[isChecked](#page-4789-0)** () const
- void **[setNoChange](#page-4790-0)** ()
- void **[setTristate](#page-4791-0)** ( $\overrightarrow{bool}$  y = TRUE)
- bool **[isTristate](#page-4789-1)** () const

• void setChecked (bool check)

- QString **[text](#page-4791-1)** () const
- virtual void **[setText](#page-4790-2)** ( const QString & )
- const QPixmap \* **[pixmap](#page-4789-2)** () const
- virtual void **[setPixmap](#page-4790-3)** ( const QPixmap & )
- QKeySequence **[accel](#page-4788-2)** () const
- virtual void **[setAccel](#page-4790-4)** ( const QKeySequence & )
- bool **[isToggleButton](#page-4789-3)** () const
- virtual void **[setDown](#page-4790-5)** ( bool )
- bool **[isDown](#page-4789-4)** () const
- bool **[isOn](#page-4789-5)** () const
- ToggleState **[state](#page-4791-2)** () const
- bool **[autoRepeat](#page-4788-3)** () const
- virtual void **[setAutoRepeat](#page-4790-6)** ( bool )
- bool **[isExclusiveToggle](#page-4789-6)** () const
- QButtonGroup \* **[group](#page-4788-4)** () const
- void **[toggle](#page-4791-3)** ()
- void **[pressed](#page-4789-7)** ()
- void **[released](#page-4790-7)** ()
- void **[clicked](#page-4788-5)** ()
- void **[toggled](#page-4791-4)** ( bool on )
- void **[stateChanged](#page-4791-5)** ( int state )

bool **[autoMask](#page-4792-0)** -

 $\equiv$ 

- bool **[checked](#page-4792-1)** -
- bool **[tristate](#page-4793-0)** -

<span id="page-4786-0"></span> $\blacksquare$ 

## QCheckBox

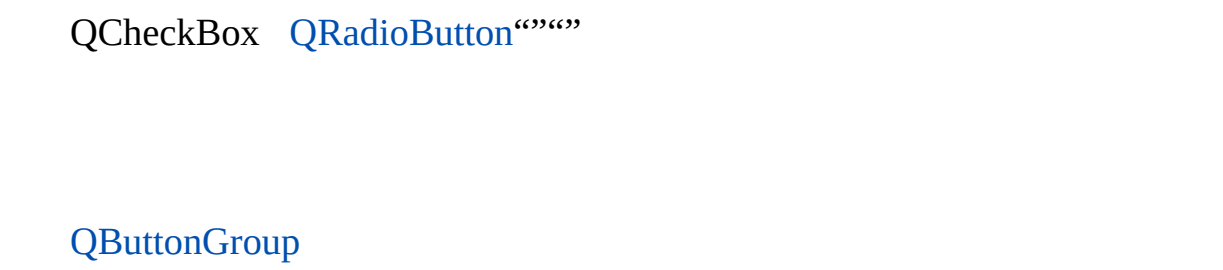

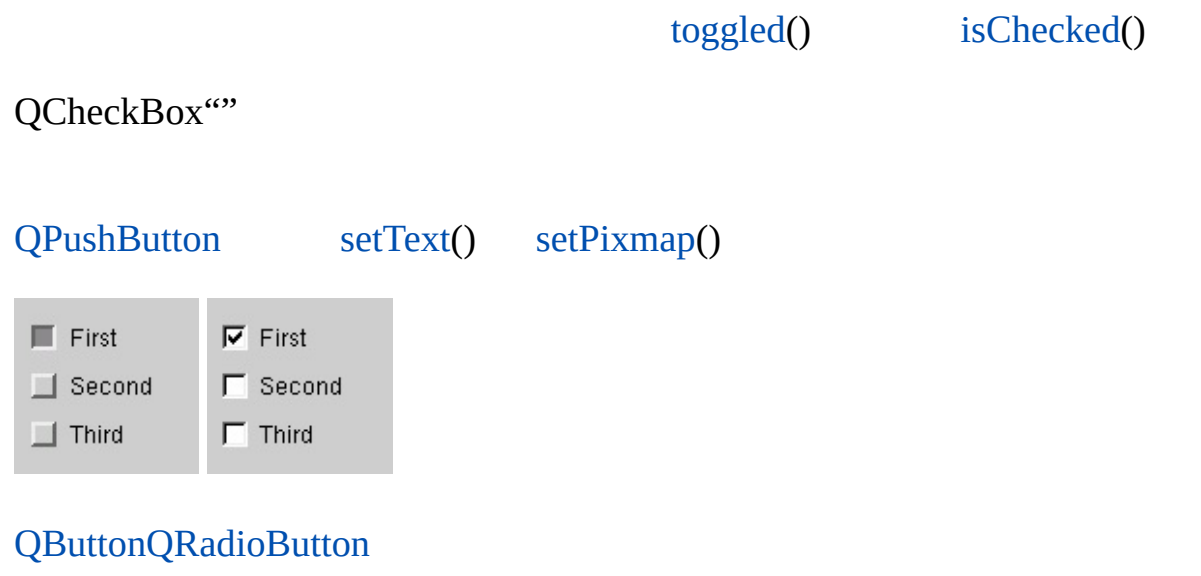
#### **QCheckBox::QCheckBox ( [QWidget](#page-1146-0) \* parent, const char \* name = 0 )**

*parentname*[QWidget](#page-1146-0)

#### **QCheckBox::QCheckBox ( const [QString](#page-1880-0) & text, [QWidget](#page-1146-0) \* parent, const char \* name = 0 )**

<span id="page-4788-0"></span>*text*

*parentname*[QWidget](#page-1146-0)

#### **QKeySequence QButton::accel () const**

<span id="page-4788-1"></span>["accel"](#page-1312-0)

#### **bool QButton::autoRepeat () const**

autoRepeat ["autoRepeat"](#page-1312-1)

#### **void QButton::clicked () []**

[QButtonGroup::clicked](#page-2557-0)()

[pressed](#page-1308-0)() [released](#page-1308-1)() [toggled](#page-1311-0)() [autoRepeat](#page-1312-1)[down](#page-1312-2)

fonts/simple-qfont[demo/viewer.cpplistbox](#page-3182-0)/listbox.cp[pnetwork/clientserver/client/client.cpp](#page-7929-0)network [t4/main.cpp](#page-55-0)

# **QButtonGroup \* QButton::group () const**

[QButtonGroup0](#page-2551-0)

**[QButtonGroup](#page-2551-0)** 

<span id="page-4789-0"></span>**bool QCheckBox::isChecked () const**

["checked"](#page-4792-0)

#### **bool QButton::isDown () const**

["down"](#page-1312-2)

**bool QButton::isExclusiveToggle () const**

["exclusiveToggle"](#page-1312-3)

# **bool QButton::isOn () const**

["on"](#page-1313-0)

**bool QButton::isToggleButton () const**

["toggleButton"](#page-1313-1)

## <span id="page-4789-2"></span>**bool QCheckBox::isTristate () const**

<span id="page-4789-1"></span>["tristate"](#page-4793-0)

# **const [QPixmap](#page-1230-0) \* QButton::pixmap () const**

["pixmap"](#page-1313-2)

## **void QButton::pressed () [\[\]](#page-2955-0)**

[released](#page-1308-1)()[clicked](#page-1306-0)()

[network/httpd/httpd.cpp](#page-7954-0)[popup/popup.cpp](#page-2888-0)

# **void QButton::released () []**

[pressed](#page-1308-0)() [clicked\(](#page-1306-0)[\)toggled](#page-1311-0)()

# <span id="page-4790-0"></span>**void QButton::setAccel ( const [QKeySequence](#page-3789-0) & ) []**

<span id="page-4790-1"></span>["accel"](#page-1312-0)

# **void QButton::setAutoRepeat ( bool ) []**

autoRepeat ["autoRepeat"](#page-1312-1)

## <span id="page-4790-2"></span>**void QCheckBox::setChecked ( bool check ) []**

*check*["checked"](#page-4792-0)

## **void QButton::setDown ( bool ) []**

["down"](#page-1312-2)

#### **void QCheckBox::setNoChange ()**

 $\cdots$ 

[tristate](#page-4793-0)

# <span id="page-4790-3"></span>**void QButton::setPixmap ( const [QPixmap](#page-1230-0) & ) []**

<span id="page-4790-4"></span>["pixmap"](#page-1313-2)

## **void QButton::setText ( const [QString](#page-1880-0) & ) []**

<span id="page-4791-0"></span>["text"](#page-1313-3)

## **void QCheckBox::setTristate ( bool y = TRUE )**

*y*["tristate"](#page-4793-0)

## **ToggleState QButton::state () const**

["toggleState"](#page-1314-0)

#### **void QButton::stateChanged ( int state ) []**

state2 (10)

[toggle\(](#page-1310-0)) [setState](#page-1309-0)([\)setOn\(](#page-1309-1))

[clicked\(](#page-1306-0))

#### **QString QButton::text () const**

<span id="page-4791-2"></span>["text"](#page-1313-3)

<span id="page-4791-1"></span>**void QButton::toggle () []**

[on](#page-1313-0)[setOn\(](#page-1309-1)) [toggled\(](#page-1311-0))[toggleButton](#page-1313-1)

#### **void QButton::toggled ( bool on ) []**

*on on*

[toggle\(](#page-4791-1)) [setOn](#page-1309-1)()

[clicked\(](#page-1306-0))

listbox/listbox.cpp

# **QKeySequence accel**

00

[setAccel\(](#page-4790-0)[\)accel\(](#page-4788-0))

#### **bool autoMask**

#### [QWidget::autoMask](#page-1211-0)

## **bool autoRepeat**

autoRepeat

autoRepeat [clicked](#page-1306-0)()autoRepeat

[setAutoRepeat\(](#page-4790-1)[\)autoRepeat](#page-4788-1)()

## <span id="page-4792-0"></span>**bool checked**

[setChecked](#page-4790-2)()[isChecked\(](#page-4789-0))

**QPixmap pixmap**

[QBitmap1](#page-3735-0)

# [pixmap\(](#page-1308-2))0

[setPixmap\(](#page-4790-3))[pixmap\(](#page-4789-1))

# **QString text**

"&""&"

[setText](#page-4790-4)()[text\(](#page-4791-2)).

<span id="page-4793-0"></span>**bool tristate**

[setTristate](#page-4791-0)([\)isTristate](#page-4789-2)()

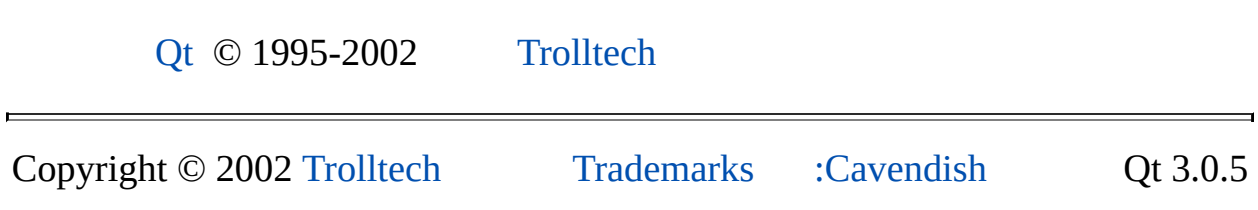

L,

<span id="page-4794-0"></span>Ho[m](#page-0-0)e | [A](#page-202-0)ll Classes | [M](#page-197-0)ain Classes | Annotated | [G](#page-199-0)rouped Classes | [Functions](#page-232-0)

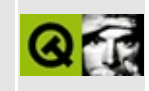

# **QFontInfo Class Reference**

The QFontInfo class provides general information about fonts. [More...](#page-4796-0)

#include [<qfontinfo.h](#page-6741-0)>

List of all member [functions.](#page-8946-0)

# **Public Members**

- **[QFontInfo](#page-4798-0)** ( const QFont & font )
- **[QFontInfo](#page-4798-1)** ( const QFontInfo & fi )
- **[~QFontInfo](#page-4798-2)** ()
- QFontInfo & **[operator=](#page-4799-0)** ( const QFontInfo & fi )
- QString **[family](#page-4799-1)** () const
- int **[pixelSize](#page-4799-2)** () const
- int **[pointSize](#page-4799-3)** () const
- bool **[italic](#page-4799-4)** () const
- int **[weight](#page-4800-0)** () const
- bool **[bold](#page-4798-3)** () const
- bool **[fixedPitch](#page-4799-5)** () const
- QFont::StyleHint **[styleHint](#page-4800-1)** () const
- bool **[rawMode](#page-4800-2)** () const
- <span id="page-4796-0"></span>bool **[exactMatch](#page-4798-4)** () const

# **Detailed Description**

The QFontInfo class provides general information about fonts.

The [QFont](#page-1315-0)Info class provides the same access functions as QFont, e.g. [family\(](#page-4799-1)), [pointSize](#page-4799-3)(), [italic\(](#page-4799-4)), [weight\(](#page-4800-0)), [fixedPitch\(](#page-4799-5)), [styleHint](#page-4800-1)() etc. But whilst the QFont access functions return the values that were set, a QFontInfo object returns the values that apply to the font that will actually be used to draw the text.

For example, when the program asks for a 25pt Courier font on a machine that has a non-scalable 24pt Courier font, QFont will (normally) use the 24pt Courier for rendering. In this case, [QFont::pointSize\(](#page-1336-0)) returns 25 and [QFontInfo::pointSize](#page-4799-3)() returns 24.

There are three ways to create a QFontInfo object.

- 1. Calling the QFontInfo constructor with a QFont creates a font info object for a screen-compatible font, i.e. the font cannot be a printer font\*. If the font is changed later, the font info object is *not* updated.
- 2. [QWidget::fontInfo](#page-1175-0)() returns the font info for a widget's font. This is equivalent to calling QFontInfo(widget->font()). If the widget's font is changed later, the font info object is *not* updated.
- 3. [QPainter::fontInfo](#page-1530-0)() returns the font info for a painter's current font. The font info object is *automatically* updated if you set a new painter font.

\* If you use a printer font the values returned will almost certainly be inaccurate. Printer fonts are not always accessible so the nearest screen font is used if a printer font is supplied.

See also [QFont,](#page-1315-0) [QFontMetrics,](#page-1345-0) [QFontDatabase,](#page-6301-0) [Graphics](#page-6288-0) Classes and Implicitly and Explicitly Shared Classes.

# **Member Function Documentation**

# <span id="page-4798-0"></span>**QFontInfo::QFontInfo ( const [QFont](#page-1315-0) & font )**

Constructs a font info object for *font*.

The font must be screen-compatible, i.e. a font you use when drawing text in [widgets](#page-1146-0) or [pixmaps,](#page-1230-0) not [QPicture](#page-5785-0) or [QPrinter.](#page-2158-0)

The font info object holds the information for the font that is passed in the constructor at the time it is created, and is not updated if the font's attributes are changed later.

Use the [QPainter::fontInfo](#page-1530-0)() function to get the font info when painting. This is a little slower than using this constructor, but it always gives correct results because the font info data is updated.

# <span id="page-4798-1"></span>**QFontInfo::QFontInfo ( const [QFontInfo](#page-4794-0) & fi )**

Constructs a copy of *fi*.

# <span id="page-4798-2"></span>**QFontInfo::~QFontInfo ()**

Destroys the font info object.

## <span id="page-4798-3"></span>**bool QFontInfo::bold () const**

Returns TRUE if [weight](#page-4800-0)() would return a value greater than [QFont::Normal](#page-1330-0); otherwise returns FALSE.

See also [weight](#page-4800-0)() and [QFont::bold](#page-1331-0)().

# <span id="page-4798-4"></span>**bool QFontInfo::exactMatch () const**

Returns TRUE if the matched window system font is exactly the same as the one specified by the font; otherwise returns FALSE.

See also [QFont::exactMatch](#page-1332-0)().

# <span id="page-4799-1"></span>**QString QFontInfo::family () const**

Returns the family name of the matched window system font.

See also [QFont::family\(](#page-1332-1)).

Example: [fonts/simple-qfont-demo/viewer.cpp.](#page-3185-0)

# <span id="page-4799-5"></span>**bool QFontInfo::fixedPitch () const**

Returns the fixed pitch value of the matched window system font.

See also [QFont::fixedPitch](#page-1333-0)().

# <span id="page-4799-4"></span>**bool QFontInfo::italic () const**

Returns the italic value of the matched window system font.

See also [QFont::italic\(](#page-1334-0)).

# <span id="page-4799-0"></span>**QFontInfo & QFontInfo::operator= ( const [QFontInfo](#page-4794-0) & fi )**

Assigns the font info in *fi*.

# <span id="page-4799-2"></span>**int QFontInfo::pixelSize () const**

Returns the pixel size of the matched window system font.

See also [QFont::pointSize](#page-1336-0)().

# <span id="page-4799-3"></span>**int QFontInfo::pointSize () const**

Returns the point size of the matched window system font.

See also [QFont::pointSize](#page-1336-0)().

Example: [fonts/simple-qfont-demo/viewer.cpp.](#page-3185-1)

# <span id="page-4800-2"></span>**bool QFontInfo::rawMode () const**

Returns TRUE if the font is a raw mode font; otherwise returns FALSE.

If it is a raw mode font, all other functions in QFontInfo will return the same values set in the [QFont,](#page-1315-0) regardless of the font actually used.

See also [QFont::rawMode](#page-1336-1)().

# <span id="page-4800-1"></span>**QFont::StyleHint QFontInfo::styleHint () const**

Returns the style of the matched window system font.

Currently only returns the style hint set in [QFont.](#page-1315-0)

See also [QFont::styleHint\(](#page-1341-0)) and [QFont::StyleHint](#page-1329-0).

# <span id="page-4800-0"></span>**int QFontInfo::weight () const**

Returns the weight of the matched window system font.

See also [QFont::weight](#page-1343-0)() and [bold](#page-4798-3)().

This file is part of the Qt [toolkit](#page-0-0). Copyright © 1995-2002 [Trolltech](http://www.trolltech.com/). All Rights Reserved.

Copyright © 2002 [Trolltech](http://www.trolltech.com) [Trademarks](http://www.trolltech.com/trademarks.html) Qt version 3.0.5

Ho[m](#page-0-0)e | [A](#page-202-0)ll Classes | [M](#page-197-0)ain Classes | Annotated | [G](#page-199-0)rouped Classes | [Functions](#page-232-0)

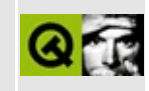

# **QMetaProperty Class Reference**

The QMetaProperty class stores meta data about a property. [More...](#page-4803-0)

#include [<qmetaobject.h>](#page-6998-0)

List of all member [functions.](#page-8948-0)

# **Public Members**

- const char \* **[type](#page-4806-0)** () const
- const char \* **[name](#page-4806-1)** () const
- bool **[writable](#page-4807-0)** () const
- bool **[isSetType](#page-4805-0)** () const
- bool **[isEnumType](#page-4805-1)** () const
- QStrList **[enumKeys](#page-4805-2)** () const
- int **[keyToValue](#page-4805-3)** ( const char \* key ) const
- const char \* **[valueToKey](#page-4806-2)** ( int value ) const
- int **[keysToValue](#page-4806-3)** ( const QStrList & keys ) const
- QStrList **[valueToKeys](#page-4807-1)** ( int value ) const
- bool **[designable](#page-4805-4)** ( QObject \* o ) const
- bool **[scriptable](#page-4806-4)** ( QObject \* o ) const
- bool **[stored](#page-4806-5)** ( QObject \* o ) const
- <span id="page-4803-0"></span>• bool **[reset](#page-4806-6)** ( QObject \* o ) const

# **Detailed Description**

The QMetaProperty class stores meta data about a property.

Property meta data includes [type\(](#page-4806-0)), [name\(](#page-4806-1)), and whether a property is [writable](#page-4807-0)(), [designable\(](#page-4805-4)) and [stored](#page-4806-5)().

The functions [isSetType\(](#page-4805-0)), [isEnumType](#page-4805-1)() and [enumKeys](#page-4805-2)() provide further information about a property's type. The conversion functions [keyToValue](#page-4805-3)(), [valueToKey](#page-4806-2)(), [keysToValue](#page-4806-3)() and [valueToKeys](#page-4807-1)() allow conversion between the integer representation of an enumeration or set value and its literal representation.

Actual property values are set and received through [QObject](#page-1266-0)'s set and get functions. See [QObject::setProperty](#page-1291-0)() and [QObject::property\(](#page-1289-0)) for details.

You receive meta property data through an object's meta [object.](#page-994-0) See [QMetaObject::property](#page-4773-0)() and [QMetaObject::propertyNames\(](#page-4774-0)) for details.

See also [Object](#page-6322-0) Model.

# **Member Function Documentation**

# <span id="page-4805-4"></span>**bool QMetaProperty::designable ( [QObject](#page-1266-0) \* o ) const**

Returns TRUE if the property is designable for object *o*; otherwise returns FALSE.

# <span id="page-4805-2"></span>**QStrList QMetaProperty::enumKeys () const**

Returns the possible enumeration keys if this property is an enumeration type (or a set type).

See also [isEnumType\(](#page-4805-1)).

# <span id="page-4805-1"></span>**bool QMetaProperty::isEnumType () const**

Returns TRUE if the property's type is an enumeration value; otherwise returns FALSE.

```
isSetType(enumKeys().
```
# <span id="page-4805-0"></span>**bool QMetaProperty::isSetType () const**

Returns TRUE if the property's type is an enumeration value that is used as set, i.e. if the enumeration values can be OR-ed together; otherwise returns FALSE. A set type is implicitly also an enum type.

See also [isEnumType\(](#page-4805-1)) and [enumKeys\(](#page-4805-2)).

## <span id="page-4805-3"></span>**int QMetaProperty::keyToValue ( const char \* key ) const**

Converts the enumeration key *key* to its integer value.

For set types, use [keysToValue\(](#page-4806-3)).

See also [valueToKey](#page-4806-2)(), [isSetType\(](#page-4805-0)) and [keysToValue](#page-4806-3)().

## <span id="page-4806-3"></span>**int QMetaProperty::keysToValue ( const [QStrList](#page-5644-0) & keys ) const**

Converts the list of keys *keys* to their combined (OR-ed) integer value.

See also [isSetType\(](#page-4805-0)) and [valueToKey](#page-4806-2)().

#### <span id="page-4806-1"></span>**const char \* QMetaProperty::name () const**

Returns the name of the property.

## <span id="page-4806-6"></span>**bool QMetaProperty::reset ( [QObject](#page-1266-0) \* o ) const**

Tries to reset the property for object *o* with a reset method. On success, returns TRUE; otherwise returns FALSE.

Reset methods are optional, usually only a few properties support them.

#### <span id="page-4806-4"></span>**bool QMetaProperty::scriptable ( [QObject](#page-1266-0) \* o ) const**

Returns TRUE if the property is scriptable for object *o*; otherwise returns FALSE.

#### <span id="page-4806-5"></span>**bool QMetaProperty::stored ( [QObject](#page-1266-0) \* o ) const**

Returns TRUE if the property shall be stored for object *o*; otherwise returns FALSE.

#### <span id="page-4806-0"></span>**const char \* QMetaProperty::type () const**

Returns the type of the property.

## <span id="page-4806-2"></span>**const char \* QMetaProperty::valueToKey ( int value ) const**

Converts the enumeration value *value* to its literal key.

For set types, use [valueToKeys](#page-4807-1)().

See also is Set Type() and value To Keys().

#### <span id="page-4807-1"></span>**QStrList QMetaProperty::valueToKeys ( int value ) const**

Converts the set value *value* to a list of keys.

See also [isSetType\(](#page-4805-0)) and [valueToKey](#page-4806-2)().

#### <span id="page-4807-0"></span>**bool QMetaProperty::writable () const**

Returns TRUE if the property is writable; otherwise returns FALSE.

This file is part of the Qt [toolkit](#page-0-0). Copyright © 1995-2002 [Trolltech](http://www.trolltech.com/). All Rights Reserved.

Copyright © 2002 [Trolltech](http://www.trolltech.com) [Trademarks](http://www.trolltech.com/trademarks.html) Qt version 3.0.5

# $\begin{array}{c|c|c|c|c} \hline & & & & & \\ \hline & & & & & \\ \hline & & & & & \\ \hline & & & & & \\ \hline & & & & & & \\ \hline \end{array}$

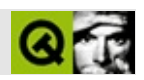

# **QVGroupBox**

QVGroupBox [……](#page-4810-0)

#include [<qvgroupbox.h>](#page-7521-0)

[QGroupBox](#page-2575-0)

- **[QVGroupBox](#page-4812-0)** ( QWidget  $*$  parent = 0, const char  $*$  name = 0 )
- **[QVGroupBox](#page-4812-1)** ( const QString & title, QWidget \* parent = 0,
	- const char  $*$  name = 0 )
- <span id="page-4810-0"></span>**[~QVGroupBox](#page-4812-2)** ()

#### QVGroupBox

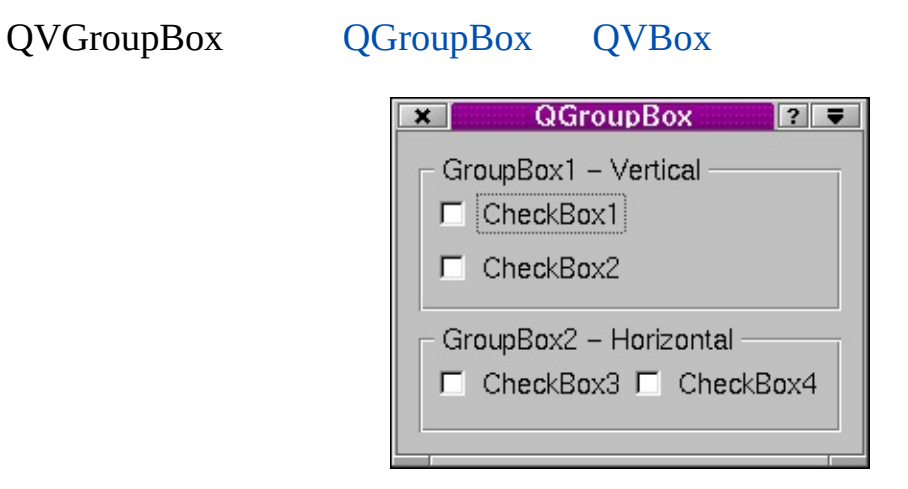

#### [QHGroupBox](#page-5630-0)

#### <span id="page-4812-0"></span>**QVGroupBox::QVGroupBox ( [QWidget](#page-1146-0) \* parent = 0, const char \* name = 0 )**

*parentname*[QWidget](#page-1146-0)

#### <span id="page-4812-1"></span>**QVGroupBox::QVGroupBox ( const [QString](#page-1880-0) & title, [QWidget](#page-1146-0) \* parent = 0, const char \* name = 0 )**

*title*

*parentname*[QWidget](#page-1146-0)

# <span id="page-4812-2"></span>**QVGroupBox::~QVGroupBox ()**

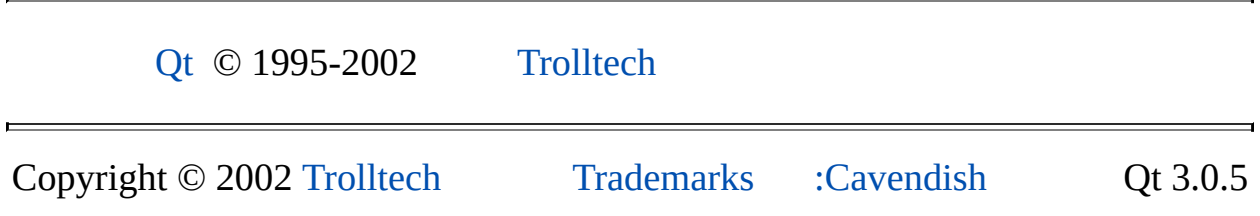

<span id="page-4813-0"></span>Ho[m](#page-0-0)e | [A](#page-202-0)ll Classes | [M](#page-197-0)ain Classes | Annotated | [G](#page-199-0)rouped Classes | [Functions](#page-232-0)

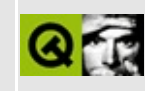

# **QCheckListItem Class Reference**

The QCheckListItem class provides checkable list view items. [More...](#page-4816-0)

#include [<qlistview.h](#page-6930-0)>

Inherits [QListViewItem](#page-4305-0).

List of all member [functions.](#page-8960-0)

# **Public Members**

- enum **[Type](#page-4818-0)** { RadioButton, CheckBox, Controller }
- **[QCheckListItem](#page-4819-0)** ( QCheckListItem \* parent, const QString & text, Type tt = Controller )
- **[QCheckListItem](#page-4819-1)** ( QListViewItem \* parent, const QString & text, Type tt = Controller )
- **[QCheckListItem](#page-4819-2)** ( QListView \* parent, const QString & text, Type tt = Controller )
- **[QCheckListItem](#page-4819-3)** ( QListViewItem \* parent, const QString & text, const QPixmap & p )
- **[QCheckListItem](#page-4819-4)** ( QListView \* parent, const QString & text, const QPixmap & p )
- **[~QCheckListItem](#page-4819-5)** ()
- virtual void **[paintCell](#page-4820-0)** ( QPainter \* p, const QColorGroup & cg, int column, int width, int align )
- virtual void **[paintFocus](#page-4820-1)** ( QPainter \* p, const QColorGroup & cg, const QRect & r )
- virtual void **[setOn](#page-4820-2)** ( bool b )
- bool **[isOn](#page-4820-3)** () const
- Type **[type](#page-4821-0)** () const
- QString **[text](#page-4821-1)** () const
- virtual int **[rtti](#page-4820-4)** () const

# **Protected Members**

- virtual void **[activate](#page-4820-5)** ()
- void **[turnOffChild](#page-4821-2)** ()
- <span id="page-4816-0"></span>virtual void **[stateChange](#page-4821-3)** ( bool )

# **Detailed Description**

The QCheckListItem class provides checkable list view items.

QCheckListItems are used in [QListView](#page-4240-0)s to provide [QListViewItem](#page-4305-0)s that are checkboxes, radio buttons or controllers.

Checkbox and controller check list items may be inserted at any level in a list view. Radio button check list items must be children of a controller check list item.

The item can be checked or unchecked with  $setOn()$  $setOn()$ . Its type can be retrieved with [type\(](#page-4821-0)) and its [text](#page-4821-1) retrieved with text().

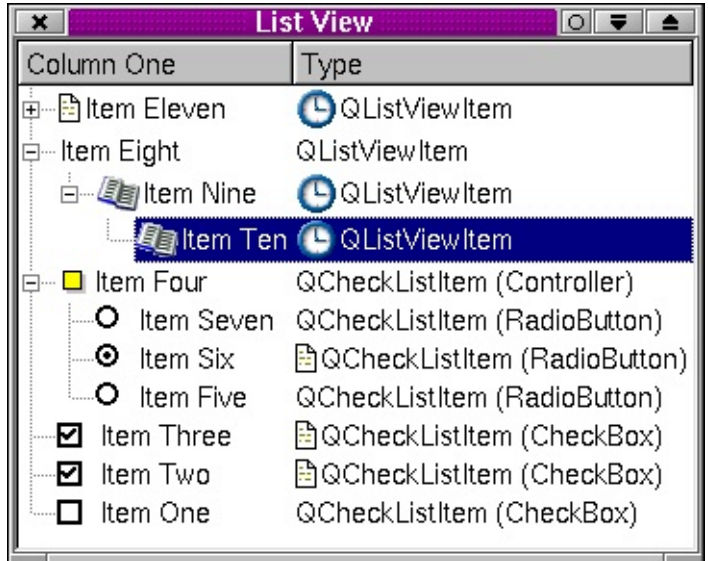

See also [QListViewItem,](#page-4305-0) [QListView](#page-4240-0) and [Advanced](#page-6269-0) Widgets.

# **Member Type Documentation**

# <span id="page-4818-0"></span>**QCheckListItem::Type**

This enum type specifies a QCheckListItem's type:

- QCheckListItem::RadioButton
- QCheckListItem::CheckBox
- QCheckListItem::Controller

# **Member Function Documentation**

# <span id="page-4819-0"></span>**QCheckListItem::QCheckListItem ( [QCheckListItem](#page-4813-0) \* parent, const [QString](#page-1880-0) & text, [Type](#page-4818-0) tt = Controller )**

Constructs a checkable item with parent *parent*, text *text* and type *tt*. Note that a RadioButton must be the child of a Controller, otherwise it will not toggle.

#### <span id="page-4819-1"></span>**QCheckListItem::QCheckListItem ( [QListViewItem](#page-4305-0) \* parent, const [QString](#page-1880-0) & text, [Type](#page-4818-0) tt = Controller )**

Constructs a checkable item with parent *parent*, text *text* and type *tt*. Note that this item must *not* be a RadioButton. Radio buttons must be children of a Controller.

## <span id="page-4819-2"></span>**QCheckListItem::QCheckListItem ( [QListView](#page-4240-0) \* parent, const [QString](#page-1880-0) & text, [Type](#page-4818-0) tt = Controller )**

Constructs a checkable item with parent *parent*, text *text* and type *tt*. Note that *tt* must *not* be RadioButton. Radio buttons must be children of a Controller.

## <span id="page-4819-3"></span>**QCheckListItem::QCheckListItem ( [QListViewItem](#page-4305-0) \* parent, const [QString](#page-1880-0) & text, const [QPixmap](#page-1230-0) & p )**

Constructs a Controller item with parent *parent*, text *text* and pixmap *p*.

#### <span id="page-4819-4"></span>**QCheckListItem::QCheckListItem ( [QListView](#page-4240-0) \* parent, const [QString](#page-1880-0) & text, const [QPixmap](#page-1230-0) & p )**

Constructs a Controller item with parent *parent*, text *text* and pixmap *p*.

# <span id="page-4819-5"></span>**QCheckListItem::~QCheckListItem ()**

Destroys the item, deleting all its children, freeing up all allocated resources.

## <span id="page-4820-5"></span>**void QCheckListItem::activate () [virtual protected]**

Toggle check box or set radio button to on.

Reimplemented from [QListViewItem.](#page-4316-0)

## <span id="page-4820-3"></span>**bool QCheckListItem::isOn () const**

Returns TRUE if the item is toggled on; otherwise returns FALSE.

#### <span id="page-4820-0"></span>**void QCheckListItem::paintCell ( [QPainter](#page-1500-0) \* p, const [QColorGroup](#page-5085-0) & cg, int column, int width, int align ) [virtual]**

Paints the item using the painter *p* and the color group *cg*. The item is in column *column*, has width *width* and is aligned *align*. (See Qt::AlignmentFlags for valid alignments.)

Reimplemented from [QListViewItem.](#page-4323-0)

## <span id="page-4820-1"></span>**void QCheckListItem::paintFocus ( [QPainter](#page-1500-0) \* p, const [QColorGroup](#page-5085-0) & cg, const [QRect](#page-1556-0) & r ) [virtual]**

Draws the focus rectangle *r* using the color group *cg* on the painter *p*.

Reimplemented from [QListViewItem.](#page-4324-0)

# <span id="page-4820-4"></span>**int QCheckListItem::rtti () const [virtual]**

Returns 1.

Make your derived classes return their own values for [rtti\(](#page-4820-4)), and you can distinguish between listview items. You should use values greater than 1000 preferably a large random number, to allow for extensions to this class.

Reimplemented from [QListViewItem.](#page-4325-0)

# <span id="page-4820-2"></span>**void QCheckListItem::setOn ( bool b ) [virtual]**

Sets the button on if *b* is TRUE, otherwise sets it off. Maintains radio button exclusivity.

## <span id="page-4821-3"></span>**void QCheckListItem::stateChange ( bool ) [virtual protected]**

This virtual function is called when the item changes its on/off state.

# <span id="page-4821-1"></span>**QString QCheckListItem::text () const**

Returns the text of the item.

# <span id="page-4821-2"></span>**void QCheckListItem::turnOffChild () [protected]**

If this is a Controller that has RadioButton children, turn off the child that is on.

# <span id="page-4821-0"></span>**Type QCheckListItem::type () const**

Returns the type of this item.

This file is part of the Qt [toolkit](#page-0-0). Copyright © 1995-2002 [Trolltech](http://www.trolltech.com/). All Rights Reserved.

Copyright © 2002 [Trolltech](http://www.trolltech.com) [Trademarks](http://www.trolltech.com/trademarks.html) Qt version 3.0.5

Ho[m](#page-0-0)e | [A](#page-202-0)ll Classes | [M](#page-197-0)ain Classes | Annotated | [G](#page-199-0)rouped Classes | [Functions](#page-232-0)

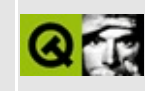

# **QFontManager Class Reference**

The QFontManager class implements font management in Qt/Embedded. [More...](#page-4825-0)

#include [<qfontmanager\\_qws.h](#page-6745-0)>

List of all member [functions.](#page-8964-0)
## **Public Members**

- **[QFontManager](#page-4827-0)** ()
- **[~QFontManager](#page-4827-1)** ()
- QDiskFont \* **[get](#page-4827-2)** ( const QFontDef & f )

## **Static Public Members**

- void **[initialize](#page-4827-3)** ()
- void **[cleanup](#page-4827-4)** ()

 $\blacksquare$ 

## **Detailed Description**

The QFontManager class implements font management in Qt/Embedded.

There is one and only one QFontManager per Qt/Embedded application (qt\_fontmanager is a global variable that points to it). It keeps a list of font factories, a cache of rendered fonts and a list of fonts available on disk. QFontManager is called when a new font needs to be rendered from a Freetypecompatible or BDF font on disk; this only happens if there isn't an appropriate QPF font already available.

See also [Qt/Embedded](#page-8659-0).

## **Member Function Documentation**

#### <span id="page-4827-0"></span>**QFontManager::QFontManager ()**

Creates a font manager. This method reads in the font definition file from \$QTDIR/lib/fonts/fontdir (or /usr/local/qt-embedded/lib/fonts/fontdir if QTDIR isn't defined) and creates a list of QDiskFonts to hold the information in the file. It also constructs any defined font factories.

#### <span id="page-4827-1"></span>**QFontManager::~QFontManager ()**

Destroys the QFontManager and sets qt fontmanager to 0.

#### <span id="page-4827-4"></span>**void QFontManager::cleanup () [static]**

Destroys the font manager

#### <span id="page-4827-2"></span>**QDiskFont \* QFontManager::get ( const QFontDef & f )**

Returns the QDiskFont that best matches *f*, based on family, weight, italicity and font size.

#### <span id="page-4827-3"></span>**void QFontManager::initialize () [static]**

Creates a new QFontManager and points qt\_fontmanager to it

This file is part of the Qt [toolkit](#page-0-0). Copyright © 1995-2002 [Trolltech](http://www.trolltech.com/). All Rights Reserved.

Copyright © 2002 [Trolltech](http://www.trolltech.com) [Trademarks](http://www.trolltech.com/trademarks.html) Qt version 3.0.5

Ho[m](#page-0-0)e | [A](#page-202-0)ll Classes | [M](#page-197-0)ain Classes | Annotated | [G](#page-199-0)rouped Classes | [Functions](#page-232-0)

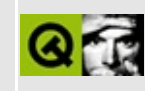

## **QMimeSource Class Reference**

The QMimeSource class is an abstraction of objects which provide formatted data of a certain MIME type. [More...](#page-4830-0)

#include [<qmime.h](#page-7005-0)>

Inherited by [QDragObject](#page-4141-0) and [QDropEvent.](#page-4185-0)

List of all member [functions.](#page-8966-0)

### **Public Members**

- **[QMimeSource](#page-4832-0)** ()
- virtual **[~QMimeSource](#page-4832-1)** ()
- virtual const char  $*$  **[format](#page-4832-2)** ( int i = 0 ) const = 0
- virtual bool **[provides](#page-4832-3)** ( const char \* mimeType ) const
- virtual QByteArray **[encodedData](#page-4832-4)** ( const char \* ) const = 0
- <span id="page-4830-0"></span>• int **[serialNumber](#page-4833-0)** () const

## **Detailed Description**

The QMimeSource class is an abstraction of objects which provide formatted data of a certain MIME type.

[Drag-and-drop](#page-7761-0) and [clipboard](#page-4927-0) use this abstraction.

See also IANA list of [MIME](http://www.isi.edu/in-notes/iana/assignments/media-types/) media types, Drag And Drop [Classes,](#page-6278-0) Input/Output and Networking and [Miscellaneous](#page-6314-0) Classes.

 $\overline{\phantom{0}}$ 

## **Member Function Documentation**

#### <span id="page-4832-0"></span>**QMimeSource::QMimeSource ()**

Constructs a mime source and assigns a globally unique serial number to it.

See also [serialNumber](#page-4833-0)().

#### <span id="page-4832-1"></span>**QMimeSource::~QMimeSource () [virtual]**

Provided to ensure that subclasses destroy themselves correctly.

#### <span id="page-4832-4"></span>**QByteArray QMimeSource::encodedData ( const char \* ) const [pure virtual]**

Returns the encoded data of this object in the specified MIME format.

Subclasses must reimplement this function.

Reimplemented in [QStoredDrag](#page-5499-0), [QDropEvent](#page-4191-0) and [QIconDrag.](#page-5825-0)

#### <span id="page-4832-2"></span>**const char \* QMimeSource::format ( int i = 0 ) const [pure virtual]**

Returns the *i*-th supported MIME format, or 0.

Reimplemented in [QDropEvent](#page-4191-1).

#### <span id="page-4832-3"></span>**bool QMimeSource::provides ( const char \* mimeType ) const [virtual]**

Returns TRUE if the object can provide the data in format *mimeType*; otherwise returns FALSE.

If you inherit from QMimeSource, for consistency reasons it is better to implement the more abstract canDecode() functions such as [QTextDrag::canDecode](#page-3555-0)() and [QImageDrag::canDecode](#page-6214-0)().

Example: [iconview/simple\\_dd/main.cpp.](#page-3012-0)

Reimplemented in [QDropEvent](#page-4192-0).

#### <span id="page-4833-0"></span>**int QMimeSource::serialNumber () const**

Returns the mime source's globally unique serial number.

This file is part of the Qt [toolkit](#page-0-0). Copyright © 1995-2002 [Trolltech](http://www.trolltech.com/). All Rights Reserved.

Copyright © 2002 [Trolltech](http://www.trolltech.com) [Trademarks](http://www.trolltech.com/trademarks.html) Qt version 3.0.5

Ho[m](#page-0-0)e | [A](#page-202-0)ll Classes | [M](#page-197-0)ain Classes | Annotated | [G](#page-199-0)rouped Classes | [Functions](#page-232-0)

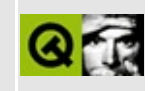

# **QSplitter Class Reference**

The QSplitter class implements a splitter widget. [More...](#page-4838-0)

#include [<qsplitter.h](#page-7284-0)>

Inherits [QFrame.](#page-1807-0)

List of all member [functions.](#page-8968-0)

### **Public Members**

- enum **[ResizeMode](#page-4841-0)** { Stretch, KeepSize, FollowSizeHint }
- **[QSplitter](#page-4842-0)** ( QWidget \* parent = 0, const char \* name = 0 )
- **[QSplitter](#page-4842-1)** ( Orientation o, QWidget \* parent = 0, const char \* name = 0 )
- **[~QSplitter](#page-4842-2)** ()
- virtual void **[setOrientation](#page-4844-0)** ( Orientation )
- Orientation **[orientation](#page-4844-1)** () const
- virtual void **[setResizeMode](#page-4844-2)** ( QWidget \* w, ResizeMode mode )
- virtual void **[setOpaqueResize](#page-4844-3)** ( bool on = TRUE )
- bool **[opaqueResize](#page-4844-4)** () const
- void **[moveToFirst](#page-4843-0)** ( QWidget \* w )
- void **[moveToLast](#page-4843-1)** ( QWidget \* w )
- void **[refresh](#page-4844-5)** ()
- QValueList<int> [sizes](#page-4845-0) () const
- void **[setSizes](#page-4845-1)** ( QValueList < int > list )

## **Properties**

Orientation **[orientation](#page-4846-0)** - the orientation of the splitter

### **Protected Members**

- virtual void **[childEvent](#page-4842-3)** ( QChildEvent \* c )
- int **[idAfter](#page-4843-2)** ( QWidget \* w ) const
- void **[moveSplitter](#page-4843-3)** ( QCOORD p, int id )
- virtual void drawSplitter ( QPainter \* p, QCOORD x, QCOORD y, QCOORD w, QCOORD h ) *(obsolete)*
- int **[adjustPos](#page-4842-4)** (int p, int id)
- virtual void **[setRubberband](#page-4844-6)** ( int p )
- <span id="page-4838-0"></span>• void **[getRange](#page-4843-4)** ( int id, int \* min, int \* max )

## **Detailed Description**

The QSplitter class implements a splitter widget.

A splitter lets the user control the size of child widgets by dragging the boundary between the children. Any number of widgets may be controlled.

To show a [QListBox](#page-4081-0), a [QListView](#page-4240-0) and a [QTextEdit](#page-3596-0) side by side:

```
QSplitter *split = new QSplitter( parent );
QListBox *lb = new QListBox( split );
QListView *lv = new QListView( split );
QTextEdit *ed = new QTextEdit( split );
```
In QSplitter the boundary can be either horizontal or vertical. The default is horizontal (the children are side by side) but you can use [setOrientation](#page-4844-0)( QSplitter::Vertical ) to set it to vertical.

By default, all widgets can be as large or as small as the user wishes, down to [minimumSizeHint\(\).](#page-1185-0) You can also use [setMinimumSize\(](#page-1200-0)) and [setMaximumSize\(](#page-1200-1)) on the children. Use [setResizeMode](#page-4844-2)() to specify that a widget should keep its size when the splitter is resized.

Although QSplitter normally resizes the children only at the end of a resize operation, if you call [setOpaqueResize\(](#page-4844-3) TRUE ) the widgets are resized as often as possible.

The initial distribution of size between the widgets is determined by the initial size of each widget. You can also use [setSizes](#page-4845-1)() to set the sizes of all the widgets. The function [sizes\(](#page-4845-0)) returns the sizes set by the user.

If you [hide](#page-1177-0)() a child its space will be distributed among the other children. It will be reinstated when you [show](#page-1203-0)() it again. It is also possible to reorder the widgets within the splitter using [moveToFirst](#page-4843-0)() and [moveToLast\(](#page-4843-1)).

See also [QTabBar](#page-6135-0) and [Organizers.](#page-6324-0)

## **Member Type Documentation**

#### <span id="page-4841-0"></span>**QSplitter::ResizeMode**

This enum type describes how QSplitter will resize each of its child widgets. The currently defined values are:

- QSplitter::Stretch the widget will be resized when the splitter itself is resized.
- QSplitter::KeepSize QSplitter will try to keep this widget's size unchanged.
- QSplitter::FollowSizeHint QSplitter will resize the widget when the widget's size hint changes.

## **Member Function Documentation**

#### <span id="page-4842-0"></span>**QSplitter::QSplitter ( [QWidget](#page-1146-0) \* parent = 0, const char \* name = 0 )**

Constructs a horizontal splitter with the *parent* and *name* arguments being passed on to the [QFrame](#page-1807-0) constructor.

#### <span id="page-4842-1"></span>**QSplitter::QSplitter ( Orientation o, [QWidget](#page-1146-0) \* parent = 0, const char \* name = 0 )**

Constructs a splitter with orientation *o* with the *parent* and *name* arguments being passed on to the [QFrame](#page-1807-0) constructor.

#### <span id="page-4842-2"></span>**QSplitter::~QSplitter ()**

Destroys the splitter and any children.

#### <span id="page-4842-4"></span>**int QSplitter::adjustPos ( int p, int id ) [protected]**

Returns the closest legal position to *p* of the splitter with id *id*.

See also [idAfter\(](#page-4843-2)).

#### <span id="page-4842-3"></span>**void QSplitter::childEvent ( [QChildEvent](#page-4885-0) \* c ) [virtual protected]**

Tells the splitter that a child widget has been inserted or removed. The event is passed in *c*.

Reimplemented from [QObject](#page-1279-0).

#### **void QSplitter::drawSplitter ( [QPainter](#page-1500-0) \* p, QCOORD x, QCOORD y, QCOORD w, QCOORD h ) [virtual protected]**

**This function is obsolete.** It is provided to keep old source working. We strongly advise against using it in new code.

Draws the splitter handle in the rectangle described by *x*, *y*, *w*, *h* using painter *p*.

See also [QStyle::drawPrimitive](#page-5750-0)().

#### <span id="page-4843-4"></span>**void QSplitter::getRange ( int id, int \* min, int \* max ) [protected]**

Returns the valid range of the splitter with id *id* in *\*min* and *\*max*.

See also [idAfter\(](#page-4843-2)).

#### <span id="page-4843-2"></span>**int QSplitter::idAfter ( [QWidget](#page-1146-0) \* w ) const [protected]**

Returns the id of the splitter to the right of or below the widget *w*, or 0 if there is no such splitter (i.e. it is either not in this QSplitter or it is at the end).

#### <span id="page-4843-3"></span>**void QSplitter::moveSplitter ( QCOORD p, int id ) [protected]**

Moves the left/top edge of the splitter handle with id *id* as close as possible to position *p*, which is the distance from the left (or top) edge of the widget.

For Arabic and Hebrew the layout is reversed, and using this function to set the position of the splitter might lead to unexpected results, since in Arabic and Hebrew the position of splitter one is to the left of the position of splitter zero.

See also [idAfter\(](#page-4843-2)).

#### <span id="page-4843-0"></span>**void QSplitter::moveToFirst ( [QWidget](#page-1146-0) \* w )**

Moves widget *w* to the leftmost/top position.

Example: [splitter/splitter.cpp](#page-3023-0).

#### <span id="page-4843-1"></span>**void QSplitter::moveToLast ( [QWidget](#page-1146-0) \* w )**

Moves widget *w* to the rightmost/bottom position.

#### <span id="page-4844-4"></span>**bool QSplitter::opaqueResize () const**

Returns TRUE if opaque resize is on; otherwise returns FALSE.

See also [setOpaqueResize](#page-4844-3)().

#### <span id="page-4844-1"></span>**Orientation QSplitter::orientation () const**

Returns the orientation of the splitter. See the ["orientation"](#page-4846-0) property for details.

#### <span id="page-4844-5"></span>**void QSplitter::refresh ()**

Updates the splitter's state. You should not need to call this function.

#### <span id="page-4844-3"></span>**void QSplitter::setOpaqueResize ( bool on = TRUE ) [virtual]**

If *on* is TRUE then opaque resizing is turned on; otherwise opaque resizing is turned off. Opaque resizing is initially turned off.

See also [opaqueResize](#page-4844-4)().

Examples: [mainlyQt/editor.cpp](#page-7968-0) and [splitter/splitter.cpp](#page-3023-0).

#### <span id="page-4844-0"></span>**void QSplitter::setOrientation ( Orientation ) [virtual]**

Sets the orientation of the splitter. See the ["orientation"](#page-4846-0) property for details.

#### <span id="page-4844-2"></span>**void QSplitter::setResizeMode ( [QWidget](#page-1146-0) \* w, [ResizeMode](#page-4841-0) mode ) [virtual]**

Sets resize mode of *w* to *mode*.

See also [ResizeMode](#page-4841-0).

Examples: [fileiconview/mainwindow.cpp,](#page-2774-0) [listviews/listviews.cpp,](#page-2845-0) [network/ftpclient/ftpmainwindow.cpp](#page-7935-0) and [splitter/splitter.cpp](#page-3023-0).

#### <span id="page-4844-6"></span>**void QSplitter::setRubberband ( int p ) [virtual protected]**

Shows a rubber band at position *p*. If *p* is negative, the rubber band is removed.

#### <span id="page-4845-1"></span>**void QSplitter::setSizes ( [QValueList<](#page-2053-0)int> list )**

Sets the size parameters to the values given in *list*. If the splitter is horizontal, the values set the sizes from left to right. If it is vertical, the sizes are applied from top to bottom. Extra values in *list* are ignored.

If *list* contains too few values, the result is undefined but the program will still be well-behaved.

See also [sizes](#page-4845-0)().

#### <span id="page-4845-0"></span>**QValueList<int> QSplitter::sizes () const**

Returns a list of the size parameters of all the widgets in this splitter.

Giving the values to another splitter's [setSizes\(](#page-4845-1)) function will produce a splitter with the same layout as this one.

Note that if you want to iterate over the list, you should iterate over a copy, e.g.

```
QValueList<int> list = mySplitter.sizes();
QValueList<int>::Iterator it = list.begin();
while( it !=end() \} {
   myProcessing( *it );
   ++it;
}
```
See also [setSizes\(](#page-4845-1)).

## **Property Documentation**

#### <span id="page-4846-0"></span>**Orientation orientation**

This property holds the orientation of the splitter.

By default the orientation is horizontal (the widgets are side by side). The possible orientations are Qt:Vertical and Qt::Horizontal (the default).

Set this property's value with [setOrientation](#page-4844-0)() and get this property's value with [orientation](#page-4844-1)().

This file is part of the Qt [toolkit](#page-0-0). Copyright © 1995-2002 [Trolltech](http://www.trolltech.com/). All Rights Reserved.

Copyright © 2002 [Trolltech](http://www.trolltech.com) [Trademarks](http://www.trolltech.com/trademarks.html) Qt version 3.0.5

## $\begin{array}{c|c|c|c|c} \hline & & & & & \\ \hline & & & & & \\ \hline & & & & & \\ \hline & & & & & \\ \hline & & & & & & \\ \hline \end{array}$

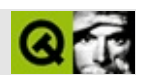

# **QWaitCondition**

QWaitCondition/ [……](#page-4849-0)

#include [<qwaitcondition.h>](#page-7524-0)

- **[QWaitCondition](#page-4852-0)** ()
- virtual **[~QWaitCondition](#page-4852-1)** ()
- bool [wait](#page-4852-2) ( unsigned long time = ULONG\_MAX )
- bool [wait](#page-4852-3) ( QMutex \* mutex, unsigned long time = ULONG\_MAX )
- void **[wakeOne](#page-4853-0)** ()
- void **[wakeAll](#page-4852-4)** ()

<span id="page-4849-0"></span>É

```
QWaitCondition/
```

```
QWaitConditions
wakeAll()run()
  QWaitCondition key_pressed;
  for (j; ) {
     key_pressed.wait(); // QWaitCondition
     //
     do_something();
  }
```

```
QWaitCondition key_pressed;
for (;;) {
  getchar();
      // key_pressed wait()
  key_pressed.wakeAll();
}
```

```
do_something()
```

```
QMutex mymutex;
QWaitCondition key_pressed;
int mycount=0;
//
for (j; ) {
   key_pressed.wait(); // QWaitCondition
   mymutex.lock();
   mycount++;
   mymutex.unlock();
   do_something();
   mymutex.lock();
   mycount--;
   mymutex.unlock();
}
```

```
//
for (;;) {
   getchar();
   mymutex.lock();
   //
   while( count > 0 ) {
     mymutex.unlock();
     sleep( 1 );
     mymutex.lock();
   }
   mymutex.unlock();
   key_pressed.wakeAll();
}
```
E

#### <span id="page-4852-0"></span>**QWaitCondition::QWaitCondition ()**

#### <span id="page-4852-1"></span>**QWaitCondition::~QWaitCondition () []**

#### <span id="page-4852-2"></span>**bool QWaitCondition::wait ( unsigned long time = ULONG\_MAX )**

- [wakeOne\(](#page-4853-0)[\)wakeAll\(](#page-4852-4))
- *time time*ULONG\_MAX

[wakeOne](#page-4853-0)()[wakeAll\(](#page-4852-4))

#### <span id="page-4852-3"></span>**bool QWaitCondition::wait ( [QMutex](#page-5061-0) \* mutex, unsigned long time = ULONG\_MAX )**

*mutex mutex mutex mutex mutex*

- [wakeOne\(](#page-4853-0)[\)wakeAll\(](#page-4852-4))
- *time time*ULONG\_MAX

[wakeOne](#page-4853-0)()[wakeAll\(](#page-4852-4))

#### <span id="page-4852-4"></span>**void QWaitCondition::wakeAll ()**

QWaitCondition

[wakeOne](#page-4853-0)()

## <span id="page-4853-0"></span>**void QWaitCondition::wakeOne ()**

QWaitCondition

[wakeAll\(](#page-4852-4))

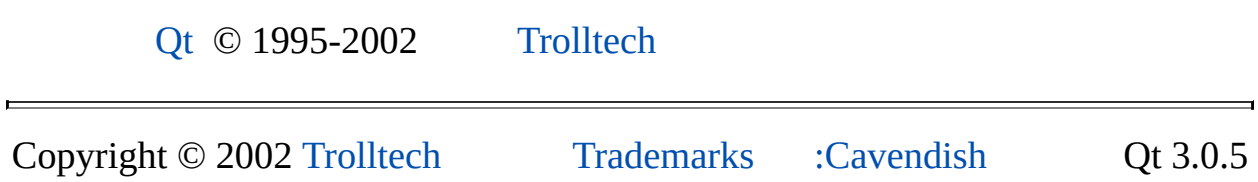

## $\begin{array}{c|c|c|c|c} \hline & & & & & \\ \hline & & & & & \\ \hline & & & & & \\ \hline & & & & & \\ \hline & & & & & & \\ \hline \end{array}$

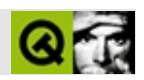

## **QCheckTableItem []**

QCheckTableItemQTable [……](#page-4856-0)

#include [<qtable.h](#page-7388-0)>

[QTableItem](#page-2526-0)

- **[QCheckTableItem](#page-4858-0)** ( QTable \* table, const QString & txt )
- virtual void **[setChecked](#page-4858-1)** ( bool b )
- bool **[isChecked](#page-4858-2)** () const
- <span id="page-4856-0"></span>virtual int **[rtti](#page-4858-3)** () const

QCheckTableItemQTable

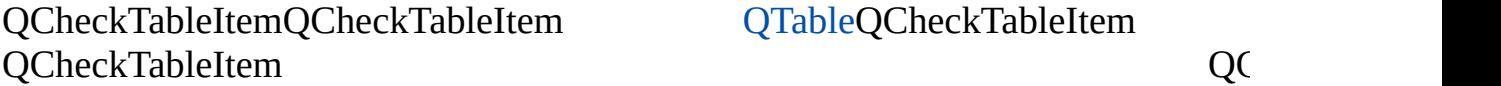

#### QCheckTableItemQCheckTableItem [QTableQ](#page-2434-0)CheckTableItem

QCheckTableIte[mWhenCurrent](#page-2531-0) [EditType](#page-2531-0)

[setText\(](#page-2537-0)) [setChecked\(](#page-4858-1)) [isChecked\(](#page-4858-2))

[QTable::setItem](#page-2466-0)()QCheckTableItem

#### rttiQCheckTableItem [QTableItem](#page-2526-0)[QComboTableItem](#page-2539-0)

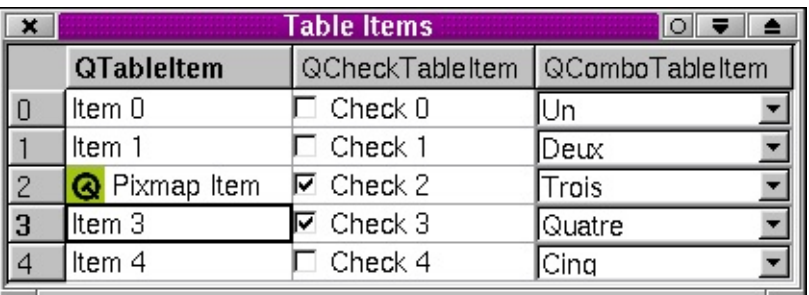

[rtti\(](#page-4858-3)) [EditType](#page-2531-0)[QComboTableItem](#page-2539-0)[QTableItem](#page-2526-0)

#### <span id="page-4858-0"></span>**QCheckTableItem::QCheckTableItem ( [QTable](#page-2434-0) \* table, const [QString](#page-1880-0) & txt )**

QCheckTableItem [EditTypeWhenCurrent](#page-2531-0) *txt*

#### <span id="page-4858-2"></span>**bool QCheckTableItem::isChecked () const**

TRUEFALSE

[setChecked](#page-4858-1)()

#### <span id="page-4858-3"></span>**int QCheckTableItem::rtti () const [virtual]**

2

[rtti\(](#page-4858-3))1000

[QTableItem::rtti](#page-2535-0)()

**[QTableItem](#page-2535-0)** 

#### <span id="page-4858-1"></span>**void QCheckTableItem::setChecked ( bool b ) [virtual]**

*b*TRUE *b*FALSE

[isChecked\(](#page-4858-2))

Copyright © 2002 [Trolltech](http://www.trolltech.com) [Trademarks](http://www.trolltech.com/trademarks.html) :farfareast Qt 3.0.5

Ho[m](#page-0-0)e | [A](#page-202-0)ll Classes | [M](#page-197-0)ain Classes | Annotated | [G](#page-199-0)rouped Classes | [Functions](#page-232-0)

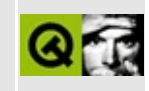
## **QMimeSourceFactory Class Reference**

The QMimeSourceFactory class is an extensible provider of mime-typed data. [More...](#page-4862-0)

#include [<qmime.h](#page-7005-0)>

List of all member [functions.](#page-8982-0)

## **Public Members**

- **[QMimeSourceFactory](#page-4865-0)** ()
- virtual ~**QMimeSourceFactory** ()
- virtual const QMimeSource \* **[data](#page-4865-2)** ( const QString & abs\_name ) const
- virtual QString **[makeAbsolute](#page-4867-0)** ( const QString & abs or rel\_name, const QString & context ) const
- const QMimeSource \* **[data](#page-4866-0)** ( const QString & abs or rel\_name, const QString & context ) const
- virtual void **[setText](#page-4869-0)** ( const QString & abs name, const QString & text )
- virtual void **[setImage](#page-4868-0)** ( const QString & abs name, const QImage & image )
- virtual void **[setPixmap](#page-4868-1)** ( const QString & abs\_name, const QPixmap & pixmap )
- virtual void **[setData](#page-4867-1)** ( const QString & abs name, QMimeSource \* data )
- virtual void **[setFilePath](#page-4868-2)** ( const QStringList & path )
- virtual QStringList **[filePath](#page-4867-2)** () const
- void **[addFilePath](#page-4865-3)** ( const QString & p )
- virtual void **[setExtensionType](#page-4868-3)** ( const QString & ext, const char \* mimetype )

### **Static Public Members**

- QMimeSourceFactory \* **[defaultFactory](#page-4866-1)** ()
- void **[setDefaultFactory](#page-4868-4)** ( QMimeSourceFactory \* factory )
- QMimeSourceFactory \* **[takeDefaultFactory](#page-4869-1)** ()
- void **[addFactory](#page-4865-4)** ( QMimeSourceFactory \* f )
- <span id="page-4862-0"></span>void **[removeFactory](#page-4867-3)** ( QMimeSourceFactory \* f )

## **Detailed Description**

The QMimeSourceFactory class is an extensible provider of mime-typed data.

A QMimeSourceFactory provides an abstract interface to a collection of information. Each piece of information is represented by a [QMimeSource](#page-4828-0) object which can be examined and converted to concrete data types by functions such as [QImageDrag::canDecode\(](#page-6214-0)) and [QImageDrag::decode](#page-6214-1)().

The base QMimeSourceFactory can be used in two ways: as an abstraction of a collection of files or as specifically stored data. For it to access files, call [setFilePath\(](#page-4868-2)) before accessing data. For stored data, call [setData](#page-4867-1)() for each item (there are also convenience functions, e.g. [setText](#page-4869-0)(), [setImage\(](#page-4868-0)) and [setPixmap](#page-4868-1)(), that simply call setData() with appropriate parameters).

The rich text widgets, [QTextEdit](#page-3596-0) and [QTextBrowser](#page-3382-0), use QMimeSourceFactory to resolve references such as images or links within rich text documents. They either access the default factory (see default Factory()) or their own (see [QTextEdit::setMimeSourceFactory](#page-3625-0)()). Other classes that are capable of displaying rich text (such as [QLabel](#page-1725-0), [QWhatsThis](#page-4876-0) or [QMessageBox](#page-2215-0)) always use the default factory.

A factory can also be used as a container to store data associated with a name. This technique is useful whenever rich text contains images that are stored in the program itself, not loaded from the hard disk. Your program may, for example, define some image data as:

```
static const char* myimage_data[]={
"...",
...
"..."};
```
To be able to use this image within some rich text, for example inside a QLabel, you must create a [QImage](#page-6047-0) from the raw data and insert it into the factory with a unique name:

```
defaultFactory()->setImage( "myimage", QImag
```
Now you can create a rich text QLabel with:

```
QLabel* label = new QLabel(
    "Rich text with embedded image:<img source=\"myimage\">"
    "Isn't that <em>cute</em>?" );
```
See also [Environment](#page-6280-0) Classes and [Input/Output](#page-6314-0) and Networking.

## **Member Function Documentation**

### <span id="page-4865-0"></span>**QMimeSourceFactory::QMimeSourceFactory ()**

Constructs a QMimeSourceFactory that has no file path and no stored content.

### <span id="page-4865-1"></span>**QMimeSourceFactory::~QMimeSourceFactory () [virtual]**

Destroys the QMimeSourceFactory, deleting all stored content.

### <span id="page-4865-4"></span>**void QMimeSourceFactory::addFactory ( [QMimeSourceFactory](#page-4859-0) \* f ) [static]**

Adds the QMimeSourceFactory *f* to the list of available mimesource factories. If the [defaultFactory](#page-4866-1)() can't resolve a [data\(](#page-4865-2)) it iterates over the list of installed mimesource factories until the data can be resolved.

See also [removeFactory](#page-4867-3)().

### <span id="page-4865-3"></span>**void QMimeSourceFactory::addFilePath ( const [QString](#page-1880-0) & p )**

Adds another search path, *p* to the existing search paths.

See also [setFilePath](#page-4868-2)().

### <span id="page-4865-2"></span>**const [QMimeSource](#page-4828-0) \* QMimeSourceFactory::data ( const [QString](#page-1880-0) & abs\_name ) const [virtual]**

Returns a reference to the data associated with *abs\_name*. The return value remains valid only until the next [data](#page-4865-2)() or [setData](#page-4867-1)() call, so you should immediately decode the result.

If there is no data associated with *abs\_name* in the factory's store, the factory tries to access the local filesystem. If *abs\_name* isn't an absolute file name, the factory will search for it in all defined paths (see [setFilePath\(](#page-4868-2))).

The factory understands all the image formats supported by [QImageIO](#page-3309-0). Any

other mime types are determined by the file name extension. The default settings are

```
setExtensionType("html", "text/html;charset=iso8859-1");
setExtensionType("htm", "text/html;charset=iso8859-1");
setExtensionType("txt", "text/plain");
setExtensionType("xml", "text/xml;charset=UTF-8");
```
The effect of these is that file names ending in "html" or "htm" will be treated as text encoded in the iso8859-1 encoding, those ending in "txt" will be treated as text encoded in the local encoding; those ending in "xml" will be treated as text encoded in Unicode UTF-8 encoding. The text subtype ("html", "plain", or "xml") does not affect the factory, but users of the factory may behave differently. We recommend creating "xml" files where practical. These files can be viewed regardless of the runtime encoding and can encode any Unicode characters without resorting to encoding definitions inside the file.

Any file data that is not recognized will be retrieved as a [QMimeSource](#page-4828-0) providing the "application/octet-stream" mime type, meaning uninterpreted binary data.

You can add further extensions or change existing ones with subsequent calls to [setExtensionType](#page-4868-3)(). If the extension mechanism is not sufficient for your problem domain, you can inherit QMimeSourceFactory and reimplement this function to perform some more specialized mime-type detection. The same applies if you want to use the mime source factory to access URL referenced data over a network.

### <span id="page-4866-0"></span>**const [QMimeSource](#page-4828-0) \* QMimeSourceFactory::data ( const [QString](#page-1880-0) & abs\_or\_rel\_name, const [QString](#page-1880-0) & context ) const**

This is an overloaded member function, provided for convenience. It behaves essentially like the above function.

A convenience function. See [data](#page-4865-2)(const [QString&](#page-1880-0) abs\_name). The file name is given in *abs\_or\_rel\_name* and the path is in *context*.

### <span id="page-4866-1"></span>**QMimeSourceFactory \* QMimeSourceFactory::defaultFactory ()**

### **[static]**

Returns the application-wide default mime source factory. This factory is used by rich text rendering classes such as [QSimpleRichText,](#page-4418-0) [QWhatsThis](#page-4876-0) and [QMessageBox](#page-2215-0) to resolve named references within rich text documents. It serves also as the initial factory for the more complex render widgets, [QTextEdit](#page-3596-0) and [QTextBrowser.](#page-3382-0)

See also [setDefaultFactory](#page-4868-4)().

Examples: [action/application.cpp](#page-4880-0) and [application/application.cpp](#page-3003-0).

### <span id="page-4867-2"></span>**QStringList QMimeSourceFactory::filePath () const [virtual]**

Returns the currently set search paths.

### <span id="page-4867-0"></span>**QString QMimeSourceFactory::makeAbsolute ( const [QString](#page-1880-0) & abs\_or\_rel\_name, const [QString](#page-1880-0) & context ) const [virtual]**

Converts the absolute or relative data item name *abs\_or\_rel\_name* to an absolute name, interpreted within the context (path) of the data item named *context* (this must be an absolute name).

### <span id="page-4867-3"></span>**void QMimeSourceFactory::removeFactory ( [QMimeSourceFactory](#page-4859-0) \* f ) [static]**

Removes the mimesource factory *f* from the list of available mimesource factories.

See also [addFactory\(](#page-4865-4)).

### <span id="page-4867-1"></span>**void QMimeSourceFactory::setData ( const [QString](#page-1880-0) & abs\_name, [QMimeSource](#page-4828-0) \* data ) [virtual]**

Sets *data* to be the data item associated with the absolute name *abs\_name*.

The ownership of *data* is transferred to the factory: do not delete or access the

pointer after passing it to this function.

### <span id="page-4868-4"></span>**void QMimeSourceFactory::setDefaultFactory ( [QMimeSourceFactory](#page-4859-0) \* factory ) [static]**

Sets the default *factory*, destroying any previously set mime source provider. The ownership of the factory is transferred to Qt.

See also [defaultFactory](#page-4866-1)().

### <span id="page-4868-3"></span>**void QMimeSourceFactory::setExtensionType ( const [QString](#page-1880-0) & ext, const char \* mimetype ) [virtual]**

Sets the mime-type to be associated with the file name extension, *ext* to *mimetype*. This determines the mime-type for files found via the paths set by [setFilePath\(](#page-4868-2)).

### <span id="page-4868-2"></span>**void QMimeSourceFactory::setFilePath ( const [QStringList](#page-2043-0) & path ) [virtual]**

Sets the list of directories that will be searched when named data is requested to the those given in the string list *path*.

```
See also filePath().
```
#### <span id="page-4868-0"></span>**void QMimeSourceFactory::setImage ( const [QString](#page-1880-0) & abs\_name, const [QImage](#page-6047-0) & image ) [virtual]**

Sets *image* to be the data item associated with the absolute name *abs\_name*.

Equivalent to [setData\(](#page-4867-1)abs\_name, new [QImageDrag](#page-6209-0)(image)).

#### <span id="page-4868-1"></span>**void QMimeSourceFactory::setPixmap ( const [QString](#page-1880-0) & abs\_name, const [QPixmap](#page-1230-0) & pixmap ) [virtual]**

Sets *pixmap* to be the data item associated with the absolute name *abs\_name*.

### <span id="page-4869-0"></span>**void QMimeSourceFactory::setText ( const [QString](#page-1880-0) & abs\_name, const [QString](#page-1880-0) & text ) [virtual]**

Sets *text* to be the data item associated with the absolute name *abs\_name*.

Equivalent to [setData\(](#page-4867-1)abs\_name, new [QTextDrag\(](#page-3550-0)text)).

### <span id="page-4869-1"></span>**QMimeSourceFactory \* QMimeSourceFactory::takeDefaultFactory () [static]**

Sets the [defaultFactory\(](#page-4866-1)) to 0 and returns the previous one.

This file is part of the Qt [toolkit](#page-0-0). Copyright © 1995-2002 [Trolltech](http://www.trolltech.com/). All Rights Reserved.

Copyright © 2002 [Trolltech](http://www.trolltech.com) [Trademarks](http://www.trolltech.com/trademarks.html) Qt version 3.0.5

## $\begin{array}{c|c|c|c|c} \hline & & & & & \\ \hline & & & & & \\ \hline & & & & & \\ \hline & & & & & \\ \hline & & & & & & \\ \hline \end{array}$

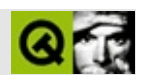

# **QSql [[sql](#page-360-0)]**

QSqlQt SQL [……](#page-4872-0)

#include [<qsql.h>](#page-7288-0)

- **[QSql](#page-4875-0)** ()
- enum  $Op$  { None = -1, Insert = 0, Update = 1, Delete = 2 }
- enum  $Location$  { BeforeFirst = -1,  $AfterLast = -2$  }
- <span id="page-4872-0"></span>• enum **[Confirm](#page-4874-2)** { Cancel =  $-1$ , No = 0, Yes = 1 }

QSqlQt SQL

Qt SQLQt SQL

- QSql::Delete
- QSql::Update
- QSql::Insert
- 
- QSql::None

## <span id="page-4874-0"></span>**QSql::Op**

QSql::BeforeFirst QSql::AfterLast

### SQL

## <span id="page-4874-1"></span>**QSql::Location**

- QSql::Cancel
- QSql::No
- QSql::Yes

### <span id="page-4874-2"></span>**QSql::Confirm**

## <span id="page-4875-0"></span>**QSql::QSql ()**

Qt SQL

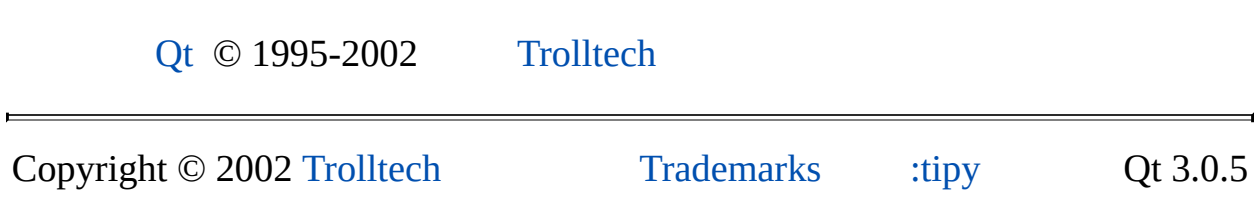

E,

## <span id="page-4876-0"></span> $\begin{array}{c|c|c|c|c} \hline & & & & & \\ \hline & & & & & \\ \hline & & & & & \\ \hline & & & & & \\ \hline & & & & & & \\ \hline \end{array}$

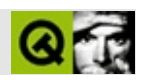

## **QWhatsThis**

QWhatsThis"" [……](#page-4879-0)

#include [<qwhatsthis.h>](#page-7527-0)

Qt

- **[QWhatsThis](#page-4882-0)** ( QWidget \* widget )
- virtual **[~QWhatsThis](#page-4882-1)** ()
- virtual QString **[text](#page-4883-0)** ( const QPoint & )
- virtual bool **[clicked](#page-4882-2)** ( const QString & href )
- void **[add](#page-4882-3)** ( QWidget \* widget, const QString & text )
- void **[remove](#page-4883-1)** ( QWidget \* widget )
- QString **[textFor](#page-4884-0)** ( QWidget \* w, const QPoint & pos = QPoint ( ), bool includeParents = FALSE )
- QToolButton \* **[whatsThisButton](#page-4884-1)** ( QWidget \* parent )
- void **[enterWhatsThisMode](#page-4883-2)** ()
- bool **[inWhatsThisMode](#page-4883-3)** ()
- void **[leaveWhatsThisMode](#page-4883-4)** ( const QString & text = QString::null, const QPoint & pos = QCursor::pos ( ), QWidget  $* w = 0$  )
- <span id="page-4879-0"></span>void **[display](#page-4882-4)** ( const QString & text, const QPoint & pos = QCursor::pos ( ), QWidget  $* w = 0$ )

QWhatsThis""

 $\cdots$ 

QWhatsThis""Shift+F1

#### Shift+F1

" [QWhatsThis::add\(](#page-4882-3)) [QAccel::setWhatsThis](#page-1643-0)() [QAction::setWhatsThis\(](#page-2152-0))

> <span id="page-4880-0"></span>const char \* fileOpenText = "<p><img source=\"fileopen\"> " "Click this button to open a <em>new file</ "You can also select the <b>Open</b> comman "from the <b>File</b> menu.</p>"; QMimeSourceFactory:[:defaultFactory](#page-4866-1)()->setPixmap( "fileopen", fileOpenAction->[iconSet](#page-2151-0)().pixmap()); fileOpenAction->[setWhatsThis\(](#page-2152-0) fileOpenText );

#### **[QAction](#page-3153-0)**

" [QWhatsThis::whatsThisButton\(](#page-4884-1))"

Esc

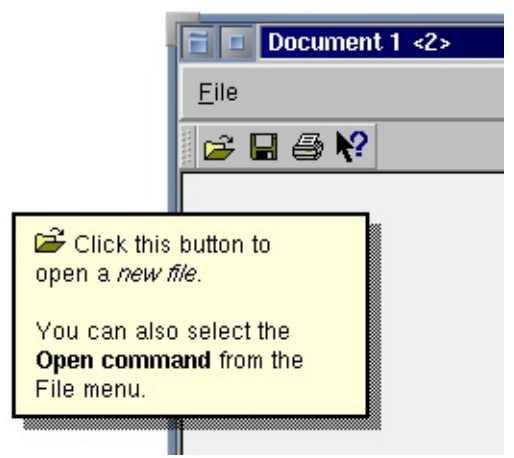

### [QMainWindow](#page-2079-0)[QMainWindow::whatsThis](#page-2105-0)()

<u> 1989 - Andrea San Andrew Maria (h. 1989).</u>

QWha[tsThis](#page-4883-0)

" QWidget::customWhatsThis

 $\overline{\phantom{0}}$ 

[QWhatsThis::remove](#page-4883-1)()

[QToolTip](#page-4055-0)

### <span id="page-4882-0"></span>**QWhatsThis::QWhatsThis ( [QWidget](#page-1146-0) \* widget )**

*widget*""

QWhatsThis [text\(](#page-4883-0)) [add](#page-4882-3)()

<span id="page-4882-1"></span>**QWhatsThis::~QWhatsThis () []**

### <span id="page-4882-3"></span>**void QWhatsThis::add ( [QWidget](#page-1146-0) \* widget, const [QString](#page-1880-0) & text ) []**

*widgettext*"" [QStyleSheet::defaultSheet](#page-5919-0)()

[remove](#page-4883-1)()

<span id="page-4882-2"></span>[application/application.cpp](#page-3003-0)[mdi/application.cpp](#page-2854-0)

### **bool QWhatsThis::clicked ( const [QString](#page-1880-0) & href ) []**

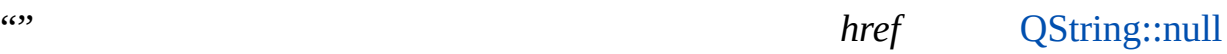

 $\cdots$ 

*href*

### <span id="page-4882-4"></span>**void QWhatsThis::display ( const [QString](#page-1880-0) & text, const**  $QPoint \& pos = QCursor::pos()$  $QPoint \& pos = QCursor::pos()$ ,  $QWidget * w = 0$  $QWidget * w = 0$  [ **]**

*postext*

*w*QWhatsThis [clicked\(](#page-4882-2))

[QWhatsThis::clicked](#page-4882-2)()

### <span id="page-4883-2"></span>**void QWhatsThis::enterWhatsThisMode () []**

 $(3)$ 

Qt""Qt

Esc""

[inWhatsThisMode](#page-4883-3)()[leaveWhatsThisMode](#page-4883-4)()

### <span id="page-4883-3"></span>**bool QWhatsThis::inWhatsThisMode () []**

 $(3)$ 

```
enterWhatsThisMode()leaveWhatsThisMode()
```

```
void QWhatsThis::leaveWhatsThisMode ( const QString & text =
   QString::null, const QPoint & pos = QCursor::pos ( ),
   QWidget * w = 0 ) []
```
 $(3)$ 

[QWidget::customWhatsThis](#page-1169-0)()QPopupMenu""

*text*"" *pos w*QWhatsThis [clicked](#page-4882-2)()

[inWhatsThisMode](#page-4883-3)() [enterWhatsThisMode\(](#page-4883-2)[\)QWhatsThis::clicked\(](#page-4882-2))

### **void QWhatsThis::remove ( [QWidget](#page-1146-0) \* widget ) []**

<span id="page-4883-1"></span>widget""

[add\(](#page-4882-3))

### <span id="page-4883-0"></span>**QString QWhatsThis::text ( const [QPoint](#page-1777-0) & ) []**

QString::null

### **QString QWhatsThis::textFor ( [QWidget](#page-1146-0) \* w, const [QPoint](#page-1777-0) & pos = QPoint ( ), bool includeParents = FALSE ) []**

<span id="page-4884-0"></span>*w*"" *pos*

<span id="page-4884-1"></span>*includeParents*

[add\(](#page-4882-3))

### **QToolButton \* QWhatsThis::whatsThisButton ( [QWidget](#page-1146-0) \* parent ) []**

"" [QToolButton](#page-3991-0)*parent*

(void) QWhatsThis::whatsThisButton( my\_help\_tool\_bar );

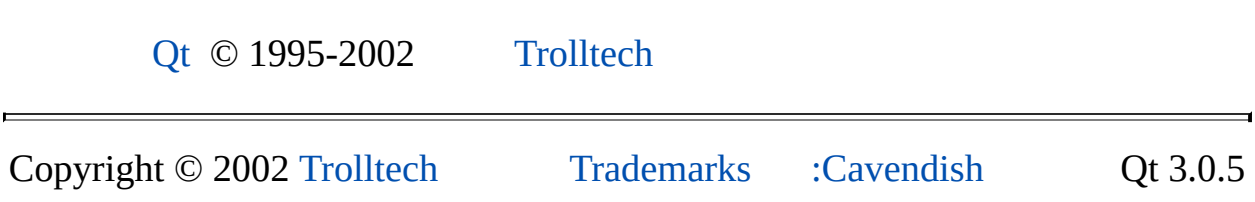

Ho[m](#page-0-0)e | [A](#page-202-0)ll Classes | [M](#page-197-0)ain Classes | Annotated | [G](#page-199-0)rouped Classes | [Functions](#page-232-0)

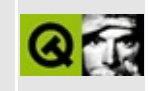

# **QChildEvent Class Reference**

The QChildEvent class contains event parameters for child object events. [More...](#page-4887-0)

#include [<qevent.h](#page-6697-0)>

Inherits [QEvent.](#page-4406-0)

List of all member [functions.](#page-8988-0)

## **Public Members**

- **[QChildEvent](#page-4889-0)** ( Type type, QObject \* child )
- QObject \* **[child](#page-4889-1)** () const
- bool **[inserted](#page-4889-2)** () const
- <span id="page-4887-0"></span>bool **[removed](#page-4889-3)** () const

## **Detailed Description**

The QChildEvent class contains event parameters for child object events.

Child events are sent to objects when children are inserted or removed.

A [ChildRemoved](#page-4410-0) event is sent immediately, but a [ChildInserted](#page-4410-0) event is *posted* (with [QApplication::postEvent\(](#page-1104-0))).

Note that if a child is removed immediately after it is inserted, the [ChildInserted](#page-4410-0) event may be suppressed, but the [ChildRemoved](#page-4410-0) event will always be sent. In this case there will be a [ChildRemoved](#page-4410-0) event without a corresponding [ChildInserted](#page-4410-0) event.

The handler for these events is [QObject::childEvent\(](#page-1279-0)).

See also Event [Classes.](#page-6282-0)

## **Member Function Documentation**

### <span id="page-4889-0"></span>**QChildEvent::QChildEvent ( [Type](#page-4410-0) type, [QObject](#page-1266-0) \* child )**

Constructs a child event object. The *child* is the object that is to be removed or inserted.

The *type* parameter must be either [QEvent::ChildInserted](#page-4410-0) or [QEvent::ChildRemoved](#page-4410-0).

### <span id="page-4889-1"></span>**QObject \* QChildEvent::child () const**

Returns the child widget that was inserted or removed.

#### <span id="page-4889-2"></span>**bool QChildEvent::inserted () const**

Returns TRUE if the widget received a new child; otherwise returns FALSE.

### <span id="page-4889-3"></span>**bool QChildEvent::removed () const**

Returns TRUE if the object lost a child; otherwise returns FALSE.

This file is part of the Qt [toolkit](#page-0-0). Copyright © 1995-2002 [Trolltech](http://www.trolltech.com/). All Rights Reserved.

Copyright © 2002 [Trolltech](http://www.trolltech.com) [Trademarks](http://www.trolltech.com/trademarks.html) Qt version 3.0.5

Ho[m](#page-0-0)e | [A](#page-202-0)ll Classes | [M](#page-197-0)ain Classes | Annotated | [G](#page-199-0)rouped Classes | [Functions](#page-232-0)

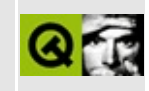

# **QMotifPlusStyle Class Reference**

The QMotifPlusStyle class provides a more sophisticated Motif-ish look and feel. [More...](#page-4892-0)

#include [<qmotifplusstyle.h>](#page-7010-0)

Inherits [QMotifStyle](#page-4943-0).

List of all member [functions.](#page-8990-0)

## **Public Members**

<span id="page-4892-0"></span>E

**[QMotifPlusStyle](#page-4894-0)** ( bool hoveringHighlight = TRUE )

<u> 1989 - Johann Stein, mars an deus Amerikaansk kommunister (</u>

## **Detailed Description**

The QMotifPlusStyle class provides a more sophisticated Motif-ish look and feel.

This class implements a Motif-ish look and feel with more sophisticated bevelling as used by the GIMP Toolkit (GTK+) for Unix/X11.

See also Widget [Appearance](#page-6339-0) and Style.

## **Member Function Documentation**

### <span id="page-4894-0"></span>**QMotifPlusStyle::QMotifPlusStyle ( bool hoveringHighlight = TRUE )**

Constructs a QMotifPlusStyle

If *hoveringHighlight* is TRUE (the default), then the style will not highlight push buttons, checkboxes, radiobuttons, comboboxes, scrollbars or sliders.

This file is part of the Qt [toolkit](#page-0-0). Copyright © 1995-2002 [Trolltech](http://www.trolltech.com/). All Rights Reserved.

Copyright © 2002 [Trolltech](http://www.trolltech.com) [Trademarks](http://www.trolltech.com/trademarks.html) Qt version 3.0.5

Ho[m](#page-0-0)e | [A](#page-202-0)ll Classes | [M](#page-197-0)ain Classes | Annotated | [G](#page-199-0)rouped Classes | [Functions](#page-232-0)

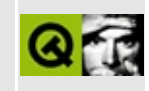
# **QSqlCursor Class Reference [sql [module\]](#page-360-0)**

The QSqlCursor class provides browsing and editing of SQL tables and views. [More...](#page-4899-0)

#include [<qsqlcursor.h>](#page-7291-0)

Inherits [QSqlRecord](#page-5343-0) and [QSqlQuery](#page-5304-0).

List of all member [functions.](#page-8994-0)

# **Public Members**

- **[QSqlCursor](#page-4904-0)** ( const QString & name = QString::null, bool autopopulate = TRUE, QSqlDatabase  $*$  db = 0)
- **[QSqlCursor](#page-4904-1)** ( const QSqlCursor & other )
- QSqlCursor & **[operator=](#page-4909-0)** ( const QSqlCursor & other )
- **[~QSqlCursor](#page-4904-2)** ()
- enum **[Mode](#page-4903-0)** { ReadOnly = 0, Insert = 1, Update = 2, Delete = 4, Writable = 7 }
- virtual QSqlIndex **[primaryIndex](#page-4910-0)** ( bool setFromCursor = TRUE ) const
- virtual QSqlIndex **[index](#page-4907-0)** ( const QStringList & fieldNames ) const
- QSqlIndex **[index](#page-4907-1)** ( const QString & fieldName ) const
- QSqlIndex **[index](#page-4907-2)** ( const char \* fieldName ) const
- virtual void **[setPrimaryIndex](#page-4915-0)** ( const QSqlIndex & idx )
- virtual void **[append](#page-4904-3)** ( const QSqlFieldInfo & fieldInfo )
- virtual void **[insert](#page-4908-0)** ( int pos, const QSqlFieldInfo & fieldInfo )
- virtual void **[remove](#page-4911-0)** ( int pos )
- virtual void **[clear](#page-4905-0)** ()
- virtual void **[setGenerated](#page-4914-0)** ( const QString & name, bool generated )
- virtual void **[setGenerated](#page-4914-1)** (int i, bool generated )
- virtual QSqlRecord \* **[editBuffer](#page-4907-3)** ( bool copy = FALSE )
- virtual QSqlRecord \* **[primeInsert](#page-4910-1)** ()
- virtual QSqlRecord \* **[primeUpdate](#page-4910-2)** ()
- virtual QSqlRecord \* **[primeDelete](#page-4910-3)** ()
- virtual int **[insert](#page-4908-1)** ( bool invalidate = TRUE )
- virtual int **[update](#page-4917-0)** ( bool invalidate = TRUE )
- virtual int **[del](#page-4905-1)** ( bool invalidate = TRUE )
- virtual void **[setMode](#page-4914-2)** ( int mode )
- int **[mode](#page-4909-1)** () const
- virtual void **[setCalculated](#page-4913-0)** ( const QString & name, bool calculated )
- bool **[isCalculated](#page-4909-2)** ( const QString & name ) const
- virtual void **[setTrimmed](#page-4915-1)** ( const QString & name, bool trim )
- bool **[isTrimmed](#page-4909-3)** ( const QString & name ) const
- bool **[isReadOnly](#page-4909-4)** () const
- bool **[canInsert](#page-4905-2)** () const
- bool **[canUpdate](#page-4905-3)** () const
- bool **[canDelete](#page-4905-4)** () const
- bool **[select](#page-4912-0)** ()
- bool **[select](#page-4912-1)** ( const QSqlIndex & sort )
- bool **[select](#page-4913-1)** ( const QSqlIndex & filter, const QSqlIndex & sort )
- virtual bool **[select](#page-4911-1)** ( const QString & filter, const QSqlIndex & sort = QSqlIndex ( ) )
- virtual void **[setSort](#page-4915-2)** ( const QSqlIndex & sort )
- QSqlIndex **[sort](#page-4916-0)** () const
- virtual void **[setFilter](#page-4913-2)** ( const QString & filter )
- QString **[filter](#page-4907-4)** () const
- virtual void **[setName](#page-4915-3)** ( const QString & name, bool autopopulate = TRUE )
- QString **[name](#page-4909-5)** () const

# **Protected Members**

- virtual QVariant **[calculateField](#page-4905-5)** ( const QString & name )
- virtual int **[update](#page-4918-0)** ( const QString & filter, bool invalidate = TRUE )
- virtual int **[del](#page-4906-0)** ( const QString & filter, bool invalidate = TRUE )
- virtual QString **[toString](#page-4916-1)** ( const QString & prefix, QSqlField \* field, const QString & fieldSep ) const
- virtual QString **[toString](#page-4916-2)** ( QSqlRecord \* rec, const QString & prefix, const QString & fieldSep, const QString & sep ) const
- <span id="page-4899-0"></span>virtual QString **[toString](#page-4916-3)** ( const QSqlIndex & i, QSqlRecord \* rec, const QString & prefix, const QString & fieldSep, const QString & sep ) const

# **Detailed Description**

The QSqlCursor class provides browsing and editing of SQL tables and views.

A QSqlCursor is a database record (see [QSqlRecord](#page-5343-0)) that corresponds to a table or view within an SQL database (see [QSqlDatabase](#page-4948-0)). There are two buffers in a cursor, one used for browsing and one used for editing records. Each buffer contains a list of fields which correspond to the fields in the table or view.

When positioned on a valid record, the browse buffer contains the values of the current record's fields from the database. The edit buffer is separate, and is used for editing existing records and inserting new records.

For browsing data, a cursor must first [select\(](#page-4911-1)) data from the database. After a successful select() the cursor is active [\(isActive](#page-5310-0)() returns TRUE), but is initially not positioned on a valid record [\(isValid](#page-5311-0)() returns FALSE). To position the cursor on a valid record, use one of the navigation functions, [next\(](#page-5311-1)), [prev](#page-5312-0)(), [first](#page-5310-1)(), [last\(](#page-5311-2)), or [seek\(](#page-5312-1)). Once positioned on a valid record, data can be retrieved from the browse buffer using [value](#page-5313-0)(). If a navigation function is not successful, it returns FALSE, the cursor will no longer be positioned on a valid record and the values returned by value() are undefined.

For example:

```
QSqlCursor cur( "staff" ); // Specify the table/view name
cur.select(); // We'll retrieve every record
while ( next() ) {
    qDebug( cur.value( "id" ).toString() + ": " +
            cur.value( "surname" ).toString() + " " +
            cur.value( "salary" ).toString() );
}
```
In the above example, a cursor is created specifying a table or view name in the database. Then, [select](#page-4911-1)() is called, which can be optionally parameterised to filter and order the records retrieved. Each record in the cursor is retrieved using [next\(](#page-5311-1)). When next() returns FALSE, there are no more records to process, and the loop terminates.

For editing records (rows of data), a cursor contains a separate edit buffer which is independent of the fields used when browsing. The functions [insert](#page-4908-0)(), [update](#page-4917-0)()

and [del\(](#page-4905-1)) operate on the edit buffer. This allows the cursor to be repositioned to other records while simultaneously maintaining a separate buffer for edits. You can get a pointer to the edit buffer using [editBuffer](#page-4907-3)(). The [primeInsert\(](#page-4910-1)), [primeUpdate](#page-4910-2)() and [primeDelete\(](#page-4910-3)) functions also return a pointer to the edit buffer and prepare it for insert, update and delete respectively. Edit operations only affect a single row at a time. Note that update() and del() require that the table or view contain a [primaryIndex](#page-4910-0)() to ensure that edit operations affect a unique record within the database.

For example:

```
QSqlCursor cur( "prices" );
cur.select( "id=202" );
if ( .next() ) {
    QSqlRecord *buffer = cur.primeUpdate();
    double price = buffer->value( "price" ).toDouble();
    double newprice = price * 1.05;
   buffer->setValue( "price", newprice );
    cur.update();
}
```
To edit an existing database record, first move to the record you wish to update. Call [primeUpdate\(](#page-4910-2)) to get the pointer to the cursor's edit buffer. Then use this pointer to modify the values in the edit buffer. Finally, call [update](#page-4917-0)() to save the changes to the database. The values in the edit buffer will be used to locate the appropriate record when updating the database (see [primaryIndex\(](#page-4910-0))).

Similarly, when deleting an existing database record, first move to the record you wish to delete. Then, call [primeDelete\(](#page-4910-3)) to get the pointer to the edit buffer. Finally, call [del\(](#page-4905-1)) to delete the record from the database. Again, the values in the edit buffer will be used to locate and delete the appropriate record.

To insert a new record, call [primeInsert](#page-4910-1)() to get the pointer to the edit buffer. Use this pointer to populate the edit buffer with new values and then [insert](#page-4908-0)() the record into the database.

After calling insert(), update() or del(), the cursor is no longer positioned on a valid record and can no longer be navigated ([isValid\(](#page-5311-0)) return FALSE). The reason for this is that any changes made to the database will not be visible until [select\(](#page-4911-1)) is called to refresh the cursor. You can change this behavior by passing FALSE to insert(), [update](#page-4917-0)() or del() which will prevent the cursor from

becoming invalid. These edits will then not be visible when navigating the cursor until select() is called.

QSqlCursor contains virtual methods which allow editing behavior to be customized by subclasses. This allows custom cursors to be created which encapsulate the editing behavior of a database table for an entire application. For example, a cursor can be customized to always auto-number primary index fields, or provide fields with suitable default values, when inserting new records.

Note that QSqlCursor does not inherit from [QObject.](#page-1266-0) This means that you are responsible for destroying instances of this class yourself. However if you create a QSqlCursor and use it in a [QDataTable](#page-5582-0), [QDataBrowser](#page-5509-0) or a [QDataView](#page-5623-0) these classes will usually take ownership of the cursor and destroy it when they don't need it anymore. The documentation for [QDataTable,](#page-5582-0) [QDataBrowser](#page-5509-0) and [QDataView](#page-5623-0) explicitly states which calls take ownership of the cursor.

See also [Database](#page-6274-0) Classes.

# **Member Type Documentation**

## <span id="page-4903-0"></span>**QSqlCursor::Mode**

This enum type describes how QSqlCursor operates on records in the database.

The currently defined values are:

- QSqlCursor::ReadOnly the cursor can only SELECT records from the database.
- OSqlCursor::Insert the cursor can INSERT records into the database.
- OSqlCursor:: Update the cursor can UPDATE records in the database.
- OSqlCursor::Delete the cursor can DELETE records from the database.
- QSqlCursor::Writable the cursor can INSERT, UPDATE and DELETE records in the database.

# **Member Function Documentation**

# <span id="page-4904-0"></span>**QSqlCursor::QSqlCursor ( const [QString](#page-1880-0) & name = QString::null, bool autopopulate = TRUE, [QSqlDatabase](#page-4948-0) \* db = 0 )**

Constructs a cursor on database *db* using table or view *name*.

If *autopopulate* is TRUE (the default), the *name* of the cursor must correspond to an existing table or view name in the database so that field information can be automatically created. If the table or view does not exist, the cursor will not be functional.

The cursor is created with an initial mode of QSqlCursor::Writable (meaning that records can be inserted, updated or deleted using the cursor). If the cursor does not have a unique primary index, update and deletes cannot be performed.

Note that *autopopulate* refers to populating the cursor with meta-data, e.g. the names of the table's fields, not with retrieving data. The [select\(](#page-4911-1)) function is used to populate the cursor with data.

See also [setName\(](#page-4915-3)) and [setMode\(](#page-4914-2)).

# <span id="page-4904-1"></span>**QSqlCursor::QSqlCursor ( const [QSqlCursor](#page-4895-0) & other )**

Constructs a copy of *other*.

# <span id="page-4904-2"></span>**QSqlCursor::~QSqlCursor ()**

Destroys the object and frees any allocated resources.

#### <span id="page-4904-3"></span>**void QSqlCursor::append ( const [QSqlFieldInfo](#page-5162-0) & fieldInfo ) [virtual]**

Append a copy of field *fieldInfo* to the end of the cursor. Note that all references to the cursor edit buffer become invalidated.

#### <span id="page-4905-5"></span>**QVariant QSqlCursor::calculateField ( const [QString](#page-1880-0) & name ) [virtual protected]**

Protected virtual function which is called whenever a field needs to be calculated. If calculated fields are being used, derived classes must reimplement this function and return the appropriate value for field *name*. The default implementation returns an invalid [QVariant](#page-4678-0).

See also [setCalculated\(](#page-4913-0)).

Examples: [sql/overview/subclass3/main.cpp](#page-389-0) and [sql/overview/subclass4/main.cpp.](#page-390-0)

# <span id="page-4905-4"></span>**bool QSqlCursor::canDelete () const**

Returns TRUE if the cursor will perform deletes, FALSE otherwise.

```
See also setMode().
```
# <span id="page-4905-2"></span>**bool QSqlCursor::canInsert () const**

Returns TRUE if the cursor will perform inserts, FALSE otherwise.

```
See also setMode().
```
# <span id="page-4905-3"></span>**bool QSqlCursor::canUpdate () const**

Returns TRUE if the cursor will perform updates, FALSE otherwise.

```
See also setMode().
```
### <span id="page-4905-0"></span>**void QSqlCursor::clear () [virtual]**

Removes all fields from the cursor. Note that all references to the cursor edit buffer become invalidated.

Reimplemented from [QSqlRecord](#page-5347-0).

# <span id="page-4905-1"></span>**int QSqlCursor::del ( bool invalidate = TRUE ) [virtual]**

Deletes a record from the database using the cursor's primary index and the contents of the cursor edit buffer. Returns the number of records which were deleted, or 0 if there was an error. For error information, use [lastError\(](#page-5311-3)).

Only records which meet the filter criteria specified by the cursor's primary index are deleted. If the cursor does not contain a primary index, no delete is performed and 0 is returned. If *invalidate* is TRUE (the default), the current cursor can no longer be navigated. A new [select](#page-4911-1)() call must be made before you can move to a valid record. For example:

```
QSqlCursor cur( "prices" );
cur.select( "id=999" );
if ( cur.next() ) {
    cur.primeDelete();
    cur.del();
}
```
In the above example, a cursor is created on the 'prices' table and positioned to the record to be deleted. First [primeDelete](#page-4910-3)() is called to populate the edit buffer with the current cursor values, e.g. with an id of 999, and then [del\(](#page-4905-1)) is called to actually delete the record from the database. Remember: all edit operations ([insert\(](#page-4908-0)), [update\(](#page-4917-0)) and delete()) operate on the contents of the cursor edit buffer and not on the contents of the cursor itself.

See also [primeDelete](#page-4910-3)(), [setMode\(](#page-4914-2)) and [lastError\(](#page-5311-3)).

Example: [sql/overview/del/main.cpp.](#page-378-0)

## <span id="page-4906-0"></span>**int QSqlCursor::del ( const [QString](#page-1880-0) & filter, bool invalidate = TRUE ) [virtual protected]**

This is an overloaded member function, provided for convenience. It behaves essentially like the above function.

Deletes the current cursor record from the database using the filter *filter*. Only records which meet the filter criteria are deleted. Returns the number of records which were deleted. If *invalidate* is TRUE (the default), the current cursor can no longer be navigated. A new [select](#page-4911-1)() call must be made before you can move to a valid record. For error information, use [lastError\(](#page-5311-3)).

The *filter* is an SQL WHERE clause, e.g. id=500.

See also [setMode\(](#page-4914-2)) and [lastError\(](#page-5311-3)).

#### <span id="page-4907-3"></span>**QSqlRecord \* QSqlCursor::editBuffer ( bool copy = FALSE ) [virtual]**

Returns a pointer to the current internal edit buffer. If *copy* is TRUE (the default is FALSE), the current cursor field values are first copied into the edit buffer. The edit buffer is valid as long as the cursor remains valid. The cursor retains ownership of the returned pointer, so it must not be deleted or modified.

See also [primeInsert\(](#page-4910-1)), [primeUpdate](#page-4910-2)() and [primeDelete](#page-4910-3)().

# <span id="page-4907-4"></span>**QString QSqlCursor::filter () const**

Returns the current filter, or an empty string if there is no current filter.

# <span id="page-4907-0"></span>**QSqlIndex QSqlCursor::index ( const [QStringList](#page-2043-0) & fieldNames ) const [virtual]**

Returns an index composed of *fieldNames*, all in ASCending order. Note that all field names must exist in the cursor, otherwise an empty index is returned.

See also [QSqlIndex.](#page-5261-0)

Examples: [sql/overview/extract/main.cpp](#page-375-0), [sql/overview/order1/main.cpp](#page-375-1), [sql/overview/order2/main.cpp](#page-375-2) and [sql/overview/table3/main.cpp.](#page-386-0)

## <span id="page-4907-1"></span>**QSqlIndex QSqlCursor::index ( const [QString](#page-1880-0) & fieldName ) const**

This is an overloaded member function, provided for convenience. It behaves essentially like the above function.

Returns an index based on *fieldName*.

# <span id="page-4907-2"></span>**QSqlIndex QSqlCursor::index ( const char \* fieldName ) const**

This is an overloaded member function, provided for convenience. It behaves

essentially like the above function.

Returns an index based on *fieldName*.

# <span id="page-4908-0"></span>**void QSqlCursor::insert ( int pos, const [QSqlFieldInfo](#page-5162-0) & fieldInfo ) [virtual]**

Insert a copy of *fieldInfo* at position *pos*. If a field already exists at *pos*, it is removed. Note that all references to the cursor edit buffer become invalidated.

Examples: [sql/overview/insert/main.cpp](#page-377-0) and [sql/overview/insert2/main.cpp](#page-4908-2).

# <span id="page-4908-1"></span>**int QSqlCursor::insert ( bool invalidate = TRUE ) [virtual]**

This is an overloaded member function, provided for convenience. It behaves essentially like the above function.

Inserts the current contents of the cursor's edit record buffer into the database, if the cursor allows inserts. Returns the number of rows affected by the insert. For error information, use [lastError\(](#page-5311-3)).

If *invalidate* is TRUE (the default), the cursor will no longer be positioned on a valid record and can no longer be navigated. A new [select\(](#page-4911-1)) call must be made before navigating to a valid record.

```
QSqlCursor cur( "prices" );
QSqlRecord *buffer = cur.primeInsert();
buffer->setValue( "id", 53981 );
buffer->setValue( "name", "Thingy" );
buffer->setValue( "price", 105.75 );
cur.insert();
```
<span id="page-4908-2"></span>In the above example, a cursor is created on the 'prices' table and a pointer to the insert buffer is aquired using [primeInsert](#page-4910-1)(). Each field's value is set to the desired value and then [insert\(](#page-4908-0)) is called to insert the data into the database. Remember: all edit operations (insert(), [update\(](#page-4917-0)) and delete()) operate on the contents of the cursor edit buffer and not on the contents of the cursor itself.

```
setMode(lastError().
```
### <span id="page-4909-2"></span>**bool QSqlCursor::isCalculated ( const [QString](#page-1880-0) & name ) const**

Returns TRUE if the field *name* is calculated, otherwise FALSE is returned. If the field *name* does not exist, FALSE is returned.

See also [setCalculated\(](#page-4913-0)).

### <span id="page-4909-4"></span>**bool QSqlCursor::isReadOnly () const**

Returns TRUE if the cursor is read-only, FALSE otherwise. The default is FALSE. Read-only cursors cannot be edited using [insert\(](#page-4908-0)), [update\(](#page-4917-0)) or [del](#page-4905-1)().

See also [setMode\(](#page-4914-2)).

### <span id="page-4909-3"></span>**bool QSqlCursor::isTrimmed ( const [QString](#page-1880-0) & name ) const**

Returns TRUE if the field *name* is trimmed, otherwise FALSE is returned. If the field *name* does not exist, FALSE is returned.

When a trimmed field of type string or cstring is read from the database any trailing (right-most) spaces are removed.

See also [setTrimmed](#page-4915-1)().

### <span id="page-4909-1"></span>**int QSqlCursor::mode () const**

Returns the current cursor mode.

See also [setMode\(](#page-4914-2)).

#### <span id="page-4909-5"></span>**QString QSqlCursor::name () const**

Returns the name of the cursor.

#### <span id="page-4909-0"></span>**QSqlCursor & QSqlCursor::operator= ( const [QSqlCursor](#page-4895-0) & other )**

Sets the cursor equal to *other*.

# <span id="page-4910-0"></span>**QSqlIndex QSqlCursor::primaryIndex ( bool setFromCursor = TRUE ) const [virtual]**

Returns the primary index associated with the cursor as defined in the database, or an empty index if there is no primary index. If *setFromCursor* is TRUE (the default), the index fields are populated with the corresponding values in the cursor's current record.

# <span id="page-4910-3"></span>**QSqlRecord \* QSqlCursor::primeDelete () [virtual]**

'Primes' the field values of the edit buffer for delete and returns a pointer to the edit buffer. The default implementation copies the field values from the current cursor record into the edit buffer (therefore, this function is equivalent to calling [editBuffer\(](#page-4907-3) TRUE ) ). The cursor retains ownership of the returned pointer, so it must not be deleted or modified.

See also [editBuffer](#page-4907-3)() and [del](#page-4905-1)().

Example: [sql/overview/del/main.cpp.](#page-378-1)

# <span id="page-4910-1"></span>**QSqlRecord \* QSqlCursor::primeInsert () [virtual]**

'Primes' the field values of the edit buffer for insert and returns a pointer to the edit buffer. The default implementation clears all field values in the edit buffer. The cursor retains ownership of the returned pointer, so it must not be deleted or modified.

See also [editBuffer](#page-4907-3)() and [insert\(](#page-4908-0)).

Examples: [sql/overview/insert/main.cpp,](#page-377-1) [sql/overview/insert2/main.cpp,](#page-4908-3) [sql/overview/subclass5/main.cpp](#page-391-0) and [sql/sqltable/main.cpp](#page-8421-0).

# <span id="page-4910-2"></span>**QSqlRecord \* QSqlCursor::primeUpdate () [virtual]**

'Primes' the field values of the edit buffer for update and returns a pointer to the edit buffer. The default implementation copies the field values from the current cursor record into the edit buffer (therefore, this function is equivalent to calling [editBuffer\(](#page-4907-3) TRUE ) ). The cursor retains ownership of the returned pointer, so it

must not be deleted or modified.

See also [editBuffer](#page-4907-3)() and [update\(](#page-4917-0)).

Examples: [sql/overview/custom1/main.cpp,](#page-385-0) [sql/overview/form1/main.cpp](#page-381-0) and [sql/overview/update/main.cpp.](#page-377-2)

### <span id="page-4911-0"></span>**void QSqlCursor::remove ( int pos ) [virtual]**

Removes the field at *pos*. If *pos* does not exist, nothing happens. Note that all references to the cursor edit buffer become invalidated.

Reimplemented from [QSqlRecord](#page-5350-0).

## <span id="page-4911-1"></span>**bool QSqlCursor::select ( const [QString](#page-1880-0) & filter, const [QSqlIndex](#page-5261-0) & sort = QSqlIndex ( ) ) [virtual]**

Selects all fields in the cursor from the database matching the filter criteria *filter*. The data is returned in the order specified by the index *sort*. Returns TRUE if the data was successfully selected, otherwise FALSE is returned.

The *filter* is a string containing an SQL WHERE clause but without the 'WHERE' keyword. The cursor is initially positioned at an invalid row after this function is called. To move to a valid row, use [seek\(](#page-5312-1)), [first\(](#page-5310-1)), [last\(](#page-5311-2)), [prev](#page-5312-0)() or [next\(](#page-5311-1)).

Example:

```
QSqlCursor cur( "Employee" ); // Use the Employee table or view
cur.select( "deptno=10" ); // select all records in department 10
while( cur.next() ) {
    ... // process data
}
...
\frac{1}{2} select records in other departments, ordered by department numb
cur.select( "deptno>10", cur.index( "deptno" ) );
...
```
The filter will apply to any subsequent [select\(](#page-4911-1)) calls that do not explicitly specify another filter. Similarly the sort will apply to any subsequent select() calls that do not explicitly specify another sort.

```
QSqlCursor cur( "Employee" );
cur.select( "deptno=10" ); // select all records in department 10
while( cur.next() ) {
    ... // process data
}
...
cur.select(); // re-selects all records in department 10
...
```
Examples: [sql/overview/del/main.cpp](#page-378-2), [sql/overview/extract/main.cpp](#page-376-0), [sql/overview/order1/main.cpp](#page-375-3), [sql/overview/order2/main.cpp](#page-375-4), [sql/overview/retrieve2/main.cpp,](#page-373-0) [sql/overview/table3/main.cpp](#page-386-0) and [sql/overview/update/main.cpp.](#page-377-3)

# <span id="page-4912-0"></span>**bool QSqlCursor::select ()**

This is an overloaded member function, provided for convenience. It behaves essentially like the above function.

Selects all fields in the cursor from the database. The rows are returned in the order specified by the last call to [setSort](#page-4915-2)() or the last call to [select\(](#page-4911-1)) that specified a sort, whichever is the most recent. If there is no current sort, the order in which the rows are returned is undefined. The records are filtered according to the filter specified by the last call to [setFilter\(](#page-4913-2)) or the last call to select() that specified a filter, whichever is the most recent. If there is no current filter, all records are returned. The cursor is initially positioned at an invalid row. To move to a valid row, use [seek](#page-5312-1)(), [first\(](#page-5310-1)), [last\(](#page-5311-2)), [prev](#page-5312-0)() or [next\(](#page-5311-1)).

```
setSortsetFilter().
```
### <span id="page-4912-1"></span>**bool QSqlCursor::select ( const [QSqlIndex](#page-5261-0) & sort )**

This is an overloaded member function, provided for convenience. It behaves essentially like the above function.

Selects all fields in the cursor from the database. The data is returned in the order specified by the index *sort*. The records are filtered according to the filter specified by the last call to [setFilter\(](#page-4913-2)) or the last call to [select](#page-4911-1)() that specified a filter, whichever is the most recent. The cursor is initially positioned at an invalid row. To move to a valid row, use [seek\(](#page-5312-1)), [first\(](#page-5310-1)), [last](#page-5311-2)(), [prev\(](#page-5312-0)) or [next](#page-5311-1)().

## <span id="page-4913-1"></span>**bool QSqlCursor::select ( const [QSqlIndex](#page-5261-0) & filter, const [QSqlIndex](#page-5261-0) & sort )**

This is an overloaded member function, provided for convenience. It behaves essentially like the above function.

Selects all fields in the cursor matching the filter index *filter*. The data is returned in the order specified by the index *sort*. The *filter* index works by constructing a WHERE clause using the names of the fields from the *filter* and their values from the current cursor record. The cursor is initially positioned at an invalid row. To move to a valid row, use [seek\(](#page-5312-1)), [first\(](#page-5310-1)), [last](#page-5311-2)(), [prev\(](#page-5312-0)) or [next](#page-5311-1)(). This function is useful, for example, for retrieving data based upon a table's primary index:

```
QSqlCursor cur( "Employee" );
QSqlIndex pk = cur.primaryIndex();
.setValue( "id", 10 );
.select(\overrightarrow{pk}, \overrightarrow{p}); // generates "SELECT ... FROM Employee WHERE
...
```
In this example the [QSqlIndex,](#page-5261-0) pk, is used for two different purposes. When used as the filter (first) argument, the field names it contains are used to construct the WHERE clause, each set to the current cursor value, WHERE id=10, in this case. When used as the sort (second) argument the field names it contains are used for the ORDER BY clause, ORDER BY id in this example.

## <span id="page-4913-0"></span>**void QSqlCursor::setCalculated ( const [QString](#page-1880-0) & name, bool calculated ) [virtual]**

Sets field *name* to *calculated*. If the field *name* does not exist, nothing happens. The value of a calculated field is set by the [calculateField\(](#page-4905-5)) virtual function which you must reimplement otherwise the field value will become an invalid [QVariant.](#page-4678-0) Calculated fields do not appear in generated SQL statements sent to the database.

See also [calculateField\(](#page-4905-5)) and [QSqlRecord::setGenerated\(](#page-5350-1)).

# <span id="page-4913-2"></span>**void QSqlCursor::setFilter ( const [QString](#page-1880-0) & filter ) [virtual]**

Sets the current filter to *filter*. Note that no new records are selected. To select new records, use [select\(](#page-4911-1)). The *filter* will apply to any subsequent select() calls that do not explicitly specify a filter.

The filter is an SQL WHERE clause without the keyword 'WHERE', e.g. name='Dave'.

# <span id="page-4914-0"></span>**void QSqlCursor::setGenerated ( const [QString](#page-1880-0) & name, bool generated ) [virtual]**

Sets the generated flag for the field *name* to *generated*. If the field does not exist, nothing happens. Only fields that have *generated* set to TRUE are included in the SQL that is generated.

See also [isGenerated\(](#page-5349-0)).

Reimplemented from [QSqlRecord](#page-5350-1).

### <span id="page-4914-1"></span>**void QSqlCursor::setGenerated ( int i, bool generated ) [virtual]**

This is an overloaded member function, provided for convenience. It behaves essentially like the above function.

Sets the generated flag for the field *i* to *generated*.

See also is Generated().

Reimplemented from [QSqlRecord](#page-5350-2).

# <span id="page-4914-2"></span>**void QSqlCursor::setMode ( int mode ) [virtual]**

Sets the cursor mode to *mode*. This value can be an OR'ed combination of QSqlCursor::Mode values. The default mode for a cursor is QSqlCursor::Writable.

```
QSqlCursor cur( "Employee" );
cur.setMode( QSqlCursor::Writable ); // allow insert/update/delete
...
.setMode(InsertUpdate ); // allow i
...
```
## <span id="page-4915-3"></span>**void QSqlCursor::setName ( const [QString](#page-1880-0) & name, bool autopopulate = TRUE ) [virtual]**

Sets the name of the cursor to *name*. If *autopopulate* is TRUE (the default), the *name* must correspond to a valid table or view name in the database. Also, note that all references to the cursor edit buffer become invalidated when fields are auto-populated. See the QSqlCursor constructor documentation for more information.

#### <span id="page-4915-0"></span>**void QSqlCursor::setPrimaryIndex ( const [QSqlIndex](#page-5261-0) & idx ) [virtual]**

Sets the primary index associated with the cursor to the index *idx*. Note that this index must contain a field or set of fields which identify a unique record within the underlying database table or view so that [update](#page-4917-0)() and [del](#page-4905-1)() will execute as expected.

See also [update\(](#page-4917-0)) and [del\(](#page-4905-1)).

#### <span id="page-4915-2"></span>**void QSqlCursor::setSort ( const [QSqlIndex](#page-5261-0) & sort ) [virtual]**

Sets the current sort to *sort*. Note that no new records are selected. To select new records, use [select](#page-4911-1)(). The *sort* will apply to any subsequent select() calls that do not explicitly specify a sort.

#### <span id="page-4915-1"></span>**void QSqlCursor::setTrimmed ( const [QString](#page-1880-0) & name, bool trim ) [virtual]**

Sets field *name* to *trim*. If the field *name* does not exist, nothing happens.

When a trimmed field of type string or cstring is read from the database any trailing (right-most) spaces are removed.

See [QVariant](#page-4678-0).

See also [isTrimmed\(](#page-4909-3)).

# <span id="page-4916-0"></span>**QSqlIndex QSqlCursor::sort () const**

Returns the current sort, or an empty index if there is no current sort.

### <span id="page-4916-2"></span>**QString QSqlCursor::toString ( [QSqlRecord](#page-5343-0) \* rec, const [QString](#page-1880-0) & prefix, const [QString](#page-1880-0) & fieldSep, const [QString](#page-1880-0) & sep ) const [virtual protected]**

Returns a formatted string composed of all the fields in *rec*. Each field is composed of the *prefix* (e.g. table or view name), ".", the field name, the *fieldSep* and the field value. If the *prefix* is empty then the field will begin with the field name. The fields are then joined together separated by *sep*. Fields where [isGenerated\(](#page-5349-0)) returns FALSE are not included. This function is useful for generating SQL statements.

#### <span id="page-4916-1"></span>**QString QSqlCursor::toString ( const [QString](#page-1880-0) & prefix, [QSqlField](#page-5115-0) \* field, const [QString](#page-1880-0) & fieldSep ) const [virtual protected]**

This is an overloaded member function, provided for convenience. It behaves essentially like the above function.

Returns a formatted string composed of the *prefix* (e.g. table or view name), ".", the *field* name, the *fieldSep* and the field value. If the *prefix* is empty then the string will begin with the *field* name. This function is useful for generating SQL statements.

#### <span id="page-4916-3"></span>**QString QSqlCursor::toString ( const [QSqlIndex](#page-5261-0) & i, [QSqlRecord](#page-5343-0) \* rec, const [QString](#page-1880-0) & prefix, const [QString](#page-1880-0) & fieldSep, const [QString](#page-1880-0) & sep ) const [virtual protected]**

This is an overloaded member function, provided for convenience. It behaves essentially like the above function.

Returns a formatted string composed of all the fields in the index *i*. Each field is

composed of the *prefix* (e.g. table or view name), ".", the field name, the *fieldSep* and the field value. If the *prefix* is empty then the field will begin with the field name. The field values are taken from *rec*. The fields are then joined together separated by *sep*. Fields where [isGenerated\(](#page-5349-0)) returns FALSE are ignored. This function is useful for generating SQL statements.

# <span id="page-4917-0"></span>**int QSqlCursor::update ( bool invalidate = TRUE ) [virtual]**

Updates the database with the current contents of the edit buffer. Returns the number of records which were updated, or 0 if there was an error. For error information, use [lastError](#page-5311-3)().

Only records which meet the filter criteria specified by the cursor's primary index are updated. If the cursor does not contain a primary index, no update is performed and 0 is returned.

If *invalidate* is TRUE (the default), the current cursor can no longer be navigated. A new [select\(](#page-4911-1)) call must be made before you can move to a valid record. For example:

```
QSqlCursor cur( "prices" );
cur.select( "id=202" );
if ( cur.next() ) {
    QSqlRecord *buffer = cur.primeUpdate();
    double price = buffer->value( "price" ).toDouble();
    double newprice = price * 1.05;
    buffer->setValue( "price", newprice );
    cur.update();
}
```
In the above example, a cursor is created on the 'prices' table and is positioned on the record to be update updated. A pointer is then aquired to the cursor's edit buffer using [primeUpdate](#page-4910-2)(). A new value is calculated and placed into the edit buffer with the [setValue\(](#page-5351-0)) call. Finally, an [update](#page-4917-0)() call is made on the cursor which uses the tables's primary index to update the record in the database with the contents of the cursor's edit buffer. Remember: all edit operations [\(insert](#page-4908-0)(), update() and delete()) operate on the contents of the cursor edit buffer and not on the contents of the cursor itself.

Note that if the primary index does not uniquely distinguish records the database may be changed into an inconsistent state.

See also [setMode\(](#page-4914-2)) and [lastError\(](#page-5311-3)).

Example: [sql/overview/update/main.cpp.](#page-377-4)

### <span id="page-4918-0"></span>**int QSqlCursor::update ( const [QString](#page-1880-0) & filter, bool invalidate = TRUE ) [virtual protected]**

This is an overloaded member function, provided for convenience. It behaves essentially like the above function.

Updates the database with the current contents of the cursor edit buffer using the specified *filter*. Returns the number of records which were updated, or 0 if there was an error. For error information, use [lastError\(](#page-5311-3)).

Only records which meet the filter criteria are updated, otherwise all records in the table are updated.

If *invalidate* is TRUE (the default), the cursor can no longer be navigated. A new [select\(](#page-4911-1)) call must be made before you can move to a valid record.

See also [primeUpdate](#page-4910-2)(), [setMode\(](#page-4914-2)) and [lastError\(](#page-5311-3)).

This file is part of the Qt [toolkit](#page-0-0). Copyright © 1995-2002 [Trolltech](http://www.trolltech.com/). All Rights Reserved.

Copyright © 2002 [Trolltech](http://www.trolltech.com) [Trademarks](http://www.trolltech.com/trademarks.html) Qt version 3.0.5

Ho[m](#page-0-0)e | [A](#page-202-0)ll Classes | [M](#page-197-0)ain Classes | Annotated | [G](#page-199-0)rouped Classes | [Functions](#page-232-0)

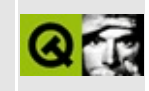

# **QWheelEvent Class Reference**

The QWheelEvent class contains parameters that describe a wheel event. [More...](#page-4921-0)

#include [<qevent.h](#page-6697-0)>

Inherits [QEvent.](#page-4406-0)

List of all member [functions.](#page-8998-0)

# **Public Members**

- **[QWheelEvent](#page-4923-0)** ( const QPoint & pos, int delta, int state, Orientation orient = Vertical )
- **[QWheelEvent](#page-4923-1)** ( const QPoint & pos, const QPoint & globalPos, int delta, int state, Orientation orient = Vertical )
- int **[delta](#page-4923-2)** () const
- const QPoint & **[pos](#page-4925-0)** () const
- const QPoint & **[globalPos](#page-4924-0)** () const
- $\bullet$  int **[x](#page-4925-1)** () const
- $\bullet$  int **[y](#page-4925-2)** () const
- int **[globalX](#page-4924-1)** () const
- int **[globalY](#page-4924-2)** () const
- ButtonState **[state](#page-4925-3)** () const
- Orientation **[orientation](#page-4925-4)** () const
- bool **[isAccepted](#page-4925-5)** () const
- void **[accept](#page-4923-3)** ()
- <span id="page-4921-0"></span>void **[ignore](#page-4924-3)** ()

# **Detailed Description**

The QWheelEvent class contains parameters that describe a wheel event.

Wheel events occur when a mouse wheel is turned while the widget has focus. The rotation distance is provided by [delta](#page-4923-2)(). The functions [pos\(](#page-4925-0)) and [globalPos](#page-4924-0)() return the mouse pointer location at the time of the event.

A wheel event contains a special accept flag that indicates whether the receiver wants the event. You should call [QWheelEvent::accept](#page-4923-3)() if you handle the wheel event; otherwise it will be sent to the parent widget.

The QWidget::setEnable() function can be used to enable or disable mouse and keyboard events for a widget.

The event handler [QWidget::wheelEvent\(](#page-1209-0)) receives wheel events.

See also [QMouseEvent](#page-1768-0), [QWidget::grabMouse](#page-1176-0)() and Event [Classes](#page-6282-0).

# **Member Function Documentation**

### <span id="page-4923-0"></span>**QWheelEvent::QWheelEvent ( const [QPoint](#page-1777-0) & pos, int delta, int state, Orientation orient = Vertical )**

Constructs a wheel event object.

The [globalPos\(](#page-4924-0)) is initialized to [QCursor::pos\(](#page-2423-0)), i.e. *pos*, which is usually (but not always) right. Use the other constructor if you need to specify the global position explicitly. *delta* contains the rotation distance, *state* holds the keyboard modifier flags at the time of the event and *orient* holds the wheel's orientation.

See also [pos](#page-4925-0)(), [delta\(](#page-4923-2)) and [state\(](#page-4925-3)).

### <span id="page-4923-1"></span>**QWheelEvent::QWheelEvent ( const [QPoint](#page-1777-0) & pos, const [QPoint](#page-1777-0) & globalPos, int delta, int state, Orientation orient = Vertical )**

Constructs a wheel event object. The position when the event occurred is given in *pos* and *globalPos*. *delta* contains the rotation distance, *state* holds the keyboard modifier flags at the time of the event and *orient* holds the wheel's orientation.

See also [pos](#page-4925-0)(), [globalPos\(](#page-4924-0)), [delta](#page-4923-2)() and [state](#page-4925-3)().

### <span id="page-4923-3"></span>**void QWheelEvent::accept ()**

Sets the accept flag of the wheel event object.

Setting the accept parameter indicates that the receiver of the event wants the wheel event. Unwanted wheel events are sent to the parent widget.

The accept flag is set by default.

See also [ignore\(](#page-4924-3)).

### <span id="page-4923-2"></span>**int QWheelEvent::delta () const**

Returns the distance that the wheel is rotated expressed in multiples or divisions of WHEEL\_DELTA, which is currently set at 120. A positive value indicates that the wheel was rotated forwards away from the user; a negative value indicates that the wheel was rotated backwards toward the user.

The WHEEL DELTA constant was set to 120 by the wheel mouse vendors to allow building finer-resolution wheels in the future, including perhaps a freely rotating wheel with no notches. The expectation is that such a device would send more messages per rotation but with a smaller value in each message.

### <span id="page-4924-0"></span>**const [QPoint](#page-1777-0) & QWheelEvent::globalPos () const**

Returns the global position of the mouse pointer *at the time of the event*. This is important on asynchronous window systems such as X11; whenever you move your widgets around in response to mouse events, [globalPos](#page-4924-0)() can differ a lot from the current pointer position [QCursor::pos](#page-2423-0)().

See also  $globalX()$  $globalX()$  and  $globalY()$  $globalY()$ .

# <span id="page-4924-1"></span>**int QWheelEvent::globalX () const**

Returns the global x-position of the mouse pointer at the time of the event.

See also [globalY\(](#page-4924-2)) and [globalPos\(](#page-4924-0)).

# <span id="page-4924-2"></span>**int QWheelEvent::globalY () const**

Returns the global y-position of the mouse pointer at the time of the event.

See also [globalX\(](#page-4924-1)) and [globalPos\(](#page-4924-0)).

# <span id="page-4924-3"></span>**void QWheelEvent::ignore ()**

Clears the accept flag parameter of the wheel event object.

Clearing the accept parameter indicates that the event receiver does not want the wheel event. Unwanted wheel events are sent to the parent widget. The accept flag is set by default.

See also [accept\(](#page-4923-3)).

## <span id="page-4925-5"></span>**bool QWheelEvent::isAccepted () const**

Returns TRUE if the receiver of the event handles the wheel event; otherwise returns FALSE.

#### <span id="page-4925-4"></span>**Orientation QWheelEvent::orientation () const**

Returns the wheel's orientation.

#### <span id="page-4925-0"></span>**const [QPoint](#page-1777-0) & QWheelEvent::pos () const**

Returns the position of the mouse pointer, relative to the widget that received the event.

If you move your widgets around in response to mouse events, use [globalPos](#page-4924-0)() instead of this function.

See also  $x()$  $x()$ ,  $y()$  $y()$  and  $globalPos()$  $globalPos()$ .

#### <span id="page-4925-3"></span>**ButtonState QWheelEvent::state () const**

Returns the keyboard modifier flags of the event.

The returned value is ShiftButton, ControlButton, and AltButton OR'ed together.

### <span id="page-4925-1"></span>**int QWheelEvent::x () const**

Returns the x-position of the mouse pointer, relative to the widget that received the event.

See also [y](#page-4925-2)() and [pos\(](#page-4925-0)).

### <span id="page-4925-2"></span>**int QWheelEvent::y () const**

Returns the y-position of the mouse pointer, relative to the widget that received the event.

See also  $x()$  $x()$  and  $pos()$  $pos()$ .

This file is part of the Qt [toolkit](#page-0-0). Copyright © 1995-2002 [Trolltech](http://www.trolltech.com/). All Rights Reserved.

Copyright © 2002 [Trolltech](http://www.trolltech.com) [Trademarks](http://www.trolltech.com/trademarks.html) Qt version 3.0.5

 $\overline{\phantom{0}}$ 

# $\begin{array}{c|c|c|c|c} \hline & & & & & \\ \hline & & & & & \\ \hline & & & & & \\ \hline & & & & & \\ \hline & & & & & & \\ \hline \end{array}$

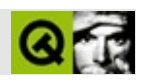

# **QClipboard**

QClipboard [……](#page-4930-0)

#include [<qclipboard.h>](#page-6543-0)

[QObject](#page-1266-0)

- void **[clear](#page-4932-0)** ()
- bool **[supportsSelection](#page-4934-0)** () const
- bool **[ownsSelection](#page-4932-1)** () const
- bool **[ownsClipboard](#page-4932-2)** () const
- void **[setSelectionMode](#page-4933-0)** ( bool enable )
- bool **[selectionModeEnabled](#page-4933-1)** () const
- QMimeSource \* **[data](#page-4932-3)** () const
- void **[setData](#page-4933-2)** ( QMimeSource \* src )
- QString **[text](#page-4934-1)** () const
- QString **[text](#page-4934-2)** ( QCString & subtype ) const
- void **[setText](#page-4934-3)** ( const QString & text )
- QImage **[image](#page-4932-4)** () const
- QPixmap **[pixmap](#page-4932-5)** () const
- void **[setImage](#page-4933-3)** ( const QImage & image )
- void **[setPixmap](#page-4933-4)** ( const QPixmap & pixmap )
- void **[selectionChanged](#page-4932-6)** ()
- void **[dataChanged](#page-4932-7)** ()

<span id="page-4930-0"></span> $\blacksquare$ 

QClipboard

QClipboard [QDragObject](#page-4141-0)

QClipboard [QApplication::clipboard](#page-1096-0)()

```
QClipboard *cb = QApplication::clipboard();
   QString text;
      //
   text = cb->text();
   if ( text )
       qDebug( "The clipboard contains: %s", text );
       //
   cb->setText( "This text can be pasted by other programs" );
QClipboard setText()Unicode
QImage setData() QMimeSource text() image()pixmap()
         clear()
```

```
XWindowsX——WindowsXX11Windows
multiclip
```
[/](#page-6314-0)
<span id="page-4932-3"></span>**void QClipboard::clear ()**

**QMimeSource \* QClipboard::data () const**

<span id="page-4932-1"></span>**OMimeSource** 

**void QClipboard::dataChanged () []**

<span id="page-4932-2"></span>**QImage QClipboard::image () const**

[setImage\(](#page-4933-0)) [pixmap\(](#page-4932-0)) [data\(](#page-4932-1)[\)QImage::isNull\(](#page-6069-0))

**bool QClipboard::ownsClipboard () const**

**bool QClipboard::ownsSelection () const**

<span id="page-4932-0"></span>**QPixmap QClipboard::pixmap () const**

2488alpha

[setPixmap\(](#page-4933-1)) [image\(](#page-4932-2)) [data\(](#page-4932-1)[\)QPixmap::convertFromImage\(](#page-1243-0))

**void QClipboard::selectionChanged () []**

X11Windows

#### <span id="page-4933-4"></span>**bool QClipboard::selectionModeEnabled () const**

[setSelectionMode](#page-4933-2)()[supportsSelection](#page-4934-0)()

#### <span id="page-4933-3"></span>**void QClipboard::setData ( [QMimeSource](#page-4828-0) \* src )**

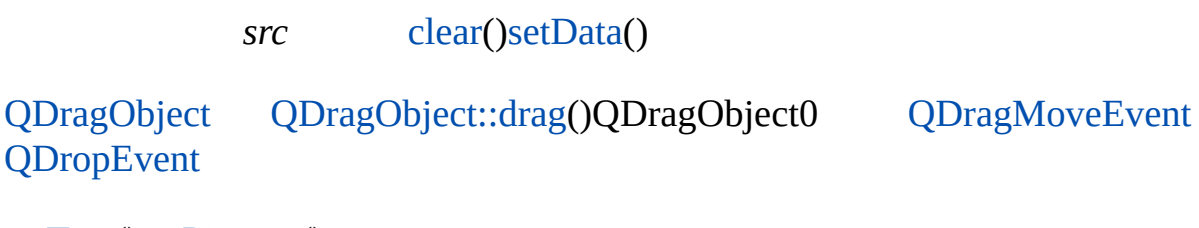

[setText](#page-4934-1)()[setPixmap\(](#page-4933-1))

#### <span id="page-4933-0"></span>**void QClipboard::setImage ( const [QImage](#page-6047-0) & image )**

*image*

```
setData(QImageDrag(image))
```
[image](#page-4932-2)() [setPixmap\(](#page-4933-1)[\)setData\(](#page-4933-3))

#### <span id="page-4933-1"></span>**void QClipboard::setPixmap ( const [QPixmap](#page-1230-0) & pixmap )**

*pixmap* [setImage\(](#page-4933-0)) [QPixmap](#page-1230-0)[QImage](#page-6047-0)

[pixmap](#page-4932-0)() [setImage\(](#page-4933-0)[\)setData\(](#page-4933-3))

#### <span id="page-4933-2"></span>**void QClipboard::setSelectionMode ( bool enable )**

*enable* [QClipboard::setData](#page-4933-3)()

[supportsSelection](#page-4934-0)()[selectionModeEnabled\(](#page-4933-4))

#### <span id="page-4934-1"></span>**void QClipboard::setText ( const [QString](#page-1880-0) & text )**

*text*

[text\(](#page-4934-2)[\)setData](#page-4933-3)()

## <span id="page-4934-0"></span>**bool QClipboard::supportsSelection () const**

## **QString QClipboard::text ( [QCString](#page-5360-0) & subtype ) const**

<span id="page-4934-2"></span>*subtype subtype subtype*

*subtype*"plain""html"

[setText](#page-4934-1)() [data](#page-4932-1)()[QString::operator!](#page-1908-0)()

#### **QString QClipboard::text () const**

[setText](#page-4934-1)() [data](#page-4932-1)()[QString::operator!](#page-1908-0)()

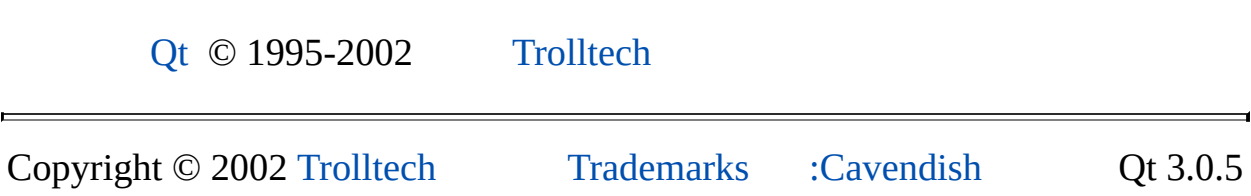

# $\begin{array}{c|c|c|c|c} \hline & & & & & \\ \hline & & & & & \\ \hline & & & & & \\ \hline & & & & & \\ \hline & & & & & & \\ \hline \end{array}$

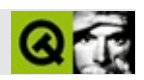

# **QFtp []**

QFtpFTP [……](#page-4939-0)

#include [<qftp.h>](#page-6760-0)

[QNetworkProtocol](#page-5142-0)

- **[QFtp](#page-4941-0)** ()
- virtual **[~QFtp](#page-4941-1)** ()

void **parse[D](#page-4941-2)ir** (const QString & buffer, QUrlInfo & info)

- void **[readyRead](#page-4941-3)** ()
- void **[dataConnected](#page-4941-4)** ()
- void **[dataClosed](#page-4941-5)** ()

<span id="page-4939-0"></span>E

- void **[dataReadyRead](#page-4941-6)** ()
- void **[dataBytesWritten](#page-4941-7)** ( int nbytes )

QFtpFTP

[QNetworkProtocolQ](#page-5142-0)Ftp [QUrlOperator](#page-4427-0)

[QUrlOperator](#page-4427-0) op( "ftp://ftp.trolltech.com" ); op.[listChildren](#page-4440-0)(); //

QFtpQFtpQUrlOper[ator](#page-4445-0)

 $\blacksquare$ 

QFtp [setUrl](#page-5160-0)()QUrlOperator

۳

[Qt](#page-343-0)[QNetworkProtocol](#page-5142-0)[QUrlOperator](#page-4427-0)[/](#page-6314-0)

## <span id="page-4941-0"></span>**QFtp::QFtp ()**

QFtp

<span id="page-4941-1"></span>**QFtp::~QFtp () []**

<span id="page-4941-7"></span>**void QFtp::dataBytesWritten ( int nbytes ) [ ]**

*nbytes*

<span id="page-4941-5"></span>**void QFtp::dataClosed () [ ]**

<span id="page-4941-4"></span>**void QFtp::dataConnected () [ ]**

#### <span id="page-4941-6"></span>**void QFtp::dataReadyRead () [ ]**

#### <span id="page-4941-2"></span>**void QFtp::parseDir ( const [QString](#page-1880-0) & buffer, [QUrlInfo](#page-4384-0) & info ) []**

*buffer*FTP, url *info*

<span id="page-4941-3"></span>**void QFtp::readyRead () [ ]**

[Qt](#page-0-0) © 1995-2002 [Trolltech](http://www.trolltech.com/)

Copyright © 2002 [Trolltech](http://www.trolltech.com) [Trademarks](http://www.trolltech.com/trademarks.html) : Qt 3.0.5

Ho[m](#page-0-0)e | [A](#page-202-0)ll Classes | [M](#page-197-0)ain Classes | Annotated | [G](#page-199-0)rouped Classes | [Functions](#page-232-0)

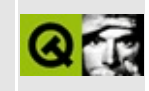

# **QMotifStyle Class Reference**

The QMotifStyle class provides Motif look and feel. [More...](#page-4945-0)

#include [<qmotifstyle.h>](#page-7014-0)

Inherits [QCommonStyle](#page-5229-0).

Inherited by [QCDEStyle](#page-4711-0), [QMotifPlusStyle](#page-4890-0) and [QSGIStyle](#page-4224-0).

List of all member [functions.](#page-9007-0)

# **Public Members**

- **[QMotifStyle](#page-4947-0)** ( bool useHighlightCols = FALSE )
- void **[setUseHighlightColors](#page-4947-1)** ( bool arg )
- <span id="page-4945-0"></span>bool **[useHighlightColors](#page-4947-2)** () const

# **Detailed Description**

The QMotifStyle class provides Motif look and feel.

This class implements the Motif look and feel. It closely resembles the original Motif look as defined by the Open Group, with the addition of some minor improvements. The Motif style is Qt's default GUI style on UNIX platforms.

See also Widget [Appearance](#page-6339-0) and Style.

# **Member Function Documentation**

## <span id="page-4947-0"></span>**QMotifStyle::QMotifStyle ( bool useHighlightCols = FALSE )**

Constructs a QMotifStyle.

If *useHighlightCols* is FALSE (the default), the style will polish the application's color palette to emulate the Motif way of highlighting, which is a simple inversion between the base and the text color.

#### <span id="page-4947-1"></span>**void QMotifStyle::setUseHighlightColors ( bool arg )**

If *arg* is FALSE, the style will polish the application's color palette to emulate the Motif way of highlighting, which is a simple inversion between the base and the text color.

The effect will show up the next time an application palette is set via [QApplication::setPalette](#page-1114-0)(). The current color palette of the application remains unchanged.

See also [QStyle::polish](#page-5753-0)().

#### <span id="page-4947-2"></span>**bool QMotifStyle::useHighlightColors () const**

Returns TRUE if the style treats the highlight colors of the palette in a Motif-like manner, which is a simple inversion between the base and the text color; otherwise returns FALSE. The default is FALSE.

This file is part of the Qt [toolkit](#page-0-0). Copyright © 1995-2002 [Trolltech](http://www.trolltech.com/). All Rights Reserved.

Copyright © 2002 [Trolltech](http://www.trolltech.com) [Trademarks](http://www.trolltech.com/trademarks.html) Qt version 3.0.5

Ho[m](#page-0-0)e | [A](#page-202-0)ll Classes | [M](#page-197-0)ain Classes | Annotated | [G](#page-199-0)rouped Classes | [Functions](#page-232-0)

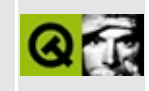

# **QSqlDatabase Class Reference [sql [module\]](#page-360-0)**

The QSqlDatabase class is used to create SQL database connections and provide transaction handling. [More...](#page-4953-0)

#include [<qsqldatabase.h>](#page-7296-0)

Inherits [QObject](#page-1266-0).

List of all member [functions.](#page-9011-0)

# **Public Members**

- **[~QSqlDatabase](#page-4955-0)** ()
- bool **[open](#page-4958-0)** ()
- bool **[open](#page-4958-1)** ( const QString & user, const QString & password )
- void **[close](#page-4956-0)** ()
- bool **[isOpen](#page-4958-2)** () const
- bool **[isOpenError](#page-4958-3)** () const
- QStringList **[tables](#page-4961-0)** () const
- QSqlIndex **[primaryIndex](#page-4959-0)** ( const QString & tablename ) const
- QSqlRecord **[record](#page-4959-1)** ( const QString & tablename ) const
- QSqlRecord **[record](#page-4959-2)** ( const QSqlQuery & query ) const
- QSqlRecordInfo **[recordInfo](#page-4960-0)** ( const QString & tablename ) const
- QSqlRecordInfo **[recordInfo](#page-4960-1)** ( const QSqlQuery & query ) const
- QSqlQuery **[exec](#page-4957-0)** ( const QString & query = QString::null ) const
- QSqlError **[lastError](#page-4958-4)** () const
- bool **[transaction](#page-4962-0)** ()
- bool **[commit](#page-4956-1)** ()
- bool **[rollback](#page-4960-2)** ()
- virtual void **[setDatabaseName](#page-4961-1)** ( const QString & name )
- virtual void **[setUserName](#page-4961-2)** ( const QString & name )
- virtual void **[setPassword](#page-4961-3)** ( const QString & password )
- virtual void **[setHostName](#page-4961-4)** ( const QString & host )
- virtual void **[setPort](#page-4961-5)** ( int p )
- QString **[databaseName](#page-4957-1)** () const
- QString **[userName](#page-4962-1)** () const
- QString **[password](#page-4959-3)** () const
- QString **[hostName](#page-4957-2)** () const
- QString **[driverName](#page-4957-3)** () const
- int **[port](#page-4959-4)** () const
- QSqlDriver \* **[driver](#page-4957-4)** () const

## **Static Public Members**

- QSqlDatabase \* **[addDatabase](#page-4955-1)** ( const QString & type, const QString & connectionName = defaultConnection )
- QSqlDatabase \* **[database](#page-4956-2)** ( const QString & connectionName = defaultConnection, bool open = TRUE )
- void **[removeDatabase](#page-4960-3)** ( const QString & connectionName )
- bool **[contains](#page-4956-3)** ( const QString & connectionName = defaultConnection )
- QStringList **[drivers](#page-4957-5)** ()

# **Properties**

- QString **[databaseName](#page-4963-0)** the name of the database. Note that the database name is the TNS Service Name for the QOCI8 (Oracle) driver, and the Data Source Name for the QODBC3 driver
- QString **[hostName](#page-4963-1)** the host name where the database resides
- QString **[password](#page-4963-2)** the password used to connect to the database
- int **[port](#page-4963-3)** the port used to connect to the database
- QString **[userName](#page-4964-0)** the user name connected to the database

# **Protected Members**

<span id="page-4953-0"></span>E

**[QSqlDatabase](#page-4955-2)** ( const QString & driver, const QString & name, QObject  $*$  parent = 0, const char  $*$  objname = 0)

# **Detailed Description**

The QSqlDatabase class is used to create SQL database connections and provide transaction handling.

This class is used to create connections to SQL databases. It also provides transaction handling functions for those database drivers that support transactions.

The QSqlDatabase class itself provides an abstract interface for accessing many types of database backend. Database-specific drivers are used internally to actually access and manipulate data, (see [QSqlDriver\)](#page-4976-0). Result set objects provide the interface for executing and manipulating SQL queries (see [QSqlQuery\)](#page-5304-0).

See also [Database](#page-6274-0) Classes.

# **Member Function Documentation**

#### <span id="page-4955-2"></span>**QSqlDatabase::QSqlDatabase ( const [QString](#page-1880-0) & driver, const [QString](#page-1880-0) & name, [QObject](#page-1266-0) \* parent = 0, const char \* objname = 0 ) [protected]**

Creates a QSqlDatabase connection named *name* that uses the driver referred to by *driver*, with the parent *parent* and the object name *objname*. If the *driver* is not recognized, the database connection will have no functionality.

The currently available drivers are:

- [QODBC3](#page-7615-0) ODBC (Open Database Connectivity) Driver
- [QOCI8](#page-7614-0) Oracle Call Interface Driver
- [QPSQL7](#page-7617-0) PostgreSQL v6.x and v7.x Driver
- [QTDS7](#page-7618-0) Sybase Adaptive Server and Microsoft SQL Server Driver
- [QMYSQL3](#page-7613-0) MySQL Driver

Note that additional 3<sup>rd</sup> party drivers can be loaded dynamically.

## <span id="page-4955-0"></span>**QSqlDatabase::~QSqlDatabase ()**

Destroys the object and frees any allocated resources.

#### <span id="page-4955-1"></span>**QSqlDatabase \* QSqlDatabase::addDatabase ( const [QString](#page-1880-0) & type, const [QString](#page-1880-0) & connectionName = defaultConnection ) [static]**

Adds a database to the list of database connections using the driver *type* and the connection name *connectionName*.

The database connection is referred to by *connectionName*. A pointer to the newly added database connection is returned. This pointer is owned by QSqlDatabase and will be deleted on program exit or when [removeDatabase](#page-4960-3)() is called. If *connectionName* is not specified, the newly added database connection becomes the default database connection for the application, and subsequent

calls to [database](#page-4956-2)() (without a database name parameter) will return a pointer to it.

See also [database\(](#page-4956-2)) and [removeDatabase](#page-4960-3)().

Examples: [sql/overview/connect1/main.cpp,](#page-366-0) [sql/overview/create\\_connections/main.cpp](#page-367-0) and [sql/sqltable/main.cpp.](#page-8421-0)

## <span id="page-4956-0"></span>**void QSqlDatabase::close ()**

Closes the database connection, freeing any resources acquired.

## <span id="page-4956-1"></span>**bool QSqlDatabase::commit ()**

Commits a transaction to the database if the driver supports transactions. Returns TRUE if the operation succeeded, FALSE otherwise.

See also [QSqlDriver::hasFeature\(](#page-4983-0)) and [rollback](#page-4960-2)().

#### <span id="page-4956-3"></span>**bool QSqlDatabase::contains ( const [QString](#page-1880-0) & connectionName = defaultConnection ) [static]**

Returns TRUE if the list of database connections contains *connectionName*, otherwise returns FALSE.

#### <span id="page-4956-2"></span>**QSqlDatabase \* QSqlDatabase::database ( const [QString](#page-1880-0) & connectionName = defaultConnection, bool open = TRUE ) [static]**

Returns a pointer to the database connection named *connectionName*. The database connection must have been previously added with [database](#page-4956-2)(). If *open* is TRUE (the default) and the database connection is not already open it is opened now. If no *connectionName* is specified the default connection is used. If *connectionName* does not exist in the list of databases, 0 is returned. The pointer returned is owned by QSqlDatabase and should *not* be deleted.

Examples: [sql/overview/basicbrowsing/main.cpp](#page-369-0) and [sql/overview/create\\_connections/main.cpp.](#page-367-1)

#### <span id="page-4957-1"></span>**QString QSqlDatabase::databaseName () const**

Returns the name of the database. Note that the database name is the TNS Service Name for the QOCI8 (Oracle) driver, and the Data Source Name for the QODBC3 driver. See the ["databaseName"](#page-4963-0) property for details.

## <span id="page-4957-4"></span>**QSqlDriver \* QSqlDatabase::driver () const**

Returns a pointer to the database driver used to access the database connection.

#### <span id="page-4957-3"></span>**QString QSqlDatabase::driverName () const**

Returns the name of the driver used by the database connection.

#### <span id="page-4957-5"></span>**QStringList QSqlDatabase::drivers () [static]**

Returns a list of all available database drivers.

Note that if you want to iterate over the list, you should iterate over a copy, e.g.

```
QStringList list = myDatabase.drivers();
QStringList::Iterator it = list.begin();
while( it !=end() \} {
   myProcessing( *it );
   ++it;
}
```
#### <span id="page-4957-0"></span>**QSqlQuery QSqlDatabase::exec ( const [QString](#page-1880-0) & query = QString::null ) const**

Executes an SQL statement (e.g. an INSERT, UPDATE or DELETE statement) on the database, and returns a [QSqlQuery](#page-5304-0) object. Use [lastError\(](#page-4958-4)) to retrieve error information. If *query* is [QString::null,](#page-1888-0) an empty, invalid query is returned and lastError() is not affected.

See also [QSqlQuery](#page-5304-0) and [lastError](#page-4958-4)().

#### <span id="page-4957-2"></span>**QString QSqlDatabase::hostName () const**

Returns the host name where the database resides. See the ["hostName"](#page-4963-1) property for details.

## <span id="page-4958-2"></span>**bool QSqlDatabase::isOpen () const**

Returns TRUE if the database connection is currently open, otherwise returns FALSE.

#### <span id="page-4958-3"></span>**bool QSqlDatabase::isOpenError () const**

Returns TRUE if there was an error opening the database connection, otherwise returns FALSE. Error information can be retrieved using the [lastError](#page-4958-4)() function.

## <span id="page-4958-4"></span>**QSqlError QSqlDatabase::lastError () const**

Returns information about the last error that occurred on the database. See [QSqlError](#page-5068-0) for more information.

Examples: [sql/overview/create\\_connections/main.cpp](#page-367-2) and [sql/sqltable/main.cpp.](#page-8421-0)

## <span id="page-4958-0"></span>**bool QSqlDatabase::open ()**

Opens the database connection using the current connection values. Returns TRUE on success, and FALSE if there was an error. Error information can be retrieved using the [lastError](#page-4958-4)() function.

See also [lastError\(](#page-4958-4)).

Examples: [sql/overview/connect1/main.cpp,](#page-366-1) [sql/overview/create\\_connections/main.cpp](#page-367-3) and [sql/sqltable/main.cpp.](#page-8421-0)

#### <span id="page-4958-1"></span>**bool QSqlDatabase::open ( const [QString](#page-1880-0) & user, const [QString](#page-1880-0) & password )**

This is an overloaded member function, provided for convenience. It behaves essentially like the above function.

Opens the database connection using *user* name and *password*. Returns TRUE

on success, and FALSE if there was an error. Error information can be retrieved using the [lastError](#page-4958-4)() function.

```
See also lastError().
```
## <span id="page-4959-3"></span>**QString QSqlDatabase::password () const**

Returns the password used to connect to the database. See the ["password"](#page-4963-2) property for details.

## <span id="page-4959-4"></span>**int QSqlDatabase::port () const**

Returns the port used to connect to the database. See the ["port"](#page-4963-3) property for details.

## <span id="page-4959-0"></span>**QSqlIndex QSqlDatabase::primaryIndex ( const [QString](#page-1880-0) & tablename ) const**

Returns the primary index for table *tablename*. If no primary index exists an empty [QSqlIndex](#page-5261-0) will be returned.

## <span id="page-4959-1"></span>**QSqlRecord QSqlDatabase::record ( const [QString](#page-1880-0) & tablename ) const**

Returns a [QSqlRecord](#page-5343-0) populated with the names of all the fields in the table (or view) named *tablename*. The order in which the fields are returned is undefined. If no such table (or view) exists, an empty record is returned.

See also [recordInfo\(](#page-4960-0)).

## <span id="page-4959-2"></span>**QSqlRecord QSqlDatabase::record ( const [QSqlQuery](#page-5304-0) & query ) const**

This is an overloaded member function, provided for convenience. It behaves essentially like the above function.

Returns a [QSqlRecord](#page-5343-0) populated with the names of all the fields used in the SQL *query*. If the query is a "SELECT \*" the order in which fields are returned is

undefined.

See also [recordInfo\(](#page-4960-0)).

## <span id="page-4960-0"></span>**QSqlRecordInfo QSqlDatabase::recordInfo ( const [QString](#page-1880-0) & tablename ) const**

Returns a [QSqlRecordInfo](#page-5395-0) populated with meta-data about the table (or view) *tablename*. If no such table (or view) exists, an empty record is returned.

See also [QSqlRecordInfo](#page-5395-0), [QSqlFieldInfo](#page-5162-0) and [record](#page-4959-1)().

#### <span id="page-4960-1"></span>**QSqlRecordInfo QSqlDatabase::recordInfo ( const [QSqlQuery](#page-5304-0) & query ) const**

This is an overloaded member function, provided for convenience. It behaves essentially like the above function.

Returns a [QSqlRecordInfo](#page-5395-0) object with meta data for the [QSqlQuery](#page-5304-0) *query*. Note that this overloaded function may return not as much information as the recordInfo function which takes the name of a table as parameter.

See also [QSqlRecordInfo](#page-5395-0), [QSqlFieldInfo](#page-5162-0) and [record](#page-4959-1)().

#### <span id="page-4960-3"></span>**void QSqlDatabase::removeDatabase ( const [QString](#page-1880-0) & connectionName ) [static]**

Removes the database connection *connectionName* from the list of database connections. Note that there should be no open queries on the database connection when this function is called, otherwise a resource leak will occur.

#### <span id="page-4960-2"></span>**bool QSqlDatabase::rollback ()**

Rolls a transaction back on the database if the driver supports transactions. Returns TRUE if the operation succeeded, FALSE otherwise.

See also [QSqlDriver::hasFeature\(](#page-4983-0)), [commit](#page-4956-1)() and [transaction](#page-4962-0)().

#### <span id="page-4961-1"></span>**void QSqlDatabase::setDatabaseName ( const [QString](#page-1880-0) & name ) [virtual]**

Sets the name of the database. Note that the database name is the TNS Service Name for the QOCI8 (Oracle) driver, and the Data Source Name for the QODBC3 driver to *name*. See the ["databaseName"](#page-4963-0) property for details.

#### <span id="page-4961-4"></span>**void QSqlDatabase::setHostName ( const [QString](#page-1880-0) & host ) [virtual]**

Sets the host name where the database resides to *host*. See the ["hostName"](#page-4963-1) property for details.

#### <span id="page-4961-3"></span>**void QSqlDatabase::setPassword ( const [QString](#page-1880-0) & password ) [virtual]**

Sets the password used to connect to the database to *password*. See the ["password"](#page-4963-2) property for details.

## <span id="page-4961-5"></span>**void QSqlDatabase::setPort ( int p ) [virtual]**

Sets the port used to connect to the database to *p*. See the ["port"](#page-4963-3) property for details.

#### <span id="page-4961-2"></span>**void QSqlDatabase::setUserName ( const [QString](#page-1880-0) & name ) [virtual]**

Sets the user name connected to the database to *name*. See the ["userName"](#page-4964-0) property for details.

## <span id="page-4961-0"></span>**QStringList QSqlDatabase::tables () const**

Returns a list of tables in the database.

Note that if you want to iterate over the list, you should iterate over a copy, e.g.

```
QStringList list = myDatabase.tables();
QStringList::Iterator it = list.begin();
while( it !=end() ) {
```

```
myProcessing( *it );
    +it;
}
```
#### <span id="page-4962-0"></span>**bool QSqlDatabase::transaction ()**

Begins a transaction on the database if the driver supports transactions. Returns TRUE if the operation succeeded, FALSE otherwise.

See also [QSqlDriver::hasFeature\(](#page-4983-0)), [commit](#page-4956-1)() and [rollback](#page-4960-2)().

#### <span id="page-4962-1"></span>**QString QSqlDatabase::userName () const**

Returns the user name connected to the database. See the ["userName"](#page-4964-0) property for details.

## **Property Documentation**

#### <span id="page-4963-0"></span>**QString databaseName**

This property holds the name of the database. Note that the database name is the TNS Service Name for the [QOCI8](#page-7614-0) (Oracle) driver, and the Data Source Name for the [QODBC3](#page-7615-0) driver.

There is no default value.

Set this property's value with [setDatabaseName\(](#page-4961-1)) and get this property's value with [databaseName](#page-4957-1)().

#### <span id="page-4963-1"></span>**QString hostName**

This property holds the host name where the database resides.

There is no default value.

Set this property's value with [setHostName](#page-4961-4)() and get this property's value with [hostName](#page-4957-2)().

#### <span id="page-4963-2"></span>**QString password**

This property holds the password used to connect to the database.

There is no default value.

Set this property's value with [setPassword](#page-4961-3)() and get this property's value with [password](#page-4959-3)().

#### <span id="page-4963-3"></span>**int port**

This property holds the port used to connect to the database.

There is no default value.

Set this property's value with [setPort\(](#page-4961-5)) and get this property's value with [port\(](#page-4959-4)).

#### <span id="page-4964-0"></span>**QString userName**

This property holds the user name connected to the database.

There is no default value.

Set this property's value with [setUserName](#page-4961-2)() and get this property's value with [userName](#page-4962-1)().

This file is part of the Qt [toolkit](#page-0-0). Copyright © 1995-2002 [Trolltech](http://www.trolltech.com/). All Rights Reserved.

Copyright © 2002 [Trolltech](http://www.trolltech.com) [Trademarks](http://www.trolltech.com/trademarks.html) Qt version 3.0.5

 $\overline{\phantom{0}}$ 

Ho[m](#page-0-0)e | [A](#page-202-0)ll Classes | [M](#page-197-0)ain Classes | Annotated | [G](#page-199-0)rouped Classes | [Functions](#page-232-0)

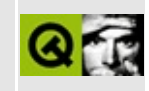

# **QCloseEvent Class Reference**

The QCloseEvent class contains parameters that describe a close event. [More...](#page-4967-0)

#include [<qevent.h](#page-6697-0)>

Inherits [QEvent.](#page-4406-0)

List of all member [functions.](#page-9015-0)

# **Public Members**

- **[QCloseEvent](#page-4970-0)** ()
- bool **[isAccepted](#page-4971-0)** () const
- void **[accept](#page-4970-1)** ()
- <span id="page-4967-0"></span>void **[ignore](#page-4970-2)** ()
## **Detailed Description**

The QCloseEvent class contains parameters that describe a close event.

Close events are sent to widgets that the user wants to close, usually by choosing "Close" from the window menu, or by clicking the `X' titlebar button. They are also sent when you call [QWidget::close\(](#page-1167-0)) to close a widget programmatically.

Close events contain a flag that indicates whether the receiver wants the widget to be closed or not. When a widget accepts the close event, it is hidden (and destroyed if it was created with the WDestructiveClose flag). If it refuses to accept the close event nothing happens. (Under X11 it is possible that the window manager will forcibly close the window; but at the time of writing we are not aware of any window manager that does this.)

The application's main widget -- [QApplication::mainWidget\(](#page-1103-0)) -- is a special case. When it accepts the close event, Qt leaves the main event loop and the application is immediately terminated (i.e. it returns from the call to [QApplication::exec\(](#page-1099-0)) in the main() function).

The event handler [QWidget::closeEvent\(](#page-1168-0)) receives close events. The default implementation of this event handler accepts the close event. If you do not want your widget to be hidden, or want some special handing, you should reimplement the event handler.

The closeEvent() in the Application [Walkthrough](#page-3175-0) shows a close event handler that asks whether to save a document before closing.

If you want the widget to be deleted when it is closed, create it with the WDestructiveClose widget flag. This is very useful for independent top-level windows in a multi-window application.

[QObjects](#page-1266-0) emits the [destroyed\(\)](#page-1282-0) signal when they are deleted.

If the last top-level window is closed, the [QApplication::lastWindowClosed](#page-1102-0)() signal is emitted.

The [isAccepted\(](#page-4971-0)) function returns TRUE if the event's receiver has agreed to

close the widget; call [accept](#page-4970-0)() to agree to close the widget and call [ignore](#page-4970-1)() if the receiver of this event does not want the widget to be closed.

See also [QWidget::close\(](#page-1167-0)), [QWidget::hide\(](#page-1177-0)), [QObject::destroyed](#page-1282-0)(), [QApplication::setMainWidget](#page-1113-0)(), [QApplication::lastWindowClosed\(](#page-1102-0)), [QApplication::exec\(](#page-1099-0)), [QApplication::quit](#page-1106-0)() and Event [Classes](#page-6282-0).

## **Member Function Documentation**

### **QCloseEvent::QCloseEvent ()**

Constructs a close event object with the accept parameter flag set to FALSE.

See also [accept\(](#page-4970-0)).

#### <span id="page-4970-0"></span>**void QCloseEvent::accept ()**

Sets the accept flag of the close event object.

Setting the accept flag indicates that the receiver of this event agrees to close the widget.

The accept flag is *not* set by default.

If you choose to accept in [QWidget::closeEvent](#page-1168-0)(), the widget will be hidden. If the widget's WDestructiveClose flag is set, it will also be destroyed.

See also [ignore\(](#page-4970-1)) and [QWidget::hide](#page-1177-0)().

Examples: [action/application.cpp,](#page-7896-0) [application/application.cpp](#page-3003-0), [popup/popup.cpp](#page-2888-0) and [qwerty/qwerty.cpp.](#page-2939-0)

#### <span id="page-4970-1"></span>**void QCloseEvent::ignore ()**

Clears the accept flag of the close event object.

Clearing the accept flag indicates that the receiver of this event does not want the widget to be closed.

The close event is constructed with the accept flag cleared.

See also [accept\(](#page-4970-0)).

Examples: [action/application.cpp,](#page-7896-0) [application/application.cpp](#page-3003-0) and [qwerty/qwerty.cpp](#page-2939-0).

#### <span id="page-4971-0"></span>**bool QCloseEvent::isAccepted () const**

Returns TRUE if the receiver of the event has agreed to close the widget; otherwise returns FALSE.

See also [accept\(](#page-4970-0)) and [ignore](#page-4970-1)().

This file is part of the Qt [toolkit](#page-0-0). Copyright © 1995-2002 [Trolltech](http://www.trolltech.com/). All Rights Reserved.

Copyright © 2002 [Trolltech](http://www.trolltech.com) [Trademarks](http://www.trolltech.com/trademarks.html) Qt version 3.0.5

<span id="page-4972-0"></span>Ho[m](#page-0-0)e | [A](#page-202-0)ll Classes | [M](#page-197-0)ain Classes | Annotated | [G](#page-199-0)rouped Classes | [Functions](#page-232-0)

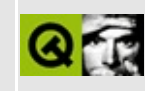

# **QGb18030Codec Class Reference**

The QGb18030Codec class provides conversion to and from the Chinese GB18030/GBK/GB2312 encoding. [More...](#page-4973-0)

#include [<qgb18030codec.h>](#page-6764-0)

Inherits [QTextCodec](#page-3429-0).

Inherited by [QGbkCodec.](#page-4995-0)

<span id="page-4973-0"></span>List of all member [functions.](#page-9017-0)

# **Detailed Description**

The QGb18030Codec class provides conversion to and from the Chinese GB18030/GBK/GB2312 encoding.

GBK, formally the Chinese Internal Code Specification, is a commonly used extension of GB 2312-80. Microsoft Windows uses it under the name codepage 936.

GBK has been superceded by the new Chinese national standard GB 18030- 2000, which added a 4-byte encoding while remaining compatible with GB2312 and GBK. The new GB18030-2000 may be described as a special encoding of Unicode 3.x and ISO-10646-1.

Special thanks to charset gurus Markus Scherer (IBM), Dirk Meyer (Adobe Systems) and Ken Lunde (Adobe Systems) for publishing an excellent GB 18030-200 summary and specification on the Internet. Some must-read documents are:

- [ftp://ftp.oreilly.com/pub/examples/nutshell/cjkv/pdf/GB18030\\_Summary.pdf](ftp://ftp.oreilly.com/pub/examples/nutshell/cjkv/pdf/GB18030_Summary.pdf)
- [http://oss.software.ibm.com/cvs/icu/~checkout~/charset/source/gb18030/gb1](http://oss.software.ibm.com/cvs/icu/~checkout~/charset/source/gb18030/gb18030.html)
- [http://oss.software.ibm.com/cvs/icu/~checkout~/charset/data/xml/gb-](http://oss.software.ibm.com/cvs/icu/~checkout~/charset/data/xml/gb-18030-2000.xml)18030-2000.xml

The GBK codec was contributed to Qt by Justin Yu

 $\langle$ justiny@turbolinux.com.cn> and Sean Chen  $\langle$ seanc@turbolinux.com.cn>. They may also be reached at Yu Mingjian  $\langle \text{yumj}(\omega \text{sun} \cdot \text{ihep} \cdot \text{ac} \cdot \text{cn} \rangle)$ , <yumingjian@china.com> Chen Xiangyang <chenxy@sun.ihep.ac.cn>

The GB18030 codec Qt functions were contributed to Qt by James Su  $\langle$ suzhe@gnuchina.org $\rangle$ ,  $\langle$ suzhe@turbolinux.com.cn $\rangle$  who pioneered much of GB18030 development on GNU/Linux systems.

The GB18030 codec was contributed to Qt by Anthony Fok  $\alpha$  <anthony@thizlinux.com>,  $\alpha$  = foka@debian.org> using a Perl script to generate C++ tables from gb-18030-2000.xml while merging contributions from James Su, Justin Yu and Sean Chen. A copy of the source Perl script is available at:

#### <http://people.debian.org/~foka/gb18030/gen-qgb18030codec.pl>

The copyright notice for their code follows:

Copyright (C) 2000 TurboLinux, Inc. Written by Justin Yu and Sean Chen. Copyright (C) 2001 Turbolinux, Inc. Written by James Su. Copyright (C) 2001 ThizLinux Laboratory Ltd. Written by Anthony Fok.

Redistribution and use in source and binary forms, with or without modification, are permitted provided that the following conditions are met:

- 1. Redistributions of source code must retain the above copyright notice, this list of conditions and the following disclaimer.
- 2. Redistributions in binary form must reproduce the above copyright notice, this list of conditions and the following disclaimer in the documentation and/or other materials provided with the distribution.

THIS SOFTWARE IS PROVIDED BY THE AUTHOR AND CONTRIBUTORS ``AS IS'' AND ANY EXPRESS OR IMPLIED WARRANTIES, INCLUDING, BUT NOT LIMITED TO, THE IMPLIED WARRANTIES OF MERCHANTABILITY AND FITNESS FOR A PARTICULAR PURPOSE ARE DISCLAIMED. IN NO EVENT SHALL THE REGENTS OR CONTRIBUTORS BE LIABLE FOR ANY DIRECT, INDIRECT, INCIDENTAL, SPECIAL, EXEMPLARY, OR CONSEQUENTIAL DAMAGES (INCLUDING, BUT NOT LIMITED TO, PROCUREMENT OF SUBSTITUTE GOODS OR SERVICES; LOSS OF USE, DATA, OR PROFITS; OR BUSINESS INTERRUPTION) HOWEVER CAUSED AND ON ANY THEORY OF LIABILITY, WHETHER IN CONTRACT, STRICT LIABILITY, OR TORT (INCLUDING NEGLIGENCE OR OTHERWISE) ARISING IN ANY WAY OUT OF THE USE OF THIS SOFTWARE, EVEN IF ADVISED OF THE POSSIBILITY OF SUCH DAMAGE.

See also [Internationalization](#page-437-0) with Qt.

This file is part of the Qt [toolkit](#page-0-0). Copyright © 1995-2002 [Trolltech](http://www.trolltech.com/). All Rights Reserved.

Ho[m](#page-0-0)e | [A](#page-202-0)ll Classes | [M](#page-197-0)ain Classes | Annotated | [G](#page-199-0)rouped Classes | [Functions](#page-232-0)

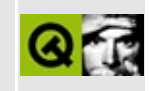

# **QSqlDriver Class Reference [sql [module\]](#page-360-0)**

The QSqlDriver class is an abstract base class for accessing SQL databases. [More...](#page-4979-0)

#include [<qsqldriver.h>](#page-7301-0)

Inherits [QObject](#page-1266-0).

List of all member [functions.](#page-9019-0)

## **Public Members**

- enum **[DriverFeature](#page-4981-0)** { Transactions, QuerySize, BLOB }
- **[QSqlDriver](#page-4982-0)** ( QObject  $*$  parent = 0, const char  $*$  name = 0 )
- **[~QSqlDriver](#page-4982-1)** ()
- bool **[isOpen](#page-4983-0)** () const
- bool **[isOpenError](#page-4984-0)** () const
- virtual bool **[beginTransaction](#page-4982-2)** ()
- virtual bool **[commitTransaction](#page-4982-3)** ()
- virtual bool **[rollbackTransaction](#page-4985-0)** ()
- virtual QStringList **[tables](#page-4986-0)** ( const QString & user ) const
- virtual QSqlIndex **[primaryIndex](#page-4984-1)** ( const QString & tableName ) const
- virtual QSqlRecord **[record](#page-4985-1)** ( const QString & tableName ) const
- virtual QSqlRecord **[record](#page-4985-2)** ( const QSqlQuery & query ) const
- virtual QSqlRecordInfo **[recordInfo](#page-4985-3)** ( const QString & tablename ) const
- virtual QSqlRecordInfo **[recordInfo](#page-4985-4)** ( const QSqlQuery & query ) const
- virtual QString **[nullText](#page-4984-2)** () const
- virtual QString **[formatValue](#page-4983-1)** ( const QSqlField \* field, bool trimStrings = FALSE ) const
- QSqlError **[lastError](#page-4984-3)** () const
- virtual bool **[hasFeature](#page-4983-2)** ( DriverFeature f ) const = 0
- virtual bool **[open](#page-4984-4)** ( const QString & db, const QString & user = QString::null, const QString & password = QString::null, const QString & host = QString::null, int port = -1  $= 0$
- virtual void **[close](#page-4982-4)**  $() = 0$
- virtual QSqlQuery **[createQuery](#page-4982-5)** () const = 0

## **Protected Members**

- virtual void **[setOpen](#page-4986-1)** ( bool o )
- virtual void **[setOpenError](#page-4986-2)** ( bool e )
- <span id="page-4979-0"></span>virtual void **[setLastError](#page-4986-3)** ( const QSqlError & e )

# **Detailed Description**

The QSqlDriver class is an abstract base class for accessing SQL databases.

This class should not be used directly. Use [QSqlDatabase](#page-4948-0) instead.

See also [Database](#page-6274-0) Classes.

# **Member Type Documentation**

#### <span id="page-4981-0"></span>**QSqlDriver::DriverFeature**

This enum contains a list of features a driver may support. Use [hasFeature](#page-4983-2)() to query whether a feature is supported or not.

The currently defined values are:

- QSqlDriver::Transactions whether the driver supports SQL transactions
- QSqlDriver::QuerySize whether the database is capable of reporting the size of a query. Note that some databases do not support returning the size (i.e. number of rows returned) of a query, in which case [QSqlQuery::size](#page-5313-0)() will return -1
- QSqlDriver:: BLOB whether the driver supports Binary Large Object fields

See also [hasFeature\(](#page-4983-2)).

## **Member Function Documentation**

#### <span id="page-4982-0"></span>**QSqlDriver::QSqlDriver ( [QObject](#page-1266-0) \* parent = 0, const char \* name = 0 )**

Default constructor. Creates a new driver with parent *parent* and name *name*.

## <span id="page-4982-1"></span>**QSqlDriver::~QSqlDriver ()**

Destroys the object and frees any allocated resources.

#### <span id="page-4982-2"></span>**bool QSqlDriver::beginTransaction () [virtual]**

Protected function which derived classes can reimplement to begin a transaction. If successful, return TRUE, otherwise return FALSE. The default implementation returns FALSE.

See also [commitTransaction\(](#page-4982-3)) and [rollbackTransaction\(](#page-4985-0)).

#### <span id="page-4982-4"></span>**void QSqlDriver::close () [pure virtual]**

Derived classes must reimplement this abstract virtual function in order to close the database connection. Return TRUE on success, FALSE on failure.

See also [setOpen](#page-4986-1)().

### <span id="page-4982-3"></span>**bool QSqlDriver::commitTransaction () [virtual]**

Protected function which derived classes can reimplement to commit a transaction. If successful, return TRUE, otherwise return FALSE. The default implementation returns FALSE.

See also [beginTransaction\(](#page-4982-2)) and [rollbackTransaction\(](#page-4985-0)).

### <span id="page-4982-5"></span>**QSqlQuery QSqlDriver::createQuery () const [pure virtual]**

Creates an empty SQL result on the database. Derived classes must reimplement

this function and return a [QSqlQuery](#page-5304-0) object appropriate for their database to the caller.

### <span id="page-4983-1"></span>**QString QSqlDriver::formatValue ( const [QSqlField](#page-5115-0) \* field, bool trimStrings = FALSE ) const [virtual]**

Returns a string representation of the *field* value for the database. This is used, for example, when constructing INSERT and UPDATE statements.

The default implementation returns the value formatted as a string according to the following rules:

- If *field* is null, [nullText\(](#page-4984-2)) is returned.
- If *field* is character data, the value is returned enclosed in single quotation marks, which is appropriate for many SQL databases. Any embedded single-quote characters are escaped (replaced with two single-quote characters). If *trimStrings* is TRUE (the default is FALSE), all trailing whitespace is trimmed from the field.
- If *field* is date/time data, the value is formatted in ISO format and enclosed in single quotation marks. If the date/time data is invalid, nullText() is returned.
- If *field* is bytearray data, and the driver can edit binary fields, the value is formatted as a hexadecimal string.
- For any other field type toString() will be called on its value and the result returned.

See also [QVariant::toString](#page-4708-0)().

#### <span id="page-4983-2"></span>**bool QSqlDriver::hasFeature ( [DriverFeature](#page-4981-0) f ) const [pure virtual]**

Returns TRUE if the driver supports feature *f*; otherwise returns FALSE.

Note that some databases need to be [open](#page-4984-4)() before this can be determined.

See also [DriverFeature.](#page-4981-0)

## <span id="page-4983-0"></span>**bool QSqlDriver::isOpen () const**

Returns TRUE if the database connection is open, FALSE otherwise.

## <span id="page-4984-0"></span>**bool QSqlDriver::isOpenError () const**

Returns TRUE if the there was an error opening the database connection, FALSE otherwise.

#### <span id="page-4984-3"></span>**QSqlError QSqlDriver::lastError () const**

Returns a [QSqlError](#page-5068-0) object which contains information about the last error that occurred on the database.

#### <span id="page-4984-2"></span>**QString QSqlDriver::nullText () const [virtual]**

Returns a string representation of the 'NULL' value for the database. This is used, for example, when constructing INSERT and UPDATE statements. The default implementation returns the string 'NULL'.

```
bool QSqlDriver::open ( const QString & db,
const QString & user = QString::null,
const QString & password = QString::null,
const QString & host = QString::null, int port = -1 ) [pure
virtual]
```
Derived classes must reimplement this abstract virtual function in order to open a database connection on database *db*, using user name *user*, password *password*, host *host* and port *port*.

The function *must* return TRUE on success and FALSE on failure.

See also [setOpen](#page-4986-1)().

#### <span id="page-4984-1"></span>**QSqlIndex QSqlDriver::primaryIndex ( const [QString](#page-1880-0) & tableName ) const [virtual]**

Returns the primary index for table *tableName*. Returns an empty [QSqlIndex](#page-5261-0) if the table doesn't have a primary index. The default implementation returns an empty index.

## <span id="page-4985-1"></span>**QSqlRecord QSqlDriver::record ( const [QString](#page-1880-0) & tableName ) const [virtual]**

Returns a [QSqlRecord](#page-5343-0) populated with the names of the fields in table *tableName*. If no such table exists, an empty list is returned. The default implementation returns an empty record.

#### <span id="page-4985-2"></span>**QSqlRecord QSqlDriver::record ( const [QSqlQuery](#page-5304-0) & query ) const [virtual]**

This is an overloaded member function, provided for convenience. It behaves essentially like the above function.

Returns a [QSqlRecord](#page-5343-0) populated with the names of the fields in the SQL *query*. The default implementation returns an empty record.

#### <span id="page-4985-3"></span>**QSqlRecordInfo QSqlDriver::recordInfo ( const [QString](#page-1880-0) & tablename ) const [virtual]**

Returns a [QSqlRecordInfo](#page-5395-0) object with meta data on the table *tablename*.

## <span id="page-4985-4"></span>**QSqlRecordInfo QSqlDriver::recordInfo ( const [QSqlQuery](#page-5304-0) & query ) const [virtual]**

This is an overloaded member function, provided for convenience. It behaves essentially like the above function.

Returns a [QSqlRecordInfo](#page-5395-0) object with meta data for the [QSqlQuery](#page-5304-0) *query*. Note that this overloaded function may return not as much information as the recordInfo function which takes the name of a table as parameter.

### <span id="page-4985-0"></span>**bool QSqlDriver::rollbackTransaction () [virtual]**

Protected function which derived classes can reimplement to rollback a transaction. If successful, return TRUE, otherwise return FALSE. The default implementation returns FALSE.

See also [beginTransaction\(](#page-4982-2)) and [commitTransaction\(](#page-4982-3)).

#### <span id="page-4986-3"></span>**void QSqlDriver::setLastError ( const [QSqlError](#page-5068-0) & e ) [virtual protected]**

Protected function which allows derived classes to set the value of the last error, *e*, that occurred on the database.

See also [lastError\(](#page-4984-3)).

## <span id="page-4986-1"></span>**void QSqlDriver::setOpen ( bool o ) [virtual protected]**

Protected function which sets the open state of the database to *o*. Derived classes can use this function to report the status of [open](#page-4984-4)().

See also [open](#page-4984-4)() and [setOpenError](#page-4986-2)().

#### <span id="page-4986-2"></span>**void QSqlDriver::setOpenError ( bool e ) [virtual protected]**

Protected function which sets the open error state of the database to *e*. Derived classes can use this function to report the status of [open\(](#page-4984-4)). Note that if *e* is TRUE the open state of the database is set to closed (i.e., [isOpen\(](#page-4983-0)) returns FALSE).

See also [open](#page-4984-4)().

#### <span id="page-4986-0"></span>**QStringList QSqlDriver::tables ( const [QString](#page-1880-0) & user ) const [virtual]**

Returns a list of tables in the database. The default implementation returns an empty list.

Currently the *user* argument is unused.

This file is part of the Qt [toolkit](#page-0-0). Copyright © 1995-2002 [Trolltech](http://www.trolltech.com/). All Rights Reserved.

Copyright © 2002 [Trolltech](http://www.trolltech.com) [Trademarks](http://www.trolltech.com/trademarks.html) Qt version 3.0.5

<span id="page-4987-0"></span>Ho[m](#page-0-0)e | [A](#page-202-0)ll Classes | [M](#page-197-0)ain Classes | Annotated | [G](#page-199-0)rouped Classes | [Functions](#page-232-0)

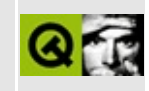

# **QWidgetFactory Class Reference**

The QWidgetFactory class provides for the dynamic creation of widgets from Qt Designer .ui files. [More...](#page-4990-0)

#include [<qwidgetfactory.h>](#page-7530-0)

List of all member [functions.](#page-9022-0)

# **Public Members**

- **[QWidgetFactory](#page-4992-0)** ()
- virtual **[~QWidgetFactory](#page-4992-1)** ()
- virtual QWidget \* **[createWidget](#page-4993-0)** ( const QString & className, QWidget \* parent, const char \* name ) const

## **Static Public Members**

- QWidget \* **[create](#page-4992-2)** ( const QString & uiFile, QObject \* connector = 0, QWidget  $*$  parent = 0, const char  $*$  name = 0)
- QWidget \* **[create](#page-4993-1)** ( QIODevice \* dev, QObject \* connector = 0, QWidget  $*$  parent = 0, const char  $*$  name = 0)
- void **[addWidgetFactory](#page-4992-3)** ( QWidgetFactory \* factory )
- <span id="page-4990-0"></span>void **[loadImages](#page-4994-0)** ( const QString & dir )

# **Detailed Description**

The QWidgetFactory class provides for the dynamic creation of widgets from Qt Designer .ui files.

This class basically offers two things:

- Dynamically creating widgets from Qt [Designer](#page-480-0)*Qt Designer* user interface description files. You can do this using the static function [QWidgetFactory::create](#page-4992-2)(). This function also performs signal and slot connections, tab ordering, etc., as defined in the .ui file, and returns the toplevel widget in the .ui file. After creating the widget you can use [QObject::child](#page-1279-0)() and [QObject::queryList\(](#page-1289-0)) to access child widgets of this returned widget.
- Adding additional widget factories to be able to create custom widgets. See [createWidget\(](#page-4993-0)) for details.

This class is not included in the Qt library itself. To use it you must link against libqui.so (Unix) or qui.lib (Windows), which is built into \$(QTDIR)/lib if you built *Qt Designer*.

See the "Creating Dynamic Dialogs from .ui Files" section of the Qt Designer manual for an example. See also the [QWidgetPlugin](#page-464-0) class and the Plugins documentation.

## **Member Function Documentation**

#### <span id="page-4992-0"></span>**QWidgetFactory::QWidgetFactory ()**

Constructs a QWidgetFactory.

## <span id="page-4992-1"></span>**QWidgetFactory::~QWidgetFactory () [virtual]**

Destructor.

## <span id="page-4992-3"></span>**void QWidgetFactory::addWidgetFactory ( [QWidgetFactory](#page-4987-0) \* factory ) [static]**

Installs a widget factory *factory*, which normally contains additional widgets that can then be created using a QWidgetFactory. See [createWidget](#page-4993-0)() for further details.

#### <span id="page-4992-2"></span>**QWidget \* QWidgetFactory::create ( const [QString](#page-1880-0) & uiFile, [QObject](#page-1266-0) \* connector = 0, [QWidget](#page-1146-0) \* parent = 0, const char \* name = 0 ) [static]**

Loads the *Qt Designer* user interface description file *uiFile* and returns the toplevel widget in that description. *parent* and *name* are passed to the constructor of the top-level widget.

This function also performs signal and slot connections, tab ordering, etc., as described in the .ui file. In *Qt Designer* it is possible to add custom slots to a form and connect to them. If you want these connections to be made, you must create a class derived from [QObject,](#page-1266-0) which implements all these slots. Then pass an instance of the object as *connector* to this function. If you do this, the connections to the custom slots will be done using the *connector* as slot.

If something fails, 0 is returned.

The ownership of the returned widget is passed to the caller.

#### <span id="page-4993-1"></span>**QWidget \* QWidgetFactory::create ( [QIODevice](#page-3683-0) \* dev, [QObject](#page-1266-0) \* connector = 0, [QWidget](#page-1146-0) \* parent = 0, const char \* name = 0 ) [static]**

This is an overloaded member function, provided for convenience. It behaves essentially like the above function.

Loads the user interface description from device *dev*.

#### <span id="page-4993-0"></span>**QWidget \* QWidgetFactory::createWidget ( const [QString](#page-1880-0) & className, [QWidget](#page-1146-0) \* parent, const char \* name ) const [virtual]**

Creates a widget of the type *className* passing *parent* and *name* to its constructor.

If *className* is a widget in the Qt library, it is directly created by this function. If the widget isn't in the Qt library, each of the installed widget plugins is asked, in turn, to create the widget. As soon as a plugin says it can create the widget it is asked to do so. It may occur that none of the plugins can create the widget, in which case each installed widget factory is asked to create the widget (see [addWidgetFactory\(](#page-4992-3))). If the widget cannot be created by any of these means, 0 is returned.

If you have a custom widget, and want it to be created using the widget factory, there are two approaches you can use:

- 1. Write a widget plugin. This allows you to use the widget in *Qt Designer* and in this QWidgetFactory. See the widget plugin documentation for further details. (See the "Creating Custom Widgets with Plugins" section of the Qt [Designer](#page-480-0) manual for an example.
- 2. Subclass QWidgetFactory. Then reimplement this function to create and return an instance of your custom widget if *className* equals the name of your widget, otherwise return 0. Then at the beginning of your program where you want to use the widget factory to create widgets do a:

QWidgetFactory::[addWidgetFactory](#page-4992-3)( new MyWidgetFactory );

<span id="page-4994-0"></span>where MyWidgetFactory is your QWidgetFactory subclass.

#### **void QWidgetFactory::loadImages ( const [QString](#page-1880-0) & dir ) [static]**

If you use a pixmap collection (which is the default for new projects) rather than saving the pixmaps within the .ui XML file, you must load the pixmap collection. QWidgetFactory looks in the default [QMimeSourceFactory](#page-4859-0) for the pixmaps. Either add it there manually, or call this function and specify the directory where the images can be found, as *dir*. This is normally the directory called images in the project's directory.

This file is part of the Qt [toolkit](#page-0-0). Copyright © 1995-2002 [Trolltech](http://www.trolltech.com/). All Rights Reserved.

Copyright © 2002 [Trolltech](http://www.trolltech.com) [Trademarks](http://www.trolltech.com/trademarks.html) Qt version 3.0.5

<span id="page-4995-0"></span>Ho[m](#page-0-0)e | [A](#page-202-0)ll Classes | [M](#page-197-0)ain Classes | Annotated | [G](#page-199-0)rouped Classes | [Functions](#page-232-0)

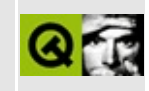

# **QGbkCodec Class Reference**

The QGbkCodec class provides conversion to and from the Chinese GBK encoding. [More...](#page-4997-0)

#include [<qgb18030codec.h>](#page-6764-0)

Inherits [QGb18030Codec](#page-4972-0).

List of all member [functions.](#page-9024-0)

# **Public Members**

**[QGbkCodec](#page-4999-0)** ()

<span id="page-4997-0"></span>E

virtual const char \* **[mimeName](#page-4999-1)** () const

# **Detailed Description**

The QGbkCodec class provides conversion to and from the Chinese GBK encoding.

GBK, formally the Chinese Internal Code Specification, is a commonly used extension of GB 2312-80. Microsoft Windows uses it under the name code page 936.

The GBK encoding has been superceded by the GB18030 encoding and GB18030 is compatible to GBK. For this reason the QGbkCodec class is implemented in terms of the GB18030 codec and uses it for conversion from and to Unicode.

The QGbkCodec is kept mainly for compatibility reasons with older software.

See also [Internationalization](#page-437-0) with Qt.

## **Member Function Documentation**

## <span id="page-4999-0"></span>**QGbkCodec::QGbkCodec ()**

reimp

#### <span id="page-4999-1"></span>**const char \* QGbkCodec::mimeName () const [virtual]**

Returns the codec's mime name.

Reimplemented from [QTextCodec.](#page-3445-0)

This file is part of the Qt [toolkit](#page-0-0). Copyright © 1995-2002 [Trolltech](http://www.trolltech.com/). All Rights Reserved.

Copyright © 2002 [Trolltech](http://www.trolltech.com) [Trademarks](http://www.trolltech.com/trademarks.html) Qt version 3.0.5

Ho[m](#page-0-0)e | [A](#page-202-0)ll Classes | [M](#page-197-0)ain Classes | Annotated | [G](#page-199-0)rouped Classes | [Functions](#page-232-0)

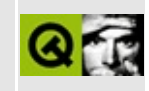

# **QMoveEvent Class Reference**

The QMoveEvent class contains event parameters for move events. [More...](#page-5002-0)

#include [<qevent.h](#page-6697-0)>

Inherits [QEvent.](#page-4406-0)

List of all member [functions.](#page-9026-0)

## **Public Members**

- **[QMoveEvent](#page-5004-0)** ( const QPoint & pos, const QPoint & oldPos )
- const QPoint & **[pos](#page-5004-1)** () const
- <span id="page-5002-0"></span>const QPoint & **[oldPos](#page-5004-2)** () const

# **Detailed Description**

The QMoveEvent class contains event parameters for move events.

Move events are sent to widgets that have been moved to a new position relative to their parent.

The event handler [QWidget::moveEvent](#page-1187-0)() receives move events.

See also [QWidget::pos](#page-1224-0), [QWidget::geometry](#page-1217-0) and Event [Classes](#page-6282-0).
# **Member Function Documentation**

#### **QMoveEvent::QMoveEvent ( const [QPoint](#page-1777-0) & pos, const [QPoint](#page-1777-0) & oldPos )**

Constructs a move event with the new and old widget positions, *pos* and *oldPos* respectively.

#### **const [QPoint](#page-1777-0) & QMoveEvent::oldPos () const**

Returns the old position of the widget.

#### **const [QPoint](#page-1777-0) & QMoveEvent::pos () const**

Returns the new position of the widget. This excludes the window frame for top level widgets.

This file is part of the Qt [toolkit](#page-0-0). Copyright © 1995-2002 [Trolltech](http://www.trolltech.com/). All Rights Reserved.

Copyright © 2002 [Trolltech](http://www.trolltech.com) [Trademarks](http://www.trolltech.com/trademarks.html) Qt version 3.0.5

Ho[m](#page-0-0)e | [A](#page-202-0)ll Classes | [M](#page-197-0)ain Classes | Annotated | [G](#page-199-0)rouped Classes | [Functions](#page-232-0)

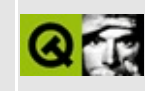

# **QSqlDriverPlugin Class Reference**

The QSqlDriverPlugin class provides an abstract base for custom QSqlDriver plugins. [More...](#page-5007-0)

#include [<qsqldriverplugin.h](#page-7305-0)>

List of all member [functions.](#page-9028-0)

# **Public Members**

- **[QSqlDriverPlugin](#page-5009-0)** ()
- **[~QSqlDriverPlugin](#page-5009-1)** ()
- $\bullet$  virtual QStringList **[keys](#page-5009-2)** () const = 0
- <span id="page-5007-0"></span>• virtual QSqlDriver  $*$  **[create](#page-5009-3)** ( const QString & key ) = 0

# **Detailed Description**

The QSqlDriverPlugin class provides an abstract base for custom [QSqlDriver](#page-4976-0) plugins.

The SQL driver plugin is a simple plugin interface that makes it easy to create your own SQL driver plugins that can be loaded dynamically by Qt.

Writing a SQL plugin is achieved by subclassing this base class, reimplementing the pure virtual functions [keys](#page-5009-2)() and [create](#page-5009-3)(), and exporting the class with the Q\_EXPORT\_PLUGIN macro. See the SQL plugins that come with Qt for example implementations (in the plugins/src/sqldrivers subdirectory of the source distribution). Read the plugins [documentation](#page-464-0) for more information on plugins.

See also [Plugins](#page-6326-0).

# **Member Function Documentation**

## <span id="page-5009-0"></span>**QSqlDriverPlugin::QSqlDriverPlugin ()**

Constructs a SQL driver plugin. This is invoked automatically by the Q\_EXPORT\_PLUGIN macro.

## <span id="page-5009-1"></span>**QSqlDriverPlugin::~QSqlDriverPlugin ()**

Destroys the SQL driver plugin.

You never have to call this explicitly. Qt destroys a plugin automatically when it is no longer used.

#### <span id="page-5009-3"></span>**QSqlDriver \* QSqlDriverPlugin::create ( const [QString](#page-1880-0) & key ) [pure virtual]**

Creates and returns a [QSqlDriver](#page-4976-0) object for the driver key *key*. The driver key is usually the class name of the required driver.

See also [keys\(](#page-5009-2)).

# <span id="page-5009-2"></span>**QStringList QSqlDriverPlugin::keys () const [pure virtual]**

Returns the list of driver keys this plugin supports.

These keys are usually the class names of the custom drivers that are implemented in the plugin.

See also [create\(](#page-5009-3)).

This file is part of the Qt [toolkit](#page-0-0). Copyright © 1995-2002 [Trolltech](http://www.trolltech.com/). All Rights Reserved.

Ho[m](#page-0-0)e | [A](#page-202-0)ll Classes | [M](#page-197-0)ain Classes | Annotated | [G](#page-199-0)rouped Classes | [Functions](#page-232-0)

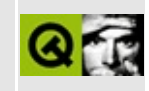

# **QWidgetItem Class Reference**

The QWidgetItem class is a layout item that represents a widget. [More...](#page-5012-0)

#include [<qlayout.h](#page-1708-0)>

Inherits [QLayoutItem](#page-2585-0).

List of all member [functions.](#page-9030-0)

# **Public Members**

- **[QWidgetItem](#page-5014-0)** ( QWidget \* w )
- virtual QSize **[sizeHint](#page-5015-0)** () const
- virtual QSize **[minimumSize](#page-5014-1)** () const
- virtual QSize **[maximumSize](#page-5014-2)** () const
- virtual QSizePolicy::ExpandData **[expanding](#page-5014-3)** () const
- virtual bool **[isEmpty](#page-5014-4)** () const
- virtual void **[setGeometry](#page-5014-5)** ( const QRect & r )
- <span id="page-5012-0"></span>virtual QWidget \* **[widget](#page-5015-1)** ()

# **Detailed Description**

The QWidgetItem class is a layout item that represents a widget.

This is used by custom layouts.

See also [QLayout](#page-3875-0), [QLayout::widget\(\),](#page-6299-0) Widget [Appearance](#page-6339-0) and Style and Layout Management.

# **Member Function Documentation**

# <span id="page-5014-0"></span>**QWidgetItem::QWidgetItem ( [QWidget](#page-1146-0) \* w )**

Creates an item containing widget *w*.

#### <span id="page-5014-3"></span>**QSizePolicy::ExpandData QWidgetItem::expanding () const [virtual]**

Returns TRUE if this item's widget is expanding; otherwise returns FALSE.

Reimplemented from [QLayoutItem.](#page-2589-0)

## <span id="page-5014-4"></span>**bool QWidgetItem::isEmpty () const [virtual]**

Returns TRUE if the widget has been hidden; otherwise returns FALSE.

Reimplemented from [QLayoutItem.](#page-2591-0)

### <span id="page-5014-2"></span>**QSize QWidgetItem::maximumSize () const [virtual]**

Returns the maximum size of this item.

Reimplemented from [QLayoutItem.](#page-2591-1)

## <span id="page-5014-1"></span>**QSize QWidgetItem::minimumSize () const [virtual]**

Returns the minimum size of this item.

Reimplemented from [QLayoutItem.](#page-2591-2)

### <span id="page-5014-5"></span>**void QWidgetItem::setGeometry ( const [QRect](#page-1556-0) & r ) [virtual]**

Sets the geometry of this item's widget to be contained within rect *r*, taking alignment and maximum size into account.

Reimplemented from [QLayoutItem.](#page-2592-1)

## <span id="page-5015-0"></span>**QSize QWidgetItem::sizeHint () const [virtual]**

Returns the preferred size of this item.

Reimplemented from [QLayoutItem.](#page-2592-2)

## <span id="page-5015-1"></span>**QWidget \* QWidgetItem::widget () [virtual]**

Returns the widget managed by this item.

Reimplemented from [QLayoutItem.](#page-2592-0)

This file is part of the Qt [toolkit](#page-0-0). Copyright © 1995-2002 [Trolltech](http://www.trolltech.com/). All Rights Reserved.

Copyright © 2002 [Trolltech](http://www.trolltech.com) [Trademarks](http://www.trolltech.com/trademarks.html) Qt version 3.0.5

 $\overline{\phantom{0}}$ 

Ho[m](#page-0-0)e | [A](#page-202-0)ll Classes | [M](#page-197-0)ain Classes | Annotated | [G](#page-199-0)rouped Classes | [Functions](#page-232-0)

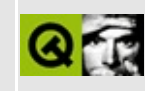

# **QGL Class Reference [[OpenGL](#page-355-0) module]**

The QGL class is a namespace for miscellaneous identifiers in the Qt OpenGL module. [More...](#page-5018-0)

#include [<qgl.h>](#page-6778-0)

Inherited by [QGLFormat,](#page-5176-0) [QGLContext](#page-5130-0) and [QGLWidget](#page-5234-0).

List of all member [functions.](#page-9032-0)

# **Public Members**

<span id="page-5018-0"></span>enum **[FormatOption](#page-5020-0)** { DoubleBuffer = 0x0001, DepthBuffer = 0x0002,  $Rgba = 0x0004$ , AlphaChannel = 0x0008, AccumBuffer = 0x0010, StencilBuffer =  $0x0020$ , StereoBuffers =  $0x0040$ , DirectRendering = 0x0080, HasOverlay = 0x0100, SingleBuffer = DoubleBuffer << 16,  $NoDepthBuffer = DepthBuffer \leq 16$ ,  $ColorIndex = Rgba \leq 16$ , NoAlphaChannel = AlphaChannel<<16, NoAccumBuffer = AccumBuffer<<16, NoStencilBuffer = StencilBuffer<<16, NoStereoBuffers = StereoBuffers<<16, IndirectRendering = DirectRendering << 16, NoOverlay = HasOverlay << 16 }

# **Detailed Description**

The QGL class is a namespace for miscellaneous identifiers in the Qt OpenGL module.

Normally you can ignore this class. [QGLWidget](#page-5234-0) and the other OpenGL<sup>\*</sup> module classes inherit it, so when you make your own QGLWidget subclass you can use the identifiers in the QGL namespace without qualification.

However, you may occasionally find yourself in situations where you need to refer to these identifiers from outside the QGL namespace's scope, e.g. in static functions. In such cases, simply write e.g. [QGL::DoubleBuffer](#page-5020-0) instead of just [DoubleBuffer.](#page-5020-0)

\* OpenGL is a trademark of Silicon Graphics, Inc. in the United States and other countries.

See also [Graphics](#page-6288-0) Classes and Image [Processing](#page-6292-0) Classes.

# **Member Type Documentation**

## <span id="page-5020-0"></span>**QGL::FormatOption**

This enum specifies the format options.

- QGL::DoubleBuffer
- QGL::DepthBuffer
- QGL::Rgba
- QGL::AlphaChannel
- QGL::AccumBuffer
- QGL::StencilBuffer
- QGL::StereoBuffers
- QGL::DirectRendering
- QGL::HasOverlay
- QGL::SingleBuffer
- QGL::NoDepthBuffer
- QGL::ColorIndex
- QGL::NoAlphaChannel
- QGL::NoAccumBuffer
- QGL::NoStencilBuffer
- QGL::NoStereoBuffers
- QGL::IndirectRendering
- QGL::NoOverlay

This file is part of the Qt [toolkit](#page-0-0). Copyright © 1995-2002 [Trolltech](http://www.trolltech.com/). All Rights Reserved.

Copyright © 2002 [Trolltech](http://www.trolltech.com) [Trademarks](http://www.trolltech.com/trademarks.html) Qt version 3.0.5

<span id="page-5021-0"></span>Ho[m](#page-0-0)e | [A](#page-202-0)ll Classes | [M](#page-197-0)ain Classes | Annotated | [G](#page-199-0)rouped Classes | [Functions](#page-232-0)

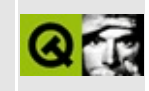

# **QMovie Class Reference**

The QMovie class provides incremental loading of animations or images, signalling as it progresses. [More...](#page-5024-0)

#include [<qmovie.h](#page-7018-0)>

List of all member [functions.](#page-9034-0)

# **Public Members**

- **[QMovie](#page-5028-0)** ()
- **[QMovie](#page-5028-1)** ( int bufsize )
- **[QMovie](#page-5028-2)** ( QDataSource \* src, int bufsize = 1024 )
- **[QMovie](#page-5028-3)** ( const QString & fileName, int bufsize = 1024 )
- **[QMovie](#page-5029-0)** ( QByteArray data, int bufsize = 1024 )
- **[QMovie](#page-5029-1)** ( const QMovie & movie )
- **[~QMovie](#page-5029-2)** ()
- QMovie & **[operator=](#page-5032-0)** ( const QMovie & movie )
- int **[pushSpace](#page-5033-0)** () const
- void **[pushData](#page-5033-1)** ( const uchar \* data, int length )
- const QColor & **[backgroundColor](#page-5029-3)** () const
- void **[setBackgroundColor](#page-5033-2)** ( const QColor & c )
- const QRect & **[getValidRect](#page-5032-1)** () const
- const QPixmap & **[framePixmap](#page-5032-2)** () const
- const QImage & **[frameImage](#page-5031-0)** () const
- bool **[isNull](#page-5032-3)** () const
- int **[frameNumber](#page-5032-4)** () const
- int **[steps](#page-5034-0)** () const
- bool **[paused](#page-5033-3)** () const
- bool **[finished](#page-5031-1)** () const
- bool **[running](#page-5033-4)** () const
- void **[unpause](#page-5034-1)** ()
- void **[pause](#page-5032-5)** ()
- void **[step](#page-5034-2)** ()
- void **[step](#page-5034-3)** ( int steps )
- void **[restart](#page-5033-5)** ()
- int **[speed](#page-5034-4)** () const
- void **[setSpeed](#page-5033-6)** (int percent)
- void **[connectResize](#page-5029-4)** ( QObject \* receiver, const char \* member )
- void **[disconnectResize](#page-5031-2)** ( QObject \* receiver, const char \* member = 0 )
- void **[connectUpdate](#page-5030-0)** ( QObject \* receiver, const char \* member )
- void **[disconnectUpdate](#page-5031-3)** ( QObject \* receiver, const char \* member = 0 )
- enum **[Status](#page-5027-0)** { SourceEmpty =  $-2$ , UnrecognizedFormat =  $-1$ , Paused =  $1$ , EndOfFrame = 2, EndOfLoop = 3, EndOfMovie = 4, SpeedChanged =  $5$  }
- void **[connectStatus](#page-5030-1)** ( QObject \* receiver, const char \* member )

void **disco[n](#page-5031-4)nectStatus** (QObject \* receiver, const char \* member = 0)

<span id="page-5024-0"></span>E

 $\overline{\phantom{0}}$ 

# **Detailed Description**

The QMovie class provides incremental loading of animations or images, signalling as it progresses.

The simplest way to display a QMovie is to use a [QLabel](#page-1725-0) and [QLabel::setMovie\(](#page-1737-0)).

A QMovie provides a [QPixmap](#page-1230-0) as the [framePixmap](#page-5032-2)(); connections can be made via [connectResize](#page-5029-4)() and [connectUpdate](#page-5030-0)() to receive notification of size and pixmap changes. All decoding is driven by the normal event-processing mechanisms.

The movie begins playing as soon as the QMovie is created (actually, once control returns to the event loop). When the last frame in the movie has been played, it may loop back to the start if such looping is defined in the input source.

QMovie objects are [explicitly](#page-6305-0) shared. This means that a QMovie copied from another QMovie will be displaying the same frame at all times. If one shared movie pauses, all pause. To make *independent* movies, they must be constructed separately.

The set of data formats supported by QMovie is determined by the decoder factories that have been installed; the format of the input is determined as the input is decoded.

The supported formats are MNG (if Qt is configured with MNG support enabled) and GIF (if Qt is configured with GIF support enabled, see qgif.h).

If Qt is configured to support GIF reading, we are required to state that "The Graphics Interchange Format(c) is the Copyright property of CompuServe Incorporated. GIF(sm) is a Service Mark property of CompuServe Incorporated.

**Warning:** If you are in a country that recognizes software patents and in which Unisys holds a patent on LZW compression and/or decompression and you want to use GIF, Unisys may require you to license that technology. Such countries include Canada, Japan, the USA, France, Germany, Italy and the UK.

GIF support may be removed completely in a future version of Qt. We recommend using the MNG or PNG format.

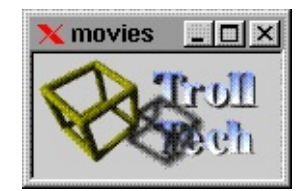

See also [QLabel::setMovie\(](#page-1737-0)), [Graphics](#page-6288-0) Classes, Image [Processing](#page-6292-0) Classes and [Multimedia](#page-6295-0) Classes.

# **Member Type Documentation**

### <span id="page-5027-0"></span>**QMovie::Status**

- QMovie::SourceEmpty
- QMovie::UnrecognizedFormat
- QMovie::Paused
- QMovie::EndOfFrame
- QMovie::EndOfLoop
- QMovie::EndOfMovie
- QMovie::SpeedChanged

# **Member Function Documentation**

# <span id="page-5028-0"></span>**QMovie::QMovie ()**

Constructs a null QMovie. The only interesting thing to do with such a movie is to assign another movie to it.

See also [isNull](#page-5032-3)().

## <span id="page-5028-1"></span>**QMovie::QMovie ( int bufsize )**

Constructs a QMovie with an external data source. You should later call [pushData](#page-5033-1)() to send incoming animation data to the movie.

The *bufsize* argument sets the maximum amount of data the movie will transfer from the data source per event loop. The lower this value, the better interleaved the movie playback will be with other event processing, but the slower the overall processing will be.

See also [pushData\(](#page-5033-1)).

### <span id="page-5028-2"></span>**QMovie::QMovie ( [QDataSource](#page-6353-0) \* src, int bufsize = 1024 )**

Constructs a QMovie that reads an image sequence from the given data source, *src*. The source must be allocated dynamically, because QMovie will take ownership of it and will destroy it when the movie is destroyed. The movie starts playing as soon as event processing continues.

The *bufsize* argument sets the maximum amount of data the movie will transfer from the data source per event loop. The lower this value, the better interleaved the movie playback will be with other event processing, but the slower the overall processing will be.

### <span id="page-5028-3"></span>**QMovie::QMovie ( const [QString](#page-1880-0) & fileName, int bufsize = 1024 )**

Constructs a QMovie that reads an image sequence from the file, *fileName*.

The *bufsize* argument sets the maximum amount of data the movie will transfer from the data source per event loop. The lower this value, the better interleaved the movie playback will be with other event processing, but the slower the overall processing will be.

# <span id="page-5029-0"></span>**QMovie::QMovie ( [QByteArray](#page-3972-0) data, int bufsize = 1024 )**

Constructs a QMovie that reads an image sequence from the byte array, *data*.

The *bufsize* argument sets the maximum amount of data the movie will transfer from the data source per event loop. The lower this value, the better interleaved the movie playback will be with other event processing, but the slower the overall processing will be.

## <span id="page-5029-1"></span>**QMovie::QMovie ( const [QMovie](#page-5021-0) & movie )**

Constructs a movie that uses the same data as movie *movie*. QMovies use [explicit](#page-6305-0) sharing, so operations on the copy will affect both.

# <span id="page-5029-2"></span>**QMovie::~QMovie ()**

Destroys the QMovie. If this is the last reference to the data of the movie, the data is deallocated.

## <span id="page-5029-3"></span>**const [QColor](#page-1860-0) & QMovie::backgroundColor () const**

Returns the background color of the movie set by [setBackgroundColor](#page-5033-2)().

### <span id="page-5029-4"></span>**void QMovie::connectResize ( [QObject](#page-1266-0) \* receiver, const char \* member )**

Connects the *receiver*'s *member* of type void member(const QSize&) so that it is signalled when the movie changes size.

Note that due to the [explicit](#page-6305-0) sharing of QMovie objects, these connections persist until they are explicitly disconnected with [disconnectResize\(](#page-5031-2)) or until *every* shared copy of the movie is deleted.

Example: [movies/main.cpp](#page-2874-0).

#### <span id="page-5030-1"></span>**void QMovie::connectStatus ( [QObject](#page-1266-0) \* receiver, const char \* member )**

Connects the *receiver*'s *member*, of type void member(int) so that it is signalled when the movie changes status. The status codes are negative for errors and positive for information.

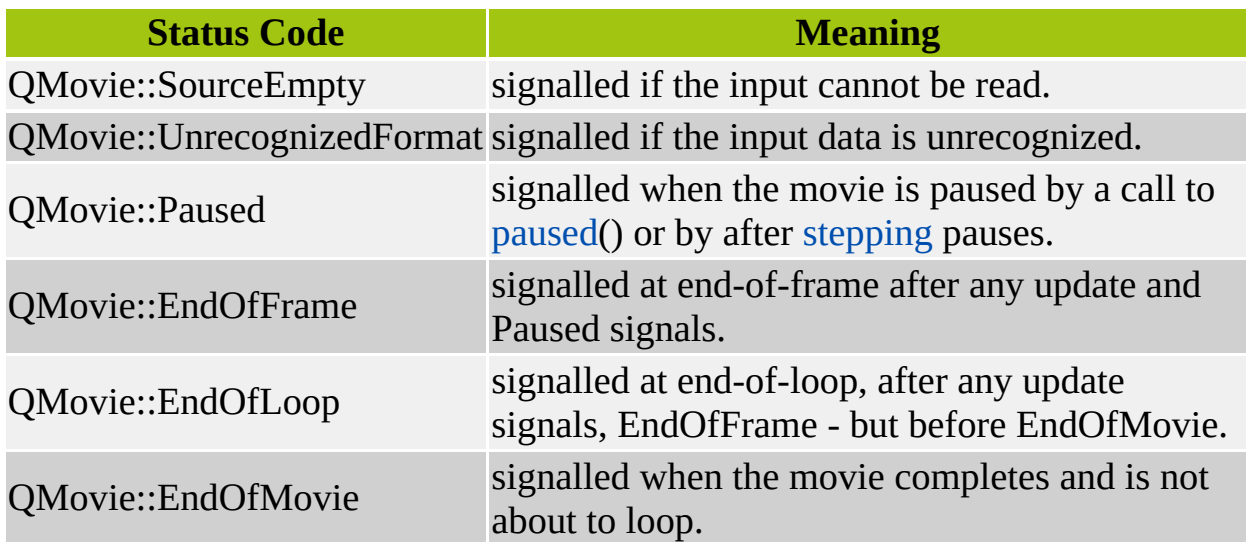

More status messages may be added in the future, so a general test for errors would test for negative.

Note that due to the [explicit](#page-6305-0) sharing of QMovie objects, these connections persist until they are explicitly disconnected with [disconnectStatus](#page-5031-4)() or until *every* shared copy of the movie is deleted.

Example: [movies/main.cpp](#page-2874-0).

#### <span id="page-5030-0"></span>**void QMovie::connectUpdate ( [QObject](#page-1266-0) \* receiver, const char \* member )**

Connects the *receiver*'s *member* of type void member(const QRect&) so that it is signalled when an area of the [framePixmap\(](#page-5032-2)) has changed since the previous frame.

Note that due to the [explicit](#page-6305-0) sharing of QMovie objects, these connections persist until they are explicitly disconnected with [disconnectUpdate\(](#page-5031-3)) or until *every* shared copy of the movie is deleted.

Example: [movies/main.cpp](#page-2874-0).

## <span id="page-5031-2"></span>**void QMovie::disconnectResize ( [QObject](#page-1266-0) \* receiver, const char \* member = 0 )**

Disconnects the *receiver*'s *member* (or all members if *member* is zero) that were previously connected by [connectResize](#page-5029-4)().

## <span id="page-5031-4"></span>**void QMovie::disconnectStatus ( [QObject](#page-1266-0) \* receiver, const char \* member = 0 )**

Disconnects the *receiver*'s *member* (or all members if *member* is zero) that were previously connected by [connectStatus](#page-5030-1)().

### <span id="page-5031-3"></span>**void QMovie::disconnectUpdate ( [QObject](#page-1266-0) \* receiver, const char \* member = 0 )**

Disconnects the *receiver's member* (or all members if  $\qquad$  member is zero) that were previously connected by [connectUpdate](#page-5030-0)().

### <span id="page-5031-1"></span>**bool QMovie::finished () const**

Returns TRUE if the image is no longer playing: this happens when all loops of all frames are complete; otherwise returns FALSE.

Example: [movies/main.cpp](#page-2874-0).

### <span id="page-5031-0"></span>**const [QImage](#page-6047-0) & QMovie::frameImage () const**

Returns the current frame of the movie, as a [QImage.](#page-6047-0) It is not generally useful to keep a copy of this image. Also note that you must not call this function if the movie is [finished](#page-5031-1)(), since by then the image will not be available.

See also [framePixmap\(](#page-5032-2)).

#### <span id="page-5032-4"></span>**int QMovie::frameNumber () const**

Returns the number of times EndOfFrame has been emitted since the start of the current loop of the movie. Thus, before any EndOfFrame has been emitted the value will be 0; within slots processing the first signal, [frameNumber\(](#page-5032-4)) will be 1, and so on.

#### <span id="page-5032-2"></span>**const [QPixmap](#page-1230-0) & QMovie::framePixmap () const**

Returns the current frame of the movie, as a [QPixmap.](#page-1230-0) It is not generally useful to keep a copy of this pixmap. It is better to keep a copy of the QMovie and get the [framePixmap\(](#page-5032-2)) only when needed for drawing.

See also [frameImage\(](#page-5031-0)).

Example: [movies/main.cpp](#page-2874-0).

## <span id="page-5032-1"></span>**const [QRect](#page-1556-0) & QMovie::getValidRect () const**

Returns the area of the pixmap for which pixels have been generated.

### <span id="page-5032-3"></span>**bool QMovie::isNull () const**

Returns TRUE if the movie is null; otherwise returns FALSE.

## <span id="page-5032-0"></span>**QMovie & QMovie::operator= ( const [QMovie](#page-5021-0) & movie )**

Makes this movie use the same data as movie *movie*. [QMovies](#page-6305-0) use explicit sharing.

### <span id="page-5032-5"></span>**void QMovie::pause ()**

Pauses the progress of the animation.

See also [unpause](#page-5034-1)().

Example: [movies/main.cpp](#page-2874-0).

## <span id="page-5033-3"></span>**bool QMovie::paused () const**

Returns TRUE if the image is paused; otherwise returns FALSE.

Example: [movies/main.cpp](#page-2874-0).

## <span id="page-5033-1"></span>**void QMovie::pushData ( const uchar \* data, int length )**

Pushes *length* bytes from *data* into the movie. *length* must be no more than the amount returned by [pushSpace\(](#page-5033-0)) since the previous call to [pushData](#page-5033-1)().

#### <span id="page-5033-0"></span>**int QMovie::pushSpace () const**

Returns the maximum amount of data that can currently be pushed into the movie by a call to [pushData](#page-5033-1)(). This is affected by the initial buffer size, but varies as the movie plays and data is consumed.

### <span id="page-5033-5"></span>**void QMovie::restart ()**

Rewinds the movie to the beginning. If the movie has not been paused, it begins playing again.

Example: [movies/main.cpp](#page-2874-0).

#### <span id="page-5033-4"></span>**bool QMovie::running () const**

Returns TRUE if the image is not single-stepping, not paused, and not finished; otherwise returns FALSE.

### <span id="page-5033-2"></span>**void QMovie::setBackgroundColor ( const [QColor](#page-1860-0) & c )**

Sets the background color of the pixmap to *c*. If the background color isValid(), the pixmap will never have a mask because the background color will be used in transparent regions of the image.

See also [backgroundColor\(](#page-5029-3)).

### <span id="page-5033-6"></span>**void QMovie::setSpeed ( int percent )**

Sets the movie's play speed as a percentage, to *percent*. This is a percentage of the speed dictated by the input data format. The default is 100 percent.

#### <span id="page-5034-4"></span>**int QMovie::speed () const**

Returns the movie's play speed as a percentage. The default is 100 percent.

See also [setSpeed](#page-5033-6)().

## <span id="page-5034-2"></span>**void QMovie::step ()**

Steps forward 1 frame and then pauses.

Example: [movies/main.cpp](#page-2874-0).

# <span id="page-5034-3"></span>**void QMovie::step ( int steps )**

This is an overloaded member function, provided for convenience. It behaves essentially like the above function.

Steps forward, showing *steps* frames, and then pauses.

## <span id="page-5034-0"></span>**int QMovie::steps () const**

Returns the number of steps remaining after a call to [step](#page-5034-2)(). If the movie is paused, [steps\(](#page-5034-0)) returns 0. If it's running normally or is finished, steps() returns a negative number.

Example: [movies/main.cpp](#page-2874-0).

# <span id="page-5034-1"></span>**void QMovie::unpause ()**

Unpauses the progress of the animation.

See also [pause\(](#page-5032-5)).

Example: [movies/main.cpp](#page-2874-0).

This file is part of the Qt [toolkit](#page-0-0). Copyright © 1995-2002 [Trolltech](http://www.trolltech.com/). All Rights Reserved.

Copyright © 2002 [Trolltech](http://www.trolltech.com) [Trademarks](http://www.trolltech.com/trademarks.html) Qt version 3.0.5

ä

Ho[m](#page-0-0)e | [A](#page-202-0)ll Classes | [M](#page-197-0)ain Classes | Annotated | [G](#page-199-0)rouped Classes | [Functions](#page-232-0)

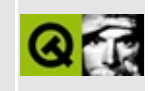

# **QSqlEditorFactory Class Reference [sql [module\]](#page-360-0)**

The QSqlEditorFactory class is used to create the editors used by QDataTable and QSqlForm. [More...](#page-5039-0)

#include [<qsqleditorfactory.h](#page-7308-0)>

Inherits [QEditorFactory.](#page-4211-0)

List of all member [functions.](#page-9036-0)

# **Public Members**

- **[QSqlEditorFactory](#page-5041-0)** ( QObject \* parent = 0, const char \* name = 0 )
- **[~QSqlEditorFactory](#page-5041-1)** ()
- virtual QWidget \* **[createEditor](#page-5041-2)** ( QWidget \* parent, const QVariant & variant )
- virtual QWidget \* **[createEditor](#page-5041-3)** ( QWidget \* parent, const QSqlField \* field )

# **Static Public Members**

<span id="page-5039-0"></span>Þ

- QSqlEditorFactory \* **[defaultFactory](#page-5041-4)** ()
- void **[installDefaultFactory](#page-5041-5)** ( QSqlEditorFactory \* factory )
## **Detailed Description**

The QSqlEditorFactory class is used to create the editors used by [QDataTable](#page-5582-0) and [QSqlForm](#page-5203-0).

QSqlEditorFactory is used by QDataTable and QSqlForm to automatically create appropriate editors for a given [QSqlField](#page-5115-0). For example if the field is a QVariant::String a [QLineEdit](#page-4022-0) would be the default editor, whereas a QVariant::Int's default editor would be a [QSpinBox.](#page-1425-0)

If you want to create different editors for fields with the same data type, subclass QSqlEditorFactory and reimplement the [createEditor](#page-5041-0)() function.

See also [QDataTable](#page-5582-0), [QSqlForm](#page-5203-0) and [Database](#page-6274-0) Classes.

## **Member Function Documentation**

### **QSqlEditorFactory::QSqlEditorFactory ( [QObject](#page-1266-0) \* parent = 0, const char \* name = 0 )**

Constructs a SQL editor factory with parent *parent* and name *name*.

## **QSqlEditorFactory::~QSqlEditorFactory ()**

Destroys the object and frees any allocated resources.

## <span id="page-5041-0"></span>**QWidget \* QSqlEditorFactory::createEditor ( [QWidget](#page-1146-0) \* parent, const [QVariant](#page-4678-0) & variant ) [virtual]**

Creates and returns the appropriate editor widget for the [QVariant](#page-4678-0) *variant*.

The widget that is returned has the parent *parent* (which may be zero). If *variant* is invalid, 0 is returned.

Reimplemented from [QEditorFactory.](#page-4216-0)

## **QWidget \* QSqlEditorFactory::createEditor ( [QWidget](#page-1146-0) \* parent, const [QSqlField](#page-5115-0) \* field ) [virtual]**

This is an overloaded member function, provided for convenience. It behaves essentially like the above function.

Creates and returns the appropriate editor for the [QSqlField](#page-5115-0) *field*.

#### **QSqlEditorFactory \* QSqlEditorFactory::defaultFactory () [static]**

Returns an instance of a default editor factory.

#### **void QSqlEditorFactory::installDefaultFactory ( [QSqlEditorFactory](#page-5036-0) \* factory ) [static]**

Replaces the default editor factory with *factory*. All [QDataTable](#page-5582-0) and [QSqlForm](#page-5203-0) instantiations will use this new factory for creating field editors. *QSqlEditorFactory takes ownership of factory, and destroys it when it is no longer needed.*

This file is part of the Qt [toolkit](#page-0-0). Copyright © 1995-2002 [Trolltech](http://www.trolltech.com/). All Rights Reserved.

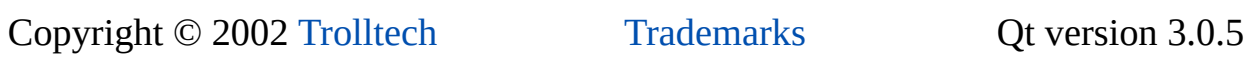

Ho[m](#page-0-0)e | [A](#page-202-0)ll Classes | [M](#page-197-0)ain Classes | Annotated | [G](#page-199-0)rouped Classes | [Functions](#page-232-0)

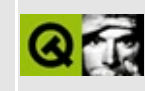

# **QWidgetPlugin Class Reference**

The QWidgetPlugin class provides an abstract base for custom QWidget plugins. [More...](#page-5045-0)

#include [<qwidgetplugin.h>](#page-7535-0)

List of all member [functions.](#page-9039-0)

## **Public Members**

- **[QWidgetPlugin](#page-5047-0)** ()
- **[~QWidgetPlugin](#page-5047-1)** ()
- virtual QStringList **[keys](#page-5048-0)** () const =  $0$
- virtual QWidget \* **[create](#page-5047-2)** ( const QString & key, QWidget \* parent = 0, const char  $*$  name = 0  $) = 0$
- virtual QString **[group](#page-5047-3)** ( const QString & key ) const
- virtual QIconSet **[iconSet](#page-5047-4)** ( const QString & key ) const
- virtual QString **[includeFile](#page-5048-1)** ( const QString & key ) const
- virtual QString **[toolTip](#page-5048-2)** ( const QString & key ) const
- virtual QString **[whatsThis](#page-5048-3)** ( const QString & key ) const
- <span id="page-5045-0"></span>virtual bool **[isContainer](#page-5048-4)** ( const QString & key ) const

## **Detailed Description**

The QWidgetPlugin class provides an abstract base for custom [QWidget](#page-1146-0) plugins.

The widget plugin is a simple plugin interface that makes it easy to create custom widgets that can be included in forms using Qt [Designer](#page-480-0) and used by applications.

Writing a widget plugin is achieved by subclassing this base class, reimplementing the pure virtual functions [keys\(](#page-5048-0)), [create\(](#page-5047-2)), [group](#page-5047-3)(), [iconSet](#page-5047-4)(), [includeFile\(](#page-5048-1)), [toolTip](#page-5048-2)(), [whatsThis](#page-5048-3)() and [isContainer](#page-5048-4)(), and exporting the class with the Q\_EXPORT\_PLUGIN macro.

See the Qt [Designer](#page-480-0) manual's, 'Creating Custom Widgets' section in the 'Creating Custom Widgets' chapter, for a complete example of a QWidgetPlugin.

See also the Plugins [documentation](#page-464-0) and the [QWidgetFactory](#page-4987-0) class that is supplied with Qt [Designer.](#page-480-0)

See also [Plugins](#page-6326-0).

## **Member Function Documentation**

## <span id="page-5047-0"></span>**QWidgetPlugin::QWidgetPlugin ()**

Constructs a widget plugin. This is invoked automatically by the Q\_EXPORT\_PLUGIN macro.

## <span id="page-5047-1"></span>**QWidgetPlugin::~QWidgetPlugin ()**

Destroys the widget plugin.

You never have to call this explicitly. Qt destroys a plugin automatically when it is no longer used.

#### <span id="page-5047-2"></span>**QWidget \* QWidgetPlugin::create ( const [QString](#page-1880-0) & key, [QWidget](#page-1146-0)**  $*$  **parent** = **0**, **const char**  $*$  **name** = **0** ) [pure **virtual]**

Creates and returns a [QWidget](#page-1146-0) object for the widget key *key*. The widget key is the class name of the required widget. The *name* and *parent* arguments are passed to the custom widget's constructor.

See also [keys\(](#page-5048-0)).

#### <span id="page-5047-3"></span>**QString QWidgetPlugin::group ( const [QString](#page-1880-0) & key ) const [virtual]**

Returns the group (toolbar name) that the custom widget of class *key* should be part of when *Qt Designer* loads it.

The default implementation returns a null string.

#### <span id="page-5047-4"></span>**QIconSet QWidgetPlugin::iconSet ( const [QString](#page-1880-0) & key ) const [virtual]**

Returns the iconset that *Qt Designer* should use to represent the custom widget of class *key* in the toolbar.

The default implementation returns an null iconset.

## <span id="page-5048-1"></span>**QString QWidgetPlugin::includeFile ( const [QString](#page-1880-0) & key ) const [virtual]**

Returns the name of the include file that *Qt Designer* and uic should use to include the custom widget of class *key* in generated code.

The default implementation returns a null string.

#### <span id="page-5048-4"></span>**bool QWidgetPlugin::isContainer ( const [QString](#page-1880-0) & key ) const [virtual]**

Returns TRUE if the custom widget of class *key* can contain other widgets, e.g. like [QFrame](#page-1807-0); otherwise returns FALSE.

The default implementation returns FALSE.

## <span id="page-5048-0"></span>**QStringList QWidgetPlugin::keys () const [pure virtual]**

Returns the list of widget keys this plugin supports.

These keys must be the class names of the custom widgets that are implemented in the plugin.

See also [create\(](#page-5047-2)).

#### <span id="page-5048-2"></span>**QString QWidgetPlugin::toolTip ( const [QString](#page-1880-0) & key ) const [virtual]**

Returns the text of the tooltip that *Qt Designer* should use for the custom widget of class *key*'s toolbar button.

The default implementation returns a null string.

#### <span id="page-5048-3"></span>**QString QWidgetPlugin::whatsThis ( const [QString](#page-1880-0) & key ) const [virtual]**

Returns the text of the whatsThis text that *Qt Designer* should use when the user

requests whatsThis help for the custom widget of class *key*.

The default implementation returns a null string.

This file is part of the Qt [toolkit](#page-0-0). Copyright © 1995-2002 [Trolltech](http://www.trolltech.com/). All Rights Reserved.

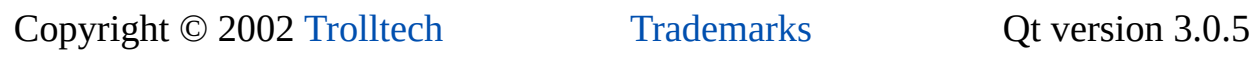

Ho[m](#page-0-0)e | [A](#page-202-0)ll Classes | [M](#page-197-0)ain Classes | Annotated | [G](#page-199-0)rouped Classes | [Functions](#page-232-0)

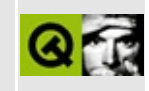

# **QColorDrag Class Reference**

The QColorDrag class provides a drag and drop object for transferring colors. [More...](#page-5053-0)

#include [<qdragobject.h>](#page-6669-0)

Inherits [QStoredDrag](#page-5495-0).

List of all member [functions.](#page-9041-0)

## **Public Members**

- **[QColorDrag](#page-5055-0)** ( const QColor & col, QWidget \* dragsource = 0, const char  $*$  name = 0 )
- **[QColorDrag](#page-5055-1)** ( QWidget \* dragsource = 0, const char \* name = 0 )
- void **[setColor](#page-5055-2)** ( const QColor & col )

## **Static Public Members**

<span id="page-5053-0"></span>E

- bool **[canDecode](#page-5055-3)** ( QMimeSource \* e )
- bool **[decode](#page-5055-4)** ( QMimeSource \* e, QColor & col )

## **Detailed Description**

The QColorDrag class provides a drag and drop object for transferring colors.

This class provides a drag object which can be used to transfer data about colors for drag and drop and in the clipboard. For example, it is used in [QColorDialog](#page-2546-0).

The color is set in the constructor but can be changed with [setColor\(](#page-5055-2)).

For more information about drag and drop, see the [QDragObject](#page-4141-0) class and the drag and drop [documentation](#page-7761-0).

See also Drag And Drop [Classes](#page-6278-0).

## **Member Function Documentation**

### <span id="page-5055-0"></span>**QColorDrag::QColorDrag ( const [QColor](#page-1860-0) & col, [QWidget](#page-1146-0)**  $*$  **dragsource**  $= 0$ , **const char**  $*$  **name**  $= 0$  **)**

Constructs a color drag object with the color *col*. Passes *dragsource* and *name* to the [QStoredDrag](#page-5495-0) constructor.

### <span id="page-5055-1"></span>**QColorDrag::QColorDrag ( [QWidget](#page-1146-0) \* dragsource = 0, const char \* name = 0 )**

Constructs a color drag object with a white color. Passes *dragsource* and *name* to the [QStoredDrag](#page-5495-0) constructor.

### <span id="page-5055-3"></span>**bool QColorDrag::canDecode ( [QMimeSource](#page-4828-0) \* e ) [static]**

Returns TRUE if the color drag object can decode the mime source *e*; otherwise returns FALSE.

#### <span id="page-5055-4"></span>**bool QColorDrag::decode ( [QMimeSource](#page-4828-0) \* e, [QColor](#page-1860-0) & col ) [static]**

Decodes the mime source *e* and sets the decoded values to *col*.

#### <span id="page-5055-2"></span>**void QColorDrag::setColor ( const [QColor](#page-1860-0) & col )**

Sets the color of the color drag to *col*.

This file is part of the Qt [toolkit](#page-0-0). Copyright © 1995-2002 [Trolltech](http://www.trolltech.com/). All Rights Reserved.

Copyright © 2002 [Trolltech](http://www.trolltech.com) [Trademarks](http://www.trolltech.com/trademarks.html) Qt version 3.0.5

Ho[m](#page-0-0)e | [A](#page-202-0)ll Classes | [M](#page-197-0)ain Classes | Annotated | [G](#page-199-0)rouped Classes | [Functions](#page-232-0)

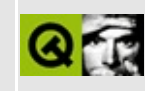

# **QGLayoutIterator Class Reference**

The QGLayoutIterator class is an abstract base class of internal layout iterators. [More...](#page-5058-0)

#include [<qlayout.h](#page-1708-0)>

List of all member [functions.](#page-9044-0)

## **Public Members**

- virtual **[~QGLayoutIterator](#page-5060-0)** ()
- virtual QLayoutItem  $*$  **[next](#page-5060-1)**  $() = 0$
- virtual QLayoutItem \* **[current](#page-5060-2)** () = 0
- <span id="page-5058-0"></span>virtual QLayoutItem \* **[takeCurrent](#page-5060-3)** () = 0

## **Detailed Description**

The QGLayoutIterator class is an abstract base class of internal layout iterators.

(This class is *not* OpenGL related, it just happens to start with the letters [QGL](#page-5016-0)...)

Subclass this class to create a custom layout. The functions that must be implemented are [next\(](#page-5060-1)), [current](#page-5060-2)(), and [takeCurrent](#page-5060-3)().

The QGLayoutIterator implements the functionality of [QLayoutIterator.](#page-3923-0) Each subclass of [QLayout](#page-3875-0) needs a QGLayoutIterator subclass.

See also Widget [Appearance](#page-6339-0) and Style and Layout [Management](#page-6299-0).

## **Member Function Documentation**

## <span id="page-5060-0"></span>**QGLayoutIterator::~QGLayoutIterator () [virtual]**

Destroys the iterator

## <span id="page-5060-2"></span>**QLayoutItem \* QGLayoutIterator::current () [pure virtual]**

Implemented in subclasses to return the current item, or 0 if there is no current item.

Examples: [customlayout/border.cpp](#page-2694-0), [customlayout/card.cpp](#page-2700-0) and [customlayout/flow.cpp](#page-2689-0).

### <span id="page-5060-1"></span>**QLayoutItem \* QGLayoutIterator::next () [pure virtual]**

Implemented in subclasses to move the iterator to the next item and return that item, or 0 if there is no next item.

Examples: [customlayout/border.cpp](#page-2694-0), [customlayout/card.cpp](#page-2700-0) and [customlayout/flow.cpp](#page-2689-0).

#### <span id="page-5060-3"></span>**QLayoutItem \* QGLayoutIterator::takeCurrent () [pure virtual]**

Implemented in subclasses. The function must remove the current item from the layout without deleting it, move the iterator to the next item and return the removed item, or 0 if no item was removed.

Examples: [customlayout/border.cpp](#page-2694-0), [customlayout/card.cpp](#page-2700-0) and [customlayout/flow.cpp](#page-2689-0).

This file is part of the Qt [toolkit](#page-0-0). Copyright © 1995-2002 [Trolltech](http://www.trolltech.com/). All Rights Reserved.

## $\begin{array}{c|c|c|c|c} \hline & & & & & \\ \hline & & & & & \\ \hline & & & & & \\ \hline & & & & & \\ \hline & & & & & & \\ \hline \end{array}$

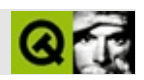

## **QMutex**

QMutex [……](#page-5063-0)

#include [<qmutex.h](#page-7026-0)>

- **[QMutex](#page-5066-0)** ( bool recursive = FALSE )
- virtual **[~QMutex](#page-5066-1)** ()
- void **[lock](#page-5066-2)** ()
- void **[unlock](#page-5066-3)** ()
- bool **[locked](#page-5066-4)** ()

<span id="page-5063-0"></span> $\blacksquare$ 

bool **[tryLock](#page-5066-5)** ()

**QMutex** 

```
QMutexJava"synchronized"
```

```
void someMethod()
{
   qDebug("Hello");
   qDebug("World");
}
```
Hello Hello World World

```
QMutex mutex;
void someMethod()
{
   mutex.lock();
   qDebug("Hello");
   qDebug("World");
   mutex.unlock();
}
```
#### Java

```
void someMethod()
{
   synchronized {
     qDebug("Hello");
     qDebug("World");
   }
}
```
someMethod

[lock\(](#page-5066-2))lock() [unlock](#page-5066-3)()lock() [tryLock](#page-5066-5)()

#### <span id="page-5066-0"></span>**QMutex::QMutex ( bool recursive = FALSE )**

*recursive recursive*

<span id="page-5066-1"></span>**QMutex::~QMutex () []**

<span id="page-5066-2"></span>**void QMutex::lock ()**

[unlock](#page-5066-3)()[locked](#page-5066-4)()

<span id="page-5066-4"></span>**bool QMutex::locked ()**

[lock\(](#page-5066-2)[\)unlock\(](#page-5066-3))

<span id="page-5066-5"></span>**bool QMutex::tryLock ()**

[unlock\(](#page-5066-3))

[lock\(](#page-5066-2)) [unlock\(](#page-5066-3)[\)locked\(](#page-5066-4))

<span id="page-5066-3"></span>**void QMutex::unlock ()**

[lock\(](#page-5066-2)[\)locked\(](#page-5066-4))

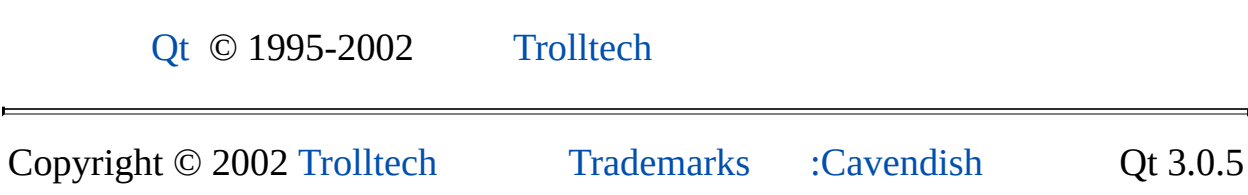

<span id="page-5068-0"></span>Ho[m](#page-0-0)e | [A](#page-202-0)ll Classes | [M](#page-197-0)ain Classes | Annotated | [G](#page-199-0)rouped Classes | [Functions](#page-232-0)

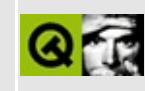

## **QSqlError Class Reference [sql [module\]](#page-360-0)**

The QSqlError class provides SQL database error information. [More...](#page-5070-0)

#include [<qsqlerror.h](#page-7311-0)>

List of all member [functions.](#page-9048-0)

## **Public Members**

- enum **[Type](#page-5072-0)** { None, Connection, Statement, Transaction, Unknown }
- **[QSqlError](#page-5073-0)** ( const QString & driverText = QString::null, const QString & databaseText = QString::null, int type = QSqlError::None, int number  $= -1$ )
- **[QSqlError](#page-5073-1)** ( const QSqlError & other )
- QSqlError & **[operator=](#page-5073-2)** ( const QSqlError & other )
- virtual **[~QSqlError](#page-5073-3)** ()
- QString **[driverText](#page-5073-4)** () const
- virtual void **[setDriverText](#page-5074-0)** ( const QString & driverText )
- QString **[databaseText](#page-5073-5)** () const
- virtual void **[setDatabaseText](#page-5074-1)** ( const QString & databaseText )
- int **[type](#page-5074-2)** () const
- virtual void **[setType](#page-5074-3)** ( int type )
- int **[number](#page-5073-6)** () const
- <span id="page-5070-0"></span>virtual void **[setNumber](#page-5074-4)** ( int number )

## **Detailed Description**

The QSqlError class provides SQL database error information.

This class is used to report database-specific errors. An error description and (if appropriate) a database-specific error number can be recovered using this class.

See also [Database](#page-6274-0) Classes.

## **Member Type Documentation**

## <span id="page-5072-0"></span>**QSqlError::Type**

This enum type describes the type of SQL error that occurred.

The currently defined values are:

- QSqlError::None no error occurred
- QSqlError::Connection connection error
- QSqlError::Statement statement syntax error
- QSqlError::Transaction transaction failed error
- QSqlError::Unknown unknown error

## **Member Function Documentation**

### <span id="page-5073-0"></span>**QSqlError::QSqlError ( const [QString](#page-1880-0) & driverText = QString::null, const [QString](#page-1880-0) & databaseText = QString::null, int type = QSqlError::None, int number = -1 )**

Constructs an error containing the driver error text *driverText*, the databasespecific error text *databaseText*, the type *type* and the optional error number *number*.

## <span id="page-5073-1"></span>**QSqlError::QSqlError ( const [QSqlError](#page-5068-0) & other )**

Creates a copy of *other*.

## <span id="page-5073-3"></span>**QSqlError::~QSqlError () [virtual]**

Destroys the object and frees any allocated resources.

## <span id="page-5073-5"></span>**QString QSqlError::databaseText () const**

Returns the text of the error as reported by the database. This may contain database-specific descriptions.

## <span id="page-5073-4"></span>**QString QSqlError::driverText () const**

Returns the text of the error as reported by the driver. This may contain database-specific descriptions.

## <span id="page-5073-6"></span>**int QSqlError::number () const**

Returns the database-specific error number, or -1 if it cannot be determined.

## <span id="page-5073-2"></span>**QSqlError & QSqlError::operator= ( const [QSqlError](#page-5068-0) & other )**

Sets the error equal to *other*.

## <span id="page-5074-1"></span>**void QSqlError::setDatabaseText ( const [QString](#page-1880-0) & databaseText ) [virtual]**

Sets the database error text to the value of *databaseText*.

#### <span id="page-5074-0"></span>**void QSqlError::setDriverText ( const [QString](#page-1880-0) & driverText ) [virtual]**

Sets the driver error text to the value of *driverText*.

## <span id="page-5074-4"></span>**void QSqlError::setNumber ( int number ) [virtual]**

Sets the database-specific error number to the value of *number*.

## <span id="page-5074-3"></span>**void QSqlError::setType ( int type ) [virtual]**

Sets the error type to the value of *type*.

## <span id="page-5074-2"></span>**int QSqlError::type () const**

Returns the error type, or -1 if the type cannot be determined.

See also [QSqlError::Type.](#page-5072-0)

This file is part of the Qt [toolkit](#page-0-0). Copyright © 1995-2002 [Trolltech](http://www.trolltech.com/). All Rights Reserved.

Copyright © 2002 [Trolltech](http://www.trolltech.com) [Trademarks](http://www.trolltech.com/trademarks.html) Qt version 3.0.5

## $\begin{array}{c|c|c|c|c} \hline & & & & & \\ \hline & & & & & \\ \hline & & & & & \\ \hline & & & & & \\ \hline & & & & & & \\ \hline \end{array}$

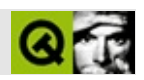
# **QWidgetStack**

QWidgetStack [……](#page-5080-0)

#include [<qwidgetstack.h>](#page-7538-0)

[QFrame](#page-1807-0)

- **[QWidgetStack](#page-5082-0)** ( QWidget \* parent = 0, const char \* name = 0 )
- **[~QWidgetStack](#page-5082-1)** ()
- $\bullet$  int **[addWidget](#page-5082-2)** ( QWidget  $*$  w, int id = -1 )
- void **[removeWidget](#page-5083-0)** ( QWidget \* w )
- QWidget \* **[widget](#page-5083-1)** ( int id ) const
- int **[id](#page-5082-3)** ( QWidget \* widget ) const
- QWidget \* **[visibleWidget](#page-5083-2)** () const
- void **[raiseWidget](#page-5083-3)** ( int id )
- void **[raiseWidget](#page-5083-4)** ( QWidget \* w )
- void **[aboutToShow](#page-5082-4)** ( int )
- void **[aboutToShow](#page-5082-5)** ( QWidget \* )

virtual void **[setChildGeometries](#page-5083-5)** ()

<span id="page-5080-0"></span> $\blacksquare$ 

**n**

QWidgetStack

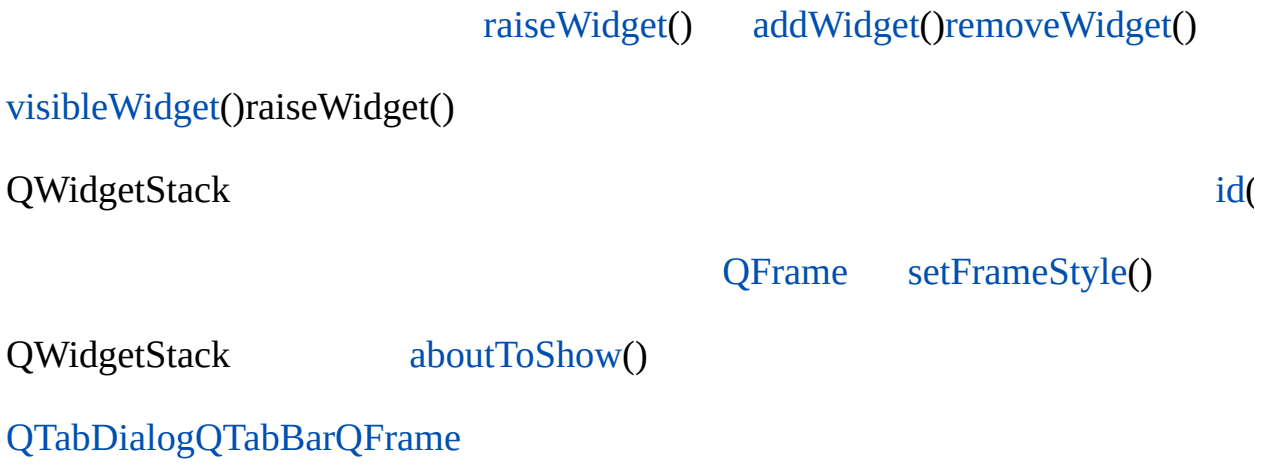

#### <span id="page-5082-0"></span>**QWidgetStack::QWidgetStack ( [QWidget](#page-1146-0) \* parent = 0, const char \* name = 0 )**

*parentname*

<span id="page-5082-1"></span>**QWidgetStack::~QWidgetStack ()**

<span id="page-5082-4"></span>**void QWidgetStack::aboutToShow ( int ) []**

-1

<span id="page-5082-5"></span>**void QWidgetStack::aboutToShow ( [QWidget](#page-1146-0) \* ) []**

#### <span id="page-5082-2"></span>**int QWidgetStack::addWidget ( [QWidget](#page-1146-0) \* w, int id = -1 )**

*w id*

 $id \ge 0-1-1-1$ 

*w*QWidgetStackQWidgetStack [reparent\(](#page-1192-0))

[xform/xform.cpp](#page-3117-0)

#### <span id="page-5082-3"></span>**int QWidgetStack::id ( [QWidget](#page-1146-0) \* widget ) const**

*widget widget*0-1

[widget](#page-5083-1)()[addWidget](#page-5082-2)()

## <span id="page-5083-3"></span>**void QWidgetStack::raiseWidget ( int id ) []**

*id*

[visibleWidget](#page-5083-2)()

<span id="page-5083-4"></span>[xform/xform.cpp](#page-3117-0)

#### **void QWidgetStack::raiseWidget ( [QWidget](#page-1146-0) \* w ) []**

*w*

#### <span id="page-5083-0"></span>**void QWidgetStack::removeWidget ( [QWidget](#page-1146-0) \* w )**

*www*

```
visibleWidget()raiseWidget()
```
#### <span id="page-5083-5"></span>**void QWidgetStack::setChildGeometries () [ ]**

#### <span id="page-5083-2"></span>**QWidget \* QWidgetStack::visibleWidget () const**

0

[aboutToShow\(](#page-5082-4)) [id\(](#page-5082-3)[\)raiseWidget](#page-5083-3)()

#### **QWidget \* QWidgetStack::widget ( int id ) const**

<span id="page-5083-1"></span>*id id*0

[id](#page-5082-3)()[addWidget](#page-5082-2)()

[Qt](#page-0-0) © 1995-2002 [Trolltech](http://www.trolltech.com/)

Copyright © 2002 [Trolltech](http://www.trolltech.com) [Trademarks](http://www.trolltech.com/trademarks.html) :Cavendish Qt 3.0.5

<span id="page-5085-0"></span>Ho[m](#page-0-0)e | [A](#page-202-0)ll Classes | [M](#page-197-0)ain Classes | Annotated | [G](#page-199-0)rouped Classes | [Functions](#page-232-0)

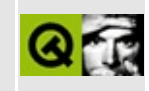

# **QColorGroup Class Reference**

The QColorGroup class contains a group of widget colors. [More...](#page-5089-0)

#include [<qpalette.h](#page-7083-0)>

List of all member [functions.](#page-9060-0)

# **Public Members**

- **[QColorGroup](#page-5093-0)** ()
- QColorGroup ( const QColor & foreground, const QColor & background, const QColor & light, const QColor & dark, const QColor & mid, const QColor & text, const QColor & base ) *(obsolete)*
- **[QColorGroup](#page-5093-1)** ( const QBrush & foreground, const QBrush & button, const QBrush & light, const QBrush & dark, const QBrush & mid, const QBrush & text, const QBrush & bright\_text, const QBrush & base, const QBrush & background )
- **[QColorGroup](#page-5093-2)** ( const QColorGroup & other )
- **[~QColorGroup](#page-5093-3)** ()
- QColorGroup & **[operator=](#page-5096-0)** ( const QColorGroup & other )
- enum **[ColorRole](#page-5091-0)** { Foreground, Button, Light, Midlight, Dark, Mid, Text, BrightText, ButtonText, Base, Background, Shadow, Highlight, HighlightedText, Link, LinkVisited, NColorRoles }
- const QColor & **[color](#page-5095-0)** ( ColorRole r ) const
- const QBrush & **[brush](#page-5094-0)** ( ColorRole r ) const
- void **[setColor](#page-5097-0)** ( ColorRole r, const QColor & c )
- void **[setBrush](#page-5097-1)** ( ColorRole r, const QBrush & b )
- const QColor & **[foreground](#page-5095-1)** () const
- const QColor & **[button](#page-5094-1)** () const
- const QColor & **[light](#page-5095-2)** () const
- const QColor & **[dark](#page-5095-3)** () const
- const QColor & **[mid](#page-5096-1)** () const
- const QColor & **[text](#page-5097-2)** () const
- const QColor & **[base](#page-5094-2)** () const
- const QColor & **[background](#page-5094-3)** () const
- const QColor & **[midlight](#page-5096-2)** () const
- const QColor & **[brightText](#page-5094-4)** () const
- const QColor & **[buttonText](#page-5094-5)** () const
- const QColor & **[shadow](#page-5097-3)** () const
- const QColor & **[highlight](#page-5095-4)** () const
- const QColor & **[highlightedText](#page-5095-5)** () const
- const QColor & **[link](#page-5096-3)** () const
- const QColor & **[linkVisited](#page-5096-4)** () const
- bool **[operator==](#page-5097-4)** ( const QColorGroup & g ) const

bool **[operator!=](#page-5096-5)** ( const QColorGroup & g ) const

# **Related Functions**

<span id="page-5089-0"></span>E

QDataStream & **[operator<<](#page-5099-0)** ( QDataStream & s, const QColorGroup & g )

<u> 1989 - Johann Barn, mars ar breist fan de Amerikaanske kommunent fan de Amerikaanske kommunent fan de Amerika</u>

 $\overline{\phantom{0}}$ 

# **Detailed Description**

The QColorGroup class contains a group of widget colors.

A color group contains a group of colors used by widgets for drawing themselves. We recommend that widgets use color group roles such as "foreground" and "base" rather than literal colors like "red" or "turqoise". The color roles are enumerated and defined in the [ColorRole](#page-5091-0) documentation.

The most common use of QColorGroup is like this:

```
QPainter p;
...
p.setPen( colorGroup().foreground() );
p.drawLine( ... )
```
It is also possible to modify color groups or create new color groups from scratch.

The color group class can be created using three different constructors or by modifying one supplied by Qt. The default constructor creates an all-black color group, which can then be modified using set functions; there's also a constructor for specifying all the color group colors. And there is also a copy constructor.

We strongly recommend using a system-supplied color group and modifying that as necessary.

You modify a color group by calling the access functions [setColor\(](#page-5097-0)) and [setBrush](#page-5097-1)(), depending on whether you want a pure color or a pixmap pattern.

There are also corresponding [color\(](#page-5095-0)) and **[brush](#page-5094-0)()** getters, and a commonly used convenience function to get each ColorRole: [background\(](#page-5094-3)), [foreground](#page-5095-1)(), [base\(](#page-5094-2)), etc.

See also [QColor](#page-1860-0), [QPalette](#page-5674-0), [QWidget::colorGroup,](#page-1213-0) Widget [Appearance](#page-6339-0) and Style, [Graphics](#page-6288-0) Classes and Image [Processing](#page-6292-0) Classes.

# **Member Type Documentation**

#### <span id="page-5091-0"></span>**QColorGroup::ColorRole**

The ColorRole enum defines the different symbolic color roles used in current GUIs.

The central roles are:

- QColorGroup::Background general background color.
- QColorGroup:: Foreground general foreground color.
- QColorGroup::Base used as background color for text entry widgets, for example; usually white or another light color.
- QColorGroup::Text the foreground color used with [Base](#page-5091-0). Usually this is the same as the [Foreground](#page-5091-0), in which case it must provide good contrast with [Background](#page-5091-0) and [Base](#page-5091-0).
- OColorGroup::Button general button background color in which buttons need a background different from [Background,](#page-5091-0) as in the Macintosh style.
- OColorGroup::[Button](#page-5091-0)Text a foreground color used with the Button color.

There are some color roles used mostly for 3D bevel and shadow effects:

- QColorGroup:: Light lighter than [Button](#page-5091-0) color.
- QColorGroup:: Midlight between [Button](#page-5091-0) and [Light.](#page-5091-0)
- QColorGroup::Dark darker than [Button](#page-5091-0).
- OColorGroup:: Mid between [Button](#page-5091-0) and [Dark.](#page-5091-0)
- OColorGroup::Shadow a very dark color. By default, the shadow color is Qt::black.

All of these are normally derived from [Background](#page-5091-0) and used in ways that depend on that relationship. For example, buttons depend on it to make the bevels look attractive, and Motif scroll bars depend on [Mid](#page-5091-0) to be slightly different from [Background.](#page-5091-0)

Selected (marked) items have two roles:

QColorGroup::Highlight - a color to indicate a selected or highlighted item. By default, the highlight color is  $Qt$ : : darkBlue.

QColorGroup::HighlightedText - a text color that contrasts with [Highlight.](#page-5091-0) By default, the highlighted text color is  $Qt$ ::white.

Finally, there is a special role for text that needs to be drawn where [Text](#page-5091-0) or [Foreground](#page-5091-0) would give poor contrast, such as on pressed push buttons:

- QColorGroup::BrightText a text color that is very different from [Foreground](#page-5091-0) and contrasts well with e.g. [Dark](#page-5091-0).
- QColorGroup::Link a text color used for unvisited hyperlinks. By default, the link color is Qt::blue.
- QColorGroup::LinkVisited a text color used for already visited hyperlinks. By default, the linkvisited color is  $0t$ :: magenta.
- QColorGroup::NColorRoles Internal.

Note that text colors can be used for things other than just words; text colors are *usually* used for text, but it's quite common to use the text color roles for lines, icons, etc.

This image shows most of the color roles in use:

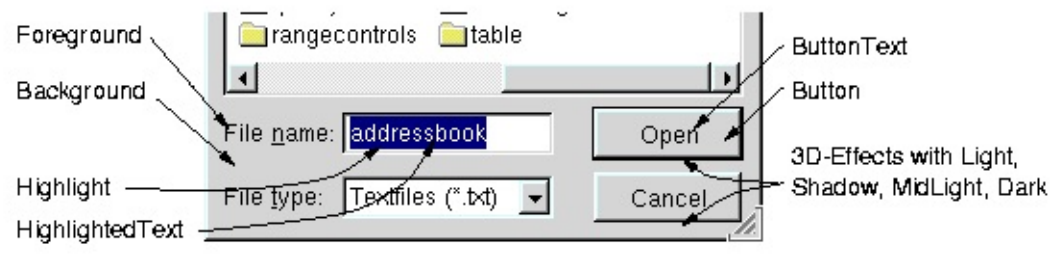

# **Member Function Documentation**

# <span id="page-5093-0"></span>**QColorGroup::QColorGroup ()**

Constructs a color group with all colors set to black.

#### **QColorGroup::QColorGroup ( const [QColor](#page-1860-0) & foreground, const [QColor](#page-1860-0) & background, const [QColor](#page-1860-0) & light, const [QColor](#page-1860-0) & dark, const [QColor](#page-1860-0) & mid, const [QColor](#page-1860-0) & text, const [QColor](#page-1860-0) & base )**

**This function is obsolete.** It is provided to keep old source working. We strongly advise against using it in new code.

Constructs a color group with the specified colors. The button color will be set to the background color.

#### <span id="page-5093-1"></span>**QColorGroup::QColorGroup ( const [QBrush](#page-3858-0) & foreground, const [QBrush](#page-3858-0) & button, const [QBrush](#page-3858-0) & light, const [QBrush](#page-3858-0) & dark, const [QBrush](#page-3858-0) & mid, const [QBrush](#page-3858-0) & text, const [QBrush](#page-3858-0) & bright\_text, const [QBrush](#page-3858-0) & base, const [QBrush](#page-3858-0) & background )**

Constructs a color group. You can pass either brushes, pixmaps or plain colors for *foreground*, *button*, *light*, *dark*, *mid*, *text*, *bright\_text*, *base* and *background*.

See also [QBrush.](#page-3858-0)

#### <span id="page-5093-2"></span>**QColorGroup::QColorGroup ( const [QColorGroup](#page-5085-0) & other )**

Constructs a color group that is an independent copy of *other*.

# <span id="page-5093-3"></span>**QColorGroup::~QColorGroup ()**

Destroys the color group.

#### <span id="page-5094-3"></span>**const [QColor](#page-1860-0) & QColorGroup::background () const**

Returns the background color of the color group.

See also [ColorRole](#page-5091-0).

#### <span id="page-5094-2"></span>**const [QColor](#page-1860-0) & QColorGroup::base () const**

Returns the base color of the color group.

See also [ColorRole](#page-5091-0).

#### <span id="page-5094-4"></span>**const [QColor](#page-1860-0) & QColorGroup::brightText () const**

Returns the bright text foreground color of the color group.

See also [ColorRole](#page-5091-0).

Examples: [themes/metal.cpp](#page-3071-0) and [themes/wood.cpp.](#page-3041-0)

#### <span id="page-5094-0"></span>**const [QBrush](#page-3858-0) & QColorGroup::brush ( [ColorRole](#page-5091-0) r ) const**

Returns the brush that has been set for color role *r*.

See also [color\(](#page-5095-0)), [setBrush\(](#page-5097-1)) and [ColorRole](#page-5091-0).

Examples: [themes/metal.cpp](#page-3071-0) and [themes/wood.cpp.](#page-3041-0)

## <span id="page-5094-1"></span>**const [QColor](#page-1860-0) & QColorGroup::button () const**

Returns the button color of the color group.

See also [ColorRole](#page-5091-0).

Examples: [themes/metal.cpp](#page-3071-0) and [themes/wood.cpp.](#page-3041-0)

## <span id="page-5094-5"></span>**const [QColor](#page-1860-0) & QColorGroup::buttonText () const**

Returns the button text foreground color of the color group.

See also [ColorRole](#page-5091-0).

Examples: [themes/metal.cpp](#page-3071-0) and [themes/wood.cpp.](#page-3041-0)

#### <span id="page-5095-0"></span>**const [QColor](#page-1860-0) & QColorGroup::color ( [ColorRole](#page-5091-0) r ) const**

Returns the color that has been set for color role *r*.

See also [brush](#page-5094-0)() and [ColorRole.](#page-5091-0)

#### <span id="page-5095-3"></span>**const [QColor](#page-1860-0) & QColorGroup::dark () const**

Returns the dark color of the color group.

See also [ColorRole](#page-5091-0).

Example: [themes/wood.cpp.](#page-3041-0)

#### <span id="page-5095-1"></span>**const [QColor](#page-1860-0) & QColorGroup::foreground () const**

Returns the foreground color of the color group.

See also [ColorRole](#page-5091-0).

Examples: [themes/metal.cpp](#page-3071-0) and [themes/wood.cpp.](#page-3041-0)

## <span id="page-5095-4"></span>**const [QColor](#page-1860-0) & QColorGroup::highlight () const**

Returns the highlight color of the color group.

See also [ColorRole](#page-5091-0).

#### <span id="page-5095-5"></span>**const [QColor](#page-1860-0) & QColorGroup::highlightedText () const**

Returns the highlighted text color of the color group.

See also [ColorRole](#page-5091-0).

## <span id="page-5095-2"></span>**const [QColor](#page-1860-0) & QColorGroup::light () const**

Returns the light color of the color group.

See also [ColorRole](#page-5091-0).

Example: [themes/wood.cpp.](#page-3041-0)

## <span id="page-5096-3"></span>**const [QColor](#page-1860-0) & QColorGroup::link () const**

Returns the unvisited link text color of the color group.

See also [ColorRole](#page-5091-0).

# <span id="page-5096-4"></span>**const [QColor](#page-1860-0) & QColorGroup::linkVisited () const**

Returns the visited link text color of the color group.

See also [ColorRole](#page-5091-0).

#### <span id="page-5096-1"></span>**const [QColor](#page-1860-0) & QColorGroup::mid () const**

Returns the mid color of the color group.

See also [ColorRole](#page-5091-0).

Examples: [themes/metal.cpp](#page-3071-0) and [themes/wood.cpp.](#page-3041-0)

## <span id="page-5096-2"></span>**const [QColor](#page-1860-0) & QColorGroup::midlight () const**

Returns the midlight color of the color group.

See also [ColorRole](#page-5091-0).

## <span id="page-5096-5"></span>**bool QColorGroup::operator!= ( const [QColorGroup](#page-5085-0) & g ) const**

Returns TRUE if this color group is different from *g*; otherwise returns FALSE.

See also

# <span id="page-5096-0"></span>**QColorGroup & QColorGroup::operator= (**

#### **const [QColorGroup](#page-5085-0) & other )**

Copies the colors of *other* to this color group.

# <span id="page-5097-4"></span>**bool QColorGroup::operator== ( const [QColorGroup](#page-5085-0) & g ) const**

Returns TRUE if this color group is equal to *g*; otherwise returns FALSE.

See also

# <span id="page-5097-1"></span>**void QColorGroup::setBrush ( [ColorRole](#page-5091-0) r, const [QBrush](#page-3858-0) & b )**

Sets the brush used for color role *r* to *b*.

See also [brush](#page-5094-0)(), [setColor\(](#page-5097-0)) and [ColorRole](#page-5091-0).

Example: [themes/wood.cpp.](#page-3041-0)

## <span id="page-5097-0"></span>**void QColorGroup::setColor ( [ColorRole](#page-5091-0) r, const [QColor](#page-1860-0) & c )**

Sets the brush used for color role *r* to a solid color *c*.

See also [brush](#page-5094-0)() and [ColorRole.](#page-5091-0)

Examples: [listviews/listviews.cpp](#page-2845-0), [table/statistics/statistics.cpp](#page-8001-0) and [themes/metal.cpp](#page-3071-0).

#### <span id="page-5097-3"></span>**const [QColor](#page-1860-0) & QColorGroup::shadow () const**

Returns the shadow color of the color group.

See also [ColorRole](#page-5091-0).

## <span id="page-5097-2"></span>**const [QColor](#page-1860-0) & QColorGroup::text () const**

Returns the text foreground color of the color group.

See also [ColorRole](#page-5091-0).

Example: [listviews/listviews.cpp](#page-2845-0).

 $\overline{a}$ 

# **Related Functions**

#### <span id="page-5099-0"></span>**QDataStream & operator<< ( [QDataStream](#page-5560-0) & s, const [QColorGroup](#page-5085-0) & g )**

Writes color group, *g* to the stream *s*.

See also Format of the [QDataStream](#page-2074-0) operators.

This file is part of the Qt [toolkit](#page-0-0). Copyright © 1995-2002 [Trolltech](http://www.trolltech.com/). All Rights Reserved.

Copyright © 2002 [Trolltech](http://www.trolltech.com) [Trademarks](http://www.trolltech.com/trademarks.html) Qt version 3.0.5

<span id="page-5100-0"></span>Ho[m](#page-0-0)e | [A](#page-202-0)ll Classes | [M](#page-197-0)ain Classes | Annotated | [G](#page-199-0)rouped Classes | [Functions](#page-232-0)

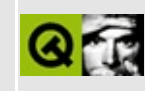

# **QGLColormap Class Reference**

The QGLColormap class is used for installing custom colormaps into QGLWidgets. [More...](#page-5102-0)

#include [<qglcolormap.h>](#page-6790-0)

List of all member [functions.](#page-9062-0)

# **Public Members**

- **[QGLColormap](#page-5105-0)** ()
- **[QGLColormap](#page-5105-1)** ( const QGLColormap & map )
- **[~QGLColormap](#page-5105-2)** ()
- QGLColormap & **[operator=](#page-5106-0)** ( const QGLColormap & map )
- bool **[isEmpty](#page-5105-3)** () const
- int **[size](#page-5106-1)** () const
- void **[detach](#page-5105-4)** ()
- void **[setEntries](#page-5106-2)** ( int count, const QRgb \* colors, int base = 0 )
- void **[setEntry](#page-5106-3)** ( int idx, QRgb color )
- void **[setEntry](#page-5106-4)** ( int idx, const QColor & color )
- QRgb **[entryRgb](#page-5105-5)** ( int idx ) const
- QColor **[entryColor](#page-5105-6)** ( int idx ) const
- int **[find](#page-5105-7)** ( QRgb color ) const
- <span id="page-5102-0"></span>int **[findNearest](#page-5105-8)** ( QRgb color ) const

# **Detailed Description**

The QGLColormap class is used for installing custom colormaps into QGLWidgets.

QGLColormap provides a platform independent way of specifying and installing indexed colormaps into QGLWidgets. QGLColormap is especially useful when using the [OpenGL](#page-355-0) color-index mode.

Under X11 you will have to use an X server that supports either a PseudoColor or DirectColor visual class. If your X server currently only provides a GrayScale, TrueColor, StaticColor or StaticGray visual, you will not be able to allocate colorcells for writing. If this is the case, try setting your X server in 8 bit mode. It should then provide you with at least a PseudoColor visual. Note that you may experience colormap flashing if your X server is running in 8 bit mode.

Under Windows the size of the colormap is always set to 256 colors. Note that under Windows you are allowed to install colormaps into child widgets.

This class uses [explicit](#page-6305-0) sharing (see Shared [Classes](#page-6304-0)).

Example of use:

```
#include <qapplication.h>
#include <qglcolormap.h>
int main()
{
   QApplication a( argc, argv );
   MySuperGLWidget widget( 0 ); // A QGLWidget in color-index mod
   QGLColormap colormap;
   // This will fill the colormap with colors ranging from
    // black to white.
   for ( int i = 0; i <size(); i^{++} )
       .setEntry( i, qRgb( i, i, i ) );
   widget.setColormap( colormap );
   widget.show();
   return a.exec();
}
```
See also [QGLWidget::setColormap](#page-5250-0)(), [QGLWidget::colormap](#page-5244-0)(), [Graphics](#page-6288-0) Classes and Image [Processing](#page-6292-0) Classes.

 $\blacksquare$ 

# **Member Function Documentation**

# <span id="page-5105-0"></span>**QGLColormap::QGLColormap ()**

Construct a QGLColormap.

# <span id="page-5105-1"></span>**QGLColormap::QGLColormap ( const [QGLColormap](#page-5100-0) & map )**

Construct a [shallow](#page-6306-0) copy of *map*.

# <span id="page-5105-2"></span>**QGLColormap::~QGLColormap ()**

Dereferences the QGLColormap and deletes it if this was the last reference to it.

# <span id="page-5105-4"></span>**void QGLColormap::detach ()**

Detaches this QGLColormap from the shared block.

# <span id="page-5105-6"></span>**QColor QGLColormap::entryColor ( int idx ) const**

Returns the QRgb value in the colorcell with index *idx*.

# <span id="page-5105-5"></span>**QRgb QGLColormap::entryRgb ( int idx ) const**

Returns the QRgb value in the colorcell with index *idx*.

# <span id="page-5105-7"></span>**int QGLColormap::find ( QRgb color ) const**

Returns the index of the color *color*. If *color* is not in the map, -1 is returned.

## <span id="page-5105-8"></span>**int QGLColormap::findNearest ( QRgb color ) const**

Returns the index of the color that is the closest match to color *color*.

# <span id="page-5105-3"></span>**bool QGLColormap::isEmpty () const**

Returns TRUE if the colormap is empty; otherwise returns FALSE. A colormap with no color values set is considered to be empty.

## <span id="page-5106-0"></span>**QGLColormap & QGLColormap::operator= ( const [QGLColormap](#page-5100-0) & map )**

Assign a [shallow](#page-6306-0) copy of *map* to this QGLColormap.

#### <span id="page-5106-2"></span>**void QGLColormap::setEntries ( int count, const QRgb \* colors, int base = 0 )**

Set an array of cells in this colormap. *count* is the number of colors that should be set, *colors* is the array of colors, and *base* is the starting index.

# <span id="page-5106-3"></span>**void QGLColormap::setEntry ( int idx, QRgb color )**

Set cell *idx* in the colormap to color *color*.

# <span id="page-5106-4"></span>**void QGLColormap::setEntry ( int idx, const [QColor](#page-1860-0) & color )**

This is an overloaded member function, provided for convenience. It behaves essentially like the above function.

Set cell with index *idx* in the colormap to color *color*.

# <span id="page-5106-1"></span>**int QGLColormap::size () const**

Returns the number of colorcells in the colormap.

This file is part of the Qt [toolkit](#page-0-0). Copyright © 1995-2002 [Trolltech](http://www.trolltech.com/). All Rights Reserved.

Copyright © 2002 [Trolltech](http://www.trolltech.com) [Trademarks](http://www.trolltech.com/trademarks.html) Qt version 3.0.5

Ho[m](#page-0-0)e | [A](#page-202-0)ll Classes | [M](#page-197-0)ain Classes | Annotated | [G](#page-199-0)rouped Classes | [Functions](#page-232-0)

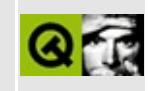

# **QNetworkOperation Class Reference**

The QNetworkOperation class provides common operations for network protocols. [More...](#page-5109-0)

#include [<qnetworkprotocol.h](#page-7029-0)>

Inherits [QObject](#page-1266-0).

List of all member [functions.](#page-9064-0)

# **Public Members**

- **[QNetworkOperation](#page-5111-0)** ( QNetworkProtocol::Operation operation, const QString & arg0, const QString & arg1, const QString & arg2 )
- **[QNetworkOperation](#page-5111-1)** ( QNetworkProtocol::Operation operation, const QByteArray & arg0, const QByteArray & arg1, const QByteArray & arg2 )
- **[~QNetworkOperation](#page-5111-2)** ()
- void **[setState](#page-5113-0)** ( QNetworkProtocol::State state )
- void **[setProtocolDetail](#page-5113-1)** ( const QString & detail )
- void **[setErrorCode](#page-5113-2)** ( int ec )
- void **[setArg](#page-5112-0)** ( int num, const QString & arg )
- void **[setRawArg](#page-5113-3)** ( int num, const QByteArray & arg )
- QNetworkProtocol::Operation **[operation](#page-5112-1)** () const
- QNetworkProtocol::State **[state](#page-5113-4)** () const
- QString **[arg](#page-5111-3)** ( int num ) const
- QByteArray **[rawArg](#page-5112-2)** ( int num ) const
- QString **[protocolDetail](#page-5112-3)** () const
- int **[errorCode](#page-5112-4)** () const
- <span id="page-5109-0"></span>void **[free](#page-5112-5)** ()

# **Detailed Description**

The QNetworkOperation class provides common operations for network protocols.

An object is created to describe the operation and the current state for each operation that a network protocol should process.

For a detailed description of the Qt Network Architecture and how to implement and use network protocols in Qt, see the Qt Network [Documentation](#page-343-0).

See also [QNetworkProtocol](#page-5142-0) and [Input/Output](#page-6314-0) and Networking.

# **Member Function Documentation**

#### <span id="page-5111-0"></span>**QNetworkOperation::QNetworkOperation ( [QNetworkProtocol::Operation](#page-5150-0) operation, const [QString](#page-1880-0) & arg0, const [QString](#page-1880-0) & arg1, const [QString](#page-1880-0) & arg2 )**

Constructs a network operation object. *operation* is the type of the operation, and *arg0*, *arg1* and *arg2* are the first three arguments of the operation. The state is initialized to QNetworkProtocol::StWaiting.

See also [QNetworkProtocol::Operation](#page-5150-0) and [QNetworkProtocol::State.](#page-5150-1)

#### <span id="page-5111-1"></span>**QNetworkOperation::QNetworkOperation ( [QNetworkProtocol::Operation](#page-5150-0) operation, const [QByteArray](#page-3972-0) & arg0, const [QByteArray](#page-3972-0) & arg1, const [QByteArray](#page-3972-0) & arg2 )**

Constructs a network operation object. *operation* is the type of the operation, and *arg0*, *arg1* and *arg2* are the first three raw data arguments of the operation. The state is initialized to QNetworkProtocol::StWaiting.

See also [QNetworkProtocol::Operation](#page-5150-0) and [QNetworkProtocol::State.](#page-5150-1)

## <span id="page-5111-2"></span>**QNetworkOperation::~QNetworkOperation ()**

Destructor.

## <span id="page-5111-3"></span>**QString QNetworkOperation::arg ( int num ) const**

Returns the operation's *num*-th argument. If this argument was not already set, an empty string is returned.

Examples: [network/ftpclient/ftpmainwindow.cpp](#page-7935-0) and [network/networkprotocol/nntp.cpp](#page-8148-0).
#### **int QNetworkOperation::errorCode () const**

Returns the error code for the last error that occurred.

Example: [network/ftpclient/ftpmainwindow.cpp](#page-7935-0).

#### **void QNetworkOperation::free ()**

Sets this object to delete itself when it hasn't been used for one second.

Because QNetworkOperation pointers are passed around a lot the [QNetworkProtocol](#page-5142-0) generally does not have enough knowledge to delete these at the correct time. If a QNetworkProtocol doesn't need an operation any more it will call this function instead.

Note: you should never need to call the method yourself.

#### **QNetworkProtocol::Operation QNetworkOperation::operation () const**

Returns the type of the operation.

Example: [network/ftpclient/ftpmainwindow.cpp](#page-7935-0).

#### **QString QNetworkOperation::protocolDetail () const**

Returns a detailed error message for the last error. This must have been set using [setProtocolDetail\(](#page-5113-0)).

Example: [network/ftpclient/ftpmainwindow.cpp](#page-7935-0).

#### **QByteArray QNetworkOperation::rawArg ( int num ) const**

Returns the operation's *num*-th raw data argument. If this argument was not already set, an empty bytearray is returned.

#### **void QNetworkOperation::setArg ( int num, const [QString](#page-1880-0) & arg )**

Sets the network operation's *num*-th argument to *arg*.

#### **void QNetworkOperation::setErrorCode ( int ec )**

Sets the error code to *ec*.

If the operation failed, the protocol should set an error code to describe the error in more detail. If possible, one of the error codes defined in [QNetworkProtocol](#page-5142-0) should be used.

See also [setProtocolDetail](#page-5113-0)() and [QNetworkProtocol::Error.](#page-5149-0)

#### <span id="page-5113-0"></span>**void QNetworkOperation::setProtocolDetail ( const [QString](#page-1880-0) & detail )**

If the operation failed, the error message can be specified as *detail*.

#### **void QNetworkOperation::setRawArg ( int num, const [QByteArray](#page-3972-0) & arg )**

Sets the network operation's *num*-th raw data argument to *arg*.

#### **void QNetworkOperation::setState ( [QNetworkProtocol::State](#page-5150-0) state )**

Sets the *state* of the operation object. This should be done by the network protocol during processing; at the end it should be set to QNetworkProtocol::StDone or QNetworkProtocol::StFailed, depending on success or failure.

See also [QNetworkProtocol::State](#page-5150-0).

#### **QNetworkProtocol::State QNetworkOperation::state () const**

Returns the state of the operation. You can determine whether an operation is still waiting to be processed, is being processed, has been processed successfully, or failed.

Example: [network/ftpclient/ftpmainwindow.cpp](#page-7935-0).

This file is part of the Qt [toolkit](#page-0-0). Copyright © 1995-2002 [Trolltech](http://www.trolltech.com/). All Rights Reserved.

Copyright © 2002 [Trolltech](http://www.trolltech.com) [Trademarks](http://www.trolltech.com/trademarks.html) Qt version 3.0.5

 $\overline{\phantom{0}}$ 

<span id="page-5115-0"></span>Ho[m](#page-0-0)e | [A](#page-202-0)ll Classes | [M](#page-197-0)ain Classes | Annotated | [G](#page-199-0)rouped Classes | [Functions](#page-232-0)

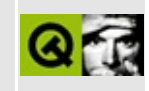

## **QSqlField Class Reference [sql [module\]](#page-360-0)**

The QSqlField class manipulates the fields in SQL database tables and views. [More...](#page-5117-0)

#include [<qsqlfield.h](#page-7315-0)>

List of all member [functions.](#page-9067-0)

## **Public Members**

- **[QSqlField](#page-5119-0)** ( const QString & fieldName = QString::null, QVariant::Type type = QVariant::Invalid )
- **[QSqlField](#page-5119-1)** ( const QSqlField & other )
- QSqlField & **[operator=](#page-5119-2)** ( const QSqlField & other )
- bool **[operator==](#page-5120-0)** ( const QSqlField & other ) const
- virtual ~**QSqlField** ()
- virtual void **[setValue](#page-5120-1)** ( const QVariant & value )
- virtual QVariant **[value](#page-5121-0)** () const
- virtual void **[setName](#page-5120-2)** ( const QString & name )
- QString **[name](#page-5119-4)** () const
- virtual void **[setNull](#page-5120-3)** ()
- bool **[isNull](#page-5119-5)** () const
- virtual void **[setReadOnly](#page-5120-4)** ( bool readOnly )
- bool **[isReadOnly](#page-5119-6)** () const
- void **[clear](#page-5119-7)** ( bool nullify = TRUE )
- <span id="page-5117-0"></span>QVariant::Type **[type](#page-5121-1)** () const

## **Detailed Description**

The QSqlField class manipulates the fields in SQL database tables and views.

QSqlField represents the characteristics of a single column in a database table or view, such as the data type and column name. A field also contains the value of the database column, which can be viewed or changed.

Field data values are stored as QVariants. Using an incompatible type is not permitted. For example:

QSqlField f( "myfield", QVariant::Int ); f[.setValue\(](#page-5120-1) QPixmap() ); // will not work

However, the field will attempt to cast certain data types to the field data type where possible:

```
QSqlField f( "myfield", QVariant::Int );
f.setValue( QString("123") ); // casts QString to int
```
QSqlField objects are rarely created explicitly in application code. They are usually accessed indirectly through [QSqlRecord](#page-5343-0) or [QSqlCursor](#page-4895-0) which already contain a list of fields. For example:

```
QSqlCursor cur( "Employee" );      // create cursor using the
QSqlField* f = cur.field( "name" ); // use the 'name' field
f->setValue( "Dave" ); // set field value
...
```
In practice we rarely need to extract a pointer to a field at all. The previous example would normally be written:

```
QSqlCursor cur( "Employee" );
cur.setValue( "name", "Dave" );
...
```
See also [Database](#page-6274-0) Classes.

## **Member Function Documentation**

#### <span id="page-5119-0"></span>**QSqlField::QSqlField ( const [QString](#page-1880-0) & fieldName = QString::null, [QVariant::Type](#page-4687-0) type = QVariant::Invalid )**

Constructs an empty field called *fieldName* of type *type*.

## <span id="page-5119-1"></span>**QSqlField::QSqlField ( const [QSqlField](#page-5115-0) & other )**

Constructs a copy of *other*.

## <span id="page-5119-3"></span>**QSqlField::~QSqlField () [virtual]**

Destroys the object and frees any allocated resources.

## <span id="page-5119-7"></span>**void QSqlField::clear ( bool nullify = TRUE )**

Clears the value of the field. If the field is read-only, nothing happens. If *nullify* is TRUE (the default), the field is set to NULL.

#### <span id="page-5119-5"></span>**bool QSqlField::isNull () const**

Returns TRUE if the field is currently null, otherwise returns FALSE.

#### <span id="page-5119-6"></span>**bool QSqlField::isReadOnly () const**

Returns TRUE if the field's value is read only, otherwise FALSE.

## <span id="page-5119-4"></span>**QString QSqlField::name () const**

Returns the name of the field.

Example: [sql/overview/table4/main.cpp](#page-387-0).

<span id="page-5119-2"></span>**QSqlField & QSqlField::operator= ( const [QSqlField](#page-5115-0) & other )**

Sets the field equal to *other*.

#### <span id="page-5120-0"></span>**bool QSqlField::operator== ( const [QSqlField](#page-5115-0) & other ) const**

Returns TRUE if the field is equal to *other*, otherwise returns FALSE. Fields are considered equal when the following field properties are the same:

- $\bullet$  [name\(](#page-5119-4))
- $\bullet$  [isNull\(](#page-5119-5))
- [value\(](#page-5121-0))
- [isReadOnly\(](#page-5119-6))

#### <span id="page-5120-2"></span>**void QSqlField::setName ( const [QString](#page-1880-0) & name ) [virtual]**

Sets the name of the field to *name*.

#### <span id="page-5120-3"></span>**void QSqlField::setNull () [virtual]**

Sets the field to NULL and clears the value using [clear](#page-5119-7)(). If the field is read-only, nothing happens.

See also [isReadOnly](#page-5119-6)() and [clear\(](#page-5119-7)).

#### <span id="page-5120-4"></span>**void QSqlField::setReadOnly ( bool readOnly ) [virtual]**

Sets the read only flag of the field's value to *readOnly*.

See also [setValue\(](#page-5120-1)).

#### <span id="page-5120-1"></span>**void QSqlField::setValue ( const [QVariant](#page-4678-0) & value ) [virtual]**

Sets the value of the field to *value*. If the field is read-only ([isReadOnly\(](#page-5119-6)) returns TRUE), nothing happens. If the data type of *value* differs from the field's current data type, an attempt is made to cast it to the proper type. This preserves the data type of the field in the case of assignment, e.g. a [QString](#page-1880-0) to an integer data type. For example:

```
QSqlCursor cur( "Employee" ); // 'Employee' table
QSqlField* f = cur.field( "student_count" ); // an integer field
```
... f->[setValue\(](#page-5120-1) myLineEdit->text() ); // cast the line edi

See also [isReadOnly](#page-5119-6)().

#### <span id="page-5121-1"></span>**QVariant::Type QSqlField::type () const**

Returns the field's type.

#### <span id="page-5121-0"></span>**QVariant QSqlField::value () const [virtual]**

Returns the internal value of the field as a [QVariant](#page-4678-0).

Example: [sql/overview/table4/main.cpp](#page-387-1).

This file is part of the Qt [toolkit](#page-0-0). Copyright © 1995-2002 [Trolltech](http://www.trolltech.com/). All Rights Reserved.

Copyright © 2002 [Trolltech](http://www.trolltech.com) [Trademarks](http://www.trolltech.com/trademarks.html) Qt version 3.0.5

Ho[m](#page-0-0)e | [A](#page-202-0)ll Classes | [M](#page-197-0)ain Classes | Annotated | [G](#page-199-0)rouped Classes | [Functions](#page-232-0)

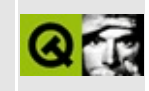

# **QWindowsMime Class Reference**

The QWindowsMime class maps open-standard MIME to Window Clipboard formats. [More...](#page-5125-0)

#include [<qmime.h](#page-7005-0)>

List of all member [functions.](#page-9069-0)

## **Public Members**

- **[QWindowsMime](#page-5127-0)** ()
- virtual **[~QWindowsMime](#page-5127-1)** ()
- virtual const char  $*$  **[convertorName](#page-5128-0)** () = 0
- virtual int **[countCf](#page-5129-0)**  $() = 0$
- virtual int  $cf$  ( int index ) = 0
- virtual bool **[canConvert](#page-5127-3)** ( const char  $*$  mime, int cf ) = 0
- virtual const char  $*$  **[mimeFor](#page-5129-1)** ( int cf ) = 0
- virtual int **[cfFor](#page-5127-4)** ( const char  $*$  mime ) = 0
- virtual QByteArray **[convertToMime](#page-5128-1)** ( QByteArray data, const char  $*$  mime, int cf  $) = 0$
- virtual QByteArray **[convertFromMime](#page-5128-2)** ( QByteArray data, const char  $*$  mime, int cf  $) = 0$

## **Static Public Members**

- void **[initialize](#page-5129-2)** ()
- QPtrList<QWindowsMime> **[all](#page-5127-5)** ()
- QWindowsMime \* **[convertor](#page-5128-3)** ( const char \* mime, int cf )
- <span id="page-5125-0"></span>• const char \* **[cfToMime](#page-5128-4)** ( int cf )

## **Detailed Description**

The QWindowsMime class maps open-standard MIME to Window Clipboard formats.

Qt's drag-and-drop and clipboard facilities use the MIME standard. On X11, this maps trivially to the Xdnd protocol, but on Windows although some applications use MIME types to describe clipboard formats, others use arbitrary nonstandardized naming conventions, or unnamed built-in formats of Windows.

By instantiating subclasses of QWindowsMime that provide conversions between Windows Clipboard and MIME formats, you can convert proprietary clipboard formats to MIME formats.

Qt has predefined support for the following Windows Clipboard formats:

- CF\_UNICODETEXT converted to "text/plain;charset=ISO-10646-UCS-2" and supported by [QTextDrag.](#page-3550-0)
- CF\_TEXT converted to "text/plain;charset=system" or "text/plain" and supported by QTextDrag.
- CF\_DIB converted to "image/\*", where \* is a Qt image [format,](#page-6072-0) and supported by [QImageDrag](#page-6209-0).
- CF\_HDROP converted to "text/uri-list", and supported by [QUriDrag.](#page-4285-0)

An example use of this class would be to map the Windows Metafile clipboard format (CF\_METAFILEPICT) to and from the MIME type "image/x-wmf". This conversion might simply be adding or removing a header, or even just passing on the data. See the [Drag-and-Drop](#page-7761-0) documentation for more information on choosing and definition MIME types.

You can check if a MIME type is convertible using [canConvert\(](#page-5127-3)) and can perform conversions with [convertToMime](#page-5128-1)() and [convertFromMime](#page-5128-2)().

See also Drag And Drop [Classes](#page-6278-0), [Input/Output](#page-6314-0) and Networking and [Miscellaneous](#page-6319-0) Classes.

## **Member Function Documentation**

#### <span id="page-5127-0"></span>**QWindowsMime::QWindowsMime ()**

Constructs a new conversion object, adding it to the globally accessed list of available convertors.

#### <span id="page-5127-1"></span>**QWindowsMime::~QWindowsMime () [virtual]**

Destroys a conversion object, removing it from the global list of available convertors.

#### <span id="page-5127-5"></span>**QPtrList<QWindowsMime> QWindowsMime::all () [static]**

Returns a list of all currently defined QWindowsMime objects.

#### <span id="page-5127-3"></span>**bool QWindowsMime::canConvert ( const char \* mime, int cf ) [pure virtual]**

Returns TRUE if the convertor can convert (both ways) between *mime* and *cf*; otherwise returns FALSE.

All subclasses must reimplement this pure virtual function.

#### <span id="page-5127-2"></span>**int QWindowsMime::cf ( int index ) [pure virtual]**

Returns the Windows Clipboard format supported by this convertor that is ordinarily at position *index*. This means that [cf\(](#page-5127-2)0) returns the first Windows Clipboard format supported, and cf(countCf()-1) returns the last. If *index* is out of range the return value is undefined.

All subclasses must reimplement this pure virtual function.

#### <span id="page-5127-4"></span>**int QWindowsMime::cfFor ( const char \* mime ) [pure virtual]**

Returns the Windows Clipboard type used for MIME type *mime*, or 0 if this convertor does not support *mime*.

All subclasses must reimplement this pure virtual function.

#### <span id="page-5128-4"></span>**const char \* QWindowsMime::cfToMime ( int cf ) [static]**

Returns a MIME type for *cf*, or 0 if none exists.

#### <span id="page-5128-2"></span>**QByteArray QWindowsMime::convertFromMime ( [QByteArray](#page-3972-0) data, const char \* mime, int cf ) [pure virtual]**

Returns *data* converted from MIME type *mime* to Windows Clipboard format *cf*.

Note that Windows Clipboard formats must all be self-terminating. The return value may contain trailing data.

All subclasses must reimplement this pure virtual function.

#### <span id="page-5128-1"></span>**QByteArray QWindowsMime::convertToMime ( [QByteArray](#page-3972-0) data, const char \* mime, int cf ) [pure virtual]**

Returns *data* converted from Windows Clipboard format *cf* to MIME type *mime*.

Note that Windows Clipboard formats must all be self-terminating. The input *data* may contain trailing data.

All subclasses must reimplement this pure virtual function.

#### <span id="page-5128-3"></span>**QWindowsMime \* QWindowsMime::convertor ( const char \* mime, int cf ) [static]**

Returns the most-recently created QWindowsMime that can convert between the *mime* and *cf* formats. Returns 0 if no such convertor exists.

#### <span id="page-5128-0"></span>**const char \* QWindowsMime::convertorName () [pure virtual]**

Returns a name for the convertor.

All subclasses must reimplement this pure virtual function.

#### <span id="page-5129-0"></span>**int QWindowsMime::countCf () [pure virtual]**

Returns the number of Windows Clipboard formats supported by this convertor.

All subclasses must reimplement this pure virtual function.

#### <span id="page-5129-2"></span>**void QWindowsMime::initialize () [static]**

This is an internal function.

#### <span id="page-5129-1"></span>**const char \* QWindowsMime::mimeFor ( int cf ) [pure virtual]**

Returns the MIME type used for Windows Clipboard format *cf*, or 0 if this convertor does not support *cf*.

All subclasses must reimplement this pure virtual function.

This file is part of the Qt [toolkit](#page-0-0). Copyright © 1995-2002 [Trolltech](http://www.trolltech.com/). All Rights Reserved.

Copyright © 2002 [Trolltech](http://www.trolltech.com) [Trademarks](http://www.trolltech.com/trademarks.html) Qt version 3.0.5

<span id="page-5130-0"></span>Ho[m](#page-0-0)e | [A](#page-202-0)ll Classes | [M](#page-197-0)ain Classes | Annotated | [G](#page-199-0)rouped Classes | [Functions](#page-232-0)

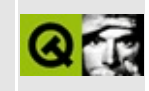

## **QGLContext Class Reference [[OpenGL](#page-355-0) module]**

The QGLContext class encapsulates an OpenGL rendering context. [More...](#page-5134-0)

#include [<qgl.h>](#page-6778-0)

Inherits [QGL](#page-5016-0).

List of all member [functions.](#page-9071-0)

## **Public Members**

- **[QGLContext](#page-5136-0)** ( const QGLFormat & format, QPaintDevice \* device )
- virtual **[~QGLContext](#page-5136-1)** ()
- virtual bool **[create](#page-5137-0)** ( const QGLContext \* shareContext = 0 )
- bool **[isValid](#page-5139-0)** () const
- bool **[isSharing](#page-5138-0)** () const
- virtual void **[reset](#page-5139-1)** ()
- QGLFormat **[format](#page-5138-1)** () const
- QGLFormat **[requestedFormat](#page-5139-2)** () const
- virtual void **[setFormat](#page-5140-0)** ( const QGLFormat & format )
- virtual void **[makeCurrent](#page-5139-3)** ()
- virtual void **[swapBuffers](#page-5140-1)** () const
- QPaintDevice \* **[device](#page-5138-2)** () const
- QColor **[overlayTransparentColor](#page-5139-4)** () const

## **Static Public Members**

const QGLContext \* **[currentContext](#page-5137-1)** ()

## **Protected Members**

- virtual bool **[chooseContext](#page-5136-2)** ( const QGLContext \* shareContext = 0 )
- virtual void **[doneCurrent](#page-5138-3)** ()
- virtual int **[choosePixelFormat](#page-5136-3)** ( void \* dummyPfd, HDC pdc )
- virtual void \* **chooseMacVisual** ( GDHandle )
- bool **[deviceIsPixmap](#page-5138-4)** () const
- bool **[windowCreated](#page-5141-0)** () const
- void **[setWindowCreated](#page-5140-2)** ( bool on )
- bool **[initialized](#page-5138-5)** () const
- <span id="page-5134-0"></span>void **[setInitialized](#page-5140-3)** ( bool on )

## **Detailed Description**

The QGLContext class encapsulates an OpenGL rendering context.

An OpenGL<sup>\*</sup> rendering context is a complete set of OpenGL state variables.

The context's [format](#page-5020-0) is set in the constructor or later with [setFormat\(](#page-5140-0)). The format options that are actually set are returned by [format](#page-5138-1)(); the options you asked for are returned by [requestedFormat](#page-5139-2)(). Note that after a QGLContext object have been constructed, the actual OpenGL context have to be created by explicitly calling the [create\(\)](#page-5137-0) function. The [makeCurrent\(](#page-5139-3)) function makes this context the current rendering context. You can make *no* context current using [doneCurrent\(](#page-5138-3)). The [reset\(](#page-5139-1)) function will reset the context and make it invalid.

You can examine properties of the context with, e.g. [isValid\(](#page-5139-0)), [isSharing](#page-5138-0)(), [initialized\(](#page-5138-5)), [windowCreated](#page-5141-0)() and [overlayTransparentColor](#page-5139-4)().

If you're using double buffering you can swap the screen contents with the offscreen buffer using [swapBuffers](#page-5140-1)().

Please note that QGLContext is not thread safe.

\* OpenGL is a trademark of Silicon Graphics, Inc. in the United States and other countries.

See also [Graphics](#page-6288-0) Classes and Image [Processing](#page-6292-0) Classes.

## **Member Function Documentation**

#### <span id="page-5136-0"></span>**QGLContext::QGLContext ( const [QGLFormat](#page-5176-0) & format, [QPaintDevice](#page-5483-0) \* device )**

Constructs an OpenGL context for the paint device *device*, which can be a widget or a pixmap. The *format* specifies several display options for the context.

If the underlying OpenGL/Window system cannot satisfy all the features requested in *format*, the nearest subset of features will be used. After creation, the [format\(](#page-5138-1)) method will return the actual format obtained.

Note that after a QGLContext object have been constructed, [create\(\)](#page-5137-0) have to be called explicitly to create the actual OpenGL context. The context will be [invalid](#page-5139-0) if it was not possible to obtain a GL context at all.

See also [format\(](#page-5138-1)) and is Valid().

#### <span id="page-5136-1"></span>**QGLContext::~QGLContext () [virtual]**

Destroys the OpenGL context and frees its resources.

#### <span id="page-5136-2"></span>**bool QGLContext::chooseContext ( const [QGLContext](#page-5130-0) \* shareContext = 0 ) [virtual protected]**

This semi-internal function is called by [create\(](#page-5137-0)). It creates a system-dependent OpenGL handle that matches the [format\(](#page-5138-1)) of *shareContext* as closely as possible.

On Windows, it calls the virtual function [choosePixelFormat\(](#page-5136-3)), which finds a matching pixel format identifier. On X11, it calls the virtual function chooseVisual() which finds an appropriate X visual. On other platforms it may work differently.

#### <span id="page-5136-3"></span>**int QGLContext::choosePixelFormat ( void \* dummyPfd, HDC pdc ) [virtual protected]**

**Win32 only** This virtual function chooses a pixel format that matches the

OpenGL [format.](#page-5140-0) Reimplement this function in a subclass if you need a custom context.

**Warning:** The *dummyPfd* pointer and *pdc* are used as a PIXELFORMATDESCRIPTOR\*. We use void to avoid using Windows-specific types in our header files.

See also [chooseContext\(](#page-5136-2)).

#### <span id="page-5137-0"></span>**bool QGLContext::create ( const [QGLContext](#page-5130-0) \* shareContext = 0 ) [virtual]**

Creates the GL context. Returns TRUE if it was successful in creating a GL rendering context on the paint device specified in the constructor; otherwise returns FALSE (i.e. the context is invalid).

After successful creation, [format\(](#page-5138-1)) returns the set of features of the created GL rendering context.

If *shareContext* points to a valid QGLContext, this method will try to establish OpenGL display list sharing between this context and the *shareContext*. Note that this may fail if the two contexts have different formats. Use [isSharing](#page-5138-0)() to see if sharing succeeded.

**Implementation note:** initialization of C++ class members usually takes place in the class constructor. QGLContext is an exception because it must be simple to customize. The virtual functions [chooseContext](#page-5136-2)() (and chooseVisual() for X11) can be reimplemented in a subclass to select a particular context. The problem is that virtual functions are not properly called during construction (even though this is correct  $C^{++}$ ) because  $C^{++}$  constructs class hierarchies from the bottom up. For this reason we need a [create\(](#page-5137-0)) function.

See also [chooseContext\(](#page-5136-2)), [format\(](#page-5138-1)) and [isValid](#page-5139-0)().

#### <span id="page-5137-1"></span>**const [QGLContext](#page-5130-0) \* QGLContext::currentContext () [static]**

Returns the current context, i.e. the context to which any OpenGL commands will currently be directed. Returns 0 if no context is current.

See also [makeCurrent](#page-5139-3)().

#### <span id="page-5138-2"></span>**QPaintDevice \* QGLContext::device () const**

Returns the paint device set for this context.

See also [QGLContext::QGLContext](#page-5136-0)().

#### <span id="page-5138-4"></span>**bool QGLContext::deviceIsPixmap () const [protected]**

Returns TRUE if the paint device of this context is a pixmap; otherwise returns FALSE.

#### <span id="page-5138-3"></span>**void QGLContext::doneCurrent () [virtual protected]**

Makes no GL context the current context. Normally, you do not need to call this function; QGLContext calls it as necessary.

#### <span id="page-5138-1"></span>**QGLFormat QGLContext::format () const**

Returns the frame buffer format that was obtained (this may be a subset of what was requested).

See also [requestedFormat\(](#page-5139-2)).

#### <span id="page-5138-5"></span>**bool QGLContext::initialized () const [protected]**

Returns TRUE if this context has been initialized, i.e. if [QGLWidget::initializeGL\(](#page-5246-0)) has been performed on it; otherwise returns FALSE.

See also [setInitialized](#page-5140-3)().

#### <span id="page-5138-0"></span>**bool QGLContext::isSharing () const**

Returns TRUE if display list sharing with another context was requested in the [create](#page-5137-0)() call and the GL system was able to fulfill this request; otherwise returns FALSE. Note that display list sharing might not be supported between contexts with different formats.

#### <span id="page-5139-0"></span>**bool QGLContext::isValid () const**

Returns TRUE if a GL rendering context has been successfully created; otherwise returns FALSE.

#### <span id="page-5139-3"></span>**void QGLContext::makeCurrent () [virtual]**

Makes this context the current OpenGL rendering context. All GL functions you call operate on this context until another context is made current.

Note that under special circumstances the underlying call may fail, in which case this will not be reported back to the caller. However, a message is printed to stderr stating this.

#### <span id="page-5139-4"></span>**QColor QGLContext::overlayTransparentColor () const**

If this context is a valid context in an overlay plane, returns the plane's transparent color. Otherwise returns an [invalid](#page-1874-0) color.

The returned color's [pixel](#page-1876-0) value is the index of the transparent color in the colormap of the overlay plane. (Naturally, the color's RGB values are meaningless.)

The returned [QColor](#page-1860-0) object will generally work as expected only when passed as the argument to [QGLWidget::qglColor](#page-5248-0)() or [QGLWidget::qglClearColor\(](#page-5248-1)). Under certain circumstances it can also be used to draw transparent graphics with a [QPainter](#page-1500-0). See the examples/opengl/overlay\_x11 example for details.

#### <span id="page-5139-2"></span>**QGLFormat QGLContext::requestedFormat () const**

Returns the frame buffer format that was originally requested in the constructor or [setFormat](#page-5140-0)().

See also [format\(](#page-5138-1)).

#### <span id="page-5139-1"></span>**void QGLContext::reset () [virtual]**

Resets the context and makes it invalid.

See also [create\(](#page-5137-0)) and is Valid().

#### <span id="page-5140-0"></span>**void QGLContext::setFormat ( const [QGLFormat](#page-5176-0) & format ) [virtual]**

Sets a *format* for this context. The context is [reset](#page-5139-1).

Call [create\(](#page-5137-0)) to create a new GL context that tries to match the new format.

```
QGLContext *cx;
// ...
QGLFormat f;
f.setStereo( TRUE );
cx->setFormat( f );
if ( !cx->create() )
    exit(); // no OpenGL support, or cannot render on the specif
if ( !cx->format().stereo() )
    exit(); // could not create stereo context
```
See also [format\(](#page-5138-1)), [reset](#page-5139-1)() and [create](#page-5137-0)().

#### <span id="page-5140-3"></span>**void QGLContext::setInitialized ( bool on ) [protected]**

If *on* is TRUE the context has been initialized, i.e. [QGLContext::setInitialized\(](#page-5140-3)) has been called on it. If *on* is FALSE the context has not been initialized.

See also [initialized\(](#page-5138-5)).

#### <span id="page-5140-2"></span>**void QGLContext::setWindowCreated ( bool on ) [protected]**

If *on* is TRUE the context has had a window created for it. If *on* is FALSE no window has been created for the context.

See also [windowCreated](#page-5141-0)().

#### <span id="page-5140-1"></span>**void QGLContext::swapBuffers () const [virtual]**

Swaps the screen contents with an off-screen buffer. Works only if the context is in double buffer mode.

See also [QGLFormat::setDoubleBuffer\(](#page-5188-0)).

#### <span id="page-5141-0"></span>**bool QGLContext::windowCreated () const [protected]**

Returns TRUE if a window has been created for this context; otherwise returns FALSE.

See also [setWindowCreated\(](#page-5140-2)).

This file is part of the Qt [toolkit](#page-0-0). Copyright © 1995-2002 [Trolltech](http://www.trolltech.com/). All Rights Reserved.

Copyright © 2002 [Trolltech](http://www.trolltech.com) [Trademarks](http://www.trolltech.com/trademarks.html) Qt version 3.0.5

<span id="page-5142-0"></span>Ho[m](#page-0-0)e | [A](#page-202-0)ll Classes | [M](#page-197-0)ain Classes | Annotated | [G](#page-199-0)rouped Classes | [Functions](#page-232-0)

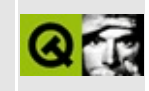

# **QNetworkProtocol Class Reference**

The QNetworkProtocol class provides a common API for network protocols. [More...](#page-5147-0)

#include [<qnetworkprotocol.h](#page-7029-0)>

Inherits [QObject](#page-1266-0).

Inherited by [QFtp](#page-4935-0), [QHttp](#page-5780-0) and [QLocalFs](#page-4413-0).

List of all member [functions.](#page-9073-0)

## **Public Members**

- enum **[State](#page-5150-0)** { StWaiting = 0, StInProgress, StDone, StFailed, StStopped }
- enum **[Operation](#page-5150-1)** { OpListChildren = 1, OpMkDir = 2, OpMkdir = OpMkDir, OpRemove = 4, OpRename = 8, OpGet = 32, OpPut = 64 }
- enum **[ConnectionState](#page-5149-1)** { ConHostFound, ConConnected, ConClosed }
- enum **[Error](#page-5149-0)** { NoError = 0, ErrValid, ErrUnknownProtocol, ErrUnsupported, ErrParse, ErrLoginIncorrect, ErrHostNotFound, ErrListChildren, ErrListChlidren = ErrListChildren, ErrMkDir, ErrMkdir = ErrMkDir, ErrRemove, ErrRename, ErrGet, ErrPut, ErrFileNotExisting, ErrPermissionDenied }
- **[QNetworkProtocol](#page-5152-0)** ()
- virtual **[~QNetworkProtocol](#page-5152-1)** ()
- virtual void **[setUrl](#page-5160-0)** ( QUrlOperator \* u )
- virtual void **[setAutoDelete](#page-5159-0)** ( bool b, int i = 10000 )
- bool **[autoDelete](#page-5152-2)** () const
- virtual int **[supportedOperations](#page-5160-1)** () const
- virtual void **[addOperation](#page-5152-3)** ( QNetworkOperation \* op )
- QUrlOperator \* **[url](#page-5160-2)** () const
- QNetworkOperation \* **[operationInProgress](#page-5156-0)** () const
- virtual void **[clearOperationQueue](#page-5153-0)** ()
- virtual void **[stop](#page-5160-3)** ()

## **Signals**

- void **[data](#page-5153-1)** ( const QByteArray & data, QNetworkOperation \* op )
- void **[connectionStateChanged](#page-5153-2)** ( int state, const QString & data )
- void **[finished](#page-5154-0)** ( QNetworkOperation \* op )
- void **[start](#page-5160-4)** ( QNetworkOperation \* op )
- void **[newChildren](#page-5155-0)** ( const QValueList<QUrlInfo> & i, QNetworkOperation \* op )
- void **[newChild](#page-5155-1)** ( const QUrlInfo & i, QNetworkOperation \* op )
- void **[createdDirectory](#page-5153-3)** ( const QUrlInfo & i, QNetworkOperation \* op )
- void **[removed](#page-5159-1)** ( QNetworkOperation \* op )
- void **[itemChanged](#page-5155-2)** ( QNetworkOperation \* op )
- void **[dataTransferProgress](#page-5154-1)** ( int bytesDone, int bytesTotal, QNetworkOperation \* op )

## **Static Public Members**

- void **[registerNetworkProtocol](#page-5159-2)** ( const QString & protocol, QNetworkProtocolFactoryBase \* protocolFactory )
- QNetworkProtocol \* **[getNetworkProtocol](#page-5154-2)** ( const QString & protocol )
- bool **[hasOnlyLocalFileSystem](#page-5155-3)** ()

## **Protected Members**

- virtual void **[operationListChildren](#page-5157-0)** ( QNetworkOperation \* op )
- virtual void **[operationMkDir](#page-5157-1)** ( QNetworkOperation \* op )
- virtual void **[operationRemove](#page-5158-0)** ( QNetworkOperation \* op )
- virtual void **[operationRename](#page-5158-1)** ( QNetworkOperation \* op )
- virtual void **[operationGet](#page-5156-1)** ( QNetworkOperation \* op )
- virtual void **[operationPut](#page-5157-2)** ( QNetworkOperation \* op )
- <span id="page-5147-0"></span>virtual bool **[checkConnection](#page-5152-4)** ( QNetworkOperation \* op )
# **Detailed Description**

The QNetworkProtocol class provides a common API for network protocols.

This is a base class which should be used for network protocols implementations that can then be used in Qt (e.g. in the file dialog) together with the [QUrlOperator.](#page-4427-0)

The easiest way to implement a new network protocol is to reimplement the operation\*() methods, e.g. [operationGet](#page-5156-0)(), etc. Only the supported operations should be reimplemented. To specify which operations are supported, also reimplement [supportedOperations](#page-5160-0)() and return an int that is OR'd together using the supported operations from the [QNetworkProtocol::Operation](#page-5150-0) enum.

When you implement a network protocol this way, it is important to emit the correct signals. Also, always emit the [finished](#page-5154-0)() signal when an operation is done (on success *and* on failure). Qt relies on correctly emitted finished() signals.

For a detailed description of the Qt Network Architecture and how to implement and use network protocols in Qt, see the Qt Network [Documentation](#page-343-0).

See also [Input/Output](#page-6314-0) and Networking.

# **Member Type Documentation**

#### <span id="page-5149-0"></span>**QNetworkProtocol::ConnectionState**

When the connection state of a network protocol changes it emits the signal [connectionStateChanged](#page-5153-0)(). The first argument is one of the following values:

- QNetworkProtocol::ConHostFound Host has been found.
- QNetworkProtocol::ConConnected Connection to the host has been established.
- QNetworkProtocol::ConClosed Connection has been closed.

### **QNetworkProtocol::Error**

When an operation fails (finishes unsuccessfully), the [QNetworkOperation](#page-5107-0) of the operation returns an error code which has one of the following values:

- QNetworkProtocol::NoError No error occurred.
- QNetworkProtocol::ErrValid The URL you are operating on is not valid.
- QNetworkProtocol::ErrUnknownProtocol There is no protocol implementation available for the protocol of the URL you are operating on (e.g. if the protocol is http and no http implementation has been registered).
- QNetworkProtocol::ErrUnsupported The operation is not supported by the protocol.
- QNetworkProtocol::ErrParse The URL could not be parsed correctly.
- QNetworkProtocol::ErrLoginIncorrect You needed to login but the username or password is wrong.
- QNetworkProtocol::ErrHostNotFound The specified host (in the URL) couldn't be found.
- QNetworkProtocol::ErrListChildren An error occurred while listing the children (files).
- QNetworkProtocol:: ErrMkDir An error occurred when creating a directory.
- QNetworkProtocol::ErrRemove An error occurred when removing a child (file).
- QNetworkProtocol::ErrRename An error occurred when renaming a child

(file).

- QNetworkProtocol::ErrGet An error occurred while getting (retrieving) data.
- QNetworkProtocol:: ErrPut An error occurred while putting (uploading) data.
- QNetworkProtocol::ErrFileNotExisting A file which is needed by the operation doesn't exist.
- QNetworkProtocol::ErrPermissionDenied Permission for doing the operation has been denied.

You should also use these error codes when implementing custom network protocols. If this is not possible, you can define your own error codes by using integer values that don't conflict with any of these values.

### <span id="page-5150-0"></span>**QNetworkProtocol::Operation**

This enum lists the possible operations that a network protocol can support. [supportedOperations\(](#page-5160-0)) returns an int of these that is OR'd together. Also, the type() of a [QNetworkOperation](#page-5107-0) is always one of these values.

- QNetworkProtocol::OpListChildren List the children of a URL, e.g. of a directory.
- QNetworkProtocol::OpMkDir Create a directory.
- QNetworkProtocol::OpRemove Remove a child (e.g. a file).
- ONetworkProtocol:: OpRename Rename a child (e.g. a file).
- ONetworkProtocol:: OpGet Get data from a location.
- ONetworkProtocol:: OpPut Put data to a location.

### **QNetworkProtocol::State**

This enum contains the state that a [QNetworkOperation](#page-5107-0) can have.

- QNetworkProtocol::StWaiting The operation is in the QNetworkProtocol's queue waiting to be prcessed.
- QNetworkProtocol::StInProgress The operation is being processed.
- QNetworkProtocol::StDone The operation has been processed succesfully.
- QNetworkProtocol::StFailed The operation has been processed but an error occurred.

QNetworkProtocol::StStopped - The operation has been processed but has been stopped before it finished, and is waiting to be processed.

## **Member Function Documentation**

#### **QNetworkProtocol::QNetworkProtocol ()**

Constructor of the network protocol base class. Does some initialization and connecting of signals and slots.

### **QNetworkProtocol::~QNetworkProtocol () [virtual]**

Destructor.

#### **void QNetworkProtocol::addOperation ( [QNetworkOperation](#page-5107-0) \* op ) [virtual]**

Adds the operation *op* to the operation queue. The operation will be processed as soon as possible. This method returns immediately.

#### **bool QNetworkProtocol::autoDelete () const**

Returns TRUE if auto-deleting is enabled; otherwise returns FALSE.

See also [QNetworkProtocol::setAutoDelete](#page-5159-0)().

### **bool QNetworkProtocol::checkConnection ( [QNetworkOperation](#page-5107-0) \* op ) [virtual protected]**

For processing operations the network protocol base class calls this method quite often. This should be reimplemented by new network protocols. It should return TRUE if the connection is OK (open); otherwise it should return FALSE. If the connection is not open the protocol should open it.

If the connection can't be opened (e.g. because you already tried but the host couldn't be found), set the state of *op* to QNetworkProtocol::StFailed and emit the [finished\(](#page-5154-0)) signal with this [QNetworkOperation](#page-5107-0) as argument.

*op* is the operation that needs an open connection.

Example: [network/networkprotocol/nntp.cpp](#page-8148-0).

#### **void QNetworkProtocol::clearOperationQueue () [virtual]**

Clears the operation queue.

#### <span id="page-5153-0"></span>**void QNetworkProtocol::connectionStateChanged ( int state, const [QString](#page-1880-0) & data ) [signal]**

This signal is emitted whenever the state of the connection of the network protocol is changed. *state* describes the new state, which is one of, [ConHostFound,](#page-5149-0) [ConConnected](#page-5149-0) or [ConClosed.](#page-5149-0) *data* is a message text.

### **void QNetworkProtocol::createdDirectory ( const [QUrlInfo](#page-4384-0) & i, [QNetworkOperation](#page-5107-0) \* op ) [signal]**

This signal is emitted when mkdir() has been succesful and the directory has been created. *i* holds the information about the new directory. *op* is the pointer to the operation object which contains all the information about the operation, including the state, etc. Using op- $>$ arg( 0), you can get the file name of the new directory.

When a protocol emits this signal, QNetworkProtocol is smart enough to let the [QUrlOperator,](#page-4427-0) which is used by the network protocol, emit its corresponding signal.

### **void QNetworkProtocol::data ( const [QByteArray](#page-3972-0) & data, [QNetworkOperation](#page-5107-0) \* op ) [signal]**

This signal is emitted when new *data* has been received after calling get() or put(). *op* holds the name of the file from which data is retrieved or uploaded in its first argument, and the (raw) data in its second argument. You can get them with op->arg( 0 ) and op->rawArg( 1 ). *op* is the pointer to the operation object, which contains all the information about the operation, including the state, etc.

When a protocol emits this signal, QNetworkProtocol is smart enough to let the [QUrlOperator](#page-4427-0) (which is used by the network protocol) emit its corresponding signal.

### **void QNetworkProtocol::dataTransferProgress ( int bytesDone, int bytesTotal, [QNetworkOperation](#page-5107-0) \* op ) [signal]**

This signal is emitted during the transfer of data (using put() or get()). *bytesDone* is how many bytes of *bytesTotal* have been transferred. *bytesTotal* may be -1, which means that the total number of bytes is not known. *op* is the pointer to the operation object which contains all the information about the operation, including the state, etc.

When a protocol emits this signal, QNetworkProtocol is smart enough to let the [QUrlOperator,](#page-4427-0) which is used by the network protocol, emit its corresponding signal.

#### <span id="page-5154-0"></span>**void QNetworkProtocol::finished ( [QNetworkOperation](#page-5107-0) \* op ) [signal]**

This signal is emitted when an operation finishes. This signal is always emitted, for both success and failure. *op* is the pointer to the operation object which contains all the information about the operation, including the state, etc. Check the state and error code of the operation object to determine whether or not the operation was successful.

When a protocol emits this signal, QNetworkProtocol is smart enough to let the [QUrlOperator,](#page-4427-0) which is used by the network protocol, emit its corresponding signal.

### <span id="page-5154-1"></span>**QNetworkProtocol \* QNetworkProtocol::getNetworkProtocol ( const [QString](#page-1880-0) & protocol ) [static]**

Static method to get a new instance of the network protocol *protocol*. For example, if you need to do some FTP operations, do the following:

[QFtp](#page-4935-0) \*ftp = QNetworkProtocol::[getNetworkProtocol](#page-5154-1)( "ftp" );

This returns a pointer to a new instance of an ftp implementation or null if no protocol for ftp was registered. The ownership of the pointer is transferred to you, so you must delete it if you don't need it anymore.

Normally you should not work directly with network protocols, so you will not need to call this method yourself. Instead, use [QUrlOperator,](#page-4427-0) which makes working with network protocols much more convenient.

See also [QUrlOperator.](#page-4427-0)

### **bool QNetworkProtocol::hasOnlyLocalFileSystem () [static]**

Returns TRUE if the only protocol registered is for working on the local filesystem; returns FALSE if other network protocols are also registered.

### **void QNetworkProtocol::itemChanged ( [QNetworkOperation](#page-5107-0) \* op ) [signal]**

This signal is emitted whenever a file which is a child of this URL has been changed, e.g. by successfully calling rename(). *op* holds the original and the new file names in the first and second arguments, accessible with op->arg( 0 ) and op->arg( 1 ) respectively. *op* is the pointer to the operation object which contains all the information about the operation, including the state, etc.

When a protocol emits this signal, QNetworkProtocol is smart enough to let the [QUrlOperator,](#page-4427-0) which is used by the network protocol, emit its corresponding signal.

### <span id="page-5155-1"></span>**void QNetworkProtocol::newChild ( const [QUrlInfo](#page-4384-0) & i, [QNetworkOperation](#page-5107-0) \* op ) [signal]**

This signal is emitted if a new child (file) has been read. QNetworkProtocol automatically connects it to a slot which creates a list of [QUrlInfo](#page-4384-0) objects (with just one QUrlInfo *i*) and emits the [newChildren](#page-5155-0)() signal with this list. *op* is the pointer to the operation object which contains all the information about the operation that has finished, including the state, etc.

This is just a convenience signal useful for implementing your own network protocol. In all other cases connect to the newChildren() signal with its list of QUrlInfo objects.

### <span id="page-5155-0"></span>**void QNetworkProtocol::newChildren (**

#### **const [QValueList](#page-2053-0)<QUrlInfo> & i, [QNetworkOperation](#page-5107-0) \* op ) [signal]**

This signal is emitted after listChildren() was called and new children (files) have been read from the list of files. *i* holds the information about the new children. *op* is the pointer to the operation object which contains all the information about the operation, including the state, etc.

When a protocol emits this signal, QNetworkProtocol is smart enough to let the [QUrlOperator,](#page-4427-0) which is used by the network protocol, emit its corresponding signal.

When implementing your own network protocol and reading children, you usually don't read one child at once, but rather a list of them. That's why this signal takes a list of [QUrlInfo](#page-4384-0) objects. If you prefer to read just one child at a time you can use the convenience signal [newChild](#page-5155-1)(), which takes a single QUrlInfo object.

### <span id="page-5156-0"></span>**void QNetworkProtocol::operationGet ( [QNetworkOperation](#page-5107-0) \* op ) [virtual protected]**

When implementing a new network protocol, this method should be reimplemented if the protocol supports getting data; this method should then process the [QNetworkOperation](#page-5107-0).

When you reimplement this method it's very important that you emit the correct signals at the correct time (especially the [finished\(](#page-5154-0)) signal after processing an operation). Take a look at the Qt Network [Documentation](#page-343-0) which describes in detail how to reimplement this method. You may also want to look at the example implementation in examples/network/networkprotocol/nntp.cpp.

*op* is the pointer to the operation object which contains all the information on the operation that has finished, including the state, etc.

Example: [network/networkprotocol/nntp.cpp](#page-8148-0).

### **QNetworkOperation \* QNetworkProtocol::operationInProgress () const**

Returns the operation, which is being processed, or 0 of no operation is being processed at the moment.

### **void QNetworkProtocol::operationListChildren ( [QNetworkOperation](#page-5107-0) \* op ) [virtual protected]**

When implementing a new network protocol, this method should be reimplemented if the protocol supports listing children (files); this method should then process this [QNetworkOperation.](#page-5107-0)

When you reimplement this method it's very important that you emit the correct signals at the correct time (especially the [finished\(](#page-5154-0)) signal after processing an operation). Take a look at the Qt Network [Documentation](#page-343-0) which describes in detail how to reimplement this method. You may also want to look at the example implementation in examples/network/networkprotocol/nntp.cpp.

*op* is the pointer to the operation object which contains all the information on the operation that has finished, including the state, etc.

Example: [network/networkprotocol/nntp.cpp](#page-8148-0).

#### **void QNetworkProtocol::operationMkDir ( [QNetworkOperation](#page-5107-0) \* op ) [virtual protected]**

When implementing a new network protocol, this method should be reimplemented if the protocol supports making directories; this method should then process this [QNetworkOperation.](#page-5107-0)

When you reimplement this method it's very important that you emit the correct signals at the correct time (especially the [finished\(](#page-5154-0)) signal after processing an operation). Take a look at the Qt Network [Documentation](#page-343-0) which describes in detail how to reimplement this method. You may also want to look at the example implementation in examples/network/networkprotocol/nntp.cpp.

*op* is the pointer to the operation object which contains all the information on the operation that has finished, including the state, etc.

#### **void QNetworkProtocol::operationPut ( [QNetworkOperation](#page-5107-0) \* op**

### **) [virtual protected]**

When implementing a new network protocol, this method should be reimplemented if the protocol supports putting (uploading) data; this method should then process the [QNetworkOperation.](#page-5107-0)

When you reimplement this method it's very important that you emit the correct signals at the correct time (especially the [finished\(](#page-5154-0)) signal after processing an operation). Take a look at the Qt Network [Documentation](#page-343-0) which describes in detail how to reimplement this method. You may also want to look at the example implementation in examples/network/networkprotocol/nntp.cpp.

*op* is the pointer to the operation object which contains all the information on the operation that has finished, including the state, etc.

### **void QNetworkProtocol::operationRemove ( [QNetworkOperation](#page-5107-0) \* op ) [virtual protected]**

When implementing a new network protocol, this method should be reimplemented if the protocol supports removing children (files); this method should then process this [QNetworkOperation.](#page-5107-0)

When you reimplement this method it's very important that you emit the correct signals at the correct time (especially the [finished\(](#page-5154-0)) signal after processing an operation). Take a look at the Qt Network [Documentation](#page-343-0) which is describes in detail how to reimplement this method. You may also want to look at the example implementation in examples/network/networkprotocol/nntp.cpp.

*op* is the pointer to the operation object which contains all the information on the operation that has finished, including the state, etc.

### **void QNetworkProtocol::operationRename ( [QNetworkOperation](#page-5107-0) \* op ) [virtual protected]**

When implementing a new newtork protocol, this method should be reimplemented if the protocol supports renaming children (files); this method should then process this [QNetworkOperation.](#page-5107-0)

When you reimplement this method it's very important that you emit the correct

signals at the correct time (especially the [finished\(](#page-5154-0)) signal after processing an operation). Take a look at the Qt Network [Documentation](#page-343-0) which describes in detail how to reimplement this method. You may also want to look at the example implementation in examples/network/networkprotocol/nntp.cpp.

*op* is the pointer to the operation object which contains all the information on the operation that has finished, including the state, etc.

### <span id="page-5159-1"></span>**void QNetworkProtocol::registerNetworkProtocol ( const [QString](#page-1880-0) & protocol, QNetworkProtocolFactoryBase \* protocolFactory ) [static]**

Static method to register a network protocol for Qt. For example, if you have an implementation of NNTP (called Nntp) which is derived from QNetworkProtocol, call:

QNetworkProtocol::[registerNetworkProtocol\(](#page-5159-1) "nntp", new QNetworkP

after which your implementation is registered for future nntp operations.

The name of the protocol is given in *protocol* and a pointer to the protocol factory is given in *protocolFactory*.

#### **void QNetworkProtocol::removed ( [QNetworkOperation](#page-5107-0) \* op ) [signal]**

This signal is emitted when remove() has been succesful and the file has been removed. *op* holds the file name of the removed file in the first argument, accessible with op->arg( 0 ). *op* is the pointer to the operation object which contains all the information about the operation, including the state, etc.

When a protocol emits this signal, QNetworkProtocol is smart enough to let the [QUrlOperator,](#page-4427-0) which is used by the network protocol, emit its corresponding signal.

#### <span id="page-5159-0"></span>**void QNetworkProtocol::setAutoDelete ( bool b, int i = 10000 ) [virtual]**

Because it's sometimes hard to take care of removing network protocol

instances, QNetworkProtocol provides an auto-delete mechanism. If you set *b* to TRUE, the network protocol instance is removed after it has been inactive for *i* milliseconds (i.e. *i* milliseconds after the last operation has been processed). If you set *b* to FALSE the auto-delete mechanism is switched off.

If you switch on auto-delete, the QNetworkProtocol also deletes its [QUrlOperator.](#page-4427-0)

### **void QNetworkProtocol::setUrl ( [QUrlOperator](#page-4427-0) \* u ) [virtual]**

Sets the [QUrlOperator](#page-4427-0), on which the protocol works, to *u*.

See also [QUrlOperator.](#page-4427-0)

#### **void QNetworkProtocol::start ( [QNetworkOperation](#page-5107-0) \* op ) [signal]**

Some operations (such as listChildren()) emit this signal when they start processing the operation. *op* is the pointer to the operation object which contains all the information about the operation, including the state, etc.

When a protocol emits this signal, QNetworkProtocol is smart enough to let the [QUrlOperator,](#page-4427-0) which is used by the network protocol, emit its corresponding signal.

### **void QNetworkProtocol::stop () [virtual]**

Stops the current operation that is being processed and clears all waiting operations.

### <span id="page-5160-0"></span>**int QNetworkProtocol::supportedOperations () const [virtual]**

Returns an int that is OR'd together using the enum values of [QNetworkProtocol::Operation](#page-5150-0), which describes which operations are supported by the network protocol. Should be reimplemented by new network protocols.

Example: [network/networkprotocol/nntp.cpp](#page-8148-0).

### **QUrlOperator \* QNetworkProtocol::url () const**

Returns the [QUrlOperator](#page-4427-0) on which the protocol works.

This file is part of the Qt [toolkit](#page-0-0). Copyright © 1995-2002 [Trolltech](http://www.trolltech.com/). All Rights Reserved.

Copyright © 2002 [Trolltech](http://www.trolltech.com) [Trademarks](http://www.trolltech.com/trademarks.html) Qt version 3.0.5

L,

<span id="page-5162-0"></span>Ho[m](#page-0-0)e | [A](#page-202-0)ll Classes | [M](#page-197-0)ain Classes | Annotated | [G](#page-199-0)rouped Classes | [Functions](#page-232-0)

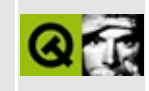

# **QSqlFieldInfo Class Reference [sql [module\]](#page-360-0)**

The QSqlFieldInfo class stores meta data associated with a SQL field. [More...](#page-5164-0)

#include [<qsqlfield.h](#page-7315-0)>

List of all member [functions.](#page-9077-0)

## **Public Members**

- **[QSqlFieldInfo](#page-5166-0)** ( const QString & name = QString::null, QVariant::Type typ  $=$  QVariant::Invalid, int required  $=$  -1, int len  $=$  -1, int prec  $=$  -1, const QVariant & defValue = QVariant (), int typeID = 0, bool generated = TRUE, bool trim = FALSE, bool calculated = FALSE )
- **[QSqlFieldInfo](#page-5166-1)** ( const QSqlFieldInfo & other )
- **[QSqlFieldInfo](#page-5167-0)** ( const QSqlField & other, bool generated = TRUE )
- virtual **[~QSqlFieldInfo](#page-5167-1)** ()
- QSqlFieldInfo & **[operator=](#page-5168-0)** ( const QSqlFieldInfo & other )
- bool **[operator==](#page-5168-1)** ( const QSqlFieldInfo & f ) const
- QSqlField **[toField](#page-5169-0)** () const
- int **[isRequired](#page-5167-2)** () const
- QVariant::Type **[type](#page-5169-1)** () const
- int **[length](#page-5168-2)** () const
- int **[precision](#page-5168-3)** () const
- QVariant **[defaultValue](#page-5167-3)** () const
- QString **[name](#page-5168-4)** () const
- int **[typeID](#page-5169-2)** () const
- bool **[isGenerated](#page-5167-4)** () const
- bool **[isTrim](#page-5168-5)** () const
- bool **[isCalculated](#page-5167-5)** () const
- virtual void **[setTrim](#page-5169-3)** ( bool trim )
- virtual void **[setGenerated](#page-5169-4)** ( bool gen )
- <span id="page-5164-0"></span>virtual void **[setCalculated](#page-5168-6)** ( bool calc )

# **Detailed Description**

The QSqlFieldInfo class stores meta data associated with a SQL field.

QSqlFieldInfo objects only store meta data; field values are stored in [QSqlField](#page-5115-0) objects.

All values must be set in the constructor, and may be retrieved using [isRequired](#page-5167-2)(), [type\(](#page-5169-1)), [length\(](#page-5168-2)), [precision](#page-5168-3)(), [defaultValue\(](#page-5167-3)), [name\(](#page-5168-4)), [isGenerated](#page-5167-4)() and [typeID](#page-5169-2)().

- 1

See also [Database](#page-6274-0) Classes.

## **Member Function Documentation**

<span id="page-5166-0"></span>**QSqlFieldInfo::QSqlFieldInfo ( const [QString](#page-1880-0) & name = QString::null, [QVariant::Type](#page-4687-0) typ = QVariant::Invalid, int required = -1, int len = -1, int prec = -1, const [QVariant](#page-4678-0) & defValue = QVariant ( ), int typeID = 0, bool generated = TRUE, bool trim = FALSE, bool calculated = FALSE )**

Constructs a QSqlFieldInfo with the following parameters:

- *name* the name of the field.
- *typ* the field's type in a [QVariant](#page-4678-0).
- *required* greater than 0 if the field is required, 0 if its value can be NULL and less than 0 if it cannot be determined whether the field is required or not.
- *len* the length of the field. Note that for non-character types some databases return either the length in bytes or the number of digits. -1 signifies that the length cannot be determined.
- *prec* the precision of the field, or -1 if the field has no precision or it cannot be determined.
- *defValue* the default value that is inserted into the table if none is specified by the user. QVariant() if there is no default value or it cannot be determined.
- *typeID* the internal typeID of the database system (only useful for low-level programming). 0 if unknown.
- *generated* TRUE indicates that this field should be included in autogenerated SQL statments, e.g. in [QSqlCursor](#page-4895-0).
- *trim* TRUE indicates that widgets should remove trailing whitespace from character fields. This does not affect the field value but only its representation inside widgets.
- *calculated* TRUE indicates that the value of this field is calculated. The value of calculated fields can by modified by subclassing QSqlCursor and overriding [QSqlCursor::calculateField\(](#page-4905-0)).

### <span id="page-5166-1"></span>**QSqlFieldInfo::QSqlFieldInfo ( const [QSqlFieldInfo](#page-5162-0) & other )**

Constructs a copy of *other*.

### <span id="page-5167-0"></span>**QSqlFieldInfo::QSqlFieldInfo ( const [QSqlField](#page-5115-0) & other, bool generated = TRUE )**

Creates a QSqlFieldInfo object with the type and the name of the [QSqlField](#page-5115-0) *other*. If *generated* is TRUE this field will be included in auto-generated SQL statments, e.g. in [QSqlCursor.](#page-4895-0)

### <span id="page-5167-1"></span>**QSqlFieldInfo::~QSqlFieldInfo () [virtual]**

Destroys the object and frees any allocated resources.

### <span id="page-5167-3"></span>**QVariant QSqlFieldInfo::defaultValue () const**

Returns the default value of this field or an empty [QVariant](#page-4678-0) if the field has no default value or the value couldn't be determined. The default value is the value inserted in the database when it was not explicitly specified by the user.

### <span id="page-5167-5"></span>**bool QSqlFieldInfo::isCalculated () const**

Returns TRUE if the field is calculated.

See also [setCalculated\(](#page-5168-6)).

### <span id="page-5167-4"></span>**bool QSqlFieldInfo::isGenerated () const**

Returns TRUE if this field should be included in auto-generated SQL statments, e.g. in [QSqlCursor;](#page-4895-0) otherwise returns FALSE.

See also [setGenerated](#page-5169-4)().

### <span id="page-5167-2"></span>**int QSqlFieldInfo::isRequired () const**

Returns a value greater than 0 if the field is required (NULL values are not allowed), 0 if it isn't required (NULL values are allowed) or less than 0 if it cannot be determined whether the field is required or not.

### <span id="page-5168-5"></span>**bool QSqlFieldInfo::isTrim () const**

Returns TRUE if trailing whitespace should be removed from character fields.

See also [setTrim](#page-5169-3)().

### <span id="page-5168-2"></span>**int QSqlFieldInfo::length () const**

Returns the length of this field. For fields storing text the return value is the maximum number of characters the field can hold. For non-character fields some database systems return the number of bytes needed or the number of digits allowed. If the length cannot be determined -1 is returned.

### <span id="page-5168-4"></span>**QString QSqlFieldInfo::name () const**

Returns the name of the field in the SQL table.

```
Examples: sql/overview/subclass3/main.cpp and
sql/overview/subclass4/main.cpp.
```
### <span id="page-5168-0"></span>**QSqlFieldInfo & QSqlFieldInfo::operator= ( const [QSqlFieldInfo](#page-5162-0) & other )**

Assigns *other* to this field info and returns a reference to it.

### <span id="page-5168-1"></span>**bool QSqlFieldInfo::operator== ( const [QSqlFieldInfo](#page-5162-0) & f ) const**

Returns TRUE if this fieldinfo is equal to *f*; otherwise returns FALSE.

Two field infos are considered equal when all their attributes match.

### <span id="page-5168-3"></span>**int QSqlFieldInfo::precision () const**

Returns the precision of this field or -1 if the field has no precision or it cannot be determined.

### <span id="page-5168-6"></span>**void QSqlFieldInfo::setCalculated ( bool calc ) [virtual]**

*calc* set to TRUE indicates that this field is a calculated field. The value of calculated fields can by modified by subclassing [QSqlCursor](#page-4895-0) and overriding [QSqlCursor::calculateField](#page-4905-0)().

See also is Calculated().

### <span id="page-5169-4"></span>**void QSqlFieldInfo::setGenerated ( bool gen ) [virtual]**

*gen* set to FALSE indicates that this field should not appear in auto-generated SQL statements (for example in [QSqlCursor\)](#page-4895-0).

See also is Generated().

### <span id="page-5169-3"></span>**void QSqlFieldInfo::setTrim ( bool trim ) [virtual]**

If *trim* is TRUE widgets should remove trailing whitespace from character fields. This does not affect the field value but only its representation inside widgets.

See also [isTrim](#page-5168-5)().

### <span id="page-5169-0"></span>**QSqlField QSqlFieldInfo::toField () const**

Returns an empty [QSqlField](#page-5115-0) based on the information in this QSqlFieldInfo.

### <span id="page-5169-1"></span>**QVariant::Type QSqlFieldInfo::type () const**

Returns the type of this field or QVariant::Invalid if the type is unknown.

### <span id="page-5169-2"></span>**int QSqlFieldInfo::typeID () const**

Returns the internal type identifier as returned from the database system. The return value is 0 if the type is unknown.

**Warning:** This information is only useful for low-level database programming and is *not* database independent.

This file is part of the Qt [toolkit](#page-0-0). Copyright © 1995-2002 [Trolltech](http://www.trolltech.com/). All Rights

Reserved.

Copyright © 2002 [Trolltech](http://www.trolltech.com) [Trademarks](http://www.trolltech.com/trademarks.html) Qt version 3.0.5

 $\overline{\phantom{0}}$ 

Ho[m](#page-0-0)e | [A](#page-202-0)ll Classes | [M](#page-197-0)ain Classes | Annotated | [G](#page-199-0)rouped Classes | [Functions](#page-232-0)

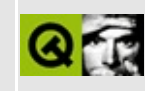

# **QWindowsStyle Class Reference**

The QWindowsStyle class provides a Microsoft Windows-like look and feel. [More...](#page-5173-0)

#include [<qwindowsstyle.h>](#page-7548-0)

Inherits [QCommonStyle](#page-5229-0).

Inherited by [QPlatinumStyle](#page-5904-0).

List of all member [functions.](#page-9079-0)

# **Public Members**

**[QWindowsStyle](#page-5175-0)** ()

<span id="page-5173-0"></span> $\blacksquare$ 

# **Detailed Description**

The QWindowsStyle class provides a Microsoft Windows-like look and feel.

This style is Qt's default GUI style on Windows.

See also Widget [Appearance](#page-6339-0) and Style.

### **Member Function Documentation**

### <span id="page-5175-0"></span>**QWindowsStyle::QWindowsStyle ()**

Constructs a QWindowsStyle

This file is part of the Qt [toolkit](#page-0-0). Copyright © 1995-2002 [Trolltech](http://www.trolltech.com/). All Rights Reserved.

Copyright © 2002 [Trolltech](http://www.trolltech.com) [Trademarks](http://www.trolltech.com/trademarks.html) Qt version 3.0.5

 $\overline{\phantom{0}}$ 

Ho[m](#page-0-0)e | [A](#page-202-0)ll Classes | [M](#page-197-0)ain Classes | Annotated | [G](#page-199-0)rouped Classes | [Functions](#page-232-0)

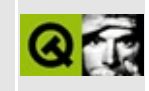

# **QGLFormat Class Reference [[OpenGL](#page-355-0) module]**

The QGLFormat class specifies the display format of an OpenGL rendering context. [More...](#page-5179-0)

#include [<qgl.h>](#page-6778-0)

Inherits [QGL](#page-5016-0).

List of all member [functions.](#page-9082-0)

### **Public Members**

- **[QGLFormat](#page-5182-0)** ()
- **[QGLFormat](#page-5182-1)** ( int options, int plane = 0 )
- bool **[doubleBuffer](#page-5184-0)** () const
- void **[setDoubleBuffer](#page-5188-0)** ( bool enable )
- bool **[depth](#page-5184-1)** () const
- void **[setDepth](#page-5187-0)** ( bool enable )
- bool **[rgba](#page-5185-0)** () const
- void **[setRgba](#page-5189-0)** ( bool enable )
- bool **[alpha](#page-5183-0)** () const
- void **[setAlpha](#page-5186-0)** ( bool enable )
- bool **[accum](#page-5183-1)** () const
- void **[setAccum](#page-5185-1)** ( bool enable )
- bool **[stencil](#page-5190-0)** () const
- void **[setStencil](#page-5189-1)** ( bool enable )
- bool **[stereo](#page-5190-1)** () const
- void **[setStereo](#page-5189-2)** ( bool enable )
- bool **[directRendering](#page-5184-2)** () const
- void **[setDirectRendering](#page-5187-1)** ( bool enable )
- bool **[hasOverlay](#page-5185-2)** () const
- void **[setOverlay](#page-5188-1)** ( bool enable )
- int **[plane](#page-5185-3)** () const
- void **[setPlane](#page-5188-2)** ( int plane )
- void **[setOption](#page-5188-3)** ( FormatOption opt )
- bool **[testOption](#page-5190-2)** ( FormatOption opt ) const

### **Static Public Members**

- QGLFormat **[defaultFormat](#page-5183-2)** ()
- void **[setDefaultFormat](#page-5186-1)** ( const QGLFormat & f )
- QGLFormat **[defaultOverlayFormat](#page-5183-3)** ()
- void **[setDefaultOverlayFormat](#page-5186-2)** ( const QGLFormat & f )
- bool **[hasOpenGL](#page-5184-3)** ()

<span id="page-5179-0"></span>E

bool **[hasOpenGLOverlays](#page-5185-4)** ()

## **Detailed Description**

The QGLFormat class specifies the display format of an OpenGL rendering context.

A display format has several characteristics:

- Double or single [buffering.](#page-5188-0)
- Depth [buffer.](#page-5187-0)
- [RGBA](#page-5189-0) or color index mode.
- Alpha [channel.](#page-5186-0)
- [Accumulation](#page-5185-1) buffer.
- [Stencil](#page-5189-1) buffer.
- Stereo [buffers.](#page-5189-2)
- Direct [rendering.](#page-5187-1)
- [Presence](#page-5188-1) of an overlay.
- The plane of an [overlay](#page-5188-2) format.

You create and tell a QGLFormat object what rendering options you want from an OpenGL \* rendering context.

OpenGL drivers or accelerated hardware may or may not support advanced features such as alpha channel or stereographic viewing. If you request some features that the driver/hardware does not provide when you create a [QGLWidget](#page-5234-0), you will get a rendering context with the nearest subset of features.

There are different ways to define the display characteristics of a rendering context. One is to create a QGLFormat and make it default for the entire application:

```
QGLFormat f;
f.setAlpha( TRUE );
f.setStereo( TRUE );
QGLFormat::setDefaultFormat( f );
```
Or you can specify the desired format when creating an object of your QGLWidget subclass:

```
QGLFormat f;
f.setDoubleBuffer( FALSE ); // single buffer
f.setDirectRendering( FALSE ); // software rendering
MyGLWidget* myWidget = new MyGLWidget( f, ... );
```
After the widget has been created, you can find out which of the requested features the system was able to provide:

```
QGLFormat f;
f.setOverlay( TRUE );
f.setStereo( TRUE );
MygLWidget * mywidget = new MyGLWidget ( f, ... );
if ( !w->format().stereo() ) {
    // ok, goggles off
    if ( \sqrt{w}->format().hasOverlay() ) {
        qFatal( "Cool hardware required" );
    }
}
```
\* OpenGL is a trademark of Silicon Graphics, Inc. in the United States and other countries.

See also [QGLContext,](#page-6292-0) [QGLWidget,](#page-5234-0) [Graphics](#page-6288-0) Classes and Image Processing Classes.

## **Member Function Documentation**

### <span id="page-5182-0"></span>**QGLFormat::QGLFormat ()**

Constructs a QGLFormat object with the factory default settings:

- [Double](#page-5188-0) buffer: Enabled.
- Depth [buffer:](#page-5187-0) Enabled.
- [RGBA:](#page-5189-0) Enabled (i.e., color index disabled).
- Alpha [channel:](#page-5186-0) Disabled.
- [Accumulator](#page-5185-1) buffer: Disabled.
- [Stencil](#page-5189-1) buffer: Disabled.
- [Stereo:](#page-5189-2) Disabled.
- Direct [rendering:](#page-5187-1) Enabled.
- [Overlay:](#page-5188-1) Disabled.
- [Plane:](#page-5188-2) 0 (i.e., normal plane).

### <span id="page-5182-1"></span>**QGLFormat::QGLFormat ( int options, int plane = 0 )**

Creates a [QGLFormat](#page-5183-2) object that is a copy of the current application default format.

If *options* is not 0, this copy is modified by these format options. The *options* parameter should be FormatOption values OR'ed together.

This constructor makes it easy to specify a certain desired format in classes derived from [QGLWidget,](#page-5234-0) for example:

```
// The rendering in MyGLWidget depends on using
 // stencil buffer and alpha channel
MyGLWidget::MyGLWidget( QWidget* parent, const char* name )
     : OGLWidget( OGLFormat( StencilBuffer | AlphaChannel ), pare
 {
   if ( !format().stencil() )
     qWarning( "Could not get stencil buffer; results will be sub
   if ( !format().alphaChannel() )
     qWarning( "Could not get alpha channel; results will be subo
   ...
}
```
Note that there are FormatOption values to turn format settings both on and off, e.g. DepthBuffer and NoDepthBuffer, DirectRendering and IndirectRendering, etc.

The *plane* parameter defaults to 0 and is the plane which this format should be associated with. Not all OpenGL implmentations supports overlay/underlay rendering planes.

See also [defaultFormat\(](#page-5183-2)) and [setOption](#page-5188-3)().

### <span id="page-5183-1"></span>**bool QGLFormat::accum () const**

Returns TRUE if the accumulation buffer is enabled; otherwise returns FALSE. The accumulation buffer is disabled by default.

```
setAccum().
```
### <span id="page-5183-0"></span>**bool QGLFormat::alpha () const**

Returns TRUE if the alpha channel of the framebuffer is enabled; otherwise returns FALSE. The alpha channel is disabled by default.

See also [setAlpha](#page-5186-0)().

### <span id="page-5183-2"></span>**QGLFormat QGLFormat::defaultFormat () [static]**

Returns the default QGLFormat for the application. All QGLWidgets that are created use this format unless another format is specified, e.g. when they are constructed.

If no special default format has been set using [setDefaultFormat\(](#page-5186-1)), the default format is the same as that created with QGLFormat().

See also [setDefaultFormat\(](#page-5186-1)).

### <span id="page-5183-3"></span>**QGLFormat QGLFormat::defaultOverlayFormat () [static]**

Returns the default QGLFormat for overlay contexts.
The factory default overlay format is:

- [Double](#page-5188-0) buffer: Disabled.
- Depth [buffer:](#page-5187-0) Disabled.
- [RGBA:](#page-5189-0) Disabled (i.e., color index enabled).
- Alpha [channel:](#page-5186-0) Disabled.
- [Accumulator](#page-5185-0) buffer: Disabled.
- [Stencil](#page-5189-1) buffer: Disabled.
- [Stereo:](#page-5189-2) Disabled.
- Direct [rendering:](#page-5187-1) Enabled.
- [Overlay:](#page-5188-1) Disabled.
- [Plane:](#page-5188-2) 1 (i.e., first overlay plane).

See also [setDefaultFormat\(](#page-5186-1)).

### <span id="page-5184-0"></span>**bool QGLFormat::depth () const**

Returns TRUE if the depth buffer is enabled; otherwise returns FALSE. The depth buffer is enabled by default.

See also [setDepth](#page-5187-0)().

### <span id="page-5184-1"></span>**bool QGLFormat::directRendering () const**

Returns TRUE if direct rendering is enabled; otherwise returns FALSE.

Direct rendering is enabled by default.

See also [setDirectRendering](#page-5187-1)().

### <span id="page-5184-2"></span>**bool QGLFormat::doubleBuffer () const**

Returns TRUE if double buffering is enabled; otherwise returns FALSE. Double buffering is enabled by default.

See also [setDoubleBuffer\(](#page-5188-0)).

### **bool QGLFormat::hasOpenGL () [static]**

Returns TRUE if the window system has any OpenGL support; otherwise returns FALSE.

Note: this function must not be called until the [QApplication](#page-1079-0) object has been created.

### **bool QGLFormat::hasOpenGLOverlays () [static]**

Returns TRUE if the window system supports OpenGL overlays; otherwise returns FALSE.

Note: this function must not be called until the [QApplication](#page-1079-0) object has been created.

### <span id="page-5185-1"></span>**bool QGLFormat::hasOverlay () const**

Returns TRUE if overlay plane is enabled; otherwise returns FALSE.

Overlay is disabled by default.

```
setOverlay().
```
### <span id="page-5185-2"></span>**int QGLFormat::plane () const**

Returns the plane of this format. The default for normal formats is 0, which means the normal plane. The default for overlay formats is 1, which is the first overlay plane.

See also [setPlane](#page-5188-2)().

### <span id="page-5185-3"></span>**bool QGLFormat::rgba () const**

Returns TRUE if RGBA color mode is set. Returns FALSE if color index mode is set. The default color mode is RGBA.

See also [setRgba\(](#page-5189-0)).

### <span id="page-5185-0"></span>**void QGLFormat::setAccum ( bool enable )**

If *enable* is TRUE enables the accumulation buffer; otherwise disables the accumulation buffer.

The accumulation buffer is disabled by default.

The accumulation buffer is used for create blur effects and multiple exposures.

See also [accum\(](#page-5183-0)).

### <span id="page-5186-0"></span>**void QGLFormat::setAlpha ( bool enable )**

If *enable* is TRUE enables the alpha channel; otherwise disables the alpha channel.

The alpha buffer is disabled by default.

The alpha channel is typically used for implementing transparency or translucency. The A in RGBA specifies the transparency of a pixel.

See also [alpha](#page-5183-1)().

#### <span id="page-5186-1"></span>**void QGLFormat::setDefaultFormat ( const [QGLFormat](#page-5176-0) & f ) [static]**

Sets a new default QGLFormat for the application to *f*. For example, to set single buffering as the default instead of double buffering, your main() can contain code like this:

```
QApplication a(argc, argv);
QGLFormat f;
f.setDoubleBuffer( FALSE );
QGLFormat::setDefaultFormat( f );
```
See also [defaultFormat\(](#page-5183-2)).

### <span id="page-5186-2"></span>**void QGLFormat::setDefaultOverlayFormat ( const [QGLFormat](#page-5176-0) & f ) [static]**

Sets a new default QGLFormat for overlay contexts to *f*. This format is used

whenever a [QGLWidget](#page-5234-0) is created with a format that [hasOverlay\(](#page-5185-1)) enabled.

For example, to get a double buffered overlay context (if available), use code like this:

```
QGLFormat f = QGLFormat::defaultOverlayFormat();
f.setDoubleBuffer( TRUE );
QGLFormat::setDefaultOverlayFormat( f );
```
As usual, you can find out after widget creation whether the underlying OpenGL system was able to provide the requested specification:

```
// ...continued from above
QGLFormatHasOverla
if ( myWidget->format().hasOverlay() ) {
 // Yes, we got an overlay, let's check _its_ format:
 QGLContext* olContext = myWidget->overlayContext();
 if ( olContext->format().doubleBuffer() )
    ; // yes, we got a double buffered overlay
 else
    ; // no, only single buffered overlays are available
}
```
See also [defaultOverlayFormat](#page-5183-3)().

### <span id="page-5187-0"></span>**void QGLFormat::setDepth ( bool enable )**

If *enable* is true enables the depth buffer; otherwise disables the depth buffer.

The depth buffer is enabled by default.

The purpose of a depth buffer (or z-buffering) is to remove hidden surfaces. Pixels are assigned z values based on the distance to the viewer. A pixel with a high z value is closer to the viewer than a pixel with a low z value. This information is used to decide whether to draw a pixel or not.

```
See also depth().
```
### <span id="page-5187-1"></span>**void QGLFormat::setDirectRendering ( bool enable )**

If *enable* is TRUE enables direct rendering; otherwise disables direct rendering.

Direct rendering is enabled by default.

Enabling this option will make OpenGL bypass the underlying window system and render directly from hardware to the screen, if this is supported by the system.

See also [directRendering\(](#page-5184-1)).

### <span id="page-5188-0"></span>**void QGLFormat::setDoubleBuffer ( bool enable )**

If *enable* is true sets double buffering; otherwise sets single buffering.

Double buffering is enabled by default.

Double buffering is a technique where graphics are rendered on an off-screen buffer and not directly to the screen. When the drawing has been completed, the program calls a swapBuffers function to exchange the screen contents with the buffer. The result is flicker-free drawing and often better performance.

```
See also doubleBuffer(), QGLContext::swapBuffers() and
QGLWidget::swapBuffers().
```
### <span id="page-5188-3"></span>**void QGLFormat::setOption ( [FormatOption](#page-5020-0) opt )**

Sets the format option to *opt*.

See also [testOption](#page-5190-0)().

### <span id="page-5188-1"></span>**void QGLFormat::setOverlay ( bool enable )**

If *enable* is TRUE enables an overlay plane; otherwise disables the overlay plane.

Enabling the overlay plane will cause [QGLWidget](#page-5234-0) to create an additional context in an overlay plane. See the QGLWidget documentation for further information.

See also [hasOverlay\(](#page-5185-1)).

### <span id="page-5188-2"></span>**void QGLFormat::setPlane ( int plane )**

Sets the requested plane to *plane*. 0 is the normal plane, 1 is the first overlay plane, 2 is the second overlay plane, etc.; -1, -2, etc. are underlay planes.

Note that in contrast to other format specifications, the plane specifications will be matched exactly. This means that if you specify a plane that the underlying OpenGL system cannot provide, an [invalid](#page-5247-0)[QGLWidget](#page-5234-0) will be created.

See also [plane](#page-5185-2)().

### <span id="page-5189-0"></span>**void QGLFormat::setRgba ( bool enable )**

If *enable* is TRUE sets RGBA mode. If *enable* is FALSE sets color index mode.

The default color mode is RGBA.

RGBA is the preferred mode for most OpenGL applications. In RGBA color mode you specify colors as red  $+$  green  $+$  blue  $+$  alpha quadruplets.

In color index mode you specify an index into a color lookup table.

See also [rgba](#page-5185-3)().

### <span id="page-5189-1"></span>**void QGLFormat::setStencil ( bool enable )**

If *enable* is TRUE enables the stencil buffer; otherwise disables the stencil buffer.

The stencil buffer is disabled by default.

The stencil buffer masks certain parts of the drawing area so that masked parts are not drawn on.

See also [stencil\(](#page-5190-1)).

### <span id="page-5189-2"></span>**void QGLFormat::setStereo ( bool enable )**

If *enable* is TRUE enables stereo buffering; otherwise disables stereo buffering.

Stereo buffering is disabled by default.

Stereo buffering provides extra color buffers to generate left-eye and right-eye images.

See also [stereo\(](#page-5190-2)).

### <span id="page-5190-1"></span>**bool QGLFormat::stencil () const**

Returns TRUE if the stencil buffer is enabled; otherwise returns FALSE. The stencil buffer is disabled by default.

```
See also setStencil().
```
### <span id="page-5190-2"></span>**bool QGLFormat::stereo () const**

Returns TRUE if stereo buffering is enabled; otherwise returns FALSE. Stereo buffering is disabled by default.

```
See also setStereo().
```
### <span id="page-5190-0"></span>**bool QGLFormat::testOption ( [FormatOption](#page-5020-0) opt ) const**

Returns TRUE if format option *opt* is set; otherwise returns FALSE.

See also [setOption](#page-5188-3)().

This file is part of the Qt [toolkit](#page-0-0). Copyright © 1995-2002 [Trolltech](http://www.trolltech.com/). All Rights Reserved.

Copyright © 2002 [Trolltech](http://www.trolltech.com) [Trademarks](http://www.trolltech.com/trademarks.html) Qt version 3.0.5

Ho[m](#page-0-0)e | [A](#page-202-0)ll Classes | [M](#page-197-0)ain Classes | Annotated | [G](#page-199-0)rouped Classes | [Functions](#page-232-0)

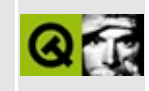

# **QNPInstance Class Reference**

The QNPInstance class provides a QObject that is a Web-browser plugin.

This class is part of the **Qt NSPlugin Extension**. [More...](#page-5194-0)

#include [<qnp.h>](#page-7035-0)

Inherits [QObject](#page-1266-0).

List of all member [functions.](#page-9085-0)

## **Public Members**

- **[~QNPInstance](#page-5197-0)** ()
- int **[argc](#page-5197-1)** () const
- const char \* **[argn](#page-5197-2)** ( int i ) const
- const char \* **argy** ( int i ) const
- enum **[Reason](#page-5196-0)** { ReasonDone = 0, ReasonBreak = 1, ReasonError = 2,  $ReasonUnknown = -1$ }
- const char \* **[arg](#page-5197-3)** ( const char \* name ) const
- enum **[InstanceMode](#page-5196-1)**  $\{ \text{Embed} = 1, \text{Full} = 2, \text{Background} = 3 \}$
- InstanceMode **[mode](#page-5198-1)** () const
- const char \* **[userAgent](#page-5201-0)** () const
- virtual QNPWidget \* **[newWindow](#page-5199-0)** ()
- QNPWidget \* **[widget](#page-5201-1)** ()
- enum **[StreamMode](#page-5196-2)** { Normal = 1, Seek = 2, AsFile = 3, AsFileOnly = 4 }
- virtual bool **[newStreamCreated](#page-5199-1)** ( QNPStream \*, StreamMode & smode )
- virtual int **[writeReady](#page-5202-0)** ( QNPStream \* )
- virtual int **[write](#page-5201-2)** ( QNPStream \*, int offset, int len, void \* buffer )
- virtual void **[streamDestroyed](#page-5201-3)** ( QNPStream \* )
- void **[status](#page-5200-0)** ( const char \* msg )
- void **[getURLNotify](#page-5198-2)** ( const char  $*$  url, const char  $*$  window = 0, void  $*$  data  $= 0$ )
- void  $getURL$  (const char  $*$  url, const char  $*$  window = 0)
- void **[postURL](#page-5200-1)** ( const char \* url, const char \* window, uint len, const char \* buf, bool file )
- QNPStream \* **[newStream](#page-5198-4)** ( const char \* mimetype, const char \* window, bool as  $file = FALSE$  )
- virtual void **[streamAsFile](#page-5200-2)** ( QNPStream \*, const char \* fname )
- void \* **[getJavaPeer](#page-5198-5)** () const
- virtual void **[notifyURL](#page-5199-2)** ( const char \* url, Reason r, void \* notifyData )
- virtual bool **[printFullPage](#page-5200-3)** ()
- virtual void **[print](#page-5200-4)** ( QPainter \* )

# **Protected Members**

**[QNPInstance](#page-5197-4)** ()

<span id="page-5194-0"></span> $\blacksquare$ 

# **Detailed Description**

This class is defined in the **Qt NSPlugin Extension**, which can be found in the qt/extensions directory. It is not included in the main Qt API.

The QNPInstance class provides a [QObject](#page-1266-0) that is a Web-browser plugin.

Deriving from QNPInstance creates an object that represents a single <EMBED> tag in an HTML document.

The QNPInstance is responsible for creating an appropriate window if required (not all plugins have windows), and for interacting with the input/output facilities intrinsic to plugins.

Note that there is *absolutely no guarantee* regarding the order in which functions are called. Sometimes the browser will call [newWindow\(](#page-5199-0)) first, at other times, [newStreamCreated](#page-5199-1)() will be called first (assuming the <EMBED> tag has a SRC parameter).

*None of Qt's GUI functionality* may be used until after the first call to newWindow(). This includes any use of [QPaintDevice](#page-5483-0) (ie. [QPixmap](#page-1230-0), [QWidget,](#page-1146-0) and all subclasses), [QApplication,](#page-1079-0) anything related to [QPainter](#page-1500-0) ([QBrush,](#page-3858-0) etc.), fonts, [QMovie,](#page-5021-0) [QToolTip](#page-4055-0), etc. Useful classes which specifically *can* be used are [QImage](#page-6047-0), [QFile](#page-2266-0), and [QBuffer.](#page-3905-0)

This restriction can easily be accommodated by structuring your plugin so that the task of the QNPInstance is to gather data, while the task of the [QNPWidget](#page-5299-0) is to provide a graphical interface to that data,

# **Member Type Documentation**

### <span id="page-5196-1"></span>**QNPInstance::InstanceMode**

This enum type provides Qt-style names for three #defines in npapi.h:

- QNPInstance::Embed corresponds to NP\_EMBED
- QNPInstance::Full corresponds to NP\_FULL
- QNPInstance::Background corresponds to NP\_BACKGROUND

#### <span id="page-5196-0"></span>**QNPInstance::Reason**

- QNPInstance::ReasonDone
- QNPInstance::ReasonBreak
- QNPInstance::ReasonError
- QNPInstance::ReasonUnknown

### <span id="page-5196-2"></span>**QNPInstance::StreamMode**

- QNPInstance::Normal
- QNPInstance::Seek
- QNPInstance::AsFile
- QNPInstance::AsFileOnly

## **Member Function Documentation**

### <span id="page-5197-4"></span>**QNPInstance::QNPInstance () [protected]**

Creates a QNPInstance.

Can only be called from within a derived class created within [QNPlugin::newInstance](#page-5260-0)().

### <span id="page-5197-0"></span>**QNPInstance::~QNPInstance ()**

Called when the plugin instance is about to disappear.

### <span id="page-5197-3"></span>**const char \* QNPInstance::arg ( const char \* name ) const**

Returns the value of the named arguments, or 0 if no argument called *name* appears in the <EMBED> tag of this instance. If the argument appears, but has no value assigned, the empty string is returned. In summary:

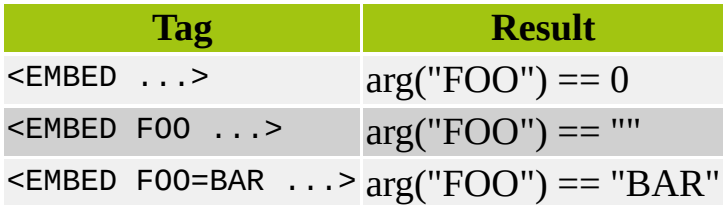

### <span id="page-5197-1"></span>**int QNPInstance::argc () const**

Returns the number of arguments to the instance. Note that you should not normally rely on the ordering of arguments, and also note that the SGML specification does not permit multiple arguments with the same name.

See also [arg](#page-5197-3)().

### <span id="page-5197-2"></span>**const char \* QNPInstance::argn ( int i ) const**

Returns the name of the *i*-th argument. See [argc\(](#page-5197-1)).

### <span id="page-5198-0"></span>**const char \* QNPInstance::argv ( int i ) const**

Returns the value of the *i*-th argument. See [argc\(](#page-5197-1)).

### <span id="page-5198-5"></span>**void \* QNPInstance::getJavaPeer () const**

Returns the Java object associated with the plug-in instance, an object of the [plug-in's](#page-5258-0) Java class, or 0 if the plug-in does not have a Java class, Java is disabled, or an error occurred.

The return value is actually a jref we use void\* so as to avoid burdening plugins which do not require Java.

See also [QNPlugin::getJavaClass\(](#page-5258-0)) and [QNPlugin::getJavaEnv](#page-5258-1)().

### <span id="page-5198-3"></span>**void QNPInstance::getURL ( const char \* url, const char**  $*$  **window**  $= 0$  **)**

Requests that the *url* be retrieved and sent to the named *window*. See Netscape's JavaScript documentation for an explanation of window names.

### <span id="page-5198-2"></span>**void QNPInstance::getURLNotify ( const char \* url, const char**  $*$  **window** = **0**, **void**  $*$  **data** = **0 )**

Print the instance full-page. By default, this returns FALSE, causing the browser to call the (embedded) [print\(](#page-5200-4)) function instead. Requests that the given *url* be retrieved and sent to the named *window*. See Netscape's JavaScript documentation for an explanation of window names. Passes the arguments including *data* to NPN\_GetURLNotify.

Netscape: [NPN\\_GetURLNotify](http://developer.netscape.com/docs/manuals/communicator/plugin/refpgur.htm#npngeturlnotify) method

### <span id="page-5198-1"></span>**InstanceMode QNPInstance::mode () const**

Returns the mode of the plugin.

### <span id="page-5198-4"></span>**QNPStream \* QNPInstance::newStream ( const char \* mimetype, const char \* window, bool as\_file = FALSE )**

#### **This function is under development and is subject to change.**

This function is *not tested*.

Requests the creation of a new data stream *from* the plug-in. The mime type and window are passed in *mimetype* and *window*. *as\_file* holds the [AsFileOnly](#page-5196-2) flag. It is an interface to the NPN\_NewStream function of the Netscape Plugin API.

### <span id="page-5199-1"></span>**bool QNPInstance::newStreamCreated ( [QNPStream](#page-5274-0) \* , [StreamMode](#page-5196-2) & smode ) [virtual]**

This function is called when a new stream has been created. The instance should return TRUE if it accepts the processing of the stream. If the instance requires the stream as a file, it should set *smode* to [AsFileOnly,](#page-5196-2) in which case the data will be delivered some time later to the [streamAsFile](#page-5200-2)() function. Otherwise, the data will be delivered in chunks to the [write\(](#page-5201-2)) function which must consume at least as much data as was returned by the most recent call to [writeReady\(](#page-5202-0)).

Note that the [AsFileOnly](#page-5196-2) method is not supported by Netscape 2.0 and MSIE 3.0.

### <span id="page-5199-0"></span>**QNPWidget \* QNPInstance::newWindow () [virtual]**

Called at most once, at some time after the QNPInstance is created. If the plugin requires a window, this function should return a derived class of [QNPWidget](#page-5299-0) that provides the required interface.

Example: [grapher/grapher.cpp](#page-7975-0).

### <span id="page-5199-2"></span>**void QNPInstance::notifyURL ( const char \* url, [Reason](#page-5196-0) r, void \* notifyData ) [virtual]**

#### **This function is under development and is subject to change.**

This function is *not tested*.

Called whenever a *url* is notified after a call to NPN\_GetURLNotify with *notifyData*. The reason is given in *r*.

It is an encapsulation of the NPP\_URLNotify function of the Netscape Plugin API.

See also: Netscape: [NPP\\_URLNotify](http://developer.netscape.com/docs/manuals/communicator/plugin/refpgur.htm#nppurlnotify) method

### <span id="page-5200-1"></span>**void QNPInstance::postURL ( const char \* url, const char \* window, uint len, const char \* buf, bool file )**

#### **This function is under development and is subject to change.**

This function is *not tested*.

It is an interface to the NPN\_PostURL function of the Netscape Plugin API.

Passes *url*, *window*, *buf*, *len*, and *file* to NPN\_PostURL.

### <span id="page-5200-4"></span>**void QNPInstance::print ( [QPainter](#page-1500-0) \* ) [virtual]**

#### **This function is under development and is subject to change.**

This function is *not tested*.

Print the instance embedded in a page.

It is an encapsulation of the NPP\_Print function of the Netscape Plugin API.

### <span id="page-5200-3"></span>**bool QNPInstance::printFullPage () [virtual]**

#### **This function is under development and is subject to change.**

This function is *not tested*.

It is an encapsulation of the NPP\_Print function of the Netscape Plugin API.

### <span id="page-5200-0"></span>**void QNPInstance::status ( const char \* msg )**

Sets the status message in the browser containing this instance to *msg*.

### <span id="page-5200-2"></span>**void QNPInstance::streamAsFile ( [QNPStream](#page-5274-0) \* ,**

### **const char \* fname ) [virtual]**

Called when a stream is delivered as a single file called *fname* rather than as chunks. This may be simpler for a plugin to deal with, but precludes any incremental behavior.

Note that the [AsFileOnly](#page-5196-2) method is not supported by Netscape 2.0 and MSIE 3.0.

See also [newStreamCreated\(](#page-5199-1)) and [newStream\(](#page-5198-4)).

### <span id="page-5201-3"></span>**void QNPInstance::streamDestroyed ( [QNPStream](#page-5274-0) \* ) [virtual]**

Called when a stream is destroyed. At this point, the stream may be complete() and okay(). If it is not okay(), then an error has occurred. If it is okay(), but not complete(), then the user has cancelled the transmission: do not give an error message in this case.

### <span id="page-5201-0"></span>**const char \* QNPInstance::userAgent () const**

Returns the user agent (browser name) containing this instance.

### <span id="page-5201-1"></span>**QNPWidget \* QNPInstance::widget ()**

Returns the plugin window created by [newWindow](#page-5199-0)(), if any.

### <span id="page-5201-2"></span>**int QNPInstance::write ( [QNPStream](#page-5274-0) \* , int offset, int len, void \* buffer ) [virtual]**

Called when incoming data is available for processing by the instance. The instance *must* consume at least the amount that it returned in the most recent call to [writeReady](#page-5202-0)(), but it may consume up to the amount given by *len*. *buffer* is the data available for consumption. The *offset* argument is merely an informational value indicating the total amount of data that has been consumed in prior calls.

This function should return the amount of data actually consumed.

Example: [grapher/grapher.cpp](#page-7975-0).

### <span id="page-5202-0"></span>**int QNPInstance::writeReady ( [QNPStream](#page-5274-0) \* ) [virtual]**

Returns the minimum amount of data the instance is willing to receive from the given stream.

The default returns a very large value.

This file is part of the Qt [toolkit](#page-0-0). Copyright © 1995-2002 [Trolltech](http://www.trolltech.com/). All Rights Reserved.

Copyright © 2002 [Trolltech](http://www.trolltech.com) [Trademarks](http://www.trolltech.com/trademarks.html) Qt version 3.0.5

Ho[m](#page-0-0)e | [A](#page-202-0)ll Classes | [M](#page-197-0)ain Classes | Annotated | [G](#page-199-0)rouped Classes | [Functions](#page-232-0)

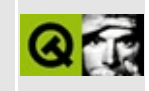

# **QSqlForm Class Reference [sql [module\]](#page-360-0)**

The QSqlForm class creates and manages data entry forms tied to SQL databases. [More...](#page-5207-0)

#include [<qsqlform.h](#page-7320-0)>

Inherits [QObject](#page-1266-0).

List of all member [functions.](#page-9089-0)

## **Public Members**

- **[QSqlForm](#page-5210-0)** ( QObject  $*$  parent = 0, const char  $*$  name = 0 )
- **[~QSqlForm](#page-5210-1)** ()
- virtual void **[insert](#page-5210-2)** ( QWidget \* widget, const QString & field )
- virtual void **[remove](#page-5212-0)** ( const QString & field )
- uint **[count](#page-5210-3)** () const
- QWidget \* **[widget](#page-5212-1)** ( uint i ) const
- QSqlField \* **[widgetToField](#page-5212-2)** ( QWidget \* widget ) const
- QWidget \* **[fieldToWidget](#page-5210-4)** ( QSqlField \* field ) const
- void **[installPropertyMap](#page-5211-0)** (  $QSq$ PropertyMap  $*$  pmap )
- virtual void **[setRecord](#page-5212-3)** ( QSqlRecord \* buf )

# **Public Slots**

- virtual void **[readField](#page-5211-1)** ( QWidget \* widget )
- virtual void **[writeField](#page-5212-4)** ( QWidget \* widget )
- virtual void **[readFields](#page-5211-2)** ()
- virtual void **[writeFields](#page-5212-5)** ()
- virtual void **[clear](#page-5210-5)** ()
- virtual void **[clearValues](#page-5210-6)** ( bool nullify = FALSE )

# **Protected Members**

<span id="page-5207-0"></span>E

- virtual void **[insert](#page-5211-3)** ( QWidget \* widget, QSqlField \* field )
- virtual void **[remove](#page-5211-4)** ( QWidget \* widget )

# **Detailed Description**

The QSqlForm class creates and manages data entry forms tied to SQL databases.

Typical use of a QSqlForm consists of the following steps:

- 1. Create the widgets you want to appear in the form.
- 2. Create a cursor and navigate to the record to be edited.
- 3. Create the QSqlForm.
- 4. Set the form's record buffer to the cursor's update buffer.
- 5. Insert each widget and the field it is to edit into the form.
- 6. Use [readFields\(](#page-5211-2)) to update the editor widgets with values from the database's fields.
- 7. Display the form and let the user edit values etc.
- 8. Use [writeFields\(](#page-5212-5)) to update the database's field values with the values in the editor widgets.

Note that a QSqlForm does not access the database directly, but most often via QSqlFields which are part of a [QSqlCursor.](#page-4895-0) A [QSqlCursor::insert\(](#page-4908-0)), [QSqlCursor::update](#page-4917-0)() or [QSqlCursor::del](#page-4905-0)() call is needed to actually write values to the database.

Some sample code to initialize a form successfully:

```
QLineEdit myEditor( this );
QSqlForm myForm( this );
QSqlCursor myCursor( "mytable" );
// Execute a query to make the cursor valid
myCursor.select();
// Move the cursor to a valid record (the first record)
myCursor.next();
// Set the form's record pointer to the cursor's edit buffer (which
// contains the current record's values)
myForm.setRecord( myCursor.primeUpdate() );
// Insert a field into the form that uses myEditor to edit the
// field 'somefield' in 'mytable'
```

```
myForm.insert( &myEditor, "somefield" );
```

```
// Update myEditor with the value from the mapped database field
myForm.readFields();
...
// Let the user edit the form
...
// Update the database
.writeFields(); // Update the cursor's edit buffer from the
update(); \frac{1}{2} // Update the database from the cursor's buf
```
If you want to use custom editors for displaying/editing data fields, you need to install a custom [QSqlPropertyMap](#page-5280-0). The form uses this object to get or set the value of a widget.

Note that *Qt Designer* provides a visual means of creating data-aware forms.

See also [installPropertyMap](#page-5211-0)(), [QSqlPropertyMap](#page-5280-0) and [Database](#page-6274-0) Classes.

# **Member Function Documentation**

### <span id="page-5210-0"></span>**QSqlForm::QSqlForm ( [QObject](#page-1266-0) \* parent = 0, const char \* name = 0 )**

Constructs a QSqlForm with parent *parent* and name *name*.

### <span id="page-5210-1"></span>**QSqlForm::~QSqlForm ()**

Destroys the object and frees any allocated resources.

### <span id="page-5210-5"></span>**void QSqlForm::clear () [virtual slot]**

Removes every widget, and the fields they're mapped to, from the form.

#### <span id="page-5210-6"></span>**void QSqlForm::clearValues ( bool nullify = FALSE ) [virtual slot]**

Clears the values in all the widgets, and the fields they are mapped to, in the form. If *nullify* is TRUE (the default is FALSE), each field is also set to null.

### <span id="page-5210-3"></span>**uint QSqlForm::count () const**

Returns the number of widgets in the form.

### <span id="page-5210-4"></span>**QWidget \* QSqlForm::fieldToWidget ( [QSqlField](#page-5115-0) \* field ) const**

Returns the widget that field *field* is mapped to.

### <span id="page-5210-2"></span>**void QSqlForm::insert ( [QWidget](#page-1146-0) \* widget, const [QString](#page-1880-0) & field ) [virtual]**

Inserts a *widget*, and the name of the *field* it is to be mapped to, into the form. To actually associate inserted widgets with an edit buffer, use [setRecord\(](#page-5212-3)).

```
setRecord().
```
Examples: [sql/overview/form1/main.cpp](#page-381-0) and [sql/overview/form2/main.cpp.](#page-383-0)

### <span id="page-5211-3"></span>**void QSqlForm::insert ( [QWidget](#page-1146-0) \* widget, [QSqlField](#page-5115-0) \* field ) [virtual protected]**

This is an overloaded member function, provided for convenience. It behaves essentially like the above function.

Inserts a *widget*, and the *field* it is to be mapped to, into the form.

### <span id="page-5211-0"></span>**void QSqlForm::installPropertyMap ( [QSqlPropertyMap](#page-5280-0) \* pmap )**

Installs a custom [QSqlPropertyMap.](#page-5280-0) This is useful if you plan to create your own custom editor widgets.

QSqlForm takes ownership of *pmap*, and *pmap* is therefore deleted when QSqlForm goes out of scope.

See also [QDataTable::installEditorFactory\(](#page-5600-0)).

Example: [sql/overview/custom1/main.cpp](#page-385-0).

### <span id="page-5211-1"></span>**void QSqlForm::readField ( [QWidget](#page-1146-0) \* widget ) [virtual slot]**

Updates the widget *widget* with the value from the SQL field it is mapped to. Nothing happens if no SQL field is mapped to the *widget*.

### <span id="page-5211-2"></span>**void QSqlForm::readFields () [virtual slot]**

Updates the widgets in the form with current values from the SQL fields they are mapped to.

Examples: [sql/overview/form1/main.cpp](#page-381-1) and [sql/overview/form2/main.cpp.](#page-383-1)

#### <span id="page-5211-4"></span>**void QSqlForm::remove ( [QWidget](#page-1146-0) \* widget ) [virtual protected]**

Removes a *widget*, and hence the field it's mapped to, from the form.

### <span id="page-5212-0"></span>**void QSqlForm::remove ( const [QString](#page-1880-0) & field ) [virtual]**

This is an overloaded member function, provided for convenience. It behaves essentially like the above function.

Removes *field* from the form.

### <span id="page-5212-3"></span>**void QSqlForm::setRecord ( [QSqlRecord](#page-5343-0) \* buf ) [virtual]**

Sets *buf* as the record buffer for the form. To force the display of the data from *buf*, use [readFields](#page-5211-2)().

See also [readFields](#page-5211-2)() and [writeFields](#page-5212-5)().

Examples: [sql/overview/custom1/main.cpp,](#page-385-1) [sql/overview/form1/main.cpp](#page-381-2) and [sql/overview/form2/main.cpp.](#page-383-2)

### <span id="page-5212-1"></span>**QWidget \* QSqlForm::widget ( uint i ) const**

Returns the *i*-th widget in the form. Useful for traversing the widgets in the form.

### <span id="page-5212-2"></span>**QSqlField \* QSqlForm::widgetToField ( [QWidget](#page-1146-0) \* widget ) const**

Returns the SQL field that widget *widget* is mapped to.

### <span id="page-5212-4"></span>**void QSqlForm::writeField ( [QWidget](#page-1146-0) \* widget ) [virtual slot]**

Updates the SQL field with the value from the *widget* it is mapped to. Nothing happens if no SQL field is mapped to the *widget*.

### <span id="page-5212-5"></span>**void QSqlForm::writeFields () [virtual slot]**

Updates the SQL fields with values from the widgets they are mapped to. To actually update the database with the contents of the record buffer, use [QSqlCursor::insert\(](#page-4908-0)), [QSqlCursor::update\(](#page-4917-0)) or [QSqlCursor::del\(](#page-4905-0)) as appropriate.

Example: [sql/overview/form2/main.cpp](#page-383-3).

This file is part of the Qt [toolkit](#page-0-0). Copyright © 1995-2002 [Trolltech](http://www.trolltech.com/). All Rights Reserved.

Copyright © 2002 [Trolltech](http://www.trolltech.com) [Trademarks](http://www.trolltech.com/trademarks.html) Qt version 3.0.5

ä

# $\begin{array}{c|c|c|c|c} \hline & & & & & \\ \hline & & & & & \\ \hline & & & & & \\ \hline & & & & & \\ \hline & & & & & & \\ \hline \end{array}$

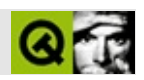

# **QWizard**

QWizard [……](#page-5221-0)

#include [<qwizard.h](#page-7564-0)>

[QDialog](#page-2307-0)

- **[QWizard](#page-5223-0)** ( QWidget  $*$  parent = 0, const char  $*$  name = 0, bool modal = FALSE, WFlags  $f = 0$ )
- **[~QWizard](#page-5223-1)** ()
- virtual void **[addPage](#page-5223-2)** ( QWidget \* page, const QString & title )
- virtual void **[insertPage](#page-5224-0)** ( QWidget \* page, const QString & title, int index )
- virtual void **[removePage](#page-5225-0)** ( QWidget \* page )
- QString **[title](#page-5227-0)** ( QWidget \* page ) const
- void **[setTitle](#page-5226-0)** ( QWidget \* page, const QString & title )
- QFont **[titleFont](#page-5227-1)** () const
- void **[setTitleFont](#page-5226-1)** ( const QFont & )
- virtual void **[showPage](#page-5227-2)** ( QWidget \* page )
- QWidget \* **[currentPage](#page-5224-1)** () const
- QWidget \* **[page](#page-5225-1)** ( int index ) const
- int **[pageCount](#page-5225-2)** () const
- int **[indexOf](#page-5224-2)** ( QWidget \* page ) const
- virtual bool **[appropriate](#page-5223-3)** ( QWidget \* page ) const
- virtual void **[setAppropriate](#page-5225-3)** ( QWidget \* page, bool appropriate )
- QPushButton \* **[backButton](#page-5223-4)** () const
- QPushButton \* **[nextButton](#page-5225-4)** () const
- QPushButton \* **[finishButton](#page-5224-3)** () const
- QPushButton \* **[cancelButton](#page-5223-5)** () const
- QPushButton \* **[helpButton](#page-5224-4)** () const
- virtual void **[setBackEnabled](#page-5226-2)** ( QWidget \* page, bool enable )
- virtual void **[setNextEnabled](#page-5226-3)** ( QWidget \* page, bool enable )
- virtual void **[setFinishEnabled](#page-5226-4)** ( QWidget \* page, bool enable )
- virtual void **[setHelpEnabled](#page-5226-5)** ( QWidget \* page, bool enable )
- virtual void setFinish ( QWidget \*, bool )
- void **[helpClicked](#page-5224-5)** ()
- void **[selected](#page-5225-5)** ( const QString & )

QFont **[titleFont](#page-5228-0)** -
- virtual void **[layOutButtonRow](#page-5224-0)** ( QHBoxLayout \* layout )
- virtual void **[layOutTitleRow](#page-5225-0)** ( QHBoxLayout \* layout, const QString & title )
- virtual void **[back](#page-5223-0)** ()
- virtual void **[next](#page-5225-1)** ()
- virtual void **[help](#page-5224-1)** ()

E

### QWizard

### QWizardNextBackFinishCancelHelp

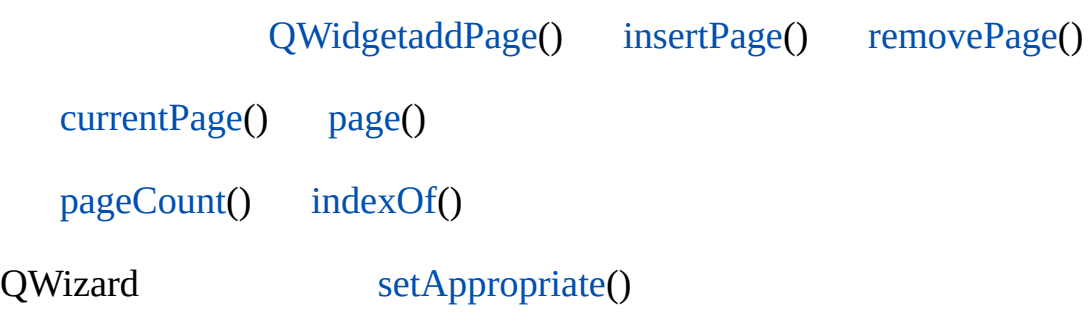

### [wizard/wizard.cpp](#page-9102-0)[wizard/wizard.h](#page-9108-0)

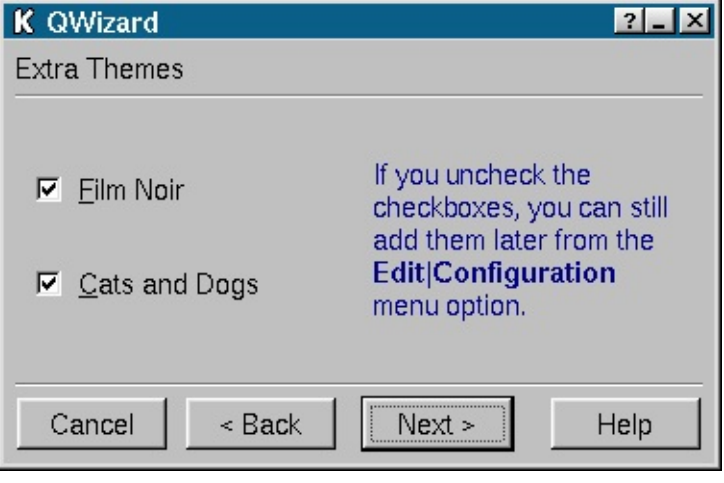

*QWizard*

۳

### **QWizard::QWizard ( [QWidget](#page-1146-0) \* parent = 0, const char \* name = 0, bool modal = FALSE, WFlags f = 0 )**

*parentnamemodalf*[QDialog](#page-2307-0)

### **QWizard::~QWizard ()**

#### <span id="page-5223-1"></span>**void QWizard::addPage ( [QWidget](#page-1146-0) \* page, const [QString](#page-1880-0) & title ) []**

*page title*

### <span id="page-5223-2"></span>**bool QWizard::appropriate ( [QWidget](#page-1146-0) \* page ) const []**

Next *page*QWizard [setAppropriate\(](#page-5225-5))

### <span id="page-5223-0"></span>**void QWizard::back () [ ]**

Back

[appropriate\(](#page-5223-2))

#### **QPushButton \* QWizard::backButton () const**

Back

[back](#page-5223-0)()QWizard

### **QPushButton \* QWizard::cancelButton () const**

Cancel

#### [QDialog::reject](#page-2318-0)()QWizard

# <span id="page-5224-3"></span>**QWidget \* QWizard::currentPage () const**

0

# **QPushButton \* QWizard::finishButton () const**

Finish

[QDialog::accept](#page-2317-0)()QWizard

# <span id="page-5224-1"></span>**void QWizard::help () [ ]**

Help [helpClicked](#page-5224-5)()

# **QPushButton \* QWizard::helpButton () const**

Help

[help\(](#page-5224-1))QWizard

## <span id="page-5224-5"></span>**void QWizard::helpClicked () []**

Help

## <span id="page-5224-4"></span>**int QWizard::indexOf ( [QWidget](#page-1146-0) \* page ) const**

<span id="page-5224-2"></span>*page*-1

### **void QWizard::insertPage ( [QWidget](#page-1146-0) \* page, const [QString](#page-1880-0) & title, int index ) []**

*pageindex titleindex*-1

### <span id="page-5224-0"></span>**void QWizard::layOutButtonRow ( [QHBoxLayout](#page-1719-0) \* layout ) [ ]**

#### *layout*

### <span id="page-5225-0"></span>**void QWizard::layOutTitleRow ( [QHBoxLayout](#page-1719-0) \* layout, const [QString](#page-1880-0) & title ) [ ]**

#### *layout ti*

#### <span id="page-5225-1"></span>**void QWizard::next () [ ]**

Next

[appropriate\(](#page-5223-2))

### **QPushButton \* QWizard::nextButton () const**

Next

### [next\(](#page-5225-1))QWizard

### **QWidget \* QWizard::page ( int index ) const**

<span id="page-5225-3"></span>*index index*00

#### <span id="page-5225-4"></span>**int QWizard::pageCount () const**

<span id="page-5225-2"></span>**void QWizard::removePage ( [QWidget](#page-1146-0) \* page ) []**

*page page*QWizard

### <span id="page-5225-6"></span>**void QWizard::selected ( const [QString](#page-1880-0) & ) []**

<span id="page-5225-5"></span>**void QWizard::setAppropriate ( [QWidget](#page-1146-0) \* page,**

### **bool appropriate ) []**

*appropriate page page*

[appropriate\(](#page-5223-2))

### **void QWizard::setBackEnabled ( [QWidget](#page-1146-0) \* page, bool enable ) [ ]**

*enable page*Back *page*Back

## **void QWizard::setFinish ( [QWidget](#page-1146-0) \* , bool ) [ ]**

setFinishEnabled

### **void QWizard::setFinishEnabled ( [QWidget](#page-1146-0) \* page, bool enable ) [ ]**

*enable page*Finish *page*Finish

### **void QWizard::setHelpEnabled ( [QWidget](#page-1146-0) \* page, bool enable ) [ ]**

*enable page*Help *page*Help

### **void QWizard::setNextEnabled ( [QWidget](#page-1146-0) \* page, bool enable ) [ ]**

*enable page*Next *Next*Help

## **void QWizard::setTitle ( [QWidget](#page-1146-0) \* page, const [QString](#page-1880-0) & title )**

<span id="page-5226-0"></span>*pagetitle*

### **void QWizard::setTitleFont ( const [QFont](#page-1315-0) & )**

["titleFont"](#page-5228-0)

## **void QWizard::showPage ( [QWidget](#page-1146-0) \* page ) []**

*page*[selected](#page-5225-6)()

[wizard/wizard.cpp](#page-3110-0)

### **QString QWizard::title ( [QWidget](#page-1146-0) \* page ) const**

<span id="page-5227-0"></span>*page*

### **QFont QWizard::titleFont () const**

["titleFont"](#page-5228-0)

# <span id="page-5228-0"></span>**QFont titleFont**

[QApplication::font\(](#page-1100-0))

[setTitleFont](#page-5226-0)()[titleFont](#page-5227-0)()

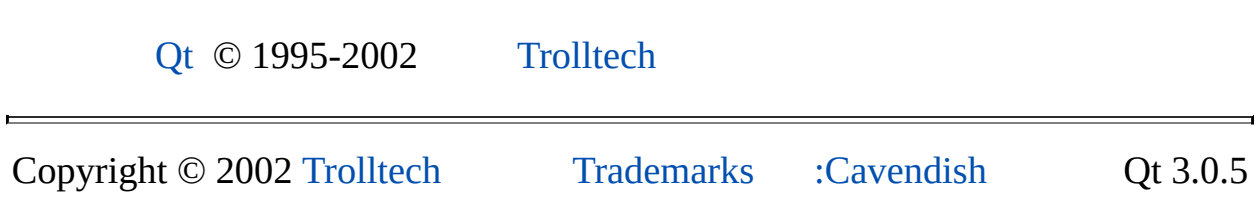

Ho[m](#page-0-0)e | [A](#page-202-0)ll Classes | [M](#page-197-0)ain Classes | Annotated | [G](#page-199-0)rouped Classes | [Functions](#page-232-0)

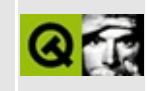

# **QCommonStyle Class Reference**

The QCommonStyle class encapsulates the common Look and Feel of a GUI. [More...](#page-5231-0)

#include [<qcommonstyle.h>](#page-6557-0)

Inherits [QStyle.](#page-5719-0)

Inherited by [QMotifStyle](#page-4943-0) and [QWindowsStyle.](#page-5171-0)

List of all member [functions.](#page-9111-0)

# **Public Members**

**[QCommonStyle](#page-5233-0)** ()

<span id="page-5231-0"></span>E

# **Detailed Description**

The QCommonStyle class encapsulates the common Look and Feel of a GUI.

This abstract class implements some of the widget's look and feel that is common to all GUI styles provided and shipped as part of Qt.

All the functions are documented in [QStyle](#page-5719-0).

See also Widget [Appearance](#page-6339-0) and Style.

# **Member Function Documentation**

# <span id="page-5233-0"></span>**QCommonStyle::QCommonStyle ()**

Constructs a QCommonStyle.

This file is part of the Qt [toolkit](#page-0-0). Copyright © 1995-2002 [Trolltech](http://www.trolltech.com/). All Rights Reserved.

Copyright © 2002 [Trolltech](http://www.trolltech.com) [Trademarks](http://www.trolltech.com/trademarks.html) Qt version 3.0.5

 $\overline{\phantom{0}}$ 

<span id="page-5234-0"></span>Ho[m](#page-0-0)e | [A](#page-202-0)ll Classes | [M](#page-197-0)ain Classes | Annotated | [G](#page-199-0)rouped Classes | [Functions](#page-232-0)

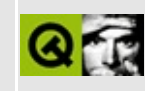

# **QGLWidget Class Reference [[OpenGL](#page-355-0) module]**

The QGLWidget class is a widget for rendering OpenGL graphics. [More...](#page-5239-0)

#include [<qgl.h>](#page-6778-0)

Inherits [QWidget](#page-1146-0) and [QGL](#page-5016-0).

List of all member [functions.](#page-9114-0)

# **Public Members**

- **[QGLWidget](#page-5243-0)** ( QWidget  $*$  parent = 0, const char  $*$  name = 0, const QGLWidget  $*$  shareWidget = 0, WFlags  $f = 0$ )
- **[QGLWidget](#page-5243-1)** ( const QGLFormat & format, QWidget \* parent = 0, const char  $*$  name = 0, const QGLWidget  $*$  shareWidget = 0, WFlags  $f = 0$ )
- **[~QGLWidget](#page-5244-0)** ()
- void **[qglColor](#page-5248-0)** ( const QColor & c ) const
- void **[qglClearColor](#page-5248-1)** ( const QColor & c ) const
- bool **[isValid](#page-5247-0)** () const
- bool **[isSharing](#page-5247-1)** () const
- virtual void **[makeCurrent](#page-5247-2)** ()
- bool **[doubleBuffer](#page-5245-0)** () const
- virtual void **[swapBuffers](#page-5251-0)** ()
- QGLFormat **[format](#page-5245-1)** () const
- const QGLContext \* **[context](#page-5244-1)** () const
- virtual QPixmap **[renderPixmap](#page-5249-0)** ( int  $w = 0$ , int  $h = 0$ , bool useContext = FALSE )
- virtual QImage **[grabFrameBuffer](#page-5246-0)** ( bool withAlpha = FALSE )
- virtual void **[makeOverlayCurrent](#page-5247-3)** ()
- const QGLContext \* **[overlayContext](#page-5247-4)** () const
- const QGLColormap & **[colormap](#page-5244-2)** () const
- void **[setColormap](#page-5250-0)** ( const QGLColormap & cmap )

# **Public Slots**

- virtual void **[updateGL](#page-5251-1)** ()
- virtual void **[updateOverlayGL](#page-5251-2)** ()

# **Static Public Members**

QImage **[convertToGLFormat](#page-5245-2)** ( const QImage & img )

# **Protected Members**

- virtual void **[initializeGL](#page-5246-1)** ()
- virtual void **[resizeGL](#page-5250-1)** ( int width, int height )
- virtual void **[paintGL](#page-5248-2)** ()
- virtual void **[initializeOverlayGL](#page-5246-2)** ()
- virtual void **[resizeOverlayGL](#page-5250-2)** (int width, int height)
- virtual void **[paintOverlayGL](#page-5248-3)** ()
- void **[setAutoBufferSwap](#page-5250-3)** ( bool on )
- bool **[autoBufferSwap](#page-5244-3)** () const
- virtual void **[paintEvent](#page-5248-4)** ( QPaintEvent \* )
- virtual void **[resizeEvent](#page-5249-1)** ( QResizeEvent \* )
- virtual void **[glInit](#page-5246-3)** ()
- <span id="page-5239-0"></span>virtual void **[glDraw](#page-5246-4)** ()

# **Detailed Description**

The QGLWidget class is a widget for rendering OpenGL graphics.

QGLWidget provides functionality for displaying OpenGL \* graphics integrated into a Qt application. It is very simple to use. You inherit from it and use the subclass like any other [QWidget,](#page-1146-0) except that instead of drawing the widget's contents using [QPainter](#page-1500-0) etc. you use the standard OpenGL rendering commands.

QGLWidget provides three convenient virtual functions that you can reimplement in your subclass to perform the typical OpenGL tasks:

- [paintGL\(](#page-5248-2)) Renders the OpenGL scene. Gets called whenever the widget needs to be updated.
- [resizeGL\(](#page-5250-1)) Sets up the OpenGL viewport, projection, etc. Gets called whenever the the widget has been resized (and also when it shown for the first time because all newly created widgets get a resize event automatically).
- [initializeGL](#page-5246-1)() Sets up the OpenGL rendering context, defines display lists, etc. Gets called once before the first time resizeGL() or paintGL() is called.

Here is a rough outline of how your QGLWidget subclass may look:

```
class MyGLDrawer : public QGLWidget
{
    Q_OBJECT // must include this if you use Qt signals/slots
public:
    MyGLDrawer( QWidget *parent, const char *name )
        : QGLWidget(parent,name) {}
protected:
    void initializeGL()
    {
      // Set up the rendering context, define display lists etc.
      ...
      glClearColor( 0.0, 0.0, 0.0, 0.0 );
      glEnable(GL_DEPTH_TEST);
      ...
    }
```

```
void resizeGL( int w, int h )
{
  // setup viewport, projection etc.:
  glViewport( 0, 0, (GLint)w, (GLint)h );
  ...
  glFrustum( ... );
  ...
}
void paintGL()
\{// draw the scene:
  ...
  glRotatef( ... );
  glMaterialfv( ... );
  glBegin( GL_QUADS );
  glVertex3f( ... );
  glVertex3f( ... );
  ...
  glEnd();
  ...
}
```
If you need to trigger a repaint from places other than [paintGL](#page-5248-2)() (a typical example is when using [timers](#page-1661-0) to animate scenes), you should call the widget's [updateGL\(](#page-5251-1)) function.

Your widget's OpenGL rendering context is made current when paintGL(), [resizeGL\(](#page-5250-1)), or [initializeGL\(](#page-5246-1)) is called. If you need to call the standard OpenGL API functions from other places (e.g. in your widget's constructor or in your own paint functions), you must call [makeCurrent](#page-5247-2)() first.

QGLWidget provides advanced functions for requesting a new display [format](#page-5176-0) and you can even set a new rendering [context](#page-5130-0).

You can achieve sharing of OpenGL display lists between QGLWidgets (see the documentation of the QGLWidget constructors for details).

### **Overlays**

};

The QGLWidget creates a GL overlay context in addition to the normal context

if overlays are supported by the underlying system.

If you want to use overlays, you specify it in the [format.](#page-5176-0) (Note: Overlay must be requested in the format passed to the QGLWidget constructor.) Your GL widget should also implement some or all of these virtual methods:

- [paintOverlayGL](#page-5248-3)()
- [resizeOverlayGL\(](#page-5250-2))
- [initializeOverlayGL\(](#page-5246-2))

These methods work in the same way as the normal paint GL() etc. functions, except that they will be called when the overlay context is made current. You can explicitly make the overlay context current by using [makeOverlayCurrent](#page-5247-3)(), and you can access the overlay context directly (e.g. to ask for its transparent color) by calling [overlayContext\(](#page-5247-4)).

On X servers in which the default visual is in an overlay plane, non-GL Qt windows can also be used for overlays. See the examples/opengl/overlay\_x11 example program for details.

\* OpenGL is a trademark of Silicon Graphics, Inc. in the United States and other countries.

See also [Graphics](#page-6288-0) Classes and Image [Processing](#page-6292-0) Classes.

# **Member Function Documentation**

<span id="page-5243-0"></span>**QGLWidget::QGLWidget ( [QWidget](#page-1146-0) \* parent = 0, const char \* name = 0, const [QGLWidget](#page-5234-0) \* shareWidget = 0, WFlags f = 0 )**

Constructs an OpenGL widget with a *parent* widget and a *name*.

The [default](#page-5183-0) format is used. The widget will be [invalid](#page-5247-0) if the system has no [OpenGL](#page-5184-0) support.

The *parent*, *name* and widget flag, *f*, arguments are passed to the [QWidget](#page-1146-0) constructor.

If the *shareWidget* parameter points to a valid QGLWidget, this widget will share OpenGL display lists with *shareWidget*. If this widget and *shareWidget* have different [formats,](#page-5245-1) display list sharing may fail. You can check whether display list sharing succeeded by calling [isSharing](#page-5247-1)().

The initialization of OpenGL rendering state, etc. should be done by overriding the [initializeGL\(](#page-5246-1)) function, rather than in the constructor of your QGLWidget subclass.

See also [QGLFormat::defaultFormat\(](#page-5183-0)).

### <span id="page-5243-1"></span>**QGLWidget::QGLWidget ( const [QGLFormat](#page-5176-0) & format, [QWidget](#page-1146-0) \* parent = 0, const char \* name = 0, const [QGLWidget](#page-5234-0) \* shareWidget = 0, WFlags f = 0 )**

Constructs an OpenGL widget with parent *parent*, called *name*.

The *format* argument specifies the desired [rendering](#page-5176-0) options. If the underlying OpenGL/Window system cannot satisfy all the features requested in *format*, the nearest subset of features will be used. After creation, the [format\(](#page-5245-1)) method will return the actual format obtained.

The widget will be [invalid](#page-5247-0) if the system has no [OpenGL](#page-5184-0) support.

The *parent*, *name* and widget flag, *f*, arguments are passed to the [QWidget](#page-1146-0) constructor.

If the *shareWidget* parameter points to a valid QGLWidget, this widget will share OpenGL display lists with *shareWidget*. If this widget and *shareWidget* have different [formats,](#page-5245-1) display list sharing may fail. You can check whether display list sharing succeeded by calling [isSharing](#page-5247-1)().

The initialization of OpenGL rendering state, etc. should be done by overriding the [initializeGL\(](#page-5246-1)) function, rather than in the constructor of your QGLWidget subclass.

See also [QGLFormat::defaultFormat\(](#page-5183-0)) and [isValid](#page-5247-0)().

## <span id="page-5244-0"></span>**QGLWidget::~QGLWidget ()**

Destroys the widget.

### <span id="page-5244-3"></span>**bool QGLWidget::autoBufferSwap () const [protected]**

Returns TRUE if the widget is doing automatic GL buffer swapping; otherwise returns FALSE.

See also [setAutoBufferSwap](#page-5250-3)().

### <span id="page-5244-2"></span>**const [QGLColormap](#page-5100-0) & QGLWidget::colormap () const**

Returns the colormap for this widget.

Usually it is only top-level widgets that can have different colormaps installed. Asking for the colormap of a child widget will return the colormap for the child's top-level widget.

If no colormap has been set for this widget, the QColormap returned will be empty.

See also [setColormap\(](#page-5250-0)).

### <span id="page-5244-1"></span>**const [QGLContext](#page-5130-0) \* QGLWidget::context () const**

Returns the context of this widget.

It is possible that the context is not valid (see [isValid](#page-5247-0)()), for example, if the underlying hardware does not support the format attributes that were requested.

## <span id="page-5245-2"></span>**QImage QGLWidget::convertToGLFormat ( const [QImage](#page-6047-0) & img ) [static]**

Converts the image *img* into the unnamed format expected by OpenGL functions such as glTexImage2D(). The returned image is not usable as a [QImage](#page-6047-0), but [QImage::width](#page-6080-0)(), [QImage::height](#page-6067-0)() and [QImage::bits\(](#page-6061-0)) may be used with OpenGL. The following few lines are from the texture example. Most of the code is irrelevant, so we just quote the few lines we want:

> [QImage](#page-6047-0) tex1, tex2, buf; if (  $!but.load( "gllogo.bmp" )$  ) {  $//$  Load first image from

We create *tex1* (and another variable) for OpenGL, and load a real image into *buf*.

<span id="page-5245-3"></span> $text = QGLWidget::convertToGLFormat(buf); // flipped 32bi$  $text = QGLWidget::convertToGLFormat(buf); // flipped 32bi$  $text = QGLWidget::convertToGLFormat(buf); // flipped 32bi$ 

A few lines later, we convert *buf* into OpenGL format and store it in *tex1*.

glTexImage2D( GL\_TEXTURE\_2D, 0, 3, tex1.[width](#page-6080-0)(), tex1[.height](#page-6067-0) GL\_RGBA, GL\_UNSIGNED\_BYTE, tex1[.bits\(](#page-6061-0)) );

Another function in the same example uses *tex1* with OpenGL.

Example: [opengl/texture/gltexobj.cpp](#page-5245-3).

### <span id="page-5245-0"></span>**bool QGLWidget::doubleBuffer () const**

Returns TRUE if the contained GL rendering context has double buffering; otherwise returns FALSE.

See also [QGLFormat::doubleBuffer\(](#page-5184-1)).

## <span id="page-5245-1"></span>**QGLFormat QGLWidget::format () const**

Returns the format of the contained GL rendering context.

# <span id="page-5246-4"></span>**void QGLWidget::glDraw () [virtual protected]**

Executes the virtual function [paintGL](#page-5248-2)().

The widget's rendering context will become the current context and [initializeGL\(](#page-5246-1)) will be called if it hasn't already been called.

## <span id="page-5246-3"></span>**void QGLWidget::glInit () [virtual protected]**

Initializes OpenGL for this widget's context. Calls the virtual function [initializeGL\(](#page-5246-1)).

# <span id="page-5246-0"></span>**QImage QGLWidget::grabFrameBuffer ( bool withAlpha = FALSE ) [virtual]**

Returns an image of the frame buffer. If *withAlpha* is TRUE the alpha channel is included.

## <span id="page-5246-1"></span>**void QGLWidget::initializeGL () [virtual protected]**

This virtual function is called once before the first call to [paintGL](#page-5248-2)() or [resizeGL\(](#page-5250-1)), and then once whenever the widget has been assigned a new [QGLContext](#page-5130-0). Reimplement it in a subclass.

This function should set up any required OpenGL context rendering flags, defining display lists, etc.

There is no need to call [makeCurrent](#page-5247-2)() because this has already been done when this function is called.

## <span id="page-5246-2"></span>**void QGLWidget::initializeOverlayGL () [virtual protected]**

This virtual function is used in the same manner as [initializeGL](#page-5246-1)() except that it operates on the widget's overlay context instead of the widget's main context. This means that [initializeOverlayGL\(](#page-5246-2)) is called once before the first call to [paintOverlayGL](#page-5248-3)() or [resizeOverlayGL](#page-5250-2)(). Reimplement it in a subclass.

This function should set up any required OpenGL context rendering flags, defining display lists, etc. for the overlay context.

There is no need to call [makeOverlayCurrent\(](#page-5247-3)) because this has already been done when this function is called.

### <span id="page-5247-1"></span>**bool QGLWidget::isSharing () const**

Returns TRUE if display list sharing with another QGLWidget was requested in the constructor, and the GL system was able to provide it; otherwise returns FALSE. The GL system may fail to provide display list sharing if the two QGLWidgets use different formats.

See also [format\(](#page-5245-1)).

## <span id="page-5247-0"></span>**bool QGLWidget::isValid () const**

Returns TRUE if the widget has a valid GL rendering context; otherwise returns FALSE. A widget will be invalid if the system has no [OpenGL](#page-5184-0) support.

## <span id="page-5247-2"></span>**void QGLWidget::makeCurrent () [virtual]**

Makes this widget the current widget for OpenGL operations, i.e. makes the widget's rendering context the current OpenGL rendering context.

## <span id="page-5247-3"></span>**void QGLWidget::makeOverlayCurrent () [virtual]**

Makes the overlay context of this widget current. Use this if you need to issue OpenGL commands to the overlay context outside of [initializeOverlayGL\(](#page-5246-2)), [resizeOverlayGL](#page-5250-2)(), and [paintOverlayGL\(](#page-5248-3)).

Does nothing if this widget has no overlay.

See also [makeCurrent](#page-5247-2)().

## <span id="page-5247-4"></span>**const [QGLContext](#page-5130-0) \* QGLWidget::overlayContext () const**

Returns the overlay context of this widget, or 0 if this widget has no overlay.

See also [context\(](#page-5244-1)).

#### <span id="page-5248-4"></span>**void QGLWidget::paintEvent ( [QPaintEvent](#page-1494-0) \* ) [virtual protected]**

Handles paint events. Will cause the virtual paint GL() function to be called.

The widget's rendering context will become the current context and [initializeGL\(](#page-5246-1)) will be called if it hasn't already been called.

Reimplemented from [QWidget](#page-1188-0).

# <span id="page-5248-2"></span>**void QGLWidget::paintGL () [virtual protected]**

This virtual function is called whenever the widget needs to be painted. Reimplement it in a subclass.

There is no need to call [makeCurrent](#page-5247-2)() because this has already been done when this function is called.

## <span id="page-5248-3"></span>**void QGLWidget::paintOverlayGL () [virtual protected]**

This virtual function is used in the same manner as [paintGL\(](#page-5248-2)) except that it operates on the widget's overlay context instead of the widget's main context. This means that [paintOverlayGL](#page-5248-3)() is called whenever the widget's overlay needs to be painted. Reimplement it in a subclass.

There is no need to call [makeOverlayCurrent\(](#page-5247-3)) because this has already been done when this function is called.

## <span id="page-5248-1"></span>**void QGLWidget::qglClearColor ( const [QColor](#page-1860-0) & c ) const**

Convenience function for specifying the clearing color to OpenGL. Calls glClearColor (in RGBA mode) or glClearIndex (in color-index mode) with the color *c*. Applies to the current GL context.

See also [qglColor](#page-5248-0)(), [QGLContext::currentContext\(](#page-5137-0)) and [QColor](#page-1860-0).

## <span id="page-5248-0"></span>**void QGLWidget::qglColor ( const [QColor](#page-1860-0) & c ) const**

Convenience function for specifying a drawing color to OpenGL. Calls glColor3 (in RGBA mode) or glIndex (in color-index mode) with the color *c*. Applies to the current GL context.

See also [qglClearColor\(](#page-5248-1)), [QGLContext::currentContext\(](#page-5137-0)) and [QColor.](#page-1860-0)

### <span id="page-5249-0"></span>**QPixmap QGLWidget::renderPixmap ( int w = 0, int h = 0, bool useContext = FALSE ) [virtual]**

Renders the current scene on a pixmap and returns the pixmap.

You may use this method on both visible and invisible QGLWidgets.

This method will create a pixmap and a temporary [QGLContext](#page-5130-0) to render on the pixmap. It will then call [initializeGL](#page-5246-1)(), [resizeGL\(](#page-5250-1)), and [paintGL\(](#page-5248-2)) on this context. Finally, the widget's original GL context is restored.

The size of the pixmap will be *w* pixels wide and *h* pixels high unless one of these parameters is 0 (the default), in which case the pixmap will have the same size as the widget.

If *useContext* is TRUE, this method will try to be more efficient by using the existing GL context to render the pixmap. The default is FALSE. Only use TRUE if you understand the risks.

Overlays are not rendered onto the pixmap.

If the GL rendering context and the desktop have different bit depths, the result will most likely look surprising.

Note that the creation of display lists, modifications of the view frustum etc. should be done from within initializeGL(). If this is not done, the temporary QGLContext will not be initialized properly, and the rendered pixmap may be incomplete/corrupted.

#### <span id="page-5249-1"></span>**void QGLWidget::resizeEvent ( [QResizeEvent](#page-2371-0) \* ) [virtual protected]**

Handles resize events. Calls the virtual function [resizeGL\(](#page-5250-1)).

Reimplemented from [QWidget](#page-1193-0).

### <span id="page-5250-1"></span>**void QGLWidget::resizeGL ( int width, int height ) [virtual protected]**

This virtual function is called whenever the widget has been resized. The new size is passed in *width* and *height*. Reimplement it in a subclass.

There is no need to call [makeCurrent](#page-5247-2)() because this has already been done when this function is called.

#### <span id="page-5250-2"></span>**void QGLWidget::resizeOverlayGL ( int width, int height ) [virtual protected]**

This virtual function is used in the same manner as paint GL() except that it operates on the widget's overlay context instead of the widget's main context. This means that [resizeOverlayGL\(](#page-5250-2)) is called whenever the widget has been resized. The new size is passed in *width* and *height*. Reimplement it in a subclass.

There is no need to call [makeOverlayCurrent\(](#page-5247-3)) because this has already been done when this function is called.

### <span id="page-5250-3"></span>**void QGLWidget::setAutoBufferSwap ( bool on ) [protected]**

If *on* is TRUE automatic GL buffer swapping is switched on; otherwise it is switched off.

If *on* is TRUE and the widget is using a double-buffered format, the background and foreground GL buffers will automatically be swapped after each time the [paintGL\(](#page-5248-2)) function has been called.

The buffer auto-swapping is on by default.

See also [autoBufferSwap](#page-5244-3)(), [doubleBuffer\(](#page-5245-0)) and [swapBuffers\(](#page-5251-0)).

# <span id="page-5250-0"></span>**void QGLWidget::setColormap ( const [QGLColormap](#page-5100-0) & cmap )**

Set the colormap for this widget to *cmap*. Usually it is only top-level widgets

that can have colormaps installed.

See also [colormap\(](#page-5244-2)).

# <span id="page-5251-0"></span>**void QGLWidget::swapBuffers () [virtual]**

Swaps the screen contents with an off-screen buffer. This only works if the widget's format specifies double buffer mode.

Normally, there is no need to explicitly call this function because it is done automatically after each widget repaint, i.e. each time after [paintGL](#page-5248-2)() has been executed.

See also [doubleBuffer\(](#page-5245-0)), [setAutoBufferSwap\(](#page-5250-3)) and [QGLFormat::setDoubleBuffer\(](#page-5188-0)).

## <span id="page-5251-1"></span>**void QGLWidget::updateGL () [virtual slot]**

Updates the widget by calling [glDraw\(](#page-5246-4)).

### <span id="page-5251-2"></span>**void QGLWidget::updateOverlayGL () [virtual slot]**

Updates the widget's overlay (if any). Will cause the virtual function [paintOverlayGL](#page-5248-3)() to be executed.

The widget's rendering context will become the current context and [initializeGL\(](#page-5246-1)) will be called if it hasn't already been called.

This file is part of the Qt [toolkit](#page-0-0). Copyright © 1995-2002 [Trolltech](http://www.trolltech.com/). All Rights Reserved.

Copyright © 2002 [Trolltech](http://www.trolltech.com) [Trademarks](http://www.trolltech.com/trademarks.html) Ot version 3.0.5

Ho[m](#page-0-0)e | [A](#page-202-0)ll Classes | [M](#page-197-0)ain Classes | Annotated | [G](#page-199-0)rouped Classes | [Functions](#page-232-0)

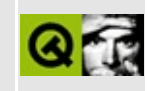

# **QNPlugin Class Reference**

The QNPlugin class provides the plugin central factory.

This class is part of the **Qt NSPlugin Extension**. [More...](#page-5256-0)

#include [<qnp.h>](#page-7035-0)

List of all member [functions.](#page-9124-0)

# **Public Members**

- virtual **[~QNPlugin](#page-5258-0)** ()
- void **[getVersionInfo](#page-5259-0)** ( int & plugin\_major, int & plugin\_minor, int & browser\_major, int & browser\_minor )
- virtual QNPInstance \* **[newInstance](#page-5260-0)** () = 0
- virtual const char \* **[getMIMEDescription](#page-5259-1)** () const = 0
- virtual const char  $*$  **[getPluginNameString](#page-5259-2)**  $\hat{O}$  const = 0
- virtual const char \* **[getPluginDescriptionString](#page-5259-3)** () const = 0
- virtual void \* **[getJavaClass](#page-5258-1)** ()
- virtual void **[unuseJavaClass](#page-5260-1)** ()
- void \* **[getJavaEnv](#page-5258-2)** () const

# **Static Public Members**

- QNPlugin \* **[create](#page-5258-3)** ()
- QNPlugin \* **[actual](#page-5258-4)** ()
# **Protected Members**

<u> 1989 - Johann Stoff, fransk politik (d. 1989)</u>

**[QNPlugin](#page-5258-0)** ()

 $\blacksquare$ 

# **Detailed Description**

This class is defined in the **Qt NSPlugin Extension**, which can be found in the qt/extensions directory. It is not included in the main Qt API.

The QNPlugin class provides the plugin central factory.

This class is the heart of the plugin. One instance of this object is created when the plugin is *first* needed, by calling [QNPlugin::create\(](#page-5258-1)), which must be implemented in your plugin code to return some derived class of QNPlugin. The one QNPlugin object creates all instances for a single running Web-browser process.

Additionally, if Qt is linked to the plugin as a dynamic library, only one instance of [QApplication](#page-1079-0) will exist *across all plugins that have been made with Qt*. So, your plugin should tread lightly on global settings - do not, for example, use [QApplication::setFont\(](#page-1112-0)) - that will change the font in every widget of every Qtbased plugin currently loaded!

# **Member Function Documentation**

### <span id="page-5258-0"></span>**QNPlugin::QNPlugin () [protected]**

Creates a QNPlugin. This may only be used by the constructor derived class returned by the plugin's implementation of the [QNPlugin::create\(](#page-5258-1)) function.

## **QNPlugin::~QNPlugin () [virtual]**

Destroys the QNPlugin. This is called by the plugin binding code just before the plugin is about to be unloaded from memory. If newWindow() has been called, a [QApplication](#page-1079-0) will still exist at this time, but will be deleted shortly after before the plugin is deleted.

## **QNPlugin \* QNPlugin::actual () [static]**

Returns the plugin most recently returned by [QNPlugin::create\(](#page-5258-1)).

## <span id="page-5258-1"></span>**QNPlugin \* QNPlugin::create () [static]**

This must be implemented by your plugin code. It should return a derived class of QNPlugin.

### <span id="page-5258-3"></span>**void \* QNPlugin::getJavaClass () [virtual]**

Override to return a reference to the Java class that represents the plugin. The default returns 0, indicating no class.

If you override this class, you must also override [QNPlugin::unuseJavaClass](#page-5260-0)().

The return value is actually a jref; we use void\* so as to avoid burdening plugins which do not require Java.

See also [getJavaEnv\(](#page-5258-2)) and [QNPInstance::getJavaPeer\(](#page-5198-0)).

### <span id="page-5258-2"></span>**void \* QNPlugin::getJavaEnv () const**

Returns a pointer to the Java execution environment, or 0 if Java is disabled or an error occurred.

The return value is actually a JRIEnv\*; we use void\* so as to avoid burdening plugins which do not require Java.

See also [getJavaClass\(](#page-5258-3)) and [QNPInstance::getJavaPeer\(](#page-5198-0)).

#### **const char \* QNPlugin::getMIMEDescription () const [pure virtual]**

Override this to return the MIME description of the data formats supported by your plugin. The format of this string is shown by the following example:

```
const char* getMIMEDescription() const
{
    return "image/x-png:png:PNG Image;"
           "image/png:png:PNG Image;"
           "image/x-portable-bitmap:pbm:PBM Image;"
           "image/x-portable-graymap:pgm:PGM Image;"
           "image/x-portable-pixmap:ppm:PPM Image;"
           "image/bmp:bmp:BMP Image;"
           "image/x-ms-bmp:bmp:BMP Image;"
           "image/x-xpixmap:xpm:XPM Image;"
           "image/xpm:xpm:XPM Image";
}
```
#### **const char \* QNPlugin::getPluginDescriptionString () const [pure virtual]**

Returns the plain-text description of the plugin.

#### **const char \* QNPlugin::getPluginNameString () const [pure virtual]**

Returns the plain-text name of the plugin.

#### **void QNPlugin::getVersionInfo ( int & plugin\_major, int & plugin\_minor, int & browser\_major, int & browser\_minor )**

Populates *\*plugin\_major* and *\*plugin\_minor* with the version of the plugin API and populates *\*browser\_major* and *\*browser\_minor* with the version of the browser.

### **QNPInstance \* QNPlugin::newInstance () [pure virtual]**

Override this to return an appropriate derived class of [QNPInstance.](#page-5191-0)

#### <span id="page-5260-0"></span>**void QNPlugin::unuseJavaClass () [virtual]**

This function is called when the plugin is shutting down, with *jc* set to the value returned earlier by [getJavaClass](#page-5258-3)(). The function should *unuse* the Java class.

This file is part of the Qt [toolkit](#page-0-0). Copyright © 1995-2002 [Trolltech](http://www.trolltech.com/). All Rights Reserved.

Copyright © 2002 [Trolltech](http://www.trolltech.com) [Trademarks](http://www.trolltech.com/trademarks.html) Qt version 3.0.5

<span id="page-5261-0"></span>Ho[m](#page-0-0)e | [A](#page-202-0)ll Classes | [M](#page-197-0)ain Classes | Annotated | [G](#page-199-0)rouped Classes | [Functions](#page-232-0)

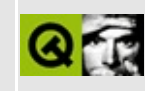

# **QSqlIndex Class Reference [sql [module\]](#page-360-0)**

The QSqlIndex class provides functions to manipulate and describe QSqlCursor and QSqlDatabase indexes. [More...](#page-5264-0)

#include [<qsqlindex.h](#page-7324-0)>

Inherits [QSqlRecord.](#page-5343-0)

List of all member [functions.](#page-9126-0)

## **Public Members**

- **[QSqlIndex](#page-5266-0)** ( const QString & cursorname = QString::null, const QString & name = QString::null )
- **[QSqlIndex](#page-5266-1)** ( const QSqlIndex & other )
- **[~QSqlIndex](#page-5266-2)** ()
- QSqlIndex & **[operator=](#page-5267-0)** ( const QSqlIndex & other )
- virtual void **[setCursorName](#page-5267-1)** ( const QString & cursorName )
- QString **[cursorName](#page-5266-3)** () const
- virtual void **[setName](#page-5267-2)** ( const QString & name )
- QString **[name](#page-5267-3)** () const
- virtual void **[append](#page-5266-4)** ( const QSqlField & field )
- virtual void **[append](#page-5266-5)** ( const QSqlField & field, bool desc )
- bool **[isDescending](#page-5267-4)** ( int i ) const
- virtual void **[setDescending](#page-5267-5)** ( int i, bool desc )

# **Static Public Members**

<span id="page-5264-0"></span>QSqlIndex **[fromStringList](#page-5267-6)** ( const QStringList & l, const QSqlCursor \* cursor )

# **Detailed Description**

The QSqlIndex class provides functions to manipulate and describe [QSqlCursor](#page-4895-0) and [QSqlDatabase](#page-4948-0) indexes.

This class is used to describe and manipulate QSqlCursor and QSqlDatabase indexes. An index refers to a single table or view in a database. Information about the fields that comprise the index can be used to generate SQL statements, or to affect the behavior of a [QSqlCursor](#page-4895-0) object.

Normally, QSqlIndex objects are created by [QSqlDatabase](#page-4948-0) or QSqlCursor.

See also [Database](#page-6274-0) Classes.

## **Member Function Documentation**

#### <span id="page-5266-0"></span>**QSqlIndex::QSqlIndex ( const [QString](#page-1880-0) & cursorname = QString::null, const [QString](#page-1880-0) & name = QString::null )**

Constructs an empty index using the cursor name *cursorname* and index name *name*.

## <span id="page-5266-1"></span>**QSqlIndex::QSqlIndex ( const [QSqlIndex](#page-5261-0) & other )**

Constructs a copy of *other*.

## <span id="page-5266-2"></span>**QSqlIndex::~QSqlIndex ()**

Destroys the object and frees any allocated resources.

## <span id="page-5266-4"></span>**void QSqlIndex::append ( const [QSqlField](#page-5115-0) & field ) [virtual]**

Appends the field *field* to the list of indexed fields. The field is appended with an ascending sort order.

Reimplemented from [QSqlRecord](#page-5347-0).

#### <span id="page-5266-5"></span>**void QSqlIndex::append ( const [QSqlField](#page-5115-0) & field, bool desc ) [virtual]**

This is an overloaded member function, provided for convenience. It behaves essentially like the above function.

Appends the field *field* to the list of indexed fields. The field is appended with an ascending sort order, unless *desc* is TRUE.

### <span id="page-5266-3"></span>**QString QSqlIndex::cursorName () const**

Returns the name of the cursor which the index is associated with.

### <span id="page-5267-6"></span>**QSqlIndex QSqlIndex::fromStringList ( const [QStringList](#page-2043-0) & l, const [QSqlCursor](#page-4895-0) \* cursor ) [static]**

Returns an index based on the field descriptions in *l* and the cursor *cursor*. The field descriptions should be in the same format that [toStringList](#page-5352-0)() produces, for example, a surname field in the people table might be in one of these forms: "surname", "surname DESC" or "people.surname ASC".

See also [toStringList\(](#page-5352-0)).

### <span id="page-5267-4"></span>**bool QSqlIndex::isDescending ( int i ) const**

Returns true if field *i* in the index is sorted in descending order, otherwise returns FALSE.

#### <span id="page-5267-3"></span>**QString QSqlIndex::name () const**

Returns the name of the index.

### <span id="page-5267-0"></span>**QSqlIndex & QSqlIndex::operator= ( const [QSqlIndex](#page-5261-0) & other )**

Sets the index equal to *other*.

#### <span id="page-5267-1"></span>**void QSqlIndex::setCursorName ( const [QString](#page-1880-0) & cursorName ) [virtual]**

Sets the name of the cursor that the index is associated with to *cursorName*.

### <span id="page-5267-5"></span>**void QSqlIndex::setDescending ( int i, bool desc ) [virtual]**

If *desc* is TRUE, field *i* is sorted in descending order. Otherwise, field *i* is sorted in ascending order (the default). If the field does not exist, nothing happens.

#### <span id="page-5267-2"></span>**void QSqlIndex::setName ( const [QString](#page-1880-0) & name ) [virtual]**

Sets the name of the index to *name*.

This file is part of the Qt [toolkit](#page-0-0). Copyright © 1995-2002 [Trolltech](http://www.trolltech.com/). All Rights Reserved.

Copyright © 2002 [Trolltech](http://www.trolltech.com) [Trademarks](http://www.trolltech.com/trademarks.html) Qt version 3.0.5

É.

Ho[m](#page-0-0)e | [A](#page-202-0)ll Classes | [M](#page-197-0)ain Classes | Annotated | [G](#page-199-0)rouped Classes | [Functions](#page-232-0)

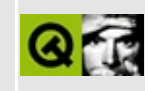

# **QConstString Class Reference**

The QConstString class provides string objects using constant Unicode data. [More...](#page-5271-0)

#include [<qstring.h](#page-1951-0)>

List of all member [functions.](#page-9129-0)

# **Public Members**

- **[QConstString](#page-5273-0)** ( const QChar \* unicode, uint length )
- **[~QConstString](#page-5273-1)** ()
- <span id="page-5271-0"></span>const QString & **[string](#page-5273-2)** () const

# **Detailed Description**

The QConstString class provides string objects using constant Unicode data.

In order to minimize copying, highly optimized applications can use QConstString to provide a [QString-](#page-1880-0)compatible object from existing Unicode data. It is then the programmer's responsibility to ensure that the Unicode data exists for the entire lifetime of the QConstString object.

A QConstString is created with the QConstString constructor. The string held by the object can be obtained by calling [string](#page-5273-2)().

See also Text [Related](#page-6332-0) Classes.

## **Member Function Documentation**

#### <span id="page-5273-0"></span>**QConstString::QConstString ( const [QChar](#page-4725-0) \* unicode, uint length )**

Constructs a QConstString that uses the first *length* Unicode characters in the array *unicode*. Any attempt to modify copies of the string will cause it to create a copy of the data, thus it remains forever unmodified.

The data in *unicode* is not copied. The caller must be able to guarantee that *unicode* will not be deleted or modified.

## <span id="page-5273-1"></span>**QConstString::~QConstString ()**

Destroys the QConstString, creating a copy of the data if other strings are still using it.

#### <span id="page-5273-2"></span>**const [QString](#page-1880-0) & QConstString::string () const**

Returns a constant string referencing the data passed during construction.

This file is part of the Qt [toolkit](#page-0-0). Copyright © 1995-2002 [Trolltech](http://www.trolltech.com/). All Rights Reserved.

Copyright © 2002 [Trolltech](http://www.trolltech.com) [Trademarks](http://www.trolltech.com/trademarks.html) Qt version 3.0.5

Ho[m](#page-0-0)e | [A](#page-202-0)ll Classes | [M](#page-197-0)ain Classes | Annotated | [G](#page-199-0)rouped Classes | [Functions](#page-232-0)

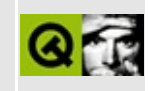

# **QNPStream Class Reference**

The QNPStream class provides a stream of data provided to a QNPInstance by the browser.

This class is part of the **Qt NSPlugin Extension**. [More...](#page-5276-0)

#include [<qnp.h>](#page-7035-0)

List of all member [functions.](#page-9131-0)

## **Public Members**

- **[~QNPStream](#page-5278-0)** ()
- const char \* **[url](#page-5279-0)** () const
- uint **[end](#page-5278-1)** () const
- uint **[lastModified](#page-5278-2)** () const
- const char \* **[type](#page-5279-1)** () const
- bool **[seekable](#page-5279-2)** () const
- bool **[okay](#page-5278-3)** () const
- bool **[complete](#page-5278-4)** () const
- void **[requestRead](#page-5279-3)** ( int offset, uint length )
- int [write](#page-5279-4) ( int len, void \* buffer )
- QNPInstance \* **[instance](#page-5278-5)** ()
- <span id="page-5276-0"></span>**[QNPStream](#page-5278-6)** ( QNPInstance \* in, const char \* mt, \_NPStream \* st, bool se )

# **Detailed Description**

This class is defined in the **Qt NSPlugin Extension**, which can be found in the qt/extensions directory. It is not included in the main Qt API.

The QNPStream class provides a stream of data provided to a [QNPInstance](#page-5191-0) by the browser.

Note that this is neither a [QTextStream](#page-2014-0) nor a [QDataStream](#page-5560-0).

See also [QNPInstance::write](#page-5201-0)() and [QNPInstance::newStreamCreated](#page-5199-0)().

## **Member Function Documentation**

#### <span id="page-5278-6"></span>**QNPStream::QNPStream ( [QNPInstance](#page-5191-0) \* in, const char \* mt, \_NPStream \* st, bool se )**

Creates a stream. Plugins should not call this, but rather [QNPInstance::newStream](#page-5198-1)() if a stream is required.

Takes a [QNPInstance](#page-5191-0) *in*, mime type *mt*, a pointer to an \_NPStream *st* and a seekable flag *se*.

#### <span id="page-5278-0"></span>**QNPStream::~QNPStream ()**

Destroys the stream.

#### <span id="page-5278-4"></span>**bool QNPStream::complete () const**

Returns TRUE if the stream has received all the data from the source; otherwise returns FALSE.

#### <span id="page-5278-1"></span>**uint QNPStream::end () const**

Returns the length of the stream in bytes. Can be 0 for streams of unknown length.

#### <span id="page-5278-5"></span>**QNPInstance \* QNPStream::instance ()**

Returns the [QNPInstance](#page-5191-0) for which this stream was created.

#### <span id="page-5278-2"></span>**uint QNPStream::lastModified () const**

Returns the time when the source of the stream was last modified.

#### <span id="page-5278-3"></span>**bool QNPStream::okay () const**

Returns TRUE if no errors have occurred on the stream; otherwise returns

FALSE.

#### <span id="page-5279-3"></span>**void QNPStream::requestRead ( int offset, uint length )**

Requests the section of the stream, of *length* bytes from *offset*, be sent to the [QNPInstance::write](#page-5201-0)() function of the [instance\(](#page-5278-5)) of this stream.

#### <span id="page-5279-2"></span>**bool QNPStream::seekable () const**

Returns TRUE if the stream is seekable; otherwise returns FALSE.

#### <span id="page-5279-1"></span>**const char \* QNPStream::type () const**

Returns the MIME type of the stream.

#### <span id="page-5279-0"></span>**const char \* QNPStream::url () const**

Returns the URL from which the stream was created.

#### <span id="page-5279-4"></span>**int QNPStream::write ( int len, void \* buffer )**

Writes *len* bytes from *buffer to* the stream.

This file is part of the Qt [toolkit](#page-0-0). Copyright © 1995-2002 [Trolltech](http://www.trolltech.com/). All Rights Reserved.

Copyright © 2002 [Trolltech](http://www.trolltech.com) [Trademarks](http://www.trolltech.com/trademarks.html) Qt version 3.0.5

<span id="page-5280-0"></span>Ho[m](#page-0-0)e | [A](#page-202-0)ll Classes | [M](#page-197-0)ain Classes | Annotated | [G](#page-199-0)rouped Classes | [Functions](#page-232-0)

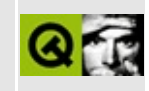

# **QSqlPropertyMap Class Reference [sql [module\]](#page-360-0)**

The QSqlPropertyMap class is used to map widgets to SQL fields. [More...](#page-5283-0)

#include [<qsqlpropertymap.h>](#page-7328-0)

List of all member [functions.](#page-9133-0)

## **Public Members**

- **[QSqlPropertyMap](#page-5286-0)** ()
- virtual **[~QSqlPropertyMap](#page-5286-1)** ()
- QVariant **[property](#page-5287-0)** ( QWidget \* widget )
- virtual void **[setProperty](#page-5287-1)** ( QWidget \* widget, const QVariant & value )
- void **[insert](#page-5287-2)** ( const QString & classname, const QString & property )
- void **[remove](#page-5287-3)** ( const QString & classname )

# **Static Public Members**

<span id="page-5283-0"></span>Þ

- QSqlPropertyMap \* **[defaultMap](#page-5287-4)** ()
- void **[installDefaultMap](#page-5287-5)** ( QSqlPropertyMap \* map )

# **Detailed Description**

The QSqlPropertyMap class is used to map widgets to SQL fields.

The SQL module uses Qt object [properties](#page-7731-0) to insert and extract values from editor widgets.

This class is used to map editors to SQL fields. This works by associating SQL editor class names to the properties used to insert and extract values to/from the editor.

For example, a [QLineEdit](#page-4022-0) can be used to edit text strings and other data types in QDataTables or QSqlForms. Several properties are defined in QLineEdit, but only the *text* property is used to insert and extract text from a QLineEdit. Both [QDataTable](#page-5582-0) and [QSqlForm](#page-5203-0) use the global QSqlPropertyMap for inserting and extracting values to and from an editor widget. The global property map defines several common widgets and properties that are suitable for many applications. You can add and remove widget properties to suit your specific needs.

If you want to use custom editors with your QDataTable or QSqlForm, you have to install your own QSqlPropertyMap for that table or form. Example:

```
QSqlPropertyMap *myMap = new QSqlPropertyMap();
QSqlForm *myForm = new QSqlForm( this );
MyEditor myEditor( this );
// Set the QSqlForm's record buffer to the update buffer of
// a pre-existing QSqlCursor called 'cur'.
myForm->setRecord( cur->primeUpdate() );
// Install the customized map
myMap->insert( "MyEditor", "content" );
myForm->installPropertyMap( myMap ); // myForm now owns myMap
...
// Insert a field into the form that uses a myEditor to edit the
// field 'somefield'
myForm->insert( &myEditor, "somefield" );
// Update myEditor with the value from the mapped database field
myForm->readFields();
...
// Let the user edit the form
```

```
...
// Update the database fields with the values in the form
myForm->writeFields();
...
```
You can also replace the global QSqlPropertyMap that is used by default. (Bear in mind that QSqlPropertyMap takes ownership of the new default map.)

```
QSqlPropertyMap *myMap = new QSqlPropertyMap;
myMap->insert( "MyEditor", "content" );
QSqlPropertyMap::installDefaultMap( myMap );
...
```
See also [QDataTable](#page-5582-0), [QSqlForm](#page-5203-0), [QSqlEditorFactory](#page-5036-0) and [Database](#page-6274-0) Classes.

 $\overline{\phantom{0}}$ 

# **Member Function Documentation**

#### <span id="page-5286-0"></span>**QSqlPropertyMap::QSqlPropertyMap ()**

Constructs a QSqlPropertyMap.

The default property mappings used by Qt widgets are:

- QButton -- text
- QCheckBox -- checked
- QComboBox -- currentItem
- QDateEdit -- date
- QDateTimeEdit -- dateTime
- QDial -- value
- QLabel -- text
- QLCDNumber -- value
- OLineEdit -- text
- OListBox -- currentItem
- OMultiLineEdit -- text
- OPushButton -- text
- QRadioButton -- text
- QScrollBar -- value
- QSlider -- value
- QSpinBox -- value
- **QTextBrowser -- source**
- QTextEdit -- text
- QTextView -- text
- QTimeEdit -- time

## <span id="page-5286-1"></span>**QSqlPropertyMap::~QSqlPropertyMap () [virtual]**

Destroys the QSqlPropertyMap.

Note that if the QSqlPropertyMap is installed with installPropertyMap() the object it was installed into, e.g. the [QSqlForm,](#page-5203-0) takes ownership and will delete the QSqlPropertyMap when necessary.

## <span id="page-5287-4"></span>**QSqlPropertyMap \* QSqlPropertyMap::defaultMap () [static]**

Returns the application global QSqlPropertyMap.

### <span id="page-5287-2"></span>**void QSqlPropertyMap::insert ( const [QString](#page-1880-0) & classname, const [QString](#page-1880-0) & property )**

Insert a new classname/property pair, which is used for custom SQL field editors. There *must* be a Q\_PROPERTY clause in the *classname* class declaration for the *property*.

Example: [sql/overview/custom1/main.cpp](#page-385-0).

#### <span id="page-5287-5"></span>**void QSqlPropertyMap::installDefaultMap ( [QSqlPropertyMap](#page-5280-0) \* map ) [static]**

Replaces the global default property map with *map*. All [QDataTable](#page-5582-0) and [QSqlForm](#page-5203-0) instantiations will use this new map for inserting and extracting values to and from editors. *QSqlPropertyMap takes ownership of map*, and destroys it when it is no longer needed.

### <span id="page-5287-0"></span>**QVariant QSqlPropertyMap::property ( [QWidget](#page-1146-0) \* widget )**

Returns the mapped property of *widget* as a [QVariant](#page-4678-0).

#### <span id="page-5287-3"></span>**void QSqlPropertyMap::remove ( const [QString](#page-1880-0) & classname )**

Removes *classname* from the map.

#### <span id="page-5287-1"></span>**void QSqlPropertyMap::setProperty ( [QWidget](#page-1146-0) \* widget, const [QVariant](#page-4678-0) & value ) [virtual]**

Sets the property of *widget* to *value*.

This file is part of the Qt [toolkit](#page-0-0). Copyright © 1995-2002 [Trolltech](http://www.trolltech.com/). All Rights Reserved.

Copyright © 2002 [Trolltech](http://www.trolltech.com) [Trademarks](http://www.trolltech.com/trademarks.html) Qt version 3.0.5

# $\begin{array}{c|c|c|c|c} \hline & & & & & \\ \hline & & & & & \\ \hline & & & & & \\ \hline & & & & & \\ \hline & & & & & & \\ \hline \end{array}$

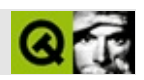

# **QWorkspace**

QWorkspace [……](#page-5294-0)

#include [<qworkspace.h>](#page-7573-0)

[QWidget](#page-1146-0)

- **[QWorkspace](#page-5296-0)** ( QWidget \* parent = 0, const char \* name = 0 )
- **[~QWorkspace](#page-5296-1)** ()
- QWidget \* **[activeWindow](#page-5296-2)** () const
- QWidgetList **[windowList](#page-5297-0)** () const
- bool **[scrollBarsEnabled](#page-5296-3)** () const
- void **[setScrollBarsEnabled](#page-5296-4)** ( bool enable )
- void **[cascade](#page-5296-0)** ()
- void **[tile](#page-5296-1)** ()

void **[windowActivated](#page-5297-0)** ( QWidget \* w )

bool **[scrollBarsEnabled](#page-5298-0)** -

 $\blacksquare$ 

<u> 1989 - Andrea Branden, amerikansk politik (d. 1989)</u>

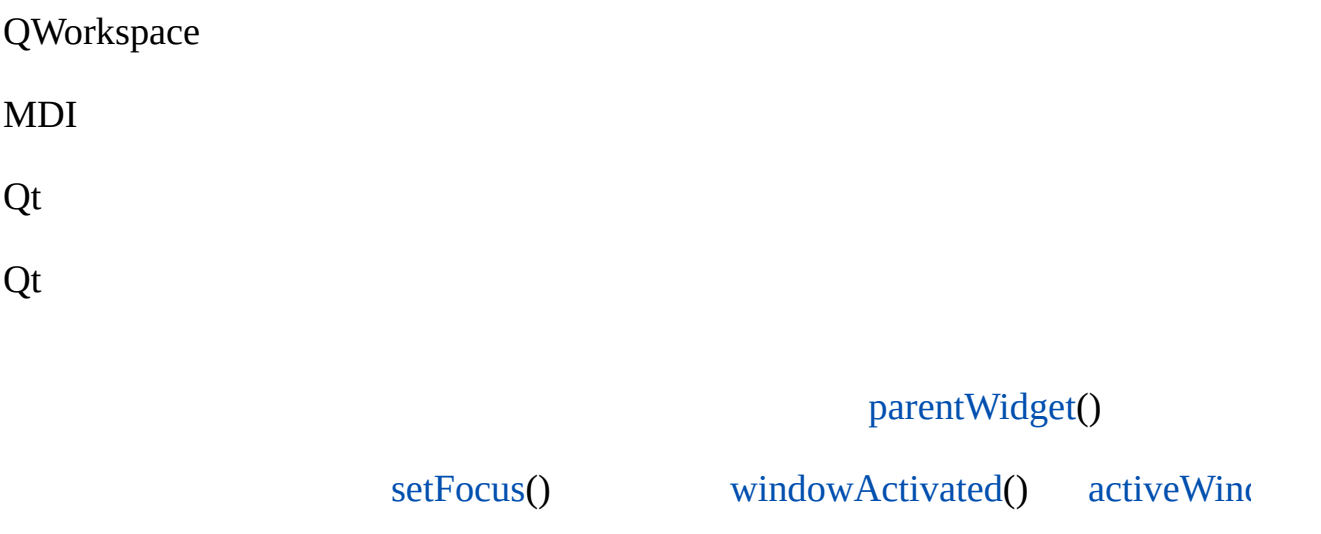

[windowList](#page-5297-1)()" Windows"

scrollBarsEnabled

QWorkspace

QWorkspace [cascade](#page-5296-0)()[tile](#page-5296-1)()

## **QWorkspace::QWorkspace ( [QWidget](#page-1146-0) \* parent = 0, const char \* name = 0 )**

*parentname*

**QWorkspace::~QWorkspace ()**

## <span id="page-5296-2"></span>**QWidget \* QWorkspace::activeWindow () const**

 $\Omega$ 

<span id="page-5296-0"></span>[mdi/application.cpp](#page-2854-0)

#### **void QWorkspace::cascade () []**

[tile](#page-5296-1)()

<span id="page-5296-4"></span>[mdi/application.cpp](#page-2854-0)

#### **bool QWorkspace::scrollBarsEnabled () const**

["scrollBarsEnabled"](#page-5298-0)

#### <span id="page-5296-3"></span>**void QWorkspace::setScrollBarsEnabled ( bool enable )**

*enable*["scrollBarsEnabled"](#page-5298-0)

## <span id="page-5296-1"></span>**void QWorkspace::tile () []**

[cascade\(](#page-5296-0))

 $\blacksquare$ 

<span id="page-5297-0"></span>[mdi/application.cpp](#page-2854-0)

## **void QWorkspace::windowActivated ( [QWidget](#page-1146-0) \* w ) []**

<span id="page-5297-1"></span>*w w*

[activeWindow](#page-5296-2)()[windowList\(](#page-5297-1))

## **QWidgetList QWorkspace::windowList () const**

[mdi/application.cpp](#page-2854-0)

## <span id="page-5298-0"></span>**bool scrollBarsEnabled**

This property holds whether the workspace provides scrollbars.

[setScrollBarsEnabled\(](#page-5296-3)[\)scrollBarsEnabled\(](#page-5296-4))

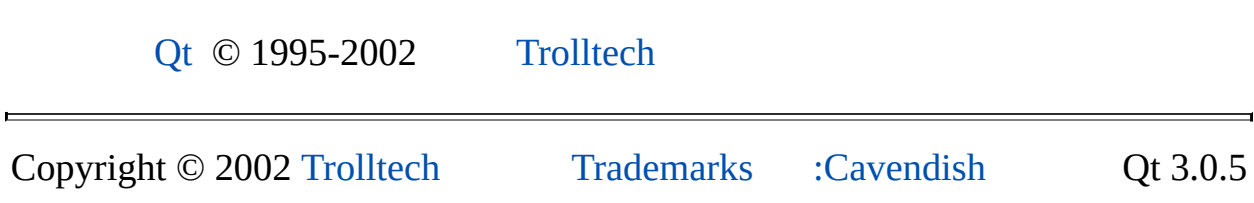

Ho[m](#page-0-0)e | [A](#page-202-0)ll Classes | [M](#page-197-0)ain Classes | Annotated | [G](#page-199-0)rouped Classes | [Functions](#page-232-0)

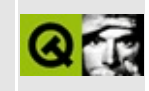

## **QNPWidget Class Reference**

The QNPWidget class provides a QWidget that is a Web-browser plugin window.

This class is part of the **Qt NSPlugin Extension**. [More...](#page-5301-0)

#include [<qnp.h>](#page-7035-0)

Inherits [QWidget.](#page-1146-0)

List of all member [functions.](#page-9144-0)

## **Public Members**

- **[QNPWidget](#page-5303-0)** ()
- **[~QNPWidget](#page-5303-1)** ()
- virtual void **[enterInstance](#page-5303-2)** ()
- virtual void **[leaveInstance](#page-5303-3)** ()
- <span id="page-5301-0"></span>QNPInstance \* **[instance](#page-5303-4)** ()

## **Detailed Description**

This class is defined in the **Qt NSPlugin Extension**, which can be found in the qt/extensions directory. It is not included in the main Qt API.

The QNPWidget class provides a [QWidget](#page-1146-0) that is a Web-browser plugin window.

Derive from QNPWidget to create a widget that can be used as a Browser plugin window, or create one and add child widgets. Instances of QNPWidget may only be created when [QNPInstance::newWindow\(](#page-5199-0)) is called by the browser.

A common way to develop a plugin widget is to develop it as a stand-alone application window, then make it a *child* of a plugin widget to use it as a browser plugin. The technique is:

```
class MyPluginWindow : public QNPWidget
{
    QWidget* child;
public:
   MyPluginWindow()
    {
        // Some widget that is normally used as a top-level widget
        child = new MyIndependentlyDevelopedWidget();
        // Use the background color of the web page
        child->setBackgroundColor( backgroundColor() );
        // Fill the plugin widget
        child->setGeometry( 0, 0, width(), height() );
    }
    void resizeEvent(QResizeEvent*)
    {
        // Fill the plugin widget
        child->resize(size());
    }
};
```
The default implementation is an empty window.

## **Member Function Documentation**

## <span id="page-5303-0"></span>**QNPWidget::QNPWidget ()**

Creates a QNPWidget.

## <span id="page-5303-1"></span>**QNPWidget::~QNPWidget ()**

Destroys the window. This will be called by the plugin binding code when the window is no longer required. The Web-browser will delete windows when they leave the page. The bindings will change the [QWidget::winId\(](#page-1209-0)) of the window when the window is resized, but this should not affect normal widget behavior.

#### <span id="page-5303-2"></span>**void QNPWidget::enterInstance () [virtual]**

Called when the mouse enters the plugin window. Does nothing by default.

Example: [grapher/grapher.cpp](#page-7975-0).

## <span id="page-5303-4"></span>**QNPInstance \* QNPWidget::instance ()**

Returns the instance for which this widget is the window.

## <span id="page-5303-3"></span>**void QNPWidget::leaveInstance () [virtual]**

Called when the mouse leaves the plugin window. Does nothing by default.

Example: [grapher/grapher.cpp](#page-7975-0).

This file is part of the Qt [toolkit](#page-0-0). Copyright © 1995-2002 [Trolltech](http://www.trolltech.com/). All Rights Reserved.

Copyright © 2002 [Trolltech](http://www.trolltech.com) [Trademarks](http://www.trolltech.com/trademarks.html) Qt version 3.0.5

## <span id="page-5304-0"></span> $\begin{array}{c|c|c|c|c} \hline & & & & & \\ \hline & & & & & \\ \hline & & & & & \\ \hline & & & & & \\ \hline & & & & & & \\ \hline \end{array}$

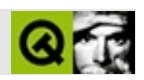

## **QSqlQuery [[sql](#page-360-0)]**

QSqlQuerySQL [……](#page-5307-0)

#include [<qsqlquery.h](#page-7331-0)>

**[QSqlCursor](#page-4895-0)** 

- **[QSqlQuery](#page-5309-0)** ( QSqlResult \* r )
- **[QSqlQuery](#page-5309-1)** ( const QString & query = QString::null, QSqlDatabase \* db =  $0)$
- **[QSqlQuery](#page-5309-2)** ( const QSqlQuery & other )
- QSqlQuery & **[operator=](#page-5312-0)** ( const QSqlQuery & other )
- virtual **[~QSqlQuery](#page-5309-3)** ()
- bool **[isValid](#page-5311-0)** () const
- bool **[isActive](#page-5310-0)** () const
- bool **[isNull](#page-5310-1)** ( int field ) const
- $\bullet$  int **[at](#page-5309-4)** () const
- QString **[lastQuery](#page-5311-1)** () const
- int **[numRowsAffected](#page-5312-1)** () const
- QSqlError **[lastError](#page-5311-2)** () const
- bool **[isSelect](#page-5311-3)** () const
- int **[size](#page-5313-0)** () const
- const QSqlDriver \* **[driver](#page-5310-2)** () const
- const QSqlResult \* **[result](#page-5312-2)** () const
- virtual bool **[exec](#page-5310-3)** ( const QString & query )
- virtual QVariant **[value](#page-5313-1)** ( int i ) const
- virtual bool **[seek](#page-5312-3)** ( int i, bool relative = FALSE )
- virtual bool **[next](#page-5311-4)** ()
- virtual bool **[prev](#page-5312-4)** ()
- virtual bool **[first](#page-5310-4)** ()
- virtual bool **[last](#page-5311-5)** ()
- virtual void **[beforeSeek](#page-5309-5)** ()
- virtual void **[afterSeek](#page-5309-6)** ()

<span id="page-5307-0"></span> $\blacksquare$ 

#### QSqlQuerySQL

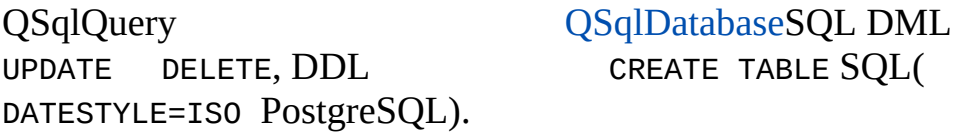

SQLqu[ery](#page-5311-0) [isActive](#page-5310-0)() TRUE SQL

- :
- $\bullet$  [next\(](#page-5311-4))
- [prev](#page-5312-4)()
- $\bullet$  [first\(](#page-5310-4))
- $\bullet$  [last\(](#page-5311-5))
- [seek](#page-5312-3)(int)

```
QSqlQuery query( "select name from customer" );
.next() ) {
   QString.value(0).toString();
   doSomething( name );
}
```
value()SELECT0

[QSqlDatabase](#page-4948-0)[QSqlCursor](#page-4895-0)[QVariant](#page-4678-0)

## <span id="page-5309-0"></span>**QSqlQuery::QSqlQuery ( [QSqlResult](#page-5418-0) \* r )**

QSqlQuery [QSqlResult](#page-5418-0) *r*

## <span id="page-5309-1"></span>**QSqlQuery::QSqlQuery ( const [QString](#page-1880-0) & query = QString::null, [QSqlDatabase](#page-4948-0) \* db = 0 )**

SQL *query db*QSqlQuery *db*0

**[QSqlDatabase](#page-4948-0)** 

#### <span id="page-5309-2"></span>**QSqlQuery::QSqlQuery ( const [QSqlQuery](#page-5304-0) & other )**

*other*

#### <span id="page-5309-3"></span>**QSqlQuery::~QSqlQuery () [virtual]**

<span id="page-5309-6"></span>**void QSqlQuery::afterSeek () [virtual protected]**

#### <span id="page-5309-4"></span>**int QSqlQuery::at () const**

0QSql::Location

S [isValid\(](#page-5311-0))

<span id="page-5309-5"></span>[sql/overview/navigating/main.cpp](#page-381-0)

#### **void QSqlQuery::beforeSeek () [virtual protected]**

## <span id="page-5310-2"></span>**const [QSqlDriver](#page-4976-0) \* QSqlQuery::driver () const**

## <span id="page-5310-3"></span>**bool QSqlQuery::exec ( const [QString](#page-1880-0) & query ) [virtual]**

SQL *query*TRUEfalse *query* SQL

exec()

[isActive\(](#page-5310-0)) [isValid\(](#page-5311-0)) [next](#page-5311-4)() [prev](#page-5312-4)() [first](#page-5310-4)() [last](#page-5311-5)() [seek\(](#page-5312-3))

[sql/overview/basicbrowsing/main.cppsql/overview/basicbrowsing2/main.cpp](#page-360-0) [sql/overview/basicdatamanip/main.cpp](#page-360-0)

## <span id="page-5310-4"></span>**bool QSqlQuery::first () [virtual]**

FALSE

<span id="page-5310-0"></span>[sql/overview/navigating/main.cpp](#page-381-1)

#### **bool QSqlQuery::isActive () const**

TRUE FALSE

[sql/overview/basicbrowsing/main.cpp](#page-360-0)[sql/overview/basicbrowsing2/main.cpp](#page-379-0)[s](#page-360-0) [sql/overview/retrieve1/main.cpp](#page-381-2)

#### <span id="page-5310-1"></span>**bool QSqlQuery::isNull ( int field ) const**

*field* NULL FALSE FALSE **[isNull](#page-5310-1)**()

[isActive\(](#page-5310-0)) [isValid](#page-5311-0)() [value](#page-5313-1)()

## <span id="page-5311-3"></span>**bool QSqlQuery::isSelect () const**

SELECT TRUE FALSE

## <span id="page-5311-0"></span>**bool QSqlQuery::isValid () const**

**TRUEFALSE** 

## <span id="page-5311-5"></span>**bool QSqlQuery::last () [virtual]**

R FALSE

<span id="page-5311-2"></span>[sql/overview/navigating/main.cpp](#page-360-0)

## **QSqlError QSqlQuery::lastError () const**

<span id="page-5311-1"></span>**[QSqlError](#page-5068-0)** 

**QString QSqlQuery::lastQuery () const**

[QString::null](#page-1888-0)

## <span id="page-5311-4"></span>**bool QSqlQuery::next () [virtual]**

- 
- FALSE
- 

FALSE TRUE

[at](#page-5309-4)()[isValid\(](#page-5311-0))

[sql/overview/basicbrowsing/main.cpp](#page-379-1)[sql/overview/basicbrowsing2/main.cpp](#page-380-0)[sql/o](#page-360-0) [sql/sqltable/main.cpp](#page-8420-0)

## <span id="page-5312-1"></span>**int QSqlQuery::numRowsAffected () const**

SQL -1 SELECT

[size](#page-5313-0)() [QSqlDriver::hasFeature\(](#page-4983-0))

[sql/overview/basicbrowsing2/main.cpp](#page-380-1) [sql/overview/basicdatamanip/main.cpp](#page-381-3)

## **QSqlQuery & QSqlQuery::operator= ( const [QSqlQuery](#page-5304-0) & other )**

<span id="page-5312-4"></span><span id="page-5312-0"></span>*other*

## **bool QSqlQuery::prev () [virtual]**

- FALSE
- 
- 

FALSE TRUE

<span id="page-5312-2"></span> $at()$  $at()$ 

## **const [QSqlResult](#page-5418-0) \* QSqlQuery::result () const**

## <span id="page-5312-3"></span>**bool QSqlQuery::seek ( int i, bool relative = FALSE ) [virtual]**

*relative* FALSE,

- *i* FALSE
- *i i* FALSETRUE

*relative*TRUE

*i* FALSE  $\bullet$ *i* FALSE *i* 0 FALSE  $i$  *ii*  $i \geq 0$  *i* FAL **TRUE** 

[sql/overview/navigating/main.cpp](#page-381-4)

## <span id="page-5313-0"></span>**int QSqlQuery::size () const**

-1 SELECT [isActive\(](#page-5310-0))FALSE-1

SELECT [numRowsAffected](#page-5312-1)()

[isActive\(](#page-5310-0)) [numRowsAffected\(](#page-5312-1)) [QSqlDriver::hasFeature](#page-4983-0)()

[sql/overview/navigating/main.cpp](#page-381-5)

## **QVariant QSqlQuery::value ( int i ) const [virtual]**

<span id="page-5313-1"></span>*i* 0

SELECT "select forename, surname from people"0forename 1 surname SELECT \* \*

*i* [QVariant](#page-4678-0)

[prev](#page-5312-4)() [next\(](#page-5311-4)) [first\(](#page-5310-4)) [last\(](#page-5311-5)) [seek](#page-5312-3)() [isActive\(](#page-5310-0)[\)isValid](#page-5311-0)()

[sql/overview/basicbrowsing/main.cppsql/overview/basicbrowsing2/main.cppsql/o](#page-360-0) [sql/sqltable/m](#page-8420-0)[ain.cpp](#page-360-0)

 $\overline{\phantom{0}}$ 

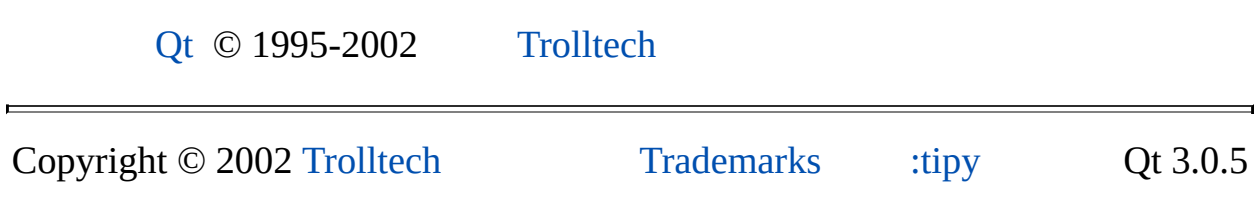

Ho[m](#page-0-0)e | [A](#page-202-0)ll Classes | [M](#page-197-0)ain Classes | Annotated | [G](#page-199-0)rouped Classes | [Functions](#page-232-0)

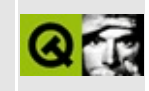

## **QWSDecoration Class Reference**

The QWSDecoration class allows the appearance of the Qt/Embedded Window Manager to be customized. [More...](#page-5317-0)

#include [<qwsdecoration\\_qws.h](#page-7578-0)>

List of all member [functions.](#page-9155-0)

## **Public Members**

- **[QWSDecoration](#page-5320-0)** ()
- virtual **[~QWSDecoration](#page-5320-1)** ()
- enum **[Region](#page-5319-0)** { None = 0, All = 1, Title = 2, Top = 3, Bottom = 4, Left = 5, Right = 6, TopLeft = 7, TopRight = 8, BottomLeft = 9, BottomRight = 10, Close = 11, Minimize = 12, Maximize = 13, Normalize = 14, Menu = 15, LastRegion = Menu  $\}$
- virtual QRegion **[region](#page-5321-0)** ( const QWidget \* widget, const QRect & rect, Region type  $=$  All  $) = 0$
- virtual void **[close](#page-5320-2)** ( QWidget \* widget )
- virtual void **[minimize](#page-5320-3)** ( QWidget \* widget )
- virtual void **[maximize](#page-5320-4)** ( QWidget \* widget )
- virtual QPopupMenu \* **[menu](#page-5320-5)** ( const QWidget \*, const QPoint & )
- virtual void **[paint](#page-5321-1)** ( QPainter  $*$  painter, const QWidget  $*$  widget  $) = 0$
- <span id="page-5317-0"></span>virtual void **[paintButton](#page-5321-2)** ( QPainter \* painter, const QWidget \* widget, Region type, int state  $= 0$

## **Detailed Description**

The QWSDecoration class allows the appearance of the Qt/Embedded Window Manager to be customized.

Qt/Embedded provides window management to top level windows. The appearance of the borders and buttons (the decoration) around the managed windows can be customized by creating your own class derived from QWSDecoration and overriding a few methods.

This class is non-portable. It is available *only* in Qt/Embedded.

See also [QApplication::qwsSetDecoration](#page-1107-0)() and [Qt/Embedded.](#page-8659-0)

## **Member Type Documentation**

#### <span id="page-5319-0"></span>**QWSDecoration::Region**

This enum describes the regions in the window decorations.

- QWSDecoration::None used internally.
- QWSDecoration::All the entire region used by the window decoration.
- QWSDecoration:: Title Displays the window title and allows the window to be moved by dragging.
- QWSDecoration::Top allows the top of the window to be resized.
- QWSDecoration::Bottom allows the bottom of the window to be resized.
- QWSDecoration::Left allows the left edge of the window to be resized.
- QWSDecoration:: Right allows the right edge of the window to be resized.
- QWSDecoration::TopLeft allows the top-left of the window to be resized.
- QWSDecoration::TopRight allows the top-right of the window to be resized.
- QWSDecoration::BottomLeft allows the bottom-left of the window to be resized.
- QWSDecoration::BottomRight allows the bottom-right of the window to be resized.
- QWSDecoration::Close clicking in this region closes the window.
- QWSDecoration::Minimize clicking in this region minimizes the window.
- QWSDecoration::Maximize clicking in this region maximizes the window.
- QWSDecoration::Normalize returns a maximized window to previous size.
- QWSDecoration:: Menu clicking in this region opens the window operations menu.

## **Member Function Documentation**

## <span id="page-5320-0"></span>**QWSDecoration::QWSDecoration ()**

Constructs a decorator.

## <span id="page-5320-1"></span>**QWSDecoration::~QWSDecoration () [virtual]**

Destroys a decorator.

## <span id="page-5320-2"></span>**void QWSDecoration::close ( [QWidget](#page-1146-0) \* widget ) [virtual]**

Called when the user clicks in the [Close](#page-5319-0) region.

*widget* is the [QWidget](#page-1146-0) to be closed.

The default behaviour is to close the widget.

## <span id="page-5320-4"></span>**void QWSDecoration::maximize ( [QWidget](#page-1146-0) \* widget ) [virtual]**

Called when the user clicks in the [Maximize](#page-5319-0) region.

*widget* is the [QWidget](#page-1146-0) to be maximized.

The default behaviour is to resize the widget to be full-screen. This method can be overridden to, e.g. avoid launch panels.

## <span id="page-5320-5"></span>**QPopupMenu \* QWSDecoration::menu ( const [QWidget](#page-1146-0) \* , const [QPoint](#page-1777-0) & ) [virtual]**

Called to create a [QPopupMenu](#page-2109-0) containing the valid menu operations.

The default implementation adds all possible window operations.

## <span id="page-5320-3"></span>**void QWSDecoration::minimize ( [QWidget](#page-1146-0) \* widget ) [virtual]**

Called when the user clicks in the [Minimize](#page-5319-0) region.

*widget* is the [QWidget](#page-1146-0) to be minimized.

The default behaviour is to ignore this action.

## <span id="page-5321-1"></span>**void QWSDecoration::paint ( [QPainter](#page-1500-0) \* painter, const [QWidget](#page-1146-0) \* widget ) [pure virtual]**

Override to paint the border and title decoration around *widget* using *painter*.

#### <span id="page-5321-2"></span>**void QWSDecoration::paintButton ( [QPainter](#page-1500-0) \* painter, const [QWidget](#page-1146-0) \* widget, [Region](#page-5319-0) type, int state ) [pure virtual]**

Override to paint a button *type* using *painter*.

*widget* is the widget whose button is to be drawn. *state* is the state of the button. It can be a combination of the following ORed together:

- QWSButton::MouseOver
- QWSButton::Clicked
- <span id="page-5321-0"></span>QWSButton::On

## **QRegion QWSDecoration::region ( const [QWidget](#page-1146-0) \* widget, const [QRect](#page-1556-0) & rect, [Region](#page-5319-0) type = All ) [pure virtual]**

Returns the requested region *type* which will contain *widget* with geometry *rect*.

This file is part of the Qt [toolkit](#page-0-0). Copyright © 1995-2002 [Trolltech](http://www.trolltech.com/). All Rights Reserved.

Copyright © 2002 [Trolltech](http://www.trolltech.com) [Trademarks](http://www.trolltech.com/trademarks.html) Qt version 3.0.5

Ho[m](#page-0-0)e | [A](#page-202-0)ll Classes | [M](#page-197-0)ain Classes | Annotated | [G](#page-199-0)rouped Classes | [Functions](#page-232-0)

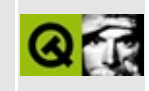

# **QCopChannel Class Reference**

The QCopChannel class provides communication capabilities between several clients. [More...](#page-5326-0)

#include [<qcopchannel\\_qws.h>](#page-6561-0)

Inherits [QObject](#page-1266-0).

List of all member [functions.](#page-9157-0)

## **Public Members**

- **[QCopChannel](#page-5328-0)** ( const QCString & channel, QObject \* parent = 0, const char  $*$  name = 0 )
- virtual **[~QCopChannel](#page-5328-1)** ()
- QCString **[channel](#page-5328-2)** () const
- virtual void **[receive](#page-5328-3)** ( const QCString & msg, const QByteArray & data )

## **Signals**

void **[received](#page-5329-0)** ( const QCString & msg, const QByteArray & data )

## **Static Public Members**

- bool **[isRegistered](#page-5328-4)** ( const QCString & channel )
- bool **[send](#page-5330-0)** ( const QCString & channel, const QCString & msg )
- <span id="page-5326-0"></span>bool **[send](#page-5329-1)** ( const QCString & channel, const QCString & msg, const QByteArray & data )

## **Detailed Description**

The QCopChannel class provides communication capabilities between several clients.

The Qt Cop (QCOP) is a COmmunication Protocol, allowing clients to communicate both within the same address space and between different processes.

Currently, this facility is only available on Qt/Embedded. On X11 and Windows we are exploring the use of existing standards such as DCOP and COM.

QCopChannel provides [send\(](#page-5329-1)) and [isRegistered](#page-5328-4)() which are static functions usable without an object.

The [channel\(](#page-5328-2)) function returns the name of the channel.

In order to *listen* to the traffic on a channel, you should either subclass QCopChannel and reimplement [receive](#page-5328-3)(), or [connect](#page-1280-0)() to the [received](#page-5329-0)() signal.
# **Member Function Documentation**

## **QCopChannel::QCopChannel ( const [QCString](#page-5360-0) & channel, [QObject](#page-1266-0)**  $*$  **parent** = 0, const char  $*$  **name** = 0)

Constructs a QCop channel and registers it with the server using the name *channel*. The standard *parent* and *name* arguments are passed on to the [QObject](#page-1266-0) constructor.

# **QCopChannel::~QCopChannel () [virtual]**

Destroys the client's end of the channel and notifies the server that the client has closed its connection. The server will keep the channel open until the last registered client detaches.

# **QCString QCopChannel::channel () const**

Returns the name of the channel.

#### **bool QCopChannel::isRegistered ( const [QCString](#page-5360-0) & channel ) [static]**

Queries the server for the existence of *channel*.

Returns TRUE if *channel* is registered; otherwise returns FALSE.

## <span id="page-5328-0"></span>**void QCopChannel::receive ( const [QCString](#page-5360-0) & msg, const [QByteArray](#page-3972-0) & data ) [virtual]**

This virtual function allows subclasses of QCopChannel to process data received from their channel.

The default implementation emits the [received](#page-5329-0)() signal.

Note that the format of *data* has to be well defined in order to extract the information it contains.

Example:

```
QCStringQByteArray &da
{
   QDataStream stream( data, IO_ReadOnly );
   if ( msg == "execute(QString,QString)"') {
       QString cmd, arg;
       stream >> cmd >> arg;
       ...
   } else if ( msg == "delete(QString)" ) {
       QString filenname;
       stream >> filename;
       ...
   } else ...
}
```
This example assumes that the *msg* is a DCOP-style function signature and the *data* contains the function's arguments. (See [send](#page-5329-1)().)

Using the DCOP convention is a recommendation, but not a requirement. Whatever convention you use the sender and receiver *must* agree on the argument types.

See also [send\(](#page-5329-1)).

#### <span id="page-5329-0"></span>**void QCopChannel::received ( const [QCString](#page-5360-0) & msg, const [QByteArray](#page-3972-0) & data ) [signal]**

This signal is emitted with the *msg* and *data* whenever the [receive](#page-5328-0)() function gets incoming data.

#### <span id="page-5329-1"></span>**bool QCopChannel::send ( const [QCString](#page-5360-0) & channel, const [QCString](#page-5360-0) & msg, const [QByteArray](#page-3972-0) & data ) [static]**

Send the message *msg* on channel *channel* with data *data*. The message will be distributed to all clients subscribed to the channel.

Note that [QDataStream](#page-5560-0) provides a convenient way to fill the byte array with auxiliary data.

Example:

```
QByteArray ba;
QDataStream stream( ba, IO_WriteOnly );
stream << QString("cat") << QString("file.txt");
:send( "System/Shell", "execute(QString,QString)", b
```
Here the channel is "System/Shell". The *msg* is an arbitrary string, but in the example we've used the DCOP convention of passing a function signature. Such a signature is formatted as functionname(types) where types is a list of zero or more comma-separated type names, with no whitespace, no consts and no pointer or reference marks, i.e. no "\*" or "&".

Using the DCOP convention is a recommendation, but not a requirement. Whatever convention you use the sender and receiver *must* agree on the argument types.

See also [receive\(](#page-5328-0)).

#### **bool QCopChannel::send ( const [QCString](#page-5360-0) & channel, const [QCString](#page-5360-0) & msg ) [static]**

This is an overloaded member function, provided for convenience. It behaves essentially like the above function.

Send the message *msg* on channel *channel*. The message will be distributed to all clients subscribed to the *channel*.

See also [receive\(](#page-5328-0)).

This file is part of the Qt [toolkit](#page-0-0). Copyright © 1995-2002 [Trolltech](http://www.trolltech.com/). All Rights Reserved.

Copyright © 2002 [Trolltech](http://www.trolltech.com) [Trademarks](http://www.trolltech.com/trademarks.html) Qt version 3.0.5

Ho[m](#page-0-0)e | [A](#page-202-0)ll Classes | [M](#page-197-0)ain Classes | Annotated | [G](#page-199-0)rouped Classes | [Functions](#page-232-0)

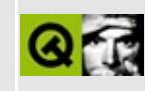

# **QGridView Class Reference**

The QGridView class provides an abstract base for fixed-size grids. [More...](#page-5335-0)

#include [<qgridview.h](#page-6814-0)>

Inherits [QScrollView.](#page-2385-0)

List of all member [functions.](#page-9160-0)

# **Public Members**

- **[QGridView](#page-5337-0)** ( QWidget  $*$  parent = 0, const char  $*$  name = 0, WFlags  $f = 0$  )
- **[~QGridView](#page-5337-1)** ()
- int **[numRows](#page-5338-0)** () const
- virtual void **[setNumRows](#page-5340-0)** ( int )
- int **[numCols](#page-5338-1)** () const
- virtual void **[setNumCols](#page-5340-1)** ( int )
- int **[cellWidth](#page-5337-2)** () const
- virtual void **[setCellWidth](#page-5340-2)** ( int )
- int **[cellHeight](#page-5337-3)** () const
- virtual void **[setCellHeight](#page-5339-0)** ( int )
- QRect **[cellRect](#page-5337-4)** () const
- QRect **[cellGeometry](#page-5337-5)** ( int row, int column )
- QSize **[gridSize](#page-5338-2)** () const
- int **[rowAt](#page-5339-1)** ( int y ) const
- int **[columnAt](#page-5338-3)** ( int x ) const
- void **[repaintCell](#page-5339-2)** ( int row, int column, bool erase = TRUE )
- void **[updateCell](#page-5340-3)** ( int row, int column )
- void **[ensureCellVisible](#page-5338-4)** ( int row, int column )

# **Properties**

- int **[cellHeight](#page-5341-0)** the height of a grid row
- int **[cellWidth](#page-5341-1)** the width of a grid column
- int **[numCols](#page-5341-2)** the number of columns in the grid
- int **[numRows](#page-5341-3)** the number of rows in the grid

# **Protected Members**

- virtual void **[paintCell](#page-5338-5)** ( QPainter  $*$  p, int row, int col  $= 0$
- virtual void **[paintEmptyArea](#page-5339-3)** ( QPainter \* p, int cx, int cy, int cw, int ch )
- <span id="page-5335-0"></span>virtual void **[dimensionChange](#page-5338-6)** ( int oldNumRows, int oldNumCols )

# **Detailed Description**

The QGridView class provides an abstract base for fixed-size grids.

A grid view consists of a number of abstract cells organized in rows and columns. The cells have a fixed size and are identified with a row index and a column index. The top-left cell is in row 0, column 0. The bottom-right cell is in row [numRows](#page-5338-0)()-1, column [numCols\(](#page-5338-1))-1.

You can define [numRows](#page-5341-3), [numCols,](#page-5341-2) [cellWidth](#page-5341-1) and [cellHeight.](#page-5341-0) Reimplement the pure virtual function [paintCell\(](#page-5338-5)) to draw the content of a cell.

With [ensureCellVisible](#page-5338-4)(), you can ensure a certain cell is visible. With [rowAt](#page-5339-1)() and [columnAt\(](#page-5338-3)) you can find a cell based on the given x- and y-coordinates.

If you need to monitor changes to the grid's dimensions (i.e. when numRows or numCols is changed), reimplement the [dimensionChange](#page-5338-6)() change handler.

Note: the row, column indices are always given in the order, row (vertical offset) then column (horizontal offset). This order is the opposite of all pixel operations, which are given in the order x (horizontal offset), y (vertical offset).

QGridView is a very simple abstract class based on [QScrollView](#page-2385-0). It is designed to simplify the task of drawing many cells of the same size in a potentially scrollable canvas. If you need rows and columns in different sizes, use a [QTable](#page-2434-0) instead. If you need a simple list of items, use a [QListBox.](#page-4081-0) If you need to present hierachical data use a [QListView](#page-4240-0), and if you need random objects at random positions, consider using either a [QIconView](#page-5931-0) or a [QCanvas.](#page-1831-0)

See also [Abstract](#page-6267-0) Widget Classes.

# **Member Function Documentation**

#### <span id="page-5337-0"></span>**QGridView::QGridView ( [QWidget](#page-1146-0) \* parent = 0, const char**  $*$  **name**  $= 0$ , **WFlags**  $f = 0$  **)**

Constructs a grid view.

The *parent*, *name* and widget flag, *f*, arguments are passed to the [QScrollView](#page-2385-0) constructor.

# <span id="page-5337-1"></span>**QGridView::~QGridView ()**

Destroys the grid view.

#### <span id="page-5337-5"></span>**QRect QGridView::cellGeometry ( int row, int column )**

Returns the geometry of cell (*row*, *column*) in the content coordinate system.

See also [cellRect](#page-5337-4)().

#### <span id="page-5337-3"></span>**int QGridView::cellHeight () const**

Returns the height of a grid row. See the ["cellHeight"](#page-5341-0) property for details.

#### <span id="page-5337-4"></span>**QRect QGridView::cellRect () const**

Returns the geometry of a cell in a cell's coordinate system. This is a convenience function useful in [paintCell](#page-5338-5)(). It is equivalent to [QRect\(](#page-1556-0) 0, 0, [cellWidth](#page-5337-2)(), [cellHeight\(](#page-5337-3)) ).

See also [cellGeometry](#page-5337-5)().

#### <span id="page-5337-2"></span>**int QGridView::cellWidth () const**

Returns the width of a grid column. See the ["cellWidth"](#page-5341-1) property for details.

## <span id="page-5338-3"></span>**int QGridView::columnAt ( int x ) const**

Returns the number of the column at position *x*. *x* must be given in content coordinates.

See also [rowAt\(](#page-5339-1)).

# <span id="page-5338-6"></span>**void QGridView::dimensionChange ( int oldNumRows, int oldNumCols ) [virtual protected]**

This change handler is called whenever any of the grid's dimensions changes. *oldNumRows* and *oldNumCols* contain the old dimensions, [numRows\(](#page-5338-0)) and [numCols\(](#page-5338-1)) contain the new dimensions.

# <span id="page-5338-4"></span>**void QGridView::ensureCellVisible ( int row, int column )**

Ensure cell (*row*, *column*) is visible, scrolling the grid view if necessary.

# <span id="page-5338-2"></span>**QSize QGridView::gridSize () const**

Returns the size of the grid in pixels.

## <span id="page-5338-1"></span>**int QGridView::numCols () const**

Returns the number of columns in the grid. See the ["numCols"](#page-5341-2) property for details.

## <span id="page-5338-0"></span>**int QGridView::numRows () const**

Returns the number of rows in the grid. See the ["numRows"](#page-5341-3) property for details.

#### <span id="page-5338-5"></span>**void QGridView::paintCell ( [QPainter](#page-1500-0) \* p, int row, int col ) [pure virtual protected]**

This pure virtual function is called to paint the single cell at (*row*, *col*) using painter *p*. The painter must be open when [paintCell](#page-5338-5)() is called and must remain open.

The coordinate system is [translated](#page-1541-0) so that the origin is at the top-left corner of the cell to be painted, i.e. *cell* coordinates. Do not scale or shear the coordinate system (or if you do, restore the transformation matrix before you return).

The painter is not clipped by default in order to get maximum efficiency. If you want clipping, use

```
p->setClipRect( cellRect(), QPainter::CoordPainter );
//... your drawing code
p->setClipping( FALSE );
```
## <span id="page-5339-3"></span>**void QGridView::paintEmptyArea ( [QPainter](#page-1500-0) \* p, int cx, int cy, int cw, int ch ) [virtual protected]**

This function fills the *cw* pixels wide and *ch* pixels high rectangle starting at position (*cx*, *cy*) with the background color using the painter *p*.

[paintEmptyArea](#page-5339-3)() is invoked by [drawContents](#page-2402-0)() to erase or fill unused areas.

#### <span id="page-5339-2"></span>**void QGridView::repaintCell ( int row, int column, bool erase = TRUE )**

Repaints cell (*row*, *column*).

If *erase* is TRUE, Qt erases the area of the cell before the [paintCell\(](#page-5338-5)) call; otherwise no erasing takes place.

See also [QWidget::repaint](#page-1191-0)().

## <span id="page-5339-1"></span>**int QGridView::rowAt ( int y ) const**

Returns the number of the row at position *y*. *y* must be given in content coordinates.

See also [columnAt\(](#page-5338-3)).

#### <span id="page-5339-0"></span>**void QGridView::setCellHeight ( int ) [virtual]**

Sets the height of a grid row. See the ["cellHeight"](#page-5341-0) property for details.

## <span id="page-5340-2"></span>**void QGridView::setCellWidth ( int ) [virtual]**

Sets the width of a grid column. See the ["cellWidth"](#page-5341-1) property for details.

## <span id="page-5340-1"></span>**void QGridView::setNumCols ( int ) [virtual]**

Sets the number of columns in the grid. See the ["numCols"](#page-5341-2) property for details.

## <span id="page-5340-0"></span>**void QGridView::setNumRows ( int ) [virtual]**

Sets the number of rows in the grid. See the ["numRows"](#page-5341-3) property for details.

## <span id="page-5340-3"></span>**void QGridView::updateCell ( int row, int column )**

Updates cell (*row*, *column*).

See also [QWidget::update\(](#page-1207-0)).

# **Property Documentation**

## <span id="page-5341-0"></span>**int cellHeight**

This property holds the height of a grid row.

All rows in a grid view have the same height.

See also [cellWidth](#page-5341-1).

Set this property's value with [setCellHeight](#page-5339-0)() and get this property's value with [cellHeight\(](#page-5337-3)).

#### <span id="page-5341-1"></span>**int cellWidth**

This property holds the width of a grid column.

All columns in a grid view have the same width.

See also [cellHeight](#page-5341-0).

Set this property's value with [setCellWidth](#page-5340-2)() and get this property's value with [cellWidth](#page-5337-2)().

## <span id="page-5341-2"></span>**int numCols**

This property holds the number of columns in the grid.

Set this property's value with [setNumCols](#page-5340-1)() and get this property's value with [numCols\(](#page-5338-1)).

See also [numRows.](#page-5341-3)

#### <span id="page-5341-3"></span>**int numRows**

This property holds the number of rows in the grid.

Set this property's value with [setNumRows](#page-5340-0)() and get this property's value with

[numRows](#page-5338-0)().

See also [numCols](#page-5341-2).

This file is part of the Qt [toolkit](#page-0-0). Copyright © 1995-2002 [Trolltech](http://www.trolltech.com/). All Rights Reserved.

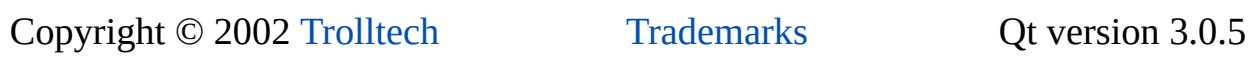

<span id="page-5343-0"></span>Ho[m](#page-0-0)e | [A](#page-202-0)ll Classes | [M](#page-197-0)ain Classes | Annotated | [G](#page-199-0)rouped Classes | [Functions](#page-232-0)

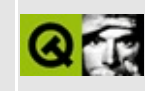

# **QSqlRecord Class Reference [sql [module\]](#page-360-0)**

The QSqlRecord class encapsulates a database record, i.e. a set of database fields. [More...](#page-5345-0)

#include [<qsqlrecord.h>](#page-7335-0)

Inherited by [QSqlCursor](#page-4895-0) and [QSqlIndex.](#page-5261-0)

List of all member [functions.](#page-9172-0)

# **Public Members**

- **[QSqlRecord](#page-5347-0)** ()
- **[QSqlRecord](#page-5347-1)** ( const QSqlRecord & other )
- QSqlRecord & **[operator=](#page-5350-0)** ( const QSqlRecord & other )
- virtual ~**OSqlRecord** ()
- virtual QVariant **[value](#page-5352-0)** ( int i ) const
- virtual QVariant **[value](#page-5352-1)** ( const QString & name ) const
- virtual void **[setValue](#page-5351-0)** ( int i, const QVariant & val )
- virtual void **[setValue](#page-5351-1)** ( const QString & name, const QVariant & val )
- bool **[isGenerated](#page-5349-0)** (int i ) const
- bool **[isGenerated](#page-5349-1)** ( const QString & name ) const
- virtual void **[setGenerated](#page-5350-1)** ( const QString & name, bool generated )
- virtual void **[setGenerated](#page-5350-2)** (int i, bool generated )
- virtual void **[setNull](#page-5351-2)** (int i)
- virtual void **[setNull](#page-5351-3)** ( const QString & name )
- bool **[isNull](#page-5349-2)** (int i)
- bool **[isNull](#page-5349-3)** ( const OString & name )
- int **[position](#page-5350-3)** ( const QString & name ) const
- QString **[fieldName](#page-5348-0)** ( int i ) const
- QSqlField \* **[field](#page-5348-1)** ( int i )
- QSqlField \* **[field](#page-5348-2)** ( const QString & name )
- const QSqlField \* **[field](#page-5348-3)** ( int i ) const
- const QSqlField \* **[field](#page-5348-4)** ( const QString & name ) const
- virtual void **[append](#page-5347-3)** ( const QSqlField & field )
- virtual void **[insert](#page-5348-5)** ( int pos, const QSqlField & field )
- virtual void **[remove](#page-5350-4)** ( int pos )
- bool **[isEmpty](#page-5349-4)** () const
- bool **[contains](#page-5347-4)** ( const QString & name ) const
- virtual void **[clear](#page-5347-5)** ()
- virtual void **[clearValues](#page-5347-6)** ( bool nullify = FALSE )
- uint **[count](#page-5348-6)** () const
- virtual QString **[toString](#page-5351-4)** ( const QString & prefix = QString::null, const QString & sep = "," ) const
- <span id="page-5345-0"></span>virtual QStringList **[toStringList](#page-5352-2)** ( const QString & prefix = QString::null ) const

# **Detailed Description**

The QSqlRecord class encapsulates a database record, i.e. a set of database fields.

The QSqlRecord class encapsulates the functionality and characteristics of a database record (usually a table or view within the database). QSqlRecords support adding and removing fields as well as setting and retrieving field values.

QSqlRecord is [implicitly](#page-6305-0) shared. This means you can make copies of the record in time O(1). If multiple QSqlRecord instances share the same data and one is modifying the record's data then this modifying instance makes a copy and modifies its private copy - thus it does not affect other instances.

See also [Database](#page-6274-0) Classes.

# **Member Function Documentation**

# <span id="page-5347-0"></span>**QSqlRecord::QSqlRecord ()**

Constructs an empty record.

## <span id="page-5347-1"></span>**QSqlRecord::QSqlRecord ( const [QSqlRecord](#page-5343-0) & other )**

Constructs a copy of *other*.

# <span id="page-5347-2"></span>**QSqlRecord::~QSqlRecord () [virtual]**

Destroys the object and frees any allocated resources.

## <span id="page-5347-3"></span>**void QSqlRecord::append ( const [QSqlField](#page-5115-0) & field ) [virtual]**

Append a copy of field *field* to the end of the record.

Reimplemented in [QSqlIndex.](#page-5266-0)

#### <span id="page-5347-5"></span>**void QSqlRecord::clear () [virtual]**

Removes all fields from the record.

See also [clearValues](#page-5347-6)().

Reimplemented in [QSqlCursor](#page-4905-0).

#### <span id="page-5347-6"></span>**void QSqlRecord::clearValues ( bool nullify = FALSE ) [virtual]**

Clears the value of all fields in the record. If *nullify* is TRUE, (it's default is FALSE), each field is set to null.

#### <span id="page-5347-4"></span>**bool QSqlRecord::contains ( const [QString](#page-1880-0) & name ) const**

Returns TRUE if there is a field in the record called *name*, otherwise returns FALSE.

## <span id="page-5348-6"></span>**uint QSqlRecord::count () const**

Returns the number of fields in the record.

# <span id="page-5348-1"></span>**QSqlField \* QSqlRecord::field ( int i )**

Returns a pointer to the field at position *i* within the record, or 0 if it cannot be found.

# <span id="page-5348-2"></span>**QSqlField \* QSqlRecord::field ( const [QString](#page-1880-0) & name )**

This is an overloaded member function, provided for convenience. It behaves essentially like the above function.

Returns a pointer to the field with name *name* within the record, or 0 if it cannot be found. Field names are not case-sensitive.

## <span id="page-5348-3"></span>**const [QSqlField](#page-5115-0) \* QSqlRecord::field ( int i ) const**

This is an overloaded member function, provided for convenience. It behaves essentially like the above function.

#### <span id="page-5348-4"></span>**const [QSqlField](#page-5115-0) \* QSqlRecord::field ( const [QString](#page-1880-0) & name ) const**

This is an overloaded member function, provided for convenience. It behaves essentially like the above function.

Returns a pointer to the field with name *name* within the record, or 0 if it cannot be found. Field names are not case-sensitive.

## <span id="page-5348-0"></span>**QString QSqlRecord::fieldName ( int i ) const**

Returns the name of the field at position *i*. If the field does not exist, [QString::null](#page-1888-0) is returned.

#### <span id="page-5348-5"></span>**void QSqlRecord::insert ( int pos, const [QSqlField](#page-5115-0) & field ) [virtual]**

Insert a copy of *field* at position *pos*. If a field already exists at *pos*, it is removed.

#### <span id="page-5349-4"></span>**bool QSqlRecord::isEmpty () const**

Returns TRUE if there are no fields in the record, otherwise returns FALSE.

#### <span id="page-5349-1"></span>**bool QSqlRecord::isGenerated ( const [QString](#page-1880-0) & name ) const**

Returns TRUE if the field *name* is to be generated (the default), otherwise returns FALSE. If the field does not exist, FALSE is returned.

See also [setGenerated](#page-5350-1)().

## <span id="page-5349-0"></span>**bool QSqlRecord::isGenerated ( int i ) const**

This is an overloaded member function, provided for convenience. It behaves essentially like the above function.

Returns TRUE if the field with the index *i* is to be generated (the default), otherwise returns FALSE. If the field does not exist, FALSE is returned.

See also [setGenerated](#page-5350-1)().

#### <span id="page-5349-3"></span>**bool QSqlRecord::isNull ( const [QString](#page-1880-0) & name )**

Returns TRUE if the field *name* is currently null, otherwise returns FALSE. If the field *name* doesn't exist the return value is TRUE.

See also [position\(](#page-5350-3)).

# <span id="page-5349-2"></span>**bool QSqlRecord::isNull ( int i )**

This is an overloaded member function, provided for convenience. It behaves essentially like the above function.

Returns TRUE if the field *i* is currently null, otherwise returns FALSE. If the index *i* doesn't exist the return value is TRUE.

See also [fieldName\(](#page-5348-0)).

#### <span id="page-5350-0"></span>**QSqlRecord & QSqlRecord::operator= ( const [QSqlRecord](#page-5343-0) & other )**

Sets the record equal to *other*.

#### <span id="page-5350-3"></span>**int QSqlRecord::position ( const [QString](#page-1880-0) & name ) const**

Returns the position of the field named *name* within the record, or -1 if it cannot be found. Field names are not case-sensitive. If more than one field matches, the first one is returned.

#### <span id="page-5350-4"></span>**void QSqlRecord::remove ( int pos ) [virtual]**

Removes the field at *pos*. If *pos* does not exist, nothing happens.

Reimplemented in [QSqlCursor](#page-4911-0).

## <span id="page-5350-1"></span>**void QSqlRecord::setGenerated ( const [QString](#page-1880-0) & name, bool generated ) [virtual]**

Sets the generated flag for the field *name* to *generated*. If the field does not exist, nothing happens. Only fields that have *generated* set to TRUE are included in the SQL that is generated, e.g. by [QSqlCursor](#page-4895-0).

See also [isGenerated\(](#page-5349-1)).

Reimplemented in [QSqlCursor](#page-4914-0).

#### <span id="page-5350-2"></span>**void QSqlRecord::setGenerated ( int i, bool generated ) [virtual]**

This is an overloaded member function, provided for convenience. It behaves essentially like the above function.

Sets the generated flag for the field *i* to *generated*.

See also is Generated().

Reimplemented in [QSqlCursor](#page-4914-1).

# <span id="page-5351-2"></span>**void QSqlRecord::setNull ( int i ) [virtual]**

Sets the value of field *i* to NULL. If the field does not exist, nothing happens.

# <span id="page-5351-3"></span>**void QSqlRecord::setNull ( const [QString](#page-1880-0) & name ) [virtual]**

This is an overloaded member function, provided for convenience. It behaves essentially like the above function.

Sets the value of field *name* to NULL. If the field does not exist, nothing happens.

#### <span id="page-5351-0"></span>**void QSqlRecord::setValue ( int i, const [QVariant](#page-4678-0) & val ) [virtual]**

Sets the value of the field at position *i* to *val*. If the field does not exist, nothing happens.

Examples: [sql/overview/extract/main.cpp](#page-375-0), [sql/overview/insert/main.cpp,](#page-377-0) [sql/overview/insert2/main.cpp,](#page-4908-0) [sql/overview/order2/main.cpp,](#page-375-1) [sql/overview/subclass5/main.cpp,](#page-391-0) [sql/overview/update/main.cpp](#page-377-1) and [sql/sqltable/main.cpp.](#page-8421-0)

## <span id="page-5351-1"></span>**void QSqlRecord::setValue ( const [QString](#page-1880-0) & name, const [QVariant](#page-4678-0) & val ) [virtual]**

This is an overloaded member function, provided for convenience. It behaves essentially like the above function.

Sets the value of field *name* to *val*. If the field does not exist, nothing happens.

## <span id="page-5351-4"></span>**QString QSqlRecord::toString ( const [QString](#page-1880-0) & prefix = QString::null, const [QString](#page-1880-0) & sep = "," ) const [virtual]**

Returns a list of all the record's field names as a string separated by *sep*.

Note that fields which are not generated are *not* included (see [isGenerated\(](#page-5349-1)) ). The returned string is suitable, for example, for generating SQL SELECT statements. If a *prefix* is specified, e.g. a table name, all fields are prefixed in the form:

"*prefix*. <fieldname>"

## <span id="page-5352-2"></span>**QStringList QSqlRecord::toStringList ( const [QString](#page-1880-0) & prefix = QString::null ) const [virtual]**

Returns a list of all the record's field names, each having the prefix *prefix*.

Note that fields which have generated set to FALSE are *not* included. (See [isGenerated\(](#page-5349-1)) ). If *prefix* is supplied, e.g. a table name, all fields are prefixed in the form:

"*prefix*. <fieldname>"

## <span id="page-5352-0"></span>**QVariant QSqlRecord::value ( int i ) const [virtual]**

Returns the value of the field located at position *i* in the record. If field *i* does not exist the resultant behaviour is undefined.

This function should be used with QSqlQuerys. When working with a [QSqlCursor](#page-4895-0) the [value\(](#page-5352-0)const [QString](#page-1880-0)&) overload which uses field names is more appropriate.

Example: [sql/overview/update/main.cpp.](#page-377-2)

#### <span id="page-5352-1"></span>**QVariant QSqlRecord::value ( const [QString](#page-1880-0) & name ) const [virtual]**

This is an overloaded member function, provided for convenience. It behaves essentially like the above function.

Returns the value of the field named *name* in the record. If field *name* does not exist the resultant behaviour is undefined.

This file is part of the Qt [toolkit](#page-0-0). Copyright © 1995-2002 [Trolltech](http://www.trolltech.com/). All Rights Reserved.

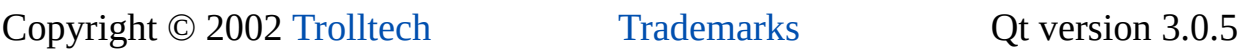

Ho[m](#page-0-0)e | [A](#page-202-0)ll Classes | [M](#page-197-0)ain Classes | Annotated | [G](#page-199-0)rouped Classes | [Functions](#page-232-0)

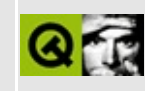

# **QWSKeyboardHandler Class Reference**

The QWSKeyboardHandler class implements the keyboard driver/handler for Qt/Embedded. [More...](#page-5357-0)

#include [<qkeyboard\\_qws.h>](#page-6899-0)

Inherits [QObject](#page-1266-0).

List of all member [functions.](#page-9174-0)

# **Public Members**

- **[QWSKeyboardHandler](#page-5359-0)** ()
- virtual **[~QWSKeyboardHandler](#page-5359-1)** ()

# **Protected Members**

<span id="page-5357-0"></span> $\blacksquare$ 

virtual void **[processKeyEvent](#page-5359-2)** ( int unicode, int keycode, int modifiers, bool isPress, bool autoRepeat )

# **Detailed Description**

The QWSKeyboardHandler class implements the keyboard driver/handler for Qt/Embedded.

The keyboard handler (driver) handles events from system devices and generates key events.

A QWSKeyboardHandler will usually open some system device in its constructor, create a [QSocketNotifier](#page-4716-0) on that opened device and when it receives data, it will call [processKeyEvent\(](#page-5359-2)) to send the event to Qt/Embedded for relaying to clients.

See also [Qt/Embedded](#page-8659-0).

# **Member Function Documentation**

## <span id="page-5359-0"></span>**QWSKeyboardHandler::QWSKeyboardHandler ()**

Constructs a keyboard handler. The handler *may* be passed to the system for later destruction with [QWSServer::setKeyboardHandler](#page-5438-0)(), although even without doing this, the handler can function, calling [processKeyEvent\(](#page-5359-2)) to emit events.

#### <span id="page-5359-1"></span>**QWSKeyboardHandler::~QWSKeyboardHandler () [virtual]**

Destroys a keyboard handler. Note that if you have called [QWSServer::setKeyboardHandler\(](#page-5438-0)), you may not delete the handler.

#### <span id="page-5359-2"></span>**void QWSKeyboardHandler::processKeyEvent ( int unicode, int keycode, int modifiers, bool isPress, bool autoRepeat ) [virtual protected]**

Subclasses call this function to send a key event. The server may additionally filter the event before sending it on to applications.

- *unicode* is the Unicode value for the key, or 0xFFFF is none is appropriate.
- *keycode* is the Qt keycode for the key (see Qt::Key). for the list of codes).
- *modifiers* is the set of modifier keys (see Qt::Modifier).
- *isPress* says whether this is a press or a release.
- *autoRepeat* says whether this event was generated by an auto-repeat mechanism, or an actual key press.

This file is part of the Qt [toolkit](#page-0-0). Copyright © 1995-2002 [Trolltech](http://www.trolltech.com/). All Rights Reserved.

Copyright © 2002 [Trolltech](http://www.trolltech.com) [Trademarks](http://www.trolltech.com/trademarks.html) Qt version 3.0.5

# <span id="page-5360-0"></span> $\begin{array}{c|c|c|c|c} \hline & & & & & \\ \hline & & & & & \\ \hline & & & & & \\ \hline & & & & & \\ \hline & & & & & & \\ \hline \end{array}$

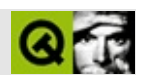

# **QCString**

QCStringCchar \* [……](#page-5364-0)

#include [<qcstring.h](#page-6564-0)>

[QByteArray](#page-3972-0)

- **[QCString](#page-5367-0)** ()
- **[QCString](#page-5367-1)** ( int size )
- **[QCString](#page-5367-2)** ( const QCString & s )
- **[QCString](#page-5367-3)** ( const char \* str )
- **[QCString](#page-5367-4)** ( const char \* str, uint maxsize )
- QCString & **[operator=](#page-5374-0)** ( const QCString & s )
- QCString & **[operator=](#page-5374-1)** ( const char \* str )
- bool **[isNull](#page-5372-0)** () const
- bool **[isEmpty](#page-5371-0)** () const
- uint **[length](#page-5373-0)** () const
- bool **[resize](#page-5376-0)** ( uint len )
- bool **[truncate](#page-5381-0)** ( uint pos )
- $\bullet$  bool **[fill](#page-5369-0)** ( char c, int len = -1 )
- QCString **[copy](#page-5369-1)** () const
- QCString & **[sprintf](#page-5379-0)** ( const char \* format, ... )
- $\bullet$  int **[find](#page-5369-2)** ( char c, int index = 0, bool cs = TRUE ) const
- $\bullet$  int **[find](#page-5369-3)** ( const char  $*$  str, int index = 0, bool cs = TRUE ) const
- $\bullet$  int **[find](#page-5370-0)** ( const QRegExp & rx, int index = 0 ) const
- $\bullet$  int **[findRev](#page-5370-1)** ( char c, int index  $= -1$ , bool cs  $=$  TRUE ) const
- int  $findRev$  ( const char  $*$  str, int index  $= -1$ , bool cs  $= TRUE$  ) const
- $\bullet$  int **[findRev](#page-5370-3)** ( const QRegExp & rx, int index  $= -1$  ) const
- int **[contains](#page-5368-0)** ( char c, bool cs = TRUE ) const
- int **[contains](#page-5368-1)** ( const char \* str, bool cs = TRUE ) const
- int **[contains](#page-5368-2)** ( const QRegExp & rx ) const
- QCString **[left](#page-5372-1)** ( uint len ) const
- QCString **[right](#page-5376-1)** ( uint len ) const
- QCString **[mid](#page-5373-1)** ( uint index, uint len = 0xffffffff ) const
- QCString **[leftJustify](#page-5372-2)** ( uint width, char fill = ' ', bool truncate = FALSE ) const
- QCString **[rightJustify](#page-5376-2)** ( uint width, char fill = ' ', bool truncate = FALSE ) const
- QCString **[lower](#page-5373-2)** () const
- QCString **[upper](#page-5381-1)** () const
- QCString **[stripWhiteSpace](#page-5379-1)** () const
- QCString **[simplifyWhiteSpace](#page-5378-0)** () const
- QCString & **[insert](#page-5371-1)** ( uint index, const char \* s )
- QCString & **[insert](#page-5371-2)** ( uint index, char c )
- QCString & **[append](#page-5368-3)** ( const char \* str )
- QCString & **[prepend](#page-5374-2)** ( const char \* s )
- QCString & **[remove](#page-5374-3)** ( uint index, uint len )
- QCString & **[replace](#page-5375-0)** ( uint index, uint len, const char \* str )
- QCString & **[replace](#page-5375-1)** ( const QRegExp & rx, const char \* str )
- short **[toShort](#page-5380-0)** ( bool  $*$  ok = 0 ) const
- ushort **to UShort** ( bool  $*$  ok = 0 ) const
- $\bullet$  int **[toInt](#page-5380-2)** ( bool  $*$  ok = 0 ) const
- $\bullet$  uint **[toUInt](#page-5380-3)** ( bool  $*$  ok = 0 ) const
- $\log \text{toLong}$  $\log \text{toLong}$  $\log \text{toLong}$  ( bool  $*$  ok = 0 ) const
- ulong  $\text{toULong}$  $\text{toULong}$  $\text{toULong}$  ( bool  $*$  ok = 0 ) const
- float **[toFloat](#page-5380-6)** ( bool  $*$  ok = 0 ) const
- double  **( bool**  $*$  **ok = 0 ) const**
- QCString & **[setStr](#page-5378-1)** ( const char \* str )
- QCString & **[setNum](#page-5377-0)** ( short n )
- QCString & **[setNum](#page-5377-1)** ( ushort n )
- QCString & **[setNum](#page-5377-2)** ( int n )
- QCString & **[setNum](#page-5378-2)** ( uint n )
- QCString & **[setNum](#page-5378-3)** ( long n )
- QCString & **[setNum](#page-5378-4)** ( ulong n )
- QCString  $&$  **[setNum](#page-5378-5)** ( float n, char  $f = g'$ , int prec = 6 )
- QCString  $&$  **[setNum](#page-5377-3)** ( double n, char  $f = g'$ , int prec = 6 )
- bool **[setExpand](#page-5377-4)** ( uint index, char c )
- **[operator](#page-5374-4) const char \*** () const
- QCString & **[operator+=](#page-5374-5)** ( const char \* str )
- QCString & **[operator+=](#page-5374-6)** ( char c )
- void \* **[qmemmove](#page-5386-0)** ( void \* dst, const void \* src, uint len )
- char \* **gstrdup** ( const char \* src )
- char \* **[qstrcpy](#page-5386-2)** ( char \* dst, const char \* src )
- char \* **gstrncpy** ( char \* dst, const char \* src, uint len )
- int **[qstrcmp](#page-5386-3)** ( const char \* str1, const char \* str2 )
- int **[qstrncmp](#page-5387-1)** ( const char \* str1, const char \* str2, uint len )
- int **[qstricmp](#page-5386-4)** ( const char \* str1, const char \* str2 )
- int **gstrnicmp** ( const char \* str1, const char \* str2, uint len )
- QDataStream & **[operator<<](#page-5383-0)** ( QDataStream & s, const QCString & str )
- QDataStream & **[operator>>](#page-5385-0)** ( QDataStream & s, QCString & str )
- bool **[operator==](#page-5384-0)** ( const QCString & s1, const QCString & s2 )
- bool **[operator==](#page-5384-1)** ( const QCString & s1, const char \* s2 )
- bool **[operator==](#page-5384-2)** ( const char \* s1, const QCString & s2 )
- bool **[operator!=](#page-5382-0)** ( const QCString & s1, const QCString & s2 )
- bool **[operator!=](#page-5382-1)** ( const QCString & s1, const char \* s2 )
- bool **[operator!=](#page-5382-2)** ( const char \* s1, const QCString & s2 )
- bool **operator** ( const QCString & s1, const char \* s2 )
- bool **operator** < ( const char \* s1, const QCString & s2 )
- bool **operator** <= ( const QCString & s1, const char \* s2 )
- bool **operator** <= ( const char \* s1, const QCString & s2 )
- bool **[operator>](#page-5385-1)** ( const QCString & s1, const char \* s2 )
- bool **operator**> ( const char \* s1, const QCString & s2 )
- bool **[operator>=](#page-5385-3)** ( const QCString & s1, const char \* s2 )
- bool **[operator>=](#page-5385-4)** ( const char \* s1, const QCString & s2 )
- const QCString **[operator+](#page-5382-3)** ( const QCString & s1, const QCString & s2 )
- const QCString **[operator+](#page-5382-4)** ( const QCString & s1, const char \* s2 )
- const QCString **[operator+](#page-5382-5)** ( const char \* s1, const QCString & s2 )
- const QCString **[operator+](#page-5383-3)** ( const QCString & s, char c )
- const QCString **[operator+](#page-5383-4)** ( char c, const QCString & s )

QCStringCchar \*

QCString [QByteArray](#page-3972-0)[QMemArray](#page-4601-0)<char> QCStringQMemArray QCString [QString](#page-1880-0) QString QString QString QString QString QString QString QString QString QString QString QString QString QString QString QString QString QString QString QString QString QString QString QString QString QStri QCStringQtconst char \*QCString **QCString** const char \*QCStringQCString const char \*0 QCString 0""\0'QCString QCString const QCStringQCString [length\(](#page-5373-0)) [resize\(](#page-5376-0)[\)truncate](#page-5381-0)() [fill](#page-5369-0)() [leftJustify\(](#page-5372-0)[\)rightJustify\(](#page-5376-1)) [find](#page-5369-1)() [findRev](#page-5370-0)() [contains\(](#page-5368-0)) [insert\(](#page-5371-0)[\)append](#page-5368-1)() [prepend](#page-5374-0)() [remove\(](#page-5374-1)[\)replace\(](#page-5375-0)) [left](#page-5372-1)() [right](#page-5376-2)()[mid](#page-5373-1)() [stripWhiteSpace](#page-5379-0)()[simplifyWhiteSpac](#page-5378-0)e [lower\(](#page-5373-2)) [toShort\(](#page-5380-0)) [toInt\(](#page-5380-1)) [toLong](#page-5380-2)() [toULong\(](#page-5380-3)) [toFloat](#page-5380-4)()toDoul QCStringQCString [sprin](#page-5379-2)tforms and the sprintform sprintform sprintforms are sprintformation of the sprintform sprint

<span id="page-5365-0"></span>QCStringACSII [contains](#page-5368-0)() [find](#page-5369-1)() [findRev](#page-5370-0)() operator < () operator > () [operator>=](#page-5385-3)() [lower\(](#page-5373-2)[\)upper](#page-5381-1)()

[QRegExp](#page-3797-0)QCStringQCStrin[gQString](#page-1880-0)QCString QCStringQRegExp QCStringQStringQString

 $\blacksquare$ ٠

# **QCString::QCString ()**

[isNull](#page-5372-2)()

# **QCString::QCString ( int size )**

 $size'\0$ '  $size == 0$ 

 $size > 0$ '\0'.

[resize\(](#page-5376-0)[\)isNull](#page-5372-2)()

# **QCString::QCString ( const [QCString](#page-5360-0) & s )**

*s*

[assign\(](#page-4610-0))

# **QCString::QCString ( const char \* str )**

*str*

*str*0

[isNull](#page-5372-2)()

# **QCString::QCString ( const char \* str, uint maxsize )**

*str*'\0' *maxsize*

QCString str( "helloworld", 6 ); // "hello"str

*strmaxsize*0QCString0 *str*0

[isNull](#page-5372-2)()

# **QCString & QCString::append ( const char \* str )**

<span id="page-5368-1"></span>*str* [operator+=\(](#page-5374-2))

#### <span id="page-5368-0"></span>**int QCString::contains ( char c, bool cs = TRUE ) const**

*c*

*cs cs*

Note on character [comparisons](#page-5365-0)

#### **int QCString::contains ( const char \* str, bool cs = TRUE ) const**

*str cs cs*

"banana""ana"

[findRev](#page-5370-0)()Note on character [comparisons](#page-5365-0)

#### **int QCString::contains ( const [QRegExp](#page-3797-0) & rx ) const**

*rx*

```
QString S = "banana and panama";QRegExp r = QRegExp "a[nm]a", TRUE, FALSE );
s.contains( r ); // 4
```
[find](#page-5369-1)()[findRev](#page-5370-0)()

# **QCString QCString::copy () const**

[detach\(](#page-4612-0))

#### <span id="page-5369-0"></span>**bool QCString::fill ( char c, int len = -1 )**

*lenc*'\0'

*len*

*len*

# <span id="page-5369-1"></span>**int QCString::find ( char c, int index = 0, bool cs = TRUE ) const**

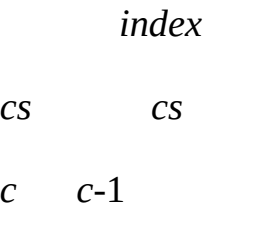

Note on character [comparisons](#page-5365-0)

[network/networkprotocol/nntp.cpp](#page-8148-0)

*index c*

# **int QCString::find ( const char \* str, int index = 0, bool cs = TRUE ) const**

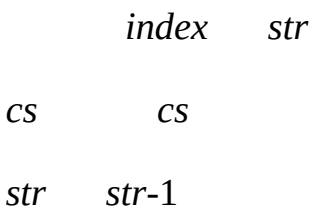

Note on character [comparisons](#page-5365-0)

#### **int QCString::find ( const [QRegExp](#page-3797-0) & rx, int index = 0 ) const**

*index rx*

*rx*-1

## <span id="page-5370-0"></span>**int QCString::findRev ( char c, int index = -1, bool cs = TRUE ) const**

*index c*

*cs cs*

*c c*-1

Note on character [comparisons](#page-5365-0)

#### **int QCString::findRev ( const char \* str, int index = -1, bool cs = TRUE ) const**

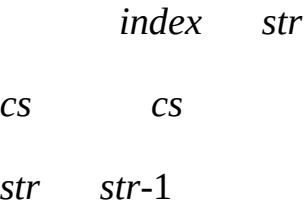

Note on character [comparisons](#page-5365-0)

# **int QCString::findRev ( const [QRegExp](#page-3797-0) & rx, int index = -1 ) const**

*index rx*

*rx*-1

#### **QCString & QCString::insert ( uint index, char c )**

<span id="page-5371-0"></span>*indexc*

*index*ASCII 32 *index c*

QCString s = "Yes"; s[.insert\(](#page-5371-0) 3, '!'); // s == "Yes!"

[remove](#page-5374-1)()[replace](#page-5375-0)()

#### **QCString & QCString::insert ( uint index, const char \* s )**

*indexs*

*index*ASCII 32 *index s* QCString s = "I like fish"; s[.insert\(](#page-5371-0) 2, "don't "); //  $s == "I$  don't like fish" s = "x"; // index 01234 s[.insert\(](#page-5371-0) 3, "yz" ); // s == "x yz"

#### <span id="page-5371-1"></span>**bool QCString::isEmpty () const**

 $length() == 0$  $length() == 0$ 

[isNull\(](#page-5372-2))

[isNull](#page-5372-2)() [length\(](#page-5373-0))[size\(](#page-4616-0))

#### <span id="page-5372-2"></span>**bool QCString::isNull () const**

[data](#page-4612-1)() == 0 QCString a; // a[.data\(](#page-4612-1)) == 0, a.[size](#page-4616-0)() == 0, a[.length\(](#page-5373-0)) == 0 QCString b == ""; // b[.data\(](#page-4612-1)) == "", b.[size](#page-4616-0)() == 1, b[.length\(](#page-5373-0)) == 0 a[.isNull\(](#page-5372-2)); // TRUEa. [data](#page-4612-1)() == 0 a[.isEmpty\(](#page-5371-1)); // TRUEa. [length](#page-5373-0)() == 0 b[.isNull\(](#page-5372-2)); // FALSE b. [data](#page-4612-1)() == "" b[.isEmpty\(](#page-5371-1)); // TRUEb. [length](#page-5373-0)() == 0

[isEmpty\(](#page-5371-1)) [length\(](#page-5373-0)[\)size\(](#page-4616-0))

# **QCString QCString::left ( uint len ) const**

<span id="page-5372-1"></span>*len*

*len*

```
QCString s = "Pineapple";
.left(4); // t == "Plane"
```
[right](#page-5376-2)()[mid](#page-5373-1)()

[network/networkprotocol/nntp.cpp](#page-8148-0)

#### **QCString QCString::leftJustify ( uint width, char fill = ' ', bool truncate = FALSE ) const**

<span id="page-5372-0"></span>*width*'\0' *fill*

*truncatewidth*

*truncatewidth*[left\(](#page-5372-1)*width*)

```
QCString s("apple");
\overline{Q}.leftJustify(8, '.'); \overline{Q} // t == "apple..."
```
[rightJustify\(](#page-5376-1))

#### <span id="page-5373-0"></span>**uint QCString::length () const**

 $'\sqrt{0'}$  strlen(data())

[size](#page-4616-0)() [isNull](#page-5372-2)()[isEmpty\(](#page-5371-1))

<span id="page-5373-2"></span>[network/networkprotocol/nntp.cpp](#page-8148-0)

# **QCString QCString::lower () const**

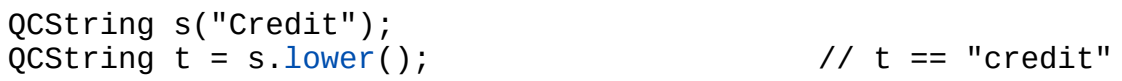

[upper\(](#page-5381-1))Note on character [comparisons](#page-5365-0)

#### **QCString QCString::mid ( uint index, uint len = 0xffffffff ) const**

<span id="page-5373-1"></span>*indexlen*

*index index+len index*

QCString s = "Two pineapples";  $QCString t = s.mid(4, 3);$  $QCString t = s.mid(4, 3);$  $QCString t = s.mid(4, 3);$  //  $t == "pin"$ 

[left](#page-5372-1)()[right\(](#page-5376-2))

[network/networkprotocol/nntp.cpp](#page-8148-0)

# **QCString::operator const char \* () const**

<span id="page-5374-2"></span>**QCString & QCString::operator+= ( const char \* str )**

*str*

**QCString & QCString::operator+= ( char c )**

*c*

**QCString & QCString::operator= ( const [QCString](#page-5360-0) & s )**

*s*

```
QCString & QCString::operator= ( const char * str )
```
*str*

*str*0

[isNull](#page-5372-2)()

# **QCString & QCString::prepend ( const char \* s )**

<span id="page-5374-1"></span><span id="page-5374-0"></span>*s*

[insert\(](#page-5371-0))

**QCString & QCString::remove ( uint index, uint len )**

*indexlen*

*index index indexlen index* QCString s = "Montreal"; s[.remove\(](#page-5374-1) 1, 4 );  $\frac{1}{s}$  s == "Meal"

[insert\(](#page-5371-0))[replace](#page-5375-0)()

[network/networkprotocol/nntp.cpp](#page-8148-0)

#### **QCString & QCString::replace ( uint index, uint len, const char \* str )**

<span id="page-5375-0"></span>*indexstrlen*

*index s indexindexlen index str* QCString s = "Say yes!"; s[.replace\(](#page-5375-0) 4, 3, "NO" );  $\frac{1}{5}$  // s == "Say NO!"

[insert\(](#page-5371-0))[remove\(](#page-5374-1))

#### **QCString & QCString::replace ( const [QRegExp](#page-3797-0) & rx, const char \* str )**

*strrx*

```
QString s = "banana";
.replace( QRegExp("a.*a"), "" ); // "b"
s = "banana";.replace(QRegExp("^[bn]a"), " " ); // " nana"
s = "banana";.replace(QRegExp("^[bn]a"), "" ); // ""
```
"ba""na""na"

### <span id="page-5376-0"></span>**bool QCString::resize ( uint len )**

*len*'\0'

 $'\0'$  len - 1 len == 0

QCString  $s = "resize this string";$ <br> $s.resize(7);$  $// s == "resize"$ 

[truncate](#page-5381-0)()

<span id="page-5376-2"></span>[network/networkprotocol/nntp.cpp](#page-8148-0)

#### **QCString QCString::right ( uint len ) const**

*len*

*len*

```
QCString s = "Pineapple";
.right(5); \frac{1}{100} // t == "apple"
```
[left](#page-5372-1)()[mid](#page-5373-1)()

[network/networkprotocol/nntp.cpp](#page-8148-0)

#### **QCString QCString::rightJustify ( uint width, char fill = ' ', bool truncate = FALSE ) const**

<span id="page-5376-1"></span>*width*'\0' *fill*

*truncatewidth*

*truncatewidth*[right\(](#page-5376-2)*width*).

QCString s("pie");  $QCString t = s. rightJustify(8, '.'');$  // t == "...

[leftJustify\(](#page-5372-0))

#### **bool QCString::setExpand ( uint index, char c )**

*indexc*

*index*

# **QCString & QCString::setNum ( double n, char f = 'g', int prec = 6 )**

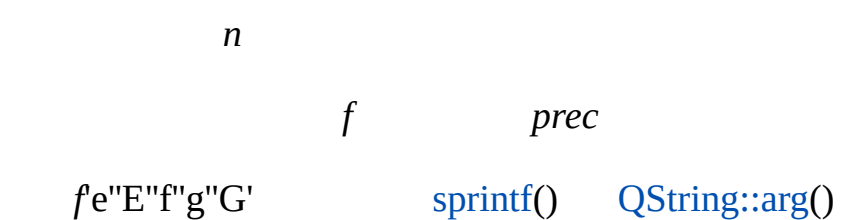

# **QCString & QCString::setNum ( short n )**

*n*

#### **QCString & QCString::setNum ( ushort n )**

*n*

**QCString & QCString::setNum ( int n )**

*n*

# **QCString & QCString::setNum ( uint n )**

*n*

## **QCString & QCString::setNum ( long n )**

*n*

**QCString & QCString::setNum ( ulong n )**

*n*

**QCString & QCString::setNum ( float n, char f = 'g', int prec = 6 )**

#### **QCString & QCString::setStr ( const char \* str )**

*str*

#### <span id="page-5378-0"></span>**QCString QCString::simplifyWhiteSpace () const**

ASCII 32

ASCII91011121332

```
QCString s = " lots\t of\nwhile space ";QCString t = s. simplifyWhiteSpace(); \frac{1}{s} t = \frac{m}{s} "lots of white spac
```
[stripWhiteSpace](#page-5379-0)()

# <span id="page-5379-2"></span>**QCString & QCString::sprintf ( const char \* format, ... )**

vsprintf()C

256 [sprintf\(](#page-5379-2)[\)resize\(](#page-5376-0)256)sprintf()

QCString s; s[.sprintf\(](#page-5379-2) "%d - %s", 1, "first" ); // result < 256 QCString big( 25000 ); // big[.sprintf\(](#page-5379-2) "%d - %s", 2, longString ); // result < 25000

limit. *format*vsprintf()\*this

sprintf() 3000

# <span id="page-5379-0"></span>**QCString QCString::stripWhiteSpace () const**

ASCII91011121332

 $QCString s = " space ";$  $QC$ String t = s[.stripWhiteSpace\(](#page-5379-0));  $\frac{1}{2}$  // t == "space"

[simplifyWhiteSpace\(](#page-5378-0))

#### <span id="page-5379-1"></span>**double QCString::toDouble ( bool \* ok = 0 ) const**

double

*\*ok ok*00 *\*ok*

#### <span id="page-5380-4"></span>**float QCString::toFloat ( bool \* ok = 0 ) const**

float

*\*ok ok*00 *\*ok*

<span id="page-5380-1"></span>**int QCString::toInt ( bool \* ok = 0 ) const**

int

*\*ok ok*00 *\*ok*

#### <span id="page-5380-2"></span>**long QCString::toLong ( bool \* ok = 0 ) const**

long

*\*ok ok*00 *\*ok*

#### <span id="page-5380-0"></span>**short QCString::toShort ( bool \* ok = 0 ) const**

short

*\*ok ok*00 *\*ok*

#### **uint QCString::toUInt ( bool \* ok = 0 ) const**

unsigned int

*\*ok ok*00 *\*ok*

# <span id="page-5380-3"></span>**ulong QCString::toULong ( bool \* ok = 0 ) const**

unsigned long

*\*ok ok*00 *\*ok*

# **ushort QCString::toUShort ( bool \* ok = 0 ) const**

unsigned short

*\*ok ok*00 *\*ok*

# <span id="page-5381-0"></span>**bool QCString::truncate ( uint pos )**

*pos*

```
resize(pos+1)
```
QCString s = "truncate this string"; s[.truncate\(](#page-5381-0) 5 );  $\frac{3}{7}$  // s == "trunc"

[resize\(](#page-5376-0))

# <span id="page-5381-1"></span>**QCString QCString::upper () const**

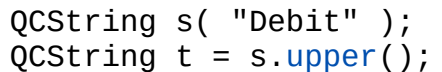

 $// t == "DEBIT"$ 

[lower\(](#page-5373-2))Note on character [comparisons](#page-5365-0)

<span id="page-5382-0"></span>**bool operator!= ( const [QCString](#page-5360-0) & s1, const [QCString](#page-5360-0) & s2 )**

*s1s2*

<span id="page-5382-1"></span>qstrcmp $(s1, s2)$ != 0

**bool operator!= ( const [QCString](#page-5360-0) & s1, const char \* s2 )**

*s1s2*

<span id="page-5382-2"></span>qstrcmp $(s1, s2)$ != 0

**bool operator!= ( const char \* s1, const [QCString](#page-5360-0) & s2 )**

*s1s2*

<span id="page-5382-3"></span>qstrcmp $(s1, s2)$ != 0

```
const QCString operator+ ( const QCString & s1,
   const QCString & s2 )
```
<span id="page-5382-4"></span>*s1s2*

**const [QCString](#page-5360-0) operator+ ( const [QCString](#page-5360-0) & s1, const char \* s2 )**

*s1s2*

<span id="page-5382-5"></span>**const [QCString](#page-5360-0) operator+ ( const char \* s1, const [QCString](#page-5360-0) & s2 )**

#### *s1s2*

# <span id="page-5383-3"></span>**const [QCString](#page-5360-0) operator+ ( const [QCString](#page-5360-0) & s, char c )**

*sc*

## <span id="page-5383-4"></span>**const [QCString](#page-5360-0) operator+ ( char c, const [QCString](#page-5360-0) & s )**

*cs*

# <span id="page-5383-1"></span>**bool operator< ( const [QCString](#page-5360-0) & s1, const char \* s2 )**

*s1s2*

[qstrcmp\(](#page-5386-3) $s1$ ,  $s2$ ) < 0

#### <span id="page-5383-2"></span>**bool operator< ( const char \* s1, const [QCString](#page-5360-0) & s2 )**

*s1s2*

[qstrcmp\(](#page-5386-3)*s1*, *s2*) < 0

#### **QDataStream & operator<< ( [QDataStream](#page-5560-0) & s, const [QCString](#page-5360-0) & str )**

<span id="page-5383-0"></span>*strs*

#### [QDataStream](#page-2074-0)

#### <span id="page-5384-3"></span>**bool operator<= ( const [QCString](#page-5360-0) & s1, const char \* s2 )**

*s1s2*

qstrcmp $(s1, s2) \leq 0$ 

<span id="page-5384-4"></span>**bool operator<= ( const char \* s1, const [QCString](#page-5360-0) & s2 )**

*s1s2*

[qstrcmp\(](#page-5386-3) $s1$ ,  $s2$ )  $\leq 0$ 

<span id="page-5384-0"></span>**bool operator== ( const [QCString](#page-5360-0) & s1, const [QCString](#page-5360-0) & s2 )**

*s1s2*

<span id="page-5384-1"></span> $qstrcmp(s1, s2) == 0$  $qstrcmp(s1, s2) == 0$ 

# **bool operator== ( const [QCString](#page-5360-0) & s1, const char \* s2 )**

#### *s1s2*

<span id="page-5384-2"></span> $qstrcmp(s1, s2) == 0$  $qstrcmp(s1, s2) == 0$ 

# **bool operator== ( const char \* s1, const [QCString](#page-5360-0) & s2 )**

<span id="page-5385-1"></span> $qstrcmp(s1, s2) == 0$  $qstrcmp(s1, s2) == 0$ 

#### **bool operator> ( const [QCString](#page-5360-0) & s1, const char \* s2 )**

*s1s2*

[qstrcmp\(](#page-5386-3) $s1$ ,  $s2$ ) > 0

#### <span id="page-5385-2"></span>**bool operator> ( const char \* s1, const [QCString](#page-5360-0) & s2 )**

*s1s2*

[qstrcmp\(](#page-5386-3) $s1$ ,  $s2$ ) > 0

#### <span id="page-5385-3"></span>**bool operator>= ( const [QCString](#page-5360-0) & s1, const char \* s2 )**

*s1s2*

[qstrcmp\(](#page-5386-3) $s1$ ,  $s2$ ) >= 0

# <span id="page-5385-4"></span>**bool operator>= ( const char \* s1, const [QCString](#page-5360-0) & s2 )**

*s1s2*

<span id="page-5385-0"></span>[qstrcmp\(](#page-5386-3) $s1$ ,  $s2$ ) >= 0

#### **QDataStream & operator>> ( [QDataStream](#page-5560-0) & s, [QCString](#page-5360-0) & str**

# **)**

*sstr*

#### [QDataStream](#page-2074-0)

### <span id="page-5386-0"></span>**void \* qmemmove ( void \* dst, const void \* src, uint len )**

CQtmemmove()

memmove() *srclendstsrcdst*

#### <span id="page-5386-3"></span>**int qstrcmp ( const char \* str1, const char \* str2 )**

strcmp()

*str1str2str1str2 str1str2*0*str1str2*

*str1str2*0

*str1str2*

[qstrncmp\(](#page-5387-1)) [qstricmp\(](#page-5386-4)) [qstrnicmp](#page-5387-2)()

#### <span id="page-5386-2"></span>**char \* qstrcpy ( char \* dst, const char \* src )**

strcpy()

*src*'\0' *dstdst*

#### <span id="page-5386-1"></span>**char \* qstrdup ( const char \* src )**

*src src*0

delete[]

#### <span id="page-5386-4"></span>**int qstricmp ( const char \* str1, const char \* str2 )**

stricmp()

*str1str2*

*str1str2 str1str2*0*str1str2*

*str1str2*0

*str1str2*

[qstrcmp](#page-5386-3)() [qstrncmp\(](#page-5387-1)) [qstrnicmp](#page-5387-2)()

#### <span id="page-5387-1"></span>**int qstrncmp ( const char \* str1, const char \* str2, uint len )**

strncmp()

*str1str2len*

*str1str2 str1str2*0*str1str2*

*str1str2*0

*str1str2*

[qstrcmp](#page-5386-3)() [qstricmp\(](#page-5386-4)) [qstrnicmp\(](#page-5387-2))

# <span id="page-5387-0"></span>**char \* qstrncpy ( char \* dst, const char \* src, uint len )**

strncpy()

*srclen src dstdst dst*'\0' *srcdst*0

[qstrcpy](#page-5386-2)()

#### <span id="page-5387-2"></span>**int qstrnicmp ( const char \* str1, const char \* str2, uint len )**

strnicmp()

*str1str2len*

*str1str2 str1str2*0*str1str2*

*str1str2*0

*str1str2*

[qstrcmp](#page-5386-3)() [qstrncmp\(](#page-5387-1)) [qstricmp\(](#page-5386-4))

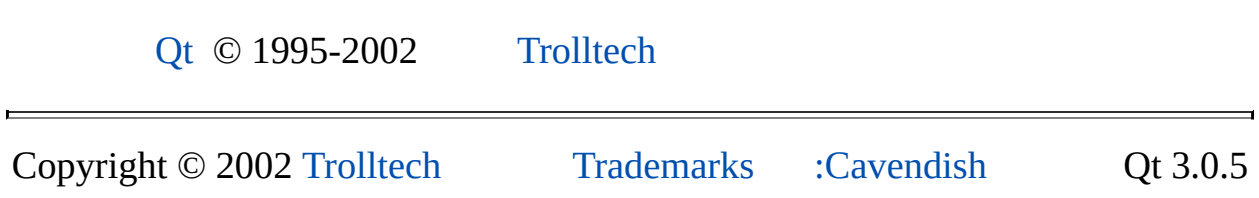

<u> 1989 - Andrea Andrea Andrea Andrea Andrea Andrea Andrea Andrea Andrea Andrea Andrea Andrea Andrea Andrea And</u>

Ho[m](#page-0-0)e | [A](#page-202-0)ll Classes | [M](#page-197-0)ain Classes | Annotated | [G](#page-199-0)rouped Classes | [Functions](#page-232-0)

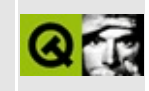

# **QObjectCleanupHandler Class Reference**

The QObjectCleanupHandler class watches the lifetime of multiple QObjects. [More...](#page-5391-0)

#include [<qobjectcleanuphandler.h>](#page-7047-0)

Inherits [QObject](#page-1266-0).

List of all member [functions.](#page-9180-0)

# **Public Members**

- **[QObjectCleanupHandler](#page-5394-0)** ()
- **[~QObjectCleanupHandler](#page-5394-1)** ()
- QObject \* **[add](#page-5394-2)** ( QObject \* object )
- void **[remove](#page-5394-3)** ( QObject \* object )
- bool **[isEmpty](#page-5394-4)** () const
- void **[clear](#page-5394-5)** ()

<span id="page-5391-0"></span> $\blacksquare$ 

# **Detailed Description**

The QObjectCleanupHandler class watches the lifetime of multiple QObjects.

A QObjectCleanupHandler is useful whenever you need to know when a number of [QObject](#page-1266-0)s that are owned by someone else have been deleted. This is important, for example, when referencing memory in an application that has been allocated in a shared library.

Example:

```
class FactoryComponent : public FactoryInterface, public QLibrar
\{public:
    ...
    QObject *createObject();
    bool init();
    void cleanup();
    bool canUnload() const;
private:
    QObjectCleanupHandler objects;
};
// allocate a new object, and add it to the cleanup handler
QObject *FactoryComponent::createObject()
{
    return objects.add( new QObject() );
}
// QLibraryInterface implementation
bool FactoryComponent::init()
{
    return TRUE;
}
void FactoryComponent::cleanup()
{
}
\frac{1}{2} it is only safe to unload the library when all QObject's have
bool FactoryComponent::canUnload() const
{
```
return objects.[isEmpty](#page-5394-4)(); }

 $\overline{\phantom{0}}$ 

See also [Object](#page-6322-0) Model.

Ë

# **Member Function Documentation**

# <span id="page-5394-0"></span>**QObjectCleanupHandler::QObjectCleanupHandler ()**

Constructs an empty QObjectCleanupHandler.

# <span id="page-5394-1"></span>**QObjectCleanupHandler::~QObjectCleanupHandler ()**

Destroys the cleanup handler. All objects in this cleanup handler will be deleted.

# <span id="page-5394-2"></span>**QObject \* QObjectCleanupHandler::add ( [QObject](#page-1266-0) \* object )**

Adds *object* to this cleanup handler and returns the pointer to the object.

# <span id="page-5394-5"></span>**void QObjectCleanupHandler::clear ()**

Deletes all objects in this cleanup handler. The cleanup handler becomes empty.

# <span id="page-5394-4"></span>**bool QObjectCleanupHandler::isEmpty () const**

Returns TRUE if this cleanup handler is empty or if all objects in this cleanup handler have been destroyed; otherwise return FALSE.

# <span id="page-5394-3"></span>**void QObjectCleanupHandler::remove ( [QObject](#page-1266-0) \* object )**

Removes the *object* from this cleanup handler. The object will not be destroyed.

This file is part of the Qt [toolkit](#page-0-0). Copyright © 1995-2002 [Trolltech](http://www.trolltech.com/). All Rights Reserved.

Copyright © 2002 [Trolltech](http://www.trolltech.com) [Trademarks](http://www.trolltech.com/trademarks.html) Qt version 3.0.5

Ho[m](#page-0-0)e | [A](#page-202-0)ll Classes | [M](#page-197-0)ain Classes | Annotated | [G](#page-199-0)rouped Classes | [Functions](#page-232-0)

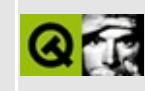

# **QSqlRecordInfo Class Reference [sql [module\]](#page-360-0)**

The QSqlRecordInfo class encapsulates a set of database field meta data. [More...](#page-5397-0)

#include [<qsqlrecord.h>](#page-7335-0)

List of all member [functions.](#page-9183-0)

# **Public Members**

- **[QSqlRecordInfo](#page-5399-0)** ()
- **[QSqlRecordInfo](#page-5399-1)** ( const QSqlFieldInfoList & other )
- **[QSqlRecordInfo](#page-5399-2)** ( const QSqlRecord & other )
- size\_type **[contains](#page-5399-3)** ( const QString & fieldName ) const
- QSqlFieldInfo **[find](#page-5399-4)** ( const QString & fieldName ) const
- <span id="page-5397-0"></span>QSqlRecord **[toRecord](#page-5399-5)** () const

# **Detailed Description**

The QSqlRecordInfo class encapsulates a set of database field meta data.

This class is a [QValueList](#page-2053-0) that holds a set of database field meta data. Use [contains\(](#page-5399-3)) to see if a given field name exists in the record, and use [find](#page-5399-4)() to get a [QSqlFieldInfo](#page-5162-0) record for a named field.

See also [QValueList,](#page-2053-0) [QSqlFieldInfo](#page-5162-0) and [Database](#page-6274-0) Classes.

# **Member Function Documentation**

# <span id="page-5399-0"></span>**QSqlRecordInfo::QSqlRecordInfo ()**

Constructs an empty recordinfo object

# <span id="page-5399-1"></span>**QSqlRecordInfo::QSqlRecordInfo ( const QSqlFieldInfoList & other )**

Constructs a copy of *other*.

# <span id="page-5399-2"></span>**QSqlRecordInfo::QSqlRecordInfo ( const [QSqlRecord](#page-5343-0) & other )**

Constructs a QSqlRecordInfo object based on the fields in the [QSqlRecord](#page-5343-0) *other*.

# <span id="page-5399-3"></span>**size\_type QSqlRecordInfo::contains ( const [QString](#page-1880-0) & fieldName ) const**

Returns the number of times a field named *fieldName* occurs in the record. Returns 0 if no field by that name could be found.

# <span id="page-5399-4"></span>**QSqlFieldInfo QSqlRecordInfo::find ( const [QString](#page-1880-0) & fieldName ) const**

Returns a [QSqlFieldInfo](#page-5162-0) object for the first field in the record which has the field name *fieldName*. If no matching field is found then an empty QSqlFieldInfo object is returned.

# <span id="page-5399-5"></span>**QSqlRecord QSqlRecordInfo::toRecord () const**

Returns an empty [QSqlRecord](#page-5343-0) based on the field information in this QSqlRecordInfo.

This file is part of the Qt [toolkit](#page-0-0). Copyright © 1995-2002 [Trolltech](http://www.trolltech.com/). All Rights
Reserved.

Copyright © 2002 [Trolltech](http://www.trolltech.com) [Trademarks](http://www.trolltech.com/trademarks.html) Qt version 3.0.5

 $\rightarrow$ 

Ho[m](#page-0-0)e | [A](#page-202-0)ll Classes | [M](#page-197-0)ain Classes | Annotated | [G](#page-199-0)rouped Classes | [Functions](#page-232-0)

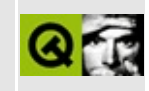

# **QWSMouseHandler Class Reference**

The QWSMouseHandler class is a mouse driver/handler for Qt/Embedded. [More...](#page-5404-0)

#include [<qwsmouse\\_qws.h>](#page-7581-0)

Inherits [QObject](#page-1266-0).

List of all member [functions.](#page-9185-0)

## **Public Members**

- **[QWSMouseHandler](#page-5406-0)** ()
- virtual **[~QWSMouseHandler](#page-5406-1)** ()
- virtual void **[clearCalibration](#page-5406-2)** ()
- virtual void **[calibrate](#page-5406-3)** ( QWSPointerCalibrationData \* )
- virtual void **getCalibration** ( QWSPointerCalibrationData \* )

## **Protected Members**

<span id="page-5404-0"></span>Þ

• void **[mouseChanged](#page-5406-4)** ( const QPoint & pos, int bstate )

## **Detailed Description**

The QWSMouseHandler class is a mouse driver/handler for Qt/Embedded.

The mouse driver/handler handles events from system devices and generates mouse events.

A QWSMouseHandler will usually open some system device in its constructor, create a [QSocketNotifier](#page-4716-0) on that opened device and when it receives data, it will call [mouseChanged](#page-5406-4)() to send the event to Qt/Embedded for relaying to clients.

See also [Qt/Embedded](#page-8659-0).

# **Member Function Documentation**

## <span id="page-5406-0"></span>**QWSMouseHandler::QWSMouseHandler ()**

Constructs a mouse handler. This becomes the primary mouse handler.

Note that once created, mouse handlers are controlled by the system and should not be deleted.

### <span id="page-5406-1"></span>**QWSMouseHandler::~QWSMouseHandler () [virtual]**

Destroys the mouse handler. You should not call this directly.

#### <span id="page-5406-3"></span>**void QWSMouseHandler::calibrate ( QWSPointerCalibrationData \* ) [virtual]**

This method is reimplemented in the calibrated mouse handler to set calibration information (from, for instance, the QPE calibration screen). This version does nothing.

### <span id="page-5406-2"></span>**void QWSMouseHandler::clearCalibration () [virtual]**

This method is reimplemented in the calibrated mouse handler to clear calibration information. This version does nothing.

#### <span id="page-5406-4"></span>**void QWSMouseHandler::mouseChanged ( const [QPoint](#page-1777-0) & pos, int bstate ) [protected]**

When a mouse event occurs this function is called with the mouse's position in *pos*, and the state of its buttons in *bstate*.

This file is part of the Qt [toolkit](#page-0-0). Copyright © 1995-2002 [Trolltech](http://www.trolltech.com/). All Rights Reserved.

# <span id="page-5407-0"></span> $\begin{array}{c|c|c|c|c} \hline & & & & & \\ \hline & & & & & \\ \hline & & & & & \\ \hline & & & & & \\ \hline & & & & & & \\ \hline \end{array}$

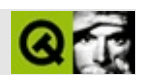

# **QGuardedPtr**

QGuardedPtrQObject [……](#page-5409-0)

#include [<qguardedptr.h>](#page-6824-0)

- **[QGuardedPtr](#page-5411-0)** ()
- **[QGuardedPtr](#page-5411-1)** (T \* p )
- **[QGuardedPtr](#page-5411-2)** ( const QGuardedPtr<T> & p )
- **[~QGuardedPtr](#page-5411-3)** ()
- QGuardedPtr<T> & **[operator=](#page-5412-0)** ( const QGuardedPtr<T> & p )
- QGuardedPtr<T> & **[operator=](#page-5412-1)** ( T \* p )
- bool **[operator==](#page-5412-2)** ( const QGuardedPtr<T> & p ) const
- bool **[operator!=](#page-5411-4)** ( const QGuardedPtr<T> & p ) const
- bool **[isNull](#page-5411-5)** () const
- T \* **[operator->](#page-5412-3)** () const
- T & **[operator\\*](#page-5411-6)** () const
- <span id="page-5409-0"></span>**[operator](#page-5411-7) T \*** () const

QGuardedPtrQObject

$$
QGuardedPtr < X > C++ X * 0C++\cdots
$$

QObject

```
QGuardedPtr<QFrame> label = new QLabel( 0,"label" );
label->setText( "I like guarded pointers" );
delete (QLabel*) label; //
if ( label)
    \Boxabel->show();
else
    qDebug("The label has been destroyed");
```
The label has been destroyed

```
label->show()
```
QGuardedPtr++---+

X\*

X\*QGuardedPtr QGuardedPtr

*X*[QObject](#page-1266-0)

#### <span id="page-5411-0"></span>**QGuardedPtr::QGuardedPtr ()**

0

[isNull](#page-5411-5)()

<span id="page-5411-1"></span>**QGuardedPtr::QGuardedPtr ( T \* p )**

*p*

<span id="page-5411-2"></span>**QGuardedPtr::QGuardedPtr ( const [QGuardedPtr](#page-5407-0)<T> & p )**

*p*0

<span id="page-5411-3"></span>**QGuardedPtr::~QGuardedPtr ()**

<span id="page-5411-5"></span>**bool QGuardedPtr::isNull () const**

<span id="page-5411-7"></span>**QGuardedPtr::operator T \* () const**

QGuardedPtr<X>X\*

#### <span id="page-5411-4"></span>**bool QGuardedPtr::operator!= ( const [QGuardedPtr](#page-5407-0)<T> & p ) const**

[operator==](#page-5412-2)() *p*

#### <span id="page-5411-6"></span>**T & QGuardedPtr::operator\* () const**

 $C++$ 

#### <span id="page-5412-3"></span>**T \* QGuardedPtr::operator-> () const**

 $C++$ 

**QGuardedPtr<T> & QGuardedPtr::operator= ( const [QGuardedPtr](#page-5407-0)<T> & p )**

<span id="page-5412-1"></span><span id="page-5412-0"></span>*p*

#### **QGuardedPtr<T> & QGuardedPtr::operator= ( T \* p )**

*p*

#### <span id="page-5412-2"></span>**bool QGuardedPtr::operator== ( const [QGuardedPtr](#page-5407-0)<T> & p ) const**

*p*0 *p*

[operator!=\(](#page-5411-4)).

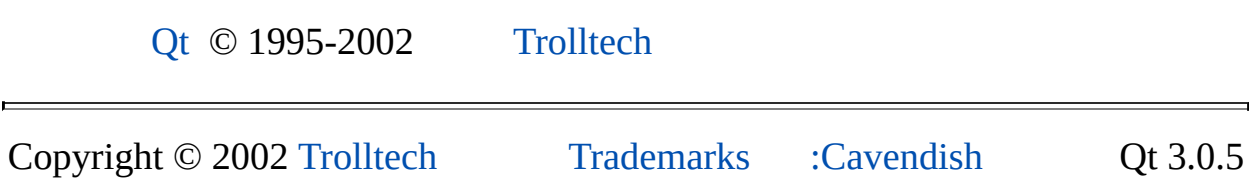

# <span id="page-5413-0"></span> $\begin{array}{c|c|c|c|c} \hline & & & & & \\ \hline & & & & & \\ \hline & & & & & \\ \hline & & & & & \\ \hline & & & & & & \\ \hline \end{array}$

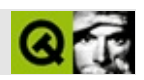

# **QObjectList**

QObjectListQObjectQPtrList [……](#page-5415-0)

#include [<qobjectlist.h>](#page-7049-0)

[QPtrList<](#page-3408-0)QObject>

- **[QObjectList](#page-5417-0)** ()
- **[QObjectList](#page-5417-1)** ( const QObjectList & list )
- **[~QObjectList](#page-5417-2)** ()
- <span id="page-5415-0"></span>QObjectList & **[operator=](#page-5417-3)** ( const QObjectList & list )

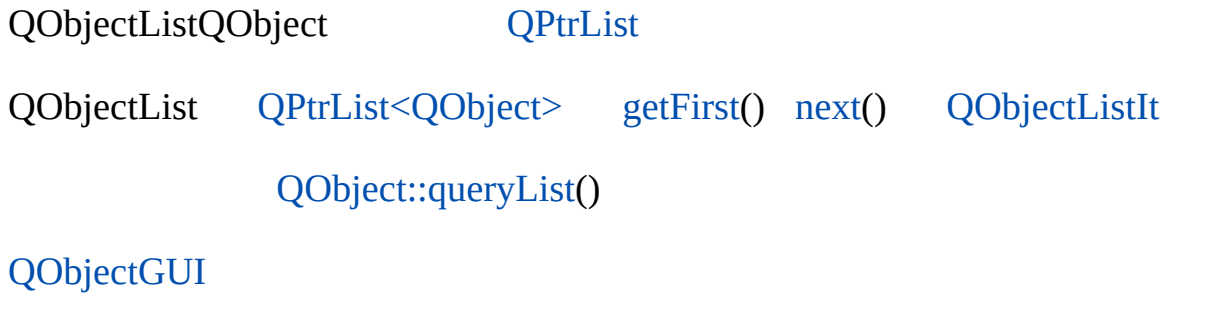

 $\equiv$ 

## <span id="page-5417-0"></span>**QObjectList::QObjectList ()**

#### [QObject](#page-1266-0)

## <span id="page-5417-1"></span>**QObjectList::QObjectList ( const [QObjectList](#page-5413-0) & list )**

*list*

*list*

#### <span id="page-5417-2"></span>**QObjectList::~QObjectList ()**

[setAutoDelete](#page-3283-0)()

#### <span id="page-5417-3"></span>**QObjectList & QObjectList::operator= ( const [QObjectList](#page-5413-0) & list )**

*list*

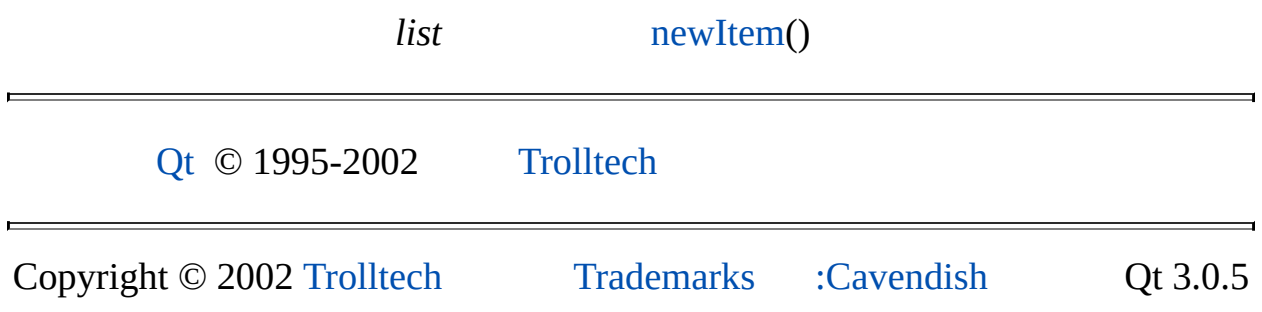

Ho[m](#page-0-0)e | [A](#page-202-0)ll Classes | [M](#page-197-0)ain Classes | Annotated | [G](#page-199-0)rouped Classes | [Functions](#page-232-0)

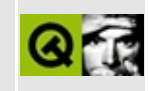

# **QSqlResult Class Reference [sql [module\]](#page-360-0)**

The QSqlResult class provides an abstract interface for accessing data from SQL databases. [More...](#page-5421-0)

#include [<qsqlresult.h>](#page-7339-0)

List of all member [functions.](#page-9193-0)

## **Public Members**

virtual **[~QSqlResult](#page-5423-0)** ()

## **Protected Members**

- **[QSqlResult](#page-5423-1)** ( const QSqlDriver \* db )
- $\bullet$  int **[at](#page-5423-2)** () const
- QString **[lastQuery](#page-5425-0)** () const
- QSqlError **[lastError](#page-5425-1)** () const
- bool **[isValid](#page-5425-2)** () const
- bool **[isActive](#page-5424-0)** () const
- bool **[isSelect](#page-5425-3)** () const
- bool **[isForwardOnly](#page-5424-1)** () const
- const QSqlDriver \* **[driver](#page-5423-3)** () const
- virtual void **[setAt](#page-5426-0)** ( int at )
- virtual void **[setActive](#page-5425-4)** ( bool a )
- virtual void **[setLastError](#page-5426-1)** ( const QSqlError & e )
- virtual void **[setQuery](#page-5426-2)** ( const QString & query )
- virtual void **[setSelect](#page-5426-3)** ( bool s )
- virtual void **[setForwardOnly](#page-5426-4)** ( bool forward )
- virtual OVariant **[data](#page-5423-4)** (int i ) = 0
- virtual bool  $\mathbf{i} \cdot \mathbf{s}$ **Null** (  $\mathbf{i} \cdot \mathbf{i}$  ) = 0
- virtual bool **[reset](#page-5425-5)** ( const QString & query ) = 0
- virtual bool **[fetch](#page-5423-5)** ( int i ) = 0
- virtual bool **[fetchNext](#page-5424-3)** ()
- virtual bool **[fetchPrev](#page-5424-4)** ()
- virtual bool **[fetchFirst](#page-5423-6)**  $() = 0$
- virtual bool  $\textbf{fetchLast}() = 0$  $\textbf{fetchLast}() = 0$  $\textbf{fetchLast}() = 0$
- virtual int  $size() = 0$  $size() = 0$
- <span id="page-5421-0"></span>• virtual int  $\mathbf{numRowsAffected}$  $\mathbf{numRowsAffected}$  $\mathbf{numRowsAffected}$  () = 0

## **Detailed Description**

The QSqlResult class provides an abstract interface for accessing data from SQL databases.

Normally you would use [QSqlQuery](#page-5304-0) instead of QSqlResult since QSqlQuery provides a generic wrapper for database-specific implementations of QSqlResult.

See also [QSql](#page-4870-0) and [Database](#page-6274-0) Classes.

## **Member Function Documentation**

#### <span id="page-5423-1"></span>**QSqlResult::QSqlResult ( const [QSqlDriver](#page-4976-0) \* db ) [protected]**

Protected constructor which creates a QSqlResult using database *db*. The object is initialized to an inactive state.

#### <span id="page-5423-0"></span>**QSqlResult::~QSqlResult () [virtual]**

Destroys the object and frees any allocated resources.

#### <span id="page-5423-2"></span>**int QSqlResult::at () const [protected]**

Returns the current (zero-based) position of the result.

#### <span id="page-5423-4"></span>**QVariant QSqlResult::data ( int i ) [pure virtual protected]**

Returns the data for field *i* (zero-based) as a [QVariant](#page-4678-0). This function is only called if the result is in an active state and is positioned on a valid record and *i* is non-negative. Derived classes must reimplement this function and return the value of field *i*, or QVariant() if it cannot be determined.

#### <span id="page-5423-3"></span>**const [QSqlDriver](#page-4976-0) \* QSqlResult::driver () const [protected]**

Returns the driver associated with the result.

#### <span id="page-5423-5"></span>**bool QSqlResult::fetch ( int i ) [pure virtual protected]**

Positions the result to an arbitrary (zero-based) index *i*. This function is only called if the result is in an active state. Derived classes must reimplement this function and position the result to the index *i*, and call [setAt\(](#page-5426-0)) with an appropriate value. Return TRUE to indicate success, FALSE for failure.

#### <span id="page-5423-6"></span>**bool QSqlResult::fetchFirst () [pure virtual protected]**

Positions the result to the first record in the result. This function is only called if

the result is in an active state. Derived classes must reimplement this function and position the result to the first record, and call [setAt\(](#page-5426-0)) with an appropriate value. Return TRUE to indicate success, FALSE for failure.

#### <span id="page-5424-5"></span>**bool QSqlResult::fetchLast () [pure virtual protected]**

Positions the result to the last record in the result. This function is only called if the result is in an active state. Derived classes must reimplement this function and position the result to the last record, and call [setAt\(](#page-5426-0)) with an appropriate value. Return TRUE to indicate success, FALSE for failure.

#### <span id="page-5424-3"></span>**bool QSqlResult::fetchNext () [virtual protected]**

Positions the result to the next available record in the result. This function is only called if the result is in an active state. The default implementation calls [fetch\(](#page-5423-5)) with the next index. Derived classes can reimplement this function and position the result to the next record in some other way, and call [setAt\(](#page-5426-0)) with an appropriate value. Return TRUE to indicate success, FALSE for failure.

#### <span id="page-5424-4"></span>**bool QSqlResult::fetchPrev () [virtual protected]**

Positions the result to the previous available record in the result. This function is only called if the result is in an active state. The default implementation calls [fetch\(](#page-5423-5)) with the previous index. Derived classes can reimplement this function and position the result to the next record in some other way, and call  $setAt()$  $setAt()$  with an appropriate value. Return TRUE to indicate success, FALSE for failure.

#### <span id="page-5424-0"></span>**bool QSqlResult::isActive () const [protected]**

Returns TRUE if the result has records to be retrieved, otherwise returns FALSE.

#### <span id="page-5424-1"></span>**bool QSqlResult::isForwardOnly () const [protected]**

Returns TRUE when you can only scroll forward through a result set otherwise FALSE

#### <span id="page-5424-2"></span>**bool QSqlResult::isNull ( int i ) [pure virtual protected]**

Returns TRUE if the field at position *i* is NULL, otherwise returns FALSE.

#### <span id="page-5425-3"></span>**bool QSqlResult::isSelect () const [protected]**

Returns TRUE if the current result is from a SELECT statement, otherwise returns FALSE.

#### <span id="page-5425-2"></span>**bool QSqlResult::isValid () const [protected]**

Returns TRUE if the result is positioned on a valid record (that is, the result is not positioned before the first or after the last record); otherwise returns FALSE.

### <span id="page-5425-1"></span>**QSqlError QSqlResult::lastError () const [protected]**

Returns the last error associated with the result.

### <span id="page-5425-0"></span>**QString QSqlResult::lastQuery () const [protected]**

Returns the current SQL query text, or [QString::null](#page-1888-0) if there is none.

### <span id="page-5425-6"></span>**int QSqlResult::numRowsAffected () [pure virtual protected]**

Returns the number of rows affected by the last query executed.

#### <span id="page-5425-5"></span>**bool QSqlResult::reset ( const [QString](#page-1880-0) & query ) [pure virtual protected]**

Sets the result to use the SQL statement *query* for subsequent data retrieval. Derived classes must reimplement this function and apply the *query* to the database. This function is called only after the result is set to an inactive state and is positioned before the first record of the new result. Derived classes should return TRUE if the query was successful and ready to be used, FALSE otherwise.

### <span id="page-5425-4"></span>**void QSqlResult::setActive ( bool a ) [virtual protected]**

Protected function provided for derived classes to set the internal active state to the value of *a*.

See also [isActive](#page-5424-0)().

#### <span id="page-5426-0"></span>**void QSqlResult::setAt ( int at ) [virtual protected]**

Protected function provided for derived classes to set the internal (zero-based) result index to *at*.

See also [at\(](#page-5423-2)).

#### <span id="page-5426-4"></span>**void QSqlResult::setForwardOnly ( bool forward ) [virtual protected]**

Sets forward only mode to *forward*. If forward is TRUE only [fetchNext](#page-5424-3)() is allowed for navigating the results. Forward only mode needs far less memory since results do not have to be cached. forward only mode is off by default.

See also [fetchNext\(](#page-5424-3)).

#### <span id="page-5426-1"></span>**void QSqlResult::setLastError ( const [QSqlError](#page-5068-0) & e ) [virtual protected]**

Protected function provided for derived classes to set the last error to the value of *e*.

See also [lastError\(](#page-5425-1)).

#### <span id="page-5426-2"></span>**void QSqlResult::setQuery ( const [QString](#page-1880-0) & query ) [virtual protected]**

Sets the current query for the result to *query*. The result must be [reset\(](#page-5425-5)) in order to execute the query on the database.

#### <span id="page-5426-3"></span>**void QSqlResult::setSelect ( bool s ) [virtual protected]**

Protected function provided for derived classes to indicate whether or not the current statement is an SQL SELECT statement. The *s* parameter should indicate TRUE if the statement is a SELECT statement, otherwise FALSE.

#### <span id="page-5427-0"></span>**int QSqlResult::size () [pure virtual protected]**

Returns the size of the result or -1 if it cannot be determined.

This file is part of the Qt [toolkit](#page-0-0). Copyright © 1995-2002 [Trolltech](http://www.trolltech.com/). All Rights Reserved.

Copyright © 2002 [Trolltech](http://www.trolltech.com) [Trademarks](http://www.trolltech.com/trademarks.html) Qt version 3.0.5

L.

<span id="page-5428-0"></span>Ho[m](#page-0-0)e | [A](#page-202-0)ll Classes | [M](#page-197-0)ain Classes | Annotated | [G](#page-199-0)rouped Classes | [Functions](#page-232-0)

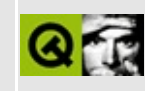

# **QWSServer Class Reference**

The QWSServer class provides server-specific functionality in Qt/Embedded. [More...](#page-5432-0)

#include [<qwindowsystem\\_qws.h](#page-7552-0)>

List of all member [functions.](#page-9195-0)

## **Public Members**

- **[QWSServer](#page-5435-0)** ( int flags = 0, QObject  $*$  parent = 0, const char  $*$  name = 0)
- **[~QWSServer](#page-5435-1)** ()
- enum **[ServerFlags](#page-5434-0)** { DisableKeyboard =  $0x01$ , DisableMouse =  $0x02$  }
- enum **[GUIMode](#page-5434-1)** { NoGui = FALSE, NormalGUI = TRUE, Server }
- class **[KeyMap](#page-5428-0)** { }
- class **[KeyboardFilter](#page-5428-0)** { }
- QWSWindow \* **[windowAt](#page-5439-0)** ( const QPoint & pos )
- const QPtrList<QWSWindow> & **[clientWindows](#page-5435-2)** ()
- void **[openMouse](#page-5436-0)** ()
- void **[closeMouse](#page-5435-3)** ()
- void **[openKeyboard](#page-5436-1)** ()
- void **[closeKeyboard](#page-5435-4)** ()
- void **[refresh](#page-5436-2)** ()
- void **[refresh](#page-5436-3)** ( QRegion & r )
- void **[enablePainting](#page-5435-5)** ( bool e )
- QWSPropertyManager \* **[manager](#page-5436-4)** ()
- enum **[WindowEvent](#page-5434-2)** { Create =  $0x01$ , Destroy =  $0x02$ , Hide =  $0x04$ , Show  $= 0x08$ , Raise = 0x10, Lower = 0x20, Geometry = 0x40 }

## **Signals**

- void **[windowEvent](#page-5439-1)** ( QWSWindow \* w, QWSServer::WindowEvent e )
- void **newChannel** ( const QString & )

## **Static Public Members**

- void **[sendKeyEvent](#page-5437-0)** (int unicode, int keycode, int modifiers, bool isPress, bool autoRepeat )
- const KeyMap \* **[keyMap](#page-5435-6)** ()
- void [setKeyboardFilter](#page-5438-0) (KeyboardFilter \* f)
- void **[setDefaultMouse](#page-5437-1)** ( const char \* m )
- void **[setDefaultKeyboard](#page-5437-2)** ( const char \* k )
- void **[setMaxWindowRect](#page-5438-1)** ( const QRect & r )
- void **[setDesktopBackground](#page-5437-3)** ( const QImage & img )
- void **[setDesktopBackground](#page-5437-4)** ( const QColor & c )
- QWSMouseHandler \* **[mouseHandler](#page-5436-5)** ()
- QWSKeyboardHandler \* **[keyboardHandler](#page-5436-6)** ()
- void **[setKeyboardHandler](#page-5438-2)** ( QWSKeyboardHandler \* kh )
- void **[setScreenSaver](#page-5438-3)** ( QWSScreenSaver \* ss )
- void **[setScreenSaverIntervals](#page-5438-4)** ( int \* ms )
- void **[setScreenSaverInterval](#page-5438-5)** ( int ms )
- bool **[screenSaverActive](#page-5437-5)** ()
- <span id="page-5432-0"></span>void **[screenSaverActivate](#page-5436-7)** ( bool activate )

## **Detailed Description**

The QWSServer class provides server-specific functionality in Qt/Embedded.

When you run a Qt/Embedded application, it either runs as a server or connects to an existing server. If it runs as a server, some additional operations are provided via the QWSServer class.

This class is instantiated by [QApplication](#page-1079-0) for Qt/Embedded server processes. You should never construct this class yourself.

A pointer to the QWSServer instance can be obtained via the global qwsServer variable.

The mouse and keyboard devices can be opened with [openMouse\(](#page-5436-0)) and [openKeyboard\(](#page-5436-1)). (Close them with [closeMouse](#page-5435-3)() and [closeKeyboard\(](#page-5435-4)).)

The display is refreshed with [refresh\(](#page-5436-2)), and painting can be enabled or disabled with [enablePainting\(](#page-5435-5)).

Obtain the list of client windows with [clientWindows\(](#page-5435-2)) and find out which window is at a particular point with [windowAt](#page-5439-0)().

Many static functions are provided, for example, [setKeyboardFilter](#page-5438-0)(), [setKeyboardHandler](#page-5438-2)(), [setDefaultKeyboard\(](#page-5437-2)) and [setDefaultMouse\(](#page-5437-1)).

The size of the window rectangle can be set with [setMaxWindowRect](#page-5438-1)(), and the desktop's background can be set with [setDesktopBackground](#page-5437-3)().

The screen saver is controlled with [setScreenSaverInterval](#page-5438-5)() and [screenSaverActivate](#page-5436-7)().

See also [Qt/Embedded](#page-8659-0).

# **Member Type Documentation**

#### <span id="page-5434-1"></span>**QWSServer::GUIMode**

This determines what sort of QWS server to create:

- QWSServer::NoGui This is used for non-graphical Qt applications.
- QWSServer::NormalGUI A normal Qt/Embedded application (not the server).
- QWSServer::Server A Qt/Embedded server (e.g. if -qws has been specified on the command line.

#### <span id="page-5434-0"></span>**QWSServer::ServerFlags**

This enum is used to pass various options to the window system server. Currently defined are:

- QWSServer::DisableKeyboard Ignore all keyboard input.
- QWSServer::DisableMouse Ignore all mouse input.

#### <span id="page-5434-2"></span>**QWSServer::WindowEvent**

This specifies what sort of event has occurred to a top level window:

- QWSServer::Create A new window has been created [\(QWidget](#page-1146-0)) constructor).
- QWSServer::Destroy The window has been closed and deleted (QWidget destructor).
- QWSServer::Hide The window has been hidden with [QWidget::hide\(](#page-1177-0)).
- QWSServer::Show The window has been shown with [QWidget::show\(](#page-1203-0)) or similar.
- QWSServer::Raise The window has been raised to the top of the desktop.
- QWSServer::Lower The window has been lowered.
- QWSServer::Geometry The window has changed size or position.

## **Member Function Documentation**

#### <span id="page-5435-0"></span>**QWSServer::QWSServer ( int flags = 0, [QObject](#page-1266-0) \* parent = 0, const char \* name = 0 )**

Construct a QWSServer class with parent *parent*, called *name* and flags *flags*.

**Warning:** This class is instantiated by [QApplication](#page-1079-0) for Qt/Embedded server processes. You should never construct this class yourself.

#### <span id="page-5435-1"></span>**QWSServer::~QWSServer ()**

Destruct QWSServer

#### <span id="page-5435-2"></span>**const [QPtrList](#page-3408-0)<QWSWindow> & QWSServer::clientWindows ()**

Returns the list of top-level windows. This list will change as applications add and remove wigdets so it should not be stored for future use. The windows are sorted in stacking order from top-most to bottom-most.

#### <span id="page-5435-4"></span>**void QWSServer::closeKeyboard ()**

Closes keyboard device(s).

#### <span id="page-5435-3"></span>**void QWSServer::closeMouse ()**

Closes the pointer device(s).

#### <span id="page-5435-5"></span>**void QWSServer::enablePainting ( bool e )**

If *e* is TRUE, painting on the display is enabled; if *e* is FALSE, painting is disabled.

#### <span id="page-5435-6"></span>**const [KeyMap](qwsserver::keymap.html) \* QWSServer::keyMap () [static]**

Returns the keyboard mapping table used to convert keyboard scancodes to Qt
keycodes and unicode values. It's used by the keyboard driver in qkeyboard\_qws.cpp.

#### **QWSKeyboardHandler \* QWSServer::keyboardHandler () [static]**

Returns the primary keyboard handler.

# **QWSPropertyManager \* QWSServer::manager ()**

Returns the QWSPropertyManager, which is used for implementing X11-style window properties.

# **QWSMouseHandler \* QWSServer::mouseHandler () [static]**

Returns the primary mouse handler.

### **void QWSServer::openKeyboard ()**

Opens the keyboard device(s).

# **void QWSServer::openMouse ()**

Opens the mouse device(s).

# **void QWSServer::refresh ()**

Refreshes the entire display.

# **void QWSServer::refresh ( [QRegion](#page-1670-0) & r )**

This is an overloaded member function, provided for convenience. It behaves essentially like the above function.

Refreshes the region *r*.

# **void QWSServer::screenSaverActivate ( bool activate ) [static]**

If *activate* is TRUE the screensaver is activated immediately; if *activate* is FALSE the screensaver is deactivated.

# **bool QWSServer::screenSaverActive () [static]**

Returns TRUE if the screensaver is active (i.e. the screen is blanked); otherwise returns FALSE.

# <span id="page-5437-0"></span>**void QWSServer::sendKeyEvent ( int unicode, int keycode, int modifiers, bool isPress, bool autoRepeat ) [static]**

Send a key event. You can use this to send key events generated by "virtual keyboards". *unicode* is the unicode value of the key to send, *keycode* the Qt keycode (e.g. Key\_Left), *modifiers* indicates whether, Shift/Alt/Ctrl keys are pressed, *isPress* is TRUE if this is a key down event and FALSE if it's a key up event, and *autoRepeat* is TRUE if this is an autorepeat event (i.e. the user has held the key down and this is the second or subsequent key event being sent).

### **void QWSServer::setDefaultKeyboard ( const char \* k ) [static]**

Set the keyboard driver to *k*, e.g. if \$QWS\_KEYBOARD is not defined. The default is platform-dependant.

# **void QWSServer::setDefaultMouse ( const char \* m ) [static]**

Set the mouse driver *m* to use if \$QWS\_MOUSE\_PROTO is not defined. The default is platform-dependent.

#### **void QWSServer::setDesktopBackground ( const [QImage](#page-6047-0) & img ) [static]**

Sets the image *img* to be used as the background in the absence of obscuring windows.

#### **void QWSServer::setDesktopBackground ( const [QColor](#page-1860-0) & c ) [static]**

This is an overloaded member function, provided for convenience. It behaves

essentially like the above function.

Sets the color *c* to be used as the background in the absence of obscuring windows.

#### **void QWSServer::setKeyboardFilter ( [KeyboardFilter](qwsserver::keyboardfilter.html) \* f ) [static]**

Sets a filter *f* to be invoked for all key events from physical keyboard drivers (events sent via processKeyEvent()). The filter is not invoked for keys generated by virtual keyboard drivers (events sent via [sendKeyEvent\(](#page-5437-0))).

# **void QWSServer::setKeyboardHandler ( [QWSKeyboardHandler](#page-5354-0) \* kh ) [static]**

Sets the primary keyboard handler to *kh*.

#### **void QWSServer::setMaxWindowRect ( const [QRect](#page-1556-0) & r ) [static]**

Sets the area of the screen which Qt/Embedded applications will consider to be the maximum area to use for windows to *r*.

See also [QWidget::showMaximized](#page-1204-0)().

#### **void QWSServer::setScreenSaver ( QWSScreenSaver \* ss ) [static]**

Replaces the existing screensave with the screensaver specified in *ss*.

# **void QWSServer::setScreenSaverInterval ( int ms ) [static]**

Sets the timeout for the screensaver to *ms* milliseconds. A setting of zero turns off the screensaver.

# **void QWSServer::setScreenSaverIntervals ( int \* ms ) [static]**

Sets an array of timeouts for the screensaver to a list of *ms* milliseconds. A

setting of zero turns off the screensaver. The array must be 0-terminated.

# **QWSWindow \* QWSServer::windowAt ( const [QPoint](#page-1777-0) & pos )**

Returns the window containing the point *pos* or 0 if there is no window under the point.

# **void QWSServer::windowEvent ( [QWSWindow](#page-5469-0) \* w, [QWSServer::WindowEvent](#page-5434-0) e ) [signal]**

This signal is emitted whenever something happens to a top level window (e.g. it's created or destroyed). *w* is the window to which the event of type *e* has occurred.

This file is part of the Qt [toolkit](#page-0-0). Copyright © 1995-2002 [Trolltech](http://www.trolltech.com/). All Rights Reserved.

Copyright © 2002 [Trolltech](http://www.trolltech.com) [Trademarks](http://www.trolltech.com/trademarks.html) Qt version 3.0.5

Ho[m](#page-0-0)e | [A](#page-202-0)ll Classes | [M](#page-197-0)ain Classes | Annotated | [G](#page-199-0)rouped Classes | [Functions](#page-232-0)

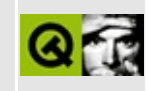

# **QCustomEvent Class Reference**

The QCustomEvent class provides support for custom events. [More...](#page-5442-0)

#include [<qevent.h](#page-6697-0)>

Inherits [QEvent.](#page-4406-0)

List of all member [functions.](#page-9197-0)

# **Public Members**

- **[QCustomEvent](#page-5445-0)** ( int type )
- **[QCustomEvent](#page-5445-1)** ( Type type, void \* data )
- void \* **[data](#page-5445-2)** () const
- <span id="page-5442-0"></span>void **[setData](#page-5445-3)** ( void \* data )

# **Detailed Description**

The QCustomEvent class provides support for custom events.

QCustomEvent is a generic event class for user-defined events. User defined events can be sent to widgets or other [QObject](#page-1266-0) instances using [QApplication::postEvent\(](#page-1104-0)) or [QApplication::sendEvent\(](#page-1108-0)). Subclasses of [QWidget](#page-1146-0) can easily receive custom events by implementing the [QWidget::customEvent](#page-1282-0)() event handler function.

QCustomEvent objects should be created with a type ID that uniquely identifies the event type. To avoid clashes with the Qt-defined events types, the value should be at least as large as the value of the "User" entry in the QEvent::Type enum.

QCustomEvent contains a generic void\* data member that may be used for transferring event-specific data to the receiver. Note that since events are normally delivered asynchronously, the data pointer, if used, must remain valid until the event has been received and processed.

QCustomEvent can be used as-is for simple user-defined event types, but normally you will want to make a subclass of it for your event types. In a subclass, you can add data members that are suitable for your event type.

Example:

```
class ColorChangeEvent : public QCustomEvent
{
public:
   ColorChangeEvent( QColor color )
        : QCustomEvent( 346798 ), c( color ) {};
    QColor color() const { return c; };
private:
   QColor c;
};
// To send an event of this custom event type:
ColorChangeEvent* ce = new ColorChangeEvent( blue );
:postEvent( receiver, ce ); // Qt will delete it when
```

```
// To receive an event of this custom event type:
void MyWidget::customEvent( QCustomEvent * e )
{
    if ( e->type() == 346798 ) { // It must be a ColorChangeEvent
        ColorChangeEvent* ce = (ColorChangeEvent*)e;
        newColor = ce->color();
    }
}
```
 $\overline{\phantom{0}}$ 

See also [QWidget::customEvent](#page-1282-0)(), [QApplication::notify\(](#page-1103-0)) and Event [Classes.](#page-6282-0)

# **Member Function Documentation**

# <span id="page-5445-0"></span>**QCustomEvent::QCustomEvent ( int type )**

Constructs a custom event object with event type *type*. The value of *type* must be at least as large as QEvent::User. The data pointer is set to 0.

# <span id="page-5445-1"></span>**QCustomEvent::QCustomEvent ( [Type](#page-4410-0) type, void \* data )**

Constructs a custom event object with the event type *type* and a pointer to *data*. (Note that any int value may safely be cast to QEvent::Type).

# <span id="page-5445-2"></span>**void \* QCustomEvent::data () const**

Returns a pointer to the generic event data.

```
See also setData().
```
# <span id="page-5445-3"></span>**void QCustomEvent::setData ( void \* data )**

Sets the generic data pointer to *data*.

See also [data](#page-5445-2)().

This file is part of the Qt [toolkit](#page-0-0). Copyright © 1995-2002 [Trolltech](http://www.trolltech.com/). All Rights Reserved.

Copyright © 2002 [Trolltech](http://www.trolltech.com) [Trademarks](http://www.trolltech.com/trademarks.html) Qt version 3.0.5

Ho[m](#page-0-0)e | [A](#page-202-0)ll Classes | [M](#page-197-0)ain Classes | Annotated | [G](#page-199-0)rouped Classes | [Functions](#page-232-0)

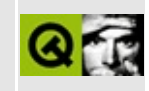

# **QHBox Class Reference**

The QHBox widget provides horizontal geometry management for its child widgets. [More...](#page-5449-0)

#include [<qhbox.h](#page-6828-0)>

Inherits [QFrame.](#page-1807-0)

Inherited by [QVBox](#page-1363-0).

List of all member [functions.](#page-9199-0)

# **Public Members**

- **[QHBox](#page-5451-0)** ( QWidget  $*$  parent = 0, const char  $*$  name = 0, WFlags  $f = 0$  )
- void **[setSpacing](#page-5451-1)** ( int space )
- bool [setStretchFactor](#page-5451-2) ( QWidget \* w, int stretch )

# **Protected Members**

<span id="page-5449-0"></span>E

• **[QHBox](#page-5451-3)** ( bool horizontal, QWidget  $*$  parent = 0, const char  $*$  name = 0, WFlags  $\hat{f} = 0$ )

# **Detailed Description**

The QHBox widget provides horizontal geometry management for its child widgets.

All the horizontal box's child widgets will be placed alongside each other and sized according to their [sizeHint](#page-1205-0)()s.

Use [setMargin](#page-1819-0)() to add space around the edge, and use [setSpacing\(](#page-5451-1)) to add space between the widgets. Use [setStretchFactor](#page-5451-2)() if you want the widgets to be different sizes in proportion to one another.

One Two Three Four Five

See also [QHBoxLayout,](#page-6299-0) [QVBox,](#page-1363-0) QGrid, Widget [Appearance](#page-6339-0) and Style, Layout Management and [Organizers](#page-6324-0).

# **Member Function Documentation**

# <span id="page-5451-0"></span>**QHBox::QHBox ( [QWidget](#page-1146-0) \* parent = 0, const char \* name = 0, WFlags f = 0 )**

Constructs an hbox widget with parent *parent* and name *name*. The parent, name and widget flags, *f*, are passed to the [QFrame](#page-1807-0) constructor.

# <span id="page-5451-3"></span>**QHBox::QHBox ( bool horizontal, [QWidget](#page-1146-0) \* parent = 0, const char**  $*$  **name = 0, WFlags**  $f = 0$ **) [protected]**

Constructs a horizontal hbox if *horizontal* is TRUE, otherwise constructs a vertical hbox (also known as a vbox).

This constructor is provided for the [QVBox](#page-1363-0) class. You should never need to use it directly.

The *parent*, *name* and widget flags, *f*, are passed to the [QFrame](#page-1807-0) constructor.

### <span id="page-5451-1"></span>**void QHBox::setSpacing ( int space )**

Sets the spacing between the child widgets to *space*.

Examples: [i18n/mywidget.cpp,](#page-2805-0) [listboxcombo/listboxcombo.cpp](#page-2836-0), [network/ftpclient/ftpmainwindow.cpp,](#page-7935-0) [qdir/qdir.cpp,](#page-2909-0) [tabdialog/tabdialog.cpp,](#page-3028-0) [wizard/wizard.cpp](#page-3110-0) and [xform/xform.cpp](#page-3117-0).

# <span id="page-5451-2"></span>**bool QHBox::setStretchFactor ( [QWidget](#page-1146-0) \* w, int stretch )**

Sets the [stretch](#page-7741-0) factor of widget *w* to *stretch*.

See also [QBoxLayout::setStretchFactor\(](#page-1631-0)).

This file is part of the Qt [toolkit](#page-0-0). Copyright © 1995-2002 [Trolltech](http://www.trolltech.com/). All Rights Reserved.

Copyright © 2002 [Trolltech](http://www.trolltech.com) [Trademarks](http://www.trolltech.com/trademarks.html) Qt version 3.0.5

# <span id="page-5453-0"></span> $\begin{array}{c|c|c|c|c} \hline & & & & & \\ \hline & & & & & \\ \hline & & & & & \\ \hline & & & & & \\ \hline & & & & & & \\ \hline \end{array}$

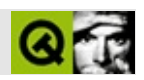

# **QObjectListIt**

QObjectListItQObjectLists [……](#page-5455-0)

#include [<qobjectlist.h>](#page-7049-0)

[QPtrListIterator<](#page-3473-0)QObject>

**[QObjectListIt](#page-5457-0)** ( const QObjectList & list )

<span id="page-5455-0"></span>E

QObjectListIt & **[operator=](#page-5457-1)** ( const QObjectListIt & it )

QObjectListItQObjectLists

QObjectListIt [QPtrListIterator<QObject>](#page-3473-0)

[QObject::queryList\(](#page-1289-0))

<u> 1989 - Johann Barbara, martxa alemaniar amerikan a</u>

[QObjectList](#page-5413-0)[GUI](#page-6285-0)

 $\blacksquare$ 

# <span id="page-5457-0"></span>**QObjectListIt::QObjectListIt ( const [QObjectList](#page-5413-0) & list )**

*list list*

# <span id="page-5457-1"></span>**QObjectListIt & QObjectListIt::operator= ( const [QObjectListIt](#page-5453-0) & it )**

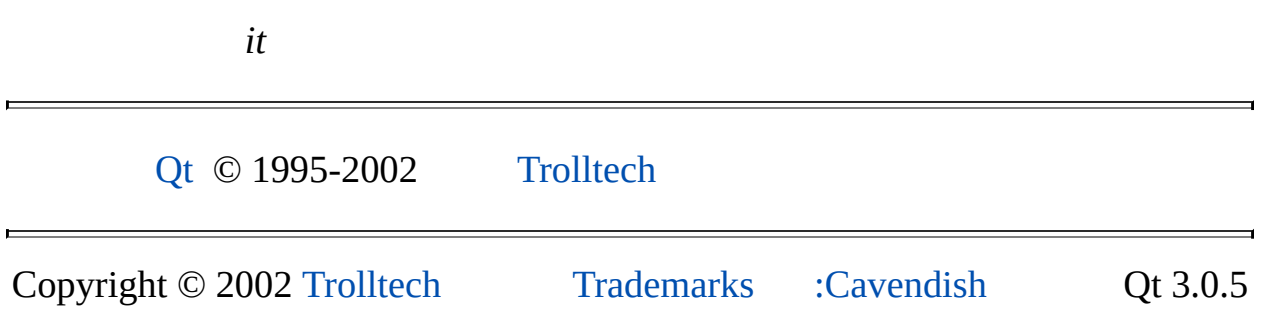

# $\begin{array}{c|c|c|c|c} \hline & & & & & \\ \hline & & & & & \\ \hline & & & & & \\ \hline & & & & & \\ \hline & & & & & & \\ \hline \end{array}$

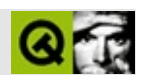

# **QStatusBar**

QStatusBar [……](#page-5463-0)

#include [<qstatusbar.h>](#page-7343-0)

Inherits [QWidget](#page-1146-0)

- **[QStatusBar](#page-5465-0)** ( QWidget \* parent = 0, const char \* name = 0 )
- virtual **[~QStatusBar](#page-5465-1)** ()
- virtual void **[addWidget](#page-5465-2)** ( QWidget \* widget, int stretch = 0, bool permanent = FALSE )
- virtual void **[removeWidget](#page-5466-0)** ( QWidget \* widget )
- void **[setSizeGripEnabled](#page-5466-1)** ( bool )
- bool **[isSizeGripEnabled](#page-5466-2)** () const
- void **[message](#page-5466-3)** ( const QString & message )
- void **[message](#page-5466-4)** ( const QString & message, int ms )
- void **[clear](#page-5465-3)** ()

bool **[sizeGripEnabled](#page-5468-0)** - QSizeGrip

- virtual void **[paintEvent](#page-5466-5)** ( QPaintEvent \* )
- void **[reformat](#page-5466-6)** ()
- <span id="page-5463-0"></span>void **[hideOrShow](#page-5465-4)** ()

#### QStatusBar

- -
- -
- -

QStatusBar

[message\(](#page-5466-3)) [clear\(](#page-5465-3))clear()mesage() [connect\(](#page-1280-0) loader, SIGNAL(progressMessage(const [QString&](#page-1880-0))), statusBar(), SLOT[\(message](#page-5466-3)(const [QString](#page-1880-0)&)) ); statusBar()->message("Loading..."); // loader.loadStuff(); // statusBar()->message("Done.", 2000); // 2

[addWidget\(](#page-5465-2)) [QLabel](#page-1725-0)[QProgressBar](#page-6255-0)[QToolButton](#page-3991-0) [removeWidget\(](#page-5466-0))

statusBar()->addWidget(new MyReadWriteIndication(statusBar()));

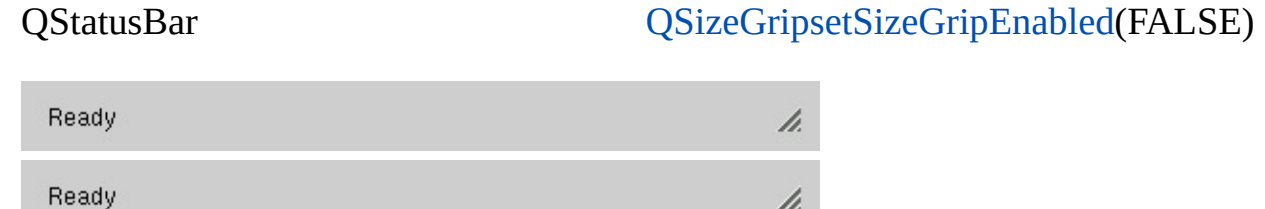

#### [QToolBar](#page-2190-0)[QMainWindow](#page-2079-0)[QLabel](#page-1725-0)

# <span id="page-5465-0"></span>**QStatusBar::QStatusBar ( [QWidget](#page-1146-0) \* parent = 0, const char \* name = 0 )**

*parentname*

[sizeGripEnabled](#page-5468-0)

<span id="page-5465-1"></span>**QStatusBar::~QStatusBar () []**

# <span id="page-5465-2"></span>**void QStatusBar::addWidget ( [QWidget](#page-1146-0) \* widget, int stretch = 0, bool permanent = FALSE ) []**

*widget*

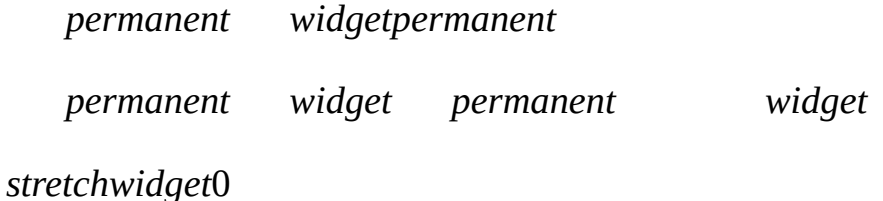

[removeWidget\(](#page-5466-0))

# <span id="page-5465-3"></span>**void QStatusBar::clear () []**

[message\(](#page-5466-3))

# <span id="page-5465-4"></span>**void QStatusBar::hideOrShow () []**

[message\(](#page-5466-3)[\)clear](#page-5465-3)()

# <span id="page-5466-2"></span>**bool QStatusBar::isSizeGripEnabled () const**

[QSizeGrip](#page-4471-0) ["sizeGripEnabled"](#page-5468-0)

<span id="page-5466-3"></span>**void QStatusBar::message ( const [QString](#page-1880-0) & message ) []**

*message*[clear](#page-5465-3)()[message\(](#page-5466-3))

[clear\(](#page-5465-3))

### <span id="page-5466-4"></span>**void QStatusBar::message ( const [QString](#page-1880-0) & message, int ms ) []**

*messagems* [clear\(](#page-5465-3)[\)message\(](#page-5466-3))

# <span id="page-5466-5"></span>**void QStatusBar::paintEvent ( [QPaintEvent](#page-1494-0) \* ) [ ]**

[QWidget](#page-1188-0)

<span id="page-5466-6"></span>**void QStatusBar::reformat () []**

### <span id="page-5466-0"></span>**void QStatusBar::removeWidget ( [QWidget](#page-1146-0) \* widget ) []**

*widget*

*widget*

[addWidget\(](#page-5465-2))

# <span id="page-5466-1"></span>**void QStatusBar::setSizeGripEnabled ( bool )**

Ē

 $\overline{\phantom{0}}$ 

# <span id="page-5468-0"></span>**bool sizeGripEnabled**

[QSizeGrip](#page-4471-0)

QSizeGrip

[setSizeGripEnabled](#page-5466-1)()[isSizeGripEnabled\(](#page-5466-2))

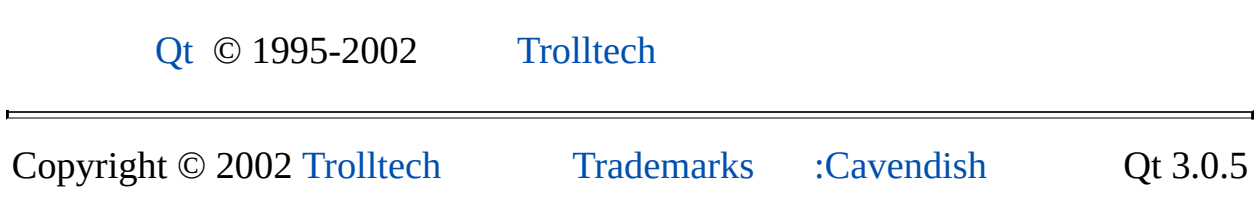

<span id="page-5469-0"></span>Ho[m](#page-0-0)e | [A](#page-202-0)ll Classes | [M](#page-197-0)ain Classes | Annotated | [G](#page-199-0)rouped Classes | [Functions](#page-232-0)

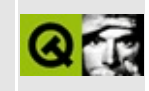

# **QWSWindow Class Reference**

The QWSWindow class provides server-specific functionality in Qt/Embedded. [More...](#page-5471-0)

#include [<qwindowsystem\\_qws.h](#page-7552-0)>

List of all member [functions.](#page-9219-0)

# **Public Members**

- **[QWSWindow](#page-5473-0)** ( int i, QWSClient \* client )
- **[~QWSWindow](#page-5473-1)** ()
- int **[winId](#page-5474-0)** () const
- const QString & **[name](#page-5474-1)** () const
- const QString & **[caption](#page-5473-2)** () const
- QWSClient \* **[client](#page-5473-3)** () const
- QRegion **[requested](#page-5474-2)** () const
- QRegion **[allocation](#page-5473-4)** () const
- bool **[isVisible](#page-5474-3)** () const
- bool **[isPartiallyObscured](#page-5473-5)** () const
- bool **[isFullyObscured](#page-5473-6)** () const
- void **[raise](#page-5474-4)** ()
- void **[lower](#page-5474-5)** ()
- void **[show](#page-5474-6)** ()
- void **[hide](#page-5473-7)** ()
- <span id="page-5471-0"></span>void **[setActiveWindow](#page-5474-7)** ()
# **Detailed Description**

The QWSWindow class provides server-specific functionality in Qt/Embedded.

When you run a Qt/Embedded application, it either runs as a server or connects to an existing server. If it runs as a server, some additional functionality is provided by the [QWSServer](#page-5428-0) class.

This class maintains information about each window and allows operations to be performed on the windows.

You can get the window's [name](#page-5474-0)(), [caption](#page-5473-0)() and [winId\(](#page-5474-1)), along with the [client](#page-5473-1)() that owns the window.

The region the window wants to draw on is returned by [requested\(](#page-5474-2)); the region that the window is allowed to draw on is returned by [allocation](#page-5473-2)().

The visibility of the window can be determined using is Visible(), [isPartiallyObscured\(](#page-5473-3)) and [isFullyObscured](#page-5473-4)(). Visibility can be changed using [raise](#page-5474-4)(), [lower\(](#page-5474-5)), [show\(](#page-5474-6)), [hide](#page-5473-5)() and [setActiveWindow](#page-5474-7)().

See also [Qt/Embedded](#page-8659-0).

# **Member Function Documentation**

## **QWSWindow::QWSWindow ( int i, QWSClient \* client )**

Constructs a new top-level window, associated with the client *client* and giving it the id *i*.

### **QWSWindow::~QWSWindow ()**

Destructor.

#### <span id="page-5473-2"></span>**QRegion QWSWindow::allocation () const**

Returns the region that the window is allowed to draw onto including any window decorations but excluding regions covered by other windows.

See also [requested](#page-5474-2)().

#### <span id="page-5473-0"></span>**const [QString](#page-1880-0) & QWSWindow::caption () const**

Returns this window's caption.

#### <span id="page-5473-1"></span>**QWSClient \* QWSWindow::client () const**

Returns the QWSClient that owns this window.

## <span id="page-5473-5"></span>**void QWSWindow::hide ()**

Hides the window.

## <span id="page-5473-4"></span>**bool QWSWindow::isFullyObscured () const**

Returns TRUE is the window is completely obsured by another window or by the bounds of the screen; otherwise returns FALSE.

#### <span id="page-5473-3"></span>**bool QWSWindow::isPartiallyObscured () const**

Returns TRUE is the window is partially obsured by another window or by the bounds of the screen; otherwise returns FALSE.

### <span id="page-5474-3"></span>**bool QWSWindow::isVisible () const**

Returns TRUE if the window is visible; otherwise returns FALSE.

### <span id="page-5474-5"></span>**void QWSWindow::lower ()**

Lowers the window below other windows.

#### <span id="page-5474-0"></span>**const [QString](#page-1880-0) & QWSWindow::name () const**

Returns the name of this window.

### <span id="page-5474-4"></span>**void QWSWindow::raise ()**

Raises the window above all other windows except "Stay on top" windows.

## <span id="page-5474-2"></span>**QRegion QWSWindow::requested () const**

Returns the region that the window has requested to draw onto including any window decorations.

See also [allocation\(](#page-5473-2)).

## <span id="page-5474-7"></span>**void QWSWindow::setActiveWindow ()**

Make this the active window (i.e. sets the [keyboard](#page-7768-0) focus to this window).

#### <span id="page-5474-6"></span>**void QWSWindow::show ()**

Shows the window.

## <span id="page-5474-1"></span>**int QWSWindow::winId () const**

Returns the Id of this window.

This file is part of the Qt [toolkit](#page-0-0). Copyright © 1995-2002 [Trolltech](http://www.trolltech.com/). All Rights Reserved.

Copyright © 2002 [Trolltech](http://www.trolltech.com) [Trademarks](http://www.trolltech.com/trademarks.html) Qt version 3.0.5

É.

Ho[m](#page-0-0)e | [A](#page-202-0)ll Classes | [M](#page-197-0)ain Classes | Annotated | [G](#page-199-0)rouped Classes | [Functions](#page-232-0)

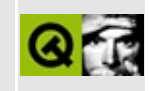

# **QCustomMenuItem Class Reference**

The QCustomMenuItem class is an abstract base class for custom menu items in popup menus. [More...](#page-5478-0)

#include [<qmenudata.h](#page-6985-0)>

Inherits Qt.

List of all member [functions.](#page-9221-0)

# **Public Members**

- **[QCustomMenuItem](#page-5481-0)** ()
- virtual **[~QCustomMenuItem](#page-5481-1)** ()
- virtual bool **[fullSpan](#page-5481-2)** () const
- virtual bool **[isSeparator](#page-5481-3)** () const
- virtual void **[setFont](#page-5481-4)** ( const QFont & font )
- virtual void **[paint](#page-5481-5)** ( QPainter \* p, const QColorGroup & cg, bool act, bool enabled, int x, int y, int w, int h  $) = 0$
- <span id="page-5478-0"></span>• virtual QSize **[sizeHint](#page-5482-0)**  $() = 0$

# **Detailed Description**

The QCustomMenuItem class is an abstract base class for custom menu items in popup menus.

A custom menu item is a menu item that is defined by two purely virtual functions, [paint\(](#page-5481-5)) and [sizeHint](#page-5482-0)(). The size hint tells the menu how much space it needs to reserve for this item, and paint is called whenever the item needs painting.

This simple mechanism allows you to create all kinds of application specific menu items. Examples are items showing different fonts in a word processor or menus that allow the selection of drawing utilities in a vector drawing program.

A custom item is inserted into a popup menu with [QPopupMenu::insertItem](#page-2293-0)().

By default, a custom item can also have an icon set and a keyboard accelerator. You can reimplement [fullSpan\(](#page-5481-2)) to return TRUE if you want the item to span the entire popup menu width. This is particularly useful for labels.

If you want the custom item to be treated just as a separator, reimplement [isSeparator\(](#page-5481-3)) to return TRUE.

Note that you can insert pixmaps or bitmaps as items into a popup menu without needing to create a QCustomMenuItem. However, custom menu items offer more flexibility, and -- especially important with windows style -- provide the possibility of drawing the item with a different color when it is highlighted.

menu/menu.cpp shows a simply example how custom menu items can be used.

Please note: the current implementation of QCustomMenuItem will not recognize shortcut keys that are from text with ampersands. Normal accelerators work though.

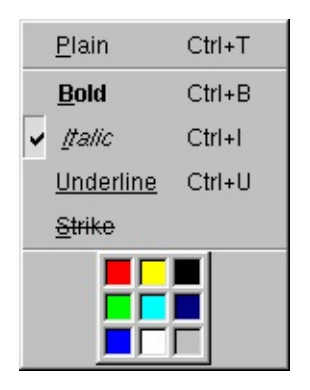

E

See also [QMenuData](#page-2283-0), [QPopupMenu](#page-2109-0) and [Miscellaneous](#page-6319-0) Classes.

# **Member Function Documentation**

### <span id="page-5481-0"></span>**QCustomMenuItem::QCustomMenuItem ()**

Constructs a QCustomMenuItem

## <span id="page-5481-1"></span>**QCustomMenuItem::~QCustomMenuItem () [virtual]**

Destroys a QCustomMenuItem

## <span id="page-5481-2"></span>**bool QCustomMenuItem::fullSpan () const [virtual]**

Returns TRUE if this item wants to span the entire popup menu width. The default is FALSE, meaning that the menu may show an icon and an accelerator key for this item as well.

### <span id="page-5481-3"></span>**bool QCustomMenuItem::isSeparator () const [virtual]**

Returns TRUE if this item is just a separator; otherwise returns FALSE.

## <span id="page-5481-5"></span>**void QCustomMenuItem::paint ( [QPainter](#page-1500-0) \* p, const [QColorGroup](#page-5085-0) & cg, bool act, bool enabled, int x, int y, int w, int h ) [pure virtual]**

Paints this item. When this function is invoked, the painter *p* is set to the right font and the right foreground color suitable for a menu item text using color group *cg*. The item is active if *act* is TRUE and enabled if *enabled* is TRUE. The geometry values *x*, *y*, *w* and *h* specify where to draw the item.

Do not draw any background, this has already been done by the popup menu according to the current GUI style.

#### <span id="page-5481-4"></span>**void QCustomMenuItem::setFont ( const [QFont](#page-1315-0) & font ) [virtual]**

Sets the font of the custom menu item to *font*.

This function is called whenever the font in the popup menu changes. For menu items that show their own individual font entry, you want to ignore this.

#### <span id="page-5482-0"></span>**QSize QCustomMenuItem::sizeHint () [pure virtual]**

Returns the size hint of this item.

This file is part of the Qt [toolkit](#page-0-0). Copyright © 1995-2002 [Trolltech](http://www.trolltech.com/). All Rights Reserved.

Copyright © 2002 [Trolltech](http://www.trolltech.com) [Trademarks](http://www.trolltech.com/trademarks.html) Qt version 3.0.5

# <span id="page-5483-0"></span> $\begin{array}{c|c|c|c|c} \hline & & & & & \\ \hline & & & & & \\ \hline & & & & & \\ \hline & & & & & \\ \hline & & & & & & \\ \hline \end{array}$

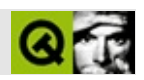

# **QPaintDevice**

QPaintDevice [……](#page-5488-0)

#include [<qpaintdevice.h>](#page-7052-0)

[QPixmap](#page-1230-0)[QWidget](#page-1146-0)[QPicture](#page-5785-0)[QPrinter](#page-2158-0)

- virtual **[~QPaintDevice](#page-5490-0)** ()
- bool **[isExtDev](#page-5490-1)** () const
- bool **[paintingActive](#page-5490-2)** () const
- virtual HDC **handle** () const
- virtual Qt::HANDLE **[handle](#page-5490-3)** () const
- Display \* **[x11Display](#page-5493-0)** () const
- int **[x11Screen](#page-5493-1)** () const
- int **[x11Depth](#page-5493-2)** () const
- int **[x11Cells](#page-5492-0)** () const
- Qt::HANDLE **[x11Colormap](#page-5492-1)** () const
- bool **[x11DefaultColormap](#page-5492-2)** () const
- void \* **[x11Visual](#page-5493-3)** () const
- bool **[x11DefaultVisual](#page-5492-3)** () const
- Display \* **[x11AppDisplay](#page-5491-0)** ()
- int **[x11AppScreen](#page-5492-4)** ()
- int **[x11AppDepth](#page-5491-1)** ()
- int **[x11AppCells](#page-5491-2)** ()
- $\bullet$  int **[x11AppDpiX](#page-5491-3)** ()
- int **[x11AppDpiY](#page-5492-5)** ()
- Qt::HANDLE **[x11AppColormap](#page-5491-4)** ()
- bool **[x11AppDefaultColormap](#page-5491-5)** ()
- void \* **[x11AppVisual](#page-5492-6)** ()
- bool **[x11AppDefaultVisual](#page-5491-6)** ()
- void **[x11SetAppDpiX](#page-5493-4)** ( int dpi )
- void **[x11SetAppDpiY](#page-5493-5)** ( int dpi )
- **[QPaintDevice](#page-5490-4)** ( uint devflags )
- virtual bool **[cmd](#page-5490-5)** ( int, QPainter \*, QPDevCmdParam \* )
- void **[bitBlt](#page-5494-0)** ( QPaintDevice \* dst, int dx, int dy, const QPaintDevice \* src, int sx, int sy, int sw, int sh, Qt::RasterOp rop, bool ignoreMask )
- <span id="page-5488-0"></span>void **[bitBlt](#page-5494-1)** ( QPaintDevice \* dst, const QPoint & dp, const QPaintDevice \* src, const QRect & sr, RasterOp rop )

QPaintDevice

[QPainter](#page-1500-0) [QWidget](#page-1146-0)[QPixmap](#page-1230-0)[QPicture](#page-5785-0)[QPrinter](#page-2158-0)

XY

```
QPaintEvent * )
{
  QPainter p;<br>p.begin( this ); //
  p.begin( this ); //
  .setPen( red );
  p.setBrush( yellow ); //
  .drawEllipse( 10, 20, 100,100 ); // (10, 20)100x100
  p.end(); //
}
```
10

[bitBlt](#page-5494-0)( myWidget, 10, 0, myWidget );

Qt [QApplication](#page-1079-0)

and

#### <span id="page-5490-4"></span>**QPaintDevice::QPaintDevice ( uint devflags ) []**

*devflags*QPaintDevice

<span id="page-5490-0"></span>**QPaintDevice::~QPaintDevice () []**

### <span id="page-5490-5"></span>**bool QPaintDevice::cmd ( int, [QPainter](#page-1500-0) \* , QPDevCmdParam \* ) [ ]**

**[QPicture](#page-5785-0)** 

#### <span id="page-5490-3"></span>**Qt::HANDLE QPaintDevice::handle () const []**

HANDLE [qpaintdevice.h](#page-7052-0)[qwindowdefs.h](#page-7542-0)

[x11Display\(](#page-5493-0))

<span id="page-5490-1"></span>**bool QPaintDevice::isExtDev () const**

[bitBlt\(](#page-5494-0)) [QPicture](#page-5785-0)[QPrinter](#page-2158-0)

<span id="page-5490-2"></span>**bool QPaintDevice::paintingActive () const**

[QPainter::begin\(](#page-1514-0)[\)QPainter::end](#page-1528-0)()

[QPainter::isActive](#page-1531-0)()

## <span id="page-5491-2"></span>**int QPaintDevice::x11AppCells () []**

XX11

[x11Colormap\(](#page-5492-1))

# <span id="page-5491-4"></span>**Qt::HANDLE QPaintDevice::x11AppColormap () []**

XX11

[x11Cells\(](#page-5492-0))

# <span id="page-5491-5"></span>**bool QPaintDevice::x11AppDefaultColormap () []**

XX11

[x11Cells\(](#page-5492-0))

## <span id="page-5491-6"></span>**bool QPaintDevice::x11AppDefaultVisual () []**

XVisualX11

## <span id="page-5491-1"></span>**int QPaintDevice::x11AppDepth () []**

XX11

[QPixmap::defaultDepth](#page-1244-0)()

# <span id="page-5491-0"></span>**Display \* QPaintDevice::x11AppDisplay () []**

XX11

[handle](#page-5490-3)()

# <span id="page-5491-3"></span>**int QPaintDevice::x11AppDpiX () []**

XDPIX11

[x11AppDpiY\(](#page-5492-5)) [x11SetAppDpiX\(](#page-5493-4)[\)QPaintDeviceMetrics::logicalDpiX](#page-5544-0)()

# <span id="page-5492-5"></span>**int QPaintDevice::x11AppDpiY () []**

XDPIX11

[x11AppDpiX\(](#page-5491-3)) [x11SetAppDpiY\(](#page-5493-5)[\)QPaintDeviceMetrics::logicalDpiY](#page-5544-1)()

## <span id="page-5492-4"></span>**int QPaintDevice::x11AppScreen () []**

XX11

## <span id="page-5492-6"></span>**void \* QPaintDevice::x11AppVisual () []**

XVisualX11

## <span id="page-5492-0"></span>**int QPaintDevice::x11Cells () const**

XX11

[x11Colormap\(](#page-5492-1)).

## <span id="page-5492-1"></span>**Qt::HANDLE QPaintDevice::x11Colormap () const**

XX11

[x11Cells\(](#page-5492-0))

## <span id="page-5492-2"></span>**bool QPaintDevice::x11DefaultColormap () const**

XX11

[x11Cells\(](#page-5492-0))

## <span id="page-5492-3"></span>**bool QPaintDevice::x11DefaultVisual () const**

XVisualX[11](#page-5540-0)

## <span id="page-5493-2"></span>**int QPaintDevice::x11Depth () const**

XX11

[QPixmap::](#page-1244-0)[defaultDepth\(\)](#page-5540-0)

# <span id="page-5493-0"></span>**Display \* QPaintDevice::x11Display () const**

XX11

[handle](#page-5490-3)()

# <span id="page-5493-1"></span>**int QPaintDevice::x11Screen () const**

XX11

# <span id="page-5493-4"></span>**void QPaintDevice::x11SetAppDpiX ( int dpi ) []**

[x11AppDpiX\(](#page-5491-3))*dpi*

[x11SetAppDpiY](#page-5493-5)()

# <span id="page-5493-5"></span>**void QPaintDevice::x11SetAppDpiY ( int dpi ) []**

[x11AppDpiY\(](#page-5492-5))*dpi*

[x11SetAppDpiX](#page-5493-4)()

## <span id="page-5493-3"></span>**void \* QPaintDevice::x11Visual () const**

XVisualX11

#### <span id="page-5494-0"></span>**void bitBlt ( [QPaintDevice](#page-5483-0) \* dst, int dx, int dy, const [QPaintDevice](#page-5483-0) \* src, int sx, int sy, int sw, int sh, Qt::RasterOp rop, bool ignoreMask )**

*srcdstrop sxsysrc*(0, 0) *dxdydstswsh src rop*CopyROPXorROP Qt::RasterOp *ignoreMask src*[QPixmap](#page-1230-0)*src*->mask() *srcdstswsh*0 [bitBlt](#page-5494-0)() *swsh*bitBlt() *sx sysrc src*[QWidget](#page-1146-0)QPixmap [QPrinterb](#page-2158-0)itBlt()

<span id="page-5494-1"></span>*srcdst*bitBlt()824drawPixmap()

#### **void bitBlt ( [QPaintDevice](#page-5483-0) \* dst, const [QPoint](#page-1777-0) & dp, const [QPaintDevice](#page-5483-0) \* src, const [QRect](#page-1556-0) & sr, RasterOp rop )**

*dpsr*[bitBlt\(](#page-5494-0)) [Qt](#page-0-0) © 1995-2002 [Trolltech](http://www.trolltech.com/) Copyright © 2002 [Trolltech](http://www.trolltech.com) [Trademarks](http://www.trolltech.com/trademarks.html) :Cavendish Qt 3.0.5

Ho[m](#page-0-0)e | [A](#page-202-0)ll Classes | [M](#page-197-0)ain Classes | Annotated | [G](#page-199-0)rouped Classes | [Functions](#page-232-0)

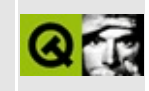

# **QStoredDrag Class Reference**

The QStoredDrag class provides a simple stored-value drag object for arbitrary MIME data. [More...](#page-5497-0)

#include [<qdragobject.h>](#page-6669-0)

Inherits [QDragObject](#page-4141-0).

Inherited by [QUriDrag](#page-4285-0) and [QColorDrag.](#page-5050-0)

List of all member [functions.](#page-9225-0)

# **Public Members**

- **[QStoredDrag](#page-5499-0)** ( const char \* mimeType, QWidget \* dragSource = 0, const char  $*$  name = 0 )
- **[~QStoredDrag](#page-5499-1)** ()
- virtual void **[setEncodedData](#page-5499-2)** ( const QByteArray & encodedData )
- <span id="page-5497-0"></span>virtual QByteArray **[encodedData](#page-5499-3)** ( const char \* m ) const

# **Detailed Description**

The QStoredDrag class provides a simple stored-value drag object for arbitrary MIME data.

When a block of data has only one representation, you can use a QStoredDrag to hold it.

For more information about drag and drop, see the [QDragObject](#page-4141-0) class and the drag and drop [documentation](#page-7761-0).

- 1

See also Drag And Drop [Classes](#page-6278-0).

# **Member Function Documentation**

### <span id="page-5499-0"></span>**QStoredDrag::QStoredDrag ( const char \* mimeType, [QWidget](#page-1146-0) \* dragSource = 0, const char \* name = 0 )**

Constructs a QStoredDrag. The *dragSource* and *name* are passed to the [QDragObject](#page-4141-0) constructor, and the format is set to *mimeType*.

The data will be unset. Use [setEncodedData\(](#page-5499-2)) to set it.

## <span id="page-5499-1"></span>**QStoredDrag::~QStoredDrag ()**

Destroys the drag object and frees up all allocated resources.

#### <span id="page-5499-3"></span>**QByteArray QStoredDrag::encodedData ( const char \* m ) const [virtual]**

Returns the stored data. *m* contains the data's format.

See also [setEncodedData\(](#page-5499-2)).

Reimplemented from [QMimeSource](#page-4832-0).

#### <span id="page-5499-2"></span>**void QStoredDrag::setEncodedData ( const [QByteArray](#page-3972-0) & encodedData ) [virtual]**

Sets the encoded data of this drag object to *encodedData*. The encoded data is what's delivered to the drop sites. It must be in a strictly defined and portable format.

The drag object can't be dropped (by the user) until this function has been called.

This file is part of the Qt [toolkit](#page-0-0). Copyright © 1995-2002 [Trolltech](http://www.trolltech.com/). All Rights Reserved.

Copyright © 2002 [Trolltech](http://www.trolltech.com) [Trademarks](http://www.trolltech.com/trademarks.html) Qt version 3.0.5

Ho[m](#page-0-0)e | [A](#page-202-0)ll Classes | [M](#page-197-0)ain Classes | Annotated | [G](#page-199-0)rouped Classes | [Functions](#page-232-0)

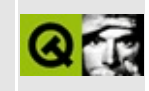

# **QXmlAttributes Class Reference [XML [module\]](#page-399-0)**

The QXmlAttributes class provides XML attributes. [More...](#page-5503-0)

#include [<qxml.h>](#page-7588-0)

List of all member [functions.](#page-9228-0)

# **Public Members**

- **[QXmlAttributes](#page-5505-0)** ()
- virtual **[~QXmlAttributes](#page-5505-1)** ()
- int **[index](#page-5505-2)** ( const QString & qName ) const
- int **[index](#page-5506-0)** ( const QString & uri, const QString & localPart ) const
- int **[length](#page-5506-1)** () const
- int **[count](#page-5505-3)** () const
- QString **[localName](#page-5506-2)** ( int index ) const
- QString **[qName](#page-5506-3)** ( int index ) const
- QString **[uri](#page-5507-0)** ( int index ) const
- QString **[type](#page-5507-1)** ( int index ) const
- QString **[type](#page-5507-2)** ( const QString & qName ) const
- QString **[type](#page-5507-3)** ( const QString & uri, const QString & localName ) const
- QString **[value](#page-5507-4)** ( int index ) const
- QString **[value](#page-5508-0)** ( const QString & qName ) const
- QString **[value](#page-5508-1)** ( const QString & uri, const QString & localName ) const
- void **[clear](#page-5505-4)** ()
- <span id="page-5503-0"></span>void **[append](#page-5505-5)** ( const QString & qName, const QString & uri, const QString & localPart, const QString & value )

# **Detailed Description**

The QXmlAttributes class provides XML attributes.

If attributes are reported by [QXmlContentHandler::startElement\(](#page-5558-0)) this class is used to pass the attribute values.

Use [index\(](#page-5505-2)) to locate the position of an attribute in the list, [count](#page-5505-3)() to retrieve the number of attributes, and [clear](#page-5505-4)() to remove the attributes. New attributes can be added with [append\(](#page-5505-5)). Use [type](#page-5507-1)() to get an attribute's type and [value](#page-5507-4)() to get its value. The attribute's name is available from [localName\(](#page-5506-2)) or [qName\(](#page-5506-3)), and its namespace URI from [uri\(](#page-5507-0)).

See also [XML](#page-6334-0).

# **Member Function Documentation**

### <span id="page-5505-0"></span>**QXmlAttributes::QXmlAttributes ()**

Constructs an empty attribute list.

## <span id="page-5505-1"></span>**QXmlAttributes::~QXmlAttributes () [virtual]**

Destroys the attributes object.

### <span id="page-5505-5"></span>**void QXmlAttributes::append ( const [QString](#page-1880-0) & qName, const [QString](#page-1880-0) & uri, const [QString](#page-1880-0) & localPart, const [QString](#page-1880-0) & value )**

Appends a new attribute entry to the list of attributes. The qualified name of the attribute is *qName*, the namespae URI is *uri* and the local name is *localPart*. The value of the attribute is *value*.

See also [qName\(](#page-5506-3)), [uri\(](#page-5507-0)), [localName\(](#page-5506-2)) and [value](#page-5507-4)().

## <span id="page-5505-4"></span>**void QXmlAttributes::clear ()**

Clears the list of attributes.

See also [append\(](#page-5505-5)).

## <span id="page-5505-3"></span>**int QXmlAttributes::count () const**

Returns the number of attributes in the list. This function is equivalent to [length\(](#page-5506-1)).

## <span id="page-5505-2"></span>**int QXmlAttributes::index ( const [QString](#page-1880-0) & qName ) const**

Looks up the index of an attribute by the qualified name *qName*.

Returns the index of the attribute or -1 if it wasn't found.

See also the namespace [description](#page-405-0).

### <span id="page-5506-0"></span>**int QXmlAttributes::index ( const [QString](#page-1880-0) & uri, const [QString](#page-1880-0) & localPart ) const**

This is an overloaded member function, provided for convenience. It behaves essentially like the above function.

Looks up the index of an attribute by a namespace name.

*uri* specifies the namespace URI, or an empty string if the name has no namespace URI. *localPart* specifies the attribute's local name.

Returns the index of the attribute -1 if it wasn't found.

See also the namespace [description](#page-405-0).

#### <span id="page-5506-1"></span>**int QXmlAttributes::length () const**

Returns the number of attributes in the list.

Example: [xml/tagreader-with-features/structureparser.cpp](#page-7726-0).

#### <span id="page-5506-2"></span>**QString QXmlAttributes::localName ( int index ) const**

Looks up an attribute's local name for the attribute at position *index*. If no namespace processing is done, the local name is a null string.

See also the namespace [description](#page-405-0).

#### <span id="page-5506-3"></span>**QString QXmlAttributes::qName ( int index ) const**

Looks up an attribute's XML 1.0 qualified name for the attribute at position *index*.

See also the namespace [description](#page-405-0).

Example: [xml/tagreader-with-features/structureparser.cpp](#page-4249-0).

## <span id="page-5507-1"></span>**QString QXmlAttributes::type ( int index ) const**

Looks up an attribute's type for the attribute at position *index*.

Currently only "CDATA" is returned.

## <span id="page-5507-2"></span>**QString QXmlAttributes::type ( const [QString](#page-1880-0) & qName ) const**

This is an overloaded member function, provided for convenience. It behaves essentially like the above function.

Looks up an attribute's type for the qualified name *qName*.

Currently only "CDATA" is returned.

## <span id="page-5507-3"></span>**QString QXmlAttributes::type ( const [QString](#page-1880-0) & uri, const [QString](#page-1880-0) & localName ) const**

This is an overloaded member function, provided for convenience. It behaves essentially like the above function.

Looks up an attribute's type by namespace name.

*uri* specifies the namespace URI and *localName* specifies the local name. If the name has no namespace URI, use an empty string for *uri*.

Currently only "CDATA" is returned.

## <span id="page-5507-0"></span>**QString QXmlAttributes::uri ( int index ) const**

Looks up an attribute's namespace URI for the attribute at position *index*. If no namespace processing is done or if the attribute has no namespace, the namespace URI is a null string.

See also the namespace [description](#page-405-0).

Example: [xml/tagreader-with-features/structureparser.cpp](#page-4249-0).

## <span id="page-5507-4"></span>**QString QXmlAttributes::value ( int index ) const**
Looks up an attribute's value for the attribute at position *index*.

## **QString QXmlAttributes::value ( const [QString](#page-1880-0) & qName ) const**

This is an overloaded member function, provided for convenience. It behaves essentially like the above function.

Looks up an attribute's value for the qualified name *qName*.

See also the namespace [description](#page-405-0).

#### **QString QXmlAttributes::value ( const [QString](#page-1880-0) & uri, const [QString](#page-1880-0) & localName ) const**

This is an overloaded member function, provided for convenience. It behaves essentially like the above function.

Looks up an attribute's value by namespace name.

*uri* specifies the namespace URI, or an empty string if the name has no namespace URI. *localName* specifies the attribute's local name.

See also the namespace [description](#page-405-0).

This file is part of the Qt [toolkit](#page-0-0). Copyright © 1995-2002 [Trolltech](http://www.trolltech.com/). All Rights Reserved.

Copyright © 2002 [Trolltech](http://www.trolltech.com) [Trademarks](http://www.trolltech.com/trademarks.html) Qt version 3.0.5

Ho[m](#page-0-0)e | [A](#page-202-0)ll Classes | [M](#page-197-0)ain Classes | Annotated | [G](#page-199-0)rouped Classes | [Functions](#page-232-0)

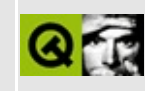

# **QDataBrowser Class Reference [sql [module\]](#page-360-0)**

The QDataBrowser class provides data manipulation and navigation for data entry forms. [More...](#page-5515-0)

#include [<qdatabrowser.h>](#page-6578-0)

Inherits [QWidget.](#page-1146-0)

List of all member [functions.](#page-9230-0)

# **Public Members**

- **[QDataBrowser](#page-5519-0)** ( QWidget \* parent = 0, const char \* name = 0, WFlags fl  $= 0$ )
- **[~QDataBrowser](#page-5519-1)** ()
- enum **[Boundary](#page-5518-0)** { Unknown, None, BeforeBeginning, Beginning, End, AfterEnd }
- Boundary **[boundary](#page-5520-0)** ()
- void **[setBoundaryChecking](#page-5527-0)** ( bool active )
- bool **[boundaryChecking](#page-5520-1)** () const
- void **[setSort](#page-5528-0)** ( const QSqlIndex & sort )
- void **[setSort](#page-5528-1)** ( const QStringList & sort )
- QStringList **[sort](#page-5529-0)** () const
- void **[setFilter](#page-5528-2)** ( const QString & filter )
- QString **[filter](#page-5522-0)** () const
- virtual void **[setSqlCursor](#page-5528-3)** ( QSqlCursor \* cursor, bool autoDelete = FALSE )
- QSqlCursor \* **[sqlCursor](#page-5529-1)** () const
- virtual void **[setForm](#page-5528-4)** ( QSqlForm \* form )
- QSqlForm \* **[form](#page-5523-0)** ()
- virtual void **[setConfirmEdits](#page-5527-1)** ( bool confirm )
- virtual void **[setConfirmInsert](#page-5528-5)** ( bool confirm )
- virtual void **[setConfirmUpdate](#page-5528-6)** ( bool confirm )
- virtual void **[setConfirmDelete](#page-5527-2)** ( bool confirm )
- virtual void **[setConfirmCancels](#page-5527-3)** ( bool confirm )
- bool **[confirmEdits](#page-5521-0)** () const
- bool **[confirmInsert](#page-5521-1)** () const
- bool **[confirmUpdate](#page-5521-2)** () const
- bool **[confirmDelete](#page-5521-3)** () const
- bool **[confirmCancels](#page-5520-2)** () const
- virtual void **[setReadOnly](#page-5528-7)** ( bool active )
- bool **[isReadOnly](#page-5524-0)** () const
- virtual void **[setAutoEdit](#page-5527-4)** ( bool autoEdit )
- bool **[autoEdit](#page-5519-2)** () const
- virtual bool **[seek](#page-5527-5)** ( int i, bool relative = FALSE )

# **Public Slots**

- virtual void **[refresh](#page-5526-0)** ()
- virtual void **[insert](#page-5523-1)** ()
- virtual void **[update](#page-5529-2)** ()
- virtual void **[del](#page-5522-1)** ()
- virtual void **[first](#page-5522-2)** ()
- virtual void **[last](#page-5524-1)** ()
- virtual void **[next](#page-5525-0)** ()
- virtual void **[prev](#page-5525-1)** ()
- virtual void **[readFields](#page-5526-1)** ()
- virtual void **[writeFields](#page-5530-0)** ()
- virtual void **[clearValues](#page-5520-3)** ()
- void **[updateBoundary](#page-5529-3)** ()

# **Signals**

- void **[firstRecordAvailable](#page-5523-2)** ( bool available )
- void **[lastRecordAvailable](#page-5524-2)** ( bool available )
- void **[nextRecordAvailable](#page-5525-2)** ( bool available )
- void **[prevRecordAvailable](#page-5525-3)** ( bool available )
- void **[currentChanged](#page-5521-4)** ( const QSqlRecord \* record )
- void **[primeInsert](#page-5526-2)** ( QSqlRecord \* buf )
- void **[primeUpdate](#page-5526-3)** ( QSqlRecord \* buf )
- void **[primeDelete](#page-5525-4)** ( QSqlRecord \* buf )
- void **[beforeInsert](#page-5519-3)** ( QSqlRecord \* buf )
- void **[beforeUpdate](#page-5519-4)** ( QSqlRecord \* buf )
- void **[beforeDelete](#page-5519-5)** ( QSqlRecord \* buf )
- void **[cursorChanged](#page-5522-3)** ( QSqlCursor::Mode mode )

# **Properties**

- bool **[autoEdit](#page-5531-0)** whether the browser automatically applies edits
- bool **[boundaryChecking](#page-5531-1)** whether boundary checking is active
- bool **[confirmCancels](#page-5531-2)** whether the browser confirms cancel operations
- bool **[confirmDelete](#page-5532-0)** whether the browser confirms deletions
- bool **[confirmEdits](#page-5532-1)** whether the browser confirms edit operations
- bool **[confirmInsert](#page-5532-2)** whether the data browser confirms insertions
- bool **[confirmUpdate](#page-5533-0)** whether the browser confirms updates
- QString **[filter](#page-5533-1)** the data browser's filter
- bool **[readOnly](#page-5533-2)** whether the browser is read-only
- QStringList **[sort](#page-5534-0)** the data browser's sort

# **Protected Members**

- virtual bool **[insertCurrent](#page-5524-3)** ()
- virtual bool **[updateCurrent](#page-5530-1)** ()
- virtual bool **[deleteCurrent](#page-5522-4)** ()
- virtual bool **[currentEdited](#page-5521-5)** ()
- virtual QSql::Confirm **[confirmEdit](#page-5521-6)** ( QSql::Op m )
- virtual QSql::Confirm **[confirmCancel](#page-5520-4)** ( QSql::Op m )
- <span id="page-5515-0"></span>virtual void **[handleError](#page-5523-3)** ( const QSqlError & error )

# **Detailed Description**

The QDataBrowser class provides data manipulation and navigation for data entry forms.

A high-level API is provided to navigate through data records in a cursor, insert, update and delete records, and refresh data in the display.

If you want a read-only form to present database data use [QDataView;](#page-5623-0) if you want a table-based presentation of your data use [QDataTable.](#page-5582-0)

A QDataBrowser is used to associate a dataset with a form in much the same way as a QDataTable associates a dataset with a table. Once the data browser has been constructed it can be associated with a dataset with [setSqlCursor](#page-5528-3)(), and with a form with [setForm](#page-5528-4)(). Boundary checking, sorting and filtering can be set with [setBoundaryChecking](#page-5527-0)(), [setSort\(](#page-5528-1)) and [setFilter\(](#page-5528-2)), respectively.

The [insertCurrent\(](#page-5524-3)) function reads the fields from the default form into the default cursor and performs the insert. The [updateCurrent\(](#page-5530-1)) and [deleteCurrent\(](#page-5522-4)) functions perform similarly to update and delete the current record respectively.

The user can be asked to confirm all edits with [setConfirmEdits\(](#page-5527-1)). For more precise control use [setConfirmInsert](#page-5528-5)(), [setConfirmUpdate](#page-5528-6)(), [setConfirmDelete](#page-5527-2)() and [setConfirmCancels\(](#page-5527-3)). Use [setAutoEdit](#page-5527-4)() to control the behaviour of the form when the user edits a record and then navigates.

The record set is navigated using [first\(](#page-5522-2)), [next](#page-5525-0)(), [prev\(](#page-5525-1)), [last](#page-5524-1)() and [seek\(](#page-5527-5)). The form's display is updated with [refresh](#page-5526-0)(). When navigation takes place the [firstRecordAvailable\(](#page-5523-2)), [lastRecordAvailable\(](#page-5524-2)), [nextRecordAvailable\(](#page-5525-2)) and [prevRecordAvailable](#page-5525-3)() signals are emitted. When the cursor record is changed due to navigation the [cursorChanged\(](#page-5522-3)) signal is emitted.

If you want finer control of the insert, update and delete processes then you can use the low level functions to perform these operations as described below.

The form is populated with data from the database with [readFields\(](#page-5526-1)). If the user is allowed to edit, (see [setReadOnly](#page-5528-7)()), write the form's data back to the cursor's edit buffer with [writeFields\(](#page-5530-0)). You can clear the values in the form with

[clearValues](#page-5520-3)(). Editing is performed as follows:

- *insert* When the data browser enters insertion mode it emits the [primeInsert](#page-5526-2)() signal which you can connect to, for example to pre-populate fields. Call writeFields() to write the user's edits to the cursor's edit buffer then call [insert\(](#page-5523-1)) to insert the record into the database. The [beforeInsert](#page-5519-3)() signal is emitted just before the cursor's edit buffer is inserted into the database; connect to this for example, to populate fields such as an autogenerated primary key.
- *update* For updates the *[primeUpdate](#page-5526-3)()* signal is emitted when the data browser enters update mode. After calling writeFields() call [update](#page-5529-2)() to update the record and connect to the [beforeUpdate](#page-5519-4)() signal to manipulate the user's data before the update takes place.
- *delete* For deletion the [primeDelete\(](#page-5525-4)) signal is emitted when the data browser enters deletion mode. After calling [writeFields](#page-5530-0)() call [del](#page-5522-1)() to delete the record and connect to the [beforeDelete](#page-5519-5)() signal, for example to record an audit of the deleted record.

See also [Database](#page-6274-0) Classes.

# **Member Type Documentation**

#### <span id="page-5518-0"></span>**QDataBrowser::Boundary**

This enum describes where the data browser is positioned.

The currently defined values are:

- QDataBrowser::Unknown the boundary cannot be determined (usually because there is no default cursor, or the default cursor is not active).
- QDataBrowser::None the browser is not positioned on a boundary, but it is positioned on a record somewhere in the middle.
- QDataBrowser::BeforeBeginning the browser is positioned before the first available record.
- QDataBrowser::Beginning the browser is positioned at the first record.
- QDataBrowser::End the browser is positioned at the last record.
- QDataBrowser::AfterEnd the browser is positioned after the last available record.

# **Member Function Documentation**

## <span id="page-5519-0"></span>**QDataBrowser::QDataBrowser ( [QWidget](#page-1146-0) \* parent = 0, const char**  $*$  **name**  $= 0$ , **WFlags**  $f = 0$

Constructs a data browser which is a child of *parent*, with the name *name* and widget flags set to *fl*.

# <span id="page-5519-1"></span>**QDataBrowser::~QDataBrowser ()**

Destroys the object and frees any allocated resources.

## <span id="page-5519-2"></span>**bool QDataBrowser::autoEdit () const**

Returns TRUE if the browser automatically applies edits; otherwise returns FALSE. See the ["autoEdit"](#page-5531-0) property for details.

## <span id="page-5519-5"></span>**void QDataBrowser::beforeDelete ( [QSqlRecord](#page-5343-0) \* buf ) [signal]**

This signal is emitted just before the cursor's edit buffer is deleted from the database. The *buf* parameter points to the edit buffer being deleted. You might connect to this signal to capture some auditing information about the deletion.

# <span id="page-5519-3"></span>**void QDataBrowser::beforeInsert ( [QSqlRecord](#page-5343-0) \* buf ) [signal]**

This signal is emitted just before the cursor's edit buffer is inserted into the database. The *buf* parameter points to the edit buffer being inserted. You might connect to this signal to populate a generated primary key for example.

#### <span id="page-5519-4"></span>**void QDataBrowser::beforeUpdate ( [QSqlRecord](#page-5343-0) \* buf ) [signal]**

This signal is emitted just before the cursor's edit buffer is updated in the database. The *buf* parameter points to the edit buffer being updated. You might connect to this signal to capture some auditing information about the update.

### <span id="page-5520-0"></span>**Boundary QDataBrowser::boundary ()**

Returns an enum indicating the boundary status of the browser.

This is achieved by moving the default cursor and checking the position, however the current default form values will not be altered. After checking for the boundary, the cursor is moved back to its former position. See [QDataBrowser::Boundary](#page-5518-0).

See also [Boundary.](#page-5518-0)

## <span id="page-5520-1"></span>**bool QDataBrowser::boundaryChecking () const**

Returns TRUE if boundary checking is active; otherwise returns FALSE. See the ["boundaryChecking"](#page-5531-1) property for details.

#### <span id="page-5520-3"></span>**void QDataBrowser::clearValues () [virtual slot]**

Clears all the values in the form.

All the edit buffer field values are set to their 'zero state', e.g. 0 for numeric fields and "" for string fields. Then the widgets are updated using the property map. For example, a combobox that is property-mapped to integers would scroll to the first item. See the [QSqlPropertyMap](#page-5280-0) constructor for the default mappings of widgets to properties.

#### <span id="page-5520-4"></span>**QSql::Confirm QDataBrowser::confirmCancel ( [QSql::Op](#page-4874-0) m ) [virtual protected]**

Protected virtual function which returns a confirmation for cancelling an edit mode *m*. Derived classes can reimplement this function and provide their own confirmation dialog. The default implementation uses a message box which prompts the user to confirm the edit action.

#### <span id="page-5520-2"></span>**bool QDataBrowser::confirmCancels () const**

Returns TRUE if the browser confirms cancel operations; otherwise returns FALSE. See the ["confirmCancels"](#page-5531-2) property for details.

## <span id="page-5521-3"></span>**bool QDataBrowser::confirmDelete () const**

Returns TRUE if the browser confirms deletions; otherwise returns FALSE. See the ["confirmDelete"](#page-5532-0) property for details.

#### <span id="page-5521-6"></span>**QSql::Confirm QDataBrowser::confirmEdit ( [QSql::Op](#page-4874-0) m ) [virtual protected]**

Protected virtual function which returns a confirmation for an edit of mode *m*. Derived classes can reimplement this function and provide their own confirmation dialog. The default implementation uses a message box which prompts the user to confirm the edit action.

## <span id="page-5521-0"></span>**bool QDataBrowser::confirmEdits () const**

Returns TRUE if the browser confirms edit operations; otherwise returns FALSE. See the ["confirmEdits"](#page-5532-1) property for details.

## <span id="page-5521-1"></span>**bool QDataBrowser::confirmInsert () const**

Returns TRUE if the data browser confirms insertions; otherwise returns FALSE. See the ["confirmInsert"](#page-5532-2) property for details.

# <span id="page-5521-2"></span>**bool QDataBrowser::confirmUpdate () const**

Returns TRUE if the browser confirms updates; otherwise returns FALSE. See the ["confirmUpdate"](#page-5533-0) property for details.

#### <span id="page-5521-4"></span>**void QDataBrowser::currentChanged ( const [QSqlRecord](#page-5343-0) \* record ) [signal]**

This signal is emitted whenever the current cursor position changes. The *record* parameter points to the contents of the current cursor's record.

# <span id="page-5521-5"></span>**bool QDataBrowser::currentEdited () [virtual protected]**

Returns TRUE if the form's edit buffer differs from the current cursor buffer, otherwise FALSE is returned.

#### <span id="page-5522-3"></span>**void QDataBrowser::cursorChanged ( [QSqlCursor::Mode](#page-4903-0) mode ) [signal]**

This signal is emitted whenever the cursor record was changed due to navigation. The *mode* parameter is the edit that just took place, e.g. Insert, Update or Delete. See [QSqlCursor::Mode](#page-4903-0).

# <span id="page-5522-1"></span>**void QDataBrowser::del () [virtual slot]**

Performs a delete operation on the data browser's cursor. If there is no default cursor or no default form, nothing happens.

Otherwise, the following happens:

The current form's record is deleted from the database, providing that the data browser is not in insert mode. If the data browser is actively inserting a record (see [insert\(](#page-5523-1))), the insert action is cancelled, and the browser navigates to the last valid record that was current. If there is an error, [handleError](#page-5523-3)() is called.

#### <span id="page-5522-4"></span>**bool QDataBrowser::deleteCurrent () [virtual protected]**

Performs a delete on the default cursor using the values from the default form and updates the default form. If there is no default form or no default cursor, nothing happens. If the deletion was successful, the cursor is repositioned to the nearest record and TRUE is returned. The nearest record is the next record if there is one otherwise the previous record if there is one. If an error occurred during the deletion from the database, [handleError\(](#page-5523-3)) is called and FALSE is returned.

See also [cursor](#page-1214-0), [form](#page-5523-0)() and [handleError\(](#page-5523-3)).

#### <span id="page-5522-0"></span>**QString QDataBrowser::filter () const**

Returns the data browser's filter. See the ["filter"](#page-5533-1) property for details.

# <span id="page-5522-2"></span>**void QDataBrowser::first () [virtual slot]**

Moves the default cursor to the first record and refreshes the default form to

display this record. If there is no default form or no default cursor, nothing happens. If the data browser successfully navigated to the first record, the default cursor is primed for update and the [primeUpdate](#page-5526-3)() signal is emitted.

If the browser is already positioned on the first record nothing happens.

#### <span id="page-5523-2"></span>**void QDataBrowser::firstRecordAvailable ( bool available ) [signal]**

This signal is emitted whenever the position of the cursor changes. The *available* parameter indicates whether or not the first record in the default cursor is available.

# <span id="page-5523-0"></span>**QSqlForm \* QDataBrowser::form ()**

Returns a pointer to the data browser's default form or 0 if no form has been set.

#### <span id="page-5523-3"></span>**void QDataBrowser::handleError ( const [QSqlError](#page-5068-0) & error ) [virtual protected]**

Virtual function which handles the error *error*. The default implementation warns the user with a message box.

# <span id="page-5523-1"></span>**void QDataBrowser::insert () [virtual slot]**

Performs an insert operation on the data browser's cursor. If there is no default cursor or no default form, nothing happens.

If auto-editing is on (see [setAutoEdit](#page-5527-4)()), the following happens:

- If the browser is already actively inserting a record, the current form's data is inserted into the database.
- If the browser is not inserting a record, but the current record was changed by the user, the record is updated in the database with the current form's data (i.e. with the changes).

If there is an error handling any of the above auto-edit actions, [handleError](#page-5523-3)() is called and no insert or update is performed.

If no error occurred, or auto-editing is not enabled, the data browser begins actively inserting a record into the database by performing the following actions:

- The default cursor is primed for insert using [QSqlCursor::primeInsert](#page-4910-0)().
- The [primeInsert](#page-5526-2)() signal is emitted.
- The form is updated with the values in the default cursor's. edit buffer so that the user can fill in the values to be inserted.

## <span id="page-5524-3"></span>**bool QDataBrowser::insertCurrent () [virtual protected]**

Reads the fields from the default form into the default cursor and performs an insert on the default cursor. If there is no default form or no default cursor, nothing happens. If an error occurred during the insert into the database, [handleError\(](#page-5523-3)) is called and FALSE is returned. If the insert was successfull, the cursor is refreshed and relocated to the newly inserted record, the [cursorChanged](#page-5522-3)() signal is emitted, and TRUE is returned.

See also [cursorChanged](#page-5522-3)(), [sqlCursor](#page-5529-1)(), [form\(](#page-5523-0)) and [handleError](#page-5523-3)().

# <span id="page-5524-0"></span>**bool QDataBrowser::isReadOnly () const**

Returns TRUE if the browser is read-only; otherwise returns FALSE. See the ["readOnly"](#page-5533-2) property for details.

# <span id="page-5524-1"></span>**void QDataBrowser::last () [virtual slot]**

Moves the default cursor to the last record and refreshes the default form to display this record. If there is no default form or no default cursor, nothing happens. If the data browser successfully navigated to the last record, the default cursor is primed for update and the [primeUpdate](#page-5526-3)() signal is emitted.

If the browser is already positioned on the last record nothing happens.

#### <span id="page-5524-2"></span>**void QDataBrowser::lastRecordAvailable ( bool available ) [signal]**

This signal is emitted whenever the position of the cursor changes. The *available* parameter indicates whether or not the last record in the default cursor is available.

## <span id="page-5525-0"></span>**void QDataBrowser::next () [virtual slot]**

Moves the default cursor to the next record and refreshes the default form to display this record. If there is no default form or no default cursor, nothing happens. If the data browser successfully navigated to the next record, the default cursor is primed for update and the [primeUpdate\(](#page-5526-3)) signal is emitted.

If the browser is positioned on the last record nothing happens.

#### <span id="page-5525-2"></span>**void QDataBrowser::nextRecordAvailable ( bool available ) [signal]**

This signal is emitted whenever the position of the cursor changes. The *available* parameter indicates whether or not the next record in the default cursor is available.

# <span id="page-5525-1"></span>**void QDataBrowser::prev () [virtual slot]**

Moves the default cursor to the previous record and refreshes the default form to display this record. If there is no default form or no default cursor, nothing happens. If the data browser successfully navigated to the previous record, the default cursor is primed for update and the [primeUpdate\(](#page-5526-3)) signal is emitted.

If the browser is positioned on the first record nothing happens.

#### <span id="page-5525-3"></span>**void QDataBrowser::prevRecordAvailable ( bool available ) [signal]**

This signal is emitted whenever the position of the cursor changes. The *available* parameter indicates whether or not the previous record in the default cursor is available.

# <span id="page-5525-4"></span>**void QDataBrowser::primeDelete ( [QSqlRecord](#page-5343-0) \* buf ) [signal]**

This signal is emitted when the data browser enters deletion mode. The *buf* parameter points to the record buffer being deleted. (Note that [QSqlCursor::primeDelete\(](#page-4910-1)) is *not* called on the default cursor, as this would corrupt values in the form.) Connect to this signal in order to, for example, save a copy of the deleted record for auditing purposes.

See also [del\(](#page-5522-1)).

# <span id="page-5526-2"></span>**void QDataBrowser::primeInsert ( [QSqlRecord](#page-5343-0) \* buf ) [signal]**

This signal is emitted when the data browser enters insertion mode. The *buf* parameter points to the record buffer that is to be inserted. Connect to this signal to, for example, prime the record buffer with default data values, auto-numbered fields etc. (Note that [QSqlCursor::primeInsert](#page-4910-0)() is *not* called on the default cursor, as this would corrupt values in the form.)

See also [insert](#page-5523-1)().

# <span id="page-5526-3"></span>**void QDataBrowser::primeUpdate ( [QSqlRecord](#page-5343-0) \* buf ) [signal]**

This signal is emitted when the data browser enters update mode. Note that during naviagtion [\(first\(](#page-5522-2)), [last](#page-5524-1)(), [next\(](#page-5525-0)), [prev](#page-5525-1)()), each record that is shown in the default form is primed for update. The *buf* parameter points to the record buffer being updated. (Note that [QSqlCursor::primeUpdate\(](#page-4910-2)) is *not* called on the default cursor, as this would corrupt values in the form.) Connect to this signal in order to, for example, keep track of which records have been updated, perhaps for auditing purposes.

See also [update\(](#page-5529-2)).

#### <span id="page-5526-1"></span>**void QDataBrowser::readFields () [virtual slot]**

Reads the fields from the default cursor's edit buffer and displays them in the form. If there is no default cursor or no default form, nothing happens.

# <span id="page-5526-0"></span>**void QDataBrowser::refresh () [virtual slot]**

Refreshes the data browser's data using the default cursor. The browser's current filter and sort are applied if they have been set.

See also [filter](#page-5533-1) and [sort.](#page-5534-0)

#### <span id="page-5527-5"></span>**bool QDataBrowser::seek ( int i, bool relative = FALSE ) [virtual]**

Moves the default cursor to the record specified by the index *i* and refreshes the default form to display this record. If there is no default form or no default cursor, nothing happens. If *relative* is TRUE (the default is FALSE), the cursor is moved relative to its current position. If the data browser successfully navigated to the desired record, the default cursor is primed for update and the [primeUpdate](#page-5526-3)() signal is emitted.

If the browser is already positioned on the desired record nothing happens.

# <span id="page-5527-4"></span>**void QDataBrowser::setAutoEdit ( bool autoEdit ) [virtual]**

Sets whether the browser automatically applies edits to *autoEdit*. See the ["autoEdit"](#page-5531-0) property for details.

# <span id="page-5527-0"></span>**void QDataBrowser::setBoundaryChecking ( bool active )**

Sets whether boundary checking is active to *active*. See the ["boundaryChecking"](#page-5531-1) property for details.

#### <span id="page-5527-3"></span>**void QDataBrowser::setConfirmCancels ( bool confirm ) [virtual]**

Sets whether the browser confirms cancel operations to *confirm*. See the ["confirmCancels"](#page-5531-2) property for details.

# <span id="page-5527-2"></span>**void QDataBrowser::setConfirmDelete ( bool confirm ) [virtual]**

Sets whether the browser confirms deletions to *confirm*. See the ["confirmDelete"](#page-5532-0) property for details.

# <span id="page-5527-1"></span>**void QDataBrowser::setConfirmEdits ( bool confirm ) [virtual]**

Sets whether the browser confirms edit operations to *confirm*. See the ["confirmEdits"](#page-5532-1) property for details.

### <span id="page-5528-5"></span>**void QDataBrowser::setConfirmInsert ( bool confirm ) [virtual]**

Sets whether the data browser confirms insertions to *confirm*. See the ["confirmInsert"](#page-5532-2) property for details.

#### <span id="page-5528-6"></span>**void QDataBrowser::setConfirmUpdate ( bool confirm ) [virtual]**

Sets whether the browser confirms updates to *confirm*. See the ["confirmUpdate"](#page-5533-0) property for details.

#### <span id="page-5528-2"></span>**void QDataBrowser::setFilter ( const [QString](#page-1880-0) & filter )**

Sets the data browser's filter to *filter*. See the ["filter"](#page-5533-1) property for details.

#### <span id="page-5528-4"></span>**void QDataBrowser::setForm ( [QSqlForm](#page-5203-0) \* form ) [virtual]**

Sets the browser's default form to *form*. The cursor and all navigation and data manipulation functions that the browser provides become available to the *form*.

#### <span id="page-5528-7"></span>**void QDataBrowser::setReadOnly ( bool active ) [virtual]**

Sets whether the browser is read-only to *active*. See the ["readOnly"](#page-5533-2) property for details.

#### <span id="page-5528-1"></span>**void QDataBrowser::setSort ( const [QStringList](#page-2043-0) & sort )**

Sets the data browser's sort to *sort*. See the ["sort"](#page-5534-0) property for details.

#### <span id="page-5528-0"></span>**void QDataBrowser::setSort ( const [QSqlIndex](#page-5261-0) & sort )**

This is an overloaded member function, provided for convenience. It behaves essentially like the above function.

Sets the data browser's sort to the [QSqlIndex](#page-5261-0) *sort*. To apply the new sort, use [refresh\(](#page-5526-0)).

# <span id="page-5528-3"></span>**void QDataBrowser::setSqlCursor ( [QSqlCursor](#page-4895-0) \* cursor,**

## **bool autoDelete = FALSE ) [virtual]**

Sets the default cursor used by the data browser to *cursor*. If *autoDelete* is TRUE (the default is FALSE), the data browser takes ownership of the *cursor* pointer, which will be deleted when the browser is destroyed, or when [setSqlCursor](#page-5528-3)() is called again. To activate the *cursor* use [refresh](#page-5526-0)(). The cursor's edit buffer is used in the default form to browse and edit records.

See also [sqlCursor](#page-5529-1)(), [form\(](#page-5523-0)) and [setForm\(](#page-5528-4)).

# <span id="page-5529-0"></span>**QStringList QDataBrowser::sort () const**

Returns the data browser's sort. See the ["sort"](#page-5534-0) property for details.

# <span id="page-5529-1"></span>**QSqlCursor \* QDataBrowser::sqlCursor () const**

Returns a pointer to the default cursor used for navigation, or 0 if there is no default cursor.

See also [setSqlCursor\(](#page-5528-3)).

# <span id="page-5529-2"></span>**void QDataBrowser::update () [virtual slot]**

Performs an update operation on the data browser's cursor.

If there is no default cursor or no default form, nothing happens. Otherwise, the following happens:

If the data browser is actively inserting a record (see [insert](#page-5523-1)()), that record is inserted into the database using [insertCurrent](#page-5524-3)(). Otherwise, the database is updated with the current form's data using [updateCurrent](#page-5530-1)(). If there is an error handling either action, [handleError](#page-5523-3)() is called.

# <span id="page-5529-3"></span>**void QDataBrowser::updateBoundary () [slot]**

If [boundaryChecking\(](#page-5520-1)) is TRUE, checks the boundary of the current default cursor and emits signals which indicate the position of the cursor.

#### <span id="page-5530-1"></span>**bool QDataBrowser::updateCurrent () [virtual protected]**

Reads the fields from the default form into the default cursor and performs an update on the default cursor. If there is no default form or no default cursor, nothing happens. If an error occurred during the update on the database, [handleError\(](#page-5523-3)) is called and FALSE is returned. If the update was successfull, the cursor is refreshed and relocated to the updated record, the [cursorChanged](#page-5522-3)() signal is emitted, and TRUE is returned.

See also [cursor](#page-1214-0), [form](#page-5523-0)() and [handleError\(](#page-5523-3)).

#### <span id="page-5530-0"></span>**void QDataBrowser::writeFields () [virtual slot]**

Writes the form's data to the default cursor's edit buffer. If there is no default cursor or no default form, nothing happens.

# **Property Documentation**

#### <span id="page-5531-0"></span>**bool autoEdit**

This property holds whether the browser automatically applies edits.

The default value for this property is TRUE. When the user begins an insertion or an update on a form there are two possible outcomes when they navigate to another record:

- the insert or update is is performed -- this occurs if autoEdit is TRUE
- the insert or update is discarded -- this occurs if autoEdit is FALSE

Set this property's value with [setAutoEdit\(](#page-5527-4)) and get this property's value with [autoEdit\(](#page-5519-2)).

#### <span id="page-5531-1"></span>**bool boundaryChecking**

This property holds whether boundary checking is active.

When boundary checking is active (the default), signals are emitted indicating the current position of the default cursor.

```
See also boundary().
```
Set this property's value with [setBoundaryChecking\(](#page-5527-0)) and get this property's value with [boundaryChecking\(](#page-5520-1)).

#### <span id="page-5531-2"></span>**bool confirmCancels**

This property holds whether the browser confirms cancel operations.

If this property is TRUE, all cancels must be confirmed by the user through a message box (this behavior can be changed by overriding the [confirmCancel](#page-5520-4)() function), otherwise all cancels occur immediately. The default is FALSE.

See also [confirmEdits](#page-5532-1) and [confirmCancel\(](#page-5520-4)).

Set this property's value with [setConfirmCancels](#page-5527-3)() and get this property's value with [confirmCancels](#page-5520-2)().

#### <span id="page-5532-0"></span>**bool confirmDelete**

This property holds whether the browser confirms deletions.

If this property is TRUE, the browser confirms deletions, otherwise deletions happen immediately.

See also [confirmCancels](#page-5531-2), [confirmEdits,](#page-5532-1) [confirmUpdate,](#page-5533-0) [confirmInsert](#page-5532-2) and [confirmEdit\(](#page-5521-6)).

Set this property's value with [setConfirmDelete](#page-5527-2)() and get this property's value with [confirmDelete](#page-5521-3)().

## <span id="page-5532-1"></span>**bool confirmEdits**

This property holds whether the browser confirms edit operations.

If this property is TRUE, the browser confirms all edit operations (insertions, updates and deletions), otherwise all edit operations happen immediately. Confirmation is achieved by presenting the user with a message box -- this behavior can be changed by reimplementing the [confirmEdit\(](#page-5521-6)) function,

See also [confirmEdit\(](#page-5521-6)), [confirmCancels,](#page-5531-2) [confirmInsert](#page-5532-2), [confirmUpdate](#page-5533-0) and [confirmDelete](#page-5532-0).

Set this property's value with [setConfirmEdits](#page-5527-1)() and get this property's value with [confirmEdits](#page-5521-0)().

#### <span id="page-5532-2"></span>**bool confirmInsert**

This property holds whether the data browser confirms insertions.

If this property is TRUE, the browser confirms insertions, otherwise insertions happen immediately.

See also [confirmCancels](#page-5531-2), [confirmEdits,](#page-5532-1) [confirmUpdate,](#page-5533-0) [confirmDelete](#page-5532-0) and

[confirmEdit\(](#page-5521-6)).

Set this property's value with [setConfirmInsert](#page-5528-5)() and get this property's value with [confirmInsert\(](#page-5521-1)).

#### <span id="page-5533-0"></span>**bool confirmUpdate**

This property holds whether the browser confirms updates.

If this property is TRUE, the browser confirms updates, otherwise updates happen immediately.

See also [confirmCancels](#page-5531-2), [confirmEdits,](#page-5532-1) [confirmInsert](#page-5532-2), [confirmDelete](#page-5532-0) and [confirmEdit\(](#page-5521-6)).

Set this property's value with [setConfirmUpdate](#page-5528-6)() and get this property's value with [confirmUpdate](#page-5521-2)().

#### <span id="page-5533-1"></span>**QString filter**

This property holds the data browser's filter.

The filter applies to the data shown in the browser. Call [refresh\(](#page-5526-0)) to apply the new filter. A filter is a string containing a SQL WHERE clause without the WHERE keyword, e.g. "id>1000", "name LIKE 'A%'".

There is no default filter.

See also [sort.](#page-5534-0)

Set this property's value with [setFilter](#page-5528-2)() and get this property's value with [filter\(](#page-5522-0)).

#### <span id="page-5533-2"></span>**bool readOnly**

This property holds whether the browser is read-only.

The default is FALSE, i.e. data can be edited. If the data browser is read-only, no database edits will be allowed.

Set this property's value with [setReadOnly](#page-5528-7)() and get this property's value with

[isReadOnly\(](#page-5524-0)).

#### <span id="page-5534-0"></span>**QStringList sort**

This property holds the data browser's sort.

The data browser's sort affects the order in which records are viewed in the browser. Call [refresh](#page-5526-0)() to apply the new sort.

When retrieving the sort property, a string list is returned in the form 'fieldname order', e.g. 'id ASC', 'surname DESC'.

There is no default sort.

Note that if you want to iterate over the list, you should iterate over a copy, e.g.

```
QStringList list = myDataBrowser.sort();
QStringList::Iterator it = list.begin();
while( it !=end() ) {
    myProcessing( *it );
    ++it;}
```
Set this property's value with [setSort\(](#page-5528-1)) and get this property's value with [sort](#page-5529-0)().

This file is part of the Qt [toolkit](#page-0-0). Copyright © 1995-2002 [Trolltech](http://www.trolltech.com/). All Rights Reserved.

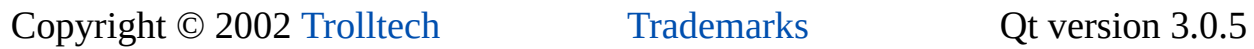

# $\begin{array}{c|c|c|c|c} \hline & & & & & \\ \hline & & & & & \\ \hline & & & & & \\ \hline & & & & & \\ \hline & & & & & & \\ \hline \end{array}$

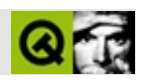

# **QHButtonGroup**

QHButtonGroupQButton [……](#page-5537-0)

#include [<qhbuttongroup.h>](#page-6831-0)

[QButtonGroup](#page-2551-0)

- **[QHButtonGroup](#page-5539-0)** ( QWidget \* parent = 0, const char \* name = 0 )
- **[QHButtonGroup](#page-5539-1)** ( const QString & title, QWidget \* parent = 0,
	- const char  $*$  name = 0 )
- <span id="page-5537-0"></span>**[~QHButtonGroup](#page-5539-2)** ()

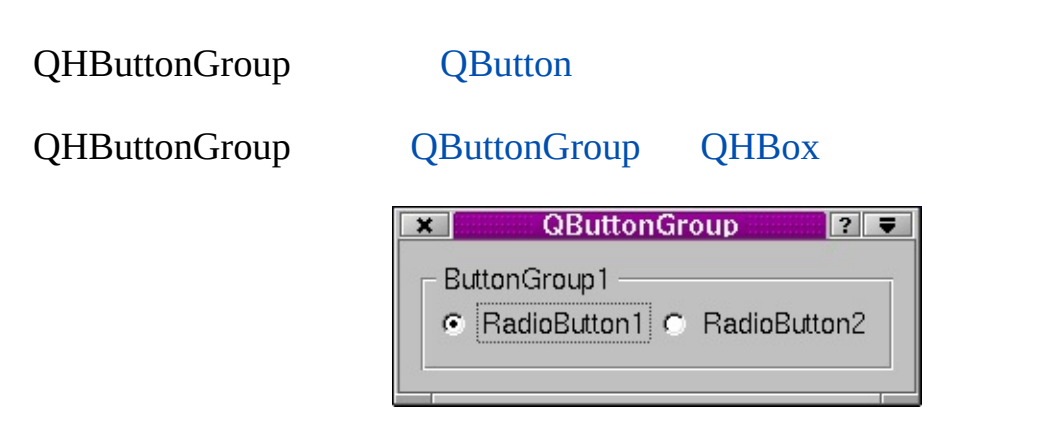

[QVButtonGroup.](#page-4776-0)

# <span id="page-5539-0"></span>**QHButtonGroup::QHButtonGroup ( [QWidget](#page-1146-0) \* parent = 0, const char \* name = 0 )**

*parentname*[QWidget](#page-1146-0)

#### <span id="page-5539-1"></span>**QHButtonGroup::QHButtonGroup ( const [QString](#page-1880-0) & title, [QWidget](#page-1146-0) \* parent = 0, const char \* name = 0 )**

*title*

*parentname*[QWidget](#page-1146-0)

#### <span id="page-5539-2"></span>**QHButtonGroup::~QHButtonGroup ()**

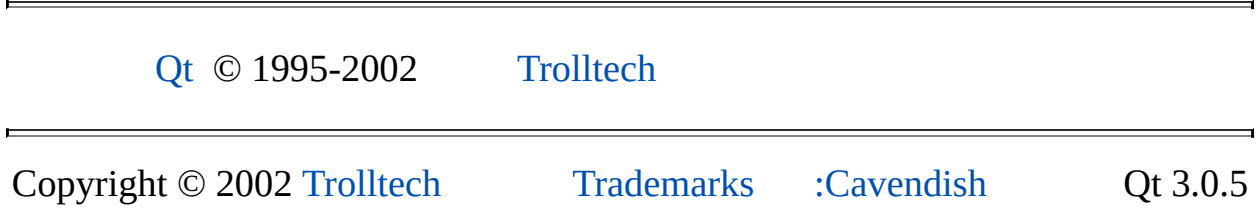

Ho[m](#page-0-0)e | [A](#page-202-0)ll Classes | [M](#page-197-0)ain Classes | Annotated | [G](#page-199-0)rouped Classes | [Functions](#page-232-0)

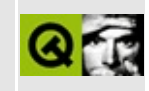

# **QPaintDeviceMetrics Class Reference**

The QPaintDeviceMetrics class provides information about a paint device. [More...](#page-5542-0)

#include [<qpaintdevicemetrics.h](#page-7061-0)>

List of all member [functions.](#page-9250-0)

# **Public Members**

- **[QPaintDeviceMetrics](#page-5544-0)** ( const QPaintDevice \* pd )
- int **[width](#page-5545-0)** () const
- int **[height](#page-5544-1)** () const
- int [widthMM](#page-5545-1) () const
- int **[heightMM](#page-5544-2)** () const
- int **[logicalDpiX](#page-5544-3)** () const
- int **[logicalDpiY](#page-5544-4)** () const
- int **[numColors](#page-5545-2)** () const
- <span id="page-5542-0"></span>• int **[depth](#page-5544-5)** () const

# **Detailed Description**

The QPaintDeviceMetrics class provides information about a paint device.

Sometimes when drawing graphics it is necessary to obtain information about the physical characteristics of a paint device. This class provides the information. For example, to compute the aspect ratio of a paint device:

```
QPaintDeviceMetrics pdm( myWidget );
double aspect = (double)widthMM() / (double).heightMM
```
QPaintDeviceMetrics contains methods to provide the width and height of a device in both pixels ([width\(](#page-5545-0)) and [height](#page-5544-1)()) and millimeters ([widthMM\(](#page-5545-1)) and [heightMM\(](#page-5544-2))), the number of colors the device supports ([numColors\(](#page-5545-2))), the number of bit planes  $(depth)$  $(depth)$ , and the resolution of the device  $(logicalDpiX)$  $(logicalDpiX)$ and [logicalDpiY\(](#page-5544-4))).

It is not always possible for QPaintDeviceMetrics to compute the values you ask for, particularly for external devices. The ultimate example is asking for the resolution of of a [QPrinter](#page-2158-0) that is set to "print to file": who knows what printer that file will end up on?

See also [Graphics](#page-6288-0) Classes and Image [Processing](#page-6292-0) Classes.
# **Member Function Documentation**

#### **QPaintDeviceMetrics::QPaintDeviceMetrics ( const [QPaintDevice](#page-5483-0) \* pd )**

Constructs a metric for the paint device *pd*.

# **int QPaintDeviceMetrics::depth () const**

Returns the bit depth (number of bit planes) of the paint device.

## **int QPaintDeviceMetrics::height () const**

Returns the height of the paint device in default coordinate system units (e.g. pixels for [QPixmap](#page-1230-0) and [QWidget\)](#page-1146-0).

Examples: [action/application.cpp,](#page-7896-0) [application/application.cpp](#page-3003-0), [helpviewer/helpwindow.cpp,](#page-2794-0) [mdi/application.cpp](#page-2854-0) and [qwerty/qwerty.cpp.](#page-2939-0)

# <span id="page-5544-0"></span>**int QPaintDeviceMetrics::heightMM () const**

Returns the height of the paint device, measured in millimeters.

# **int QPaintDeviceMetrics::logicalDpiX () const**

Returns the horizontal resolution of the device in dots per inch, which is used when computing font sizes. For X, this is usually the same as could be computed from [widthMM\(](#page-5545-0)), but it varies on Windows.

Examples: [helpviewer/helpwindow.cpp](#page-2794-0) and [qwerty/qwerty.cpp](#page-2939-0).

# **int QPaintDeviceMetrics::logicalDpiY () const**

Returns the vertical resolution of the device in dots per inch, which is used when computing font sizes. For X, this is usually the same as could be computed from [heightMM\(](#page-5544-0)), but it varies on Windows.

Example: [helpviewer/helpwindow.cpp](#page-2794-0).

# **int QPaintDeviceMetrics::numColors () const**

Returns the number of different colors available for the paint device.

# **int QPaintDeviceMetrics::width () const**

Returns the width of the paint device in default coordinate system units (e.g. pixels for [QPixmap](#page-1230-0) and [QWidget\)](#page-1146-0).

Examples: [action/application.cpp,](#page-7896-0) [application/application.cpp](#page-3003-0), [helpviewer/helpwindow.cpp,](#page-2794-0) [mdi/application.cpp](#page-2854-0) and [qwerty/qwerty.cpp.](#page-2939-0)

## <span id="page-5545-0"></span>**int QPaintDeviceMetrics::widthMM () const**

Returns the width of the paint device, measured in millimeters.

This file is part of the Qt [toolkit](#page-0-0). Copyright © 1995-2002 [Trolltech](http://www.trolltech.com/). All Rights Reserved.

Copyright © 2002 [Trolltech](http://www.trolltech.com) [Trademarks](http://www.trolltech.com/trademarks.html) Qt version 3.0.5

Ho[m](#page-0-0)e | [A](#page-202-0)ll Classes | [M](#page-197-0)ain Classes | Annotated | [G](#page-199-0)rouped Classes | [Functions](#page-232-0)

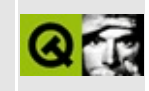

# **QStrIList Class Reference**

The QStrIList class provides a doubly-linked list of char\* with case-insensitive comparison. [More...](#page-5548-0)

#include [<qstrlist.h](#page-7347-0)>

Inherits [QStrList](#page-5644-0).

List of all member [functions.](#page-9252-0)

# **Public Members**

- **[QStrIList](#page-5550-0)** ( bool deepCopies = TRUE )
- **[~QStrIList](#page-5550-1)** ()

<span id="page-5548-0"></span>Þ

# **Detailed Description**

The QStrIList class provides a doubly-linked list of char\* with case-insensitive comparison.

This class is a QPtrList < char> instance (a list of char\*).

QStrIList is identical to [QStrList](#page-5644-0) except that the virtual [compareItems](#page-3417-0)() function is reimplemented to compare strings case-insensitively. The [inSort\(](#page-3421-0)) function inserts strings in a sorted order. In general it is fastest to insert the strings as they come and [sort\(](#page-3426-0)) at the end; inSort() is useful when you just have to add a few extra strings to an already sorted list.

The [QStrListIterator](#page-5688-0) class works for QStrIList.

See also [Collection](#page-2003-0) Classes and [Non-GUI](#page-6285-0) Classes.

# **Member Function Documentation**

# <span id="page-5550-0"></span>**QStrIList::QStrIList ( bool deepCopies = TRUE )**

Constructs a list of strings. Will make deep copies of all inserted strings if *deepCopies* is TRUE, or use shallow copies if *deepCopies* is FALSE.

## <span id="page-5550-1"></span>**QStrIList::~QStrIList ()**

Destroys the list. All strings are removed.

This file is part of the Qt [toolkit](#page-0-0). Copyright © 1995-2002 [Trolltech](http://www.trolltech.com/). All Rights Reserved.

Copyright © 2002 [Trolltech](http://www.trolltech.com) [Trademarks](http://www.trolltech.com/trademarks.html) Qt version 3.0.5

<span id="page-5551-0"></span>Ho[m](#page-0-0)e | [A](#page-202-0)ll Classes | [M](#page-197-0)ain Classes | Annotated | [G](#page-199-0)rouped Classes | [Functions](#page-232-0)

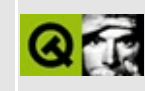

# **QXmlContentHandler Class Reference [XML [module\]](#page-399-0)**

The QXmlContentHandler class provides an interface to report the logical content of XML data. [More...](#page-5553-0)

#include [<qxml.h>](#page-7588-0)

Inherited by [QXmlDefaultHandler](#page-5618-0).

List of all member [functions.](#page-9255-0)

# **Public Members**

- virtual void **[setDocumentLocator](#page-5557-0)** ( QXmlLocator \* locator ) = 0
- virtual bool **[startDocument](#page-5557-1)** () = 0
- virtual bool **[endDocument](#page-5555-0)**  $() = 0$
- virtual bool **[startPrefixMapping](#page-5559-0)** ( const QString & prefix, const OString  $&$  uri  $) = 0$
- virtual bool **[endPrefixMapping](#page-5556-0)** ( const QString & prefix ) = 0
- virtual bool **[startElement](#page-5558-0)** ( const QString & namespaceURI, const QString & localName, const QString & qName, const QXmlAttributes & atts  $= 0$
- virtual bool **[endElement](#page-5555-1)** ( const QString & namespaceURI, const QString & localName, const QString & qName  $) = 0$
- virtual bool **[characters](#page-5555-2)** ( const QString & ch ) = 0
- virtual bool **[ignorableWhitespace](#page-5556-1)** ( const QString & ch ) = 0
- virtual bool **[processingInstruction](#page-5557-2)** ( const QString & target, const QString & data  $) = 0$
- virtual bool **[skippedEntity](#page-5557-3)** ( const QString & name ) = 0
- <span id="page-5553-0"></span>• virtual OString **[errorString](#page-5556-2)** () = 0

# **Detailed Description**

The QXmlContentHandler class provides an interface to report the logical content of XML data.

If the application needs to be informed of basic parsing events, it implements this interface and sets it with [QXmlReader::setContentHandler](#page-6037-0)(). The reader reports basic document-related events like the start and end of elements and character data through this interface.

The order of events in this interface is very important, and mirrors the order of information in the document itself. For example, all of an element's content (character data, processing instructions, and/or sub-elements) appears, in order, between the [startElement](#page-5558-0)() event and the corresponding [endElement\(](#page-5555-1)) event.

The class [QXmlDefaultHandler](#page-5618-0) provides a default implementation for this interface; subclassing from the QXmlDefaultHandler class is very convenient if you only want to be informed of some parsing events.

The [startDocument\(](#page-5557-1)) function is called at the start of the document, and [endDocument\(](#page-5555-0)) is called at the end. Before parsing begins [setDocumentLocator\(](#page-5557-0)) is called. For each element startElement() is called, with endElement() being called at the end of each element. The [characters\(](#page-5555-2)) function is called with chunks of character data; [ignorableWhitespace\(](#page-5556-1)) is called with chunks of whitespace and [processingInstruction\(](#page-5557-2)) is called with processing instructions. If an entity is skipped [skippedEntity\(](#page-5557-3)) is called. At the beginning of prefix-URI scopes [startPrefixMapping](#page-5559-0)() is called.

See also the [Introduction](#page-403-0) to SAX2.

See also [QXmlDTDHandler](#page-5649-0), [QXmlDeclHandler,](#page-5576-0) [QXmlEntityResolver](#page-5691-0), [QXmlErrorHandler,](#page-5761-0) [QXmlLexicalHandler](#page-5835-0) and [XML](#page-6334-0).

# **Member Function Documentation**

#### <span id="page-5555-2"></span>**bool QXmlContentHandler::characters ( const [QString](#page-1880-0) & ch ) [pure virtual]**

The reader calls this function when it has parsed a chunk of character data (either normal character data or character data inside a CDATA section; if you have to distinguish between those two types you must use [QXmlLexicalHandler::startCDATA](#page-5840-0)() and [QXmlLexicalHandler::endCDATA\(](#page-5839-0))). The character data is reported in *ch*.

Some readers report whitespace in element content using the [ignorableWhitespace\(](#page-5556-1)) function rather than using this one.

A reader may report the character data of an element in more than one chunk; e.g. a reader might want to report " $a$ < $b$ " in three [characters\(](#page-5555-2)) events ("a ", "<" and " b").

If this function returns FALSE the reader stops parsing and reports an error. The reader uses the function [errorString\(](#page-5556-2)) to get the error message.

#### <span id="page-5555-0"></span>**bool QXmlContentHandler::endDocument () [pure virtual]**

The reader calls this function after it has finished parsing. It is called just once, and is the last handler function called. It is called after the reader has read all input or has abandoned parsing because of a fatal error.

If this function returns FALSE the reader stops parsing and reports an error. The reader uses the function [errorString\(](#page-5556-2)) to get the error message.

See also [startDocument\(](#page-5557-1)).

#### <span id="page-5555-1"></span>**bool QXmlContentHandler::endElement ( const [QString](#page-1880-0) & namespaceURI, const [QString](#page-1880-0) & localName, const [QString](#page-1880-0) & qName ) [pure virtual]**

The reader calls this function when it has parsed an end element tag with the

qualified name *qName*, the local name *localName* and the namespace URI *namespaceURI*.

If this function returns FALSE the reader stops parsing and reports an error. The reader uses the function [errorString\(](#page-5556-2)) to get the error message.

See also the namespace [description](#page-405-0).

See also [startElement\(](#page-5558-0)).

Example: [xml/tagreader/structureparser.cpp.](#page-3205-0)

#### <span id="page-5556-0"></span>**bool QXmlContentHandler::endPrefixMapping ( const [QString](#page-1880-0) & prefix ) [pure virtual]**

The reader calls this function to signal the end of a prefix mapping for the prefix *prefix*.

If this function returns FALSE the reader stops parsing and reports an error. The reader uses the function [errorString\(](#page-5556-2)) to get the error message.

See also the namespace [description](#page-405-0).

See also [startPrefixMapping](#page-5559-0)().

#### <span id="page-5556-2"></span>**QString QXmlContentHandler::errorString () [pure virtual]**

The reader calls this function to get an error string, e.g. if any of the handler functions returns FALSE.

#### <span id="page-5556-1"></span>**bool QXmlContentHandler::ignorableWhitespace ( const [QString](#page-1880-0) & ch ) [pure virtual]**

Some readers may use this function to report each chunk of whitespace in element content. The whitespace reported in *ch*.

If this function returns FALSE the reader stops parsing and reports an error. The reader uses the function [errorString\(](#page-5556-2)) to get the error message.

#### <span id="page-5557-2"></span>**bool QXmlContentHandler::processingInstruction ( const [QString](#page-1880-0) & target, const [QString](#page-1880-0) & data ) [pure virtual]**

The reader calls this function when it has parsed a processing instruction.

*target* is the target name of the processing instruction and *data* is the data in the processing instruction.

If this function returns FALSE the reader stops parsing and reports an error. The reader uses the function [errorString\(](#page-5556-2)) to get the error message.

### <span id="page-5557-0"></span>**void QXmlContentHandler::setDocumentLocator ( [QXmlLocator](#page-5867-0) \* locator ) [pure virtual]**

The reader calls this function before it starts parsing the document. The argument *locator* is a pointer to a [QXmlLocator](#page-5867-0) which allows the application to get the parsing position within the document.

Do not destroy the *locator*; it is destroyed when the reader is destroyed (do not use the *locator* after the reader is destroyed).

# <span id="page-5557-3"></span>**bool QXmlContentHandler::skippedEntity ( const [QString](#page-1880-0) & name ) [pure virtual]**

Some readers may skip entities if they have not seen the declarations (e.g. because they are in an external DTD). If they do so they report that they skipped the entity called *name* by calling this function.

If this function returns FALSE the reader stops parsing and reports an error. The reader uses the function [errorString\(](#page-5556-2)) to get the error message.

#### <span id="page-5557-1"></span>**bool QXmlContentHandler::startDocument () [pure virtual]**

The reader calls this function when it starts parsing the document. The reader calls this function just once, after the call to [setDocumentLocator\(](#page-5557-0)), and before any other functions in this class or in the [QXmlDTDHandler](#page-5649-0) class are called.

If this function returns FALSE the reader stops parsing and reports an error. The reader uses the function [errorString\(](#page-5556-2)) to get the error message.

See also [endDocument\(](#page-5555-0)).

Example: [xml/tagreader/structureparser.cpp.](#page-3204-0)

#### <span id="page-5558-0"></span>**bool QXmlContentHandler::startElement ( const [QString](#page-1880-0) & namespaceURI, const [QString](#page-1880-0) & localName, const [QString](#page-1880-0) & qName, const [QXmlAttributes](#page-5501-0) & atts ) [pure virtual]**

The reader calls this function when it has parsed a start element tag.

There is a corresponding [endElement](#page-5555-1)() call when the corresponding end element tag is read. The [startElement](#page-5558-0)() and endElement() calls are always nested correctly. Empty element tags (e.g. <x/>) cause a startElement() call immediately followed by an endElement() call.

The attribute list provided contains only attributes with explicit values. The attribute list contains attributes used for namespace declaration (i.e. attributes starting with xmlns) only if the namespace-prefix property of the reader is TRUE.

The argument *namespaceURI* is the namespace URI, or a null string if the element has no namespace URI or if no namespace processing is done. *localName* is the local name (without prefix), or a null string if no namespace processing is done, *qName* is the qualified name (with prefix) and *atts* are the attributes attached to the element. If there are no attributes, *atts* is an empty attributes object.

If this function returns FALSE the reader stops parsing and reports an error. The reader uses the function [errorString\(](#page-5556-2)) to get the error message.

See also the namespace [description](#page-405-0).

See also [endElement\(](#page-5555-1)).

Example: [xml/tagreader/structureparser.cpp.](#page-3204-1)

## <span id="page-5559-0"></span>**bool QXmlContentHandler::startPrefixMapping ( const [QString](#page-1880-0) & prefix, const [QString](#page-1880-0) & uri ) [pure virtual]**

The reader calls this function to signal the begin of a prefix-URI namespace mapping scope. This information is not necessary for normal namespace processing since the reader automatically replaces prefixes for element and attribute names.

Note that [startPrefixMapping\(](#page-5559-0)) and [endPrefixMapping](#page-5556-0)() calls are not guaranteed to be properly nested relative to each other: all startPrefixMapping() events occur before the corresponding [startElement\(](#page-5558-0)) event, and all endPrefixMapping() events occur after the corresponding [endElement\(](#page-5555-1)) event, but their order is not otherwise guaranteed.

The argument *prefix* is the namespace prefix being declared and the argument *uri* is the namespace URI the prefix is mapped to.

If this function returns FALSE the reader stops parsing and reports an error. The reader uses the function [errorString\(](#page-5556-2)) to get the error message.

See also the namespace [description](#page-405-0).

See also [endPrefixMapping](#page-5556-0)().

This file is part of the Qt [toolkit](#page-0-0). Copyright © 1995-2002 [Trolltech](http://www.trolltech.com/). All Rights Reserved.

Copyright © 2002 [Trolltech](http://www.trolltech.com) [Trademarks](http://www.trolltech.com/trademarks.html) Qt version 3.0.5

# $\begin{array}{c|c|c|c|c} \hline & & & & & \\ \hline & & & & & \\ \hline & & & & & \\ \hline & & & & & \\ \hline & & & & & & \\ \hline \end{array}$

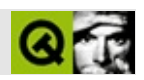

# **QDataStream**

QDataStreamQIODevice [……](#page-5563-0)

#include [<qdatastream.h>](#page-6583-0)

- **[QDataStream](#page-5568-0)** ()
- **[QDataStream](#page-5568-1)** ( QIODevice \* d )
- **[QDataStream](#page-5568-2)** ( QByteArray a, int mode )
- virtual **[~QDataStream](#page-5568-3)** ()
- QIODevice \* **[device](#page-5569-0)** () const
- void **[setDevice](#page-5574-0)** ( QIODevice \* d )
- void **[unsetDevice](#page-5574-1)** ()
- bool **[atEnd](#page-5568-4)** () const
- bool eof () const *(obsolete)*
- enum **[ByteOrder](#page-5567-0)** { BigEndian, LittleEndian }
- int **[byteOrder](#page-5569-1)** () const
- void **[setByteOrder](#page-5573-0)** ( int bo )
- bool **[isPrintableData](#page-5569-2)** () const
- void **[setPrintableData](#page-5574-2)** ( bool enable )
- int **[version](#page-5574-3)** () const
- void **[setVersion](#page-5574-4)** ( int v )
- QDataStream & **[operator>>](#page-5571-0)** ( Q\_INT8 & i )
- QDataStream & **[operator>>](#page-5571-1)** ( Q UINT8 & i )
- QDataStream & **operator**>> ( Q INT16 & i )
- QDataStream & **[operator>>](#page-5571-3)** ( Q\_UINT16 & i )
- QDataStream & **[operator>>](#page-5572-0)** ( Q\_INT32 & i )
- QDataStream & **[operator>>](#page-5572-1)** ( Q\_UINT32 & i )
- QDataStream & **[operator>>](#page-5572-2)** ( Q\_LONG & i )
- QDataStream & **[operator>>](#page-5572-3)** ( Q\_ULONG & i )
- QDataStream & **[operator>>](#page-5572-4)** ( float & f )
- QDataStream & **[operator>>](#page-5572-5)** ( double & f )
- QDataStream & **[operator>>](#page-5573-1)** ( char \*& s )
- QDataStream & **[operator<<](#page-5569-3)** ( Q\_INT8 i )
- QDataStream & **[operator<<](#page-5569-4)** ( Q\_UINT8 i )
- QDataStream & **operator** << ( Q INT16 i )
- QDataStream & **[operator<<](#page-5570-1)** ( Q\_UINT16 i )
- QDataStream & **[operator<<](#page-5570-2)** ( Q\_INT32 i )
- QDataStream & **[operator<<](#page-5570-3)** ( Q\_UINT32 i )
- QDataStream & **[operator<<](#page-5570-4)** ( Q\_LONG i )
- QDataStream & **[operator<<](#page-5570-5)** ( Q\_ULONG i )
- QDataStream & **[operator<<](#page-5571-4)** ( float f )
- QDataStream & **[operator<<](#page-5571-5)** ( double f )
- QDataStream & **[operator<<](#page-5571-6)** ( const char \* s )
- QDataStream & **[readBytes](#page-5573-2)** ( char \*& s, uint & l )
- QDataStream & **[readRawBytes](#page-5573-3)** ( char \* s, uint len )
- QDataStream & **[writeBytes](#page-5575-0)** ( const char \* s, uint len )
- <span id="page-5563-0"></span>QDataStream & **[writeRawBytes](#page-5575-1)** ( const char \* s, uint len )

QDataStream [QIODevice](#page-3683-0)

CPU100PCWindowsSun SPARCSolaris

[QTextStream.](#page-2014-0) / "" [QTextStream](#page-2014-0)

QDataStream charshortintchar\*

QIODeviceQIODevice/

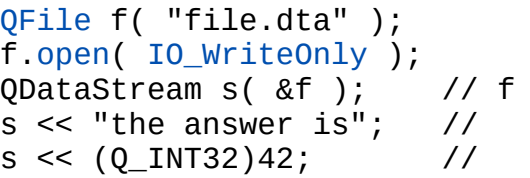

```
QFile f( "file.dta" );
f.open( IO_ReadOnly );
QDataStream s( &f ); // f
QString str;
Q_INT32 a;
s \gg str \gg a; // "the answer is"42
```
#### Qt [QDataStream](#page-2074-0)

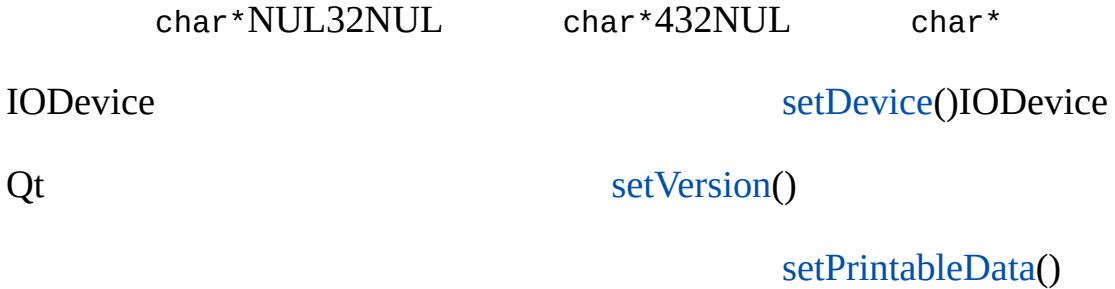

QDataStream

```
QFile f( "file.xxx" );
f.open( IO_WriteOnly );
QDataStream s( &f );
1/ 10s \, \text{<<} \, (Q_UINT32)0xa0b0c0d0;s \ll (Q_{{\rm{I}}}{\rm{N}}732)123;//
s << [lots of interesting data]
QFile f( "file.xxx" );
f.open( IO_ReadOnly );
QDataStream s( &f );
//
Q_UINT32 magic;
s >> magic;
if (magic != 0xa0b0c0d0)return XXX_BAD_FILE_FORMAT;
//
Q_INT32 version;
s >> version;
if ( version < 100 )
    return XXX_BAD_FILE_TOO_OLD;
if ( version > 123 )
   return XXX_BAD_FILE_TOO_NEW;
if ( version \leq 110 )
    s.setVersion(1);
//
s \gg [;
if ( version > 120 )
   s >> [1.2XXX];
s \gg [;
```
[readBytes\(](#page-5573-2)[\)writeBytes\(](#page-5575-0)) readBytes()Q\_UINT32char\*writeBytes() Q\_UNIT32/Q\_UINT32

<u> 1989 - Johann Barn, amerikansk politiker (d. 1989)</u>

 $\overline{ }$ 

[QTextStream](#page-2014-0)[QVariant](#page-4678-0)[/](#page-6314-0)

# <span id="page-5567-0"></span>**QDataStream::ByteOrder**

/

**E** 

- QDataStream::BigEndian -
- QDataStream::LittleEndian -

#### <span id="page-5568-0"></span>**QDataStream::QDataStream ()**

IO

[setDevice\(](#page-5574-0))

# <span id="page-5568-1"></span>**QDataStream::QDataStream ( [QIODevice](#page-3683-0) \* d )**

IO *d*

[QSocket](#page-4619-0)[QSocketDevice](#page-4665-0)IO*d*QDataStream

[setDevice\(](#page-5574-0)) and [device\(](#page-5569-0)).

## <span id="page-5568-2"></span>**QDataStream::QDataStream ( [QByteArray](#page-3972-0) a, int mode )**

[QBuffer](#page-3905-0)*a mode*[QIODevice::mode\(](#page-3695-0)) IO ReadOnlyIO Write

```
static char bindata[] = { 231, 1, 44, ... };
QByteArray a;
a.setRawData( bindata, sizeof(bindata) ); // abindata
IO_ReadOnly ); \frac{1}{2} // a<br>s >> [something]; \frac{1}{2} // bindata
s > [something];
a.resetRawData( bindata, sizeof(bindata) ); //
```
[QByteArray::setRawData\(](#page-4615-0))

# <span id="page-5568-3"></span>**QDataStream::~QDataStream () []**

IO [QByteArray](#page-3972-0)IOIO

<span id="page-5568-4"></span>**bool QDataStream::atEnd () const**

IOIOIO

[QIODevice::atEnd\(](#page-3691-0))

### <span id="page-5569-1"></span>**int QDataStream::byteOrder () const**

<span id="page-5569-0"></span>—— [BigEndianLittleEndian](#page-5567-0)

[setByteOrder\(](#page-5573-0))

# **QIODevice \* QDataStream::device () const**

IO

[setDevice\(](#page-5574-0)[\)unsetDevice](#page-5574-1)()

#### **bool QDataStream::eof () const**

IOIO

IO

[QIODevice::atEnd\(](#page-3691-0))

#### <span id="page-5569-2"></span>**bool QDataStream::isPrintableData () const**

[setPrintableData](#page-5574-2)()

# **QDataStream & QDataStream::operator<< ( Q\_INT8 i )**

<span id="page-5569-4"></span><span id="page-5569-3"></span>*i*

**QDataStream & QDataStream::operator<< ( Q\_UINT8 i )**

# **QDataStream & QDataStream::operator<< ( Q\_INT16 i )**

16 *i*

<span id="page-5570-0"></span>*i*

#### <span id="page-5570-1"></span>**QDataStream & QDataStream::operator<< ( Q\_UINT16 i )**

16 *i*

#### <span id="page-5570-2"></span>**QDataStream & QDataStream::operator<< ( Q\_INT32 i )**

32 *i*

#### <span id="page-5570-3"></span>**QDataStream & QDataStream::operator<< ( Q\_UINT32 i )**

32 *i*

#### **QDataStream & QDataStream::operator<< ( Q\_LONG i )**

**QDataStream & QDataStream::operator<< ( Q\_ULONG i )**

<span id="page-5570-5"></span><span id="page-5570-4"></span>*i*

*i*

#### **QDataStream & QDataStream::operator<< ( float f )**

IEEE75432 *f*

<span id="page-5571-5"></span><span id="page-5571-4"></span>

#### **QDataStream & QDataStream::operator<< ( double f )**

IEEE75464 *f*

**QDataStream & QDataStream::operator<< ( const char \* s )**

"\0" *s*

<span id="page-5571-6"></span>

<span id="page-5571-0"></span>[writeBytes\(](#page-5575-0))

#### **QDataStream & QDataStream::operator>> ( Q\_INT8 & i )**

<span id="page-5571-1"></span>*i*

#### **QDataStream & QDataStream::operator>> ( Q\_UINT8 & i )**

<span id="page-5571-2"></span>*i*

#### **QDataStream & QDataStream::operator>> ( Q\_INT16 & i )**

16 *i*

<span id="page-5571-3"></span>**QDataStream & QDataStream::operator>> ( Q\_UINT16 & i )**

<span id="page-5572-5"></span><span id="page-5572-4"></span><span id="page-5572-3"></span><span id="page-5572-2"></span><span id="page-5572-1"></span><span id="page-5572-0"></span>16 *i* **QDataStream & QDataStream::operator>> ( Q\_INT32 & i )** 32 *i* **QDataStream & QDataStream::operator>> ( Q\_UINT32 & i )** 32 *i* **QDataStream & QDataStream::operator>> ( Q\_LONG & i )** *i* **QDataStream & QDataStream::operator>> ( Q\_ULONG & i )** *i* **QDataStream & QDataStream::operator>> ( float & f )** IEEE75432 *f* **QDataStream & QDataStream::operator>> ( double & f )** IEEE75464 *f*

#### **QDataStream & QDataStream::operator>> ( char \*& s )**

 $\mathcal{S}$  *s* 

```
new——delete[]
```
#### **QDataStream & QDataStream::readBytes ( char \*& s, uint & l )**

*s s*new delete[]0 *s s*0

Q\_UINT32 *l*

*l*

```
readRawBytes()writeBytes()
```
## **QDataStream & QDataStream::readRawBytes ( char \* s, uint len )**

<span id="page-5573-3"></span>*lens*

*s*

[readBytes\(](#page-5573-2)) [QIODevice::readBlock\(](#page-3696-0)[\)writeRawBytes](#page-5575-1)()

#### <span id="page-5573-0"></span>**void QDataStream::setByteOrder ( int bo )**

*bo*

*bo*[QDataStream::BigEndianQDataStream::LittleEndian](#page-5567-0)

[byteOrder](#page-5569-1)()

# <span id="page-5574-0"></span>**void QDataStream::setDevice ( [QIODevice](#page-3683-0) \* d )**

IO *d*

[device\(](#page-5569-0)[\)unsetDevice](#page-5574-1)()

#### <span id="page-5574-2"></span>**void QDataStream::setPrintableData ( bool enable )**

*enable*

7ASCII

#### <span id="page-5574-4"></span>**void QDataStream::setVersion ( int v )**

Qt

QtQtQtQtQDataStream

- Qt 3.0  $v == 4$
- Qt 2.1.xQt 2.2.x  $v == 3$
- Qt 2.0.x  $v == 2$
- Qt 1.x  $v = 1$

[version](#page-5574-3)().

# <span id="page-5574-1"></span>**void QDataStream::unsetDevice ()**

IO [setDevice\(](#page-5574-0) 0 )

[device\(](#page-5569-0)[\)setDevice\(](#page-5574-0))

#### <span id="page-5574-3"></span>**int QDataStream::version () const**

Qt 3.04

[setVersion\(](#page-5574-4))

### **QDataStream & QDataStream::writeBytes ( const char \* s, uint len )**

<span id="page-5575-1"></span><span id="page-5575-0"></span>*lens*

*len*Q\_UINT32 *slen*

[writeRawBytes\(](#page-5575-1)[\)readBytes\(](#page-5573-2))

# **QDataStream & QDataStream::writeRawBytes ( const char \* s, uint len )**

*slen*

[writeBytes](#page-5575-0)() [QIODevice::writeBlock](#page-3698-0)()[readRawBytes\(](#page-5573-3))

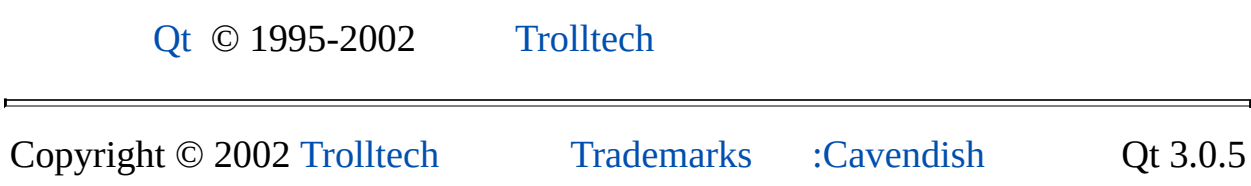

<span id="page-5576-0"></span>Ho[m](#page-0-0)e | [A](#page-202-0)ll Classes | [M](#page-197-0)ain Classes | Annotated | [G](#page-199-0)rouped Classes | [Functions](#page-232-0)

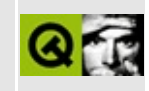

# **QXmlDeclHandler Class Reference [XML [module\]](#page-399-0)**

The QXmlDeclHandler class provides an interface to report declaration content of XML data. [More...](#page-5578-0)

#include [<qxml.h>](#page-7588-0)

Inherited by [QXmlDefaultHandler](#page-5618-0).

List of all member [functions.](#page-9259-0)

# **Public Members**

- virtual bool **[attributeDecl](#page-5580-0)** ( const QString & eName, const QString & aName, const QString & type, const QString & valueDefault, const QString & value  $= 0$
- virtual bool **[internalEntityDecl](#page-5581-0)** ( const QString & name, const QString & value  $) = 0$
- virtual bool **[externalEntityDecl](#page-5580-1)** ( const QString & name, const QString & publicId, const QString & systemId  $= 0$
- <span id="page-5578-0"></span>• virtual QString **[errorString](#page-5580-2)** () = 0

# **Detailed Description**

The QXmlDeclHandler class provides an interface to report declaration content of XML data.

You can set the declaration handler with [QXmlReader::setDeclHandler](#page-6037-1)().

This interface based upon the SAX2 extension DeclHandler.

The interface provides [attributeDecl](#page-5580-0)(), [internalEntityDecl](#page-5581-0)() and [externalEntityDecl\(](#page-5580-1)) functions.

See also the [Introduction](#page-403-0) to SAX2.

See also [QXmlDTDHandler](#page-5649-0), [QXmlContentHandler](#page-5551-0), [QXmlEntityResolver,](#page-5691-0) [QXmlErrorHandler,](#page-5761-0) [QXmlLexicalHandler](#page-5835-0) and [XML](#page-6334-0).
# **Member Function Documentation**

#### **bool QXmlDeclHandler::attributeDecl ( const [QString](#page-1880-0) & eName, const [QString](#page-1880-0) & aName, const [QString](#page-1880-0) & type, const [QString](#page-1880-0) & valueDefault, const [QString](#page-1880-0) & value ) [pure virtual]**

The reader calls this function to report an attribute type declaration. Only the effective (first) declaration for an attribute is reported.

The reader passes the name of the associated element in *eName* and the name of the attribute in *aName*. It passes a string that represents the attribute type in *type* and a string that represents the attribute default in *valueDefault*. This string is one of "#IMPLIED", "#REQUIRED", "#FIXED" or null (if none of the others applies). The reader passes the attribute's default value in *value*. If no default value is specified in the XML file, *value* is [QString::null.](#page-1888-0)

If this function returns FALSE the reader stops parsing and reports an error. The reader uses the function [errorString\(](#page-5580-0)) to get the error message.

## <span id="page-5580-0"></span>**QString QXmlDeclHandler::errorString () [pure virtual]**

The reader calls this function to get an error string if any of the handler functions returns FALSE.

#### **bool QXmlDeclHandler::externalEntityDecl ( const [QString](#page-1880-0) & name, const [QString](#page-1880-0) & publicId, const [QString](#page-1880-0) & systemId ) [pure virtual]**

The reader calls this function to report a parsed external entity declaration. Only the effective (first) declaration for each entity is reported.

The reader passes the name of the entity in *name*, the public identifier in *publicId* and the system identifier in *systemId*. If there is no public identifier specified, it passes [QString::null](#page-1888-0) in *publicId*.

If this function returns FALSE the reader stops parsing and reports an error. The

reader uses the function [errorString\(](#page-5580-0)) to get the error message.

#### **bool QXmlDeclHandler::internalEntityDecl ( const [QString](#page-1880-0) & name, const [QString](#page-1880-0) & value ) [pure virtual]**

The reader calls this function to report an internal entity declaration. Only the effective (first) declaration is reported.

The reader passes the name of the entity in *name* and the value of the entity in *value*.

If this function returns FALSE the reader stops parsing and reports an error. The reader uses the function [errorString\(](#page-5580-0)) to get the error message.

This file is part of the Qt [toolkit](#page-0-0). Copyright © 1995-2002 [Trolltech](http://www.trolltech.com/). All Rights Reserved.

Copyright © 2002 [Trolltech](http://www.trolltech.com) [Trademarks](http://www.trolltech.com/trademarks.html) Qt version 3.0.5

Ho[m](#page-0-0)e | [A](#page-202-0)ll Classes | [M](#page-197-0)ain Classes | Annotated | [G](#page-199-0)rouped Classes | [Functions](#page-232-0)

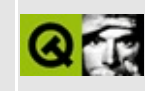

# **QDataTable Class Reference [sql [module\]](#page-360-0)**

The QDataTable class provides a flexible SQL table widget that supports browsing and editing. [More...](#page-5589-0)

#include [<qdatatable.h>](#page-6588-0)

Inherits [QTable.](#page-2434-0)

List of all member [functions.](#page-9261-0)

# **Public Members**

- **[QDataTable](#page-5594-0)** ( QWidget  $*$  parent = 0, const char  $*$  name = 0 )
- **[QDataTable](#page-5594-1)** ( QSqlCursor \* cursor, bool autoPopulate = FALSE, QWidget  $*$  parent = 0, const char  $*$  name = 0)
- **[~QDataTable](#page-5594-2)** ()
- virtual void **[addColumn](#page-5594-3)** ( const QString & fieldName, const QString & label = QString::null, int width =  $-1$ , const QIconSet & iconset = QIconSet ( ) )
- virtual void **[removeColumn](#page-5602-0)** ( uint col )
- virtual void **[setColumn](#page-5603-0)** ( uint col, const QString & fieldName, const QString & label = QString::null, int width =  $-1$ , const QIconSet & iconset = QIconSet ( ) )
- QString **[nullText](#page-5600-0)** () const
- QString **[trueText](#page-5606-0)** () const
- QString **[falseText](#page-5598-0)** () const
- DateFormat **[dateFormat](#page-5598-1)** () const
- bool **[confirmEdits](#page-5597-0)** () const
- bool **[confirmInsert](#page-5597-1)** () const
- bool **[confirmUpdate](#page-5597-2)** () const
- bool **[confirmDelete](#page-5597-3)** () const
- bool **[confirmCancels](#page-5597-4)** () const
- bool **[autoDelete](#page-5595-0)** () const
- bool **[autoEdit](#page-5595-1)** () const
- QString **[filter](#page-5599-0)** () const
- QStringList **[sort](#page-5606-1)** () const
- virtual void **[setSqlCursor](#page-5605-0)** ( QSqlCursor \* cursor = 0, bool autoPopulate = FALSE, bool autoDelete = FALSE )
- QSqlCursor \* **[sqlCursor](#page-5606-2)** () const
- virtual void **[setNullText](#page-5604-0)** ( const QString & nullText )
- virtual void **[setTrueText](#page-5605-1)** ( const QString & trueText )
- virtual void **[setFalseText](#page-5604-1)** ( const QString & falseText )
- virtual void **[setDateFormat](#page-5604-2)** ( const DateFormat f )
- virtual void **[setConfirmEdits](#page-5603-1)** ( bool confirm )
- virtual void **[setConfirmInsert](#page-5604-3)** ( bool confirm )
- virtual void **[setConfirmUpdate](#page-5604-4)** ( bool confirm )
- virtual void **[setConfirmDelete](#page-5603-2)** ( bool confirm )
- virtual void **[setConfirmCancels](#page-5603-3)** ( bool confirm )
- virtual void **[setAutoDelete](#page-5602-1)** ( bool enable )
- virtual void **[setAutoEdit](#page-5602-2)** ( bool autoEdit )
- virtual void **[setFilter](#page-5604-5)** ( const QString & filter )
- virtual void **[setSort](#page-5605-2)** ( const QStringList & sort )
- virtual void **[setSort](#page-5605-3)** ( const QSqlIndex & sort )
- enum **[Refresh](#page-5593-0)** { RefreshData = 1, RefreshColumns = 2, RefreshAll = 3 }
- void **[refresh](#page-5602-3)** ( Refresh mode )
- virtual void **[sortColumn](#page-5606-3)** ( int col, bool ascending = TRUE, bool wholeRows = FALSE )
- virtual QString **[text](#page-5606-4)** ( int row, int col ) const
- QVariant **[value](#page-5607-0)** ( int row, int col ) const
- QSqlRecord \* **[currentRecord](#page-5598-2)** () const
- void **[installEditorFactory](#page-5600-1)** ( QSqlEditorFactory \* f )
- void **[installPropertyMap](#page-5600-2)** ( QSqlPropertyMap \* m )
- virtual int **[numCols](#page-5600-3)** () const
- virtual int **[numRows](#page-5600-4)** () const

# **Public Slots**

- virtual void **[find](#page-5599-1)** ( const QString & str, bool caseSensitive, bool backwards )
- virtual void **[sortAscending](#page-5606-5)** ( int col )
- virtual void **[sortDescending](#page-5606-6)** ( int col )
- virtual void **[refresh](#page-5601-0)** ()
- virtual void **[setColumnWidth](#page-5603-4)** ( int col, int w )
- virtual void **[adjustColumn](#page-5595-2)** ( int col )

# **Signals**

- void **[currentChanged](#page-5597-5)** ( QSqlRecord \* record )
- void **[primeInsert](#page-5601-1)** ( QSqlRecord \* buf )
- void **[primeUpdate](#page-5601-2)** ( QSqlRecord \* buf )
- void **[primeDelete](#page-5601-3)** ( QSqlRecord \* buf )
- void **[beforeInsert](#page-5595-3)** ( QSqlRecord \* buf )
- void **[beforeUpdate](#page-5596-0)** ( QSqlRecord \* buf )
- void **[beforeDelete](#page-5595-4)** ( QSqlRecord \* buf )
- void **[cursorChanged](#page-5598-3)** ( QSql::Op mode )

# **Properties**

- bool **[autoEdit](#page-5608-0)** whether the data table automatically applies edits
- bool **[confirmCancels](#page-5608-1)** whether the data table confirms cancel operations
- bool **[confirmDelete](#page-5608-2)** whether the data table confirms delete operations
- bool **[confirmEdits](#page-5609-0)** whether the data table confirms edit operations
- bool **[confirmInsert](#page-5609-1)** whether the data table confirms insert operations
- bool **[confirmUpdate](#page-5609-2)** whether the data table confirms update operations
- DateFormat **[dateFormat](#page-5610-0)** the format how date/time values are displayed
- QString **[falseText](#page-5610-1)** the text used to represent false values
- QString **[filter](#page-5610-2)** the data filter for the data table
- QString **[nullText](#page-5610-3)** the text used to represent NULL values
- int **[numCols](#page-5611-0)** the number of columns in the table *(read only)*
- int **[numRows](#page-5611-1)** the number of rows in the table *(read only)*
- QStringList **[sort](#page-5611-2)** the data table's sort
- QString **[trueText](#page-5612-0)** the text used to represent true values

# **Protected Members**

- virtual bool **[insertCurrent](#page-5599-2)** ()
- virtual bool **[updateCurrent](#page-5607-1)** ()
- virtual bool **[deleteCurrent](#page-5598-4)** ()
- virtual QSql::Confirm **[confirmEdit](#page-5597-6)** ( QSql::Op m )
- virtual QSql::Confirm **[confirmCancel](#page-5596-1)** ( QSql::Op m )
- virtual void **[handleError](#page-5599-3)** ( const QSqlError & e )
- virtual bool **[beginInsert](#page-5596-2)** ()
- virtual QWidget \* **[beginUpdate](#page-5596-3)** (int row, int col, bool replace)
- int **[indexOf](#page-5599-4)** ( uint i ) const
- void **[reset](#page-5602-4)** ()
- void **[setSize](#page-5604-6)** ( QSqlCursor \* sql )
- virtual void **[paintField](#page-5601-4)** ( QPainter \* p, const QSqlField \* field, const QRect & cr, bool selected )
- <span id="page-5589-0"></span>virtual int **[fieldAlignment](#page-5598-5)** ( const QSqlField \* field )

# **Detailed Description**

The QDataTable class provides a flexible SQL table widget that supports browsing and editing.

QDataTable supports various functions for presenting and editing SQL data from a [QSqlCursor](#page-4895-0) in a table.

If you want a to present your data in a form use [QDataBrowser,](#page-5509-0) or for read-only forms, [QDataView.](#page-5623-0)

When displaying data, QDataTable only retrieves data for visible rows. If the driver supports the 'query size' property the QDataTable will have the correct number of rows and the vertical scrollbar will accurately reflect the number of rows displayed in proportion to the number of rows in the dataset. If the driver does not support the 'query size' property rows are dynamically fetched from the database on an as-needed basis with the scrollbar becoming more accurate as the user scrolls down through the records. This allows extremely large queries to be displayed as quickly as possible, with minimum memory usage.

QDataTable inherits [QTable](#page-2434-0)'s API and extends it with functions to sort and filter the data and sort columns. See [setSqlCursor](#page-5605-0)(), [setFilter\(](#page-5604-5)), [setSort\(](#page-5605-2)), [setSorting\(](#page-2468-0)), [sortColumn\(](#page-5606-3)) and [refresh\(](#page-5601-0)).

When displaying editable cursors, cell editing will be enabled. (For more information on editable cursors, see [QSqlCursor](#page-4895-0)). QDataTable can be used to modify existing data and to add new records. When a user makes changes to a field in the table, the cursor's edit buffer is used. The table will not send changes in the edit buffer to the database until the user moves to a different record in the grid or presses Return. Cell editing is initiated by pressing F2 (or right clicking and then clicking the appropriate popup menu item) and cancelled by pressing Esc. If there is a problem updating or adding data, errors are handled automatically (see [handleError](#page-5599-3)() to change this behavior). Note that if [autoEdit](#page-5595-1)() is FALSE navigating to another record will cancel the insert or update.

The user can be asked to confirm all edits with [setConfirmEdits\(](#page-5603-1)). For more precise control use [setConfirmInsert](#page-5604-3)(), [setConfirmUpdate](#page-5604-4)(), [setConfirmDelete](#page-5603-2)() and [setConfirmCancels\(](#page-5603-3)). Use [setAutoEdit](#page-5602-2)() to control the behaviour of the table

when the user edits a record and then navigates. (Note that [setAutoDelete\(](#page-5602-1)) is unrelated; it is used to set whether the [QSqlCursor](#page-4895-0) is deleted when the table is deleted.)

Since the data table can perform edits, it must be able to uniquely identify every record so that edits are correctly applied. Because of this the underlying cursor must have a valid primary index to ensure that a unique record is inserted, updated or deleted within the database otherwise the database may be changed to an inconsistent state.

QDataTable creates editors using the default [QSqlEditorFactory](#page-5036-0). Different editor factories can be used by calling [installEditorFactory\(](#page-5600-1)). A property map is used to map between the cell's value and the editor. You can use your own property map with [installPropertyMap](#page-5600-2)().

The contents of a cell is available as a [QString](#page-1880-0) with [text\(](#page-5606-4)) or as a [QVariant](#page-4678-0) with [value](#page-5607-0)(). The current record is returned by [currentRecord\(](#page-5598-2)). Use the [find\(](#page-5599-1)) function to search for a string in the table.

Editing actions can be applied programatically. For example, the [insertCurrent](#page-5599-2)() function reads the fields from the current record into the cursor and performs the insert. The [updateCurrent](#page-5607-1)() and [deleteCurrent](#page-5598-4)() functions perform similarly to update and delete the current record respectively.

Columns in the table can be created automatically based on the cursor (see [setSqlCursor](#page-5605-0)()). Columns can be manipulated manually using [addColumn](#page-5594-3)(), [removeColumn\(](#page-5602-0)) and [setColumn](#page-5603-0)().

The table automatically copies many of the properties of the cursor to format the display of data within cells (alignment, visibility, etc.). The cursor can be changed with setSqlCursor(). The filter (see [setFilter](#page-5604-5)()) and sort defined within the table are used instead of the filter and sort set on the cursor. For sorting options see [setSort\(](#page-5605-2)), [sortColumn\(](#page-5606-3)), [sortAscending\(](#page-5606-5)) and [sortDescending\(](#page-5606-6)).

The text used to represent NULL, TRUE and FALSE values can be changed with [setNullText](#page-5604-0)(), [setTrueText\(](#page-5605-1)) and [setFalseText](#page-5604-1)() respectively. You can change the appearance of cells by reimplementing [paintField\(](#page-5601-4)).

Whenever a new row is selected in the table the [currentChanged](#page-5597-5)() signal is emitted. The [primeInsert\(](#page-5601-1)) signal is emitted when an insert is initiated. The [primeUpdate](#page-5601-2)() and [primeDelete\(](#page-5601-3)) signals are emitted when update and deletion are initiated respectively. Just before the database is updated a signal is emitted; [beforeInsert\(](#page-5595-3)), [beforeUpdate\(](#page-5596-0)) or [beforeDelete\(](#page-5595-4)) as appropriate.

 $\blacksquare$ 

See also [Database](#page-6274-0) Classes.

# **Member Type Documentation**

#### <span id="page-5593-0"></span>**QDataTable::Refresh**

This enum describes the refresh options.

The currently defined values are:

- QDataTable::RefreshData refresh the data, i.e. read it from the database
- QDataTable::RefreshColumns refresh the list of fields, e.g. the column headings
- QDataTable::RefreshAll refresh both the data and the list of fields

# **Member Function Documentation**

#### <span id="page-5594-0"></span>**QDataTable::QDataTable ( [QWidget](#page-1146-0) \* parent = 0, const char \* name = 0 )**

Constructs a data table which is a child of *parent*, with the name *name*.

#### <span id="page-5594-1"></span>**QDataTable::QDataTable ( [QSqlCursor](#page-4895-0) \* cursor, bool autoPopulate = FALSE, [QWidget](#page-1146-0) \* parent = 0, const char \* name = 0 )**

Constructs a data table which is a child of *parent*, with the name *name* using the cursor *cursor*.

If *autoPopulate* is TRUE (the default is FALSE), columns are automatically created based upon the fields in the *cursor* record. Note that *autoPopulate* only governs the creation of columns; to load the cursor's data into the table use [refresh\(](#page-5601-0)).

If the *cursor* is read-only, the table also becomes read-only. In addition, the table adopts the cursor's driver's definition for representing NULL values as strings.

# <span id="page-5594-2"></span>**QDataTable::~QDataTable ()**

Destroys the object and frees any allocated resources.

#### <span id="page-5594-3"></span>**void QDataTable::addColumn ( const [QString](#page-1880-0) & fieldName, const [QString](#page-1880-0) & label = QString::null, int width = -1, const [QIconSet](#page-5890-0) & iconset = QIconSet ( ) ) [virtual]**

Adds the next column to be displayed using the field *fieldName*, column label *label*, width *width* and iconset *iconset*.

If *label* is specified, it is used as the column's header label, otherwise the field's display label is used when [setSqlCursor](#page-5605-0)() is called. The *iconset* is used to set the icon used by the column header; by default there is no icon.

See also [setSqlCursor\(](#page-5605-0)) and [refresh](#page-5601-0)().

Examples: [sql/overview/subclass1/main.cpp](#page-388-0), [sql/overview/subclass3/main.cpp,](#page-390-0) [sql/overview/table2/main.cpp](#page-379-0) and [sql/sqltable/main.cpp](#page-8421-0).

#### <span id="page-5595-2"></span>**void QDataTable::adjustColumn ( int col ) [virtual slot]**

Resizes column *col* so that the column width is wide enough to display the widest item the column contains. Note that opposed to [QTable](#page-2434-0) the QDataTable is not immediately redrawn, you have to call [refresh\(](#page-5601-0)) first. If the table's [QSqlCursor](#page-4895-0) is currently not active, the cursor will be refreshed before the column width is calculated. Be aware that this function may be slow on tables that contain large result sets.

See also [refresh](#page-5601-0)().

Reimplemented from [QTable](#page-2449-0).

## <span id="page-5595-0"></span>**bool QDataTable::autoDelete () const**

Returns TRUE if the table will automatically delete the cursor specified by [setSqlCursor](#page-5605-0)(), otherwise returns FALSE.

#### <span id="page-5595-1"></span>**bool QDataTable::autoEdit () const**

Returns TRUE if the data table automatically applies edits; otherwise returns FALSE. See the ["autoEdit"](#page-5608-0) property for details.

# <span id="page-5595-4"></span>**void QDataTable::beforeDelete ( [QSqlRecord](#page-5343-0) \* buf ) [signal]**

This signal is emitted just before the currently selected record is deleted from the database. The *buf* parameter points to the edit buffer being deleted. Connect to this signal to, for example, copy some of the fields for later use.

# <span id="page-5595-3"></span>**void QDataTable::beforeInsert ( [QSqlRecord](#page-5343-0) \* buf ) [signal]**

This signal is emitted just before the cursor's edit buffer is inserted into the database. The *buf* parameter points to the edit buffer being inserted. Connect to this signal to, for example, populate a key field with a unique sequence number.

# <span id="page-5596-0"></span>**void QDataTable::beforeUpdate ( [QSqlRecord](#page-5343-0) \* buf ) [signal]**

This signal is emitted just before the cursor's edit buffer is updated in the database. The *buf* parameter points to the edit buffer being updated. Connect to this signal when you want to transform the user's data behind-the-scenes.

# <span id="page-5596-2"></span>**bool QDataTable::beginInsert () [virtual protected]**

Protected virtual function called when editing is about to begin on a new record. If the table is read-only, or if there's no cursor or the cursor does not allow inserts, nothing happens.

Editing takes place using the cursor's edit buffer(see [QSqlCursor::editBuffer](#page-4907-0)()).

When editing begins, a new row is created in the table marked with an asterisk '\*' in the row's vertical header column, i.e. at the left of the row.

## <span id="page-5596-3"></span>**QWidget \* QDataTable::beginUpdate ( int row, int col, bool replace ) [virtual protected]**

Protected virtual function called when editing is about to begin on an existing row. If the table is read-only, or if there's no cursor, nothing happens.

Editing takes place using the cursor's edit buffer (see [QSqlCursor::editBuffer\(](#page-4907-0))).

*row* and *col* refer to the row and column in the QDataTable.

(*replace* is provided for reimplementors and reflects the API of [QTable::beginEdit](#page-2449-1)().)

#### <span id="page-5596-1"></span>**QSql::Confirm QDataTable::confirmCancel ( [QSql::Op](#page-4874-0) m ) [virtual protected]**

Protected virtual function which returns a confirmation for cancelling an edit mode of *m*. Derived classes can reimplement this function to provide their own cancel dialog. The default implementation uses a message box which prompts the user to confirm the cancel.

#### <span id="page-5597-4"></span>**bool QDataTable::confirmCancels () const**

Returns TRUE if the data table confirms cancel operations; otherwise returns FALSE. See the ["confirmCancels"](#page-5608-1) property for details.

## <span id="page-5597-3"></span>**bool QDataTable::confirmDelete () const**

Returns TRUE if the data table confirms delete operations; otherwise returns FALSE. See the ["confirmDelete"](#page-5608-2) property for details.

#### <span id="page-5597-6"></span>**QSql::Confirm QDataTable::confirmEdit ( [QSql::Op](#page-4874-0) m ) [virtual protected]**

Protected virtual function which returns a confirmation for an edit of mode *m*. Derived classes can reimplement this function to provide their own confirmation dialog. The default implementation uses a message box which prompts the user to confirm the edit action.

# <span id="page-5597-0"></span>**bool QDataTable::confirmEdits () const**

Returns TRUE if the data table confirms edit operations; otherwise returns FALSE. See the ["confirmEdits"](#page-5609-0) property for details.

## <span id="page-5597-1"></span>**bool QDataTable::confirmInsert () const**

Returns TRUE if the data table confirms insert operations; otherwise returns FALSE. See the ["confirmInsert"](#page-5609-1) property for details.

## <span id="page-5597-2"></span>**bool QDataTable::confirmUpdate () const**

Returns TRUE if the data table confirms update operations; otherwise returns FALSE. See the ["confirmUpdate"](#page-5609-2) property for details.

#### <span id="page-5597-5"></span>**void QDataTable::currentChanged ( [QSqlRecord](#page-5343-0) \* record ) [signal]**

This signal is emitted whenever a new row is selected in the table. The *record* parameter points to the contents of the newly selected record.

#### <span id="page-5598-2"></span>**QSqlRecord \* QDataTable::currentRecord () const**

Returns a pointer to the currently selected record, or 0 if there is no current selection. The table owns the pointer, so do *not* delete it or otherwise modify it or the cursor it points to.

# <span id="page-5598-3"></span>**void QDataTable::cursorChanged ( [QSql::Op](#page-4874-0) mode ) [signal]**

This signal is emitted whenever the cursor record was changed due to an edit. The *mode* parameter is the type of edit that just took place.

#### <span id="page-5598-1"></span>**DateFormat QDataTable::dateFormat () const**

Returns the format how date/time values are displayed. See the ["dateFormat"](#page-5610-0) property for details.

#### <span id="page-5598-4"></span>**bool QDataTable::deleteCurrent () [virtual protected]**

For an editable table, issues a delete on the current cursor's primary index using the values of the currently selected row. If there is no current cursor or there is no current selection, nothing happens. If [confirmEdits](#page-5597-0)() or [confirmDelete\(](#page-5597-3)) is TRUE, [confirmEdit](#page-5597-6)() is called to confirm the delete. Returns TRUE if the delete succeeded, otherwise FALSE.

The underlying cursor must have a valid primary index to ensure that a unique record is deleted within the database otherwise the database may be changed to an inconsistent state.

#### <span id="page-5598-0"></span>**QString QDataTable::falseText () const**

Returns the text used to represent false values. See the ["falseText"](#page-5610-1) property for details.

#### <span id="page-5598-5"></span>**int QDataTable::fieldAlignment ( const [QSqlField](#page-5115-0) \* field ) [virtual protected]**

Returns the alignment for *field*.

## <span id="page-5599-0"></span>**QString QDataTable::filter () const**

Returns the data filter for the data table. See the ["filter"](#page-5610-2) property for details.

## <span id="page-5599-1"></span>**void QDataTable::find ( const [QString](#page-1880-0) & str, bool caseSensitive, bool backwards ) [virtual slot]**

Searches the current cursor for a cell containing the string *str* starting at the current cell and working forwards (or backwards if *backwards* is TRUE). If the string is found, the cell containing the string is set as the current cell. If *caseSensitive* is FALSE the case of *str* will be ignored.

The search will wrap, i.e. if the first (or if backwards is TRUE, last) cell is reached without finding *str* the search will continue until it reaches the starting cell. If *str* is not found the search will fail and the current cell will remain unchanged.

#### <span id="page-5599-3"></span>**void QDataTable::handleError ( const [QSqlError](#page-5068-0) & e ) [virtual protected]**

Protected virtual function which is called when an error *e* has occurred on the current [cursor](#page-1169-0)(). The default implementation displays a warning message to the user with information about the error.

# <span id="page-5599-4"></span>**int QDataTable::indexOf ( uint i ) const [protected]**

Returns the index of the field within the current SQL query that is displayed in column *i*.

# <span id="page-5599-2"></span>**bool QDataTable::insertCurrent () [virtual protected]**

For an editable table, issues an insert on the current cursor using the values in the cursor's edit buffer. If there is no current cursor or there is no current "insert" row, nothing happens. If [confirmEdits\(](#page-5597-0)) or [confirmInsert](#page-5597-1)() is TRUE, [confirmEdit\(](#page-5597-6)) is called to confirm the insert. Returns TRUE if the insert succeeded, otherwise returns FALSE.

The underlying cursor must have a valid primary index to ensure that a unique

record is inserted within the database otherwise the database may be changed to an inconsistent state.

#### <span id="page-5600-1"></span>**void QDataTable::installEditorFactory ( [QSqlEditorFactory](#page-5036-0) \* f )**

Installs a new SQL editor factory *f*. This enables the user to create and instantiate their own editors for use in cell editing. Note that QDataTable takes ownership of this pointer, and will delete it when it is no longer needed or when [installEditorFactory](#page-5600-1)() is called again.

See also [QSqlEditorFactory.](#page-5036-0)

#### <span id="page-5600-2"></span>**void QDataTable::installPropertyMap ( [QSqlPropertyMap](#page-5280-0) \* m )**

Installs a new property map *m*. This enables the user to create and instantiate their own property maps for use in cell editing. Note that QDataTable takes ownership of this pointer, and will delete it when it is no longer needed or when installPropertMap() is called again.

See also [QSqlPropertyMap.](#page-5280-0)

## <span id="page-5600-0"></span>**QString QDataTable::nullText () const**

Returns the text used to represent NULL values. See the ["nullText"](#page-5610-3) property for details.

## <span id="page-5600-3"></span>**int QDataTable::numCols () const [virtual]**

Returns the number of columns in the table. See the ["numCols"](#page-5611-0) property for details.

Reimplemented from [QTable](#page-2459-0).

## <span id="page-5600-4"></span>**int QDataTable::numRows () const [virtual]**

Returns the number of rows in the table. See the ["numRows"](#page-5611-1) property for details.

Reimplemented from [QTable](#page-2459-1).

#### <span id="page-5601-4"></span>**void QDataTable::paintField ( [QPainter](#page-1500-0) \* p, const [QSqlField](#page-5115-0) \* field, const [QRect](#page-1556-0) & cr, bool selected ) [virtual protected]**

Paints the *field* on the painter *p*. The painter has already been translated to the appropriate cell's origin where the *field* is to be rendered. *cr* describes the cell coordinates in the content coordinate system. The *selected* parameter is ignored.

If you want to draw custom field content you have to reimplement [paintField\(](#page-5601-4)) to do the custom drawing. The default implementation renders the *field* value as text. If the field is NULL, [nullText\(](#page-5600-0)) is displayed in the cell. If the field is Boolean, [trueText\(](#page-5606-0)) or [falseText](#page-5598-0)() is displayed as appropriate.

Example: [sql/overview/table4/main.cpp](#page-387-0).

#### <span id="page-5601-3"></span>**void QDataTable::primeDelete ( [QSqlRecord](#page-5343-0) \* buf ) [signal]**

This signal is emitted after the cursor is primed for delete by the table, when a delete action is beginning on the table. The *buf* parameter points to the edit buffer being deleted. Connect to this signal in order to, for example, record auditing information on deletions.

#### <span id="page-5601-1"></span>**void QDataTable::primeInsert ( [QSqlRecord](#page-5343-0) \* buf ) [signal]**

This signal is emitted after the cursor is primed for insert by the table, when an insert action is beginning on the table. The *buf* parameter points to the edit buffer being inserted. Connect to this signal in order to, for example, prime the record buffer with default data values.

#### <span id="page-5601-2"></span>**void QDataTable::primeUpdate ( [QSqlRecord](#page-5343-0) \* buf ) [signal]**

This signal is emitted after the cursor is primed for update by the table, when an update action is beginning on the table. The *buf* parameter points to the edit buffer being updated. Connect to this signal in order to, for example, provide some visual feedback that the user is in 'insert mode'.

#### <span id="page-5601-0"></span>**void QDataTable::refresh () [virtual slot]**

Refreshes the table. The cursor is refreshed using the current filter, the current sort, and the currently defined columns. Equivalent to calling [refresh](#page-5601-0)( QDataTable::RefreshData ).

Examples: [sql/overview/subclass1/main.cpp](#page-388-1), [sql/overview/table1/main.cpp,](#page-379-1) [sql/overview/table2/main.cpp](#page-380-0) and [sql/sqltable/main.cpp](#page-8421-0).

## <span id="page-5602-3"></span>**void QDataTable::refresh ( [Refresh](#page-5593-0) mode )**

This is an overloaded member function, provided for convenience. It behaves essentially like the above function.

Refreshes the table. If there is no currently defined cursor (see [setSqlCursor](#page-5605-0)()), nothing happens. The *mode* parameter determines which type of refresh will take place.

See also [Refresh,](#page-5593-0) [setSqlCursor](#page-5605-0)() and [addColumn](#page-5594-3)().

## <span id="page-5602-0"></span>**void QDataTable::removeColumn ( uint col ) [virtual]**

Removes column *col* from the list of columns to be displayed. If *col* does not exist, nothing happens.

See also [QSqlField](#page-5115-0).

## <span id="page-5602-4"></span>**void QDataTable::reset () [protected]**

Resets the table so that it displays no data.

See also [setSqlCursor\(](#page-5605-0)).

## <span id="page-5602-1"></span>**void QDataTable::setAutoDelete ( bool enable ) [virtual]**

Sets the cursor auto-delete flag to *enable*. If *enable* is TRUE, the table will automatically delete the cursor specified by [setSqlCursor\(](#page-5605-0)). Otherwise, (the default), the cursor will not be deleted.

## <span id="page-5602-2"></span>**void QDataTable::setAutoEdit ( bool autoEdit ) [virtual]**

Sets whether the data table automatically applies edits to *autoEdit*. See the ["autoEdit"](#page-5608-0) property for details.

#### <span id="page-5603-0"></span>**void QDataTable::setColumn ( uint col, const [QString](#page-1880-0) & fieldName, const [QString](#page-1880-0) & label = QString::null, int width = -1, const [QIconSet](#page-5890-0) & iconset = QIconSet ( ) ) [virtual]**

Sets the *col* column to display using the field *fieldName*, column label *label*, width *width* and iconset *iconset*.

If *label* is specified, it is used as the column's header label, otherwise the field's display label is used when [setSqlCursor](#page-5605-0)() is called. The *iconset* is used to set the icon used by the column header; by default there is no icon.

See also [setSqlCursor\(](#page-5605-0)) and [refresh](#page-5601-0)().

#### <span id="page-5603-4"></span>**void QDataTable::setColumnWidth ( int col, int w ) [virtual slot]**

Sets the column *col* to the width *w*. Note that opposed to [QTable](#page-2434-0) the QDataTable is not immediately redrawn, you have to call [refresh](#page-5601-0)() first.

See also [refresh](#page-5601-0)().

Reimplemented from [QTable](#page-2465-0).

#### <span id="page-5603-3"></span>**void QDataTable::setConfirmCancels ( bool confirm ) [virtual]**

Sets whether the data table confirms cancel operations to *confirm*. See the ["confirmCancels"](#page-5608-1) property for details.

#### <span id="page-5603-2"></span>**void QDataTable::setConfirmDelete ( bool confirm ) [virtual]**

Sets whether the data table confirms delete operations to *confirm*. See the ["confirmDelete"](#page-5608-2) property for details.

#### <span id="page-5603-1"></span>**void QDataTable::setConfirmEdits ( bool confirm ) [virtual]**

Sets whether the data table confirms edit operations to *confirm*. See the ["confirmEdits"](#page-5609-0) property for details.

#### <span id="page-5604-3"></span>**void QDataTable::setConfirmInsert ( bool confirm ) [virtual]**

Sets whether the data table confirms insert operations to *confirm*. See the ["confirmInsert"](#page-5609-1) property for details.

#### <span id="page-5604-4"></span>**void QDataTable::setConfirmUpdate ( bool confirm ) [virtual]**

Sets whether the data table confirms update operations to *confirm*. See the ["confirmUpdate"](#page-5609-2) property for details.

#### <span id="page-5604-2"></span>**void QDataTable::setDateFormat ( const DateFormat f ) [virtual]**

Sets the format how date/time values are displayed to *f*. See the ["dateFormat"](#page-5610-0) property for details.

#### <span id="page-5604-1"></span>**void QDataTable::setFalseText ( const [QString](#page-1880-0) & falseText ) [virtual]**

Sets the text used to represent false values to *falseText*. See the ["falseText"](#page-5610-1) property for details.

#### <span id="page-5604-5"></span>**void QDataTable::setFilter ( const [QString](#page-1880-0) & filter ) [virtual]**

Sets the data filter for the data table to *filter*. See the ["filter"](#page-5610-2) property for details.

#### <span id="page-5604-0"></span>**void QDataTable::setNullText ( const [QString](#page-1880-0) & nullText ) [virtual]**

Sets the text used to represent NULL values to *nullText*. See the ["nullText"](#page-5610-3) property for details.

## <span id="page-5604-6"></span>**void QDataTable::setSize ( [QSqlCursor](#page-4895-0) \* sql ) [protected]**

If the cursor's *sql* driver supports query sizes, the number of rows in the table is

set to the size of the query. Otherwise, the table dynamically resizes itself as it is scrolled. If *sql* is not active, it is made active by issuing a select() on the cursor using the *sql* cursor's current filter and current sort.

# <span id="page-5605-2"></span>**void QDataTable::setSort ( const [QStringList](#page-2043-0) & sort ) [virtual]**

Sets the data table's sort to *sort*. See the ["sort"](#page-5611-2) property for details.

#### <span id="page-5605-3"></span>**void QDataTable::setSort ( const [QSqlIndex](#page-5261-0) & sort ) [virtual]**

This is an overloaded member function, provided for convenience. It behaves essentially like the above function.

Sets the sort to be applied to the displayed data to *sort*. If there is no current cursor, nothing happens. A [QSqlIndex](#page-5261-0) contains field names and their ordering (ASC or DESC); these are used to compose the ORDER BY clause.

See also [sort.](#page-5611-2)

#### <span id="page-5605-0"></span>**void QDataTable::setSqlCursor ( [QSqlCursor](#page-4895-0) \* cursor = 0, bool autoPopulate = FALSE, bool autoDelete = FALSE ) [virtual]**

Sets *cursor* as the data source for the table. To force the display of the data from *cursor*, use [refresh\(](#page-5601-0)). If *autoPopulate* is TRUE, columns are automatically created based upon the fields in the *cursor* record. If *autoDelete* is TRUE (the default is FALSE), the table will take ownership of the *cursor* and delete it when appropriate. If the *cursor* is read-only, the table becomes read-only. The table adopts the cursor's driver's definition for representing NULL values as strings.

See also [refresh](#page-5601-0)(), [readOnly](#page-2473-0), [setAutoDelete\(](#page-5602-1)) and [QSqlDriver::nullText](#page-4984-0)().

#### <span id="page-5605-1"></span>**void QDataTable::setTrueText ( const [QString](#page-1880-0) & trueText ) [virtual]**

Sets the text used to represent true values to *trueText*. See the ["trueText"](#page-5612-0) property for details.

## <span id="page-5606-1"></span>**QStringList QDataTable::sort () const**

Returns the data table's sort. See the ["sort"](#page-5611-2) property for details.

# <span id="page-5606-5"></span>**void QDataTable::sortAscending ( int col ) [virtual slot]**

Sorts column *col* in ascending order.

See also [sorting](#page-2473-1).

# <span id="page-5606-3"></span>**void QDataTable::sortColumn ( int col, bool ascending = TRUE, bool wholeRows = FALSE ) [virtual]**

Sorts column *col* in ascending order if *ascending* is TRUE (the default), otherwise sorts in descending order. The *wholeRows* parameter is ignored for SQL tables.

Reimplemented from [QTable](#page-2469-0).

# <span id="page-5606-6"></span>**void QDataTable::sortDescending ( int col ) [virtual slot]**

Sorts column *col* in descending order.

See also [sorting](#page-2473-1).

# <span id="page-5606-2"></span>**QSqlCursor \* QDataTable::sqlCursor () const**

Returns a pointer to the cursor used by the data table.

# <span id="page-5606-4"></span>**QString QDataTable::text ( int row, int col ) const [virtual]**

Returns the text in cell *row*, *col*, or an empty string if the cell is empty. If the cell's value is NULL then [nullText](#page-5600-0)() will be returned. If the cell does not exist then a null [QString](#page-1880-0) is returned.

Reimplemented from [QTable](#page-2470-0).

# <span id="page-5606-0"></span>**QString QDataTable::trueText () const**

Returns the text used to represent true values. See the ["trueText"](#page-5612-0) property for details.

#### <span id="page-5607-1"></span>**bool QDataTable::updateCurrent () [virtual protected]**

For an editable table, issues an update using the cursor's edit buffer. If there is no current cursor or there is no current selection, nothing happens. If [confirmEdits](#page-5597-0)() or [confirmUpdate\(](#page-5597-2)) is TRUE, [confirmEdit](#page-5597-6)() is called to confirm the update. Returns TRUE if the update succeeded, otherwise returns FALSE.

The underlying cursor must have a valid primary index to ensure that a unique record is updated within the database otherwise the database may be changed to an inconsistent state.

#### <span id="page-5607-0"></span>**QVariant QDataTable::value ( int row, int col ) const**

Returns the value in cell *row*, *col*, or an invalid value if the cell does not exist or has no value.

# **Property Documentation**

#### <span id="page-5608-0"></span>**bool autoEdit**

This property holds whether the data table automatically applies edits.

The default value for this property is TRUE. When the user begins an insert or update in the table there are two possible outcomes when they navigate to another record:

- 1. the insert or update is is performed -- this occurs if autoEdit is TRUE
- 2. the insert or update is abandoned -- this occurs if autoEdit is FALSE

Set this property's value with [setAutoEdit\(](#page-5602-2)) and get this property's value with [autoEdit\(](#page-5595-1)).

#### <span id="page-5608-1"></span>**bool confirmCancels**

This property holds whether the data table confirms cancel operations.

If the confirmCancel property is active, all cancels must be confirmed by the user through a message box (this behavior can be changed by overriding the [confirmCancel\(](#page-5596-1)) function), otherwise all cancels occur immediately. The default is FALSE.

See also [confirmEdits](#page-5609-0) and [confirmCancel\(](#page-5596-1)).

Set this property's value with [setConfirmCancels](#page-5603-3)() and get this property's value with [confirmCancels](#page-5597-4)().

#### <span id="page-5608-2"></span>**bool confirmDelete**

This property holds whether the data table confirms delete operations.

If the confirmDelete property is active, all deletions must be confirmed by the user through a message box (this behaviour can be changed by overriding the [confirmEdit\(](#page-5597-6)) function), otherwise all delete operations occur immediately.

See also [confirmCancels](#page-5608-1), [confirmEdits,](#page-5609-0) [confirmUpdate](#page-5609-2) and [confirmInsert](#page-5609-1).

Set this property's value with [setConfirmDelete](#page-5603-2)() and get this property's value with [confirmDelete](#page-5597-3)().

#### <span id="page-5609-0"></span>**bool confirmEdits**

This property holds whether the data table confirms edit operations.

If the confirmEdits property is active, the data table confirms all edit operations (inserts, updates and deletes), otherwise all edit operations occur immediately.

See also [confirmCancels](#page-5608-1), [confirmInsert,](#page-5609-1) [confirmUpdate](#page-5609-2) and [confirmDelete](#page-5608-2).

Set this property's value with [setConfirmEdits](#page-5603-1)() and get this property's value with [confirmEdits](#page-5597-0)().

#### <span id="page-5609-1"></span>**bool confirmInsert**

This property holds whether the data table confirms insert operations.

If the confirmInsert property is active, all insertions must be confirmed by the user through a message box (this behaviour can be changed by overriding the [confirmEdit\(](#page-5597-6)) function), otherwise all insert operations occur immediately.

See also [confirmCancels](#page-5608-1), [confirmEdits,](#page-5609-0) [confirmUpdate](#page-5609-2) and [confirmDelete](#page-5608-2).

Set this property's value with [setConfirmInsert](#page-5604-3)() and get this property's value with [confirmInsert\(](#page-5597-1)).

## <span id="page-5609-2"></span>**bool confirmUpdate**

This property holds whether the data table confirms update operations.

If the confirmUpdate property is active, all updates must be confirmed by the user through a message box (this behaviour can be changed by overriding the [confirmEdit\(](#page-5597-6)) function), otherwise all update operations occur immediately.

See also [confirmCancels](#page-5608-1), [confirmEdits,](#page-5609-0) [confirmInsert](#page-5609-1) and [confirmDelete](#page-5608-2).

Set this property's value with [setConfirmUpdate](#page-5604-4)() and get this property's value with [confirmUpdate](#page-5597-2)().

#### <span id="page-5610-0"></span>**DateFormat dateFormat**

This property holds the format how date/time values are displayed.

The dateFormat property will be used to display date/time values in the table. The default value is 'Qt::LocalDate'.

Set this property's value with [setDateFormat\(](#page-5604-2)) and get this property's value with [dateFormat\(](#page-5598-1)).

# <span id="page-5610-1"></span>**QString falseText**

This property holds the text used to represent false values.

The falseText property will be used to represent NULL values in the table. The default value is 'False'.

Set this property's value with [setFalseText\(](#page-5604-1)) and get this property's value with [falseText\(](#page-5598-0)).

# <span id="page-5610-2"></span>**QString filter**

This property holds the data filter for the data table.

The filter applies to the data shown in the table. To view data with a new filter, use [refresh\(](#page-5601-0)). A filter string is an SQL WHERE clause without the WHERE keyword.

There is no default filter.

See also [sort.](#page-5611-2)

Set this property's value with set Filter() and get this property's value with [filter\(](#page-5599-0)).

# <span id="page-5610-3"></span>**QString nullText**

This property holds the text used to represent NULL values.

The nullText property will be used to represent NULL values in the table. The default value is provided by the cursor's driver.

Set this property's value with [setNullText\(](#page-5604-0)) and get this property's value with [nullText\(](#page-5600-0)).

#### <span id="page-5611-0"></span>**int numCols**

This property holds the number of columns in the table.

Get this property's value with [numCols](#page-5600-3)().

#### <span id="page-5611-1"></span>**int numRows**

This property holds the number of rows in the table.

Get this property's value with [numRows\(](#page-5600-4)).

# <span id="page-5611-2"></span>**QStringList sort**

This property holds the data table's sort.

The table's sort affects the order in which data records are displayed in the table. To apply a sort, use [refresh\(](#page-5601-0)).

When examining the sort property, a string list is returned with each item having the form 'fieldname order' (e.g., 'id ASC', 'surname DESC').

There is no default sort.

Note that if you want to iterate over the sort list, you should iterate over a copy, e.g.

```
QStringList list = myDataTable.sort();
QStringList::Iterator it = list.begin();
while( it !=end() \} {
   myProcessing( *it );
   ++it;}
```
See also [filter](#page-5610-2) and [refresh](#page-5601-0)().

Set this property's value with [setSort\(](#page-5605-2)) and get this property's value with [sort](#page-5606-1)().

#### <span id="page-5612-0"></span>**QString trueText**

This property holds the text used to represent true values.

The trueText property will be used to represent NULL values in the table. The default value is 'True'.

Set this property's value with [setTrueText\(](#page-5605-1)) and get this property's value with [trueText\(](#page-5606-0)).

This file is part of the Qt [toolkit](#page-0-0). Copyright © 1995-2002 [Trolltech](http://www.trolltech.com/). All Rights Reserved.

Copyright © 2002 [Trolltech](http://www.trolltech.com) [Trademarks](http://www.trolltech.com/trademarks.html) Qt version 3.0.5

Ho[m](#page-0-0)e | [A](#page-202-0)ll Classes | [M](#page-197-0)ain Classes | Annotated | [G](#page-199-0)rouped Classes | [Functions](#page-232-0)

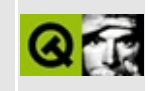

# **QHebrewCodec Class Reference**

The QHebrewCodec class provides conversion to and from visually ordered Hebrew. [More...](#page-5615-0)

#include [<qrtlcodec.h](#page-7195-0)>

Inherits [QTextCodec](#page-3429-0).

List of all member [functions.](#page-9276-0)

# **Public Members**

- virtual const char \* **[mimeName](#page-5617-0)** () const
- <span id="page-5615-0"></span>virtual QCString **[fromUnicode](#page-5617-1)** ( const QString & uc, int & len\_in\_out ) const
# **Detailed Description**

The QHebrewCodec class provides conversion to and from visually ordered Hebrew.

Hebrew as a semitic language is written from right to left. Because older computer systems couldn't handle reordering a string so that the first letter appears on the right, many older documents were encoded in visual order, so that the first letter of a line is the rightmost one in the string.

In contrast to this, Unicode defines characters to be in logical order (the order you would read the string). This codec tries to convert visually ordered Hebrew (8859-8) to Unicode. This might not always work perfectly, because reversing the bidi (bi-directional) algorithm that transforms from logical to visual order is non-trivial.

Transformation from Unicode to visual Hebrew (8859-8) is done using the bidi algorithm in Qt, and will produce correct results, so long as the codec is given the text one whole paragraph at a time. Places where newlines are supposed to start can be indicated by a newline character ('\n'). Please be aware, that these newline characters change the reordering behaviour of the algorithm, as the BiDi reordering only takes place within one line of text, whereas linebreaks are determined in visual order.

Visually ordered Hebrew is still used quite often in some places, mainly in email communication (as most email programs still don't understand logically ordered Hebrew) and on web pages. The use on web pages is strongly decreasing however, as there are now a few browsers that correctly support logically ordered Hebrew.

This codec has the name "iso8859-8". If you don't want any bidi reordering to happen during conversion, use the "iso8859-8-i" codec, which assumes logical order for the 8-bit string.

See also [Internationalization](#page-437-0) with Qt.

# **Member Function Documentation**

### **QCString QHebrewCodec::fromUnicode ( const [QString](#page-1880-0) & uc, int & len\_in\_out ) const [virtual]**

Transforms the logically ordered [QString,](#page-1880-0) *uc*, into a visually ordered string in the 8859-8 encoding. Qt's bidi algorithm is used to perform this task. Note that newline characters affect the reordering, as reordering is done on a line by line basis.

The algorithm is designed to work on whole paragraphs of text, so processing a line at a time may produce incorrect results. This approach is taken because the reordering of the contents of a particular line in a paragraph may depend on the previous line in the same paragraph.

Some encodings (for example Japanese or utf8) are multibye (so one input character is mapped to two output characters). The *len\_in\_out* argument specifies the number of QChars that should be converted and is set to the number of characters returned.

Reimplemented from [QTextCodec.](#page-3442-0)

#### **const char \* QHebrewCodec::mimeName () const [virtual]**

Returns the codec's mime name.

Reimplemented from [QTextCodec.](#page-3445-0)

This file is part of the Qt [toolkit](#page-0-0). Copyright © 1995-2002 [Trolltech](http://www.trolltech.com/). All Rights Reserved.

Copyright © 2002 [Trolltech](http://www.trolltech.com) [Trademarks](http://www.trolltech.com/trademarks.html) Qt version 3.0.5

<span id="page-5618-0"></span>Ho[m](#page-0-0)e | [A](#page-202-0)ll Classes | [M](#page-197-0)ain Classes | Annotated | [G](#page-199-0)rouped Classes | [Functions](#page-232-0)

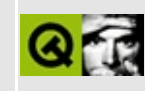

# **QXmlDefaultHandler Class Reference [XML [module\]](#page-399-0)**

The QXmlDefaultHandler class provides a default implementation of all XML handler classes. [More...](#page-5620-0)

#include [<qxml.h>](#page-7588-0)

Inherits [QXmlContentHandler](#page-5551-0), [QXmlErrorHandler](#page-5761-0), [QXmlDTDHandler](#page-5649-0), [QXmlEntityResolver](#page-5691-0), [QXmlLexicalHandler](#page-5835-0) and [QXmlDeclHandler](#page-5576-0).

List of all member [functions.](#page-9278-0)

# **Public Members**

<span id="page-5620-0"></span> $\blacksquare$ 

- **[QXmlDefaultHandler](#page-5622-0)** ()
- virtual **[~QXmlDefaultHandler](#page-5622-1)** ()

# **Detailed Description**

The QXmlDefaultHandler class provides a default implementation of all XML handler classes.

Very often you are only interested in parts of the things that that the reader reports to you. This class implements a default behaviour for the handler classes (i.e. most of the time do nothing). Usually this is the class you subclass for implementing your customized handler.

See also the [Introduction](#page-403-0) to SAX2.

See also [QXmlDTDHandler](#page-5649-0), [QXmlDeclHandler,](#page-5576-0) [QXmlContentHandler,](#page-5551-0) [QXmlEntityResolver](#page-5691-0), [QXmlErrorHandler](#page-5761-0), [QXmlLexicalHandler](#page-5835-0) and [XML.](#page-6334-0)

# **Member Function Documentation**

### <span id="page-5622-0"></span>**QXmlDefaultHandler::QXmlDefaultHandler ()**

Constructor.

### <span id="page-5622-1"></span>**QXmlDefaultHandler::~QXmlDefaultHandler () [virtual]**

Destructor.

This file is part of the Qt [toolkit](#page-0-0). Copyright © 1995-2002 [Trolltech](http://www.trolltech.com/). All Rights Reserved.

Copyright © 2002 [Trolltech](http://www.trolltech.com) [Trademarks](http://www.trolltech.com/trademarks.html) Qt version 3.0.5

Ho[m](#page-0-0)e | [A](#page-202-0)ll Classes | [M](#page-197-0)ain Classes | Annotated | [G](#page-199-0)rouped Classes | [Functions](#page-232-0)

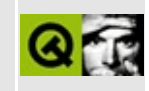

# **QDataView Class Reference [sql [module\]](#page-360-0)**

The QDataView class provides read-only SQL forms. [More...](#page-5626-0)

#include [<qdataview.h](#page-6594-0)>

Inherits [QWidget.](#page-1146-0)

List of all member [functions.](#page-9281-0)

## **Public Members**

- **[QDataView](#page-5628-0)** ( QWidget  $*$  parent = 0, const char  $*$  name = 0, WFlags  $fl = 0$  )
- **[~QDataView](#page-5628-1)** ()
- virtual void **[setForm](#page-5629-0)** ( QSqlForm \* form )
- QSqlForm \* **[form](#page-5628-2)** ()
- virtual void **[setRecord](#page-5629-1)** ( QSqlRecord \* record )
- QSqlRecord \* **[record](#page-5628-3)** ()

# **Public Slots**

- virtual void **[refresh](#page-5629-2)** ( QSqlRecord \* buf )
- virtual void **[readFields](#page-5628-4)** ()
- virtual void **[writeFields](#page-5629-3)** ()
- <span id="page-5626-0"></span>virtual void **[clearValues](#page-5628-5)** ()

# **Detailed Description**

The QDataView class provides read-only SQL forms.

This class provides a form which displays SQL field data from a record buffer. Because QDataView does not support editing it uses less resources than a [QDataBrowser](#page-5509-0). This class is well suited for displaying read-only data from a SQL database.

If you want a to present your data in an editable form use QDataBrowser; if you want a table-based presentation of your data use [QDataTable.](#page-5582-0)

The form is associated with the data view with [setForm](#page-5629-0)() and the record is associated with [setRecord](#page-5629-1)(). You can also pass a [QSqlRecord](#page-5343-0) to the [refresh\(](#page-5629-2)) function which will set the record to the given record and read the record's fields into the form.

See also [Database](#page-6274-0) Classes.

## **Member Function Documentation**

#### <span id="page-5628-0"></span>**QDataView::QDataView ( [QWidget](#page-1146-0) \* parent = 0, const char**  $*$  **name**  $= 0$ , **WFlags**  $f = 0$

Constructs a data view which is a child of *parent*, with the name *name* and widget flags set to *fl*.

### <span id="page-5628-1"></span>**QDataView::~QDataView ()**

Destroys the object and frees any allocated resources.

#### <span id="page-5628-5"></span>**void QDataView::clearValues () [virtual slot]**

Clears the default form's values. If there is no default form, nothing happens. All the values are set to their 'zero state', e.g. 0 for numeric fields, "" for string fields.

### <span id="page-5628-2"></span>**QSqlForm \* QDataView::form ()**

Returns the default form used by the data view, or 0 if there is none.

See also [setForm](#page-5629-0)().

#### <span id="page-5628-4"></span>**void QDataView::readFields () [virtual slot]**

Causes the default form to read its fields from the record buffer. If there is no default form, or no record, nothing happens.

See also [setForm](#page-5629-0)().

### <span id="page-5628-3"></span>**QSqlRecord \* QDataView::record ()**

Returns the default record used by the data view, or 0 if there is none.

See also [setRecord\(](#page-5629-1)).

#### <span id="page-5629-2"></span>**void QDataView::refresh ( [QSqlRecord](#page-5343-0) \* buf ) [virtual slot]**

Causes the default form to display the contents of *buf*. If there is no default form, nothing happens.The *buf* also becomes the default record for all subsequent calls to [readFields\(](#page-5628-4)) and writefields(). This slot is equivalant to calling:

```
myView.setRecord( record );
myView.readFields();
```
See also [setRecord\(](#page-5629-1)) and [readFields](#page-5628-4)().

## <span id="page-5629-0"></span>**void QDataView::setForm ( [QSqlForm](#page-5203-0) \* form ) [virtual]**

Sets the form used by the data view to *form*. If a record has already been assigned to the data view, the form will display that record's data.

See also [form](#page-5628-2)().

## <span id="page-5629-1"></span>**void QDataView::setRecord ( [QSqlRecord](#page-5343-0) \* record ) [virtual]**

Sets the record used by the data view to *record*. If a form has already been assigned to the data view, the form will display the data from *record* in that form.

See also [record\(](#page-5628-3)).

#### <span id="page-5629-3"></span>**void QDataView::writeFields () [virtual slot]**

Causes the default form to write its fields to the record buffer. If there is no default form, or no record, nothing happens.

See also [setForm](#page-5629-0)().

This file is part of the Qt [toolkit](#page-0-0). Copyright © 1995-2002 [Trolltech](http://www.trolltech.com/). All Rights Reserved.

Copyright © 2002 [Trolltech](http://www.trolltech.com) [Trademarks](http://www.trolltech.com/trademarks.html) Qt version 3.0.5

# $\begin{array}{c|c|c|c|c} \hline & & & & & \\ \hline & & & & & \\ \hline & & & & & \\ \hline & & & & & \\ \hline & & & & & & \\ \hline \end{array}$

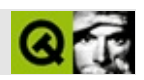

# **QHGroupBox**

QHGroupBox [……](#page-5632-0)

#include [<qhgroupbox.h>](#page-6840-0)

[QGroupBox](#page-2575-0)

- **[QHGroupBox](#page-5634-0)** ( QWidget  $*$  parent = 0, const char  $*$  name = 0 )
- **[QHGroupBox](#page-5634-1)** ( const QString & title, QWidget \* parent = 0,
	- const char  $*$  name = 0 )
- <span id="page-5632-0"></span>**[~QHGroupBox](#page-5634-2)** ()

#### QHGroupBox

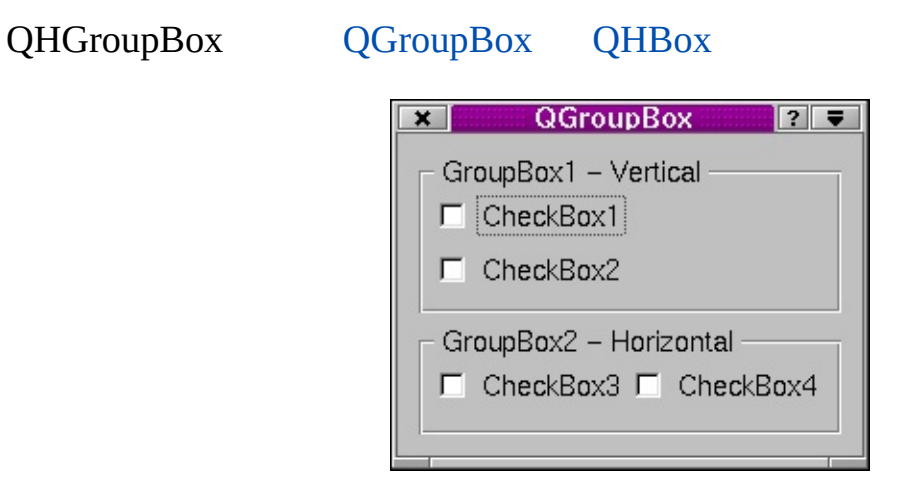

#### [QVGroupBox](#page-4808-0)

#### <span id="page-5634-0"></span>**QHGroupBox::QHGroupBox ( [QWidget](#page-1146-0) \* parent = 0, const char \* name = 0 )**

*parentname*[QWidget](#page-1146-0)

#### <span id="page-5634-1"></span>**QHGroupBox::QHGroupBox ( const [QString](#page-1880-0) & title, [QWidget](#page-1146-0)**  $*$  **parent**  $=$   $\overline{0}$ , const char  $*$  **name**  $=$   $\overline{0}$   $)$

*title*

*parentname*[QWidget](#page-1146-0)

#### <span id="page-5634-2"></span>**QHGroupBox::~QHGroupBox ()**

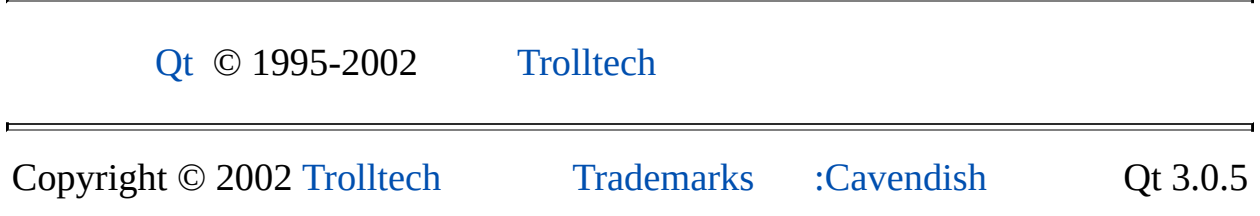

Ho[m](#page-0-0)e | [A](#page-202-0)ll Classes | [M](#page-197-0)ain Classes | Annotated | [G](#page-199-0)rouped Classes | [Functions](#page-232-0)

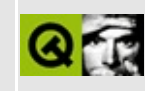

# **QPair Class Reference**

The QPair class is a value-based template class that provides a pair of elements. [More...](#page-5638-0)

#include [<qpair.h](#page-7080-0)>

List of all member [functions.](#page-9300-0)

# **Public Members**

- typedef T1 **[first\\_type](#page-5641-0)**
- typedef T2 **[second\\_type](#page-5641-1)**
- **[QPair](#page-5642-0)** ()
- **[QPair](#page-5642-1)** ( const T1 & t1, const T2 & t2 )

# **Related Functions**

<span id="page-5638-0"></span> $\blacksquare$ 

QPair **[qMakePair](#page-5643-0)** ( T1 t1, T2 t2 )

<u> 1989 - Johann Barn, mars an t-Amerikaansk komponister (</u>

# **Detailed Description**

The QPair class is a value-based template class that provides a pair of elements.

QPair is a Qt implementation of an STL-like pair. It can be used in your application if the standard pair<> is not available.

QPair<T1, T2> defines a template instance to create a pair of values that contains two values of type T1 and T2. Please note that QPair does not store pointers to the two elements; it holds a copy of every member. This is why these kinds of classes are called *value based*. If you're interested in *pointer based* classes see, for example, [QPtrList](#page-3408-0) and [QDict](#page-5995-0).

QPair holds one copy of type T1 and one copy of type T2, but does not provide iterators to access these elements. Rather, the two elements (first and second) are public member variables of the pair. QPair owns the contained elements. For more relaxed ownership semantics, see [QPtrCollection](#page-3276-0) and friends which are pointer-based containers.

Some classes cannot be used within a QPair: for example, all classes derived from [QObject](#page-1266-0) and thus all classes that implement widgets. Only "values" can be used in a QPair. To qualify as a value the class must provide:

- A copy constructor
- An assignment operator
- A constructor that takes no argument

Note that C++ defaults to field-by-field assignment operators and copy constructors if no explicit version is supplied. In many cases this is sufficient.

QPair uses an STL-like syntax to manipulate and address the objects it contains. See the QTL [documentation](#page-6330-0) for more information.

Functions that need to return two values can use a QPair. The  $qMakePair()$ convenience function makes it easy to create QPair objects.

See also Qt [Template](#page-6330-0) Library Classes, Implicitly and [Explicitly](#page-6301-0) Shared Classes and [Non-GUI](#page-6285-0) Classes.

# **Member Type Documentation**

### <span id="page-5641-0"></span>**QPair::first\_type**

The type of the first element in the pair.

## <span id="page-5641-1"></span>**QPair::second\_type**

The type of the second element in the pair.

## **Member Function Documentation**

### <span id="page-5642-0"></span>**QPair::QPair ()**

Constructs an empty pair. The first and second elements are default constructed.

#### <span id="page-5642-1"></span>**QPair::QPair ( const T1 & t1, const T2 & t2 )**

Constructs a pair and initializes the first element with *t1* and the second element with *t2*.

## **Related Functions**

#### <span id="page-5643-0"></span>**QPair qMakePair ( T1 t1, T2 t2 )**

This is a template convenience function. It is used to create a QPair<> object that contains *t1* and *t2*. For example:

```
QMap<QString,QString> m;
m.insert( qMakePair("Clinton", "Bill") );
```
The above code is equivalent to:

```
QMap<QString,QString> m;
QPair<QString,QString> p( "Clinton", "Bill" );
m.insert( p );
```
This file is part of the Qt [toolkit](#page-0-0). Copyright © 1995-2002 [Trolltech](http://www.trolltech.com/). All Rights Reserved.

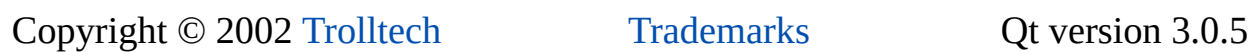

<span id="page-5644-0"></span>Ho[m](#page-0-0)e | [A](#page-202-0)ll Classes | [M](#page-197-0)ain Classes | Annotated | [G](#page-199-0)rouped Classes | [Functions](#page-232-0)

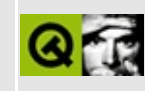

# **QStrList Class Reference**

The QStrList class provides a doubly-linked list of char\*. [More...](#page-5646-0)

#include [<qstrlist.h](#page-7347-0)>

Inherits [QPtrList](#page-3408-0)<char>.

Inherited by [QStrIList.](#page-5546-0)

List of all member [functions.](#page-9302-0)

## **Public Members**

- **[QStrList](#page-5648-0)** ( bool deepCopies = TRUE )
- **[QStrList](#page-5648-1)** ( const QStrList & list )
- **[~QStrList](#page-5648-2)** ()
- <span id="page-5646-0"></span>QStrList & **[operator=](#page-5648-3)** ( const QStrList & list )

# **Detailed Description**

The QStrList class provides a doubly-linked list of char\*.

If you want a string list of QStrings use [QStringList.](#page-2043-0)

This class is a QPtrList < char> instance (a list of char\*).

QStrList can make deep or shallow copies of the strings that are inserted.

A deep [copy](#page-6306-0) means that memory is allocated for the string and then the string data is copied into this memory. A [shallow](#page-6306-0) copy is just a copy of the pointer value and not of the string data itself.

The disadvantage of shallow copies is that because a pointer can be deleted only once, the program must put all strings in a central place and know when it is safe to delete them (i.e. when the strings are no longer referenced by other parts of the program). This can make the program more complex. The advantage of shallow copies is that shallow copies consume far less memory than deep copies. It is also much faster to copy a pointer (typically 4 or 8 bytes) than to copy string data.

A QStrList that operates on deep copies will, by default, turn on auto-deletion (see [setAutoDelete](#page-3283-0)()). Thus, by default QStrList will deallocate any string copies it allocates.

The virtual [compareItems\(](#page-3417-0)) function is reimplemented and does a case-sensitive string comparison. The [inSort\(](#page-3421-0)) function will insert strings in a sorted order. In general it is fastest to insert the strings as they come and [sort](#page-3426-0)() at the end; inSort() is useful when you just have to add a few extra strings to an already sorted list.

The [QStrListIterator](#page-5688-0) class is an iterator for QStrList.

See also [Collection](#page-2003-0) Classes, Text [Related](#page-6332-0) Classes and [Non-GUI](#page-6285-0) Classes.

## **Member Function Documentation**

#### <span id="page-5648-0"></span>**QStrList::QStrList ( bool deepCopies = TRUE )**

Constructs an empty list of strings. Will make deep copies of all inserted strings if *deepCopies* is TRUE, or use shallow copies if *deepCopies* is FALSE.

#### <span id="page-5648-1"></span>**QStrList::QStrList ( const [QStrList](#page-5644-0) & list )**

Constructs a copy of *list*.

If *list* has deep copies, this list will also get deep copies. Only the pointers are copied (shallow copy) if the other list does not use deep copies.

#### <span id="page-5648-2"></span>**QStrList::~QStrList ()**

Destroys the list. All strings are removed.

#### <span id="page-5648-3"></span>**QStrList & QStrList::operator= ( const [QStrList](#page-5644-0) & list )**

Assigns *list* to this list and returns a reference to this list.

If *list* has deep copies, this list will also get deep copies. Only the pointers are copied (shallow copy) if the other list does not use deep copies.

This file is part of the Qt [toolkit](#page-0-0). Copyright © 1995-2002 [Trolltech](http://www.trolltech.com/). All Rights Reserved.

Copyright © 2002 [Trolltech](http://www.trolltech.com) [Trademarks](http://www.trolltech.com/trademarks.html) Qt version 3.0.5

<span id="page-5649-0"></span>Ho[m](#page-0-0)e | [A](#page-202-0)ll Classes | [M](#page-197-0)ain Classes | Annotated | [G](#page-199-0)rouped Classes | [Functions](#page-232-0)

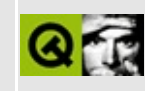

# **QXmlDTDHandler Class Reference [XML [module\]](#page-399-0)**

The QXmlDTDHandler class provides an interface to report DTD content of XML data. [More...](#page-5651-0)

#include [<qxml.h>](#page-7588-0)

Inherited by [QXmlDefaultHandler](#page-5618-0).

List of all member [functions.](#page-9305-0)

## **Public Members**

- virtual bool **[notationDecl](#page-5653-0)** ( const QString & name, const QString & publicId, const QString & systemId  $= 0$
- virtual bool **[unparsedEntityDecl](#page-5653-1)** ( const QString & name, const QString & publicId, const QString & systemId, const QString & notationName  $) = 0$
- <span id="page-5651-0"></span>• virtual QString  $errorString() = 0$  $errorString() = 0$
## **Detailed Description**

The QXmlDTDHandler class provides an interface to report DTD content of XML data.

If an application needs information about notations and unparsed entities, it can implement this interface and register an instance with [QXmlReader::setDTDHandler\(](#page-6037-0)).

Note that this interface includes only those DTD events that the XML recommendation requires processors to report, i.e. notation and unparsed entity declarations using [notationDecl](#page-5653-0)() and [unparsedEntityDecl](#page-5653-1)() respectively.

See also the [Introduction](#page-403-0) to SAX2.

See also [QXmlDeclHandler,](#page-5576-0) [QXmlContentHandler,](#page-5551-0) [QXmlEntityResolver](#page-5691-0), [QXmlErrorHandler,](#page-5761-0) [QXmlLexicalHandler](#page-5835-0) and [XML](#page-6334-0).

## **Member Function Documentation**

### <span id="page-5653-2"></span>**QString QXmlDTDHandler::errorString () [pure virtual]**

The reader calls this function to get an error string if any of the handler functions returns FALSE.

### <span id="page-5653-0"></span>**bool QXmlDTDHandler::notationDecl ( const [QString](#page-1880-0) & name, const [QString](#page-1880-0) & publicId, const [QString](#page-1880-0) & systemId ) [pure virtual]**

The reader calls this function when it has parsed a notation declaration.

The argument *name* is the notation name, *publicId* is the notations's public identifier and *systemId* is the notations's system identifier.

If this function returns FALSE the reader stops parsing and reports an error. The reader uses the function [errorString\(](#page-5653-2)) to get the error message.

### <span id="page-5653-1"></span>**bool QXmlDTDHandler::unparsedEntityDecl ( const [QString](#page-1880-0) & name, const [QString](#page-1880-0) & publicId, const [QString](#page-1880-0) & systemId, const [QString](#page-1880-0) & notationName ) [pure virtual]**

The reader calls this function when it finds an unparsed entity declaration.

The argument *name* is the unparsed entity's name, *publicId* is the entity's public identifier, *systemId* is the entity's system identifier and *notationName* is the name of the associated notation.

If this function returns FALSE the reader stops parsing and reports an error. The reader uses the function [errorString\(](#page-5653-2)) to get the error message.

This file is part of the Qt [toolkit](#page-0-0). Copyright © 1995-2002 [Trolltech](http://www.trolltech.com/). All Rights Reserved.

Copyright © 2002 [Trolltech](http://www.trolltech.com) [Trademarks](http://www.trolltech.com/trademarks.html) Qt version 3.0.5

# <span id="page-5655-0"></span> $\begin{array}{c|c|c|c|c} \hline & & & & & \\ \hline & & & & & \\ \hline & & & & & \\ \hline & & & & & \\ \hline & & & & & & \\ \hline \end{array}$

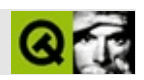

# **QDate**

QDate [……](#page-5659-0)

#include [<qdatetime.h](#page-6597-0)>

- **[QDate](#page-5661-0)** ()
- **[QDate](#page-5661-1)** ( int y, int m, int d )
- bool **[isNull](#page-5663-0)** () const
- bool **[isValid](#page-5663-1)** () const
- int **[year](#page-5667-0)** () const
- int **[month](#page-5664-0)** () const
- int **[day](#page-5662-0)** () const
- int **[dayOfWeek](#page-5662-1)** () const
- int **[dayOfYear](#page-5662-2)** () const
- int **[daysInMonth](#page-5662-3)** () const
- int **[daysInYear](#page-5662-4)** () const
- QString **[toString](#page-5667-1)** ( Qt::DateFormat f = Qt::TextDate ) const
- QString **[toString](#page-5666-0)** ( const QString & format ) const
- bool **[setYMD](#page-5665-0)** ( int y, int m, int d )
- QDate **[addDays](#page-5661-2)** ( int ndays ) const
- QDate **[addMonths](#page-5661-3)** ( int nmonths ) const
- QDate **[addYears](#page-5661-4)** ( int nyears ) const
- int **[daysTo](#page-5662-5)** ( const QDate & d ) const
- bool **[operator==](#page-5665-1)** ( const QDate & d ) const
- bool **[operator!=](#page-5665-2)** ( const QDate & d ) const
- bool **[operator<](#page-5665-3)** ( const QDate & d ) const
- bool **[operator<=](#page-5665-4)** ( const QDate & d ) const
- bool **[operator>](#page-5665-5)** ( const QDate & d ) const
- bool **[operator>=](#page-5665-6)** ( const QDate & d ) const
- QString monthName ( int month ) *(obsolete)*
- QString dayName ( int weekday ) *(obsolete)*
- QString **[shortMonthName](#page-5666-1)** ( int month )
- QString **[shortDayName](#page-5666-2)** ( int weekday )
- QString **[longMonthName](#page-5664-1)** ( int month )
- QString **[longDayName](#page-5664-2)** ( int weekday )
- QDate **[currentDate](#page-5661-5)** ()
- QDate **[fromString](#page-5663-2)** ( const QString & s, Qt::DateFormat f = Qt::TextDate )
- bool **[isValid](#page-5663-3)** ( int y, int m, int d )
- bool **[leapYear](#page-5664-3)** ( int y )
- QDataStream & **[operator<<](#page-5668-0)** ( QDataStream & s, const QDate & d )
- QDataStream & **[operator>>](#page-5668-1)** ( QDataStream & s, QDate & d )

<span id="page-5659-0"></span>E

QDate

QDate

QDate [currentDate\(](#page-5661-5)

[year\(](#page-5667-0)) [month](#page-5664-0)()[day\(](#page-5662-0)) [dayOfWeek\(](#page-5662-1)[\)dayOfYear\(](#page-5662-2)) [toString\(](#page-5666-0)) [shortDayName\(](#page-5666-2)) [longDayName](#page-5664-2)() [shortMonthName\(](#page-5666-1)) [longMonthName](#page-5664-1)()

QDateQDate

[addDays](#page-5661-2)() [addMonths\(](#page-5661-3)[\)addYears](#page-5661-4)() [daysTo\(](#page-5662-5))

[daysInMonth\(](#page-5662-3)[\)daysInYear](#page-5662-4)() [leapYear\(](#page-5664-3))

QDate1752914QDate1923

QDate8000Qt

[QTime](#page-3845-0)[QDateTime](#page-5767-0)[QDateEdit](#page-5696-0)[QDateTimeEdit](#page-5810-0)

### <span id="page-5661-0"></span>**QDate::QDate ()**

#### [isNull](#page-5663-0)()[isValid\(](#page-5663-1))

### <span id="page-5661-1"></span>**QDate::QDate ( int y, int m, int d )**

*ymd*

*y*17528000 *m*112 *d*131 *y*09919001999

[isValid\(](#page-5663-1))

### <span id="page-5661-2"></span>**QDate QDate::addDays ( int ndays ) const**

*ndays*QDate *ndays*

[daysTo](#page-5662-5)()

### <span id="page-5661-3"></span>**QDate QDate::addMonths ( int nmonths ) const**

<span id="page-5661-4"></span>*nmonths*QDate *nmonths*

### **QDate QDate::addYears ( int nyears ) const**

<span id="page-5661-5"></span>*nyears*QDate *nyears*

**QDate QDate::currentDate () []**

[QTime::currentTime\(](#page-3852-0)[\)QDateTime::currentDateTime\(](#page-5774-0))

[dclock/dclock.cpp](#page-2707-0)

### <span id="page-5662-0"></span>**int QDate::day () const**

131

[year\(](#page-5667-0)) [month](#page-5664-0)()[dayOfWeek](#page-5662-1)()

[dclock/dclock.cpp](#page-2707-0)

## **QString QDate::dayName ( int weekday ) []**

[shortDayName\(](#page-5666-2))

### <span id="page-5662-1"></span>**int QDate::dayOfWeek () const**

17

[day\(](#page-5662-0)[\)dayOfYear\(](#page-5662-2))

### <span id="page-5662-2"></span>**int QDate::dayOfYear () const**

1365

[day\(](#page-5662-0)[\)dayOfWeek\(](#page-5662-1))

### <span id="page-5662-3"></span>**int QDate::daysInMonth () const**

2831

[day\(](#page-5662-0)[\)daysInYear](#page-5662-4)()

### <span id="page-5662-4"></span>**int QDate::daysInYear () const**

365366

[day\(](#page-5662-0)[\)daysInMonth](#page-5662-3)()

### <span id="page-5662-5"></span>**int QDate::daysTo ( const [QDate](#page-5655-0) & d ) const**

*d d*

QDate d1( 1995, 5, 17 ); // 1995517 QDate d2( 1995, 5, 20 ); // 1995520 d1[.daysTo\(](#page-5662-5) d2 ); // 3 d2[.daysTo\(](#page-5662-5) d1 ); // -3

[addDays](#page-5661-2)()

### <span id="page-5663-2"></span>**QDate QDate::fromString ( const [QString](#page-1880-0) & s, Qt::DateFormat f = Qt::TextDate ) []**

*sf*QDate

Qt::LocalDate

Qt::TextDateJan

### <span id="page-5663-0"></span>**bool QDate::isNull () const**

[isValid\(](#page-5663-1))

### <span id="page-5663-1"></span>**bool QDate::isValid () const**

[isNull](#page-5663-0)()

### <span id="page-5663-3"></span>**bool QDate::isValid ( int y, int m, int d ) []**

*ymd*

```
QDate::isValid( 2002, 5, 17 ); // 2002517
QDate::isValid( 2002, 2, 30 ); // 230
QDate::isValid( 2004, 2, 29 ); // 2004
QDate::isValid( 1202, 6, 6 ); // 1202
```
#### *y*09919001999

[isNull](#page-5663-0)()[setYMD](#page-5665-0)()

#### <span id="page-5664-3"></span>**bool QDate::leapYear ( int y ) []**

<span id="page-5664-2"></span>*y*

### **QString QDate::longDayName ( int weekday ) []**

*weekday*

 $1 = "Monday"2 = "Tuesday" \dots .7 = "Sunday"$ 

[toString](#page-5666-0)() [shortDayName](#page-5666-2)() [shortMonthName\(](#page-5666-1)[\)longMonthName\(](#page-5664-1))

### **QString QDate::longMonthName ( int month ) []**

<span id="page-5664-1"></span>*month*

 $1 = "January"2 = "February"....12 = "December"$ 

[toString](#page-5666-0)() [shortMonthName\(](#page-5666-1)) [shortDayName\(](#page-5666-2)[\)longDayName](#page-5664-2)()

#### <span id="page-5664-0"></span>**int QDate::month () const**

112

[year\(](#page-5667-0)[\)day](#page-5662-0)()

[dclock/dclock.cpp](#page-2707-0)

### **QString QDate::monthName ( int month ) []**

<span id="page-5665-2"></span>[shortMonthName\(](#page-5666-1))

<span id="page-5665-6"></span><span id="page-5665-5"></span><span id="page-5665-4"></span><span id="page-5665-3"></span><span id="page-5665-1"></span><span id="page-5665-0"></span>**bool QDate::operator!= ( const [QDate](#page-5655-0) & d ) const** *d* **bool QDate::operator< ( const [QDate](#page-5655-0) & d ) const** *d* **bool QDate::operator<= ( const [QDate](#page-5655-0) & d ) const** *d* **bool QDate::operator== ( const [QDate](#page-5655-0) & d ) const** *d* **bool QDate::operator> ( const [QDate](#page-5655-0) & d ) const** *d* **bool QDate::operator>= ( const [QDate](#page-5655-0) & d ) const** *d* **bool QDate::setYMD ( int y, int m, int d )** *ymd y*17528000 *m*112 *d*131 *y*09919001999

### **QString QDate::shortDayName ( int weekday ) []**

<span id="page-5666-2"></span>*weekday*

 $1 = "Mon"2 = "Tue" \ldots .7 = "Sun"$ 

[toString](#page-5666-0)() [shortMonthName\(](#page-5666-1)) [longMonthName\(](#page-5664-1)[\)longDayName](#page-5664-2)()

### **QString QDate::shortMonthName ( int month ) []**

<span id="page-5666-1"></span>*month*

 $1 = "Jan"2 = "Feb" \dots .12 = "Dec"$ 

[toString](#page-5666-0)() [longMonthName\(](#page-5664-1)) [shortDayName](#page-5666-2)([\)longDayName\(](#page-5664-2))

### <span id="page-5666-0"></span>**QString QDate::toString ( const [QString](#page-1880-0) & format ) const**

*format*

- $\bullet$  *d* 0131
- *dd* 00131
- *ddd* MonSun [QDate::shortDayName](#page-5666-2)()
- *dddd* MondaySunday [QDate::longDayName\(](#page-5664-2))
- $M 0112$
- *MM* 00112
- *MMM* JanDec [QDate::shortMonthName\(](#page-5666-1))
- *MMMM* JanuaryDecember [QDate::longMonthName](#page-5664-1)()
- $yy 0099$
- *yyyy* 0000-9999

QDate2001521

- "dd.MM.yyyy""21.05.2001"
- "ddd MMMM d yy" Tue May 21 01"

[QDate::toString\(](#page-5666-0)) and [QTime::toString](#page-3855-0)().

### <span id="page-5667-1"></span>**QString QDate::toString ( Qt::DateFormat f = Qt::TextDate ) const**

*f*

*f*Qt::TextDate"Sat May 20 1995" [shortDayName\(](#page-5666-2)[\)shortMonthName\(](#page-5666-1))

*f*Qt::ISODateISO 8601YYYY-MM-DDYYYYMM0112DD 0131

*f*Qt::LocalDate

[shortDayName](#page-5666-2)() and [shortMonthName](#page-5666-1)().

### <span id="page-5667-0"></span>**int QDate::year () const**

17528000

[month\(](#page-5664-0)[\)day](#page-5662-0)()

### **QDataStream & operator<< ( [QDataStream](#page-5560-0) & s, const [QDate](#page-5655-0) & d )**

<span id="page-5668-0"></span>*ds*

[QDataStream](#page-2074-0)

### **QDataStream & operator>> ( [QDataStream](#page-5560-0) & s, [QDate](#page-5655-0) & d )**

<span id="page-5668-1"></span>*sd*

[QDataStream](#page-2074-0)

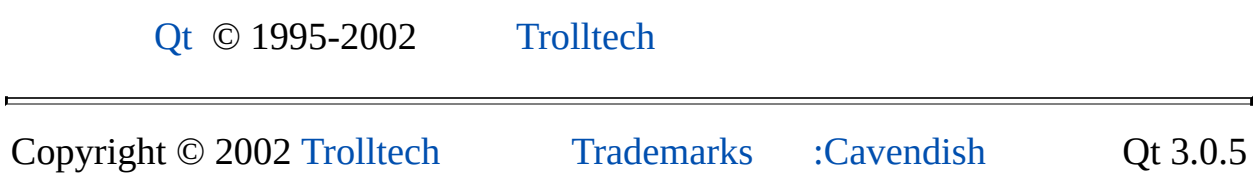

Ho[m](#page-0-0)e | [A](#page-202-0)ll Classes | [M](#page-197-0)ain Classes | Annotated | [G](#page-199-0)rouped Classes | [Functions](#page-232-0)

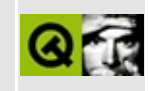

# **QHideEvent Class Reference**

The QHideEvent class provides an event which is sent after a widget is hidden. [More...](#page-5671-0)

#include [<qevent.h](#page-6697-0)>

Inherits [QEvent.](#page-4406-0)

List of all member [functions.](#page-9310-0)

## **Public Members**

**[QHideEvent](#page-5673-0)** ()

<span id="page-5671-0"></span> $\blacksquare$ 

L.

## **Detailed Description**

The QHideEvent class provides an event which is sent after a widget is hidden.

This event is sent just before [QWidget::hide\(](#page-1177-0)) returns, and also when a top-level window has been hidden (iconified) by the user.

If [spontaneous](#page-4412-0)() is TRUE the event originated outside the application, i.e. the user hid the window using the window manager controls, either by iconifying the window or by switching to another virtual desktop where the window isn't visible. The window will become hidden but not withdrawn. If the window was iconified, [QWidget::isMinimized](#page-1180-0)() returns TRUE.

See also [QShowEvent](#page-4280-0) and Event [Classes](#page-6282-0).

## **Member Function Documentation**

### <span id="page-5673-0"></span>**QHideEvent::QHideEvent ()**

Constructs a QHideEvent.

This file is part of the Qt [toolkit](#page-0-0). Copyright © 1995-2002 [Trolltech](http://www.trolltech.com/). All Rights Reserved.

Copyright © 2002 [Trolltech](http://www.trolltech.com) [Trademarks](http://www.trolltech.com/trademarks.html) Qt version 3.0.5

 $\overline{\phantom{0}}$ 

 $\overline{\phantom{0}}$ 

<span id="page-5674-0"></span>Ho[m](#page-0-0)e | [A](#page-202-0)ll Classes | [M](#page-197-0)ain Classes | Annotated | [G](#page-199-0)rouped Classes | [Functions](#page-232-0)

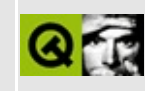

# **QPalette Class Reference**

The QPalette class contains color groups for each widget state. [More...](#page-5677-0)

#include [<qpalette.h](#page-7083-0)>

List of all member [functions.](#page-9312-0)

## **Public Members**

- **[QPalette](#page-5681-0)** ()
- QPalette ( const QColor & button ) *(obsolete)*
- **[QPalette](#page-5681-1)** ( const QColor & button, const QColor & background )
- **[QPalette](#page-5681-2)** ( const QColorGroup & active, const QColorGroup & disabled, const QColorGroup & inactive )
- **[QPalette](#page-5681-3)** ( const QPalette & p )
- **[~QPalette](#page-5682-0)** ()
- QPalette & **[operator=](#page-5683-0)** ( const QPalette & p )
- enum **[ColorGroup](#page-5680-0)** { Disabled, Active, Inactive, NColorGroups, Normal = Active }
- const QColor & **[color](#page-5682-1)** ( ColorGroup gr, QColorGroup::ColorRole r ) const
- const QBrush & **[brush](#page-5682-2)** ( ColorGroup gr, QColorGroup::ColorRole r ) const
- void **[setColor](#page-5685-0)** ( ColorGroup gr, QColorGroup::ColorRole r, const QColor & c )
- void **[setBrush](#page-5684-0)** ( ColorGroup gr, QColorGroup::ColorRole r, const QBrush & b )
- void **[setColor](#page-5685-1)** ( QColorGroup::ColorRole r, const QColor & c )
- void **[setBrush](#page-5684-1)** ( QColorGroup::ColorRole r, const QBrush & b )
- QPalette **[copy](#page-5682-3)** () const
- const QColorGroup & **[active](#page-5682-4)** () const
- const QColorGroup & **[disabled](#page-5682-5)** () const
- const QColorGroup & **[inactive](#page-5683-1)** () const
- const QColorGroup & normal () const *(obsolete)*
- void **[setActive](#page-5684-2)** ( const QColorGroup & g )
- void **[setDisabled](#page-5685-2)** ( const QColorGroup & g )
- void **[setInactive](#page-5685-3)** ( const QColorGroup & g )
- void setNormal ( const QColorGroup & cg ) *(obsolete)*
- bool **[operator==](#page-5683-2)** ( const QPalette & p ) const
- bool **[operator!=](#page-5683-3)** ( const QPalette & p ) const
- bool **[isCopyOf](#page-5683-4)** ( const QPalette & p )
- int **[serialNumber](#page-5684-3)** () const

## **Related Functions**

<span id="page-5677-0"></span> $\blacksquare$ 

- QDataStream & **[operator<<](#page-5687-0)** ( QDataStream & s, const QPalette & p )
- QDataStream & **[operator>>](#page-5687-1)** ( QDataStream & s, QPalette & p )

## **Detailed Description**

The QPalette class contains color groups for each widget state.

A palette consists of three color groups: *active*, *disabled*, and *inactive*. All widgets contain a palette, and all widgets in Qt use their palette to draw themselves. This makes the user interface easily configurable and easier to keep consistent.

If you create a new widget we strongly recommend that you use the colors in the palette rather than hard-coding specific colors.

The color groups:

- The [active](#page-5682-4)() group is used for the window that has [keyboard](#page-7768-0) focus.
- The [inactive](#page-5683-1)() group is used for other windows.
- The [disabled\(](#page-5682-5)) group is used for widgets (not windows) that are disabled for some reason.

Both active and inactive windows can contain disabled widgets. (Disabled widgets are often called *inaccessible* or *grayed out*.)

In Motif style, active() and inactive() look the same. In Windows 2000 style and Macintosh Platinum style, the two styles look slightly different.

There are [setActive\(](#page-5684-2)), [setInactive\(](#page-5685-3)), and [setDisabled](#page-5685-2)() functions to modify the palette. (Qt also supports a [normal](#page-5683-5)() group; this is an obsolete alias for active(), supported for backwards compatibility.)

Colors and brushes can be set for particular roles in any of a palette's color groups with [setColor\(](#page-5685-0)) and [setBrush\(](#page-5684-0)).

You can copy a palette using the copy constructor and test to see if two palettes are *identical* using [isCopyOf\(](#page-5683-4)).

See also [QApplication::setPalette\(](#page-1114-0)), [QWidget::palette,](#page-1223-0) [QColorGroup](#page-5085-0), [QColor](#page-1860-0), Widget [Appearance](#page-6339-0) and Style, [Graphics](#page-6288-0) Classes, Image [Processing](#page-6292-0) Classes and Implicitly and [Explicitly](#page-6301-0) Shared Classes.

## **Member Type Documentation**

### <span id="page-5680-0"></span>**QPalette::ColorGroup**

- QPalette::Disabled
- QPalette::Active
- QPalette::Inactive
- QPalette::NColorGroups
- QPalette::Normal synonym for Active

## **Member Function Documentation**

### <span id="page-5681-0"></span>**QPalette::QPalette ()**

Constructs a palette that consists of color groups with only black colors.

### **QPalette::QPalette ( const [QColor](#page-1860-0) & button )**

**This function is obsolete.** It is provided to keep old source working. We strongly advise against using it in new code.

Constructs a palette from the *button* color. The other colors are automatically calculated, based on this color. Background will be the button color as well.

### <span id="page-5681-1"></span>**QPalette::QPalette ( const [QColor](#page-1860-0) & button, const [QColor](#page-1860-0) & background )**

Constructs a palette from a *button* color and a *background*. The other colors are automatically calculated, based on these colors.

### <span id="page-5681-2"></span>**QPalette::QPalette ( const [QColorGroup](#page-5085-0) & active, const [QColorGroup](#page-5085-0) & disabled, const [QColorGroup](#page-5085-0) & inactive )**

Constructs a palette that consists of the three color groups *active*, *disabled* and *inactive*. See the Detailed [Description](#page-5677-0) for definitions of the color groups and [QColorGroup::ColorRole](#page-5091-0) for definitions of each color role in the three groups.

See also [QColorGroup](#page-5085-0) and [QColorGroup::ColorRole](#page-5091-0).

### <span id="page-5681-3"></span>**QPalette::QPalette ( const [QPalette](#page-5674-0) & p )**

Constructs a copy of *p*.

This constructor is fast (it uses copy-on-write).

### <span id="page-5682-0"></span>**QPalette::~QPalette ()**

Destroys the palette.

### <span id="page-5682-4"></span>**const [QColorGroup](#page-5085-0) & QPalette::active () const**

Returns the active color group of this palette.

See also [QColorGroup](#page-5085-0), [setActive\(](#page-5684-2)), [inactive](#page-5683-1)() and [disabled\(](#page-5682-5)).

Examples: [themes/metal.cpp](#page-3071-0) and [themes/wood.cpp.](#page-3041-0)

### <span id="page-5682-2"></span>**const [QBrush](#page-3858-0) & QPalette::brush ( [ColorGroup](#page-5680-0) gr, [QColorGroup::ColorRole](#page-5091-0) r ) const**

Returns the brush in color group *gr*, used for color role *r*.

See also [color\(](#page-5682-1)), [setBrush\(](#page-5684-0)) and [QColorGroup::ColorRole](#page-5091-0).

### <span id="page-5682-1"></span>**const [QColor](#page-1860-0) & QPalette::color ( [ColorGroup](#page-5680-0) gr, [QColorGroup::ColorRole](#page-5091-0) r ) const**

Returns the color in color group *gr*, used for color role *r*.

See also [brush](#page-5682-2)(), [setColor\(](#page-5685-0)) and [QColorGroup::ColorRole](#page-5091-0).

## <span id="page-5682-3"></span>**QPalette QPalette::copy () const**

Returns a deep [copy](#page-6306-0) of this palette.

**Warning:** This is slower than the copy constructor and assignment operator and offers no benefits.

### <span id="page-5682-5"></span>**const [QColorGroup](#page-5085-0) & QPalette::disabled () const**

Returns the disabled color group of this palette.

See also [QColorGroup](#page-5085-0), [setDisabled](#page-5685-2)(), [active\(](#page-5682-4)) and [inactive\(](#page-5683-1)).

Examples: [themes/metal.cpp](#page-3071-0) and [themes/wood.cpp.](#page-3041-0)

### <span id="page-5683-1"></span>**const [QColorGroup](#page-5085-0) & QPalette::inactive () const**

Returns the inactive color group of this palette.

See also [QColorGroup](#page-5085-0), [setInactive\(](#page-5685-3)), [active\(](#page-5682-4)) and [disabled](#page-5682-5)().

### <span id="page-5683-4"></span>**bool QPalette::isCopyOf ( const [QPalette](#page-5674-0) & p )**

Returns TRUE if this palette and *p* are copies of each other, i.e. one of them was created as a copy of the other and neither was subsequently modified; otherwise returns FALSE. This is much stricter than equality.

```
operator=operator==().
```
### <span id="page-5683-5"></span>**const [QColorGroup](#page-5085-0) & QPalette::normal () const**

**This function is obsolete.** It is provided to keep old source working. We strongly advise against using it in new code.

Returns the active color group. Use [active\(](#page-5682-4)) instead.

See also [setActive\(](#page-5684-2)) and [active](#page-5682-4)().

### <span id="page-5683-3"></span>**bool QPalette::operator!= ( const [QPalette](#page-5674-0) & p ) const**

Returns TRUE (slowly) if this palette is different from *p*; otherwise returns FALSE (usually quickly).

### <span id="page-5683-0"></span>**QPalette & QPalette::operator= ( const [QPalette](#page-5674-0) & p )**

Assigns *p* to this palette and returns a reference to this palette.

This is fast (it uses copy-on-write).

See also [copy](#page-5682-3)().

### <span id="page-5683-2"></span>**bool QPalette::operator== ( const [QPalette](#page-5674-0) & p ) const**

Returns TRUE (usually quickly) if this palette is equal to *p*; otherwise returns FALSE (slowly).

### <span id="page-5684-3"></span>**int QPalette::serialNumber () const**

Returns a number that uniquely identifies this QPalette object. The serial number is intended for caching. Its value may not be used for anything other than equality testing.

Note that QPalette uses copy-on-write, and the serial number changes during the lazy copy operation (detach()), not during a [shallow](#page-6306-0) copy (copy constructor or assignment).

See also [QPixmap,](#page-1230-0) [QPixmapCache](#page-5855-0) and [QCache](#page-4006-0).

### <span id="page-5684-2"></span>**void QPalette::setActive ( const [QColorGroup](#page-5085-0) & g )**

Sets the [Active](#page-5680-0) color group to *g*.

See also [active\(](#page-5682-4)), [setDisabled](#page-5685-2)(), [setInactive\(](#page-5685-3)) and [QColorGroup](#page-5085-0).

### <span id="page-5684-0"></span>**void QPalette::setBrush ( [ColorGroup](#page-5680-0) gr, [QColorGroup::ColorRole](#page-5091-0) r, const [QBrush](#page-3858-0) & b )**

Sets the brush in color group *gr*, used for color role *r*, to *b*.

See also [brush](#page-5682-2)(), [setColor\(](#page-5685-0)) and OColorGroup::ColorRole.

### <span id="page-5684-1"></span>**void QPalette::setBrush ( [QColorGroup::ColorRole](#page-5091-0) r, const [QBrush](#page-3858-0) & b )**

This is an overloaded member function, provided for convenience. It behaves essentially like the above function.

Sets the brush in for color role *r* in all three color groups to *b*.

See also [brush](#page-5682-2)(), [setColor\(](#page-5685-0)), [QColorGroup::ColorRole](#page-5091-0), [active\(](#page-5682-4)), [inactive](#page-5683-1)() and [disabled\(](#page-5682-5)).

### <span id="page-5685-0"></span>**void QPalette::setColor ( [ColorGroup](#page-5680-0) gr, [QColorGroup::ColorRole](#page-5091-0) r, const [QColor](#page-1860-0) & c )**

Sets the brush in color group *gr*, used for color role *r*, to the solid color *c*.

See also [setBrush\(](#page-5684-0)), [color\(](#page-5682-1)) and [QColorGroup::ColorRole](#page-5091-0).

Example: [themes/themes.cpp.](#page-3082-0)

### <span id="page-5685-1"></span>**void QPalette::setColor ( [QColorGroup::ColorRole](#page-5091-0) r, const [QColor](#page-1860-0) & c )**

This is an overloaded member function, provided for convenience. It behaves essentially like the above function.

Sets the brush color used for color role *r* to color *c* in all three color groups.

See also [color\(](#page-5682-1)), [setBrush\(](#page-5684-0)) and [QColorGroup::ColorRole](#page-5091-0).

### <span id="page-5685-2"></span>**void QPalette::setDisabled ( const [QColorGroup](#page-5085-0) & g )**

Sets the [Disabled](#page-5680-0) color group to *g*.

See also [disabled](#page-5682-5)(), [setActive](#page-5684-2)() and [setInactive](#page-5685-3)().

### <span id="page-5685-3"></span>**void QPalette::setInactive ( const [QColorGroup](#page-5085-0) & g )**

Sets the [Inactive](#page-5680-0) color group to *g*.

See also [active\(](#page-5682-4)), [setDisabled](#page-5685-2)(), [setActive\(](#page-5684-2)) and [QColorGroup](#page-5085-0).

### **void QPalette::setNormal ( const [QColorGroup](#page-5085-0) & cg )**

**This function is obsolete.** It is provided to keep old source working. We strongly advise against using it in new code.

Sets the active color group to *cg*. Use [setActive](#page-5684-2)() instead.

See also [setActive\(](#page-5684-2)) and [active](#page-5682-4)().

## **Related Functions**

### <span id="page-5687-0"></span>**QDataStream & operator<< ( [QDataStream](#page-5560-0) & s, const [QPalette](#page-5674-0) & p )**

Writes the palette, *p* to the stream *s* and returns a reference to the stream.

See also Format of the [QDataStream](#page-2074-0) operators.

### <span id="page-5687-1"></span>**QDataStream & operator>> ( [QDataStream](#page-5560-0) & s, [QPalette](#page-5674-0) & p )**

Reads a palette from the stream, *s* into the palette *p*, and returns a reference to the stream.

See also Format of the [QDataStream](#page-2074-0) operators.

This file is part of the Qt [toolkit](#page-0-0). Copyright © 1995-2002 [Trolltech](http://www.trolltech.com/). All Rights Reserved.

Copyright © 2002 [Trolltech](http://www.trolltech.com) [Trademarks](http://www.trolltech.com/trademarks.html) Qt version 3.0.5
Ho[m](#page-0-0)e | [A](#page-202-0)ll Classes | [M](#page-197-0)ain Classes | Annotated | [G](#page-199-0)rouped Classes | [Functions](#page-232-0)

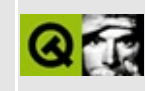

# **QStrListIterator Class Reference**

The QStrListIterator class is an iterator for the QStrList and QStrIList classes. [More...](#page-5689-0)

 $\overline{\phantom{0}}$ 

#include [<qstrlist.h](#page-7347-0)>

Inherits [QPtrListIterator](#page-3473-0)<char>.

<span id="page-5689-0"></span>List of all member [functions.](#page-9314-0)

# **Detailed Description**

The QStrListIterator class is an iterator for the [QStrList](#page-5644-0) and [QStrIList](#page-5546-0) classes.

This class is a [QPtrListIterator<](#page-3473-0)char> instance. It can traverse the strings in the QStrList and QStrIList classes.

See also [Non-GUI](#page-6285-0) Classes.

This file is part of the Qt [toolkit](#page-0-0). Copyright © 1995-2002 [Trolltech](http://www.trolltech.com/). All Rights Reserved.

Copyright © 2002 [Trolltech](http://www.trolltech.com) [Trademarks](http://www.trolltech.com/trademarks.html) Qt version 3.0.5

Ho[m](#page-0-0)e | [A](#page-202-0)ll Classes | [M](#page-197-0)ain Classes | Annotated | [G](#page-199-0)rouped Classes | [Functions](#page-232-0)

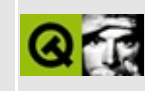

# **QXmlEntityResolver Class Reference [XML [module\]](#page-399-0)**

The QXmlEntityResolver class provides an interface to resolve external entities contained in XML data. [More...](#page-5693-0)

#include [<qxml.h>](#page-7588-0)

Inherited by [QXmlDefaultHandler](#page-5618-0).

List of all member [functions.](#page-9316-0)

# **Public Members**

- virtual bool **[resolveEntity](#page-5695-0)** ( const QString & publicId, const QString & systemId, QXmlInputSource  $*$ & ret  $= 0$
- <span id="page-5693-0"></span>• virtual  $\overline{\text{QString errorString}}$  $\overline{\text{QString errorString}}$  $\overline{\text{QString errorString}}$   $() = 0$

# **Detailed Description**

The QXmlEntityResolver class provides an interface to resolve external entities contained in XML data.

If an application needs to implement customized handling for external entities, it must implement this interface, i.e. [resolveEntity\(](#page-5695-0)), and register it with [QXmlReader::setEntityResolver](#page-6037-0)().

See also the [Introduction](#page-403-0) to SAX2.

See also [QXmlDTDHandler](#page-5649-0), [QXmlDeclHandler,](#page-5576-0) [QXmlContentHandler,](#page-5551-0) [QXmlErrorHandler,](#page-5761-0) [QXmlLexicalHandler](#page-5835-0) and [XML](#page-6334-0).

# **Member Function Documentation**

### <span id="page-5695-1"></span>**QString QXmlEntityResolver::errorString () [pure virtual]**

The reader calls this function to get an error string if any of the handler functions returns FALSE.

### <span id="page-5695-0"></span>**bool QXmlEntityResolver::resolveEntity ( const [QString](#page-1880-0) & publicId, const [QString](#page-1880-0) & systemId, [QXmlInputSource](#page-5802-0) \*& ret ) [pure virtual]**

The reader calls this function before it opens any external entity, except the toplevel document entity. The application may request the reader to resolve the entity itself (*ret* is 0) or to use an entirely different input source (*ret* points to the input source).

The reader deletes the input source *ret* when it no longer needs it, so you should allocate it on the heap with new.

The argument *publicId* is the public identifier of the external entity, *systemId* is the system identifier of the external entity and *ret* is the return value of this function. If *ret* is 0 the reader should resolve the entity itself, if it is non-zero it must point to an input source which the reader uses instead.

If this function returns FALSE the reader stops parsing and reports an error. The reader uses the function [errorString\(](#page-5695-1)) to get the error message.

This file is part of the Qt [toolkit](#page-0-0). Copyright © 1995-2002 [Trolltech](http://www.trolltech.com/). All Rights Reserved.

Copyright © 2002 [Trolltech](http://www.trolltech.com) [Trademarks](http://www.trolltech.com/trademarks.html) Qt version 3.0.5

Ho[m](#page-0-0)e | [A](#page-202-0)ll Classes | [M](#page-197-0)ain Classes | Annotated | [G](#page-199-0)rouped Classes | [Functions](#page-232-0)

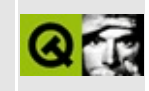

# **QDateEdit Class Reference**

The QDateEdit class provides a date editor. [More...](#page-5702-0)

#include [<qdatetimeedit.h>](#page-6604-0)

List of all member [functions.](#page-9318-0)

# **Public Members**

- **[QDateEdit](#page-5706-0)** ( QWidget  $*$  parent = 0, const char  $*$  name = 0 )
- **[QDateEdit](#page-5706-1)** ( const QDate & date, QWidget \* parent = 0, const char \* name  $= 0$ )
- **[~QDateEdit](#page-5706-2)** ()
- enum **[Order](#page-5705-0)** { DMY, MDY, YMD, YDM }
- virtual void **[setDate](#page-5708-0)** ( const QDate & date )
- QDate **[date](#page-5706-3)** () const
- virtual void **[setOrder](#page-5708-1)** ( Order order )
- Order **[order](#page-5707-0)** () const
- virtual void **[setAutoAdvance](#page-5707-1)** ( bool advance )
- bool **[autoAdvance](#page-5706-4)** () const
- virtual void **[setMinValue](#page-5708-2)** ( const QDate & d )
- QDate **[minValue](#page-5707-2)** () const
- virtual void **[setMaxValue](#page-5708-3)** ( const QDate & d )
- QDate **[maxValue](#page-5707-3)** () const
- virtual void **[setRange](#page-5708-4)** ( const QDate & min, const QDate & max )
- QString **[separator](#page-5707-4)** () const
- virtual void **[setSeparator](#page-5708-5)** ( const QString & s )

# **Signals**

void **[valueChanged](#page-5709-0)** ( const QDate & date )

# **Properties**

- bool **[autoAdvance](#page-5710-0)** whether the editor automatically advances to the next section
- QDate **[date](#page-5710-1)** the date value of the editor
- QDate **[maxValue](#page-5710-2)** the maximum editor value
- QDate **[minValue](#page-5711-0)** the minimum editor value
- Order **[order](#page-5711-1)** the order in which the year, month and day appear

# **Protected Members**

- virtual QString **[sectionFormattedText](#page-5707-5)** ( int sec )
- virtual void **[setYear](#page-5709-1)** ( int year )
- virtual void **[setMonth](#page-5708-6)** ( int month )
- virtual void **[setDay](#page-5708-7)** ( int day )
- virtual void **[fix](#page-5706-5)** ()

# **Protected Slots**

<span id="page-5702-0"></span> $\blacksquare$ 

void **[updateButtons](#page-5709-2)** ()

# **Detailed Description**

The QDateEdit class provides a date editor.

QDateEdit allows the user to edit dates by using the keyboard or the arrow keys to increase/decrease date values. The arrow keys can be used to move from section to section within the QDateEdit box. Dates appear according the local date/time settings or in year, month, day order if the system doesn't provide this information. It is recommended that the QDateEdit be initialised with a date, e.g.

```
QDateEdit *dateEdit = new QDateEdit( currentDate(), this
dateEdit->setRange( QDate::currentDate().addDays( -365 ),
                   QDate::currentDate().addDays( 365 ) );
dateEdit->setOrder( QDateEdit::MDY );
dateEdit->setAutoAdvance( TRUE );
```
Here we've created a new QDateEdit object initialised with today's date and restricted the valid date range to today plus or minus 365 days. We've set the order to month, day, year. If the auto advance property is TRUE (as we've set it here) when the user completes a section of the date, e.g. enters two digits for the month, they are automatically taken to the next section.

The maximum and minimum values for a date value in the date editor [default](#page-6276-0) to the maximum and minimum values for a [QDate](#page-5655-0). You can change this by calling [setMinValue\(](#page-5708-2)), [setMaxValue\(](#page-5708-3)) or [setRange](#page-5708-4)().

Terminology: A QDateEdit widget comprises three 'sections', one each for the year, month and day. You can change the separator character using QDateTimeEditor::setSeparator(), by default the separator will be taken from the systems settings. If that is impossible, it defaults to "-".

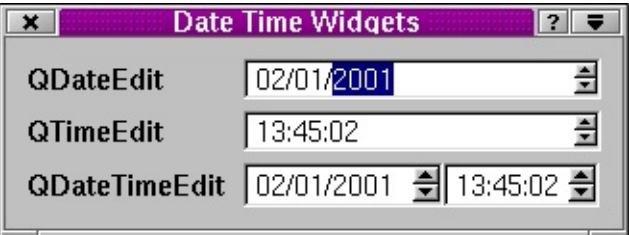

See also [QDate,](#page-5655-0) [QTimeEdit](#page-3892-0), [QDateTimeEdit,](#page-5810-0) [Advanced](#page-6269-0) Widgets and Time and

Date.

 $\overline{\phantom{0}}$ 

 $\frac{1}{2}$ 

# **Member Type Documentation**

## <span id="page-5705-0"></span>**QDateEdit::Order**

This enum defines the order in which the sections that comprise a date appear.

- QDateEdit::MDY month-day-year
- QDateEdit::DMY day-month-year
- QDateEdit::YMD year-month-day (the default)
- QDateEdit::YDM year-day-month (a very bad idea)

# **Member Function Documentation**

### <span id="page-5706-0"></span>**QDateEdit::QDateEdit ( [QWidget](#page-1146-0) \* parent = 0, const char \* name = 0 )**

Constructs an empty date editor which is a child of *parent* and the name *name*.

#### <span id="page-5706-1"></span>**QDateEdit::QDateEdit ( const [QDate](#page-5655-0) & date, [QWidget](#page-1146-0) \* parent = 0, const char \* name = 0 )**

This is an overloaded member function, provided for convenience. It behaves essentially like the above function.

Constructs a date editor with the initial value *date*, parent *parent* and name *name*.

The date editor is initialized with *date*.

## <span id="page-5706-2"></span>**QDateEdit::~QDateEdit ()**

Destroys the object and frees any allocated resources.

#### <span id="page-5706-4"></span>**bool QDateEdit::autoAdvance () const**

Returns TRUE if the editor automatically advances to the next section; otherwise returns FALSE. See the ["autoAdvance"](#page-5710-0) property for details.

#### <span id="page-5706-3"></span>**QDate QDateEdit::date () const**

Returns the date value of the editor. See the ["date"](#page-5710-1) property for details.

#### <span id="page-5706-5"></span>**void QDateEdit::fix () [virtual protected]**

Attempts to fix any invalid date entries.

The rules applied are as follows:

- If the year has four digits it is left unchanged.
- If the year has two digits in the range 70..99, the previous century, i.e. 1900, will be added giving a year in the range 1970..1999.
- If the year has two digits in the range 0..69, the current century, i.e. 2000, will be added giving a year in the range 2000..2069.
- If the year is in the range 100..999, the current century, i.e. 2000, will be added giving a year in the range 2100..2999.

## <span id="page-5707-3"></span>**QDate QDateEdit::maxValue () const**

Returns the maximum editor value. See the ["maxValue"](#page-5710-2) property for details.

## <span id="page-5707-2"></span>**QDate QDateEdit::minValue () const**

Returns the minimum editor value. See the ["minValue"](#page-5711-0) property for details.

### <span id="page-5707-0"></span>**Order QDateEdit::order () const**

Returns the order in which the year, month and day appear. See the ["order"](#page-5711-1) property for details.

#### <span id="page-5707-5"></span>**QString QDateEdit::sectionFormattedText ( int sec ) [virtual protected]**

Returns the formatted number for section *sec*. This will correspond to either the year, month or day section, depending on the current display order.

See also [order.](#page-5711-1)

#### <span id="page-5707-4"></span>**QString QDateEdit::separator () const**

Returns the separator for the editor.

#### <span id="page-5707-1"></span>**void QDateEdit::setAutoAdvance ( bool advance ) [virtual]**

Sets whether the editor automatically advances to the next section to *advance*. See the ["autoAdvance"](#page-5710-0) property for details.

#### <span id="page-5708-0"></span>**void QDateEdit::setDate ( const [QDate](#page-5655-0) & date ) [virtual]**

Sets the date value of the editor to *date*. See the ["date"](#page-5710-1) property for details.

## <span id="page-5708-7"></span>**void QDateEdit::setDay ( int day ) [virtual protected]**

Sets the day to *day*, which must be a valid day. The function will ensure that the *day* set is valid for the month and year.

### <span id="page-5708-3"></span>**void QDateEdit::setMaxValue ( const [QDate](#page-5655-0) & d ) [virtual]**

Sets the maximum editor value to *d*. See the ["maxValue"](#page-5710-2) property for details.

### <span id="page-5708-2"></span>**void QDateEdit::setMinValue ( const [QDate](#page-5655-0) & d ) [virtual]**

Sets the minimum editor value to *d*. See the ["minValue"](#page-5711-0) property for details.

### <span id="page-5708-6"></span>**void QDateEdit::setMonth ( int month ) [virtual protected]**

Sets the month to *month*, which must be a valid month, i.e. between 1 and 12.

#### <span id="page-5708-1"></span>**void QDateEdit::setOrder ( [Order](#page-5705-0) order ) [virtual]**

Sets the order in which the year, month and day appear to *order*. See the ["order"](#page-5711-1) property for details.

#### <span id="page-5708-4"></span>**void QDateEdit::setRange ( const [QDate](#page-5655-0) & min, const [QDate](#page-5655-0) & max ) [virtual]**

Sets the valid input range for the editor to be from *min* to *max* inclusive. If *min* is invalid no minimum date will be set. Similarly, if *max* is invalid no maximum date will be set.

#### <span id="page-5708-5"></span>**void QDateEdit::setSeparator ( const [QString](#page-1880-0) & s ) [virtual]**

Sets the separator to *s*. Note that currently only the first character of *s* is used.

#### <span id="page-5709-1"></span>**void QDateEdit::setYear ( int year ) [virtual protected]**

Sets the year to *year*, which must be a valid year. The range currently supported is from 1752 to 8000.

See also [QDate.](#page-5655-0)

#### <span id="page-5709-2"></span>**void QDateEdit::updateButtons () [protected slot]**

Enables/disables the push buttons according to the min/max date for this widget.

#### <span id="page-5709-0"></span>**void QDateEdit::valueChanged ( const [QDate](#page-5655-0) & date ) [signal]**

This signal is emitted whenever the editor's value changes. The *date* parameter is the new value.

# **Property Documentation**

#### <span id="page-5710-0"></span>**bool autoAdvance**

This property holds whether the editor automatically advances to the next section.

If autoAdvance is TRUE, the editor will automatically advance focus to the next date section if a user has completed a section. The default is FALSE.

Set this property's value with [setAutoAdvance\(](#page-5707-1)) and get this property's value with [autoAdvance](#page-5706-4)().

#### <span id="page-5710-1"></span>**QDate date**

This property holds the date value of the editor.

If the date property is not valid, the editor displays all zeroes and [QDateEdit::date](#page-5706-3)() will return an invalid date. It is strongly recommended that the editor be given a default date value. That way, attempts to set the date property to an invalid date will fail.

When changing the date property, if the date is less than  $minValue()$  $minValue()$ , or is greater than [maxValue\(](#page-5707-3)), nothing happens.

Set this property's value with [setDate](#page-5708-0)() and get this property's value with [date\(](#page-5706-3)).

#### <span id="page-5710-2"></span>**QDate maxValue**

This property holds the maximum editor value.

Setting the maximum date value for the editor is equivalent to calling [QDateEdit::setRange](#page-5708-4)( [minValue\(](#page-5707-2)), *d* ), where *d* is the maximum date. The default maximum date is 8000-12-31.

Set this property's value with [setMaxValue](#page-5708-3)() and get this property's value with [maxValue\(](#page-5707-3)).

### <span id="page-5711-0"></span>**QDate minValue**

This property holds the minimum editor value.

Setting the minimum date value is equivalent to calling [QDateEdit::setRange](#page-5708-4)( *d*, [maxValue\(](#page-5707-3)) ), where *d* is the minimum date. The default minimum date is 1752- 09-14.

Set this property's value with [setMinValue\(](#page-5708-2)) and get this property's value with [minValue](#page-5707-2)().

#### <span id="page-5711-1"></span>**Order order**

This property holds the order in which the year, month and day appear.

The default order is locale dependent.

See also [Order.](#page-5705-0)

Set this property's value with [setOrder](#page-5708-1)() and get this property's value with [order](#page-5707-0)().

This file is part of the Qt [toolkit](#page-0-0). Copyright © 1995-2002 [Trolltech](http://www.trolltech.com/). All Rights Reserved.

Copyright © 2002 [Trolltech](http://www.trolltech.com) [Trademarks](http://www.trolltech.com/trademarks.html) Qt version 3.0.5

<span id="page-5712-0"></span>Ho[m](#page-0-0)e | [A](#page-202-0)ll Classes | [M](#page-197-0)ain Classes | Annotated | [G](#page-199-0)rouped Classes | [Functions](#page-232-0)

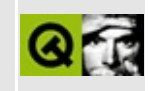

# **QHostAddress Class Reference [\[network](#page-343-0) module]**

The QHostAddress class provides an IP address. [More...](#page-5714-0)

#include [<qhostaddress.h>](#page-6843-0)

List of all member [functions.](#page-9320-0)

# **Public Members**

- **[QHostAddress](#page-5716-0)** ()
- **[QHostAddress](#page-5716-1)** ( Q\_UINT32 ip4Addr )
- **[QHostAddress](#page-5716-2)** ( Q\_UINT8 \* ip6Addr )
- **[QHostAddress](#page-5716-3)** ( const QHostAddress & address )
- virtual **[~QHostAddress](#page-5716-4)** ()
- QHostAddress & **[operator=](#page-5717-0)** ( const QHostAddress & address )
- void **[setAddress](#page-5717-1)** ( Q\_UINT32 ip4Addr )
- void **[setAddress](#page-5717-2)** ( Q\_UINT8 \* ip6Addr )
- bool **[setAddress](#page-5717-3)** ( const QString & address )
- bool **[isIp4Addr](#page-5716-5)** () const
- Q\_UINT32 **[ip4Addr](#page-5716-6)** () const
- QString **[toString](#page-5717-4)** () const
- <span id="page-5714-0"></span>bool **[operator==](#page-5717-5)** ( const QHostAddress & other ) const

# **Detailed Description**

The QHostAddress class provides an IP address.

This class contains an IP address in a platform and protocol independent manner. It stores both IPv4 and IPv6 addresses in a way that you can easily access on any platform. (Qt does not currently provide IPv6 support.)

QHostAddress is normally used with the classes [QSocket,](#page-4619-0) [QServerSocket](#page-4123-0) and [QSocketDevice](#page-4665-0) to set up a server or to connect to a host.

Host addresses may be set with [setAddress](#page-5717-1)() and retrieved with [ip4Addr\(](#page-5716-6)) or [toString](#page-5717-4)().

See also [QSocket,](#page-4619-0) [QServerSocket,](#page-6314-0) [QSocketDevice](#page-4665-0) and Input/Output and Networking.

# **Member Function Documentation**

## <span id="page-5716-0"></span>**QHostAddress::QHostAddress ()**

Creates a host address object with the IP address 0.0.0.0.

## <span id="page-5716-1"></span>**QHostAddress::QHostAddress ( Q\_UINT32 ip4Addr )**

Creates a host address object for the IPv4 address *ip4Addr*.

## <span id="page-5716-2"></span>**QHostAddress::QHostAddress ( Q\_UINT8 \* ip6Addr )**

Creates a host address object with the specified IPv6 address.

*ip6Addr* must be a 16 byte array in network byte order (high-order byte first)

## <span id="page-5716-3"></span>**QHostAddress::QHostAddress ( const [QHostAddress](#page-5712-0) & address )**

Creates a copy of *address*.

## <span id="page-5716-4"></span>**QHostAddress::~QHostAddress () [virtual]**

Destroys the host address object.

## <span id="page-5716-6"></span>**Q\_UINT32 QHostAddress::ip4Addr () const**

Returns the IPv4 address as a number.

For example, if the address is 127.0.0.1, the returned value is 2130706433 (hex: 7f000001).

This value is only valid when [isIp4Addr\(](#page-5716-5)) returns TRUE.

See also [toString\(](#page-5717-4)).

## <span id="page-5716-5"></span>**bool QHostAddress::isIp4Addr () const**

Returns TRUE if the host address represents a IPv4 address; otherwise returns FALSE.

### <span id="page-5717-0"></span>**QHostAddress & QHostAddress::operator= ( const [QHostAddress](#page-5712-0) & address )**

Assigns another host address object *address* to this object and returns a reference to this object.

#### <span id="page-5717-5"></span>**bool QHostAddress::operator== ( const [QHostAddress](#page-5712-0) & other ) const**

Returns TRUE if this host address is the same as *other*; otherwise returns FALSE.

## <span id="page-5717-1"></span>**void QHostAddress::setAddress ( Q\_UINT32 ip4Addr )**

Set the IPv4 address specified by *ip4Addr*.

## <span id="page-5717-2"></span>**void QHostAddress::setAddress ( Q\_UINT8 \* ip6Addr )**

This is an overloaded member function, provided for convenience. It behaves essentially like the above function.

Set the IPv6 address specified by *ip6Addr*.

*ip6Addr* must be a 16 byte array in network byte order (high-order byte first)

## <span id="page-5717-3"></span>**bool QHostAddress::setAddress ( const [QString](#page-1880-0) & address )**

This is an overloaded member function, provided for convenience. It behaves essentially like the above function.

Sets the IPv4 or IPv6 address specified by the string representation *address* (e.g. "127.0.0.1"). Returns TRUE and sets the address if the address was successfully parsed; otherwise returns FALSE and leaves the address unchanged.

## <span id="page-5717-4"></span>**QString QHostAddress::toString () const**

Returns the address as a string.

For example, if the address is the IPv4 address 127.0.0.1, the returned string is "127.0.0.1".

See also [ip4Addr](#page-5716-6)().

This file is part of the Qt [toolkit](#page-0-0). Copyright © 1995-2002 [Trolltech](http://www.trolltech.com/). All Rights Reserved.

Copyright © 2002 [Trolltech](http://www.trolltech.com) [Trademarks](http://www.trolltech.com/trademarks.html) Qt version 3.0.5

 $\overline{\phantom{0}}$ 

÷,

Ho[m](#page-0-0)e | [A](#page-202-0)ll Classes | [M](#page-197-0)ain Classes | Annotated | [G](#page-199-0)rouped Classes | [Functions](#page-232-0)

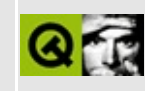

# **QStyle Class Reference**

The QStyle class specifies the look and feel of a GUI. [More...](#page-5726-0)

#include [<qstyle.h](#page-7351-0)>

Inherits [QObject](#page-1266-0).

Inherited by [QCommonStyle](#page-5229-0).

List of all member [functions.](#page-9322-0)

# **Public Members**

- **[QStyle](#page-5741-0)** ()
- virtual **[~QStyle](#page-5741-1)** ()
- virtual void **[polish](#page-5753-0)** ( QWidget \* )
- virtual void **[unPolish](#page-5759-0)** ( QWidget \* )
- virtual void **[polish](#page-5754-0)** ( QApplication \* )
- virtual void **[unPolish](#page-5759-1)** ( QApplication \* )
- virtual void **[polish](#page-5754-1)** ( QPalette & )
- virtual void **[polishPopupMenu](#page-5754-2)** ( QPopupMenu \* ) = 0
- virtual QRect **[itemRect](#page-5752-0)** ( QPainter \* p, const QRect & r, int flags, bool enabled, const QPixmap  $*$  pixmap, const QString & text, int len = -1 ) const
- virtual void **[drawItem](#page-5750-0)** ( QPainter \* p, const QRect & r, int flags, const QColorGroup & g, bool enabled, const QPixmap \* pixmap, const QString & text, int len = -1, const QColor  $*$  penColor = 0 ) const
- enum **[PrimitiveElement](#page-5732-0)** { PE\_ButtonCommand, PE\_ButtonDefault, PE\_ButtonBevel, PE\_ButtonTool, PE\_ButtonDropDown, PE\_FocusRect, PE\_ArrowUp, PE\_ArrowDown, PE\_ArrowRight, PE\_ArrowLeft,
	- PE\_SpinWidgetUp, PE\_SpinWidgetDown, PE\_SpinWidgetPlus,
	- PE\_SpinWidgetMinus, PE\_Indicator, PE\_IndicatorMask,
	- PE\_ExclusiveIndicator, PE\_ExclusiveIndicatorMask,
	- PE\_DockWindowHandle, PE\_DockWindowSeparator,
	- PE\_DockWindowResizeHandle, PE\_Splitter, PE\_Panel, PE\_PanelPopup,
	- PE\_PanelMenuBar, PE\_PanelDockWindow, PE\_TabBarBase,
	- PE\_HeaderSection, PE\_HeaderArrow, PE\_StatusBarSection,
	- PE\_GroupBoxFrame, PE\_Separator, PE\_SizeGrip, PE\_CheckMark,
	- PE\_ScrollBarAddLine, PE\_ScrollBarSubLine, PE\_ScrollBarAddPage,
	- PE\_ScrollBarSubPage, PE\_ScrollBarSlider, PE\_ScrollBarFirst,
	- PE\_ScrollBarLast, PE\_ProgressBarChunk, PE\_PanelLineEdit,
	- PE\_PanelTabWidget, PE\_WindowFrame, PE\_CustomBase = 0xf000000 }
- enum **[StyleFlags](#page-5735-0)** { Style Default =  $0x0000000$ , Style Enabled = 0x00000001, Style\_Raised = 0x00000002, Style\_Sunken = 0x00000004, Style Off = 0x00000008, Style NoChange = 0x00000010, Style On = 0x00000020, Style Down = 0x00000040, Style Horizontal = 0x00000080, Style HasFocus = 0x00000100, Style Top = 0x00000200, Style Bottom =  $0x00000400$ , Style\_FocusAtBorder = 0x00000800, Style\_AutoRaise =

```
0x00001000, Style MouseOver = 0x00002000, Style Up = 0x00004000,
Style Selected = 0x00008000, Style Active = 0x00010000,
Style ButtonDefault = 0x00020000 }
```
- virtual void **[drawPrimitive](#page-5750-1)** ( PrimitiveElement pe, QPainter \* p, const QRect & r, const QColorGroup & cg, SFlags flags = Style\_Default, const QStyleOption & opt = QStyleOption::Default ) const = 0
- enum **[ControlElement](#page-5730-0)** { CE\_PushButton, CE\_PushButtonLabel, CE\_CheckBox, CE\_CheckBoxLabel, CE\_RadioButton, CE\_RadioButtonLabel, CE\_TabBarTab, CE\_TabBarLabel, CE\_ProgressBarGroove, CE\_ProgressBarContents, CE\_ProgressBarLabel, CE\_PopupMenuItem, CE\_MenuBarItem, CE\_ToolButtonLabel, CE\_PopupMenuScroller, CE\_CustomBase = 0xf0000000 }
- virtual void **[drawControl](#page-5744-0)** ( ControlElement element, QPainter \* p, const QWidget \* widget, const QRect & r, const QColorGroup & cg, SFlags how = Style\_Default, const QStyleOption & opt = QStyleOption::Default ) const = 0
- virtual void **[drawControlMask](#page-5750-2)** ( ControlElement element, QPainter \* p, const QWidget \* widget, const QRect & r, const QStyleOption & opt = QStyleOption::Default ) const = 0
- enum **[SubRect](#page-5739-0)** { SR\_PushButtonContents, SR\_PushButtonFocusRect, SR\_CheckBoxIndicator, SR\_CheckBoxContents, SR\_CheckBoxFocusRect, SR\_RadioButtonIndicator, SR\_RadioButtonContents, SR\_RadioButtonFocusRect, SR\_ComboBoxFocusRect, SR\_SliderFocusRect, SR\_DockWindowHandleRect, SR\_ProgressBarGroove, SR\_ProgressBarContents, SR\_ProgressBarLabel, SR\_ToolButtonContents, SR\_CustomBase = 0xf0000000 }
- virtual QRect **[subRect](#page-5758-0)** ( SubRect subrect, const QWidget \* widget ) const =  $\Omega$
- enum **[ComplexControl](#page-5729-0)** { CC\_SpinWidget, CC\_ComboBox, CC\_ScrollBar, CC\_Slider, CC\_ToolButton, CC\_TitleBar, CC\_ListView, CC\_CustomBase  $= 0x f0000000$ }
- enum **[SubControl](#page-5738-0)** { SC\_None = 0x00000000, SC\_ScrollBarAddLine =  $0x00000001$ , SC\_ScrollBarSubLine =  $0x00000002$ , SC\_ScrollBarAddPage  $= 0x00000004$ , SC\_ScrollBarSubPage = 0x00000008, SC\_ScrollBarFirst =  $0x00000010$ , SC\_ScrollBarLast =  $0x00000020$ , SC\_ScrollBarSlider =  $0x00000040$ , SC\_ScrollBarGroove =  $0x00000080$ , SC\_SpinWidgetUp =  $0x00000001$ , SC\_SpinWidgetDown =  $0x00000002$ , SC\_SpinWidgetFrame  $= 0x00000004$ , SC\_SpinWidgetEditField = 0x00000008, SC\_SpinWidgetButtonField =  $0x00000010$ , SC\_ComboBoxFrame =

```
0x00000001, SC_ComboBoxEditField = 0x00000002,
SC_ComboBoxArrow = 0x00000004, SC_SliderGroove = 0x00000001,
SC_SliderHandle = 0x00000002, SC_SliderTickmarks = 0x00000004,
SC\_ToolButton = 0x00000001, SC\_ToolButtonMenu = 0x0000002,SC_TitleBarLabel = 0x00000001, SC_TitleBarSysMenu = 0x00000002,
SC_TitleBarMinButton = 0x00000004, SC_TitleBarMaxButton =
0x00000008, SC_TitleBarCloseButton = 0x00000010,
SC_TitleBarNormalButton = 0x00000020, SC_TitleBarShadeButton =
0x00000040, SC_TitleBarUnshadeButton = 0x00000080, SC_ListView =
0x00000001, SC_ListViewBranch = 0x00000002, SC_ListViewExpand =
0x00000004, SC_All = 0xffffffff }
```
- virtual void **[drawComplexControl](#page-5741-2)** ( ComplexControl control, QPainter \* p, const QWidget \* widget, const QRect & r, const QColorGroup & cg, SFlags how = Style Default, SCFlags sub = SC\_All, SCFlags subActive = SC\_None, const QStyleOption & opt = QStyleOption::Default ) const = 0
- virtual void **[drawComplexControlMask](#page-5744-1)** ( ComplexControl control, QPainter \* p, const QWidget \* widget, const QRect & r, const QStyleOption & opt = QStyleOption::Default ) const =  $0$
- virtual QRect **[querySubControlMetrics](#page-5755-0)** ( ComplexControl control, const QWidget \* widget, SubControl subcontrol, const QStyleOption & opt  $= QStyleOption::Default$ ) const = 0
- virtual SubControl **[querySubControl](#page-5754-3)** ( ComplexControl control, const QWidget \* widget, const QPoint & pos, const QStyleOption & opt = QStyleOption::Default ) const = 0
- enum **[PixelMetric](#page-5731-0)** { PM\_ButtonMargin, PM\_ButtonDefaultIndicator, PM\_MenuButtonIndicator, PM\_ButtonShiftHorizontal,
	- PM\_ButtonShiftVertical, PM\_DefaultFrameWidth,
	- PM\_SpinBoxFrameWidth, PM\_MaximumDragDistance,
	- PM\_ScrollBarExtent, PM\_ScrollBarSliderMin, PM\_SliderThickness,
	- PM\_SliderControlThickness, PM\_SliderLength,
	- PM\_SliderTickmarkOffset, PM\_SliderSpaceAvailable,
	- PM\_DockWindowSeparatorExtent, PM\_DockWindowHandleExtent,
	- PM\_DockWindowFrameWidth, PM\_MenuBarFrameWidth,
	- PM\_TabBarTabOverlap, PM\_TabBarTabHSpace, PM\_TabBarTabVSpace,
	- PM\_TabBarBaseHeight, PM\_TabBarBaseOverlap,
	- PM\_ProgressBarChunkWidth, PM\_SplitterWidth, PM\_TitleBarHeight,
	- PM\_IndicatorWidth, PM\_IndicatorHeight, PM\_ExclusiveIndicatorWidth,
	- PM\_ExclusiveIndicatorHeight, PM\_PopupMenuScrollerHeight,
PM\_CustomBase =  $0xf0000000$  }

- virtual int **[pixelMetric](#page-5753-0)** ( PixelMetric metric, const QWidget \* widget = 0 )  $const = 0$
- enum **[ContentsType](#page-5729-0)** { CT\_PushButton, CT\_CheckBox, CT\_RadioButton, CT\_ToolButton, CT\_ComboBox, CT\_Splitter, CT\_DockWindow, CT\_ProgressBar, CT\_PopupMenuItem, CT\_CustomBase = 0xf0000000 }
- virtual QSize **[sizeFromContents](#page-5755-0)** ( ContentsType contents, const QWidget \* widget, const QSize & contentsSize, const QStyleOption & opt = QStyleOption::Default ) const = 0
- enum **[StyleHint](#page-5735-0)** { SH\_EtchDisabledText, SH\_GUIStyle, SH\_ScrollBar\_BackgroundMode, SH\_ScrollBar\_MiddleClickAbsolutePosition, SH\_ScrollBar\_ScrollWhenPointerLeavesControl, SH\_TabBar\_SelectMouseType, SH\_TabBar\_Alignment, SH\_Header\_ArrowAlignment, SH\_Slider\_SnapToValue, SH\_Slider\_SloppyKeyEvents, SH\_ProgressDialog\_CenterCancelButton, SH\_ProgressDialog\_TextLabelAlignment, SH\_PrintDialog\_RightAlignButtons, SH\_MainWindow\_SpaceBelowMenuBar, SH\_FontDialog\_SelectAssociatedText, SH\_PopupMenu\_AllowActiveAndDisabled, SH\_PopupMenu\_SpaceActivatesItem, SH\_PopupMenu\_SubMenuPopupDelay, SH\_ScrollView\_FrameOnlyAroundContents, SH\_MenuBar\_AltKeyNavigation, SH\_ComboBox\_ListMouseTracking, SH\_PopupMenu\_MouseTracking, SH\_MenuBar\_MouseTracking, SH ItemView ChangeHighlightOnFocus, SH Widget ShareActivation, SH\_Workspace\_FillSpaceOnMaximize, SH\_ComboBox\_Popup, SH\_TitleBar\_NoBorder, SH\_ScrollBar\_StopMouseOverSlider, SH\_BlinkCursorWhenTextSelected, SH\_RichText\_FullWidthSelection, SH\_PopupMenu\_Scrollable, SH\_CustomBase =  $0xf0000000$  } • virtual int **[styleHint](#page-5757-0)** ( StyleHint stylehint, const QWidget  $*$  widget  $= 0$ , const QStyleOption & opt = QStyleOption::Default,
	- QStyleHintReturn  $*$  returnData = 0 ) const = 0
- enum **[StylePixmap](#page-5737-0)** { SP\_TitleBarMinButton, SP\_TitleBarMaxButton, SP\_TitleBarCloseButton, SP\_TitleBarNormalButton,
	- SP\_TitleBarShadeButton, SP\_TitleBarUnshadeButton,
	- SP\_DockWindowCloseButton, SP\_MessageBoxInformation,
	- SP\_MessageBoxWarning, SP\_MessageBoxCritical, SP\_CustomBase =

0xf0000000 }

- virtual QPixmap **[stylePixmap](#page-5757-1)** ( StylePixmap stylepixmap, const QWidget  $*$  widget = 0, const QStyleOption & opt = QStyleOption::Default ) const = 0
- int defaultFrameWidth () const *(obsolete)*
- void tabbarMetrics ( const QWidget \* t, int & hf, int & vf, int & ov ) const *(obsolete)*
- QSize scrollBarExtent () const *(obsolete)*

# **Static Public Members**

Þ

- QRect **[visualRect](#page-5759-0)** ( const QRect & logical, const QWidget \* w )
- QRect **[visualRect](#page-5760-0)** ( const QRect & logical, const QRect & bounding )

# **Detailed Description**

The QStyle class specifies the look and feel of a GUI.

A large number of GUI elements are common to many widgets. The QStyle class allows the look of these elements to be modified across all widgets that use the QStyle functions. It also provides two feel options: Motif and Windows.

Although it is not possible to fully enumerate the look of graphical elements and the feel of widgets in a GUI, QStyle provides a considerable amount of control and customisability.

In Qt 1.x the look and feel option for widgets was specified by a single value: the GUIStyle. Starting with Qt 2.0, this notion was expanded to allow the look to be specified by virtual drawing functions.

Derived classes may reimplement some or all of the drawing functions to modify the look of all widgets that use those functions.

Languages written from right to left (such as Arabic and Hebrew) usually also mirror the whole layout of widgets. If you design a style, you should take special care when drawing asymmetric elements to make sure that they also look correct in a mirrored layout. You can start your application with -reverse to check the mirrored layout. Also notice, that for a reversed layout, the light usually comes from top right instead of top left.

The actual reverse layout is performed automatically when possible. However, for the sake of flexibility, the translation cannot be performed everywhere. The documentation for each function in the QStyle API states whether the function expects/returns logical or screen coordinates. Using logical coordinates (in ComplexControls, for example) provides great flexibility in controlling the look of a widget. Use [visualRect\(](#page-5759-0)) when necessary to translate logical coordinates into screen coordinates for drawing.

In Qt versions prior to 3.0, if you wanted a low level route into changing the appearance of a widget, you would reimplement [polish\(](#page-5753-1)). With the new 3.0 style engine the recommended approach is to reimplement the draw functions, for example [drawItem\(](#page-5750-0)), [drawPrimitive\(](#page-5750-1)), [drawControl](#page-5744-0)(), [drawControlMask\(](#page-5750-2)),

[drawComplexControl\(](#page-5741-0)) and [drawComplexControlMask\(](#page-5744-1)). Each of these functions is called with a range of parameters that provide information that you can use to determine how to draw them, e.g. style flags, rectangle, color group, etc.

For information on changing elements of an existing style or creating your own style see the Style [overview.](#page-7788-0)

Styles can also be created as [plugins](#page-464-0).

See also Widget [Appearance](#page-6339-0) and Style.

# **Member Type Documentation**

#### <span id="page-5729-1"></span>**QStyle::ComplexControl**

This enum represents a ComplexControl. ComplexControls have different behaviour depending upon where the user clicks on them or which keys are pressed.

- QStyle::CC\_SpinWidget
- QStyle::CC\_ComboBox
- QStyle::CC\_ScrollBar
- QStyle::CC\_Slider
- QStyle::CC\_ToolButton
- QStyle::CC\_TitleBar
- QStyle::CC\_ListView
- OStyle:: CC CustomBase base value for custom ControlElements. All values above this are reserved for custom use. Therefore, custom values must be greater than this value.

See also [SubControl](#page-5738-0) and [drawComplexControl](#page-5741-0)().

## <span id="page-5729-0"></span>**QStyle::ContentsType**

This enum represents a ContentsType. It is used to calculate sizes for the contents of various widgets.

- QStyle::CT\_PushButton
- QStyle::CT\_CheckBox
- QStyle::CT\_RadioButton
- QStyle::CT\_ToolButton
- QStyle::CT\_ComboBox
- QStyle::CT\_Splitter
- QStyle::CT\_DockWindow
- QStyle::CT\_ProgressBar
- QStyle::CT\_PopupMenuItem
- QStyle::CT\_CustomBase base value for custom ControlElements. All

values above this are reserved for custom use. Therefore, custom values must be greater than this value.

See also [sizeFromContents\(](#page-5755-0)).

## <span id="page-5730-0"></span>**QStyle::ControlElement**

This enum represents a ControlElement. A ControlElement is part of a widget that performs some action or displays information to the user.

- QStyle::CE\_PushButton the bevel and default indicator of a [QPushButton](#page-1128-0).
- QStyle::CE\_PushButtonLabel the label (iconset with text or pixmap) of a QPushButton.
- QStyle:: CE\_CheckBox the indicator of a [QCheckBox.](#page-4781-0)
- OStyle:: CE\_CheckBoxLabel the label (text or pixmap) of a QCheckBox.
- QStyle:: CE\_RadioButton the indicator of a [QRadioButton](#page-2561-0).
- QStyle::CE\_RadioButtonLabel the label (text or pixmap) of a QRadioButton.
- QStyle:: $CE$ \_TabBarTab the tab within a  $QTabBar$  (a  $QTab$ ).
- QStyle::CE\_TabBarLabel the label within a QTab.
- QStyle::CE\_ProgressBarGroove the groove where the progress indicator is drawn in a [QProgressBar](#page-6255-0).
- QStyle::CE\_ProgressBarContents the progress indicator of a QProgressBar.
- OStyle::CE\_ProgressBarLabel the text label of a QProgressBar.
- QStyle:: CE\_PopupMenuItem a menu item in a [QPopupMenu.](#page-2109-0)
- QStyle::CE\_PopupMenuScroller scrolling areas in a popumenu when the style supports scrolling.
- QStyle::CE\_MenuBarItem a menu item in a [QMenuBar](#page-4642-0).
- QStyle::CE\_ToolButtonLabel a tool button's label.
- OStyle:: CE\_CustomBase base value for custom ControlElements. All values above this are reserved for custom use. Therefore, custom values must be greater than this value.

See also [drawControl\(](#page-5744-0)).

## <span id="page-5731-0"></span>**QStyle::PixelMetric**

This enum represents a PixelMetric. A PixelMetric is a style dependent size represented as a single pixel value.

- QStyle::PM\_ButtonMargin amount of whitespace between pushbutton labels and the frame.
- QStyle::PM\_ButtonDefaultIndicator width of the default-button indicator frame.
- QStyle::PM\_MenuButtonIndicator width of the menu button indicator proportional to the widget height.
- QStyle::PM\_ButtonShiftHorizontal horizontal contents shift of a button when the button is down.
- OStyle:: PM\_ButtonShiftVertical vertical contents shift of a button when the button is down.
- QStyle::PM\_DefaultFrameWidth default frame width, usually 2.
- QStyle::PM\_SpinBoxFrameWidth frame width of a spin box.
- QStyle::PM\_MaximumDragDistance Some feels require the scrollbar or other sliders to jump back to the original position when the mouse pointer is too far away while dragging. A value of -1 disables this behavior.
- QStyle::PM\_ScrollBarExtent width of a vertical scrollbar and the height of a horizontal scrollbar.
- QStyle::PM\_ScrollBarSliderMin the minimum height of a vertical scrollbar's slider and the minimum width of a horiztonal scrollbar slider.
- QStyle:: PM\_SliderThickness total slider thickness.
- QStyle::PM\_SliderControlThickness thickness of the slider handle.
- QStyle::PM\_SliderLength length of the slider.
- OStyle::PM\_SliderTickmarkOffset the offset between the tickmarks and the slider.
- QStyle::PM\_SliderSpaceAvailable the available space for the slider to move.
- QStyle::PM\_DockWindowSeparatorExtent width of a separator in a

horiztonal dock window and the height of a separator in a vertical dock window.

- QStyle::PM\_DockWindowHandleExtent width of the handle in a horizontal dock window and the height of the handle in a vertical dock window.
- QStyle::PM\_DockWindowFrameWidth frame width of a dock window.
- QStyle::PM\_MenuBarFrameWidth frame width of a menubar.
- QStyle::PM\_TabBarTabOverlap number of pixels the tabs should overlap.
- QStyle::PM\_TabBarTabHSpace extra space added to the tab width.
- QStyle::PM\_TabBarTabVSpace extra space added to the tab height.
- QStyle::PM\_TabBarBaseHeight height of the area between the tab bar and the tab pages.
- QStyle::PM\_TabBarBaseOverlap number of pixels the tab bar overlaps the tab bar base.
- QStyle::PM\_ProgressBarChunkWidth width of a chunk in a progress bar indicator.
- OStyle:: PM SplitterWidth width of a splitter.
- OStyle:: PM TitleBarHeight height of the title bar.
- OStyle:: PM IndicatorWidth width of a check box indicator.
- QStyle::PM\_IndicatorHeight height of a checkbox indicator.
- QStyle::PM\_ExclusiveIndicatorWidth width of a radio button indicator.
- QStyle::PM\_ExclusiveIndicatorHeight height of a radio button indicator.
- QStyle::PM\_PopupMenuScrollerHeight height of the scroller area in a popupmenu.
- QStyle::PM\_CustomBase base value for custom ControlElements. All values above this are reserved for custom use. Therefore, custom values must be greater than this value.

See also [pixelMetric](#page-5753-0)().

## <span id="page-5732-0"></span>**QStyle::PrimitiveElement**

This enum represents the PrimitiveElements of a style. A PrimitiveElement is a common GUI element, such as a checkbox indicator or pushbutton bevel.

- QStyle::PE\_ButtonCommand button used to initiate an action, for example, a [QPushButton](#page-1128-0).
- QStyle::PE\_ButtonDefault this button is the default button, e.g. in a dialog.
- QStyle::PE\_ButtonBevel generic button bevel.
- QStyle::PE\_ButtonTool tool button, for example, a [QToolButton.](#page-3991-0)
- QStyle::PE\_ButtonDropDown drop down button, for example, a tool button that displays a popup menu, for example, [QPopupMenu](#page-2109-0).
- QStyle::PE\_FocusRect generic focus indicator.
- QStyle::PE\_ArrowUp up arrow.
- QStyle::PE\_ArrowDown down arrow.
- QStyle::PE\_ArrowRight right arrow.
- QStyle::PE\_ArrowLeft left arrow.
- QStyle::PE\_SpinWidgetUp up symbol for a spin widget, for example a [QSpinBox.](#page-1425-0)
- QStyle::PE\_SpinWidgetDown down symbol for a spin widget.
- QStyle::PE\_SpinWidgetPlus increase symbol for a spin widget.
- QStyle::PE\_SpinWidgetMinus decrease symbol for a spin widget.
- QStyle:: PE\_Indicator on/off indicator, for example, a [QCheckBox.](#page-4781-0)
- QStyle::PE\_IndicatorMask bitmap mask for an indicator.
- QStyle::PE\_ExclusiveIndicator exclusive on/off indicator, for example, a [QRadioButton.](#page-2561-0)
- QStyle::PE\_ExclusiveIndicatorMask bitmap mask for an exclusive indicator.
- OStyle::PE\_DockWindowHandle tear off handle for dock windows and toolbars, for example [QDockWindows](#page-3207-0) and [QToolBars](#page-2190-0).
- OStyle::PE\_DockWindowSeparator item separator for dock window and toolbar contents.
- QStyle::PE\_DockWindowResizeHandle resize handle for dock windows.
- QStyle::PE\_Splitter splitter handle; see also [QSplitter](#page-4834-0).
- QStyle::PE\_Panel generic panel frame; see also [QFrame](#page-1807-0).
- QStyle::PE\_PanelPopup panel frame for popup windows/menus; see also [QPopupMenu.](#page-2109-0)
- QStyle::PE\_PanelMenuBar panel frame for menu bars.
- QStyle::PE\_PanelDockWindow panel frame for dock windows and toolbars.
- QStyle::PE\_PanelTabWidget panel frame for tab widgets.
- QStyle::PE\_PanelLineEdit panel frame for line edits.
- QStyle::PE\_TabBarBase area below tabs in a tab widget, for example, [QTab.](#page-6094-0)
- QStyle::PE\_HeaderSection section of a list or table header; see also [QHeader.](#page-2475-0)
- QStyle::PE\_HeaderArrow arrow used to indicate sorting on a list or table header
- OStyle::PE\_StatusBarSection section of a status bar; see also [QStatusBar](#page-5458-0).
- QStyle::PE\_GroupBoxFrame frame around a group box; see also [QGroupBox.](#page-2575-0)
- OStyle::PE\_WindowFrame frame around a MDI or docking window
- QStyle::PE\_Separator generic separator.
- OStyle::PE\_SizeGrip window resize handle; see also OSizeGrip.
- QStyle::PE\_CheckMark generic check mark; see also [QCheckBox](#page-4781-0).
- QStyle::PE\_ScrollBarAddLine scrollbar line increase indicator (i.e. scroll down); see also [QScrollBar](#page-3957-0).
- QStyle::PE\_ScrollBarSubLine scrollbar line decrease indicator (i.e. scroll up).
- QStyle::PE\_ScrollBarAddPage scolllbar page increase indicator (i.e. page down).
- QStyle::PE\_ScrollBarSubPage scrollbar page decrease indicator (i.e. page up).
- QStyle::PE\_ScrollBarSlider scrollbar slider
- QStyle::PE\_ScrollBarFirst scrollbar first line indicator (i.e. home).
- QStyle::PE\_ScrollBarLast scrollbar last line indicator (i.e. end).
- QStyle::PE\_ProgressBarChunk section of a progress bar indicator; see also [QProgressBar](#page-6255-0).
- OStyle::PE\_CustomBase base value for custom ControlElements. All

values above this are reserved for custom use. Therefore, custom values must be greater than this value.

See also [drawPrimitive](#page-5750-1)().

### <span id="page-5735-1"></span>**QStyle::StyleFlags**

This enum represents flags for drawing PrimitiveElements. Not all primitives use all of these flags. Note that these flags may mean different things to different primitives. For an explanation of the relationship between primitives and their flags, as well as the different meanings of the flags, see the Style [overview](#page-7788-0).

- QStyle::Style\_Default
- QStyle::Style\_Enabled
- QStyle::Style\_Raised
- QStyle::Style\_Sunken
- QStyle::Style\_Off
- QStyle::Style\_NoChange
- QStyle::Style\_On
- QStyle::Style\_Down
- QStyle::Style\_Horizontal
- QStyle::Style\_HasFocus
- QStyle::Style\_Top
- QStyle::Style\_Bottom
- QStyle::Style\_FocusAtBorder
- QStyle::Style\_AutoRaise
- QStyle::Style\_MouseOver
- QStyle::Style\_Up
- QStyle::Style\_Selected
- QStyle::Style\_HasFocus
- QStyle::Style\_Active
- QStyle::Style\_ButtonDefault

See also [drawPrimitive](#page-5750-1)().

## <span id="page-5735-0"></span>**QStyle::StyleHint**

This enum represents a StyleHint. A StyleHint is a general look and/or feel hint.

- QStyle::SH\_EtchDisabledText disabled text is "etched" like Windows.
- QStyle::SH\_GUIStyle the GUI style to use.
- QStyle::SH\_ScrollBar\_BackgroundMode the background mode for a [QScrollBar](#page-3957-0). Possible values are any of those in the BackgroundMode enum.
- QStyle::SH\_ScrollBar\_MiddleClickAbsolutePosition a boolean value. If TRUE, middle clicking on a scrollbar causes the slider to jump to that position. If FALSE, the middle clicking is ignored.
- QStyle::SH\_ScrollBar\_ScrollWhenPointerLeavesControl a boolean value. If TRUE, when clicking a scrollbar SubControl, holding the mouse button down and moving the pointer outside the SubControl, the scrollbar continues to scroll. If FALSE, the scollbar stops scrolling when the pointer leaves the SubControl.
- QStyle::SH\_TabBar\_Alignment the alignment for tabs in a [QTabWidget](#page-3335-0). Possible values are Qt::AlignLeft, Qt::AlignCenter and Qt::AlignRight.
- QStyle::SH\_Header\_ArrowAlignment the placement of the sorting indicator may appear in list or table headers. Possible values are Qt::Left or Qt::Right.
- QStyle:: SH\_Slider\_SnapToValue sliders snap to values while moving, like Windows
- QStyle::SH\_Slider\_SloppyKeyEvents key presses handled in a sloppy manner, i.e. left on a vertical slider subtracts a line.
- QStyle::SH\_ProgressDialog\_CenterCancelButton center button on progress dialogs, like Motif, otherwise right aligned.
- QStyle::SH\_ProgressDialog\_TextLabelAlignment Qt::AlignmentFlags -- text label alignment in progress dialogs; Center on windows, Auto|VCenter otherwise.
- QStyle::SH\_PrintDialog\_RightAlignButtons right align buttons in the print dialog, like Windows.
- QStyle::SH\_MainWindow\_SpaceBelowMenuBar 1 or 2 pixel space between the menubar and the dockarea, like Windows.
- QStyle::SH\_FontDialog\_SelectAssociatedText select the text in the line edit, or when selecting an item from the listbox, or when the line edit receives focus, like Windows.
- QStyle::SH\_PopupMenu\_AllowActiveAndDisabled allows disabled menu items to be active.
- QStyle::SH\_PopupMenu\_SpaceActivatesItem pressing Space activates the item, like Motif.
- QStyle::SH\_PopupMenu\_SubMenuPopupDelay the number of milliseconds

to wait before opening a submenu; 256 on windows, 96 on Motif.

- QStyle::SH\_ScrollView\_FrameOnlyAroundContents whether scrollviews draw their frame only around contents (like Motif), or around contents, scrollbars and corner widgets (like Windows).
- QStyle::SH\_MenuBar\_AltKeyNavigation menubars items are navigable by pressing Alt, followed by using the arrow keys to select the desired item.
- QStyle::SH\_ComboBox\_ListMouseTracking mouse tracking in combobox dropdown lists.
- QStyle::SH\_PopupMenu\_MouseTracking mouse tracking in popup menus.
- QStyle::SH\_MenuBar\_MouseTracking mouse tracking in menubars.
- QStyle::SH\_ItemView\_ChangeHighlightOnFocus gray out selected items when losing focus.
- QStyle::SH\_Widget\_ShareActivation turn on sharing activation with floating modeless dialogs.
- QStyle::SH\_TabBar\_SelectMouseType which type of mouse event should cause a tab to be selected.
- QStyle::SH\_ComboBox\_Popup allows popups as a combobox dropdown menu.
- QStyle::SH\_Workspace\_FillSpaceOnMaximize the workspace should maximize the client area.
- QStyle:: SH\_TitleBar\_NoBorder the titlebar has no border
- QStyle::SH\_ScrollBar\_StopMouseOverSlider stops autorepeat when slider reaches mouse
- QStyle::SH\_BlinkCursorWhenTextSelected whether cursor should blink when text is selected
- QStyle::SH\_RichText\_FullWidthSelection whether richtext selections should extend the full width of the document.
- QStyle::SH\_PopupMenu\_Scrollable whether popupmenu's must support scrolling.
- QStyle::SH\_CustomBase base value for custom ControlElements. All values above this are reserved for custom use. Therefore, custom values must be greater than this value.

See also [styleHint\(](#page-5757-0)).

## <span id="page-5737-0"></span>**QStyle::StylePixmap**

This enum represents a StylePixmap. A StylePixmap is a pixmap that can follow some existing GUI style or guideline.

- QStyle::SP\_TitleBarMinButton minimize button on titlebars. For example, in a [QWorkspace.](#page-5289-0)
- QStyle::SP\_TitleBarMaxButton maximize button on titlebars.
- QStyle::SP\_TitleBarCloseButton close button on titlebars.
- QStyle::SP\_TitleBarNormalButton normal (restore) button on titlebars.
- QStyle::SP\_TitleBarShadeButton shade button on titlebars.
- QStyle::SP\_TitleBarUnshadeButton unshade button on titlebars.
- QStyle::SP\_MessageBoxInformation the 'information' icon.
- QStyle::SP\_MessageBoxWarning the 'warning' icon.
- QStyle::SP\_MessageBoxCritical the 'critical' icon.
- QStyle::SP\_DockWindowCloseButton close button on dock windows; see also [QDockWindow](#page-3207-0).
- QStyle::SP\_CustomBase base value for custom ControlElements. All values above this are reserved for custom use. Therefore, custom values must be greater than this value.

See also [stylePixmap](#page-5757-1)().

#### <span id="page-5738-0"></span>**QStyle::SubControl**

This enum represents a SubControl within a ComplexControl.

- QStyle::SC\_None special value that matches no other SubControl.
- QStyle::SC\_ScrollBarAddLine scrollbar add line (i.e. down/right arrow); see also QScrollbar.
- QStyle::SC\_ScrollBarSubLine scrollbar sub line (i.e. up/left arrow).
- QStyle::SC\_ScrollBarAddPage scrollbar add page (i.e. page down).
- QStyle::SC\_ScrollBarSubPage scrollbar sub page (i.e. page up).
- QStyle::SC\_ScrollBarFirst scrollbar first line (i.e. home).
- QStyle::SC\_ScrollBarLast scrollbar last line (i.e. end).
- OStyle::SC ScrollBarSlider scrollbar slider handle.
- QStyle::SC\_ScrollBarGroove special subcontrol which contains the area in which the slider handle may move.
- OStyle:: SC\_SpinWidgetUp spinwidget up/increase; see also [QSpinBox](#page-1425-0).
- OStyle::SC\_SpinWidgetDown spinwidget down/decrease.
- QStyle::SC\_SpinWidgetFrame spinwidget frame.
- QStyle::SC\_SpinWidgetEditField spinwidget edit field.
- QStyle::SC\_SpinWidgetButtonField spinwidget button field.
- QStyle::SC\_ComboBoxEditField combobox edit field; see also [QComboBox.](#page-2502-0)
- OStyle::SC\_ComboBoxArrow combobox arrow
- QStyle::SC\_ComboBoxFrame combobox frame
- QStyle::SC\_SliderGroove special subcontrol which contains the area in which the slider handle may move.
- QStyle::SC\_SliderHandle slider handle.
- QStyle::SC\_SliderTickmarks slider tickmarks.
- QStyle::SC\_ToolButton tool button; see also QToolbutton.
- QStyle::SC\_ToolButtonMenu subcontrol for opening a popup menu in a tool button; see also [QPopupMenu.](#page-2109-0)
- QStyle::SC\_TitleBarSysMenu system menu button (i.e. restore, close, etc.).
- QStyle::SC\_TitleBarMinButton minimize button.
- OStyle:: SC TitleBarMaxButton maximize button.
- QStyle::SC\_TitleBarCloseButton close button.
- QStyle::SC\_TitleBarLabel window title label.
- QStyle::SC\_TitleBarNormalButton normal (restore) button.
- QStyle::SC\_TitleBarShadeButton shade button.
- QStyle::SC\_TitleBarUnshadeButton unshade button.
- QStyle::SC\_ListView the list view area.
- QStyle::SC\_ListViewBranch (internal)
- OStyle::SC ListViewExpand expand item (i.e. show/hide child items).
- QStyle::SC\_All special value that matches all SubControls.

See also [ComplexControl.](#page-5729-1)

#### <span id="page-5739-0"></span>**QStyle::SubRect**

This enum represents a sub-area of a widget. Style implementations would use

these areas to draw the different parts of a widget.

- QStyle::SR\_PushButtonContents area containing the label (iconset with text or pixmap).
- QStyle::SR\_PushButtonFocusRect area for the focus rect (usually larger than the contents rect).
- QStyle::SR\_CheckBoxIndicator area for the state indicator (e.g. check mark).
- QStyle::SR\_CheckBoxContents area for the label (text or pixmap).
- QStyle::SR\_CheckBoxFocusRect area for the focus indicator.
- OStyle:: SR\_RadioButtonIndicator area for the state indicator.
- QStyle::SR\_RadioButtonContents area for the label.
- QStyle::SR\_RadioButtonFocusRect area for the focus indicator.
- QStyle::SR\_ComboBoxFocusRect area for the focus indicator.
- QStyle::SR\_SliderFocusRect area for the focus indicator.
- QStyle::SR\_DockWindowHandleRect area for the tear-off handle.
- QStyle::SR\_ProgressBarGroove area for the groove.
- QStyle::SR\_ProgressBarContents area for the progress indicator.
- QStyle::SR\_ProgressBarLabel area for the text label.
- QStyle::SR\_ToolButtonContents area for the tool button's label.
- QStyle::SR\_CustomBase base value for custom ControlElements. All values above this are reserved for custom use. Therefore, custom values must be greater than this value.

See also [subRect\(](#page-5758-0)).

# **Member Function Documentation**

## **QStyle::QStyle ()**

Constructs a QStyle.

## **QStyle::~QStyle () [virtual]**

Destroys the style and frees all allocated resources.

## **int QStyle::defaultFrameWidth () const**

**This function is obsolete.** It is provided to keep old source working. We strongly advise against using it in new code.

```
void QStyle::drawComplexControl ( ComplexControl control,
   QPainter * p, const QWidget * widget, const QRect & r,
   const QColorGroup & cg, SFlags how = Style_Default,
   SCFlags sub = SC_All, SCFlags subActive = SC_None,
   const QStyleOption & opt = QStyleOption::Default ) const
   [pure virtual]
```
Draws the ComplexControl *control* using the painter *p* in the area *r*. Colors are used from the color group *cg*. The *sub* argument specifies which SubControls to draw. Multiple SubControls can be OR'ed together. The *subActive* argument specifies which SubControl is active.

The rect *r* should be in logical coordinates. Reimplementations of this function should use [visualRect\(](#page-5759-0)) to change the logical coordinates into screen coordinates when using [drawPrimitive\(](#page-5750-1)) and [drawControl](#page-5744-0)().

The *how* argument is used to control how the ComplexControl is drawn. Multiple flags can OR'ed together. See the table below for an explanation of which flags are used with the various ComplexControls.

The *widget* argument is a pointer to a [QWidget](#page-1146-0) or one of its subclasses. The

widget can be cast to the appropriate type based on the value of *control*. The *opt* argument can be used to pass extra information required when drawing the ComplexControl. Note that *opt* may be the default value even for ComplexControls that can make use of the extra options. See the table below for the appropriate *widget* and *opt* usage:

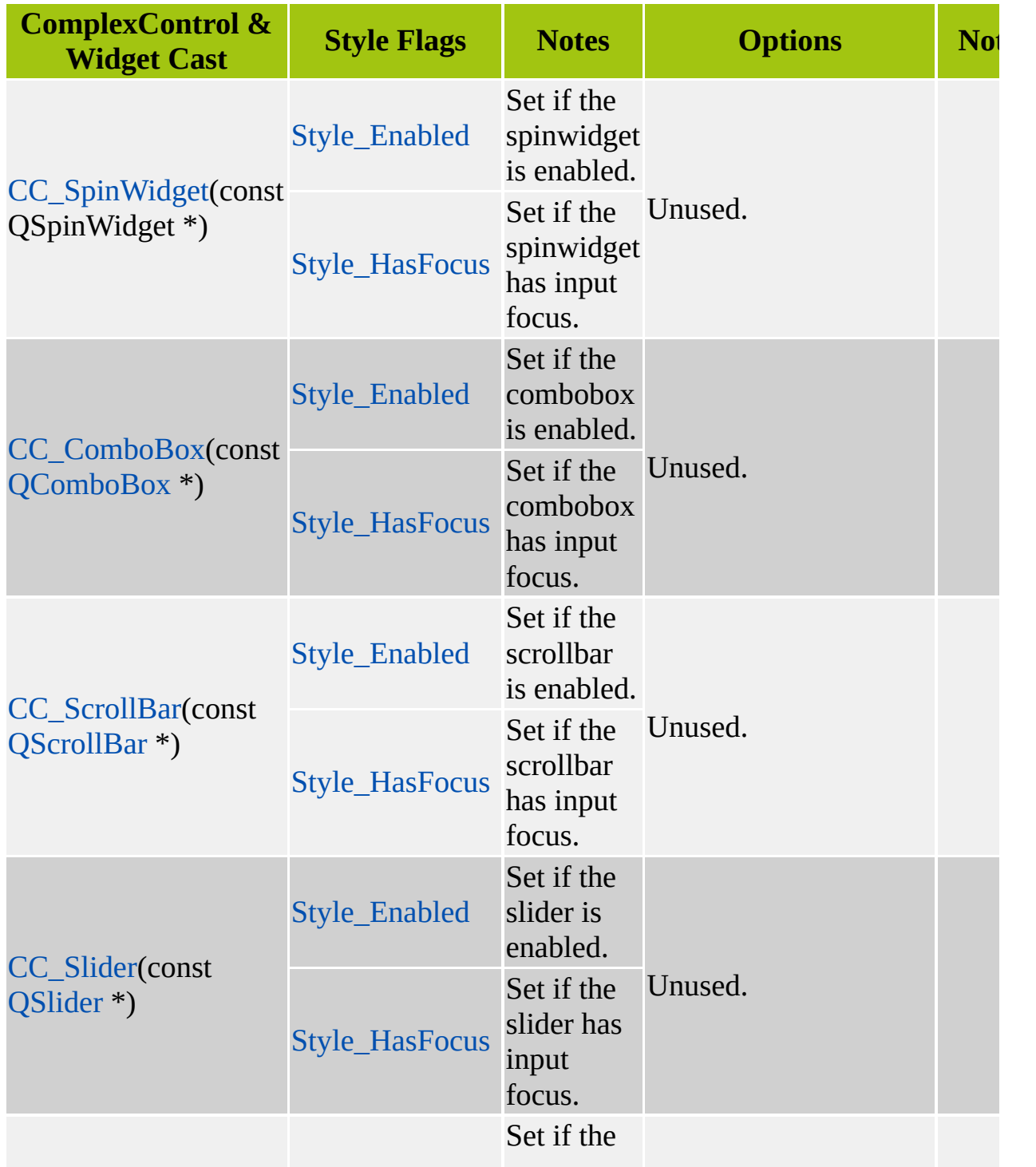

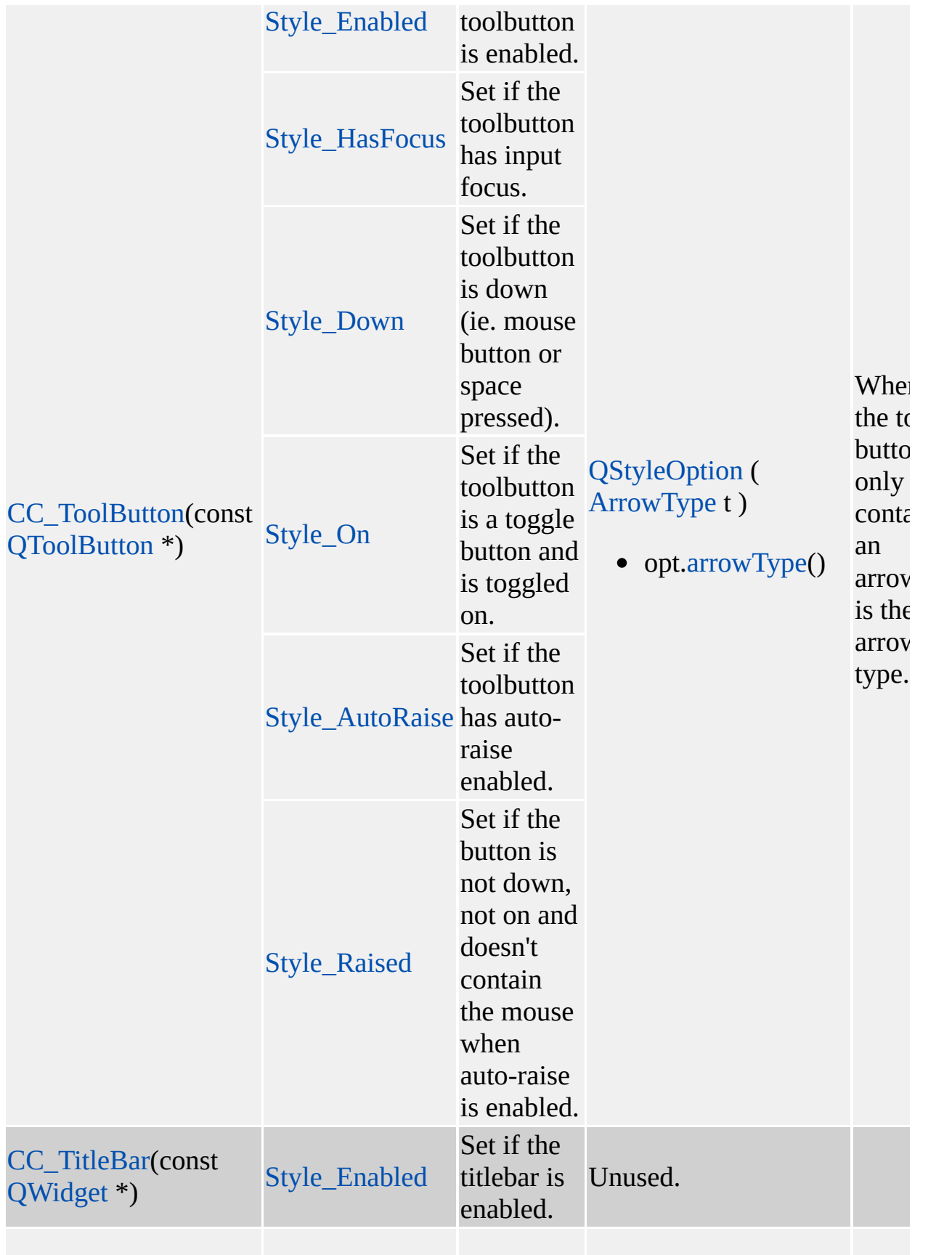

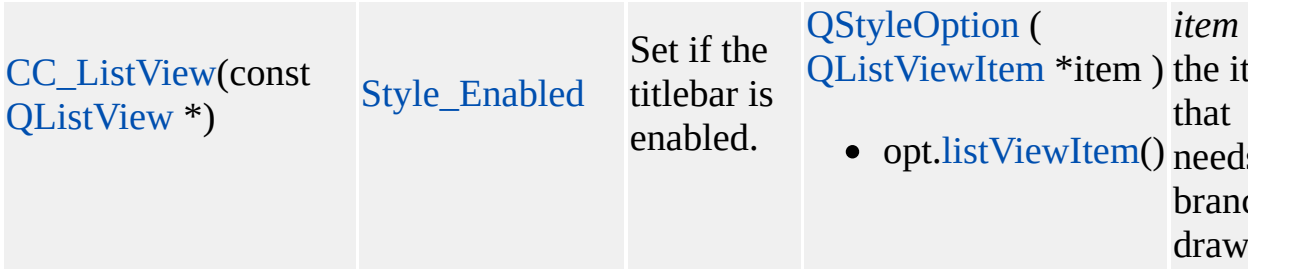

See also [ComplexControl](#page-5729-1) and [SubControl](#page-5738-0).

```
void QStyle::drawComplexControlMask (
   ComplexControl control, QPainter * p,
   const QWidget * widget, const QRect & r,
   const QStyleOption & opt = QStyleOption::Default ) const
   [pure virtual]
```
Draw a bitmask for the ComplexControl *control* using the painter *p* in the area *r*. See [drawComplexControl\(](#page-5741-0)) for an explanation of the use of the *widget* and *opt* arguments.

The rect *r* should be in logical coordinates. Reimplementations of this function should use [visualRect\(](#page-5759-0)) to change the logical corrdinates into screen coordinates when using [drawPrimitive\(](#page-5750-1)) and [drawControl](#page-5744-0)().

See also [drawComplexControl\(](#page-5741-0)) and [ComplexControl](#page-5729-1).

```
void QStyle::drawControl ( ControlElement element,
   QPainter * p, const QWidget * widget, const QRect & r,
   const QColorGroup & cg, SFlags how = Style_Default,
   const QStyleOption & opt = QStyleOption::Default ) const
   [pure virtual]
```
Draws the ControlElement *element* using the painter *p* in the area *r*. Colors are used from the color group *cg*.

The rect *r* should be in screen coordinates.

The *how* argument is used to control how the ControlElement is drawn. Multiple flags can be OR'ed together. See the table below for an explanation of which

flags are used with the various ControlElements.

The *widget* argument is a pointer to a [QWidget](#page-1146-0) or one of its subclasses. The widget can be cast to the appropriate type based on the value of *element*. The *opt* argument can be used to pass extra information required when drawing the ControlElement. Note that *opt* may be the default value even for ControlElements that can make use of the extra options. See the table below for the appropriate *widget* and *opt* usage:

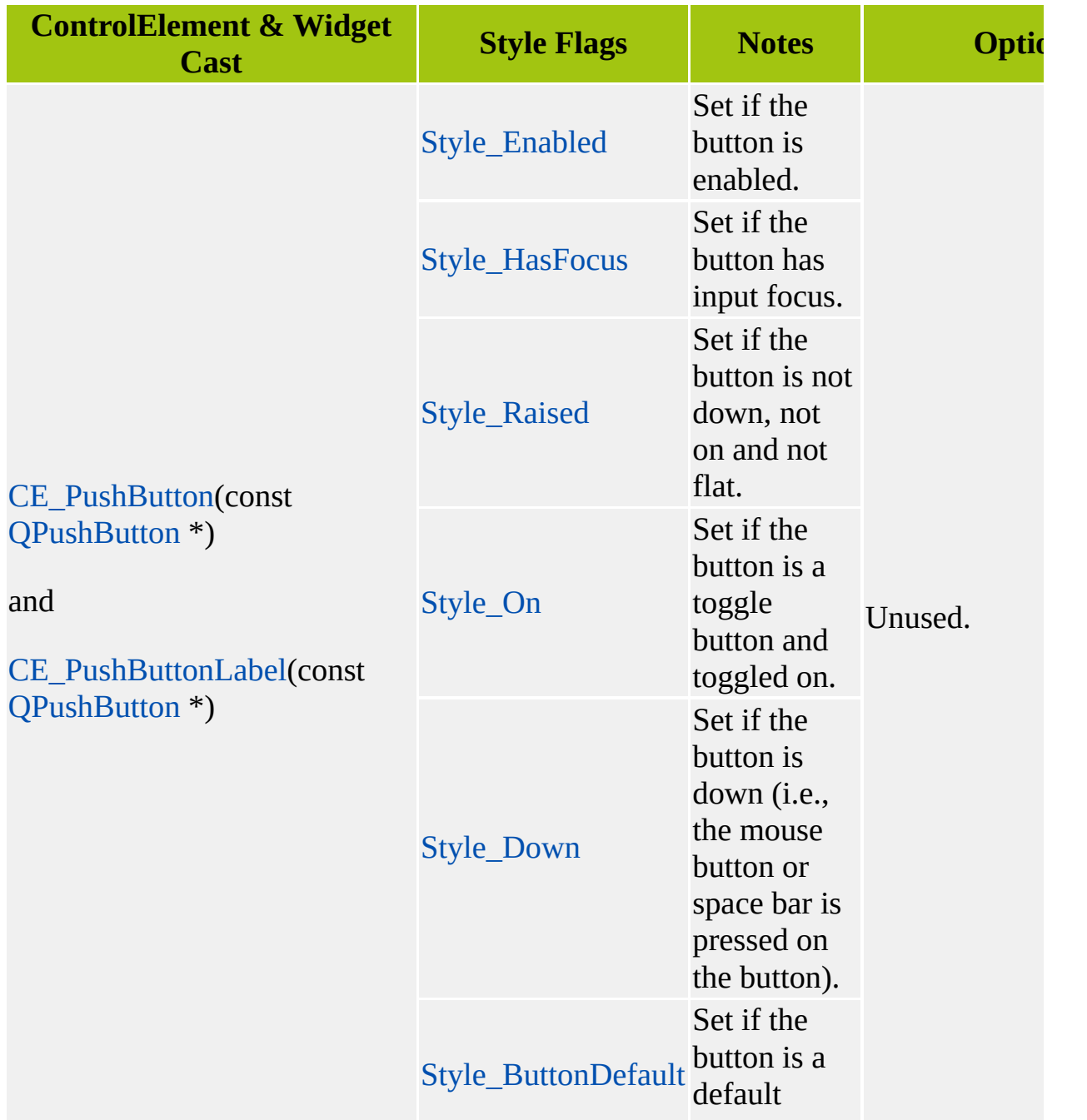

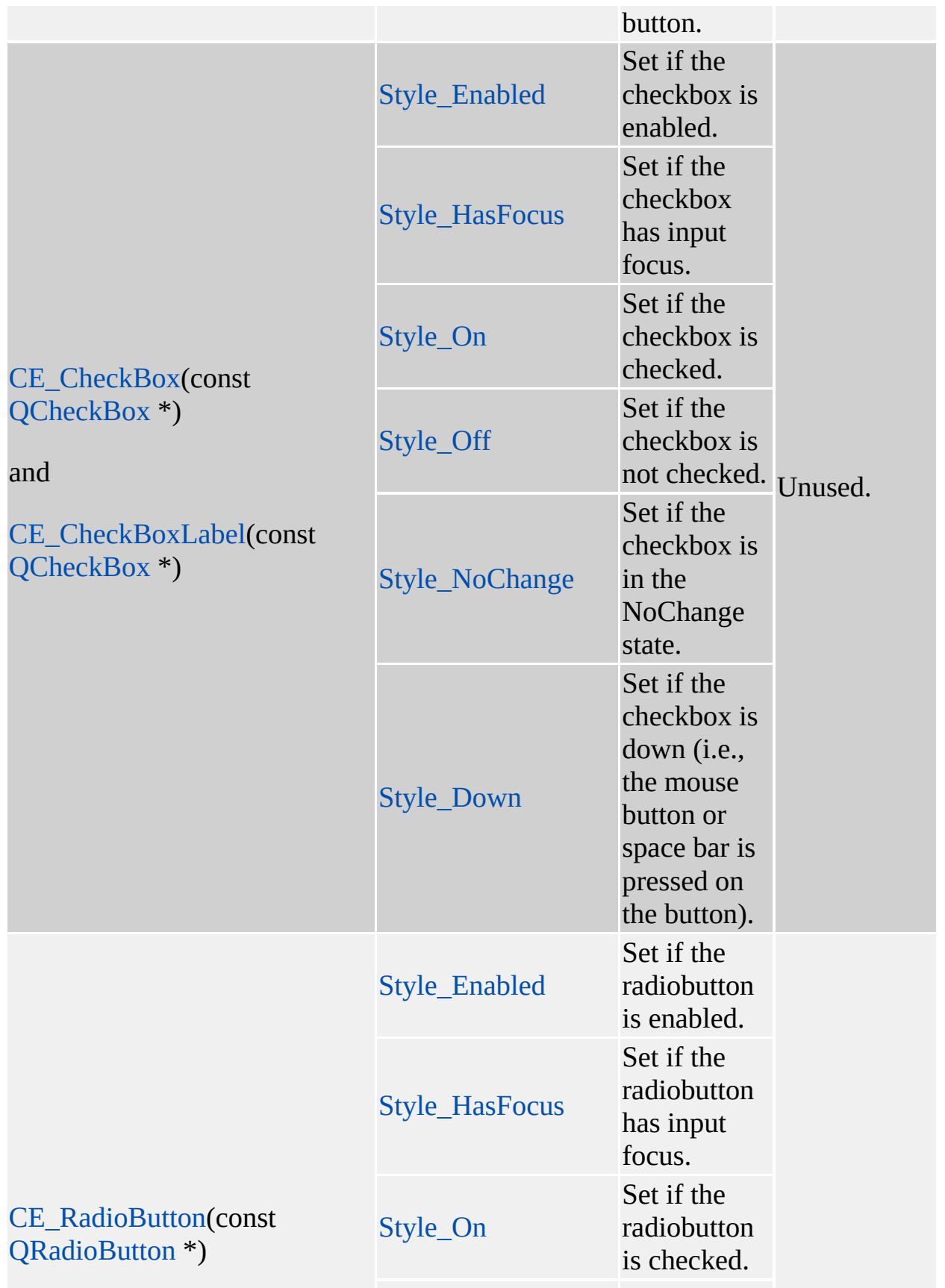

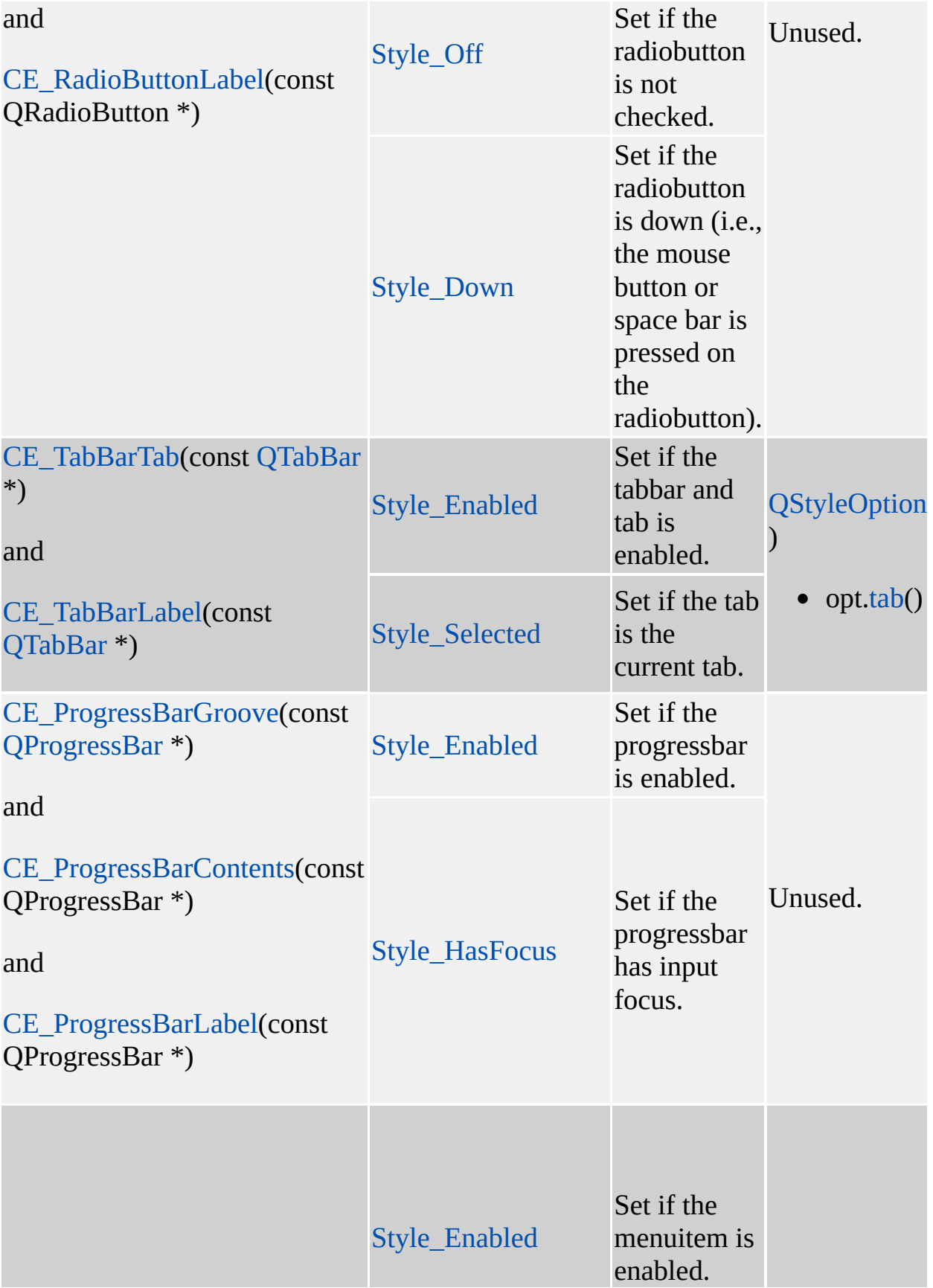

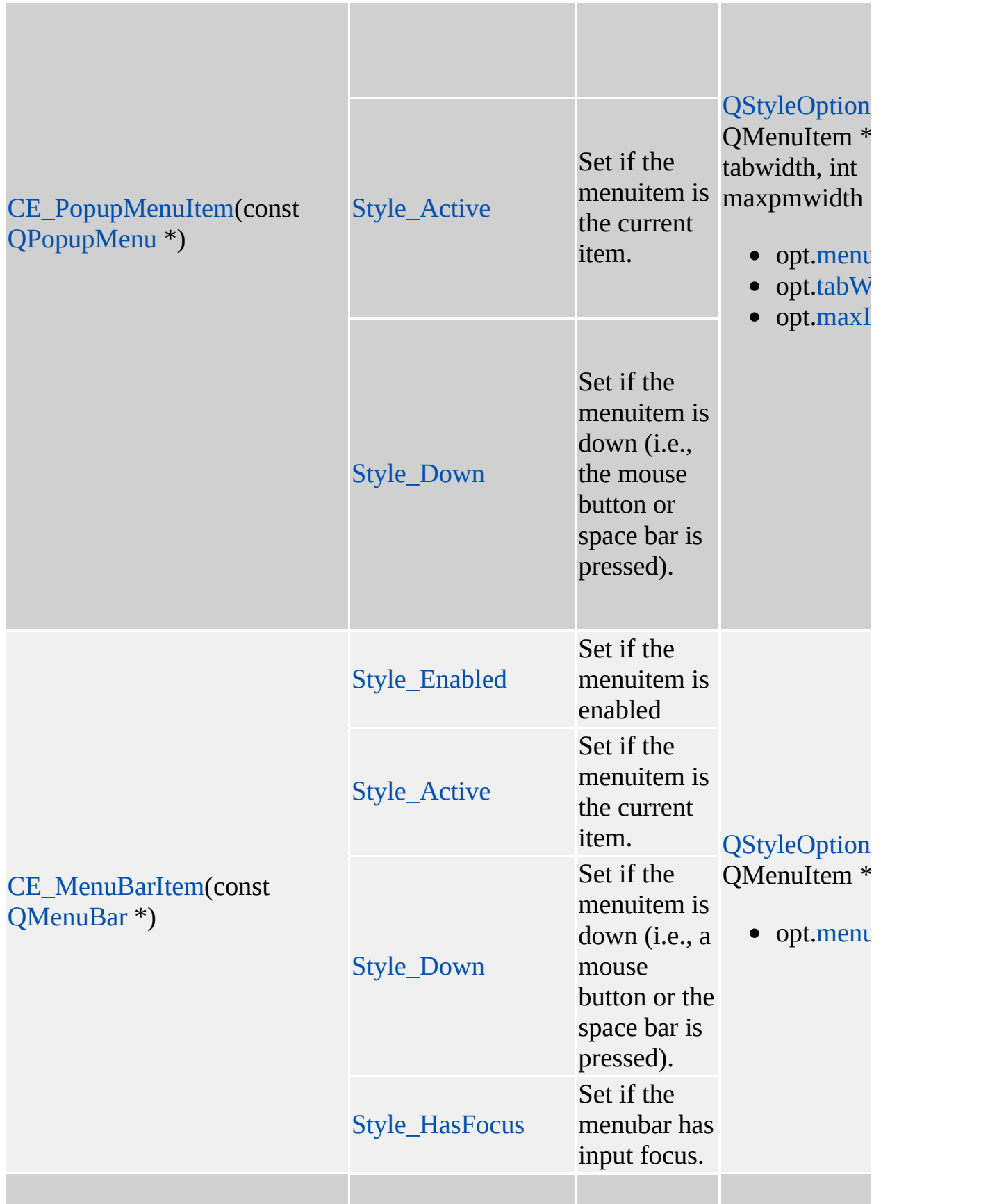

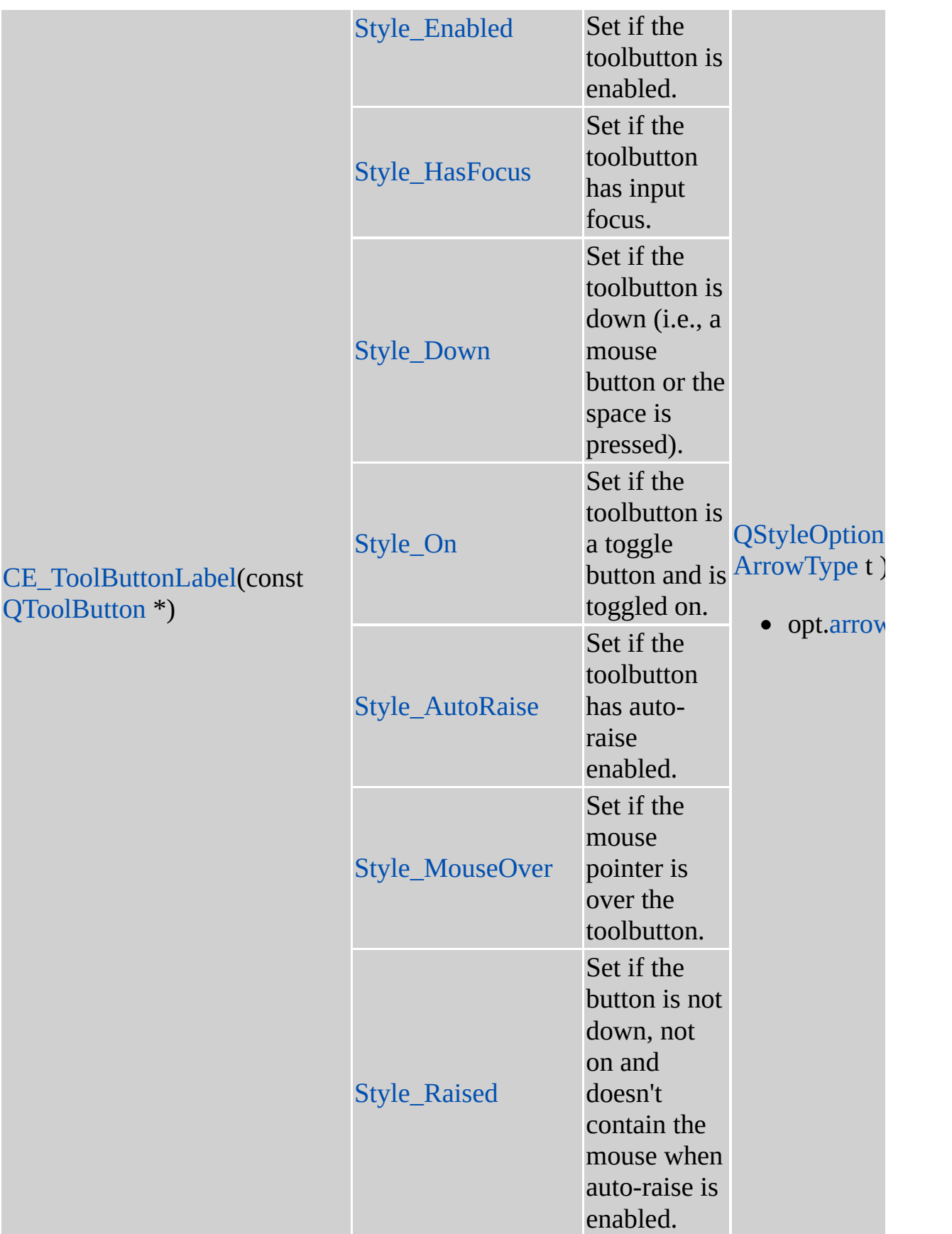

See also [ControlElement](#page-5730-0) and [StyleFlags.](#page-5735-1)

#### <span id="page-5750-2"></span>**void QStyle::drawControlMask ( [ControlElement](#page-5730-0) element, [QPainter](#page-1500-0) \* p, const [QWidget](#page-1146-0) \* widget, const [QRect](#page-1556-0) & r, const [QStyleOption](#page-5827-0) & opt = QStyleOption::Default ) const [pure virtual]**

Draw a bitmask for the ControlElement *element* using the painter *p* in the area *r*. See [drawControl](#page-5744-0)() for an explanation of the use of the *widget* and *opt* arguments.

The rect *r* should be in screen coordinates.

See also [drawControl\(](#page-5744-0)) and [ControlElement](#page-5730-0).

#### <span id="page-5750-0"></span>**void QStyle::drawItem ( [QPainter](#page-1500-0) \* p, const [QRect](#page-1556-0) & r, int flags, const [QColorGroup](#page-5085-0) & g, bool enabled, const [QPixmap](#page-1230-0) \* pixmap, const [QString](#page-1880-0) & text, int len = -1, const [QColor](#page-1860-0) \* penColor = 0 ) const [virtual]**

Draws the *text* or *pixmap* in rectangle *r* using painter *p* and color group *g*. The pen color is specified with *penColor*. The *enabled* bool indicates whether or not the item is enabled; when reimplementing this bool should influence how the item is drawn. If *len* is -1 (the default) all the *text* is drawn; otherwise only the first *len* characters of *text* are drawn. The text is aligned and wrapped according to the alignment *flags* (see Qt::AlignmentFlags).

By default, if both the text and the pixmap are not null, the pixmap is drawn and the text is ignored.

#### <span id="page-5750-1"></span>**void QStyle::drawPrimitive ( [PrimitiveElement](#page-5732-0) pe, [QPainter](#page-1500-0) \* p, const [QRect](#page-1556-0) & r, const [QColorGroup](#page-5085-0) & cg, SFlags flags = Style\_Default, const [QStyleOption](#page-5827-0) & opt = QStyleOption::Default ) const [pure virtual]**

Draws the style PrimitiveElement *pe* using the painter *p* in the area *r*. Colors are used from the color group *cg*.

The rect *r* should be in screen coordinates.

The *flags* argument is used to control how the PrimitiveElement is drawn. Multiple flags can be OR'ed together.

For example, a pressed button would be drawn with the flags [Style\\_Enabled](#page-5735-1) and [Style\\_Down.](#page-5735-1)

The *opt* argument can be used to control how various PrimitiveElements are drawn. Note that *opt* may be the default value even for PrimitiveElements that make use of extra options. When *opt* is non-default, it is used as follows:

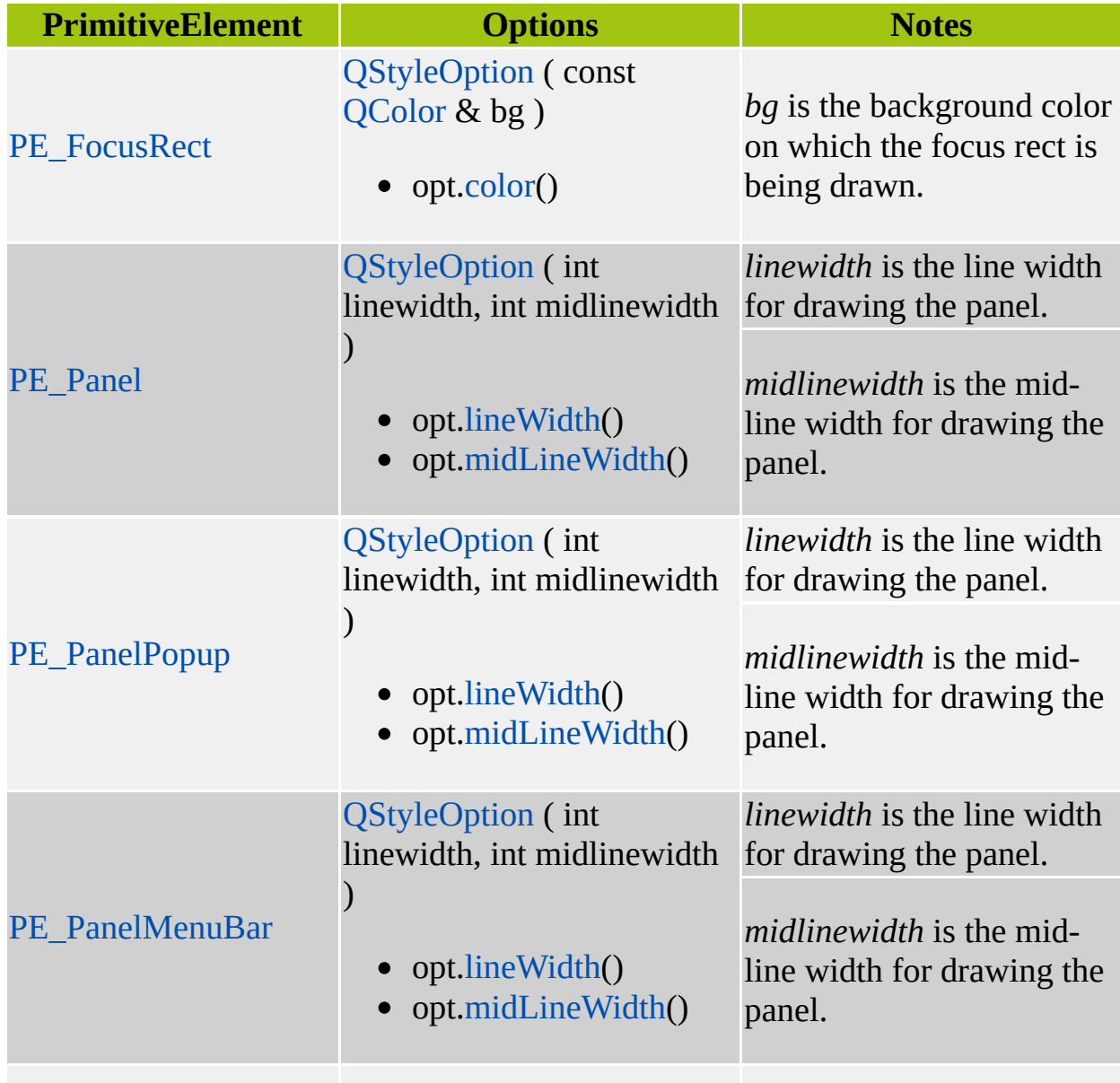

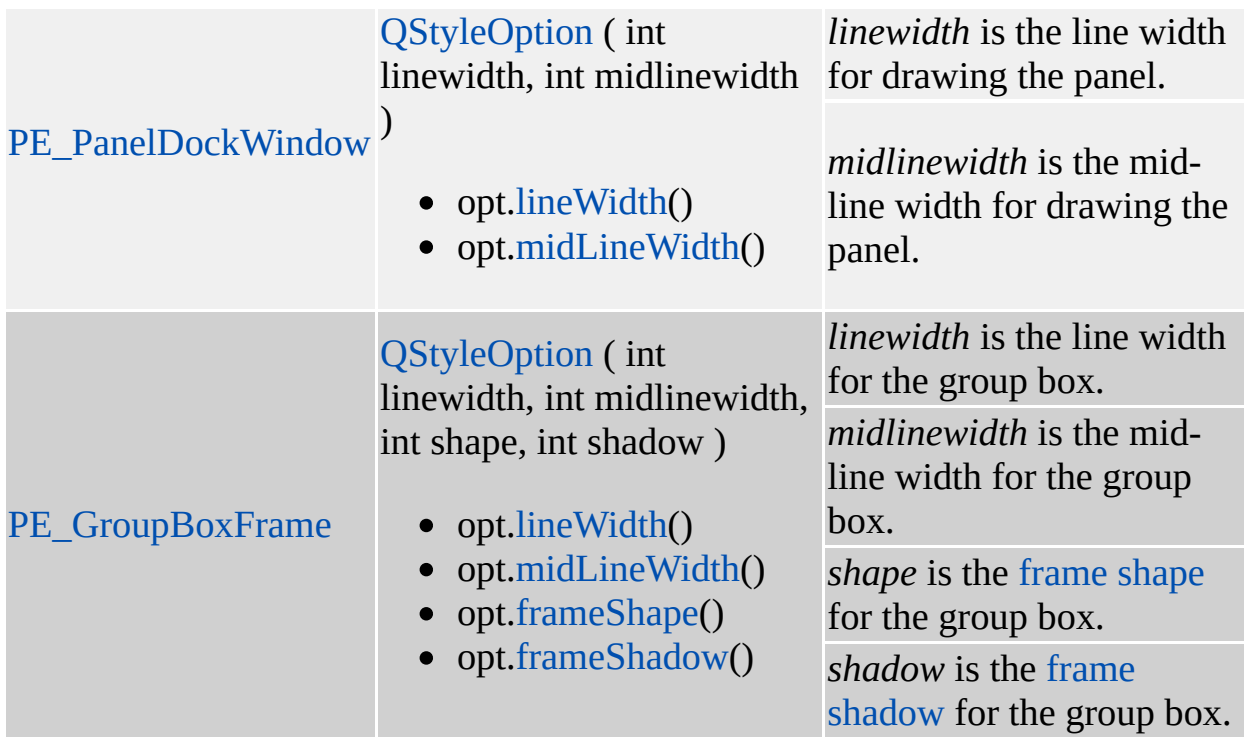

For all other [PrimitiveElements,](#page-5732-0) *opt* is unused.

See also [StyleFlags.](#page-5735-1)

Example: [themes/wood.cpp.](#page-3041-0)

#### **QRect QStyle::itemRect ( [QPainter](#page-1500-0) \* p, const [QRect](#page-1556-0) & r, int flags, bool enabled, const [QPixmap](#page-1230-0) \* pixmap, const [QString](#page-1880-0) & text, int len = -1 ) const [virtual]**

Returns the appropriate area (see below) within rectangle *r* in which to draw the *text* or *pixmap* using painter *p*. If *len* is -1 (the default) all the *text* is drawn; otherwise only the first *len* characters of *text* are drawn. The text is aligned in accordance with the alignment *flags* (see Qt::AlignmentFlags). The *enabled* bool indicates whether or not the item is enabled.

If *r* is larger than the area needed to render the *text* the rectangle that is returned will be offset within *r* in accordance with the alignment *flags*. For example if *flags* is AlignCenter the returned rectangle will be centered within *r*. If *r* is smaller than the area needed the rectangle that is returned will be *larger* than *r* (the smallest rectangle large enough to render the *text* or *pixmap*).

By default, if both the text and the pixmap are not null, the pixmap is drawn and the text is ignored.

## <span id="page-5753-0"></span>**int QStyle::pixelMetric ( [PixelMetric](#page-5731-0) metric, const [QWidget](#page-1146-0) \* widget = 0 ) const [pure virtual]**

Returns the pixel metric for *metric*. The *widget* argument is a pointer to a [QWidget](#page-1146-0) or one of its subclasses. The widget can be cast to the appropriate type based on the value of *metric*. Note that *widget* may be zero even for PixelMetrics that can make use of *widget*. See the table below for the appropriate *widget* casts:

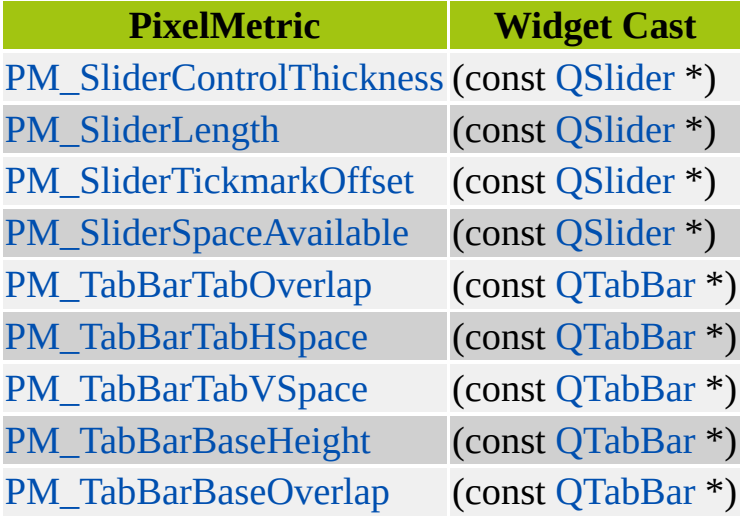

## <span id="page-5753-1"></span>**void QStyle::polish ( [QWidget](#page-1146-0) \* ) [virtual]**

Initializes the appearance of a widget.

This function is called for every widget at some point after it has been fully created but just *before* it is shown the very first time.

Reasonable actions in this function might be to call [QWidget::setBackgroundMode](#page-1194-0)() for the widget. An example of highly unreasonable use would be setting the geometry! Reimplementing this function gives you a back-door through which you can change the appearance of a widget. With Qt 3.0's style engine you will rarely need to write your own [polish](#page-5753-1)(); instead reimplement [drawItem](#page-5750-0)(), [drawPrimitive](#page-5750-1)(), etc.

The [QWidget::inherits](#page-1285-0)() function may provide enough information to allow class-specific customizations. But be careful not to hard-code things too much because new QStyle subclasses are expected to work reasonably with all current and *future* widgets.

See also [unPolish\(](#page-5759-1)).

Examples: [themes/metal.cpp](#page-3071-0) and [themes/wood.cpp.](#page-3041-0)

### **void QStyle::polish ( [QApplication](#page-1079-0) \* ) [virtual]**

This is an overloaded member function, provided for convenience. It behaves essentially like the above function.

Late initialization of the [QApplication](#page-1079-0) object.

```
See also unPolish().
```
### **void QStyle::polish ( [QPalette](#page-5674-0) & ) [virtual]**

This is an overloaded member function, provided for convenience. It behaves essentially like the above function.

The style may have certain requirements for color palettes. In this function it has the chance to change the palette according to these requirements.

See also [QPalette](#page-5674-0) and [QApplication::setPalette](#page-1114-0)().

#### **void QStyle::polishPopupMenu ( [QPopupMenu](#page-2109-0) \* ) [pure virtual]**

Polishes the popup menu according to the GUI style. This usually means setting the mouse tracking ([QPopupMenu::setMouseTracking](#page-1201-0)()) and whether the menu is checkable by default ([QPopupMenu::setCheckable](#page-2137-0)()).

#### **SubControl QStyle::querySubControl ( [ComplexControl](#page-5729-1) control, const [QWidget](#page-1146-0) \* widget, const [QPoint](#page-1777-0) & pos, const [QStyleOption](#page-5827-0) & opt = QStyleOption::Default ) const [pure virtual]**

Returns the SubControl for *widget* at the point *pos*. The *widget* argument is a pointer to a [QWidget](#page-1146-0) or one of its subclasses. The widget can be cast to the appropriate type based on the value of *control*. The *opt* argument can be used to pass extra information required when drawing the ComplexControl. Note that *opt* may be the default value even for ComplexControls that can make use of the extra options. See [drawComplexControl\(](#page-5741-0)) for an explanation of the *widget* and *opt* arguments.

Note that *pos* is passed in screen coordinates. When using [querySubControlMetrics](#page-5755-1)() to check for hits and misses, use [visualRect\(](#page-5759-0)) to change the logical coordinates into screen coordinates.

See also [drawComplexControl\(](#page-5741-0)), [ComplexControl](#page-5729-1), [SubControl](#page-5738-0) and [querySubControlMetrics](#page-5755-1)().

#### <span id="page-5755-1"></span>**QRect QStyle::querySubControlMetrics ( [ComplexControl](#page-5729-1) control, const [QWidget](#page-1146-0) \* widget, [SubControl](#page-5738-0) subcontrol, const [QStyleOption](#page-5827-0) & opt = QStyleOption::Default ) const [pure virtual]**

Returns the rect for the SubControl *subcontrol* for *widget* in logical coordinates.

The *widget* argument is a pointer to a [QWidget](#page-1146-0) or one of its subclasses. The widget can be cast to the appropriate type based on the value of *control*. The *opt* argument can be used to pass extra information required when drawing the ComplexControl. Note that *opt* may be the default value even for ComplexControls that can make use of the extra options. See [drawComplexControl\(](#page-5741-0)) for an explanation of the *widget* and *opt* arguments.

See also [drawComplexControl\(](#page-5741-0)), [ComplexControl](#page-5729-1) and [SubControl.](#page-5738-0)

## **QSize QStyle::scrollBarExtent () const**

**This function is obsolete.** It is provided to keep old source working. We strongly advise against using it in new code.

#### <span id="page-5755-0"></span>**QSize QStyle::sizeFromContents ( [ContentsType](#page-5729-0) contents, const [QWidget](#page-1146-0) \* widget, const [QSize](#page-4460-0) & contentsSize,**

#### **const [QStyleOption](#page-5827-0) & opt = QStyleOption::Default ) const [pure virtual]**

Returns the size of *widget* based on the contents size *contentsSize*.

The *widget* argument is a pointer to a [QWidget](#page-1146-0) or one of its subclasses. The widget can be cast to the appropriate type based on the value of *contents*. The *opt* argument can be used to pass extra information required when calculating the size. Note that *opt* may be the default value even for ContentsTypes that can make use of the extra options. See the table below for the appropriate *widget* and *opt* usage:

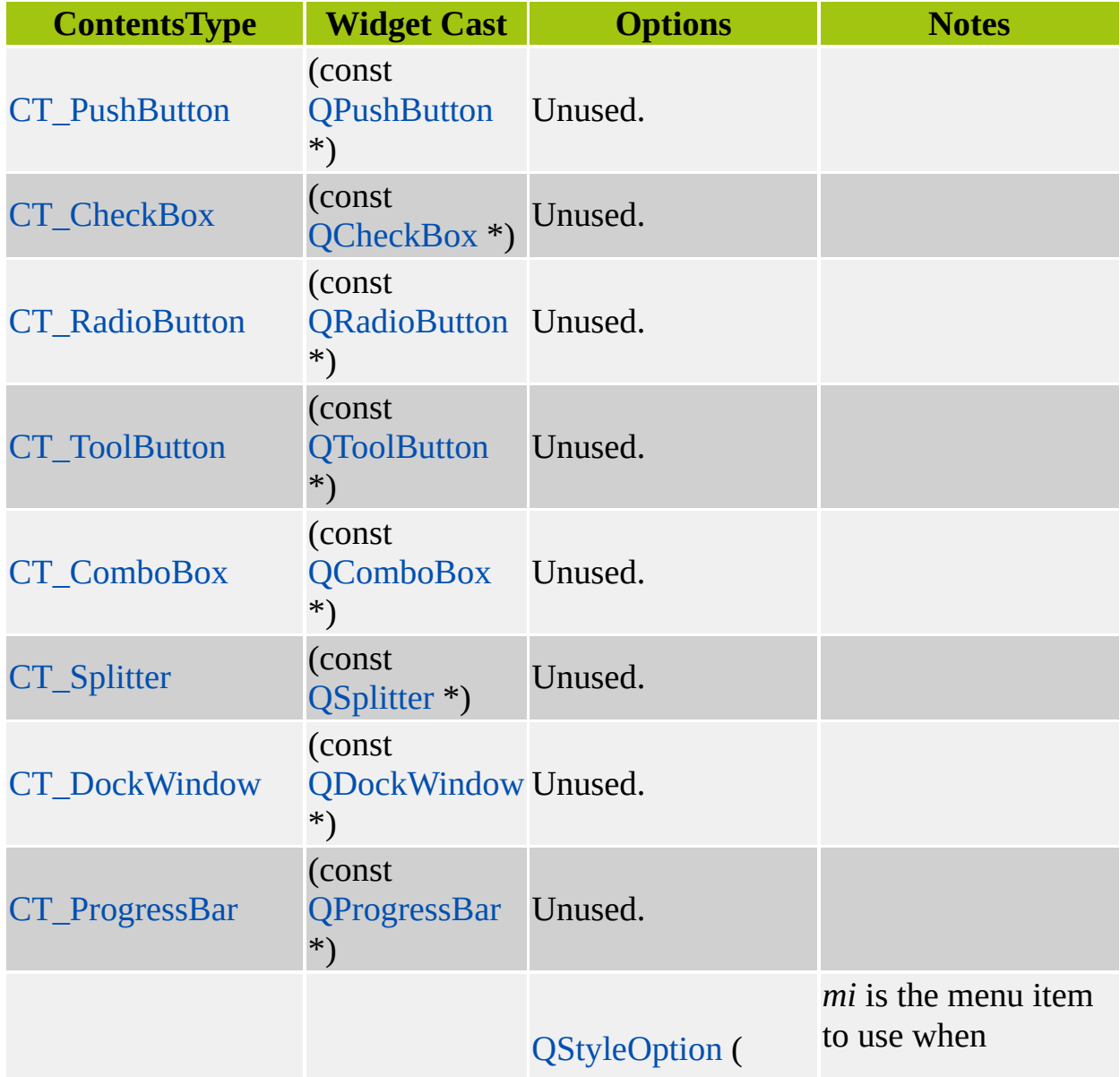

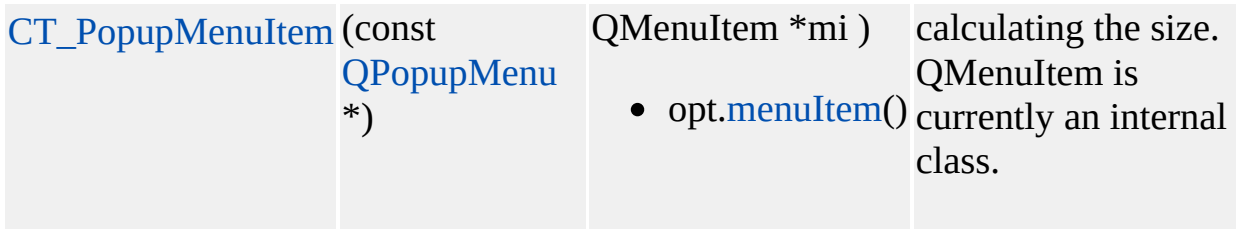

#### <span id="page-5757-0"></span>**int QStyle::styleHint ( [StyleHint](#page-5735-0) stylehint, const [QWidget](#page-1146-0) \* widget = 0, const [QStyleOption](#page-5827-0) & opt = QStyleOption::Default, QStyleHintReturn \* returnData = 0 ) const [pure virtual]**

Returns the style hint *stylehint* for *widget*. Currently, *widget*, *opt*, and *returnData* are unused; they're included to allow for future enhancements.

For an explanation of the return value see [StyleHint](#page-5735-0).

#### <span id="page-5757-1"></span>**QPixmap QStyle::stylePixmap ( [StylePixmap](#page-5737-0) stylepixmap, const [QWidget](#page-1146-0) \* widget = 0, const [QStyleOption](#page-5827-0) & opt = QStyleOption::Default ) const [pure virtual]**

Returns a pixmap for *stylepixmap*.

The *opt* argument can be used to pass extra information required when drawing the ControlElement. Note that *opt* may be the default value even for StylePixmaps that can make use of the extra options. Currently, the *opt* argument is unused.

The *widget* argument is a pointer to a [QWidget](#page-1146-0) or one of its subclasses. The widget can be cast to the appropriate type based on the value of *stylepixmap*. See the table below for the appropriate *widget* casts:

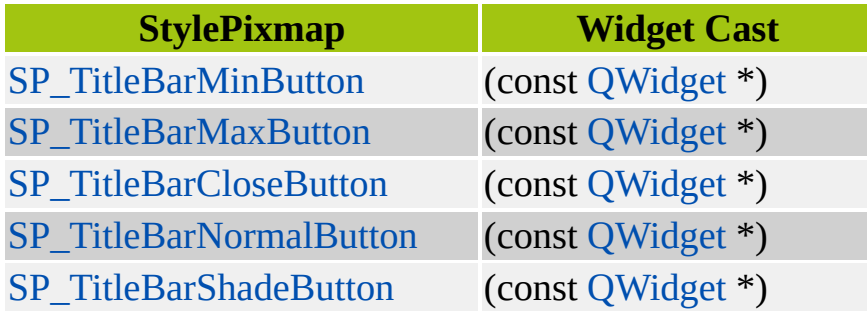

[SP\\_TitleBarUnshadeButton](#page-5737-0) (const [QWidget](#page-1146-0) \*) [SP\\_DockWindowCloseButton](#page-5737-0) (const [QDockWindow](#page-3207-0) \*)

See also [StylePixmap.](#page-5737-0)

### <span id="page-5758-0"></span>**QRect QStyle::subRect ( [SubRect](#page-5739-0) subrect, const [QWidget](#page-1146-0) \* widget ) const [pure virtual]**

Returns the sub-area *subrect* for the *widget* in logical coordinates.

The *widget* argument is a pointer to a [QWidget](#page-1146-0) or one of its subclasses. The widget can be cast to the appropriate type based on the value of *subrect*. See the table below for the appropriate *widget* casts:

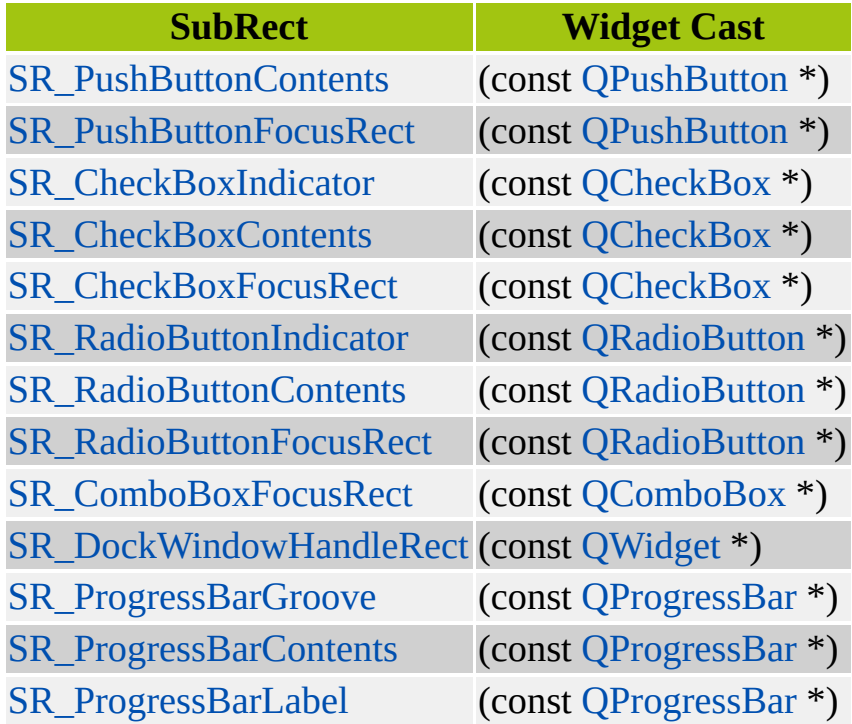

The tear-off handle (SR\_DockWindowHandleRect) for [QDockWindow](#page-3207-0) is a private class. Use [QWidget::parentWidget\(](#page-1189-0)) to access the QDockWindow:

```
if ( !widget->parentWidget() )
   return;
QDockWindow *dw = (const QDockWindow *) widget->parent
```
See also [SubRect.](#page-5739-0)

#### **void QStyle::tabbarMetrics ( const [QWidget](#page-1146-0) \* t, int & hf, int & vf, int & ov ) const**

**This function is obsolete.** It is provided to keep old source working. We strongly advise against using it in new code.

## <span id="page-5759-1"></span>**void QStyle::unPolish ( [QWidget](#page-1146-0) \* ) [virtual]**

Undoes the initialization of a widget's appearance.

This function is the counterpart to polish. It is called for every polished widget when the style is dynamically changed. The former style has to unpolish its settings before the new style can polish them again.

See also [polish](#page-5753-1)().

Examples: [themes/metal.cpp](#page-3071-0) and [themes/wood.cpp.](#page-3041-0)

## **void QStyle::unPolish ( [QApplication](#page-1079-0) \* ) [virtual]**

This is an overloaded member function, provided for convenience. It behaves essentially like the above function.

Undoes the application polish.

See also [polish](#page-5753-1)().

#### <span id="page-5759-0"></span>**QRect QStyle::visualRect ( const [QRect](#page-1556-0) & logical, const [QWidget](#page-1146-0) \* w ) [static]**

Returns the rect *logical* in screen coordinates. The bounding rect for widget *w* is used to perform the translation. This function is provided to aid style implementors in supporting right-to-left mode.

See also [QApplication::reverseLayout\(](#page-1108-0)).
### **QRect QStyle::visualRect ( const [QRect](#page-1556-0) & logical, const [QRect](#page-1556-0) & bounding ) [static]**

This is an overloaded member function, provided for convenience. It behaves essentially like the above function.

Returns the rect *logical* in screen coordinates. The rect *bounding* is used to perform the translation. This function is provided to aid style implementors in supporting right-to-left mode.

See also [QApplication::reverseLayout\(](#page-1108-0)).

This file is part of the Qt [toolkit](#page-0-0). Copyright © 1995-2002 [Trolltech](http://www.trolltech.com/). All Rights Reserved.

Copyright © 2002 [Trolltech](http://www.trolltech.com) [Trademarks](http://www.trolltech.com/trademarks.html) Qt version 3.0.5

Ho[m](#page-0-0)e | [A](#page-202-0)ll Classes | [M](#page-197-0)ain Classes | Annotated | [G](#page-199-0)rouped Classes | [Functions](#page-232-0)

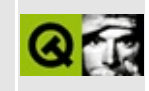

# **QXmlErrorHandler Class Reference [XML [module\]](#page-399-0)**

The QXmlErrorHandler class provides an interface to report errors in XML data. [More...](#page-5763-0)

#include [<qxml.h>](#page-7588-0)

Inherited by [QXmlDefaultHandler](#page-5618-0).

List of all member [functions.](#page-9325-0)

# **Public Members**

- virtual bool **[warning](#page-5765-0)** ( const QXmlParseException & exception ) = 0
- virtual bool **[error](#page-5765-1)** ( const QXmlParseException & exception ) = 0
- virtual bool **[fatalError](#page-5765-2)** ( const QXmlParseException & exception ) = 0
- <span id="page-5763-0"></span>• virtual QString **[errorString](#page-5765-3)** () = 0

# **Detailed Description**

The QXmlErrorHandler class provides an interface to report errors in XML data.

If the application is interested in reporting errors to the user or any other customized error handling, you should subclass this class.

You can set the error handler with [QXmlReader::setErrorHandler](#page-6038-0)().

Errors can be reported using [warning\(](#page-5765-0)), [error\(](#page-5765-1)) and fataError(), with the error text being reported with [errorString\(](#page-5765-3)).

See also the [Introduction](#page-403-0) to SAX2.

See also [QXmlDTDHandler](#page-5649-0), [QXmlDeclHandler,](#page-5576-0) [QXmlContentHandler,](#page-5551-0) [QXmlEntityResolver](#page-5691-0), [QXmlLexicalHandler](#page-5835-0) and [XML.](#page-6334-0)

# **Member Function Documentation**

### <span id="page-5765-1"></span>**bool QXmlErrorHandler::error ( const [QXmlParseException](#page-5990-0) & exception ) [pure virtual]**

A reader might use this function to report a recoverable error. A recoverable error corresponds to the definiton of "error" in section 1.2 of the XML 1.0 specification. Details of the error are stored in *exception*.

The reader must continue to provide normal parsing events after invoking this function.

If this function returns FALSE the reader stops parsing and reports an error. The reader uses the function [errorString\(](#page-5765-3)) to get the error message.

### <span id="page-5765-3"></span>**QString QXmlErrorHandler::errorString () [pure virtual]**

The reader calls this function to get an error string if any of the handler functions returns FALSE.

### <span id="page-5765-2"></span>**bool QXmlErrorHandler::fatalError ( const [QXmlParseException](#page-5990-0) & exception ) [pure virtual]**

A reader must use this function to report a non-recoverable error. Details of the error are stored in *exception*.

If this function returns TRUE the reader might try to go on parsing and reporting further errors; but no regular parsing events are reported.

### <span id="page-5765-0"></span>**bool QXmlErrorHandler::warning ( const [QXmlParseException](#page-5990-0) & exception ) [pure virtual]**

A reader might use this function to report a warning. Warnings are conditions that are not errors or fatal errors as defined by the XML 1.0 specification. Details of the warning are stored in *exception*.

If this function returns FALSE the reader stops parsing and reports an error. The

reader uses the function [errorString\(](#page-5765-3)) to get the error message.

This file is part of the Qt [toolkit](#page-0-0). Copyright © 1995-2002 [Trolltech](http://www.trolltech.com/). All Rights Reserved.

Copyright © 2002 [Trolltech](http://www.trolltech.com) [Trademarks](http://www.trolltech.com/trademarks.html) Qt version 3.0.5

 $\overline{\phantom{0}}$ 

# <span id="page-5767-0"></span> $\begin{array}{c|c|c|c|c} \hline & & & & & \\ \hline & & & & & \\ \hline & & & & & \\ \hline & & & & & \\ \hline & & & & & & \\ \hline \end{array}$

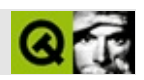

# **QDateTime**

QDateTime [……](#page-5771-0)

#include [<qdatetime.h](#page-6597-0)>

- **[QDateTime](#page-5773-0)** ()
- **[QDateTime](#page-5773-1)** ( const QDate & date )
- **[QDateTime](#page-5773-2)** ( const QDate & date, const QTime & time )
- bool **[isNull](#page-5774-0)** () const
- bool **[isValid](#page-5775-0)** () const
- QDate **[date](#page-5774-1)** () const
- QTime **[time](#page-5776-0)** () const
- void **[setDate](#page-5776-1)** ( const QDate & date )
- void **[setTime](#page-5776-2)** ( const QTime & time )
- void **[setTime\\_t](#page-5776-3)** ( uint secsSince1Jan1970UTC )
- QString **[toString](#page-5777-0)** ( Qt::DateFormat f = Qt::TextDate ) const
- QString **[toString](#page-5776-4)** ( const QString & format ) const
- QDateTime **[addDays](#page-5773-3)** ( int ndays ) const
- QDateTime **[addMonths](#page-5773-4)** ( int nmonths ) const
- QDateTime **[addYears](#page-5774-2)** ( int nyears ) const
- QDateTime **[addSecs](#page-5773-5)** ( int nsecs ) const
- int **[daysTo](#page-5774-3)** ( const QDateTime & dt ) const
- int **[secsTo](#page-5775-1)** ( const QDateTime & dt ) const
- bool **[operator==](#page-5775-2)** ( const QDateTime & dt ) const
- bool **[operator!=](#page-5775-3)** ( const QDateTime & dt ) const
- bool **[operator<](#page-5775-4)** ( const QDateTime & dt ) const
- bool **[operator<=](#page-5775-5)** ( const QDateTime & dt ) const
- bool **[operator>](#page-5775-6)** ( const QDateTime & dt ) const
- bool **[operator>=](#page-5775-7)** ( const QDateTime & dt ) const
- QDateTime **[currentDateTime](#page-5774-4)** ()
- QDateTime **[fromString](#page-5774-5)** ( const QString & s, Qt::DateFormat f = Qt::TextDate )
- QDataStream & **[operator<<](#page-5779-0)** ( QDataStream & s, const QDateTime & dt )
- QDataStream & **[operator>>](#page-5779-1)** ( QDataStream & s, QDateTime & dt )

<span id="page-5771-0"></span> $\blacksquare$ 

QDateTime

QDateTime"" [QDate](#page-5655-0)[QTime](#page-3845-0)

QDateTime<br>setTime\_t()POSIX19701100:00:00 fromString()QDateTime<br> $\frac{\text{currentData}}{\text{error\_t}}$ [setTime\\_t](#page-5776-3)()POSIX19701100:00:00

[date\(](#page-5774-1))[time](#page-5776-0)() [toString](#page-5776-4)()

QDateTimeQDateTime

[addSecs](#page-5773-5)()[addDays](#page-5773-3)() [addMonths\(](#page-5773-4)[\)addYears](#page-5774-2)() [daysTo](#page-5774-3)()sectT

[QDate](#page-5655-0)[QTime](#page-3845-0)

[QDate](#page-5655-0)[QTime](#page-3845-0)[QDateTimeEdit](#page-5810-0)

### <span id="page-5773-0"></span>**QDateTime::QDateTime ()**

[isValid\(](#page-5775-0))

### <span id="page-5773-1"></span>**QDateTime::QDateTime ( const [QDate](#page-5655-0) & date )**

*date*00:00:00.000

<span id="page-5773-2"></span>**QDateTime::QDateTime ( const [QDate](#page-5655-0) & date, const [QTime](#page-3845-0) & time )**

<span id="page-5773-3"></span>*datetime*

#### **QDateTime QDateTime::addDays ( int ndays ) const**

*ndays ndays*

[daysTo](#page-5774-3)() [addMonths\(](#page-5773-4)) [addYears\(](#page-5774-2)[\)addSecs](#page-5773-5)()

#### **QDateTime QDateTime::addMonths ( int nmonths ) const**

<span id="page-5773-4"></span>*nmonths nmonths*

[daysTo](#page-5774-3)() [addDays\(](#page-5773-3)) [addYears](#page-5774-2)()[addSecs\(](#page-5773-5))

#### **QDateTime QDateTime::addSecs ( int nsecs ) const**

<span id="page-5773-5"></span>*nsecs nsecs*

[secsTo\(](#page-5775-1)) [addDays](#page-5773-3)() [addMonths\(](#page-5773-4)[\)addYears](#page-5774-2)()

[listviews/listviews.cpp](#page-2845-0)

### **QDateTime QDateTime::addYears ( int nyears ) const**

<span id="page-5774-4"></span><span id="page-5774-2"></span>*nyears nyears*

[daysTo](#page-5774-3)() [addDays\(](#page-5773-3)) [addMonths](#page-5773-4)()[addSecs\(](#page-5773-5))

### **QDateTime QDateTime::currentDateTime () []**

[QDate::currentDate](#page-5661-0)([\)QTime::currentTime\(](#page-3852-0))

<span id="page-5774-1"></span>[listviews/listviews.cpp](#page-2845-0)

### **QDate QDateTime::date () const**

[setDate](#page-5776-1)()[time](#page-5776-0)()

### <span id="page-5774-3"></span>**int QDateTime::daysTo ( const [QDateTime](#page-5767-0) & dt ) const**

*dt dt*

[addDays](#page-5773-3)()[secsTo\(](#page-5775-1))

### **QDateTime QDateTime::fromString ( const [QString](#page-1880-0) & s, Qt::DateFormat f = Qt::TextDate ) []**

<span id="page-5774-5"></span>*sf*QDateTime

Qt::LocalDate

Qt::TextDateJan

### <span id="page-5774-0"></span>**bool QDateTime::isNull () const**

[QDate::isNull\(](#page-5663-0)[\)QTime::isNull\(](#page-3852-1))

### <span id="page-5775-0"></span>**bool QDateTime::isValid () const**

[QDate::isValid\(](#page-5663-1)[\)QTime::isValid](#page-3853-0)()

### <span id="page-5775-3"></span>**bool QDateTime::operator!= ( const [QDateTime](#page-5767-0) & dt ) const**

*dt*

[operator==](#page-5775-2)()

#### <span id="page-5775-4"></span>**bool QDateTime::operator< ( const [QDateTime](#page-5767-0) & dt ) const**

*dt*

<span id="page-5775-5"></span>**bool QDateTime::operator<= ( const [QDateTime](#page-5767-0) & dt ) const**

*dt*

<span id="page-5775-2"></span>**bool QDateTime::operator== ( const [QDateTime](#page-5767-0) & dt ) const**

*dt*

[operator!=\(](#page-5775-3))

<span id="page-5775-6"></span>**bool QDateTime::operator> ( const [QDateTime](#page-5767-0) & dt ) const**

*dt*

<span id="page-5775-7"></span>**bool QDateTime::operator>= ( const [QDateTime](#page-5767-0) & dt ) const**

*dt*

<span id="page-5775-1"></span>**int QDateTime::secsTo ( const [QDateTime](#page-5767-0) & dt ) const**

*dt dt*

```
QDateTime dt = QDateTime::currentDateTime();
QDateTime xmas( QDate(dt.year(),12,24), QTime(17,00) );
qDebug.secsTo(xmas) );
```
[addSecs](#page-5773-5)() [daysTo](#page-5774-3)()[QTime::secsTo](#page-3855-0)()

### <span id="page-5776-1"></span>**void QDateTime::setDate ( const [QDate](#page-5655-0) & date )**

*date*

[date\(](#page-5774-1))[setTime](#page-5776-2)()

### <span id="page-5776-2"></span>**void QDateTime::setTime ( const [QTime](#page-3845-0) & time )**

*time*

[time\(](#page-5776-0)[\)setDate](#page-5776-1)()

### <span id="page-5776-3"></span>**void QDateTime::setTime\_t ( uint secsSince1Jan1970UTC )**

19701100:00:00

Microsoft Windows *secsSince1Jan1970UTC*

### <span id="page-5776-0"></span>**QTime QDateTime::time () const**

[setTime\(](#page-5776-2)[\)date](#page-5774-1)()

### <span id="page-5776-4"></span>**QString QDateTime::toString ( const [QString](#page-1880-0) & format ) const**

*format*

- $\bullet$  *d* 0131
- *dd* 00131
- *ddd* MonSun [QDate::shortDayName](#page-5666-0)()
- *dddd* MondaySunday [QDate::longDayName\(](#page-5664-0))
- $M 0112$
- *MM* 00112
- *MMM* JanDec [QDate::shortMonthName\(](#page-5666-1))
- *MMMM* JanuaryDecember [QDate::longMonthName](#page-5664-1)()
- *yy* 0099
- *yyyy* 0000-9999
- *h* 0023AM/PM112
- *hh* 00023AM/PM0112
- $m 0059$
- *mm* 00059
- $\bullet$  *s* 0059
- *ss* 00059
- *z* 00999
- *zzz* 0000999
- *AP* AM/PM *AP*"AM""PM"
- *ap* am/pm *ap*"am""pm"

QDateTime200152114:13:09

- "dd.MM.yyyy""21.05.2001"
- "ddd MMMM d yy""Tue May 21 01"
- "hh:mm:ss.zzz" "14:13:09.042"
- "h:m:s ap""2:13:9 pm"

[QDate::toString\(](#page-5666-2))[QTime::toString](#page-3855-1)()

### <span id="page-5777-0"></span>**QString QDateTime::toString ( Qt::DateFormat f = Qt::TextDate ) const**

*f*

*f*Qt::TextDate"Wed May 20 03:40:13 1998" [shortDayName](#page-5666-0)() [shortMonthName](#page-5666-1)([\)QTime::toString\(](#page-3855-1))

*f*Qt::ISODateISO 8601YYYY-MM-DDTHH:MM:SS

*f*Qt::LocalDate

*f* [toString](#page-5776-4)()

[QDate::toString\(](#page-5666-2))[QTime::toString](#page-3855-1)()

### **QDataStream & operator<< ( [QDataStream](#page-5560-0) & s, const [QDateTime](#page-5767-0) & dt )**

<span id="page-5779-1"></span><span id="page-5779-0"></span>*dts*

[QDataStream](#page-2074-0)

### **QDataStream & operator>> ( [QDataStream](#page-5560-0) & s, [QDateTime](#page-5767-0) & dt )**

*sdt*

[QDataStream](#page-2074-0)

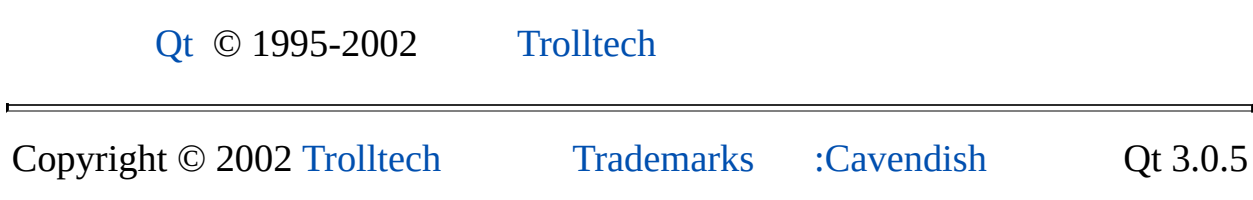

Ho[m](#page-0-0)e | [A](#page-202-0)ll Classes | [M](#page-197-0)ain Classes | Annotated | [G](#page-199-0)rouped Classes | [Functions](#page-232-0)

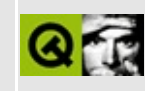

# **QHttp Class Reference [\[network](#page-343-0) module]**

The QHttp class provides an implementation of the HTTP protocol. [More...](#page-5782-0)

#include [<qhttp.h](#page-6846-0)>

Inherits [QNetworkProtocol](#page-5142-0).

List of all member [functions.](#page-9329-0)

# **Public Members**

**[QHttp](#page-5784-0)** ()

<span id="page-5782-0"></span> $\blacksquare$ 

virtual **[~QHttp](#page-5784-1)** ()

Ē.

# **Detailed Description**

The QHttp class provides an implementation of the HTTP protocol.

This class is derived from [QNetworkProtocol](#page-5142-0) and can be used with [QUrlOperator.](#page-4427-0) In practice this class is used through a QUrlOperator rather than directly, for example:

```
QUrlOperator op( "http://www.trolltech.com" );
op.get( "index.html" );
```
Note: this code will only work if the QHttp class is registered; to register the class, you must call [qInitNetworkProtocols](#page-4445-0)() before using a QUrlOperator with HTTP.

QHttp only supports the operations [operationGet](#page-5156-0)() and [operationPut](#page-5157-0)(), i.e. [QUrlOperator::get](#page-4438-0)() and [QUrlOperator::put\(](#page-4441-0)), if you use it with a QUrlOperator.

If you really need to use QHttp directly, don't forget to set the QUrlOperator on which it operates using [setUrl\(](#page-5160-0)).

See also Qt Network [Documentation,](#page-343-0) [QNetworkProtocol,](#page-5142-0) [QUrlOperator](#page-4427-0) and [Input/Output](#page-6314-0) and Networking.

# **Member Function Documentation**

### <span id="page-5784-0"></span>**QHttp::QHttp ()**

Constructs a QHttp object. Usually there is no need to use QHttp directly, since it is more convenient to use it through a [QUrlOperator.](#page-4427-0) If you want to use it directly, you must set the QUrlOperator on which it operates using [setUrl\(](#page-5160-0)).

### <span id="page-5784-1"></span>**QHttp::~QHttp () [virtual]**

Destroys the QHttp object.

This file is part of the Qt [toolkit](#page-0-0). Copyright © 1995-2002 [Trolltech](http://www.trolltech.com/). All Rights Reserved.

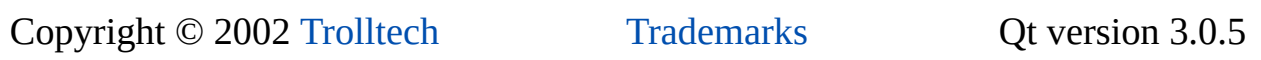

<span id="page-5785-0"></span>Ho[m](#page-0-0)e | [A](#page-202-0)ll Classes | [M](#page-197-0)ain Classes | Annotated | [G](#page-199-0)rouped Classes | [Functions](#page-232-0)

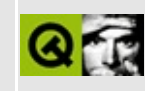

# **QPicture Class Reference**

The QPicture class is a paint device that records and replays QPainter commands. [More...](#page-5789-0)

#include [<qpicture.h](#page-7093-0)>

Inherits [QPaintDevice](#page-5483-0).

List of all member [functions.](#page-9333-0)

### **Public Members**

- **[QPicture](#page-5792-0)** ( int formatVersion = -1 )
- **[QPicture](#page-5792-1)** ( const QPicture & pic )
- **[~QPicture](#page-5792-2)** ()
- bool **[isNull](#page-5793-0)** () const
- uint **[size](#page-5795-0)** () const
- const char \* **[data](#page-5793-1)** () const
- virtual void **[setData](#page-5795-1)** ( const char \* data, uint size )
- bool **[play](#page-5794-0)** ( QPainter \* painter )
- $\bullet$  bool **[load](#page-5793-2)** ( QIODevice  $*$  dev, const char  $*$  format = 0 )
- bool **[load](#page-5793-3)** ( const QString & fileName, const char \* format = 0 )
- bool **[save](#page-5795-2)** ( QIODevice \* dev, const char \* format = 0 )
- bool [save](#page-5794-1) ( const QString & fileName, const char \* format = 0 )
- QRect **[boundingRect](#page-5792-3)** () const
- QPicture & **[operator=](#page-5794-2)** ( const QPicture & p )

# **Protected Members**

- virtual int **[metric](#page-5794-3)** ( int m ) const
- void **[detach](#page-5793-4)** ()
- QPicture **[copy](#page-5792-4)** () const

# **Related Functions**

<span id="page-5789-0"></span> $\blacksquare$ 

- QDataStream & **[operator<<](#page-5796-0)** ( QDataStream & s, const QPicture & r )
- QDataStream & **[operator>>](#page-5796-1)** ( QDataStream & s, QPicture & r )

# **Detailed Description**

The QPicture class is a paint device that records and replays [QPainter](#page-1500-0) commands.

A picture serializes painter commands to an IO device in a platform-independent format. For example, a picture created under Windows can be read on a Sun SPARC.

Pictures are called meta-files on some platforms.

Qt pictures use a proprietary binary format. Unlike native picture (meta-file) formats on many window systems, Qt pictures have no limitations regarding their contents. Everything that can be painted can also be stored in a picture, e.g. fonts, pixmaps, regions, transformed graphics, etc.

QPicture is an [implicitly](#page-6304-0) shared class.

Example of how to record a picture:

```
QPicture pic;
QPainter p;
p.begin( &pic ); // paint in picture
p.drawEllipse( 10,20, 80,70 ); // draw an ellipse
p.end(); // painting done
pic.save( "drawing.pic" ); // save picture
```
Example of how to replay a picture:

```
QPicture pic;
.load( "drawing.pic" ); // load picture
QPainter p;
p.begin( &myWidget ); // paint in myWidget
p.drawPicture( pic ); // draw the picture
.end(); \frac{1}{2} painting done
```
Pictures can also be drawn using  $play()$  $play()$ . Some basic data about a picture is available, for example, [size\(](#page-5795-0)), [isNull\(](#page-5793-0)) and [boundingRect](#page-5792-3)().

See also [Graphics](#page-6288-0) Classes, Image [Processing](#page-6301-0) Classes and Implicitly and Explicitly Shared Classes.

L,

# **Member Function Documentation**

### <span id="page-5792-0"></span>**QPicture::QPicture ( int formatVersion = -1 )**

Constructs an empty picture.

The *formatVersion* parameter may be used to *create* a QPicture that can be read by applications that are compiled with earlier versions of Qt.

- *formatVersion* == 1 is binary compatible with Qt 1.x and later.
- *formatVersion* == 2 is binary compatible with Qt 2.0.x and later.
- *formatVersion* == 3 is binary compatible with Qt 2.1.x and later.
- *formatVersion* == 4 is binary compatible with Qt 3.x.

Note that the default formatVersion is -1 which signifies the current release, i.e. for Qt 3.0 a formatVersion of 4 is the same as the default formatVersion of -1.

Reading pictures generated by earlier versions of Qt is supported and needs no special coding; the format is automatically detected.

### <span id="page-5792-1"></span>**QPicture::QPicture ( const [QPicture](#page-5785-0) & pic )**

Constructs a [shallow](#page-6304-0) copy of *pic*.

## <span id="page-5792-2"></span>**QPicture::~QPicture ()**

Destroys the picture.

### <span id="page-5792-3"></span>**QRect QPicture::boundingRect () const**

Returns the picture's bounding rectangle or an invalid rectangle if the picture contains no data.

### <span id="page-5792-4"></span>**QPicture QPicture::copy () const [protected]**

Returns a deep [copy](#page-6304-0) of the picture.

### <span id="page-5793-1"></span>**const char \* QPicture::data () const**

Returns a pointer to the picture data. The pointer is only valid until the next nonconst function is called on this picture. The returned pointer is 0 if the picture contains no data.

See also [size\(](#page-5795-0)) and [isNull](#page-5793-0)().

### <span id="page-5793-4"></span>**void QPicture::detach () [protected]**

Detaches from shared picture data and makes sure that this picture is the only one referring to the data.

If multiple pictures share common data, this picture makes a copy of the data and detaches itself from the sharing mechanism. Nothing is done if there is just a single reference.

### <span id="page-5793-0"></span>**bool QPicture::isNull () const**

Returns TRUE if the picture contains no data; otherwise returns FALSE.

### <span id="page-5793-3"></span>**bool QPicture::load ( const [QString](#page-1880-0) & fileName, const char \* format = 0 )**

Loads a picture from the file specified by *fileName* and returns TRUE if successful; otherwise returns FALSE.

By default, the file will be interpreted as being in the native QPicture format. Specifying the *format* string is optional and is only needed for importing picture data stored in a different format.

Currently, the only external format supported is the [W3C](http://www.w3.org/Graphics/SVG/) SVG format which requires the Qt XML [module](#page-399-0). The corresponding *format* string is "svg".

See also [save\(](#page-5794-1)).

Examples: [picture/picture.cpp](#page-2882-0) and [xform/xform.cpp](#page-3117-0).

### <span id="page-5793-2"></span>**bool QPicture::load ( [QIODevice](#page-3683-0) \* dev, const char \* format = 0 )**

This is an overloaded member function, provided for convenience. It behaves essentially like the above function.

*dev* is the device to use for loading.

### <span id="page-5794-3"></span>**int QPicture::metric ( int m ) const [virtual protected]**

Internal implementation of the virtual QPaintDevice::metric() function.

Use the [QPaintDeviceMetrics](#page-5540-0) class instead.

A picture has the following hard-coded values: dpi=72, numcolors=16777216 and depth=24.

*m* is the metric to get.

### <span id="page-5794-2"></span>**QPicture & QPicture::operator= ( const [QPicture](#page-5785-0) & p )**

Assigns a [shallow](#page-6304-0) copy of *p* to this picture and returns a reference to this picture.

### <span id="page-5794-0"></span>**bool QPicture::play ( [QPainter](#page-1500-0) \* painter )**

Replays the picture using *painter*, and returns TRUE if successful; otherwise returns FALSE.

This function does exactly the same as  $Q$ Painter::drawPicture() with  $(x, y) = (0,$ 0).

### <span id="page-5794-1"></span>**bool QPicture::save ( const [QString](#page-1880-0) & fileName, const char \* format = 0 )**

Saves a picture to the file specified by *fileName* and returns TRUE if successful; otherwise returns FALSE.

Specifying the file *format* string is optional. It's not recommended unless you intend to export the picture data for use by a third party reader. By default the data will be saved in the native QPicture file format.

Currently, the only external format supported is the [W3C](http://www.w3.org/Graphics/SVG/) SVG format which

requires the Qt XML [module](#page-399-0). The corresponding *format* string is "svg".

See also [load\(](#page-5793-3)).

Example: [picture/picture.cpp](#page-2882-0).

### <span id="page-5795-2"></span>**bool QPicture::save ( [QIODevice](#page-3683-0) \* dev, const char \* format = 0 )**

This is an overloaded member function, provided for convenience. It behaves essentially like the above function.

*dev* is the device to use for saving.

### <span id="page-5795-1"></span>**void QPicture::setData ( const char \* data, uint size ) [virtual]**

Sets the picture data directly from *data* and *size*. This function copies the input data.

See also [data](#page-5793-1)() and [size](#page-5795-0)().

### <span id="page-5795-0"></span>**uint QPicture::size () const**

Returns the size of the picture data.

See also [data](#page-5793-1)().
## **Related Functions**

#### **QDataStream & operator<< ( [QDataStream](#page-5560-0) & s, const [QPicture](#page-5785-0) & r )**

Writes picture, *r* to the stream *s* and returns a reference to the stream.

#### **QDataStream & operator>> ( [QDataStream](#page-5560-0) & s, [QPicture](#page-5785-0) & r )**

Reads a picture from the stream *s* into picture *r* and returns a reference to the stream.

This file is part of the Qt [toolkit](#page-0-0). Copyright © 1995-2002 [Trolltech](http://www.trolltech.com/). All Rights Reserved.

Copyright © 2002 [Trolltech](http://www.trolltech.com) [Trademarks](http://www.trolltech.com/trademarks.html) Qt version 3.0.5

Ho[m](#page-0-0)e | [A](#page-202-0)ll Classes | [M](#page-197-0)ain Classes | Annotated | [G](#page-199-0)rouped Classes | [Functions](#page-232-0)

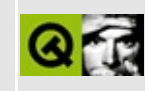

# **QStyleFactory Class Reference**

The QStyleFactory class creates QStyle objects. [More...](#page-5799-0)

#include [<qstylefactory.h>](#page-7366-0)

List of all member [functions.](#page-9336-0)

## **Static Public Members**

QStringList **[keys](#page-5801-0)** ()

<span id="page-5799-0"></span>E

QStyle \* **[create](#page-5801-1)** ( const QString & key )

## **Detailed Description**

The QStyleFactory class creates [QStyle](#page-5719-0) objects.

The style factory creates a QStyle object for a given key with [QStyleFactory::create](#page-5801-1)(key).

The styles are either built-in or dynamically loaded from a style plugin (see [QStylePlugin\)](#page-5862-0).

[QStyleFactory::keys](#page-5801-0)() returns a list of valid keys, typically including "windows", "motif", "cde", "motifplus", "platinum", "sgi" and "compact". Depending on the platform, "windowsxp", "aqua" or "macintosh" may be available.

## **Member Function Documentation**

#### <span id="page-5801-1"></span>**QStyle \* QStyleFactory::create ( const [QString](#page-1880-0) & key ) [static]**

Creates a [QStyle](#page-5719-0) object that matches *key*. This is either a built-in style, or a style from a style plugin.

See also [keys\(](#page-5801-0)).

Example: [themes/wood.cpp.](#page-3041-0)

#### <span id="page-5801-0"></span>**QStringList QStyleFactory::keys () [static]**

Returns the list of keys this factory can create styles for.

See also [create\(](#page-5801-1)).

Example: [themes/themes.cpp.](#page-3082-0)

This file is part of the Qt [toolkit](#page-0-0). Copyright © 1995-2002 [Trolltech](http://www.trolltech.com/). All Rights Reserved.

Copyright © 2002 [Trolltech](http://www.trolltech.com) [Trademarks](http://www.trolltech.com/trademarks.html) Qt version 3.0.5

Ho[m](#page-0-0)e | [A](#page-202-0)ll Classes | [M](#page-197-0)ain Classes | Annotated | [G](#page-199-0)rouped Classes | [Functions](#page-232-0)

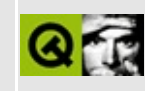

## **QXmlInputSource Class Reference [XML [module\]](#page-399-0)**

The QXmlInputSource class provides the input data for the QXmlReader subclasses. [More...](#page-5805-0)

#include [<qxml.h>](#page-7588-0)

List of all member [functions.](#page-9338-0)

## **Public Members**

- **[QXmlInputSource](#page-5807-0)** ()
- **[QXmlInputSource](#page-5807-1)** ( QIODevice \* dev )
- QXmlInputSource ( QFile & file ) *(obsolete)*
- QXmlInputSource ( QTextStream & stream ) *(obsolete)*
- virtual **[~QXmlInputSource](#page-5807-2)** ()
- virtual void **[setData](#page-5809-0)** ( const QString & dat )
- virtual void **[setData](#page-5809-1)** ( const QByteArray & dat )
- virtual void **[fetchData](#page-5808-0)** ()
- virtual QString **[data](#page-5807-3)** ()
- virtual QChar **[next](#page-5808-1)** ()
- virtual void **[reset](#page-5809-2)** ()

## **Protected Members**

<span id="page-5805-0"></span>virtual QString **[fromRawData](#page-5808-2)** ( const QByteArray & data, bool beginning  $=$  FALSE  $)$ 

## **Detailed Description**

The QXmlInputSource class provides the input data for the [QXmlReader](#page-6031-0) subclasses.

All subclasses of QXmlReader read the input XML document from this class.

This class recognizes the encoding of the data by reading the encoding declaration in the XML file and if it finds one, reading the data using the corresponding encoding. If it does not find an encoding declaration, then it assumes that the data is either in UTF-8 or UTF-16, depending on whether it can find a byte-order mark.

There are two ways to populate the input source with data: you can construct it with a [QIODevice\\*](#page-3683-0) so that the input source reads the data from that device. Or you can set the data explicitly with one of the [setData\(](#page-5809-0)) functions.

Usually you either construct a QXmlInputSource that works on a QIODevice\* or you construct an empty QXmlInputSource and set the data with setData(). There are only rare occasions where you want to mix both methods.

The subclasses of QXmlReader use the [next](#page-5808-1)() function to read the input character by character. If you want to start from the beginning again, you have to call [reset\(](#page-5809-2)) to change the position in the input source to the beginning.

The functions [data](#page-5807-3)() and [fetchData\(](#page-5808-0)) are useful if you want to do something with the data other than parsing, e.g. displaying the raw XML file. The benefit of using the QXmlInputClass in such cases is that it tries to use the correct encoding.

See also [QXmlReader,](#page-6031-0) [QXmlSimpleReader](#page-6100-0) and [XML.](#page-6334-0)

## **Member Function Documentation**

#### <span id="page-5807-0"></span>**QXmlInputSource::QXmlInputSource ()**

Constructs an input source which contains no data.

See also [setData](#page-5809-0)().

#### <span id="page-5807-1"></span>**QXmlInputSource::QXmlInputSource ( [QIODevice](#page-3683-0) \* dev )**

Constructs an input source and gets the data from device *dev*. If *dev* is not open, it is opened in read-only mode. If *dev* is a null pointer or it is not possible to read from the device, the input source will contain no data.

See also [setData](#page-5809-0)(), [fetchData](#page-5808-0)() and [QIODevice.](#page-3683-0)

#### **QXmlInputSource::QXmlInputSource ( [QFile](#page-2266-0) & file )**

**This function is obsolete.** It is provided to keep old source working. We strongly advise against using it in new code.

Constructs an input source and gets the data from the file *file*. If the file cannot be read the input source is empty.

#### **QXmlInputSource::QXmlInputSource ( [QTextStream](#page-2014-0) & stream )**

**This function is obsolete.** It is provided to keep old source working. We strongly advise against using it in new code.

Constructs an input source and gets the data from the text stream *stream*.

#### <span id="page-5807-2"></span>**QXmlInputSource::~QXmlInputSource () [virtual]**

Destructor.

#### <span id="page-5807-3"></span>**QString QXmlInputSource::data () [virtual]**

Returns the data the input source contains or [QString::null](#page-1888-0) if the input source does not contain any data.

See also [setData](#page-5809-0)(), [QXmlInputSource](#page-5807-0)() and [fetchData\(](#page-5808-0)).

#### <span id="page-5808-0"></span>**void QXmlInputSource::fetchData () [virtual]**

This function reads more data from the device that was set during construction. If the input source already contained data, this function deletes that data first.

This object contains no data after a call to this function if the object was constructed without a device to read data from or if this function was not able to get more data from the device.

There are two occasions where a fetch is done implicitly by another function call: during construction (so the object starts out with some initial data where available), and during a call to [next](#page-5808-1)() (if the data had run out).

You normally don't need to use this function if you use next().

See also [data](#page-5807-3)(), [next\(](#page-5808-1)) and [QXmlInputSource\(](#page-5807-0)).

#### <span id="page-5808-2"></span>**QString QXmlInputSource::fromRawData ( const [QByteArray](#page-3972-0) & data, bool beginning = FALSE ) [virtual protected]**

This function reads the XML file from *data* and tries to recoginize the encoding. It converts the raw data *data* into a [QString](#page-1880-0) and returns it. It tries its best to get the correct encoding for the XML file.

If *beginning* is TRUE, this function assumes that the data starts at the beginning of a new XML document and looks for an encoding declaration. If *beginning* is FALSE, it converts the raw data using the encoding determined from prior calls.

#### <span id="page-5808-1"></span>**QChar QXmlInputSource::next () [virtual]**

Returns the next character of the input source. If this funciton reaches the end of available data, it returns QXmlInputSource::EndOfData. If you call [next](#page-5808-1)() after that, it tries to fetch more data by calling [fetchData](#page-5808-0)(). If the fetchData() call

results in new data, this function returns the first character of that data; otherwise it returns QXmlInputSource::EndOfDocument.

See also [reset](#page-5809-2)(), [fetchData](#page-5808-0)(), [QXmlSimpleReader::parse\(](#page-6104-0)) and [QXmlSimpleReader::parseContinue\(](#page-6105-0)).

#### <span id="page-5809-2"></span>**void QXmlInputSource::reset () [virtual]**

This function sets the position used by [next\(](#page-5808-1)) to the beginning of the data returned by [data\(](#page-5807-3)). This is useful if you want to use the input source for more than one parse.

See also [next\(](#page-5808-1)).

Example: [xml/tagreader-with-features/tagreader.cpp](#page-7727-0).

#### <span id="page-5809-0"></span>**void QXmlInputSource::setData ( const [QString](#page-1880-0) & dat ) [virtual]**

Sets the data of the input source to *dat*.

If the input source already contains data, this function deletes that data first.

See also [data](#page-5807-3)().

#### <span id="page-5809-1"></span>**void QXmlInputSource::setData ( const [QByteArray](#page-3972-0) & dat ) [virtual]**

This is an overloaded member function, provided for convenience. It behaves essentially like the above function.

The data *dat* is passed through the correct text-codec, before it is set.

This file is part of the Qt [toolkit](#page-0-0). Copyright © 1995-2002 [Trolltech](http://www.trolltech.com/). All Rights Reserved.

Ho[m](#page-0-0)e | [A](#page-202-0)ll Classes | [M](#page-197-0)ain Classes | Annotated | [G](#page-199-0)rouped Classes | [Functions](#page-232-0)

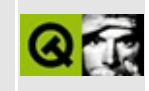

# **QDateTimeEdit Class Reference**

The QDateTimeEdit class combines a QDateEdit and QTimeEdit widget into a single widget for editing datetimes. [More...](#page-5814-0)

#include [<qdatetimeedit.h>](#page-6604-0)

Inherits [QWidget.](#page-1146-0)

List of all member [functions.](#page-9340-0)

## **Public Members**

- **[QDateTimeEdit](#page-5817-0)** ( QWidget \* parent = 0, const char \* name = 0 )
- **[QDateTimeEdit](#page-5817-1)** ( const QDateTime & datetime, QWidget \* parent = 0, const char  $*$  name = 0)
- **[~QDateTimeEdit](#page-5817-2)** ()
- virtual void **[setDateTime](#page-5818-0)** ( const QDateTime & dt )
- QDateTime **[dateTime](#page-5817-3)** () const
- QDateEdit \* **[dateEdit](#page-5817-4)** ()
- QTimeEdit \* **[timeEdit](#page-5818-1)** ()
- virtual void **[setAutoAdvance](#page-5817-5)** ( bool advance )
- bool **[autoAdvance](#page-5817-6)** () const

## **Signals**

void **[valueChanged](#page-5818-2)** ( const QDateTime & datetime )

## **Properties**

<span id="page-5814-0"></span>E

QDateTime **[dateTime](#page-5819-0)** - the datetime value of the editor

## **Detailed Description**

The QDateTimeEdit class combines a [QDateEdit](#page-5696-0) and [QTimeEdit](#page-3892-0) widget into a single widget for editing datetimes.

QDateTimeEdit consists of a QDateEdit and QTimeEdit widget placed side by side and offers the functionality of both. The user can edit the date and time by using the keyboard or the arrow keys to increase/decrease date or time values. The Tab key can be used to move from section to section within the QDateTimeEdit widget, and the user can be moved automatically when they complete a section using [setAutoAdvance](#page-5817-5)(). The datetime can be set with [setDateTime](#page-5818-0)().

The dateformat is read from the system's locale settings. It is set to year, month, day order if that is not possible. see [QDateEdit::setOrder\(](#page-5708-0)) to change this. Times appear in the order hours, minutes, seconds using the 24 hour clock.

It is recommended that the QDateTimeEdit is initialised with a datetime, e.g.

```
QDateTimeEdit *dateTimeEdit = new QDateTimeEdit( Q:curr
dateTimeEdit->dateEdit()->setRange( QDateTime::currentDate(),
                                  QDateTime::currentDate().add
```
Here we've created a new QDateTimeEdit set to the current date and time, and set the date to have a minimum date of now and a maximum date of a week from now.

Terminology: A [QDateEdit](#page-5696-0) widget consists of three 'sections', one each for the year, month and day. Similarly a [QTimeEdit](#page-3892-0) consists of three sections, one each for the hour, minute and second. The character that separates each date section is specified with setDateSeparator(); similarly setTimeSeparator() is used for the time sections.

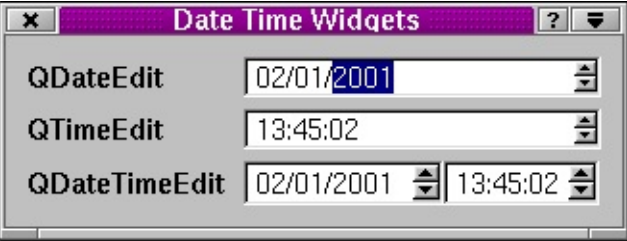

See also [QDateEdit,](#page-5696-0) [QTimeEdit](#page-3892-0), [Advanced](#page-6269-0) Widgets and [Time](#page-6276-0) and Date.

 $\blacksquare$ 

E

## **Member Function Documentation**

#### <span id="page-5817-0"></span>**QDateTimeEdit::QDateTimeEdit ( [QWidget](#page-1146-0) \* parent = 0, const char \* name = 0 )**

Constructs an empty datetime edit with parent *parent* and name *name*.

#### <span id="page-5817-1"></span>**QDateTimeEdit::QDateTimeEdit ( const [QDateTime](#page-5767-0) & datetime, [QWidget](#page-1146-0) \* parent = 0, const char \* name = 0 )**

This is an overloaded member function, provided for convenience. It behaves essentially like the above function.

Constructs a datetime edit with the initial value *datetime*, parent *parent* and name *name*.

#### <span id="page-5817-2"></span>**QDateTimeEdit::~QDateTimeEdit ()**

Destroys the object and frees any allocated resources.

#### <span id="page-5817-6"></span>**bool QDateTimeEdit::autoAdvance () const**

Returns TRUE if auto-advance is enabled, otherwise returns FALSE.

See also [setAutoAdvance](#page-5817-5)().

#### <span id="page-5817-4"></span>**QDateEdit \* QDateTimeEdit::dateEdit ()**

Returns the internal widget used for editing the date part of the datetime.

#### <span id="page-5817-3"></span>**QDateTime QDateTimeEdit::dateTime () const**

Returns the datetime value of the editor. See the ["dateTime"](#page-5819-0) property for details.

#### <span id="page-5817-5"></span>**void QDateTimeEdit::setAutoAdvance ( bool advance ) [virtual]**

Sets the auto advance property of the editor to *advance*. If set to TRUE, the editor will automatically advance focus to the next date or time section if the user has completed a section.

#### <span id="page-5818-0"></span>**void QDateTimeEdit::setDateTime ( const [QDateTime](#page-5767-0) & dt ) [virtual]**

Sets the datetime value of the editor to *dt*. See the ["dateTime"](#page-5819-0) property for details.

#### <span id="page-5818-1"></span>**QTimeEdit \* QDateTimeEdit::timeEdit ()**

Returns the internal widget used for editing the time part of the datetime.

#### <span id="page-5818-2"></span>**void QDateTimeEdit::valueChanged ( const [QDateTime](#page-5767-0) & datetime ) [signal]**

This signal is emitted every time the date or time changes. The *datetime* argument is the new datetime.

## **Property Documentation**

#### <span id="page-5819-0"></span>**QDateTime dateTime**

This property holds the datetime value of the editor.

The datetime edit's datetime which may be an invalid datetime.

Set this property's value with [setDateTime\(](#page-5818-0)) and get this property's value with [dateTime\(](#page-5817-3)).

This file is part of the Qt [toolkit](#page-0-0). Copyright © 1995-2002 [Trolltech](http://www.trolltech.com/). All Rights Reserved.

Copyright © 2002 [Trolltech](http://www.trolltech.com) [Trademarks](http://www.trolltech.com/trademarks.html) Qt version 3.0.5

Ho[m](#page-0-0)e | [A](#page-202-0)ll Classes | [M](#page-197-0)ain Classes | Annotated | [G](#page-199-0)rouped Classes | [Functions](#page-232-0)

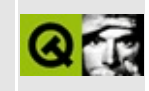

## **QIconDrag Class Reference [[iconview](#page-341-0) module]**

The QIconDrag class supports drag and drop operations within a QIconView. [More...](#page-5823-0)

#include [<qiconview.h](#page-6854-0)>

Inherits [QDragObject](#page-4141-0).

List of all member [functions.](#page-9349-0)

## **Public Members**

- **[QIconDrag](#page-5825-0)** ( QWidget \* dragSource, const char \* name = 0 )
- virtual **[~QIconDrag](#page-5825-1)** ()
- void **[append](#page-5825-2)** ( const QIconDragItem & i, const QRect & pr, const QRect & tr )
- virtual QByteArray **[encodedData](#page-5825-3)** ( const char \* mime ) const

## **Static Public Members**

<span id="page-5823-0"></span>Þ

• bool **[canDecode](#page-5825-4)** ( QMimeSource \* e )

the control of the control of the control of the control of

## **Detailed Description**

The QIconDrag class supports drag and drop operations within a [QIconView](#page-5931-0).

A QIconDrag object is used to maintain information about the positions of dragged items and the data associated with the dragged items. QIconViews are able to use this information to paint the dragged items in the correct positions. Internally QIconDrag stores the data associated with drag items in [QIconDragItem](#page-5850-0) objects.

If you want to use the extended drag-and-drop functionality of QIconView, create a QIconDrag object in a reimplementation of [QIconView::dragObject\(](#page-5950-0)). Then create a QIconDragItem for each item which should be dragged, set the data it represents with [QIconDragItem::setData\(](#page-5854-0)), and add each QIconDragItem to the drag object using [append](#page-5825-2)().

The data in QIconDragItems is stored in a [QByteArray](#page-3972-0) and is mime-typed (see [QMimeSource](#page-4828-0) and the Drag and [Drop](http://doc.trolltech.com/dnd.html) overview). If you want to use your own mime-types derive a class from QIconDrag and reimplement [format\(](#page-4832-0)), [encodedData](#page-5825-3)() and [canDecode\(](#page-5825-4)).

The fileiconview example program demonstrates the use of the QIconDrag class including subclassing and reimplementing dragObject(), format(), encodedData() and canDecode(). See the files qt/examples/fileiconview/qfileiconview.h and qt/examples/fileiconview/qfileiconview.cpp.

See also [QMimeSource::format](#page-4832-0)() and Drag And Drop [Classes.](#page-6278-0)

### **Member Function Documentation**

#### <span id="page-5825-0"></span>**QIconDrag::QIconDrag ( [QWidget](#page-1146-0) \* dragSource, const char \* name = 0 )**

Constructs a drag object called *name*, which is a child of *dragSource*.

Note that the drag object will be deleted when *dragSource* is deleted.

#### <span id="page-5825-1"></span>**QIconDrag::~QIconDrag () [virtual]**

Destructor.

#### <span id="page-5825-2"></span>**void QIconDrag::append ( const [QIconDragItem](#page-5850-0) & i, const [QRect](#page-1556-0) & pr, const [QRect](#page-1556-0) & tr )**

Append the [QIconDragItem](#page-5850-0), *i*, to the QIconDrag object's list of items. You must also supply the geometry of the pixmap, *pr*, and the textual caption, *tr*.

See also [QIconDragItem](#page-5850-0).

Example: [fileiconview/qfileiconview.cpp](#page-2756-0).

#### <span id="page-5825-4"></span>**bool QIconDrag::canDecode ( [QMimeSource](#page-4828-0) \* e ) [static]**

Returns TRUE if *e* can be decoded by the QIconDrag, otherwise return FALSE.

Example: [fileiconview/qfileiconview.cpp](#page-2756-0).

#### <span id="page-5825-3"></span>**QByteArray QIconDrag::encodedData ( const char \* mime ) const [virtual]**

Returns the encoded data of the drag object if *mime* is application/x-qiconlist.

Example: [fileiconview/qfileiconview.cpp](#page-2756-0).

Reimplemented from [QMimeSource](#page-4832-1).

This file is part of the Qt [toolkit](#page-0-0). Copyright © 1995-2002 [Trolltech](http://www.trolltech.com/). All Rights Reserved.

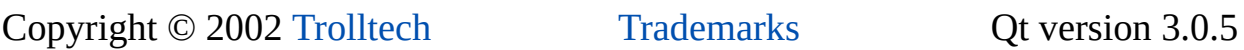

Ho[m](#page-0-0)e | [A](#page-202-0)ll Classes | [M](#page-197-0)ain Classes | Annotated | [G](#page-199-0)rouped Classes | [Functions](#page-232-0)

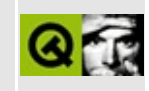

# **QStyleOption Class Reference**

The QStyleOption class specifies optional parameters for QStyle functions. [More...](#page-5829-0)

#include [<qstyle.h](#page-7351-0)>

List of all member [functions.](#page-9352-0)

## **Public Members**

- enum **[StyleOptionDefault](#page-5831-0)** { Default }
- **[QStyleOption](#page-5832-0)** ( StyleOptionDefault = Default )
- **[QStyleOption](#page-5832-1)** ( int in1, int in2 )
- **OStyleOption** ( int in1, int in2, int in3, int in4 )
- **OStyleOption** ( OMenuItem \* m )
- **[QStyleOption](#page-5832-4)** ( QMenuItem \* m, int in1 )
- **[QStyleOption](#page-5832-5)** ( QMenuItem \* m, int in1, int in2 )
- **[QStyleOption](#page-5832-6)** ( const QColor & c )
- **[QStyleOption](#page-5832-7)** ( QTab \* t )
- **[QStyleOption](#page-5832-8)** ( QListViewItem \* i )
- **[QStyleOption](#page-5833-0)** ( Qt::ArrowType a )
- bool **[isDefault](#page-5833-1)** () const
- int **[lineWidth](#page-5833-2)** () const
- int **[midLineWidth](#page-5834-0)** () const
- int **[frameShape](#page-5833-3)** () const
- int **[frameShadow](#page-5833-4)** () const
- QMenuItem \* **[menuItem](#page-5834-1)** () const
- int **[maxIconWidth](#page-5834-2)** () const
- int **[tabWidth](#page-5834-3)** () const
- const QColor & **[color](#page-5833-5)** () const
- QTab \* **[tab](#page-5834-4)** () const
- QListViewItem \* **[listViewItem](#page-5833-6)** () const
- <span id="page-5829-0"></span>Qt::ArrowType **[arrowType](#page-5833-7)** () const

## **Detailed Description**

The QStyleOption class specifies optional parameters for [QStyle](#page-5719-0) functions.

Some QStyle functions take an optional argument specifying extra information that is required for a paritical primitive or control. So that the QStyle class can be extended, QStyleOption is used to provide a variable-argument for these options.

The QStyleOption class has constructors for each type of optional argument, and this set of constructors may be extended in future Qt releases. There are also corresponding access functions that return the optional arguments: these too may be extended.

For each constructor, you should refer to the documentation of the QStyle functions to see the meaning of the arguments.

When calling QStyle functions from your own widgets, you must only pass either the default QStyleOption or the argument that QStyle is documented to accept. For example, if the function expects QStyleOption(QMenuItem \*, int), passing QStyleOption(QMenuItem \*) leaves the optional integer argument uninitialized.

When subclassing OStyle, you must similarly only expect the default or documented arguments. The other arguments will have uninitialized values.

If you make your own QStyle subclasses and your own widgets, you can make a subclass of QStyleOption to pass additional arguments to your QStyle subclass. You will need to cast the "const QStyleOption&" argument to your subclass, so be sure your style has been called from your widget.

See also Widget [Appearance](#page-6339-0) and Style.

## **Member Type Documentation**

## <span id="page-5831-0"></span>**QStyleOption::StyleOptionDefault**

This enum value can be passed as the optional argument to any [QStyle](#page-5719-0) function.

QStyleOption::Default
# **Member Function Documentation**

# **QStyleOption::QStyleOption ( [StyleOptionDefault](#page-5831-0) = Default )**

The default option. This can always be passed as the optional argument to [QStyle](#page-5719-0) functions.

# **QStyleOption::QStyleOption ( int in1, int in2 )**

Pass two integers, *in1* and *in2*. For example, linewidth and midlinewidth.

# **QStyleOption::QStyleOption ( int in1, int in2, int in3, int in4 )**

Pass four integers, *in1*, *in2*, *in3* and *in4*.

## **QStyleOption::QStyleOption ( QMenuItem \* m )**

Pass a menu item, *m*.

#### **QStyleOption::QStyleOption ( QMenuItem \* m, int in1 )**

Pass a menu item and an integer, *m* and *in1*.

#### **QStyleOption::QStyleOption ( QMenuItem \* m, int in1, int in2 )**

Pass a menu item and two integers, *m*, *in1* and *in2*.

# **QStyleOption::QStyleOption ( const [QColor](#page-1860-0) & c )**

Pass a color, *c*.

# **QStyleOption::QStyleOption ( [QTab](#page-6094-0) \* t )**

Pass a [QTab,](#page-6094-0) *t*.

# **QStyleOption::QStyleOption ( [QListViewItem](#page-4305-0) \* i )**

Pass a [QListViewItem,](#page-4305-0) *i*.

# **QStyleOption::QStyleOption ( Qt::ArrowType a )**

Pass an Qt::ArrowType, *a*.

# **Qt::ArrowType QStyleOption::arrowType () const**

Returns an arrow type if the appropriate constructor was called; otherwise the return value is undefined.

#### **const [QColor](#page-1860-0) & QStyleOption::color () const**

Returns a color if the appropriate constructor was called; otherwise the return value is undefined.

## **int QStyleOption::frameShadow () const**

Returns a QFrame::Shadow value if the appropriate constructor was called; otherwise the return value is undefined.

#### **int QStyleOption::frameShape () const**

Returns a QFrame::Shape value if the appropriate constructor was called; otherwise the return value is undefined.

# **bool QStyleOption::isDefault () const**

Returns TRUE if the option was constructed with the default constructor; otherwise returns FALSE.

#### **int QStyleOption::lineWidth () const**

Returns the line width if the appropriate constructor was called; otherwise the return value is undefined.

# **QListViewItem \* QStyleOption::listViewItem () const**

Returns a [QListView](#page-4240-0) item if the appropriate constructor was called; otherwise the return value is undefined.

# **int QStyleOption::maxIconWidth () const**

Returns the maximum width of the menu item check area if the appropriate constructor was called; otherwise the return value is undefined.

# **QMenuItem \* QStyleOption::menuItem () const**

Returns a menu item if the appropriate constructor was called; otherwise the return value is undefined.

# **int QStyleOption::midLineWidth () const**

Returns the mid-line width if the appropriate constructor was called; otherwise the return value is undefined.

# **QTab \* QStyleOption::tab () const**

Returns a [QTabBar](#page-6135-0) tab if the appropriate constructor was called; otherwise the return value is undefined.

# **int QStyleOption::tabWidth () const**

Returns the tab indent width if the appropriate constructor was called; otherwise the return value is undefined.

This file is part of the Qt [toolkit](#page-0-0). Copyright © 1995-2002 [Trolltech](http://www.trolltech.com/). All Rights Reserved.

Copyright © 2002 [Trolltech](http://www.trolltech.com) [Trademarks](http://www.trolltech.com/trademarks.html) Qt version 3.0.5

Ho[m](#page-0-0)e | [A](#page-202-0)ll Classes | [M](#page-197-0)ain Classes | Annotated | [G](#page-199-0)rouped Classes | [Functions](#page-232-0)

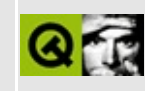

# **QXmlLexicalHandler Class Reference [XML [module\]](#page-399-0)**

The QXmlLexicalHandler class provides an interface to report the lexical content of XML data. [More...](#page-5837-0)

#include [<qxml.h>](#page-7588-0)

Inherited by [QXmlDefaultHandler](#page-5618-0).

List of all member [functions.](#page-9354-0)

# **Public Members**

- virtual bool **[startDTD](#page-5840-0)** ( const QString & name, const QString & publicId, const QString & systemId  $) = 0$
- virtual bool **[endDTD](#page-5839-0)**  $() = 0$
- virtual bool **[startEntity](#page-5841-0)** ( const QString & name ) = 0
- virtual bool **[endEntity](#page-5839-1)** ( const QString  $\&$  name ) = 0
- virtual bool **[startCDATA](#page-5840-1)**  $() = 0$
- virtual bool **[endCDATA](#page-5839-2)**  $() = 0$
- virtual bool **[comment](#page-5839-3)** ( const  $QString & ch$  ) = 0
- <span id="page-5837-0"></span>• virtual QString **[errorString](#page-5840-2)**  $() = 0$

# **Detailed Description**

The QXmlLexicalHandler class provides an interface to report the lexical content of XML data.

The events in the lexical handler apply to the entire document, not just to the document element, and all lexical handler events appear between the content handler's startDocument and endDocument events.

You can set the lexical handler with [QXmlReader::setLexicalHandler](#page-6038-0)().

This interface's design is based on the the SAX2 extension LexicalHandler.

The interface provides [startDTD](#page-5840-0)(), [endDTD\(](#page-5839-0)), [startEntity](#page-5841-0)(), [endEntity](#page-5839-1)(), [startCDATA\(](#page-5840-1)), [endCDATA\(](#page-5839-2)) and [comment](#page-5839-3)() functions.

See also the [Introduction](#page-403-0) to SAX2.

See also [QXmlDTDHandler](#page-5649-0), [QXmlDeclHandler,](#page-5576-0) [QXmlContentHandler,](#page-5551-0) [QXmlEntityResolver](#page-5691-0), [QXmlErrorHandler](#page-5761-0) and [XML](#page-6334-0).

# **Member Function Documentation**

#### <span id="page-5839-3"></span>**bool QXmlLexicalHandler::comment ( const [QString](#page-1880-0) & ch ) [pure virtual]**

The reader calls this function to report an XML comment anywhere in the document. It reports the text of the comment in *ch*.

If this function returns FALSE the reader stops parsing and reports an error. The reader uses the function [errorString\(](#page-5840-2)) to get the error message.

## <span id="page-5839-2"></span>**bool QXmlLexicalHandler::endCDATA () [pure virtual]**

The reader calls this function to report the end of a CDATA section.

If this function returns FALSE the reader stops parsing and reports an error. The reader uses the function [errorString\(](#page-5840-2)) to get the error message.

See also [startCDATA\(](#page-5840-1)).

#### <span id="page-5839-0"></span>**bool QXmlLexicalHandler::endDTD () [pure virtual]**

The reader calls this function to report the end of a DTD declaration, if any.

If this function returns FALSE the reader stops parsing and reports an error. The reader uses the function [errorString\(](#page-5840-2)) to get the error message.

See also [startDTD\(](#page-5840-0)).

#### <span id="page-5839-1"></span>**bool QXmlLexicalHandler::endEntity ( const [QString](#page-1880-0) & name ) [pure virtual]**

The reader calls this function to report the end of an entity with the name *name*.

For every call of [startEntity](#page-5841-0)(), there is a corresponding call of [endEntity](#page-5839-1)(). The calls of startEntity() and endEntity() are properly nested.

If this function returns FALSE the reader stops parsing and reports an error. The

reader uses the function [errorString\(](#page-5840-2)) to get the error message.

See also [startEntity](#page-5841-0)() and [QXmlSimpleReader::setFeature](#page-6038-1)().

# <span id="page-5840-2"></span>**QString QXmlLexicalHandler::errorString () [pure virtual]**

The reader calls this function to get an error string if any of the handler functions returns FALSE.

# <span id="page-5840-1"></span>**bool QXmlLexicalHandler::startCDATA () [pure virtual]**

The reader calls this function to report the start of a CDATA section. The content of the CDATA section is reported through the [QXmlContentHandler::characters](#page-5555-0)() function. This function is intended only to report the boundary.

If this function returns FALSE the reader stops parsing and reports an error. The reader uses the function [errorString\(](#page-5840-2)) to get the error message.

See also [endCDATA\(](#page-5839-2)).

#### <span id="page-5840-0"></span>**bool QXmlLexicalHandler::startDTD ( const [QString](#page-1880-0) & name, const [QString](#page-1880-0) & publicId, const [QString](#page-1880-0) & systemId ) [pure virtual]**

The reader calls this function to report the start of a DTD declaration, if any. It reports the name of the document type in *name*, the public identifier in *publicId* and the system identifier in *systemId*.

If the public identifier and the system identifier is missing, the reader sets the *publicId* and *systemId* to [QString::null.](#page-1888-0)

All declarations reported through [QXmlDTDHandler](#page-5649-0) or [QXmlDeclHandler](#page-5576-0) appear between the [startDTD](#page-5840-0)() and [endDTD\(](#page-5839-0)) calls.

If this function returns FALSE the reader stops parsing and reports an error. The reader uses the function [errorString\(](#page-5840-2)) to get the error message.

```
See also endDTD().
```
#### <span id="page-5841-0"></span>**bool QXmlLexicalHandler::startEntity ( const [QString](#page-1880-0) & name ) [pure virtual]**

The reader calls this function to report the start of an entity with the name *name*.

Note that if the entity is unknown, the reader reports it through [QXmlContentHandler::skippedEntity\(](#page-5557-0)) and not throught this function.

If this function returns FALSE the reader stops parsing and reports an error. The reader uses the function [errorString\(](#page-5840-2)) to get the error message.

See also [endEntity](#page-5839-1)() and [QXmlSimpleReader::setFeature](#page-6038-1)().

This file is part of the Qt [toolkit](#page-0-0). Copyright © 1995-2002 [Trolltech](http://www.trolltech.com/). All Rights Reserved.

Copyright © 2002 [Trolltech](http://www.trolltech.com) [Trademarks](http://www.trolltech.com/trademarks.html) Qt version 3.0.5

Ho[m](#page-0-0)e | [A](#page-202-0)ll Classes | [M](#page-197-0)ain Classes | Annotated | [G](#page-199-0)rouped Classes | [Functions](#page-232-0)

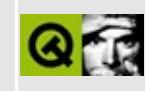

# **QDesktopWidget Class Reference**

The QDesktopWidget class provides access to screen information on multi-head systems. [More...](#page-5844-0)

#include [<qdesktopwidget.h>](#page-6611-0)

Inherits [QWidget.](#page-1146-0)

List of all member [functions.](#page-9356-0)

# **Public Members**

- **[QDesktopWidget](#page-5847-0)** ()
- **[~QDesktopWidget](#page-5847-1)** ()
- bool **[isVirtualDesktop](#page-5847-2)** () const
- int **[numScreens](#page-5847-3)** () const
- int **[primaryScreen](#page-5847-4)** () const
- int **[screenNumber](#page-5848-0)** ( QWidget \* widget = 0 ) const
- int **[screenNumber](#page-5848-1)** ( const QPoint & point ) const
- QWidget \* **[screen](#page-5847-5)** ( int screen = -1 )
- <span id="page-5844-0"></span>const QRect & **[screenGeometry](#page-5848-2)** ( int screen = -1 ) const

# **Detailed Description**

The QDesktopWidget class provides access to screen information on multi-head systems.

Systems with more than one graphics card and monitor can manage the physical screen space available either as multiple desktops, or as a large virtual desktop, which usually has the size of the bounding rectangle of all the screens (see [isVirtualDesktop](#page-5847-2)()). For an application, one of the available screens is the primary screen, i.e. the screen where the main widget resides (see [primaryScreen\(](#page-5847-4))). All windows opened in the context of the application must be constrained to the boundaries of the primary screen; for example, it would be inconvenient if a dialog box popped up on a different screen, or split over two screens.

The QDesktopWidget provides information about the geometry of the available screens with [screenGeometry](#page-5848-2)(). The number of screens available is returned by [numScreens](#page-5847-3)(). The screen number that a particular point or widget is located in is returned by [screenNumber\(](#page-5848-0)).

Widgets provided by Qt use this class, for example, to place tooltips, menus and dialog boxes according to the parent or application widget.

Applications can use this class to save window positions, or to place child widgets on one screen.

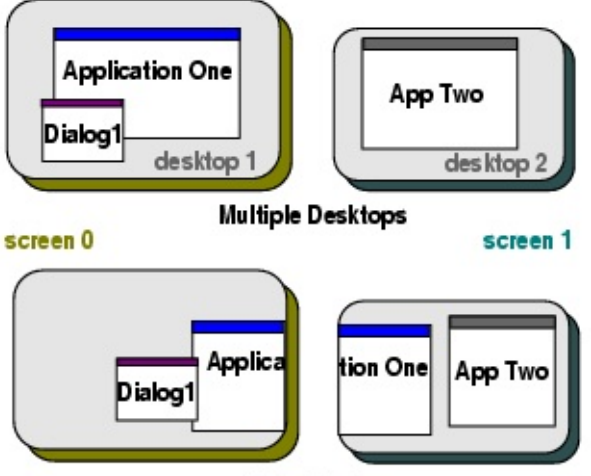

Virtual Deskop

In the illustration above, Application One's primary screen is screen 0, and App Two's primary screen is screen 1.

See also [Advanced](#page-6269-0) Widgets and [Environment](#page-6280-0) Classes.

# **Member Function Documentation**

## <span id="page-5847-0"></span>**QDesktopWidget::QDesktopWidget ()**

Creates the desktop widget.

If the system supports a virtual desktop, this widget will have the size of the virtual desktop; otherwise this widget will have the size of the primary screen.

Instead of using QDesktopWidget directly, use QAppliation::desktop().

## <span id="page-5847-1"></span>**QDesktopWidget::~QDesktopWidget ()**

Destroy the object and free allocated resources.

#### <span id="page-5847-2"></span>**bool QDesktopWidget::isVirtualDesktop () const**

Returns TRUE if the system manages the available screens in a virtual desktop; otherwise returns FALSE.

For virtual desktops, [screen](#page-5847-5)() will always return the same widget. The size of the virtual desktop is the size of this desktop widget.

#### <span id="page-5847-3"></span>**int QDesktopWidget::numScreens () const**

Returns the number of available screens.

See also [primaryScreen\(](#page-5847-4)).

#### <span id="page-5847-4"></span>**int QDesktopWidget::primaryScreen () const**

Returns the index of the primary screen.

See also [numScreens\(](#page-5847-3)).

#### <span id="page-5847-5"></span>**QWidget \* QDesktopWidget::screen ( int screen = -1 )**

Returns a widget that represents the screen with index *screen*. This widget can be used to draw directly on the desktop, using an unclipped painter like this:

```
QPainter paint( QApplication::desktop()->screen( 0 ), TRUE );
paint.draw...
...
paint.end();
```
If the system uses a virtual desktop, the returned widget will have the geometry of the entire virtual desktop i.e. bounding every *screen*.

See also [primaryScreen\(](#page-5847-4)), [numScreens](#page-5847-3)() and [isVirtualDesktop](#page-5847-2)().

## <span id="page-5848-2"></span>**const [QRect](#page-1556-0) & QDesktopWidget::screenGeometry ( int screen = -1 ) const**

Returns the geometry of the screen with index *screen*.

See also [screenNumber](#page-5848-0)().

## <span id="page-5848-0"></span>**int QDesktopWidget::screenNumber ( [QWidget](#page-1146-0) \* widget = 0 ) const**

Returns the index of the screen that contains the largest part of *widget*, or -1 if the widget is not on a screen.

See also [primaryScreen\(](#page-5847-4)).

#### <span id="page-5848-1"></span>**int QDesktopWidget::screenNumber ( const [QPoint](#page-1777-0) & point ) const**

This is an overloaded member function, provided for convenience. It behaves essentially like the above function.

Returns the index of the screen that contains *point*, or -1 if no screen contains the point.

See also [primaryScreen\(](#page-5847-4)).

This file is part of the Qt [toolkit](#page-0-0). Copyright © 1995-2002 [Trolltech](http://www.trolltech.com/). All Rights Reserved.

Copyright © 2002 [Trolltech](http://www.trolltech.com) [Trademarks](http://www.trolltech.com/trademarks.html) Qt version 3.0.5

É.

Ho[m](#page-0-0)e | [A](#page-202-0)ll Classes | [M](#page-197-0)ain Classes | Annotated | [G](#page-199-0)rouped Classes | [Functions](#page-232-0)

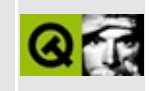

# **QIconDragItem Class Reference [[iconview](#page-341-0) module]**

The QIconDragItem class encapsulates a drag item. [More...](#page-5852-0)

#include [<qiconview.h](#page-6854-0)>

List of all member [functions.](#page-9365-0)

# **Public Members**

- **[QIconDragItem](#page-5854-0)** ()
- virtual **[~QIconDragItem](#page-5854-1)** ()
- virtual QByteArray **[data](#page-5854-2)** () const
- <span id="page-5852-0"></span>virtual void **[setData](#page-5854-3)** ( const QByteArray & d )

# **Detailed Description**

The QIconDragItem class encapsulates a drag item.

The [QIconDrag](#page-5820-0) class uses a list of QIconDragItems to support drag and drop operations.

In practice a QIconDragItem object (or an object of a class derived from QIconDragItem) is created for each icon view item which is dragged. Each of these QIconDragItems is stored in a QIconDrag object.

See [QIconView::dragObject\(](#page-5950-0)) for more information.

See the [fileiconview/qfileiconview.cpp](#page-2752-0) and [iconview/simple\\_dd/main.cpp](#page-9367-0) examples.

See also Drag And Drop [Classes](#page-6278-0).

# **Member Function Documentation**

# <span id="page-5854-0"></span>**QIconDragItem::QIconDragItem ()**

Constructs a QIconDragItem with no data.

# <span id="page-5854-1"></span>**QIconDragItem::~QIconDragItem () [virtual]**

Destructor.

# <span id="page-5854-2"></span>**QByteArray QIconDragItem::data () const [virtual]**

Returns the data contained in the QIconDragItem.

#### <span id="page-5854-3"></span>**void QIconDragItem::setData ( const [QByteArray](#page-3972-0) & d ) [virtual]**

Sets the data for the QIconDragItem to the data stored in the [QByteArray](#page-3972-0) *d*.

Example: [fileiconview/qfileiconview.cpp](#page-2756-0).

This file is part of the Qt [toolkit](#page-0-0). Copyright © 1995-2002 [Trolltech](http://www.trolltech.com/). All Rights Reserved.

Copyright © 2002 [Trolltech](http://www.trolltech.com) [Trademarks](http://www.trolltech.com/trademarks.html) Qt version 3.0.5

Ho[m](#page-0-0)e | [A](#page-202-0)ll Classes | [M](#page-197-0)ain Classes | Annotated | [G](#page-199-0)rouped Classes | [Functions](#page-232-0)

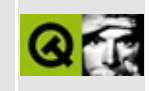

# **QPixmapCache Class Reference**

The QPixmapCache class provides an application-global cache for pixmaps. [More...](#page-5857-0)

#include [<qpixmapcache.h>](#page-7097-0)

List of all member [functions.](#page-9373-0)

# **Static Public Members**

- int **[cacheLimit](#page-5859-0)** ()
- void **[setCacheLimit](#page-5861-0)** ( int n )
- QPixmap \* **[find](#page-5859-1)** ( const QString & key )
- bool **[find](#page-5859-2)** ( const QString & key, QPixmap & pm )
- bool insert ( const QString & key, QPixmap \* pm ) *(obsolete)*
- bool **[insert](#page-5860-0)** ( const QString & key, const QPixmap & pm )
- <span id="page-5857-0"></span>void **[clear](#page-5859-3)** ()

# **Detailed Description**

The QPixmapCache class provides an application-global cache for pixmaps.

This class is a tool for optimized drawing with [QPixmap.](#page-1230-0) You can use it to store temporary pixmaps that are expensive to generate without using more storage space than [cacheLimit\(](#page-5859-0)). Use [insert](#page-5860-0)() to insert pixmaps, [find](#page-5859-1)() to find them and [clear\(](#page-5859-3)) to empty the cache.

For example, [QRadioButton](#page-2561-0) has a non-trivial visual representation so we don't want to regenerate a pixmap whenever a radio button is displayed or changes state. In the function [QRadioButton::drawButton\(](#page-1307-0)), we do not draw the radio button directly. Instead, we first check the global pixmap cache for a pixmap with the key "\$qt\_radio\_nnn\_", where nnn is a numerical value that specifies the the radio button state. If a pixmap is found, we [bitBlt](#page-5494-0)() it onto the widget and return. Otherwise, we create a new pixmap, draw the radio button in the pixmap, and finally insert the pixmap in the global pixmap cache, using the key above. The bitBlt() is ten times faster than drawing the radio button. All radio buttons in the program share the cached pixmap since QPixmapCache is application-global.

QPixmapCache contains no member data, only static functions to access the global pixmap cache. It creates an internal [QCache](#page-4006-0) for caching the pixmaps.

The cache associates a pixmap with a string (key). If two pixmaps are inserted into the cache using equal keys, then the last pixmap will hide the first pixmap. The [QDict](#page-5995-0) and QCache classes do exactly the same.

The cache becomes full when the total size of all pixmaps in the cache exceeds [cacheLimit\(](#page-5859-0)). The initial cache limit is 1024 KByte (1 MByte); it is changed with [setCacheLimit](#page-5861-0)(). A pixmap takes roughly width\*height\*depth/8 bytes of memory.

See the [QCache](#page-4006-0) documentation for more details about the cache mechanism.

See also [Environment](#page-6280-0) Classes, [Graphics](#page-6288-0) Classes and Image [Processing](#page-6292-0) Classes.

# **Member Function Documentation**

## <span id="page-5859-0"></span>**int QPixmapCache::cacheLimit () [static]**

Returns the cache limit (in kilobytes).

The default setting is 1024 kilobytes.

See also [setCacheLimit](#page-5861-0)().

## <span id="page-5859-3"></span>**void QPixmapCache::clear () [static]**

Removes all pixmaps from the cache.

#### <span id="page-5859-1"></span>**QPixmap \* QPixmapCache::find ( const [QString](#page-1880-0) & key ) [static]**

Returns the pixmap associated with the *key* in the cache, or null if there is no such pixmap.

**Warning:** If valid, you should copy the pixmap immediately (this is fast). Subsequent insertions into the cache could cause the pointer to become invalid. For this reason, we recommend you use [find\(](#page-5859-1)const [QString](#page-1880-0)&, [QPixmap&](#page-1230-0)) instead.

Example:

```
QPixmap* pp;
QPixmap p;
if ( (pp=QPixmapCache::find("my_big_image", pm)) ) {
    p = *pp;} else {
    p.load("bigimage.png");
    QPixmapCache::insert("my_big_image", new QPixmap(p));
}
painter->drawPixmap(0, 0, p);
```
# <span id="page-5859-2"></span>**bool QPixmapCache::find ( const [QString](#page-1880-0) & key, [QPixmap](#page-1230-0) & pm**

# **) [static]**

This is an overloaded member function, provided for convenience. It behaves essentially like the above function.

Looks for a cached pixmap associated with the *key* in the cache. If a pixmap is found, the function sets *pm* to that pixmap and returns TRUE; otherwise leaves *pm* alone and returns FALSE.

Example:

```
QPixmap p;
if ( !QPixmapCache::find("my_big_image", pm) ) {
    pm.load("bigimage.png");
    QPixmapCache::insert("my_big_image", pm);
}
painter->drawPixmap(0, 0, p);
```
# <span id="page-5860-0"></span>**bool QPixmapCache::insert ( const [QString](#page-1880-0) & key, const [QPixmap](#page-1230-0) & pm ) [static]**

Inserts a copy of the pixmap *pm* associated with the *key* into the cache.

All pixmaps inserted by the Qt library have a key starting with "\$qt", so your own pixmap keys should never begin "\$qt".

When a pixmap is inserted and the cache is about to exceed its limit, it removes pixmaps until there is enough room for the pixmap to be inserted.

The oldest pixmaps (least recently accessed in the cache) are deleted when more space is needed.

See also [setCacheLimit](#page-5861-0)().

#### **bool QPixmapCache::insert ( const [QString](#page-1880-0) & key, [QPixmap](#page-1230-0) \* pm ) [static]**

**This function is obsolete.** It is provided to keep old source working. We strongly advise against using it in new code.

Inserts the pixmap *pm* associated with *key* into the cache. Returns TRUE if successful, or FALSE if the pixmap is too big for the cache.

#### **Note:** *pm* **must be allocated on the heap (using new).**

If this function returns FALSE, you must delete *pm* yourself.

If this function returns TRUE, do not use *pm* afterwards or keep references to it because any other insertions into the cache, whether from anywhere in the application or within Qt itself, could cause the pixmap to be discarded from the cache and the pointer to become invalid.

Due to these dangers, we strongly recommend that you use [insert](#page-5860-0)(const [QString&](#page-1880-0), const [QPixmap](#page-1230-0)&) instead.

#### <span id="page-5861-0"></span>**void QPixmapCache::setCacheLimit ( int n ) [static]**

Sets the cache limit to *n* kilobytes.

The default setting is 1024 kilobytes.

See also [cacheLimit\(](#page-5859-0)).

This file is part of the Qt [toolkit](#page-0-0). Copyright © 1995-2002 [Trolltech](http://www.trolltech.com/). All Rights Reserved.

Copyright © 2002 [Trolltech](http://www.trolltech.com) [Trademarks](http://www.trolltech.com/trademarks.html) Qt version 3.0.5

Ho[m](#page-0-0)e | [A](#page-202-0)ll Classes | [M](#page-197-0)ain Classes | Annotated | [G](#page-199-0)rouped Classes | [Functions](#page-232-0)

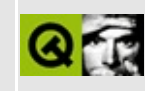

# **QStylePlugin Class Reference**

The QStylePlugin class provides an abstract base for custom QStyle plugins. [More...](#page-5864-0)

#include [<qstyleplugin.h>](#page-7369-0)

List of all member [functions.](#page-9375-0)

# **Public Members**

- **[QStylePlugin](#page-5866-0)** ()
- **[~QStylePlugin](#page-5866-1)** ()
- virtual QStringList **[keys](#page-5866-2)** () const = 0
- <span id="page-5864-0"></span>virtual QStyle \* **[create](#page-5866-3)** ( const QString & key ) = 0

# **Detailed Description**

The [QStyle](#page-5719-0)Plugin class provides an abstract base for custom QStyle plugins.

The style plugin is a simple plugin interface that makes it easy to create custom styles that can be loaded dynamically into applications with a [QStyleFactory](#page-5797-0).

Writing a style plugin is achieved by subclassing this base class, reimplementing the pure virtual functions [keys](#page-5866-2)() and [create](#page-5866-3)(), and exporting the class with the Q\_EXPORT\_PLUGIN macro. See the plugins [documentation](#page-464-0) for an example.

See also [Plugins](#page-6326-0).

# **Member Function Documentation**

# <span id="page-5866-0"></span>**QStylePlugin::QStylePlugin ()**

Constructs a style plugin. This is invoked automatically by the Q\_EXPORT\_PLUGIN macro.

# <span id="page-5866-1"></span>**QStylePlugin::~QStylePlugin ()**

Destroys the style plugin.

You never have to call this explicitly. Qt destroys a plugin automatically when it is no longer used.

#### <span id="page-5866-3"></span>**QStyle \* QStylePlugin::create ( const [QString](#page-1880-0) & key ) [pure virtual]**

Creates and returns a [QStyle](#page-5719-0) object for the style key *key*. The style key is usually the class name of the required style.

See also [keys\(](#page-5866-2)).

# <span id="page-5866-2"></span>**QStringList QStylePlugin::keys () const [pure virtual]**

Returns the list of style keys this plugin supports.

These keys are usually the class names of the custom styles that are implemented in the plugin.

See also [create\(](#page-5866-3)).

This file is part of the Qt [toolkit](#page-0-0). Copyright © 1995-2002 [Trolltech](http://www.trolltech.com/). All Rights Reserved.

Copyright © 2002 [Trolltech](http://www.trolltech.com) [Trademarks](http://www.trolltech.com/trademarks.html) Qt version 3.0.5

Ho[m](#page-0-0)e | [A](#page-202-0)ll Classes | [M](#page-197-0)ain Classes | Annotated | [G](#page-199-0)rouped Classes | [Functions](#page-232-0)

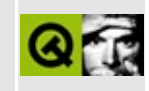
# **QXmlLocator Class Reference [XML [module\]](#page-399-0)**

The QXmlLocator class provides the XML handler classes with information about the parsing position within a file. [More...](#page-5869-0)

#include [<qxml.h>](#page-7588-0)

List of all member [functions.](#page-9377-0)

# **Public Members**

- **[QXmlLocator](#page-5871-0)** ()
- virtual **[~QXmlLocator](#page-5871-1)** ()
- virtual int **[columnNumber](#page-5871-2)**  $() = 0$
- <span id="page-5869-0"></span>• virtual int **[lineNumber](#page-5871-3)**  $() = 0$

# **Detailed Description**

The QXmlLocator class provides the XML handler classes with information about the parsing position within a file.

The reader reports a QXmlLocator to the content handler before it starts to parse the document. This is done with the [QXmlContentHandler::setDocumentLocator\(](#page-5557-0)) function. The handler classes can now use this locator to get the position [\(lineNumber\(](#page-5871-3)) and [columnNumber\(](#page-5871-2))) that the reader has reached.

See also [XML](#page-6334-0).

# **Member Function Documentation**

### <span id="page-5871-0"></span>**QXmlLocator::QXmlLocator ()**

Constructor.

## <span id="page-5871-1"></span>**QXmlLocator::~QXmlLocator () [virtual]**

Destructor.

#### <span id="page-5871-2"></span>**int QXmlLocator::columnNumber () [pure virtual]**

Returns the column number (starting at 1) or -1 if there is no column number available.

#### <span id="page-5871-3"></span>**int QXmlLocator::lineNumber () [pure virtual]**

Returns the line number (starting at 1) or -1 if there is no line number available.

This file is part of the Qt [toolkit](#page-0-0). Copyright © 1995-2002 [Trolltech](http://www.trolltech.com/). All Rights Reserved.

Copyright © 2002 [Trolltech](http://www.trolltech.com) [Trademarks](http://www.trolltech.com/trademarks.html) Qt version 3.0.5

Ho[m](#page-0-0)e | [A](#page-202-0)ll Classes | [M](#page-197-0)ain Classes | Annotated | [G](#page-199-0)rouped Classes | [Functions](#page-232-0)

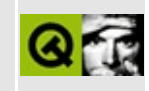

# **QDial Class Reference**

The QDial class provides a rounded range control (like a speedometer or potentiometer). [More...](#page-5878-0)

#include [<qdial.h](#page-6614-0)>

Inherits [QWidget](#page-1146-0) and [QRangeControl.](#page-1414-0)

List of all member [functions.](#page-9379-0)

# **Public Members**

- **[QDial](#page-5881-0)** ( QWidget  $*$  parent = 0, const char  $*$  name = 0, WFlags  $f = 0$  )
- **[QDial](#page-5881-1)** ( int minValue, int maxValue, int pageStep, int value, QWidget  $*$  parent = 0, const char  $*$  name = 0)
- $\bullet \sim$ ODial $()$
- bool **[tracking](#page-5884-0)** () const
- bool **[wrapping](#page-5885-0)** () const
- int **[notchSize](#page-5882-0)** () const
- virtual void **[setNotchTarget](#page-5883-0)** ( double )
- double **[notchTarget](#page-5882-1)** () const
- bool **[notchesVisible](#page-5882-2)** () const
- int **[minValue](#page-5882-3)** () const
- int **[maxValue](#page-5882-4)** () const
- void **[setMinValue](#page-5883-1)** ( int )
- void **[setMaxValue](#page-5883-2)** ( int )
- int **[lineStep](#page-5882-5)** () const
- int **[pageStep](#page-5883-3)** () const
- void **[setLineStep](#page-5883-4)** ( int )
- void **[setPageStep](#page-5883-5)** ( int )
- int **[value](#page-5884-1)** () const

# **Public Slots**

- virtual void **[setValue](#page-5884-2)** ( int )
- void **[addLine](#page-5881-3)** ()
- void **[subtractLine](#page-5884-3)** ()
- void **[addPage](#page-5881-4)** ()
- void **[subtractPage](#page-5884-4)** ()
- virtual void **[setNotchesVisible](#page-5883-6)** ( bool b )
- virtual void **[setWrapping](#page-5884-5)** ( bool on )
- virtual void **[setTracking](#page-5884-6)** ( bool enable )

# **Signals**

- void **[valueChanged](#page-5885-1)** ( int value )
- void **[dialPressed](#page-5882-6)** ()
- void **[dialMoved](#page-5881-5)** (int value )
- void **[dialReleased](#page-5882-7)** ()

# **Properties**

- int **[lineStep](#page-5886-0)** the current line step
- int **[maxValue](#page-5886-1)** the current maximum value
- int **[minValue](#page-5886-2)** the current minimum value
- int **[notchSize](#page-5887-0)** the current notch size *(read only)*
- double **[notchTarget](#page-5887-1)** the target number of pixels between notches
- bool **[notchesVisible](#page-5887-2)** whether the notches are shown
- int **[pageStep](#page-5887-3)** the current page step
- bool **[tracking](#page-5888-0)** whether tracking is enabled
- int **[value](#page-5888-1)** the current dial value
- bool **[wrapping](#page-5888-2)** whether wrapping is enabled

# **Protected Members**

- virtual void **[valueChange](#page-5884-7)** ()
- virtual void **[rangeChange](#page-5883-7)** ()
- <span id="page-5878-0"></span>• virtual void **[repaintScreen](#page-5883-8)** ( const  $QRect * cr = 0$  )

# **Detailed Description**

The QDial class provides a rounded range control (like a speedometer or potentiometer).

QDial is used when the user needs to control a value within a program-definable range, and the range either wraps around (typically, 0..359 degrees) or the dialog layout needs a square widget.

Both API- and UI-wise, the dial is very similar to a [slider.](#page-1396-0) Indeed, when [wrapping](#page-5885-0)() is FALSE (the default) there is no real difference between a slider and a dial. They have the same signals, slots and member functions, all of which do the same things. Which one you use depends only on your taste and on the application.

The dial initially emits [valueChanged\(](#page-5885-1)) signals continuously while the slider is being moved; you can make it emit the signal less often by calling [setTracking](#page-5884-6)(FALSE). [dialMoved](#page-5881-5)() is emitted continuously even when [tracking](#page-5884-0)() is FALSE.

The slider also emits [dialPressed\(](#page-5882-6)) and [dialReleased\(](#page-5882-7)) signals when the mouse button is pressed and released. But note that the dial's value can change without these signals being emitted; the keyboard and wheel can be used to change the value.

Unlike the slider, QDial attempts to draw a "nice" number of notches rather than one per [lineStep\(](#page-5882-5)). If possible, the number of notches drawn is one per lineStep(), but if there aren't enough pixels to draw every one, QDial will draw every second, third etc., notch. [notchSize](#page-5882-0)() returns the number of units per notch, hopefully a multiple of lineStep(); [setNotchTarget\(](#page-5883-0)) sets the target distance between neighbouring notches in pixels. The default is 3.75 pixels.

Like the slider, the dial makes the [QRangeControl](#page-1414-0) functions [setValue](#page-5884-2)(), [addLine](#page-5881-3)(), [subtractLine\(](#page-5884-3)), [addPage](#page-5881-4)() and [subtractPage\(](#page-5884-4)) available as slots.

The dial's keyboard interface is fairly simple: The left/up and right/down arrow keys move by lineStep(), page up and page down by [pageStep\(](#page-5883-3)) and Home and End to [minValue\(](#page-5882-3)) and [maxValue\(](#page-5882-4)).

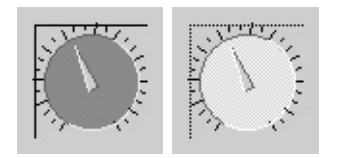

See also [QScrollBar,](#page-6272-0) [QSpinBox,](#page-1425-0) GUI Design [Handbook:](#page-7922-0) Slider and Basic Widgets.

E.

# **Member Function Documentation**

#### <span id="page-5881-0"></span>**QDial::QDial ( [QWidget](#page-1146-0) \* parent = 0, const char \* name = 0, WFlags f = 0 )**

Constructs a dial called *name* with parent *parent*. *f* is propagated to the [QWidget](#page-1146-0) constructor. It has the default range of a [QRangeControl](#page-1414-0).

#### <span id="page-5881-1"></span>**QDial::QDial ( int minValue, int maxValue, int pageStep, int value,**  $QW$ **idget**  $*$  **parent** = 0, const char  $*$  **name** = 0)

Constructs a dial called *name* with parent *parent*. The dial's value can never be smaller than *minValue* or greater than *maxValue*. Its page step size is *pageStep*, and its initial value is *value*.

*value* is forced to be within the legal range.

# <span id="page-5881-2"></span>**QDial::~QDial ()**

Destroys the dial.

#### <span id="page-5881-3"></span>**void QDial::addLine () [slot]**

Increments the dial's [value](#page-5884-1)() by one [lineStep](#page-5882-5)().

#### <span id="page-5881-4"></span>**void QDial::addPage () [slot]**

Increments the dial's [value](#page-5884-1)() by one [pageStep\(](#page-5883-3)) of steps.

#### <span id="page-5881-5"></span>**void QDial::dialMoved ( int value ) [signal]**

This signal is emitted whenever the dial *value* changes. The frequency of this signal is *not* influenced by [setTracking\(](#page-5884-6)).

```
See also valueChanged().
```
#### <span id="page-5882-6"></span>**void QDial::dialPressed () [signal]**

This signal is emitted when the use begins mouse interaction with the dial. See also [dialReleased\(](#page-5882-7)).

### <span id="page-5882-7"></span>**void QDial::dialReleased () [signal]**

This signal is emitted when the use ends mouse interaction with the dial. See also [dialPressed\(](#page-5882-6)).

## <span id="page-5882-5"></span>**int QDial::lineStep () const**

Returns the current line step. See the ["lineStep"](#page-5886-0) property for details.

### <span id="page-5882-4"></span>**int QDial::maxValue () const**

Returns the current maximum value. See the ["maxValue"](#page-5886-1) property for details.

### <span id="page-5882-3"></span>**int QDial::minValue () const**

Returns the current minimum value. See the ["minValue"](#page-5886-2) property for details.

### <span id="page-5882-0"></span>**int QDial::notchSize () const**

Returns the current notch size. See the ["notchSize"](#page-5887-0) property for details.

### <span id="page-5882-1"></span>**double QDial::notchTarget () const**

Returns the target number of pixels between notches. See the ["notchTarget"](#page-5887-1) property for details.

### <span id="page-5882-2"></span>**bool QDial::notchesVisible () const**

Returns TRUE if the notches are shown; otherwise returns FALSE. See the ["notchesVisible"](#page-5887-2) property for details.

# <span id="page-5883-3"></span>**int QDial::pageStep () const**

Returns the current page step. See the ["pageStep"](#page-5887-3) property for details.

# <span id="page-5883-7"></span>**void QDial::rangeChange () [virtual protected]**

Reimplemented to ensure tick-marks are consistent with the new range.

Reimplemented from [QRangeControl](#page-1421-0).

#### <span id="page-5883-8"></span>**void QDial::repaintScreen ( const [QRect](#page-1556-0) \* cr = 0 ) [virtual protected]**

Paints the dial using clip region *cr*.

# <span id="page-5883-4"></span>**void QDial::setLineStep ( int )**

Sets the current line step. See the ["lineStep"](#page-5886-0) property for details.

# <span id="page-5883-2"></span>**void QDial::setMaxValue ( int )**

Sets the current maximum value. See the ["maxValue"](#page-5886-1) property for details.

# <span id="page-5883-1"></span>**void QDial::setMinValue ( int )**

Sets the current minimum value. See the ["minValue"](#page-5886-2) property for details.

# <span id="page-5883-0"></span>**void QDial::setNotchTarget ( double ) [virtual]**

Sets the target number of pixels between notches. See the ["notchTarget"](#page-5887-1) property for details.

# <span id="page-5883-6"></span>**void QDial::setNotchesVisible ( bool b ) [virtual slot]**

Sets whether the notches are shown to *b*. See the ["notchesVisible"](#page-5887-2) property for details.

# <span id="page-5883-5"></span>**void QDial::setPageStep ( int )**

Sets the current page step. See the ["pageStep"](#page-5887-3) property for details.

#### <span id="page-5884-6"></span>**void QDial::setTracking ( bool enable ) [virtual slot]**

Sets whether tracking is enabled to *enable*. See the ["tracking"](#page-5888-0) property for details.

#### <span id="page-5884-2"></span>**void QDial::setValue ( int ) [virtual slot]**

Sets the current dial value. See the ["value"](#page-5888-1) property for details.

## <span id="page-5884-5"></span>**void QDial::setWrapping ( bool on ) [virtual slot]**

Sets whether wrapping is enabled to *on*. See the ["wrapping"](#page-5888-2) property for details.

### <span id="page-5884-3"></span>**void QDial::subtractLine () [slot]**

Decrements the dial's [value](#page-5884-1)() by one [lineStep\(](#page-5882-5)).

# <span id="page-5884-4"></span>**void QDial::subtractPage () [slot]**

Decrements the dial's [value](#page-5884-1)() by one [pageStep](#page-5883-3)() of steps.

# <span id="page-5884-0"></span>**bool QDial::tracking () const**

Returns TRUE if tracking is enabled; otherwise returns FALSE. See the ["tracking"](#page-5888-0) property for details.

# <span id="page-5884-1"></span>**int QDial::value () const**

Returns the current dial value. See the ["value"](#page-5888-1) property for details.

# <span id="page-5884-7"></span>**void QDial::valueChange () [virtual protected]**

Reimplemented to ensure the display is correct and to emit the [valueChanged](#page-5885-1)(int) signal when appropriate.

Reimplemented from [QRangeControl](#page-1423-0).

#### <span id="page-5885-1"></span>**void QDial::valueChanged ( int value ) [signal]**

This signal is emitted whenever the dial's *value* changes. The frequency of this signal is influenced by [setTracking\(](#page-5884-6)).

#### <span id="page-5885-0"></span>**bool QDial::wrapping () const**

Returns TRUE if wrapping is enabled; otherwise returns FALSE. See the ["wrapping"](#page-5888-2) property for details.

# **Property Documentation**

#### <span id="page-5886-0"></span>**int lineStep**

This property holds the current line step.

setLineStep() calls the virtual [stepChange\(](#page-1422-0)) function if the new line step is different from the previous setting.

See also [QRangeControl::setSteps](#page-1422-1)(), [pageStep](#page-5887-3) and [setRange\(](#page-1422-2)).

Set this property's value with [setLineStep\(](#page-5883-4)) and get this property's value with [lineStep](#page-5882-5)().

#### <span id="page-5886-1"></span>**int maxValue**

This property holds the current maximum value.

When setting this property, the [QDial::minValue](#page-5886-2) is adjusted so that the range remains valid if necessary.

```
See also setRange().
```
Set this property's value with [setMaxValue](#page-5883-2)() and get this property's value with [maxValue\(](#page-5882-4)).

#### <span id="page-5886-2"></span>**int minValue**

This property holds the current minimum value.

When setting this property, the [QDial::maxValue](#page-5886-1) is adjusted so that the range remains valid if necessary.

```
See also setRange().
```
Set this property's value with [setMinValue\(](#page-5883-1)) and get this property's value with [minValue](#page-5882-3)().

#### <span id="page-5887-0"></span>**int notchSize**

This property holds the current notch size.

The notch size is in range control units, not pixels, and if possible it is a multiple of [lineStep\(](#page-5882-5)) that results in an on-screen notch size near [notchTarget](#page-5882-1)().

See also [notchTarget](#page-5887-1) and [lineStep.](#page-5886-0)

Get this property's value with [notchSize](#page-5882-0)().

#### <span id="page-5887-1"></span>**double notchTarget**

This property holds the target number of pixels between notches.

The notch target is the number of pixels QDial attempts to put between each notch.

The actual size may differ from the target size.

Set this property's value with [setNotchTarget](#page-5883-0)() and get this property's value with [notchTarget](#page-5882-1)().

#### <span id="page-5887-2"></span>**bool notchesVisible**

This property holds whether the notches are shown.

If TRUE, the notches are shown. If FALSE (the default) notches are not shown.

Set this property's value with [setNotchesVisible\(](#page-5883-6)) and get this property's value with [notchesVisible\(](#page-5882-2)).

#### <span id="page-5887-3"></span>**int pageStep**

This property holds the current page step.

setPageStep() calls the virtual [stepChange](#page-1422-0)() function if the new page step is different from the previous setting.

See also [stepChange](#page-1422-0)().

Set this property's value with [setPageStep](#page-5883-5)() and get this property's value with [pageStep\(](#page-5883-3)).

#### <span id="page-5888-0"></span>**bool tracking**

This property holds whether tracking is enabled.

If TRUE (the default), tracking is enabled. This means that the arrow can be moved using the mouse; otherwise the arrow cannot be moved with the mouse.

Set this property's value with [setTracking](#page-5884-6)() and get this property's value with [tracking](#page-5884-0)().

#### <span id="page-5888-1"></span>**int value**

This property holds the current dial value.

This is guaranteed to be within the range [QDial::minValue.](#page-5886-2).[QDial::maxValue](#page-5886-1).

See also [minValue](#page-5886-2) and [maxValue.](#page-5886-1)

Set this property's value with [setValue\(](#page-5884-2)) and get this property's value with [value](#page-5884-1)().

### <span id="page-5888-2"></span>**bool wrapping**

This property holds whether wrapping is enabled.

If TRUE, wrapping is enabled. This means that the arrow can be turned around 360°. Otherwise there is some space at the bottom of the dial which is skipped by the arrow.

This property's default is FALSE.

Set this property's value with [setWrapping\(](#page-5884-5)) and get this property's value with [wrapping](#page-5885-0)().

This file is part of the Qt [toolkit](#page-0-0). Copyright © 1995-2002 [Trolltech](http://www.trolltech.com/). All Rights Reserved.

Copyright © 2002 [Trolltech](http://www.trolltech.com) [Trademarks](http://www.trolltech.com/trademarks.html) Qt version 3.0.5

ä

<span id="page-5890-0"></span>Ho[m](#page-0-0)e | [A](#page-202-0)ll Classes | [M](#page-197-0)ain Classes | Annotated | [G](#page-199-0)rouped Classes | [Functions](#page-232-0)

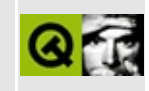

# **QIconSet Class Reference**

The QIconSet class provides a set of icons with different styles and sizes. [More...](#page-5893-0)

#include [<qiconset.h](#page-6850-0)>

List of all member [functions.](#page-9389-0)

# **Public Members**

- enum **[Size](#page-5897-0)** { Automatic, Small, Large }
- enum **[Mode](#page-5897-1)** { Normal, Disabled, Active }
- enum **[State](#page-5897-2)** { On, Off }
- **[QIconSet](#page-5899-0)** ()
- **[QIconSet](#page-5899-1)** ( const QPixmap & pixmap, Size size = Automatic )
- **[QIconSet](#page-5899-2)** ( const QPixmap & smallPix, const QPixmap & largePix )
- **[QIconSet](#page-5899-3)** ( const QIconSet & other )
- virtual **[~QIconSet](#page-5899-4)** ()
- void **[reset](#page-5901-0)** ( const QPixmap & pm, Size size )
- virtual void **[setPixmap](#page-5902-0)** ( const QPixmap & pm, Size size, Mode mode = Normal, State state =  $Off$ )
- virtual void **[setPixmap](#page-5902-1)** ( const QString & fileName, Size size, Mode mode  $=$  Normal, State state  $=$  Off  $)$
- QPixmap **[pixmap](#page-5900-0)** ( Size size, Mode mode, State state = Off ) const
- QPixmap **[pixmap](#page-5901-1)** ( Size size, bool enabled, State state = Off ) const
- QPixmap **[pixmap](#page-5901-2)** () const
- bool **[isGenerated](#page-5900-1)** ( Size size, Mode mode, State state = Off ) const
- void **[clearGenerated](#page-5900-2)** ()
- bool **[isNull](#page-5900-3)** () const
- void **[detach](#page-5900-4)** ()
- QIconSet & **[operator=](#page-5900-5)** ( const QIconSet & other )

# **Static Public Members**

<span id="page-5893-0"></span>'n

- void **[setIconSize](#page-5901-3)** ( Size s, const QSize & size )
- const QSize & **[iconSize](#page-5900-6)** ( Size s )

# **Detailed Description**

The QIconSet class provides a set of icons with different styles and sizes.

A QIconSet can generate smaller, larger, active, and disabled pixmaps from the set of icons it is given. Such pixmaps are used by [QToolButton,](#page-3991-0) [QHeader,](#page-2475-0) [QPopupMenu,](#page-2109-0) etc. to show an icon representing a particular action.

The simplest use of QIconSet is to create one from a [QPixmap](#page-1230-0) and then use it, allowing Qt to work out all the required icon styles and sizes. For example:

 $QToo1Button *tb = new QToo1Button( QIconSet(QPixmap("open:xpm") )$  $QToo1Button *tb = new QToo1Button( QIconSet(QPixmap("open:xpm") )$  $QToo1Button *tb = new QToo1Button( QIconSet(QPixmap("open:xpm") )$ 

Using whichever [pixmap\(](#page-5900-0)s) you specify as a base, QIconSet provides a set of six icons, each with a [Size](#page-5897-0) and a [Mode](#page-5897-1):

- *Small Normal* can only be calculated from Large Normal.
- *Small Disabled* calculated from Large Disabled or Small Normal.
- *Small Active* same as Small Normal unless you set it.
- *Large Normal* can only be calculated from Small Normal.
- *Large Disabled* calculated from Small Disabled or Large Normal.
- *Large Active* same as Large Normal unless you set it.

An additional set of six icons can be provided for widgets that have an "On" or "Off" state, like checkable menu items or toggleable toolbuttons. If you provide pixmaps for the "On" state, but not for the "Off" state, the QIconSet will provide the "Off" pixmaps. You may specify icons for both states in you wish. For best results for calculated pixmaps, you should supply a 22 x 22 pixel pixmap.

You can set any of the icons using [setPixmap](#page-5902-0)().

When you retrieve a [pixmap](#page-5900-0) using pixmap(Size, Mode, State), QIconSet will return the icon that has been set or previously generated for that size, mode and state combination. If no pixmap has been set or previously generated for the combination QIconSet will generate a pixmap based on the pixmap(s) it has been given, cache the generated pixmap for later use, and return it. The [isGenerated](#page-5900-1)() function returns TRUE if an icon was generated by QIconSet.

The [Disabled](#page-5897-1) appearance is computed using a "shadow" algorithm that produces results very similar to those used in Microsoft Windows 95.

The [Active](#page-5897-1) appearance is identical to the [Normal](#page-5897-1) appearance unless you use setPixmap() to set it to something special.

When scaling icons, QIconSet uses [smooth](#page-6077-0) scaling, which can partially blend the color component of pixmaps. If the results look poor, the best solution is to supply pixmaps in both large and small sizes.

You can use the static function [setIconSize](#page-5901-3)() to set the preferred size of the generated large/small icons. The default small size is 22x22 (compatible with Qt 2.x), while the default large size is 32x32. Please note that these sizes only affect generated icons.

QIconSet provides a function, [isGenerated](#page-5900-1)(), that indicates whether an icon was set by the application programmer or computed by QIconSet itself.

### **Making Classes that use QIconSet**

If you write your own widgets that have an option to set a small pixmap, consider allowing a QIconSet to be set for that pixmap. The Qt class [QToolButton](#page-3991-0) is an example of such a widget.

Provide a method to set a QIconSet, and when you draw the icon, choose whichever icon is appropriate for the current state of your widget. For example:

```
void MyWidget::drawIcon( QPainter* p, QPoint pos )
{
    p->drawPixmap( pos, icons->pixmap(QIconSet::Small, isEnabled()) );
}
```
You might also make use of the Active mode, perhaps making your widget Active when the mouse is over the widget (see [QWidget::enterEvent\(](#page-1171-0))), while the mouse is pressed pending the release that will activate the function, or when it is the currently selected item. If the widget can be toggled, the "On" mode might be used to draw a different icon.

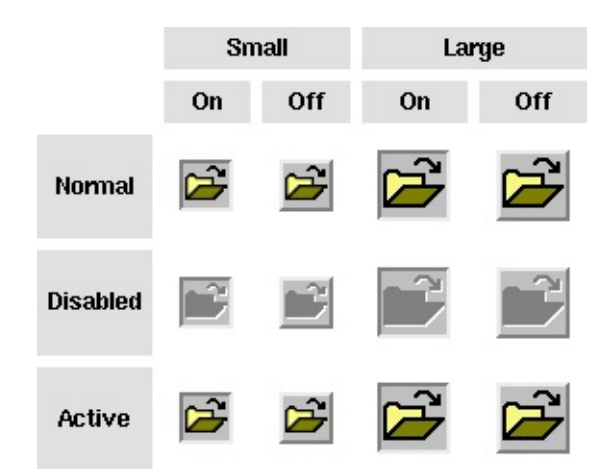

See also [QPixmap,](#page-1230-0) [QLabel,](#page-1725-0) [QToolButton,](#page-3991-0) [QPopupMenu,](#page-2109-0) [QMainWindow::usesBigPixmaps,](#page-2107-0) GUI Design [Handbook:](#page-7922-0) Iconic Label, [Microsoft](http://cgl.microsoft.com/clipgallerylive/cgl30/eula.asp?nInterface=0) Icon Gallery, [Graphics](#page-6288-0) Classes, Image [Processing](#page-6292-0) Classes and [Implicitly](#page-6301-0) and Explicitly Shared Classes.

# **Member Type Documentation**

## <span id="page-5897-1"></span>**QIconSet::Mode**

This enum type describes the mode for which a pixmap is intended to be used. The currently defined modes are:

- QIconSet::Normal Display the pixmap when the user is not interacting with the icon, but the functionality represented by the icon is available.
- QIconSet::Disabled Display the pixmap when the functionality represented by the icon is not available.
- QIconSet::Active Display the pixmap when the functionality represented by the icon is available and the user is interacting with the icon, for example, moving the mouse over it or clicking it.

## <span id="page-5897-0"></span>**QIconSet::Size**

This enum type describes the size at which a pixmap is intended to be used. The currently defined sizes are:

- QIconSet::Automatic The size of the pixmap is determined from its pixel size. This is a useful default.
- QIconSet::Small The pixmap is the smaller of two.
- QIconSet::Large The pixmap is the larger of two.

If a Small pixmap is not set by [QIconSet::setPixmap](#page-5902-0)(), the Large pixmap will be automatically scaled down to the size of a small pixmap to generate the Small pixmap when required. Similarly, a Small pixmap will be automatically scaled up to generate a Large pixmap. The preferred sizes for large/small generated icons can be set using [setIconSize](#page-5901-3)().

See also [setIconSize\(](#page-5901-3)), [iconSize\(](#page-5900-6)), [setPixmap\(](#page-5902-0)), [pixmap\(](#page-5900-0)) and [QMainWindow::usesBigPixmaps.](#page-2107-0)

# <span id="page-5897-2"></span>**QIconSet::State**

This enum describes the state for which a pixmap is intended to be used. The

*state* can be:

- QIconSet::Off Display the pixmap when the widget is in an "off" state
- QIconSet::On Display the pixmap when the widget is in an "on" state

 $\overline{\phantom{a}}$ 

See also [setPixmap](#page-5902-0)() and [pixmap\(](#page-5900-0)).

# **Member Function Documentation**

### <span id="page-5899-0"></span>**QIconSet::QIconSet ()**

Constructs a null icon set. Use [setPixmap\(](#page-5902-0)), [reset\(](#page-5901-0)), or [operator=](#page-5900-5)() to set some pixmaps.

See also [reset](#page-5901-0)().

#### <span id="page-5899-1"></span>**QIconSet::QIconSet ( const [QPixmap](#page-1230-0) & pixmap, [Size](#page-5897-0) size = Automatic )**

Constructs an icon set for which the Normal pixmap is *pixmap*, which is assumed to be of size *size*.

The default for *size* is [Automatic](#page-5897-0), which means that QIconSet will determine whether the pixmap is Small or Large from its pixel size. Pixmaps less than the width of a small generated icon are considered to be Small. You can use [setIconSize](#page-5901-3)() to set the preferred size of a generated icon.

See also [setIconSize\(](#page-5901-3)) and [reset](#page-5901-0)().

#### <span id="page-5899-2"></span>**QIconSet::QIconSet ( const [QPixmap](#page-1230-0) & smallPix, const [QPixmap](#page-1230-0) & largePix )**

Creates an iconset which uses the pixmap *smallPix* for for displaying a small icon, and the pixmap *largePix* for displaying a large icon.

#### <span id="page-5899-3"></span>**QIconSet::QIconSet ( const [QIconSet](#page-5890-0) & other )**

Constructs a copy of *other*. This is very fast.

#### <span id="page-5899-4"></span>**QIconSet::~QIconSet () [virtual]**

Destroys the icon set and frees any allocated resources.

## <span id="page-5900-2"></span>**void QIconSet::clearGenerated ()**

Clears all generated pixmaps.

# <span id="page-5900-4"></span>**void QIconSet::detach ()**

Detaches this icon set from others with which it may share data.

You will never need to call this function; other QIconSet functions call it as necessary.

### <span id="page-5900-6"></span>**const [QSize](#page-4460-0) & QIconSet::iconSize ( [Size](#page-5897-0) s ) [static]**

If *s* is Small, returns the preferred size of a small generated icon; if *s* is Large, returns the preferred size of a large generated icon.

See also [setIconSize\(](#page-5901-3)).

#### <span id="page-5900-1"></span>**bool QIconSet::isGenerated ( [Size](#page-5897-0) size, [Mode](#page-5897-1) mode, [State](#page-5897-2) state = Off ) const**

Returns TRUE if the pixmap with size *size*, mode *mode* and state *state* has been generated; otherwise returns FALSE.

### <span id="page-5900-3"></span>**bool QIconSet::isNull () const**

Returns TRUE if the icon set is empty; otherwise returns FALSE.

# <span id="page-5900-5"></span>**QIconSet & QIconSet::operator= ( const [QIconSet](#page-5890-0) & other )**

Assigns *other* to this icon set and returns a reference to this icon set.

This is very fast.

See also [detach\(](#page-5900-4)).

### <span id="page-5900-0"></span>**QPixmap QIconSet::pixmap ( [Size](#page-5897-0) size, [Mode](#page-5897-1) mode, [State](#page-5897-2) state = Off ) const**

Returns a pixmap with size *size*, mode *mode* and state *state*, generating one if necessary. Generated pixmaps are cached.

#### <span id="page-5901-1"></span>**QPixmap QIconSet::pixmap ( [Size](#page-5897-0) size, bool enabled, [State](#page-5897-2) state = Off ) const**

This is an overloaded member function, provided for convenience. It behaves essentially like the above function.

Returns a pixmap with size *size*, state *state* and a Mode which is Normal if *enabled* is TRUE, or Disabled if *enabled* is FALSE.

## <span id="page-5901-2"></span>**QPixmap QIconSet::pixmap () const**

This is an overloaded member function, provided for convenience. It behaves essentially like the above function.

Returns the pixmap originally provided to the constructor or to [reset\(](#page-5901-0)). This is the Normal pixmap of unspecified Size.

See also [reset](#page-5901-0)().

#### <span id="page-5901-0"></span>**void QIconSet::reset ( const [QPixmap](#page-1230-0) & pm, [Size](#page-5897-0) size )**

Sets this icon set to use pixmap *pm* for the Normal pixmap, assuming it to be of size *size*.

This is equivalent to assigning QIconSet(*pm*, *size*) to this icon set.

This function does nothing if *pm* is a null pixmap.

#### <span id="page-5901-3"></span>**void QIconSet::setIconSize ( [Size](#page-5897-0) s, const [QSize](#page-4460-0) & size ) [static]**

Set the preferred size for all small or large icons that are generated after this call. If *s* is Small, sets the preferred size of small generated icons to *size*. Similarly, if *s* is Large, sets the preferred size of large generated icons to *size*.

Note that cached icons will not be regenerated, so it is recommended that you set the preferred icon sizes before generating any icon sets. Also note that the

preferred icon sizes will be ignored for icon sets that have been created using both small and large pixmaps.

```
See also iconSize().
```
#### <span id="page-5902-0"></span>**void QIconSet::setPixmap ( const [QPixmap](#page-1230-0) & pm, [Size](#page-5897-0) size, [Mode](#page-5897-1) mode = Normal, [State](#page-5897-2) state = Off ) [virtual]**

Sets this icon set to provide pixmap *pm* for size *size*, mode *mode* and state *state*. The icon set may also use *pm* for generating other pixmaps if they are not explicitly set.

The *size* can be one of Automatic, Large or Small. If Automatic is used, QIconSet will determine if the pixmap is Small or Large from its pixel size.

Pixmaps less than the width of a small generated icon are considered to be Small. You can use [setIconSize](#page-5901-3)() to set the preferred size of a generated icon.

This function does nothing if *pm* is a null pixmap.

See also [reset](#page-5901-0)().

#### <span id="page-5902-1"></span>**void QIconSet::setPixmap ( const [QString](#page-1880-0) & fileName, [Size](#page-5897-0) size, [Mode](#page-5897-1) mode = Normal, [State](#page-5897-2) state = Off ) [virtual]**

This is an overloaded member function, provided for convenience. It behaves essentially like the above function.

Sets this icon set to load the file called *fileName* as a pixmap and use it for size *size*, mode *mode* and state *state*. The icon set may also use this pixmap for generating other pixmaps if they are not explicitly set.

The *size* can be one of Automatic, Large or Small. If Automatic is used, QIconSet will determine if the pixmap is Small or Large from its pixel size. Pixmaps less than the width of a small generated icon are considered to be Small. You can use [setIconSize](#page-5901-3)() to set the preferred size of a generated icon.

This file is part of the Qt [toolkit](#page-0-0). Copyright © 1995-2002 [Trolltech](http://www.trolltech.com/). All Rights

Reserved.

Copyright © 2002 [Trolltech](http://www.trolltech.com) [Trademarks](http://www.trolltech.com/trademarks.html) Qt version 3.0.5

 $\overline{\phantom{0}}$
Ho[m](#page-0-0)e | [A](#page-202-0)ll Classes | [M](#page-197-0)ain Classes | Annotated | [G](#page-199-0)rouped Classes | [Functions](#page-232-0)

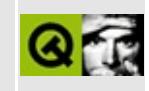

# **QPlatinumStyle Class Reference**

The QPlatinumStyle class provides Mac/Platinum look and feel. [More...](#page-5907-0)

#include [<qplatinumstyle.h>](#page-7100-0)

Inherits [QWindowsStyle](#page-5171-0).

List of all member [functions.](#page-9391-0)

# **Public Members**

**[QPlatinumStyle](#page-5909-0)** ()

## **Protected Members**

- QColor **[mixedColor](#page-5909-1)** ( const QColor & c1, const QColor & c2 ) const
- <span id="page-5907-0"></span>void **[drawRiffles](#page-5909-2)** ( QPainter \* p, int x, int y, int w, int h, const QColorGroup & g, bool horizontal ) const

# **Detailed Description**

The QPlatinumStyle class provides Mac/Platinum look and feel.

This class implements the Platinum look and feel. It's an experimental class that tries to resemble a Macinosh-like GUI style with the [QStyle](#page-5719-0) system. The emulation is, however, far from being perfect yet.

See also Widget [Appearance](#page-6339-0) and Style.

## **Member Function Documentation**

## <span id="page-5909-0"></span>**QPlatinumStyle::QPlatinumStyle ()**

Constructs a QPlatinumStyle

#### <span id="page-5909-2"></span>**void QPlatinumStyle::drawRiffles ( [QPainter](#page-1500-0) \* p, int x, int y, int w, int h, const [QColorGroup](#page-5085-0) & g, bool horizontal ) const [protected]**

Draws the nifty Macintosh decoration used on sliders using painter *p* and colorgroup *g*. *x*, *y*, *w*, *h* and *horizontal* specify the geometry and orientation of the riffles.

### <span id="page-5909-1"></span>**QColor QPlatinumStyle::mixedColor ( const [QColor](#page-1860-0) & c1, const [QColor](#page-1860-0) & c2 ) const [protected]**

Mixes two colors *c1* and *c2* to a new color.

This file is part of the Qt [toolkit](#page-0-0). Copyright © 1995-2002 [Trolltech](http://www.trolltech.com/). All Rights Reserved.

Copyright © 2002 [Trolltech](http://www.trolltech.com) [Trademarks](http://www.trolltech.com/trademarks.html) Qt version 3.0.5

<span id="page-5910-0"></span>Ho[m](#page-0-0)e | [A](#page-202-0)ll Classes | [M](#page-197-0)ain Classes | Annotated | [G](#page-199-0)rouped Classes | [Functions](#page-232-0)

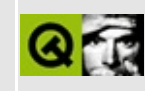

# **QStyleSheet Class Reference**

The QStyleSheet class is a collection of styles for rich text rendering and a generator of tags. [More...](#page-5913-0)

#include [<qstylesheet.h>](#page-7372-0)

Inherits [QObject](#page-1266-0).

List of all member [functions.](#page-9395-0)

## **Public Members**

- **[QStyleSheet](#page-5919-0)** ( QObject \* parent = 0, const char \* name = 0 )
- virtual **[~QStyleSheet](#page-5919-1)** ()
- QStyleSheetItem \* **[item](#page-5920-0)** ( const QString & name )
- const QStyleSheetItem \* **[item](#page-5920-1)** ( const QString & name ) const
- virtual QTextCustomItem \* **[tag](#page-5921-0)** ( const QString & name, const QMap<QString, QString> & attr, const QString & context, const QMimeSourceFactory & factory, bool emptyTag, QTextDocument \* doc ) const
- virtual void **[scaleFont](#page-5921-1)** ( QFont & font, int logicalSize ) const
- virtual void **[error](#page-5920-2)** ( const QString & msg ) const

## **Static Public Members**

- QStyleSheet \* **[defaultSheet](#page-5919-2)** ()
- void **[setDefaultSheet](#page-5921-2)** ( QStyleSheet \* sheet )
- QString **[escape](#page-5920-3)** ( const QString & plain )
- QString **[convertFromPlainText](#page-5919-3)** ( const QString & plain, QStyleSheetItem::WhiteSpaceMode mode = QStyleSheetItem::WhiteSpacePre )
- <span id="page-5913-0"></span>bool **[mightBeRichText](#page-5920-4)** ( const QString & text )

# **Detailed Description**

The QStyleSheet class is a collection of styles for rich text rendering and a generator of tags.

By creating [QStyleSheetItem](#page-5974-0) objects for a style sheet you build a definition of a set of tags. This definition will be used by the internal rich text rendering system to parse and display text documents to which the style sheet applies. Rich text is normally visualized in a QTextView or a [QTextBrowser](#page-3382-0). However, [QLabel,](#page-1725-0) [QWhatsThis](#page-4876-0) and [QMessageBox](#page-2215-0) also support it, and other classes are likely to follow. With [QSimpleRichText](#page-4418-0) it is possible to use the rich text renderer for custom widgets as well.

The default QStyleSheet object has the following style bindings, sorted by structuring bindings, anchors, character style bindings (i.e. inline styles), special elements such as horizontal lines or images, and other tags. In addition, rich text supports simple HTML tables.

The structuring tags are

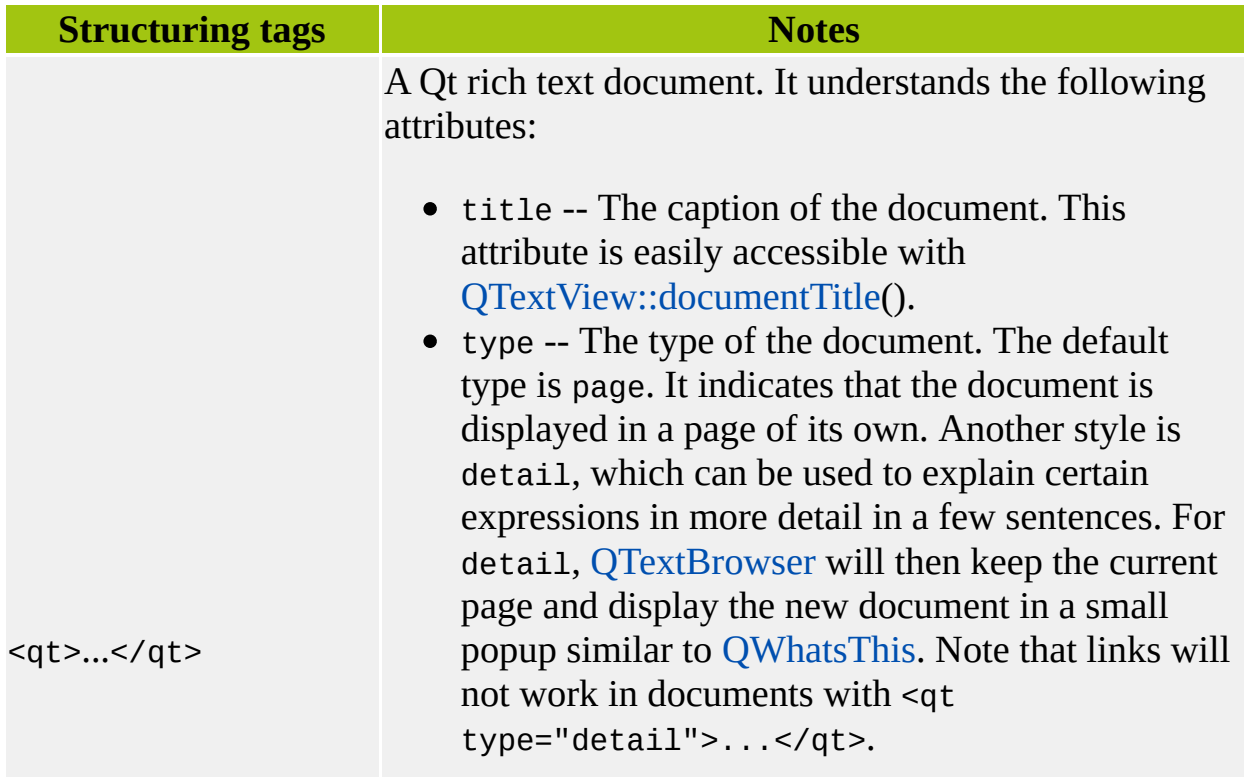

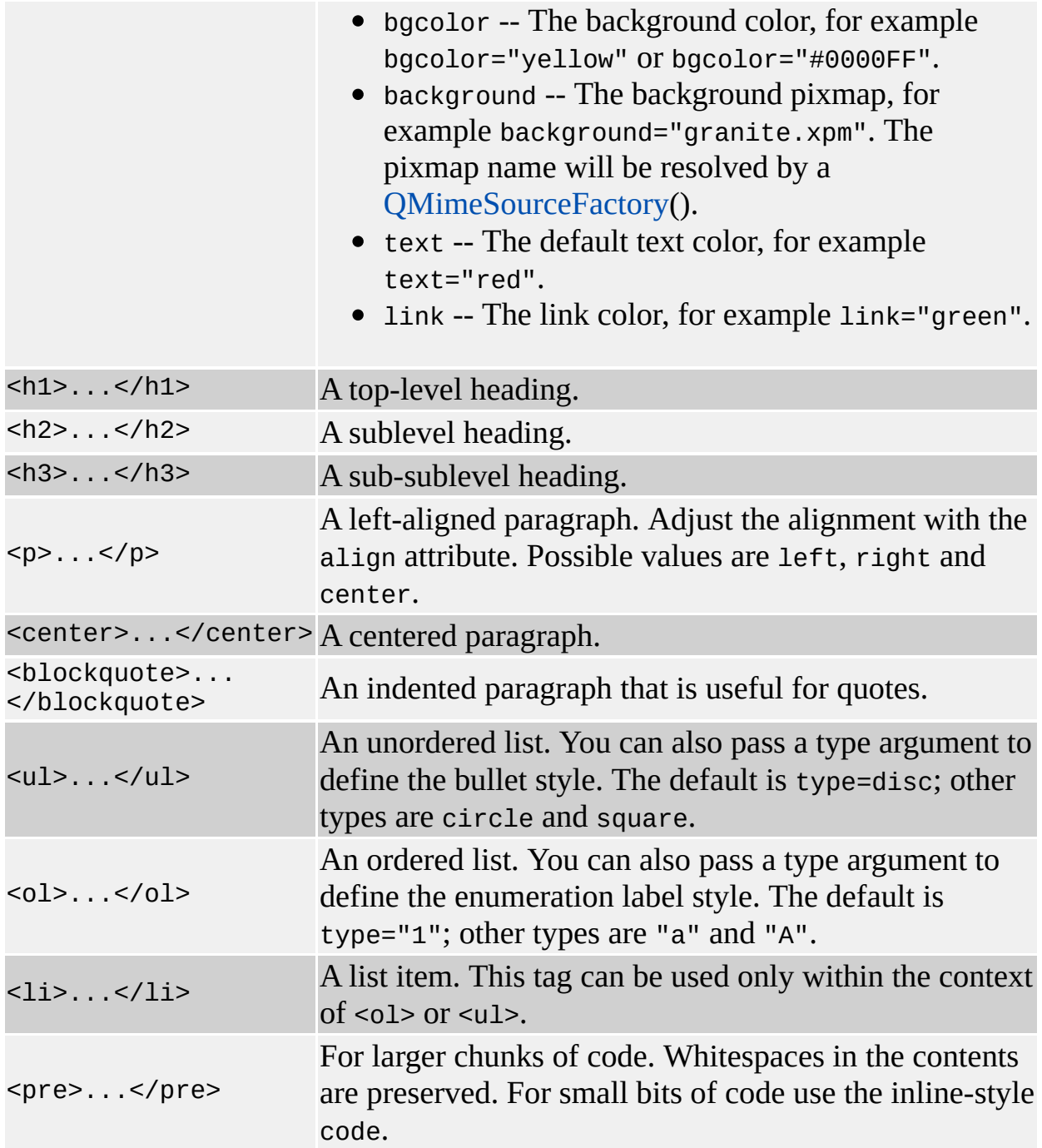

Anchors and links are done with a single tag:

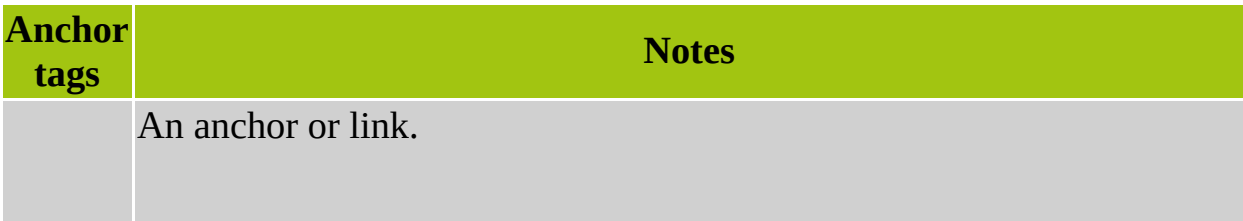

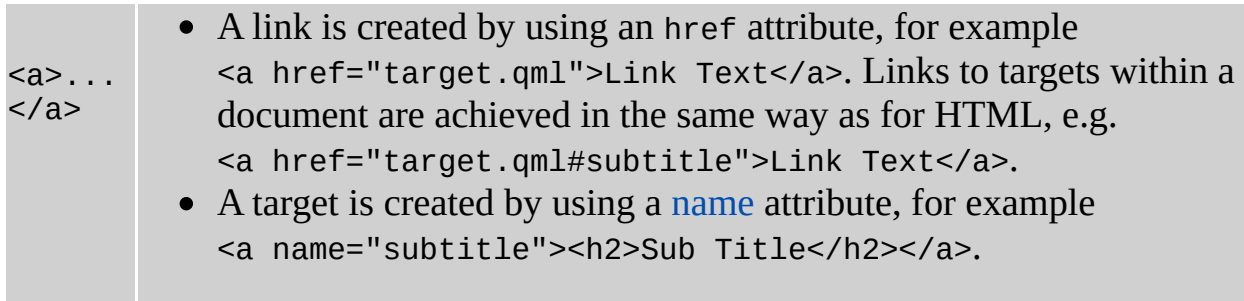

The default character style bindings are

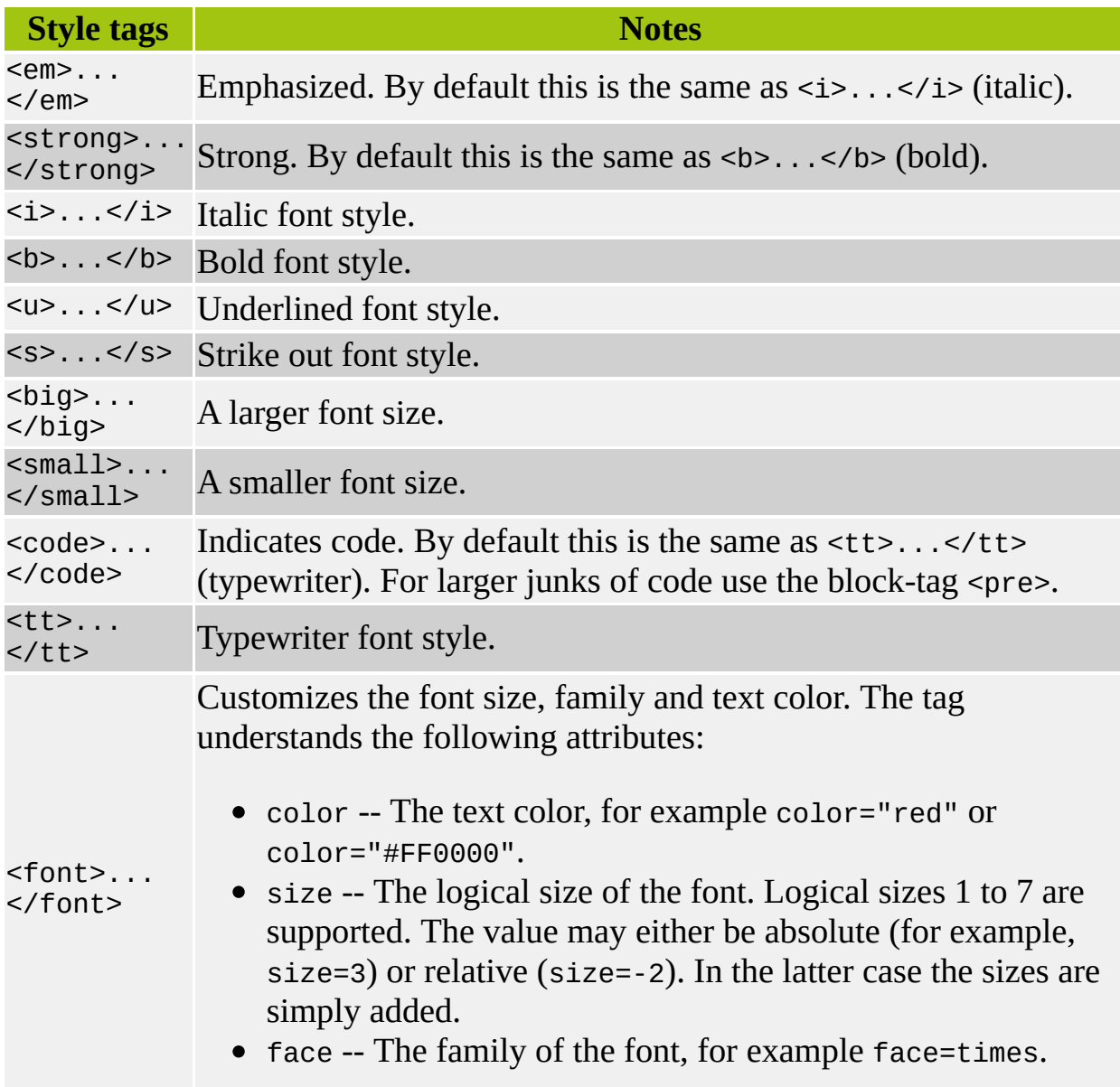

Special elements are:

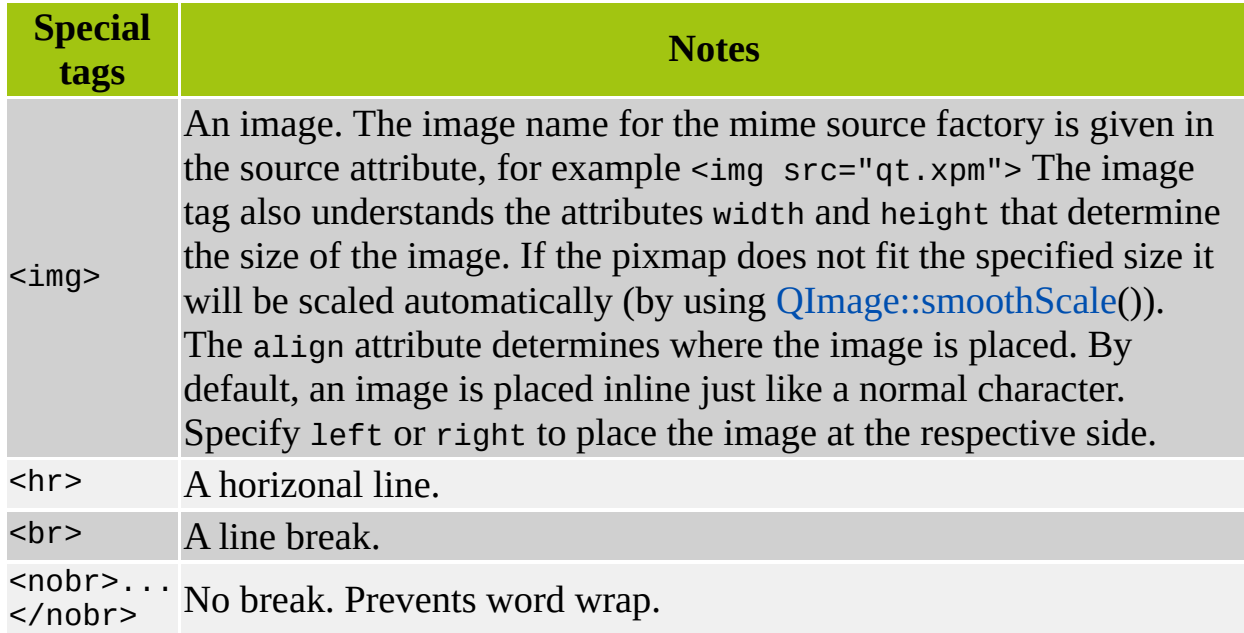

In addition, rich text supports simple HTML tables. A table consists of one or more rows each of which contains one or more cells. Cells are either data cells or header cells, depending on their content. Cells which span rows and columns are supported.

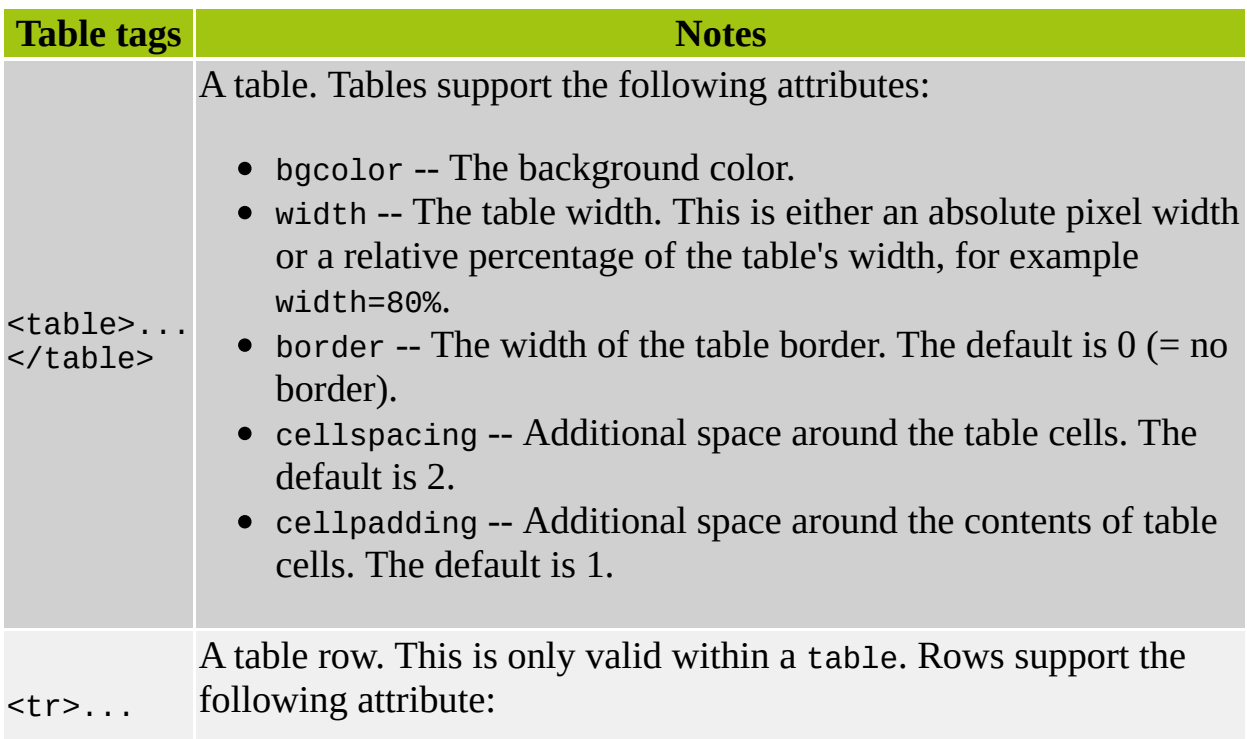

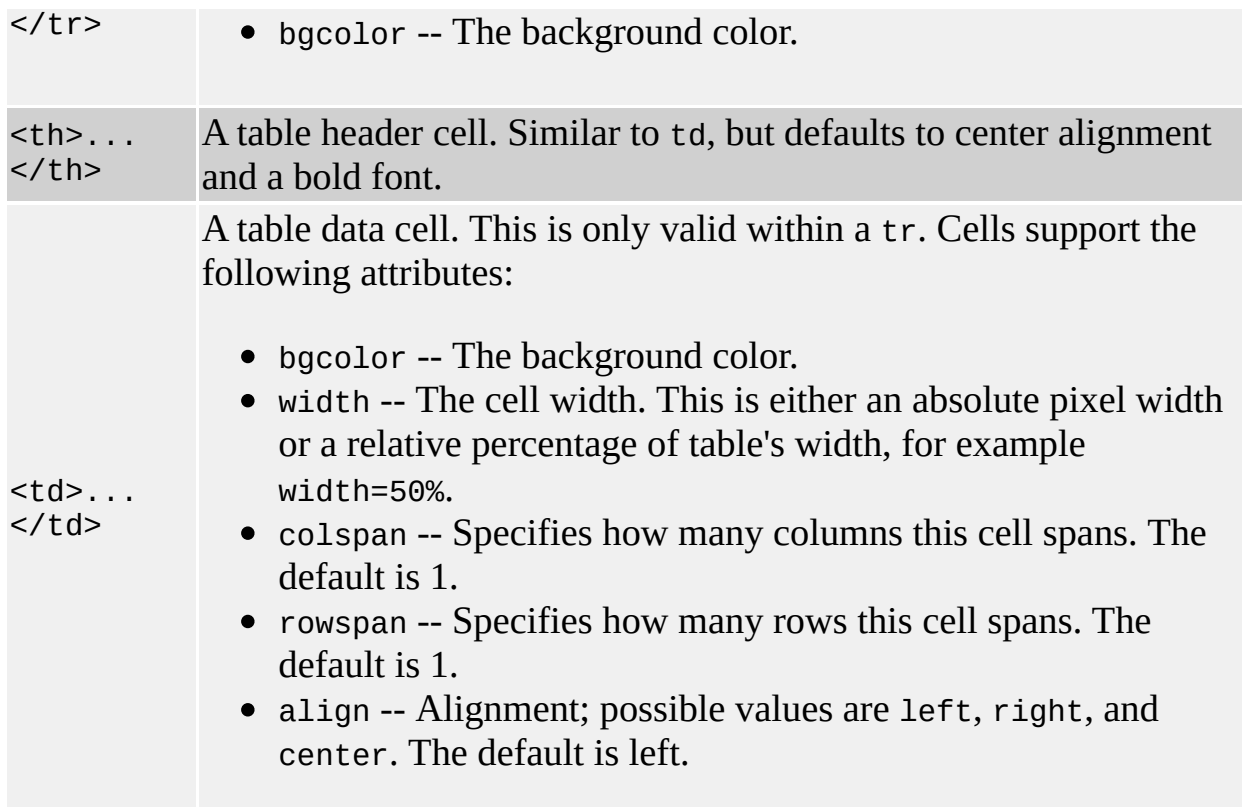

See also [Graphics](#page-6288-0) Classes, Help [System](#page-6297-0) and Text [Related](#page-6332-0) Classes.

## **Member Function Documentation**

### <span id="page-5919-0"></span>**QStyleSheet::QStyleSheet ( [QObject](#page-1266-0) \* parent = 0, const char \* name = 0 )**

Creates a style sheet called *name*, with parent *parent*. Like any [QObject](#page-1266-0) it will be deleted when its parent is destroyed (if the child still exists).

By default the style sheet has the tag definitions defined above.

### <span id="page-5919-1"></span>**QStyleSheet::~QStyleSheet () [virtual]**

Destroys the style sheet. All styles inserted into the style sheet will be deleted.

### <span id="page-5919-3"></span>**QString QStyleSheet::convertFromPlainText ( const [QString](#page-1880-0) & plain, [QStyleSheetItem::WhiteSpaceMode](#page-5980-0) mode = QStyleSheetItem::WhiteSpacePre ) [static]**

Auxiliary function. Converts the plain text string *plain* to a rich text formatted paragraph while preserving most of its look.

*mode* defines the whitespace mode. Possible values are [QStyleSheetItem::WhiteSpacePre](#page-5980-0) (no wrapping, all whitespaces preserved) and [QStyleSheetItem::WhiteSpaceNormal](#page-5980-0) (wrapping, simplified whitespaces).

See also [escape\(](#page-5920-3)).

## <span id="page-5919-2"></span>**QStyleSheet \* QStyleSheet::defaultSheet () [static]**

Returns the application-wide default style sheet. This style sheet is used by rich text rendering classes such as [QSimpleRichText,](#page-4418-0) [QWhatsThis](#page-4876-0) and [QMessageBox](#page-2215-0) to define the rendering style and available tags within rich text documents. It also serves as the initial style sheet for the more complex render widgets, [QTextEdit](#page-3596-0) and [QTextBrowser](#page-3382-0).

See also [setDefaultSheet](#page-5921-2)().

### <span id="page-5920-2"></span>**void QStyleSheet::error ( const [QString](#page-1880-0) & msg ) const [virtual]**

This virtual function is called when an error occurs when processing rich text. Reimplement it if you need to catch error messages.

Errors might occur if some rich text strings contain tags that are not understood by the stylesheet, if some tags are nested incorrectly, or if tags are not closed properly.

*msg* is the error message.

### <span id="page-5920-3"></span>**QString QStyleSheet::escape ( const [QString](#page-1880-0) & plain ) [static]**

Auxiliary function. Converts the plain text string *plain* to a rich text formatted string with any HTML meta-characters escaped.

See also [convertFromPlainText](#page-5919-3)().

### <span id="page-5920-0"></span>**QStyleSheetItem \* QStyleSheet::item ( const [QString](#page-1880-0) & name )**

Returns the style called *name* or 0 if there is no such style.

### <span id="page-5920-1"></span>**const [QStyleSheetItem](#page-5974-0) \* QStyleSheet::item ( const [QString](#page-1880-0) & name ) const**

This is an overloaded member function, provided for convenience. It behaves essentially like the above function.

Returns the style called *name* or 0 if there is no such style (const version)

#### <span id="page-5920-4"></span>**bool QStyleSheet::mightBeRichText ( const [QString](#page-1880-0) & text ) [static]**

Returns TRUE if the string *text* is likely to be rich text; otherwise returns FALSE.

This function uses a fast and therefore simple heuristic. It mainly checks whether

there is something that looks like a tag before the first line break. Although the result may be correct for common cases, there is no guarantee.

### <span id="page-5921-1"></span>**void QStyleSheet::scaleFont ( [QFont](#page-1315-0) & font, int logicalSize ) const [virtual]**

Scales the font *font* to the appropriate physical point size corresponding to the logical font size *logicalSize*.

When calling this function, *font* has a point size corresponding to the logical font size 3.

Logical font sizes range from 1 to 7, with 1 being the smallest.

See also [QStyleSheetItem::logicalFontSize\(](#page-5984-0)), [QStyleSheetItem::logicalFontSizeStep](#page-5984-1)() and [QFont::setPointSize\(](#page-1339-0)).

#### <span id="page-5921-2"></span>**void QStyleSheet::setDefaultSheet ( [QStyleSheet](#page-5910-0) \* sheet ) [static]**

Sets the application-wide default style sheet to *sheet*, deleting any style sheet previously set. The ownership is transferred to QStyleSheet.

See also [defaultSheet](#page-5919-2)().

### <span id="page-5921-0"></span>**QTextCustomItem \* QStyleSheet::tag ( const [QString](#page-1880-0) & name, const [QMap](#page-4483-0)<QString, QString> & attr, const [QString](#page-1880-0) & context, const [QMimeSourceFactory](#page-4859-0) & factory, bool emptyTag, QTextDocument \* doc ) const [virtual]**

#### **This function is under development and is subject to change.**

Generates an internal object for the tag called *name*, given the attributes *attr*, and using additional information provided by the mime source factory *factory*.

*context* is the optional context of the document, i.e. the path to look for relative links. This becomes important if the text contains relative references, for example within image tags. [QSimpleRichText](#page-4418-0) always uses the default mime

source factory (see [QMimeSourceFactory::defaultFactory\(](#page-4866-0))) to resolve these references. The context will then be used to calculate the absolute path. See [QMimeSourceFactory::makeAbsolute\(](#page-4867-0)) for details.

*emptyTag* and *doc* are for internal use only.

This function should not be used in application code.

This file is part of the Qt [toolkit](#page-0-0). Copyright © 1995-2002 [Trolltech](http://www.trolltech.com/). All Rights Reserved.

Copyright © 2002 [Trolltech](http://www.trolltech.com) [Trademarks](http://www.trolltech.com/trademarks.html) Qt version 3.0.5

Ho[m](#page-0-0)e | [A](#page-202-0)ll Classes | [M](#page-197-0)ain Classes | Annotated | [G](#page-199-0)rouped Classes | [Functions](#page-232-0)

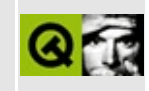

# **QXmlNamespaceSupport Class Reference [XML [module\]](#page-399-0)**

The QXmlNamespaceSupport class is a helper class for XML readers which want to include namespace support. [More...](#page-5925-0)

#include [<qxml.h>](#page-7588-0)

List of all member [functions.](#page-9398-0)

## **Public Members**

- **[QXmlNamespaceSupport](#page-5927-0)** ()
- **[~QXmlNamespaceSupport](#page-5927-1)** ()
- void **[setPrefix](#page-5929-0)** ( const QString & pre, const QString & uri )
- QString **[prefix](#page-5927-2)** ( const QString & uri ) const
- QString **[uri](#page-5930-0)** ( const QString & prefix ) const
- void **[splitName](#page-5930-1)** ( const QString & qname, QString & prefix, QString & localname ) const
- void **[processName](#page-5928-0)** ( const QString & qname, bool isAttribute, QString & nsuri, QString & localname ) const
- QStringList **[prefixes](#page-5927-3)** () const
- QStringList **[prefixes](#page-5928-1)** ( const QString & uri ) const
- void **[pushContext](#page-5929-1)** ()
- void **[popContext](#page-5927-4)** ()
- <span id="page-5925-0"></span>void **[reset](#page-5929-2)** ()

# **Detailed Description**

The QXmlNamespaceSupport class is a helper class for XML readers which want to include namespace support.

You can set the prefix for the current namespace with [setPrefix](#page-5929-0)(), and get the list of current prefixes (or those for a given URI) with [prefixes\(](#page-5927-3)). The namespace URI is available from [uri\(](#page-5930-0)). Use [pushContext](#page-5929-1)() to start a new namespace context, and [popContext\(](#page-5927-4)) to return to the previous namespace context. Use [splitName](#page-5930-1)() or [processName](#page-5928-0)() to split a name into its prefix and local name.

See also the namespace [description](#page-405-0).

See also [XML](#page-6334-0).

## **Member Function Documentation**

### <span id="page-5927-0"></span>**QXmlNamespaceSupport::QXmlNamespaceSupport ()**

Constructs a QXmlNamespaceSupport.

## <span id="page-5927-1"></span>**QXmlNamespaceSupport::~QXmlNamespaceSupport ()**

Destroys a QXmlNamespaceSupport.

## <span id="page-5927-4"></span>**void QXmlNamespaceSupport::popContext ()**

Reverts to the previous namespace context.

Normally, you should pop the context at the end of each XML element. After popping the context, all namespace prefix mappings that were previously in force are restored.

See also [pushContext\(](#page-5929-1)).

### <span id="page-5927-2"></span>**QString QXmlNamespaceSupport::prefix ( const [QString](#page-1880-0) & uri ) const**

Returns one of the prefixes mapped to the namespace URI *uri*.

If more than one prefix is currently mapped to the same URI, this function makes an arbitrary selection; if you want all of the prefixes, use [prefixes](#page-5927-3)() instead.

Note: to check for a default prefix, use the [uri](#page-5930-0)() function with an argument of "".

## <span id="page-5927-3"></span>**QStringList QXmlNamespaceSupport::prefixes () const**

Returns a list of all prefixes currently declared.

If there is a default prefix, this function does not return it in the list; check for the default prefix using [uri](#page-5930-0)() with an argument of "".

Note that if you want to iterate over the list, you should iterate over a copy, e.g.

```
QStringList list = myXmlNamespaceSupport.prefixes();
QStringList::Iterator it = list.begin();
while(itend() ) {
   myProcessing( *it );
   ++it;}
```
### <span id="page-5928-1"></span>**QStringList QXmlNamespaceSupport::prefixes ( const [QString](#page-1880-0) & uri ) const**

This is an overloaded member function, provided for convenience. It behaves essentially like the above function.

Returns a list of all prefixes currently declared for the namespace URI *uri*.

The "xml:" prefix is included. If you only want one prefix that is mapped to the namespace URI, and you don't care which one you get, use the [prefix](#page-5927-2)() function instead.

Note: the empty (default) prefix is never included in this list; to check for the presence of a default namespace, use [uri](#page-5930-0)() with an argument of "".

Note that if you want to iterate over the list, you should iterate over a copy, e.g.

```
QStringList list = myXmlNamespaceSupport.prefixes( "" );
QStringList::Iterator it = list.begin();
while( it !=end() \} {
   myProcessing( *it );
   ++it;}
```
### <span id="page-5928-0"></span>**void QXmlNamespaceSupport::processName ( const [QString](#page-1880-0) & qname, bool isAttribute, [QString](#page-1880-0) & nsuri, [QString](#page-1880-0) & localname ) const**

Processes a raw XML 1.0 name in the current context by removing the prefix and looking it up among the prefixes currently declared.

*qname* is the raw XML 1.0 name to be processed. *isAttribute* is TRUE if the name is an attribute name.

This function stores the namespace URI in *nsuri* (which will get a null string if the raw name has an undeclared prefix), and stores the local name (without prefix) in *localname* (which will get a null string if no namespace is in use).

Note that attribute names are processed differently than element names: an unprefixed element name gets the default namespace (if any), while an unprefixed element name does not.

## <span id="page-5929-1"></span>**void QXmlNamespaceSupport::pushContext ()**

Starts a new namespace context.

Normally, you should push a new context at the beginning of each XML element: the new context automatically inherits the declarations of its parent context, and it also keeps track of which declarations were made within this context.

See also [popContext](#page-5927-4)().

### <span id="page-5929-2"></span>**void QXmlNamespaceSupport::reset ()**

Resets this namespace support object for reuse.

### <span id="page-5929-0"></span>**void QXmlNamespaceSupport::setPrefix ( const [QString](#page-1880-0) & pre, const [QString](#page-1880-0) & uri )**

This function declares a prefix *pre* in the current namespace context to be the namespace URI *uri*. The prefix remains in force until this context is popped, unless it is shadowed in a descendant context.

Note that there is an asymmetry in this library. [prefix](#page-5927-2)() does not return the default "" prefix, even if you have declared one; to check for a default prefix, you must look it up explicitly using [uri](#page-5930-0)(). This asymmetry exists to make it easier to look up prefixes for attribute names, where the default prefix is not allowed.

### <span id="page-5930-1"></span>**void QXmlNamespaceSupport::splitName ( const [QString](#page-1880-0) & qname, [QString](#page-1880-0) & prefix, [QString](#page-1880-0) & localname ) const**

Splits the name *qname* at the ':' and returns the prefix in *prefix* and the local name in *localname*.

See also [processName\(](#page-5928-0)).

### <span id="page-5930-0"></span>**QString QXmlNamespaceSupport::uri ( const [QString](#page-1880-0) & prefix ) const**

Looks up the prefix *prefix* in the current context and returns the currentlymapped namespace URI. Use the empty string ("") for the default namespace.

This file is part of the Qt [toolkit](#page-0-0). Copyright © 1995-2002 [Trolltech](http://www.trolltech.com/). All Rights Reserved.

Copyright © 2002 [Trolltech](http://www.trolltech.com) [Trademarks](http://www.trolltech.com/trademarks.html) Qt version 3.0.5

Ho[m](#page-0-0)e | [A](#page-202-0)ll Classes | [M](#page-197-0)ain Classes | Annotated | [G](#page-199-0)rouped Classes | [Functions](#page-232-0)

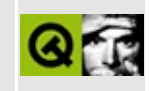

# **QIconView Class Reference [[iconview](#page-341-0) module]**

The QIconView class provides an area with movable labelled icons. [More...](#page-5939-0)

#include [<qiconview.h](#page-6854-0)>

Inherits [QScrollView.](#page-2385-0)

List of all member [functions.](#page-9400-0)

## **Public Members**

- enum **[SelectionMode](#page-5945-0)** { Single = 0, Multi, Extended, NoSelection }
- enum **[Arrangement](#page-5945-1)** { LeftToRight = 0, TopToBottom }
- enum **[ResizeMode](#page-5945-2)** { Fixed = 0, Adjust }
- enum **[ItemTextPos](#page-5945-3)** { Bottom = 0, Right }
- **[QIconView](#page-5947-0)** ( QWidget  $*$  parent = 0, const char  $*$  name = 0, WFlags  $f = 0$  )
- virtual ~**QIconView** ()
- virtual void **[insertItem](#page-5953-0)** ( QIconViewItem \* item, QIconViewItem \* after =  $0L$ )
- virtual void **[takeItem](#page-5963-0)** ( QIconViewItem \* item )
- int **[index](#page-5952-0)** ( const QIconViewItem \* item ) const
- QIconViewItem \* **[firstItem](#page-5952-1)** () const
- QIconViewItem \* **[lastItem](#page-5954-0)** () const
- QIconViewItem \* **[currentItem](#page-5949-0)** () const
- virtual void **[setCurrentItem](#page-5959-0)** ( QIconViewItem \* item )
- virtual void **[setSelected](#page-5960-0)** ( QIconViewItem \* item, bool s, bool cb = FALSE )
- uint **[count](#page-5949-1)** () const
- virtual void **[setSelectionMode](#page-5960-1)** ( SelectionMode m )
- SelectionMode **[selectionMode](#page-5958-0)** () const
- QIconViewItem \* **[findItem](#page-5951-0)** ( const QPoint & pos ) const
- QIconViewItem \* **[findItem](#page-5952-2)** ( const QString & text, ComparisonFlags compare = BeginsWith ) const
- virtual void **[selectAll](#page-5958-1)** ( bool select )
- virtual void **[clearSelection](#page-5948-0)** ()
- virtual void **[invertSelection](#page-5953-1)** ()
- virtual void **[repaintItem](#page-5957-0)** ( QIconViewItem \* item )
- void **[ensureItemVisible](#page-5951-1)** ( QIconViewItem \* item )
- QIconViewItem \* **[findFirstVisibleItem](#page-5951-2)** ( const QRect & r ) const
- QIconViewItem \* **[findLastVisibleItem](#page-5952-3)** ( const QRect & r ) const
- virtual void **[clear](#page-5948-1)** ()
- virtual void **[setGridX](#page-5959-1)** ( int rx )
- virtual void **[setGridY](#page-5959-2)** ( int ry )
- int **[gridX](#page-5952-4)** () const
- int **[gridY](#page-5952-5)** () const
- virtual void **[setSpacing](#page-5961-0)** ( int sp )
- int **[spacing](#page-5962-0)** () const
- virtual void **[setItemTextPos](#page-5959-3)** ( ItemTextPos pos )
- ItemTextPos **[itemTextPos](#page-5954-1)** () const
- virtual void **[setItemTextBackground](#page-5959-4)** ( const QBrush & b )
- QBrush **[itemTextBackground](#page-5954-2)** () const
- virtual void **[setArrangement](#page-5958-2)** ( Arrangement am )
- Arrangement **[arrangement](#page-5948-2)** () const
- virtual void **[setResizeMode](#page-5960-2)** ( ResizeMode am )
- ResizeMode **[resizeMode](#page-5957-1)** () const
- virtual void **[setMaxItemWidth](#page-5959-5)** ( int w )
- int **[maxItemWidth](#page-5955-0)** () const
- virtual void **[setMaxItemTextLength](#page-5959-6)** ( int w )
- int **[maxItemTextLength](#page-5955-1)** () const
- virtual void **[setAutoArrange](#page-5958-3)** ( bool b )
- bool **[autoArrange](#page-5948-3)** () const
- virtual void **[setShowToolTips](#page-5960-3)** ( bool b )
- bool **[showToolTips](#page-5961-1)** () const
- void **[setSorting](#page-5961-2)** ( bool sort, bool ascending = TRUE )
- bool **[sorting](#page-5962-1)** () const
- bool **[sortDirection](#page-5962-2)** () const
- virtual void **[setItemsMovable](#page-5959-7)** ( bool b )
- bool **[itemsMovable](#page-5954-3)** () const
- virtual void **[setWordWrapIconText](#page-5961-3)** ( bool b )
- bool **[wordWrapIconText](#page-5963-1)** () const
- virtual void **[sort](#page-5962-3)** ( bool ascending = TRUE )
- bool **[isRenaming](#page-5953-2)** () const

# **Public Slots**

- virtual void **[arrangeItemsInGrid](#page-5947-2)** ( const QSize & grid, bool update = TRUE )
- virtual void **[arrangeItemsInGrid](#page-5947-3)** ( bool update = TRUE )

# **Signals**

- void **[selectionChanged](#page-5958-4)** ()
- void **[selectionChanged](#page-5958-5)** ( QIconViewItem \* item )
- void **[currentChanged](#page-5949-2)** ( QIconViewItem \* item )
- void **[clicked](#page-5948-4)** ( QIconViewItem \* item )
- void **[clicked](#page-5948-5)** ( QIconViewItem \* item, const QPoint & pos )
- void **[pressed](#page-5956-0)** ( QIconViewItem \* item )
- void **[pressed](#page-5956-1)** ( QIconViewItem \* item, const QPoint & pos )
- void **[doubleClicked](#page-5950-0)** ( QIconViewItem \* item )
- void **[returnPressed](#page-5957-2)** ( QIconViewItem \* item )
- void **[rightButtonClicked](#page-5957-3)** ( QIconViewItem \* item, const QPoint & pos )
- void **[rightButtonPressed](#page-5957-4)** ( QIconViewItem \* item, const QPoint & pos )
- void **[mouseButtonPressed](#page-5955-2)** ( int button, QIconViewItem \* item, const QPoint & pos )
- void **[mouseButtonClicked](#page-5955-3)** ( int button, QIconViewItem \* item, const QPoint & pos )
- void **[contextMenuRequested](#page-5949-3)** ( QIconViewItem \* item, const QPoint & pos  $\lambda$
- void **[dropped](#page-5950-1)** ( QDropEvent \* e, const QValueList<QIconDragItem> & lst )
- void **[moved](#page-5956-2)** ()
- void **[onItem](#page-5956-3)** ( QIconViewItem \* item )
- void **[onViewport](#page-5956-4)** ()
- void *[itemRenamed](#page-5953-3)* ( QIconViewItem \* item, const QString & name )
- void **[itemRenamed](#page-5953-4)** ( QIconViewItem \* item )

## **Properties**

- Arrangement **[arrangement](#page-5964-0)** the arrangement mode of the icon view
- bool **[autoArrange](#page-5964-1)** whether the icon view rearranges its items when a new item is inserted
- uint **[count](#page-5964-2)** the number of items in the icon view *(read only)*
- int **[gridX](#page-5964-3)** the horizontal grid of the icon view
- int **[gridY](#page-5965-0)** the vertical grid of the icon view
- QBrush **[itemTextBackground](#page-5965-1)** the brush to use when drawing the background of an item's text
- ItemTextPos **[itemTextPos](#page-5965-2)** the position where the text of each item is drawn
- bool **[itemsMovable](#page-5965-3)** whether the user is allowed to move items around in the icon view
- int **[maxItemTextLength](#page-5966-0)** the maximum length (in characters) that an item's text may have
- int **[maxItemWidth](#page-5966-1)** the maximum width that an item may have
- ResizeMode **[resizeMode](#page-5966-2)** the resize mode of the icon view
- SelectionMode **[selectionMode](#page-5966-3)** the selection mode of the icon view
- bool **[showToolTips](#page-5967-0)** whether the icon view will display a tool tip with the complete text for any truncated item text
- bool **[sortDirection](#page-5967-1)** whether the sort direction for inserting new items is ascending; *(read only)*
- bool **[sorting](#page-5967-2)** whether the icon view sorts on insertion *(read only)*
- int **[spacing](#page-5967-3)** the space in pixels between icon view items
- bool **[wordWrapIconText](#page-5968-0)** whether the item text will be word-wrapped if it is too long

## **Protected Members**

- virtual void **[drawRubber](#page-5950-2)** ( QPainter \* p )
- virtual QDragObject \* **[dragObject](#page-5950-3)** ()
- virtual void **[startDrag](#page-5962-4)** ()
- virtual void **[insertInGrid](#page-5953-5)** ( QIconViewItem \* item )
- virtual void **[drawBackground](#page-5950-4)** ( QPainter \* p, const QRect & r )
- void **[emitSelectionChanged](#page-5951-3)** ( QIconViewItem \* i = 0 )
- QIconViewItem \* **[makeRowLayout](#page-5954-4)** ( QIconViewItem \* begin, int & y, bool & changed )

# **Protected Slots**

- virtual void **[doAutoScroll](#page-5949-4)** ()
- virtual void **[adjustItems](#page-5947-4)** ()
- <span id="page-5939-0"></span>virtual void **[slotUpdate](#page-5961-4)** ()
# **Detailed Description**

The QIconView class provides an area with movable labelled icons.

A QIconView can display and manage a grid or other 2D layout of labelled icons. Each labelled icon is a [QIconViewItem](#page-6010-0). Items (QIconViewItems) can be added or deleted at any time; items can be moved within the QIconView. Single or multiple items can be selected. Items can be renamed in-place. QIconView also supports drag and [drop](#page-5942-0).

Each item contains a label string, a pixmap or picture (the icon itself) and optionally a sort key. The sort key is used for sorting the items and defaults to the label string. The label string can be displayed below or to the right of the icon (see [ItemTextPos\)](#page-5945-0).

The simplest way to create a QIconView is to create a QIconView object and create some QIconViewItems with the QIconView as their parent, set the icon view's geometry and show it. For example:

```
QIconView *iv = new QIconView( this );
QDir dir( path, "*.xpm" );
for ( uint i = 0; i <.count(); i^{++} ) {
   QIconViewItem( iv, dir[i], QPixmap( path + dir[i]
}
iv->resize( 600, 400 );
iv->show();
```
The [QIconViewItem](#page-6010-0) call passes a pointer to the QIconView we wish to populate, along with the label text and a [QPixmap](#page-1230-0).

When an item is inserted the QIconView allocates a position for it. Existing items are rearranged if [autoArrange](#page-5948-0)() is TRUE. The default arrangement is [LeftToRight](#page-5945-1) -- the QIconView fills up the *left-most* column from top to bottom, then moves one column *right* and fills that from top to bottom and so on. The arrangement can be modified with any of the following approaches:

Call [setArrangement](#page-5958-0)(), e.g. with [TopToBottom](#page-5945-1) which will fill the *top-most* row from left to right, then moves one row *down* and fills that row from left to right and so on.

- Construct each QIconViewItem using a constructor which allows you to specify which item the new one is to follow.
- Call [setSorting\(](#page-5961-0)) or [sort](#page-5962-0)() to sort the items.

The spacing between items is set with set Spacing(). Items can be laid out using a fixed grid using  $setGridX()$  $setGridX()$  and  $setGridY()$  $setGridY()$ ; by default the QIconView calculates a grid dynamically. The position of items' label text is set with [setItemTextPos](#page-5959-2)(). The text's background can be set with [setItemTextBackground\(](#page-5959-3)). The maximum width of an item and of its text are set with [setMaxItemWidth\(](#page-5959-4)) and [setMaxItemTextLength\(](#page-5959-5)). The label text will be word-wrapped if it is too long; this is controlled by [setWordWrapIconText\(](#page-5961-2)). If the label text is truncated, the user can still see the entire text in a tool tip if they hover the mouse over the item. This is controlled with [setShowToolTips](#page-5960-0)().

Items which are [selectable](#page-6021-0) may be selected depending on the SelectionMode; the default is [Single.](#page-5945-2) Because QIconView offers multiple selection it must display [keyboard](#page-7768-0) focus and selection state separately. Therefore there are functions to set the selection state of an item ([setSelected](#page-5960-1)()) and to select which item displays keyboard focus ([setCurrentItem](#page-5959-6)()). When multiple items may be selected the icon view provides a rubberband, too.

When in-place renaming is enabled (it is disabled by default), the user may change the item's label. They do this by selecting the item (single clicking it or navigating to it with the arrow keys), then single clicking it (or pressing F2), and entering their text. If no key has been set with [QIconViewItem::setKey](#page-6026-0)() the new text will also serve as the key. (See [QIconViewItem::setRenameEnabled\(](#page-6027-0)).)

You can control whether users can move items themselves with [setItemsMovable](#page-5959-7)().

Because the internal structure used to store the icon view items is linear, no iterator class is needed to iterate over all the items. Instead we iterate by getting the first item from the *icon view* and then each subsequent ([QIconViewItem::nextItem\(](#page-6022-0))) from each *item* in turn:

> for (  $QIconViewItem *item = iv->firstItem()$  $QIconViewItem *item = iv->firstItem()$ ; item; item = it do\_something( item );

QIconView also provides [currentItem\(](#page-5949-0)). You can search for an item using

[findItem\(](#page-5951-0)) (searching by position or for label text) and with [findFirstVisibleItem\(](#page-5951-1)) and [findLastVisibleItem](#page-5952-0)(). The number of items is returned by [count\(](#page-5949-1)). An item can be removed from an icon view using [takeItem](#page-5963-0)(); to delete an item use delete. All the items can be deleted with [clear\(](#page-5948-1)).

The QIconView emits a wide range of useful signals, including [selectionChanged](#page-5958-1)(), [currentChanged](#page-5949-2)(), [clicked](#page-5948-2)(), [moved](#page-5956-0)() and [itemRenamed\(](#page-5953-0)).

# <span id="page-5942-0"></span>**Drag and Drop**

QIconView supports the drag and drop of items within the QIconView itself. It also supports the drag and drop of items out of or into the QIconView and drag and drop onto items themselves. The drag and drop of items outside the QIconView can be achieved in a simple way with basic functionality, or in a more sophisticated way which provides more power and control.

The simple approach to dragging items out of the icon view is to subclass QIconView and reimplement [QIconView::dragObject\(](#page-5950-0)).

```
QDragObject *MyIconView::dragObject()
{
    return new QTextDrag( currentItem()->text(), this );
}
```
In this example we create a [QTextDrag](#page-3550-0) object, (derived from [QDragObject\)](#page-4141-0), containing the item's label and return it as the drag object. We could just as easily have created a [QImageDrag](#page-6209-0) from the item's pixmap and returned that instead.

QIconViews and their QIconViewItems can also be the targets of drag and drops. To make the QIconView itself able to accept drops connect to the [dropped\(](#page-5950-1)) signal. When a drop occurs this signal will be emitted with a QDragEvent and a [QValueList](#page-2053-0) of QIconDragItems. To make a [QIconViewItem](#page-6010-0) into a drop target subclass QIconViewItem and reimplement [QIconViewItem::acceptDrop\(](#page-6018-0)) and [QIconViewItem::dropped\(](#page-6020-0)).

```
bool MyIconViewItem::acceptDrop( const QMimeSource *mime ) const
\{if ( mime->provides( "text/plain" ) )
```

```
return TRUE;
   return FALSE;
}
QDropEventQValueList<
{
   QString label;
   if ( QTextDrag::decode( evt, label ) )
      setText( label );
}
```
See [iconview/simple\\_dd/main.h](#page-9413-0) and [iconview/simple\\_dd/main.cpp](#page-9367-0) for a simple drag and drop example which demonstrates drag and drop between a QIconView and a [QListBox](#page-4081-0).

If you want to use extended drag-and-drop or have drag shapes drawn you must take a more sophisticated approach.

The first part is starting drags -- you should use a [QIconDrag](#page-5820-0) (or a class derived from it) for the drag object. In [dragObject\(](#page-5950-0)) create the drag object, populate it with QIconDragItems and return it. Normally such a drag should offer each selected item's data. So in dragObject() you should iterate over all the items, and create a [QIconDragItem](#page-5850-0) for each selected item, and append these items with [QIconDrag::append](#page-5825-0)() to the QIconDrag object. You can use [QIconDragItem::setData](#page-5854-0)() to set the data of each item that should be dragged. If you want to offer the data in additional mime-types, it's best to use a class derived from QIconDrag, which implements additional encoding and decoding functions.

When a drag enters the icon view, there is little to do. Simply connect to the [dropped](#page-5950-1)() signal and reimplement [QIconViewItem::acceptDrop](#page-6018-0)() and [QIconViewItem::dropped\(](#page-6020-0)). If you've used a [QIconDrag](#page-5820-0) (or a subclass of it) the second argument to the dropped signal contains a [QValueList](#page-2053-0) of QIconDragItems -- you can access their data by calling [QIconDragItem::data](#page-5854-1)() on each one.

For an example implementation of complex drag-and-drop look at the qfileiconview example (qt/examples/qfileiconview).

See also [QIconViewItem::setDragEnabled\(](#page-6025-0)), [QIconViewItem::se](#page-6025-1)[tDropEnabled\(\),](#page-6269-0) [QIconViewItem::acceptDrop\(](#page-6018-0)), [QIconViewItem::dropped\(](#page-6020-0)) and Advanced

Widgets.

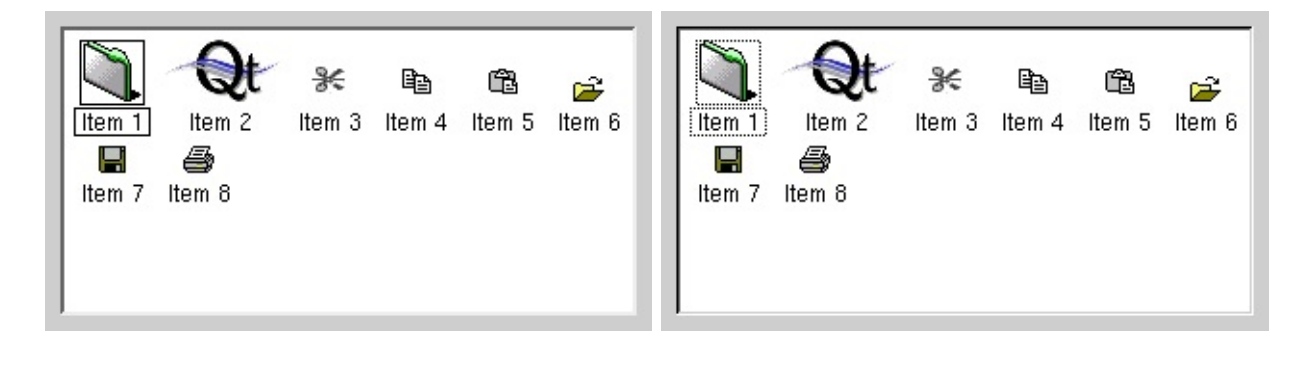

# **Member Type Documentation**

#### <span id="page-5945-1"></span>**QIconView::Arrangement**

This enum type determines in which direction the items flow when the view runs out of space.

- QIconView::LeftToRight Items which don't fit into the view go further down (you get a vertical scrollbar)
- QIconView::TopToBottom Items which don't fit into the view go further right (you get a horizontal scrollbar)

#### <span id="page-5945-0"></span>**QIconView::ItemTextPos**

This enum type specifies the position of the item text in relation to the icon.

- QIconView::Bottom The text is drawn below the icon.
- QIconView::Right The text is drawn to the right of the icon.

#### <span id="page-5945-3"></span>**QIconView::ResizeMode**

This enum type is used to tell QIconView how it should treat the positions of its icons when the widget is resized. The modes are:

- QIconView::Fixed The icons' positions are not changed.
- QIconView::Adjust The icons' positions are adjusted to be within the new geometry, if possible.

#### <span id="page-5945-2"></span>**QIconView::SelectionMode**

This enumerated type is used by QIconView to indicate how it reacts to selection by the user. It has four values:

QIconView::Single - When the user selects an item, any already-selected item becomes unselected and the user cannot unselect the selected item. This means that the user can never clear the selection. (The application programmer can, using [QIconView::clearSelection](#page-5948-3)().)

- QIconView:: Multi When the user selects an item, e.g. by navigating to it with the keyboard arrow keys or by clicking it, the selection status of that item is toggled and the other items are left alone.
- QIconView::Extended When the user selects an item the selection is cleared and the new item selected. However, if the user presses the Ctrl key when clicking on an item, the clicked item gets toggled and all other items are left untouched. If the user presses the Shift key while clicking on an item, all items between the current item and the clicked item get selected or unselected, depending on the state of the clicked item. Also, multiple items can be selected by dragging the mouse while the left mouse button stays pressed.
- QIconView::NoSelection Items cannot be selected.

To summarise: [Single](#page-5945-2) is a real single-selection icon view; [Multi](#page-5945-2) a real multiselection icon view; [Extended](#page-5945-2) is an icon view in which users can select multiple items but usually want to select either just one or a range of contiguous items; and [NoSelection](#page-5945-2) mode is for an icon view where the user can look but not touch.

# **Member Function Documentation**

#### **QIconView::QIconView ( [QWidget](#page-1146-0) \* parent = 0, const char**  $*$  **name**  $= 0$ , **WFlags**  $f = 0$  **)**

Constructs an empty icon view called *name*, with parent *parent* and using the widget flags *f*.

# **QIconView::~QIconView () [virtual]**

Destroys the icon view and deletes all items.

## **void QIconView::adjustItems () [virtual protected slot]**

Adjusts the positions of the items to the geometry of the icon view.

## <span id="page-5947-0"></span>**void QIconView::arrangeItemsInGrid ( const [QSize](#page-4460-0) & grid, bool update = TRUE ) [virtual slot]**

This variant uses *grid* instead of [\(gridX](#page-5952-1)(), [gridY](#page-5952-2)()). If *grid* is invalid (see [QSize::isValid](#page-4466-0)()), [arrangeItemsInGrid](#page-5947-0)() calculates a valid grid itself and uses that.

If *update* is TRUE (the default) the viewport is repainted.

Example: [fileiconview/qfileiconview.h.](#page-2753-0)

#### **void QIconView::arrangeItemsInGrid ( bool update = TRUE ) [virtual slot]**

This is an overloaded member function, provided for convenience. It behaves essentially like the above function.

Arranges all the items in the grid given by  $gridX()$  $gridX()$  and  $gridY()$  $gridY()$ .

Even if [sorting\(](#page-5962-1)) is enabled, the items are not sorted by this function. If you want to sort or rearrange the items, use iconview->sort(iconview->sortDirection()).

If *update* is TRUE (the default), the viewport is repainted as well.

See also [QIconView::gridX](#page-5964-0), [QIconView::gridY](#page-5965-0) and [QIconView::sort\(](#page-5962-0)).

#### <span id="page-5948-4"></span>**Arrangement QIconView::arrangement () const**

Returns the arrangement mode of the icon view. See the ["arrangement"](#page-5964-1) property for details.

# <span id="page-5948-0"></span>**bool QIconView::autoArrange () const**

Returns TRUE if the icon view rearranges its items when a new item is inserted; otherwise returns FALSE. See the ["autoArrange"](#page-5964-2) property for details.

## <span id="page-5948-1"></span>**void QIconView::clear () [virtual]**

Clears the icon view. All items are deleted.

# <span id="page-5948-3"></span>**void QIconView::clearSelection () [virtual]**

Unselects all the items.

# <span id="page-5948-2"></span>**void QIconView::clicked ( [QIconViewItem](#page-6010-0) \* item ) [signal]**

This signal is emitted when the user clicks any mouse button. If *item* is non-null, the cursor is on *item*. If *item* is null, the mouse cursor isn't on any item.

See also [mouseButtonClicked\(](#page-5955-0)), [rightButtonClicked\(](#page-5957-0)) and [pressed](#page-5956-1)().

## **void QIconView::clicked ( [QIconViewItem](#page-6010-0) \* item, const [QPoint](#page-1777-0) & pos ) [signal]**

This is an overloaded member function, provided for convenience. It behaves essentially like the above function.

This signal is emitted when the user clicks any mouse button on an icon view item. *item* is a pointer to the item that has been clicked.

*pos* is the position of the mouse cursor in the global coordinate system ([QMouseEvent::globalPos\(](#page-1773-0))). (If the click's press and release differ by a pixel or two, *pos* is the position at release time.)

See also [mouseButtonClicked\(](#page-5955-0)), [rightButtonClicked\(](#page-5957-0)) and [pressed](#page-5956-1)().

## **void QIconView::contextMenuRequested ( [QIconViewItem](#page-6010-0) \* item, const [QPoint](#page-1777-0) & pos ) [signal]**

This signal is emitted when the user invokes a context menu with the right mouse button or with special system keys, with *item* being the item under the mouse cursor or the current item, respectively.

*pos* is the position for the context menu in the global coordinate system.

#### <span id="page-5949-1"></span>**uint QIconView::count () const**

Returns the number of items in the icon view. See the ["count"](#page-5964-3) property for details.

#### <span id="page-5949-2"></span>**void QIconView::currentChanged ( [QIconViewItem](#page-6010-0) \* item ) [signal]**

This signal is emitted when a new item becomes current. *item* is the new current item (or 0 if no item is now current).

See also [currentItem](#page-5949-0)().

# <span id="page-5949-0"></span>**QIconViewItem \* QIconView::currentItem () const**

Returns a pointer to the current item of the icon view, or 0 if no item is current.

See also [setCurrentItem](#page-5959-6)(), [firstItem\(](#page-5952-3)) and [lastItem\(](#page-5954-0)).

# **void QIconView::doAutoScroll () [virtual protected slot]**

Performs autoscrolling when selecting multiple icons with the rubber band.

#### **void QIconView::doubleClicked ( [QIconViewItem](#page-6010-0) \* item ) [signal]**

This signal is emitted when the user double-clicks on *item*.

# <span id="page-5950-0"></span>**QDragObject \* QIconView::dragObject () [virtual protected]**

Returns the [QDragObject](#page-4141-0) that should be used for drag-and-drop. This function is called by the icon view when starting a drag to get the dragobject that should be used for the drag. Subclasses may reimplement this.

See also [QIconDrag.](#page-5820-0)

Examples: [fileiconview/qfileiconview.cpp](#page-2756-0) and [iconview/simple\\_dd/main.cpp.](#page-3012-0)

# **void QIconView::drawBackground ( [QPainter](#page-1500-0) \* p, const [QRect](#page-1556-0) & r ) [virtual protected]**

This function is called to draw the rectangle *r* of the background using the painter *p*.

The default implementation fills *r* with the viewport's [backgroundBrush](#page-1165-0)(). Subclasses may reimplement this to draw custom backgrounds.

See also [contentsX,](#page-2411-0) [contentsY](#page-2411-1) and [drawContents](#page-2402-0)().

#### **void QIconView::drawRubber ( [QPainter](#page-1500-0) \* p ) [virtual protected]**

Draws the rubber band using the painter *p*.

# <span id="page-5950-1"></span>**void QIconView::dropped ( [QDropEvent](#page-4185-0) \* e, const [QValueList](#page-2053-0)<QIconDragItem> & lst ) [signal]**

This signal is emitted when a drop event occurs in the viewport (but not on any icon) which the icon view itself can't handle.

*e* provides all the information about the drop. If the drag object of the drop was a

[QIconDrag,](#page-5820-0) *lst* contains the list of the dropped items. You can get the data using [QIconDragItem::data](#page-5854-1)() on each item. If the *lst* is empty, i.e. the drag was not a QIconDrag, you have to decode the data in *e* and work with that.

Note QIconViewItems may be drop targets; if a drop event occurs on an item the item handles the drop.

Examples: [iconview/main.cpp](#page-2812-0) and [iconview/simple\\_dd/main.cpp](#page-3012-0).

#### **void QIconView::emitSelectionChanged ( [QIconViewItem](#page-6010-0) \* i = 0 ) [protected]**

Emits a signal to indicate selection changes. *i* is the [QIconViewItem](#page-6010-0) that was selected or de-selected.

*You should never need to call this function.*

# <span id="page-5951-2"></span>**void QIconView::ensureItemVisible ( [QIconViewItem](#page-6010-0) \* item )**

Makes sure that *item* is entirely visible. If necessary, [ensureItemVisible\(](#page-5951-2)) scrolls the icon view.

See also ensure Visible().

# <span id="page-5951-1"></span>**QIconViewItem \* QIconView::findFirstVisibleItem ( const [QRect](#page-1556-0) & r ) const**

Finds the first item whose bounding rectangle overlaps *r* and returns a pointer to that item. *r* is given in content coordinates. Returns 0 if no item overlaps *r*.

If you want to find all items that touch *r*, you will need to use this function and nextItem() in a loop ending at [findLastVisibleItem](#page-5952-0)() and test QItem::rect() for each of these items.

See also [findLastVisibleItem](#page-5952-0)() and OIconViewItem::rect().

## <span id="page-5951-0"></span>**QIconViewItem \* QIconView::findItem ( const [QPoint](#page-1777-0) & pos ) const**

Returns a pointer to the item that contains point *pos*, which is given in contents coordinates, or 0 if no item contains point *pos*.

## **QIconViewItem \* QIconView::findItem ( const [QString](#page-1880-0) & text, ComparisonFlags compare = BeginsWith ) const**

This is an overloaded member function, provided for convenience. It behaves essentially like the above function.

Returns a pointer to the first item whose text begins with *text*, or 0 if no such item could be found. Use the *compare* flag to control the comparison behaviour. (See Qt::StringComparisonMode.)

## <span id="page-5952-0"></span>**QIconViewItem \* QIconView::findLastVisibleItem ( const [QRect](#page-1556-0) & r ) const**

Finds the last item whose bounding rectangle overlaps *r* and returns a pointer to that item. *r* is given in content coordinates. Returns 0 if no item overlaps *r*.

See also [findFirstVisibleItem\(](#page-5951-1)).

#### <span id="page-5952-3"></span>**QIconViewItem \* QIconView::firstItem () const**

Returns a pointer to the first item of the icon view, or 0 if there are no items in the icon view.

See also [lastItem\(](#page-5954-0)) and [currentItem](#page-5949-0)().

#### <span id="page-5952-1"></span>**int QIconView::gridX () const**

Returns the horizontal grid of the icon view. See the ["gridX"](#page-5964-0) property for details.

#### <span id="page-5952-2"></span>**int QIconView::gridY () const**

Returns the vertical grid of the icon view. See the ["gridY"](#page-5965-0) property for details.

#### **int QIconView::index ( const [QIconViewItem](#page-6010-0) \* item ) const**

Returns the index of *item*, or -1 if *item* doesn't exist in this icon view.

#### **void QIconView::insertInGrid ( [QIconViewItem](#page-6010-0) \* item ) [virtual protected]**

Inserts the [QIconViewItem](#page-6010-0) *item* in the icon view's grid. *You should never need to call this function.* Instead, insert QIconViewItems by creating them with a pointer to the QIconView that they are to be inserted into.

#### **void QIconView::insertItem ( [QIconViewItem](#page-6010-0) \* item, [QIconViewItem](#page-6010-0) \* after = 0L ) [virtual]**

Inserts the icon view item *item* after *after*. If *after* is 0, *item* is appended after the last item.

*You should never need to call this function.* Instead create [QIconViewItem](#page-6010-0)'s and associate them with your icon view like this:

(void) new [QIconViewItem](#page-6010-0)( myIconview, "The text of the item"

#### **void QIconView::invertSelection () [virtual]**

Inverts the selection. Works only in Multi and Extended selection mode.

# **bool QIconView::isRenaming () const**

Returns TRUE if an iconview item is being renamed; otherwise returns FALSE.

#### <span id="page-5953-0"></span>**void QIconView::itemRenamed ( [QIconViewItem](#page-6010-0) \* item, const [QString](#page-1880-0) & name ) [signal]**

This signal is emitted when *item* has been renamed to *name*, usually by in-place renaming.

See also [QIconViewItem::setRenameEnabled](#page-6027-0)() and [QIconViewItem::rename\(](#page-6024-1)).

# **void QIconView::itemRenamed ( [QIconViewItem](#page-6010-0) \* item )**

#### **[signal]**

This is an overloaded member function, provided for convenience. It behaves essentially like the above function.

This signal is emitted when *item* has been renamed, usually by in-place renaming.

See also [QIconViewItem::setRenameEnabled](#page-6027-0)() and [QIconViewItem::rename\(](#page-6024-1)).

# <span id="page-5954-1"></span>**QBrush QIconView::itemTextBackground () const**

Returns the brush to use when drawing the background of an item's text. See the ["itemTextBackground"](#page-5965-1) property for details.

#### <span id="page-5954-2"></span>**ItemTextPos QIconView::itemTextPos () const**

Returns the position where the text of each item is drawn. See the ["itemTextPos"](#page-5965-2) property for details.

#### <span id="page-5954-3"></span>**bool QIconView::itemsMovable () const**

Returns TRUE if the user is allowed to move items around in the icon view; otherwise returns FALSE. See the ["itemsMovable"](#page-5965-3) property for details.

# <span id="page-5954-0"></span>**QIconViewItem \* QIconView::lastItem () const**

Returns a pointer to the last item of the icon view, or 0 if there are no items in the icon view.

See also [firstItem\(](#page-5952-3)) and [currentItem](#page-5949-0)().

#### **QIconViewItem \* QIconView::makeRowLayout ( [QIconViewItem](#page-6010-0) \* begin, int & y, bool & changed ) [protected]**

Lays out a row of icons (if Arrangement ==  $TopToBottom$  this is a column). Starts laying out with the item *begin*. *y* is the starting coordinate. Returns the last item of the row (column) and sets the new starting coordinate to *y*. The *changed* parameter is used internally.

**Warning:** This function may be made private in a future version of Qt. We do not recommend calling it.

#### <span id="page-5955-2"></span>**int QIconView::maxItemTextLength () const**

Returns the maximum length (in characters) that an item's text may have. See the ["maxItemTextLength"](#page-5966-0) property for details.

# <span id="page-5955-3"></span>**int QIconView::maxItemWidth () const**

Returns the maximum width that an item may have. See the ["maxItemWidth"](#page-5966-1) property for details.

#### <span id="page-5955-0"></span>**void QIconView::mouseButtonClicked ( int button, [QIconViewItem](#page-6010-0) \* item, const [QPoint](#page-1777-0) & pos ) [signal]**

This signal is emitted when the user clicks mouse button *button*. If *item* is nonnull, the cursor is on *item*. If *item* is null, the mouse cursor isn't on any item.

*pos* is the position of the mouse cursor in the global coordinate system ([QMouseEvent::globalPos\(](#page-1773-0))). (If the click's press and release differ by a pixel or two, *pos* is the position at release time.)

See also [mouseButtonPressed\(](#page-5955-1)), [rightButtonClicked\(](#page-5957-0)) and [clicked\(](#page-5948-2)).

## <span id="page-5955-1"></span>**void QIconView::mouseButtonPressed ( int button, [QIconViewItem](#page-6010-0) \* item, const [QPoint](#page-1777-0) & pos ) [signal]**

This signal is emitted when the user presses mouse button *button*. If *item* is nonnull, the cursor is on *item*. If *item* is null, the mouse cursor isn't on any item.

*pos* is the position of the mouse cursor in the global coordinate system ([QMouseEvent::globalPos\(](#page-1773-0))).

See also [rightButtonClicked](#page-5957-0)() and [pressed](#page-5956-1)().

# <span id="page-5956-0"></span>**void QIconView::moved () [signal]**

This signal is emitted after successfully dropping one (or more) items of the icon view. If the items should be removed, it's best to do so in a slot connected to this signal.

Example: [iconview/main.cpp.](#page-2812-0)

#### <span id="page-5956-2"></span>**void QIconView::onItem ( [QIconViewItem](#page-6010-0) \* item ) [signal]**

This signal is emitted when the user moves the mouse cursor onto an *item*, similar to the [QWidget::enterEvent](#page-1171-0)() function.

#### **void QIconView::onViewport () [signal]**

This signal is emitted when the user moves the mouse cursor from an item to an empty part of the icon view.

See also [onItem\(](#page-5956-2)).

# <span id="page-5956-1"></span>**void QIconView::pressed ( [QIconViewItem](#page-6010-0) \* item ) [signal]**

This signal is emitted when the user presses any mouse button. If *item* is nonnull, the cursor is on *item*. If *item* is null, the mouse cursor isn't on any item.

See also [mouseButtonPressed\(](#page-5955-1)), [rightButtonPressed](#page-5957-1)() and [clicked](#page-5948-2)().

#### **void QIconView::pressed ( [QIconViewItem](#page-6010-0) \* item, const [QPoint](#page-1777-0) & pos ) [signal]**

This is an overloaded member function, provided for convenience. It behaves essentially like the above function.

This signal is emitted when the user presses any mouse button. If *item* is nonnull, the cursor is on *item*. If *item* is null, the mouse cursor isn't on any item.

*pos* is the position of the mouse cursor in the global coordinate system ([QMouseEvent::globalPos\(](#page-1773-0))). (If the click's press and release differ by a pixel or two, *pos* is the position at release time.)

See also [mouseButtonPressed\(](#page-5955-1)), [rightButtonPressed](#page-5957-1)() and [clicked](#page-5948-2)().

#### **void QIconView::repaintItem ( [QIconViewItem](#page-6010-0) \* item ) [virtual]**

Repaints the *item*.

#### <span id="page-5957-2"></span>**ResizeMode QIconView::resizeMode () const**

Returns the resize mode of the icon view. See the ["resizeMode"](#page-5966-2) property for details.

#### **void QIconView::returnPressed ( [QIconViewItem](#page-6010-0) \* item ) [signal]**

This signal is emitted if the user presses the Return or Enter key. *item* is the [currentItem](#page-5949-0)() at the time of the keypress.

## <span id="page-5957-0"></span>**void QIconView::rightButtonClicked ( [QIconViewItem](#page-6010-0) \* item, const [QPoint](#page-1777-0) & pos ) [signal]**

This signal is emitted when the user clicks the right mouse button. If *item* is nonnull, the cursor is on *item*. If *item* is null, the mouse cursor isn't on any item.

*pos* is the position of the mouse cursor in the global coordinate system ([QMouseEvent::globalPos\(](#page-1773-0))). (If the click's press and release differ by a pixel or two, *pos* is the position at release time.)

See also [rightButtonPressed\(](#page-5957-1)), [mouseButtonClicked\(](#page-5955-0)) and [clicked\(](#page-5948-2)).

## <span id="page-5957-1"></span>**void QIconView::rightButtonPressed ( [QIconViewItem](#page-6010-0) \* item, const [QPoint](#page-1777-0) & pos ) [signal]**

This signal is emitted when the user presses the right mouse button. If *item* is non-null, the cursor is on *item*. If *item* is null, the mouse cursor isn't on any item.

*pos* is the position of the mouse cursor in the global coordinate system ([QMouseEvent::globalPos\(](#page-1773-0))).

#### **void QIconView::selectAll ( bool select ) [virtual]**

In Multi and Extended modes, this function sets all items to be selected if *select* is TRUE, and to be unselected if *select* is FALSE.

In Single and NoSelection modes, this function only changes the selection status of [currentItem\(](#page-5949-0)).

#### <span id="page-5958-1"></span>**void QIconView::selectionChanged () [signal]**

This signal is emitted when the selection has been changed. It's emitted in each selection mode.

#### **void QIconView::selectionChanged ( [QIconViewItem](#page-6010-0) \* item ) [signal]**

This is an overloaded member function, provided for convenience. It behaves essentially like the above function.

This signal is emitted when the selection changes. *item* is the newly selected item. This signal is emitted only in single selection mode.

#### <span id="page-5958-2"></span>**SelectionMode QIconView::selectionMode () const**

Returns the selection mode of the icon view. See the ["selectionMode"](#page-5966-3) property for details.

# <span id="page-5958-0"></span>**void QIconView::setArrangement ( [Arrangement](#page-5945-1) am ) [virtual]**

Sets the arrangement mode of the icon view to *am*. See the ["arrangement"](#page-5964-1) property for details.

# <span id="page-5958-3"></span>**void QIconView::setAutoArrange ( bool b ) [virtual]**

Sets whether the icon view rearranges its items when a new item is inserted to *b*.

See the ["autoArrange"](#page-5964-2) property for details.

#### <span id="page-5959-6"></span>**void QIconView::setCurrentItem ( [QIconViewItem](#page-6010-0) \* item ) [virtual]**

Makes *item* the new current item of the icon view.

# <span id="page-5959-0"></span>**void QIconView::setGridX ( int rx ) [virtual]**

Sets the horizontal grid of the icon view to *rx*. See the ["gridX"](#page-5964-0) property for details.

# <span id="page-5959-1"></span>**void QIconView::setGridY ( int ry ) [virtual]**

Sets the vertical grid of the icon view to *ry*. See the ["gridY"](#page-5965-0) property for details.

#### <span id="page-5959-3"></span>**void QIconView::setItemTextBackground ( const [QBrush](#page-3858-0) & b ) [virtual]**

Sets the brush to use when drawing the background of an item's text to *b*. See the ["itemTextBackground"](#page-5965-1) property for details.

#### <span id="page-5959-2"></span>**void QIconView::setItemTextPos ( [ItemTextPos](#page-5945-0) pos ) [virtual]**

Sets the position where the text of each item is drawn to *pos*. See the ["itemTextPos"](#page-5965-2) property for details.

#### <span id="page-5959-7"></span>**void QIconView::setItemsMovable ( bool b ) [virtual]**

Sets whether the user is allowed to move items around in the icon view to *b*. See the ["itemsMovable"](#page-5965-3) property for details.

# <span id="page-5959-5"></span>**void QIconView::setMaxItemTextLength ( int w ) [virtual]**

Sets the maximum length (in characters) that an item's text may have to *w*. See the ["maxItemTextLength"](#page-5966-0) property for details.

#### <span id="page-5959-4"></span>**void QIconView::setMaxItemWidth ( int w ) [virtual]**

Sets the maximum width that an item may have to *w*. See the ["maxItemWidth"](#page-5966-1) property for details.

#### <span id="page-5960-2"></span>**void QIconView::setResizeMode ( [ResizeMode](#page-5945-3) am ) [virtual]**

Sets the resize mode of the icon view to *am*. See the ["resizeMode"](#page-5966-2) property for details.

# <span id="page-5960-1"></span>**void QIconView::setSelected ( [QIconViewItem](#page-6010-0) \* item, bool s, bool cb = FALSE ) [virtual]**

Selects or unselects *item* depending on *s*, and may also unselect other items, depending on [QIconView::selectionMode\(](#page-5958-2)) and *cb*.

If *s* is FALSE, *item* is unselected.

If *s* is TRUE and QIconView::selectionMode() is [Single](#page-5945-2), *item* is selected, and the item which was selected is unselected.

If *s* is TRUE and QIconView::selectionMode() is [Extended,](#page-5945-2) *item* is selected. If *cb* is TRUE, the selection state of the icon view's other items is left unchanged. If *cb* is FALSE (the default) all other items are unselected.

If *s* is TRUE and QIconView::selectionMode() is [Multi](#page-5945-2) *item* is selected.

Note that *cb* is used only if QIconView::selectionMode() is [Extended](#page-5945-2). *cb* defaults to FALSE.

All items whose selection status is changed repaint themselves.

#### <span id="page-5960-3"></span>**void QIconView::setSelectionMode ( [SelectionMode](#page-5945-2) m ) [virtual]**

Sets the selection mode of the icon view to *m*. See the ["selectionMode"](#page-5966-3) property for details.

# <span id="page-5960-0"></span>**void QIconView::setShowToolTips ( bool b ) [virtual]**

Sets whether the icon view will display a tool tip with the complete text for any

truncated item text to *b*. See the ["showToolTips"](#page-5967-0) property for details.

# <span id="page-5961-0"></span>**void QIconView::setSorting ( bool sort, bool ascending = TRUE )**

If *sort* is TRUE, this function sets the icon view to sort items when a new item is inserted. If *sort* is FALSE, the icon view will not be sorted.

Note that [autoArrange\(](#page-5948-0)) must be TRUE for sorting to take place.

If *ascending* is TRUE (the default), items are sorted in ascending order. If *ascending* is FALSE, items are sorted in descending order.

[QIconViewItem::compare](#page-6019-0)() is used to compare pairs of items. The sorting is based on the items' keys; these default to the items' text unless specifically set to something else.

See also [QIconView::autoArrange](#page-5964-2), [QIconView::autoArrange,](#page-5964-2) [sortDirection,](#page-5967-1) [sort\(](#page-5962-0)) and [QIconViewItem::setKey\(](#page-6026-0)).

#### <span id="page-5961-1"></span>**void QIconView::setSpacing ( int sp ) [virtual]**

Sets the space in pixels between icon view items to *sp*. See the ["spacing"](#page-5967-2) property for details.

#### <span id="page-5961-2"></span>**void QIconView::setWordWrapIconText ( bool b ) [virtual]**

Sets whether the item text will be word-wrapped if it is too long to *b*. See the ["wordWrapIconText"](#page-5968-0) property for details.

#### <span id="page-5961-3"></span>**bool QIconView::showToolTips () const**

Returns TRUE if the icon view will display a tool tip with the complete text for any truncated item text; otherwise returns FALSE. See the ["showToolTips"](#page-5967-0) property for details.

#### **void QIconView::slotUpdate () [virtual protected slot]**

This slot is used for a slightly-delayed update.

The icon view is not redrawn immediately after inserting a new item but after a very small delay using a [QTimer.](#page-1661-0) This means that when many items are inserted in a loop the icon view is probably redrawn only once at the end of the loop. This makes the insertions both flicker-free and faster.

# <span id="page-5962-0"></span>**void QIconView::sort ( bool ascending = TRUE ) [virtual]**

Sorts and rearranges all the items in the icon view. If *ascending* is TRUE, the items are sorted in increasing order, otherwise they are sorted in decreasing order.

[QIconViewItem::compare](#page-6019-0)() is used to compare pairs of items. The sorting is based on the items' keys; these default to the items' text unless specifically set to something else.

Note that this function sets the sort order to *ascending*.

See also [QIconViewItem::key\(](#page-6021-1)), [QIconViewItem::setKey\(](#page-6026-0)), [QIconViewItem::compare](#page-6019-0)(), [QIconView::setSorting\(](#page-5961-0)) and [QIconView::sortDirection](#page-5967-1).

#### <span id="page-5962-2"></span>**bool QIconView::sortDirection () const**

Returns TRUE if the sort direction for inserting new items is ascending;; otherwise returns FALSE. See the ["sortDirection"](#page-5967-1) property for details.

#### <span id="page-5962-1"></span>**bool QIconView::sorting () const**

Returns TRUE if the icon view sorts on insertion; otherwise returns FALSE. See the ["sorting"](#page-5967-3) property for details.

#### <span id="page-5962-3"></span>**int QIconView::spacing () const**

Returns the space in pixels between icon view items. See the ["spacing"](#page-5967-2) property for details.

# **void QIconView::startDrag () [virtual protected]**

Starts a drag.

#### <span id="page-5963-0"></span>**void QIconView::takeItem ( [QIconViewItem](#page-6010-0) \* item ) [virtual]**

Takes the icon view item *item* out of the icon view and causes an update of the screen display. The item is not deleted. You should normally not need to call this function because [QIconViewItem::~QIconViewItem\(](#page-6018-1)) calls it. The normal way to delete an item is to delete it.

#### <span id="page-5963-1"></span>**bool QIconView::wordWrapIconText () const**

Returns TRUE if the item text will be word-wrapped if it is too long; otherwise returns FALSE. See the ["wordWrapIconText"](#page-5968-0) property for details.

# **Property Documentation**

#### <span id="page-5964-1"></span>**Arrangement arrangement**

This property holds the arrangement mode of the icon view.

This can be [LeftToRight](#page-5945-1) or [TopToBottom](#page-5945-1). The default is [LeftToRight](#page-5945-1).

Set this property's value with [setArrangement\(](#page-5958-0)) and get this property's value with [arrangement\(](#page-5948-4)).

#### <span id="page-5964-2"></span>**bool autoArrange**

This property holds whether the icon view rearranges its items when a new item is inserted.

The default is TRUE.

Note that if the icon view is not visible at the time of insertion, QIconView defers all position-related work until it is shown and then calls [arrangeItemsInGrid\(](#page-5947-0)).

Set this property's value with [setAutoArrange\(](#page-5958-3)) and get this property's value with [autoArrange\(](#page-5948-0)).

#### <span id="page-5964-3"></span>**uint count**

This property holds the number of items in the icon view.

Get this property's value with [count](#page-5949-1)().

#### <span id="page-5964-0"></span>**int gridX**

This property holds the horizontal grid of the icon view.

If the value is -1, (the default), QIconView computes suitable column widths based on the icon view's contents.

Note that setting a grid width overrides [setMaxItemWidth](#page-5959-4)().

Set this property's value with  $setGridX()$  $setGridX()$  and get this property's value with  $gridX()$  $gridX()$ .

#### <span id="page-5965-0"></span>**int gridY**

This property holds the vertical grid of the icon view.

If the value is -1, (the default), QIconView computes suitable column heights based on the icon view's contents.

Set this property's value with  $setGridY()$  $setGridY()$  and get this property's value with  $gridY()$  $gridY()$ .

# <span id="page-5965-1"></span>**QBrush itemTextBackground**

This property holds the brush to use when drawing the background of an item's text.

By default this brush is set to NoBrush, meaning that only the normal icon view background is used.

Set this property's value with [setItemTextBackground\(](#page-5959-3)) and get this property's value with [itemTextBackground](#page-5954-1)().

#### <span id="page-5965-2"></span>**ItemTextPos itemTextPos**

This property holds the position where the text of each item is drawn.

Valid values are [Bottom](#page-5945-0) or [Right.](#page-5945-0) The default is [Bottom.](#page-5945-0)

Set this property's value with [setItemTextPos](#page-5959-2)() and get this property's value with [itemTextPos\(](#page-5954-2)).

#### <span id="page-5965-3"></span>**bool itemsMovable**

This property holds whether the user is allowed to move items around in the icon view.

The default is TRUE.

Set this property's value with [setItemsMovable](#page-5959-7)() and get this property's value with [itemsMovable\(](#page-5954-3)).

#### <span id="page-5966-0"></span>**int maxItemTextLength**

This property holds the maximum length (in characters) that an item's text may have.

The default is 255 characters.

Set this property's value with [setMaxItemTextLength\(](#page-5959-5)) and get this property's value with [maxItemTextLength](#page-5955-2)().

#### <span id="page-5966-1"></span>**int maxItemWidth**

This property holds the maximum width that an item may have.

The default is 100 pixels.

Note that if the [gridX\(](#page-5952-1)) value is set QIconView will ignore this property.

Set this property's value with [setMaxItemWidth](#page-5959-4)() and get this property's value with [maxItemWidth\(](#page-5955-3)).

#### <span id="page-5966-2"></span>**ResizeMode resizeMode**

This property holds the resize mode of the icon view.

This can be [Fixed](#page-5945-3) or [Adjust](#page-5945-3). The default is [Fixed](#page-5945-3). See [ResizeMode.](#page-5945-3)

Set this property's value with [setResizeMode\(](#page-5960-2)) and get this property's value with [resizeMode](#page-5957-2)().

#### <span id="page-5966-3"></span>**SelectionMode selectionMode**

This property holds the selection mode of the icon view.

This can be [Single](#page-5945-2) (the default), [Extended,](#page-5945-2) [Multi](#page-5945-2) or [NoSelection](#page-5945-2).

Set this property's value with [setSelectionMode](#page-5960-3)() and get this property's value with [selectionMode\(](#page-5958-2)).

#### <span id="page-5967-0"></span>**bool showToolTips**

This property holds whether the icon view will display a tool tip with the complete text for any truncated item text.

The default is TRUE. Note that this has no effect if [setWordWrapIconText\(](#page-5961-2)) is TRUE, as it is by default.

Set this property's value with [setShowToolTips\(](#page-5960-0)) and get this property's value with [showToolTips\(](#page-5961-3)).

#### <span id="page-5967-1"></span>**bool sortDirection**

This property holds whether the sort direction for inserting new items is ascending;.

The default is TRUE (i.e. ascending). This sort direction is only meaningful if both [sorting](#page-5962-1)() and [autoArrange\(](#page-5948-0)) are TRUE.

To set the sort direction, use [setSorting](#page-5961-0)()

Get this property's value with [sortDirection](#page-5962-2)().

#### <span id="page-5967-3"></span>**bool sorting**

This property holds whether the icon view sorts on insertion.

The default is FALSE, i.e. no sorting on insertion.

To set the soring, use [setSorting\(](#page-5961-0)).

Get this property's value with [sorting](#page-5962-1)().

#### <span id="page-5967-2"></span>**int spacing**

This property holds the space in pixels between icon view items.

The default is 5 pixels.

Negative values for spacing are illegal.

Set this property's value with [setSpacing](#page-5961-1)() and get this property's value with [spacing\(](#page-5962-3)).

#### <span id="page-5968-0"></span>**bool wordWrapIconText**

This property holds whether the item text will be word-wrapped if it is too long.

The default is TRUE.

If this property is FALSE, icon text that is too long is truncated, and an ellipsis (...) appended to indicate that truncation has occurred. The full text can still be seen by the user if they hover the mouse because the full text is shown in a tooltip; see [setShowToolTips](#page-5960-0)().

Set this property's value with [setWordWrapIconText\(](#page-5961-2)) and get this property's value with [wordWrapIconText\(](#page-5963-1)).

This file is part of the Qt [toolkit](#page-0-0). Copyright © 1995-2002 [Trolltech](http://www.trolltech.com/). All Rights Reserved.

Copyright © 2002 [Trolltech](http://www.trolltech.com) [Trademarks](http://www.trolltech.com/trademarks.html) Qt version 3.0.5

Ho[m](#page-0-0)e | [A](#page-202-0)ll Classes | [M](#page-197-0)ain Classes | Annotated | [G](#page-199-0)rouped Classes | [Functions](#page-232-0)

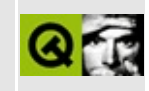

# **QPNGImagePacker Class Reference**

The QPNGImagePacker class creates well-compressed PNG animations. [More...](#page-5971-0)

#include [<qpngio.h](#page-7104-0)>

List of all member [functions.](#page-9416-0)

# **Public Members**

- **[QPNGImagePacker](#page-5973-0)** ( QIODevice \* iod, int storage\_depth, int conversionflags )
- void **[setPixelAlignment](#page-5973-1)** ( int x )
- <span id="page-5971-0"></span>bool **[packImage](#page-5973-2)** ( const QImage & img )

# **Detailed Description**

The QPNGImagePacker class creates well-compressed PNG animations.

By using transparency, QPNGImagePacker allows you to build a PNG image from a sequence of QImages.

Images are added using [packImage](#page-5973-2)().

See also [Graphics](#page-6288-0) Classes and Image [Processing](#page-6292-0) Classes.

# **Member Function Documentation**

### <span id="page-5973-0"></span>**QPNGImagePacker::QPNGImagePacker ( [QIODevice](#page-3683-0) \* iod, int storage\_depth, int conversionflags )**

Creates an image packer that writes PNG data to IO device *iod* using a *storage\_depth* bit encoding (use 8 or 32, depending on the desired quality and compression requirements).

If the image needs to be modified to fit in a lower-resolution result (e.g. converting from 32-bit to 8-bit), use the *conversionflags* to specify how you'd prefer this to happen.

See also Qt::ImageConversionFlags.

#### <span id="page-5973-2"></span>**bool QPNGImagePacker::packImage ( const [QImage](#page-6047-0) & img )**

Adds the image *img* to the PNG animation, analyzing the differences between this and the previous image to improve compression.

#### <span id="page-5973-1"></span>**void QPNGImagePacker::setPixelAlignment ( int x )**

Aligns pixel differences to *x* pixels. For example, using 8 can improve playback on certain hardware. Normally the default of 1-pixel alignment (i.e. no alignment) gives better compression and performance.

This file is part of the Qt [toolkit](#page-0-0). Copyright © 1995-2002 [Trolltech](http://www.trolltech.com/). All Rights Reserved.

Copyright © 2002 [Trolltech](http://www.trolltech.com) [Trademarks](http://www.trolltech.com/trademarks.html) Qt version 3.0.5

Ho[m](#page-0-0)e | [A](#page-202-0)ll Classes | [M](#page-197-0)ain Classes | Annotated | [G](#page-199-0)rouped Classes | [Functions](#page-232-0)

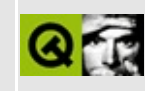

# **QStyleSheetItem Class Reference**

The QStyleSheetItem class provides an encapsulation of a set of text styles. [More...](#page-5977-0)

#include [<qstylesheet.h>](#page-7372-0)

Inherits Qt.

List of all member [functions.](#page-9418-0)
# **Public Members**

- **[QStyleSheetItem](#page-5981-0)** ( QStyleSheet \* parent, const QString & name )
- **[QStyleSheetItem](#page-5981-1)** ( const QStyleSheetItem & other )
- **[~QStyleSheetItem](#page-5981-2)** ()
- QString **[name](#page-5985-0)** () const
- QStyleSheet \* **[styleSheet](#page-5989-0)** ()
- const QStyleSheet \* **[styleSheet](#page-5989-1)** () const
- enum **[DisplayMode](#page-5979-0)** { DisplayBlock, DisplayInline, DisplayListItem, DisplayNone }
- DisplayMode **[displayMode](#page-5982-0)** () const
- void **[setDisplayMode](#page-5986-0)** ( DisplayMode m )
- int **[alignment](#page-5981-3)** () const
- void **[setAlignment](#page-5985-1)** ( int f )
- enum **[VerticalAlignment](#page-5980-0)** { VAlignBaseline, VAlignSub, VAlignSuper }
- VerticalAlignment **[verticalAlignment](#page-5989-2)** () const
- void **[setVerticalAlignment](#page-5988-0)** ( VerticalAlignment valign )
- int **[fontWeight](#page-5983-0)** () const
- void **[setFontWeight](#page-5987-0)** ( int w )
- int **[logicalFontSize](#page-5984-0)** () const
- void **[setLogicalFontSize](#page-5987-1)** ( int s )
- int **[logicalFontSizeStep](#page-5984-1)** () const
- void **[setLogicalFontSizeStep](#page-5987-2)** ( int s )
- int **[fontSize](#page-5983-1)** () const
- void **[setFontSize](#page-5986-1)** ( int s )
- QString **[fontFamily](#page-5983-2)** () const
- void **[setFontFamily](#page-5986-2)** ( const QString & fam )
- int numberOfColumns () const *(obsolete)*
- void setNumberOfColumns ( int ncols ) *(obsolete)*
- QColor **[color](#page-5981-4)** () const
- void **[setColor](#page-5986-3)** ( const QColor & c )
- bool **[fontItalic](#page-5983-3)** () const
- void **[setFontItalic](#page-5986-4)** ( bool italic )
- bool **[definesFontItalic](#page-5982-1)** () const
- bool **[fontUnderline](#page-5983-4)** () const
- void **[setFontUnderline](#page-5987-3)** ( bool underline )
- bool **[definesFontUnderline](#page-5982-2)** () const
- bool **[fontStrikeOut](#page-5983-5)** () const
- void **[setFontStrikeOut](#page-5987-4)** ( bool strikeOut )
- bool **[definesFontStrikeOut](#page-5982-3)** () const
- bool **[isAnchor](#page-5984-2)** () const
- void **[setAnchor](#page-5985-2)** ( bool anc )
- enum **[WhiteSpaceMode](#page-5980-1)** { WhiteSpaceNormal, WhiteSpacePre, WhiteSpaceNoWrap }
- WhiteSpaceMode **[whiteSpaceMode](#page-5989-3)** () const
- void **[setWhiteSpaceMode](#page-5989-4)** ( WhiteSpaceMode m )
- enum **[Margin](#page-5979-1)** { MarginLeft, MarginRight, MarginTop, MarginBottom, MarginFirstLine, MarginAll, MarginVertical, MarginHorizontal }
- int **[margin](#page-5984-3)** (Margin m) const
- void **[setMargin](#page-5988-1)** ( Margin m, int v )
- enum **[ListStyle](#page-5979-2)** { ListDisc, ListCircle, ListSquare, ListDecimal, ListLowerAlpha, ListUpperAlpha }
- ListStyle **[listStyle](#page-5984-4)** () const
- void **[setListStyle](#page-5987-5)** ( ListStyle s )
- QString **[contexts](#page-5982-4)** () const
- void **[setContexts](#page-5986-5)** ( const QString & c )
- bool **[allowedInContext](#page-5981-5)** ( const QStyleSheetItem \* s ) const
- bool **[selfNesting](#page-5985-3)** () const
- void **[setSelfNesting](#page-5988-2)** ( bool nesting )
- void **setLineSpacing** ( int ls )
- int lineSpacing () const *(obsolete)*

# **Detailed Description**

The QStyleSheetItem class provides an encapsulation of a set of text styles.

A style sheet item consists of a name and a set of attributes that specifiy its font, color, etc. When used in a style [sheet](#page-5910-0) (see [styleSheet\(](#page-5989-0))), items define the [name](#page-5985-0)() of a rich text tag and the display property changes associated with it.

The [display](#page-5979-0) mode attribute indicates whether the item is a block, an inline element or a list element; see [setDisplayMode](#page-5986-0)(). The treatment of whitespace is controlled by the [white](#page-5980-1) space mode; see [setWhiteSpaceMode\(](#page-5989-4)). An item's margins are set with [setMargin\(](#page-5988-1)), In the case of list items, the list style is set with [setListStyle\(](#page-5987-5)). An item may be a hypertext link anchor; see [setAnchor\(](#page-5985-2)). Other attributes are set with [setAlignment\(](#page-5985-1)), [setVerticalAlignment\(](#page-5988-0)), [setFontFamily\(](#page-5986-2)), [setFontSize](#page-5986-1)(), [setFontWeight\(](#page-5987-0)), [setFontItalic](#page-5986-4)(), [setFontUnderline\(](#page-5987-3)), setFontStrikeOut and [setColor](#page-5986-3)().

See also Text [Related](#page-6332-0) Classes.

# **Member Type Documentation**

#### <span id="page-5979-0"></span>**QStyleSheetItem::DisplayMode**

This enum type defines the way adjacent elements are displayed.

- QStyleSheetItem::DisplayBlock elements are displayed as a rectangular block (e.g.  $\langle p \rangle$ ... $\langle p \rangle$ ).
- QStyleSheetItem::DisplayInline elements are displayed in a horizontally flowing sequence (e.g. <em>...</em>).
- QStyleSheetItem::DisplayListItem elements are displayed in a vertical sequence (e.g.  $\langle$ 1i>... $\langle$ 1i>).
- QStyleSheetItem::DisplayNone elements are not displayed at all.

# <span id="page-5979-2"></span>**QStyleSheetItem::ListStyle**

This enum type defines how the items in a list are prefixed when displayed.

- QStyleSheetItem::ListDisc a filled circle (i.e. a bullet)
- QStyleSheetItem::ListCircle an unfilled circle
- QStyleSheetItem::ListSquare a filled square
- QStyleSheetItem::ListDecimal an integer in base 10: *1*, *2*, *3*, ...
- QStyleSheetItem::ListLowerAlpha a lowercase letter: *a*, *b*, *c*, ...
- QStyleSheetItem::ListUpperAlpha an uppercase letter: *A*, *B*, *C*, ...

# <span id="page-5979-1"></span>**QStyleSheetItem::Margin**

- QStyleSheetItem::MarginLeft left margin
- QStyleSheetItem::MarginRight right margin
- QStyleSheetItem::MarginTop top margin
- QStyleSheetItem::MarginBottom bottom margin
- QStyleSheetItem::MarginAll all margins (left, right, top and bottom)
- QStyleSheetItem::MarginVertical top and bottom margins
- QStyleSheetItem::MarginHorizontal left and right margins
- QStyleSheetItem::MarginFirstLine margin (indentation) of the first line of a paragarph (in addition to the MarginLeft of the paragraph)

# <span id="page-5980-0"></span>**QStyleSheetItem::VerticalAlignment**

This enum type defines the way elements are aligned vertically. This is only supported for text elements.

- QStyleSheetItem::VAlignBaseline align the baseline of the element (or the bottom, if the element doesn't have a baseline) with the baseline of the parent
- QStyleSheetItem::VAlignSub subscript the element
- QStyleSheetItem::VAlignSuper superscript the element

# <span id="page-5980-1"></span>**QStyleSheetItem::WhiteSpaceMode**

This enum defines the ways in which [QStyleSheet](#page-5910-0) can treat whitespace.

- QStyleSheetItem::WhiteSpaceNormal any sequence of whitespace (including line-breaks) is equivalent to a single space.
- QStyleSheetItem::WhiteSpacePre whitespace must be output exactly as given in the input.
- QStyleSheetItem::WhiteSpaceNoWrap multiple spaces are collapsed as with WhiteSpaceNormal, but no automatic line-breaks occur. To break lines manually, use the  $\langle b \rangle$  tag.

# **Member Function Documentation**

#### <span id="page-5981-0"></span>**QStyleSheetItem::QStyleSheetItem ( [QStyleSheet](#page-5910-0) \* parent, const [QString](#page-1880-0) & name )**

Constructs a new style called *name* for the stylesheet *parent*.

All properties in QStyleSheetItem are initially in the "do not change" state, except [display](#page-5979-0) mode, which defaults to [DisplayInline.](#page-5979-0)

#### <span id="page-5981-1"></span>**QStyleSheetItem::QStyleSheetItem ( const [QStyleSheetItem](#page-5974-0) & other )**

Copy constructor. Constructs a copy of *other* that is not bound to any style sheet.

# <span id="page-5981-2"></span>**QStyleSheetItem::~QStyleSheetItem ()**

Destroys the style. Note that QStyleSheetItem objects become owned by [QStyleSheet](#page-5910-0) when they are created.

#### <span id="page-5981-3"></span>**int QStyleSheetItem::alignment () const**

Returns the alignment of this style. Possible values are AlignAuto, AlignLeft, AlignRight, AlignCenter or AlignJustify.

See also [setAlignment\(](#page-5985-1)) and Qt::AlignmentFlags.

#### <span id="page-5981-5"></span>**bool QStyleSheetItem::allowedInContext ( const [QStyleSheetItem](#page-5974-0) \* s ) const**

Returns TRUE if this style can be nested into an element of style *s*; otherwise returns FALSE.

See also [contexts](#page-5982-4)() and [setContexts\(](#page-5986-5)).

# <span id="page-5981-4"></span>**QColor QStyleSheetItem::color () const**

Returns the text color of this style or an invalid color if no color has been set.

See also [setColor\(](#page-5986-3)) and [QColor::isValid\(](#page-1874-0)).

#### <span id="page-5982-4"></span>**QString QStyleSheetItem::contexts () const**

Returns a space-separated list of names of styles that may contain elements of this style. If nothing has been set, [contexts](#page-5982-4)() returns an empty string, which indicates that this style can be nested everywhere.

See also [setContexts](#page-5986-5)().

#### <span id="page-5982-1"></span>**bool QStyleSheetItem::definesFontItalic () const**

Returns TRUE if the style defines a font shape; otherwise returns FALSE. A style does not define any shape until [setFontItalic](#page-5986-4)() is called.

See also [setFontItalic](#page-5986-4)() and [fontItalic](#page-5983-3)().

#### <span id="page-5982-3"></span>**bool QStyleSheetItem::definesFontStrikeOut () const**

Returns TRUE if the style defines a setting for the strikeOut property of the font; otherwise returns FALSE. A style does not define this until [setFontStrikeOut](#page-5987-4)() is called.

See also [setFontStrikeOut\(](#page-5987-4)) and [fontStrikeOut](#page-5983-5)().

#### <span id="page-5982-2"></span>**bool QStyleSheetItem::definesFontUnderline () const**

Returns TRUE if the style defines a setting for the underline property of the font; otherwise returns FALSE. A style does not define this until [setFontUnderline](#page-5987-3)() is called.

See also [setFontUnderline](#page-5987-3)() and [fontUnderline](#page-5983-4)().

#### <span id="page-5982-0"></span>**DisplayMode QStyleSheetItem::displayMode () const**

Returns the [display](#page-5979-0) mode of the style.

See also [setDisplayMode\(](#page-5986-0)).

## <span id="page-5983-2"></span>**QString QStyleSheetItem::fontFamily () const**

Returns the font family setting of the style. This is either a valid font family or [QString::null](#page-1888-0) if no family has been set.

See also [setFontFamily](#page-5986-2)(), [QFont::family](#page-1332-0)() and [QFont::setFamily\(](#page-1338-0)).

# <span id="page-5983-3"></span>**bool QStyleSheetItem::fontItalic () const**

Returns TRUE if the style sets an italic font; otherwise returns FALSE.

See also [setFontItalic](#page-5986-4)() and [definesFontItalic](#page-5982-1)().

# <span id="page-5983-1"></span>**int QStyleSheetItem::fontSize () const**

Returns the font size setting of the style. This is either a valid point size or [QStyleSheetItem::Undefined](#page-5974-0).

See also [setFontSize](#page-5986-1)(), [QFont::pointSize](#page-1336-0)() and [QFont::setPointSize\(](#page-1339-0)).

#### <span id="page-5983-5"></span>**bool QStyleSheetItem::fontStrikeOut () const**

Returns TRUE if the style sets a strike out font; otherwise returns FALSE.

See also [setFontStrikeOut\(](#page-5987-4)) and [definesFontStrikeOut\(](#page-5982-3)).

# <span id="page-5983-4"></span>**bool QStyleSheetItem::fontUnderline () const**

Returns TRUE if the style sets an underlined font; otherwise returns FALSE.

See also [setFontUnderline](#page-5987-3)() and [definesFontUnderline](#page-5982-2)().

# <span id="page-5983-0"></span>**int QStyleSheetItem::fontWeight () const**

Returns the font weight setting of the style. This is either a valid [QFont::Weight](#page-1330-0) or the value [QStyleSheetItem::Undefined.](#page-5974-0)

See also [setFontWeight\(](#page-5987-0)) and [QFont](#page-1315-0).

# <span id="page-5984-2"></span>**bool QStyleSheetItem::isAnchor () const**

Returns whether this style is an anchor.

See also [setAnchor](#page-5985-2)().

# **int QStyleSheetItem::lineSpacing () const**

**This function is obsolete.** It is provided to keep old source working. We strongly advise against using it in new code.

Returns the linespacing

# <span id="page-5984-4"></span>**ListStyle QStyleSheetItem::listStyle () const**

Returns the list style of the style.

See also [setListStyle](#page-5987-5)() and [ListStyle.](#page-5979-2)

# <span id="page-5984-0"></span>**int QStyleSheetItem::logicalFontSize () const**

Returns the logical font size setting of the style. This is either a valid size between 1 and 7 or [QStyleSheetItem::Undefined](#page-5974-0).

See also [setLogicalFontSize](#page-5987-1)(), [setLogicalFontSizeStep\(](#page-5987-2)), [QFont::pointSize\(](#page-1336-0)) and [QFont::setPointSize\(](#page-1339-0)).

# <span id="page-5984-1"></span>**int QStyleSheetItem::logicalFontSizeStep () const**

Returns the logical font size step of this style.

The default is 0. Tags such as big define +1; small defines -1.

See also [setLogicalFontSizeStep\(](#page-5987-2)).

# <span id="page-5984-3"></span>**int QStyleSheetItem::margin ( [Margin](#page-5979-1) m ) const**

Returns the width of margin *m* in pixels.

The margin, *m*, can be [MarginLeft](#page-5979-1), [MarginRight](#page-5979-1), [MarginTop,](#page-5979-1) [MarginBottom](#page-5979-1), [MarginAll,](#page-5979-1) [MarginVertical](#page-5979-1) or [MarginHorizontal](#page-5979-1).

See also [setMargin](#page-5988-1)() and [Margin.](#page-5979-1)

# <span id="page-5985-0"></span>**QString QStyleSheetItem::name () const**

Returns the name of the style item.

#### <span id="page-5985-4"></span>**int QStyleSheetItem::numberOfColumns () const**

**This function is obsolete.** It is provided to keep old source working. We strongly advise against using it in new code.

Returns the number of columns for this style.

See also [setNumberOfColumns](#page-5988-3)(), [displayMode](#page-5982-0)() and [setDisplayMode](#page-5986-0)().

# <span id="page-5985-3"></span>**bool QStyleSheetItem::selfNesting () const**

Returns TRUE if this style has self-nesting enabled; otherwise returns FALSE.

See also [setSelfNesting](#page-5988-2)().

# <span id="page-5985-1"></span>**void QStyleSheetItem::setAlignment ( int f )**

Sets the alignment to *f*. This only makes sense for styles with a [display](#page-5979-0) mode of DisplayBlock. Possible values are AlignAuto, AlignLeft, AlignRight, AlignCenter or AlignJustify.

See also [alignment\(](#page-5981-3)), [displayMode\(](#page-5982-0)) and Qt::AlignmentFlags.

# <span id="page-5985-2"></span>**void QStyleSheetItem::setAnchor ( bool anc )**

If *anc* is TRUE, sets this style to be an anchor (hypertext link); otherwise sets it to not be an anchor. Elements in this style link to other documents or anchors.

See also [isAnchor\(](#page-5984-2)).

#### <span id="page-5986-3"></span>**void QStyleSheetItem::setColor ( const [QColor](#page-1860-0) & c )**

Sets the text color of this style to *c*.

See also [color\(](#page-5981-4)).

#### <span id="page-5986-5"></span>**void QStyleSheetItem::setContexts ( const [QString](#page-1880-0) & c )**

Sets a space-separated list of names of styles that may contain elements of this style. If *c* is empty, the style can be nested everywhere.

See also [contexts](#page-5982-4)().

#### <span id="page-5986-0"></span>**void QStyleSheetItem::setDisplayMode ( [DisplayMode](#page-5979-0) m )**

Sets the display mode of the style to *m*.

See also [displayMode](#page-5982-0)().

#### <span id="page-5986-2"></span>**void QStyleSheetItem::setFontFamily ( const [QString](#page-1880-0) & fam )**

Sets the font family setting of the style to *fam*.

See also [fontFamily](#page-5983-2)(), [QFont::family](#page-1332-0)() and [QFont::setFamily](#page-1338-0)().

# <span id="page-5986-4"></span>**void QStyleSheetItem::setFontItalic ( bool italic )**

If *italic* is TRUE sets italic for the style; otherwise sets upright.

See also [fontItalic\(](#page-5983-3)) and [definesFontItalic\(](#page-5982-1)).

# <span id="page-5986-1"></span>**void QStyleSheetItem::setFontSize ( int s )**

Sets the font size setting of the style to *s* points.

See also [fontSize](#page-5983-1)(), [QFont::pointSize](#page-1336-0)() and [QFont::setPointSize\(](#page-1339-0)).

#### <span id="page-5987-4"></span>**void QStyleSheetItem::setFontStrikeOut ( bool strikeOut )**

If *strikeOut* is TRUE, sets strike out for the style; otherwise sets no strike out.

See also [fontStrikeOut](#page-5983-5)() and [definesFontStrikeOut\(](#page-5982-3)).

#### <span id="page-5987-3"></span>**void QStyleSheetItem::setFontUnderline ( bool underline )**

If *underline* is TRUE, sets underline for the style; otherwise sets no underline.

See also [fontUnderline\(](#page-5983-4)) and [definesFontUnderline\(](#page-5982-2)).

#### <span id="page-5987-0"></span>**void QStyleSheetItem::setFontWeight ( int w )**

Sets the font weight setting of the style to *w*. Valid values are those defined by [QFont::Weight.](#page-1330-0)

See also [QFont](#page-1315-0) and [fontWeight](#page-5983-0)().

#### <span id="page-5987-5"></span>**void QStyleSheetItem::setListStyle ( [ListStyle](#page-5979-2) s )**

Sets the list style of the style to *s*.

This is used by nested elements that have a display mode of [DisplayListItem](#page-5979-0).

See also [listStyle](#page-5984-4)(), [DisplayMode](#page-5979-0) and [ListStyle](#page-5979-2).

# <span id="page-5987-1"></span>**void QStyleSheetItem::setLogicalFontSize ( int s )**

Sets the logical font size setting of the style to *s*. Valid logical sizes are 1 to 7.

See also [logicalFontSize](#page-5984-0)(), [QFont::pointSize](#page-1336-0)() and [QFont::setPointSize\(](#page-1339-0)).

# <span id="page-5987-2"></span>**void QStyleSheetItem::setLogicalFontSizeStep ( int s )**

Sets the logical font size step of this style to *s*.

See also [logicalFontSizeStep](#page-5984-1)().

#### <span id="page-5988-1"></span>**void QStyleSheetItem::setMargin ( [Margin](#page-5979-1) m, int v )**

Sets the width of margin *m* to *v* pixels.

The margin, *m*, can be [MarginLeft](#page-5979-1), [MarginRight](#page-5979-1), [MarginTop,](#page-5979-1) [MarginBottom](#page-5979-1), [MarginAll,](#page-5979-1) [MarginVertical](#page-5979-1) or [MarginHorizontal](#page-5979-1). The value *v* must be >= 0.

See also [margin\(](#page-5984-3)).

# <span id="page-5988-3"></span>**void QStyleSheetItem::setNumberOfColumns ( int ncols )**

**This function is obsolete.** It is provided to keep old source working. We strongly advise against using it in new code.

Sets the number of columns for this style. Elements in the style are divided into columns.

This makes sense only if the style uses a block display mode (see QStyleSheetItem::DisplayMode).

See also [numberOfColumns](#page-5985-4)().

# <span id="page-5988-2"></span>**void QStyleSheetItem::setSelfNesting ( bool nesting )**

Sets the self-nesting property for this style to *nesting*.

In order to support "dirty" HTML, paragraphs <p> and list items <li> are not self-nesting. This means that starting a new paragraph or list item automatically closes the previous one.

See also [selfNesting\(](#page-5985-3)).

#### <span id="page-5988-0"></span>**void QStyleSheetItem::setVerticalAlignment ( [VerticalAlignment](#page-5980-0) valign )**

Sets the vertical alignment to *valign*. Possible values are [VAlignBaseline,](#page-5980-0) [VAlignSub](#page-5980-0) or [VAlignSuper.](#page-5980-0)

The vertical alignment property is not inherited.

See also [verticalAlignment\(](#page-5989-2)).

# <span id="page-5989-4"></span>**void QStyleSheetItem::setWhiteSpaceMode ( [WhiteSpaceMode](#page-5980-1) m )**

Sets the whitespace mode to *m*.

See also [WhiteSpaceMode](#page-5980-1).

# <span id="page-5989-0"></span>**QStyleSheet \* QStyleSheetItem::styleSheet ()**

Returns the style sheet this item is in.

# <span id="page-5989-1"></span>**const [QStyleSheet](#page-5910-0) \* QStyleSheetItem::styleSheet () const**

This is an overloaded member function, provided for convenience. It behaves essentially like the above function.

Returns the style sheet this item is in.

# <span id="page-5989-2"></span>**VerticalAlignment QStyleSheetItem::verticalAlignment () const**

Returns the vertical alignment of the style. Possible values are [VAlignBaseline,](#page-5980-0) [VAlignSub](#page-5980-0) or [VAlignSuper.](#page-5980-0)

See also [setVerticalAlignment](#page-5988-0)().

# <span id="page-5989-3"></span>**WhiteSpaceMode QStyleSheetItem::whiteSpaceMode () const**

Returns the whitespace mode.

See also [setWhiteSpaceMode](#page-5989-4)() and [WhiteSpaceMode.](#page-5980-1)

This file is part of the Qt [toolkit](#page-0-0). Copyright © 1995-2002 [Trolltech](http://www.trolltech.com/). All Rights Reserved.

Ho[m](#page-0-0)e | [A](#page-202-0)ll Classes | [M](#page-197-0)ain Classes | Annotated | [G](#page-199-0)rouped Classes | [Functions](#page-232-0)

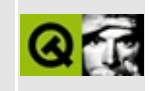

# **QXmlParseException Class Reference [XML [module\]](#page-399-0)**

The QXmlParseException class is used to report errors with the QXmlErrorHandler interface. [More...](#page-5992-0)

#include [<qxml.h>](#page-7588-0)

List of all member [functions.](#page-9421-0)

# **Public Members**

- **[QXmlParseException](#page-5994-0)** ( const QString & name = "", int c = -1, int l = -1, const QString &  $p =$  "", const QString &  $s =$  "")
- int **[columnNumber](#page-5994-1)** () const
- int **[lineNumber](#page-5994-2)** () const
- QString **[publicId](#page-5994-3)** () const
- QString **[systemId](#page-5994-4)** () const
- <span id="page-5992-0"></span>QString **[message](#page-5994-5)** () const

# **Detailed Description**

The QXmlParseException class is used to report errors with the [QXmlErrorHandler](#page-5761-0) interface.

The XML subsystem constructs an instance of this class when it detects an error. You can retrieve the place where the error occurred using [systemId](#page-5994-4)(), [publicId](#page-5994-3)(), [lineNumber\(](#page-5994-2)) and [columnNumber\(](#page-5994-1)), along with the error [message\(](#page-5994-5)).

See also [QXmlErrorHandler,](#page-5761-0) [QXmlReader](#page-6031-0) and [XML.](#page-6334-0)

# **Member Function Documentation**

<span id="page-5994-0"></span>**QXmlParseException::QXmlParseException ( const [QString](#page-1880-0) & name = "", int c = -1, int l = -1, const [QString](#page-1880-0) & p = "", const [QString](#page-1880-0) & s = "" )**

Constructs a parse exception with the error string *name* in the column *c* and line *l* for the public identifier *p* and the system identifier *s*.

#### <span id="page-5994-1"></span>**int QXmlParseException::columnNumber () const**

Returns the column number where the error occurred.

#### <span id="page-5994-2"></span>**int QXmlParseException::lineNumber () const**

Returns the line number where the error occurred.

#### <span id="page-5994-5"></span>**QString QXmlParseException::message () const**

Returns the error message.

# <span id="page-5994-3"></span>**QString QXmlParseException::publicId () const**

Returns the public identifier where the error occurred.

# <span id="page-5994-4"></span>**QString QXmlParseException::systemId () const**

Returns the system identifier where the error occurred.

This file is part of the Qt [toolkit](#page-0-0). Copyright © 1995-2002 [Trolltech](http://www.trolltech.com/). All Rights Reserved.

Copyright © 2002 [Trolltech](http://www.trolltech.com) [Trademarks](http://www.trolltech.com/trademarks.html) Ot version 3.0.5

<span id="page-5995-0"></span>Ho[m](#page-0-0)e | [A](#page-202-0)ll Classes | [M](#page-197-0)ain Classes | Annotated | [G](#page-199-0)rouped Classes | [Functions](#page-232-0)

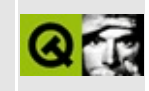

# **QDict Class Reference**

The QDict class is a template class that provides a dictionary based on QString keys. [More...](#page-5999-0)

#include [<qdict.h](#page-6623-0)>

Inherits [QPtrCollection.](#page-3276-0)

List of all member [functions.](#page-9423-0)

# **Public Members**

- **[QDict](#page-6004-0)** ( int size = 17, bool caseSensitive = TRUE )
- **[QDict](#page-6004-1)** ( const QDict <type> & dict )
- $\bullet \sim \text{ODict}()$
- QDict<type> & **operator**= ( const QDict<type> & dict )
- virtual uint **[count](#page-6005-0)** () const
- uint **[size](#page-6008-0)** () const
- bool **[isEmpty](#page-6006-1)** () const
- void **[insert](#page-6005-1)** ( const QString & key, const type \* item )
- void **[replace](#page-6007-0)** ( const QString & key, const type \* item )
- bool **[remove](#page-6007-1)** ( const QString & key )
- type \* **[take](#page-6008-1)** ( const QString & key )
- type \* **[find](#page-6005-2)** ( const QString & key ) const
- type \* **[operator\[\]](#page-6006-2)** ( const QString & key ) const
- virtual void **[clear](#page-6004-3)** ()
- void **[resize](#page-6008-2)** ( uint newsize )
- void **[statistics](#page-6008-3)** () const

# **Important Inherited Members**

- bool **[autoDelete](#page-6004-4)** () const
- void **[setAutoDelete](#page-6008-4)** ( bool enable )

# **Protected Members**

- virtual QDataStream & **[read](#page-6006-3)** ( QDataStream & s, QPtrCollection::Item & item )
- <span id="page-5999-0"></span>virtual QDataStream & **[write](#page-6009-0)** ( QDataStream & s, QPtrCollection::Item ) const

# **Detailed Description**

The QDict class is a template class that provides a dictionary based on [QString](#page-1880-0) keys.

[QMap](#page-4483-0) is an STL-compatible alternative to this class.

QDict is implemented as a template class. Define a template instance QDict<X> to create a dictionary that operates on pointers to  $X(X^*)$ .

A dictionary is a collection of key-value pairs. The key is a QString used for insertion, removal and lookup. The value is a pointer. Dictionaries provide very fast insertion and lookup.

If you want to use non-Unicode, plain 8-bit char\* keys, use the [QAsciiDict](#page-3637-0) template. A QDict has the same performance as a QAsciiDict. If you want to have a dictionary that maps QStrings to QStrings use QMap.

The [size](#page-6008-0)() of the dictionary is very important. In order to get good performance, you should use a suitably large prime [number](#page-9425-0). Suitable means equal to or larger than the maximum expected number of dictionary items. Size is set in the constructor but may be changed with [resize](#page-6008-2)().

Items are inserted with [insert](#page-6005-1)(), and removed with [remove\(](#page-6007-1)). All the items in a dictionary can be removed with [clear\(](#page-6004-3)). The number of items in the dictionary is returned by [count\(](#page-6005-0)). If the dictionary contains no items is Empty() returns TRUE. You can change an item's value with [replace\(](#page-6007-0)). Items are looked up with operator  $[$   $]$ (), or with [find](#page-6005-2)() which return a pointer to the value or 0 if the given key does not exist. You can take an item out of the dictionary with [take](#page-6008-1)().

Calling [setAutoDelete](#page-3283-0)(TRUE) for a dictionary tells it to delete items that are removed. The default behaviour is not to delete items when they are removed.

QDict is implemented by QGDict as a hash array with a fixed number of entries. Each array entry points to a singly linked list of buckets, in which the dictionary items are stored. When an item is inserted with a key, the key is converted (hashed) to an integer index into the hash array. The item is inserted before the first bucket in the list of buckets.

Looking up an item is normally very fast. The key is again hashed to an array index. Then QDict scans the list of buckets and returns the item found or null if the item was not found. You cannot insert null pointers into a dictionary.

Items with equal keys are allowed. When inserting two items with the same key, only the last inserted item will be visible (last in, first out) until it is removed.

The [QDictIterator](#page-6040-0) class can traverse the dictionary, but only in an arbitrary order. Multiple iterators may independently traverse the same dictionary.

When inserting an item into a dictionary, only the pointer is copied, not the item itself, i.e. a [shallow](#page-6306-0) copy is made. It is possible to make the dictionary copy all of the item's data (a deep [copy](#page-6306-0)) when an item is inserted. [insert\(](#page-6005-1)) calls the virtual function [QPtrCollection::newItem](#page-3283-1)() for the item to be inserted. Inherit a dictionary and reimplement it if you want deep copies.

When removing a dictionary item, the virtual function [QPtrCollection::deleteItem\(](#page-3283-2)) is called. QDict's default implementation is to delete the item if auto-deletion is enabled.

Example #1:

```
QDict<QLineEdit> fields;
fields.insert( "forename", new QLineEdit( this ) );
insert( "surname", new QLineEdit('this'));fields["forename"]->setText( "Homer" );
fields["surname"]->setText( "Simpson" );
QDictIterator<char> it( extra ); // See QDictIterator
current(); ++it )
   cout \leq.currentKey() \leq ": " \leqcurrent()->text() \leq e
cout << endl;
if ( fields["forename"] && fields["surname"] )
    cout << fields["forename"]->text() << " "
        << fields["surname"]->text() << endl; // Prints "Homer
fields.remove( "forename" ); // Does not delete the line edit
if ( ! fields["forename"] )
    cout << "forename is not in the dictionary" << endl;
```
In this example we use a dictionary to keep track of the line edits we're using.

We insert each line edit into the dictionary with a unique name and then access the line edits via the dictionary.

Example #2:

```
QStringList styleList = QStyleFactory::styles();
styleList.sort();
QDict<int> letterDict( 17, FALSE );
for ( QStringList::Iteratorbegin(); it != styleL
   QString styleName = *it;
   QString styleAccel = styleName;
   if ( letterDict[styleAccel.left(1)] ) {
       for ( uint i = 0; i <length(); i^{++} ) {
          ifmid( i, 1 )] ) {
              styleAccel = styleAccel.insert( i, '&' );
              .insert(.mid( i, 1 ), (const
             break;
          }
      }
   } else {
       styleAccel = "&" + styleAccel;
       letterDict.insert(styleAccel.left(1), (const int *)1);
   }
   QAction( styleName, QIconSet(), styleAccel, paren
}
```
In the example we are using the dictionary to provide fast random access to the keys, and we don't care what the values are. The example is used to generate a menu of QStyles, each with a unique accelerator key (or no accelerator if there are no unused letters left).

We first obtain the list of available styles, then sort them so that the menu items will be ordered alphabetically. Next we create a dictionary of int pointers. The keys in the dictionary are each one character long, representing letters that have been used for accelerators. We iterate through our list of style names. If the first letter of the style name is in the dictionary, i.e. has been used, we iterate over all the characters in the style name to see if we can find a letter that hasn't been used. If we find an unused letter we put the accelerator ampersand  $(\&)$  in front of it and add that letter to the dictionary. If we can't find an unused letter the style will simply have no accelerator. If the first letter of the style name is not in the dictionary we use it for the accelerator and add it to the dictionary. Finally we create a [QAction](#page-2140-0) for each style.

See also [QDictIterator,](#page-6040-0) [QAsciiDict](#page-3637-0), [QIntDict,](#page-3529-0) [QPtrDict,](#page-3322-0) [Collection](#page-2003-0) Classes and [Non-GUI](#page-6285-0) Classes.

 $\overline{\phantom{0}}$ 

# **Member Function Documentation**

## <span id="page-6004-0"></span>**QDict::QDict ( int size = 17, bool caseSensitive = TRUE )**

Constructs a dictionary optimized for less than *size* entries.

We recommend setting *size* to a suitably large prime number (e.g. a prime that's slightly larger than the expected number of entries). This makes the hash distribution better which will lead to faster lookup.

If *caseSensitive* is TRUE (the default), keys which differ only in case are considered different.

#### <span id="page-6004-1"></span>**QDict::QDict ( const [QDict](#page-5995-0)<type> & dict )**

Constructs a copy of *dict*.

Each item in *dict* is inserted into this dictionary. Only the pointers are copied (shallow copy).

# <span id="page-6004-2"></span>**QDict::~QDict ()**

Removes all items from the dictionary and destroys it. If [setAutoDelete](#page-3283-0)() is TRUE each value is deleted. All iterators that access this dictionary will be reset.

See also [setAutoDelete](#page-3283-0)().

#### <span id="page-6004-4"></span>**bool QPtrCollection::autoDelete () const**

Returns the setting of the auto-delete option. The default is FALSE.

See also [setAutoDelete](#page-3283-0)().

# <span id="page-6004-3"></span>**void QDict::clear () [virtual]**

Removes all items from the dictionary.

The removed items are deleted if [auto-deletion](#page-3283-0) is enabled.

All dictionary iterators that operate on the dictionary are reset.

See also [remove](#page-6007-1)(), [take](#page-6008-1)() and [setAutoDelete\(](#page-3283-0)).

Reimplemented from [QPtrCollection](#page-3282-0).

# <span id="page-6005-0"></span>**uint QDict::count () const [virtual]**

Returns the number of items in the dictionary.

See also [isEmpty](#page-6006-1)().

Reimplemented from [QPtrCollection](#page-3282-1).

# <span id="page-6005-2"></span>**type \* QDict::find ( const [QString](#page-1880-0) & key ) const**

Returns the item with key *key*, or null if the key does not exist in the dictionary.

If there are two or more items with equal keys, then the last item that was inserted will be found.

Equivalent to the [] operator.

**Warning:** Your application will crash if you call [find](#page-6005-2)() on an empty dictionary; you can check with [isEmpty](#page-6006-1)() or [count\(](#page-6005-0)). We don't perform this check for efficiency reasons.

See also operator<sup>[]</sup>().

# <span id="page-6005-1"></span>**void QDict::insert ( const [QString](#page-1880-0) & key, const type \* item )**

Inserts the key *key* with value *item* into the dictionary.

The key does not have to be unique. If multiple items are inserted with the same key, only the last item will be visible.

Null items are not allowed.

See also [replace\(](#page-6007-0)).

Example: [themes/themes.cpp.](#page-3082-0)

#### <span id="page-6006-1"></span>**bool QDict::isEmpty () const**

Returns TRUE if the dictionary is empty, i.e.  $count() == 0$  $count() == 0$ ; otherwise returns FALSE.

See also [count](#page-6005-0)().

#### <span id="page-6006-0"></span>**QDict<type> & QDict::operator= ( const [QDict<](#page-5995-0)type> & dict )**

Assigns *dict* to this dictionary and returns a reference to this dictionary.

This dictionary is first cleared, then each item in *dict* is inserted into this dictionary. Only the pointers are copied (shallow copy), unless [newItem](#page-3283-1)() has been reimplemented().

#### <span id="page-6006-2"></span>**type \* QDict::operator[] ( const [QString](#page-1880-0) & key ) const**

Returns the item with key *key*, or null if the key does not exist in the dictionary.

If there are two or more items with equal keys, then the last item that was inserted will be found.

Equivalent to the [find](#page-6005-2)() function.

**Warning:** Your application will crash if you call find() on an empty dictionary; you can check with [isEmpty](#page-6006-1)() or [count\(](#page-6005-0)). We don't perform this check for efficiency reasons.

See also [find](#page-6005-2)().

#### <span id="page-6006-3"></span>**QDataStream & QDict::read ( [QDataStream](#page-5560-0) & s, [QPtrCollection::Item](#page-3281-0) & item ) [virtual protected]**

Reads a dictionary item from the stream *s* and returns a reference to the stream.

The default implementation sets *item* to 0.

See also [write\(](#page-6009-0)).

#### <span id="page-6007-1"></span>**bool QDict::remove ( const [QString](#page-1880-0) & key )**

Removes the item with *key* from the dictionary. Returns TRUE if successful, or FALSE if the key does not exist in the dictionary.

If there are two or more items with equal keys, then the last item that was inserted will be removed.

The removed item is deleted if [auto-deletion](#page-3283-0) is enabled.

All dictionary iterators that refer to the removed item will be set to point to the next item in the dictionary traversing order.

See also [take](#page-6008-1)(), [clear\(](#page-6004-3)) and [setAutoDelete\(](#page-3283-0)).

#### <span id="page-6007-0"></span>**void QDict::replace ( const [QString](#page-1880-0) & key, const type \* item )**

Replaces the value of the key, *key* with *item*.

If the item does not already exist, it will be inserted.

Null items are not allowed.

Equivalent to:

```
QDict<char> dict;
    ...
if ( dict.find( key ) )
    dict.remove( key );
dict.insert( key, item );
```
If there are two or more items with equal keys, then the last item that was inserted will be replaced.

See also [insert](#page-6005-1)().

#### <span id="page-6008-2"></span>**void QDict::resize ( uint newsize )**

Changes the size of the hashtable the *newsize*. The contents of the dictionary are preserved, but all iterators on the dictionary become invalid.

# <span id="page-6008-4"></span>**void QPtrCollection::setAutoDelete ( bool enable )**

Sets the collection to auto-delete its contents if *enable* is TRUE and to never delete them if *enable* is FALSE.

If auto-deleting is turned on, all the items in a collection are deleted when the collection itself is deleted. This is convenient if the collection has the only pointer to the items.

The default setting is FALSE, for safety. If you turn it on, be careful about copying the collection - you might find yourself with two collections deleting the same items.

Note that the auto-delete setting may also affect other functions in subclasses. For example, a subclass that has a [remove](#page-6007-1)() function will remove the item from its data structure, and if auto-delete is enabled, will also delete the item.

```
See also autoDelete().
```
Examples: [grapher/grapher.cpp,](#page-7975-0) [scribble/scribble.cpp](#page-2966-0) and [table/bigtable/main.cpp](#page-8418-0).

# <span id="page-6008-0"></span>**uint QDict::size () const**

Returns the size of the internal hash array (as specified in the constructor).

See also [count](#page-6005-0)().

# <span id="page-6008-3"></span>**void QDict::statistics () const**

Debugging-only function that prints out the dictionary distribution using [qDebug\(](#page-1124-0)).

# <span id="page-6008-1"></span>**type \* QDict::take ( const [QString](#page-1880-0) & key )**

Takes the item with *key* out of the [dictionary](#page-3283-0) without deleting it (even if autodeletion is enabled).

If there are two or more items with equal keys, then the last item that was inserted will be taken.

Returns a pointer to the item taken out, or null if the key does not exist in the dictionary.

All dictionary iterators that refer to the taken item will be set to point to the next item in the dictionary traversal order.

See also [remove](#page-6007-1)(), [clear](#page-6004-3)() and [setAutoDelete\(](#page-3283-0)).

#### <span id="page-6009-0"></span>**QDataStream & QDict::write ( [QDataStream](#page-5560-0) & s, [QPtrCollection::Item](#page-3281-0) ) const [virtual protected]**

Writes a dictionary item to the stream *s* and returns a reference to the stream.

See also [read\(](#page-6006-3)).

This file is part of the Qt [toolkit](#page-0-0). Copyright © 1995-2002 [Trolltech](http://www.trolltech.com/). All Rights Reserved.

Copyright © 2002 [Trolltech](http://www.trolltech.com) [Trademarks](http://www.trolltech.com/trademarks.html) Qt version 3.0.5

Ho[m](#page-0-0)e | [A](#page-202-0)ll Classes | [M](#page-197-0)ain Classes | Annotated | [G](#page-199-0)rouped Classes | [Functions](#page-232-0)

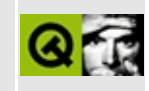

# **QIconViewItem Class Reference [[iconview](#page-341-0) module]**

The QIconViewItem class provides a single item in a QIconView. [More...](#page-6014-0)

#include [<qiconview.h](#page-6854-0)>

Inherits Qt.

List of all member [functions.](#page-9429-0)
# **Public Members**

- **[QIconViewItem](#page-6017-0)** ( QIconView \* parent )
- **[QIconViewItem](#page-6017-1)** ( QIconView \* parent, QIconViewItem \* after )
- **[QIconViewItem](#page-6017-2)** ( QIconView \* parent, const QString & text )
- **[QIconViewItem](#page-6017-3)** ( QIconView \* parent, QIconViewItem \* after, const QString & text )
- **[QIconViewItem](#page-6017-4)** ( QIconView \* parent, const QString & text, const QPixmap & icon )
- **[QIconViewItem](#page-6017-5)** ( QIconView \* parent, QIconViewItem \* after, const QString & text, const QPixmap & icon )
- **[QIconViewItem](#page-6018-0)** ( QIconView \* parent, const QString & text, const QPicture & picture )
- **[QIconViewItem](#page-6018-1)** ( QIconView \* parent, QIconViewItem \* after, const QString & text, const QPicture & picture )
- virtual **[~QIconViewItem](#page-6018-2)** ()
- virtual void **[setRenameEnabled](#page-6027-0)** ( bool allow )
- virtual void **[setDragEnabled](#page-6025-0)** ( bool allow )
- virtual void **[setDropEnabled](#page-6025-1)** ( bool allow )
- virtual QString **[text](#page-6029-0)** () const
- virtual QPixmap \* **[pixmap](#page-6023-0)** () const
- virtual QPicture \* **[picture](#page-6023-1)** () const
- virtual QString **[key](#page-6021-0)** () const
- bool **[renameEnabled](#page-6025-2)** () const
- bool **[dragEnabled](#page-6019-0)** () const
- bool **[dropEnabled](#page-6020-0)** () const
- QIconView \* **[iconView](#page-6021-1)** () const
- QIconViewItem \* **[prevItem](#page-6024-0)** () const
- QIconViewItem \* **[nextItem](#page-6022-0)** () const
- int **[index](#page-6021-2)** () const
- virtual void **[setSelected](#page-6027-1)** ( bool s, bool cb )
- virtual void **[setSelected](#page-6028-0)** ( bool s )
- virtual void **[setSelectable](#page-6027-2)** ( bool enable )
- bool **[isSelected](#page-6021-3)** () const
- bool **[isSelectable](#page-6021-4)** () const
- virtual void **[repaint](#page-6025-3)** ()
- virtual bool **[move](#page-6021-5)** ( int x, int y )
- virtual void **[moveBy](#page-6022-1)** ( int dx, int dy )
- virtual bool **[move](#page-6022-2)** ( const QPoint & pnt )
- virtual void **[moveBy](#page-6022-3)** ( const QPoint & pnt )
- QRect **[rect](#page-6024-1)** () const
- $\bullet$  int **[x](#page-6030-0)** () const
- $\bullet$  int **[y](#page-6030-1)** () const
- int **[width](#page-6029-1)** () const
- int **[height](#page-6020-1)** () const
- QSize **[size](#page-6029-2)** () const
- QPoint **[pos](#page-6024-2)** () const
- QRect **[textRect](#page-6029-3)** ( bool relative = TRUE ) const
- QRect **[pixmapRect](#page-6023-2)** ( bool relative = TRUE ) const
- bool **[contains](#page-6019-1)** ( const QPoint & pnt ) const
- bool **[intersects](#page-6021-6)** ( const QRect & r ) const
- virtual bool **[acceptDrop](#page-6018-3)** ( const QMimeSource \* mime ) const
- void **[rename](#page-6024-3)** ()
- virtual int **[compare](#page-6019-2)** ( QIconViewItem \* i ) const
- virtual void **[setText](#page-6028-1)** ( const QString & text )
- virtual void **[setPixmap](#page-6026-0)** ( const QPixmap & icon )
- virtual void **[setPicture](#page-6026-1)** ( const QPicture & icon )
- virtual void **[setText](#page-6028-2)** ( const QString & text, bool recalc, bool redraw = TRUE )
- virtual void **[setPixmap](#page-6026-2)** ( const QPixmap & icon, bool recalc, bool redraw = TRUE )
- virtual void **[setKey](#page-6026-3)** ( const QString & k )
- virtual int **[rtti](#page-6025-4)** () const

# **Protected Members**

- virtual void **[removeRenameBox](#page-6024-4)** ()
- virtual void **[calcRect](#page-6018-4)** ( const QString & text\_ = QString::null )
- virtual void **[paintItem](#page-6023-3)** ( QPainter \* p, const QColorGroup & cg )
- virtual void **[paintFocus](#page-6022-4)** ( QPainter \* p, const QColorGroup & cg )
- virtual void **[dropped](#page-6020-2)** ( QDropEvent \* e, const QValueList<QIconDragItem> & lst )
- virtual void **[dragEntered](#page-6019-3)** ()
- virtual void **[dragLeft](#page-6020-3)** ()
- void **[setItemRect](#page-6025-5)** ( const QRect & r )
- void **[setTextRect](#page-6029-4)** ( const QRect & r )
- void **[setPixmapRect](#page-6027-3)** ( const QRect & r )

# **Detailed Description**

The QIconViewItem class provides a single item in a [QIconView](#page-5931-0).

A QIconViewItem contains an icon, a string and optionally a sort key, and can display itself in a QIconView.

The simplest way to create a QIconViewItem and insert it into a QIconView is to construct the item passing the constructor a pointer to the icon view, a string and an icon:

```
(void) new QIconViewItem(<br>iconView,
                               // A pointer to a QIconView
                 "This is the text of the item",
                  aPixmap );
```
By default the text of an icon view item may not be edited by the user but calling [setRenameEnabled](#page-6027-0)(TRUE) will allow the user to perform in-place editing of the item's text.

When the icon view is deleted all items in it are deleted automatically.

The [QIconView::firstItem\(](#page-5952-0)) and [QIconViewItem::nextItem](#page-6022-0)() functions provide a means of iterating over all the items in a QIconView:

```
QIconViewItem *item;
nextItem(
  do_something_with( item );
```
The item's icon view is available from [iconView\(](#page-6021-1)), and its position in the icon view from [index](#page-6021-2)().

The item's selection status is available from [isSelected](#page-6021-3)() and is set and controlled by [setSelected\(](#page-6027-1)) and [isSelectable](#page-6021-4)().

The text and icon can be set with [setText\(](#page-6028-1)) and [setPixmap](#page-6026-0)() and retrieved with [text\(](#page-6029-0)) and [pixmap](#page-6023-0)(). The item's sort key defaults to text() but may be set with [setKey\(](#page-6026-3)) and retrieved with [key](#page-6021-0)(). The comparison function, [compare\(](#page-6019-2)) uses

key().

Items may be repositioned with [move](#page-6021-5)() and move $By($ ). An item's geometry is available from [rect\(](#page-6024-1)),  $x($ ),  $y($ ), [width](#page-6029-1)(), [height\(](#page-6020-1)), [size](#page-6029-2)(), [pos\(](#page-6024-2)), [textRect\(](#page-6029-3)) and [pixmapRect\(](#page-6023-2)). You can also test against the position of a point with [contains\(](#page-6019-1)) and [intersects\(](#page-6021-6)).

To remove an item from an icon view, just delete the item. The QIconViewItem destructor removes it cleanly from its icon view.

Because the icon view is designed to use drag-and-drop, the icon view item also has functions for drag-and-drop which may be reimplemented.

The class is designed to be very similar to [QListView](#page-4240-0) and [QListBox](#page-4081-0) in use, both via instantiation and subclassing.

See also [Advanced](#page-6269-0) Widgets.

# **Member Function Documentation**

### <span id="page-6017-0"></span>**QIconViewItem::QIconViewItem ( [QIconView](#page-5931-0) \* parent )**

Constructs a QIconViewItem and inserts it into icon view *parent* with no text and a default icon.

#### <span id="page-6017-1"></span>**QIconViewItem::QIconViewItem ( [QIconView](#page-5931-0) \* parent, [QIconViewItem](#page-6010-0) \* after )**

Constructs a QIconViewItem and inserts it into the icon view *parent* with no text and a default icon, after the icon view item *after*.

#### <span id="page-6017-2"></span>**QIconViewItem::QIconViewItem ( [QIconView](#page-5931-0) \* parent, const [QString](#page-1880-0) & text )**

Constructs an icon view item and inserts it into the icon view *parent* using *text* as the text and a default icon.

#### <span id="page-6017-3"></span>**QIconViewItem::QIconViewItem ( [QIconView](#page-5931-0) \* parent, [QIconViewItem](#page-6010-0) \* after, const [QString](#page-1880-0) & text )**

Constructs an icon view item and inserts it into the icon view *parent* using *text* as the text and a default icon, after the icon view item *after*.

#### <span id="page-6017-4"></span>**QIconViewItem::QIconViewItem ( [QIconView](#page-5931-0) \* parent, const [QString](#page-1880-0) & text, const [QPixmap](#page-1230-0) & icon )**

Constructs an icon view item and inserts it into the icon view *parent* using *text* as the text and *icon* as the icon.

#### <span id="page-6017-5"></span>**QIconViewItem::QIconViewItem ( [QIconView](#page-5931-0) \* parent, [QIconViewItem](#page-6010-0) \* after, const [QString](#page-1880-0) & text, const [QPixmap](#page-1230-0) & icon )**

Constructs an icon view item and inserts it into the icon view *parent* using *text* as the text and *icon* as the icon, after the icon view item *after*.

### <span id="page-6018-0"></span>**QIconViewItem::QIconViewItem ( [QIconView](#page-5931-0) \* parent, const [QString](#page-1880-0) & text, const [QPicture](#page-5785-0) & picture )**

Constructs an icon view item and inserts it into the icon view *parent* using *text* as the text and *picture* as the icon.

#### <span id="page-6018-1"></span>**QIconViewItem::QIconViewItem ( [QIconView](#page-5931-0) \* parent, [QIconViewItem](#page-6010-0) \* after, const [QString](#page-1880-0) & text, const [QPicture](#page-5785-0) & picture )**

Constructs an icon view item and inserts it into the icon view *parent* using *text* as the text and *picture* as the icon, after the icon view item *after*.

### <span id="page-6018-2"></span>**QIconViewItem::~QIconViewItem () [virtual]**

Destroys the icon view item and tells the parent icon view that the item has been destroyed.

### <span id="page-6018-3"></span>**bool QIconViewItem::acceptDrop ( const [QMimeSource](#page-4828-0) \* mime ) const [virtual]**

Returns TRUE if you can drop things with a [QMimeSource](#page-4828-0) of *mime* onto this item; otherwise returns FALSE.

The default implementation always returns FALSE. You must subclass QIconViewItem and reimplement [acceptDrop](#page-6018-3)() to accept drops.

Examples: [fileiconview/qfileiconview.cpp](#page-2756-0) and [iconview/simple\\_dd/main.cpp.](#page-3012-0)

### <span id="page-6018-4"></span>**void QIconViewItem::calcRect ( const [QString](#page-1880-0) & text\_ = QString::null ) [virtual protected]**

This virtual function is responsible for calculating the rectangles returned by [rect\(](#page-6024-1)), [textRect](#page-6029-3)() and [pixmapRect](#page-6023-2)(). setRect(), [setTextRect](#page-6029-4)() and

[setPixmapRect](#page-6027-3)() are provided mainly for reimplementations of this function.

*text\_* is an internal parameter which defaults to [QString::null](#page-1888-0).

#### <span id="page-6019-2"></span>**int QIconViewItem::compare ( [QIconViewItem](#page-6010-0) \* i ) const [virtual]**

Compares this icon view item to *i*. Returns -1 if this item is less than *i*, 0 if they are equal, and 1 if this icon view item is greater than *i*.

The default implementation compares the item keys  $(key())$  $(key())$  using [QString::localeAwareCompare\(](#page-1905-0)). A reimplementation may use different values and a different comparison function. Here is a reimplementation that uses plain Unicode comparison:

```
int MyIconViewItem::compare( QIconViewItem *i ) const
{
   key().compare( i->key() );
}
```
See also [key\(](#page-6021-0)), [QString::localeAwareCompare](#page-1905-0)() and [QString::compare](#page-1896-0)().

#### <span id="page-6019-1"></span>**bool QIconViewItem::contains ( const [QPoint](#page-1777-0) & pnt ) const**

Returns TRUE if the item contains the point *pnt* (in contents coordinates); otherwise returns FALSE.

#### <span id="page-6019-0"></span>**bool QIconViewItem::dragEnabled () const**

Returns TRUE if the user is allowed to drag the icon view item; otherwise returns FALSE.

See also [setDragEnabled](#page-6025-0)().

#### <span id="page-6019-3"></span>**void QIconViewItem::dragEntered () [virtual protected]**

This function is called when a drag enters the item's bounding rectangle.

The default implementation does nothing; subclasses may reimplement this

function.

Example: [fileiconview/qfileiconview.cpp](#page-2756-0).

## <span id="page-6020-3"></span>**void QIconViewItem::dragLeft () [virtual protected]**

This function is called when a drag leaves the item's bounding rectangle.

The default implementation does nothing; subclasses may reimplement this function.

Example: [fileiconview/qfileiconview.cpp](#page-2756-0).

## <span id="page-6020-0"></span>**bool QIconViewItem::dropEnabled () const**

Returns TRUE if the user is allowed to drop something onto the item; otherwise returns FALSE.

See also [setDropEnabled\(](#page-6025-1)).

#### <span id="page-6020-2"></span>**void QIconViewItem::dropped ( [QDropEvent](#page-4185-0) \* e, const [QValueList](#page-2053-0)<QIconDragItem> & lst ) [virtual protected]**

This function is called when something is dropped on the item. *e* provides all the information about the drop. If the drag object of the drop was a [QIconDrag,](#page-5820-0) *lst* contains the list of the dropped items. You can get the data by calling [QIconDragItem::data](#page-5854-0)() on each item. If the *lst* is empty, i.e. the drag was not a QIconDrag, you must decode the data in *e* and work with that.

The default implementation does nothing; subclasses may reimplement this function.

Examples: [fileiconview/qfileiconview.cpp](#page-2756-0) and [iconview/simple\\_dd/main.cpp.](#page-3012-0)

### <span id="page-6020-1"></span>**int QIconViewItem::height () const**

Returns the height of the item.

### <span id="page-6021-1"></span>**QIconView \* QIconViewItem::iconView () const**

Returns a pointer to this item's icon view parent.

## <span id="page-6021-2"></span>**int QIconViewItem::index () const**

Returns the index of this item in the icon view, or -1 if an error occurred.

## <span id="page-6021-6"></span>**bool QIconViewItem::intersects ( const [QRect](#page-1556-0) & r ) const**

Returns TRUE if the item intersects the rectangle *r* (in contents coordinates); otherwise returns FALSE.

## <span id="page-6021-4"></span>**bool QIconViewItem::isSelectable () const**

Returns TRUE if the item is selectable; otherwise returns FALSE.

See also [setSelectable](#page-6027-2)().

## <span id="page-6021-3"></span>**bool QIconViewItem::isSelected () const**

Returns TRUE if the item is selected; otherwise returns FALSE.

See also [setSelected\(](#page-6027-1)).

Example: [fileiconview/qfileiconview.cpp](#page-2756-0).

## <span id="page-6021-0"></span>**QString QIconViewItem::key () const [virtual]**

Returns the key of the icon view item or [text](#page-6029-0)() if no key has been explicitly set.

See also [setKey](#page-6026-3)() and [compare](#page-6019-2)().

## <span id="page-6021-5"></span>**bool QIconViewItem::move ( int x, int y ) [virtual]**

Moves the item to position  $(x, y)$  in the icon view (these are contents coordinates).

#### <span id="page-6022-2"></span>**bool QIconViewItem::move ( const [QPoint](#page-1777-0) & pnt ) [virtual]**

This is an overloaded member function, provided for convenience. It behaves essentially like the above function.

Moves the item to the point *pnt*.

#### <span id="page-6022-1"></span>**void QIconViewItem::moveBy ( int dx, int dy ) [virtual]**

Moves the item *dx* pixels in the x-direction and *dy* pixels in the y-direction.

#### <span id="page-6022-3"></span>**void QIconViewItem::moveBy ( const [QPoint](#page-1777-0) & pnt ) [virtual]**

This is an overloaded member function, provided for convenience. It behaves essentially like the above function.

Moves the item by the x, y values in point *pnt*.

#### <span id="page-6022-0"></span>**QIconViewItem \* QIconViewItem::nextItem () const**

Returns a pointer to the next item, or 0 if this is the last item in the icon view.

To find the first item use [QIconView::firstItem](#page-5952-0)().

Example:

```
QIconViewItem *item;
nextItem(
  do_something_with( item );
```
See also [prevItem](#page-6024-0)().

Example: [fileiconview/qfileiconview.cpp](#page-2756-0).

#### <span id="page-6022-4"></span>**void QIconViewItem::paintFocus ( [QPainter](#page-1500-0) \* p, const [QColorGroup](#page-5085-0) & cg ) [virtual protected]**

Paints the focus rectangle of the item using the painter *p* and the color group *cg*.

#### <span id="page-6023-3"></span>**void QIconViewItem::paintItem ( [QPainter](#page-1500-0) \* p, const [QColorGroup](#page-5085-0) & cg ) [virtual protected]**

Paints the item using the painter *p* and the color group *cg*. If you want the item to be drawn with a different font or color, reimplement this function, change the values of the color group or the painter's font, and then call the [QIconViewItem::paintItem\(](#page-6023-3)) with the changed values.

Example: [fileiconview/qfileiconview.cpp](#page-2756-0).

### <span id="page-6023-1"></span>**QPicture \* QIconViewItem::picture () const [virtual]**

Returns the icon of the icon view item if it is a picture, or 0 if it is a pixmap. In the latter case use [pixmap\(](#page-6023-0)) instead. Normally you set the picture of the item with [setPicture\(](#page-6026-1)), but sometimes it's inconvenient to call setPicture() for every item. So you can subclass QIconViewItem, reimplement this function and return a pointer to the item's picture. If you do this, you *must* call [calcRect](#page-6018-4)() manually each time the size of this picture changes.

See also [setPicture\(](#page-6026-1)).

### <span id="page-6023-0"></span>**QPixmap \* QIconViewItem::pixmap () const [virtual]**

Returns the icon of the icon view item if it is a pixmap, or 0 if it is a picture. In the latter case use [picture](#page-6023-1)() instead. Normally you set the pixmap of the item with [setPixmap](#page-6026-0)(), but sometimes it's inconvenient to call setPixmap() for every item. So you can subclass QIconViewItem, reimplement this function and return a pointer to the item's pixmap. If you do this, you *must* call [calcRect](#page-6018-4)() manually each time the size of this pixmap changes.

See also [setPixmap](#page-6026-0)().

Example: [fileiconview/qfileiconview.cpp](#page-2756-0).

#### <span id="page-6023-2"></span>**QRect QIconViewItem::pixmapRect ( bool relative = TRUE ) const**

Returns the bounding rectangle of the item's icon.

If *relative* is TRUE, (the default), the rectangle is relative to the origin of the item's rectangle. If *relative* is FALSE, the returned rectangle is relative to the origin of the icon view's contents coordinate system.

Example: [fileiconview/qfileiconview.cpp](#page-2756-0).

### <span id="page-6024-2"></span>**QPoint QIconViewItem::pos () const**

Returns the position of the item (in contents coordinates).

## <span id="page-6024-0"></span>**QIconViewItem \* QIconViewItem::prevItem () const**

Returns a pointer to the previous item, or 0 if this is the first item in the icon view.

See also [nextItem](#page-6022-0)() and [QIconView::firstItem\(](#page-5952-0)).

## <span id="page-6024-1"></span>**QRect QIconViewItem::rect () const**

Returns the bounding rectangle of the item (in contents coordinates).

### <span id="page-6024-4"></span>**void QIconViewItem::removeRenameBox () [virtual protected]**

Removes the editbox that is used for in-place renaming.

## <span id="page-6024-3"></span>**void QIconViewItem::rename ()**

Starts in-place renaming of an icon, if allowed.

This function sets up the icon view so that the user can edit the item text, and then returns. When the user is done, [setText](#page-6028-1)() will be called and [QIconView::itemRenamed](#page-5953-0)() will be emitted (unless the user cancelled, e.g. by pressing the Escape key).

See also [setRenameEnabled](#page-6027-0)().

Example: [fileiconview/qfileiconview.cpp](#page-2756-0).

#### <span id="page-6025-2"></span>**bool QIconViewItem::renameEnabled () const**

Returns TRUE if the item can be renamed by the user with in-place renaming; otherwise returns FALSE.

See also [setRenameEnabled](#page-6027-0)().

Example: [fileiconview/qfileiconview.cpp](#page-2756-0).

## <span id="page-6025-3"></span>**void QIconViewItem::repaint () [virtual]**

Repaints the item.

## <span id="page-6025-4"></span>**int QIconViewItem::rtti () const [virtual]**

Returns 0.

Make your derived classes return their own values for [rtti\(](#page-6025-4)), so that you can distinguish between icon view item types. You should use values greater than 1000, preferably a large random number, to allow for extensions to this class.

## <span id="page-6025-0"></span>**void QIconViewItem::setDragEnabled ( bool allow ) [virtual]**

If *allow* is TRUE, the icon view permits the user to drag the icon view item either to another position within the icon view or to somewhere outside of it. If *allow* is FALSE, the item cannot be dragged.

## <span id="page-6025-1"></span>**void QIconViewItem::setDropEnabled ( bool allow ) [virtual]**

If *allow* is TRUE, the icon view lets the user drop something on this icon view item.

#### <span id="page-6025-5"></span>**void QIconViewItem::setItemRect ( const [QRect](#page-1556-0) & r ) [protected]**

Sets the bounding rectangle of the whole item to *r*. This function is provided for subclasses which reimplement [calcRect](#page-6018-4)(), so that they can set the calculated rectangle. *Any other use is discouraged.*

See also [calcRect\(](#page-6018-4)), [textRect](#page-6029-3)(), [setTextRect\(](#page-6029-4)), [pixmapRect](#page-6023-2)() and [setPixmapRect](#page-6027-3)().

### <span id="page-6026-3"></span>**void QIconViewItem::setKey ( const [QString](#page-1880-0) & k ) [virtual]**

Sets *k* as the sort key of the icon view item. By default [text\(](#page-6029-0)) is used for sorting.

See also [compare\(](#page-6019-2)).

Example: [fileiconview/qfileiconview.cpp](#page-2756-0).

#### <span id="page-6026-1"></span>**void QIconViewItem::setPicture ( const [QPicture](#page-5785-0) & icon ) [virtual]**

Sets *icon* as the item's icon in the icon view. This function might be a no-op if you reimplement [picture](#page-6023-1)().

See also [picture](#page-6023-1)().

#### <span id="page-6026-0"></span>**void QIconViewItem::setPixmap ( const [QPixmap](#page-1230-0) & icon ) [virtual]**

Sets *icon* as the item's icon in the icon view. This function might be a no-op if you reimplement [pixmap\(](#page-6023-0)).

See also [pixmap](#page-6023-0)().

#### <span id="page-6026-2"></span>**void QIconViewItem::setPixmap ( const [QPixmap](#page-1230-0) & icon, bool recalc, bool redraw = TRUE ) [virtual]**

This is an overloaded member function, provided for convenience. It behaves essentially like the above function.

Sets *icon* as the item's icon in the icon view. If *recalc* is TRUE, the icon view's layout is recalculated. If *redraw* is TRUE (the default), the icon view is repainted.

```
See also pixmap().
```
#### <span id="page-6027-3"></span>**void QIconViewItem::setPixmapRect ( const [QRect](#page-1556-0) & r ) [protected]**

Sets the bounding rectangle of the item's icon to *r*. This function is provided for subclasses which reimplement [calcRect](#page-6018-4)(), so that they can set the calculated rectangle. *Any other use is discouraged.*

See also [calcRect\(](#page-6018-4)), [pixmapRect](#page-6023-2)(), [setItemRect\(](#page-6025-5)) and [setTextRect\(](#page-6029-4)).

## <span id="page-6027-0"></span>**void QIconViewItem::setRenameEnabled ( bool allow ) [virtual]**

If *allow* is TRUE, the user can rename the icon view item by clicking on the text (or pressing F2) while the item is selected (in-place renaming). If *allow* is FALSE, in-place renaming is not possible.

Examples: [fileiconview/qfileiconview.cpp,](#page-2756-0) [iconview/main.cpp](#page-2812-0) and [iconview/simple\\_dd/main.cpp.](#page-3012-0)

#### <span id="page-6027-2"></span>**void QIconViewItem::setSelectable ( bool enable ) [virtual]**

Sets this item to be selectable if *enable* is TRUE (the default) or unselectable if *enable* is FALSE.

The user is unable to select a non-selectable item using either the keyboard or the mouse. (The application programmer can select an item in code regardless of this setting.)

See also [isSelectable\(](#page-6021-4)).

#### <span id="page-6027-1"></span>**void QIconViewItem::setSelected ( bool s, bool cb ) [virtual]**

Selects or unselects the item, depending on *s*; it may also unselect other items, depending on [QIconView::selectionMode\(](#page-5958-0)) and *cb*.

If *s* is FALSE, the item is unselected.

If *s* is TRUE and QIconView::selectionMode() is Single, the item is selected and the item previously selected is unselected.

If *s* is TRUE and QIconView::selectionMode() is Extended, the item is selected. If *cb* is TRUE, the selection state of the other items is left unchanged. If *cb* is FALSE (the default) all other items are unselected.

If *s* is TRUE and QIconView::selectionMode() is Multi, the item is selected.

Note that *cb* is used only if QIconView::selectionMode() is Extended; cb defaults to FALSE.

All items whose selection status changes repaint themselves.

Example: [fileiconview/qfileiconview.cpp](#page-2756-0).

### <span id="page-6028-0"></span>**void QIconViewItem::setSelected ( bool s ) [virtual]**

This is an overloaded member function, provided for convenience. It behaves essentially like the above function.

This variant is equivalent to calling the other variant with *cb* set to FALSE.

### <span id="page-6028-1"></span>**void QIconViewItem::setText ( const [QString](#page-1880-0) & text ) [virtual]**

Sets *text* as the text of the icon view item. This function might be a no-op if you reimplement [text\(](#page-6029-0)).

See also [text\(](#page-6029-0)).

Example: [fileiconview/qfileiconview.cpp](#page-2756-0).

#### <span id="page-6028-2"></span>**void QIconViewItem::setText ( const [QString](#page-1880-0) & text, bool recalc, bool redraw = TRUE ) [virtual]**

This is an overloaded member function, provided for convenience. It behaves essentially like the above function.

Sets *text* as the text of the icon view item. If *recalc* is TRUE, the icon view's layout is recalculated. If *redraw* is TRUE (the default), the icon view is repainted.

See also [text\(](#page-6029-0)).

#### <span id="page-6029-4"></span>**void QIconViewItem::setTextRect ( const [QRect](#page-1556-0) & r ) [protected]**

Sets the bounding rectangle of the item's text to *r*. This function is provided for subclasses which reimplement [calcRect](#page-6018-4)(), so that they can set the calculated rectangle. *Any other use is discouraged.*

See also [calcRect\(](#page-6018-4)), [textRect](#page-6029-3)(), [setItemRect\(](#page-6025-5)) and [setPixmapRect\(](#page-6027-3)).

#### <span id="page-6029-2"></span>**QSize QIconViewItem::size () const**

Returns the size of the item.

### <span id="page-6029-0"></span>**QString QIconViewItem::text () const [virtual]**

Returns the text of the icon view item. Normally you set the text of the item with [setText](#page-6028-1)(), but sometimes it's inconvenient to call setText() for every item; so you can subclass QIconViewItem, reimplement this function, and return the text of the item. If you do this, you must call [calcRect](#page-6018-4)() manually each time the text (and therefore its size) changes.

See also [setText\(](#page-6028-1)).

Example: [fileiconview/qfileiconview.cpp](#page-2756-0).

#### <span id="page-6029-3"></span>**QRect QIconViewItem::textRect ( bool relative = TRUE ) const**

Returns the bounding rectangle of the item's text.

If *relative* is TRUE, (the default), the returned rectangle is relative to the origin of the item's rectangle. If *relative* is FALSE, the returned rectangle is relative to the origin of the icon view's contents coordinate system.

Example: [fileiconview/qfileiconview.cpp](#page-2756-0).

### <span id="page-6029-1"></span>**int QIconViewItem::width () const**

Returns the width of the item.

#### <span id="page-6030-0"></span>**int QIconViewItem::x () const**

Returns the x-coordinate of the item (in contents coordinates).

### <span id="page-6030-1"></span>**int QIconViewItem::y () const**

Returns the y-coordinate of the item (in contents coordinates).

This file is part of the Qt [toolkit](#page-0-0). Copyright © 1995-2002 [Trolltech](http://www.trolltech.com/). All Rights Reserved.

Copyright © 2002 [Trolltech](http://www.trolltech.com) [Trademarks](http://www.trolltech.com/trademarks.html) Qt version 3.0.5

Ho[m](#page-0-0)e | [A](#page-202-0)ll Classes | [M](#page-197-0)ain Classes | Annotated | [G](#page-199-0)rouped Classes | [Functions](#page-232-0)

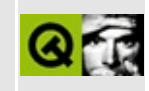

# **QXmlReader Class Reference [XML [module\]](#page-399-0)**

The QXmlReader class provides an interface for XML readers (i.e. parsers). [More...](#page-6033-0)

#include [<qxml.h>](#page-7588-0)

Inherited by [QXmlSimpleReader](#page-6100-0).

List of all member [functions.](#page-9432-0)

# **Public Members**

- virtual bool **[feature](#page-6036-0)** ( const QString & name, bool  $*$  ok = 0 ) const = 0
- virtual void **[setFeature](#page-6038-0)** ( const QString & name, bool value ) = 0
- virtual bool **[hasFeature](#page-6036-1)** ( const QString & name ) const = 0
- virtual void \* **[property](#page-6037-0)** ( const QString & name, bool \* ok = 0 ) const = 0
- virtual void **[setProperty](#page-6038-1)** ( const OString & name, void  $*$  value ) = 0
- virtual bool **[hasProperty](#page-6036-2)** ( const QString & name ) const = 0
- virtual void **[setEntityResolver](#page-6037-1)** ( QXmlEntityResolver \* handler ) = 0
- virtual QXmlEntityResolver \* **[entityResolver](#page-6035-0)** () const = 0
- virtual void **[setDTDHandler](#page-6037-2)** ( QXmlDTDHandler \* handler ) = 0
- virtual QXmlDTDHandler \* **[DTDHandler](#page-6035-1)** () const = 0
- virtual void [setContentHandler](#page-6037-3) ( QXmlContentHandler \* handler ) = 0
- virtual QXmlContentHandler \* **[contentHandler](#page-6035-2)** () const = 0
- virtual void **[setErrorHandler](#page-6038-2)** (  $QXmIErrorHandler * handler$  ) = 0
- virtual QXmlErrorHandler \* **[errorHandler](#page-6035-3)** () const = 0
- virtual void **[setLexicalHandler](#page-6038-3)** (  $QXm$  LexicalHandler \* handler ) = 0
- virtual QXmlLexicalHandler \* **[lexicalHandler](#page-6036-3)** () const = 0
- virtual void **[setDeclHandler](#page-6037-4)** ( QXmlDeclHandler \* handler ) = 0
- virtual QXmlDeclHandler \* **[declHandler](#page-6035-4)** () const = 0
- virtual bool parse ( const QXmlInputSource & input ) = 0 *(obsolete)*
- <span id="page-6033-0"></span>virtual bool **[parse](#page-6036-4)** ( const QXmlInputSource \* input ) = 0

# **Detailed Description**

The QXmlReader class provides an interface for XML readers (i.e. parsers).

This abstract class provides an interface for all XML readers in Qt. At the moment there is only one implementation of a reader included in the XML module of Qt [\(QXmlSimpleReader\)](#page-6100-0). In future releases there might be more readers with different properties available (e.g. a validating parser).

The design of the XML classes follows the SAX2 java [interface](http://www.megginson.com/SAX/). It was adapted to fit the Qt naming conventions; so it should be very easy for anybody who has worked with SAX2 to get started with the Qt XML classes.

All readers use the class OXmlInputSource to read the input document. Since you are normally interested in particular content in the XML document, the reader reports the content through special handler classes [\(QXmlDTDHandler](#page-5649-0), [QXmlDeclHandler,](#page-5576-0) [QXmlContentHandler,](#page-5551-0) [QXmlEntityResolver](#page-5691-0), [QXmlErrorHandler](#page-5761-0) and [QXmlLexicalHandler](#page-5835-0)), which you must subclass, if you want to process the contents..

Since the handler classes describe only interfaces you must implement all functions; there is a class [\(QXmlDefaultHandler\)](#page-5618-0) to make this easier; it implements a default behaviour (do nothing) for all functions.

Features and properties of the reader can be set with [setFeature\(](#page-6038-0)) and setProperty respectively. You can set the reader to use your own subclasses with [setEntityResolver](#page-6037-1)(), [setDTDHandler](#page-6037-2)(), [setContentHandler\(](#page-6037-3)), [setErrorHandler](#page-6038-2)(), [setLexicalHandler](#page-6038-3)() and [setDeclHandler\(](#page-6037-4)). The parse itself is started with a call to [parse](#page-6036-4)().

For getting started see also the tiny SAX2 parser [walkthrough.](#page-3201-0)

See also [QXmlSimpleReader](#page-6100-0) and [XML.](#page-6334-0)

## **Member Function Documentation**

#### <span id="page-6035-1"></span>**QXmlDTDHandler \* QXmlReader::DTDHandler () const [pure virtual]**

Returns the DTD handler or 0 if none was set.

See also [setDTDHandler](#page-6037-2)().

#### <span id="page-6035-2"></span>**QXmlContentHandler \* QXmlReader::contentHandler () const [pure virtual]**

Returns the content handler or 0 if none was set.

See also [setContentHandler](#page-6037-3)().

#### <span id="page-6035-4"></span>**QXmlDeclHandler \* QXmlReader::declHandler () const [pure virtual]**

Returns the declaration handler or 0 if none was set.

See also [setDeclHandler\(](#page-6037-4)).

#### <span id="page-6035-0"></span>**QXmlEntityResolver \* QXmlReader::entityResolver () const [pure virtual]**

Returns the entity resolver or 0 if none was set.

See also [setEntityResolver](#page-6037-1)().

#### <span id="page-6035-3"></span>**QXmlErrorHandler \* QXmlReader::errorHandler () const [pure virtual]**

Returns the error handler or 0 if none was set.

See also [setErrorHandler\(](#page-6038-2)).

### <span id="page-6036-0"></span>**bool QXmlReader::feature ( const [QString](#page-1880-0) & name, bool \* ok = 0 ) const [pure virtual]**

If the reader has the feature called *name*, the feature's value is returned. If no such feature exists the return value is undefined.

If *ok* is not 0, then *\*ok* is set to TRUE if the reader has the feature called *name*; otherwise *\*ok* is set to FALSE.

See also set Feature() and has Feature().

#### <span id="page-6036-1"></span>**bool QXmlReader::hasFeature ( const [QString](#page-1880-0) & name ) const [pure virtual]**

Returns TRUE if the reader has the feature *name*; otherwise returns FALSE.

See also [feature](#page-6036-0)() and [setFeature\(](#page-6038-0)).

#### <span id="page-6036-2"></span>**bool QXmlReader::hasProperty ( const [QString](#page-1880-0) & name ) const [pure virtual]**

Returns TRUE if the reader has the property *name*; otherwise returns FALSE.

See also [property\(](#page-6037-0)) and [setProperty](#page-6038-1)().

#### <span id="page-6036-3"></span>**QXmlLexicalHandler \* QXmlReader::lexicalHandler () const [pure virtual]**

Returns the lexical handler or 0 if none was set.

See also [setLexicalHandler\(](#page-6038-3)).

#### <span id="page-6036-4"></span>**bool QXmlReader::parse ( const [QXmlInputSource](#page-5802-0) \* input ) [pure virtual]**

Reads an XML document from *input* and parses it. Returns TRUE if the parsing was successful; otherwise returns FALSE.

Example: [xml/tagreader/tagreader.cpp.](#page-3206-0)

#### **bool QXmlReader::parse ( const [QXmlInputSource](#page-5802-0) & input ) [pure virtual]**

**This function is obsolete.** It is provided to keep old source working. We strongly advise against using it in new code.

### <span id="page-6037-0"></span>**void \* QXmlReader::property ( const [QString](#page-1880-0) & name, bool \* ok = 0 ) const [pure virtual]**

If the reader has the property *name*, this function returns the value of the property and sets *\*ok* to TRUE; otherwise *\*ok* is set to FALSE.

See also [setProperty\(](#page-6038-1)) and [hasProperty](#page-6036-2)().

#### <span id="page-6037-3"></span>**void QXmlReader::setContentHandler ( [QXmlContentHandler](#page-5551-0) \* handler ) [pure virtual]**

Sets the content handler to *handler*.

See also [contentHandler\(](#page-6035-2)).

Example: [xml/tagreader/tagreader.cpp.](#page-3205-0)

#### <span id="page-6037-2"></span>**void QXmlReader::setDTDHandler ( [QXmlDTDHandler](#page-5649-0) \* handler ) [pure virtual]**

Sets the DTD handler to *handler*.

See also [DTDHandler](#page-6035-1)().

#### <span id="page-6037-4"></span>**void QXmlReader::setDeclHandler ( [QXmlDeclHandler](#page-5576-0) \* handler ) [pure virtual]**

Sets the declaration handler to *handler*.

See also [declHandler\(](#page-6035-4)).

#### <span id="page-6037-1"></span>**void QXmlReader::setEntityResolver (**

#### **[QXmlEntityResolver](#page-5691-0) \* handler ) [pure virtual]**

Sets the entity resolver to *handler*.

See also [entityResolver](#page-6035-0)().

### <span id="page-6038-2"></span>**void QXmlReader::setErrorHandler ( [QXmlErrorHandler](#page-5761-0) \* handler ) [pure virtual]**

Sets the error handler to *handler*. Clears the error handler if *handler* is 0.

See also [errorHandler](#page-6035-3)().

### <span id="page-6038-0"></span>**void QXmlReader::setFeature ( const [QString](#page-1880-0) & name, bool value ) [pure virtual]**

Sets the feature called *name* to the given *value*. If the reader doesn't have the feature nothing happens.

See also [feature](#page-6036-0)() and [hasFeature](#page-6036-1)().

#### <span id="page-6038-3"></span>**void QXmlReader::setLexicalHandler ( [QXmlLexicalHandler](#page-5835-0) \* handler ) [pure virtual]**

Sets the lexical handler to *handler*.

See also [lexicalHandler\(](#page-6036-3)).

#### <span id="page-6038-1"></span>**void QXmlReader::setProperty ( const [QString](#page-1880-0) & name, void \* value ) [pure virtual]**

Sets the property *name* to *value*. If the reader doesn't have the property nothing happens.

See also [property\(](#page-6037-0)) and [hasProperty](#page-6036-2)().

This file is part of the Qt [toolkit](#page-0-0). Copyright © 1995-2002 [Trolltech](http://www.trolltech.com/). All Rights

Reserved.

Copyright © 2002 [Trolltech](http://www.trolltech.com) [Trademarks](http://www.trolltech.com/trademarks.html) Qt version 3.0.5

 $\overline{\phantom{0}}$ 

Ho[m](#page-0-0)e | [A](#page-202-0)ll Classes | [M](#page-197-0)ain Classes | Annotated | [G](#page-199-0)rouped Classes | [Functions](#page-232-0)

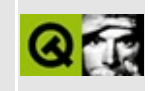

# **QDictIterator Class Reference**

The QDictIterator class provides an iterator for QDict collections. [More...](#page-6042-0)

#include [<qdict.h](#page-6623-0)>

List of all member [functions.](#page-9434-0)

# **Public Members**

- **[QDictIterator](#page-6045-0)** ( const QDict<type> & dict )
- **[~QDictIterator](#page-6045-1)** ()
- uint **[count](#page-6045-2)** () const
- bool **[isEmpty](#page-6045-3)** () const
- type \* **[toFirst](#page-6046-0)** ()
- **[operator](#page-6045-4) type \*** () const
- type \* **[current](#page-6045-5)** () const
- QString **[currentKey](#page-6045-6)** () const
- type \* **[operator\(\)](#page-6046-1)** ()
- <span id="page-6042-0"></span>type \* **[operator++](#page-6046-2)** ()

# **Detailed Description**

The QDictIterator class provides an iterator for [QDict](#page-5995-0) collections.

QDictIterator is implemented as a template class. Define a template instance QDictIterator $\langle X \rangle$  to create a dictionary iterator that operates on QDict $\langle X \rangle$ (dictionary of  $X^*$ ).

The traversal order is arbitrary; when we speak of the "first", "last" and "next" item we are talking in terms of this arbitrary order.

Multiple iterators may independently traverse the same dictionary. A QDict knows about all iterators that are operating on the dictionary. When an item is removed from the dictionary, QDict update all iterators that are referring to the removed item to point to the next item in the traversal order.

Example:

```
QDict<QLineEdit> fields;
fields.insert( "forename", new QLineEdit( this ) );
insertQLineEdit( this ) );
fields.insert( "age", new QLineEdit( this ) );
fields["forename"]->setText( "Homer" );
fields["surname"]->setText( "Simpson" );
fields["age"]->setText( "45" );
QDictIterator<QLineEdit> it( fields );
current(); ++it)
   cout \leq.currentKey() \leq ": " \leqcurrent()->text() \leq e
cout << endl;
// Output (random order):
// age: 45
// surname: Simpson
// forename: Homer
```
In the example we insert some pointers to line edits into a dictionary, then iterate over the dictionary printing the strings associated with the line edits.

See also [QDict](#page-5995-0), [Collection](#page-2003-0) Classes and [Non-GUI](#page-6285-0) Classes.

# **Member Function Documentation**

### <span id="page-6045-0"></span>**QDictIterator::QDictIterator ( const [QDict](#page-5995-0)<type> & dict )**

Constructs an iterator for *dict*. The current iterator item is set to point to the first item in the dictionary, *dict*. First in this context means first in the arbitrary traversal order.

### <span id="page-6045-1"></span>**QDictIterator::~QDictIterator ()**

Destroys the iterator.

#### <span id="page-6045-2"></span>**uint QDictIterator::count () const**

Returns the number of items in the dictionary over which the iterator is operating.

See also [isEmpty](#page-6045-3)().

#### <span id="page-6045-5"></span>**type \* QDictIterator::current () const**

Returns a pointer to the current iterator item's value.

### <span id="page-6045-6"></span>**QString QDictIterator::currentKey () const**

Returns the current iterator item's key.

### <span id="page-6045-3"></span>**bool QDictIterator::isEmpty () const**

Returns TRUE if the dictionary is empty, i.e.  $count() == 0$  $count() == 0$ ; otherwise returns FALSE.

See also [count](#page-6045-2)().

#### <span id="page-6045-4"></span>**QDictIterator::operator type \* () const**

Cast operator. Returns a pointer to the current iterator item. Same as [current](#page-6045-5)().

### <span id="page-6046-1"></span>**type \* QDictIterator::operator() ()**

Makes the next item current and returns the original current item.

If the current iterator item was the last item in the dictionary or if it was 0, 0 is returned.

#### <span id="page-6046-2"></span>**type \* QDictIterator::operator++ ()**

Prefix ++ makes the next item current and returns the new current item.

If the current iterator item was the last item in the dictionary or if it was 0, 0 is returned.

#### <span id="page-6046-0"></span>**type \* QDictIterator::toFirst ()**

Resets the iterator, making the first item the first current item. First in this context means first in the arbitrary traversal order. Returns a pointer to this item.

If the dictionary is empty it sets the current item to 0 and returns 0.

This file is part of the Qt [toolkit](#page-0-0). Copyright © 1995-2002 [Trolltech](http://www.trolltech.com/). All Rights Reserved.

Copyright © 2002 [Trolltech](http://www.trolltech.com) [Trademarks](http://www.trolltech.com/trademarks.html) Qt version 3.0.5

Ho[m](#page-0-0)e | [A](#page-202-0)ll Classes | [M](#page-197-0)ain Classes | Annotated | [G](#page-199-0)rouped Classes | [Functions](#page-232-0)

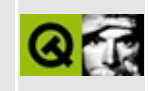
# **QImage Class Reference**

The QImage class provides a hardware-independent pixmap representation with direct access to the pixel data. [More...](#page-6053-0)

#include [<qimage.h](#page-6866-0)>

List of all member [functions.](#page-9436-0)

# **Public Members**

- enum **[Endian](#page-6057-0)** { Ignore Endian, Big Endian, Little Endian }
- **[QImage](#page-6058-0)** ()
- **[QImage](#page-6058-1)** ( int w, int h, int depth, int numColors = 0, Endian bitOrder = IgnoreEndian )
- **[QImage](#page-6058-2)** ( const QSize & size, int depth, int numColors = 0, Endian bitOrder = IgnoreEndian )
- **[QImage](#page-6058-3)** ( const QString & fileName, const char \* format = 0 )
- **[QImage](#page-6059-0)** ( const char \* const xpm[] )
- **[QImage](#page-6059-1)** ( const QByteArray & array )
- **[QImage](#page-6059-2)** ( uchar \* yourdata, int w, int h, int depth, QRgb \* colortable, int numColors, Endian bitOrder )
- **[QImage](#page-6060-0)** ( uchar \* yourdata, int w, int h, int depth, int bpl, QRgb \* colortable, int numColors, Endian bitOrder )
- **[QImage](#page-6060-1)** ( const QImage & image )
- **[~QImage](#page-6060-2)** ()
- QImage & **[operator=](#page-6071-0)** ( const QImage & image )
- QImage & **[operator=](#page-6071-1)** ( const QPixmap & pixmap )
- bool **[operator==](#page-6072-0)** ( const QImage & i ) const
- bool **[operator!=](#page-6071-2)** ( const QImage & i ) const
- void **[detach](#page-6066-0)** ()
- QImage **[copy](#page-6063-0)** () const
- QImage **[copy](#page-6063-1)** ( int x, int y, int w, int h, int conversion\_flags = 0 ) const
- QImage **[copy](#page-6064-0)** ( const QRect & r ) const
- bool **[isNull](#page-6069-0)** () const
- int **[width](#page-6080-0)** () const
- int **[height](#page-6067-0)** () const
- QSize **[size](#page-6077-0)** () const
- QRect **[rect](#page-6073-0)** () const
- int **[depth](#page-6065-0)** () const
- int **[numColors](#page-6071-3)** () const
- Endian **[bitOrder](#page-6061-0)** () const
- QRgb **[color](#page-6061-1)** ( int i ) const
- void **[setColor](#page-6076-0)** ( int i, QRgb c )
- void **[setNumColors](#page-6076-1)** ( int numColors )
- bool **[hasAlphaBuffer](#page-6067-1)** () const
- void **[setAlphaBuffer](#page-6075-0)** ( bool enable )
- bool **[allGray](#page-6060-3)** () const
- bool **[isGrayscale](#page-6068-0)** () const
- uchar \* **[bits](#page-6061-2)** () const
- uchar \* **[scanLine](#page-6075-1)** ( int i ) const
- uchar \*\* **[jumpTable](#page-6069-1)** () const
- QRgb \* **[colorTable](#page-6062-0)** () const
- int **[numBytes](#page-6070-0)** () const
- int **[bytesPerLine](#page-6061-3)** () const
- $\bullet$  bool **[create](#page-6064-1)** ( int width, int height, int depth, int numColors = 0, Endian bitOrder = IgnoreEndian )
- bool **[create](#page-6064-2)** ( const QSize &, int depth, int numColors = 0, Endian bitOrder = IgnoreEndian )
- void **[reset](#page-6073-1)** ()
- void **[fill](#page-6066-1)** ( uint pixel )
- void **[invertPixels](#page-6068-1)** ( bool invertAlpha = TRUE )
- QImage **[convertDepth](#page-6062-1)** ( int depth ) const
- QImage **[convertDepthWithPalette](#page-6062-2)** ( int d, QRgb \* palette, int palette\_count, int conversion\_flags  $= 0$ ) const
- QImage **[convertDepth](#page-6062-3)** ( int depth, int conversion\_flags ) const
- QImage **[convertBitOrder](#page-6062-4)** ( Endian bitOrder ) const
- enum **[ScaleMode](#page-6057-1)** { ScaleFree, ScaleMin, ScaleMax }
- QImage **[smoothScale](#page-6077-1)** ( int w, int h, ScaleMode mode = ScaleFree ) const
- QImage **[smoothScale](#page-6078-0)** ( const QSize & s, ScaleMode mode = ScaleFree ) const
- QImage **[scale](#page-6074-0)** ( int w, int h, ScaleMode mode = ScaleFree ) const
- QImage **[scale](#page-6074-1)** ( const QSize & s, ScaleMode mode = ScaleFree ) const
- QImage **[scaleWidth](#page-6074-2)** ( int w ) const
- QImage **[scaleHeight](#page-6074-3)** ( int h ) const
- QImage **[xForm](#page-6081-0)** ( const QWMatrix & matrix ) const
- QImage **[createAlphaMask](#page-6064-3)** ( int conversion\_flags = 0 ) const
- QImage **[createHeuristicMask](#page-6065-1)** ( bool clipTight = TRUE ) const
- QImage **[mirror](#page-6070-1)** () const
- QImage **[mirror](#page-6070-2)** ( bool horizontal, bool vertical ) const
- QImage **[swapRGB](#page-6078-1)** () const
- $\bullet$  bool **[load](#page-6069-2)** ( const QString & fileName, const char  $*$  format = 0 )
- bool **[loadFromData](#page-6069-3)** ( const uchar  $*$  buf, uint len, const char  $*$  format = 0 )
- $\bullet$  bool **[loadFromData](#page-6070-3)** ( QByteArray buf, const char  $*$  format = 0 )
- bool [save](#page-6073-2) ( const OString & fileName, const char \* format, int quality = -1

) const

- bool **[valid](#page-6080-1)** ( int x, int y ) const
- int **[pixelIndex](#page-6073-3)** ( int x, int y ) const
- QRgb **[pixel](#page-6072-1)** ( int x, int y ) const
- void **[setPixel](#page-6077-2)** ( int x, int y, uint index\_or\_rgb )
- int **[dotsPerMeterX](#page-6066-2)** () const
- int **[dotsPerMeterY](#page-6066-3)** () const
- void **[setDotsPerMeterX](#page-6076-2)** ( int x )
- void **[setDotsPerMeterY](#page-6076-3)** ( int y )
- QPoint **[offset](#page-6071-4)** () const
- void **[setOffset](#page-6076-4)** ( const QPoint & p )
- QValueList<QImageTextKeyLang> **[textList](#page-6080-2)** () const
- QStringList **[textLanguages](#page-6079-0)** () const
- QStringList **[textKeys](#page-6079-1)** () const
- QString **[text](#page-6079-2)** ( const char \* key, const char \* lang = 0 ) const
- QString **[text](#page-6079-3)** ( const QImageTextKeyLang & kl ) const
- void **[setText](#page-6077-3)** ( const char \* key, const char \* lang, const QString & s )

# **Static Public Members**

- Endian **[systemBitOrder](#page-6078-2)** ()
- Endian **[systemByteOrder](#page-6079-4)** ()
- const char \* **[imageFormat](#page-6067-2)** ( const QString & fileName )
- QStrList **[inputFormats](#page-6068-2)** ()
- QStrList **[outputFormats](#page-6072-2)** ()
- QStringList **[inputFormatList](#page-6067-3)** ()
- QStringList **[outputFormatList](#page-6072-3)** ()

# **Related Functions**

<span id="page-6053-0"></span> $\blacksquare$ 

- QDataStream & **[operator<<](#page-6082-0)** ( QDataStream & s, const QImage & image )
- QDataStream & **[operator>>](#page-6082-1)** ( QDataStream & s, QImage & image )

# **Detailed Description**

The QImage class provides a hardware-independent pixmap representation with direct access to the pixel data.

It is one of the two classes Qt provides for dealing with images, the other being [QPixmap](#page-1230-0). QImage is designed and optimized for I/O and for direct pixel access/manipulation. QPixmap is designed and optimized for drawing. There are (slow) functions to convert between QImage and QPixmap: [QPixmap::convertToImage](#page-1243-0)() and [QPixmap::convertFromImage\(](#page-1243-1)).

An image has the parameters [width](#page-6080-0), [height](#page-6067-0) and [depth](#page-6065-0) (bits per pixel, bpp), a color table and the actual [pixels.](#page-6061-2) QImage supports 1-bpp, 8-bpp and 32-bpp image data. 1-bpp and 8-bpp images use a color lookup table; the pixel value is a color table index.

32-bpp images encode an RGB value in 24 bits and ignore the color table. The most significant byte is used for the alpha [buffer.](#page-6075-0)

An entry in the color table is an RGB triplet encoded as a uint. Use the [qRed\(\),](#page-1879-0) [qGreen\(\)](#page-1879-1) and [qBlue\(\)](#page-1878-0) functions [\(qcolor.h](#page-1928-0)) to access the components, and [qRgb](#page-1879-2) to make an RGB triplet (see the [QColor](#page-1860-0) class documentation).

1-bpp (monochrome) images have a color table with a most two colors. There are two different formats: big endian (MSB first) or little endian (LSB first) bit order. To access a single bit you will must do some bit shifts:

```
QImage image;
// sets bit at (x,y) to 1
if ( image.bitOrder() == QImage::LittleEndian )
    scanLine(y) + (x >> 3)) |= 1 << (x & 7);
else
    scanLine(y) + (x >> 3)) |= 1 << (7 -(x & 7));
```
If this looks complicated, it might be a good idea to convert the 1-bpp image to an 8-bpp image using [convertDepth](#page-6062-3)().

8-bpp images are much easier to work with than 1-bpp images because they have a single byte per pixel:

```
QImage image;
// set entry 19 in the color table to yellow
image.setColor( 19, qRgb(255,255,0) );
// set 8 bit pixel at (x,y) to value yellow (in color table)
scanLine(y) + x) = 19;
```
32-bpp images ignore the color table; instead, each pixel contains the RGB triplet. 24 bits contain the RGB value; the most significant byte is reserved for the alpha buffer.

```
QImage image;
// sets 32 bit pixel at (x,y) to yellow.
uint *p = (uint *.scanLine(y) + x;
qRgb(255, 255, 0);
```
On Qt/Embedded, scanlines are aligned to the pixel depth and may be padded to any degree, while on all other platforms, the scanlines are 32-bit aligned for all depths. The constructor taking a uchar\* argument always expects 32-bit aligned data. On Qt/Embedded, an additional constructor allows the number of bytesper-line to be specified.

QImage supports a variety of methods for getting information about the image, for example, [colorTable\(](#page-6062-0)), [allGray\(](#page-6060-3)), [isGrayscale\(](#page-6068-0)), [bitOrder](#page-6061-0)(), [bytesPerLine\(](#page-6061-3)), [depth\(](#page-6065-0)), [dotsPerMeterX\(](#page-6066-2)) and [dotsPerMeterY](#page-6066-3)(), [hasAlphaBuffer\(](#page-6067-1)), [numBytes\(](#page-6070-0)), [numColors\(](#page-6071-3)), and [width\(](#page-6080-0)) and [height](#page-6067-0)().

Pixel colors are retrieved with [pixel\(](#page-6072-1)) and set with [setPixel\(](#page-6077-2)).

QImage also supports a number of functions for creating a new image that is a transformed version of the original. For example, [copy](#page-6063-0)(), [convertBitOrder\(](#page-6062-4)), [convertDepth](#page-6062-3)(), [createAlphaMask\(](#page-6064-3)), [createHeuristicMask\(](#page-6065-1)), [mirror](#page-6070-1)(), [scale\(](#page-6074-0)), [smoothScale\(](#page-6077-1)), [swapRGB\(](#page-6078-1)) and [xForm](#page-6081-0)(). There are also functions for changing attributes of an image in-place, for example, [setAlphaBuffer](#page-6075-0)(), [setColor\(](#page-6076-0)), [setDotsPerMeterX](#page-6076-2)() and [setDotsPerMeterY\(](#page-6076-3)) and [setNumColors\(](#page-6076-1)).

Images can be loaded and saved in the supported formats. Images are saved to a file with [save\(](#page-6073-2)). Images are loaded from a file with  $load()$  $load()$  (or in the constructor) or from an array of data with [loadFromData](#page-6069-3)(). The lists of supported formats are available from [inputFormatList\(](#page-6067-3)) and [outputFormatList\(](#page-6072-3)).

Strings of text may be added to images using [setText](#page-6077-3)().

The QImage class uses explicit [sharing](#page-6304-0), similar to that used by [QMemArray](#page-4601-0).

New image formats can be added as [plugins.](#page-464-0)

See also [QImageIO,](#page-6292-0) [QPixmap](#page-1230-0), Shared [Classes](#page-6304-0), [Graphics](#page-6288-0) Classes, Image Processing Classes and [Implicitly](#page-6301-0) and Explicitly Shared Classes.

# **Member Type Documentation**

#### <span id="page-6057-0"></span>**QImage::Endian**

This enum type is used to describe the endianness of the CPU and graphics hardware.

- OImage:: IgnoreEndian Endianness does not matter. Useful for some operations that are independent of endianness.
- QImage::BigEndian Network byte order, as on SPARC and Motorola CPUs.
- QImage::LittleEndian PC/Alpha byte order.

#### <span id="page-6057-1"></span>**QImage::ScaleMode**

The functions [scale\(](#page-6074-0)) and [smoothScale](#page-6077-1)() use different modes for scaling the image. The purpose of these modes is to retain the ratio of the image if this is required.

- QImage::ScaleFree The image is scaled freely: the resulting image fits exactly into the specified size; the ratio will not necessarily be preserved.
- QImage::ScaleMin The ratio of the image is preserved and the resulting image is guaranteed to fit into the specified size (it is as large as possible within these constraints) - the image might be smaller than the requested size.
- QImage::ScaleMax The ratio of the image is preserved and the resulting image fills the whole specified rectangle (it is as small as possible within these constraints) - the image might be larger than the requested size.

# **Member Function Documentation**

# <span id="page-6058-0"></span>**QImage::QImage ()**

Constructs a null image.

See also [isNull](#page-6069-0)().

#### <span id="page-6058-1"></span>**QImage::QImage ( int w, int h, int depth, int numColors = 0, [Endian](#page-6057-0) bitOrder = IgnoreEndian )**

Constructs an image with *w* width, *h* height, *depth* bits per pixel, *numColors* colors and bit order *bitOrder*.

Using this constructor is the same as first constructing a null image and then calling the [create](#page-6064-1)() function.

See also [create\(](#page-6064-1)).

#### <span id="page-6058-2"></span>**QImage::QImage ( const [QSize](#page-4460-0) & size, int depth, int numColors = 0, [Endian](#page-6057-0) bitOrder = IgnoreEndian )**

Constructs an image with size *size* pixels, depth *depth* bits, *numColors* and *bitOrder* endianness.

Using this constructor is the same as first constructing a null image and then calling the [create](#page-6064-1)() function.

See also [create\(](#page-6064-1)).

#### <span id="page-6058-3"></span>**QImage::QImage ( const [QString](#page-1880-0) & fileName, const char \* format = 0 )**

Constructs an image and tries to load the image from the file *fileName*.

If *format* is specified, the loader attempts to read the image using the specified format. If *format* is not specified (which is the default), the loader reads a few

bytes from the header to guess the file format.

If the loading of the image failed, this object is a [null](#page-6069-0) image.

The [QImageIO](#page-3309-0) documentation lists the supported image formats and explains how to add extra formats.

See also [load\(](#page-6069-2)), [isNull\(](#page-6069-0)) and [QImageIO](#page-3309-0).

# <span id="page-6059-0"></span>**QImage::QImage ( const char \* const xpm[] )**

Constructs an image from *xpm*, which must be a valid XPM image.

Errors are silently ignored.

Note that it's possible to squeeze the XPM variable a little bit by using an unusual declaration:

```
static const char * const start_xpm[]={
    "16 15 8 1",
    "a c #cec6bd",
....
```
The extra const makes the entire definition read-only, which is slightly more efficient (e.g. when the code is in a shared library) and ROMable when the application is to be stored in ROM.

#### <span id="page-6059-1"></span>**QImage::QImage ( const [QByteArray](#page-3972-0) & array )**

Constructs an image from the binary data *array*. It tries to guess the file format.

If the loading of the image failed, this object is a [null](#page-6069-0) image.

See also [loadFromData](#page-6069-3)(), [isNull](#page-6069-0)() and [imageFormat\(](#page-6067-2)).

#### <span id="page-6059-2"></span>**QImage::QImage ( uchar \* yourdata, int w, int h, int depth, QRgb \* colortable, int numColors, [Endian](#page-6057-0) bitOrder )**

Constructs an image *w* pixels wide, *h* pixels high with a color depth of *depth*,

that uses an existing memory buffer, *yourdata*. The buffer must remain valid throughout the life of the QImage. The image does not delete the buffer at destruction.

If *colortable* is 0, a color table sufficient for *numColors* will be allocated (and destructed later).

Note that *yourdata* must be 32-bit aligned.

The endianness is given in *bitOrder*.

#### <span id="page-6060-0"></span>**QImage::QImage ( uchar \* yourdata, int w, int h, int depth, int bpl, QRgb \* colortable, int numColors, [Endian](#page-6057-0) bitOrder )**

Constructs an image that uses an existing memory buffer. The buffer must remain valid for the life of the QImage. The image does not delete the buffer at destruction. The buffer is passed as *yourdata*. The image's width is *w* and its height is *h*. The color depth is *depth*. *bpl* specifies the number of bytes per line.

If *colortable* is 0, a color table sufficient for *numColors* will be allocated (and destructed later).

The endian-ness is specified by *bitOrder*.

# <span id="page-6060-1"></span>**QImage::QImage ( const [QImage](#page-6047-0) & image )**

Constructs a [shallow](#page-6304-0) copy of *image*.

# <span id="page-6060-2"></span>**QImage::~QImage ()**

Destroys the image and cleans up.

# <span id="page-6060-3"></span>**bool QImage::allGray () const**

Returns TRUE if all the colors in the image are shades of gray (i.e. their red, green and blue components are equal); otherwise returns FALSE.

This function is slow for large 16-bit and 32-bit images.

See also [isGrayscale](#page-6068-0)().

#### <span id="page-6061-0"></span>**Endian QImage::bitOrder () const**

Returns the bit order for the image.

If it is a 1-bpp image, this function returns either QImage::BigEndian or QImage::LittleEndian.

If it is not a 1-bpp image, this function returns QImage::IgnoreEndian.

See also [depth](#page-6065-0)().

#### <span id="page-6061-2"></span>**uchar \* QImage::bits () const**

Returns a pointer to the first pixel data. This is equivalent to [scanLine\(](#page-6075-1)0).

See also [numBytes\(](#page-6070-0)), [scanLine](#page-6075-1)() and [jumpTable](#page-6069-1)().

Example: [opengl/texture/gltexobj.cpp](#page-5245-0).

#### <span id="page-6061-3"></span>**int QImage::bytesPerLine () const**

Returns the number of bytes per image scanline. This is equivalent to [numBytes](#page-6070-0)()/height().

```
See also numBytes() and scanLine().
```
#### <span id="page-6061-1"></span>**QRgb QImage::color ( int i ) const**

Returns the color in the color table at index *i*. The first color is at index 0.

A color value is an RGB triplet. Use the [qRed\(\)](#page-1879-0), [qGreen\(\)](#page-1879-1) and [qBlue\(\)](#page-1878-0) functions (defined in [qcolor.h](#page-1928-0)) to get the color value components.

See also [setColor\(](#page-6076-0)), [numColors\(](#page-6071-3)) and [QColor](#page-1860-0).

Example: [themes/wood.cpp.](#page-3041-0)

#### <span id="page-6062-0"></span>**QRgb \* QImage::colorTable () const**

Returns a pointer to the color table.

See also [numColors](#page-6071-3)().

#### <span id="page-6062-4"></span>**QImage QImage::convertBitOrder ( [Endian](#page-6057-0) bitOrder ) const**

Converts the bit order of the image to *bitOrder* and returns the converted image. The original image is not changed.

Returns \*this if the *bitOrder* is equal to the image bit order, or a [null](#page-6069-0) image if this image cannot be converted.

See also [bitOrder\(](#page-6061-0)), [systemBitOrder\(](#page-6078-2)) and [isNull\(](#page-6069-0)).

#### <span id="page-6062-3"></span>**QImage QImage::convertDepth ( int depth, int conversion\_flags ) const**

Converts the depth (bpp) of the image to *depth* and returns the converted image. The original image is not changed.

The *depth* argument must be 1, 8, 16 or 32.

Returns \*this if *depth* is equal to the image depth, or a [null](#page-6069-0) image if this image cannot be converted.

If the image needs to be modified to fit in a lower-resolution result (e.g. converting from 32-bit to 8-bit), use the *conversion\_flags* to specify how you'd prefer this to happen.

See also Qt::ImageConversionFlags, [depth](#page-6065-0)() and [isNull](#page-6069-0)().

#### <span id="page-6062-1"></span>**QImage QImage::convertDepth ( int depth ) const**

This is an overloaded member function, provided for convenience. It behaves essentially like the above function.

#### <span id="page-6062-2"></span>**QImage QImage::convertDepthWithPalette ( int d,**

#### **QRgb \* palette, int palette\_count, int conversion\_flags = 0 ) const**

Returns an image with depth *d*, using the *palette\_count* colors pointed to by *palette*. If *d* is 1 or 8, the returned image will have its color table ordered the same as *palette*.

If the image needs to be modified to fit in a lower-resolution result (e.g. converting from 32-bit to 8-bit), use the *conversion\_flags* to specify how you'd prefer this to happen.

Note: currently no closest-color search is made. If colors are found that are not in the palette, the palette may not be used at all. This result should not be considered valid because it may change in future implementations.

Currently inefficient for non-32-bit images.

See also Qt::ImageConversionFlags.

#### <span id="page-6063-0"></span>**QImage QImage::copy () const**

Returns a deep [copy](#page-6304-0) of the image.

See also [detach\(](#page-6066-0)).

#### <span id="page-6063-1"></span>**QImage QImage::copy ( int x, int y, int w, int h, int conversion\_flags = 0 ) const**

This is an overloaded member function, provided for convenience. It behaves essentially like the above function.

Returns a deep [copy](#page-6304-0) of a sub-area of the image.

The returned image is always *w* by *h* pixels in size, and is copied from position *x*, *y* in this image. In areas beyond this image pixels are filled with pixel 0.

If the image needs to be modified to fit in a lower-resolution result (e.g. converting from 32-bit to 8-bit), use the *conversion\_flags* to specify how you'd prefer this to happen.

See also [bitBlt\(](#page-5494-0)) and Qt::ImageConversionFlags.

#### <span id="page-6064-0"></span>**QImage QImage::copy ( const [QRect](#page-1556-0) & r ) const**

This is an overloaded member function, provided for convenience. It behaves essentially like the above function.

Returns a deep [copy](#page-6304-0) of a sub-area of the image.

The returned image always has the size of the rectangle *r*. In areas beyond this image pixels are filled with pixel 0.

#### <span id="page-6064-1"></span>**bool QImage::create ( int width, int height, int depth, int numColors = 0, [Endian](#page-6057-0) bitOrder = IgnoreEndian )**

Sets the image *width*, *height*, *depth*, its number of colors (in *numColors*), and bit order. Returns TRUE if successful, or FALSE if the parameters are incorrect or if memory cannot be allocated.

The *width* and *height* is limited to 32767. *depth* must be 1, 8, 16 or 32. If *depth* is 1, *bitOrder* must be set to either QImage::LittleEndian or QImage::BigEndian. For other depths *bitOrder* must be QImage::IgnoreEndian.

This function allocates a color table and a buffer for the image data. The image data is not initialized.

The image buffer is allocated as a single block that consists of a table of [scanline](#page-6075-1) pointers ([jumpTable](#page-6069-1)()) and the image data ([bits\(](#page-6061-2))).

See also [fill\(](#page-6066-1)), [width\(](#page-6080-0)), [height](#page-6067-0)(), [depth](#page-6065-0)(), [numColors\(](#page-6071-3)), [bitOrder](#page-6061-0)(), [jumpTable](#page-6069-1)(), [scanLine\(](#page-6075-1)), [bits\(](#page-6061-2)), [bytesPerLine](#page-6061-3)() and [numBytes](#page-6070-0)().

#### <span id="page-6064-2"></span>**bool QImage::create ( const [QSize](#page-4460-0) &, int depth, int numColors = 0, [Endian](#page-6057-0) bitOrder = IgnoreEndian )**

This is an overloaded member function, provided for convenience. It behaves essentially like the above function.

# <span id="page-6064-3"></span>**QImage QImage::createAlphaMask ( int conversion\_flags = 0 )**

#### **const**

Builds and returns a 1-bpp mask from the alpha buffer in this image. Returns a [null](#page-6069-0) image if alpha [buffer](#page-6075-0) mode is disabled.

See [QPixmap::convertFromImage](#page-1243-1)() for a description of the *conversion\_flags* argument.

The returned image has little-endian bit order, which you can convert to bigendianness using [convertBitOrder\(](#page-6062-4)).

See also [createHeuristicMask](#page-6065-1)(), [hasAlphaBuffer\(](#page-6067-1)) and [setAlphaBuffer\(](#page-6075-0)).

#### <span id="page-6065-1"></span>**QImage QImage::createHeuristicMask ( bool clipTight = TRUE ) const**

Creates and returns a 1-bpp heuristic mask for this image. It works by selecting a color from one of the corners, then chipping away pixels of that color starting at all the edges.

The four corners vote for which color is to be masked away. In case of a draw (this generally means that this function is not applicable to the image), the result is arbitrary.

The returned image has little-endian bit order, which you can convert to bigendianness using [convertBitOrder\(](#page-6062-4)).

If *clipTight* is TRUE the mask is just large enough to cover the pixels; otherwise, the mask is larger than the data pixels.

This function disregards the alpha [buffer](#page-6067-1).

See also [createAlphaMask\(](#page-6064-3)).

#### <span id="page-6065-0"></span>**int QImage::depth () const**

Returns the depth of the image.

The image depth is the number of bits used to encode a single pixel, also called

bits per pixel (bpp) or bit planes of an image.

The supported depths are 1, 8, 16 and 32.

See also [convertDepth\(](#page-6062-3)).

#### <span id="page-6066-0"></span>**void QImage::detach ()**

Detaches from shared image data and makes sure that this image is the only one referring to the data.

If multiple images share common data, this image makes a copy of the data and detaches itself from the sharing mechanism. Nothing is done if there is just a single reference.

See also [copy](#page-6063-0)().

Example: [themes/wood.cpp.](#page-3041-0)

#### <span id="page-6066-2"></span>**int QImage::dotsPerMeterX () const**

Returns the number of pixels that fit horizontally in a physical meter. This and [dotsPerMeterY\(](#page-6066-3)) define the intended scale and aspect ratio of the image.

See also [setDotsPerMeterX](#page-6076-2)().

#### <span id="page-6066-3"></span>**int QImage::dotsPerMeterY () const**

Returns the number of pixels that fit vertically in a physical meter. This and [dotsPerMeterX\(](#page-6066-2)) define the intended scale and aspect ratio of the image.

See also [setDotsPerMeterY](#page-6076-3)().

#### <span id="page-6066-1"></span>**void QImage::fill ( uint pixel )**

Fills the entire image with the pixel value *pixel*.

If the [depth](#page-6065-0) of this image is 1, only the lowest bit is used. If you say [fill](#page-6066-1)(0), fill(2), etc., the image is filled with 0s. If you say fill(1), fill(3), etc., the image is filled with 1s. If the depth is 8, the lowest 8 bits are used.

If the depth is 32 and the image has no alpha buffer, the *pixel* value is written to each pixel in the image. If the image has an alpha buffer, only the 24 RGB bits are set and the upper 8 bits (alpha value) are left unchanged.

See also [invertPixels\(](#page-6068-1)), [depth\(](#page-6065-0)), [hasAlphaBuffer](#page-6067-1)() and [create](#page-6064-1)().

### <span id="page-6067-1"></span>**bool QImage::hasAlphaBuffer () const**

Returns TRUE if alpha buffer mode is enabled; otherwise returns FALSE.

See also [setAlphaBuffer\(](#page-6075-0)).

#### <span id="page-6067-0"></span>**int QImage::height () const**

Returns the height of the image.

See also [width\(](#page-6080-0)), [size](#page-6077-0)() and [rect](#page-6073-0)().

Examples: [canvas/canvas.cpp](#page-2658-0) and [opengl/texture/gltexobj.cpp.](#page-5245-1)

#### <span id="page-6067-2"></span>**const char \* QImage::imageFormat ( const [QString](#page-1880-0) & fileName ) [static]**

Returns a string that specifies the image format of the file *fileName*, or 0 if the file cannot be read or if the format is not recognized.

The [QImageIO](#page-3309-0) documentation lists the guaranteed supported image formats, or use [QImage::inputFormats\(](#page-6068-2)) and [QImage::outputFormats\(](#page-6072-2)) to get lists that include the installed formats.

See also [load\(](#page-6069-2)) and [save](#page-6073-2)().

#### <span id="page-6067-3"></span>**QStringList QImage::inputFormatList () [static]**

Returns a list of image formats that are supported for image input.

Note that if you want to iterate over the list, you should iterate over a copy, e.g.

```
QStringList list = myImage.inputFormatList();
QStringList::Iterator it = list.begin();
while( it !=end() \} {
   myProcessing( *it );
   ++it;}
```
See also [outputFormatList\(](#page-6072-3)), [inputFormats](#page-6068-2)() and [QImageIO.](#page-3309-0)

Example: [showimg/showimg.cpp.](#page-2985-0)

#### <span id="page-6068-2"></span>**QStrList QImage::inputFormats () [static]**

Returns a list of image formats that are supported for image input.

See also [outputFormats](#page-6072-2)(), [inputFormatList](#page-6067-3)() and [QImageIO.](#page-3309-0)

### <span id="page-6068-1"></span>**void QImage::invertPixels ( bool invertAlpha = TRUE )**

Inverts all pixel values in the image.

If the depth is 32: if *invertAlpha* is TRUE, the alpha bits are also inverted, otherwise they are left unchanged.

If the depth is not 32, the argument *invertAlpha* has no meaning.

Note that inverting an 8-bit image means to replace all pixels using color index *i* with a pixel using color index 255 minus *i*. Similarly for a 1-bit image. The color table is not changed.

See also [fill\(](#page-6066-1)), [depth\(](#page-6065-0)) and [hasAlphaBuffer\(](#page-6067-1)).

#### <span id="page-6068-0"></span>**bool QImage::isGrayscale () const**

For 16-bit and 32-bit images, this function is equivalent to [allGray\(](#page-6060-3)).

For 8-bpp images, this function returns TRUE if [color](#page-6061-1)(i) is QRgb(i,i,i) for all indices of the color table; otherwise returns FALSE.

```
allGraydepth().
```
### <span id="page-6069-0"></span>**bool QImage::isNull () const**

Returns TRUE if it is a null image; otherwise returns FALSE.

A null image has all parameters set to zero and no allocated data.

Examples: [qtimage/qtimage.cpp](#page-7993-0) and [showimg/showimg.cpp](#page-2985-0).

#### <span id="page-6069-1"></span>**uchar \*\* QImage::jumpTable () const**

Returns a pointer to the scanline pointer table.

This is the beginning of the data block for the image.

See also [bits\(](#page-6061-2)) and [scanLine](#page-6075-1)().

#### <span id="page-6069-2"></span>**bool QImage::load ( const [QString](#page-1880-0) & fileName, const char \* format = 0 )**

Loads an image from the file *fileName*. Returns TRUE if the image was successfully loaded; otherwise returns FALSE.

If *format* is specified, the loader attempts to read the image using the specified format. If *format* is not specified (which is the default), the loader reads a few bytes from the header to guess the file format.

The [QImageIO](#page-3309-0) documentation lists the supported image formats and explains how to add extra formats.

See also [loadFromData](#page-6069-3)(), [save\(](#page-6073-2)), [imageFormat](#page-6067-2)(), [QPixmap::load](#page-1249-0)() and [QImageIO.](#page-3309-0)

#### <span id="page-6069-3"></span>**bool QImage::loadFromData ( const uchar \* buf, uint len, const char \* format = 0 )**

Loads an image from the first *len* bytes of binary data in *buf*. Returns TRUE if the image was successfully loaded; otherwise returns FALSE.

If *format* is specified, the loader attempts to read the image using the specified

format. If *format* is not specified (which is the default), the loader reads a few bytes from the header to guess the file format.

The [QImageIO](#page-3309-0) documentation lists the supported image formats and explains how to add extra formats.

See also [load\(](#page-6069-2)), [save](#page-6073-2)(), [imageFormat\(](#page-6067-2)), [QPixmap::loadFromData](#page-1250-0)() and [QImageIO.](#page-3309-0)

#### <span id="page-6070-3"></span>**bool QImage::loadFromData ( [QByteArray](#page-3972-0) buf, const char \* format = 0 )**

This is an overloaded member function, provided for convenience. It behaves essentially like the above function.

Loads an image from the [QByteArray](#page-3972-0) *buf*.

#### <span id="page-6070-1"></span>**QImage QImage::mirror () const**

Returns a QImage which is a vertically mirrored copy of this image. The original QImage is not changed.

#### <span id="page-6070-2"></span>**QImage QImage::mirror ( bool horizontal, bool vertical ) const**

This is an overloaded member function, provided for convenience. It behaves essentially like the above function.

Returns a mirror of the image, mirrored in the horizontal and/or the vertical direction depending on whether *horizontal* and *vertical* are set to TRUE or FALSE. The original image is not changed.

See also [smoothScale\(](#page-6077-1)).

#### <span id="page-6070-0"></span>**int QImage::numBytes () const**

Returns the number of bytes occupied by the image data.

```
bytesPerLinebits().
```
#### <span id="page-6071-3"></span>**int QImage::numColors () const**

Returns the size of the color table for the image.

Notice that [numColors](#page-6071-3)() returns 0 for 16-bpp and 32-bpp images because these images do not use color tables, but instead encode pixel values as RGB triplets.

See also [setNumColors](#page-6076-1)() and [colorTable](#page-6062-0)().

Example: [themes/wood.cpp.](#page-3041-0)

### <span id="page-6071-4"></span>**QPoint QImage::offset () const**

Returns the number of pixels by which the image is intended to be offset by when positioning relative to other images.

#### <span id="page-6071-2"></span>**bool QImage::operator!= ( const [QImage](#page-6047-0) & i ) const**

Returns TRUE if this image and image *i* have different contents; otherwise returns FALSE. The comparison can be slow, unless there is some obvious difference, such as different widths, in which case the function will return quickly.

```
See also operator=().
```
#### <span id="page-6071-0"></span>**QImage & QImage::operator= ( const [QImage](#page-6047-0) & image )**

Assigns a [shallow](#page-6304-0) copy of *image* to this image and returns a reference to this image.

See also [copy](#page-6063-0)().

#### <span id="page-6071-1"></span>**QImage & QImage::operator= ( const [QPixmap](#page-1230-0) & pixmap )**

This is an overloaded member function, provided for convenience. It behaves essentially like the above function.

Sets the image bits to the *pixmap* contents and returns a reference to the image.

If the image shares data with other images, it will first dereference the shared data.

Makes a call to [QPixmap::convertToImage\(](#page-1243-0)).

#### <span id="page-6072-0"></span>**bool QImage::operator== ( const [QImage](#page-6047-0) & i ) const**

Returns TRUE if this image and image *i* have the same contents; otherwise returns FALSE. The comparison can be slow, unless there is some obvious difference, such as different widths, in which case the function will return quickly.

```
See also operator=().
```
#### <span id="page-6072-3"></span>**QStringList QImage::outputFormatList () [static]**

Returns a list of image formats that are supported for image output.

Note that if you want to iterate over the list, you should iterate over a copy, e.g.

```
QStringList list = myImage.outputFormatList();
QStringList::Iterator it = list.begin();
while( it !=end() \} {
   myProcessing( *it );
   ++it:
}
```
See also [inputFormatList\(](#page-6067-3)), [outputFormats](#page-6072-2)() and [QImageIO.](#page-3309-0)

#### <span id="page-6072-2"></span>**QStrList QImage::outputFormats () [static]**

Returns a list of image formats that are supported for image output.

See also [inputFormats\(](#page-6068-2)), [outputFormatList](#page-6072-3)() and [QImageIO.](#page-3309-0)

Example: [showimg/showimg.cpp.](#page-2985-0)

#### <span id="page-6072-1"></span>**QRgb QImage::pixel ( int x, int y ) const**

Returns the color of the pixel at the coordinates (*x*, *y*).

If  $(x, y)$  is not on the [image,](#page-6080-1) the results are undefined.

See also [setPixel\(](#page-6077-2)), [qRed\(](#page-1879-0)), [qGreen](#page-1879-1)(), [qBlue](#page-1878-0)() and [valid\(](#page-6080-1)).

Examples: [canvas/canvas.cpp](#page-2658-0) and [qmag/qmag.cpp](#page-2925-0).

#### <span id="page-6073-3"></span>**int QImage::pixelIndex ( int x, int y ) const**

Returns the pixel index at the given coordinates.

If  $(x, y)$  is not [valid](#page-6080-1), or if the image is not a paletted image  $(depth() > 8)$  $(depth() > 8)$ , the results are undefined.

See also [valid\(](#page-6080-1)) and [depth\(](#page-6065-0)).

#### <span id="page-6073-0"></span>**QRect QImage::rect () const**

Returns the enclosing rectangle (0, 0, [width](#page-6080-0)(), [height\(](#page-6067-0))) of the image.

See also [width\(](#page-6080-0)), [height\(](#page-6067-0)) and [size\(](#page-6077-0)).

#### <span id="page-6073-1"></span>**void QImage::reset ()**

Resets all image parameters and deallocates the image data.

Example: [qtimage/qtimage.cpp.](#page-7993-0)

#### <span id="page-6073-2"></span>**bool QImage::save ( const [QString](#page-1880-0) & fileName, const char \* format, int quality = -1 ) const**

Saves the image to the file *fileName*, using the image file format *format* and a quality factor of *quality*. *quality* must be in the range 0..100 or -1. Specify 0 to obtain small compressed files, 100 for large uncompressed files, and -1 (the default) to use the default settings.

Returns TRUE if the image was successfully saved; otherwise returns FALSE.

See also [load\(](#page-6069-2)), [loadFromData\(](#page-6069-3)), [imageFormat](#page-6067-2)(), [QPixmap::save](#page-1252-0)() and [QImageIO.](#page-3309-0)

#### <span id="page-6074-0"></span>**QImage QImage::scale ( int w, int h, [ScaleMode](#page-6057-1) mode = ScaleFree ) const**

Returns a scaled copy of the image. The returned image has a size of width *w* by height *h* pixels if *mode* is [ScaleFree](#page-6057-1). The modes [ScaleMin](#page-6057-1) and [ScaleMax](#page-6057-1) may be used to preserve the ratio of the image: if *mode* is [ScaleMin](#page-6057-1), the returned image is guaranteed to fit into the rectangle specified by *w* and *h* (it is as large as possible within the constraints); if *mode* is [ScaleMax](#page-6057-1), the returned image fits at least into the specified rectangle (it is a small as possible within the constraints).

If either the width *w* or the height *h* is 0 or negative, this function returns a [null](#page-6069-0) image.

This function uses a rather simple algorithm; if you need better quality, use [smoothScale\(](#page-6077-1)) instead.

See also [scaleWidth](#page-6074-2)(), [scaleHeight](#page-6074-3)(), [smoothScale](#page-6077-1)() and [xForm](#page-6081-0)().

#### <span id="page-6074-1"></span>**QImage QImage::scale ( const [QSize](#page-4460-0) & s, [ScaleMode](#page-6057-1) mode = ScaleFree ) const**

This is an overloaded member function, provided for convenience. It behaves essentially like the above function.

The requested size of the image is *s*.

#### <span id="page-6074-3"></span>**QImage QImage::scaleHeight ( int h ) const**

Returns a scaled copy of the image. The returned image has a height of *h* pixels. This function automatically calculates the width of the image so that the ratio of the image is preserved.

If *h* is 0 or negative a [null](#page-6069-0) image is returned.

See also [scale\(](#page-6074-0)), [scaleWidth\(](#page-6074-2)), [smoothScale](#page-6077-1)() and [xForm](#page-6081-0)().

Example: [table/small-table-demo/main.cpp.](#page-8309-0)

#### <span id="page-6074-2"></span>**QImage QImage::scaleWidth ( int w ) const**

Returns a scaled copy of the image. The returned image has a width of *w* pixels. This function automatically calculates the height of the image so that the ratio of the image is preserved.

If *w* is 0 or negative a [null](#page-6069-0) image is returned.

See also [scale\(](#page-6074-0)), [scaleHeight\(](#page-6074-3)), [smoothScale\(](#page-6077-1)) and [xForm\(](#page-6081-0)).

# <span id="page-6075-1"></span>**uchar \* QImage::scanLine ( int i ) const**

Returns a pointer to the pixel data at the scanline with index *i*. The first scanline is at index 0.

The scanline data is aligned on a 32-bit boundary.

**Warning:** If you are accessing 32-bpp image data, cast the returned pointer to QRgb\* (QRgb has a 32-bit size) and use it to read/write the pixel value. You cannot use the uchar\* pointer directly, because the pixel format depends on the byte order on the underlying platform. Hint: use [qRed\(\)](#page-1879-0), [qGreen\(\)](#page-1879-1) and [qBlue\(\)](#page-1878-0), etc. (qcolor.h) to access the pixels.

**Warning:** If you are accessing 16-bpp image data, you must handle endianness yourself.

See also [bytesPerLine](#page-6061-3)(), [bits\(](#page-6061-2)) and [jumpTable\(](#page-6069-1)).

Example: [desktop/desktop.cpp.](#page-2713-0)

#### <span id="page-6075-0"></span>**void QImage::setAlphaBuffer ( bool enable )**

Enables alpha buffer mode if *enable* is TRUE, otherwise disables it. The default setting is disabled.

An 8-bpp image has 8-bit pixels. A pixel is an index into the [color](#page-6061-1) table, which contains 32-bit color values. In a 32-bpp image, the 32-bit pixels are the color values.

This 32-bit value is encoded as follows: The lower 24 bits are used for the red, green, and blue components. The upper 8 bits contain the alpha component.

The alpha component specifies the transparency of a pixel. 0 means completely transparent and 255 means opaque. The alpha component is ignored if you do not enable alpha buffer mode.

The alpha buffer is used to set a mask when a QImage is translated to a [QPixmap](#page-1230-0).

See also [hasAlphaBuffer\(](#page-6067-1)) and [createAlphaMask\(](#page-6064-3)).

# <span id="page-6076-0"></span>**void QImage::setColor ( int i, QRgb c )**

Sets a color in the color table at index *i* to *c*.

A color value is an RGB triplet. Use the  $qRgb()$  function (defined in  $qcolor.h)$  to make RGB triplets.

See also [color\(](#page-6061-1)), [setNumColors\(](#page-6076-1)) and [numColors](#page-6071-3)().

Examples: [desktop/desktop.cpp](#page-2713-0) and [themes/wood.cpp](#page-3041-0).

# <span id="page-6076-2"></span>**void QImage::setDotsPerMeterX ( int x )**

Sets the value returned by [dotsPerMeterX](#page-6066-2)() to *x*.

# <span id="page-6076-3"></span>**void QImage::setDotsPerMeterY ( int y )**

Sets the value returned by [dotsPerMeterY](#page-6066-3)() to *y*.

# <span id="page-6076-1"></span>**void QImage::setNumColors ( int numColors )**

Resizes the color table to *numColors* colors.

If the color table is expanded all the extra colors will be set to black (RGB 0,0,0).

See also [numColors](#page-6071-3)(), [color\(](#page-6061-1)), [setColor](#page-6076-0)() and [colorTable\(](#page-6062-0)).

# <span id="page-6076-4"></span>**void QImage::setOffset ( const [QPoint](#page-1777-0) & p )**

Sets the value returned by [offset\(](#page-6071-4)) to *p*.

#### <span id="page-6077-2"></span>**void QImage::setPixel ( int x, int y, uint index\_or\_rgb )**

Sets the pixel index or color at the coordinates (*x*, *y*) to *index\_or\_rgb*.

If  $(x, y)$  is not [valid](#page-6080-1), the result is undefined.

If the image is a paletted image [\(depth](#page-6065-0)()  $\leq$  8) and *index* or rgb  $>$ = [numColors\(](#page-6071-3)), the result is undefined.

See also [pixelIndex\(](#page-6073-3)), [pixel](#page-6072-1)(), [qRgb](#page-1879-2)(), [qRgba\(](#page-1879-3)) and [valid\(](#page-6080-1)).

#### <span id="page-6077-3"></span>**void QImage::setText ( const char \* key, const char \* lang, const [QString](#page-1880-0) & s )**

Records string *s* for the keyword *key*. The *key* should be a portable keyword recognizable by other software - some suggested values can be found in the PNG [specification.](ftp://ftp.isi.edu/in-notes/1766) *s* can be any text. *lang* should specify the language code (see RFC 1766) or 0.

#### <span id="page-6077-0"></span>**QSize QImage::size () const**

Returns the size of the image, i.e. its width and height.

See also [width\(](#page-6080-0)), [height\(](#page-6067-0)) and [rect\(](#page-6073-0)).

#### <span id="page-6077-1"></span>**QImage QImage::smoothScale ( int w, int h, [ScaleMode](#page-6057-1) mode = ScaleFree ) const**

Returns a smoothly scaled copy of the image. The returned image has a size of width *w* by height *h* pixels if *mode* is [ScaleFree](#page-6057-1). The modes [ScaleMin](#page-6057-1) and [ScaleMax](#page-6057-1) may be used to preserve the ratio of the image: if *mode* is [ScaleMin](#page-6057-1), the returned image is guaranteed to fit into the rectangle specified by *w* and *h* (it is as large as possible within the constraints); if *mode* is [ScaleMax](#page-6057-1), the returned image fits at least into the specified rectangle (it is a small as possible within the constraints).

For 32-bpp images and 1-bpp/8-bpp color images the result will be 32-bpp, whereas [all-gray](#page-6060-3) images (including black-and-white 1-bpp) will produce 8-bit [grayscale](#page-6068-0) images with the palette spanning 256 grays from black to white.

This function uses code based on pnmscale.c by Jef Poskanzer.

pnmscale.c - read a portable anymap and scale it

Copyright (C) 1989, 1991 by Jef Poskanzer.

Permission to use, copy, modify, and distribute this software and its documentation for any purpose and without fee is hereby granted, provided that the above copyright notice appear in all copies and that both that copyright notice and this permission notice appear in supporting documentation. This software is provided "as is" without express or implied warranty.

See also [scale\(](#page-6074-0)) and [mirror](#page-6070-1)().

#### <span id="page-6078-0"></span>**QImage QImage::smoothScale ( const [QSize](#page-4460-0) & s, [ScaleMode](#page-6057-1) mode = ScaleFree ) const**

This is an overloaded member function, provided for convenience. It behaves essentially like the above function.

The requested size of the image is *s*.

#### <span id="page-6078-1"></span>**QImage QImage::swapRGB () const**

Returns a QImage in which the values of the red and blue components of all pixels have been swapped, effectively converting an RGB image to a BGR image. The original QImage is not changed.

#### <span id="page-6078-2"></span>**Endian QImage::systemBitOrder () [static]**

Determines the bit order of the display hardware. Returns QImage::LittleEndian (LSB first) or QImage::BigEndian (MSB first).

See also [systemByteOrder\(](#page-6079-4)).

#### <span id="page-6079-4"></span>**Endian QImage::systemByteOrder () [static]**

Determines the host computer byte order. Returns QImage::LittleEndian (LSB first) or QImage::BigEndian (MSB first).

See also [systemBitOrder](#page-6078-2)().

#### <span id="page-6079-2"></span>**QString QImage::text ( const char \* key, const char \* lang = 0 ) const**

Returns the string recorded for the keyword *key* in language *lang*, or in a default language if *lang* is 0.

#### <span id="page-6079-3"></span>**QString QImage::text ( const QImageTextKeyLang & kl ) const**

This is an overloaded member function, provided for convenience. It behaves essentially like the above function.

Returns the string recorded for the keyword and language *kl*.

#### <span id="page-6079-1"></span>**QStringList QImage::textKeys () const**

Returns the keywords for which some texts are recorded.

Note that if you want to iterate over the list, you should iterate over a copy, e.g.

```
QStringList list = myImage.textKeys();
QStringList::Iterator it = list.begin();
while( it !=end() ) {
   myProcessing( *it );
   ++it:
}
```
See also [textList](#page-6080-2)(), [text](#page-6079-2)(), [setText\(](#page-6077-3)) and [textLanguages](#page-6079-0)().

#### <span id="page-6079-0"></span>**QStringList QImage::textLanguages () const**

Returns the language identifiers for which some texts are recorded.

Note that if you want to iterate over the list, you should iterate over a copy, e.g.

```
QStringList list = myImage.textLanguages();
QStringList::Iterator it = list.begin();
while( it !=end() \} {
   myProcessing( *it );
   ++it;
}
```
See also [textList](#page-6080-2)(), [text](#page-6079-2)(), [setText\(](#page-6077-3)) and [textKeys](#page-6079-1)().

#### **QValueList<QImageTextKeyLang> QImage::textList () const**

Returns a list of QImageTextKeyLang objects that enumerate all the texts key/language pairs set by [setText\(](#page-6077-3)) for this image.

Note that if you want to iterate over the list, you should iterate over a copy, e.g.

```
QValueList<QImageTextKeyLang> list = myImage.textList();
QValueList<QImageTextKeyLang>::Iterator it = list.begin();
while( it !=end() \} {
   myProcessing( *it );
    ++it;
}
```
#### <span id="page-6080-1"></span>**bool QImage::valid ( int x, int y ) const**

Returns TRUE if ( *x*, *y* ) is a valid coordinate in the image; otherwise returns FALSE.

```
width(height(pixelIndex().
```
Examples: [canvas/canvas.cpp](#page-2658-0) and [qmag/qmag.cpp](#page-2925-0).

#### <span id="page-6080-0"></span>**int QImage::width () const**

Returns the width of the image.

```
heightsizerect().
```
Examples: [canvas/canvas.cpp](#page-2658-0) and [opengl/texture/gltexobj.cpp.](#page-5245-1)

# <span id="page-6081-0"></span>**QImage QImage::xForm ( const [QWMatrix](#page-1789-0) & matrix ) const**

Returns a copy of the image that is transformed using the transformation matrix, *matrix*.

The transformation *matrix* is internally adjusted to compensate for unwanted translation, i.e. [xForm\(](#page-6081-0)) returns the smallest image that contains all the transformed points of the original image.

See also [scale\(](#page-6074-0)), [QPixmap::xForm](#page-1255-0)(), [QPixmap::trueMatrix](#page-1255-1)() and [QWMatrix.](#page-1789-0)

# **Related Functions**

#### <span id="page-6082-0"></span>**QDataStream & operator<< ( [QDataStream](#page-5560-0) & s, const [QImage](#page-6047-0) & image )**

Writes the image *image* to the stream *s* as a PNG image.

See also [QImage::save](#page-6073-2)() and Format of the [QDataStream](#page-2074-0) operators.

#### <span id="page-6082-1"></span>**QDataStream & operator>> ( [QDataStream](#page-5560-0) & s, [QImage](#page-6047-0) & image )**

Reads an image from the stream *s* and stores it in *image*.

See also [QImage::load](#page-6069-2)() and Format of the [QDataStream](#page-2074-0) operators.

This file is part of the Qt [toolkit](#page-0-0). Copyright © 1995-2002 [Trolltech](http://www.trolltech.com/). All Rights Reserved.

Copyright © 2002 [Trolltech](http://www.trolltech.com) [Trademarks](http://www.trolltech.com/trademarks.html) Qt version 3.0.5

Ho[m](#page-0-0)e | [A](#page-202-0)ll Classes | [M](#page-197-0)ain Classes | Annotated | [G](#page-199-0)rouped Classes | [Functions](#page-232-0)

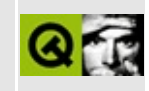
# **QPointArray Class Reference**

The QPointArray class provides an array of points. [More...](#page-6086-0)

#include [<qpointarray.h>](#page-7114-0)

Inherits [QMemArray<](#page-4601-0)QPoint>.

List of all member [functions.](#page-9440-0)

# **Public Members**

- **[QPointArray](#page-6088-0)** ()
- **[~QPointArray](#page-6088-1)** ()
- **[QPointArray](#page-6088-2)** ( int size )
- **[QPointArray](#page-6088-3)** ( const QPointArray & a )
- **[QPointArray](#page-6088-4)** ( const QRect & r, bool closed = FALSE )
- QPointArray & **[operator=](#page-6090-0)** ( const QPointArray & a )
- QPointArray **[copy](#page-6089-0)** () const
- void **[translate](#page-6092-0)** ( int dx, int dy )
- QRect **[boundingRect](#page-6088-5)** () const
- void **[point](#page-6090-1)** ( uint index, int  $*$  x, int  $*$  y ) const
- QPoint **[point](#page-6090-2)** ( uint index ) const
- void **[setPoint](#page-6092-1)** ( uint index, int x, int y )
- void **[setPoint](#page-6092-2)** ( uint i, const QPoint & p )
- bool **[putPoints](#page-6090-3)** ( int index, int nPoints, int firstx, int firsty, ... )
- bool **[putPoints](#page-6091-0)** ( int index, int nPoints, const QPointArray & from, int from Index  $= 0$ )
- void **[makeArc](#page-6089-1)** (int x, int y, int w, int h, int a1, int a2)
- void **[makeEllipse](#page-6090-4)** (int x, int y, int w, int h)
- void **[makeArc](#page-6089-2)** (int x, int y, int w, int h, int a1, int a2, const QWMatrix & xf )
- QPointArray **[cubicBezier](#page-6089-3)** () const

# **Related Functions**

<span id="page-6086-0"></span> $\blacksquare$ 

- QDataStream & **[operator<<](#page-6093-0)** ( QDataStream & s, const QPointArray & a )
- QDataStream & **[operator>>](#page-6093-1)** ( QDataStream & s, QPointArray & a )

# **Detailed Description**

The QPointArray class provides an array of points.

A QPointArray is an array of [QPoint](#page-1777-0) objects. In addition to the functions provided by [QMemArray](#page-4601-0), QPointArray provides some point-specific functions.

For convenient reading and writing of the point data use setPoints(), [putPoints](#page-6090-3)(), [point\(](#page-6090-1)), and [setPoint](#page-6092-1)().

For geometry operations: [boundingRect\(](#page-6088-5)) and [translate](#page-6092-0)(). There is also a [QWMatrix::map\(](#page-1797-0)) function for more general transformation of QPointArrays. You can also create arcs and ellipses with [makeArc](#page-6089-1)() and [makeEllipse\(](#page-6090-4)).

Among others, QPointArray is used by [QPainter::drawLineSegments\(](#page-1520-0)), [QPainter::drawPolyline\(](#page-1524-0)), [QPainter::drawPolygon\(](#page-1523-0)) and [QPainter::drawCubicBezier\(](#page-1518-0)).

Note that because this class is a QMemArray, copying an array and modifying the copy modifies the original as well, i.e. a [shallow](#page-6306-0) copy. If you need a deep copy use [copy](#page-6089-0)() or [detach\(](#page-4612-0)), for [example:](#page-6306-0)

```
void drawGiraffe( const QPointArray & r, QPainter * p )
{
    QPointArray tmp = r;
    tmp.detach();
    // some code that modifies tmp
    p->drawPoints( tmp );
}
```
If you forget the tmp.detach(), the const array will be modified.

See also [QPainter](#page-1500-0), [QWMatrix,](#page-1789-0) [QMemArray,](#page-6292-0) [Graphics](#page-6288-0) Classes, Image Processing Classes and Implicitly and [Explicitly](#page-6301-0) Shared Classes.

# **Member Function Documentation**

# <span id="page-6088-0"></span>**QPointArray::QPointArray ()**

Constructs a null point array.

See also [isNull](#page-4614-0)().

## <span id="page-6088-2"></span>**QPointArray::QPointArray ( int size )**

Constructs a point array with room for *size* points. Makes a null array if *size* == 0.

See also [resize\(](#page-4615-0)) and [isNull](#page-4614-0)().

## <span id="page-6088-3"></span>**QPointArray::QPointArray ( const [QPointArray](#page-6083-0) & a )**

Constructs a [shallow](#page-6306-0) copy of the point array *a*.

See also [copy](#page-6089-0)().

#### <span id="page-6088-4"></span>**QPointArray::QPointArray ( const [QRect](#page-1556-0) & r, bool closed = FALSE )**

Constructs a point array from the rectangle *r*.

If *closed* is FALSE, then the point array just contains the following four points in the listed order: r.topLeft(), r.topRight(), r.bottomRight() and r.bottomLeft().

If *closed* is TRUE, then a fifth point is set to r.topLeft().

# <span id="page-6088-1"></span>**QPointArray::~QPointArray ()**

Destroys the point array.

# <span id="page-6088-5"></span>**QRect QPointArray::boundingRect () const**

Returns the bounding rectangle of the points in the array, or  $QRect(0,0,0,0)$  $QRect(0,0,0,0)$  if the array is empty.

#### <span id="page-6089-0"></span>**QPointArray QPointArray::copy () const**

Creates a deep [copy](#page-6306-0) of the array.

## <span id="page-6089-3"></span>**QPointArray QPointArray::cubicBezier () const**

Returns the Bezier points for the four control points in this array.

#### <span id="page-6089-1"></span>**void QPointArray::makeArc ( int x, int y, int w, int h, int a1, int a2 )**

Sets the points of the array to those describing an arc of an ellipse with size, width *w* by height *h*, and position (*x*, *y*), starting from angle *a1* and spanning by angle *a2*. The resulting array has sufficient resolution for pixel accuracy (see the overloaded function which takes an additional [QWMatrix](#page-1789-0) parameter).

Angles are specified in 16ths of a degree, i.e. a full circle equals 5760 (16\*360). Positive values mean counter-clockwise, whereas negative values mean the clockwise direction. Zero degrees is at the 3 o'clock position.

See the angle [diagram](#page-1831-0).

#### <span id="page-6089-2"></span>**void QPointArray::makeArc ( int x, int y, int w, int h, int a1, int a2, const [QWMatrix](#page-1789-0) & xf )**

This is an overloaded member function, provided for convenience. It behaves essentially like the above function.

Sets the points of the array to those describing an arc of an ellipse with width *w* and height *h* and position (*x*, *y*), starting from angle *a1*, and spanning angle by *a2*, and transformed by the matrix *xf*. The resulting array has sufficient resolution for pixel accuracy.

Angles are specified in 16ths of a degree, i.e. a full circle equals 5760 (16\*360). Positive values mean counter-clockwise, whereas negative values mean the

clockwise direction. Zero degrees is at the 3 o'clock position.

See the angle [diagram](#page-1831-0).

# <span id="page-6090-4"></span>**void QPointArray::makeEllipse ( int x, int y, int w, int h )**

Sets the points of the array to those describing an ellipse with size, width *w* by height *h*, and position (*x*, *y*).

The returned array has sufficient resolution for use as pixels.

## <span id="page-6090-0"></span>**QPointArray & QPointArray::operator= ( const [QPointArray](#page-6083-0) & a )**

Assigns a [shallow](#page-6306-0) copy of *a* to this point array and returns a reference to this point array.

Equivalent to [assign\(](#page-4610-0)a).

See also [copy](#page-6089-0)().

# <span id="page-6090-1"></span>**void QPointArray::point ( uint index, int \* x, int \* y ) const**

Reads the coordinates of the point at position *index* within the array and writes them into *\*x* and *\*y*.

# <span id="page-6090-2"></span>**QPoint QPointArray::point ( uint index ) const**

This is an overloaded member function, provided for convenience. It behaves essentially like the above function.

Returns the point at position *index* within the array.

## <span id="page-6090-3"></span>**bool QPointArray::putPoints ( int index, int nPoints, int firstx, int firsty, ... )**

Copies *nPoints* points from the variable argument list into this point array from position *index*, and resizes the point array if index+nPoints exceeds the size of the array.

Returns TRUE if successful, or FALSE if the array could not be resized (typically due to lack of memory).

The example code creates an array with three points (4,5), (6,7) and (8,9), by expanding the array from 1 to 3 points:

```
QPointArray a( 1 );
a[0] = QPoint(4, 5);
.putPoints( 1, 2, 6, 7, 8, 9 ); // index == 1, points == 2
```
This has the same result, but here putPoints overwrites rather than extends:

QPointArray a( 3 ); a[.putPoints](#page-6090-3)( 0, 3, 4,5, 0,0, 8,9 );  $a.putPoints( 1, 1, 6, 7);$  $a.putPoints( 1, 1, 6, 7);$  $a.putPoints( 1, 1, 6, 7);$ 

The points are given as a sequence of integers, starting with *firstx* then *firsty*, and so on.

See also [resize\(](#page-4615-0)).

#### <span id="page-6091-0"></span>**bool QPointArray::putPoints ( int index, int nPoints, const [QPointArray](#page-6083-0) & from, int fromIndex = 0 )**

This is an overloaded member function, provided for convenience. It behaves essentially like the above function.

This version of the function copies *nPoints* from *from* into this array, starting at *index* in this array and *fromIndex* in *from*. *fromIndex* is 0 by default.

```
QPointArray a;
a.putPoints( 0, 3, 1,2, 0,0, 5,6 );
// a is now the three-point array (1, 2, 0, 0, 5, 6);
QPointArray b;
b.putPoints( 0, 3, 4,4, 5,5, 6,6 );
// b is now ( 4,4, 5,5, 6,6 );
a.putPoints( 2, 3, b );
// a is now ( 1, 2, 0, 0, 4, 4, 5, 5, 6, 6 );
```
#### <span id="page-6092-1"></span>**void QPointArray::setPoint ( uint index, int x, int y )**

Sets the point at position *index* in the array to *(x, y)*.

Example: [themes/wood.cpp.](#page-3041-0)

# <span id="page-6092-2"></span>**void QPointArray::setPoint ( uint i, const [QPoint](#page-1777-0) & p )**

This is an overloaded member function, provided for convenience. It behaves essentially like the above function.

Sets the point at array index *i* to *p*.

## <span id="page-6092-0"></span>**void QPointArray::translate ( int dx, int dy )**

Translates all points in the array by *(dx, dy)*.

# **Related Functions**

#### <span id="page-6093-0"></span>**QDataStream & operator<< ( [QDataStream](#page-5560-0) & s, const [QPointArray](#page-6083-0) & a )**

Writes the point array, *a* to the stream *s* and returns a reference to the stream.

See also Format of the [QDataStream](#page-2074-0) operators.

#### <span id="page-6093-1"></span>**QDataStream & operator>> ( [QDataStream](#page-5560-0) & s, [QPointArray](#page-6083-0) & a )**

Reads a point array, *a* from the stream *s* and returns a reference to the stream.

See also Format of the [QDataStream](#page-2074-0) operators.

This file is part of the Qt [toolkit](#page-0-0). Copyright © 1995-2002 [Trolltech](http://www.trolltech.com/). All Rights Reserved.

Copyright © 2002 [Trolltech](http://www.trolltech.com) [Trademarks](http://www.trolltech.com/trademarks.html) Qt version 3.0.5

Ho[m](#page-0-0)e | [A](#page-202-0)ll Classes | [M](#page-197-0)ain Classes | Annotated | [G](#page-199-0)rouped Classes | [Functions](#page-232-0)

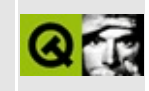

# **QTab Class Reference**

The QTab class provides the structures in a QTabBar. [More...](#page-6096-0)

#include [<qtabbar.h](#page-7378-0)>

Inherits Qt.

List of all member [functions.](#page-9443-0)

# **Public Members**

- **[QTab](#page-6098-0)** ()
- virtual  $\sim QTab$  ()
- **[QTab](#page-6098-2)** ( const QString & text )
- **[QTab](#page-6098-3)** ( const QIconSet & icon, const QString & text = QString::null )
- void **[setText](#page-6099-0)** ( const QString & text )
- QString **[text](#page-6099-1)** () const
- void **[setIconSet](#page-6099-2)** ( const QIconSet & icon )
- QIconSet \* **[iconSet](#page-6098-4)** () const
- void **[setRect](#page-6099-3)** ( const QRect & rect )
- QRect **[rect](#page-6098-5)** () const
- void **[setEnabled](#page-6098-6)** ( bool enable )
- bool **[isEnabled](#page-6098-7)** () const
- void **[setIdentifier](#page-6099-4)** ( int i )
- <span id="page-6096-0"></span>• int **[identifier](#page-6098-8)** () const

# **Detailed Description**

The QTab class provides the structures in a [QTabBar](#page-6135-0).

This class is used for custom QTabBar tab headings.

See also [QTabBar](#page-6135-0) and [Advanced](#page-6269-0) Widgets.

# **Member Function Documentation**

# <span id="page-6098-0"></span>**QTab::QTab ()**

Constructs an empty tab. All fields are set to empty.

# <span id="page-6098-2"></span>**QTab::QTab ( const [QString](#page-1880-0) & text )**

Constructs a tab with the text, *text*.

# <span id="page-6098-3"></span>**QTab::QTab ( const [QIconSet](#page-5890-0) & icon, const [QString](#page-1880-0) & text = QString::null )**

Constructs a tab with an *icon* and the text, *text*.

# <span id="page-6098-1"></span>**QTab::~QTab () [virtual]**

Destroys the tab and frees up all allocated resources

# <span id="page-6098-4"></span>**QIconSet \* QTab::iconSet () const**

Return the [QIconSet](#page-5890-0) of the QTab.

#### <span id="page-6098-8"></span>**int QTab::identifier () const**

Return the identifier for the QTab.

# <span id="page-6098-7"></span>**bool QTab::isEnabled () const**

Returns TRUE if the QTab is enabled, otherwise return FALSE.

#### <span id="page-6098-5"></span>**QRect QTab::rect () const**

Return the [QRect](#page-1556-0) for the QTab.

#### <span id="page-6098-6"></span>**void QTab::setEnabled ( bool enable )**

If *enable* is TRUE enable the QTab, otherwise disable it.

#### <span id="page-6099-2"></span>**void QTab::setIconSet ( const [QIconSet](#page-5890-0) & icon )**

Sets the tab iconset to *icon*

#### <span id="page-6099-4"></span>**void QTab::setIdentifier ( int i )**

Set the identifier for the QTab to *i*. Each identifier for a [QTabBar](#page-6135-0) must be unique

#### <span id="page-6099-3"></span>**void QTab::setRect ( const [QRect](#page-1556-0) & rect )**

Set the QTab [QRect](#page-1556-0) to *rect*.

#### <span id="page-6099-0"></span>**void QTab::setText ( const [QString](#page-1880-0) & text )**

Sets the text of the tab to *text*.

## <span id="page-6099-1"></span>**QString QTab::text () const**

Return the text of the QTab label.

This file is part of the Qt [toolkit](#page-0-0). Copyright © 1995-2002 [Trolltech](http://www.trolltech.com/). All Rights Reserved.

Copyright © 2002 [Trolltech](http://www.trolltech.com) [Trademarks](http://www.trolltech.com/trademarks.html) Qt version 3.0.5

 $\overline{\phantom{0}}$ 

Ho[m](#page-0-0)e | [A](#page-202-0)ll Classes | [M](#page-197-0)ain Classes | Annotated | [G](#page-199-0)rouped Classes | [Functions](#page-232-0)

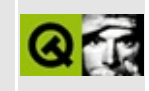

# **QXmlSimpleReader Class Reference [XML [module\]](#page-399-0)**

The QXmlSimpleReader class provides an implementation of a simple XML reader (parser). [More...](#page-6102-0)

#include [<qxml.h>](#page-7588-0)

Inherits [QXmlReader](#page-6031-0).

List of all member [functions.](#page-9445-0)

# **Public Members**

- **[QXmlSimpleReader](#page-6104-0)** ()
- virtual **[~QXmlSimpleReader](#page-6104-1)** ()
- virtual bool **[parse](#page-6104-2)** ( const QXmlInputSource \* input, bool incremental )
- <span id="page-6102-0"></span>virtual bool **[parseContinue](#page-6105-0)** ()

# **Detailed Description**

The QXmlSimpleReader class provides an implementation of a simple XML reader (parser).

This XML reader is sufficient for simple parsing tasks. The reader:

- provides a well-formed parser;
- does not parse any external entities;
- can do namespace processing.

Documents are parsed with a call to [parse](#page-6104-2)().

See the tiny SAX2 parser [walkthrough.](#page-3201-0)

See also [XML](#page-6334-0).

# **Member Function Documentation**

# <span id="page-6104-0"></span>**QXmlSimpleReader::QXmlSimpleReader ()**

Constructs a simple XML reader with the following feature settings:

- *http://xml.org/sax/features/namespaces* TRUE
- *http://xml.org/sax/features/namespace-prefixes* FALSE
- *http://trolltech.com/xml/features/report-whitespace-only-CharData* TRUE
- *http://trolltech.com/xml/features/report-start-end-entity* FALSE

More information about features can be found in the Qt SAX2 [overview.](#page-404-0)

See also [setFeature](#page-6038-0)().

# <span id="page-6104-1"></span>**QXmlSimpleReader::~QXmlSimpleReader () [virtual]**

Destroys the simple XML reader.

## <span id="page-6104-2"></span>**bool QXmlSimpleReader::parse ( const [QXmlInputSource](#page-5802-0) \* input, bool incremental ) [virtual]**

Reads an XML document from *input* and parses it. Returns FALSE if the parsing detects an error; otherwise returns TRUE.

If *incremental* is TRUE, the parser does not return FALSE when it reaches the end of the *input* without reaching the end of the XML file. Instead it stores the state of the parser so that parsing can be continued at a later stage when more data is available. You can use the function [parseContinue](#page-6105-0)() to continue with parsing. This class stores a pointer to the input source *input* and the parseContinue() tries to read from that input souce. This means you should not delete the input source *input* until you've finished your calls to parseContinue(). If you call this function with *incremental* TRUE whilst an incremental parse is in progress a new parsing session will be started and the previous session lost.

If *incremental* is FALSE, this function behaves like the normal parse function, i.e. it returns FALSE when the end of input is reached without reaching the end of the XML file and the parsing can't be continued.

See also [parseContinue](#page-6105-0)() and [QSocket](#page-4619-0).

Examples: [xml/tagreader-with-features/tagreader.cpp](#page-7727-0) and [xml/tagreader/tagreader.cpp](#page-8399-0).

# <span id="page-6105-0"></span>**bool QXmlSimpleReader::parseContinue () [virtual]**

Continues incremental parsing; this function reads the input from the [QXmlInputSource](#page-5802-0) that was specified with the last [parse\(](#page-6104-2)) command. To use this function, you *must* have called parse() with the incremental argument set to TRUE.

Returns FALSE if a parsing error occurs; otherwise returns TRUE.

If the input source returns an empty string for the function [QXmlInputSource::data](#page-5807-0)(), then this means that the end of the XML file is reached; this is quite important, especially if you want to use the reader to parse more than one XML file.

The case that the end of the XML file is reached without having finished the parsing is not considered as an error -- you can continue parsing at a later stage by calling this function again when there is more data available to parse.

This function assumes that the end of the XML document is reached if the [QXmlInputSource::next](#page-5808-0)() function returns QXmlInputSource::EndOfDocument. If the parser has not finished parsing when it encounters this symbol, it is an error and FALSE is returned.

See also [parse\(](#page-6104-2)) and [QXmlInputSource::next](#page-5808-0)().

This file is part of the Qt [toolkit](#page-0-0). Copyright © 1995-2002 [Trolltech](http://www.trolltech.com/). All Rights Reserved.

Copyright © 2002 [Trolltech](http://www.trolltech.com) [Trademarks](http://www.trolltech.com/trademarks.html) Qt version 3.0.5

# <span id="page-6106-0"></span> $\begin{array}{c|c|c|c|c} \hline & & & & & \\ \hline & & & & & \\ \hline & & & & & \\ \hline & & & & & \\ \hline & & & & & & \\ \hline \end{array}$

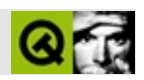

# **QDir**

QDir [……](#page-6110-0)

#include [<qdir.h>](#page-6627-0)

- enum **[FilterSpec](#page-6113-0)** { Dirs =  $0x001$ , Files =  $0x002$ , Drives =  $0x004$ ,  $NoSymLinks = 0x008$ , All = 0x007, TypeMask = 0x00F, Readable = 0x010, Writable = 0x020, Executable = 0x040, RWEMask = 0x070, Modified =  $0x080$ , Hidden =  $0x100$ , System =  $0x200$ , AccessMask =  $0x3F0$ , DefaultFilter = -1 }
- enum **[SortSpec](#page-6113-1)** { Name =  $0x00$ , Time =  $0x01$ , Size =  $0x02$ , Unsorted = 0x03, SortByMask = 0x03, DirsFirst = 0x04, Reversed = 0x08, IgnoreCase  $= 0x10$ , DefaultSort = -1 }
- **[QDir](#page-6115-0)** ()
- **[QDir](#page-6115-1)** ( const QString & path, const QString & nameFilter = QString::null, int sortSpec = Name | IgnoreCase, int filterSpec = All )
- **[QDir](#page-6115-2)** ( const QDir & d )
- virtual  $\sim$ **QDir** ()
- QDir & **[operator=](#page-6124-0)** ( const QDir & d )
- QDir & **[operator=](#page-6124-1)** ( const QString & path )
- virtual void **[setPath](#page-6127-0)** ( const QString & path )
- virtual QString **[path](#page-6125-0)** () const
- virtual QString **[absPath](#page-6116-0)** () const
- virtual QString **[canonicalPath](#page-6116-1)** () const
- virtual QString **[dirName](#page-6118-0)** () const
- virtual QString **[filePath](#page-6121-0)** ( const QString & fileName, bool acceptAbsPath = TRUE ) const
- virtual QString **[absFilePath](#page-6116-2)** ( const QString & fileName, bool acceptAbsPath = TRUE ) const
- virtual bool **[cd](#page-6116-3)** ( const QString & dirName, bool acceptAbsPath = TRUE )
- virtual bool **[cdUp](#page-6117-0)** ()
- QString **[nameFilter](#page-6124-2)** () const
- virtual void **[setNameFilter](#page-6127-1)** ( const QString & nameFilter )
- FilterSpec **[filter](#page-6121-1)** () const
- virtual void **[setFilter](#page-6126-0)** ( int filterSpec )
- SortSpec **[sorting](#page-6128-0)** () const
- virtual void **[setSorting](#page-6127-2)** ( int sortSpec )
- bool **[matchAllDirs](#page-6123-0)** () const
- virtual void **[setMatchAllDirs](#page-6127-3)** ( bool enable )
- uint **[count](#page-6117-1)** () const
- QString **operator**<sup>[]</sup> ( int index ) const
- virtual QStrList encodedEntryList ( int filterSpec = DefaultFilter, int sortSpec = DefaultSort ) const *(obsolete)*
- virtual QStrList encodedEntryList ( const QString & nameFilter, int filterSpec = DefaultFilter, int sortSpec = DefaultSort ) const *(obsolete)*
- virtual QStringList **[entryList](#page-6120-0)** (int filterSpec = DefaultFilter, int sortSpec = DefaultSort ) const
- virtual QStringList **[entryList](#page-6120-1)** ( const QString & nameFilter, int filterSpec = DefaultFilter, int sortSpec = DefaultSort ) const
- virtual const QFileInfoList \* **[entryInfoList](#page-6119-0)** ( int filterSpec = DefaultFilter, int sortSpec = DefaultSort ) const
- virtual const QFileInfoList \* **[entryInfoList](#page-6119-1)** ( const QString & nameFilter, int filterSpec = DefaultFilter, int sortSpec = DefaultSort ) const
- virtual bool **[mkdir](#page-6123-1)** ( const QString & dirName, bool acceptAbsPath = TRUE ) const
- virtual bool **[rmdir](#page-6126-1)** ( const QString & dirName, bool acceptAbsPath = TRUE ) const
- virtual bool **[isReadable](#page-6122-0)** () const
- virtual bool **[exists](#page-6121-2)** () const
- virtual bool **[isRoot](#page-6122-1)** () const
- virtual bool **[isRelative](#page-6122-2)** () const
- virtual void **[convertToAbs](#page-6117-2)** ()
- virtual bool **[operator==](#page-6124-4)** ( const QDir & d ) const
- virtual bool **[operator!=](#page-6124-5)** ( const QDir & d ) const
- virtual bool **[remove](#page-6125-1)** ( const QString & fileName, bool acceptAbsPath = TRUE )
- virtual bool **[rename](#page-6125-2)** ( const QString & oldName, const QString & newName, bool acceptAbsPaths = TRUE )
- virtual bool **[exists](#page-6120-2)** ( const QString & name, bool acceptAbsPath = TRUE )
- QString **[convertSeparators](#page-6117-3)** ( const QString & pathName )
- const QFileInfoList \* **[drives](#page-6118-1)** ()
- char **[separator](#page-6126-2)** ()
- bool **[setCurrent](#page-6126-3)** ( const QString & path )
- QDir **[current](#page-6118-2)** ()
- QDir **[home](#page-6121-3)** ()
- QDir **[root](#page-6126-4)** ()
- QString **[currentDirPath](#page-6118-3)** ()
- QString **[homeDirPath](#page-6122-3)** ()
- QString **[rootDirPath](#page-6126-5)** ()
- bool **[match](#page-6123-2)** ( const QStringList & filters, const QString & fileName )
- bool **[match](#page-6123-3)** ( const QString & filter, const QString & fileName )
- QString **[cleanDirPath](#page-6117-4)** ( const QString & filePath )
- <span id="page-6110-0"></span>• bool **[isRelativePath](#page-6122-4)** ( const QString & path )

**s**

```
QDir
QDir
QDir"/"Unix"/"Qt
""QDir setPath()path()
"/tmp/quartz""src/fatlib"
cleanDirPath()".." canonicalPath()setPath() cd()cdUp()
setCurrentcurrentDirPathcurrenthome
homeDirPathrootDirPath()
count() entryList() QFileInfoentryInfoList()
setNameFilter() setFilter()setSorting()entryList()entryInfoList()
mkdir() rename()rmdir() remove() exists() isReadable()isRoot()
  filePath() dirName()
drives()Unix"/"Windows"C:/""D:/"
                                 convertSeparators()
   QDir d( "example" ); // "./example"
   if ( !d.exists() )
       qWarning( "Cannot find the example directory" );
```
Traversing directories and reading a file.

```
QDir d = QDir::root(); // "/"
if ( cd("tmp") ) ) {
   qWarning( "Cannot find the \"/tmp\" directory" );
```

```
} else {
   QFile f( d.filePath("ex1.txt") ); // "/tmp/ex1.txt"
   if ( !f.open(IO_ReadWrite) )
       qWarning( "Cannot create the file %s", f.name() );
}
#include <stdio.h>
#include <qdir.h>
int main( int argc, char **argv )
{
   QDir d;
   d.setFilter( QDir::Files | QDir::Hidden | QDir::NoSymLinks );
   d.setSorting( QDir::Size | QDir::Reversed );
   const QFileInfoList *list = d.entryInfoList();
   QFileInfoListIterator it( *list );
   QFileInfo *fi;
   printf( " Bytes Filename\n" );
   while ( (fi = it.current()) != 0 ) {
       >size>fileName()latin1()
       +\pm\pm;
   }
   return 0;
}
```
[/](#page-6314-0)

## <span id="page-6113-0"></span>**QDir::FilterSpec**

QDir

- QDir::Dirs -
- QDir::Files -
- QDir::Drives Unix
- QDir::NoSymLinks -
- QDir::All -
- QDir::TypeMask DirsFilesDrivesNoSymLink
- QDir::Readable -
- QDir::Writable -
- QDir::Executable DirsFiles
- QDir::RWEMask ReadableWritableExecutable
- QDir::Modified Unix
- QDir::Hidden Unix.
- QDir::System UnixFIFO
- QDir::AccessMask ReadableWritableExecutableModifiedHidden System
- QDir::DefaultFilter -

#### [ReadableWritableExecutable](#page-6113-0)QDir

Readable|Writable Dirs|Drives/

# <span id="page-6113-1"></span>**QDir::SortSpec**

QDir [entryList](#page-6120-1)([\)entryInfoList\(](#page-6119-1))

- QDir::Name -
- QDir::Time -
- QDir::Size -
- QDir::Unsorted -
- QDir::SortByMask NameTimeSize
- QDir::DirsFirst -
- QDir::Reversed -
- QDir::IgnoreCase -
- QDir::DefaultSort -

#### **[DirsFirstReversed](#page-6113-1)**

#### <span id="page-6115-0"></span>**QDir::QDir ()**

QDir

[currentDirPath\(](#page-6118-3))

#### <span id="page-6115-1"></span>**QDir::QDir ( const [QString](#page-1880-0) & path, const [QString](#page-1880-0) & nameFilter = QString::null, int sortSpec = Name | IgnoreCase, int filterSpec = All )**

*pathnameFilterfilterSpec*QDir *sortSpec*

*nameFilter filterSpec*[All](#page-6113-0) *sortSpec*Name|IgnoreCase

"/tmp"

```
QDir d( "/tmp" );
for ( int i = 0; i < dcount(); i^{++})
    printf('%s\n'n", d[i] );
```
path""QDir"." *nameFilter*""QDir"\*"

*path*

[exists\(](#page-6120-2)) [setPath](#page-6127-0)() [setNameFilter](#page-6127-1)() [setFilter](#page-6126-0)()[setSorting](#page-6127-2)()

#### <span id="page-6115-2"></span>**QDir::QDir ( const [QDir](#page-6106-0) & d )**

*d*QDir

[operator=](#page-6124-0)()

#### <span id="page-6115-3"></span>**QDir::~QDir () []**

QDir

## <span id="page-6116-2"></span>**QString QDir::absFilePath ( const [QString](#page-1880-0) & fileName, bool acceptAbsPath = TRUE ) const []**

*fileName*"."".." [cleanDirPath](#page-6117-4)()

*acceptAbsPath*"/" *fileName acceptAbsPath fileName*

[filePath\(](#page-6121-0))

#### <span id="page-6116-0"></span>**QString QDir::absPath () const []**

 $\alpha$   $\beta$   $\alpha$   $\beta$   $\beta$ 

[setPath\(](#page-6127-0)) [canonicalPath](#page-6116-1)() [exists\(](#page-6120-2)) [cleanDirPath\(](#page-6117-4)) [dirName\(](#page-6118-0)[\)absFilePath](#page-6116-2)()

<span id="page-6116-1"></span>[fileiconview/qfileiconview.cpp](#page-2756-0)

# **QString QDir::canonicalPath () const []**

 $\ldots$   $\ldots$ 

absPath()

[path\(](#page-6125-0)) [absPath](#page-6116-0)() [exists\(](#page-6120-2)) [cleanDirPath\(](#page-6117-4)) [dirName\(](#page-6118-0)) [absFilePath\(](#page-6116-2)) [QString::isNull\(](#page-1903-0))

## <span id="page-6116-3"></span>**bool QDir::cd ( const [QString](#page-1880-0) & dirName, bool acceptAbsPath = TRUE ) []**

QDir *dirName*

*acceptAbsPath*"/" *acceptAbsPath dirNamedirName*

[cd](#page-6116-3)()

 $cd("...")$   $cdUp()$  $cdUp()$ 

[cdUp](#page-6117-0)() [isReadable](#page-6122-0)() [exists\(](#page-6120-2)[\)path](#page-6125-0)()

<span id="page-6117-0"></span>[fileiconview/mainwindow.cpp](#page-2774-0)

# **bool QDir::cdUp () []**

QDir

[cdUp\(](#page-6117-0))

[cd\(](#page-6116-3)) [isReadable\(](#page-6122-0)) [exists](#page-6120-2)()[path](#page-6125-0)()

## **QString QDir::cleanDirPath ( const [QString](#page-1880-0) & filePath ) []**

<span id="page-6117-4"></span>*filePath*"/""."".."

"./local""local""local/../bin""bin""/local/usr/../bin" "/local/bin"

[absPath\(](#page-6116-0)[\)canonicalPath](#page-6116-1)()

#### <span id="page-6117-3"></span>**QString QDir::convertSeparators ( const [QString](#page-1880-0) & pathName ) []**

*pathName*"/"

Windows [convertSeparators](#page-6117-3)("c:/winnt/system32")"c:\winnt\system32"

Unix

#### <span id="page-6117-2"></span>**void QDir::convertToAbs () []**

[isRelative\(](#page-6122-2))

#### <span id="page-6117-1"></span>**uint QDir::count () const**

Equivalent to [entryList\(](#page-6120-1)) [count](#page-6117-1)()

[operator\[\]\(](#page-6124-3)[\)entryList](#page-6120-1)()

# <span id="page-6118-2"></span>**QDir QDir::current () []**

[path](#page-6125-0)()QDir

[currentDirPath\(](#page-6118-3)[\)QDir::QDir](#page-6115-0)()

# <span id="page-6118-3"></span>**QString QDir::currentDirPath () []**

[current\(](#page-6118-2))

<span id="page-6118-0"></span>[helpviewer/helpwindow.cpp](#page-2794-0)[qdir/qdir.cpp](#page-2909-0)

# **QString QDir::dirName () const []**

<span id="page-6118-1"></span>"mail""/var/spool/mail"

[path\(](#page-6125-0)) [absPath](#page-6116-0)() [absFilePath](#page-6116-2)() [exists\(](#page-6120-2)[\)QString::isNull](#page-1903-0)()

# **const QFileInfoList \* QDir::drives () []**

Windows"""  $QFileInfo''$ 

Qt

[dirview/main.cpp](#page-2735-0)

**QStrList QDir::encodedEntryList ( int filterSpec = DefaultFilter, int sortSpec = DefaultSort ) const []**

Qt 1.xQt 3.0 [entryList](#page-6120-1)()QFile::encode

entryList()

# **QStrList QDir::encodedEntryList ( const [QString](#page-1880-0) & nameFilter, int filterSpec = DefaultFilter, int sortSpec = DefaultSort ) const []**

Qt 1.xQt 3.0 [entryList](#page-6120-1)()QFile::encode

entryList()

## **const QFileInfoList \* QDir::entryInfoList ( const [QString](#page-1880-0) & nameFilter, int filterSpec = DefaultFilter, int sortSpec = DefaultSort ) const []**

<span id="page-6119-1"></span>[QFileInfo](#page-4526-0) [setSorting](#page-6127-2)([\)setFilter](#page-6126-0)()[setNameFilter](#page-6127-1)()

*nameFilterfilterSpecsortSpec*

 $\overline{0}$ 

QFileInfoListQDirQDir

[entryList\(](#page-6120-1)) [setNameFilter](#page-6127-1)() [setSorting](#page-6127-2)()[setFilter](#page-6126-0)()

[dirview/dirview.cpp](#page-2724-0)[fileiconview/qfileiconview.cpp](#page-2756-0)

## **const QFileInfoList \* QDir::entryInfoList ( int filterSpec = DefaultFilter, int sortSpec = DefaultSort ) const []**

<span id="page-6119-0"></span>[QFileInfo](#page-4526-0) [setSorting](#page-6127-2)([\)setFilter](#page-6126-0)()[setNameFilter](#page-6127-1)()
*filterSpecsortSpec*

0

QFileInfoListQDirQDir

[entryList\(](#page-6120-0)) [setNameFilter](#page-6127-0)() [setSorting](#page-6127-1)()[setFilter](#page-6126-0)()

## <span id="page-6120-0"></span>**QStringList QDir::entryList ( const [QString](#page-1880-0) & nameFilter, int filterSpec = DefaultFilter, int sortSpec = DefaultSort ) const []**

[setSorting\(](#page-6127-1)[\)setFilter\(](#page-6126-0)[\)setNameFilter\(](#page-6127-0))

*nameFilterfilterSpecsortSpec*

[entryInfoList\(](#page-6119-0)) [setNameFilter](#page-6127-0)() [setSorting](#page-6127-1)()[setFilter](#page-6126-0)()

[table/statistics/statistics.cpp](#page-8001-0)

## **QStringList QDir::entryList ( int filterSpec = DefaultFilter, int sortSpec = DefaultSort ) const []**

[setSorting\(](#page-6127-1)[\)setFilter\(](#page-6126-0)[\)setNameFilter\(](#page-6127-0))

*filterSpecsortSpec*

[entryInfoList\(](#page-6119-0)) [setNameFilter](#page-6127-0)() [setSorting](#page-6127-1)()[setFilter](#page-6126-0)()

<span id="page-6120-1"></span>**bool QDir::exists ( const [QString](#page-1880-0) & name, bool acceptAbsPath = TRUE ) []**

*name*

#### [QFileInfo::exists\(](#page-4536-0)[\)QFile::exists\(](#page-6119-0))

## **bool QDir::exists () const []**

*directory*

[QFileInfo::exists\(](#page-4536-0)[\)QFile::exists\(](#page-2276-0))

## **QString QDir::filePath ( const [QString](#page-1880-0) & fileName, bool acceptAbsPath = TRUE ) const []**

<span id="page-6121-1"></span>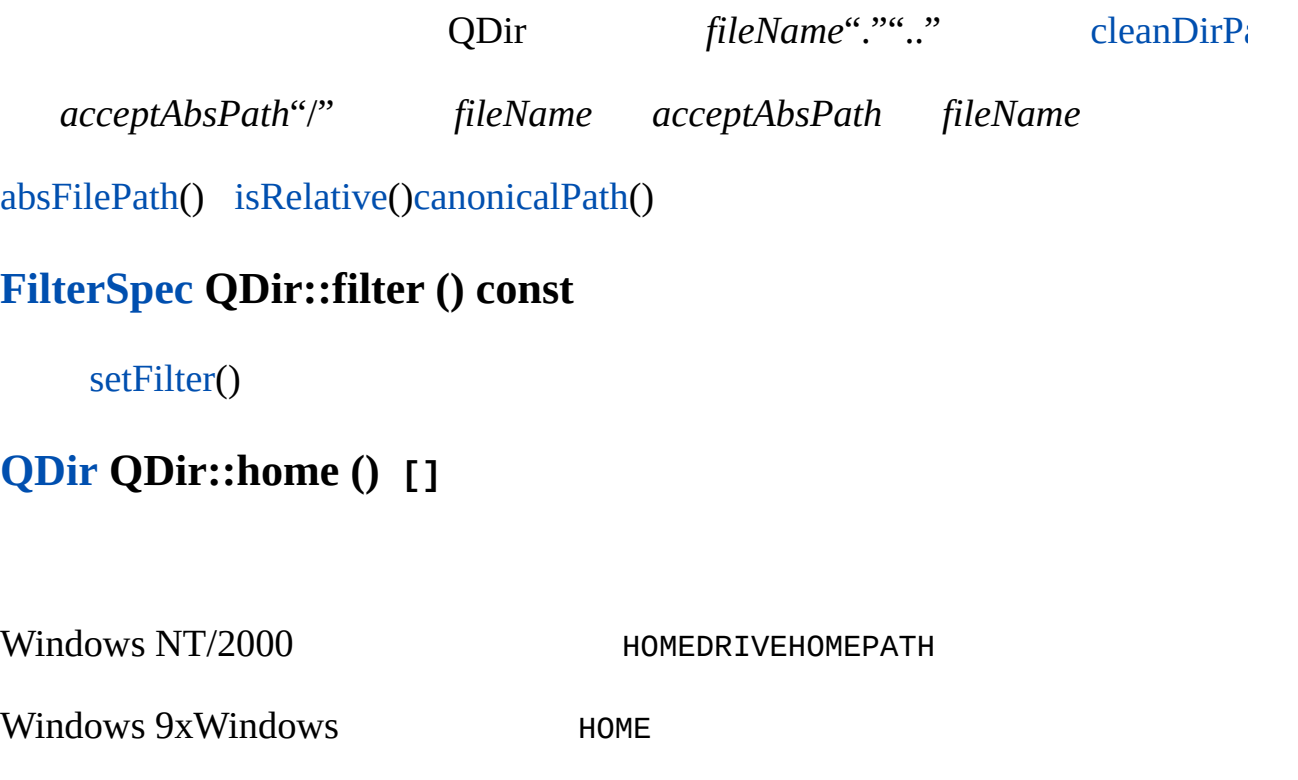

[rootDirPath\(](#page-6126-1))

<span id="page-6121-0"></span>[homeDirPath\(](#page-6122-1))

## <span id="page-6122-1"></span>**QString QDir::homeDirPath () []**

[home\(](#page-6121-0))

#### **bool QDir::isReadable () const []**

[QFileInfo::isReadable\(](#page-4538-0))

<span id="page-6122-0"></span>[dirview/dirview.cpp](#page-2724-0)[fileiconview/qfileiconview.cpp](#page-2756-0)

#### **bool QDir::isRelative () const []**

Unix"/"

```
convertToAbs()
```
## **bool QDir::isRelativePath ( const [QString](#page-1880-0) & path ) []**

*path*

[isRelative\(](#page-6122-0))

## <span id="page-6122-2"></span>**bool QDir::isRoot () const []**

```
QDir d( "/tmp/root_link" );
d = d.canonicalPath();
if ( d.isRoot() )
    qWarning(\tilde{f} If IS a root link!");
```
[root](#page-6126-2)()[rootDirPath\(](#page-6126-1))

#### **bool QDir::match ( const [QString](#page-1880-0) & filter, const [QString](#page-1880-0) & fileName ) []**

*fileNamefilter filter*

**[QRegExp](#page-3807-0)** 

[QRegExp::match\(](#page-3817-0))

## **bool QDir::match ( const [QStringList](#page-2043-0) & filters, const [QString](#page-1880-0) & fileName ) []**

*fileNamefilters*

**[QRegExp](#page-3807-0)** 

[QRegExp::match\(](#page-3817-0))

#### <span id="page-6123-1"></span>**bool QDir::matchAllDirs () const**

[setMatchAllDirs\(](#page-6127-2))

[setMatchAllDirs\(](#page-6127-2))

## <span id="page-6123-0"></span>**bool QDir::mkdir ( const [QString](#page-1880-0) & dirName, bool [acceptA](#page-6116-1)bsPath = TRUE ) const []**

*acceptAbsPath*"/" *dirName acceptAbsPath dirName*

[rmdir\(](#page-6126-3))

#### **QString QDir::nameFilter () const**

```
setNameFilter()
```
# **bool QDir::operator!= ( const [QDir](#page-6106-0) & d ) const []**

*d*

```
// "/usr/local"
QDir d1( "/usr/local/bin" );
QDir d2( "bin" );
if ( d1 != d2qDebug( "They differ\n" ); //
```
**QDir & QDir::operator= ( const [QDir](#page-6106-0) & d )**

QDir *d*QDir

**QDir & QDir::operator= ( const [QString](#page-1880-0) & path )**

*path*

# **bool QDir::operator== ( const [QDir](#page-6106-0) & d ) const []**

*d*

```
// "/usr/local"
QDir d1( "/usr/local/bin" );
QDir d2( "bin" );
d2.convertToAbs();
if ( d1 == d2 ) qDebug( "They're the same\n" ); //
```
# **QString QDir::operator[] ( int index ) const**

*index* [entryList](#page-6120-0)().at(index)

*index*entryList()

[count\(](#page-6117-2))[entryList\(](#page-6120-0))

## <span id="page-6125-1"></span>**QString QDir::path () const []**

 $\ldots$   $\ldots$   $\ldots$ 

[setPath\(](#page-6127-3))

[setPath\(](#page-6127-3)) [absPath](#page-6116-2)() [exists\(](#page-6120-1)) [cleanDirPath\(](#page-6117-0)) [dirName\(](#page-6118-0)) [absFilePath\(](#page-6116-0)) [convertSeparators\(](#page-6117-3))

## **bool QDir::remove ( const [QString](#page-1880-0) & fileName, bool acceptAbsPath = TRUE ) []**

*acceptAbsPath*"/" *acceptAbsPath fileName*

<span id="page-6125-0"></span>**bool QDir::rename ( const [QString](#page-1880-0) & oldName, const [QString](#page-1880-0) & newName, bool acceptAbsPaths = TRUE ) []**

*acceptAbsPath*"/" *acceptAbsPath fileName*

*oldNamenewNameoldName* [rename](#page-6125-0)()Windows rename()rename()newNamerename()

[fileiconview/qfileiconview.cpp](#page-2756-0)

## <span id="page-6126-3"></span>**bool QDir::rmdir ( const [QString](#page-1880-0) & dirName, bool acceptAbsPath = TRUE ) const []**

*acceptAbsPath*"/" *acceptAbsPath dirName*

[rmdir\(](#page-6126-3))

[mkdir](#page-6123-0)()

# <span id="page-6126-2"></span>**QDir QDir::root () []**

[rootDirPath\(](#page-6126-1))[drives\(](#page-6118-1))

# <span id="page-6126-1"></span>**QString QDir::rootDirPath () []**

Unix"/"Windows"C:/"

[root](#page-6126-2)()[drives\(](#page-6118-1))

# **char QDir::separator () []**

Unix"/"MS-DOSWindows NTOS/2"\"Mac OS":"

"/"Qt

# **bool QDir::setCurrent ( const [QString](#page-1880-0) & path ) []**

*path*

<span id="page-6126-0"></span>**void QDir::setFilter ( int filterSpec ) []**

[entryList\(](#page-6120-0)[\)entryInfoList](#page-6119-0)()*filterSpec*entryList()entryInfoList() [QDir::FilterSpec](#page-6113-0)

[filter\(](#page-6121-1))[setNameFilter](#page-6127-0)()

## <span id="page-6127-2"></span>**void QDir::setMatchAllDirs ( bool enable ) []**

*enable* [entryList](#page-6120-0)() [nameFilter\(](#page-6124-0)) *enable*nameFilter()

[matchAllDirs](#page-6123-1)()

## <span id="page-6127-0"></span>**void QDir::setNameFilter ( const [QString](#page-1880-0) & nameFilter ) []**

[entryList](#page-6120-0)()[entryInfoList\(](#page-6119-0))*nameFilter*

*nameFilter*"\*"?" [QRegExp](#page-3807-0)" "";"

```
entryList()entryInfoList()".cpp"".h"dir.
dir.setNameFilter("*.cpp;*.h")
```
[nameFilter](#page-6124-0)()[setFilter](#page-6126-0)()

# <span id="page-6127-3"></span>**void QDir::setPath ( const [QString](#page-1880-0) & path ) []**

path"."".."

"/"Unix"/tmp/quartz""src/fatlib"

[path\(](#page-6125-1)) [absPath](#page-6116-2)() [exists\(](#page-6120-1)) [cleanDirPath\(](#page-6117-0)) [dirName\(](#page-6118-0)) [absFilePath\(](#page-6116-0)) [isRelativ](#page-6122-0) [convertToAbs](#page-6117-1)()

## <span id="page-6127-1"></span>**void QDir::setSorting ( int sortSpec ) []**

[entryList](#page-6120-0)()[entryInfoList\(](#page-6119-0))

*sortSpec*[QDir::SortSpec](#page-6113-1)

[sorting\(](#page-6128-0))[SortSpec](#page-6113-1)

# **SortSpec QDir::sorting () const**

<span id="page-6128-0"></span>[setSorting\(](#page-6127-1))

# [setSorting](#page-6127-1)()[SortSpec](#page-6113-1)

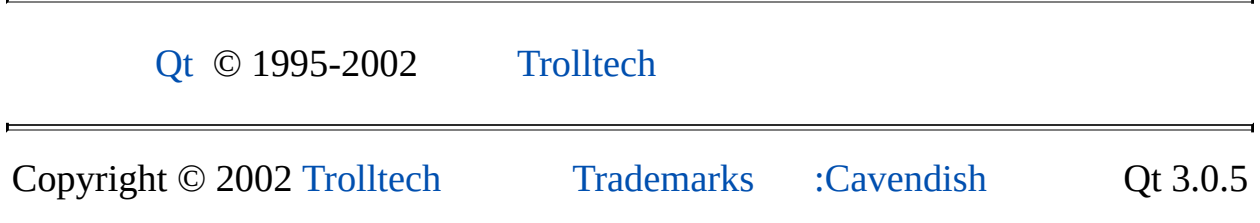

Ho[m](#page-0-0)e | [A](#page-202-0)ll Classes | [M](#page-197-0)ain Classes | Annotated | [G](#page-199-0)rouped Classes | [Functions](#page-232-0)

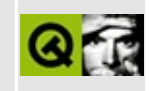

# **QImageConsumer Class Reference**

The QImageConsumer class is an abstraction used by QImageDecoder. [More...](#page-6131-0)

#include [<qasyncimageio.h>](#page-6480-0)

List of all member [functions.](#page-9450-0)

# **Public Members**

- virtual void **[end](#page-6133-0)**  $() = 0$
- virtual void **[changed](#page-6133-1)** ( const QRect  $\&$  ) = 0
- virtual void **[frameDone](#page-6133-2)**  $() = 0$
- virtual void **[frameDone](#page-6133-3)** ( const QPoint & offset, const QRect & rect ) = 0
- virtual void **[setLooping](#page-6134-0)** ( $int n$ ) = 0
- virtual void **[setFramePeriod](#page-6134-1)** ( int milliseconds ) = 0
- <span id="page-6131-0"></span>• virtual void **[setSize](#page-6134-2)** ( int, int ) =  $0$

# **Detailed Description**

The QImageConsumer class is an abstraction used by [QImageDecoder.](#page-6166-0)

The [QMovie](#page-5021-0) class, or [QLabel::setMovie](#page-1737-0)(), are easy to use and for most situations do what you want with regards animated images.

A QImageConsumer consumes information about changes to the [QImage](#page-6047-0) maintained by a QImageDecoder. Think of the QImage as the model or source of the image data, with the QImageConsumer as a view of that data and the QImageDecoder being the controller that orchestrates the relationship between the model and the view.

You'd use the QImageConsumer class, for example, if you were implementing a web browser with your own image loaders.

See also [QImageDecoder](#page-6166-0), [Graphics](#page-6288-0) Classes, Image [Processing](#page-6292-0) Classes and [Multimedia](#page-6295-0) Classes.

# **Member Function Documentation**

#### <span id="page-6133-1"></span>**void QImageConsumer::changed ( const [QRect](#page-1556-0) & ) [pure virtual]**

Called when the given area of the image has changed.

## <span id="page-6133-0"></span>**void QImageConsumer::end () [pure virtual]**

Called when all the data from all the frames has been decoded and revealed as [changed\(](#page-6133-1)).

## <span id="page-6133-2"></span>**void QImageConsumer::frameDone () [pure virtual]**

One of the two [frameDone](#page-6133-2)() functions will be called when a frame of an animated image has ended and been revealed as [changed\(](#page-6133-1)).

When this function is called, the current image should be displayed.

The decoder will not make any further changes to the image until the next call to [QImageFormat::decode\(](#page-6254-0)).

## <span id="page-6133-3"></span>**void QImageConsumer::frameDone ( const [QPoint](#page-1777-0) & offset, const [QRect](#page-1556-0) & rect ) [pure virtual]**

This is an overloaded member function, provided for convenience. It behaves essentially like the above function.

One of the two [frameDone](#page-6133-2)() functions will be called when a frame of an animated image has ended and been revealed as [changed\(](#page-6133-1)).

When this function is called, the area *rect* in the current image should be moved by *offset* and displayed.

The decoder will not make any further changes to the image until the next call to [QImageFormat::decode\(](#page-6254-0)).

#### <span id="page-6134-1"></span>**void QImageConsumer::setFramePeriod ( int milliseconds ) [pure virtual]**

Notes that the frame about to be decoded should not be displayed until the given number of *milliseconds* after the time that this function is called. Of course, the image may not have been decoded by then, in which case the frame should not be displayed until it is complete. A value of -1 (the assumed default) indicates that the image should be displayed even while it is only partially loaded.

# <span id="page-6134-0"></span>**void QImageConsumer::setLooping ( int n ) [pure virtual]**

Called to indicate that the sequence of frames in the image should be repeated *n* times, including the sequence during decoding.

- $0 =$  Forever
- $\bullet$  1 = Only display frames the first time through
- $\bullet$  2 = Repeat once after first pass through images
- $e$  etc.

To make the [QImageDecoder](#page-6166-0) do this, just delete it and pass the information to it again for decoding [\(setLooping](#page-6134-0)() will be called again, of course, but that can be ignored), or keep copies of the changed areas at the ends of frames.

## <span id="page-6134-2"></span>**void QImageConsumer::setSize ( int, int ) [pure virtual]**

This function is called as soon as the size of the image has been determined.

This file is part of the Qt [toolkit](#page-0-0). Copyright © 1995-2002 [Trolltech](http://www.trolltech.com/). All Rights Reserved.

Copyright © 2002 [Trolltech](http://www.trolltech.com) [Trademarks](http://www.trolltech.com/trademarks.html) Qt version 3.0.5

Ho[m](#page-0-0)e | [A](#page-202-0)ll Classes | [M](#page-197-0)ain Classes | Annotated | [G](#page-199-0)rouped Classes | [Functions](#page-232-0)

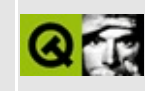

# **QTabBar Class Reference**

The QTabBar class provides a tab bar, e.g. for use in tabbed dialogs. [More...](#page-6141-0)

#include [<qtabbar.h](#page-7378-0)>

Inherits [QWidget.](#page-1146-0)

List of all member [functions.](#page-9452-0)

# **Public Members**

- **[QTabBar](#page-6145-0)** ( QWidget  $*$  parent = 0, const char  $*$  name = 0 )
- **[~QTabBar](#page-6145-1)** ()
- enum **[Shape](#page-6144-0)** { RoundedAbove, RoundedBelow, TriangularAbove, TriangularBelow }
- Shape **[shape](#page-6148-0)** () const
- virtual void **[setShape](#page-6148-1)** ( Shape )
- virtual int **[addTab](#page-6145-2)** ( QTab \* newTab )
- virtual int **[insertTab](#page-6146-0)** ( $QTab * newTab$ , int index = -1)
- virtual void **[removeTab](#page-6147-0)** ( QTab \* t )
- virtual void **[setTabEnabled](#page-6148-2)** ( int id, bool enabled )
- bool **[isTabEnabled](#page-6146-1)** ( int id ) const
- int **[currentTab](#page-6145-3)** () const
- int **[keyboardFocusTab](#page-6146-2)** () const
- QTab \* **[tab](#page-6149-0)** ( int id ) const
- QTab \* **[tabAt](#page-6149-1)** ( int index ) const
- int **[indexOf](#page-6145-4)** ( int id ) const
- int **[count](#page-6145-5)** () const
- virtual void **[layoutTabs](#page-6146-3)** ()
- virtual QTab \* **[selectTab](#page-6147-1)** ( const QPoint & p ) const
- void **[removeToolTip](#page-6147-2)** ( int index )
- void **[setToolTip](#page-6148-3)** ( int index, const QString & tip )
- QString **[toolTip](#page-6149-2)** ( int index ) const

# **Public Slots**

- virtual void **[setCurrentTab](#page-6148-4)** ( int )
- virtual void **[setCurrentTab](#page-6148-5)** ( QTab \* tab )

# **Signals**

void **[selected](#page-6147-3)** ( int id )

# **Properties**

- int **[count](#page-6150-0)** the number of tabs in the tab bar *(read only)*
- int **[currentTab](#page-6150-1)** the id of the currently visible tab in the tab bar
- int **[keyboardFocusTab](#page-6150-2)** the id of the tab that currently has the keyboard focus *(read only)*
- Shape [shape](#page-6150-3) the shape of the tabs in the tab bar

# **Protected Members**

- virtual void **[paint](#page-6146-4)** ( QPainter \* p, QTab \* t, bool selected ) const
- virtual void **[paintLabel](#page-6147-4)** ( QPainter \* p, const QRect & br, QTab \* t, bool has\_focus ) const
- virtual void **[paintEvent](#page-6147-5)** ( QPaintEvent \* e )
- <span id="page-6141-0"></span>QPtrList<QTab> \* **[tabList](#page-6149-3)** ()

# **Detailed Description**

The QTabBar class provides a tab bar, e.g. for use in tabbed dialogs.

QTabBar is straightforward to use; it draws the tabs using one of the predefined [shapes](#page-6144-0), and emits a signal when a tab is selected. It can be subclassed to tailor the look and feel.

The choice of tab shape is a matter of taste, although tab dialogs (preferences and the like) invariably use [RoundedAbove,](#page-6144-0) and nobody uses [TriangularAbove](#page-6144-0). Tab controls in windows other than dialogs almost always use either [RoundedBelow](#page-6144-0) or [TriangularBelow.](#page-6144-0) Many spreadsheets and other tab controls in which all the pages are essentially similar use [TriangularBelow](#page-6144-0), whereas [RoundedBelow](#page-6144-0) is used mostly when the pages are different (e.g. a multi-page tool palette).

The most important part of QTabBar's API is the signal [selected\(](#page-6147-3)). This is emitted whenever the selected page changes (even at startup, when the selected page changes from 'none'). There is also a slot, [setCurrentTab\(](#page-6148-4)), which can be used to select a page programmatically.

QTabBar creates automatic accelerator keys in the manner of [QButton;](#page-1296-0) e.g. if a tab's label is "&Graphics", Alt+G becomes an accelerator key for switching to that tab.

The following virtual functions may need to be reimplemented:

- [paint\(](#page-6146-4)) paints a single tab. [paintEvent\(](#page-6147-5)) calls paint() for each tab so that any overlap will look right.
- [addTab\(](#page-6145-2)) creates a new tab and adds it to the bar.
- [selectTab\(](#page-6147-1)) decides which tab, if any, the user selects with the mouse.

The index of the current tab is returned by current  $Tab()$ . The tab with a particular index is returned by  $tabAt()$  $tabAt()$ , the tab with a particular id is returned by  $tab()$  $tab()$ . The index of a tab is returned by [indexOf](#page-6145-4)(). The current tab can be set by index or tab pointer using one of the [setCurrentTab\(](#page-6148-4)) functions.

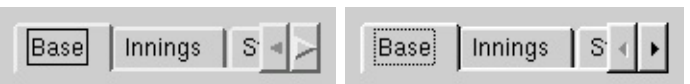

See also [Advanced](#page-6269-0) Widgets.

# **Member Type Documentation**

# <span id="page-6144-0"></span>**QTabBar::Shape**

This enum type lists the built-in shapes supported by QTabBar:

- QTabBar::RoundedAbove the normal rounded look above the pages
- QTabBar::RoundedBelow the normal rounded look below the pages
- QTabBar::TriangularAbove triangular tabs above the pages (very unusual; included for completeness)
- QTabBar::TriangularBelow triangular tabs similar to those used in the spreadsheet Excel, for example

# **Member Function Documentation**

## <span id="page-6145-0"></span>**QTabBar::QTabBar ( [QWidget](#page-1146-0) \* parent = 0, const char \* name = 0 )**

Constructs a new, empty tab bar; the *parent* and *name* arguments are passed on to the [QWidget](#page-1146-0) constructor.

# <span id="page-6145-1"></span>**QTabBar::~QTabBar ()**

Destroys the tab control, freeing memory used.

## <span id="page-6145-2"></span>**int QTabBar::addTab ( [QTab](#page-6094-0) \* newTab ) [virtual]**

Adds the tab, *newTab*, to the tab control.

Sets *newTab*'s id to a new id and places the tab just to the right of the existing tabs. If the tab's label contains an ampersand, the letter following the ampersand is used as an accelerator for the tab, e.g. if the label is "Bro&wse;" then Alt+W becomes an accelerator which will move the focus to this tab. Returns the id.

See also [insertTab\(](#page-6146-0)).

## <span id="page-6145-5"></span>**int QTabBar::count () const**

Returns the number of tabs in the tab bar. See the ["count"](#page-6150-0) property for details.

#### <span id="page-6145-3"></span>**int QTabBar::currentTab () const**

Returns the id of the currently visible tab in the tab bar. See the ["currentTab"](#page-6150-1) property for details.

# <span id="page-6145-4"></span>**int QTabBar::indexOf ( int id ) const**

Returns the position index of the tab with id *id*.

```
tabAt().
```
#### <span id="page-6146-0"></span>**int QTabBar::insertTab ( [QTab](#page-6094-0) \* newTab, int index = -1 ) [virtual]**

Inserts the tab, *newTab*, into the tab control.

If *index* is not specified, the tab is simply added. Otherwise it's inserted at the specified position.

Sets *newTab*'s id to a new id. If the tab's label contains an ampersand, the letter following the ampersand is used as an accelerator for the tab, e.g. if the label is "Bro&wse;" then Alt+W becomes an accelerator which will move the focus to this tab. Returns the id.

See also [addTab](#page-6145-2)().

## <span id="page-6146-1"></span>**bool QTabBar::isTabEnabled ( int id ) const**

Returns TRUE if the tab with id *id* is enabled, or FALSE if it is disabled or there is no such tab.

See also [setTabEnabled\(](#page-6148-2)).

## <span id="page-6146-2"></span>**int QTabBar::keyboardFocusTab () const**

Returns the id of the tab that currently has the keyboard focus. See the ["keyboardFocusTab"](#page-6150-2) property for details.

## <span id="page-6146-3"></span>**void QTabBar::layoutTabs () [virtual]**

Lays out all existing tabs according to their label and their iconset.

## <span id="page-6146-4"></span>**void QTabBar::paint ( [QPainter](#page-1500-0) \* p, [QTab](#page-6094-0) \* t, bool selected ) const [virtual protected]**

Paints the tab *t* using painter *p*. If and only if *selected* is TRUE, *t* is drawn currently selected.

This virtual function may be reimplemented to change the look of QTabBar. If you decide to reimplement it, you may also need to reimplement [sizeHint\(](#page-1205-0)).

#### <span id="page-6147-5"></span>**void QTabBar::paintEvent ( [QPaintEvent](#page-1494-0) \* e ) [virtual protected]**

Repaints the tab row. All the painting is done by [paint](#page-6146-4)(); [paintEvent](#page-6147-5)() only decides which tabs need painting and in what order. The event is passed in *e*.

See also [paint\(](#page-6146-4)).

Reimplemented from [QWidget](#page-1188-0).

## <span id="page-6147-4"></span>**void QTabBar::paintLabel ( [QPainter](#page-1500-0) \* p, const [QRect](#page-1556-0) & br, [QTab](#page-6094-0) \* t, bool has\_focus ) const [virtual protected]**

Paints the label of tab *t* centered in rectangle *br* using painter *p*. A focus indication is drawn if *has\_focus* is TRUE.

# <span id="page-6147-0"></span>**void QTabBar::removeTab ( [QTab](#page-6094-0) \* t ) [virtual]**

Removes tab *t* from the tab control, and deletes the tab.

# <span id="page-6147-2"></span>**void QTabBar::removeToolTip ( int index )**

Removes the tool tip for the tab at index *index*.

# <span id="page-6147-1"></span>**QTab \* QTabBar::selectTab ( const [QPoint](#page-1777-0) & p ) const [virtual]**

This virtual function is called by the mouse event handlers to determine which tab is pressed. The default implementation returns a pointer to the tab whose bounding rectangle contains *p*, if exactly one tab's bounding rectangle contains *p*. Otherwise it returns 0.

See also [mousePressEvent\(](#page-1186-0)) and [mouseReleaseEvent](#page-1186-1)().

# <span id="page-6147-3"></span>**void QTabBar::selected ( int id ) [signal]**

QTabBar emits this signal whenever any tab is selected, whether by the program or by the user. The argument *id* is the id of the tab as returned by [addTab](#page-6145-2)().

[show](#page-1203-0)() is guaranteed to emit this signal; you can display your page in a slot connected to this signal.

## <span id="page-6148-4"></span>**void QTabBar::setCurrentTab ( int ) [virtual slot]**

Sets the id of the currently visible tab in the tab bar. See the ["currentTab"](#page-6150-1) property for details.

# <span id="page-6148-5"></span>**void QTabBar::setCurrentTab ( [QTab](#page-6094-0) \* tab ) [virtual slot]**

This is an overloaded member function, provided for convenience. It behaves essentially like the above function.

Raises *tab* and emits the [selected\(](#page-6147-3)) signal unless the tab was already current.

See also [currentTab](#page-6150-1) and [selected\(](#page-6147-3)).

# <span id="page-6148-1"></span>**void QTabBar::setShape ( [Shape](#page-6144-0) ) [virtual]**

Sets the shape of the tabs in the tab bar. See the ["shape"](#page-6150-3) property for details.

## <span id="page-6148-2"></span>**void QTabBar::setTabEnabled ( int id, bool enabled ) [virtual]**

Enables tab *id* if *enabled* is TRUE or disables it if *enabled* is FALSE. If *id* is currently selected, [setTabEnabled\(](#page-6148-2)FALSE) makes another tab selected.

setTabEnabled() updates the display if this causes a change in *id*'s status.

See also [update\(](#page-1207-0)) and [isTabEnabled](#page-6146-1)().

# <span id="page-6148-3"></span>**void QTabBar::setToolTip ( int index, const [QString](#page-1880-0) & tip )**

Sets the tool tip for the tab at index *index* to *tip*.

# <span id="page-6148-0"></span>**Shape QTabBar::shape () const**

Returns the shape of the tabs in the tab bar. See the ["shape"](#page-6150-3) property for details.

# <span id="page-6149-0"></span>**QTab \* QTabBar::tab ( int id ) const**

Returns a pointer to the tab with id *id* or 0 if there is no such tab.

See also [count](#page-6150-0).

# <span id="page-6149-1"></span>**QTab \* QTabBar::tabAt ( int index ) const**

Returns a pointer to the tab at the position *index*.

See also [indexOf](#page-6145-4)().

## <span id="page-6149-3"></span>**QPtrList<QTab> \* QTabBar::tabList () [protected]**

The list of [QTab](#page-6094-0) objects in the tab bar.

## <span id="page-6149-2"></span>**QString QTabBar::toolTip ( int index ) const**

Returns the tool tip for the tab at index *index*.

# **Property Documentation**

#### <span id="page-6150-0"></span>**int count**

This property holds the number of tabs in the tab bar.

Get this property's value with [count](#page-6145-5)().

See also [tab\(](#page-6149-0)).

## <span id="page-6150-1"></span>**int currentTab**

This property holds the id of the currently visible tab in the tab bar.

If no tab page is currently visible, -1 will be the current value for this property. Even if the property value is not -1, you cannot assume that the user can see the relevant page, or that the tab is enabled. When you need to display something the value of this property represents the best page to display.

When this property is set to *id*, it will raise the tab with the id *id* and emit the [selected](#page-6147-3)() signal.

See also [selected\(](#page-6147-3)) and [isTabEnabled](#page-6146-1)().

Set this property's value with [setCurrentTab](#page-6148-4)() and get this property's value with [currentTab](#page-6145-3)().

## <span id="page-6150-2"></span>**int keyboardFocusTab**

This property holds the id of the tab that currently has the [keyboard](#page-7768-0) focus.

This property contains the id of the tab that currently has the keyboard focus. If the tab bar does not have keyboard focus, the value of this property will be -1.

Get this property's value with [keyboardFocusTab\(](#page-6146-2)).

## <span id="page-6150-3"></span>**Shape shape**

This property holds the shape of the tabs in the tab bar.

The value of this property can be one of the following: [RoundedAbove](#page-6144-0) (default), [RoundedBelow,](#page-6144-0) [TriangularAbove](#page-6144-0) or [TriangularBelow](#page-6144-0).

See also [Shape](#page-6144-0).

Set this property's value with [setShape](#page-6148-1)() and get this property's value with [shape\(](#page-6148-0)).

This file is part of the Qt [toolkit](#page-0-0). Copyright © 1995-2002 [Trolltech](http://www.trolltech.com/). All Rights Reserved.

Copyright © 2002 [Trolltech](http://www.trolltech.com) [Trademarks](http://www.trolltech.com/trademarks.html) Qt version 3.0.5

 $\overline{\phantom{0}}$ 

Ho[m](#page-0-0)e | [A](#page-202-0)ll Classes | [M](#page-197-0)ain Classes | Annotated | [G](#page-199-0)rouped Classes | [Functions](#page-232-0)

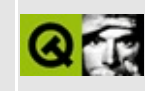

# **QXtApplication Class Reference**

The QXtApplication class facilitates the mixing of Xt/Motif and Qt widgets.

This class is part of the **Qt Xt/Motif Extension**. [More...](#page-6154-0)

#include [<qxt.h>](#page-7601-0)

Inherits [QApplication.](#page-1079-0)

List of all member [functions.](#page-9462-0)

# **Public Members**

- **[QXtApplication](#page-6156-0)** ( int & argc, char \*\* argv, const char \* appclass = 0,  $Xr mOptionDescRec * options = 0, int num_options = 0,$ const char  $**$  resources = 0 )
- **[QXtApplication](#page-6156-1)** ( Display \* display, HANDLE visual = 0, HANDLE colormap  $= 0$ )
- **[QXtApplication](#page-6156-2)** ( Display \* display, int argc, char \*\* argv, HANDLE visual =  $0$ , HANDLE colormap =  $0$ )
- <span id="page-6154-0"></span>**[~QXtApplication](#page-6157-0)** ()

# **Detailed Description**

This class is defined in the **Qt Xt/Motif Extension**, which can be found in the qt/extensions directory. It is not included in the main Qt API.

The QXtApplication class facilitates the mixing of Xt/Motif and Qt widgets.

The QXtApplication and [QXtWidget](#page-6190-0) classes allow old Xt or Motif widgets to be used in new Qt applications. They also allow Qt widgets to be used in primarily Xt/Motif applications. The facility is intended to aid migration from Xt/Motif to the more comfortable Qt system.
# **Member Function Documentation**

#### **QXtApplication::QXtApplication ( int & argc, char \*\* argv, const char \* appclass = 0, XrmOptionDescRec \* options = 0, int**  $num\_options = 0$ ,  $const char ** resources = 0$

Constructs a [QApplication](#page-1079-0) and initializes the Xt toolkit. The *appclass*, *options*, *num\_options*, and *resources* arguments are passed on to XtAppSetFallbackResources and XtDisplayInitialize.

Use this constructor when writing a new Qt application which needs to use some existing Xt/Motif widgets.

The *argc* and *argv* arguments are passed to the QApplication constructor.

#### **QXtApplication::QXtApplication ( Display \* display, HANDLE visual = 0, HANDLE colormap = 0 )**

Constructs a [QApplication](#page-1079-0) from the *display* of an already-initialized Xt application. If *visual* and *colormap* are non-zero, the application will use those as the default Visual and Colormap contexts.

Use this constructor when introducing Qt widgets into an existing Xt/Motif application.

#### **QXtApplication::QXtApplication ( Display \* display, int argc, char \*\* argv, HANDLE visual = 0, HANDLE colormap = 0 )**

This is an overloaded member function, provided for convenience. It behaves essentially like the above function.

Constructs a [QApplication](#page-1079-0) from the *display* of an already-initialized Xt application. If *visual* and *colormap* are non-zero, the application will use those as the default Visual and Colormap contexts.

Use this constructor when introducing Qt widgets into an existing Xt/Motif application.

The *argc* and *argv* arguments are passed to the QApplication constructor.

# **QXtApplication::~QXtApplication ()**

Destructs the application. Does not close the Xt toolkit.

This file is part of the Qt [toolkit](#page-0-0). Copyright © 1995-2002 [Trolltech](http://www.trolltech.com/). All Rights Reserved.

Copyright © 2002 [Trolltech](http://www.trolltech.com) [Trademarks](http://www.trolltech.com/trademarks.html) Qt version 3.0.5

Ho[m](#page-0-0)e | [A](#page-202-0)ll Classes | [M](#page-197-0)ain Classes | Annotated | [G](#page-199-0)rouped Classes | [Functions](#page-232-0)

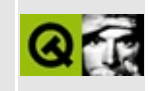

# **QDirectPainter Class Reference**

The QDirectPainter class provides direct access to the video hardware. [More...](#page-6160-0)

#include [<qdirectpainter\\_qws.h](#page-6634-0)>

Inherits [QPainter.](#page-1500-0)

List of all member [functions.](#page-9468-0)

# **Public Members**

- **[QDirectPainter](#page-6163-0)** ( const QWidget \* w )
- **[~QDirectPainter](#page-6163-1)** ()
- uchar \* **[frameBuffer](#page-6163-2)** ()
- int **[lineStep](#page-6163-3)** ()
- int **[transformOrientation](#page-6164-0)** ()
- int **[numRects](#page-6163-4)** () const
- const QRect & **[rect](#page-6164-1)** ( int i ) const
- QRegion **region** ()
- int **[depth](#page-6163-5)** () const
- int **[width](#page-6164-2)** () const
- int **[height](#page-6163-6)** () const
- int **[xOffset](#page-6164-3)** () const
- int **[yOffset](#page-6165-0)** () const
- QPoint **[offset](#page-6163-7)** () const
- QSize **[size](#page-6164-4)** () const
- <span id="page-6160-0"></span>void **[setAreaChanged](#page-6164-5)** ( const QRect & r )

# **Detailed Description**

The QDirectPainter class provides direct access to the video hardware.

Only available in Qt/Embedded.

When the hardware is known and well defined, as is often the case with software for embedded devices, it may be useful to manipulate the underlying video hardware directly. In order to do this in a way that is co-operative with other applications, you must lock the video hardware for exclusive use for a small time while you write to it, and you must know the clipping region which is allocated to a widget.

QDirectPainter provides this functionality.

In the simplest case, you make a QDirectPainter on a widget and then, observing the clip region, perform some platform-specific operation. For example:

```
void MyWidget::updatePlatformGraphics()
{
    QDirectPainter dp( this );
    for ( int i = 0; i < dp.numRects; i++ ) {
       const .rect(i);... // platform specific operation
   }
}
```
The platform-specific code has access to the display, but should only modify graphics in the rectangles specified by [numRects](#page-6163-4)() and [rect\(](#page-6164-1)). Note that these rectangles are relative to the entire display.

The [offset](#page-6163-7)() function returns the position of the widget relative to the entire display, allowing you to offset platform-specific operations appropriately. The [xOffset\(](#page-6164-3)) and [yOffset](#page-6165-0)() functions merely return the component values of offset().

For simple frame-buffer hardware, the [frameBuffer](#page-6163-2)(), [lineStep](#page-6163-3)(), and [depth](#page-6163-5)() functions provide basic access, though some hardware configurations are insufficiently specified by such simple parameters.

Note that while a QDirectPainter exists, the entire Qt/Embedded window system is locked from use by other applications. Always construct the QDirectPainter as an auto (stack) variable, and be very careful to write robust and stable code within its scope.

See also [Graphics](#page-6288-0) Classes.

# **Member Function Documentation**

# <span id="page-6163-0"></span>**QDirectPainter::QDirectPainter ( const [QWidget](#page-1146-0) \* w )**

Construct a direct painter on *w*. The display is locked and the mouse cursor is hidden if it is above *w*.

# <span id="page-6163-1"></span>**QDirectPainter::~QDirectPainter ()**

Destroys the direct painter. The mouse cursor is revealed if necessary and the display is unlocked.

#### <span id="page-6163-5"></span>**int QDirectPainter::depth () const**

Returns the bit-depth of the display.

#### <span id="page-6163-2"></span>**uchar \* QDirectPainter::frameBuffer ()**

Returns a pointer to the framebuffer memory if available.

#### <span id="page-6163-6"></span>**int QDirectPainter::height () const**

Returns the height of the widget drawn upon.

# <span id="page-6163-3"></span>**int QDirectPainter::lineStep ()**

Returns the spacing in bytes from one framebuffer line to the next.

# <span id="page-6163-4"></span>**int QDirectPainter::numRects () const**

Returns the number of rectangles in the clip region.

See also [rect\(](#page-6164-1)) and [clipRegion](#page-1517-0)().

#### <span id="page-6163-7"></span>**QPoint QDirectPainter::offset () const**

Returns the position of the widget relative to the entire display.

#### <span id="page-6164-1"></span>**const [QRect](#page-1556-0) & QDirectPainter::rect ( int i ) const**

Returns a reference to rectangle *i* of the clip region. Valid values for *i* are 0.[.numRects\(](#page-6163-4))-1.

See also [clipRegion](#page-1517-0)().

#### <span id="page-6164-5"></span>**void QDirectPainter::setAreaChanged ( const [QRect](#page-1556-0) & r )**

Sets the area changed by the transaction to *r*. By default, the entire widget is assumed to have changed. The area changed is only used by some graphics drivers, so often calling this function for a smaller area will make no difference.

#### <span id="page-6164-4"></span>**QSize QDirectPainter::size () const**

Returns the size of the widget drawn upon.

See also [width\(](#page-6164-2)) and [height\(](#page-6163-6)).

# <span id="page-6164-0"></span>**int QDirectPainter::transformOrientation ()**

Returns a number that signifies the orientation of the framebuffer.

0 no rotation

1 90 degrees rotation

2 180 degrees rotation

3 270 degrees rotation

# <span id="page-6164-2"></span>**int QDirectPainter::width () const**

Returns the width of the widget drawn upon.

# <span id="page-6164-3"></span>**int QDirectPainter::xOffset () const**

Returns the X-position of the widget relative to the entire display.

# <span id="page-6165-0"></span>**int QDirectPainter::yOffset () const**

Returns the Y-position of the widget relative to the entire display.

This file is part of the Qt [toolkit](#page-0-0). Copyright © 1995-2002 [Trolltech](http://www.trolltech.com/). All Rights Reserved.

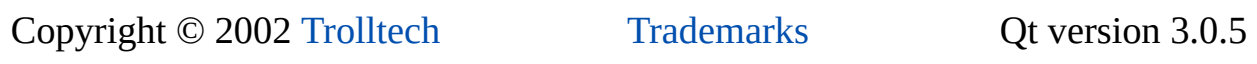

L.

Ho[m](#page-0-0)e | [A](#page-202-0)ll Classes | [M](#page-197-0)ain Classes | Annotated | [G](#page-199-0)rouped Classes | [Functions](#page-232-0)

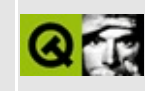

# **QImageDecoder Class Reference**

The QImageDecoder class is an incremental image decoder for all supported image formats. [More...](#page-6169-0)

#include [<qasyncimageio.h>](#page-6480-0)

List of all member [functions.](#page-9472-0)

# **Public Members**

- **[QImageDecoder](#page-6171-0)** ( QImageConsumer \* c )
- **[~QImageDecoder](#page-6171-1)** ()
- const QImage & **[image](#page-6172-0)** ()
- int **[decode](#page-6171-2)** ( const uchar \* buffer, int length )

# **Static Public Members**

- const char \* **[formatName](#page-6171-3)** ( const uchar \* buffer, int length )
- QImageFormatType \* **[format](#page-6171-4)** ( const char \* name )
- QStrList **[inputFormats](#page-6172-1)** ()
- void **[registerDecoderFactory](#page-6172-2)** ( QImageFormatType \* f )
- <span id="page-6169-0"></span>void **[unregisterDecoderFactory](#page-6172-3)** ( QImageFormatType \* f )

# **Detailed Description**

The QImageDecoder class is an incremental image decoder for all supported image formats.

New formats are installed by creating objects of class [QImageFormatType;](#page-3270-0) the [QMovie](#page-5021-0) class can be used for all installed incremental image formats. QImageDecoder is only useful for creating new ways of feeding data to an [QImageConsumer.](#page-6129-0)

A QImageDecoder is a machine that decodes images. It takes encoded image data via its [decode\(](#page-6171-2)) method and expresses its decoding by supplying information to a QImageConsumer. It implements its decoding by using a [QImageFormat](#page-6250-0) created by one of the currently-existing QImageFormatType factory objects.

QImageFormatType and QImageFormat are the classes that you might need to implement support for additional image formats.

Qt supports GIF reading if it is configured that way during installation (see qgif.h). If it is, we are required to state that "The Graphics Interchange Format(c) is the Copyright property of CompuServe Incorporated. GIF(sm) is a Service Mark property of CompuServe Incorporated."

**Warning:** If you are in a country that recognizes software patents and in which Unisys holds a patent on LZW compression and/or decompression and you want to use GIF, Unisys may require you to license that technology. Such countries include Canada, Japan, the USA, France, Germany, Italy and the UK.

GIF support may be removed completely in a future version of Qt. We recommend using the MNG or PNG format.

See also [Graphics](#page-6288-0) Classes, Image [Processing](#page-6292-0) Classes and [Multimedia](#page-6295-0) Classes.

# **Member Function Documentation**

## <span id="page-6171-0"></span>**QImageDecoder::QImageDecoder ( [QImageConsumer](#page-6129-0) \* c )**

Constructs a QImageDecoder that will send change information to the [QImageConsumer](#page-6129-0) *c*.

# <span id="page-6171-1"></span>**QImageDecoder::~QImageDecoder ()**

Destroys a QImageDecoder. The image it built is destroyed. The decoder built by the factory for the file format is destroyed. The consumer for which it decoded the image is *not* destroyed.

# <span id="page-6171-2"></span>**int QImageDecoder::decode ( const uchar \* buffer, int length )**

Call this function to decode some data into image changes. The data in *buffer* will be decoded, sending change information to the [QImageConsumer](#page-6129-0) of this QImageDecoder until one of the change functions of the consumer returns FALSE. The length of the data is given in *length*.

Returns the number of bytes consumed: 0 if consumption is complete, and -1 if decoding fails due to invalid data.

#### <span id="page-6171-4"></span>**QImageFormatType \* QImageDecoder::format ( const char \* name ) [static]**

Returns a [QImageFormatType](#page-3270-0) by name. This might be used when the user needs to force data to be interpreted as being in a certain format. *name* is one of the formats listed by [QImageDecoder::inputFormats](#page-6172-1)(). Note that you will still need to supply decodable data to result->decoderFor() before you can begin decoding the data.

# <span id="page-6171-3"></span>**const char \* QImageDecoder::formatName ( const uchar \* buffer, int length ) [static]**

Call this function to find the name of the format of the given header. The

returned string is statically allocated. The function will look at the first *length* characters in the *buffer*.

Returns 0 if the format is not recognized.

#### <span id="page-6172-0"></span>**const [QImage](#page-6047-0) & QImageDecoder::image ()**

Returns the image currently being decoded.

# <span id="page-6172-1"></span>**QStrList QImageDecoder::inputFormats () [static]**

Returns a sorted list of formats for which asynchronous loading is supported.

#### <span id="page-6172-2"></span>**void QImageDecoder::registerDecoderFactory ( [QImageFormatType](#page-3270-0) \* f ) [static]**

Registers the new [QImageFormatType](#page-3270-0) *f*. This is not needed in application code because factories call this themselves.

# <span id="page-6172-3"></span>**void QImageDecoder::unregisterDecoderFactory ( [QImageFormatType](#page-3270-0) \* f ) [static]**

Unregisters the [QImageFormatType](#page-3270-0) *f*. This is not needed in application code because factories call this themselves.

This file is part of the Qt [toolkit](#page-0-0). Copyright © 1995-2002 [Trolltech](http://www.trolltech.com/). All Rights Reserved.

Copyright © 2002 [Trolltech](http://www.trolltech.com) [Trademarks](http://www.trolltech.com/trademarks.html) Qt version 3.0.5

# $\begin{array}{c|c|c|c|c} \hline & & & & & \\ \hline & & & & & \\ \hline & & & & & \\ \hline & & & & & \\ \hline & & & & & & \\ \hline \end{array}$

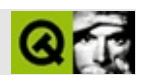

# **QTabDialog**

QTabDialog [……](#page-6178-0)

#include [<qtabdialog.h>](#page-7383-0)

[QDialog](#page-2307-0)

- **[QTabDialog](#page-6181-0)** ( QWidget  $*$  parent = 0, const char  $*$  name = 0, bool modal = FALSE, WFlags  $f = 0$ )
- **[~QTabDialog](#page-6181-1)** ()
- virtual void **[setFont](#page-6187-0)** ( const QFont & font )
- void **[addTab](#page-6181-2)** ( QWidget \* child, const QString & label )
- void **[addTab](#page-6181-3)** ( QWidget \* child, const QIconSet & iconset, const QString & label )
- void **[addTab](#page-6182-0)** ( QWidget \* child, QTab \* tab )
- void **[insertTab](#page-6184-0)** ( QWidget \* child, const QString & label, int index = -1 )
- void **[insertTab](#page-6184-1)** ( QWidget \* child, const QIconSet & iconset, const QString & label, int index  $= -1$ )
- void **[insertTab](#page-6185-0)** ( QWidget  $*$  child, QTab  $*$  tab, int index = -1 )
- void **[changeTab](#page-6182-1)** ( QWidget \* w, const QString & label )
- void **[changeTab](#page-6182-2)** ( QWidget \* w, const QIconSet & iconset, const QString & label )
- bool **[isTabEnabled](#page-6185-1)** ( OWidget \* w ) const
- void [setTabEnabled](#page-6188-0) ( OWidget \* w, bool enable )
- bool isTabEnabled ( const char \* name ) const
- void setTabEnabled ( const char \* name, bool enable )
- void **[showPage](#page-6189-0)** ( QWidget \* w )
- void **[removePage](#page-6185-2)** ( QWidget \* w )
- QString **[tabLabel](#page-6189-1)** ( QWidget \* w )
- QWidget \* **[currentPage](#page-6183-0)** () const
- void **[setDefaultButton](#page-6186-0)** ( const QString & text )
- void **[setDefaultButton](#page-6187-1)** ()
- bool **[hasDefaultButton](#page-6183-1)** () const
- void **[setHelpButton](#page-6187-2)** ( const QString & text )
- void **[setHelpButton](#page-6187-3)** ()
- bool **[hasHelpButton](#page-6184-2)** () const
- void **[setCancelButton](#page-6186-1)** ( const QString & text )
- void **[setCancelButton](#page-6186-2)** ()
- bool **[hasCancelButton](#page-6183-2)** () const
- void **[setApplyButton](#page-6186-3)** ( const QString & text )
- void **[setApplyButton](#page-6186-4)** ()
- bool **[hasApplyButton](#page-6183-3)** () const
- void **[setOkButton](#page-6188-1)** ( const QString & text )
- void **[setOkButton](#page-6188-2)** ()
- bool **[hasOkButton](#page-6184-3)** () const
- void **[aboutToShow](#page-6181-4)** ()
- void **[applyButtonPressed](#page-6182-3)** ()
- void **[cancelButtonPressed](#page-6182-4)** ()
- void **[defaultButtonPressed](#page-6183-4)** ()
- void **[helpButtonPressed](#page-6184-4)** ()
- void **[currentChanged](#page-6183-5)** (  $QW \cdot$  )
- void selected ( const QString & )
- void **[setTabBar](#page-6188-3)** ( QTabBar \* tb )
- QTabBar \* **[tabBar](#page-6189-2)** () const

<span id="page-6178-0"></span> $\blacksquare$ 

QTabDialog

 $M^{\prime\prime}$ 

QTabDialogQTabDialogOKApplyCancelDefaultsHelp

QTabDialog

```
1. QTabDialog
addTabinsertTab()
setOkButton(setApplyButton(setCancelButto
 setHelpButton()
```
4.

addTab()QWidgetaddTab()addTab()

[applyButtonPressed](#page-6182-3)()OKApplyapplyButtonPressed()

- [cancelButtonPressed\(](#page-6182-4)) is emitted when the user clicks Cancel. Cancel [cancelButtonPressed](#page-6182-4)()
- Defaults [defaultButtonPressed](#page-6183-4)()
- Help [helpButtonPressed](#page-6184-4)()
- [show](#page-2319-0)() [aboutToShow\(](#page-6181-4))show()
- [currentChanged\(](#page-6183-5))

[setTabEnabled\(](#page-6188-0))

[changeTab](#page-6182-2)() [removePage](#page-6185-2)()[showPage](#page-6189-0)() [currentPage\(](#page-6183-0))

QTabDialogQTabDialogQTabWidget

QTabDialog [QTabWidget](#page-3335-0)

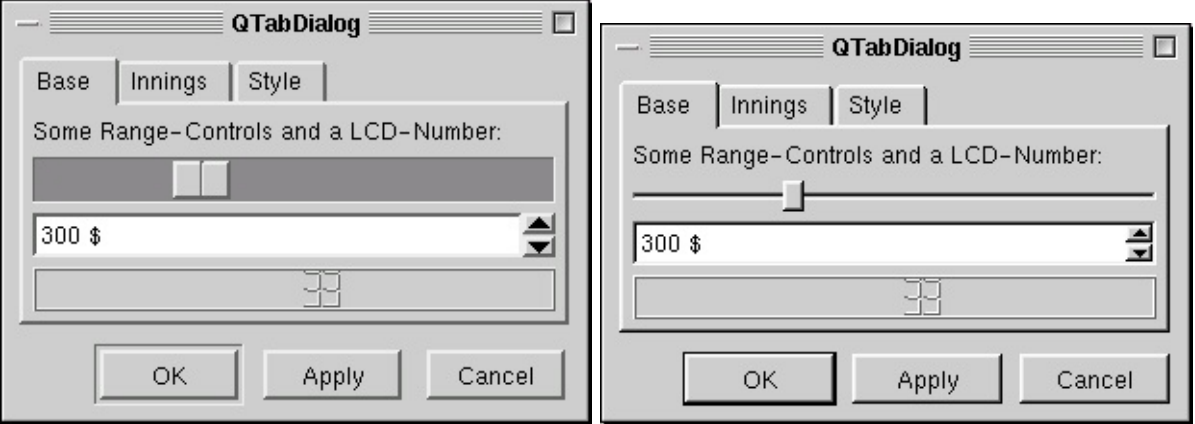

# [QDialog](#page-2307-0)

 $\blacksquare$ 

#### <span id="page-6181-0"></span>**QTabDialog::QTabDialog ( [QWidget](#page-1146-0) \* parent = 0, const char**  $*$  **name**  $= 0$ , **bool modal**  $=$  **FALSE**, **WFlags**  $f = 0$  **)**

OKQTabDialog *parentnamemodalf*[QDialog](#page-2307-0)

<span id="page-6181-1"></span>**QTabDialog::~QTabDialog ()**

<span id="page-6181-4"></span>**void QTabDialog::aboutToShow () []**

[show](#page-2319-0)() [QTabDialog::QTabDialog](#page-6181-0)

QTabDialog

[applyButtonPressed](#page-6182-3)() [show](#page-2319-0)()[cancelButtonPressed\(](#page-6182-4))

<span id="page-6181-2"></span>**void QTabDialog::addTab ( [QWidget](#page-1146-0) \* child, const [QString](#page-1880-0) & label )**

*childlabel* [setTabEnabled](#page-6188-0)()

*label*"&""&""Bro&wse;"Alt+W

[show\(](#page-2319-0))[addTab\(](#page-6181-2))

[insertTab](#page-6184-0)()

<span id="page-6181-3"></span>**void QTabDialog::addTab ( [QWidget](#page-1146-0) \* child, const [QIconSet](#page-5890-0) & iconset, const [QString](#page-1880-0) & label )** *childiconsetlabel*

# <span id="page-6182-0"></span>**void QTabDialog::addTab ( [QWidget](#page-1146-0) \* child, [QTab](#page-6094-0) \* tab )**

[addTab](#page-6181-2)() [setTabBar\(](#page-6188-3)[\)QTabBar](#page-6135-0)[QTab](#page-6094-0)[QTabBar](#page-6146-0)

*child tab*——

#### <span id="page-6182-3"></span>**void QTabDialog::applyButtonPressed () []**

ApplyOK

[cancelButtonPressed](#page-6182-4)[\(](#page-2319-0)) [defaultButtonPressed\(](#page-6183-4)[\)setApplyButton\(](#page-6186-3))

#### <span id="page-6182-4"></span>**void QTabDialog::cancelButtonPressed () []**

Cancel Cancel Cancel Cancel Cancel Cancel Cancel Cancel Cancel Cancel Cancel Cancel Cancel Cancel Cancel Cancel Cancel Cancel Cancel Cancel Cancel Cancel Cancel Cancel Cancel Cancel Cancel Cancel Cancel Cancel Cancel Cance

Cancel

[applyButtonPressed](#page-6182-3)() [defaultButtonPressed](#page-6183-4)()[setCancelButton\(](#page-6186-1))

<span id="page-6182-2"></span>**void QTabDialog::changeTab ( [QWidget](#page-1146-0) \* w, const [QIconSet](#page-5890-0) & iconset, const [QString](#page-1880-0) & label )**

*wiconsetlabel*

#### <span id="page-6182-1"></span>**void QTabDialog::changeTab ( [QWidget](#page-1146-0) \* w, const [QString](#page-1880-0) & label )**

*wlabel*

# <span id="page-6183-5"></span>**void QTabDialog::currentChanged ( [QWidget](#page-1146-0) \* ) []**

[currentPage\(](#page-6183-0)) [showPage\(](#page-6189-0)[\)tabLabel\(](#page-6189-1))

# <span id="page-6183-0"></span>**QWidget \* QTabDialog::currentPage () const**

 $\overline{0}$ 

# <span id="page-6183-4"></span>**void QTabDialog::defaultButtonPressed () []**

Defaults"

ApplyOK

[applyButtonPressed](#page-6182-3)() [cancelButtonPressed\(](#page-6182-4)[\)setDefaultButton\(](#page-6186-0))

# <span id="page-6183-3"></span>**bool QTabDialog::hasApplyButton () const**

Apply

[setApplyButton](#page-6186-3)() [applyButtonPressed](#page-6182-3)() [hasCancelButton](#page-6183-2)() [hasDefaultButton\(](#page-6183-1))

# <span id="page-6183-2"></span>**bool QTabDialog::hasCancelButton () const**

Cancel

[setCancelButton](#page-6186-1)() [cancelButtonPressed\(](#page-6182-4)) [hasApplyButton\(](#page-6183-3)) [hasDefaultButton\(](#page-6183-1))

# <span id="page-6183-1"></span>**bool QTabDialog::hasDefaultButton () const**

**Defaults** 

[setDefaultButton](#page-6186-0)() [defaultButtonPressed](#page-6183-4)() [hasApplyButton](#page-6183-3)() [hasCancelButton](#page-6183-2)()

# <span id="page-6184-2"></span>**bool QTabDialog::hasHelpButton () const**

Help

[setHelpButton](#page-6187-2)() [helpButtonPressed\(](#page-6184-4)) [hasApplyButton](#page-6183-3)()[hasCancelButton\(](#page-6183-2))

# <span id="page-6184-3"></span>**bool QTabDialog::hasOkButton () const**

OK

[setOkButton\(](#page-6188-1)) [hasApplyButton\(](#page-6183-3)) [hasCancelButton](#page-6183-2)()[hasDefaultButton](#page-6183-1)()

# <span id="page-6184-4"></span>**void QTabDialog::helpButtonPressed () []**

Help

[applyButtonPressed](#page-6182-3)() [cancelButtonPressed\(](#page-6182-4)[\)setHelpButton\(](#page-6187-2))

# <span id="page-6184-0"></span>**void QTabDialog::insertTab ( [QWidget](#page-1146-0) \* child, const [QString](#page-1880-0) & label, int index = -1 )**

*childlabel* [setTabEnabled](#page-6188-0)()

```
label"&""&""Bro&wse;"Alt+W
```
*index*

```
show()insertTab()
```
[addTab](#page-6181-2)()

```
void QTabDialog::insertTab ( QWidget * child,
   const QIconSet & iconset, const QString & label, int index =
   -1 )
```
#### *childiconsetlabel*

#### <span id="page-6185-0"></span>**void QTabDialog::insertTab ( [QWidget](#page-1146-0) \* child, [QTab](#page-6094-0) \* tab, int index = -1 )**

[insertTab\(](#page-6184-0)) [setTabBar\(](#page-6188-3)[\)QTabBar](#page-6135-0)[QTab](#page-6094-0)[QTabB](#page-6146-0)

*child tab*—— *index*

#### <span id="page-6185-1"></span>**bool QTabDialog::isTabEnabled ( [QWidget](#page-1146-0) \* w ) const**

*w*

[setTabEnabled\(](#page-6188-0)[\)QWidget::enabled](#page-1214-0)

#### **bool QTabDialog::isTabEnabled ( const char \* name ) const**

*name*

*name*0 [isTabEnabled](#page-6185-1)()

[setTabEnabled\(](#page-6188-0)[\)QWidget::enabled](#page-1214-0)

#### <span id="page-6185-2"></span>**void QTabDialog::removePage ( [QWidget](#page-1146-0) \* w )**

*ww*

[showPage](#page-6189-0)() [QTabWidget::removePage\(](#page-3350-0)[\)QWidgetStack::removeWidget\(](#page-5083-0))

**void QTabDialog::selected ( const [QString](#page-1880-0) & ) []**

[show](#page-2319-0)()

[raise](#page-1190-0)()

## <span id="page-6186-3"></span>**void QTabDialog::setApplyButton ( const [QString](#page-1880-0) & text )**

Apply *text* Apply Apply **ApplyButtonPressed()** 

*text*

[setCancelButton](#page-6186-1)() [setDefaultButton](#page-6186-0)()[applyButtonPressed\(](#page-6182-3))

#### <span id="page-6186-4"></span>**void QTabDialog::setApplyButton ()**

Apply"Apply"

# <span id="page-6186-1"></span>**void QTabDialog::setCancelButton ( const [QString](#page-1880-0) & text )**

Cancel *text*

CancelApplyApply

Cancel [cancelButtonPressed](#page-6182-4)()

*text*

[setApplyButton](#page-6186-3)() [setDefaultButton](#page-6186-0)()[cancelButtonPressed\(](#page-6182-4))

#### <span id="page-6186-2"></span>**void QTabDialog::setCancelButton ()**

Cancel"Cancel"

<span id="page-6186-0"></span>**void QTabDialog::setDefaultButton ( const [QString](#page-1880-0) & text )**

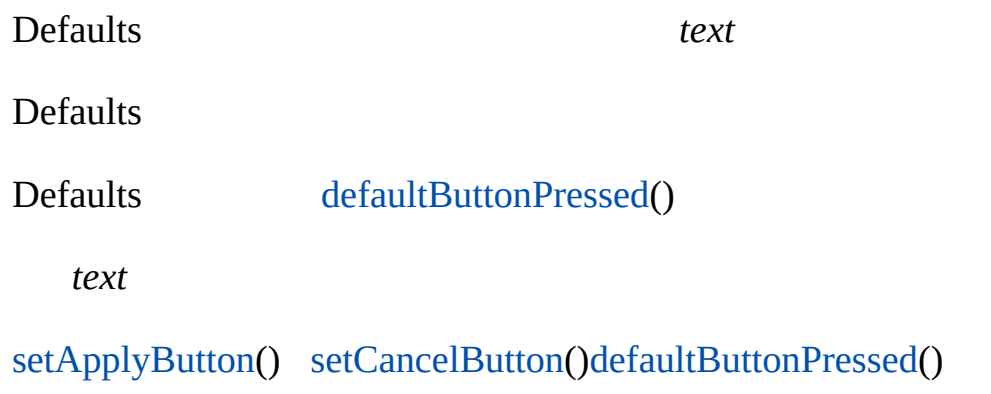

#### <span id="page-6187-1"></span>**void QTabDialog::setDefaultButton ()**

Defaults"Defaults"

# <span id="page-6187-0"></span>**void QTabDialog::setFont ( const [QFont](#page-1315-0) & font ) []**

*font*

#### [QWidget](#page-1198-0)

# <span id="page-6187-2"></span>**void QTabDialog::setHelpButton ( const [QString](#page-1880-0) & text )**

Help *text*

Help [helpButtonPressed](#page-6184-4)()

*text*

[setApplyButton](#page-6186-3)() [setCancelButton](#page-6186-1)()[helpButtonPressed\(](#page-6184-4))

# <span id="page-6187-3"></span>**void QTabDialog::setHelpButton ()**

Help"Help"

# <span id="page-6188-1"></span>**void QTabDialog::setOkButton ( const [QString](#page-1880-0) & text )**

OK *text* OK [applyButtonPressed\(](#page-6182-3))

*text*

[setCancelButton](#page-6186-1)() [setDefaultButton](#page-6186-0)()[applyButtonPressed\(](#page-6182-3))

# <span id="page-6188-2"></span>**void QTabDialog::setOkButton ()**

OK"OK"

# <span id="page-6188-3"></span>**void QTabDialog::setTabBar ( [QTabBar](#page-6135-0) \* tb ) []**

[QTabBar](#page-6135-0)*tb*

[tabBar](#page-6189-2)()

# <span id="page-6188-0"></span>**void QTabDialog::setTabEnabled ( [QWidget](#page-1146-0) \* w, bool enable )**

*enable w w*

[QTabWidget](#page-3335-0)[QWidget::setEnabled\(](#page-1196-0))

QTabWidgetQTabWidget

[isTabEnabled](#page-6185-1)()[QWidget::enabled](#page-1214-0)

**void QTabDialog::setTabEnabled ( const char \* name, bool enable )**

*name enable*/

[QTabWidget](#page-3335-0)[QWidget::setEnabled\(](#page-1196-0))

QTabWidgetQTabWidget

[isTabEnabled](#page-6185-1)()[QWidget::enabled](#page-1214-0)

#### <span id="page-6189-0"></span>**void QTabDialog::showPage ( [QWidget](#page-1146-0) \* w )**

*w*

[QTabBar::currentTab](#page-6150-0)

#### **QTabBar \* QTabDialog::tabBar () const []**

<span id="page-6189-2"></span>[QTabBar](#page-6135-0)

[setTabBar](#page-6188-3)()

# **QString QTabDialog::tabLabel ( [QWidget](#page-1146-0) \* w )**

<span id="page-6189-1"></span>*w*

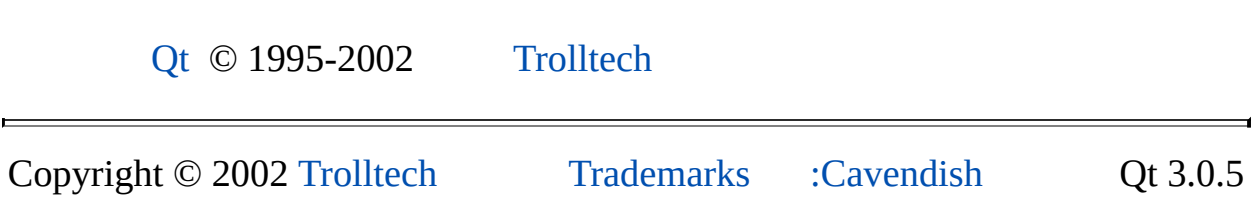

Ho[m](#page-0-0)e | [A](#page-202-0)ll Classes | [M](#page-197-0)ain Classes | Annotated | [G](#page-199-0)rouped Classes | [Functions](#page-232-0)

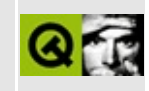

# **QXtWidget Class Reference**

The QXtWidget class allows mixing of Xt/Motif and Qt widgets.

This class is part of the **Qt Xt/Motif Extension**. [More...](#page-6193-0)

#include [<qxt.h>](#page-7601-0)

Inherits [QWidget.](#page-1146-0)

List of all member [functions.](#page-9484-0)
# **Public Members**

- **[QXtWidget](#page-6195-0)** ( const char \* name, Widget parent, bool managed = FALSE )
- **[QXtWidget](#page-6195-1)** ( const char \* name, WidgetClass widget\_class, QWidget  $*$  parent = 0, ArgList args = 0, Cardinal num\_args = 0, bool managed  $=$  FALSE  $)$
- **[~QXtWidget](#page-6196-0)** ()
- Widget **[xtWidget](#page-6196-1)** () const
- bool **[isActiveWindow](#page-6196-2)** () const
- virtual void **[setActiveWindow](#page-6196-3)** ()

# **Protected Members**

 $\blacksquare$ 

virtual bool **[x11Event](#page-6196-4)** ( XEvent \* e )

# **Detailed Description**

This class is defined in the **Qt Xt/Motif Extension**, which can be found in the qt/extensions directory. It is not included in the main Qt API.

The QXtWidget class allows mixing of Xt/Motif and Qt widgets.

QXtWidget acts as a bridge between Xt and Qt. For utilizing old Xt widgets, it can be a [QWidget](#page-1146-0) based on a Xt widget class. For including Qt widgets in an existing Xt/Motif application, it can be a special Xt widget class that is a QWidget. See the constructors for the different behaviors.

# **Member Function Documentation**

### <span id="page-6195-0"></span>**QXtWidget::QXtWidget ( const char \* name, Widget parent, bool managed = FALSE )**

Constructs a QXtWidget of the special Xt widget class known as "QWidget" to the resource manager.

Use this constructor to utilize Qt widgets in an Xt/Motif application. The QXtWidget is a [QWidget,](#page-1146-0) so you can create subwidgets, layouts, etc. using Qt functionality.

The *name* is the object name passed to the QWidget constructor. The widget's parent is *parent*.

If the *managed* parameter is TRUE and *parent* in not null, XtManageChild it used to manage the child.

### <span id="page-6195-1"></span>**QXtWidget::QXtWidget ( const char \* name, WidgetClass widget\_class, [QWidget](#page-1146-0) \* parent = 0, ArgList args = 0, Cardinal num\_args = 0, bool managed = FALSE )**

Constructs a QXtWidget of the given *widget\_class* called *name*.

Use this constructor to utilize Xt or Motif widgets in a Qt application. The QXtWidget looks and behaves like the Xt class, but can be used like any [QWidget](#page-1146-0).

Note that Xt requires that the most top level Xt widget is a shell. This means, if *parent* is a QXtWidget, the *widget\_class* can be of any kind. If there isn't a parent or the parent is just a normal QWidget, *widget\_class* should be something like topLevelShellWidgetClass.

The arguments, *args*, *num\_args* are passed on to XtCreateWidget.

If the *managed* parameter is TRUE and *parent* in not null, XtManageChild it used to manage the child.

## <span id="page-6196-0"></span>**QXtWidget::~QXtWidget ()**

Destructs the QXtWidget.

## <span id="page-6196-2"></span>**bool QXtWidget::isActiveWindow () const**

Different from [QWidget::isActiveWindow\(](#page-1179-0))

## <span id="page-6196-3"></span>**void QXtWidget::setActiveWindow () [virtual]**

Implement a degree of focus handling for Xt widgets.

Reimplemented from [QWidget](#page-1194-0).

## <span id="page-6196-4"></span>**bool QXtWidget::x11Event ( XEvent \* e ) [virtual protected]**

Reimplemented to produce the Xt effect of getting focus when the mouse enters the widget. The event is passed in *e*.

#### **This function is under development and is subject to change.**

Reimplemented from [QWidget](#page-1210-0).

## <span id="page-6196-1"></span>**Widget QXtWidget::xtWidget () const**

Returns the Xt widget equivalent for the Qt widget.

Examples: [mainlyMotif/editor.cpp](#page-9494-0) and [mainlyXt/editor.cpp.](#page-7971-0)

This file is part of the Qt [toolkit](#page-0-0). Copyright © 1995-2002 [Trolltech](http://www.trolltech.com/). All Rights Reserved.

Copyright © 2002 [Trolltech](http://www.trolltech.com) [Trademarks](http://www.trolltech.com/trademarks.html) Ot version 3.0.5

Ho[m](#page-0-0)e | [A](#page-202-0)ll Classes | [M](#page-197-0)ain Classes | Annotated | [G](#page-199-0)rouped Classes | [Functions](#page-232-0)

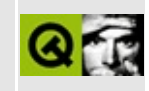

# **QDns Class Reference [\[network](#page-343-0) module]**

The QDns class provides asynchronous DNS lookups. [More...](#page-6200-0)

#include [<qdns.h>](#page-6637-0)

Inherits [QObject](#page-1266-0).

List of all member [functions.](#page-9497-0)

# **Public Members**

- enum **[RecordType](#page-6202-0)** { None, A, Aaaa, Mx, Srv, Cname, Ptr, Txt }
- $\bullet$  [QDns](#page-6203-0) $()$
- **[QDns](#page-6203-1)** ( const QString & label, RecordType rr = A )
- **[QDns](#page-6203-2)** ( const QHostAddress & address, RecordType rr = Ptr )
- virtual **[~QDns](#page-6203-3)** ()
- virtual void **[setLabel](#page-6206-0)** ( const QString & label )
- virtual void **[setLabel](#page-6207-0)** ( const QHostAddress & address )
- QString **[label](#page-6205-0)** () const
- virtual void **[setRecordType](#page-6207-1)** (RecordType rr = A)
- RecordType **[recordType](#page-6206-1)** () const
- bool **[isWorking](#page-6205-1)** () const
- QValueList<QHostAddress> **[addresses](#page-6203-4)** () const
- QValueList<MailServer> **[mailServers](#page-6205-2)** () const
- QValueList<Server> **[servers](#page-6206-2)** () const
- QStringList **[hostNames](#page-6204-0)** () const
- QStringList **[texts](#page-6207-2)** () const
- QString **[canonicalName](#page-6204-1)** () const
- QStringList **[qualifiedNames](#page-6205-3)** () const

# **Signals**

<span id="page-6200-0"></span> $\blacksquare$ 

void **[resultsReady](#page-6206-3)** ()

L.

# **Detailed Description**

The QDns class provides asynchronous DNS lookups.

Both Windows and Unix provide synchronous DNS lookups; Windows provides some asynchronous support too. At the time of writing neither operating system provides asynchronous support for anything other than hostname-to-address mapping.

QDns rectifies this shortcoming, by providing asynchronous caching lookups for the record types that we expect modern GUI applications to need in the near future.

The class is *not* straightforward to use (although it is much simpler than the native APIs); [QSocket](#page-4619-0) provides much easier to use TCP connection facilities. The aim of QDns is to provide a correct and small API to the DNS and nothing more. (We use "correctness" to mean that the DNS information is correctly cached, and correctly timed out.)

The API comprises a constructor, functions to set the DNS node (the domain in DNS terminology) and record type [\(setLabel\(](#page-6206-0)) and [setRecordType\(](#page-6207-1))), the corresponding get functions, an [isWorking\(](#page-6205-1)) function to determine whether QDns is working or reading, a [resultsReady](#page-6206-3)() signal and query functions for the result.

There is one query function for each RecordType, namely [addresses\(](#page-6203-4)), [mailServers\(](#page-6205-2)), [servers](#page-6206-2)(), [hostNames](#page-6204-0)() and [texts\(](#page-6207-2)). There are also two generic query functions: [canonicalName](#page-6204-1)() returns the name you'll presumably end up using (the exact meaning of this depends on the record type) and [qualifiedNames](#page-6205-3)() returns a list of the fully qualified names [label\(](#page-6205-0)) maps to.

See also [QSocket](#page-4619-0) and [Input/Output](#page-6314-0) and Networking.

# **Member Type Documentation**

### <span id="page-6202-0"></span>**QDns::RecordType**

This enum type defines the record types QDns can handle. The DNS provides many more; these are the ones we've judged to be in current use, useful for GUI programs and important enough to support right away:

- QDns::None No information. This exists only so that QDns can have a default.
- QDns::A IPv4 addresses. By far the most common type.
- QDns::Aaaa IPv6 addresses. So far mostly unused.
- QDns:: Mx Mail eXchanger names. Used for mail delivery.
- QDns::Srv SeRVer names. Generic record type for finding servers. So far mostly unused.
- QDns::Cname Canonical names. Maps from nicknames to the true name (the canonical name) for a host.
- QDns::Ptr name PoinTeRs. Maps from IPv4 or IPv6 addresses to hostnames.
- QDns::Txt arbitrary TeXT for domains.

We expect that some support for the [RFC-2535](http://www.dns.net/dnsrd/rfc/rfc2535.html) extensions will be added in future versions.

# **Member Function Documentation**

## <span id="page-6203-0"></span>**QDns::QDns ()**

Constructs a DNS query object with invalid settings for both the label and the search type.

## <span id="page-6203-1"></span>**QDns::QDns ( const [QString](#page-1880-0) & label, [RecordType](#page-6202-0) rr = A )**

Constructs a DNS query object that will return record type *rr* information about *label*.

The DNS lookup is started the next time the application enters the event loop. When the result is found the signal [resultsReady\(](#page-6206-3)) is emitted.

*rr* defaults to [A](#page-6202-0), IPv4 addresses.

### <span id="page-6203-2"></span>**QDns::QDns ( const [QHostAddress](#page-5712-0) & address, [RecordType](#page-6202-0) rr = Ptr )**

Constructs a DNS query object that will return record type *rr* information about host address *address*. The label is set to the IN-ADDR.ARPA domain name. This is useful in combination with the Ptr record type (e.g. if you want to look up a hostname for a given address).

The DNS lookup is started the next time the application enters the event loop. When the result is found the signal [resultsReady\(](#page-6206-3)) is emitted.

*rr* defaults to [Ptr,](#page-6202-0) that maps addresses to hostnames.

### <span id="page-6203-3"></span>**QDns::~QDns () [virtual]**

Destroys the DNS query object and frees its allocated resources.

## <span id="page-6203-4"></span>**QValueList<QHostAddress> QDns::addresses () const**

Returns a list of the addresses for this name if this QDns object has a

[recordType](#page-6206-1)() of [QDns::A](#page-6202-0) or [QDns::Aaaa](#page-6202-0) and the answer is available; otherwise returns an empty list.

As a special case, if [label](#page-6205-0)() is a valid numeric IP address, this function returns that address.

Note that if you want to iterate over the list, you should iterate over a copy, e.g.

```
QValueList<QHostAddress> list = myDns.addresses();
QValueList<QHostAddress>::Iterator it = list.begin();
while( it !=end() \} {
   myProcessing( *it );
   ++it;}
```
### <span id="page-6204-1"></span>**QString QDns::canonicalName () const**

Returns the canonical name for this DNS node. (This works regardless of what [recordType](#page-6206-1)() is set to.)

If the canonical name isn't known, this function returns a null string.

The canonical name of a DNS node is its full name, or the full name of the target of its CNAME. For example, if l.trolltech.com is a CNAME to lupinella.troll.no, and the search path for QDns is "trolltech.com", then the canonical name for all of "lupinella", "l", "lupinella.troll.no." and "l.trolltech.com" is "lupinella.troll.no.".

### <span id="page-6204-0"></span>**QStringList QDns::hostNames () const**

Returns a list of host names if the record type is [Ptr](#page-6202-0).

Note that if you want to iterate over the list, you should iterate over a copy, e.g.

```
QStringList list = myDns.hostNames();
QStringList::Iterator it = list.begin();
while( it !=end() ) {
   myProcessing( *it );
   ++it:
}
```
### <span id="page-6205-1"></span>**bool QDns::isWorking () const**

Returns TRUE if QDns is doing a lookup for this object, and FALSE if this object already has the information it wants.

QDns emits the [resultsReady\(](#page-6206-3)) signal when the status changes to FALSE.

Example: [network/mail/smtp.cpp.](#page-7890-0)

## <span id="page-6205-0"></span>**QString QDns::label () const**

Returns the domain name for which this object returns information.

See also [setLabel\(](#page-6206-0)).

## <span id="page-6205-2"></span>**QValueList<MailServer> QDns::mailServers () const**

Returns a list of mail servers if the record type is  $Mx$ . The class QDns::MailServer contains the following public variables:

- **[QString](#page-1880-0) QDns::MailServer::name**
- Q UINT16 QDns::MailServer::priority

Note that if you want to iterate over the list, you should iterate over a copy, e.g.

```
QValueList<QDns::MailServer> list = myDns.mailServers();
QValueList<QDns::MailServer>::Iterator it = list.begin();
while( it !=end() ) {
   myProcessing( *it );
   ++it;
}
```
Example: [network/mail/smtp.cpp.](#page-7890-0)

## <span id="page-6205-3"></span>**QStringList QDns::qualifiedNames () const**

Returns a list of the fully qualified names [label](#page-6205-0)() maps to.

Note that if you want to iterate over the list, you should iterate over a copy, e.g.

```
QStringList list = myDns.qualifiedNames();
QStringList::Iterator it = list.begin();
while( it !=end() \} {
   myProcessing( *it );
   ++it;}
```
### <span id="page-6206-1"></span>**RecordType QDns::recordType () const**

Returns the record type of this DNS query object.

See also [setRecordType](#page-6207-1)() and [RecordType](#page-6202-0).

### <span id="page-6206-3"></span>**void QDns::resultsReady () [signal]**

This signal is emitted when results are available for one of the [qualifiedNames](#page-6205-3)().

Example: [network/mail/smtp.cpp.](#page-7890-0)

### <span id="page-6206-2"></span>**QValueList<Server> QDns::servers () const**

Returns a list of servers if the record type is  $S_{rr}$ . The class  $QDns$ : Server contains the following public variables:

- [QString](#page-1880-0) QDns::Server::name
- Q UINT16 QDns::Server::priority
- Q\_UINT16 QDns::Server::weight
- Q\_UINT16 QDns::Server::port

Note that if you want to iterate over the list, you should iterate over a copy, e.g.

```
QValueList<QDns::Server> list = myDns.servers();
QValueList<QDns::Server>::Iterator it = list.begin();
while( it !=end() ) {
   myProcessing( *it );
   ++it;}
```
### <span id="page-6206-0"></span>**void QDns::setLabel ( const [QString](#page-1880-0) & label ) [virtual]**

Sets this DNS query object to query for information about *label*.

This does not change the [recordType](#page-6206-1)(), but its [isWorking\(](#page-6205-1)) status will probably change as a result.

The DNS lookup is started the next time the application enters the event loop. When the result is found the signal [resultsReady\(](#page-6206-3)) is emitted.

### <span id="page-6207-0"></span>**void QDns::setLabel ( const [QHostAddress](#page-5712-0) & address ) [virtual]**

This is an overloaded member function, provided for convenience. It behaves essentially like the above function.

Sets this DNS query object to query for information about the host address *address*. The label is set to the IN-ADDR.ARPA domain name. This is useful in combination with the Ptr record type (e.g. if you want to look up a hostname for a given address).

### <span id="page-6207-1"></span>**void QDns::setRecordType ( [RecordType](#page-6202-0) rr = A ) [virtual]**

Sets this object to query for record type *rr* records.

The DNS lookup is started the next time the application enters the event loop. When the result is found the signal [resultsReady\(](#page-6206-3)) is emitted.

See also [RecordType](#page-6202-0).

### <span id="page-6207-2"></span>**QStringList QDns::texts () const**

Returns a list of texts if the record type is [Txt](#page-6202-0).

Note that if you want to iterate over the list, you should iterate over a copy, e.g.

```
QStringList list = myDns.texts();
QStringList::Iterator it = list.begin();
while(itend() ) {
   myProcessing( *it );
   ++it;
}
```
This file is part of the Qt [toolkit](#page-0-0). Copyright © 1995-2002 [Trolltech](http://www.trolltech.com/). All Rights Reserved.

Copyright © 2002 [Trolltech](http://www.trolltech.com) [Trademarks](http://www.trolltech.com/trademarks.html) Qt version 3.0.5

ä

Ho[m](#page-0-0)e | [A](#page-202-0)ll Classes | [M](#page-197-0)ain Classes | Annotated | [G](#page-199-0)rouped Classes | [Functions](#page-232-0)

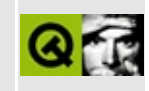

# **QImageDrag Class Reference**

The QImageDrag class provides a drag and drop object for transferring images. [More...](#page-6212-0)

#include [<qdragobject.h>](#page-6669-0)

Inherits [QDragObject](#page-4141-0).

List of all member [functions.](#page-9500-0)

# **Public Members**

- **[QImageDrag](#page-6214-0)** ( QImage image, QWidget \* dragSource = 0, const char  $*$  name = 0)
- **[QImageDrag](#page-6214-1)** ( QWidget \* dragSource = 0, const char \* name = 0 )
- **[~QImageDrag](#page-6214-2)** ()
- virtual void **[setImage](#page-6215-0)** ( QImage image )

# **Static Public Members**

- bool **[canDecode](#page-6214-3)** ( const QMimeSource \* e )
- bool **[decode](#page-6214-4)** ( const QMimeSource \* e, QImage & img )
- <span id="page-6212-0"></span>bool **[decode](#page-6215-1)** ( const QMimeSource \* e, QPixmap & pm )

# **Detailed Description**

The QImageDrag class provides a drag and drop object for transferring images.

Images are offered to the receiving application in multiple formats, determined by Qt's output [formats.](#page-6072-0)

For more information about drag and drop, see the [QDragObject](#page-4141-0) class and the drag and drop [documentation](#page-7761-0).

See also Drag And Drop [Classes](#page-6278-0).

# **Member Function Documentation**

### <span id="page-6214-0"></span>**QImageDrag::QImageDrag ( [QImage](#page-6047-0) image, [QWidget](#page-1146-0) \* dragSource = 0, const char \* name = 0 )**

Constructs an image drag object and sets its data to *image*. *dragSource* must be the drag source; *name* is the object name.

### <span id="page-6214-1"></span>**QImageDrag::QImageDrag ( [QWidget](#page-1146-0) \* dragSource = 0, const char \* name = 0 )**

Constructs a default image drag object. *dragSource* must be the drag source; *name* is the object name.

## <span id="page-6214-2"></span>**QImageDrag::~QImageDrag ()**

Destroys the image drag object and frees up all allocated resources.

#### <span id="page-6214-3"></span>**bool QImageDrag::canDecode ( const [QMimeSource](#page-4828-0) \* e ) [static]**

Returns TRUE if the information in mime source *e* can be decoded into an image; otherwise returns FALSE.

See also [decode\(](#page-6214-4)).

Example: [desktop/desktop.cpp.](#page-2713-0)

### <span id="page-6214-4"></span>**bool QImageDrag::decode ( const [QMimeSource](#page-4828-0) \* e, [QImage](#page-6047-0) & img ) [static]**

Attempts to decode the dropped information in mime source *e* into *img*. Returns TRUE if successful; otherwise returns FALSE.

See also [canDecode](#page-6214-3)().

Example: [desktop/desktop.cpp.](#page-2713-0)

## <span id="page-6215-1"></span>**bool QImageDrag::decode ( const [QMimeSource](#page-4828-0) \* e, [QPixmap](#page-1230-0) & pm ) [static]**

This is an overloaded member function, provided for convenience. It behaves essentially like the above function.

Attempts to decode the dropped information in mime source *e* into pixmap *pm*. Returns TRUE if successful; otherwise returns FALSE.

This is a convenience function that converts to a [QPixmap](#page-1230-0) via a [QImage](#page-6047-0).

See also [canDecode](#page-6214-3)().

## <span id="page-6215-0"></span>**void QImageDrag::setImage ( [QImage](#page-6047-0) image ) [virtual]**

Sets the image to be dragged to *image*. You will need to call this if you did not pass the image during construction.

This file is part of the Qt [toolkit](#page-0-0). Copyright © 1995-2002 [Trolltech](http://www.trolltech.com/). All Rights Reserved.

Copyright © 2002 [Trolltech](http://www.trolltech.com) [Trademarks](http://www.trolltech.com/trademarks.html) Qt version 3.0.5

Ho[m](#page-0-0)e | [A](#page-202-0)ll Classes | [M](#page-197-0)ain Classes | Annotated | [G](#page-199-0)rouped Classes | [Functions](#page-232-0)

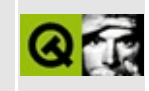

# **QProcess Class Reference**

The QProcess class is used to start external programs and to communicate with them. [More...](#page-6220-0)

#include [<qprocess.h](#page-7131-0)>

Inherits [QObject](#page-1266-0).

List of all member [functions.](#page-9503-0)

## **Public Members**

- **[QProcess](#page-6225-0)** ( QObject  $*$  parent = 0, const char  $*$  name = 0 )
- **[QProcess](#page-6225-1)** ( const QString & arg0, QObject \* parent = 0, const char \* name  $= 0$ )
- **[QProcess](#page-6225-2)** ( const QStringList & args, QObject \* parent = 0, const char  $*$  name = 0 )
- **[~QProcess](#page-6225-3)** ()
- QStringList **[arguments](#page-6226-0)** () const
- void **[clearArguments](#page-6227-0)** ()
- virtual void **[setArguments](#page-6232-0)** ( const QStringList & args )
- virtual void **[addArgument](#page-6226-1)** ( const QString & arg )
- QDir **[workingDirectory](#page-6234-0)** () const
- virtual void **[setWorkingDirectory](#page-6233-0)** ( const QDir & dir )
- enum **[Communication](#page-6224-0)** { Stdin =  $0x01$ , Stdout =  $0x02$ , Stderr =  $0x04$ , DupStderr =  $0x08$  }
- void **[setCommunication](#page-6233-1)** ( int commFlags )
- int **[communication](#page-6227-1)** () const
- virtual bool **[start](#page-6233-2)** ( QStringList \* env = 0 )
- virtual bool **[launch](#page-6229-0)** ( const OString & buf, OString List  $*$  env = 0 )
- virtual bool **[launch](#page-6228-0)** ( const QByteArray & buf, QStringList  $*$  env = 0 )
- bool **[isRunning](#page-6228-1)** () const
- bool **[normalExit](#page-6230-0)** () const
- int **[exitStatus](#page-6227-2)** () const
- virtual QByteArray **[readStdout](#page-6231-0)** ()
- virtual QByteArray **[readStderr](#page-6231-1)** ()
- bool **[canReadLineStdout](#page-6227-3)** () const
- bool **[canReadLineStderr](#page-6226-2)** () const
- virtual QString **[readLineStdout](#page-6231-2)** ()
- virtual QString **[readLineStderr](#page-6231-3)** ()
- PID **[processIdentifier](#page-6230-1)** ()

# **Public Slots**

- void **[tryTerminate](#page-6234-1)** () const
- void **[kill](#page-6228-2)** () const
- virtual void **[writeToStdin](#page-6235-0)** ( const QByteArray & buf )
- virtual void **[writeToStdin](#page-6235-1)** ( const QString & buf )
- virtual void **[closeStdin](#page-6227-4)** ()

# **Signals**

<span id="page-6220-0"></span>E

- void **[readyReadStdout](#page-6232-1)** ()
- void **[readyReadStderr](#page-6232-2)** ()
- void **[processExited](#page-6230-2)** ()
- void **[wroteToStdin](#page-6235-2)** ()
- void **[launchFinished](#page-6230-3)** ()

# **Detailed Description**

The QProcess class is used to start external programs and to communicate with them.

You can write to the started program's standard input, and can read the program's standard output and standard error. You can pass command line arguments to the program either in the constructor or with [setArguments\(](#page-6232-0)) or [addArgument](#page-6226-1)(). The program's working directory can be set with [setWorkingDirectory](#page-6233-0)(). If you need to set up environment variables pass them to the [start\(](#page-6233-2)) or [launch\(](#page-6228-0)) functions (see below). The [processExited\(](#page-6230-2)) signal is emitted if the program exits. The program's exit status is available from [exitStatus](#page-6227-2)(), although you could simply call [normalExit](#page-6230-0)() to see if the program terminated normally.

There are two different ways to start a process. If you just want to run a program, optionally passing data to its standard input at the beginning, use one of the launch() functions. If you want full control of the program's standard input (especially if you don't know all the data you want to send to standard input at the beginning), use the start() function.

If you use start() you can write to the program's standard input using [writeToStdin\(](#page-6235-0)) and you can close the standard input with [closeStdin](#page-6227-4)(). The [wroteToStdin](#page-6235-2)() signal is emitted if the data sent to standard input has been written. You can read from the program's standard output using [readStdout](#page-6231-0)() or [readLineStdout\(](#page-6231-2)). These functions return an empty [QByteArray](#page-3972-0) if there is no data to read. The [readyReadStdout](#page-6232-1)() signal is emitted when there is data available to be read from standard output. Standard error has a set of functions that correspond to the standard output functions, i.e. [readStderr](#page-6231-1)(), [readLineStderr](#page-6231-3)() and [readyReadStderr\(](#page-6232-2)).

If you use one of the [launch\(](#page-6228-0)) functions the data you pass will be sent to the program's standard input which will be closed once all the data has been written. You should *not* use [writeToStdin\(](#page-6235-0)) or [closeStdin](#page-6227-4)() if you use launch(). If you need to send data to the program's standard input after it has started running use [start\(](#page-6233-2)) instead of launch().

Both start() and launch() can accept a string list of strings each of which has the format, key=value, where the keys are the names of environment variables.

You can test to see if a program is running with [isRunning\(](#page-6228-1)). The program's process identifier is available from [processIdentifier](#page-6230-1)(). If you want to terminate a running program use [tryTerminate\(](#page-6234-1)), but note that the program may ignore this. If you *really* want to terminate the program, without it having any chance to clean up, you can use [kill](#page-6228-2)().

As an example, suppose we want to start the uic command (a Qt command line tool used with *Qt Designer*) and perform some operations on the output (the uic outputs the code it generates to standard output by default). Suppose further that we want to run the program on the file "small\_dialog.ui" with the command line options "-tr i18n". On the command line we would write:

```
uic -tr i18n small_dialog.ui
```
A code snippet for this with the QProcess class might look like this:

```
UicManager::UicManager()
{
    proc = new QProcess( this );
    proc->addArgument( "uic" );
    proc->addArgument( "-tr" );
    proc->addArgument( "i18n" );
    proc->addArgument( "small_dialog.ui" );
    connect( proc, SIGNAL(readyReadStdout()),
            this, SLOT(readFromStdout()) );
    if ( >start() ) {
        // error handling
    }
}
void UicManager::readFromStdout()
{
    // Read and process the data.
    // Bear in mind that the data might be output in chunks.
}
```
Although you may need quotes for a file named on the command line (e.g. if it contains spaces) you shouldn't use extra quotes for arguments passed to [addArgument\(](#page-6226-1)) or [setArguments](#page-6232-0)().

The [readyReadStdout](#page-6232-1)() signal is emitted when there is new data on standard output. This happens asynchronously: you don't know if more data will arrive later. In the above example you could connect the [processExited](#page-6230-2)() signal to the slot UicManager::readFromStdout() instead. If you do so, you will be certain that all the data is available when the slot is called. On the other hand, you must wait until the process has finished before doing any processing.

See also [QSocket,](#page-4619-0) [Input/Output](#page-6314-0) and Networking and [Miscellaneous](#page-6319-0) Classes.

# **Member Type Documentation**

### <span id="page-6224-0"></span>**QProcess::Communication**

This enum type defines the communication channels connected to the process.

- QProcess::Stdin Data can be written to the process's standard input.
- QProcess::Stdout Data can be read from the process's standard output.
- QProcess::Stderr Data can be read from the process's standard error.
- QProcess::DupStderr Both the process's standard error output *and* its standard output are written to its standard output. (Like Unix's dup2().) This means that nothing is sent to the standard error output. This is especially useful if your application requires that the output on standard output and on standard error must be read in the same order that they are produced. This is a flag, so to activate it you must pass Stdout|Stderr|DupStderr, or Stdin|Stdout|Stderr|DupStderr if you want to provide input, to the [setCommunication\(](#page-6233-1)) call.

See also [setCommunication\(](#page-6233-1)) and [communication](#page-6227-1)().

# **Member Function Documentation**

## <span id="page-6225-0"></span>**QProcess::QProcess ( [QObject](#page-1266-0) \* parent = 0, const char \* name = 0 )**

Constructs a QProcess object. The *parent* and *name* parameters are passed to the [QObject](#page-1266-0) constructor.

See also [setArguments\(](#page-6232-0)), [addArgument\(](#page-6226-1)) and [start\(](#page-6233-2)).

## <span id="page-6225-1"></span>**QProcess::QProcess ( const [QString](#page-1880-0) & arg0, [QObject](#page-1266-0) \* parent = 0, const char \* name = 0 )**

Constructs a QProcess with *arg0* as the command to be executed. The *parent* and *name* parameters are passed to the [QObject](#page-1266-0) constructor.

The process is not [start](#page-6233-2)ed. You must call start() or [launch](#page-6228-0)() to start the process.

See also [setArguments\(](#page-6232-0)), [addArgument\(](#page-6226-1)) and [start\(](#page-6233-2)).

### <span id="page-6225-2"></span>**QProcess::QProcess ( const [QStringList](#page-2043-0) & args, [QObject](#page-1266-0) \* parent = 0, const char \* name = 0 )**

Constructs a QProcess with *args* as the arguments of the process. The first element in the list is the command to be executed. The other elements in the list are the arguments to this command. The *parent* and *name* parameters are passed to the [QObject](#page-1266-0) constructor.

The process is not [start](#page-6233-2)ed. You must call start() or [launch](#page-6228-0)() to start the process.

See also [setArguments\(](#page-6232-0)), [addArgument\(](#page-6226-1)) and [start\(](#page-6233-2)).

## <span id="page-6225-3"></span>**QProcess::~QProcess ()**

Destroys the instance.

If the process is running, it is **not** terminated! The standard input, standard

output and standard error of the process are closed.

You can connect the [destroyed](#page-1282-0)() signal to the [kill](#page-6228-2)() slot, if you want the process to be terminated automatically when the instance is destroyed.

See also [tryTerminate](#page-6234-1)() and [kill](#page-6228-2)().

### <span id="page-6226-1"></span>**void QProcess::addArgument ( const [QString](#page-1880-0) & arg ) [virtual]**

Adds *arg* to the end of the list of arguments.

The first element in the list of arguments is the command to be executed; the following elements are the command's arguments.

See also [arguments\(](#page-6226-0)) and [setArguments](#page-6232-0)().

Example: [process/process.cpp](#page-6222-0).

### <span id="page-6226-0"></span>**QStringList QProcess::arguments () const**

Returns the list of arguments that are set for the process. Arguments can be specified with the constructor or with the functions [setArguments](#page-6232-0)() and [addArgument\(](#page-6226-1)).

Note that if you want to iterate over the list, you should iterate over a copy, e.g.

```
QStringList list = myProcess.arguments();
QStringList::Iterator it = list.begin();
while( it !=end() ) {
   myProcessing( *it );
   ++it:
}
```
See also [setArguments\(](#page-6232-0)) and [addArgument](#page-6226-1)().

### <span id="page-6226-2"></span>**bool QProcess::canReadLineStderr () const**

Returns TRUE if it's possible to read an entire line of text from standard error at this time; otherwise returns FALSE.

See also [readLineStderr](#page-6231-3)() and [canReadLineStdout\(](#page-6227-3)).

## <span id="page-6227-3"></span>**bool QProcess::canReadLineStdout () const**

Returns TRUE if it's possible to read an entire line of text from standard output at this time; otherwise returns FALSE.

See also [readLineStdout\(](#page-6231-2)) and [canReadLineStderr\(](#page-6226-2)).

## <span id="page-6227-0"></span>**void QProcess::clearArguments ()**

Clears the list of arguments that are set for the process.

See also [setArguments\(](#page-6232-0)) and [addArgument](#page-6226-1)().

### <span id="page-6227-4"></span>**void QProcess::closeStdin () [virtual slot]**

Closes the process's standard input.

This function also deletes any pending data that has not been written to standard input.

See also [wroteToStdin](#page-6235-2)().

### <span id="page-6227-1"></span>**int QProcess::communication () const**

Returns the communication required with the process, i.e. some combination of the [Communication](#page-6224-0) flags.

See also [setCommunication\(](#page-6233-1)).

### <span id="page-6227-2"></span>**int QProcess::exitStatus () const**

Returns the exit status of the process or 0 if the process is still running. This function returns immediately and does not wait until the process is finished.

If [normalExit\(](#page-6230-0)) is FALSE (e.g. if the program was killed or crashed), this function returns 0, so you should check the return value of normalExit() before relying on this value.
See also [normalExit\(](#page-6230-0)) and [processExited](#page-6230-1)().

## <span id="page-6228-2"></span>**bool QProcess::isRunning () const**

Returns TRUE if the process is running; otherwise returns FALSE.

See also [normalExit\(](#page-6230-0)), [exitStatus](#page-6227-0)() and [processExited\(](#page-6230-1)).

# <span id="page-6228-0"></span>**void QProcess::kill () const [slot]**

Terminates the process. This is not a safe way to end a process since the process will not be able to do any cleanup. [tryTerminate\(](#page-6234-0)) is safer, but processes can ignore a tryTerminate().

The nice way to end a process and to be sure that it is finished, is to do something like this:

```
process->tryTerminate();
singleShot(kill() ) );
```
This tries to terminate the process the nice way. If the process is still running after 5 seconds, it terminates the process the hard way. The timeout should be chosen depending on the time the process needs to do all its cleanup: use a higher value if the process is likely to do a lot of computation or I/O on cleanup.

The slot returns immediately: it does not wait until the process has finished. When the process terminates, the [processExited](#page-6230-1)() signal is emitted.

See also [tryTerminate](#page-6234-0)() and [processExited\(](#page-6230-1)).

# <span id="page-6228-1"></span>**bool QProcess::launch ( const [QByteArray](#page-3972-0) & buf, [QStringList](#page-2043-0) \* env = 0 ) [virtual]**

Runs the process and writes the data *buf* to the process's standard input. If all the data is written to standard input, standard input is closed. The command is searched for in the path for executable programs; you can also use an absolute path in the command itself.

If *env* is null, then the process is started with the same environment as the

starting process. If *env* is non-null, then the values in the string list are interpreted as environment setttings of the form key=value and the process is started with these environment settings. For convenience, there is a small exception to this rule under Unix: if *env* does not contain any settings for the environment variable LD\_LIBRARY\_PATH, then this variable is inherited from the starting process.

Returns TRUE if the process could be started; otherwise returns FALSE.

Note that you should not use the slots [writeToStdin\(](#page-6235-0)) and [closeStdin](#page-6227-1)() on processes started with [launch](#page-6228-1)(), since the result is not well-defined. If you need these slots, use [start](#page-6233-0)() instead.

The process may or may not read the *buf* data sent to its standard input.

You can call this function even when a process that was started with this instance is still running. Be aware that if you do this the standard input of the process that was launched first will be closed, with any pending data being deleted, and the process will be left to run out of your control. Similarly, if the process could not be started the standard input will be closed and the pending data deleted. (On operating systems that have zombie processes, Qt will also wait() on the old process.)

The object emits the signal launch Finished() when this function call is finished. If the start was successful, this signal is emitted after all the data has been written to standard input. If the start failed, then this signal is emitted immediately.

See also [start\(](#page-6233-0)) and [launchFinished](#page-6230-2)().

# **bool QProcess::launch ( const [QString](#page-1880-0) & buf, [QStringList](#page-2043-0) \* env = 0 ) [virtual]**

This is an overloaded member function, provided for convenience. It behaves essentially like the above function.

The data *buf* is written to standard input with [writeToStdin\(](#page-6235-0)) using the [QString::local8Bit](#page-1905-0)() representation of the strings.

## <span id="page-6230-2"></span>**void QProcess::launchFinished () [signal]**

This signal is emitted when the process was started with [launch](#page-6228-1)(). If the start was successful, this signal is emitted after all the data has been written to standard input. If the start failed, then this signal is emitted immediately.

This signal is especially useful if you want to know when you can safely delete the QProcess object when you are not intrested in reading from standard output or standard error.

See also [launch\(](#page-6228-1)) and [QObject::deleteLater\(](#page-1282-0)).

## <span id="page-6230-0"></span>**bool QProcess::normalExit () const**

Returns TRUE if the process has exited normally; otherwise returns FALSE. This implies that this function returns FALSE if the process is still running.

See also [isRunning](#page-6228-2)(), [exitStatus\(](#page-6227-0)) and [processExited](#page-6230-1)().

# <span id="page-6230-1"></span>**void QProcess::processExited () [signal]**

This signal is emitted when the process has exited.

See also [isRunning](#page-6228-2)(), [normalExit\(](#page-6230-0)), [exitStatus](#page-6227-0)(), [start\(](#page-6233-0)) and [launch\(](#page-6228-1)).

Example: [process/process.cpp](#page-8229-0).

# **PID QProcess::processIdentifier ()**

Returns platform dependent information about the process. This can be used together with platform specific system calls.

Under Unix the return value is the PID of the process, or -1 if no process is belongs to this object.

Under Windows it is a pointer to the PROCESS\_INFORMATION struct, or 0 if no process is belongs to this object.

Use of this function's return value is likely to be non-portable.

## <span id="page-6231-3"></span>**QString QProcess::readLineStderr () [virtual]**

Reads a line of text from standard error, excluding any trailing newline or carriage return characters and returns it. Returns [QString::null](#page-1888-0) if [canReadLineStderr](#page-6226-0)() returns FALSE.

See also [canReadLineStderr](#page-6226-0)(), [readyReadStderr\(](#page-6232-0)), [readStderr](#page-6231-0)() and [readLineStdout\(](#page-6231-1)).

## <span id="page-6231-1"></span>**QString QProcess::readLineStdout () [virtual]**

Reads a line of text from standard output, excluding any trailing newline or carriage return characters, and returns it. Returns [QString::null](#page-1888-0) if [canReadLineStdout\(](#page-6227-2)) returns FALSE.

See also [canReadLineStdout\(](#page-6227-2)), [readyReadStdout\(](#page-6232-1)), [readStdout\(](#page-6231-2)) and [readLineStderr](#page-6231-3)().

# <span id="page-6231-0"></span>**QByteArray QProcess::readStderr () [virtual]**

Reads the data that the process has written to standard error. When new data is written to standard error, the class emits the signal [readyReadStderr\(](#page-6232-0)).

If there is no data to read, this function returns a [QByteArray](#page-3972-0) of size 0: it does not wait until there is something to read.

See also [readyReadStderr\(](#page-6232-0)), [readLineStderr\(](#page-6231-3)), [readStdout](#page-6231-2)() and [writeToStdin\(](#page-6235-0)).

# <span id="page-6231-2"></span>**QByteArray QProcess::readStdout () [virtual]**

Reads the data that the process has written to standard output. When new data is written to standard output, the class emits the signal [readyReadStdout](#page-6232-1)().

If there is no data to read, this function returns a [QByteArray](#page-3972-0) of size 0: it does not wait until there is something to read.

See also [readyReadStdout](#page-6232-1)(), [readLineStdout\(](#page-6231-1)), [readStderr\(](#page-6231-0)) and [writeToStdin](#page-6235-0)().

Example: [process/process.cpp](#page-8229-0).

# <span id="page-6232-0"></span>**void QProcess::readyReadStderr () [signal]**

This signal is emitted when the process has written data to standard error. You can read the data with [readStderr\(](#page-6231-0)).

Note that this signal is only emitted when there is new data and not when there is old, but unread data. In the slot connected to this signal, you should always read everything that is available at that moment to make sure that you don't lose any data.

See also [readStderr](#page-6231-0)(), [readLineStderr](#page-6231-3)() and [readyReadStdout\(](#page-6232-1)).

# <span id="page-6232-1"></span>**void QProcess::readyReadStdout () [signal]**

This signal is emitted when the process has written data to standard output. You can read the data with [readStdout](#page-6231-2)().

Note that this signal is only emitted when there is new data and not when there is old, but unread data. In the slot connected to this signal, you should always read everything that is available at that moment to make sure that you don't lose any data.

See also [readStdout\(](#page-6231-2)), [readLineStdout](#page-6231-1)() and [readyReadStderr](#page-6232-0)().

Example: [process/process.cpp](#page-6222-0).

#### <span id="page-6232-2"></span>**void QProcess::setArguments ( const [QStringList](#page-2043-0) & args ) [virtual]**

Sets *args* as the arguments for the process. The first element in the list is the command to be executed. The other elements in the list are the arguments to the command. Any previous arguments are deleted.

QProcess does perform argument substitutions; for example, if you specify "\*" or "\$DISPLAY", these values are passed to the process literally. If you want to have the same behavior as the shell provides, you must do the substitutions yourself; i.e. instead of specifying a "\*" you must specify the list of all the filenames in the current directory, and instead of "\$DISPLAY" you must specify the value of the environment variable DISPLAY.

Note for Windows users. The standard Windows shells, e.g. command.com and cmd.exe, do not perform file globbing, i.e. they do not convert a "\*" on the command line into a list of files in the current directory. For this reason most Windows applications implement their own file globbing, and as a result of this, specifying an argument of "\*" for a Windows application is likely to result in the application performing a file glob and ending up with a list of filenames.

See also [arguments\(](#page-6226-1)) and [addArgument](#page-6226-2)().

# **void QProcess::setCommunication ( int commFlags )**

Sets *commFlags* as the communication required with the process.

*commFlags* is a bitwise OR of the flags defined by the [Communication](#page-6224-0) enum.

The default is Stdin|Stdout|Stderr.

See also [communication\(](#page-6227-3)).

#### <span id="page-6233-1"></span>**void QProcess::setWorkingDirectory ( const [QDir](#page-6106-0) & dir ) [virtual]**

Sets *dir* as the working directory for processes. This does not affect running processes; only processes that are started afterwards are affected.

Setting the working directory is especially useful for processes that try to access files with relative paths.

See also [workingDirectory](#page-6234-1)() and [start\(](#page-6233-0)).

# <span id="page-6233-0"></span>**bool QProcess::start ( [QStringList](#page-2043-0) \* env = 0 ) [virtual]**

Tries to run a process for the command and arguments that were specified with [setArguments\(](#page-6232-2)), [addArgument](#page-6226-2)() or that were specified in the constructor. The command is searched for in the path for executable programs; you can also use an absolute path in the command itself.

If *env* is null, then the process is started with the same environment as the starting process. If *env* is non-null, then the values in the stringlist are interpreted as environment setttings of the form key=value and the process is started in these environment settings. For convenience, there is a small exception to this rule: under Unix, if *env* does not contain any settings for the environment variable LD\_LIBRARY\_PATH, then this variable is inherited from the starting process; under Windows the same applies for the environment variable PATH.

Returns TRUE if the process could be started; otherwise returns FALSE.

You can write data to the process's standard input with [writeToStdin\(](#page-6235-0)). You can close standard input with [closeStdin\(](#page-6227-1)) and you can terminate the process with [tryTerminate](#page-6234-0)(), or with [kill\(](#page-6228-0)).

You can call this function even if you've used this instance to create a another process which is still running. In such cases, QProcess closes the old process's standard input and deletes pending data, i.e., you lose all control over the old process, but the old process is not terminated. This applies also if the process could not be started. (On operating systems that have zombie processes, Qt will also wait() on the old process.)

See also [launch\(](#page-6228-1)) and [closeStdin](#page-6227-1)().

Example: [process/process.cpp](#page-6222-1).

#### <span id="page-6234-0"></span>**void QProcess::tryTerminate () const [slot]**

Asks the process to terminate. Processes can ignore this if they wish. If you want to be certain that the process really terminates, you can use [kill](#page-6228-0)() instead.

The slot returns immediately: it does not wait until the process has finished. When the process terminates, the [processExited](#page-6230-1)() signal is emitted.

See also [kill](#page-6228-0)() and [processExited\(](#page-6230-1)).

#### <span id="page-6234-1"></span>**QDir QProcess::workingDirectory () const**

Returns the working directory that was set with [setWorkingDirectory\(](#page-6233-1)), or the current directory if none has been explicitly set.

See also [setWorkingDirectory](#page-6233-1)() and [QDir::current](#page-6118-0)().

#### <span id="page-6235-0"></span>**void QProcess::writeToStdin ( const [QByteArray](#page-3972-0) & buf ) [virtual slot]**

Writes the data *buf* to the process's standard input. The process may or may not read this data.

This function returns immediately; the QProcess class might write the data at a later point (you must enter the event loop for this to occur). When all the data is written to the process, the signal [wroteToStdin](#page-6235-1)() is emitted. This does not mean that the process actually read the data, since this class only detects when it was able to write the data to the operating system.

See also [wroteToStdin](#page-6235-1)(), [closeStdin](#page-6227-1)(), [readStdout](#page-6231-2)() and [readStderr\(](#page-6231-0)).

#### **void QProcess::writeToStdin ( const [QString](#page-1880-0) & buf ) [virtual slot]**

This is an overloaded member function, provided for convenience. It behaves essentially like the above function.

The string *buf* is handled as text using the [QString::local8Bit\(](#page-1905-0)) representation.

# <span id="page-6235-1"></span>**void QProcess::wroteToStdin () [signal]**

This signal is emitted if the data sent to standard input (via [writeToStdin](#page-6235-0)()) was actually written to the process. This does not imply that the process really read the data, since this class only detects when it was able to write the data to the operating system. But it is now safe to close standard input without losing pending data.

See also [writeToStdin](#page-6235-0)() and [closeStdin\(](#page-6227-1)).

This file is part of the Qt [toolkit](#page-0-0). Copyright © 1995-2002 [Trolltech](http://www.trolltech.com/). All Rights Reserved.

# <span id="page-6236-0"></span> $\begin{array}{c|c|c|c|c} \hline & & & & & \\ \hline & & & & & \\ \hline & & & & & \\ \hline & & & & & \\ \hline & & & & & & \\ \hline \end{array}$

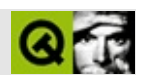

# **QDockArea**

QDockAreaQDockWindow [……](#page-6241-0)

#include [<qdockarea.h](#page-6642-0)>

[QWidget](#page-1146-0)

- enum **[HandlePosition](#page-6244-0)** { Normal, Reverse }
- **[QDockArea](#page-6245-0)** ( Orientation o, HandlePosition h = Normal, QWidget \* parent  $= 0$ , const char  $*$  name  $= 0$ )
- **[~QDockArea](#page-6245-1)** ()
- void **[moveDockWindow](#page-6246-0)** ( QDockWindow \* w, const QPoint & p, const QRect & r, bool swap )
- void **[removeDockWindow](#page-6246-1)** ( QDockWindow \* w, bool makeFloating, bool swap, bool fixNewLines = TRUE )
- void **[moveDockWindow](#page-6246-2)** ( QDockWindow \* w, int index = -1 )
- bool  $\text{hasDockWindow}$  $\text{hasDockWindow}$  $\text{hasDockWindow}$  ( QDockWindow  $*$  w, int  $*$  index = 0 )
- Orientation **[orientation](#page-6246-3)** () const
- HandlePosition **[handlePosition](#page-6245-3)** () const
- bool **[isEmpty](#page-6246-4)** () const
- int **[count](#page-6245-4)** () const
- QPtrList<QDockWindow> **[dockWindowList](#page-6245-5)** () const
- bool **[isDockWindowAccepted](#page-6245-6)** ( ODockWindow \* dw )
- void **[setAcceptDockWindow](#page-6246-5)** ( ODockWindow \* dw, bool accept )

• void **[lineUp](#page-6246-6)** ( bool keepNewLines )

- int **[count](#page-6248-0)** -
- bool **[empty](#page-6248-1)** -
- HandlePosition **[handlePosition](#page-6248-2)** -
- Orientation **[orientation](#page-6248-3)** -
- QTextStream & **[operator<<](#page-6249-0)** ( QTextStream & ts, const QDockArea & dockArea )
- <span id="page-6241-0"></span>QTextStream & **[operator>>](#page-6249-1)** ( QTextStream & ts, QDockArea & dockArea  $\mathcal{L}$

QDockAreaQDockWindow

QDockAreaQDockWindowQDockWindowQDockWindow QDockAreaQDockWindowQDockAreaQToolBar [QDockWindow](#page-3207-0)

[QMainWindowQ](#page-2079-0)ToolBarQDockWindowQDockAreaQDockArea QMainWindowQDockArea

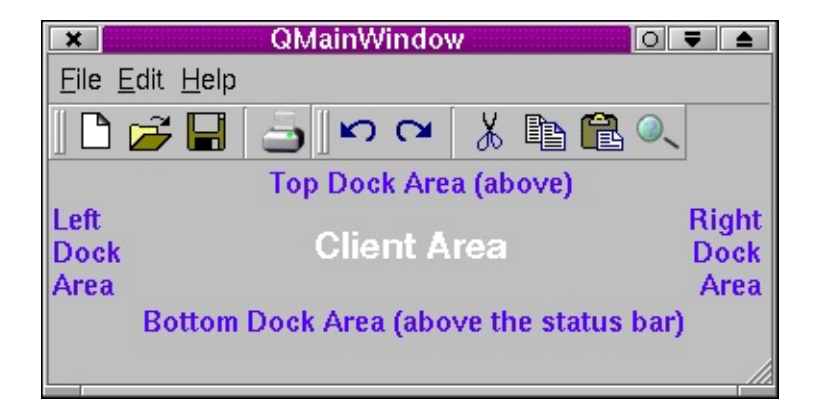

QDockAre [lineUp\(](#page-6246-6))

QDockArea0 [moveDockWindow](#page-6246-2)()

[QDockWindow::dock\(](#page-3217-0))[QDockWindow::undock](#page-3221-0)() [setAcceptDockWindow](#page-6246-5) [hasDockWindow](#page-6245-2)() [count](#page-6245-4)()

[QTextStream](#page-2014-0)

QTextStream

ts << \*myDockArea;

QTextStream

ts >> \*myDockArea;

 $\blacksquare$ ٠

# <span id="page-6244-0"></span>**QDockArea::HandlePosition**

QDockArea::Normal -

 $\blacksquare$ 

QDockArea::Reverse -

#### <span id="page-6245-0"></span>**QDockArea::QDockArea ( Orientation o, [HandlePosition](#page-6244-0) h = Normal, [QWidget](#page-1146-0)**  $*$  **parent**  $= 0$ , **const char**  $*$  **name**  $= 0$  **)**

*ohparentname*QDockArea

<span id="page-6245-1"></span>**QDockArea::~QDockArea ()**

#### <span id="page-6245-4"></span>**int QDockArea::count () const**

<span id="page-6245-5"></span>["count"](#page-6248-0)

**QPtrList<QDockWindow> QDockArea::dockWindowList () const**

#### **HandlePosition QDockArea::handlePosition () const**

<span id="page-6245-3"></span><span id="page-6245-2"></span>["handlePosition"](#page-6248-2)

## **bool QDockArea::hasDockWindow ( [QDockWindow](#page-3207-0) \* w, int \* index = 0 )**

*w index indexw index*-1

<span id="page-6245-6"></span>**bool QDockArea::isDockWindowAccepted ( [QDockWindow](#page-3207-0) \* dw )**

*dw*

[setAcceptDockWindow\(](#page-6246-5))

#### <span id="page-6246-4"></span>**bool QDockArea::isEmpty () const**

["empty"](#page-6248-1)

#### <span id="page-6246-6"></span>**void QDockArea::lineUp ( bool keepNewLines ) []**

*keepNewLines keepNewLines*

# <span id="page-6246-2"></span>**void QDockArea::moveDockWindow ( [QDockWindow](#page-3207-0) \* w, int index = -1 )**

[QDockWindow](#page-3207-0) *w w w index*-1 *w index*

#### <span id="page-6246-0"></span>**void QDockArea::moveDockWindow ( [QDockWindow](#page-3207-0) \* w, const [QPoint](#page-1777-0) & p, const [QRect](#page-1556-0) & r, bool swap )**

*wp rswap*

<span id="page-6246-3"></span>[QDockWindow](#page-3207-0)

#### **Orientation QDockArea::orientation () const**

<span id="page-6246-1"></span>["orientation"](#page-6248-3)

#### **void QDockArea::removeDockWindow ( [QDockWindow](#page-3207-0) \* w, bool makeFloating, bool swap, bool fixNewLines = TRUE )**

*wmakeFloating w swap w fixNewLines*

[QDockWindow::dock](#page-3217-0)()[QDockWindow::und](#page-3221-0)

<span id="page-6246-5"></span>**void QDockArea::setAcceptDockWindow ( [QDockWindow](#page-3207-0) \* dw, bool accept )**

*accept dw accept dw*

E.

[isDockWindowAccepted](#page-6245-6)()

#### <span id="page-6248-0"></span>**int count**

[count\(](#page-6245-4))

<span id="page-6248-1"></span>**bool empty**

[isEmpty\(](#page-6246-4))

# <span id="page-6248-2"></span>**HandlePosition handlePosition**

[Normal](#page-6244-0)

[handlePosition\(](#page-6245-3))

<span id="page-6248-3"></span>**Orientation orientation**

 $\overline{\phantom{0}}$ 

[orientation](#page-6246-3)()

#### **QTextStream & operator<< ( [QTextStream](#page-2014-0) & ts, const [QDockArea](#page-6236-0) & dockArea )**

<span id="page-6249-1"></span><span id="page-6249-0"></span>*dockAreats*

[operator>>](#page-6249-1)()

# **QTextStream & operator>> ( [QTextStream](#page-2014-0) & ts, [QDockArea](#page-6236-0) & dockArea )**

*tsdockArea* [operator<<\(](#page-6249-0))

[operator<<](#page-6249-0)()

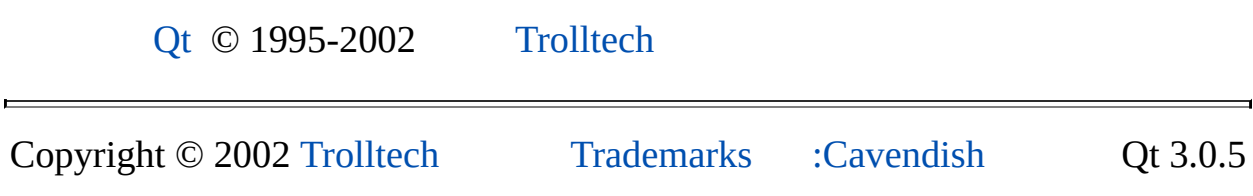

Ho[m](#page-0-0)e | [A](#page-202-0)ll Classes | [M](#page-197-0)ain Classes | Annotated | [G](#page-199-0)rouped Classes | [Functions](#page-232-0)

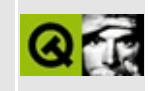

# **QImageFormat Class Reference**

The QImageFormat class is an incremental image decoder for a specific image format. [More...](#page-6252-0)

#include [<qasyncimageio.h>](#page-6480-0)

List of all member [functions.](#page-9516-0)

# **Public Members**

<span id="page-6252-0"></span>E

virtual int **[decode](#page-6254-0)** ( QImage & img, QImageConsumer \* consumer, const uchar  $*$  buffer, int length  $= 0$ 

# **Detailed Description**

The QImageFormat class is an incremental image decoder for a specific image format.

By making a derived class of [QImageFormatType,](#page-3270-0) which in turn creates objects that are a subclass of QImageFormat, you can add support for more incremental image formats, allowing such formats to be sources for a [QMovie](#page-5021-0) or for the first frame of the image stream to be loaded as a [QImage](#page-6047-0) or [QPixmap](#page-1230-0).

Your new subclass must reimplement the [decode\(](#page-6254-0)) function in order to process your new format.

New QImageFormat objects are generated by new QImageFormatType factories.

See also [Graphics](#page-6288-0) Classes, Image [Processing](#page-6292-0) Classes and [Multimedia](#page-6295-0) Classes.

# **Member Function Documentation**

# <span id="page-6254-0"></span>**int QImageFormat::decode ( [QImage](#page-6047-0) & img, [QImageConsumer](#page-6129-0) \* consumer, const uchar \* buffer, int length ) [pure virtual]**

New subclasses must reimplement this method.

It should decode some or all of the bytes from *buffer* into *img*, calling the methods of *consumer* as the decoding proceeds to inform that consumer of changes to the image. The length of the data is given in *length*. The consumer may be 0, in which case the function should just process the data into *img* without telling any consumer about the changes. Note that the decoder must store enough state to be able to continue in subsequent calls to this method - this is the essence of the incremental image loading.

The function should return without processing all the data if it reaches the end of a frame in the input.

The function must return the number of bytes it has processed.

This file is part of the Qt [toolkit](#page-0-0). Copyright © 1995-2002 [Trolltech](http://www.trolltech.com/). All Rights Reserved.

Copyright © 2002 [Trolltech](http://www.trolltech.com) [Trademarks](http://www.trolltech.com/trademarks.html) Ot version 3.0.5

Ho[m](#page-0-0)e | [A](#page-202-0)ll Classes | [M](#page-197-0)ain Classes | Annotated | [G](#page-199-0)rouped Classes | [Functions](#page-232-0)

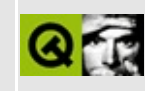

# **QProgressBar Class Reference**

The QProgressBar widget provides a horizontal progress bar. [More...](#page-6260-0)

#include [<qprogressbar.h>](#page-7136-0)

Inherits [QFrame.](#page-1807-0)

List of all member [functions.](#page-9518-0)

# **Public Members**

- **[QProgressBar](#page-6262-0)** ( QWidget  $*$  parent = 0, const char  $*$  name = 0, WFlags  $f =$  $0)$
- **[QProgressBar](#page-6262-1)** ( int totalSteps, QWidget \* parent = 0, const char \* name = 0, WFlags  $f = 0$ )
- int **[totalSteps](#page-6264-0)** () const
- int **[progress](#page-6263-0)** () const
- const QString & **[progressString](#page-6263-1)** () const
- void **[setCenterIndicator](#page-6263-2)** ( bool on )
- bool **[centerIndicator](#page-6262-2)** () const
- void **[setIndicatorFollowsStyle](#page-6264-1)** ( bool )
- bool **[indicatorFollowsStyle](#page-6262-3)** () const
- bool **[percentageVisible](#page-6263-3)** () const
- void **[setPercentageVisible](#page-6264-2)** ( bool )

# **Public Slots**

- void **[reset](#page-6263-4)** ()
- virtual void **[setTotalSteps](#page-6264-3)** ( int totalSteps )
- virtual void **[setProgress](#page-6264-4)** ( int progress )

# **Properties**

- bool **[centerIndicator](#page-6265-0)** whether the indicator string should be centered
- bool *[indicatorFollowsStyle](#page-6265-1)* whether the display of the indicator string should follow the GUI style
- bool **[percentageVisible](#page-6265-2)** whether the current progress value is displayed
- int **[progress](#page-6265-3)** the current amount of progress
- QString **[progressString](#page-6266-0)** the current amount of progress as a string *(read only)*
- int **[totalSteps](#page-6266-1)** the total number of steps

# **Protected Members**

<span id="page-6260-0"></span> $\blacksquare$ 

virtual bool **[setIndicator](#page-6263-5)** ( QString & indicator, int progress, int totalSteps )

<u> 1980 - Johann Barn, mars ar breithinn ar breithinn ar breithinn ar breithinn ar breithinn ar breithinn ar br</u>

 $\overline{\phantom{0}}$ 

# **Detailed Description**

The QProgressBar widget provides a horizontal progress bar.

A progress bar is used to give the user an indication of the progress of an operation and to reassure them that the application is still running.

The progress bar uses the concept of *steps*; you give it the total number of steps and the number of steps completed so far and it will display the percentage of steps that have been completed. You can specify the total number of steps in the constructor or later with [setTotalSteps\(](#page-6264-3)). The current number of steps is set with [setProgress\(](#page-6264-4)). The progress bar can be rewound to the beginning with [reset\(](#page-6263-4)).

See also [QProgressDialog](#page-3231-0), GUI Design [Handbook:](#page-7922-0) Progress Indicator and [Advanced](#page-6269-0) Widgets.

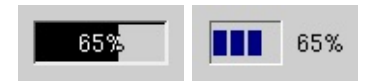

See also [QProgressDialog](#page-3231-0), GUI Design [Handbook:](#page-7922-0) Progress Indicator and [Advanced](#page-6269-0) Widgets.

# **Member Function Documentation**

```
QProgressBar::QProgressBar ( QWidget * parent = 0,
   const char * name = 0, WFlags f = 0 )
```
Constructs a progress bar.

The total number of steps is set to 100 by default.

The *parent*, *name* and widget flags, *f*, are passed on to the [QFrame::QFrame\(](#page-1815-0)) constructor.

See also [totalSteps.](#page-6266-1)

# <span id="page-6262-1"></span>**QProgressBar::QProgressBar ( int totalSteps, [QWidget](#page-1146-0) \* parent = 0, const char \* name = 0, WFlags f = 0 )**

Constructs a progress bar.

The *totalSteps* is the total number of steps that need to be completed for the operation which this progress bar represents. For example, if the operation is to examine 50 files, this value would be 50. Before examining the first file, call [setProgress\(](#page-6264-4)0); call setProgress(50) after examining the last file.

The *parent*, *name* and widget flags, *f*, are passed to the [QFrame::QFrame\(](#page-1815-0)) constructor.

See also [totalSteps](#page-6266-1) and [progress.](#page-6265-3)

#### <span id="page-6262-2"></span>**bool QProgressBar::centerIndicator () const**

Returns TRUE if the indicator string should be centered; otherwise returns FALSE. See the ["centerIndicator"](#page-6265-0) property for details.

## <span id="page-6262-3"></span>**bool QProgressBar::indicatorFollowsStyle () const**

Returns TRUE if the display of the indicator string should follow the GUI style;

otherwise returns FALSE. See the ["indicatorFollowsStyle"](#page-6265-1) property for details.

# <span id="page-6263-3"></span>**bool QProgressBar::percentageVisible () const**

Returns TRUE if the current progress value is displayed; otherwise returns FALSE. See the ["percentageVisible"](#page-6265-2) property for details.

## <span id="page-6263-0"></span>**int QProgressBar::progress () const**

Returns the current amount of progress. See the ["progress"](#page-6265-3) property for details.

# <span id="page-6263-1"></span>**const [QString](#page-1880-0) & QProgressBar::progressString () const**

Returns the current amount of progress as a string. See the ["progressString"](#page-6266-0) property for details.

# <span id="page-6263-4"></span>**void QProgressBar::reset () [slot]**

Reset the progress bar. The progress bar "rewinds" and shows no progress.

Examples: [fileiconview/mainwindow.cpp,](#page-2774-0) [network/ftpclient/ftpmainwindow.cpp](#page-7935-0) and [progressbar/progressbar.cpp](#page-2903-0).

# <span id="page-6263-2"></span>**void QProgressBar::setCenterIndicator ( bool on )**

Sets whether the indicator string should be centered to *on*. See the ["centerIndicator"](#page-6265-0) property for details.

## <span id="page-6263-5"></span>**bool QProgressBar::setIndicator ( [QString](#page-1880-0) & indicator, int progress, int totalSteps ) [virtual protected]**

This method is called to generate the text displayed in the center (or in some styles, to the left) of the progress bar.

The *progress* may be negative, indicating that the progress bar is in the "reset" state before any progress is set.

The default implementation is the percentage of completion or blank in the reset
state. The percentage is calculated based on the *progress* and *totalSteps*. You can set the *indicator* text if you wish.

To allow efficient repainting of the progress bar, this method should return FALSE if the string is unchanged from the last call to this function.

#### <span id="page-6264-0"></span>**void QProgressBar::setIndicatorFollowsStyle ( bool )**

Sets whether the display of the indicator string should follow the GUI style. See the ["indicatorFollowsStyle"](#page-6265-0) property for details.

### <span id="page-6264-1"></span>**void QProgressBar::setPercentageVisible ( bool )**

Sets whether the current progress value is displayed. See the ["percentageVisible"](#page-6265-1) property for details.

### <span id="page-6264-2"></span>**void QProgressBar::setProgress ( int progress ) [virtual slot]**

Sets the current amount of progress to *progress*. See the ["progress"](#page-6265-2) property for details.

#### <span id="page-6264-3"></span>**void QProgressBar::setTotalSteps ( int totalSteps ) [virtual slot]**

Sets the total number of steps to *totalSteps*. See the ["totalSteps"](#page-6266-0) property for details.

#### <span id="page-6264-4"></span>**int QProgressBar::totalSteps () const**

Returns the total number of steps. See the ["totalSteps"](#page-6266-0) property for details.

### **Property Documentation**

#### <span id="page-6265-3"></span>**bool centerIndicator**

This property holds whether the indicator string should be centered.

Changing this property sets [QProgressBar::indicatorFollowsStyle](#page-6265-0) to FALSE. The default is TRUE.

Set this property's value with [setCenterIndicator](#page-6263-0)() and get this property's value with [centerIndicator](#page-6262-0)().

#### <span id="page-6265-0"></span>**bool indicatorFollowsStyle**

This property holds whether the display of the indicator string should follow the GUI style.

The default is TRUE.

See also [centerIndicator](#page-6265-3).

Set this property's value with [setIndicatorFollowsStyle\(](#page-6264-0)) and get this property's value with [indicatorFollowsStyle](#page-6262-1)().

#### <span id="page-6265-1"></span>**bool percentageVisible**

This property holds whether the current progress value is displayed.

The default is TRUE.

See also [centerIndicator](#page-6265-3) and [indicatorFollowsStyle](#page-6265-0).

Set this property's value with [setPercentageVisible\(](#page-6264-1)) and get this property's value with [percentageVisible](#page-6263-1)().

#### <span id="page-6265-2"></span>**int progress**

This property holds the current amount of progress.

This property is -1 if the progress counting has not started.

Set this property's value with [setProgress](#page-6264-2)() and get this property's value with [progress\(](#page-6263-2)).

### **QString progressString**

This property holds the current amount of progress as a string.

This property is [QString::null](#page-1888-0) if the progress counting has not started.

Get this property's value with [progressString](#page-6263-3)().

### <span id="page-6266-0"></span>**int totalSteps**

This property holds the total number of steps.

If totalSteps is null, the progress bar will display a busy indicator.

See also

Set this property's value with [setTotalSteps](#page-6264-3)() and get this property's value with [totalSteps\(](#page-6264-4)).

This file is part of the Qt [toolkit](#page-0-0). Copyright © 1995-2002 [Trolltech](http://www.trolltech.com/). All Rights Reserved.

Copyright © 2002 [Trolltech](http://www.trolltech.com) [Trademarks](http://www.trolltech.com/trademarks.html) Qt version 3.0.5

### <span id="page-6267-0"></span> $\begin{array}{c|c|c|c|c} \hline & & & & & \\ \hline & & & & & \\ \hline & & & & & \\ \hline & & & & & \\ \hline & & & & & & \\ \hline \end{array}$

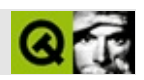

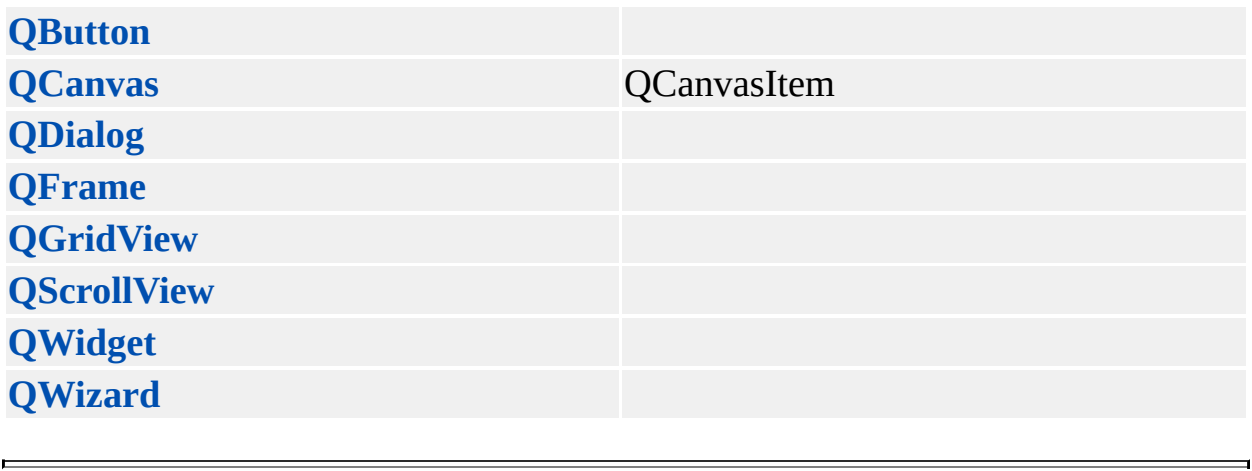

Copyright © 2002 [Trolltech](http://www.trolltech.com) [Trademarks](http://www.trolltech.com/trademarks.html) :Cavendish Qt 3.0.5

<span id="page-6269-0"></span>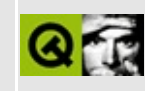

## **Advanced Widgets**

These classes provide more complex user interface controls (widgets).

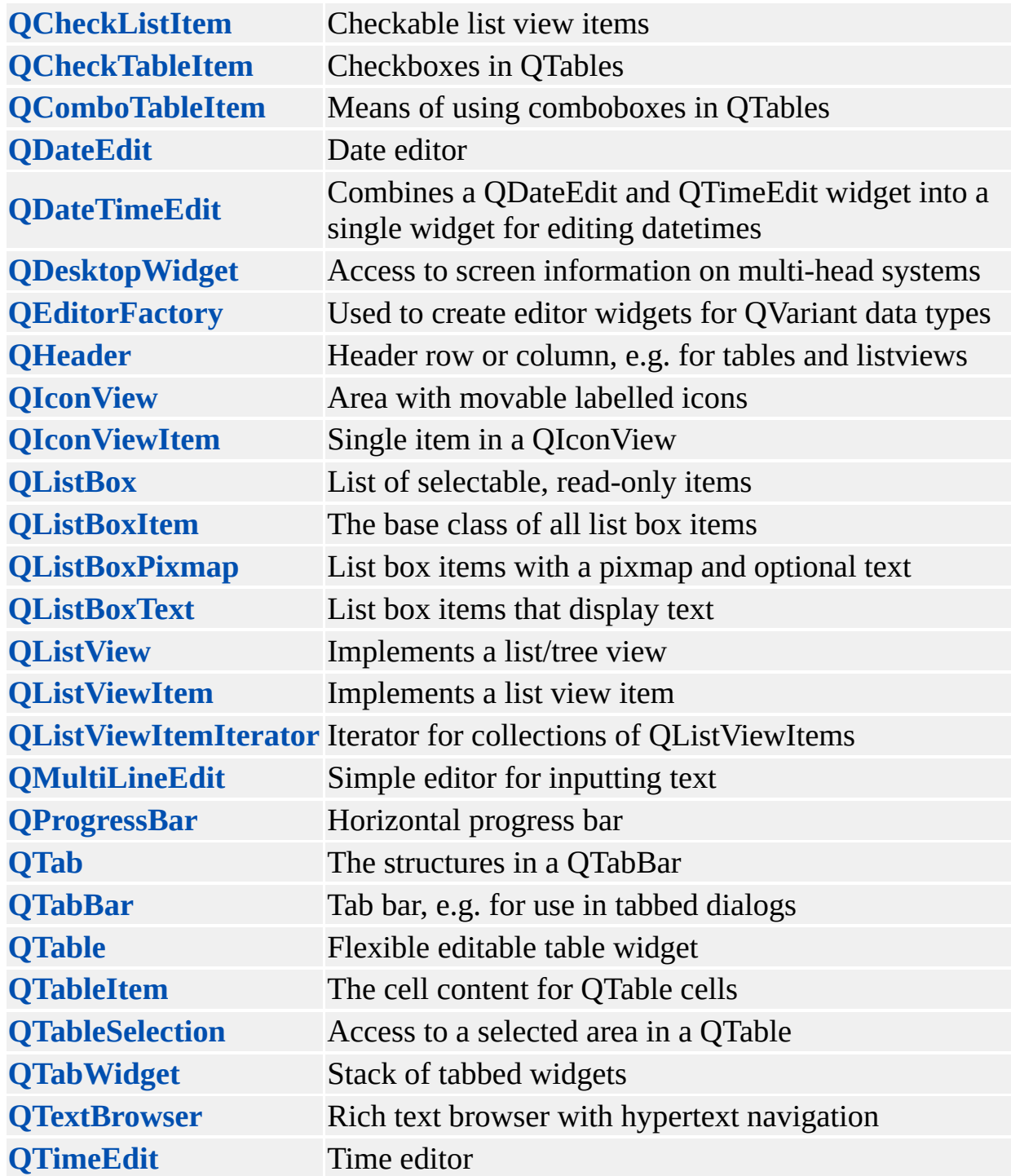

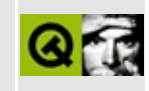

## **Basic Widgets**

These basic controls (widgets) are designed for direct use. There are also some [abstract](#page-6267-0) widget classes, designed for [subclassing,](#page-6269-0) and some more complex widgets.

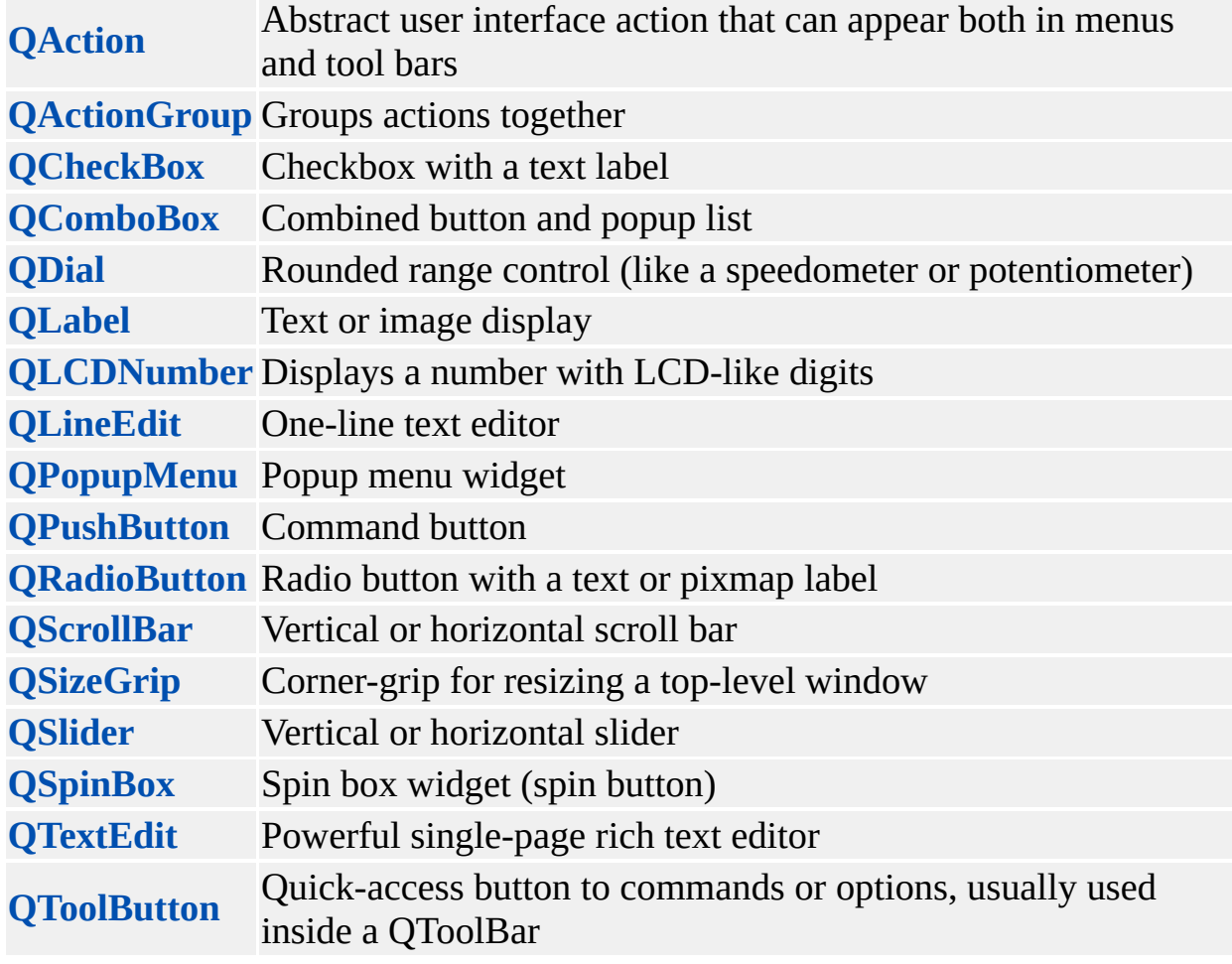

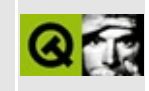

### **Database Classes**

These classes provide access to SQL databases.

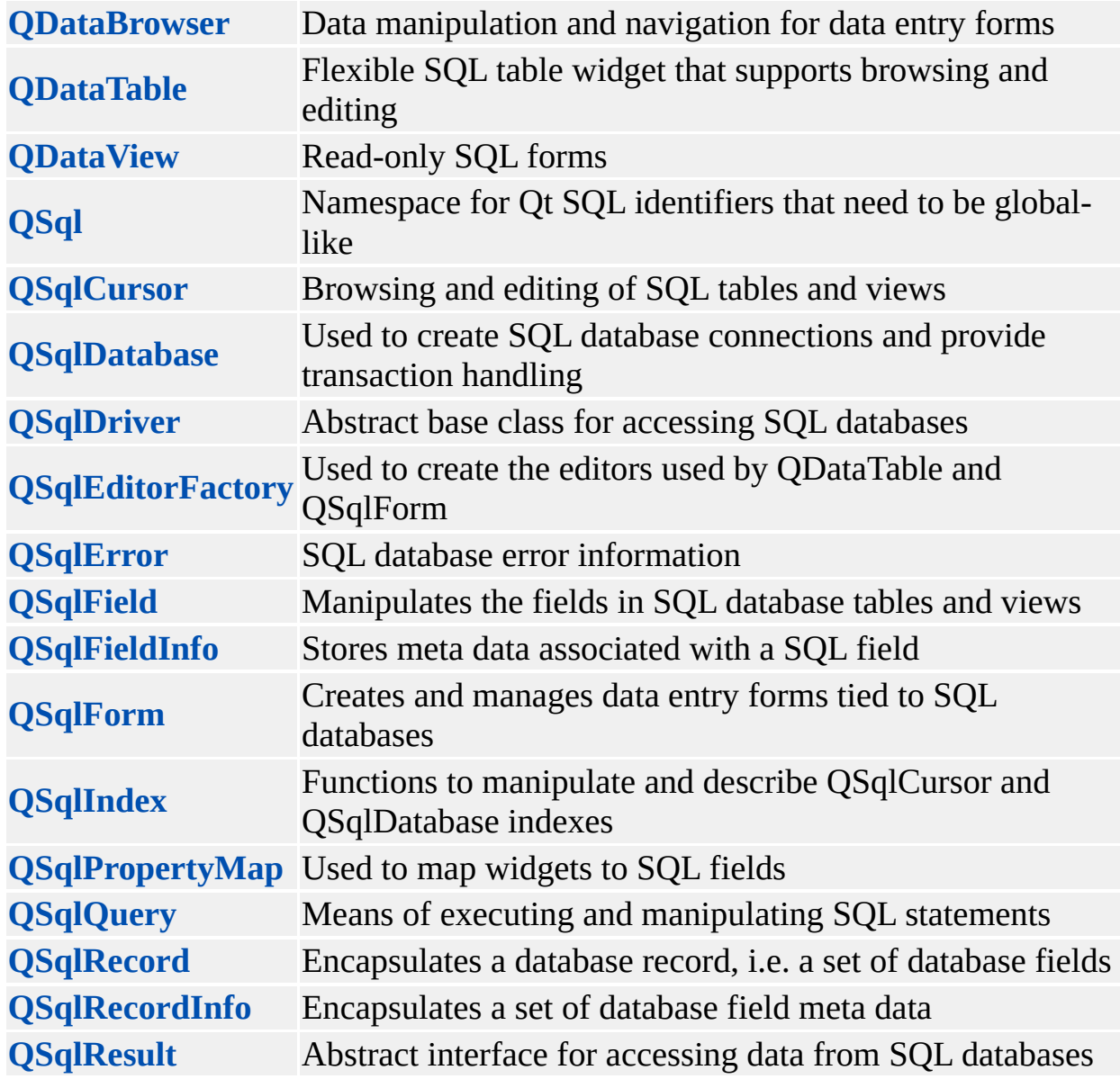

### $\begin{array}{c|c|c|c|c} \hline & & & & & \\ \hline & & & & & \\ \hline & & & & & \\ \hline & & & & & \\ \hline & & & & & & \\ \hline \end{array}$

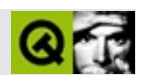

### Qt2000.

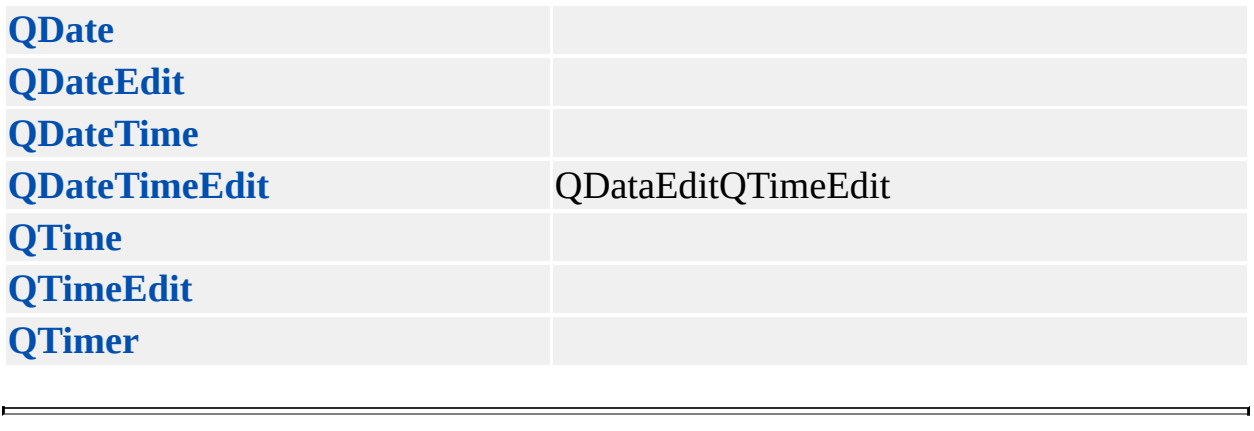

Copyright © 2002 [Trolltech](http://www.trolltech.com) [Trademarks](http://www.trolltech.com/trademarks.html) :Cavendish Qt 3.0.5

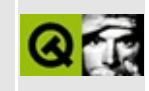

## **Drag And Drop Classes**

These classes deal with drag and drop and the necessary mime type encoding and decoding. See also Drag and [Drop](#page-7761-0) with Qt.

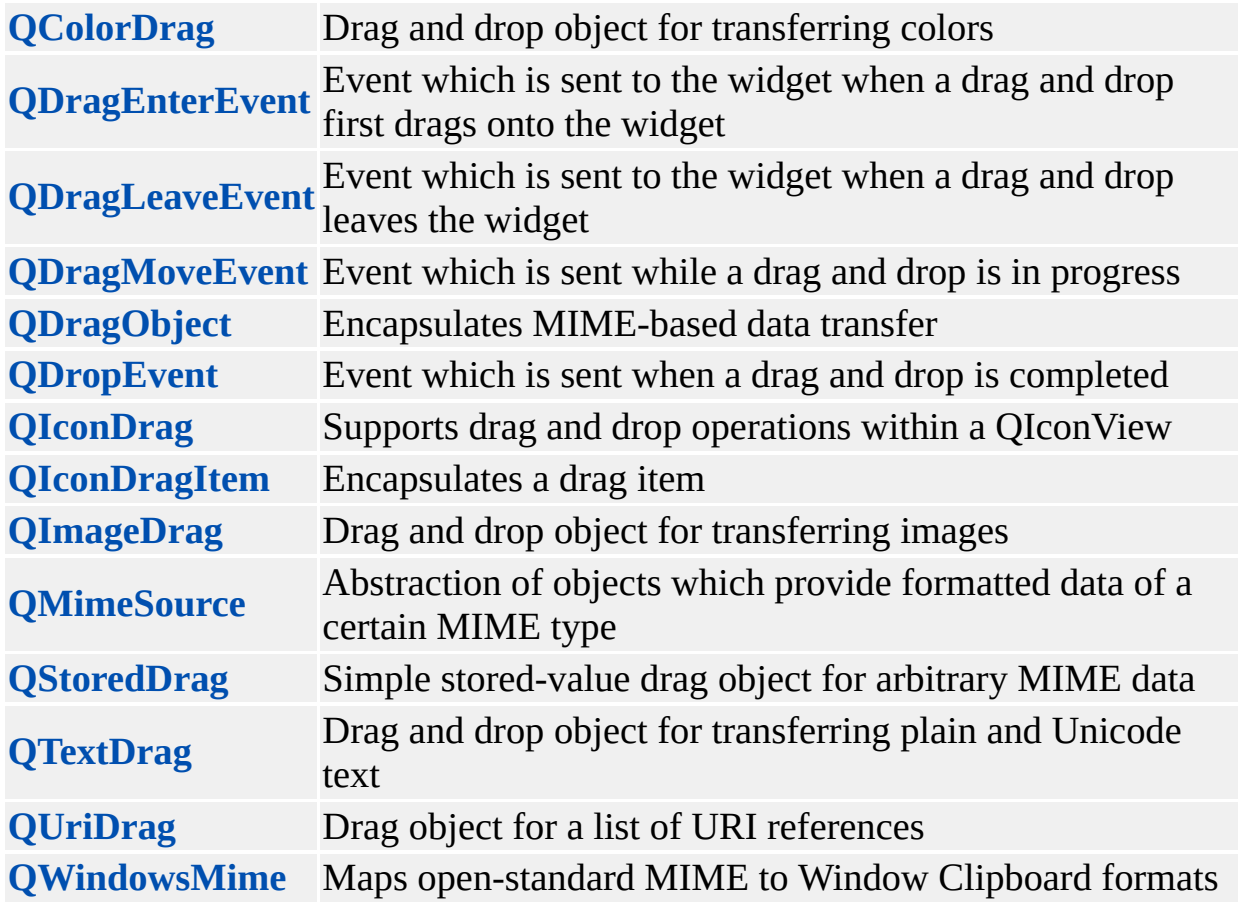

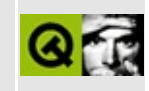

### **Environment Classes**

These classes providing various global services to your application such as event handling, access to system settings, [internationalization](#page-438-0), etc.

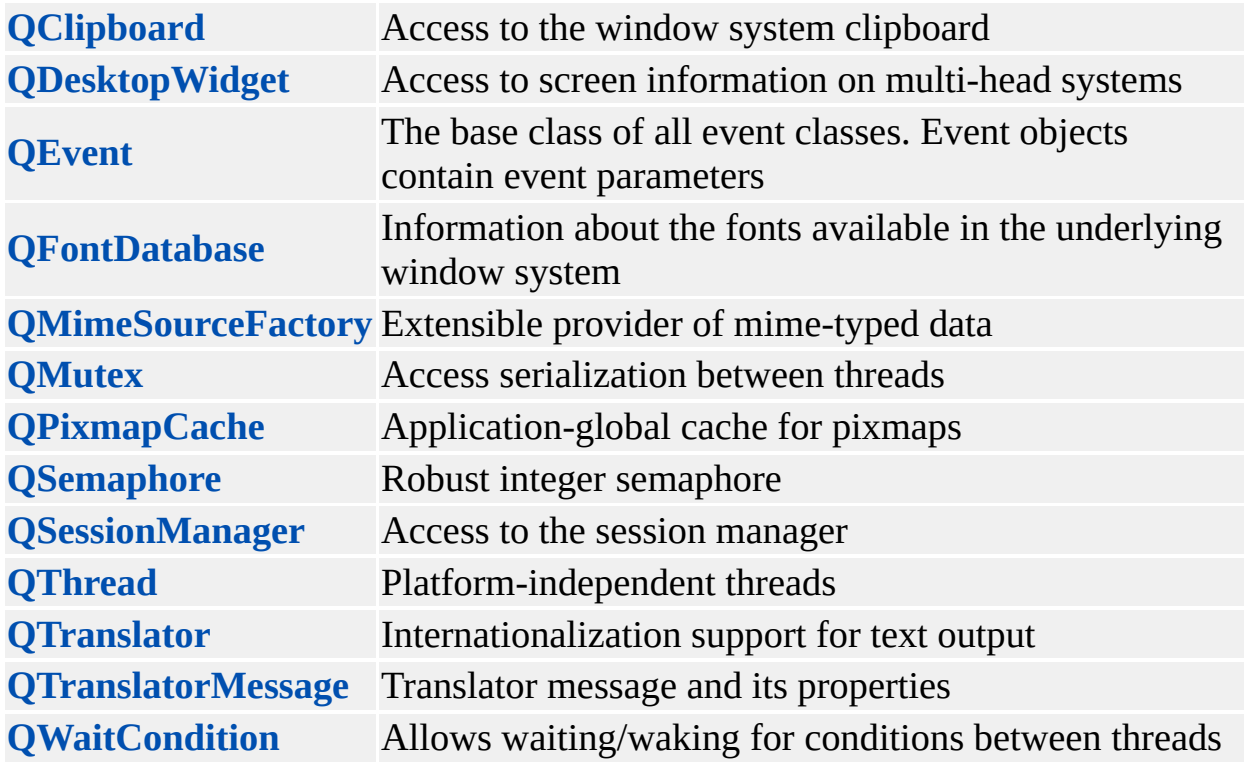

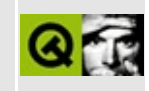

### **Event Classes**

These classes are used to create and handle events.

For more information see the [Object](#page-418-0) model and [Signals](#page-420-0) and Slots.

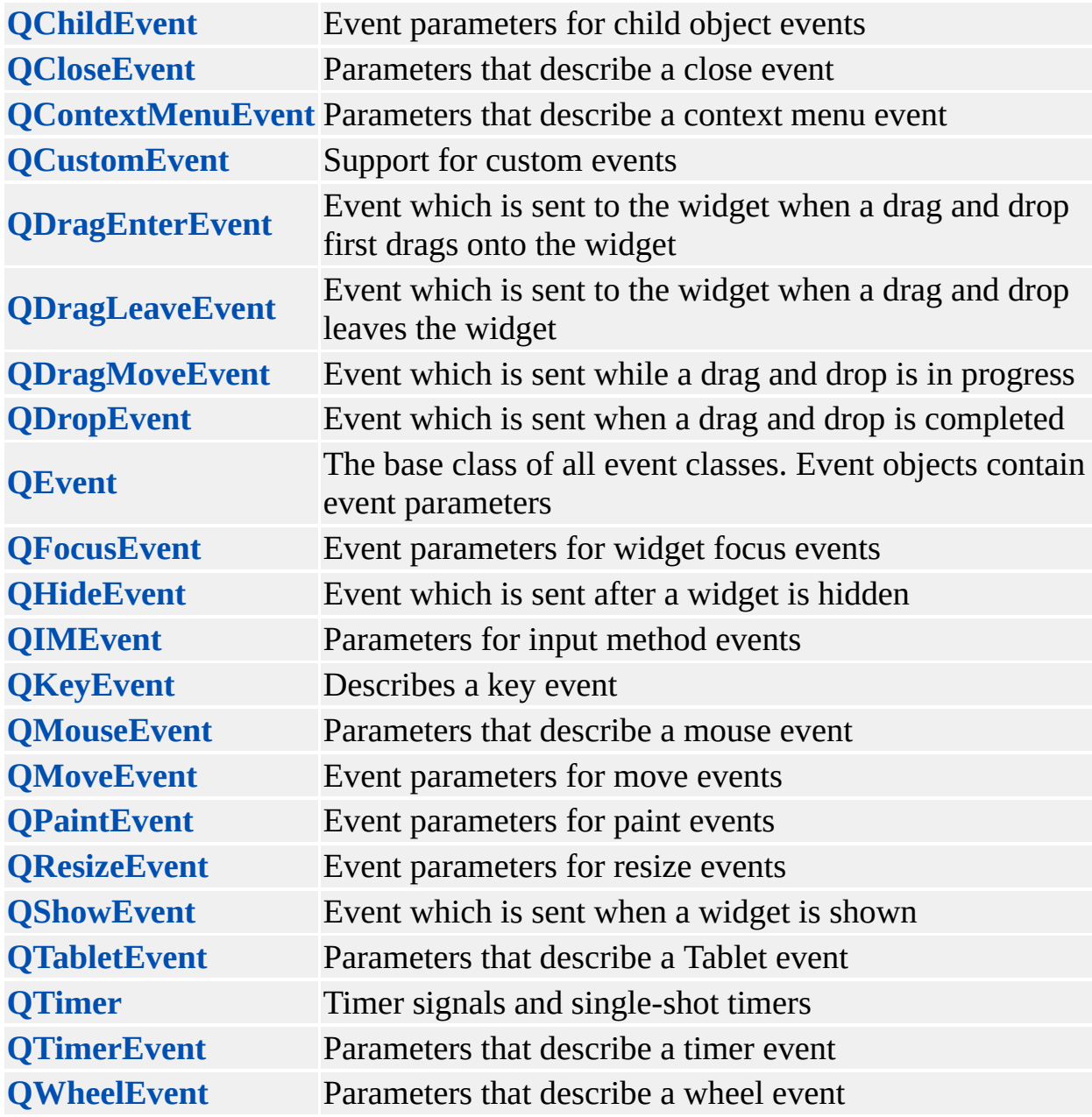

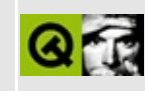

### **Non-GUI Classes**

The non-GUI classes are general-purpose collection and string classes that may be used independently of the GUI classes.

In particular, these classes do not depend on [QApplication](#page-1079-0) at all, and so can be used in non-GUI programs.

See also the [introduction](#page-2003-0) to the Qt collection classes.

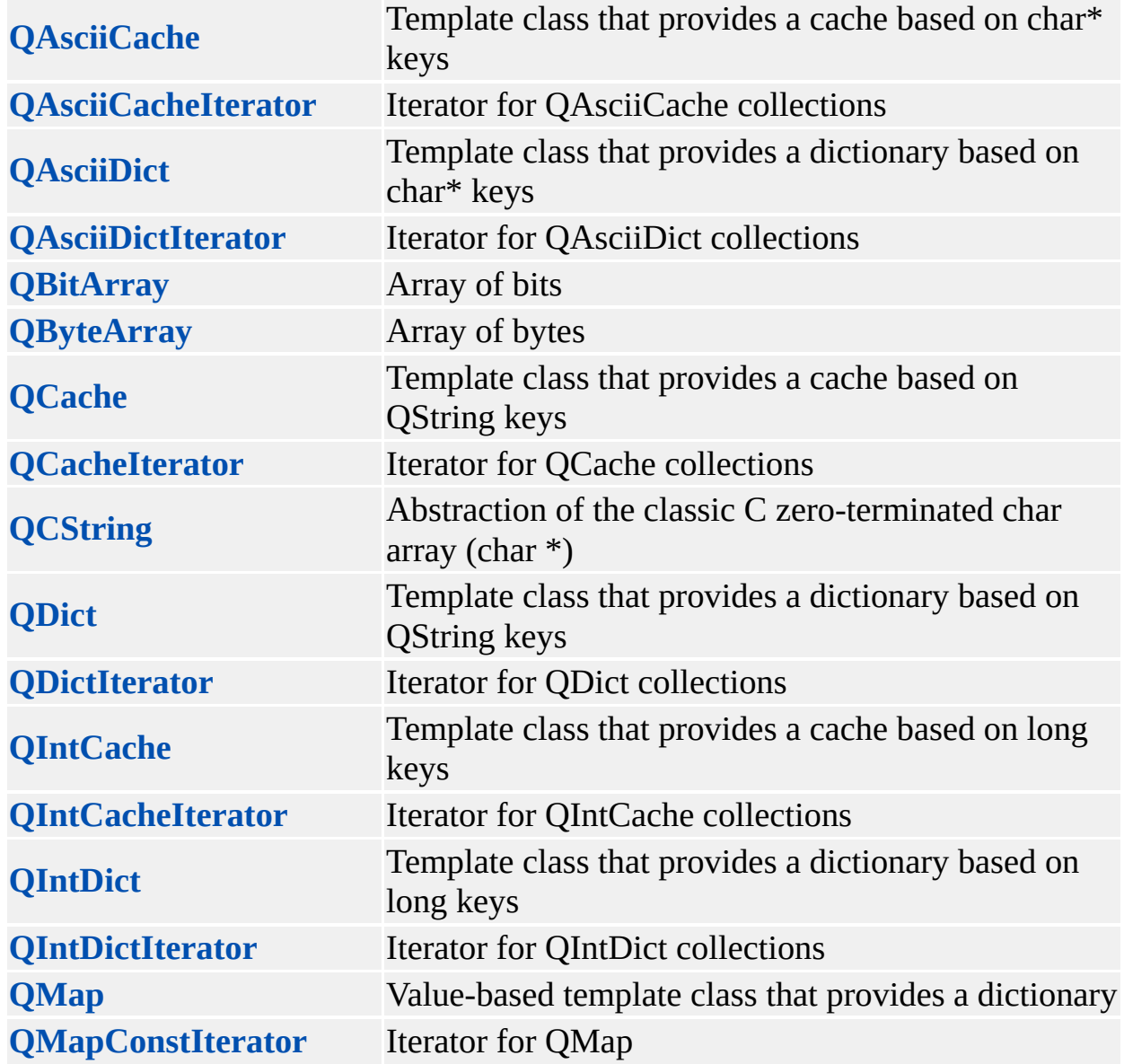

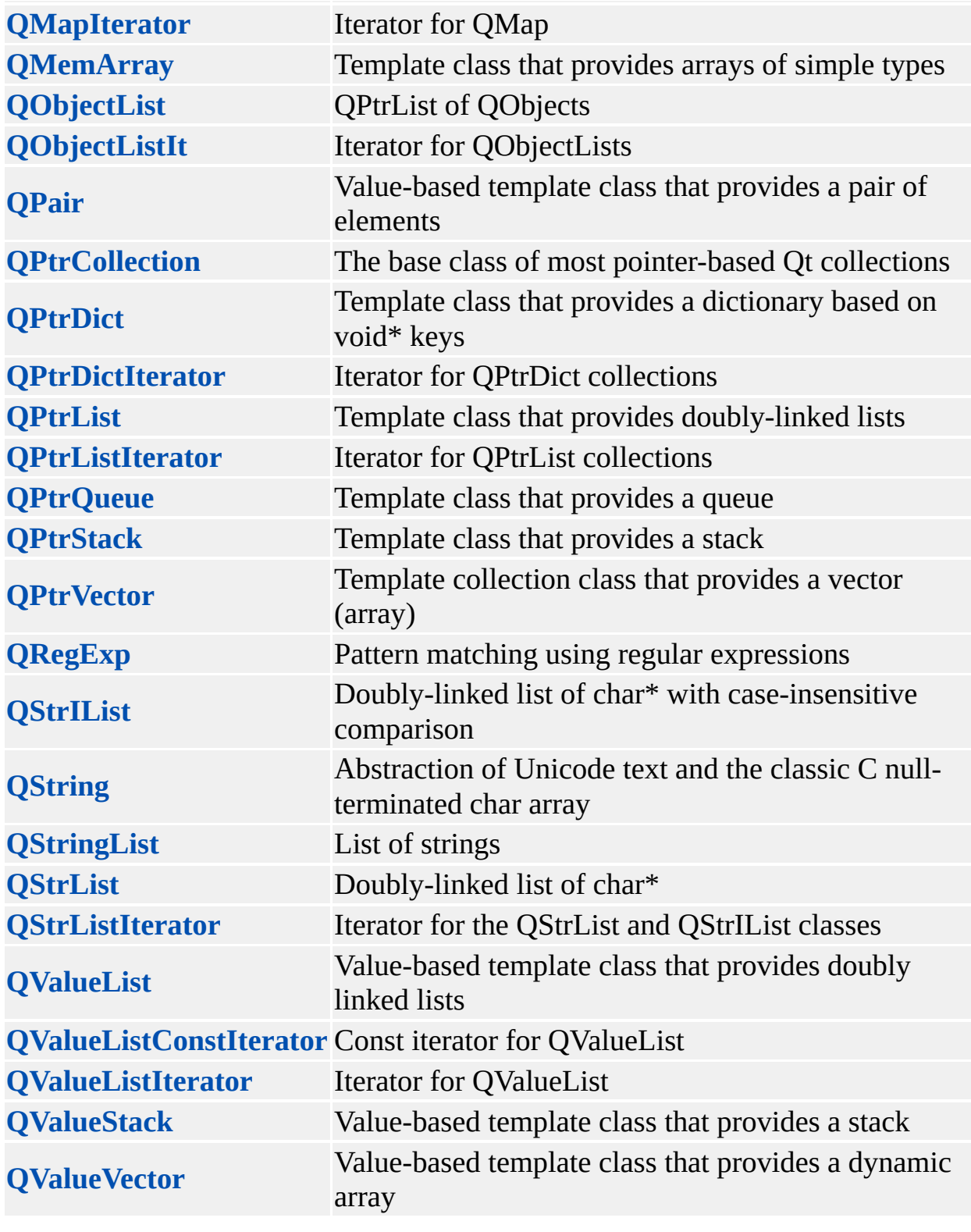

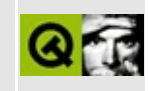

### **Graphics Classes**

These classes provide powerful graphics drawing primitives for both 2D and (with OpenGL) 3D.

See also this introduction to the Qt [coordinate](#page-1549-0) system.

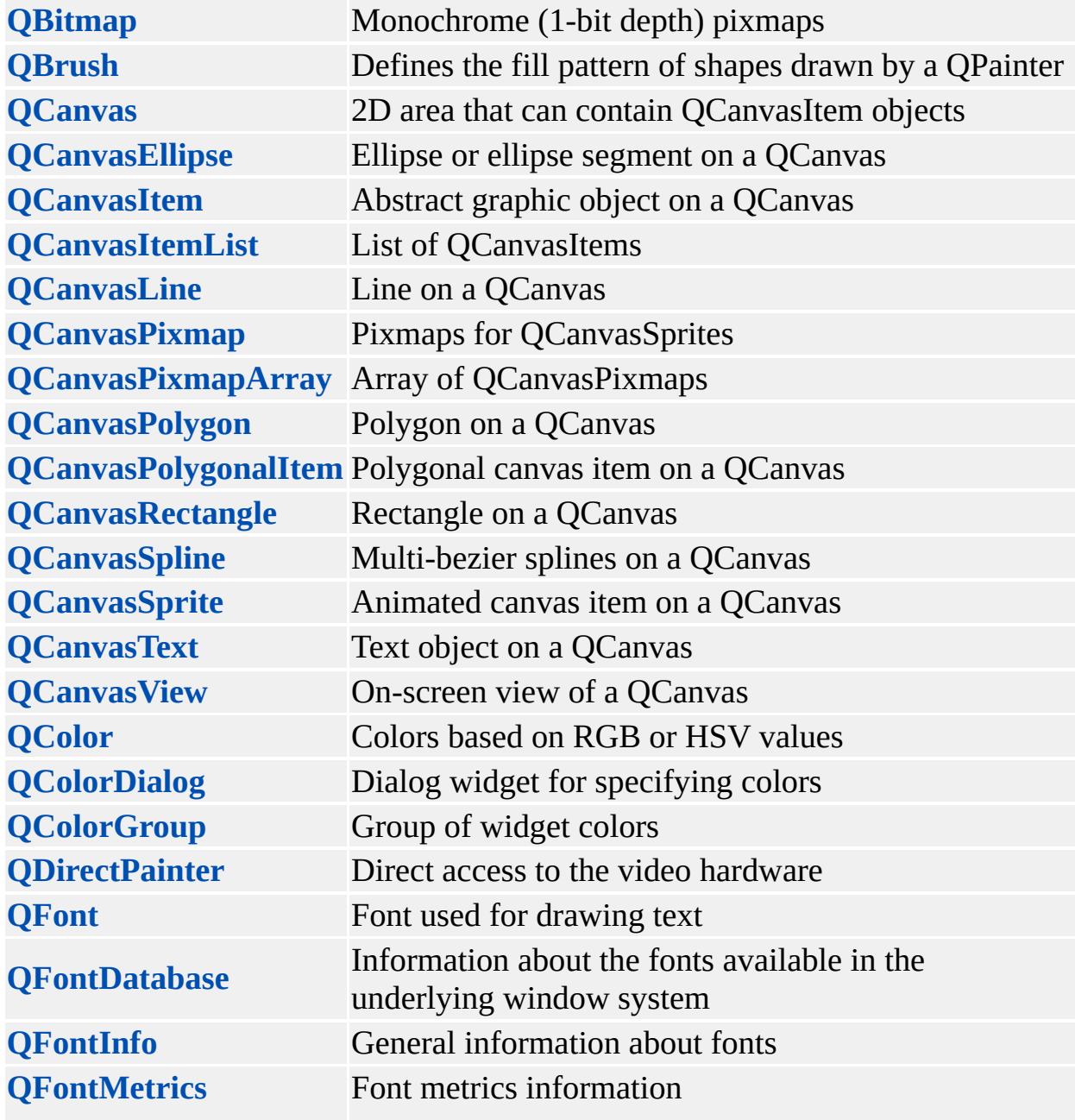

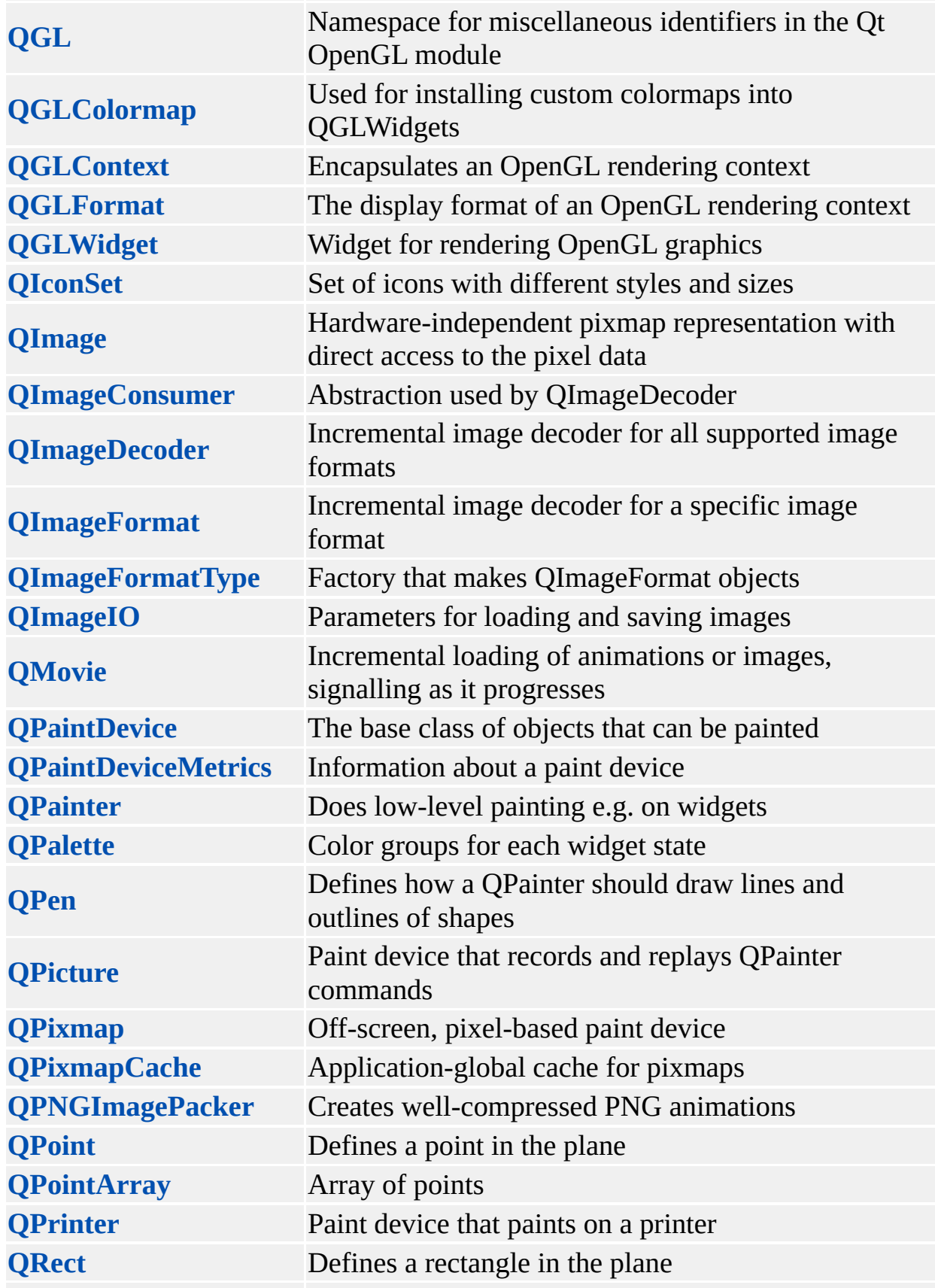

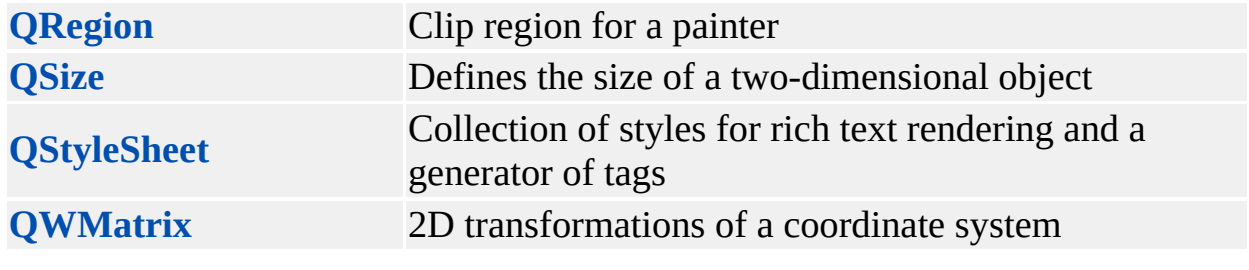

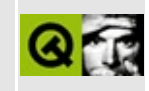

### **Image Processing Classes**

These classes are used for manipulating images.

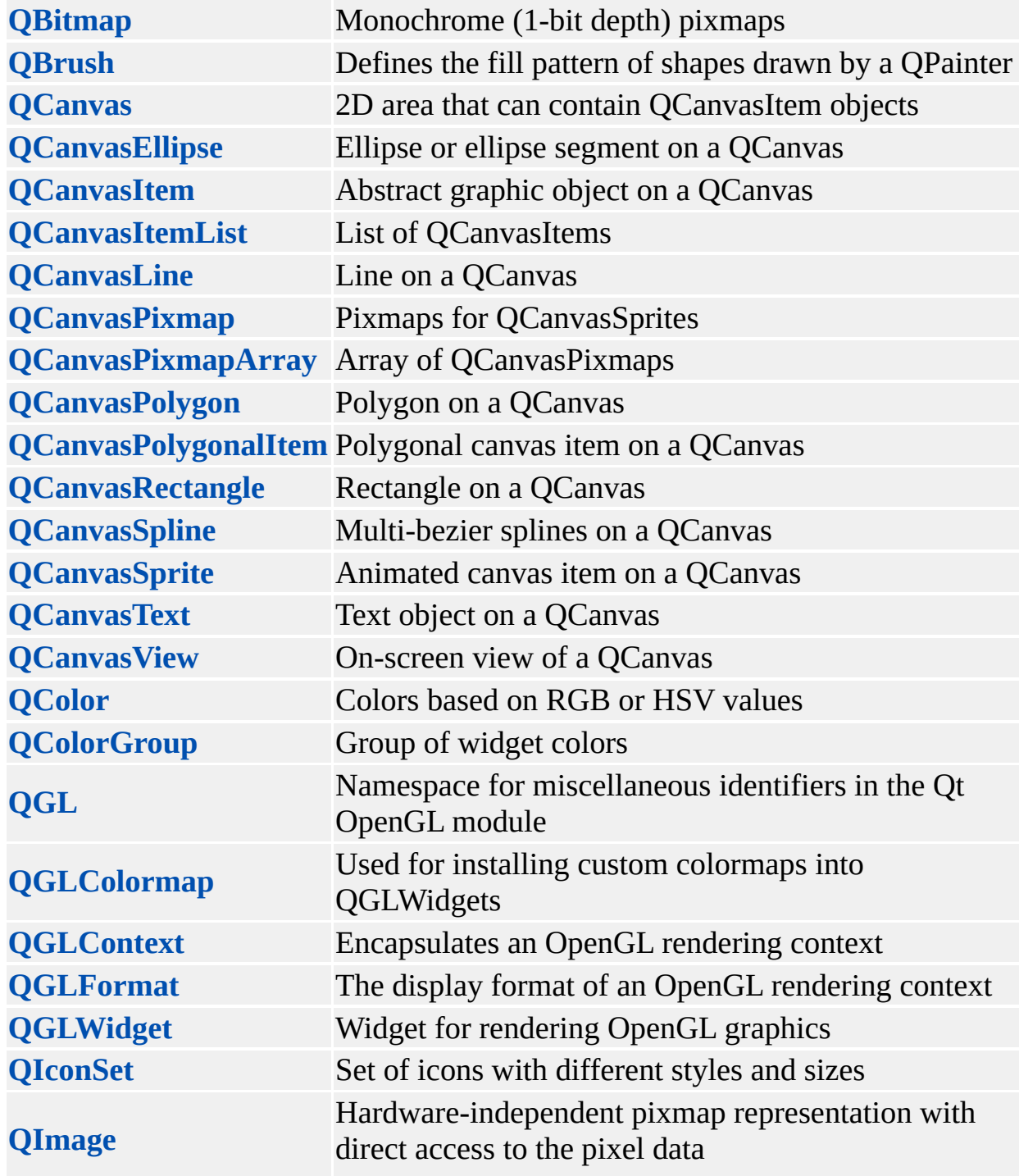

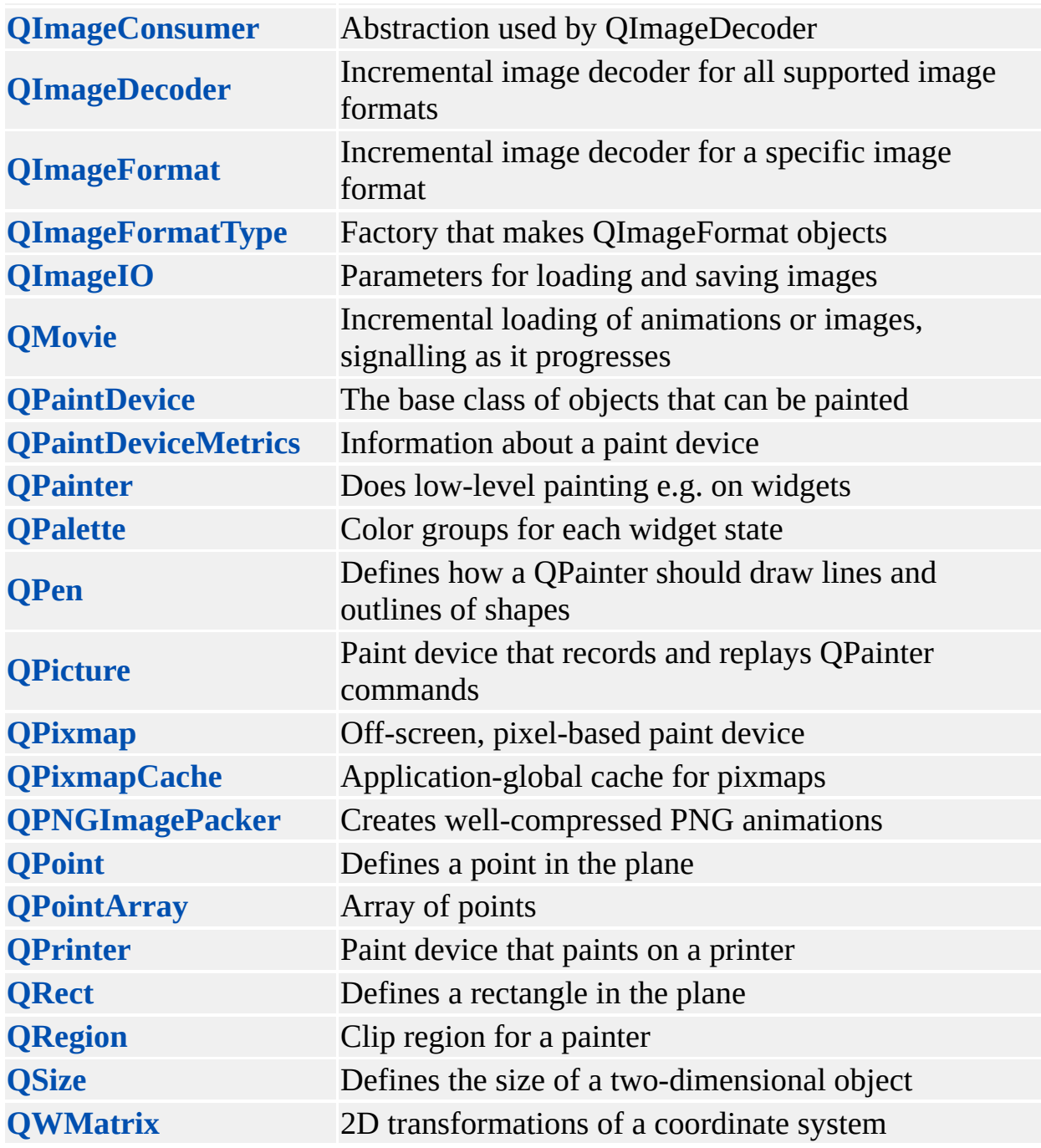

Copyright © 2002 [Trolltech](http://www.trolltech.com) [Trademarks](http://www.trolltech.com/trademarks.html) Qt version 3.0.5

 $\blacksquare$ 

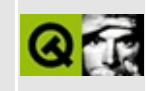

## **Multimedia Classes**

These classes provide support for graphics, sound, animation etc.

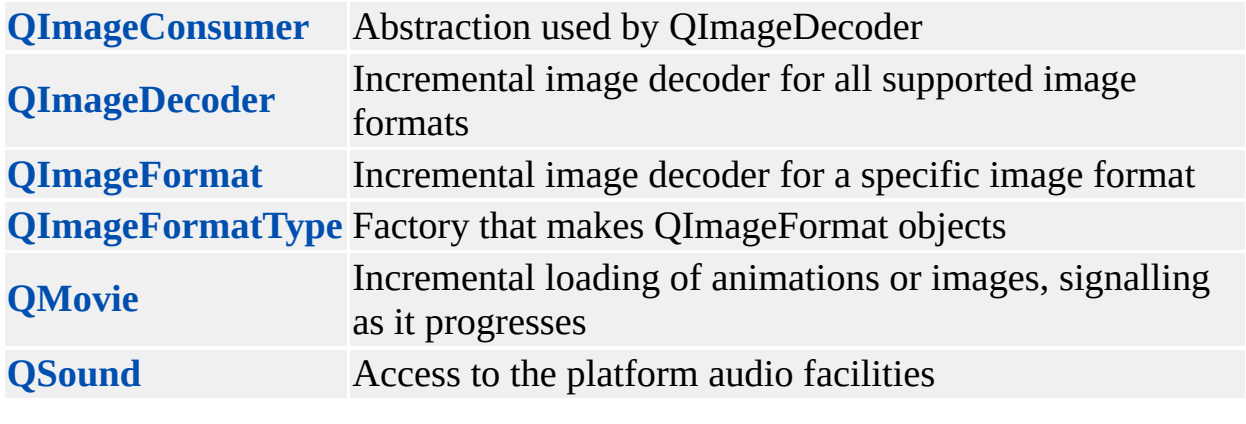

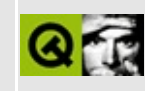

# **Help System**

These classes provide for all forms of online-help in your application, with three levels of detail:

- 1. Tool Tips and Status Bar message flyweight help, extremely brief, entirely integrated in the user interface, requiring little or no user interaction to invoke.
- 2. What's This? lightweight, but can be a three-paragraph explanation.
- 3. Online Help can encompass any amount of information, but is typically slower to call up, somewhat separated from the user's work, and often users feel that using online help is a digression from their real task.

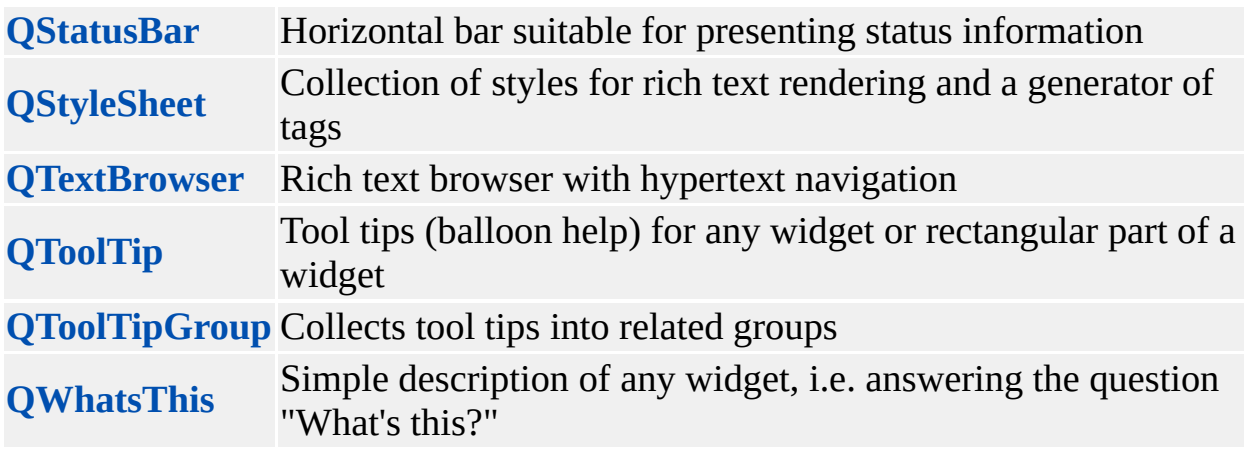

Copyright © 2002 [Trolltech](http://www.trolltech.com) [Trademarks](http://www.trolltech.com/trademarks.html) Qt version 3.0.5

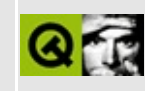
### **Layout Management**

These classes provide automatic geometry (layout) management of widgets.

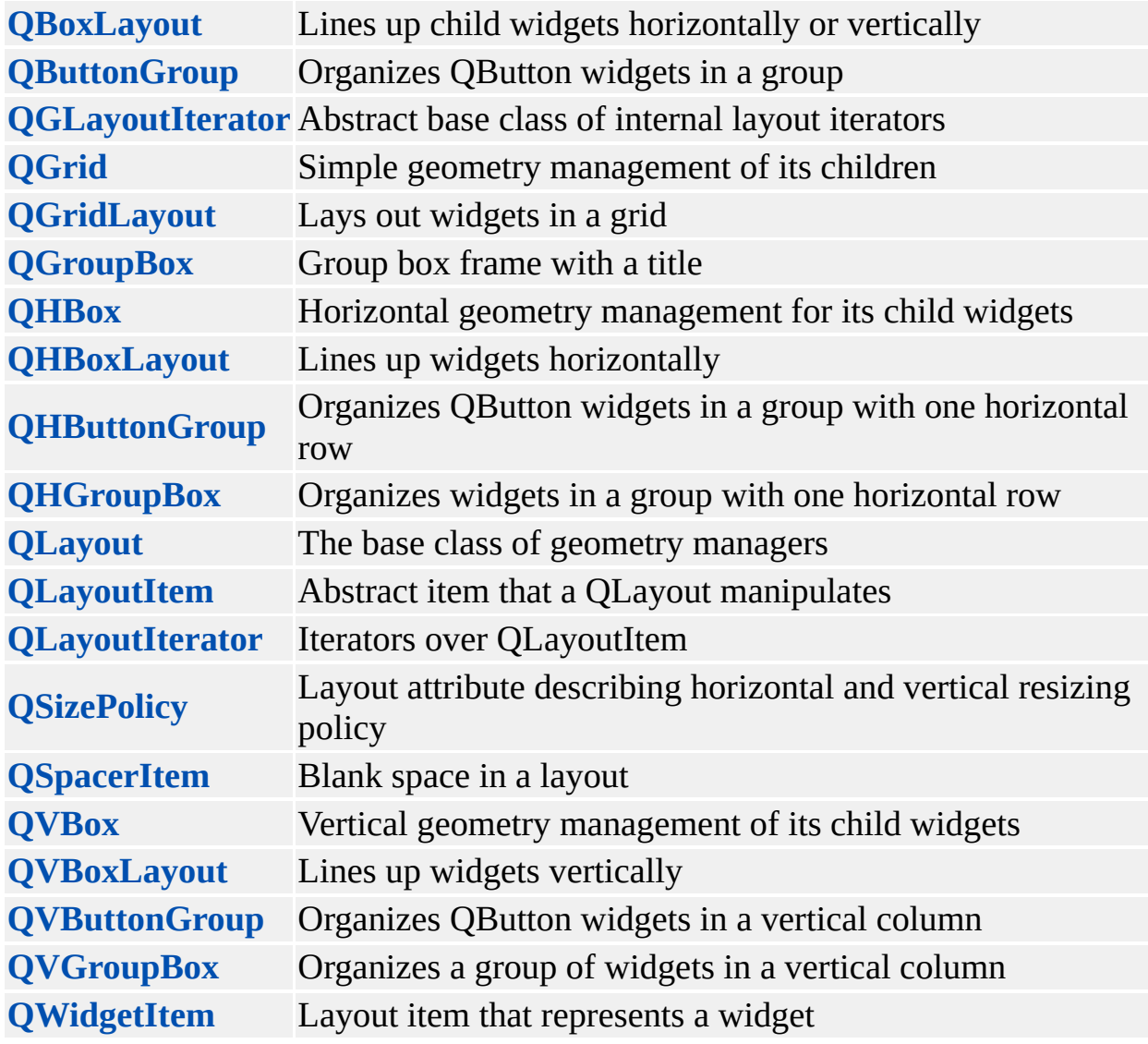

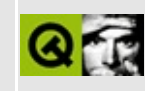

# **Implicitly and Explicitly Shared Classes**

These classes are normally-heavy classes which in Qt have been optimized by the use of reference counter and common data so they can be passed around.

The only important effect is that the classes listed here *can* be passed around as arguments efficiently, even though they may seem heavyweight.

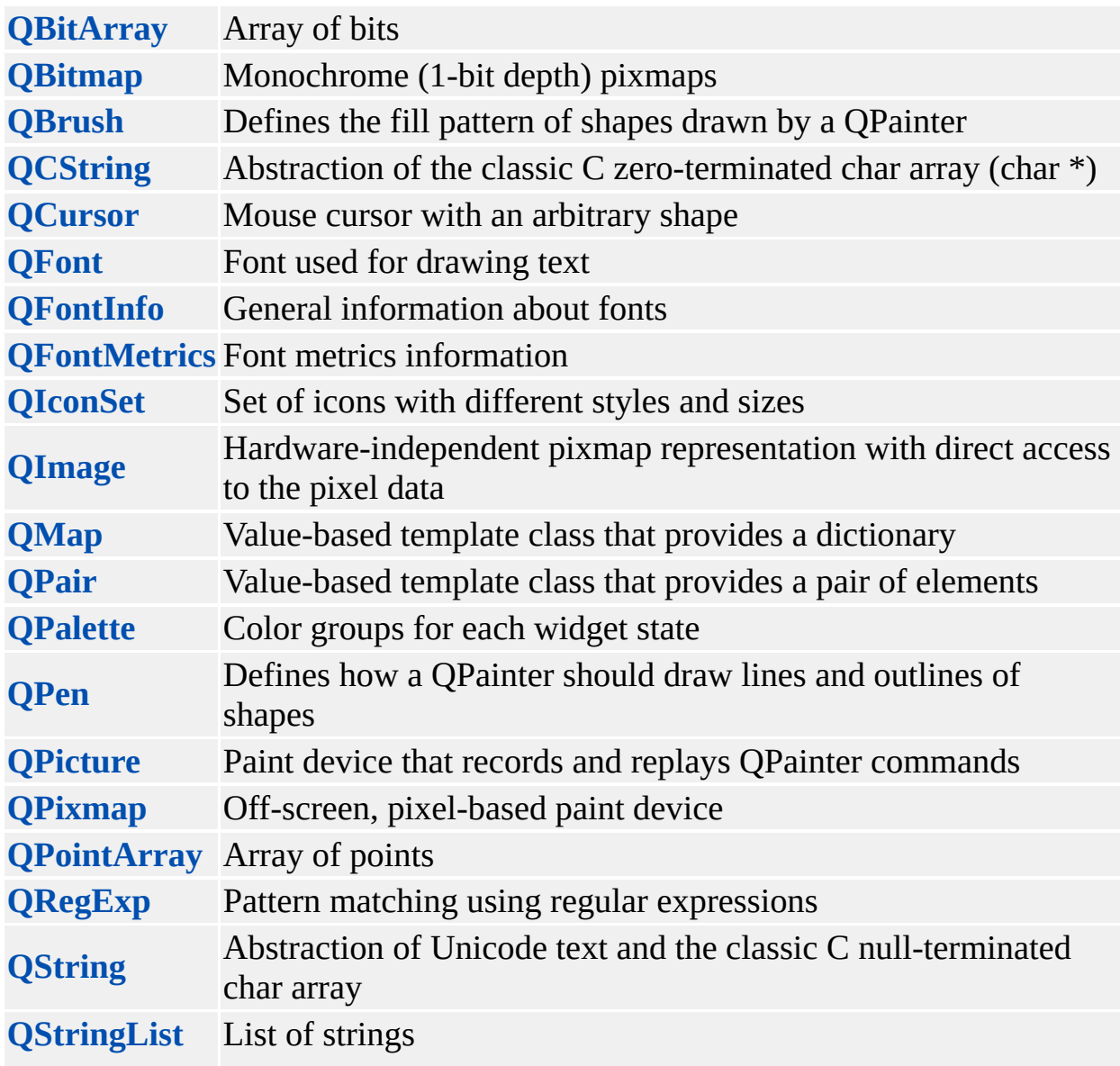

**[QValueList](#page-2053-0)** Value-based template class that provides doubly linked lists **[QValueStack](#page-4589-0)** Value-based template class that provides a stack **[QValueVector](#page-1984-0)** Value-based template class that provides a dynamic array

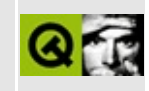

### **Shared Classes**

Many C++ classes in Qt use *explicit* and *implicit* data sharing to maximize resource usage and minimize copying of data.

- [Overview](#page-6306-0)
- A [QByteArray](#page-6307-0) Example
- Explicit vs. [Implicit](#page-6308-0) Sharing
- [Explicitly](#page-6310-0) Shared Classes
- [Implicitly](#page-6311-0) Shared Classes
- [QCString:](#page-6313-0) implicit or explicit?

#### **Overview**

<span id="page-6306-0"></span>A shared class consists of a pointer to a shared data block that contains a reference count and the data.

When a shared object is created, it sets the reference count to 1. The reference count is incremented whenever a new object references the shared data, and decremented when the object dereferences the shared data. The shared data is deleted when the reference count becomes zero.

When dealing with shared objects, there are two ways of copying an object. We usually speak about *deep* and *shallow* copies. A deep copy implies duplicating an object. A shallow copy is a reference copy, we only copy a pointer to a shared data block. Making a deep copy can be expensive in terms of memory and CPU. Making a shallow copy is very fast, because it only involves setting a pointer and incrementing the reference count.

Object assignment (with operator=) for implicitly and explicitly shared objects is implemented as shallow copies. A deep copy can be made by calling a copy() function.

The benefit of sharing is that a program does not need to duplicate data when it is not required, which results in less memory usage and less copying of data. Objects can easily be assigned, sent as function arguments and returned from functions.

Now comes the distinction between *explicit* and *implicit* sharing. Explicit sharing means that the programmer must be aware of the fact that objects share common data. Implicit sharing means that the sharing mechanism takes place behind the scenes and the programmer does not need to worry about it.

#### **A [QByteArray](#page-3972-0) Example**

<span id="page-6307-0"></span>QByteArray is an example of a shared class that uses explicit sharing. Example:

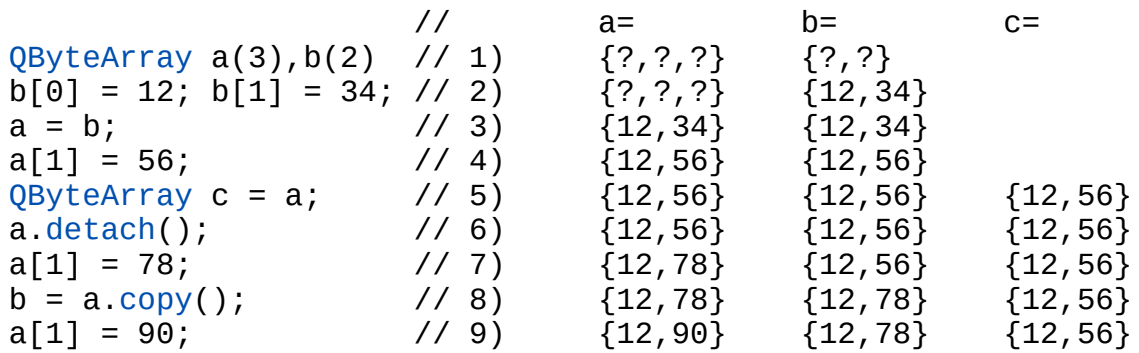

The assignment  $a = b$  on line 3 throws away a's original shared block (the reference count becomes zero), sets a's shared block to point to b's shared block and increments the reference count.

On line 4, the contents of a is modified. b is also modified, because a and b refer the same data block. This is the difference between explicit and implicit sharing (explained below).

The a object detaches from the common data on line 6. Detaching means to copy the shared data to make sure that an object has its own private data. Therefore, modifying a on line 7 will not affect b or c.

Finally, on line 8 we make a deep copy of a and assign it to b, so that when a is modified on line 9, b remains unchanged.

#### **Explicit vs. Implicit Sharing**

<span id="page-6308-0"></span>Implicit sharing automatically detaches the object from a shared block if the object is about to change and the reference count is greater than one. Explicit sharing leaves this job to the programmer. If an explicitly shared object is not detached, changing the object will change all other objects that refer to the same data.

Implicit sharing optimizes memory usage and copying of data without this side effect. So why didn't we implement implicit sharing for all shared classes? The answer is that a class that allows direct access to its internal data (for efficiency reasons), like [QByteArray](#page-3972-0), cannot be implicitly shared, because it can be changed without letting QByteArray know.

An implicitly shared class has total control of its internal data. In any member functions that modify its data, it automatically detaches before modifying the data.

The [QPen](#page-2325-0) class, which uses implicit sharing, detaches from the shared data in all member functions that change the internal data.

Code fragment:

```
void QPen::setStyle( PenStyle s )
{
    detach(); \frac{1}{2} detach from common data
    data-\text{style} = s; // set the style member
}
void QPen::detach()
{
    if ( data->count != 1 ) // only if >1 reference
        *this = copy();
}
```
This is clearly not possible for QByteArray, because the programmer can do the following:

```
QByteArray array( 10 );
array. <u>fill</u>( 'a' ); <br>array[0] = 'f';// will modify array
```
 $array.data()[1] = 'i'; // will modify array$  $array.data()[1] = 'i'; // will modify array$  $array.data()[1] = 'i'; // will modify array$ 

If we monitor changes in a [QByteArray,](#page-3972-0) the QByteArray class would become unacceptably slow.

#### **Explicitly Shared Classes**

<span id="page-6310-0"></span>All classes that are instances of the [QMemArray](#page-4601-0) template class are explicitly shared:

- [QBitArray](#page-3705-0)
- [QPointArray](#page-6083-0)
- [QByteArray](#page-3972-0)
- Any other instantiation of [QMemArray<type>](#page-4601-0)

These classes have a detach() function that can be called if you want your object to get a private copy of the shared data. They also have a copy() function that returns a deep copy with a reference count of 1.

The same is true for [QImage](#page-6047-0), which does not inherit QMemArray. [QMovie](#page-5021-0) is also explicitly shared, but it does not support detach() and copy().

#### **Implicitly Shared Classes**

<span id="page-6311-0"></span>The Qt classes that are implicitly shared are:

- [QBitmap](#page-3735-0)
- [QBrush](#page-3858-0)
- [QCursor](#page-2414-0)
- [QFont](#page-1315-0)
- [QFontInfo](#page-4794-0)
- [QFontMetrics](#page-1345-0)
- [QIconSet](#page-5890-0)
- [QMap](#page-4483-0)
- [QPalette](#page-5674-0)
- [QPen](#page-2325-0)
- [QPicture](#page-5785-0)
- [QPixmap](#page-1230-0)
- [QRegion](#page-1670-0)
- [QRegExp](#page-3797-0)
- [QString](#page-1880-0)
- [QStringList](#page-2043-0)
- [QValueList](#page-2053-0)
- [QValueStack](#page-4589-0)

These classes automatically detach from common data if an object is about to be changed. The programmer will not even notice that the objects are shared. Thus you should treat separate instances of them as separate objects. They will always behave as separate objects but with the added bonus of sharing data whenever possible. For this reason, you can pass instances of these classes as arguments to functions by value without concern for the copying overhead.

Example:

```
QPixmap p1, p2;
p1.load( "image.bmp" );
p2 = p1; \frac{p1}{p1} and p2 share data
QPainter paint;
.begin( &p2 ); \frac{1}{2} // cuts p2 loose from p1
paint.drawText( 0,50, "Hi" );
paint.end();
```
In this example, p1 and p2 share data until [QPainter::begin\(](#page-1514-0)) is called for p2, because painting a pixmap will modify it. The same happens also if anything is [bitBlt\(\)](#page-5494-0)'ed into p2.

#### **QCString: implicit or explicit?**

<span id="page-6313-0"></span>[QCString](#page-5360-0) uses a mixture of implicit and explicit sharing. Functions inherited from [QByteArray,](#page-3972-0) such as data(), employ explicit sharing, while those only in [QCString](#page-5360-0) detach automatically. Thus, QCString is rather an "experts only" class, provided mainly to ease porting from Qt 1.x to Qt 2.0. We recommend that you use [QString](#page-1880-0), a purely implicitly shared class.

Copyright © 2002 [Trolltech](http://www.trolltech.com) [Trademarks](http://www.trolltech.com/trademarks.html) Qt version 3.0.5

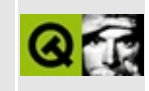

# **Input/Output and Networking**

These classes are used to handle input and output to and from external devices, processes, files etc. as well as manipulating files and directories.

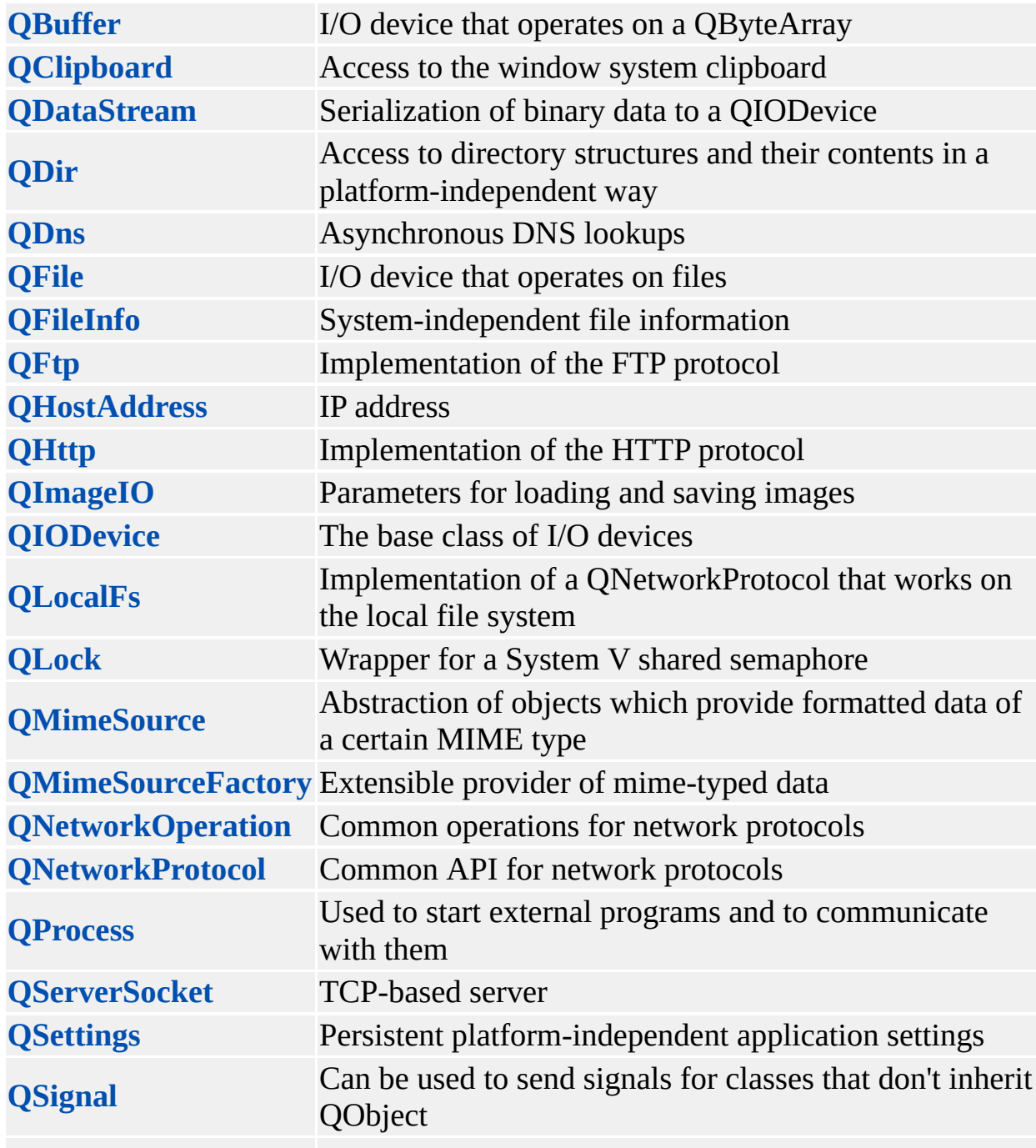

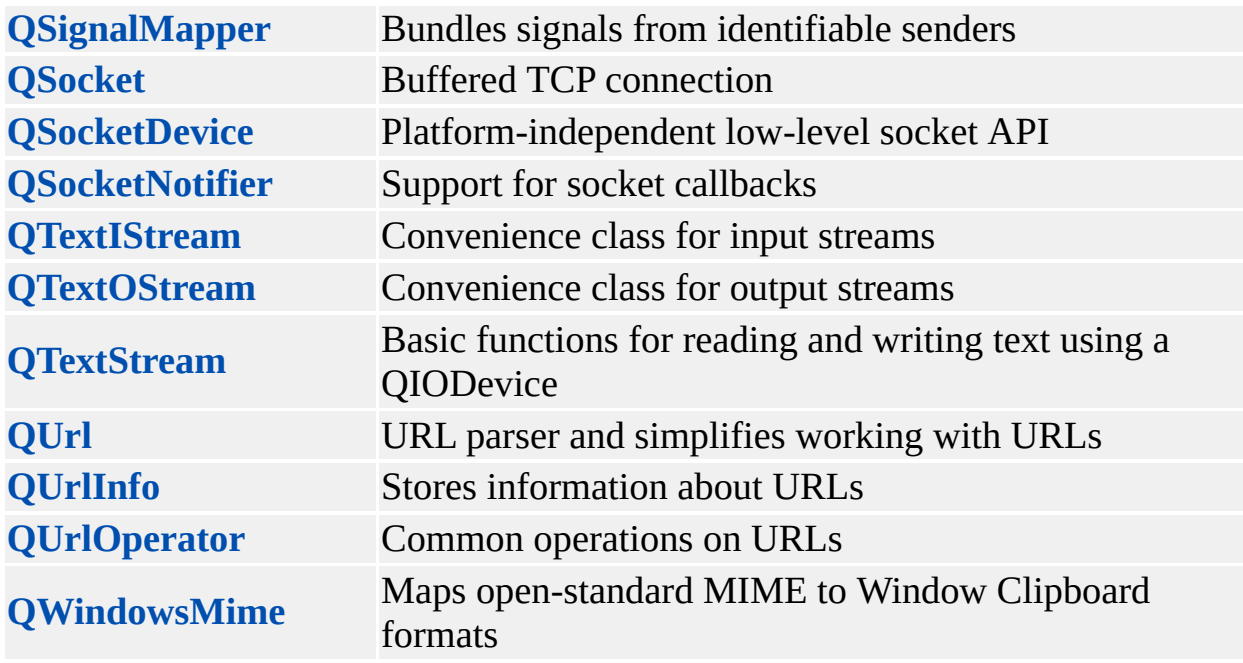

<u> 1980 - Johann Barbara, martxa a</u>

Copyright © 2002 [Trolltech](http://www.trolltech.com) [Trademarks](http://www.trolltech.com/trademarks.html) Qt version 3.0.5

 $\overline{\phantom{0}}$ 

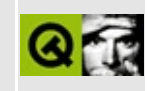

# **Main Window and Related Classes**

These classes provide everything you need for a typical modern main application window, like the main window itself, menu and tool bars, a statusbar, etc.

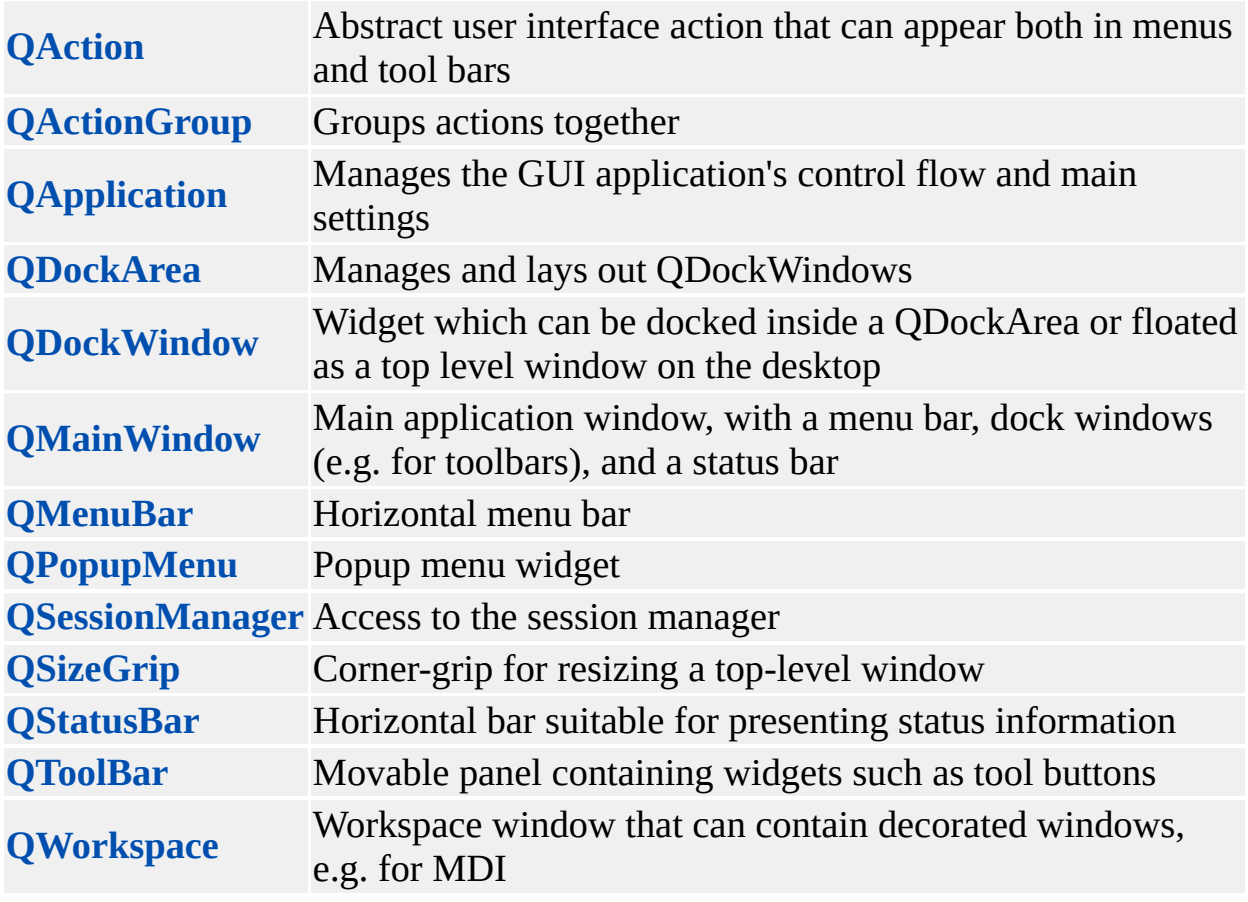

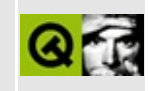

### **Miscellaneous Classes**

These classes are useful classes not fitting into any other category.

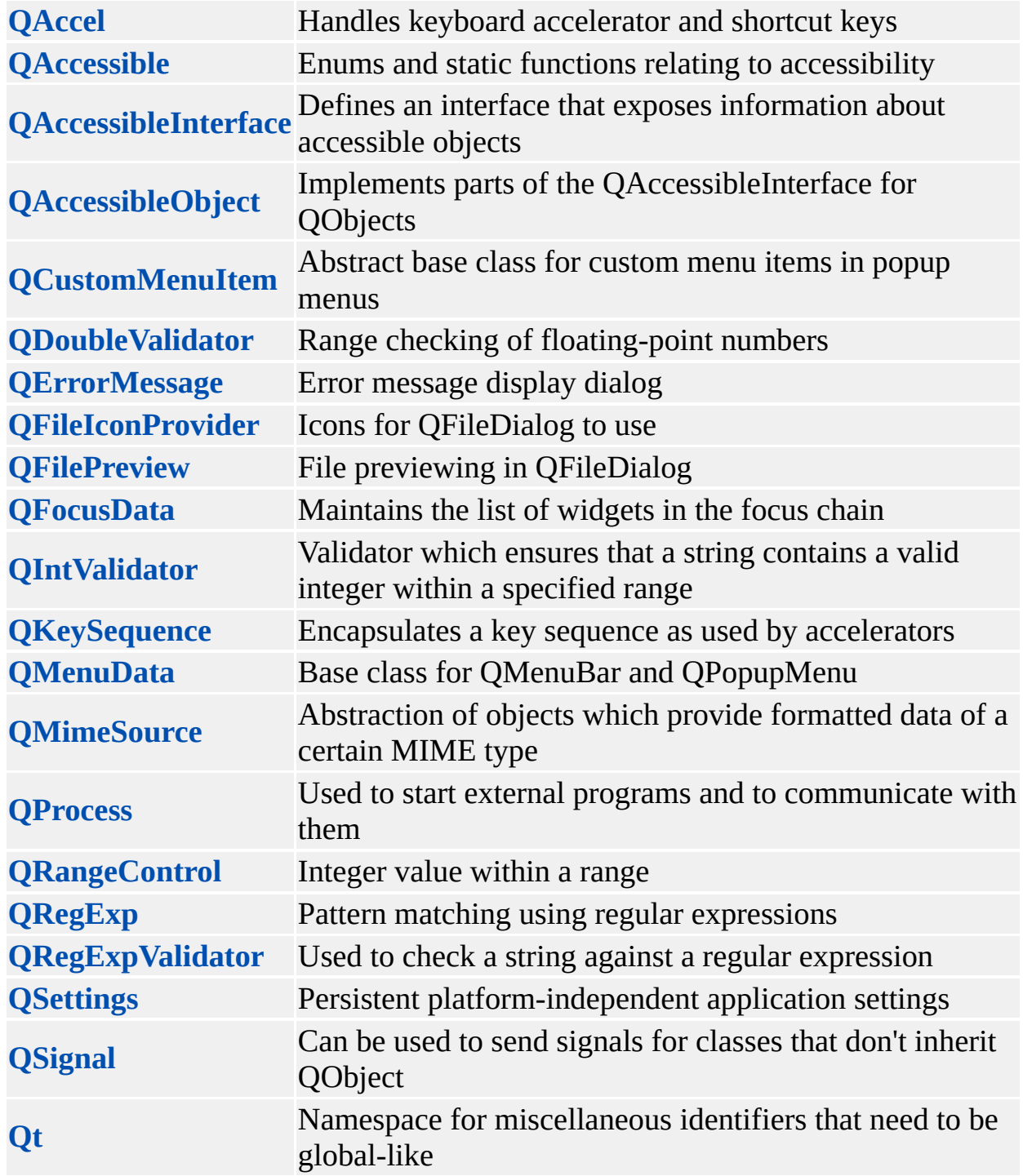

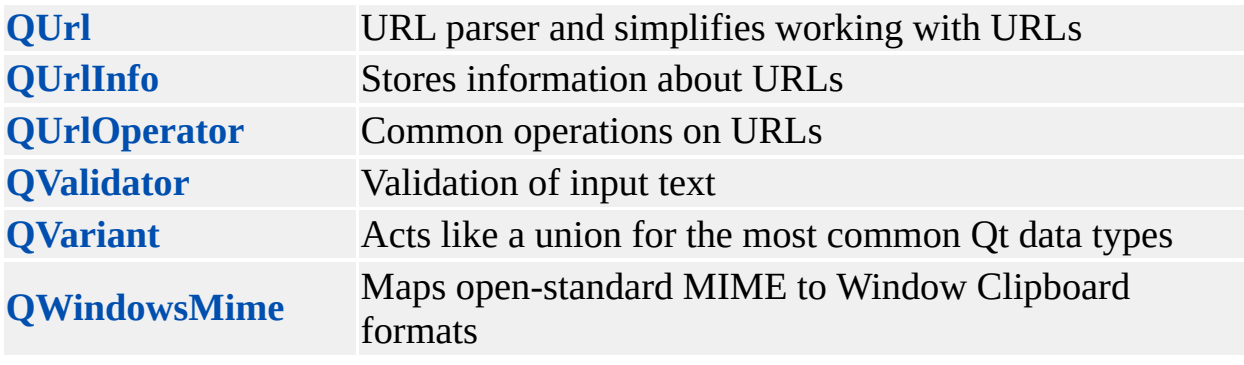

Copyright © 2002 [Trolltech](http://www.trolltech.com) [Trademarks](http://www.trolltech.com/trademarks.html) Qt version 3.0.5

 $\rightarrow$ 

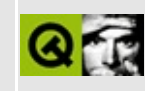

# **Object Model**

These classes form the basis of the Qt [Object](#page-418-0) Model.

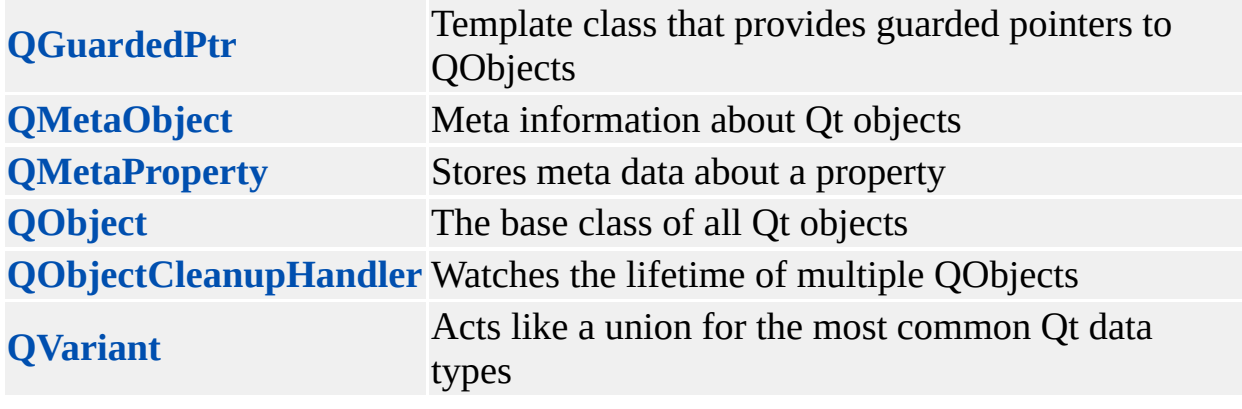

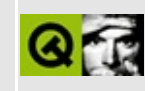

# **Organizers**

These classes are used to organize and group GUI primitives into more complex applications or dialogs.

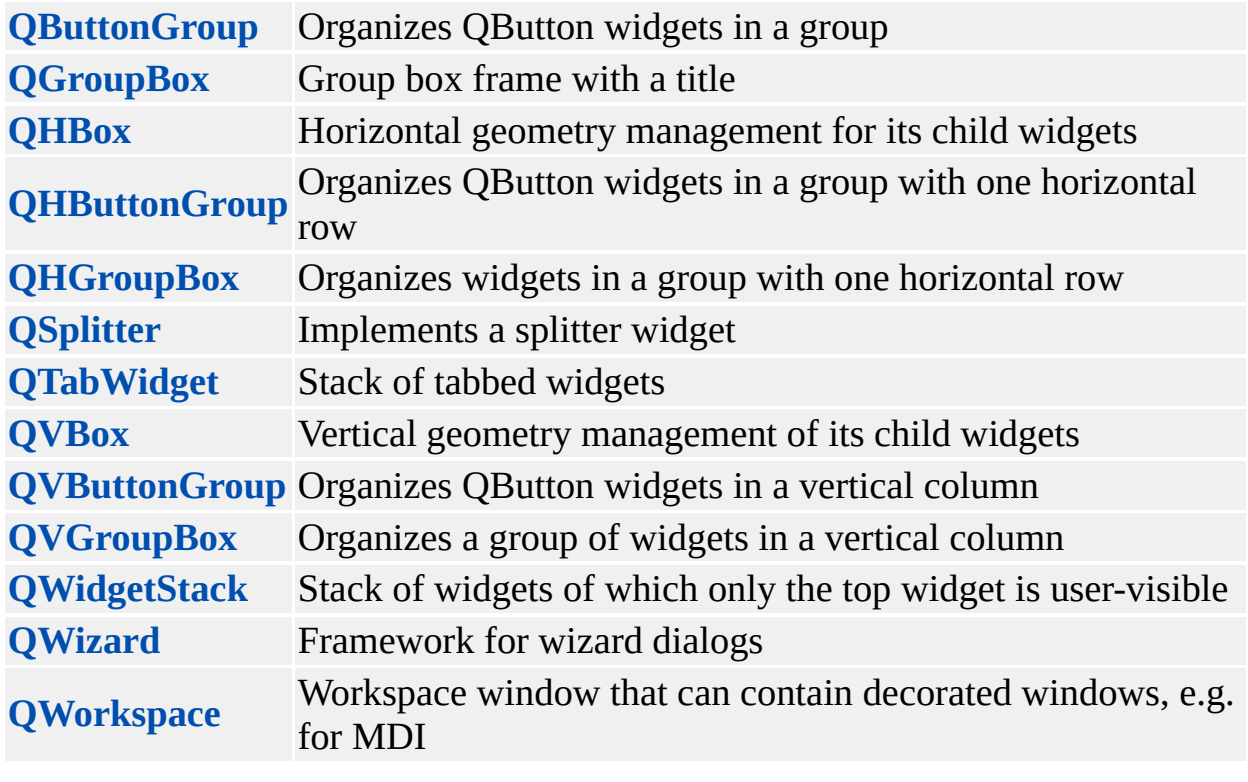

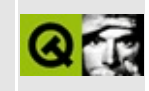

### **Plugins**

These classes are used with Qt plugins. See the plugins [documentation.](#page-464-0)

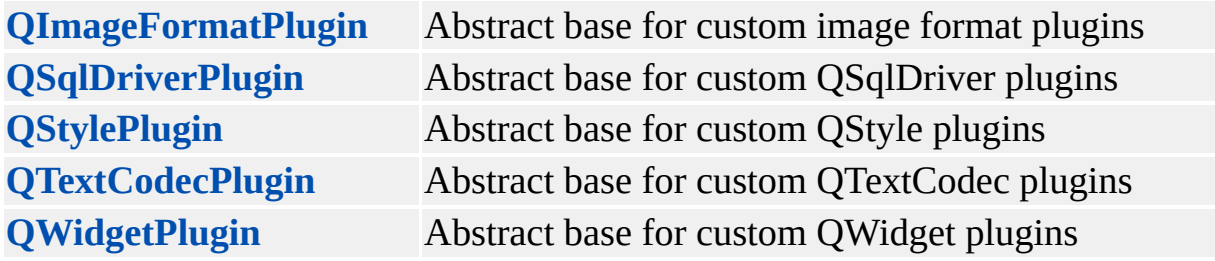

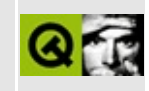

# **Dialog Classes**

These classes are complex widgets, composed of simpler widgets; dialog boxes, generally.

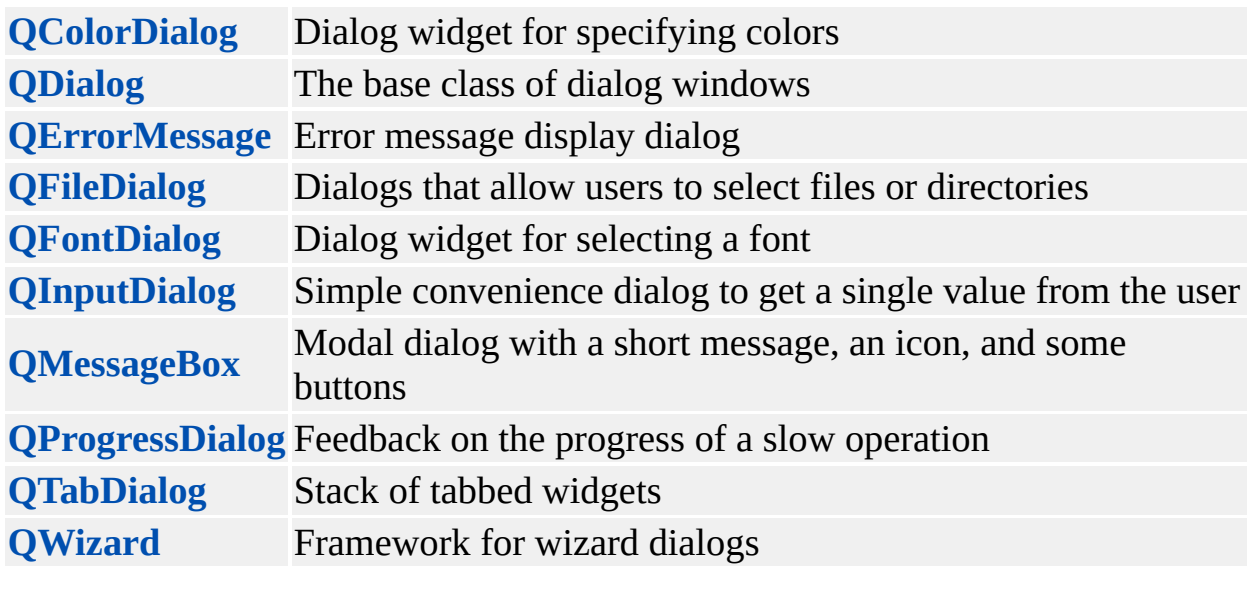

#### $\begin{array}{c|c|c|c|c} \hline & & & & & \\ \hline & & & & & \\ \hline & & & & & \\ \hline & & & & & \\ \hline & & & & & & \\ \hline \end{array}$

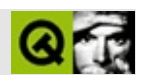

# **Qt**

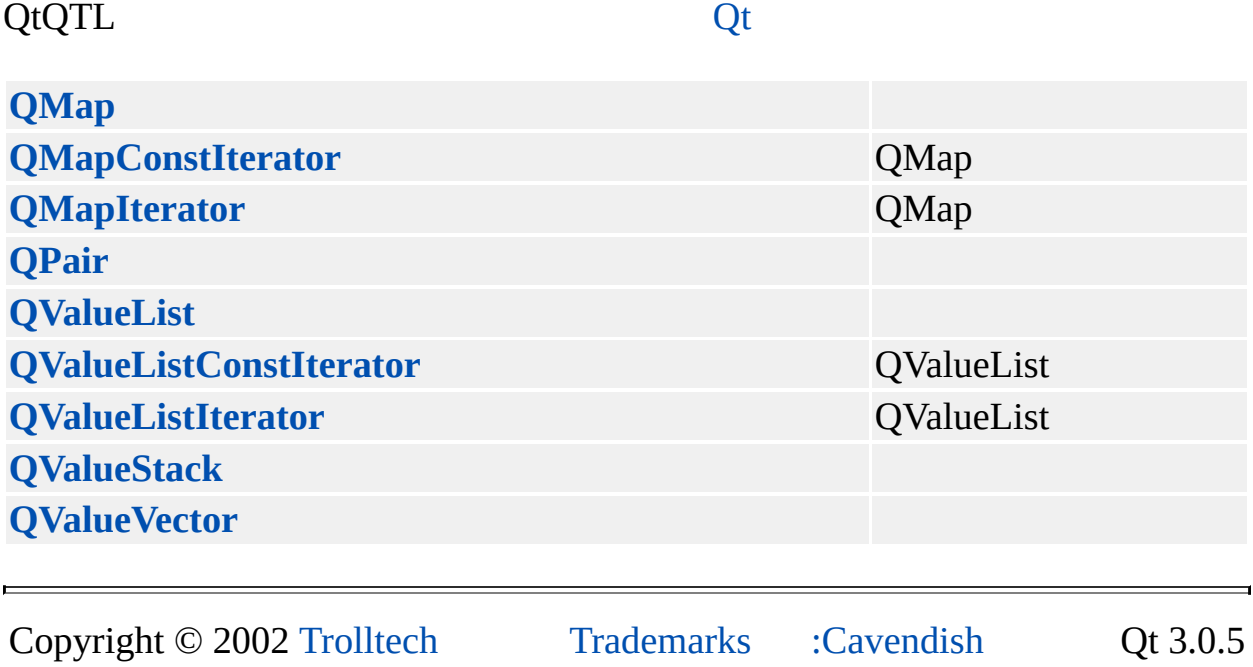

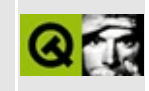

### **Text Related Classes**

These classes are relevant to text processing. See also the XML [classes.](#page-399-0)

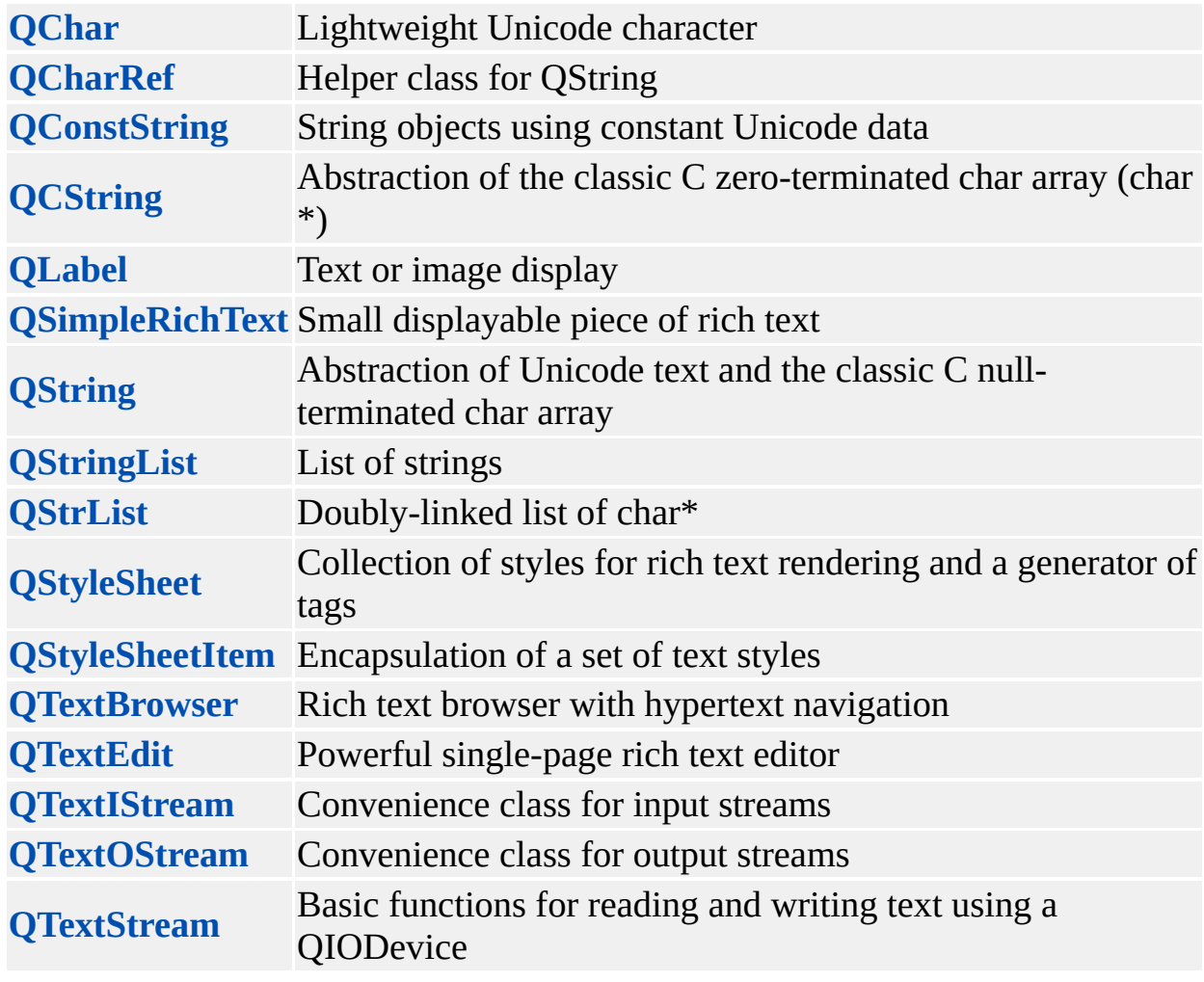

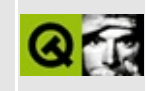

### **XML**

These classes are relevant to XML users.

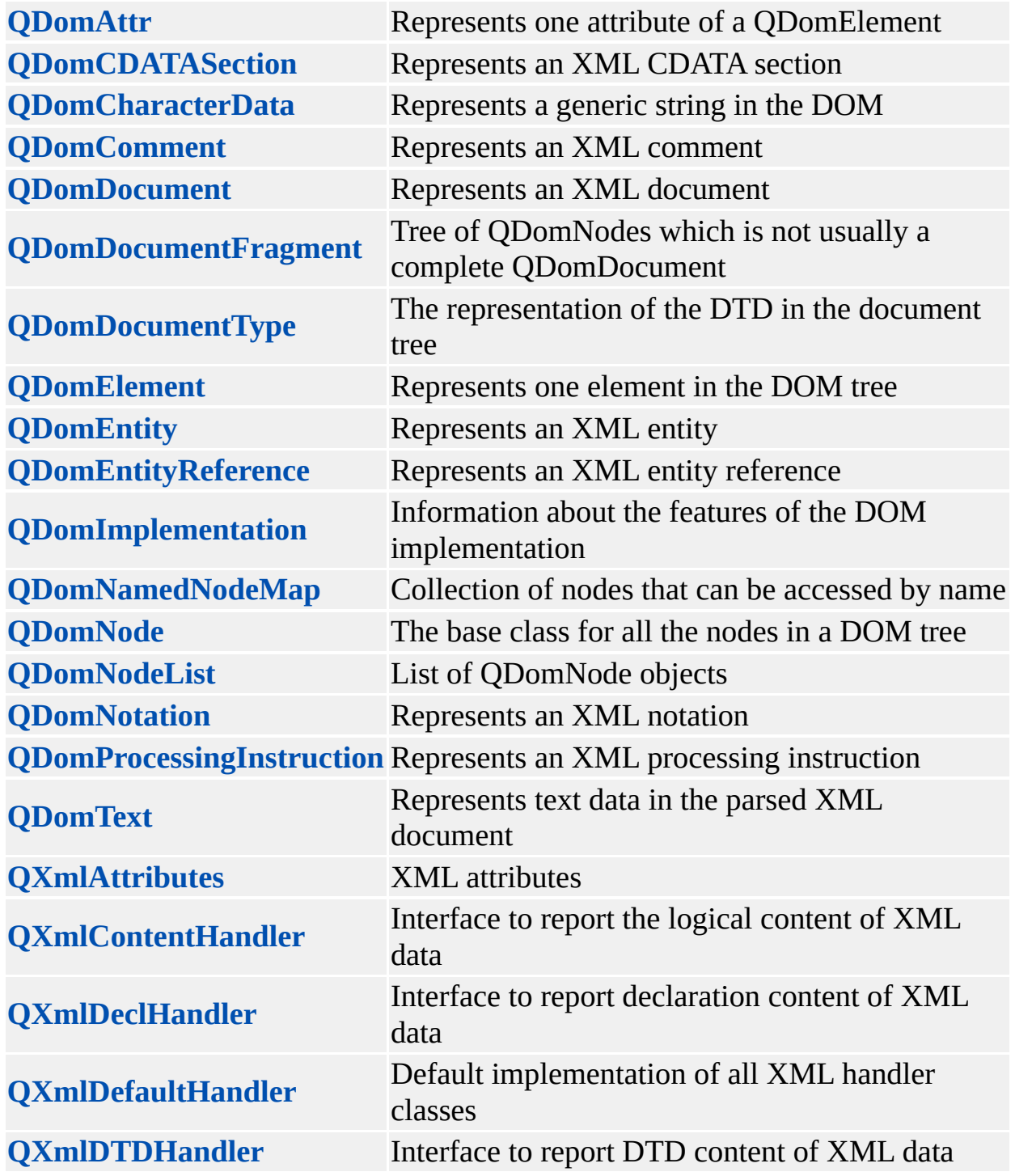
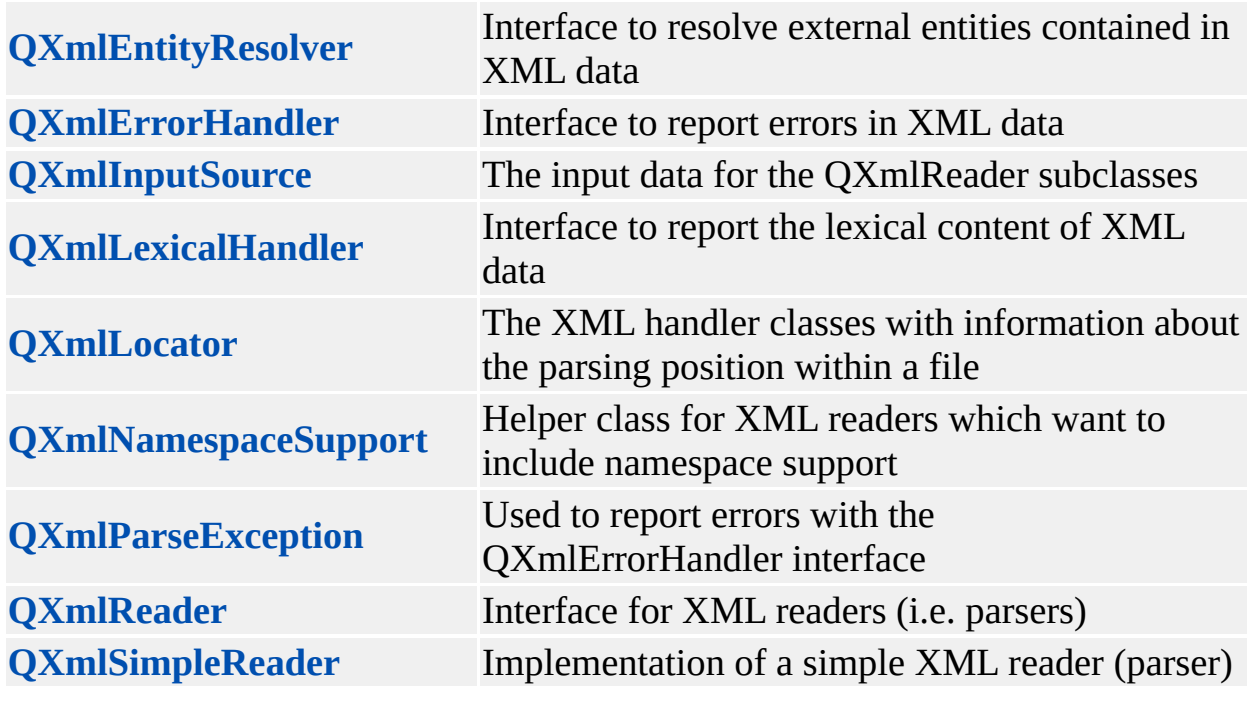

Copyright © 2002 [Trolltech](http://www.trolltech.com) [Trademarks](http://www.trolltech.com/trademarks.html) Qt version 3.0.5

E,

## $\begin{array}{c|c|c|c|c} \hline & & & & & \\ \hline & & & & & \\ \hline & & & & & \\ \hline & & & & & \\ \hline & & & & & & \\ \hline \end{array}$

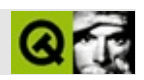

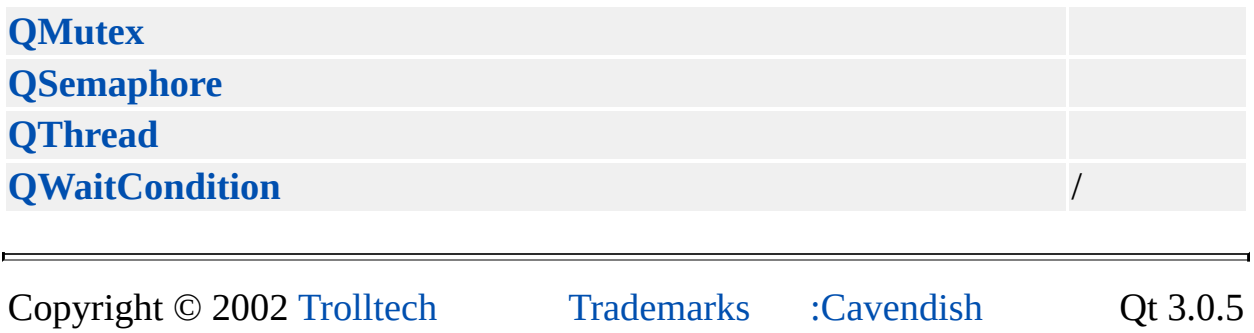

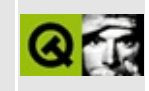

# **Widget Appearance and Style**

These classes are used to customize an application's appearance and style.

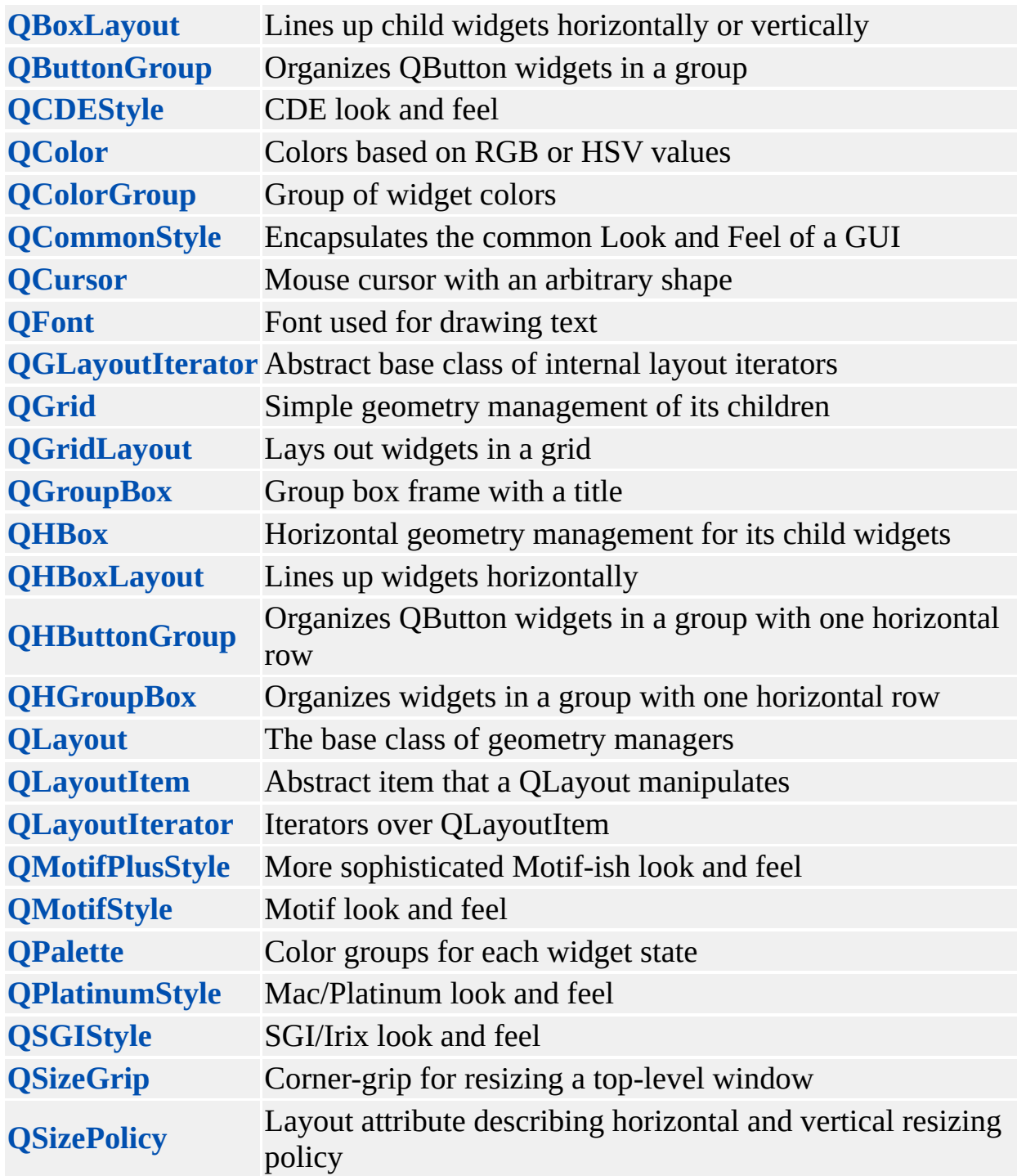

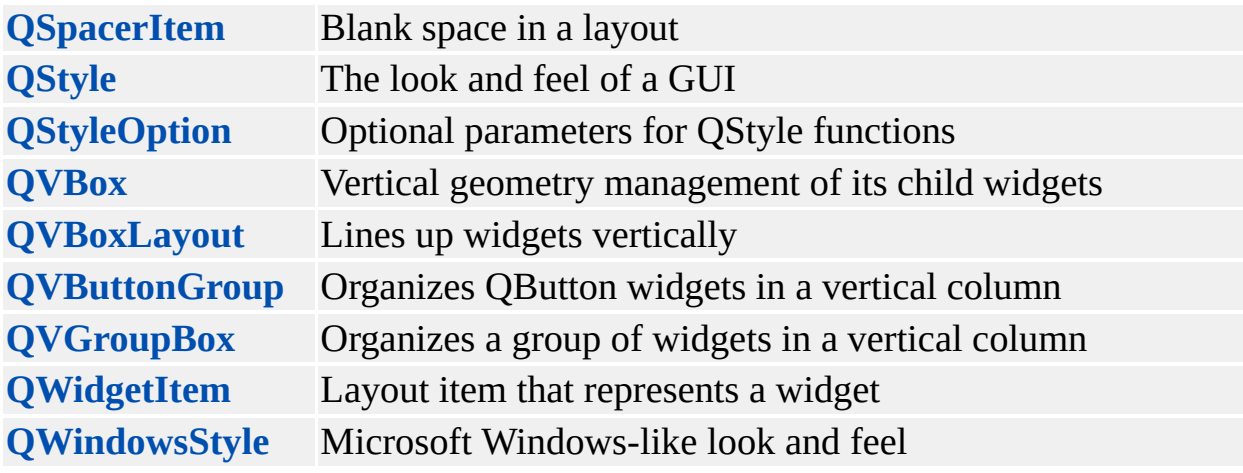

Copyright © 2002 [Trolltech](http://www.trolltech.com) [Trademarks](http://www.trolltech.com/trademarks.html) Qt version 3.0.5

<span id="page-6342-0"></span>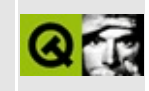

# **QAsyncIO Class Reference [obsolete]**

The QAsyncIO class encapsulates I/O asynchronicity. [More...](#page-6345-0)

#include [<qasyncio.h](#page-6484-0)>

Inherited by [QDataSink](#page-6348-0) and [QDataSource](#page-6353-0).

List of all member [functions.](#page-9528-0)

## **Public Members**

- virtual **[~QAsyncIO](#page-6347-0)** ()
- void **[connect](#page-6347-1)** ( QObject \* obj, const char \* member )

## **Protected Members**

<u> 1989 - Johann Stoff, deutscher Stoff, der Stoff, der Stoff, der Stoff, der Stoff, der Stoff, der Stoff, der S</u>

 $\overline{\phantom{0}}$ 

void **[ready](#page-6347-2)** ()

<span id="page-6345-0"></span> $\blacksquare$ 

## **Detailed Description**

**This class is obsolete.** It is provided to keep old source working. We strongly advise against using it in new code.

The QAsyncIO class encapsulates I/O asynchronicity.

The Qt classes for asynchronous input/output provide a simple mechanism to allow large files or slow data sources to be processed without using large amounts of memory or blocking the user interface.

This facility is used in Qt to drive animated images. See [QImageConsumer.](#page-6129-0)

### **Member Function Documentation**

### <span id="page-6347-0"></span>**QAsyncIO::~QAsyncIO () [virtual]**

Destroys the async IO object.

### <span id="page-6347-1"></span>**void QAsyncIO::connect ( [QObject](#page-1266-0) \* obj, const char \* member )**

Ensures that only one object, *obj* and function, *member*, can respond to changes in readiness.

#### <span id="page-6347-2"></span>**void QAsyncIO::ready () [protected]**

Derived classes should call this when they change from being unready to ready.

This file is part of the Qt [toolkit](#page-0-0). Copyright © 1995-2002 [Trolltech](http://www.trolltech.com/). All Rights Reserved.

Copyright © 2002 [Trolltech](http://www.trolltech.com) [Trademarks](http://www.trolltech.com/trademarks.html) Qt version 3.0.5

<span id="page-6348-0"></span>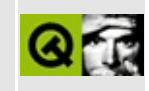

## **QDataSink Class Reference [obsolete]**

The QDataSink class is an asynchronous consumer of data. [More...](#page-6350-0)

#include [<qasyncio.h](#page-6484-0)>

Inherits [QAsyncIO.](#page-6342-0)

List of all member [functions.](#page-9530-0)

## **Public Members**

- virtual int **[readyToReceive](#page-6352-0)**  $() = 0$
- virtual void **[receive](#page-6352-1)** ( const uchar  $*$ , int count ) = 0
- virtual void **[eof](#page-6352-2)**  $() = 0$
- <span id="page-6350-0"></span>void **[maybeReady](#page-6352-3)** ()

## **Detailed Description**

**This class is obsolete.** It is provided to keep old source working. We strongly advise against using it in new code.

The QDataSink class is an asynchronous consumer of data.

A data sink is an object which receives data from some source in an asynchronous manner. This means that at some time not determined by the data sink, blocks of data are given to it from processing. The data sink is able to limit the maximum size of such blocks which it is currently able to process.

See also [QAsyncIO,](#page-6342-0) [QDataSource](#page-6353-0) and [QDataPump](#page-6375-0).

## **Member Function Documentation**

#### <span id="page-6352-2"></span>**void QDataSink::eof () [pure virtual]**

This function will be called when no more data is available for processing.

#### <span id="page-6352-3"></span>**void QDataSink::maybeReady ()**

This should be called whenever [readyToReceive](#page-6352-0)() might have become non-zero. It is merely calls [QAsyncIO::ready](#page-6347-2)() if readyToReceive() is non-zero.

#### <span id="page-6352-0"></span>**int QDataSink::readyToReceive () [pure virtual]**

The data sink should return a value indicating how much data it is ready to consume. This may be 0.

#### <span id="page-6352-1"></span>**void QDataSink::receive ( const uchar \* , int count ) [pure virtual]**

This function is called to provide data for the data sink. The *count* will be no more than the amount indicated by the most recent call to [readyToReceive\(](#page-6352-0)). The sink must use all the provided data.

This file is part of the Qt [toolkit](#page-0-0). Copyright © 1995-2002 [Trolltech](http://www.trolltech.com/). All Rights Reserved.

Copyright © 2002 [Trolltech](http://www.trolltech.com) [Trademarks](http://www.trolltech.com/trademarks.html) Qt version 3.0.5

<span id="page-6353-0"></span>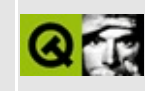

# **QDataSource Class Reference [obsolete]**

The QDataSource class is an asynchronous producer of data. [More...](#page-6355-0)

#include [<qasyncio.h](#page-6484-0)>

Inherits [QAsyncIO.](#page-6342-0)

Inherited by [QIODeviceSource.](#page-6359-0)

List of all member [functions.](#page-9532-0)

## **Public Members**

- virtual int **[readyToSend](#page-6357-0)**  $() = 0$
- virtual void **[sendTo](#page-6358-0)** ( QDataSink  $*$ , int count ) = 0
- void **[maybeReady](#page-6357-1)** ()
- virtual bool **[rewindable](#page-6357-2)** () const
- virtual void **[enableRewind](#page-6357-3)** ( bool on )
- virtual void **[rewind](#page-6357-4)** ()

<span id="page-6355-0"></span> $\blacksquare$ 

## **Detailed Description**

**This class is obsolete.** It is provided to keep old source working. We strongly advise against using it in new code.

The QDataSource class is an asynchronous producer of data.

A data source is an object which provides data from some source in an asynchronous manner. This means that at some time not determined by the data source, blocks of data will be taken from it for processing. The data source is able to limit the maximum size of such blocks which it is currently able to provide.

See also [QAsyncIO,](#page-6342-0) [QDataSink](#page-6348-0) and [QDataPump.](#page-6375-0)

## **Member Function Documentation**

#### <span id="page-6357-3"></span>**void QDataSource::enableRewind ( bool on ) [virtual]**

If this function is called with *on* set to TRUE, and [rewindable\(](#page-6357-2)) is TRUE, then the data source must take measures to allow the [rewind\(](#page-6357-4)) function to subsequently operate as described. If rewindable() is FALSE, the function should call [QDataSource::enableRewind](#page-6357-3)(), which aborts with a [qFatal\(](#page-1124-0)) error.

For example, a network connection may choose to use a disk cache of input only if rewinding is enabled before the first buffer-full of data is discarded, returning FALSE in rewindable() if that first buffer is discarded.

Reimplemented in [QIODeviceSource.](#page-6363-0)

#### <span id="page-6357-1"></span>**void QDataSource::maybeReady ()**

This should be called whenever [readyToSend\(](#page-6357-0)) might have become non-zero. It is merely calls [QAsyncIO::ready](#page-6347-2)() if readyToSend() is non-zero.

#### <span id="page-6357-0"></span>**int QDataSource::readyToSend () [pure virtual]**

The data source should return a value indicating how much data it is ready to provide. This may be 0. If the data source knows it will never be able to provide any more data (until after a [rewind\(](#page-6357-4))), it may return -1.

Reimplemented in [QIODeviceSource.](#page-6363-1)

#### <span id="page-6357-4"></span>**void QDataSource::rewind () [virtual]**

This function rewinds the data source. This may only be called if [enableRewind](#page-6357-3)(TRUE) has been previously called.

Reimplemented in [QIODeviceSource.](#page-6363-2)

#### <span id="page-6357-2"></span>**bool QDataSource::rewindable () const [virtual]**

This function should return TRUE if the data source can be rewound.

The default returns FALSE.

Reimplemented in [QIODeviceSource.](#page-6363-3)

#### <span id="page-6358-0"></span>**void QDataSource::sendTo ( [QDataSink](#page-6348-0) \* , int count ) [pure virtual]**

This function is called to extract data from the source, by sending it to the given data sink. The *count* will be no more than the amount indicated by the most recent call to [readyToSend\(](#page-6357-0)). The source must use all the provided data, and the sink will be prepared to accept at least this much data.

Reimplemented in [QIODeviceSource.](#page-6364-0)

This file is part of the Qt [toolkit](#page-0-0). Copyright © 1995-2002 [Trolltech](http://www.trolltech.com/). All Rights Reserved.

Copyright © 2002 [Trolltech](http://www.trolltech.com) [Trademarks](http://www.trolltech.com/trademarks.html) Qt version 3.0.5

<span id="page-6359-0"></span>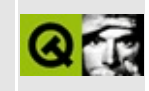

## **QIODeviceSource Class Reference [obsolete]**

The QIODeviceSource class is a QDataSource that draws data from a QIODevice. [More...](#page-6361-0)

#include [<qasyncio.h](#page-6484-0)>

Inherits [QDataSource](#page-6353-0).

List of all member [functions.](#page-9534-0)

## **Public Members**

- **[QIODeviceSource](#page-6363-4)** ( QIODevice \* device, int buffer\_size = 4096 )
- **[~QIODeviceSource](#page-6363-5)** ()
- virtual int **[readyToSend](#page-6363-1)** ()
- virtual void **[sendTo](#page-6364-0)** ( QDataSink \* sink, int n )
- virtual bool **[rewindable](#page-6363-3)** () const
- virtual void **[enableRewind](#page-6363-0)** ( bool on )
- <span id="page-6361-0"></span>virtual void **[rewind](#page-6363-2)** ()

## **Detailed Description**

**This class is obsolete.** It is provided to keep old source working. We strongly advise against using it in new code.

The QIODeviceSource class is a QDataSource that draws data from a [QIODevice](#page-3683-0).

This class encapsulates retrieving data from a QIODevice (such as a [QFile\)](#page-2266-0).

 $\overline{\phantom{0}}$ 

## **Member Function Documentation**

#### <span id="page-6363-4"></span>**QIODeviceSource::QIODeviceSource ( [QIODevice](#page-3683-0) \* device, int buffer\_size = 4096 )**

Constructs a QIODeviceSource from the [QIODevice](#page-3683-0) *device*. The QIODevice *must* be dynamically allocated, becomes owned by the QIODeviceSource, and will be deleted when the QIODeviceSource is destroyed. *buffer* size determines the size of buffering to use between asynchronous operations. The higher the *buffer* size, the more efficient, but the less interleaved the operation will be with other processing.

### <span id="page-6363-5"></span>**QIODeviceSource::~QIODeviceSource ()**

Destroys the QIODeviceSource, deleting the [QIODevice](#page-3683-0) from which it was constructed.

#### <span id="page-6363-0"></span>**void QIODeviceSource::enableRewind ( bool on ) [virtual]**

If *on* is set to TRUE then rewinding is enabled. No special action is taken. If *on* is set to FALSE then rewinding is disabled.

Reimplemented from [QDataSource.](#page-6357-3)

#### <span id="page-6363-1"></span>**int QIODeviceSource::readyToSend () [virtual]**

Ready until end-of-file.

Reimplemented from [QDataSource.](#page-6357-0)

### <span id="page-6363-2"></span>**void QIODeviceSource::rewind () [virtual]**

Calls reset() on the [QIODevice](#page-3683-0).

Reimplemented from [QDataSource.](#page-6357-4)

#### <span id="page-6363-3"></span>**bool QIODeviceSource::rewindable () const [virtual]**

All QIODeviceSource's are rewindable.

Reimplemented from [QDataSource.](#page-6357-2)

#### <span id="page-6364-0"></span>**void QIODeviceSource::sendTo ( [QDataSink](#page-6348-0) \* sink, int n ) [virtual]**

Reads a block of data and sends up to *n* bytes to the *sink*.

Reimplemented from [QDataSource.](#page-6358-0)

This file is part of the Qt [toolkit](#page-0-0). Copyright © 1995-2002 [Trolltech](http://www.trolltech.com/). All Rights Reserved.

Copyright © 2002 [Trolltech](http://www.trolltech.com) [Trademarks](http://www.trolltech.com/trademarks.html) Qt version 3.0.5

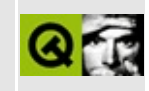

# **QDropSite Class Reference [obsolete]**

The QDropSite class provides nothing and does nothing. [More...](#page-6367-0)

#include [<qdropsite.h](#page-6680-0)>

List of all member [functions.](#page-9536-0)

## **Public Members**

<span id="page-6367-0"></span>E

- **[QDropSite](#page-6369-0)** ( QWidget \* self )
- virtual **[~QDropSite](#page-6369-1)** ()

## **Detailed Description**

The QDropSite class provides nothing and does nothing.

**This class is obsolete.** It is provided to keep old source working. We strongly advise against using it in new code.

If your code uses it, you can safely delete it.

It was used in Qt 1.x to do some drag and drop; that has since been folded into [QWidget](#page-1146-0).

For detailed information about drag-and-drop, see the [QDragObject](#page-4141-0) class.

See also [QDragObject,](#page-4141-0) [QTextDrag](#page-3550-0) and [QImageDrag.](#page-6209-0)

### **Member Function Documentation**

### <span id="page-6369-0"></span>**QDropSite::QDropSite ( [QWidget](#page-1146-0) \* self )**

Constructs a QDropSite to handle events for the widget *self*.

Pass this as the *self* parameter. This enables dropping by calling [QWidget::setAcceptDrops](#page-1194-0)(TRUE).

#### <span id="page-6369-1"></span>**QDropSite::~QDropSite () [virtual]**

Destroys the drop site.

This file is part of the Qt [toolkit](#page-0-0). Copyright © 1995-2002 [Trolltech](http://www.trolltech.com/). All Rights Reserved.

Copyright © 2002 [Trolltech](http://www.trolltech.com) [Trademarks](http://www.trolltech.com/trademarks.html) Qt version 3.0.5

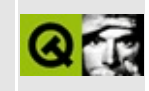

# **QSortedList Class Reference [obsolete]**

The QSortedList class provides a list sorted by operator< and operator==. [More...](#page-6372-0)

#include [<qsortedlist.h>](#page-7272-0)

Inherits [QPtrList](#page-3408-0)<type>.

List of all member [functions.](#page-9538-0)
## **Public Members**

- **[QSortedList](#page-6374-0)** ()
- **[QSortedList](#page-6374-1)** ( const QSortedList<type> & list )
- **[~QSortedList](#page-6374-2)** ()
- QSortedList<type> & **operator**= ( const QSortedList<type> & list )

# **Detailed Description**

The QSortedList class provides a list sorted by operator< and operator==.

**This class is obsolete.** It is provided to keep old source working. We strongly advise against using it in new code.

If you want to sort a [QPtrList](#page-3408-0) you have to reimplement the QGList::compareItems() method. If the elements of your list support [operator<\(](#page-5383-0)) and [operator==\(](#page-3422-0)), you can use QSortedList instead. Its [compareItems](#page-3417-0)() calls operator<() and operator==() and returns an appropriate result.

Otherwise, this is as QPtrList.

See also [QPtrList.](#page-3408-0)

## **Member Function Documentation**

## <span id="page-6374-0"></span>**QSortedList::QSortedList ()**

Constructs an empty list.

#### <span id="page-6374-1"></span>**QSortedList::QSortedList ( const [QSortedList<](#page-6370-0)type> & list )**

Constructs a copy of *list*.

Each item in *list* is copied to this new list.

### <span id="page-6374-2"></span>**QSortedList::~QSortedList ()**

Removes all items from the list and destroys the list.

All list iterators that access this list will be reset.

#### <span id="page-6374-3"></span>**QSortedList<type> & QSortedList::operator= ( const [QSortedList](#page-6370-0)<type> & list )**

Assigns *list* to this list and returns a reference to this list.

This list is first cleared; each item in *list* is then appended to this list. Only the pointers are copied (shallow copy) unless [newItem\(](#page-3283-0)) has been reimplemented().

This file is part of the Qt [toolkit](#page-0-0). Copyright © 1995-2002 [Trolltech](http://www.trolltech.com/). All Rights Reserved.

Copyright © 2002 [Trolltech](http://www.trolltech.com) [Trademarks](http://www.trolltech.com/trademarks.html) Qt version 3.0.5

Ho[m](#page-0-0)e | [A](#page-202-0)ll Classes | [M](#page-197-0)ain Classes | Annotated | [G](#page-199-0)rouped Classes | [Functions](#page-232-0)

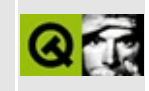

# **QDataPump Class Reference [obsolete]**

The QDataPump class moves data from a QDataSource to a QDataSink during event processing. [More...](#page-6377-0)

#include [<qasyncio.h](#page-6484-0)>

Inherits [QObject](#page-1266-0).

List of all member [functions.](#page-9541-0)

# **Public Members**

<span id="page-6377-0"></span>E

**[QDataPump](#page-6379-0)** ( QDataSource \* data\_source, QDataSink \* data\_sink )

L,

# **Detailed Description**

**This class is obsolete.** It is provided to keep old source working. We strongly advise against using it in new code.

The QDataPump class moves data from a QDataSource to a QDataSink during event processing.

For a QDataSource to provide data to a QDataSink, a controller must exist to examine the [QDataSource::readyToSend\(](#page-6357-0)) and [QDataSink::readyToReceive\(](#page-6352-0)) methods and respond to the QASyncIO::activate() signal of the source and sink. One very useful way to do this is interleaved with other event processing. QDataPump provides this - create a pipe between a source and a sink, and data will be moved during subsequent event processing.

Note that each source can only provide data to one sink and each sink can only receive data from one source (although it is quite possible to write a multiplexing sink that is multiple sources).

## **Member Function Documentation**

#### <span id="page-6379-0"></span>**QDataPump::QDataPump ( [QDataSource](#page-6353-0) \* data\_source, [QDataSink](#page-6348-0) \* data\_sink )**

Constructs a QDataPump to move data from a given *data\_source* to a given *data\_sink*.

This file is part of the Qt [toolkit](#page-0-0). Copyright © 1995-2002 [Trolltech](http://www.trolltech.com/). All Rights Reserved.

Copyright © 2002 [Trolltech](http://www.trolltech.com) [Trademarks](http://www.trolltech.com/trademarks.html) Qt version 3.0.5

 $\overline{\phantom{a}}$ 

Ho[m](#page-0-0)e | [A](#page-202-0)ll Classes | [M](#page-197-0)ain Classes | Annotated | [G](#page-199-0)rouped Classes | [Functions](#page-232-0)

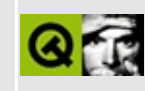

# **QMultiLineEdit Class Reference [obsolete]**

The QMultiLineEdit widget is a simple editor for inputting text. [More...](#page-6385-0)

#include [<qmultilineedit.h>](#page-7022-0)

Inherits [QTextEdit](#page-3596-0).

List of all member [functions.](#page-9544-0)

## **Public Members**

- **[QMultiLineEdit](#page-6387-0)** ( QWidget \* parent = 0, const char \* name = 0 )
- QString **[textLine](#page-6392-0)** ( int line ) const
- int **[numLines](#page-6391-0)** () const
- virtual void **[insertLine](#page-6390-0)** ( const QString & txt, int line = -1 )
- virtual void **[insertAt](#page-6390-1)** ( const OString & s, int line, int col, bool mark = FALSE )
- virtual void **[removeLine](#page-6391-1)** ( int paragraph )
- virtual void **[setCursorPosition](#page-6392-1)** ( int line, int col, bool mark = FALSE )
- bool **[atBeginning](#page-6387-1)** () const
- bool **[atEnd](#page-6387-2)** () const
- virtual void **[setAlignment](#page-6391-2)** ( int flags )
- int **[alignment](#page-6387-3)** () const
- void **[setEdited](#page-6392-2)** ( bool )
- bool **[edited](#page-6389-0)** () const
- bool **[hasMarkedText](#page-6389-1)** () const
- QString **[markedText](#page-6390-2)** () const
- void **[cursorWordForward](#page-6388-0)** ( bool mark )
- void **[cursorWordBackward](#page-6388-1)** ( bool mark )
- bool autoUpdate () const *(obsolete)*
- virtual void setAutoUpdate ( bool ) *(obsolete)*
- int totalWidth () const *(obsolete)*
- int totalHeight () const *(obsolete)*
- int maxLines *()* const *(obsolete)*
- void setMaxLines ( int ) *(obsolete)*

# **Public Slots**

void deselect () *(obsolete)*

## **Properties**

- Alignment **[alignment](#page-6394-0)** the editor's paragraph alignment
- bool **[atBeginning](#page-6394-1)** whether the cursor is placed at the beginning of the text *(read only)*
- bool **[atEnd](#page-6394-2)** whether the cursor is placed at the end of the text *(read only)*
- bool **[edited](#page-6394-3)** whether the document has been edited by the user
- int **[numLines](#page-6395-0)** the number of paragraphs in the editor *(read only)*

## **Protected Members**

- QPoint **[cursorPoint](#page-6388-2)** () const
- virtual void **[insertAndMark](#page-6390-3)** ( const QString & str, bool mark )
- virtual void **[newLine](#page-6391-3)** ()
- virtual void **[killLine](#page-6390-4)** ()
- virtual void **[pageUp](#page-6391-4)** ( bool mark = FALSE )
- virtual void **[pageDown](#page-6391-5)** ( bool mark = FALSE )
- virtual void **[cursorLeft](#page-6388-3)** ( bool mark = FALSE, bool wrap = TRUE )
- virtual void **[cursorRight](#page-6388-4)** ( bool mark = FALSE, bool wrap = TRUE )
- virtual void **[cursorUp](#page-6388-5)** ( bool mark = FALSE )
- virtual void **[cursorDown](#page-6387-4)** ( bool mark = FALSE )
- virtual void **[backspace](#page-6387-5)** ()
- virtual void **[home](#page-6389-2)** ( bool mark = FALSE )
- virtual void **[end](#page-6389-3)** ( bool mark = FALSE )
- bool **[getMarkedRegion](#page-6389-4)** ( int \* line1, int \* col1, int \* line2, int \* col2 ) const
- <span id="page-6385-0"></span>• int **[lineLength](#page-6390-5)** ( int row ) const

# **Detailed Description**

**This class is obsolete.** It is provided to keep old source working. We strongly advise against using it in new code.

The QMultiLineEdit widget is a simple editor for inputting text.

The QMultiLineEdit was a simple editor widget in former Qt versions. Qt 3.0 includes a new richtext engine which obsoletes QMultiLineEdit. It is still included for compatibility reasons. It is now a subclass of [QTextEdit](#page-3596-0), and provides enough of the old QMultiLineEdit API to keep old applications working.

If you implement something new with QMultiLineEdit, we suggest using [QTextEdit](#page-3596-0) instead and call [QTextEdit::setTextFormat](#page-3627-0)(Qt::PlainText).

Although most of the old QMultiLineEdit API is still available, there is a few difference. The old QMultiLineEdit operated on lines, not on paragraphs. As lines change all the time during wordwrap, the new richtext engine uses paragraphs as basic elements in the data structure. All functions [\(numLines\(](#page-6391-0)), [textLine\(](#page-6392-0)), etc.) that operated on lines, now operate on paragraphs. Further, getString() has been removed completely. It revealed too much of the internal data structure.

Applications which made normal and reasonable use of QMultiLineEdit should still work without problems. Some odd usage will require some porting. In these cases, it may be better to use [QTextEdit](#page-3596-0) now.

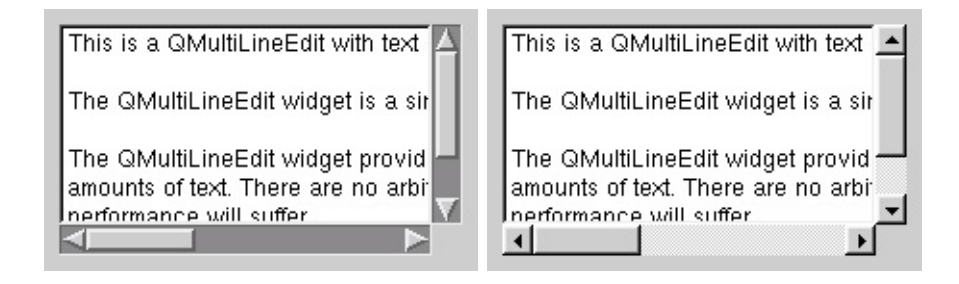

See also [QTextEdit](#page-3596-0) and [Advanced](#page-6269-0) Widgets.

## **Member Function Documentation**

#### <span id="page-6387-0"></span>**QMultiLineEdit::QMultiLineEdit ( [QWidget](#page-1146-0) \* parent = 0, const char \* name = 0 )**

Constructs a new, empty, QMultiLineEdit with parent *parent* called *name*.

#### <span id="page-6387-3"></span>**int QMultiLineEdit::alignment () const**

Returns the editor's paragraph alignment. See the ["alignment"](#page-6394-0) property for details.

#### <span id="page-6387-1"></span>**bool QMultiLineEdit::atBeginning () const**

Returns TRUE if the cursor is placed at the beginning of the text; otherwise returns FALSE. See the ["atBeginning"](#page-6394-1) property for details.

#### <span id="page-6387-2"></span>**bool QMultiLineEdit::atEnd () const**

Returns TRUE if the cursor is placed at the end of the text; otherwise returns FALSE. See the ["atEnd"](#page-6394-2) property for details.

#### **bool QMultiLineEdit::autoUpdate () const**

**This function is obsolete.** It is provided to keep old source working. We strongly advise against using it in new code.

#### <span id="page-6387-5"></span>**void QMultiLineEdit::backspace () [virtual protected]**

Deletes the character on the left side of the text cursor and moves the cursor one position to the left. If a text has been selected by the user (e.g. by clicking and dragging) the cursor is put at the beginning of the selected text and the selected text is removed. [del\(](#page-3616-0))

#### <span id="page-6387-4"></span>**void QMultiLineEdit::cursorDown ( bool mark = FALSE ) [virtual protected]**

Moves the cursor one line down. If *mark* is TRUE, the text is selected.

See also [cursorUp\(](#page-6388-5)), [cursorLeft](#page-6388-3)() and [cursorRight\(](#page-6388-4)).

#### <span id="page-6388-3"></span>**void QMultiLineEdit::cursorLeft ( bool mark = FALSE, bool wrap = TRUE ) [virtual protected]**

Moves the cursor one character to the left. If *mark* is TRUE, the text is selected. The *wrap* parameter is currently ignored.

See also [cursorRight](#page-6388-4)(), [cursorUp](#page-6388-5)() and [cursorDown](#page-6387-4)().

#### <span id="page-6388-2"></span>**QPoint QMultiLineEdit::cursorPoint () const [protected]**

Returns the top center point where the cursor is drawn.

#### <span id="page-6388-4"></span>**void QMultiLineEdit::cursorRight ( bool mark = FALSE, bool wrap = TRUE ) [virtual protected]**

Moves the cursor one character to the right. If *mark* is TRUE, the text is selected. The *wrap* parameter is currently ignored.

See also [cursorLeft](#page-6388-3)(), [cursorUp](#page-6388-5)() and [cursorDown](#page-6387-4)().

#### <span id="page-6388-5"></span>**void QMultiLineEdit::cursorUp ( bool mark = FALSE ) [virtual protected]**

Moves the cursor up one line. If *mark* is TRUE, the text is selected.

See also [cursorDown](#page-6387-4)(), [cursorLeft](#page-6388-3)() and [cursorRight\(](#page-6388-4)).

#### <span id="page-6388-1"></span>**void QMultiLineEdit::cursorWordBackward ( bool mark )**

Moves the cursor one word to the left. If *mark* is TRUE, the text is selected.

See also [cursorWordForward\(](#page-6388-0)).

#### <span id="page-6388-0"></span>**void QMultiLineEdit::cursorWordForward ( bool mark )**

Moves the cursor one word to the right. If *mark* is TRUE, the text is selected.

See also [cursorWordBackward](#page-6388-1)().

#### **void QMultiLineEdit::deselect () [slot]**

**This function is obsolete.** It is provided to keep old source working. We strongly advise against using it in new code.

#### <span id="page-6389-0"></span>**bool QMultiLineEdit::edited () const**

Returns TRUE if the document has been edited by the user; otherwise returns FALSE. See the ["edited"](#page-6394-3) property for details.

#### <span id="page-6389-3"></span>**void QMultiLineEdit::end ( bool mark = FALSE ) [virtual protected]**

Moves the text cursor to the right end of the line. If *mark* is TRUE, text is selected toward the last position. If it is FALSE and the cursor is moved, all selected text is unselected.

See also [home](#page-6389-2)().

#### <span id="page-6389-4"></span>**bool QMultiLineEdit::getMarkedRegion ( int \* line1, int \* col1, int \* line2, int \* col2 ) const [protected]**

If there is selected text, sets *line1*, *col1*, *line2* and *col2* to the start and end of the selected region and returns TRUE. Returns FALSE if there is no selected text.

#### <span id="page-6389-1"></span>**bool QMultiLineEdit::hasMarkedText () const**

Returns TRUE if there is selected text.

#### <span id="page-6389-2"></span>**void QMultiLineEdit::home ( bool mark = FALSE ) [virtual protected]**

Moves the text cursor to the left end of the line. If *mark* is TRUE, text is selected toward the first position. If it is FALSE and the cursor is moved, all selected text

is unselected.

See also [end\(](#page-6389-3)).

### <span id="page-6390-3"></span>**void QMultiLineEdit::insertAndMark ( const [QString](#page-1880-0) & str, bool mark ) [virtual protected]**

Inserts *str* at the current cursor position and selects the text if *mark* is TRUE.

### <span id="page-6390-1"></span>**void QMultiLineEdit::insertAt ( const [QString](#page-1880-0) & s, int line, int col, bool mark = FALSE ) [virtual]**

Inserts string *s* at paragraph number *line*, after character number *col* in the paragraph. If *s* contains newline characters, new lines are inserted. If *mark* is TRUE the inserted string will be selected.

The cursor position is adjusted.

#### <span id="page-6390-0"></span>**void QMultiLineEdit::insertLine ( const [QString](#page-1880-0) & txt, int line = -1 ) [virtual]**

Inserts *txt* at paragraph number *line*. If *line* is less than zero, or larger than the number of paragraphs, the new text is put at the end. If *txt* contains newline characters, several paragraphs are inserted.

The cursor position is not changed.

## <span id="page-6390-4"></span>**void QMultiLineEdit::killLine () [virtual protected]**

Deletes text from the current cursor position to the end of the line. (Note that this function still operates on lines, not paragraphs.)

## <span id="page-6390-5"></span>**int QMultiLineEdit::lineLength ( int row ) const [protected]**

Returns the number of characters at paragraph number *row*. If *row* is out of range, -1 is returned.

## <span id="page-6390-2"></span>**QString QMultiLineEdit::markedText () const**

Returns a copy of the selected text.

#### **int QMultiLineEdit::maxLines () const**

**This function is obsolete.** It is provided to keep old source working. We strongly advise against using it in new code.

#### <span id="page-6391-3"></span>**void QMultiLineEdit::newLine () [virtual protected]**

Splits the paragraph at the current cursor position.

#### <span id="page-6391-0"></span>**int QMultiLineEdit::numLines () const**

Returns the number of paragraphs in the editor. See the ["numLines"](#page-6395-0) property for details.

#### <span id="page-6391-5"></span>**void QMultiLineEdit::pageDown ( bool mark = FALSE ) [virtual protected]**

Moves the cursor one page down. If *mark* is TRUE, the text is selected.

#### <span id="page-6391-4"></span>**void QMultiLineEdit::pageUp ( bool mark = FALSE ) [virtual protected]**

Moves the cursor one page up. If *mark* is TRUE, the text is selected.

#### <span id="page-6391-1"></span>**void QMultiLineEdit::removeLine ( int paragraph ) [virtual]**

Deletes the paragraph at paragraph number *paragraph*. If *paragraph* is less than zero or larger than the number of paragraphs, nothing is deleted.

#### <span id="page-6391-2"></span>**void QMultiLineEdit::setAlignment ( int flags ) [virtual]**

Sets the editor's paragraph alignment to *flags*. See the ["alignment"](#page-6394-0) property for details.

Reimplemented from [QTextEdit](#page-3624-0).

#### **void QMultiLineEdit::setAutoUpdate ( bool ) [virtual]**

**This function is obsolete.** It is provided to keep old source working. We strongly advise against using it in new code.

Example: [qwerty/qwerty.cpp](#page-2939-0).

### <span id="page-6392-1"></span>**void QMultiLineEdit::setCursorPosition ( int line, int col, bool mark = FALSE ) [virtual]**

Sets the cursor position to character number *col* in paragraph number *line*. The parameters are adjusted to lie within the legal range.

If *mark* is FALSE, the selection is cleared. otherwise it is extended.

#### <span id="page-6392-2"></span>**void QMultiLineEdit::setEdited ( bool )**

Sets whether the document has been edited by the user. See the ["edited"](#page-6394-3) property for details.

#### **void QMultiLineEdit::setMaxLines ( int )**

**This function is obsolete.** It is provided to keep old source working. We strongly advise against using it in new code.

## <span id="page-6392-0"></span>**QString QMultiLineEdit::textLine ( int line ) const**

Returns the text at line number *line* (possibly the empty string), or a null [string](#page-1908-0) if *line* is invalid.

Examples: [mdi/application.cpp](#page-2854-0) and [qwerty/qwerty.cpp](#page-2939-0).

## **int QMultiLineEdit::totalHeight () const**

**This function is obsolete.** It is provided to keep old source working. We strongly advise against using it in new code.

## **int QMultiLineEdit::totalWidth () const**

**This function is obsolete.** It is provided to keep old source working. We strongly advise against using it in new code.

L,

## **Property Documentation**

#### <span id="page-6394-0"></span>**Alignment alignment**

This property holds the editor's paragraph alignment.

Sets the alignment to flag, which must be AlignLeft, AlignHCenter or AlignRight.

If flag is an illegal flag nothing happens.

See also Qt::AlignmentFlags.

Set this property's value with [setAlignment](#page-6391-2)() and get this property's value with [alignment\(](#page-6387-3)).

#### <span id="page-6394-1"></span>**bool atBeginning**

This property holds whether the cursor is placed at the beginning of the text.

Get this property's value with [atBeginning\(](#page-6387-1)).

See also [atEnd.](#page-6394-2)

#### <span id="page-6394-2"></span>**bool atEnd**

This property holds whether the cursor is placed at the end of the text.

Get this property's value with [atEnd\(](#page-6387-2)).

See also [atBeginning.](#page-6394-1)

#### <span id="page-6394-3"></span>**bool edited**

This property holds whether the document has been edited by the user.

This is the same as [QTextEdit](#page-3596-0)'s "modifed" property.

See also [QTextEdit::modified.](#page-3632-0)

Set this property's value with [setEdited](#page-6392-2)() and get this property's value with [edited](#page-6389-0)().

#### <span id="page-6395-0"></span>**int numLines**

This property holds the number of paragraphs in the editor.

The count includes any empty paragraph at top and bottom, so for an empty editor this method returns 1.

Get this property's value with [numLines\(](#page-6391-0)).

This file is part of the Qt [toolkit](#page-0-0). Copyright © 1995-2002 [Trolltech](http://www.trolltech.com/). All Rights Reserved.

Copyright © 2002 [Trolltech](http://www.trolltech.com) [Trademarks](http://www.trolltech.com/trademarks.html) Qt version 3.0.5

Ho[m](#page-0-0)e | [A](#page-202-0)ll Classes | [M](#page-197-0)ain Classes | Annotated | [G](#page-199-0)rouped Classes | [Functions](#page-232-0)

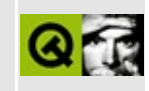

# **QTextView Class Reference [obsolete]**

The QTextView class provides a rich-text viewer. [More...](#page-6398-0)

#include [<qtextview.h](#page-7427-0)>

Inherits [QTextEdit](#page-3596-0).

List of all member [functions.](#page-9559-0)

# **Properties**

- bool **[overwriteMode](#page-6400-0)** whether new text overwrites or pushes aside existing text *(read only)*
- <span id="page-6398-0"></span>int **[undoDepth](#page-6400-1)** - the number of undoable steps *(read only)*

# **Detailed Description**

The QTextView class provides a rich-text viewer.

**This class is obsolete.** It is provided to keep old source working. We strongly advise against using it in new code.

This class wraps a read-only [QTextEdit](#page-3596-0). Use a [QTextEdit](#page-3596-0) instead, and call [setReadOnly](#page-3626-0)(TRUE) to disable editing.

## **Property Documentation**

#### <span id="page-6400-0"></span>**bool overwriteMode**

This property holds whether new text overwrites or pushes aside existing text.

#### <span id="page-6400-1"></span>**int undoDepth**

This property holds the number of undoable steps.

This file is part of the Qt [toolkit](#page-0-0). Copyright © 1995-2002 [Trolltech](http://www.trolltech.com/). All Rights Reserved.

Copyright © 2002 [Trolltech](http://www.trolltech.com) [Trademarks](http://www.trolltech.com/trademarks.html) Qt version 3.0.5

Ho[m](#page-0-0)e | [A](#page-202-0)ll Classes | [M](#page-197-0)ain Classes | Annotated | [G](#page-199-0)rouped Classes | [Functions](#page-232-0)

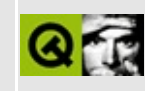

# **QtTableView Class Reference [obsolete]**

The QtTableView class provides an abstract base for tables. [More...](#page-6405-0)

#include [<qttableview.h>](#page-7467-0)

Inherits [QFrame.](#page-1807-0)

Inherited by [QtMultiLineEdit](#page-6424-0).

List of all member [functions.](#page-9573-0)

## **Public Members**

- void **[repaint](#page-6415-0)** ( bool erase = TRUE )
- void **[repaint](#page-6414-0)** ( int x, int y, int w, int h, bool erase = TRUE )
- void **[repaint](#page-6415-1)** ( const QRect & r, bool erase = TRUE )

## **Protected Members**

- **[QtTableView](#page-6408-0)** ( QWidget  $*$  parent = 0, const char  $*$  name = 0, WFlags  $f = 0$  $\lambda$
- **[~QtTableView](#page-6408-1)** ()
- int **[numRows](#page-6413-0)** () const
- virtual void **[setNumRows](#page-6417-0)** ( int rows )
- int **[numCols](#page-6413-1)** () const
- virtual void **[setNumCols](#page-6417-1)** ( int cols )
- int **[topCell](#page-6421-0)** () const
- virtual void **[setTopCell](#page-6419-0)** ( int row )
- int **[leftCell](#page-6411-0)** () const
- virtual void **[setLeftCell](#page-6417-2)** ( int col )
- virtual void **[setTopLeftCell](#page-6420-0)** ( int row, int col )
- int **[xOffset](#page-6423-0)** () const
- virtual void **[setXOffset](#page-6420-1)** ( int x )
- int **[yOffset](#page-6423-1)** () const
- virtual void **[setYOffset](#page-6420-2)** ( int y )
- virtual void **[setOffset](#page-6417-3)** ( int x, int y, bool updateScrBars = TRUE )
- virtual int **[cellWidth](#page-6409-0)** ( int col )
- virtual int **[cellHeight](#page-6408-2)** ( int row )
- int **[cellWidth](#page-6409-1)** () const
- int **[cellHeight](#page-6409-2)** () const
- virtual void **[setCellWidth](#page-6416-0)** ( int cellWidth )
- virtual void **[setCellHeight](#page-6416-1)** ( int cellHeight )
- virtual int **[totalWidth](#page-6421-1)** ()
- virtual int **[totalHeight](#page-6421-2)** ()
- uint **[tableFlags](#page-6420-3)** () const
- bool **[testTableFlags](#page-6421-3)** ( uint f ) const
- virtual void **[setTableFlags](#page-6418-0)** ( uint f )
- void **[clearTableFlags](#page-6409-3)** ( uint  $f = \sim 0$  )
- bool **[autoUpdate](#page-6408-3)** () const
- virtual void **[setAutoUpdate](#page-6416-2)** ( bool enable )
- void **[updateCell](#page-6422-0)** ( int row, int col, bool erase = TRUE )
- QRect **[cellUpdateRect](#page-6409-4)** () const
- QRect **[viewRect](#page-6423-2)** () const
- int **[lastRowVisible](#page-6411-1)** () const
- int **[lastColVisible](#page-6411-2)** () const
- bool **[rowIsVisible](#page-6415-2)** ( int row ) const
- bool **[colIsVisible](#page-6410-0)** ( int col ) const
- QScrollBar \* **[verticalScrollBar](#page-6422-1)** () const
- QScrollBar \* **[horizontalScrollBar](#page-6411-3)** () const
- virtual void **[paintCell](#page-6413-2)** ( QPainter  $*$  p, int row, int col ) = 0
- virtual void **[setupPainter](#page-6420-4)** ( QPainter \* )
- virtual void **[paintEvent](#page-6414-1)** ( QPaintEvent \* e )
- int **[findRow](#page-6410-1)** ( int yPos ) const
- int **[findCol](#page-6410-2)** ( int xPos ) const
- bool **[rowYPos](#page-6415-3)** ( int row, int \* yPos ) const
- bool **[colXPos](#page-6410-3)** ( int col, int \* xPos ) const
- int **[maxXOffset](#page-6412-0)** ()
- int **[maxYOffset](#page-6412-1)** ()
- int **[maxColOffset](#page-6411-4)** ()
- int **[maxRowOffset](#page-6412-2)** ()
- int **[minViewX](#page-6413-3)** () const
- int **[minViewY](#page-6413-4)** () const
- int **[maxViewX](#page-6412-3)** () const
- int **[maxViewY](#page-6412-4)** () const
- int **[viewWidth](#page-6423-3)** () const
- int **[viewHeight](#page-6422-2)** () const
- void **[scroll](#page-6415-4)** ( int xPixels, int yPixels )
- void **[updateScrollBars](#page-6422-3)** ()
- <span id="page-6405-0"></span>void **[updateTableSize](#page-6422-4)** ()

# **Detailed Description**

The QtTableView class provides an abstract base for tables.

**This class is obsolete.** It is provided to keep old source working. We strongly advise against using it in new code.

A table view consists of a number of abstract cells organized in rows and columns, and a visible part called a view. The cells are identified with a row index and a column index. The top-left cell is in row 0, column 0.

The behavior of the widget can be finely tuned using [setTableFlags\(](#page-6418-0)); a typical subclass will consist of little more than a call to setTableFlags(), some table content manipulation and an implementation of [paintCell](#page-6413-2)(). Subclasses that need cells with variable width or height must reimplement [cellHeight\(](#page-6408-2)) and/or [cellWidth](#page-6409-0)(). Use [updateTableSize\(](#page-6422-4)) to tell QtTableView when the width or height has changed.

When you read this documentation, it is important to understand the distinctions among the four pixel coordinate systems involved.

- 1. The *cell* coordinates. (0,0) is the top-left corner of a cell. Cell coordinates are used by functions such as paintCell().
- 2. The *table* coordinates. (0,0) is the top-left corner of the cell at row 0 and column 0. These coordinates are absolute; that is, they are independent of what part of the table is visible at the moment. They are used by functions such as [setXOffset](#page-6420-1)() or [maxYOffset](#page-6412-1)().
- 3. The *widget* coordinates. (0,0) is the top-left corner of the widget, *including* the frame. They are used by functions such as [repaint\(](#page-6414-0)).
- 4. The *view* coordinates. (0,0) is the top-left corner of the view, *excluding* the frame. This is the least-used coordinate system; it is used by functions such as [viewWidth\(](#page-6423-3)).

It is rather unfortunate that we have to use four different coordinate systems, but there was no alternative to provide a flexible and powerful base class.

Note: The row,column indices are always given in that order, i.e., first the vertical (row), then the horizontal (column). This is the opposite order of all pixel operations, which take first the horizontal  $(x)$  and then the vertical  $(y)$ .

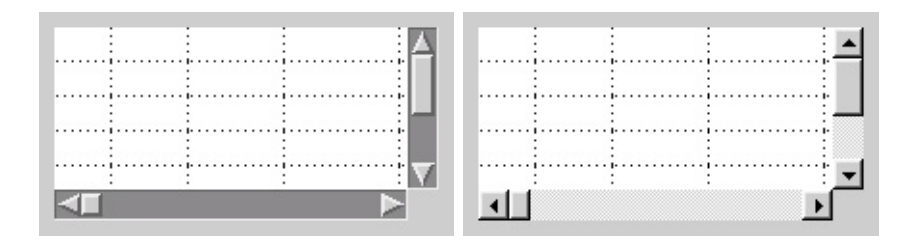

**Warning:** the functions [setNumRows\(](#page-6417-0)), [setNumCols\(](#page-6417-1)), [setCellHeight\(](#page-6416-1)), [setCellWidth](#page-6416-0)(), [setTableFlags](#page-6418-0)() and [clearTableFlags\(](#page-6409-3)) may cause virtual functions such as [cellWidth\(](#page-6409-0)) and [cellHeight](#page-6408-2)() to be called, even if [autoUpdate\(](#page-6408-3)) is FALSE. This may cause errors if relevant state variables are not initialized.

**Warning:** Experience has shown that use of this widget tends to cause more bugs than expected and our analysis indicates that the widget's very flexibility is the problem. If [QScrollView](#page-2385-0) or [QListBox](#page-4081-0) can easily be made to do the job you need, we recommend subclassing those widgets rather than QtTableView. In addition, QScrollView makes it easy to have child widgets inside tables, which QtTableView doesn't support at all.

See also [QScrollView](#page-2385-0) and GUI Design [Handbook:](#page-7922-0) Table.
# **Member Function Documentation**

### **QtTableView::QtTableView ( [QWidget](#page-1146-0) \* parent = 0, const char**  $*$  **name = 0, WFlags**  $f = 0$ **) [protected]**

Constructs a table view. The *parent*, *name* and \f arguments are passed to the [QFrame](#page-1807-0) constructor.

The table [flags](#page-6418-0) are all cleared (set to 0). Set Tbl\_autoVScrollBar or Tbl\_autoHScrollBar to get automatic scroll bars and Tbl\_clipCellPainting to get safe clipping.

The cell [height](#page-6416-0) and cell [width](#page-6416-1) are set to 0.

Frame line shapes (QFrame::HLink and QFrame::VLine) are disallowed; see [QFrame::setFrameStyle](#page-1818-0)().

Note that the *f* argument is *not* table [flags](#page-6418-0) but rather [widget](#page-1164-0) flags.

### **QtTableView::~QtTableView () [protected]**

Destroys the table view.

### <span id="page-6408-1"></span>**bool QtTableView::autoUpdate () const [protected]**

Returns TRUE if the view updates itself automatically whenever it is changed in some way.

See also [setAutoUpdate\(](#page-6416-2)).

### <span id="page-6408-0"></span>**int QtTableView::cellHeight ( int row ) [virtual protected]**

Returns the height of row *row* in pixels.

This function is virtual and must be reimplemented by subclasses that have variable cell heights. Note that if the total table height changes, [updateTableSize\(](#page-6422-0)) must be called.

See also [setCellHeight](#page-6416-0)(), [cellWidth](#page-6409-0)() and [totalHeight\(](#page-6421-0)).

### **int QtTableView::cellHeight () const [protected]**

This is an overloaded member function, provided for convenience. It behaves essentially like the above function.

Returns the row height, in pixels. Returns 0 if the rows have variable heights.

See also [setCellHeight](#page-6416-0)() and [cellWidth](#page-6409-0)().

### **QRect QtTableView::cellUpdateRect () const [protected]**

This function should be called only from the [paintCell\(](#page-6413-0)) function in subclasses. It returns the portion of a cell that actually needs to be updated in *cell* coordinates. This is useful only for non-trivial paintCell().

### <span id="page-6409-0"></span>**int QtTableView::cellWidth ( int col ) [virtual protected]**

Returns the width of column *col* in pixels.

This function is virtual and must be reimplemented by subclasses that have variable cell widths. Note that if the total table width changes, [updateTableSize\(](#page-6422-0)) must be called.

See also [setCellWidth\(](#page-6416-1)), [cellHeight](#page-6408-0)(), [totalWidth](#page-6421-1)() and [updateTableSize](#page-6422-0)().

### **int QtTableView::cellWidth () const [protected]**

This is an overloaded member function, provided for convenience. It behaves essentially like the above function.

Returns the column width in pixels. Returns 0 if the columns have variable widths.

See also [setCellWidth\(](#page-6416-1)) and [cellHeight](#page-6408-0)().

### <span id="page-6409-1"></span>**void QtTableView::clearTableFlags ( uint f = ~0 ) [protected]**

Clears the table [flags](#page-6418-0) that are set in *f*.

Example (clears a single flag):

[clearTableFlags](#page-6409-1)( Tbl\_snapToGrid );

The default argument clears all flags.

See also [setTableFlags](#page-6418-0)(), [testTableFlags\(](#page-6421-2)) and [tableFlags\(](#page-6420-0)).

### <span id="page-6410-3"></span>**bool QtTableView::colIsVisible ( int col ) const [protected]**

Returns TRUE if *col* is at least partially visible.

See also [rowIsVisible\(](#page-6415-0)).

### <span id="page-6410-2"></span>**bool QtTableView::colXPos ( int col, int \* xPos ) const [protected]**

Computes the position in the widget of column *col*.

Returns TRUE and stores the result in *\*xPos* (in *widget* coordinates) if the column is visible. Returns FALSE and does not modify *\*xPos* if *col* is invisible or invalid.

See also [rowYPos\(](#page-6415-1)) and [findCol](#page-6410-0)().

### <span id="page-6410-0"></span>**int QtTableView::findCol ( int xPos ) const [protected]**

Returns the index of the column at position *xPos*, where *xPos* is in *widget* coordinates. Returns -1 if *xPos* is outside the valid range.

See also [findRow\(](#page-6410-1)) and [colXPos\(](#page-6410-2)).

### <span id="page-6410-1"></span>**int QtTableView::findRow ( int yPos ) const [protected]**

Returns the index of the row at position *yPos*, where *yPos* is in *widget* coordinates. Returns -1 if *yPos* is outside the valid range.

See also [findCol](#page-6410-0)() and [rowYPos](#page-6415-1)().

### **QScrollBar \* QtTableView::horizontalScrollBar () const [protected]**

Returns a pointer to the horizontal scroll bar mainly so you can [connect\(](#page-1280-0)) to its signals. Note that the scroll bar works in pixel values; use [findCol\(](#page-6410-0)) to translate to cell numbers.

### <span id="page-6411-1"></span>**int QtTableView::lastColVisible () const [protected]**

Returns the index of the last (right) column in the view. The index of the first column is 0.

If no columns are visible it returns -1. This can happen if the view is too narrow for the first column and Tbl\_cutCellsH is set.

See also [lastRowVisible](#page-6411-0)().

### <span id="page-6411-0"></span>**int QtTableView::lastRowVisible () const [protected]**

Returns the index of the last (bottom) row in the view. The index of the first row is 0.

If no rows are visible it returns -1. This can happen if the view is too small for the first row and Tbl\_cutCellsV is set.

See also [lastColVisible\(](#page-6411-1)).

### <span id="page-6411-3"></span>**int QtTableView::leftCell () const [protected]**

Returns the index of the first column in the table that is visible in the view. The index of the very leftmost column is 0.

See also [topCell\(](#page-6421-3)) and [setLeftCell](#page-6417-0)().

### <span id="page-6411-2"></span>**int QtTableView::maxColOffset () [protected]**

Returns the index of the last column, which may be at the left edge of the view.

Depending on the Tbl scrollLastHCell flag, this may or may not be the last column.

See also [maxXOffset](#page-6412-0)() and [maxRowOffset](#page-6412-1)().

### <span id="page-6412-1"></span>**int QtTableView::maxRowOffset () [protected]**

Returns the index of the last row, which may be at the top edge of the view.

Depending on the [Tbl\\_scrollLastVCell](#page-6418-0) flag, this may or may not be the last row.

See also [maxYOffset](#page-6412-2)() and [maxColOffset\(](#page-6411-2)).

# <span id="page-6412-4"></span>**int QtTableView::maxViewX () const [protected]**

Returns the rightmost pixel of the table view in *view* coordinates. This excludes the frame and any scroll bar, but includes blank pixels to the right of the visible table data.

See also [maxViewY\(](#page-6412-3)), [viewWidth\(](#page-6423-0)) and [contentsRect.](#page-1820-0)

# <span id="page-6412-3"></span>**int QtTableView::maxViewY () const [protected]**

Returns the bottom pixel of the table view in *view* coordinates. This excludes the frame and any scroll bar, but includes blank pixels below the visible table data.

See also [maxViewX\(](#page-6412-4)), [viewHeight\(](#page-6422-1)) and [contentsRect.](#page-1820-0)

# <span id="page-6412-0"></span>**int QtTableView::maxXOffset () [protected]**

Returns the maximum horizontal offset within the table of the view's left edge in *table* coordinates.

This is used mainly to set the horizontal scroll bar's range.

See also [maxColOffset](#page-6411-2)(), [maxYOffset](#page-6412-2)() and [totalWidth\(](#page-6421-1)).

# <span id="page-6412-2"></span>**int QtTableView::maxYOffset () [protected]**

Returns the maximum vertical offset within the table of the view's top edge in *table* coordinates.

This is used mainly to set the vertical scroll bar's range.

See also [maxRowOffset\(](#page-6412-1)), [maxXOffset\(](#page-6412-0)) and [totalHeight\(](#page-6421-0)).

### <span id="page-6413-4"></span>**int QtTableView::minViewX () const [protected]**

Returns the leftmost pixel of the table view in *view* coordinates. This excludes the frame and any header.

See also [maxViewY\(](#page-6412-3)), [viewWidth\(](#page-6423-0)) and [contentsRect.](#page-1820-0)

### <span id="page-6413-3"></span>**int QtTableView::minViewY () const [protected]**

Returns the top pixel of the table view in *view* coordinates. This excludes the frame and any header.

See also [maxViewX\(](#page-6412-4)), [viewHeight\(](#page-6422-1)) and [contentsRect.](#page-1820-0)

### <span id="page-6413-2"></span>**int QtTableView::numCols () const [protected]**

Returns the number of columns in the table.

See also [numRows\(](#page-6413-1)) and [setNumCols](#page-6417-1)().

### <span id="page-6413-1"></span>**int QtTableView::numRows () const [protected]**

Returns the number of rows in the table.

See also [numCols](#page-6413-2)() and [setNumRows](#page-6417-2)().

### <span id="page-6413-0"></span>**void QtTableView::paintCell ( [QPainter](#page-1500-0) \* p, int row, int col ) [pure virtual protected]**

This pure virtual function is called to paint the single cell at *(row,col)* using *p*, which is open when [paintCell](#page-6413-0)() is called and must remain open.

The coordinate system is [translated](#page-1541-0) so that the origin is at the top-left corner of the cell to be painted, i.e. *cell* coordinates. Do not scale or shear the coordinate system (or if you do, restore the transformation matrix before you return).

The painter is not clipped by default and for maximum efficiency. For safety, call [setTableFlags\(](#page-6418-0)Tbl\_clipCellPainting) to enable clipping.

See also [paintEvent\(](#page-6414-0)) and [setTableFlags](#page-6418-0)().

Reimplemented in [QtMultiLineEdit](#page-6446-0).

### <span id="page-6414-0"></span>**void QtTableView::paintEvent ( [QPaintEvent](#page-1494-0) \* e ) [virtual protected]**

Handles paint events, *e*, for the table view.

Calls [paintCell\(](#page-6413-0)) for the cells that needs to be repainted.

Reimplemented from [QFrame](#page-1817-0).

### <span id="page-6414-1"></span>**void QtTableView::repaint ( int x, int y, int w, int h, bool erase = TRUE )**

Repaints the table view directly by calling [paintEvent\(](#page-6414-0)) directly unless updates are disabled.

Erases the view area *(x,y,w,h)* if *erase* is TRUE. Parameters *(x,y)* are in *widget* coordinates.

If *w* is negative, it is replaced with width() - x. If *h* is negative, it is replaced with height() -  $y$ .

Doing a [repaint\(](#page-6414-1)) usually is faster than doing an [update](#page-1207-0)(), but calling update() many times in a row will generate a single paint event.

At present, QtTableView is the only widget that reimplements [repaint\(\).](#page-1191-0) It does this because by clearing and then repainting one cell at at time, it can make the screen flicker less than it would otherwise.

### **void QtTableView::repaint ( bool erase = TRUE )**

This is an overloaded member function, provided for convenience. It behaves essentially like the above function.

Repaints the entire view.

# **void QtTableView::repaint ( const [QRect](#page-1556-0) & r, bool erase = TRUE )**

This is an overloaded member function, provided for convenience. It behaves essentially like the above function.

Replaints rectangle *r*. If *erase* is TRUE draws the background using the palette's background.

# <span id="page-6415-0"></span>**bool QtTableView::rowIsVisible ( int row ) const [protected]**

Returns TRUE if *row* is at least partially visible.

See also [colIsVisible\(](#page-6410-3)).

### <span id="page-6415-1"></span>**bool QtTableView::rowYPos ( int row, int \* yPos ) const [protected]**

Computes the position in the widget of row *row*.

Returns TRUE and stores the result in *\*yPos* (in *widget* coordinates) if the row is visible. Returns FALSE and does not modify *\*yPos* if *row* is invisible or invalid.

See also [colXPos\(](#page-6410-2)) and [findRow\(](#page-6410-1)).

### **void QtTableView::scroll ( int xPixels, int yPixels ) [protected]**

Moves the visible area of the table right by *xPixels* and down by *yPixels* pixels. Both may be negative.

**Warning:** You might find that *[QScrollView](#page-2385-0)* offers a higher-level of functionality than using QtTableView and this function.

This function is *not* the same as [QWidget::scroll](#page-1193-0)(); in particular, the signs of *xPixels* and *yPixels* have the reverse semantics.

See also [setXOffset](#page-6420-1)(), [setYOffset](#page-6420-2)(), [setOffset\(](#page-6417-3)), [setTopCell\(](#page-6419-0)) and [setLeftCell](#page-6417-0)().

### <span id="page-6416-2"></span>**void QtTableView::setAutoUpdate ( bool enable ) [virtual protected]**

Sets the auto-update option of the table view to *enable*.

If *enable* is TRUE (this is the default), the view updates itself automatically whenever it has changed in some way (for example, when a [flag](#page-6418-0) is changed).

If *enable* is FALSE, the view does NOT repaint itself or update its internal state variables when it is changed. This can be useful to avoid flicker during large changes and is singularly useless otherwise. Disable auto-update, do the changes, re-enable auto-update and call [repaint\(](#page-6414-1)).

**Warning:** Do not leave the view in this state for a long time (i.e., between events). If, for example, the user interacts with the view when auto-update is off, strange things can happen.

Setting auto-update to TRUE does not repaint the view; you must call repaint() to do this.

See also [autoUpdate\(](#page-6408-1)) and [repaint](#page-6414-1)().

Reimplemented in [QtMultiLineEdit](#page-6447-0).

### <span id="page-6416-0"></span>**void QtTableView::setCellHeight ( int cellHeight ) [virtual protected]**

Sets the height in pixels of the table cells to *cellHeight*.

Setting it to 0 means that the row height is variable. When set to 0 (this is the default), QtTableView calls the virtual function [cellHeight\(](#page-6408-0)) to get the height.

See also [cellHeight](#page-6408-0)(), [setCellWidth](#page-6416-1)(), [totalHeight\(](#page-6421-0)) and [numRows\(](#page-6413-1)).

# <span id="page-6416-1"></span>**void QtTableView::setCellWidth ( int cellWidth ) [virtual**

#### **protected]**

Sets the width in pixels of the table cells to *cellWidth*.

Setting it to 0 means that the column width is variable. When set to 0 (this is the default) QtTableView calls the virtual function [cellWidth](#page-6409-0)() to get the width.

See also [cellWidth](#page-6409-0)(), [setCellHeight](#page-6416-0)(), [totalWidth](#page-6421-1)() and [numCols\(](#page-6413-2)).

### <span id="page-6417-0"></span>**void QtTableView::setLeftCell ( int col ) [virtual protected]**

Scrolls the table so that *col* becomes the leftmost column. The index of the leftmost column is 0.

See also [setXOffset](#page-6420-1)(), [setTopLeftCell](#page-6420-3)() and [setTopCell\(](#page-6419-0)).

### <span id="page-6417-1"></span>**void QtTableView::setNumCols ( int cols ) [virtual protected]**

Sets the number of columns of the table to *cols* (must be non-negative). Does not change [leftCell\(](#page-6411-3)).

The table repaints itself automatically if [autoUpdate\(](#page-6408-1)) is set.

See also [numCols](#page-6413-2)(), [numRows](#page-6413-1)() and [setNumRows](#page-6417-2)().

### <span id="page-6417-2"></span>**void QtTableView::setNumRows ( int rows ) [virtual protected]**

Sets the number of rows of the table to *rows* (must be non-negative). Does not change [topCell\(](#page-6421-3)).

The table repaints itself automatically if [autoUpdate\(](#page-6408-1)) is set.

See also [numCols](#page-6413-2)(), [setNumCols](#page-6417-1)() and [numRows](#page-6413-1)().

### <span id="page-6417-3"></span>**void QtTableView::setOffset ( int x, int y, bool updateScrBars = TRUE ) [virtual protected]**

Scrolls the table so that *(x,y)* becomes the top-left pixel in the view. Parameters *(x,y)* are in *table* coordinates.

The interaction with [Tbl\\_snapTo\\*Grid](#page-6418-0) is tricky. If *updateScrBars* is TRUE, the scroll bars are updated.

See also [xOffset](#page-6423-1)(), [yOffset\(](#page-6423-2)), [setXOffset\(](#page-6420-1)), [setYOffset\(](#page-6420-2)) and [setTopLeftCell](#page-6420-3)().

# <span id="page-6418-0"></span>**void QtTableView::setTableFlags ( uint f ) [virtual protected]**

Sets the table flags to *f*.

If a flag setting changes the appearance of the table, the table is repainted if - and only if - [autoUpdate](#page-6408-1)() is TRUE.

The table flags are mostly single bits, though there are some multibit flags for convenience. Here is a complete list:

Tbl\_vScrollBar

- The table has a vertical scroll bar.

Tbl\_hScrollBar

- The table has a horizontal scroll bar.

Tbl\_autoVScrollBar

- The table has a vertical scroll bar if - and only if - the table is taller than the view.

Tbl\_autoHScrollBar

The table has a horizontal scroll bar if - and only if - the table is wider than the view.

Tbl\_autoScrollBars

- The union of the previous two flags.

Tbl\_clipCellPainting

- The table uses [QPainter::setClipRect](#page-1535-0)() to make sure that [paintCell\(](#page-6413-0)) will not draw outside the cell boundaries.

Tbl cutCellsV

- The table will never show part of a cell at the bottom of the table; if there is not space for all of a cell, the space is left blank.

Tbl\_cutCellsH

- The table will never show part of a cell at the right side of the table; if there is not space for all of a cell, the space is left blank.

Tbl\_cutCells

- The union of the previous two flags.

Tbl\_scrollLastHCell

- When the user scrolls horizontally, let him/her scroll the last cell left until it is at the left edge of the view. If this flag is not set, the user can only scroll to the point where the last cell is completely visible.

Tbl\_scrollLastVCell

- When the user scrolls vertically, let him/her scroll the last cell up until it is at the top edge of the view. If this flag is not set, the user can only scroll to the point where the last cell is completely visible.

Tbl\_scrollLastCell

- The union of the previous two flags.

Tbl\_smoothHScrolling

- The table scrolls as smoothly as possible when the user scrolls

horizontally. When this flag is not set, scrolling is done one cell at a time. Tbl\_smoothVScrolling

- The table scrolls as smoothly as possible when scrolling vertically. When this flag is not set, scrolling is done one cell at a time.

Tbl\_smoothScrolling

- The union of the previous two flags.

Tbl\_snapToHGrid

- Except when the user is actually scrolling, the leftmost column shown snaps to the leftmost edge of the view.

Tbl\_snapToVGrid

- Except when the user is actually scrolling, the top row snaps to the top edge of the view.

Tbl\_snapToGrid

- The union of the previous two flags.

You can specify more than one flag at a time using bitwise OR.

Example:

[setTableFlags](#page-6418-0)( Tbl\_smoothScrolling | Tbl\_autoScrollBars );

**Warning:** The cutCells options (Tbl\_cutCells, Tbl\_cutCellsH and Tbl cutCellsV) may cause painting problems when scrollbars are enabled. Do not combine cutCells and scrollbars.

See also [clearTableFlags](#page-6409-1)(), [testTableFlags\(](#page-6421-2)) and [tableFlags\(](#page-6420-0)).

### <span id="page-6419-0"></span>**void QtTableView::setTopCell ( int row ) [virtual protected]**

Scrolls the table so that *row* becomes the top row. The index of the very first row  $is<sub>0</sub>$ .

See also [setYOffset](#page-6420-2)(), [setTopLeftCell](#page-6420-3)() and [setLeftCell\(](#page-6417-0)).

### <span id="page-6420-3"></span>**void QtTableView::setTopLeftCell ( int row, int col ) [virtual protected]**

Scrolls the table so that the cell at row *row* and colum *col* becomes the top-left cell in the view. The cell at the extreme top left of the table is at position (0,0).

See also [setLeftCell](#page-6417-0)(), [setTopCell](#page-6419-0)() and [setOffset](#page-6417-3)().

### <span id="page-6420-1"></span>**void QtTableView::setXOffset ( int x ) [virtual protected]**

Scrolls the table so that *x* becomes the leftmost pixel in the view. The *x* parameter is in *table* coordinates.

The interaction with [Tbl\\_snapToHGrid](#page-6418-0) is tricky.

See also [xOffset](#page-6423-1)(), [setYOffset\(](#page-6420-2)), [setOffset](#page-6417-3)() and [setLeftCell\(](#page-6417-0)).

### <span id="page-6420-2"></span>**void QtTableView::setYOffset ( int y ) [virtual protected]**

Scrolls the table so that *y* becomes the top pixel in the view. The *y* parameter is in *table* coordinates.

The interaction with [Tbl\\_snapToVGrid](#page-6418-0) is tricky.

See also [yOffset](#page-6423-2)(), [setXOffset\(](#page-6420-1)), [setOffset](#page-6417-3)() and [setTopCell](#page-6419-0)().

#### **void QtTableView::setupPainter ( [QPainter](#page-1500-0) \* ) [virtual protected]**

This virtual function is called before painting of table cells is started. It can be reimplemented by subclasses that want to to set up the painter in a special way and that do not want to do so for each cell.

### <span id="page-6420-0"></span>**uint QtTableView::tableFlags () const [protected]**

Returns the union of the table flags that are currently set.

See also [setTableFlags](#page-6418-0)(), [clearTableFlags\(](#page-6409-1)) and [testTableFlags](#page-6421-2)().

### <span id="page-6421-2"></span>**bool QtTableView::testTableFlags ( uint f ) const [protected]**

Returns TRUE if any of the table flags in *f* are currently set, otherwise FALSE.

See also [setTableFlags](#page-6418-0)(), [clearTableFlags\(](#page-6409-1)) and [tableFlags\(](#page-6420-0)).

### <span id="page-6421-3"></span>**int QtTableView::topCell () const [protected]**

Returns the index of the first row in the table that is visible in the view. The index of the first row is 0.

See also [leftCell](#page-6411-3)() and [setTopCell](#page-6419-0)().

### <span id="page-6421-0"></span>**int QtTableView::totalHeight () [virtual protected]**

Returns the total height of the table in pixels.

This function is virtual and should be reimplemented by subclasses that have variable cell heights and a non-trivial [cellHeight](#page-6408-0)() function, or a large number of rows in the table.

The default implementation may be slow for very tall tables.

See also [cellHeight](#page-6408-0)() and [totalWidth\(](#page-6421-1)).

### <span id="page-6421-1"></span>**int QtTableView::totalWidth () [virtual protected]**

Returns the total width of the table in pixels.

This function is virtual and should be reimplemented by subclasses that have variable cell widths and a non-trivial [cellWidth](#page-6409-0)() function, or a large number of columns in the table.

The default implementation may be slow for very wide tables.

See also [cellWidth](#page-6409-0)() and [totalHeight\(](#page-6421-0)).

### **void QtTableView::updateCell ( int row, int col, bool erase = TRUE ) [protected]**

Repaints the cell at row *row*, column *col* if it is inside the view.

If *erase* is TRUE, the relevant part of the view is cleared to the background color/pixmap before the contents are repainted.

See also [visible.](#page-1227-0)

### **void QtTableView::updateScrollBars () [protected]**

Updates the scroll bars' contents and presence to match the table's state. Generally, you should not need to call this.

See also [setTableFlags](#page-6418-0)().

### <span id="page-6422-0"></span>**void QtTableView::updateTableSize () [protected]**

Updates the scroll bars and internal state.

Call this function when the table view's total size is changed; typically because the result of [cellHeight](#page-6408-0)() or [cellWidth](#page-6409-0)() have changed.

This function does not repaint the widget.

### **QScrollBar \* QtTableView::verticalScrollBar () const [protected]**

Returns a pointer to the vertical scroll bar mainly so you can [connect\(](#page-1280-0)) to its signals. Note that the scroll bar works in pixel values; use [findRow](#page-6410-1)() to translate to cell numbers.

### <span id="page-6422-1"></span>**int QtTableView::viewHeight () const [protected]**

Returns the height of the table view, as such, in *view* coordinates. This does not include any header, scroll bar or frame, but it does include background pixels

below the table data.

See also [minViewY](#page-6413-3)(), [maxViewY\(](#page-6412-3)), [viewWidth\(](#page-6423-0)), [contentsRect](#page-1820-0) and [viewRect](#page-6423-3)().

# <span id="page-6423-3"></span>**QRect QtTableView::viewRect () const [protected]**

Returns the rectangle that is the actual table, excluding any frame, in *widget* coordinates.

### <span id="page-6423-0"></span>**int QtTableView::viewWidth () const [protected]**

Returns the width of the table view, as such, in *view* coordinates. This does not include any header, scroll bar or frame, but it does include background pixels to the right of the table data.

See also [minViewX](#page-6413-4)(), [maxViewX\(](#page-6412-4)), [viewHeight](#page-6422-1)(), [contentsRect](#page-1820-0) and [viewRect\(](#page-6423-3)).

# <span id="page-6423-1"></span>**int QtTableView::xOffset () const [protected]**

Returns the x coordinate in *table* coordinates of the pixel that is currently on the left edge of the view.

See also [setXOffset](#page-6420-1)(), [yOffset\(](#page-6423-2)) and [leftCell\(](#page-6411-3)).

# <span id="page-6423-2"></span>**int QtTableView::yOffset () const [protected]**

Returns the y coordinate in *table* coordinates of the pixel that is currently on the top edge of the view.

See also [setYOffset](#page-6420-2)(), [xOffset\(](#page-6423-1)) and [topCell\(](#page-6421-3)).

This file is part of the Qt [toolkit](#page-0-0). Copyright © 1995-2002 [Trolltech](http://www.trolltech.com/). All Rights Reserved.

Copyright © 2002 [Trolltech](http://www.trolltech.com) [Trademarks](http://www.trolltech.com/trademarks.html) Qt version 3.0.5

Ho[m](#page-0-0)e | [A](#page-202-0)ll Classes | [M](#page-197-0)ain Classes | Annotated | [G](#page-199-0)rouped Classes | [Functions](#page-232-0)

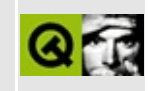

# **QtMultiLineEdit Class Reference [obsolete]**

The QtMultiLineEdit widget is a simple editor for inputting text. [More...](#page-6432-0)

#include [<qtmultilineedit.h>](#page-7437-0)

Inherits [QtTableView](#page-6401-0).

List of all member [functions.](#page-9584-0)

# **Public Members**

- **[QtMultiLineEdit](#page-6436-0)** ( QWidget  $*$  parent = 0, const char  $*$  name = 0 )
- **[~QtMultiLineEdit](#page-6436-1)** ()
- QString **[textLine](#page-6450-0)** ( int line ) const
- int **[numLines](#page-6445-0)** () const
- virtual QSize **[minimumSizeHint](#page-6445-1)** () const
- virtual void **[insertLine](#page-6442-0)** ( const QString & txt, int line = -1 )
- virtual void **[insertAt](#page-6441-0)** ( const QString & s, int line, int col, bool mark = FALSE )
- virtual void **[removeLine](#page-6446-1)** ( int line )
- void cursorPosition ( int \* line, int \* col ) const *(obsolete)*
- virtual void **[setCursorPosition](#page-6447-1)** ( int line, int col, bool mark = FALSE )
- void **[getCursorPosition](#page-6440-0)** (int \* line, int \* col) const
- bool **[atBeginning](#page-6436-2)** () const
- bool **[atEnd](#page-6436-3)** () const
- virtual void **[setFixedVisibleLines](#page-6448-0)** ( int lines )
- int **[maxLineWidth](#page-6445-2)** () const
- void **[setAlignment](#page-6447-2)** ( int flags )
- int **[alignment](#page-6436-4)** () const
- virtual void **[setValidator](#page-6449-0)** ( const QValidator \* v )
- const QValidator \* **[validator](#page-6451-0)** () const
- void **[setEdited](#page-6448-1)** ( bool )
- bool **[edited](#page-6439-0)** () const
- void **[cursorWordForward](#page-6439-1)** ( bool mark )
- void **[cursorWordBackward](#page-6438-0)** ( bool mark )
- enum **[EchoMode](#page-6434-0)** { Normal, NoEcho, Password }
- virtual void **[setEchoMode](#page-6448-2)** ( EchoMode )
- EchoMode **[echoMode](#page-6439-2)** () const
- void **[setMaxLength](#page-6448-3)** ( int )
- int **[maxLength](#page-6444-0)** () const
- virtual void **[setMaxLineLength](#page-6448-4)** ( int m )
- int **[maxLineLength](#page-6445-3)** () const
- virtual void **[setMaxLines](#page-6448-5)** ( int )
- int **[maxLines](#page-6445-4)** () const
- virtual void **[setHMargin](#page-6448-6)** ( int )
- int **[hMargin](#page-6440-1)** () const
- virtual void **[setSelection](#page-6449-1)** ( int row from, int col from, int row to, int col to )
- enum **[WordWrap](#page-6434-1)** { NoWrap, WidgetWidth, FixedPixelWidth, FixedColumnWidth }
- void [setWordWrap](#page-6449-2) ( WordWrap mode )
- WordWrap **[wordWrap](#page-6451-1)** () const
- void **[setWrapColumnOrWidth](#page-6450-1)** ( int )
- int **[wrapColumnOrWidth](#page-6451-2)** () const
- enum **[WrapPolicy](#page-6434-2)** { AtWhiteSpace, Anywhere }
- void [setWrapPolicy](#page-6450-2) ( WrapPolicy policy )
- WrapPolicy **[wrapPolicy](#page-6451-3)** () const
- bool **[autoUpdate](#page-6436-5)** () const
- virtual void **[setAutoUpdate](#page-6447-0)** ( bool )
- void **[setUndoEnabled](#page-6449-3)** ( bool )
- bool **[isUndoEnabled](#page-6442-1)** () const
- void **[setUndoDepth](#page-6449-4)** ( int )
- int **[undoDepth](#page-6451-4)** () const
- bool **[isReadOnly](#page-6442-2)** () const
- bool **[isOverwriteMode](#page-6442-3)** () const
- QString **[text](#page-6450-3)** () const
- int **[length](#page-6444-1)** () const

# **Public Slots**

- virtual void **[setText](#page-6449-5)** ( const QString & )
- virtual void **[setReadOnly](#page-6449-6)** ( bool )
- virtual void **[setOverwriteMode](#page-6449-7)** ( bool )
- void **[clear](#page-6437-0)** ()
- void **[append](#page-6436-6)** ( const QString & s )
- void **[deselect](#page-6439-3)** ()
- void **[selectAll](#page-6447-3)** ()
- void **[paste](#page-6446-2)** ()
- void **[pasteSubType](#page-6446-3)** ( const QCString & subtype )
- void copyText () const *(obsolete)*
- void **[copy](#page-6437-1)** () const
- void **[cut](#page-6439-4)** ()
- void **[insert](#page-6441-1)** ( const QString & s )
- void **[undo](#page-6451-5)** ()
- void **[redo](#page-6446-4)** ()

# **Signals**

- void **[textChanged](#page-6450-4)** ()
- void **[returnPressed](#page-6447-4)** ()
- void **[undoAvailable](#page-6451-6)** ( bool yes )
- void **[redoAvailable](#page-6446-5)** ( bool yes )
- void **[copyAvailable](#page-6437-2)** ( bool yes )

# **Static Public Members**

- void **[setDefaultTabStop](#page-6447-5)** ( int ex )
- int **[defaultTabStop](#page-6439-5)** ()

# **Properties**

- Alignment **[alignment](#page-6453-0)** the alignment
- bool **[atBeginning](#page-6453-1)** whether the cursor is at the beginning *(read only)*
- bool **[atEnd](#page-6453-2)** whether the cursor is at the end *(read only)*
- bool **[autoUpdate](#page-6453-3)** whether auto update is enabled
- EchoMode **[echoMode](#page-6454-0)** the echo mode
- bool **[edited](#page-6454-1)** whether the text had been edited
- int **[hMargin](#page-6455-0)** the horizontal margin The horizontal margin current set. The default is 3
- int **[length](#page-6455-1)** the length of the text *(read only)*
- int **[maxLength](#page-6455-2)** the maximum length of the text
- int **[maxLineWidth](#page-6455-3)** the maximum line width in pixels Returns the width in pixels of the longest text line in this editor *(read only)*
- int **[maxLines](#page-6455-4)** the maximum number of lines The currently set line limit, or -1 if there is no limit (the default)
- int **[numLines](#page-6456-0)** the number of lines in the multi-line edit *(read only)*
- bool **[overWriteMode](#page-6456-1)** the overwrite mode
- bool **[readOnly](#page-6456-2)** whether the multi-line edit is read-only
- QString **[text](#page-6456-3)** the multi-line edit's text
- int **[undoDepth](#page-6457-0)** the undo depth
- bool **[undoEnabled](#page-6457-1)** whether undo is enabled
- WordWrap **[wordWrap](#page-6457-2)** the word wrap mode
- int **[wrapColumnOrWidth](#page-6457-3)** the wrap width in columns or pixels The wrap column or wrap width, depending on the word wrap mode
- WrapPolicy **[wrapPolicy](#page-6458-0)** the wrap policy mode The default is \c AtWhiteSpace

# **Protected Members**

- virtual void **[paintCell](#page-6446-0)** ( QPainter \* painter, int row, int col )
- virtual void **[keyPressEvent](#page-6443-0)** ( QKeyEvent \* e )
- virtual void **[focusInEvent](#page-6440-2)** ( QFocusEvent \* )
- bool **[hasMarkedText](#page-6441-2)** () const
- QString **[markedText](#page-6444-2)** () const
- int **[textWidth](#page-6450-5)** ( int line )
- int **[textWidth](#page-6451-7)** ( const QString & s )
- QPoint **[cursorPoint](#page-6438-1)** () const
- virtual void **[insert](#page-6441-3)** ( const QString & str, bool mark )
- virtual void **[newLine](#page-6445-5)** ()
- virtual void **[killLine](#page-6444-3)** ()
- virtual void **[pageUp](#page-6446-6)** ( bool mark = FALSE )
- virtual void **[pageDown](#page-6445-6)** ( bool mark = FALSE )
- virtual void **[cursorLeft](#page-6437-3)** ( bool mark = FALSE, bool wrap = TRUE )
- virtual void **[cursorRight](#page-6438-2)** ( bool mark = FALSE, bool wrap = TRUE )
- virtual void **[cursorUp](#page-6438-3)** ( bool mark = FALSE )
- virtual void **[cursorDown](#page-6437-4)** ( bool mark = FALSE )
- virtual void **[backspace](#page-6436-7)** ()
- virtual void **[del](#page-6439-6)** ()
- virtual void **[home](#page-6441-4)** ( bool mark = FALSE )
- virtual void **[end](#page-6440-3)** ( bool mark = FALSE )
- bool **[getMarkedRegion](#page-6440-4)** ( int \* line1, int \* col1, int \* line2, int \* col2 ) const
- int **[lineLength](#page-6444-4)** ( int line ) const
- QString \* **[getString](#page-6440-5)** ( int line ) const
- bool **[isEndOfParagraph](#page-6442-4)** ( int row ) const
- QString **[stringShown](#page-6450-6)** ( int row ) const
- <span id="page-6432-0"></span>void **[insertChar](#page-6442-5)** ( QChar c )

# **Detailed Description**

The QtMultiLineEdit widget is a simple editor for inputting text.

**This class is obsolete.** It is provided to keep old source working. We strongly advise against using it in new code.

The QtMultiLineEdit widget provides multiple line text input and display. It is intended for moderate amounts of text. There are no arbitrary limitations, but if you try to handle megabytes of data, performance will suffer.

Per default, the edit widget does not perform any word wrapping. This can be adjusted by calling [setWordWrap](#page-6449-2)(). Both dynamic wrapping according to the visible width or a fixed number of character or pixels is supported.

The widget can be used to display text by calling [setReadOnly\(](#page-6449-6)TRUE).

The default key bindings are described in [keyPressEvent\(](#page-6443-0)); they cannot be customized except by inheriting the class.

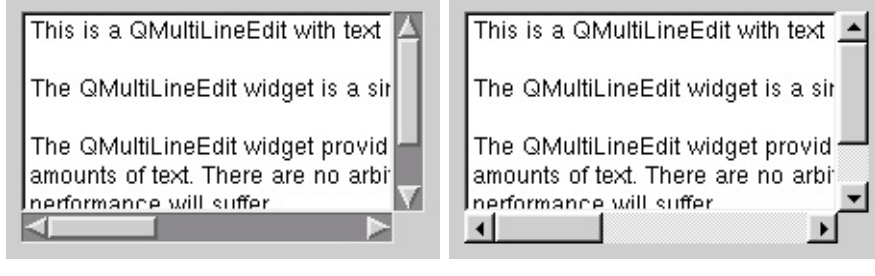

# **Member Type Documentation**

### <span id="page-6434-0"></span>**QtMultiLineEdit::EchoMode**

This enum type describes the ways in which [QLineEdit](#page-4022-0) can display its contents. The currently defined values are:

- Normal display characters as they are entered. This is the default.
- NoEcho do not display anything.
- Password display asterisks instead of the characters actually entered.

See also [echoMode,](#page-6454-0) [echoMode](#page-6454-0) and [QLineEdit::EchoMode.](#page-4032-0)

# <span id="page-6434-1"></span>**QtMultiLineEdit::WordWrap**

This enum describes the multiline edit's word wrap mode.

The following values are valid:

- NoWrap no word wrap at all.
- WidgetWidth word wrap depending on the current width of the editor widget
- FixedPixelWidth wrap according to a fix amount of pixels (see [wrapColumnOrWidth\(](#page-6451-2)) )
- FixedColumnWidth wrap according to a fix character column. This is useful whenever you need formatted text that can also be displayed gracefully on devices with monospaced fonts, for example a standard VT100 terminal. In that case wrapColumnOrWidth() should typically be set to 80.

See also [wordWrap](#page-6457-2).

### <span id="page-6434-2"></span>**QtMultiLineEdit::WrapPolicy**

Defines where text can be wrapped in word wrap mode.

The following values are valid:

- AtWhiteSpace break only after whitespace
- Anywhere break anywhere

See also [wrapPolicy.](#page-6458-0)

# **Member Function Documentation**

### <span id="page-6436-0"></span>**QtMultiLineEdit::QtMultiLineEdit ( [QWidget](#page-1146-0) \* parent = 0, const char \* name = 0 )**

Constructs a new, empty, QtMultiLineEdit with parent *parent* and called *name*.

# <span id="page-6436-1"></span>**QtMultiLineEdit::~QtMultiLineEdit ()**

Destroys the QtMultiLineEdit

# <span id="page-6436-4"></span>**int QtMultiLineEdit::alignment () const**

Returns the alignment. See the ["alignment"](#page-6453-0) property for details.

# <span id="page-6436-6"></span>**void QtMultiLineEdit::append ( const [QString](#page-1880-0) & s ) [slot]**

Appends *s* to the text.

### <span id="page-6436-2"></span>**bool QtMultiLineEdit::atBeginning () const**

Returns TRUE if the cursor is at the beginning; otherwise returns FALSE. See the ["atBeginning"](#page-6453-1) property for details.

### <span id="page-6436-3"></span>**bool QtMultiLineEdit::atEnd () const**

Returns TRUE if the cursor is at the end; otherwise returns FALSE. See the ["atEnd"](#page-6453-2) property for details.

### <span id="page-6436-5"></span>**bool QtMultiLineEdit::autoUpdate () const**

Returns TRUE if auto update is enabled; otherwise returns FALSE. See the ["autoUpdate"](#page-6453-3) property for details.

### <span id="page-6436-7"></span>**void QtMultiLineEdit::backspace () [virtual protected]**

Deletes the character on the left side of the text cursor and moves the cursor one position to the left. If a text has been marked by the user (e.g. by clicking and dragging) the cursor is put at the beginning of the marked text and the marked text is removed.

See also [del\(](#page-6439-6)).

# <span id="page-6437-0"></span>**void QtMultiLineEdit::clear () [slot]**

Removes all text.

# <span id="page-6437-1"></span>**void QtMultiLineEdit::copy () const [slot]**

Copies the marked text to the clipboard. Will copy only if [echoMode\(](#page-6439-2)) is Normal.

# <span id="page-6437-2"></span>**void QtMultiLineEdit::copyAvailable ( bool yes ) [signal]**

This signal is emitted when the availability of cut/copy changes. If *yes* is TRUE, then [cut\(](#page-6439-4)) and [copy\(](#page-6437-1)) will work until [copyAvailable\(](#page-6437-2) FALSE ) is next emitted.

### **void QtMultiLineEdit::copyText () const [slot]**

**This function is obsolete.** It is provided to keep old source working. We strongly advise against using it in new code.

Backward compatibility.

### <span id="page-6437-4"></span>**void QtMultiLineEdit::cursorDown ( bool mark = FALSE ) [virtual protected]**

Moves the cursor one line down. If *mark* is TRUE, the text is marked.

See also [cursorUp\(](#page-6438-3)), [cursorLeft](#page-6437-3)() and [cursorRight\(](#page-6438-2)).

### <span id="page-6437-3"></span>**void QtMultiLineEdit::cursorLeft ( bool mark = FALSE, bool wrap = TRUE ) [virtual protected]**

Moves the cursor one character to the left. If *mark* is TRUE, the text is marked. If *wrap* is TRUE, the cursor moves to the end of the previous line if it is placed at the beginning of the current line.

See also [cursorRight](#page-6438-2)(), [cursorUp](#page-6438-3)() and [cursorDown](#page-6437-4)().

### <span id="page-6438-1"></span>**QPoint QtMultiLineEdit::cursorPoint () const [protected]**

Returns the top center point where the cursor is drawn

### **void QtMultiLineEdit::cursorPosition ( int \* line, int \* col ) const**

**This function is obsolete.** It is provided to keep old source working. We strongly advise against using it in new code.

Use [getCursorPosition\(](#page-6440-0)) instead.

### <span id="page-6438-2"></span>**void QtMultiLineEdit::cursorRight ( bool mark = FALSE, bool wrap = TRUE ) [virtual protected]**

Moves the cursor one character to the right. If *mark* is TRUE, the text is marked. If *wrap* is TRUE, the cursor moves to the beginning of the next line if it is placed at the end of the current line.

See also [cursorLeft](#page-6437-3)(), [cursorUp](#page-6438-3)() and [cursorDown](#page-6437-4)().

### <span id="page-6438-3"></span>**void QtMultiLineEdit::cursorUp ( bool mark = FALSE ) [virtual protected]**

Moves the cursor up one line. If *mark* is TRUE, the text is marked.

See also [cursorDown](#page-6437-4)(), [cursorLeft](#page-6437-3)() and [cursorRight\(](#page-6438-2)).

### <span id="page-6438-0"></span>**void QtMultiLineEdit::cursorWordBackward ( bool mark )**

Moves the cursor one word to the left. If *mark* is TRUE, the text is marked.

See also [cursorWordForward\(](#page-6439-1)).

### <span id="page-6439-1"></span>**void QtMultiLineEdit::cursorWordForward ( bool mark )**

Moves the cursor one word to the right. If *mark* is TRUE, the text is marked.

See also [cursorWordBackward](#page-6438-0)().

### <span id="page-6439-4"></span>**void QtMultiLineEdit::cut () [slot]**

Copies the selected text to the clipboard and deletes the selected text.

### <span id="page-6439-5"></span>**int QtMultiLineEdit::defaultTabStop () [static]**

Returns the distance between tab stops.

See also [setDefaultTabStop](#page-6447-5)().

### <span id="page-6439-6"></span>**void QtMultiLineEdit::del () [virtual protected]**

Deletes the character on the right side of the text cursor. If a text has been marked by the user (e.g. by clicking and dragging) the cursor is put at the beginning of the marked text and the marked text is removed.

See also [backspace](#page-6436-7)().

### <span id="page-6439-3"></span>**void QtMultiLineEdit::deselect () [slot]**

Deselects all text (i.e. removes marking) and leaves the cursor at the current position.

### <span id="page-6439-2"></span>**EchoMode QtMultiLineEdit::echoMode () const**

Returns the echo mode. See the ["echoMode"](#page-6454-0) property for details.

### <span id="page-6439-0"></span>**bool QtMultiLineEdit::edited () const**

Returns TRUE if the text had been edited; otherwise returns FALSE. See the ["edited"](#page-6454-1) property for details.

#### <span id="page-6440-3"></span>**void QtMultiLineEdit::end ( bool mark = FALSE ) [virtual protected]**

Moves the text cursor to the right end of the line. If *mark* is TRUE text is marked towards the last position. If it is FALSE and the cursor is moved, all marked text is unmarked.

See also [home](#page-6441-4)().

### <span id="page-6440-2"></span>**void QtMultiLineEdit::focusInEvent ( [QFocusEvent](#page-4634-0) \* ) [virtual protected]**

Starts the cursor blinking.

Reimplemented from [QWidget](#page-1173-0).

### <span id="page-6440-0"></span>**void QtMultiLineEdit::getCursorPosition ( int \* line, int \* col ) const**

Returns the current line and character position within that line, in the variables pointed to by *line* and *col* respectively.

See also [setCursorPosition\(](#page-6447-1)).

### <span id="page-6440-4"></span>**bool QtMultiLineEdit::getMarkedRegion ( int \* line1, int \* col1, int \* line2, int \* col2 ) const [protected]**

If there is marked text, sets *line1*, *col1*, *line2* and *col2* to the start and end of the marked region and returns TRUE. Returns FALSE if there is no marked text.

### <span id="page-6440-5"></span>**QString \* QtMultiLineEdit::getString ( int line ) const [protected]**

Returns a pointer to the text at line *line*.

### <span id="page-6440-1"></span>**int QtMultiLineEdit::hMargin () const**

Returns the horizontal margin The horizontal margin current set. The default is

3. See the ["hMargin"](#page-6455-0) property for details.

### <span id="page-6441-2"></span>**bool QtMultiLineEdit::hasMarkedText () const [protected]**

Returns TRUE if there is marked text.

### <span id="page-6441-4"></span>**void QtMultiLineEdit::home ( bool mark = FALSE ) [virtual protected]**

Moves the text cursor to the left end of the line. If *mark* is TRUE, text is marked towards the first position. If it is FALSE and the cursor is moved, all marked text is unmarked.

See also [end\(](#page-6440-3)).

### <span id="page-6441-1"></span>**void QtMultiLineEdit::insert ( const [QString](#page-1880-0) & s ) [slot]**

Inserts *s* at the current cursor position.

### <span id="page-6441-3"></span>**void QtMultiLineEdit::insert ( const [QString](#page-1880-0) & str, bool mark ) [virtual protected]**

This is an overloaded member function, provided for convenience. It behaves essentially like the above function.

Inserts string *str* at the current cursor position. If *mark* is TRUE the string is marked.

### <span id="page-6441-0"></span>**void QtMultiLineEdit::insertAt ( const [QString](#page-1880-0) & s, int line, int col, bool mark = FALSE ) [virtual]**

Inserts *s* at line number *line*, after character number *col* in the line. If *s* contains newline characters, new lines are inserted. If *mark* is TRUE the inserted text is selected.

The cursor position is adjusted. If the insertion position is equal to the cursor position, the cursor is placed after the end of the new text.

### <span id="page-6442-5"></span>**void QtMultiLineEdit::insertChar ( [QChar](#page-4725-0) c ) [protected]**

Inserts *c* at the current cursor position. (this function is provided for backward compatibility - it simply calls [insert](#page-6441-1)()).

# <span id="page-6442-0"></span>**void QtMultiLineEdit::insertLine ( const [QString](#page-1880-0) & txt, int line = -1 ) [virtual]**

Inserts *txt* at line number *line*. If *line* is less than zero, or larger than the number of rows, the new text is put at the end. If *txt* contains newline characters, several lines are inserted.

The cursor position is not changed.

### <span id="page-6442-4"></span>**bool QtMultiLineEdit::isEndOfParagraph ( int row ) const [protected]**

Returns wether *row* is the last row in a paragraph.

This function is only interesting in word wrap mode, otherwise its return value is always TRUE.

See also [wordWrap](#page-6457-2).

### <span id="page-6442-3"></span>**bool QtMultiLineEdit::isOverwriteMode () const**

Returns the overwrite mode. See the ["overWriteMode"](#page-6456-1) property for details.

### <span id="page-6442-2"></span>**bool QtMultiLineEdit::isReadOnly () const**

Returns TRUE if the multi-line edit is read-only; otherwise returns FALSE. See the ["readOnly"](#page-6456-2) property for details.

### <span id="page-6442-1"></span>**bool QtMultiLineEdit::isUndoEnabled () const**

Returns TRUE if undo is enabled; otherwise returns FALSE. See the ["undoEnabled"](#page-6457-1) property for details.

### <span id="page-6443-0"></span>**void QtMultiLineEdit::keyPressEvent ( [QKeyEvent](#page-3751-0) \* e ) [virtual protected]**

The key press event handler converts a key press in event *e* to some line editor action.

Here are the default key bindings when [isReadOnly\(](#page-6442-2)) is FALSE:

- *Left Arrow* Move the cursor one character leftwards
- Right *Arrow* Move the cursor one character rightwards
- *Up Arrow* Move the cursor one line upwards
- *Down Arrow* Move the cursor one line downwards
- *Page Up* Move the cursor one page upwards
- *Page Down* Move the cursor one page downwards
- *Backspace* Delete the character to the left of the cursor
- *Home* Move the cursor to the beginning of the line
- *End* Move the cursor to the end of the line
- *Delete* Delete the character to the right of the cursor
- *Shift - Left Arrow* Mark text one character leftwards
- *Shift - Right Arrow* Mark text one character rightwards
- *Control-A* Move the cursor to the beginning of the line
- *Control-B* Move the cursor one character leftwards
- *Control-C* Copy the marked text to the clipboard
- *Control-D* Delete the character to the right of the cursor
- *Control-E* Move the cursor to the end of the line
- *Control-F* Move the cursor one character rightwards
- *Control-H* Delete the character to the left of the cursor
- *Control-K* Delete to end of line
- *Control-N* Move the cursor one line downwards
- *Control-P* Move the cursor one line upwards
- *Control-V* Paste the clipboard text into line edit
- *Control-X* Cut the marked text, copy to clipboard
- *Control-Z* Undo the last operation
- *Control-Y* Redo the last operation
- *Control - Left Arrow* Move the cursor one word leftwards
- *Control - Right Arrow* Move the cursor one word rightwards
- *Control - Up Arrow* Move the cursor one word upwards
- *Control - Down Arrow* Move the cursor one word downwards
- *Control - Home Arrow* Move the cursor to the beginning of the text
*Control - End Arrow* Move the cursor to the end of the text

In addition, the following key bindings are used on Windows:

- *Shift - Delete* Cut the marked text, copy to clipboard
- *Shift - Insert* Paste the clipboard text into line edit
- *Control - Insert* Copy the marked text to the clipboard

All other keys with valid ASCII codes insert themselves into the line.

Here are the default key bindings when [isReadOnly\(](#page-6442-0)) is TRUE:

- *Left Arrow* Scrolls the table rightwards
- Right *Arrow* Scrolls the table rightwards
- *Up Arrow* Scrolls the table one line downwards
- *Down Arrow* Scrolls the table one line upwards
- *Page Up* Scrolls the table one page downwards
- *Page Down* Scrolls the table one page upwards
- *Control-C* Copy the marked text to the clipboard

Reimplemented from [QWidget](#page-1181-0).

## **void QtMultiLineEdit::killLine () [virtual protected]**

Deletes text from the current cursor position to the end of the line.

## <span id="page-6444-0"></span>**int QtMultiLineEdit::length () const**

Returns the length of the text. See the ["length"](#page-6455-0) property for details.

## **int QtMultiLineEdit::lineLength ( int line ) const [protected]**

Returns the number of characters at line number *line*.

## **QString QtMultiLineEdit::markedText () const [protected]**

Returns a copy of the marked text.

## <span id="page-6444-1"></span>**int QtMultiLineEdit::maxLength () const**

Returns the maximum length of the text. See the ["maxLength"](#page-6455-1) property for details.

#### <span id="page-6445-0"></span>**int QtMultiLineEdit::maxLineLength () const**

Returns the currently set line length limit, or -1 if there is no limit (this is the default).

See also [setMaxLineLength\(](#page-6448-0)).

#### <span id="page-6445-1"></span>**int QtMultiLineEdit::maxLineWidth () const**

Returns the maximum line width in pixels Returns the width in pixels of the longest text line in this editor. See the ["maxLineWidth"](#page-6455-2) property for details.

#### <span id="page-6445-2"></span>**int QtMultiLineEdit::maxLines () const**

Returns the maximum number of lines The currently set line limit, or -1 if there is no limit (the default). See the ["maxLines"](#page-6455-3) property for details.

#### **QSize QtMultiLineEdit::minimumSizeHint () const [virtual]**

Returns a size sufficient for one character, and scroll bars.

Reimplemented from [QWidget](#page-1185-0).

#### **void QtMultiLineEdit::newLine () [virtual protected]**

Makes a line break at the current cursor position.

#### <span id="page-6445-3"></span>**int QtMultiLineEdit::numLines () const**

Returns the number of lines in the multi-line edit. See the ["numLines"](#page-6456-0) property for details.

#### **void QtMultiLineEdit::pageDown ( bool mark = FALSE ) [virtual protected]**

Moves the cursor one page down. If *mark* is TRUE, the text is marked.

#### **void QtMultiLineEdit::pageUp ( bool mark = FALSE ) [virtual protected]**

Moves the cursor one page up. If *mark* is TRUE, the text is marked.

#### **void QtMultiLineEdit::paintCell ( [QPainter](#page-1500-0) \* painter, int row, int col ) [virtual protected]**

Implements the basic drawing logic. Paints the line at row *row* using painter *painter*. The *col* parameter is ignored.

Reimplemented from [QtTableView.](#page-6413-0)

#### **void QtMultiLineEdit::paste () [slot]**

Copies plain text from the clipboard onto the current cursor position. Any marked text is first deleted.

#### **void QtMultiLineEdit::pasteSubType ( const [QCString](#page-5360-0) & subtype ) [slot]**

Copies text in MIME subtype *subtype* from the clipboard onto the current cursor position. Any marked text is first deleted.

#### <span id="page-6446-0"></span>**void QtMultiLineEdit::redo () [slot]**

Redoes the last text operation.

#### <span id="page-6446-1"></span>**void QtMultiLineEdit::redoAvailable ( bool yes ) [signal]**

This signal is emitted when the availability of redo changes. If *yes* is TRUE, then [redo\(](#page-6446-0)) will work until [redoAvailable](#page-6446-1)( FALSE ) is next emitted.

#### <span id="page-6446-2"></span>**void QtMultiLineEdit::removeLine ( int line ) [virtual]**

Deletes the line at line number *line*. If *line* is less than zero, or larger than the

number of lines, no line is deleted.

#### <span id="page-6447-0"></span>**void QtMultiLineEdit::returnPressed () [signal]**

This signal is emitted when the user presses the return or enter key. It is not emitted if [isReadOnly](#page-6442-0)() is TRUE.

See also [textChanged\(](#page-6450-0)).

#### **void QtMultiLineEdit::selectAll () [slot]**

Selects all text without moving the cursor.

#### <span id="page-6447-1"></span>**void QtMultiLineEdit::setAlignment ( int flags )**

Sets the alignment to *flags*. See the ["alignment"](#page-6453-0) property for details.

#### <span id="page-6447-2"></span>**void QtMultiLineEdit::setAutoUpdate ( bool ) [virtual]**

Sets whether auto update is enabled. See the ["autoUpdate"](#page-6453-1) property for details.

Reimplemented from [QtTableView.](#page-6416-0)

#### **void QtMultiLineEdit::setCursorPosition ( int line, int col, bool mark = FALSE ) [virtual]**

Sets the cursor position to character number *col* in line number *line*. The parameters are adjusted to lie within the legal range.

If *mark* is FALSE, the selection is cleared. otherwise it is extended

See also [cursorPosition](#page-6438-0)().

#### **void QtMultiLineEdit::setDefaultTabStop ( int ex ) [static]**

Sets the distance between tab stops for all QtMultiLineEdit instances to *ex*, which is measured in multiples of the width of a lower case 'x' in the widget's font. The initial value is 8.

**Warning:** This function does not cause a redraw. It is best to call it before any QtMultiLineEdit widgets are shown.

See also [defaultTabStop\(](#page-6439-0)).

#### <span id="page-6448-1"></span>**void QtMultiLineEdit::setEchoMode ( [EchoMode](#page-6434-0) ) [virtual]**

Sets the echo mode. See the ["echoMode"](#page-6454-0) property for details.

#### <span id="page-6448-2"></span>**void QtMultiLineEdit::setEdited ( bool )**

Sets whether the text had been edited. See the ["edited"](#page-6454-1) property for details.

#### **void QtMultiLineEdit::setFixedVisibleLines ( int lines ) [virtual]**

Sets the fixed height of the QtMultiLineEdit so that *lines* text lines are visible given the current font.

See also [maxLines](#page-6455-3) and [setFixedHeight\(](#page-1196-0)).

#### <span id="page-6448-3"></span>**void QtMultiLineEdit::setHMargin ( int ) [virtual]**

Sets the horizontal margin The horizontal margin current set. The default is 3. See the ["hMargin"](#page-6455-4) property for details.

#### <span id="page-6448-4"></span>**void QtMultiLineEdit::setMaxLength ( int )**

Sets the maximum length of the text. See the ["maxLength"](#page-6455-1) property for details.

#### <span id="page-6448-0"></span>**void QtMultiLineEdit::setMaxLineLength ( int m ) [virtual]**

Sets the maximum length of lines to *m*. Use -1 for unlimited (the default). Existing long lines will be truncated.

See also [maxLineLength](#page-6445-0)().

#### <span id="page-6448-5"></span>**void QtMultiLineEdit::setMaxLines ( int ) [virtual]**

Sets the maximum number of lines The currently set line limit, or -1 if there is no limit (the default). See the ["maxLines"](#page-6455-3) property for details.

#### <span id="page-6449-0"></span>**void QtMultiLineEdit::setOverwriteMode ( bool ) [virtual slot]**

Sets the overwrite mode. See the ["overWriteMode"](#page-6456-1) property for details.

#### <span id="page-6449-1"></span>**void QtMultiLineEdit::setReadOnly ( bool ) [virtual slot]**

Sets whether the multi-line edit is read-only. See the ["readOnly"](#page-6456-2) property for details.

#### **void QtMultiLineEdit::setSelection ( int row\_from, int col\_from, int row\_to, int col\_to ) [virtual]**

Marks the text starting at *row\_from*, *col\_from* and ending at *row\_to*, *col\_to*.

#### <span id="page-6449-2"></span>**void QtMultiLineEdit::setText ( const [QString](#page-1880-0) & ) [virtual slot]**

Sets the multi-line edit's text. See the ["text"](#page-6456-3) property for details.

#### <span id="page-6449-3"></span>**void QtMultiLineEdit::setUndoDepth ( int )**

Sets the undo depth. See the ["undoDepth"](#page-6457-0) property for details.

## <span id="page-6449-4"></span>**void QtMultiLineEdit::setUndoEnabled ( bool )**

Sets whether undo is enabled. See the ["undoEnabled"](#page-6457-1) property for details.

#### **void QtMultiLineEdit::setValidator ( const [QValidator](#page-2601-0) \* v ) [virtual]**

Not supported at this time. *v* is the validator to set.

#### <span id="page-6449-5"></span>**void QtMultiLineEdit::setWordWrap ( [WordWrap](#page-6434-1) mode )**

Sets the word wrap mode to *mode*. See the ["wordWrap"](#page-6457-2) property for details.

#### <span id="page-6450-3"></span>**void QtMultiLineEdit::setWrapColumnOrWidth ( int )**

Sets the wrap width in columns or pixels The wrap column or wrap width, depending on the word wrap mode. See the ["wrapColumnOrWidth"](#page-6457-3) property for details.

#### <span id="page-6450-2"></span>**void QtMultiLineEdit::setWrapPolicy ( [WrapPolicy](#page-6434-2) policy )**

Sets the wrap policy mode The default is [AtWhiteSpace](#page-6434-2) to *policy*. See the ["wrapPolicy"](#page-6458-0) property for details.

#### **QString QtMultiLineEdit::stringShown ( int row ) const [protected]**

Returns the string shown at line *row*, including processing of the [echoMode](#page-6439-1)().

#### <span id="page-6450-1"></span>**QString QtMultiLineEdit::text () const**

Returns the multi-line edit's text. See the ["text"](#page-6456-3) property for details.

#### <span id="page-6450-0"></span>**void QtMultiLineEdit::textChanged () [signal]**

This signal is emitted when the text is changed by an event or by a slot. Note that the signal is not emitted when you call a non-slot function such as [insertLine\(](#page-6442-1)).

See also [returnPressed\(](#page-6447-0)).

## **QString QtMultiLineEdit::textLine ( int line ) const**

Returns the text at line number *line* (possibly the empty string), or a null [string](#page-1908-0) if *line* is invalid.

#### **int QtMultiLineEdit::textWidth ( int line ) [protected]**

Returns the width in pixels of the text at line *line*.

#### **int QtMultiLineEdit::textWidth ( const [QString](#page-1880-0) & s ) [protected]**

This is an overloaded member function, provided for convenience. It behaves essentially like the above function.

Returns the width in pixels of the string *s*. NOTE: only appropriate for whole lines.

## <span id="page-6451-0"></span>**void QtMultiLineEdit::undo () [slot]**

Undoes the last text operation.

## <span id="page-6451-1"></span>**void QtMultiLineEdit::undoAvailable ( bool yes ) [signal]**

This signal is emitted when the availability of undo changes. If *yes* is TRUE, then [undo](#page-6451-0)() will work until [undoAvailable](#page-6451-1)( FALSE ) is next emitted.

## <span id="page-6451-2"></span>**int QtMultiLineEdit::undoDepth () const**

Returns the undo depth. See the ["undoDepth"](#page-6457-0) property for details.

## **const [QValidator](#page-2601-0) \* QtMultiLineEdit::validator () const**

Not supported at this time.

## <span id="page-6451-3"></span>**WordWrap QtMultiLineEdit::wordWrap () const**

Returns the word wrap mode. See the ["wordWrap"](#page-6457-2) property for details.

#### <span id="page-6451-4"></span>**int QtMultiLineEdit::wrapColumnOrWidth () const**

Returns the wrap width in columns or pixels The wrap column or wrap width, depending on the word wrap mode. See the ["wrapColumnOrWidth"](#page-6457-3) property for details.

## <span id="page-6451-5"></span>**WrapPolicy QtMultiLineEdit::wrapPolicy () const**

Returns the wrap policy mode The default is [AtWhiteSpace.](#page-6434-2) See the ["wrapPolicy"](#page-6458-0) property for details.

 $\overline{\phantom{0}}$ 

## **Property Documentation**

#### <span id="page-6453-0"></span>**Alignment alignment**

This property holds the alignment.

Possible values are AlignLeft, Align(H)Center and AlignRight.

See also Qt::AlignmentFlags.

Set this property's value with [setAlignment](#page-6447-1)() and get this property's value with [alignment\(](#page-6436-0)).

#### **bool atBeginning**

This property holds whether the cursor is at the beginning.

atBeginning() returns TRUE if the cursor is placed at the beginning of the text.

Get this property's value with [atBeginning\(](#page-6436-1)).

#### **bool atEnd**

This property holds whether the cursor is at the end.

atEnd() returns TRUE if the cursor is placed at the end of the text.

Get this property's value with at End().

#### <span id="page-6453-1"></span>**bool autoUpdate**

This property holds whether auto update is enabled.

autoUpdate() returns TRUE if the view updates itself automatically whenever it is changed in some way.

If [autoUpdate\(](#page-6436-3)) is TRUE (this is the default) then the editor updates itself automatically whenever it has changed in some way (generally, when text has been inserted or deleted).

If autoUpdate() is FALSE, the view does NOT repaint itself, or update its internal state variables itself when it is changed. This can be useful to avoid flicker during large changes, and is singularly useless otherwise: Disable autoupdate, do the changes, re-enable auto-update, and call [repaint](#page-6414-0)().

**Warning:** Do not leave the view in this state for a long time (i.e. between events ). If, for example, the user interacts with the view when auto-update is off, strange things can happen.

Setting auto-update to TRUE does not repaint the view, you must call repaint() to do this (preferable repaint(FALSE) to avoid flicker).

See also [repaint](#page-6414-0)().

Set this property's value with [setAutoUpdate](#page-6447-2)() and get this property's value with [autoUpdate](#page-6436-3)().

#### <span id="page-6454-0"></span>**EchoMode echoMode**

This property holds the echo mode.

Set this property's value with [setEchoMode](#page-6448-1)() and get this property's value with [echoMode\(](#page-6439-1)).

#### <span id="page-6454-1"></span>**bool edited**

This property holds whether the text had been edited.

edited() returns the edited flag of the line edit. If this returns FALSE, the contents has not been changed since the construction of the QtMultiLineEdit (or the last call to [setEdited](#page-6448-2)( FALSE ), if any). If it returns TRUE, the contents have been edited, or setEdited( TRUE ) has been called.

setEdited() sets the edited flag of this line edit to *e*. The edited flag is never read by QtMultiLineEdit, but is changed to TRUE whenever the user changes its contents.

This is useful e.g. for things that need to provide a default value, but cannot find

the default at once. Just open the widget without the best default and when the default is known, check the [edited\(](#page-6439-2)) return value and set the line edit's contents if the user has not started editing the line edit. Another example is to detect whether the contents need saving.

Set this property's value with [setEdited](#page-6448-2)() and get this property's value with [edited](#page-6439-2)().

#### <span id="page-6455-4"></span>**int hMargin**

This property holds the horizontal margin The horizontal margin current set. The default is 3.

Set this property's value with [setHMargin](#page-6448-3)() and get this property's value with [hMargin](#page-6440-0)().

#### <span id="page-6455-0"></span>**int length**

This property holds the length of the text.

Get this property's value with [length](#page-6444-0)().

#### <span id="page-6455-1"></span>**int maxLength**

This property holds the maximum length of the text.

The currently set text length limit, or -1 if there is no limit (this is the default).

Set this property's value with [setMaxLength](#page-6448-4)() and get this property's value with [maxLength\(](#page-6444-1)).

#### <span id="page-6455-2"></span>**int maxLineWidth**

This property holds the maximum line width in pixels Returns the width in pixels of the longest text line in this editor.

Get this property's value with [maxLineWidth\(](#page-6445-1)).

#### <span id="page-6455-3"></span>**int maxLines**

This property holds the maximum number of lines The currently set line limit, or -1 if there is no limit (the default).

Note that excess lines are deleted from the *bottom* of the lines. If you want teletype behaviour with lines disappearing from the *top* as the limit is exceed, you probably just want to use [removeLine](#page-6446-2)(0) prior to adding an excess line.

Set this property's value with [setMaxLines](#page-6448-5)() and get this property's value with [maxLines\(](#page-6445-2)).

#### <span id="page-6456-0"></span>**int numLines**

This property holds the number of lines in the multi-line edit.

numLines() returns the number of lines in the editor. The count includes any empty lines at top and bottom, so for an empty editor this method will return 1.

Get this property's value with [numLines\(](#page-6445-3)).

#### <span id="page-6456-1"></span>**bool overWriteMode**

This property holds the overwrite mode.

Set this property's value with [setOverwriteMode\(](#page-6449-0)) and get this property's value with [isOverwriteMode\(](#page-6442-2)).

#### <span id="page-6456-2"></span>**bool readOnly**

This property holds whether the multi-line edit is read-only.

Set this property's value with [setReadOnly](#page-6449-1)() and get this property's value with [isReadOnly\(](#page-6442-0)).

## <span id="page-6456-3"></span>**QString text**

This property holds the multi-line edit's text.

Set this property's value with [setText](#page-6449-2)() and get this property's value with [text](#page-6450-1)().

#### <span id="page-6457-0"></span>**int undoDepth**

This property holds the undo depth.

The maximum number of operations that can be stored on the undo stack.

See also [undoDepth](#page-6457-0).

Set this property's value with [setUndoDepth](#page-6449-3)() and get this property's value with [undoDepth\(](#page-6451-2)).

#### <span id="page-6457-1"></span>**bool undoEnabled**

This property holds whether undo is enabled.

Set this property's value with [setUndoEnabled](#page-6449-4)() and get this property's value with [isUndoEnabled\(](#page-6442-3)).

#### <span id="page-6457-2"></span>**WordWrap wordWrap**

This property holds the word wrap mode.

By default, wrapping keeps words intact. To allow breaking within words, set the wrap policy to [Anywhere](#page-6434-2) (see [setWrapPolicy](#page-6450-2)() ).

The default wrap mode is [NoWrap.](#page-6434-1)

See also [wrapColumnOrWidth](#page-6457-3) and [wrapPolicy](#page-6458-0).

Set this property's value with [setWordWrap\(](#page-6449-5)) and get this property's value with [wordWrap\(](#page-6451-3)).

#### <span id="page-6457-3"></span>**int wrapColumnOrWidth**

This property holds the wrap width in columns or pixels The wrap column or wrap width, depending on the word wrap mode.

Set this property's value with [setWrapColumnOrWidth](#page-6450-3)() and get this property's value with [wrapColumnOrWidth\(](#page-6451-4)).

See also [wordWrap](#page-6457-2) and [wrapColumnOrWidth.](#page-6457-3)

#### <span id="page-6458-0"></span>**WrapPolicy wrapPolicy**

This property holds the wrap policy mode The default is [AtWhiteSpace.](#page-6434-2)

Set this property's value with [setWrapPolicy](#page-6450-2)() and get this property's value with [wrapPolicy\(](#page-6451-5)).

This file is part of the Qt [toolkit](#page-0-0). Copyright © 1995-2002 [Trolltech](http://www.trolltech.com/). All Rights Reserved.

Copyright © 2002 [Trolltech](http://www.trolltech.com) [Trademarks](http://www.trolltech.com/trademarks.html) Qt version 3.0.5

Ho[m](#page-0-0)e | [A](#page-202-0)ll Classes | [M](#page-197-0)ain Classes | Annotated | [G](#page-199-0)rouped Classes | [Functions](#page-232-0)

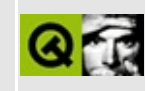

# **qaccessible.h**

This is the verbatim text of the qaccessible.h include file. It is provided only for illustration; the copyright remains with Trolltech.

```
/****************************************************************************
  $Id$**
** Definition of QAccessible and QAccessibleObject classes
**
** Copyright (C) 2000-2001 Trolltech AS. All rights reserved.
**
** This file is part of the kernel module of the Qt GUI Toolkit.
**
** This file may be distributed under the terms of the Q Public Lice
  as defined by Trolltech AS of Norway and appearing in the file
  LICENSE.QPL included in the packaging of this file.
**
** This file may be distributed and/or modified under the terms of t
** GNU General Public License version 2 as published by the Free Sof
** Foundation and appearing in the file LICENSE.GPL included in the
** packaging of this file.
**
** Licensees holding valid Qt Enterprise Edition or Qt Professional
** licenses may use this file in accordance with the Qt Commercial L
** Agreement provided with the Software.
**
** This file is provided AS IS with NO WARRANTY OF ANY KIND, INCLUDI
** WARRANTY OF DESIGN, MERCHANTABILITY AND FITNESS FOR A PARTICULAR
**
** See http://www.trolltech.com/pricing.html or email sales@trolltec
** information about Qt Commercial License Agreements.
** See http://www.trolltech.com/qpl/ for QPL licensing information.
** See http://www.trolltech.com/gpl/ for GPL licensing information.
**
** Contact info@trolltech.com if any conditions of this licensing ar
** not clear to you.
**
**********************************************************************/
#ifndef QACCESSIBLE_H
#define QACCESSIBLE_H
#ifndef QT_H
```
#include "qobject.h" #include <private/qcom\_p.h> #include "qrect.h" #include "qguardedptr.h" #include "qmemarray.h" #endif // QT\_H #if defined(QT\_ACCESSIBILITY\_SUPPORT) struct QAccessibleInterface; class Q\_EXPORT QAccessible { public: enum Event {  $SoundPlayered$  =  $0x0001$ ,  $\text{Alert}$  = 0x0002,  $For eqroundChanged =  $0 \times 0003$ ,$  $M$ enuStart = 0x0004, MenuEnd  $= 0 \times 0005$ , PopupMenuStart  $= 0 \times 0006$ ,  $PopupMenuEnd = 0x0007$ , ContextHelpStart = 0x000C, ContextHelpEnd = 0x000D,  $DragDropStart = 0x000E,$ <br> $DragDropEnd = 0x000F,$ DragDropEnd DialogStart DialogStart =  $0 \times 0010$ ,<br>DialogEnd =  $0 \times 0011$ ,<br>ScrollingStart =  $0 \times 0012$ , ScrollingStart  $ScrollingEnd =  $0x0013$ ,$  $MenuCommand$  =  $0 \times 0018$ ,  $ObjectCreate$  =  $0 \times 8000$ ,  $ObjectDestroyed = 0x8001,$  $ObjectShow = 0x8002,$  $ObjectHide$  =  $0x8003$ ,  $ObjectReorder$  = 0x8004, Focus  $= 0x8005$ ,  $\text{Selection}$  = 0x8006,  $SelectionAdd$  =  $0x8007$ , SelectionRemove = 0x8008,  $SelectionWithin = 0x8009,$  $StateChanged = 0x800A,$  $LocationChanged = 0x800B,$  $NameChanged$  =  $0x800C,$  $DescriptionChanged = 0x800D,$  $ValueChanged = 0x800E,$ ParentChanged = 0x800F,  $HelpChanged = 0x80A0,$ 

DefaultActionChanged= 0x80B0,  $AcceleratorChanged = 0x80C0$ }; enum State {  $Normal = 0 \times 00000000,$ Unavailable  $= 0 \times 00000001$ ,  $Selered = 0x00000002,$  $Focused = 0x00000004,$  $Pressed = 0x00000008,$  $Checked = 0x00000010,$  $Mixed = 0 \times 00000020,$  $ReadOnly = 0x00000040,$  $HotTracked = 0x00000080,$  $Default$  =  $0 \times 00000100$ ,  $Expanded = 0x00000200,$  $Collapsed = 0x00000400,$  $Busy = 0x00000800,$  $F$ loating  $= 0 \times 00001000$ ,  $Margueed$  =  $0x00002000$ ,  $Animaled = 0x00004000,$  $Invisible = 0x00008000,$  $Offscreen = 0x00010000,$  $Sizeable$  =  $0x00020000$ ,  $Moveable$  =  $0x00040000$ ,  $SelfVoicing = 0x00080000,$  $Focusable$  =  $0x00100000$ ,  $Selectable$  =  $0 \times 00200000$ ,  $Linked = 0x00400000,$  $Traversed = 0x00800000,$ MultiSelectable = 0x01000000,  ${\sf ExtSelectable}$  =  $0 \times 02000000$ ,  $AlertLow = 0x04000000,$  $\text{Alerthedium} = 0 \times 08000000$ ,  $Alerthigh = 0x10000000,$  $\text{protected} = 0 \times 20000000,$  $Valid$  =  $0x3fffffff$ }; enum Role {  $NoRole$  =  $0x00000000$ ,  $TitleBar = 0x00000001,$  $M$ enuBar = 0x00000002,  $ScrollBar = 0x00000003,$  $Grip$  = 0x00000004,  $Sound = 0x00000005,$  $Cursor = 0x00000006,$  $\text{Caret} = 0 \times 00000007,$  $\text{Aler } \text{M}$ ertMessage = 0x00000008,

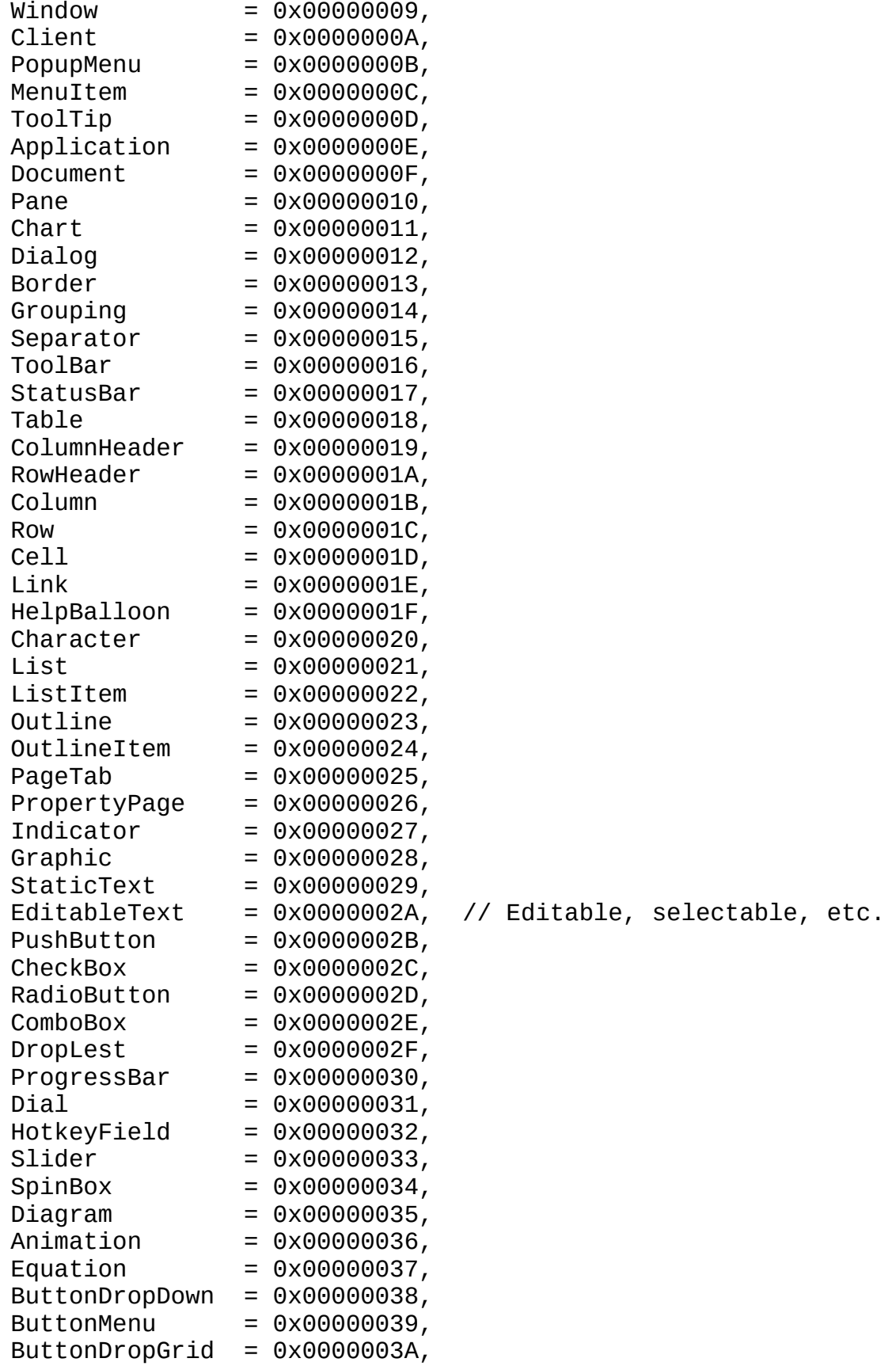

```
Whitespace = 0x0000003B,
       PageTabList = 0x0000003C,
       Clock = 0 \times 0000003D};
   enum NavDirection {
       NavUp = 0x00000001,NavDown = 0x00000002,NavLeft = 0x00000003,
       NavRight = 0x00000004,
       NavNext = 0x00000005,NavPrevious = 0x0000006,NavFirstChild = 0x00000007,NavLastChild = 0x00000008,\texttt{NavFocusChild} = 0 \times 00000009};
   enum Text {
       Name = 0,Description,
       Value,
       Help,
       Accelerator,
       DefaultAction
   };
   static QRESULT queryAccessibleInterface( QObject *, QAccessibleI
   static void updateAccessibility( QObject *, int who, Event reaso
};
// {EC86CB9C-5DA0-4c43-A739-13EBDF1C6B14}
#define IID QAccessible QUuid( 0xec86cb9c, 0x5da0, 0x4c43, 0xa7, 0x3
struct Q_EXPORT QAccessibleInterface : public QAccessible, public QU
{
   // check for valid pointers
   virtual bool iv isValid() const = 0;
   // hierarchy
   virtual int children() const = 0;
   virtual QRESULT queryChild( int control, QAccessibleInterfac
   virtual QRESULT queryParent( QAccessibleInterface** ) const
   // navigation
   virtual int controlAt( int x, int y) const = 0;virtual QRect rect( int control ) const = 0;
   virtual int navigate( NavDirection direction, int startC
   // properties and state
```

```
virtual QString text( Text t, int control ) const = 0;
   virtual void setText( Text t, int control, const QString
    virtual Role role( int control ) const = 0;
    virtual State \qquad state( int control ) const = 0;
   virtual QMemArray<int> selection() const = 0;
   // methods
   virtual bool doDefaultAction( int control ) = 0;
   virtual bool setFocus( int control ) = 0;<br>virtual bool setSelected( int control, boo
                        setSelected( int control, bool on, bool exte
   virtual void clearSelection() = 0;
};
// {49F4C6A7-412F-41DE-9E24-648843421FD3}
#ifndef IID_QAccessibleFactory
#define IID_QAccessibleFactory QUuid( 0x49f4c6a7, 0x412f, 0x41de, 0x
#endif
struct Q_EXPORT QAccessibleFactoryInterface : public QAccessible, pu
{
   virtual QRESULT createAccessibleInterface( const QString &, QObj
};
#if defined(0 TEMPLATEDLL)
// MOC_SKIP_BEGIN
Q_TEMPLATE_EXTERN template class Q_EXPORT QGuardedPtr<QObject>;
// MOC_SKIP_END
#endif
class Q EXPORT QAccessibleObject : public QObject, public QAccessibl
{
public:
    QAccessibleObject( QObject *object );
   virtual ~QAccessibleObject();
    QRESULT queryInterface( const QUuid &, QUnknownInterface** );
    Q_REFCOUNT
    bool isValid() const;
protected:
    QObject *object() const;
private:
    QGuardedPtr<QObject> object_;
};
#endif //QT_ACCESSIBILITY_SUPPORT
#endif //QACCESSIBLE_H
```
Copyright © 2002 [Trolltech](http://www.trolltech.com) [Trademarks](http://www.trolltech.com/trademarks.html) Qt version 3.0.5

 $\overline{\phantom{0}}$ 

## $\begin{array}{c|c|c|c|c} \hline & & & & & \\ \hline & & & & & \\ \hline & & & & & \\ \hline & & & & & \\ \hline & & & & & & \\ \hline \end{array}$

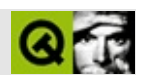

## **qaction.h**

qaction.hTrolltech

/\*\*\*\*\*\*\*\*\*\*\*\*\*\*\*\*\*\*\*\*\*\*\*\*\*\*\*\*\*\*\*\*\*\*\*\*\*\*\*\*\*\*\*\*\*\*\*\*\*\*\*\*\*\*\*\*\*\*\*\*\*\*\*\*\*\*\*\*\*\*\*\*\*\*\*\*  $$Id:$  qt/qaction.h 3.0.5 edited Oct 12 2001 \$ \*\* \*\* Definition of QAction class \*\* \*\* Created : 000000 \*\* \*\* Copyright (C) 2000 Trolltech AS. All rights reserved. \*\* \*\* This file is part of the widgets module of the Qt GUI Toolkit. \*\*  $**$  This file may be distributed under the terms of the Q Public Lice \*\* as defined by Trolltech AS of Norway and appearing in the file \*\* LICENSE.QPL included in the packaging of this file. \*\* \*\* This file may be distributed and/or modified under the terms of t \*\* GNU General Public License version 2 as published by the Free Sof \*\* Foundation and appearing in the file LICENSE.GPL included in the \*\* packaging of this file. \*\* \*\* Licensees holding valid Qt Enterprise Edition or Qt Professional \*\* licenses may use this file in accordance with the Qt Commercial L \*\* Agreement provided with the Software. \*\* \*\* This file is provided AS IS with NO WARRANTY OF ANY KIND, INCLUDI \*\* WARRANTY OF DESIGN, MERCHANTABILITY AND FITNESS FOR A PARTICULAR \*\* \*\* See http://www.trolltech.com/pricing.html or email sales@trolltec \*\* information about Qt Commercial License Agreements. \*\* See http://www.trolltech.com/qpl/ for QPL licensing information. \*\* See http://www.trolltech.com/gpl/ for GPL licensing information. \*\* \*\* Contact info@trolltech.com if any conditions of this licensing are \*\* not clear to you. \*\* \*\*\*\*\*\*\*\*\*\*\*\*\*\*\*\*\*\*\*\*\*\*\*\*\*\*\*\*\*\*\*\*\*\*\*\*\*\*\*\*\*\*\*\*\*\*\*\*\*\*\*\*\*\*\*\*\*\*\*\*\*\*\*\*\*\*\*\*\*\*/ #ifndef QACTION\_H #define QACTION\_H

```
#ifndef QT_H
#include "qobject.h"
#include "qiconset.h"
#include "qstring.h"
#include "qkeysequence.h"
#endif // QT_H
#ifndef QT_NO_ACTION
class QActionPrivate;
class QActionGroupPrivate;
class QStatusBar;
class QPopupMenu;
class Q_EXPORT QAction : public QObject
{
   Q_OBJECT
    Q PROPERTY( bool toggleAction READ isToggleAction WRITE setToggl
    Q_PROPERTY( bool on READ isOn WRITE setOn )
    Q_PROPERTY( bool enabled READ isEnabled WRITE setEnabled )
    Q_PROPERTY( QIconSet iconSet READ iconSet WRITE setIconSet )
    Q_PROPERTY( QString text READ text WRITE setText )
    Q_PROPERTY( QString menuText READ menuText WRITE setMenuText )
    Q_PROPERTY( QString toolTip READ toolTip WRITE setToolTip )
    Q_PROPERTY( QString statusTip READ statusTip WRITE setStatusTip )
    Q_PROPERTY( QString whatsThis READ whatsThis WRITE setWhatsThis )
    Q_PROPERTY( QKeySequence accel READ accel WRITE setAccel )
public:
    QAction( QObject* parent, const char* name = 0, bool toggle = FAQAction( const QString& text, const QIconSet& icon, const QStrin
             QObject* parent, const char* name = 0, bool toggle = FAQAction( const QString& text, const QString& menuText, QKeySeque
             const char* name = 0, bool toggle = FALSE );
    ~\simQAction();
    virtual void setIconSet( const QIconSet& );
    QIconSet iconSet() const;
    virtual void setText( const QString& );
    QString text() const;
    virtual void setMenuText( const QString& );
    QString menuText() const;
    virtual void setToolTip( const QString& );
    QString toolTip() const;
    virtual void setStatusTip( const QString& );
    QString statusTip() const;
    virtual void setWhatsThis( const QString& );
    QString whatsThis() const;
    virtual void setAccel( const QKeySequence& key );
    QKeySequence accel() const;
```

```
virtual void setToggleAction( bool );
    bool isToggleAction() const;
    bool isOn() const;
    bool isEnabled() const;
    virtual bool addTo( QWidget* );
    virtual bool removeFrom( QWidget* );
protected:
    virtual void addedTo( QWidget *actionWidget, QWidget *container );
    virtual void addedTo( int index, QPopupMenu *menu );
public slots:
    void toggle();
    virtual void setOn( bool );
    virtual void setEnabled( bool );
signals:
    void activated();
    void toggled( bool );
private slots:
    void internalActivation();
    void toolButtonToggled( bool );
    void objectDestroyed();
    void menuStatusText( int id );
    void showStatusText( const QString& );
    void clearStatusText();
private:
    void init();
    QActionPrivate* d;
};
class Q_EXPORT QActionGroup : public QAction
{
    Q_OBJECT
    Q_PROPERTY( bool exclusive READ isExclusive WRITE setExclusive )
    O PROPERTY( bool usesDropDown READ usesDropDown WRITE setUsesDro
public:
    QActionGroup( QObject* parent, const char* name = \theta, bool exclus
    ~QActionGroup();
    void setExclusive( bool );
    bool isExclusive() const;
    void add( QAction* a);
    void addSeparator();
    bool addTo( QWidget* );
```

```
bool removeFrom( QWidget* );
    void setEnabled( bool );
   void setUsesDropDown( bool enable );
    bool usesDropDown() const;
    void setIconSet( const QIconSet& );
   void setText( const QString& );
    void setMenuText( const QString& );
    void setToolTip( const QString& );
    void setWhatsThis( const QString& );
protected:
    void childEvent( QChildEvent* );
    virtual void addedTo( QWidget *actionWidget, QWidget *container,
    virtual void addedTo( int index, QPopupMenu *menu, QAction *a );
   virtual void addedTo( QWidget *actionWidget, QWidget *container );
   virtual void addedTo( int index, QPopupMenu *menu );
signals:
   void selected( QAction* );
private slots:
    void childToggled( bool );
    void childDestroyed();
    void internalComboBoxActivated( int );
    void internalToggle( QAction* );
    void objectDestroyed();
private:
    QActionGroupPrivate* d;
#ifndef QT_NO_COMPAT
public:
    void insert( QAction^* a ) { add(a); }
#endif
};
#endif
#endif
Copyright © 2002 Trolltech Trademarks :Cavendish Qt 3.0.5
```
Ho[m](#page-0-0)e | [A](#page-202-0)ll Classes | [M](#page-197-0)ain Classes | Annotated | [G](#page-199-0)rouped Classes | [Functions](#page-232-0)

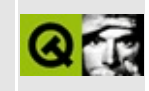

# **qasciicache.h**

This is the verbatim text of the qasciicache.h include file. It is provided only for illustration; the copyright remains with Trolltech.

```
/****************************************************************************
   $Id$**
** Definition of QAsciiCache template/macro class
**
** Created : 950209
**
** Copyright (C) 1992-2000 Trolltech AS. All rights reserved.
**
** This file is part of the tools module of the Qt GUI Toolkit.
**
** This file may be distributed under the terms of the Q Public Lice
** as defined by Trolltech AS of Norway and appearing in the file
** LICENSE.QPL included in the packaging of this file.
**
** This file may be distributed and/or modified under the terms of t
** GNU General Public License version 2 as published by the Free Sof
** Foundation and appearing in the file LICENSE.GPL included in the
** packaging of this file.
**
** Licensees holding valid Qt Enterprise Edition or Qt Professional
** licenses may use this file in accordance with the Qt Commercial L
** Agreement provided with the Software.
**
** This file is provided AS IS with NO WARRANTY OF ANY KIND, INCLUDI
** WARRANTY OF DESIGN, MERCHANTABILITY AND FITNESS FOR A PARTICULAR
**
** See http://www.trolltech.com/pricing.html or email sales@trolltec
** information about Qt Commercial License Agreements.
** See http://www.trolltech.com/qpl/ for QPL licensing information.
** See http://www.trolltech.com/gpl/ for GPL licensing information.
**
** Contact info@trolltech.com if any conditions of this licensing ar
** not clear to you.
**
**********************************************************************/
#ifndef QASCIICACHE_H
#define QASCIICACHE_H
```

```
#ifndef QT_H
#include "qgcache.h"
#endif // OT H
template<class type>
class QAsciiCache
: public QGCache
{
public:
   QAsciiCache( const QAsciiCache<type> &c ) : QGCache(c) {}
   QAsciiCache( int maxCost=100, int size=17, bool caseSensitive=TR
                bool copyKeys=TRUE )
       : QGCache( maxCost, size, AsciiKey, caseSensitive, copyKeys ) {}
  ~QAsciiCache() { clear(); }
   QAsciiCache<type> &operator=( const QAsciiCache<type> &c )
                      { return (QAsciiCache<type>&)QGCache::operator=(c); }
   int maxCost() const { return QGCache::maxCost();
   int totalCost() const { return QGCache::totalCost(); }
   void setMaxCost( int m ) \{ QGCache::setMaxCost(m); \}uint count() const { return QGCache::count(); }
   uint size() const { return QGCache::size(); }
   bool isEmpty() const { return QGCache::count() ==
   void clear() \{ QGCache::clear(); \}bool insert( const char *k, const type *d, int c=1, int p=0 )
                      { return QGCache::insert_other(k,(Item)d,c,p);}
   bool remove( const char *k )
                      { return QGCache::remove_other(k); }
   type *take( const char *k )
                      { return (type *)QGCache::take_other(k); }
   type *find( const char *k, bool ref=TRUE ) const
                      { return (type *)QGCache::find_other(k,ref);}
   type *operator[]( const char *k ) const
                      { return (type *)QGCache::find_other(k);}
   void statistics() const { QGCache::statistics(); }
private:
   void deleteItem( Item d );
};
#if !defined(Q_BROKEN_TEMPLATE_SPECIALIZATION)
template<> inline void QAsciiCache<void>::deleteItem( QPtrCollection
{
}
#endif
template<class type> inline void QAsciiCache<type>::deleteItem( QPtr
{
   if ( del_item ) delete (type *)d;
}
```

```
template<class type>
class QAsciiCacheIterator
: public QGCacheIterator
{
public:
    QAsciiCacheIterator( const QAsciiCache<type> &c):QGCacheIterato
    QAsciiCacheIterator( const QAsciiCacheIterator<type> &ci)
                                 : QGCacheIterator( (QGCacheIterator
    QAsciiCacheIterator<type> &operator=(const QAsciiCacheIterator<type>&ci)
        { return ( QAsciiCacheIterator<type>&)QGCacheIterator::opera
    uint count() const { return QGCacheIterator::count(); }
    bool isEmpty() const { return QGCacheIterator::count() == 0;
    bool atFirst() const { return QGCacheIterator::atFirst(); }
    bool atLast() const { return QGCacheIterator::atLast(); }
    type *toFirst() { return (type *)QGCacheIterator::toFi
    type *toLast() { return (type *)QGCacheIterator::toLa<br>operator type *() const { return (type *)QGCacheIterator::get(
                               operator type *() const { return (type *)QGCacheIterator::get(); }
    type *current() const { return (type *)QGCacheIterator::get(); }
    const char *currentKey() const { return QGCacheIterator::getKeyA
    type *operator()() { return (type *)QGCacheIterator::oper
    type *operator++() \{ return (type *)QGCacheIterator::oper
    type *operator+=(uint j) { return (type *)QGCacheIterator::oper
    type *operator--() \{ return (type *)QGCacheIterator::oper
    type *operator-=(uint j) { return (type *)QGCacheIterator::oper
};
```
#endif // QASCIICACHE\_H

Copyright © 2002 [Trolltech](http://www.trolltech.com) [Trademarks](http://www.trolltech.com/trademarks.html) Qt version 3.0.5

Ho[m](#page-0-0)e | [A](#page-202-0)ll Classes | [M](#page-197-0)ain Classes | Annotated | [G](#page-199-0)rouped Classes | [Functions](#page-232-0)

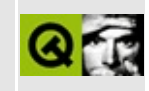

# **qasciidict.h**

This is the verbatim text of the qasciidict.h include file. It is provided only for illustration; the copyright remains with Trolltech.

```
/****************************************************************************
   $Id$**
** Definition of QAsciiDict template class
**
** Created : 920821
**
** Copyright (C) 1992-2000 Trolltech AS. All rights reserved.
**
** This file is part of the tools module of the Qt GUI Toolkit.
**
** This file may be distributed under the terms of the Q Public Lice
** as defined by Trolltech AS of Norway and appearing in the file
** LICENSE.QPL included in the packaging of this file.
**
** This file may be distributed and/or modified under the terms of t
** GNU General Public License version 2 as published by the Free Sof
** Foundation and appearing in the file LICENSE.GPL included in the
** packaging of this file.
**
** Licensees holding valid Qt Enterprise Edition or Qt Professional
** licenses may use this file in accordance with the Qt Commercial L
** Agreement provided with the Software.
**
** This file is provided AS IS with NO WARRANTY OF ANY KIND, INCLUDI
** WARRANTY OF DESIGN, MERCHANTABILITY AND FITNESS FOR A PARTICULAR
**
** See http://www.trolltech.com/pricing.html or email sales@trolltec
** information about Qt Commercial License Agreements.
** See http://www.trolltech.com/qpl/ for QPL licensing information.
** See http://www.trolltech.com/gpl/ for GPL licensing information.
**
** Contact info@trolltech.com if any conditions of this licensing ar
** not clear to you.
**
**********************************************************************/
#ifndef QASCIIDICT_H
#define QASCIIDICT_H
```

```
#ifndef QT_H
#include "qgdict.h"
#endif // OT H
template<class type>
class QAsciiDict
#ifdef Q_QDOC
       : public QPtrCollection
#else
       : public QGDict
#endif
{
public:
   QAsciiDict(int size=17, bool caseSensitive=TRUE, bool copyKeys=T
       : QGDict(size,AsciiKey,caseSensitive,copyKeys) {}
   QAsciiDict( const QAsciiDict<type> &d ) : QGDict(d) {}
  ~QAsciiDict() { clear(); }
   QAsciiDict<type> &operator=(const QAsciiDict<type> &d)
                      { return (QAsciiDict<type>&)QGDict::operator=(d); }
   uint count() const \{ return QGDict::count(); \}uint size() const \{ return QGDict::size(); \}bool isEmpty() const { return QGDict::count() ==
   void insert( const char *k, const type *d )
                                      \{ QGDict::look_ascii(k,(Item)
   void replace( const char *k, const type *d )
                                      \{ QGDict::look_ascii(k,(Item)
   bool remove( const char *k ) { return QGDict::remove_asci
   type *take( const char *k ) \{ return (type *)QGDict::tak
   type *find( const char *k ) const
               { return (type *)((QGDict*)this)->QGDict::look_ascii
   type *operator[]( const char *k ) const
               { return (type *(\mathsf{QGDict}})this)->\mathsf{QGDict}::look_ascii
   void clear() \{ QGDict::clear(); \}void resize( uint n ) \{ QGDict : \text{resize(n)}; \}void statistics() const { QGDict::statistics(); }
#ifdef Q_QDOC
protected:
   virtual QDataStream& read( QDataStream &, QPtrCollection::Item & );
   virtual QDataStream& write( QDataStream &, QPtrCollection::Item
#endif
private:
   void deleteItem( Item d );
};
#if !defined(Q_BROKEN_TEMPLATE_SPECIALIZATION)
```

```
template<> inline void QAsciiDict<void>::deleteItem( QPtrCollection:
{
}
#endif
template<class type> inline void QAsciiDict<type>::deleteItem( QPtrC
{
   if ( del_item ) delete (type *)d;
}
template<class type>
class QAsciiDictIterator
: public QGDictIterator
{
public:
   QAsciiDictIterator(const QAsciiDict<type> &d)
        : QGDictIterator((QGDict &)d) {}
  ~QAsciiDictIterator() {}
   uint count() const { return dict->count(); }
   bool isEmpty() const { return dict->count() == 0; }
    type *toFirst() \{ return (type *)QGDictIterator::toFir
   operator type *() const { return (type *)QGDictIterator::get();
    type *current() const { return (type *)QGDictIterator::get();
   const char *currentKey() const { return QGDictIterator::getKeyAs
   type *operator()() { return (type *)QGDictIterator::opera
   type *operator++() { return (type *)QGDictIterator::opera
   type *operator+=(uint j) { return (type *)QGDictIterator::opera
};
#endif // QASCIIDICT_H
```
Copyright © 2002 [Trolltech](http://www.trolltech.com) [Trademarks](http://www.trolltech.com/trademarks.html) Qt version 3.0.5
Ho[m](#page-0-0)e | [A](#page-202-0)ll Classes | [M](#page-197-0)ain Classes | Annotated | [G](#page-199-0)rouped Classes | [Functions](#page-232-0)

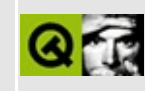

## qasyncimageio.h

This is the verbatim text of the gasyncimage io.h include file. It is provided only for illustration; the copyright remains with Trolltech.

```
\star \star$Id: qt/qasyncimageio.h 3.0.5 edited Oct 12 2001 $
\star \star** Definition of asynchronous image/movie loading classes
\star \star** Created : 970617
\star\star** Copyright (C) 1992-2000 Trolltech AS. All rights reserved.
\star \star** This file is part of the kernel module of the Qt GUI Toolkit.
\star \star** This file may be distributed under the terms of the Q Public Lice
** as defined by Trolltech AS of Norway and appearing in the file
** LICENSE.QPL included in the packaging of this file.
\star \star** This file may be distributed and/or modified under the terms of t
** GNU General Public License version 2 as published by the Free Sof
** Foundation and appearing in the file LICENSE.GPL included in the
** packaging of this file.
\star \star** Licensees holding valid Qt Enterprise Edition or Qt Professional
** licenses may use this file in accordance with the Qt Commercial L
** Agreement provided with the Software.
\star \star** This file is provided AS IS with NO WARRANTY OF ANY KIND, INCLUDI
** WARRANTY OF DESIGN, MERCHANTABILITY AND FITNESS FOR A PARTICULAR
\star \star** See http://www.trolltech.com/pricing.html or email sales@trolltec
\star \starinformation about Qt Commercial License Agreements.
** See http://www.trolltech.com/qpl/ for QPL licensing information.
** See http://www.trolltech.com/gpl/ for GPL licensing information.
\star\star** Contact info@trolltech.com if any conditions of this licensing ar
** not clear to you.
\star \star#ifndef QASYNCIMAGEIO_H
#define QASYNCIMAGEIO_H
```

```
#ifndef QT_H
#include "qimage.h"
#endif // QT_H#ifndef QT_NO_ASYNC_IMAGE_IO
class Q_EXPORT QImageConsumer {
public:
    virtual void end()=0;
    // Change transfer type 1.
    virtual void changed( const QRect& = 0;virtual void frameDone() = 0;
    // Change transfer type 2.
    virtual void frameDone( const QPoint&, const QRect& ) = 0;
    virtual void setLooping( int ) = 0;
    virtual void setFramePeriod( int ) = 0;
    virtual void setSize( int, int = 0;
};
class Q_EXPORT QImageFormat {
public:
    virtual ~QImageFormat();
    virtual int decode( QImage& img, QImageConsumer* consumer,
                        const uchar* buffer, int length ) = 0;
};
class Q_EXPORT QImageFormatType {
public:
    virtual ~QImageFormatType();
    virtual QImageFormat* decoderFor( const uchar* buffer, int lengt
    virtual const char* formatName() const = 0;
protected:
    QImageFormatType();
};
class QImageDecoderPrivate;
class Q_EXPORT QImageDecoder {
public:
    QImageDecoder( QImageConsumer* c );
    ~QImageDecoder();
    const QImage& image() { return img; }
    int decode( const uchar* buffer, int length );
    static const char* formatName( const uchar* buffer, int length )
```

```
static QImageFormatType* format( const char* name ); // direct u
    static QStrList inputFormats();
    static void registerDecoderFactory( QImageFormatType* );
    static void unregisterDecoderFactory( QImageFormatType* );
private:
    QImageFormat* actual_decoder;
   QImageConsumer* consumer;
    QImage img;
   QImageDecoderPrivate *d;
};
#endif // QT_NO_ASYNC_IMAGE_IO
#endif // QASYNCIMAGEIO_H
```
Copyright © 2002 [Trolltech](http://www.trolltech.com) [Trademarks](http://www.trolltech.com/trademarks.html) Qt version 3.0.5

Ho[m](#page-0-0)e | [A](#page-202-0)ll Classes | [M](#page-197-0)ain Classes | Annotated | [G](#page-199-0)rouped Classes | [Functions](#page-232-0)

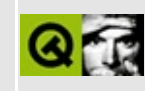

## qasyncio.h

This is the verbatim text of the gasyncio.h include file. It is provided only for illustration; the copyright remains with Trolltech.

```
\star \star$Id: qt/qasyncio.h 3.0.5 edited Oct 12 2001 $
\star \star** Definition of asynchronous I/O classes
\star \star** Created : 970617
\star\star** Copyright (C) 1992-2000 Trolltech AS. All rights reserved.
\star \star** This file is part of the kernel module of the Qt GUI Toolkit.
\star \star** This file may be distributed under the terms of the Q Public Lice
** as defined by Trolltech AS of Norway and appearing in the file
** LICENSE.QPL included in the packaging of this file.
\star \star** This file may be distributed and/or modified under the terms of t
** GNU General Public License version 2 as published by the Free Sof
** Foundation and appearing in the file LICENSE.GPL included in the
** packaging of this file.
\star \star** Licensees holding valid Qt Enterprise Edition or Qt Professional
** licenses may use this file in accordance with the Qt Commercial L
** Agreement provided with the Software.
\star \star** This file is provided AS IS with NO WARRANTY OF ANY KIND, INCLUDI
** WARRANTY OF DESIGN, MERCHANTABILITY AND FITNESS FOR A PARTICULAR
\star \star** See http://www.trolltech.com/pricing.html or email sales@trolltec
    information about Qt Commercial License Agreements.
\star \star** See http://www.trolltech.com/qpl/ for QPL licensing information.
** See http://www.trolltech.com/gpl/ for GPL licensing information.
\star\star** Contact info@trolltech.com if any conditions of this licensing ar
** not clear to you.
\star \star#ifndef QASYNCIO_H
#define QASYNCIO_H
```

```
#ifndef QT_H
#include "qobject.h"
#include "qsignal.h"
#include "qtimer.h"
#endif // QT_H
#ifndef QT_NO_ASYNC_IO
class QIODevice;
class Q_EXPORT QAsyncIO {
public:
    virtual ~QAsyncIO();
    void connect(QObject*, const char *member);
protected:
    void ready();
private:
    QSignal signal;
};
class Q_EXPORT QDataSink : public QAsyncIO {
public:
    // Call this to know how much I can take.
    virtual int readyToReceive()=0;
    virtual void receive(const uchar*, int count)=0;
    virtual void eof()=0;
    void maybeReady();
};
class Q_EXPORT QDataSource : public QAsyncIO {
public:
    virtual int readyToSend()=0; // returns -1 when never any more r
    virtual void sendTo(QDataSink*, int count)=0;
    void maybeReady();
    virtual bool rewindable() const;
    virtual void enableRewind(bool);
    virtual void rewind();
};
class Q_EXPORT QIODeviceSource : public QDataSource {
    const int buf_size;
    uchar *buffer;
    QIODevice* iod;
    bool rew;
public:
```

```
QIODeviceSource(QIODevice*, int bufsize=4096);
   ~QIODeviceSource();
    int readyToSend();
    void sendTo(QDataSink* sink, int n);
    bool rewindable() const;
    void enableRewind(bool on);
   void rewind();
};
class Q_EXPORT QDataPump : public QObject {
    Q_OBJECT
    int interval;
    QTimer timer;
    QDataSource* source;
    QDataSink* sink;
public:
    QDataPump(QDataSource*, QDataSink*);
private slots:
   void kickStart();
    void tryToPump();
};
#endif // QT_NO_ASYNC_IO
#endif
```
Copyright © 2002 [Trolltech](http://www.trolltech.com) [Trademarks](http://www.trolltech.com/trademarks.html) Qt version 3.0.5

### $\begin{array}{c|c|c|c|c} \hline & & & & & \\ \hline & & & & & \\ \hline & & & & & \\ \hline & & & & & \\ \hline & & & & & & \\ \hline \end{array}$

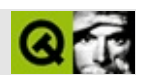

### **qbitarray.h**

qbitarray.hTrolltech

/\*\*\*\*\*\*\*\*\*\*\*\*\*\*\*\*\*\*\*\*\*\*\*\*\*\*\*\*\*\*\*\*\*\*\*\*\*\*\*\*\*\*\*\*\*\*\*\*\*\*\*\*\*\*\*\*\*\*\*\*\*\*\*\*\*\*\*\*\*\*\*\*\*\*\*\*  $$Id:$  qt/qbitarray.h  $3.0.5$  edited Oct 12 2001 \$ \*\* \*\* Definition of QBitArray class \*\* \*\* Created : 940118 \*\* \*\* Copyright (C) 1992-2000 Trolltech AS. All rights reserved. \*\* \*\* This file is part of the tools module of the Qt GUI Toolkit. \*\* \*\* This file may be distributed under the terms of the Q Public Lice \*\* as defined by Trolltech AS of Norway and appearing in the file \*\* LICENSE.QPL included in the packaging of this file. \*\* \*\* This file may be distributed and/or modified under the terms of t \*\* GNU General Public License version 2 as published by the Free Sof \*\* Foundation and appearing in the file LICENSE.GPL included in the \*\* packaging of this file. \*\* \*\* Licensees holding valid Qt Enterprise Edition or Qt Professional \*\* licenses may use this file in accordance with the Qt Commercial L \*\* Agreement provided with the Software. \*\* \*\* This file is provided AS IS with NO WARRANTY OF ANY KIND, INCLUDI \*\* WARRANTY OF DESIGN, MERCHANTABILITY AND FITNESS FOR A PARTICULAR \*\* \*\* See http://www.trolltech.com/pricing.html or email sales@trolltec \*\* information about Qt Commercial License Agreements. \*\* See http://www.trolltech.com/qpl/ for QPL licensing information. \*\* See http://www.trolltech.com/gpl/ for GPL licensing information. \*\* \*\* Contact info@trolltech.com if any conditions of this licensing are \*\* not clear to you. \*\* \*\*\*\*\*\*\*\*\*\*\*\*\*\*\*\*\*\*\*\*\*\*\*\*\*\*\*\*\*\*\*\*\*\*\*\*\*\*\*\*\*\*\*\*\*\*\*\*\*\*\*\*\*\*\*\*\*\*\*\*\*\*\*\*\*\*\*\*\*\*/ #ifndef QBITARRAY\_H #define QBITARRAY\_H

```
#ifndef QT H
#include "gstring.h"
#endif // QT_HQBitVal class; a context class for QBitArray::operator[]
class QBitArray;
class Q_EXPORT QBitVal
₹
private:
   QBitArray *array;
   uint
         index;
public:
   QBitVal( QBitArray *a, uint i ) : \arctan(\alpha), index(i) {}
   operator int();
   QBitVal &operator=( const QBitVal &v );
   QBitVal &operator=( bool v );
\};
QBitArray class
class Q_EXPORT QBitArray : public QByteArray
€
public:
   QBitArray();
   QBitArray( uint size );
   QBitArray( const QBitArray &a ) : QByteArray( a ) {}
   QBitArray &operator=( const QBitArray & );
   uint
         size() const;
   bool
         resize( uint size );bool
         fill( bool v, int size = -1 );
   void
         detach();
   QBitArray copy() const;
   bool
         testBit( uint index ) const;
         setBit( uint index );
   void
   void
         setBit( uint index, bool value );
   void
         clearBit( uint index );bool
         toggleBit( uint index );
```

```
bool at( uint index ) const;
    QBitVal operator[]( int index );
    bool operator[]( int index ) const;
    QBitArray &operator&=( const QBitArray & );
    QBitArray &operator|=( const QBitArray & );
    QBitArray &operator^=( const QBitArray & );
    QBitArray operator~() const;
protected:
    struct bitarr_data : public QGArray::array_data {
        uint nbits;
    };
    array data *newData() \qquad \qquad \qquad \qquad return new bitarr data
    void deleteData( array_data *d ) { delete (bitarr_data*)d; }
private:
    void pad0();
};
inline QBitArray &QBitArray::operator=( const QBitArray &a )
{ return (QBitArray&)assign( a ); }
inline uint QBitArray::size() const
{ return ((bitarr_data*)sharedBlock())->nbits; }
inline void QBitArray::setBit( uint index, bool value )
{ if ( value ) setBit(index); else clearBit(index); }
inline bool QBitArray::at( uint index ) const
{ return testBit(index); }
inline QBitVal QBitArray::operator[]( int index )
{ return QBitVal( (QBitArray*)this, index ); }
inline bool QBitArray::operator[]( int index ) const
{ return testBit( index ); }
/*****************************************************************************
 Misc. QBitArray operator functions
                                    *****************************************************************************/
Q_EXPORT QBitArray operator&( const QBitArray &, const QBitArray & );
Q_EXPORT QBitArray operator|( const QBitArray &, const QBitArray & );
Q_EXPORT QBitArray operator^( const QBitArray &, const QBitArray & );
```

```
inline QBitVal::operator int()
\{return array->testBit( index );
ł
inline QBitVal &QBitVal::operator=( const QBitVal &v )
₹
   array->setBit( index, v.array->testBit(v.index) );
   return *this;
\mathcal{F}inline QBitVal &QBitVal::operator=( bool v)
₹
   array\rightarrow setBit( index, v);return *this;
\}QBitArray stream functions
 #ifndef QT_NO_DATASTREAM
Q_EXPORT QDataStream &operator<<( QDataStream &, const QBitArray & )
Q_EXPORT QDataStream &operator>>( QDataStream &, QBitArray & );
#endif
#endif // QBITARRAY_H
```
Copyright © 2002 Trolltech **Trademarks** :Cavendish Ot 3.0.5

Ho[m](#page-0-0)e | [A](#page-202-0)ll Classes | [M](#page-197-0)ain Classes | Annotated | [G](#page-199-0)rouped Classes | [Functions](#page-232-0)

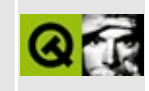

# **qbitmap.h**

This is the verbatim text of the qbitmap.h include file. It is provided only for illustration; the copyright remains with Trolltech.

```
/****************************************************************************
  $Id: qt/qbitmap.h 3.0.5 edited Oct 12 2001 $
**
** Definition of QBitmap class
**
** Created : 941020
**
** Copyright (C) 1992-2000 Trolltech AS. All rights reserved.
**
** This file is part of the kernel module of the Qt GUI Toolkit.
**
** This file may be distributed under the terms of the Q Public Lice
** as defined by Trolltech AS of Norway and appearing in the file
** LICENSE.QPL included in the packaging of this file.
**
** This file may be distributed and/or modified under the terms of t
** GNU General Public License version 2 as published by the Free Sof
** Foundation and appearing in the file LICENSE.GPL included in the
** packaging of this file.
**
** Licensees holding valid Qt Enterprise Edition or Qt Professional
** licenses may use this file in accordance with the Qt Commercial L
** Agreement provided with the Software.
**
** This file is provided AS IS with NO WARRANTY OF ANY KIND, INCLUDI
** WARRANTY OF DESIGN, MERCHANTABILITY AND FITNESS FOR A PARTICULAR
**
** See http://www.trolltech.com/pricing.html or email sales@trolltec
** information about Qt Commercial License Agreements.
** See http://www.trolltech.com/qpl/ for QPL licensing information.
** See http://www.trolltech.com/gpl/ for GPL licensing information.
**
** Contact info@trolltech.com if any conditions of this licensing ar
** not clear to you.
**
**********************************************************************/
#ifndef QBITMAP_H
#define QBITMAP_H
```

```
#ifndef QT_H
#include "qpixmap.h"
#include ypine
class Q_EXPORT QBitmap : public QPixmap
{
public:
    QBitmap();
    QBitmap( int w, int h, bool clear = FALSE,
             QPixmap::Optimization = QPixmap::DefaultOptim );
    QBitmap( const QSize &, bool clear = FALSE,
             QPixmap::Optimization = QPixmap::DefaultOptim );
    QBitmap( int w, int h, const uchar *bits, bool isXbitmap=FALSE
    QBitmap( const QSize &, const uchar *bits, bool isXbitmap=FALSE );
    QBitmap( const QBitmap & );
#ifndef QT_NO_IMAGEIO
    QBitmap( const QString &fileName, const char *format=0 );
#endif
    QBitmap &operator=( const QBitmap & );
    QBitmap &operator=( const QPixmap & );
    QBitmap &operator=( const QImage & );
#ifndef QT_NO_PIXMAP_TRANSFORMATION
    QBitmap xForm( const QWMatrix & ) const;
#endif
};
#endif // QBITMAP_H
```
Copyright © 2002 [Trolltech](http://www.trolltech.com) [Trademarks](http://www.trolltech.com/trademarks.html) Qt version 3.0.5

Ho[m](#page-0-0)e | [A](#page-202-0)ll Classes | [M](#page-197-0)ain Classes | Annotated | [G](#page-199-0)rouped Classes | [Functions](#page-232-0)

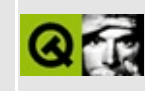

# **qbrush.h**

This is the verbatim text of the qbrush.h include file. It is provided only for illustration; the copyright remains with Trolltech.

```
/****************************************************************************
  $Id: qt/qbrush.h 3.0.5 edited Oct 12 2001 $
**
** Definition of QBrush class
**
** Created : 940112
**
** Copyright (C) 1992-2000 Trolltech AS. All rights reserved.
**
** This file is part of the kernel module of the Qt GUI Toolkit.
**
** This file may be distributed under the terms of the Q Public Lice
** as defined by Trolltech AS of Norway and appearing in the file
** LICENSE.QPL included in the packaging of this file.
**
** This file may be distributed and/or modified under the terms of t
** GNU General Public License version 2 as published by the Free Sof
** Foundation and appearing in the file LICENSE.GPL included in the
** packaging of this file.
**
** Licensees holding valid Qt Enterprise Edition or Qt Professional
** licenses may use this file in accordance with the Qt Commercial L
** Agreement provided with the Software.
**
** This file is provided AS IS with NO WARRANTY OF ANY KIND, INCLUDI
** WARRANTY OF DESIGN, MERCHANTABILITY AND FITNESS FOR A PARTICULAR
**
** See http://www.trolltech.com/pricing.html or email sales@trolltec
** information about Qt Commercial License Agreements.
** See http://www.trolltech.com/qpl/ for QPL licensing information.
** See http://www.trolltech.com/gpl/ for GPL licensing information.
**
** Contact info@trolltech.com if any conditions of this licensing ar
** not clear to you.
**
**********************************************************************/
#ifndef QBRUSH_H
#define QBRUSH_H
```

```
#ifndef QT_H
#include "qcolor.h"
#include "gshared.h"
#endif // QT_Hclass Q_EXPORT QBrush: public Qt
friend class OPainter;
public:
   QBrush();
   QBrush( BrushStyle );
   QBrush( const QColor &, BrushStyle=SolidPattern );
   QBrush( const QColor &, const QPixmap & );
   QBrush( const QBrush & );
  \simQBrush();
   QBrush &operator=( const QBrush & );
                                    { return data->style; }
   BrushStyle
              style() const
              setStyle( BrushStyle );
   void
   const QColor &color()const
                                    { return data->color; }
              setColor( const QColor & );
   void
   QPixmap
             *pixmap() const
                                    { return data->pixmap; }
   void
              setPixmap( const QPixmap & );
   hool
              operator==( const QBrush &p ) const;
   bool
              operator!=( const QBrush &b ) const
                                    { return ! (operator==(b)); }
private:
   QBrush
              copy() \text{const};void
              detach();
              init( const QColor &, BrushStyle );
   void
   struct QBrushData : public QShared { // brush data
       BrushStyle style;
       QColor
                color;
       QPixmap *pixmap;
   \} *data;
\};
QBrush stream functions
 #ifndef QT_NO_DATASTREAM
Q_EXPORT QDataStream &operator<<( QDataStream &, const QBrush & );
Q_EXPORT QDataStream &operator>>( QDataStream &, QBrush & );
#endif
```
#endif // QBRUSH\_H

Copyright © 2002 [Trolltech](http://www.trolltech.com) [Trademarks](http://www.trolltech.com/trademarks.html) Qt version 3.0.5

 $\blacksquare$ 

### $\begin{array}{c|c|c|c|c} \hline & & & & & \\ \hline & & & & & \\ \hline & & & & & \\ \hline & & & & & \\ \hline & & & & & & \\ \hline \end{array}$

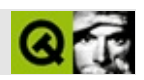

## **qbuffer.h**

qbuffer.hTrolltech

/\*\*\*\*\*\*\*\*\*\*\*\*\*\*\*\*\*\*\*\*\*\*\*\*\*\*\*\*\*\*\*\*\*\*\*\*\*\*\*\*\*\*\*\*\*\*\*\*\*\*\*\*\*\*\*\*\*\*\*\*\*\*\*\*\*\*\*\*\*\*\*\*\*\*\*\*  $$Id:$  qt/qbuffer.h 3.0.5 edited Oct 12 2001 \$ \*\* \*\* Definition of QBuffer class \*\* \*\* Created : 930812 \*\* \*\* Copyright (C) 1992-2000 Trolltech AS. All rights reserved. \*\* \*\* This file is part of the tools module of the Qt GUI Toolkit. \*\*  $**$  This file may be distributed under the terms of the Q Public Lice \*\* as defined by Trolltech AS of Norway and appearing in the file \*\* LICENSE.QPL included in the packaging of this file. \*\* \*\* This file may be distributed and/or modified under the terms of t \*\* GNU General Public License version 2 as published by the Free Sof \*\* Foundation and appearing in the file LICENSE.GPL included in the \*\* packaging of this file. \*\* \*\* Licensees holding valid Qt Enterprise Edition or Qt Professional \*\* licenses may use this file in accordance with the Qt Commercial L \*\* Agreement provided with the Software. \*\* \*\* This file is provided AS IS with NO WARRANTY OF ANY KIND, INCLUDI \*\* WARRANTY OF DESIGN, MERCHANTABILITY AND FITNESS FOR A PARTICULAR \*\* \*\* See http://www.trolltech.com/pricing.html or email sales@trolltec \*\* information about Qt Commercial License Agreements. \*\* See http://www.trolltech.com/qpl/ for QPL licensing information. \*\* See http://www.trolltech.com/gpl/ for GPL licensing information. \*\* \*\* Contact info@trolltech.com if any conditions of this licensing are \*\* not clear to you. \*\* \*\*\*\*\*\*\*\*\*\*\*\*\*\*\*\*\*\*\*\*\*\*\*\*\*\*\*\*\*\*\*\*\*\*\*\*\*\*\*\*\*\*\*\*\*\*\*\*\*\*\*\*\*\*\*\*\*\*\*\*\*\*\*\*\*\*\*\*\*\*/ #ifndef QBUFFER\_H #define QBUFFER\_H

```
#ifndef QT_H
#include "qiodevice.h"
#include "qstring.h"
#endif // QT_H
class Q_EXPORT QBuffer : public QIODevice
{
public:
   QBuffer();
   QBuffer( QByteArray );
  \simQBuffer();
   QByteArray buffer() const;
   bool setBuffer( QByteArray );
   bool open( int );
   void close();
   void flush();
   Offset size() const;
   Offset at() const;
   bool at( Offset );
   Q_LONG readBlock( char *p, Q_ULONG );
   Q_LONG writeBlock( const char *p, Q_ULONG );
   Q_LONG writeBlock( const QByteArray& data )
             { return QIODevice::writeBlock(data); }
   Q_LONG readLine( char *p, Q_ULONG );
   int getch();
   int putch( int );
   int ungetch( int );
protected:
   QByteArray a;
private:
   uint a_len;
   uint a_inc;
private: // Disabled copy constructor and operator=
#if defined(Q_DISABLE_COPY)
   QBuffer( const QBuffer & );
   QBuffer &operator=( const QBuffer & );
#endif
};
```

```
inline QByteArray QBuffer::buffer() const
```

```
{ return a; }
```
inline QIODevice::Offset QBuffer::size() const { return (Offset)a.size(); }

```
inline QIODevice::Offset QBuffer::at() const
{ return ioIndex; }
```
#endif // QBUFFER\_H

Copyright © 2002 [Trolltech](http://www.trolltech.com) [Trademarks](http://www.trolltech.com/trademarks.html) :Cavendish Qt 3.0.5

 $\blacksquare$ 

### $\begin{array}{c|c|c|c|c} \hline & & & & & \\ \hline & & & & & \\ \hline & & & & & \\ \hline & & & & & \\ \hline & & & & & & \\ \hline \end{array}$

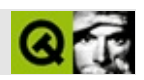

## **qbutton.h**

qbutton.hTrolltech

/\*\*\*\*\*\*\*\*\*\*\*\*\*\*\*\*\*\*\*\*\*\*\*\*\*\*\*\*\*\*\*\*\*\*\*\*\*\*\*\*\*\*\*\*\*\*\*\*\*\*\*\*\*\*\*\*\*\*\*\*\*\*\*\*\*\*\*\*\*\*\*\*\*\*\*\*  $$Id:$  qt/qbutton.h 3.0.5 edited Oct 12 2001 \$ \*\* \*\* Definition of QButton widget class \*\* \*\* Created : 940206 \*\* \*\* Copyright (C) 1992-2000 Trolltech AS. All rights reserved. \*\* \*\* This file is part of the widgets module of the Qt GUI Toolkit. \*\*  $**$  This file may be distributed under the terms of the Q Public Lice \*\* as defined by Trolltech AS of Norway and appearing in the file \*\* LICENSE.QPL included in the packaging of this file. \*\* \*\* This file may be distributed and/or modified under the terms of t \*\* GNU General Public License version 2 as published by the Free Sof \*\* Foundation and appearing in the file LICENSE.GPL included in the \*\* packaging of this file. \*\* \*\* Licensees holding valid Qt Enterprise Edition or Qt Professional \*\* licenses may use this file in accordance with the Qt Commercial L \*\* Agreement provided with the Software. \*\* \*\* This file is provided AS IS with NO WARRANTY OF ANY KIND, INCLUDI \*\* WARRANTY OF DESIGN, MERCHANTABILITY AND FITNESS FOR A PARTICULAR \*\* \*\* See http://www.trolltech.com/pricing.html or email sales@trolltec \*\* information about Qt Commercial License Agreements. \*\* See http://www.trolltech.com/qpl/ for QPL licensing information. \*\* See http://www.trolltech.com/gpl/ for GPL licensing information. \*\* \*\* Contact info@trolltech.com if any conditions of this licensing are \*\* not clear to you. \*\* \*\*\*\*\*\*\*\*\*\*\*\*\*\*\*\*\*\*\*\*\*\*\*\*\*\*\*\*\*\*\*\*\*\*\*\*\*\*\*\*\*\*\*\*\*\*\*\*\*\*\*\*\*\*\*\*\*\*\*\*\*\*\*\*\*\*\*\*\*\*/ #ifndef QBUTTON\_H #define QBUTTON\_H

#ifndef QT\_H #include "qwidget.h" #include "qkeysequence.h" #endif // QT\_H #ifndef QT\_NO\_BUTTON class QButtonGroup; class QToolBar; class QButtonData; class Q\_EXPORT QButton : public QWidget { Q\_OBJECT Q\_ENUMS( ToggleType ToggleState ) Q\_PROPERTY( QString text READ text WRITE setText ) Q\_PROPERTY( QPixmap pixmap READ pixmap WRITE setPixmap ) Q\_PROPERTY( QKeySequence accel READ accel WRITE setAccel ) Q\_PROPERTY( bool toggleButton READ isToggleButton ) Q\_PROPERTY( ToggleType toggleType READ toggleType ) O PROPERTY( bool down READ isDown WRITE setDown DESIGNABLE false Q\_PROPERTY( bool on READ isOn ) Q\_PROPERTY( ToggleState toggleState READ state ) Q\_PROPERTY( bool autoResize READ autoResize WRITE setAutoResize Q\_PROPERTY( bool autoRepeat READ autoRepeat WRITE setAutoRepeat ) Q\_PROPERTY( bool exclusiveToggle READ isExclusiveToggle ) public: QButton( QWidget\* parent=0, const char\* name=0, WFlags f=0 );  $~\sim$ QButton(); QString text() const; virtual void setText( const QString &); const QPixmap \*pixmap() const; virtual void setPixmap( const QPixmap & ); #ifndef QT\_NO\_ACCEL QKeySequence accel() const; setAccel( const QKeySequence& ); #endif bool isToggleButton() const; enum ToggleType { SingleShot, Toggle, Tristate }; ToggleType toggleType() const; virtual void setDown( bool ); bool isDown() const;

```
bool isOn() const;
   enum ToggleState { Off, NoChange, On };
   ToggleState state() const;
#ifndef QT_NO_COMPAT
   bool autoResize() const;
   void setAutoResize( bool );
#endif
   bool autoRepeat() const;
   virtual void setAutoRepeat( bool );
   bool isExclusiveToggle() const;
   QButtonGroup *group() const;
public slots:
   void animateClick();
   void toggle();
signals:
   void pressed();
   void released();
   void clicked();
   void toggled( bool );
   void stateChanged( int );
protected:
   void setToggleButton( bool );
   virtual void setToggleType( ToggleType );
   void setOn( bool );
   virtual void setState( ToggleState );
   virtual bool hitButton( const QPoint &pos ) const;
   virtual void drawButton( QPainter * );
   virtual void drawButtonLabel( QPainter * );
   void keyPressEvent( QKeyEvent *);
   void keyReleaseEvent( QKeyEvent *);
   void mousePressEvent( QMouseEvent * );
   void mouseReleaseEvent( QMouseEvent * );
   void mouseMoveEvent( QMouseEvent * );
   void paintEvent( QPaintEvent * );
   void focusInEvent( QFocusEvent * );
   void focusOutEvent( QFocusEvent * );
   void enabledChange( bool );
```

```
private slots:
   void animateTimeout();
   void autoRepeatTimeout();
private:
   QString btext;
   QPixmap *bpixmap;
   uint toggleTyp : 2;
   uint buttonDown : 1;
   uint stat : 2;
   uint mlbDown : 1;
   uint autoresize : 1;
   uint animation : 1;
   uint repeat : 1;
   QButtonData *d;
   friend class QButtonGroup;
   friend class QToolBar;
   void ensureData();
   virtual void setGroup( QButtonGroup* );
   QTimer *timer();
   void nextState();
private: // Disabled copy constructor and operator=
#if defined(Q_DISABLE_COPY)
   QButton( const QButton & );
   QButton &operator=( const QButton & );
#endif
};
inline QString QButton::text() const
{
   return btext;
}
inline const QPixmap *QButton::pixmap() const
{
   return bpixmap;
}
inline bool QButton::isToggleButton() const
{
   return toggleTyp != SingleShot;
}
inline bool QButton::isDown() const
{
   return buttonDown;
}
```

```
inline bool QButton::isOn() const
{
    return stat != Off;
}
#ifndef QT_NO_COMPAT
inline bool QButton::autoResize() const
{
    return autoresize;
}
inline bool QButton::autoRepeat() const
{
    return repeat;
}
#endif
inline QButton::ToggleState QButton::state() const
{
    return ToggleState(stat);
}
inline void QButton::setToggleButton( bool b )
{
    setToggleType( b ? Toggle : SingleShot );
}
inline void QButton::setOn( bool y )
{
    setState( y ? On : Off );
}
inline QButton::ToggleType QButton::toggleType() const
{
    return ToggleType(toggleTyp);
}
#endif // QT_NO_BUTTON
#endif // QBUTTON_H
```
Copyright © 2002 [Trolltech](http://www.trolltech.com) [Trademarks](http://www.trolltech.com/trademarks.html) :Cavendish Qt 3.0.5

### $\begin{array}{c|c|c|c|c} \hline & & & & & \\ \hline & & & & & \\ \hline & & & & & \\ \hline & & & & & \\ \hline & & & & & & \\ \hline \end{array}$

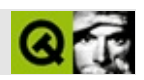

## **qbuttongroup.h**

qbuttongroup.hTrolltech

/\*\*\*\*\*\*\*\*\*\*\*\*\*\*\*\*\*\*\*\*\*\*\*\*\*\*\*\*\*\*\*\*\*\*\*\*\*\*\*\*\*\*\*\*\*\*\*\*\*\*\*\*\*\*\*\*\*\*\*\*\*\*\*\*\*\*\*\*\*\*\*\*\*\*\*\*  $$Id:$  qt/qbuttongroup.h  $3.0.5$  edited Oct 12 2001 \$ \*\* \*\* Definition of QButtonGroup class \*\* \*\* Created : 950130 \*\* \*\* Copyright (C) 1992-2000 Trolltech AS. All rights reserved. \*\* \*\* This file is part of the widgets module of the Qt GUI Toolkit. \*\*  $**$  This file may be distributed under the terms of the Q Public Lice \*\* as defined by Trolltech AS of Norway and appearing in the file \*\* LICENSE.QPL included in the packaging of this file. \*\* \*\* This file may be distributed and/or modified under the terms of t \*\* GNU General Public License version 2 as published by the Free Sof \*\* Foundation and appearing in the file LICENSE.GPL included in the \*\* packaging of this file. \*\* \*\* Licensees holding valid Qt Enterprise Edition or Qt Professional \*\* licenses may use this file in accordance with the Qt Commercial L \*\* Agreement provided with the Software. \*\* \*\* This file is provided AS IS with NO WARRANTY OF ANY KIND, INCLUDI \*\* WARRANTY OF DESIGN, MERCHANTABILITY AND FITNESS FOR A PARTICULAR \*\* \*\* See http://www.trolltech.com/pricing.html or email sales@trolltec \*\* information about Qt Commercial License Agreements. \*\* See http://www.trolltech.com/qpl/ for QPL licensing information. \*\* See http://www.trolltech.com/gpl/ for GPL licensing information. \*\* \*\* Contact info@trolltech.com if any conditions of this licensing are \*\* not clear to you. \*\* \*\*\*\*\*\*\*\*\*\*\*\*\*\*\*\*\*\*\*\*\*\*\*\*\*\*\*\*\*\*\*\*\*\*\*\*\*\*\*\*\*\*\*\*\*\*\*\*\*\*\*\*\*\*\*\*\*\*\*\*\*\*\*\*\*\*\*\*\*\*/ #ifndef QBUTTONGROUP\_H #define QBUTTONGROUP\_H

```
#ifndef QT_H
#include "qgroupbox.h"
#endif // QT_H
#ifndef QT_NO_BUTTONGROUP
class QButton;
class QButtonList;
class Q_EXPORT QButtonGroup : public QGroupBox
{
   Q_OBJECT
   Q_PROPERTY( bool exclusive READ isExclusive WRITE setExclusive )
   Q_PROPERTY( bool radioButtonExclusive READ isRadioButtonExclusiv
public:
   QButtonGroup( QWidget* parent=0, const char* name=0 );
   QButtonGroup( const QString &title,
                 QWidget* parent=0, const char* name=0 );
   QButtonGroup( int columns, Orientation o,
                 QWidget* parent=0, const char* name=0 );
   QButtonGroup( int columns, Orientation o, const QString &title,
                 QWidget* parent=0, const char* name=0 );
   ~QButtonGroup();
   bool isExclusive() const;
   bool isRadioButtonExclusive() const { return radio_excl;
   virtual void setExclusive( bool );
   virtual void setRadioButtonExclusive( bool );
public:
   int insert( QButton *, int id=-1 );
   void remove( QButton * );
   QButton *find( int id ) const;
   int id( QButton * ) const;
   int count() const;
   virtual void setButton( int id );
   virtual void moveFocus( int );
   QButton *selected() const;
signals:
   void pressed( int id );
   void released( int id );
   void clicked( int id );
```

```
protected slots:
   void buttonPressed();
   void buttonReleased();
   void buttonClicked();
   void buttonToggled( bool on );
private:
   void init();<br>bool excl qr
               excl\_grp;bool radio_excl;
   QButtonList *buttons;
private: // Disabled copy constructor and operator=
#if defined(Q_DISABLE_COPY)
   QButtonGroup( const QButtonGroup & );
   QButtonGroup &operator=( const QButtonGroup & );
#endif
};
#endif // QT_NO_BUTTONGROUP
#endif // QBUTTONGROUP_H
Copyright © 2002 Trolltech Trademarks :Cavendish Qt 3.0.5
```
Ho[m](#page-0-0)e | [A](#page-202-0)ll Classes | [M](#page-197-0)ain Classes | Annotated | [G](#page-199-0)rouped Classes | [Functions](#page-232-0)

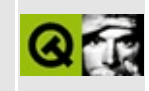

# qcache.h

This is the verbatim text of the gcache.h include file. It is provided only for illustration; the copyright remains with Trolltech.

```
\star \star$Id$
\star \star** Definition of QCache template class
\star \star** Created : 950209\star\star** Copyright (C) 1992-2000 Trolltech AS. All rights reserved.
\star \star** This file is part of the tools module of the Qt GUI Toolkit.
\star \star** This file may be distributed under the terms of the Q Public Lice
** as defined by Trolltech AS of Norway and appearing in the file
** LICENSE.QPL included in the packaging of this file.
\star \star** This file may be distributed and/or modified under the terms of t
** GNU General Public License version 2 as published by the Free Sof
** Foundation and appearing in the file LICENSE.GPL included in the
** packaging of this file.
\star \star** Licensees holding valid Qt Enterprise Edition or Qt Professional
** licenses may use this file in accordance with the Qt Commercial L
** Agreement provided with the Software.
\star \star** This file is provided AS IS with NO WARRANTY OF ANY KIND, INCLUDI
** WARRANTY OF DESIGN, MERCHANTABILITY AND FITNESS FOR A PARTICULAR
\star \star** See http://www.trolltech.com/pricing.html or email sales@trolltec
    information about Qt Commercial License Agreements.
\star \star** See http://www.trolltech.com/qpl/ for QPL licensing information.
** See http://www.trolltech.com/gpl/ for GPL licensing information.
\star\star** Contact info@trolltech.com if any conditions of this licensing ar
** not clear to you.
\star \star#ifndef QCACHE_H
#define QCACHE_H
```
```
#ifndef QT_H
#include "qgcache.h"
#endif // OT H
template<class type>
class QCache
#ifdef Q_QDOC
       : public QPtrCollection
#else
       : public QGCache
#endif
{
public:
   QCache( const QCache<type> &c ) : QGCache(c) {}
   QCache( int maxCost=100, int size=17, bool caseSensitive=TRUE )
       : QGCache( maxCost, size, StringKey, caseSensitive, FALSE ) {}
  \simQCache() \{ clear() : \}QCache<type> &operator=( const QCache<type> &c )
                      { return (QCache<type>&)QGCache::operator=(c); }
   int maxCost() const { return QGCache::maxCost();
   int totalCost() const { return QGCache::totalCost(); }
   void setMaxCost( int m ) \{ QGCache::setMaxCost(m); \}uint count() const { return QGCache::count(); }
   uint size() const { return QGCache::size(); }
   bool isEmpty() const { return QGCache::count() ==
   void clear() \{ QGache::clear(); \}bool insert( const QString &k, const type *d, int c=1, int p=0 )
                      { return QGCache::insert_string(k,(Item)d,c,p);}
   bool remove( const QString &k )
                      { return QGCache::remove_string(k); }
   type *take( const QString &k )
                      \{ return (type *)QGCache::take_string(k); \}type *find( const QString &k, bool ref=TRUE ) const
                      { return (type *)QGCache::find_string(k,ref);}
   type *operator[]( const QString &k ) const
                      { return (type *)QGCache::find_string(k);}
   void statistics() const { QGCache::statistics(); }
private:
   void deleteItem( Item d );
};
#if !defined(Q_BROKEN_TEMPLATE_SPECIALIZATION)
template<> inline void QCache<void>::deleteItem( QPtrCollection::Item )
{
}
#endif
template<class type> inline void QCache<type>::deleteItem( QPtrColle
{
```

```
if ( del_item ) delete (type *)d;
}
template<class type>
class QCacheIterator
: public QGCacheIterator
{
public:
   QCacheIterator( const QCache<type> &c ):QGCacheIterator((QGCache &)c) {}
   QCacheIterator( const QCacheIterator<type> &ci)
                               : QGCacheIterator( (QGCacheIterator
   QCacheIterator<type> &operator=(const QCacheIterator<type>&ci)
        { return ( QCacheIterator<type>&)QGCacheIterator::operator=( ci ); }
   uint count() const { return QGCacheIterator::count(); }
   bool isEmpty() const { return QGCacheIterator::count() == 0;
   bool atFirst() const { return QGCacheIterator::atFirst(); }
   bool atLast() const { return QGCacheIterator::atLast(); }
    type *toFirst() \{ return (type *)QGCacheIterator::toFi
    type *toLast() \{ return (type *)QGCacheIterator::toLast()
   operator type *() const { return (type *)QGCacheIterator::get(
    type *current() const { return (type *)QGCacheIterator::get(
   QString currentKey() const{ return QGCacheIterator::getKeyString
    type *operator()() { return (type *)QGCacheIterator::oper
    type *operator++() { return (type *)QGCacheIterator::oper
    type *operator+=(uint j) { return (type *)QGCacheIterator::oper
    type *operator--() { return (type *)QGCacheIterator::oper
    type *operator-=(uint j) { return (type *)QGCacheIterator::oper
};
```
#endif // QCACHE\_H

Copyright © 2002 [Trolltech](http://www.trolltech.com) [Trademarks](http://www.trolltech.com/trademarks.html) Qt version 3.0.5

Ho[m](#page-0-0)e | [A](#page-202-0)ll Classes | [M](#page-197-0)ain Classes | Annotated | [G](#page-199-0)rouped Classes | [Functions](#page-232-0)

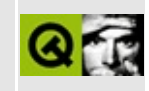

#### **qcanvas.h**

This is the verbatim text of the qcanvas.h include file. It is provided only for illustration; the copyright remains with Trolltech.

```
/**********************************************************************
  $Id: qt/qcanvas.h 3.0.5 edited Jan 30 17:06 $
**
** Definition of QCanvas classes
**
** Created : 991211
**
** Copyright (C) 1999-2000 Trolltech AS. All rights reserved.
**
** This file is part of the canvas module of the Qt GUI Toolkit.
**
** This file may be distributed under the terms of the Q Public Lice
** as defined by Trolltech AS of Norway and appearing in the file
** LICENSE.QPL included in the packaging of this file.
**
** This file may be distributed and/or modified under the terms of t
** GNU General Public License version 2 as published by the Free Sof
** Foundation and appearing in the file LICENSE.GPL included in the
** packaging of this file.
**
** Licensees holding valid Qt Enterprise Edition licenses may use th
** file in accordance with the Qt Commercial License Agreement provi
** with the Software.
**
** This file is provided AS IS with NO WARRANTY OF ANY KIND, INCLUDI
** WARRANTY OF DESIGN, MERCHANTABILITY AND FITNESS FOR A PARTICULAR
**
** See http://www.trolltech.com/pricing.html or email sales@trolltec
** information about Qt Commercial License Agreements.
** See http://www.trolltech.com/qpl/ for QPL licensing information.
** See http://www.trolltech.com/gpl/ for GPL licensing information.
**
** Contact info@trolltech.com if any conditions of this licensing ar
** not clear to you.
**
**********************************************************************/
#ifndef QCANVAS_H
#define QCANVAS_H
```
#ifndef QT\_H #include "qscrollview.h" #include "qpixmap.h" #include "qptrlist.h" #include "qptrdict.h" #include "qbrush.h" #include "qpen.h" #include "qvaluelist.h" #include "qpointarray.h" #endif // QT\_H #if !defined( QT\_MODULE\_CANVAS ) || defined( QT\_LICENSE\_PROFESSIONAL #define QM\_EXPORT\_CANVAS #else #define QM\_EXPORT\_CANVAS Q\_EXPORT #endif #ifndef QT\_NO\_CANVAS class QCanvasSprite; class QCanvasPolygonalItem; class QCanvasRectangle; class QCanvasPolygon; class QCanvasEllipse; class QCanvasText; class QCanvasLine; class QCanvasChunk; class QCanvas; class QCanvasItem; class QCanvasView; class QCanvasPixmap; #if defined(Q\_TEMPLATEDLL) // MOC\_SKIP\_BEGIN template class OM EXPORT CANVAS OPtrList< OCanvasItem >; template class QM\_EXPORT\_CANVAS QPtrList< QCanvasView >; template class QM\_EXPORT\_CANVAS QValueList< QCanvasItem\* >; // MOC\_SKIP\_END #endif class QM\_EXPORT\_CANVAS QCanvasItemList : public QValueList<QCanvasItem\*> { public: void sort(); void drawUnique( QPainter& painter ); };

```
class QCanvasItemExtra;
class QM_EXPORT_CANVAS QCanvasItem : public Qt
{
public:
    QCanvasItem(QCanvas* canvas);
    virtual ~QCanvasItem();
    double x() const
        { return myx; }
    double y() const
        { return myy; }
    double z() const
        \{ return myz; \} // (depth)
    virtual void moveBy(double dx, double dy);
    void move(double x, double y);
    void setX(double a) { move(a, y()); }
    void setY(double a) { move(x(),a); }
    void setZ(double a) { myz=a; changeChunks(); }
    bool animated() const;
    virtual void setAnimated(bool y);
    virtual void setVelocity( double vx, double vy);
    void setXVelocity( double vx ) { setVelocity(vx, yVelocity()); }
    void setYVelocity( double vy ) { setVelocity(xVelocity(),vy); }
    double xVelocity() const;
    double yVelocity() const;
    virtual void advance(int stage);
    virtual bool collidesWith( const QCanvasItem* ) const=0;
    QCanvasItemList collisions(bool exact /* NO DEFAULT */ ) const;
    virtual void setCanvas(QCanvas*);
    virtual void draw(QPainter&)=0;
    void show();
    void hide();
    virtual void setVisible(bool yes);
    bool isVisible() const
        { return (bool)vis; }
    virtual void setSelected(bool yes);
    bool isSelected() const
        { return (bool)sel; }
    virtual void setEnabled(bool yes);
```

```
bool isEnabled() const
        { return (bool)ena; }
    virtual void setActive(bool yes);
    bool isActive() const
        { return (bool)act; }
#ifndef QT_NO_COMPAT
    bool visible() const
        { return (bool)vis; }
    bool selected() const
        { return (bool)sel; }
    bool enabled() const
        { return (bool)ena; }
    bool active() const
        { return (bool)act; }
#endif
    enum RttiValues {
        Rtti_Item = 0,
        Rtti-Sprite = 1,
        Rtti_PolygonalItem = 2,
        Rtti_Text = 3,
        Rtti_Polygon = 4,
        Rtti_Rectangle = 5,
        Rtti Ellipse = 6,
        Rtti Line = 7,
        Rtti_Spline = 8
    };
    virtual int rtti() const;
    static int RTTI;
    virtual QRect boundingRect() const=0;
    virtual QRect boundingRectAdvanced() const;
    QCanvas* canvas() const
        { return cnv; }
protected:
    void update() { changeChunks(); }
private:
    // For friendly subclasses...
    friend class QCanvasPolygonalItem;
    friend class QCanvasSprite;
    friend class QCanvasRectangle;
    friend class QCanvasPolygon;
    friend class QCanvasEllipse;
    friend class QCanvasText;
    friend class QCanvasLine;
```

```
virtual QPointArray chunks() const;
    virtual void addToChunks();
    virtual void removeFromChunks();
    virtual void changeChunks();
    virtual bool collidesWith( const QCanvasSprite*,
                               const QCanvasPolygonalItem*,
                               const QCanvasRectangle*,
                               const QCanvasEllipse*,
                               const QCanvasText* ) const = 0;
    // End of friend stuff
    QCanvas* cnv;
    static QCanvas* current_canvas;
    double myx,myy,myz;
    QCanvasItemExtra *ext;
    QCanvasItemExtra& extra();
    uint ani:1;
    uint vis:1;
    uint sel:1;
    uint ena:1;
    uint act:1;
};
class QCanvasData;
class QM_EXPORT_CANVAS QCanvas : public QObject
{
    Q_OBJECT
public:
    QCanvas( QObject* parent = 0, const char* name = 0);
    QCanvas(int w, int h);
    QCanvas( QPixmap p, int h, int v, int tilewidth, int tileheight
    virtual ~QCanvas();
    virtual void setTiles( QPixmap tiles, int h, int v,
                           int tilewidth, int tileheight );
    virtual void setBackgroundPixmap( const QPixmap& p );
    QPixmap backgroundPixmap() const;
    virtual void setBackgroundColor( const QColor& c );
    QColor backgroundColor() const;
    virtual void setTile( int x, int y, int tilenum );
    int tile( int x, int y ) const
        { return grid[x+y*htiles]; }
```

```
int tilesHorizontally() const
    { return htiles; }
int tilesVertically() const
    { return vtiles; }
int tileWidth() const
    { return tilew; }
int tileHeight() const
    { return tileh; }
virtual void resize(int width, int height);
int width() const
    { return awidth; }
int height() const
    { return aheight; }
QSize size() const
    { return QSize(awidth,aheight); }
QRect rect() const
    \{ return QRect( 0, 0, awidth, aheight ); \}bool onCanvas( int x, int y ) const
    { return x>=0 && y>=0 && x<sub>0</sub> and x<sub>0</sub> and y<sub>0</sub> and y<sub>0</sub> and y<sub>0</sub>bool onCanvas( const QPoint& p ) const
    { return onCanvas(p.x() , p.y()); }
bool validChunk( int x, int y ) const
    { return x>=0 && y>=0 && x<chwidth && y<chheight; }
bool validChunk( const QPoint& p ) const
    { return validChunk(p.x(), p.y(); }
int chunkSize() const
    { return chunksize; }
virtual void retune(int chunksize, int maxclusters=100);
bool sameChunk(int x1, int y1, int x2, int y2) const
    { return x1/chunksize==x2/chunksize && y1/chunksize==y2/chunksize; }
virtual void setChangedChunk(int i, int j);
virtual void setChangedChunkContaining(int x, int y);
virtual void setAllChanged();
virtual void setChanged(const QRect& area);
virtual void setUnchanged(const QRect& area);
// These call setChangedChunk.
void addItemToChunk(QCanvasItem*, int i, int j);
void removeItemFromChunk(QCanvasItem*, int i, int j);
void addItemToChunkContaining(QCanvasItem*, int x, int y);
void removeItemFromChunkContaining(QCanvasItem*, int x, int y);
QCanvasItemList allItems();
QCanvasItemList collisions( const QPoint&) const;
QCanvasItemList collisions( const QRect&) const;
QCanvasItemList collisions( const QPointArray& pa, const QCanvas
```
bool exact) const;

```
void drawArea(const QRect&, QPainter* p, bool double_buffer=FALS
   // These are for QCanvasView to call
    virtual void addView(QCanvasView*);
    virtual void removeView(QCanvasView*);
    void drawCanvasArea(const QRect&, QPainter* p=0, bool double_buf
#ifndef QT_NO_TRANSFORMATIONS
    void drawViewArea( QCanvasView* view, QPainter* p, const QRect&
#endif
    // These are for QCanvasItem to call
   virtual void addItem(QCanvasItem*);
    virtual void addAnimation(QCanvasItem*);
   virtual void removeItem(QCanvasItem*);
   virtual void removeAnimation(QCanvasItem*);
    virtual void setAdvancePeriod(int ms);
   virtual void setUpdatePeriod(int ms);
   virtual void setDoubleBuffering(bool y);
signals:
   void resized();
public slots:
    virtual void advance();
    virtual void update();
protected:
    virtual void drawBackground(QPainter&, const QRect& area);
    virtual void drawForeground(QPainter&, const QRect& area);
private:
    void init(int w, int h, int chunksze=16, int maxclust=100);
    QCanvasChunk& chunk(int i, int j) const;
    QCanvasChunk& chunkContaining(int x, int y) const;
    QRect changeBounds(const QRect& inarea);
    void drawChanges(const QRect& inarea);
   void ensureOffScrSize( int osw, int osh );
    QPixmap offscr;
    int awidth,aheight;
    int chunksize;
    int maxclusters;
    int chwidth,chheight;
```

```
QCanvasChunk* chunks;
    QCanvasData* d;
    void initTiles(QPixmap p, int h, int v, int tilewidth, int tileh
    ushort *grid;
    ushort htiles;
    ushort vtiles;
    ushort tilew;
    ushort tileh;
    bool oneone;
    QPixmap pm;
    QTimer* update_timer;
    QColor bgcolor;
    bool debug_redraw_areas;
    bool dblbuf;
    friend void qt unview(QCanvas* c);
};
class QCanvasViewData;
class QM_EXPORT_CANVAS QCanvasView : public QScrollView
{
    Q_OBJECT
public:
    QCanvasView(QWidget* parent=0, const char* name=0, WFlags f=0);
    QCanvasView(QCanvas* viewing, QWidget* parent=0, const char* nam
    ~QCanvasView();
    QCanvas* canvas() const
        { return viewing; }
    void setCanvas(QCanvas* v);
    const QWMatrix &worldMatrix() const;
    const QWMatrix &inverseWorldMatrix() const;
    bool setWorldMatrix( const QWMatrix & );
protected:
    void drawContents( QPainter*, int cx, int cy, int cw, int ch );
    QSize sizeHint() const;
private:
    void drawContents( QPainter* );
    QCanvas* viewing;
    QCanvasViewData* d;
    friend void qt_unview(QCanvas* c);
private slots:
```

```
void cMoving(int,int);
    void updateContentsSize();
};
class QM_EXPORT_CANVAS QCanvasPixmap : public QPixmap
{
public:
#ifndef QT_NO_IMAGEIO
    QCanvasPixmap(const QString& datafilename);
#endif
    QCanvasPixmap(const QImage& image);
    QCanvasPixmap(const QPixmap&, const QPoint& hotspot);
    ~QCanvasPixmap();
    int offsetX() const
        { return hotx; }
    int offsetY() const
        { return hoty; }
    void setOffset(int x, int y) { hotx = x; hoty = y; }
private:
    void init(const QImage&);
    void init(const QPixmap& pixmap, int hx, int hy);
    friend class QCanvasSprite;
    friend class QCanvasPixmapArray;
    friend bool qt_testCollision(const QCanvasSprite* s1, const QCan
    int hotx, hoty;
    QImage* collision_mask;
};
class QM_EXPORT_CANVAS QCanvasPixmapArray
{
public:
    QCanvasPixmapArray();
#ifndef QT_NO_IMAGEIO
    QCanvasPixmapArray(const QString& datafilenamepattern, int frame
#endif
    // this form is deprecated
    QCanvasPixmapArray(QPtrList<QPixmap>, QPtrList<QPoint> hotspots);
    QCanvasPixmapArray(QValuelist < QPixmap >, QPointArray totspots = 0~QCanvasPixmapArray();
```
#ifndef QT\_NO\_IMAGEIO

```
bool readPixmaps(const QString& datafilenamepattern, int framecount
    bool readCollisionMasks(const QString& filenamepattern);
#endif
    // deprecated
    bool operator!(); // Failure check.
    bool isValid() const;
    QCanvasPixmap* image(int i) const
        \{ return img ? img[i] : 0; \}void setImage(int i, QCanvasPixmap* p);
    uint count() const
        { return (uint)framecount; }
private:
#ifndef QT_NO_IMAGEIO
    bool readPixmaps(const QString& datafilenamepattern, int frameco
#endif
    void reset();
    int framecount;
    QCanvasPixmap** img;
};
class QM_EXPORT_CANVAS QCanvasSprite : public QCanvasItem
{
public:
    QCanvasSprite(QCanvasPixmapArray* array, QCanvas* canvas);
    void setSequence(QCanvasPixmapArray* seq);
    virtual ~QCanvasSprite();
    void move(double x, double y);
    virtual void move(double x, double y, int frame);
    void setFrame(int);
    enum FrameAnimationType { Cycle, Oscillate };
    virtual void setFrameAnimation(FrameAnimationType=Cycle, int ste
    int frame() const
        { return frm; }
    int frameCount() const
        { return images->count(); }
    int rtti() const;
    static int RTTI;
    bool collidesWith( const QCanvasItem* ) const;
    QRect boundingRect() const;
```
// is there a reason for these to be protected? Lars //protected:

```
int width() const;
    int height() const;
    int leftEdge() const;
    int topEdge() const;
    int rightEdge() const;
    int bottomEdge() const;
    int leftEdge(int nx) const;
    int topEdge(int ny) const;
    int rightEdge(int nx) const;
    int bottomEdge(int ny) const;
    QCanvasPixmap* image() const
        { return images->image(frm); }
    virtual QCanvasPixmap* imageAdvanced() const;
    QCanvasPixmap* image(int f) const
        { return images->image(f); }
    virtual void advance(int stage);
public:
    void draw(QPainter& painter);
private:
    void addToChunks();
    void removeFromChunks();
    void changeChunks();
    int frm;
    ushort anim_val;
    uint anim_state:2;
    uint anim_type:14;
    bool collidesWith( const QCanvasSprite*,
                       const QCanvasPolygonalItem*,
                       const QCanvasRectangle*,
                       const QCanvasEllipse*,
                       const QCanvasText* ) const;
    friend bool qt_testCollision( const QCanvasSprite* s1,
                                  const QCanvasSprite* s2 );
    QCanvasPixmapArray* images;
};
class QPolygonalProcessor;
```

```
class QM_EXPORT_CANVAS QCanvasPolygonalItem : public QCanvasItem
{
public:
    QCanvasPolygonalItem(QCanvas* canvas);
    virtual ~QCanvasPolygonalItem();
    bool collidesWith( const QCanvasItem* ) const;
    virtual void setPen(QPen p);
    virtual void setBrush(QBrush b);
    QPen pen() const
        { return pn; }
    QBrush brush() const
        { return br; }
    virtual QPointArray areaPoints() const=0;
    virtual QPointArray areaPointsAdvanced() const;
    QRect boundingRect() const;
    int rtti() const;
    static int RTTI;
protected:
    void draw(QPainter &);
    virtual void drawShape(QPainter &0; = 0;
    bool winding() const;
    void setWinding(bool);
private:
    void scanPolygon( const QPointArray& pa, int winding,
                      QPolygonalProcessor& process ) const;
    QPointArray chunks() const;
    bool collidesWith( const QCanvasSprite*,
                       const QCanvasPolygonalItem*,
                       const QCanvasRectangle*,
                       const QCanvasEllipse*,
                       const QCanvasText* ) const;
    QBrush br;
    QPen pn;
    uint wind:1;
};
class QM_EXPORT_CANVAS QCanvasRectangle : public QCanvasPolygonalItem
{
```
public:

```
QCanvasRectangle(QCanvas* canvas);
    QCanvasRectangle(const QRect&, QCanvas* canvas);
    QCanvasRectangle(int x, int y, int width, int height, QCanvas* c
    ~QCanvasRectangle();
    int width() const;
    int height() const;
    void setSize(int w, int h);
    QSize size() const
        { return QSize(w,h); }
    QPointArray areaPoints() const;
    QRect rect() const
        { return QRect(int(x()), int(y()), w, h}; }
    bool collidesWith( const QCanvasItem* ) const;
    int rtti() const;
    static int RTTI;
protected:
    void drawShape(QPainter &);
    QPointArray chunks() const;
private:
    bool collidesWith( const QCanvasSprite*,
                         const QCanvasPolygonalItem*,
                         const QCanvasRectangle*,
                         const QCanvasEllipse*,
                         const QCanvasText* ) const;
    int w, h;
};
class QM_EXPORT_CANVAS QCanvasPolygon : public QCanvasPolygonalItem
{
public:
    QCanvasPolygon(QCanvas* canvas);
    ~QCanvasPolygon();
    void setPoints(QPointArray);
    QPointArray points() const;
    void moveBy(double dx, double dy);
    QPointArray areaPoints() const;
    int rtti() const;
    static int RTTI;
```

```
protected:
    void drawShape(QPainter &);
    QPointArray poly;
};
class QM_EXPORT_CANVAS QCanvasSpline : public QCanvasPolygon
{
public:
    QCanvasSpline(QCanvas* canvas);
    ~QCanvasSpline();
    void setControlPoints(QPointArray, bool closed=TRUE);
    QPointArray controlPoints() const;
    bool closed() const;
    int rtti() const;
    static int RTTI;
private:
    void recalcPoly();
    QPointArray bez;
    bool cl;
};
class QM_EXPORT_CANVAS QCanvasLine : public QCanvasPolygonalItem
{
public:
    QCanvasLine(QCanvas* canvas);
    ~QCanvasLine();
    void setPoints(int x1, int y1, int x2, int y2);
    QPoint startPoint() const
        \{ return QPoint(x1, y1);QPoint endPoint() const
        \{ return QPoint(x2,y2); \}int rtti() const;
    static int RTTI;
    void setPen(QPen p);
protected:
    void drawShape(QPainter &);
    QPointArray areaPoints() const;
private:
    int x1,y1,x2,y2;
};
```
class QM\_EXPORT\_CANVAS QCanvasEllipse : public QCanvasPolygonalItem { public: QCanvasEllipse( QCanvas\* canvas ); QCanvasEllipse( int width, int height, QCanvas\* canvas ); QCanvasEllipse( int width, int height, int startangle, int angle, QCanvas\* canvas ); ~QCanvasEllipse(); int width() const; int height() const; void setSize(int w, int h); void setAngles(int start, int length); int angleStart() const { return a1; } int angleLength() const { return a2; } QPointArray areaPoints() const; bool collidesWith( const QCanvasItem\* ) const; int rtti() const; static int RTTI; protected: void drawShape(QPainter &); private: bool collidesWith( const QCanvasSprite\*, const QCanvasPolygonalItem\*, const QCanvasRectangle\*, const QCanvasEllipse\*, const QCanvasText\* ) const; int w, h; int a1, a2; }; class QCanvasTextExtra; class QM\_EXPORT\_CANVAS QCanvasText : public QCanvasItem  $\{$ public: QCanvasText(QCanvas\* canvas); QCanvasText(const QString&, QCanvas\* canvas);

```
QCanvasText(const QString&, QFont, QCanvas* canvas);
    virtual ~QCanvasText();
    void setText( const QString& );
    void setFont( const QFont& );
    void setColor( const QColor& );
    QString text() const;
    QFont font() const;
    QColor color() const;
   void moveBy(double dx, double dy);
    int textFlags() const
        { return flags; }
    void setTextFlags(int);
    QRect boundingRect() const;
    bool collidesWith( const QCanvasItem* ) const;
    int rtti() const;
    static int RTTI;
protected:
    virtual void draw(QPainter&);
private:
    void addToChunks();
    void removeFromChunks();
    void changeChunks();
    void setRect();
    QRect brect;
    QString txt;
    int flags;
    QFont fnt;
    QColor col;
    QCanvasTextExtra* extra;
    bool collidesWith( const QCanvasSprite*,
                         const QCanvasPolygonalItem*,
                         const QCanvasRectangle*,
                         const QCanvasEllipse*,
                         const QCanvasText* ) const;
};
```
#endif // QT\_NO\_CANVAS

#endif // QCANVAS\_H

Copyright © 2002 [Trolltech](http://www.trolltech.com) [Trademarks](http://www.trolltech.com/trademarks.html) Qt version 3.0.5

3

Ho[m](#page-0-0)e | [A](#page-202-0)ll Classes | [M](#page-197-0)ain Classes | Annotated | [G](#page-199-0)rouped Classes | [Functions](#page-232-0)

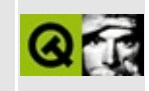

# **qcdestyle.h**

This is the verbatim text of the qcdestyle.h include file. It is provided only for illustration; the copyright remains with Trolltech.

```
/****************************************************************************
  $Id: qt/qcdestyle.h 3.0.5 edited Oct 12 2001 $
**
** Definition of the CDE-like style class
**
** Created : 990513
**
** Copyright (C) 1999 by Trolltech AS. All rights reserved.
**
** This file is part of the widgets module of the Qt GUI Toolkit.
**
** This file may be distributed under the terms of the Q Public Lice
** as defined by Trolltech AS of Norway and appearing in the file
** LICENSE.QPL included in the packaging of this file.
**
** This file may be distributed and/or modified under the terms of t
** GNU General Public License version 2 as published by the Free Sof
** Foundation and appearing in the file LICENSE.GPL included in the
** packaging of this file.
**
** Licensees holding valid Qt Enterprise Edition or Qt Professional
** licenses may use this file in accordance with the Qt Commercial L
** Agreement provided with the Software.
**
** This file is provided AS IS with NO WARRANTY OF ANY KIND, INCLUDI
** WARRANTY OF DESIGN, MERCHANTABILITY AND FITNESS FOR A PARTICULAR
**
** See http://www.trolltech.com/pricing.html or email sales@trolltec
** information about Qt Commercial License Agreements.
** See http://www.trolltech.com/qpl/ for QPL licensing information.
** See http://www.trolltech.com/gpl/ for GPL licensing information.
**
** Contact info@trolltech.com if any conditions of this licensing ar
** not clear to you.
**
**********************************************************************/
```
#ifndef QCDESTYLE\_H

```
#define QCDESTYLE_H
#ifndef QT_H
#include "qmotifstyle.h"
#endif // QT_H
#ifndef QT_NO_STYLE_CDE
#if defined(QT_PLUGIN)
#define Q_EXPORT_STYLE_CDE
#else
#define Q_EXPORT_STYLE_CDE Q_EXPORT
#endif
class Q_EXPORT_STYLE_CDE QCDEStyle : public QMotifStyle
{
    Q_OBJECT
public:
    QCDEStyle( bool useHighlightCols = FALSE );
    virtual ~QCDEStyle();
    int pixelMetric( PixelMetric metric, const QWidget *widget = 0 )
   void drawControl( ControlElement element,
                      QPainter *p,
                      const QWidget *widget,
                      const QRect &r,
                      const QColorGroup &cg,
                      SFlags how = Style_Default,
                      const QStyleOption& = QStyleOption::Default)
   void drawPrimitive( PrimitiveElement pe,
                        QPainter *p,
                        const QRect &r,
                        const QColorGroup &cg,
                        SFlags flags = Style_Default,
                        const QStyleOption&=QStyleOption::Default};
#endif // QT_NO_STYLE_CDE
#endif // QCDESTYLE_H
```
Copyright © 2002 [Trolltech](http://www.trolltech.com) [Trademarks](http://www.trolltech.com/trademarks.html) Qt version 3.0.5

## $\begin{array}{c|c|c|c|c} \hline & & & & & \\ \hline & & & & & \\ \hline & & & & & \\ \hline & & & & & \\ \hline & & & & & & \\ \hline \end{array}$

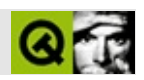

#### **qcheckbox.h**

qcheckbox.hTrolltech

/\*\*\*\*\*\*\*\*\*\*\*\*\*\*\*\*\*\*\*\*\*\*\*\*\*\*\*\*\*\*\*\*\*\*\*\*\*\*\*\*\*\*\*\*\*\*\*\*\*\*\*\*\*\*\*\*\*\*\*\*\*\*\*\*\*\*\*\*\*\*\*\*\*\*\*\*  $$Id:$  qt/qcheckbox.h 3.0.5 edited Oct 12 2001 \$ \*\* \*\* Definition of QCheckBox class \*\* \*\* Created : 940222 \*\* \*\* Copyright (C) 1992-2000 Trolltech AS. All rights reserved. \*\* \*\* This file is part of the widgets module of the Qt GUI Toolkit. \*\*  $**$  This file may be distributed under the terms of the Q Public Lice \*\* as defined by Trolltech AS of Norway and appearing in the file \*\* LICENSE.QPL included in the packaging of this file. \*\* \*\* This file may be distributed and/or modified under the terms of t \*\* GNU General Public License version 2 as published by the Free Sof \*\* Foundation and appearing in the file LICENSE.GPL included in the \*\* packaging of this file. \*\* \*\* Licensees holding valid Qt Enterprise Edition or Qt Professional \*\* licenses may use this file in accordance with the Qt Commercial L \*\* Agreement provided with the Software. \*\* \*\* This file is provided AS IS with NO WARRANTY OF ANY KIND, INCLUDI \*\* WARRANTY OF DESIGN, MERCHANTABILITY AND FITNESS FOR A PARTICULAR \*\* \*\* See http://www.trolltech.com/pricing.html or email sales@trolltec \*\* information about Qt Commercial License Agreements. \*\* See http://www.trolltech.com/qpl/ for QPL licensing information. \*\* See http://www.trolltech.com/gpl/ for GPL licensing information. \*\* \*\* Contact info@trolltech.com if any conditions of this licensing are \*\* not clear to you. \*\* \*\*\*\*\*\*\*\*\*\*\*\*\*\*\*\*\*\*\*\*\*\*\*\*\*\*\*\*\*\*\*\*\*\*\*\*\*\*\*\*\*\*\*\*\*\*\*\*\*\*\*\*\*\*\*\*\*\*\*\*\*\*\*\*\*\*\*\*\*\*/ #ifndef QCHECKBOX\_H #define QCHECKBOX\_H

```
#ifndef QT_H
#include "qbutton.h"
#endif // QT_H
#ifndef QT_NO_CHECKBOX
class Q_EXPORT QCheckBox : public QButton
{
    Q_OBJECT
    Q_PROPERTY( bool checked READ isChecked WRITE setChecked )
    Q_PROPERTY( bool tristate READ isTristate WRITE setTristate )
    Q_OVERRIDE( bool autoMask DESIGNABLE true SCRIPTABLE true )
public:
    QCheckBox( QWidget *parent, const char* name=0 );
    QCheckBox( const QString &text, QWidget *parent, const char* nam
    bool isChecked() const;
    void setNoChange();
    void setTristate(bool y=TRUE);
    bool isTristate() const;
    QSize sizeHint() const;
public slots:
    void setChecked( bool check );
protected:
    void resizeEvent( QResizeEvent* );<br>void drawButton( QPainter * );<br>void drawButtonLabel( QPainter * )
            drawButton( QPainter * );
            drawButtonLabel( QPainter * );
    void updateMask();
private: // Disabled copy constructor and operator=
#if defined(Q_DISABLE_COPY)
    QCheckBox( const QCheckBox & );
    QCheckBox &operator=( const QCheckBox & );
#endif
};
inline bool QCheckBox::isChecked() const
{ return isOn(); }
inline void QCheckBox::setChecked( bool check )
{ setOn( check ); }
```
#endif // QT\_NO\_CHECKBOX

#endif // QCHECKBOX\_H

Copyright © 2002 [Trolltech](http://www.trolltech.com) [Trademarks](http://www.trolltech.com/trademarks.html) :Cavendish Qt 3.0.5

 $\overline{\phantom{0}}$ 

## $\begin{array}{c|c|c|c|c} \hline & & & & & \\ \hline & & & & & \\ \hline & & & & & \\ \hline & & & & & \\ \hline & & & & & & \\ \hline \end{array}$

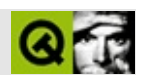

# **qclipboard.h**

qclipboard.hTrolltech

/\*\*\*\*\*\*\*\*\*\*\*\*\*\*\*\*\*\*\*\*\*\*\*\*\*\*\*\*\*\*\*\*\*\*\*\*\*\*\*\*\*\*\*\*\*\*\*\*\*\*\*\*\*\*\*\*\*\*\*\*\*\*\*\*\*\*\*\*\*\*\*\*\*\*\*\*  $$Id$$ \*\* \*\* Definition of QClipboard class \*\* \*\* Created : 960430 \*\* \*\* Copyright (C) 1992-2002 Trolltech AS. All rights reserved. \*\* \*\* This file is part of the kernel module of the Qt GUI Toolkit. \*\*  $**$  This file may be distributed under the terms of the Q Public Lice \*\* as defined by Trolltech AS of Norway and appearing in the file \*\* LICENSE.QPL included in the packaging of this file. \*\* \*\* This file may be distributed and/or modified under the terms of t \*\* GNU General Public License version 2 as published by the Free Sof \*\* Foundation and appearing in the file LICENSE.GPL included in the \*\* packaging of this file. \*\* \*\* Licensees holding valid Qt Enterprise Edition or Qt Professional \*\* licenses may use this file in accordance with the Qt Commercial L \*\* Agreement provided with the Software. \*\* \*\* This file is provided AS IS with NO WARRANTY OF ANY KIND, INCLUDI \*\* WARRANTY OF DESIGN, MERCHANTABILITY AND FITNESS FOR A PARTICULAR \*\* \*\* See http://www.trolltech.com/pricing.html or email sales@trolltec \*\* information about Qt Commercial License Agreements. \*\* See http://www.trolltech.com/qpl/ for QPL licensing information. \*\* See http://www.trolltech.com/gpl/ for GPL licensing information. \*\* \*\* Contact info@trolltech.com if any conditions of this licensing are \*\* not clear to you. \*\* \*\*\*\*\*\*\*\*\*\*\*\*\*\*\*\*\*\*\*\*\*\*\*\*\*\*\*\*\*\*\*\*\*\*\*\*\*\*\*\*\*\*\*\*\*\*\*\*\*\*\*\*\*\*\*\*\*\*\*\*\*\*\*\*\*\*\*\*\*\*/ #ifndef QCLIPBOARD\_H #define QCLIPBOARD\_H

```
#ifndef QT_H
#include "qwindowdefs.h"
#include "qobject.h"
#endif // QT_H
#ifndef QT_NO_CLIPBOARD
class QMimeSource;
class Q_EXPORT QClipboard : public QObject
{
   Q_OBJECT
private:
   QClipboard( QObject *parent=0, const char *name=0 );
   \negClipboard();
public:
   void clear();
   bool supportsSelection() const;
   bool ownsSelection() const;
   bool ownsClipboard() const;
   void setSelectionMode(bool enable);
   bool selectionModeEnabled() const;
#ifndef QT_NO_MIMECLIPBOARD
   QMimeSource *data() const;
   void setData( QMimeSource* );
#endif
   QString text() const;
   QString text(QCString& subtype) const;
   void setText( const QString &);
#ifndef QT_NO_MIMECLIPBOARD
   QImage image() const;
   QPixmap pixmap() const;
   void setImage( const QImage & );
   void setPixmap( const QPixmap & );
#endif
signals:
   void selectionChanged();
   void dataChanged();
private slots:
   void ownerDestroyed();
protected:
```

```
void connectNotify( const char * );
   bool event( QEvent * );
   friend class QApplication;
   friend class QBaseApplication;
   friend class QDragManager;
   friend class QMimeSource;
private: // Disabled copy constructor and operator=
#if defined(Q_WS_X11)
   void clobber();
#elif defined(Q_WS_MAC)
   void loadScrap(bool convert);
   void saveScrap();
#endif
#if defined(Q_DISABLE_COPY)
   QClipboard( const QClipboard & );
   QClipboard &operator=( const QClipboard & );
#endif
};
#endif // QT_NO_CLIPBOARD
#endif // QCLIPBOARD_H
Copyright © 2002 Trolltech Trademarks :Cavendish Qt 3.0.5
```
## $\begin{array}{c|c|c|c|c} \hline & & & & & \\ \hline & & & & & \\ \hline & & & & & \\ \hline & & & & & \\ \hline & & & & & & \\ \hline \end{array}$

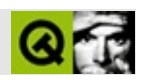

## **qcolordialog.h**

qcolordialog.hTrolltech

/\*\*\*\*\*\*\*\*\*\*\*\*\*\*\*\*\*\*\*\*\*\*\*\*\*\*\*\*\*\*\*\*\*\*\*\*\*\*\*\*\*\*\*\*\*\*\*\*\*\*\*\*\*\*\*\*\*\*\*\*\*\*\*\*\*\*\*\*\*\*\*\*\*\*\*\*  $$Id:$  qt/qcolordialog.h 3.0.5 edited Apr 29 14:16  $$$ \*\* \*\* Definition of QColorDialog class \*\* \*\* Created : 990222 \*\* \*\* Copyright (C) 1992-2000 Trolltech AS. All rights reserved. \*\* \*\* This file is part of the dialogs module of the Qt GUI Toolkit. \*\* \*\* This file may be distributed under the terms of the Q Public Lice \*\* as defined by Trolltech AS of Norway and appearing in the file \*\* LICENSE.QPL included in the packaging of this file. \*\* \*\* This file may be distributed and/or modified under the terms of t \*\* GNU General Public License version 2 as published by the Free Sof \*\* Foundation and appearing in the file LICENSE.GPL included in the \*\* packaging of this file. \*\* \*\* Licensees holding valid Qt Enterprise Edition or Qt Professional \*\* licenses may use this file in accordance with the Qt Commercial L \*\* Agreement provided with the Software. \*\* \*\* This file is provided AS IS with NO WARRANTY OF ANY KIND, INCLUDI \*\* WARRANTY OF DESIGN, MERCHANTABILITY AND FITNESS FOR A PARTICULAR \*\* \*\* See http://www.trolltech.com/pricing.html or email sales@trolltec \*\* information about Qt Commercial License Agreements. \*\* See http://www.trolltech.com/qpl/ for QPL licensing information. \*\* See http://www.trolltech.com/gpl/ for GPL licensing information. \*\* \*\* Contact info@trolltech.com if any conditions of this licensing are \*\* not clear to you. \*\* \*\*\*\*\*\*\*\*\*\*\*\*\*\*\*\*\*\*\*\*\*\*\*\*\*\*\*\*\*\*\*\*\*\*\*\*\*\*\*\*\*\*\*\*\*\*\*\*\*\*\*\*\*\*\*\*\*\*\*\*\*\*\*\*\*\*\*\*\*\*/ #ifndef QCOLORDIALOG\_H #define QCOLORDIALOG\_H

```
#ifndef QT_H
#include <qdialog.h>
#endif // QT_H
#ifndef QT_NO_COLORDIALOG
class QColorDialogPrivate;
class Q_EXPORT QColorDialog : public QDialog
{
    Q_OBJECT
public:
    static QColor getColor( const QColor& init = white, QWidget* pare
    static QRgb getRgba( QRgb, bool* ok = 0,
                         QWidget* parent=0, const char* name=0 );
    static int customCount();
    static QRgb customColor( int );
    static void setCustomColor( int, QRgb );
private:
    \sim QColorDialog();
    QColorDialog( QWidget* parent=0, const char* name=0, bool modal=
   void setColor( const QColor& );
    QColor color() const;
    bool selectColor( const QColor& );
private:
   void setSelectedAlpha( int );
    int selectedAlpha() const;
   void showCustom( bool=TRUE );
private:
    QColorDialogPrivate *d;
    friend class QColorDialogPrivate;
private: // Disabled copy constructor and operator=
#if defined(Q_DISABLE_COPY)
    QColorDialog( const QColorDialog & );
    QColorDialog& operator=( const QColorDialog & );
#endif
};
#endif
#endif //QCOLORDIALOG_H
```
Copyright © 2002 [Trolltech](http://www.trolltech.com) [Trademarks](http://www.trolltech.com/trademarks.html) :Cavendish Qt 3.0.5

Ho[m](#page-0-0)e | [A](#page-202-0)ll Classes | [M](#page-197-0)ain Classes | Annotated | [G](#page-199-0)rouped Classes | [Functions](#page-232-0)

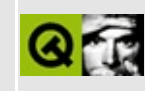
## **qcombobox.h**

This is the verbatim text of the qcombobox.h include file. It is provided only for illustration; the copyright remains with Trolltech.

```
/**********************************************************************
  $Id: qt/qcombobox.h 3.0.5 edited Oct 12 2001 $
**
** Definition of QComboBox class
**
** Created : 950426
**
** Copyright (C) 1992-2000 Trolltech AS. All rights reserved.
**
** This file is part of the widgets module of the Qt GUI Toolkit.
**
** This file may be distributed under the terms of the Q Public Lice
** as defined by Trolltech AS of Norway and appearing in the file
** LICENSE.QPL included in the packaging of this file.
**
** This file may be distributed and/or modified under the terms of t
** GNU General Public License version 2 as published by the Free Sof
** Foundation and appearing in the file LICENSE.GPL included in the
** packaging of this file.
**
** Licensees holding valid Qt Enterprise Edition or Qt Professional
** licenses may use this file in accordance with the Qt Commercial L
** Agreement provided with the Software.
**
** This file is provided AS IS with NO WARRANTY OF ANY KIND, INCLUDI
** WARRANTY OF DESIGN, MERCHANTABILITY AND FITNESS FOR A PARTICULAR
**
** See http://www.trolltech.com/pricing.html or email sales@trolltec
** information about Qt Commercial License Agreements.
** See http://www.trolltech.com/qpl/ for QPL licensing information.
** See http://www.trolltech.com/gpl/ for GPL licensing information.
**
** Contact info@trolltech.com if any conditions of this licensing ar
** not clear to you.
**
**********************************************************************/
#ifndef QCOMBOBOX_H
#define QCOMBOBOX_H
```

```
#ifndef QT_H
#include "qwidget.h"
#endif // \overrightarrow{OT} H
#ifndef QT_NO_COMBOBOX
class QStrList;
class QStringList;
class QLineEdit;
class QValidator;
class QListBox;
class QComboBoxData;
class Q_EXPORT QComboBox : public QWidget
{
    Q_OBJECT
    Q_ENUMS( Policy )
    Q_PROPERTY( bool editable READ editable WRITE setEditable )
    Q_PROPERTY( int count READ count )
    Q_PROPERTY( QString currentText READ currentText WRITE setCurren
    Q_PROPERTY( int currentItem READ currentItem WRITE setCurrentIte
    Q PROPERTY( bool autoResize READ autoResize WRITE setAutoResize
    Q_PROPERTY( int sizeLimit READ sizeLimit WRITE setSizeLimit )
    Q_PROPERTY( int maxCount READ maxCount WRITE setMaxCount )
    Q PROPERTY( Policy insertionPolicy READ insertionPolicy WRITE set
    Q_PROPERTY( bool autoCompletion READ autoCompletion WRITE setAut
    Q_PROPERTY( bool duplicatesEnabled READ duplicatesEnabled WRITE
    Q_OVERRIDE( bool autoMask DESIGNABLE true SCRIPTABLE true )
public:
    QComboBox( QWidget* parent=0, const char* name=0 );
    QComboBox( bool rw, QWidget* parent=0, const char* name=0 );
    ~\negQComboBox();
    int count() const;
    void insertStringList( const QStringList &, int index=-1 );
    void insertStrList( const QStrList &, int index=-1 );
    void insertStrList( const QStrList *, int index=-1 );
    void insertStrList( const char **, int numStrings=-1, int
   void insertItem( const QString &text, int index=-1 );
    void insertItem( const QPixmap &pixmap, int index=-1 );
    void insertItem( const QPixmap &pixmap, const QString &te
    void removeItem( int index );
    int currentItem() const;
```
virtual void setCurrentItem( int index ); QString currentText() const; virtual void setCurrentText( const QString& ); QString text( int index ) const; const QPixmap \*pixmap( int index ) const; void changeItem( const QString &text, int index ); void changeItem( const QPixmap &pixmap, int index ); void changeItem( const QPixmap &pixmap, const QString &te bool autoResize() const; virtual void setAutoResize( bool ); QSize sizeHint() const; void setPalette( const QPalette & ); void setFont( const QFont & );<br>void setEnabled( bool ): setEnabled( bool ); virtual void setSizeLimit( int ); int sizeLimit() const; virtual void setMaxCount( int ); int maxCount() const; enum Policy { NoInsertion, AtTop, AtCurrent, AtBottom, AfterCurrent, BeforeCurrent }; virtual void setInsertionPolicy( Policy policy ); Policy insertionPolicy() const; virtual void setValidator( const QValidator \* ); const QValidator \* validator() const; virtual void setListBox( QListBox \* ); QListBox \* listBox() const; virtual void setLineEdit( QLineEdit \*edit ); QLineEdit\* lineEdit() const; virtual void setAutoCompletion( bool ); bool autoCompletion() const; bool eventFilter( QObject \*object, QEvent \*event ); void setDuplicatesEnabled( bool enable ); bool duplicatesEnabled() const;

bool editable() const; void setEditable( bool ); virtual void popup(); public slots: void clear(); void clearValidator(); void clearEdit(); virtual void setEditText( const QString &); signals: void activated( int index ); void highlighted( int index ); void activated( const QString &); void highlighted( const QString &); void textChanged( const QString &); private slots: void internalActivate( int ); void internalHighlight( int ); void internalClickTimeout(); void returnPressed(); protected: void paintEvent( QPaintEvent \* ); void resizeEvent( QResizeEvent \* ); void mousePressEvent( QMouseEvent \* ); void mouseMoveEvent( QMouseEvent \* ); void mouseReleaseEvent( QMouseEvent \* ); void mouseDoubleClickEvent( QMouseEvent \* ); void keyPressEvent( QKeyEvent \*e ); void focusInEvent( QFocusEvent \*e ); void styleChange( QStyle& ); void updateMask(); private: void setUpListBox(); void setUpLineEdit(); void popDownListBox(); void reIndex(); void currentChanged(); int completionIndex( const QString &, int ) const; QComboBoxData \*d; private: // Disabled copy constructor and operator= #if defined(Q\_DISABLE\_COPY) QComboBox( const QComboBox & );

QComboBox &operator=( const QComboBox & ); #endif };

#endif // QT\_NO\_COMBOBOX

#endif // QCOMBOBOX\_H

Copyright © 2002 [Trolltech](http://www.trolltech.com) [Trademarks](http://www.trolltech.com/trademarks.html) Qt version 3.0.5

 $\blacksquare$ 

Ho[m](#page-0-0)e | [A](#page-202-0)ll Classes | [M](#page-197-0)ain Classes | Annotated | [G](#page-199-0)rouped Classes | [Functions](#page-232-0)

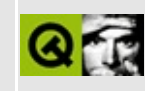

## **qcommonstyle.h**

This is the verbatim text of the qcommonstyle.h include file. It is provided only for illustration; the copyright remains with Trolltech.

```
/****************************************************************************
  $Id: qt/qcommonstyle.h 3.0.5 edited Oct 12 2001 $
**
** Definition of QCommonStyle class
**
** Created : 980616
**
** Copyright (C) 1992-2000 Trolltech AS. All rights reserved.
**
** This file is part of the widgets module of the Qt GUI Toolkit.
**
** This file may be distributed under the terms of the Q Public Lice
** as defined by Trolltech AS of Norway and appearing in the file
** LICENSE.QPL included in the packaging of this file.
**
** This file may be distributed and/or modified under the terms of t
** GNU General Public License version 2 as published by the Free Sof
** Foundation and appearing in the file LICENSE.GPL included in the
** packaging of this file.
**
** Licensees holding valid Qt Enterprise Edition or Qt Professional
** licenses may use this file in accordance with the Qt Commercial L
** Agreement provided with the Software.
**
** This file is provided AS IS with NO WARRANTY OF ANY KIND, INCLUDI
** WARRANTY OF DESIGN, MERCHANTABILITY AND FITNESS FOR A PARTICULAR
**
** See http://www.trolltech.com/pricing.html or email sales@trolltec
** information about Qt Commercial License Agreements.
** See http://www.trolltech.com/qpl/ for QPL licensing information.
** See http://www.trolltech.com/gpl/ for GPL licensing information.
**
** Contact info@trolltech.com if any conditions of this licensing ar
** not clear to you.
**
**********************************************************************/
#ifndef QCOMMONSTYLE_H
#define QCOMMONSTYLE_H
```

```
#ifndef QT_H
#include "qstyle.h"
#endif // OT H#ifndef QT_NO_STYLE
class Q_EXPORT QCommonStyle: public QStyle
{
    Q_OBJECT
public:
    QCommonStyle();
    ~QCommonStyle();
    void drawPrimitive( PrimitiveElement pe,
                        QPainter *p,
                        const QRect &r,
                        const QColorGroup &cg,
                        SFlags flags = Style_Default,
                        const QStyleOption & = QStyleOption::Defaultvoid drawControl( ControlElement element,
                      QPainter *p,
                      const QWidget *widget,
                      const QRect &r,
                      const QColorGroup &cg,
                      SFlags how = Style_Default,
                      const QStyleOption&=QStyleOption::Default)
    void drawControlMask( ControlElement element,
                          QPainter *p,
                          const QWidget *widget,
                          const QRect &r,
                          const QStyleOption & = QStyleOption: Defaul
    QRect subRect( SubRect r, const QWidget *widget ) const;
    void drawComplexControl( ComplexControl control,
                             QPainter *p,
                             const QWidget *widget,
                             const QRect &r,
                             const QColorGroup &cg,
                             SFlags how = Style_Default,
                             SCFlags sub = SC_A11,
                             SCFlags subActive = SC_None,
                             const QStyleOption&=QStyleOption::Defvoid drawComplexControlMask( ComplexControl control,
                                 QPainter *p,
```
const QWidget \*widget, const QRect &r, const  $QStyleOption& = QStyleOption$ : QRect querySubControlMetrics( ComplexControl control, const QWidget \*widget, SubControl sc,  $const$  OStyleOption& = OStyleOption SubControl querySubControl( ComplexControl control, const QWidget \*widget, const QPoint &pos, const  $QStyleOption&=QStyleOption:$ : int pixelMetric( PixelMetric m, const OWidget \*widget =  $0$  ) cons QSize sizeFromContents( ContentsType s, const QWidget \*widget, const QSize &contentsSize, const  $QStyleOption & = QStyleOption$ : Defa int styleHint(StyleHint sh, const QWidget \*, const QStyleOption QPixmap stylePixmap( StylePixmap sp, const QWidget  $*$ widget = 0,  $const$  OStyleOption& = OStyleOption::Default private: // Disabled copy constructor and operator= #if defined(Q\_DISABLE\_COPY) QCommonStyle( const QCommonStyle & ); QCommonStyle &operator=( const QCommonStyle & ); #endif };

#endif // QT\_NO\_STYLE

#endif // QCOMMONSTYLE\_H

Copyright © 2002 [Trolltech](http://www.trolltech.com) [Trademarks](http://www.trolltech.com/trademarks.html) Qt version 3.0.5

Ho[m](#page-0-0)e | [A](#page-202-0)ll Classes | [M](#page-197-0)ain Classes | Annotated | [G](#page-199-0)rouped Classes | [Functions](#page-232-0)

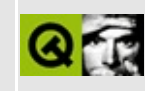

# qcopchannel\_qws.h

This is the verbatim text of the gcopchannel gws.h include file. It is provided only for illustration; the copyright remains with Trolltech.

```
\star \star$Id: qt/qcopchannel_qws.h 3.0.5 edited Oct 31 2001 $
\star \star** QCOP protocol classes
\star \star** Created : 20000616
\star\star** Copyright (C) 2000-2001 Trolltech AS. All rights reserved.
\star \star** This file is part of the kernel module of the Qt GUI Toolkit.
\star \star** This file may be distributed and/or modified under the terms of t
** GNU General Public License version 2 as published by the Free Sof
** Foundation and appearing in the file LICENSE. GPL included in the
** packaging of this file.
\star \star** Licensees holding valid Qt Enterprise Edition or Qt Professional
** licenses for Qt/Embedded may use this file in accordance with the
** Ot Embedded Commercial License Agreement provided with the Softwa
\star \star** This file is provided AS IS with NO WARRANTY OF ANY KIND, INCLUDI
** WARRANTY OF DESIGN, MERCHANTABILITY AND FITNESS FOR A PARTICULAR
\star \star** See http://www.trolltech.com/pricing.html or email sales@trolltec
\star \starinformation about Qt Commercial License Agreements.
** See http://www.trolltech.com/gpl/ for GPL licensing information.
\star \star** Contact info@trolltech.com if any conditions of this licensing ar
** not clear to you.
* *#ifndef QCOP_H
#define QCOP H
#ifndef QT H
#include "gobject.h"
#endif // QT_H
```

```
#ifndef QT_NO_COP
class QWSClient;
class QCopChannelPrivate;
class QCopChannel : public QObject
{
    Q_OBJECT
public:
    QCopChannel( const QCString& channel, QObject* parent=0, const c
    virtual ~QCopChannel();
   QCString channel() const;
    static bool isRegistered( const QCString& channel );
    static bool send( const QCString &channel, const QCString &msg)
    static bool send( const QCString &channel, const QCString &msg,
                      const QByteArray &data );
    static void sendLocally( const QCString &ch, const QCString &ms
                               const QByteArray &data );
   virtual void receive( const QCString &msg, const QByteArray &dat
signals:
   void received( const QCString &msg, const QByteArray &data );
private:
    // server side
    static void registerChannel( const QString &ch, const QWSClient
    static void detach( const QWSClient *cl );
    static void answer( QWSClient *cl, const QCString &ch,
                        const QCString &msg, const QByteArray &data );
    // client side
    QCopChannelPrivate* d;
   friend class QWSServer;
   friend class QApplication;
};
#endif
#endif
```
Copyright © 2002 [Trolltech](http://www.trolltech.com) [Trademarks](http://www.trolltech.com/trademarks.html) Qt version 3.0.5

## $\begin{array}{c|c|c|c|c} \hline & & & & & \\ \hline & & & & & \\ \hline & & & & & \\ \hline & & & & & \\ \hline & & & & & & \\ \hline \end{array}$

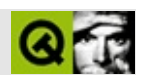

### qcstring.h

qcstring.hTrolltech

 $\star \star$ \$Id: qt/qcstring.h  $3.0.5$ edited Jun 5 21:14 \$  $\star$   $\star$ \*\* Definition of the extended char array operations, \*\* and QByteArray and QCString classes  $* *$ \*\* Created : 920609  $* *$ \*\* Copyright (C) 1992-2000 Trolltech AS. All rights reserved.  $\star\star$ \*\* This file is part of the tools module of the Qt GUI Toolkit.  $\star \star$ \*\* This file may be distributed under the terms of the Q Public Lice as defined by Trolltech AS of Norway and appearing in the file \*\* LICENSE.QPL included in the packaging of this file.  $\star \star$ \*\* This file may be distributed and/or modified under the terms of t \*\* GNU General Public License version 2 as published by the Free Sof \*\* Foundation and appearing in the file LICENSE. GPL included in the \*\* packaging of this file.  $\star \star$ \*\* Licensees holding valid Qt Enterprise Edition or Qt Professional \*\* licenses may use this file in accordance with the Qt Commercial L \*\* Agreement provided with the Software.  $\star \star$ \*\* This file is provided AS IS with NO WARRANTY OF ANY KIND, INCLUDI \*\* WARRANTY OF DESIGN, MERCHANTABILITY AND FITNESS FOR A PARTICULAR  $\star \star$ \*\* See http://www.trolltech.com/pricing.html or email sales@trolltec  $\star \star$ information about Qt Commercial License Agreements. \*\* See http://www.trolltech.com/qpl/ for QPL licensing information. \*\* See http://www.trolltech.com/gpl/ for GPL licensing information.  $* *$ \*\* Contact info@trolltech.com if any conditions of this licensing ar \*\* not clear to you.  $\star\star$ #ifndef QCSTRING\_H #define QCSTRING\_H

```
#ifndef QT_H
#include "qmemarray.h"
#endif // OT H
#include <string.h>
Safe and portable C string functions; extensions to standard strin
 Q_EXPORT void *qmemmove( void *dst, const void *src, uint len );
Q_EXPORT char *qstrdup( const char * );
Q_EXPORT inline uint qstrlen( const char *str )
{ return str ? (uint)strlen(str) : 0; }
Q_EXPORT inline char *qstrcpy( char *dst, const char *src )
{ return src ? strcpy(dst, src) : 0; }
Q_EXPORT char *qstrncpy( char *dst, const char *src, uint len );
Q_EXPORT inline int qstrcmp( const char *str1, const char *str2 )
   return (str1 && str2 ) ? strcmp(str1, str2): ( str1 ? 1 : ( str2 ? -1 : 0 ) );
\mathcal{F}Q_EXPORT inline int qstrncmp( const char *str1, const char *str2, ui
   return ( str1 && str2 ) ? strncmp( str1, str2, len )
                          : (\text{str1 ? 1 : } (\text{str2 ? -1 : 0 }));Y
Q_EXPORT int qstricmp( const char *, const char *);
Q EXPORT int qstrnicmp( const char *, const char *, uint len );
#ifndef QT_CLEAN_NAMESPACE
Q_EXPORT inline uint cstrlen( const char *str )
\{ return (uint)strlen(str); \}Q_EXPORT inline char *cstrcpy( char *dst, const char *src )
{ return strcpy(dst, src); }
Q_EXPORT inline int cstrcmp( const char *str1, const char *str2 )
\{ return strcmp(str1,str2); \}
```
0 EXPORT inline int cstrncmp( const char \*str1, const char \*str2, ui  $\{$  return strncmp(str1,str2,len);  $\}$  $#endif$ // qChecksum: Internet checksum Q\_EXPORT Q\_UINT16 qChecksum( const char \*s, uint len ); OByteArray class #if defined(Q\_TEMPLATEDLL) O TEMPLATE EXTERN template class O EXPORT OMemArray<char>; #endif  $\#$ if defined(Q QDOC)  $/$ \* We want qdoc to document QByteArray as a real class that inherits QMemArray<char> and that is inherited by QBitArray.  $\star$  / class QByteArray : public QMemArray<char>  $\left\{ \right.$ public: OByteArray();  $Q$ ByteArray( int size );  $\}$ ;  $#else$ typedef QMemArray<char> QByteArray;  $#$ endif QByteArray stream functions #ifndef QT\_NO\_DATASTREAM Q\_EXPORT QDataStream &operator<<( QDataStream &, const QByteArray & Q\_EXPORT QDataStream &operator>>( QDataStream &, QByteArray & );  $#endif$ OCString class class QRegExp; class Q\_EXPORT QCString : public QByteArray // C string class

{ public: QCString() {} // make null string QCString( int size );  $\sqrt{2}$  // allocate size inc QCString( const QCString &s ) : QByteArray( s ) {} QCString( const char \*str ); // deep copy QCString( const char \*str, uint maxlen ); // deep copy, max le  $~\sim$ OCString(); QCString &operator=( const QCString &s );// shallow copy QCString &operator=( const char \*str ); // deep copy bool isNull() const; bool isEmpty() const; uint length() const; bool resize( uint newlen ); bool truncate( uint pos );  $bool$  fill( char c, int len =  $-1$  ); QCString copy() const; QCString &sprintf( const char \*format, ... ); int find( char c, int index=0, bool cs=TRUE ) const;  $int$  find( const char \*str, int index=0, bool cs=TRUE ) c #ifndef QT\_NO\_REGEXP int find( const QRegExp &, int index=0 ) const; #endif int findRev( char c, int index=-1, bool cs=TRUE) const; int findRev( const char \*str, int index=-1, bool cs=TRUE #ifndef QT\_NO\_REGEXP int findRev( const QRegExp &, int index=-1 ) const; #endif int contains( char c, bool cs=TRUE ) const; int contains( const char \*str, bool cs=TRUE ) const; #ifndef QT\_NO\_REGEXP int contains( const QRegExp & ) const; #endif QCString left( uint len ) const; QCString right( uint len ) const; QCString mid( uint index, uint len=0xffffffff) const; QCString leftJustify( uint width, char fill=' ', bool trunc=F QCString rightJustify( uint width, char fill=' ',bool trunc=F QCString lower() const; QCString upper() const; QCString stripWhiteSpace() const; QCString simplifyWhiteSpace() const;

```
QCString &insert( uint index, const char * );
   QCString &insert( uint index, char );
   QCString &append( const char * );
   QCString &prepend( const char * );
   QCString &remove( uint index, uint len );
   QCString &replace( uint index, uint len, const char * );
#ifndef QT_NO_REGEXP
   QCString &replace( const QRegExp &, const char * );
#endif
   short toShort( bool *ok=0 ) const;
   ushort toUShort( bool *ok=0 ) const;
   int toInt( bool *ok=0 ) const;
   uint toUInt( bool *ok=0 ) const;
   long toLong( bool *ok=0 ) const;
   ulong toULong( bool *ok=0 ) const;
   float toFloat( bool *ok=0 ) const;
   double toDouble( bool *ok=0 ) const;
   QCString &setStr( const char *s );
   QCString &setNum( short );
   QCString &setNum( ushort );
   QCString &setNum( int );
   QCString &setNum( uint );
   QCString &setNum( long );
   QCString &setNum( ulong );
   QCString &setNum( float, char f='g', int prec=6 );
   QCString &setNum( double, char f='g', int prec=6 );
   bool setExpand( uint index, char c );
               operator const char *() const;
   QCString &operator+=( const char *str );
   QCString &operator+=( char c );
};
/*****************************************************************************
 QCString stream functions
 *****************************************************************************/
#ifndef QT_NO_DATASTREAM
Q_EXPORT QDataStream &operator<<( QDataStream &, const QCString & );
Q_EXPORT QDataStream &operator>>( QDataStream &, QCString & );
#endif
/*****************************************************************************
 QCString inline functions
 *****************************************************************************/
```

```
inline QCString &QCString::operator=( const QCString &s )
{ return (QCString&)assign( s ); }
inline QCString &QCString::operator=( const char *str )
{ return (QCString&)duplicate( str, qstrlen(str)+1 ); }
inline bool QCString::isNull() const
{ return data() == 0; }
inline bool QCString::isEmpty() const
{ return data() == 0 || *data() == '\0'; }
inline uint QCString::length() const
{ return qstrlen( data() ); }
inline bool QCString::truncate( uint pos )
{ return resize(pos+1); }
inline QCString QCString::copy() const
{ return QCString( data() ); }
inline QCString &QCString::prepend( const char *s )
{ return insert(0, s); }
inline QCString &QCString::append( const char *s )
{ return operator+=(s); }
inline QCString &QCString::setNum( short n )
{ return setNum((long)n); }
inline QCString &QCString::setNum( ushort n )
{ return setNum((ulong)n); }
inline QCString &QCString::setNum( int n )
\{ return setNum((long)n); \}inline QCString &QCString::setNum( uint n )
{ return setNum((ulong)n); }
inline QCString &QCString::setNum( float n, char f, int prec )
{ return setNum((double)n,f,prec); }
inline QCString::operator const char *() const
{ return (const char \ast)data(); }
/*****************************************************************************
  QCString non-member operators
 *****************************************************************************/
```
Q EXPORT inline bool operator==( const QCString &s1, const QCString { return qstrcmp(s1.data(), s2.data()) ==  $0;$  } Q\_EXPORT inline bool operator==( const QCString &s1, const char \*s2 ) { return qstrcmp(s1.data(), s2) ==  $0;$  } Q\_EXPORT inline bool operator==( const char \*s1, const QCString &s2 ) { return qstrcmp(s1, s2.data()) ==  $0;$  } Q\_EXPORT inline bool operator!=( const QCString &s1, const QCString { return qstrcmp(s1.data(),s2.data()) != 0; } Q\_EXPORT inline bool operator!=( const QCString &s1, const char \*s2 ) { return qstrcmp(s1.data(), s2) !=  $0;$  } Q\_EXPORT inline bool operator!=( const char \*s1, const QCString &s2 ) { return qstrcmp(s1, s2.data()) !=  $0;$  } Q\_EXPORT inline bool operator<( const QCString &s1, const QCString& { return qstrcmp(s1.data(), s2.data()) <  $0;$  } Q\_EXPORT inline bool operator<( const QCString &s1, const char \*s2 ) { return qstrcmp(s1.data(), s2) < 0; } Q\_EXPORT inline bool operator<( const char \*s1, const QCString &s2 ) { return qstrcmp(s1, s2.data()) <  $0;$  } Q\_EXPORT inline bool operator<=( const QCString &s1, const char \*s2 ) { return qstrcmp(s1.data(), s2) <=  $0;$  } Q\_EXPORT inline bool operator<=( const char \*s1, const QCString &s2 ) { return qstrcmp(s1, s2.data()) <=  $0;$  } Q\_EXPORT inline bool operator>( const QCString &s1, const char \*s2 ) { return qstrcmp(s1.data(), s2) >  $0;$  } Q\_EXPORT inline bool operator>( const char \*s1, const QCString &s2 ) { return qstrcmp(s1, s2.data()) >  $0;$  } Q\_EXPORT inline bool operator>=( const QCString &s1, const char \*s2 ) { return qstrcmp(s1.data(),s2) >=  $0;$  } Q\_EXPORT inline bool operator>=( const char \*s1, const QCString &s2 ) { return qstrcmp(s1, s2.data()) >=  $0;$  } Q\_EXPORT inline const QCString operator+( const QCString &s1, const QCString &s2 ) { QCString tmp( s1.data() );  $tmp += s2;$ 

```
return tmp;
}
Q_EXPORT inline const QCString operator+( const QCString &s1, const
{
    QCString tmp( s1.data() );
    tmp += s2;return tmp;
}
Q_EXPORT inline const QCString operator+( const char *s1, const QCSt
{
    QCString tmp( s1 );
    tmp += s2;return tmp;
}
Q_EXPORT inline const QCString operator+( const QCString &s1, char c2 )
{
    QCString tmp( s1.data() );
    tmp += c2;return tmp;
}
Q_EXPORT inline const QCString operator+( char c1, const QCString &s2 )
{
    QCString tmp;
    tmp += c1;tmp += s2;return tmp;
}
#endif // QCSTRING_H
```

```
Copyright © 2002 Trolltech Trademarks :Cavendish Qt 3.0.5
```
Ho[m](#page-0-0)e | [A](#page-202-0)ll Classes | [M](#page-197-0)ain Classes | Annotated | [G](#page-199-0)rouped Classes | [Functions](#page-232-0)

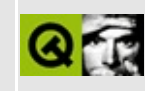

## **qcursor.h**

This is the verbatim text of the qcursor.h include file. It is provided only for illustration; the copyright remains with Trolltech.

```
/****************************************************************************
  $Id: qt/qcurs.h 3.0.5 edited Oct 12 2001 $
**
** Definition of QCursor class
**
** Created : 940219
**
** Copyright (C) 1992-2000 Trolltech AS. All rights reserved.
**
** This file is part of the kernel module of the Qt GUI Toolkit.
**
** This file may be distributed under the terms of the Q Public Lice
** as defined by Trolltech AS of Norway and appearing in the file
** LICENSE.QPL included in the packaging of this file.
**
** This file may be distributed and/or modified under the terms of t
** GNU General Public License version 2 as published by the Free Sof
** Foundation and appearing in the file LICENSE.GPL included in the
** packaging of this file.
**
** Licensees holding valid Qt Enterprise Edition or Qt Professional
** licenses may use this file in accordance with the Qt Commercial L
** Agreement provided with the Software.
**
** This file is provided AS IS with NO WARRANTY OF ANY KIND, INCLUDI
** WARRANTY OF DESIGN, MERCHANTABILITY AND FITNESS FOR A PARTICULAR
**
** See http://www.trolltech.com/pricing.html or email sales@trolltec
** information about Qt Commercial License Agreements.
** See http://www.trolltech.com/qpl/ for QPL licensing information.
** See http://www.trolltech.com/gpl/ for GPL licensing information.
**
** Contact info@trolltech.com if any conditions of this licensing ar
** not clear to you.
**
**********************************************************************/
#ifndef QCURSOR_H
#define QCURSOR_H
```

```
#ifndef QT_H
#include "qpoint.h"
#include "qshared.h"
#endif // QT_H
/*
 ### The fake cursor has to go first with old qdoc.
*/
#ifdef QT_NO_CURSOR
class Q_EXPORT QCursor : public Qt
{
public:
   static QPoint pos();
   static void setPos( int x, int y );
   static void setPos( const QPoint & );
private:
   QCursor();
};
#endif // QT_NO_CURSOR
#ifndef QT_NO_CURSOR
struct QCursorData;
class Q_EXPORT QCursor : public Qt
{
public:
   QCursor(); \frac{1}{2} // create default arrow curs
   QCursor( int shape );
   QCursor( const QBitmap &bitmap, const QBitmap &mask,
            int hotX=-1, int hotY=-1 );
   QCursor( const QPixmap &pixmap,
            int hotX=-1, int hotY=-1 );
   QCursor( const QCursor & );
  ~QCursor();
   QCursor &operator=( const QCursor & );
   int shape() const;
   void setShape( int );
   const QBitmap *bitmap() const;
   const QBitmap *mask() const;
   QPoint hotSpot() const;
#if defined(Q_WS_WIN)
   HCURSOR handle() const;
```

```
QCursor( HCURSOR );
#elif defined(Q_WS_X11)
   HANDLE
                handle()const;
#elif defined(0 WS MAC)
   HANDLE handle() const;
#elif defined(Q_WS_QWS)
   HANDLE
                handle() const;
#endif
   static QPoint pos();
                setPos( int x, int y);static void
   static void
                setPos( const QPoint & );
   static void
                initialize();
   static void
                cleanup()#if defined(Q_WS_X11)
   static int
                x11Screen();
#endif
private:
                setBitmap( const QBitmap &bitmap, const QBitmap &m
   void
                              int hotX, int hotY );
   void
                update() const;
               *data;
   QCursorData
   QCursor
               *find\_cur(int);#if defined(0 WS MAC)
   friend void qt_mac_set_cursor(const QCursor *c, const Point *p);
#endif\};
#if !defined(QT_CLEAN_NAMESPACE)
// CursorShape is defined in X11/X.h
#ifdef CursorShape
#define X CursorShape CursorShape
#undef CursorShape
#endif
typedef Qt::CursorShape QCursorShape;
#ifdef X_CursorShape
#define CursorShape X_CursorShape
\#endif
#endifOCursor stream functions
 #ifndef QT_NO_DATASTREAM
Q_EXPORT QDataStream &operator<<( QDataStream &, const QCursor & );
```

```
Q_EXPORT QDataStream &operator>>( QDataStream &, QCursor & );
#endif
#endif // QT_NO_CURSOR
inline void QCursor::setPos( const QPoint &p )
{
   setPos( p.x(), p.y() );
}
#endif // QCURSOR_H
```
Copyright © 2002 [Trolltech](http://www.trolltech.com) [Trademarks](http://www.trolltech.com/trademarks.html) Qt version 3.0.5

Ho[m](#page-0-0)e | [A](#page-202-0)ll Classes | [M](#page-197-0)ain Classes | Annotated | [G](#page-199-0)rouped Classes | [Functions](#page-232-0)

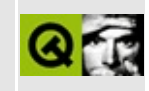

# **qdatabrowser.h**

This is the verbatim text of the qdatabrowser.h include file. It is provided only for illustration; the copyright remains with Trolltech.

```
/****************************************************************************
**
** Definition of QDataBrowser class
**
** Created : 2000-11-03
**
** Copyright (C) 2000 Trolltech AS. All rights reserved.
**
** This file is part of the sql module of the Qt GUI Toolkit.
**
** This file may be distributed under the terms of the Q Public Lice
** as defined by Trolltech AS of Norway and appearing in the file
** LICENSE.QPL included in the packaging of this file.
**
** This file may be distributed and/or modified under the terms of t
** GNU General Public License version 2 as published by the Free Sof
** Foundation and appearing in the file LICENSE.GPL included in the
** packaging of this file.
**
** Licensees holding valid Ot Enterprise Edition licenses may use th
** file in accordance with the Qt Commercial License Agreement provi
** with the Software.
**
** This file is provided AS IS with NO WARRANTY OF ANY KIND, INCLUDI
** WARRANTY OF DESIGN, MERCHANTABILITY AND FITNESS FOR A PARTICULAR
**
** See http://www.trolltech.com/pricing.html or email sales@trolltec
** information about Qt Commercial License Agreements.
** See http://www.trolltech.com/qpl/ for QPL licensing information.
** See http://www.trolltech.com/gpl/ for GPL licensing information.
**
** Contact info@trolltech.com if any conditions of this licensing ar
** not clear to you.
**
**********************************************************************/
#ifndef QDATABROWSER_H
#define QDATABROWSER_H
```

```
#ifndef QT_H
#include "qwidget.h"
#include "qstring.h"
#include "qstringlist.h"
#include "qsql.h"
#include "qsqlindex.h"
#include "qsqlcursor.h"
#include "qsqlerror.h"
#endif // QT_H
#ifndef QT_NO_SQL
class QSqlForm;
class QDataBrowserPrivate;
class Q_EXPORT QDataBrowser : public QWidget
{
    Q_OBJECT
    Q_PROPERTY( bool boundaryChecking READ boundaryChecking WRITE se
    Q_PROPERTY( QString filter READ filter WRITE setFilter )
    Q_PROPERTY( QStringList sort READ sort WRITE setSort )
    O PROPERTY( bool confirmEdits READ confirmEdits WRITE setConfirm
    Q_PROPERTY( bool confirmInsert READ confirmInsert WRITE setConfi
    Q PROPERTY( bool confirmUpdate READ confirmUpdate WRITE setConfi
    Q PROPERTY( bool confirmDelete READ confirmDelete WRITE setConfi
   Q_PROPERTY( bool confirmCancels READ confirmCancels WRITE setCon
    Q_PROPERTY( bool readOnly READ isReadOnly WRITE setReadOnly )
    Q_PROPERTY( bool autoEdit READ autoEdit WRITE setAutoEdit )
public:
    QDataBrowser( QWidget* parent=0, const char* name=0, WFlags fl =
    ~QDataBrowser();
    enum Boundary {
        Unknown,
        None,
        BeforeBeginning,
        Beginning,
        End,
        AfterEnd
    };
    Boundary boundary();
    void setBoundaryChecking( bool active );
    bool boundaryChecking() const;
    void setSort( const QSqlIndex& sort );
    void setSort( const QStringList& sort );
    QStringList sort() const;
    void setFilter( const QString& filter );
```

```
QString filter() const;
    virtual void setSqlCursor( QSqlCursor* cursor, bool autoDelete =
    QSqlCursor* sqlCursor() const;
    virtual void setForm( QSqlForm* form );
    QSqlForm* form();
    virtual void setConfirmEdits( bool confirm );
    virtual void setConfirmInsert( bool confirm );
    virtual void setConfirmUpdate( bool confirm );
    virtual void setConfirmDelete( bool confirm );
    virtual void setConfirmCancels( bool confirm );
    bool confirmEdits() const;
    bool confirmInsert() const;
    bool confirmUpdate() const;
    bool confirmDelete() const;
    bool confirmCancels() const;
    virtual void setReadOnly( bool active );
    bool isReadOnly() const;
    virtual void setAutoEdit( bool autoEdit );
    bool autoEdit() const;
    virtual bool seek( int i, bool relative = FALSE );
signals:
    void firstRecordAvailable( bool available );
    void lastRecordAvailable( bool available );
    void nextRecordAvailable( bool available );
    void prevRecordAvailable( bool available );
   void currentChanged( const QSqlRecord* record );
    void primeInsert( QSqlRecord* buf );
    void primeUpdate( QSqlRecord* buf );
    void primeDelete( QSqlRecord* buf );
    void beforeInsert( QSqlRecord* buf );
    void beforeUpdate( QSqlRecord* buf );
    void beforeDelete( QSqlRecord* buf );
    void cursorChanged( QSqlCursor::Mode mode );
public slots:
    virtual void refresh();
    virtual void insert();
    virtual void update();
    virtual void del();
   virtual void first();
    virtual void last();
    virtual void next();
```

```
virtual void prev();
    virtual void readFields();
    virtual void writeFields();
    virtual void clearValues();
    void updateBoundary();
protected:
    virtual bool insertCurrent();
    virtual bool updateCurrent();
    virtual bool deleteCurrent();
    virtual bool currentEdited();
    virtual QSql::Confirm confirmEdit( QSql::Op m );
    virtual QSql::Confirm confirmCancel( QSql::Op m );
    virtual void handleError( const QSqlError& error );
private:
    typedef bool (QSqlCursor::*Nav)();
    bool preNav();
    void postNav( bool primeUpd );
    void nav( Nav nav );
    QDataBrowserPrivate* d;
};
#endif
#endif
```
Copyright © 2002 [Trolltech](http://www.trolltech.com) [Trademarks](http://www.trolltech.com/trademarks.html) Qt version 3.0.5

## $\begin{array}{c|c|c|c|c} \hline & & & & & \\ \hline & & & & & \\ \hline & & & & & \\ \hline & & & & & \\ \hline & & & & & & \\ \hline \end{array}$

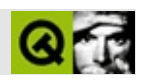

#### **qdatastream.h**

qdatastream.hTrolltech

/\*\*\*\*\*\*\*\*\*\*\*\*\*\*\*\*\*\*\*\*\*\*\*\*\*\*\*\*\*\*\*\*\*\*\*\*\*\*\*\*\*\*\*\*\*\*\*\*\*\*\*\*\*\*\*\*\*\*\*\*\*\*\*\*\*\*\*\*\*\*\*\*\*\*\*\*  $$Id:$  qt/qdatastream.h  $3.0.5$  edited Oct 12 2001 \$ \*\* \*\* Definition of QDataStream class \*\* \*\* Created : 930831 \*\* \*\* Copyright (C) 1992-2000 Trolltech AS. All rights reserved. \*\* \*\* This file is part of the tools module of the Qt GUI Toolkit. \*\*  $**$  This file may be distributed under the terms of the Q Public Lice \*\* as defined by Trolltech AS of Norway and appearing in the file \*\* LICENSE.QPL included in the packaging of this file. \*\* \*\* This file may be distributed and/or modified under the terms of t \*\* GNU General Public License version 2 as published by the Free Sof \*\* Foundation and appearing in the file LICENSE.GPL included in the \*\* packaging of this file. \*\* \*\* Licensees holding valid Qt Enterprise Edition or Qt Professional \*\* licenses may use this file in accordance with the Qt Commercial L \*\* Agreement provided with the Software. \*\* \*\* This file is provided AS IS with NO WARRANTY OF ANY KIND, INCLUDI \*\* WARRANTY OF DESIGN, MERCHANTABILITY AND FITNESS FOR A PARTICULAR \*\* \*\* See http://www.trolltech.com/pricing.html or email sales@trolltec \*\* information about Qt Commercial License Agreements. \*\* See http://www.trolltech.com/qpl/ for QPL licensing information. \*\* See http://www.trolltech.com/gpl/ for GPL licensing information. \*\* \*\* Contact info@trolltech.com if any conditions of this licensing are \*\* not clear to you. \*\* \*\*\*\*\*\*\*\*\*\*\*\*\*\*\*\*\*\*\*\*\*\*\*\*\*\*\*\*\*\*\*\*\*\*\*\*\*\*\*\*\*\*\*\*\*\*\*\*\*\*\*\*\*\*\*\*\*\*\*\*\*\*\*\*\*\*\*\*\*\*/ #ifndef QDATASTREAM\_H #define QDATASTREAM\_H

```
#ifndef QT_H
#include "qiodevice.h"
#include "qstring.h"
#endif // QT_H
#ifndef QT_NO_DATASTREAM
class Q EXPORT QDataStream \sqrt{2} data stre
{
public:
   QDataStream();
   QDataStream( QIODevice * );
   QDataStream( QByteArray, int mode );
   virtual ~QDataStream();
   QIODevice *device() const;
   void setDevice( QIODevice * );
   void unsetDevice();
   bool atEnd() const;
   bool eof() const;
   enum ByteOrder { BigEndian, LittleEndian };
   int byteOrder() const;
   void setByteOrder( int );
   bool isPrintableData() const;
   void setPrintableData( bool );
   int version() const;
   void setVersion( int );
   QDataStream &operator>>( Q_INT8 &i );
   QDataStream &operator>>( Q_UINT8 &i );
   QDataStream &operator>>( Q_INT16 &i );
   QDataStream &operator>>( Q_UINT16 &i );
   QDataStream &operator>>( Q_INT32 &i );
   QDataStream &operator>>( Q_UINT32 &i );
   QDataStream &operator>>( Q_LONG &i );
   QDataStream &operator>>( Q_ULONG &i );
   QDataStream &operator>>( float &f );
   QDataStream &operator>>( double &f );
   QDataStream &operator>>( char *&str );
   QDataStream &operator<<( Q_INT8 i );
   QDataStream &operator<<( Q_UINT8 i );
   QDataStream &operator<<( Q_INT16 i );
   QDataStream &operator<<( Q_UINT16 i );
   QDataStream &operator<<( Q_INT32 i );
   QDataStream &operator<<( Q_UINT32 i );
```

```
QDataStream &operator<<( Q_LONG i );
   QDataStream &operator<<( Q_ULONG i );
   QDataStream &operator<<(float f);
   QDataStream &operator<<( double f );
   QDataStream &operator<<( const char *str );
   QDataStream &readBytes( char *&, uint &len );
   QDataStream &readRawBytes( char *, uint len );
   QDataStream &writeBytes( const char *, uint len );
   QDataStream &writeRawBytes( const char *, uint len );
private:
              *dev;
   QIODevice
   bool
               owndev;
   int
               byteorder;
   bool
               printable;
   bool
               noswap;
   int
               ver;
              // Disabled copy constructor and operator=
private:
#if defined(0 DISABLE COPY)
   QDataStream( const QDataStream & );
   QDataStream &operator=( const QDataStream & );
#endif
\} :
QDataStream inline functions
 inline OIODevice *ODataStream::device() const
{ return dev; }
inline bool QDataStream::atEnd() const
{ return dev ? dev->atEnd() : TRUE; }
inline bool QDataStream::eof() const
{ return at End(); }
inline int QDataStream::byteOrder() const
{ return byteorder; }
inline bool QDataStream::isPrintableData() const
\{ return printable; \}inline void QDataStream::setPrintableData(bool p)
{ printable = p; }
```
inline int QDataStream::version() const { return ver; } inline void QDataStream::setVersion( int v ) { ver =  $v;$  } inline QDataStream &QDataStream::operator>>( Q\_UINT8 &i ) { return \*this >> (Q\_INT8&)i; } inline QDataStream &QDataStream::operator>>( Q\_UINT16 &i ) { return \*this >> (Q\_INT16&)i; } inline QDataStream &QDataStream::operator>>( Q\_UINT32 &i )  $\{$  return \*this >>  $(Q_{{\text{INT328}}})$ i;  $\}$ inline QDataStream &QDataStream::operator>>( Q\_ULONG &i )  $\{$  return \*this >>  $($  Q  $LONG&$  ) i;  $\}$ inline QDataStream &QDataStream::operator<<( Q\_UINT8 i )  $\{$  return \*this <<  $(Q_{{\text{INTS}}})$ i;  $\}$ inline QDataStream &QDataStream::operator<<( Q\_UINT16 i ) { return \*this << (Q\_INT16)i; } inline QDataStream &QDataStream::operator<<( Q\_UINT32 i ) { return \*this << (Q\_INT32)i; } inline QDataStream &QDataStream::operator<<( Q\_ULONG i ) { return \*this << (Q\_LONG)i; } #endif // QT\_NO\_DATASTREAM #endif // QDATASTREAM\_H

Copyright © 2002 [Trolltech](http://www.trolltech.com) [Trademarks](http://www.trolltech.com/trademarks.html) :Cavendish Qt 3.0.5
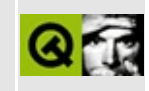

# qdatatable.h

This is the verbatim text of the gdatatable.h include file. It is provided only for illustration; the copyright remains with Trolltech.

```
\star \star** Definition of QDataTable class
\star\star** Created : 2000-11-03
\star \star** Copyright (C) 2000 Trolltech AS. All rights reserved.
* *** This file is part of the sql module of the Qt GUI Toolkit.
\star\star** This file may be distributed under the terms of the Q Public Lice
** as defined by Trolltech AS of Norway and appearing in the file
** LICENSE. OPL included in the packaging of this file.
\star\star** This file may be distributed and/or modified under the terms of t
** GNU General Public License version 2 as published by the Free Sof
** Foundation and appearing in the file LICENSE.GPL included in the
** packaging of this file.
* *** Licensees holding valid Ot Enterprise Edition licenses may use th
** file in accordance with the Qt Commercial License Agreement provi
** with the Software.
\star \star** This file is provided AS IS with NO WARRANTY OF ANY KIND, INCLUDI
** WARRANTY OF DESIGN, MERCHANTABILITY AND FITNESS FOR A PARTICULAR
\star \star** See http://www.trolltech.com/pricing.html or email sales@trolltec
\star \starinformation about Qt Commercial License Agreements.
** See http://www.trolltech.com/qpl/ for QPL licensing information.
** See http://www.trolltech.com/gpl/ for GPL licensing information.
\star \star** Contact info@trolltech.com if any conditions of this licensing ar
** not clear to you.
\star \star#ifndef QDATATABLE H
#define QDATATABLE_H
```

```
#ifndef QT_H
#include "qstring.h"
#include "qvariant.h"
#include "qtable.h"
#include "qsql.h"
#include "qsqlcursor.h"
#include "qsqlindex.h"
#include "qsqleditorfactory.h"
#include "qiconset.h"
#endif // QT_H
#if !defined( QT_MODULE_SQL ) || defined( QT_LICENSE_PROFESSIONAL )
#define QM_EXPORT_SQL
#else
#define QM_EXPORT_SQL Q_EXPORT
#endif
#ifndef QT_NO_SQL
class QPainter;
class QSqlField;
class QSqlPropertyMap;
class QDataTablePrivate;
class QM_EXPORT_SQL QDataTable : public QTable
{
    Q_OBJECT
    Q_PROPERTY( QString nullText READ nullText WRITE setNullText )
    Q_PROPERTY( QString trueText READ trueText WRITE setTrueText )
    Q_PROPERTY( QString falseText READ falseText WRITE setFalseText )
    Q PROPERTY( DateFormat dateFormat READ dateFormat WRITE setDateF
    O PROPERTY( bool confirmEdits READ confirmEdits WRITE setConfirm
    Q_PROPERTY( bool confirmInsert READ confirmInsert WRITE setConfi
    Q PROPERTY( bool confirmUpdate READ confirmUpdate WRITE setConfi
    O PROPERTY( bool confirmDelete READ confirmDelete WRITE setConfi
    Q_PROPERTY( bool confirmCancels READ confirmCancels WRITE setCon
    Q_PROPERTY( bool autoEdit READ autoEdit WRITE setAutoEdit )
    Q_PROPERTY( QString filter READ filter WRITE setFilter )
    Q_PROPERTY( QStringList sort READ sort WRITE setSort )
    Q_PROPERTY( int numCols READ numCols )
    Q_PROPERTY( int numRows READ numRows )
public:
    QDataTable ( QWidget* parent=0, const char* name=0 );
    QDataTable ( QSG1Cursor* cursor, bool autoPopulate = FALSE, QWid~\negQDataTable();
    virtual void addColumn( const QString& fieldName,
                            const QString& label = QString::null,
```

```
int width = -1,
                       const QIconSet& iconset = QIconSet() );
virtual void removeColumn( uint col );
virtual void setColumn( uint col, const QString& fieldName,
                       const QString& label = QString::null,
                       int width = -1,
                       const QIconSet& iconset = QIconSet() );
QString nullText() const;
QString trueText() const;
QString falseText() const;
DateFormat dateFormat() const;
bool confirmEdits() const;
bool confirmInsert() const;
bool confirmUpdate() const;
bool confirmDelete() const;
bool confirmCancels() const;
bool autoDelete() const;
bool autoEdit() const;
QString filter() const;
QStringList sort() const;
virtual void setSqlCursor(QSqLCursor* cursor = 0,
                       bool autoPopulate = FALSE, bool autoDele
QSqlCursor* sqlCursor() const;
virtual void setNullText( const QString& nullText );
virtual void setTrueText( const QString& trueText );
virtual void setFalseText( const QString& falseText );
virtual void setDateFormat( const DateFormat f );
virtual void setConfirmEdits( bool confirm );
virtual void setConfirmInsert( bool confirm );
virtual void setConfirmUpdate( bool confirm );
virtual void setConfirmDelete( bool confirm );
virtual void setConfirmCancels( bool confirm );
virtual void setAutoDelete( bool enable );
virtual void setAutoEdit( bool autoEdit );
virtual void setFilter( const QString& filter );
virtual void setSort( const QStringList& sort );
virtual void setSort( const QSqlIndex& sort );
enum Refresh {
   RefreshData = 1,RefreshColumns = 2,
   RefreshAll = 3};
void refresh( Refresh mode );
void sortColumn ( int col, bool ascending = TRUE,
                         bool wholeRows = FALSE );
```
QString text ( int row, int col ) const; QVariant value ( int row, int col ) const; QSqlRecord\* currentRecord() const; void installEditorFactory( QSqlEditorFactory \* f ); void installPropertyMap( QSqlPropertyMap\* m ); int numCols() const; int numRows() const; void setNumCols( int c ); void setNumRows ( int r ); bool findBuffer( const QSqlIndex& idx, int atHint = 0 ); signals: void currentChanged( QSqlRecord\* record ); void primeInsert( QSqlRecord\* buf ); void primeUpdate(  $QSq1Record*$  buf ); void primeDelete( QSqlRecord\* buf ); void beforeInsert( QSqlRecord\* buf ); void beforeUpdate( QSqlRecord\* buf ); void beforeDelete( QSqlRecord\* buf ); void cursorChanged(  $QSq1:Op$  mode ); public slots: virtual void find( const QString & str, bool caseSensitive, bool backwards ); virtual void sortAscending( int col ); virtual void sortDescending( int col ); virtual void refresh(); void setColumnWidth( int col, int w ); void adjustColumn( int col ); void setColumnStretchable( int col, bool stretch ); protected: virtual bool insertCurrent(); virtual bool updateCurrent(); virtual bool deleteCurrent(); virtual QSql::Confirm confirmEdit( QSql::Op m ); virtual QSql::Confirm confirmCancel( QSql::Op m ); virtual void handleError( const QSqlError& e ); virtual bool beginInsert(); virtual QWidget\* beginUpdate ( int row, int col, bool replace ); bool eventFilter( QObject \*o, QEvent \*e ); void resizeEvent ( QResizeEvent \* ); void contentsMousePressEvent( QMouseEvent\* e ); void contentsContextMenuEvent( QContextMenuEvent\* e );

void endEdit( int row, int col, bool accept, bool replace QWidget \* createEditor( int row, int col, bool initFromCell ) void activateNextCell(); int indexOf( uint i ) const; void reset(); void setSize( QSqlCursor\* sql ); void repaintCell( int row, int col ); void  $\qquad \qquad$  paintCell ( QPainter  $*$  p, int row, int col, const Q bool selected, const QColorGroup &cg ); virtual void paintField( QPainter \* p, const QSqlField\* field, c bool selected ); virtual int fieldAlignment( const QSqlField\* field ); void columnClicked ( int col ); void resizeData ( int len ); QTableItem \* item ( int row, int col ) const; void setItem ( int row, int col, QTableItem \* item ); void clearCell ( int row, int col ) ; void setPixmap ( int row, int col, const QPixmap & pix ) void takeItem ( QTableItem \* i ); private slots: void loadNextPage(); void setCurrentSelection( int row, int col ); void sliderPressed(); void sliderReleased(); private: void init(); QWidget\* beginEdit ( int row, int col, bool replace ); void updateRow( int row ); void endInsert(); void endUpdate(); QDataTablePrivate\* d; }; #endif #endif

Copyright © 2002 [Trolltech](http://www.trolltech.com) [Trademarks](http://www.trolltech.com/trademarks.html) Qt version 3.0.5

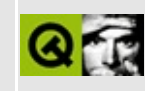

## qdataview.h

This is the verbatim text of the gdataview.h include file. It is provided only for illustration; the copyright remains with Trolltech.

```
\star \star** Definition of QDataView class
\star \star** Created : 2000-11-03
\star \star** Copyright (C) 2000 Trolltech AS. All rights reserved.
* *** This file is part of the sql module of the Qt GUI Toolkit.
\star \star** This file may be distributed under the terms of the Q Public Lice
** as defined by Trolltech AS of Norway and appearing in the file
** LICENSE. OPL included in the packaging of this file.
\star \star** This file may be distributed and/or modified under the terms of t
** GNU General Public License version 2 as published by the Free Sof
** Foundation and appearing in the file LICENSE.GPL included in the
** packaging of this file.
* *** Licensees holding valid Ot Enterprise Edition licenses may use th
** file in accordance with the Qt Commercial License Agreement provi
** with the Software.
\star \star** This file is provided AS IS with NO WARRANTY OF ANY KIND, INCLUDI
** WARRANTY OF DESIGN, MERCHANTABILITY AND FITNESS FOR A PARTICULAR
\star \star** See http://www.trolltech.com/pricing.html or email sales@trolltec
\star \starinformation about Qt Commercial License Agreements.
** See http://www.trolltech.com/qpl/ for QPL licensing information.
** See http://www.trolltech.com/gpl/ for GPL licensing information.
\star \star** Contact info@trolltech.com if any conditions of this licensing ar
** not clear to you.
\star \star#ifndef QDATAVIEW H
```
#define QDATAVIEW\_H

```
#ifndef QT_H
#include "qwidget.h"
#endif // QT_H
#if !defined( QT_MODULE_SQL ) || defined( QT_LICENSE_PROFESSIONAL )
#define QM_EXPORT_SQL
#else
#define QM_EXPORT_SQL Q_EXPORT
#endif
#ifndef QT_NO_SQL
class QSqlForm;
class QSqlRecord;
class QDataViewPrivate;
class QM_EXPORT_SQL QDataView : public QWidget
{
    Q_OBJECT
public:
    QDataView( QWidget* parent=0, const char* name=0, WFlags f1 = 0\simQDataView();
    virtual void setForm( QSqlForm* form );
    QSqlForm* form();
    virtual void setRecord( QSqlRecord* record );
    QSqlRecord* record();
public slots:
    virtual void refresh( QSqlRecord* buf );
    virtual void readFields();
    virtual void writeFields();
   virtual void clearValues();
private:
    QDataViewPrivate* d;
};
#endif
#endif
```
Copyright © 2002 [Trolltech](http://www.trolltech.com) [Trademarks](http://www.trolltech.com/trademarks.html) Qt version 3.0.5

#### $\begin{array}{c|c|c|c|c} \hline & & & & & \\ \hline & & & & & \\ \hline & & & & & \\ \hline & & & & & \\ \hline & & & & & & \\ \hline \end{array}$

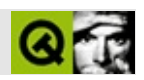

### **qdatetime.h**

qdatetime.hTrolltech

/\*\*\*\*\*\*\*\*\*\*\*\*\*\*\*\*\*\*\*\*\*\*\*\*\*\*\*\*\*\*\*\*\*\*\*\*\*\*\*\*\*\*\*\*\*\*\*\*\*\*\*\*\*\*\*\*\*\*\*\*\*\*\*\*\*\*\*\*\*\*\*\*\*  $$Id: qt/qdatetime.h$  3.0.5 edited Oct 12 2001 \$ \*\* \*\* Definition of date and time classes \*\* \*\* Created : 940124 \*\* \*\* Copyright (C) 1992-2000 Trolltech AS. All rights reserved. \*\* \*\* This file is part of the tools module of the Qt GUI Toolkit. \*\*  $**$  This file may be distributed under the terms of the Q Public Lice \*\* as defined by Trolltech AS of Norway and appearing in the file \*\* LICENSE.QPL included in the packaging of this file. \*\* \*\* This file may be distributed and/or modified under the terms of t \*\* GNU General Public License version 2 as published by the Free Sof \*\* Foundation and appearing in the file LICENSE.GPL included in the \*\* packaging of this file. \*\* \*\* Licensees holding valid Qt Enterprise Edition or Qt Professional \*\* licenses may use this file in accordance with the Qt Commercial L \*\* Agreement provided with the Software. \*\* \*\* This file is provided AS IS with NO WARRANTY OF ANY KIND, INCLUDI \*\* WARRANTY OF DESIGN, MERCHANTABILITY AND FITNESS FOR A PARTICULAR \*\* \*\* See http://www.trolltech.com/pricing.html or email sales@trolltec \*\* information about Qt Commercial License Agreements. \*\* See http://www.trolltech.com/qpl/ for QPL licensing information. \*\* See http://www.trolltech.com/gpl/ for GPL licensing information. \*\* \*\* Contact info@trolltech.com if any conditions of this licensing are \*\* not clear to you. \*\* \*\*\*\*\*\*\*\*\*\*\*\*\*\*\*\*\*\*\*\*\*\*\*\*\*\*\*\*\*\*\*\*\*\*\*\*\*\*\*\*\*\*\*\*\*\*\*\*\*\*\*\*\*\*\*\*\*\*\*\*\*\*\*\*\*\*\*\*\*\*/ #ifndef QDATETIME\_H #define QDATETIME\_H

```
#ifndef QT H
#include "gstring.h"
#include "qnamespace.h"
#endif // OT H
ODate class
 class Q_EXPORT QDate
₹
public:
   QDate() {jd=0; }// set null date
   QDate( int y, int m, int d );
                                            // set date
   bool
          isNull()
                       const { return jd == 0; }
          isValid()
                                            // valid date
   bool
                       const;
                                            \frac{1}{1752}.
   int
          year()
                       const;
                                           1/1.12int
          month()const;
                                           \frac{1}{1.31}int
          day()const;
                                           // 1..7 (monday==1)<br>// 1..365<br>// 28..31
   int
          dayOfWeek()
                       const;
   int
          dayOfYear()
                       const;
          daysInMonth() const;
   int
                                            \frac{1}{365} or 366
   int
          daysInYear() const;
#ifndef QT_NO_TEXTDATE
#ifndef OT NO COMPAT
   static QString monthName( int month ) {        return shortMonthName( m
   static QString dayName( int weekday ) {        return shortDayName( wee
#endif
   static OString shortMonthName( int month );
   static QString shortDayName( int weekday );
   static QString longMonthName( int month );
   static QString longDayName( int weekday );
#endif //QT_NO_TEXTDATE
#if !defined(OT NO SPRINTF)
   QString toString( Qt::DateFormat f = Qt::TextDate) const;
#endif
   QString toString( const QString& format ) const;
   bool
          setYMD( int y, int m, int d);QDate addDays( int days )
                                     const;
   QDate addMonths (int months)
                                     const;
   QDate
          addYears( int years )
                                     const;
   int
          daysTo( const ODate & )
                                   const;
          operator==( const QDate &d ) const { return jd == d.jd; }
   bool
   bool
          operator!=( const QDate &d ) const { return jd != d.jd; }
```

```
operator<( const QDate &d ) const { return jd < d.jd; }
   bool
          operator <= ( const QDate &d ) const \{ return jd \leq d. jd; \}bool
          operator>( const QDate &d ) const { return jd > d. jd; }<br>operator>=( const QDate &d ) const { return jd >= d. jd; }
   bool
   bool
   static QDate currentDate();
   static ODate fromString( const OString& s, Ot::DateFormat f = 0tstatic bool isValid( int y, int m, int d );
   static bool leapYear( int year );
   static uint gregorianToJulian( int y, int m, int d );
   static void julianToGregorian( uint jd, int &y, int &m, int &d
private:
   uint
               id;
   friend class QDateTime;
#ifndef QT_NO_DATASTREAM
   friend 0 EXPORT ODataStream &operator<<( ODataStream &, const OD
   friend O_EXPORT QDataStream &operator>>( QDataStream &, QDate &
#endif
\};
OTime class
 class Q_EXPORT QTime
₹
public:
   QTime() { ds=0; }// set null time
   QTime( int h, int m, int s=0, int ms=0); // set time
          isNull()
                       const { return ds == 0; }
   bool
          isValid()
                                            // valid time
   bool
                       const;
                                           \frac{1}{2} 0..23
   int
          hour()
                       const;
                                            \frac{1}{6} 0..59
   int
          minute()const;
                                            1/0.59int
          second()
                       const;
                                            1/0.999int
          msec()const;
#ifndef QT NO SPRINTF
   OString toString( Qt::DateFormat f = Qt::TextDate ) const;
#endif
   QString toString( const QString& format ) const;
          setHMS( int h, int m, int s, int ms=0 );
   bool
   OTime addSecs(int secs) const;
```
secsTo( const QTime & ) int const; OTime addMSecs( int ms ) const; int  $msecSTo(const QTime &)$ const; bool operator==( const QTime &d ) const { return ds ==  $d.ds;$  } bool operator!=( const  $QTime$  &d ) const { return ds != d.ds; } bool operator<( const QTime &d ) const { return ds < d.ds; } operator <=  $($  const QTime &d ) const  $\{$  return ds <=  $d.ds;$  } bool operator>( const QTime &d ) const { return ds > d.ds; } bool operator>=( const QTime &d ) const { return ds >=  $d.ds$ ; } bool static QTime currentTime(); static QTime fromString( const QString& s, Qt::DateFormat  $f = Qt$ static bool is Valid (int h, int m, int s, int ms=0); void  $start()$ ; int  $restart()$ ; int elapsed() const; private: static bool currentTime( QTime \* ); uint  $ds;$ friend class QDateTime; #ifndef QT NO DATASTREAM friend Q\_EXPORT QDataStream &operator<<( QDataStream &, const QT friend 0 EXPORT ODataStream &operator>>( ODataStream &, OTime &  $#$ endif  $\}$ ; ODateTime class class Q\_EXPORT QDateTime € public: // set null date and  $Q$ DateTime()  $\{ \}$ QDateTime( const QDate & ); QDateTime( const QDate &, const QTime & ); { return d.isNull() && t.isN bool isNull() const bool isValid() { return d.isValid() && t.is const QDate  $date()$  $\{$  return d;  $\}$ const OTime time() const  $\{$  return t;  $\}$ setDate( const QDate &date ) { d=date; } void void  $setTime(const QTime & time) { t = time; }$ setTime\_t( uint secsSince1Jan1970UTC ); void

#ifndef QT\_NO\_SPRINTF QString toString(  $Qt::DateFormat$   $f = Qt::TextDate$  ) const;  $#$ endif QString toString( const QString& format ) const; QDateTime addDays( int days ) const; QDateTime addMonths( int months ) const; QDateTime addYears( int years ) const; QDateTime addSecs( int secs ) const: daysTo( const QDateTime & ) const; int int secsTo( const QDateTime & ) const; bool operator==( const QDateTime &dt ) const; bool operator!=( const QDateTime &dt ) const; operator<( const QDateTime &dt ) const; bool bool operator <= ( const QDateTime &dt ) const; operator>( const QDateTime &dt ) const; bool bool operator>=( const QDateTime &dt ) const; static QDateTime currentDateTime(); static ODateTime fromString( const OString& s, Ot::DateFormat f private: QDate d; OTime t; #ifndef QT\_NO\_DATASTREAM friend Q\_EXPORT QDataStream &operator<< ( QDataStream &, const QD friend 0 EXPORT ODataStream &operator>>( ODataStream &, ODateTim #endif  $\}$ ; Date and time stream functions #ifndef QT NO DATASTREAM Q\_EXPORT QDataStream &operator<<( QDataStream &, const QDate & ); Q\_EXPORT QDataStream &operator>>( QDataStream &, QDate & ); Q\_EXPORT QDataStream &operator<<( QDataStream &, const QTime & ); Q\_EXPORT QDataStream &operator>>( QDataStream &, QTime & );<br>Q\_EXPORT QDataStream &operator<<( QDataStream &, const QDateTime & ) 0 EXPORT ODataStream &operator>>( ODataStream &, ODateTime & ); #endif // QT NO DATASTREAM

#endif // ODATETIME H

Copyright © 2002 [Trolltech](http://www.trolltech.com) [Trademarks](http://www.trolltech.com/trademarks.html) :Cavendish Qt 3.0.5

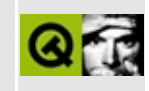

## qdatetimeedit.h

This is the verbatim text of the gdatetimeedit.h include file. It is provided only for illustration; the copyright remains with Trolltech.

```
\star \star\star \starDefinition of date and time edit classes
\star \star** Created : 2000-11-03
\star \star** Copyright (C) 2000 Trolltech AS. All rights reserved.
* *** This file is part of the widgets module of the Qt GUI Toolkit.
\star \star** This file may be distributed under the terms of the Q Public Lice
** as defined by Trolltech AS of Norway and appearing in the file
** LICENSE. OPL included in the packaging of this file.
\star \star** This file may be distributed and/or modified under the terms of t
** GNU General Public License version 2 as published by the Free Sof
** Foundation and appearing in the file LICENSE.GPL included in the
** packaging of this file.
* *** Licensees holding valid Ot Enterprise Edition licenses may use th
** file in accordance with the Qt Commercial License Agreement provi
** with the Software.
\star \star** This file is provided AS IS with NO WARRANTY OF ANY KIND, INCLUDI
** WARRANTY OF DESIGN, MERCHANTABILITY AND FITNESS FOR A PARTICULAR
\star \star** See http://www.trolltech.com/pricing.html or email sales@trolltec
\star \starinformation about Qt Commercial License Agreements.
** See http://www.trolltech.com/qpl/ for QPL licensing information.
** See http://www.trolltech.com/gpl/ for GPL licensing information.
\star \star** Contact info@trolltech.com if any conditions of this licensing ar
** not clear to you.
\star \star#ifndef QDATETIMEEDIT_H
#define QDATETIMEEDIT_H
```

```
#ifndef QT_H
#include "qwidget.h"
#include "qstring.h"
#include "qdatetime.h"
#endif // QT_H
#ifndef QT NO DATETIMEEDIT
class Q_EXPORT QDateTimeEditBase : public QWidget
{
    Q_OBJECT
public:
    QDateTimeEditBase( QWidget* parent=0, const char* name=0 )
        : QWidget( parent, name ) {}
    virtual bool setFocusSection( int sec ) = 0;
    virtual QString sectionFormattedText( int sec ) = 0;
    virtual void addNumber( int sec, int num = 0;
    virtual void removeLastNumber( int sec ) = 0;
public slots:
   virtual void stepUp() = 0;
    virtual void stepDown() = 0;
};
class QDateEditPrivate;
class Q_EXPORT QDateEdit : public QDateTimeEditBase
{
   Q_OBJECT
    Q_ENUMS( Order )
    Q_PROPERTY( Order order READ order WRITE setOrder )
    Q_PROPERTY( QDate date READ date WRITE setDate )
    Q_PROPERTY( bool autoAdvance READ autoAdvance WRITE setAutoAdvan
    Q_PROPERTY( QDate maxValue READ maxValue WRITE setMaxValue )
    Q_PROPERTY( QDate minValue READ minValue WRITE setMinValue )
public:
    QDateEdit( QWidget* parent=0, const char* name=0 );
    QDateEdit( const QDate& date, QWidget* parent=0, const char* na
    \simQDateEdit();
    enum Order {
        DMY,
        MDY,
        YMD,
        YDM
    };
    QSize sizeHint() const;
```

```
QSize minimumSizeHint() const;
    virtual void setDate( const QDate& date );
    QDate date() const;
    virtual void setOrder( Order order );
    Order order() const;
    virtual void setAutoAdvance( bool advance );
    bool autoAdvance() const;
    virtual void setMinValue( const QDate& d ) { setRange( d, maxVal
    QDate minValue() const;
    virtual void setMaxValue( const QDate& d ) {        setRange( minValue()
    QDate maxValue() const;
    virtual void setRange( const QDate& min, const QDate& max );
    QString separator() const;
    virtual void setSeparator( const QString& s );
signals:
    void valueChanged( const QDate& date );
protected:
    bool event( QEvent *e );
    void timerEvent ( QTimerEvent * );
    void resizeEvent ( QResizeEvent * );
    void stepUp();
    void stepDown();
    QString sectionFormattedText( int sec );
    void addNumber( int sec, int num );
    void removeLastNumber( int sec );
    bool setFocusSection( int s );
    virtual void setYear( int year );
    virtual void setMonth( int month );
    virtual void setDay( int day );
    virtual void fix();
    virtual bool outOfRange( int y, int m, int d ) const;
protected slots:
    void updateButtons();
private:
    void init();
    int sectionOffsetEnd( int sec ) const;
    int sectionLength( int sec ) const;
    QString sectionText( int sec ) const;
    QDateEditPrivate* d;
};
class QTimeEditPrivate;
```
class Q\_EXPORT QTimeEdit : public QDateTimeEditBase { Q\_OBJECT Q\_PROPERTY( QTime time READ time WRITE setTime ) Q PROPERTY( bool autoAdvance READ autoAdvance WRITE setAutoAdvan Q\_PROPERTY( QTime maxValue READ maxValue WRITE setMaxValue ) Q\_PROPERTY( QTime minValue READ minValue WRITE setMinValue ) public: QTimeEdit( QWidget\* parent=0, const char\* name=0 ); QTimeEdit( const QTime& time, QWidget\* parent=0, const char\* na  $\neg$ TimeEdit(); QSize sizeHint() const; QSize minimumSizeHint() const; virtual void setTime( const QTime& time ); QTime time() const; virtual void setAutoAdvance( bool advance ); bool autoAdvance() const; virtual void setMinValue( const  $Q$ Time& d ) { setRange( d, maxVal QTime minValue() const; virtual void setMaxValue( const QTime& d ) { setRange( minValue( QTime maxValue() const; virtual void setRange( const QTime& min, const QTime& max ); QString separator() const; virtual void setSeparator( const QString& s ); signals: void valueChanged( const QTime& time ); protected: bool event( QEvent \*e ); void timerEvent ( QTimerEvent \*e ); void resizeEvent ( QResizeEvent \* ); void stepUp(); void stepDown(); QString sectionFormattedText( int sec ); void addNumber( int sec, int num ); void removeLastNumber( int sec ); bool setFocusSection( int s ); virtual bool outOfRange( int h, int m, int s ) const; virtual void setHour( int h ); virtual void setMinute( int m ); virtual void setSecond( int s ); protected slots: void updateButtons();

```
private:
    void init();
    QString sectionText( int sec );
    QTimeEditPrivate* d;
};
class QDateTimeEditPrivate;
class Q_EXPORT QDateTimeEdit : public QWidget
{
    Q_OBJECT
    Q_PROPERTY( QDateTime dateTime READ dateTime WRITE setDateTime )
public:
    QDateTimeEdit( QWidget* parent=0, const char* name=0 );
    QDateTimeEdit( const QDateTime& datetime, QWidget* parent=0,
                   const char* name=0 );
    ~QDateTimeEdit();
    QSize sizeHint() const;
    QSize minimumSizeHint() const;
    virtual void setDateTime( const QDateTime & dt );
    QDateTime dateTime() const;
    QDateEdit* dateEdit() { return de; }
    QTimeEdit* timeEdit() { return te; }
    virtual void setAutoAdvance( bool advance );
    bool autoAdvance() const;
signals:
    void valueChanged( const QDateTime& datetime );
protected:
    void init();
    void resizeEvent( QResizeEvent * );
    void layoutEditors();
protected slots:
    void newValue( const QDate& d );
    void newValue( const QTime& t );
private:
    QDateEdit* de;
    QTimeEdit* te;
    QDateTimeEditPrivate* d;
};
#endif
```
#endif

Copyright © 2002 [Trolltech](http://www.trolltech.com) [Trademarks](http://www.trolltech.com/trademarks.html) Qt version 3.0.5

 $\blacksquare$ 

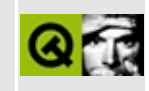

# qdesktopwidget.h

This is the verbatim text of the gdesktopwidget.h include file. It is provided only for illustration; the copyright remains with Trolltech.

```
\star \star$Id$
\star \star** Definition of QDesktopWidget class.
\star \star** Created :
\star \star** Copyright (C) 1992-2001 Trolltech AS. All rights reserved.
* *** This file is part of the kernel module of the Qt GUI Toolkit.
\star \star** This file may be distributed under the terms of the Q Public Lice
** as defined by Trolltech AS of Norway and appearing in the file
** LICENSE.QPL included in the packaging of this file.
\star \star** This file may be distributed and/or modified under the terms of t
** GNU General Public License version 2 as published by the Free Sof
** Foundation and appearing in the file LICENSE.GPL included in the
** packaging of this file.
\star \star** Licensees holding valid Qt Enterprise Edition or Qt Professional
** licenses for Unix/X11 may use this file in accordance with the Qt
** License Agreement provided with the Software.
\star \star** This file is provided AS IS with NO WARRANTY OF ANY KIND, INCLUDI
** WARRANTY OF DESIGN, MERCHANTABILITY AND FITNESS FOR A PARTICULAR
\star \star** See http://www.trolltech.com/pricing.html or email sales@trolltec
\star \starinformation about Qt Commercial License Agreements.
** See http://www.trolltech.com/qpl/ for QPL licensing information.
** See http://www.trolltech.com/gpl/ for GPL licensing information.
\star\star** Contact info@trolltech.com if any conditions of this licensing ar
** not clear to you.
\star\star#ifndef QDESKTOPWIDGET_H
#define QDESKTOPWIDGET_H
```

```
#ifndef QT_H
#include "qwidget.h"
#endif // QT_Hclass QDesktopWidgetPrivate; /* Don't touch! */
class Q_EXPORT QDesktopWidget : public QWidget
{
    Q_OBJECT
public:
    QDesktopWidget();
    ~QDesktopWidget();
    bool isVirtualDesktop() const;
    int numScreens() const;
    int primaryScreen() const;
    int screenNumber( QWidget *widget = 0 ) const;
    int screenNumber( const QPoint & ) const;
    QWidget *screen( int screen = -1 );
    const QRect& screenGeometry( int screen = -1 ) const;
    // ### use Qt::HANDLE ?
    // \# \# \# if related, reimplement QPaintDevice::handle() to avoid w#ifdef Q_WS_MAC
    GDHandle handle( int screen ) const;
#else
    // void *handle( int ) const { return 0; }
#endif
private:
    QDesktopWidgetPrivate *d;
};
#endif //QDESKTOPWIDGET_H
```
Copyright © 2002 [Trolltech](http://www.trolltech.com) [Trademarks](http://www.trolltech.com/trademarks.html) Qt version 3.0.5

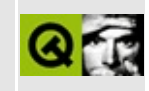

# qdial.h

This is the verbatim text of the gotal. The include file. It is provided only for illustration; the copyright remains with Trolltech.

```
\star \star$Id: qt/qdial.h 3.0.5 edited Nov 9 2001 $
\star \star** Definition of the dial widget
***** Created : 1999.01.04
\star\star** Copyright (C) 1999-2000 Trolltech AS. All rights reserved.
\star \star** This file is part of the widgets module of the Qt GUI Toolkit.
\star \star** This file may be distributed under the terms of the Q Public Lice
** as defined by Trolltech AS of Norway and appearing in the file
** LICENSE.QPL included in the packaging of this file.
\star \star** This file may be distributed and/or modified under the terms of t
** GNU General Public License version 2 as published by the Free Sof
** Foundation and appearing in the file LICENSE.GPL included in the
** packaging of this file.
\star \star** Licensees holding valid Qt Enterprise Edition or Qt Professional
** licenses may use this file in accordance with the Qt Commercial L
** Agreement provided with the Software.
\star \star** This file is provided AS IS with NO WARRANTY OF ANY KIND, INCLUDI
** WARRANTY OF DESIGN, MERCHANTABILITY AND FITNESS FOR A PARTICULAR
\star \star** See http://www.trolltech.com/pricing.html or email sales@trolltec
\star \starinformation about Qt Commercial License Agreements.
** See http://www.trolltech.com/qpl/ for QPL licensing information.
** See http://www.trolltech.com/gpl/ for GPL licensing information.
\star\star** Contact info@trolltech.com if any conditions of this licensing ar
** not clear to you.
\star \star
```
#ifndef QDIAL\_H

```
#define QDIAL_H
#ifndef QT_H
#include "qwidget.h"
#include "qrangecontrol.h"
#endif // QT_H
#ifndef QT_NO_DIAL
class QDialPrivate;
class Q_EXPORT QDial: public QWidget, public QRangeControl
{
    Q_OBJECT
    Q_PROPERTY( bool tracking READ tracking WRITE setTracking )
    Q_PROPERTY( bool wrapping READ wrapping WRITE setWrapping )
    Q_PROPERTY( int notchSize READ notchSize )
    Q PROPERTY( double notchTarget READ notchTarget WRITE setNotchTa
    Q_PROPERTY( bool notchesVisible READ notchesVisible WRITE setNot
    Q_PROPERTY( int minValue READ minValue WRITE setMinValue )
   Q_PROPERTY( int maxValue READ maxValue WRITE setMaxValue )
    Q_PROPERTY( int lineStep READ lineStep WRITE setLineStep )
    Q_PROPERTY( int pageStep READ pageStep WRITE setPageStep )
    Q_PROPERTY( int value READ value WRITE setValue )
public:
    QDial QWidqet* parent=0, const char* name=0, WFlags f = 0 );
    QDial( int minValue, int maxValue, int pageStep, int value,
           QWidget* parent=0, const char* name=0 );
    \simQDial();
    bool tracking() const;
    bool wrapping() const;
    int notchSize() const;
    virtual void setNotchTarget( double );
    double notchTarget() const;
    bool notchesVisible() const;
    QSize sizeHint() const;
    QSize minimumSizeHint() const;
    int minValue() const;
    int maxValue() const;
    void setMinValue( int );
    void setMaxValue( int );
    int lineStep() const;
```

```
int pageStep() const;
    void setLineStep( int );
    void setPageStep( int );
    int value() const;
public slots:
    virtual void setValue( int );
    void addLine();
    void subtractLine();
    void addPage();
    void subtractPage();
    virtual void setNotchesVisible( bool b );
    virtual void setWrapping( bool on );
    virtual void setTracking( bool enable );
signals:
    void valueChanged( int value );
    void dialPressed();
    void dialMoved( int value );
    void dialReleased();
protected:
    void resizeEvent( QResizeEvent * );
    void paintEvent( QPaintEvent * );
    void keyPressEvent( QKeyEvent * );
    void mousePressEvent( QMouseEvent * );
    void mouseReleaseEvent( QMouseEvent * );
    void mouseMoveEvent( QMouseEvent * );
#ifndef QT_NO_WHEELEVENT
    void wheelEvent( QWheelEvent * );
#endif
    void focusInEvent( QFocusEvent * );
    void focusOutEvent( QFocusEvent * );
    void valueChange();
    void rangeChange();
    virtual void repaintScreen( const QRect *cr = 0 );
private:
    QDialPrivate * d;
    int valueFromPoint( const QPoint & ) const;
    double angle( const QPoint &, const QPoint & ) const;
    QPointArray calcArrow( double &a ) const;
    QRect calcDial() const;
    int calcBigLineSize() const;
    void calcLines();
```
private: // Disabled copy constructor and operator= #if defined(Q\_DISABLE\_COPY) QDial( const  $QDia\overline{1}$  & ); QDial &operator=( const QDial & ); #endif }; #endif // QT\_NO\_DIAL #endif

Copyright © 2002 [Trolltech](http://www.trolltech.com) [Trademarks](http://www.trolltech.com/trademarks.html) Qt version 3.0.5

#### $\begin{array}{c|c|c|c|c} \hline & & & & & \\ \hline & & & & & \\ \hline & & & & & \\ \hline & & & & & \\ \hline & & & & & & \\ \hline \end{array}$

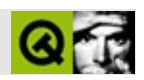

### qdialog.h

qdialog.hTrolltech

 $\star \star$ \$Id\$  $\star$   $\star$ \*\* Definition of QDialog class  $\star \star$ \*\* Created : 950502  $\star \star$ \*\* Copyright (C) 1992-2002 Trolltech AS. All rights reserved.  $\star \star$ \*\* This file is part of the dialogs module of the Qt GUI Toolkit.  $\star\star$ \*\* This file may be distributed under the terms of the Q Public Lice \*\* as defined by Trolltech AS of Norway and appearing in the file \*\* LICENSE.QPL included in the packaging of this file.  $\star \star$ \*\* This file may be distributed and/or modified under the terms of t \*\* GNU General Public License version 2 as published by the Free Sof \*\* Foundation and appearing in the file LICENSE.GPL included in the \*\* packaging of this file.  $\star$   $\star$ \*\* Licensees holding valid Qt Enterprise Edition or Qt Professional \*\* licenses may use this file in accordance with the Qt Commercial L \*\* Agreement provided with the Software.  $\star \star$ \*\* This file is provided AS IS with NO WARRANTY OF ANY KIND, INCLUDI \*\* WARRANTY OF DESIGN, MERCHANTABILITY AND FITNESS FOR A PARTICULAR  $\star \star$ \*\* See http://www.trolltech.com/pricing.html or email sales@trolltec  $\star \star$ information about Qt Commercial License Agreements. \*\* See http://www.trolltech.com/qpl/ for QPL licensing information. \*\* See http://www.trolltech.com/gpl/ for GPL licensing information.  $\star\star$ \*\* Contact info@trolltech.com if any conditions of this licensing ar \*\* not clear to you.  $\star \star$ #ifndef QDIALOG\_H #define QDIALOG\_H

```
#ifndef QT_H
#include "qwidget.h"
#endif // QT_H
#ifndef OT NO DIALOG
#if \thetaQ_OBJECT
#endif
class QPushButton;
class QDialogPrivate;
class Q_EXPORT QDialog : public QWidget \frac{1}{2} // dialog wi
{
friend class QPushButton;
   Q_OBJECT
   Q_PROPERTY( bool sizeGripEnabled READ isSizeGripEnabled WRITE se
public:
   QDialog( QWidget* parent=0, const char* name=0, bool modal=FALSE,
            WFlags f=0 );
   ~\simODialog();
   enum DialogCode { Rejected, Accepted };
   int result() const { return rescode; }
   void show();
   void hide();
   void move( int x, int y );
   void move( const QPoint &p );
   void resize( int w, int h );
   void resize( const QSize & );
   void setGeometry( int x, int y, int w, int h );
   void setGeometry( const QRect & );
   void setOrientation( Orientation orientation );
   Orientation orientation() const;
   void setExtension( QWidget* extension );
   QWidget* extension() const;
   QSize sizeHint() const;
   QSize minimumSizeHint() const;
   void setSizeGripEnabled(bool);
   bool isSizeGripEnabled() const;
public slots:
   int exec();
```
protected slots: virtual void done( int ); virtual void accept(); virtual void reject(); void showExtension( bool ); protected: void setResult( int r ) { rescode = r; } void keyPressEvent( QKeyEvent \* ); void closeEvent( QCloseEvent \* ); void resizeEvent( QResizeEvent \* ); void contextMenuEvent( QContextMenuEvent \* ); bool eventFilter( QObject \*, QEvent \* ); void adjustPosition( QWidget\*); private: void setDefault( QPushButton \* ); void hideDefault(); int rescode; uint did\_move : 1; uint has\_relpos : 1; uint did\_resize : 1; uint in\_loop: 1; void adjustPositionInternal( QWidget\*, bool useRelPos = FALSE ); QDialogPrivate\* d; private: // Disabled copy constructor and operator= #if defined(Q\_DISABLE\_COPY) QDialog( const QDialog & ); QDialog &operator=( const QDialog & ); #endif }; #endif // QT\_NO\_DIALOG #endif // QDIALOG\_H

Copyright © 2002 [Trolltech](http://www.trolltech.com) [Trademarks](http://www.trolltech.com/trademarks.html) :Cavendish Qt 3.0.5

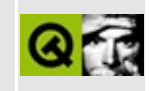
# qdict.h

This is the verbatim text of the gdict.h include file. It is provided only for illustration; the copyright remains with Trolltech.

```
\star \star$Id$
\star \star** Definition of QDict template class
\star \star** Created : 920821\star\star** Copyright (C) 1992-2000 Trolltech AS. All rights reserved.
\star \star** This file is part of the tools module of the Qt GUI Toolkit.
\star \star** This file may be distributed under the terms of the Q Public Lice
** as defined by Trolltech AS of Norway and appearing in the file
** LICENSE.QPL included in the packaging of this file.
\star \star** This file may be distributed and/or modified under the terms of t
** GNU General Public License version 2 as published by the Free Sof
** Foundation and appearing in the file LICENSE.GPL included in the
** packaging of this file.
\star \star** Licensees holding valid Qt Enterprise Edition or Qt Professional
** licenses may use this file in accordance with the Qt Commercial L
** Agreement provided with the Software.
\star \star** This file is provided AS IS with NO WARRANTY OF ANY KIND, INCLUDI
** WARRANTY OF DESIGN, MERCHANTABILITY AND FITNESS FOR A PARTICULAR
\star \star** See http://www.trolltech.com/pricing.html or email sales@trolltec
    information about Qt Commercial License Agreements.
\star \star** See http://www.trolltech.com/qpl/ for QPL licensing information.
** See http://www.trolltech.com/gpl/ for GPL licensing information.
\star\star** Contact info@trolltech.com if any conditions of this licensing ar
** not clear to you.
\star\star#ifndef QDICT_H
#define QDICT_H
```

```
#ifndef QT_H
#include "qgdict.h"
#endif // OT H
template<class type>
class QDict
#ifdef Q_QDOC
       : public QPtrCollection
#else
       : public QGDict
#endif
{
public:
   QDict (int size = 17, bool caseSensitive = TRUE )
       : QGDict( size, StringKey, caseSensitive, FALSE ) { }
   QDict( const QDict<type> &d ) : QGDict( d ) { }
   \sim QDict() { clear(); }
   QDict<type> &operator=(const QDict<type> &d)
                      { return (QDict<type>&)QGDict::operator=(d); }
   uint count() const \{ return QGDict::count(); }uint size() const { return QGDict::size(); }
   bool isEmpty() const { return QGDict::count() ==
   void insert( const QString &k, const type *d )
                                     \{ QGDict::look_string(k,(Ite
   void replace( const QString &k, const type *d )
                                     {QGDict::look\_string(k, (Ite)}bool remove( const QString &k ) { return QGDict::remove_stri
   type *take( const QString &k ) \{ return (type *)QGDict::tak
   type *find( const QString &k ) const
               \{ return (type \ast)((QGDict\ast)this)->QGDict::look_strin
   type *operator[]( const QString &k ) const
               { return (type *(\text{QGDict*})this)->QGDict::look_strin
   void clear() \{ QGDict::clear(); \}void resize( uint n ) \{ QGDict::resize(n); }
   void statistics() const { QGDict::statistics(); }
#ifdef Q_QDOC
protected:
   virtual QDataStream& read( QDataStream &, QPtrCollection::Item & );
   virtual QDataStream& write( QDataStream &, QPtrCollection::Item
#endif
private:
       void deleteItem( Item d );
};
#if !defined(Q_BROKEN_TEMPLATE_SPECIALIZATION)
```

```
template<> inline void QDict<void>::deleteItem( Item )
{
}
#endif
template<class type> inline void QDict<type>::deleteItem( QPtrCollec
{
   if ( del_item ) delete (type *)d;
}
template<class type>
class QDictIterator
 : public QGDictIterator
{
public:
   QDictIterator(const QDict<type> &d) : QGDictIterator((QGDict &)d) { }
   ~QDictIterator() {}
   uint count() const { return dict->count(); }
   bool isEmpty() const { return dict->count() == 0; }
   type *toFirst() { return (type *)QGDictIterator::toFir
   operator type *( ) const { return (type *)QGDictIterator::get();
   type *operator*() { return (type *)QGDictIterator::get()
   type *current() const { return (type *)QGDictIterator::get();
   QString currentKey() const{ return QGDictIterator::getKeyString(); }
   type *operator()() { return (type *)QGDictIterator::opera
   type *operator++() { return (type *)QGDictIterator::opera
   type *operator+=(uint j) { return (type *)QGDictIterator::opera
};
#endif // QDICT_H
```
Copyright © 2002 [Trolltech](http://www.trolltech.com) [Trademarks](http://www.trolltech.com/trademarks.html) Qt version 3.0.5

#### $\begin{array}{c|c|c|c|c} \hline & & & & & \\ \hline & & & & & \\ \hline & & & & & \\ \hline & & & & & \\ \hline & & & & & & \\ \hline \end{array}$

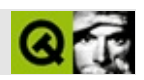

#### **qdir.h**

qdir.hTrolltech

/\*\*\*\*\*\*\*\*\*\*\*\*\*\*\*\*\*\*\*\*\*\*\*\*\*\*\*\*\*\*\*\*\*\*\*\*\*\*\*\*\*\*\*\*\*\*\*\*\*\*\*\*\*\*\*\*\*\*\*\*\*\*\*\*\*\*\*\*\*\*\*\*\*\*\*\*  $$Id:$  qt/qdir.h  $3.0.5$  edited Oct 12 2001 \$ \*\* \*\* Definition of QDir class \*\* \*\* Created : 950427 \*\* \*\* Copyright (C) 1992-2000 Trolltech AS. All rights reserved. \*\* \*\* This file is part of the tools module of the Qt GUI Toolkit. \*\*  $**$  This file may be distributed under the terms of the Q Public Lice \*\* as defined by Trolltech AS of Norway and appearing in the file \*\* LICENSE.QPL included in the packaging of this file. \*\* \*\* This file may be distributed and/or modified under the terms of t \*\* GNU General Public License version 2 as published by the Free Sof \*\* Foundation and appearing in the file LICENSE.GPL included in the \*\* packaging of this file. \*\* \*\* Licensees holding valid Qt Enterprise Edition or Qt Professional \*\* licenses may use this file in accordance with the Qt Commercial L \*\* Agreement provided with the Software. \*\* \*\* This file is provided AS IS with NO WARRANTY OF ANY KIND, INCLUDI \*\* WARRANTY OF DESIGN, MERCHANTABILITY AND FITNESS FOR A PARTICULAR \*\* \*\* See http://www.trolltech.com/pricing.html or email sales@trolltec \*\* information about Qt Commercial License Agreements. \*\* See http://www.trolltech.com/qpl/ for QPL licensing information. \*\* See http://www.trolltech.com/gpl/ for GPL licensing information. \*\* \*\* Contact info@trolltech.com if any conditions of this licensing are \*\* not clear to you. \*\* \*\*\*\*\*\*\*\*\*\*\*\*\*\*\*\*\*\*\*\*\*\*\*\*\*\*\*\*\*\*\*\*\*\*\*\*\*\*\*\*\*\*\*\*\*\*\*\*\*\*\*\*\*\*\*\*\*\*\*\*\*\*\*\*\*\*\*\*\*\*/ #ifndef QDIR\_H #define QDIR\_H

#ifndef QT\_H #include "qstrlist.h" #include "qfileinfo.h" #include "qglobal.h" #include "qwindowdefs.h" #endif // QT\_H #ifndef QT\_NO\_DIR typedef QPtrList<QFileInfo> QFileInfoList; typedef QPtrListIterator<QFileInfo> QFileInfoListIterator; class QStringList; class Q\_EXPORT QDir { public: enum FilterSpec { Dirs  $= 0 \times 001$ ,  $Files$  =  $0 \times 002$ , Drives  $= 0 \times 004$ ,  $N$ oSymLinks = 0x008,  $All = 0x007,$  $TypeMask = 0 \times 00F,$  $Readable$  =  $0x010$ ,  $Writeble = 0x020,$  $\text{Executeable} = 0 \times 040$ ,  $RWEMask = 0x070,$  $Modified = 0x080,$  $Hidden$  =  $0x100$ ,  $System = 0x200,$  $AccessMask = 0x3F0,$ DefaultFilter =  $-1$  }; enum SortSpec  $\{$  Name  $= 0 \times 00,$  $Time = 0 \times 01,$  $Size = 0 \times 02$ ,  $Unsorted = 0x03,$ SortByMask =  $0 \times 03$ ,  $DirsFirst = 0x04,$  $Reverseed = 0x08,$  $IqnoreCase =  $0x10$ ,$ DefaultSort =  $-1$  }; QDir();  $QDir($  const  $QString$  &path, const  $QString$  &nameFilter =  $QString:$ : int sortSpec = Name | IgnoreCase, int filterSpec = All );

```
QDir( const QDir & );
virtual ~QDir();
QDir &operator=( const QDir & );
QDir &operator=( const QString &path );
virtual void setPath( const QString &path );
virtual QString path() const;
virtual QString absPath() const;
virtual QString canonicalPath() const;
virtual QString dirName() const;
virtual QString filePath( const QString &fileName,
                         bool acceptAbsPath = TRUE ) const;
virtual QString absFilePath( const QString &fileName,
                            bool acceptAbsPath = TRUE ) const;
static OString convertSeparators( const OString &pathName );
virtual bool cd( const QString &dirName, bool acceptAbsPath = TR
virtual bool cdUp();
QString nameFilter() const;
virtual void setNameFilter( const QString &nameFilter );
FilterSpec filter() const;
virtual void setFilter( int filterSpec );
SortSpec sorting() const;
virtual void setSorting( int sortSpec );
bool matchAllDirs() const;
virtual void setMatchAllDirs( bool );
uint count() const;
QString operator[]( int ) const;
virtual QStrList encodedEntryList( int filterSpec = DefaultFilter,
                                  int sortSpec = DefaultSortvirtual QStrList encodedEntryList( const QString &nameFilter,
                                  int filterSpec = DefaultFilte
                                  int sortSpec = DefaultSort
virtual QStringList entryList( int filterSpec = DefaultFilter,
                              int sortSpec = DefaultSort) c
virtual QStringList entryList( const QString &nameFilter,
                              int filterSpec = DefaultFilter,
                              int sortSpec = DefaultSortvirtual const QFileInfoList *entryInfoList( int filterSpec = Def
                                           int sortSpec = Defau
```

```
virtual const QFileInfoList *entryInfoList( const QString &nameF
                                                int filterSpec = Defint sortSpec = Defau
    static const QFileInfoList *drives();
    virtual bool mkdir( const QString &dirName,
                        bool acceptAbsPath = TRUE ) const;
    virtual bool rmdir( const QString &dirName,
                        bool acceptAbsPath = TRUE ) const;
   virtual bool isReadable() const;
    virtual bool exists() const;
   virtual bool isRoot() const;
   virtual bool isRelative() const;
   virtual void convertToAbs();
    virtual bool operator==( const QDir & ) const;
    virtual bool operator!=( const QDir & ) const;
   virtual bool remove( const QString &fileName,
                         bool acceptAbsPath = TRUE );virtual bool rename( const QString &name, const QString &newName,
                         bool acceptAbsPaths = TRUE );
   virtual bool exists( const QString &name,
                         bool acceptAbsPath = TRUE );static char separator();
    static bool setCurrent( const QString &path );
    static QDir current();
    static QDir home();
    static QDir root();
    static QString currentDirPath();
    static QString homeDirPath();
    static QString rootDirPath();
    static bool match( const QStringList &filters, const QString &fi
    static bool match( const QString &filter, const QString &fileNam
    static QString cleanDirPath( const QString &dirPath );
    static bool isRelativePath( const QString &path );
private:
#ifdef Q_OS_MAC
    static FSSpec *make_spec(const QString &);
#endif
    void init();
    virtual bool readDirEntries( const QString &nameFilter,
                                 int FilterSpec, int SortSpec );
```

```
static void slashify ( QString &);
   QString dPath;
    QStringList *fList;
    QFileInfoList *fiList;
    QString nameFilt;
    FilterSpec filtS;
    SortSpec sortS;
    uint dirty : 1;
    uint allDirs : 1;
};
inline QString QDir::path() const
{
    return dPath;
}
inline QString QDir::nameFilter() const
{
    return nameFilt;
}
inline QDir::FilterSpec QDir::filter() const
{
    return filtS;
}
inline QDir::SortSpec QDir::sorting() const
{
    return sortS;
}
inline bool QDir::matchAllDirs() const
{
    return allDirs;
}
inline bool QDir::operator!=( const QDir &d ) const
{
    return ! (*this == d);
}
struct QDirSortItem {
    QString filename_cache;
   QFileInfo* item;
};
```
#endif // QT\_NO\_DIR #endif // QDIR\_H

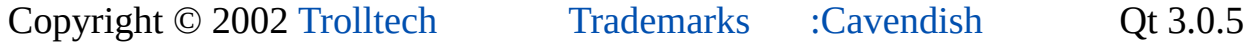

۳

the control of the control of the control of

Ho[m](#page-0-0)e | [A](#page-202-0)ll Classes | [M](#page-197-0)ain Classes | Annotated | [G](#page-199-0)rouped Classes | [Functions](#page-232-0)

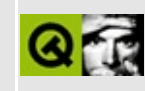

### qdirectpainter\_qws.h

This is the verbatim text of the gdirectpainter gws.h include file. It is provided only for illustration; the copyright remains with Trolltech.

```
\star \star$Id: qt/qdirectpainter qws.h 3.0.5 edited Oct 12 2001 $
\star \star** Definition of QDirectPainter class
***** Created : 010101\star \star** Copyright (C) 2000 Trolltech AS. All rights reserved.
\star \star** This file is part of the kernel module of the Qt GUI Toolkit.
\star \star** This file may be distributed and/or modified under the terms of t
** GNU General Public License version 2 as published by the Free Sof
** Foundation and appearing in the file LICENSE. GPL included in the
** packaging of this file.
\star \star** Licensees holding valid Qt Enterprise Edition or Qt Professional
** licenses for Qt/Embedded may use this file in accordance with the
** Ot Embedded Commercial License Agreement provided with the Softwa
\star \star** This file is provided AS IS with NO WARRANTY OF ANY KIND, INCLUDI
** WARRANTY OF DESIGN, MERCHANTABILITY AND FITNESS FOR A PARTICULAR
\star \star** See http://www.trolltech.com/pricing.html or email sales@trolltec
\star \starinformation about Qt Commercial License Agreements.
** See http://www.trolltech.com/gpl/ for GPL licensing information.
\star \star** Contact info@trolltech.com if any conditions of this licensing ar
** not clear to you.
* *#ifndef QDIRECTPAINTER_H
#define ODIRECTPAINTER H
#ifndef QT_H
#include <gpainter.h>
#endif // QT_H
```

```
#ifdef Q_WS_QWS
```

```
class QDirectPainter : public QPainter {
public:
    QDirectPainter( const QWidget* );
    ~QDirectPainter();
   uchar* frameBuffer();
    int lineStep();
    int transformOrientation();
    int numRects() const;
    const QRect& rect(int i) const;
    QRegion region();
    int depth() const;
    int width() const;
    int height() const;
    int xOffset() const;
    int yOffset() const;
    QPoint offset() const;
    QSize size() const;
    void setAreaChanged( const QRect& );
private:
    class Private;
    Private* d;
};
#endif
#endif // QDIRECTPAINTER_H
```
Copyright © 2002 [Trolltech](http://www.trolltech.com) [Trademarks](http://www.trolltech.com/trademarks.html) Qt version 3.0.5

Ho[m](#page-0-0)e | [A](#page-202-0)ll Classes | [M](#page-197-0)ain Classes | Annotated | [G](#page-199-0)rouped Classes | [Functions](#page-232-0)

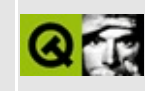

## qdns.h

This is the verbatim text of the gdns.h include file. It is provided only for illustration; the copyright remains with Trolltech.

```
\star \star$Id$
\star \star** Definition of QDns class.
\star \star** Created : 991122\star \star** Copyright (C) 1999-2000 Trolltech AS. All rights reserved.
\star \star** This file is part of the network module of the Qt GUI Toolkit.
\star \star** This file may be distributed under the terms of the Q Public Lice
** as defined by Trolltech AS of Norway and appearing in the file
** LICENSE.QPL included in the packaging of this file.
\star \star** This file may be distributed and/or modified under the terms of t
** GNU General Public License version 2 as published by the Free Sof
** Foundation and appearing in the file LICENSE.GPL included in the
** packaging of this file.
\star \star** Licensees holding valid Qt Enterprise Edition licenses may use th
** file in accordance with the Qt Commercial License Agreement provi
** with the Software.
\star \star** This file is provided AS IS with NO WARRANTY OF ANY KIND, INCLUDI
** WARRANTY OF DESIGN, MERCHANTABILITY AND FITNESS FOR A PARTICULAR
\star \star** See http://www.trolltech.com/pricing.html or email sales@trolltec
    information about Qt Commercial License Agreements.
\star \star** See http://www.trolltech.com/qpl/ for QPL licensing information.
** See http://www.trolltech.com/gpl/ for GPL licensing information.
\star \star** Contact info@trolltech.com if any conditions of this licensing ar
** not clear to you.
\star \star#ifndef QDNS_H
#define QDNS_H
```

```
#ifndef QT_H
#include "qobject.h"
#include "qhostaddress.h"
#include "qsocketnotifier.h"
#include "qstringlist.h"
#endif // QT_H
#if !defined( QT_MODULE_NETWORK ) || defined( QT_LICENSE_PROFESSIONA
#define QM_EXPORT_DNS
#else
#define QM_EXPORT_DNS Q_EXPORT
#endif
#ifndef QT_NO_DNS
//#define Q_DNS_SYNCHRONOUS
class QDnsPrivate;
class QM_EXPORT_DNS QDns: public QObject {
    Q_OBJECT
public:
    enum RecordType {
        None,
        A, Aaaa,
        Mx, Srv,
        Cname,
        Ptr,
        Txt
    };
    QDns();
    QDns( const QString & label, RecordType rr = A );
    QDns( const QHostAddress & address, RecordType rr = Ptr );
    virtual ~QDns();
    // to set/change the query
    virtual void setLabel( const QString & label );
    virtual void setLabel( const QHostAddress & address );
    QString label() const { return l; }
    virtual void setRecordType( RecordType rr = A );
    RecordType recordType() const { return t; }
    // whether something is happening behind the scenes
    bool isWorking() const;
    // to query for replies
    QValueList<QHostAddress> addresses() const;
```

```
class QM_EXPORT_DNS MailServer {
    public:
        MailServer( const QString & n=QString::null, Q_UINT16 p=0 )
            :name(n), priority(p) {}
        QString name;
        Q_UINT16 priority;
#if defined(Q_FULL_TEMPLATE_INSTANTIATION)
        bool operator==( const MailServer& ) const { return FALSE; }
#endif
    };
    QValueList<MailServer> mailServers() const;
    class QM_EXPORT_DNS Server {
    public:
        Server(const QString & n=QString::null, Q_UINT16 p=0, Q_UINT
            : name(n), priority(p), weight(w), port(po) {}
        QString name;
        Q_UINT16 priority;
        Q_UINT16 weight;
        Q_UINT16 port;
#if defined(Q_FULL_TEMPLATE_INSTANTIATION)
        bool operator==( const Server& ) const { return FALSE; }
#endif
    };
    QValueList<Server> servers() const;
    QStringList hostNames() const;
    QStringList texts() const;
    QString canonicalName() const; // \# \# \# real-world but uncommon: 0
    QStringList qualifiedNames() const { return n; }
#if defined(Q_DNS_SYNCHRONOUS)
protected:
    void connectNotify( const char *signal );
#endif
signals:
    void resultsReady();
private slots:
    void startQuery();
private:
    void setStartQueryTimer();
    QString toInAddrArpaDomain( const QHostAddress &address );
```

```
#if defined(Q_DNS_SYNCHRONOUS)
    void doSynchronousLookup();
#endif
    QString l;
    QStringList n;
    RecordType t;
    QDnsPrivate * d;
};
// QDnsSocket are sockets that are used for DNS lookup
class QDnsSocket: public QObject {
    Q_OBJECT
    // note: Private not public. This class contains NO public API.
protected:
   QDnsSocket( QObject *, const char * );
    virtual ~QDnsSocket();
private slots:
    virtual void cleanCache();
    virtual void retransmit();
   virtual void answer();
};
#endif // QT_NO_DNS
#endif // QDNS_H
```
Copyright © 2002 [Trolltech](http://www.trolltech.com) [Trademarks](http://www.trolltech.com/trademarks.html) Qt version 3.0.5

#### $\begin{array}{c|c|c|c|c} \hline & & & & & \\ \hline & & & & & \\ \hline & & & & & \\ \hline & & & & & \\ \hline & & & & & & \\ \hline \end{array}$

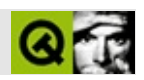

#### qdockarea.h

qdockarea.hTrolltech

 $\star \star$ \$Id: qt/qdockarea.h 3.0.5 edited Jun 5 21:14 \$  $\star \star$ \*\* Definition of the QDockArea class  $\star \star$ \*\* Created :  $001010$  $\star \star$ \*\* Copyright (C) 1992-2000 Trolltech AS. All rights reserved.  $\star \star$ \*\* This file is part of the workspace module of the Qt GUI Toolkit.  $\star \star$ \*\* This file may be distributed under the terms of the Q Public Lice \*\* as defined by Trolltech AS of Norway and appearing in the file \*\* LICENSE.QPL included in the packaging of this file.  $\star \star$ \*\* This file may be distributed and/or modified under the terms of t \*\* GNU General Public License version 2 as published by the Free Sof \*\* Foundation and appearing in the file LICENSE.GPL included in the \*\* packaging of this file.  $\star$   $\star$ \*\* Licensees holding valid Qt Enterprise Edition licenses may use th \*\* file in accordance with the Qt Commercial License Agreement provi \*\* with the Software.  $\star \star$ \*\* This file is provided AS IS with NO WARRANTY OF ANY KIND, INCLUDI \*\* WARRANTY OF DESIGN, MERCHANTABILITY AND FITNESS FOR A PARTICULAR  $\star \star$ \*\* See http://www.trolltech.com/pricing.html or email sales@trolltec  $\star \star$ information about Qt Commercial License Agreements. \*\* See http://www.trolltech.com/qpl/ for QPL licensing information. \*\* See http://www.trolltech.com/gpl/ for GPL licensing information.  $\star \star$ \*\* Contact info@trolltech.com if any conditions of this licensing ar \*\* not clear to you.  $\star \star$ #ifndef QDOCKAREA\_H #define QDOCKAREA\_H

#ifndef QT\_H #include "qwidget.h" #include "qptrlist.h" #include "qdockwindow.h" #include "qlayout.h" #include "qvaluelist.h" #include "qguardedptr.h" #include "qtextstream.h" #endif // QT\_H #ifndef QT\_NO\_MAINWINDOW class QSplitter; class QBoxLayout; class QDockAreaLayout; class QMouseEvent; class QDockWindowResizeHandle; class QDockAreaPrivate; #if defined(Q\_TEMPLATEDLL) // MOC\_SKIP\_BEGIN Q\_TEMPLATE\_EXTERN template class Q\_EXPORT QValueList<QRect>; Q\_TEMPLATE\_EXTERN template class Q\_EXPORT QPtrList<QDockWindow>; // MOC\_SKIP\_END #endif class Q\_EXPORT QDockAreaLayout : public QLayout { Q\_OBJECT friend class QDockArea; public: QDockAreaLayout( QWidget\* parent, Qt::Orientation o, QPtrList<QD : QLayout( parent, space, margin, name ), orient( o ), dockW ~QDockAreaLayout() {} void addItem( QLayoutItem \* ) {} bool hasHeightForWidth() const; int heightForWidth( int ) const; int widthForHeight( int ) const; QSize sizeHint() const; QSize minimumSize() const; QLayoutIterator iterator(); QSizePolicy::ExpandData expanding() const { return QSizePolicy:: void invalidate(); Qt::Orientation orientation() const { return orient; } QValueList<QRect> lineList() const { return lines; } QPtrList<QDockWindow> lineStarts() const { return ls; }

protected:

```
void setGeometry( const QRect& );
private:
   void init();
    int layoutItems( const QRect&, bool testonly = FALSE );
    Qt::Orientation orient;
    bool dirty;
    int cached_width, cached_height;
    int cached_hfw, cached_wfh;
    QPtrList<QDockWindow> *dockWindows;
    QWidget *parentWidget;
    QValueList<QRect> lines;
    QPtrList<QDockWindow> ls;
};
class Q_EXPORT QDockArea : public QWidget
{
    Q_OBJECT
    Q_ENUMS( HandlePosition )
    Q_PROPERTY( Orientation orientation READ orientation )
    Q_PROPERTY( int count READ count )
    Q_PROPERTY( bool empty READ isEmpty )
    Q_PROPERTY( HandlePosition handlePosition READ handlePosition )
    friend class QDockWindow;
    friend class QDockWindowResizeHandle;
    friend class QDockAreaLayout;
public:
    enum HandlePosition { Normal, Reverse };
    ODockArea( Orientation o, HandlePosition h = Normal, OWidget* paramet
    ~QDockArea();
    void moveDockWindow( QDockWindow *w, const QPoint &globalPos, co
    void removeDockWindow( QDockWindow *w, bool makeFloating, bool s
    void moveDockWindow( QDockWindow *w, int index = -1 );
    bool hasDockWindow( QDockWindow *w, int *index = 0 );
    void invalidNextOffset( QDockWindow *dw );
    Orientation orientation() const { return orient; }
    HandlePosition handlePosition() const { return hPos; }
    bool eventFilter( QObject *, QEvent * );
    bool isEmpty() const;
    int count() const;
    QPtrList<QDockWindow> dockWindowList() const;
```

```
bool isDockWindowAccepted( QDockWindow *dw );
    void setAcceptDockWindow( QDockWindow *dw, bool accept );
public slots:
    void lineUp( bool keepNewLines );
private:
    struct DockWindowData
    {
        int index;
        int offset;
        int line;
        QSize fixedExtent;
        QGuardedPtr<QDockArea> area;
    };
    int findDockWindow( QDockWindow *w );
    int lineOf( int index );
    DockWindowData *dockWindowData( QDockWindow *w );
    void dockWindow( QDockWindow *dockWindow, DockWindowData *data );
    void updateLayout();
    void invalidateFixedSizes();
    int maxSpace( int hint, QDockWindow *dw );
    void setFixedExtent( int d, QDockWindow *dw );
    bool isLastDockWindow( QDockWindow *dw );
private:
    Orientation orient;
    QPtrList<QDockWindow> *dockWindows;
    QDockAreaLayout *layout;
    HandlePosition hPos;
    QPtrList<QDockWindow> forbiddenWidgets;
    QDockAreaPrivate *d;
private: // Disabled copy constructor and operator=
#if defined(Q_DISABLE_COPY)
    QDockArea( const QDockArea & );
    QDockArea& operator=( const QDockArea & );
#endif
};
#ifndef QT_NO_TEXTSTREAM
Q_EXPORT QTextStream &operator<<( QTextStream &, const QDockArea & );
Q_EXPORT QTextStream &operator>>( QTextStream &, QDockArea & );
#endif
#endif
```
#endif //QT\_NO\_MAINWINDOW

 $\equiv$ 

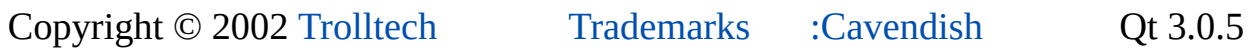

 $\blacksquare$ 

#### $\begin{array}{c|c|c|c|c} \hline & & & & & \\ \hline & & & & & \\ \hline & & & & & \\ \hline & & & & & \\ \hline & & & & & & \\ \hline \end{array}$

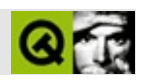

### **qdockwindow.h**

qdockwindow.hTrolltech

/\*\*\*\*\*\*\*\*\*\*\*\*\*\*\*\*\*\*\*\*\*\*\*\*\*\*\*\*\*\*\*\*\*\*\*\*\*\*\*\*\*\*\*\*\*\*\*\*\*\*\*\*\*\*\*\*\*\*\*\*\*\*\*\*\*\*\*\*\*\*\*\*\*\*\*\*  $$Id:$  qt/qdockwindow.h 3.0.5 edited Nov 15 2001 \$ \*\* \*\* Definition of the QDockWindow class \*\* \*\* Created : 001010 \*\* \*\* Copyright (C) 1992-2000 Trolltech AS. All rights reserved. \*\* \*\* This file is part of the workspace module of the Qt GUI Toolkit. \*\*  $**$  This file may be distributed under the terms of the Q Public Lice \*\* as defined by Trolltech AS of Norway and appearing in the file \*\* LICENSE.QPL included in the packaging of this file. \*\* \*\* This file may be distributed and/or modified under the terms of t \*\* GNU General Public License version 2 as published by the Free Sof \*\* Foundation and appearing in the file LICENSE.GPL included in the \*\* packaging of this file. \*\* \*\* Licensees holding valid Qt Enterprise Edition licenses may use th \*\* file in accordance with the Qt Commercial License Agreement provi \*\* with the Software. \*\* \*\* This file is provided AS IS with NO WARRANTY OF ANY KIND, INCLUDI \*\* WARRANTY OF DESIGN, MERCHANTABILITY AND FITNESS FOR A PARTICULAR \*\* \*\* See http://www.trolltech.com/pricing.html or email sales@trolltec \*\* information about Qt Commercial License Agreements. \*\* See http://www.trolltech.com/qpl/ for QPL licensing information. \*\* See http://www.trolltech.com/gpl/ for GPL licensing information. \*\* \*\* Contact info@trolltech.com if any conditions of this licensing are \*\* not clear to you. \*\* \*\*\*\*\*\*\*\*\*\*\*\*\*\*\*\*\*\*\*\*\*\*\*\*\*\*\*\*\*\*\*\*\*\*\*\*\*\*\*\*\*\*\*\*\*\*\*\*\*\*\*\*\*\*\*\*\*\*\*\*\*\*\*\*\*\*\*\*\*\*/ #ifndef QDOCKWIDGET\_H #define QDOCKWIDGET\_H

```
#ifndef QT_H
#include "qframe.h"
#endif // QT_H
#ifndef QT_NO_MAINWINDOW
class QDockWindowHandle;
class QDockWindowTitleBar;
class QPainter;
class QDockWindowResizeHandle;
class QBoxLayout;
class QHBoxLayout;
class QVBoxLayout;
class QDockArea;
class QWidgetResizeHandler;
class QMainWindow;
class QDockAreaLayout;
class QDockWindowPrivate;
class Q_EXPORT QDockWindow : public QFrame
{
   Q_OBJECT
    Q_ENUMS( CloseMode Place )
    Q_PROPERTY( int closeMode READ closeMode WRITE setCloseMode ) /
    Q_PROPERTY( bool resizeEnabled READ isResizeEnabled WRITE setRe
    Q_PROPERTY( bool movingEnabled READ isMovingEnabled WRITE setMo
    Q_PROPERTY( bool horizontallyStretchable READ isHorizontallyStre
    Q_PROPERTY( bool verticallyStretchable READ isVerticallyStretcha
    Q_PROPERTY( bool stretchable READ isStretchable )
    Q_PROPERTY( bool newLine READ newLine WRITE setNewLine )
    Q PROPERTY( bool opaqueMoving READ opaqueMoving WRITE setOpaque
    Q_PROPERTY( int offset READ offset WRITE setOffset )
    Q_PROPERTY( Place place READ place )
    friend class QDockWindowHandle;
    friend class QDockWindowTitleBar;
    friend class QDockArea;
    friend class QDockAreaLayout;
   friend class QMainWindow;
public:
    enum Place { InDock, OutsideDock };
    enum CloseMode { Never = 0, Docked = 1, Undocked = 2, Always = DQDockWindow( Place p = InDock, QWidget* parent=0, const char* na
    ~QDockWindow();
    virtual void setWidget( QWidget *w );
    QWidget *widget() const;
```

```
Place place() const { return curPlace; }
    QDockArea *area() const;
    virtual void setCloseMode( int m );
    bool isCloseEnabled() const;
    int closeMode() const;
    virtual void setResizeEnabled( bool b );
    virtual void setMovingEnabled( bool b );
    bool isResizeEnabled() const;
    bool isMovingEnabled() const;
    virtual void setHorizontallyStretchable( bool b );
    virtual void setVerticallyStretchable( bool b );
    bool isHorizontallyStretchable() const;
    bool isVerticallyStretchable() const;
    void setHorizontalStretchable( bool b ) { setHorizontallyStretch
    void setVerticalStretchable( bool b ) { setVerticallyStretchable
    bool isHorizontalStretchable() const { return isHorizontallyStre
    bool isVerticalStretchable() const { return isVerticallyStretcha
    bool isStretchable() const;
    virtual void setOffset( int o );
    int offset() const;
   virtual void setFixedExtentWidth( int w );
    virtual void setFixedExtentHeight( int h );
    QSize fixedExtent() const;
    virtual void setNewLine( bool b );
    bool newLine() const;
   Qt::Orientation orientation() const;
    QSize sizeHint() const;
    QSize minimumSize() const;
    QSize minimumSizeHint() const;
    QBoxLayout *boxLayout();
    virtual void setOpaqueMoving( bool b );
    bool opaqueMoving() const;
    bool eventFilter( QObject *o, QEvent *e );
#ifdef QT_NO_WIDGET_TOPEXTRA
    QString caption() const;
#endif
```

```
signals:
    void orientationChanged( Orientation o );
    void placeChanged( QDockWindow::Place p );
    void visibilityChanged( bool );
public slots:
    virtual void undock( QWidget *w );
    virtual void undock() { undock( 0 ); }
    virtual void dock();
    virtual void setOrientation( Orientation o );
    void setCaption( const QString &s );
protected:
    void resizeEvent( QResizeEvent *e );
    void showEvent( QShowEvent *e );
    void hideEvent( QHideEvent *e );
    void contextMenuEvent( QContextMenuEvent *e );
    void drawFrame( QPainter * );
    bool event( QEvent *e );
private slots:
    void toggleVisible() { if ( !isVisible() ) show(); else hide(); }
private:
    void handleMove( const QPoint &pos, const QPoint &gp, bool drawR
    void updateGui();
    void updateSplitterVisibility( bool visible );
    void startRectDraw( const QPoint &so, bool drawRect );
    void endRectDraw( bool drawRect );
    void updatePosition( const QPoint &globalPos );
    QWidget *areaAt( const QPoint &gp );
    void removeFromDock( bool fixNewLines = TRUE );
    void swapRect( QRect &r, Qt::Orientation o, const QPoint &offset
private:
    QDockWindowHandle *horHandle, *verHandle;
    QDockWindowTitleBar *titleBar;
    QWidget *wid;
    QPainter *unclippedPainter;
    QDockArea *dockArea, *tmpDockArea;
    QRect currRect;
    Place curPlace;
    Place state;
    bool resizeEnabled : 1;
    bool moveEnabled : 1;
    bool nl : 1;
```

```
bool opaque : 1;
    bool stretchable[ 3 ];
    Orientation startOrientation;
    int cMode;
    QPoint startOffset;
    int offs;
    QSize fExtent;
    QDockWindowResizeHandle *hHandleTop, *hHandleBottom, *vHandleLef
    QVBoxLayout *hbox;
    QHBoxLayout *vbox;
    QBoxLayout *layout;
    void *dockWindowData;
    QPoint lastPos;
    QSize lastSize;
    QWidgetResizeHandler *widgetResizeHandler;
   QDockWindowPrivate *d;
private: // Disabled copy constructor and operator=
#if defined(Q_DISABLE_COPY)
    QDockWindow( const QDockWindow & );
    QDockWindow& operator=( const QDockWindow & );
#endif
};
inline QDockArea *QDockWindow::area() const
{
    return dockArea;
}
#endif
#endif //QT_NO_MAINWINDOW
```
Copyright © 2002 [Trolltech](http://www.trolltech.com) [Trademarks](http://www.trolltech.com/trademarks.html) :Cavendish Qt 3.0.5

Ho[m](#page-0-0)e | [A](#page-202-0)ll Classes | [M](#page-197-0)ain Classes | Annotated | [G](#page-199-0)rouped Classes | [Functions](#page-232-0)

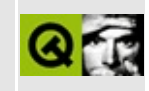

## qdom.h

This is the verbatim text of the gdom.h include file. It is provided only for illustration; the copyright remains with Trolltech.

```
\star \star$Id$
\star \star** Definition of QDomDocument and related classes.
\star \star** Created : 000518\star\star** Copyright (C) 1992-2002 Trolltech AS. All rights reserved.
\star \star** This file is part of the xml module of the Qt GUI Toolkit.
\star \star** This file may be distributed under the terms of the Q Public Lice
** as defined by Trolltech AS of Norway and appearing in the file
** LICENSE.QPL included in the packaging of this file.
\star \star** This file may be distributed and/or modified under the terms of t
** GNU General Public License version 2 as published by the Free Sof
** Foundation and appearing in the file LICENSE.GPL included in the
** packaging of this file.
\star \star** Licensees holding valid Qt Enterprise Edition licenses may use th
** file in accordance with the Qt Commercial License Agreement provi
** with the Software.
\star \star** This file is provided AS IS with NO WARRANTY OF ANY KIND, INCLUDI
** WARRANTY OF DESIGN, MERCHANTABILITY AND FITNESS FOR A PARTICULAR
\star \star** See http://www.trolltech.com/pricing.html or email sales@trolltec
    information about Qt Commercial License Agreements.
\star \star** See http://www.trolltech.com/qpl/ for QPL licensing information.
** See http://www.trolltech.com/gpl/ for GPL licensing information.
\star\star** Contact info@trolltech.com if any conditions of this licensing ar
** not clear to you.
\star\star#ifndef QDOM_H
#define QDOM_H
```
#ifndef QT\_H #include "qstring.h" #endif  $//$  OT H #if !defined(QT\_MODULE\_XML) || defined( QT\_LICENSE\_PROFESSIONAL ) || #define QM\_EXPORT\_DOM #else #define QM\_EXPORT\_DOM Q\_EXPORT #endif #ifndef QT\_NO\_DOM class QIODevice; class QTextStream; class QDomDocumentPrivate; class QDomDocumentTypePrivate; class QDomDocumentFragmentPrivate; class QDomNodePrivate; class QDomNodeListPrivate; class QDomImplementationPrivate; class QDomElementPrivate; class QDomNotationPrivate; class QDomEntityPrivate; class QDomEntityReferencePrivate; class QDomProcessingInstructionPrivate; class QDomAttrPrivate; class QDomCharacterDataPrivate; class QDomTextPrivate; class QDomCommentPrivate; class QDomCDATASectionPrivate; class QDomNamedNodeMapPrivate; class QDomImplementationPrivate; class QDomNodeList; class QDomElement; class QDomText; class QDomComment; class QDomCDATASection; class QDomProcessingInstruction; class QDomAttr; class QDomEntityReference; class QDomDocument; class QDomNamedNodeMap; class QDomDocument; class QDomDocumentFragment; class QDomDocumentType; class QDomImplementation; class QDomNode;

```
class QDomEntity;
class QDomNotation;
class QDomCharacterData;
class QM_EXPORT_DOM QDomImplementation
{
public:
   QDomImplementation();
   QDomImplementation( const QDomImplementation& );
   virtual ~QDomImplementation();
   QDomImplementation& operator= ( const QDomImplementation& );
   bool operator== ( const QDomImplementation& ) const;
   bool operator!= ( const QDomImplementation& ) const;
   // functions
   virtual bool hasFeature( const QString& feature, const QString&
   virtual QDomDocumentType createDocumentType( const QString& qNam
   virtual QDomDocument createDocument( const QString& nsURI, const
   // Qt extension
   bool isNull();
private:
   QDomImplementationPrivate* impl;
   QDomImplementation( QDomImplementationPrivate* );
   friend class QDomDocument;
};
class QM_EXPORT_DOM QDomNode
{
public:
   enum NodeType {
       ElementNode = 1,AttributeNode = 2,TextNode = 3,CDATASEctionNode = 4,EntityReferenceNode = 5,EntityNode = 6,ProcessingInstructionNode = 7,
       CommentNode = 8,DocumentNode = 9,DocumentTypeNode = 10,DocumentFragmentNode = 11,NotationNode = 12,BaseNode = 21, \frac{1}{10} this is not in the standar
       CharacterDataNode = 22 // this is not in the standar
```

```
QDomNode();
QDomNode( const QDomNode& );
QDomNode& operator= ( const QDomNode& );
bool operator== ( const QDomNode& ) const;
bool operator!= ( const QDomNode& ) const;
virtual ~QDomNode();
// DOM functions
virtual QDomNode insertBefore( const QDomNode& newChild, const Q
virtual QDomNode insertAfter( const QDomNode& newChild, const QD
virtual QDomNode replaceChild( const QDomNode& newChild, const Q
virtual QDomNode removeChild( const QDomNode& oldChild );
virtual QDomNode appendChild( const QDomNode& newChild );
virtual bool hasChildNodes() const;
virtual QDomNode cloneNode( bool deep = TRUE ) const;
virtual void normalize();
virtual bool isSupported( const QString& feature, const QString&
// DOM read only attributes
virtual QString nodeName() const;
virtual QDomNode::NodeType nodeType() const;
virtual QDomNode parentNode() const;
virtual QDomNodeList childNodes() const;
virtual QDomNode firstChild() const;
virtual QDomNode lastChild() const;
virtual QDomNode previousSibling() const;
virtual QDomNode nextSibling() const;
virtual QDomNamedNodeMap attributes() const;
virtual QDomDocument ownerDocument() const;
virtual QString namespaceURI() const;
virtual QString localName() const;
virtual bool hasAttributes() const;
// DOM attributes
virtual QString nodeValue() const;
virtual void setNodeValue( const QString& );
virtual QString prefix() const;
virtual void setPrefix( const QString& pre );
// Qt extensions
virtual bool isAttr() const;
virtual bool isCDATASection() const;
virtual bool isDocumentFragment() const;
virtual bool isDocument() const;
virtual bool isDocumentType() const;
virtual bool isElement() const;
virtual bool isEntityReference() const;
virtual bool isText() const;
virtual bool isEntity() const;
virtual bool isNotation() const;
```

```
virtual bool isProcessingInstruction() const;
    virtual bool isCharacterData() const;
    virtual bool isComment() const;
    /**
     * Shortcut to avoid dealing with QDomNodeList
     * all the time.
     */
    QDomNode namedItem( const QString& name ) const;
    bool isNull() const;
    void clear();
    QDomAttr toAttr();
    QDomCDATASection toCDATASection();
    QDomDocumentFragment toDocumentFragment();
    QDomDocument toDocument();
    QDomDocumentType toDocumentType();
    QDomElement toElement();
    QDomEntityReference toEntityReference();
    QDomText toText();
    QDomEntity toEntity();
    QDomNotation toNotation();
    QDomProcessingInstruction toProcessingInstruction();
    QDomCharacterData toCharacterData();
    QDomComment toComment();
    void save( QTextStream&, int ) const;
protected:
    QDomNodePrivate* impl;
    QDomNode( QDomNodePrivate* );
private:
    friend class QDomDocument;
    friend class QDomDocumentType;
    friend class QDomNodeList;
    friend class QDomNamedNodeMap;
};
class QM_EXPORT_DOM QDomNodeList
{
public:
    QDomNodeList();
    QDomNodeList( const QDomNodeList& );
    QDomNodeList& operator= ( const QDomNodeList& );
    bool operator== ( const QDomNodeList& ) const;
    bool operator!= ( const QDomNodeList& ) const;
    virtual ~QDomNodeList();
```
```
// DOM functions
    virtual QDomNode item( int index ) const;
    // DOM read only attributes
    virtual uint length() const;
    uint count() const { return length(); } // Qt API consitancy
private:
    QDomNodeListPrivate* impl;
    QDomNodeList( QDomNodeListPrivate* );
    friend class QDomNode;
    friend class QDomElement;
    friend class QDomDocument;
};
class QM_EXPORT_DOM QDomDocumentType : public QDomNode
{
public:
    QDomDocumentType();
    QDomDocumentType( const QDomDocumentType& x );
    QDomDocumentType& operator= ( const QDomDocumentType& );
    ~QDomDocumentType();
    // DOM read only attributes
    virtual QString name() const;
    virtual QDomNamedNodeMap entities() const;
    virtual QDomNamedNodeMap notations() const;
    virtual QString publicId() const;
    virtual QString systemId() const;
    virtual QString internalSubset() const;
    // Reimplemented from QDomNode
    QDomNode::NodeType nodeType() const;
    bool isDocumentType() const;
private:
    QDomDocumentType( QDomDocumentTypePrivate* );
    friend class QDomImplementation;
    friend class QDomDocument;
    friend class QDomNode;
};
class QM_EXPORT_DOM QDomDocument : public QDomNode
{
public:
    QDomDocument();
    QDomDocument( const QString& name );
```
QDomDocument( const QDomDocumentType& doctype ); QDomDocument( const QDomDocument& x ); QDomDocument& operator= ( const QDomDocument& ); ~QDomDocument();

#### // DOM functions

QDomElement createElement( const QString& tagName ); QDomDocumentFragment createDocumentFragment(); QDomText createTextNode( const QString& data ); QDomComment createComment( const QString& data ); QDomCDATASection createCDATASection( const QString& data ); ODomProcessingInstruction createProcessingInstruction( const OSt QDomAttr createAttribute( const QString& name ); QDomEntityReference createEntityReference( const QString& name ); QDomNodeList elementsByTagName( const QString& tagname ) const; QDomNode importNode( const QDomNode& importedNode, bool deep ); QDomElement createElementNS( const QString& nsURI, const QString QDomAttr createAttributeNS( const QString& nsURI, const QString& QDomNodeList elementsByTagNameNS( const QString& nsURI, const QS QDomElement elementById( const QString& elementId );

```
// DOM read only attributes
QDomDocumentType doctype() const;
QDomImplementation implementation() const;
QDomElement documentElement() const;
```

```
// Qt extensions
```
bool setContent( const QCString& text, bool namespaceProcessing, bool setContent( const QByteArray& text, bool namespaceProcessin bool setContent( const QString& text, bool namespaceProcessing, bool setContent( QIODevice\* dev, bool namespaceProcessing, QStri bool setContent( const QCString& text, QString \*errorMsg=0, int bool setContent( const QByteArray& text, QString \*errorMsg=0, in bool setContent( const QString& text, QString \*errorMsg=0, int \* bool setContent( QIODevice\* dev, QString \*errorMsq=0, int \*error

```
// Reimplemented from QDomNode
QDomNode::NodeType nodeType() const;
bool isDocument() const;
```

```
// Qt extensions
QString toString() const;
QCString toCString() const;
```

```
private:
    QDomDocument( QDomDocumentPrivate* );
    friend class QDomNode;
};
```

```
class QM_EXPORT_DOM QDomNamedNodeMap
{
public:
    QDomNamedNodeMap();
    QDomNamedNodeMap( const QDomNamedNodeMap& );
    QDomNamedNodeMap& operator= ( const QDomNamedNodeMap& );
    bool operator== ( const QDomNamedNodeMap& ) const;
    bool operator!= ( const QDomNamedNodeMap& ) const;
    ~QDomNamedNodeMap();
    // DOM functions
    QDomNode namedItem( const QString& name ) const;
    QDomNode setNamedItem( const QDomNode& newNode );
    QDomNode removeNamedItem( const QString& name );
    QDomNode item( int index ) const;
    QDomNode namedItemNS( const QString& nsURI, const QString& local
    QDomNode setNamedItemNS( const QDomNode& newNode );
    QDomNode removeNamedItemNS( const QString& nsURI, const QString&
    // DOM read only attributes
    uint length() const;
    uint count() const { return length(); } // Qt API consitancy
    // Qt extension
    bool contains( const QString& name ) const;
private:
    QDomNamedNodeMapPrivate* impl;
    QDomNamedNodeMap( QDomNamedNodeMapPrivate* );
    friend class QDomNode;
    friend class QDomDocumentType;
   friend class QDomElement;
};
class QM_EXPORT_DOM QDomDocumentFragment : public QDomNode
{
public:
    QDomDocumentFragment();
    QDomDocumentFragment( const QDomDocumentFragment& x );
    QDomDocumentFragment& operator= ( const QDomDocumentFragment& );
   ~QDomDocumentFragment();
    // Reimplemented from QDomNode
    QDomNode::NodeType nodeType() const;
    bool isDocumentFragment() const;
private:
    QDomDocumentFragment( QDomDocumentFragmentPrivate* );
```

```
friend class QDomDocument;
    friend class QDomNode;
};
class QM_EXPORT_DOM QDomCharacterData : public QDomNode
{
public:
    QDomCharacterData();
    QDomCharacterData( const QDomCharacterData& x );
    QDomCharacterData& operator= ( const QDomCharacterData& );
    ~QDomCharacterData();
    // DOM functions
    virtual QString substringData( unsigned long offset, unsigned lo
    virtual void appendData( const QString& arg );
    virtual void insertData( unsigned long offset, const QString& arg );
    virtual void deleteData( unsigned long offset, unsigned long count
    virtual void replaceData( unsigned long offset, unsigned long co
    // DOM read only attributes
    virtual uint length() const;
    // DOM attributes
    virtual QString data() const;
    virtual void setData( const QString& );
    // Reimplemented from QDomNode
    QDomNode::NodeType nodeType() const;
    bool isCharacterData() const;
private:
    QDomCharacterData( QDomCharacterDataPrivate* );
    friend class QDomDocument;
    friend class QDomText;
    friend class QDomComment;
    friend class QDomNode;
};
class QM_EXPORT_DOM QDomAttr : public QDomNode
{
public:
    QDomAttr();
    QDomAttr( const QDomAttr& x );
    QDomAttr& operator= ( const QDomAttr& );
    \simQDomAttr();
    // DOM read only attributes
```

```
virtual QString name() const;
    virtual bool specified() const;
    virtual QDomElement ownerElement() const;
    // DOM attributes
    virtual QString value() const;
    virtual void setValue( const QString& );
    // Reimplemented from QDomNode
    QDomNode::NodeType nodeType() const;
    bool isAttr() const;
private:
    QDomAttr( QDomAttrPrivate* );
    friend class QDomDocument;
    friend class QDomElement;
    friend class QDomNode;
};
class QM_EXPORT_DOM QDomElement : public QDomNode
{
public:
    QDomElement();
    QDomElement( const QDomElement& x );
    QDomElement& operator= ( const QDomElement& );
    ~QDomElement();
    // DOM functions
    QString attribute( const QString& name, const QString& defValue
    void setAttribute( const QString& name, const QString& value );
    void setAttribute( const QString& name, int value );
    void setAttribute( const QString& name, uint value );
    void setAttribute( const QString& name, double value );
    void removeAttribute( const QString& name );
    QDomAttr attributeNode( const QString& name);
    QDomAttr setAttributeNode( const QDomAttr& newAttr );
    QDomAttr removeAttributeNode( const QDomAttr& oldAttr );
    virtual QDomNodeList elementsByTagName( const QString& tagname )
    bool hasAttribute( const QString& name ) const;
    QString attributeNS( const QString nsURI, const QString& localNa
    void setAttributeNS( const QString nsURI, const QString& qName,
    void setAttributeNS( const QString nsURI, const QString& qName,
    void setAttributeNS( const QString nsURI, const QString& qName,
    void setAttributeNS( const QString nsURI, const QString& qName,
    void removeAttributeNS( const QString& nsURI, const QString& loc
    QDomAttr attributeNodeNS( const QString& nsURI, const QString& 1
    QDomAttr setAttributeNodeNS( const QDomAttr& newAttr );
    virtual QDomNodeList elementsByTagNameNS( const QString& nsURI,
```

```
bool hasAttributeNS( const QString& nsURI, const QString& localN
    // DOM read only attributes
    QString tagName() const;
    void setTagName( const QString& name ); // Qt extension
    // Reimplemented from QDomNode
    QDomNamedNodeMap attributes() const;
    QDomNode::NodeType nodeType() const;
    bool isElement() const;
    QString text() const;
private:
    QDomElement( QDomElementPrivate* );
    friend class QDomDocument;
    friend class QDomNode;
    friend class QDomAttr;
};
class QM_EXPORT_DOM QDomText : public QDomCharacterData
{
public:
    QDomText();
    QDomText( const QDomText& x );
    QDomText& operator= ( const QDomText& );
    ~QDomText();
    // DOM functions
    QDomText splitText( int offset );
    // Reimplemented from QDomNode
    QDomNode::NodeType nodeType() const;
    bool isText() const;
private:
    QDomText( QDomTextPrivate* );
    friend class QDomCDATASection;
    friend class QDomDocument;
    friend class QDomNode;
};
class QM_EXPORT_DOM QDomComment : public QDomCharacterData
\{public:
    QDomComment();
    QDomComment( const QDomComment& x );
```

```
QDomComment& operator= ( const QDomComment& );
    ~QDomComment();
    // Reimplemented from QDomNode
    QDomNode::NodeType nodeType() const;
    bool isComment() const;
private:
    QDomComment( QDomCommentPrivate* );
    friend class QDomDocument;
    friend class QDomNode;
};
class QM_EXPORT_DOM QDomCDATASection : public QDomText
{
public:
    QDomCDATASection();
    QDomCDATASection( const QDomCDATASection& x );
    QDomCDATASection& operator= ( const QDomCDATASection& );
    ~QDomCDATASection();
    // Reimplemented from QDomNode
    QDomNode::NodeType nodeType() const;
    bool isCDATASection() const;
private:
    QDomCDATASection( QDomCDATASectionPrivate* );
    friend class QDomDocument;
    friend class QDomNode;
};
class QM_EXPORT_DOM QDomNotation : public QDomNode
{
public:
    QDomNotation();
    QDomNotation( const QDomNotation& x );
    QDomNotation& operator= ( const QDomNotation& );
    ~QDomNotation();
    // DOM read only attributes
    QString publicId() const;
    QString systemId() const;
    // Reimplemented from QDomNode
    QDomNode::NodeType nodeType() const;
    bool isNotation() const;
private:
```

```
QDomNotation( QDomNotationPrivate* );
    friend class QDomDocument;
    friend class QDomNode;
};
class QM_EXPORT_DOM QDomEntity : public QDomNode
{
public:
    QDomEntity();
    QDomEntity( const QDomEntity& x );
    QDomEntity& operator= ( const QDomEntity& );
    \simQDomEntity();
    // DOM read only attributes
    virtual QString publicId() const;
    virtual QString systemId() const;
    virtual QString notationName() const;
    // Reimplemented from QDomNode
    QDomNode::NodeType nodeType() const;
    bool isEntity() const;
private:
    QDomEntity( QDomEntityPrivate* );
    friend class QDomNode;
};
class QM_EXPORT_DOM QDomEntityReference : public QDomNode
{
public:
    QDomEntityReference();
    QDomEntityReference( const QDomEntityReference& x );
    QDomEntityReference& operator= ( const QDomEntityReference& );
    ~QDomEntityReference();
    // Reimplemented from QDomNode
    QDomNode::NodeType nodeType() const;
    bool isEntityReference() const;
private:
    QDomEntityReference( QDomEntityReferencePrivate* );
    friend class QDomDocument;
    friend class QDomNode;
};
class QM_EXPORT_DOM QDomProcessingInstruction : public QDomNode
```
{

public: QDomProcessingInstruction(); QDomProcessingInstruction( const QDomProcessingInstruction& x ); QDomProcessingInstruction& operator= ( const QDomProcessingInstr ~QDomProcessingInstruction(); // DOM read only attributes virtual QString target() const; // DOM attributes virtual QString data() const; virtual void setData( const QString& d ); // Reimplemented from QDomNode QDomNode::NodeType nodeType() const; bool isProcessingInstruction() const; private: QDomProcessingInstruction( QDomProcessingInstructionPrivate\* ); friend class QDomDocument; friend class QDomNode; };

QM\_EXPORT\_DOM QTextStream& operator<<( QTextStream&, const QDomNode& );

#endif //QT\_NO\_DOM #endif // QDOM\_H

Copyright © 2002 [Trolltech](http://www.trolltech.com) [Trademarks](http://www.trolltech.com/trademarks.html) Qt version 3.0.5

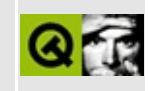

# **qdragobject.h**

This is the verbatim text of the qdragobject.h include file. It is provided only for illustration; the copyright remains with Trolltech.

```
/****************************************************************************
  $Id: qt/qdragobject.h 3.0.5 edited Oct 12 2001 $
**
** Definition of QDragObject
**
** Copyright (C) 1992-2000 Trolltech AS. All rights reserved.
**
** This file is part of the kernel module of the Qt GUI Toolkit.
**
** This file may be distributed under the terms of the Q Public Lice
  as defined by Trolltech AS of Norway and appearing in the file
** LICENSE.QPL included in the packaging of this file.
**
** This file may be distributed and/or modified under the terms of t
** GNU General Public License version 2 as published by the Free Sof
** Foundation and appearing in the file LICENSE.GPL included in the
** packaging of this file.
**
** Licensees holding valid Qt Enterprise Edition or Qt Professional
** licenses may use this file in accordance with the Qt Commercial L
** Agreement provided with the Software.
**
** This file is provided AS IS with NO WARRANTY OF ANY KIND, INCLUDI
** WARRANTY OF DESIGN, MERCHANTABILITY AND FITNESS FOR A PARTICULAR
**
** See http://www.trolltech.com/pricing.html or email sales@trolltec
** information about Qt Commercial License Agreements.
** See http://www.trolltech.com/qpl/ for QPL licensing information.
** See http://www.trolltech.com/gpl/ for GPL licensing information.
**
** Contact info@trolltech.com if any conditions of this licensing ar
** not clear to you.
**
**********************************************************************/
#ifndef QDRAGOBJECT_H
#define QDRAGOBJECT_H
class QWidget;
```

```
class QTextDragPrivate;
class QDragObjectData;
class QStoredDragData;
class QImageDragData;
#ifndef QT_H
#include "qobject.h"
#include "qimage.h"
#include "qstrlist.h"
#include "qcolor.h"
#endif // QT_H
#ifndef QT_NO_MIME
class Q_EXPORT QDragObject: public QObject, public QMimeSource {
    Q_OBJECT
public:
    QDragObject( QWidget * dragSource = 0, const char * name = 0 );
    virtual ~QDragObject();
#ifndef QT_NO_DRAGANDDROP
    bool drag();
    bool dragMove();
    void dragCopy();
    void dragLink();
    virtual void setPixmap(QPixmap);
    virtual void setPixmap(QPixmap, const QPoint& hotspot);
    QPixmap pixmap() const;
    QPoint pixmapHotSpot() const;
#endif
    QWidget * source();
    static QWidget * target();
    static void setTarget(QWidget*);
#ifndef QT_NO_DRAGANDDROP
    enum DragMode { DragDefault, DragCopy, DragMove, DragLink, DragC
protected:
    virtual bool drag(DragMode);
#endif
private:
    QDragObjectData * d;
};
class Q_EXPORT QStoredDrag: public QDragObject {
    Q_OBJECT
```

```
QStoredDragData * d;
public:
    QStoredDrag( const char * mimeType,
                 QWidget * dragSource = \theta, const char * name = \theta );
    ~QStoredDrag();
    virtual void setEncodedData( const QByteArray & );
    const char * format(int i) const;
    virtual QByteArray encodedData(const char*) const;
};
class Q_EXPORT QTextDrag: public QDragObject {
    Q_OBJECT
    QTextDragPrivate* d;
public:
    QTextDrag( const QString &,
               QWidget * dragSource = \theta, const char * name = \theta );
    QTextDiag( QWidget * dragSource = 0, const char * name = 0);\negOTextDrag();
    virtual void setText( const QString &);
    virtual void setSubtype( const QCString &);
    const char * format(int i) const;
    virtual QByteArray encodedData(const char*) const;
    static bool canDecode( const QMimeSource* e );
    static bool decode( const QMimeSource* e, QString& s );
    static bool decode( const QMimeSource* e, QString& s, QCString&
};
class Q_EXPORT QImageDrag: public QDragObject {
    Q_OBJECT
    QImage img;
    QStrList ofmts;
    QImageDragData* d;
public:
    QImageDrag( QImage image, QWidget * dragSource = 0, const char *QImageDrag( QWidget * dragSource = 0, const char * name = 0);
    \simOImageDrag();
    virtual void setImage( QImage image );
    const char * format(int i) const;
    virtual QByteArray encodedData(const char*) const;
```
static bool canDecode( const OMimeSource\* e ); static bool decode( const QMimeSource\* e, QImage& i ); static bool decode( const QMimeSource\* e, QPixmap& i ); }; class Q\_EXPORT QUriDrag: public QStoredDrag { Q\_OBJECT public: QUriDrag( QStrList uris, QWidget  $*$  dragSource = 0, const char  $*$ QUriDrag( QWidget \* dragSource =  $0$ , const char \* name =  $0$ );  $\sim$ QUriDraq(); void setFilenames( const QStringList & fnames ) { setFileNames( void setFileNames( const QStringList & fnames ); void setUnicodeUris( const QStringList & uuris ); virtual void setUris( QStrList uris ); static QString uriToLocalFile(const char\*); static QCString localFileToUri(const QString&); static QString uriToUnicodeUri(const char\*); static QCString unicodeUriToUri(const QString&); static bool canDecode( const QMimeSource\* e ); static bool decode( const QMimeSource\* e, QStrList& i ); static bool decodeToUnicodeUris( const QMimeSource\* e, QStringLi static bool decodeLocalFiles( const OMimeSource\* e, OStringList& }; class Q\_EXPORT QColorDrag : public QStoredDrag { Q\_OBJECT QColor color; public: QColorDrag( const QColor &col, QWidget \*dragsource = 0, const ch QColorDrag( QWidget \* dragSource =  $\theta$ , const char \* name =  $\theta$ ); void setColor( const QColor &col ); static bool canDecode( QMimeSource \* ); static bool decode( QMimeSource \*, QColor &col ); }; #ifndef QT\_NO\_COMPAT typedef QUriDrag QUrlDrag; #endif #ifndef QT\_NO\_DRAGANDDROP // QDragManager is not part of the public API. It is defined in a

```
// header file simply so different .cpp files can implement differen
// member functions.
//
class Q_EXPORT QDragManager: public QObject {
    Q_OBJECT
private:
    QDragManager();
    ~QDragManager();
    // only friend classes can use QDragManager.
    friend class QDragObject;
    friend class QDragMoveEvent;
    friend class QDropEvent;
    bool eventFilter( QObject *, QEvent * );
    void timerEvent( QTimerEvent* );
    bool drag( QDragObject *, QDragObject::DragMode );
    void cancel( bool deleteSource = TRUE );
    void move( const QPoint & );
    void drop();
    void updatePixmap();
private:
    QDragObject * object;
    void updateMode( ButtonState newstate );
    void updateCursor();
    QWidget * dragSource;
    QWidget * dropWidget;
    bool beingCancelled;
    bool restoreCursor;
    bool willDrop;
    QPixmap *pm_cursor;
    int n_cursor;
};
#endif
#endif // QT_NO_MIME
#endif // QDRAGOBJECT_H
```
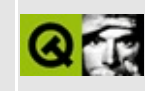

## qdrawutil.h

This is the verbatim text of the gdrawutil.h include file. It is provided only for illustration; the copyright remains with Trolltech.

```
\star \star$Id: qt/qdrawutil.h 3.0.5 edited Oct 12 2001 $
\star \star** Definition of draw utilities
\star \star** Created : 950920\star\star** Copyright (C) 1992-2000 Trolltech AS. All rights reserved.
\star \star** This file is part of the kernel module of the Qt GUI Toolkit.
\star \star** This file may be distributed under the terms of the Q Public Lice
** as defined by Trolltech AS of Norway and appearing in the file
** LICENSE.QPL included in the packaging of this file.
\star \star** This file may be distributed and/or modified under the terms of t
** GNU General Public License version 2 as published by the Free Sof
** Foundation and appearing in the file LICENSE.GPL included in the
** packaging of this file.
\star \star** Licensees holding valid Qt Enterprise Edition or Qt Professional
** licenses may use this file in accordance with the Qt Commercial L
** Agreement provided with the Software.
\star \star** This file is provided AS IS with NO WARRANTY OF ANY KIND, INCLUDI
** WARRANTY OF DESIGN, MERCHANTABILITY AND FITNESS FOR A PARTICULAR
\star \star** See http://www.trolltech.com/pricing.html or email sales@trolltec
    information about Qt Commercial License Agreements.
\star \star** See http://www.trolltech.com/qpl/ for QPL licensing information.
** See http://www.trolltech.com/gpl/ for GPL licensing information.
\star\star** Contact info@trolltech.com if any conditions of this licensing ar
** not clear to you.
\star \star#ifndef QDRAWUTIL_H
#define QDRAWUTIL_H
```
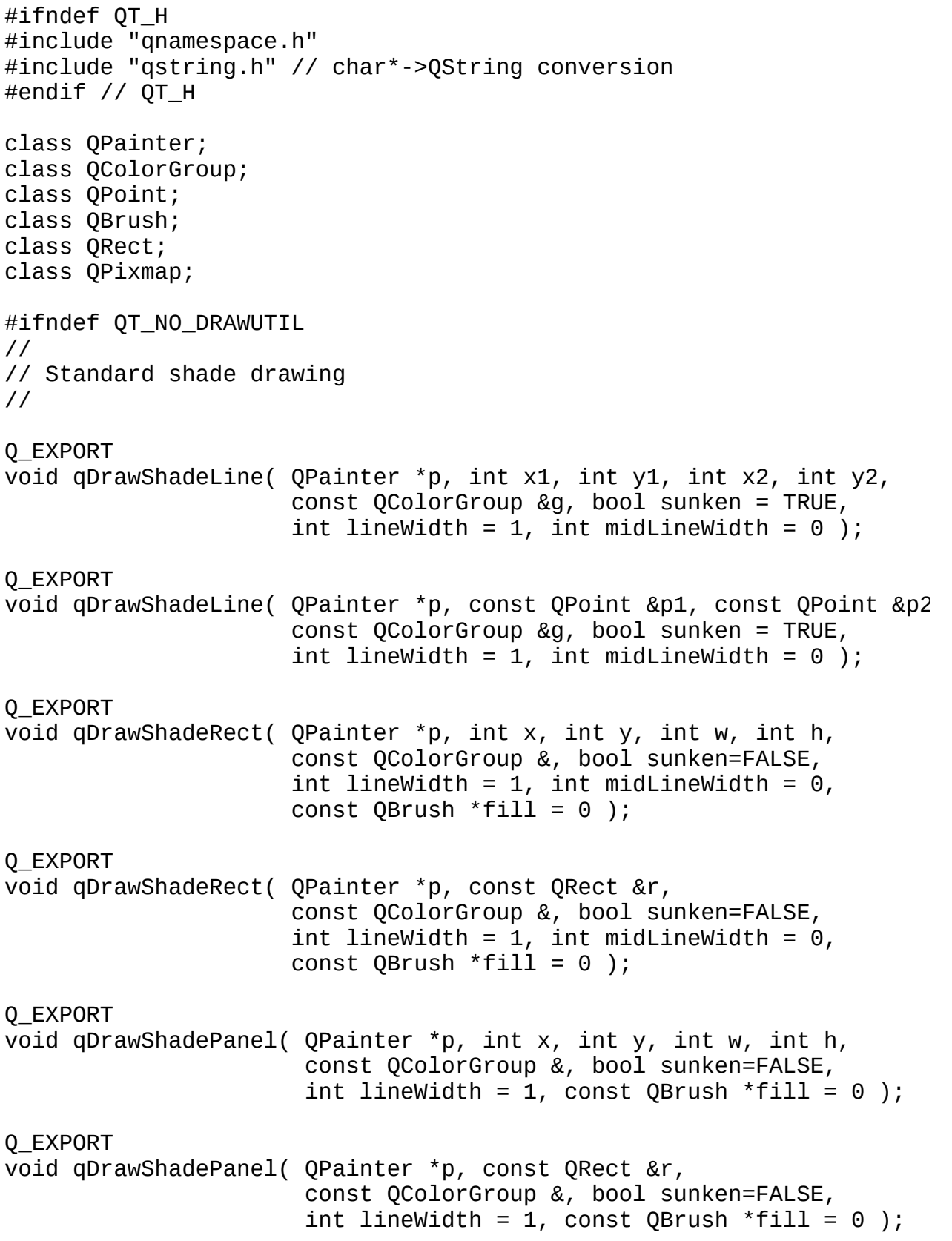

Q\_EXPORT void qDrawWinButton( QPainter \*p, int x, int y, int w, int h, const QColorGroup &g, bool sunken = FALSE, const OBrush  $*fill = 0$ ); Q\_EXPORT void qDrawWinButton( QPainter \*p, const QRect &r, const QColorGroup &g, bool sunken = FALSE, const QBrush  $*fill = 0$  ); Q\_EXPORT void qDrawWinPanel( QPainter \*p, int x, int y, int w, int h, const QColorGroup &, bool sunken=FALSE, const QBrush  $*fill = 0$  ); Q\_EXPORT void qDrawWinPanel( QPainter \*p, const QRect &r, const QColorGroup &, bool sunken=FALSE, const QBrush  $*fill = 0$  ); Q\_EXPORT void qDrawPlainRect( QPainter \*p, int x, int y, int w, int h, const int lineWidth = 1, const QBrush \*fill =  $0$ ); Q\_EXPORT void qDrawPlainRect( QPainter \*p, const QRect &r, const QColor &, int lineWidth = 1, const QBrush  $*fill = 0$ ); // // Other obsolete drawing functions. // Use QStyle::itemRect(), QStyle::drawItem() and QStyle::drawArrow( // Q\_EXPORT QRect qItemRect( QPainter \*p, Qt::GUIStyle gs, int x, int y, int w, int flags, bool enabled, const QPixmap \*pixmap, const QString& text, int len= Q\_EXPORT void qDrawItem( QPainter \*p, Qt::GUIStyle gs, int x, int y, int w, i int flags, const QColorGroup &g, bool enabled, const QPixmap \*pixmap, const QString& text, int len=-1, const  $QColor*$  penColor = 0 ); Q\_EXPORT void qDrawArrow( QPainter \*p, Qt::ArrowType type, Qt::GUIStyle style int x, int y, int w, int h, const QColorGroup &g, bool enabled );

#endif // QT\_NO\_DRAWUTIL #endif // QDRAWUTIL\_H

Copyright © 2002 [Trolltech](http://www.trolltech.com) [Trademarks](http://www.trolltech.com/trademarks.html) Qt version 3.0.5

 $\overline{a}$ 

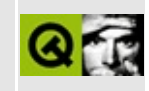

# **qdropsite.h**

This is the verbatim text of the qdropsite.h include file. It is provided only for illustration; the copyright remains with Trolltech.

```
/****************************************************************************
  $Id: qt/qdropsite.h 3.0.5 edited Oct 12 2001 $
**
** Definitation of Drag and Drop support
**
** Copyright (C) 1992-2000 Trolltech AS. All rights reserved.
**
** This file is part of the kernel module of the Qt GUI Toolkit.
**
** This file may be distributed under the terms of the Q Public Lice
  as defined by Trolltech AS of Norway and appearing in the file
** LICENSE.QPL included in the packaging of this file.
**
** This file may be distributed and/or modified under the terms of t
** GNU General Public License version 2 as published by the Free Sof
** Foundation and appearing in the file LICENSE.GPL included in the
** packaging of this file.
**
** Licensees holding valid Qt Enterprise Edition or Qt Professional
** licenses may use this file in accordance with the Qt Commercial L
** Agreement provided with the Software.
**
** This file is provided AS IS with NO WARRANTY OF ANY KIND, INCLUDI
** WARRANTY OF DESIGN, MERCHANTABILITY AND FITNESS FOR A PARTICULAR
**
** See http://www.trolltech.com/pricing.html or email sales@trolltec
** information about Qt Commercial License Agreements.
** See http://www.trolltech.com/qpl/ for QPL licensing information.
** See http://www.trolltech.com/gpl/ for GPL licensing information.
**
** Contact info@trolltech.com if any conditions of this licensing ar
** not clear to you.
**
**********************************************************************/
#ifndef QDROPSITE_H
#define QDROPSITE_H
#ifndef QT_H
```

```
#ifndef QT_H
#include "qglobal.h"
#endif // QT_H
#endif
class QWidget;
class Q_EXPORT QDropSite {
public:
    QDropSite( QWidget* parent );
    virtual ~QDropSite();
};
```
#endif // QDROPSITE\_H

Copyright © 2002 [Trolltech](http://www.trolltech.com) [Trademarks](http://www.trolltech.com/trademarks.html) Qt version 3.0.5

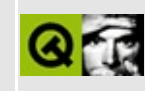

### qeditorfactory.h

This is the verbatim text of the geditorfactory, h include file. It is provided only for illustration; the copyright remains with Trolltech.

```
\star \star** Definition of QEditorFactory class
\star \star** Created : 2000-11-03
\star \star** Copyright (C) 2000 Trolltech AS. All rights reserved.
* *** This file is part of the sql module of the Qt GUI Toolkit.
\star \star** This file may be distributed under the terms of the Q Public Lice
** as defined by Trolltech AS of Norway and appearing in the file
** LICENSE. OPL included in the packaging of this file.
\star \star** This file may be distributed and/or modified under the terms of t
** GNU General Public License version 2 as published by the Free Sof
** Foundation and appearing in the file LICENSE.GPL included in the
** packaging of this file.
* *** Licensees holding valid Ot Enterprise Edition licenses may use th
** file in accordance with the Qt Commercial License Agreement provi
** with the Software.
\star \star** This file is provided AS IS with NO WARRANTY OF ANY KIND, INCLUDI
** WARRANTY OF DESIGN, MERCHANTABILITY AND FITNESS FOR A PARTICULAR
\star \star** See http://www.trolltech.com/pricing.html or email sales@trolltec
\star \starinformation about Qt Commercial License Agreements.
** See http://www.trolltech.com/qpl/ for QPL licensing information.
** See http://www.trolltech.com/gpl/ for GPL licensing information.
\star \star** Contact info@trolltech.com if any conditions of this licensing ar
** not clear to you.
\star \star#ifndef QEDITORFACTORY H
```
#define QEDITORFACTORY\_H

```
#ifndef QT_H
#include "qobject.h"
#include "qvariant.h"
#endif // QT_H
#if !defined( QT_MODULE_SQL ) || defined( QT_LICENSE_PROFESSIONAL )
#define QM_EXPORT_SQL
#else
#define QM_EXPORT_SQL Q_EXPORT
#endif
#ifndef QT_NO_SQL
class QM_EXPORT_SQL QEditorFactory : public QObject
{
public:
    QEditorFactory ( QObject * parent = 0, const char * name = 0 );
    ~QEditorFactory();
    virtual QWidget * createEditor( QWidget * parent, const QVariant
    static QEditorFactory * defaultFactory();
    static void installDefaultFactory( QEditorFactory * factory);
};
#endif // QT_NO_SQL
#endif // QEDITORFACTORY_H
```
Copyright © 2002 [Trolltech](http://www.trolltech.com) [Trademarks](http://www.trolltech.com/trademarks.html) Qt version 3.0.5

#### $\begin{array}{c|c|c|c|c} \hline & & & & & \\ \hline & & & & & \\ \hline & & & & & \\ \hline & & & & & \\ \hline & & & & & & \\ \hline \end{array}$

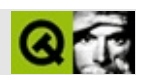

#### qerrormessage.h

gerrormessage.hTrolltech

 $***$ \$Id: qt/qerrormessage.h 3.0.5 edited Oct 12 2001 \$  $\star \star$ \*\* Definition of a nice qInstallErrorMessage() handler  $\star \star$ \*\* Created : 2000-05-27, after Kalle Dalheimer's birthday  $\star \star$ \*\* Copyright (C) 1992-2000 Trolltech AS. All rights reserved.  $\star \star$ \*\* This file is part of the dialogs module of the Qt GUI Toolkit.  $\star \star$ \*\* This file may be distributed under the terms of the Q Public Lice \*\* as defined by Trolltech AS of Norway and appearing in the file \*\* LICENSE.QPL included in the packaging of this file.  $\star \star$ \*\* This file may be distributed and/or modified under the terms of t \*\* GNU General Public License version 2 as published by the Free Sof \*\* Foundation and appearing in the file LICENSE.GPL included in the \*\* packaging of this file.  $\star$   $\star$ \*\* Licensees holding valid Qt Enterprise Edition or Qt Professional \*\* licenses may use this file in accordance with the Qt Commercial L \*\* Agreement provided with the Software.  $\star \star$ \*\* This file is provided AS IS with NO WARRANTY OF ANY KIND, INCLUDI \*\* WARRANTY OF DESIGN, MERCHANTABILITY AND FITNESS FOR A PARTICULAR  $\star \star$ \*\* See http://www.trolltech.com/pricing.html or email sales@trolltec  $\star \star$ information about Qt Commercial License Agreements. \*\* See http://www.trolltech.com/qpl/ for QPL licensing information. \*\* See http://www.trolltech.com/gpl/ for GPL licensing information.  $\star \star$ \*\* Contact info@trolltech.com if any conditions of this licensing ar \*\* not clear to you.  $\star \star$ #ifndef QERRORHANDLER\_H #define QERRORHANDLER\_H

```
#ifndef QT_H
#include "qdialog.h"
#endif // QT_H
#ifndef QT_NO_ERRORMESSAGE
class QPushButton;
class QCheckBox;
class QLabel;
class QTextView;
class QStringList;
template<class type> class QDict;
class Q_EXPORT QErrorMessage: public QDialog {
    Q_OBJECT
public:
    QErrorMessage( QWidget* parent, const char* name=0 );
    ~QErrorMessage();
    static QErrorMessage * qtHandler();
public slots:
    void message( const QString & );
protected:
    void done( int );
private:
    QPushButton * ok;
    QCheckBox * again;
    QTextView * errors;
    QLabel * icon;
    QStringList * pending;
    QDict<int> * doNotShow;
    bool nextPending();
};
#endif //QT_NO_ERRORMESSAGE
#endif
```
Copyright © 2002 [Trolltech](http://www.trolltech.com) [Trademarks](http://www.trolltech.com/trademarks.html) :Cavendish Qt 3.0.5

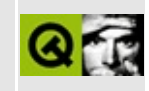

#### qeucjpcodec.h

This is the verbatim text of the geucipcodec.h include file. It is provided only for illustration; the copyright remains with Trolltech.

```
\star \star$Id: qt/qeucjpcodec.h 3.0.5 edited Oct 12 2001 $
\star \star** Definition of QEucJpCodec class
\star \star** Created : 990225\star \star** Copyright (C) 1992-2000 Trolltech AS. All rights reserved.
\star \star** This file is part of the tools module of the Qt GUI Toolkit.
\star \star** This file may be distributed under the terms of the Q Public Lice
** as defined by Trolltech AS of Norway and appearing in the file
** LICENSE.QPL included in the packaging of this file.
\star \star** This file may be distributed and/or modified under the terms of t
** GNU General Public License version 2 as published by the Free Sof
** Foundation and appearing in the file LICENSE.GPL included in the
** packaging of this file.
\star \star** Licensees holding valid Qt Enterprise Edition or Qt Professional
** licenses may use this file in accordance with the Qt Commercial L
** Agreement provided with the Software.
\star \star** This file is provided AS IS with NO WARRANTY OF ANY KIND, INCLUDI
** WARRANTY OF DESIGN, MERCHANTABILITY AND FITNESS FOR A PARTICULAR
\star \star** See http://www.trolltech.com/pricing.html or email sales@trolltec
    information about Qt Commercial License Agreements.
\star \star** See http://www.trolltech.com/qpl/ for QPL licensing information.
** See http://www.trolltech.com/gpl/ for GPL licensing information.
\star \star** Contact info@trolltech.com if any conditions of this licensing ar
** not clear to you.
\star\star
```
// Most of the code here was originally written by Serika Kurusugawa // a.k.a. Junji Takagi, and is include in Qt with the author's permi // and the grateful thanks of the Trolltech team.

/\* \* Copyright (c) 1999 Serika Kurusugawa, All rights reserved. \* \* Redistribution and use in source and binary forms, with or withou<br>\* modification, are permitted provided that the following condition modification, are permitted provided that the following condition are met: \* 1. Redistributions of source code must retain the above copyright notice, this list of conditions and the following disclaimer.  $*$  2. Redistributions in binary form must reproduce the above copyri \* notice, this list of conditions and the following disclaimer in the distribution and (or other materials provided with the distribution documentation and/or other materials provided with the distribution. \* \* THIS SOFTWARE IS PROVIDED BY THE AUTHOR AND CONTRIBUTORS ``AS IS'' AND \* ANY EXPRESS OR IMPLIED WARRANTIES, INCLUDING, BUT NOT LIMITED TO, \* IMPLIED WARRANTIES OF MERCHANTABILITY AND FITNESS FOR A PARTICULA \* ARE DISCLAIMED. IN NO EVENT SHALL THE REGENTS OR CONTRIBUTORS BE \* FOR ANY DIRECT, INDIRECT, INCIDENTAL, SPECIAL, EXEMPLARY, OR CONS \* DAMAGES (INCLUDING, BUT NOT LIMITED TO, PROCUREMENT OF SUBSTITUTE GOODS \* OR SERVICES; LOSS OF USE, DATA, OR PROFITS; OR BUSINESS INTERRUPT \* HOWEVER CAUSED AND ON ANY THEORY OF LIABILITY, WHETHER IN CONTRAC \* LIABILITY, OR TORT (INCLUDING NEGLIGENCE OR OTHERWISE) ARISING IN \* OUT OF THE USE OF THIS SOFTWARE, EVEN IF ADVISED OF THE POSSIBILI \* SUCH DAMAGE. \*/ #ifndef QEUCJPCODEC\_H #define QEUCJPCODEC\_H #ifndef QT\_H #include "qtextcodec.h" #include "qjpunicode.h" #endif // QT\_H #ifndef OT NO BIG CODECS #if defined(QT\_PLUGIN) #define Q\_EXPORT\_CODECS\_JP #else #define Q\_EXPORT\_CODECS\_JP Q\_EXPORT #endif class Q\_EXPORT\_CODECS\_JP QEucJpCodec : public QTextCodec { public: virtual int mibEnum() const; const char\* name() const; const char\* mimeName() const; QTextDecoder\* makeDecoder() const;

```
QCString fromUnicode(const QString& uc, int& len_in_out) const;
    QString toUnicode(const char* chars, int len) const;
    int heuristicContentMatch(const char* chars, int len) const;
    int heuristicNameMatch(const char* hint) const;
   QEucJpCodec();
   ~QEucJpCodec();
protected:
   const QJpUnicodeConv *conv;
};
#endif
#endif
```
Copyright © 2002 [Trolltech](http://www.trolltech.com) [Trademarks](http://www.trolltech.com/trademarks.html) Qt version 3.0.5

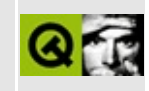

#### qeuckrcodec.h

This is the verbatim text of the geuckrcodec.h include file. It is provided only for illustration; the copyright remains with Trolltech.

```
\star \star$Id: qt/qeuckrcodec.h 3.0.5 edited Oct 12 2001 $
\star \star** Definition of QEucKrCodec class
\star \star** Created : 990303\star \star** Copyright (C) 1992-2000 Trolltech AS. All rights reserved.
\star \star** This file is part of the tools module of the Qt GUI Toolkit.
\star \star** This file may be distributed under the terms of the Q Public Lice
** as defined by Trolltech AS of Norway and appearing in the file
** LICENSE.QPL included in the packaging of this file.
\star \star** This file may be distributed and/or modified under the terms of t
** GNU General Public License version 2 as published by the Free Sof
** Foundation and appearing in the file LICENSE.GPL included in the
** packaging of this file.
\star \star** Licensees holding valid Qt Enterprise Edition or Qt Professional
** licenses may use this file in accordance with the Qt Commercial L
** Agreement provided with the Software.
\star \star** This file is provided AS IS with NO WARRANTY OF ANY KIND, INCLUDI
** WARRANTY OF DESIGN, MERCHANTABILITY AND FITNESS FOR A PARTICULAR
\star \star** See http://www.trolltech.com/pricing.html or email sales@trolltec
    information about Qt Commercial License Agreements.
\star \star** See http://www.trolltech.com/qpl/ for QPL licensing information.
** See http://www.trolltech.com/gpl/ for GPL licensing information.
\star \star** Contact info@trolltech.com if any conditions of this licensing ar
** not clear to you.
\star \star* Copyright (c) 1999-2000 Mizi Research Inc., All rights reserved.
```
\* \* Redistribution and use in source and binary forms, with or withou modification, are permitted provided that the following condition are met: \* 1. Redistributions of source code must retain the above copyright notice, this list of conditions and the following disclaimer. 2. Redistributions in binary form must reproduce the above copyri \* notice, this list of conditions and the following disclaimer in the distribution and (or other materials provided with the distribution documentation and/or other materials provided with the distrib \* \* THIS SOFTWARE IS PROVIDED BY THE AUTHOR AND CONTRIBUTORS ``AS IS'' AND \* ANY EXPRESS OR IMPLIED WARRANTIES, INCLUDING, BUT NOT LIMITED TO, \* IMPLIED WARRANTIES OF MERCHANTABILITY AND FITNESS FOR A PARTICULA \* ARE DISCLAIMED. IN NO EVENT SHALL THE REGENTS OR CONTRIBUTORS BE \* FOR ANY DIRECT, INDIRECT, INCIDENTAL, SPECIAL, EXEMPLARY, OR CONS \* DAMAGES (INCLUDING, BUT NOT LIMITED TO, PROCUREMENT OF SUBSTITUTE GOODS \* OR SERVICES; LOSS OF USE, DATA, OR PROFITS; OR BUSINESS INTERRUPT \* HOWEVER CAUSED AND ON ANY THEORY OF LIABILITY, WHETHER IN CONTRAC \* LIABILITY, OR TORT (INCLUDING NEGLIGENCE OR OTHERWISE) ARISING IN \* OUT OF THE USE OF THIS SOFTWARE, EVEN IF ADVISED OF THE POSSIBILI \* SUCH DAMAGE. \*/ #ifndef QEUCKRCODEC\_H #define QEUCKRCODEC\_H #ifndef OT H #include "qtextcodec.h" #endif // QT\_H #ifndef QT\_NO\_BIG\_CODECS #if defined(OT PLUGIN) #define Q\_EXPORT\_CODECS\_KR #else #define Q\_EXPORT\_CODECS\_KR Q\_EXPORT #endif class Q\_EXPORT\_CODECS\_KR QEucKrCodec : public QTextCodec { public: virtual int mibEnum() const; const char\* name() const; const char\* mimeName() const; QTextDecoder\* makeDecoder() const; QCString fromUnicode(const QString& uc, int& len\_in\_out) const; QString toUnicode(const char\* chars, int len) const;

int heuristicContentMatch(const char\* chars, int len) const;
int heuristicNameMatch(const char\* hint) const; }; #endif #endif

Copyright © 2002 [Trolltech](http://www.trolltech.com) [Trademarks](http://www.trolltech.com/trademarks.html) Qt version 3.0.5

### $\begin{array}{c|c|c|c|c} \hline & & & & & \\ \hline & & & & & \\ \hline & & & & & \\ \hline & & & & & \\ \hline & & & & & & \\ \hline \end{array}$

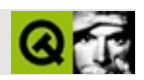

#### **qevent.h**

qevent.hTrolltech

/\*\*\*\*\*\*\*\*\*\*\*\*\*\*\*\*\*\*\*\*\*\*\*\*\*\*\*\*\*\*\*\*\*\*\*\*\*\*\*\*\*\*\*\*\*\*\*\*\*\*\*\*\*\*\*\*\*\*\*\*\*\*\*\*\*\*\*\*\*\*\*\*\*\*\*\*  $$Id:$  qt/qevent.h 3.0.5 edited Oct 12 2001 \$ \*\* \*\* Definition of event classes \*\* \*\* Created : 931029 \*\* \*\* Copyright (C) 1992-2000 Trolltech AS. All rights reserved. \*\* \*\* This file is part of the kernel module of the Qt GUI Toolkit. \*\*  $**$  This file may be distributed under the terms of the Q Public Lice \*\* as defined by Trolltech AS of Norway and appearing in the file \*\* LICENSE.QPL included in the packaging of this file. \*\* \*\* This file may be distributed and/or modified under the terms of t \*\* GNU General Public License version 2 as published by the Free Sof \*\* Foundation and appearing in the file LICENSE.GPL included in the \*\* packaging of this file. \*\* \*\* Licensees holding valid Qt Enterprise Edition or Qt Professional \*\* licenses may use this file in accordance with the Qt Commercial L \*\* Agreement provided with the Software. \*\* \*\* This file is provided AS IS with NO WARRANTY OF ANY KIND, INCLUDI \*\* WARRANTY OF DESIGN, MERCHANTABILITY AND FITNESS FOR A PARTICULAR \*\* \*\* See http://www.trolltech.com/pricing.html or email sales@trolltec \*\* information about Qt Commercial License Agreements. \*\* See http://www.trolltech.com/qpl/ for QPL licensing information. \*\* See http://www.trolltech.com/gpl/ for GPL licensing information. \*\* \*\* Contact info@trolltech.com if any conditions of this licensing are \*\* not clear to you. \*\* \*\*\*\*\*\*\*\*\*\*\*\*\*\*\*\*\*\*\*\*\*\*\*\*\*\*\*\*\*\*\*\*\*\*\*\*\*\*\*\*\*\*\*\*\*\*\*\*\*\*\*\*\*\*\*\*\*\*\*\*\*\*\*\*\*\*\*\*\*\*/ #ifndef QEVENT\_H #define QEVENT\_H

```
#ifndef QT_H
#include "qwindowdefs.h"
#include "qregion.h"
#include "qnamespace.h"
#include "qmime.h"
#include "qpair.h"
#endif // QT_H
class Q_EXPORT QEvent: public Qt // event base class
{
public:
    enum Type {
         // NOTE: if you get a strange compiler error on the line with \overline{N}\frac{1}{10} it's probably because you're trying to include X11,
         //         has a mess of #defines in it. Put the messy X11 in \frac{1}{2} \frac{1}{2} \frac{1}{2} \frac{1}{2} \frac{1}{2} \frac{1}{2} \frac{1}{2} \frac{1}{2} \frac{1}{2} \frac{1}{2} \frac{1}{2} \frac{1}{2} \frac{1}{2} \frac{1}{2} \frac{1}{2} \frac{1}{2}*AFTER* the nice clean Qt includes.
         None = 0, \sqrt{2} invalid event
         Timer = 1, // timer event
         MouseButtonPress = 2, // mouse button pres
         MouseButtonRelease = 3, \frac{1}{2} mouse button released by \frac{1}{2}MouseButtonDblClick= 4, \frac{1}{\sqrt{2}} mouse button doub<br>MouseMove = 5,
         MouseMove = 5,
         KeyPress = 6, // key pressed
         KeyRelease = 7, \frac{1}{2} // key released
         Focusing = 8, \frac{1}{2} \frac{1}{2} keyboard focus re
         Focusingout = 9, \frac{1}{100} \frac{1}{100} keyboard focus lost
         Enter = 10, // mouse enters widg
         Leave = 11, \frac{1}{2} and \frac{1}{2} and \frac{1}{2} mouse leaves wide
         Paint = 12, \frac{1}{2} aint widget
         Move = 13, Move widget
         Resize = 14, \sqrt{ } resize widget
         Create = 15, // after object creaDestroy = 16, // during object desShow = 17, // widget is shownHide = 18, The state of the state of the Midget is hidden
         \text{Close} = 19, \text{\textcolor{blue} {\textbf{1}}\text{}}\qquad \text{\textcolor{blue} {\textbf{2}}\text{}}\qquad \text{\textcolor{blue} {\textbf{2}}\text{}}\qquad \text{\textcolor{blue} {\textbf{2}}\text{}}\qquad \text{\textcolor{blue} {\textbf{2}}\text{}}\qquad \text{\textcolor{blue} {\textbf{2}}\text{}}\qquad \text{\textcolor{blue} {\textbf{2}}\text{}}\qquad \text{\textcolor{blue} {\textbf{2}}\text{}}\qquad \text{\textcolor{blue} {\textbf{2}}\text{}}\qquad \text{\textcolor{blue} {\textbf{2}}\text{}}Quit = 20, \frac{1}{2} and \frac{1}{2} request to quit a
         Reparent = 21, \frac{1}{2} and \frac{1}{2} widget has been reparent = 21,
         ShowMinimized = 22, \frac{1}{2} \frac{1}{2} \frac{1}{2} widget is shown m
         ShowNormal = 23, // widget is shown no
         WindowActivate = 24, \frac{1}{2} // window was activated \frac{1}{2}WindowDeactivate = 25, \frac{1}{2} window was deactively
         ShowToParent = 26, \frac{1}{2} and \frac{1}{2} widget is shown to parameters \frac{1}{2}HidefoParent = 27, // widget is hidden
         ShowMaximized = 28, \frac{1}{2} , \frac{1}{2} , \frac{1}{2} widget is shown m
         ShowFullScreen = 29, // widget is shown f
```

```
Accel = 30, // accelerator event
       Wheel = 31, \frac{1}{2} wheel event
       AccelAvailable = 32, // accelerator availCaptionChange = 33, Xaption changed
       IconChange = 34,<br>ParentFontChange = 35, \frac{1}{2} parent font chang
       ParentFontChange = 35,
       ApplicationFontChange = 36, \frac{1}{2} application font ParentPaletteChange = 37, \frac{1}{2} parent palette ch
       ParentPaletteChange = 37,                 // parent palette ch<br>ApplicationPaletteChange = 38,           // application palet
       ApplicationPaletteChange = 38,PaletteChange = 39, \frac{1}{2} and \frac{1}{2} widget palette ch
       Clipboard = 40, // internal clipboard = 40,Speech = 42, \frac{1}{2} // reserved for spee
       SockAct = 50, // socket activation
       AccelOverride = 51, // accelerator overrDeferredDelete = 52, \frac{1}{2} deferred delete e
       DragEnter = 60, \frac{1}{2} and \frac{1}{2} drag moves into with \frac{1}{2}DragMove = 61, // drag moves in widDragLeave = 62, \hspace{1.6cm} \hspace{1.6cm} \hspace{1.6cm} \hspace{1.6cm} \hspace{1.6cm} \hspace{1.6cm} \hspace{1.6cm} \hspace{1.6cm} \hspace{1.6cm} \hspace{1.6cm} \hspace{1.6cm} \hspace{1.6cm} \hspace{1.6cm} \hspace{1.6cm} \hspace{1.6cm} \hspace{1.6cm} \hspace{1.6cm}Drop = 63, // actual dropDragResponse = 64, \frac{1}{2} arag accepted/rej
       Childrenseted = 70, // new child widget
       ChildRemoved = 71, // deleted child wid
       LayoutHint = 72, \frac{1}{2} child min/max siz
        ShowWindowRequest = 73, // widget's window should be mapped
        ActivateControl = 80, // ActiveX activation
       DeactivateControl = 81, \frac{1}{100} ActiveX deactivat
       ContextMenu = 82, // context popup men
       IMStart = 83, // input method comp
       IMCompose = 84, // input method comp
       IMEnd = 85, // input method compAccessibility = 86, \frac{1}{2} accessibility information is \frac{1}{2} accessibility information is \frac{1}{2}Tablet = 87, \frac{1}{2} and \frac{1}{2} wacom Tablet Event
       User = 1000, \frac{1}{2} // first user event
       MaxUser = 65535 \frac{1}{2} ast user event i
   };
   QEvent( Type type ) : t(type), posted(FALSE), spont(FALSE) {}
   virtual \simQEvent();
   Type type() const { return t; }
   bool spontaneous() const { return spont; }
protected:
   Type t;
private:
   uint posted : 1;
   uint spont : 1;
   friend class QApplication;
```

```
friend class QBaseApplication;
   friend class QETWidget;
};
class Q_EXPORT QTimerEvent : public QEvent
{
public:
   QTimerEvent( int timerId )
       : QEvent(Timer), id(timerId) {}
   int timerId() const { return id; }
protected:
   int id;
};
class Q_EXPORT QMouseEvent : public QEvent
{
public:
   QMouseEvent( Type type, const QPoint &pos, int button, int state );
   QMouseEvent( Type type, const QPoint &pos, const QPoint&globalPos,
                int button, int state )
       : QEvent(type), p(pos), g(globalPos), b((ushort)button), s((uconst QPoint &pos() const { return p; }
   const QPoint &globalPos() const { return g; }
   int x() const { return p.x(); }
   int y() const { return p.y(); }
   int globalX() const { return g.x(); }
   int globalY() const { return g.y(); }
   ButtonState button() const { return (ButtonState) b; }
   ButtonState state() const { return (ButtonState) s; }
   ButtonState stateAfter() const;
   bool isAccepted() const { return accpt; }
   void accept() { accept = TRUE; }
   void ignore() { accept = FALSE; }
protected:
   QPoint p;
   QPoint g;
   ushort b;
   ushort s;
   uint accpt:1;
};
#ifndef QT_NO_WHEELEVENT
class Q_EXPORT QWheelEvent : public QEvent
{
public:
```

```
QWheelEvent( const QPoint &pos, int delta, int state, Orientatio
   QWheelEvent( const QPoint &pos, const QPoint& globalPos, int del
       : QEvent(Wheel), p(pos), q(globalPos), d(delta), s((ushort)s)accpt(TRUE), o(orient) {}
   int delta() const { return d; }
   const QPoint &pos() const { return p; }
   const QPoint &globalPos() const { return g; }
   int x() const { return p.x(); }
   int y() const { return p.y(); }
   int globalX() const { return g.x(); }
   int globalY() const { return g.y(); }
   ButtonState state() const { return ButtonState(s); }
   Orientation orientation() const { return o; }
   bool isAccepted() const { return accpt; }
   void accept() { accept = TRUE; }
   void ignore() { accpt = FALSE; }
protected:
   QPoint p;
   QPoint g;
   int d;
   ushort s;
   bool accpt;
   Orientation o;
};
#endif
class Q_EXPORT QTabletEvent : public QEvent
{
public:
   enum TabletDevice { NoDevice = -1, Puck, Stylus, Eraser };
   QTabletEvent( const QPoint &pos, int device, int pressure, int x
                int yTilt, const QPair<int,int> &uId )
       : QEvent( Table t), mPos( pos ), mDev( device ), mPress( pre
         mXT( xTilt ), mYT( yTilt ), mType( uId.first ), mPhy( uId.
   {}
   QTabletEvent( const QPoint &pos, const QPoint &globalPos, int de
                int pressure, int xTilt, int yTilt, const QPair<in
       : QEvent( Tablet ), mPos( pos ), mGPos( globalPos ), mDev( d
         mPress( pressure ), mXT( xTilt ), mYT( yTilt ), mType( uId
         mPhy( uId.second )
   {}
   int pressure() const { return mPress; }
   int xTilt() const { return mXT; }
   int yTilt() const { return mYT; }
   const QPoint &pos() const { return mPos; }
   const QPoint &globalPos() const { return mGPos; }
   int x() const { return mPos.x(); }
   int y() const { return mPos.y(); }
   int globalX() const { return mGPos.x(); }
```

```
int globalY() const \{ return mGPos.y(); \}TabletDevice device() const { return TabletDevice(mDev); }
   int isAccepted() const { return mbAcc; }
   void accept() \{ mbAcc = TRUE; \}void ignore() { mbAcc = FALSE; }
   QPair<int,int> uniqueId() { return QPair<int,int>( mType, mPhy);
protected:
   QPoint mPos;
   QPoint mGPos;
   int mDev,
       mPress,
       mXT,
       mYT,
       mType,
       mPhy;
   bool mbAcc;
};
class Q_EXPORT QKeyEvent : public QEvent
{
public:
   QKeyEvent( Type type, int key, int ascii, int state,
               const QString& text=QString::null, bool autorep=FALS
       : QEvent(type), txt(text), k((ushort)key), s((ushort)state),
           a((uchar)ascii), accpt(TRUE), autor(autorep), c(count) {}
   int key() const { return k; }
   int ascii() const { return a; }
   ButtonState state() const { return ButtonState(s); }
   ButtonState stateAfter() const;
   bool isAccepted() const { return accpt; }
   QString text() const { return txt; }
   bool isAutoRepeat() const { return autor; }
   int count() const { return int(c); }
   void accept() { accept = TRUE; }
   void ignore() { accept = FALSE; }
protected:
   QString txt;
   ushort k, s;
   uchar a;
   uint accpt:1;
   uint autor:1;
   ushort c;
};
class Q_EXPORT QFocusEvent : public QEvent
{
public:
```

```
QFocusEvent( Type type )
        : QEvent(type) {}
    bool gotFocus() const { return type() == FocusIn; }
    bool lostFocus() const { return type() == FocusOut; }
    enum Reason \{ Mouse, Tab, Backtab, ActiveWindow, Popup, Shortcut
    static Reason reason();
    static void setReason( Reason reason );
    static void resetReason();
private:
    static Reason m_reason;
    static Reason prev reason;
};
class Q_EXPORT QPaintEvent : public QEvent
{
public:
   QPaintEvent( const QRegion& paintRegion, bool erased = TRUE)
        : QEvent(Paint),
          rec(paintRegion.boundingRect()),
          reg(paintRegion),
          erase(erased){}
    QPaintEvent( const QRect &paintRect, bool erased = TRUE )
        : QEvent(Paint),
          rec(paintRect),
          reg(paintRect),
          erase(erased){}
    const QRect &rect() const { return rec; }
    const QRegion & region() const { return reg; }
    bool erased() const { return erase; }
protected:
    friend class QApplication;
    friend class QBaseApplication;
    QRect rec;
    QRegion reg;
    bool erase;
};
class Q_EXPORT QMoveEvent : public QEvent
{
public:
   QMoveEvent( const QPoint &pos, const QPoint &oldPos )
        : QEvent(Move), p(pos), oldp(oldPos) {}
    const QPoint &pos() const { return p; }
```

```
const QPoint &oldPos()const { return oldp;}
protected:
   QPoint p, oldp;
   friend class QApplication;
   friend class QBaseApplication;
};
class Q_EXPORT QResizeEvent : public QEvent
{
public:
   QResizeEvent( const QSize &size, const QSize &oldSize )
        : QEvent(Resize), s(size), olds(oldSize) {}
   const QSize &size() const { return s; }
   const QSize &oldSize()const { return olds;}
protected:
   QSize s, olds;
   friend class QApplication;
   friend class QBaseApplication;
};
class Q_EXPORT QCloseEvent : public QEvent
\{public:
   QCloseEvent()
        : QEvent(Close), accpt(FALSE) {}
   bool isAccepted() const { return accpt; }
   void accept() { accept = TRUE; }
   void ignore() { accept = FALSE; }
protected:
   bool accpt;
};
class Q_EXPORT QShowEvent : public QEvent
{
public:
   QShowEvent()
        : QEvent(Show) {}
};
class Q_EXPORT QHideEvent : public QEvent
{
public:
   QHideEvent()
        : QEvent(Hide) {}
};
```

```
class Q_EXPORT QContextMenuEvent : public QEvent
{
public:
   enum Reason { Mouse, Keyboard, Other };
   QContextMenuEvent( Reason reason, const QPoint &pos, const QPoin
       : QEvent( ContextMenu ), p( pos ), gp( globalPos ), accpt( F
       reas( reason ), s((ushort)state) {}
   QContextMenuEvent( Reason reason, const QPoint &pos, int state );
   int x() const { return p.x(); }
   int y() const { return p.y(); }
   int globalX() const { return gp.x(); }
   int globalY() const { return gp.y(); }
   const QPoint& pos() const { return p; }
   const QPoint& globalPos() const { return gp; }
   ButtonState state() const { return (ButtonState) s; }
   bool isAccepted() const { return accpt; }
   bool isConsumed() const { return consum; }
   void consume() { consum = TRUE; }
   void accept() { accept = TRUE; connect = TRUE; FlUE; }
   void ignore() { accpt = FALSE; consum = FALSE; }
   Reason reason() const { return Reason( reas ); }
protected:
   QPoint p;
   QPoint gp;
   bool accpt;
   bool consum;
   uint reas:8;
   ushort s;
};
class Q_EXPORT QIMEvent : public QEvent
{
public:
   QIMEvent( Type type, const QString &text, int cursorPosition )
       : QEvent(type), txt(text), cpos(cursorPosition), a(FALSE) {}
   const QString &text() const { return txt; }
   int cursorPos() const { return cpos; }
   bool isAccepted() const { return a; }
   void accept() { a = TRUE; }
   void ignore() { a = FALSE; }
private:
   QString txt;
   int cpos;
```

```
bool a;
};
#ifndef QT_NO_DRAGANDDROP
// This class is rather closed at the moment. If you need to create
// own DND event objects, write to qt-bugs@trolltech.com and we'll t
// find a way to extend it so it covers your needs.
class Q_EXPORT QDropEvent : public QEvent, public QMimeSource
{
public:
    QDropEvent( const QPoint& pos, Type typ=Drop )
        : QEvent(typ), p(pos),
          act(\theta), accept(\theta), accept(\theta), rect(\theta), resv(\theta),
          d(0)
        {}
    const QPoint &pos() const { return p; }
    bool isAccepted() const { return accpt || accptact; }
    void accept(bool y=TRUE) { accept = y; }
    void ignore() \{ accept = FALSE; \}bool isActionAccepted() const { return accptact; }
    void acceptAction(bool y=TRUE) { acceptact = y; }
    enum Action { Copy, Link, Move, Private, UserAction=100 };
    void setAction( Action a ) { act = (uint)a; }
    Action action() const { return Action(act); }
    QWidget* source() const;
    const char* format( int n = 0 ) const;
    QByteArray encodedData( const char* ) const;
    bool provides( const char* ) const;
    QByteArray data(const char* f) const { return encodedData(f); }
    void setPoint( const QPoint& np ) { p = np; }
protected:
    QPoint p;
    uint act:8;
    uint accpt:1;
    uint accptact:1;
    uint resv:5;
    void * d;
};
```
class Q\_EXPORT QDragMoveEvent : public QDropEvent

```
{
public:
    QDragMoveEvent( const QPoint& pos, Type typ=DragMove )
        : QDropEvent(pos,typ),
          rect( pos, QSize( 1, 1 ) ) \{\}QRect answerRect() const { return rect; }
    void accept( bool y=TRUE ) { QDropEvent::accept(y); }
   void accept( const QRect & r) { accept = TRUE; rect = r; }
    void ignore( const QRect & r) { accept =FALSE; rect = r; }
    void ignore() { QDropEvent::ignore(); }
protected:
    QRect rect;
};
class Q_EXPORT QDragEnterEvent : public QDragMoveEvent
{
public:
    QDragEnterEvent( const QPoint& pos ) :
        QDragMoveEvent(pos, DragEnter) { }
};
/* An internal class */
class Q_EXPORT QDragResponseEvent : public QEvent
{
public:
    QDragResponseEvent( bool accepted )
        : QEvent(DragResponse), a(accepted) {}
    bool dragAccepted() const { return a; }
protected:
    bool a;
};
class Q_EXPORT QDragLeaveEvent : public QEvent
{
public:
    QDragLeaveEvent()
        : QEvent(DragLeave) {}
};
#endif // QT_NO_DRAGANDDROP
class Q_EXPORT QChildEvent : public QEvent
{
public:
    QChildEvent( Type type, QObject *child )
```

```
: QEvent(type), c(child) {}
   QObject *child() const { return c; }
    bool inserted() const { return t == ChildInserted; }
    bool removed() const { return t == ChildRemoved; }
protected:
   QObject *c;
};
class Q_EXPORT QCustomEvent : public QEvent
{
public:
   QCustomEvent( int type );
   QCustomEvent( Type type, void *data )
       : QEvent(type), d(data) {};
   void *data() const { return d; }
   void setData( void* data ) { d = data; }
private:
   void *d;
};
#endif // QEVENT_H
```
Copyright © 2002 [Trolltech](http://www.trolltech.com) [Trademarks](http://www.trolltech.com/trademarks.html) :Cavendish Qt 3.0.5

### $\begin{array}{c|c|c|c|c} \hline & & & & & \\ \hline & & & & & \\ \hline & & & & & \\ \hline & & & & & \\ \hline & & & & & & \\ \hline \end{array}$

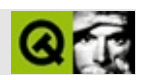

### **qfile.h**

qfile.hTrolltech

/\*\*\*\*\*\*\*\*\*\*\*\*\*\*\*\*\*\*\*\*\*\*\*\*\*\*\*\*\*\*\*\*\*\*\*\*\*\*\*\*\*\*\*\*\*\*\*\*\*\*\*\*\*\*\*\*\*\*\*\*\*\*\*\*\*\*\*\*\*\*\*\*\*\*\*\*  $$Id:$  qt/qfile.h  $3.0.5$  edited Oct 12 2001 \$ \*\* \*\* Definition of QFile class \*\* \*\* Created : 930831 \*\* \*\* Copyright (C) 1992-2000 Trolltech AS. All rights reserved. \*\* \*\* This file is part of the tools module of the Qt GUI Toolkit. \*\*  $**$  This file may be distributed under the terms of the Q Public Lice \*\* as defined by Trolltech AS of Norway and appearing in the file \*\* LICENSE.QPL included in the packaging of this file. \*\* \*\* This file may be distributed and/or modified under the terms of t \*\* GNU General Public License version 2 as published by the Free Sof \*\* Foundation and appearing in the file LICENSE.GPL included in the \*\* packaging of this file. \*\* \*\* Licensees holding valid Qt Enterprise Edition or Qt Professional \*\* licenses may use this file in accordance with the Qt Commercial L \*\* Agreement provided with the Software. \*\* \*\* This file is provided AS IS with NO WARRANTY OF ANY KIND, INCLUDI \*\* WARRANTY OF DESIGN, MERCHANTABILITY AND FITNESS FOR A PARTICULAR \*\* \*\* See http://www.trolltech.com/pricing.html or email sales@trolltec \*\* information about Qt Commercial License Agreements. \*\* See http://www.trolltech.com/qpl/ for QPL licensing information. \*\* See http://www.trolltech.com/gpl/ for GPL licensing information. \*\* \*\* Contact info@trolltech.com if any conditions of this licensing are \*\* not clear to you. \*\* \*\*\*\*\*\*\*\*\*\*\*\*\*\*\*\*\*\*\*\*\*\*\*\*\*\*\*\*\*\*\*\*\*\*\*\*\*\*\*\*\*\*\*\*\*\*\*\*\*\*\*\*\*\*\*\*\*\*\*\*\*\*\*\*\*\*\*\*\*\*/ #ifndef QFILE\_H #define QFILE\_H

```
#ifndef QT_H
#include "qiodevice.h"
#include "qstring.h"
#include <stdio.h>
#endif // QT_H
class QDir;
class Q EXPORT QFile : public QIODevice // file I/O
\{public:
   QFile();
   QFile( const QString &name );
  \negQFile();
   QString name() const;
   void setName( const OString &name );
   typedef QCString (*EncoderFn)( const QString &fileName );
   typedef QString (*DecoderFn)( const QCString &localfileName );
   static QCString encodeName( const QString &fileName );
   static QString decodeName( const QCString &localFileName );
   static void setEncodingFunction( EncoderFn );
   static void setDecodingFunction( DecoderFn );
   bool exists() const;
   static bool exists( const QString &fileName );
   bool remove();
   static bool remove( const QString &fileName );
   bool open( int );
   bool open( int, FILE * );
   bool open( int, int );
   void close();
   void flush();
   Offset size() const;
   Offset at() const;
   bool at( Offset );
   bool atEnd() const;
   Q_LONG readBlock( char *data, Q_ULONG len );
   Q_LONG writeBlock( const char *data, Q_ULONG len );
   Q_LONG writeBlock( const QByteArray& data )
                    { return QIODevice::writeBlock(data); }
   Q_LONG readLine( char *data, Q_ULONG maxlen );
   Q_LONG readLine( QString &, Q_ULONG maxlen );
```

```
int getch();
   int putch( int );
   int ungetch( int );
   int handle() const;
protected:
   QString fn;
   FILE *fh;
   int fd;
   Offset length;
   bool ext_f;
   void * d;
private:
   void init();
   QCString ungetchBuffer;
private: // Disabled copy constructor and operator=
#if defined(Q_DISABLE_COPY)
   QFile( const QFile & );
   QFile &operator=( const QFile & );
#endif
};
inline QString QFile::name() const
{ return fn; }
inline QIODevice::Offset QFile::at() const
{ return ioIndex; }
#endif // QFILE_H
```
Copyright © 2002 [Trolltech](http://www.trolltech.com) [Trademarks](http://www.trolltech.com/trademarks.html) :Cavendish Qt 3.0.5

### $\begin{array}{c|c|c|c|c} \hline & & & & & \\ \hline & & & & & \\ \hline & & & & & \\ \hline & & & & & \\ \hline & & & & & & \\ \hline \end{array}$

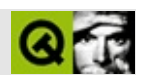

### **qfiledialog.h**

qfiledialog.hTrolltech

/\*\*\*\*\*\*\*\*\*\*\*\*\*\*\*\*\*\*\*\*\*\*\*\*\*\*\*\*\*\*\*\*\*\*\*\*\*\*\*\*\*\*\*\*\*\*\*\*\*\*\*\*\*\*\*\*\*\*\*\*\*\*\*\*\*\*\*\*\*\*\*\*\*\*\*\*  $$Id:$  qt/qfiledialog.h  $3.0.5$  edited Oct 19 2001 \$ \*\* \*\* Definition of QFileDialog class \*\* \*\* Created : 950428 \*\* \*\* Copyright (C) 1992-2000 Trolltech AS. All rights reserved. \*\* \*\* This file is part of the dialogs module of the Qt GUI Toolkit. \*\*  $**$  This file may be distributed under the terms of the Q Public Lice \*\* as defined by Trolltech AS of Norway and appearing in the file \*\* LICENSE.QPL included in the packaging of this file. \*\* \*\* This file may be distributed and/or modified under the terms of t \*\* GNU General Public License version 2 as published by the Free Sof \*\* Foundation and appearing in the file LICENSE.GPL included in the \*\* packaging of this file. \*\* \*\* Licensees holding valid Qt Enterprise Edition or Qt Professional \*\* licenses may use this file in accordance with the Qt Commercial L \*\* Agreement provided with the Software. \*\* \*\* This file is provided AS IS with NO WARRANTY OF ANY KIND, INCLUDI \*\* WARRANTY OF DESIGN, MERCHANTABILITY AND FITNESS FOR A PARTICULAR \*\* \*\* See http://www.trolltech.com/pricing.html or email sales@trolltec \*\* information about Qt Commercial License Agreements. \*\* See http://www.trolltech.com/qpl/ for QPL licensing information. \*\* See http://www.trolltech.com/gpl/ for GPL licensing information. \*\* \*\* Contact info@trolltech.com if any conditions of this licensing are \*\* not clear to you. \*\* \*\*\*\*\*\*\*\*\*\*\*\*\*\*\*\*\*\*\*\*\*\*\*\*\*\*\*\*\*\*\*\*\*\*\*\*\*\*\*\*\*\*\*\*\*\*\*\*\*\*\*\*\*\*\*\*\*\*\*\*\*\*\*\*\*\*\*\*\*\*/ #ifndef QFILEDIALOG\_H #define QFILEDIALOG\_H

```
class QPushButton;
class QButton;
class QLabel;
class QWidget;
class QFileDialog;
class QTimer;
class QNetworkOperation;
class QLineEdit;
class QListViewItem;
class QListBoxItem;
class QFileDialogPrivate;
class QFileDialogQFileListView;
#ifndef QT_H
#include "qdir.h"
#include "qdialog.h"
#include "qurloperator.h"
#include "qurlinfo.h"
#endif // QT_H
#ifndef QT_NO_FILEDIALOG
class Q_EXPORT QFileIconProvider : public QObject
{
    Q_OBJECT
public:
    QFileIconProvider( QObject * parent = 0, const char* name = 0);virtual const QPixmap * pixmap( const QFileInfo & );
private: // Disabled copy constructor and operator=
#if defined(0 DISABLE COPY)
    QFileIconProvider( const QFileIconProvider & );
    QFileIconProvider& operator=( const QFileIconProvider & );
#endif
};
class Q_EXPORT QFilePreview
{
public:
    QFilePreview();
   virtual void previewUrl( const QUrl &url ) = 0;
};
class Q_EXPORT QFileDialog : public QDialog
{
    Q_OBJECT
    Q_ENUMS( Mode ViewMode PreviewMode )
    // ##### Why are this read-only properties ?
    Q_PROPERTY( QString selectedFile READ selectedFile )
```
Q\_PROPERTY( QString selectedFilter READ selectedFilter ) Q\_PROPERTY( QStringList selectedFiles READ selectedFiles ) // #### Should not we be able to set the path ? Q\_PROPERTY( QString dirPath READ dirPath ) Q\_PROPERTY( bool showHiddenFiles READ showHiddenFiles WRITE setS Q\_PROPERTY( Mode mode READ mode WRITE setMode ) Q\_PROPERTY( ViewMode viewMode READ viewMode WRITE setViewMode ) Q\_PROPERTY( PreviewMode previewMode READ previewMode WRITE setPr Q\_PROPERTY( bool infoPreview READ isInfoPreviewEnabled WRITE set Q\_PROPERTY( bool contentsPreview READ isContentsPreviewEnabled W public:  $QFileDialog($  const  $QString&$  dirName, const  $QString&$  filter =  $QSt$  $QWidget* parent=0, const char* name=0, bool modal =$  $QFileDialog( QWidget* parent=0, const char* name=0, bool modal =$  $\neg$ QFileDialog(); // recommended static functions static QString getOpenFileName( const QString &initially = QStri const  $QString$  &filter =  $QString$ : QWidget \*parent = 0, const char\* const QString &caption =  $QString$ QString \*selectedFilter = 0, bool resolveSymlinks = TRUE); static OString getSaveFileName( const OString &initially = OStri const QString &filter =  $QString:$ QWidget \*parent =  $\theta$ , const char\*  $const$  OString &caption = OString QString \*selectedFilter = 0, bool resolveSymlinks = TRUE); static QString getExistingDirectory( const QString &dir = QStrin OWidget \*parent =  $0$ , const char\* name =  $0$ , const  $QString$  &caption =  $QS$  $bool$  dir $Only = TRUE,$ bool resolveSymlinks = TRUE); static QStringList getOpenFileNames( const QString &filter= QStr const QString &dir = QStrin OWidget \*parent =  $0$ , const char\* name =  $0$ , const  $QString$  &caption =  $QS$ QString \*selectedFilter = 0, bool resolveSymlinks = TRUE); // other static functions

```
static void setIconProvider( QFileIconProvider * );
static QFileIconProvider * iconProvider();
```

```
// non-static function for special needs
QString selectedFile() const;
QString selectedFilter() const;
virtual void setSelectedFilter( const QString& );
virtual void setSelectedFilter( int );
void setSelection( const QString &);
void selectAll( bool b );
QStringList selectedFiles() const;
QString dirPath() const;
void setDir( const QDir & );
const QDir *dir() const;
void setShowHiddenFiles( bool s );
bool showHiddenFiles() const;
void rereadDir();
void resortDir();
enum Mode { AnyFile, ExistingFile, Directory, ExistingFiles, Dir
void setMode( Mode );
Mode mode() const;
enum ViewMode { Detail, List };
enum PreviewMode { NoPreview, Contents, Info };
void setViewMode( ViewMode m );
ViewMode viewMode() const;
void setPreviewMode( PreviewMode m );
PreviewMode previewMode() const;
bool eventFilter( QObject *, QEvent * );
bool isInfoPreviewEnabled() const;
bool isContentsPreviewEnabled() const;
void setInfoPreviewEnabled( bool );
void setContentsPreviewEnabled( bool );
void setInfoPreview( QWidget *w, QFilePreview *preview );
void setContentsPreview( QWidget *w, QFilePreview *preview );
QUrl url() const;
void addFilter( const QString &filter );
```

```
public slots:
    void done( int );
    void setDir( const QString& );
    void setUrl( const QUrlOperator &url );
    void setFilter( const QString& );
    void setFilters( const QString& );
    void setFilters( const char ** );
   void setFilters( const QStringList& );
protected:
    void resizeEvent( QResizeEvent * );
    void keyPressEvent( QKeyEvent * );
    void addWidgets( QLabel *, QWidget *, QPushButton * );
    void addToolButton( QButton *b, bool separator = FALSE );
    void addLeftWidget( QWidget *w );
    void addRightWidget( QWidget *w );
signals:
    void fileHighlighted( const QString& );
    void fileSelected( const QString& );
    void filesSelected( const QStringList& );
    void dirEntered( const QString& );
    void filterSelected( const QString& );
private slots:
    void detailViewSelectionChanged();
    void listBoxSelectionChanged();
    void changeMode( int );
    void fileNameEditReturnPressed();
    void stopCopy();
    void removeProgressDia();
    void fileSelected( int );
    void fileHighlighted( int );
    void dirSelected( int );
    void pathSelected( int );
    void updateFileNameEdit( QListViewItem *);
    void selectDirectoryOrFile( QListViewItem * );
    void popupContextMenu( QListViewItem *, const QPoint &, int );
    void popupContextMenu( QListBoxItem *, const QPoint & );
    void updateFileNameEdit( QListBoxItem *);
    void selectDirectoryOrFile( QListBoxItem * );
    void fileNameEditDone();
    void okClicked();
    void filterClicked(); // not used
    void cancelClicked();
```

```
void cdUpClicked();
    void newFolderClicked();
    void fixupNameEdit();
    void doMimeTypeLookup();
    void updateGeometries();
    void modeButtonsDestroyed();
    void urlStart( QNetworkOperation *op );
    void urlFinished( QNetworkOperation *op );
    void dataTransferProgress( int bytesDone, int bytesTotal, QNetwo
    void insertEntry( const QValueList<QUrlInfo> &fi, QNetworkOperat
    void removeEntry( QNetworkOperation * );
    void createdDirectory( const QUrlInfo &info, QNetworkOperation * );
    void itemChanged( QNetworkOperation * );
    void goBack();
private:
    enum PopupAction {
        PA Open = \theta,
        PA_Delete,
        PA_Rename,
        PA_SortName,
        PA_SortSize,
        PA_SortType,
        PA_SortDate,
        PA_SortUnsorted,
        PA_Cancel,
        PA_Reload,
        PA_Hidden
    };
    void init();
    bool trySetSelection( bool isDir, const QUrlOperator &, bool );
    void deleteFile( const QString &filename );
    void popupContextMenu( const QString &filename, bool withSort,
                           PopupAction &action, const QPoint &p );
    QDir reserved; // was cwd
    QString fileName;
    friend class QFileDialogQFileListView;
    friend class QFileListBox;
    QFileDialogPrivate *d;
    QFileDialogQFileListView *files;
    QLineEdit *nameEdit; // also filter
```

```
QPushButton *okB;
    QPushButton *cancelB;
#if defined(0 WS WIN)
    static QString winGetOpenFileName( const QString &initialSelecti
                                       const QString &filter,
                                       QString* workingDirectory,
                                       QWidget *parent = 0,
                                       const char* name = 0,
                                       const QString&caption = QStrQString* selectedFilter = 0 )
    static QString winGetSaveFileName( const QString &initialSelection,
                                       const QString &filter,
                                       QString* workingDirectory,
                                       OWidget *parent = 0,
                                       const char* name = 0,
                                       const QString& caption = QStrQString* selectedFilter = 0 )
    static QStringList winGetOpenFileNames( const QString &filter,
                                            QString* workingDirectory,
                                            QWidget *parent = 0,
                                            const char* name = \theta,
                                            const QString&caption:
                                            QString* selectedFilter
    static QString winGetExistingDirectory( const QString &initialDi
                                            OWidget* parent = 0,
                                            const char* name = 0,
                                            const QString& caption =
    static QString resolveLinkFile( const QString& linkfile );
#endif
#if defined(Q_WS_MACX) || defined(Q_WS_MAC9)
    static OString macGetSaveFileName( const OString &, const OStrin
                                       QString *, QWidget *, const c
                                       const QString& );
    static QStringList macGetOpenFileNames( const QString &, QString*,
                                            QWidget *, const char *,
                                            const QString&, bool = T
                                            bool = FALSE );
#endif
private: // Disabled copy constructor and operator=
#if defined(0 DISABLE COPY)
    QFileDialog( const QFileDialog & );
    QFileDialog &operator=( const QFileDialog & );
#endif
};
#endif
```
#endif // QFILEDIALOG\_H

Copyright © 2002 [Trolltech](http://www.trolltech.com) [Trademarks](http://www.trolltech.com/trademarks.html) :Cavendish Qt 3.0.5

 $\overline{a}$ 

Ho[m](#page-0-0)e | [A](#page-202-0)ll Classes | [M](#page-197-0)ain Classes | Annotated | [G](#page-199-0)rouped Classes | [Functions](#page-232-0)

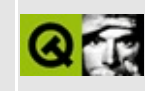

# **qfileinfo.h**

This is the verbatim text of the qfileinfo.h include file. It is provided only for illustration; the copyright remains with Trolltech.

```
/****************************************************************************
   $Id$**
** Definition of QFileInfo class
**
** Created : 950628
**
** Copyright (C) 1992-2002 Trolltech AS. All rights reserved.
**
** This file is part of the tools module of the Qt GUI Toolkit.
**
** This file may be distributed under the terms of the Q Public Lice
** as defined by Trolltech AS of Norway and appearing in the file
** LICENSE.QPL included in the packaging of this file.
**
** This file may be distributed and/or modified under the terms of t
** GNU General Public License version 2 as published by the Free Sof
** Foundation and appearing in the file LICENSE.GPL included in the
** packaging of this file.
**
** Licensees holding valid Qt Enterprise Edition or Qt Professional
** licenses may use this file in accordance with the Qt Commercial L
** Agreement provided with the Software.
**
** This file is provided AS IS with NO WARRANTY OF ANY KIND, INCLUDI
** WARRANTY OF DESIGN, MERCHANTABILITY AND FITNESS FOR A PARTICULAR
**
** See http://www.trolltech.com/pricing.html or email sales@trolltec
** information about Qt Commercial License Agreements.
** See http://www.trolltech.com/qpl/ for QPL licensing information.
** See http://www.trolltech.com/gpl/ for GPL licensing information.
**
** Contact info@trolltech.com if any conditions of this licensing ar
** not clear to you.
**
**********************************************************************/
#ifndef QFILEINFO_H
#define QFILEINFO_H
```

```
#ifndef QT_H
#include "qfile.h"
#include "qdatetime.h"
#endif // QT_H
class QDir;
struct QFileInfoCache;
class Q_EXPORT QFileInfo and a control of the information of the information of the information \ell file in
{
public:
   enum PermissionSpec {
       ReadUser = 0400, WriteUser = 0200, ExeUser = 0100,
       ReadGroup = 0040, WriteGroup = 0020, ExeGroup = 0010,
       ReadOther = 0004, WriteOther = 0002, ExeOther = 0001 };
   QFileInfo();
   QFileInfo( const QString &file );
   QFileInfo( const QFile & );
#ifndef QT_NO_DIR
   QFileInfo( const QDir &, const QString &fileName );
#endif
   QFileInfo( const QFileInfo & );
  \negOFileInfo();
   QFileInfo &operator=( const QFileInfo & );
   void setFile( const QString &file );
   void setFile( const QFile & );
#ifndef QT_NO_DIR
   void setFile( const QDir &, const QString &fileName );
#endif
   bool exists() const;
   void refresh() const;
   bool caching() const;
   void setCaching( bool );
   QString filePath() const;
   QString fileName() const;
#ifndef QT_NO_DIR //###
   QString absFilePath() const;
#endif
   QString baseName( bool complete = FALSE ) const;
   QString extension( bool complete = TRUE ) const;
#ifndef QT_NO_DIR //###
   QString dirPath( bool absPath = FALSE ) const;
```
#endif #ifndef QT\_NO\_DIR QDir dir( bool absPath = FALSE ) const; #endif bool isReadable() const; bool isWritable() const; bool isExecutable() const; #ifndef QT\_NO\_DIR //### bool isRelative() const; bool convertToAbs(); #endif bool isFile() const; bool isDir() const; bool isSymLink() const; QString readLink() const; QString owner() const; uint ownerId() const; QString group() const; uint groupId() const; bool permission( int permissionSpec ) const; uint size() const; QDateTime created() const; QDateTime lastModified() const; QDateTime lastRead() const; private: void doStat() const; static void slashify( QString & ); static void makeAbs( QString & ); QString fn; QFileInfoCache \*fic; bool cache; #if defined(Q\_OS\_UNIX) bool symLink; #endif }; inline bool QFileInfo::caching() const {

return cache; }

#endif // QFILEINFO\_H

Copyright © 2002 [Trolltech](http://www.trolltech.com) [Trademarks](http://www.trolltech.com/trademarks.html) Qt version 3.0.5

Ho[m](#page-0-0)e | [A](#page-202-0)ll Classes | [M](#page-197-0)ain Classes | Annotated | [G](#page-199-0)rouped Classes | [Functions](#page-232-0)

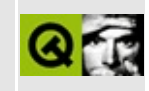

## **qfocusdata.h**

This is the verbatim text of the qfocusdata.h include file. It is provided only for illustration; the copyright remains with Trolltech.

```
/****************************************************************************
  $Id: qt/qfocusdata.h 3.0.5 edited Nov 1 2001 $
**
** Definition of internal QFocusData class
**
** Created : 980405
**
** Copyright (C) 1992-2000 Trolltech AS. All rights reserved.
**
** This file is part of the kernel module of the Qt GUI Toolkit.
**
** This file may be distributed under the terms of the Q Public Lice
** as defined by Trolltech AS of Norway and appearing in the file
** LICENSE.QPL included in the packaging of this file.
**
** This file may be distributed and/or modified under the terms of t
** GNU General Public License version 2 as published by the Free Sof
** Foundation and appearing in the file LICENSE.GPL included in the
** packaging of this file.
**
** Licensees holding valid Qt Enterprise Edition or Qt Professional
** licenses may use this file in accordance with the Qt Commercial L
** Agreement provided with the Software.
**
** This file is provided AS IS with NO WARRANTY OF ANY KIND, INCLUDI
** WARRANTY OF DESIGN, MERCHANTABILITY AND FITNESS FOR A PARTICULAR
**
** See http://www.trolltech.com/pricing.html or email sales@trolltec
** information about Qt Commercial License Agreements.
** See http://www.trolltech.com/qpl/ for QPL licensing information.
** See http://www.trolltech.com/gpl/ for GPL licensing information.
**
** Contact info@trolltech.com if any conditions of this licensing ar
** not clear to you.
**
**********************************************************************/
#ifndef QFOCUSDATA_H
#define QFOCUSDATA_H
```

```
#ifndef QT_H
#include "qwidgetlist.h"
#endif // QT_H
class Q_EXPORT QFocusData {
public:
    QWidget* focusWidget() const { return it.current(); }
    QWidget* home();
   QWidget* next();
    QWidget* prev();
    int count() const { return focusWidgets.count(); }
private:
   friend class QWidget;
    QFocusData()
        : it(focusWidgets) {}
    QWidgetList focusWidgets;
    QWidgetListIt it;
};
```

```
#endif // QFOCUSDATA_H
```
Copyright © 2002 [Trolltech](http://www.trolltech.com) [Trademarks](http://www.trolltech.com/trademarks.html) Qt version 3.0.5

Ho[m](#page-0-0)e | [A](#page-202-0)ll Classes | [M](#page-197-0)ain Classes | Annotated | [G](#page-199-0)rouped Classes | [Functions](#page-232-0)

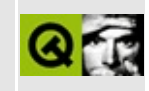
# **qfontdatabase.h**

This is the verbatim text of the qfontdatabase.h include file. It is provided only for illustration; the copyright remains with Trolltech.

```
/****************************************************************************
  $Id: qt/qfont database.h 3.0.5 edited Oct 12 2001 $
**
** Definition of the QFontDatabase class
**
** Created : 981126
**
** Copyright (C) 1999-2000 Trolltech AS. All rights reserved.
**
** This file is part of the kernel module of the Qt GUI Toolkit.
**
** This file may be distributed under the terms of the Q Public Lice
** as defined by Trolltech AS of Norway and appearing in the file
** LICENSE.QPL included in the packaging of this file.
**
** This file may be distributed and/or modified under the terms of t
** GNU General Public License version 2 as published by the Free Sof
** Foundation and appearing in the file LICENSE.GPL included in the
** packaging of this file.
**
** Licensees holding valid Qt Enterprise Edition or Qt Professional
** licenses may use this file in accordance with the Qt Commercial L
** Agreement provided with the Software.
**
** This file is provided AS IS with NO WARRANTY OF ANY KIND, INCLUDI
** WARRANTY OF DESIGN, MERCHANTABILITY AND FITNESS FOR A PARTICULAR
**
** See http://www.trolltech.com/pricing.html or email sales@trolltec
** information about Qt Commercial License Agreements.
** See http://www.trolltech.com/qpl/ for QPL licensing information.
** See http://www.trolltech.com/gpl/ for GPL licensing information.
**
** Contact info@trolltech.com if any conditions of this licensing ar
** not clear to you.
**
**********************************************************************/
#ifndef QFONTDATABASE_H
#define QFONTDATABASE_H
```

```
#ifndef QT_H
#include "qwindowdefs.h"
#include "qstring.h"
#include "qstringlist.h"
#include "qfont.h"
#include "qvaluelist.h"
#endif // QT_H
#ifndef QT_NO_FONTDATABASE
class QFontStylePrivate; /* Don't touch! */
class QtFontStyle;
class QtFontFamily;
class QtFontFoundry;
#ifdef Q_WS_QWS
class QDiskFont;
#endif
class QFontDatabasePrivate;
class Q_EXPORT QFontDatabase
{
public:
    static QValueList<int> standardSizes();
    QFontDatabase();
    QStringList families() const;
    QStringList styles( const QString & ) const;
    QValueList<int> pointSizes( const QString &, const QString & = Q
    QValueList<int> smoothSizes( const QString &, const QString &);
    QString styleString( const QFont &);
    QFont font( const QString &, const QString &, int);
    bool isBitmapScalable( const QString &, const QString \& = QStrin
    bool isSmoothlyScalable( const QString &, const QString & = QStr
    bool isScalable( const QString &, const QString \& = QString::nul
    bool isFixedPitch( const QString &, const QString & = QString::n
    bool italic( const QString &, const QString &) const;
    bool bold( const QString &, const QString &) const;
    int weight( const QString &, const QString &) const;
    static QString scriptName(QFont::Script);
    static QString scriptSample(QFont::Script);
#ifdef Q_WS_QWS
```
static void qwsAddDiskFont( QDiskFont \*qdf); #endif // For source compatibility with < 3.0 #ifndef QT\_NO\_COMPAT QStringList families(bool) const; QStringList styles( const QString &, const QString & ) const; QValueList<int> pointSizes( const QString &, const QString &, co QValueList<int> smoothSizes( const QString &, const QString &, c QFont font( const QString &, const QString &, int, const QString &); bool isBitmapScalable( const QString &, const QString &, const Q bool isSmoothlyScalable( const QString &, const QString &, const; bool isScalable( const QString &, const QString &, const QString bool isFixedPitch( const QString &, const QString &, const QStri bool italic( const QString &, const QString &, const QString & ) bool bold( const QString &, const QString &, const QString & ) c int weight( const QString &, const QString &, const QString & ) #endif // QT\_NO\_COMPAT private: static void createDatabase(); static void parseFontName(const QString &, QString &, QString &); friend class QtFontStyle; friend class QtFontFamily; friend class QtFontFoundry; friend class QFontDatabasePrivate; // for parseFontName friend class QFontPrivate; friend class QFontDialog; friend QString qt\_makePSFontName( const QFont  $&f$ , int \*listpos = QFontDatabasePrivate \*d; }; #ifndef QT\_NO\_COMPAT inline QStringList QFontDatabase::families( bool ) const { return families();

```
}
inline QStringList QFontDatabase::styles( const QString &family,
                                           const QString & ) const
{
    return styles(family);
}
inline QValueList<int> QFontDatabase::pointSizes( const QString &fam
                                                   const QString &sty
                                                   const QString & )
{
    return pointSizes(family, style);
}
inline QValueList<int> QFontDatabase::smoothSizes( const QString &fa
                                                    const QString &st
                                                    const QString & )
{
    return smoothSizes(family, style);
}
inline QFont QFontDatabase::font( const QString &familyName,
                                  const QString &style,
                                   int pointSize,
                                  const QString &)
{
    return font(familyName, style, pointSize);
}
inline bool QFontDatabase::isBitmapScalable( const QString &family,
                                              const QString &style,
                                              const QString & ) const
{
    return isBitmapScalable(family, style);
}
inline bool QFontDatabase::isSmoothlyScalable( const QString &family,
                                                const QString &style,
                                                const QString & ) con
{
    return isSmoothlyScalable(family, style);
}
inline bool QFontDatabase::isScalable( const QString &family,
                                        const QString &style,
                                        const QString & ) const
{
    return isScalable(family, style);
}
```

```
inline bool QFontDatabase::isFixedPitch( const QString &family,
                                          const QString &style,
                                          const QString & ) const
{
    return isFixedPitch(family, style);
}
inline bool QFontDatabase::italic( const QString &family,
                                    const QString &style,
                                    const QString & ) const
{
    return italic(family, style);
}
inline bool QFontDatabase::bold( const QString &family,
                                  const QString &style,
                                 const QString & ) const
{
    return bold(family, style);
}
inline int QFontDatabase::weight( const QString &family,
                                   const QString &style,
                                   const QString & ) const
{
    return weight(family, style);
}
#endif // QT_NO_COMPAT
#endif // QT_NO_FONTDATABASE
#endif // QFONTDATABASE_H
```
Copyright © 2002 [Trolltech](http://www.trolltech.com) [Trademarks](http://www.trolltech.com/trademarks.html) Qt version 3.0.5

#### $\begin{array}{c|c|c|c|c} \hline & & & & & \\ \hline & & & & & \\ \hline & & & & & \\ \hline & & & & & \\ \hline & & & & & & \\ \hline \end{array}$

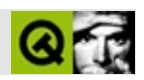

### **qfontdialog.h**

qfontdialog.hTrolltech

/\*\*\*\*\*\*\*\*\*\*\*\*\*\*\*\*\*\*\*\*\*\*\*\*\*\*\*\*\*\*\*\*\*\*\*\*\*\*\*\*\*\*\*\*\*\*\*\*\*\*\*\*\*\*\*\*\*\*\*\*\*\*\*\*\*\*\*\*\*\*\*\*\*\*\*\*  $$Id:$  qt/qfontdialog.h  $3.0.5$  edited Oct 12 2001 \$ \*\* \*\* Definition of QFontDialog \*\* \*\* Created : 970605 \*\* \*\* Copyright (C) 1992-2000 Trolltech AS. All rights reserved. \*\* \*\* This file is part of the dialogs module of the Qt GUI Toolkit. \*\* \*\* This file may be distributed under the terms of the Q Public Lice \*\* as defined by Trolltech AS of Norway and appearing in the file \*\* LICENSE.QPL included in the packaging of this file. \*\* \*\* This file may be distributed and/or modified under the terms of t \*\* GNU General Public License version 2 as published by the Free Sof \*\* Foundation and appearing in the file LICENSE.GPL included in the \*\* packaging of this file. \*\* \*\* Licensees holding valid Qt Enterprise Edition or Qt Professional \*\* licenses may use this file in accordance with the Qt Commercial L \*\* Agreement provided with the Software. \*\* \*\* This file is provided AS IS with NO WARRANTY OF ANY KIND, INCLUDI \*\* WARRANTY OF DESIGN, MERCHANTABILITY AND FITNESS FOR A PARTICULAR \*\* \*\* See http://www.trolltech.com/pricing.html or email sales@trolltec \*\* information about Qt Commercial License Agreements. \*\* See http://www.trolltech.com/qpl/ for QPL licensing information. \*\* See http://www.trolltech.com/gpl/ for GPL licensing information. \*\* \*\* Contact info@trolltech.com if any conditions of this licensing are \*\* not clear to you. \*\* \*\*\*\*\*\*\*\*\*\*\*\*\*\*\*\*\*\*\*\*\*\*\*\*\*\*\*\*\*\*\*\*\*\*\*\*\*\*\*\*\*\*\*\*\*\*\*\*\*\*\*\*\*\*\*\*\*\*\*\*\*\*\*\*\*\*\*\*\*\*/ #ifndef QFONTDIALOG\_H #define QFONTDIALOG\_H

```
#include "qwindowdefs.h"
#ifndef QT_NO_FONTDIALOG
//
// W A R N I N G
// -------------
//
// This class is under development and has private constructors.
//
// You may use the public static getFont() functions which are guar
// to be available in the future.
//
#ifndef QT_H
#include "qdialog.h"
#include "qfont.h"
#endif // QT_H
class QListBox;
class QComboBox;
class QFontDialogPrivate;
class Q_EXPORT QFontDialog: public QDialog
{
    Q_OBJECT
public:
    static QFont getFont( bool *ok, const QFont &def,
                          QWidget* parent=0, const char* name=0);
    static QFont getFont( bool *ok, QWidget* parent=0, const char* n
private:
    QFontDialog( QWidget* parent=0, const char* name=0, bool modal=F
                 WFlags f=0 );
   ~QFontDialog();
    QFont font() const;
    void setFont( const QFont &font );
signals:
    void fontSelected( const QFont &font );
    void fontHighlighted( const QFont &font );
protected:
    bool eventFilter( QObject *, QEvent * );
   QListBox * familyListBox() const;
   virtual void updateFamilies();
```

```
QListBox * styleListBox() const;
    virtual void updateStyles();
    QListBox * sizeListBox() const;
    virtual void updateSizes();
    QComboBox * scriptCombo() const;
    virtual void updateScripts();
#if \thetaQString family() const;
    QString script() const;
    QString style() const;
    QString size() const;
#endif
protected slots:
    void sizeChanged( const QString &);
private slots:
    void familyHighlighted( const QString &);
    void familyHighlighted( int );
    void scriptHighlighted( const QString &);
    void scriptHighlighted( int );
    void styleHighlighted( const QString &);
    void sizeHighlighted( const QString &);
    void updateSample();
    void emitSelectedFont();
private:
    static QFont getFont( bool *ok, const QFont *def,
                          QWidget* parent=0, const char* name=0);
    QFontDialogPrivate * d;
    friend class QFontDialogPrivate;
private: // Disabled copy constructor and operator=
#if defined(Q_DISABLE_COPY)
    QFontDialog( const QFontDialog & );
    QFontDialog& operator=( const QFontDialog & );
#endif
};
#endif
#endif // QFONTDIALOG_H
```
Ho[m](#page-0-0)e | [A](#page-202-0)ll Classes | [M](#page-197-0)ain Classes | Annotated | [G](#page-199-0)rouped Classes | [Functions](#page-232-0)

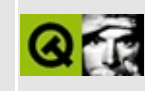

# **qfontinfo.h**

This is the verbatim text of the qfontinfo.h include file. It is provided only for illustration; the copyright remains with Trolltech.

```
/****************************************************************************
  $Id: qt/qfontinfo.h 3.0.5 edited Oct 12 2001 $
**
** Definition of QFontInfo class
**
** Created : 950131
**
** Copyright (C) 1992-2000 Trolltech AS. All rights reserved.
**
** This file is part of the kernel module of the Qt GUI Toolkit.
**
** This file may be distributed under the terms of the Q Public Lice
** as defined by Trolltech AS of Norway and appearing in the file
** LICENSE.QPL included in the packaging of this file.
**
** This file may be distributed and/or modified under the terms of t
** GNU General Public License version 2 as published by the Free Sof
** Foundation and appearing in the file LICENSE.GPL included in the
** packaging of this file.
**
** Licensees holding valid Qt Enterprise Edition or Qt Professional
** licenses may use this file in accordance with the Qt Commercial L
** Agreement provided with the Software.
**
** This file is provided AS IS with NO WARRANTY OF ANY KIND, INCLUDI
** WARRANTY OF DESIGN, MERCHANTABILITY AND FITNESS FOR A PARTICULAR
**
** See http://www.trolltech.com/pricing.html or email sales@trolltec
** information about Qt Commercial License Agreements.
** See http://www.trolltech.com/qpl/ for QPL licensing information.
** See http://www.trolltech.com/gpl/ for GPL licensing information.
**
** Contact info@trolltech.com if any conditions of this licensing ar
** not clear to you.
**
**********************************************************************/
#ifndef QFONTINFO_H
#define QFONTINFO_H
```

```
#ifndef QT_H
#include "qfont.h"
#endif // QT_Hclass Q_EXPORT QFontInfo
{
public:
   QFontInfo( const QFont & );
   QFontInfo( const QFontInfo & );
   ~\simQFontInfo();
   QFontInfo &operator=( const QFontInfo & );
   QString family() const;
   int pixelSize() const;<br>int pointSize() const;
                    pointSize() const;
   bool italic() const;
   int weight() const;
   bool bold() const;
   bool underline() const;
   bool strikeOut() const;
   bool fixedPitch() const;
   QFont::StyleHint styleHint() const;
   bool rawMode() const;
   bool exactMatch() const;
private:
   QFontInfo( const QPainter * );
   static void reset( const QPainter * );
   QFontPrivate *d;
   QPainter *painter;
   int flags;
   bool underlineFlag() const { return (flags & 0x1) != 0; }
   bool strikeOutFlag() const { return (flags & 0x2) != 0; }
   bool exactMatchFlag() const { return (flags & 0x4) != 0; }
   void setUnderlineFlag() { flags |= 0x1; }<br>void setStrikeOutFlag() { flags |= 0x2; }
   void setString()void setExactMatchFlag() { flags |= 0x4; }
   friend class QWidget;
   friend class QPainter;
};
```
inline bool QFontInfo::bold() const  $\{$  return weight() >  $QFont::Normal;$   $\}$ 

#endif // QFONTINFO\_H

Copyright © 2002 [Trolltech](http://www.trolltech.com) [Trademarks](http://www.trolltech.com/trademarks.html) Qt version 3.0.5

Ho[m](#page-0-0)e | [A](#page-202-0)ll Classes | [M](#page-197-0)ain Classes | Annotated | [G](#page-199-0)rouped Classes | [Functions](#page-232-0)

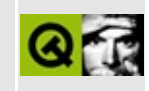

### **qfontmanager\_qws.h**

This is the verbatim text of the gfontmanager qws.h include file. It is provided only for illustration; the copyright remains with Trolltech.

```
/****************************************************************************
** $Id: qt/qfontmanager_qws.h 3.0.5 edited Oct 12 2001 $
**
** Definition of font rendering infrastructure for Embedded Qt
**
** Created : 940721
**
** Copyright (C) 1992-2000 Trolltech AS. All rights reserved.
**
** This file is part of the kernel module of the Qt GUI Toolkit.
**
** This file may be distributed and/or modified under the terms of t
** GNU General Public License version 2 as published by the Free Sof
** Foundation and appearing in the file LICENSE.GPL included in the
** packaging of this file.
**
** Licensees holding valid Qt Enterprise Edition or Qt Professional
** licenses for Qt/Embedded may use this file in accordance with the
** Ot Embedded Commercial License Agreement provided with the Softwa
**
** This file is provided AS IS with NO WARRANTY OF ANY KIND, INCLUDI
** WARRANTY OF DESIGN, MERCHANTABILITY AND FITNESS FOR A PARTICULAR
**
** See http://www.trolltech.com/pricing.html or email sales@trolltech.com for formation about Ot Commercial License Agreements
     information about Qt Commercial License Agreements.
** See http://www.trolltech.com/gpl/ for GPL licensing information.
**
** Contact info@trolltech.com if any conditions of this licensing are
** not clear to you.
**
**********************************************************************/
#ifndef QFONTMANAGER_QWS_H
#define QFONTMANAGER_QWS_H
#ifndef QT_H
#include "qfont.h"
#include "qptrlist.h"
#endif // QT_H
```

```
// These are stored in the shared memory segment in front of their
// data, and indexed at the start of the segment
// This needs to be a multiple of 64 bits
class QFontDef;
class Q_PACKED QGlyphMetrics {
public:
    Q_UINT8 linestep;
    Q_UINT8 width;
    Q_UINT8 height;
    Q_UINT8 padding;
    Q_INT8 bearingx; // Difference from pen position to glyph's left bbox
    Q_UINT8 advance; // Difference between pen positions
    Q_INT8 bearingy; // Used for putting characters on baseline
   Q_INT8 reserved; // Do not use
};
class QGlyph {
public:
    QGlyph() { }QGlyph(QGlyphMetrics* m, uchar* d) :
       metrics(m), data(d) \{ \}QGlyphMetrics* metrics;
    uchar* data;
};
class QFontFactory;
class QDiskFont;
// This is a particular font instance at a particular resolution
// e.g. Truetype Times, 10 point. There's only one of these though;
// we want to share generated glyphs
class QRenderedFont {
public:
   // Normal font-type is monochrome; glyph data is a
   // bitmap, which doesn't use much memory
    // Initialise for name A, renderer B, font type C, D glyphs
```

```
QRenderedFont(QDiskFont *,const QFontDef&);
    virtual ~QRenderedFont();
    int refcount;
    int ptsize;
    bool italic;
    unsigned int weight;
    void ref() { refcount++; }
    bool deref() { refcount--; return (refcount<1); }
    QDiskFont* diskfont;
    int fascent, fdescent;
    int fleftbearing, frightbearing;
    int fmaxwidth;
    int fleading;
    int funderlinepos;
    int funderlinewidth;
    bool smooth;
    int maxchar;
   int ascent() { return fascent; }
    int descent() { return fdescent; }
    int width(int);
    int width( const QString&, int =-1 );
    int leftBearing(int);
    int rightBearing(int);
    // Calling any of these can trigger a full-font metrics check
    // which can be expensive
    int minLeftBearing();
    int minRightBearing();
    int maxWidth();
    virtual bool inFont(QChar ch) const=0;
    virtual QGlyph render(QChar)=0;
private:
};
// Keeps track of available renderers and which font is which
class QDiskFontPrivate {};
class QDiskFont {
```

```
public:
    QDiskFont(QFontFactory *f, const QString& n, bool i, int w, int s,
              const QString &fl, const QString& fi) :
        factory(f), name(n), italic(i), weight(w), size(s), flags(fl
    {
        loaded=false;
        p=0;}
    QRenderedFont* load(const QFontDef &);
    QFontDef fontDef() const;
    QFontFactory *factory;
    QString name;
    bool italic;
    int weight;
    int size;
    QString flags;
    QString file;
    bool loaded;
    QDiskFontPrivate * p;
};
class QFontManager {
public:
    QPtrList<QFontFactory> factories;
    QPtrList<QRenderedFont> cachedfonts;
    QPtrList<QDiskFont> diskfonts;
    QFontManager();
    ~QFontManager();
    // Font definition, type and color
    QDiskFont * get(const QFontDef &);
    static int cmpFontDef(const QFontDef & goal, const QFontDef & ch
    static void initialize();
    static void cleanup();
};
class QFontFactory {
public:
```

```
QFontFactory() {}
   virtual ~QFontFactory() {}
   virtual QRenderedFont * get(const QFontDef &,QDiskFont *)=0;
   virtual void load(QDiskFont *) const=0;
   virtual QString name()=0;
};
void qt_init_fonts();
extern QFontManager * qt_fontmanager;
#endif
```

```
TrolltechTrademarks Qt version 3.0.5
```
Ho[m](#page-0-0)e | [A](#page-202-0)ll Classes | [M](#page-197-0)ain Classes | Annotated | [G](#page-199-0)rouped Classes | [Functions](#page-232-0)

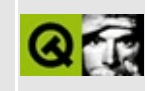

### **qfontmetrics.h**

This is the verbatim text of the qfontmetrics.h include file. It is provided only for illustration; the copyright remains with Trolltech.

```
/****************************************************************************
  $Id: qt/qfontmetrics.h 3.0.5 edited Oct 12 2001 $
**
** Definition of QFontMetrics class
**
** Created : 940514
**
** Copyright (C) 1992-2000 Trolltech AS. All rights reserved.
**
** This file is part of the kernel module of the Qt GUI Toolkit.
**
** This file may be distributed under the terms of the Q Public Lice
** as defined by Trolltech AS of Norway and appearing in the file
** LICENSE.QPL included in the packaging of this file.
**
** This file may be distributed and/or modified under the terms of t
** GNU General Public License version 2 as published by the Free Sof
** Foundation and appearing in the file LICENSE.GPL included in the
** packaging of this file.
**
** Licensees holding valid Qt Enterprise Edition or Qt Professional
** licenses may use this file in accordance with the Qt Commercial L
** Agreement provided with the Software.
**
** This file is provided AS IS with NO WARRANTY OF ANY KIND, INCLUDI
** WARRANTY OF DESIGN, MERCHANTABILITY AND FITNESS FOR A PARTICULAR
**
** See http://www.trolltech.com/pricing.html or email sales@trolltec
** information about Qt Commercial License Agreements.
** See http://www.trolltech.com/qpl/ for QPL licensing information.
** See http://www.trolltech.com/gpl/ for GPL licensing information.
**
** Contact info@trolltech.com if any conditions of this licensing ar
** not clear to you.
**
**********************************************************************/
#ifndef QFONTMETRICS_H
#define QFONTMETRICS_H
```

```
#ifndef QT_H
#include "qfont.h"
#include "qrect.h"
#endif // QT_H
class QFontStruct;
class QTextCodec;
class QTextParag;
class Q_EXPORT QFontMetrics
{
public:
   QFontMetrics( const QFont & );
   QFontMetrics( const QFontMetrics & );
   \simQFontMetrics();
   QFontMetrics &operator=( const QFontMetrics & );
   int ascent() const;
   int descent() const;
   int height() const;
   int leading() const;
   int lineSpacing() const;
   int minLeftBearing() const;
   int minRightBearing() const;
   int maxWidth() const;
   bool inFont(QChar) const;
   int leftBearing(QChar) const;
   int rightBearing(QChar) const;
   int width( const QString &, int len = -1 ) const;
   int width( QChar ) const;
#ifndef QT_NO_COMPAT
   int width( char c ) const { return width( (QChar) c ); }
#endif
   int charWidth( const QString &str, int pos ) const QString & Str, int pos ) const
   QRect boundingRect( const QString &, int len = -1 ) const;
   QRect boundingRect( QChar ) const;
   QRect boundingRect( int x, int y, int w, int h, int flags,
                           const QString& str, int len=-1, int taint *tabarray=0, QTextParag **intern=0
   QSize size( int flags,
                   const QString& str, int len=-1, int tabstops=0,
                   int *tabarray=0, QTextParag **intern=0 ) const;
   int underlinePos() const;
```

```
int strikeOutPos() const;
   int lineWidth() const;
private:
   QFontMetrics( const QPainter * );
   static void reset( const QPainter * );
#if defined(Q_WS_WIN)
   void *textMetric() const;
   HDC hdc() const;
#elif defined(Q_WS_QWS)
   QFontStruct *internal();
#endif
   friend class QWidget;
   friend class QPainter;
#if defined( Q_WS_MAC )
   friend class QFontPrivate;
#endif
   QFontPrivate *d;
   QPainter *painter;
   int flags;
   bool underlineFlag() const { return (flags & 0x1) != 0; }
   bool strikeOutFlag() const { return (flags & 0x2) != 0; }<br>void setUnderlineFlag() { flags |= 0x1; }
    void setUnderlineFlag() { flags |= 0x1; }
    void setStrikeOutFlag() { flags |= 0x2; }
};
#endif // QFONTMETRICS_H
```
Copyright © 2002 [Trolltech](http://www.trolltech.com) [Trademarks](http://www.trolltech.com/trademarks.html) Qt version 3.0.5

#### $\begin{array}{c|c|c|c|c} \hline & & & & & \\ \hline & & & & & \\ \hline & & & & & \\ \hline & & & & & \\ \hline & & & & & & \\ \hline \end{array}$

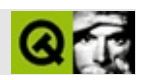

#### **qframe.h**

qframe.hTrolltech

/\*\*\*\*\*\*\*\*\*\*\*\*\*\*\*\*\*\*\*\*\*\*\*\*\*\*\*\*\*\*\*\*\*\*\*\*\*\*\*\*\*\*\*\*\*\*\*\*\*\*\*\*\*\*\*\*\*\*\*\*\*\*\*\*\*\*\*\*\*\*\*\*\*\*\*\*  $$Id: qt/q$ frame.h  $3.0.5$  edited Nov 15 2001 \$ \*\* \*\* Definition of QFrame widget class \*\* \*\* Created : 950201 \*\* \*\* Copyright (C) 1992-2000 Trolltech AS. All rights reserved. \*\* \*\* This file is part of the widgets module of the Qt GUI Toolkit. \*\*  $**$  This file may be distributed under the terms of the Q Public Lice \*\* as defined by Trolltech AS of Norway and appearing in the file \*\* LICENSE.QPL included in the packaging of this file. \*\* \*\* This file may be distributed and/or modified under the terms of t \*\* GNU General Public License version 2 as published by the Free Sof \*\* Foundation and appearing in the file LICENSE.GPL included in the \*\* packaging of this file. \*\* \*\* Licensees holding valid Qt Enterprise Edition or Qt Professional \*\* licenses may use this file in accordance with the Qt Commercial L \*\* Agreement provided with the Software. \*\* \*\* This file is provided AS IS with NO WARRANTY OF ANY KIND, INCLUDI \*\* WARRANTY OF DESIGN, MERCHANTABILITY AND FITNESS FOR A PARTICULAR \*\* \*\* See http://www.trolltech.com/pricing.html or email sales@trolltec \*\* information about Qt Commercial License Agreements. \*\* See http://www.trolltech.com/qpl/ for QPL licensing information. \*\* See http://www.trolltech.com/gpl/ for GPL licensing information. \*\* \*\* Contact info@trolltech.com if any conditions of this licensing are \*\* not clear to you. \*\* \*\*\*\*\*\*\*\*\*\*\*\*\*\*\*\*\*\*\*\*\*\*\*\*\*\*\*\*\*\*\*\*\*\*\*\*\*\*\*\*\*\*\*\*\*\*\*\*\*\*\*\*\*\*\*\*\*\*\*\*\*\*\*\*\*\*\*\*\*\*/ #ifndef QFRAME\_H #define QFRAME\_H

```
#ifndef QT_H
#include "qwidget.h"
#endif // QT_H
#ifndef QT_NO_FRAME
class Q_EXPORT QFrame : public QWidget
{
   Q_OBJECT
   Q_ENUMS( Shape Shadow )
   Q_PROPERTY( int frameWidth READ frameWidth )
    Q_PROPERTY( QRect contentsRect READ contentsRect )
    Q_PROPERTY( Shape frameShape READ frameShape WRITE setFrameShape )
   Q_PROPERTY( Shadow frameShadow READ frameShadow WRITE setFrameSh
   Q_PROPERTY( int lineWidth READ lineWidth WRITE setLineWidth )
   Q_PROPERTY( int margin READ margin WRITE setMargin )
   Q_PROPERTY( int midLineWidth READ midLineWidth WRITE setMidLineW
   Q PROPERTY( QRect frameRect READ frameRect WRITE setFrameRect DE
public:
   QFrame( QWidget* parent=0, const char* name=0, WFlags f=0 );
   int frameStyle() const;
   virtual void setFrameStyle( int );
   int frameWidth() const;
   QRect contentsRect() const;
#ifndef Q_QDOC
   bool lineShapesOk() const { return TRUE; }
#endif
   QSize sizeHint() const;
   enum Shape { NoFrame = 0, \begin{array}{rcl} 0.7 & \text{no frame} \\ \text{Box} & = & 0 \times 0.001, \\ \text{Panel} & = & 0 \times 0.002, \end{array} // rectangu.
                Box = 0x0001, // rectangular box
                Panel = 0x0002, // rectangular panel
                WinPanel = 0x0003, // rectangular panel (Windows)
                HLine = 0x0004, // horizontal line
                VLine = 0x0005, // vertical line
                StyledPanel = 0x0006,             // rectangular panel
                PopupPanel = 0x0007,               // rectangular panel
                MenuBarPane1 = 0x0008,ToolBarPanel = 0x0009,
                LineEdit Panel = 0x000a,TabWidgetPanel = 0x000b,MShape = 0x000f // mask for the shap
   };
    enum Shadow { Plain = 0 \times 0010, \frac{1}{100} plain line
                 Raised = 0x0020,               // raised shadow eff
```

```
Sunken = 0 \times 0030, \frac{1}{100} sunken shadow eff
                MShadow = 0 \times 00 fo }; \frac{1}{2} // mask for the shad
   Shape frameShape() const;
   void setFrameShape(Shape);
   Shadow frameShadow() const;
   void setFrameShadow(Shadow);
   int lineWidth() const;
   virtual void setLineWidth( int );
   int margin() const;
   virtual void setMargin( int );
   int midLineWidth() const;
   virtual void setMidLineWidth( int );
   QRect frameRect() const;
   virtual void setFrameRect( const QRect & );
protected:
   void paintEvent( QPaintEvent * );
   void resizeEvent( QResizeEvent * );
   virtual void drawFrame( QPainter * );
   virtual void drawContents( QPainter * );
   virtual void frameChanged();
private:
   void updateFrameWidth();
   QRect frect;
   int fstyle;
   short lwidth;
   short mwidth;
   short mlwidth;
   short fwidth;
   void * d;
private: // Disabled copy constructor and operator=
#if defined(Q_DISABLE_COPY)
   QFrame( const QFrame & );
   QFrame &operator=( const QFrame & );
#endif
};
inline int QFrame::frameStyle() const
{ return fstyle; }
inline QFrame::Shape QFrame::frameShape() const
```

```
{ return (Shape) ( fstyle & MShape ); }
inline QFrame::Shadow QFrame::frameShadow() const
{ return (Shadow) ( fstyle & MShadow ); }
inline void QFrame::setFrameShape( QFrame::Shape s )
{ setFrameStyle( ( fstyle & MShadow ) | s ); }
inline void QFrame::setFrameShadow( QFrame::Shadow s )
{ setFrameStyle( ( fstyle & MShape ) | s ); }
inline int QFrame::lineWidth() const
{ return lwidth; }
inline int QFrame::midLineWidth() const
{ return mlwidth; }
inline int QFrame::margin() const
{ return mwidth; }
inline int QFrame::frameWidth() const
{ return fwidth; }
#endif // QT_NO_FRAME
#endif // QFRAME_H
```
Copyright © 2002 [Trolltech](http://www.trolltech.com) [Trademarks](http://www.trolltech.com/trademarks.html) :Cavendish Qt 3.0.5

#### $\begin{array}{c|c|c|c|c} \hline & & & & & \\ \hline & & & & & \\ \hline & & & & & \\ \hline & & & & & \\ \hline & & & & & & \\ \hline \end{array}$

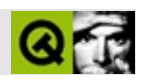

#### **qftp.h**

qftp.hTrolltech

/\*\*\*\*\*\*\*\*\*\*\*\*\*\*\*\*\*\*\*\*\*\*\*\*\*\*\*\*\*\*\*\*\*\*\*\*\*\*\*\*\*\*\*\*\*\*\*\*\*\*\*\*\*\*\*\*\*\*\*\*\*\*\*\*\*\*\*\*\*\*\*\*\*\*\*\*  $$Id:$  qt/qftp.h 3.0.5 edited Oct 12 2001 \$ \*\* \*\* Definition of QFtp class. \*\* \*\* Created : 970521 \*\* \*\* Copyright (C) 1997-2000 Trolltech AS. All rights reserved. \*\* \*\* This file is part of the network module of the Qt GUI Toolkit. \*\* \*\* This file may be distributed under the terms of the Q Public Lice \*\* as defined by Trolltech AS of Norway and appearing in the file \*\* LICENSE.QPL included in the packaging of this file. \*\* \*\* This file may be distributed and/or modified under the terms of t \*\* GNU General Public License version 2 as published by the Free Sof \*\* Foundation and appearing in the file LICENSE.GPL included in the \*\* packaging of this file. \*\* \*\* Licensees holding valid Qt Enterprise Edition licenses may use th  $**$  file in accordance with the Qt Commercial License Agreement provi \*\* with the Software. \*\* \*\* This file is provided AS IS with NO WARRANTY OF ANY KIND, INCLUDI \*\* WARRANTY OF DESIGN, MERCHANTABILITY AND FITNESS FOR A PARTICULAR \*\* \*\* See http://www.trolltech.com/pricing.html or email sales@trolltec \*\* information about Qt Commercial License Agreements. \*\* See http://www.trolltech.com/qpl/ for QPL licensing information. \*\* See http://www.trolltech.com/gpl/ for GPL licensing information. \*\* \*\* Contact info@trolltech.com if any conditions of this licensing are \*\* not clear to you. \*\* \*\*\*\*\*\*\*\*\*\*\*\*\*\*\*\*\*\*\*\*\*\*\*\*\*\*\*\*\*\*\*\*\*\*\*\*\*\*\*\*\*\*\*\*\*\*\*\*\*\*\*\*\*\*\*\*\*\*\*\*\*\*\*\*\*\*\*\*\*\*/ #ifndef QFTP\_H #define QFTP\_H

```
#ifndef QT_H
#include "qstring.h" // char*->QString conversion
#include "qurlinfo.h"
#include "qnetworkprotocol.h"
#endif // QT_H
#if !defined( OT MODULE NETWORK ) || defined( OT LICENSE PROFESSIONA
#define QM_EXPORT_FTP
#else
#define QM_EXPORT_FTP Q_EXPORT
#endif
#ifndef QT_NO_NETWORKPROTOCOL_FTP
class QSocket;
class QM_EXPORT_FTP QFtp : public QNetworkProtocol
{
    Q_OBJECT
public:
    QFtp();
    virtual \sim QFtp();
    int supportedOperations() const;
protected:
    void parseDir( const QString &buffer, QUrlInfo &info );
    void operationListChildren( QNetworkOperation *op );
    void operationMkDir( QNetworkOperation *op );
    void operationRemove( QNetworkOperation *op );
    void operationRename( QNetworkOperation *op );
    void operationGet( QNetworkOperation *op );
    void operationPut( QNetworkOperation *op );
    QSocket *commandSocket, *dataSocket;
    bool connectionReady, passiveMode;
    int getTotalSize, getDoneSize;
    bool startGetOnFail;
    int putToWrite, putWritten;
    bool errorInListChildren;
private:
    bool checkConnection( QNetworkOperation *op );
    void close();
    void reinitCommandSocket();
    void okButTryLater( int code, const QCString &data );
    void okGoOn( int code, const QCString &data );
    void okButNeedMoreInfo( int code, const QCString &data );
```

```
void errorForNow( int code, const QCString &data );
    void errorForgetIt( int code, const QCString &data );
protected slots:
    void hostFound();
    void connected();
    void closed();
    void readyRead();
    void dataHostFound();
    void dataConnected();
    void dataClosed();
    void dataReadyRead();
    void dataBytesWritten( int nbytes );
    void error( int );
};
#endif // QT_NO_NETWORKPROTOCOL_FTP
```
#endif // QFTP\_H

Copyright © 2002 [Trolltech](http://www.trolltech.com) [Trademarks](http://www.trolltech.com/trademarks.html) : Qt 3.0.5

Ho[m](#page-0-0)e | [A](#page-202-0)ll Classes | [M](#page-197-0)ain Classes | Annotated | [G](#page-199-0)rouped Classes | [Functions](#page-232-0)

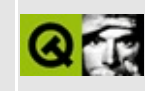

# **qgb18030codec.h**

This is the verbatim text of the qgb18030codec.h include file. It is provided only for illustration; the copyright remains with Trolltech.

```
/****************************************************************************
   $Id$**
** Definition of QGb18030Codec class
**
** Copyright (C) 1992-2002 Trolltech AS. All rights reserved.
**
** This file is part of the tools module of the Qt GUI Toolkit.
**
** This file may be distributed under the terms of the Q Public Lice
   as defined by Trolltech AS of Norway and appearing in the file
** LICENSE.QPL included in the packaging of this file.
**
** This file may be distributed and/or modified under the terms of t
** GNU General Public License version 2 as published by the Free Sof
** Foundation and appearing in the file LICENSE.GPL included in the
** packaging of this file.
**
** Licensees holding valid Qt Enterprise Edition or Qt Professional
** licenses may use this file in accordance with the Qt Commercial L
** Agreement provided with the Software.
**
** This file is provided AS IS with NO WARRANTY OF ANY KIND, INCLUDI
** WARRANTY OF DESIGN, MERCHANTABILITY AND FITNESS FOR A PARTICULAR
**
** See http://www.trolltech.com/pricing.html or email sales@trolltec
** information about Qt Commercial License Agreements.
** See http://www.trolltech.com/qpl/ for QPL licensing information.
** See http://www.trolltech.com/gpl/ for GPL licensing information.
**
** Contact info@trolltech.com if any conditions of this licensing ar
** not clear to you.
**
**********************************************************************/
// Contributed by James Su <suzhe@gnuchina.org>
#ifndef QGB18030CODEC_H
```
#define QGB18030CODEC\_H

```
#ifndef QT_H
#include "qglobal.h"
#include "qtextcodec.h"
#endif // QT_H
#ifndef QT_NO_BIG_CODECS
#if defined(QT_PLUGIN)
#define Q_EXPORT_CODECS_CN
#else
#define Q_EXPORT_CODECS_CN Q_EXPORT
#endif
class Q_EXPORT_CODECS_CN QGb18030Codec : public QTextCodec {
public:
    QGb18030Codec();
    int mibEnum() const;
    const char* name() const;
    QTextDecoder* makeDecoder() const;
    QCString fromUnicode(const QString& uc, int& len_in_out) const;
    QString toUnicode(const char* chars, int len) const;
    int heuristicContentMatch(const char* chars, int len) const;
    int heuristicNameMatch(const char* hint) const;
};
class Q EXPORT CODECS CN QGbkCodec : public QGb18030Codec {
public:
    QGbkCodec();
    int mibEnum() const;
    const char* name() const;
    const char* mimeName() const;
    QTextDecoder* makeDecoder() const;
    QCString fromUnicode(const QString& uc, int& len_in_out) const;
    QString toUnicode(const char* chars, int len) const;
    int heuristicContentMatch(const char* chars, int len) const;
    int heuristicNameMatch(const char* hint) const;
};
#endif
#endif
```
Copyright © 2002 [Trolltech](http://www.trolltech.com) [Trademarks](http://www.trolltech.com/trademarks.html) Qt version 3.0.5

3
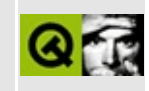

## **qgfx\_qws.h**

This is the verbatim text of the qgfx\_qws.h include file. It is provided only for illustration; the copyright remains with Trolltech.

```
/****************************************************************************
   $Id: qt/qgfx_qws.h 3.0.5 edited Feb 21 1999 $
**
** Definition of QGfx (graphics context) class
**
** Created : 940721
**
** Copyright (C) 1992-2000 Trolltech AS. All rights reserved.
**
** This file is part of the kernel module of the Qt GUI Toolkit.
**
** This file may be distributed and/or modified under the terms of t
** GNU General Public License version 2 as published by the Free Sof
** Foundation and appearing in the file LICENSE.GPL included in the
** packaging of this file.
**
** Licensees holding valid Qt Enterprise Edition or Qt Professional
** licenses for Qt/Embedded may use this file in accordance with the
** Ot Embedded Commercial License Agreement provided with the Softwa
**
** This file is provided AS IS with NO WARRANTY OF ANY KIND, INCLUDI
** WARRANTY OF DESIGN, MERCHANTABILITY AND FITNESS FOR A PARTICULAR
**
** See http://www.trolltech.com/pricing.html or email sales@trolltech.com<br>**    information about Ot Commercial License Agreements
     information about Qt Commercial License Agreements.
** See http://www.trolltech.com/gpl/ for GPL licensing information.
**
** Contact info@trolltech.com if any conditions of this licensing are
** not clear to you.
**
**********************************************************************/
#ifndef QGFX_H
#define QGFX_H
#ifndef QT_H
#include "qwidget.h"
#include "qnamespace.h"
#include "qimage.h"
```

```
#include "gfontmanager qws.h"
#include "qpoint.h"
#endif // QT_H
class QScreenCursor;
#if !defined( QT_NO_IMAGE_16_BIT ) || !defined( QT_NO_QWS_DEPTH_16 )
# ifndef OT OWS DEPTH16 RGB
# define QT_QWS_DEPTH16_RGB 565
# endif
static const int qt_rbits = (QT_QWS_DEPTH16_RGB/100);
static const int qt\_qbits = (QT_QWS_DEPTH16_RGB/10%10);static const int qt_bbits = (QT_QWS_DEPTH16_RGB%10);
static const int qt_red_shift = qt_bbits+qt_gbits-(8-qt_rbits);
static const int qt_green_shift = qt_bbits-(8-qt_gbits);
static const int qt_neg_blue_shift = 8-qt_bbits;
static const int qt\_blue\_mask = (1 \le qt\_bbits) - 1;static const int qt_green_mask = (1<<(qt_gbits+qt_bbits))-((1<<qt_bbits)-1);
static const int qt\_red\_mask = (1<< (qt\_rbits+qt\_gbits+qt\_bbits)) -(1<
inline ushort qt convRgbTo16( const int r, const int q, const int b
{
    const int tr = r \ll qt_{red\_shift};
    const int tg = g \ll qt_{gr}een_shift;
    const int tb = b \gg qt_{neg\_blue\_shuffle\_shift};
    return (tb & qt_blue_mask) | (tg & qt_green_mask) | (tr & qt_red
}
inline ushort qt_convRgbTo16( QRgb c )
{
    const int tr = qRed(c) \ll qt red shift;
    const int tg = qGreen(c) << qt\_green\_shift;const int tb = qBlue(c) >> qt_new_blue\_shift;return (tb & qt_blue_mask) | (tg & qt_green_mask) | (tr & qt_red
}
inline QRgb qt_conv16ToRgb( ushort c )
{
    const int r=(c \& qt_{red\_mask});
    const int q=(c \& qt \tgreen \text{mask});
    const int b=(c & qt_blue_mask);
    const int tr = r \gg qt_{red\_shift};
    const int tg = g \gg qt\_green\_shift;const int tb = b \leq d neg blue shift;
    return qRgb(tr,tg,tb);
}
```

```
inline void qt conv16ToRqb( ushort c, int& r, int& q, int& b )
{
    const int tr=(c & qt_red_mask);
    const int tg=(c & qt_green_mask);
    const int tb=(c & qt_blue_mask);
    r = tr \gg qt_{red\_shift};
    g = tg \gg qt\_green\_shift;b = tb \ll qt neg blue shift;
}
#endif
const int SourceSolid=0;
const int SourcePixmap=1;
#ifndef QT_NO_QWS_CURSOR
extern bool qt_sw_cursor;
class QGfxRasterBase;
#define SW_CURSOR_DATA_SIZE 4096 // 64x64 8-bit cursor
class SWCursorData;
class QScreenCursor
{
public:
    QScreenCursor( );
    virtual ~QScreenCursor();
    virtual void init(SWCursorData *da, bool init = FALSE);
    virtual void set( const QImage &image, int hotx, int hoty );
    virtual void move( int x, int y );
    virtual void show();
    virtual void hide();
    virtual bool restoreUnder( const QRect &r, QGfxRasterBase *_g = 0virtual void saveUnder();
    virtual void drawCursor();
    //void draw();
    virtual bool supportsAlphaCursor();
    static bool enabled() { return qt_sw_cursor; }
protected:
    QGfxRasterBase *gfx;
    QGfxRasterBase *gfxunder;
```

```
QImage *imgunder;
    QImage *cursor;
    uchar *fb_start;
    uchar *fb_end;
    bool save_under;
    SWCursorData *data;
    int clipWidth;
    int clipHeight;
    int myoffset;
};
extern QScreenCursor * qt_screencursor;
#endif // QT_NO_QWS_CURSOR
struct fb_cmap;
// A (used) chunk of offscreen memory
class QPoolEntry {
public:
    unsigned int start;
    unsigned int end;
};
class QScreen {
public:
    QScreen( int display_id );
    virtual ~QScreen();
    virtual bool initDevice() = 0;virtual bool connect( const QString &displaySpec ) = 0;
    virtual void disconnect() = 0;
    virtual int initCursor(void *, bool=FALSE);
    virtual void shutdownDevice();
    virtual void setMode(int, int, int) = 0;
    virtual bool supportsDepth(int) const;
    virtual QGfx * createGfx(unsigned char *, int, int, int, int);
    virtual QGfx * screenGfx();
    virtual void save();
    virtual void restore();
    virtual void blank(bool on);
```

```
virtual int pixmapOffsetAlignment() { return 64; }
   virtual int pixmapLinestepAlignment() { return 64; }
   virtual bool onCard(unsigned char *) const;
   virtual bool onCard(unsigned char *, ulong& out_offset) const;
    // sets a single color in the colormap
   virtual void set(unsigned int,unsigned int,unsigned int,unsigned int);
    // allocates a color
    virtual int alloc(unsigned int, unsigned int, unsigned int);
    int width() const \{ return w; \}int height() const { return h; }
    int depth() const { return d; }
    virtual int pixmapDepth() const;
    int pixelType() const { return pixeltype; }
    int linestep() const { return lstep; }
    int deviceWidth() const { return dw; }
    int deviceHeight() const { return dh; }
    uchar * base() const { return data; }
    // Ask for memory from card cache with alignment
    virtual uchar * cache(int,int) { return 0; }
    virtual void uncache(uchar *) {}
    int screenSize() const { return size; }
    int totalSize() const { return mapsize; }
    QRgb * clut() { return screenclut; }
    int numCols() { return screencols; }
    virtual QSize mapToDevice( const QSize & ) const;
    virtual QSize mapFromDevice( const QSize & ) const;
    virtual QPoint mapToDevice( const QPoint &, const QSize & ) cons
    virtual QPoint mapFromDevice( const QPoint &, const QSize & ) con
    virtual QRect mapToDevice( const QRect &, const QSize & ) const;
    virtual QRect mapFromDevice( const QRect &, const QSize & ) const;
    virtual QImage mapToDevice( const QImage & ) const;
    virtual QImage mapFromDevice( const QImage & ) const;
    virtual QRegion mapToDevice( const QRegion &, const QSize & ) co
    virtual QRegion mapFromDevice( const QRegion &, const QSize & )
    virtual int transformOrientation() const;
   virtual bool isTransformed() const;
   virtual bool isInterlaced() const;
   virtual void setDirty( const QRect& );
#ifndef QT NO QWS REPEATER
```

```
int * opType() { return screen_optype; }
    int * lastOp() { return screen_lastop; }
#endif
protected:
    // Only used without QT_NO_QWS_REPEATER, but included so that
    // it's binary compatible regardless.
    int * screen_optype;
    int * screen_lastop;
    QRgb screenclut[256];
    int screencols;
    bool initted;
    uchar * data;
    \frac{1}{2} Table of allocated lumps, kept in sorted highest-to-lowest or
    \frac{1}{2} The table itself is allocated at the bottom of offscreen memory
    // i.e. it's similar to having a stack (the table) and a heap
    // (the allocated blocks). Freed space is implicitly described
    \frac{1}{10} by the gaps between the allocated lumps (this saves entries a
    // means we don't need to worry about coalescing freed lumps)
    QPoolEntry * entries;
    int * entryp;
    unsigned int * lowest;
    int w;
    int lstep;
    int h;
    int d;
    int pixeltype;
    int dw;
    int dh;
    int hotx;
    int hoty;
    QImage cursor;
    int size; // Screen size
    int mapsize; // Total mapped memory
    int displayId;
};
extern QScreen * qt_screen;
```

```
class Q_EXPORT QGfx : public Qt {
public:
    // With loadable drivers, do probe here
    static QGfx *createGfx( int depth, unsigned char *buffer,
                            int w, int h, int linestep );
    virtual \sim QGFx() \{ \}virtual void setPen( const QPen & )=0;
    virtual void setFont( const QFont & )=0;
    virtual void setBrush( const QBrush & )=0;
    virtual void setBrushPixmap( const QPixmap * )=0;
    virtual void setBrushOffset( int, int = 0;
    virtual void setClipRect( int, int, int, int )=0;
    virtual void setClipRegion( const QRegion & )=0;
    virtual void setClipDeviceRegion( const QRegion & )=0;
    virtual void setClipping (bool)=0;
    // These will be called from qwidget_qws or qwidget_mac
    // to update the drawing area when a widget is moved
    virtual void setOffset( int,int )=0;
    virtual void setWidgetRect( int, int, int, int )=0;
    virtual void setWidgetRegion( const QRegion & )=0;
    virtual void setWidgetDeviceRegion( const QRegion & )=0;
    virtual void setSourceWidgetOffset(int x, int y) = 0;
    virtual void setGlobalRegionIndex( int idx = 0;
    virtual void setDashedLines(bool d) = 0;
    virtual void setDashes(char *, int) = 0;
    virtual void setOpaqueBackground(bool b)=0;
    virtual void setBackgroundColor(QColor c)=0;
    // Drawing operations
    virtual void drawPoint( int, int )=0;
    virtual void drawPoints( const QPointArray &,int,int )=0;
    virtual void moveTo( int,int )=0;
    virtual void lineTo( int,int )=0;
    virtual void drawLine( int, int, int, int )=0;
    virtual void drawPolyline( const QPointArray &, int, int )=0;
    // current position
    virtual QPoint pos() const = 0;
    // Fill operations - these use the current source (pixmap,
    // color, etc), and draws outline
    virtual void fillRect( int, int, int, int )=0;
    virtual void drawPolygon( const QPointArray &,bool,int,int )=0;
    virtual void setLineStep(int)=0;
```
 $\frac{1}{2}$  Special case of rect-with-pixmap-fill for speed/hardware acce virtual void blt( int,int,int,int,int,int )=0; virtual void scroll( int, int, int, int, int, int )=0; #if !defined(QT\_NO\_MOVIE) || !defined(QT\_NO\_TRANSFORMATIONS) || !def virtual void stretchBlt( int,int,int,int,int,int )=0; #endif virtual void tiledBlt( int,int,int,int )=0; enum SourceType { SourcePen, SourceImage, SourceAccel }; enum PixelType { NormalPixel, BGRPixel }; // Setting up source data - can be solid color or pixmap data virtual void setSource(const QPaintDevice \*)=0; virtual void setSource(const QImage \*)=0; virtual void setSource(unsigned char  $*$ , int, int, int, int, QRgb  $*$ , in // This one is pen virtual void setSourcePen()=0; virtual void drawAlpha(int,int,int,int,int,int,int,int)  $\{\}$ virtual void hsync(int) {} // These apply only to blt's. For alpha values for general // drawing operations we should probably have a separate QGfx // class. It's not a high priority though.  $\frac{1}{2}$  Enum values: Ignore alpha information, alpha information encod // 32-bit rgba along with colors, alpha information in 8bpp // format in alphabits enum AlphaType { IgnoreAlpha, InlineAlpha, SeparateAlpha, LittleEndianMask, BigEndianMask, SolidAlpha }; // Can be no alpha, inline (32bit data), separate (for images), // LittleEndianMask/BigEndianMask 1bpp masks, constant alpha // value virtual void setAlphaType(AlphaType)=0; // Pointer to data, linestep virtual void setAlphaSource(unsigned char \*,int)=0; virtual void setAlphaSource(int,int=-1,int=-1,int=-1)=0; virtual void drawText( int, int, const QString & )=0; virtual void setClut(QRgb \*,int)=0; // Save and restore pen and brush state - necessary when setting // up a bitBlt for example virtual void save()=0;

```
virtual void restore()=0;
    virtual void setRop(RasterOp)=0;
   virtual void setScreen(QScreen *,QScreenCursor *,bool,int *,int
    bool isScreenGfx() { return is_screen_gfx; } //for cursor..
protected:
    bool is_screen_gfx;
};
// This lives in loadable modules
#ifndef QT_LOADABLE_MODULES
extern "C" QScreen * qt_get_screen( int display_id, const char* spec
#endif
// This is in main lib, loads the right module, calls qt_get_screen
// In non-loadable cases just aliases to qt_get_screen
const unsigned char * qt_probe_bus();
#endif
```

```
Copyright © 2002 Trolltech Trademarks Qt version 3.0.5
```
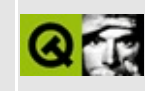

## **qgl.h**

This is the verbatim text of the qgl.h include file. It is provided only for illustration; the copyright remains with Trolltech.

```
/****************************************************************************
  $Id: qt/qql.h 3.0.5 edited Oct 12 2001 $
**
** Definition of OpenGL classes for Qt
**
** Created : 970112
**
** Copyright (C) 1992-2000 Trolltech AS. All rights reserved.
**
** This file is part of the opengl module of the Qt GUI Toolkit.
**
** This file may be distributed under the terms of the Q Public Lice
** as defined by Trolltech AS of Norway and appearing in the file
** LICENSE.QPL included in the packaging of this file.
**
** This file may be distributed and/or modified under the terms of t
** GNU General Public License version 2 as published by the Free Sof
** Foundation and appearing in the file LICENSE.GPL included in the
** packaging of this file.
**
** Licensees holding valid Qt Enterprise Edition licenses may use th
** file in accordance with the Qt Commercial License Agreement provi
** with the Software.
**
** This file is provided AS IS with NO WARRANTY OF ANY KIND, INCLUDI
** WARRANTY OF DESIGN, MERCHANTABILITY AND FITNESS FOR A PARTICULAR
**
** See http://www.trolltech.com/pricing.html or email sales@trolltec
** information about Qt Commercial License Agreements.
** See http://www.trolltech.com/qpl/ for QPL licensing information.
** See http://www.trolltech.com/gpl/ for GPL licensing information.
**
** Contact info@trolltech.com if any conditions of this licensing ar
** not clear to you.
**
**********************************************************************/
#ifndef QGL_H
#define QGL_H
```

```
#ifndef QT_H
#include <qwidget.h>
#include "qglcolormap.h"
#endif // QT_H
#if !defined( QT_MODULE_OPENGL ) || defined( QT_LICENSE_PROFESSIONAL
#define QM_EXPORT_OPENGL
#else
#define QM_EXPORT_OPENGL Q_EXPORT
#endif
#ifndef QT_NO_COMPAT
#define QGL_VERSION 450
#define QGL_VERSION_STR "4.5"
QM_EXPORT_OPENGL inline const char *qGLVersion() {
    qObsolete( 0, "qGLVersion", "qVersion" );
    return QGL_VERSION_STR;
}
#endif
#if defined(Q_WS_WIN)
# include <qt_windows.h>
#endif
#if defined(Q_WS_MAC)
#ifndef QMAC_OPENGL_DOUBLEBUFFER
#define QMAC_OPENGL_DOUBLEBUFFER
#endif
# include <OpenGL/gl.h>
# include <OpenGL/glu.h>
#else
# include <GL/gl.h>
# include <GL/glu.h>
#endif
#if defined(Q_WS_WIN) || defined(Q_WS_MAC)
class QGLCmap;
#endif
class QPixmap;
#if defined(Q WS X11)
class QGLOverlayWidget;
#endif
// Namespace class:
class QM_EXPORT_OPENGL QGL
{
public:
    enum FormatOption {
```
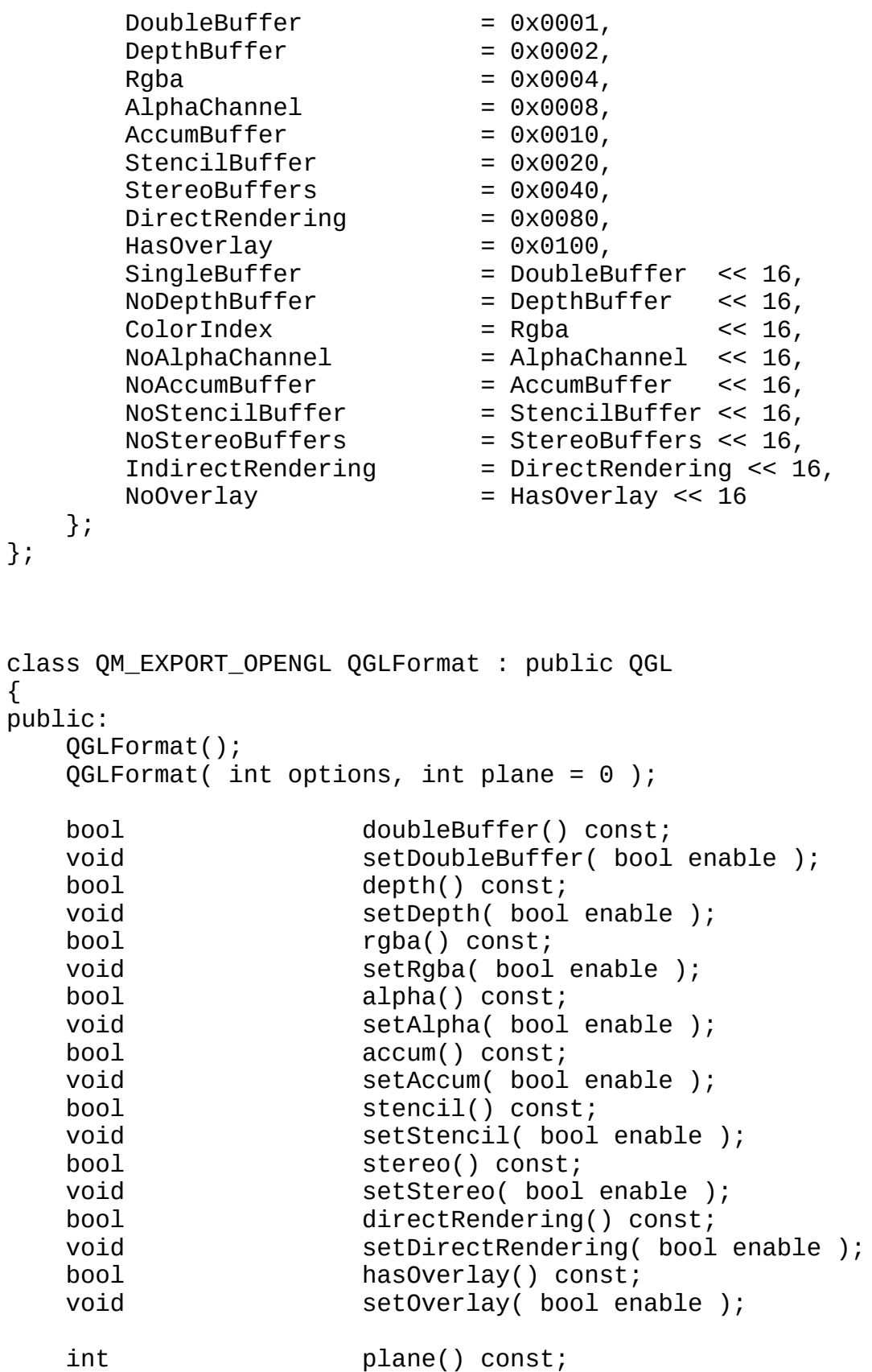

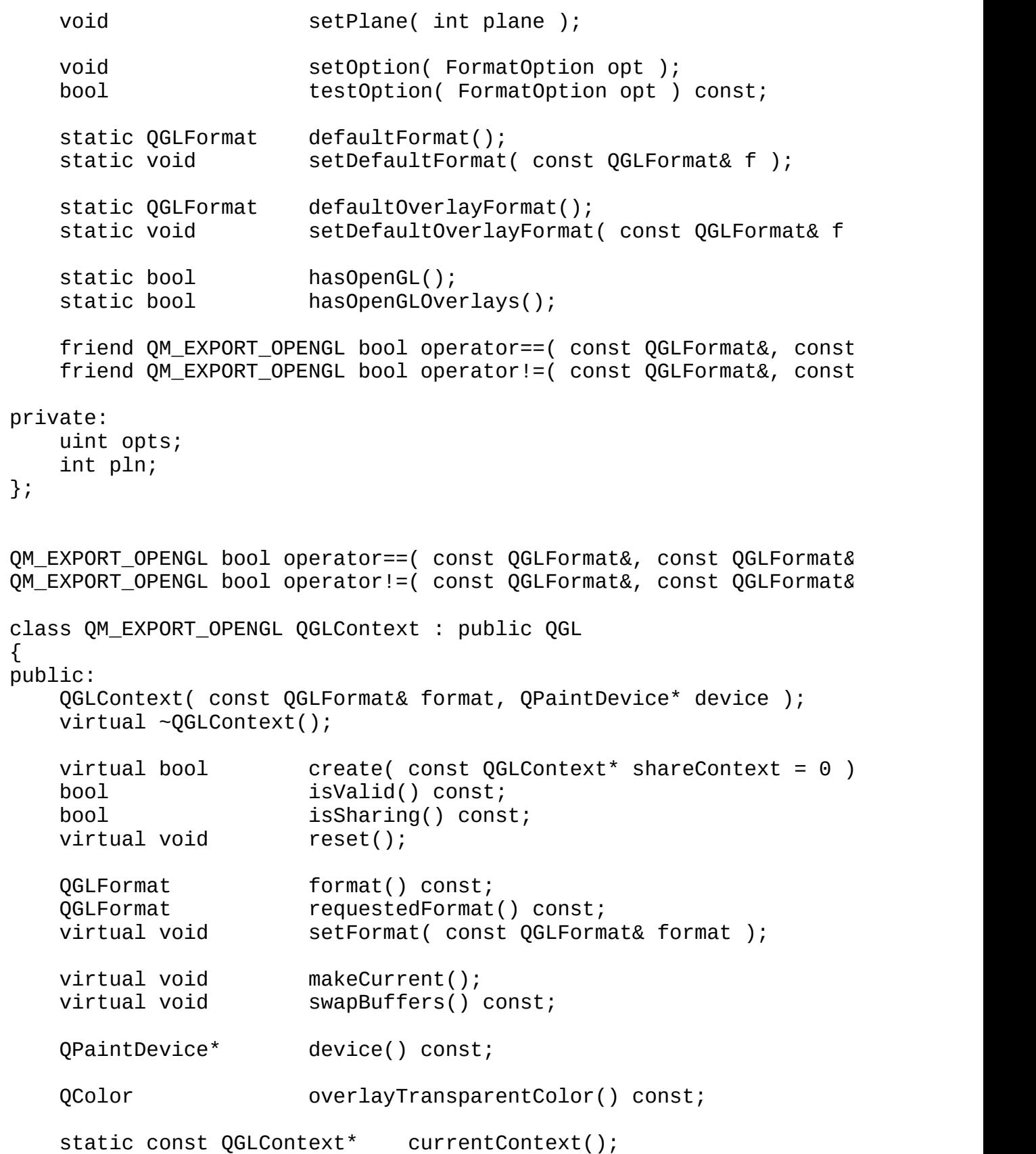

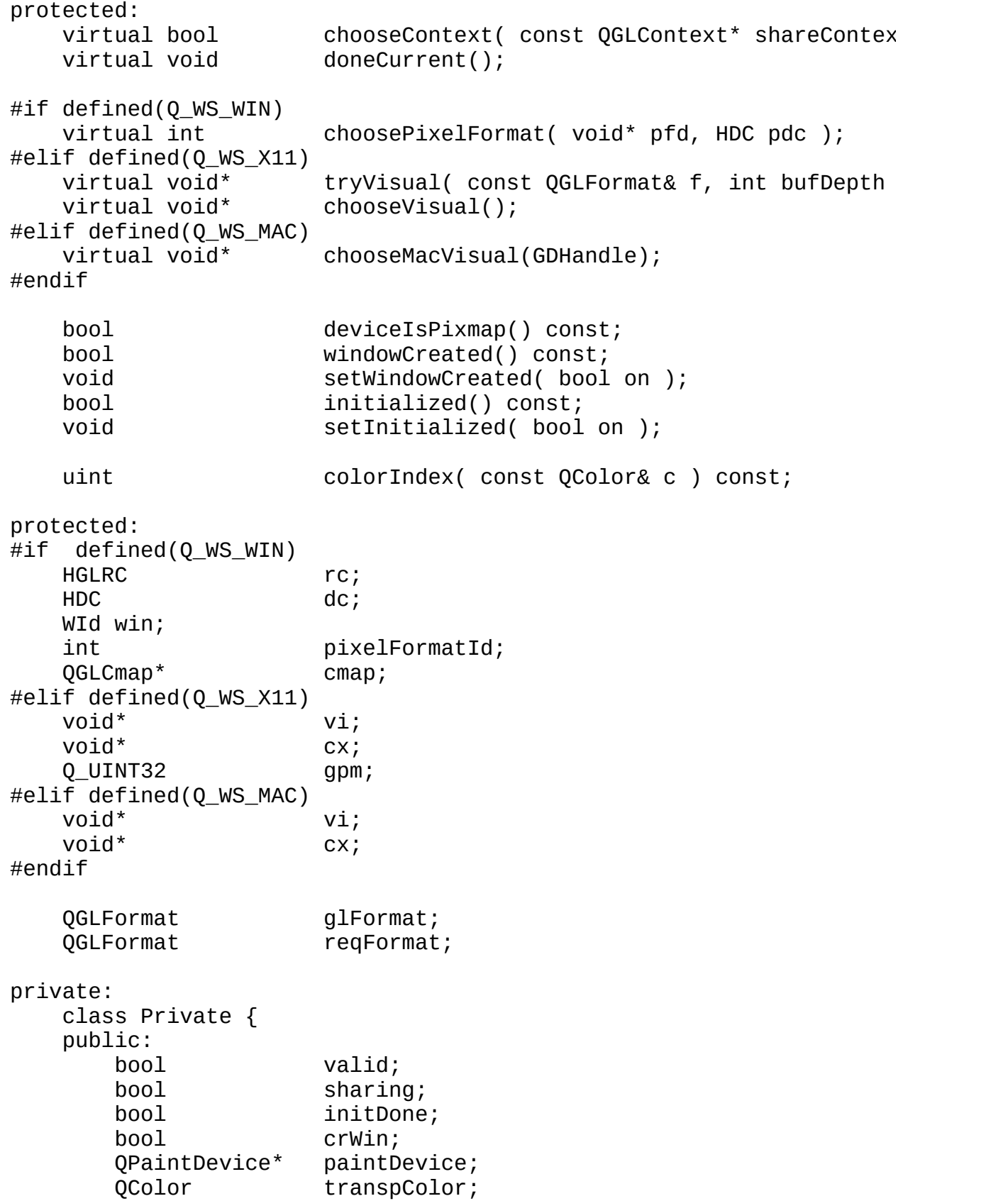

```
};
   Private* d;
   static QGLContext* currentCtx;
   friend class QGLWidget;
#ifdef Q_WS_MAC
   void fixBufferRect();
#endif
private: // Disabled copy constructor and operator=
   QGLContext() {}
   QGLContext( const QGLContext& ) {}
   QGLContext& operator=( const QGLContext& ) { return *thi
};
class QM_EXPORT_OPENGL QGLWidget : public QWidget, public QGL
{
   Q_OBJECT
public:
   QGLWidget( QWidget* parent=0, const char* name=0,
             const QGLWidget* shareWidget = 0, WFlags f=0);
   QGLWidget( const QGLFormat& format, QWidget* parent=0, const char* name=0,
             const QGLWidget* shareWidget = 0, WFlags f=0 );
   ~QGLWidget();
   void qglColor( const QColor& c ) const;
   void qglClearColor( const QColor& c ) const;
   bool isValid() const;
   bool isSharing() const;
   virtual void makeCurrent();
   bool doubleBuffer() const;
   virtual void swapBuffers();
   QGLFormat format() const;
#ifndef Q_QDOC
   virtual void setFormat( const QGLFormat& format );
#endif
   const QGLContext* context() const;
#ifndef Q_QDOC
   virtual void setContext( QGLContext* context,
                                const QGLContext* shareContext =bool deleteOldContext = TRUE );
#endif
```
virtual  $QP$ ixmap renderPixmap( int w = 0, int h = 0,  $bool$  useContext = FALSE  $);$ virtual QImage grabFrameBuffer( bool withAlpha = FALSE ); virtual void makeOverlayCurrent(); const QGLContext\* overlayContext() const; static QImage convertToGLFormat( const QImage& img ); void setMouseTracking( bool enable ); virtual void reparent( QWidget\* parent, WFlags f, const Q  $bool$  showIt = FALSE  $);$ const QGLColormap & colormap() const; void setColormap( const QGLColormap & map ); public slots: virtual void updateGL(); virtual void updateOverlayGL(); protected: virtual void initializeGL(); virtual void resizeGL( int w, int h ); virtual void paintGL(); virtual void initializeOverlayGL(); virtual void resizeOverlayGL( int w, int h ); virtual void paintOverlayGL(); void setAutoBufferSwap( bool on ); bool autoBufferSwap() const; void paintEvent(  $QPaintEvent^*$  ); void  $resizeEvent( QResizeEvent* )$ ; virtual void glInit(); virtual void glDraw(); private: void cleanupColormaps(); void init( const QGLFormat& fmt, const QGLWidget\* shareWidget ); bool **renderCxPm(**  $QPixmap*$  pm ); QGLContext\* glcx; bool autoSwap; QGLColormap cmap;

#if defined(Q\_WS\_WIN)

```
QGLContext* olcx;
#elif defined(Q_WS_X11)
   QGLOverlayWidget* olw;
   friend class QGLOverlayWidget;
#elif defined(Q_WS_MAC)
   QGLContext* olcx;
#endif
private: // Disabled copy constructor and operator=
#if defined(Q DISABLE COPY)
   QGLWidget( const QGLWidget& );
   QGLWidget& operator=( const QGLWidget& );
#endif
#ifdef Q_WS_MAC
private:
#ifdef QMAC_OPENGL_DOUBLEBUFFER
   QPaintDevice *gl_pix;
   QGLFormat req_format;
#endif
   friend class QWidget;
   void fixReparented();
   void fixBufferRect();
#endif
};
//
// QGLFormat inline functions
//
inline bool QGLFormat::doubleBuffer() const
{
   return testOption( DoubleBuffer );
}
inline bool QGLFormat::depth() const
{
   return testOption( DepthBuffer );
}
inline bool QGLFormat::rgba() const
{
   return testOption( Rgba );
}
inline bool QGLFormat::alpha() const
{
   return testOption( AlphaChannel );
}
```

```
inline bool QGLFormat::accum() const
{
    return testOption( AccumBuffer );
}
inline bool QGLFormat::stencil() const
{
    return testOption( StencilBuffer );
}
inline bool QGLFormat::stereo() const
{
    return testOption( StereoBuffers );
}
inline bool QGLFormat::directRendering() const
{
    return testOption( DirectRendering );
}
inline bool QGLFormat::hasOverlay() const
{
    return testOption( HasOverlay );
}
//
// QGLContext inline functions
//
inline bool QGLContext::isValid() const
{
    return d->valid;
}
inline bool QGLContext::isSharing() const
{
    return d->sharing;
}
inline QGLFormat QGLContext::format() const
{
    return glFormat;
}
inline QGLFormat QGLContext::requestedFormat() const
{
    return reqFormat;
}
```

```
inline QPaintDevice* QGLContext::device() const
{
    return d->paintDevice;
}
inline bool QGLContext::deviceIsPixmap() const
{
    return d->paintDevice->devType() == QInternal::Pixmap;
}
inline bool QGLContext::windowCreated() const
{
    return d->crWin;
}
inline void QGLContext::setWindowCreated( bool on )
{
    d->crWin = on;
}
inline bool QGLContext::initialized() const
{
    return d->initDone;
}
inline void QGLContext::setInitialized( bool on )
{
    d->initDone = on;
}
inline const QGLContext* QGLContext::currentContext()
{
    return currentCtx;
}
//
// QGLWidget inline functions
//
inline QGLFormat QGLWidget::format() const
\mathcal{L}return glcx->format();
}
inline const QGLContext *QGLWidget::context() const
{
    return glcx;
```

```
}
inline bool QGLWidget::doubleBuffer() const
{
    return glcx->format().doubleBuffer();
}
inline void QGLWidget::setAutoBufferSwap( bool on )
{
    autoswap = on;}
inline bool QGLWidget::autoBufferSwap() const
{
    return autoSwap;
}
#ifdef Q_WS_MAC
inline void QGLWidget::fixBufferRect()
{
    glcx->fixBufferRect();
}
#endif
#endif
```
Copyright © 2002 [Trolltech](http://www.trolltech.com) [Trademarks](http://www.trolltech.com/trademarks.html) Qt version 3.0.5

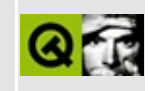

## **qglcolormap.h**

This is the verbatim text of the qglcolormap.h include file. It is provided only for illustration; the copyright remains with Trolltech.

```
/****************************************************************************
   $Id$**
** Definition of QGLColormap class
**
** Created : 20010326
**
** Copyright (C) 1992-2002 Trolltech AS. All rights reserved.
**
** This file is part of the opengl module of the Qt GUI Toolkit.
**
** This file may be distributed under the terms of the Q Public Lice
** as defined by Trolltech AS of Norway and appearing in the file
** LICENSE.QPL included in the packaging of this file.
**
** This file may be distributed and/or modified under the terms of t
** GNU General Public License version 2 as published by the Free Sof
** Foundation and appearing in the file LICENSE.GPL included in the
** packaging of this file.
**
** Licensees holding valid Qt Enterprise Edition licenses may use th
** file in accordance with the Qt Commercial License Agreement provi
** with the Software.
**
** This file is provided AS IS with NO WARRANTY OF ANY KIND, INCLUDI
** WARRANTY OF DESIGN, MERCHANTABILITY AND FITNESS FOR A PARTICULAR
**
** See http://www.trolltech.com/pricing.html or email sales@trolltec
** information about Qt Commercial License Agreements.
** See http://www.trolltech.com/qpl/ for QPL licensing information.
** See http://www.trolltech.com/gpl/ for GPL licensing information.
**
** Contact info@trolltech.com if any conditions of this licensing ar
** not clear to you.
**
**********************************************************************/
#ifndef QGLCOLORMAP_H
#define QGLCOLORMAP_H
```

```
#ifndef QT_H
#include "qcolor.h"
#include "qmemarray.h"
#include "qshared.h"
#endif // QT_H
#if !defined( QT_MODULE_OPENGL ) || defined( QT_LICENSE_PROFESSIONAL
#define QM_EXPORT_OPENGL
#else
#define QM_EXPORT_OPENGL Q_EXPORT
#endif
class QWidget;
class QM_EXPORT_OPENGL QGLColormap
{
public:
    QGLColormap();
    QGLColormap( const QGLColormap & );
    ~QGLColormap();
    QGLColormap &operator=( const QGLColormap & );
    bool isEmpty() const;
    int size() const;
    void detach();
    void setEntries( int count, const QRgb * colors, int base = 0
    void setEntry( int idx, QRgb color );
    void setEntry( int idx, const QColor & color );
    QRgb entryRgb( int idx ) const;
    QColor entryColor( int idx ) const;
    int find( QRgb color ) const;
    int findNearest( QRgb color ) const;
private:
    class Private : public QShared
    {
    public:
        Private() {
            cells.resize( 256 ); // \# \# \# hardcoded to 256 entries for
            cmapHandle = 0;}
        \simPrivate() {
        }
        QMemArray<QRgb> cells;
        Qt::HANDLE cmapHandle;
    };
```

```
Private * d;
   friend class QGLWidget;
};
#endif
```
Copyright © 2002 [Trolltech](http://www.trolltech.com) [Trademarks](http://www.trolltech.com/trademarks.html) Qt version 3.0.5

 $\blacksquare$ 

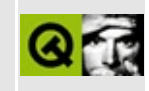

## **qglobal.h**

This is the verbatim text of the qglobal.h include file. It is provided only for illustration; the copyright remains with Trolltech.

```
/****************************************************************************
   $Id$**
** Global type declarations and definitions
**
** Created : 920529
**
** Copyright (C) 1992-2002 Trolltech AS. All rights reserved.
**
** This file is part of the tools module of the Qt GUI Toolkit.
**
** This file may be distributed under the terms of the Q Public Lice
** as defined by Trolltech AS of Norway and appearing in the file
** LICENSE.QPL included in the packaging of this file.
**
** This file may be distributed and/or modified under the terms of t
** GNU General Public License version 2 as published by the Free Sof
** Foundation and appearing in the file LICENSE.GPL included in the
** packaging of this file.
**
** Licensees holding valid Qt Enterprise Edition or Qt Professional
** licenses may use this file in accordance with the Qt Commercial L
** Agreement provided with the Software.
**
** This file is provided AS IS with NO WARRANTY OF ANY KIND, INCLUDI
** WARRANTY OF DESIGN, MERCHANTABILITY AND FITNESS FOR A PARTICULAR
**
** See http://www.trolltech.com/pricing.html or email sales@trolltec
** information about Qt Commercial License Agreements.
** See http://www.trolltech.com/qpl/ for QPL licensing information.
** See http://www.trolltech.com/gpl/ for GPL licensing information.
**
** Contact info@trolltech.com if any conditions of this licensing ar
** not clear to you.
**
**********************************************************************/
#ifndef QGLOBAL_H
#define QGLOBAL_H
```

```
#define QT_VERSION_STR "3.0.5"
/*
  QT_VERSION is ( MAJOR<<16+MINOR<<8+_PATCH)
*/
#define QT_VERSION 0x030005
/*
  The operating system, must be one of: (Q_0S_X)MACX - Mac OS X
    MAC9 - Mac OS 9
    MSDOS - MS-DOS and Windows
    OS2 - OS/2
    OS2EMX - XFree86 on OS/2 (not PM)
    WIN32 - Win32 (Windows 95/98/ME and Windows NT/2000/XP)
    SUN - SunOS
    SOLARIS - Sun Solaris
    HPUX - HP-UX
    ULTRIX - DEC Ultrix
    LINUX - Linux
    FREEBSD - FreeBSD
    NETBSD - NetBSD
    OPENBSD - OpenBSD
    BSDI - BSD/OS
    IRIX - SGI Irix
    OSF - Compaq Tru64
    UNIXWARE - SCO UnixWare 2
    SCO - SCO OpenServer, UnixWare 7, Open UNIX
    AIX - AIX
    HURD - GNU Hurd
    DGUX - DG/UX
    DYNIX - DYNIX/ptx
    RELIANT - Reliant UNIX
    QNX6 - QNX RTP 6.1
    QNX4 - QNX 4.24
    LYNX - LynxOS
    BSD4 - Any BSD 4.4 system
    UNIX - Any UNIX BSD/SYSV system
*/
#if defined(__APPLE__) && defined(__GNUC__)
# define Q_OS_MACX
#elif defined(__MACOSX__)
# define Q_OS_MACX
#elif defined(macintosh)
# define Q_OS_MAC9
#elif defined(MSDOS) || defined(_MSDOS) || defined(__MSDOS__)
# define Q_OS_MSDOS
#elif defined(OS2) || defined(_OS2) || defined(__OS2__)
```

```
# if defined(__EMX__)
# define Q_OS_OS2EMX
# else
# define Q_OS_OS2
# endif
#elif !defined(SAG_COM) && (defined(WIN64) || defined(_WIN64) || def
# define Q_OS_WIN32
# define Q_OS_WIN64
#elif !defined(SAG_COM) && (defined(WIN32) || defined(_WIN32) || def
# define 0 OS WIN32
#elif defined(__MWERKS__) && defined(__INTEL__)
# define Q_OS_WIN32
#elif defined(sun) || defined(__sun) || defined(__sun__)
# if defined(__SVR4)
# define Q_OS_SOLARIS
# else
# define Q_OS_SUN
# define Q_OS_BSD4
# endif
#elif defined(hpux) || defined(__hpux) || defined(__hpux__)
# define Q_OS_HPUX
#elif defined(ultrix) || defined(__ultrix) || defined(__ultrix__)
# define Q_OS_ULTRIX
#elif defined(sinix)
# define Q_OS_RELIANT
#elif defined(linux) || defined(__linux) || defined(__linux__)
# define Q_OS_LINUX
#elif defined(__FreeBSD__)
# define Q_OS_FREEBSD
# define Q_OS_BSD4
#elif defined(__NetBSD__)
# define Q_OS_NETBSD
# define Q_OS_BSD4
#elif defined(__OpenBSD__)
# define Q_OS_OPENBSD
# define Q_OS_BSD4
#elif defined(bsdi) || defined(__bsdi__)
# define Q_OS_BSDI
# define Q_OS_BSD4
#elif defined(sgi) || defined(__sgi)
# define Q_OS_IRIX
#elif defined(__osf__)
# define Q_OS_OSF
#elif defined(_AIX)
# define Q_OS_AIX
#elif defined(__Lynx__)
# define Q_OS_LYNX
#elif defined(_UNIXWARE)
# define Q_OS_UNIXWARE
```
#elif defined(\_\_GNU\_\_) # define Q\_OS\_HURD #elif defined(DGUX) # define Q\_OS\_DGUX #elif defined(\_\_QNXNTO\_\_) # define Q\_OS\_QNX6 #elif defined(\_\_QNX\_\_) # define 0 OS ONX4 #elif defined(\_SCO\_DS) || defined(M\_UNIX) || defined(M\_XENIX) # define Q\_OS\_SCO #elif defined(sco) || defined(\_UNIXWARE7) # define Q\_OS\_UNIXWARE7 #elif !defined(\_SCO\_DS) && defined(\_\_USLC\_\_) && defined(\_\_SCO\_VERSION\_\_) # define Q\_OS\_UNIXWARE7 #elif defined(\_SEQUENT\_) # define Q\_OS\_DYNIX #elif defined(\_\_svr4\_\_) generic fallback for the rest of svr4 systems, e.g.  $q++$  on Unix # define Q\_OS\_SVR4 #else # error "Qt has not been ported to this  $OS$  - talk to qt-bugs@trollt #endif #if defined(0 OS\_MAC9) || defined(0 OS\_MACX) # define Q\_OS\_MAC #endif #if defined(Q\_OS\_MAC9) || defined(Q\_OS\_MSDOS) || defined(Q\_OS\_OS2) || defined(Q\_OS\_WIN32) || defined(Q\_OS\_WIN64) # undef Q\_OS\_UNIX #elif !defined(Q\_OS\_UNIX) # define Q\_OS\_UNIX #endif /\* The compiler, must be one of:  $(0 CC x)$ SYM - Symantec C++ for both PC and Macintosh MPW - MPW C++ MWERKS - Metrowerks CodeWarrior MSVC - Microsoft Visual C/C++ BOR - Borland/Turbo C++ WAT - Watcom C++ GNU - GNU C++ COMEAU - Comeau C++ EDG - Edison Design Group C++ OC - CenterLine C++ SUN - Sun C++ MIPS - MIPSpro C++ DEC - DEC C++

```
HP - HPUX C++
     HPACC - HPUX ANSI C++
     USLC - SCO UnixWare C++
     CDS - Reliant C++
     KAI - KAI C++
     INTEL - Intel C++
     HIGHC - MetaWare High C/C++
     PGI - Portland Group C++
   Should be sorted most to least authoritative.
*/
/* Symantec C++ is now Digital Mars? */
#if defined(\_\allowbreak SC\_\n)# define Q_CC_SYM
#elif defined(applec)
# define Q_CC_MPW
# define Q_NO_BOOL_TYPE
#elif defined(__MWERKS__)
# define Q_CC_MWERKS
# define QMAC_PASCAL pascal
#elif defined(_MSC_VER)
# define Q_CC_MSVC
\prime* proper support of bool for _MSC_VER >= 1100 */
# define Q_CANNOT_DELETE_CONSTANT
# define O INLINE TEMPLATES inline
#elif defined(__BORLANDC__) || defined(__TURBOC__)
# define Q_CC_BOR
# if __BORLANDC__ < 0x500
# define Q_NO_BOOL_TYPE
# endif
#elif defined(__WATCOMC__)
# define Q_CC_WAT
#ifdef Q_OS_QNX4
//compiler flags
#define Q_TYPENAME
#define Q_NO_BOOL_TYPE
#define Q_CANNOT_DELETE_CONSTANT
#define mutable
// XXX
#define Q_BROKEN_TEMPLATE_SPECIALIZATION
// No Template classes in QVariant
#define QT_NO_TEMPLATE_VARIANT
// Wcc does not fill in functions needed by valuelists
```

```
// maps, and valuestacks implicitly
#define Q_FULL_TEMPLATE_INSTANTIATION
// can we just compare the structures?
#define Q_FULL_TEMPLATE_INSTANTIATION_MEMCMP
//these are not useful to our customers
#define QT_QWS_NO_SHM
#define QT_NO_QWS_MULTIPROCESS
#define QT_NO_SQL
#define QT_NO_QWS_CURSOR
#endif
/* Never tested! */
#elif defined(__HIGHC__)
# define Q_CC_HIGHC
#elif defined(__GNUC__)
# define Q_CC_GNU
# define Q_C_CALLBACKS
# if GNUC == 2 && GNUC MINOR <= 7
# define Q_FULL_TEMPLATE_INSTANTIATION
# endif
# if (defined(__arm__) || defined(__ARMEL__)) && !defined(QT_MOC_CP
# define Q_PACKED __attribute__ ((packed))
# endif
```
 $\gamma^*$  IBM compiler versions are a bit messy. There are actually two pro the C product, and the  $C++$  product. The  $C++$  compiler is always pa with the latest version of the C compiler. Version numbers do not match. This little table (I'm not sure it's accurate) should be  $h$ 

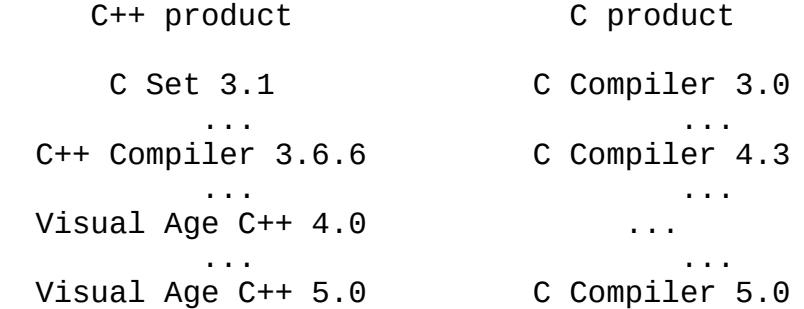

Now:<br>\_\_xlC\_\_ is the version of the C compiler in hexadecimal notati - it's only an approximation of the C++ compiler versi  $\_$ IBMCPP $\_$  is the version of the C++ compiler in decimal notation - but it's not defined on older compilers like C Set 3 #elif defined( $xlc$ ) # define Q\_CC\_XLC # define Q\_FULL\_TEMPLATE\_INSTANTIATION

# if  $_xlc$  <  $0x400$ 

```
# define Q_NO_BOOL_TYPE
# define Q_BROKEN_TEMPLATE_SPECIALIZATION
# define Q_CANNOT_DELETE_CONSTANT
# endif
/* Compilers with EDG front end are similar. To detect them we test:
   __EDG documented by SGI, observed on MIPSpro 7.3.1.1 and KAI C++ 4.0b
    \_EDG documented in EDG online docs, observed on Compaq C++ V6.
#elif defined(__EDG) || defined(__EDG__) || defined(Q_CC_EDG)
# if !defined(0 CC EDG)
# define Q_CC_EDG
# endif
\gamma^* Compaq have disabled EDG's \overline{B} BOOL macro - observed on Compaq C++ V
# if defined(__DECCXX)
# define Q_CC_DEC
/* Compaq use _BOOL_EXISTS instead of _BOOL. */
# if defined(_BOOL_EXISTS)
/* Well, at least macro _BOOL_EXISTS is documented for Compaq C++ V6.3.
   In any case versions prior to Compaq C++ V6.0-005 do not have boo
# elif __DECCXX_VER < 60060005
# define Q_NO_BOOL_TYPE
# endif
/* Apart from Compaq, from the EDG documentation:
   _BOOL
    Defined in C++ mode when bool is a keyword. The name of this pre
    macro is specified by a configuration flag. BOOL is the default
    __BOOL_DEFINED
    Defined in Microsoft C++ mode when bool is a keyword. */
# else
# if !defined(_BOOL) && !defined(__BOOL_DEFINED)
# define Q_NO_BOOL_TYPE
# endif
# if defined(__COMO__)
# define Q_CC_COMEAU
# define Q_C_CALLBACKS
# elif defined(__KCC)
# define Q_CC_KAI
# elif defined(__INTEL_COMPILER)
# define Q_CC_INTEL
\prime* The Portland Group compiler is based on EDG and does define \rule{1em}{0.15mm} EDG
# elif defined(__PGI)
# define Q_CC_PGI
\prime* The new UnixWare 7 compiler is based on EDG and does define \rule{1em}{0.15mm} EDG
# elif defined(__USLC__)
# define Q_CC_EDG
# define Q_CC_USLC
/* Never tested! */
# elif defined(CENTERLINE_CLPP) || defined(OBJECTCENTER)
# define Q_CC_OC
```

```
\gamma^* The MIPSpro compiler in 032 mode is based on EDG but disables features.
   such as template specialization nevertheless */
# elif defined(sgi) || defined(__sgi)
# define Q_CC_MIPS
# if defined(_MIPS_SIM) && (_MIPS_SIM == _ABIO32) /* o32 ABI */
# define Q_BROKEN_TEMPLATE_SPECIALIZATION
# elif defined( COMPILER VERSION) && ( COMPILER VERSION < 730)
# define Q_BROKEN_TEMPLATE_SPECIALIZATION
# endif
# endif
# endif
/* the older UnixWare compiler is not based on EDG */
#elif defined(__USLC__)
# define Q_CC_USLC
# define Q_NO_BOOL_TYPE
#elif defined(__SUNPRO_CC)
# define Q_CC_SUN
/* 5.0 compiler or better
    'bool' is enabled by default but can be disabled using -features
   in which case BOOL is not defined
       this is the default in 4.2 compatibility mode triggered by -
# if __SUNPRO_CC >= 0x500
# if !defined(_BOOL)
# define Q_NO_BOOL_TYPE
# endif
# define Q_C_CALLBACKS
/* 4.2 compiler or older */
# else
# define Q_NO_BOOL_TYPE
# endif
\prime* CDS++ does not seem to define \_EDG\_ or \_EDG according to Relia
  documentation but nevertheless uses EDG conventions like _BOOL */
#elif defined(sinix)
# define Q_CC_EDG
# define Q_CC_CDS
# if !defined(_BOOL)
# define Q_NO_BOOL_TYPE
# endif
#elif defined(Q_OS_HPUX)
/* __HP_aCC was not defined in first aCC releases */
# if defined(__HP_aCC) || __cplusplus >= 199707L
# define Q_CC_HPACC
# else
# define Q_CC_HP
# define Q_NO_BOOL_TYPE
# define Q_FULL_TEMPLATE_INSTANTIATION
```
# define Q\_BROKEN\_TEMPLATE\_SPECIALIZATION # endif #else # error "Qt has not been tested with this compiler - talk to qt-bug #endif #ifndef Q\_PACKED # define Q\_PACKED #endif /\* The window system, must be one of:  $(Q_{W}S_{X})$ MACX - Mac OS X MAC9 - Mac OS 9 QWS - Qt/Embedded WIN32 - Windows X11 - X Window System PM - unsupported WIN16 - unsupported \*/ #if defined(Q\_OS\_MACX) # define Q\_WS\_MACX #elif defined(Q\_OS\_MAC9) # define Q\_WS\_MAC9 #elif defined(Q\_OS\_MSDOS) # define Q\_WS\_WIN16 # error "Qt requires Win32 and does not work with Windows 3.x" #elif defined(\_WIN32\_X11\_) # define 0 WS X11 #elif defined(Q\_OS\_WIN32) # define Q\_WS\_WIN32 # if defined(Q\_OS\_WIN64) # define Q\_WS\_WIN64 # endif #elif defined(Q\_OS\_OS2) # define Q\_WS\_PM # error "Qt does not work with OS/2 Presentation Manager or Workpla #elif defined(Q\_OS\_UNIX) # ifdef QWS # define Q\_WS\_QWS # else # define Q\_WS\_X11 # endif #endif #if defined(Q\_OS\_MAC) && !defined(QMAC\_PASCAL)
```
# define QMAC_PASCAL
#endif
#if defined(Q_WS_WIN16) || defined(Q_WS_WIN32)
# define Q_WS_WIN
#endif
#if defined(Q_WS_MAC9) || defined(Q_WS_MACX)
# define Q_WS_MAC
#endif
/*
  Some classes do not permit copies to be made of an object.
  These classes contains a private copy constructor and operator=
  to disable copying (the compiler gives an error message).
  Undefine Q_DISABLE_COPY to turn off this checking.
*/
#define Q_DISABLE_COPY
#if defined(__cplusplus)
//
// Useful type definitions for Qt
//
#if defined(Q_NO_BOOL_TYPE)
#if defined(Q_CC_HP)
// bool is an unsupported reserved keyword in later versions
#define bool int
#else
typedef int bool;
#endif
#endif
typedef unsigned char uchar;
typedef unsigned short ushort;
typedef unsigned uint;
typedef unsigned long ulong;
typedef char *pchar;
typedef uchar *puchar;
typedef const char *pcchar;
//
// Constant bool values
//
#ifndef TRUE
```

```
const bool FALSE = 0;
const bool TRUE = !0;
#endif
#if defined(__WATCOMC__)
#ifdef Q_OS_QNX4
const bool false = FALSE;
const bool true = TRUE;
#endif
#endif
//
// Workaround for static const members on MSVC++.
//
#if defined(0 CC MSVC)
# define QT_STATIC_CONST static
# define QT_STATIC_CONST_IMPL
#else
# define QT_STATIC_CONST static const
# define QT_STATIC_CONST_IMPL const
#endif
//
// Utility macros and inline functions
//
#define QMAX(a, b) ((b) < (a) ? (a) : (b))
#define QMIN(a, b) ((a) < (b) ? (a) : (b))
#define QABS(a) ((a) >= 0 ? (a) : -(a))
inline int qRound( double d )
\{return int( d >= 0.0 ? d + 0.5 : d - 0.5 );
}
//
// Size-dependent types (architechture-dependent byte order)
//
#if !defined(QT_CLEAN_NAMESPACE)
// source compatibility with Qt 1.x
typedef signed char INT8; // 8 bit signed
typedef unsigned char UINT8; // 8 bit unsigned
typedef short INT16; // 16 bit signed
typedef unsigned short UINT16; // 16 bit unsigned
typedef int TNT32; // 32 bit signed
typedef unsigned int UINT32; // 32 bit unsigned
```
#endif

typedef signed char Q\_INT8; // 8 bit signed typedef unsigned char  $Q_UINT8$ ; typedef short Q\_INT16; // 16 bit signed typedef unsigned short Q\_UINT16; // 16 bit unsigned typedef int  $\rho$  INT32;  $\rho$  // 32 bit signed typedef unsigned int Q\_UINT32; // 32 bit unsigned #if defined(Q\_OS\_WIN64) // LLP64 64-bit model on Windows typedef \_\_int64 Q\_LONG; // word up to 64 bit signed typedef unsigned  $\_\_$ int64  $\_\_$  Q\_ULONG; // word up to 64 bit #else // LP64 64-bit model on Linux typedef long **Q\_LONG**; typedef unsigned long Q\_ULONG; #endif #if !defined(QT\_CLEAN\_NAMESPACE) // mininum size of 64 bits is not guaranteed #define Q\_INT64 Q\_LONG #define Q\_UINT64 Q\_ULONG #endif // // Data stream functions is provided by many classes (defined in qda // class QDataStream; // // Some platform specific stuff // #ifdef Q\_WS\_WIN extern bool qt\_winunicode; #endif // // feature seubsetting // // Note that disabling some features will produce a libgt that is no // compatible with other libqt builds. Such modifications are only // supported on  $Qt/Embedded$  where reducing the library size is impor // and where the application-suite is often a fixed set. // #if !defined(QT\_MOC) #if defined(QCONFIG\_LOCAL)

```
#include <qconfig-local.h>
#elif defined(QCONFIG_MINIMAL)
#include <qconfig-minimal.h>
#elif defined(QCONFIG_SMALL)
#include <qconfig-small.h>
#elif defined(QCONFIG_MEDIUM)
#include <qconfig-medium.h>
#elif defined(QCONFIG_LARGE)
#include <qconfig-large.h>
#else // everything...
#include <qconfig.h>
#endif
#endif
#ifndef QT_BUILD_KEY
#define QT_BUILD_KEY "unspecified"
#endif
// prune to local config
#include "qmodules.h"
#ifndef QT_MODULE_ICONVIEW
# define QT_NO_ICONVIEW
#endif
#ifndef QT_MODULE_WORKSPACE
# define OT NO WORKSPACE
#endif
#ifndef QT_MODULE_NETWORK
#define QT_NO_NETWORK
#endif
#ifndef QT_MODULE_CANVAS
# define QT_NO_CANVAS
#endif
#ifndef QT_MODULE_TABLE
#define QT_NO_TABLE
#endif
#ifndef QT_MODULE_XML
# define QT_NO_XML
#endif
#ifndef OT MODULE OPENGL
# define QT_NO_OPENGL
#endif
#if !defined(QT_MODULE_SQL)
# define QT_NO_SQL
#endif
#ifdef Q_WS_MAC9
//No need for menu merging
# ifndef QMAC_QMENUBAR_NO_MERGE
```

```
# define QMAC_QMENUBAR_NO_MERGE
# endif
//Mac9 does not use quartz
# ifndef QMAC_NO_QUARTZ
# define QMAC_NO_QUARTZ
# endif
# ifndef OMAC OMENUBAR NO EVENT
# define OMAC OMENUBAR NO EVENT
# endif
#endif
#ifdef Q_WS_MACX //for no nobody uses quartz, just putting in first
# ifndef QMAC_NO_QUARTZ
# define QMAC_NO_QUARTZ
# endif
# ifndef QMAC_QMENUBAR_NO_EVENT
# define QMAC_QMENUBAR_NO_EVENT
# endif
#endif
#ifndef QT_H
#include <qfeatures.h>
#endif // QT_H
//
// Create Qt DLL if QT_DLL is defined (Windows only)
//
#if defined(Q_OS_WIN32) || defined(Q_OS_WIN64)
# if defined(QT_NODLL)
# undef QT_MAKEDLL
# undef QT_DLL
# elif defined(QT_MAKEDLL) /* create a Qt DLL library */
# if defined(QT_DLL)
# undef QT_DLL
# endif
# define Q_EXPORT __declspec(dllexport)
# define Q_TEMPLATEDLL
# define Q_TEMPLATE_EXTERN
# undef 0 DISABLE COPY /* avoid unresolved externals */
# elif defined(QT_DLL) /* use a Qt DLL library */
# define Q_EXPORT __declspec(dllimport)
# define Q_TEMPLATEDLL
# if defined(Q_CC_MSVC)
# define Q_TEMPLATE_EXTERN /*extern*/ //### too many warnings,
# else
# define Q_TEMPLATE_EXTERN
# endif
# undef Q_DISABLE_COPY /* avoid unresolved externals */
# endif
```
#else # undef QT\_MAKEDLL /\* ignore these for other platforms \*/ # undef QT\_DLL #endif #ifndef Q\_EXPORT # define Q\_EXPORT #endif // // System information // Q\_EXPORT const char \*qVersion(); Q\_EXPORT bool qSysInfo( int \*wordSize, bool \*bigEndian ); #if defined(Q\_WS\_WIN) Q\_EXPORT int qWinVersion(); #endif //  $\frac{1}{2}$  Avoid some particularly useless warnings from some stupid compile // To get ALL  $C_{++}$  compiler warnings, define QT CC WARNINGS or commen // the line "#define QT\_NO\_WARNINGS" // #if !defined(QT\_CC\_WARNINGS) # define QT\_NO\_WARNINGS #endif #if defined(QT\_NO\_WARNINGS)  $#$  if defined(0 CC MSVC)  $\#$  pragma warning(disable: 4244) // 'conversion' conversion from ' # pragma warning(disable: 4275) // non - DLL-interface classkey ' # pragma warning(disable: 4514) // unreferenced inline/local func  $\#$  pragma warning(disable: 4800) // 'type' : forcing value to bool # pragma warning(disable: 4097) // typedef-name 'identifier1' use  $#$  pragma warning(disable: 4706) // assignment within conditional # pragma warning(disable: 4786) // truncating debug info after 25  $#$  pragma warning(disable: 4660) // template-class specialization # pragma warning(disable: 4355) // 'this' : used in base member in # pragma warning(disable: 4231) // nonstandard extension used :  $\overline{ }$ # elif defined(0 CC BOR) # pragma option -w-inl # pragma option -w-aus # pragma warn -inl # pragma warn -pia # pragma warn -ccc pragma warn -rch

```
# pragma warn -sig
# elif defined(Q_CC_MWERKS)
# pragma warn_possunwant off
# endif
#endif
#ifndef Q_INLINE_TEMPLATES
# define Q_INLINE_TEMPLATES
#endif
#ifndef Q_TYPENAME
# define Q_TYPENAME typename
#endif
//
// Use to avoid "unused parameter" warnings
//
#define Q_UNUSED(x) (void)x;
//
// Debugging and error handling
//
#if !defined(QT_NO_CHECK)
# define QT CHECK STATE // check state of o
# define QT_CHECK_RANGE // check range of i
# define QT_CHECK_NULL // check null pointers
# define QT_CHECK_MATH // check math functions
#endif
#if !defined(QT_NO_DEBUG) && !defined(QT_DEBUG)
# define QT_DEBUG // display debug messages
# if !defined(QT_NO_COMPAT)
// source compatibility with Qt 2.x
# if !defined(NO_DEBUG) && !defined(DEBUG)
# if !defined(Q_OS_MACX) // clash with MacOS
# define DEBUG
# endif
# endif
# endif
#endif
Q_EXPORT void qDebug( const char *, ... ) // print debug message
#if defined(Q_CC_GNU) && !defined(__INSURE__)
    __attribute__ ((format (printf, 1, 2)))
#endif
;
```

```
Q_EXPORT void qWarning( const char *, ... ) // print warning message
\overline{u} #if defined(Q_CC_GNU) && !defined(__INSURE_)
     attribute ((format (printf, 1, 2)))
#endif
;
Q_EXPORT void qFatal( const char *, ... ) // print fatal message a
#if defined(Q_CC_GNU)
      _attribute__ ((format (printf, 1, 2)))
#endif
;
Q_EXPORT void qSystemWarning( const char *, int code = -1 );
#if !defined(QT_CLEAN_NAMESPACE)
// source compatibility with Qt 1.x
Q_EXPORT void debug( const char *, ... ) // print debug message
#if defined(Q_CC_GNU) && !defined(__INSURE__)
      __attribute__ ((format (printf, 1, 2)))
#endif
;
Q_EXPORT void warning( const char *, ... ) // print warning message
#if defined(0 CC GNU) && !defined( INSURE )
     __attribute__ ((format (printf, 1, 2)))
#endif
;
Q_EXPORT void fatal( const char *, ... )   // print fatal message a
#if defined(Q_CC_GNU) && !defined(__INSURE__)
     _{\text{attribute}} ((format (printf, 1, 2)))
#endif
;
#endif // QT_CLEAN_NAMESPACE
#if !defined(0 ASSERT)
#if defined(QT_CHECK_STATE)
#if defined(QT_FATAL_ASSERT)
#define Q_ASSERT(x) ((x) ? (void)0 : qFatal("ASSERT: \"%s\" in %s (
#else
#define Q_ASSERT(x) ((x) ? (void)0 : qWarning("ASSERT: \"%s\" in %s
#endif
#else
#define Q_ASSERT(x)
#endif
```
#endif

```
#if !defined(QT_NO_COMPAT)
// source compatibility with Qt 2.x
#ifndef Q_OS_TEMP
# if !defined(ASSERT)
# define ASSERT(x) Q ASSERT(x)
# endif
#endif // Q_OS_TEMP
#endif // QT_NO_COMPAT
Q_EXPORT bool qt_check_pointer( bool c, const char *, int );
#if defined(QT_CHECK_NULL)
# define Q_CHECK_PTR(p) (qt_check_pointer((p)==0,__FILE__,__LINE__)
#else
# define Q_CHECK_PTR(p)
#endif
#if !defined(QT_NO_COMPAT)
// source compatibility with Qt 2.x
# if !defined(CHECK_PTR)
# define CHECK_PTR(x) Q_CHECK_PTR(x)
# endif
#endif // QT_NO_COMPAT
enum QtMsgType { QtDebugMsg, QtWarningMsg, QtFatalMsg };
typedef void (*QtMsgHandler)(QtMsgType, const char *);
Q_EXPORT QtMsgHandler qInstallMsgHandler( QtMsgHandler );
#if !defined(QT_NO_COMPAT)
// source compatibility with Qt 2.x
typedef QtMsgHandler msg_handler;
#endif
Q_EXPORT void qSuppressObsoleteWarnings( bool = TRUE );
Q_EXPORT void qObsolete( const char *obj, const char *oldfunc,
                   const char *newfunc );
Q_EXPORT void qObsolete( const char *obj, const char *oldfunc );
Q_EXPORT void qObsolete( const char *message );
#endif // __cplusplus
#endif // QGLOBAL_H
```
Copyright © 2002 [Trolltech](http://www.trolltech.com) [Trademarks](http://www.trolltech.com/trademarks.html) Qt version 3.0.5

Ho[m](#page-0-0)e | [A](#page-202-0)ll Classes | [M](#page-197-0)ain Classes | Annotated | [G](#page-199-0)rouped Classes | [Functions](#page-232-0)

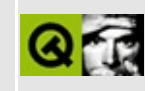

## qgridview.h

This is the verbatim text of the ggridview.h include file. It is provided only for illustration; the copyright remains with Trolltech.

```
\star \star$Id$
\star \star** Definition of QGridView class
\star \star** Created: 2001.05.23\star\star** Copyright (C) 1992-2001 Trolltech AS. All rights reserved.
\star \star** This file is part of the widgets module of the Qt GUI Toolkit.
\star \star** This file may be distributed under the terms of the Q Public Lice
** as defined by Trolltech AS of Norway and appearing in the file
** LICENSE.QPL included in the packaging of this file.
\star \star** This file may be distributed and/or modified under the terms of t
** GNU General Public License version 2 as published by the Free Sof
** Foundation and appearing in the file LICENSE.GPL included in the
** packaging of this file.
\star \star** Licensees holding valid Qt Enterprise Edition or Qt Professional
** licenses may use this file in accordance with the Qt Commercial L
** Agreement provided with the Software.
\star \star** This file is provided AS IS with NO WARRANTY OF ANY KIND, INCLUDI
** WARRANTY OF DESIGN, MERCHANTABILITY AND FITNESS FOR A PARTICULAR
\star \star** See http://www.trolltech.com/pricing.html or email sales@trolltec
\star \starinformation about Qt Commercial License Agreements.
** See http://www.trolltech.com/qpl/ for QPL licensing information.
** See http://www.trolltech.com/gpl/ for GPL licensing information.
\star\star** Contact info@trolltech.com if any conditions of this licensing ar
** not clear to you.
\star \star#ifndef QGRIDVIEW_H
#define QGRIDVIEW_H
```

```
#ifndef QT_H
#include "qscrollview.h"
#endif // OT H
#ifndef QT_NO_GRIDVIEW
class QGridViewPrivate;
class Q_EXPORT QGridView : public QScrollView
\{Q_OBJECT
    Q_PROPERTY( int numRows READ numRows WRITE setNumRows )
    Q_PROPERTY( int numCols READ numCols WRITE setNumCols )
    Q_PROPERTY( int cellWidth READ cellWidth WRITE setCellWidth )
    Q_PROPERTY( int cellHeight READ cellHeight WRITE setCellHeight )
public:
    QGridView( QWidget *parent=0, const char *name=0, WFlags f=0 );
   ~QGridView();
    int numRows() const;
    virtual void setNumRows( int );
    int numCols() const;
    virtual void setNumCols( int );
    int cellWidth() const;
    virtual void setCellWidth( int );
    int cellHeight() const;
    virtual void setCellHeight( int );
    QRect cellRect() const;
    QRect cellGeometry( int row, int column );
    QSize gridSize() const;
    int rowAt( int y ) const;
    int columnAt( int x ) const;
    void repaintCell( int row, int column, bool erase=TRUE );
    void updateCell( int row, int column );
    void ensureCellVisible( int row, int column );
protected:
    virtual void paintCell( QPainter *, int row, int col ) = 0;
    virtual void paintEmptyArea( QPainter *p, int cx, int cy, int cw
    void drawContents( QPainter *p, int cx, int cy, int cw, int ch );
    virtual void dimensionChange( int, int );
```

```
private:
    void drawContents( QPainter* );
    void updateGrid();
    int nrows;
    int ncols;
    int cellw;
    int cellh;
    QGridViewPrivate* d;
private: // Disabled copy constructor and operator=
#if defined(Q_DISABLE_COPY)
    QGridView( const QGridView & );
    QGridView &operator=( const QGridView & );
#endif
};
inline int QGridView::cellWidth() const
{ return cellw; }
inline int QGridView::cellHeight() const
{ return cellh; }
inline int QGridView::rowAt( int y ) const
{ return y / cellh; }
inline int QGridView::columnAt( int x ) const
{ return x / cellw; }
inline int QGridView::numRows() const
{ return nrows; }
inline int QGridView::numCols() const
{return ncols; }
inline QRect QGridView::cellRect() const
\{ return QRect( \theta, \theta, cellw, cellh \}; \}inline QSize QGridView::gridSize() const
{ return QSize( ncols * cellw, nrows * cellh ); }
#endif // OT NO GRIDVIEW
#endif // QTABLEVIEW_H
```
Copyright © 2002 [Trolltech](http://www.trolltech.com) [Trademarks](http://www.trolltech.com/trademarks.html) Qt version 3.0.5

### $\begin{array}{c|c|c|c|c} \hline & & & & & \\ \hline & & & & & \\ \hline & & & & & \\ \hline & & & & & \\ \hline & & & & & & \\ \hline \end{array}$

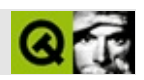

#### **qgroupbox.h**

qgroupbox.hTrolltech

/\*\*\*\*\*\*\*\*\*\*\*\*\*\*\*\*\*\*\*\*\*\*\*\*\*\*\*\*\*\*\*\*\*\*\*\*\*\*\*\*\*\*\*\*\*\*\*\*\*\*\*\*\*\*\*\*\*\*\*\*\*\*\*\*\*\*\*\*\*\*  $$Id: qt/qgroupbox.h$  3.0.5 edited Mar 18 12:51 \$ \*\* \*\* Definition of QGroupBox widget class \*\* \*\* Created : 950203 \*\* \*\* Copyright (C) 1992-2000 Trolltech AS. All rights reserved. \*\* \*\* This file is part of the widgets module of the Qt GUI Toolkit. \*\*  $**$  This file may be distributed under the terms of the Q Public Lice \*\* as defined by Trolltech AS of Norway and appearing in the file \*\* LICENSE.QPL included in the packaging of this file. \*\* \*\* This file may be distributed and/or modified under the terms of t \*\* GNU General Public License version 2 as published by the Free Sof \*\* Foundation and appearing in the file LICENSE.GPL included in the \*\* packaging of this file. \*\* \*\* Licensees holding valid Qt Enterprise Edition or Qt Professional \*\* licenses may use this file in accordance with the Qt Commercial L \*\* Agreement provided with the Software. \*\* \*\* This file is provided AS IS with NO WARRANTY OF ANY KIND, INCLUDI \*\* WARRANTY OF DESIGN, MERCHANTABILITY AND FITNESS FOR A PARTICULAR \*\* \*\* See http://www.trolltech.com/pricing.html or email sales@trolltec \*\* information about Qt Commercial License Agreements. \*\* See http://www.trolltech.com/qpl/ for QPL licensing information. \*\* See http://www.trolltech.com/gpl/ for GPL licensing information. \*\* \*\* Contact info@trolltech.com if any conditions of this licensing are \*\* not clear to you. \*\* \*\*\*\*\*\*\*\*\*\*\*\*\*\*\*\*\*\*\*\*\*\*\*\*\*\*\*\*\*\*\*\*\*\*\*\*\*\*\*\*\*\*\*\*\*\*\*\*\*\*\*\*\*\*\*\*\*\*\*\*\*\*\*\*\*\*\*\*\*\*/ #ifndef QGROUPBOX\_H #define QGROUPBOX\_H

```
#ifndef QT_H
#include "qframe.h"
#endif // QT_H
#ifndef QT_NO_GROUPBOX
class QAccel;
class QGroupBoxPrivate;
class QVBoxLayout;
class QGridLayout;
class QSpacerItem;
class Q_EXPORT QGroupBox : public QFrame
{
    Q_OBJECT
    Q_PROPERTY( QString title READ title WRITE setTitle )
    Q_PROPERTY( Alignment alignment READ alignment WRITE setAlignment )
    Q_PROPERTY( Orientation orientation READ orientation WRITE setOr
    Q_PROPERTY( int columns READ columns WRITE setColumns DESIGNABLE
public:
    QGroupBox( QWidget* parent=0, const char* name=0 );
    QGroupBox( const QString &title,
               QWidget* parent=0, const char* name=0 );
    QGroupBox( int strips, Orientation o,
               QWidget* parent=0, const char* name=0 );
    QGroupBox( int strips, Orientation o, const QString &title,
               QWidget* parent=0, const char* name=0 );
    virtual void setColumnLayout(int strips, Orientation o);
    QString title() const { return str; }
    virtual void setTitle( const QString &);
    int alignment() const { return align; }
    virtual void setAlignment( int );
    int columns() const;
    void setColumns( int );
    Orientation orientation() const { return dir; }
    void setOrientation( Orientation );
    int insideMargin() const;
    int insideSpacing() const;
    void setInsideMargin( int m );
    void setInsideSpacing( int s );
    void addSpace( int );
```

```
QSize sizeHint() const;
protected:
    bool event( QEvent * );
   void childEvent( QChildEvent * );
    void resizeEvent( QResizeEvent * );
    void paintEvent( QPaintEvent * );
    void focusInEvent( QFocusEvent * );
    void fontChange( const QFont & );
private slots:
    void fixFocus();
private:
    void skip();
    void init();
    void calculateFrame();
    void insertWid( QWidget* );
    void setTextSpacer();
    QString str;
    int align;
    int lenvisible;
#ifndef QT_NO_ACCEL
    QAccel * accel;
#endif
    QGroupBoxPrivate * d;
    QVBoxLayout *vbox;
    QGridLayout *grid;
    int row;
    int col;
    int nRows, nCols;
    Orientation dir;
    int spac, marg;
private: // Disabled copy constructor and operator=
#if defined(0 DISABLE COPY)
    QGroupBox( const QGroupBox & );
    QGroupBox &operator=( const QGroupBox & );
#endif
};
#endif // QT_NO_GROUPBOX
#endif // QGROUPBOX_H
```
Copyright © 2002 [Trolltech](http://www.trolltech.com) [Trademarks](http://www.trolltech.com/trademarks.html) :Cavendish Qt 3.0.5

### $\begin{array}{c|c|c|c|c} \hline & & & & & \\ \hline & & & & & \\ \hline & & & & & \\ \hline & & & & & \\ \hline & & & & & & \\ \hline \end{array}$

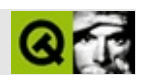

### qguardedptr.h

qguardedptr.hTrolltech

 $\star \star$ \$Id\$  $\star$   $\star$ \*\* Definition of QGuardedPtr class  $\star \star$ \*\* Created : 990929  $\star \star$ \*\* Copyright (C) 1992-2000 Trolltech AS. All rights reserved.  $\star \star$ \*\* This file is part of the kernel module of the Qt GUI Toolkit.  $\star \star$ \*\* This file may be distributed under the terms of the Q Public Lice \*\* as defined by Trolltech AS of Norway and appearing in the file \*\* LICENSE.QPL included in the packaging of this file.  $\star \star$ \*\* This file may be distributed and/or modified under the terms of t \*\* GNU General Public License version 2 as published by the Free Sof \*\* Foundation and appearing in the file LICENSE.GPL included in the \*\* packaging of this file.  $\star$   $\star$ \*\* Licensees holding valid Qt Enterprise Edition or Qt Professional \*\* licenses may use this file in accordance with the Qt Commercial L \*\* Agreement provided with the Software.  $\star \star$ \*\* This file is provided AS IS with NO WARRANTY OF ANY KIND, INCLUDI \*\* WARRANTY OF DESIGN, MERCHANTABILITY AND FITNESS FOR A PARTICULAR  $\star \star$ \*\* See http://www.trolltech.com/pricing.html or email sales@trolltec  $\star \star$ information about Qt Commercial License Agreements. \*\* See http://www.trolltech.com/qpl/ for QPL licensing information. \*\* See http://www.trolltech.com/gpl/ for GPL licensing information.  $\star \star$ \*\* Contact info@trolltech.com if any conditions of this licensing ar \*\* not clear to you.  $\star \star$ #ifndef QGUARDEDPTR\_H #define QGUARDEDPTR\_H

```
#ifndef QT_H
#include "qobject.h"
#endif // QT_H
class Q_EXPORT QGuardedPtrPrivate : public QObject, public QShared
{
    Q_OBJECT
public:
    QGuardedPtrPrivate( QObject* );
    ~QGuardedPtrPrivate();
    QObject* object() const;
    void reconnect( QObject* );
private slots:
    void objectDestroyed();
private:
    QObject* obj;
};
template <class T>
class QGuardedPtr
{
public:
    QGuardedPtr() : priv( new QGuardedPtrPrivate( 0 ) ) {}
    QGuardedPtr( T* o) {
        priv = new QGuardedPtrPrivate( (QObject*)o );
    }
    QGuardedPtr(const QGuardedPtr<T> &p) {
        priv = p.print;
        ref();
    }
    ~\negQGuardedPtr() { deref(); }
    QGuardedPtr<T> &operator=(const QGuardedPtr<T> &p) {
        if ( priv != p.print) {
            deref();
            priv = p.print;
            ref();
        }
        return *this;
    }
    QGuardedPtr<T> &operator=(T* o) {
        if ( priv->count == 1 ) {
            priv->reconnect( (QObject*)o );
```

```
} else {
             deref();
             priv = new QGuardedPtrPrivate( (QObject*)o );
        }
        return *this;
    }
    bool operator==( const QGuardedPtr<T> &p ) const {
        return priv-<sub>object()</sub> == p.print-<sub>object()</sub>;}
    bool operator!= ( const QGuardedPtr<T>& p ) const {
        return ! ( * this == p );
    }
    bool isNull() const { return !priv->object(); }
    T^* operator->() const { return (T^*) priv->object(); }
    T& operator*() const { return *((T<sup>*</sup>)priv->object() ); }
    operator T^*() const { return (T^*) priv->object(); }
private:
    void ref() { priv-<sub>ref()</sub>; }
    void deref() {
        if ( priv->deref() )
             delete priv;
    }
    QGuardedPtrPrivate* priv;
};
inline QObject* QGuardedPtrPrivate::object() const
{
    return obj;
}
```

```
#endif
```
Ho[m](#page-0-0)e | [A](#page-202-0)ll Classes | [M](#page-197-0)ain Classes | Annotated | [G](#page-199-0)rouped Classes | [Functions](#page-232-0)

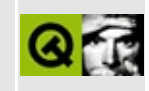

# qhbox.h

This is the verbatim text of the ghbox.h include file. It is provided only for illustration; the copyright remains with Trolltech.

```
\star \star$Id: qt/qhbox.h 3.0.5 edited Oct 12 2001 $
\star \star** Copyright (C) 1992-2000 Trolltech AS. All rights reserved.
***** This file is part of the widgets module of the Ot GUI Toolkit.
\star \star** This file may be distributed under the terms of the Q Public Lice
** as defined by Trolltech AS of Norway and appearing in the file
** LICENSE.QPL included in the packaging of this file.
\star \star** This file may be distributed and/or modified under the terms of t
** GNU General Public License version 2 as published by the Free Sof
** Foundation and appearing in the file LICENSE.GPL included in the
** packaging of this file.
\star \star** Licensees holding valid Qt Enterprise Edition or Qt Professional
** licenses may use this file in accordance with the Qt Commercial L
** Agreement provided with the Software.
\star \star** This file is provided AS IS with NO WARRANTY OF ANY KIND, INCLUDI
** WARRANTY OF DESIGN, MERCHANTABILITY AND FITNESS FOR A PARTICULAR
\star \star** See http://www.trolltech.com/pricing.html or email sales@trolltec
    information about Qt Commercial License Agreements.
\star \star** See http://www.trolltech.com/qpl/ for QPL licensing information.
** See http://www.trolltech.com/gpl/ for GPL licensing information.
\star \star** Contact info@trolltech.com if any conditions of this licensing ar
** not clear to you.
\star \star#ifndef QHBOX_H
#define OHBOX H
#ifndef OT H
#include "qwidget.h"
```

```
#endif // QT_H
#ifndef QT_NO_HBOX
#include "qframe.h"
class QBoxLayout;
class Q_EXPORT QHBox : public QFrame
{
    Q_OBJECT
public:
    QHBox( QWidget* parent=0, const char* name=0, WFlags f=0 );
    void setSpacing( int );
    bool setStretchFactor( QWidget*, int stretch );
    QSize sizeHint() const;
protected:
    QHBox( bool horizontal, QWidget* parent=0, const char* name=0, \muvoid frameChanged();
private:
    QBoxLayout *lay;
};
#endif // QT_NO_HBOX
#endif // QHBOX_H
```
Copyright © 2002 [Trolltech](http://www.trolltech.com) [Trademarks](http://www.trolltech.com/trademarks.html) Qt version 3.0.5

### $\begin{array}{c|c|c|c|c} \hline & & & & & \\ \hline & & & & & \\ \hline & & & & & \\ \hline & & & & & \\ \hline & & & & & & \\ \hline \end{array}$

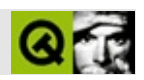

### **qhbuttongroup.h**

qhbuttongroup.hTrolltech

/\*\*\*\*\*\*\*\*\*\*\*\*\*\*\*\*\*\*\*\*\*\*\*\*\*\*\*\*\*\*\*\*\*\*\*\*\*\*\*\*\*\*\*\*\*\*\*\*\*\*\*\*\*\*\*\*\*\*\*\*\*\*\*\*\*\*\*\*\*\*\*\*\*\*\*\*  $$Id: qt/qhbuttongroup.h$  3.0.5 edited Oct 12 2001 \$ \*\* \*\* Definition of QHButtonGroup class \*\* \*\* Created : 990602 \*\* \*\* Copyright (C) 1999-2000 Trolltech AS. All rights reserved. \*\* \*\* This file is part of the widgets module of the Qt GUI Toolkit. \*\*  $**$  This file may be distributed under the terms of the Q Public Lice \*\* as defined by Trolltech AS of Norway and appearing in the file \*\* LICENSE.QPL included in the packaging of this file. \*\* \*\* This file may be distributed and/or modified under the terms of t \*\* GNU General Public License version 2 as published by the Free Sof \*\* Foundation and appearing in the file LICENSE.GPL included in the \*\* packaging of this file. \*\* \*\* Licensees holding valid Qt Enterprise Edition or Qt Professional \*\* licenses may use this file in accordance with the Qt Commercial L \*\* Agreement provided with the Software. \*\* \*\* This file is provided AS IS with NO WARRANTY OF ANY KIND, INCLUDI \*\* WARRANTY OF DESIGN, MERCHANTABILITY AND FITNESS FOR A PARTICULAR \*\* \*\* See http://www.trolltech.com/pricing.html or email sales@trolltec \*\* information about Qt Commercial License Agreements. \*\* See http://www.trolltech.com/qpl/ for QPL licensing information. \*\* See http://www.trolltech.com/gpl/ for GPL licensing information. \*\* \*\* Contact info@trolltech.com if any conditions of this licensing are \*\* not clear to you. \*\* \*\*\*\*\*\*\*\*\*\*\*\*\*\*\*\*\*\*\*\*\*\*\*\*\*\*\*\*\*\*\*\*\*\*\*\*\*\*\*\*\*\*\*\*\*\*\*\*\*\*\*\*\*\*\*\*\*\*\*\*\*\*\*\*\*\*\*\*\*\*/ #ifndef QHBUTTONGROUP\_H #define QHBUTTONGROUP\_H

```
#ifndef QT_H
#include "qbuttongroup.h"
#endif // QT_H
#ifndef QT_NO_HBUTTONGROUP
class Q_EXPORT QHButtonGroup : public QButtonGroup
{
   Q_OBJECT
public:
    QHButtonGroup( QWidget* parent=0, const char* name=0 );
   QHButtonGroup( const QString &title, QWidget* parent=0, const ch
   ~QHButtonGroup();
private: // Disabled copy constructor and operator=
#if defined(Q_DISABLE_COPY)
   QHButtonGroup( const QHButtonGroup & );
    QHButtonGroup &operator=( const QHButtonGroup & );
#endif
};
#endif // QT_NO_HBUTTONGROUP
#endif // QHBUTTONGROUP_H
```
Copyright © 2002 [Trolltech](http://www.trolltech.com) [Trademarks](http://www.trolltech.com/trademarks.html) :Cavendish Qt 3.0.5

### $\begin{array}{c|c|c|c|c} \hline & & & & & \\ \hline & & & & & \\ \hline & & & & & \\ \hline & & & & & \\ \hline & & & & & & \\ \hline \end{array}$

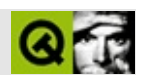

### qheader.h

gheader.hTrolltech

 $\star \star$ \$Id: qt/qheader.h  $3.0.5$ edited May 3 19:39 \$  $\star \star$ \*\* Definition of QHeader widget class (table header)  $\star \star$ \*\* Created :  $961105$  $\star \star$ \*\* Copyright (C) 1992-2000 Trolltech AS. All rights reserved.  $\star \star$ \*\* This file is part of the widgets module of the Qt GUI Toolkit.  $\star \star$ \*\* This file may be distributed under the terms of the Q Public Lice \*\* as defined by Trolltech AS of Norway and appearing in the file \*\* LICENSE.QPL included in the packaging of this file.  $\star \star$ \*\* This file may be distributed and/or modified under the terms of t \*\* GNU General Public License version 2 as published by the Free Sof \*\* Foundation and appearing in the file LICENSE.GPL included in the \*\* packaging of this file.  $\star$   $\star$ \*\* Licensees holding valid Qt Enterprise Edition or Qt Professional \*\* licenses may use this file in accordance with the Qt Commercial L \*\* Agreement provided with the Software.  $\star \star$ \*\* This file is provided AS IS with NO WARRANTY OF ANY KIND, INCLUDI \*\* WARRANTY OF DESIGN, MERCHANTABILITY AND FITNESS FOR A PARTICULAR  $\star \star$ \*\* See http://www.trolltech.com/pricing.html or email sales@trolltec  $\star \star$ information about Qt Commercial License Agreements. \*\* See http://www.trolltech.com/qpl/ for QPL licensing information. \*\* See http://www.trolltech.com/gpl/ for GPL licensing information.  $\star \star$ \*\* Contact info@trolltech.com if any conditions of this licensing ar \*\* not clear to you.  $\star \star$ #ifndef QHEADER\_H #define QHEADER\_H

```
#ifndef QT_H
#include "qwidget.h"
#include "qstring.h"
#include "qiconset.h" // conversion QPixmap->QIconset
#endif // OT H
#ifndef QT_NO_HEADER
class QShowEvent;
class QHeaderData;
class QTable;
class Q_EXPORT QHeader : public QWidget
{
   friend class QTable;
   friend class QTableHeader;
   Q_OBJECT
    Q_PROPERTY( Orientation orientation READ orientation WRITE setOr
    Q_PROPERTY( bool tracking READ tracking WRITE setTracking )
   Q_PROPERTY( int count READ count )
    Q_PROPERTY( int offset READ offset WRITE setOffset )
    Q_PROPERTY( bool moving READ isMovingEnabled WRITE setMovingEnab
    Q PROPERTY( bool stretching READ isStretchEnabled WRITE setStret
public:
    QHeader( QWidget* parent=0, const char* name=0 );
    QHeader( int, QWidget* parent=0, const char* name=0 );
    \negOHeader();
    int addLabel( const QString &, int size = -1 );
    int addLabel( const QIconSet&, const QString &, int size
    void removeLabel( int section );
   virtual void setLabel( int, const QString &, int size = -1 );
    virtual void setLabel( int, const QIconSet&, const QString &, in
    QString label( int section ) const;
    QIconSet* iconSet( int section ) const;
   virtual void setOrientation( Orientation );
    Orientation orientation() const;
    virtual void setTracking( bool enable );
    bool tracking() const;
    virtual void setClickEnabled( bool, int section = -1 );
    virtual void setResizeEnabled( bool, int section = -1 );
    virtual void setMovingEnabled( bool );
    virtual void setStretchEnabled( bool b, int section );
    void setStretchEnabled( bool b ) { setStretchEnabled( b, -1 ); }
    bool isClickEnabled( int section = -1 ) const;
    bool isResizeEnabled( int section = -1 ) const;
```
bool isMovingEnabled() const; bool isStretchEnabled() const; bool isStretchEnabled( int section ) const; void resizeSection( int section, int s ); int sectionSize( int section ) const; int sectionPos( int section ) const; int sectionAt( int pos ) const; int count() const; int headerWidth() const; QRect sectionRect( int section ) const; virtual void setCellSize( int , int ); // obsolete, do not use int cellSize( int i ) const { return sectionSize( mapToS int cellPos( int ) const; // obsolete, do not use  $int$  cellAt( int pos ) const { return mapToIndex( section int offset() const; QSize sizeHint() const; int mapToSection( int index ) const; int mapToIndex( int section ) const; int mapToLogical( int ) const; // obsolete, do not use int mapToActual( int ) const; // obsolete, do not use void moveSection( int section, int toIndex ); virtual void moveCell( int, int); // obsolete, do not use void setSortIndicator( int section, bool increasing = TRU void adjustHeaderSize() { adjustHeaderSize( -1 ); } public slots: void setUpdatesEnabled( bool enable ); virtual void setOffset( int pos ); signals: void clicked( int section ); void pressed( int section ); void released( int section ); void sizeChange( int section, int oldSize, int newSize ); void **indexChange**( int section, int fromIndex, int toIndex void sectionClicked( int ); // obsolete, do not use void moved( int, int ); // obsolete, do not use protected: void paintEvent( QPaintEvent \* ); void showEvent( QShowEvent \*e ); void resizeEvent( QResizeEvent \*e );

```
QRect sRect( int index );
   virtual void p_{\text{A}} paintSection( QPainter \text{*}p, int index, const
   virtual void paintSectionLabel( QPainter* p, int index, c
   void mousePressEvent( QMouseEvent * );
   void mouseReleaseEvent( QMouseEvent * );
   void mouseMoveEvent( QMouseEvent * );
private:
   void adjustHeaderSize( int diff );
   void init( int );
   void paintRect( int p, int s );
   void markLine( int idx );
   void unMarkLine( int idx );
   int pPos( int i ) const;
   int pSize( int i ) const;
   int findLine( int );
   bool reverse() const;
   void calculatePositions( bool onlyVisible = FALSE, int start = Cvoid handleColumnResize(int, int, bool, bool = TRUE );
   QSize sectionSizeHint( int section, const QFontMetrics& fm
   void setSectionSizeAndHeight( int section, int size );
   void resizeArrays( int size );
   void setIsATableHeader( bool b );
   int offs;
   int handleIdx;
   int oldHIdxSize;
   int moveToIdx;
   enum State { Idle, Sliding, Pressed, Moving, Blocked };
   State state;
   QCOORD clickPos;
   bool trackingIsOn;
   int cachedIdx; // not used
   int cachedPos; // not used
   Orientation orient;
   QHeaderData *d;
private: // Disabled copy constructor and operator=
#if defined(Q_DISABLE_COPY)
   QHeader( const QHeader & );
   QHeader &operator=( const QHeader & );
#endif
};
```

```
inline QHeader::Orientation QHeader::orientation() const
```
{ return orient; } inline void QHeader::setTracking( bool enable ) { trackingIsOn = ena inline bool QHeader::tracking() const { return trackingIsOn; } #endif // QT\_NO\_HEADER #endif // QHEADER\_H  $\blacksquare$ 

Copyright © 2002 [Trolltech](http://www.trolltech.com) [Trademarks](http://www.trolltech.com/trademarks.html) :farfareast Qt 3.0.5
#### $\begin{array}{c|c|c|c|c} \hline & & & & & \\ \hline & & & & & \\ \hline & & & & & \\ \hline & & & & & \\ \hline & & & & & & \\ \hline \end{array}$

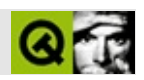

### **qhgroupbox.h**

qhgroupbox.hTrolltech

/\*\*\*\*\*\*\*\*\*\*\*\*\*\*\*\*\*\*\*\*\*\*\*\*\*\*\*\*\*\*\*\*\*\*\*\*\*\*\*\*\*\*\*\*\*\*\*\*\*\*\*\*\*\*\*\*\*\*\*\*\*\*\*\*\*\*\*\*\*\*  $$Id: qt/qhgroupbox.h$  3.0.5 edited Oct 12 2001 \$ \*\* \*\* Definition of QHGroupBox widget class \*\* \*\* Created : 990602 \*\* \*\* Copyright (C) 1999-2000 Trolltech AS. All rights reserved. \*\* \*\* This file is part of the widgets module of the Qt GUI Toolkit. \*\*  $**$  This file may be distributed under the terms of the Q Public Lice \*\* as defined by Trolltech AS of Norway and appearing in the file \*\* LICENSE.QPL included in the packaging of this file. \*\* \*\* This file may be distributed and/or modified under the terms of t \*\* GNU General Public License version 2 as published by the Free Sof \*\* Foundation and appearing in the file LICENSE.GPL included in the \*\* packaging of this file. \*\* \*\* Licensees holding valid Qt Enterprise Edition or Qt Professional \*\* licenses may use this file in accordance with the Qt Commercial L \*\* Agreement provided with the Software. \*\* \*\* This file is provided AS IS with NO WARRANTY OF ANY KIND, INCLUDI \*\* WARRANTY OF DESIGN, MERCHANTABILITY AND FITNESS FOR A PARTICULAR \*\* \*\* See http://www.trolltech.com/pricing.html or email sales@trolltec \*\* information about Qt Commercial License Agreements. \*\* See http://www.trolltech.com/qpl/ for QPL licensing information. \*\* See http://www.trolltech.com/gpl/ for GPL licensing information. \*\* \*\* Contact info@trolltech.com if any conditions of this licensing are \*\* not clear to you. \*\* \*\*\*\*\*\*\*\*\*\*\*\*\*\*\*\*\*\*\*\*\*\*\*\*\*\*\*\*\*\*\*\*\*\*\*\*\*\*\*\*\*\*\*\*\*\*\*\*\*\*\*\*\*\*\*\*\*\*\*\*\*\*\*\*\*\*\*\*\*\*/ #ifndef QHGROUPBOX\_H #define QHGROUPBOX\_H

```
#ifndef QT_H
#include "qgroupbox.h"
#endif // QT_H
#ifndef QT_NO_HGROUPBOX
class Q_EXPORT QHGroupBox : public QGroupBox
{
   Q_OBJECT
public:
   QHGroupBox( QWidget* parent=0, const char* name=0 );
   QHGroupBox( const QString &title, QWidget* parent=0, const char*
   ~QHGroupBox();
private: // Disabled copy constructor and operator=
#if defined(Q_DISABLE_COPY)
   QHGroupBox( const QHGroupBox & );
   QHGroupBox &operator=( const QHGroupBox & );
#endif
};
#endif // QT_NO_HGROUPBOX
#endif // QHGROUPBOX_H
Copyright © 2002 Trolltech Trademarks :Cavendish Qt 3.0.5
```
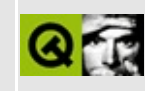

## **qhostaddress.h**

This is the verbatim text of the qhostaddress.h include file. It is provided only for illustration; the copyright remains with Trolltech.

```
/****************************************************************************
  $Id: qt/qhostaddress.h 3.0.5 edited Oct 12 2001 $
**
** Definition of QHostAddress class.
**
** Created : 979899
**
** Copyright (C) 1997-2000 Trolltech AS. All rights reserved.
**
** This file is part of the network module of the Qt GUI Toolkit.
**
** This file may be distributed under the terms of the Q Public Lice
** as defined by Trolltech AS of Norway and appearing in the file
** LICENSE.QPL included in the packaging of this file.
**
** This file may be distributed and/or modified under the terms of t
** GNU General Public License version 2 as published by the Free Sof
** Foundation and appearing in the file LICENSE.GPL included in the
** packaging of this file.
**
** Licensees holding valid Qt Enterprise Edition licenses may use th
** file in accordance with the Qt Commercial License Agreement provi
** with the Software.
**
** This file is provided AS IS with NO WARRANTY OF ANY KIND, INCLUDI
** WARRANTY OF DESIGN, MERCHANTABILITY AND FITNESS FOR A PARTICULAR
**
** See http://www.trolltech.com/pricing.html or email sales@trolltec
** information about Qt Commercial License Agreements.
** See http://www.trolltech.com/qpl/ for QPL licensing information.
** See http://www.trolltech.com/gpl/ for GPL licensing information.
**
** Contact info@trolltech.com if any conditions of this licensing ar
** not clear to you.
**
**********************************************************************/
#ifndef QHOSTADDRESS_H
#define QHOSTADDRESS_H
```

```
#ifndef QT_H
#include "qstring.h"
#endif // OT H
#if !defined( QT_MODULE_NETWORK ) || defined( QT_LICENSE_PROFESSIONA
#define QM_EXPORT_NETWORK
#else
#define QM_EXPORT_NETWORK Q_EXPORT
#endif
#ifndef QT_NO_NETWORK
class QHostAddressPrivate;
class QM_EXPORT_NETWORK QHostAddress
{
public:
    QHostAddress();
    QHostAddress( Q_UINT32 ip4Addr );
    QHostAddress( Q_UINT8 *ip6Addr );
    QHostAddress( const QHostAddress & );
    virtual ~QHostAddress();
    QHostAddress & operator=( const QHostAddress & );
   void setAddress( Q_UINT32 ip4Addr );
    void setAddress( Q_UINT8 *ip6Addr );
#ifndef QT_NO_STRINGLIST
    bool setAddress( const QString& address );
#endif
    bool isIp4Addr() const;
    Q_UINT32 ip4Addr() const;
#ifndef QT_NO_SPRINTF
   QString toString() const;
#endif
    bool operator==( const QHostAddress & ) const;
private:
    QHostAddressPrivate* d;
};
#endif //QT_NO_NETWORK
#endif
```
Copyright © 2002 [Trolltech](http://www.trolltech.com) [Trademarks](http://www.trolltech.com/trademarks.html) Qt version 3.0.5

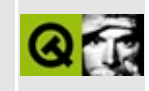

# **qhttp.h**

This is the verbatim text of the qhttp.h include file. It is provided only for illustration; the copyright remains with Trolltech.

```
/****************************************************************************
  $Id: qt/qhttp.h 3.0.5 edited Oct 12 2001 $
**
** Definition of QHtpp and related classes.
**
** Created : 970521
**
** Copyright (C) 1997-2000 Trolltech AS. All rights reserved.
**
** This file is part of the network module of the Qt GUI Toolkit.
**
** This file may be distributed under the terms of the Q Public Lice
** as defined by Trolltech AS of Norway and appearing in the file
** LICENSE.QPL included in the packaging of this file.
**
** This file may be distributed and/or modified under the terms of t
** GNU General Public License version 2 as published by the Free Sof
** Foundation and appearing in the file LICENSE.GPL included in the
** packaging of this file.
**
** Licensees holding valid Qt Enterprise Edition licenses may use th
** file in accordance with the Qt Commercial License Agreement provi
** with the Software.
**
** This file is provided AS IS with NO WARRANTY OF ANY KIND, INCLUDI
** WARRANTY OF DESIGN, MERCHANTABILITY AND FITNESS FOR A PARTICULAR
**
** See http://www.trolltech.com/pricing.html or email sales@trolltec
** information about Qt Commercial License Agreements.
** See http://www.trolltech.com/qpl/ for QPL licensing information.
** See http://www.trolltech.com/gpl/ for GPL licensing information.
**
** Contact info@trolltech.com if any conditions of this licensing ar
** not clear to you.
**
**********************************************************************/
#ifndef QHTTP_H
#define QHTTP_H
```

```
#ifndef QT_H
#include "qobject.h"
#include "qnetworkprotocol.h"
#endif // QT_H
#if !defined( OT MODULE NETWORK ) || defined( OT LICENSE PROFESSIONA
#define QM_EXPORT_HTTP
#else
#define QM_EXPORT_HTTP Q_EXPORT
#endif
#ifndef QT_NO_NETWORKPROTOCOL_HTTP
class QSocket;
class QTimerEvent;
class QTextStream;
class QIODevice;
class QHttpReplyHeader;
class QHttpClient;
class QHttpPrivate;
class QM_EXPORT_HTTP QHttp : public QNetworkProtocol
{
    Q_OBJECT
public:
    QHttp();
    virtual \sim QHtttp();int supportedOperations() const;
protected:
    void operationGet( QNetworkOperation *op );
    void operationPut( QNetworkOperation *op );
private slots:
    void reply( const QHttpReplyHeader & rep, const QByteArray & dat
    void requestFinished();
    void requestFailed( int );
    void connected();
    void closed();
    void hostFound();
private:
    QHttpPrivate *d;
    QHttpClient *client;
    int bytesRead;
};
```
#endif #endif

Copyright © 2002 [Trolltech](http://www.trolltech.com) [Trademarks](http://www.trolltech.com/trademarks.html) Qt version 3.0.5

 $\blacksquare$ 

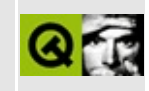

### **qiconset.h**

This is the verbatim text of the qiconset.h include file. It is provided only for illustration; the copyright remains with Trolltech.

```
/****************************************************************************
   $Id$**
** Definition of QIconSet class
**
** Created : 980318
**
** Copyright (C) 1992-2001 Trolltech AS. All rights reserved.
**
** This file is part of the kernel module of the Qt GUI Toolkit.
**
** This file may be distributed under the terms of the Q Public Lice
** as defined by Trolltech AS of Norway and appearing in the file
** LICENSE.QPL included in the packaging of this file.
**
** This file may be distributed and/or modified under the terms of t
** GNU General Public License version 2 as published by the Free Sof
** Foundation and appearing in the file LICENSE.GPL included in the
** packaging of this file.
**
** Licensees holding valid Qt Enterprise Edition or Qt Professional
** licenses may use this file in accordance with the Qt Commercial L
** Agreement provided with the Software.
**
** This file is provided AS IS with NO WARRANTY OF ANY KIND, INCLUDI
** WARRANTY OF DESIGN, MERCHANTABILITY AND FITNESS FOR A PARTICULAR
**
** See http://www.trolltech.com/pricing.html or email sales@trolltec
** information about Qt Commercial License Agreements.
** See http://www.trolltech.com/qpl/ for QPL licensing information.
** See http://www.trolltech.com/gpl/ for GPL licensing information.
**
** Contact info@trolltech.com if any conditions of this licensing ar
** not clear to you.
**
**********************************************************************/
#ifndef QICONSET_H
#define QICONSET_H
```

```
#ifndef QT_H
#include "qpixmap.h"
#endif // QT_H
#ifndef QT_NO_ICONSET
class QIconSetPrivate;
class Q_EXPORT QIconSet
\{public:
    enum Size { Automatic, Small, Large };
    enum Mode { Normal, Disabled, Active };
    enum State \{ On, Off \};
    QIconSet();
    QIconSet( const QPixmap &, Size = Automatic );
    QIconSet( const QPixmap &smallPix, const QPixmap &largePix );
    QIconSet( const QIconSet & );
    virtual ~QIconSet();
    void reset( const QPixmap &, Size );
    virtual void setPixmap( const QPixmap \&, Size, Mode = Normal, St
    virtual\ void\ setPixmap(const\ QString\ &,\ Size,\ Mode=\ Normal,\ SteQPixmap pixmap( Size, Mode, State = Off ) const;
    QPixmap pixmap( Size s, bool enabled, State = Off ) const;
    QPixmap pixmap() const;
    bool isGenerated( Size, Mode, State = Off ) const;
    void clearGenerated();
    bool isNull() const;
    void detach();
    QIconSet &operator=( const QIconSet & );
    // static functions
    static void setIconSize( Size, const QSize & );
    static const QSize & iconSize( Size );
#if defined(Q_FULL_TEMPLATE_INSTANTIATION)
    bool operator==( const QIconSet& ) const { return FALSE; }
#endif
private:
    QIconSetPrivate * d;
```
#endif // QT\_NO\_ICONSET #endif

Copyright © 2002 [Trolltech](http://www.trolltech.com) [Trademarks](http://www.trolltech.com/trademarks.html) Qt version 3.0.5

É.

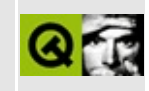

### **qiconview.h**

This is the verbatim text of the qiconview.h include file. It is provided only for illustration; the copyright remains with Trolltech.

```
/****************************************************************************
  $Id: qt/qiconview.h 3.0.5 edited Oct 12 2001 $
**
** Definition of QIconView widget class
**
** Created : 990707
**
** Copyright (C) 1992-2000 Trolltech AS. All rights reserved.
**
** This file is part of the iconview module of the Qt GUI Toolkit.
**
** This file may be distributed under the terms of the Q Public Lice
** as defined by Trolltech AS of Norway and appearing in the file
** LICENSE.QPL included in the packaging of this file.
**
** This file may be distributed and/or modified under the terms of t
** GNU General Public License version 2 as published by the Free Sof
** Foundation and appearing in the file LICENSE.GPL included in the
** packaging of this file.
**
** Licensees holding valid Qt Enterprise Edition or Qt Professional
** licenses may use this file in accordance with the Qt Commercial L
** Agreement provided with the Software.
**
** This file is provided AS IS with NO WARRANTY OF ANY KIND, INCLUDI
** WARRANTY OF DESIGN, MERCHANTABILITY AND FITNESS FOR A PARTICULAR
**
** See http://www.trolltech.com/pricing.html or email sales@trolltec
** information about Qt Commercial License Agreements.
** See http://www.trolltech.com/qpl/ for QPL licensing information.
** See http://www.trolltech.com/gpl/ for GPL licensing information.
**
** Contact info@trolltech.com if any conditions of this licensing ar
** not clear to you.
**
**********************************************************************/
#ifndef QICONVIEW_H
#define QICONVIEW_H
```

```
#ifndef QT_H
#include <qscrollview.h>
#include <qstring.h>
#include <qrect.h>
#include <qpoint.h>
#include <qsize.h>
#include <qfont.h> // QString->QFont conversion
#include <qdragobject.h>
#include <qbitmap.h>
#include <qpicture.h>
#endif // QT_H
#ifndef QT_NO_ICONVIEW
#if !defined( QT_MODULE_ICONVIEW ) || defined( QT_INTERNAL_ICONVIEW )
#define QM_EXPORT_ICONVIEW
#else
#define QM_EXPORT_ICONVIEW Q_EXPORT
#endif
class QIconView;
class QPainter;
class QMimeSource;
class QMouseEvent;
class QDragEnterEvent;
class QDragMoveEvent;
class QDragLeaveEvent;
class QKeyEvent;
class QFocusEvent;
class QShowEvent;
class QIconViewItem;
class QIconViewItemLineEdit;
class QStringList;
class QIconDragPrivate;
#ifndef QT_NO_DRAGANDDROP
class QM_EXPORT_ICONVIEW QIconDragItem
{
public:
    QIconDragItem();
    virtual ~QIconDragItem();
    virtual QByteArray data() const;
    virtual void setData( const QByteArray &d );
    bool operator== ( const QIconDragItem& ) const;
private:
    QByteArray ba;
```

```
};
class QM_EXPORT_ICONVIEW QIconDrag : public QDragObject
{
    Q_OBJECT
public:
    QIconDrag( QWidget * dragSource, const char* name = 0 );
    virtual ~QIconDrag();
    void append( const QIconDragItem &item, const QRect &pr, const Q
   virtual const char* format( int i ) const;
    static bool canDecode( QMimeSource* e );
    virtual QByteArray encodedData( const char* mime ) const;
private:
    QIconDragPrivate *d;
    QChar endMark;
   friend class QIconView;
    friend class QIconViewPrivate;
};
#endif
class QIconViewToolTip;
class QIconViewItemPrivate;
class QM_EXPORT_ICONVIEW QIconViewItem : public Qt
{
    friend class QIconView;
    friend class QIconViewToolTip;
    friend class QIconViewItemLineEdit;
public:
    QIconViewItem( QIconView *parent );
    QIconViewItem( QIconView *parent, QIconViewItem *after );
    QIconViewItem( QIconView *parent, const QString &text );
    QIconViewItem( QIconView *parent, QIconViewItem *after, const QS
    QIconViewItem( QIconView *parent, const QString &text, const QPi
    QIconViewItem( QIconView *parent, QIconViewItem *after, const QS
#ifndef QT_NO_PICTURE
    QIconViewItem( QIconView *parent, const QString &text, const QPi
    OIconViewItem( OIconView *parent, OIconViewItem *after, const OS
#endif
   virtual ~QIconViewItem();
    virtual void setRenameEnabled( bool allow );
    virtual void setDragEnabled( bool allow );
```

```
virtual void setDropEnabled( bool allow );
    virtual QString text() const;
    virtual QPixmap *pixmap() const;
#ifndef QT_NO_PICTURE
    virtual QPicture *picture() const;
#endif
    virtual QString key() const;
    bool renameEnabled() const;
    bool dragEnabled() const;
    bool dropEnabled() const;
    QIconView *iconView() const;
    QIconViewItem *prevItem() const;
    QIconViewItem *nextItem() const;
    int index() const;
    virtual void setSelected( bool s, bool cb );
    virtual void setSelected( bool s );
    virtual void setSelectable( bool s );
    bool isSelected() const;
    bool isSelectable() const;
    virtual void repaint();
    virtual bool move( int x, int y );
    virtual void moveBy( int dx, int dy );
    virtual bool move( const QPoint &pnt );
    virtual void moveBy( const QPoint &pnt );
    QRect rect() const;
    int x() const;
    int y() const;
    int width() const;
    int height() const;
    QSize size() const;
    QPoint pos() const;
    QRect textRect( bool relative = TRUE ) const;
    QRect pixmapRect( bool relative = TRUE ) const;
    bool contains( const QPoint& pnt ) const;
    bool intersects( const QRect& r ) const;
    virtual bool acceptDrop( const QMimeSource *mime ) const;
#ifndef QT_NO_TEXTEDIT
    void rename();
#endif
```

```
virtual int compare( QIconViewItem *i ) const;
   virtual void setText( const QString &text );
    virtual void setPixmap( const QPixmap &icon );
#ifndef QT_NO_PICTURE
    virtual void setPicture( const QPicture &icon );
#endif
    virtual void setText( const QString &text, bool recalc, bool red
    virtual void setPixmap( const QPixmap &icon, bool recalc, bool r
    virtual void setKey( const QString &k );
    virtual int rtti() const;
    static int RTTI;
protected:
#ifndef QT_NO_TEXTEDIT
    virtual void removeRenameBox();
#endif
    virtual void calcRect( const QString &text_ = QString::null );
    virtual void paintItem( QPainter *p, const QColorGroup &cg );
    virtual void paintFocus( QPainter *p, const QColorGroup &cg );
#ifndef QT_NO_DRAGANDDROP
    virtual void dropped( QDropEvent *e, const QValueList<QIconDraqI
#endif
    virtual void dragEntered();
   virtual void dragLeft();
    void setItemRect( const QRect &r );
    void setTextRect( const QRect &r );
    void setPixmapRect( const QRect &r );
   void calcTmpText();
private:
    void init( QIconViewItem *after = 0
#ifndef QT_NO_PICTURE
               , QPicture *pic = 0
#endif
               );
#ifndef QT_NO_TEXTEDIT
    void renameItem();
    void cancelRenameItem();
#endif
   void checkRect();
    QIconView *view;
    QString itemText, itemKey;
    QString tmpText;
    QPixmap *itemIcon;
#ifndef QT_NO_PICTURE
```

```
QPicture *itemPic;
#endif
    QIconViewItem *prev, *next;
    uint allow rename : 1;
    uint allow_drag : 1;
    uint allow_drop : 1;
    uint selected : 1;
    uint selectable : 1;
    uint dirty : 1;
    uint wordWrapDirty : 1;
    QRect itemRect, itemTextRect, itemIconRect;
#ifndef QT_NO_TEXTEDIT
    QIconViewItemLineEdit *renameBox;
#endif
   QRect oldRect;
    QIconViewItemPrivate *d;
};
class QIconViewPrivate; /* don't touch */
class QM_EXPORT_ICONVIEW QIconView : public QScrollView
{
    friend class QIconViewItem;
    friend class QIconViewPrivate;
    friend class QIconViewToolTip;
    Q_OBJECT
    // #### sorting and sort direction do not work
    Q_ENUMS( SelectionMode ItemTextPos Arrangement ResizeMode )
    Q_PROPERTY( bool sorting READ sorting )
    Q_PROPERTY( bool sortDirection READ sortDirection )
    Q_PROPERTY( SelectionMode selectionMode READ selectionMode WRITE
    Q_PROPERTY( int gridX READ gridX WRITE setGridX )
    Q_PROPERTY( int gridY READ gridY WRITE setGridY )
    Q_PROPERTY( int spacing READ spacing WRITE setSpacing )
    Q PROPERTY( ItemTextPos itemTextPos READ itemTextPos WRITE setIt
    Q_PROPERTY( QBrush itemTextBackground READ itemTextBackground WR
    Q_PROPERTY( Arrangement arrangement READ arrangement WRITE setAr
    Q_PROPERTY( ResizeMode resizeMode READ resizeMode WRITE setResiz
    Q PROPERTY( int maxItemWidth READ maxItemWidth WRITE setMaxItemW
    Q_PROPERTY( int maxItemTextLength READ maxItemTextLength WRITE s
    Q_PROPERTY( bool autoArrange READ autoArrange WRITE setAutoArran
    Q PROPERTY( bool itemsMovable READ itemsMovable WRITE setItemsMo
    Q PROPERTY( bool wordWrapIconText READ wordWrapIconText WRITE set
    Q_PROPERTY( bool showToolTips READ showToolTips WRITE setShowToc
    Q_PROPERTY( uint count READ count )
```
public:

```
enum SelectionMode {
        Single = 0,Multi,
        Extended,
        NoSelection
    };
    enum Arrangement {
        LeftToRight = 0,
        TopToBottom
    };
    enum ResizeMode {
        Fixed = 0,
        Adjust
    };
    enum ItemTextPos {
        Bottom = 0,
        Right
    };
    QIconView( QWidget* parent=0, const char* name=0, WFlags f = 0 )
    virtual ~QIconView();
    virtual void insertItem( QIconViewItem *item, QIconViewItem *aft
    virtual void takeItem( QIconViewItem *item );
    int index( const QIconViewItem *item ) const;
    QIconViewItem *firstItem() const;
    QIconViewItem *lastItem() const;
    QIconViewItem *currentItem() const;
    virtual void setCurrentItem( QIconViewItem *item );
    virtual void setSelected( QIconViewItem *item, bool s, bool cb =
    uint count() const;
public:
    virtual void showEvent( QShowEvent * );
    virtual void setSelectionMode( SelectionMode m );
    SelectionMode selectionMode() const;
    QIconViewItem *findItem( const QPoint &pos ) const;
    QIconViewItem *findItem( const QString &text, ComparisonFlags co
    virtual void selectAll( bool select );
    virtual void clearSelection();
    virtual void invertSelection();
   virtual void repaintItem( QIconViewItem *item );
```

```
void ensureItemVisible( QIconViewItem *item );
QIconViewItem* findFirstVisibleItem( const QRect &r ) const;
QIconViewItem* findLastVisibleItem( const QRect &r ) const;
virtual void clear();
virtual void setGridX( int rx );
virtual void setGridY( int ry );
int gridX() const;
int gridY() const;
virtual void setSpacing( int sp );
int spacing() const;
virtual void setItemTextPos( ItemTextPos pos );
ItemTextPos itemTextPos() const;
virtual void setItemTextBackground( const QBrush &b );
QBrush itemTextBackground() const;
virtual void setArrangement( Arrangement am );
Arrangement arrangement() const;
virtual void setResizeMode( ResizeMode am );
ResizeMode resizeMode() const;
virtual void setMaxItemWidth( int w );
int maxItemWidth() const;
virtual void setMaxItemTextLength( int w );
int maxItemTextLength() const;
virtual void setAutoArrange( bool b );
bool autoArrange() const;
virtual void setShowToolTips( bool b );
bool showToolTips() const;
void setSorting( bool sort, bool ascending = TRUE );
bool sorting() const;
bool sortDirection() const;
virtual void setItemsMovable( bool b );
bool itemsMovable() const;
virtual void setWordWrapIconText( bool b );
bool wordWrapIconText() const;
bool eventFilter( QObject * o, QEvent * );
QSize minimumSizeHint() const;
QSize sizeHint() const;
virtual void sort( bool ascending = TRUE );
virtual void setFont( const QFont & );
virtual void setPalette( const QPalette & );
bool isRenaming() const;
```

```
public slots:
    virtual void arrangeItemsInGrid( const QSize &grid, bool update
    virtual void arrangeItemsInGrid( bool update = TRUE );
    virtual void setContentsPos( int x, int y );
   virtual void updateContents();
signals:
    void selectionChanged();
    void selectionChanged( QIconViewItem *item );
    void currentChanged( QIconViewItem *item );
    void clicked( QIconViewItem * );
    void clicked( QIconViewItem *, const QPoint & );
    void pressed( QIconViewItem * );
    void pressed( QIconViewItem *, const QPoint & );
   void doubleClicked( QIconViewItem *item );
    void returnPressed( QIconViewItem *item );
    void rightButtonClicked( QIconViewItem* item, const QPoint& pos );
    void rightButtonPressed( QIconViewItem* item, const QPoint& pos );
    void mouseButtonPressed( int button, QIconViewItem* item, const
    void mouseButtonClicked( int button, QIconViewItem* item, const
    void contextMenuRequested( QIconViewItem* item, const QPoint &po
#ifndef QT_NO_DRAGANDDROP
    void dropped( QDropEvent *e, const QValueList<QIconDragItem> &ls
#endif
   void moved();
    void onItem( QIconViewItem *item );
    void onViewport();
    void itemRenamed( QIconViewItem *item, const QString & );
    void itemRenamed( QIconViewItem *item );
protected slots:
    virtual void doAutoScroll();
    virtual void adjustItems();
   virtual void slotUpdate();
private slots:
    void clearInputString();
    void movedContents( int dx, int dy );
protected:
    void drawContents( QPainter *p, int cx, int cy, int cw, int ch );
    void contentsMousePressEvent( QMouseEvent *e );
    void contentsMouseReleaseEvent( QMouseEvent *e );
    void contentsMouseMoveEvent( QMouseEvent *e );
    void contentsMouseDoubleClickEvent( QMouseEvent *e );
    void contentsContextMenuEvent( QContextMenuEvent *e );
```

```
#ifndef QT_NO_DRAGANDDROP
    void contentsDragEnterEvent( QDragEnterEvent *e );
    void contentsDragMoveEvent( QDragMoveEvent *e );
    void contentsDragLeaveEvent( QDragLeaveEvent *e );
    void contentsDropEvent( QDropEvent *e );
#endif
   void resizeEvent( QResizeEvent* e );
    void keyPressEvent( QKeyEvent *e );
    void focusInEvent( QFocusEvent *e );
    void focusOutEvent( QFocusEvent *e );
    void enterEvent( QEvent *e );
    virtual void drawRubber( QPainter *p );
#ifndef QT_NO_DRAGANDDROP
    virtual QDragObject *dragObject();
    virtual void startDrag();
#endif
    virtual void insertInGrid( QIconViewItem *item );
    virtual void drawBackground( QPainter *p, const QRect &r );
    void emitSelectionChanged( QIconViewItem * i = 0 );
    void emitRenamed( QIconViewItem *item );
    QIconViewItem *makeRowLayout( QIconViewItem *begin, int &y, bool
    void styleChange( QStyle& );
    void windowActivationChange( bool );
private:
    void contentsMousePressEventEx( QMouseEvent *e );
    virtual void drawDragShapes( const QPoint &pnt );
#ifndef OT NO DRAGANDDROP
   virtual void initDragEnter( QDropEvent *e );
#endif
    void drawContents( QPainter* );
    void findItemByName( const QString &text );
    void handleItemChange( QIconViewItem *old, bool shift, bool cont
    int calcGridNum( int w, int x ) const;
    QIconViewItem *rowBegin( QIconViewItem *item ) const;
    void updateItemContainer( QIconViewItem *item );
    void appendItemContainer();
    void rebuildContainers();
    QBitmap mask( QPixmap *pix ) const;
   QIconViewPrivate *d;
private: // Disabled copy constructor and operator=
#if defined(Q_DISABLE_COPY)
```
QIconView( const QIconView & ); QIconView& operator=( const QIconView & ); #endif }; #endif // QT\_NO\_ICONVIEW #endif // QICONVIEW\_H

Copyright © 2002 [Trolltech](http://www.trolltech.com) [Trademarks](http://www.trolltech.com/trademarks.html) Qt version 3.0.5

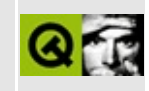

## **qimage.h**

This is the verbatim text of the qimage.h include file. It is provided only for illustration; the copyright remains with Trolltech.

```
/****************************************************************************
  $Id: qt/qimage.h 3.0.5 edited Oct 12 2001 $
**
** Definition of QImage and QImageIO classes
**
** Created : 950207
**
** Copyright (C) 1992-2000 Trolltech AS. All rights reserved.
**
** This file is part of the kernel module of the Qt GUI Toolkit.
**
** This file may be distributed under the terms of the Q Public Lice
** as defined by Trolltech AS of Norway and appearing in the file
** LICENSE.QPL included in the packaging of this file.
**
** This file may be distributed and/or modified under the terms of t
** GNU General Public License version 2 as published by the Free Sof
** Foundation and appearing in the file LICENSE.GPL included in the
** packaging of this file.
**
** Licensees holding valid Qt Enterprise Edition or Qt Professional
** licenses may use this file in accordance with the Qt Commercial L
** Agreement provided with the Software.
**
** This file is provided AS IS with NO WARRANTY OF ANY KIND, INCLUDI
** WARRANTY OF DESIGN, MERCHANTABILITY AND FITNESS FOR A PARTICULAR
**
** See http://www.trolltech.com/pricing.html or email sales@trolltec
** information about Qt Commercial License Agreements.
** See http://www.trolltech.com/qpl/ for QPL licensing information.
** See http://www.trolltech.com/gpl/ for GPL licensing information.
**
** Contact info@trolltech.com if any conditions of this licensing ar
** not clear to you.
**
**********************************************************************/
#ifndef QIMAGE_H
#define QIMAGE_H
```

```
#ifndef QT_H
#include "qpixmap.h"
#include "qstrlist.h"
#include "qstringlist.h"
#endif // QT_H
class QImageDataMisc; // internal
#ifndef QT_NO_IMAGE_TEXT
class Q_EXPORT QImageTextKeyLang {
public:
    QImageTextKeyLang(const char* k, const char* 1) : key(k), lang(1
    QImageTextKeyLang() { }
    QCString key;
    QCString lang;
    bool operator< (const QImageTextKeyLang& other) const
        { return key < other.key || key = = other.key && lang < other.1
    bool operator== (const QImageTextKeyLang& other) const
        { return key==other.key && lang==other.lang; }
};
#endif //QT_NO_IMAGE_TEXT
class Q_EXPORT QImage
{
public:
    enum Endian { IgnoreEndian, BigEndian, LittleEndian };
    QImage();
    QImage( int width, int height, int depth, int numColors=0,
            Endian bitOrder=IgnoreEndian );
    QImage( const QSize&, int depth, int numColors=0,
            Endian bitOrder=IgnoreEndian );
#ifndef OT NO IMAGEIO
    QImage( const QString &fileName, const char* format=0 );
    QImage( const char * const xpm[] );
    QImage( const QByteArray &data );
#endif
    QImage( uchar* data, int w, int h, int depth,
                QRgb* colortable, int numColors,
                Endian bitOrder );
#ifdef Q_WS_QWS
    QImage( uchar* data, int w, int h, int depth, int pbl,
                QRgb* colortable, int numColors,
                Endian bitOrder );
#endif
    QImage( const QImage & );
   \simQImage();
```
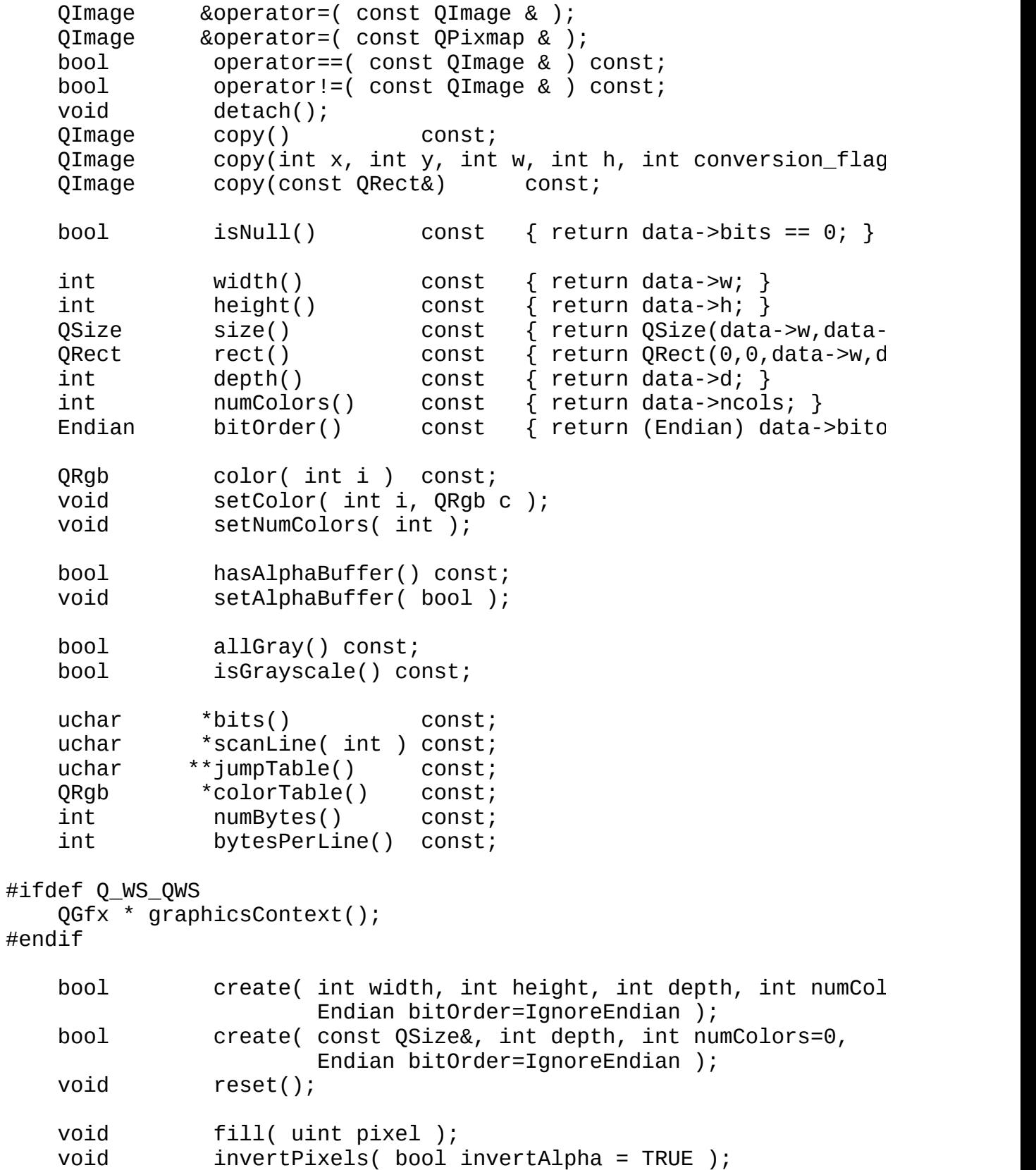

```
QImage convertDepth( int ) const;
#ifndef QT_NO_IMAGE_TRUECOLOR
   OImage convertDepthWithPalette( int, ORgb* p, int pc, int c
#endif
   QImage convertDepth( int, int conversion_flags ) const;
   QImage convertBitOrder( Endian ) const;
   enum ScaleMode {
       ScaleFree,
       ScaleMin,
       ScaleMax
   };
#ifndef QT_NO_IMAGE_SMOOTHSCALE
   QImage smoothScale( int w, int h, ScaleMode mode=ScaleFree ) con
   QImage smoothScale( const QSize& s, ScaleMode mode=ScaleFree ) const;
#endif
#ifndef QT_NO_IMAGE_TRANSFORMATION
   QImage scale( int w, int h, ScaleMode mode=ScaleFree ) const;
   QImage scale( const QSize& s, ScaleMode mode=ScaleFree ) const;
   QImage scaleWidth( int w ) const;
   QImage scaleHeight( int h ) const;
   QImage xForm( const QWMatrix &matrix ) const;
#endif
#ifndef QT_NO_IMAGE_DITHER_TO_1
   QImage createAlphaMask( int conversion_flags=0 ) const;
#endif
#ifndef OT NO IMAGE HEURISTIC MASK
   QImage createHeuristicMask( bool clipTight=TRUE ) const;
#endif
#ifndef QT_NO_IMAGE_MIRROR
   QImage mirror() const;
   QImage mirror(bool horizontally, bool vertically) const;
#endif
   QImage swapRGB() const;
   static Endian systemBitOrder();
    static Endian systemByteOrder();
#ifndef QT_NO_IMAGEIO
    static const char* imageFormat( const QString &fileName );
    static QStrList inputFormats();
    static QStrList outputFormats();
#ifndef QT_NO_STRINGLIST
    static QStringList inputFormatList();
   static QStringList outputFormatList();
#endif
   bool const Ostring &fileName, const char* format=0
   bool loadFromData( const uchar *buf, uint len,
```
const char \*format=0 ); bool loadFromData( QByteArray data, const char\* format=0 bool save( const QString &fileName, const char\* format, int quality=-1 ) const; #endif //QT\_NO\_IMAGEIO bool valid( int x, int y ) const; int pixelIndex( int x, int y ) const; QRgb pixel( int x, int y ) const; void setPixel( int x, int y, uint index or rgb ); // Auxiliary data int dotsPerMeterX() const; int dotsPerMeterY() const; void setDotsPerMeterX(int); void setDotsPerMeterY(int); QPoint offset() const; void setOffset(const QPoint&); #ifndef OT NO IMAGE TEXT QValueList<QImageTextKeyLang> textList() const; QStringList textLanguages() const; QStringList textKeys() const; QString text(const char\* key, const char\* lang=0) const; QString text(const QImageTextKeyLang&) const; void setText(const char\* key, const char\* lang, const QString&); #endif private: void init(); void reinit(); void freeBits(); static void warningIndexRange( const char \*, int ); QSize scaleSize( const QSize &s, ScaleMode mode ) const; struct QImageData : public QShared  $\{$  // internal image da int w; // image width int h; // image height int d; // image depth int ncols; // number of colors int mbytes;  $\frac{1}{2}$  number of bytes d int bitordr;  $\begin{array}{ccc} \text{int} & \text{bitor} & \text{bit} \\ \text{0.14} & \text{0.24} & \text{0.34} \\ \text{0.45} & \text{0.46} & \text{0.47} \\ \text{0.47} & \text{0.47} & \text{0.47} \\ \text{0.48} & \text{0.47} & \text{0.47} \\ \text{0.48} & \text{0.47} & \text{0.47} \\ \text{0.48} & \text{0.47} & \text{0.47} \\ \text{0.49} & \text{0.47} & \text$ QRgb \*ctbl; // color table uchar \*\*bits;  $\frac{1}{2}$  // image data bool alpha; // alpha buffer int dpmx;  $\frac{1}{2}$  dots per meter X int dpmy;  $\frac{1}{2}$  dots per meter Y QPoint offset; // offset in pixels #ifndef QT\_NO\_IMAGE\_TEXT QImageDataMisc\* misc; // less common stuff #endif

```
bool ctbl_mine; // this allocated ctbl
   } *data;
#ifndef QT_NO_IMAGE_TEXT
   QImageDataMisc& misc() const;
#endif
   friend Q_EXPORT void bitBlt( QImage* dst, int dx, int dy,
                              const QImage* src, int sx, int sy,
                              int sw, int sh, int conversion flag
};
// QImage stream functions
#if !defined(QT_NO_DATASTREAM) && !defined(QT_NO_IMAGEIO)
Q_EXPORT QDataStream &operator<<( QDataStream &, const QImage & );
Q_EXPORT QDataStream &operator>>( QDataStream &, QImage & );
#endif
#ifndef QT_NO_IMAGEIO
class QIODevice;
typedef void (*image_io_handler)( QImageIO * ); // image IO handler
struct QImageIOData;
class Q_EXPORT QImageIO
{
public:
   QImageIO();
   QImageIO( QIODevice *ioDevice, const char *format );
   QImageIO( const QString &fileName, const char* format );
  \simOImageIO();
   const QImage &image() const { return im; }
   int status() const { return iostat; }
   const char *format() const { return frmt; }
   QIODevice *ioDevice() const { return iodev; }
   QString fileName() const { return fname; }
   int quality() const;
   QString description() const { return descr; }
   const char *parameters() const;
   float gamma() const;
   void setImage( const QImage & );
   void setStatus( int );
   void setFormat( const char * );
   void setIODevice( QIODevice * );
   void setFileName( const QString & );
```
void setQuality( int ); void setDescription( const QString & ); void setParameters( const char \* ); void setGamma(float); bool read(); bool write(); static const char\* imageFormat( const QString &fileName ); static const char \*imageFormat( QIODevice \* ); static QStrList inputFormats(); static QStrList outputFormats(); static void defineIOHandler( const char \*format, const char \*header, const char \*flags, image\_io\_handler read\_image, image io handler write image ); private: void init(); QImage im;  $\frac{1}{2}$  image int iostat; // IO status QCString frmt; // image format OIODevice \*iodev; QString fname; // file name char \*params;  $\frac{1}{2}$  // image parameters QString descr; // image description QImageIOData \*d; private: // Disabled copy constructor and operator= #if defined(0 DISABLE COPY) QImageIO( const QImageIO & ); QImageIO &operator=( const QImageIO & ); #endif }; #endif //QT\_NO\_IMAGEIO Q\_EXPORT void bitBlt( QImage\* dst, int dx, int dy, const QImage\* src, int  $sx=0$ , int  $sy=0$ , int  $sw=-1$ , int  $sh=-1$ , int conversion\_flags=0 ); /\*\*\*\*\*\*\*\*\*\*\*\*\*\*\*\*\*\*\*\*\*\*\*\*\*\*\*\*\*\*\*\*\*\*\*\*\*\*\*\*\*\*\*\*\*\*\*\*\*\*\*\*\*\*\*\*\*\*\*\*\*\*\*\*\*\*\*\*\*\*\*\*\*\*\*\*\* QImage member functions \*\*\*\*\*\*\*\*\*\*\*\*\*\*\*\*\*\*\*\*\*\*\*\*\*\*\*\*\*\*\*\*\*\*\*\*\*\*\*\*\*\*\*\*\*\*\*\*\*\*\*\*\*\*\*\*\*\*\*\*\*\*\*\*\*\*\*\*\*\*\*\*\*\*\*\*\*/

```
inline bool QImage::hasAlphaBuffer() const
{
    return data->alpha;
}
inline uchar *QImage::bits() const
{
    return data->bits ? data->bits[0] : 0;
}
inline uchar **QImage::jumpTable() const
{
    return data->bits;
}
inline QRgb *QImage::colorTable() const
{
    return data->ctbl;
}
inline int QImage::numBytes() const
{
    return data->nbytes;
}
inline int QImage::bytesPerLine() const
{
    return data->h ? data->nbytes/data->h : 0;
}
inline QImage QImage::copy(const QRect& r) const
{
    return copy(r.x(), r.y(), r.width(), r.height());
}
inline QRgb QImage::color( int i ) const
{
#if defined(QT_CHECK_RANGE)
    if ( i \geq  data->ncols )
        warningIndexRange( "color", i );
#endif
    return data->ctbl ? data->ctbl[i] : (QRgb)-1;
}
inline void QImage::setColor( int i, QRgb c )
{
#if defined(QT_CHECK_RANGE)
    if ( i \geq 0 data->ncols )
        warningIndexRange( "setColor", i );
#endif
```

```
if ( data->ctbl )
        data->ctbl[i] = c;
}
inline uchar *QImage::scanLine( int i ) const
{
#if defined(QT_CHECK_RANGE)
    if ( i \geq 0 data->h )
       warningIndexRange( "scanLine", i );
#endif
    return data->bits ? data->bits[i] : 0;
}
inline int QImage::dotsPerMeterX() const
{
    return data->dpmx;
}
inline int QImage::dotsPerMeterY() const
{
    return data->dpmy;
}
inline QPoint QImage::offset() const
{
    return data->offset;
}
```
Copyright © 2002 [Trolltech](http://www.trolltech.com) [Trademarks](http://www.trolltech.com/trademarks.html) Qt version 3.0.5

#endif // QIMAGE\_H
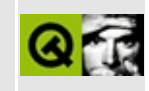

# **qimageformatplugin.h**

This is the verbatim text of the qimageformatplugin.h include file. It is provided only for illustration; the copyright remains with Trolltech.

```
#ifndef QIMAGEFORMATPLUGIN_H
#define QIMAGEFORMATPLUGIN_H
#ifndef QT_H
#include "qgplugin.h"
#include "qstringlist.h"
#endif // QT_H
#ifndef QT_NO_IMAGEFORMATPLUGIN
class QImageFormat;
class QImageFormatPluginPrivate;
class Q_EXPORT QImageFormatPlugin : public QGPlugin
\mathcal{L}Q_OBJECT
public:
    QImageFormatPlugin();
    ~QImageFormatPlugin();
    virtual QStringList keys() const = 0;
    virtual bool loadImage( const QString &format, const QString &fi
    virtual bool saveImage( const QString &format, const QString &fi
    virtual bool installIOHandler( const QString &format ) = 0;
private:
    QImageFormatPluginPrivate *d;
};
#endif // QT_NO_IMAGEFORMATPLUGIN
#endif // QIMAGEFORMATPLUGIN_H
```
Copyright © 2002 [Trolltech](http://www.trolltech.com) [Trademarks](http://www.trolltech.com/trademarks.html) Qt version 3.0.5

#### $\begin{array}{c|c|c|c|c} \hline & & & & & \\ \hline & & & & & \\ \hline & & & & & \\ \hline & & & & & \\ \hline & & & & & & \\ \hline \end{array}$

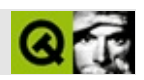

### **qinputdialog.h**

qinputdialog.hTrolltech

/\*\*\*\*\*\*\*\*\*\*\*\*\*\*\*\*\*\*\*\*\*\*\*\*\*\*\*\*\*\*\*\*\*\*\*\*\*\*\*\*\*\*\*\*\*\*\*\*\*\*\*\*\*\*\*\*\*\*\*\*\*\*\*\*\*\*\*\*\*\*\*\*\*\*\*\*  $$Id:$  qt/qinputdialog.h  $3.0.5$  edited Oct 12 2001 \$ \*\* \*\* Definition of QInputDialog class \*\* \*\* Created : 991212 \*\* \*\* Copyright (C) 1992-2000 Trolltech AS. All rights reserved. \*\* \*\* This file is part of the dialogs module of the Qt GUI Toolkit. \*\* \*\* This file may be distributed under the terms of the Q Public Lice \*\* as defined by Trolltech AS of Norway and appearing in the file \*\* LICENSE.QPL included in the packaging of this file. \*\* \*\* This file may be distributed and/or modified under the terms of t \*\* GNU General Public License version 2 as published by the Free Sof \*\* Foundation and appearing in the file LICENSE.GPL included in the \*\* packaging of this file. \*\* \*\* Licensees holding valid Qt Enterprise Edition or Qt Professional \*\* licenses may use this file in accordance with the Qt Commercial L \*\* Agreement provided with the Software. \*\* \*\* This file is provided AS IS with NO WARRANTY OF ANY KIND, INCLUDI \*\* WARRANTY OF DESIGN, MERCHANTABILITY AND FITNESS FOR A PARTICULAR \*\* \*\* See http://www.trolltech.com/pricing.html or email sales@trolltec \*\* information about Qt Commercial License Agreements. \*\* See http://www.trolltech.com/qpl/ for QPL licensing information. \*\* See http://www.trolltech.com/gpl/ for GPL licensing information. \*\* \*\* Contact info@trolltech.com if any conditions of this licensing are \*\* not clear to you. \*\* \*\*\*\*\*\*\*\*\*\*\*\*\*\*\*\*\*\*\*\*\*\*\*\*\*\*\*\*\*\*\*\*\*\*\*\*\*\*\*\*\*\*\*\*\*\*\*\*\*\*\*\*\*\*\*\*\*\*\*\*\*\*\*\*\*\*\*\*\*\*/ #ifndef QINPUTDIALOG\_H #define QINPUTDIALOG\_H

```
#ifndef QT_H
#include <qdialog.h>
#include <qstring.h>
#include <qlineedit.h>
#endif // OT H
#ifndef QT_NO_INPUTDIALOG
class QSpinBox;
class QComboBox;
class QInputDialogPrivate;
class Q_EXPORT QInputDialog : public QDialog
{
#if defined(Q_CC_MSVC)
    friend class QInputDialog;
#endif
    Q_OBJECT
private:
    enum Type { LineEdit, SpinBox, ComboBox, EditableComboBox };
    QInputDialog( const QString &label, QWidget* parent=0, const cha
                 bool modal = TRUE, Type type = LineEdit );
    \simQInputDialog();
    QLineEdit *lineEdit() const;
    QSpinBox *spinBox() const;
    QComboBox *comboBox() const;
    QComboBox *editableComboBox() const;
    void setType( Type t );
    Type type() const;
public:
    static QString getText( const QString &caption, const QString &1
                            const QString &text = QString::null, boostatic int getInteger( const QString &caption, const QString & la
                           int to = 2147483647,
                           int step = 1, bool *ok = 0, QWidget *pare
    static double getDouble( const QString &caption, const QString &
                             double from = -2147483647, double to =
                             int decimals = 1, bool *ok = 0, QWidget
    static QString getItem( const QString &caption, const QString &l
                            int current = 0, bool editable = TRUE,
                            bool *ok = 0, QWidget *parent = 0, const
private slots:
    void textChanged( const QString &s );
    void tryAccept();
```

```
private:
    QInputDialogPrivate *d;
    friend class QInputDialogPrivate; \prime* to avoid 'has no friends' w
private: // Disabled copy constructor and operator=
#if defined(Q_DISABLE_COPY)
   QInputDialog( const QInputDialog & );
   QInputDialog &operator=( const QInputDialog & );
#endif
};
#endif // QT_NO_INPUTDIALOG
#endif // QINPUTDIALOG_H
```
Copyright © 2002 [Trolltech](http://www.trolltech.com) [Trademarks](http://www.trolltech.com/trademarks.html) :Cavendish Qt 3.0.5

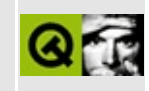

### qintcache.h

This is the verbatim text of the gintcache.h include file. It is provided only for illustration; the copyright remains with Trolltech.

```
\star \star$Id$
\star \star** Definition of QIntCache template class
\star \star** Created : 950209
\star \star** Copyright (C) 1992-2000 Trolltech AS. All rights reserved.
\star \star** This file is part of the tools module of the Qt GUI Toolkit.
\star \star** This file may be distributed under the terms of the Q Public Lice
** as defined by Trolltech AS of Norway and appearing in the file
** LICENSE.QPL included in the packaging of this file.
\star \star** This file may be distributed and/or modified under the terms of t
** GNU General Public License version 2 as published by the Free Sof
** Foundation and appearing in the file LICENSE.GPL included in the
** packaging of this file.
\star \star** Licensees holding valid Qt Enterprise Edition or Qt Professional
** licenses may use this file in accordance with the Qt Commercial L
** Agreement provided with the Software.
\star \star** This file is provided AS IS with NO WARRANTY OF ANY KIND, INCLUDI
** WARRANTY OF DESIGN, MERCHANTABILITY AND FITNESS FOR A PARTICULAR
\star \star** See http://www.trolltech.com/pricing.html or email sales@trolltec
    information about Qt Commercial License Agreements.
\star \star** See http://www.trolltech.com/qpl/ for QPL licensing information.
** See http://www.trolltech.com/gpl/ for GPL licensing information.
\star \star** Contact info@trolltech.com if any conditions of this licensing ar
** not clear to you.
\star\star#ifndef QINTCACHE_H
#define QINTCACHE_H
```

```
#ifndef QT_H
#include "qgcache.h"
#endif // QT_Htemplate<class type>
class QIntCache
: public QGCache
{
public:
    QIntCache( const QIntCache<type> &c ) : QGCache(c) {}
    QIntCache( int maxCost=100, int size=17 )
        : QGCache( maxCost, size, IntKey, FALSE, FALSE ) {}
   \simQIntCache() { clear(); }
    QIntCache<type> &operator=( const QIntCache<type> &c )
                        { return (QIntCache<type>&)QGCache::operator=(c); }
    int maxCost() const { return QGCache::maxCost(); }
    int totalCost() const { return QGCache::totalCost(); }
    void setMaxCost( int m) { QGCache::setMaxCost(m); }
    uint count() const { return QGCache::count(); }
    uint size() const { return QGCache::size(); }
    bool isEmpty() const { return QGCache::count() == 0; }
    bool insert( long k, const type *d, int c=1, int p=0 )
                { return QGCache::insert_other((const char*)k,(Item)d,c,p); }
    bool remove( long k )
                { return QGCache::remove_other((const char*)k); }
    type *take( long k )
                { return (type *)QGCache::take_other((const char*)k)
    void clear() \{ QGCache::clear(); \}type *find( long k, bool ref=TRUE ) const
                { return (type *)QGCache::find_other( (const char*)k,ref);}
    type *operator[]( long k ) const
                { return (type *)QGCache::find_other( (const char*)k); }
    void statistics() const { QGCache::statistics(); }
private:
       void deleteItem( Item d );
};
#if !defined(Q_BROKEN_TEMPLATE_SPECIALIZATION)
template<> inline void QIntCache<void>::deleteItem( QPtrCollection::
{
}
#endif
template<class type> inline void QIntCache<type>::deleteItem( QPtrCo
{
    if ( del_item ) delete (type *)d;
}
```

```
template<class type>
class QIntCacheIterator
: public QGCacheIterator
{
public:
   QIntCacheIterator( const QIntCache<type> &c )
        : QGCacheIterator( (QGCache &)c ) {}
   QIntCacheIterator( const QIntCacheIterator<type> &ci )
                             : QGCacheIterator((QGCacheIterator &)ci) {}
   QIntCacheIterator<type> &operator=( const QIntCacheIterator<type>&ci )
        { return ( QIntCacheIterator<type>&)QGCacheIterator::operator=( ci );}
   uint count() const { return QGCacheIterator::count(); }
   bool isEmpty() const { return QGCacheIterator::count() == 0;
   bool atFirst() const { return QGCacheIterator::atFirst(); }
   bool atLast() const { return QGCacheIterator::atLast(); }
    type *toFirst() \{ return (type *)QGCacheIterator::toFi
    type *toLast() { return (type *)QGCacheIterator::toLa
   operator type *() const { return (type *)QGCacheIterator::get(
    type *current() const { return (type *)QGCacheIterator::get(
   long currentKey() const { return (long)QGCacheIterator::getKey
    type *operator()() { return (type *)QGCacheIterator::oper
    type *operator++() { return (type *)QGCacheIterator::oper
    type *operator+=(uint j) { return (type *)QGCacheIterator::oper
    type *operator--() { return (type *)QGCacheIterator::oper
    type *operator-=(uint j) { return (type *)QGCacheIterator::oper
};
```
#endif // QINTCACHE\_H

Copyright © 2002 [Trolltech](http://www.trolltech.com) [Trademarks](http://www.trolltech.com/trademarks.html) Qt version 3.0.5

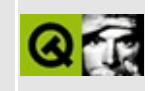

# qintdict.h

This is the verbatim text of the gintdict. Include file. It is provided only for illustration; the copyright remains with Trolltech.

```
\star \star$Id$
\star \star** Definition of QIntDict template class
\star \star** Created : 940624\star \star** Copyright (C) 1992-2000 Trolltech AS. All rights reserved.
\star \star** This file is part of the tools module of the Qt GUI Toolkit.
\star \star** This file may be distributed under the terms of the Q Public Lice
** as defined by Trolltech AS of Norway and appearing in the file
** LICENSE.QPL included in the packaging of this file.
\star \star** This file may be distributed and/or modified under the terms of t
** GNU General Public License version 2 as published by the Free Sof
** Foundation and appearing in the file LICENSE.GPL included in the
** packaging of this file.
\star \star** Licensees holding valid Qt Enterprise Edition or Qt Professional
** licenses may use this file in accordance with the Qt Commercial L
** Agreement provided with the Software.
\star \star** This file is provided AS IS with NO WARRANTY OF ANY KIND, INCLUDI
** WARRANTY OF DESIGN, MERCHANTABILITY AND FITNESS FOR A PARTICULAR
\star \star** See http://www.trolltech.com/pricing.html or email sales@trolltec
    information about Qt Commercial License Agreements.
\star \star** See http://www.trolltech.com/qpl/ for QPL licensing information.
** See http://www.trolltech.com/gpl/ for GPL licensing information.
\star \star** Contact info@trolltech.com if any conditions of this licensing ar
** not clear to you.
\star\star#ifndef QINTDICT_H
#define QINTDICT_H
```

```
#ifndef QT_H
#include "qgdict.h"
#endif // OT H
template<class type>
class QIntDict
#ifdef Q_QDOC
        : public QPtrCollection
#else
        : public QGDict
#endif
{
public:
    QIntDict(int size=17) : QGDict(size,IntKey,0,0) {}
    QIntDict( const QIntDict<type> &d ) : QGDict(d) {}
   \simQIntDict() \{ clear();\}QIntDict<type> &operator=(const QIntDict<type> &d)
                        { return (QIntDict<type>&)QGDict::operator=(d); }
    uint count() const { return QGDict::count(); }uint size() const \{ return QGDict::size(); \}bool isEmpty() const \{ return QGDict::count() ==
    void insert( long k, const type *d )
                                        \{ QGDict::look_int(k,(Item)d
    void replace( long k, const type *d )
                                        \{ QGDict::look_int(k,(Item)d
    bool remove( long k ) \{ return QGDict::remove_int(
    type *take( long k ) \{ return (type*)QGDict::take
    type *find( long k ) const
                \{ return (type *)((QGDict*)this)->QGDict::look_int(k
    type *operator[]( long k ) const
                \{ return (type *)((QGDict*)this)->QGDict::look_int(k
    void   clear()                                { QGDict::clear();  }<br>void   resize( uint n )                 { QGDict::resize(n);  }
    void resize( uint n )
    void statistics() const { QGDict::statistics(); }
#ifdef Q_QDOC
protected:
    virtual QDataStream& read( QDataStream &, QPtrCollection::Item & );
    virtual QDataStream& write( QDataStream &, QPtrCollection::Item
#endif
private:
    void deleteItem( Item d );
};
#if !defined(Q_BROKEN_TEMPLATE_SPECIALIZATION)
template<> inline void QIntDict<void>::deleteItem( QPtrCollection::I
{
}
```

```
template<class type> inline void QIntDict<type>::deleteItem( QPtrCol
{
    if ( del_item ) delete (type*)d;
}
template<class type>
class QIntDictIterator
: public QGDictIterator
{
public:
    QIntDictIterator(const QIntDict<type> &d) :QGDictIterator((QGDic
   ~QIntDictIterator() {}
    uint count() const { return dict->count(); }
    bool isEmpty() const { return dict->count() == 0; }<br>type *toFirst() { return (type *)QGDictIterato
                                 { return (type *)QGDictIterator::toFir
    operator type *() const { return (type *)QGDictIterator::get();
    type *current() const { return (type *)QGDictIterator::get()<br>long currentKey() const { return QGDictIterator::getKeyInt();
                                 { return QGDictIterator::getKeyInt();
    type *operator()() \{ return (type *)QGDictIterator::opera
    type *operator++() \{ return (type * )QGDictIterator::operatype *operator+=(uint j) { return (type *)QGDictIterator::opera
};
#endif // QINTDICT_H
```
Copyright © 2002 [Trolltech](http://www.trolltech.com) [Trademarks](http://www.trolltech.com/trademarks.html) Qt version 3.0.5

#endif

#### $\begin{array}{c|c|c|c|c} \hline & & & & & \\ \hline & & & & & \\ \hline & & & & & \\ \hline & & & & & \\ \hline & & & & & & \\ \hline \end{array}$

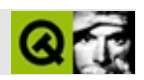

#### **qiodevice.h**

qiodevice.hTrolltech

/\*\*\*\*\*\*\*\*\*\*\*\*\*\*\*\*\*\*\*\*\*\*\*\*\*\*\*\*\*\*\*\*\*\*\*\*\*\*\*\*\*\*\*\*\*\*\*\*\*\*\*\*\*\*\*\*\*\*\*\*\*\*\*\*\*\*\*\*\*\*\*\*\*\*\*\*  $$Id: qt/qiodevice.h$  3.0.5 edited Oct 12 2001 \$ \*\* \*\* Definition of QIODevice class \*\* \*\* Created : 940913 \*\* \*\* Copyright (C) 1992-2000 Trolltech AS. All rights reserved. \*\* \*\* This file is part of the tools module of the Qt GUI Toolkit. \*\*  $**$  This file may be distributed under the terms of the Q Public Lice \*\* as defined by Trolltech AS of Norway and appearing in the file \*\* LICENSE.QPL included in the packaging of this file. \*\* \*\* This file may be distributed and/or modified under the terms of t \*\* GNU General Public License version 2 as published by the Free Sof \*\* Foundation and appearing in the file LICENSE.GPL included in the \*\* packaging of this file. \*\* \*\* Licensees holding valid Qt Enterprise Edition or Qt Professional \*\* licenses may use this file in accordance with the Qt Commercial L \*\* Agreement provided with the Software. \*\* \*\* This file is provided AS IS with NO WARRANTY OF ANY KIND, INCLUDI \*\* WARRANTY OF DESIGN, MERCHANTABILITY AND FITNESS FOR A PARTICULAR \*\* \*\* See http://www.trolltech.com/pricing.html or email sales@trolltec \*\* information about Qt Commercial License Agreements. \*\* See http://www.trolltech.com/qpl/ for QPL licensing information. \*\* See http://www.trolltech.com/gpl/ for GPL licensing information. \*\* \*\* Contact info@trolltech.com if any conditions of this licensing are \*\* not clear to you. \*\* \*\*\*\*\*\*\*\*\*\*\*\*\*\*\*\*\*\*\*\*\*\*\*\*\*\*\*\*\*\*\*\*\*\*\*\*\*\*\*\*\*\*\*\*\*\*\*\*\*\*\*\*\*\*\*\*\*\*\*\*\*\*\*\*\*\*\*\*\*\*/ #ifndef QIODEVICE\_H #define QIODEVICE\_H

#ifndef QT\_H #ifdef QT\_LARGE\_FILE\_SUPPORT // ### Should be included first. This is a problem in the current // ### "qplatformdefs.h" strategy which is OK for source files but // ### not for header files. Do we need defines back in qmake.conf? #define \_FILE\_OFFSET\_BITS 64 #include "qplatformdefs.h" #endif #include "qglobal.h" #include "qcstring.h" #endif // QT\_H // IO device access types #define IO\_Direct 0x0100 // direct access device #define IO\_Sequential  $0 \times 0200$  // sequential access #define IO Combined 0x0300 // combined direct/s #define IO\_TypeMask 0x0f00 // IO handling modes #define IO\_Raw 0x0040 // raw access (not buffered) #define IO\_Async 0x0080 // asynchronous mode // IO device open modes #define IO\_ReadOnly 0x0001 // readable device #define IO\_WriteOnly 0x0002 // writable device #define IO\_ReadWrite 0x0003 // read+write device #define IO\_Append 0x0004 // append #define IO\_Truncate 0x0008 #define IO\_Translate 0x0010 // translate CR+LF #define IO\_ModeMask 0x00ff // IO device state #define IO\_Open 0x1000 // device is open #define IO\_StateMask 0xf000 // IO device status #define IO\_Ok 0 #define IO\_ReadError 1 // read error #define IO\_WriteError 2 // write error #define IO FatalError 3 3 // fatal unrecoverab #define IO\_ResourceError 4 // resource limitati #define IO\_OpenError 5 // cannot open device #define IO ConnectError 5 // cannot connect to

```
#define IO_AbortError 6 // abort error
#define IO_TimeOutError 7 // time out
#define IO_UnspecifiedError 8 // unspecified error
class Q_EXPORT QIODevice // IO device class
{
public:
#ifdef QT_LARGE_FILE_SUPPORT
   typedef off_t Offset;
#else
   typedef Q_ULONG Offset;
#endif
   QIODevice();
   virtual ~QIODevice();
   int flags() const { return ioMode; }
   int mode() const { return ioMode & IO_ModeMask; }
   int state() const { return ioMode & IO StateMask; }
   bool isDirectAccess() == const { return ((ioMode & IO_D
   bool isSequentialAccess() const { return ((ioMode & IO_S
   bool isCombinedAccess() const { return ((ioMode & IO_C
   bool isBuffered() bool isBuffered() \sim const { return ((ioMode & IO R
   bool isRaw() const { return ((ioMode & IO_Raw) == IO_Raw); }
   bool isSynchronous() const { return ((ioMode & IO_Assolution) .
   bool isAsynchronous() const { return ((ioMode & IO_Async) == IO_Async); }
   bool isTranslated() const { return ((ioMode & IO_T
   bool isReadable() ==== const { return ((ioMode & IO_R
   bool isWritable() == Const { return ((ioMode & IO_WriteD\overline{a}bool isReadWrite() == Const { return ((ioMode & IO_R
   bool isInactive() const { return state() == 0; }
   bool isOpen() const { return state() == IO_O
   int status() const { return ioSt; }
   void resetStatus() { ioSt = IO_Ok; }
   virtual bool open( int mode ) = 0;
   virtual void close() = 0;
   virtual void flush() = 0;
   virtual Offset size() const = 0;
   virtual Offset at() const;
   virtual bool at( Offset );
   virtual bool atEnd() const;
   bool reset() \{ return at(0); \}virtual Q LONG readBlock( char *data, Q ULONG maxlen ) = 0;
   virtual Q_LONG writeBlock( const char *data, Q_ULONG len ) = 0;
```
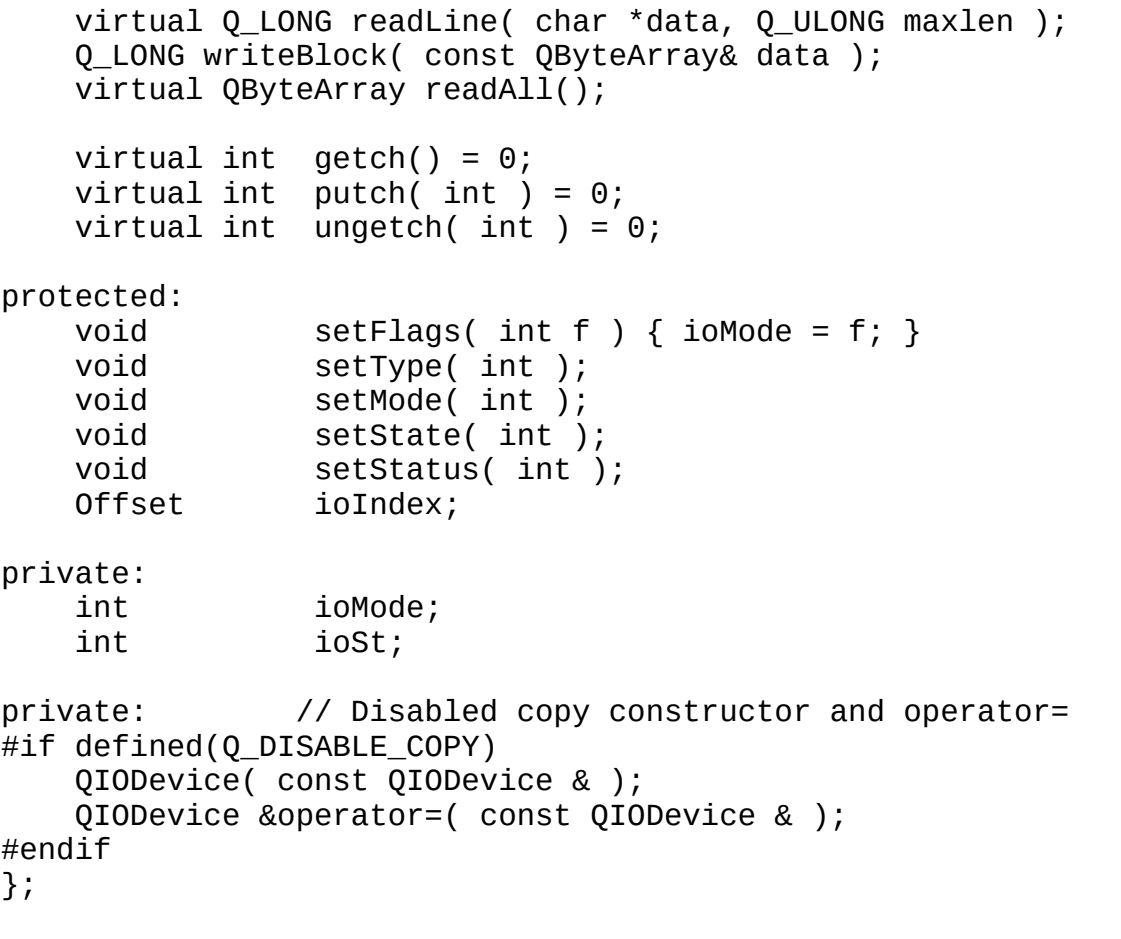

#endif // QIODEVICE\_H

Copyright © 2002 [Trolltech](http://www.trolltech.com) [Trademarks](http://www.trolltech.com/trademarks.html) :Cavendish Qt 3.0.5

ⅎ

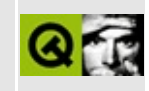

# **qjiscodec.h**

This is the verbatim text of the qjiscodec.h include file. It is provided only for illustration; the copyright remains with Trolltech.

```
/****************************************************************************
  $Id: qt/qjiscodec.h 3.0.5 edited Oct 12 2001 $
**
** Definition of QJisCodec class
**
** Created : 990225
**
** Copyright (C) 1992-2000 Trolltech AS. All rights reserved.
**
** This file is part of the tools module of the Qt GUI Toolkit.
**
** This file may be distributed under the terms of the Q Public Lice
** as defined by Trolltech AS of Norway and appearing in the file
** LICENSE.QPL included in the packaging of this file.
**
** This file may be distributed and/or modified under the terms of t
** GNU General Public License version 2 as published by the Free Sof
** Foundation and appearing in the file LICENSE.GPL included in the
** packaging of this file.
**
** Licensees holding valid Qt Enterprise Edition or Qt Professional
** licenses may use this file in accordance with the Qt Commercial L
** Agreement provided with the Software.
**
** This file is provided AS IS with NO WARRANTY OF ANY KIND, INCLUDI
** WARRANTY OF DESIGN, MERCHANTABILITY AND FITNESS FOR A PARTICULAR
**
** See http://www.trolltech.com/pricing.html or email sales@trolltec
** information about Qt Commercial License Agreements.
** See http://www.trolltech.com/qpl/ for QPL licensing information.
** See http://www.trolltech.com/gpl/ for GPL licensing information.
**
** Contact info@trolltech.com if any conditions of this licensing ar
** not clear to you.
**
**********************************************************************/
```
// Most of the code here was originally written by Serika Kurusugawa  $\frac{1}{3}$  a.k.a. Junji Takagi, and is include in Qt with the author's permi

/\* \* Copyright (c) 1999 Serika Kurusugawa, All rights reserved. \* \* Redistribution and use in source and binary forms, with or withou<br>\* modification, are permitted provided that the following condition modification, are permitted provided that the following condition are met: \* 1. Redistributions of source code must retain the above copyright notice, this list of conditions and the following disclaimer.  $*$  2. Redistributions in binary form must reproduce the above copyri \* notice, this list of conditions and the following disclaimer in the distribution and (or other materials provided with the distribution documentation and/or other materials provided with the distribution. \* \* THIS SOFTWARE IS PROVIDED BY THE AUTHOR AND CONTRIBUTORS ``AS IS'' AND \* ANY EXPRESS OR IMPLIED WARRANTIES, INCLUDING, BUT NOT LIMITED TO, \* IMPLIED WARRANTIES OF MERCHANTABILITY AND FITNESS FOR A PARTICULA \* ARE DISCLAIMED. IN NO EVENT SHALL THE REGENTS OR CONTRIBUTORS BE \* FOR ANY DIRECT, INDIRECT, INCIDENTAL, SPECIAL, EXEMPLARY, OR CONS \* DAMAGES (INCLUDING, BUT NOT LIMITED TO, PROCUREMENT OF SUBSTITUTE GOODS \* OR SERVICES; LOSS OF USE, DATA, OR PROFITS; OR BUSINESS INTERRUPT \* HOWEVER CAUSED AND ON ANY THEORY OF LIABILITY, WHETHER IN CONTRAC \* LIABILITY, OR TORT (INCLUDING NEGLIGENCE OR OTHERWISE) ARISING IN \* OUT OF THE USE OF THIS SOFTWARE, EVEN IF ADVISED OF THE POSSIBILI \* SUCH DAMAGE. \*/ #ifndef QJISCODEC\_H #define QJISCODEC\_H #ifndef QT\_H #include "qtextcodec.h"

// and the grateful thanks of the Trolltech team.

#ifndef OT NO BIG CODECS #if defined(QT\_PLUGIN) #define Q\_EXPORT\_CODECS\_JP #else #define Q\_EXPORT\_CODECS\_JP Q\_EXPORT #endif class Q\_EXPORT\_CODECS\_JP QJisCodec : public QTextCodec { public: virtual int mibEnum() const; const char\* name() const; const char\* mimeName() const; QTextDecoder\* makeDecoder() const;

#include "qjpunicode.h"

#endif // QT\_H

```
QCString fromUnicode(const QString& uc, int& len_in_out) const;
    QString toUnicode(const char* chars, int len) const;
    int heuristicContentMatch(const char* chars, int len) const;
    int heuristicNameMatch(const char* hint) const;
   QJisCodec();
   ~QJisCodec();
protected:
   const QJpUnicodeConv *conv;
};
#endif
#endif
```
Copyright © 2002 [Trolltech](http://www.trolltech.com) [Trademarks](http://www.trolltech.com/trademarks.html) Qt version 3.0.5

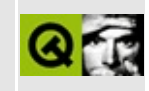

### qkeyboard\_qws.h

This is the verbatim text of the gkeyboard gws.h include file. It is provided only for illustration; the copyright remains with Trolltech.

```
\star \star$Id$
\star \star** Definition of Qt/Embedded keyboards
\star \star** Created : 991025\star\star** Copyright (C) 1992-2000 Trolltech AS. All rights reserved.
\star \star** This file is part of the kernel module of the Qt GUI Toolkit.
\star \star** This file may be distributed and/or modified under the terms of t
** GNU General Public License version 2 as published by the Free Sof
** Foundation and appearing in the file LICENSE.GPL included in the
** packaging of this file.
\star \star** Licensees holding valid Qt Enterprise Edition or Qt Professional
** licenses for Qt/Embedded may use this file in accordance with the
** Ot Embedded Commercial License Agreement provided with the Softwa
\star \star** This file is provided AS IS with NO WARRANTY OF ANY KIND, INCLUDI
** WARRANTY OF DESIGN, MERCHANTABILITY AND FITNESS FOR A PARTICULAR
\star \star** See http://www.trolltech.com/pricing.html or email sales@trolltec
\star \starinformation about Qt Commercial License Agreements.
** See http://www.trolltech.com/gpl/ for GPL licensing information.
\star \star** Contact info@trolltech.com if any conditions of this licensing ar
** not clear to you.
* *#ifndef QKEYBOARD QWS H
#define QKEYBOARD QWS H
#ifndef QT H
#include "gobject.h"
#endif // QT_H
```

```
#ifndef QT_NO_QWS_KEYBOARD
class QWSKeyboardHandler : public QObject {
   Q_OBJECT
public:
   QWSKeyboardHandler();
   virtual ~QWSKeyboardHandler();
protected:
   virtual void processKeyEvent(int unicode, int keycode, int modif
                         bool isPress, bool autoRepeat);
};
#endif
#endif
TrolltechTrademarks Qt version 3.0.5
```
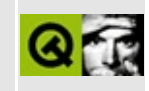

### qkeysequence.h

This is the verbatim text of the gkeysequence.h include file. It is provided only for illustration; the copyright remains with Trolltech.

```
\star \star$Id: qt/qkeysequence.h 3.0.5 edited Oct 12 2001 $
\star \star** Definition of QKeySequence class
***** Created : 0108007
\star\star** Copyright (C) 1992-2000 Trolltech AS. All rights reserved.
\star \star** This file is part of the kernel module of the Qt GUI Toolkit.
\star \star** This file may be distributed under the terms of the Q Public Lice
** as defined by Trolltech AS of Norway and appearing in the file
** LICENSE.QPL included in the packaging of this file.
\star \star** This file may be distributed and/or modified under the terms of t
** GNU General Public License version 2 as published by the Free Sof
** Foundation and appearing in the file LICENSE.GPL included in the
** packaging of this file.
\star \star** Licensees holding valid Qt Enterprise Edition or Qt Professional
** licenses may use this file in accordance with the Qt Commercial L
** Agreement provided with the Software.
\star \star** This file is provided AS IS with NO WARRANTY OF ANY KIND, INCLUDI
** WARRANTY OF DESIGN, MERCHANTABILITY AND FITNESS FOR A PARTICULAR
\star \star** See http://www.trolltech.com/pricing.html or email sales@trolltec
    information about Qt Commercial License Agreements.
\star \star** See http://www.trolltech.com/qpl/ for QPL licensing information.
** See http://www.trolltech.com/gpl/ for GPL licensing information.
\star\star** Contact info@trolltech.com if any conditions of this licensing ar
** not clear to you.
\star \star#ifndef QKEYSEQUENCE_H
#define QKEYSEQUENCE_H
```

```
#ifndef QT H
#ifndef QT_H
#include "qnamespace.h"
\#include "qstring.h"
#endif // QT_H
#endif#ifndef QT_NO_ACCEL
class QKeySequencePrivate;
class Q_EXPORT QKeySequence : public Qt
\{public:
   QKeySequence();
   QKeySequence( const QString& key );
   QKeySequence( int key );
   operator QString() const;
   operator int () const;
   QKeySequence( const QKeySequence& );
   QKeySequence &operator=( const QKeySequence & );
   \simQKeySequence();
   bool operator==( const QKeySequence& ) const;
   bool operator!= ( const QKeySequence& ) const;
private:
   QKeySequencePrivate* d;
\};
OKeySequence stream functions
 #ifndef QT_NO_DATASTREAM
Q_EXPORT QDataStream &operator<<( QDataStream &, const QKeySequence
Q_EXPORT QDataStream &operator>>( QDataStream &, QKeySequence & );
#endif
#elseclass Q_EXPORT QKeySequence : public Qt
€
public:
   QKeySequence() \{ \}QKeySequence( int ) {}
};
#endif //QT_NO_ACCEL
```
#endif

Copyright © 2002 [Trolltech](http://www.trolltech.com) [Trademarks](http://www.trolltech.com/trademarks.html) Qt version 3.0.5

 $\blacksquare$ 

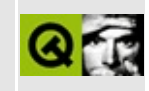

## **qlabel.h**

This is the verbatim text of the qlabel.h include file. It is provided only for illustration; the copyright remains with Trolltech.

```
/**********************************************************************
  $Id: qt/qlabel.h 3.0.5 edited Oct 12 2001 $
**
** Definition of QLabel widget class
**
** Created : 941215
**
** Copyright (C) 1992-2000 Trolltech AS. All rights reserved.
**
** This file is part of the widgets module of the Qt GUI Toolkit.
**
** This file may be distributed under the terms of the Q Public Lice
** as defined by Trolltech AS of Norway and appearing in the file
** LICENSE.QPL included in the packaging of this file.
**
** This file may be distributed and/or modified under the terms of t
** GNU General Public License version 2 as published by the Free Sof
** Foundation and appearing in the file LICENSE.GPL included in the
** packaging of this file.
**
** Licensees holding valid Qt Enterprise Edition or Qt Professional
** licenses may use this file in accordance with the Qt Commercial L
** Agreement provided with the Software.
**
** This file is provided AS IS with NO WARRANTY OF ANY KIND, INCLUDI
** WARRANTY OF DESIGN, MERCHANTABILITY AND FITNESS FOR A PARTICULAR
**
** See http://www.trolltech.com/pricing.html or email sales@trolltec
** information about Qt Commercial License Agreements.
** See http://www.trolltech.com/qpl/ for QPL licensing information.
** See http://www.trolltech.com/gpl/ for GPL licensing information.
**
** Contact info@trolltech.com if any conditions of this licensing ar
** not clear to you.
**
**********************************************************************/
#ifndef QLABEL_H
#define QLABEL_H
```

```
#ifndef QT_H
#include "qframe.h"
#endif // OT H
#ifndef QT_NO_LABEL
class QSimpleRichText;
class QLabelPrivate;
class Q_EXPORT QLabel : public QFrame
{
   Q_OBJECT
   Q_PROPERTY( QString text READ text WRITE setText )
   Q_PROPERTY( TextFormat textFormat READ textFormat WRITE setTextF
   Q_PROPERTY( QPixmap pixmap READ pixmap WRITE setPixmap )
   Q_PROPERTY( bool scaledContents READ hasScaledContents WRITE set
   Q PROPERTY( Alignment alignment READ alignment WRITE setAlignmen
   Q_PROPERTY( int indent READ indent WRITE setIndent )
public:
   QLabel( QWidget *parent, const char* name=0, WFlags f=0 );
   QLabel( const QString &text, QWidget *parent, const char* name=0,
           WFlags f=0 );
   QLabel( QWidget *buddy, const QString &,
           QWidget *parent, const char* name=0, WFlags f=0 );
   \negOLabel();
   QString text() const { return ltext; }
   QPixmap *pixmap() const { return lpixmap; }
#ifndef QT_NO_PICTURE
   QPicture *picture() const { return lpicture; }
#endif
#ifndef QT_NO_MOVIE
   QMovie *movie() const;
#endif
   TextFormat textFormat() const;
   void setTextFormat( TextFormat );
   int alignment() const { return align; }
   virtual void setAlignment( int );
   int indent() const { return extraMargin; }
   void setIndent( int );
   bool autoResize() const { return autoresize; }
   virtual void setAutoResize( bool );
#ifndef QT_NO_IMAGE_SMOOTHSCALE
   bool hasScaledContents() const;
   void setScaledContents( bool );
```

```
#endif
   QSize sizeHint() const;
   QSize minimumSizeHint() const;
#ifndef OT NO ACCEL
   virtual void setBuddy( QWidget * );
   QWidget *buddy() const;
#endif
   int heightForWidth(int) const;
   void setFont( const QFont &f );
public slots:
   virtual void setText( const QString &);
   virtual void setPixmap( const QPixmap & );
#ifndef OT NO PICTURE
   virtual void setPicture( const QPicture & );
#endif
#ifndef QT_NO_MOVIE
   virtual void setMovie( const QMovie & );
#endif
   virtual void setNum( int );
   virtual void setNum( double );
   void clear();
protected:
   void drawContents( QPainter * );
   void fontChange( const QFont & );
   void resizeEvent( QResizeEvent* );
private slots:
#ifndef QT_NO_ACCEL
   void acceleratorSlot();
   void buddyDied();
#endif
#ifndef QT_NO_MOVIE
   void movieUpdated(const QRect&);
   void movieResized(const QSize&);
#endif
private:
   void init();
   void clearContents();
   void updateLabel( QSize oldSizeHint );
   QSize sizeForWidth( int w ) const;
   QString ltext;
   QPixmap *lpixmap;
#ifndef QT_NO_PICTURE
   QPicture *lpicture;
#endif
```

```
#ifndef QT_NO_MOVIE
   QMovie * lmovie;
#endif
#ifndef QT_NO_ACCEL
   QWidget * lbuddy;
#endif
   ushort align;
   short extraMargin;
   uint autoresize:1;
   uint scaledcontents :1;
   TextFormat textformat;
#ifndef QT_NO_RICHTEXT
   QSimpleRichText* doc;
#endif
#ifndef QT_NO_ACCEL
   QAccel * accel;
#endif
   QLabelPrivate* d;
private: // Disabled copy constructor and operator=
#if defined(Q_DISABLE_COPY)
   QLabel( const QLabel & );
   QLabel &operator=( const QLabel & );
#endif
};
#endif // QT_NO_LABEL
#endif // QLABEL_H
```
Copyright © 2002 [Trolltech](http://www.trolltech.com) [Trademarks](http://www.trolltech.com/trademarks.html) Qt version 3.0.5

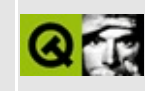
### **qlibrary.h**

This is the verbatim text of the qlibrary.h include file. It is provided only for illustration; the copyright remains with Trolltech.

```
/****************************************************************************
   $Id$**
** Definition of QLibrary class
**
** Created : 2000-01-01
**
** Copyright (C) 2000-2002 Trolltech AS. All rights reserved.
**
** This file is part of the tools module of the Qt GUI Toolkit.
**
** This file may be distributed under the terms of the Q Public Lice
** as defined by Trolltech AS of Norway and appearing in the file
** LICENSE.QPL included in the packaging of this file.
**
** This file may be distributed and/or modified under the terms of t
** GNU General Public License version 2 as published by the Free Sof
** Foundation and appearing in the file LICENSE.GPL included in the
** packaging of this file.
**
** Licensees holding valid Qt Enterprise Edition or Qt Professional
** licenses may use this file in accordance with the Qt Commercial L
** Agreement provided with the Software.
**
** This file is provided AS IS with NO WARRANTY OF ANY KIND, INCLUDI
** WARRANTY OF DESIGN, MERCHANTABILITY AND FITNESS FOR A PARTICULAR
**
** See http://www.trolltech.com/pricing.html or email sales@trolltec
** information about Qt Commercial License Agreements.
** See http://www.trolltech.com/qpl/ for QPL licensing information.
** See http://www.trolltech.com/gpl/ for GPL licensing information.
**
** Contact info@trolltech.com if any conditions of this licensing ar
** not clear to you.
**
**********************************************************************/
#ifndef QLIBRARY_H
#define QLIBRARY_H
```

```
#ifndef QT_H
#include <qstring.h>
#endif // QT_H
class QLibraryPrivate;
class Q_EXPORT QLibrary
{
public:
    QLibrary( const QString& filename );
   virtual ~QLibrary();
   void *resolve( const char* );
    static void *resolve( const QString &filename, const char * );
    bool load();
    virtual bool unload();
    bool isLoaded() const;
    bool autoUnload() const;
   void setAutoUnload( bool enable );
    QString library() const;
private:
   QLibraryPrivate *d;
    QString libfile;
    uint aunload : 1;
private: // Disabled copy constructor and operator=
#if defined(Q_DISABLE_COPY)
   QLibrary( const QLibrary & );
    QLibrary &operator=( const QLibrary & );
#endif
};
#endif //QLIBRARY_H
```
Copyright © 2002 [Trolltech](http://www.trolltech.com) [Trademarks](http://www.trolltech.com/trademarks.html) Qt version 3.0.5

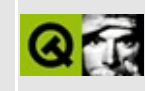

# **qlineedit.h**

This is the verbatim text of the qlineedit.h include file. It is provided only for illustration; the copyright remains with Trolltech.

```
/**********************************************************************
  $Id: qt/qlineedit.h 3.0.5 edited May 28 10:45 $
**
** Definition of QLineEdit widget class
**
** Created : 941011
**
** Copyright (C) 1992-2000 Trolltech AS. All rights reserved.
**
** This file is part of the widgets module of the Qt GUI Toolkit.
**
** This file may be distributed under the terms of the Q Public Lice
** as defined by Trolltech AS of Norway and appearing in the file
** LICENSE.QPL included in the packaging of this file.
**
** This file may be distributed and/or modified under the terms of t
** GNU General Public License version 2 as published by the Free Sof
** Foundation and appearing in the file LICENSE.GPL included in the
** packaging of this file.
**
** Licensees holding valid Qt Enterprise Edition or Qt Professional
** licenses may use this file in accordance with the Qt Commercial L
** Agreement provided with the Software.
**
** This file is provided AS IS with NO WARRANTY OF ANY KIND, INCLUDI
** WARRANTY OF DESIGN, MERCHANTABILITY AND FITNESS FOR A PARTICULAR
**
** See http://www.trolltech.com/pricing.html or email sales@trolltec
** information about Qt Commercial License Agreements.
** See http://www.trolltech.com/qpl/ for QPL licensing information.
** See http://www.trolltech.com/gpl/ for GPL licensing information.
**
** Contact info@trolltech.com if any conditions of this licensing ar
** not clear to you.
**
**********************************************************************/
#ifndef QLINEEDIT_H
#define QLINEEDIT_H
```

```
struct QLineEditPrivate;
class QValidator;
class QPopupMenu;
#ifndef OT H
#include "qframe.h"
#include "qstring.h"
#endif // QT_H
#ifndef QT_NO_LINEEDIT
class Q_EXPORT QLineEdit : public QFrame
{
    Q_OBJECT
    Q_ENUMS( EchoMode )
    Q_PROPERTY( QString text READ text WRITE setText )
    Q_PROPERTY( int maxLength READ maxLength WRITE setMaxLength )
    Q_PROPERTY( bool frame READ frame WRITE setFrame )
    Q_PROPERTY( EchoMode echoMode READ echoMode WRITE setEchoMode )
    Q_PROPERTY( QString displayText READ displayText )
    Q_PROPERTY( int cursorPosition READ cursorPosition WRITE setCurs
    Q PROPERTY( Alignment alignment READ alignment WRITE setAlignmen
    Q_PROPERTY( bool edited READ edited WRITE setEdited )
    Q_PROPERTY( bool hasMarkedText READ hasMarkedText DESIGNABLE fal
    Q_PROPERTY( bool hasSelectedText READ hasSelectedText )
    Q_PROPERTY( QString markedText READ markedText DESIGNABLE false )
    Q_PROPERTY( QString selectedText READ selectedText )
   Q_PROPERTY( bool dragEnabled READ dragEnabled WRITE setDragEnabl
    Q_PROPERTY( bool readOnly READ isReadOnly WRITE setReadOnly )
    Q_PROPERTY( bool undoAvailable READ isUndoAvailable )
    Q_PROPERTY( bool redoAvailable READ isRedoAvailable )
public:
    QLineEdit( QWidget* parent, const char* name=0 );
    QLineEdit( const QString &, QWidget* parent, const char* name=0 );
   \negOLineEdit();
   QString text() const;
    QString displayText() const;
    int maxLength() const;
    bool frame() const;
    enum EchoMode { Normal, NoEcho, Password };
    EchoMode echoMode() const;
```

```
bool isReadOnly() const;
   const QValidator * validator() const;
    QSize sizeHint() const;
    QSize minimumSizeHint() const;
    int cursorPosition() const;
    bool validateAndSet( const QString &, int, int, int );
    int alignment() const;
#ifndef QT_NO_COMPAT
   void cursorLeft( bool mark, int steps = 1 ) { cursorForward( mar
    void cursorRight( bool mark, int steps = 1 ) { cursorForward( ma
#endif
    void cursorForward( bool mark, int steps = 1 );
    void cursorBackward( bool mark, int steps = 1);
    void cursorWordForward( bool mark );
   void cursorWordBackward( bool mark );
   void backspace();
    void del();
    void home( bool mark );
    void end( bool mark );
   void setEdited( bool );
    bool edited() const;
    bool hasSelectedText() const;
    QString selectedText() const;
    bool getSelection( int *start, int *end );
    bool isUndoAvailable() const;
    bool isRedoAvailable() const;
#ifndef QT_NO_COMPAT
    bool hasMarkedText() const { return hasSelectedText(); }
    QString markedText() const { return selectedText(); }
#endif
#if defined(Q_INCOMPATIBLE_3_0_ADDONS)
    void setPasswordChar( QChar c );
    QChar passwordChar() const;
#endif
    bool dragEnabled() const;
    int characterAt( int xpos, QChar *chr ) const;
public slots:
```

```
virtual void setText( const QString &);
    virtual void selectAll();
    virtual void deselect();
    virtual void clearValidator();
    virtual void insert( const QString &);
    virtual void clear();
    virtual void undo();
    virtual void redo();
    virtual void setMaxLength( int );
    virtual void setFrame( bool );
    virtual void setEchoMode( EchoMode );
    virtual void setReadOnly( bool );
    virtual void setValidator( const QValidator * );
    virtual void setFont( const QFont & );
    virtual void setPalette( const QPalette & );
    virtual void setSelection( int, int );
    virtual void setCursorPosition( int );
    virtual void setAlignment( int flag );
#ifndef QT_NO_CLIPBOARD
    virtual void cut();
    virtual void copy() const;
    virtual void paste();
#endif
    virtual void setDragEnabled( bool b );
signals:
    void textChanged( const QString &);
    void returnPressed();
    void selectionChanged();
protected:
    bool event( QEvent * );
    void mousePressEvent( QMouseEvent * );
    void mouseMoveEvent( QMouseEvent * );
    void mouseReleaseEvent( QMouseEvent * );
    void mouseDoubleClickEvent( QMouseEvent * );
    void keyPressEvent( QKeyEvent * );
    void imStartEvent( QIMEvent * );
    void imComposeEvent( QIMEvent * );
    void imEndEvent( QIMEvent * );
    void focusInEvent( QFocusEvent * );
    void focusOutEvent( QFocusEvent * );
    void drawContents( QPainter *painter );
    void resizeEvent( QResizeEvent * );
#ifndef QT_NO_DRAGANDDROP
    void dragEnterEvent( QDragEnterEvent * );
    void dragMoveEvent( QDragMoveEvent *e );
    void dragLeaveEvent( QDragLeaveEvent *e );
    void dropEvent( QDropEvent * );
#endif
```

```
void contextMenuEvent( QContextMenuEvent * );
#ifndef QT_NO_COMPAT
    void repaintArea( int, int ) { update(); }
#endif
    virtual QPopupMenu *createPopupMenu();
   void windowActivationChange( bool );
private slots:
    void clipboardChanged();
    void blinkSlot();
#ifndef QT_NO_DRAGANDDROP
    void doDrag();
#endif
   void dragSlot();
    void popupActivated( int r );
private:
   void init();
    void blinkOn();
    void updateOffset();
    void updateSelection();
    void removeSelectedText();
   void delOrBackspace( bool backspace );
   QLineEditPrivate * d;
private: // Disabled copy constructor and operator=
#if defined(Q_DISABLE_COPY)
    QLineEdit( const QLineEdit & );
    QLineEdit &operator=( const QLineEdit & );
#endif
};
#endif // QT_NO_LINEEDIT
#endif // QLINEEDIT_H
```
Copyright © 2002 [Trolltech](http://www.trolltech.com) [Trademarks](http://www.trolltech.com/trademarks.html) Qt version 3.0.5

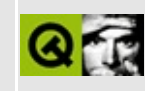

### **qlistbox.h**

This is the verbatim text of the qlistbox.h include file. It is provided only for illustration; the copyright remains with Trolltech.

```
/**********************************************************************
  $Id: qt/qlistbox.h 3.0.5 edited Mar 1 17:39 $
**
** Definition of QListBox widget class
**
** Created : 941121
**
** Copyright (C) 1992-2000 Trolltech AS. All rights reserved.
**
** This file is part of the widgets module of the Qt GUI Toolkit.
**
** This file may be distributed under the terms of the Q Public Lice
** as defined by Trolltech AS of Norway and appearing in the file
** LICENSE.QPL included in the packaging of this file.
**
** This file may be distributed and/or modified under the terms of t
** GNU General Public License version 2 as published by the Free Sof
** Foundation and appearing in the file LICENSE.GPL included in the
** packaging of this file.
**
** Licensees holding valid Qt Enterprise Edition or Qt Professional
** licenses may use this file in accordance with the Qt Commercial L
** Agreement provided with the Software.
**
** This file is provided AS IS with NO WARRANTY OF ANY KIND, INCLUDI
** WARRANTY OF DESIGN, MERCHANTABILITY AND FITNESS FOR A PARTICULAR
**
** See http://www.trolltech.com/pricing.html or email sales@trolltec
** information about Qt Commercial License Agreements.
** See http://www.trolltech.com/qpl/ for QPL licensing information.
** See http://www.trolltech.com/gpl/ for GPL licensing information.
**
** Contact info@trolltech.com if any conditions of this licensing ar
** not clear to you.
**
**********************************************************************/
#ifndef QLISTBOX_H
#define QLISTBOX_H
```

```
#ifndef QT_H
#include "qscrollview.h"
#include "qpixmap.h"
#endif // QT_H
#ifndef QT_NO_LISTBOX
class QListBoxPrivate;
class QListBoxItem;
class QString;
class QStrList;
class QStringList;
class Q_EXPORT QListBox : public QScrollView
{
    friend class QListBoxItem;
    friend class QListBoxPrivate;
    Q_OBJECT
    Q_ENUMS( SelectionMode LayoutMode )
    Q_PROPERTY( uint count READ count )
    Q_PROPERTY( int numItemsVisible READ numItemsVisible )
    Q_PROPERTY( int currentItem READ currentItem WRITE setCurrentIte
    Q_PROPERTY( QString currentText READ currentText )
    Q_PROPERTY( int topItem READ topItem WRITE setTopItem DESIGNABLE
    O PROPERTY( SelectionMode selectionMode READ selectionMode WRITE
    Q_PROPERTY( bool multiSelection READ isMultiSelection WRITE setM
    Q PROPERTY( LayoutMode columnMode READ columnMode WRITE setColum
    Q_PROPERTY( LayoutMode rowMode READ rowMode WRITE setRowMode )
    Q_PROPERTY( int numColumns READ numColumns )
    Q_PROPERTY( int numRows READ numRows )
    Q PROPERTY( bool variableWidth READ variableWidth WRITE setVaria
    Q PROPERTY( bool variableHeight READ variableHeight WRITE setVar
public:
    QListBox( QWidget* parent=0, const char* name=0, WFlags f=0 );
    \negQListBox();
    virtual void setFont( const QFont & );
    uint count() const;
    void insertStringList( const QStringList&, int index=-1 );
    void insertStrList( const QStrList *, int index=-1 );
    void insertStrList( const QStrList &, int index=-1 );
    void insertStrList( const char **,
                        int numStrings=-1, int index=-1 );
```

```
void insertItem( const QListBoxItem *, int index=-1 );
void insertItem( const QListBoxItem *, const QListBoxItem *after );
void insertItem( const QString &text, int index=-1 );
void insertItem( const QPixmap &pixmap, int index=-1 );
void insertItem( const QPixmap &pixmap, const QString &text, int
void removeItem( int index );
QString text( int index ) const;
const QPixmap *pixmap( int index ) const;
void changeItem( const QListBoxItem *, int index );
void changeItem( const QString &text, int index );
void changeItem( const QPixmap &pixmap, int index );
void changeItem( const QPixmap &pixmap, const QString &text, int
void takeItem( const QListBoxItem * );
int numItemsVisible() const;
int currentItem() const;
QString currentText() const { return text(currentItem()); }
virtual void setCurrentItem( int index );
virtual void setCurrentItem( QListBoxItem * );
void centerCurrentItem() { ensureCurrentVisible(); }
int topItem() const;
virtual void setTopItem( int index );
virtual void setBottomItem( int index );
long maxItemWidth() const;
enum SelectionMode { Single, Multi, Extended, NoSelection };
virtual void setSelectionMode( SelectionMode );
SelectionMode selectionMode() const;
void setMultiSelection( bool multi );
bool isMultiSelection() const;
virtual void setSelected( QListBoxItem *, bool );
void setSelected( int, bool );
bool isSelected( int ) const;
bool isSelected( const QListBoxItem * ) const;
QSize sizeHint() const;
QSize minimumSizeHint() const;
QListBoxItem *item( int index ) const;
int index( const QListBoxItem * ) const;
```

```
QListBoxItem *findItem( const QString &text, ComparisonFlags com
    void triggerUpdate( bool doLayout );
    bool itemVisible( int index );
    bool itemVisible( const QListBoxItem * );
    enum LayoutMode { FixedNumber,
                          FitToWidth, FitToHeight = FitToWidth,
                          Variable };
    virtual void setColumnMode( LayoutMode );
    virtual void setColumnMode( int );
    virtual void setRowMode( LayoutMode );
    virtual void setRowMode( int );
    LayoutMode columnMode() const;
    LayoutMode rowMode() const;
    int numColumns() const;
    int numRows() const;
    bool variableWidth() const;
    virtual void setVariableWidth( bool );
    bool variableHeight() const;
    virtual void setVariableHeight( bool );
    void viewportPaintEvent( QPaintEvent * );
#ifndef QT_NO_COMPAT
    bool dragSelect() const { return TRUE; }
    void setDragSelect( bool ) {}
    bool autoScroll() const { return TRUE; }
    void setAutoScroll( bool ) {}
    bool autoScrollBar() const { return vScrollBarMode() == Auto; }
    void setAutoScrollBar( bool enable ) { setVScrollBarMode( enable ? Auto : AlwaysOff ); }
    bool scrollBar() const { return vScrollBarMode() != AlwaysOff; }
    void setScrollBar( bool enable ) {        setVScrollBarMode( enable ? A
    \overline{a} \overline{b} \overline{c} \overline{c} \overline{c} \overline{c} \overline{c} \overline{c} \overline{c} \overline{c} \overline{c} \overline{c} \overline{c} \overline{c} \overline{c} \overline{c} \overline{c} \overline{c} \overline{c} \overline{c} \overline{c} \overline{c} \overline{c} \overline{c} \overline{void setAutoBottomScrollBar( bool enable ) { setHScrollBarMode(
    bool bottomScrollBar() const { return hScrollBarMode() != Always
    void setBottomScrollBar( bool enable ) { setHScrollBarMode( enab
    bool smoothScrolling() const { return FALSE; }
    void setSmoothScrolling( bool ) {}
    bool autoUpdate() const { return TRUE; }
    void setAutoUpdate( bool ) {}
    void setFixedVisibleLines( int lines ) { setRowMode( lines ); }
    int inSort( const QListBoxItem * );
    int inSort( const QString& text );
    int cellHeight( int i ) const { return itemHeight(i); }
```

```
int cellHeight() const { return itemHeight(); }
    int cellWidth() const { return maxItemWidth(); }
    int cellWidth(int i) const { Q\_ASSENT(i==0); Q\_UNUSED(i) return
    int numCols() const { return numColumns(); }
#endif
    int itemHeight( int index = 0 ) const;
    QListBoxItem * itemAt( const QPoint & ) const;
    QRect itemRect( QListBoxItem *item ) const;
   QListBoxItem *firstItem() const;
    void sort( bool ascending = TRUE );
public slots:
    void clear();
    virtual void ensureCurrentVisible();
    virtual void clearSelection();
    virtual void selectAll( bool select );
    virtual void invertSelection();
signals:
    void highlighted( int index );
    void selected( int index );
    void highlighted( const QString &);
    void selected( const QString &);
    void highlighted( QListBoxItem * );
    void selected( QListBoxItem * );
   void selectionChanged();
    void selectionChanged( QListBoxItem * );
    void currentChanged( QListBoxItem * );
    void clicked( QListBoxItem * );
    void clicked( QListBoxItem *, const QPoint & );
    void pressed( QListBoxItem * );
    void pressed( QListBoxItem *, const QPoint & );
   void doubleClicked( QListBoxItem * );
    void returnPressed( QListBoxItem * );
    void rightButtonClicked( QListBoxItem *, const QPoint & );
    void rightButtonPressed( QListBoxItem *, const QPoint & );
   void mouseButtonPressed( int, QListBoxItem*, const QPoint& );
    void mouseButtonClicked( int, QListBoxItem*, const QPoint& );
   void contextMenuRequested( QListBoxItem *, const QPoint & );
   void onItem( QListBoxItem *item );
    void onViewport();
```

```
protected:
    void mousePressEvent( QMouseEvent * );
    void mouseReleaseEvent( QMouseEvent * );
    void mouseDoubleClickEvent( QMouseEvent * );
    void mouseMoveEvent( QMouseEvent * );
    void contentsContextMenuEvent( QContextMenuEvent * );
    void keyPressEvent( QKeyEvent *e );
    void focusInEvent( QFocusEvent *e );
    void focusOutEvent( QFocusEvent *e );
    void resizeEvent( QResizeEvent * );
    void showEvent( QShowEvent * );
    bool eventFilter( QObject *o, QEvent *e );
    void updateItem( int index );
    void updateItem( QListBoxItem * );
#ifndef QT_NO_COMPAT
    void updateCellWidth() { }
    int totalWidth() const { return contentsWidth(); }
    int totalHeight() const { return contentsHeight(); }
#endif
    virtual void paintCell( QPainter *, int row, int col );
    void toggleCurrentItem();
    bool isRubberSelecting() const;
    void doLayout() const;
    void windowActivationChange( bool );
#ifndef QT_NO_COMPAT
    bool itemYPos( int index, int *yPos ) const;
    int findItem( int yPos ) const { return index(itemAt(QPoint(\theta, yP
#endif
protected slots:
    void clearInputString();
private slots:
    void refreshSlot();
    void doAutoScroll();
    void adjustItems();
private:
    void mousePressEventEx( QMouseEvent * );
    void tryGeometry( int, int ) const;
```

```
int currentRow() const;
    int currentColumn() const;
    void updateSelection();
    void drawRubber();
    void doRubberSelection( const QRect &old, const QRect &rubber );
   void handleItemChange( QListBoxItem *old, bool shift, bool contr
    void selectRange( QListBoxItem *from, QListBoxItem *to, bool inv
   void emitChangedSignal( bool );
    int columnAt( int ) const;
    int rowAt( int ) const;
   QListBoxPrivate * d;
    static QListBox * changedListBox;
private: // Disabled copy constructor and operator=
#if defined(Q_DISABLE_COPY)
    QListBox( const QListBox & );
    QListBox &operator=( const QListBox & );
#endif
};
class Q_EXPORT QListBoxItem
{
public:
    QListBoxItem(QListBox* listbox = 0);QListBoxItem( QListBox* listbox, QListBoxItem *after );
   virtual ~QListBoxItem();
    virtual QString text() const;
   virtual const QPixmap *pixmap() const;
   virtual int height( const QListBox * ) const;
   virtual int width( const QListBox * ) const;
    bool isSelected() const { return s; }
    bool isCurrent() const;
#ifndef QT_NO_COMPAT
    bool selected() const { return isSelected(); }
    bool current() const { return isCurrent(); }
#endif
   QListBox *listBox() const;
   void setSelectable( bool b );
```

```
bool isSelectable() const;
    QListBoxItem *next() const;
    QListBoxItem *prev() const;
    virtual int rtti() const;
    static int RTTI;
protected:
    virtual void paint( QPainter * ) = 0;
    virtual void setText( const QString &text ) { txt = text; }
   void setCustomHighlighting( bool );
private:
    QString txt;
    uint s:1;
    uint dirty:1;
    uint custom_highlight : 1;
    int x, y;
    QListBoxItem * p, * n;
    QListBox* lbox;
    friend class QListBox;
    friend class QListBoxPrivate;
    friend class QComboBox;
    friend class QComboBoxPopupItem;
private: // Disabled copy constructor and operator=
#if defined(Q_DISABLE_COPY)
    QListBoxItem( const QListBoxItem & );
    QListBoxItem &operator=( const QListBoxItem & );
#endif
};
class Q_EXPORT QListBoxText : public QListBoxItem
{
public:
    QListBoxText( QListBox* listbox, const QString & text=QString::n
    QListBoxText( const QString & text=QString::null );
    QListBoxText( QListBox* listbox, const QString & text, QListBoxI
  ~QListBoxText();
    int height( const QListBox * ) const;
    int width( const QListBox * ) const;
    int rtti() const;
    static int RTTI;
protected:
    void paint( QPainter * );
```

```
private: // Disabled copy constructor and operator=
#if defined(Q_DISABLE_COPY)
    QListBoxText( const QListBoxText & );
    QListBoxText &operator=( const QListBoxText & );
#endif
};
class Q_EXPORT QListBoxPixmap : public QListBoxItem
{
public:
    QListBoxPixmap( QListBox* listbox, const QPixmap & );
    QListBoxPixmap( const QPixmap & );
    QListBoxPixmap( QListBox* listbox, const QPixmap & pix, QListBox
    QListBoxPixmap( QListBox* listbox, const QPixmap &, const QString& );
    QListBoxPixmap( const QPixmap &, const QString& );
    QListBoxPixmap( QListBox* listbox, const QPixmap & pix, const QS
  ~QListBoxPixmap();
    const QPixmap *pixmap() const { return \&pm ; }
    int height( const QListBox * ) const;
    int width( const QListBox * ) const;
    int rtti() const;
    static int RTTI;
protected:
   void paint( QPainter * );
private:
    QPixmap pm;
private: // Disabled copy constructor and operator=
#if defined(0 DISABLE COPY)
    QListBoxPixmap( const QListBoxPixmap & );
    QListBoxPixmap &operator=( const QListBoxPixmap & );
#endif
};
#endif // QT_NO_LISTBOX
#endif // QLISTBOX_H
```
Copyright © 2002 [Trolltech](http://www.trolltech.com) [Trademarks](http://www.trolltech.com/trademarks.html) Qt version 3.0.5

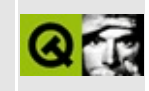

#### **qlistview.h**

This is the verbatim text of the qlistview.h include file. It is provided only for illustration; the copyright remains with Trolltech.

```
/****************************************************************************
  $Id: qt/qlistview.h 3.0.5 edited Mar 21 18:07 $
**
** Definition of QListView widget class
**
** Created : 970809
**
** Copyright (C) 1992-2000 Trolltech AS. All rights reserved.
**
** This file is part of the widgets module of the Qt GUI Toolkit.
**
** This file may be distributed under the terms of the Q Public Lice
** as defined by Trolltech AS of Norway and appearing in the file
** LICENSE.QPL included in the packaging of this file.
**
** This file may be distributed and/or modified under the terms of t
** GNU General Public License version 2 as published by the Free Sof
** Foundation and appearing in the file LICENSE.GPL included in the
** packaging of this file.
**
** Licensees holding valid Qt Enterprise Edition or Qt Professional
** licenses may use this file in accordance with the Qt Commercial L
** Agreement provided with the Software.
**
** This file is provided AS IS with NO WARRANTY OF ANY KIND, INCLUDI
** WARRANTY OF DESIGN, MERCHANTABILITY AND FITNESS FOR A PARTICULAR
**
** See http://www.trolltech.com/pricing.html or email sales@trolltec
** information about Qt Commercial License Agreements.
** See http://www.trolltech.com/qpl/ for QPL licensing information.
** See http://www.trolltech.com/gpl/ for GPL licensing information.
**
** Contact info@trolltech.com if any conditions of this licensing ar
** not clear to you.
**
**********************************************************************/
#ifndef QLISTVIEW_H
#define QLISTVIEW_H
```

```
#ifndef QT_H
#include "qscrollview.h"
#endif // OT H
#ifndef QT_NO_LISTVIEW
class QPixmap;
class QFont;
class QHeader;
class QIconSet;
class QListView;
struct QListViewPrivate;
struct QCheckListItemPrivate;
class QListViewItemIterator;
class QDragObject;
class QMimeSource;
class QLineEdit;
class QListViewToolTip;
class Q_EXPORT QListViewItem : public Qt
{
    friend class QListViewItemIterator;
    friend class QListViewToolTip;
#if defined(Q_CC_MSVC)
    friend class QListViewItem;
#endif
public:
    QListViewItem( QListView * parent );
    QListViewItem( QListViewItem * parent );
    QListViewItem( QListView * parent, QListViewItem * after );
    QListViewItem( QListViewItem * parent, QListViewItem * after );
    QListViewItem( QListView * parent,
                   QString, QString = QString::null,
                   QString = QString::null, QString = QString::null,
                   QString = QString::null, QString = QString::null,
                   QString = QString::null, QString = QString::null );
    QListViewItem( QListViewItem * parent,
                   QString, QString = QString::null,
                   QString = QString::null, QString = QString::null,
                   QString = QString::null, QString = QString::null,
                   QString = QString::null, QString = QString::null );
    QListViewItem( QListView * parent, QListViewItem * after,
                   QString, QString = QString::null,
                   QString = QString::null, QString = QString::null,
```

```
QString = QString::null, QString = QString::null,
               QString = QString::null, QString = QString::null );
QListViewItem( QListViewItem * parent, QListViewItem * after,
               QString, QString = QString::null,
               QString = QString::null, QString = QString::null,
               QString = QString::null, QString = QString::null,
               QString = QString::null, QString = QString::null );
virtual ~QListViewItem();
virtual void insertItem( QListViewItem * );
virtual void takeItem( QListViewItem * );
virtual void removeItem( QListViewItem *item ) {                             takeItem( item
int height() const;
virtual void invalidateHeight();
int totalHeight() const;
virtual int width( const QFontMetrics&,
                   const QListView*, int column) const;
void widthChanged(int column=-1) const;
int depth() const;
virtual void setText( int, const QString &);
virtual QString text( int ) const;
virtual void setPixmap( int, const QPixmap & );
virtual const QPixmap * pixmap( int ) const;
virtual QString key( int, bool ) const;
virtual int compare( QListViewItem *i, int col, bool ) const;
virtual void sortChildItems( int, bool );
int childCount() const { return nChildren; }
bool isOpen() const { return open; }
virtual void setOpen( bool );
virtual void setup();
virtual void setSelected( bool );
bool isSelected() const { return selected; }
virtual void paintCell( QPainter *, const QColorGroup & cg,
                        int column, int width, int alignment );
virtual void paintBranches( QPainter * p, const QColorGroup & cg,
                            int w, int y, int h );
virtual void paintFocus( QPainter *, const QColorGroup & cg,
                         const QRect & r );
QListViewItem * firstChild() const;
QListViewItem * nextSibling() const { return siblingItem; }
```

```
QListViewItem * parent() const;
    QListViewItem * itemAbove();
   QListViewItem * itemBelow();
    int itemPos() const;
   QListView *listView() const;
    virtual void setSelectable( bool enable );
    bool isSelectable() const { return selectable && enabled; }
   virtual void setExpandable( bool );
    bool isExpandable() const { return expandable; }
   void repaint() const;
   virtual void sort();
   void moveItem( QListViewItem *after );
   virtual void setDragEnabled( bool allow );
   virtual void setDropEnabled( bool allow );
    bool dragEnabled() const;
    bool dropEnabled() const;
    virtual bool acceptDrop( const QMimeSource *mime ) const;
    void setVisible( bool b );
    bool isVisible() const;
   virtual void setRenameEnabled( int col, bool b );
    bool renameEnabled( int col ) const;
   virtual void startRename( int col );
   virtual void setEnabled( bool b );
    bool isEnabled() const;
    virtual int rtti() const;
    static int RTTI;
    virtual void setMultiLinesEnabled( bool b );
    bool multiLinesEnabled() const;
protected:
    virtual void enforceSortOrder() const;
   virtual void setHeight( int );
   virtual void activate();
    bool activatedPos( QPoint & );
#ifndef QT_NO_DRAGANDDROP
    virtual void dropped( QDropEvent *e );
```

```
#endif
    virtual void dragEntered();
    virtual void dragLeft();
    virtual void okRename( int col );
    virtual void cancelRename( int col );
    void ignoreDoubleClick();
private:
    void init();
    void moveToJustAfter( QListViewItem * );
    void enforceSortOrderBackToRoot();
    int ownHeight;
    int maybeTotalHeight;
    int nChildren;
    uint lsc: 14;
    uint lso: 1;
    uint open : 1;
    uint selected : 1;
    uint selectable: 1;
    uint configured: 1;
    uint expandable: 1;
    uint is_root: 1;
    uint allow_drag : 1;
    uint allow_drop : 1;
    uint visible : 1;
    uint enabled : 1;
    uint mlenabled : 1;
    QListViewItem * parentItem;
    QListViewItem * siblingItem;
    QListViewItem * childItem;
    QLineEdit *renameBox;
    int renameCol;
   void * columns;
    friend class QListView;
};
class QCheckListItem;
class Q_EXPORT QListView: public QScrollView
{
    friend class QListViewItemIterator;
    friend class QListViewItem;
    friend class QCheckListItem;
```
friend class QListViewToolTip;

```
Q_OBJECT
    Q_ENUMS( SelectionMode ResizeMode RenameAction )
    Q_PROPERTY( int columns READ columns )
    Q_PROPERTY( bool multiSelection READ isMultiSelection WRITE setM
    O PROPERTY( SelectionMode selectionMode READ selectionMode WRITE
    Q_PROPERTY( int childCount READ childCount )
    Q_PROPERTY( bool allColumnsShowFocus READ allColumnsShowFocus WR
    Q_PROPERTY( bool showSortIndicator READ showSortIndicator WRITE
    Q_PROPERTY( int itemMargin READ itemMargin WRITE setItemMargin )
    Q_PROPERTY( bool rootIsDecorated READ rootIsDecorated WRITE setR
    Q PROPERTY( bool showToolTips READ showToolTips WRITE setShowToo
    Q PROPERTY( ResizeMode resizeMode READ resizeMode WRITE setResiz
    Q_PROPERTY( int treeStepSize READ treeStepSize WRITE setTreeStep
    Q_PROPERTY( RenameAction defaultRenameAction READ defaultRenameA
public:
    QListView( QWidget* parent=0, const char* name=0, WFlags f = 0 )
    \negOListView();
    int treeStepSize() const;
    virtual void setTreeStepSize( int );
    virtual void insertItem( QListViewItem * );
    virtual void takeItem( QListViewItem * );
    virtual void removeItem( QListViewItem *item ) { takeItem( item
    QHeader * header() const;
    virtual int addColumn( const QString &label, int size = -1);
    virtual int addColumn( const QIconSet& iconset, const QString &l
    virtual void removeColumn( int index );
    virtual void setColumnText( int column, const QString &label );
    virtual void setColumnText( int column, const QIconSet& iconset,
    QString columnText( int column ) const;
    virtual void setColumnWidth( int column, int width );
    int columnWidth( int column ) const;
    enum WidthMode \{ Manual, Maximum \};virtual void setColumnWidthMode( int column, WidthMode );
   WidthMode columnWidthMode( int column ) const;
    int columns() const;
   virtual void setColumnAlignment( int, int );
    int columnAlignment( int ) const;
   void show();
    QListViewItem * itemAt( const QPoint & screenPos ) const;
    QRect itemRect( const QListViewItem * ) const;
```

```
int itemPos( const QListViewItem * );
void ensureItemVisible( const QListViewItem * );
void repaintItem( const QListViewItem * ) const;
virtual void setMultiSelection( bool enable );
bool isMultiSelection() const;
enum SelectionMode { Single, Multi, Extended, NoSelection };
void setSelectionMode( SelectionMode mode );
SelectionMode selectionMode() const;
virtual void clearSelection();
virtual void setSelected( QListViewItem *, bool );
bool isSelected( const QListViewItem * ) const;
QListViewItem * selectedItem() const;
virtual void setOpen( QListViewItem *, bool );
bool isOpen( const QListViewItem * ) const;
virtual void setCurrentItem( QListViewItem * );
QListViewItem * currentItem() const;
QListViewItem * firstChild() const;
QListViewItem * lastItem() const;
int childCount() const;
virtual void setAllColumnsShowFocus( bool );
bool allColumnsShowFocus() const;
virtual void setItemMargin( int );
int itemMargin() const;
virtual void setRootIsDecorated( bool );
bool rootIsDecorated() const;
virtual void setSorting( int column, bool ascending = TRUE );
virtual void sort();
virtual void setFont( const QFont & );
virtual void setPalette( const QPalette & );
bool eventFilter( QObject * o, QEvent * );
QSize sizeHint() const;
QSize minimumSizeHint() const;
virtual void setShowSortIndicator( bool show );
```

```
bool showSortIndicator() const;
    virtual void setShowToolTips( bool b );
    bool showToolTips() const;
    enum ResizeMode { NoColumn, AllColumns, LastColumn };
    virtual void setResizeMode( ResizeMode m );
    ResizeMode resizeMode() const;
   QListViewItem * findItem( const QString& text, int column, Compa
    enum RenameAction { Accept, Reject };
   virtual void setDefaultRenameAction( RenameAction a );
    RenameAction defaultRenameAction() const;
    bool isRenaming() const;
public slots:
    virtual void clear();
    virtual void invertSelection();
    virtual void selectAll( bool select );
    void triggerUpdate();
    void setContentsPos( int x, int y );
signals:
    void selectionChanged();
    void selectionChanged( QListViewItem * );
    void currentChanged( QListViewItem * );
    void clicked( QListViewItem * );
    void clicked( QListViewItem *, const QPoint &, int );
    void pressed( QListViewItem * );
    void pressed( QListViewItem *, const QPoint &, int );
   void doubleClicked( QListViewItem * );
   void returnPressed( QListViewItem * );
    void spacePressed( QListViewItem * );
    void rightButtonClicked( QListViewItem *, const QPoint&, int );
    void rightButtonPressed( QListViewItem *, const QPoint&, int );
    void mouseButtonPressed( int, QListViewItem *, const QPoint& , i
   void mouseButtonClicked( int, QListViewItem *, const QPoint&, i
   void contextMenuRequested( QListViewItem *, const QPoint &, int );
   void onItem( QListViewItem *item );
   void onViewport();
    void expanded( QListViewItem *item );
    void collapsed( QListViewItem *item );
#ifndef QT_NO_DRAGANDDROP
    void dropped( QDropEvent *e );
#endif
```

```
void itemRenamed( QListViewItem *item, int col, const QString & );
    void itemRenamed( QListViewItem *item, int col );
protected:
    void contentsMousePressEvent( QMouseEvent * e );
    void contentsMouseReleaseEvent( QMouseEvent * e );
    void contentsMouseMoveEvent( QMouseEvent * e );
    void contentsMouseDoubleClickEvent( QMouseEvent * e );
    void contentsContextMenuEvent( QContextMenuEvent * e );
#ifndef QT_NO_DRAGANDDROP
    void contentsDragEnterEvent( QDragEnterEvent *e );
    void contentsDragMoveEvent( QDragMoveEvent *e );
    void contentsDragLeaveEvent( QDragLeaveEvent *e );
    void contentsDropEvent( QDropEvent *e );
    virtual QDragObject *dragObject();
    virtual void startDrag();
#endif
    void focusInEvent( QFocusEvent * e );
    void focusOutEvent( QFocusEvent * e );
   void keyPressEvent( QKeyEvent *e );
   void resizeEvent( QResizeEvent *e );
   void viewportResizeEvent( QResizeEvent *e );
   void showEvent( QShowEvent * );
   void drawContentsOffset( QPainter *, int ox, int oy,
                             int cx, int cy, int cw, int ch );
    virtual void paintEmptyArea( QPainter *, const QRect & );
    void styleChange( QStyle& );
   void windowActivationChange( bool );
protected slots:
    void updateContents();
    void doAutoScroll();
private slots:
    void changeSortColumn( int );
    void updateDirtyItems();
    void makeVisible();
    void handleSizeChange( int, int, int );
    void startRename();
private:
    void contentsMousePressEventEx( QMouseEvent * e );
   void init();
```

```
void updateGeometries();
    void buildDrawableList() const;
    void reconfigureItems();
   void widthChanged(const QListViewItem*, int c);
    void handleItemChange( QListViewItem *old, bool shift, bool cont
    void selectRange( QListViewItem *from, QListViewItem *to, bool i
   QListViewPrivate * d;
private: // Disabled copy constructor and operator=
#if defined(Q_DISABLE_COPY)
    QListView( const QWidget & );
    QListView &operator=( const QWidget & );
#endif
};
class Q_EXPORT QCheckListItem : public QListViewItem
{
public:
    enum Type { RadioButton, CheckBox, Controller };
    QCheckListItem( QCheckListItem *parent, const QString &text,
                    Type = Controller );
    QCheckListItem( QListViewItem *parent, const QString &text,
                    Type = Controller );
    QCheckListItem( QListView *parent, const QString &text,
                    Type = Controller );
    QCheckListItem( QListViewItem *parent, const QString &text,
                    const QPixmap & );
    QCheckListItem( QListView *parent, const QString &text,
                    const QPixmap & );
    ~QCheckListItem();
   void paintCell( QPainter *, const QColorGroup & cg,
                    int column, int width, int alignment );
    virtual void paintFocus( QPainter *, const QColorGroup & cg,
                             const QRect & r );
    int width( const QFontMetrics&, const QListView*, int column) const;
    void setup();
    virtual void setOn( bool );
    bool isOn() const { return on; }
    Type type() const { return myType; }
    QString text() const { return QListViewItem::text( 0 ); }
    QString text( int n ) const { return QListViewItem::text( n ); }
    int rtti() const;
    static int RTTI;
```

```
protected:
    void activate();
    void turnOffChild();
    virtual void stateChange( bool );
private:
    void init();
    Type myType;
    bool on;
    QCheckListItem *exclusive;
};
class Q_EXPORT QListViewItemIterator
{
    friend struct QListViewPrivate;
    friend class QListView;
    friend class QListViewItem;
public:
    QListViewItemIterator();
    QListViewItemIterator( QListViewItem *item );
    QListViewItemIterator( const QListViewItemIterator &it );
    QListViewItemIterator( QListView *lv );
    QListViewItemIterator &operator=( const QListViewItemIterator &i
    ~QListViewItemIterator();
    QListViewItemIterator &operator++();
    const QListViewItemIterator operator++( int );
    QListViewItemIterator &operator+=( int j );
    QListViewItemIterator &operator--();
    const QListViewItemIterator operator--( int );
    QListViewItemIterator &operator-=( int j );
    QListViewItem *current() const;
protected:
    QListViewItem *curr;
    QListView *listView;
private:
    void addToListView();
    void currentRemoved();
};
#endif // QT_NO_LISTVIEW
```
#endif // QLISTVIEW\_H

Copyright © 2002 [Trolltech](http://www.trolltech.com) [Trademarks](http://www.trolltech.com/trademarks.html) Qt version 3.0.5

 $\overline{\phantom{0}}$ 

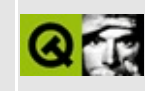

# **qlocalfs.h**

This is the verbatim text of the qlocalfs.h include file. It is provided only for illustration; the copyright remains with Trolltech.

```
/****************************************************************************
  $Id: qt/qlocalfs.h 3.0.5 edited Oct 12 2001 $
**
** Definition of QLocalFs class
**
** Created : 950429
**
** Copyright (C) 1992-2000 Trolltech AS. All rights reserved.
**
** This file is part of the kernel module of the Qt GUI Toolkit.
**
** This file may be distributed under the terms of the Q Public Lice
** as defined by Trolltech AS of Norway and appearing in the file
** LICENSE.QPL included in the packaging of this file.
**
** This file may be distributed and/or modified under the terms of t
** GNU General Public License version 2 as published by the Free Sof
** Foundation and appearing in the file LICENSE.GPL included in the
** packaging of this file.
**
** Licensees holding valid Qt Enterprise Edition or Qt Professional
** licenses may use this file in accordance with the Qt Commercial L
** Agreement provided with the Software.
**
** This file is provided AS IS with NO WARRANTY OF ANY KIND, INCLUDI
** WARRANTY OF DESIGN, MERCHANTABILITY AND FITNESS FOR A PARTICULAR
**
** See http://www.trolltech.com/pricing.html or email sales@trolltec
** information about Qt Commercial License Agreements.
** See http://www.trolltech.com/qpl/ for QPL licensing information.
** See http://www.trolltech.com/gpl/ for GPL licensing information.
**
** Contact info@trolltech.com if any conditions of this licensing ar
** not clear to you.
**
**********************************************************************/
#ifndef QLOCALFS_H
#define QLOCALFS_H
```

```
#ifndef QT_H
#include "qnetworkprotocol.h"
#include "qdir.h"
#endif // QT_H
#ifndef QT_NO_NETWORKPROTOCOL
class Q_EXPORT QLocalFs : public QNetworkProtocol
{
    Q_OBJECT
public:
    QLocalFs();
    virtual int supportedOperations() const;
protected:
    virtual void operationListChildren( QNetworkOperation *op );
    virtual void operationMkDir( QNetworkOperation *op );
   virtual void operationRemove( QNetworkOperation *op );
   virtual void operationRename( QNetworkOperation *op );
    virtual void operationGet( QNetworkOperation *op );
    virtual void operationPut( QNetworkOperation *op );
private:
    int calcBlockSize( int totalSize ) const;
    QDir dir;
};
#endif // QT_NO_NETWORKPROTOCOL
#endif // QLOCALFS_H
```
Copyright © 2002 [Trolltech](http://www.trolltech.com) [Trademarks](http://www.trolltech.com/trademarks.html) Qt version 3.0.5

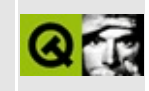

## **qlock\_qws.h**

This is the verbatim text of the glock gws.h include file. It is provided only for illustration; the copyright remains with Trolltech.

```
/****************************************************************************
   $Id: qt/qlock_qws.h 3.0.5 edited Oct 12 2001 $
**
** Definition of QLock class. This manages interprocess locking
**
** Created : 20000406
**
** Copyright (C) 1992-2000 Trolltech AS. All rights reserved.
**
** This file is part of the kernel module of the Qt GUI Toolkit.
**
** This file may be distributed and/or modified under the terms of t
** GNU General Public License version 2 as published by the Free Sof
** Foundation and appearing in the file LICENSE.GPL included in the
** packaging of this file.
**
** Licensees holding valid Qt Enterprise Edition or Qt Professional
** licenses for Qt/Embedded may use this file in accordance with the
** Ot Embedded Commercial License Agreement provided with the Softwa
**
** This file is provided AS IS with NO WARRANTY OF ANY KIND, INCLUDI
** WARRANTY OF DESIGN, MERCHANTABILITY AND FITNESS FOR A PARTICULAR
**
** See http://www.trolltech.com/pricing.html or email sales@trolltech.com for formation about Ot Commercial License Agreements
     information about Qt Commercial License Agreements.
** See http://www.trolltech.com/gpl/ for GPL licensing information.
**
** Contact info@trolltech.com if any conditions of this licensing are
** not clear to you.
**
**********************************************************************/
#ifndef QLOCK_QWS_H
#define QLOCK_QWS_H
#ifndef QT_H
#include <qstring.h>
#endif // QT_H
```
```
class QLockData;
class QLock
{
public:
    QLock( const QString &filename, char id, bool create = FALSE );
    \negOLock();
    enum Type { Read, Write };
    bool isValid() const;
    void lock( Type type );
    void unlock();
    bool locked() const;
private:
    Type type;
    QLockData *data;
};
// Nice class for ensuring the lock is released.
\frac{1}{2} Just create one on the stack and the lock is automatically releas
// when QLockHolder is destructed.
class QLockHolder
{
public:
    QLockHolder( QLock *l, QLock::Type type ) : qlock(l) {
        qlock->lock( type );
    }
    \sim QLockHolder() { if ( locked() ) qlock->unlock(); }
    void lock( QLock::Type type ) { qlock->lock( type ); }
    void unlock() { qlock->unlock(); }
    bool locked() const { return qlock->locked(); }
private:
    QLock *qlock;
};
#endif
```
Copyright © 2002 [Trolltech](http://www.trolltech.com) [Trademarks](http://www.trolltech.com/trademarks.html) Qt version 3.0.5

### $\begin{array}{c|c|c|c|c} \hline & & & & & \\ \hline & & & & & \\ \hline & & & & & \\ \hline & & & & & \\ \hline & & & & & & \\ \hline \end{array}$

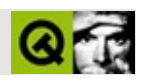

#### **qmainwindow.h**

qmainwindow.hTrolltech

/\*\*\*\*\*\*\*\*\*\*\*\*\*\*\*\*\*\*\*\*\*\*\*\*\*\*\*\*\*\*\*\*\*\*\*\*\*\*\*\*\*\*\*\*\*\*\*\*\*\*\*\*\*\*\*\*\*\*\*\*\*\*\*\*\*\*\*\*\*\*\*\*\*\*\*\*  $$Id:$  qt/qmainwindow.h 3.0.5 edited Nov 30 2001 \$ \*\* \*\* Definition of QMainWindow class \*\* \*\* Created : 980316 \*\* \*\* Copyright (C) 1992-2000 Trolltech AS. All rights reserved. \*\* \*\* This file is part of the widgets module of the Qt GUI Toolkit. \*\*  $**$  This file may be distributed under the terms of the Q Public Lice \*\* as defined by Trolltech AS of Norway and appearing in the file \*\* LICENSE.QPL included in the packaging of this file. \*\* \*\* This file may be distributed and/or modified under the terms of t \*\* GNU General Public License version 2 as published by the Free Sof \*\* Foundation and appearing in the file LICENSE.GPL included in the \*\* packaging of this file. \*\* \*\* Licensees holding valid Qt Enterprise Edition or Qt Professional \*\* licenses may use this file in accordance with the Qt Commercial L \*\* Agreement provided with the Software. \*\* \*\* This file is provided AS IS with NO WARRANTY OF ANY KIND, INCLUDI \*\* WARRANTY OF DESIGN, MERCHANTABILITY AND FITNESS FOR A PARTICULAR \*\* \*\* See http://www.trolltech.com/pricing.html or email sales@trolltec \*\* information about Qt Commercial License Agreements. \*\* See http://www.trolltech.com/qpl/ for QPL licensing information. \*\* See http://www.trolltech.com/gpl/ for GPL licensing information. \*\* \*\* Contact info@trolltech.com if any conditions of this licensing are \*\* not clear to you. \*\* \*\*\*\*\*\*\*\*\*\*\*\*\*\*\*\*\*\*\*\*\*\*\*\*\*\*\*\*\*\*\*\*\*\*\*\*\*\*\*\*\*\*\*\*\*\*\*\*\*\*\*\*\*\*\*\*\*\*\*\*\*\*\*\*\*\*\*\*\*\*/ #ifndef QMAINWINDOW\_H #define QMAINWINDOW\_H

```
#ifndef QT_H
#include "qwidget.h"
#include "qtoolbar.h"
#include "qptrlist.h"
#include "qtextstream.h"
#endif // QT_H
#ifndef QT_NO_MAINWINDOW
class QMenuBar;
class QStatusBar;
class QToolTipGroup;
class QMainWindowPrivate;
class QMainWindowLayout;
class QPopupMenu;
class Q_EXPORT QMainWindow: public QWidget
{
    Q_OBJECT
    Q PROPERTY( bool rightJustification READ rightJustification WRIT
    Q PROPERTY( bool usesBigPixmaps READ usesBigPixmaps WRITE setUse
    O PROPERTY( bool usesTextLabel READ usesTextLabel WRITE setUsesT
    Q_PROPERTY( bool dockWindowsMovable READ dockWindowsMovable WRIT
    Q PROPERTY( bool opaqueMoving READ opaqueMoving WRITE setOpaqueM
public:
    QMainWindow( QWidget* parent=0, const char* name=0, WFlags f = W~QMainWindow();
#ifndef QT_NO_MENUBAR
    QMenuBar * menuBar() const;
#endif
    QStatusBar * statusBar() const;
#ifndef QT_NO_TOOLTIP
    QToolTipGroup * toolTipGroup() const;
#endif
    virtual void setCentralWidget( QWidget * );
    QWidget * centralWidget() const;
    virtual void setDockEnabled( Dock dock, bool enable );
    bool isDockEnabled( Dock dock ) const;
    bool isDockEnabled( QDockArea *area ) const;
    virtual void setDockEnabled( QDockWindow *tb, Dock dock, bool en
    bool isDockEnabled( QDockWindow *tb, Dock dock ) const;
    bool isDockEnabled( QDockWindow *tb, QDockArea *area ) const;
    virtual void addDockWindow( QDockWindow *, Dock = DockTop, bool
    virtual void addDockWindow( QDockWindow *, const QString &label,
                                Dock = Doctor, bool newLine = FALSE
```

```
virtual void moveDockWindow( QDockWindow *, Dock = DockTop );
   virtual void moveDockWindow( QDockWindow *, Dock, bool nl, int i
    virtual void removeDockWindow( QDockWindow * );
    void show();
    QSize sizeHint() const;
    QSize minimumSizeHint() const;
    bool rightJustification() const;
    bool usesBigPixmaps() const;
    bool usesTextLabel() const;
    bool dockWindowsMovable() const;
    bool opaqueMoving() const;
    bool eventFilter( QObject*, QEvent* );
    bool getLocation( QDockWindow *tb, Dock &dock, int &index, bool
    QPtrList<QDockWindow> dockWindows( Dock dock ) const;
    QPtrList<QDockWindow> dockWindows() const;
    void lineUpDockWindows( bool keepNewLines = FALSE );
    bool isDockMenuEnabled() const;
    // compatibility stuff
    bool hasDockWindow( QDockWindow *dw );
#ifndef QT_NO_TOOLBAR
    void addToolBar( QDockWindow *, Dock = DockTop, bool newLine = F
    void addToolBar( QDockWindow *, const QString &label,
                    Dock = DockTop, bool newLine = FALSE );
    void moveToolBar( QDockWindow *, Dock = DockTop );
    void moveToolBar( QDockWindow *, Dock, bool nl, int index, int e
    void removeToolBar( QDockWindow * );
    bool toolBarsMovable() const;
    QPtrList<QToolBar> toolBars( Dock dock ) const;
    void lineUpToolBars( bool keepNewLines = FALSE );
#endif
    virtual QDockArea *dockingArea( const QPoint &p );
    QDockArea *leftDock() const;
    QDockArea *rightDock() const;
    QDockArea *topDock() const;
    QDockArea *bottomDock() const;
   virtual bool isCustomizable() const;
    bool appropriate( QDockWindow *dw ) const;
```

```
enum DockWindows { OnlyToolBars, NoToolBars, AllDockWindows };
    QPopupMenu *createDockWindowMenu( DockWindows dockWindows = AllD
public slots:
    virtual void setRightJustification( bool );
    virtual void setUsesBigPixmaps( bool );
    virtual void setUsesTextLabel( bool );
    virtual void setDockWindowsMovable( bool );
    virtual void setOpaqueMoving( bool );
    virtual void setDockMenuEnabled( bool );
    virtual void whatsThis();
    virtual void setAppropriate( QDockWindow *dw, bool a );
    virtual void customize();
    // compatibility stuff
    void setToolBarsMovable( bool );
signals:
    void pixmapSizeChanged( bool );
    void usesTextLabelChanged( bool );
    void dockWindowPositionChanged( QDockWindow * );
#ifndef QT_NO_TOOLBAR
    // compatibility stuff
    void toolBarPositionChanged( QToolBar * );
#endif
protected slots:
    virtual void setUpLayout();
    virtual bool showDockMenu( const QPoint &globalPos );
    void menuAboutToShow();
protected:
    void paintEvent( QPaintEvent * );
    void childEvent( QChildEvent * );
    bool event( QEvent * );
    void styleChange( QStyle& );
private slots:
    void slotPlaceChanged();
    void doLineUp() { lineUpDockWindows( TRUE ); }
private:
    QMainWindowPrivate * d;
    void triggerLayout( bool deleteLayout = TRUE);
    bool dockMainWindow( QObject *dock );
#ifndef QT_NO_MENUBAR
    virtual void setMenuBar( QMenuBar * );
#endif
```

```
virtual void setStatusBar( QStatusBar * );
#ifndef QT_NO_TOOLTIP
   virtual void setToolTipGroup( QToolTipGroup * );
#endif
    friend class QDockWindow;
   friend class QMenuBar;
   friend class QHideDock;
    friend class QToolBar;
    friend class QMainWindowLayout;
private: // Disabled copy constructor and operator=
#if defined(0 DISABLE COPY)
    QMainWindow( const QMainWindow & );
    QMainWindow& operator=( const QMainWindow & );
#endif
};
#ifndef QT_NO_TOOLBAR
inline void QMainWindow::addToolBar( QDockWindow *w, ToolBarDock doc
{
    addDockWindow( w, dock, newLine );
}
inline void QMainWindow::addToolBar( QDockWindow *w, const QString &label,
                              ToolBarDock dock, bool newLine )
{
    addDockWindow( w, label, dock, newLine );
}
inline void QMainWindow::moveToolBar( QDockWindow *w, ToolBarDock do
{
   moveDockWindow( w, dock );
}
inline void QMainWindow::moveToolBar( QDockWindow *w, ToolBarDock do
{
   moveDockWindow( w, dock, nl, index, extraOffset );
}
inline void QMainWindow::removeToolBar( QDockWindow *w )
{
    removeDockWindow( w );
}
inline bool QMainWindow::toolBarsMovable() const
{
    return dockWindowsMovable();
}
```

```
inline void QMainWindow::lineUpToolBars( bool keepNewLines )
{
    lineUpDockWindows( keepNewLines );
}
inline void QMainWindow::setToolBarsMovable( bool b )
{
    setDockWindowsMovable( b );
}
#endif
#ifndef QT_NO_TEXTSTREAM
Q_EXPORT QTextStream &operator<<( QTextStream &, const QMainWindow & );
Q_EXPORT QTextStream &operator>>( QTextStream &, QMainWindow & );
#endif
#endif // QT_NO_MAINWINDOW
#endif // QMAINWINDOW_H
```
Copyright © 2002 [Trolltech](http://www.trolltech.com) [Trademarks](http://www.trolltech.com/trademarks.html) :Cavendish Qt 3.0.5

Ho[m](#page-0-0)e | [A](#page-202-0)ll Classes | [M](#page-197-0)ain Classes | Annotated | [G](#page-199-0)rouped Classes | [Functions](#page-232-0)

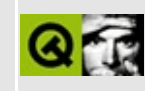

# **qmap.h**

This is the verbatim text of the qmap.h include file. It is provided only for illustration; the copyright remains with Trolltech.

```
/****************************************************************************
  $Id: qt/qmap.h 3.0.5 edited Jun 7 04:20 $
**
** Definition of QMap class
**
** Created : 990406
**
** Copyright (C) 1992-2000 Trolltech AS. All rights reserved.
**
** This file is part of the tools module of the Qt GUI Toolkit.
**
** This file may be distributed under the terms of the Q Public Lice
** as defined by Trolltech AS of Norway and appearing in the file
** LICENSE.QPL included in the packaging of this file.
**
** This file may be distributed and/or modified under the terms of t
** GNU General Public License version 2 as published by the Free Sof
** Foundation and appearing in the file LICENSE.GPL included in the
** packaging of this file.
**
** Licensees holding valid Qt Enterprise Edition or Qt Professional
** licenses may use this file in accordance with the Qt Commercial L
** Agreement provided with the Software.
**
** This file is provided AS IS with NO WARRANTY OF ANY KIND, INCLUDI
** WARRANTY OF DESIGN, MERCHANTABILITY AND FITNESS FOR A PARTICULAR
**
** See http://www.trolltech.com/pricing.html or email sales@trolltec
** information about Qt Commercial License Agreements.
** See http://www.trolltech.com/qpl/ for QPL licensing information.
** See http://www.trolltech.com/gpl/ for GPL licensing information.
**
** Contact info@trolltech.com if any conditions of this licensing ar
** not clear to you.
**
**********************************************************************/
#ifndef QMAP_H
#define QMAP_H
```

```
#ifndef QT_H
#include "qglobal.h"
#include "qshared.h"
#include "qdatastream.h"
#include "qpair.h"
#include "qtl.h"
#include "qvaluelist.h"
#endif // QT_H
#ifndef QT_NO_STL
#include <iterator>
#include <map>
#endif
//#define QT_CHECK_MAP_RANGE
struct Q EXPORT QMapNodeBase
{
    enum Color { Red, Black };
    QMapNodeBase* left;
    QMapNodeBase* right;
    QMapNodeBase* parent;
    Color color;
    QMapNodeBase* minimum() {
        QMapNodeBase* x = this;while ( x->left )
            x = x->left;
        return x;
    }
    QMapNodeBase* maximum() {
        QMapNodeBase* x = this;while ( x->right )
            x = x->right;
        return x;
    }
};
template <class K, class T>
struct QMapNode : public QMapNodeBase
{
    QMapNode( const K& _key, const T& _data ) { data = _data; key =
    QMapNode( const K& _key ) { key = _key; }
    QMapNode( const QMapNode<K, T > 0 _n ) { key = _n.key; data = _n.da
    QMapNode() { }
```

```
T data;
   K key;
};
template<class K, class T>
class QMapIterator
{
public:
    /**
     * Typedefs
     */
    typedef QMapNode< K, T >* NodePtr;
#ifndef QT_NO_STL
    typedef std::bidirectional iterator tag iterator category;
#endif<br>typedef T
                       value_t ype;
#ifndef QT_NO_STL
    typedef ptrdiff_t difference_type;
#else
    typedef int difference_type;
#endif
    typedef T^* pointer;
    typedef T& reference;
    /**
     * Variables
     */
    QMapNode<K,T>* node;
    /**
     * Functions
     */
    QMapIterator() : node( 0 ) {}
    QMapIterator( QMapNode<K, T>* p ) : node( p ) {}
    QMapIterator( const QMapIterator<K,T>& it ) : node( it.node ) {}
    bool operator==( const QMapIterator<K, T>& it ) const { return no
    bool operator!=( const QMapIterator<K, T>& it ) const { return no
    T& operator*() { return node->data; }
    const T& operator*() const { return node->data; }
    // UDT for T = x^*// T* operator->() const { return &node->data; }
    const K& key() const { return node->key; }
   T& data() { return node->data; }
    const T& data() const { return node->data; }
```

```
private:
```

```
int inc();
    int dec();
public:
    QMapIterator<K,T>& operator++() {
        inc();
        return *this;
    }
    QMapIterator<K,T> operator++(int) {
        QMapIterator<K,T> tmp = *this;
        inc();
        return tmp;
    }
    QMapIterator<K,T>& operator--() {
        dec();
        return *this;
    }
    QMapIterator<K,T> operator--(int) {
        QMapIterator<K,T> tmp = *this;
        dec();
        return tmp;
    }
};
template <class K, class T>
Q_INLINE_TEMPLATES int QMapIterator<K,T>::inc()
{
    QMapNodeBase* tmp = node;
    if ( tmp->right ) {
        tmp = tmp->right;while ( tmp->left )
            tmp = tmp->left;} else {
        QMapNodeBase* y = tmp->parent;
        while (tmp == y->right) {
            tmp = y;y = y->parent;
        }
        if (tmp-<i>right</i> != y)tmp = y;}
    node = (NodePtr)tmp;return 0;
}
template <class K, class T>
Q_INLINE_TEMPLATES int QMapIterator<K,T>::dec()
```
{

```
QMapNodeBase* tmp = node;
    if (tmp->color == QMapNodeBase::Red &&
        tmp\text{-}parent\text{-}parent == tmp ) {
        tmp = tmp->right;} else if (tmp->left != 0) {
        QMapNodeBase* y = tmp->left;
        while ( y->right )
            y = y->right;
        tmp = y;} else {
        QMapNodeBase* y = tmp->parent;
        while (tmp == y->left) {
            tmp = y;y = y->parent;
        }
        tmp = y;}
    node = (NodePtr)tmp;return 0;
}
template<class K, class T>
class QMapConstIterator
{
public:
    /**
     * Typedefs
     */
    typedef QMapNode< K, T >* NodePtr;
#ifndef QT_NO_STL
    typedef std::bidirectional_iterator_tag iterator_category;
#endif
    typedef T value_type;
#ifndef QT_NO_STL
    typedef ptrdiff_t difference_type;
#else
    typedef int difference_type;
#endif
    typedef const T* pointer;
    typedef const T& reference;
    /**
     * Variables
     */
    QMapNode<K,T>* node;
    /**
```

```
* Functions
     */
    QMapConstIterator() : node( 0 ) {}
    QMapConstIterator( QMapNode<K,T>* p ) : node( p ) {}
    QMapConstIterator( const QMapConstIterator<K,T>& it ) : node( it
    QMapConstIterator( const QMapIterator<K,T>& it ) : node( it.node ) {}
    bool operator==( const QMapConstIterator<K, T>& it ) const { retu
    bool operator!=( const QMapConstIterator<K, T>& it ) const { retu
    const T& operator*() const { return node->data; }
    // UDT for T = x^*// const T* operator->() const { return &node->data; }
    const K& key() const { return node->key; }
    const T& data() const { return node->data; }
private:
    int inc();
    int dec();
public:
    QMapConstIterator<K,T>& operator++() {
        inc();
        return *this;
    }
    QMapConstIterator<K,T> operator++(int) {
        QMapConstIterator<K,T> tmp = *this;
        inc();
        return tmp;
    }
    QMapConstIterator<K,T>& operator--() {
        dec();
        return *this;
    }
    QMapConstIterator<K,T> operator--(int) {
        QMapConstIterator<K,T> tmp = *this;
        dec();
        return tmp;
    }
};
template <class K, class T>
Q_INLINE_TEMPLATES int QMapConstIterator<K,T>::inc()
{
    QMapNodeBase* tmp = node;
    if ( tmp->right ) {
        tmp = tmp->right;
```

```
while ( tmp->left )
            tmp = tmp->left;} else {
        QMapNodeBase* y = tmp->parent;
        while (tmp == y->right) {
            tmp = y;y = y->parent;
        }
        if (tmp-<i>right</i> != y)tmp = y;}
    node = (NodePtr)tmp;return 0;
}
template <class K, class T>
Q_INLINE_TEMPLATES int QMapConstIterator<K,T>::dec()
{
    QMapNodeBase* tmp = node;
    if (tmp->color == QMapNodeBase::Red &&
        tmp\text{-}parent\text{-}parent == tmp ) {
        tmp = tmp->right;} else if (tmp->left != 0) {
        QMapNodeBase* y = tmp->left;
        while ( y->right )
            y = y->right;
        tmp = y;} else {
        QMapNodeBase* y = tmp->parent;
        while (tmp == y->left) {
            tmp = y;y = y->parent;
        }
        tmp = y;}
    node = (NodePtr)tmp;return 0;
}
class Q_EXPORT QMapPrivateBase : public QShared
{
public:
    QMapPrivateBase() {
        node_count = 0;}
    QMapPrivateBase( const QMapPrivateBase* _map) {
        node_count = _map->node_count;
    }
```

```
/**
     * Implementations of basic tree algorithms
     */
    void rotateLeft( QMapNodeBase* x, QMapNodeBase*& root);
    void rotateRight( QMapNodeBase* x, QMapNodeBase*& root );
    void rebalance( QMapNodeBase* x, QMapNodeBase*& root );
    QMapNodeBase* removeAndRebalance( QMapNodeBase* z, QMapNodeBase*
                                      QMapNodeBase*& leftmost,
                                      QMapNodeBase*& rightmost );
    /**
     * Variables
     */
    int node_count;
};
template <class Key, class T>
class QMapPrivate : public QMapPrivateBase
{
public:
   /**
     * Typedefs
     */
    typedef QMapIterator< Key, T > Iterator;
    typedef QMapConstIterator< Key, T > ConstIterator;
    typedef QMapNode< Key, T > Node;
    typedef QMapNode< Key, T >* NodePtr;
    /**
     * Functions
     */
    QMapPrivate();
    QMapPrivate( const QMapPrivate< Key, T >* _map );
    ~QMapPrivate() { clear(); delete header; }
    NodePtr copy( NodePtr p );
    void clear();
    void clear( NodePtr p );
    Iterator begin() { return Iterator( (NodePtr)(header->left)
    Iterator end() { return Iterator( header ); }
    ConstIterator begin() const { return ConstIterator( (NodePtr) (he
    ConstIterator end() const { return ConstIterator( header ); }
   ConstIterator find(const Key& k) const;
   void remove( Iterator it ) {
        NodePtr del = (NodePtr) removeAndRebalance( it.node, header-
        delete del;
```

```
--node_count;
    }
#ifdef QT_QMAP_DEBUG
    void inorder( QMapNodeBase* x = 0, int level = 0 ){
        if ( !x )
            x = header->parent;
        if ( x->left )
            inorder( x->left, level + 1 );//cout << level << " Key=" << key(x) << " Value=" << ( (NodePtr)x
        if (x->right)
            inorder( x-> right, level + 1 );}
#endif
#if 0
    Iterator insertMulti(const Key& v){
        QMapNodeBase* y = header;
        \overline{Q}MapNodeBase* \overline{x} = header->parent;
        while (x := 0) {
            y = x;x = (v < key(x)) ? x->left : x->right;
        }
        return insert(x, y, v);
    }
#endif
    Iterator insertSingle( const Key& k );
    Iterator insert( QMapNodeBase* x, QMapNodeBase* y, const Key& k );
protected:
    /**
     * Helpers
     */
    const Key& key( QMapNodeBase* b ) const { return ((NodePtr)b)->k
    /**
     * Variables
     */
    NodePtr header;
};
template <class Key, class T>
Q_INLINE_TEMPLATES QMapPrivate<Key,T>::QMapPrivate() {
    header = new Node;
    header->color = QMapNodeBase::Red; // Mark the header
    header->parent = 0;
    header - \geq left = header - \geq right = header;
```

```
}
template <class Key, class T>
Q_INLINE_TEMPLATES QMapPrivate<Key, T>::QMapPrivate( const QMapPrivat
    header = new Node;
    header->color = QMapNodeBase::Red; // Mark the header
    if ( _map->header->parent == 0 ) {
         header->parent = 0;
        header - \leq left = header - \geq right = header;} else {
        header->parent = copy( (NodePtr)(_map->header->parent) );
        header->parent->parent = header;
        header->left = header->parent->minimum();
        header->right = header->parent->maximum();
    }
}
template <class Key, class T>
Q_INLINE_TEMPLATES Q_TYPENAME QMapPrivate<Key,T>::NodePtr QMapPrivat
{
    if ( !p )
        return 0;
    NodePtr n = new Node(' * p );
    n->color = p->color;
    if ( p->left ) {
        n->left = copy( (NodePtr)(p->left) );
        n->left->parent = n;
    } else {
        n->left = 0;
    }
    if ( p\rightarrowright ) {
        n\rightarrowright = copy( (NodePtr)(p->right) );
        n\rightarrowright-\rightarrowparent = n;
    } else {
        n\rightarrowright = 0;
    }
    return n;
}
template <class Key, class T>
Q_INLINE_TEMPLATES void QMapPrivate<Key,T>::clear()
{
    clear( (NodePtr)(header->parent) );
    header->color = QMapNodeBase::Red;
    header->parent = 0;
    header - \leq left = header - \geq right = header;node count = 0;
}
template <class Key, class T>
Q_INLINE_TEMPLATES void QMapPrivate<Key, T>::Clear( Q_TYPENAME QMapPr
```

```
{
   while ( p := 0 ) {
        clear( (NodePtr)p->right );
        NodePtr y = (NodePtr)p - \geq left;delete p;
        p = y;}
}
template <class Key, class T>
Q_INLINE_TEMPLATES Q_TYPENAME QMapPrivate<Key,T>::ConstIterator QMap
{
    QMapNodeBase* y = header; // Last node
    QMapNodeBase* x = header->parent; // Root node.
   while ( \times != 0 ) {
        // If as k \leq key(x) go left
        if ( ! ( key(x) < k ) ) {
            y = x;x = x->left;
        } else {
            x = x->right;
        }
    }
    // Was k bigger/smaller then the biggest/smallest
    // element of the tree ? Return end()
    if ( y == header || k < key(y) )
        return ConstIterator( header );
    return ConstIterator( (NodePtr)y );
}
template <class Key, class T>
Q_INLINE_TEMPLATES Q_TYPENAME QMapPrivate<Key, T>::Iterator QMapPriva
{
    // Search correct position in the tree
    QMapNodeBase* y = header;
    QMapNodeBase* x = header->parent;bool result = TRUE;
    while ( x := 0 ) {
        result = ( k < key(x) );
        y = x;x = result ? x->left : x->right;
    }
    // Get iterator on the last not empty one
    Iterator j( (NodePtr)y );
    if ( result ) {
        // Smaller then the leftmost one ?
        if ( j == begin() ) {
```

```
return insert(x, y, k );
         } else {
              // Perhaps daddy is the right one ?
              --j;
         }
    }
    // Really bigger ?
    if ( (j.node-&gt;key) < k )
         return insert(x, y, k);
    // We are going to replace a node
    return j;
}
template <class Key, class T>
Q_INLINE_TEMPLATES Q_TYPENAME QMapPrivate<Key,T>::Iterator QMapPriva
{
    NodePtr z = new Node(k);
    if (y == header || x != 0 || k < key(y) ) {
         y->left = z; \frac{1}{2} also makes leftmost = z when
         if ( y == header ) {
              header->parent = z;
              header->right = z;
         \} else if ( y == header->left )
              header->left = z; \frac{1}{\sqrt{2}} maintain leftmost pointing
    } else {
         y\rightarrowright = z;
         if ( y == header-\geright )
              header->right = z; \frac{1}{\sqrt{2}} maintain rightmost pointing to maximum to maintain rightmost pointing to maintain rightmost pointing to maintain rightmost pointing to maintain rightmost pointing to match \frac{1}{\sqrt{2}} .
    }
    z->parent = y;
    z->left = 0;
    z\rightarrowright = 0;
    rebalance( z, header->parent );
    ++node_count;
    return Iterator(z);
}
#ifdef QT_CHECK_RANGE
# if !defined( QT_NO_DEBUG ) && defined( QT_CHECK_MAP_RANGE )
# define QT_CHECK_INVALID_MAP_ELEMENT if ( empty() ) qWarning ( "QMa
# define QT_CHECK_INVALID_MAP_ELEMENT_FATAL Q_ASSERT( !empty() );
# else
# define QT_CHECK_INVALID_MAP_ELEMENT
# define QT_CHECK_INVALID_MAP_ELEMENT_FATAL
# endif
#else
# define QT_CHECK_INVALID_MAP_ELEMENT
# define QT_CHECK_INVALID_MAP_ELEMENT_FATAL
```

```
#endif
template<class Key, class T>
class QMap
{
public:
   /**
     * Typedefs
     */
    typedef Key key_type;
    typedef T mapped_type;
    typedef QPair<const key_type, mapped_type> value_type;
    typedef value_type* pointer;
    typedef const value_type* const_pointer;
    typedef value_type& reference;
    typedef const value_type& const_reference;
#ifndef QT_NO_STL
    typedef ptrdiff_t difference_type;
#else
    typedef int difference_type;
#endif
    typedef size_t size_type;
    typedef QMapIterator<Key,T> iterator;
    typedef QMapConstIterator<Key,T> const_iterator;
    typedef QPair<iterator,bool> insert_pair;
    /**
     * API
     */
    QMap()
    {
        sh = new 0MapPrivate< Key, T >;
    }
    QMap( const QMap<Key,T>& m )
    {
        sh = m.sh; sh->ref();}
#ifndef QT_NO_STL
    OMap( const O TYPENAME std::map<Key, T>& m )
    {
        sh = new QMapPrivate<Key,T>;
#if defined(Q_OS_WIN32)
        std::map<Key,T>::const_iterator it = m.begin();
#else
        QMapConstIterator<Key,T> it = m.begin();
#endif
        for ( ; it != m.end(); ++it ) {
            value_type p( (*it).first, (*it).second );
```

```
insert( p );
        }
    }
#endif
    \simQMap()
    {
        if ( sh->deref() )
            delete sh;
    }
    QMap<Key,T>& operator= ( const QMap<Key,T>& m );
#ifndef OT NO STL
    QMap<Key,T>& operator= ( const Q_TYPENAME std::map<Key,T>& m )
    {
        clear();
#if defined(Q_OS_WIN32)
        std::map<Key,T>::const_iterator it = m.begin();
#else
        QMapConstIterator<Key,T> it = m.begin();
#endif
        for ( ; it != m.end(); ++it ) {
            value_type p( (*it).first, (*it).second );
            insert( p );
        }
        return *this;
    }
#endif
    iterator begin() { detach(); return sh->begin(); }
    iterator end() { deta(); return sh->end(); }
    const_iterator begin() const { return ((const Priv*)sh)->begin()
    const_iterator end() const { return ((const Priv*)sh)->end(); }
    iterator replace( const Key& k, const T& v )
    {
        remove( k );
        return insert( k, v );
    }
    size_type size() const
    {
        return sh->node_count;
    }
    bool empty() const
    {
        return sh->node_count == 0;
    }
    QPair<iterator,bool> insert( const value_type& x );
    void erase( iterator it )
    {
        detach();
```

```
sh->remove( it );
    }
    void erase( const key_type& k );
    size_type count( const key_type& k ) const;
    T& operator[] ( const Key& k );
    void clear();
    typedef QMapIterator< Key, T > Iterator;
    typedef QMapConstIterator< Key, T > ConstIterator;
    typedef T ValueType;
    typedef QMapPrivate< Key, T > Priv;
    iterator find ( const Key& k )
    {
        detach();
        return iterator( sh->find( k ).node );
    }
    const iterator find ( const Key& k ) const \{ return sh->f
    const T& operator[] ( const Key& k ) const
        { QT_CHECK_INVALID_MAP_ELEMENT; return sh->find( k ).data(); }
    bool contains ( const Key& k ) const
        { return find( k ) != end(); }
        //{ return sh->find( k ) != ((const Priv*)sh)->end(); }
    size type count() const { return sh->node count; }
    QValueList<Key> keys() const {
        QValueList<Key> r;
        for (const_iterator i=begin(); i!=end(); ++i)
            r.append(i.key());
        return r;
    }
    QValueList<T> values() const {
        QValueList<T> r;
        for (const_iterator i=begin(); i!=end(); ++i)
            r.append(*i);
        return r;
    }
    bool isEmpty() const { return sh->node_count == 0; }
    iterator insert( const Key& key, const T& value, bool overwrite
    void remove( iterator it ) { detach(); sh->remove( it ); }
    void remove( const Key& k );
#if defined(Q_FULL_TEMPLATE_INSTANTIATION)
    bool operator==( const QMap<Key,T>& ) const { return FALSE; }
```

```
#ifndef QT_NO_STL
    bool operator==( const Q_TYPENAME std::map<Key, T>& ) const { ret
#endif
#endif
protected:
    /**
     * Helpers
     */
    void detach() { if ( sh->count > 1 ) detachInternal(); }
    Priv* sh;
private:
    void detachInternal();
};
template<class Key, class T>
Q INLINE TEMPLATES QMap<Key,T>& QMap<Key,T>::operator= ( const QMap<
{
   m.sh->ref();
    if ( \sin->deref() )
        delete sh;
    sh = m.sh;return *this;
}
template<class Key, class T>
Q_INLINE_TEMPLATES Q_TYPENAME QMap<Key,T>::insert_pair QMap<Key,T>::
{
    detach();
    size_{type} n = size();
    iterator it = sh->insertSingle( x.first );
    bool inserted = FALSE;
    if ( n < size() ) {
        inserted = TRUE;it.data() = x.second;}
    return QPair<iterator,bool>( it, inserted );
}
template<class Key, class T>
Q_INLINE_TEMPLATES void QMap<Key,T>::erase( const Key& k )
{
    detach();
    iterator it( sh->find( k ).node );
    if ( it != end() )sh->remove( it );
}
template<class Key, class T>
```

```
Q_INLINE_TEMPLATES Q_TYPENAME QMap<Key, T>::size_type QMap<Key, T>::co
{
    const_iterator it( sh->find( k ).node );
    if ( it != end() ) \{size_type c = 0;
        while ( it != end() ) {
            ++it;
            ++c;}
        return c;
    }
    return 0;
}
template<class Key, class T>
Q_INLINE_TEMPLATES T& QMap<Key,T>::operator[] ( const Key& k )
{
    detach();
    QMapNode \leq Key, T>^* p = sh->find( k ).node;if ( p := sh->end().node )
        return p->data;
    return insert( k, T() ).data();
}
template<class Key, class T>
Q_INLINE_TEMPLATES void QMap<Key,T>::clear()
{
    if ( \sin-\theta -\cos = 1 )
        sh->clear();
    else {
        sh->deref();
        sh = new QMapPrivate<Key,T>;
    }
}
template<class Key, class T>
Q_INLINE_TEMPLATES Q_TYPENAME QMap<Key,T>::iterator QMap<Key,T>::ins
{
    detach();
    size_type n = size();
    iterator it = sh->insertSingle( key );
    if ( overwrite || n < size() )
        it.data() = value;return it;
}
template<class Key, class T>
Q_INLINE_TEMPLATES void QMap<Key,T>::remove( const Key& k )
{
```

```
detach();
    iterator it( sh->find( k ).node );
    if ( it != end() )sh->remove( it );
}
template<class Key, class T>
Q_INLINE_TEMPLATES void QMap<Key,T>::detachInternal()
{
    sh->deref(); sh = new QMapPrivate<Key,T>( sh );
}
#ifndef QT_NO_DATASTREAM
template<class Key, class T>
Q_INLINE_TEMPLATES QDataStream& operator>>( QDataStream& s, QMap<Key,T>& m ) {
    m.clear();
    Q_UINT32 c;
    s \gg c;
    for( Q_UINT32 i = 0; i < c; ++i ) {
        Key k; T t;
        s \gg k \gg t;
        m.insert( k, t );
        if (s.atEnd() )break;
    }
    return s;
}
template<class Key, class T>
Q_INLINE_TEMPLATES QDataStream& operator<<( QDataStream& s, const QM
    s \ll (Q_UINT32)m.size();
    QMapConstIterator<Key,T> it = m.begin();
    for( ; it != m.end(); ++it )
        s \lt\lt it.key() \lt\lt it.data();
    return s;
}
#endif
#endif // QMAP_H
```
Copyright © 2002 [Trolltech](http://www.trolltech.com) [Trademarks](http://www.trolltech.com/trademarks.html) Qt version 3.0.5

### $\begin{array}{c|c|c|c|c} \hline & & & & & \\ \hline & & & & & \\ \hline & & & & & \\ \hline & & & & & \\ \hline & & & & & & \\ \hline \end{array}$

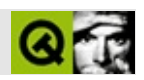

#### **qmemarray.h**

#### qmemarray.hTrolltech

/\*\*\*\*\*\*\*\*\*\*\*\*\*\*\*\*\*\*\*\*\*\*\*\*\*\*\*\*\*\*\*\*\*\*\*\*\*\*\*\*\*\*\*\*\*\*\*\*\*\*\*\*\*\*\*\*\*\*\*\*\*\*\*\*\*\*\*\*\*\*\*\*\*\*\*\*  $$Id$$ \*\* \*\* Definition of QMemArray template/macro class \*\* \*\* Created : 930906 \*\* \*\* Copyright (C) 1992-2000 Trolltech AS. All rights reserved. \*\* \*\* This file is part of the tools module of the Qt GUI Toolkit. \*\*  $**$  This file may be distributed under the terms of the Q Public Lice \*\* as defined by Trolltech AS of Norway and appearing in the file \*\* LICENSE.QPL included in the packaging of this file. \*\* \*\* This file may be distributed and/or modified under the terms of t \*\* GNU General Public License version 2 as published by the Free Sof \*\* Foundation and appearing in the file LICENSE.GPL included in the \*\* packaging of this file. \*\* \*\* Licensees holding valid Qt Enterprise Edition or Qt Professional \*\* licenses may use this file in accordance with the Qt Commercial L \*\* Agreement provided with the Software. \*\* \*\* This file is provided AS IS with NO WARRANTY OF ANY KIND, INCLUDI \*\* WARRANTY OF DESIGN, MERCHANTABILITY AND FITNESS FOR A PARTICULAR \*\* \*\* See http://www.trolltech.com/pricing.html or email sales@trolltec \*\* information about Qt Commercial License Agreements. \*\* See http://www.trolltech.com/qpl/ for QPL licensing information. \*\* See http://www.trolltech.com/gpl/ for GPL licensing information. \*\* \*\* Contact info@trolltech.com if any conditions of this licensing are \*\* not clear to you. \*\* \*\*\*\*\*\*\*\*\*\*\*\*\*\*\*\*\*\*\*\*\*\*\*\*\*\*\*\*\*\*\*\*\*\*\*\*\*\*\*\*\*\*\*\*\*\*\*\*\*\*\*\*\*\*\*\*\*\*\*\*\*\*\*\*\*\*\*\*\*\*/ #ifndef QMEMARRAY\_H #define QMEMARRAY\_H

```
#ifndef QT_H
#include "qgarray.h"
#endif // QT_H
template<class type>
class QMemArray
: public QGArray
{
public:
    typedef type* Iterator;
    typedef const type* ConstIterator;
   typedef type ValueType;
protected:
   QMemArray( int, int ) : QGArray( 0, 0 ) \{\}public:
   QMemArray() {}
   QMemArray( int size ) : QGArray(size*sizeof(type)) {}
   QMemArray( const QMemArray<type> &a ) : QGArray(a) {}
   \simQMemArray() {}
   QMemArray<type> &operator=(const QMemArray<type> &a)
                               { return (QMemArray<type>&)QGArray::
   type *data() const { return (type *)QGArray::data(); }
   uint nrefs() const { return QGArray::nrefs(); }
   uint size() const { return QGArray::size()/sizeof(type
   uint count() const { return size(); }
   bool isEmpty() const { return QGArray::size() == 0; }
   bool isNull() const { return QGArray::data() == 0; }
   bool resize( uint size ) { return QGArray::resize(size*sizeof
   bool truncate( uint pos ) { return QGArray::resize(pos*sizeof(
   bool fill( const type \&d, int size = -1 )
        { return QGArray::fill((char*)&d,size,sizeof(type) ); }
   void detach() { QGArray::detach(); }
   QMemArray<type> copy() const
        { QMemArray<type> tmp; return tmp.duplicate(*this); }
   QMemArray<type>& assign( const QMemArray<type>& a )
        { return (QMemArray<type>&)QGArray::assign(a); }
   QMemArray<type>& assign( const type *a, uint n )
        { return (QMemArray<type>&)QGArray::assign((char*)a,n*sizeof(type)); }
   QMemArray<type>& duplicate( const QMemArray<type>& a )
        { return (QMemArray<type>&)QGArray::duplicate(a); }
   QMemArray<type>& duplicate( const type *a, uint n )
        { return (QMemArray<type>&)QGArray::duplicate((char*)a,n*sizeof(type)); }
   QMemArray<type>& setRawData( const type *a, uint n )
        { return (QMemArray<type>&)QGArray::setRawData((char*)a,
                                                    n*sizeof(type))
   void resetRawData( const type *a, uint n )
        { QGArray::resetRawData((char*)a,n*sizeof(type)); }
```

```
int find( const type &d, uint i=0 ) const
        { return QGArray::find((char*)&d,i,sizeof(type)); }
    int contains( const type &d ) const
        { return QGArray::contains((char*)&d,sizeof(type)); }
    void sort() { QGArray::sort(sizeof(type)); }
    int bsearch( const type &d ) const
        { return QGArray::bsearch((const char*)&d,sizeof(type)); }
    type& operator[]( int i ) const
        { return (type &)(*(type *)QGArray::at(i*sizeof(type))); }
    type& at( uint i ) const
        { return (type &)(*(type *)QGArray::at(i*sizeof(type))); }
         operator const type*() const { return (const type *)QGArray
    bool operator==( const QMemArray<type> &a ) const { return isEqu
    bool operator!=( const QMemArray<type> &a ) const { return !isEq
    Iterator begin() { return data(); }
    Iterator end() { return data() + size(); }
    ConstIterator begin() const { return data(); }
    ConstIterator end() const { return data() + size(); }
};
#if defined(0 TEMPLATEDLL)
// MOC_SKIP_BEGIN
Q_TEMPLATE_EXTERN template class Q_EXPORT QMemArray<int>;
Q_TEMPLATE_EXTERN template class Q_EXPORT QMemArray<bool>;
// MOC_SKIP_END
#endif
#ifndef QT_NO_COMPAT
#define QArray QMemArray
#endif
#endif // QARRAY_H
```
Copyright © 2002 [Trolltech](http://www.trolltech.com) [Trademarks](http://www.trolltech.com/trademarks.html) :Cavendish Qt 3.0.5

Ho[m](#page-0-0)e | [A](#page-202-0)ll Classes | [M](#page-197-0)ain Classes | Annotated | [G](#page-199-0)rouped Classes | [Functions](#page-232-0)

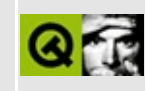

## **qmenubar.h**

This is the verbatim text of the qmenubar.h include file. It is provided only for illustration; the copyright remains with Trolltech.

```
/****************************************************************************
  $Id: qt/qmenubar.h 3.0.5 edited Apr 30 08:40 $
**
** Definition of QMenuBar class
**
** Created : 941209
**
** Copyright (C) 1992-2000 Trolltech AS. All rights reserved.
**
** This file is part of the widgets module of the Qt GUI Toolkit.
**
** This file may be distributed under the terms of the Q Public Lice
** as defined by Trolltech AS of Norway and appearing in the file
** LICENSE.QPL included in the packaging of this file.
**
** This file may be distributed and/or modified under the terms of t
** GNU General Public License version 2 as published by the Free Sof
** Foundation and appearing in the file LICENSE.GPL included in the
** packaging of this file.
**
** Licensees holding valid Qt Enterprise Edition or Qt Professional
** licenses may use this file in accordance with the Qt Commercial L
** Agreement provided with the Software.
**
** This file is provided AS IS with NO WARRANTY OF ANY KIND, INCLUDI
** WARRANTY OF DESIGN, MERCHANTABILITY AND FITNESS FOR A PARTICULAR
**
** See http://www.trolltech.com/pricing.html or email sales@trolltec
** information about Qt Commercial License Agreements.
** See http://www.trolltech.com/qpl/ for QPL licensing information.
** See http://www.trolltech.com/gpl/ for GPL licensing information.
**
** Contact info@trolltech.com if any conditions of this licensing ar
** not clear to you.
**
**********************************************************************/
#ifndef QMENUBAR_H
#define QMENUBAR_H
```

```
#ifndef QT_H
#include "qpopupmenu.h" // ### remove or keep for users' convenience
#include "qframe.h"
#include "qmenudata.h"
#endif // QT_H
#ifndef QT_NO_MENUBAR
class QPopupMenu;
class Q_EXPORT QMenuBar : public QFrame, public QMenuData
{
   Q_OBJECT
   Q_ENUMS( Separator )
   Q_PROPERTY( Separator separator READ separator WRITE setSeparato
   Q_PROPERTY( bool defaultUp READ isDefaultUp WRITE setDefaultUp )
public:
   QMenuBar( QWidget* parent=0, const char* name=0 );
   ~QMenuBar();
   void updateItem( int id );
   void show(); \sqrt{2} show(); \sqrt{2} reimplemented sho
   void hide(); \sqrt{ } hide();
   bool eventFilter( QObject *, QEvent * );
   int heightForWidth(int) const;
   enum Separator { Never=0, InWindowsStyle=1 };
   Separator separator() const;
   virtual void setSeparator( Separator when );
   void setDefaultUp( bool );
   bool isDefaultUp() const;
   bool customWhatsThis() const;
   QSize sizeHint() const;
   QSize minimumSize() const;
   QSize minimumSizeHint() const;
   void activateItemAt( int index ); // ### virtual in QMenuData 3.
#if defined(Q_WS_MAC) && !defined(QMAC_QMENUBAR_NO_NATIVE)
   static void initialize();
   static void cleanup();
#endif
```
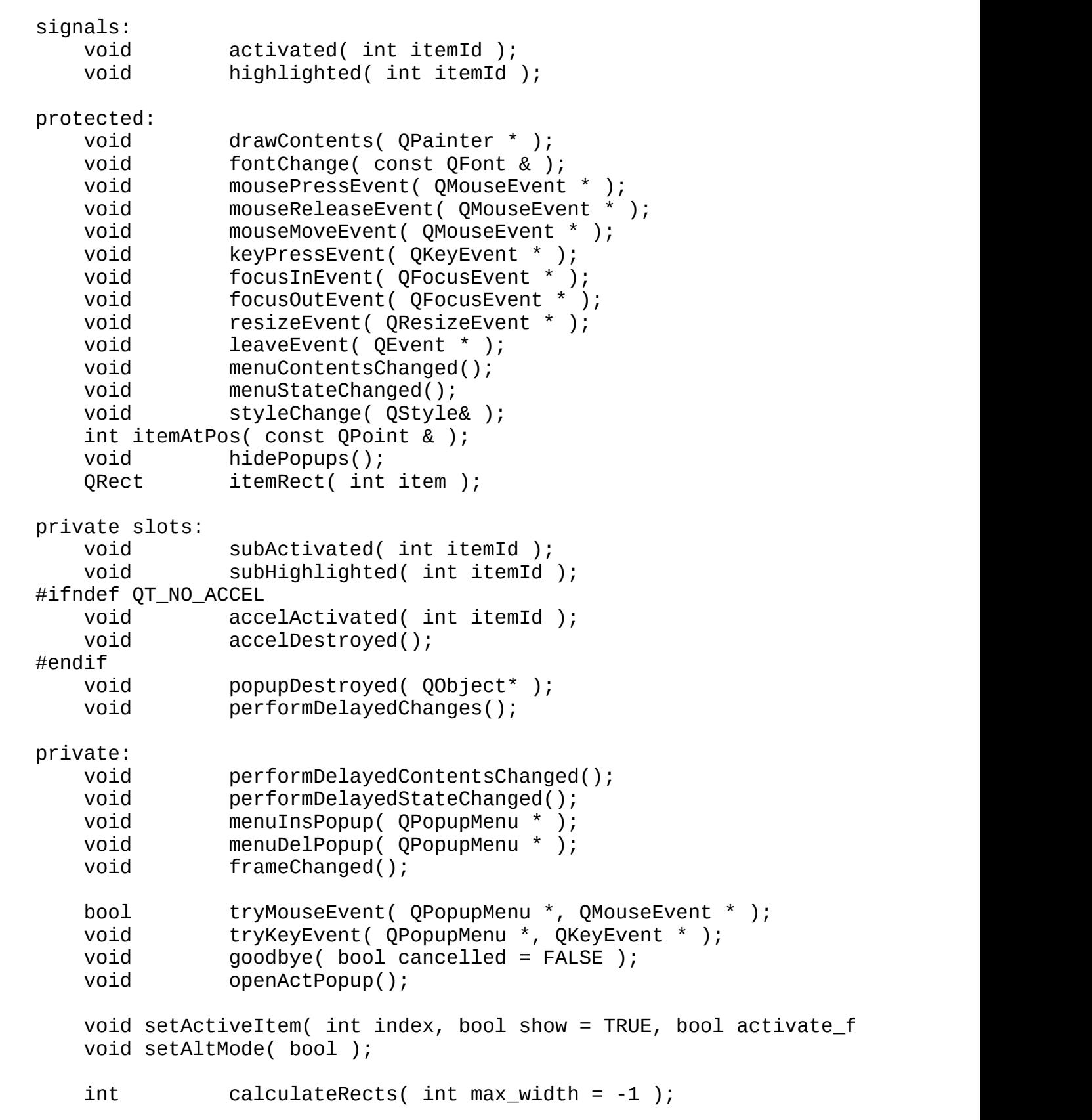

```
#ifndef QT_NO_ACCEL
   void setupAccelerators();
   QAccel *autoaccel;
#endif
   QRect *irects;
   int rightSide;
   uint mseparator : 1;
   uint waitforalt : 1;
   uint popupvisible : 1;
   uint hasmouse : 1;
   uint defaultup : 1;
   uint toggleclose : 1;
   uint pendingDelayedContentsChanges : 1;
   uint pendingDelayedStateChanges : 1;
   friend class QPopupMenu;
#if defined(Q_WS_MAC) && !defined(QMAC_QMENUBAR_NO_NATIVE)
   friend class QWidget;
   friend class QApplication;
   void macCreateNativeMenubar();
   void macRemoveNativeMenubar();
   void macDirtyNativeMenubar();
#if !defined(QMAC_QMENUBAR_NO_EVENT)
   static void qt_mac_install_menubar_event(MenuRef);
   static OSStatus qt_mac_menubar_event(EventHandlerCallRef, EventR
#endif
   bool syncPopups(MenuRef ret, QPopupMenu *d);
   MenuRef createMacPopup(QPopupMenu *d, bool, bool =FALSE);
   bool updateMenuBar();
#if !defined(QMAC_QMENUBAR_NO_MERGE)
   uint isCommand(QMenuItem *);
#endif
   uint mac_eaten_menubar : 1;
   class MacPrivate;
   MacPrivate *mac_d;
   static bool activate(MenuRef, short, bool highlight=FALSE, bool
   static bool activateCommand(uint cmd);
   static void macUpdateMenuBar();
   static void macUpdatePopup(MenuRef);
#endif
private: // Disabled copy constructor and operator=
#if defined(Q_DISABLE_COPY)
```
QMenuBar( const QMenuBar & ); QMenuBar &operator=( const QMenuBar & ); #endif };

#endif // QT\_NO\_MENUBAR

#endif // QMENUBAR\_H

Copyright © 2002 [Trolltech](http://www.trolltech.com) [Trademarks](http://www.trolltech.com/trademarks.html) Qt version 3.0.5

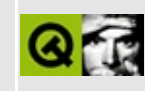

#### **qmenudata.h**

This is the verbatim text of the qmenudata.h include file. It is provided only for illustration; the copyright remains with Trolltech.

```
/****************************************************************************
  $Id: qt/qmenudata.h 3.0.5 edited Apr 4 18:25 $
**
** Definition of QMenuData class
**
** Created : 941128
**
** Copyright (C) 1992-2000 Trolltech AS. All rights reserved.
**
** This file is part of the widgets module of the Qt GUI Toolkit.
**
** This file may be distributed under the terms of the Q Public Lice
** as defined by Trolltech AS of Norway and appearing in the file
** LICENSE.QPL included in the packaging of this file.
**
** This file may be distributed and/or modified under the terms of t
** GNU General Public License version 2 as published by the Free Sof
** Foundation and appearing in the file LICENSE.GPL included in the
** packaging of this file.
**
** Licensees holding valid Qt Enterprise Edition or Qt Professional
** licenses may use this file in accordance with the Qt Commercial L
** Agreement provided with the Software.
**
** This file is provided AS IS with NO WARRANTY OF ANY KIND, INCLUDI
** WARRANTY OF DESIGN, MERCHANTABILITY AND FITNESS FOR A PARTICULAR
**
** See http://www.trolltech.com/pricing.html or email sales@trolltec
** information about Qt Commercial License Agreements.
** See http://www.trolltech.com/qpl/ for QPL licensing information.
** See http://www.trolltech.com/gpl/ for GPL licensing information.
**
** Contact info@trolltech.com if any conditions of this licensing ar
** not clear to you.
**
**********************************************************************/
#ifndef QMENUDATA_H
#define QMENUDATA_H
```

```
#ifndef QT_H
#include "qglobal.h"
#include "qiconset.h" // conversion QPixmap->QIconset
#include "qkeysequence.h"
#include "qstring.h"
#include "qsignal.h"
#include "qfont.h"
#endif // QT_H
#ifndef QT_NO_MENUDATA
class QPopupMenu;
class QMenuDataData;
class QObject;
class QCustomMenuItem;
class QMenuItemData;
class Q_EXPORT QMenuItem \frac{1}{2} and \frac{1}{2} internal menu item class Q_EXPORT QMenuItem
{
friend class QMenuData;
public:
   QMenuItem();
  ~QMenuItem();
   int id() const { return ident; }
   QIconSet *iconSet() const { return iconset_data; }
   QString text() const { return text_data; }
   QString whatsThis() const { return whatsthis_data; }
   QPixmap *pixmap() const { return pixmap_data; }
   QPopupMenu *popup() const { return popup_menu; }
   QWidget *widget() const { return widget_item; }
   QCustomMenuItem *custom() const;
#ifndef QT_NO_ACCEL
   QKeySequence key() const { return accel_key; }
#endif
   QSignal *signal() const { return signal_data; }
   bool isSeparator() const { return is_separator; }
   bool isEnabled() const { return is_enabled; }
   bool isChecked() const { return is_checked; }
   bool isDirty() const { return is_dirty; }
   void setText( const QString &text ) { text_data = text; }
   void setDirty( bool dirty ) { is_dirty = dirty; }
   void setWhatsThis( const QString &text ) { whatsthis_data
private:
   int ident; // item identifier
   QIconSet *iconset_data;
```

```
QString text_data; // item text
   QString    whatsthis_data;           // item Whats This h
   QPixmap *pixmap_data; // item pixmap
   QPopupMenu *popup_menu; // item popup menu
   QWidget *widget_item; // widget menu item
#ifndef QT_NO_ACCEL
   QKeySequence accel_key; \sqrt{2} accelerator key (
#endif
   QSignal *signal_data; // connection
   uint is_separator : 1; // separator flag
   uint is_enabled : 1; // disabled flag
   uint is_checked : 1; // checked flag
   uint is_dirty : 1; // dirty (update) flag
   QMenuItemData* d;
   QMenuItemData* extra();
private: // Disabled copy constructor and operator=
#if defined(Q_DISABLE_COPY)
   QMenuItem( const QMenuItem & );
   QMenuItem &operator=( const QMenuItem & );
#endif
};
#include "qptrlist.h"
typedef QPtrList<QMenuItem> QMenuItemList;
typedef QPtrListIterator<QMenuItem> QMenuItemListIt;
class Q_EXPORT QCustomMenuItem : public Qt
{
public:
   QCustomMenuItem();
   virtual ~QCustomMenuItem();
   virtual bool fullSpan() const;
   virtual bool isSeparator() const;
   virtual void setFont( const QFont& font );
   virtual void paint( QPainter* p, const QColorGroup& cg, bool act,
                    bool enabled, int x, int y, int w, int h ) =virtual OSize sizeHint() = 0;
};
class Q_EXPORT QMenuData // menu data class
{
friend class QMenuBar;
friend class QPopupMenu;
public:
   QMenuData();
```
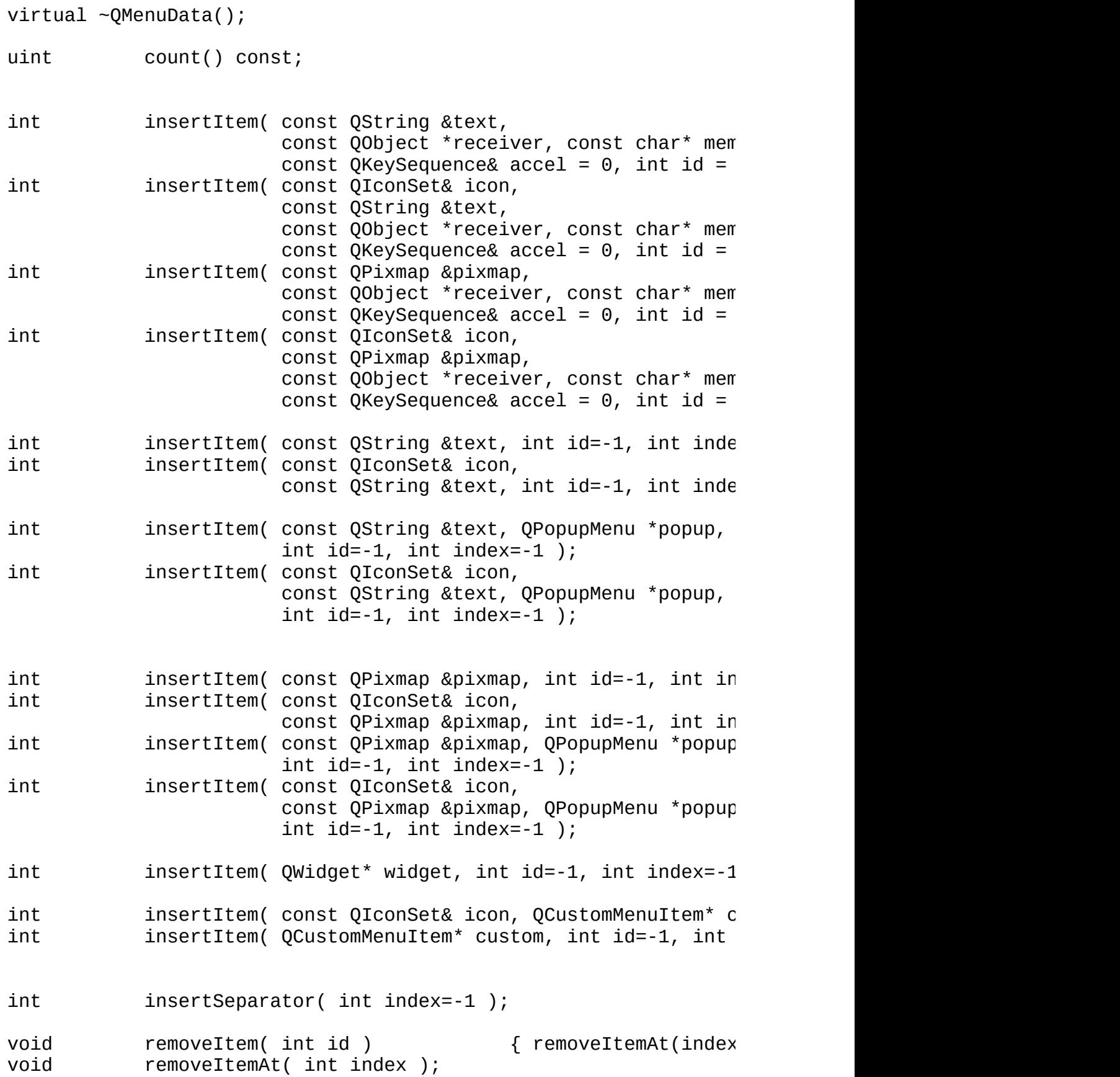

void clear(); #ifndef QT\_NO\_ACCEL QKeySequence accel( int id ) const; void setAccel( const QKeySequence& key, int id ); #endif QIconSet \*iconSet( int id ) const; QString text( int id ) const; QPixmap \*pixmap( int id ) const; void setWhatsThis( int id, const QString& ); QString whatsThis( int id ) const; void changeItem( int id, const QString &text ); void changeItem( int id, const QPixmap &pixmap ); void changeItem( int id, const QIconSet &icon, const OStr void changeItem( int id, const QIconSet &icon, const QPix void changeItem( const QString &text, int id ) { changeIt void changeItem( const OPixmap &pixmap, int id ) { change void changeItem( const QIconSet &icon, const QString &tex changeItem( id, icon, text ); } bool isItemActive( int id ) const; bool isItemEnabled( int id ) const; void setItemEnabled( int id, bool enable ); bool isItemChecked( int id ) const; void setItemChecked( int id, bool check ); virtual void updateItem( int id ); int indexOf( int id ) const; int idAt( int index ) const; virtual void setId( int index, int id ); bool connectItem( int id, const QObject \*receiver, const char\* me bool disconnectItem( int id, const OObject \*receiver, const char\* bool setItemParameter( int id, int param ); int itemParameter( int id ) const; QMenuItem \*findItem( int id ) const;

QMenuItem \*findItem( int id, QMenuData \*\* parent ) const; QMenuItem  $*$  findPopup( QPopupMenu  $*$ , int  $*$ index = 0); virtual void activateItemAt( int index ); protected: int actItem; QMenuItemList \*mitems; QMenuData \*parentMenu; uint isPopupMenu : 1; uint isMenuBar : 1; uint badSize : 1; uint mouseBtDn : 1; uint avoid\_circularity : 1;<br>uint actItemDown : 1: actItemDown : 1; virtual void menuContentsChanged(); virtual void menuStateChanged();<br>virtual void menuInsPopup( QPopu virtual void menuInsPopup( QPopupMenu \* ); menuDelPopup( QPopupMenu \* ); private: int insertAny( const QString \*, const QPixmap \*, QPopupM const QIconSet\*, int, int, QWidget\* = 0, void removePopup( QPopupMenu \* ); void changeItemIconSet( int id, const QIconSet &icon ); QMenuDataData \*d; private: // Disabled copy constructor and operator= #if defined(Q\_DISABLE\_COPY) QMenuData( const QMenuData & ); QMenuData &operator=( const QMenuData & ); #endif }; #endif // QT\_NO\_MENUDATA #endif // QMENUDATA\_H

Copyright © 2002 [Trolltech](http://www.trolltech.com) [Trademarks](http://www.trolltech.com/trademarks.html) Qt version 3.0.5

#### $\begin{array}{c|c|c|c|c} \hline & & & & & \\ \hline & & & & & \\ \hline & & & & & \\ \hline & & & & & \\ \hline & & & & & & \\ \hline \end{array}$

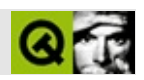

#### **qmessagebox.h**

qmessagebox.hTrolltech

/\*\*\*\*\*\*\*\*\*\*\*\*\*\*\*\*\*\*\*\*\*\*\*\*\*\*\*\*\*\*\*\*\*\*\*\*\*\*\*\*\*\*\*\*\*\*\*\*\*\*\*\*\*\*\*\*\*\*\*\*\*\*\*\*\*\*\*\*\*\*\*\*\*\*\*\*  $$Id:$  qt/qmessagebox.h 3.0.5 edited Oct 12 2001 \$ \*\* \*\* Definition of QMessageBox class \*\* \*\* Created : 950503 \*\* \*\* Copyright (C) 1992-2000 Trolltech AS. All rights reserved. \*\* \*\* This file is part of the dialogs module of the Qt GUI Toolkit. \*\*  $**$  This file may be distributed under the terms of the Q Public Lice \*\* as defined by Trolltech AS of Norway and appearing in the file \*\* LICENSE.QPL included in the packaging of this file. \*\* \*\* This file may be distributed and/or modified under the terms of t \*\* GNU General Public License version 2 as published by the Free Sof \*\* Foundation and appearing in the file LICENSE.GPL included in the \*\* packaging of this file. \*\* \*\* Licensees holding valid Qt Enterprise Edition or Qt Professional \*\* licenses may use this file in accordance with the Qt Commercial L \*\* Agreement provided with the Software. \*\* \*\* This file is provided AS IS with NO WARRANTY OF ANY KIND, INCLUDI \*\* WARRANTY OF DESIGN, MERCHANTABILITY AND FITNESS FOR A PARTICULAR \*\* \*\* See http://www.trolltech.com/pricing.html or email sales@trolltec \*\* information about Qt Commercial License Agreements. \*\* See http://www.trolltech.com/qpl/ for QPL licensing information. \*\* See http://www.trolltech.com/gpl/ for GPL licensing information. \*\* \*\* Contact info@trolltech.com if any conditions of this licensing are \*\* not clear to you. \*\* \*\*\*\*\*\*\*\*\*\*\*\*\*\*\*\*\*\*\*\*\*\*\*\*\*\*\*\*\*\*\*\*\*\*\*\*\*\*\*\*\*\*\*\*\*\*\*\*\*\*\*\*\*\*\*\*\*\*\*\*\*\*\*\*\*\*\*\*\*\*/ #ifndef QMESSAGEBOX\_H #define QMESSAGEBOX\_H

```
#ifndef QT_H
#include "qdialog.h"
#endif // QT_H
#ifndef QT_NO_MESSAGEBOX
class QLabel;
class QPushButton;
struct QMessageBoxData;
class Q_EXPORT QMessageBox : public QDialog
{
   Q_OBJECT
    Q_ENUMS( Icon )
    Q_PROPERTY( QString text READ text WRITE setText )
    Q_PROPERTY( Icon icon READ icon WRITE setIcon )
    Q_PROPERTY( QPixmap iconPixmap READ iconPixmap WRITE setIconPixm
    Q PROPERTY( TextFormat textFormat READ textFormat WRITE setTextF
public:
    enum Icon { NoIcon = 0, Information = 1, Warning = 2, Critical =
    QMessageBox( QWidget* parent=0, const char* name=0 );
    QMessageBox( const QString& caption, const QString &text, Icon i
                 int button0, int button1, int button2,
                 QWidget* parent=0, const char* name=0, bool modal=T
                 WFlags f=WStyle_DialogBorder );
    ~QMessageBox();
    enum { NoButton = 0, Ok = 1, Cancel = 2, Yes = 3, No = 4, Abort
           Retry = 6, Ignore = 7, ButtonMask = 0 \times 07,
           Default = 0x100, Escape = 0x200, FlagMask = 0x300 };
    static int information( QWidget *parent, const QString &caption,
                            const QString& text,
                            int button0, int button1=0, int button2=
    static int information( QWidget *parent, const QString &caption,
                            const QString& text,
                            const QString& button0Text = QString::nuconst QString& button1Text = QString::nuconst QString& button2Text = QString::nuint defaultButtonNumber = 0,
                            int escapeButtonNumber = -1 );
    static int warning( QWidget *parent, const QString &caption,
                        const QString& text,
                        int button0, int button1, int button2=0 );
    static int warning( QWidget *parent, const QString &caption,
                        const QString& text,
                        const QString& button0Text = QString::null,
```
const QString& button1Text = QString::null, const QString& button2Text = QString::null, int defaultButtonNumber =  $0,$ int escapeButtonNumber =  $-1$  ); static int critical( QWidget \*parent, const QString &caption, const QString& text, int button0, int button1, int button2=0 ); static int critical( QWidget \*parent, const QString &caption, const QString& text, const QString& button0Text = QString::null, const QString& button1Text = QString::null, const QString& button2Text = QString::null, int defaultButtonNumber =  $0$ , int escapeButtonNumber =  $-1$  ); static void about( QWidget \*parent, const QString &caption, const QString& text ); static void aboutQt( QWidget \*parent, const QString& caption=QString::null ); /\* OBSOLETE \*/ static int message( const QString &caption, const QString& text, const QString& buttonText=QString::null, QWidget \*parent=0, const char \* =0  $($ return QMessageBox::information( parent, caption, text, buttonText.isEmpty() ?  $tr("OK") : buttonText ) == 0;$ } /\* OBSOLETE \*/ static bool query( const QString &caption, const QString& text, const QString& yesButtonText=QString::null, const QString& noButtonText=QString::null, QWidget \*parent=0, const char \* = 0 ) { return QMessageBox::information( parent, caption, text, yesButtonText.isEmpty() ? tr("OK") : yesButtonText,  $noButtonText$  ) == 0; } QString text() const; void setText( const QString &); Icon icon() const;

 $\frac{1}{1}$  ### the next four functions will probably be renamed in 3.0. void setIcon( Icon ); void setIcon( const QPixmap & ); const QPixmap \*iconPixmap() const; void setIconPixmap( const QPixmap & ); QString buttonText( int button ) const; void setButtonText( int button, const QString &); void adjustSize(); /\* OBSOLETE \*/ static QPixmap standardIcon( Icon icon, GUIStyle ); static QPixmap standardIcon( Icon icon ); TextFormat textFormat() const; void setTextFormat( TextFormat ); protected: void resizeEvent( QResizeEvent \* ); void showEvent( QShowEvent \* ); void keyPressEvent( QKeyEvent \* ); void styleChanged( QStyle& ); private slots: void buttonClicked(); private: void init( int, int, int ); int indexOf( int ) const; void resizeButtons(); QLabel \*label; QMessageBoxData \*mbd; void \*reserved1; void \*reserved2; private: // Disabled copy constructor and operator= #if defined(Q\_DISABLE\_COPY) QMessageBox( const QMessageBox & ); QMessageBox &operator=( const QMessageBox & ); #endif }; #endif // QT\_NO\_MESSAGEBOX #endif // QMESSAGEBOX\_H

Copyright © 2002 [Trolltech](http://www.trolltech.com) [Trademarks](http://www.trolltech.com/trademarks.html) :Cavendish Qt 3.0.5

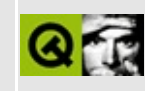

#### **qmetaobject.h**

This is the verbatim text of the qmetaobject.h include file. It is provided only for illustration; the copyright remains with Trolltech.

```
/****************************************************************************
  $Id: qt/qmetaobject.h 3.0.5 edited Dec 4 2001 $
**
** Definition of QMetaObject class
**
** Created : 930419
**
** Copyright (C) 1992-2000 Trolltech AS. All rights reserved.
**
** This file is part of the kernel module of the Qt GUI Toolkit.
**
** This file may be distributed under the terms of the Q Public Lice
** as defined by Trolltech AS of Norway and appearing in the file
** LICENSE.QPL included in the packaging of this file.
**
** This file may be distributed and/or modified under the terms of t
** GNU General Public License version 2 as published by the Free Sof
** Foundation and appearing in the file LICENSE.GPL included in the
** packaging of this file.
**
** Licensees holding valid Qt Enterprise Edition or Qt Professional
** licenses may use this file in accordance with the Qt Commercial L
** Agreement provided with the Software.
**
** This file is provided AS IS with NO WARRANTY OF ANY KIND, INCLUDI
** WARRANTY OF DESIGN, MERCHANTABILITY AND FITNESS FOR A PARTICULAR
**
** See http://www.trolltech.com/pricing.html or email sales@trolltec
** information about Qt Commercial License Agreements.
** See http://www.trolltech.com/qpl/ for QPL licensing information.
** See http://www.trolltech.com/gpl/ for GPL licensing information.
**
** Contact info@trolltech.com if any conditions of this licensing ar
** not clear to you.
**
**********************************************************************/
#ifndef QMETAOBJECT_H
#define QMETAOBJECT_H
```

```
#ifndef QT_H
#include "qconnection.h"
#include "qstrlist.h"
#endif // QT_H
#ifndef Q_MOC_OUTPUT_REVISION
#define O MOC OUTPUT REVISION 19
#endif
class QObject;
struct QUMethod;
class QMetaObjectPrivate;
struct QMetaData \frac{1}{2} - member function
\{ const char *name; \frac{1}{\sqrt{2}} for signal and slowly for signal and slowly for signal and slowly for signal and slowly for signal and slowly for signal and slowly for signal and slowly for slowly for slowly for slowl
    const char *name;<br>
const OUMethod* method;                                   // - detailed method
    const QUMethod* method;
    enum Access { Private, Protected, Public };
    Access access; \frac{1}{2} access permissions access permissions are access permissions.
};
#ifndef QT_NO_PROPERTIES
struct QMetaEnum and the control of the control of the control of the control of the control of the control of the control of the control of the control of the control of the control of the control of the control of the co
{ // for properties
    const char *name; // - enumerator name
    uint count; \sqrt{2} - number of value
    struct Item \frac{1}{2} a name/value pair
    \{const char *key;
         int value;
    };
    const Item *items; \frac{1}{2} // - the name/value
    bool set; \frac{1}{2} bool set;
};
#endif
#ifndef QT_NO_PROPERTIES
class Q_EXPORT QMetaProperty \frac{1}{2} // property meta data
{
public:
    const char* type() const { return t; } // type of the property
    const char* name() const { return n; } // name of the property
    bool writable() const;
    bool isValid() const;
    bool isSetType() const;
    bool isEnumType() const;
```

```
QStrList enumKeys() const; // enumeration names
    int keyToValue( const char* key ) const; // enum and set conv
    const char* valueToKey( int value ) const;
    int keysToValue( const QStrList& keys ) const;
    QStrList valueToKeys( int value ) const;
    bool designable( QObject* ) const;
    bool scriptable( QObject* ) const;
    bool stored( QObject* ) const;
    bool reset( QObject* ) const;
    const char* t;<br>
const char* n;<br>
// internal
    const char* n;
    enum Flags {
        Invalid = 0x00000000,Readable = 0x00000001,
        Writable = 0x00000002,
        \text{EnumOrSet} = 0 \times 00000004,StdSet = 0x00000100,
        Override = 0x00000200
    };
    uint flags; // internal
    bool testFlags( uint f ) const; // internal
    bool stdSet() const; // internal
    int id() const; // internal
    QMetaObject** meta; // internal
    const QMetaEnum* enumData; // internal
    int _id; // internal
    void clear(); // internal
};
inline bool QMetaProperty::testFlags( uint f ) const
\{ return (flags & (uint)f) != (uint)0; \}#endif // QT_NO_PROPERTIES
struct QClassInfo // class info meta d
    const char* name; \frac{1}{100} and \frac{1}{100} and \frac{1}{100} and \frac{1}{100} const char* name;
    const char* value; \frac{1}{100} \frac{1}{100} \frac{1}{100} \frac{1}{100} \frac{1}{100} \frac{1}{100} \frac{1}{100} \frac{1}{100} \frac{1}{100} \frac{1}{100} \frac{1}{100} \frac{1}{100} \frac{1}{100} \frac{1}{100} \frac{1}{100} \frac{1}{100} \frac{1}{100} 
};
class Q_EXPORT QMetaObject // meta object class
```
{

{

public: QMetaObject( const char \* const class\_name, QMetaObject \*supercl const QMetaData \* const slot\_data, int n\_slots, const QMetaData \* const signal\_data, int n\_signals, #ifndef QT\_NO\_PROPERTIES const QMetaProperty \*const prop\_data, int n\_props, const QMetaEnum \*const enum\_data, int n\_enums, #endif const QClassInfo \*const class\_info, int n\_info ); virtual ~QMetaObject(); const char \*className() const { return classname; } const char \*superClassName() const { return superclassnam QMetaObject \*superClass() const { return superclass; } bool inherits( const char\* clname ) const; int numSlots( bool super = FALSE ) const; int numSignals( bool super = FALSE ) const; int findSlot( const char \*, bool super = FALSE ) const; int findSignal( const char  $*$ , bool super = FALSE ) const const QMetaData \*slot( int index, bool super = FALSE ) const; const QMetaData \*signal( int index, bool super = FALSE ) con QStrList slotNames( bool super = FALSE ) const; QStrList signalNames( bool super = FALSE ) const; int slotOffset() const; int signalOffset() const; int propertyOffset() const; int numClassInfo( bool super = FALSE ) const; const  $QClassInfo$  \*classInfo( int index, bool super = FALSE ) const char \*classInfo( const char\* name, bool super = FALSE )  $c$ #ifndef QT\_NO\_PROPERTIES const QMetaProperty \*property( int index, bool super = FALSE )  $c$ int findProperty( const char \*name, bool super = FALSE ) const; int indexOfProperty( const QMetaProperty\*, bool super = FALSE ) const QMetaProperty\* resolveProperty( const QMetaProperty\* ) const; int resolveProperty( int ) const; QStrList propertyNames( bool super = FALSE ) const; int numProperties( bool super = FALSE ) const; #endif

 $\frac{1}{2}$  static wrappers around constructors, necessary to work around // Windows-DLL limitation: objects can only be deleted within a // DLL if they were actually created within that DLL. static QMetaObject \*new\_metaobject( const char \*, QMetaObject \* const QMetaData \*const, int, const QMetaData \*const, int, #ifndef QT\_NO\_PROPERTIES const QMetaProperty \*const p const QMetaEnum \*const enum\_ #endif const QClassInfo \*const cla #ifndef QT\_NO\_PROPERTIES const QMetaEnum  $\text{*enumerator}$  ( const char\* name, bool #endif static QMetaObject \*metaObject( const char \*class\_name ); private: QMemberDict \*init( const QMetaData \*, int ); const char \*classname; // class name const char \*superclassname; // super class name QMetaObject \*superclass;  $\frac{1}{2}$  // super class meta QMetaObjectPrivate \*d; // private data for... void \*reserved;  $\sqrt{2}$  ...binary compati const QMetaData \*slotData; // slot meta data QMemberDict \*slotDict; // slot dictionary const QMetaData \*signalData; // signal meta data QMemberDict \*signalDict; // signal dictionary int signaloffset; int slotoffset; #ifndef QT\_NO\_PROPERTIES int propertyoffset; #endif private: // Disabled copy constructor and operator= #if defined(Q\_DISABLE\_COPY) QMetaObject( const QMetaObject & ); QMetaObject &operator=( const QMetaObject & ); #endif }; inline int QMetaObject::slotOffset() const { return slotoffset; } inline int QMetaObject::signalOffset() const { return signaloffset; } #ifndef QT\_NO\_PROPERTIES

```
inline int QMetaObject::propertyOffset() const
{ return propertyoffset; }
#endif
class Q_EXPORT QMetaObjectCleanUp
{
public:
    QMetaObjectCleanUp();
    ~QMetaObjectCleanUp();
    void setMetaObject( QMetaObject *&mo );
private:
    QMetaObject **metaObject;
};
#endif // QMETAOBJECT_H
```
Copyright © 2002 [Trolltech](http://www.trolltech.com) [Trademarks](http://www.trolltech.com/trademarks.html) Qt version 3.0.5

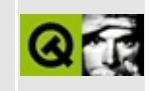

## **qmime.h**

This is the verbatim text of the qmime.h include file. It is provided only for illustration; the copyright remains with Trolltech.

```
/****************************************************************************
  $Id: qt/qmime.h 3.0.5 edited Oct 12 2001 $
**
** Definition of mime classes
**
** Created : 981204
**
** Copyright (C) 1998-2000 Trolltech AS. All rights reserved.
**
** This file is part of the kernel module of the Qt GUI Toolkit.
**
** This file may be distributed under the terms of the Q Public Lice
** as defined by Trolltech AS of Norway and appearing in the file
** LICENSE.QPL included in the packaging of this file.
**
** This file may be distributed and/or modified under the terms of t
** GNU General Public License version 2 as published by the Free Sof
** Foundation and appearing in the file LICENSE.GPL included in the
** packaging of this file.
**
** Licensees holding valid Qt Enterprise Edition or Qt Professional
** licenses may use this file in accordance with the Qt Commercial L
** Agreement provided with the Software.
**
** This file is provided AS IS with NO WARRANTY OF ANY KIND, INCLUDI
** WARRANTY OF DESIGN, MERCHANTABILITY AND FITNESS FOR A PARTICULAR
**
** See http://www.trolltech.com/pricing.html or email sales@trolltec
** information about Qt Commercial License Agreements.
** See http://www.trolltech.com/qpl/ for QPL licensing information.
** See http://www.trolltech.com/gpl/ for GPL licensing information.
**
** Contact info@trolltech.com if any conditions of this licensing ar
** not clear to you.
**
**********************************************************************/
#ifndef QMIME_H
#define QMIME_H
```

```
#ifndef QT_H
#include "qwindowdefs.h"
#include "qmap.h"
#endif // QT_H
#ifndef QT_NO_MIME
class QImageDrag;
class QTextDrag;
class Q_EXPORT QMimeSource
{
    friend class QClipboardData;
public:
    QMimeSource();
    virtual ~QMimeSource();
    virtual const char* format( int n = 0 ) const = 0;
    virtual bool provides( const char* ) const;
    virtual QByteArray encodedData( const char* ) const = 0;
    int serialNumber() const;
private:
    int ser_no;
    enum { NoCache, Text, Graphics } cacheType;
    union
    {
        struct
        {
            QString *str;
            QCString *subtype;
        } txt;
        struct
        {
            QImage *img;
            QPixmap *pix;
        } gfx;
    } cache;
    void clearCache();
    // friends for caching
    friend class QImageDrag;
    friend class QTextDrag;
};
inline int QMimeSource::serialNumber() const
{ return ser_no; }
```

```
class QStringList;
class QMimeSourceFactoryData;
class 0 EXPORT OMimeSourceFactory {
public:
    QMimeSourceFactory();
    virtual ~QMimeSourceFactory();
    static QMimeSourceFactory* defaultFactory();
    static void setDefaultFactory( QMimeSourceFactory* );
    static QMimeSourceFactory* takeDefaultFactory();
    static void addFactory( QMimeSourceFactory *f );
    static void removeFactory( QMimeSourceFactory *f );
    virtual const QMimeSource* data(const QString& abs_name) const;
    virtual QString makeAbsolute(const QString& abs_or_rel_name, con
    const QMimeSource* data(const QString& abs_or_rel_name, const QS
    virtual void setText( const QString& abs_name, const QString& te
    virtual void setImage( const QString& abs name, const QImage& im
    virtual void setPixmap( const QString& abs_name, const QPixmap&
    virtual void setData( const QString& abs_name, QMimeSource* data );
    virtual void setFilePath( const QStringList& );
    virtual QStringList filePath() const;
    void addFilePath( const QString& );
   virtual void setExtensionType( const OString& ext, const char* m
private:
    QMimeSource *dataInternal(const QString& abs_name, const QMap<OS
    QMimeSourceFactoryData* d;
};
#ifdef 0 WS WIN
#ifndef QT_H
#include "qptrlist.h" // down here for GCC 2.7.* compatibility
#endif // QT_H
/*
 Encapsulation of conversion between MIME and Windows CLIPFORMAT.
 Not need on X11, as the underlying protocol uses the MIME standard
 directly.
*/
class Q_EXPORT QWindowsMime {
public:
    QWindowsMime();
    virtual ~QWindowsMime();
```

```
static void initialize();
    static QPtrList<QWindowsMime> all();
    static QWindowsMime* convertor( const char* mime, int cf );
    static const char* cfToMime(int cf);
    static int registerMimeType(const char *mime);
   virtual const char* convertorName()=0;
   virtual int countCf()=0;
   virtual int cf(int index)=0;
   virtual bool canConvert( const char* mime, int cf )=0;
   virtual const char* mimeFor(int cf)=0;
   virtual int cfFor(const char* )=0;
   virtual QByteArray convertToMime( QByteArray data, const char* m
   virtual QByteArray convertFromMime( QByteArray data, const char*
};
#endif // Q_WS_WIN
#endif // QT_NO_MIME
#endif // QMIME_H
```
Copyright © 2002 [Trolltech](http://www.trolltech.com) [Trademarks](http://www.trolltech.com/trademarks.html) Qt version 3.0.5

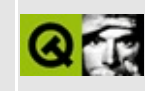

# **qmotifplusstyle.h**

This is the verbatim text of the qmotifplusstyle.h include file. It is provided only for illustration; the copyright remains with Trolltech.

```
/****************************************************************************
  $Id: qt/qmotifplusstyle.h 3.0.5 edited May 27 22:19 $
**
** Definition of QMotifPlusStyle class
**
** Created : 2000.07.27
**
** Copyright (C) 2000 Trolltech AS. All rights reserved.
**
** This file is part of the widgets module of the Qt GUI Toolkit.
**
** This file may be distributed under the terms of the Q Public Lice
** as defined by Trolltech AS of Norway and appearing in the file
** LICENSE.QPL included in the packaging of this file.
**
** This file may be distributed and/or modified under the terms of t
** GNU General Public License version 2 as published by the Free Sof
** Foundation and appearing in the file LICENSE.GPL included in the
** packaging of this file.
**
** Licensees holding valid Qt Enterprise Edition or Qt Professional
** licenses may use this file in accordance with the Qt Commercial L
** Agreement provided with the Software.
**
** This file is provided AS IS with NO WARRANTY OF ANY KIND, INCLUDI
** WARRANTY OF DESIGN, MERCHANTABILITY AND FITNESS FOR A PARTICULAR
**
** See http://www.trolltech.com/pricing.html or email sales@trolltec
** information about Qt Commercial License Agreements.
** See http://www.trolltech.com/qpl/ for QPL licensing information.
** See http://www.trolltech.com/gpl/ for GPL licensing information.
**
** Contact info@trolltech.com if any conditions of this licensing ar
** not clear to you.
**
**********************************************************************/
#ifndef QMOTIFPLUSSTYLE_H
#define QMOTIFPLUSSTYLE_H
```

```
#ifndef QT_H
#include "qmotifstyle.h"
#endif // QT_H
#ifndef QT_NO_STYLE_MOTIFPLUS
#if defined(QT_PLUGIN)
#define Q_EXPORT_STYLE_MOTIFPLUS
#else
#define Q_EXPORT_STYLE_MOTIFPLUS Q_EXPORT
#endif
class Q_EXPORT_STYLE_MOTIFPLUS QMotifPlusStyle : public QMotifStyle
{
    Q_OBJECT
public:
    QMotifPlusStyle(bool hoveringHighlight = TRUE);
    virtual ~QMotifPlusStyle();
    void polish(QPalette &pal);
    void polish(QWidget *widget);
    void unPolish(QWidget*widget);
    void polish(QApplication *app);
    void unPolish(QApplication *app);
    void drawPrimitive( PrimitiveElement pe,
                        QPainter *p,
                        const QRect &r,
                        const QColorGroup &cg,
                        SFlags flags = Style_Default,
                        const QStyleOption&=QStyleOption::Definition!void drawControl( ControlElement element,
                      QPainter *p,
                      const QWidget *widget,
                      const QRect &r,
                      const QColorGroup &cg,
                      SFlags how = Style_Default,
                      const QStyleOption& = QStyleOption::Default)
    QRect subRect(SubRect r, const QWidget *widget) const;
    void drawComplexControl(ComplexControl control,
                            QPainter *p,
                            const QWidget *widget,
                            const QRect &r,
```

```
const QColorGroup &cg,
                           SFlags how = Style_Default,
                           SCFlags controls = SC_All,
                           SCFlags active = SC_None,
                           const QStyleOption& = QStyleOption::DefaQRect querySubControlMetrics(ComplexControl control,
                                const QWidget *widget,
                                SubControl subcontrol,
                                const QStyleOption&=QStyleOption:
   int pixelMetric(PixelMetric metric, const QWidget *widget = 0) c
   int styleHint(StyleHint sh, const QWidget *, const QStyleOption
                 QStyleHintReturn* = 0) const;
protected:
   bool eventFilter(QObject *, QEvent *);
private:
   bool useHoveringHighlight;
};
#endif // QT_NO_STYLE_MOTIFPLUS
#endif // QMOTIFPLUSSTYLE_H
Copyright © 2002 Trolltech Trademarks Qt version 3.0.5
```
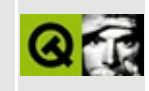

# **qmotifstyle.h**

This is the verbatim text of the qmotifstyle.h include file. It is provided only for illustration; the copyright remains with Trolltech.

```
/****************************************************************************
  $Id: qt/qmotifstyle.h 3.0.5 edited Oct 12 2001 $
**
** Definition of Motif-like style class
**
** Created : 981231
**
** Copyright (C) 1998-2000 Trolltech AS. All rights reserved.
**
** This file is part of the widgets module of the Qt GUI Toolkit.
**
** This file may be distributed under the terms of the Q Public Lice
** as defined by Trolltech AS of Norway and appearing in the file
** LICENSE.QPL included in the packaging of this file.
**
** This file may be distributed and/or modified under the terms of t
** GNU General Public License version 2 as published by the Free Sof
** Foundation and appearing in the file LICENSE.GPL included in the
** packaging of this file.
**
** Licensees holding valid Qt Enterprise Edition or Qt Professional
** licenses may use this file in accordance with the Qt Commercial L
** Agreement provided with the Software.
**
** This file is provided AS IS with NO WARRANTY OF ANY KIND, INCLUDI
** WARRANTY OF DESIGN, MERCHANTABILITY AND FITNESS FOR A PARTICULAR
**
** See http://www.trolltech.com/pricing.html or email sales@trolltec
** information about Qt Commercial License Agreements.
** See http://www.trolltech.com/qpl/ for QPL licensing information.
** See http://www.trolltech.com/gpl/ for GPL licensing information.
**
** Contact info@trolltech.com if any conditions of this licensing ar
** not clear to you.
**
**********************************************************************/
#ifndef QMOTIFSTYLE_H
#define QMOTIFSTYLE_H
```

```
#ifndef QT_H
#include "qcommonstyle.h"
#endif // OT H
#ifndef QT_NO_STYLE_MOTIF
class QPalette;
#if defined(QT_PLUGIN)
#define Q_EXPORT_STYLE_MOTIF
#else
#define Q_EXPORT_STYLE_MOTIF Q_EXPORT
#endif
class Q_EXPORT_STYLE_MOTIF QMotifStyle : public QCommonStyle
{
    Q_OBJECT
public:
    QMotifStyle( bool useHighlightCols=FALSE );
    virtual ~QMotifStyle();
    void setUseHighlightColors( bool );
    bool useHighlightColors() const;
    void polish( QPalette& );
    void polish( QWidget* );
    void polish( QApplication* );
    void polishPopupMenu( QPopupMenu* );
    // new style API
    void drawPrimitive( PrimitiveElement pe,
                        QPainter *p,
                        const QRect &r,
                        const QColorGroup &cg,
                        SFlags flags = Style_Default,
                        const QStyleOption&=QStyleOption::Definition!void drawControl( ControlElement element,
                      QPainter *p,
                      const QWidget *widget,
                      const QRect &r,
                      const QColorGroup &cg,
                      SFlags how = Style_Default,
                      const QStyleOption&=QStyleOption::Definition!void drawComplexControl( ComplexControl control,
                             QPainter *p,
```
const QWidget\* widget, const QRect& r, const QColorGroup& cg, SFlags how = Style\_Default,  $SCFlags$  sub =  $SC_A11$ , SCFlags subActive = SC\_None, const  $QStyleOption& = QStyleOption$ :Def QRect querySubControlMetrics( ComplexControl control, const QWidget \*widget, SubControl sc,  $const$  QStyleOption& = QStyleOption int pixelMetric( PixelMetric metric, const QWidget \*widget =  $0$  ) QSize sizeFromContents( ContentsType contents, const QWidget \*widget, const QSize &contentsSize, const  $QStyleOption&=QStyleOption::Defa$ QRect subRect( SubRect r, const QWidget \*widget ) const; QPixmap stylePixmap(StylePixmap, const QWidget  $* = 0$ , const QSty int styleHint(StyleHint sh, const QWidget \*, const QStyleOption QStyleHintReturn\* = 0) const; private: bool highlightCols; // Disabled copy constructor and operator= #if defined(0 DISABLE COPY) QMotifStyle( const QMotifStyle & ); QMotifStyle& operator=( const QMotifStyle & ); #endif }; #endif // QT\_NO\_STYLE\_MOTIF #endif // QMOTIFSTYLE\_H

Copyright © 2002 [Trolltech](http://www.trolltech.com) [Trademarks](http://www.trolltech.com/trademarks.html) Qt version 3.0.5

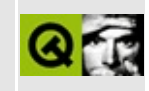

## **qmovie.h**

This is the verbatim text of the qmovie.h include file. It is provided only for illustration; the copyright remains with Trolltech.

```
/****************************************************************************
  $Id: qt/qmovie.h 3.0.5 edited Oct 12 2001 $
**
** Definition of movie classes
**
** Created : 970617
**
** Copyright (C) 1992-2000 Trolltech AS. All rights reserved.
**
** This file is part of the kernel module of the Qt GUI Toolkit.
**
** This file may be distributed under the terms of the Q Public Lice
** as defined by Trolltech AS of Norway and appearing in the file
** LICENSE.QPL included in the packaging of this file.
**
** This file may be distributed and/or modified under the terms of t
** GNU General Public License version 2 as published by the Free Sof
** Foundation and appearing in the file LICENSE.GPL included in the
** packaging of this file.
**
** Licensees holding valid Qt Enterprise Edition or Qt Professional
** licenses may use this file in accordance with the Qt Commercial L
** Agreement provided with the Software.
**
** This file is provided AS IS with NO WARRANTY OF ANY KIND, INCLUDI
** WARRANTY OF DESIGN, MERCHANTABILITY AND FITNESS FOR A PARTICULAR
**
** See http://www.trolltech.com/pricing.html or email sales@trolltec
** information about Qt Commercial License Agreements.
** See http://www.trolltech.com/qpl/ for QPL licensing information.
** See http://www.trolltech.com/gpl/ for GPL licensing information.
**
** Contact info@trolltech.com if any conditions of this licensing ar
** not clear to you.
**
**********************************************************************/
#ifndef QMOVIE_H
#define QMOVIE_H
```
```
#ifndef QT_H
#include "qpixmap.h" // ### remove or keep for users' convenience?
#endif // OT H
#ifndef QT_NO_MOVIE
class QDataSource;
class QObject;
class QMoviePrivate;
class Q_EXPORT QMovie {
public:
    QMovie();
    QMovie(int bufsize);
    QMovie(QDataSource*, int bufsize=1024);
    QMovie(const QString &fileName, int bufsize=1024);
    QMovie(QByteArray data, int bufsize=1024);
    QMovie(const QMovie&);
    ~\simQMovie();
    QMovie& operator=(const QMovie&);
    int pushSpace() const;
    void pushData(const uchar* data, int length);
    const QColor& backgroundColor() const;
    void setBackgroundColor(const QColor&);
    const QRect& getValidRect() const;
    const QPixmap& framePixmap() const;
    const QImage& frameImage() const;
    bool isNull() const;
    int frameNumber() const;
    int steps() const;
    bool paused() const;
    bool finished() const;
    bool running() const;
    void unpause();
    void pause();
    void step();
    void step(int);
    void restart();
    int speed() const;
    void setSpeed(int);
```

```
void connectResize(QObject* receiver, const char *member);
    void disconnectResize(QObject* receiver, const char *member=0);
   void connectUpdate(QObject* receiver, const char *member);
   void disconnectUpdate(QObject* receiver, const char *member=0);
#ifdef Q_WS_QWS
    // Temporary hack
    void setDisplayWidget(QWidget * w);
#endif
    enum Status { SourceEmpty=-2,
                 UnrecognizedFormat=-1,
                  Paused=1,
                  EndOfFrame=2,
                  EndOfLoop=3,
                  EndOfMovie=4,
                  SpeedChanged=5 };
    void connectStatus(QObject* receiver, const char *member);
    void disconnectStatus(QObject* receiver, const char *member=0);
private:
    QMoviePrivate *d;
};
#endif // QT_NO_MOVIE
#endif
Copyright © 2002 Trolltech Trademarks Qt version 3.0.5
```
Ho[m](#page-0-0)e | [A](#page-202-0)ll Classes | [M](#page-197-0)ain Classes | Annotated | [G](#page-199-0)rouped Classes | [Functions](#page-232-0)

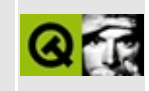

## **qmultilineedit.h**

This is the verbatim text of the qmultilineedit.h include file. It is provided only for illustration; the copyright remains with Trolltech.

```
/**********************************************************************
  $Id: qt/qmultilineedit.h 3.0.5 edited Oct 12 2001 $
**
** Definition of QMultiLineEdit widget class
**
** Created : 961005
**
** Copyright (C) 1992-2000 Trolltech AS. All rights reserved.
**
** This file is part of the widgets module of the Qt GUI Toolkit.
**
** This file may be distributed under the terms of the Q Public Lice
** as defined by Trolltech AS of Norway and appearing in the file
** LICENSE.QPL included in the packaging of this file.
**
** This file may be distributed and/or modified under the terms of t
** GNU General Public License version 2 as published by the Free Sof
** Foundation and appearing in the file LICENSE.GPL included in the
** packaging of this file.
**
** Licensees holding valid Qt Enterprise Edition or Qt Professional
** licenses may use this file in accordance with the Qt Commercial L
** Agreement provided with the Software.
**
** This file is provided AS IS with NO WARRANTY OF ANY KIND, INCLUDI
** WARRANTY OF DESIGN, MERCHANTABILITY AND FITNESS FOR A PARTICULAR
**
** See http://www.trolltech.com/pricing.html or email sales@trolltec
** information about Qt Commercial License Agreements.
** See http://www.trolltech.com/qpl/ for QPL licensing information.
** See http://www.trolltech.com/gpl/ for GPL licensing information.
**
** Contact info@trolltech.com if any conditions of this licensing ar
** not clear to you.
**
**********************************************************************/
#ifndef QMULTILINEEDIT_H
#define QMULTILINEEDIT_H
```

```
#ifndef QT_H
#include "qtextedit.h"
#endif // OT H
#ifndef QT_NO_MULTILINEEDIT
class QMultiLineEditCommand;
class QValidator;
class QMultiLineEditData;
class Q_EXPORT QMultiLineEdit : public QTextEdit
{
    Q_OBJECT
    Q_PROPERTY( int numLines READ numLines )
    Q_PROPERTY( bool atBeginning READ atBeginning )
    Q_PROPERTY( bool atEnd READ atEnd )
    Q PROPERTY( Alignment alignment READ alignment WRITE setAlignmen
    Q_PROPERTY( bool edited READ edited WRITE setEdited DESIGNABLE f
public:
    QMultiLineEdit( QWidget* parent=0, const char* name=0 );
    ~QMultiLineEdit();
    QString textLine( int line ) const;
    int numLines() const;
    virtual void insertLine( const QString &s, int line = -1 );
    virtual void insertAt( const QString &s, int line, int col, bool
    virtual void removeLine( int line );
    virtual void setCursorPosition( int line, int col, bool mark = Fbool atBeginning() const;
    bool atEnd() const;
    void setAlignment( int flags );
    int alignment() const;
    void setEdited( bool );
    bool edited() const;
    bool hasMarkedText() const;
    QString markedText() const;
    void cursorWordForward( bool mark );
    void cursorWordBackward( bool mark );
    // noops
    bool autoUpdate() const { return TRUE; }
    virtual void setAutoUpdate( bool ) {}
```

```
int totalWidth() const { return contentsWidth(); }
    int totalHeight() const { return contentsHeight(); }
    int maxLines() const { return QWIDGETSIZE_MAX; }
    void setMaxLines( int ) {}
public slots:
    void deselect() { selectAll( FALSE ); }
protected:
   QPoint cursorPoint() const;
protected:
    virtual void insertAndMark( const QString&, bool mark );
    virtual void newLine();
    virtual void killLine();
    virtual void pageUp( bool mark=FALSE );
    virtual void pageDown( bool mark=FALSE );
    virtual void cursorLeft( bool mark=FALSE, bool wrap = TRUE );
    virtual void cursorRight( bool mark=FALSE, bool wrap = TRUE );
    virtual void cursorUp( bool mark=FALSE );
    virtual void cursorDown( bool mark=FALSE );
    virtual void backspace();
    virtual void home( bool mark=FALSE );
    virtual void end( bool mark=FALSE );
    bool getMarkedRegion( int *line1, int *col1,
                          int *line2, int *col2 ) const;
    int lineLength( int row ) const;
private:
    QMultiLineEditData *d;
private: // Disabled copy constructor and operator=
#if defined(Q_DISABLE_COPY)
    QMultiLineEdit( const QMultiLineEdit & );
    QMultiLineEdit &operator=( const QMultiLineEdit & );
#endif
};
#endif // QT_NO_MULTILINEEDIT
#endif // QMULTILINED_H
```
Copyright © 2002 [Trolltech](http://www.trolltech.com) [Trademarks](http://www.trolltech.com/trademarks.html) Qt version 3.0.5

#### $\begin{array}{c|c|c|c|c} \hline & & & & & \\ \hline & & & & & \\ \hline & & & & & \\ \hline & & & & & \\ \hline & & & & & & \\ \hline \end{array}$

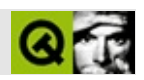

#### qmutex.h

qmutex.hTrolltech

 $\star \star$  $$Id$$  $\star \star$ \*\* Definition of QMutex class  $\star \star$ \*\* Created : 931107  $\star \star$ \*\* Copyright (C) 1992-2002 Trolltech AS. All rights reserved.  $\star \star$ \*\* This file is part of the tools module of the Qt GUI Toolkit.  $\star \star$ \*\* This file may be distributed under the terms of the Q Public Lice \*\* as defined by Trolltech AS of Norway and appearing in the file \*\* LICENSE.QPL included in the packaging of this file.  $\star \star$ \*\* This file may be distributed and/or modified under the terms of t \*\* GNU General Public License version 2 as published by the Free Sof \*\* Foundation and appearing in the file LICENSE.GPL included in the \*\* packaging of this file.  $\star$   $\star$ \*\* Licensees holding valid Qt Enterprise Edition or Qt Professional \*\* licenses may use this file in accordance with the Qt Commercial L \*\* Agreement provided with the Software.  $\star \star$ \*\* This file is provided AS IS with NO WARRANTY OF ANY KIND, INCLUDI \*\* WARRANTY OF DESIGN, MERCHANTABILITY AND FITNESS FOR A PARTICULAR  $\star \star$ \*\* See http://www.trolltech.com/pricing.html or email sales@trolltec  $\star \star$ information about Qt Commercial License Agreements. \*\* See http://www.trolltech.com/qpl/ for QPL licensing information. \*\* See http://www.trolltech.com/qpl/ for GPL licensing information.  $\star \star$ \*\* Contact info@trolltech.com if any conditions of this licensing ar \*\* not clear to you.  $\star \star$ #ifndef QMUTEX\_H #define QMUTEX\_H

```
#ifndef QT_H
#include "qglobal.h"
#endif // QT_H
#if defined(QT_THREAD_SUPPORT)
class QMutexPrivate;
const int Q_MUTEX_MORMAL = 0;
const int Q_MUTEX_RECURSIVE = 1;
class Q_EXPORT QMutex
{
    friend class QWaitCondition;
    friend class QWaitConditionPrivate;
public:
    QMutex(bool recursive = FALSE);
    virtual \sim QMuteX();
    void lock();
    void unlock();
    bool locked();
    bool tryLock();
private:
    QMutexPrivate * d;
#if defined(Q_DISABLE_COPY)
    QMutex( const QMutex & );
    QMutex &operator=( const QMutex & );
#endif
};
#endif
#endif
```
Copyright © 2002 [Trolltech](http://www.trolltech.com) [Trademarks](http://www.trolltech.com/trademarks.html) :Cavendish Qt 3.0.5

Ho[m](#page-0-0)e | [A](#page-202-0)ll Classes | [M](#page-197-0)ain Classes | Annotated | [G](#page-199-0)rouped Classes | [Functions](#page-232-0)

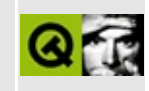

#### **qnetworkprotocol.h**

This is the verbatim text of the qnetworkprotocol.h include file. It is provided only for illustration; the copyright remains with Trolltech.

```
/****************************************************************************
  $Id: qt/qnetworkprotocol.h 3.0.5 edited Oct 12 2001 $
**
** Definition of QNetworkProtocol class
**
** Created : 950429
**
** Copyright (C) 1992-2000 Trolltech AS. All rights reserved.
**
** This file is part of the kernel module of the Qt GUI Toolkit.
**
** This file may be distributed under the terms of the Q Public Lice
** as defined by Trolltech AS of Norway and appearing in the file
** LICENSE.QPL included in the packaging of this file.
**
** This file may be distributed and/or modified under the terms of t
** GNU General Public License version 2 as published by the Free Sof
** Foundation and appearing in the file LICENSE.GPL included in the
** packaging of this file.
**
** Licensees holding valid Qt Enterprise Edition or Qt Professional
** licenses may use this file in accordance with the Qt Commercial L
** Agreement provided with the Software.
**
** This file is provided AS IS with NO WARRANTY OF ANY KIND, INCLUDI
** WARRANTY OF DESIGN, MERCHANTABILITY AND FITNESS FOR A PARTICULAR
**
** See http://www.trolltech.com/pricing.html or email sales@trolltec
** information about Qt Commercial License Agreements.
** See http://www.trolltech.com/qpl/ for QPL licensing information.
** See http://www.trolltech.com/gpl/ for GPL licensing information.
**
** Contact info@trolltech.com if any conditions of this licensing ar
** not clear to you.
**
**********************************************************************/
#ifndef QNETWORKPROTOCOL_H
#define QNETWORKPROTOCOL_H
```

```
#ifndef QT_H
#include "qurlinfo.h"
#include "qstring.h"
#include "qdict.h"
#include "qobject.h"
#endif // QT_H
#ifndef QT_NO_NETWORKPROTOCOL
class QNetworkProtocol;
class QNetworkOperation;
class QTimer;
class QUrlOperator;
class QNetworkProtocolPrivate;
template <class T> class QValueList;
class Q_EXPORT QNetworkProtocolFactoryBase
{
public:
   virtual QNetworkProtocol *createObject() = 0;
};
template< class Protocol >
class QNetworkProtocolFactory : public QNetworkProtocolFactoryBase
{
public:
    QNetworkProtocol *createObject() {
        return new Protocol;
    }
};
typedef QDict< QNetworkProtocolFactoryBase > QNetworkProtocolDict;
class Q_EXPORT QNetworkProtocol : public QObject
{
    Q_OBJECT
public:
    enum State {
        StWaiting = 0,
        StInProgress,
        StDone,
        StFailed,
        StStopped
    };
    enum Operation {
```

```
OpListChildren = 1,
    OpMkDir = 2,
    OpMkdir = OpMkDir, \frac{1}{4} ### remove in 4.0
    OpRemove = 4,
    OpRename = 8,
    OpGet = 32,
    OpPut = 64};
enum ConnectionState {
    ConHostFound,
    ConConnected,
    ConClosed
};
enum Error {
    // no error
    NoError = 0,
    // general errors
    ErrValid,
    ErrUnknownProtocol,
    ErrUnsupported,
    ErrParse,
    // errors on connect
    ErrLoginIncorrect,
    ErrHostNotFound,
    // protocol errors
    ErrListChildren,
    ErrListChlidren = ErrListChildren, // ### remove in 4.0
    ErrMkDir,
    ErrMkdir = ErrMkDir, \frac{1}{4} ### remove in 4.0
    ErrRemove,
    ErrRename,
    ErrGet,
    ErrPut,
    ErrFileNotExisting,
    ErrPermissionDenied
};
QNetworkProtocol();
virtual ~QNetworkProtocol();
virtual void setUrl( QUrlOperator *u );
virtual void setAutoDelete( bool b, int i = 10000 );
bool autoDelete() const;
static void registerNetworkProtocol( const QString &protocol,
                                       QNetworkProtocolFactoryBase
```

```
static QNetworkProtocol *getNetworkProtocol( const QString &prot
    static bool hasOnlyLocalFileSystem();
    virtual int supportedOperations() const;
    virtual void addOperation( QNetworkOperation *op );
    QUrlOperator *url() const;
    QNetworkOperation *operationInProgress() const;
    virtual void clearOperationQueue();
    virtual void stop();
signals:
    void data( const QByteArray &, QNetworkOperation *res );
    void connectionStateChanged( int state, const QString &data );
    void finished( QNetworkOperation *res );
    void start( QNetworkOperation *res );
    void newChildren( const QValueList<QUrlInfo> &, QNetworkOperatic
    void newChild( const QUrlInfo &, QNetworkOperation *res );
    void createdDirectory( const QUrlInfo &, QNetworkOperation *res
    void removed( QNetworkOperation *res );
    void itemChanged( QNetworkOperation *res );
    void dataTransferProgress( int bytesDone, int bytesTotal, QNetwo
protected:
    virtual void processOperation( QNetworkOperation *op );
    virtual void operationListChildren( QNetworkOperation *op );
    virtual void operationMkDir( QNetworkOperation *op );
    virtual void operationRemove( QNetworkOperation *op );
    virtual void operationRename( QNetworkOperation *op );
    virtual void operationGet( QNetworkOperation *op );
    virtual void operationPut( QNetworkOperation *op );
    virtual void operationPutChunk( QNetworkOperation *op );
    virtual bool checkConnection( QNetworkOperation *op );
private:
    QNetworkProtocolPrivate *d;
private slots:
    void processNextOperation( QNetworkOperation *old );
    void startOps();
    void emitNewChildren( const QUrlInfo &i, QNetworkOperation *op );
   void removeMe();
};
class QNetworkOperationPrivate;
class Q_EXPORT QNetworkOperation : public QObject
{
```

```
Q_OBJECT
    friend class QUrlOperator;
public:
    QNetworkOperation( QNetworkProtocol::Operation operation,
                    const QString &arg0, const QString &arg1,
                    const QString &arg2 );
    QNetworkOperation( QNetworkProtocol::Operation operation,
                    const QByteArray &arg0, const QByteArray &arg1,
                    const QByteArray &arg2 );
    ~QNetworkOperation();
    void setState( QNetworkProtocol::State state );
    void setProtocolDetail( const QString &detail );
    void setErrorCode( int ec );
    void setArg( int num, const QString &arg );
    void setRawArg( int num, const QByteArray &arg );
    QNetworkProtocol::Operation operation() const;
    QNetworkProtocol::State state() const;
    QString arg( int num ) const;
    QByteArray rawArg( int num ) const;
    QString protocolDetail() const;
    int errorCode() const;
    void free();
private slots:
    void deleteMe();
private:
    QByteArray &raw( int num ) const;
    QNetworkOperationPrivate *d;
};
#endif // QT_NO_NETWORKPROTOCOL
#endif // QNETWORKPROTOCOL_H
```
Copyright © 2002 [Trolltech](http://www.trolltech.com) [Trademarks](http://www.trolltech.com/trademarks.html) Qt version 3.0.5

Ho[m](#page-0-0)e | [A](#page-202-0)ll Classes | [M](#page-197-0)ain Classes | Annotated | [G](#page-199-0)rouped Classes | [Functions](#page-232-0)

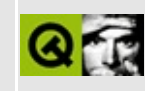

## qnp.h

This is the verbatim text of the qnp.h include file. It is provided only for illustration; the copyright remains with Trolltech.

```
\star \star$Id: qt/qnp.h 3.0.5 edited Oct 12 2001 $
\star \star** Definition of Qt extension classes for Netscape Plugin support.
***** Created : 970601
\star \star** Copyright (C) 1992-2000 Trolltech AS. All rights reserved.
\star \star** This file is part of the Qt GUI Toolkit.
\star \star** This file may be distributed under the terms of the Q Public Lice
** as defined by Trolltech AS of Norway and appearing in the file
** LICENSE.QPL included in the packaging of this file.
\star \star** This file may be distributed and/or modified under the terms of t
** GNU General Public License version 2 as published by the Free Sof
** Foundation and appearing in the file LICENSE.GPL included in the
** packaging of this file.
\star \star** Licensees holding valid Qt Enterprise Edition or Qt Professional
** licenses may use this file in accordance with the Qt Commercial L
** Agreement provided with the Software.
\star \star** This file is provided AS IS with NO WARRANTY OF ANY KIND, INCLUDI
** WARRANTY OF DESIGN, MERCHANTABILITY AND FITNESS FOR A PARTICULAR
\star \star** See http://www.trolltech.com/pricing.html or email sales@trolltec
\star \starinformation about Qt Commercial License Agreements.
** See http://www.trolltech.com/qpl/ for QPL licensing information.
** See http://www.trolltech.com/gpl/ for GPL licensing information.
\star \star** Contact info@trolltech.com if any conditions of this licensing ar
** not clear to you.
\star \star#ifndef QNP_H
#define QNP_H
```

```
#ifndef QT_H
#include "qwidget.h"
#endif // QT_Hstruct _NPInstance;
struct _NPStream;
class QNPInstance;
class QNPStream {
public:
    ~QNPStream();
    const char* url() const;
    uint end() const;
    uint lastModified() const;
    const char* type() const;
    bool seekable() const;
    bool okay() const;
    bool complete() const;
    void requestRead(int offset, uint length);
    int write( int len, void* buffer );
    QNPInstance* instance() { return inst; }
    QNPStream(QNPInstance*,const char*,_NPStream*,bool);
    void setOkay(bool);
    void setComplete(bool);
private:
    QNPInstance* inst;
    _NPStream* stream;
    QString mtype;
    int seek:1;
    int isokay:1;
    int iscomplete:1;
};
class QNPWidget : public QWidget {
    Q_OBJECT
public:
    QNPWidget();
    ~QNPWidget();
    void setWindow(bool);
    void unsetWindow();
    virtual void enterInstance();
    virtual void leaveInstance();
```

```
QNPInstance* instance();
private:
    WId saveWId;
    _NPInstance* pi;
};
class QNPInstance : public QObject {
    Q_OBJECT
public:
    ~QNPInstance();
    // Arguments passed to EMBED
    int argc() const;
    const char* argn(int) const;
    const char* argv(int) const;
    enum Reason {
        ReasonDone = 0,
        ReasonBreak = 1,
        ReasonError = 2,
        ReasonUnknown = -1
    };
    const char* arg(const char* name) const;
    enum InstanceMode { Embed=1, Full=2, Background=3 };
    InstanceMode mode() const;
    // The browser's name
    const char* userAgent() const;
    // Your window.
    virtual QNPWidget* newWindow();
    QNPWidget* widget();
    // Incoming streams (SRC=... tag).
    // Defaults ignore data.
    enum StreamMode { Normal=1, Seek=2, AsFile=3, AsFileOnly=4 };
    virtual bool newStreamCreated(QNPStream*, StreamMode& smode);
    virtual int writeReady(QNPStream*);
    virtual int write(QNPStream*, int offset, int len, void* buffer);
    virtual void streamDestroyed(QNPStream*);
    void status(const char* msg);
    void getURLNotify(const char* url, const char* window=0, void*da
    void getURL(const char* url, const char* window=0);
    void postURL(const char* url, const char* window,
             uint len, const char* buf, bool file);
```

```
QNPStream* newStream(const char* mimetype, const char* window,
        bool as_file=FALSE);
    virtual void streamAsFile(QNPStream*, const char* fname);
    void* getJavaPeer() const;
    virtual void notifyURL(const char* url, Reason r, void* notifyDa
    virtual bool printFullPage();
    virtual void print(QPainter*);
protected:
    QNPInstance();
private:
    friend class QNPStream;
   _NPInstance* pi;
};
class QNPlugin {
public:
    // Write this to return your QNPlugin derived class.
    static QNPlugin* create();
    static QNPlugin* actual();
    virtual ~QNPlugin();
    void getVersionInfo(int& plugin_major, int& plugin_minor,
             int& browser_major, int& browser_minor);
    virtual QNPInstance* newInstance()=0;
    virtual const char* getMIMEDescription() const=0;
    virtual const char* getPluginNameString() const=0;
    virtual const char* getPluginDescriptionString() const=0;
    virtual void* getJavaClass();
    virtual void unuseJavaClass();
    void* getJavaEnv() const;
protected:
    QNPlugin();
};
#endif // QNP_H
```
#### $\begin{array}{c|c|c|c|c} \hline & & & & & \\ \hline & & & & & \\ \hline & & & & & \\ \hline & & & & & \\ \hline & & & & & & \\ \hline \end{array}$

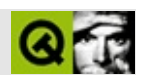

#### **qobject.h**

qobject.hTrolltech

/\*\*\*\*\*\*\*\*\*\*\*\*\*\*\*\*\*\*\*\*\*\*\*\*\*\*\*\*\*\*\*\*\*\*\*\*\*\*\*\*\*\*\*\*\*\*\*\*\*\*\*\*\*\*\*\*\*\*\*\*\*\*\*\*\*\*\*\*\*\*\*\*\*\*\*\*  $$Id:$  qt/qobject.h 3.0.5 edited Feb 4 07:26 \$ \*\* \*\* Definition of QObject class \*\* \*\* Created : 930418 \*\* \*\* Copyright (C) 1992-2000 Trolltech AS. All rights reserved. \*\* \*\* This file is part of the kernel module of the Qt GUI Toolkit. \*\*  $**$  This file may be distributed under the terms of the Q Public Lice \*\* as defined by Trolltech AS of Norway and appearing in the file \*\* LICENSE.QPL included in the packaging of this file. \*\* \*\* This file may be distributed and/or modified under the terms of t \*\* GNU General Public License version 2 as published by the Free Sof \*\* Foundation and appearing in the file LICENSE.GPL included in the \*\* packaging of this file. \*\* \*\* Licensees holding valid Qt Enterprise Edition or Qt Professional \*\* licenses may use this file in accordance with the Qt Commercial L \*\* Agreement provided with the Software. \*\* \*\* This file is provided AS IS with NO WARRANTY OF ANY KIND, INCLUDI \*\* WARRANTY OF DESIGN, MERCHANTABILITY AND FITNESS FOR A PARTICULAR \*\* \*\* See http://www.trolltech.com/pricing.html or email sales@trolltec \*\* information about Qt Commercial License Agreements. \*\* See http://www.trolltech.com/qpl/ for QPL licensing information. \*\* See http://www.trolltech.com/gpl/ for GPL licensing information. \*\* \*\* Contact info@trolltech.com if any conditions of this licensing are \*\* not clear to you. \*\* \*\*\*\*\*\*\*\*\*\*\*\*\*\*\*\*\*\*\*\*\*\*\*\*\*\*\*\*\*\*\*\*\*\*\*\*\*\*\*\*\*\*\*\*\*\*\*\*\*\*\*\*\*\*\*\*\*\*\*\*\*\*\*\*\*\*\*\*\*\*/ #ifndef QOBJECT\_H #define QOBJECT\_H

#ifndef QT\_H #include "qobjectdefs.h" #include "qwindowdefs.h" #include "qstring.h" #include "qevent.h" #include "qnamespace.h" #endif // QT\_H #define  $QT_TR_N00P(x)$  (x) #define QT\_TRANSLATE\_NOOP(scope,x) (x) class QMetaObject; class QVariant; class QMetaProperty; class QPostEventList; class QObjectPrivate; struct QUObject; class Q\_EXPORT QObject: public Qt { Q\_OBJECT Q\_PROPERTY( QCString name READ name WRITE setName ) public: QObject( QObject \*parent=0, const char \*name=0 ); virtual ~QObject(); #ifdef Q\_QDOC const char \*className() const; QString tr( const char \*, const char \* ) const; QString trUtf8( const char \*, const char \* ) const; QMetaObject \*metaObject() const; #endif virtual bool event( QEvent \* ); virtual bool eventFilter( QObject \*, QEvent \* ); bool isA( const char \* ) const; bool inherits( const char \* ) const; const char \*name() const; const char \*name( const char \* defaultName ) const; virtual void setName( const char \*name ); bool isWidgetType() const { return isWidget; } bool highPriority() const { return FALSE; } bool signalsBlocked() const { return blockSig; } void blockSignals( bool b );

int startTimer( int interval ); void killTimer( int id ); void killTimers(); QObject \*child( const char \*objName, const char \*inher const QObjectList \*children() const { return childObjects; } static const QObjectList \*objectTrees(); QObjectList \*queryList( const char \*inheritsClass = 0, const char \*objName =  $0$ ,  $bool$  regexpMatch = TRUE,  $bool$  recursiveSearch = TRUE ) cons virtual void insertChild( QObject \* ); virtual void removeChild( QObject \* ); void installEventFilter( const QObject \* ); void removeEventFilter( const QObject \* ); static bool connect( const QObject \*sender, const char \*signal, const QObject \*receiver, const char \*membe bool connect( const QObject \*sender, const char \*signal, const char \*member ) const; static bool disconnect( const QObject \*sender, const char \*sign const OObject \*receiver, const char \*me bool disconnect( const char \*signal=0, const QObject \*receiver=0, const char \* bool disconnect( const 00bject \*receiver, const char \*me static void connectInternal( const QObject \*sender, int int membcode, int member\_index ); void dumpObjectTree(); void dumpObjectInfo(); #ifndef QT\_NO\_PROPERTIES virtual bool setProperty( const char \*name, const QVariant& valu virtual QVariant property( const char \*name ) const; #endif // QT\_NO\_PROPERTIES #ifdef OT NO TRANSLATION static QString tr( const char \*sourceText, const char \* =  $0$ ); #ifndef QT\_NO\_TEXTCODEC static QString trUtf8( const char \*sourceText, const char \* = 0) #endif #endif //QT\_NO\_TRANSLATION signals: void destroyed(); void destroyed( QObject\* obj );

public: QObject \*parent() const { return parentObj; } public slots: void deleteLater(); private slots: void cleanupEventFilter( QObject\* ); protected: bool activate\_filters( QEvent \* ); QConnectionList \*receivers( const char\* signal ) const; QConnectionList \*receivers( int signal ) const; void activate\_signal( int signal ); void activate\_signal( int signal, int ); void activate\_signal( int signal, double ); void activate signal( int signal, OString ); void activate\_signal\_bool( int signal, bool ); void activate\_signal( QConnectionList \*clist, QUObject \*o ); const QObject \*sender(); virtual void timerEvent( QTimerEvent \* ); virtual void childEvent( QChildEvent \* ); virtual void customEvent( QCustomEvent \* ); virtual void connectNotify( const char \*signal ); virtual void disconnectNotify( const char \*signal ); virtual bool checkConnectArgs( const char \*signal, const QObject const char \*member ); static QCString normalizeSignalSlot( const char \*signalSlot ); private: uint isSignal : 1; uint isWidget : 1; uint pendTimer : 1; uint blockSig : 1; uint wasDeleted : 1; uint isTree : 1; const char \*objname; QObject \*parentObj; QObjectList \*childObjects; QSignalVec \*connections; QObjectList \*senderObjects; QObjectList \*eventFilters; QPostEventList \*postedEvents; QObjectPrivate\* d;

```
static QMetaObject* staticQtMetaObject();
   friend class QApplication;
    friend class QBaseApplication;
    friend class QWidget;
    friend class QSignal;
    friend class QSenderObject;
private: // Disabled copy constructor and operator=
#if defined(Q_DISABLE_COPY)
    QObject( const QObject & );
    QObject &operator=( const QObject & );
#endif
};
inline bool QObject::connect( const QObject *sender, const char *sig
                              const char *member ) const
{
    return connect( sender, signal, this, member );
}
inline bool QObject::disconnect( const char *signal,
                                 const QObject *receiver, const char
{
    return disconnect( this, signal, receiver, member );
}
inline bool QObject::disconnect( const QObject *receiver, const char
{
    return disconnect( this, 0, receiver, member );
}
class Q_EXPORT QSenderObject : public QObject \frac{1}{s} // object for
{
public:
   void setSender( QObject *s );
};
#ifdef QT_NO_TRANSLATION
inline QString QObject::tr( const char *sourceText, const char * ) {
    return QString::fromLatin1( sourceText );
}
#ifndef QT_NO_TEXTCODEC
inline QString QObject::trUtf8( const char *sourceText, const char *
    return QString::fromUtf8( sourceText );
```
} #endif #endif //QT\_NO\_TRANSLATION

#endif // QOBJECT\_H

Copyright © 2002 [Trolltech](http://www.trolltech.com) [Trademarks](http://www.trolltech.com/trademarks.html) :Cavendish Qt 3.0.5

ä,

Ho[m](#page-0-0)e | [A](#page-202-0)ll Classes | [M](#page-197-0)ain Classes | Annotated | [G](#page-199-0)rouped Classes | [Functions](#page-232-0)

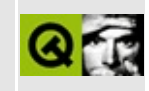

# **qobjectcleanuphandler.h**

This is the verbatim text of the qobjectcleanuphandler.h include file. It is provided only for illustration; the copyright remains with Trolltech.

```
#ifndef QOBJECTCLEANUPHANDLER_H
#define QOBJECTCLEANUPHANDLER_H
#ifndef QT_H
#include <qobject.h>
#endif // QT_H
class QObjectList;
class Q_EXPORT QObjectCleanupHandler : public QObject
{
    Q_OBJECT
public:
    QObjectCleanupHandler();
    ~QObjectCleanupHandler();
    QObject* add( QObject* object );
    void remove( QObject *object );
    bool isEmpty() const;
    void clear();
private:
    QObjectList *cleanupObjects;
private slots:
    void objectDestroyed( QObject * );
};
#endif // QOBJECTCLEANUPHANDLER_H
```
Copyright © 2002 [Trolltech](http://www.trolltech.com) [Trademarks](http://www.trolltech.com/trademarks.html) Qt version 3.0.5

#### $\begin{array}{c|c|c|c|c} \hline & & & & & \\ \hline & & & & & \\ \hline & & & & & \\ \hline & & & & & \\ \hline & & & & & & \\ \hline \end{array}$

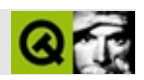

### **qobjectlist.h**

qobjectlist.hTrolltech

/\*\*\*\*\*\*\*\*\*\*\*\*\*\*\*\*\*\*\*\*\*\*\*\*\*\*\*\*\*\*\*\*\*\*\*\*\*\*\*\*\*\*\*\*\*\*\*\*\*\*\*\*\*\*\*\*\*\*\*\*\*\*\*\*\*\*\*\*\*\*\*\*\*\*\*\*  $$Id: qt/qobjectlist.h 3.0.5$  edited Jun 5 21:12 \$ \*\* \*\* Definition of QObjectList \*\* \*\* Created : 940807 \*\* \*\* Copyright (C) 1992-2000 Trolltech AS. All rights reserved. \*\* \*\* This file is part of the kernel module of the Qt GUI Toolkit. \*\*  $**$  This file may be distributed under the terms of the Q Public Lice \*\* as defined by Trolltech AS of Norway and appearing in the file \*\* LICENSE.QPL included in the packaging of this file. \*\* \*\* This file may be distributed and/or modified under the terms of t \*\* GNU General Public License version 2 as published by the Free Sof \*\* Foundation and appearing in the file LICENSE.GPL included in the \*\* packaging of this file. \*\* \*\* Licensees holding valid Qt Enterprise Edition or Qt Professional \*\* licenses may use this file in accordance with the Qt Commercial L \*\* Agreement provided with the Software. \*\* \*\* This file is provided AS IS with NO WARRANTY OF ANY KIND, INCLUDI \*\* WARRANTY OF DESIGN, MERCHANTABILITY AND FITNESS FOR A PARTICULAR \*\* \*\* See http://www.trolltech.com/pricing.html or email sales@trolltec \*\* information about Qt Commercial License Agreements. \*\* See http://www.trolltech.com/qpl/ for QPL licensing information. \*\* See http://www.trolltech.com/gpl/ for GPL licensing information. \*\* \*\* Contact info@trolltech.com if any conditions of this licensing are \*\* not clear to you. \*\* \*\*\*\*\*\*\*\*\*\*\*\*\*\*\*\*\*\*\*\*\*\*\*\*\*\*\*\*\*\*\*\*\*\*\*\*\*\*\*\*\*\*\*\*\*\*\*\*\*\*\*\*\*\*\*\*\*\*\*\*\*\*\*\*\*\*\*\*\*\*/ #ifndef QOBJECTLIST\_H #define QOBJECTLIST\_H

```
#ifndef QT_H
#include "qobject.h"
#include "qptrlist.h"
#endif // QT_H
#if defined(0 TEMPLATEDLL)
Q_TEMPLATE_EXTERN template class Q_EXPORT QPtrList<QObject>;
Q_TEMPLATE_EXTERN template class Q_EXPORT QPtrListIterator<QObject>;
#endif
class Q_EXPORT QObjectList : public QPtrList<QObject>
{
public:
    QObjectList() : QPtrList<QObject>() {}
    QObjectList( const QObjectList &list ) : QPtrList<QObject>(list) {}
   ~\negQObjectList() { clear(); }
    QObjectList &operator=(const QObjectList &list)
        { return (QObjectList&)QPtrList<QObject>::operator=(list); }
};
class Q_EXPORT QObjectListIt : public QPtrListIterator<QObject>
\{public:
    QObjectListIt( const QObjectList &l ) : QPtrListIterator<QObject>(l) {}
    QObjectListIt &operator=(const QObjectListIt &i)
        { return (QObjectListIt&)QPtrListIterator<QObject>::operator=(i); }
};
#endif // QOBJECTLIST_H
```
Copyright © 2002 [Trolltech](http://www.trolltech.com) [Trademarks](http://www.trolltech.com/trademarks.html) :Cavendish Qt 3.0.5

#### $\begin{array}{c|c|c|c|c} \hline & & & & & \\ \hline & & & & & \\ \hline & & & & & \\ \hline & & & & & \\ \hline & & & & & & \\ \hline \end{array}$

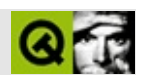

#### **qpaintdevice.h**

qpaintdevice.hTrolltech

/\*\*\*\*\*\*\*\*\*\*\*\*\*\*\*\*\*\*\*\*\*\*\*\*\*\*\*\*\*\*\*\*\*\*\*\*\*\*\*\*\*\*\*\*\*\*\*\*\*\*\*\*\*\*\*\*\*\*\*\*\*\*\*\*\*\*\*\*\*\*\*\*\*\*\*\*  $$Id:$  qt/qpaintdevice.h 3.0.5 edited Apr 23 23:32 \$ \*\* \*\* Definition of QPaintDevice class \*\* \*\* Created : 940721 \*\* \*\* Copyright (C) 1992-2000 Trolltech AS. All rights reserved. \*\* \*\* This file is part of the kernel module of the Qt GUI Toolkit. \*\*  $**$  This file may be distributed under the terms of the Q Public Lice \*\* as defined by Trolltech AS of Norway and appearing in the file \*\* LICENSE.QPL included in the packaging of this file. \*\* \*\* This file may be distributed and/or modified under the terms of t \*\* GNU General Public License version 2 as published by the Free Sof \*\* Foundation and appearing in the file LICENSE.GPL included in the \*\* packaging of this file. \*\* \*\* Licensees holding valid Qt Enterprise Edition or Qt Professional \*\* licenses may use this file in accordance with the Qt Commercial L \*\* Agreement provided with the Software. \*\* \*\* This file is provided AS IS with NO WARRANTY OF ANY KIND, INCLUDI \*\* WARRANTY OF DESIGN, MERCHANTABILITY AND FITNESS FOR A PARTICULAR \*\* \*\* See http://www.trolltech.com/pricing.html or email sales@trolltec \*\* information about Qt Commercial License Agreements. \*\* See http://www.trolltech.com/qpl/ for QPL licensing information. \*\* See http://www.trolltech.com/gpl/ for GPL licensing information. \*\* \*\* Contact info@trolltech.com if any conditions of this licensing are \*\* not clear to you. \*\* \*\*\*\*\*\*\*\*\*\*\*\*\*\*\*\*\*\*\*\*\*\*\*\*\*\*\*\*\*\*\*\*\*\*\*\*\*\*\*\*\*\*\*\*\*\*\*\*\*\*\*\*\*\*\*\*\*\*\*\*\*\*\*\*\*\*\*\*\*\*/ #ifndef QPAINTDEVICE\_H #define QPAINTDEVICE\_H

#ifndef QT\_H #include "qwindowdefs.h" #include "qrect.h" #endif // QT\_H #if defined(Q\_WS\_QWS) class QWSDisplay; class QGfx; # e n d i f class QIODevice; class QString; #if defined(Q\_WS\_X11) struct QPaintDeviceX11Data; # e n d i f union QPDevCmdParam { i n t ival; i n t \*ivec; QString \*str; const QPoint \*point; const QRect \*rect; const QPointArray \*ptarr; const QPixmap \* p i x m a p ; const QImage \* i m a g e ; const QColor \*color; const QFont \*font; const QPen \*pen; const QBrush \* b r u s h ; const QRegion \* r g n ; const QWMatrix \*matrix; QIODevice \*device; } ; class Q\_EXPORT QPaintDevice {<br>public: virtual ~QPaintDevice(); i n t devType() const; bool isExtDev() const; bool paintingActive() const; virtual void setResolution( int ); virtual int resolution() const;

// device fo

```
// Windows: get device context
   // X-Windows: get drawable
#if defined(Q_WS_WIN)
   virtual HDC handle() const;
#elif defined(Q_WS_X11)
   virtual Qt::HANDLE handle() const;
   virtual Qt::HANDLE x11RenderHandle() const;
#elif defined(Q_WS_MAC)
   virtual Qt::HANDLE handle() const;
#elif defined(Q_WS_QWS)
   virtual Qt::HANDLE handle() const;
#endif
#if defined(Q_WS_X11)
   Display *x11Display() const;
   int x11Screen() const;
   int x11Depth() const;
   int x11Cells() const;
   Qt::HANDLE x11Colormap() const;
   bool x11DefaultColormap() const;
   void *x11Visual() const;
   bool x11DefaultVisual() const;
   static Display *x11AppDisplay();
   static int x11AppScreen();
   static int x11AppDepth();
   static int x11AppCells();
   static int x11AppDpiX();
   static int x11AppDpiY();
   static Qt::HANDLE x11AppColormap();
   static bool x11AppDefaultColormap();
   static void *x11AppVisual();
   static bool x11AppDefaultVisual();
   static void x11SetAppDpiX(int);
   static void x11SetAppDpiY(int);
#endif
#if defined(Q WS QWS)
   static QWSDisplay *qwsDisplay();
   virtual unsigned char * scanLine(int) const;
   virtual int bytesPerLine() const;
   virtual QGfx * graphicsContext(bool clip_children=TRUE) const;
#endif
   enum PDevCmd {
       PdcNOP = 0, \frac{1}{2} <void>
       PdcDrawPoint = 1, // point
       PdcDrawFirst = PdcDrawPoint,
       PdcMoveTo = 2, // point
```
```
PdcLineTo = 3, // point
PdcDrawLine = 4, // point, point
PdcDrawRect = 5, // rect
PdcDrawRoundRect = 6, // rect, ival, ival
PdcDrawEllipse = 7, // rect
PdcDrawArc = 8, // rect, ival, ival
PdcDrawPie = 9, // rect, ival, ival
PdcDrawChord = 10, // rect, ival, ival
PdcDrawLineSegments = 11, // ptarr
PdcDrawPolyline = 12, // ptarr
PdcDrawPolygon = 13, // ptarr, ival
PdcDrawCubicBezier = 14, // ptarr
PdcDrawText = 15, // point, str
PdcDrawTextFormatted = 16, // rect, ival, str
PdcDrawPixmap = 17, // rect, pixmap
PdcDrawImage = 18, // rect, image
PdcDrawText2 = 19, // point, str
PdcDrawText2Formatted = 20, // rect, ival, str
PdcDrawLast = PdcDrawText2Formatted,
// no painting commands below PdcDrawLast.
PdcBegin = 30, // <void>
PdcEnd = 31, \frac{\pi}{3} <void>
PdcSave = 32, // <void>
PdcRestore = 33, \frac{\sqrt{2}}{2} <void>
PdcSetdev = 34, // device - PRIVATE
PdcSetBkColor = 40, // color
PdcSetBkMode = 41, // ival
PdcSetROP = 42, // ival
PdcSetBrushOrigin = 43, // point
PdcSetFont = 45, // font
PdcSetPen = 46, \frac{\pi}{9} pen
PdcSetBrush = 47, // brush
PdcSetTabStops = 48, // ival
PdcSetTabArray = 49, // ival, ivec
PdcSetUnit = 50, // ival
PdcSetVXform = 51, // ival
PdcSetWindow = 52, // rect
PdcSetViewport = 53, // rect
PdcSetWXform = 54, // ival
PdcSetWMatrix = 55, // matrix, ival
PdcSaveWMatrix = 56,
PdcRestoreWMatrix = 57,
PdcSetClip = 60, // ival
PdcSetClipRegion = 61, // rgn
PdcReservedStart = 0, // codes 0-199 are reserved
```

```
PdcReservedStop = 199 // for Qt
```

```
protected:
   QPaintDevice( uint devflags );
#if defined(Q_WS_WIN)
   HDC hdc; // device context
#elif defined(Q_WS_X11)
   Qt::HANDLE hd; // handle to drawable
   Qt::HANDLE rendhd; \sqrt{ } handle to RENDER
   void copyX11Data( const QPaintDevice * );
   void cloneX11Data( const QPaintDevice * );
   virtual void setX11Data( const QPaintDeviceX11Data* );
   QPaintDeviceX11Data* getX11Data( bool def=FALSE ) const;
#elif defined(Q_WS_MAC)
#if !defined( QMAC_NO_QUARTZ )
   CGContextRef ctx;
#endif
   void * hd;
#elif defined(Q_WS_QWS)
   Qt::HANDLE hd;
#endif
   virtual bool cmd( int, QPainter *, QPDevCmdParam * );
   virtual int metric( int ) const;
   virtual int fontMet( QFont *, int, const char * = 0, int = 0)
   virtual int fontInf( QFont *, int ) const;
   ushort devFlags; // device flags
   ushort painters; // refcount
   friend class QPainter;
   friend class QPaintDeviceMetrics;
#if defined(Q_WS_MAC)
#ifndef QMAC_NO_QUARTZ
   virtual CGContextRef macCGContext(bool clipped=TRUE) const;
#endif
   friend Q EXPORT void unclippedScaledBitBlt( QPaintDevice *, int,
                                          const QPaintDevice *
#else
   friend Q_EXPORT void bitBlt( QPaintDevice *, int, int,
                             const QPaintDevice *,
                             int, int, int, int, Qt::RasterOp, b#endif
#if defined(Q WS X11)
   friend void qt init internal( int *, char **, Display *, Qt::HAN
#endif
private:
```

```
#if defined(Q WS X11)
   static Display *x_appdisplay;
   static int
                 x_appscreen;
   static int
                 x_appdepth;
   static int
                 x_appcells;
   static Qt::HANDLE
                     x_appcolormap;
   static bool x appdefcolormap;
   static void
                 *x appvisual;
   static bool
                 x_appdefvisual;
   QPaintDeviceX11Data* x11Data;
#endif
private:
              // Disabled copy constructor and operator=
#if defined(Q_DISABLE_COPY)
   QPaintDevice( const QPaintDevice & );
   QPaintDevice &operator=( const QPaintDevice & );
#endif
\};
0 EXPORT
void bitBlt( QPaintDevice *dst, int dx, int dy,
           const QPaintDevice *src, int sx=0, int sy=0, int sw=-1,
           Qt::RasterOp = Qt::CopyROP, bool ignoreMask=FALSE );
Q EXPORT
void bitBlt( QPaintDevice *dst, int dx, int dy,
           const QImage *src, int sx=0, int sy=0, int sw=-1, int s
           int conversion_flags=0 );
#if defined(Q_WS_X11)
struct 0 EXPORT OPaintDeviceX11Data : public OShared {
   Display*x_display;
   int
              x_screen;
   int
              x depth;
   int
              x_cells;
   Qt::HANDLE x_colormap;
              x_defcolormap;
   bool
   void*
              x visual;
   bool
              x_defvisual;
\};
#endifInline functions
```
inline int QPaintDevice::devType() const { return devFlags & QInternal::DeviceTypeMask; } inline bool QPaintDevice::isExtDev() const { return (devFlags & QInternal::ExternalDevice) != 0; } inline bool QPaintDevice::paintingActive() const  $\{$  return painters != 0;  $\}$ #if defined(Q\_WS\_X11) inline Display \*QPaintDevice::x11Display() const { return x11Data ? x11Data->x\_display : x\_appdisplay; } inline int QPaintDevice::x11Screen() const { return x11Data ? x11Data->x\_screen : x\_appscreen; } inline int QPaintDevice::x11Depth() const { return x11Data ? x11Data->x\_depth : x\_appdepth; } inline int QPaintDevice::x11Cells() const { return x11Data ? x11Data->x\_cells : x\_appcells; } inline Qt::HANDLE QPaintDevice::x11Colormap() const { return x11Data ? x11Data->x\_colormap : x\_appcolormap; } inline bool QPaintDevice::x11DefaultColormap() const { return x11Data ? x11Data->x\_defcolormap : x\_appdefcolormap; } inline void \*QPaintDevice::x11Visual() const { return x11Data ? x11Data->x\_visual : x\_appvisual; } inline bool QPaintDevice::x11DefaultVisual() const { return x11Data ? x11Data->x\_defvisual : x\_appdefvisual; } inline Display \*QPaintDevice::x11AppDisplay() { return x\_appdisplay; } inline int QPaintDevice::x11AppScreen() { return x\_appscreen; } inline int QPaintDevice::x11AppDepth() { return x\_appdepth; } inline int QPaintDevice::x11AppCells() { return x\_appcells; } inline Qt::HANDLE QPaintDevice::x11AppColormap() { return x\_appcolormap; }

```
inline bool QPaintDevice::x11AppDefaultColormap()
{ return x_appdefcolormap; }
inline void *QPaintDevice::x11AppVisual()
{ return x_appvisual; }
inline bool QPaintDevice::x11AppDefaultVisual()
{ return x_appdefvisual; }
#endif // Q_WS_X11
Q_EXPORT
inline void bitBlt( QPaintDevice *dst, const QPoint &dp,
                    const QPaintDevice *src, const QRect &sr =QRect(
                    Qt::RasterOp rop=Qt::CopyROP, bool ignoreMask=FA
{
    bitBlt( dst, dp.x(), dp.y(), src, sr.x(), sr.y(), sr.width(), sr
            rop, ignoreMask );
}
```
#endif // QPAINTDEVICE\_H

|  | Qt 3.0.5              |
|--|-----------------------|
|  |                       |
|  | Trademarks :Cavendish |

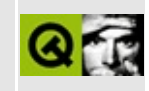

## qpaintdevicemetrics.h

This is the verbatim text of the qpaint devicemetrics. In include file. It is provided only for illustration; the copyright remains with Trolltech.

```
\star \star$Id: qt/qpaintdevicemetrics.h 3.0.5 edited Oct 12 2001 $
\star \star** Definition of QPaintDeviceMetrics class
\star \star** Created : 941109\star \star** Copyright (C) 1992-2000 Trolltech AS. All rights reserved.
\star \star** This file is part of the kernel module of the Qt GUI Toolkit.
\star \star** This file may be distributed under the terms of the Q Public Lice
** as defined by Trolltech AS of Norway and appearing in the file
** LICENSE.QPL included in the packaging of this file.
\star \star** This file may be distributed and/or modified under the terms of t
** GNU General Public License version 2 as published by the Free Sof
** Foundation and appearing in the file LICENSE.GPL included in the
** packaging of this file.
\star \star** Licensees holding valid Qt Enterprise Edition or Qt Professional
** licenses may use this file in accordance with the Qt Commercial L
** Agreement provided with the Software.
\star \star** This file is provided AS IS with NO WARRANTY OF ANY KIND, INCLUDI
** WARRANTY OF DESIGN, MERCHANTABILITY AND FITNESS FOR A PARTICULAR
\star \star** See http://www.trolltech.com/pricing.html or email sales@trolltec
    information about Qt Commercial License Agreements.
\star \star** See http://www.trolltech.com/qpl/ for QPL licensing information.
** See http://www.trolltech.com/gpl/ for GPL licensing information.
\star \star** Contact info@trolltech.com if any conditions of this licensing ar
** not clear to you.
\star \star#ifndef QPAINTDEVICEMETRICS_H
#define QPAINTDEVICEMETRICS_H
```

```
#ifndef QT_H
#include "qpaintdevice.h"
#endif // QT_H
class Q_EXPORT QPaintDeviceMetrics \sqrt{2} paint dev
{
public:
   QPaintDeviceMetrics( const QPaintDevice * );
   enum {
       PdmWidth = 1,
       PdmHeight,
       PdmWidthMM,
       PdmHeightMM,
       PdmNumColors,
       PdmDepth,
       PdmDpiX,
       PdmDpiY,
       PdmPhysicalDpiX,
       PdmPhysicalDpiY
   };
   int width() const { return (int)pdev->metric(PdmWidth); }
   int height() const { return (int)pdev->metric(PdmHeight
   int widthMM() const { return (int)pdev->metric(PdmWidthM
   int heightMM() const { return (int)pdev->metric(PdmHeight
   int logicalDpiX() const { return (int)pdev->metric(PdmDpiX); }
   int logicalDpiY() const { return (int)pdev->metric(PdmDpiY); }
   int physicalDpiX()const { return (int)pdev->metric(PdmPhysic
   int physicalDpiY()const { return (int)pdev->metric(PdmPhysic
   int numColors() const { return (int)pdev->metric(PdmNumCol
   int depth() const { return (int)pdev->metric(PdmDepth)
private:
   QPaintDevice *pdev;
};
```
#endif // QPAINTDEVICEMETRICS\_H

Copyright © 2002 [Trolltech](http://www.trolltech.com) [Trademarks](http://www.trolltech.com/trademarks.html) Qt version 3.0.5

### $\begin{array}{c|c|c|c|c} \hline & & & & & \\ \hline & & & & & \\ \hline & & & & & \\ \hline & & & & & \\ \hline & & & & & & \\ \hline \end{array}$

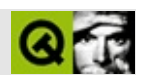

#### **qpainter.h**

qpainter.hTrolltech

/\*\*\*\*\*\*\*\*\*\*\*\*\*\*\*\*\*\*\*\*\*\*\*\*\*\*\*\*\*\*\*\*\*\*\*\*\*\*\*\*\*\*\*\*\*\*\*\*\*\*\*\*\*\*\*\*\*\*\*\*\*\*\*\*\*\*\*\*\*\*\*\*\*\*\*\*  $$Id:$  qt/qpainter.h 3.0.5 edited Oct 12 2001 \$ \*\* \*\* Definition of QPainter class \*\* \*\* Created : 940112 \*\* \*\* Copyright (C) 1992-2000 Trolltech AS. All rights reserved. \*\* \*\* This file is part of the kernel module of the Qt GUI Toolkit. \*\*  $**$  This file may be distributed under the terms of the Q Public Lice \*\* as defined by Trolltech AS of Norway and appearing in the file \*\* LICENSE.QPL included in the packaging of this file. \*\* \*\* This file may be distributed and/or modified under the terms of t \*\* GNU General Public License version 2 as published by the Free Sof \*\* Foundation and appearing in the file LICENSE.GPL included in the \*\* packaging of this file. \*\* \*\* Licensees holding valid Qt Enterprise Edition or Qt Professional \*\* licenses may use this file in accordance with the Qt Commercial L \*\* Agreement provided with the Software. \*\* \*\* This file is provided AS IS with NO WARRANTY OF ANY KIND, INCLUDI \*\* WARRANTY OF DESIGN, MERCHANTABILITY AND FITNESS FOR A PARTICULAR \*\* \*\* See http://www.trolltech.com/pricing.html or email sales@trolltec \*\* information about Qt Commercial License Agreements. \*\* See http://www.trolltech.com/qpl/ for QPL licensing information. \*\* See http://www.trolltech.com/gpl/ for GPL licensing information. \*\* \*\* Contact info@trolltech.com if any conditions of this licensing are \*\* not clear to you. \*\* \*\*\*\*\*\*\*\*\*\*\*\*\*\*\*\*\*\*\*\*\*\*\*\*\*\*\*\*\*\*\*\*\*\*\*\*\*\*\*\*\*\*\*\*\*\*\*\*\*\*\*\*\*\*\*\*\*\*\*\*\*\*\*\*\*\*\*\*\*\*/ #ifndef QPAINTER\_H #define QPAINTER\_H

```
#ifndef QT_H
#include "qcolor.h"
#include "qfontmetrics.h"
#include "qfontinfo.h"
#include "qregion.h"
#include "qpen.h"
#include "qbrush.h"
#include "qpointarray.h"
#include "qwmatrix.h"
#endif // QT_H
class QGfx;
class QTextCodec;
class QTextParag;
class QPaintDevice;
#if defined( Q_WS_MAC )
class QMacSavedPortInfo;
#endif
class QPainterPrivate;
class Q_EXPORT QPainter : public Qt
{
public:
   enum CoordinateMode { CoordDevice, CoordPainter };
   QPainter();
   QPainter( const QPaintDevice *, bool unclipped = FALSE );
   QPainter( const QPaintDevice *, const QWidget *, bool unclipped
  ~QPainter();
   bool begin( const QPaintDevice *, bool unclipped = FALSE
   bool begin( const QPaintDevice *, const QWidget *, bool u
   bool end();
   QPaintDevice *device() const;
#ifdef Q_WS_QWS
   QGfx * internalGfx();
#endif
   static void redirect( QPaintDevice *pdev, QPaintDevice *replacem
   bool isActive() const;
   void flush( const QRegion &region, CoordinateMode cm = Covoid flush();
   void save();
   void restore();
 // Drawing tools
```

```
QFontMetrics fontMetrics() const;
   QFontInfo fontInfo() const;
   const QFont &font() const;
   void setFont( const QFont & );
   const QPen &pen() const;
   void setPen( const QPen & );
   void setPen( PenStyle );
             setPen( const QColor & );
   const QBrush &brush() const;
   void setBrush( const QBrush & );
   void setBrush( BrushStyle );
   void setBrush( const QColor & );
   QPoint pos() const;
 // Drawing attributes/modes
   const QColor &backgroundColor() const;
   void setBackgroundColor( const QColor & );
   BGMode backgroundMode() const;
   void setBackgroundMode( BGMode );
   RasterOp rasterOp() const;
   void setRasterOp( RasterOp );
   const QPoint &brushOrigin() const;
   void setBrushOrigin( int x, int y );
   void setBrushOrigin( const QPoint & );
 // Scaling and transformations
// PaintUnit unit() const; // get set painter u
// void setUnit( PaintUnit ); // NOT IMPLEMENTED!!!
   bool hasViewXForm() const;
   bool hasWorldXForm() const;
#ifndef QT_NO_TRANSFORMATIONS
   void setViewXForm( bool ); // set xform on/off
   QRect window() const; // get window
   void setWindow( const QRect & ); // set window
   void setWindow( int x, int y, int w, int h );
   QRect viewport() const; // get viewport
   void setViewport( const QRect & ); // set viewport
   void setViewport( int x, int y, int w, int h );
   void     setWorldXForm( bool );       // set world xform o
   const QWMatrix &worldMatrix() const;      // get/set world xfo
   void setWorldMatrix( const QWMatrix &, bool combine=FALSE
```
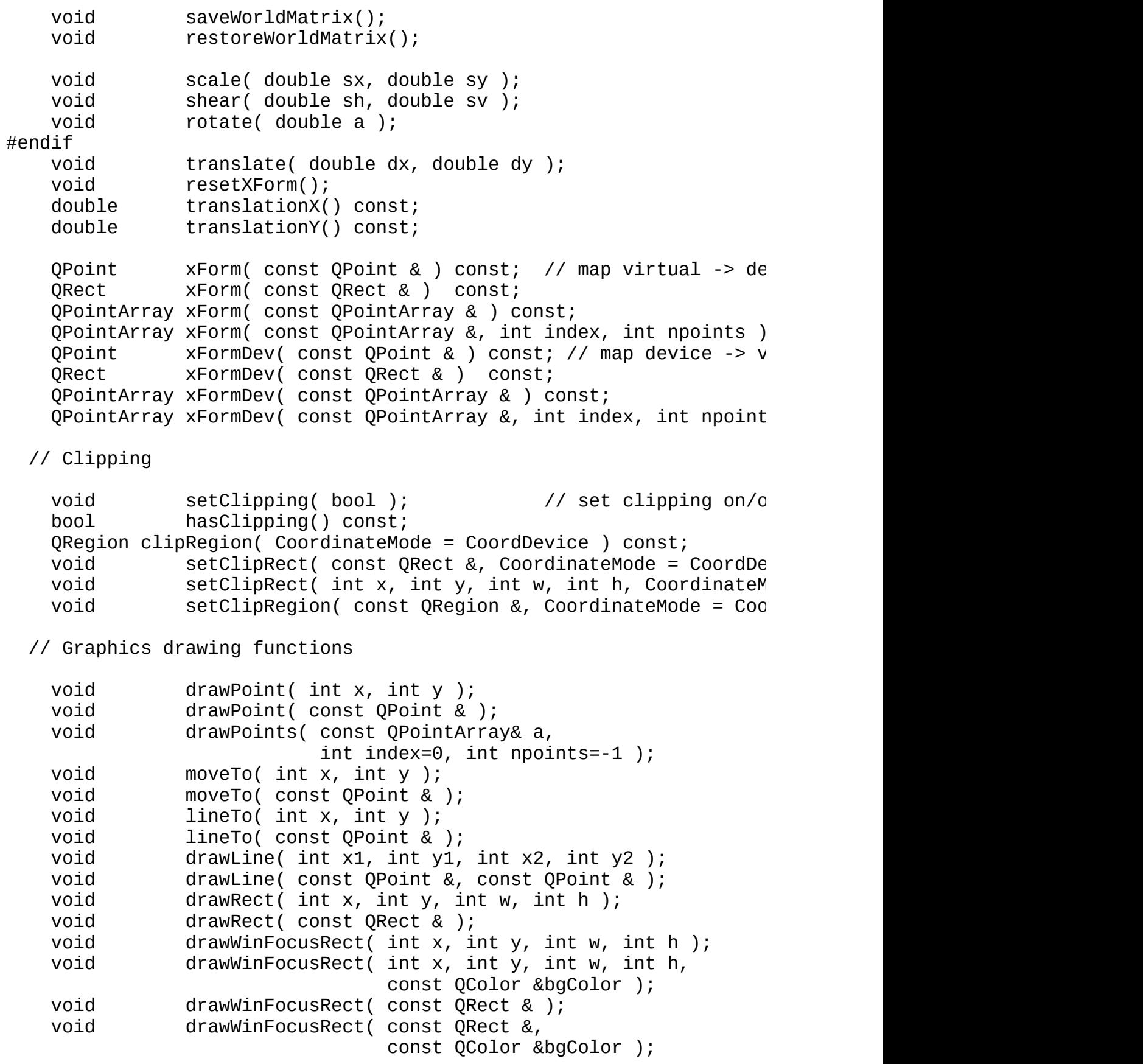

void  $d$  drawRoundRect( int x, int y, int w, int h, int = 25, void drawRoundRect( const QRect &, int = 25, int = 25 ); void drawEllipse( int x, int y, int w, int h ); void drawEllipse( const QRect & ); void drawArc( int x, int y, int w, int h, int a, int alen void drawArc( const QRect &, int a, int alen ); void drawPie( int x, int y, int w, int h, int a, int alen void drawPie( const QRect &, int a, int alen ); void drawChord( int x, int y, int w, int h, int a, int al void drawChord( const QRect &, int a, int alen ); void drawLineSegments( const QPointArray &, int index=0, int nlines=-1 ); void drawPolyline( const QPointArray &, int index=0, int npoints=-1 ); void drawPolygon( const QPointArray &, bool winding=FALSE, int index=0, int npoints=-1 ); void drawConvexPolygon( const QPointArray &, int index=0, int npoints=-1 ); #ifndef OT NO BEZIER void drawCubicBezier( const QPointArray &, int index=0 ); #endif void drawPixmap( int x, int y, const QPixmap &, int sx=0, int sy=0, int sw=-1, int sh=-1 void drawPixmap( const QPoint &, const QPixmap &, const QRect &sr ); void drawPixmap( const QPoint &, const QPixmap & ); void drawPixmap( const QRect &, const QPixmap & ); void drawImage( int x, int y, const QImage &, int  $sx = 0$ , int  $sy = 0$ , int  $sw = -1$ , int int conversionFlags =  $0$  ); void drawImage( const QPoint &, const QImage &, const QRect &sr, int conversionFlags =  $0$ void drawImage( const QPoint &, const QImage &, int conversion\_flags =  $0$  ); void drawImage( const QRect &, const QImage & ); void  $d$  drawTiledPixmap( int x, int y, int w, int h, const Q int  $sx=0$ , int  $sy=0$  ); void drawTiledPixmap( const QRect &, const QPixmap &, const QPoint & ); void drawTiledPixmap( const QRect &, const QPixmap & ); #ifndef QT\_NO\_PICTURE void drawPicture( const QPicture & ); void drawPicture( int x, int y, const QPicture & ); void drawPicture( const QPoint &, const QPicture & ); #endif void fillRect( int x, int y, int w, int h, const QBrush & ); void fillRect( const QRect &, const QBrush & ); void eraseRect( int x, int y, int w, int h );

```
void eraseRect( const QRect & );
 // Text drawing functions
   enum TextDirection {
       Auto,
       RTL,
       LTR
   };
   void drawText( int x, int y, const QString \&, int len = -
   void drawText( const QPoint &, const QString &, int len =
   void drawText( int x, int y, const QString \&, int pos, int 1void drawText( const QPoint &p, const QString &, int pos, in
   void drawText( int x, int y, int w, int h, int flags,
                        const QString&, int len = -1, QRect *br=0,
                        QTextParag **intern=0 );
   void drawText( const QRect &, int flags,
                        const QString&, int len = -1, QRect *br=0,
                        QTextParag **intern=0 );
   1/1##### void drawText( const QPoint &, const QString &, int
 // Text drawing functions
   QRect boundingRect( int x, int y, int w, int h, int flags,
                            const QString&, int len = -1, QTextPar
   QRect boundingRect( const QRect &, int flags,
                            const QString&, int len = -1, QTextPar
   int tabStops() const;
   void setTabStops( int );
   int *tabArray() const;
   void setTabArray( int * );
   // Other functions
#if defined(Q_WS_WIN)
   HDC handle() const;
#elif defined(Q_WS_X11)
   HANDLE handle() const;
#endif
   static void initialize();
   static void cleanup();
private:
```

```
void init();
   void destroy();
   void updateFont();
   void updatePen();
   void updateBrush();
#ifndef QT_NO_TRANSFORMATIONS
   void updateXForm();
   void updateInvXForm();
#endif
   void map( int, int, int *rx, int *ry ) const;
   void map( int, int, int, int, int *, int *, int *, int *void mapInv( int, int, int *, int *) const;
   void mapInv( int, int, int, int, int *, int *, int *, int
   void drawPolyInternal( const QPointArray &, bool close=TR
   void d drawWinFocusRect( int x, int y, int w, int h, bool x
                             const QColor &penColor );
   enum { IsActive=0x01, ExtDev=0x02, IsStartingUp=0x04, NoCache=0x
         VxF=0x10, WxF=0x20, ClipOn=0x40, SafePolygon=0x80, MonoDe
         DirtyFont=0x200, DirtyPen=0x400, DirtyBrush=0x800,
         RGBColor=0x1000, FontMet=0x2000, FontInf=0x4000, CtorBegi
         UsePrivateCx = 0x10000, VolatileDC = 0x20000, Ot2Compat =
   uint flags;
   bool testf( uint b ) const { return (flags&b)!=0; }
   void setf( uint b ) { flags |= b; }
   void setf( uint b, bool v );
   void clearf( uint b ) \{ flags &= (uint)(~b); \}void fix_neg_rect( int *x, int *y, int *w, int *h );
   QPainterPrivate *d;
   QPaintDevice *pdev;
   QColor bg_col;
   uchar bg_mode;
   uchar rop;
   uchar pu;
   QPoint bro;
   QFont cfont;
   QFont * pfont; // font used for metrics (might be different
   QPen cpen;
   QBrush cbrush;
   QRegion crgn;
   int tabstops;
   int *tabarray;
   int tabarraylen;
   bool block_ext; // for temporary blocking of external
   // Transformations
#ifndef QT_NO_TRANSFORMATIONS
   QCOORD wx, wy, ww, wh;
```
QCOORD vx, vy, vw, vh; QWMatrix wxmat; // Cached composition (and inverse) of transformations QWMatrix xmat; QWMatrix ixmat; double  $m11()$  const { return xmat.m11(); } double  $m12()$  const { return xmat.m12(); } double  $m21()$  const { return xmat.m21(); } double  $m22()$  const { return xmat.m22(); } double  $dx()$  const { return xmat.dx(); } double  $dy()$  const { return xmat.dy(); } double  $im11()$  const { return ixmat.m11(); } double  $\text{im12}() \text{ const } \{ \text{ return } \text{ixmat.m12}(); \}$ double im21() const { return ixmat.m21(); } double  $\text{im22}() \text{ const } \{ \text{ return } \text{ixmat.m22}(); \}$ double idx() const { return ixmat.dx(); } double  $i\,d\,y()$  const { return ixmat.dy(); } int txop; bool txinv; #else // even without transformations we still have translations int xlatex; int xlatey; #endif void \*penRef;  $\frac{1}{2}$  // pen cache ref void \*brushRef;  $\frac{1}{2}$  // brush cache ref void \*ps\_stack; void \*wm\_stack; void killPStack(); protected: #ifdef Q\_OS\_TEMP QPoint internalCurrentPos; #endif #if defined(Q\_WS\_WIN) QT\_WIN\_PAINTER\_MEMBERS #elif defined(Q\_WS\_X11) Display \*dpy; // current display int scrn; // current screen Qt::HANDLE hd;  $\frac{1}{2}$  handle to drawable to drawable to drawable to drawable to drawable to drawable to drawable to drawable to drawable to drawable to drawable to drawable to drawable to drawable to drawable to drawabl Qt::HANDLE rendhd;  $\sqrt{2}$  handle to Render GC gc; extended to the standard of the standard of the standard of the standard of the standard of the standard GC gc\_brush;  $\frac{1}{2}$  graphics contect

```
QPoint
                                           // current point
              curPt;
                                           // clipping serial n
   uint
              clip_serial;
#elif defined(Q_WS_MAC)
   void initPaintDevice(bool force=FALSE);
#elif defined(Q_WS_QWS)QGfx * gfx;
#endif
   friend class QFontMetrics;
   friend class QFontInfo;
   friend void qt_format_text( const QFont &, const QRect &r,
                   int tf, const QString& str, int len, QRect *bre
                   int tabstops, int* tabarray, int tabarraylen,
                   QTextParag **internal, QPainter* painter);
              // Disabled copy constructor and operator=
private:
#if defined(Q_DISABLE_COPY)
   QPainter( const QPainter & );
   OPainter &operator=( const OPainter & );
#endif
\};
QPainter member functions
inline QPaintDevice *QPainter::device() const
€
   return pdev;
}
inline bool QPainter::isActive() const
₹
   return testf(IsActive);
ł
inline const QFont &QPainter::font() const
₹
   return cfont;
<sup>}</sup>
inline const QPen &QPainter::pen() const
₹
   return cpen;
}
inline const QBrush &QPainter::brush() const
\mathcal{L}return cbrush;
```

```
}
/*
inline PaintUnit QPainter::unit() const
{
    return (PaintUnit)pu;
}
*/
inline const QColor &QPainter::backgroundColor() const
{
    return bg_col;
}
inline Qt::BGMode QPainter::backgroundMode() const
{
    return (BGMode)bg_mode;
}
inline Qt::RasterOp QPainter::rasterOp() const
{
    return (RasterOp)rop;
}
inline const QPoint &QPainter::brushOrigin() const
{
    return bro;
}
inline bool QPainter::hasViewXForm() const
{
#ifndef QT_NO_TRANSFORMATIONS
    return testf(VxF);
#else
    return xlatex || xlatey;
#endif
}
inline bool QPainter::hasWorldXForm() const
{
#ifndef QT_NO_TRANSFORMATIONS
    return testf(WxF);
#else
    return xlatex || xlatey;
#endif
}
inline double QPainter::translationX() const
{
#ifndef QT_NO_TRANSFORMATIONS
```

```
return worldMatrix().dx();
#else
    return xlatex;
#endif
}
inline double QPainter::translationY() const
{
#ifndef QT_NO_TRANSFORMATIONS
    return worldMatrix().dy();
#else
    return xlatey;
#endif
}
inline bool QPainter::hasClipping() const
{
    return testf(ClipOn);
}
inline int QPainter::tabStops() const
{
    return tabstops;
}
inline int *QPainter::tabArray() const
{
    return tabarray;
}
#if defined(Q_WS_WIN)
inline HDC QPainter::handle() const
{
    return hdc;
}
#elif defined(Q_WS_X11)
inline Qt::HANDLE QPainter::handle() const
{
    return hd;
}
#endif
inline void QPainter::setBrushOrigin( const QPoint &p )
{
    setBrushOrigin( p.x(), p.y() );
}
#ifndef QT_NO_TRANSFORMATIONS
```

```
inline void QPainter::setWindow( const QRect &r )
{
    setWindow(r.x(), r.y(), r.width(), r.height());
}
inline void QPainter::setViewport( const QRect &r )
{
    setViewport( r.x(), r.y(), r.width(), r.height() );
}
#endif
inline void QPainter::setClipRect( int x, int y, int w, int h, Coord
\left\{ \right.setClipRect( QRect(x,y,w,h), m );
}
inline void QPainter::drawPoint( const QPoint &p )
{
    drawPoint(p.x(), p.y();
}
inline void QPainter::moveTo( const QPoint &p )
\mathcal{L}moveTo(p.x(), p.y());
}
inline void QPainter::lineTo( const QPoint &p )
{
    lineTo( p.x(), p.y())}
inline void QPainter::drawLine( const QPoint &p1, const QPoint &p2 )
{
    drawLine( p1.x(), p1.y(), p2.x(), p2.y() );
}
inline void QPainter::drawRect( const QRect &r )
{
    drawRect( r.x(), r.y(), r.width(), r.height());
}
inline void QPainter::drawWinFocusRect( const QRect &r )
{
    drawWinFocusRect( r.x(), r.y(), r.width(), r.height() );
}
inline void QPainter::drawWinFocusRect( const QRect &r, const QColor
{
    drawWinFocusRect( r.x(), r.y(), r.width(), r.height(), penColor );
}
```

```
inline void QPainter::drawRoundRect( const QRect &r, int xRnd, int y{
    drawRoundRect( r.x(), r.y(), r.width(), r.height(), xRnd, yRnd );
}
inline void QPainter::drawEllipse( const QRect &r )
{
    drawEllipse(r.x(), r.y(), r.width(), r.height());
}
inline void QPainter::drawArc( const QRect &r, int a, int alen )
{
    drawArc( r.x(), r.y(), r.width(), r.height(), a, alen );}
inline void QPainter::drawPie( const QRect &r, int a, int alen )
{
    drawPie( r.x(), r.y(), r.width(), r.height(), a, alen );
}
inline void QPainter::drawChord( const QRect &r, int a, int alen )
{
    drawChord( r.x(), r.y(), r.width(), r.height(), a, alen );}
inline void QPainter::drawPixmap( const QPoint &p, const QPixmap &pm,
                                  const QRect &sr )
{
    drawPixmap( p.x(), p.y(), p m, sr.x(), sr.y(), sr.width(), sr.hei}
inline void QPainter::drawImage( const QPoint &p, const QImage &pm,
                                 const QRect &sr, int conversionFlag
{
    drawImage( p.x(), p.y(), pm,
               sr.x(), sr.y(), sr.width(), sr.height(), conversionFl
}
inline void QPainter::drawTiledPixmap( const QRect &Rr, const QPixmap
                                       const QPoint &sp )
{
    drawTiledPixmap( r.x(), r.y(), r.width(), r.height(), pm, sp.x()}
inline void QPainter::drawTiledPixmap( const QRect &r, const QPixmap
{
    drawTiledPixmap( r.x(), r.y(), r.width(), r.height(), pm, 0, 0)
}
```

```
inline void QPainter::fillRect( const QRect &r, const QBrush &brush )
{
    fillRect(r.x(), r.y(), r.width(), r.height(), brush);
}
inline void QPainter::eraseRect( int x, int y, int w, int h )
{
    fillRect( x, y, w, h, backgroundColor() );
}
inline void QPainter::eraseRect( const QRect &r )
{
    fillRect( r.x(), r.y(), r.width(), r.height(), backgroundColor() );
}
inline void QPainter::drawText( const QPoint &p, const QString &s, i
{
    drawText( p.x(), p.y(), s, 0, len, dir );
}
inline void QPainter::drawText( const QPoint &p, const QString &s, i
{
    drawText(p.x(), p.y(), s, pos, len, dir);
}
inline void QPainter::drawText( int x, int y, int w, int h, int tf,
                                const QString& str, int len, QRect *
{
    QRect r(x, y, w, h);
    drawText( r, tf, str, len, br, i );
}
inline QRect QPainter::boundingRect( int x, int y, int w, int h, int
                                     const QString& str, int len, QT{
    QRect r(x, y, w, h);
    return boundingRect( r, tf, str, len, i );
}
#if defined(Q_WS_QWS)
inline QGfx * QPainter::internalGfx()
{
    return gfx;
}
#endif
#endif // QPAINTER_H
```
Copyright © 2002 [Trolltech](http://www.trolltech.com) [Trademarks](http://www.trolltech.com/trademarks.html) :Cavendish Qt 3.0.5

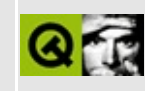

# qpair.h

This is the verbatim text of the qpair.h include file. It is provided only for illustration; the copyright remains with Trolltech.

```
\star \star** Definition of QPair class
\star \star* *** Copyright (C) 1992-2001 Trolltech AS. All rights reserved.
\star\star** This file is part of the tools module of the Qt GUI Toolkit.
\star \star** This file may be distributed under the terms of the Q Public Lice
  as defined by Trolltech AS of Norway and appearing in the file
\star \star** LICENSE.QPL included in the packaging of this file.
\star \star** This file may be distributed and/or modified under the terms of t
** GNU General Public License version 2 as published by the Free Sof
** Foundation and appearing in the file LICENSE. GPL included in the
** packaging of this file.
\star \star** Licensees holding valid Qt Enterprise Edition or Qt Professional
** licenses may use this file in accordance with the Qt Commercial L
** Agreement provided with the Software.
\star \star** This file is provided AS IS with NO WARRANTY OF ANY KIND, INCLUDI
** WARRANTY OF DESIGN, MERCHANTABILITY AND FITNESS FOR A PARTICULAR
\star\star** See http://www.trolltech.com/pricing.html or email sales@trolltec
\star \starinformation about Qt Commercial License Agreements.
** See http://www.trolltech.com/qpl/ for QPL licensing information.
** See http://www.trolltech.com/gpl/ for GPL licensing information.
\star \star** Contact info@trolltech.com if any conditions of this licensing ar
** not clear to you.
#ifndef OPAIR H
#define OPAIR H
#ifndef QT_H
```

```
#include "qglobal.h"
#endif // QT_H
template <class T1, class T2>
struct QPair
{
    typedef T1 first_type;
    typedef T2 second_type;
    QPair()
        : first( T1() ), second( T2() )
    {}
    QPair( const T1& t1, const T2& t2 )
        : first( t1 ), second( t2 )
    {}
   T1 first;
    T2 second;
};
template <class T1, class T2>
Q_INLINE_TEMPLATES bool operator==( const QPair<T1, T2>& x, const QP
{
    return x.first == y.first && x.second == y.second;
}
template <class T1, class T2>
Q_INLINE_TEMPLATES bool operator<( const QPair<T1, T2>& x, const QPa
{
    // x < y is TRUE if:
    // x.first is less than y.first,
    // or if x.second is less that y.second and x.first is the same
    return x.first < y.first || ( \vert ( \vert y.first < x.first ) && x.second
}
template <class T1, class T2>
Q_INLINE_TEMPLATES QPair<T1, T2> qMakePair( const T1& x, const T2& y )
{
    return QPair<T1, T2>(x, y);
}
#endif
```
Copyright © 2002 [Trolltech](http://www.trolltech.com) [Trademarks](http://www.trolltech.com/trademarks.html) Qt version 3.0.5

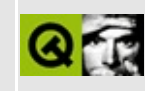

## **qpalette.h**

This is the verbatim text of the qpalette.h include file. It is provided only for illustration; the copyright remains with Trolltech.

```
/****************************************************************************
  $Id: qt/qpalette.h 3.0.5 edited Mar 4 11:28 $
**
** Definition of QColorGroup and QPalette classes
**
** Created : 950323
**
** Copyright (C) 1992-2000 Trolltech AS. All rights reserved.
**
** This file is part of the kernel module of the Qt GUI Toolkit.
**
** This file may be distributed under the terms of the Q Public Lice
** as defined by Trolltech AS of Norway and appearing in the file
** LICENSE.QPL included in the packaging of this file.
**
** This file may be distributed and/or modified under the terms of t
** GNU General Public License version 2 as published by the Free Sof
** Foundation and appearing in the file LICENSE.GPL included in the
** packaging of this file.
**
** Licensees holding valid Qt Enterprise Edition or Qt Professional
** licenses may use this file in accordance with the Qt Commercial L
** Agreement provided with the Software.
**
** This file is provided AS IS with NO WARRANTY OF ANY KIND, INCLUDI
** WARRANTY OF DESIGN, MERCHANTABILITY AND FITNESS FOR A PARTICULAR
**
** See http://www.trolltech.com/pricing.html or email sales@trolltec
** information about Qt Commercial License Agreements.
** See http://www.trolltech.com/qpl/ for QPL licensing information.
** See http://www.trolltech.com/gpl/ for GPL licensing information.
**
** Contact info@trolltech.com if any conditions of this licensing ar
** not clear to you.
**
**********************************************************************/
#ifndef QPALETTE_H
#define QPALETTE_H
```
#ifndef QT\_H #include "qwindowdefs.h" #include "qcolor.h" #include "qshared.h" #include "qbrush.h" // QColor->QBrush conversion #endif // QT\_H #ifndef QT\_NO\_PALETTE class QColorGroupPrivate; class Q\_EXPORT QColorGroup { public: QColorGroup(); QColorGroup( const QColor &foreground, const QColor &button, const QColor &light, const QColor &dark, const QCol const QColor &text, const QColor &base ); QColorGroup( const QBrush &foreground, const QBrush &button, const QBrush &light, const QBrush &dark, const QBru const QBrush &text, const QBrush &bright\_text, const QBrush &base, const QBrush &background); QColorGroup( const QColorGroup & ); ~QColorGroup(); QColorGroup& operator =(const QColorGroup&);  $\frac{1}{\sqrt{2}}$  Do not change the order, the serialization format depends on enum ColorRole { Foreground, Button, Light, Midlight, Dark, Mid, Text, BrightText, ButtonText, Base, Background, Highlight, HighlightedText, Link, LinkVisited, NColorRoles }; const QColor &color( ColorRole ) const; const QBrush &brush( ColorRole ) const; void setColor( ColorRole, const QColor & ); void setBrush( ColorRole, const QBrush & ); const QColor &foreground() const { return br[Foreground].colo const QColor &button() const { return br[Button].color(); const QColor &light() const { return br[Light].color(); const QColor &dark() const { return br[Dark].color(); } const QColor &mid() const { return br[Mid].color(); } const QColor &text() const { return br[Text].color(); } const QColor &base() const { return br[Base].color(); } const QColor &background() const { return br[Background].colo const QColor &midlight() const { return br[Midlight].color(); }

```
const QColor &brightText() const { return br[BrightText].colo
   const QColor &buttonText() const { return br[ButtonText].colo
   const QColor &shadow() const { return br[Shadow].color();
   const QColor &highlight() const { return br[Highlight].color(); }
   const QColor &highlightedText() const{return br[HighlightedText]
   const QColor &link() const { return br[Link].color(); }
   const QColor &linkVisited() const { return br[LinkVisited].col
   bool operator==( const QColorGroup &g ) const;
   bool operator!=( const QColorGroup &g ) const
        { return !(operator==(q)); }
private:
   QBrush *br;
   QColorGroupPrivate * d;
   friend class QPalette;
};
class Q_EXPORT QPalette
{
public:
   QPalette();
   QPalette( const QColor &button );
   QPalette( const QColor &button, const QColor &background );
   QPalette( const QColorGroup &active, const QColorGroup &disabled,
             const QColorGroup &inactive );
   QPalette( const QPalette & );
   ~\simQPalette();
   QPalette &operator=( const QPalette & );
   enum ColorGroup { Disabled, Active, Inactive, NColorGroups, Norm
   const QColor &color( ColorGroup, QColorGroup::ColorRole ) const;
   const QBrush &brush( ColorGroup, QColorGroup::ColorRole ) const;
   void setColor( ColorGroup, QColorGroup::ColorRole, const QColor
   void setBrush( ColorGroup, QColorGroup::ColorRole, const QBrush
   void setColor( QColorGroup::ColorRole, const QColor & );
   void setBrush( QColorGroup::ColorRole, const QBrush & );
   QPalette copy() const;
   const QColorGroup &active() const { return data->active; }
   const QColorGroup &disabled() const { return data->disabled; }
   const QColorGroup &inactive() const { return data->inactive; }
#ifndef QT_NO_COMPAT
   const QColorGroup &normal() const { return active(); }
```
 $#endif$ 

void setActive( const QColorGroup & ); void setDisabled( const QColorGroup & ); void setInactive( const QColorGroup & ); #ifndef QT\_NO\_COMPAT void setNormal( const  $0$ ColorGroup & cq ) { setActive(cq); #endif bool operator==( const QPalette &p ) const; hoo l operator!=( const QPalette &p ) const { return !(operator== $(p)$ ); }  $h$ ool  $isCopyOf(const)$  QPalette &  $);$ int serialNumber() const { return data->ser\_no; } static QColorGroup::ColorRole backgroundRoleFromMode( Qt::Backgr private:  $detach()$ ; void const QBrush &directBrush( ColorGroup, QColorGroup::ColorRole ) void directSetBrush( ColorGroup, QColorGroup::ColorRole, const Q struct QPalData : public QShared { QColorGroup disabled; QColorGroup active; int ser\_no; QColorGroup inactive;  $\}$  \*data;  $\}$ QColorGroup/QPalette stream functions #ifndef QT NO DATASTREAM Q\_EXPORT QDataStream &operator<<( QDataStream &, const QColorGroup & Q\_EXPORT QDataStream &operator>>( QDataStream &, QColorGroup & ); Q\_EXPORT QDataStream &operator<<( QDataStream &, const QPalette & ); Q\_EXPORT QDataStream &operator>>( QDataStream &, QPalette & ); #endif // QT\_NO\_DATASTREAM #endif // OT NO PALETTE #endif // QPALETTE\_H

Copyright © 2002 [Trolltech](http://www.trolltech.com) [Trademarks](http://www.trolltech.com/trademarks.html) Qt version 3.0.5

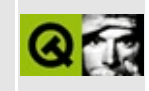

## **qpen.h**

This is the verbatim text of the qpen.h include file. It is provided only for illustration; the copyright remains with Trolltech.

```
/****************************************************************************
  $Id: qt/qpen.h 3.0.5 edited Oct 12 2001 $
**
** Definition of QPen class
**
** Created : 940112
**
** Copyright (C) 1992-2000 Trolltech AS. All rights reserved.
**
** This file is part of the kernel module of the Qt GUI Toolkit.
**
** This file may be distributed under the terms of the Q Public Lice
** as defined by Trolltech AS of Norway and appearing in the file
** LICENSE.QPL included in the packaging of this file.
**
** This file may be distributed and/or modified under the terms of t
** GNU General Public License version 2 as published by the Free Sof
** Foundation and appearing in the file LICENSE.GPL included in the
** packaging of this file.
**
** Licensees holding valid Qt Enterprise Edition or Qt Professional
** licenses may use this file in accordance with the Qt Commercial L
** Agreement provided with the Software.
**
** This file is provided AS IS with NO WARRANTY OF ANY KIND, INCLUDI
** WARRANTY OF DESIGN, MERCHANTABILITY AND FITNESS FOR A PARTICULAR
**
** See http://www.trolltech.com/pricing.html or email sales@trolltec
** information about Qt Commercial License Agreements.
** See http://www.trolltech.com/qpl/ for QPL licensing information.
** See http://www.trolltech.com/gpl/ for GPL licensing information.
**
** Contact info@trolltech.com if any conditions of this licensing ar
** not clear to you.
**
**********************************************************************/
#ifndef QPEN_H
#define QPEN_H
```

```
#ifndef QT_H
#include "qcolor.h"
#include "gshared.h"
#endif // QT_Hclass Q_EXPORT QPen: public Qt
friend class OPainter;
public:
   QPen();
   QPen( PenStyle );
   QPen( const QColor &color, uint width=0, PenStyle style=SolidLin
   QPen( const QColor &cl, uint w, PenStyle s, PenCapStyle c, PenJo
   QPen( const QPen & );
  \simQPen();
   OPen &operator=( const OPen & );
   PenStyle
              style() const
                                     { return data->style; }
               setStyle( PenStyle );
   void
   uint
              width() const\{ return data->width; \}setWidth( uint );void
                                     { return data->color; }
   const QColor &color() const
              setColor( const QColor & );
   void
   PenCapStyle capStyle() const;
              setCapStyle( PenCapStyle );
   void
   PenJoinStyle joinStyle() const;
   void
              setJoinStyle( PenJoinStyle );
   bool
               operator==( const QPen &p ) const;
              operator!=( const QPen &p ) const
   bool
                                     { return ! (operator==(p)); }
private:
   QPen
              copy() \text{const};void
              detach();
   void
              init( const QColor &, unit, unit);struct QPenData : public QShared {
                                           // pen data
       PenStyle style;
                width;
       uint
       0Color
                color;
       Q_UINT16 linest;
   \} *data;
\};
OPen stream functions
```
#ifndef QT\_NO\_DATASTREAM Q\_EXPORT QDataStream &operator<<( QDataStream &, const QPen & ); Q\_EXPORT QDataStream &operator>>( QDataStream &, QPen & ); #endif

#endif // QPEN\_H

Copyright © 2002 [Trolltech](http://www.trolltech.com) [Trademarks](http://www.trolltech.com/trademarks.html) Qt version 3.0.5

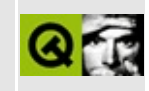

## qpicture.h

This is the verbatim text of the qpicture.h include file. It is provided only for illustration; the copyright remains with Trolltech.

```
\star \star$Id: qt/qpicture.h 3.0.5 edited Oct 12 2001 $
\star \star** Definition of QPicture class
\star \star** Created : 940729\star \star** Copyright (C) 1992-2000 Trolltech AS. All rights reserved.
\star \star** This file is part of the kernel module of the Qt GUI Toolkit.
\star \star** This file may be distributed under the terms of the Q Public Lice
** as defined by Trolltech AS of Norway and appearing in the file
** LICENSE.QPL included in the packaging of this file.
\star \star** This file may be distributed and/or modified under the terms of t
** GNU General Public License version 2 as published by the Free Sof
** Foundation and appearing in the file LICENSE.GPL included in the
** packaging of this file.
\star \star** Licensees holding valid Qt Enterprise Edition or Qt Professional
** licenses may use this file in accordance with the Qt Commercial L
** Agreement provided with the Software.
\star \star** This file is provided AS IS with NO WARRANTY OF ANY KIND, INCLUDI
** WARRANTY OF DESIGN, MERCHANTABILITY AND FITNESS FOR A PARTICULAR
\star \star** See http://www.trolltech.com/pricing.html or email sales@trolltec
\star \starinformation about Qt Commercial License Agreements.
** See http://www.trolltech.com/qpl/ for QPL licensing information.
** See http://www.trolltech.com/gpl/ for GPL licensing information.
\star \star** Contact info@trolltech.com if any conditions of this licensing ar
** not clear to you.
\star \star#ifndef QPICTURE_H
#define QPICTURE_H
```

```
#ifndef QT_H
#include "qpaintdevice.h"
#include "qbuffer.h"
#endif // QT_H
#ifndef QT_NO_PICTURE
class Q_EXPORT QPicture : public QPaintDevice // picture class
{
public:
   QPicture( int formatVersion = -1 );
   QPicture( const QPicture & );
  \simQPicture();
   bool isNull() const;
   uint size() const;
   const char* data() const;
   virtual void setData( const char* data, uint size );
   bool play( QPainter * );
   bool load( QIODevice *dev, const char *format = 0 );
   bool          load( const QString &fileName, const char *format =
   bool save( QIODevice * dev, const char *format = 0 );
   bool save( const QString &fileName, const char *format =
   QRect boundingRect() const;
   QPicture& operator= (const QPicture&);
   friend Q_EXPORT QDataStream &operator<<( QDataStream &, const QP
   friend Q_EXPORT QDataStream &operator>>( QDataStream &, QPicture
protected:
   bool cmd( int, QPainter *, QPDevCmdParam * );
   int metric( int ) const;
   void detach();
   QPicture copy() const;
private:
   bool exec( QPainter *, QDataStream &, int );
    struct QPicturePrivate : public QShared {
       bool cmd( int, QPainter *, QPDevCmdParam * );
       bool checkFormat();
       void resetFormat();
       QBuffer pictb;
```

```
int
             trecs;
      bool
             formatOk;
             formatMajor;
      int
             formatMinor;
      int
      QRect
             brect;
   } * d;\};
inline bool QPicture::isNull() const
\{return d\rightarrowpictb.buffer().isNull();
}
inline uint QPicture::size() const
€
   return d\rightarrowpictb.buffer().size();
\mathcal{F}inline const char* QPicture::data() const
€
   return d\rightarrowpictb.buffer().data();
}
OPicture stream functions
 Q_EXPORT QDataStream &operator<<( QDataStream &, const QPicture & );
Q_EXPORT QDataStream &operator>>( QDataStream &, QPicture & );
#endif // QT_NO_PICTURE
#endif // QPICTURE_H
```
Copyright © 2002 Trolltech **Trademarks** Qt version 3.0.5

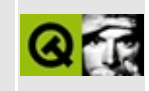

## **qpixmapcache.h**

This is the verbatim text of the qpixmapcache.h include file. It is provided only for illustration; the copyright remains with Trolltech.

```
/****************************************************************************
  $Id: qt/qpixmapcache.h 3.0.5 edited Oct 12 2001 $
**
** Definition of QPixmapCache class
**
** Created : 950501
**
** Copyright (C) 1992-2000 Trolltech AS. All rights reserved.
**
** This file is part of the kernel module of the Qt GUI Toolkit.
**
** This file may be distributed under the terms of the Q Public Lice
** as defined by Trolltech AS of Norway and appearing in the file
** LICENSE.QPL included in the packaging of this file.
**
** This file may be distributed and/or modified under the terms of t
** GNU General Public License version 2 as published by the Free Sof
** Foundation and appearing in the file LICENSE.GPL included in the
** packaging of this file.
**
** Licensees holding valid Qt Enterprise Edition or Qt Professional
** licenses may use this file in accordance with the Qt Commercial L
** Agreement provided with the Software.
**
** This file is provided AS IS with NO WARRANTY OF ANY KIND, INCLUDI
** WARRANTY OF DESIGN, MERCHANTABILITY AND FITNESS FOR A PARTICULAR
**
** See http://www.trolltech.com/pricing.html or email sales@trolltec
** information about Qt Commercial License Agreements.
** See http://www.trolltech.com/qpl/ for QPL licensing information.
** See http://www.trolltech.com/gpl/ for GPL licensing information.
**
** Contact info@trolltech.com if any conditions of this licensing ar
** not clear to you.
**
**********************************************************************/
#ifndef QPIXMAPCACHE_H
#define QPIXMAPCACHE_H
```

```
#ifndef QT_H
#include "qpixmap.h"
#endif // QT_H
class Q_EXPORT QPixmapCache // global pixmap cache // global pixmap cache // global pixmap carehet // global pi
{
public:
    static int cacheLimit();
    static void setCacheLimit( int );
    static QPixmap *find( const QString &key );
    static bool find( const QString &key, QPixmap& );
    static bool       insert( const QString &key, QPixmap<sup>'*</sup> );<br>static bool      insert( const QString &key, const QPixma
                            insert( const QString &key, const QPixmap& );
    static void clear();
};
```
#endif // QPIXMAPCACHE\_H

Copyright © 2002 [Trolltech](http://www.trolltech.com) [Trademarks](http://www.trolltech.com/trademarks.html) Qt version 3.0.5

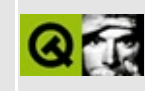

# **qplatinumstyle.h**

This is the verbatim text of the qplatinumstyle.h include file. It is provided only for illustration; the copyright remains with Trolltech.

```
/****************************************************************************
  $Id: qt/qplatinumstyle.h 3.0.5 edited Oct 12 2001 $
**
** Definition of Platinum-like style class
**
** Created : 981231
**
** Copyright (C) 1998-2000 Trolltech AS. All rights reserved.
**
** This file is part of the widgets module of the Qt GUI Toolkit.
**
** This file may be distributed under the terms of the Q Public Lice
** as defined by Trolltech AS of Norway and appearing in the file
** LICENSE.QPL included in the packaging of this file.
**
** This file may be distributed and/or modified under the terms of t
** GNU General Public License version 2 as published by the Free Sof
** Foundation and appearing in the file LICENSE.GPL included in the
** packaging of this file.
**
** Licensees holding valid Qt Enterprise Edition or Qt Professional
** licenses may use this file in accordance with the Qt Commercial L
** Agreement provided with the Software.
**
** This file is provided AS IS with NO WARRANTY OF ANY KIND, INCLUDI
** WARRANTY OF DESIGN, MERCHANTABILITY AND FITNESS FOR A PARTICULAR
**
** See http://www.trolltech.com/pricing.html or email sales@trolltec
** information about Qt Commercial License Agreements.
** See http://www.trolltech.com/qpl/ for QPL licensing information.
** See http://www.trolltech.com/gpl/ for GPL licensing information.
**
** Contact info@trolltech.com if any conditions of this licensing ar
** not clear to you.
**
**********************************************************************/
#ifndef QPLATINUMSTYLE_H
#define QPLATINUMSTYLE_H
```

```
#ifndef QT_H
#include "qwindowsstyle.h"
#endif // OT H
#ifndef QT_NO_STYLE_PLATINUM
class QPalette;
#if defined(QT_PLUGIN)
#define Q_EXPORT_STYLE_PLATINUM
#else
#define Q_EXPORT_STYLE_PLATINUM Q_EXPORT
#endif
class Q_EXPORT_STYLE_PLATINUM QPlatinumStyle : public QWindowsStyle
{
    Q_OBJECT
public:
    QPlatinumStyle();
    virtual ~QPlatinumStyle();
    // new Style Stuff
    void drawPrimitive( PrimitiveElement pe,
                        QPainter *p,
                        const QRect &r,
                        const QColorGroup &cg,
                        SFlags flags = Style_Default,
                        const OStyleOption & = OStyleOption::Defaultvoid drawControl( ControlElement element,
                      QPainter *p,
                      const QWidget *widget,
                      const QRect &r,
                      const QColorGroup &cg,
                      SFlags how = Style_Default,
                      const QStyleOption& = QStyleOption::Default )
    void drawComplexControl( ComplexControl control,
                             QPainter *p,
                             const QWidget *widget,
                             const QRect &r,
                             const QColorGroup &cg,
                             SFlags how = Style_Default,
                             SCFlags sub = SCA11,
                             SCFlags subActive = SC_None,
                             const QStyleOption&=QStyleOption::DefQRect querySubControlMetrics( ComplexControl control,
                                   const QWidget *widget,
```
SubControl sc,  $const$  QStyleOption& = QStyleOption int pixelMetric( PixelMetric metric, const QWidget \*widget =  $0$ ) QRect subRect( SubRect r, const QWidget \*widget ) const; protected: QColor mixedColor(const QColor &, const QColor &) const; void drawRiffles( QPainter\* p, int x, int y, int w, int h, const QColorGroup &g, bool horizontal ) const; private: // Disabled copy constructor and operator= #if defined(Q\_DISABLE\_COPY) QPlatinumStyle( const QPlatinumStyle & ); QPlatinumStyle& operator=( const QPlatinumStyle & ); #endif }; #endif // QT\_NO\_STYLE\_PLATINUM #endif // QPLATINUMSTYLE\_H

Copyright © 2002 [Trolltech](http://www.trolltech.com) [Trademarks](http://www.trolltech.com/trademarks.html) Qt version 3.0.5

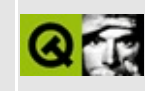

# qpngio.h

This is the verbatim text of the qpngio.h include file. It is provided only for illustration; the copyright remains with Trolltech.

```
\star \star$Id: qt/qpnqio.h 3.0.5 edited Oct 12 2001 $
\star \star** Definition of PNG QImage IOHandler
***** Created : 970521\star \star** Copyright (C) 1992-1998 Trolltech AS. All rights reserved.
\star \star** This file is part of the kernel module of the Qt GUI Toolkit.
\star \star** This file may be distributed under the terms of the Q Public Lice
** as defined by Trolltech AS of Norway and appearing in the file
** LICENSE.QPL included in the packaging of this file.
\star \star** This file may be distributed and/or modified under the terms of t
** GNU General Public License version 2 as published by the Free Sof
** Foundation and appearing in the file LICENSE.GPL included in the
** packaging of this file.
\star \star** Licensees holding valid Qt Enterprise Edition or Qt Professional
** licenses may use this file in accordance with the Qt Commercial L
** Agreement provided with the Software.
\star \star** This file is provided AS IS with NO WARRANTY OF ANY KIND, INCLUDI
** WARRANTY OF DESIGN, MERCHANTABILITY AND FITNESS FOR A PARTICULAR
\star \star** See http://www.trolltech.com/pricing.html or email sales@trolltec
\star \starinformation about Qt Commercial License Agreements.
** See http://www.trolltech.com/qpl/ for QPL licensing information.
** See http://www.trolltech.com/gpl/ for GPL licensing information.
\star \star** Contact info@trolltech.com if any conditions of this licensing ar
** not clear to you.
\star \star#ifndef QPNGIO_H
#define QPNGIO_H
```

```
#ifndef QT_H
#include "qimage.h"
#endif // OT H
#ifndef QT_NO_IMAGEIO_PNG
void qInitPngIO();
class QIODevice;
#ifndef Q_PNGEXPORT
#if !defined(QT_PLUGIN)
#define Q_PNGEXPORT Q_EXPORT
#else
#define Q_PNGEXPORT
#endif
#endif
class Q_PNGEXPORT QPNGImageWriter {
public:
    QPNGImageWriter(QIODevice*);
    ~QPNGImageWriter();
    enum DisposalMethod \{ Unspecified, NoDisposal, RestoreBackground
    void setDisposalMethod(DisposalMethod);
    void setLooping(int loops=0); // 0 == infinity
    void setFrameDelay(int msecs);
    void setGamma(float);
    bool writeImage(const QImage& img, int x, int y);
    bool writeImage(const QImage& img, int quality, int x, int y);
    bool writeImage(const QImage& img)
        { return writeImage(img, 0, 0); }
    bool writeImage(const QImage& img, int quality)
        \{ return writeImage(img, quality, 0, 0); \}QIODevice* device() { return dev; }
private:
    QIODevice* dev;
    int frames_written;
    DisposalMethod disposal;
    int looping;
    int ms_delay;
    float gamma;
};
class Q PNGEXPORT QPNGImagePacker : public QPNGImageWriter {
public:
```

```
QPNGImagePacker(QIODevice*, int depth, int convflags);
    void setPixelAlignment(int x);
    bool packImage(const QImage& img);
private:
    QImage previous;
    int depth;
    int convflags;
    int alignx;
};
#endif // QT_NO_IMAGEIO_PNG
#endif // QPNGIO_H
```
Copyright © 2002 [Trolltech](http://www.trolltech.com) [Trademarks](http://www.trolltech.com/trademarks.html) Qt version 3.0.5

### $\begin{array}{c|c|c|c|c} \hline & & & & & \\ \hline & & & & & \\ \hline & & & & & \\ \hline & & & & & \\ \hline & & & & & & \\ \hline \end{array}$

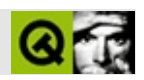

### **qpoint.h**

qpoint.hTrolltech

/\*\*\*\*\*\*\*\*\*\*\*\*\*\*\*\*\*\*\*\*\*\*\*\*\*\*\*\*\*\*\*\*\*\*\*\*\*\*\*\*\*\*\*\*\*\*\*\*\*\*\*\*\*\*\*\*\*\*\*\*\*\*\*\*\*\*\*\*\*\*\*\*\*\*\*\*  $$Id:$  qt/qpoint.h 3.0.5 edited Oct 12 2001 \$ \*\* \*\* Definition of QPoint class \*\* \*\* Created : 931028 \*\* \*\* Copyright (C) 1992-2000 Trolltech AS. All rights reserved. \*\* \*\* This file is part of the kernel module of the Qt GUI Toolkit. \*\* \*\* This file may be distributed under the terms of the Q Public Lice \*\* as defined by Trolltech AS of Norway and appearing in the file \*\* LICENSE.QPL included in the packaging of this file. \*\* \*\* This file may be distributed and/or modified under the terms of t \*\* GNU General Public License version 2 as published by the Free Sof \*\* Foundation and appearing in the file LICENSE.GPL included in the \*\* packaging of this file. \*\* \*\* Licensees holding valid Qt Enterprise Edition or Qt Professional \*\* licenses may use this file in accordance with the Qt Commercial L \*\* Agreement provided with the Software. \*\* \*\* This file is provided AS IS with NO WARRANTY OF ANY KIND, INCLUDI \*\* WARRANTY OF DESIGN, MERCHANTABILITY AND FITNESS FOR A PARTICULAR \*\* \*\* See http://www.trolltech.com/pricing.html or email sales@trolltec \*\* information about Qt Commercial License Agreements. \*\* See http://www.trolltech.com/qpl/ for QPL licensing information. \*\* See http://www.trolltech.com/gpl/ for GPL licensing information. \*\* \*\* Contact info@trolltech.com if any conditions of this licensing are \*\* not clear to you. \*\* \*\*\*\*\*\*\*\*\*\*\*\*\*\*\*\*\*\*\*\*\*\*\*\*\*\*\*\*\*\*\*\*\*\*\*\*\*\*\*\*\*\*\*\*\*\*\*\*\*\*\*\*\*\*\*\*\*\*\*\*\*\*\*\*\*\*\*\*\*\*/ #ifndef QPOINT\_H #define QPOINT\_H

```
#ifndef QT_H
#include "qwindowdefs.h"
#endif // QT_H
class Q_EXPORT QPoint
{
public:
   QPoint();
   QPoint( int xpos, int ypos );
   bool isNull() const;
   int x() const;
   int y() const;
   void setX( int x );
   void setY( int y );
   int manhattanLength() const;
   QCOORD &rx();
   QCOORD &ry();
   QPoint &operator+=( const QPoint &p );
    QPoint &operator-=( const QPoint &p );
    QPoint &operator*=( int c );
   QPoint &operator*=( double c );
   QPoint &operator/=( int c );
   QPoint &operator/=( double c );
   friend inline bool operator==( const QPoint &, const QPoint & );
   friend inline bool operator!=( const QPoint &, const QPoint &
   friend inline const QPoint operator+( const QPoint &, const QPoi
   friend inline const QPoint operator-( const QPoint &, const QPoi
   friend inline const QPoint operator*( const QPoint &, int );
   friend inline const QPoint operator*( int, const QPoint & );
   friend inline const QPoint operator*( const QPoint &, double );
   friend inline const QPoint operator*( double, const QPoint & );
   friend inline const QPoint operator-( const QPoint & );
   friend inline const QPoint operator/( const QPoint &, int );
   friend inline const QPoint operator/( const QPoint &, double );
private:
   static void warningDivByZero();
#if defined(Q OS MAC)
   QCOORD yp;
   QCOORD xp;
#else
   QCOORD xp;
```

```
QCOORD yp;
#endif
\};
OPoint stream functions
                   #ifndef QT_NO_DATASTREAM
Q_EXPORT QDataStream &operator<<( QDataStream &, const QPoint & );
Q_EXPORT QDataStream &operator>>( QDataStream &, QPoint & );
#endif
OPoint inline functions
 inline QPoint::QPoint()
\{ \text{xp=0}; \text{yp=0}; \}inline QPoint:: QPoint( int xpos, int ypos )
\{ xp=(QCOORD)xpos; yp=(QCOORD)ypos; \}inline bool QPoint::isNull() const
{ return xp == 0 && yp == 0; }
inline int QPoint::x() const\{ return xp; \}inline int QPoint::y() const\{ return yp; \}inline void QPoint::setX( int x )\{ xp = (QCOORD)x; \}inline void QPoint::setY( int y )\{ yp = (QCOORD)y; \}inline \ QCOORD \ \&QPoint::rx()\{ return xp; \}inline QCOORD QPoint::ry()\{ return \forall p; \}inline QPoint &QPoint::operator+=( const QPoint &p )
\{ xp+=p.xp; yp+=p.yp; return *this; \}inline QPoint &QPoint::operator-=( const QPoint &p )
\{ xp:=p.xp; yp:=p.yp; return *this; \}
```

```
inline QPoint &QPoint::operator*=( int c )
{ xp*=(QCOORD)c; yp*=(QCOORD)c; return *this; }
inline QPoint &QPoint::operator*=( double c )
\{ \ xp=(\text{QCOORD})(xp*c); yp=(\text{QCOORD})(yp*c); return *this; \}inline bool operator==( const QPoint &p1, const QPoint &p2 )
\{ return p1.xp == p2.xp && p1.yp == p2.yp; \}inline bool operator!=( const QPoint &p1, const QPoint &p2 )
{ return p1.xp != p2.xp || p1.yp != p2.yp; }
inline const QPoint operator+( const QPoint &p1, const QPoint &p2 )
\{ return QPoint(p1.xp+p2.xp, p1.yp+p2.yp); \}inline const QPoint operator-( const QPoint &p1, const QPoint &p2 )
{ return QPoint(p1.xp-p2.xp, p1.yp-p2.yp); }
inline const QPoint operator*( const QPoint &p, int c )
\{ return QPoint(p.xp*c, p.yp*c); \}inline const QPoint operator*( int c, const QPoint &p )
\{ return QPoint(p.xp*c, p.yp*c); \}inline const QPoint operator*( const QPoint &p, double c )
\{ return QPoint((QCOORD)(p.xp*c), (QCOORD)(p.yp*c)); \}inline const QPoint operator*( double c, const QPoint &p )
{ return QPoint((QCOORD)(p.\xp*c), (QCOORD)(p.\yp*c));inline const QPoint operator-( const QPoint &p )
\{ return QPoint(-p,xp,-p,yp); \}inline QPoint &QPoint::operator/=( int c )
{
#if defined(QT_CHECK_MATH)
    if ( c == 0 )
        warningDivByZero();
#endif
    xp/=(QCOORD)c;yp/=(QCOORD)c;return *this;
}
inline QPoint &QPoint::operator/=( double c )
{
#if defined(QT_CHECK_MATH)
    if ( c == 0.0 )
        warningDivByZero();
```

```
#endif
    xp=(QCOORD)(xp/c);
    yp=(QCOORD)(yp/c);
    return *this;
}
inline const QPoint operator/( const QPoint &p, int c )
{
#if defined(QT_CHECK_MATH)
    if ( c == 0 )
        QPoint::warningDivByZero();
#endif
    return QPoint(p.xp/c, p.yp/c);
}
inline const QPoint operator/( const QPoint &p, double c )
{
#if defined(QT_CHECK_MATH)
    if ( c == 0.0 )
        QPoint::warningDivByZero();
#endif
    return QPoint((QCOORD)(p.xp/c), (QCOORD)(p.yp/c));
}
```

```
#endif // QPOINT_H
```
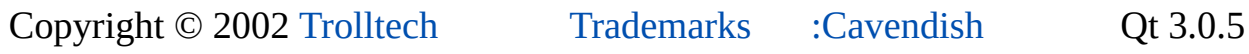

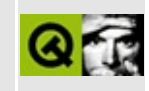

### **qpointarray.h**

This is the verbatim text of the qpointarray.h include file. It is provided only for illustration; the copyright remains with Trolltech.

```
/****************************************************************************
  $Id: qt/qpointarray.h 3.0.5 edited Jun 5 21:12 $
**
** Definition of QPointArray class
**
** Created : 940213
**
** Copyright (C) 1992-2000 Trolltech AS. All rights reserved.
**
** This file is part of the kernel module of the Qt GUI Toolkit.
**
** This file may be distributed under the terms of the Q Public Lice
** as defined by Trolltech AS of Norway and appearing in the file
** LICENSE.QPL included in the packaging of this file.
**
** This file may be distributed and/or modified under the terms of t
** GNU General Public License version 2 as published by the Free Sof
** Foundation and appearing in the file LICENSE.GPL included in the
** packaging of this file.
**
** Licensees holding valid Qt Enterprise Edition or Qt Professional
** licenses may use this file in accordance with the Qt Commercial L
** Agreement provided with the Software.
**
** This file is provided AS IS with NO WARRANTY OF ANY KIND, INCLUDI
** WARRANTY OF DESIGN, MERCHANTABILITY AND FITNESS FOR A PARTICULAR
**
** See http://www.trolltech.com/pricing.html or email sales@trolltec
** information about Qt Commercial License Agreements.
** See http://www.trolltech.com/qpl/ for QPL licensing information.
** See http://www.trolltech.com/gpl/ for GPL licensing information.
**
** Contact info@trolltech.com if any conditions of this licensing ar
** not clear to you.
**
**********************************************************************/
#ifndef QPOINTARRAY_H
#define QPOINTARRAY_H
```

```
#ifndef QT_H
#include "qmemarray.h"
#include "qpoint.h"
#endif // QT_H
#if defined(Q_TEMPLATEDLL)
Q_TEMPLATE_EXTERN template class Q_EXPORT QMemArray<QPoint>;
#endif
class Q_EXPORT QPointArray : public QMemArray<QPoint>
{
public:
    QPointArray() {}
    ~\negQPointArray() {}
    QPointArray( int size ) : QMemArray<QPoint>( size ) {}
    QPointArray( const QPointArray &a ) : QMemArray<QPoint>( a ) {}
    QPointArray( const QRect &r, bool closed=FALSE );
    QPointArray( int nPoints, const QCOORD *points );
   QPointArray &operator=( const QPointArray &a )
        { return (QPointArray&)assign( a ); }
   QPointArray copy() const
        { QPointArray tmp; return *((QPointArray*)&tmp.duplicate(*this)); }
    void translate( int dx, int dy );
    QRect boundingRect() const;
    void point( uint i, int *x, int *y ) const;
    QPoint point( uint i ) const;
    void setPoint( uint i, int x, int y );
    void setPoint( uint i, const QPoint &p );
    bool setPoints( int nPoints, const QCOORD *points );
    bool setPoints( int nPoints, int firstx, int firsty, ... );
    bool putPoints( int index, int nPoints, const QCOORD *points
    bool putPoints( int index, int nPoints, int firstx, int first
    bool putPoints( int index, int nPoints,
                      const QPointArray & from, int fromIndex=0 );
    void makeArc( int x, int y, int w, int h, int a1, int a2);
    void makeEllipse( int x, int y, int w, int h );
   void makeArc( int x, int y, int w, int h, int a1, int a2,
                    const QWMatrix& );
    QPointArray cubicBezier() const;
   void* shortPoints( int index = 0, int nPoints = -1 ) const;
```

```
static void cleanBuffers();
```

```
protected:
  static uint splen;
  static void* sp;
\};
QPointArray stream functions
#ifndef QT_NO_DATASTREAM
Q_EXPORT QDataStream &operator<<( QDataStream &, const QPointArray &
Q_EXPORT QDataStream &operator>>( QDataStream &, QPointArray & );
#endif
Misc. QPointArray functions
inline void QPointArray::setPoint( uint i, const QPoint &p )
\{setPoint( i, p.x(), p.y() );
}
```

```
#endif // QPOINTARRAY_H
```
Qt version 3.0.5 Copyright © 2002 Trolltech **Trademarks** 

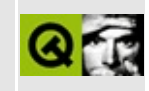

### qpopupmenu.h

This is the verbatim text of the qpopupmenu.h include file. It is provided only for illustration; the copyright remains with Trolltech.

```
\star \star$Id: qt/qpopupmenu.h 3.0.5 edited May 27 04:06 $
\star \star** Definition of QPopupMenu class
***** Created : 941128\star \star** Copyright (C) 1992-2000 Trolltech AS. All rights reserved.
\star \star** This file is part of the widgets module of the Qt GUI Toolkit.
\star \star** This file may be distributed under the terms of the Q Public Lice
** as defined by Trolltech AS of Norway and appearing in the file
** LICENSE.QPL included in the packaging of this file.
\star \star** This file may be distributed and/or modified under the terms of t
** GNU General Public License version 2 as published by the Free Sof
** Foundation and appearing in the file LICENSE.GPL included in the
** packaging of this file.
\star \star** Licensees holding valid Qt Enterprise Edition or Qt Professional
** licenses may use this file in accordance with the Qt Commercial L
** Agreement provided with the Software.
\star \star** This file is provided AS IS with NO WARRANTY OF ANY KIND, INCLUDI
** WARRANTY OF DESIGN, MERCHANTABILITY AND FITNESS FOR A PARTICULAR
\star \star** See http://www.trolltech.com/pricing.html or email sales@trolltec
\star \starinformation about Qt Commercial License Agreements.
** See http://www.trolltech.com/qpl/ for QPL licensing information.
** See http://www.trolltech.com/gpl/ for GPL licensing information.
\star \star** Contact info@trolltech.com if any conditions of this licensing ar
** not clear to you.
\star \star#ifndef QPOPUPMENU_H
#define QPOPUPMENU_H
```

```
#ifndef QT_H
#include "qframe.h"
#include "qmenudata.h"
#endif // QT_H
#ifndef OT NO POPUPMENU
class QPopupMenuPrivate;
class Q_EXPORT QPopupMenu : public QFrame, public QMenuData
{
   Q_OBJECT
   Q_PROPERTY( bool checkable READ isCheckable WRITE setCheckable )
public:
   QPopupMenu( QWidget* parent=0, const char* name=0 );
   \simQPopupMenu();
   void popup( const QPoint & pos, int indexAtPoint = -1 );
   void updateItem( int id );
   virtual void setCheckable( bool );
   bool isCheckable() const;
   void setFont( const QFont & );
   void show();
   void hide();
   int exec();
   int exec( const QPoint & pos, int indexAtPoint = 0); //
   virtual void setActiveItem( int );
   QSize sizeHint() const;
   int idAt( int index ) const { return QMenuData::idAt( in
   int idAt( const QPoint& pos ) const;
   bool customWhatsThis() const;
   int insertTearOffHandle( int id=-1, int index=-1 );
   void activateItemAt( int index );
   QRect itemGeometry( int index );
signals:
   void activated( int itemId );
   void highlighted( int itemId );
   void activatedRedirect( int itemId ); // to parent menu
   void highlightedRedirect( int itemId );
   void aboutToShow();
```
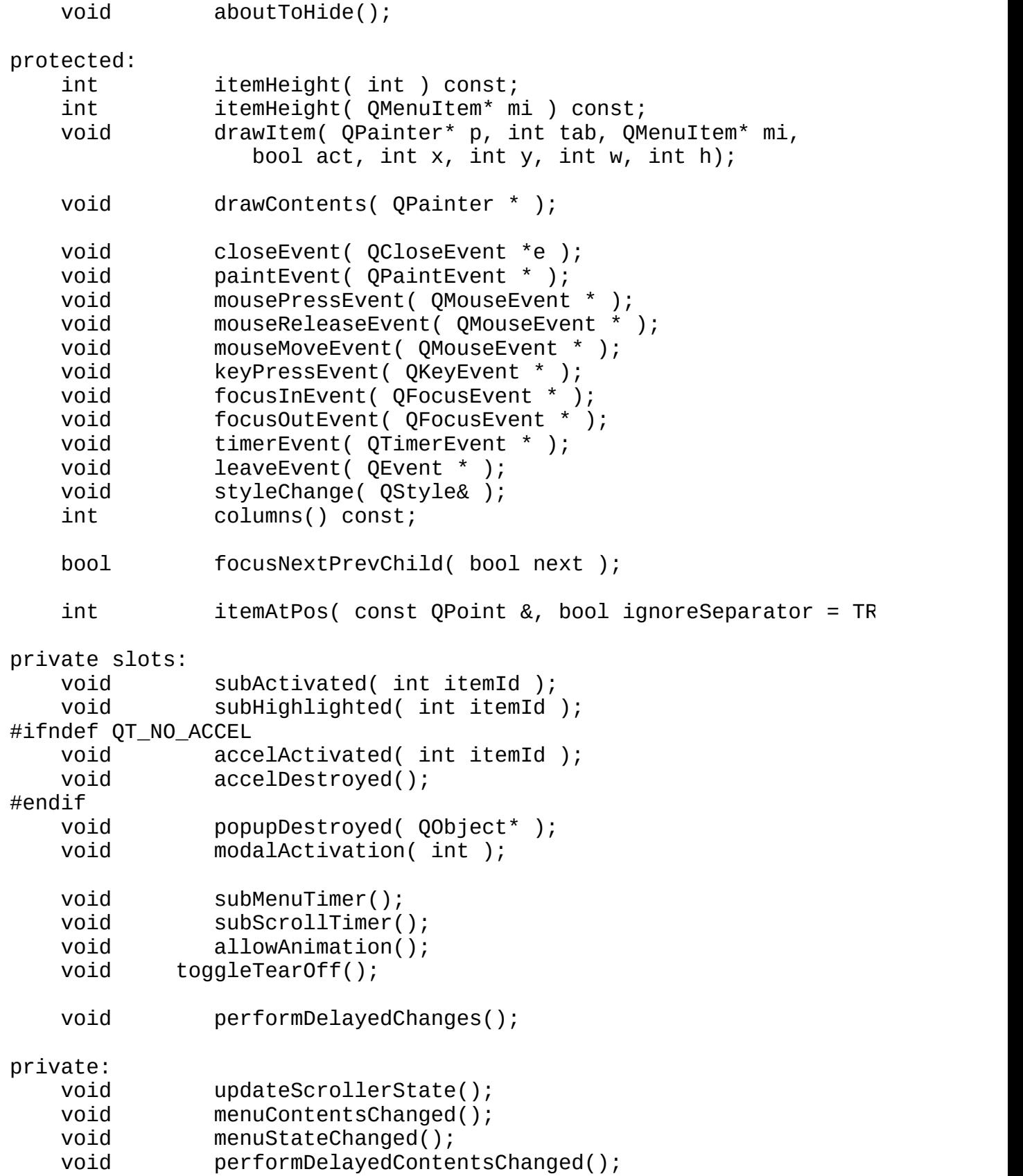

```
void performDelayedStateChanged();
   void menuInsPopup( QPopupMenu * );
   void menuDelPopup( QPopupMenu * );
   void frameChanged();
   void actSig( int, bool = FALSE );
   void hilitSig( int );
   virtual void setFirstItemActive();
   void hideAllPopups();
   void hidePopups();
   bool tryMenuBar( QMouseEvent * );
   void byeMenuBar();
   void updateSize();
   void updateRow( int row );
#ifndef QT_NO_ACCEL
   void updateAccel( QWidget * );
   void enableAccel( bool );
#endif
   QPopupMenuPrivate *d;
#ifndef QT_NO_ACCEL
   QAccel *autoaccel;
#endif
#if defined(Q_WS_MAC) && !defined(QMAC_QMENUBAR_NO_NATIVE)
   uint mac_dirty_popup : 1;
#endif
   int popupActive;
   int tab;
   uint accelDisabled : 1;
   uint checkable : 1;
   uint connectModalRecursionSafety : 1;
   uint tornOff : 1;
   uint pendingDelayedContentsChanges : 1;
   uint pendingDelayedStateChanges : 1;
   int maxPMWidth;
   int ncols;
   bool snapToMouse;
   bool tryMouseEvent( QPopupMenu *, QMouseEvent * );
   friend class QMenuData;
   friend class QMenuBar;
   void connectModal(QPopupMenu* receiver, bool doConnect);
private: // Disabled copy constructor and operator=
#if defined(Q_DISABLE_COPY)
   QPopupMenu( const QPopupMenu & );
   QPopupMenu &operator=( const QPopupMenu & );
```
#endif };

#endif // QT\_NO\_POPUPMENU

#endif // QPOPUPMENU\_H

Copyright © 2002 [Trolltech](http://www.trolltech.com) [Trademarks](http://www.trolltech.com/trademarks.html) Qt version 3.0.5

E

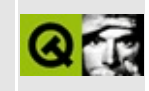

## **qprinter.h**

This is the verbatim text of the qprinter.h include file. It is provided only for illustration; the copyright remains with Trolltech.

```
/**********************************************************************
  $Id: qt/qprinter.h 3.0.5 edited May 3 17:07 $
**
** Definition of QPrinter class
**
** Created : 940927
**
** Copyright (C) 1992-2000 Trolltech AS. All rights reserved.
**
** This file is part of the kernel module of the Qt GUI Toolkit.
**
** This file may be distributed under the terms of the Q Public Lice
** as defined by Trolltech AS of Norway and appearing in the file
** LICENSE.QPL included in the packaging of this file.
**
** This file may be distributed and/or modified under the terms of t
** GNU General Public License version 2 as published by the Free Sof
** Foundation and appearing in the file LICENSE.GPL included in the
** packaging of this file.
**
** Licensees holding valid Qt Enterprise Edition or Qt Professional
** licenses may use this file in accordance with the Qt Commercial L
** Agreement provided with the Software.
**
** This file is provided AS IS with NO WARRANTY OF ANY KIND, INCLUDI
** WARRANTY OF DESIGN, MERCHANTABILITY AND FITNESS FOR A PARTICULAR
**
** See http://www.trolltech.com/pricing.html or email sales@trolltec
** information about Qt Commercial License Agreements.
** See http://www.trolltech.com/qpl/ for QPL licensing information.
** See http://www.trolltech.com/gpl/ for GPL licensing information.
**
** Contact info@trolltech.com if any conditions of this licensing ar
** not clear to you.
**
**********************************************************************/
#ifndef QPRINTER_H
#define QPRINTER_H
```
#ifndef QT\_H #include "qpaintdevice.h" #include "qstring.h" #endif // QT\_H #ifndef QT\_NO\_PRINTER #ifdef Q\_WS\_WIN #include "qt\_windows.h" #endif  $\#$ if defined(B0) #undef B0 // Terminal hang-up. We assume that you do not want that. #endif class QPrinterPrivate; class Q\_EXPORT QPrinter : public QPaintDevice { public: enum PrinterMode  $\{$  ScreenResolution, PrinterResolution, HighReso QPrinter( PrinterMode mode = ScreenResolution );  $\sim$ OPrinter(); enum Orientation { Portrait, Landscape }; enum PageSize { A4, B5, Letter, Legal, Executive, A0, A1, A2, A3, A5, A6, A7, A8, A9, B0, B1, B10, B2, B3, B4, B6, B7, B8, B9, C5E, Comm10E, DLE, Folio, Ledger, Tabloid, Custom, NPageSiz enum PageOrder { FirstPageFirst, LastPageFirst }; enum ColorMode { GrayScale, Color }; enum PaperSource { OnlyOne, Lower, Middle, Manual, Envelope, EnvelopeManual, Auto, Tractor, SmallFormat, LargeFormat, LargeCapacity, Cassette, FormSou QString printerName() const; virtual void setPrinterName( const QString &); bool outputToFile() const; virtual void setOutputToFile( bool ); QString outputFileName()const; virtual void setOutputFileName( const QString &); QString printProgram() const; virtual void setPrintProgram( const QString &);

```
QString printerSelectionOption() const;
   virtual void setPrinterSelectionOption( const QString & );
   QString docName() const;
   virtual void setDocName( const QString &);
   QString creator() const;
   virtual void setCreator( const QString &);
   Orientation orientation() const;
   virtual void setOrientation( Orientation );
   PageSize pageSize() const;
   virtual void setPageSize( PageSize );
#ifdef Q_WS_WIN
   short winPageSize() const;
#endif
   virtual void setPageOrder( PageOrder );
   PageOrder pageOrder() const;
   void setResolution( int );
   int resolution() const;
   virtual void setColorMode( ColorMode );
   ColorMode colorMode() const;
   virtual void setFullPage( bool );
   bool fullPage() const;
   QSize margins() const;
   int fromPage() const;
   int toPage() const;
   virtual void setFromTo( int fromPage, int toPage );
   int minPage() const;
   int maxPage() const;
   virtual void setMinMax( int minPage, int maxPage );
   int numCopies() const;
   virtual void setNumCopies( int );
   bool collateCopiesEnabled() const;
   void setCollateCopiesEnabled(bool);
   bool collateCopies() const;
   void setCollateCopies(bool );
   bool newPage();
   bool abort();
   bool aborted() const;
```
```
bool setup( QWidget *parent = 0 );
   PaperSource paperSource() const;
   virtual void setPaperSource( PaperSource );
protected:
   bool cmd( int, QPainter *, QPDevCmdParam * );
   int metric( int ) const;
#if defined(Q WS WIN)
   virtual void setActive();
   virtual void setIdle();
#endif
private:
#if defined(Q_WS_X11) || defined(Q_WS_QWS)
   QPaintDevice *pdrv;
   int pid;
#endif
#if defined(Q WS MAC)
   PMPageFormat pformat;
   PMPrintSettings psettings;
   PMPrintSession psession;
   bool prepare(PMPrintSettings *);
   bool prepare(PMPageFormat *);
#endif
#if defined(Q_WS_WIN)
   void readPdlg( void* );
   void readPdlgA( void* );
   void writeDevmode( HANDLE );
   void writeDevmodeA( HANDLE );
   void reinit();
   bool viewOffsetDone;
   QPainter* painter;
   HANDLE hdevmode;
   HANDLE hdevnames;
#endif
   int state;
   QString printer_name;
   QString option_string;
   QString output_filename;
   bool output_file;
   QString print_prog;
   QString doc_name;
   QString creator_name;
   PageSize page_size;
   PaperSource paper_source;
```

```
PageOrder page_order;
   ColorMode color_mode;
   Orientation orient;
   uint to edge : 1;
   uint appcolcopies : 1;
   uint usercolcopies : 1;
   uint res_set : 1;
   short from_pg, to_pg;
   short min_pg, max_pg;
   short ncopies;
   int res;
   QPrinterPrivate *d;
private: // Disabled copy constructor and operator=
#if defined(Q_DISABLE_COPY)
   QPrinter( const QPrinter & );
   QPrinter &operator=( const QPrinter & );
#endif
};
inline QString QPrinter::printerName() const
{ return printer_name; }
inline bool QPrinter::outputToFile() const
{ return output_file; }
inline QString QPrinter::outputFileName() const
{ return output_filename; }
inline QString QPrinter::printProgram() const
{ return print_prog; }
inline QString QPrinter::docName() const
{ return doc_name; }
inline QString QPrinter::creator() const
{ return creator_name; }
inline QPrinter::PageSize QPrinter::pageSize() const
{ return page_size; }
inline QPrinter::Orientation QPrinter::orientation() const
{ return orient; }
inline int QPrinter::fromPage() const
{ return from_pg; }
inline int QPrinter::toPage() const
```

```
{ return to_pg; }
inline int QPrinter::minPage() const
{ return min_pg; }
inline int QPrinter::maxPage() const
{ return max_pg; }
inline int QPrinter::numCopies() const
{ return ncopies; }
inline bool QPrinter::collateCopiesEnabled() const
{ return appcolcopies; }
inline void QPrinter::setCollateCopiesEnabled(bool v)
{ appcolcopies = v; }
inline bool QPrinter::collateCopies() const
{ return usercolcopies; }
#endif // QT_NO_PRINTER
#endif // QPRINTER_H
```
Copyright © 2002 [Trolltech](http://www.trolltech.com) [Trademarks](http://www.trolltech.com/trademarks.html) Qt version 3.0.5

Ho[m](#page-0-0)e | [A](#page-202-0)ll Classes | [M](#page-197-0)ain Classes | Annotated | [G](#page-199-0)rouped Classes | [Functions](#page-232-0)

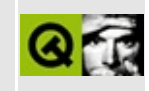

#### qprocess.h

This is the verbatim text of the qprocess.h include file. It is provided only for illustration; the copyright remains with Trolltech.

```
\star \star$Id: qt/qprocess.h 3.0.5 edited Oct 12 2001 $
\star \star** Implementation of QProcess class
\star \star** Created : 20000905
\star \star** Copyright (C) 1992-2000 Trolltech AS. All rights reserved.
\star \star** This file is part of the kernel module of the Qt GUI Toolkit.
\star \star** This file may be distributed under the terms of the Q Public Lice
** as defined by Trolltech AS of Norway and appearing in the file
** LICENSE.QPL included in the packaging of this file.
\star \star** This file may be distributed and/or modified under the terms of t
** GNU General Public License version 2 as published by the Free Sof
** Foundation and appearing in the file LICENSE.GPL included in the
** packaging of this file.
\star \star** Licensees holding valid Qt Enterprise Edition or Qt Professional
** licenses may use this file in accordance with the Qt Commercial L
** Agreement provided with the Software.
\star \star** This file is provided AS IS with NO WARRANTY OF ANY KIND, INCLUDI
** WARRANTY OF DESIGN, MERCHANTABILITY AND FITNESS FOR A PARTICULAR
\star \star** See http://www.trolltech.com/pricing.html or email sales@trolltec
    information about Qt Commercial License Agreements.
\star \star** See http://www.trolltech.com/qpl/ for QPL licensing information.
** See http://www.trolltech.com/gpl/ for GPL licensing information.
\star \star** Contact info@trolltech.com if any conditions of this licensing ar
** not clear to you.
\star \star#ifndef QPROCESS_H
#define QPROCESS_H
```
#ifndef QT\_H #include "qobject.h" #include "qstringlist.h" #include "qdir.h" #endif // QT\_H #ifndef OT NO PROCESS class QProcessPrivate; class Q\_EXPORT QProcess : public QObject { Q\_OBJECT public: QProcess( QObject \*parent=0, const char \*name=0 ); QProcess( const QString& arg0, QObject \*parent=0, const char \*name=0 ); QProcess( const QStringList& args, QObject \*parent=0, const char ~QProcess(); // set and get the arguments and working directory QStringList arguments() const; void clearArguments(); virtual void setArguments( const QStringList& args ); virtual void addArgument( const QString& arg ); #ifndef QT\_NO\_DIR QDir workingDirectory() const; virtual void setWorkingDirectory( const QDir& dir ); #endif // set and get the comms wanted enum Communication { Stdin=0x01, Stdout=0x02, Stderr=0x04, DupSt void setCommunication( int c ); int communication() const; // start the execution virtual bool start( QStringList \*env=0 ); virtual bool launch( const QString& buf, QStringList \*env=0 ); virtual bool launch( const QByteArray& buf, QStringList \*env=0 ); // inquire the status bool isRunning() const; bool normalExit() const; int exitStatus() const; // reading virtual QByteArray readStdout(); virtual QByteArray readStderr(); bool canReadLineStdout() const;

```
bool canReadLineStderr() const;
    virtual QString readLineStdout();
    virtual QString readLineStderr();
    // get platform dependent process information
#if defined(Q_OS_WIN32)
    typedef void* PID;
#else
    typedef Q_LONG PID;
#endif
    PID processIdentifier();
    void flushStdin();
signals:
    void readyReadStdout();
    void readyReadStderr();
    void processExited();
    void wroteToStdin();
    void launchFinished();
public slots:
    // end the execution
    void tryTerminate() const;
    void kill() const;
    // input
    virtual void writeToStdin( const QByteArray& buf );
    virtual void writeToStdin( const QString& buf );
    virtual void closeStdin();
protected: // ### or private?
    void connectNotify( const char * signal );
    void disconnectNotify( const char * signal );
private:
    void setIoRedirection( bool value );
    void setNotifyOnExit( bool value );
    void setWroteStdinConnected( bool value );
    void init();
    void reset();
#if defined(Q_OS_WIN32)
    uint readStddev( HANDLE dev, char *buf, uint bytes );
#endif
    bool scanNewline( bool stdOut, QByteArray *store );
    QByteArray* bufStdout();
    QByteArray* bufStderr();
    void consumeBufStdout( int consume );
```

```
void consumeBufStderr( int consume );
private slots:
    void socketRead( int fd );
    void socketWrite( int fd );
    void timeout();
    void closeStdinLaunch();
private:
    QProcessPrivate *d;
#ifndef QT_NO_DIR
   QDir workingDir;
#endif
   QStringList _arguments;
    int exitStat; // exit status
    bool exitNormal; // normal exit?
    bool ioRedirection; // automatically set be (dis)connectNotify
    bool notifyOnExit; // automatically set be (dis)connectNotify
    bool wroteToStdinConnected; // automatically set be (dis)connect
    bool readStdoutCalled;
    bool readStderrCalled;
    int comms;
    friend class QProcessPrivate;
#if defined(Q_OS_UNIX)
    friend class QProcessManager;
    friend class QProc;
#endif
};
#endif // QT_NO_PROCESS
#endif // QPROCESS_H
```
Copyright © 2002 [Trolltech](http://www.trolltech.com) [Trademarks](http://www.trolltech.com/trademarks.html) Qt version 3.0.5

Ho[m](#page-0-0)e | [A](#page-202-0)ll Classes | [M](#page-197-0)ain Classes | Annotated | [G](#page-199-0)rouped Classes | [Functions](#page-232-0)

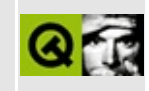

## **qprogressbar.h**

This is the verbatim text of the qprogressbar.h include file. It is provided only for illustration; the copyright remains with Trolltech.

```
/****************************************************************************
  $Id: qt/qprogressbar.h 3.0.5 edited Oct 12 2001 $
**
** Definition of QProgressBar class
**
** Created : 970520
**
** Copyright (C) 1992-2000 Trolltech AS. All rights reserved.
**
** This file is part of the widgets module of the Qt GUI Toolkit.
**
** This file may be distributed under the terms of the Q Public Lice
** as defined by Trolltech AS of Norway and appearing in the file
** LICENSE.QPL included in the packaging of this file.
**
** This file may be distributed and/or modified under the terms of t
** GNU General Public License version 2 as published by the Free Sof
** Foundation and appearing in the file LICENSE.GPL included in the
** packaging of this file.
**
** Licensees holding valid Qt Enterprise Edition or Qt Professional
** licenses may use this file in accordance with the Qt Commercial L
** Agreement provided with the Software.
**
** This file is provided AS IS with NO WARRANTY OF ANY KIND, INCLUDI
** WARRANTY OF DESIGN, MERCHANTABILITY AND FITNESS FOR A PARTICULAR
**
** See http://www.trolltech.com/pricing.html or email sales@trolltec
** information about Qt Commercial License Agreements.
** See http://www.trolltech.com/qpl/ for QPL licensing information.
** See http://www.trolltech.com/gpl/ for GPL licensing information.
**
** Contact info@trolltech.com if any conditions of this licensing ar
** not clear to you.
**
**********************************************************************/
#ifndef QPROGRESSBAR_H
#define QPROGRESSBAR_H
```

```
#ifndef QT_H
#include "qframe.h"
#endif // QT_H
#ifndef QT_NO_PROGRESSBAR
class QProgressBarPrivate;
class Q_EXPORT QProgressBar : public QFrame
{
   Q_OBJECT
   Q_PROPERTY( int totalSteps READ totalSteps WRITE setTotalSteps )
   Q_PROPERTY( int progress READ progress WRITE setProgress )
   Q_PROPERTY( QString progressString READ progressString )
   Q_PROPERTY( bool centerIndicator READ centerIndicator WRITE setC
   Q_PROPERTY( bool indicatorFollowsStyle READ indicatorFollowsStyl
   Q_PROPERTY( bool percentageVisible READ percentageVisible WRITE
public:
   QProgressBar( QWidget* parent=0, const char* name=0, WFlags f=0 );
   QProgressBar( int totalSteps, QWidget* parent=0, const char* name
   int totalSteps() const;
   int progress() const;
   const QString &progressString() const;
   QSize sizeHint() const;
   QSize minimumSizeHint() const;
   void setCenterIndicator( bool on );
   bool centerIndicator() const;
   void setIndicatorFollowsStyle( bool );
   bool indicatorFollowsStyle() const;
   bool percentageVisible() const;
   void setPercentageVisible( bool );
   void show();
public slots:
   void reset();
   virtual void setTotalSteps( int totalSteps );
   virtual void setProgress( int progress );
protected:
   void drawContents( QPainter * );
```

```
virtual bool setIndicator( QString & progress_str, int progress,
                             int totalSteps );
   void styleChange( QStyle& );
private:
   int total_steps;
   int progress_val;
   int percentage;
   QString progress_str;
   bool center_indicator : 1;
   bool auto indicator : 1;
   bool percentage_visible : 1;
   QProgressBarPrivate * d;
   void initFrame();
private: // Disabled copy constructor and operator=
#if defined(Q_DISABLE_COPY)
   QProgressBar( const QProgressBar & );
   QProgressBar &operator=( const QProgressBar & );
#endif
};
inline int QProgressBar::totalSteps() const
{
   return total steps;
}
inline int QProgressBar::progress() const
{
   return progress_val;
}
inline const QString &QProgressBar::progressString() const
{
   return progress_str;
}
inline bool QProgressBar::centerIndicator() const
{
   return center_indicator;
}
inline bool QProgressBar::indicatorFollowsStyle() const
{
   return auto_indicator;
}
inline bool QProgressBar::percentageVisible() const
```
{ return percentage\_visible; } #endif // QT\_NO\_PROGRESSBAR #endif // QPROGRESSBAR\_H

Copyright © 2002 [Trolltech](http://www.trolltech.com) [Trademarks](http://www.trolltech.com/trademarks.html) Qt version 3.0.5

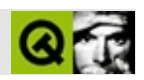

#### **qprogressdialog.h**

qprogressdialog.hTrolltech

/\*\*\*\*\*\*\*\*\*\*\*\*\*\*\*\*\*\*\*\*\*\*\*\*\*\*\*\*\*\*\*\*\*\*\*\*\*\*\*\*\*\*\*\*\*\*\*\*\*\*\*\*\*\*\*\*\*\*\*\*\*\*\*\*\*\*\*\*\*\*\*\*\*\*\*\*  $$Id:$  qt/qprogressdialog.h 3.0.5 edited Oct 12 2001 \$ \*\* \*\* Definition of QProgressDialog class \*\* \*\* Created : 970520 \*\* \*\* Copyright (C) 1992-2000 Trolltech AS. All rights reserved. \*\* \*\* This file is part of the dialogs module of the Qt GUI Toolkit. \*\*  $**$  This file may be distributed under the terms of the Q Public Lice \*\* as defined by Trolltech AS of Norway and appearing in the file \*\* LICENSE.QPL included in the packaging of this file. \*\* \*\* This file may be distributed and/or modified under the terms of t \*\* GNU General Public License version 2 as published by the Free Sof \*\* Foundation and appearing in the file LICENSE.GPL included in the \*\* packaging of this file. \*\* \*\* Licensees holding valid Qt Enterprise Edition or Qt Professional \*\* licenses may use this file in accordance with the Qt Commercial L \*\* Agreement provided with the Software. \*\* \*\* This file is provided AS IS with NO WARRANTY OF ANY KIND, INCLUDI \*\* WARRANTY OF DESIGN, MERCHANTABILITY AND FITNESS FOR A PARTICULAR \*\* \*\* See http://www.trolltech.com/pricing.html or email sales@trolltec \*\* information about Qt Commercial License Agreements. \*\* See http://www.trolltech.com/qpl/ for QPL licensing information. \*\* See http://www.trolltech.com/gpl/ for GPL licensing information. \*\* \*\* Contact info@trolltech.com if any conditions of this licensing are \*\* not clear to you. \*\* \*\*\*\*\*\*\*\*\*\*\*\*\*\*\*\*\*\*\*\*\*\*\*\*\*\*\*\*\*\*\*\*\*\*\*\*\*\*\*\*\*\*\*\*\*\*\*\*\*\*\*\*\*\*\*\*\*\*\*\*\*\*\*\*\*\*\*\*\*\*/ #ifndef QPROGRESSDIALOG\_H #define QPROGRESSDIALOG\_H

#ifndef QT\_H #include "qsemimodal.h" #include "qlabel.h"  $\frac{1}{2}$  // ### remove or keep for users' convenien #include "qprogressbar.h" //  $\# \#$  remove or keep for users' convenien #endif  $//$  OT H #ifndef QT\_NO\_PROGRESSDIALOG class QPushButton; class QTimer; class QProgressDialogData; class Q\_EXPORT QProgressDialog : public QDialog { Q\_OBJECT Q\_PROPERTY( bool wasCancelled READ wasCancelled ) Q\_PROPERTY( int totalSteps READ totalSteps WRITE setTotalSteps ) Q\_PROPERTY( int progress READ progress WRITE setProgress ) Q\_PROPERTY( bool autoReset READ autoReset WRITE setAutoReset ) Q\_PROPERTY( bool autoClose READ autoClose WRITE setAutoClose ) Q\_PROPERTY( int minimumDuration READ minimumDuration WRITE setMi Q\_PROPERTY( QString labelText READ labelText WRITE setLabelText ) public: QProgressDialog( QWidget\* parent=0, const char\* name=0, bool mod  $WFlags$   $f=0$  ); QProgressDialog( const QString& labelText, const QString &cancel int totalSteps,  $QWidget*$  parent=0, const char $*$ bool modal=FALSE, WFlags f=0 ); ~QProgressDialog(); void setLabel( QLabel \* ); void setCancelButton( QPushButton \* ); void setBar( QProgressBar \* ); bool wasCancelled() const; int totalSteps() const; int progress() const; QSize sizeHint() const; QString labelText() const; void setAutoReset( bool b ); bool autoReset() const; void setAutoClose( bool b ); bool autoClose() const; public slots:

void cancel(); void reset(); void setTotalSteps( int totalSteps ); void setProgress( int progress ); void setLabelText( const QString &); void setCancelButtonText( const QString &); void setMinimumDuration( int ms ); public: int minimumDuration() const; signals: void cancelled(); protected: void resizeEvent( QResizeEvent \* ); void closeEvent( QCloseEvent \* ); void styleChange( QStyle& ); void showEvent( QShowEvent \*e ); protected slots: void forceShow(); private: void init( QWidget \*creator, const QString& lbl, const int totstps); void layout(); QLabel \*label() const; QProgressBar \*bar() const; QProgressDialogData \*d; QTimer \*forceTimer; private: // Disabled copy constructor and operator= #if defined(Q\_DISABLE\_COPY) QProgressDialog( const QProgressDialog & ); QProgressDialog &operator=( const QProgressDialog & ); #endif }; #endif // OT NO PROGRESSDIALOG #endif // QPROGRESSDIALOG\_H

Copyright © 2002 [Trolltech](http://www.trolltech.com) [Trademarks](http://www.trolltech.com/trademarks.html) :Cavendish Qt 3.0.5

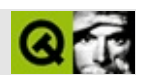

## qptrcollection.h

qptrcollection.hTrolltech

 $\star \star$ \*\* Definition of base class for all pointer based collection classes  $\star \star$  $* *$ \*\* Copyright (C) 1992-2000 Trolltech AS. All rights reserved.  $\star \star$ \*\* This file is part of the tools module of the Qt GUI Toolkit.  $\star \star$ \*\* This file may be distributed under the terms of the Q Public Lice \*\* as defined by Trolltech AS of Norway and appearing in the file \*\* LICENSE.QPL included in the packaging of this file.  $\star \star$ \*\* This file may be distributed and/or modified under the terms of t \*\* GNU General Public License version 2 as published by the Free Sof \*\* Foundation and appearing in the file LICENSE. GPL included in the \*\* packaging of this file.  $\star \star$ \*\* Licensees holding valid Qt Enterprise Edition or Qt Professional \*\* licenses may use this file in accordance with the Qt Commercial L \*\* Agreement provided with the Software.  $***$ \*\* This file is provided AS IS with NO WARRANTY OF ANY KIND, INCLUDI \*\* WARRANTY OF DESIGN, MERCHANTABILITY AND FITNESS FOR A PARTICULAR  $\star \star$ \*\* See http://www.trolltech.com/pricing.html or email sales@trolltec  $\star \star$ information about Qt Commercial License Agreements. \*\* See http://www.trolltech.com/qpl/ for OPL licensing information. \*\* See http://www.trolltech.com/gpl/ for GPL licensing information.  $\star \star$ \*\* Contact info@trolltech.com if any conditions of this licensing ar \*\* not clear to you.  $\star \star$ #ifndef QPTRCOLLECTION\_H #define OPTRCOLLECTION H #ifndef QT\_H #include "qglobal.h"

```
#endif // QT_H
class QGVector;
class QGList;
class QGDict;
class Q_EXPORT QPtrCollection \frac{1}{2} // inherited by all
{
public:
   bool autoDelete() const { return del_item; }
   void setAutoDelete( bool enable ) { del_item = enable; }
   virtual uint count() const = 0;
   virtual void clear() = 0; // delete all object
   typedef void *Item; the interest of the intervals of the intervals of the intervals of the intervals of the in
protected:
   QPtrCollection() \{ del\_item = FALSE; } \qquad // no deltaQPtrCollection(const QPtrCollection &) { del_item = FALSE; }
   virtual ~QPtrCollection() {}
   bool del_item; // default FALSE
    virtual Item newItem( Item ); // create object
    virtual void deleteItem( Item ) = 0; // delete object
};
#ifndef QT_NO_COMPAT
#define QCollection QPtrCollection
#endif
#endif // QPTRCOLLECTION_H
```
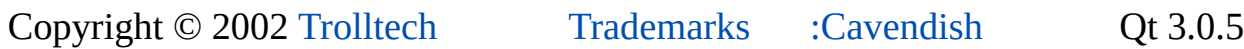

Ho[m](#page-0-0)e | [A](#page-202-0)ll Classes | [M](#page-197-0)ain Classes | Annotated | [G](#page-199-0)rouped Classes | [Functions](#page-232-0)

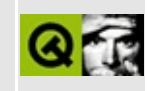

# qptrdict.h

This is the verbatim text of the qptrdict.h include file. It is provided only for illustration; the copyright remains with Trolltech.

```
\star \star$Id$
\star \star** Definition of QPtrDict template class
\star \star** Created : 970415\star\star** Copyright (C) 1992-2000 Trolltech AS. All rights reserved.
\star \star** This file is part of the tools module of the Qt GUI Toolkit.
\star \star** This file may be distributed under the terms of the Q Public Lice
** as defined by Trolltech AS of Norway and appearing in the file
** LICENSE.QPL included in the packaging of this file.
\star \star** This file may be distributed and/or modified under the terms of t
** GNU General Public License version 2 as published by the Free Sof
** Foundation and appearing in the file LICENSE.GPL included in the
** packaging of this file.
\star \star** Licensees holding valid Qt Enterprise Edition or Qt Professional
** licenses may use this file in accordance with the Qt Commercial L
** Agreement provided with the Software.
\star \star** This file is provided AS IS with NO WARRANTY OF ANY KIND, INCLUDI
** WARRANTY OF DESIGN, MERCHANTABILITY AND FITNESS FOR A PARTICULAR
\star \star** See http://www.trolltech.com/pricing.html or email sales@trolltec
\star \starinformation about Qt Commercial License Agreements.
** See http://www.trolltech.com/qpl/ for QPL licensing information.
** See http://www.trolltech.com/gpl/ for GPL licensing information.
\star\star** Contact info@trolltech.com if any conditions of this licensing ar
** not clear to you.
\star\star#ifndef QPTRDICT_H
#define QPTRDICT_H
```

```
#ifndef QT_H
#include "qgdict.h"
#endif // OT H
template<class type>
class QPtrDict
#ifdef Q_QDOC
        : public QPtrCollection
#else
        : public QGDict
#endif
{
public:
    QPtrDict(int size=17) : QGDict(size,PtrKey,0,0) {}
    QPtrDict( const QPtrDict<type> &d ) : QGDict(d) {}
   \sim QPtrDict() \{ clear(); \}QPtrDict<type> &operator=(const QPtrDict<type> &d)
                        { return (QPtrDict<type>&)QGDict::operator=(d); }
    uint count() const \{ return QGDict::count(); \}uint size() const \{ return QGDict::size(); \}bool isEmpty() const \{ return QGDict::count() ==
    void insert( void *k, const type *d )
                                        { QGDict::look_ptr(k,(Item)d,1); }
    void replace( void *k, const type *d )
                                        \{ QGDict::look_ptr(k,(Item)d
    bool remove( void *k ) \{ return QGDict::remove_ptr(
    type *take( void *k ) \{ return (type*)QGDict::take
    type *find( void *k ) const
                { return (type *(\mathsf{QGDict}})this)->\mathsf{QGDict}::look_ptr(k
    type *operator[]( void *k ) const
                \{ return (type *)((QGDict*)this)->QGDict::look_ptr(k
    void   clear()                                { QGDict::clear();  }<br>void   resize( uint n )                 { QGDict::resize(n);  }
    void resize( uint n )
    void statistics() const { QGDict::statistics(); }
#ifdef Q_QDOC
protected:
    virtual QDataStream& read( QDataStream &, QPtrCollection::Item & );
    virtual QDataStream& write( QDataStream &, QPtrCollection::Item
#endif
private:
    void deleteItem( Item d );
};
#if !defined(Q_BROKEN_TEMPLATE_SPECIALIZATION)
template<> inline void QPtrDict<void>::deleteItem( QPtrCollection::I
{
}
```

```
#endif
```

```
template<class type>
inline void QPtrDict<type>::deleteItem( QPtrCollection::Item d )
{
    if ( del_item ) delete (type *)d;
}
template<class type>
class QPtrDictIterator
: public QGDictIterator
{
public:
    QPtrDictIterator(const QPtrDict<type> &d) :QGDictIterator((QGDic
   ~QPtrDictIterator() {}
    uint count() const { return dict->count(); }
    bool isEmpty() const { return dict->count() == 0; }
    type *toFirst() \{ return (type *)QGDictIterator::toFir
    operator type *() const { return (type *)QGDictIterator::get(); }
    type *current() const { return (type *)QGDictIterator::get();
    void *currentKey() const { return QGDictIterator::getKeyPtr(); }
    type *operator()() { return (type *)QGDictIterator::opera<br>type *operator++() { return (type *)QGDictIterator::opera
                               { return (type *)QGDictIterator::opera
    type *operator+=(uint j) { return (type *)QGDictIterator::opera
};
#endif // QPTRDICT_H
```
Copyright © 2002 [Trolltech](http://www.trolltech.com) [Trademarks](http://www.trolltech.com/trademarks.html) Qt version 3.0.5

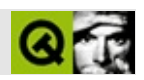

## qptrlist.h

#### qptrlist.hTrolltech

 $***$ \$Id\$  $\star \star$ \*\* Definition of QPtrList template/macro class  $\star \star$ \*\* Created :  $\star \star$ \*\* Copyright (C) 1992-2000 Trolltech AS. All rights reserved.  $\star \star$ \*\* This file is part of the tools module of the Qt GUI Toolkit.  $\star\star$ \*\* This file may be distributed under the terms of the Q Public Lice \*\* as defined by Trolltech AS of Norway and appearing in the file \*\* LICENSE.QPL included in the packaging of this file.  $\star \star$ \*\* This file may be distributed and/or modified under the terms of t \*\* GNU General Public License version 2 as published by the Free Sof \*\* Foundation and appearing in the file LICENSE.GPL included in the \*\* packaging of this file.  $\star$   $\star$ \*\* Licensees holding valid Qt Enterprise Edition or Qt Professional \*\* licenses may use this file in accordance with the Qt Commercial L \*\* Agreement provided with the Software.  $\star \star$ \*\* This file is provided AS IS with NO WARRANTY OF ANY KIND, INCLUDI \*\* WARRANTY OF DESIGN, MERCHANTABILITY AND FITNESS FOR A PARTICULAR  $\star \star$ \*\* See http://www.trolltech.com/pricing.html or email sales@trolltec  $\star \star$ information about Qt Commercial License Agreements. \*\* See http://www.trolltech.com/qpl/ for QPL licensing information. \*\* See http://www.trolltech.com/gpl/ for GPL licensing information.  $\star\star$ \*\* Contact info@trolltech.com if any conditions of this licensing ar \*\* not clear to you.  $\star \star$ #ifndef QPTRLIST\_H #define QPTRLIST\_H

```
#ifndef QT_H
#include "qglist.h"
#endif // QT_H
template<class type>
class QPtrList
#ifdef Q_QDOC
       : public QPtrCollection
#else
       : public QGList
#endif
{
public:
   QPtrList() {}
   QPtrList( const QPtrList<type> &l ) : QGList(l) {}
   ~QPtrList() { clear(); }
   QPtrList<type> &operator=(const QPtrList<type> &l)
                     { return (QPtrList<type>&)QGList::operator=(l); }
   bool operator==( const QPtrList<type> &list ) const
   { return QGList::operator==( list ); }
   uint count() const \{ return QGList::count(); \}bool isEmpty() const { return QGList::count() ==
   bool insert( uint i, const type *d){ return QGList::insertAt(i,
   void inSort( const type *d ) { QGList::inSort((QPtrCollec
   void prepend( const type *d ) { QGList::insertAt(0, (QPtrCo))void append( const type *d ) { QGList::append((QPtrCollection::Item)d); }
                                   \{ return QGList::removeAt(i)
   bool remove() \{ return QGList::remove((QPt\{bool remove( const type *d ) { return QGList::remove((QPt)
   bool removeRef( const type *d ) { return QGList::removeRef((
   void removeNode( QLNode *n ) { QGList::removeNode(n); }
   bool removeFirst() \{ return QGList::removeFirst\}bool removeLast() \{ return QGList::removeLast(type *take( uint i ) \{ return (type *)QGList::tak
   type *take() \{ return (type *)QGList::tak
   type *takeNode( QLNode *n ) { return (type *)QGList::tak
   void clear() \{ QGList::clear(); \}void sort() \{ QGList::sort() ; \}int find( const type *d ) \{ return QGList::find((QPtrC
   int findNext(const type *d ) { return QGList::find(QPtrC)int findRef( const type *d ) { return QGList::findRef((QP)
   int findNextRef( const type *d ){ return QGList::findRef((QPtr
   uint contains( const type *d ) const { return QGList::contains(
   uint containsRef( const type *d ) const
                                   { return QGList::containsRef
   type *at( uint i ) \{ return (type *)QGList::at(
   int at() const \{ return QGList::at(); \}type *current() const { return (type *)QGList::get(); }
   QLNode *currentNode() const { return QGList::currentNode
```

```
type *getFirst() const { return (type *)QGList::cfirst(); }
   type *getLast() const \{ return (type *)QGList::cla
   type *first() { { return (type *)QGList::fir
   type *last() \{ return (type *)QGList::las
   type *next() \{ return (type *)QGList::nex
   type *prev() \{ return (type *)QGList::pre
   void toVector( QGVector *vec )const{ QGList::toVector(vec); }
#ifdef Q_QDOC
protected:
   virtual int compareItems( QPtrCollection::Item, QPtrCollection::
   virtual QDataStream& read( QDataStream&, QPtrCollection::Item& );
   virtual QDataStream& write( QDataStream&, QPtrCollection::Item )
#endif
private:
   void deleteItem( Item d );
};
#if !defined(Q_BROKEN_TEMPLATE_SPECIALIZATION)
template<> inline void QPtrList<void>::deleteItem( QPtrCollection::Item )
{
}
#endif
template<class type> inline void OPtrList<type>::deleteItem( OPtrCol
{
   if ( del_item ) delete (type *)d;
}
template<class type>
class QPtrListIterator
: public QGListIterator
{
public:
   QPtrListIterator(const QPtrList<type> &l) :QGListIterator((QGList &)l) {}
  ~QPtrListIterator() {}
   uint count() const { return list->count(); }
   bool isEmpty() const { return list->count() == 0; }
   bool atFirst() const { return QGListIterator::atFirst(); }
   bool atLast() const { return QGListIterator::atLast(); }
   type *toFirst() \{ return (type *)QGListIterator::toFir
   type *toLast() \overline{\{} return (type *)QGListIterator::toLas
   operator type *() const { return (type *)QGListIterator::get();
   type *operator*() { return (type *)QGListIterator::get()
   // No good, since QPtrList<char> (ie. QStrList fails...
   //
   // MSVC++ gives warning
```

```
// Sunpro C++ 4.1 gives error
   // type *operator->() \{ return (type *)QGListIterator:
   type *current() const { return (type *)QGListIterator::get();
   type *operator()() { return (type *)QGListIterator::operator()();}
                             { return (type *)QGListIterator::opera
   type *operator+=(uint j) { return (type *)QGListIterator::opera
   type *operator--() { return (type *)QGListIterator::opera
   type *operator-=(uint j) { return (type *)QGListIterator::opera
   QPtrListIterator<type>& operator=(const QPtrListIterator<type>&it)
                             \{ QGListIterator::operator=(it); retur
};
#ifndef QT_NO_COMPAT
#define QList QPtrList
#define QListIterator QPtrListIterator
#endif
#endif // QPTRLIST_H
```
Copyright © 2002 [Trolltech](http://www.trolltech.com) [Trademarks](http://www.trolltech.com/trademarks.html) :Cavendish Qt 3.0.5

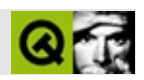

#### qptrqueue.h

#### qptrqueue.hTrolltech

 $***$ \$Id\$  $\star \star$ \*\* Definition of QPtrQueue template/macro class  $\star \star$ \*\* Created : 920917  $\star \star$ \*\* Copyright (C) 1992-2000 Trolltech AS. All rights reserved.  $\star \star$ \*\* This file is part of the tools module of the Qt GUI Toolkit.  $\star \star$ \*\* This file may be distributed under the terms of the Q Public Lice \*\* as defined by Trolltech AS of Norway and appearing in the file \*\* LICENSE.QPL included in the packaging of this file.  $\star \star$ \*\* This file may be distributed and/or modified under the terms of t \*\* GNU General Public License version 2 as published by the Free Sof \*\* Foundation and appearing in the file LICENSE.GPL included in the \*\* packaging of this file.  $\star$   $\star$ \*\* Licensees holding valid Qt Enterprise Edition or Qt Professional \*\* licenses may use this file in accordance with the Qt Commercial L \*\* Agreement provided with the Software.  $\star \star$ \*\* This file is provided AS IS with NO WARRANTY OF ANY KIND, INCLUDI \*\* WARRANTY OF DESIGN, MERCHANTABILITY AND FITNESS FOR A PARTICULAR  $\star \star$ \*\* See http://www.trolltech.com/pricing.html or email sales@trolltec  $\star \star$ information about Qt Commercial License Agreements. \*\* See http://www.trolltech.com/qpl/ for QPL licensing information. \*\* See http://www.trolltech.com/gpl/ for GPL licensing information.  $\star\star$ \*\* Contact info@trolltech.com if any conditions of this licensing ar \*\* not clear to you.  $\star \star$ #ifndef QPTRQUEUE\_H #define QPTRQUEUE\_H

```
#ifndef QT_H
#include "qglist.h"
#endif // QT_H
template<class type>
class QPtrQueue : protected QGList
{
public:
   QPtrQueue() {}
   QPtrQueue( const QPtrQueue<type> &q ) : QGList(q) {}
   \sim QPtrQueue() \{ clear(); \}QPtrQueue<type>& operator=(const QPtrQueue<type> &q)
                       { return (QPtrQueue<type>&)QGList::operator=(q); }
   bool autoDelete() const \{ return QPtrCollection::aut
   void setAutoDelete( bool del ) { QPtrCollection::setAutoDel
   uint count() const \{ return QGList::count(); \}bool isEmpty() const { return QGList::count() ==
   void enqueue( const type *d ) { QGList::append(Item(d)); }
    type *dequeue() \{ return (type *)QGList::tak
   bool remove() \{ return QGList::removeFirst\ void\ clear() \}{ QGList::clear(); }
    type *head() const \{ return (type *)QGList::cfi
         operator type *( ) const \{ return (type *)QGList::cfi
    type *current() const { } { } { } { } { } { } { } { } { } { } } { } { } } { } { } } { } \vdots { } \vdots { } \vdots { } \vdots { } \vd#ifdef Q_QDOC
protected:
    virtual QDataStream& read( QDataStream&, QPtrCollection::Item& );
    virtual QDataStream& write( QDataStream&, QPtrCollection::Item )
#endif
private:
   void deleteItem( Item d );
};
#if !defined(Q_BROKEN_TEMPLATE_SPECIALIZATION)
template<> inline void QPtrQueue<void>::deleteItem( QPtrCollection::
{
}
#endif
template<class type> inline void QPtrQueue<type>::deleteItem( QPtrCo
{
   if ( del_item ) delete (type *)d;
}
#ifndef QT_NO_COMPAT
#define QQueue QPtrQueue
#endif
```
#endif // QPTRQUEUE\_H

 $\equiv$ 

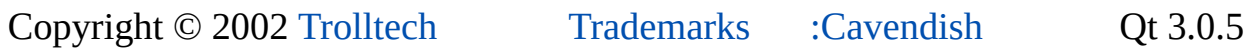

 $\equiv$ 

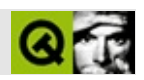

#### qptrstack.h

#### qptrstack.hTrolltech

 $\star \star$ \$Id\$  $\star \star$ \*\* Definition of QPtrStack pointer based template class  $\star \star$ \*\* Created : 920917  $\star \star$ \*\* Copyright (C) 1992-2000 Trolltech AS. All rights reserved.  $\star \star$ \*\* This file is part of the tools module of the Qt GUI Toolkit.  $\star \star$ \*\* This file may be distributed under the terms of the Q Public Lice \*\* as defined by Trolltech AS of Norway and appearing in the file \*\* LICENSE.QPL included in the packaging of this file.  $\star \star$ \*\* This file may be distributed and/or modified under the terms of t \*\* GNU General Public License version 2 as published by the Free Sof \*\* Foundation and appearing in the file LICENSE.GPL included in the \*\* packaging of this file.  $\star$   $\star$ \*\* Licensees holding valid Qt Enterprise Edition or Qt Professional \*\* licenses may use this file in accordance with the Qt Commercial L \*\* Agreement provided with the Software.  $\star \star$ \*\* This file is provided AS IS with NO WARRANTY OF ANY KIND, INCLUDI \*\* WARRANTY OF DESIGN, MERCHANTABILITY AND FITNESS FOR A PARTICULAR  $\star \star$ \*\* See http://www.trolltech.com/pricing.html or email sales@trolltec  $\star \star$ information about Qt Commercial License Agreements. \*\* See http://www.trolltech.com/qpl/ for QPL licensing information. \*\* See http://www.trolltech.com/qpl/ for GPL licensing information.  $\star\star$ \*\* Contact info@trolltech.com if any conditions of this licensing ar \*\* not clear to you.  $\star \star$ #ifndef QPTRSTACK\_H #define QPTRSTACK\_H

```
#ifndef QT_H
#include "qglist.h"
#endif // QT_H
template<class type>
class QPtrStack : protected QGList
{
public:
   QPtrStack() { }
   QPtrStack( const QPtrStack<type> &s ) : QGList( s ) { }
   ~\negQPtrStack() ~\qquad \qquad \{~\text{clear}(\text{)};\text{ }~\}QPtrStack<type> &operator=(const QPtrStack<type> &s)
                       { return (QPtrStack<type>&)QGList::operator=(s); }
   bool autoDelete() const \{ return QPtrCollection::aut
   void setAutoDelete( bool del ) { QPtrCollection::setAutoDel
   uint count() const { return QGList::count(); }bool isEmpty() const { return QGList::count() ==
   void push( const type *d ) { QGList::insertAt(0,Item(d))type *pop() \{ return (type * )QGList:: tak\}bool remove() \{ return QGList::removeFirst\}<br>void clear() \{ QGList::clear(); \}{ QGList::clear(); }
   type *top() const \{ return (type *)QGList::cfi
         operator type *( ) const \{ return (type *)QGList::cfi
   type *current() const \{ return (type *)QGList::cfi
#ifdef Q_QDOC
protected:
   virtual QDataStream& read( QDataStream&, QPtrCollection::Item& );
   virtual QDataStream& write( QDataStream&, QPtrCollection::Item )
#endif
private:
   void deleteItem( Item d );
};
#if !defined(Q_BROKEN_TEMPLATE_SPECIALIZATION)
template<> inline void QPtrStack<void>::deleteItem( QPtrCollection::
{
}
#endif
template<class type> inline void QPtrStack<type>::deleteItem( QPtrCo
{
   if ( del_item ) delete (type *)d;
}
#ifndef QT_NO_COMPAT
#define QStack QPtrStack
#endif
```
#endif // QPTRSTACK\_H

 $\equiv$ 

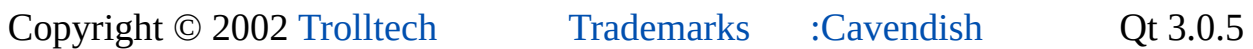

 $\equiv$ 

## $\begin{array}{c|c|c|c|c} \hline & & & & & \\ \hline & & & & & \\ \hline & & & & & \\ \hline & & & & & \\ \hline & & & & & & \\ \hline \end{array}$

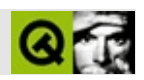

#### qptrvector.h

#### qptrvector.hTrolltech

 $\star \star$ \$Id\$  $\star$   $\star$ \*\* Definition of QPtrVector pointer based template class  $\star \star$ \*\* Created : 930907  $\star \star$ \*\* Copyright (C) 1992-2000 Trolltech AS. All rights reserved.  $\star \star$ \*\* This file is part of the tools module of the Qt GUI Toolkit.  $\star \star$ \*\* This file may be distributed under the terms of the Q Public Lice \*\* as defined by Trolltech AS of Norway and appearing in the file \*\* LICENSE.QPL included in the packaging of this file.  $\star \star$ \*\* This file may be distributed and/or modified under the terms of t \*\* GNU General Public License version 2 as published by the Free Sof \*\* Foundation and appearing in the file LICENSE.GPL included in the \*\* packaging of this file.  $\star$   $\star$ \*\* Licensees holding valid Qt Enterprise Edition or Qt Professional \*\* licenses may use this file in accordance with the Qt Commercial L \*\* Agreement provided with the Software.  $\star \star$ \*\* This file is provided AS IS with NO WARRANTY OF ANY KIND, INCLUDI \*\* WARRANTY OF DESIGN, MERCHANTABILITY AND FITNESS FOR A PARTICULAR  $\star \star$ \*\* See http://www.trolltech.com/pricing.html or email sales@trolltec  $\star \star$ information about Qt Commercial License Agreements. \*\* See http://www.trolltech.com/qpl/ for QPL licensing information. \*\* See http://www.trolltech.com/gpl/ for GPL licensing information.  $\star \star$ \*\* Contact info@trolltech.com if any conditions of this licensing ar \*\* not clear to you.  $\star \star$ #ifndef QPTRVECTOR\_H #define QPTRVECTOR\_H

```
#ifndef QT_H
#include "qgvector.h"
#endif // QT_H
template<class type>
class QPtrVector
#ifdef Q_QDOC
       : public QPtrCollection
#else
       : public QGVector
#endif
{
public:
   QPtrVector() { }
   QPtrVector( uint size ) : QGVector(size) { }
   QPtrVector( const QPtrVector<type> &v ) : QGVector( v ) { }
   \sim QPtrVector() \{ clear() ; \}QPtrVector<type> &operator=(const QPtrVector<type> &v)
                     { return (QPtrVector<type>&)QGVector::operat
   bool operator==( const QPtrVector<type> &v ) const { return QGVe
   type **data() const { { return (type **)QGVector::
   uint size() const { return QGVector::size(); }
   uint count() const \{ return QGVector::count() \}bool isEmpty() const \{ return QGVector::count() =bool isNull() const { return QGVector::size() ==
   bool resize( uint size ) \{ return QGVector::resize(si
   bool insert( uint i, const type *d){ return QGVector::insert(i,
   bool remove( uint i ) \{ return QGVector::remove(i)
   type *take( uint i ) \{ return (type *)QGVector::t
   void clear() \{ QGVector::clear(); \}bool fill( const type *d, int size=-1 )
                                    { return QGVector::fill((Ite
   void sort() \{ QGVector::sort() ; \}int bsearch( const type *d ) const{ return QGVector::bsearch((
   int findRef( const type *d, uint i=0 ) const
                                    { return QGVector::findRef((Item)d,i);}
   int find( const type *d, uint i= 0 ) const
                                    { return QGVector::find((Ite
   uint containsRef( const type *d ) const
                             { return QGVector::containsRef((Item
   uint contains( const type *d ) const
                                    { return QGVector::contains(
   type *operator[]( int i ) const \{ return (type *)QGVector::a
   type *at( uint i ) const \{ return (type *)QGVector::a
   void toList( QGList *list ) const { QGVector::toList(list); }
#ifdef Q_QDOC
protected:
   virtual int compareItems( QPtrCollection::Item d1, QPtrCollectio
   virtual QDataStream& read( QDataStream &s, QPtrCollection::Item
```

```
virtual QDataStream& write( QDataStream &s, QPtrCollection::Item
#endif
private:
    void deleteItem( Item d );
};
#if !defined(Q_BROKEN_TEMPLATE_SPECIALIZATION)
template<> inline void QPtrVector<void>::deleteItem( QPtrCollection:
{
}
#endif
template<class type> inline void QPtrVector<type>::deleteItem( QPtrC
{
   if ( del_item ) delete (type *)d;
}
#ifndef QT_NO_COMPAT
#define QVector QPtrVector
#endif
#endif // QVECTOR_H
```
Copyright © 2002 [Trolltech](http://www.trolltech.com) [Trademarks](http://www.trolltech.com/trademarks.html) :Cavendish Qt 3.0.5

Ho[m](#page-0-0)e | [A](#page-202-0)ll Classes | [M](#page-197-0)ain Classes | Annotated | [G](#page-199-0)rouped Classes | [Functions](#page-232-0)

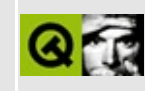

# **qradiobutton.h**

This is the verbatim text of the qradiobutton.h include file. It is provided only for illustration; the copyright remains with Trolltech.

```
/****************************************************************************
  $Id: qt/qradiobutton.h 3.0.5 edited Oct 12 2001 $
**
** Definition of QRadioButton class
**
** Created : 940222
**
** Copyright (C) 1992-2000 Trolltech AS. All rights reserved.
**
** This file is part of the widgets module of the Qt GUI Toolkit.
**
** This file may be distributed under the terms of the Q Public Lice
** as defined by Trolltech AS of Norway and appearing in the file
** LICENSE.QPL included in the packaging of this file.
**
** This file may be distributed and/or modified under the terms of t
** GNU General Public License version 2 as published by the Free Sof
** Foundation and appearing in the file LICENSE.GPL included in the
** packaging of this file.
**
** Licensees holding valid Qt Enterprise Edition or Qt Professional
** licenses may use this file in accordance with the Qt Commercial L
** Agreement provided with the Software.
**
** This file is provided AS IS with NO WARRANTY OF ANY KIND, INCLUDI
** WARRANTY OF DESIGN, MERCHANTABILITY AND FITNESS FOR A PARTICULAR
**
** See http://www.trolltech.com/pricing.html or email sales@trolltec
** information about Qt Commercial License Agreements.
** See http://www.trolltech.com/qpl/ for QPL licensing information.
** See http://www.trolltech.com/gpl/ for GPL licensing information.
**
** Contact info@trolltech.com if any conditions of this licensing ar
** not clear to you.
**
**********************************************************************/
#ifndef QRADIOBUTTON_H
#define QRADIOBUTTON_H
```
#ifndef QT\_H #include "qbutton.h"  $#$ endif //  $QT_H$ #ifndef QT\_NO\_RADIOBUTTON class Q\_EXPORT QRadioButton : public QButton { Q\_OBJECT Q\_PROPERTY( bool checked READ isChecked WRITE setChecked ) Q\_OVERRIDE( bool autoMask DESIGNABLE true SCRIPTABLE true ) public: QRadioButton( QWidget \*parent, const char\* name=0 ); QRadioButton( const QString &text, QWidget \*parent, const char\* bool isChecked() const; QSize sizeHint() const; public slots: virtual void setChecked( bool check ); protected: bool hitButton( const QPoint & ) const; void drawButton( QPainter \* ); void drawButtonLabel( QPainter \* ); void updateMask(); void resizeEvent( QResizeEvent\* ); private: void init(); private: // Disabled copy constructor and operator= #if defined(Q\_DISABLE\_COPY) QRadioButton( const QRadioButton & ); QRadioButton &operator=( const QRadioButton & ); #endif }; inline bool QRadioButton::isChecked() const { return isOn(); } #endif // QT\_NO\_RADIOBUTTON #endif // QRADIOBUTTON\_H

Copyright © 2002 [Trolltech](http://www.trolltech.com) [Trademarks](http://www.trolltech.com/trademarks.html) Qt version 3.0.5

## $\begin{array}{c|c|c|c|c} \hline & & & & & \\ \hline & & & & & \\ \hline & & & & & \\ \hline & & & & & \\ \hline & & & & & & \\ \hline \end{array}$

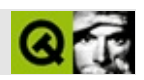

#### **qrangecontrol.h**

qrangecontrol.hTrolltech

/\*\*\*\*\*\*\*\*\*\*\*\*\*\*\*\*\*\*\*\*\*\*\*\*\*\*\*\*\*\*\*\*\*\*\*\*\*\*\*\*\*\*\*\*\*\*\*\*\*\*\*\*\*\*\*\*\*\*\*\*\*\*\*\*\*\*\*\*\*\*\*\*\*\*\*\*  $$Id: qt/qrangecontrol.h$  3.0.5 edited Apr 9 15:48 \$ \*\* \*\* Definition of QRangeControl class \*\* \*\* Created : 940427 \*\* \*\* Copyright (C) 1992-2000 Trolltech AS. All rights reserved. \*\* \*\* This file is part of the widgets module of the Qt GUI Toolkit. \*\*  $**$  This file may be distributed under the terms of the Q Public Lice \*\* as defined by Trolltech AS of Norway and appearing in the file \*\* LICENSE.QPL included in the packaging of this file. \*\* \*\* This file may be distributed and/or modified under the terms of t \*\* GNU General Public License version 2 as published by the Free Sof \*\* Foundation and appearing in the file LICENSE.GPL included in the \*\* packaging of this file. \*\* \*\* Licensees holding valid Qt Enterprise Edition or Qt Professional \*\* licenses may use this file in accordance with the Qt Commercial L \*\* Agreement provided with the Software. \*\* \*\* This file is provided AS IS with NO WARRANTY OF ANY KIND, INCLUDI \*\* WARRANTY OF DESIGN, MERCHANTABILITY AND FITNESS FOR A PARTICULAR \*\* \*\* See http://www.trolltech.com/pricing.html or email sales@trolltec \*\* information about Qt Commercial License Agreements. \*\* See http://www.trolltech.com/qpl/ for QPL licensing information. \*\* See http://www.trolltech.com/gpl/ for GPL licensing information. \*\* \*\* Contact info@trolltech.com if any conditions of this licensing are \*\* not clear to you. \*\* \*\*\*\*\*\*\*\*\*\*\*\*\*\*\*\*\*\*\*\*\*\*\*\*\*\*\*\*\*\*\*\*\*\*\*\*\*\*\*\*\*\*\*\*\*\*\*\*\*\*\*\*\*\*\*\*\*\*\*\*\*\*\*\*\*\*\*\*\*\*/ #ifndef QRANGECONTROL\_H #define QRANGECONTROL\_H

```
#ifndef QT_H
#include "qglobal.h"
#include "qframe.h"
#endif // QT_H
#ifndef QT_NO_RANGECONTROL
class QRangeControlPrivate;
class Q_EXPORT QRangeControl
{
public:
   QRangeControl();
   QRangeControl( int minValue, int maxValue,
                int lineStep, int pageStep, int value );
   virtual ~QRangeControl();
   int value() const;
   void setValue( int );
   void addPage();
   void subtractPage();
   void addLine();
   void subtractLine();
   int minValue() const;
   int maxValue() const;
   void setRange( int minValue, int maxValue );
   void setMinValue( int minVal );
   void setMaxValue( int minVal );
   int lineStep() const;
   int pageStep() const;
   void setSteps( int line, int page );
   int bound( int ) const;
protected:
   int positionFromValue( int val, int space ) const;
   int valueFromPosition( int pos, int space ) const;
   void directSetValue( int val );
   int prevValue() const;
   virtual void valueChange();
   virtual void rangeChange();
   virtual void stepChange();
private:
   int minVal, maxVal;
   int line, page;
```

```
int val, prevVal;
   QRangeControlPrivate * d;
private: // Disabled copy constructor and operator=
#if defined(Q_DISABLE_COPY)
    QRangeControl( const QRangeControl & );
    QRangeControl &operator=( const QRangeControl & );
#endif
};
inline int QRangeControl::value() const
{ return val; }
inline int QRangeControl::prevValue() const
{ return prevVal; }
inline int QRangeControl::minValue() const
{ return minVal; }
inline int QRangeControl::maxValue() const
{ return maxVal; }
inline int QRangeControl::lineStep() const
{ return line; }
inline int QRangeControl::pageStep() const
{ return page; }
#endif // QT_NO_RANGECONTROL
#ifndef QT_NO_SPINWIDGET
class QSpinWidgetPrivate;
class Q_EXPORT QSpinWidget : public QWidget
{
   Q_OBJECT
public:
    QSpinWidget( QWidget* parent=0, const char* name=0 );
   \simQSpinWidget();
    void setEditWidget( QWidget * widget );
    QWidget * editWidget();
   QRect upRect() const;
    QRect downRect() const;
```

```
void setUpEnabled( bool on );
    void setDownEnabled( bool on );
    bool isUpEnabled() const;
    bool isDownEnabled() const;
    enum ButtonSymbols { UpDownArrows, PlusMinus };
    virtual void setButtonSymbols( ButtonSymbols bs );
    ButtonSymbols buttonSymbols() const;
    void arrange();
signals:
    void stepUpPressed();
    void stepDownPressed();
public slots:
    void stepUp();
   void stepDown();
protected:
   void mousePressEvent( QMouseEvent *e );
    void resizeEvent( QResizeEvent* ev );
    void mouseReleaseEvent( QMouseEvent *e );
    void mouseMoveEvent( QMouseEvent *e );
#ifndef QT_NO_WHEELEVENT
    void wheelEvent( QWheelEvent * );
#endif
    void styleChange( QStyle& );
    void paintEvent( QPaintEvent * );
    void enableChanged( bool old );
    void windowActivationChange( bool );
private slots:
    void timerDone();
    void timerDoneEx();
private:
    QSpinWidgetPrivate * d;
    void updateDisplay();
private: // Disabled copy constructor and operator=
#if defined(Q_DISABLE_COPY)
    QSpinWidget( const QSpinWidget& );
    QSpinWidget& operator=( const QSpinWidget& );
#endif
};
#endif // QT_NO_SPINWIDGET
```
#endif // QRANGECONTROL\_H

Copyright © 2002 [Trolltech](http://www.trolltech.com) [Trademarks](http://www.trolltech.com/trademarks.html) :Cavendish Qt 3.0.5

 $\blacksquare$ 

## $\begin{array}{c|c|c|c|c} \hline & & & & & \\ \hline & & & & & \\ \hline & & & & & \\ \hline & & & & & \\ \hline & & & & & & \\ \hline \end{array}$

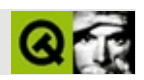

#### qrect.h

grect.hTrolltech

 $***$  $$Id:$  qt/qrect.h  $3.0.5$ edited Oct 12 2001 \$  $\star \star$ \*\* Definition of QRect class  $\star \star$ \*\* Created : 931028  $\star \star$ \*\* Copyright (C) 1992-2000 Trolltech AS. All rights reserved.  $\star \star$ \*\* This file is part of the kernel module of the Qt GUI Toolkit.  $\star\star$ \*\* This file may be distributed under the terms of the Q Public Lice \*\* as defined by Trolltech AS of Norway and appearing in the file \*\* LICENSE.QPL included in the packaging of this file.  $\star \star$ \*\* This file may be distributed and/or modified under the terms of t \*\* GNU General Public License version 2 as published by the Free Sof \*\* Foundation and appearing in the file LICENSE.GPL included in the \*\* packaging of this file.  $\star$   $\star$ \*\* Licensees holding valid Qt Enterprise Edition or Qt Professional \*\* licenses may use this file in accordance with the Qt Commercial L \*\* Agreement provided with the Software.  $\star \star$ \*\* This file is provided AS IS with NO WARRANTY OF ANY KIND, INCLUDI \*\* WARRANTY OF DESIGN, MERCHANTABILITY AND FITNESS FOR A PARTICULAR  $\star \star$ \*\* See http://www.trolltech.com/pricing.html or email sales@trolltec  $\star \star$ information about Qt Commercial License Agreements. \*\* See http://www.trolltech.com/qpl/ for QPL licensing information. \*\* See http://www.trolltech.com/qpl/ for GPL licensing information.  $\star\star$ \*\* Contact info@trolltech.com if any conditions of this licensing ar \*\* not clear to you.  $\star \star$ #ifndef QRECT\_H #define QRECT\_H

```
#ifndef QT_H
#include "qsize.h"
#endif // QT_H
#if defined(topLeft)
#error "Macro definition of topLeft conflicts with QRect"
// don't just silently undo people's defines: #undef topLeft
#endif
class Q EXPORT QRect \overline{\phantom{a}} // rectangle
\{public:
   QRect() \{ x1 = y1 = 0; x2 = y2 = -1; \}QRect( const QPoint &topleft, const QPoint &bottomright );
   QRect( const QPoint &topleft, const QSize &size );
   QRect( int left, int top, int width, int height );
   bool isNull() const;
   bool isEmpty() const;
   bool isValid() const;
   QRect normalize() const;
   int left() const;
   int top() const;
   int right() const;
   int bottom() const;
   QCOORD &rLeft();
   QCOORD &rTop();
   QCOORD &rRight();
   QCOORD &rBottom();
   int x() const;
   int y() const;
          setLeft( int pos);void setTop( int pos );
   void setRight( int pos );
   void setBottom( int pos );
   void setX( int x );
   void setY( int y );
   QPoint topLeft() const;
   QPoint bottomRight() const;
   QPoint topRight() const;
   QPoint bottomLeft() const;
   QPoint center() const;
   void rect( int *x, int *y, int *w, int *h ) const;
   void coords( int *x1, int *y1, int *x2, int *y2 ) const;
```

```
void moveTopLeft( const QPoint &p );
   void moveBottomRight( const QPoint &p );
   void moveTopRight( const QPoint &p );
   void moveBottomLeft( const QPoint &p );
   void moveCenter( const QPoint &p );
   void moveBy( int dx, int dy );
   void setRect( int x, int y, int w, int h );
   void setCoords( int x1, int y1, int x2, int y2 );
   void addCoords( int x1, int y1, int x2, int y2 );
   QSize size() const;
   int width() const;
   int height() const;
   void setWidth( int w );
   void setHeight( int h );
   void setSize( const QSize &s );
   QRect operator|(const QRect &r) const;
   QRect operator&(const QRect &r) const;
   QRect& operator|=(const QRect &r);
   QRect& operator&=(const QRect &r);
   bool contains( const QPoint &p, bool proper=FALSE ) const;
   bool contains( int x, int y, bool proper=FALSE ) const;
   bool contains( const QRect &r, bool proper=FALSE ) const;
   QRect unite( const QRect &r ) const;
   QRect intersect( const QRect &r ) const;
   bool intersects( const QRect &r ) const;
   friend 0 EXPORT bool operator==( const QRect &, const QRect & );
   friend Q EXPORT bool operator!=( const QRect &, const QRect & );
private:
#if defined(Q OS MAC)
   QCOORD y1;
   QCOORD x1;
   QCOORD y2;
   QCOORD x2;
#else
   QCOORD x1;
   QCOORD y1;
   QCOORD x2;
   QCOORD y2;
#endif
};
Q_EXPORT bool operator==( const QRect &, const QRect & );
Q_EXPORT bool operator!=( const QRect &, const QRect & );
```

```
QRect stream functions
#ifndef QT_NO_DATASTREAM
Q_EXPORT QDataStream &operator<<( QDataStream &, const QRect & );
Q_EXPORT QDataStream &operator>>( QDataStream &, QRect & );
#endif
QRect inline member functions
inline QRect::QRect( int left, int top, int width, int height)
₹
  x1 = (QCOORD)left;y1 = (QCOORD)top;x2 = (QCOORD)(left+width-1);y2 = (QCOORD)(top+height-1);\mathcal{E}inline bool QRect::isNull() const
{ return x2 == x1-1 && y2 == y1-1; }
inline bool QRect::isEmpty() const
{ return x1 > x2 || y1 > y2; }
inline bool QRect::isValid() const
{ return x1 <= x2 && y1 <= y2; }
inline int QRect::left() const
\{ return x1; \}inline int QRect::top() const
\{ return y1; \}inline int QRect::right() const
\{ return x2; \}inline int QRect:botcom() const
\{ return y2; \}inline QCOORD &QRect::rLeft()
{ return x1; }
inline QCOORD & QRect::rTop(){ return y1; }
inline \ QCOORD \& QRect::rRight()
```

```
{ return x2; }
inline QCOORD & QRect::rBottom()
\{ return y2; \}inline int QRect::x() const
{ return x1; }
inline int QRect::y() const
{ return y1; }
inline void QRect::setLeft( int pos )
\{ x1 = (QCOORD)pos; \}inline void QRect::setTop( int pos )
\{ y1 = (QCOORD)pos; \}inline void QRect::setRight( int pos )
\{ x2 = (QCOORD)pos; \}inline void QRect::setBottom( int pos )
\{ y2 = (QCOORD)pos; \}inline void QRect::setX( int x )
\{ x1 = (QCOORD)x; \}inline void QRect::setY( int y )
{ y1 = (QCOORD)y; }inline QPoint QRect::topLeft() const
\{ return QPoint(x1, y1); \}inline QPoint QRect::bottomRight() const
\{ return QPoint(x2, y2); \}inline QPoint QRect::topRight() const
\{ return QPoint(x2, y1); \}inline QPoint QRect::bottomLeft() const
\{ return QPoint(x1, y2); \}inline QPoint QRect::center() const
{ return QPoint((x1+x2)/2, (y1+y2)/2); }
inline int QRect::width() const
{ return x2 - x1 + 1; }
inline int QRect::height() const
{ return y2 - y1 + 1; }
```

```
inline QSize QRect::size() const
{ return QSize(x2-x1+1, y2-y1+1); }
inline bool QRect::contains( int x, int y, bool proper ) const
{
    if ( proper )
        return x > x1 && x < x2 &&
               y > y1 && y < y2;
    else
        return x >= x1 && x <= x2 &&
               y \ge y1 && y \le y2;
}
#endif // QRECT_H
```
Copyright © 2002 [Trolltech](http://www.trolltech.com) [Trademarks](http://www.trolltech.com/trademarks.html) :Cavendish Qt 3.0.5

Ho[m](#page-0-0)e | [A](#page-202-0)ll Classes | [M](#page-197-0)ain Classes | Annotated | [G](#page-199-0)rouped Classes | [Functions](#page-232-0)

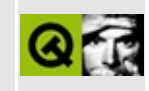

## **qregexp.h**

This is the verbatim text of the qregexp.h include file. It is provided only for illustration; the copyright remains with Trolltech.

```
/****************************************************************************
  $Id: qt/qregexp.h 3.0.5 edited Oct 12 2001 $
**
** Definition of QRegExp class
**
** Created : 950126
**
** Copyright (C) 1992-2000 Trolltech AS. All rights reserved.
**
** This file is part of the tools module of the Qt GUI Toolkit.
**
** This file may be distributed under the terms of the Q Public Lice
** as defined by Trolltech AS of Norway and appearing in the file
** LICENSE.QPL included in the packaging of this file.
**
** This file may be distributed and/or modified under the terms of t
** GNU General Public License version 2 as published by the Free Sof
** Foundation and appearing in the file LICENSE.GPL included in the
** packaging of this file.
**
** Licensees holding valid Qt Enterprise Edition or Qt Professional
** licenses may use this file in accordance with the Qt Commercial L
** Agreement provided with the Software.
**
** This file is provided AS IS with NO WARRANTY OF ANY KIND, INCLUDI
** WARRANTY OF DESIGN, MERCHANTABILITY AND FITNESS FOR A PARTICULAR
**
** See http://www.trolltech.com/pricing.html or email sales@trolltec
** information about Qt Commercial License Agreements.
** See http://www.trolltech.com/qpl/ for QPL licensing information.
** See http://www.trolltech.com/gpl/ for GPL licensing information.
**
** Contact info@trolltech.com if any conditions of this licensing ar
** not clear to you.
**
**********************************************************************/
#ifndef QREGEXP_H
#define QREGEXP_H
```

```
#ifndef QT_H
#include "qstringlist.h"
#endif // OT H
#ifndef QT_NO_REGEXP
class QRegExpEngine;
struct QRegExpPrivate;
class Q_EXPORT QRegExp
{
public:
    QRegExp();
    QRegExp( const QString& pattern, bool caseSensitive = TRUE,
             bool wildcard = FALSE );QRegExp( const QRegExp& rx );
    ~\simQRegExp();
    QRegExp& operator=( const QRegExp& rx );
    bool operator==( const QRegExp& rx ) const;
    bool operator!=( const QRegExp&rx ) const { return !operator==(
    bool isEmpty() const;
    bool isValid() const;
    QString pattern() const;
    void setPattern( const QString& pattern );
    bool caseSensitive() const;
    void setCaseSensitive( bool sensitive );
#ifndef QT_NO_REGEXP_WILDCARD
    bool wildcard() const;
    void setWildcard( bool wildcard );
#endif
    bool minimal() const;
    void setMinimal( bool minimal );
    bool exactMatch( const QString& str ) const;
#ifndef QT_NO_COMPAT
    int match( const QString& str, int index = 0, int *len = 0,
               bool indexIsStart = TRUE ) const;
#endif
    int search( const QString& str, int start = 0 ) const;
    int searchRev( const QString& str, int start = -1 ) const;
    int matchedLength() const;
#ifndef QT_NO_REGEXP_CAPTURE
    QStringList capturedTexts();
    QString cap( int nth = \theta );
    int pos( int nth = 0 );
#endif
private:
```
void compile( bool caseSensitive ); QRegExpEngine \*eng; QRegExpPrivate \*priv; }; #endif // QT\_NO\_REGEXP #endif // QREGEXP\_H

Copyright © 2002 [Trolltech](http://www.trolltech.com) [Trademarks](http://www.trolltech.com/trademarks.html) Qt version 3.0.5

Ho[m](#page-0-0)e | [A](#page-202-0)ll Classes | [M](#page-197-0)ain Classes | Annotated | [G](#page-199-0)rouped Classes | [Functions](#page-232-0)

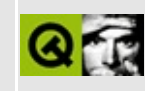

# qregion.h

This is the verbatim text of the gregion. h include file. It is provided only for illustration; the copyright remains with Trolltech.

```
\star \star$Id: qt/qregion.h 3.0.5 edited Jun 4 03:04 $
\star \star** Definition of QRegion class
***** Created : 940514\star\star** Copyright (C) 1992-2000 Trolltech AS. All rights reserved.
\star \star** This file is part of the kernel module of the Qt GUI Toolkit.
\star \star** This file may be distributed under the terms of the Q Public Lice
** as defined by Trolltech AS of Norway and appearing in the file
** LICENSE.QPL included in the packaging of this file.
\star \star** This file may be distributed and/or modified under the terms of t
** GNU General Public License version 2 as published by the Free Sof
** Foundation and appearing in the file LICENSE.GPL included in the
** packaging of this file.
\star \star** Licensees holding valid Qt Enterprise Edition or Qt Professional
** licenses may use this file in accordance with the Qt Commercial L
** Agreement provided with the Software.
\star \star** This file is provided AS IS with NO WARRANTY OF ANY KIND, INCLUDI
** WARRANTY OF DESIGN, MERCHANTABILITY AND FITNESS FOR A PARTICULAR
\star \star** See http://www.trolltech.com/pricing.html or email sales@trolltec
\star \starinformation about Qt Commercial License Agreements.
** See http://www.trolltech.com/qpl/ for QPL licensing information.
** See http://www.trolltech.com/gpl/ for GPL licensing information.
\star \star** Contact info@trolltech.com if any conditions of this licensing ar
** not clear to you.
\star \star#ifndef QREGION_H
#define QREGION_H
```

```
#ifndef QT_H
#include "qshared.h"
#include "qrect.h"
#endif // QT_H
class Q_EXPORT QRegion
{
public:
    enum RegionType { Rectangle, Ellipse };
    QRegion();
    QRegion( int x, int y, int w, int h, RegionType = Rectangle );
    QRegion( const QRect &, RegionType = Rectangle );
    QRegion( const QPointArray &, bool winding=FALSE );
    QRegion( const QRegion & );
    QRegion( const QBitmap & );
  \simQRegion();
    QRegion &operator=( const QRegion & );
    bool isNull() const;
    bool isEmpty() const;
    bool contains( const QPoint &p ) const;
    bool contains( const QRect &r ) const;
   void translate( int dx, int dy );
    QRegion unite( const QRegion & ) const;
    QRegion intersect( const QRegion &) const;
    QRegion subtract( const QRegion & ) const;
    QRegion eor( const QRegion & ) const;
    QRect boundingRect() const;
    QMemArray<QRect> rects() const;
    void setRects( const QRect *, int );
    const QRegion operator|( const QRegion & ) const;
    const QRegion operator+( const QRegion & ) const;
    const QRegion operator&( const QRegion & ) const;
    const QRegion operator-( const QRegion & ) const;
    const QRegion operator^( const QRegion & ) const;
    QRegion& operator|=( const QRegion & );
    QRegion& operator+=( const QRegion & );
    QRegion& operator&=( const QRegion & );
    QRegion& operator-=( const QRegion & );
    QRegion& operator^=( const QRegion & );
    bool operator==( const QRegion & ) const;
```

```
bool operator!=( const QRegion &r ) const
                        { return !(operator==(r)); }
#if defined(0 WS WIN)
    HRGN handle() const { return data->rgn; }
#elif defined(Q_WS_X11)
    Region handle() const { return data->rgn; }
#elif defined(Q_WS_MAC)
    RgnHandle handle(bool require_rgn=FALSE) const;
#elif defined(Q_WS_QWS)
    // QGfx_QWS needs this for region drawing
    void * handle() const { return data->rgn; }
#endif
#ifndef OT NO DATASTREAM
    friend Q_EXPORT QDataStream &operator<<( QDataStream &, const QR
    friend Q_EXPORT QDataStream &operator>>( QDataStream &, QRegion
#endif
private:
    QRegion( bool );
    QRegion copy() const;
    void detach();
#if defined(Q_WS_WIN)
    QRegion winCombine( const QRegion &, int ) const;
#endif
    void exec( const QByteArray &, int ver = 0);
    struct QRegionData : public QShared {
#if defined(Q_WS_WIN)
        HRGN rgn;
#elif defined(Q_WS_X11)
        QRect rect;
        Region rgn;
#elif defined(Q_WS_MAC)
        uint is_rect:1;
        QRect rect;
        RgnHandle rgn;
#elif defined(Q_WS_QWS)
        void * rgn;
#endif
        bool is null;
    } *data;
#if defined(Q_WS_MAC)
    friend struct qt mac_rgn_data_cache;
    friend ORegionData *qt mac get rgn data();
    friend void qt mac free rgn_data(QRegionData *);
    void rectifyRegion();
#endif
```
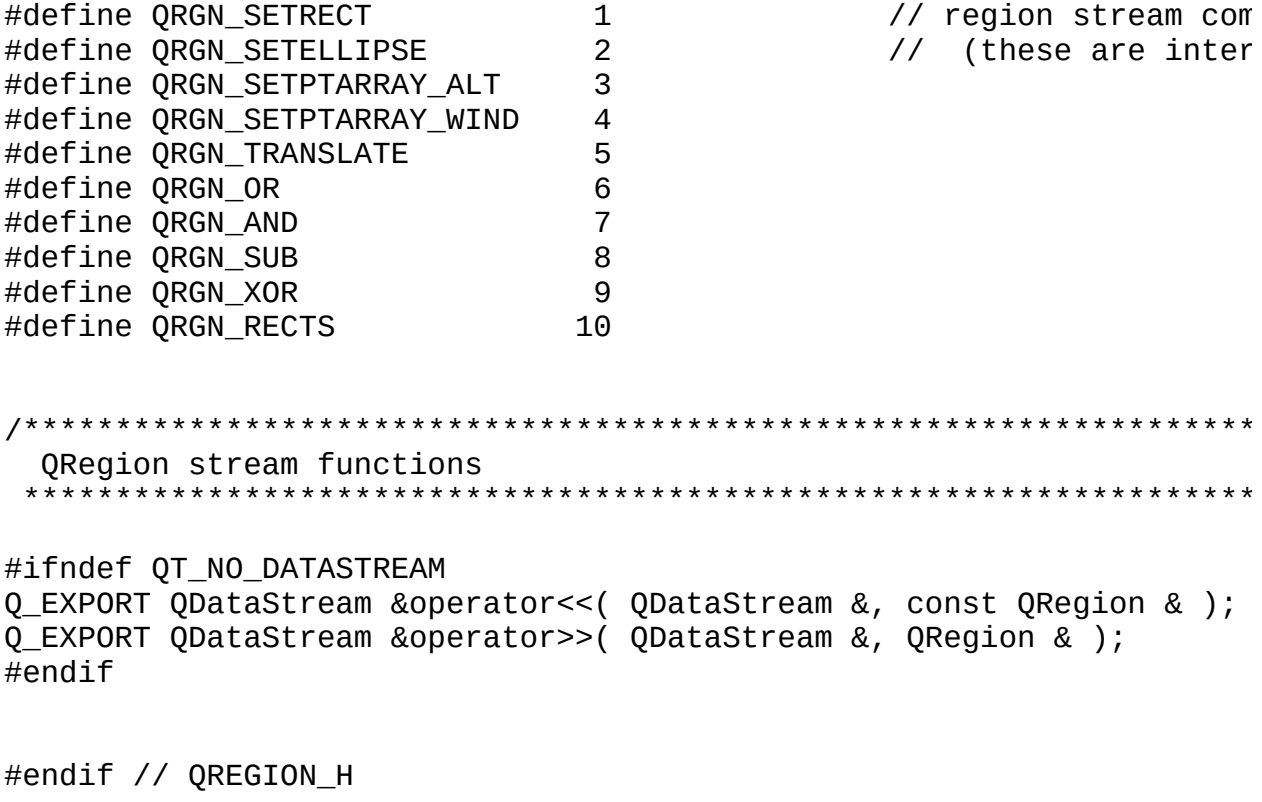

Copyright © 2002 Trolltech

**Trademarks** 

Qt version 3.0.5

 $\overline{\phantom{0}}$ 

Ho[m](#page-0-0)e | [A](#page-202-0)ll Classes | [M](#page-197-0)ain Classes | Annotated | [G](#page-199-0)rouped Classes | [Functions](#page-232-0)

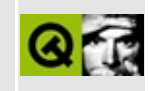

# qrtlcodec.h

This is the verbatim text of the grtlcodec.h include file. It is provided only for illustration; the copyright remains with Trolltech.

```
\star \star$Id: qt/qrtlcodec.h 3.0.5 edited Oct 12 2001 $
\star \star** Implementation of QTextCodec class
\star \star** Created : 981015
\star \star** Copyright (C)1998-2000 Trolltech AS. All rights reserved.
\star \star** This file is part of the tools module of the Qt GUI Toolkit.
\star \star** This file may be distributed under the terms of the Q Public Lice
** as defined by Trolltech AS of Norway and appearing in the file
** LICENSE.QPL included in the packaging of this file.
\star \star** This file may be distributed and/or modified under the terms of t
** GNU General Public License version 2 as published by the Free Sof
** Foundation and appearing in the file LICENSE.GPL included in the
** packaging of this file.
\star \star** Licensees holding valid Qt Enterprise Edition or Qt Professional
** licenses may use this file in accordance with the Qt Commercial L
** Agreement provided with the Software.
\star \star** This file is provided AS IS with NO WARRANTY OF ANY KIND, INCLUDI
** WARRANTY OF DESIGN, MERCHANTABILITY AND FITNESS FOR A PARTICULAR
\star \star** See http://www.trolltech.com/pricing.html or email sales@trolltec
\star \starinformation about Qt Commercial License Agreements.
** See http://www.trolltech.com/qpl/ for QPL licensing information.
** See http://www.trolltech.com/gpl/ for GPL licensing information.
\star \star** Contact info@trolltech.com if any conditions of this licensing ar
** not clear to you.
*#ifndef QRTLCODEC H
#define QRTLCODEC_H
```
#ifndef QT\_H #include "qtextcodec.h" #endif // QT\_H #ifndef QT\_NO\_CODEC\_HEBREW class Q\_EXPORT QHebrewCodec : public QTextCodec { public: virtual int mibEnum() const; const char\* name() const; const char\* mimeName() const; QCString fromUnicode(const QString& uc, int& len\_in\_out) const; QString toUnicode(const char\* chars, int len) const; int heuristicContentMatch(const char\* chars, int len) const; }; #endif #endif

Copyright © 2002 [Trolltech](http://www.trolltech.com) [Trademarks](http://www.trolltech.com/trademarks.html) Qt version 3.0.5

## $\begin{array}{c|c|c|c|c} \hline & & & & & \\ \hline & & & & & \\ \hline & & & & & \\ \hline & & & & & \\ \hline & & & & & & \\ \hline \end{array}$

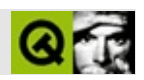

### **qscrollbar.h**

qscrollbar.hTrolltech

/\*\*\*\*\*\*\*\*\*\*\*\*\*\*\*\*\*\*\*\*\*\*\*\*\*\*\*\*\*\*\*\*\*\*\*\*\*\*\*\*\*\*\*\*\*\*\*\*\*\*\*\*\*\*\*\*\*\*\*\*\*\*\*\*\*\*\*\*\*\*\*\*\*\*\*\*  $$Id: qt/qscrollbar.h$  3.0.5 edited Apr 2 21:19 \$ \*\* \*\* Definition of QScrollBar class \*\* \*\* Created : 940427 \*\* \*\* Copyright (C) 1992-2000 Trolltech AS. All rights reserved. \*\* \*\* This file is part of the widgets module of the Qt GUI Toolkit. \*\*  $**$  This file may be distributed under the terms of the Q Public Lice \*\* as defined by Trolltech AS of Norway and appearing in the file \*\* LICENSE.QPL included in the packaging of this file. \*\* \*\* This file may be distributed and/or modified under the terms of t \*\* GNU General Public License version 2 as published by the Free Sof \*\* Foundation and appearing in the file LICENSE.GPL included in the \*\* packaging of this file. \*\* \*\* Licensees holding valid Qt Enterprise Edition or Qt Professional \*\* licenses may use this file in accordance with the Qt Commercial L \*\* Agreement provided with the Software. \*\* \*\* This file is provided AS IS with NO WARRANTY OF ANY KIND, INCLUDI \*\* WARRANTY OF DESIGN, MERCHANTABILITY AND FITNESS FOR A PARTICULAR \*\* \*\* See http://www.trolltech.com/pricing.html or email sales@trolltec \*\* information about Qt Commercial License Agreements. \*\* See http://www.trolltech.com/qpl/ for QPL licensing information. \*\* See http://www.trolltech.com/gpl/ for GPL licensing information. \*\* \*\* Contact info@trolltech.com if any conditions of this licensing are \*\* not clear to you. \*\* \*\*\*\*\*\*\*\*\*\*\*\*\*\*\*\*\*\*\*\*\*\*\*\*\*\*\*\*\*\*\*\*\*\*\*\*\*\*\*\*\*\*\*\*\*\*\*\*\*\*\*\*\*\*\*\*\*\*\*\*\*\*\*\*\*\*\*\*\*\*/ #ifndef QSCROLLBAR\_H #define QSCROLLBAR\_H
```
class QTimer;
#ifndef QT_H
#include "qwidget.h"
#include "qrangecontrol.h"
#endif // QT_H
#ifndef OT NO SCROLLBAR
class Q_EXPORT QScrollBar : public QWidget, public QRangeControl
{
   Q_OBJECT
   Q_PROPERTY( int minValue READ minValue WRITE setMinValue )
   Q_PROPERTY( int maxValue READ maxValue WRITE setMaxValue )
   Q_PROPERTY( int lineStep READ lineStep WRITE setLineStep )
   Q_PROPERTY( int pageStep READ pageStep WRITE setPageStep )
   Q_PROPERTY( int value READ value WRITE setValue )
   Q_PROPERTY( bool tracking READ tracking WRITE setTracking )
   Q_PROPERTY( bool draggingSlider READ draggingSlider )
   Q PROPERTY( Orientation orientation READ orientation WRITE setOr
public:
   QScrollBar( QWidget *parent, const char* name=0 );
   QScrollBar( Orientation, QWidget *parent, const char* name=0 );
   QScrollBar( int minValue, int maxValue, int LineStep, int PageSt
               int value, Orientation,
               QWidget *parent, const char* name=0 );
   virtual void setOrientation( Orientation );
   Orientation orientation() const;
   virtual void setTracking( bool enable );
   bool tracking() const;
   bool draggingSlider() const;
   virtual void setPalette( const QPalette & );
   QSize sizeHint() const;
   int minValue() const;
   int maxValue() const;
   void setMinValue( int );
   void setMaxValue( int );
   int lineStep() const;
   int pageStep() const;
   void setLineStep( int );
   void setPageStep( int );
   int value() const;
   int sliderStart() const;
   QRect sliderRect() const;
```

```
public slots:
   void setValue( int );
signals:
   void valueChanged( int value );
   void sliderPressed();
   void sliderMoved( int value );
   void sliderReleased();
   void nextLine();
   void prevLine();
   void nextPage();
   void prevPage();
protected:
#ifndef QT_NO_WHEELEVENT
   void wheelEvent( QWheelEvent * );
#endif
   void keyPressEvent( QKeyEvent * );
   void resizeEvent( QResizeEvent * );
   void paintEvent( QPaintEvent * );
   void mousePressEvent( QMouseEvent * );
   void mouseReleaseEvent( QMouseEvent * );
   void mouseMoveEvent( QMouseEvent * );
   void contextMenuEvent( QContextMenuEvent * );
   void hideEvent( QHideEvent* );
   void valueChange();
   void stepChange();
   void rangeChange();
   void styleChange( QStyle& );
private slots:
   void doAutoRepeat();
private:
   void init();
   void positionSliderFromValue();
   int calculateValueFromSlider() const;
   void startAutoRepeat();
   void stopAutoRepeat();
   int rangeValueToSliderPos( int val ) const;
   int sliderPosToRangeValue( int val ) const;
   void action( int control );
```

```
void drawControls( uint controls, uint activeControl ) const;
   void drawControls( uint controls, uint activeControl,
                                QPainter *p ) const;
    uint pressedControl;
    bool track;
    bool clickedAt;
   Orientation orient;
    int slidePrevVal;
    QCOORD sliderPos;
    QCOORD clickOffset;
    QTimer * repeater;
   void * d;
private: // Disabled copy constructor and operator=
#if defined(Q_DISABLE_COPY)
    QScrollBar( const QScrollBar & );
    QScrollBar &operator=( const QScrollBar & );
#endif
};
inline void QScrollBar::setTracking( bool t )
{
    track = t;
}
inline bool QScrollBar::tracking() const
{
    return track;
}
inline QScrollBar::Orientation QScrollBar::orientation() const
{
    return orient;
}
inline int QScrollBar::sliderStart() const
{
    return sliderPos;
}
#endif // QT_NO_SCROLLBAR
#endif // QSCROLLBAR_H
```
Copyright © 2002 [Trolltech](http://www.trolltech.com) [Trademarks](http://www.trolltech.com/trademarks.html) :Cavendish Qt 3.0.5

### $\begin{array}{c|c|c|c|c} \hline & & & & & \\ \hline & & & & & \\ \hline & & & & & \\ \hline & & & & & \\ \hline & & & & & & \\ \hline \end{array}$

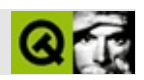

#### **qscrollview.h**

qscrollview.hTrolltech

/\*\*\*\*\*\*\*\*\*\*\*\*\*\*\*\*\*\*\*\*\*\*\*\*\*\*\*\*\*\*\*\*\*\*\*\*\*\*\*\*\*\*\*\*\*\*\*\*\*\*\*\*\*\*\*\*\*\*\*\*\*\*\*\*\*\*\*\*\*\*\*\*\*\*\*\*  $$Id: qt/qscrollyiew.h$  3.0.5 edited Nov 9 2001 \$ \*\* \*\* Definition of QScrollView class \*\* \*\* Created : 970523 \*\* \*\* Copyright (C) 1992-2000 Trolltech AS. All rights reserved. \*\* \*\* This file is part of the widgets module of the Qt GUI Toolkit. \*\*  $**$  This file may be distributed under the terms of the Q Public Lice \*\* as defined by Trolltech AS of Norway and appearing in the file \*\* LICENSE.QPL included in the packaging of this file. \*\* \*\* This file may be distributed and/or modified under the terms of t \*\* GNU General Public License version 2 as published by the Free Sof \*\* Foundation and appearing in the file LICENSE.GPL included in the \*\* packaging of this file. \*\* \*\* Licensees holding valid Qt Enterprise Edition or Qt Professional \*\* licenses may use this file in accordance with the Qt Commercial L \*\* Agreement provided with the Software. \*\* \*\* This file is provided AS IS with NO WARRANTY OF ANY KIND, INCLUDI \*\* WARRANTY OF DESIGN, MERCHANTABILITY AND FITNESS FOR A PARTICULAR \*\* \*\* See http://www.trolltech.com/pricing.html or email sales@trolltec \*\* information about Qt Commercial License Agreements. \*\* See http://www.trolltech.com/qpl/ for QPL licensing information. \*\* See http://www.trolltech.com/gpl/ for GPL licensing information. \*\* \*\* Contact info@trolltech.com if any conditions of this licensing are \*\* not clear to you. \*\*<br>\*\*\*\*\*\*\*\*\*\*\*\*\*\*\*\*\*\*\* \*\*\*\*\*\*\*\*\*\*\*\*\*\*\*\*\*\*\*\*\*\*\*\*\*\*\*\*\*\*\*\*\*\*\*\*\*\*\*\*\*\*\*\*\*\*\*\*\*\*\*\*\*\*\*\*\*\*\*\*\*\*\*\*\*\*\*\*\*\*/ #ifndef QSCROLLVIEW\_H #define QSCROLLVIEW\_H #ifndef QT\_H

```
#include "qframe.h"
#include "qscrollbar.h"
#endif // QT_H
#ifndef QT_NO_SCROLLVIEW
class QScrollViewData;
class Q_EXPORT QScrollView : public QFrame
{
    Q_OBJECT
    Q_ENUMS( ResizePolicy ScrollBarMode )
    Q PROPERTY( ResizePolicy resizePolicy READ resizePolicy WRITE set
    Q_PROPERTY( ScrollBarMode vScrollBarMode READ vScrollBarMode WRI
    Q_PROPERTY( ScrollBarMode hScrollBarMode READ hScrollBarMode WRI
    Q_PROPERTY( int visibleWidth READ visibleWidth )
    Q_PROPERTY( int visibleHeight READ visibleHeight )
    Q_PROPERTY( int contentsWidth READ contentsWidth )
    Q_PROPERTY( int contentsHeight READ contentsHeight )
    Q_PROPERTY( int contentsX READ contentsX )
    Q_PROPERTY( int contentsY READ contentsY )
#ifndef OT NO DRAGANDDROP
    Q_PROPERTY( bool dragAutoScroll READ dragAutoScroll WRITE setDra
#endif
public:
    QScrollView(QWidget* parent=0, const char* name=0, WFlags f=0);
    ~QScrollView();
    enum ResizePolicy { Default, Manual, AutoOne, AutoOneFit };
    virtual void setResizePolicy( ResizePolicy );
    ResizePolicy resizePolicy() const;
   void styleChange(QStyle&);
    void removeChild(QWidget* child);
    virtual void addChild( Quidget* child, int x=0, int y=0 );
    virtual void moveChild( QWidget* child, int x, int y );
    int childX(QWidget* child);
    int childY(QWidget* child);
    bool childIsVisible(QWidget* child) { return child->isVisible();
    void showChild(QWidget* child, bool yes=TRUE) {
        if ( yes )
            child->show();
        else
            child->hide();
    }
    enum ScrollBarMode { Auto, AlwaysOff, AlwaysOn };
    ScrollBarMode vScrollBarMode() const;
```

```
virtual void setVScrollBarMode( ScrollBarMode );
   ScrollBarMode hScrollBarMode() const;
   virtual void setHScrollBarMode( ScrollBarMode );
   QWidget* cornerWidget() const;
   virtual void setCornerWidget(QWidget*);
   QScrollBar* horizontalScrollBar() const;
   QScrollBar* verticalScrollBar() const;
   QWidget* viewport() const;
   QWidget* clipper() const;
   int visibleWidth() const;
   int visibleHeight() const;
   int contentsWidth() const;
   int contentsHeight() const;
   int contentsX() const;
   int contentsY() const;
   void resize( int w, int h );
   void resize( const QSize& );
   void show();
   void updateContents( int x, int y, int w, int h );
   void updateContents( const QRect& r );
   void updateContents();
   void repaintContents( int x, int y, int w, int h, bool er
   void repaintContents( const QRect& r, bool erase=TRUE );
   void repaintContents( bool erase=TRUE );
   void contentsToViewport( int x, int y, int& vx, int& vy )
   void viewportToContents( int vx, int vy, int& x, int& y )
   QPoint contentsToViewport( const QPoint& ) const;
   QPoint viewportToContents( const QPoint& ) const;
   void enableClipper( bool y );
   void setStaticBackground( bool y );
   bool hasStaticBackground() const;
   QSize viewportSize( int, int ) const;
   QSize sizeHint() const;
   QSize minimumSizeHint() const;
   void removeChild(QObject* child);
#ifndef QT_NO_DRAGANDDROP
   virtual void setDragAutoScroll( bool b );
   bool dragAutoScroll() const;
```
#endif signals: void contentsMoving(int x, int y); public slots: virtual void resizeContents( int w, int h ); void scrollBy( int dx, int dy ); virtual void setContentsPos( int x, int y ); void ensureVisible(int x, int y); void ensureVisible(int x, int y, int xmargin, int ymargin void center(int x, int y); void center(int x, int y, float xmargin, float ymargin); void updateScrollBars(); void setEnabled( bool enable ); protected: virtual void drawContents(QPainter\*, int cx, int cy, int cw, int virtual void drawContentsOffset(QPainter\*, int ox, int oy, int cx, int cy, int cw, int ch); virtual void contentsMousePressEvent( QMouseEvent\* ); virtual void contentsMouseReleaseEvent( QMouseEvent\* ); virtual void contentsMouseDoubleClickEvent( QMouseEvent\* ); virtual void contentsMouseMoveEvent( QMouseEvent\* ); #ifndef QT\_NO\_DRAGANDDROP virtual void contentsDragEnterEvent( QDragEnterEvent \* ); virtual void contentsDragMoveEvent( QDragMoveEvent \* ); virtual void contentsDragLeaveEvent( QDragLeaveEvent \* ); virtual void contentsDropEvent( QDropEvent \* ); #endif #ifndef QT\_NO\_WHEELEVENT virtual void contentsWheelEvent( QWheelEvent \* ); #endif virtual void contentsContextMenuEvent( QContextMenuEvent \* ); virtual void viewportPaintEvent( OPaintEvent\* ); virtual void viewportResizeEvent( QResizeEvent\* ); virtual void viewportMousePressEvent( QMouseEvent\* ); virtual void viewportMouseReleaseEvent( QMouseEvent\* ); virtual void viewportMouseDoubleClickEvent( QMouseEvent\* ); virtual void viewportMouseMoveEvent( QMouseEvent\* ); #ifndef QT\_NO\_DRAGANDDROP virtual void viewportDragEnterEvent( QDragEnterEvent \* ); virtual void viewportDragMoveEvent( QDragMoveEvent \* ); virtual void viewportDragLeaveEvent( QDragLeaveEvent \* ); virtual void viewportDropEvent( QDropEvent \* );

#endif #ifndef QT\_NO\_WHEELEVENT virtual void viewportWheelEvent( QWheelEvent \* ); #endif virtual void viewportContextMenuEvent( QContextMenuEvent \* ); void frameChanged(); virtual void setMargins(int left, int top, int right, int bottom); int leftMargin() const; int topMargin() const; int rightMargin() const; int bottomMargin() const; bool focusNextPrevChild( bool next ); virtual void setHBarGeometry(QScrollBar& hbar, int x, int y, int virtual void setVBarGeometry(QScrollBar& vbar, int x, int y, int void resizeEvent(QResizeEvent\*); void mousePressEvent( QMouseEvent \* ); void mouseReleaseEvent( QMouseEvent \* ); void mouseDoubleClickEvent( QMouseEvent \* ); void mouseMoveEvent( QMouseEvent \* ); #ifndef QT\_NO\_WHEELEVENT void wheelEvent( QWheelEvent \* ); #endif void contextMenuEvent( QContextMenuEvent \* ); bool eventFilter( QObject \*, QEvent \*e ); private: void drawContents( QPainter\* ); void moveContents(int x, int y); QScrollViewData\* d; private slots: void hslide(int); void vslide(int); #ifndef QT\_NO\_DRAGANDDROP void doDragAutoScroll(); void startDragAutoScroll(); void stopDragAutoScroll(); #endif private: // Disabled copy constructor and operator= #if defined(Q\_DISABLE\_COPY) QScrollView( const QScrollView & );

QScrollView &operator=( const QScrollView & ); #endif void changeFrameRect(const QRect&); }; #endif // QT\_NO\_SCROLLVIEW #endif // QSCROLLVIEW\_H

Copyright © 2002 [Trolltech](http://www.trolltech.com) [Trademarks](http://www.trolltech.com/trademarks.html) :Cavendish Qt 3.0.5

٠

### $\begin{array}{c|c|c|c|c} \hline & & & & & \\ \hline & & & & & \\ \hline & & & & & \\ \hline & & & & & \\ \hline & & & & & & \\ \hline \end{array}$

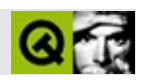

#### qsemaphore.h

qsemaphore.hTrolltech

 $\star \star$ \$Id\$  $\star \star$ \*\* Definition of QSemaphore class  $\star \star$ \*\* Created : 931107  $\star \star$ \*\* Copyright (C) 1992-2002 Trolltech AS. All rights reserved.  $\star \star$ \*\* This file is part of the tools module of the Qt GUI Toolkit.  $\star \star$ \*\* This file may be distributed under the terms of the Q Public Lice \*\* as defined by Trolltech AS of Norway and appearing in the file \*\* LICENSE.QPL included in the packaging of this file.  $\star \star$ \*\* This file may be distributed and/or modified under the terms of t \*\* GNU General Public License version 2 as published by the Free Sof \*\* Foundation and appearing in the file LICENSE.GPL included in the \*\* packaging of this file.  $\star$   $\star$ \*\* Licensees holding valid Qt Enterprise Edition or Qt Professional \*\* licenses may use this file in accordance with the Qt Commercial L \*\* Agreement provided with the Software.  $\star \star$ \*\* This file is provided AS IS with NO WARRANTY OF ANY KIND, INCLUDI \*\* WARRANTY OF DESIGN, MERCHANTABILITY AND FITNESS FOR A PARTICULAR  $\star \star$ \*\* See http://www.trolltech.com/pricing.html or email sales@trolltec  $\star \star$ information about Qt Commercial License Agreements. \*\* See http://www.trolltech.com/qpl/ for QPL licensing information. \*\* See http://www.trolltech.com/gpl/ for GPL licensing information.  $\star \star$ \*\* Contact info@trolltech.com if any conditions of this licensing ar \*\* not clear to you.  $\star \star$ #ifndef QSEMAPHORE\_H #define QSEMAPHORE\_H

```
#ifndef QT_H
#include "qglobal.h"
#endif // QT_H
#if defined(QT_THREAD_SUPPORT)
class QSemaphorePrivate;
class Q_EXPORT QSemaphore
{
public:
    QSemaphore( int );
    virtual ~QSemaphore();
    int available() const;
    int total() const;
    // postfix operators
    int operator++(int);
    int operator--(int);
    int operator+=(int);
    int operator-=(int);
    bool tryAccess(int);
private:
    QSemaphorePrivate *d;
#if defined(Q_DISABLE_COPY)
    QSemaphore(const QSemaphore &);
    QSemaphore &operator=(const QSemaphore &);
#endif
};
#endif
#endif
```
Copyright © 2002 [Trolltech](http://www.trolltech.com) [Trademarks](http://www.trolltech.com/trademarks.html) :Cavendish Qt 3.0.5

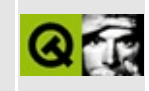

### qserversocket.h

This is the verbatim text of the gserversocket.h include file. It is provided only for illustration; the copyright remains with Trolltech.

```
\star \star$Id: qt/qserversocket.h 3.0.5 edited Oct 12 2001 $
\star \star** Definition of QServerSocketClass.
\star \star** Created : 970521\star\star** Copyright (C) 1992-2000 Trolltech AS. All rights reserved.
\star \star** This file is part of the network module of the Qt GUI Toolkit.
\star \star** This file may be distributed under the terms of the Q Public Lice
** as defined by Trolltech AS of Norway and appearing in the file
** LICENSE.QPL included in the packaging of this file.
\star \star** This file may be distributed and/or modified under the terms of t
** GNU General Public License version 2 as published by the Free Sof
** Foundation and appearing in the file LICENSE.GPL included in the
** packaging of this file.
\star \star** Licensees holding valid Qt Enterprise Edition licenses may use th
** file in accordance with the Qt Commercial License Agreement provi
** with the Software.
\star \star** This file is provided AS IS with NO WARRANTY OF ANY KIND, INCLUDI
** WARRANTY OF DESIGN, MERCHANTABILITY AND FITNESS FOR A PARTICULAR
\star \star** See http://www.trolltech.com/pricing.html or email sales@trolltec
    information about Qt Commercial License Agreements.
\star \star** See http://www.trolltech.com/qpl/ for QPL licensing information.
** See http://www.trolltech.com/gpl/ for GPL licensing information.
\star\star** Contact info@trolltech.com if any conditions of this licensing ar
** not clear to you.
\star \star#ifndef QSERVERSOCKET_H
#define QSERVERSOCKET_H
```
#ifndef QT\_H #include "qobject.h" #include "qhostaddress.h" #include "qsocketdevice.h" // ### remove or keep for users' convenie #endif // QT\_H #ifndef QT\_NO\_NETWORK #if !defined( QT\_MODULE\_NETWORK ) || defined( QT\_LICENSE\_PROFESSIONA #define QM\_EXPORT\_NETWORK #else #define QM\_EXPORT\_NETWORK Q\_EXPORT #endif class QServerSocketPrivate; class QM\_EXPORT\_NETWORK QServerSocket : public QObject { Q\_OBJECT public: QServerSocket( Q\_UINT16 port, int backlog = 1, QObject \*parent=0, const char \*name=0 ); QServerSocket( const QHostAddress & address, Q\_UINT16 port, int QObject \*parent=0, const char \*name=0 ); QServerSocket( QObject \*parent=0, const char \*name=0 ); virtual ~QServerSocket(); bool ok() const; Q\_UINT16 port() const ; int socket() const ; virtual void setSocket( int socket ); QHostAddress address() const ; virtual void newConnection( int socket ) =  $0$ ; protected: QSocketDevice \*socketDevice(); private slots: void incomingConnection( int socket ); private: QServerSocketPrivate \*d; void init( const QHostAddress & address, Q\_UINT16 port, int back };

#endif // QT\_NO\_NETWORK #endif // QSERVERSOCKET\_H

Copyright © 2002 [Trolltech](http://www.trolltech.com) [Trademarks](http://www.trolltech.com/trademarks.html) Qt version 3.0.5

 $\overline{a}$ 

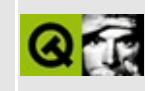

### **qsessionmanager.h**

This is the verbatim text of the qsessionmanager.h include file. It is provided only for illustration; the copyright remains with Trolltech.

```
/****************************************************************************
  $Id: qt/qsessionmanager.h 3.0.5 edited Oct 12 2001 $
**
** Definition of QSessionManager class
**
** Created : 990510
**
** Copyright (C) 1992-2000 Trolltech AS. All rights reserved.
**
** This file is part of the kernel module of the Qt GUI Toolkit.
**
** This file may be distributed under the terms of the Q Public Lice
** as defined by Trolltech AS of Norway and appearing in the file
** LICENSE.QPL included in the packaging of this file.
**
** This file may be distributed and/or modified under the terms of t
** GNU General Public License version 2 as published by the Free Sof
** Foundation and appearing in the file LICENSE.GPL included in the
** packaging of this file.
**
** Licensees holding valid Qt Enterprise Edition or Qt Professional
** licenses may use this file in accordance with the Qt Commercial L
** Agreement provided with the Software.
**
** This file is provided AS IS with NO WARRANTY OF ANY KIND, INCLUDI
** WARRANTY OF DESIGN, MERCHANTABILITY AND FITNESS FOR A PARTICULAR
**
** See http://www.trolltech.com/pricing.html or email sales@trolltec
** information about Qt Commercial License Agreements.
** See http://www.trolltech.com/qpl/ for QPL licensing information.
** See http://www.trolltech.com/gpl/ for GPL licensing information.
**
** Contact info@trolltech.com if any conditions of this licensing ar
** not clear to you.
**
**********************************************************************/
#ifndef QSESSIONMANAGER_H
#define QSESSIONMANAGER_H
```

```
#ifndef QT_H
#include "qobject.h"
#include "qwindowdefs.h"
#include "qstring.h"
#include "qstringlist.h"
#endif // QT_H
#ifndef QT_NO_SESSIONMANAGER
class QSessionManagerData;
class Q_EXPORT QSessionManager : public QObject
{
    Q_OBJECT
    QSessionManager( QApplication *app, QString &session );
    ~QSessionManager();
public:
    QString sessionId() const;
#if defined(Q_WS_X11) || defined(Q_WS_MAC)
    void* handle() const;
#endif
    bool allowsInteraction();
    bool allowsErrorInteraction();
    void release();
    void cancel();
    enum RestartHint {
        RestartIfRunning,
        RestartAnyway,
        RestartImmediately,
        RestartNever
    };
    void setRestartHint( RestartHint );
    RestartHint restartHint() const;
    void setRestartCommand( const QStringList& );
    QStringList restartCommand() const;
    void setDiscardCommand( const QStringList& );
    QStringList discardCommand() const;
    void setManagerProperty( const QString& name, const QString& val
    void setManagerProperty( const QString& name, const QStringList&
    bool isPhase2() const;
    void requestPhase2();
private:
    friend class QApplication;
```

```
friend class QBaseApplication;
QSessionManagerData* d;
```
};

```
#endif // QT_NO_SESSIONMANAGER
#endif // QSESSIONMANAGER_H
```
Copyright © 2002 [Trolltech](http://www.trolltech.com) [Trademarks](http://www.trolltech.com/trademarks.html) Qt version 3.0.5

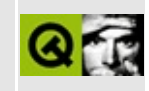

### qsettings.h

This is the verbatim text of the gsettings. h include file. It is provided only for illustration; the copyright remains with Trolltech.

```
\star \star$Id$
\star \star** Definition of QSettings class
\star \star** Created: 2000.06.26
\star\star** Copyright (C) 2000-2001 Trolltech AS. All rights reserved.
\star \star** This file is part of the tools module of the Qt GUI Toolkit.
\star \star** This file may be distributed under the terms of the Q Public Lice
** as defined by Trolltech AS of Norway and appearing in the file
** LICENSE.QPL included in the packaging of this file.
\star \star** This file may be distributed and/or modified under the terms of t
** GNU General Public License version 2 as published by the Free Sof
** Foundation and appearing in the file LICENSE.GPL included in the
** packaging of this file.
\star \star** Licensees holding valid Qt Enterprise Edition or Qt Professional
** licenses may use this file in accordance with the Qt Commercial L
** Agreement provided with the Software.
\star \star** This file is provided AS IS with NO WARRANTY OF ANY KIND, INCLUDI
** WARRANTY OF DESIGN, MERCHANTABILITY AND FITNESS FOR A PARTICULAR
\star \star** See http://www.trolltech.com/pricing.html or email sales@trolltec
    information about Qt Commercial License Agreements.
\star \star** See http://www.trolltech.com/qpl/ for QPL licensing information.
** See http://www.trolltech.com/gpl/ for GPL licensing information.
\star\star** Contact info@trolltech.com if any conditions of this licensing ar
** not clear to you.
\star\star#ifndef QSETTINGS_H
#define QSETTINGS_H
```

```
#ifndef QT_H
#include <qdatetime.h>
#include <qstringlist.h>
#endif // QT_H
#ifndef QT_NO_SETTINGS
class QSettingsPrivate;
class Q_EXPORT QSettings
{
public:
   QSettings();
   ~QSettings();
   enum System {
       Unix = \theta,
       Windows,
       Mac
   };
#if !defined(Q_NO_BOOL_TYPE)
   bool writeEntry( const QString &, bool );
#endif
   bool writeEntry( const QString &, double );
   bool writeEntry( const QString &, int );
   bool writeEntry( const QString &, const char * );
   bool writeEntry( const QString &, const QString & );
   bool writeEntry( const QString &, const QStringList & );
   bool writeEntry( const QString &, const QStringList &, const
   QStringList entryList(const QString &) const;
   QStringList subkeyList(const QString &) const;
   QStringList readListEntry( const QString &, bool * = 0 ); //###
   QStringList readListEntry( const QString \&sub>6</sub>, const QChar\&sub>8</sub> sep, bo
   QString readEntry( const QString &, const QString &def = QSt
                          bool * = 0 );//### const in 4.0
   int readNumEntry( const QString \&, int def = 0, bool * =
   double readDoubleEntry( const QString \& double def = 0, bobool readBoolEntry( const QString &, bool def = 0, bool *
   bool removeEntry( const QString & );
   void insertSearchPath( System, const QString & );
   void removeSearchPath( System, const QString & );
```
private:

```
QSettingsPrivate *d;
#if defined(Q_DISABLE_COPY)
   QSettings(const QSettings &);
   QSettings &operator=(const QSettings &);
#endif
   QDateTime lastModficationTime( const QString & );
   bool sync();
   friend class QApplication;
};
#endif // QT_NO_SETTINGS
#endif // QSETTINGS_H
```
Copyright © 2002 [Trolltech](http://www.trolltech.com) [Trademarks](http://www.trolltech.com/trademarks.html) Qt version 3.0.5

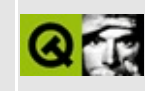

# **qsgistyle.h**

This is the verbatim text of the qsgistyle.h include file. It is provided only for illustration; the copyright remains with Trolltech.

```
/****************************************************************************
  $Id: qt/qsgistyle.h 3.0.5 edited Oct 12 2001 $
**
** Definition of SGI-like style class
**
** Created : 981231
**
** Copyright (C) 1998-2000 Trolltech AS. All rights reserved.
**
** This file is part of the widgets module of the Qt GUI Toolkit.
**
** This file may be distributed under the terms of the Q Public Lice
** as defined by Trolltech AS of Norway and appearing in the file
** LICENSE.QPL included in the packaging of this file.
**
** This file may be distributed and/or modified under the terms of t
** GNU General Public License version 2 as published by the Free Sof
** Foundation and appearing in the file LICENSE.GPL included in the
** packaging of this file.
**
** Licensees holding valid Qt Enterprise Edition or Qt Professional
** licenses may use this file in accordance with the Qt Commercial L
** Agreement provided with the Software.
**
** This file is provided AS IS with NO WARRANTY OF ANY KIND, INCLUDI
** WARRANTY OF DESIGN, MERCHANTABILITY AND FITNESS FOR A PARTICULAR
**
** See http://www.trolltech.com/pricing.html or email sales@trolltec
** information about Qt Commercial License Agreements.
** See http://www.trolltech.com/qpl/ for QPL licensing information.
** See http://www.trolltech.com/gpl/ for GPL licensing information.
**
** Contact info@trolltech.com if any conditions of this licensing ar
** not clear to you.
**
**********************************************************************/
#ifndef QSGISTYLE_H
#define QSGISTYLE_H
```

```
#ifndef QT_H
#include "qmotifstyle.h"
#include "qguardedptr.h"
#include "qwidget.h"
#endif // QT_H
#ifndef OT NO STYLE SGI
#if defined(QT_PLUGIN)
#define Q_EXPORT_STYLE_SGI
#else
#define Q_EXPORT_STYLE_SGI Q_EXPORT
#endif
class QSGIStylePrivate;
class Q_EXPORT_STYLE_SGI QSGIStyle: public QMotifStyle
{
    Q_OBJECT
public:
    QSGIStyle( bool useHighlightCols = FALSE );
    virtual ~QSGIStyle();
    void polish( QWidget* );
    void unPolish( QWidget* );
    void polish( QApplication* );
    void unPolish( QApplication* );
    void drawPrimitive( PrimitiveElement pe,
                        QPainter *p,
                        const QRect &r,
                        const QColorGroup &cg,
                        SFlags flags = Style_Default,
                        const QStyleOption & = QStyleOption::Defaultvoid drawControl( ControlElement element,
                      QPainter *p,
                      const QWidget *widget,
                      const QRect &r,
                      const QColorGroup &cg,
                      SFlags how = Style_Default,
                      const QStyleOption& = QStyleOption::Default)
    void drawComplexControl( ComplexControl control,
                             QPainter *p,
                             const QWidget* widget,
                             const QRect& r,
                             const QColorGroup& cg,
                             SFlags how = Style_Default,
```
 $SCFlags$  sub =  $SC$  All, SCFlags subActive = SC\_None, const  $QStyleOption&=QStyleOption::Def$ int pixelMetric( PixelMetric metric, const QWidget \*widget =  $0$  ) QSize sizeFromContents( ContentsType contents, const QWidget \*widget, const QSize &contentsSize, const  $QStyleOption& = QStyleOption::Defa$ QRect subRect( SubRect r, const QWidget \*widget ) const; QRect querySubControlMetrics( ComplexControl control, const QWidget \*widget, SubControl sc,  $const$  QStyleOption& = QStyleOption protected: bool eventFilter( QObject\*, QEvent\*); private: QSGIStylePrivate \*d; uint isApplicationStyle :1; #if defined(Q\_DISABLE\_COPY) QSGIStyle( const QSGIStyle & ); QSGIStyle& operator=( const QSGIStyle & ); #endif }; #endif // QT\_NO\_STYLE\_SGI #endif // QSGISTYLE\_H

Copyright © 2002 [Trolltech](http://www.trolltech.com) [Trademarks](http://www.trolltech.com/trademarks.html) Qt version 3.0.5

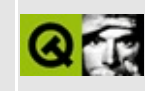

# qsignal.h

This is the verbatim text of the gsignal. Include file. It is provided only for illustration; the copyright remains with Trolltech.

```
\star \star$Id: qt/qsignal.h 3.0.5 edited Oct 12 2001 $
\star \star** Definition of QSignal class
\star \star** Created : 941201\star\star** Copyright (C) 1992-2000 Trolltech AS. All rights reserved.
\star \star** This file is part of the kernel module of the Qt GUI Toolkit.
\star \star** This file may be distributed under the terms of the Q Public Lice
** as defined by Trolltech AS of Norway and appearing in the file
** LICENSE.QPL included in the packaging of this file.
\star \star** This file may be distributed and/or modified under the terms of t
** GNU General Public License version 2 as published by the Free Sof
** Foundation and appearing in the file LICENSE.GPL included in the
** packaging of this file.
\star \star** Licensees holding valid Qt Enterprise Edition or Qt Professional
** licenses may use this file in accordance with the Qt Commercial L
** Agreement provided with the Software.
\star \star** This file is provided AS IS with NO WARRANTY OF ANY KIND, INCLUDI
** WARRANTY OF DESIGN, MERCHANTABILITY AND FITNESS FOR A PARTICULAR
\star \star** See http://www.trolltech.com/pricing.html or email sales@trolltec
\star \starinformation about Qt Commercial License Agreements.
** See http://www.trolltech.com/qpl/ for QPL licensing information.
** See http://www.trolltech.com/gpl/ for GPL licensing information.
\star\star** Contact info@trolltech.com if any conditions of this licensing ar
** not clear to you.
\star \star#ifndef QSIGNAL_H
#define QSIGNAL_H
```

```
#ifndef QT_H
#include "qvariant.h"
#include "qobject.h"
#endif // QT_H
class Q_EXPORT QSignal : public QObject
{
   Q_OBJECT
public:
   QSignal( QObject *parent=0, const char *name=0 );
   ~\negQSignal();
   bool connect( const QObject *receiver, const char *member
   bool disconnect( const QObject *receiver, const char *mem
   void activate();
#ifndef QT_NO_COMPAT
   bool isBlocked() const { return QObject::si
   void block( bool b ) { QObject::blockSignals( b )
#ifndef QT_NO_VARIANT
   void setParameter( int value );
   int parameter() const;
#endif
#endif
#ifndef QT_NO_VARIANT
   void setValue( const QVariant &value );
   QVariant value() const;
#endif
signals:
#ifndef QT_NO_VARIANT
   void signal( const QVariant& );
#endif
   void intSignal( int );
private:
#ifndef QT_NO_VARIANT
   QVariant val;
#endif
private: // Disabled copy constructor and operator=
#if defined(Q_DISABLE_COPY)
   QSignal( const QSignal & );
   QSignal &operator=( const QSignal & );
#endif
};
```
#endif // QSIGNAL\_H

Copyright © 2002 [Trolltech](http://www.trolltech.com) [Trademarks](http://www.trolltech.com/trademarks.html) Qt version 3.0.5

 $\blacksquare$ 

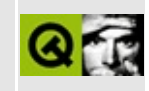

## **qsignalmapper.h**

This is the verbatim text of the qsignalmapper.h include file. It is provided only for illustration; the copyright remains with Trolltech.

```
/****************************************************************************
  $Id: qt/qsignal mapper.h 3.0.5 edited Oct 12 2001 $
**
** Definition of QSignalMapper class
**
** Created : 980503
**
** Copyright (C) 1992-2000 Trolltech AS. All rights reserved.
**
** This file is part of the kernel module of the Qt GUI Toolkit.
**
** This file may be distributed under the terms of the Q Public Lice
** as defined by Trolltech AS of Norway and appearing in the file
** LICENSE.QPL included in the packaging of this file.
**
** This file may be distributed and/or modified under the terms of t
** GNU General Public License version 2 as published by the Free Sof
** Foundation and appearing in the file LICENSE.GPL included in the
** packaging of this file.
**
** Licensees holding valid Qt Enterprise Edition or Qt Professional
** licenses may use this file in accordance with the Qt Commercial L
** Agreement provided with the Software.
**
** This file is provided AS IS with NO WARRANTY OF ANY KIND, INCLUDI
** WARRANTY OF DESIGN, MERCHANTABILITY AND FITNESS FOR A PARTICULAR
**
** See http://www.trolltech.com/pricing.html or email sales@trolltec
** information about Qt Commercial License Agreements.
** See http://www.trolltech.com/qpl/ for QPL licensing information.
** See http://www.trolltech.com/gpl/ for GPL licensing information.
**
** Contact info@trolltech.com if any conditions of this licensing ar
** not clear to you.
**
**********************************************************************/
#ifndef QSIGNALMAPPER_H
#define QSIGNALMAPPER_H
```
```
#ifndef QT_H
#include "qobject.h"
#endif // QT_H
#ifndef QT_NO_SIGNALMAPPER
class QSignalMapperData;
struct QSignalMapperRec;
class Q_EXPORT QSignalMapper : public QObject {
    Q_OBJECT
public:
    QSignalMapper( QObject* parent, const char* name=0 );
    ~QSignalMapper();
    virtual void setMapping( const QObject* sender, int identifier );
    virtual void setMapping( const QObject* sender, const QString &i
    void removeMappings( const QObject* sender );
signals:
    void mapped(int);
    void mapped(const QString &);
public slots:
    void map();
private:
    QSignalMapperData* d;
    QSignalMapperRec* getRec( const QObject* );
private slots:
    void removeMapping();
};
#endif // QT_NO_SIGNALMAPPER
#endif // QSIGNALMAPPER_H
```
Copyright © 2002 [Trolltech](http://www.trolltech.com) [Trademarks](http://www.trolltech.com/trademarks.html) Qt version 3.0.5

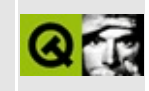

# qsimplerichtext.h

This is the verbatim text of the gsimplerichtext.h include file. It is provided only for illustration; the copyright remains with Trolltech.

```
\star \star$Id: qt/qsimplerichtext.h 3.0.5 edited Oct 12 2001 $
\star \star** Definition of the QSimpleRichText class
***** Created : 990101
\star \star** Copyright (C) 1992-2000 Trolltech AS. All rights reserved.
\star \star** This file is part of the kernel module of the Qt GUI Toolkit.
\star \star** This file may be distributed under the terms of the Q Public Lice
** as defined by Trolltech AS of Norway and appearing in the file
** LICENSE.QPL included in the packaging of this file.
\star \star** This file may be distributed and/or modified under the terms of t
** GNU General Public License version 2 as published by the Free Sof
** Foundation and appearing in the file LICENSE.GPL included in the
** packaging of this file.
\star \star** Licensees holding valid Qt Enterprise Edition or Qt Professional
** licenses may use this file in accordance with the Qt Commercial L
** Agreement provided with the Software.
\star \star** This file is provided AS IS with NO WARRANTY OF ANY KIND, INCLUDI
** WARRANTY OF DESIGN, MERCHANTABILITY AND FITNESS FOR A PARTICULAR
\star \star** See http://www.trolltech.com/pricing.html or email sales@trolltec
    information about Qt Commercial License Agreements.
\star \star** See http://www.trolltech.com/qpl/ for QPL licensing information.
** See http://www.trolltech.com/gpl/ for GPL licensing information.
\star \star** Contact info@trolltech.com if any conditions of this licensing ar
** not clear to you.
\star \star#ifndef QSIMPLERICHTEXT_H
#define QSIMPLERICHTEXT_H
```

```
#ifndef QT_H
#include "qnamespace.h"
#include "qstring.h"
#include "qregion.h"
#endif // QT_H
#ifndef OT NO RICHTEXT
class QPainter;
class QWidget;
class QStyleSheet;
class QBrush;
class QMimeSourceFactory;
class QSimpleRichTextData;
class Q_EXPORT QSimpleRichText
{
public:
    QSimpleRichText( const QString& text, const QFont& fnt,
                     const QString& context = QString::null, const QQSimpleRichText( const QString& text, const QFont& fnt,
                     const QString& context, const QStyleSheet* she
                     const QMimeSourceFactory* factory, int pageBrea
                     const QColor& linkColor = Qt::blue, bool linkUn
   ~QSimpleRichText();
    void setWidth( int );
    void setWidth( QPainter*, int );
    void setDefaultFont( const QFont &f );
    int width() const;
    int widthUsed() const;
    int height() const;
   void adjustSize();
   void draw( QPainter* p, int x, int y, const QRect& clipRect,
               const QColorGroup& cg, const QBrush* paper = 0) const
    // obsolete
    void draw( QPainter* p, int x, int y, const QRegion& clipRegion,
               const QColorGroup& cg, const QBrush* paper = 0) const {
        draw( p, x, y, clipRegion.boundingRect(), cg, paper );
    }
    QString context() const;
    QString anchorAt( const QPoint& pos ) const;
    bool inText( const QPoint& pos ) const;
private:
```
QSimpleRichTextData\* d; private: // Disabled copy constructor and operator= #if defined(Q\_DISABLE\_COPY) QSimpleRichText( const QSimpleRichText & ); QSimpleRichText &operator=( const QSimpleRichText & ); #endif }; #endif // QT\_NO\_RICHTEXT #endif // QSIMPLERICHTEXT\_H

Copyright © 2002 [Trolltech](http://www.trolltech.com) [Trademarks](http://www.trolltech.com/trademarks.html) Qt version 3.0.5

#### $\begin{array}{c|c|c|c|c} \hline & & & & & \\ \hline & & & & & \\ \hline & & & & & \\ \hline & & & & & \\ \hline & & & & & & \\ \hline \end{array}$

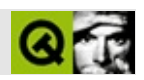

#### **qsize.h**

qsize.hTrolltech

/\*\*\*\*\*\*\*\*\*\*\*\*\*\*\*\*\*\*\*\*\*\*\*\*\*\*\*\*\*\*\*\*\*\*\*\*\*\*\*\*\*\*\*\*\*\*\*\*\*\*\*\*\*\*\*\*\*\*\*\*\*\*\*\*\*\*\*\*\*\*\*\*\*\*\*\*  $$Id:$  qt/qsize.h 3.0.5 edited Oct 12 2001 \$ \*\* \*\* Definition of QSize class \*\* \*\* Created : 931028 \*\* \*\* Copyright (C) 1992-2000 Trolltech AS. All rights reserved. \*\* \*\* This file is part of the kernel module of the Qt GUI Toolkit. \*\*  $**$  This file may be distributed under the terms of the Q Public Lice \*\* as defined by Trolltech AS of Norway and appearing in the file \*\* LICENSE.QPL included in the packaging of this file. \*\* \*\* This file may be distributed and/or modified under the terms of t \*\* GNU General Public License version 2 as published by the Free Sof \*\* Foundation and appearing in the file LICENSE.GPL included in the \*\* packaging of this file. \*\* \*\* Licensees holding valid Qt Enterprise Edition or Qt Professional \*\* licenses may use this file in accordance with the Qt Commercial L \*\* Agreement provided with the Software. \*\* \*\* This file is provided AS IS with NO WARRANTY OF ANY KIND, INCLUDI \*\* WARRANTY OF DESIGN, MERCHANTABILITY AND FITNESS FOR A PARTICULAR \*\* \*\* See http://www.trolltech.com/pricing.html or email sales@trolltec \*\* information about Qt Commercial License Agreements. \*\* See http://www.trolltech.com/qpl/ for QPL licensing information. \*\* See http://www.trolltech.com/gpl/ for GPL licensing information. \*\* \*\* Contact info@trolltech.com if any conditions of this licensing are \*\* not clear to you. \*\* \*\*\*\*\*\*\*\*\*\*\*\*\*\*\*\*\*\*\*\*\*\*\*\*\*\*\*\*\*\*\*\*\*\*\*\*\*\*\*\*\*\*\*\*\*\*\*\*\*\*\*\*\*\*\*\*\*\*\*\*\*\*\*\*\*\*\*\*\*\*/ #ifndef QSIZE\_H #define QSIZE\_H

```
#ifndef QT_H
#include "qpoint.h" // ### change to windowdefs.h?
#endif // QT_H
class Q_EXPORT QSize
{
public:
   QSize();
   QSize( int w, int h );
   bool isNull() const;
   bool isEmpty() const;
   bool isValid() const;
   int width() const;
   int height() const;
   void setWidth( int w );
   void setHeight( int h );
   void transpose();
   QSize expandedTo( const QSize & ) const;
   QSize boundedTo( const QSize & ) const;
   QCOORD &rwidth();
   QCOORD &rheight();
   QSize &operator+=( const QSize & );
   QSize &operator-=( const QSize & );
   QSize &operator*=( int c );
   QSize &operator*=( double c );
   QSize &operator/=( int c );
   QSize &operator/=( double c );
   friend inline bool operator==( const QSize &, const QSize & );
   friend inline bool operator!=( const QSize &, const QSize & );
   friend inline const QSize operator+( const QSize &, const QSize
   friend inline const QSize operator-( const QSize &, const QSize
   friend inline const QSize operator*( const QSize &, int );
   friend inline const QSize operator*( int, const QSize & );
   friend inline const QSize operator*( const QSize &, double );
   friend inline const QSize operator*( double, const QSize & );
   friend inline const QSize operator/( const QSize &, int );
   friend inline const QSize operator/( const QSize &, double );
private:
   static void warningDivByZero();
   QCOORD wd;
   QCOORD ht;
```

```
QSize stream functions
Q_EXPORT QDataStream &operator<<( QDataStream &, const QSize & );
Q_EXPORT QDataStream &operator>>( QDataStream &, QSize & );
OSize inline functions
inline QSize::QSize()
{ wd = ht = -1; }
inline QSize::QSize(int w, int h)\{ wd=(QCOORD)w; ht=(QCOORD)h; \}inline bool QSize::isNull() const
{ return wd==0 && ht==0; }
inline bool QSize::isEmpty() const
{ return wd<1 || ht<1; }
inline bool QSize::isValid() const
{ return wd>=0 && ht>=0; }
inline int QSize::width() const
\{ return wd; \}inline int QSize::height() const
{ return ht; }
inline void QSize::setWidth( int w )\{ wd=(QCOORD)w; \}inline void QSize::setHeight( int h )
{ ht = (QCOORD)h; }
inline QCOORD &QSize::rwidth()
\{ return wd; \}inline QCOORD &QSize::rheight()
\{ return ht; \}inline QSize &QSize::operator+=( const QSize &s )
```

```
\{wd+=s.wd; ht+=s.htm; return *this; \}inline QSize &QSize::operator-=( const QSize &s )
\{wd-=s.wd; ht-=s.htm; return *this; \}inline QSize &QSize::operator*=( int c )
\{wd^*=(QCOORD)c; ht*=(QCOORD)c; return *this; \}inline QSize &QSize::operator*=( double c )
\{wd=(0COORD)(wd*c); ht=(0COORD)(ht*c); return *this; \}inline bool operator==( const QSize &s1, const QSize &s2 )
{ return s1.wd == s2.wd && s1.ht == s2.ht; }
inline bool operator!=( const QSize &s1, const QSize &s2 )
{ return s1.wd != s2.wd || s1.ht != s2.ht; }
inline const QSize operator+( const QSize & s1, const QSize & s2 )
{ return QSize(s1.wd+s2.wd, s1.ht+s2.ht); }
inline const QSize operator-( const QSize &s1, const QSize &s2 )
\{ return QSize(s1.wd-s2.wd, s1.ht-s2.ht); \}inline const QSize operator*( const QSize &s, int c )
\{ return QSize(s.wd*c, s.ht*c); \}inline const QSize operator*( int c, const QSize &s )
\{ return QSize(s.wd*c, s.ht*c); \}inline const QSize operator*( const QSize &s, double c )
\{ return QSize((QCOORD)(s.wd*c), (QCOORD)(s.ht*c)); \}inline const QSize operator*( double c, const QSize &s )
\{ return QSize((QCOORD)(s.wd*c), (QCOORD)(s.ht*c)); \}inline QSize &QSize::operator/=( int c )
{
#if defined(QT_CHECK_MATH)
    if ( c == 0 )
       warningDivByZero();
#endif
   wd/=(QCOORD)c; ht/=(QCOORD)c;
    return *this;
}
inline QSize &QSize::operator/=( double c )
{
#if defined(QT_CHECK_MATH)
    if ( c == 0.0 )
        warningDivByZero();
```

```
#endif
    wd=(QCOORD)(wd/c); ht=(QCOORD)(ht/c);
    return *this;
}
inline const QSize operator/( const QSize &s, int c )
{
#if defined(QT_CHECK_MATH)
    if ( c == 0 )
        QSize::warningDivByZero();
#endif
    return QSize(s.wd/c, s.ht/c);
}
inline const QSize operator/( const QSize &s, double c )
{
#if defined(QT_CHECK_MATH)
    if ( c == 0.0 )
        QSize::warningDivByZero();
#endif
    return QSize((QCOORD)(s.wd/c), (QCOORD)(s.ht/c));
}
inline QSize QSize::expandedTo( const QSize & otherSize ) const
{
    return QSize( QMAX(wd,otherSize.wd), QMAX(ht,otherSize.ht) );
}
inline QSize QSize::boundedTo( const QSize & otherSize ) const
{
    return QSize( QMIN(wd,otherSize.wd), QMIN(ht,otherSize.ht) );
}
```
#endif // QSIZE\_H

| Copyright © 2002 Trolltech | Trademarks :Cavendish |  | Qt 3.0.5 |
|----------------------------|-----------------------|--|----------|
|----------------------------|-----------------------|--|----------|

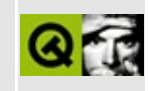

# **qsizegrip.h**

This is the verbatim text of the qsizegrip.h include file. It is provided only for illustration; the copyright remains with Trolltech.

```
/****************************************************************************
  $Id: qt/qsizegrip.h 3.0.5 edited Oct 12 2001 $
**
** Definition of QSizeGrip class
**
** Created : 980316
**
** Copyright (C) 1992-2000 Trolltech AS. All rights reserved.
**
** This file is part of the kernel module of the Qt GUI Toolkit.
**
** This file may be distributed under the terms of the Q Public Lice
** as defined by Trolltech AS of Norway and appearing in the file
** LICENSE.QPL included in the packaging of this file.
**
** This file may be distributed and/or modified under the terms of t
** GNU General Public License version 2 as published by the Free Sof
** Foundation and appearing in the file LICENSE.GPL included in the
** packaging of this file.
**
** Licensees holding valid Qt Enterprise Edition or Qt Professional
** licenses may use this file in accordance with the Qt Commercial L
** Agreement provided with the Software.
**
** This file is provided AS IS with NO WARRANTY OF ANY KIND, INCLUDI
** WARRANTY OF DESIGN, MERCHANTABILITY AND FITNESS FOR A PARTICULAR
**
** See http://www.trolltech.com/pricing.html or email sales@trolltec
** information about Qt Commercial License Agreements.
** See http://www.trolltech.com/qpl/ for QPL licensing information.
** See http://www.trolltech.com/gpl/ for GPL licensing information.
**
** Contact info@trolltech.com if any conditions of this licensing ar
** not clear to you.
**
**********************************************************************/
#ifndef QSIZEGRIP_H
#define QSIZEGRIP_H
```

```
#ifndef QT_H
#include "qwidget.h"
#endif // QT_H
#ifndef QT_NO_SIZEGRIP
class Q_EXPORT QSizeGrip: public QWidget
{
    Q_OBJECT
public:
   QSizeGrip( QWidget* parent, const char* name=0 );
    ~QSizeGrip();
    QSize sizeHint() const;
protected:
    void paintEvent( QPaintEvent * );
   void mousePressEvent( QMouseEvent * );
    void mouseMoveEvent( QMouseEvent * );
    bool eventFilter( QObject *, QEvent * );
private:
    QPoint p;
    QSize s;
    int d;
    QWidget *tlw;
};
#endif //QT_NO_SIZEGRIP
#endif
```
Copyright © 2002 [Trolltech](http://www.trolltech.com) [Trademarks](http://www.trolltech.com/trademarks.html) Qt version 3.0.5

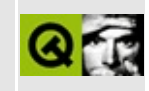

# qsizepolicy.h

This is the verbatim text of the gsizepolicy. Include file. It is provided only for illustration; the copyright remains with Trolltech.

```
\star \star$Id: qt/qsizepolicy.h 3.0.5 edited Jan 25 16:16 $
\star \star** Definition of the QSizePolicy class
\star \star** Created : 980929
\star\star** Copyright (C) 1998-2000 Trolltech AS. All rights reserved.
\star \star** This file is part of the kernel module of the Qt GUI Toolkit.
\star \star** This file may be distributed under the terms of the Q Public Lice
** as defined by Trolltech AS of Norway and appearing in the file
** LICENSE.QPL included in the packaging of this file.
\star \star** This file may be distributed and/or modified under the terms of t
** GNU General Public License version 2 as published by the Free Sof
** Foundation and appearing in the file LICENSE.GPL included in the
** packaging of this file.
\star \star** Licensees holding valid Qt Enterprise Edition or Qt Professional
** licenses may use this file in accordance with the Qt Commercial L
** Agreement provided with the Software.
\star \star** This file is provided AS IS with NO WARRANTY OF ANY KIND, INCLUDI
** WARRANTY OF DESIGN, MERCHANTABILITY AND FITNESS FOR A PARTICULAR
\star \star** See http://www.trolltech.com/pricing.html or email sales@trolltec
\star \starinformation about Qt Commercial License Agreements.
** See http://www.trolltech.com/qpl/ for QPL licensing information.
** See http://www.trolltech.com/gpl/ for GPL licensing information.
\star\star** Contact info@trolltech.com if any conditions of this licensing ar
** not clear to you.
\star\star#ifndef QSIZEPOLICY_H
#define QSIZEPOLICY_H
```

```
#ifndef QT_H
#include "qglobal.h"
#endif // OT H
class Q_EXPORT QSizePolicy
{
private:
    enum { HSize = 6, HMask = 0x3f, VMask = HMask \ll HSize,
           MayGrow = 1, ExpMask = 2, MayShrink = 4 };
public:
    enum SizeType \{ Fixed = 0,
                    Minimum = MayGrow,Maximum = MayShrink,
                    Preferred = MayGrow|MayShrink ,
                    MinimumExpanding = MayGrow|ExpMask,
                    Expanding = MayGrow|MayShrink|ExpMask,
                    Ignored = ExpMask //magic value
    };
    enum ExpandData { NoDirection = 0,
                      Horizontally = 1,
                      Vertically = 2,
                      BothDirections = Horizontally | Vertically
#ifndef QT_NO_COMPAT
                      ,Horizontal = Horizontally,
                      Vertical = Vertically
#endif
    };
    QSizePolicy() : data( 0 ) \{\}QSizePolicy( SizeType hor, SizeType ver, bool hfw = FALSE )
        : data( hor | (ver<<HSize) | (hfw ? (Q_UINT16)(1<<2*HSize) :
    QSizePolicy( SizeType hor, SizeType ver, uchar hors, uchar vers,
    SizeType horData() const { return (SizeType)( data & HMask ); }
    SizeType verData() const { return (SizeType)(( data & VMask ) >>
    bool mayShrinkHorizontally() const { return horData() & MayShrin
    bool mayShrinkVertically() const { return verData() & MayShrink
    bool mayGrowHorizontally() const { return horData() & MayGrow ||
    bool mayGrowVertically() const { return verData() & MayGrow || v
    ExpandData expanding() const
    {
        return (ExpandData)( (int)(verData()&ExpMask ? Vertically : 0)+
                             (int)(horData()&ExpMask ? Horizontally
    }
```

```
void setHorData( SizeType d ) { data = (Q_UINT16)(data <=HMask)
    void setVerData( SizeType d ) { data = (Q_UINT16)(data < (HMask))(d<<HSize); }
   void setHeightForWidth( bool b ) { data = b ? (Q_UINT16)( data |
                                               : (Q_UINT16)( data & \simbool hasHeightForWidth() const { return data & ( 1 << 2*HSize ); }
    bool operator==( const QSizePolicy& s ) const { return data == s
    bool operator!=( const QSizePolicy& s ) const { return data != s
    uint horStretch() const { return data >> 24; }
    uint verStretch() const { return (data >> 16) & 0xff; }
    void setHorStretch( uchar sf) { data = (data@x00ffffff) | (uin
   void setVerStretch( uchar sf) { data = (data@xff00ffff) | (uinprivate:
    QSizePolicy( int i ): data( (Q_UINT32)i ) \{ \}Q_UINT32 data;
};
inline QSizePolicy::QSizePolicy( SizeType hor, SizeType ver, uchar h
    : data( hor | (ver<<HSize) | (hfw ? (Q_UINT16)(1<<2*HSize) : 0) ) {
        setHorStretch( hors );
        setVerStretch( vers );
}
#endif // QSIZEPOLICY_H
```
Copyright © 2002 [Trolltech](http://www.trolltech.com) [Trademarks](http://www.trolltech.com/trademarks.html) Qt version 3.0.5

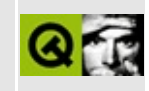

# qsjiscodec.h

This is the verbatim text of the gsiiscodec.h include file. It is provided only for illustration; the copyright remains with Trolltech.

```
\star \star$Id: qt/qsjiscodec.h 3.0.5 edited Oct 12 2001 $
\star \star** Definition of QSjisCodec class
\star \star** Created : 990225\star\star** Copyright (C) 1992-2000 Trolltech AS. All rights reserved.
\star \star** This file is part of the tools module of the Qt GUI Toolkit.
\star \star** This file may be distributed under the terms of the Q Public Lice
** as defined by Trolltech AS of Norway and appearing in the file
** LICENSE.QPL included in the packaging of this file.
\star \star** This file may be distributed and/or modified under the terms of t
** GNU General Public License version 2 as published by the Free Sof
** Foundation and appearing in the file LICENSE.GPL included in the
** packaging of this file.
\star \star** Licensees holding valid Qt Enterprise Edition or Qt Professional
** licenses may use this file in accordance with the Qt Commercial L
** Agreement provided with the Software.
\star \star** This file is provided AS IS with NO WARRANTY OF ANY KIND, INCLUDI
** WARRANTY OF DESIGN, MERCHANTABILITY AND FITNESS FOR A PARTICULAR
\star \star** See http://www.trolltech.com/pricing.html or email sales@trolltec
\star \starinformation about Qt Commercial License Agreements.
** See http://www.trolltech.com/qpl/ for QPL licensing information.
** See http://www.trolltech.com/gpl/ for GPL licensing information.
\star\star** Contact info@trolltech.com if any conditions of this licensing ar
** not clear to you.
\star\star
```
// Most of the code here was originally written by Serika Kurusugawa // a.k.a. Junji Takagi, and is include in Qt with the author's permi // and the grateful thanks of the Trolltech team.

/\* \* Copyright (c) 1999 Serika Kurusugawa, All rights reserved. \* \* Redistribution and use in source and binary forms, with or withou<br>\* modification, are permitted provided that the following condition modification, are permitted provided that the following condition are met: \* 1. Redistributions of source code must retain the above copyright notice, this list of conditions and the following disclaimer.  $*$  2. Redistributions in binary form must reproduce the above copyri \* notice, this list of conditions and the following disclaimer in the distribution and (or other materials provided with the distribution documentation and/or other materials provided with the distribution. \* \* THIS SOFTWARE IS PROVIDED BY THE AUTHOR AND CONTRIBUTORS ``AS IS'' AND \* ANY EXPRESS OR IMPLIED WARRANTIES, INCLUDING, BUT NOT LIMITED TO, \* IMPLIED WARRANTIES OF MERCHANTABILITY AND FITNESS FOR A PARTICULA \* ARE DISCLAIMED. IN NO EVENT SHALL THE REGENTS OR CONTRIBUTORS BE \* FOR ANY DIRECT, INDIRECT, INCIDENTAL, SPECIAL, EXEMPLARY, OR CONS \* DAMAGES (INCLUDING, BUT NOT LIMITED TO, PROCUREMENT OF SUBSTITUTE GOODS \* OR SERVICES; LOSS OF USE, DATA, OR PROFITS; OR BUSINESS INTERRUPT \* HOWEVER CAUSED AND ON ANY THEORY OF LIABILITY, WHETHER IN CONTRAC \* LIABILITY, OR TORT (INCLUDING NEGLIGENCE OR OTHERWISE) ARISING IN \* OUT OF THE USE OF THIS SOFTWARE, EVEN IF ADVISED OF THE POSSIBILI \* SUCH DAMAGE. \*/ #ifndef QSJISCODEC\_H #define QSJISCODEC\_H #ifndef QT\_H #include "qtextcodec.h" #include "qjpunicode.h" #endif // QT\_H #ifndef OT NO BIG CODECS #if defined(QT\_PLUGIN) #define Q\_EXPORT\_CODECS\_JP #else #define Q\_EXPORT\_CODECS\_JP Q\_EXPORT #endif class Q\_EXPORT\_CODECS\_JP QSjisCodec : public QTextCodec { public: virtual int mibEnum() const; const char\* name() const; const char\* mimeName() const; QTextDecoder\* makeDecoder() const;

```
QCString fromUnicode(const QString& uc, int& len_in_out) const;
    QString toUnicode(const char* chars, int len) const;
    int heuristicContentMatch(const char* chars, int len) const;
    int heuristicNameMatch(const char* hint) const;
    QSjisCodec();
   ~QSjisCodec();
protected:
   const QJpUnicodeConv *conv;
};
#endif
#endif
```
Copyright © 2002 [Trolltech](http://www.trolltech.com) [Trademarks](http://www.trolltech.com/trademarks.html) Qt version 3.0.5

#### $\begin{array}{c|c|c|c|c} \hline & & & & & \\ \hline & & & & & \\ \hline & & & & & \\ \hline & & & & & \\ \hline & & & & & & \\ \hline \end{array}$

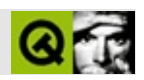

#### qsocket.h

qsocket.hTrolltech

 $\star \star$ \$Id\$  $\star \star$ \*\* Definition of QSocket class.  $\star \star$ \*\* Created : 970521  $\star \star$ \*\* Copyright (C) 1992-2000 Trolltech AS. All rights reserved.  $\star \star$ \*\* This file is part of the network module of the Qt GUI Toolkit.  $\star\star$ \*\* This file may be distributed under the terms of the Q Public Lice \*\* as defined by Trolltech AS of Norway and appearing in the file \*\* LICENSE.QPL included in the packaging of this file.  $\star \star$ \*\* This file may be distributed and/or modified under the terms of t \*\* GNU General Public License version 2 as published by the Free Sof \*\* Foundation and appearing in the file LICENSE. GPL included in the \*\* packaging of this file.  $\star$   $\star$ \*\* Licensees holding valid Qt Enterprise Edition licenses may use th \*\* file in accordance with the Qt Commercial License Agreement provi \*\* with the Software.  $\star \star$ \*\* This file is provided AS IS with NO WARRANTY OF ANY KIND, INCLUDI \*\* WARRANTY OF DESIGN, MERCHANTABILITY AND FITNESS FOR A PARTICULAR  $\star \star$ \*\* See http://www.trolltech.com/pricing.html or email sales@trolltec  $\star \star$ information about Qt Commercial License Agreements. \*\* See http://www.trolltech.com/qpl/ for QPL licensing information. \*\* See http://www.trolltech.com/gpl/ for GPL licensing information.  $\star\star$ \*\* Contact info@trolltech.com if any conditions of this licensing ar \*\* not clear to you.  $\star \star$ #ifndef QSOCKET\_H #define QSOCKET\_H

```
#ifndef QT_H
#include "qobject.h"
#include "qiodevice.h"
#include "qhostaddress.h" // int->QHostAddress conversion
#endif // QT_H
#if !defined( OT MODULE NETWORK ) || defined( OT LICENSE PROFESSIONA
#define QM_EXPORT_NETWORK
#else
#define QM_EXPORT_NETWORK Q_EXPORT
#endif
#ifndef QT_NO_NETWORK
class QSocketPrivate;
class QSocketDevice;
class QM_EXPORT_NETWORK QSocket : public QObject, public QIODevice
{
   Q_OBJECT
public:
   enum Error {
       ErrConnectionRefused,
       ErrHostNotFound,
       ErrSocketRead
   };
   QSocket( QObject *parent=0, const char *name=0 );
   virtual ~QSocket();
   enum State { Idle, HostLookup, Connecting,
                Connected, Closing,
                Connection=Connected };
   State state() const;
   int socket() const;
   virtual void setSocket( int );
   QSocketDevice *socketDevice();
   virtual void setSocketDevice( QSocketDevice * );
#ifndef QT_NO_DNS
   virtual void connectToHost( const QString &host, Q_UINT16 port );
#endif
   QString peerName() const;
   // Implementation of QIODevice abstract virtual functions
   bool open( int mode );
   void close();
   void flush();
```
Offset size() const; Offset at() const; bool at( Offset ); bool atEnd() const; Q\_ULONG bytesAvailable() const; Q\_ULONG waitForMore( int msecs ) const; Q\_ULONG bytesToWrite() const; Q\_LONG readBlock( char \*data, Q\_ULONG maxlen ); Q\_LONG writeBlock( const char \*data, Q\_ULONG len ); Q\_LONG readLine( char \*data, Q\_ULONG maxlen ); int getch(); int putch( int ); int ungetch(int); bool canReadLine() const; virtual QString readLine(); Q\_UINT16 port() const; Q\_UINT16 peerPort() const; QHostAddress address() const; QHostAddress peerAddress() const; signals: void hostFound(); void connected(); void connectionClosed(); void delayedCloseFinished(); void readyRead(); void bytesWritten( int nbytes ); void error( int ); protected slots: virtual void sn\_read( bool force=FALSE ); virtual void sn\_write(); private slots: void tryConnecting(); void emitErrorConnectionRefused(); private: QSocketPrivate \*d; bool consumeReadBuf( Q\_ULONG nbytes, char \* ); bool consumeWriteBuf( Q\_ULONG nbytes ); bool scanNewline( QByteArray \* = 0 ); void tryConnection();

void setSocketIntern( int socket ); private: // Disabled copy constructor and operator= #if defined(Q\_DISABLE\_COPY) QSocket( const QSocket & ); QSocket &operator=( const QSocket & ); #endif }; #endif //QT\_NO\_NETWORK #endif // QSOCKET\_H

Copyright © 2002 [Trolltech](http://www.trolltech.com) [Trademarks](http://www.trolltech.com/trademarks.html) :Cavendish Qt 3.0.5

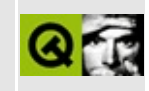

### **qsocketdevice.h**

This is the verbatim text of the qsocketdevice.h include file. It is provided only for illustration; the copyright remains with Trolltech.

```
/****************************************************************************
  $Id: qt/qsocketdevice.h 3.0.5 edited Oct 12 2001 $
**
** Definition of QSocketDevice class.
**
** Created : 970521
**
** Copyright (C) 1992-2000 Trolltech AS. All rights reserved.
**
** This file is part of the network module of the Qt GUI Toolkit.
**
** This file may be distributed under the terms of the Q Public Lice
** as defined by Trolltech AS of Norway and appearing in the file
** LICENSE.QPL included in the packaging of this file.
**
** This file may be distributed and/or modified under the terms of t
** GNU General Public License version 2 as published by the Free Sof
** Foundation and appearing in the file LICENSE.GPL included in the
** packaging of this file.
**
** Licensees holding valid Qt Enterprise Edition licenses may use th
** file in accordance with the Qt Commercial License Agreement provi
** with the Software.
**
** This file is provided AS IS with NO WARRANTY OF ANY KIND, INCLUDI
** WARRANTY OF DESIGN, MERCHANTABILITY AND FITNESS FOR A PARTICULAR
**
** See http://www.trolltech.com/pricing.html or email sales@trolltec
** information about Qt Commercial License Agreements.
** See http://www.trolltech.com/qpl/ for QPL licensing information.
** See http://www.trolltech.com/gpl/ for GPL licensing information.
**
** Contact info@trolltech.com if any conditions of this licensing ar
** not clear to you.
**
**********************************************************************/
#ifndef QSOCKETDEVICE_H
#define QSOCKETDEVICE_H
```

```
#ifndef QT_H
#include "qiodevice.h"
#include "qhostaddress.h" // int->QHostAddress conversion
#endif // QT_H
#if !defined( OT MODULE NETWORK ) || defined( OT LICENSE PROFESSIONA
#define QM_EXPORT_NETWORK
#else
#define QM_EXPORT_NETWORK Q_EXPORT
#endif
#ifndef QT_NO_NETWORK
class QSocketDevicePrivate;
class QM_EXPORT_NETWORK QSocketDevice: public QIODevice
{
public:
   enum Type { Stream, Datagram };
   QSocketDevice( Type type = Stream );
   QSocketDevice( int socket, Type type );
   virtual ~QSocketDevice();
   bool isValid() const;
   Type type() const;
   int socket() const;
   virtual void setSocket( int socket, Type type );
   bool open( int mode );
   void close();
   void flush();
   // Implementation of QIODevice abstract virtual functions
   Offset size() const;<br>Offset at() const;
                at() const;bool at( Offset );
   bool atEnd() const;
   bool blocking() const;
   virtual void setBlocking( bool );
   bool addressReusable() const;
   virtual void setAddressReusable( bool );
   int receiveBufferSize() const;
   virtual void setReceiveBufferSize( uint );
   int sendBufferSize() const;
```
virtual void setSendBufferSize( uint ); virtual bool connect( const QHostAddress &, Q\_UINT16 ); virtual bool bind( const QHostAddress &, Q\_UINT16 ); virtual bool listen( int backlog ); virtual int accept(); Q\_LONG bytesAvailable() const; Q\_LONG waitForMore( int msecs, bool \*timeout=0 ) const; Q\_LONG readBlock( char \*data, Q\_ULONG maxlen ); Q\_LONG writeBlock( const char \*data, Q\_ULONG len ); virtual Q\_LONG writeBlock( const char \*data, Q\_ULONG len, const QHostAddress & host, Q\_UINT16 port int getch(); int putch( int ); int ungetch(int); Q\_UINT16 port() const; Q\_UINT16 peerPort() const; QHostAddress address() const; QHostAddress peerAddress() const; enum Error { NoError, AlreadyBound, Inaccessible, NoResources, Bug, Impossible, NoFiles, ConnectionRefused, NetworkFailure, UnknownError }; Error error() const; protected: void setError( Error err ); private: int fd; Type t; Q\_UINT16 p; QHostAddress a; Q\_UINT16 pp; QHostAddress pa; QSocketDevice::Error e; QSocketDevicePrivate \* d; enum Option { Broadcast, ReceiveBuffer, ReuseAddress, SendBuffer int option( Option ) const; virtual void setOption( Option, int ); void fetchConnectionParameters(); #if defined(Q\_OS\_WIN32)

```
void fetchPeerConnectionParameters();
#endif
   static void init();
   int createNewSocket();
private: // Disabled copy constructor and operator=
#if defined(Q_DISABLE_COPY)
   QSocketDevice( const QSocketDevice & );
   QSocketDevice &operator=( const QSocketDevice & );
#endif
};
#endif // QT_NO_NETWORK
#endif // QSOCKETDEVICE_H
```
Copyright © 2002 [Trolltech](http://www.trolltech.com) [Trademarks](http://www.trolltech.com/trademarks.html) Qt version 3.0.5

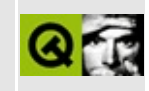

### qsocketnotifier.h

This is the verbatim text of the gsocket notifier. Include file. It is provided only for illustration; the copyright remains with Trolltech.

```
\star \star$Id$
\star \star** Definition of QSocketNotifier class
\star \star** Created : 951114\star \star** Copyright (C) 1992-2000 Trolltech AS. All rights reserved.
\star \star** This file is part of the kernel module of the Qt GUI Toolkit.
\star \star** This file may be distributed under the terms of the Q Public Lice
** as defined by Trolltech AS of Norway and appearing in the file
** LICENSE.QPL included in the packaging of this file.
\star \star** This file may be distributed and/or modified under the terms of t
** GNU General Public License version 2 as published by the Free Sof
** Foundation and appearing in the file LICENSE.GPL included in the
** packaging of this file.
\star \star** Licensees holding valid Qt Enterprise Edition or Qt Professional
** licenses may use this file in accordance with the Qt Commercial L
** Agreement provided with the Software.
\star \star** This file is provided AS IS with NO WARRANTY OF ANY KIND, INCLUDI
** WARRANTY OF DESIGN, MERCHANTABILITY AND FITNESS FOR A PARTICULAR
\star \star** See http://www.trolltech.com/pricing.html or email sales@trolltec
    information about Qt Commercial License Agreements.
\star \star** See http://www.trolltech.com/qpl/ for QPL licensing information.
** See http://www.trolltech.com/gpl/ for GPL licensing information.
\star \star** Contact info@trolltech.com if any conditions of this licensing ar
** not clear to you.
\star \star#ifndef QSOCKETNOTIFIER_H
#define QSOCKETNOTIFIER_H
```

```
#ifndef QT_H
#include "qobject.h"
#endif // QT_Hclass Q_EXPORT QSocketNotifier : public QObject
{
   Q_OBJECT
public:
   enum Type { Read, Write, Exception };
   QSocketNotifier( int socket, Type, QObject *parent=0, const char
  ~QSocketNotifier();
   int socket() const;
   Type type() const;
   bool isEnabled() const;
   virtual void setEnabled( bool );
signals:
   void activated( int socket );
protected:
   bool event( QEvent * );
private:
   int sockfd;
   Type sntype;
   bool snenabled;
private: // Disabled copy constructor and operator=
#if defined(Q_DISABLE_COPY)
   QSocketNotifier( const QSocketNotifier & );
   QSocketNotifier &operator=( const QSocketNotifier & );
#endif
};
inline int QSocketNotifier::socket() const
{ return sockfd; }
inline QSocketNotifier::Type QSocketNotifier::type() const
{ return sntype; }
inline bool QSocketNotifier::isEnabled() const
{ return snenabled; }
```
#endif // QSOCKETNOTIFIER\_H

Copyright © 2002 [Trolltech](http://www.trolltech.com) [Trademarks](http://www.trolltech.com/trademarks.html) Qt version 3.0.5
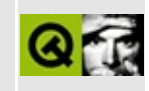

## qsortedlist.h

This is the verbatim text of the gsortedlist.h include file. It is provided only for illustration; the copyright remains with Trolltech.

```
\star \star$Id: qt/qsortedlist.h 3.0.5 edited May 29 15:07 $
\star \star** Definition of QSortedList template/macro class
***** Created : 920701
\star \star** Copyright (C) 1992-2000 Trolltech AS. All rights reserved.
\star \star** This file is part of the tools module of the Qt GUI Toolkit.
\star \star** This file may be distributed under the terms of the Q Public Lice
** as defined by Trolltech AS of Norway and appearing in the file
** LICENSE.QPL included in the packaging of this file.
\star \star** This file may be distributed and/or modified under the terms of t
** GNU General Public License version 2 as published by the Free Sof
** Foundation and appearing in the file LICENSE.GPL included in the
** packaging of this file.
\star \star** Licensees holding valid Qt Enterprise Edition or Qt Professional
** licenses may use this file in accordance with the Qt Commercial L
** Agreement provided with the Software.
\star \star** This file is provided AS IS with NO WARRANTY OF ANY KIND, INCLUDI
** WARRANTY OF DESIGN, MERCHANTABILITY AND FITNESS FOR A PARTICULAR
\star \star** See http://www.trolltech.com/pricing.html or email sales@trolltec
    information about Qt Commercial License Agreements.
\star \star** See http://www.trolltech.com/qpl/ for QPL licensing information.
** See http://www.trolltech.com/gpl/ for GPL licensing information.
\star \star** Contact info@trolltech.com if any conditions of this licensing ar
** not clear to you.
\star\star#ifndef QSORTEDLIST_H
#define QSORTEDLIST_H
```

```
#ifndef QT_H
#include "qptrlist.h"
#endif // QT_H
template<class type>
class QSortedList
    : public QPtrList<type>
{
public:
    QSortedList() {}
    QSortedList( const QSortedList<type> &l ) : QPtrList<type>(l) {}
    ~\negQSortedList() { clear(); }
    QSortedList<type> &operator=(const QSortedList<type> &l)
      { return (QSortedList<type>&)QPtrList<type>::operator=(l); }
    virtual int compareItems( QPtrCollection::Item s1, QPtrCollectio
      { if ( *((type*)s1) == *((type*)s2) ) return 0; return ( *( (ty
};
#endif
```
Copyright © 2002 [Trolltech](http://www.trolltech.com) [Trademarks](http://www.trolltech.com/trademarks.html) Qt version 3.0.5

### $\begin{array}{c|c|c|c|c} \hline & & & & & \\ \hline & & & & & \\ \hline & & & & & \\ \hline & & & & & \\ \hline & & & & & & \\ \hline \end{array}$

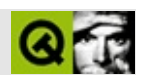

#### **qsound.h**

qsound.hTrolltech

/\*\*\*\*\*\*\*\*\*\*\*\*\*\*\*\*\*\*\*\*\*\*\*\*\*\*\*\*\*\*\*\*\*\*\*\*\*\*\*\*\*\*\*\*\*\*\*\*\*\*\*\*\*\*\*\*\*\*\*\*\*\*\*\*\*\*\*\*\*\*\*\*\*\*\*\*  $$Id:$  qt/qsound.h 3.0.5 edited Oct 12 2001 \$ \*\* \*\* Definition of QSound class and QAuServer internal class \*\* \*\* Created : 000117 \*\* \*\* Copyright (C) 1999-2000 Trolltech AS. All rights reserved. \*\* \*\* This file is part of the kernel module of the Qt GUI Toolkit. \*\*  $**$  This file may be distributed under the terms of the Q Public Lice \*\* as defined by Trolltech AS of Norway and appearing in the file \*\* LICENSE.QPL included in the packaging of this file. \*\* \*\* This file may be distributed and/or modified under the terms of t \*\* GNU General Public License version 2 as published by the Free Sof \*\* Foundation and appearing in the file LICENSE.GPL included in the \*\* packaging of this file. \*\* \*\* Licensees holding valid Qt Enterprise Edition or Qt Professional \*\* licenses may use this file in accordance with the Qt Commercial L \*\* Agreement provided with the Software. \*\* \*\* This file is provided AS IS with NO WARRANTY OF ANY KIND, INCLUDI \*\* WARRANTY OF DESIGN, MERCHANTABILITY AND FITNESS FOR A PARTICULAR \*\* \*\* See http://www.trolltech.com/pricing.html or email sales@trolltec \*\* information about Qt Commercial License Agreements. \*\* See http://www.trolltech.com/qpl/ for QPL licensing information. \*\* See http://www.trolltech.com/gpl/ for GPL licensing information. \*\* \*\* Contact info@trolltech.com if any conditions of this licensing are \*\* not clear to you. \* \*<br>\* \* \* \* \* \* \* \* \* \* \* \* \* \* \*\*\*\*\*\*\*\*\*\*\*\*\*\*\*\*\*\*\*\*\*\*\*\*\*\*\*\*\*\*\*\*\*\*\*\*\*\*\*\*\*\*\*\*\*\*\*\*\*\*\*\*\*\*\*\*\*\*\*\*\*\*\*\*\*\*\*\*\*\*/ #ifndef QSOUND\_H #define QSOUND\_H #ifndef QT\_H

```
#include "qobject.h"
#endif // QT_H
#ifndef QT_NO_SOUND
class QSoundData;
class Q_EXPORT QSound : public QObject {
    Q_OBJECT
public:
    static bool isAvailable();
    static void play(const QString& filename);
    QSound(const QString& filename, QObject* parent=0, const char* n
    ~\simQSound();
    /* Coming soon...
        ?
    QSound(int hertz, Type type=Mono);
    int play(const ushort* data, int samples);
    bool full();
    signal void notFull();
        ?
    */
#ifndef QT_NO_COMPAT
    static bool available() { return isAvailable(); }
#endif
    int loops() const;
    int loopsRemaining() const;
    void setLoops(int);
    QString fileName() const;
    bool isFinished() const;
public slots:
    void play();
    void stop();
private:
    QSoundData* d;
    friend class QAuServer;
};
```
QAuServer is an INTERNAL class. If you wish to provide support fo additional audio servers, you can make a subclass of QAuServer to so, HOWEVER, your class may need to be re-engineered to some degre

/\*

```
with each new Qt release, including minor releases.
 QAuBucket is whatever you want.
*/
class QAuBucket {
public:
   virtual ~QAuBucket();
};
class QAuServer : public QObject {
    Q_OBJECT
public:
    QAuServer(QObject* parent, const char* name);
    ~QAuServer();
    virtual void init(QSound*);
    virtual void play(const QString& filename);
    virtual void play(QSound*)=0;
   virtual void stop(QSound*)=0;virtual bool okay()=0;
protected:
    void setBucket(QSound*, QAuBucket*);
    QAuBucket* bucket(QSound*);
    int decLoop(QSound*);
};
#endif // QT_NO_SOUND
#endif
```
Copyright © 2002 [Trolltech](http://www.trolltech.com) [Trademarks](http://www.trolltech.com/trademarks.html) :hackerjun Qt 3.0.5

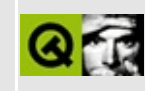

## qspinbox.h

This is the verbatim text of the gspinbox.h include file. It is provided only for illustration; the copyright remains with Trolltech.

```
\star \star$Id: qt/qspinbox.h 3.0.5 edited Nov 30 2001 $
\star \star** Definition of QSpinBox widget class
***** Created : 1997
\star \star** Copyright (C) 1992-2000 Trolltech AS. All rights reserved.
\star \star** This file is part of the widgets module of the Qt GUI Toolkit.
\star \star** This file may be distributed under the terms of the Q Public Lice
** as defined by Trolltech AS of Norway and appearing in the file
** LICENSE.QPL included in the packaging of this file.
\star \star** This file may be distributed and/or modified under the terms of t
** GNU General Public License version 2 as published by the Free Sof
** Foundation and appearing in the file LICENSE.GPL included in the
** packaging of this file.
\star \star** Licensees holding valid Qt Enterprise Edition or Qt Professional
** licenses may use this file in accordance with the Qt Commercial L
** Agreement provided with the Software.
\star \star** This file is provided AS IS with NO WARRANTY OF ANY KIND, INCLUDI
** WARRANTY OF DESIGN, MERCHANTABILITY AND FITNESS FOR A PARTICULAR
\star \star** See http://www.trolltech.com/pricing.html or email sales@trolltec
\star \starinformation about Qt Commercial License Agreements.
** See http://www.trolltech.com/qpl/ for QPL licensing information.
** See http://www.trolltech.com/gpl/ for GPL licensing information.
\star \star** Contact info@trolltech.com if any conditions of this licensing ar
** not clear to you.
\star \star#ifndef QSPINBOX_H
#define QSPINBOX_H
```
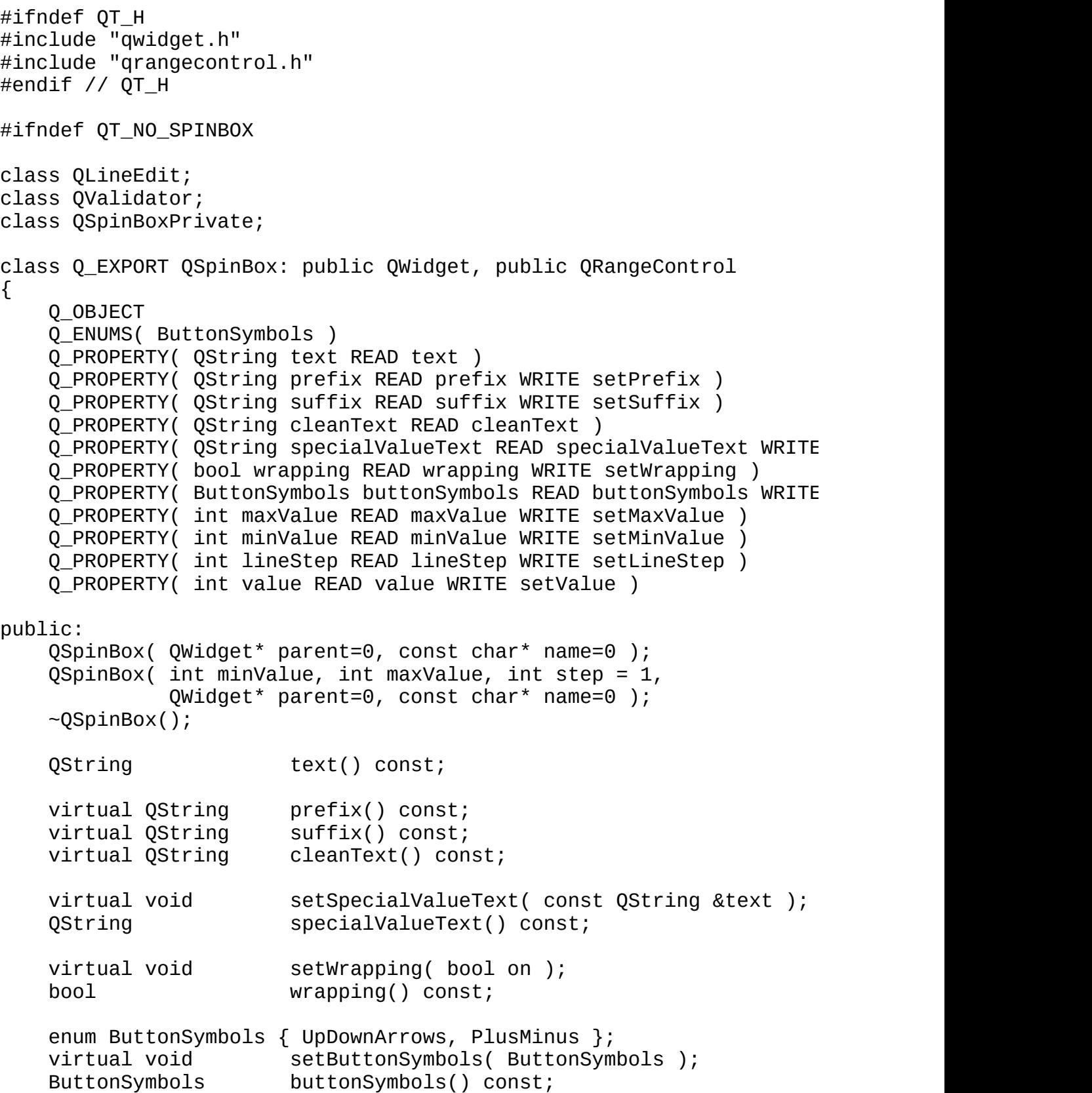

```
virtual void setValidator( const QValidator* v );
   const QValidator * validator() const;
   QSize sizeHint() const;
   QSize minimumSizeHint() const;
   int minValue() const;
   int maxValue() const;
   void setMinValue( int );
   void setMaxValue( int );
   int lineStep() const;
   void setLineStep( int );
   int value() const;
   QRect upRect() const;
   QRect downRect() const;
public slots:
   virtual void setValue( int value );
   virtual void setPrefix( const QString &text );
   virtual void setSuffix( const QString &text );
   virtual void stepUp();
   virtual void stepDown();
   virtual void setEnabled( bool enabled );
   virtual void selectAll();
signals:
   void valueChanged( int value );
   void valueChanged( const QString &valueText );
protected:
   virtual QString mapValueToText( int value );
   virtual int mapTextToValue( bool* ok );
   QString currentValueText();
   virtual void updateDisplay();
   virtual void interpretText();
   QLineEdit* editor() const;
   virtual void valueChange();
   virtual void rangeChange();
   bool eventFilter( QObject* obj, QEvent* ev );
   void resizeEvent( QResizeEvent* ev );
#ifndef QT_NO_WHEELEVENT
   void wheelEvent( QWheelEvent * );
#endif
   void leaveEvent( QEvent^* );
```

```
void styleChange( QStyle& );
protected slots:
   void textChanged();
private:
   void initSpinBox();
   QSpinBoxPrivate* d;
   QLineEdit* vi;
   QValidator* validate;
   QString pfix;
   QString sfix;
   QString specText;
   uint wrap : 1;
   uint edited : 1;
   void arrangeWidgets();
private: // Disabled copy constructor and operator=
#if defined(Q_DISABLE_COPY)
   QSpinBox( const QSpinBox& );
   QSpinBox& operator=( const QSpinBox& );
#endif
};
#endif // QT_NO_SPINBOX
#endif // QSPINBOX_H
```
Copyright © 2002 [Trolltech](http://www.trolltech.com) [Trademarks](http://www.trolltech.com/trademarks.html) Qt version 3.0.5

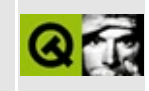

## **qsplitter.h**

This is the verbatim text of the qsplitter.h include file. It is provided only for illustration; the copyright remains with Trolltech.

```
/****************************************************************************
  $Id: qt/qsplitter.h 3.0.5 edited Oct 12 2001 $
**
** Defintion of QSplitter class
**
   Created: 980105
**
** Copyright (C) 1992-2000 Trolltech AS. All rights reserved.
**
** This file is part of the widgets module of the Qt GUI Toolkit.
**
** This file may be distributed under the terms of the Q Public Lice
** as defined by Trolltech AS of Norway and appearing in the file
** LICENSE.QPL included in the packaging of this file.
**
** This file may be distributed and/or modified under the terms of t
** GNU General Public License version 2 as published by the Free Sof
** Foundation and appearing in the file LICENSE.GPL included in the
** packaging of this file.
**
** Licensees holding valid Qt Enterprise Edition or Qt Professional
** licenses may use this file in accordance with the Qt Commercial L
** Agreement provided with the Software.
**
** This file is provided AS IS with NO WARRANTY OF ANY KIND, INCLUDI
** WARRANTY OF DESIGN, MERCHANTABILITY AND FITNESS FOR A PARTICULAR
**
** See http://www.trolltech.com/pricing.html or email sales@trolltec
** information about Qt Commercial License Agreements.
** See http://www.trolltech.com/qpl/ for QPL licensing information.
** See http://www.trolltech.com/gpl/ for GPL licensing information.
**
** Contact info@trolltech.com if any conditions of this licensing ar
** not clear to you.
**
**********************************************************************/
#ifndef QSPLITTER_H
#define QSPLITTER_H
```

```
#ifndef QT_H
#include "qframe.h"
#include "qvaluelist.h"
#endif // QT_H
#ifndef QT_NO_SPLITTER
class QSplitterHandle;
class QSplitterData;
class QSplitterLayoutStruct;
class Q_EXPORT QSplitter : public QFrame
{
    Q_OBJECT
    Q_PROPERTY( Orientation orientation READ orientation WRITE setOr
public:
    enum ResizeMode { Stretch, KeepSize, FollowSizeHint };
    QSplitter( QWidget* parent=0, const char* name=0 );
    QSplitter( Orientation, QWidget* parent=0, const char* name=0 );
    ~QSplitter();
    virtual void setOrientation( Orientation );
    Orientation orientation() const { return orient; }
   virtual void setResizeMode( QWidget *w, ResizeMode );
    virtual void setOpaqueResize( bool = TRUE );
    bool opaqueResize() const;
    void moveToFirst( QWidget * );
   void moveToLast( QWidget * );
   void refresh() { recalc( TRUE ); }
    QSize sizeHint() const;
    QSize minimumSizeHint() const;
    QValueList<int> sizes() const;
   void setSizes( QValueList<int> );
protected:
    void childEvent( QChildEvent * );
    bool event( QEvent * );
    void resizeEvent( QResizeEvent * );
    int idAfter( QWidget* ) const;
    void moveSplitter( QCOORD pos, int id );
    virtual void drawSplitter( QPainter*, QCOORD x, QCOORD y,
```

```
QCOORD w, QCOORD h );
    void styleChange( QStyle& );
    int adjustPos( int , int );
    virtual void setRubberband( int );
   void getRange( int id, int*, int* );
private:
    void init();
    void recalc( bool update = FALSE );
    void doResize();
    void storeSizes();
    void processChildEvents();
    QSplitterLayoutStruct *addWidget( QWidget*, bool first = FALSE );
    void recalcId();
    void moveBefore( int pos, int id, bool upLeft );
   void moveAfter( int pos, int id, bool upLeft );
    void setG( QWidget *w, int p, int s, bool isSplitter = FALSE );
    QCOORD pick( const QPoint &p ) const
    { return orient == Horizontal ? p.x() : p.y(); }
    QCOORD pick( const QSize &s ) const
    { return orient == Horizontal ? s.width() : s.height(); }
    QCOORD trans( const QPoint &p ) const
    { return orient == Vertical ? p.x() : p.y(); }
    QCOORD trans( const QSize &s ) const
    { return orient == Vertical ? s.width() : s.height(); }
   QSplitterData *data;
    Orientation orient;
    friend class QSplitterHandle;
private: // Disabled copy constructor and operator=
#if defined(Q_DISABLE_COPY)
    QSplitter( const QSplitter & );
    QSplitter& operator=( const QSplitter & );
#endif
};
#endif // OT NO SPLITTER
#endif // QSPLITTER_H
```
Copyright © 2002 [Trolltech](http://www.trolltech.com) [Trademarks](http://www.trolltech.com/trademarks.html) Qt version 3.0.5

### $\begin{array}{c|c|c|c|c} \hline & & & & & \\ \hline & & & & & \\ \hline & & & & & \\ \hline & & & & & \\ \hline & & & & & & \\ \hline \end{array}$

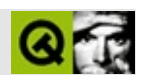

## qsql.h

#### qsql.hTrolltech

 $\star \star$ \*\* Definition of QSql class  $\star\star$ \*\* Created : 2000-11-03  $\star \star$ \*\* Copyright (C) 2000 Trolltech AS. All rights reserved.  $* *$ \*\* This file is part of the sql module of the Qt GUI Toolkit.  $\star\star$ \*\* This file may be distributed under the terms of the Q Public Lice as defined by Trolltech AS of Norway and appearing in the file  $\star \star$ \*\* LICENSE.QPL included in the packaging of this file.  $\star \star$ \*\* This file may be distributed and/or modified under the terms of t \*\* GNU General Public License version 2 as published by the Free Sof \*\* Foundation and appearing in the file LICENSE. GPL included in the  $\star \star$ packaging of this file.  $* *$ \*\* Licensees holding valid Qt Enterprise Edition licenses may use th \*\* file in accordance with the Qt Commercial License Agreement provi \*\* with the Software.  $\star \star$ \*\* This file is provided AS IS with NO WARRANTY OF ANY KIND, INCLUDI \*\* WARRANTY OF DESIGN, MERCHANTABILITY AND FITNESS FOR A PARTICULAR  $\star \star$ \*\* See http://www.trolltech.com/pricing.html or email sales@trolltec  $\star$   $\star$ information about Ot Commercial License Agreements. \*\* See http://www.trolltech.com/qpl/ for QPL licensing information. \*\* See http://www.trolltech.com/gpl/ for GPL licensing information.  $\star \star$ \*\* Contact info@trolltech.com if any conditions of this licensing ar \*\* not clear to you.  $\star \star$ #ifndef QSQL H #define QSQL\_H #ifndef QT\_H

```
#include "qglobal.h"
#endif // QT_H
#if !defined( QT_MODULE_SQL ) || defined( QT_LICENSE_PROFESSIONAL )
#define QM_EXPORT_SQL
#else
#define QM_EXPORT_SQL Q_EXPORT
#endif
#ifndef QT_NO_SQL
class QM_EXPORT_SQL QSql
\{public:
    QSql() {}
    enum Op {
        None = -1,
        Insert = 0,
        Update = 1,
        Delete = 2};
    enum Location {
        BeforeFirst = -1,
        AfterLast = -2};
    enum Confirm {
        Cancel = -1,
        \text{No} = \text{0},
        Yes = 1};
private: // Disabled copy constructor and operator=
#if defined(Q_DISABLE_COPY)
    QSql( const QSql & );
    QSql &operator=( const QSql & );
#endif
};
#endif
#endif
```
Copyright © 2002 [Trolltech](http://www.trolltech.com) [Trademarks](http://www.trolltech.com/trademarks.html) :tipy Qt 3.0.5

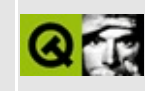

## qsqlcursor.h

This is the verbatim text of the gsglcursor.h include file. It is provided only for illustration; the copyright remains with Trolltech.

 $\star \star$ \*\* Definition of QSqlCursor class  $\star \star$ \*\* Created : 2000-11-03  $\star \star$ \*\* Copyright (C) 2000 Trolltech AS. All rights reserved.  $* *$ \*\* This file is part of the sql module of the Qt GUI Toolkit.  $\star \star$ \*\* This file may be distributed under the terms of the Q Public Lice \*\* as defined by Trolltech AS of Norway and appearing in the file \*\* LICENSE. OPL included in the packaging of this file.  $\star \star$ \*\* This file may be distributed and/or modified under the terms of t \*\* GNU General Public License version 2 as published by the Free Sof \*\* Foundation and appearing in the file LICENSE.GPL included in the \*\* packaging of this file.  $* *$ \*\* Licensees holding valid Ot Enterprise Edition licenses may use th \*\* file in accordance with the Qt Commercial License Agreement provi \*\* with the Software.  $\star \star$ \*\* This file is provided AS IS with NO WARRANTY OF ANY KIND, INCLUDI \*\* WARRANTY OF DESIGN, MERCHANTABILITY AND FITNESS FOR A PARTICULAR  $\star \star$ \*\* See http://www.trolltech.com/pricing.html or email sales@trolltec  $\star \star$ information about Qt Commercial License Agreements. \*\* See http://www.trolltech.com/qpl/ for QPL licensing information. \*\* See http://www.trolltech.com/gpl/ for GPL licensing information.  $\star \star$ \*\* Contact info@trolltech.com if any conditions of this licensing ar \*\* not clear to you.  $\star \star$ #ifndef QSQLCURSOR H #define QSQLCURSOR\_H

```
#ifndef QT_H
#include "qsqlrecord.h"
#include "qstringlist.h"
#include "qsqlquery.h"
#include "qsqlindex.h"
#endif // QT_H
#if !defined( QT_MODULE_SQL ) || defined( QT_LICENSE_PROFESSIONAL )
#define QM_EXPORT_SQL
#else
#define QM_EXPORT_SQL Q_EXPORT
#endif
#ifndef QT_NO_SQL
class QSqlDatabase;
class QSqlCursorPrivate;
class QM_EXPORT_SQL QSqlCursor : public QSqlRecord, public QSqlQuery
{
public:
   QSqlCursor( const QString & name = QString::null, bool and autopopulQSqlCursor( const QSqlCursor & other );
   QSqlCursor& operator=( const QSqlCursor& other );
   ~QSqlCursor();
   enum Mode {
       ReadOnly = 0,
       Insert = 1,
       Update = 2,
       Delete = 4,
       Writeble = 7};
   QVariant value( int i ) const;
   QVariant value( const QString& name ) const;
   virtual QSqlIndex primaryIndex( bool prime = TRUE ) const;
   virtual QSqlIndex index( const QStringList& fieldNames ) const;
   QSqlIndex index( const QString& fieldName ) const;
   QSqlIndex index( const char* fieldName ) const;
   virtual void setPrimaryIndex( const QSqlIndex& idx );
   virtual void append( const QSqlFieldInfo& fieldInfo );
   virtual void insert( int pos, const QSqlFieldInfo& fieldI
   void remove( int pos );
   void clear();
   void setGenerated( const QString& name, bool generated
   void setGenerated( int i, bool generated );
   virtual QSqlRecord* editBuffer( bool copy = FALSE );
```
virtual QSqlRecord\* primeInsert(); virtual QSqlRecord\* primeUpdate(); virtual QSqlRecord\* primeDelete(); virtual int insert( bool invalidate = TRUE ); virtual int  $update( bool \text{ invalidate} = TRUE )$ ;  $virtual int$  del( bool invalidate = TRUE ); virtual void setMode( int flags ); int mode() const; virtual void setCalculated( const QString& name, bool cal bool isCalculated( const QString& name ) const; virtual void setTrimmed( const QString& name, bool trim ); bool isTrimmed( const QString& name ) const; bool isReadOnly() const; bool canInsert() const; bool canUpdate() const; bool canDelete() const; bool select(); bool select( const QSqlIndex& sort ); bool select( const QSqlIndex & filter, const QSql virtual bool select( const QString & filter, const QSqlIn virtual void setSort( const QSqlIndex& sort ); QSqlIndex sort() const; virtual void setFilter( const QString& filter ); QString filter() const; virtual void setName( const QString& name, bool autopopul QString name() const; QString toString( const QString& prefix = QString::n const QString& sep = "," ) const; protected: void afterSeek(); bool exec( const QString & sql ); virtual QVariant calculateField( const QString& name ); virtual int update( const QString & filter, bool invalid virtual int del( const OString & filter, bool invalidate virtual QString toString( const QString& prefix, QSqlField\* virtual QString toString( QSqlRecord\* rec, const QString& prefixed: const QString& sep ) const; virtual QString toString( const QSqlIndex& i, QSqlRecord\* re const QString& fieldSep, const QStri private: void sync();

int apply( const QString& q, bool invalidate ); QSqlRecord& operator=( const QSqlRecord & list ); void append( const QSqlField& field );<br>void insert( int pos, const OSqlField&  $insert($  int pos, const QSqlField& field ); QSqlCursorPrivate\* d;

#endif // QT\_NO\_SQL #endif

};

Copyright © 2002 [Trolltech](http://www.trolltech.com) [Trademarks](http://www.trolltech.com/trademarks.html) Qt version 3.0.5

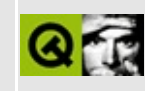

## **qsqldatabase.h**

This is the verbatim text of the qsqldatabase.h include file. It is provided only for illustration; the copyright remains with Trolltech.

```
/****************************************************************************
**
** Definition of QSqlDatabase class
**
** Created : 2000-11-03
**
** Copyright (C) 2000 Trolltech AS. All rights reserved.
**
** This file is part of the sql module of the Qt GUI Toolkit.
**
** This file may be distributed under the terms of the Q Public Lice
** as defined by Trolltech AS of Norway and appearing in the file
** LICENSE.QPL included in the packaging of this file.
**
** This file may be distributed and/or modified under the terms of t
** GNU General Public License version 2 as published by the Free Sof
** Foundation and appearing in the file LICENSE.GPL included in the
** packaging of this file.
**
** Licensees holding valid Ot Enterprise Edition licenses may use th
** file in accordance with the Qt Commercial License Agreement provi
** with the Software.
**
** This file is provided AS IS with NO WARRANTY OF ANY KIND, INCLUDI
** WARRANTY OF DESIGN, MERCHANTABILITY AND FITNESS FOR A PARTICULAR
**
** See http://www.trolltech.com/pricing.html or email sales@trolltec
** information about Qt Commercial License Agreements.
** See http://www.trolltech.com/qpl/ for QPL licensing information.
** See http://www.trolltech.com/gpl/ for GPL licensing information.
**
** Contact info@trolltech.com if any conditions of this licensing are
** not clear to you.
**
**********************************************************************/
#ifndef QSQLDATABASE_H
#define QSQLDATABASE_H
```

```
#ifndef QT_H
#include "qobject.h"
#include "qstring.h"
#include "qsqlquery.h"
#include "qstringlist.h"
#endif // QT_H
#if !defined( QT_MODULE_SQL ) || defined( QT_LICENSE_PROFESSIONAL )
#define QM_EXPORT_SQL
#else
#define QM_EXPORT_SQL Q_EXPORT
#endif
#ifndef QT_NO_SQL
class QSqlError;
class QSqlDriver;
class QSqlIndex;
class QSqlRecord;
class QSqlRecordInfo;
class QSqlDatabasePrivate;
class QM_EXPORT_SQL QSqlDriverCreatorBase
{
public:
   virtual QSqlDriver* createObject() = 0;
};
template <class type>
class QM_EXPORT_SQL QSqlDriverCreator: public QSqlDriverCreatorBase
{
public:
   QSqlDriver* createObject() { return new type; }
};
class QM_EXPORT_SQL QSqlDatabase : public QObject
{
   Q_OBJECT
   Q_PROPERTY( QString databaseName READ databaseName WRITE setDat
   Q_PROPERTY( QString userName READ userName WRITE setUserName )
   Q_PROPERTY( QString password READ password WRITE setPassword )
   Q_PROPERTY( QString hostName READ hostName WRITE setHostName )
   Q_PROPERTY( int port READ port WRITE setPort )
public:
   ~QSqlDatabase();
   bool open();
   bool open( const QString& user, const QString& password );
   void close();
```
bool isOpen() const; bool isOpenError() const; QStringList tables() const; OSqlIndex **primaryIndex** ( const OString& tablename ) con QSqlRecord record( const QString& tablename ) const; QSqlRecord record( const QSqlQuery& query ) const; QSqlRecordInfo recordInfo( const QString& tablename ) const; QSqlRecordInfo recordInfo( const QSqlQuery& query ) const; QSqlQuery exec( const QString& query = QString::null ) QSqlError lastError() const; bool transaction(); bool commit(); bool  $\qquad \qquad \text{rollback}()$ ; virtual void setDatabaseName( const QString& name ); virtual void setUserName( const QString& name ); virtual void setPassword( const QString& password ); virtual void setHostName( const QString& host ); virtual void setPort( int p ); QString databaseName() const; QString userName() const; QString password() const; QString hostName() const; QString driverName() const; int port() const; QSqlDriver\* driver() const; // MOC\_SKIP\_BEGIN QT\_STATIC\_CONST char \* const defaultConnection; // MOC\_SKIP\_END static QSqlDatabase\* addDatabase( const QString& type, const QSt static QSqlDatabase\* database( const QString& connectionName = d static void removeDatabase( const QString& connectionNa static bool contains( const QString& connectionName = d static QStringList drivers(); static void **registerSqlDriver(** const QString& name, const is not in  $\mathbb{R}^n$ protected: QSqlDatabase( const QString& type, const QString& name, QObject private: void init( const QString& type, const QString& name ); QSqlDatabasePrivate\* d; }; #endif // QT\_NO\_SQL #endif

Copyright © 2002 [Trolltech](http://www.trolltech.com) [Trademarks](http://www.trolltech.com/trademarks.html) Qt version 3.0.5

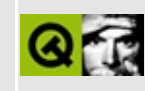

# **qsqldriver.h**

This is the verbatim text of the qsqldriver.h include file. It is provided only for illustration; the copyright remains with Trolltech.

```
/****************************************************************************
**
** Definition of QSqlDriver class
**
** Created : 2000-11-03
**
** Copyright (C) 2000 Trolltech AS. All rights reserved.
**
** This file is part of the sql module of the Qt GUI Toolkit.
**
** This file may be distributed under the terms of the Q Public Lice
** as defined by Trolltech AS of Norway and appearing in the file
** LICENSE.QPL included in the packaging of this file.
**
** This file may be distributed and/or modified under the terms of t
** GNU General Public License version 2 as published by the Free Sof
** Foundation and appearing in the file LICENSE.GPL included in the
** packaging of this file.
**
** Licensees holding valid Ot Enterprise Edition licenses may use th
** file in accordance with the Qt Commercial License Agreement provi
** with the Software.
**
** This file is provided AS IS with NO WARRANTY OF ANY KIND, INCLUDI
** WARRANTY OF DESIGN, MERCHANTABILITY AND FITNESS FOR A PARTICULAR
**
** See http://www.trolltech.com/pricing.html or email sales@trolltec
** information about Qt Commercial License Agreements.
** See http://www.trolltech.com/qpl/ for QPL licensing information.
** See http://www.trolltech.com/gpl/ for GPL licensing information.
**
** Contact info@trolltech.com if any conditions of this licensing are
** not clear to you.
**
**********************************************************************/
#ifndef QSQLDRIVER_H
#define QSQLDRIVER_H
```

```
#ifndef QT_H
#include "qobject.h"
#include "qstring.h"
#include "qsqlerror.h"
#include "qsqlquery.h"
#include "qsqlfield.h"
#include "qsqlindex.h"
#include "qstringlist.h"
#endif // QT_H
#if !defined( QT_MODULE_SQL ) || defined( QT_LICENSE_PROFESSIONAL )
#define QM_EXPORT_SQL
#else
#define QM_EXPORT_SQL Q_EXPORT
#endif
#ifndef QT_NO_SQL
class QSqlDatabase;
class QM_EXPORT_SQL QSqlDriver : public QObject
{
   friend class QSqlDatabase;
   Q_OBJECT
public:
   enum DriverFeature { Transactions, QuerySize, BLOB };
   QSqlDriver( QObject * parent=0, const char * name=0 );
   ~QSqlDriver();
   bool isOpen() const;
   bool isOpenError() const;
   virtual bool beginTransaction();
   virtual bool commitTransaction();
   virtual bool \qquad \qquad \qquad \qquad \text{rollbackTransaction();}virtual QStringList tables( const QString& user ) const;
   virtual QSqlIndex primaryIndex( const QString& tableName ) const;
   virtual QSqlRecord            record( const QString& tableName ) c
   virtual QSqlRecord record( const QSqlQuery& query ) const
   virtual QSqlRecordInfo recordInfo( const QString& tablename
   virtual QSqlRecordInfo recordInfo( const QSqlQuery& query )
   virtual QString nullText() const;
   virtual QString formatValue( const QSqlField* field,
   QSqlError lastError() const;
   virtual bool hasFeature( DriverFeature f ) const
   virtual bool open( const QString & db,
                                    const QString & user = QStriconst QString & password = Q
```
const QString & host = QStri int port = -1 ) = 0;<br>close() = 0; virtual void virtual QSqlQuery createQuery() const = 0; protected: virtual void setOpen( bool o ); virtual void setOpenError( bool e ); virtual void setLastError( const QSqlError& e ); private: int dbState; QSqlError error; #if defined(Q\_DISABLE\_COPY) QSqlDriver( const QSqlDriver & ); QSqlDriver &operator=( const QSqlDriver & ); #endif }; #endif // QT\_NO\_SQL #endif

Copyright © 2002 [Trolltech](http://www.trolltech.com) [Trademarks](http://www.trolltech.com/trademarks.html) Qt version 3.0.5

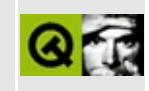

# **qsqldriverplugin.h**

This is the verbatim text of the qsqldriverplugin.h include file. It is provided only for illustration; the copyright remains with Trolltech.

```
/****************************************************************************
   $Id$**
** Definition of QSqlDriverPlugin class
**
** Created : 010920
**
** Copyright (C) 2001-2002 Trolltech AS. All rights reserved.
**
** This file is part of the sql module of the Qt GUI Toolkit.
**
** This file may be distributed under the terms of the Q Public Lice
** as defined by Trolltech AS of Norway and appearing in the file
** LICENSE.QPL included in the packaging of this file.
**
** This file may be distributed and/or modified under the terms of t
** GNU General Public License version 2 as published by the Free Sof
** Foundation and appearing in the file LICENSE.GPL included in the
** packaging of this file.
**
** Licensees holding valid Qt Enterprise Edition or Qt Professional
** licenses may use this file in accordance with the Qt Commercial L
** Agreement provided with the Software.
**
** This file is provided AS IS with NO WARRANTY OF ANY KIND, INCLUDI
** WARRANTY OF DESIGN, MERCHANTABILITY AND FITNESS FOR A PARTICULAR
**
** See http://www.trolltech.com/pricing.html or email sales@trolltec
** information about Qt Commercial License Agreements.
** See http://www.trolltech.com/qpl/ for QPL licensing information.
** See http://www.trolltech.com/gpl/ for GPL licensing information.
**
** Contact info@trolltech.com if any conditions of this licensing ar
** not clear to you.
**
**********************************************************************/
#ifndef QSQLDRIVERPLUGIN_H
#define QSQLDRIVERPLUGIN_H
```

```
#ifndef QT_H
#include "qgplugin.h"
#include "qstringlist.h"
#endif // QT_H
#ifndef QT_NO_SQL
#ifndef QT_NO_COMPONENT
class QSqlDriver;
class QSqlDriverPluginPrivate;
class Q_EXPORT QSqlDriverPlugin : public QGPlugin
{
    Q_OBJECT
public:
    QSqlDriverPlugin();
    ~QSqlDriverPlugin();
    virtual QStringList keys() const = 0;
   virtual QSq1Driver *create( const QString 8key ) = 0;private:
    QSqlDriverPluginPrivate *d;
};
#endif // QT_NO_COMPONENT
#endif // QT_NO_SQL
#endif // QSQLDRIVERPLUGIN_H
Copyright © 2002 Trolltech Trademarks Qt version 3.0.5
```
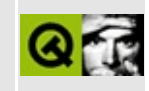

### **qsqleditorfactory.h**

This is the verbatim text of the qsqleditorfactory.h include file. It is provided only for illustration; the copyright remains with Trolltech.

```
/****************************************************************************
**
** Definition of QSqlEditorFactory class
**
** Created : 2000-11-03
**
** Copyright (C) 2000 Trolltech AS. All rights reserved.
**
** This file is part of the sql module of the Qt GUI Toolkit.
**
** This file may be distributed under the terms of the Q Public Lice
** as defined by Trolltech AS of Norway and appearing in the file
** LICENSE.QPL included in the packaging of this file.
**
** This file may be distributed and/or modified under the terms of t
** GNU General Public License version 2 as published by the Free Sof
** Foundation and appearing in the file LICENSE.GPL included in the
** packaging of this file.
**
** Licensees holding valid Ot Enterprise Edition licenses may use th
** file in accordance with the Qt Commercial License Agreement provi
** with the Software.
**
** This file is provided AS IS with NO WARRANTY OF ANY KIND, INCLUDI
** WARRANTY OF DESIGN, MERCHANTABILITY AND FITNESS FOR A PARTICULAR
**
** See http://www.trolltech.com/pricing.html or email sales@trolltec
** information about Qt Commercial License Agreements.
** See http://www.trolltech.com/qpl/ for QPL licensing information.
** See http://www.trolltech.com/gpl/ for GPL licensing information.
**
** Contact info@trolltech.com if any conditions of this licensing are
** not clear to you.
**
**********************************************************************/
#ifndef QSQLEDITORFACTORY_H
```
#define QSQLEDITORFACTORY\_H

```
#ifndef QT_H
#include "qeditorfactory.h"
#endif // QT_H
#if !defined( QT_MODULE_SQL ) || defined( QT_LICENSE_PROFESSIONAL )
#define QM_EXPORT_SQL
#else
#define QM_EXPORT_SQL Q_EXPORT
#endif
#ifndef QT_NO_SQL
class QSqlField;
class QM_EXPORT_SQL QSqlEditorFactory : public QEditorFactory
{
public:
   QSqlEditorFactory ( QObject * parent = 0, const char * name = 0
   ~QSqlEditorFactory();
    virtual QWidget * createEditor( QWidget * parent, const QVariant
   virtual QWidget * createEditor( QWidget * parent, const QSqlFiel
    static QSqlEditorFactory * defaultFactory();
    static void installDefaultFactory( QSqlEditorFactory * factory )
};
#endif // QT_NO_SQL
#endif // QSQLEDITORFACTORY_H
```
Copyright © 2002 [Trolltech](http://www.trolltech.com) [Trademarks](http://www.trolltech.com/trademarks.html) Qt version 3.0.5

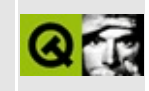

## qsqlerror.h

This is the verbatim text of the gsglerror.h include file. It is provided only for illustration; the copyright remains with Trolltech.

 $\star \star$ \*\* Definition of QSqlError class  $\star \star$ \*\* Created : 2000-11-03  $\star \star$ \*\* Copyright (C) 2000 Trolltech AS. All rights reserved.  $* *$ \*\* This file is part of the sql module of the Qt GUI Toolkit.  $\star\star$ \*\* This file may be distributed under the terms of the Q Public Lice \*\* as defined by Trolltech AS of Norway and appearing in the file \*\* LICENSE. OPL included in the packaging of this file.  $\star\star$ \*\* This file may be distributed and/or modified under the terms of t \*\* GNU General Public License version 2 as published by the Free Sof \*\* Foundation and appearing in the file LICENSE.GPL included in the \*\* packaging of this file.  $* *$ \*\* Licensees holding valid Ot Enterprise Edition licenses may use th \*\* file in accordance with the Qt Commercial License Agreement provi \*\* with the Software.  $\star \star$ \*\* This file is provided AS IS with NO WARRANTY OF ANY KIND, INCLUDI \*\* WARRANTY OF DESIGN, MERCHANTABILITY AND FITNESS FOR A PARTICULAR  $\star \star$ \*\* See http://www.trolltech.com/pricing.html or email sales@trolltec  $\star \star$ information about Qt Commercial License Agreements. \*\* See http://www.trolltech.com/qpl/ for QPL licensing information. \*\* See http://www.trolltech.com/gpl/ for GPL licensing information.  $\star \star$ \*\* Contact info@trolltech.com if any conditions of this licensing ar \*\* not clear to you.  $\star \star$ #ifndef QSQLERROR H #define QSQLERROR\_H

```
#ifndef QT_H
#include "qstring.h"
#endif // QT_H
#if !defined( QT_MODULE_SQL ) || defined( QT_LICENSE_PROFESSIONAL )
#define QM_EXPORT_SQL
#else
#define QM_EXPORT_SQL Q_EXPORT
#endif
#ifndef QT_NO_SQL
class QM_EXPORT_SQL QSqlError
{
public:
   enum Type {
       None,
       Connection,
       Statement,
       Transaction,
       Unknown
   };
   QSqlError( const QString& driverText = QString::null,
               const QString& databaseText = QString::null,
               int type = QSqLError::None,int number = -1 );
   QSqlError( const QSqlError& other );
   QSqlError& operator=( const QSqlError& other );
   virtual ~QSqlError();
   QString driverText() const;
   virtual void setDriverText( const QString& driverText );
   QString databaseText() const;
   virtual void setDatabaseText( const QString& databaseText );
   int type() const;
   virtual void setType( int type );
   int number() const;
   virtual void setNumber( int number );
private:
   QString driverError;
   QString databaseError;
   int errorType;
   int errorNumber;
};
#endif // QT_NO_SQL
#endif
```
Copyright © 2002 [Trolltech](http://www.trolltech.com) [Trademarks](http://www.trolltech.com/trademarks.html) Qt version 3.0.5

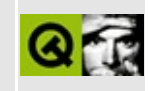

# **qsqlfield.h**

This is the verbatim text of the qsqlfield.h include file. It is provided only for illustration; the copyright remains with Trolltech.

/\*\*\*\*\*\*\*\*\*\*\*\*\*\*\*\*\*\*\*\*\*\*\*\*\*\*\*\*\*\*\*\*\*\*\*\*\*\*\*\*\*\*\*\*\*\*\*\*\*\*\*\*\*\*\*\*\*\*\*\*\*\*\*\*\*\*\*\*\*\*\*\*\*\*\*\* \*\* \*\* Definition of QSqlField class \*\* \*\* Created : 2000-11-03 \*\* \*\* Copyright (C) 2000 Trolltech AS. All rights reserved. \*\* \*\* This file is part of the sql module of the Qt GUI Toolkit. \*\*  $**$  This file may be distributed under the terms of the Q Public Lice \*\* as defined by Trolltech AS of Norway and appearing in the file \*\* LICENSE.QPL included in the packaging of this file. \*\* \*\* This file may be distributed and/or modified under the terms of t \*\* GNU General Public License version 2 as published by the Free Sof \*\* Foundation and appearing in the file LICENSE.GPL included in the \*\* packaging of this file. \*\* \*\* Licensees holding valid Ot Enterprise Edition licenses may use th \*\* file in accordance with the Qt Commercial License Agreement provi \*\* with the Software. \*\* \*\* This file is provided AS IS with NO WARRANTY OF ANY KIND, INCLUDI \*\* WARRANTY OF DESIGN, MERCHANTABILITY AND FITNESS FOR A PARTICULAR \*\* \*\* See http://www.trolltech.com/pricing.html or email sales@trolltec \*\* information about Qt Commercial License Agreements. \*\* See http://www.trolltech.com/qpl/ for QPL licensing information. \*\* See http://www.trolltech.com/gpl/ for GPL licensing information. \*\* \*\* Contact info@trolltech.com if any conditions of this licensing are \*\* not clear to you. \*\* \*\*\*\*\*\*\*\*\*\*\*\*\*\*\*\*\*\*\*\*\*\*\*\*\*\*\*\*\*\*\*\*\*\*\*\*\*\*\*\*\*\*\*\*\*\*\*\*\*\*\*\*\*\*\*\*\*\*\*\*\*\*\*\*\*\*\*\*\*\*/ #ifndef QSQLFIELD\_H #define QSQLFIELD\_H

```
#ifndef QT_H
#include "qstring.h"
#include "qvariant.h"
#endif // QT_H
#if !defined( QT_MODULE_SQL ) || defined( QT_LICENSE_PROFESSIONAL )
#define QM_EXPORT_SQL
#else
#define QM_EXPORT_SQL Q_EXPORT
#endif
#ifndef QT_NO_SQL
class QSqlFieldPrivate;
class QM_EXPORT_SQL QSqlField
{
public:
   QSqlField( const QString& fieldName = QString::null, QVariant::T
   QSqlField( const QSqlField& other );
   QSqlField& operator=( const QSqlField& other );
   bool operator==(const QSqlField& other) const;
   virtual ~QSqlField();
   virtual void setValue( const QVariant& value );
   virtual QVariant value() const;
   virtual void setName( const QString& name );
   QString name() const;
   virtual void setNull();
   bool isNull() const;
   virtual void setReadOnly( bool readOnly );
   bool isReadOnly() const;
   void clear( bool nullify = TRUE );
   QVariant::Type type() const;
private:
   QString nm;
   QVariant val;
   uint ro: 1;
   uint nul: 1;
   QSqlFieldPrivate* d;
};
inline QVariant QSqlField::value() const
{ return val; }
inline QString QSqlField::name() const
{ return nm; }
inline bool QSqlField::isNull() const
```

```
\{ return nul; \}inline bool QSqlField::isReadOnly() const
\{ return ro; \}inline QVariant::Type QSqlField::type() const
{ return val.type(); }
7************/
           QSqlFieldInfo Class
struct QSqlFieldInfoPrivate;
class QM_EXPORT_SQL QSqlFieldInfo
₹
public:
   QSqlFieldInfo( const QString& name = QString::null,
                  QVariant::Type typ = QVariant::Invalid,
                  int required = -1,
                  int len = -1,
                  int prec = -1,
                  const QVariant& defValue = QVariant(),
                  int sqlType = 0,
                  bool generated = TRUE,
                  bool trim = FALSE,
                  bool calculated = FALSE );
   QSqlFieldInfo( const QSqlFieldInfo & other );
   QSqIFieldInfo(const QSqIField & other, bool generated = TRUE);virtual \sim QSqlFieldInfo();
   QSqlFieldInfo& operator=( const QSqlFieldInfo& other );
   bool operator==( const QSqlFieldInfo& f ) const;
   QSqlField
                      toField() const;
   int
                      isRequired() const;
                      type() const;
   QVariant::Type
   int
                      length() const;
   int
                      precision() const;
   OVariant
                      defaultValue() const;
                      name() const;QString
   int
                      typeID() const;
   bool
                      isGenerated() const;
   boolisTrim() const;
   bool
                      isCalculated() const;
   virtual void
                      setTrim( bool trim );
   virtual void
                      setGenerated(bool gen);
   virtual void
                      setCalculated( bool calc );
```

```
private:
   QSqlFieldInfoPrivate* d;
};
```
#endif // QT\_NO\_SQL #endif

 $\qquad \qquad$ 

Copyright © 2002 [Trolltech](http://www.trolltech.com) [Trademarks](http://www.trolltech.com/trademarks.html) Qt version 3.0.5

 $\overline{\phantom{0}}$ 

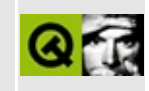

## **qsqlform.h**

This is the verbatim text of the qsqlform.h include file. It is provided only for illustration; the copyright remains with Trolltech.

```
/****************************************************************************
**
** Definition of QSqlForm class
**
** Created : 2000-11-03
**
** Copyright (C) 2000 Trolltech AS. All rights reserved.
**
** This file is part of the sql module of the Qt GUI Toolkit.
**
** This file may be distributed under the terms of the Q Public Lice
** as defined by Trolltech AS of Norway and appearing in the file
** LICENSE.QPL included in the packaging of this file.
**
** This file may be distributed and/or modified under the terms of t
** GNU General Public License version 2 as published by the Free Sof
** Foundation and appearing in the file LICENSE.GPL included in the
** packaging of this file.
**
** Licensees holding valid Ot Enterprise Edition licenses may use th
** file in accordance with the Qt Commercial License Agreement provi
** with the Software.
**
** This file is provided AS IS with NO WARRANTY OF ANY KIND, INCLUDI
** WARRANTY OF DESIGN, MERCHANTABILITY AND FITNESS FOR A PARTICULAR
**
** See http://www.trolltech.com/pricing.html or email sales@trolltec
** information about Qt Commercial License Agreements.
** See http://www.trolltech.com/qpl/ for QPL licensing information.
** See http://www.trolltech.com/gpl/ for GPL licensing information.
**
** Contact info@trolltech.com if any conditions of this licensing are
** not clear to you.
**
**********************************************************************/
#ifndef QSQLFORM_H
#define QSQLFORM_H
```

```
#ifndef QT_H
#include "qobject.h"
#include "qmap.h"
#endif // QT_H
#if !defined( QT_MODULE_SQL ) || defined( QT_LICENSE_PROFESSIONAL )
#define QM_EXPORT_SQL
#else
#define QM_EXPORT_SQL Q_EXPORT
#endif
#ifndef QT_NO_SQL
class QSqlField;
class QSqlRecord;
class QSqlEditorFactory;
class QSqlPropertyMap;
class QWidget;
class QSqlFormPrivate;
class QM_EXPORT_SQL QSqlForm : public QObject
{
    Q_OBJECT
public:
    QSqlForm( QObject * parent = 0, const char * name = 0);
   ~\simQSqlForm();
    virtual void insert( QWidget * widget, const QString& field );
    virtual void remove( const QString& field );
    uint count() const;
    QWidget * widget( uint i ) const;
    QSqlField * widgetToField( QWidget * widget ) const;
   QWidget * fieldToWidget( QSqlField * field ) const;
   void installPropertyMap( QSqlPropertyMap * map );
   virtual void setRecord( QSqlRecord* buf );
public slots:
    virtual void readField( QWidget * widget );
    virtual void writeField( QWidget * widget );
   virtual void readFields();
   virtual void writeFields();
   virtual void clear();
   virtual void clearValues( bool nullify = FALSE );
protected:
    virtual void insert( QWidget * widget, QSqlField * field );
```

```
virtual void remove( QWidget * widget );
    void clearMap();
private:
    virtual void sync();
    QSqlFormPrivate* d;
};
#endif // QT_NO_SQL
#endif // QSQLFORM_H
```
Copyright © 2002 [Trolltech](http://www.trolltech.com) [Trademarks](http://www.trolltech.com/trademarks.html) Qt version 3.0.5

 $\blacksquare$ 

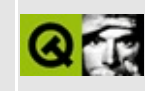

## qsqlindex.h

This is the verbatim text of the gsglindex.h include file. It is provided only for illustration; the copyright remains with Trolltech.

 $\star \star$ \*\* Definition of QSqlIndex class  $\star \star$ \*\* Created : 2000-11-03  $\star \star$ \*\* Copyright (C) 2000 Trolltech AS. All rights reserved.  $* *$ \*\* This file is part of the sql module of the Qt GUI Toolkit.  $\star \star$ \*\* This file may be distributed under the terms of the Q Public Lice \*\* as defined by Trolltech AS of Norway and appearing in the file \*\* LICENSE. OPL included in the packaging of this file.  $\star \star$ \*\* This file may be distributed and/or modified under the terms of t \*\* GNU General Public License version 2 as published by the Free Sof \*\* Foundation and appearing in the file LICENSE.GPL included in the \*\* packaging of this file.  $* *$ \*\* Licensees holding valid Ot Enterprise Edition licenses may use th \*\* file in accordance with the Qt Commercial License Agreement provi \*\* with the Software.  $\star \star$ \*\* This file is provided AS IS with NO WARRANTY OF ANY KIND, INCLUDI \*\* WARRANTY OF DESIGN, MERCHANTABILITY AND FITNESS FOR A PARTICULAR  $\star \star$ \*\* See http://www.trolltech.com/pricing.html or email sales@trolltec  $\star \star$ information about Qt Commercial License Agreements. \*\* See http://www.trolltech.com/qpl/ for QPL licensing information. \*\* See http://www.trolltech.com/gpl/ for GPL licensing information.  $\star \star$ \*\* Contact info@trolltech.com if any conditions of this licensing ar \*\* not clear to you.  $\star \star$ #ifndef QSQLINDEX H #define QSQLINDEX\_H

#ifndef QT\_H #include "qstring.h" #include "qstringlist.h" #include "qsqlfield.h" #include "qsqlrecord.h" #endif // QT\_H #if !defined( QT\_MODULE\_SQL ) || defined( QT\_LICENSE\_PROFESSIONAL ) #define QM\_EXPORT\_SQL #else #define QM\_EXPORT\_SQL Q\_EXPORT #endif #ifndef QT\_NO\_SQL #if defined(Q\_TEMPLATEDLL) // MOC\_SKIP\_BEGIN Q\_TEMPLATE\_EXTERN template class Q\_EXPORT QValueList<bool>; // MOC\_SKIP\_END #endif class QSqlCursor; class QM\_EXPORT\_SQL QSqlIndex : public QSqlRecord { public:  $QSqIIndex($  const  $QString& curvesorName = QString::null, const QStr$ QSqlIndex( const QSqlIndex& other );  $~\sim$ OSqlIndex(); QSqlIndex& operator=( const QSqlIndex& other ); virtual void setCursorName( const QString& cursorName ); QString cursorName() const { return cursor; } virtual void setName( const QString& name ); QString name() const { return nm; } void **append** ( const QSqlField& field ); virtual void append( const QSqlField& field, bool desc ); bool isDescending( int i ) const; virtual void setDescending( int i, bool desc); QString toString( const QString& prefix = QString::null, const QString& sep = ",", bool verbose = TRUE ) const;  $QStringList$  toStringList( const  $QString$  prefix =  $QString:$ : bool verbose = TRUE ) const; static QSqlIndex fromStringList( const QStringList& 1, const QSq

private:

QString createField( int i, const QString& prefix, bool QString cursor; QString nm; QValueList<bool> sorts; }; #endif // QT\_NO\_SQL #endif  $\equiv$  $\blacksquare$ 

Copyright © 2002 [Trolltech](http://www.trolltech.com) [Trademarks](http://www.trolltech.com/trademarks.html) Qt version 3.0.5

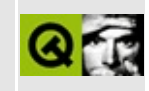

### **qsqlpropertymap.h**

This is the verbatim text of the qsqlpropertymap.h include file. It is provided only for illustration; the copyright remains with Trolltech.

```
/****************************************************************************
**
** Definition of QSqlPropertyMap class
**
** Created : 2000-11-20
**
** Copyright (C) 2000 Trolltech AS. All rights reserved.
**
** This file is part of the sql module of the Qt GUI Toolkit.
**
** This file may be distributed under the terms of the Q Public Lice
** as defined by Trolltech AS of Norway and appearing in the file
** LICENSE.QPL included in the packaging of this file.
**
** This file may be distributed and/or modified under the terms of t
** GNU General Public License version 2 as published by the Free Sof
** Foundation and appearing in the file LICENSE.GPL included in the
** packaging of this file.
**
** Licensees holding valid Ot Enterprise Edition licenses may use th
** file in accordance with the Qt Commercial License Agreement provi
** with the Software.
**
** This file is provided AS IS with NO WARRANTY OF ANY KIND, INCLUDI
** WARRANTY OF DESIGN, MERCHANTABILITY AND FITNESS FOR A PARTICULAR
**
** See http://www.trolltech.com/pricing.html or email sales@trolltec
** information about Qt Commercial License Agreements.
** See http://www.trolltech.com/qpl/ for QPL licensing information.
** See http://www.trolltech.com/gpl/ for GPL licensing information.
**
** Contact info@trolltech.com if any conditions of this licensing are
** not clear to you.
**
**********************************************************************/
#ifndef QSQLPROPERTYMAP_H
```
#define QSQLPROPERTYMAP\_H

```
#ifndef QT_H
#include "qvariant.h"
#include "qstring.h"
#endif // QT_H
#ifndef QT_NO_SQL
class QWidget;
class QSqlPropertyMapPrivate;
class Q_EXPORT QSqlPropertyMap {
public:
    QSqlPropertyMap();
    virtual ~QSqlPropertyMap();
    QVariant property( QWidget * widget );
   virtual void setProperty( QWidget * widget, const QVariant & va
    void insert( const QString & classname, const QString & property
    void remove( const QString & classname );
    static QSqlPropertyMap * defaultMap();
    static void installDefaultMap( QSqlPropertyMap * map );
private: // Disabled copy constructor and operator=
#if defined(Q_DISABLE_COPY)
    QSqlPropertyMap( const QSqlPropertyMap & );
    QSqlPropertyMap &operator=( const QSqlPropertyMap & );
#endif
   QSqlPropertyMapPrivate* d;
};
#endif // QT_NO_SQL
#endif // QSQLPROPERTYMAP_H
```
Copyright © 2002 [Trolltech](http://www.trolltech.com) [Trademarks](http://www.trolltech.com/trademarks.html) Qt version 3.0.5

### $\begin{array}{c|c|c|c|c} \hline & & & & & \\ \hline & & & & & \\ \hline & & & & & \\ \hline & & & & & \\ \hline & & & & & & \\ \hline \end{array}$

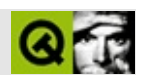

#### qsqlquery.h

qsqlquery.h Trolltech

 $\star \star$ \*\* Definition of OSglOuery class  $\star\star$ \*\* Created : 2000-11-03  $\star \star$ \*\* Copyright (C) 2000 Trolltech AS. All rights reserved.  $* *$ \*\* This file is part of the sql module of the Qt GUI Toolkit.  $\star \star$ \*\* This file may be distributed under the terms of the Q Public Lice as defined by Trolltech AS of Norway and appearing in the file  $\star \star$ \*\* LICENSE.QPL included in the packaging of this file.  $\star \star$ \*\* This file may be distributed and/or modified under the terms of t \*\* GNU General Public License version 2 as published by the Free Sof \*\* Foundation and appearing in the file LICENSE. GPL included in the  $\star \star$ packaging of this file.  $* *$ \*\* Licensees holding valid Qt Enterprise Edition licenses may use th \*\* file in accordance with the Qt Commercial License Agreement provi \*\* with the Software.  $\star \star$ \*\* This file is provided AS IS with NO WARRANTY OF ANY KIND, INCLUDI \*\* WARRANTY OF DESIGN, MERCHANTABILITY AND FITNESS FOR A PARTICULAR  $\star \star$ \*\* See http://www.trolltech.com/pricing.html or email sales@trolltec  $\star$   $\star$ information about Ot Commercial License Agreements. \*\* See http://www.trolltech.com/qpl/ for QPL licensing information. \*\* See http://www.trolltech.com/gpl/ for GPL licensing information.  $\star \star$ \*\* Contact info@trolltech.com if any conditions of this licensing ar \*\* not clear to you.  $\star \star$ #ifndef QSQLQUERY H #define QSQLQUERY\_H #ifndef QT H

```
#include "qobject.h"
#include "qstring.h"
#include "qvariant.h"
#include "qvaluelist.h"
#include "qsqlerror.h"
#include "qsqlfield.h"
#endif // QT_H
#ifndef QT_NO_SQL
class QSqlDriver;
class QSqlResult;
class QSqlResultInfo;
class QSqlDatabase;
class Q_EXPORT QSqlResultShared : public QObject, public QShared
{
   Q_OBJECT
public:
   QSqlResultShared( QSqlResult* result );
   virtual ~QSqlResultShared();
   QSqlResult* sqlResult;
private slots:
   void slotResultDestroyed();
};
class Q_EXPORT QSqlQuery
{
public:
   QSqlQuery( QSqlResult * r );
   QSqlQuery( const QString& query = QString::null, QSqlDatabase* d
   QSqlQuery( const QSqlQuery& other );
   QSqlQuery& operator=( const QSqlQuery& other );
   virtual ~QSqlQuery();
   bool isValid() const;
   bool isActive() const;
   bool isNull( int field ) const;
   int at() const;
   QString lastQuery() const;
   int numRowsAffected() const;
   QSqlError lastError() const;
   bool isSelect() const;
   int size() const;
   const QSqlDriver* driver() const;
   const QSqlResult* result() const;
   virtual bool exec ( const QString& query );
   virtual QVariant value( int i ) const;
```
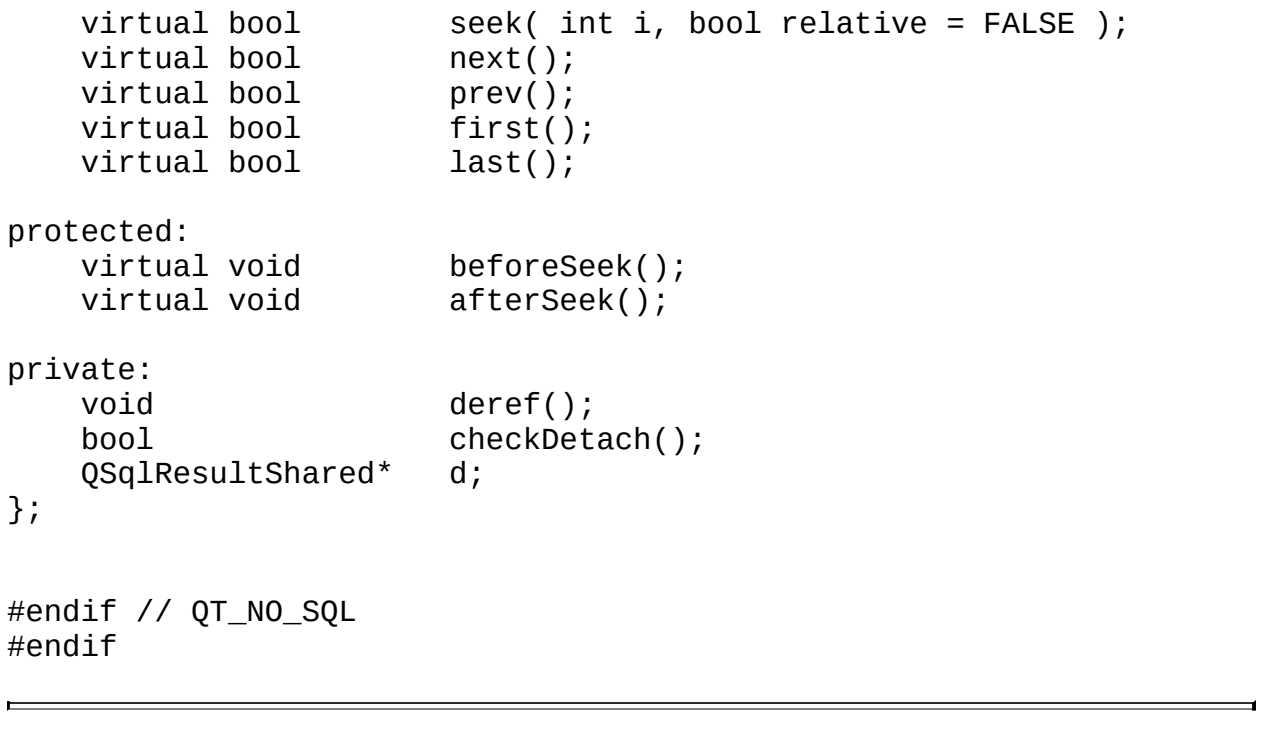

Copyright © 2002 [Trolltech](http://www.trolltech.com) [Trademarks](http://www.trolltech.com/trademarks.html) :tipy Qt 3.0.5

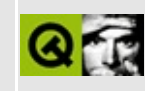

### **qsqlrecord.h**

This is the verbatim text of the qsqlrecord.h include file. It is provided only for illustration; the copyright remains with Trolltech.

```
/****************************************************************************
**
** Definition of QSqlRecord class
**
** Created : 2000-11-03
**
** Copyright (C) 2000 Trolltech AS. All rights reserved.
**
** This file is part of the sql module of the Qt GUI Toolkit.
**
** This file may be distributed under the terms of the Q Public Lice
** as defined by Trolltech AS of Norway and appearing in the file
** LICENSE.QPL included in the packaging of this file.
**
** This file may be distributed and/or modified under the terms of t
** GNU General Public License version 2 as published by the Free Sof
** Foundation and appearing in the file LICENSE.GPL included in the
** packaging of this file.
**
** Licensees holding valid Ot Enterprise Edition licenses may use th
** file in accordance with the Qt Commercial License Agreement provi
** with the Software.
**
** This file is provided AS IS with NO WARRANTY OF ANY KIND, INCLUDI
** WARRANTY OF DESIGN, MERCHANTABILITY AND FITNESS FOR A PARTICULAR
**
** See http://www.trolltech.com/pricing.html or email sales@trolltec
** information about Qt Commercial License Agreements.
** See http://www.trolltech.com/qpl/ for QPL licensing information.
** See http://www.trolltech.com/gpl/ for GPL licensing information.
**
** Contact info@trolltech.com if any conditions of this licensing are
** not clear to you.
**
**********************************************************************/
#ifndef QSQLRECORD_H
#define QSQLRECORD_H
```

```
#ifndef QT_H
#include "qstring.h"
#include "qstringlist.h"
#include "qvariant.h"
#include "qsqlfield.h"
#endif // QT_H
#ifndef QT_NO_SQL
class QSqlRecordPrivate;
class QSqlRecordShared : public QShared
{
public:
   QSqlRecordShared( QSqlRecordPrivate* sqlRecordPrivate )
   : d( sqlRecordPrivate )
   {}
   virtual ~QSqlRecordShared();
   QSqlRecordPrivate* d;
};
class Q_EXPORT QSqlRecord
{
public:
   QSqlRecord();
   QSqlRecord( const QSqlRecord& other );
   QSqlRecord& operator=( const QSqlRecord& other );
   virtual ~QSqlRecord();
   virtual QVariant value( int i ) const;
   virtual QVariant value( const QString& name ) const;
   virtual void setValue( int i, const QVariant& val );
   virtual void setValue( const QString& name, const QVaria
   bool isGenerated( int i ) const;
   bool isGenerated( const QString& name ) const;
   virtual void setGenerated( const QString& name, bool generated
   virtual void setGenerated( int i, bool generated );
   virtual void setNull( int i );
   virtual void setNull( const QString& name );
   bool isNull( int i );
   bool isNull( const QString& name );
   int position( const QString& name ) const;
   QString fieldName( int i ) const;
   QSqlField* field( int i );
   QSqlField* field( const QString& name );
   const QSqlField* field( int i ) const;
   const QSqlField* field( const QString& name ) const;
   virtual void append( const QSqlField& field );
   virtual void insert( int pos, const QSqlField& field );
```

```
remove( int pos );
   virtual void
                       isEmpty() const;
   bool
   bool
                       contains( const QString& name ) const;
   virtual void
                       clear();virtual void
                       clearValues(bool nullify = FALSE);
   uint
                       count() const;
   virtual QString
                       toString(const QString& prefix = QString):const QString& sep = ", " ) const;virtual QStringList
                      toStringList( const QString& prefix = QStri
private:
                       createField( int i, const QString& prefix )
   OString
   void
                       deref();
   boolcheckDetach();
   QSqlRecordShared*
                       sh;
\};
7******QSqlRecordInfo Class
                                 ******/
typedef QValueList<QSqlFieldInfo> QSqlFieldInfoList;
class Q_EXPORT QSqlRecordInfo: public QSqlFieldInfoList
\{public:
   QSqlRecordInfo(): QSqlFieldInfoList() {}
   QSqlRecordInfo( const QSqlFieldInfoList& other ): QSqlFieldInfoL
   QSqlRecordInfo( const QSqlRecord& other );
   size_type contains( const QString& fieldName ) const;
   QSqlFieldInfo find( const QString& fieldName ) const;
   QSqlRecord toRecord() const;
\};
```
#endif // QT\_NO\_SQL  $#$ endif

Copyright © 2002 Trolltech

**Example 18** Trademarks

Qt version 3.0.5

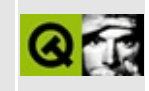

### **qsqlresult.h**

This is the verbatim text of the qsqlresult.h include file. It is provided only for illustration; the copyright remains with Trolltech.

```
/****************************************************************************
**
** Definition of QSqlResult class
**
** Created : 2000-11-03
**
** Copyright (C) 2000 Trolltech AS. All rights reserved.
**
** This file is part of the sql module of the Qt GUI Toolkit.
**
** This file may be distributed under the terms of the Q Public Lice
** as defined by Trolltech AS of Norway and appearing in the file
** LICENSE.QPL included in the packaging of this file.
**
** This file may be distributed and/or modified under the terms of t
** GNU General Public License version 2 as published by the Free Sof
** Foundation and appearing in the file LICENSE.GPL included in the
** packaging of this file.
**
** Licensees holding valid Ot Enterprise Edition licenses may use th
** file in accordance with the Qt Commercial License Agreement provi
** with the Software.
**
** This file is provided AS IS with NO WARRANTY OF ANY KIND, INCLUDI
** WARRANTY OF DESIGN, MERCHANTABILITY AND FITNESS FOR A PARTICULAR
**
** See http://www.trolltech.com/pricing.html or email sales@trolltec
** information about Qt Commercial License Agreements.
** See http://www.trolltech.com/qpl/ for QPL licensing information.
** See http://www.trolltech.com/gpl/ for GPL licensing information.
**
** Contact info@trolltech.com if any conditions of this licensing are
** not clear to you.
**
**********************************************************************/
#ifndef QSQLRESULT_H
#define QSQLRESULT_H
```

```
#ifndef QT_H
#include "qstring.h"
#include "qvariant.h"
#include "qsqlerror.h"
#include "qsqlfield.h"
#include "qsql.h"
#endif // QT_H
#if !defined( QT_MODULE_SQL ) || defined( QT_LICENSE_PROFESSIONAL )
#define QM_EXPORT_SQL
#else
#define QM_EXPORT_SQL Q_EXPORT
#endif
#ifndef QT_NO_SQL
class QSqlDriver;
class QSql;
class QSqlResultInfo;
class QSqlResultPrivate;
class QM_EXPORT_SQL QSqlResult
{
friend class QSqlQuery;
friend class QSqlResultShared;
public:
   virtual ~QSqlResult();
protected:
   QSqlResult(const QSqlDriver * db );
   int at() const;
   QString lastQuery() const;
   QSqlError lastError() const;
   bool isValid() const;
   bool isActive() const;
   bool isSelect() const;
   bool isForwardOnly() const;
   const QSqlDriver* driver() const;
   virtual void setAt( int at );
   virtual void setActive( bool a );
   virtual void setLastError( const QSqlError& e );
   virtual void setQuery( const QString& query );
   virtual void setSelect( bool s );
   virtual void setForwardOnly( bool forward );
   virtual QVariant data( int i ) = 0;
   virtual bool isNull( int i ) = 0;
   virtual bool reset ( const QString& sqlquery ) = 0;
   virtual bool fetch( int i ) = 0;
   virtual bool fetchNext();
   virtual bool fetchPrev();
```

```
fetchFirst() = 0;
    virtual bool fetchFirst() = 0<br>virtual bool fetchLast() = 0;<br>virtual int size() = 0;
                       size() = 0;virtual int numRowsAffected() = 0;private:
    QSqlResultPrivate* d;
    bool forwardOnly;
private: // Disabled copy constructor and operator=
#if defined(Q_DISABLE_COPY)
    QSqlResult( const QSqlResult & );
    QSqlResult &operator=( const QSqlResult & );
#endif
};
#endif // QT_NO_SQL
#endif
```
Copyright © 2002 [Trolltech](http://www.trolltech.com) [Trademarks](http://www.trolltech.com/trademarks.html) Qt version 3.0.5

### $\begin{array}{c|c|c|c|c} \hline & & & & & \\ \hline & & & & & \\ \hline & & & & & \\ \hline & & & & & \\ \hline & & & & & & \\ \hline \end{array}$

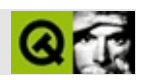
#### **qstatusbar.h**

qstatusbar.hTrolltech

/\*\*\*\*\*\*\*\*\*\*\*\*\*\*\*\*\*\*\*\*\*\*\*\*\*\*\*\*\*\*\*\*\*\*\*\*\*\*\*\*\*\*\*\*\*\*\*\*\*\*\*\*\*\*\*\*\*\*\*\*\*\*\*\*\*\*\*\*\*\*\*\*\*\*\*\*  $$Id:$  qt/qstatusbar.h 3.0.5 edited Oct 12 2001 \$ \*\* \*\* Definition of QStatusBar class \*\* \*\* Created : 980316 \*\* \*\* Copyright (C) 1992-2000 Trolltech AS. All rights reserved. \*\* \*\* This file is part of the widgets module of the Qt GUI Toolkit. \*\*  $**$  This file may be distributed under the terms of the Q Public Lice \*\* as defined by Trolltech AS of Norway and appearing in the file \*\* LICENSE.QPL included in the packaging of this file. \*\* \*\* This file may be distributed and/or modified under the terms of t \*\* GNU General Public License version 2 as published by the Free Sof \*\* Foundation and appearing in the file LICENSE.GPL included in the \*\* packaging of this file. \*\* \*\* Licensees holding valid Qt Enterprise Edition or Qt Professional \*\* licenses may use this file in accordance with the Qt Commercial L \*\* Agreement provided with the Software. \*\* \*\* This file is provided AS IS with NO WARRANTY OF ANY KIND, INCLUDI \*\* WARRANTY OF DESIGN, MERCHANTABILITY AND FITNESS FOR A PARTICULAR \*\* \*\* See http://www.trolltech.com/pricing.html or email sales@trolltec \*\* information about Qt Commercial License Agreements. \*\* See http://www.trolltech.com/qpl/ for QPL licensing information. \*\* See http://www.trolltech.com/gpl/ for GPL licensing information. \*\* \*\* Contact info@trolltech.com if any conditions of this licensing are \*\* not clear to you. \*\* \*\*\*\*\*\*\*\*\*\*\*\*\*\*\*\*\*\*\*\*\*\*\*\*\*\*\*\*\*\*\*\*\*\*\*\*\*\*\*\*\*\*\*\*\*\*\*\*\*\*\*\*\*\*\*\*\*\*\*\*\*\*\*\*\*\*\*\*\*\*/ #ifndef QSTATUSBAR\_H #define QSTATUSBAR\_H

```
#ifndef QT_H
#include "qwidget.h"
#endif // QT_H
#ifndef QT_NO_STATUSBAR
class QStatusBarPrivate;
class Q_EXPORT QStatusBar: public QWidget
{
    Q_OBJECT
    Q_PROPERTY( bool sizeGripEnabled READ isSizeGripEnabled WRITE se
public:
    QStatusBar( QWidget* parent=0, const char* name=0 );
    virtual ~QStatusBar();
    virtual void addWidget( QWidget *, int stretch = 0, bool = FALSE
   virtual void removeWidget( QWidget * );
    void setSizeGripEnabled(bool);
    bool isSizeGripEnabled() const;
public slots:
    void message( const QString &);
   void message( const QString &, int );
   void clear();
protected:
    void paintEvent( QPaintEvent * );
    void resizeEvent( QResizeEvent * );
   void reformat();
    void hideOrShow();
    bool event( QEvent *);
private:
   QStatusBarPrivate * d;
private: // Disabled copy constructor and operator=
#if defined(Q_DISABLE_COPY)
    QStatusBar( const QStatusBar & );
    QStatusBar& operator=( const QStatusBar & );
#endif
};
#endif // QT_NO_STATUSBAR
#endif // QSTATUSBAR_H
```
Copyright © 2002 [Trolltech](http://www.trolltech.com) [Trademarks](http://www.trolltech.com/trademarks.html) :Cavendish Qt 3.0.5

E

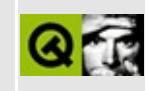

## **qstrlist.h**

This is the verbatim text of the qstrlist.h include file. It is provided only for illustration; the copyright remains with Trolltech.

```
/****************************************************************************
   $Id$**
** Definition of QStrList, QStrIList and QStrListIterator classes
**
** Created : 920730
**
** Copyright (C) 1992-2000 Trolltech AS. All rights reserved.
**
** This file is part of the tools module of the Qt GUI Toolkit.
**
** This file may be distributed under the terms of the Q Public Lice
** as defined by Trolltech AS of Norway and appearing in the file
** LICENSE.QPL included in the packaging of this file.
**
** This file may be distributed and/or modified under the terms of t
** GNU General Public License version 2 as published by the Free Sof
** Foundation and appearing in the file LICENSE.GPL included in the
** packaging of this file.
**
** Licensees holding valid Qt Enterprise Edition or Qt Professional
** licenses may use this file in accordance with the Qt Commercial L
** Agreement provided with the Software.
**
** This file is provided AS IS with NO WARRANTY OF ANY KIND, INCLUDI
** WARRANTY OF DESIGN, MERCHANTABILITY AND FITNESS FOR A PARTICULAR
**
** See http://www.trolltech.com/pricing.html or email sales@trolltec
** information about Qt Commercial License Agreements.
** See http://www.trolltech.com/qpl/ for QPL licensing information.
** See http://www.trolltech.com/gpl/ for GPL licensing information.
**
** Contact info@trolltech.com if any conditions of this licensing ar
** not clear to you.
**
**********************************************************************/
#ifndef QSTRLIST_H
#define QSTRLIST_H
```

```
#ifndef QT_H
#include "qstring.h"
#include "qptrlist.h"
#include "qdatastream.h"
#endif // QT_H
#if defined(Q_TEMPLATEDLL)
Q_TEMPLATE_EXTERN template class Q_EXPORT QPtrList<char>;
Q_TEMPLATE_EXTERN template class Q_EXPORT QPtrListIterator<char>;
#endif
#if defined(Q_QDOC)
class QStrListIterator : public QPtrListIterator<char>
{
};
#else
typedef QPtrListIterator<char> QStrListIterator;
#endif
class Q_EXPORT QStrList : public QPtrList<char>
{
public:
    QStrList( bool deepCopies=TRUE ) { dc = deepCopies; del\_item = dQStrList( const QStrList & );
    ~QStrList() { clear(); }
    QStrList& operator=( const QStrList & );
private:
    QPtrCollection::Item newItem( QPtrCollection::Item d ) { return
    void deleteItem( QPtrCollection::Item d ) { if ( del_item ) dele
    int compareItems( QPtrCollection::Item s1, QPtrCollection::Item
                                                        (const char)
#ifndef QT_NO_DATASTREAM
    QDataStream &read( QDataStream &s, QPtrCollection::Item &d )
                               { s >> (char *&)d; return s; }
    QDataStream &write( QDataStream &s, QPtrCollection::Item d ) const
                               { return s << (const char *)d; }
#endif
    bool dc;
};
class Q_EXPORT QStrIList : public QStrList // case insensitive
{
public:
    QStrIList( bool deepCopies=TRUE ) : QStrList( deepCopies ) {}
    \sim QStrIList() { clear(); }
private:
```

```
int compareItems( QPtrCollection::Item s1, QPtrCollection::Ite
                                { return qstricmp((const char*)s1,
                                                     (const char*)s2); }
};
inline QStrList & QStrList::operator=( const QStrList &strList )
{
    clear();
    dc = strList.dc;del\_item = dc;QPtrList<char>::operator=( strList );
    return *this;
}
inline QStrList::QStrList( const QStrList &strList )
    : QPtrList<char>( strList )
{
    dc = FALSE;operator=( strList );
}
#endif // QSTRLIST_H
```
Copyright © 2002 [Trolltech](http://www.trolltech.com) [Trademarks](http://www.trolltech.com/trademarks.html) Qt version 3.0.5

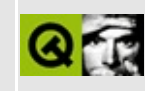

## **qstyle.h**

This is the verbatim text of the qstyle.h include file. It is provided only for illustration; the copyright remains with Trolltech.

```
/****************************************************************************
  $Id: qt/qstyle.h 3.0.5 edited May 7 22:37 $
**
** Definition of QStyle class
**
** Created : 980616
**
** Copyright (C) 1992-2000 Trolltech AS. All rights reserved.
**
** This file is part of the kernel module of the Qt GUI Toolkit.
**
** This file may be distributed under the terms of the Q Public Lice
** as defined by Trolltech AS of Norway and appearing in the file
** LICENSE.QPL included in the packaging of this file.
**
** This file may be distributed and/or modified under the terms of t
** GNU General Public License version 2 as published by the Free Sof
** Foundation and appearing in the file LICENSE.GPL included in the
** packaging of this file.
**
** Licensees holding valid Qt Enterprise Edition or Qt Professional
** licenses may use this file in accordance with the Qt Commercial L
** Agreement provided with the Software.
**
** This file is provided AS IS with NO WARRANTY OF ANY KIND, INCLUDI
** WARRANTY OF DESIGN, MERCHANTABILITY AND FITNESS FOR A PARTICULAR
**
** See http://www.trolltech.com/pricing.html or email sales@trolltec
** information about Qt Commercial License Agreements.
** See http://www.trolltech.com/qpl/ for QPL licensing information.
** See http://www.trolltech.com/gpl/ for GPL licensing information.
**
** Contact info@trolltech.com if any conditions of this licensing ar
** not clear to you.
**
**********************************************************************/
#ifndef QSTYLE_H
#define QSTYLE_H
```

```
#ifndef QT_H
#include "qobject.h"
#endif // QT_H
#ifndef QT_NO_STYLE
class QPopupMenu;
class QStylePrivate;
class QMenuItem;
class QTab;
class QListViewItem;
class QStyleOption {
public:
    enum StyleOptionDefault { Default };
    QStyleOption(StyleOptionDefault=Default) : def(TRUE) {}
    \frac{1}{\sqrt{2}} Note: we don't use default arguments since that is unnecessar
    // initialization.
    QStyleOption(int in1, int in2) :
        def(FALSE), i1(in1), i2(in2) {}
    QStyleOption(int in1, int in2, int in3, int in4) :
        def(FALSE), i1(in1), i2(in2), i3(in3), i4(in4) {}
    QStyleOption(QMenuItem* m) : def(FALSE), mi(m) {}
    QStyleOption(QMenuItem* m, int in1) : def(FALSE), mi(m), i1(in1) {}
    QStyleOption(QMenuItem* m, int in1, int in2) : def(FALSE), mi(m)QStyleOption(const QColor& c) : def(FALSE), cl(&c) {}
    QStyleOption(QTab* t) : def(FALSE), tb(t) {}
    QStyleOption(QListViewItem* i) : def(FALSE), li(i) {}
    QStyleOption(Qt::ArrowType a) : def(FALSE), i1((int)a) {}
    bool isDefault() const { return def; }
    int lineWidth() const { return i1; }
    int midLineWidth() const { return i2; }
    int frameShape() const { return i3; }
    int frameShadow() const { return i4; }
    QMenuItem* menuItem() const { return mi; }
    int maxIconWidth() const { return i1; }
    int tabWidth() const { return i2; }
    const QColor& color() const { return *cl; }
    QTab* tab() const { return tb; }
    QListViewItem* listViewItem() const { return li; }
```

```
Qt::ArrowType arrowType() const { return (Qt::ArrowType)i1; }
private:
    // NOTE: none of these components have constructors.
    bool def;
    bool b1,b2,b3; // reserved
    QMenuItem* mi;
    QTab* tb;
    QListViewItem* li;
    const QColor* cl;
    int i1, i2, i3, i4;
    int i5, i6; // reserved
    void *p1, *p2, *p3, *p4, *p5; // reserved
    // (padded to 64 bytes on some architectures)
};
class QStyleHintReturn; // not defined yet
class Q_EXPORT QStyle: public QObject
{
    Q_OBJECT
public:
    QStyle();
   virtual ~QStyle();
   // New QStyle API - most of these should probably be pure virtual
   virtual void polish( QWidget * );
   virtual void unPolish( QWidget * );
   virtual void polish( QApplication * );
   virtual void unPolish( QApplication * );
   virtual void polish( QPalette & );
   virtual void polishPopupMenu( QPopupMenu* ) = 0;
   virtual QRect itemRect( QPainter *p, const QRect &r,
                            int flags, bool enabled,
                            const QPixmap *pixmap,
                            const QString &text, int len = -1 ) cons
   virtual void drawItem( QPainter *p, const QRect &r,
                           int flags, const QColorGroup &g, bool ena
                           const QPixmap *pixmap, const QString &tex
                           int len = -1, const QColor *penColor = 0
```
enum PrimitiveElement { PE\_ButtonCommand, PE\_ButtonDefault, PE\_ButtonBevel, PE\_ButtonTool, PE\_ButtonDropDown, PE\_FocusRect, PE\_ArrowUp, PE\_ArrowDown, PE\_ArrowRight, PE\_ArrowLeft, PE\_SpinWidgetUp, PE\_SpinWidgetDown, PE\_SpinWidgetPlus, PE\_SpinWidgetMinus, PE\_Indicator, PE\_IndicatorMask, PE\_ExclusiveIndicator, PE\_ExclusiveIndicatorMask, PE\_DockWindowHandle, PE\_DockWindowSeparator, PE\_DockWindowResizeHandle, PE\_Splitter, PE\_Panel, PE\_PanelPopup, PE\_PanelMenuBar, PE\_PanelDockWindow, PE\_TabBarBase, PE\_HeaderSection, PE\_HeaderArrow, PE\_StatusBarSection, PE\_GroupBoxFrame, PE\_Separator, PE\_SizeGrip, PE\_CheckMark, PE\_ScrollBarAddLine,

```
PE_ScrollBarSubLine,
    PE_ScrollBarAddPage,
    PE_ScrollBarSubPage,
    PE_ScrollBarSlider,
    PE_ScrollBarFirst,
    PE_ScrollBarLast,
    PE_ProgressBarChunk,
    PE_PanelLineEdit,
    PE_PanelTabWidget,
    PE_WindowFrame,
    // do not add any values below/greater this
    PE_CustomBase = 0xf000000
};
enum StyleFlags {
    \texttt{Style\_Default} = 0 \times 000000000,Style_Enabled = 0x00000001,
    Style_Raised = 0x00000002,
    Style_Sunken = 0x00000004,
    Style Off = 0x00000008,
    Style_NoChange = 0x00000010,Style On = 0x00000020,
    \text{Style\_Down} = 0 \times 000000040,Style_Horizontal = 0x00000080,
    Style_HasFocus = 0 \times 00000100,\text{Style\_Top} = 0 \times 00000200,Style_Bottom = 0x00000400,Style FocusAtBorder = 0x00000800,
    Style_AutoRaise = 0x00001000,
    Style_MouseOver = 0 \times 000002000,\text{Style UP} = 0 \times 00004000,\texttt{Style\_Selected} = \texttt{0} \times \texttt{0} \times \textttStyle_Active = 0x00010000,
    Style_ButtonDefault = 0x00020000
};
typedef uint SFlags;
virtual void drawPrimitive( PrimitiveElement pe,
                                 QPainter *p,
                                 const QRect &r,
                                 const QColorGroup &cg,
                                 SFlags flags = Style_Default,
                                 const QStyleOption& = QStyleOption:
```

```
enum ControlElement {
    CE_PushButton,
    CE_PushButtonLabel,
    CE_CheckBox,
    CE_CheckBoxLabel,
    CE RadioButton,
    CE_RadioButtonLabel,
    CE_TabBarTab,
    CE_TabBarLabel,
    CE_ProgressBarGroove,
    CE_ProgressBarContents,
    CE_ProgressBarLabel,
    CE_PopupMenuItem,
    CE_MenuBarItem,
    CE_ToolButtonLabel,
    CE_PopupMenuScroller,
    // do not add any values below/greater than this
    CE CustomBase = 0xf0000000};
virtual void drawControl( ControlElement element,
                          QPainter *p,
                          const QWidget *widget,
                          const QRect &r,
                          const QColorGroup &cg,
                          SFlags how = Style_Default,
                          const QStyleOption& = QStyleOption: De
virtual void drawControlMask( ControlElement element,
                              QPainter *p,
                              const QWidget *widget,
                              const QRect &r,
                              const QStyleOption& = QStyleOption
enum SubRect {
    SR_PushButtonContents,
    SR_PushButtonFocusRect,
    SR_CheckBoxIndicator,
    SR_CheckBoxContents,
    SR_CheckBoxFocusRect,
    SR_RadioButtonIndicator,
    SR_RadioButtonContents,
```

```
SR_RadioButtonFocusRect,
   SR_ComboBoxFocusRect,
   SR_SliderFocusRect,
   SR_DockWindowHandleRect,
   SR_ProgressBarGroove,
   SR_ProgressBarContents,
   SR_ProgressBarLabel,
   SR_ToolButtonContents,
   // do not add any values below/greater than this
   SR_CustomBase = 0xf0000000
};
virtual QRect subRect( SubRect r, const QWidget *widget ) const = 0;
enum ComplexControl{
   CC_SpinWidget,
   CC_ComboBox,
   CC_ScrollBar,
   CC_Slider,
   CC_ToolButton,
   CC_TitleBar,
   CC_ListView,
   // do not add any values below/greater than this
   CC CustomBase = 0 \times 60000000};
enum SubControl {
   SC_None = 0x00000000,
   SC_ScrollBarAddLine = 0x00000001,
   SC_ScrollBarSubLine = 0x00000002,
   SC ScrollBarAddPage = 0x000000004,
   SC_ScrollBarSubPage = 0x000000008,
   SC_ScrollBarFirst = 0x00000010,
   SC ScrollBarLast = 0x00000020,
   SC_ScrollBarSlider = 0x00000040,
   SC_ScrollBarGroove = 0x00000080,
   SC\_SpinWidgetUp = 0 \times 000000001,SC_SpinWidgetDown = 0x00000002,
   SC_SpinWidgetFrame = 0x000000004,
```
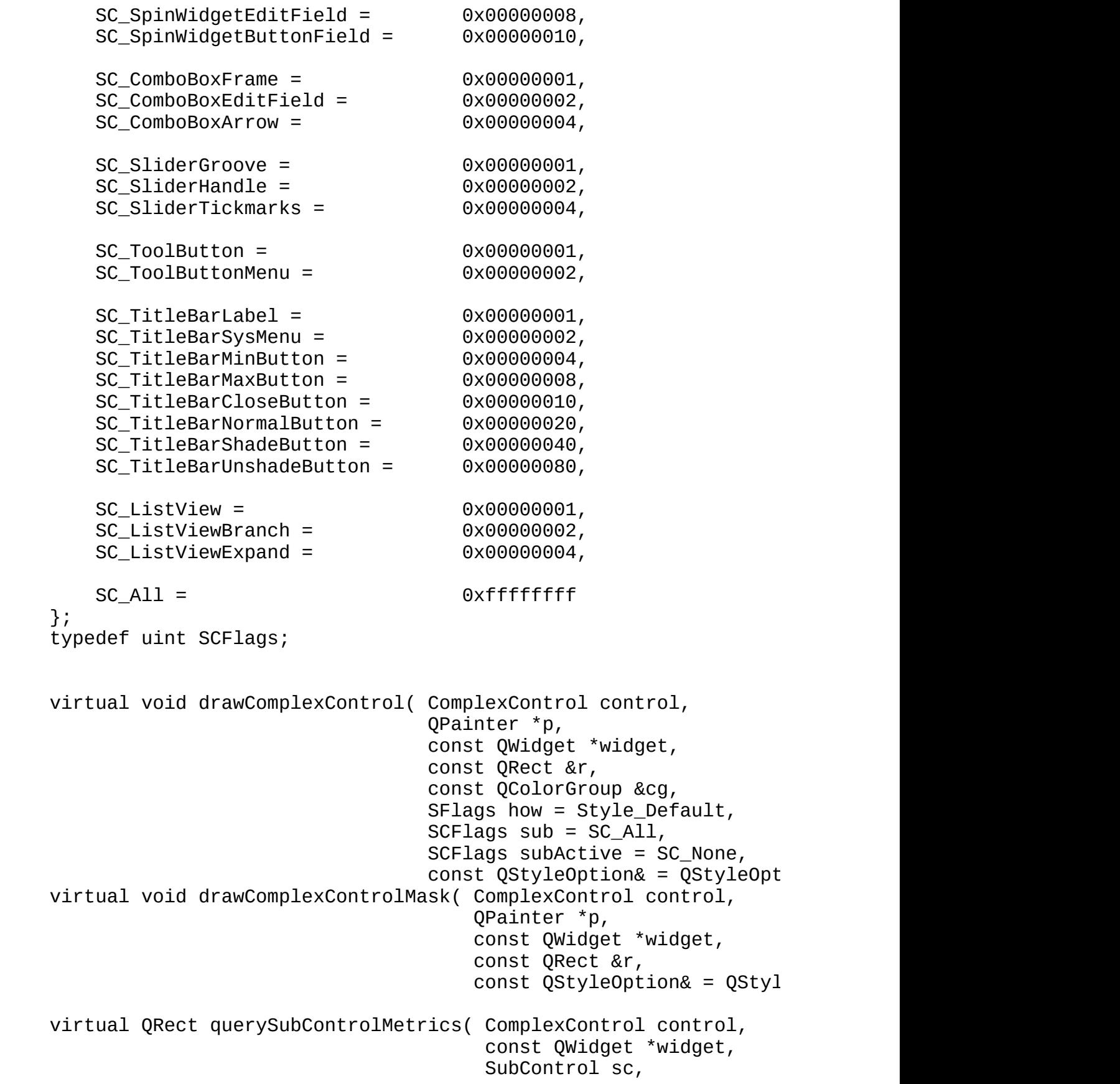

 $const$  QStyleOption& = QSty virtual SubControl querySubControl( ComplexControl control, const QWidget \*widget, const QPoint &pos,  $const$  QStyleOption& = QStyle enum PixelMetric { PM\_ButtonMargin, PM\_ButtonDefaultIndicator, PM\_MenuButtonIndicator, PM\_ButtonShiftHorizontal, PM\_ButtonShiftVertical, PM\_DefaultFrameWidth, PM\_SpinBoxFrameWidth, PM\_MaximumDragDistance, PM\_ScrollBarExtent, PM\_ScrollBarSliderMin, PM\_SliderThickness, // total slider thickness PM\_SliderControlThickness,  $\frac{1}{100}$  thickness of the business PM\_SliderLength, // total length of slider PM SliderTickmarkOffset,  $//$ PM\_SliderSpaceAvailable,  $\frac{1}{2}$  available space for slide PM\_DockWindowSeparatorExtent, PM\_DockWindowHandleExtent, PM\_DockWindowFrameWidth, PM\_MenuBarFrameWidth, PM\_TabBarTabOverlap, PM\_TabBarTabHSpace, PM\_TabBarTabVSpace, PM\_TabBarBaseHeight, PM\_TabBarBaseOverlap, PM\_ProgressBarChunkWidth, PM\_SplitterWidth, PM\_TitleBarHeight, PM\_IndicatorWidth, PM\_IndicatorHeight, PM\_ExclusiveIndicatorWidth,

PM\_ExclusiveIndicatorHeight,

```
PM_PopupMenuScrollerHeight,
    // do not add any values below/greater than this
    PM CustomBase = 0xf0000000
};
virtual int pixelMetric( PixelMetric metric,
                         const QWidget *widget = 0 ) const = 0;
enum ContentsType {
    CT_PushButton,
    CT_CheckBox,
    CT_RadioButton,
    CT_ToolButton,
    CT_ComboBox,
    CT_Splitter,
    CT_DockWindow,
    CT_ProgressBar,
    CT_PopupMenuItem,
    // do not add any values below/greater than this
    CT_CustomBase = 0xf0000000
};
virtual QSize sizeFromContents( ContentsType contents,
                                const QWidget *widget,
                                const QSize &contentsSize,
                                const QStyleOption& = QStyleOpti
enum StyleHint {
    // ...
    // the general hints
    // ...
    // disabled text should be etched, ala Windows
    SH_EtchDisabledText,
    // the GUI style enum, argh!
    SH_GUIStyle,
    // ...
    // widget specific hints
    // ...
    SH_ScrollBar_BackgroundMode,
    SH_ScrollBar_MiddleClickAbsolutePosition,
    SH_ScrollBar_ScrollWhenPointerLeavesControl,
    // QEvent::Type - which mouse event to select a tab
```

```
SH_TabBar_SelectMouseType,
```
SH TabBar Alignment,

SH\_Header\_ArrowAlignment,

// bool - sliders snap to values while moving, ala Windows SH\_Slider\_SnapToValue,

 $\frac{1}{2}$  bool - key presses handled in a sloppy manner - ie. left // slider subtracts a line SH\_Slider\_SloppyKeyEvents,

 $\frac{1}{2}$  bool - center button on progress dialogs, ala Motif, else // perhaps this should be a Qt::Alignment value SH\_ProgressDialog\_CenterCancelButton,

 $\frac{1}{2}$  Qt::AlignmentFlags - text label alignment in progress dialog // Center on windows, Auto|VCenter otherwize SH\_ProgressDialog\_TextLabelAlignment,

// bool - right align buttons on print dialog, ala Windows SH\_PrintDialog\_RightAlignButtons,

// bool - 1 or 2 pixel space between the menubar and the doc // this \*REALLY\* needs a better name SH\_MainWindow\_SpaceBelowMenuBar,

 $\frac{1}{2}$  bool - select the text in the line edit about the listbox  $\frac{1}{2}$  an item from the listbox, or when the line edit receives SH FontDialog SelectAssociatedText,

// bool - allows disabled menu items to be active SH\_PopupMenu\_AllowActiveAndDisabled,

// bool - pressing space activates item, ala Motif SH\_PopupMenu\_SpaceActivatesItem,

 $\frac{1}{1}$  int - number of milliseconds to wait before opening a sub // 256 on windows, 96 on motif SH\_PopupMenu\_SubMenuPopupDelay,

 $\frac{1}{10}$  bool - should scrollviews draw their frame only around co  $\frac{1}{\sqrt{2}}$  or around contents, scrollbars and corner widgets (ala Wi SH\_ScrollView\_FrameOnlyAroundContents,

 $\frac{1}{2}$  bool - menubars items are navigatable by pressing alt, fo // the arrow keys to select the desired item SH\_MenuBar\_AltKeyNavigation,

// bool - mouse tracking in combobox dropdown lists

SH ComboBox ListMouseTracking,

// bool - mouse tracking in popupmenus SH PopupMenu MouseTracking,

// bool - mouse tracking in menubars SH MenuBar MouseTracking,

// bool - gray out selected items when loosing focus SH ItemView ChangeHighlightOnFocus,

// bool - supports shared activation among modeless widgets SH\_Widget\_ShareActivation,

// bool - workspace should just maximize the client area SH\_Workspace\_FillSpaceOnMaximize,

// bool - supports popup menu comboboxes SH\_ComboBox\_Popup,

// bool - titlebar has no border SH\_TitleBar\_NoBorder,

// bool - stop scrollbar at mouse SH\_ScrollBar\_StopMouseOverSlider,

```
//bool - blink cursort with selected text
SH_BlinkCursorWhenTextSelected,
```
//bool - richtext selections extend the full width of the do SH\_RichText\_FullWidthSelection,

 $//bool - popup menu supports scrolling instead of multicolumn$ SH\_PopupMenu\_Scrollable,

```
// do not add any values below/greater than this
   SH_CustomBase = 0xf0000000
};
```

```
virtual int styleHint( StyleHint stylehint,
                       const QWidget *widget = 0,
                       const QStyleOption& = QStyleOption::DefauQStyleHintReturn* returnData = 0
                       ) const = 0;
```
enum StylePixmap { SP\_TitleBarMinButton, SP\_TitleBarMaxButton, SP\_TitleBarCloseButton,

```
SP_TitleBarNormalButton,
       SP_TitleBarShadeButton,
       SP_TitleBarUnshadeButton,
       SP_DockWindowCloseButton,
       SP_MessageBoxInformation,
       SP_MessageBoxWarning,
       SP_MessageBoxCritical,
       // do not add any values below/greater than this
       SP_CustomBase = 0xf0000000
    };
   virtual QPixmap stylePixmap( StylePixmap stylepixmap,
                                 const QWidget *widget = 0,
                                 const OStyleOption& = OStyleOption:
    static QRect visualRect( const QRect &logical, const QWidget *w
    static QRect visualRect( const QRect &logical, const QRect &boun
    // Old 2.x QStyle API
#ifndef QT_NO_COMPAT
    int defaultFrameWidth() const
    \{
```

```
return pixelMetric( PM_DefaultFrameWidth );
    }
    void tabbarMetrics( const QWidget* t,
                        int& hf, int& vf, int& ov ) const
    {
        hf = pixelMetric( PM_TabBarTabHSpace, t );
        vf = pixelMetric( PM_TabBarTabVSpace, t );
        ov = pixelMetric( PM_TabBarBaseOverlap, t );
    }
    QSize scrollBarExtent() const
    {
        return QSize(pixelMetric(PM_ScrollBarExtent),
                     pixelMetric(PM_ScrollBarExtent));
    }
#endif
private:
    QStylePrivate * d;
```
#if defined(Q\_DISABLE\_COPY) QStyle( const QStyle & ); QStyle& operator=( const QStyle & ); #endif }; #endif // QT\_NO\_STYLE #endif // QSTYLE\_H

Copyright © 2002 [Trolltech](http://www.trolltech.com) [Trademarks](http://www.trolltech.com/trademarks.html) Qt version 3.0.5

 $\overline{ }$ 

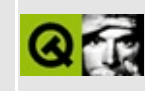

## **qstylefactory.h**

This is the verbatim text of the qstylefactory.h include file. It is provided only for illustration; the copyright remains with Trolltech.

```
/****************************************************************************
   $Id$**
** ...
**
** Copyright (C) 2000-2002 Trolltech AS. All rights reserved.
**
** This file is part of the widgets module of the Qt GUI Toolkit.
**
** This file may be distributed under the terms of the Q Public Lice
** as defined by Trolltech AS of Norway and appearing in the file
** LICENSE.QPL included in the packaging of this file.
**
** This file may be distributed and/or modified under the terms of t
** GNU General Public License version 2 as published by the Free Sof
** Foundation and appearing in the file LICENSE.GPL included in the
** packaging of this file.
**
** Licensees holding valid Qt Enterprise Edition or Qt Professional
** licenses may use this file in accordance with the Qt Commercial L
** Agreement provided with the Software.
**
** This file is provided AS IS with NO WARRANTY OF ANY KIND, INCLUDI
** WARRANTY OF DESIGN, MERCHANTABILITY AND FITNESS FOR A PARTICULAR
**
** See http://www.trolltech.com/pricing.html or email sales@trolltec
** information about Qt Commercial License Agreements.
** See http://www.trolltech.com/qpl/ for QPL licensing information.
** See http://www.trolltech.com/gpl/ for GPL licensing information.
**
** Contact info@trolltech.com if any conditions of this licensing ar
** not clear to you.
**
**********************************************************************/
#ifndef QSTYLEFACTORY_H
#define QSTYLEFACTORY_H
#ifndef QT_H
```
#include "qstringlist.h" #endif // QT\_H #ifndef QT\_NO\_STYLE class QString; class QStyle; class Q\_EXPORT QStyleFactory { public: #ifndef QT\_NO\_STRINGLIST static QStringList keys(); #endif static QStyle \*create( const QString& ); }; #endif //QT\_NO\_STYLE #endif //QSTYLEFACTORY\_H

Copyright © 2002 [Trolltech](http://www.trolltech.com) [Trademarks](http://www.trolltech.com/trademarks.html) Qt version 3.0.5

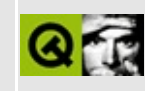

# **qstyleplugin.h**

This is the verbatim text of the qstyleplugin.h include file. It is provided only for illustration; the copyright remains with Trolltech.

```
/****************************************************************************
  $Id: qt/qstyleplugin.h 3.0.5 edited Oct 12 2001 $
**
** Definition of QStylePlugin class
**
** Created : 010920
**
** Copyright (C) 2001 Trolltech AS. All rights reserved.
**
** This file is part of the widgets module of the Qt GUI Toolkit.
**
** This file may be distributed under the terms of the Q Public Lice
** as defined by Trolltech AS of Norway and appearing in the file
** LICENSE.QPL included in the packaging of this file.
**
** This file may be distributed and/or modified under the terms of t
** GNU General Public License version 2 as published by the Free Sof
** Foundation and appearing in the file LICENSE.GPL included in the
** packaging of this file.
**
** Licensees holding valid Qt Enterprise Edition or Qt Professional
** licenses may use this file in accordance with the Qt Commercial L
** Agreement provided with the Software.
**
** This file is provided AS IS with NO WARRANTY OF ANY KIND, INCLUDI
** WARRANTY OF DESIGN, MERCHANTABILITY AND FITNESS FOR A PARTICULAR
**
** See http://www.trolltech.com/pricing.html or email sales@trolltec
** information about Qt Commercial License Agreements.
** See http://www.trolltech.com/qpl/ for QPL licensing information.
** See http://www.trolltech.com/gpl/ for GPL licensing information.
**
** Contact info@trolltech.com if any conditions of this licensing ar
** not clear to you.
**
**********************************************************************/
#ifndef QSTYLEPLUGIN_H
#define QSTYLEPLUGIN_H
```

```
#ifndef QT_H
#include "qgplugin.h"
#include "qstringlist.h"
#endif // QT_H
#ifndef QT_NO_STYLE
#ifndef QT_NO_COMPONENT
class QStyle;
class QStylePluginPrivate;
class Q_EXPORT QStylePlugin : public QGPlugin
{
    Q_OBJECT
public:
    QStylePlugin();
    ~QStylePlugin();
    virtual QStringList keys() const = 0;
    virtual QStyle *create( const QString &key ) = 0;
private:
    QStylePluginPrivate *d;
};
#endif // QT_NO_COMPONENT
#endif // QT_NO_STYLE
#endif // QSTYLEPLUGIN_H
```
Copyright © 2002 [Trolltech](http://www.trolltech.com) [Trademarks](http://www.trolltech.com/trademarks.html) Qt version 3.0.5

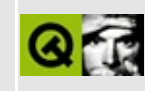

#### **qstylesheet.h**

This is the verbatim text of the qstylesheet.h include file. It is provided only for illustration; the copyright remains with Trolltech.

```
/****************************************************************************
  $Id: qt/qstylesheet.h 3.0.5 edited Jun 13 10:38 $
**
** Definition of the QStyleSheet class
**
** Created : 990101
**
** Copyright (C) 1992-2000 Trolltech AS. All rights reserved.
**
** This file is part of the kernel module of the Qt GUI Toolkit.
**
** This file may be distributed under the terms of the Q Public Lice
** as defined by Trolltech AS of Norway and appearing in the file
** LICENSE.QPL included in the packaging of this file.
**
** This file may be distributed and/or modified under the terms of t
** GNU General Public License version 2 as published by the Free Sof
** Foundation and appearing in the file LICENSE.GPL included in the
** packaging of this file.
**
** Licensees holding valid Qt Enterprise Edition or Qt Professional
** licenses may use this file in accordance with the Qt Commercial L
** Agreement provided with the Software.
**
** This file is provided AS IS with NO WARRANTY OF ANY KIND, INCLUDI
** WARRANTY OF DESIGN, MERCHANTABILITY AND FITNESS FOR A PARTICULAR
**
** See http://www.trolltech.com/pricing.html or email sales@trolltec
** information about Qt Commercial License Agreements.
** See http://www.trolltech.com/qpl/ for QPL licensing information.
** See http://www.trolltech.com/gpl/ for GPL licensing information.
**
** Contact info@trolltech.com if any conditions of this licensing ar
** not clear to you.
**
**********************************************************************/
#ifndef QSTYLESHEET_H
#define QSTYLESHEET_H
```

```
#ifndef QT_H
#include "qstring.h"
#include "qvaluelist.h"
#include "qptrvector.h"
#include "qdict.h"
#include "qobject.h"
#endif // QT_H
#ifndef QT_NO_RICHTEXT
class QStyleSheet;
class QTextDocument;
template<class Key, class T> class QMap;
class QStyleSheetItemData;
class Q_EXPORT QStyleSheetItem : public Qt
{
public:
    QStyleSheetItem( QStyleSheet* parent, const QString& name );
    QStyleSheetItem( const QStyleSheetItem & );
    ~QStyleSheetItem();
    QString name() const;
    QStyleSheet* styleSheet();
    const QStyleSheet* styleSheet() const;
    enum AdditionalStyleValues { Undefined = - 1};
    enum DisplayMode {
        DisplayBlock,
        DisplayInline,
        DisplayListItem,
        DisplayNone
    };
    DisplayMode displayMode() const;
    void setDisplayMode(DisplayMode m);
    int alignment() const;
    void setAlignment( int f);
    enum VerticalAlignment {
        VAlignBaseline,
        VAlignSub,
        VAlignSuper
    };
    VerticalAlignment verticalAlignment() const;
```

```
void setVerticalAlignment( VerticalAlignment valign);
int fontWeight() const;
void setFontWeight(int w);
int logicalFontSize() const;
void setLogicalFontSize(int s);
int logicalFontSizeStep() const;
void setLogicalFontSizeStep( int s );
int fontSize() const;
void setFontSize(int s);
QString fontFamily() const;
void setFontFamily( const QString& );
int numberOfColumns() const;
void setNumberOfColumns(int ncols);
QColor color() const;
void setColor( const QColor &);
bool fontItalic() const;
void setFontItalic( bool );
bool definesFontItalic() const;
bool fontUnderline() const;
void setFontUnderline( bool );
bool definesFontUnderline() const;
bool fontStrikeOut() const;
void setFontStrikeOut( bool );
bool definesFontStrikeOut() const;
bool isAnchor() const;
void setAnchor(bool anc);
enum WhiteSpaceMode { WhiteSpaceNormal, WhiteSpacePre, WhiteSpac
WhiteSpaceMode whiteSpaceMode() const;
void setWhiteSpaceMode(WhiteSpaceMode m);
enum Margin {
    MarginLeft,
    MarginRight,
    MarginTop,
    MarginBottom,
    MarginFirstLine,
    MarginAll,
```

```
MarginVertical,
        MarginHorizontal
    };
    int margin( Margin m) const;
    void setMargin( Margin, int);
    enum ListStyle {
        ListDisc,
        ListCircle,
        ListSquare,
        ListDecimal,
        ListLowerAlpha,
        ListUpperAlpha
    };
    ListStyle listStyle() const;
    void setListStyle( ListStyle );
    QString contexts() const;
    void setContexts( const QString& );
    bool allowedInContext( const QStyleSheetItem* ) const;
    bool selfNesting() const;
    void setSelfNesting( bool );
    void setLineSpacing( int ls );
    int lineSpacing() const;
private:
    void init();
    QStyleSheetItemData* d;
};
#if defined(Q_TEMPLATEDLL)
// MOC_SKIP_BEGIN
Q_TEMPLATE_EXTERN template class Q_EXPORT QDict<QStyleSheetItem>;
Q_TEMPLATE_EXTERN template class Q_EXPORT QValueList< QPtrVector<QSt
Q_TEMPLATE_EXTERN template class Q_EXPORT QPtrVector<QStyleSheetItem>;
Q_TEMPLATE_EXTERN template class Q_EXPORT QValueList<QStyleSheetItem
// MOC_SKIP_END
#endif
class QTextCustomItem;
class Q_EXPORT QStyleSheet : public QObject
{
    Q_OBJECT
public:
```

```
QStyleSheet( QObject *parent=0, const char *name=0 );
    virtual ~QStyleSheet();
    static QStyleSheet<sup>*</sup> defaultSheet();
    static void setDefaultSheet( QStyleSheet* );
    QStyleSheetItem* item( const QString& name);
    const QStyleSheetItem* item( const QString& name) const;
    void insert( QStyleSheetItem* item);
    virtual QTextCustomItem* tag( const QString& name,
                            const QMap<QString, QString> &attr,
                            const QString& context,
                            const QMimeSourceFactory& factory,
                            bool emptyTag, QTextDocument *doc ) cons
    static QString escape( const QString& );
    static QString convertFromPlainText( const QString&, QStyleSheet
    static bool mightBeRichText( const QString& );
    virtual void scaleFont( QFont& font, int logicalSize ) const;
    virtual void error( const QString& ) const;
private:
    void init();
    QDict<QStyleSheetItem> styles;
    QStyleSheetItem* nullstyle;
#endif // QT_NO_RICHTEXT
#endif // QSTYLESHEET_H
```
Copyright © 2002 [Trolltech](http://www.trolltech.com) [Trademarks](http://www.trolltech.com/trademarks.html) Qt version 3.0.5

};

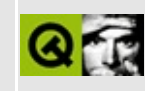

## **qtabbar.h**

This is the verbatim text of the qtabbar.h include file. It is provided only for illustration; the copyright remains with Trolltech.

```
/****************************************************************************
  $Id: qt/qtabbar.h 3.0.5 edited Oct 12 2001 $
**
** Definition of QTab and QTabBar classes
**
** Copyright (C) 1992-2000 Trolltech AS. All rights reserved.
**
** This file is part of the widgets module of the Qt GUI Toolkit.
**
** This file may be distributed under the terms of the Q Public Lice
** as defined by Trolltech AS of Norway and appearing in the file
** LICENSE.QPL included in the packaging of this file.
**
** This file may be distributed and/or modified under the terms of t
** GNU General Public License version 2 as published by the Free Sof
** Foundation and appearing in the file LICENSE.GPL included in the
** packaging of this file.
**
** Licensees holding valid Qt Enterprise Edition or Qt Professional
** licenses may use this file in accordance with the Qt Commercial L
** Agreement provided with the Software.
**
** This file is provided AS IS with NO WARRANTY OF ANY KIND, INCLUDI
** WARRANTY OF DESIGN, MERCHANTABILITY AND FITNESS FOR A PARTICULAR
**
** See http://www.trolltech.com/pricing.html or email sales@trolltec
** information about Qt Commercial License Agreements.
** See http://www.trolltech.com/qpl/ for QPL licensing information.
** See http://www.trolltech.com/gpl/ for GPL licensing information.
**
** Contact info@trolltech.com if any conditions of this licensing ar
** not clear to you.
**
**********************************************************************/
#ifndef QTABBAR_H
#define QTABBAR_H
#ifndef QT_H
```
```
#include "qwidget.h"
#include "qptrlist.h"
#endif // QT_H
#ifndef QT_NO_TABBAR
class QTabBar;
class QIconSet;
class Q_EXPORT QTab : public Qt
{
    friend class QTabBar;
    friend class QTabWidget;
public:
    QTab();
    virtual \negTab();
    QTab( const QString& text );
    QTab( const QIconSet& icon, const QString& text = QString::null );
    void setText( const QString& text);
    QString text() const { return label; }
    void setIconSet( const QIconSet& icon );
    QIconSet* iconSet() const { return iconset; }
    void setRect( const QRect& rect ) { r = rect; }
    QRect rect() const { return r; }
    void setEnabled( bool enable ) { enabled = enable; }
    bool isEnabled() const { return enabled; }
    void setIdentifier( int i ) { id = i; }
    int identifier() const { return id; }
private:
    void setTabBar( QTabBar *tb );
    QString label;
    QRect r; \sqrt{} the bounding rectangle of this (may overlap with others)
    bool enabled;
    int id;
    QIconSet* iconset; // optional iconset
    QTabBar *tb;
};
struct QTabPrivate;
//class *QAccel;
class Q_EXPORT QTabBar: public QWidget
{
    Q_OBJECT
    Q_ENUMS( Shape )
    Q_PROPERTY( Shape shape READ shape WRITE setShape )
```

```
Q_PROPERTY( int currentTab READ currentTab WRITE setCurrentTab )
    Q_PROPERTY( int count READ count )
    Q_PROPERTY( int keyboardFocusTab READ keyboardFocusTab )
public:
    QTabBar( QWidget* parent=0, const char* name=0 );
    \negTabBar();
    enum Shape { RoundedAbove, RoundedBelow,
                 TriangularAbove, TriangularBelow };
    Shape shape() const;
    virtual void setShape( Shape );
   void show();
   virtual int addTab( QTab * );
   virtual int insert\hat{T}ab (QTab<sup>'</sup>, int index = -1 );
   virtual void removeTab( QTab * );
   virtual void setTabEnabled( int, bool );
    bool isTabEnabled( int ) const;
    QSize sizeHint() const;
    QSize minimumSizeHint() const;
    int currentTab() const;
    int keyboardFocusTab() const;
    QTab * tab( int ) const;
   QTab * tabAt( int ) const;
    int indexOf( int ) const;
    int count() const;
   virtual void layoutTabs();
   virtual QTab * selectTab( const QPoint & p ) const;
   void removeToolTip( int index );
    void setToolTip( int index, const QString & tip );
    QString toolTip( int index ) const;
public slots:
    virtual void setCurrentTab( int );
   virtual void setCurrentTab( QTab * );
signals:
   void selected( int );
```

```
protected:
    virtual void paint( QPainter *, QTab *, bool ) const; // \### not
    virtual void paintLabel( QPainter*, const QRect&, QTab*, bool )
    void focusInEvent( QFocusEvent *e );
   void focusOutEvent( QFocusEvent *e );
   void resizeEvent( QResizeEvent * );
    void paintEvent( QPaintEvent * );
   void mousePressEvent ( QMouseEvent * );
   void mouseMoveEvent ( QMouseEvent * );
   void mouseReleaseEvent ( QMouseEvent * );
   void keyPressEvent( QKeyEvent * );
    void styleChange( QStyle& );
    void fontChange ( const QFont & );
   QPtrList<QTab> * tabList();
private slots:
    void scrollTabs();
private:
    QPtrList<QTab> * l;
    QPtrList<QTab> * lstatic;
    void makeVisible( QTab* t );
    void updateArrowButtons();
    QTabPrivate * d;
    friend class QTabBarToolTip;
    friend class QTab;
private: // Disabled copy constructor and operator=
#if defined(Q_DISABLE_COPY)
    QTabBar( const QTabBar & );
    QTabBar& operator=( const QTabBar & );
#endif
};
#endif // QT_NO_TABBAR
#endif // QTABBAR_H
```
Copyright © 2002 [Trolltech](http://www.trolltech.com) [Trademarks](http://www.trolltech.com/trademarks.html) Qt version 3.0.5

### $\begin{array}{c|c|c|c|c} \hline & & & & & \\ \hline & & & & & \\ \hline & & & & & \\ \hline & & & & & \\ \hline & & & & & & \\ \hline \end{array}$

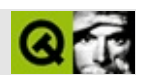

### **qtabdialog.h**

qtabdialog.hTrolltech

/\*\*\*\*\*\*\*\*\*\*\*\*\*\*\*\*\*\*\*\*\*\*\*\*\*\*\*\*\*\*\*\*\*\*\*\*\*\*\*\*\*\*\*\*\*\*\*\*\*\*\*\*\*\*\*\*\*\*\*\*\*\*\*\*\*\*\*\*\*\*\*\*\*\*\*\*  $$Id: qt/qtabdialog.h$  3.0.5 edited Oct 12 2001 \$ \*\* \*\* Definition of QTabDialog class \*\* \*\* Created : 960825 \*\* \*\* Copyright (C) 1992-2000 Trolltech AS. All rights reserved. \*\* \*\* This file is part of the dialogs module of the Qt GUI Toolkit. \*\*  $**$  This file may be distributed under the terms of the Q Public Lice \*\* as defined by Trolltech AS of Norway and appearing in the file \*\* LICENSE.QPL included in the packaging of this file. \*\* \*\* This file may be distributed and/or modified under the terms of t \*\* GNU General Public License version 2 as published by the Free Sof \*\* Foundation and appearing in the file LICENSE.GPL included in the \*\* packaging of this file. \*\* \*\* Licensees holding valid Qt Enterprise Edition or Qt Professional \*\* licenses may use this file in accordance with the Qt Commercial L \*\* Agreement provided with the Software. \*\* \*\* This file is provided AS IS with NO WARRANTY OF ANY KIND, INCLUDI \*\* WARRANTY OF DESIGN, MERCHANTABILITY AND FITNESS FOR A PARTICULAR \*\* \*\* See http://www.trolltech.com/pricing.html or email sales@trolltec \*\* information about Qt Commercial License Agreements. \*\* See http://www.trolltech.com/qpl/ for QPL licensing information. \*\* See http://www.trolltech.com/gpl/ for GPL licensing information. \*\* \*\* Contact info@trolltech.com if any conditions of this licensing are \*\* not clear to you. \*\* \*\*\*\*\*\*\*\*\*\*\*\*\*\*\*\*\*\*\*\*\*\*\*\*\*\*\*\*\*\*\*\*\*\*\*\*\*\*\*\*\*\*\*\*\*\*\*\*\*\*\*\*\*\*\*\*\*\*\*\*\*\*\*\*\*\*\*\*\*\*/ #ifndef QTABDIALOG\_H #define QTABDIALOG\_H

```
#ifndef QT_H
#include "qdialog.h"
#include "qiconset.h"
#endif // QT_H
#ifndef QT_NO_TABDIALOG
class QTabBar;
class QTab;
class QTabDialogPrivate;
class Q_EXPORT QTabDialog : public QDialog
{
    Q_OBJECT
public:
   QTabDialog( QWidget* parent=0, const char* name=0, bool modal=FALSE,
                WFlags f=0 );
   \negTabDialog();
   void show();
   void setFont( const QFont & font );
   void addTab( QWidget *, const QString &);
    void addTab( QWidget *child, const QIconSet& iconset, const QStr
   void addTab( QWidget *, QTab* );
   void insertTab( QWidget *, const QString &, int index = -1);void insertTab( QWidget *child, const QIconSet& iconset, const Q
    void insertTab( Quidget *, QTab*, int index = -1 );
    void changeTab( QWidget *, const QString &);
   void changeTab( QWidget *child, const QIconSet& iconset, const Q
    bool isTabEnabled( QWidget * ) const;
    void setTabEnabled( QWidget *, bool );
    bool isTabEnabled( const char* ) const; // compatibility
    void setTabEnabled( const char*, bool ); // compatibility
   void showPage( QWidget * );
    void removePage( QWidget * );
    QString tabLabel( QWidget * );
   QWidget * currentPage() const;
    void setDefaultButton( const QString &text );
    void setDefaultButton();
    bool hasDefaultButton() const;
    void setHelpButton( const QString &text );
    void setHelpButton();
```

```
bool hasHelpButton() const;
   void setCancelButton( const QString &text );
    void setCancelButton();
    bool hasCancelButton() const;
   void setApplyButton( const QString &text );
    void setApplyButton();
    bool hasApplyButton() const;
#ifndef Q_QDOC
   void setOKButton( const QString &text = QString::null );
#endif
   void setOkButton( const QString &text );
    void setOkButton();
    bool hasOkButton() const;
protected:
    void paintEvent( QPaintEvent * );
    void resizeEvent( QResizeEvent * );
    void styleChange( QStyle& );
    void setTabBar( QTabBar* );
    QTabBar* tabBar() const;
signals:
   void aboutToShow();
   void applyButtonPressed();
   void cancelButtonPressed();
   void defaultButtonPressed();
   void helpButtonPressed();
    void currentChanged( QWidget * );
   void selected( const QString& ); // obsolete
private slots:
    void showTab( int i );
private:
   void setSizes();
   void setUpLayout();
    QTabDialogPrivate *d;
private: // Disabled copy constructor and operator=
#if defined(0 DISABLE COPY)
    QTabDialog( const QTabDialog & );
    QTabDialog& operator=( const QTabDialog & );
#endif
};
```
#endif // QT\_NO\_TABDIALOG

#endif // QTABDIALOG\_H

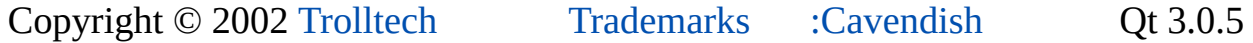

 $\overline{\phantom{0}}$ 

### $\begin{array}{c|c|c|c|c} \hline & & & & & \\ \hline & & & & & \\ \hline & & & & & \\ \hline & & & & & \\ \hline & & & & & & \\ \hline \end{array}$

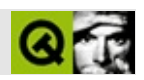

### **qtable.h**

qtable.hTrolltech

/\*\*\*\*\*\*\*\*\*\*\*\*\*\*\*\*\*\*\*\*\*\*\*\*\*\*\*\*\*\*\*\*\*\*\*\*\*\*\*\*\*\*\*\*\*\*\*\*\*\*\*\*\*\*\*\*\*\*\*\*\*\*\*\*\*\*\*\*\*\*\*\*\*\*\*\* \*\* \*\* Definition of QTable widget class \*\* \*\* Created : 000607 \*\* \*\* Copyright (C) 1992-2000 Trolltech AS. All rights reserved. \*\* \*\* This file is part of the table module of the Qt GUI Toolkit. \*\*  $**$  This file may be distributed under the terms of the Q Public Lice \*\* as defined by Trolltech AS of Norway and appearing in the file \*\* LICENSE.QPL included in the packaging of this file. \*\* \*\* This file may be distributed and/or modified under the terms of the \*\* GNU General Public License version 2 as published by the Free Sof \*\* Foundation and appearing in the file LICENSE.GPL included in the \*\* packaging of this file. \*\* \*\* Licensees holding valid Qt Enterprise Edition licenses may use th \*\* file in accordance with the Qt Commercial License Agreement provi \*\* with the Software. \*\* \*\* This file is provided AS IS with NO WARRANTY OF ANY KIND, INCLUDI \*\* WARRANTY OF DESIGN, MERCHANTABILITY AND FITNESS FOR A PARTICULAR \*\* \*\* See http://www.trolltech.com/pricing.html or email sales@trolltech.com for formation about Of Commercial License Agreements information about Ot Commercial License Agreements. \*\* See http://www.trolltech.com/qpl/ for QPL licensing information. \*\* See http://www.trolltech.com/gpl/ for GPL licensing information. \*\* \*\* Contact info@trolltech.com if any conditions of this licensing are \*\* not clear to you. \*\* \*\*\*\*\*\*\*\*\*\*\*\*\*\*\*\*\*\*\*\*\*\*\*\*\*\*\*\*\*\*\*\*\*\*\*\*\*\*\*\*\*\*\*\*\*\*\*\*\*\*\*\*\*\*\*\*\*\*\*\*\*\*\*\*\*\*\*\*\*\*/ #ifndef QTABLE\_H #define QTABLE\_H #ifndef QT\_H

```
#include <qscrollview.h>
#include <qpixmap.h>
#include <qptrvector.h>
#include <qheader.h>
#include <qmemarray.h>
#include <qptrlist.h>
#include <qguardedptr.h>
#include <qshared.h>
#include <qintdict.h>
#include <qstringlist.h>
#endif // QT_H
#ifndef QT_NO_TABLE
class QTableHeader;
class QValidator;
class QTable;
class QPaintEvent;
class QTimer;
class QResizeEvent;
class QComboBox;
class QCheckBox;
class QDragObject;
struct QTablePrivate;
struct QTableHeaderPrivate;
class Q_EXPORT QTableSelection
{
public:
    QTableSelection();
    void init( int row, int col );
    void expandTo( int row, int col );
    bool operator==( const QTableSelection &s ) const;
    bool operator!=( const QTableSelection &s ) const { return !(ope
    int topRow() const { return tRow; }
    int bottomRow() const { return bRow; }
    int leftCol() const { return lCol; }
    int rightCol() const { return rCol; }
    int anchorRow() const { return aRow; }
    int anchorCol() const { return aCol; }
    bool isActive() const { return active; }
private:
    uint active : 1;
    uint inited : 1;
```

```
int tRow, lCol, bRow, rCol;
    int aRow, aCol;
};
class Q_EXPORT QTableItem : public Qt
{
    friend class QTable;
public:
    enum EditType { Never, OnTyping, WhenCurrent, Always };
    QTableItem( QTable *table, EditType et, const QString &text );
    QTableItem( QTable *table, EditType et, const QString &text,
                const QPixmap &p );
    virtual ~QTableItem();
    virtual QPixmap pixmap() const;
    virtual QString text() const;
    virtual void setPixmap( const QPixmap &p );
    virtual void setText( const QString &t );
    QTable *table() const { return t; }
    virtual int alignment() const;
    virtual void setWordWrap( bool b );
    bool wordWrap() const;
    EditType editType() const;
    virtual QWidget *createEditor() const;
    virtual void setContentFromEditor( QWidget *w );
    virtual void setReplaceable( bool );
    bool isReplaceable() const;
    virtual QString key() const;
    virtual QSize sizeHint() const;
    virtual void setSpan( int rs, int cs );
    int rowSpan() const;
    int colSpan() const;
    virtual void setRow( int r );
    virtual void setCol( int c );
    int row() const;
    int col() const;
    virtual void paint( QPainter *p, const QColorGroup &cg,
                        const QRect &cr, bool selected );
    void updateEditor( int oldRow, int oldCol );
```

```
virtual void setEnabled( bool b );
    bool isEnabled() const;
    virtual int rtti() const;
    static int RTTI;
private:
    QString txt;
    QPixmap pix;
    QTable *t;
    EditType edType;
    uint wordwrap : 1;
    uint tcha : 1;
    uint enabled : 1;
    int rw, cl;
    int rowspan, colspan;
};
class Q_EXPORT QComboTableItem : public QTableItem
{
public:
    QComboTableItem( QTable *table, const QStringList &list, bool ed
    virtual QWidget *createEditor() const;
    virtual void setContentFromEditor( QWidget *w );
    virtual void paint( QPainter *p, const QColorGroup &cg,
                        const QRect &cr, bool selected );
    virtual void setCurrentItem( int i );
    virtual void setCurrentItem( const QString &i );
    int currentItem() const;
    QString currentText() const;
    int count() const;
    QString text( int i ) const;
    virtual void setEditable( bool b );
    bool isEditable() const;
    virtual void setStringList( const QStringList &l );
    int rtti() const;
    static int RTTI;
private:
    QComboBox *cb;
    QStringList entries;
    int current;
    bool edit;
    static QComboBox *fakeCombo;
```
class Q\_EXPORT QCheckTableItem : public QTableItem { public: QCheckTableItem( QTable \*table, const QString &txt ); virtual QWidget \*createEditor() const; virtual void setContentFromEditor( QWidget \*w ); virtual void paint( QPainter \*p, const QColorGroup &cg, const QRect &cr, bool selected ); virtual void setChecked( bool b ); bool isChecked() const; int rtti() const; static int RTTI; private: QCheckBox \*cb; bool checked; }; #if defined(Q\_TEMPLATEDLL) // MOC\_SKIP\_BEGIN Q\_TEMPLATE\_EXTERN template class Q\_EXPORT QPtrVector<QTableItem>; Q\_TEMPLATE\_EXTERN template class Q\_EXPORT QPtrVector<QWidget>; Q\_TEMPLATE\_EXTERN template class Q\_EXPORT QPtrList<QTableSelection>; Q\_TEMPLATE\_EXTERN template class Q\_EXPORT QIntDict<int>; // MOC\_SKIP\_END #endif class Q\_EXPORT QTable : public QScrollView { Q\_OBJECT Q\_ENUMS( SelectionMode FocusStyle ) Q\_PROPERTY( int numRows READ numRows WRITE setNumRows ) Q\_PROPERTY( int numCols READ numCols WRITE setNumCols ) Q\_PROPERTY( bool showGrid READ showGrid WRITE setShowGrid ) Q PROPERTY( bool rowMovingEnabled READ rowMovingEnabled WRITE set Q\_PROPERTY( bool columnMovingEnabled READ columnMovingEnabled WR Q\_PROPERTY( bool readOnly READ isReadOnly WRITE setReadOnly ) Q\_PROPERTY( bool sorting READ sorting WRITE setSorting ) Q PROPERTY( SelectionMode selectionMode READ selectionMode WRITE Q\_PROPERTY( FocusStyle focusStyle READ focusStyle WRITE setFocus friend class QTableHeader; friend class QComboTableItem; friend class QCheckTableItem; friend class QTableItem;

```
public:
    QTable( QWidget* parent=0, const char* name=0 );
    QTable( int numRows, int numCols,
            QWidget* parent=0, const char* name=0 );
    \simQTable();
    QHeader *horizontalHeader() const;
    QHeader *verticalHeader() const;
    enum SelectionMode { Single, Multi, SingleRow, MultiRow, NoSelec
    virtual void setSelectionMode( SelectionMode mode );
    SelectionMode selectionMode() const;
   virtual void setItem( int row, int col, QTableItem *item );
   virtual void setText( int row, int col, const QString &text);
    virtual void setPixmap( int row, int col, const QPixmap &pix );
    virtual QTableItem *item( int row, int col ) const;
    virtual QString text( int row, int col ) const;
    virtual QPixmap pixmap( int row, int col ) const;
    virtual void clearCell( int row, int col );
   virtual QRect cellGeometry( int row, int col ) const;
   virtual int columnWidth( int col ) const;
    virtual int rowHeight( int row ) const;
    virtual int columnPos( int col ) const;
    virtual int rowPos( int row ) const;
    virtual int columnAt( int x ) const;
    virtual int rowAt( int y ) const;
   virtual int numRows() const;
   virtual int numCols() const;
   void updateCell( int row, int col );
    bool eventFilter( QObject * o, QEvent * );
    int currentRow() const { return curRow; }
    int currentColumn() const { return curCol; }
    void ensureCellVisible( int row, int col );
    bool isSelected( int row, int col ) const;
    bool isRowSelected( int row, bool full = FALSE ) const;
    bool isColumnSelected( int col, bool full = FALSE ) const;
    int numSelections() const;
    QTableSelection selection( int num ) const;
    virtual int addSelection( const QTableSelection &s );
    virtual void removeSelection( const QTableSelection &s );
    virtual void removeSelection( int num );
    virtual int currentSelection() const;
```

```
bool showGrid() const;
    bool columnMovingEnabled() const;
    bool rowMovingEnabled() const;
   virtual void sortColumn( int col, bool ascending = TRUE,
                             bool wholeRows = FALSE );
    bool sorting() const;
   virtual void takeItem( QTableItem *i );
   virtual void setCellWidget( int row, int col, QWidget *e );
    virtual QWidget *cellWidget( int row, int col ) const;
   virtual void clearCellWidget( int row, int col );
   virtual QRect cellRect( int row, int col ) const;
   virtual void paintCell( QPainter *p, int row, int col,
                            const QRect &cr, bool selected );
   virtual void paintCell( QPainter *p, int row, int col,
                            const QRect &cr, bool selected, const QC
    virtual void paintFocus( QPainter *p, const QRect &r );
    QSize sizeHint() const;
    bool isReadOnly() const;
    bool isRowReadOnly( int row ) const;
    bool isColumnReadOnly( int col ) const;
   void setEnabled( bool b );
   void repaintSelections();
    enum FocusStyle { FollowStyle, SpreadSheet };
    virtual void setFocusStyle( FocusStyle fs );
    FocusStyle focusStyle() const;
public slots:
    virtual void setNumRows( int r );
    virtual void setNumCols( int r );
    virtual void setShowGrid( bool b );
    virtual void hideRow( int row );
    virtual void hideColumn( int col );
    virtual void showRow( int row );
   virtual void showColumn( int col );
   virtual void setColumnWidth( int col, int w );
   virtual void setRowHeight( int row, int h );
   virtual void adjustColumn( int col );
```

```
virtual void adjustRow( int row );
    virtual void setColumnStretchable( int col, bool stretch );
    virtual void setRowStretchable( int row, bool stretch );
    bool isColumnStretchable( int col ) const;
    bool isRowStretchable( int row ) const;
    virtual void setSorting( bool b );
    virtual\ void\ swapRows(int\ row1, int\ row2, bool\ swapHeader = FAL)virtual void swapColumns( int col1, int col2, bool swapHeader =
    virtual void swapCells( int row1, int col1, int row2, int col2 );
   virtual void setLeftMargin( int m );
    virtual void setTopMargin( int m );
    virtual void setCurrentCell( int row, int col );
    void clearSelection( bool repaint = TRUE );
    virtual void setColumnMovingEnabled( bool b );
    virtual void setRowMovingEnabled( bool b );
    virtual void setReadOnly( bool b );
    virtual void setRowReadOnly( int row, bool ro );
   virtual void setColumnReadOnly( int col, bool ro );
    virtual void setDragEnabled( bool b );
    bool dragEnabled() const;
   virtual void insertRows( int row, int count = 1 );
    virtual void insertColumns( int col, int count = 1 );
    virtual void removeRow( int row );
    virtual void removeRows( const QMemArray<int> &rows );
    virtual void removeColumn( int col );
   virtual void removeColumns( const QMemArray<int> &cols );
    virtual void editCell( int row, int col, bool replace = FALSE );
protected:
    enum EditMode { NotEditing, Editing, Replacing };
    void drawContents( QPainter *p, int cx, int cy, int cw, int ch );
    void contentsMousePressEvent( QMouseEvent* );
    void contentsMouseMoveEvent( QMouseEvent* );
    void contentsMouseDoubleClickEvent( QMouseEvent* );
    void contentsMouseReleaseEvent( QMouseEvent* );
    void contentsContextMenuEvent( QContextMenuEvent * e );
   void keyPressEvent( QKeyEvent* );
    void focusInEvent( QFocusEvent* );
    void focusOutEvent( QFocusEvent* );
    void viewportResizeEvent( QResizeEvent * );
    void showEvent( QShowEvent *e );
    void setEditMode( EditMode mode, int row, int col );
#ifndef QT_NO_DRAGANDDROP
    virtual void contentsDragEnterEvent( QDragEnterEvent *e );
```

```
virtual void contentsDragMoveEvent( QDragMoveEvent *e );
    virtual void contentsDragLeaveEvent( QDragLeaveEvent *e );
    virtual void contentsDropEvent( QDropEvent *e );
    virtual QDragObject *dragObject();
    virtual void startDrag();
#endif
   virtual void paintEmptyArea( QPainter *p, int cx, int cy, int cw
    virtual void activateNextCell();
    virtual QWidget *createEditor( int row, int col, bool initFromCe
    virtual void setCellContentFromEditor( int row, int col );
    virtual QWidget *beginEdit( int row, int col, bool replace );
    virtual void endEdit( int row, int col, bool accept, bool replac
   virtual void resizeData( int len );
   virtual void insertWidget( int row, int col, QWidget *w );
    int indexOf( int row, int col ) const;
    void windowActivationChange( bool );
    bool isEditing() const;
    EditMode editMode() const;
    int currEditRow() const;
    int currEditCol() const;
protected slots:
    virtual void columnWidthChanged( int col );
    virtual void rowHeightChanged( int row );
    virtual void columnIndexChanged( int section, int fromIndex, int
    virtual void rowIndexChanged( int section, int fromIndex, int to
    virtual void columnClicked( int col );
signals:
    void currentChanged( int row, int col );
    void clicked( int row, int col, int button, const QPoint &mouseP
    void doubleClicked( int row, int col, int button, const QPoint &
    void pressed( int row, int col, int button, const QPoint &mouseP
    void selectionChanged();
    void valueChanged( int row, int col );
    void contextMenuRequested( int row, int col, const QPoint &pos );
#ifndef OT NO DRAGANDDROP
    void dropped( QDropEvent *e );
#endif
private slots:
    void doAutoScroll();
    void doValueChanged();
   void updateGeometriesSlot();
private:
```

```
void contentsMousePressEventEx( QMouseEvent* );
    void drawContents( QPainter* );
    void updateGeometries();
    void repaintSelections( QTableSelection *oldSelection,
                            QTableSelection *newSelection,
                            bool updateVertical = TRUE,
                            bool updateHorizontal = TRUE );QRect rangeGeometry( int topRow, int leftCol,
                         int bottomRow, int rightCol, bool &optimize
    void fixRow( int &row, int y );
    void fixCol( int &col, int x );
   void init( int numRows, int numCols );
    QSize tableSize() const;
    void repaintCell( int row, int col );
    void contentsToViewport2( int x, int y, int& vx, int& vy );
    QPoint contentsToViewport2( const QPoint &p );
    void viewportToContents2( int vx, int vy, int& x, int& y );
    QPoint viewportToContents2( const QPoint &p );
   void updateRowWidgets( int row );
    void updateColWidgets( int col );
    bool isSelected( int row, int col, bool includeCurrent ) const;
    void setCurrentCell( int row, int col, bool updateSelections );
    void fixCell( int &row, int &col, int key );
    void delayedUpdateGeometries();
    struct TableWidget
    {
        TableWidget( OWidget *w, int r, int c ) : wid( w ), row( r )
        QWidget *wid;
        int row, col;
    };
    void saveContents( QPtrVector<QTableItem> &tmp,
                       QPtrVector<TableWidget> &tmp2 );
   void updateHeaderAndResizeContents( QTableHeader *header,
                                        int num, int colRow,
                                        int width, bool &updateBefor
   void restoreContents( QPtrVector<QTableItem> &tmp,
                          QPtrVector<TableWidget> &tmp2 );
   void finishContentsResze( bool updateBefore );
private:
    QPtrVector<QTableItem> contents;
    QPtrVector<QWidget> widgets;
    int curRow;
    int curCol;
    QTableHeader *leftHeader, *topHeader;
    EditMode edMode;
    int editCol, editRow;
    QPtrList<QTableSelection> selections;
```

```
QTableSelection *currentSel;
QTimer *autoScrollTimer;
int lastSortCol;
bool sGrid : 1;
bool mRows : 1;
bool mCols : 1;
bool asc : 1;bool doSort : 1;
bool mousePressed : 1;
bool readOnly : 1;
bool shouldClearSelection : 1;
bool dEnabled : 1;
bool context_menu : 1;
bool drawActiveSelection : 1;
bool was_visible : 1;
SelectionMode selMode;
int pressedRow, pressedCol;
QTablePrivate *d;
QIntDict<int> roRows;
QIntDict<int> roCols;
int startDragRow;
int startDragCol;
QPoint dragStartPos;
int oldCurrentRow, oldCurrentCol;
QWidget *topLeftCorner;
FocusStyle focusStl;
QSize cachedSizeHint;
```
};

#endif // QT\_NO\_TABLE #endif // TABLE\_H

Copyright © 2002 [Trolltech](http://www.trolltech.com) [Trademarks](http://www.trolltech.com/trademarks.html) :farfareast Qt 3.0.5

Ho[m](#page-0-0)e | [A](#page-202-0)ll Classes | [M](#page-197-0)ain Classes | Annotated | [G](#page-199-0)rouped Classes | [Functions](#page-232-0)

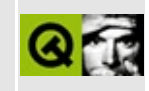

# **qtabwidget.h**

This is the verbatim text of the qtabwidget.h include file. It is provided only for illustration; the copyright remains with Trolltech.

```
/****************************************************************************
  $Id: qt/qtabwidget.h 3.0.5 edited Oct 12 2001 $
**
** Definition of QTabWidget class
**
** Created : 990318
**
** Copyright (C) 1992-2000 Trolltech AS. All rights reserved.
**
** This file is part of the widgets module of the Qt GUI Toolkit.
**
** This file may be distributed under the terms of the Q Public Lice
** as defined by Trolltech AS of Norway and appearing in the file
** LICENSE.QPL included in the packaging of this file.
**
** This file may be distributed and/or modified under the terms of t
** GNU General Public License version 2 as published by the Free Sof
** Foundation and appearing in the file LICENSE.GPL included in the
** packaging of this file.
**
** Licensees holding valid Qt Enterprise Edition or Qt Professional
** licenses may use this file in accordance with the Qt Commercial L
** Agreement provided with the Software.
**
** This file is provided AS IS with NO WARRANTY OF ANY KIND, INCLUDI
** WARRANTY OF DESIGN, MERCHANTABILITY AND FITNESS FOR A PARTICULAR
**
** See http://www.trolltech.com/pricing.html or email sales@trolltec
** information about Qt Commercial License Agreements.
** See http://www.trolltech.com/qpl/ for QPL licensing information.
** See http://www.trolltech.com/gpl/ for GPL licensing information.
**
** Contact info@trolltech.com if any conditions of this licensing ar
** not clear to you.
**
**********************************************************************/
#ifndef QTABWIDGET_H
#define QTABWIDGET_H
```
#ifndef QT\_H #include "qwidget.h" #include "qiconset.h" #endif  $//$  OT H #ifndef QT\_NO\_TABWIDGET class QTabBar; class QTabWidgetData; class QTab; class QWidgetStack; class Q\_EXPORT QTabWidget : public QWidget { Q\_OBJECT Q\_ENUMS( TabPosition ) Q\_ENUMS( TabShape ) Q PROPERTY( TabPosition tabPosition READ tabPosition WRITE setTa Q\_PROPERTY( TabShape tabShape READ tabShape WRITE setTabShape ) Q\_PROPERTY( int margin READ margin WRITE setMargin ) Q\_PROPERTY( int currentPage READ currentPageIndex WRITE setCurre Q\_PROPERTY( int count READ count ) Q\_OVERRIDE( bool autoMask DESIGNABLE true SCRIPTABLE true ) public: QTabWidget( QWidget \*parent = 0, const char \*name = 0, WFlags f  $\neg$ TabWidget(); virtual void addTab( QWidget \*, const QString & ); virtual void addTab( QWidget \*child, const QIconSet& iconset, const QString &label ); virtual void addTab( QWidget \*, QTab\* ); virtual void insertTab( QWidget  $*$ , const QString &, int index = virtual void insertTab( QWidget \*child, const QIconSet& iconset, const  $QString$  &label, int index =  $-1$  ); virtual void insertTab(  $QWidget$   $*$ ,  $QTab*$ , int index = -1 ); void changeTab( QWidget \*, const QString &); void changeTab( QWidget \*child, const QIconSet& iconset, const QString &label ); bool isTabEnabled( QWidget \* ) const; void setTabEnabled( QWidget \*, bool ); QString tabLabel( QWidget \* ) const; void setTabLabel( QWidget \*p, const QString &l );

```
QIconSet tabIconSet( QWidget * w ) const;
    void setTabIconSet( QWidget * w, const QIconSet & iconset );
    void removeTabToolTip( QWidget * w );
    void setTabToolTip( QWidget * w, const QString & tip );
    QString tabToolTip( QWidget * w ) const;
    QWidget * currentPage() const;
    QWidget *page( int ) const;
    QString label( int ) const;
    int currentPageIndex() const;
    int indexOf( QWidget * ) const;
    QSize sizeHint() const;
    QSize minimumSizeHint() const;
    enum TabPosition { Top, Bottom };
    TabPosition tabPosition() const;
    void setTabPosition( TabPosition );
    enum TabShape { Rounded, Triangular };
    TabShape tabShape() const;
    void setTabShape( TabShape s );
    int margin() const;
    void setMargin( int );
    int count() const;
public slots:
    void setCurrentPage( int );
    virtual void showPage( QWidget * );
    virtual void removePage( QWidget * );
protected:
    void showEvent( QShowEvent * );
    void resizeEvent( QResizeEvent * );
    void setTabBar( QTabBar * );
    QTabBar* tabBar() const;
    void styleChange( QStyle& );
    void updateMask();
    bool eventFilter( QObject *, QEvent * );
signals:
    void currentChanged( QWidget * );
#ifndef Q_QDOC
    void selected( const QString& );
#endif
```
private slots: void showTab( int i ); private: QTabWidgetData \*d; void setUpLayout( bool = FALSE ); friend class QTabDialog; private: // Disabled copy constructor and operator= #if defined(Q\_DISABLE\_COPY) QTabWidget( const QTabWidget & ); QTabWidget& operator=( const QTabWidget & ); #endif }; #endif // QT\_NO\_TABWIDGET #endif // QTABWIDGET\_H

Copyright © 2002 [Trolltech](http://www.trolltech.com) [Trademarks](http://www.trolltech.com/trademarks.html) Qt version 3.0.5

 $\overline{\phantom{0}}$ 

Ho[m](#page-0-0)e | [A](#page-202-0)ll Classes | [M](#page-197-0)ain Classes | Annotated | [G](#page-199-0)rouped Classes | [Functions](#page-232-0)

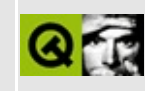

### **qtextbrowser.h**

This is the verbatim text of the qtextbrowser.h include file. It is provided only for illustration; the copyright remains with Trolltech.

```
/****************************************************************************
  $Id: qt/qtextbrowser.h 3.0.5 edited Oct 12 2001 $
**
** Definition of the QTextBrowser class
**
** Created : 990101
**
** Copyright (C) 1992-2000 Trolltech AS. All rights reserved.
**
** This file is part of the widgets module of the Qt GUI Toolkit.
**
** This file may be distributed under the terms of the Q Public Lice
** as defined by Trolltech AS of Norway and appearing in the file
** LICENSE.QPL included in the packaging of this file.
**
** This file may be distributed and/or modified under the terms of t
** GNU General Public License version 2 as published by the Free Sof
** Foundation and appearing in the file LICENSE.GPL included in the
** packaging of this file.
**
** Licensees holding valid Qt Enterprise Edition or Qt Professional
** licenses may use this file in accordance with the Qt Commercial L
** Agreement provided with the Software.
**
** This file is provided AS IS with NO WARRANTY OF ANY KIND, INCLUDI
** WARRANTY OF DESIGN, MERCHANTABILITY AND FITNESS FOR A PARTICULAR
**
** See http://www.trolltech.com/pricing.html or email sales@trolltec
** information about Qt Commercial License Agreements.
** See http://www.trolltech.com/qpl/ for QPL licensing information.
** See http://www.trolltech.com/gpl/ for GPL licensing information.
**
** Contact info@trolltech.com if any conditions of this licensing ar
** not clear to you.
**
**********************************************************************/
#ifndef QTEXTBROWSER_H
#define QTEXTBROWSER_H
```

```
#ifndef QT_H
#include "qptrlist.h"
#include "qpixmap.h"
#include "qscrollview.h"
#include "qcolor.h"
#include "qtextedit.h"
#endif // QT_H
#ifndef QT_NO_TEXTBROWSER
class QTextBrowserData;
class Q_EXPORT QTextBrowser : public QTextEdit
{
    Q_OBJECT
    Q_PROPERTY( QString source READ source WRITE setSource )
public:
    QTextBrowser( QWidget* parent=0, const char* name=0 );
   ~QTextBrowser();
    QString source() const;
public slots:
    virtual void setSource(const QString& name);
    virtual void backward();
    virtual void forward();
    virtual void home();
    virtual void reload();
    void setText( const QString &txt ) { setText( txt, QString::null
   virtual void setText( const QString &txt, const QString &context );
signals:
   void backwardAvailable( bool );
    void forwardAvailable( bool );
    void highlighted( const QString& );
    void linkClicked( const QString& );
protected:
    void keyPressEvent( QKeyEvent * e);
private:
    void popupDetail( const QString& contents, const QPoint& pos );
    bool linksEnabled() const { return TRUE; }
    void emitHighlighted( const QString &s ) { emit highlighted( s );
    void emitLinkClicked( const QString &s ) { emit linkClicked( s ); }
    QTextBrowserData *d;
private: // Disabled copy constructor and operator=
```
#if defined(Q\_DISABLE\_COPY) QTextBrowser( const QTextBrowser & ); QTextBrowser& operator=( const QTextBrowser & ); #endif }; #endif // QT\_NO\_TEXTBROWSER #endif // QTEXTBROWSER\_H

Copyright © 2002 [Trolltech](http://www.trolltech.com) [Trademarks](http://www.trolltech.com/trademarks.html) Qt version 3.0.5

Ho[m](#page-0-0)e | [A](#page-202-0)ll Classes | [M](#page-197-0)ain Classes | Annotated | [G](#page-199-0)rouped Classes | [Functions](#page-232-0)

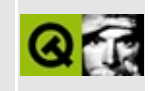

## **qtextcodec.h**

This is the verbatim text of the qtextcodec.h include file. It is provided only for illustration; the copyright remains with Trolltech.

```
/****************************************************************************
  $Id: qt/qtextcodec.h 3.0.5 edited Oct 12 2001 $
**
** Definition of QTextCodec class
**
** Created : 981015
**
** Copyright (C) 1998-2000 Trolltech AS. All rights reserved.
**
** This file is part of the tools module of the Qt GUI Toolkit.
**
** This file may be distributed under the terms of the Q Public Lice
** as defined by Trolltech AS of Norway and appearing in the file
** LICENSE.QPL included in the packaging of this file.
**
** This file may be distributed and/or modified under the terms of t
** GNU General Public License version 2 as published by the Free Sof
** Foundation and appearing in the file LICENSE.GPL included in the
** packaging of this file.
**
** Licensees holding valid Qt Enterprise Edition or Qt Professional
** licenses may use this file in accordance with the Qt Commercial L
** Agreement provided with the Software.
**
** This file is provided AS IS with NO WARRANTY OF ANY KIND, INCLUDI
** WARRANTY OF DESIGN, MERCHANTABILITY AND FITNESS FOR A PARTICULAR
**
** See http://www.trolltech.com/pricing.html or email sales@trolltec
** information about Qt Commercial License Agreements.
** See http://www.trolltech.com/qpl/ for QPL licensing information.
** See http://www.trolltech.com/gpl/ for GPL licensing information.
**
** Contact info@trolltech.com if any conditions of this licensing ar
** not clear to you.
**
**********************************************************************/
#ifndef QTEXTCODEC_H
#define QTEXTCODEC_H
```

```
#ifndef QT_H
#include "qstring.h"
#endif // QT_H#ifndef QT_NO_TEXTCODEC
class QTextCodec;
class QIODevice;
class QFont;
class Q_EXPORT QTextEncoder {
public:
    virtual ~QTextEncoder();
    virtual QCString fromUnicode(const QString& uc, int& lenInOut) = 0;
};
class Q_EXPORT QTextDecoder {
public:
    virtual ~QTextDecoder();
    virtual QString toUnicode(const char* chars, int len) = 0;
};
class Q_EXPORT QTextCodec {
public:
    virtual ~QTextCodec();
#ifndef QT_NO_CODECS
    static QTextCodec* loadCharmap(QIODevice*);
    static QTextCodec* loadCharmapFile(QString filename);
#endif //QT_NO_CODECS
    static QTextCodec* codecForMib(int mib);
    static QTextCodec* codecForName(const char* hint, int accuracy=0)
    static QTextCodec* codecForContent(const char* chars, int len);
    static QTextCodec* codecForIndex(int i);
    static QTextCodec<sup>*</sup> codecForLocale();
    static void setCodecForLocale(QTextCodec *c);
    static void deleteAllCodecs();
    static const char* locale();
    virtual const char* name() const = 0;
    virtual const char* mimeName() const;
    virtual int mibEnum() const = 0;
    virtual QTextDecoder* makeDecoder() const;
    virtual QTextEncoder* makeEncoder() const;
    virtual QString toUnicode(const char* chars, int len) const;
```
virtual QCString fromUnicode(const QString& uc, int& lenInOut) const; QCString fromUnicode(const QString& uc) const;

```
QString toUnicode(const QByteArray&, int len) const;
    QString toUnicode(const QByteArray&) const;
    QString toUnicode(const QCString&, int len) const;
    QString toUnicode(const QCString&) const;
   QString toUnicode(const char* chars) const;
    virtual bool canEncode( QChar ) const;
   virtual bool canEncode( const QString& ) const;
   virtual int heuristicContentMatch(const char* chars, int len) co
    virtual int heuristicNameMatch(const char* hint) const;
    virtual QByteArray fromUnicode(const QString& uc, int from, int
   virtual unsigned short characterFromUnicode(const QString &str,
protected:
    QTextCodec();
    static int simpleHeuristicNameMatch(const char* name, const char
   friend class QFont;
};
#endif // QT_NO_TEXTCODEC
#endif // QTEXTCODEC_H
```
Copyright © 2002 [Trolltech](http://www.trolltech.com) [Trademarks](http://www.trolltech.com/trademarks.html) Qt version 3.0.5

Ho[m](#page-0-0)e | [A](#page-202-0)ll Classes | [M](#page-197-0)ain Classes | Annotated | [G](#page-199-0)rouped Classes | [Functions](#page-232-0)

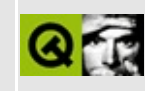

## **qtextcodecplugin.h**

This is the verbatim text of the qtextcodecplugin.h include file. It is provided only for illustration; the copyright remains with Trolltech.

```
/****************************************************************************
  $Id: qt/qtextcodecplugin.h 3.0.5 edited Oct 12 2001 $
**
** Definition of QTextCodecPlugin class
**
** Created : 010920
**
** Copyright (C) 2001 Trolltech AS. All rights reserved.
**
** This file is part of the widgets module of the Qt GUI Toolkit.
**
** This file may be distributed under the terms of the Q Public Lice
** as defined by Trolltech AS of Norway and appearing in the file
** LICENSE.QPL included in the packaging of this file.
**
** This file may be distributed and/or modified under the terms of t
** GNU General Public License version 2 as published by the Free Sof
** Foundation and appearing in the file LICENSE.GPL included in the
** packaging of this file.
**
** Licensees holding valid Qt Enterprise Edition or Qt Professional
** licenses may use this file in accordance with the Qt Commercial L
** Agreement provided with the Software.
**
** This file is provided AS IS with NO WARRANTY OF ANY KIND, INCLUDI
** WARRANTY OF DESIGN, MERCHANTABILITY AND FITNESS FOR A PARTICULAR
**
** See http://www.trolltech.com/pricing.html or email sales@trolltec
** information about Qt Commercial License Agreements.
** See http://www.trolltech.com/qpl/ for QPL licensing information.
** See http://www.trolltech.com/gpl/ for GPL licensing information.
**
** Contact info@trolltech.com if any conditions of this licensing ar
** not clear to you.
**
**********************************************************************/
#ifndef QTEXTCODECPLUGIN_H
#define QTEXTCODECPLUGIN_H
```

```
#ifndef QT_H
#include "qgplugin.h"
#include "qstringlist.h"
#endif // QT_H
#ifndef QT_NO_TEXTCODECPLUGIN
class QTextCodec;
class QTextCodecPluginPrivate;
class Q_EXPORT QTextCodecPlugin : public QGPlugin
{
    Q_OBJECT
public:
    QTextCodecPlugin();
    ~QTextCodecPlugin();
    virtual QStringList names() const = 0;
    virtual QTextCodec *createForName( const QString &name ) = 0;
    virtual QValuelist<int>implenums() const = 0;virtual QTextCodec *createForMib( int mib = 0;
private:
    QTextCodecPluginPrivate *d;
};
#endif // QT_NO_TEXTCODECPLUGIN
#endif // QTEXTCODECPLUGIN_H
```
Copyright © 2002 [Trolltech](http://www.trolltech.com) [Trademarks](http://www.trolltech.com/trademarks.html) Qt version 3.0.5
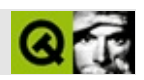

#### qtextedit.h

qtextedit.hTrolltech

 $***$ \$Id: qt/qtextedit.h 3.0.5 edited Jun 11 11:18 \$  $\star \star$ \*\* Definition of the QTextEdit class  $\star \star$ \*\* Created : 990101  $\star \star$ \*\* Copyright (C) 1992-2000 Trolltech AS. All rights reserved.  $\star \star$ \*\* This file is part of the widgets module of the Qt GUI Toolkit.  $\star\star$ \*\* This file may be distributed under the terms of the Q Public Lice \*\* as defined by Trolltech AS of Norway and appearing in the file \*\* LICENSE.QPL included in the packaging of this file.  $\star \star$ \*\* This file may be distributed and/or modified under the terms of t \*\* GNU General Public License version 2 as published by the Free Sof \*\* Foundation and appearing in the file LICENSE.GPL included in the \*\* packaging of this file.  $\star$   $\star$ \*\* Licensees holding valid Qt Enterprise Edition or Qt Professional \*\* licenses may use this file in accordance with the Qt Commercial L \*\* Agreement provided with the Software.  $\star \star$ \*\* This file is provided AS IS with NO WARRANTY OF ANY KIND, INCLUDI \*\* WARRANTY OF DESIGN, MERCHANTABILITY AND FITNESS FOR A PARTICULAR  $\star \star$ \*\* See http://www.trolltech.com/pricing.html or email sales@trolltec  $\star \star$ information about Qt Commercial License Agreements. \*\* See http://www.trolltech.com/qpl/ for QPL licensing information. \*\* See http://www.trolltech.com/qpl/ for GPL licensing information.  $\star\star$ \*\* Contact info@trolltech.com if any conditions of this licensing ar \*\* not clear to you.  $\star \star$ #ifndef QTEXTEDIT\_H #define QTEXTEDIT\_H

#ifndef QT\_H #include "qscrollview.h" #include "qstylesheet.h" #include "qptrvector.h" #include "qvaluelist.h" #endif // QT\_H #ifndef OT NO TEXTEDIT class QPainter; class QTextDocument; class QTextCursor; class QKeyEvent; class QResizeEvent; class QMouseEvent; class QTimer; class QTextString; class QTextCommand; class QTextParagraph; class QTextFormat; class QFont; class QColor; class QTextEdit; class QTextBrowser; class QTextString; struct QUndoRedoInfoPrivate; class QPopupMenu; class QTextEditPrivate; class Q\_EXPORT QTextEdit : public QScrollView { friend class QTextBrowser; Q\_OBJECT Q\_ENUMS( WordWrap WrapPolicy ) Q\_PROPERTY( TextFormat textFormat READ textFormat WRITE setTextF Q\_PROPERTY( QString text READ text WRITE setText ) Q\_PROPERTY( QBrush paper READ paper WRITE setPaper ) Q\_PROPERTY( bool linkUnderline READ linkUnderline WRITE setLinkU Q\_PROPERTY( QString documentTitle READ documentTitle ) Q\_PROPERTY( int length READ length ) Q\_PROPERTY( WordWrap wordWrap READ wordWrap WRITE setWordWrap ) Q PROPERTY( int wrapColumnOrWidth READ wrapColumnOrWidth WRITE s Q\_PROPERTY( WrapPolicy wrapPolicy READ wrapPolicy WRITE setWrapP Q\_PROPERTY( bool hasSelectedText READ hasSelectedText ) Q\_PROPERTY( QString selectedText READ selectedText ) Q\_PROPERTY( int undoDepth READ undoDepth WRITE setUndoDepth ) O PROPERTY( bool overwriteMode READ isOverwriteMode WRITE setOve Q\_PROPERTY( bool modified READ isModified WRITE setModified DESI Q\_PROPERTY( bool readOnly READ isReadOnly WRITE setReadOnly ) Q\_PROPERTY( bool undoRedoEnabled READ isUndoRedoEnabled WRITE se

```
Q_PROPERTY( int tabStopWidth READ tabStopWidth WRITE setTabStopW
public:
    enum WordWrap {
        NoWrap,
        WidgetWidth,
        FixedPixelWidth,
        FixedColumnWidth
    };
    enum WrapPolicy {
        AtWordBoundary,
        Anywhere,
        AtWhiteSpace = AtWordBoundary // deprecated, don't use
    };
    enum KeyboardAction {
        ActionBackspace,
        ActionDelete,
        ActionReturn,
        ActionKill
    };
    enum CursorAction {
        MoveBackward,
        MoveForward,
        MoveWordBackward,
        MoveWordForward,
        MoveUp,
        MoveDown,
        MoveLineStart,
        MoveLineEnd,
        MoveHome,
        MoveEnd,
        MovePgUp,
        MovePgDown
    };
    enum VerticalAlignment {
        AlignNormal,
        AlignSuperScript,
        AlignSubScript
    };
    QTextEdit( const QString& text, const QString& context = QString:
               QWidget* parent=0, const char* name=0);
    QTextEdit( QWidget* parent=0, const char* name=0 );
    virtual ~QTextEdit();
    void setPalette( const QPalette & );
```

```
QString text() const;
QString text( int para ) const;
TextFormat textFormat() const;
QString context() const;
QString documentTitle() const;
void getSelection( int *paraFrom, int *indexFrom,
                int *paraTo, int *indexTo, int selNum = 0 ) cons
virtual bool find( const QString &expr, bool cs, bool wo, bool f
                   int *para = 0, int *index = 0 );
int paragraphs() const;
int lines() const;
int linesOfParagraph( int para ) const;
int lineOfChar( int para, int chr );
int length() const;
QRect paragraphRect( int para ) const;
int paragraphAt( const QPoint &pos ) const;
int charAt( const QPoint &pos, int *para ) const;
int paragraphLength( int para ) const;
QStyleSheet* styleSheet() const;
QMimeSourceFactory* mimeSourceFactory() const;
QBrush paper() const;
bool linkUnderline() const;
int heightForWidth( int w ) const;
bool hasSelectedText() const;
QString selectedText() const;
bool isUndoAvailable() const;
bool isRedoAvailable() const;
WordWrap wordWrap() const;
int wrapColumnOrWidth() const;
WrapPolicy wrapPolicy() const;
int tabStopWidth() const;
QString anchorAt( const QPoint& pos );
QSize sizeHint() const;
bool isReadOnly() const { return readonly; }
void getCursorPosition( int *parag, int *index ) const;
bool isModified() const;
```

```
bool italic() const;
    bool bold() const;
    bool underline() const;
    QString family() const;
    int pointSize() const;
    QColor color() const;
    QFont font() const;
    int alignment() const;
    int undoDepth() const;
    // do not use, will go away
    virtual bool getFormat( int para, int index, QFont *font, QColor
    // do not use, will go away
    virtual bool getParagraphFormat( int para, QFont *font, QColor *
                                      VerticalAlignment *verticalAlig
                                      QStyleSheetItem::DisplayMode *displayMode,
                                      QStyleSheetItem::ListStyle *lis
                                      int *listDepth );
    bool isOverwriteMode() const { return overWrite; }
    QColor paragraphBackgroundColor( int para ) const;
    bool isUndoRedoEnabled() const;
    bool eventFilter( QObject *o, QEvent *e );
public slots:
    void setEnabled( bool );
    virtual void setMimeSourceFactory( QMimeSourceFactory* factory );
    virtual void setStyleSheet( QStyleSheet* styleSheet );
    virtual void scrollToAnchor( const QString& name );
    virtual void setPaper( const QBrush& pap );
    virtual void setLinkUnderline( bool );
    virtual void setWordWrap( WordWrap mode );
    virtual void setWrapColumnOrWidth( int );
    virtual void setWrapPolicy( WrapPolicy policy );
    virtual void copy();
    virtual void append( const OString& text );
    void setText( const QString &txt ) { setText( txt, QString::null
    virtual void setText( const QString &txt, const QString &context );
    virtual void setTextFormat( TextFormat f );
    virtual void selectAll( bool select = TRUE );
    virtual void setTabStopWidth( int ts );
    virtual void zoomIn( int range );
    virtual void zoomIn() { zoomIn( 1 ); }
```

```
virtual void zoomOut( int range );
    virtual void zoomOut() { zoomOut( 1 ); }
   virtual void zoomTo( int size );
   virtual void sync();
   virtual void setReadOnly( bool b );
   virtual void undo();
   virtual void redo();
   virtual void cut();
    virtual void paste();
#ifndef QT_NO_CLIPBOARD
    virtual void pasteSubType( const QCString &subtype );
#endif
    virtual void clear();
    virtual void del();
    virtual void indent();
    virtual void setItalic( bool b );
    virtual void setBold( bool b );
    virtual void setUnderline( bool b );
    virtual void setFamily( const QString &f );
    virtual void setPointSize( int s );
    virtual void setColor( const QColor &c );
    virtual void setFont( const QFont &f );
    virtual void setVerticalAlignment( VerticalAlignment a );
   virtual void setAlignment( int a );
    // do not use, will go away
    virtual void setParagType( QStyleSheetItem::DisplayMode dm, QSty
   virtual void setCursorPosition( int parag, int index );
    virtual void setSelection( int parag_from, int index from, int pvirtual void setSelectionAttributes( int selNum, const QColor &b
    virtual void setModified( bool m );
    virtual void resetFormat();
    virtual void setUndoDepth( int d );
    virtual void setFormat( QTextFormat *f, int flags );
    virtual void ensureCursorVisible();
    virtual void placeCursor( const QPoint &pos, QTextCursor *c = 0virtual void moveCursor( CursorAction action, bool select );
    virtual void doKeyboardAction( KeyboardAction action );
    virtual void removeSelectedText( int selNum = 0 );
    virtual void removeSelection( int selNum = 0);
    virtual void setCurrentFont( const QFont &f );
   virtual void setOverwriteMode( bool b ) { overWrite = b; }
   virtual void scrollToBottom();
   virtual void insert( const QString &text, bool indent = FALSE, bvirtual void insertAt( const QString &text, int para, int index );
```

```
virtual void removeParagraph( int para );
    virtual void insertParagraph( const QString &text, int para );
    virtual void setParagraphBackgroundColor( int para, const OColor
   virtual void clearParagraphBackground( int para );
    virtual void setUndoRedoEnabled( bool b );
signals:
    void textChanged();
    void selectionChanged();
    void copyAvailable( bool );
    void undoAvailable( bool yes );
    void redoAvailable( bool yes );
    void currentFontChanged( const QFont &f );
   void currentColorChanged( const QColor &c );
    void currentAlignmentChanged( int a );
    void currentVerticalAlignmentChanged( VerticalAlignment a );
    void cursorPositionChanged( QTextCursor *c );
    void cursorPositionChanged( int para, int pos );
    void returnPressed();
    void modificationChanged( bool m );
protected:
    void repaintChanged();
    void updateStyles();
    void drawContents( QPainter *p, int cx, int cy, int cw, int ch );
    bool event( QEvent *e );
    void keyPressEvent( QKeyEvent *e );
    void resizeEvent( QResizeEvent *e );
    void viewportResizeEvent( QResizeEvent* );
    void contentsMousePressEvent( QMouseEvent *e );
    void contentsMouseMoveEvent( QMouseEvent *e );
    void contentsMouseReleaseEvent( QMouseEvent *e );
    void contentsMouseDoubleClickEvent( QMouseEvent *e );
#ifndef QT_NO_WHEELEVENT
    void contentsWheelEvent( QWheelEvent *e );
#endif
    void imStartEvent( QIMEvent * );
    void imComposeEvent( QIMEvent * );
    void imEndEvent( QIMEvent * );
#ifndef QT_NO_DRAGANDDROP
    void contentsDragEnterEvent( QDragEnterEvent *e );
    void contentsDragMoveEvent( QDragMoveEvent *e );
    void contentsDragLeaveEvent( QDragLeaveEvent *e );
    void contentsDropEvent( QDropEvent *e );
#endif
    void contentsContextMenuEvent( QContextMenuEvent *e );
    bool focusNextPrevChild( bool next );
```

```
QTextDocument *document() const;
    QTextCursor *textCursor() const;
    void setDocument( QTextDocument *doc );
    virtual QPopupMenu *createPopupMenu( const QPoint& pos );
    virtual QPopupMenu *createPopupMenu();
    void drawCursor( bool visible );
    void windowActivationChange( bool );
protected slots:
    virtual void doChangeInterval();
private slots:
    void formatMore();
    void doResize();
    void autoScrollTimerDone();
    void blinkCursor();
    void setModified();
    void startDrag();
    void documentWidthChanged( int w );
    void clipboardChanged();
private:
    struct Q EXPORT UndoRedoInfo {
        enum Type { Invalid, Insert, Delete, Backspace, Return, Remo
        UndoRedoInfo( QTextDocument *dc );
        ~UndoRedoInfo();
        void clear();
        bool valid() const;
        QUndoRedoInfoPrivate *d;
        int id;
        int index;
        int eid;
        int eindex;
        QTextFormat *format;
        int flags;
        Type type;
        QTextDocument *doc;
        QByteArray styleInformation;
    };
private:
    void updateCursor( const QPoint & pos );
    void handleMouseMove( const QPoint& pos );
    void drawContents( QPainter * );
    virtual bool linksEnabled() const { return FALSE; }
    void init();
    void checkUndoRedoInfo( UndoRedoInfo::Type t );
```

```
void updateCurrentFormat();
    bool handleReadOnlyKeyEvent( QKeyEvent *e );
    void makeParagVisible( QTextParagraph *p );
#ifndef QT_NO_MIME
    QCString pickSpecial(QMimeSource* ms, bool always_ask, const QPoint&);
#endif
#ifndef QT NO MIMECLIPBOARD
    void pasteSpecial(const QPoint&);
#endif
    void setFontInternal( const QFont &f );
    virtual void emitHighlighted( const QString & ) {}
    virtual void emitLinkClicked( const QString & ) {}
    void readFormats( OTextCursor &c1, OTextCursor &c2, OTextString
    void clearUndoRedo();
    void paintDocument( bool drawAll, QPainter *p, int cx = -1, int
    void moveCursor( CursorAction action );
    void ensureFormatted( QTextParagraph *p );
    void placeCursor( const QPoint &pos, QTextCursor *c, bool link );
    void updateMicroFocusHint();
private:
    QTextDocument *doc;
    QTextCursor *cursor;
    QTimer *formatTimer, *scrollTimer, *changeIntervalTimer, *blinkT
    QTextParagraph *lastFormatted;
    int interval;
    UndoRedoInfo undoRedoInfo;
    QTextFormat *currentFormat;
    int currentAlignment;
    QPoint oldMousePos, mousePos;
    QPoint dragStartPos;
    QString onLink;
    WordWrap wrapMode;
    WrapPolicy wPolicy;
    int wrapWidth;
    QString pressedLink;
    QTextEditPrivate *d;
    bool inDoubleClick : 1;
    bool mousePressed : 1;
    bool cursorVisible : 1;
    bool blinkCursorVisible : 1;
    bool readOnly : 1;
    bool modified : 1;
    bool mightStartDrag : 1;
    bool inDnD : 1;
    bool readonly : 1;
    bool undoEnabled : 1;
```

```
bool overWrite : 1;
};
inline QTextDocument *QTextEdit::document() const
{
    return doc;
}
inline QTextCursor *QTextEdit::textCursor() const
{
    return cursor;
}
inline void QTextEdit::setCurrentFont( const QFont &f )
{
    QTextEdit::setFontInternal( f );
}
#endif //QT_NO_TEXTEDIT
#endif //QTEXTVIEW_H
```
Copyright © 2002 [Trolltech](http://www.trolltech.com) [Trademarks](http://www.trolltech.com/trademarks.html) :Cavendish Qt 3.0.5

Ho[m](#page-0-0)e | [A](#page-202-0)ll Classes | [M](#page-197-0)ain Classes | Annotated | [G](#page-199-0)rouped Classes | [Functions](#page-232-0)

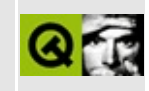

## **qtextview.h**

This is the verbatim text of the qtextview.h include file. It is provided only for illustration; the copyright remains with Trolltech.

```
/****************************************************************************
  $Id: qt/qtextview.h 3.0.5 edited Oct 12 2001 $
**
** Definition of the QTextView class
**
** Created : 990101
**
** Copyright (C) 1992-2000 Trolltech AS. All rights reserved.
**
** This file is part of the widgets module of the Qt GUI Toolkit.
**
** This file may be distributed under the terms of the Q Public Lice
** as defined by Trolltech AS of Norway and appearing in the file
** LICENSE.QPL included in the packaging of this file.
**
** This file may be distributed and/or modified under the terms of t
** GNU General Public License version 2 as published by the Free Sof
** Foundation and appearing in the file LICENSE.GPL included in the
** packaging of this file.
**
** Licensees holding valid Qt Enterprise Edition or Qt Professional
** licenses may use this file in accordance with the Qt Commercial L
** Agreement provided with the Software.
**
** This file is provided AS IS with NO WARRANTY OF ANY KIND, INCLUDI
** WARRANTY OF DESIGN, MERCHANTABILITY AND FITNESS FOR A PARTICULAR
**
** See http://www.trolltech.com/pricing.html or email sales@trolltec
** information about Qt Commercial License Agreements.
** See http://www.trolltech.com/qpl/ for QPL licensing information.
** See http://www.trolltech.com/gpl/ for GPL licensing information.
**
** Contact info@trolltech.com if any conditions of this licensing ar
** not clear to you.
**
**********************************************************************/
#ifndef QTEXTVIEW_H
#define QTEXTVIEW_H
```

```
#ifndef QT_H
#include "qtextedit.h"
#endif // QT_H
#ifndef QT_NO_TEXTVIEW
class Q_EXPORT QTextView : public QTextEdit
{
    Q_OBJECT
    Q_OVERRIDE( int undoDepth DESIGNABLE false SCRIPTABLE false )
    Q_OVERRIDE( bool overwriteMode DESIGNABLE false SCRIPTABLE false )
public:
    QTextView(const QString& text, const QString& context = QStringQWidget* parent=0, const char* name=0);
    QTextView( QWidget* parent=0, const char* name=0 );
    virtual ~QTextView();
};
#endif //QT_NO_TEXTVIEW
#endif //QTEXTVIEW_H
```
Copyright © 2002 [Trolltech](http://www.trolltech.com) [Trademarks](http://www.trolltech.com/trademarks.html) Qt version 3.0.5

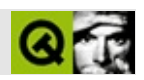

## **qthread.h**

qthread.hTrolltech

/\*\*\*\*\*\*\*\*\*\*\*\*\*\*\*\*\*\*\*\*\*\*\*\*\*\*\*\*\*\*\*\*\*\*\*\*\*\*\*\*\*\*\*\*\*\*\*\*\*\*\*\*\*\*\*\*\*\*\*\*\*\*\*\*\*\*\*\*\*\*\*\*\*\*\*\*  $$Id:$  qt/qthread.h 3.0.5 edited Oct 12 2001 \$ \*\* \*\* Definition of QThread class \*\* \*\* Created : 931107 \*\* \*\* Copyright (C) 1992-2000 Trolltech AS. All rights reserved. \*\* \*\* This file is part of the kernel module of the Qt GUI Toolkit. \*\*  $**$  This file may be distributed under the terms of the Q Public Lice \*\* as defined by Trolltech AS of Norway and appearing in the file \*\* LICENSE.QPL included in the packaging of this file. \*\* \*\* This file may be distributed and/or modified under the terms of t \*\* GNU General Public License version 2 as published by the Free Sof \*\* Foundation and appearing in the file LICENSE.GPL included in the \*\* packaging of this file. \*\* \*\* Licensees holding valid Qt Enterprise Edition or Qt Professional \*\* licenses may use this file in accordance with the Qt Commercial L \*\* Agreement provided with the Software. \*\* \*\* This file is provided AS IS with NO WARRANTY OF ANY KIND, INCLUDI \*\* WARRANTY OF DESIGN, MERCHANTABILITY AND FITNESS FOR A PARTICULAR \*\* \*\* See http://www.trolltech.com/pricing.html or email sales@trolltec \*\* information about Qt Commercial License Agreements. \*\* See http://www.trolltech.com/qpl/ for QPL licensing information. \*\* See http://www.trolltech.com/gpl/ for GPL licensing information. \*\* \*\* Contact info@trolltech.com if any conditions of this licensing are \*\* not clear to you. \*\* \*\*\*\*\*\*\*\*\*\*\*\*\*\*\*\*\*\*\*\*\*\*\*\*\*\*\*\*\*\*\*\*\*\*\*\*\*\*\*\*\*\*\*\*\*\*\*\*\*\*\*\*\*\*\*\*\*\*\*\*\*\*\*\*\*\*\*\*\*\*/ #ifndef QTHREAD\_H #define QTHREAD\_H

```
#if defined(QT_THREAD_SUPPORT)
#ifndef QT_H
#include "qwindowdefs.h"
#ifndef QT_NO_COMPAT
#include "qmutex.h"
#include "qsemaphore.h"
#include "qwaitcondition.h"
#endif
#endif // QT_H
class QThreadPrivate;
class Q_EXPORT QThread : public Qt
{
    friend class QThreadPrivate;
public:
    static Qt::HANDLE currentThread();
    static void postEvent( QObject *,QEvent * );
    static void initialize();
    static void cleanup();
    static void exit();
    QThread();
    virtual ~QThread();
    // default argument causes thread to block indefinately
    bool wait( unsigned long time = ULONG_MAX );
    void start();
    bool finished() const;
    bool running() const;
protected:
    virtual void run() = 0;
    static void sleep( unsigned long );
    static void msleep( unsigned long );
    static void usleep( unsigned long );
private:
    QThreadPrivate * d;
#if defined(Q_DISABLE_COPY)
    QThread( const QThread & );
    QThread &operator=( const QThread & );
#endif
```
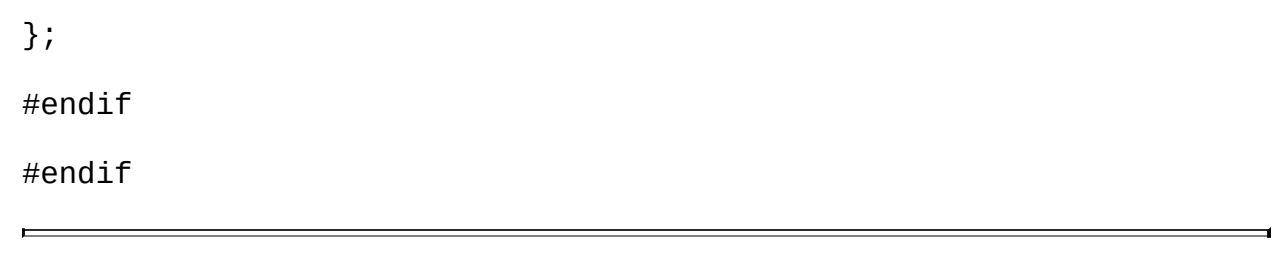

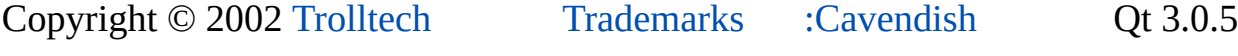

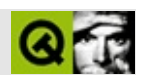

#### **qtimer.h**

qtimer.hTrolltech

/\*\*\*\*\*\*\*\*\*\*\*\*\*\*\*\*\*\*\*\*\*\*\*\*\*\*\*\*\*\*\*\*\*\*\*\*\*\*\*\*\*\*\*\*\*\*\*\*\*\*\*\*\*\*\*\*\*\*\*\*\*\*\*\*\*\*\*\*\*\*\*\*\*\*\*\*  $$Id:$  qt/qtimer.h 3.0.5 edited Oct 12 2001 \$ \*\* \*\* Definition of QTimer class \*\* \*\* Created : 931111 \*\* \*\* Copyright (C) 1992-2000 Trolltech AS. All rights reserved. \*\* \*\* This file is part of the kernel module of the Qt GUI Toolkit. \*\* \*\* This file may be distributed under the terms of the Q Public Lice \*\* as defined by Trolltech AS of Norway and appearing in the file \*\* LICENSE.QPL included in the packaging of this file. \*\* \*\* This file may be distributed and/or modified under the terms of t \*\* GNU General Public License version 2 as published by the Free Sof \*\* Foundation and appearing in the file LICENSE.GPL included in the \*\* packaging of this file. \*\* \*\* Licensees holding valid Qt Enterprise Edition or Qt Professional \*\* licenses may use this file in accordance with the Qt Commercial L \*\* Agreement provided with the Software. \*\* \*\* This file is provided AS IS with NO WARRANTY OF ANY KIND, INCLUDI \*\* WARRANTY OF DESIGN, MERCHANTABILITY AND FITNESS FOR A PARTICULAR \*\* \*\* See http://www.trolltech.com/pricing.html or email sales@trolltec \*\* information about Qt Commercial License Agreements. \*\* See http://www.trolltech.com/qpl/ for QPL licensing information. \*\* See http://www.trolltech.com/gpl/ for GPL licensing information. \*\* \*\* Contact info@trolltech.com if any conditions of this licensing are \*\* not clear to you. \*\* \*\*\*\*\*\*\*\*\*\*\*\*\*\*\*\*\*\*\*\*\*\*\*\*\*\*\*\*\*\*\*\*\*\*\*\*\*\*\*\*\*\*\*\*\*\*\*\*\*\*\*\*\*\*\*\*\*\*\*\*\*\*\*\*\*\*\*\*\*\*/ #ifndef QTIMER\_H #define QTIMER\_H

```
#ifndef QT_H
#include "qobject.h"
#endif // QT_H
class Q_EXPORT QTimer : public QObject
{
   Q_OBJECT
public:
   QTimer( QObject *parent=0, const char *name=0 );
  \negTimer();
   bool isActive() const;
   int start( int msec, bool sshot = FALSE );
   void changeInterval( int msec );
   void stop();
   static void singleShot( int msec, QObject *receiver, const char
signals:
   void timeout();
protected:
   bool event( QEvent * );
private:
   int id;
   uint single : 1;
   uint nulltimer : 1;
private: // Disabled copy constructor and operator=
#if defined(Q_DISABLE_COPY)
   QTimer( const QTimer & );
   QTimer &operator=( const QTimer & );
#endif
};
inline bool QTimer::isActive() const
{
   return id >= 0;
}
#endif // QTIMER_H
```
Ho[m](#page-0-0)e | [A](#page-202-0)ll Classes | [M](#page-197-0)ain Classes | Annotated | [G](#page-199-0)rouped Classes | [Functions](#page-232-0)

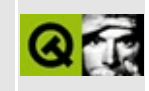

# qtmultilineedit.h

This is the verbatim text of the gimultilineed it. h include file. It is provided only for illustration; the copyright remains with Trolltech.

```
** $Id: qt/qtmultilineedit.h 3.0.5 edited Oct 12 2001 $
\star \star** Definition of QtMultiLineEdit widget class
\star \star** Created : 961005
\star \star** Copyright (C) 1992-2000 Trolltech AS. All rights reserved.
\star \star** This file contains a class moved out of the Qt GUI Toolkit API. I
** may be used, distributed and modified without limitation.
\star \star#ifndef QTMULTILINEEDIT H
#define OTMULTILINEEDIT_H
#ifndef QT_H
#include "qttableview.h"
#include "gstring.h"
#include "qptrlist.h"
#endif // QT H
#ifndef QT_NO_QTMULTILINEEDIT
struct QtMultiLineData;
class QtMultiLineEditCommand;
class QValidator;
class QtMultiLineEdit : public QtTableView
₹
   Q_OBJECT
   Q ENUMS (EchoMode WordWrap WrapPolicy)
   Q PROPERTY (int numLines READ numLines )
   Q_PROPERTY( bool atBeginning READ atBeginning )
   Q PROPERTY ( bool at End READ at End )
   Q_PROPERTY( int maxLineWidth READ maxLineWidth )
   Q_PROPERTY( Alignment alignment READ alignment WRITE setAlignmen
   Q_PROPERTY( bool edited READ edited WRITE setEdited DESIGNABLE f
```
Q\_PROPERTY( EchoMode echoMode READ echoMode WRITE setEchoMode ) Q\_PROPERTY( int maxLength READ maxLength WRITE setMaxLength ) Q\_PROPERTY( int maxLines READ maxLines WRITE setMaxLines ) Q\_PROPERTY( int hMargin READ hMargin WRITE setHMargin ) Q\_PROPERTY( WordWrap wordWrap READ wordWrap WRITE setWordWrap ) Q\_PROPERTY( int wrapColumnOrWidth READ wrapColumnOrWidth WRITE s Q PROPERTY( WrapPolicy wrapPolicy READ wrapPolicy WRITE setWrapP Q\_PROPERTY( bool autoUpdate READ autoUpdate WRITE setAutoUpdate Q\_PROPERTY( bool undoEnabled READ isUndoEnabled WRITE setUndoEnabled ) Q\_PROPERTY( int undoDepth READ undoDepth WRITE setUndoDepth ) Q\_PROPERTY( bool readOnly READ isReadOnly WRITE setReadOnly ) Q\_PROPERTY( bool overWriteMode READ isOverwriteMode WRITE setOve Q\_PROPERTY( QString text READ text WRITE setText ) Q\_PROPERTY( int length READ length ) public: QtMultiLineEdit( QWidget \*parent=0, const char \*name=0 ); ~QtMultiLineEdit(); QString textLine( int line ) const; int numLines() const; QSize sizeHint() const; QSize minimumSizeHint() const; QSizePolicy sizePolicy() const; virtual void setFont( const QFont &font ); virtual void insertLine( const QString &s, int line = -1 ); virtual void insertAt( const QString &s, int line, int col, bool virtual void removeLine( int line ); void cursorPosition( int \*line, int \*col ) const; virtual void setCursorPosition( int line, int col, bool mark =  $F$ void getCursorPosition( int \*line, int \*col ) const; bool atBeginning() const; bool atEnd() const; virtual void setFixedVisibleLines( int lines ); int maxLineWidth() const; void setAlignment( int flags ); int alignment() const; virtual void setValidator( const QValidator \* ); const QValidator \* validator() const; void setEdited( bool ); bool edited() const;

```
void cursorWordForward( bool mark );
void cursorWordBackward( bool mark );
enum EchoMode { Normal, NoEcho, Password };
virtual void setEchoMode( EchoMode );
EchoMode echoMode() const;
void setMaxLength(int);
int maxLength() const;
virtual void setMaxLineLength(int);
int maxLineLength() const;
virtual void setMaxLines(int);
int maxLines() const;
virtual void setHMargin(int);
int hMargin() const;
virtual void setSelection( int row from, int col_from, int row_t
enum WordWrap {
    NoWrap,
    WidgetWidth,
    FixedPixelWidth,
    FixedColumnWidth
};
void setWordWrap( WordWrap mode );
WordWrap wordWrap() const;
void setWrapColumnOrWidth( int );
int wrapColumnOrWidth() const;
enum WrapPolicy {
    AtWhiteSpace,
    Anywhere
};
void setWrapPolicy( WrapPolicy policy );
WrapPolicy wrapPolicy() const;
bool autoUpdate() const;
virtual void setAutoUpdate( bool );
void setUndoEnabled( bool );
bool isUndoEnabled() const;
void setUndoDepth( int );
int undoDepth() const;
bool isReadOnly() const;
bool isOverwriteMode() const;
QString text() const;
```

```
int length() const;
   static void setDefaultTabStop( int ex );
   static int defaultTabStop();
public slots:
   virtual void setText( const QString &);
   virtual void setReadOnly( bool );
   virtual void setOverwriteMode( bool );
   void clear();
   void append( const QString &);
   void deselect();
   void selectAll();
#ifndef QT_NO_CLIPBOARD
   void paste();
   void pasteSubType(const QCString& subtype);
   void copyText() const;
   void copy() const;
   void cut();
#endif
   void insert( const QString& );
   void undo();
   void redo();
signals:
   void textChanged();
   void returnPressed();
   void undoAvailable( bool );
   void redoAvailable( bool );
   void copyAvailable( bool );
protected:
   void paintCell( QPainter *, int row, int col );
   bool event( QEvent * );
   void mousePressEvent( QMouseEvent * );
   void mouseMoveEvent( QMouseEvent * );
   void mouseReleaseEvent( QMouseEvent * );
   void mouseDoubleClickEvent( QMouseEvent * );
   void wheelEvent( QWheelEvent * );
   void keyPressEvent( QKeyEvent * );
   void focusInEvent( QFocusEvent * );
   void focusOutEvent( QFocusEvent * );
   void timerEvent( QTimerEvent * );
   void leaveEvent( QEvent * );
   void resizeEvent( QResizeEvent * );
   bool focusNextPrevChild( bool );
```
#ifndef QT\_NO\_DRAGANDDROP void dragMoveEvent( QDragMoveEvent\* ); void dragEnterEvent( QDragEnterEvent \* ); void dropEvent( QDropEvent\* ); void dragLeaveEvent( QDragLeaveEvent\* ); #endif bool hasMarkedText() const; QString markedText() const; int textWidth( int ); int textWidth( const QString &); QPoint cursorPoint() const; protected: virtual void insert( const QString&, bool mark ); virtual void newLine(); virtual void killLine(); virtual void pageUp( bool mark=FALSE ); virtual void pageDown( bool mark=FALSE ); virtual void cursorLeft( bool mark=FALSE, bool wrap = TRUE ); virtual void cursorRight( bool mark=FALSE, bool wrap = TRUE ); virtual void cursorUp( bool mark=FALSE ); virtual void cursorDown( bool mark=FALSE ); virtual void backspace(); virtual void del(); virtual void home( bool mark=FALSE ); virtual void end( bool mark=FALSE ); bool getMarkedRegion( int \*line1, int \*col1, int \*line2, int \*col2 ) const; int lineLength( int row ) const; QString \*getString( int row ) const; bool isEndOfParagraph( int row ) const; QString stringShown( int row ) const; protected: bool cursorOn; void insertChar( QChar ); private slots: void clipboardChanged(); void blinkTimerTimeout(); void scrollTimerTimeout(); void dndTimeout(); private: #ifndef QT\_NO\_MIME QCString pickSpecial(QMimeSource\* ms, bool always\_ask, const QPo

```
#endif
#ifndef QT_NO_MIMECLIPBOARD
   void pasteSpecial(const QPoint&);
#endif
   struct QtMultiLineEditRow {
      QtMultiLineEditRow( QString string, int width, bool nl = TRU:s(string), w(width), newline( nl )
      {
      };
      QString s;
      int w;
      bool newline;
   };
   QPtrList<QtMultiLineEditRow> *contents;
   QtMultiLineData *d;
   bool readOnly;
   bool dummy;
   bool markIsOn;
   bool dragScrolling ;
   bool dragMarking;
   bool textDirty;
   bool wordMark;
   bool overWrite;
   int cursorX;
   int cursorY;
   int markAnchorX;
   int markAnchorY;
   int markDragX;
   int markDragY;
   int curXPos; // cell coord of cursor
   int blinkTimer; // #### not used anymore - remove in 3.0
   int scrollTimer; // #### not used anymore - remove in 3.
   int mapFromView( int xPos, int row );
   int mapToView( int xIndex, int row );
   void pixelPosToCursorPos(QPoint p, int* x, int* y) const;
   void setCursorPixelPosition(QPoint p, bool clear_mark=TRU
   void setWidth( int );
   void updateCellWidth();
   bool partiallyInvisible( int row );
   void makeVisible();
   void setBottomCell( int row );
   void newMark( int posx, int posy, bool copy=TRUE );
   void markWord( int posx, int posy );
   void extendSelectionWord( int &newX, int&newY);
```

```
int charClass( QChar );
   void turnMark( bool on );
   bool inMark( int posx, int posy ) const;
   bool beforeMark( int posx, int posy ) const;
   bool afterMark( int posx, int posy ) const;
   int setNumRowsAndTruncate();
#ifndef OT NO DRAGANDDROP
   void doDrag();
#endif
   void startAutoScroll();
   void stopAutoScroll();
   void cursorLeft( bool mark, bool clear_mark, bool wrap );
   void cursorRight( bool mark, bool clear mark, bool wrap )
   void cursorUp( bool mark, bool clear_mark );
   void cursorDown( bool mark, bool clear_mark );
   void wrapLine( int line, int removed = 0);
   void rebreakParagnh( int line, int removed = 0 );
   void rebreakAll();
   void insertAtAux( const OString &s, int line, int col, bo
   void killLineAux();<br>void delAux();
              delAux();
   int positionToOffsetInternal( int row, int col ) const;
   void offsetToPositionInternal( int position, int *row, in
   void deleteNextChar( int offset, int row, int col );
   void addUndoCmd( QtMultiLineEditCommand* );
   void addRedoCmd( QtMultiLineEditCommand* );
   void processCmd( QtMultiLineEditCommand*, bool );
private: // Disabled copy constructor and operator=
#if defined(Q_DISABLE_COPY)
   QtMultiLineEdit( const QtMultiLineEdit & );
   QtMultiLineEdit &operator=( const QtMultiLineEdit & );
#endif
};
inline bool OtMultiLineEdit::isReadOnly() const { return readOnly; }
inline bool QtMultiLineEdit::isOverwriteMode() const { return overWr
inline void QtMultiLineEdit::setOverwriteMode( bool on )
{
   overWrite = on;}
inline int QtMultiLineEdit::lineLength( int row ) const
```

```
{
    return contents->at( row )->s.length();
}
inline bool QtMultiLineEdit::atEnd() const
{
    return cursorY == (int)contents->count() - 1&& cursorX == lineLength( cursorY ) ;
}
inline bool QtMultiLineEdit::atBeginning() const
{
    return cursorY == 0 && cursorX == 0;
}
inline QString *QtMultiLineEdit::getString( int row ) const
{
    return &(contents->at( row )->s);
}
inline int QtMultiLineEdit::numLines() const
{
    return contents->count();
}
#endif // QT_NO_QTMULTILINEEDIT
#endif // QTMULTILINEDIT_H
Copyright © 2002 Trolltech Trademarks Qt version 3.0.5
```
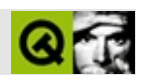

#### **qtoolbar.h**

qtoolbar.hTrolltech

/\*\*\*\*\*\*\*\*\*\*\*\*\*\*\*\*\*\*\*\*\*\*\*\*\*\*\*\*\*\*\*\*\*\*\*\*\*\*\*\*\*\*\*\*\*\*\*\*\*\*\*\*\*\*\*\*\*\*\*\*\*\*\*\*\*\*\*\*\*\*\*\*\*\*\*\*  $$Id: qt/qtoolbar.h$  3.0.5 edited Oct 12 2001 \$ \*\* \*\* Definition of QToolBar class \*\* \*\* Created : 980306 \*\* \*\* Copyright (C) 1992-2000 Trolltech AS. All rights reserved. \*\* \*\* This file is part of the widgets module of the Qt GUI Toolkit. \*\*  $**$  This file may be distributed under the terms of the Q Public Lice \*\* as defined by Trolltech AS of Norway and appearing in the file \*\* LICENSE.QPL included in the packaging of this file. \*\* \*\* This file may be distributed and/or modified under the terms of t \*\* GNU General Public License version 2 as published by the Free Sof \*\* Foundation and appearing in the file LICENSE.GPL included in the \*\* packaging of this file. \*\* \*\* Licensees holding valid Qt Enterprise Edition or Qt Professional \*\* licenses may use this file in accordance with the Qt Commercial L \*\* Agreement provided with the Software. \*\* \*\* This file is provided AS IS with NO WARRANTY OF ANY KIND, INCLUDI \*\* WARRANTY OF DESIGN, MERCHANTABILITY AND FITNESS FOR A PARTICULAR \*\* \*\* See http://www.trolltech.com/pricing.html or email sales@trolltec \*\* information about Qt Commercial License Agreements. \*\* See http://www.trolltech.com/qpl/ for QPL licensing information. \*\* See http://www.trolltech.com/gpl/ for GPL licensing information. \*\* \*\* Contact info@trolltech.com if any conditions of this licensing are \*\* not clear to you. \*\* \*\*\*\*\*\*\*\*\*\*\*\*\*\*\*\*\*\*\*\*\*\*\*\*\*\*\*\*\*\*\*\*\*\*\*\*\*\*\*\*\*\*\*\*\*\*\*\*\*\*\*\*\*\*\*\*\*\*\*\*\*\*\*\*\*\*\*\*\*\*/ #ifndef QTOOLBAR\_H #define QTOOLBAR\_H

```
#ifndef QT_H
#include "qdockwindow.h"
#endif // QT_H
#ifndef QT_NO_TOOLBAR
class QMainWindow;
class QButton;
class QBoxLayout;
class QToolBarPrivate;
class Q_EXPORT QToolBar: public QDockWindow
{
    Q_OBJECT
    Q_PROPERTY( QString label READ label WRITE setLabel )
public:
    QToolBar( const QString &label,
              QMainWindow *, ToolBarDock = DockTop,
              bool newLine = FALSE, const char* name=0 );QToolBar( const QString &label, QMainWindow *, QWidget *,
              bool newLine = FALSE, const char* name=0, WFlags f = 0QToolBar( QMainWindow* parent=0, const char* name=0 );
    ~\simQToolBar();
    void addSeparator();
    void show();
    void hide();
    QMainWindow * mainWindow() const;
    virtual void setStretchableWidget( QWidget * );
    bool event( QEvent * e );
    virtual void setLabel( const QString & );
    QString label() const;
    virtual void clear();
    QSize minimumSize() const;
    QSize minimumSizeHint() const;
    void setOrientation( Orientation o );
    void setMinimumSize( int minw, int minh );
protected:
    void resizeEvent( QResizeEvent *e );
    void styleChange( QStyle & );
```

```
private slots:
   void popupSelected( int id );
   void emulateButtonClicked();
   void setupArrowMenu();
private:
   void init();
    QToolBarPrivate * d;
   QMainWindow * mw;
   QWidget * sw;
   QString l;
   friend class QMainWindow;
private: // Disabled copy constructor and operator=
#if defined(Q_DISABLE_COPY)
   QToolBar( const QToolBar & );
   QToolBar& operator=( const QToolBar & );
#endif
};
#endif // QT_NO_TOOLBAR
#endif // QTOOLBAR_H
Copyright © 2002 Trolltech Trademarks :Cavendish Qt 3.0.5
```
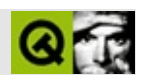

## **qtoolbutton.h**

qtoolbutton.hTrolltech

/\*\*\*\*\*\*\*\*\*\*\*\*\*\*\*\*\*\*\*\*\*\*\*\*\*\*\*\*\*\*\*\*\*\*\*\*\*\*\*\*\*\*\*\*\*\*\*\*\*\*\*\*\*\*\*\*\*\*\*\*\*\*\*\*\*\*\*\*\*\*\*\*\*\*\*\*  $$Id:$  qt/qtoolbutton.h 3.0.5 edited Oct 12 2001 \$ \*\* \*\* Definition of QToolButton class \*\* \*\* Created : 979899 \*\* \*\* Copyright (C) 1992-2000 Trolltech AS. All rights reserved. \*\* \*\* This file is part of the widgets module of the Qt GUI Toolkit. \*\*  $**$  This file may be distributed under the terms of the Q Public Lice \*\* as defined by Trolltech AS of Norway and appearing in the file \*\* LICENSE.QPL included in the packaging of this file. \*\* \*\* This file may be distributed and/or modified under the terms of t \*\* GNU General Public License version 2 as published by the Free Sof \*\* Foundation and appearing in the file LICENSE.GPL included in the \*\* packaging of this file. \*\* \*\* Licensees holding valid Qt Enterprise Edition or Qt Professional \*\* licenses may use this file in accordance with the Qt Commercial L \*\* Agreement provided with the Software. \*\* \*\* This file is provided AS IS with NO WARRANTY OF ANY KIND, INCLUDI \*\* WARRANTY OF DESIGN, MERCHANTABILITY AND FITNESS FOR A PARTICULAR \*\* \*\* See http://www.trolltech.com/pricing.html or email sales@trolltec \*\* information about Qt Commercial License Agreements. \*\* See http://www.trolltech.com/qpl/ for QPL licensing information. \*\* See http://www.trolltech.com/gpl/ for GPL licensing information. \*\* \*\* Contact info@trolltech.com if any conditions of this licensing are \*\* not clear to you. \*\* \*\*\*\*\*\*\*\*\*\*\*\*\*\*\*\*\*\*\*\*\*\*\*\*\*\*\*\*\*\*\*\*\*\*\*\*\*\*\*\*\*\*\*\*\*\*\*\*\*\*\*\*\*\*\*\*\*\*\*\*\*\*\*\*\*\*\*\*\*\*/ #ifndef QTOOLBUTTON\_H #define QTOOLBUTTON\_H
#ifndef QT\_H #include "qbutton.h" #include "qstring.h" #include "qpixmap.h" #include "qiconset.h" #endif // QT\_H #ifndef OT NO TOOLBUTTON class QToolButtonPrivate; class QToolBar; class QPopupMenu; class Q\_EXPORT QToolButton : public QButton { Q\_OBJECT Q\_PROPERTY( QIconSet iconSet READ iconSet WRITE setIconSet ) Q\_PROPERTY( QIconSet onIconSet READ onIconSet WRITE setOnIconSet Q\_PROPERTY( QIconSet offIconSet READ offIconSet WRITE setOffIcon Q PROPERTY( bool usesBigPixmap READ usesBigPixmap WRITE setUsesB O PROPERTY( bool usesTextLabel READ usesTextLabel WRITE setUsesT Q\_PROPERTY( QString textLabel READ textLabel WRITE setTextLabel ) Q\_PROPERTY( int popupDelay READ popupDelay WRITE setPopupDelay ) Q\_PROPERTY( bool autoRaise READ autoRaise WRITE setAutoRaise ) Q\_OVERRIDE( bool toggleButton WRITE setToggleButton ) Q\_OVERRIDE( bool on WRITE setOn ) public: QToolButton( QWidget \* parent, const char\* name=0 ); #ifndef QT\_NO\_TOOLBAR QToolButton( const QIconSet& s, const QString &textLabel, const QString& grouptext, QObject \* receiver, const char\* slot, QToolBar \* parent, const char\* name=0 ); #endif QToolButton( ArrowType type, QWidget \*parent, const char\* name=0 ); ~QToolButton(); QSize sizeHint() const; QSize minimumSizeHint() const; #ifndef QT\_NO\_COMPAT void setOnIconSet( const QIconSet& ); void setOffIconSet( const QIconSet& ); void setIconSet( const QIconSet &, bool on ); QIconSet onIconSet() const; QIconSet offIconSet( ) const; QIconSet iconSet( bool on ) const;

```
#endif
    virtual void setIconSet( const QIconSet & );
    QIconSet iconSet() const;
    bool usesBigPixmap() const { return ubp; }
    bool usesTextLabel() const { return utl; }
    QString textLabel() const { return tl; }
#ifndef QT_NO_POPUPMENU
    void setPopup( QPopupMenu* popup );
    QPopupMenu* popup() const;
   void setPopupDelay( int delay );
    int popupDelay() const;
   void openPopup();
#endif
    void setAutoRaise( bool enable );
    bool autoRaise() const;
public slots:
    virtual void setUsesBigPixmap( bool enable );
    virtual void setUsesTextLabel( bool enable );
   virtual void setTextLabel( const QString &, bool );
   virtual void setToggleButton( bool enable );
   virtual void setOn( bool enable );
   void toggle();
    void setTextLabel( const QString & );
protected:
    void mousePressEvent( QMouseEvent * );
    void drawButton( QPainter * );
    void drawButtonLabel(QPainter *);
    void enterEvent( QEvent * );
    void leaveEvent( QEvent * );
   void moveEvent( OMoveEvent * );
    bool uses3D() const;
    bool eventFilter( QObject *o, QEvent *e );
#ifndef QT_NO_PALETTE
    void paletteChange( const QPalette & );
#endif
```

```
private slots:
    void popupTimerDone();
   void popupPressed();
private:
    void init();
    bool isOnAndNoOnPixmap();
   QPixmap bp;
    int bpID;
   QPixmap sp;
    int spID;
   QString tl;
   QToolButtonPrivate *d;
   QIconSet *s;
    uint utl : 1;
    uint ubp : 1;
   uint hasArrow : 1;
private: // Disabled copy constructor and operator=
#if defined(Q_DISABLE_COPY)
    QToolButton( const QToolButton & );
    QToolButton& operator=( const QToolButton & );
#endif
};
#endif // QT_NO_TOOLBUTTON
#endif // QTOOLBUTTON_H
```
Copyright © 2002 [Trolltech](http://www.trolltech.com) [Trademarks](http://www.trolltech.com/trademarks.html) :Cavendish Qt 3.0.5

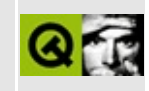

# qtooltip.h

This is the verbatim text of the gtooltip.h include file. It is provided only for illustration; the copyright remains with Trolltech.

```
\star \star$Id: qt/qtooltip.h 3.0.5 edited Oct 12 2001 $
\star \star** Definition of Tool Tips (or Balloon Help) for any widget or recta
***** Copyright (C) 1992-2000 Trolltech AS. All rights reserved.
\star\star** This file is part of the widgets module of the Qt GUI Toolkit.
\star \star** This file may be distributed under the terms of the Q Public Lice
  as defined by Trolltech AS of Norway and appearing in the file
\star \starLICENSE.QPL included in the packaging of this file.
\star \star** This file may be distributed and/or modified under the terms of t
** GNU General Public License version 2 as published by the Free Sof
** Foundation and appearing in the file LICENSE. GPL included in the
** packaging of this file.
\star \star** Licensees holding valid Qt Enterprise Edition or Qt Professional
** licenses may use this file in accordance with the Qt Commercial L
** Agreement provided with the Software.
\star \star** This file is provided AS IS with NO WARRANTY OF ANY KIND, INCLUDI
** WARRANTY OF DESIGN, MERCHANTABILITY AND FITNESS FOR A PARTICULAR
\star \star** See http://www.trolltech.com/pricing.html or email sales@trolltec
\star \starinformation about Qt Commercial License Agreements.
** See http://www.trolltech.com/qpl/ for QPL licensing information.
** See http://www.trolltech.com/gpl/ for GPL licensing information.
\star \star** Contact info@trolltech.com if any conditions of this licensing ar
** not clear to you.
#ifndef QTOOLTIP H
#define QTOOLTIP_H
#ifndef QT_H
```

```
#include "qwidget.h"
#endif // QT_H
#ifndef OT NO TOOLTIP
class QTipManager;
class QIconViewToolTip;
class QListViewToolTip;
class Q_EXPORT QToolTipGroup: public QObject
{
    Q_OBJECT
    Q_PROPERTY( bool delay READ delay WRITE setDelay )
    Q_PROPERTY( bool enabled READ enabled WRITE setEnabled )
public:
    QToolTipGroup( QObject *parent, const char *name = 0);
   \simQToolTipGroup();
    bool delay() const;
    bool enabled() const;
public slots:
    void setDelay( bool );
    void setEnabled( bool );
signals:
    void showTip( const QString &);
    void removeTip();
private:
    uint del:1;
    uint ena:1;
    friend class QTipManager;
private: // Disabled copy constructor and operator=
#if defined(Q_DISABLE_COPY)
    QToolTipGroup( const QToolTipGroup & );
    QToolTipGroup& operator=( const QToolTipGroup & );
#endif
};
class Q_EXPORT QToolTip: public Qt
{
public:
    QToolTip( QWidget *, QToolTipGroup * = 0 );
```

```
static void add( QWidget *, const QString &);
   static void add( QWidget *, const QString &,
                    QToolTipGroup *, const QString& );
   static void remove( QWidget * );
    static void add( QWidget *, const QRect &, const QString &);
    static void add( QWidget *, const QRect &, const QString &,
                    QToolTipGroup *, const QString& );
   static void remove( QWidget *, const QRect & );
   static QString textFor( QWidget *, const QPoint & pos = QPoint()
   static void hide();
   static QFont font();
   static void setFont( const QFont & );
   static QPalette palette();
   static void setPalette( const QPalette & );
#ifndef QT_NO_COMPAT
   static void setEnabled( bool enable ) { setGloballyEnabled(
   static bool enabled() { return isGloballyEnabled(); }
#endif
   static void setGloballyEnabled( bool );
   static bool isGloballyEnabled();
protected:
   virtual void maybeTip( const QPoint & = 0;void tip( const QRect &, const QString &);
   void tip( const QRect &, const QString& , const QString &);
   void clear();
public:
   QWidget *parentWidget() const { return p; }
   QToolTipGroup *group() const { return g; }
private:
   void tip( const QRect &, const QRect &, const QString &);
   QWidget *p;
   QToolTipGroup *g;
   static QFont *ttFont;
   static QPalette *ttPalette;
   friend class QTipManager;
   friend class QIconViewToolTip;
   friend class QListViewToolTip;
};
```
#endif // QT\_NO\_TOOLTIP

#endif // QTOOLTIP\_H

Copyright © 2002 [Trolltech](http://www.trolltech.com) [Trademarks](http://www.trolltech.com/trademarks.html) Qt version 3.0.5

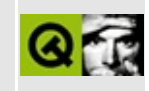

#### qtranslator.h

This is the verbatim text of the gtranslator, h include file. It is provided only for illustration; the copyright remains with Trolltech.

```
\star \star$Id: qt/qtranslator.h 3.0.5 edited Jan 25 14:51 $
\star \star** Definition of the translator class
\star \star** Created : 980906
\star \star** Copyright (C) 1998-99 by Trolltech AS. All rights reserved.
\star \star** This file is part of the kernel module of the Ot GUI Toolkit.
\star \star** This file may be distributed under the terms of the Q Public Lice
** as defined by Trolltech AS of Norway and appearing in the file
** LICENSE.QPL included in the packaging of this file.
\star \star** This file may be distributed and/or modified under the terms of t
** GNU General Public License version 2 as published by the Free Sof
** Foundation and appearing in the file LICENSE.GPL included in the
** packaging of this file.
\star \star** Licensees holding valid Qt Enterprise Edition or Qt Professional
** licenses may use this file in accordance with the Qt Commercial L
** Agreement provided with the Software.
\star \star** This file is provided AS IS with NO WARRANTY OF ANY KIND, INCLUDI
** WARRANTY OF DESIGN, MERCHANTABILITY AND FITNESS FOR A PARTICULAR
\star \star** See http://www.trolltech.com/pricing.html or email sales@trolltec
\star \starinformation about Qt Commercial License Agreements.
** See http://www.trolltech.com/qpl/ for QPL licensing information.
** See http://www.trolltech.com/gpl/ for GPL licensing information.
\star \star** Contact info@trolltech.com if any conditions of this licensing ar
** not clear to you.
\star \star
```
#ifndef QTRANSLATOR\_H

```
#define QTRANSLATOR_H
#ifndef QT_H
#include "qobject.h"
#include "qvaluelist.h"
#endif // QT_H
#ifndef OT NO TRANSLATION
class QTranslatorPrivate;
class Q_EXPORT QTranslatorMessage
{
public:
    QTranslatorMessage();
    QTranslatorMessage( const char * context,
                        const char * sourceText,
                        const char * comment,
                        const QString& translation = QString::null );
    QTranslatorMessage( QDataStream & );
    QTranslatorMessage( const QTranslatorMessage & m );
    QTranslatorMessage & operator=( const QTranslatorMessage & m );
    uint hash() const { return h; }
    const char *context() const { return cx; }
    const char *sourceText() const { return st; }
    const char *comment() const { return cm; }
    void setTranslation( const QString & translation ) { tn = transl
    QString translation() const { return tn; }
    enum Prefix { NoPrefix, Hash, HashContext, HashContextSourceText
                  HashContextSourceTextComment };
    void write( QDataStream & s, bool strip = FALSE,
                Prefix prefix = HashContextSourceTextComment ) const;
    Prefix commonPrefix( const QTranslatorMessage& ) const;
    bool operator==( const QTranslatorMessage& m ) const;
    bool operator!=( const QTranslatorMessage& m ) const
    { return !operator==( m ); }
    bool operator<( const QTranslatorMessage& m ) const;
    bool operator<=( const QTranslatorMessage& m ) const
    { return !m.operator<( *this ); }
    bool operator>( const QTranslatorMessage& m ) const
    { return m.openator < ( *this ); }
    bool operator>=( const QTranslatorMessage& m ) const
    { return !operator<( m ); }
```
private:

```
uint h;
    QCString cx;
    QCString st;
    QCString cm;
    QString tn;
    enum Tag \{ Tag\_End = 1, Tag\_SourceText16, Tag\_Transaction, Tag_C\}Tag_Hash, Tag_SourceText, Tag_Context, Tag_Comment,
               Tag_Obsolete1 };
};
class Q_EXPORT QTranslator: public QObject
{
    Q_OBJECT
public:
    QTranslator( QObject * parent, const char * name = 0 );
    ~QTranslator();
#ifndef QT_NO_COMPAT
    QString find( const char * context, const char * sourceText, const
        return findMessage( context, sourceText, comment ).translati
    }
#endif
    virtual QTranslatorMessage findMessage( const char *, const char *,
                                    const char * ) const;
    bool load( const QString & filename,
               const QString & directory = QString::null,
               const QString & search_delimiters = QString::null,
               const QString & suffix = QString::null );
    void clear();
#ifndef QT_NO_TRANSLATION_BUILDER
    enum SaveMode { Everything, Stripped };
    bool save( const QString & filename, SaveMode mode = Everything
    void insert( const QTranslatorMessage& );
    void insert( const char *context, const char *sourceText, const
        insert( QTranslatorMessage(context, sourceText, "", translat
    }
    void remove( const QTranslatorMessage& );
    void remove( const char *context, const char *sourceText ) {
        remove( QTranslatorMessage(context, sourceText, "") );
    }
    bool contains( const char *, const char *, const char * comment
```

```
void squeeze( SaveMode = Everything );
    void unsqueeze();
   QValueList<QTranslatorMessage> messages() const;
#endif
private:
    QTranslatorPrivate * d;
private: // Disabled copy constructor and operator=
#if defined(Q_DISABLE_COPY)
    QTranslator( const QTranslator & );
    QTranslator &operator=( const QTranslator & );
#endif
};
#endif // QT_NO_TRANSLATION
#endif
```
Copyright © 2002 [Trolltech](http://www.trolltech.com) [Trademarks](http://www.trolltech.com/trademarks.html) Qt version 3.0.5

 $\overline{\phantom{0}}$ 

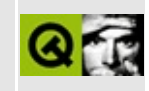

# qtsciicodec.h

This is the verbatim text of the gtsciicodec.h include file. It is provided only for illustration; the copyright remains with Trolltech.

```
** $Id: qt/qtsciicodec.h 3.0.5 edited Oct 12 2001 $
\star \star** Definition of QTSCIICodec class
* *// Contributed by Hans Petter Bieker <bieker@kde.org>
// See the documentation for their license statement for the code as
// it was at the time of contribution.
#ifndef QTSCIICODEC H
#define QTSCIICODEC_H
#ifndef QT H
#include "qtextcodec.h"
#endif // QT_H
#ifndef QT NO CODECS
class Q_EXPORT QTsciiCodec : public QTextCodec {
public:
   virtual int mibEnum() const;
   const char* name() const;
   QCString fromUnicode(const QString& uc, int& len_in_out) const;
   QString toUnicode(const char* chars, int len) const;
   int heuristicContentMatch(const char* chars, int len) const;
   int heuristicNameMatch(const char* hint) const;
\};
#endif
#endif
```
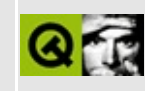

### qttableview.h

This is the verbatim text of the gitableview.h include file. It is provided only for illustration; the copyright remains with Trolltech.

```
** $Id: qt/qttableview.h 3.0.5 edited Oct 12 2001 $
\star \star** Definition of QtTableView class
\star \star** Created : 941115\star \star** Copyright (C) 1992-2000 Trolltech AS. All rights reserved.
\star \star** This file contains a class moved out of the Qt GUI Toolkit API. I
** may be used, distributed and modified without limitation.
\star \star#ifndef QTTABLEVIEW H
#define QTTABLEVIEW_H
#ifndef QT_H
#include "gframe.h"
#endif // QT_H
#ifndef OT NO OTTABLEVIEW
class QScrollBar;
class QCornerSquare;
class QtTableView : public QFrame
\{Q_OBJECT
public:virtual void setBackgroundColor( const QColor & );
   virtual void setPalette( const QPalette & );
   void
              show();
              repaint( bool erase=TRUE );
   void
              repaint( int x, int y, int w, int h, bool erase=TRUE
   void
   void
              repaint( const QRect &, bool erase=TRUE );
```
protected: QtTableView( QWidget \*parent=0, const char \*name=0, WFlags f=0 ); ~QtTableView(); int numRows() const; virtual void setNumRows( int ); int numCols() const; virtual void setNumCols( int ); int topCell() const; virtual void setTopCell( int row ); int leftCell() const; virtual void setLeftCell( int col ); virtual void setTopLeftCell( int row, int col ); int xOffset() const; virtual void setXOffset( int ); int yOffset() const; virtual void setYOffset( int ); virtual void setOffset( int  $x$ , int  $y$ , bool updateScrBars = TRUE virtual int cellWidth( int col ); virtual int cellHeight( int row ); int cellWidth() const; int cellHeight() const; virtual void setCellWidth( int ); virtual void setCellHeight( int ); virtual int totalWidth(); virtual int totalHeight(); uint tableFlags() const; bool testTableFlags( uint f ) const; virtual void setTableFlags( uint f ); void clearTableFlags( uint  $f = -0$  ); bool autoUpdate() const; virtual void setAutoUpdate( bool ); void updateCell( int row, int column, bool erase=TRUE ); QRect cellUpdateRect() const; QRect viewRect() const; int lastRowVisible() const; int lastColVisible() const; bool rowIsVisible( int row ) const; bool colIsVisible( int col ) const;

QScrollBar \*verticalScrollBar() const; QScrollBar \*horizontalScrollBar() const; private slots: void horSbValue( int ); void horSbSliding( int ); void horSbSlidingDone(); void verSbValue( int ); void verSbSliding( int ); void verSbSlidingDone(); protected: virtual void paintCell( QPainter  $*$ , int row, int col ) = 0; virtual void setupPainter( QPainter \* ); void paintEvent( QPaintEvent \* ); void resizeEvent( QResizeEvent \* ); int findRow( int yPos ) const; int findCol( int xPos ) const; bool rowYPos( int row, int \*yPos ) const; bool colXPos( int col, int \*xPos ) const; int maxXOffset(); int maxYOffset(); int maxColOffset(); int maxRowOffset(); int minViewX() const; int minViewY() const; int maxViewX() const; int maxViewY() const; int viewWidth() const; int viewHeight() const; void scroll( int xPixels, int yPixels ); void updateScrollBars(); void updateTableSize(); private: void coverCornerSquare( bool ); void snapToGrid( bool horizontal, bool vertical ); virtual void setHorScrollBar( bool on, bool update = TRUE ); virtual void setVerScrollBar( bool on, bool update = TRUE ); void updateView(); int findRawRow( int yPos, int \*cellMaxY, int \*cellMinY = bool goOutsideView = FALSE ) const; int findRawCol( int xPos, int \*cellMaxX, int \*cellMinX =

```
bool goOutsideView = FALSE ) const;
    int
                 maxColsVisible() const;
    void
                 updateScrollBars( uint );
    void
                 updateFrameSize();
    void
                 doAutoScrollBars();
    void
                 showOrHideScrollBars();
    int
                 nRows:
                 nCols;
    int
                 xOffs, yOffs;
    int
                 xCellOffs, yCellOffs;
    int
    short
                 xCellDelta, yCellDelta;
    short
                 cellH, cellW;
    uint
                 eraseInPaint
                                           : 1;uint
                 verSliding
                                           : 1;uint
                 verSnappingOff
                                           : 1;horSliding
    uint
                                           : 1;: 1;uint
                 horSnappingOff
    uint
                 coveringCornerSquare : 1;
                 sbDirty
                                           : 8;uint
    uint
                 inSbUpdate
                                           : 1;uint
                 tFlags;QRect
                 cellUpdateR;
    0ScrollBar *vScrollBar;
    QScrollBar *hScrollBar;
    QCornerSquare *cornerSquare;
                 // Disabled copy constructor and operator=
private:
#if defined(Q_DISABLE_COPY)
    OtTableView( const OtTableView & );
    QtTableView &operator=( const QtTableView & );
#endif
\};
const uint Tbl_vScrollBar<br>const uint Tbl_hScrollBar
                                  = 0 \times 00000001;= 0 \times 00000002;const uint Tbl_autoVScrollBar
                                  = 0 \times 00000004;const uint Tbl_autoHScrollBar
                                  = 0 \times 00000008;const uint Tbl_autoScrollBars
                                  = 0 \times 00000000;const uint Tbl_clipCellPainting = 0x00000100;
const uint Tbl_cutCellsV
                               = 0 \times 00000200;const uint Tbl_cutCellsH<br>const uint Tbl_cutCells
                                = 0 \times 000000400;= 0 \times 00000600;
```

```
const uint Tbl_scrollLastHCell = 0x00000800;
const uint Tbl_scrollLastVCell = 0x00001000;
const uint Tbl scrollLastCell = 0x00001800;
const uint Tbl_smoothHScrolling = 0x00002000;
const uint Tbl_smoothVScrolling = 0x00004000;
const uint Tbl_smoothScrolling = 0x00006000;
const uint Tbl_snapToHGrid = 0x00008000;
const uint Tbl_snapToVGrid = 0x00010000;
const uint Tb1_snapToGrid = 0x00018000;
inline int QtTableView::numRows() const
{ return nRows; }
inline int QtTableView::numCols() const
{ return nCols; }
inline int QtTableView::topCell() const
{ return yCellOffs; }
inline int QtTableView::leftCell() const
{ return xCellOffs; }
inline int QtTableView::xOffset() const
{ return xOffs; }
inline int QtTableView::yOffset() const
{ return yOffs; }
inline int QtTableView::cellHeight() const
{ return cellH; }
inline int QtTableView::cellWidth() const
{ return cellW; }
inline uint QtTableView::tableFlags() const
{ return tFlags; }
inline bool QtTableView::testTableFlags( uint f ) const
{ return (tFlags & f) != 0; }
inline QRect QtTableView::cellUpdateRect() const
{ return cellUpdateR; }
inline bool QtTableView::autoUpdate() const
{ return isUpdatesEnabled(); }
```

```
inline void QtTableView::repaint( bool erase )
{ repaint( 0, 0, width(), height(), erase ); }
inline void QtTableView::repaint( const QRect &r, bool erase )
{ repaint( r.x(), r.y(), r.width(), r.height(), erase ); }
inline void QtTableView::updateScrollBars()
{ updateScrollBars( 0 ); }
#endif // QT_NO_QTTABLEVIEW
#endif // QTTABLEVIEW_H
```
Copyright © 2002 [Trolltech](http://www.trolltech.com) [Trademarks](http://www.trolltech.com/trademarks.html) Qt version 3.0.5

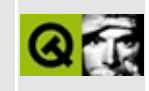

## **qurl.h**

This is the verbatim text of the qurl.h include file. It is provided only for illustration; the copyright remains with Trolltech.

```
/****************************************************************************
  $Id: qt/qurl.h 3.0.5 edited Oct 12 2001 $
**
** Definition of QUrl class
**
** Created : 950429
**
** Copyright (C) 1992-2000 Trolltech AS. All rights reserved.
**
** This file is part of the kernel module of the Qt GUI Toolkit.
**
** This file may be distributed under the terms of the Q Public Lice
** as defined by Trolltech AS of Norway and appearing in the file
** LICENSE.QPL included in the packaging of this file.
**
** This file may be distributed and/or modified under the terms of t
** GNU General Public License version 2 as published by the Free Sof
** Foundation and appearing in the file LICENSE.GPL included in the
** packaging of this file.
**
** Licensees holding valid Qt Enterprise Edition or Qt Professional
** licenses may use this file in accordance with the Qt Commercial L
** Agreement provided with the Software.
**
** This file is provided AS IS with NO WARRANTY OF ANY KIND, INCLUDI
** WARRANTY OF DESIGN, MERCHANTABILITY AND FITNESS FOR A PARTICULAR
**
** See http://www.trolltech.com/pricing.html or email sales@trolltec
** information about Qt Commercial License Agreements.
** See http://www.trolltech.com/qpl/ for QPL licensing information.
** See http://www.trolltech.com/gpl/ for GPL licensing information.
**
** Contact info@trolltech.com if any conditions of this licensing ar
** not clear to you.
**
**********************************************************************/
#ifndef QURL_H
#define QURL_H
```

```
#ifndef QT_H
#include "qstring.h"
#endif // QT_H#ifndef QT_NO_NETWORKPROTOCOL
class QUrlPrivate;
class Q_EXPORT QUrl
\{public:
    QUrl();
    QUrl( const QString& url );
    QUrl( const QUrl& url );
    QUrl( const QUrl& url, const QString& relUrl, bool checkSlash = FALSE );
    virtual ~QUrl();
    QString protocol() const;
    virtual void setProtocol( const QString& protocol );
    QString user() const;
    virtual void setUser( const QString& user );
    bool hasUser() const;
    QString password() const;
    virtual void setPassword( const QString& pass );
    bool hasPassword() const;
    QString host() const;
    virtual void setHost( const QString& user );
    bool hasHost() const;
    int port() const;
    virtual void setPort( int port );
    bool hasPort() const;
    QString path( bool correct = TRUE ) const;
    virtual void setPath( const QString& path );
    bool hasPath() const;
    virtual void setEncodedPathAndQuery( const QString& enc );
    QString encodedPathAndQuery();
    virtual void setQuery( const QString& txt );
    QString query() const;
    QString ref() const;
    virtual void setRef( const QString& txt );
    bool hasRef() const;
```

```
bool isValid() const;
    bool isLocalFile() const;
    virtual void addPath( const QString& path );
    virtual void setFileName( const QString& txt );
    QString fileName() const;
    QString dirPath() const;
    QUrl& operator=( const QUrl& url );
   QUrl& operator=( const QString& url );
    bool operator==( const QUrl& url ) const;
    bool operator==( const QString& url ) const;
    static void decode( QString& url );
    static void encode( QString& url );
    operator QString() const;
    virtual QString toString( bool encodedPath = FALSE, bool forcePr
    virtual bool cdUp();
    static bool isRelativeUrl( const QString &url );
protected:
    virtual void reset();
    virtual bool parse( const QString& url );
private:
    QUrlPrivate *d;
};
#endif
#endif
```
Copyright © 2002 [Trolltech](http://www.trolltech.com) [Trademarks](http://www.trolltech.com/trademarks.html) Qt version 3.0.5

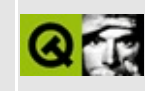

### qurlinfo.h

This is the verbatim text of the gurlinfo.h include file. It is provided only for illustration; the copyright remains with Trolltech.

```
\star \star$Id: qt/qurlinfo.h 3.0.5 edited Oct 12 2001 $
\star \star** Definition of QUrlInfo class
***** Created : 950429\star \star** Copyright (C) 1992-2000 Trolltech AS. All rights reserved.
\star \star** This file is part of the kernel module of the Qt GUI Toolkit.
\star \star** This file may be distributed under the terms of the Q Public Lice
** as defined by Trolltech AS of Norway and appearing in the file
** LICENSE.QPL included in the packaging of this file.
\star \star** This file may be distributed and/or modified under the terms of t
** GNU General Public License version 2 as published by the Free Sof
** Foundation and appearing in the file LICENSE.GPL included in the
** packaging of this file.
\star \star** Licensees holding valid Qt Enterprise Edition or Qt Professional
** licenses may use this file in accordance with the Qt Commercial L
** Agreement provided with the Software.
\star \star** This file is provided AS IS with NO WARRANTY OF ANY KIND, INCLUDI
** WARRANTY OF DESIGN, MERCHANTABILITY AND FITNESS FOR A PARTICULAR
\star \star** See http://www.trolltech.com/pricing.html or email sales@trolltec
\star \starinformation about Qt Commercial License Agreements.
** See http://www.trolltech.com/qpl/ for QPL licensing information.
** See http://www.trolltech.com/gpl/ for GPL licensing information.
\star \star** Contact info@trolltech.com if any conditions of this licensing ar
** not clear to you.
\star \star#ifndef QURLINFO_H
#define QURLINFO_H
```

```
#ifndef QT_H
#include "qdatetime.h"
#include "qstring.h"
#endif // QT_H
class QUrlOperator;
class QUrl;
class QUrlInfoPrivate;
class Q_EXPORT QUrlInfo
{
public:
    QUrlInfo();
    QUrlInfo( const QUrlOperator &path, const QString &file );
    QUrlInfo( const QUrlInfo &ui );
    QUrlInfo( const QString &name, int permissions, const QString &c
              const QString &group, uint size, const QDateTime &last
              const QDateTime &lastRead, bool isDir, bool isFile, bo
              bool isWritable, bool isReadable, bool isExecutable );
    QUrlInfo( const QUrl &url, int permissions, const QString &owner,
              const QString &group, uint size, const QDateTime &last
              const QDateTime &lastRead, bool isDir, bool isFile, bo
              bool isWritable, bool isReadable, bool isExecutable );
    QUrlInfo &operator=( const QUrlInfo &ui );
    virtual ~QUrlInfo();
    virtual void setName( const QString &name );
    virtual void setDir( bool b );
    virtual void setFile( bool b );
    virtual void setSymLink( bool b );
   virtual void setOwner( const QString &s );
    virtual void setGroup( const QString &s );
    virtual void setSize( uint s );
    virtual void setWritable( bool b );
    virtual void setReadable( bool b );
    virtual void setPermissions( int p );
    virtual void setLastModified( const QDateTime &dt );
    bool isValid() const;
    QString name() const;
    int permissions() const;
    QString owner() const;
    QString group() const;
    uint size() const;
    QDateTime lastModified() const;
    QDateTime lastRead() const;
    bool isDir() const;
    bool isFile() const;
```

```
bool isSymLink() const;
    bool isWritable() const;
    bool isReadable() const;
    bool isExecutable() const;
    static bool greaterThan( const QUrlInfo &i1, const QUrlInfo &i2,
                             int sortBy );
    static bool lessThan( const QUrlInfo &i1, const QUrlInfo &i2,
                          int sortBy );
    static bool equal( const QUrlInfo &i1, const QUrlInfo &i2,
                       int sortBy );
    bool operator==( const QUrlInfo &i ) const;
private:
    QUrlInfoPrivate *d;
};
#endif
```
Copyright © 2002 [Trolltech](http://www.trolltech.com) [Trademarks](http://www.trolltech.com/trademarks.html) Qt version 3.0.5

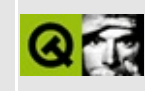

#### qurloperator.h

This is the verbatim text of the gurloperator, h include file. It is provided only for illustration; the copyright remains with Trolltech.

```
\star \star$Id: qt/qurloperator.h 3.0.5 edited Oct 12 2001 $
\star \star** Definition of QUrlOperator class
***** Created : 950429\star \star** Copyright (C) 1992-2000 Trolltech AS. All rights reserved.
\star \star** This file is part of the kernel module of the Qt GUI Toolkit.
\star \star** This file may be distributed under the terms of the Q Public Lice
** as defined by Trolltech AS of Norway and appearing in the file
** LICENSE.QPL included in the packaging of this file.
\star \star** This file may be distributed and/or modified under the terms of t
** GNU General Public License version 2 as published by the Free Sof
** Foundation and appearing in the file LICENSE.GPL included in the
** packaging of this file.
\star \star** Licensees holding valid Qt Enterprise Edition or Qt Professional
** licenses may use this file in accordance with the Qt Commercial L
** Agreement provided with the Software.
\star \star** This file is provided AS IS with NO WARRANTY OF ANY KIND, INCLUDI
** WARRANTY OF DESIGN, MERCHANTABILITY AND FITNESS FOR A PARTICULAR
\star \star** See http://www.trolltech.com/pricing.html or email sales@trolltec
    information about Qt Commercial License Agreements.
\star \star** See http://www.trolltech.com/qpl/ for QPL licensing information.
** See http://www.trolltech.com/gpl/ for GPL licensing information.
\star \star** Contact info@trolltech.com if any conditions of this licensing ar
** not clear to you.
\star \star#ifndef QURLOPERATOR_H
#define QURLOPERATOR_H
```

```
#ifndef QT_H
#include "qobject.h"
#include "gurl.h"
#include "qptrlist.h"
#include "qnetworkprotocol.h"
#include "qstringlist.h" // QString->QStringList conversion
#endif // OT H
#ifndef QT_NO_NETWORKPROTOCOL
class QUrlInfo;
class QUrlOperatorPrivate;
class Q_EXPORT QUrlOperator : public QObject, public QUrl
{
    friend class QNetworkProtocol;
    Q_OBJECT
public:
    QUrlOperator();
    QUrlOperator( const QString &urL );
    QUrlOperator( const QUrlOperator& url );
    QUrlOperator( const QUrlOperator& url, const QString& relUrl, boo
    virtual ~QUrlOperator();
    virtual void setPath( const QString& path );
    virtual bool cdUp();
   virtual const QNetworkOperation *listChildren();
    virtual const QNetworkOperation *mkdir( const QString &dirname );
    virtual const QNetworkOperation *remove( const QString &filename );
    virtual const QNetworkOperation *rename( const QString &oldname,
    virtual const QNetworkOperation *get( const QString &location =
    virtual const QNetworkOperation *put( const QByteArray &data, const
    virtual QPtrList<QNetworkOperation> copy( const QString &from, c
    virtual void copy( const QStringList &files, const QString &dest
    virtual bool isDir( bool *ok = 0 );
    virtual void setNameFilter( const QString &nameFilter );
    QString nameFilter() const;
   virtual QUrlInfo info( const QString &entry ) const;
    QUrlOperator& operator=( const QUrlOperator &url );
    QUrlOperator& operator=( const QString &url );
   virtual void stop();
```

```
signals:
    void newChildren( const QValueList<QUrlInfo> &, QNetworkOperatio
    void finished( QNetworkOperation *res );
    void start( QNetworkOperation *res );
    void createdDirectory( const QUrlInfo &, QNetworkOperation *res );
    void removed( QNetworkOperation *res );
    void itemChanged( QNetworkOperation *res );
    void data( const QByteArray &, QNetworkOperation *res );
    void dataTransferProgress( int bytesDone, int bytesTotal, QNetwo
    void startedNextCopy( const QPtrList<QNetworkOperation> &lst );
    void connectionStateChanged( int state, const QString &data );
protected:
    void reset();
    bool parse( const QString& url );
    virtual bool checkValid();
    virtual void clearEntries();
    void getNetworkProtocol();
    void deleteNetworkProtocol();
private slots:
    const QNetworkOperation *startOperation( QNetworkOperation *op );
    void copyGotData( const QByteArray &data, QNetworkOperation *op );
    void continueCopy( QNetworkOperation *op );
    void finishedCopy();
    void addEntry( const QValueList<QUrlInfo> &i );
    void slotItemChanged( QNetworkOperation *op );
private:
    void deleteOperation( QNetworkOperation *op );
    QUrlOperatorPrivate *d;
};
#endif // QT_NO_NETWORKPROTOCOL
#endif // QURLOPERATOR_H
```
Copyright © 2002 [Trolltech](http://www.trolltech.com) [Trademarks](http://www.trolltech.com/trademarks.html) Ot version 3.0.5

#### $\begin{array}{c|c|c|c|c} \hline & & & & & \\ \hline & & & & & \\ \hline & & & & & \\ \hline & & & & & \\ \hline & & & & & & \\ \hline \end{array}$

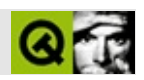

#### qvalidator.h

qvalidator.hTrolltech

 $\star \star$ \$Id\$  $\star \star$ \*\* Definition of validator classes  $\star \star$ \*\* Created : 970610  $\star \star$ \*\* Copyright (C) 1992-2000 Trolltech AS. All rights reserved.  $\star \star$ \*\* This file is part of the widgets module of the Qt GUI Toolkit.  $\star \star$ \*\* This file may be distributed under the terms of the Q Public Lice \*\* as defined by Trolltech AS of Norway and appearing in the file \*\* LICENSE.QPL included in the packaging of this file.  $\star \star$ \*\* This file may be distributed and/or modified under the terms of t \*\* GNU General Public License version 2 as published by the Free Sof \*\* Foundation and appearing in the file LICENSE.GPL included in the \*\* packaging of this file.  $\star$   $\star$ \*\* Licensees holding valid Qt Enterprise Edition or Qt Professional \*\* licenses may use this file in accordance with the Qt Commercial L \*\* Agreement provided with the Software.  $\star \star$ \*\* This file is provided AS IS with NO WARRANTY OF ANY KIND, INCLUDI \*\* WARRANTY OF DESIGN, MERCHANTABILITY AND FITNESS FOR A PARTICULAR  $\star \star$ \*\* See http://www.trolltech.com/pricing.html or email sales@trolltec  $\star \star$ information about Qt Commercial License Agreements. \*\* See http://www.trolltech.com/qpl/ for QPL licensing information. \*\* See http://www.trolltech.com/gpl/ for GPL licensing information.  $\star \star$ \*\* Contact info@trolltech.com if any conditions of this licensing ar \*\* not clear to you.  $\star \star$ #ifndef QVALIDATOR\_H #define QVALIDATOR\_H
```
#ifndef QT_H
#include "qobject.h"
#include "qstring.h" // char*->QString conversion
#include "qregexp.h" // QString->QRegExp conversion
#endif // QT_H
#ifndef QT_NO_VALIDATOR
class Q_EXPORT QValidator : public QObject
{
    Q_OBJECT
public:
    QValidator( QObject * parent, const char *name = 0 );
    ~QValidator();
    enum State \{ Invalid, Intermediate, Valid=Intermediate, Acceptab
    virtual State validate( QString &, int & ) const = 0;
    virtual void fixup( QString & ) const;
private:
#if defined(Q_DISABLE_COPY)
    QValidator( const QValidator & );
    QValidator& operator=( const QValidator & );
#endif
};
class Q_EXPORT QIntValidator : public QValidator
{
    Q_OBJECT
    Q_PROPERTY( int bottom READ bottom WRITE setBottom )
    Q_PROPERTY( int top READ top WRITE setTop )
public:
    QIntValidator( QObject * parent, const char *name = 0 );
    QIntValidator( int bottom, int top,
                   QObject * parent, const char *name = 0 );
    ~QIntValidator();
    QValidator::State validate( QString &, int & ) const;
    void setBottom( int );
    void setTop( int );
    virtual void setRange( int bottom, int top );
    int bottom() const { return b; }
    int top() const { return t; }
```

```
private:
#if defined(Q_DISABLE_COPY)
    QIntValidator( const QIntValidator & );
    QIntValidator& operator=( const QIntValidator & );
#endif
   int b, t;
};
class Q_EXPORT QDoubleValidator : public QValidator
{
   Q_OBJECT
    Q_PROPERTY( double bottom READ bottom WRITE setBottom )
    Q_PROPERTY( double top READ top WRITE setTop )
    Q_PROPERTY( int decimals READ decimals WRITE setDecimals )
public:
    QDoubleValidator( QObject * parent, const char *name = 0);
    QDoubleValidator( double bottom, double top, int decimals,
                      QObject * parent, const char *name = 0);
    ~QDoubleValidator();
    QValidator::State validate( QString &, int & ) const;
   virtual void setRange( double bottom, double top, int decimals =
   void setBottom( double );
    void setTop( double );
    void setDecimals( int );
    double bottom() const { return b; }
    double top() const { return t; }
    int decimals() const { return d; }
private:
#if defined(Q_DISABLE_COPY)
    QDoubleValidator( const QDoubleValidator & );
    QDoubleValidator& operator=( const QDoubleValidator & );
#endif
    double b, t;
    int d;
};
class Q_EXPORT QRegExpValidator : public QValidator
{
    Q_OBJECT
    // Q_PROPERTY( QRegExp regExp READ regExp WRITE setRegExp )
```

```
public:
    QRegExpValidator( QObject *parent, const char *name = 0 );
    QRegExpValidator( const QRegExp& rx, QObject *parent,
                     const char *name = 0 );
   ~QRegExpValidator();
   virtual QValidator::State validate( QString& input, int& pos ) c
   void setRegExp( const QRegExp& rx );
    const QRegExp& regExp() const { return r; }
private:
#if defined(Q_DISABLE_COPY)
    QRegExpValidator( const QRegExpValidator& );
   QRegExpValidator& operator=( const QRegExpValidator& );
#endif
    QRegExp r;
};
#endif // QT_NO_VALIDATOR
#endif // QVALIDATOR_H
Copyright © 2002 Trolltech Trademarks :Cavendish Qt 3.0.5
```
## $\begin{array}{c|c|c|c|c} \hline & & & & & \\ \hline & & & & & \\ \hline & & & & & \\ \hline & & & & & \\ \hline & & & & & & \\ \hline \end{array}$

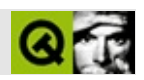

#### **qvaluelist.h**

qvaluelist.hTrolltech

/\*\*\*\*\*\*\*\*\*\*\*\*\*\*\*\*\*\*\*\*\*\*\*\*\*\*\*\*\*\*\*\*\*\*\*\*\*\*\*\*\*\*\*\*\*\*\*\*\*\*\*\*\*\*\*\*\*\*\*\*\*\*\*\*\*\*\*\*\*\*\*\*\*\*\*\*  $$Id: qt/qvaluelist.h$  3.0.5 edited Jun 7 04:17 \$ \*\* \*\* Definition of QValueList class \*\* \*\* Created : 990406 \*\* \*\* Copyright (C) 1992-2000 Trolltech AS. All rights reserved. \*\* \*\* This file is part of the tools module of the Qt GUI Toolkit. \*\*  $**$  This file may be distributed under the terms of the Q Public Lice \*\* as defined by Trolltech AS of Norway and appearing in the file \*\* LICENSE.QPL included in the packaging of this file. \*\* \*\* This file may be distributed and/or modified under the terms of t \*\* GNU General Public License version 2 as published by the Free Sof \*\* Foundation and appearing in the file LICENSE.GPL included in the \*\* packaging of this file. \*\* \*\* Licensees holding valid Qt Enterprise Edition or Qt Professional \*\* licenses may use this file in accordance with the Qt Commercial L \*\* Agreement provided with the Software. \*\* \*\* This file is provided AS IS with NO WARRANTY OF ANY KIND, INCLUDI \*\* WARRANTY OF DESIGN, MERCHANTABILITY AND FITNESS FOR A PARTICULAR \*\* \*\* See http://www.trolltech.com/pricing.html or email sales@trolltec \*\* information about Qt Commercial License Agreements. \*\* See http://www.trolltech.com/qpl/ for QPL licensing information. \*\* See http://www.trolltech.com/gpl/ for GPL licensing information. \*\* \*\* Contact info@trolltech.com if any conditions of this licensing are \*\* not clear to you. \*\* \*\*\*\*\*\*\*\*\*\*\*\*\*\*\*\*\*\*\*\*\*\*\*\*\*\*\*\*\*\*\*\*\*\*\*\*\*\*\*\*\*\*\*\*\*\*\*\*\*\*\*\*\*\*\*\*\*\*\*\*\*\*\*\*\*\*\*\*\*\*/ #ifndef QVALUELIST\_H #define QVALUELIST\_H

```
#ifndef QT_H
#include "qtl.h"
#include "qshared.h"
#include "qdatastream.h"
#endif // QT_H
#ifndef QT_NO_STL
#include <iterator>
#include <list>
#endif
//#define QT_CHECK_VALUELIST_RANGE
#if defined(Q_CC_MSVC)
#pragma warning(disable:4284) // "return type for operator \rightarrow is not
#endif
template <class T>
class QValueListNode
{
public:
    QValueListNode( const T& t ) : data( t ) { }
    QValueListNode() { }
#if defined(Q_TEMPLATEDLL)
    // Workaround MS bug in memory de/allocation in DLL vs. EXE
    virtual ~QValueListNode() { }
#endif
    QValueListNode<T>* next;
    QValueListNode<T>* prev;
   T data;
};
template<class T>
class QValueListIterator
{
 public:
    /**
     * Typedefs
     */
    typedef QValueListNode<T>* NodePtr;
#ifndef QT_NO_STL
    typedef std::bidirectional_iterator_tag iterator_category;
#endif
    typedef T value_type;
    typedef size_t size_type;
#ifndef QT_NO_STL
    typedef ptrdiff_t difference_type;
#else
    typedef int difference_type;
```

```
#endif
    typedef T* pointer;
    typedef T& reference;
    /**
     * Variables
     */
    NodePtr node;
    /**
     * Functions
     */
    QValuelistIterator() : node( 0 ) {}
    QValueListIterator( NodePtr p ) : node( p ) {}
    QValueListIterator( const QValueListIterator<T>& it) : node( it
    bool operator==( const QValueListIterator<T>& it ) const { retur
    bool operator!=( const QValueListIterator<T>& it) const { retur
    const T& operator*() const { return node->data; }
    T& operator*() { return node->data; }
    // UDT for T = x^*// T^* operator->() const { return &node->data; }
    QValueListIterator<T>& operator++() {
        node = node->next;
        return *this;
    }
    QValueListIterator<T> operator++(int) {
        QValueListIterator<T> tmp = *this;
        node = node->next;
        return tmp;
    }
    QValueListIterator<T>& operator--() {
        node = node->prev;
        return *this;
    }
    QValueListIterator<T> operator--(int) {
        QValueListIterator<T> tmp = *this;
        node = node->prev;
        return tmp;
    }
};
template<class T>
class QValueListConstIterator
{
```

```
public:
    /**
     * Typedefs
     */
    typedef QValueListNode<T>* NodePtr;
#ifndef QT_NO_STL
    typedef std::bidirectional_iterator_tag iterator_category;
#endif
    typedef T value_type;
    typedef size t size type;
#ifndef QT_NO_STL
    typedef ptrdiff_t difference_type;
#else
    typedef int difference_type;
#endif
    typedef const T* pointer;
    typedef const T& reference;
    /**
     * Variables
     */
    NodePtr node;
    /**
     * Functions
     */
    QValueListConstIterator() : node( 0 ) {}
    QValueListConstIterator( NodePtr p ) : node( p ) {}
    QValueListConstIterator( const QValueListConstIterator<T>& it)
    QValueListConstIterator( const QValueListIterator<T>& it ) : nod
    bool operator==( const QValueListConstIterator<T>& it ) const {
    bool operator!=( const QValueListConstIterator<T>& it) const {
    const T& operator*() const { return node->data; }
    // UDT for T = x^*// const T* operator->() const { return &node->data; }
    QValueListConstIterator<T>& operator++() {
        node = node->next;return *this;
    }
    QValueListConstIterator<T> operator++(int) {
        QValueListConstIterator<T> tmp = *this;
        node = node->next;
        return tmp;
    }
    QValueListConstIterator<T>& operator--() {
        node = node->prev;
```

```
return *this;
    }
    QValueListConstIterator<T> operator--(int) {
        QValueListConstIterator<T> tmp = *this;
        node = node->prev;
        return tmp;
    }
};
template <class T>
class QValueListPrivate
    : public QShared
{
public:
    /**
     * Typedefs
     */
    typedef QValueListIterator<T> Iterator;
    typedef QValueListConstIterator<T> ConstIterator;
    typedef QValueListNode<T> Node;
    typedef QValueListNode<T>* NodePtr;
    typedef size_t size_type;
    /**
     * Functions
     */
    QValueListPrivate();
    QValueListPrivate( const QValueListPrivate<T>& _p );
    void derefAndDelete() // ### hack to get around hp-cc brain dama
    \{if ( deref() )
            delete this;
    }
#if defined(Q_TEMPLATEDLL)
    // Workaround MS bug in memory de/allocation in DLL vs. EXE
    virtual
#endif
    ~QValueListPrivate();
    Iterator insert( Iterator it, const T& x );
    Iterator remove( Iterator it );
    NodePtr find( NodePtr start, const T& x ) const;
    int findIndex( NodePtr start, const T& x ) const;
    uint contains( const T& x ) const;
    uint remove( const T& x );
    NodePtr at( size_type i ) const;
```

```
void clear();
    NodePtr node;
    size_type nodes;
};
template <class T>
Q_INLINE_TEMPLATES QValueListPrivate<T>::QValueListPrivate()
{
    node = new Node; node->next = node->prev = node; nodes = \theta;
}
template <class T>
Q_INLINE_TEMPLATES QValueListPrivate<T>::QValueListPrivate( const QV
    : QShared()
{
    node = new Node; node->next = node->prev = node; nodes = 0;
    Iterator b( _p.node->next );
    Iterator e( _p.node );
    Iterator i( node );
   while( b := e )
        insert( i, *b++ );
}
template <class T>
Q_INLINE_TEMPLATES QValueListPrivate<T>::~QValueListPrivate() {
    NodePtr p = node->next;
    while( p := node ) {
        NodePtr x = p->next;
        delete p;
        p = x;}
    delete node;
}
template <class T>
Q_INLINE_TEMPLATES Q_TYPENAME QValueListPrivate<T>::Iterator QValueL
{
    NodePtr p = new Node(x);
    p->next = it.node;
    p->prev = it.node->prev;
    it.node->prev->next = p;
    it.node->prev = p;
    nodes++;
    return p;
}
template <class T>
Q_INLINE_TEMPLATES Q_TYPENAME QValueListPrivate<T>::Iterator QValueL
{
```

```
Q_ASSERT ( it.node != node );
    NodePtr next = it.node->next;
    NodePtr prev = it.node->prev;
    prev\text{-}next = next;next->prev = prev;
    delete it.node;
    nodes--;
    return Iterator( next );
}
template <class T>
Q_INLINE_TEMPLATES Q_TYPENAME QValueListPrivate<T>::NodePtr QValueLi
{
    ConstIterator first( start );
    ConstIterator last( node );
   while( first != last) {
        if ( *first == x )
            return first.node;
        ++first;
    }
    return last.node;
}
template <class T>
Q_INLINE_TEMPLATES int QValueListPrivate<T>::findIndex( Q_TYPENAME Q
{
    ConstIterator first( start );
    ConstIterator last( node );
    int pos = 0;
   while( first != last) {
        if ( *first == x )
            return pos;
        ++first;
        ++pos;
    }
    return -1;
}
template <class T>
Q_INLINE_TEMPLATES uint QValueListPrivate<T>::contains( const T& x )
{
    uint result = 0;
    Iterator first = Iterator( node->next );
    Iterator last = Iterator( node );
    while( first != last) {
        if ( *first == x )
            ++result;
        ++first;
    }
```

```
return result;
}
template <class T>
Q_INLINE_TEMPLATES uint QValueListPrivate<T>::remove( const T& x )
{
    uint result = 0;
    Iterator first = Iterator( node->next );
    Iterator last = Iterator( node );
   while( first != last) {
        if ( *first == x ) {
            first = remove(first);
            ++result;
        } else
            ++first;
    }
    return result;
}
template <class T>
Q_INLINE_TEMPLATES Q_TYPENAME QValueListPrivate<T>::NodePtr QValueLi
{
    Q\_ASSENT( i \leq nodes );
    NodePtr p = node->next;
    for( size_type x = 0; x < i; ++x )
        p = p->next;
    return p;
}
template <class T>
Q_INLINE_TEMPLATES void QValueListPrivate<T>::clear()
{
    nodes = 0;NodePtr p = node->next;
   while( p := node ) {
        NodePtr next = p->next;
        delete p;
        p = next;}
    node\text{-}next = node\text{-}prev = node;}
#ifdef QT_CHECK_RANGE
# if !defined( QT_NO_DEBUG ) && defined( QT_CHECK_VALUELIST_RANGE )
# define QT_CHECK_INVALID_LIST_ELEMENT if ( empty() ) qWarning ( "QV
# define QT_CHECK_INVALID_LIST_ELEMENT_FATAL Q_ASSERT( !empty() );
# else
# define QT_CHECK_INVALID_LIST_ELEMENT
# define QT_CHECK_INVALID_LIST_ELEMENT_FATAL
# endif
```

```
#else
# define QT_CHECK_INVALID_LIST_ELEMENT
# define QT_CHECK_INVALID_LIST_ELEMENT_FATAL
#endif
template <class T>
class QValueList
{
public:
    /**
     * Typedefs
     */
    typedef QValueListIterator<T> iterator;
    typedef QValueListConstIterator<T> const_iterator;
    typedef T value_type;
    typedef value_type* pointer;
    typedef const value_type* const_pointer;
    typedef value_type& reference;
    typedef const value_type& const_reference;
    typedef size_t size_type;
#ifndef QT_NO_STL
    typedef ptrdiff_t difference_type;
#else
    typedef int difference_type;
#endif
    /**
     * API
     */
    QValueList() { sh = new QValueListPrivate<T>; }
    QValueList( const QValueList<T>& 1 ) { sh = 1.sh; sh->ref(); }
#ifndef QT_NO_STL
    QValueList( const Q_TYPENAME std::list<T>& l )
    {
        sh = new QValueListPrivate<T>;
        qCopy( l.begin(), l.end(), std::back_inserter( *this ) );
    }
#endif
    \sim QValueList() { sh-\simderefAndDelete(); }
    QValueList<T>& operator= ( const QValueList<T>& l )
    {
        l.sh->ref();
        sh->derefAndDelete();
        sh = 1.sh;return *this;
    }
#ifndef QT_NO_STL
    QValueList<T>& operator= ( const Q_TYPENAME std::list<T>& l )
```

```
{
        detach();
        qCopy( l.begin(), l.end(), std::back_inserter( *this ) );
        return *this;
    }
    bool operator== ( const Q_TYPENAME std::list<T>& l ) const
    {
        if ( size() != 1.size() )
            return FALSE;
        const iterator it2 = begin();
#if !defined(Q_CC_MIPS)
        typename
#endif
        std::list<T>::const_iterator it = l.begin();
        for ( ; it2 != end( ); ++it2, ++it )
        if ( !((*it2) == (*it)) )
            return FALSE;
        return TRUE;
    }
#endif
    bool operator== ( const QValueList<T>& l ) const;
    bool operator!= ( const QValueList<T>& 1 ) const { return !( *th
    iterator begin() { detach(); return iterator( sh->node->next );
    const_iterator begin() const { return const_iterator( sh->node->
    iterator end() { deta(c); return iterator( sh->node ); }
    const_iterator end() const { return const_iterator( sh->node );
    iterator insert( iterator it, const T& x ) { detach(); return sh
    uint remove( const T& x ) { deta(); return sh->remove( x ); }
    void clear();
   QValueList<T>& operator<< ( const T& x )
    {
        append( x );
        return *this;
    }
    size_type size() const { return sh->nodes; }
    bool empty() const { return sh->nodes == 0; }
    void push_front( const T& x ) { deta(); sh->insert( begin(), x
    void push_back( const T& x ) { detach(); sh->insert( end(), x );
    iterator erase( iterator pos ) { deta(); return sh->remove( po
    iterator erase( iterator first, iterator last );
    reference front() { QT_CHECK_INVALID_LIST_ELEMENT_FATAL; return
    const_reference front() const { QT_CHECK_INVALID_LIST_ELEMENT_FA
    reference back() { QT_CHECK_INVALID_LIST_ELEMENT_FATAL; return *
    const_reference back() const { QT_CHECK_INVALID_LIST_ELEMENT_FAT
    void pop_front() { QT_CHECK_INVALID_LIST_ELEMENT; erase( beqin()
    void pop_back() {
        QT_CHECK_INVALID_LIST_ELEMENT;
        iterator tmp = end();
```

```
erase( --tmp );
}
void insert( iterator pos, size_type n, const T& x );
// Some compilers (incl. vc++) would instantiate this function e// it is not used; this would constrain QValueList to classes th
// an operator<
/*
void sort()
{
    qHeapSort( *this );
}
*/
QValueList<T> operator+ ( const QValueList<T>& l ) const;
QValueList<T>& operator+= ( const QValueList<T>& l );
iterator fromLast() { detach(); return iterator( sh->node->prev
const_iterator fromLast() const { return const_iterator( sh->nod
bool isEmpty() const { return ( sh->nodes == 0 ); }
iterator append( const T& x ) { detach(); return sh->insert( end
iterator prepend( const T& x ) { detach(); return sh->insert( be
iterator remove( iterator it ) { deta(); return sh->remove( it
T& first() { QT_CHECK_INVALID_LIST_ELEMENT; detach(); return sh-
const T& first() const { QT_CHECK_INVALID_LIST_ELEMENT; return s
T& last() { QT_CHECK_INVALID_LIST_ELEMENT; detach(); return sh->
const T& last() const { QT_CHECK_INVALID_LIST_ELEMENT; return sh
T& operator[] ( size_type i ) { QT_CHECK_INVALID_LIST_ELEMENT; d
const T& operator[] ( size_type i ) const { QT_CHECK_INVALID_LIS
iterator at( size_type i ) { QT_CHECK_INVALID_LIST_ELEMENT; deta
const iterator at( size type i ) const { QT CHECK INVALID LIST E
iterator find ( const T& x ) { deta(); return iterator( sh->fi
const_iterator find ( const T& x ) const { return const_iterator
iterator find ( iterator it, const T& x ) { detach( ); return ite
const_iterator find ( const_iterator it, const T& x ) const { re
int findIndex( const T& x ) const { return sh->findIndex( sh->nc
size_type contains( const T& x ) const { return sh->contains( xsize_type count() const { return sh->nodes; }
QValueList<T>& operator+= ( const T& x )
\mathbf{f}append(x);
    return *this;
}
```

```
typedef QValueListIterator<T> Iterator;
    typedef QValueListConstIterator<T> ConstIterator;
    typedef T ValueType;
protected:
    /**
     * Helpers
     */
    void detach() { if ( \sin ->count > 1 ) detachInternal(); }
    /**
     * Variables
     */
    QValueListPrivate<T>* sh;
private:
   void detachInternal();
};
template <class T>
Q_INLINE_TEMPLATES bool QValueList<T>::operator== ( const QValueList
{
    if ( size() != l.size() )
        return FALSE;
    const_iterator it2 = begin();
    const_iterator it = 1.begin();
    for( ; it != 1.end(); ++it, ++it2 )
        if ( ! ( * it == * it2 ) )
            return FALSE;
    return TRUE;
}
template <class T>
Q_INLINE_TEMPLATES void QValueList<T>::clear()
{
    if ( sh->count == 1 ) sh->clear(); else { sh->deref(); sh = new
}
template <class T>
Q_INLINE_TEMPLATES Q_TYPENAME QValueList<T>::iterator QValueList<T>:
{
    while ( first != last )
        erase( first++ );
    return last;
}
template <class T>
Q_INLINE_TEMPLATES void QValueList<T>::insert( Q_TYPENAME QValueList
{
```

```
for ( ; n > 0; -n )insert( pos, x );
}
template <class T>
Q_INLINE_TEMPLATES QValueList<T> QValueList<T>::operator+ ( const QV
{
    QValueList<T> l2( *this );
    for( const_iterator it = 1.\text{begin}); it != 1.\text{end}(); ++it )
        l2.append(' it');return l2;
}
template <class T>
Q INLINE TEMPLATES OValueList<T>& OValueList<T>::operator+= ( const
{
    for( const_iterator it = 1.\text{begin}(); it != 1.\text{end}(); ++it )append( *it );
    return *this;
}
template <class T>
Q_INLINE_TEMPLATES void QValueList<T>::detachInternal()
{
    sh->deref(); sh = new QValueListPrivate<T>( *sh );
}
#ifndef QT_NO_DATASTREAM
template <class T>
Q_INLINE_TEMPLATES QDataStream& operator>>( QDataStream& s, QValueLi
{
    l.clear();
    Q_UINT32 c;
    s \gg c;for( 0 UINT32 i = 0; i < c; ++i )
    {
        T t;
        s \gg t;
        l.append( t );
        if (s.atEnd() )break;
    }
    return s;
}
template <class T>
Q_INLINE_TEMPLATES QDataStream& operator<<( QDataStream& s, const QV
{
    s \ll (Q_UINT32)1.size();
```

```
QValueListConstIterator<T> it = l.begin();
    for( ; it != l.end(); ++it )
        s < *it;return s;
}
#endif // QT_NO_DATASTREAM
#endif // QVALUELIST_H
```
Copyright © 2002 [Trolltech](http://www.trolltech.com) [Trademarks](http://www.trolltech.com/trademarks.html) :Cavendish Qt 3.0.5

Ho[m](#page-0-0)e | [A](#page-202-0)ll Classes | [M](#page-197-0)ain Classes | Annotated | [G](#page-199-0)rouped Classes | [Functions](#page-232-0)

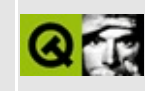

# **qvaluestack.h**

This is the verbatim text of the qvaluestack.h include file. It is provided only for illustration; the copyright remains with Trolltech.

```
/****************************************************************************
  $Id: qt/qvaluestack.h 3.0.5 edited May 29 15:00 $
**
** Definition of QValueStack class
**
** Created : 990925
**
** Copyright (C) 1992-2000 Trolltech AS. All rights reserved.
**
** This file is part of the tools module of the Qt GUI Toolkit.
**
** This file may be distributed under the terms of the Q Public Lice
** as defined by Trolltech AS of Norway and appearing in the file
** LICENSE.QPL included in the packaging of this file.
**
** This file may be distributed and/or modified under the terms of t
** GNU General Public License version 2 as published by the Free Sof
** Foundation and appearing in the file LICENSE.GPL included in the
** packaging of this file.
**
** Licensees holding valid Qt Enterprise Edition or Qt Professional
** licenses may use this file in accordance with the Qt Commercial L
** Agreement provided with the Software.
**
** This file is provided AS IS with NO WARRANTY OF ANY KIND, INCLUDI
** WARRANTY OF DESIGN, MERCHANTABILITY AND FITNESS FOR A PARTICULAR
**
** See http://www.trolltech.com/pricing.html or email sales@trolltec
** information about Qt Commercial License Agreements.
** See http://www.trolltech.com/qpl/ for QPL licensing information.
** See http://www.trolltech.com/gpl/ for GPL licensing information.
**
** Contact info@trolltech.com if any conditions of this licensing ar
** not clear to you.
**
**********************************************************************/
#ifndef QVALUESTACK_H
#define QVALUESTACK_H
```

```
#ifndef QT_H
#include "qvaluelist.h"
#endif // QT_H
template<class T>
class QValueStack
    : public QValueList<T>
{
public:
    QValueStack() {}
   ~QValueStack() {}
    void push( const T& d ) { append(d); }
    T pop()
    {
        T elem( this->last() );
        if ( !this->isEmpty() )
            remove( this->fromLast() );
        return elem;
    }
    T& top() { return this->last(); }
    const T& top() const { return this->last(); }
};
#endif
```
Copyright © 2002 [Trolltech](http://www.trolltech.com) [Trademarks](http://www.trolltech.com/trademarks.html) Qt version 3.0.5

Ho[m](#page-0-0)e | [A](#page-202-0)ll Classes | [M](#page-197-0)ain Classes | Annotated | [G](#page-199-0)rouped Classes | [Functions](#page-232-0)

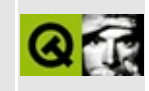

# **qvariant.h**

This is the verbatim text of the qvariant.h include file. It is provided only for illustration; the copyright remains with Trolltech.

```
/****************************************************************************
  $Id: qt/qvariant.h 3.0.5 edited Oct 12 2001 $
**
** Definition of QVariant class
**
** Created : 990414
**
** Copyright (C) 1992-2000 Trolltech AS. All rights reserved.
**
** This file is part of the kernel module of the Qt GUI Toolkit.
**
** This file may be distributed under the terms of the Q Public Lice
** as defined by Trolltech AS of Norway and appearing in the file
** LICENSE.QPL included in the packaging of this file.
**
** This file may be distributed and/or modified under the terms of t
** GNU General Public License version 2 as published by the Free Sof
** Foundation and appearing in the file LICENSE.GPL included in the
** packaging of this file.
**
** Licensees holding valid Qt Enterprise Edition or Qt Professional
** licenses may use this file in accordance with the Qt Commercial L
** Agreement provided with the Software.
**
** This file is provided AS IS with NO WARRANTY OF ANY KIND, INCLUDI
** WARRANTY OF DESIGN, MERCHANTABILITY AND FITNESS FOR A PARTICULAR
**
** See http://www.trolltech.com/pricing.html or email sales@trolltec
** information about Qt Commercial License Agreements.
** See http://www.trolltech.com/qpl/ for QPL licensing information.
** See http://www.trolltech.com/gpl/ for GPL licensing information.
**
** Contact info@trolltech.com if any conditions of this licensing ar
** not clear to you.
**
**********************************************************************/
#ifndef QVARIANT_H
#define QVARIANT_H
```

```
#ifndef QT_H
#include "qstring.h"
#endif // QT_H#ifndef QT_NO_VARIANT
class QString;
class QCString;
class QFont;
class QPixmap;
class QBrush;
class QRect;
class QPoint;
class QImage;
class QSize;
class QColor;
class QPalette;
class QColorGroup;
class QIconSet;
class QDataStream;
class QPointArray;
class QRegion;
class QBitmap;
class QCursor;
class QStringList;
class QSizePolicy;
class QDate;
class QTime;
class QDateTime;
class QBitArray;
class QKeySequence;
// Some headers rejected after QVariant declaration for GCC 2.7.* com
class QVariant;
#ifndef QT_NO_TEMPLATE_VARIANT
template <class T> class QValueList;
template <class T> class QValueListConstIterator;
template <class T> class QValueListNode;
template <class Key, class T> class QMap;
template <class Key, class T> class QMapConstIterator;
#endif
class Q_EXPORT QVariant
{
public:
    enum Type {
        Invalid,
        Map,
        List,
        String,
        StringList,
```

```
Font,
        Pixmap,
        Brush,
        Rect,
        Size,
        Color,
        Palette,
        ColorGroup,
        IconSet,
        Point,
        Image,
        Int,
        UInt,
        Bool,
        Double,
        CString,
        PointArray,
        Region,
        Bitmap,
        Cursor,
        SizePolicy,
        Date,
        Time,
        DateTime,
        ByteArray,
        BitArray,
        KeySequence
    };
    QVariant();
    ~QVariant();
    QVariant( const QVariant& );
#ifndef QT_NO_DATASTREAM
    QVariant( QDataStream& s );
#endif
    QVariant( const QString& );
    QVariant( const QCString& );
    QVariant( const char* );
#ifndef QT_NO_STRINGLIST
    QVariant( const QStringList& );
#endif
    QVariant( const QFont& );
    QVariant( const QPixmap& );
    QVariant( const QImage& );
    QVariant( const QBrush& );
    QVariant( const QPoint& );
    QVariant( const QRect& );
    QVariant( const QSize& );
    QVariant( const QColor& );
```

```
QVariant( const QPalette& );
    QVariant( const QColorGroup& );
    QVariant( const QIconSet& );
    QVariant( const QPointArray& );
    QVariant( const QRegion& );
    QVariant( const QBitmap& );
    QVariant( const QCursor& );
    QVariant( const QDate& );
    QVariant( const QTime& );
    QVariant( const QDateTime& );
    QVariant( const QByteArray& );
    QVariant( const QBitArray& );
    QVariant( const QKeySequence& );
#ifndef QT_NO_TEMPLATE_VARIANT
    QVariant( const QValueList<QVariant>& );
    QVariant( const QMap<QString,QVariant>& );
#endif
    QVariant( int );
    QVariant( uint );
    // ### Problems on some compilers ?
    QVariant( bool, int );
    QVariant( double );
    QVariant( QSizePolicy );
    QVariant& operator= ( const QVariant& );
    bool operator==( const QVariant& ) const;
    bool operator!=( const QVariant& ) const;
    Type type() const;
    const char* typeName() const;
    bool canCast( Type ) const;
    bool cast( Type );
    bool isValid() const;
    void clear();
    const QString toString() const;
    const QCString toCString() const;
#ifndef QT_NO_STRINGLIST
    const QStringList toStringList() const;
#endif
    const QFont toFont() const;
    const QPixmap toPixmap() const;
    const QImage toImage() const;
    const QBrush toBrush() const;
    const QPoint toPoint() const;
    const QRect toRect() const;
    const QSize toSize() const;
```

```
const QColor toColor() const;
    const QPalette toPalette() const;
    const QColorGroup toColorGroup() const;
    const QIconSet toIconSet() const;
    const QPointArray toPointArray() const;
    const QBitmap toBitmap() const;
    const QRegion toRegion() const;
    const QCursor toCursor() const;
    const QDate toDate() const;
    const QTime toTime() const;
    const QDateTime toDateTime() const;
    const QByteArray toByteArray() const;
    const QBitArray toBitArray() const;
    const QKeySequence toKeySequence() const;
    int toInt( bool * ok=0 ) const;
    uint toUInt( bool * ok=0 ) const;
    bool toBool() const;
    double toDouble( bool * ok=0 ) const;
#ifndef OT NO TEMPLATE VARIANT
    const QValueList<QVariant> toList() const;
    const QMap<QString,QVariant> toMap() const;
#endif
    QSizePolicy toSizePolicy() const;
#ifndef QT_NO_TEMPLATE_VARIANT
    QValueListConstIterator<QString> stringListBegin() const;
    QValueListConstIterator<QString> stringListEnd() const;
    QValueListConstIterator<QVariant> listBegin() const;
    QValueListConstIterator<QVariant> listEnd() const;
    QMapConstIterator<QString,QVariant> mapBegin() const;
    QMapConstIterator<QString,QVariant> mapEnd() const;
    QMapConstIterator<QString,QVariant> mapFind( const QString& ) co
#endif
    QString& asString();
    QCString& asCString();
#ifndef QT_NO_STRINGLIST
    QStringList& asStringList();
#endif
    QFont& asFont();
    QPixmap& asPixmap();
    QImage& asImage();
    QBrush& asBrush();
    QPoint& asPoint();
    QRect& asRect();
    QSize& asSize();
    QColor& asColor();
    QPalette& asPalette();
    QColorGroup& asColorGroup();
    QIconSet& asIconSet();
```

```
QPointArray& asPointArray();
    QBitmap& asBitmap();
    QRegion& asRegion();
    QCursor& asCursor();
    QDate& asDate();
    QTime& asTime();
    QDateTime& asDateTime();
    QByteArray& asByteArray();
    QBitArray& asBitArray();
#ifndef QT_NO_ACCEL
    QKeySequence& asKeySequence();
#endif
    int& asInt();
    uint& asUInt();
    bool& asBool();
    double& asDouble();
#ifndef QT_NO_TEMPLATE_VARIANT
    QValueList<QVariant>& asList();
    QMap<QString,QVariant>& asMap();
#endif
    QSizePolicy& asSizePolicy();
#ifndef QT_NO_DATASTREAM
    void load( QDataStream& );
    void save( QDataStream& ) const;
#endif
    static const char* typeToName( Type typ );
    static Type nameToType( const char* name );
private:
    void detach();
    class Private : public QShared
    {
    public:
        Private();
        Private( Private* );
        ~Private();
        void clear();
        Type typ;
        union
        {
            uint u;
            int i;
            bool b;
            double d;
            void *ptr;
        } value;
```

```
};
    Private* d;
};
// down here for GCC 2.7.* compatibility
#ifndef QT_H
#include "qvaluelist.h"
#include "qstringlist.h"
#include "qmap.h"
#endif // QT_H
inline QVariant::Type QVariant::type() const
{
    return d->typ;
}
inline bool QVariant::isValid() const
{
    return (d->typ != Invalid);
}
#ifndef QT_NO_TEMPLATE_VARIANT
inline QValueListConstIterator<QString> QVariant::stringListBegin() const
{
    if (d->typ != StringList)return QValueListConstIterator<QString>();
    return ((const QStringList*)d->value.ptr)->begin();
}
inline QValueListConstIterator<QString> QVariant::stringListEnd() co
{
    if (d->typ != StringList)return QValueListConstIterator<QString>();
    return ((const QStringList*)d->value.ptr)->end();
}
inline QValueListConstIterator<QVariant> QVariant::listBegin() const
{
    if ( d->typ != List )
        return QValueListConstIterator<QVariant>();
    return ((const QValueList<QVariant>*)d->value.ptr)->begin();
}
inline QValueListConstIterator<QVariant> QVariant::listEnd() const
{
    if ( d->typ != List )
        return QValueListConstIterator<QVariant>();
    return ((const QValueList<QVariant>*)d->value.ptr)->end();
```

```
}
inline QMapConstIterator<QString,QVariant> QVariant::mapBegin() const
{
    if ( d->typ != Map )
        return QMapConstIterator<QString,QVariant>();
    return ((const QMap<QString,QVariant>*)d->value.ptr)->begin();
}
inline QMapConstIterator<QString,QVariant> QVariant::mapEnd() const
{
    if ( d->typ != Map )
        return QMapConstIterator<QString,QVariant>();
    return ((const QMap<QString,QVariant>*)d->value.ptr)->end();
}
inline QMapConstIterator<QString,QVariant> QVariant::mapFind( const
{
    if ( d->typ != Map )
        return QMapConstIterator<QString,QVariant>();
    return ((const QMap<QString,QVariant>*)d->value.ptr)->find( key );
}
#endif
#ifndef QT_NO_DATASTREAM
Q_EXPORT QDataStream& operator>> ( QDataStream& s, QVariant& p );
Q_EXPORT QDataStream& operator<< ( QDataStream& s, const QVariant& p );
Q_EXPORT QDataStream& operator>> ( QDataStream& s, QVariant::Type& p );
Q_EXPORT QDataStream& operator<< ( QDataStream& s, const QVariant::T
#endif
#endif //QT_NO_VARIANT
#endif // QVARIANT_H
```

```
TrolltechTrademarks Qt version 3.0.5
```
## $\begin{array}{c|c|c|c|c} \hline & & & & & \\ \hline & & & & & \\ \hline & & & & & \\ \hline & & & & & \\ \hline & & & & & & \\ \hline \end{array}$

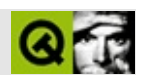

## **qvbuttongroup.h**

qvbuttongroup.hTrolltech

/\*\*\*\*\*\*\*\*\*\*\*\*\*\*\*\*\*\*\*\*\*\*\*\*\*\*\*\*\*\*\*\*\*\*\*\*\*\*\*\*\*\*\*\*\*\*\*\*\*\*\*\*\*\*\*\*\*\*\*\*\*\*\*\*\*\*\*\*\*\*\*\*\*\*\*\*  $$Id: qt/qvbuttongroup.h$  3.0.5 edited Oct 12 2001 \$ \*\* \*\* Definition of QVButtonGroup class \*\* \*\* Created : 990602 \*\* \*\* Copyright (C) 1999-2000 Trolltech AS. All rights reserved. \*\* \*\* This file is part of the widgets module of the Qt GUI Toolkit. \*\* \*\* This file may be distributed under the terms of the Q Public Lice \*\* as defined by Trolltech AS of Norway and appearing in the file \*\* LICENSE.QPL included in the packaging of this file. \*\* \*\* This file may be distributed and/or modified under the terms of t \*\* GNU General Public License version 2 as published by the Free Sof \*\* Foundation and appearing in the file LICENSE.GPL included in the \*\* packaging of this file. \*\* \*\* Licensees holding valid Qt Enterprise Edition or Qt Professional \*\* licenses may use this file in accordance with the Qt Commercial L \*\* Agreement provided with the Software. \*\* \*\* This file is provided AS IS with NO WARRANTY OF ANY KIND, INCLUDI \*\* WARRANTY OF DESIGN, MERCHANTABILITY AND FITNESS FOR A PARTICULAR \*\* \*\* See http://www.trolltech.com/pricing.html or email sales@trolltec \*\* information about Qt Commercial License Agreements. \*\* See http://www.trolltech.com/qpl/ for QPL licensing information. \*\* See http://www.trolltech.com/gpl/ for GPL licensing information. \*\* \*\* Contact info@trolltech.com if any conditions of this licensing are \*\* not clear to you. \*\* \*\*\*\*\*\*\*\*\*\*\*\*\*\*\*\*\*\*\*\*\*\*\*\*\*\*\*\*\*\*\*\*\*\*\*\*\*\*\*\*\*\*\*\*\*\*\*\*\*\*\*\*\*\*\*\*\*\*\*\*\*\*\*\*\*\*\*\*\*\*/ #ifndef QVBUTTONGROUP\_H #define QVBUTTONGROUP\_H

```
#ifndef QT_H
#include "qbuttongroup.h"
#endif // QT_H
#ifndef QT_NO_VBUTTONGROUP
class Q_EXPORT QVButtonGroup : public QButtonGroup
{
    Q_OBJECT
public:
    QVButtonGroup( QWidget* parent=0, const char* name=0 );
   QVButtonGroup( const QString &title, QWidge<sup>*</sup> parent=0, const ch
    ~QVButtonGroup();
private: // Disabled copy constructor and operator=
#if defined(Q_DISABLE_COPY)
    QVButtonGroup( const QVButtonGroup & );
    QVButtonGroup &operator=( const QVButtonGroup & );
#endif
};
#endif // QT_NO_VBUTTONGROUP
#endif // QVBUTTONGROUP_H
```
Copyright © 2002 [Trolltech](http://www.trolltech.com) [Trademarks](http://www.trolltech.com/trademarks.html) :Cavendish Qt 3.0.5

## $\begin{array}{c|c|c|c|c} \hline & & & & & \\ \hline & & & & & \\ \hline & & & & & \\ \hline & & & & & \\ \hline & & & & & & \\ \hline \end{array}$

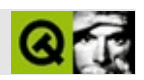

#### **qvgroupbox.h**

qvgroupbox.hTrolltech

/\*\*\*\*\*\*\*\*\*\*\*\*\*\*\*\*\*\*\*\*\*\*\*\*\*\*\*\*\*\*\*\*\*\*\*\*\*\*\*\*\*\*\*\*\*\*\*\*\*\*\*\*\*\*\*\*\*\*\*\*\*\*\*\*\*\*\*\*\*\*  $$Id:$  qt/qvgroupbox.h 3.0.5 edited Oct 12 2001 \$ \*\* \*\* Definition of QVGroupBox widget class \*\* \*\* Created : 990602 \*\* \*\* Copyright (C) 1999-2000 Trolltech AS. All rights reserved. \*\* \*\* This file is part of the widgets module of the Qt GUI Toolkit. \*\*  $**$  This file may be distributed under the terms of the Q Public Lice \*\* as defined by Trolltech AS of Norway and appearing in the file \*\* LICENSE.QPL included in the packaging of this file. \*\* \*\* This file may be distributed and/or modified under the terms of t \*\* GNU General Public License version 2 as published by the Free Sof \*\* Foundation and appearing in the file LICENSE.GPL included in the \*\* packaging of this file. \*\* \*\* Licensees holding valid Qt Enterprise Edition or Qt Professional \*\* licenses may use this file in accordance with the Qt Commercial L \*\* Agreement provided with the Software. \*\* \*\* This file is provided AS IS with NO WARRANTY OF ANY KIND, INCLUDI \*\* WARRANTY OF DESIGN, MERCHANTABILITY AND FITNESS FOR A PARTICULAR \*\* \*\* See http://www.trolltech.com/pricing.html or email sales@trolltec \*\* information about Qt Commercial License Agreements. \*\* See http://www.trolltech.com/qpl/ for QPL licensing information. \*\* See http://www.trolltech.com/gpl/ for GPL licensing information. \*\* \*\* Contact info@trolltech.com if any conditions of this licensing are \*\* not clear to you. \*\* \*\*\*\*\*\*\*\*\*\*\*\*\*\*\*\*\*\*\*\*\*\*\*\*\*\*\*\*\*\*\*\*\*\*\*\*\*\*\*\*\*\*\*\*\*\*\*\*\*\*\*\*\*\*\*\*\*\*\*\*\*\*\*\*\*\*\*\*\*\*/ #ifndef QVGROUPBOX\_H #define QVGROUPBOX\_H

```
#ifndef QT_H
#include "qgroupbox.h"
#endif // QT_H
#ifndef QT_NO_VGROUPBOX
class Q_EXPORT QVGroupBox : public QGroupBox
{
   Q_OBJECT
public:
    QVGroupBox( QWidget* parent=0, const char* name=0 );
   QVGroupBox( const QString &title, QWidget* parent=0, const char*
   ~QVGroupBox();
private: // Disabled copy constructor and operator=
#if defined(Q_DISABLE_COPY)
   QVGroupBox( const QVGroupBox & );
   QVGroupBox &operator=( const QVGroupBox & );
#endif
};
#endif // QT_NO_VGROUPBOX
#endif // QVGROUPBOX_H
```
Copyright © 2002 [Trolltech](http://www.trolltech.com) [Trademarks](http://www.trolltech.com/trademarks.html) :Cavendish Qt 3.0.5
#### $\begin{array}{c|c|c|c|c} \hline & & & & & \\ \hline & & & & & \\ \hline & & & & & \\ \hline & & & & & \\ \hline & & & & & & \\ \hline \end{array}$

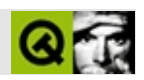

### qwaitcondition.h

qwaitcondition.hTrolltech

 $\star \star$ \$Id\$  $\star \star$ \*\* Definition of QWaitCondition class  $\star \star$ \*\* Created : 931107  $\star \star$ \*\* Copyright (C) 1992-2002 Trolltech AS. All rights reserved.  $\star \star$ \*\* This file is part of the tools module of the Qt GUI Toolkit.  $\star \star$ \*\* This file may be distributed under the terms of the Q Public Lice \*\* as defined by Trolltech AS of Norway and appearing in the file \*\* LICENSE.QPL included in the packaging of this file.  $\star \star$ \*\* This file may be distributed and/or modified under the terms of t \*\* GNU General Public License version 2 as published by the Free Sof \*\* Foundation and appearing in the file LICENSE.GPL included in the \*\* packaging of this file.  $\star$   $\star$ \*\* Licensees holding valid Qt Enterprise Edition or Qt Professional \*\* licenses may use this file in accordance with the Qt Commercial L \*\* Agreement provided with the Software.  $\star \star$ \*\* This file is provided AS IS with NO WARRANTY OF ANY KIND, INCLUDI \*\* WARRANTY OF DESIGN, MERCHANTABILITY AND FITNESS FOR A PARTICULAR  $\star \star$ \*\* See http://www.trolltech.com/pricing.html or email sales@trolltec  $\star \star$ information about Qt Commercial License Agreements. \*\* See http://www.trolltech.com/qpl/ for QPL licensing information. \*\* See http://www.trolltech.com/gpl/ for GPL licensing information.  $\star\star$ \*\* Contact info@trolltech.com if any conditions of this licensing ar \*\* not clear to you.  $\star \star$ #ifndef QWAITCONDITION H #define QWAITCONDITION\_H

```
#ifndef QT_H
#include "qglobal.h"
#endif // QT_H
#if defined(QT_THREAD_SUPPORT)
#include <limits.h>
class QWaitConditionPrivate;
class QMutex;
class Q_EXPORT QWaitCondition
{
public:
    QWaitCondition();
   virtual ~QWaitCondition();
    // default argument causes thread to block indefinately
    bool wait( unsigned long time = ULONG_MAX );
    bool wait( QMutex *mutex, unsigned long time = ULONG_MAX );
   void wakeOne();
    void wakeAll();
private:
    QWaitConditionPrivate * d;
#if defined(Q_DISABLE_COPY)
    QWaitCondition( const QWaitCondition & );
    QWaitCondition &operator=( const QWaitCondition & );
#endif
};
#endif
#endif
Copyright © 2002 Trolltech Trademarks :Cavendish Qt 3.0.5
```
#### $\begin{array}{c|c|c|c|c} \hline & & & & & \\ \hline & & & & & \\ \hline & & & & & \\ \hline & & & & & \\ \hline & & & & & & \\ \hline \end{array}$

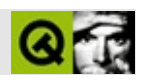

#### **qwhatsthis.h**

qwhatsthis.hTrolltech

/\*\*\*\*\*\*\*\*\*\*\*\*\*\*\*\*\*\*\*\*\*\*\*\*\*\*\*\*\*\*\*\*\*\*\*\*\*\*\*\*\*\*\*\*\*\*\*\*\*\*\*\*\*\*\*\*\*\*\*\*\*\*\*\*\*\*\*\*\*\*\*\*\*\*\*\*  $$Id: qt/qwhatsthis.h$  3.0.5 edited Oct 12 2001 \$ \*\* \*\* Definition of QWhatsThis class \*\* \*\* Copyright (C) 1992-2000 Trolltech AS. All rights reserved. \*\* \*\* This file is part of the widgets module of the Qt GUI Toolkit. \*\* \*\* This file may be distributed under the terms of the Q Public Lice \*\* as defined by Trolltech AS of Norway and appearing in the file \*\* LICENSE.QPL included in the packaging of this file. \*\* \*\* This file may be distributed and/or modified under the terms of t \*\* GNU General Public License version 2 as published by the Free Sof \*\* Foundation and appearing in the file LICENSE.GPL included in the \*\* packaging of this file. \*\* \*\* Licensees holding valid Qt Enterprise Edition or Qt Professional \*\* licenses may use this file in accordance with the Qt Commercial L \*\* Agreement provided with the Software. \*\* \*\* This file is provided AS IS with NO WARRANTY OF ANY KIND, INCLUDI \*\* WARRANTY OF DESIGN, MERCHANTABILITY AND FITNESS FOR A PARTICULAR \*\* \*\* See http://www.trolltech.com/pricing.html or email sales@trolltec \*\* information about Qt Commercial License Agreements. \*\* See http://www.trolltech.com/qpl/ for QPL licensing information. \*\* See http://www.trolltech.com/gpl/ for GPL licensing information. \*\* \*\* Contact info@trolltech.com if any conditions of this licensing are \*\* not clear to you. \*\* \*\*\*\*\*\*\*\*\*\*\*\*\*\*\*\*\*\*\*\*\*\*\*\*\*\*\*\*\*\*\*\*\*\*\*\*\*\*\*\*\*\*\*\*\*\*\*\*\*\*\*\*\*\*\*\*\*\*\*\*\*\*\*\*\*\*\*\*\*\*/ #ifndef QWHATSTHIS\_H #define QWHATSTHIS\_H #ifndef QT\_H #include "qobject.h"

```
#endif // QT_H
#ifndef QT_NO_WHATSTHIS
#include "qcursor.h"
class QToolButton;
class QPopupMenu;
class QStyleSheet;
class Q_EXPORT QWhatsThis: public Qt
{
public:
    QWhatsThis( QWidget *);
   virtual ~QWhatsThis();
    virtual QString text( const QPoint & );
    virtual bool clicked( const QString& href );
    // the common static functions
    static void add( QWidget *, const QString &);
    static void remove( QWidget * );
    static QString textFor( QWidget *, const QPoint & pos = QPoint()
    static QToolButton * whatsThisButton( QWidget * parent );
    static void enterWhatsThisMode();
    static bool inWhatsThisMode();
    static void leaveWhatsThisMode( const QString& = QString::null,
    static void display( const QString& text, const QPoint& pos = QC
};
#endif // QT_NO_WHATSTHIS
#endif // QWHATSTHIS_H
```
Copyright © 2002 [Trolltech](http://www.trolltech.com) [Trademarks](http://www.trolltech.com/trademarks.html) :Cavendish Qt 3.0.5

Ho[m](#page-0-0)e | [A](#page-202-0)ll Classes | [M](#page-197-0)ain Classes | Annotated | [G](#page-199-0)rouped Classes | [Functions](#page-232-0)

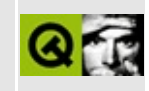

# qwidgetfactory.h

This is the verbatim text of the gwidgetfactory, h include file. It is provided only for illustration; the copyright remains with Trolltech.

```
** Copyright (C) 2000 Trolltech AS. All rights reserved.
\star \star** This file is part of Qt Designer.
\star \star** This file may be distributed and/or modified under the terms of t
** GNU General Public License version 2 as published by the Free Sof
** Foundation and appearing in the file LICENSE. GPL included in the
** packaging of this file.
\star \star** This file is provided AS IS with NO WARRANTY OF ANY KIND, INCLUDI
** WARRANTY OF DESIGN, MERCHANTABILITY AND FITNESS FOR A PARTICULAR
\star \star** See http://www.trolltech.com/gpl/ for GPL licensing information.
\star \star** Contact info@trolltech.com if any conditions of this licensing ar
** not clear to you.
\star \star#ifndef QWIDGETFACTORY_H
#define OWIDGETFACTORY H
#ifndef QT_H
#include <qstring.h>
#include <gptrlist.h>
#include <gimage.h>
#include <gpixmap.h>
#include <qvaluelist.h>
#include <gmap.h>
#include <gaction.h>
#endif // QT_H
class OWidget;
class QLayout;
class QDomElement;
class QListViewItem;
class QTable;
```

```
class QWidgetFactory
{
public:
    QWidgetFactory();
    virtual ~QWidgetFactory();
    static QWidget *create( const QString &uiFile, QObject *connecto
    static QWidget *create( QIODevice *dev, QObject *connector = 0,
    static void addWidgetFactory( QWidgetFactory *factory );
    static void loadImages( const QString &dir );
    virtual QWidget *createWidget( const QString &className, QWidget
private:
    enum LayoutType { HBox, VBox, Grid, NoLayout };
    void loadImageCollection( const QDomElement &e );
    void loadConnections( const QDomElement &e, QObject *connector );
    void loadTabOrder( const QDomElement &e );
    QWidget *createWidgetInternal( const QDomElement &e, QWidget *pa
    QLayout *createLayout( QWidget *widget, QLayout* layout, Layout
    LayoutType layoutType( QLayout *l ) const;
    void setProperty( QObject* widget, const QString &prop, const QD
    void createSpacer( const QDomElement &e, QLayout *layout );
    QImage loadFromCollection( const QString &name );
    QPixmap loadPixmap( const QDomElement &e );
    QColorGroup loadColorGroup( const QDomElement &e );
    void createColumn( const QDomElement &e, QWidget *widget );
    void loadItem( const QDomElement &e, QPixmap &pix, QString &txt,
    void createItem( const QDomElement &e, QWidget *widget, QListVie
    void loadChildAction( QObject *parent, const QDomElement &e );
    void loadActions( const QDomElement &e );
    void loadToolBars( const QDomElement &e );
    void loadMenuBar( const QDomElement &e );
    void loadFunctions( const QDomElement &e );
    QAction *findAction( const QString &name );
    void loadExtraSource();
    QString translate( const QString& sourceText, const QString& com
private:
    struct Image {
        QImage img;
        QString name;
        bool operator==( const Image &i ) const {
            return ( i.name == name &i.img == img );
        }
    };
    struct Field
    {
```

```
Field() \{ \}Field( const QString &s1, const QPixmap &p, const QString &s
        QString name;
        QPixmap pix;
        QString field;
#if defined(Q_FULL_TEMPLATE_INSTANTIATION)
        bool operator==( const Field& ) const { return FALSE; }
#endif
    };
    struct EventFunction
    {
        EventFunction() {}
        EventFunction( const QString &e, const QStringList &f )
            : events( e ) { functions.append( f ); }
        QStringList events;
        QValueList<QStringList> functions;
    };
    struct SqlWidgetConnection
    {
        SqlWidgetConnection() {}
        SqlWidgetConnection( const QString &c, const QString &t )
            : conn( c ), table( t ), dbControls( new QMap<QString, QQString conn;
        QString table;
        QMap<QString, QString> *dbControls;
    };
    struct Functions
    {
        QString functions;
    };
    QValueList<Image> images;
    QWidget *toplevel;
    QListViewItem *lastItem;
    QMap<QString, QString> *dbControls;
    QMap<QString, QStringList> dbTables;
    QMap<QWidget*, SqlWidgetConnection> sqlWidgetConnections;
    QMap<QString, QString> buddies;
    QMap<QTable*, QValueList<Field> > fieldMaps;
    QPtrList<QAction> actionList;
    QMap<QObject *, EventFunction> eventMap;
    QMap<QString, QString> languageSlots;
    QMap<QString, Functions*> languageFunctions;
    QStringList variables;
    QStringList noDatabaseWidgets;
    bool usePixmapCollection;
```
int defMargin, defSpacing;

};

#endif

Copyright © 2002 [Trolltech](http://www.trolltech.com) [Trademarks](http://www.trolltech.com/trademarks.html) Qt version 3.0.5

Ho[m](#page-0-0)e | [A](#page-202-0)ll Classes | [M](#page-197-0)ain Classes | Annotated | [G](#page-199-0)rouped Classes | [Functions](#page-232-0)

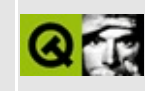

# qwidgetplugin.h

This is the verbatim text of the gwidget plugin. Include file. It is provided only for illustration; the copyright remains with Trolltech.

```
\star \star$Id: qt/qwidgetplugin.h 3.0.5 edited Mar 12 15:48 $
\star \star** Definition of QWidgetPlugin class
***** Created : 010920\star\star** Copyright (C) 2001 Trolltech AS. All rights reserved.
\star \star** This file is part of the widgets module of the Qt GUI Toolkit.
\star \star** This file may be distributed under the terms of the Q Public Lice
** as defined by Trolltech AS of Norway and appearing in the file
** LICENSE.QPL included in the packaging of this file.
\star \star** This file may be distributed and/or modified under the terms of t
** GNU General Public License version 2 as published by the Free Sof
** Foundation and appearing in the file LICENSE.GPL included in the
** packaging of this file.
\star \star** Licensees holding valid Qt Enterprise Edition or Qt Professional
** licenses may use this file in accordance with the Qt Commercial L
** Agreement provided with the Software.
\star \star** This file is provided AS IS with NO WARRANTY OF ANY KIND, INCLUDI
** WARRANTY OF DESIGN, MERCHANTABILITY AND FITNESS FOR A PARTICULAR
\star \star** See http://www.trolltech.com/pricing.html or email sales@trolltec
\star \starinformation about Qt Commercial License Agreements.
** See http://www.trolltech.com/qpl/ for QPL licensing information.
** See http://www.trolltech.com/gpl/ for GPL licensing information.
\star\star** Contact info@trolltech.com if any conditions of this licensing ar
** not clear to you.
\star \star#ifndef QWIDGETPLUGIN_H
#define QWIDGETPLUGIN_H
```

```
#ifndef QT_H
#include "qgplugin.h"
#include "qstringlist.h"
#include "qiconset.h"
#endif // QT_H
#ifndef QT_NO_WIDGETPLUGIN
#ifdef Q_WS_WIN
#ifdef QT_PLUGIN
#define QT_WIDGET_PLUGIN_EXPORT __declspec(dllexport)
#else
#define QT_WIDGET_PLUGIN_EXPORT __declspec(dllimport)
#endif
#else
#define QT_WIDGET_PLUGIN_EXPORT
#endif
class QWidgetPluginPrivate;
class QWidget;
class Q_EXPORT QWidgetPlugin : public QGPlugin
{
    Q_OBJECT
public:
    QWidgetPlugin();
    ~QWidgetPlugin();
    virtual QStringList keys() const = 0;
    virtual QWidget *create( const QString &key, QWidget *parent = \sigmavirtual QString group( const QString &key ) const;
    virtual QIconSet iconSet( const QString &key ) const;
    virtual QString includeFile( const QString &key ) const;
    virtual QString toolTip( const QString &key ) const;
    virtual QString whatsThis( const QString &key ) const;
    virtual bool isContainer( const QString &key ) const;
private:
    QWidgetPluginPrivate *d;
};
#endif // QT_NO_WIDGETPLUGIN
#endif // QWIDGETPLUGIN_H
```
Copyright © 2002 [Trolltech](http://www.trolltech.com) [Trademarks](http://www.trolltech.com/trademarks.html) Qt version 3.0.5

#### $\begin{array}{c|c|c|c|c} \hline & & & & & \\ \hline & & & & & \\ \hline & & & & & \\ \hline & & & & & \\ \hline & & & & & & \\ \hline \end{array}$

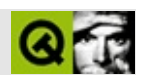

#### **qwidgetstack.h**

qwidgetstack.hTrolltech

/\*\*\*\*\*\*\*\*\*\*\*\*\*\*\*\*\*\*\*\*\*\*\*\*\*\*\*\*\*\*\*\*\*\*\*\*\*\*\*\*\*\*\*\*\*\*\*\*\*\*\*\*\*\*\*\*\*\*\*\*\*\*\*\*\*\*\*\*\*\*\*\*\*\*\*\*  $$Id:$  qt/qwidgetstack.h  $3.0.5$  edited Oct 12 2001 \$ \*\* \*\* Definition of QWidgetStack class \*\* \*\* Created : 980306 \*\* \*\* Copyright (C) 1992-2000 Trolltech AS. All rights reserved. \*\* \*\* This file is part of the widgets module of the Qt GUI Toolkit. \*\*  $**$  This file may be distributed under the terms of the Q Public Lice \*\* as defined by Trolltech AS of Norway and appearing in the file \*\* LICENSE.QPL included in the packaging of this file. \*\* \*\* This file may be distributed and/or modified under the terms of t \*\* GNU General Public License version 2 as published by the Free Sof \*\* Foundation and appearing in the file LICENSE.GPL included in the \*\* packaging of this file. \*\* \*\* Licensees holding valid Qt Enterprise Edition or Qt Professional \*\* licenses may use this file in accordance with the Qt Commercial L \*\* Agreement provided with the Software. \*\* \*\* This file is provided AS IS with NO WARRANTY OF ANY KIND, INCLUDI \*\* WARRANTY OF DESIGN, MERCHANTABILITY AND FITNESS FOR A PARTICULAR \*\* \*\* See http://www.trolltech.com/pricing.html or email sales@trolltec \*\* information about Qt Commercial License Agreements. \*\* See http://www.trolltech.com/qpl/ for QPL licensing information. \*\* See http://www.trolltech.com/gpl/ for GPL licensing information. \*\* \*\* Contact info@trolltech.com if any conditions of this licensing are \*\* not clear to you. \*\* \*\*\*\*\*\*\*\*\*\*\*\*\*\*\*\*\*\*\*\*\*\*\*\*\*\*\*\*\*\*\*\*\*\*\*\*\*\*\*\*\*\*\*\*\*\*\*\*\*\*\*\*\*\*\*\*\*\*\*\*\*\*\*\*\*\*\*\*\*\*/ #ifndef QWIDGETSTACK\_H #define QWIDGETSTACK\_H

```
#ifndef QT_H
#include "qframe.h"
#include "qintdict.h"
#include "qptrdict.h"
#endif // QT_H
#ifndef QT_NO_WIDGETSTACK
class QWidgetStackPrivate;
class Q_EXPORT QWidgetStack: public QFrame
{
    Q_OBJECT
public:
    QWidgetStack( QWidget* parent=0, const char* name=0 );
    \simQWidgetStack();
    int addWidget( QWidget *, int = -1 );
    void removeWidget( QWidget * );
    QSize sizeHint() const;
    QSize minimumSizeHint() const;
    void show();
    QWidget * widget( int ) const;
    int id( QWidget * ) const;
    QWidget * visibleWidget() const;
    void setFrameRect( const QRect & );
signals:
    void aboutToShow( int );
    void aboutToShow( QWidget * );
public slots:
    void raiseWidget( int );
    void raiseWidget( QWidget * );
protected:
    void frameChanged();
    void resizeEvent( QResizeEvent * );
    virtual void setChildGeometries();
    void childEvent( QChildEvent * );
private:
```

```
bool isMyChild( QWidget * );
    QWidgetStackPrivate * d;
    QIntDict<QWidget> * dict;
    QPtrDict<QWidget> * focusWidgets;
    QWidget * topWidget;
   QWidget * invisible;
private: // Disabled copy constructor and operator=
#if defined(Q_DISABLE_COPY)
    QWidgetStack( const QWidgetStack & );
    QWidgetStack& operator=( const QWidgetStack & );
#endif
};
#endif // QT_NO_WIDGETSTACK
#endif // QWIDGETSTACK_H
```
Copyright © 2002 [Trolltech](http://www.trolltech.com) [Trademarks](http://www.trolltech.com/trademarks.html) :Cavendish Qt 3.0.5

Ho[m](#page-0-0)e | [A](#page-202-0)ll Classes | [M](#page-197-0)ain Classes | Annotated | [G](#page-199-0)rouped Classes | [Functions](#page-232-0)

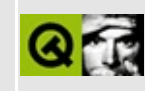

# qwindowdefs.h

This is the verbatim text of the gwindowdefs.h include file. It is provided only for illustration; the copyright remains with Trolltech.

```
\star \star$Id$
\star \star** Definition of general window system dependent functions, types an
** constants
\star \star** Created : 931029
* *** Copyright (C) 1992-2002 Trolltech AS. All rights reserved.
\star \star** This file is part of the kernel module of the Qt GUI Toolkit.
\star \star** This file may be distributed under the terms of the Q Public Lice
** as defined by Trolltech AS of Norway and appearing in the file
** LICENSE.QPL included in the packaging of this file.
\star \star** This file may be distributed and/or modified under the terms of t
** GNU General Public License version 2 as published by the Free Sof
** Foundation and appearing in the file LICENSE. GPL included in the
** packaging of this file.
\star \star** Licensees holding valid Qt Enterprise Edition or Qt Professional
** licenses may use this file in accordance with the Qt Commercial L
** Agreement provided with the Software.
\star \star** This file is provided AS IS with NO WARRANTY OF ANY KIND, INCLUDI
** WARRANTY OF DESIGN, MERCHANTABILITY AND FITNESS FOR A PARTICULAR
\star \star** See http://www.trolltech.com/pricing.html or email sales@trolltec
\star \starinformation about Qt Commercial License Agreements.
** See http://www.trolltech.com/qpl/ for QPL licensing information.
** See http://www.trolltech.com/gpl/ for GPL licensing information.
\star \star** Contact info@trolltech.com if any conditions of this licensing ar
** not clear to you.
\star \star
```
#ifndef QWINDOWDEFS\_H

#define QWINDOWDEFS\_H #ifndef QT\_H #include "qobjectdefs.h" #include "qstring.h" #include "qnamespace.h" #endif // QT\_H #include <limits.h> // Class forward definitions class QPaintDevice; class QPaintDeviceMetrics; class QWidget; class QWidgetMapper; class QDialog; class QColor; class QColorGroup; class QPalette; class QCursor; class QPoint; class QSize; class QRect; class QPointArray; class QPainter; class QRegion; class QFont; class QFontMetrics; class QFontInfo; class QPen; class QBrush; class QWMatrix; class QPixmap; class QBitmap; class QMovie; class QImage; class QImageIO; class QPicture; class QPrinter; class QAccel; class QTimer; class QTime; class QClipboard; // Widget list (defined in qwidgetlist.h) class QWidgetList; class QWidgetListIt;

// Window system dependent definitions

#if defined(Q\_WS\_MAC)

#ifndef QMAC\_NO\_QUARTZ typedef struct CGContext \*CGContextRef; #endif typedef struct OpaqueControlRef \*ControlRef; typedef struct OpaqueWindowGroupRef \*WindowGroupRef; typedef struct OpaqueGrafPtr \*CGrafPtr; typedef struct OpaqueMenuHandle \*MenuRef; typedef struct OpaquePMPrintSession \*PMPrintSession; typedef struct OpaquePMPrintSettings \*PMPrintSettings; typedef struct OpaquePMPageFormat \*PMPageFormat; typedef struct Point Point; typedef struct FSSpec FSSpec; typedef struct OpaqueEventHandlerRef\* EventHandlerRef; typedef struct OpaqueEventHandlerCallRef\* EventHandlerCallRef; #ifdef MACOSX\_102 typedef struct \_\_EventLoopTimer\* EventLoopTimerRef; #else typedef struct OpaqueEventLoopTimerRef\* EventLoopTimerRef; #endif typedef struct OpaqueEventRef\* EventRef; typedef long int OSStatus; typedef struct OpaqueScrapRef \*ScrapRef; typedef struct OpaqueRgnHandle \*RgnHandle; typedef struct OpaqueWindowPtr \*WindowPtr; typedef WindowPtr WindowRef; typedef struct OpaqueGrafPtr \*GWorldPtr; typedef GWorldPtr GrafPtr; typedef struct GDevice \*\*GDHandle; typedef struct ColorTable ColorTable; typedef struct BitMap BitMap; typedef struct EventRecord EventRecord; typedef void \* MSG; typedef int WId; #endif #if defined(Q WS WIN) #include "qwindowdefs win.h" #endif // Q\_WS\_WIN #if defined(Q\_WS\_X11)

```
typedef struct _XDisplay Display;
typedef union _XEvent XEvent;
typedef struct _XGC *GC;
typedef struct _XRegion *Region;
typedef unsigned long WId;
Q_EXPORT Display *qt_xdisplay();
Q_EXPORT int qt_xscreen();
Q_EXPORT WId qt_xrootwin();
Q_EXPORT GC qt_xget_readonly_gc( int scrn, bool monochrome );
Q_EXPORT GC qt_xget_temp_gc( int scrn, bool monochrome );
#endif // Q_WS_X11
#if defined(Q_WS_QWS)
typedef unsigned long WId;
struct QWSEvent;
class QGfx;
#endif // Q_WS_QWS
class QApplication;
#if defined(NEEDS_QMAIN)
#define main qMain
#endif
// Global platform-independent types and functions
typedef Q_INT32 QCOORD; // coordinate type
const QCOORD QCOORD_MAX = 2147483647;
const OCOORD OCOORD MIN = -OCOORD MAX - 1;
typedef unsigned int QRgb; // RGB triplet
Q_EXPORT const char *qAppName(); \sqrt{2} application n
// Misc functions
typedef void (*QtCleanUpFunction)();
Q_EXPORT void qAddPostRoutine( QtCleanUpFunction );
Q_EXPORT void qRemovePostRoutine( QtCleanUpFunction );
#if !defined(QT_CLEAN_NAMESPACE)
// source compatibility with Qt 2.x
typedef QtCleanUpFunction Q_CleanUpFunction;
#endif
// ### remove 3.0
```
Q\_EXPORT void \*qt\_find\_obj\_child( QObject \*, const char \*, const cha #define  $Q$ \_CHILD(parent, type, name) \ ((type\*)qt\_find\_obj\_child(parent,#type,name))

#endif // QWINDOWDEFS\_H

Copyright © 2002 [Trolltech](http://www.trolltech.com) [Trademarks](http://www.trolltech.com/trademarks.html) Qt version 3.0.5

 $\blacksquare$ 

Ho[m](#page-0-0)e | [A](#page-202-0)ll Classes | [M](#page-197-0)ain Classes | Annotated | [G](#page-199-0)rouped Classes | [Functions](#page-232-0)

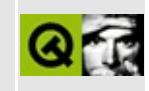

### **qwindowsstyle.h**

This is the verbatim text of the qwindowsstyle.h include file. It is provided only for illustration; the copyright remains with Trolltech.

```
/****************************************************************************
  $Id: qt/qwindowsstyle.h 3.0.5 edited Oct 12 2001 $
**
** Definition of Windows-like style class
**
** Created : 981231
**
** Copyright (C) 1992-2000 Trolltech AS. All rights reserved.
**
** This file is part of the widgets module of the Qt GUI Toolkit.
**
** This file may be distributed under the terms of the Q Public Lice
** as defined by Trolltech AS of Norway and appearing in the file
** LICENSE.QPL included in the packaging of this file.
**
** This file may be distributed and/or modified under the terms of t
** GNU General Public License version 2 as published by the Free Sof
** Foundation and appearing in the file LICENSE.GPL included in the
** packaging of this file.
**
** Licensees holding valid Qt Enterprise Edition or Qt Professional
** licenses may use this file in accordance with the Qt Commercial L
** Agreement provided with the Software.
**
** This file is provided AS IS with NO WARRANTY OF ANY KIND, INCLUDI
** WARRANTY OF DESIGN, MERCHANTABILITY AND FITNESS FOR A PARTICULAR
**
** See http://www.trolltech.com/pricing.html or email sales@trolltec
** information about Qt Commercial License Agreements.
** See http://www.trolltech.com/qpl/ for QPL licensing information.
** See http://www.trolltech.com/gpl/ for GPL licensing information.
**
** Contact info@trolltech.com if any conditions of this licensing ar
** not clear to you.
**
**********************************************************************/
#ifndef QWINDOWSSTYLE_H
#define QWINDOWSSTYLE_H
```

```
#ifndef QT_H
#include "qcommonstyle.h"
#endif // QT_H
#ifndef QT_NO_STYLE_WINDOWS
#if defined(OT PLUGIN)
#define Q_EXPORT_STYLE_WINDOWS
#else
#define Q_EXPORT_STYLE_WINDOWS Q_EXPORT
#endif
class Q_EXPORT_STYLE_WINDOWS QWindowsStyle : public QCommonStyle
{
    Q_OBJECT
public:
    QWindowsStyle();
    ~QWindowsStyle();
    virtual void polishPopupMenu( QPopupMenu* );
    // new stuff
    void drawPrimitive( PrimitiveElement pe,
                        QPainter *p,
                        const QRect &r,
                        const QColorGroup &cg,
                        SFlags flags = Style_Default,
                        const QStyleOption& = QStyleOption::Default
    void drawControl( ControlElement element,
                      QPainter *p,
                      const QWidget *widget,
                      const QRect &r,
                      const QColorGroup &cg,
                      SFlags flags = Style_Default,
                      const QStyleOption& = QStyleOption::Default)
    void drawComplexControl( ComplexControl control,
                             QPainter* p,
                             const QWidget* widget,
                             const QRect& r,
                             const QColorGroup& cg,
                             SFlags flags = Style_Default,
                             SCFlags sub = SCA11,
                             SCFlags subActive = SC_None,
                             const QStyleOption& = QStyleOption::Def
```
int pixelMetric( PixelMetric metric,

```
const QWidget *widget = 0 ) const;
   QSize sizeFromContents( ContentsType contents,
                            const QWidget *widget,
                            const QSize &contentsSize,
                            const QStyleOption& = QStyleOption::Defaint styleHint(StyleHint sh, const QWidget *, const QStyleOption
                  QStyleHintReturn* = 0) const;
    QPixmap stylePixmap( StylePixmap stylepixmap,
                         const QWidget *widget = 0,
                         const QStyleOption&=QStyleOption::Defaultprivate:
    // Disabled copy constructor and operator=
#if defined(Q_DISABLE_COPY)
    QWindowsStyle( const QWindowsStyle & );
   QWindowsStyle& operator=( const QWindowsStyle & );
#endif
};
#endif // QT_NO_STYLE_WINDOWS
#endif // QWINDOWSSTYLE_H
```
Copyright © 2002 [Trolltech](http://www.trolltech.com) [Trademarks](http://www.trolltech.com/trademarks.html) Qt version 3.0.5

Ho[m](#page-0-0)e | [A](#page-202-0)ll Classes | [M](#page-197-0)ain Classes | Annotated | [G](#page-199-0)rouped Classes | [Functions](#page-232-0)

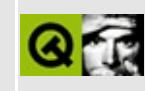

### qwindowsystem\_qws.h

This is the verbatim text of the gwindowsystem gws.h include file. It is provided only for illustration; the copyright remains with Trolltech.

```
\star \star$Id$
\star \star** Definition of Qt/FB central server classes
***** Created : 991025\star \star** Copyright (C) 1992-2000 Trolltech AS. All rights reserved.
\star \star** This file is part of the kernel module of the Qt GUI Toolkit.
\star \star** This file may be distributed and/or modified under the terms of t
** GNU General Public License version 2 as published by the Free Sof
** Foundation and appearing in the file LICENSE. GPL included in the
** packaging of this file.
\star \star** Licensees holding valid Qt Enterprise Edition or Qt Professional
** licenses for Qt/Embedded may use this file in accordance with the
** Ot Embedded Commercial License Agreement provided with the Softwa
\star \star** This file is provided AS IS with NO WARRANTY OF ANY KIND, INCLUDI
** WARRANTY OF DESIGN, MERCHANTABILITY AND FITNESS FOR A PARTICULAR
\star \star** See http://www.trolltech.com/pricing.html or email sales@trolltec
\star \starinformation about Qt Commercial License Agreements.
** See http://www.trolltech.com/gpl/ for GPL licensing information.
\star \star** Contact info@trolltech.com if any conditions of this licensing ar
** not clear to you.
* *#ifndef QTFB H
#define QTFB H
#ifndef QT_H
#include <gwssocket gws.h>
#include <gmap.h>
#include <qdatetime.h>
```

```
#include <qptrlist.h>
#include <qimage.h>
#include "qwsproperty_qws.h"
#include "qwscommand_qws.h"
#include "qwsevent_qws.h"
#include "qkeyboard_qws.h"
#endif // QT_H
struct SWCursorData;
class QWSCursor;
class QWSClient;
class QWSRegionManager;
class QGfx;
class QWSServerData;
class QWSInternalWindowInfo
{
public:
    int winid;
    unsigned int clientid;
    QString name; \frac{1}{2} Corresponds to QObject name of top-level widg
};
struct QWSWindowData;
class QWSScreenSaver
{
public:
    virtual ~QWSScreenSaver();
    virtual void restore()=0;
    virtual bool save(int level)=0;
};
class QWSWindow
{
    friend class QWSServer;
public:
    QWSWindow(int i, QWSClient* client);
    \simQWSWindow();
    int winId() const { return id; }
    const QString &name() const { return rgnName; }
    const QString &caption() const { return rgnCaption; }
    QWSClient* client() const { return c; }
    QRegion requested() const { return requested_region; }
    QRegion allocation() const { return allocated_region; }
```

```
bool isVisible() const { return !requested_region.isEmpty(); }
    bool isPartiallyObscured() const { return requested_region!=allo
    bool isFullyObscured() const { return allocated_region.isEmpty(); }
    void raise();
    void lower();
    void show();
    void hide();
    void setActiveWindow();
private:
    bool hidden() const { return requested_region.isEmpty(); }
    bool forClient(const QWSClient* cl) const { return cl==c; }
    void setName( const QString &n );
    void setCaption( const QString &c );
    void addAllocation( QWSRegionManager *, QRegion );
    void removeAllocation( QWSRegionManager *, QRegion );
    int allocationIndex() const { return alloc_region_idx; }
    void setAllocationIndex( int i ) { alloc_region_idx = i; modifie
    void updateAllocation();
    void setNeedAck( bool n) { needAck = n; }
    void focus(bool get);
    int focusPriority() const { return last_focus_time; }
    void operation( QWSWindowOperationEvent::Operation o );
    void shuttingDown() { last_focus_time=0; }
private:
    int id;
    QString rgnName;
    QString rgnCaption;
    int alloc_region_idx;
    bool modified;
    bool needAck;
    bool onTop;
    QWSClient* c;
    QRegion requested_region;
    QRegion allocated_region;
    QRegion exposed;
    int last_focus_time;
    QWSWindowData *d;
};
#ifndef QT_NO_SOUND
class QWSSoundServer;
```

```
#ifdef QT USE OLD QWS SOUND
class QWSSoundServerData;
class QWSSoundServer : public QObject {
   Q_OBJECT
public:
   QWSSoundServer(QObject* parent);
   ~OWSSoundServer();
   void playFile(const QString& filename);
private slots:
   void feedDevice(int fd);
private:
   QWSSoundServerData* d;
\};
#endif
\#endif
* Class: QWSServer
class QWSMouseHandler;
struct QWSCommandStruct;
#ifndef QT NO QWS MULTIPROCESS
class QWSServer : public QWSServerSocket
#elseclass QWSServer : public QObject
#endif
₹
   friend class QCopChannel;
   friend class QWSMouseHandler;
   friend class OWSWindow;
   friend class QWSDisplay;
   Q_OBJECT
public:
   QWSServer( int flags = 0, QObject *parent=0, const char *name=0
   \negQWSServer();
   enum ServerFlags { DisableKeyboard = 0x01,
                    DisableMouse = 0 \times 02 };
   enum GUIMode { NoGui = FALSE, NormalGUI = TRUE, Server };
   static void sendKeyEvent(int unicode, int keycode, int modifiers
                          bool autoRepeat);
   static void processKeyEvent(int unicode, int keycode, int modifi
```

```
bool autoRepeat);
#ifndef QT_NO_QWS_KEYBOARD
    typedef struct KeyMap {
        ushort key_code;
        ushort unicode;
        ushort shift_unicode;
        ushort ctrl_unicode;
    };
    static const KeyMap *keyMap();
   class KeyboardFilter
    {
    public:
        virtual bool filter(int unicode, int keycode, int modifiers,
                      bool autoRepeat)=0;
    };
    static void setKeyboardFilter( KeyboardFilter *f );
#endif
    static void setDefaultMouse( const char * );
    static void setDefaultKeyboard( const char * );
    static void setMaxWindowRect(const QRect&);
    static void sendMouseEvent(const QPoint& pos, int state);
    static void setDesktopBackground( const OImage &img );
    static void setDesktopBackground( const QColor & );
    static QWSMouseHandler *mouseHandler();
    static void setMouseHandler(OWSMouseHandler*);
#ifndef QT_NO_QWS_KEYBOARD
    static QWSKeyboardHandler* keyboardHandler();
    static void setKeyboardHandler(QWSKeyboardHandler* kh);
#endif
    QWSWindow *windowAt( const QPoint& pos );
    // For debugging only at this time
    const QPtrList<QWSWindow> &clientWindows() { return windows; }
   void openMouse();
    void closeMouse();
#ifndef QT_NO_QWS_KEYBOARD
    void openKeyboard();
    void closeKeyboard();
#endif
    static void setScreenSaver(QWSScreenSaver*);
    static void setScreenSaverIntervals(int* ms);
    static void setScreenSaverInterval(int);
    static bool screenSaverActive();
```

```
static void screenSaverActivate(bool);
    // the following are internal.
    void refresh();
#ifndef QT_NO_QWS_REPEATER
    void refresh(QRegion &);
#endif
    void enablePainting(bool);
    static void processEventQueue();
    static QPtrList<QWSInternalWindowInfo> * windowList();
    void sendPropertyNotifyEvent( int property, int state );
#ifndef QT_NO_QWS_PROPERTIES
    QWSPropertyManager *manager() {
        return &propertyManager;
    }
#endif
    static QPoint mousePosition;
    static void startup( int flags );
    static void closedown();
    enum WindowEvent { Create=0x01, Destroy=0x02, Hide=0x04, Show=0x
                       Raise=0x10, Lower=0x20, Geometry=0x40 };
signals:
    void windowEvent( QWSWindow *w, QWSServer::WindowEvent e );
#ifndef QT_NO_COP
    void newChannel( const QString& );
#endif
private:
#ifndef QT_NO_COP
    static void sendQCopEvent( QWSClient *c, const QCString &ch,
                               const QCString &msg, const QByteArray
                               bool response = FALSE );#endif
    void move_region( const QWSRegionMoveCommand * );
    void set_altitude( const QWSChangeAltitudeCommand * );
    void request_focus( const QWSRequestFocusCommand * );
    void request_region( int, QRegion );
    void destroy_region( const QWSRegionDestroyCommand * );
    void name_region( const QWSRegionNameCommand * );
    static void emergency_cleanup();
    static QColor *bgColor;
```
static QImage \*bgImage;

void sendMaxWindowRectEvents(); #ifndef OT NO OWS MULTIPROCESS void newConnection( int socket ); #endif void invokeIdentify( QWSIdentifyCommand \*cmd, QWSClient \*client ); void invokeCreate( QWSCreateCommand \*cmd, QWSClient \*client ); void invokeRegionName( const QWSRegionNameCommand \*cmd, QWSClien void invokeRegion( QWSRegionCommand \*cmd, QWSClient \*client ); void invokeRegionMove( const QWSRegionMoveCommand \*cmd, QWSClien void invokeRegionDestroy( const OWSRegionDestroyCommand \*cmd, OW void invokeSetAltitude( const QWSChangeAltitudeCommand \*cmd, QWS #ifndef QT\_NO\_QWS\_PROPERTIES void invokeAddProperty( QWSAddPropertyCommand \*cmd ); void invokeSetProperty( QWSSetPropertyCommand \*cmd ); void invokeRemoveProperty( QWSRemovePropertyCommand \*cmd ); void invokeGetProperty( QWSGetPropertyCommand \*cmd, QWSClient \*c #endif //QT\_NO\_QWS\_PROPERTIES void invokeSetSelectionOwner( QWSSetSelectionOwnerCommand \*cmd ); void invokeConvertSelection( QWSConvertSelectionCommand \*cmd ); void invokeSetFocus( const QWSRequestFocusCommand \*cmd, QWSClien void initIO(); void setFocus( QWSWindow\*, bool gain ); #ifndef QT\_NO\_QWS\_CURSOR void invokeDefineCursor( QWSDefineCursorCommand \*cmd, QWSClient void invokeSelectCursor( QWSSelectCursorCommand \*cmd, QWSClient #endif void invokeGrabMouse( QWSGrabMouseCommand \*cmd, QWSClient \*clien void invokeGrabKeyboard( QWSGrabKeyboardCommand \*cmd, QWSClient #ifndef QT\_NO\_SOUND void invokePlaySound( OWSPlaySoundCommand \*cmd, OWSClient \*clien #endif #ifndef QT\_NO\_COP void invokeRegisterChannel( QWSQCopRegisterChannelCommand \*cmd, QWSClient \*client ); void invokeQCopSend( QWSQCopSendCommand \*cmd, QWSClient \*client ); #endif #ifndef OT NO OWS REPEATER void invokeRepaintRegion( QWSRepaintRegionCommand \*cmd, QWSClient \*client ); #endif QWSMouseHandler\* newMouseHandler(const QString& spec); #ifndef QT\_NO\_QWS\_KEYBOARD QWSKeyboardHandler\* newKeyboardHandler(const QString& spec); #endif void openDisplay();
```
void closeDisplay();
    void showCursor();
    void hideCursor();
    void initializeCursor();
    void paintServerRegion();
    void paintBackground( QRegion );
    void clearRegion( const QRegion &r, const QColor &c );
    void refreshBackground();
private slots:
#ifndef QT_NO_QWS_MULTIPROCESS
    void clientClosed();
    void doClient();
#endif
    void screenSaverWake();
    void screenSaverSleep();
    void screenSaverTimeout();
private:
    void screenSave(int level);
    void doClient( QWSClient * );
    typedef QMapIterator<int,QWSClient*> ClientIterator;
    typedef QMap<int,QWSClient*> ClientMap;
    void releaseMouse(QWSWindow* w);
    void releaseKeyboard(QWSWindow* w);
    uchar* sharedram;
    int ramlen;
    QGfx *gfx;
    ClientMap client;
#ifndef QT_NO_QWS_PROPERTIES
    QWSPropertyManager propertyManager;
#endif
    struct SelectionOwner {
        int windowid;
        struct Time {
            void set( int h, int m, int s, int s2 ) {
                hour = h; minute = m; sec = s; ms = s2;
            }
            int hour, minute, sec, ms;
        } time;
    } selectionOwner;
    QTime timer;
    QWSServerData* d;
    int* screensaverinterval;
```

```
QWSWindow *focusw;
    QWSWindow *mouseGrabber;
    bool mouseGrabbing;
    int swidth, sheight, sdepth;
#ifndef QT_NO_QWS_CURSOR
    bool cursorNeedsUpdate;
    QWSCursor *cursor; // cursor currently shown
    QWSCursor *nextCursor; // cursor to show once grabbing is off
#endif
    QRegion screenRegion; // the entire display region
    QRegion serverRegion;
    QRegion dirtyBackground;
    bool disablePainting;
    QPtrList<QWSMouseHandler> mousehandlers;
#ifndef OT NO OWS KEYBOARD
    QPtrList<QWSKeyboardHandler> keyboardhandlers;
#endif
    QPtrList<QWSCommandStruct> commandQueue;
    QWSRegionManager *rgnMan;
    // Window management
    QPtrList<QWSWindow> windows; // first=topmost
    QWSWindow* newWindow(int id, QWSClient* client);
    QWSWindow* findWindow(int windowid, QWSClient* client);
    void moveWindowRegion(QWSWindow*, int dx, int dy );
    QRegion setWindowRegion(QWSWindow*, QRegion r );
    void raiseWindow( QWSWindow *, int = 0);
    void lowerWindow( QWSWindow *, int = -1);
    void exposeRegion( QRegion , int index = 0 );
    void notifyModified(QWSWindow *active = 0);
    void syncRegions(QWSWindow *active = 0);
   void setCursor(QWSCursor *curs);
    // multimedia
#ifndef QT_NO_SOUND
    QWSSoundServer *soundserver;
#endif
#ifndef QT_NO_COP
    QMap<QString, QPtrList<QWSClient> > channels;
#endif
};
extern QWSServer *qwsServer; //there can be only one
/*********************************************************************
 *
```

```
* Class: QWSClient
 struct QWSMouseEvent;
typedef QMap<int, QWSCursor*> QWSCursorMap;
class QWSClient : public QObject
\left\{ \right.0 OBJECT
public:
   QWSClient( QObject* parent, int socket );
   \simQWSClient();
   int socket() const;
   void setIdentity(const QString&);
   QString identity() const { return id; }
   void sendEvent( QWSEvent* event );
   void sendConnectedEvent( const char *display_spec );
   void sendMaxWindowRectEvent();
   void sendRegionModifyEvent( int winid, QRegion exposed, bool ack
   void sendFocusEvent( int winid, bool get );
   void sendPropertyNotifyEvent( int property, int state );
   void sendPropertyReplyEvent( int property, int len, char *data )
   void sendSelectionClearEvent( int windowid );
   void sendSelectionRequestEvent( QWSConvertSelectionCommand *cmd,
   QWSCommand* readMoreCommand();
   QWSCursorMap cursors; \frac{1}{2} cursors defined by this client
signals:
   void connectionClosed();
   void readyRead();
private slots:
   void closeHandler();
   void errorHandler( int );
private:
   int s; // XXX csocket->d->socket->socket() is this value
#ifndef QT_NO_QWS_MULTIPROCESS
   QWSSocket *csocket;
#endif
   QWSCommand* command;
   uint is Closed : 1;
   OString id;
\};
#endif
```
Copyright © 2002 [Trolltech](http://www.trolltech.com) [Trademarks](http://www.trolltech.com/trademarks.html) Qt version 3.0.5

## $\begin{array}{c|c|c|c|c} \hline & & & & & \\ \hline & & & & & \\ \hline & & & & & \\ \hline & & & & & \\ \hline & & & & & & \\ \hline \end{array}$

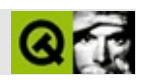

#### **qwizard.h**

qwizard.hTrolltech

/\*\*\*\*\*\*\*\*\*\*\*\*\*\*\*\*\*\*\*\*\*\*\*\*\*\*\*\*\*\*\*\*\*\*\*\*\*\*\*\*\*\*\*\*\*\*\*\*\*\*\*\*\*\*\*\*\*\*\*\*\*\*\*\*\*\*\*\*\*\*\*\*\*\*\*\*  $$Id:$  qt/qwizard.h 3.0.5 edited Oct 12 2001 \$ \*\* \*\* Definition of the QWizard class. \*\* \*\* Created : 990101 \*\* \*\* Copyright (C) 1999 by Trolltech AS. All rights reserved. \*\* \*\* This file is part of the dialogs module of the Qt GUI Toolkit. \*\*  $**$  This file may be distributed under the terms of the Q Public Lice \*\* as defined by Trolltech AS of Norway and appearing in the file \*\* LICENSE.QPL included in the packaging of this file. \*\* \*\* This file may be distributed and/or modified under the terms of t \*\* GNU General Public License version 2 as published by the Free Sof \*\* Foundation and appearing in the file LICENSE.GPL included in the \*\* packaging of this file. \*\* \*\* Licensees holding valid Qt Enterprise Edition or Qt Professional \*\* licenses may use this file in accordance with the Qt Commercial L \*\* Agreement provided with the Software. \*\* \*\* This file is provided AS IS with NO WARRANTY OF ANY KIND, INCLUDI \*\* WARRANTY OF DESIGN, MERCHANTABILITY AND FITNESS FOR A PARTICULAR \*\* \*\* See http://www.trolltech.com/pricing.html or email sales@trolltec \*\* information about Qt Commercial License Agreements. \*\* See http://www.trolltech.com/qpl/ for QPL licensing information. \*\* See http://www.trolltech.com/gpl/ for GPL licensing information. \*\* \*\* Contact info@trolltech.com if any conditions of this licensing are \*\* not clear to you. \*\* \*\*\*\*\*\*\*\*\*\*\*\*\*\*\*\*\*\*\*\*\*\*\*\*\*\*\*\*\*\*\*\*\*\*\*\*\*\*\*\*\*\*\*\*\*\*\*\*\*\*\*\*\*\*\*\*\*\*\*\*\*\*\*\*\*\*\*\*\*\*/ #ifndef QWIZARDDIALOG\_H #define QWIZARDDIALOG\_H

```
#ifndef QT_H
#include "qdialog.h"
#endif // OT H
#ifndef QT_NO_WIZARD
class QHBoxLayout;
class QWizardPrivate;
class Q_EXPORT QWizard : public QDialog
{
    Q_OBJECT
    Q_PROPERTY( QFont titleFont READ titleFont WRITE setTitleFont )
public:
    QWizard( QWidget* parent=0, const char* name=0, bool modal=FALSE,
             WFlags f=0 );
    \simQWizard();
    void show();
    void setFont( const QFont & font );
    virtual void addPage( QWidget *, const QString & );
    virtual void insertPage( QWidget*, const QString&, int );
    virtual void removePage( QWidget * );
    QString title( QWidget * ) const;
    void setTitle( QWidget *, const QString & );
    QFont titleFont() const;
    void setTitleFont( const QFont & );
    virtual void showPage( QWidget * );
    QWidget * currentPage() const;
    QWidget* page( int ) const;
    int pageCount() const;
    int indexOf( QWidget* ) const;
    virtual bool appropriate( QWidget * ) const;
    virtual void setAppropriate( QWidget *, bool );
    QPushButton * backButton() const;
    QPushButton * nextButton() const;
    QPushButton * finishButton() const;
    QPushButton * cancelButton() const;
    QPushButton * helpButton() const;
```

```
bool eventFilter( QObject *, QEvent * );
public slots:
   virtual void setBackEnabled( QWidget *, bool );
   virtual void setNextEnabled( QWidget *, bool );
   virtual void setFinishEnabled( QWidget *, bool );
   virtual void setHelpEnabled( QWidget *, bool );
    // obsolete
   virtual void setFinish( QWidget *, bool ) {}
protected slots:
   virtual void back();
    virtual void next();
   virtual void help();
signals:
   void helpClicked();
   void selected( const QString& );
protected:
    virtual void layOutButtonRow( QHBoxLayout * );
    virtual void layOutTitleRow( QHBoxLayout *, const QString & );
private:
   void setBackEnabled( bool );
   void setNextEnabled( bool );
   void setHelpEnabled( bool );
   void setNextPage( QWidget * );
   void updateButtons();
   void layOut();
    QWizardPrivate *d;
private: // Disabled copy constructor and operator=
#if defined(Q_DISABLE_COPY)
    QWizard( const QWizard & );
    QWizard& operator=( const QWizard & );
#endif
};
#endif // QT_NO_WIZARD
#endif // QWIZARD_H
```
Copyright © 2002 [Trolltech](http://www.trolltech.com) [Trademarks](http://www.trolltech.com/trademarks.html) :Cavendish Qt 3.0.5

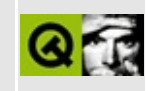

# qwmatrix.h

This is the verbatim text of the gwmatrix, h include file. It is provided only for illustration; the copyright remains with Trolltech.

```
\star \star$Id: qt/qwmatrix.h 3.0.5 edited Oct 12 2001 $
\star \star** Definition of QWMatrix class
***** Created : 941020\star \star** Copyright (C) 1992-2000 Trolltech AS. All rights reserved.
\star \star** This file is part of the kernel module of the Qt GUI Toolkit.
\star \star** This file may be distributed under the terms of the Q Public Lice
** as defined by Trolltech AS of Norway and appearing in the file
** LICENSE.QPL included in the packaging of this file.
\star \star** This file may be distributed and/or modified under the terms of t
** GNU General Public License version 2 as published by the Free Sof
** Foundation and appearing in the file LICENSE.GPL included in the
** packaging of this file.
\star \star** Licensees holding valid Qt Enterprise Edition or Qt Professional
** licenses may use this file in accordance with the Qt Commercial L
** Agreement provided with the Software.
\star \star** This file is provided AS IS with NO WARRANTY OF ANY KIND, INCLUDI
** WARRANTY OF DESIGN, MERCHANTABILITY AND FITNESS FOR A PARTICULAR
\star \star** See http://www.trolltech.com/pricing.html or email sales@trolltec
    information about Qt Commercial License Agreements.
\star \star** See http://www.trolltech.com/qpl/ for QPL licensing information.
** See http://www.trolltech.com/gpl/ for GPL licensing information.
\star \star** Contact info@trolltech.com if any conditions of this licensing ar
** not clear to you.
\star \star#ifndef QWMATRIX_H
#define QWMATRIX_H
```

```
#ifndef QT_H
#include "qwindowdefs.h"
#include "qpointarray.h"
#include "qrect.h"
#endif // QT_H
#ifndef QT_NO_WMATRIX
class Q_EXPORT QWMatrix \sqrt{2} and \sqrt{2} transform matrix \sqrt{2}{
public:
   QWMatrix();
   QWMatrix( double m11, double m12, double m21, double m22,
             double dx, double dy );
   void setMatrix( double m11, double m12, double m21, double m22,
                         double dx, double dy );
   double m11() const { return _m11; }
   double m12() const { return m12; }
   double m21() const { return _m21; }
   double m22() const { return _m22; }
   double dx() const { return _dx; }
   double dy() const { return _dy; }
   void map( int x, int y, int *tx, int *ty ) const;
   void map( double x, double y, double *tx, double *ty ) constantly
   QRect mapRect( const QRect & ) const;
   QPoint map( const QPoint &p ) const { return operator *( p
   QRect map( const QRect &r ) const { return mapRect ( r )
   QPointArray map( const QPointArray &a ) const { return operator
   void reset();
   bool isIdentity() const;
   QWMatrix &translate( double dx, double dy );
   QWMatrix &scale( double sx, double sy );
   QWMatrix &shear( double sh, double sv );
   QWMatrix &rotate( double a );
   bool isInvertible() const { return (\text{m11*}_m22 - \text{m12*}_m21) != 0;
   QWMatrix invert( bool * = 0 ) const;
   bool operator==( const QWMatrix & ) const;
   bool operator!=( const QWMatrix & ) const;
   QWMatrix &operator*=( const QWMatrix & );
```

```
/* we use matrix multiplication semantics here */
   QPoint operator * (const QPoint & ) const;<br>QRegion operator * (const QRect & ) const;<br>QRegion operator * (const QRegion & ) const;
   QPointArray operator * ( const QPointArray &a ) const;
private:
              &bmul( const QWMatrix & );
    OWMatrix
    double
               \_m11, \_m12;
    double
               \_m21, _m22;double
               \lfloor dx, \quad \lfloor dy, \rfloor\} ;
Q_EXPORT QWMatrix operator*( const QWMatrix &, const QWMatrix & );
OWMatrix stream functions
 Q_EXPORT QDataStream &operator<<( QDataStream &, const QWMatrix & );
Q_EXPORT QDataStream &operator>>( QDataStream &, QWMatrix & );
#endif // QT_NO_WMATRIX
#endif // QWMATRIX_H
Copyright © 2002 Trolltech
                                 Trademarks
                                                      Qt version 3.0.5
```
## $\begin{array}{c|c|c|c|c} \hline & & & & & \\ \hline & & & & & \\ \hline & & & & & \\ \hline & & & & & \\ \hline & & & & & & \\ \hline \end{array}$

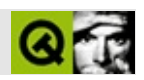

#### **qworkspace.h**

qworkspace.hTrolltech

/\*\*\*\*\*\*\*\*\*\*\*\*\*\*\*\*\*\*\*\*\*\*\*\*\*\*\*\*\*\*\*\*\*\*\*\*\*\*\*\*\*\*\*\*\*\*\*\*\*\*\*\*\*\*\*\*\*\*\*\*\*\*\*\*\*\*\*\*\*\*\*\*\*\*\*\*  $$Id: qt/qworkspace.h$  3.0.5 edited Nov 9 2001 \$ \*\* \*\* Definition of the QWorkspace class \*\* \*\* Created : 990210 \*\* \*\* Copyright (C) 1999-2000 Trolltech AS. All rights reserved. \*\* \*\* This file is part of the workspace module of the Qt GUI Toolkit. \*\* \*\* This file may be distributed under the terms of the Q Public Lice \*\* as defined by Trolltech AS of Norway and appearing in the file \*\* LICENSE.QPL included in the packaging of this file. \*\* \*\* This file may be distributed and/or modified under the terms of t \*\* GNU General Public License version 2 as published by the Free Sof \*\* Foundation and appearing in the file LICENSE.GPL included in the \*\* packaging of this file. \*\* \*\* Licensees holding valid Qt Enterprise Edition licenses may use th \*\* file in accordance with the Qt Commercial License Agreement provi \*\* with the Software. \*\* \*\* This file is provided AS IS with NO WARRANTY OF ANY KIND, INCLUDI \*\* WARRANTY OF DESIGN, MERCHANTABILITY AND FITNESS FOR A PARTICULAR \*\* \*\* See http://www.trolltech.com/pricing.html or email sales@trolltec \*\* information about Qt Commercial License Agreements. \*\* See http://www.trolltech.com/qpl/ for QPL licensing information. \*\* See http://www.trolltech.com/gpl/ for GPL licensing information. \*\* \*\* Contact info@trolltech.com if any conditions of this licensing are \*\* not clear to you. \*\* \*\*\*\*\*\*\*\*\*\*\*\*\*\*\*\*\*\*\*\*\*\*\*\*\*\*\*\*\*\*\*\*\*\*\*\*\*\*\*\*\*\*\*\*\*\*\*\*\*\*\*\*\*\*\*\*\*\*\*\*\*\*\*\*\*\*\*\*\*\*/ #ifndef QWORKSPACE\_H #define QWORKSPACE\_H

```
#ifndef QT_H
#include <qwidget.h>
#include <qwidgetlist.h>
#endif // QT_H
#ifndef QT_NO_WORKSPACE
#if !defined( QT_MODULE_WORKSPACE ) || defined( QT_INTERNAL_WORKSPAC
#define QM_EXPORT_WORKSPACE
#else
#define QM_EXPORT_WORKSPACE Q_EXPORT
#endif
class QWorkspaceChild;
class QShowEvent;
class QWorkspacePrivate;
class QPopupMenu;
class QM_EXPORT_WORKSPACE QWorkspace : public QWidget
{
    Q_OBJECT
    Q_PROPERTY( bool scrollBarsEnabled READ scrollBarsEnabled WRITE
public:
    QWorkspace( QWidget* parent=0, const char* name=0 );
    ~QWorkspace();
    QWidget* activeWindow() const;
    QWidgetList windowList() const;
    QSize sizeHint() const;
    bool scrollBarsEnabled() const;
    void setScrollBarsEnabled( bool enable );
    void setPaletteBackgroundColor( const QColor & );
    void setPaletteBackgroundPixmap( const QPixmap & );
signals:
    void windowActivated( QWidget* w);
public slots:
    void cascade();
    void tile();
protected:
#ifndef QT_NO_STYLE
    void styleChange( QStyle& );
#endif
    void childEvent( QChildEvent * );
    void resizeEvent( QResizeEvent * );
```

```
bool eventFilter( QObject *, QEvent * );
    void showEvent( QShowEvent *e );
    void hideEvent( QHideEvent *e );
#ifndef OT NO WHEELEVENT
    void wheelEvent( QWheelEvent *e );
#endif
private slots:
    void closeActiveWindow();
    void closeAllWindows();
    void normalizeActiveWindow();
    void minimizeActiveWindow();
    void showOperationMenu();
    void popupOperationMenu( const QPoint& );
    void operationMenuActivated( int );
   void operationMenuAboutToShow();
    void toolMenuAboutToShow();
    void activateNextWindow();
    void activatePreviousWindow();
    void scrollBarChanged();
private:
    void insertIcon( QWidget* w);
    void removeIcon( QWidget* w);
    void place( QWidget* );
    QWorkspaceChild* findChild( QWidget* w);
    void showMaximizeControls();
    void hideMaximizeControls();
    void activateWindow( QWidget* w, bool change_focus = TRUE );
    void showWindow( QWidget* w);
    void maximizeWindow( QWidget* w);
    void minimizeWindow( QWidget* w);
   void normalizeWindow( QWidget* w);
    QRect updateWorkspace();
    QPopupMenu* popup;
    QWorkspacePrivate* d;
    friend class QWorkspaceChild;
private: // Disabled copy constructor and operator=
#if defined(0 DISABLE COPY)
    QWorkspace( const QWorkspace & );
    QWorkspace& operator=( const QWorkspace & );
#endif
};
```
#endif // QT\_NO\_WORKSPACE

#endif // QWORKSPACE\_H

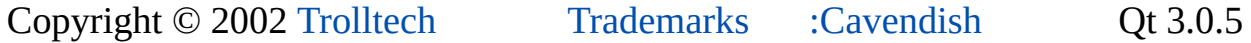

 $\overline{\phantom{0}}$ 

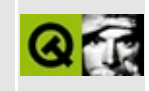

# qwsdecoration\_qws.h

This is the verbatim text of the qwsdecoration qws.h include file. It is provided only for illustration; the copyright remains with Trolltech.

```
\star \star$Id: qt/qwsdecoration_qws.h 3.0.5 edited Oct 12 2001 $
\star \star** Definition of QWSDecoration class.
***** Created : 20000308
\star \star** Copyright (C) 1992-2000 Trolltech AS. All rights reserved.
\star \star** This file is part of the kernel module of the Qt GUI Toolkit.
\star \star** This file may be distributed and/or modified under the terms of t
** GNU General Public License version 2 as published by the Free Sof
** Foundation and appearing in the file LICENSE.GPL included in the
** packaging of this file.
\star \star** Licensees holding valid Qt Enterprise Edition or Qt Professional
** licenses for Qt/Embedded may use this file in accordance with the
** Ot Embedded Commercial License Agreement provided with the Softwa
\star \star** This file is provided AS IS with NO WARRANTY OF ANY KIND, INCLUDI
** WARRANTY OF DESIGN, MERCHANTABILITY AND FITNESS FOR A PARTICULAR
\star \star** See http://www.trolltech.com/pricing.html or email sales@trolltec
\star \starinformation about Qt Commercial License Agreements.
** See http://www.trolltech.com/gpl/ for GPL licensing information.
\star \star** Contact info@trolltech.com if any conditions of this licensing ar
** not clear to you.
#ifndef QWSDECORATION_H
#define QWSDECORATION H
#ifndef OT H
#include "gregion.h"
#endif // QT H
class QPopupMenu;
```

```
/*
Implements decoration styles
*/
class QWSDecoration
{
public:
    QWSDecoration() {}
    virtual ~QWSDecoration() {}
    enum Region { None=0, All=1, Title=2, Top=3, Bottom=4, Left=5, R
                TopLeft=7, TopRight=8, BottomLeft=9, BottomRight=10,
                Close=11, Minimize=12, Maximize=13, Normalize=14,
                Menu=15, LastRegion=Menu };
    virtual QRegion region(const QWidget *, const QRect &rect, Region
   virtual void close( QWidget * );
   virtual void minimize( QWidget * );
    virtual void maximize( QWidget * );
#ifndef QT_NO_POPUPMENU
   virtual QPopupMenu *menu(const QWidget *, const QPoint &);
#endif
   virtual void paint(QPainter *, const QWidget *) = 0;
   virtual void paintButton(QPainter *, const QWidget *, Region, in
};
```
#endif

Copyright © 2002 [Trolltech](http://www.trolltech.com) [Trademarks](http://www.trolltech.com/trademarks.html) Qt version 3.0.5

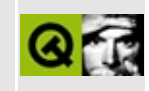

#### qwsmouse\_qws.h

This is the verbatim text of the gwsmouse gws.h include file. It is provided only for illustration; the copyright remains with Trolltech.

```
\star \star$Id: qt/qwsmouse_qws.h 3.0.5 edited Oct 31 2001 $
\star \star** Definition of Qt/FB central server classes
***** Created : 991025
\star \star** Copyright (C) 1992-2000 Trolltech AS. All rights reserved.
\star \star** This file is part of the kernel module of the Qt GUI Toolkit.
\star \star** This file may be distributed and/or modified under the terms of t
** GNU General Public License version 2 as published by the Free Sof
** Foundation and appearing in the file LICENSE.GPL included in the
** packaging of this file.
\star \star** Licensees holding valid Qt Enterprise Edition or Qt Professional
** licenses for Qt/Embedded may use this file in accordance with the
** Ot Embedded Commercial License Agreement provided with the Softwa
\star \star** This file is provided AS IS with NO WARRANTY OF ANY KIND, INCLUDI
** WARRANTY OF DESIGN, MERCHANTABILITY AND FITNESS FOR A PARTICULAR
\star \star** See http://www.trolltech.com/pricing.html or email sales@trolltec
\star \starinformation about Qt Commercial License Agreements.
** See http://www.trolltech.com/gpl/ for GPL licensing information.
\star \star** Contact info@trolltech.com if any conditions of this licensing ar
** not clear to you.
#ifndef QWSMOUSE H
#define QWSMOUSE H
#ifndef QT_H
#include <gobject.h>
#include <qpointarray.h>
#include <qptrlist.h>
```

```
#include "qsocketnotifier.h"
#endif // QT_H
class QWSPointerCalibrationData
{
public:
    enum Location { TopLeft = 0, BottomLeft = 1, BottomRight = 2, To
                    Center = 4, LastLocation = Center };QPoint devPoints[5];
    QPoint screenPoints[5];
};
class QWSMouseHandler : public QObject {
    Q_OBJECT
public:
    QWSMouseHandler();
    virtual ~QWSMouseHandler();
    virtual void clearCalibration() {}
    virtual void calibrate( QWSPointerCalibrationData * ) {}
   virtual void getCalibration( QWSPointerCalibrationData * ) {}
protected:
    enum {mouseBufSize = 128};
   void mouseChanged(const QPoint& pos, int bstate);
};
#if !defined(QT_QWS_IPAQ) && !defined(QT_QWS_CASSIOPEIA)
# define QT_NO_QWS_MOUSE_CALIBRATED
#endif
#ifndef QT_NO_QWS_MOUSE_CALIBRATED
class QCalibratedMouseHandler : public QWSMouseHandler
{
    Q_OBJECT
public:
   QCalibratedMouseHandler();
    virtual void clearCalibration();
    virtual void calibrate( QWSPointerCalibrationData * );
   virtual void getCalibration( QWSPointerCalibrationData * );
protected:
    void readCalibration();
    void writeCalibration();
    QPoint transform( const QPoint & );
    bool sendFiltered( const QPoint &, int button );
    void setFilterSize( int );
```

```
private:
    int a, b, c;
    int d, e, f;
    int s;
    QPointArray samples;
    unsigned int currSample;
    unsigned int numSamples;
};
#endif
/********************* PRIVATE CLASSES FOLLOW *******************************/
enum MouseProtocol { Unknown = -1, Auto = 0,
                     MouseMan, IntelliMouse, Microsoft,
                     QVFBMouse, TPanel, BusMouse,
                     FirstAuto = MouseMan,
                     LastAuto = Microsoft \};
#ifndef QT_NO_QWS_MOUSE_AUTO
class QAutoMouseSubHandler;
class QAutoMouseHandlerPrivate : public QWSMouseHandler {
    Q_OBJECT
public:
    QAutoMouseHandlerPrivate();
    ~QAutoMouseHandlerPrivate();
private:
    enum { max_dev=32 };
    QAutoMouseSubHandler *sub[max_dev];
    QPtrList<QSocketNotifier> notifiers;
    int nsub;
    int retries;
private slots:
    void readMouseData(int);
private:
    void openDevices();
    void closeDevices();
    void notify(int fd);
    bool sendEvent(QAutoMouseSubHandler& h);
};
#endif
```

```
#ifndef QT_NO_QWS_MOUSE_MANUAL
```

```
class QWSMouseHandlerPrivate : public QWSMouseHandler {
    Q_OBJECT
public:
    QWSMouseHandlerPrivate( MouseProtocol protocol, QString mouseDev );
    ~QWSMouseHandlerPrivate();
private:
    int mouseFD;
    int mouseIdx;
    uchar mouseBuf[mouseBufSize];
   MouseProtocol mouseProtocol;
    void handleMouseData();
private slots:
    void readMouseData();
private:
    int obstate;
    QTimer *rtimer;
};
#endif
#ifdef QT_QWS_CASSIOPEIA
/*
 * Handler for /dev/tpanel Linux kernel driver
 */
class QVrTPanelHandlerPrivate : public QCalibratedMouseHandler {
    Q_OBJECT
public:
    QVrTPanelHandlerPrivate(MouseProtocol, QString dev);
    ~QVrTPanelHandlerPrivate();
private:
    int mouseFD;
   MouseProtocol mouseProtocol;
private slots:
    void sendRelease();
    void readMouseData();
private:
    QTimer *rtimer;
    int mouseIdx;
    uchar mouseBuf[mouseBufSize];
};
#endif
#if defined(QT_QWS_IPAQ) || defined(QT_QWS_EBX)
```

```
class QTPanelHandlerPrivate : public QCalibratedMouseHandler
{
     Q_OBJECT
public:
    QTPanelHandlerPrivate(MouseProtocol, QString dev);
    ~QTPanelHandlerPrivate();
private:
    static const int mouseBufSize = 2048;
    int mouseFD;
    QPoint oldmouse;
    bool waspressed;
    QPointArray samples;
    unsigned int currSample;
    unsigned int numSamples;
    int mouseIdx;
    uchar mouseBuf[mouseBufSize];
private slots:
    void readMouseData();
};
#endif
#ifdef QT_QWS_YOPY
\frac{1}{2} YOPY touch panel support based on changes contributed by Ron Vict
// (victorrj at icubed.com) to Custom TP driver.
//
class QYopyTPanelHandlerPrivate : public QWSMouseHandler {
    Q_OBJECT
public:
    QYopyTPanelHandlerPrivate(MouseProtocol, QString dev);
    ~QYopyTPanelHandlerPrivate();
private:
    int mouseFD;
    int prevstate;
private slots:
   void readMouseData();
};
#endif
#ifdef QT_QWS_CUSTOMTOUCHPANEL
class QCustomTPanelHandlerPrivate : public QWSMouseHandler {
    Q_OBJECT
public:
    QCustomTPanelHandlerPrivate(MouseProtocol, QString dev);
    ~QCustomTPanelHandlerPrivate();
```

```
private:
    int mouseFD;
private slots:
    void readMouseData();
};
#endif
#ifndef QT_NO_QWS_VFB
class QVFbMouseHandlerPrivate : public QWSMouseHandler {
    Q_OBJECT
public:
    QVFbMouseHandlerPrivate(MouseProtocol, QString dev);
    ~QVFbMouseHandlerPrivate();
    bool isOpen() const { return mouseFD > 0; }
private:
    int mouseFD;
    int mouseIdx;
    uchar mouseBuf[mouseBufSize];
private slots:
    void readMouseData();
};
#endif
#endif
```
Copyright © 2002 [Trolltech](http://www.trolltech.com) [Trademarks](http://www.trolltech.com/trademarks.html) Qt version 3.0.5

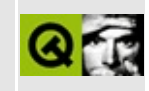

# qxml.h

This is the verbatim text of the gxml.h include file. It is provided only for illustration; the copyright remains with Trolltech.

```
\star \star$Id$
\star \star** Definition of QXmlSimpleReader and related classes.
\star \star** Created : 000518\star\star** Copyright (C) 1992-2002 Trolltech AS. All rights reserved.
\star \star** This file is part of the xml module of the Qt GUI Toolkit.
\star \star** This file may be distributed under the terms of the Q Public Lice
** as defined by Trolltech AS of Norway and appearing in the file
** LICENSE.QPL included in the packaging of this file.
\star \star** This file may be distributed and/or modified under the terms of t
** GNU General Public License version 2 as published by the Free Sof
** Foundation and appearing in the file LICENSE.GPL included in the
** packaging of this file.
\star \star** Licensees holding valid Qt Enterprise Edition licenses may use th
** file in accordance with the Qt Commercial License Agreement provi
** with the Software.
\star \star** This file is provided AS IS with NO WARRANTY OF ANY KIND, INCLUDI
** WARRANTY OF DESIGN, MERCHANTABILITY AND FITNESS FOR A PARTICULAR
\star \star** See http://www.trolltech.com/pricing.html or email sales@trolltec
\star \starinformation about Qt Commercial License Agreements.
** See http://www.trolltech.com/qpl/ for QPL licensing information.
** See http://www.trolltech.com/gpl/ for GPL licensing information.
\star\star** Contact info@trolltech.com if any conditions of this licensing ar
** not clear to you.
\star \star#ifndef QXML_H
#define QXML_H
```
#ifndef QT\_H #include "qtextstream.h" #include "qfile.h" #include "qstring.h" #include "qstringlist.h" #endif // QT\_H #if !defined(QT\_MODULE\_XML) || defined( QT\_LICENSE\_PROFESSIONAL ) || #define QM\_EXPORT\_XML #else #define QM\_EXPORT\_XML Q\_EXPORT #endif #ifndef QT\_NO\_XML class QXmlNamespaceSupport; class QXmlAttributes; class QXmlContentHandler; class QXmlDefaultHandler; class QXmlDTDHandler; class QXmlEntityResolver; class QXmlErrorHandler; class QXmlLexicalHandler; class QXmlDeclHandler; class QXmlInputSource; class QXmlLocator; class QXmlNamespaceSupport; class QXmlParseException; class QXmlReader; class QXmlSimpleReader; class QXmlSimpleReaderPrivate; class QXmlNamespaceSupportPrivate; class QXmlAttributesPrivate; class QXmlInputSourcePrivate; class QXmlParseExceptionPrivate; class QXmlLocatorPrivate; class QXmlDefaultHandlerPrivate; // // SAX Namespace Support // class QM\_EXPORT\_XML QXmlNamespaceSupport { public: QXmlNamespaceSupport();

```
~QXmlNamespaceSupport();
    void setPrefix( const QString&, const QString& );
    QString prefix( const QString& ) const;
    QString uri( const QString& ) const;
    void splitName( const QString&, QString&, QString& ) const;
    void processName( const QString&, bool, QString&, QString& ) const;
    QStringList prefixes() const;
    QStringList prefixes( const QString& ) const;
    void pushContext();
    void popContext();
    void reset();
private:
    QXmlNamespaceSupportPrivate *d;
};
//
// SAX Attributes
//
class QM_EXPORT_XML QXmlAttributes
{
public:
    QXmlAttributes() {}
    virtual ~QXmlAttributes() {}
    int index( const QString& qName ) const;
    int index( const QString& uri, const QString& localPart ) const;
    int length() const;
    int count() const;
    QString localName( int index ) const;
    QString qName( int index ) const;
    QString uri( int index ) const;
    QString type( int index ) const;
    QString type( const QString& qName ) const;
    QString type( const QString& uri, const QString& localName ) const;
    QString value( int index ) const;
    QString value( const QString& qName ) const;
    QString value( const QString& uri, const QString& localName ) const;
    void clear();
    void append( const QString &qName, const QString &uri, const QSt
private:
    QStringList qnameList;
```

```
QStringList uriList;
    QStringList localnameList;
    QStringList valueList;
    QXmlAttributesPrivate *d;
};
//
// SAX Input Source
//
class QM_EXPORT_XML QXmlInputSource
{
public:
    QXmlInputSource();
    QXmlInputSource( QIODevice *dev );
    QXmlInputSource( QFile& file ); // obsolete
    QXmlInputSource( QTextStream& stream ); // obsolete
    virtual ~QXmlInputSource();
    virtual void setData( const QString& dat );
    virtual void setData( const QByteArray& dat );
    virtual void fetchData();
    virtual QString data();
    virtual QChar next();
    virtual void reset();
    static const QChar EndOfData;
    static const QChar EndOfDocument;
protected:
    virtual QString fromRawData( const QByteArray &data, bool beginn
private:
   void init();
    QIODevice *inputDevice;
    QTextStream *inputStream;
    QString str;
    const QChar *unicode;
    int pos;
    int length;
    bool nextReturnedEndOfData;
    QTextDecoder *encMapper;
    QXmlInputSourcePrivate *d;
};
//
```

```
// SAX Exception Classes
//
class QM_EXPORT_XML QXmlParseException
{
public:
    QXm1ParseException(const QString& name="", int c=-1, int l=-1,: msq( name ), column( c ), line( l ), pub( p ), sys( s )
    { }
    int columnNumber() const;
    int lineNumber() const;
    QString publicId() const;
    QString systemId() const;
    QString message() const;
private:
    QString msg;
    int column;
    int line;
    QString pub;
    QString sys;
    QXmlParseExceptionPrivate *d;
};
//
// XML Reader
//
class QM_EXPORT_XML QXmlReader
\{public:
    virtual bool feature( const O(\frac{1}{2}) ame, bool *ok = 0 ) const
    virtual void setFeature( const QString& name, bool value ) = 0;
    virtual bool hasFeature( const QString& name ) const = 0;
    virtual void* property( const QString& name, bool *ok = 0) cons
    virtual void setProperty( const QString& name, void* value ) = \thetavirtual bool hasProperty( const QString& name ) const = 0;
    virtual void setEntityResolver( QXmlEntityResolver* handler ) = 0;
    virtual QXmlEntityResolver* entityResolver() const = 0;
    virtual void setDTDHandler( QXmlDTDHandler* handler ) = 0;
    virtual QXmlDTDHandler* DTDHandler() const = 0;
    virtual void setContentHandler( QXmlContentHandler* handler ) =
    virtual QXmlContentHandler* contentHandler() const = 0;
    virtual void setErrorHandler( QXmlErrorHandler* handler ) = 0;
    virtual QXmlErrorHandler* errorHandler() const = 0;
    virtual void setLexicalHandler( QXmLexicalHandler* handler ) =
```

```
virtual QXmlLexicalHandler* lexicalHandler() const = 0;
    virtual void setDeclHandler(QXm1Dec1Handler* handler) = 0;
    virtual QXmlDeclHandler* declHandler() const = 0;
    virtual bool parse( const QXmlInputSource& input ) = 0;
    virtual bool parse( const QXmllnputSource* input ) = 0;};
class QM_EXPORT_XML QXmlSimpleReader : public QXmlReader
{
public:
    QXmlSimpleReader();
    virtual ~QXmlSimpleReader();
    bool feature( const QString& name, bool *ok = 0 ) const;
    void setFeature( const QString& name, bool value );
    bool hasFeature( const QString& name ) const;
    void* property( const QString& name, bool *ok = 0 ) const;
    void setProperty( const QString& name, void* value );
    bool hasProperty( const QString& name ) const;
    void setEntityResolver( QXmlEntityResolver* handler );
    QXmlEntityResolver* entityResolver() const;
    void setDTDHandler( QXmlDTDHandler* handler );
    QXmlDTDHandler* DTDHandler() const;
    void setContentHandler( QXmlContentHandler* handler );
    QXmlContentHandler* contentHandler() const;
    void setErrorHandler( QXmlErrorHandler* handler );
    QXmlErrorHandler* errorHandler() const;
    void setLexicalHandler( QXmlLexicalHandler* handler );
    QXmlLexicalHandler* lexicalHandler() const;
    void setDeclHandler( QXm1Dec1Handler* handler );
    QXmlDeclHandler* declHandler() const;
    bool parse( const QXmlInputSource& input );
    bool parse( const QXmlInputSource* input );
    virtual bool parse( const QXmlInputSource* input, bool increment
    virtual bool parseContinue();
private:
    // variables
    QXmlContentHandler *contentHnd;
    QXmlErrorHandler *errorHnd;
    QXmlDTDHandler *dtdHnd;
    QXmlEntityResolver *entityRes;
    QXmlLexicalHandler *lexicalHnd;
    QXmlDeclHandler *declHnd;
    QXmlInputSource *inputSource;
```

```
QChar c; // the character at reading position
int lineNr; // number of line
int columnNr; // position in line
int namePos;<br>QChar nameArra
       nameArray[256]; // only used for names
QString nameValue; // only used for names
int refPos;
QChar refArray[256]; // only used for references
QString refValue; // only used for references
int stringPos;
QChar stringArray[256]; // used for any other strings that are
Ostring stringValue; // used for any other strings that are pars
QXmlSimpleReaderPrivate* d;
// inlines
bool is_S( const QChar& );
bool is_NameBeginning( const QChar& );
bool is_NameChar( const QChar& );
QString& string();
void stringClear();
void stringAddC();
void stringAddC(const QChar&);
QString& name();
void nameClear();
void nameAddC();
void nameAddC(const QChar&);
QString& ref();
void refClear();
void refAddC();
void refAddC(const QChar&);
// used by parseReference() and parsePEReference()
enum EntityRecognitionContext { InContent, InAttributeValue, InE
// private functions
bool eat_ws();
bool next eat ws();
void next();
bool atEnd();
void init( const QXmlInputSource* i );
void initData();
bool entityExist( const QString& ) const;
```
```
bool parseBeginOrContinue( int state, bool incremental );
    bool parseProlog();
    bool parseElement();
    bool processElementEmptyTag();
    bool processElementETagBegin2();
    bool processElementAttribute();
    bool parseMisc();
    bool parseContent();
    bool parsePI();
    bool parseDoctype();
    bool parseComment();
    bool parseName();
    bool parseNmtoken();
    bool parseAttribute();
    bool parseReference();
    bool processReference();
    bool parseExternalID();
    bool parsePEReference();
    bool parseMarkupdecl();
    bool parseAttlistDecl();
    bool parseAttType();
    bool parseAttValue();
    bool parseElementDecl();
    bool parseNotationDecl();
    bool parseChoiceSeq();
    bool parseEntityDecl();
    bool parseEntityValue();
    bool parseString();
    bool insertXmlRef( const QString&, const QString&, bool );
    bool reportEndEntities();
    void reportParseError( const QString& error );
    typedef bool (QXmlSimpleReader::*ParseFunction) ();
    void unexpectedEof( ParseFunction where, int state );
    void parseFailed( ParseFunction where, int state );
    void pushParseState( ParseFunction function, int state );
    friend class QXmlSimpleReaderPrivate;
    friend class QXmlSimpleReaderLocator;
};
//
// SAX Locator
```

```
//
class QM_EXPORT_XML QXmlLocator
{
public:
    QXmlLocator();
    virtual ~QXmlLocator();
    virtual int columnNumber() = 0;
    virtual int lineNumber() = 0;
// QString getPublicId()
// QString getSystemId()
};
//
// SAX handler classes
//
class QM_EXPORT_XML QXmlContentHandler
{
public:
    virtual void setDocumentLocator(QXmLocator* locator) = 0;
    virtual bool startDocument() = 0;
    virtual bool endDocument() = 0;
    virtual bool startPrefixMapping( const QString& prefix, const QS
    virtual bool endPrefixMapping( const QString& prefix ) = 0;
    virtual bool startElement( const QString& namespaceURI, const QS
    virtual bool endElement( const QString& namespaceURI, const QStr
    virtual bool characters( const OString&ch ) = 0;
    virtual bool ignorableWhitespace( const QString& ch ) = 0;
    virtual bool processingInstruction( const QString& target, const
    virtual bool skippedEntity( const QString& name ) = 0;
    virtual QString errorString() = 0;
};
class QM_EXPORT_XML QXmlErrorHandler
{
public:
    virtual bool warning( const QXmlParseException& exception ) = 0;
    virtual bool error( const QXmlParseException& exception ) = 0;
    virtual bool fatalError( const QXmlParseException& exception ) = 0;
    virtual QString errorString() = 0;
};
class QM_EXPORT_XML QXmlDTDHandler
\{public:
    virtual bool notationDecl( const QString& name, const QString& p
```

```
virtual bool unparsedEntityDecl( const QString& name, const QStr
```

```
virtual QString errorString() = 0;
};
class QM_EXPORT_XML QXmlEntityResolver
{
public:
    virtual bool resolveEntity( const QString& publicId, const QStri
    virtual QString errorString() = 0;
};
class QM_EXPORT_XML QXmlLexicalHandler
{
public:
    virtual bool startDTD( const QString& name, const QString& publi
    virtual bool endDTD() = 0;
    virtual bool startEntity( const QString& name ) = 0;
    virtual bool endEntity( const QString& name ) = 0;
    virtual bool startCDATA() = 0;virtual bool endCDATA() = 0;virtual bool comment( const QString& ch ) = 0;
   virtual QString errorString() = 0;
};
class QM_EXPORT_XML QXmlDeclHandler
{
public:
    virtual bool attributeDecl( const QString& eName, const QString&
    virtual bool internalEntityDecl( const QString& name, const QStr
    virtual bool externalEntityDecl( const QString& name, const QStr
    virtual QString errorString() = 0;
};
class QM_EXPORT_XML QXmlDefaultHandler : public QXmlContentHandler,
{
public:
    QXmlDefaultHandler() { }
    virtual ~QXmlDefaultHandler() { }
    void setDocumentLocator( QXmLocator* locator );
    bool startDocument();
    bool endDocument();
    bool startPrefixMapping( const QString& prefix, const QString& u
    bool endPrefixMapping( const QString& prefix );
    bool startElement( const QString& namespaceURI, const QString& 1
    bool endElement( const QString& namespaceURI, const QString& loc
    bool characters( const QString& ch );
    bool ignorableWhitespace( const QString& ch );
    bool processingInstruction( const QString& target, const QString
    bool skippedEntity( const QString& name );
```

```
bool warning( const QXmlParseException& exception );
    bool error( const QXmlParseException& exception );
    bool fatalError( const QXmlParseException& exception );
    bool notationDecl( const QString& name, const QString& publicId,
    bool unparsedEntityDecl( const QString& name, const QString& pub
    bool resolveEntity( const QString& publicId, const QString& syst
    bool startDTD( const QString& name, const QString& publicId, const QSTbool endDTD();
    bool startEntity( const QString& name );
    bool endEntity( const QString& name );
    bool startCDATA();
    bool endCDATA();
    bool comment( const QString& ch );
    bool attributeDecl( const QString& eName, const QString& aName,
    bool internalEntityDecl( const QString& name, const QString& val
    bool externalEntityDecl( const QString& name, const QString& pub
    QString errorString();
private:
    QXmlDefaultHandlerPrivate *d;
};
//
// inlines
//
inline bool QXmlSimpleReader::is_S(const QChar& ch)
{
    return ch==' ' || ch=='\t' || ch=='\n' || ch=='\r';
}
inline bool QXmlSimpleReader::is_NameBeginning( const QChar& ch )
{
    return ch=='_' || ch==':' ||
        ch.isLetter() || // ### Category Lm is not allowed
        ch.category()==QChar::Number_Letter;
}
inline bool QXmlSimpleReader::is_NameChar( const QChar& ch )
{
    return ch=='.' || ch=='-' || ch=='_' || ch==':' ||
    ch.isLetterOrNumber() || // ### Category No is not allowed
    ch.isMark();
}
```

```
inline bool QXmlSimpleReader::atEnd()
\{ return (c.unicode()|0x0001) == 0xffff; \}inline void QXmlSimpleReader::stringClear()
{ stringValue = ""; stringPos = 0; }
inline void QXmlSimpleReader::nameClear()
{ nameValue = "; namePos = 0; }
inline void QXmlSimpleReader::refClear()
{ refValue = ""; refPos = 0; }
inline int QXmlAttributes::count() const
{ return length(); }
#endif //QT_NO_XML
#endif
```
Copyright © 2002 [Trolltech](http://www.trolltech.com) [Trademarks](http://www.trolltech.com/trademarks.html) Qt version 3.0.5

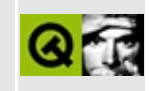

# qxt.h

This is the verbatim text of the qxt.h include file. It is provided only for illustration; the copyright remains with Trolltech.

```
\star \star$Id: qt/qxt.h 3.0.5 edited Oct 12 2001 $
\star \star** Definition of Qt extension classes for Xt/Motif support.
\star \star** Created : 980107
\star\star** Copyright (C) 1992-2000 Trolltech AS. All rights reserved.
\star \star** This file is part of the Qt GUI Toolkit.
\star \star** This file may be distributed under the terms of the Q Public Lice
** as defined by Trolltech AS of Norway and appearing in the file
** LICENSE.QPL included in the packaging of this file.
\star \star** This file may be distributed and/or modified under the terms of t
** GNU General Public License version 2 as published by the Free Sof
** Foundation and appearing in the file LICENSE.GPL included in the
** packaging of this file.
\star \star** Licensees holding valid Qt Enterprise Edition or Qt Professional
** licenses may use this file in accordance with the Qt Commercial L
** Agreement provided with the Software.
\star \star** This file is provided AS IS with NO WARRANTY OF ANY KIND, INCLUDI
** WARRANTY OF DESIGN, MERCHANTABILITY AND FITNESS FOR A PARTICULAR
\star \star** See http://www.trolltech.com/pricing.html or email sales@trolltec
    information about Qt Commercial License Agreements.
\star \star** See http://www.trolltech.com/qpl/ for QPL licensing information.
** See http://www.trolltech.com/gpl/ for GPL licensing information.
\star\star** Contact info@trolltech.com if any conditions of this licensing ar
** not clear to you.
\star\star#ifndef QXT_H
#define QXT_H
```

```
#include <qapplication.h>
#include <qwidget.h>
#include <X11/Intrinsic.h>
#ifdef Bool
#undef Bool
#endif // Bool
class QXtApplication : public QApplication {
   Q_OBJECT
   void init();
public:
    QXtApplication(int& argc, char** argv,
        const char* appclass=0,
        XrmOptionDescRec *options=0, int num_options=0,
        const char** resources=0);
    QXtApplication(Display *, HANDLE = 0, HANDLE = 0);QXtApplication(Display *, int, char **, HANDLE = 0, HANDLE = 0);~QXtApplication();
};
class QXtWidget : public QWidget {
    Q_OBJECT
   Widget xtw;
   Widget xtparent;
    bool need reroot;
    void init(const char* name, WidgetClass widget_class,
                    Widget parent, QWidget* qparent,
                    ArgList args, Cardinal num_args,
                    bool managed);
    friend void qwidget_realize( Widget widget, XtValueMask* mask,
                                 XSetWindowAttributes* attributes );
public:
    QXtWidget(const char* name, Widget parent, bool managed=FALSE);
    QXtWidget(const char* name, WidgetClass widget_class,
              QWidget *parent=0, ArgList args=0, Cardinal num_args=0,
              bool managed=FALSE);
    \simQXtWidget();
   Widget xtWidget() const { return xtw; }
    bool isActiveWindow() const;
    void setActiveWindow();
protected:
    void moveEvent( QMoveEvent* );
    void resizeEvent( QResizeEvent* );
```

```
bool x11Event( XEvent * );
\} ;
#endif
```
Copyright © 2002 Trolltech Trademarks

 $\blacksquare$ 

Qt version 3.0.5

 $\overline{\phantom{0}}$ 

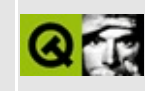

# **How to use X11 overlays with the Qt OpenGL extension**

X11 overlays are a powerful mechanism for drawing annotations etc., on top of an image without destroying it, thus saving a great deal of image rendering time. For more information, consult the highly recommended book *OpenGL Programming for the X Window System* (Mark Kilgard, Addison Wesley Developers Press 1996).

**Warning:** From version 5.0 onwards, the Qt OpenGL Extension includes direct support for the use of OpenGL overlays. For many uses of overlays, this makes the technique described below redundant. See the [overlay](#page-8405-0) example program. The following is a discussion on how to use non-QGL widgets in overlay planes.

In the typical case, X11 overlays can easily be used together with the current version of Qt and the Qt OpenGL Extension. The following requirements apply:

- 1. Your X server and graphics card/hardware must support overlays. For many X servers, overlay support can be turned on with a configuration option; consult your X server installation documentation.
- 2. Your X server must (be configured to) use an overlay visual as the default visual. Most modern X servers do this, since this has the added advantage that pop-up menus, overlapping windows etc., will *not* destroy underlying images in the main plane, thereby avoiding expensive redraws.
- 3. The best (deepest) visual for OpenGL rendering is in the main plane. This is the normal case. Typically, X servers that support overlays provide a 24 bit deep TrueColor visual in the main plane, and an 8 bit PseudoColor (default) visual in the overlay plane.

The provided example program X11 [overlay](#page-8405-0) will check for these and report if anything is wrong. See About X11 [Visuals](#page-7607-0), below for more information.

### **How it works**

Given the above, a [QGLWidget](#page-5234-0) will by default use the main plane visual, while all other widgets will use the overlay visual. Thus, we can place a normal widget on top of the QGLWidget, and do drawing on it, without destroying the image in the OpenGL window. In other words, we can use all the drawing capabilities of [QPainter](#page-1500-0) to draw the annotations, rubberbands, etc. For the typical use of overlays, this is much easier than using OpenGL for rendering the annotations.

An overlay plane has a specific color called the transparent color. Pixels drawn in this color will not be visible; instead the underlying OpenGL image will show through. In the example program  $X11$  [overlay,](#page-8405-0) the file main.cpp contains a routine that returns a [QColor](#page-1860-0) containing the transparent color. For the overlay widget, you will typically want to set the background color to the transparent color, so that the OpenGL image shows through except where explicitly overpainted.

<span id="page-7607-0"></span>Note: to use this technique, you must not use the "ManyColor" or "TrueColor" ColorSpec for [QApplication](#page-1079-0), because this will force the normal Qt widgets to use a TrueColor visual, which will typically be in the main plane, not in the overlay plane as desired.

## **About X11 visuals**

The utilities directory contains two small programs that can help you determine the capabilities of your X server. These programs are from the OpenGL book mentioned above, see utilities/NOTICE for copyright information. The full set of example programs from this book is available at [ftp://ftp.sgi.com/pub/opengl/opengl\\_for\\_x/](ftp://ftp.sgi.com/pub/opengl/opengl_for_x/).

glxvisuals will list all the GL-capable visuals the X server provides, together with the depth and other GL-specific information for each. Note especially the column "lvl"; a number in this column means the visual is in an overlay plane.

sovinfo will list all available visuals, and provides special transparency information for overlay visuals.

The X11 [overlay](#page-8405-0) example program will output what visual is used for the normal Qt widgets, and what visual is used by the [QGLWidget.](#page-5234-0)

Copyright © 2002 [Trolltech](http://www.trolltech.com) [Trademarks](http://www.trolltech.com/trademarks.html) Qt version 3.0.5

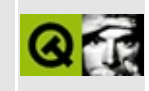

# **SQL Module - Drivers**

- [Introduction](#page-7611-0)
- Building the drivers using [configure](#page-7612-0)
- Building the plugins [manually](#page-7613-0)
	- [QMYSQL3](#page-7613-1) MySQL 3.x
		- **General [information](#page-7613-2)**
		- $\blacksquare$  How to build the plugin on [Unix/Linux](#page-7613-3)
		- How to build the plugin on [Windows](#page-7613-4)
	- QOCI8 Oracle Call [Interface](#page-7614-0) (OCI)
		- **General [information](#page-7614-1)**
		- [Unicode](#page-7614-2) support
		- [BLOB/LOB](#page-7614-3) support
		- $\blacksquare$  How to build the plugin on [Unix/Linux](#page-7614-4)
		- How to build the plugin on [Windows](#page-7615-0)
	- QODBC3 Open Database [Connectivity](#page-7615-1) (ODBC)
		- **General [information](#page-7615-2)**
		- $\blacksquare$  How to build the plugin on [Unix/Linux](#page-7616-0)
		- $\blacksquare$  How to build the plugin on [Windows](#page-7617-0)
	- QPSQL7 [PostgreSQL](#page-7617-1) version 6 and 7
		- General [information](#page-7617-2)
		- [Unicode](#page-7617-3) support
		- BLOB [support](#page-7618-0)
		- How to build the plugin on [Unix/Linux](#page-7618-1)
	- QTDS7 Sybase Adaptive Server and [Microsoft](#page-7618-2) SQL Server
		- How to build the plugin on [Unix/Linux](#page-7618-3)
		- How to build the plugin on [Windows](#page-7619-0)
- [Troubleshooting](#page-7620-0)
- How to write your own [database](#page-7621-0) driver

## **Introduction**

<span id="page-7611-0"></span>The SQL [Module](#page-360-0) uses driver [plugins](#page-464-0) in order to communicate with different database APIs. Since the SQL Module API is database-independent, all database-specific code is contained within these drivers. Several drivers are supplied with Qt and other drivers can be added. The driver source code is supplied and can be used as a model for [writing](#page-7620-1) your own drivers.

To build a driver plugin you need the client API that is shipped with every Database Management System (DBMS). Most installation programs also allow you to install "development libraries", and these are what you need. These libraries are responsible for the low-level communication with the DBMS.

The currently available drivers shipped with Qt are:

- [QMYSQL3](#page-7613-1) MySQL Driver
- [QOCI8](#page-7614-0) Oracle Call Interface Driver, version 8 and 9
- [QODBC3](#page-7615-1) Open Database Connectivity Driver
- [QPSQL7](#page-7617-1) PostgreSQL v6.x and v7.x Driver
- [QTDS7](#page-7618-2) Sybase Adaptive Server and Microsoft SQL Server Driver

Note that not all of the plugins are shipped with the Qt Free Edition due to license incompatibilities with the GPL.

## **Building the drivers using configure**

<span id="page-7612-0"></span>The Qt configure script automatically detects the available client libraries on your machine. Run "configure -help" to see what drivers may be built. You should get an output similar to this:

```
Possible values for <driver>: [ mysql oci odbc psql tds ]
Auto-Detected on this system: [ mysql psql ]
```
Note that on Windows, the configure script doesn't currently do any autodetection.

Note that configure cannot detect the neccessary libraries and include files if they are not in the standard paths, so it may be necessary to specify these paths using the "-I" and "-L" switches. If your MySQL include files are installed in /usr/local/mysql (or in C:\mysql\include on Windows), then pass the following parameter to configure: "-I/usr/local/mysql" (or "-I C:\mysql\include" for Windows).

Note that on Windows the parameter -I doesn't allow spaces in filenames, so use the 8.3 name instead, i.e. use "C:\progra~1\mysql" instead of "C:\program files\mysql".

Use the -qt-sql-<driver> parameter to build the database driver statically into your Qt library or -plugin-sql-<driver> to build the driver as a plugin. Look at the chapters below for additional information about required libraries.

## **Building the plugins manually**

### <span id="page-7613-0"></span>**QMYSQL3 - MySQL 3.x**

#### <span id="page-7613-1"></span>**General information**

<span id="page-7613-2"></span>MySQL 3.x doesn't support SQL transactions by default. There are some backends which offer this functionality. Recent versions of the MySQL client libraries (>3.23.34) allow you to use transactions on those modified servers.

If you have a recent client library and connect to a transaction-enabled MySQL server, a call to the [QSqlDriver::hasFeature\(](#page-4983-0) QSqlDriver::Transactions ) function returns TRUE and SQL transactions can be used.

You can find information about MySQL on <http://www.mysql.com>

#### **How to build the plugin on Unix/Linux**

<span id="page-7613-3"></span>You need the MySQL header files and as well as the shared library "libmysqlclient.so". Depending on your Linux distribution you need to install a package which is usually called "mysql-devel".

Tell qmake where to find the MySQL header files and shared libraries (here it is assumed that MySQL is installed in /usr/local) and run make:

cd \$QTDIR/plugins/src/sqldrivers/mysql qmake -o Makefile "INCLUDEPATH+=/usr/local/include" "LIBS+=-L/usr/lo make

#### **How to build the plugin on Windows**

<span id="page-7613-4"></span>You need to get the MySQL installation files. Run SETUP.EXE and choose "Custom Install". Install the "Libs & Include Files" Module. Build the plugin as follows (here it is assumed that MySQL is installed in C:\MYSQL):

```
cd %QTDIR%\plugins\src\sqldrivers\mysql
qmake -o Makefile "INCLUDEPATH+=C:\MYSQL\INCLUDE" "LIBS+=C:\MYSQL\LI
nmake
```
If you are not using a Microsoft compiler, replace "nmake" with "make" in the statement above.

### **QOCI8 - Oracle Call Interface (OCI)**

#### <span id="page-7614-0"></span>**General information**

<span id="page-7614-1"></span>The Qt OCI plugin supports both Oracle 8 and Oracle 9. After connecting to the Oracle server, the plugin will auto-detect the database version and enable features accordingly.

#### **Unicode support**

<span id="page-7614-2"></span>If the Oracle server supports Unicode, the OCI plugin will use UTF-8 encoding to communicate with the server. When accessing an Oracle 8 database, only retrieval of Unicode strings are supported. For Oracle 9 both retrieval and insertion of Unicode strings are supported.

#### **BLOB/LOB support**

<span id="page-7614-3"></span>Binary Large Objects (BLOBs) can be retrieved, but be aware that this process may require a lot of memory. We recommend using separate queries and retrieving only one BLOB at a time.

Inserting BLOB fields is limited to Oracle's maximum SQL string size.

#### **How to build the plugin on Unix/Linux**

<span id="page-7614-4"></span>All files required to build driver should ship with the standard Oracle Client install.

Oracle library files required to build driver:

- libclntsh.so
- libclntsh.so.8.0 (Oracle 8) or libclntsh.so.9.0 (Oracle 9)
- libwtc8.so or libwtc9.so

Tell qmake where to find the Oracle header files and shared libraries (it is

assumed that the variable \$ORACLE\_HOME points to the directory where Oracle is installed) and run make:

If you are using Oracle 8:

```
cd $QTDIR/plugins/src/sqldrivers/oci
qmake -o Makefile "INCLUDEPATH+=$ORACLE_HOME/rdbms/public $ORACLE_HO
make
```
For Oracle version 9:

```
cd $QTDIR/plugins/src/sqldrivers/oci
qmake -o Makefile "INCLUDEPATH+=$ORACLE_HOME/rdbms/public $ORACLE_HO
make
```
#### **How to build the plugin on Windows**

<span id="page-7615-0"></span>Choosing the option "Programmer" in the Oracle Client Installer from the Oracle Client Installation CD is sufficient to build the plugin.

Build the plugin as follows (here it is assumed that Oracle Client is installed in C:\oracle**)**:

```
set INCLUDE=%INCLUDE%;c:\oracle\oci\include
set LIB=%LIB%;c:\oracle\oci\lib\msvc
cd %QTDIR%\plugins\src\sqldrivers\oci
qmake -o Makefile oci.pro
nmake
```
When you run your application you will also need to add the oci.dll path to your PATH environment variable:

set PATH=%PATH%;c:\oracle\bin

If you are not using a Microsoft compiler, replace "nmake" with "make" in the statement above.

### **QODBC3 - Open Database Connectivity (ODBC)**

#### <span id="page-7615-1"></span>**General information**

<span id="page-7615-2"></span>ODBC is a general interface that allows you to connect to multiple DBMS using

a common interface. The QODBC3 driver allows you to connect to an ODBC driver manager and access the available data sources. Note that you also need to install and configure ODBC drivers for the ODBC driver manager that is installed on your system. The QODBC3 plugin then allows you to use these data sources in your Qt project.

On Windows systems after 95 an ODBC driver manager should be installed by default, for Unix systems there are some implementations which have to be installed first. Note that every client that uses your application is required to have an ODBC driver manager installed, otherwise the QODBC3 plugin will not work.

Be aware that when connecting to an ODBC datasource you must pass in the name of the ODBC datasource to the [QSqlDatabase::setDatabaseName\(](#page-4961-0)) function - not the actual database name.

The QODBC3 Plugin needs an ODBC compliant driver manager version 2.0 or greater to work. Some ODBC drivers claim to be version 2.0 compliant, but do not offer all needed functionality. The QODBC3 plugin therefore checks whether the data source can be used after a connection has been established and refuses to work if the check fails. If you don't like this behaviour, you can remove the #define ODBC\_CHECK\_DRIVER line from the file qsql\_odbc.cpp. Do this at your own risk!

Note that some DBMSs, like Microsoft Access, does not return the primary index for a table through ODBC. You can still use the QODBC3 driver, but you will have to manage table indices yourself (through [QSqlCursor::setPrimaryIndex\(](#page-4915-0))), otherwise INSERT, UPDATE and DELETE operations will fail in data-aware Qt widgets. You will have to comment out the #define ODBC CHECK DRIVER line and recompile the driver, otherwise you will not be able to connect to a Microsoft Access database.

#### **How to build the plugin on Unix/Linux**

<span id="page-7616-0"></span>It is recommended that you use unixODBC. You can find the newest version and ODBC drivers at <http://www.unixodbc.org>. You need the unixODBC header files and shared libraries.

Tell qmake where to find the unixODBC header files and shared libraries (here it

is assumed that unixODBC is installed in /usr/local/unixODBC) and run make:

```
cd $QTDIR/plugins/src/sqldrivers/odbc
qmake "INCLUDEPATH+=/usr/local/unixODBC/include" "LIBS+=-L/usr/local
make
```
#### **How to build the plugin on Windows**

<span id="page-7617-0"></span>The ODBC header and include files should already be installed in the right directories. You just have to build the plugin as follows:

cd %QTDIR%\plugins\src\sqldrivers\odbc qmake -o Makefile odbc.pro nmake

If you are not using a Microsoft compiler, replace "nmake" with "make" in the statement above.

### **QPSQL7 - PostgreSQL version 6 and 7**

#### <span id="page-7617-1"></span>**General information**

<span id="page-7617-2"></span>The QPSQL7 driver supports both version 6 and 7 of PostgreSQL. We recommend compiling the plugin with a recent version of the PostgreSQL Client API (libpq) because it is more stable and still downward compatible.

If you want to link the plugin against the libpq shipped with version 6 we recomment a recent version like PostgreSQL 6.5.3, otherwise a connection to a version 7 server may not work.

The driver auto-detects the server version of PostgreSQL after a connection was successful. If the server is too old or the version information cannot be determined a warning is issued.

For more information about PostgreSQL visit [http://www.postgresql.org.](http://www.postgresql.org)

#### **Unicode support**

<span id="page-7617-3"></span>The QPSQL7 driver automatically detects whether the PostgreSQL database you are connecting to supports Unicode or not. Unicode is automatically used if the

server supports it. Note that the driver only supports the UTF-8 encoding. If your database uses any other encoding, the server has to be compiled with Unicode conversion support.

Unicode support was introduced in PostgreSQL version 7.1 and it will only work if both the server and the client library have been compiled with multibyte support. More information about how to set up a multibyte enabled PostgreSQL server can be found in the PostgreSQL Administrator Guide, Chapter 5.

### **BLOB support**

<span id="page-7618-0"></span>Binary Large Objects can be fetched but not inserted. Please use the PostgreSQL command lo\_import to insert binary data into the database.

#### **How to build the plugin on Unix/Linux**

<span id="page-7618-1"></span>Just installing "libpq.so" and the corresponding header files is unfortunately not sufficient. You have to get the whole source distribution and run the configure script once (there is no need to build it if you have already installed a binary distribution).

Tell qmake where to find the PostgreSQL header files and shared libraries (here it is assumed that you extracted the PostgreSQL source code in /usr/src/psql and the shared library is installed in /usr/lib) and run make:

cd \$QTDIR/plugins/src/sqldrivers/psql qmake -o Makefile "INCLUDEPATH+=/usr/src/psql/src/include /usr/src/p make

### **QTDS7 - Sybase Adaptive Server and Microsoft SQL Server**

#### <span id="page-7618-2"></span>**How to build the plugin on Unix/Linux**

<span id="page-7618-3"></span>Under Unix, two libraries are available which support the TDS protocol:

- FreeTDS, a free implementation of the TDS protocol ( <http://www.freetds.org> ). Note that FreeTDS is not yet stable, so some functionality may not work as expected.

- Sybase Open Client, available from <http://www.sybase.com> Note for Linux users: Get the Open Client RPM from <http://linux.sybase.com>

Regardless of which library you use, the shared object file "libsybdb.so" is needed. Set the SYBASE environment variable to point to the directory where you installed the client library and execute qmake:

cd \$QTDIR/plugins/src/sqldrivers/tds qmake -o Makefile "INCLUDEPATH=\$SYBASE/include" "LIBS=-L\$SYBASE/lib make

#### **How to build the plugin on Windows**

<span id="page-7619-0"></span>You can either use the DB-Library supplied by Microsoft or the Sybase Open Client ( <http://www.sybase.com> ). You have to include NTWDBLIB.LIB to build the plugin:

```
cd %QTDIR%\plugins\src\sqldrivers\tds
qmake -o Makefile "LIBS+=NTWDBLIB.LIB" tds.pro
nmake
```
By default the Microsoft library is used on Windows, if you want to force the use of the Sybase Open Client, you have to define Q\_USE\_SYBASE in %QTDIR%\src\sql\drivers\tds\qsql\_tds.cpp.

## **Troubleshooting**

<span id="page-7620-0"></span>You should always use client libraries that have been compiled with the same compiler as you are using for your project. If you cannot get a source distibution to compile the client libraries yourself, you have to make sure that the precompiled library is compatible with your compiler, otherwise you will get a lot of "undefined symbols" errors. Some compilers have tools to convert libraries, e.g. Borland ships the tool COFF2OMF.EXE to convert libraries that have been generated with Microsoft Visual C++.

If the compilation of a plugin succeeds but it cannot be loaded, make sure that the following requirements are met:

- Make sure you are using a shared Qt library, you cannot use the plugins with a static build.
- Make sure that the environment variable QTDIR points to the right directory. Go to the \$QTDIR/plugins/sqldrivers directory and make sure that the plugin exists in that directory.
- <span id="page-7620-1"></span>Make sure that the client libraries of the DBMS are available on the system. On Unix, run the command ldd and pass the name of the plugin as parameter, for example ldd libqsqlmysql.so. You will get a warning if any of the client libraries couldn't be found. On Windows, you can use the dependency walker of Visual Studio.

## **How to write your own database driver**

<span id="page-7621-0"></span>[QSqlDatabase](#page-4948-0) is responsible for loading and managing database driver plugins. When a database is added (see [QSqlDatabase::addDatabase\(](#page-4955-0))), the appropriate driver plugin is loaded (using [QSqlDriverPlugin\)](#page-5005-0). QSqlDatabase relies on the driver plugin to provide interfaces for [QSqlDriver](#page-4976-0) and [QSqlResult](#page-5418-0).

QSqlDriver is an abstract base class which defines the functionality of a SQL database driver. This includes functions such as [QSqlDriver::open\(](#page-4984-0)) and [QSqlDriver::close\(](#page-4982-0)). QSqlDriver is responsible for connecting to a database, establish the proper environment, etc. In addition, QSqlDriver can create [QSqlQuery](#page-5304-0) objects appropriate for the particular database API. QSqlDatabase forwards many of its function calls directly to QSqlDriver which provides the concrete implementation.

QSqlResult is an abstract base class which defines the functionality of a SQL database query. This includes statements such as SELECT, UPDATE, or ALTER TABLE. QSqlResult contains functions such as QSqlResult::next() and QSqlResult::value(). QSqlResult is responsible for sending queries to the database, returning result data, etc. QSqlQuery forwards many of its function calls directly to [QSqlResult](#page-5418-0) which provides the concrete implementation.

[QSqlDriver](#page-4976-0) and QSqlResult are closely connected. When implementing a Qt SQL driver, both of these classes must to be subclassed and the abstract virtual methods in each class must be implemented.

To implement a Qt SQL driver as a plugin (so that it is recognized and loaded by the Qt library at runtime), the driver must use the Q\_EXPORT\_PLUGIN macro. Please read the Qt [Plugin](#page-464-0) documentation for more information on this. You can also check out how this is done in the SQL plugins that is provided with Qt in QTDIR/plugins/src/sqldrivers and QTDIR/src/sql/drivers.

Copyright © 2002 [Trolltech](http://www.trolltech.com) [Trademarks](http://www.trolltech.com/trademarks.html) Qt version 3.0.5

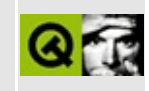

# sql/overview/connect1/main.cpp **Example File**

```
\star \star$Id$\star \star** Copyright (C) 1992-2000 Trolltech AS. All rights reserved.
* *** This file is part of an example program for Qt. This example
\star \starprogram may be used, distributed and modified without limitation.
+ +#include <qapplication.h>
#include <qsqldatabase.h>
#include "../login.h"
int main( int argc, char *argv[] )
₹
   QApplication app( argc, argv);
   QSqlDatabase *defaultDB = QSqlDatabase::addDatabase( DB_SALES_DR
   if ( defaultDB ) {
       defaultDB->setDatabaseName( DB_SALES_DBNAME );
       defaultDB->setUserName( DB_SALES_USER );
       defaultDB->setPassword( DB_SALES_PASSWD );
       defaultDB->setHostName(DB_SALES_HOST);
       if ( defaultDB->open() ) {
           // Database successfully opened; we can now issue SQL co
       \mathcal{F}\mathcal{F}return 0;\mathcal{L}
```
Copyright © 2002 Trolltech

**Trademarks** 

Ot version 3.0.5

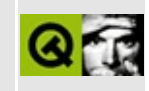

# sql/overview/create\_connections/main. **Example File**

```
\star \star$Id$* *** Copyright (C) 1992-2000 Trolltech AS. All rights reserved.
\star \star** This file is part of an example program for Qt. This example
** program may be used, distributed and modified without limitation.
+ +#include <gapplication.h>
#include <qsqldatabase.h>
#include "../login.h"
bool createConnections();
int main( int argc, char *argv\lceil \rceil )
\{QApplication app( argc, argv );
   if (createConnections()) {
       // Databases successfully opened; get pointers to them:
       QSqlDatabase *oracledb = QSqlDatabase::database( "ORACLE" );
       // Now we can now issue SQL commands to the oracle connectio
       // or to the default connection
   \mathcal{L}return 0;\mathcal{E}bool createConnections()
\{// create the default database connection
   QSqlDatabase *defaultDB = QSqlDatabase: : addDatabase( DB_SALES_DR
   if ( ! defaultDB ) {
       qWarning( "Failed to connect to driver" );
       return FALSE;
   Y
   defaultDB->setDatabaseName( DB_SALES_DBNAME );
   defaultDB->setUserName(DB_SALES_USER);
```

```
defaultDB->setPassword( DB_SALES_PASSWD );
defaultDB->setHostName( DB_SALES_HOST );
if ( ! defaultDB->open( ) \}qWarning( "Failed to open sales database: " +
              defaultDB->lastError().driverText() );
    qWarning( defaultDB->lastError().databaseText() );
    return FALSE;
}
// create a named connection to oracle
QSqlDatabase *oracle = QSqlDatabase: addDatabase( DB_ORDERS_DRIV
if ( ! oracle ) {
    qWarning( "Failed to connect to oracle driver" );
    return FALSE;
}
oracle->setDatabaseName( DB_ORDERS_DBNAME );
oracle->setUserName( DB_ORDERS_USER );
setPassword( DB_ORDERS_PASSWD );
oracle->setHostName( DB_ORDERS_HOST );
if ( ! oracle-\text{open}() ) {
    qWarning( "Failed to open orders database: " +
              oracle->lastError().driverText() );
    qWarning( oracle->lastError().databaseText() );
    return FALSE;
}
return TRUE;
```
Copyright © 2002 [Trolltech](http://www.trolltech.com) [Trademarks](http://www.trolltech.com/trademarks.html) Qt version 3.0.5

}

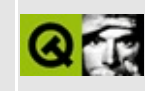

# sql/overview/basicbrowsing/main.cpp **Example File**

```
\star \star$Id$\star \star** Copyright (C) 1992-2000 Trolltech AS. All rights reserved.
\star \star** This file is part of an example program for Qt. This example
** program may be used, distributed and modified without limitation.
+ +#include <gapplication.h>
#include <qsqldatabase.h>
#include <gsqlquery.h>
#include "../login.h"
bool createConnections();
int main( int argc, char *argv\lceil \rceil )
₹
   QApplication app( argc, argv);
   if (createConnections()) {
       QSqlDatabase *oracledb = QSqlDatabase::database( "ORACLE" );
       // Copy data from the oracle database to the ODBC (default)
       // database
       QSqlQuery target;
       QSqlQuery query( "SELECT id, name FROM people;", oracledb );
       if ( query.isActive() ) {
           while ( query.next() ) {
               target.exec( "INSERT INTO people (id, name ) VALUES
                            query.value(0) . to String() +", '' + query.value(1).toString() + "
           \mathcal{F}}
   \mathcal{F}return 0;\mathcal{F}
```

```
bool createConnections()
```

```
{
    // create the default database connection
    QSq1Database *defaultDB = QSq1addDatabase( DB_SALES_DR
    if ( ! defaultDB ) \{qWarning( "Failed to connect to driver" );
        return FALSE;
    }
    defaultDB->setDatabaseName( DB_SALES_DBNAME );
    defaultDB->setUserName( DB_SALES_USER );
    defaultDB->setPassword( DB_SALES_PASSWD );
    defaultDB->setHostName( DB_SALES_HOST );
    if ( ! defaultDB-open() ) {
        qWarning( "Failed to open sales database: " +
                  defaultDB->lastError().driverText() );
        qWarning( defaultDB->lastError().databaseText() );
        return FALSE;
    }
    // create a named connection to oracle
    QSqlDatabase *oracle = QSqlDatabase: addDatabase( DB_ORDERS_DRIV
    if ( ! oracle ) {
        qWarning( "Failed to connect to oracle driver" );
        return FALSE;
    }
    oracle->setDatabaseName( DB_ORDERS_DBNAME );
    oracle->setUserName( DB_ORDERS_USER );
    oracle->setPassword( DB_ORDERS_PASSWD );
    oracle->setHostName( DB_ORDERS_HOST );
    if ( ! oracle-\geqopen( ) \} {
        qWarning( "Failed to open orders database: " +
                  oracle->lastError().driverText() );
        qWarning( oracle->lastError().databaseText() );
        return FALSE;
    }
    return TRUE;
}
```
Copyright © 2002 [Trolltech](http://www.trolltech.com) [Trademarks](http://www.trolltech.com/trademarks.html) Qt version 3.0.5

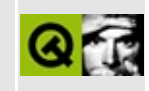

# sql/overview/basicbrowsing2/main.cpp **Example File**

```
\star \star$Id$\star \star** Copyright (C) 1992-2000 Trolltech AS. All rights reserved.
\star \star** This file is part of an example program for Qt. This example
** program may be used, distributed and modified without limitation.
+ +#include <gapplication.h>
#include <qsqldatabase.h>
#include <gsqlquery.h>
#include "../login.h"
bool createConnections();
int main( int argc, char *argv\lceil \rceil )
€
   QApplication app( argc, argv);
   if (createConnections()) {
       QSqlDatabase *oracledb = QSqlDatabase::database( "ORACLE" );
       // Copy data from the oracle database to the ODBC (default)
       // database
       QSqlQuery target;
       QSqlQuery query( "SELECT id, name FROM people;", oracledb );
       int count = 0;
       if ( query.isActive() ) {
           while ( query.next() ) {
               target.exec( "INSERT INTO people ( id, name ) VALUES
                            query.value(0).toString() +
                            ", \frac{1}{1} + query value(1) toString() + "
               if ( target.isActive() )
                  count += target.numRowsAffected();
           ł
       }
   \mathcal{L}return 0;}
```
```
bool createConnections()
{
   QSqlDatabaseaddDatabase( DB_SALES_DR
   if ( ! defaultDB ) {
       qWarning( "Failed to connect to driver" );
       return FALSE;
    }
   defaultDB->setDatabaseName( DB_SALES_DBNAME );
   defaultDB->setUserName( DB_SALES_USER );
   defaultDB->setPassword( DB_SALES_PASSWD );
   defaultDB->setHostName( DB_SALES_HOST );
   if ( ! defaultDB->open() ) {
        qWarning( "Failed to open sales database: " +
                 defaultDB->lastError().driverText() );
       qWarning( defaultDB->lastError().databaseText() );
       return FALSE;
   }
   QSq1Database *oracle = QSq1:addDatabase( DB_ORDERS_DRIV
   if ( \vdots oracle ) {
        qWarning( "Failed to connect to oracle driver" );
       return FALSE;
    }
   setDatabaseName( DB ORDERS DBNAME );
    oracle->setUserName( DB_ORDERS_USER );
   oracle->setPassword( DB_ORDERS_PASSWD );
   oracle->setHostName( DB_ORDERS_HOST );
   if ( ! oracle-\text{open}() ) {
        qWarning( "Failed to open orders database: " +
                 oracle->lastError().driverText() );
       qWarning( oracle->lastError().databaseText() );
       return FALSE;
   }
   return TRUE;
}
```
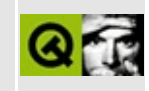

#### sql/overview/basicdatamanip/main.cp **Example File**

```
** $Id$
* *** Copyright (C) 1992-2000 Trolltech AS. All rights reserved.
\star \star** This file is part of an example program for Qt. This example
** program may be used, distributed and modified without limitation.
+ +#include <gapplication.h>
#include <qsqldatabase.h>
#include <gsqlquery.h>
#include "../login.h"
bool createConnections();
int main( int argc, char *argv[] )
\left\{ \right.QApplication app( argc, argv);
   int rows = 0;if (createConnections()) {
       OSqlQuery query ( "INSERT INTO staff ( id, forename, surname,
                   "VALUES ( 1155, 'Ginger', 'Davis', 50000 );" );
       if ( query.isActive() ) rows += query.numRowsAffected();
       query.exec( "UPDATE staff SET salary=60000 WHERE id=1155;")
       if ( query.isActive() ) rows += query.numRowsAffected();
       query.exec( "DELETE FROM staff WHERE id=1155;" );
       if ( query.isActive() ) rows += queue, numRowsAffected();
   \mathcal{F}return ( rows == 3 ) ? 0 : 1;
\mathcal{F}
```

```
bool createConnections()
```
{

}

```
QSq1Database *defaultDB = QSq1addDatabase( DB_SALES_DR
if ( ! defaultDB ) {
    qWarning( "Failed to connect to driver" );
    return FALSE;
}
defaultDB->setDatabaseName( DB_SALES_DBNAME );
defaultDB->setUserName( DB_SALES_USER );
defaultDB->setPassword( DB_SALES_PASSWD );
defaultDB->setHostName( DB_SALES_HOST );
if ( ! defaultDB->open() ) {
    qWarning( "Failed to open sales database: " +
              defaultDB->lastError().driverText() );
    qWarning( defaultDB->lastError().databaseText() );
    return FALSE;
}
QSq1Database *oracle = QSq1:addDatabase( DB_ORDERS_DRIV
if ( ! oracle ) {
    qWarning( "Failed to connect to oracle driver" );
    return FALSE;
}
oracle->setDatabaseName( DB_ORDERS_DBNAME );
oracle->setUserName( DB_ORDERS_USER );
oracle->setPassword( DB_ORDERS_PASSWD );
oracle->setHostName( DB_ORDERS_HOST );
if ( ! oracle->open() ) {
    qWarning( "Failed to open orders database: " +
             oracle->lastError().driverText() );
    qWarning( oracle->lastError().databaseText() );
    return FALSE;
}
return TRUE;
```
Copyright © 2002 [Trolltech](http://www.trolltech.com) [Trademarks](http://www.trolltech.com/trademarks.html) Qt version 3.0.5

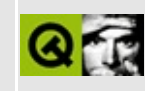

# sql/overview/navigating/main.cpp **Example File**

```
** $Id$
\star \star** Copyright (C) 1992-2000 Trolltech AS. All rights reserved.
\star \star** This file is part of an example program for Qt. This example
** program may be used, distributed and modified without limitation.
+ +#include <gapplication.h>
#include <qsqldatabase.h>
#include <gsqlquery.h>
#include "../login.h"
bool createConnections();
int main( int argc, char *argv[] )
\left\{ \right.QApplication app( argc, argv);
   if ( \text{createConnections}() ) {
       QSqlQuery query( "SELECT id, name FROM people ORDER BY name;
       if ( \frac{1}{2} query is Active( ) ) return 1; // Query failed
       int i;i = query.size();// In this example we have 9
                                   // Moves to the first record
       query.fit();
                                    // i == 0i = query.at();
       query. last();
                                    // Moves to the last record.
                                    // i == 8
       i = query at();
       query.seek( query.size() / 2 ); // Moves to the middle recor
       i = query at();
                                    // i == 4\mathcal{F}return 0;}
bool createConnections()
€
```

```
QSqlDatabaseaddDatabase( DB_SALES_DR
if ( ! defaultDB \} {
    qWarning( "Failed to connect to driver" );
    return FALSE;
}
defaultDB->setDatabaseName( DB_SALES_DBNAME );
defaultDB->setUserName( DB_SALES_USER );
defaultDB->setPassword( DB_SALES_PASSWD );
defaultDB->setHostName( DB_SALES_HOST );
if ( ! defaultDB-open() ) {
    qWarning( "Failed to open sales database: " +
             defaultDB->lastError().driverText() );
    qWarning( defaultDB->lastError().databaseText() );
    return FALSE;
}
QSq1Database *oracle = QSq1:addDatabase( DB_ORDERS_DRIV
if ( \vdots oracle ) {
    qWarning( "Failed to connect to oracle driver" );
    return FALSE;
}
oracle->setDatabaseName( DB_ORDERS_DBNAME );
oracle->setUserName( DB_ORDERS_USER );
oracle->setPassword( DB_ORDERS_PASSWD );
oracle->setHostName( DB_ORDERS_HOST );
if ( ! oracle-\geqopen( ) \} {
    qWarning( "Failed to open orders database: " +
             oracle->lastError().driverText() );
    qWarning( oracle->lastError().databaseText() );
    return FALSE;
}
return TRUE;
```
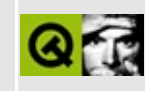

# sql/overview/retrieve1/main.cpp **Example File**

```
\star \star$Id$* *** Copyright (C) 1992-2000 Trolltech AS. All rights reserved.
* *** This file is part of an example program for Qt. This example
** program may be used, distributed and modified without limitation.
+ +#include <gapplication.h>
#include <qsqldatabase.h>
#include <gsqlquery.h>
#include "../login.h"
bool createConnections();
int main( int argc, char *argv[] )
₹
   QApplication app( argc, argv);
   if ( createConnections() ) {
       QSqlQuery query( "SELECT id, surname FROM staff;" );
       if ( query.isActive() ) {
          while ( query.next() ) {
              qDebug( query.value(0).toString() + ": " +
                     query. value(1). toString());
          }
       \}\mathcal{F}return 0;}
bool createConnections()
₹
   // create the default database connection
   OSqlDatabase *defaultDB = QSqlDatabase::addDatabase( DB_SALES_DR
   if ( ! defaultDB ) {
```

```
qWarning( "Failed to connect to driver" );
   return FALSE;
}
defaultDB->setDatabaseName( DB_SALES_DBNAME );
defaultDB->setUserName( DB_SALES_USER );
setPassword( DB_SALES_PASSWD);
defaultDB->setHostName( DB_SALES_HOST );
if ( ! defaultDB->open() ) {
   qWarning( "Failed to open sales database: " +
             defaultDB->lastError().driverText() );
   qWarning( defaultDB->lastError().databaseText() );
   return FALSE;
}
// create a named connection to oracle
QSqlDatabase:addDatabase( DB_ORDERS_DRIV
if ( ! oracle ) {
   qWarning( "Failed to connect to oracle driver" );
   return FALSE;
}
setDatabaseName( DB_ORDERS_DBNAME );
oracle->setUserName( DB_ORDERS_USER );
oracle->setPassword( DB_ORDERS_PASSWD );
oracle->setHostName( DB_ORDERS_HOST );
if ( ! oracle->open() ) {
    qWarning( "Failed to open orders database: " +
             oracle->lastError().driverText() );
   qWarning( oracle->lastError().databaseText() );
   return FALSE;
}
return TRUE;
```
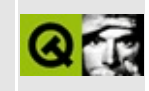

# sql/overview/retrieve2/main.cpp **Example File**

```
** $Id$\star \star** Copyright (C) 1992-2000 Trolltech AS. All rights reserved.
\star \star** This file is part of an example program for Qt. This example
** program may be used, distributed and modified without limitation.
+ +#include <gapplication.h>
#include <qsqldatabase.h>
#include <gsqlcursor.h>
#include "../login.h"
bool createConnections();
int main( int argc, char *argv\lceil \rceil )
₹
   QApplication app( argc, argv);
   if (createConnections()) {
       QSqlCursor cur( "staff" ); // Specify the table/view name
       cur.select(); // We'll retrieve every record
       while ( cur.next() ) {
           qDebug( cur.value( "id" ).toString() + ": " +
                   cur.value( "surname" ).toString() + " " +<br>cur.value( "salary" ).toString() );
       }
   \mathcal{L}return 0;\mathcal{E}bool createConnections()
₹
   OSq1Database *defaultDB = OSq1Database::addDatabase() DB SALES DRif ( ! defaultDB \} {
       qWarning( "Failed to connect to driver" );
```

```
return FALSE;
}
defaultDB->setDatabaseName( DB_SALES_DBNAME );
defaultDB->setUserName( DB_SALES_USER );
defaultDB->setPassword( DB_SALES_PASSWD );
defaultDB->setHostName( DB_SALES_HOST );
if ( ! defaultDB->open( ) \} {
    qWarning( "Failed to open sales database: " +
              defaultDB->lastError().driverText() );
    qWarning( defaultDB->lastError().databaseText() );
    return FALSE;
}
QSq1Database *oracle = QSq1:addDatabase( DB_ORDERS_DRIV
if ( ! oracle ) {
    qWarning( "Failed to connect to oracle driver" );
    return FALSE;
}
oracle->setDatabaseName( DB_ORDERS_DBNAME );
oracle->setUserName( DB_ORDERS_USER );
oracle->setPassword( DB_ORDERS_PASSWD );
oracle->setHostName( DB_ORDERS_HOST );
if ( ! oracle->open() ) {
    qWarning( "Failed to open orders database: " +
              oracle->lastError().driverText() );
    qWarning( oracle->lastError().databaseText() );
    return FALSE;
}
return TRUE;
```
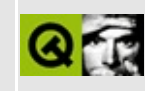

# sql/overview/order1/main.cpp **Example File**

```
\star \star$Id$\star \star** Copyright (C) 1992-2000 Trolltech AS. All rights reserved.
\star \star** This file is part of an example program for Qt. This example
** program may be used, distributed and modified without limitation.
+ +#include <gapplication.h>
#include <qsqldatabase.h>
#include <gsqlcursor.h>
#include "../login.h"
bool createConnections();
int main( int argc, char *argv\lceil \rceil )
€
   QApplication app( argc, argv);
   if ( createstConnections() ) {
       QSqlCursor cur( "staff" );
       QStringList fields = QStringList() << "surname" << "forename
       QSqIIndex order = cur.index(fields);cur.select( order );
       while ( cur.next() ) {
           qDebug( cur.value( "id" ).toString() + ": " +<br>cur.value( "surname" ).toString() + " " +
                   cur.value( "forename" ).toString() );
       \mathcal{F}\mathcal{F}return 0;
\mathcal{F}bool createConnections()
₹
   QSq1Database *defaultDB = QSq1Database::addDatabase() DB_SALES_DR
```

```
if ( ! defaultDB \} {
    qWarning( "Failed to connect to driver" );
    return FALSE;
}
defaultDB->setDatabaseName( DB_SALES_DBNAME );
defaultDB->setUserName( DB_SALES_USER );
defaultDB->setPassword( DB_SALES_PASSWD );
defaultDB->setHostName( DB_SALES_HOST );
if ( ! defaultDB->open( ) \} {
    qWarning( "Failed to open sales database: " +
             defaultDB->lastError().driverText() );
    qWarning( defaultDB->lastError().databaseText() );
    return FALSE;
}
QSqlDatabase:addDatabase( DB_ORDERS_DRIV
if ( ! oracle ) {
    qWarning( "Failed to connect to oracle driver" );
    return FALSE;
}
setDatabaseName( DB_ORDERS_DBNAME );
oracle->setUserName( DB_ORDERS_USER );
oracle->setPassword( DB_ORDERS_PASSWD );
oracle->setHostName( DB_ORDERS_HOST );
if ( ! oracle-\geqopen( ) \} {
    qWarning( "Failed to open orders database: " +
             oracle->lastError().driverText() );
    qWarning( oracle->lastError().databaseText() );
    return FALSE;
}
return TRUE;
```
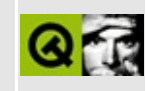

# sql/overview/order2/main.cpp **Example File**

```
\star \star$Id$\star \star** Copyright (C) 1992-2000 Trolltech AS. All rights reserved.
\star \star** This file is part of an example program for Qt. This example
** program may be used, distributed and modified without limitation.
+ +#include <gapplication.h>
#include <qsqldatabase.h>
#include <gsqlcursor.h>
#include "../login.h"
bool createConnections();
int main( int argc, char *argv\lceil \rceil )
€
   QApplication app( argc, argv);
   if ( createstConnections() ) {
       QSqlCursor cur( "staff" );
       QStringList fields = QStringList() \ll "id" \ll "foreQSqIIndex order = cur_index(fields);QSqIIndex filter = cur.index('surname'');cur.setValue( "surname", "Bloggs" );
       cur.select( filter, order );
       while ( cur.next() ) {
           qDebug( cur.value( "id" ).toString() + ": " +<br>cur.value( "surname" ).toString() + " " +
                   cur.value( "forename" ).costring() );
       \mathcal{F}\mathcal{L}return 0;}
bool createConnections()
€
```

```
QSqlDatabaseaddDatabase( DB_SALES_DR
if ( ! defaultDB \} {
    qWarning( "Failed to connect to driver" );
    return FALSE;
}
defaultDB->setDatabaseName( DB_SALES_DBNAME );
defaultDB->setUserName( DB_SALES_USER );
defaultDB->setPassword( DB_SALES_PASSWD );
defaultDB->setHostName( DB_SALES_HOST );
if ( ! defaultDB-open() ) {
    qWarning( "Failed to open sales database: " +
             defaultDB->lastError().driverText() );
    qWarning( defaultDB->lastError().databaseText() );
    return FALSE;
}
QSq1Database *oracle = QSq1:addDatabase( DB_ORDERS_DRIV
if ( \vdots oracle ) {
    qWarning( "Failed to connect to oracle driver" );
    return FALSE;
}
oracle->setDatabaseName( DB_ORDERS_DBNAME );
oracle->setUserName( DB_ORDERS_USER );
oracle->setPassword( DB_ORDERS_PASSWD );
oracle->setHostName( DB_ORDERS_HOST );
if ( ! oracle-\geqopen( ) \} {
    qWarning( "Failed to open orders database: " +
             oracle->lastError().driverText() );
    qWarning( oracle->lastError().databaseText() );
    return FALSE;
}
return TRUE;
```
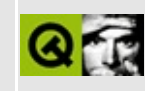

# sql/overview/extract/main.cpp **Example File**

```
\star \star$Id$\star \star** Copyright (C) 1992-2000 Trolltech AS. All rights reserved.
\star \star** This file is part of an example program for Qt. This example
** program may be used, distributed and modified without limitation.
+ +#include <gapplication.h>
#include <gsqldatabase.h>
#include <gsqlcursor.h>
#include "../login.h"
bool createConnections();
int main( int argc, char *argv[] )
€
   QApplication app( argc, argv );
   if (createstConnections()) {
       QSqlCursor cur( "creditors" );
       OStringList orderFields = OStringList() << "surname" << "for
       OSqIIndex order = cur_index(corderFields);
       QStringList filterFields = QStringList() << "surname" << "ci
       QSqlIndex filter = cur.index( filterFields );
       cur.setValue( "surname", "Chirac" );
       cur.setValue( "city", "Paris" );
       cur.select( filter, order );
       while ( cur.next() ) {
           int id = cur.value( "id" ) . toInt();QString name = cur.value( "forename" ).toString() + " "
                         cur.value( "surname" ).toString();
           qDebug( QString::number( id ) + ": " + name );\mathcal{F}\mathcal{F}
```

```
return 0;
}
bool createConnections()
{
   QSqlDatabaseaddDatabase( DB_SALES_DR
   if ( ! defaultDB ) {
       qWarning( "Failed to connect to driver" );
       return FALSE;
    }
   defaultDB->setDatabaseName( DB_SALES_DBNAME );
   defaultDB->setUserName( DB_SALES_USER );
   defaultDB->setPassword( DB_SALES_PASSWD );
   defaultDB->setHostName( DB_SALES_HOST );
   if ( ! defaultDB-open() ) {
       qWarning( "Failed to open sales database: " +
                 defaultDB->lastError().driverText() );
       qWarning( defaultDB->lastError().databaseText() );
       return FALSE;
   }
   QSq1Database *oracle = QSq1:addDatabase( DB_ORDERS_DRIV
   if ( ! oracle ) {
       qWarning( "Failed to connect to oracle driver" );
       return FALSE;
   }
   oracle->setDatabaseName( DB_ORDERS_DBNAME );
   setUserName( DB ORDERS USER );
   setPassword( DB_ORDERS_PASSWD );
   oracle->setHostName( DB_ORDERS_HOST );
   if ( ! oracle->open() ) {
       qWarning( "Failed to open orders database: " +
                 oracle->lastError().driverText() );
       qWarning( oracle->lastError().databaseText() );
       return FALSE;
   }
   return TRUE;
}
```
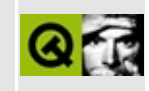

# sql/overview/insert/main.cpp **Example File**

```
** $Id$
\star \star** Copyright (C) 1992-2000 Trolltech AS. All rights reserved.
\star \star** This file is part of an example program for Qt. This example
** program may be used, distributed and modified without limitation.
+ +#include <gapplication.h>
#include <qsqldatabase.h>
#include <gsqlcursor.h>
#include "../login.h"
bool createConnections();
int main( int argc, char *argv\lceil \rceil )
€
   QApplication app( argc, argv);
   if (createConnections()) {
       int count = 0;
       QSqlCursor cur( "prices" );
       QStringList names = QStringList() <<
           "Screwdriver" << "Hammer" << "Wrench" << "Saw";
       int id = 20;
       for ( QStringList::Iterator name = names. begin();
             name != names.end(); ++name ) {
           QSqlRecord *buffer = cur.printlnInert();buffer->setValue( "id", id);<br>buffer->setValue( "name", *name);
           buffer->setValue( "price", 100.0 + (double)id );
           count += cur.insert();
           id++;<sup>}</sup>
   \mathcal{F}return 0;<sup>}</sup>
```

```
bool createConnections()
{
    QSq1Database *defaultDB = QSq1addDatabase( DB_SALES_DR
    if ( ! defaultDB ) {
        qWarning( "Failed to connect to driver" );
        return FALSE;
    }
    defaultDB->setDatabaseName( DB_SALES_DBNAME );
    defaultDB->setUserName( DB_SALES_USER );
    defaultDB->setPassword( DB_SALES_PASSWD );
    defaultDB->setHostName( DB_SALES_HOST );
    if ( ! defaultDB->open( ) \}qWarning( "Failed to open sales database: " +
                 defaultDB->lastError().driverText() );
        qWarning( defaultDB->lastError().databaseText() );
        return FALSE;
    }
    QSqlDatabase *oracle = QSqlDatabase: addDatabase( DB_ORDERS_DRIV
    if ( ! oracle ) {
        qWarning( "Failed to connect to oracle driver" );
        return FALSE;
    }
    oracle->setDatabaseName( DB_ORDERS_DBNAME );
    setUserName( DB ORDERS USER );
    setPassword( DB_ORDERS_PASSWD);
    oracle->setHostName( DB_ORDERS_HOST );
    if ( ! oracle->open() ) {
        qWarning( "Failed to open orders database: " +
                 oracle->lastError().driverText() );
        qWarning( oracle->lastError().databaseText() );
        return FALSE;
    }
    return TRUE;
}
```
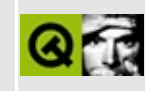

# sql/overview/update/main.cpp **Example File**

```
\star \star$Id$\star \star** Copyright (C) 1992-2000 Trolltech AS. All rights reserved.
\star \star** This file is part of an example program for Qt. This example
** program may be used, distributed and modified without limitation.
+ +#include <gapplication.h>
#include <qsqldatabase.h>
#include <gsqlcursor.h>
#include "../login.h"
bool createConnections();
int main( int argc, char *argv\lceil \rceil )
€
   QApplication app( argc, argv);
   if (createConnections()) {
       QSqlCursor cur( "prices" );
       cur.\nselect( "id=202" );
       if ( cur.next() ) {
           QSqlRecord *buffer = cur.printlnUpdate();
           double price = buffer->value('price'') .toDouble();double newprice = price * 1.05;
           buffer->setValue( "price", newprice );
           cur.update();
       \left\{ \right\}\mathcal{F}return 0;
\mathcal{F}bool createConnections()
₹
   QSq1Database *defaultDB = QSq1Database::addDatabase() DB_SALES_DR
```

```
if ( ! defaultDB \} {
    qWarning( "Failed to connect to driver" );
    return FALSE;
}
defaultDB->setDatabaseName( DB_SALES_DBNAME );
defaultDB->setUserName( DB_SALES_USER );
defaultDB->setPassword( DB_SALES_PASSWD );
defaultDB->setHostName( DB_SALES_HOST );
if ( ! defaultDB->open( ) \} {
    qWarning( "Failed to open sales database: " +
             defaultDB->lastError().driverText() );
    qWarning( defaultDB->lastError().databaseText() );
    return FALSE;
}
QSqlDatabase:addDatabase( DB_ORDERS_DRIV
if ( ! oracle ) {
    qWarning( "Failed to connect to oracle driver" );
    return FALSE;
}
setDatabaseName( DB_ORDERS_DBNAME );
oracle->setUserName( DB_ORDERS_USER );
oracle->setPassword( DB_ORDERS_PASSWD );
oracle->setHostName( DB_ORDERS_HOST );
if ( ! oracle-\geqopen( ) \} {
    qWarning( "Failed to open orders database: " +
             oracle->lastError().driverText() );
    qWarning( oracle->lastError().databaseText() );
    return FALSE;
}
return TRUE;
```
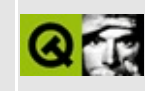

#### sql/overview/del/main.cpp Example File

```
\star \star$Id$\star \star** Copyright (C) 1992-2000 Trolltech AS. All rights reserved.
\star \star** This file is part of an example program for Qt. This example
** program may be used, distributed and modified without limitation.
+ +#include <gapplication.h>
#include <qsqldatabase.h>
#include <gsqlcursor.h>
#include "../login.h"
bool createConnections();
int main( int argc, char *argv\lceil \rceil )
€
   QApplication app( argc, argv);
   if (createConnections()) {
       QSqlCursor cur( "prices" );
       cur.select( "id=999" );
       if ( cur.next() ) {
          cur.primeDelete();
          cur. del();
       }
   \mathcal{L}return 0;\}bool createConnections()
\{QSqlDatabase *defaultDB = QSqlDatabase::addDatabase( DB_SALES_DR
   if ( ! defaultDB \} {
       qWarning( "Failed to connect to driver" );
       return FALSE;
```

```
}
defaultDB->setDatabaseName( DB_SALES_DBNAME );
defaultDB->setUserName( DB_SALES_USER );
defaultDB->setPassword( DB_SALES_PASSWD );
defaultDB->setHostName( DB_SALES_HOST );
if ( ! defaultDB->open() ) {
    qWarning( "Failed to open sales database: " +
              defaultDB->lastError().driverText() );
    qWarning( defaultDB->lastError().databaseText() );
    return FALSE;
}
QSqlDatabase *oracle = QSqlDatabase: addDatabase( DB_ORDERS_DRIV
if ( ! oracle ) {
    qWarning( "Failed to connect to oracle driver" );
    return FALSE;
}
oracle->setDatabaseName( DB_ORDERS_DBNAME );
oracle->setUserName( DB_ORDERS_USER );
oracle->setPassword( DB_ORDERS_PASSWD );
oracle->setHostName( DB_ORDERS_HOST );
if ( ! oracle-\geqopen( ) \} {
    qWarning( "Failed to open orders database: " +
              oracle->lastError().driverText() );
    qWarning( oracle->lastError().databaseText() );
    return FALSE;
}
return TRUE;
```
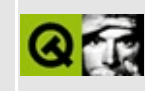

# sql/overview/table1/main.cpp **Example File**

```
\star \star$Id$\star \star** Copyright (C) 1992-2000 Trolltech AS. All rights reserved.
\star \star** This file is part of an example program for Qt. This example
** program may be used, distributed and modified without limitation.
+ +#include <gapplication.h>
#include <qsqldatabase.h>
#include <qsqlcursor.h>
#include <gdatatable.h>
#include "../login.h"
bool createConnections();
int main( int argc, char *argv[] )
₹
   QApplication app( argc, argv);
   if ( createConnections() ) {
       QSqlCursor staffCursor( "staff" );
       QDataTable *staffTable = new QDataTable( &staffCursor, TRUE
       app.setMainWidget(staffTable);
       staffTable->refresh();
       staffTable->show();
       return app.exec();
   \mathcal{E}return 0;}
bool createConnections()
₹
   // create the default database connection
   QSq1Database *defaultDB = QSq1Database::addDatabase( DB_SALES_DR)if ( ! defaultDB ) {
```

```
qWarning( "Failed to connect to driver" );
   return FALSE;
}
defaultDB->setDatabaseName( DB_SALES_DBNAME );
defaultDB->setUserName( DB_SALES_USER );
setPassword( DB_SALES_PASSWD);
defaultDB->setHostName( DB_SALES_HOST );
if ( ! defaultDB->open( ) ) {
   qWarning( "Failed to open sales database: " +
             defaultDB->lastError().driverText() );
   qWarning( defaultDB->lastError().databaseText() );
   return FALSE;
}
// create a named connection to oracle
QSqlDatabase:addDatabase( DB_ORDERS_DRIV
if ( ! oracle ) {
   qWarning( "Failed to connect to oracle driver" );
   return FALSE;
}
setDatabaseName( DB_ORDERS_DBNAME );
oracle->setUserName( DB_ORDERS_USER );
oracle->setPassword( DB_ORDERS_PASSWD );
oracle->setHostName( DB_ORDERS_HOST );
if ( ! oracle->open() ) {
    qWarning( "Failed to open orders database: " +
             oracle->lastError().driverText() );
   qWarning( oracle->lastError().databaseText() );
   return FALSE;
}
return TRUE;
```
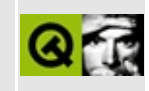

# sql/overview/table2/main.cpp **Example File**

```
\star \star$Id$\star \star** Copyright (C) 1992-2000 Trolltech AS. All rights reserved.
\star \star** This file is part of an example program for Qt. This example
** program may be used, distributed and modified without limitation.
+ +#include <gapplication.h>
#include <qsqldatabase.h>
#include <qsqlcursor.h>
#include <gdatatable.h>
#include "../login.h"
bool createConnections();
int main( int argc, char *argv[] )
\left\{ \right.QApplication app( argc, argv);
   if ( createConnections() ) {
       QSqlCursor staffCursor( "staff" );
       0DataTable *staffTable = new 0DataTable( &staffCursor );
       app.setMainWidget(staffTable);
       staffTable->addColumn( "forename", "Forename" );
       staffTable->addColumn( "surname", "Surname" );<br>staffTable->addColumn( "salary",  "Annual Salary" );
       QStringList order = QStringList() << "surname" << "forename"
       staffTable->setSort(order);
       staffTable->refresh();
       statfTable->show();
       return app.exec();
   \mathcal{F}
```
```
return 1;
}
bool createConnections()
{
    // create the default database connection
    QSqlDatabaseaddDatabase( DB_SALES_DR
    if ( ! defaultDB ) {
        qWarning( "Failed to connect to driver" );
        return FALSE;
    }
    defaultDB->setDatabaseName( DB_SALES_DBNAME );
    defaultDB->setUserName( DB_SALES_USER );
    defaultDB->setPassword( DB_SALES_PASSWD );
    defaultDB->setHostName( DB_SALES_HOST );
    if ( ! defaultDB-open() ) {
        qWarning( "Failed to open sales database: " +
                  defaultDB->lastError().driverText() );
        qWarning( defaultDB->lastError().databaseText() );
        return FALSE;
    }
    // create a named connection to oracle
    QSqlDatabase *oracle = QSqlDatabase: addDatabase( DB_ORDERS_DRIV
    if ( ! oracle ) {
        qWarning( "Failed to connect to oracle driver" );
        return FALSE;
    }
    oracle->setDatabaseName( DB_ORDERS_DBNAME );
    oracle->setUserName( DB_ORDERS_USER );
    oracle->setPassword( DB_ORDERS_PASSWD );
    oracle->setHostName( DB_ORDERS_HOST );
    if ( ! oracle->open() ) {
        qWarning( "Failed to open orders database: " +
                  oracle->lastError().driverText() );
        qWarning( oracle->lastError().databaseText() );
        return FALSE;
    }
    return TRUE;
}
```
Copyright © 2002 [Trolltech](http://www.trolltech.com) [Trademarks](http://www.trolltech.com/trademarks.html) Qt version 3.0.5

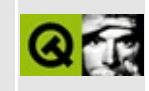

## sql/overview/form1/main.cpp **Example File**

```
**$Id$
\star \star** Copyright (C) 1992-2000 Trolltech AS. All rights reserved.
\star \star** This file is part of an example program for Qt. This example
** program may be used, distributed and modified without limitation.
+ +#include <gapplication.h>
\#include \leqqdialog.h>
#include <qlabel.h>
#include <glayout.h>
#include <glineedit.h>
#include <gsqldatabase.h>
#include <gsglcursor.h>
#include <qsqlform.h>
#include "../login.h"
bool createConnections();
class FormDialog : public QDialog
₹
   public:
       FormDialog();
\};
FormDialog::FormDialog()
\{QLabel *forenameLabel = new QLabel( "Forename:", this );
   QLabel * forenameDisplay = new QLabel (this);QLabel * surnamelabel = new QLabel('Surname:", this);QLabel * surnameDisplay = new QLabel (this);QLabel * salaryLabel = new QLabel("Salary:", this);QLineEdit *salaryEdit = new QLineEdit( this );
   QGridLayout *grid = new QGridLayout(int);
   grid->addWidget( forenameLabel,
                                 \begin{pmatrix} 0 & 0 \end{pmatrix};
```

```
>addWidget(forenameDisplay, 0, 1);
   >addWidget( surnameLabel, 1, 0 );
   >addWidget( surnameDisplay, 1, 1 );
   grid->addWidget( salaryLabel, 2, 0 );
   grid->addWidget( salaryEdit, 2, 1 );
   grid->activate();
   QSqlCursor staffCursor( "staff" );
   staffCursor.select();
   staffCursor.next();
   QSqlForm sqlForm( this );
   setRecordprimeUpdate() );
   sqlForm.insert( forenameDisplay, "forename" );
   sqlForm.insert( surnameDisplay, "surname" );
   sqlForm.insert( salaryEdit, "salary" );
   sqlForm.readFields();
}
int main( int argc, char *argv[] )
{
   QApplication app( argc, argv );
   if ( ! createConnections() ) return 1;
   FormDialog *formDialog = new FormDialog();
   formDialog->show();
   app.setMainWidget( formDialog );
   return app.exec();
}
bool createConnections()
{
   // create the default database connection
   addDatabase() DB SALES DRif ( ! defaultDB ) \{qWarning( "Failed to connect to driver" );
       return FALSE;
   }
   defaultDB->setDatabaseName( DB_SALES_DBNAME );
   defaultDB->setUserName( DB_SALES_USER );
   defaultDB->setPassword( DB_SALES_PASSWD );
   defaultDB->setHostName( DB_SALES_HOST );
   if ( ! defaultDB-open() ) {
       qWarning( "Failed to open sales database: " +
                 defaultDB->lastError().driverText() );
       qWarning( defaultDB->lastError().databaseText() );
```

```
return FALSE;
}
// create a named connection to oracle
QSqlDatabase:addDatabase( DB_ORDERS_DRIV
if ( ! oracle ) {
    qWarning( "Failed to connect to oracle driver" );
   return FALSE;
}
oracle->setDatabaseName( DB_ORDERS_DBNAME );
oracle->setUserName( DB_ORDERS_USER );
oracle->setPassword( DB_ORDERS_PASSWD );
oracle->setHostName( DB_ORDERS_HOST );
if ( ! oracle->open() ) {
    qWarning( "Failed to open orders database: " +
             oracle->lastError().driverText() );
   qWarning( oracle->lastError().databaseText() );
    return FALSE;
}
return TRUE;
```
Copyright © 2002 [Trolltech](http://www.trolltech.com) [Trademarks](http://www.trolltech.com/trademarks.html) Qt version 3.0.5

}

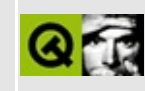

# sql/overview/form2/main.h Example File

```
**$Id$
\star \star** Copyright (C) 1992-2000 Trolltech AS. All rights reserved.
\star \star** This file is part of an example program for Qt. This example
** program may be used, distributed and modified without limitation.
+ +#include <gapplication.h>
#include <qdialog.h>
#include <qlabel.h>
#include <glayout.h>
#include <glineedit.h>
#include <gpushbutton.h>
#include <gsqldatabase.h>
#include <gsqlcursor.h>
#include <gsqlform.h>
#include "../login.h"
bool createConnections();
class FormDialog : public ODialog
\{Q OBJECT
   public:
       FormDialog();
       ~\simFormDialog();
   public slots:
       void save();
   private:
       QSqlCursor staffCursor;
       QSqlForm *sqlForm;
       OSqlIndex idIndex;
```
};

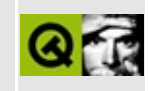

## sql/overview/custom1/main.h **Example File**

```
** $Id$
* *** Copyright (C) 1992-2000 Trolltech AS. All rights reserved.
\star \star** This file is part of an example program for Qt. This example
** program may be used, distributed and modified without limitation.
+ +#include <gapplication.h>
#include <qdialog.h>
#include <qlabel.h>
#include <glayout.h>
#include <glineedit.h>
#include <qpushbutton.h>
#include <gsgldatabase.h>
#include <gsqlcursor.h>
#include <gsqlform.h>
#include <gsqlpropertymap.h>
#include "../login.h"
bool createConnections();
class CustomEdit : public OLineEdit
\{0 OBJECT
   Q_PROPERTY( QString upperLine READ upperLine WRITE setUpperLine
   public:
       CustomEdit( QWidget *parent=0, const char *name=0);
       QString upperLine() const;
       void setUpperLine( const QString &line );
   public slots:
       void changed( const QString &line );
   private:
       QString upperLineText;
\};
```
class FormDialog : public QDialog

```
{
    Q_OBJECT
    public:
        FormDialog();
        ~FormDialog();
    public slots:
        void save();
    private:
        QSqlCursor *staffCursor;
        QSqlForm *sqlForm;
        QSqlPropertyMap *propMap;
        QSqlIndex idIndex;
};
```
Copyright © 2002 [Trolltech](http://www.trolltech.com) [Trademarks](http://www.trolltech.com/trademarks.html) Qt version 3.0.5

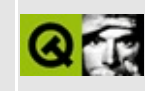

## sql/overview/custom1/main.cpp **Example File**

```
\star \star$Id$* *** Copyright (C) 1992-2000 Trolltech AS. All rights reserved.
\star \star** This file is part of an example program for Qt. This example
** program may be used, distributed and modified without limitation.
+ +#include "main.h"
CustomEdit::CustomEdit( QWidget *parent, const char *name ) :
   QLineEdit( parent, name )
{
   connect( this, SIGNAL(textChanged(const QString &)),
           this, SLOT(changed(const QString &)) );
\mathcal{F}void CustomEdit:: changed ( const OString &line )
₹
   setUpperLine( line );
ł
void CustomEdit::setUpperLine( const OString &line)
₹
   upperLineText = line.upper();
   setText( upperLineText );
\}QString CustomEdit::upperLine() const
₹
   return upperLineText;
}
FormDialog::FormDialog()
```
{

}

{

}

{

```
QLabel *forenameLabel = new QLabel( "Forename:", this );
   Customer *forenameEdit = new CustomEdit (this );
   QLabel *surnameLabel = new QLabel( "Surname:", this );
   Customer *surnameEdit = new CustomEdit( this );
    QLabel *salaryLabel = new QLabel( "Salary:", this );
   QLineEdit *salaryEdit = new QLineEdit (this );
   setAlignment( Qt::AlignRight );
   QPushButton *saveButton = new QPushButton("&Save", this');connect((clicked()), this, SLOT(save()) );
   QGridLayout *grid = new QGridLayout( this );
   grid->addWidget( forenameLabel, 0, 0 );
    grid->addWidget( forenameEdit, 0, 1 );
    grid->addWidget( surnameLabel, 1, 0 );
   >addWidget( surnameEdit, 1, 1 );
   >addWidget( salaryLabel, 2, 0 );<br>grid->addWidget( salaryEdit, 2, 1 );<br>grid->addWidget( saveButton, 3, 0 );
   grid->addWidget( salaryEdit, 2, 1 );
   >addWidget( saveButton, 3, 0 );
   grid->activate();
    staffCursor = new QSqlCursor('Staff'');
    staffCursor->setTrimmed( "forename", TRUE );
    staffCursor->setTrimmed( "surname", TRUE );
   index('id'');
    staffCursor->select( idIndex );
   staffCursor->first();
    propMap = new QSqlPropertyMap;
   propMap->insert( forenameEdit->className(), "upperLine" );
    QSqlForm(inthis);
    sqlForm->setRecord( staffCursor->primeUpdate() );
    sqlForm->installPropertyMap( propMap );
    insert( forenameEdit, "forename" );
   insert( surnameEdit, "surname" );
    sqlForm->insert( salaryEdit, "salary" );
   sqlForm->readFields();
FormDialog::~FormDialog()
   delete staffCursor;
void FormDialog::save()
   sqlForm->writeFields();
```

```
staffCursor->update();
    staffCursor->select( idIndex );
    staffCursor->first();
}
int main( int argc, char *argv[] )
{
    QApplication app( argc, argv );
    if ( ! createConnections() )
       return 1;
    FormDialog *formDialog = new FormDialog();
    formDialog->show();
    app.setMainWidget( formDialog );
    return app.exec();
}
bool createConnections()
{
    // create the default database connection
    QSq1Database *defaultDB = QSq1addDatabase( DB_SALES_DR
    if ( ! defaultDB ) {
        qWarning( "Failed to connect to driver" );
        return FALSE;
    }
    defaultDB->setDatabaseName( DB_SALES_DBNAME );
    defaultDB->setUserName( DB_SALES_USER );
    setPassword( DB_SALES_PASSWD);
    defaultDB->setHostName( DB_SALES_HOST );
    if ( ! defaultDB->open() ) {
        qWarning( "Failed to open sales database: " +
                 defaultDB->lastError().driverText() );
        qWarning( defaultDB->lastError().databaseText() );
       return FALSE;
    }
    // create a named connection to oracle
    QSq1Database *oracle = QSq1:addDatabase( DB_ORDERS_DRIV
    if ( \vdots oracle ) {
        qWarning( "Failed to connect to oracle driver" );
       return FALSE;
    }
    oracle->setDatabaseName( DB_ORDERS_DBNAME );
    oracle->setUserName( DB_ORDERS_USER );
    setPassword( DB_ORDERS_PASSWD );
```

```
oracle->setHostName( DB_ORDERS_HOST );
   if ( ! oracle-\text{open}() ) {
        qWarning( "Failed to open orders database: " +
                  oracle->lastError().driverText() );
        qWarning(lastError().databaseText() );
        return FALSE;
    }
    return TRUE;
}
```
Copyright © 2002 [Trolltech](http://www.trolltech.com) [Trademarks](http://www.trolltech.com/trademarks.html) Qt version 3.0.5

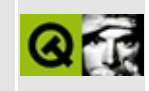

#### sql/overview/table3/main.h Example File

```
** $Id$
\star \star** Copyright (C) 1992-2000 Trolltech AS. All rights reserved.
\star \star** This file is part of an example program for Qt. This example
** program may be used, distributed and modified without limitation.
+ +#include <gapplication.h>
#include <gcombobox.h>
#include <gmap.h>
#include <qsqldatabase.h>
#include <gsqlcursor.h>
#include <qsqleditorfactory.h>
#include <qsqlpropertymap.h>
#include "../login.h"
bool createConnections();
class StatusPicker : public QComboBox
\{0 OBJECT
   Q_PROPERTY( int statusid READ statusId WRITE setStatusId )
   public:
       StatusPicker( QWidget *parent=0, const char *name=0);
       int statusId() const;
       void setStatusId( int id );
   private:
       QMap< int, int > index2id;
\};
class CustomSqlEditorFactory : public OSqlEditorFactory
€
   Q OBJECT
   public:
       QWidget *createEditor( QWidget *parent, const QSqlField *fie
\};
```
Copyright © 2002 [Trolltech](http://www.trolltech.com) [Trademarks](http://www.trolltech.com/trademarks.html) Qt version 3.0.5

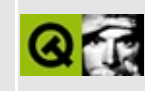

## sql/overview/table3/main.cpp **Example File**

```
\star \star$Id$\star \star** Copyright (C) 1992-2000 Trolltech AS. All rights reserved.
\star \star** This file is part of an example program for Qt. This example
** program may be used, distributed and modified without limitation.
\star \star#include "main.h"
#include <qdatatable.h>
StatusPicker::StatusPicker( QWidget *parent, const char *name )
   : QComboBox( parent, name )
{
   QSqlCursor cur( "status" );
   cur.select( cur.index( "name" ) );
   int i = 0;
   while ( cur.next() ) {
       insertItem( cur.value( "name" ).toString(), i );
       index2id[i] = cur.value('id'').toInt();i++;}
\mathcal{F}int StatusPicker::statusId() const
\mathcal{L}return index2id[ currentItem()];
\mathcal{F}void StatusPicker::setStatusId( int statusid)
₹
   QMap<int, int>::Iterator it;
   for ( it = index2id.begin(); it != index2id.end(); ++it ) {
       if ( it.data() == statusid ) {
           setCurrentItem( it. key() );
           break;
```

```
}
   }
}
QWidget *CustomSqlEditorFactory::createEditor(
   QWidget *parent, const QSqlField *field )
{
   if ( field->name( ) == "statusid" ) {
       QWidget *editor = new StatusPicker( parent );
       return editor;
   }
   return QSqlEditorFactory::createEditor( parent, field );
}
int main( int argc, char *argv[] )
{
   QApplication app( argc, argv );
   if ( createConnections() ) {
       QSqlCursor staffCursor( "staff" );
       QDataTable *staffTable = new QDataTable ( \& s
       QSqlPropertyMap *propMap = new QSqlPropertyMap
       CustomSqlEditorFactory *editorFactory = new CustomSqlEdito
       propMap->insert( "StatusPicker", "statusid" );
       staffTable->installPropertyMap( propMap );
       >installEditorFactory( editorFactory );
       app.setMainWidget( staffTable );
       staffTable->addColumn( "forename", "Forename" );
       >addColumn( "surname", "Surname" );
       >addColumn( "salary",  "Annual Salary" );
       staffTable->addColumn( "statusid", "Status" );
       QStringList order = QStringList() << "surname" << "forename";
       staffTable->setSort( order );
       staffTable->refresh();
       staffTable->show();
       return app.exec();
   }
   return 1;
}
```

```
bool createConnections()
{
   // create the default database connection
   addDatabase( DB_SALES_DR)if ( ! defaultDB ) {
        qWarning( "Failed to connect to driver" );
       return FALSE;
    }
   defaultDB->setDatabaseName( DB_SALES_DBNAME );
   defaultDB->setUserName( DB_SALES_USER );
   defaultDB->setPassword( DB_SALES_PASSWD );
   defaultDB->setHostName( DB_SALES_HOST );
   if ( ! defaultDB-open() ) {
        qWarning( "Failed to open sales database: " +
                 defaultDB->lastError().driverText() );
       qWarning( defaultDB->lastError().databaseText() );
       return FALSE;
   }
   // create a named connection to oracle
   QSq1Database *oracle = QSq1:addDatabase( DB_ORDERS_DRIV
   if ( \vert oracle ) {
       qWarning( "Failed to connect to oracle driver" );
       return FALSE;
    }
   oracle->setDatabaseName( DB_ORDERS_DBNAME );
   oracle->setUserName( DB_ORDERS_USER );
   oracle->setPassword( DB_ORDERS_PASSWD );
   oracle->setHostName( DB_ORDERS_HOST );
   if ( ! oracle->open() ) {
        qWarning( "Failed to open orders database: " +
                 oracle->lastError().driverText() );
       qWarning( oracle->lastError().databaseText() );
       return FALSE;
   }
   return TRUE;
}
```
Copyright © 2002 [Trolltech](http://www.trolltech.com) [Trademarks](http://www.trolltech.com/trademarks.html) Qt version 3.0.5

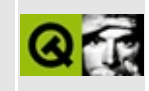

#### sql/overview/table4/main.h Example File

```
** $Id$
\star \star** Copyright (C) 1992-2000 Trolltech AS. All rights reserved.
\star \star** This file is part of an example program for Qt. This example
** program may be used, distributed and modified without limitation.
+ +#include <gapplication.h>
\#include \leqqcombobox.h>
#include <gmap.h>
#include <gpainter.h>
#include <gsqldatabase.h>
#include <qsqlcursor.h>
#include <gsqleditorfactory.h>
#include <qsqlpropertymap.h>
#include <gdatatable.h>
#include "../login.h"
bool createConnections();
class StatusPicker : public QComboBox
\{Q OBJECT
   0 PROPERTY( int statusid READ statusId WRITE setStatusId )
public:
   StatusPicker( QWidget *parent=0, const char *name=0);
   int statusId() const;
   void setStatusId( int id );
private:
   QMap< int, int > index2id;
\};
class CustomTable : public QDataTable
₹
   0 OBJECT
public:
```

```
CustomTable(
           QSqlCursor *cursor, bool autoPopulate = FALSE,
           QWidget * parent = 0, const char * name = 0 ) :
       QDataTable( cursor, autoPopulate, parent, name ) {}
   void paintField(
           QPainterQSqlFieldQRect & cr,
};
class CustomSqlEditorFactory : public QSqlEditorFactory
{
   Q_OBJECT
public:
   QWidget *createEditor( QWidget *parent, const QSqlField *field );
};
```
Copyright © 2002 [Trolltech](http://www.trolltech.com) [Trademarks](http://www.trolltech.com/trademarks.html) Qt version 3.0.5

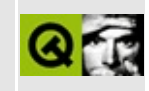

## sql/overview/table4/main.cpp **Example File**

```
\star \star$Id$\star \star** Copyright (C) 1992-2000 Trolltech AS. All rights reserved.
\star \star** This file is part of an example program for Qt. This example
** program may be used, distributed and modified without limitation.
\star \star#include "main.h"
StatusPicker::StatusPicker( QWidget *parent, const char *name )
   : QComboBox( parent, name )
₹
   QSqlCursor cur( "status" );
   cur.select( cur.index( "name" ) );
   int i = 0;
   while ( cur.next() ) {
       insertItem( cur.value( "name" ).toString(), i );
       index2id[i] = cur.value('id'').toInt();i++;}
\mathcal{E}int StatusPicker::statusId() const
₹
   return index2id[ currentItem()];
\mathcal{F}void StatusPicker::setStatusId( int statusid)
₹
   QMap<int, int>::Iterator it;
   for ( it = index2id.begin(); it != index2id.end(); ++it ) {
       if ( it.data() == statusid ) {
           setCurrentItem( it. key() );
           break;
```

```
}
   }
}
void CustomTable::paintField( QPainter * p, const QSqlField* field,
                              const QRect & cr, bool b)
{
    if ( !field )
        return;
    if ( field->name( ) == "statusid" ) {
        QSqlQuery query( "SELECT name FROM status WHERE id=" +
                    field->value().toString() );
       QString text;
       if ( query.next() ) {
            text = query. value( 0 ). toString();
        }
        pdrawText.width(.height()-4, field Alignmen
    }
    else {
       QDataTable::paintField( p, field, cr, b) ;
    }
}
QWidget *CustomSqlEditorFactory::createEditor(
    QWidget *parent, const QSqlField *field )
{
    if ( field->name( ) == "statusid" ) {
        QWidget *editor = new StatusPicker( parent );
       return editor;
    }
    return QSqlEditorFactory::createEditor( parent, field );
}
int main( int argc, char *argv[] )
{
    QApplication app( argc, argv );
    if ( createConnections() ) {
       QSqlCursor staffCursor( "staff" );
       \text{CustomTable} * \text{staffTable} = new \text{CustomTable} ( &
       QSqlPropertyMap *propMap = new QSqlPropertyMap
       CustomSqlEditorFactory *editorFactory = new CustomSqlEdito
        propMap->insert( "StatusPicker", "statusid" );
        staffTable->installPropertyMap( propMap );
        staffTable->installEditorFactory( editorFactory );
```

```
app.setMainWidget( staffTable );
       >addColumn( "forename", "Forename" );
        staffTable->addColumn( "surname", "Surname" );
        staffTable->addColumn( "salary", "Annual Salary" );
       staffTable->addColumn( "statusid", "Status" );
       QStringList order = QStringList() << "surname" << "forename";
       staffTable->setSort( order );
       staffTable->refresh();
       staffTable->show();
       return app.exec();
   }
   return 1;
}
bool createConnections()
{
   // create the default database connection
   QSq1Database *defaultDB = QSq1addDatabase( DB_SALES_DR
   if ( ! defaultDB ) {
       qWarning( "Failed to connect to driver" );
       return FALSE;
    }
   defaultDB->setDatabaseName( DB_SALES_DBNAME );
   defaultDB->setUserName( DB_SALES_USER );
   setPassword( DB_SALES_PASSWD);
   defaultDB->setHostName( DB_SALES_HOST );
   if ( ! defaultDB->open() ) {
       qWarning( "Failed to open sales database: " +
                 defaultDB->lastError().driverText() );
       qWarning( defaultDB->lastError().databaseText() );
       return FALSE;
   }
   // create a named connection to oracle
   QSq1Database *oracle = QSq1:addDatabase( DB_ORDERS_DRIV
   if ( ! oracle ) {
       qWarning( "Failed to connect to oracle driver" );
       return FALSE;
    }
   oracle->setDatabaseName( DB_ORDERS_DBNAME );
   oracle->setUserName( DB_ORDERS_USER );
   setPassword( DB_ORDERS_PASSWD );
```

```
oracle->setHostName( DB_ORDERS_HOST );
    if ( ! oracle-\text{open}() ) {
        qWarning( "Failed to open orders database: " +
                  oracle->lastError().driverText() );
        qWarning( oracle->lastError().databaseText() );
        return FALSE;
    }
    return TRUE;
}
```
Copyright © 2002 [Trolltech](http://www.trolltech.com) [Trademarks](http://www.trolltech.com/trademarks.html) Qt version 3.0.5

۳

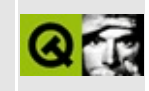

## sql/overview/subclass1/main.cpp **Example File**

```
\star \star$Id$\star \star** Copyright (C) 1992-2000 Trolltech AS. All rights reserved.
\star \star** This file is part of an example program for Qt. This example
** program may be used, distributed and modified without limitation.
+ +#include <gapplication.h>
#include <qsqldatabase.h>
#include <qsqlcursor.h>
#include <gdatatable.h>
#include "../login.h"
bool createConnections();
int main( int argc, char *argv[] )
\left\{ \right.QApplication app( argc, argv);
    if ( \text{createConnections}() ) {
        QSqlCursor invoiceItemCursor( "invoiceitem" );
        ODataTable *invoiceItemTable = new ODataTable ( &invoiceItemC
        app.setMainWidget( invoiceItemTable );
        invoiceItemTable->addColumn( "pricesid", "PriceID" );<br>invoiceItemTable->addColumn( "quantity", "Quantity" );<br>invoiceItemTable->addColumn( "paiddate", "Paid" );
        invoiceItemTable->refresh();
        invoiceItemTable->show();
        return app.exec();
    \mathcal{F}return 1;
}
```

```
bool createConnections()
{
   // create the default database connection
   addDatabase() DB_SALES_DRif ( ! defaultDB ) {
       qWarning( "Failed to connect to driver" );
       return FALSE;
   }
   defaultDB->setDatabaseName( DB_SALES_DBNAME );
   defaultDB->setUserName( DB_SALES_USER );
   defaultDB->setPassword( DB_SALES_PASSWD );
   defaultDB->setHostName( DB_SALES_HOST );
   if ( ! defaultDB-open() ) {
       qWarning( "Failed to open sales database: " +
                 defaultDB->lastError().driverText() );
       qWarning( defaultDB->lastError().databaseText() );
       return FALSE;
   }
   // create a named connection to oracle
   QSqlDatabase:addDatabase( DB_ORDERS_DRIV
   if ( \vdots oracle ) {
       qWarning( "Failed to connect to oracle driver" );
       return FALSE;
   }
   oracle->setDatabaseName( DB_ORDERS_DBNAME );
   oracle->setUserName( DB_ORDERS_USER );
   oracle->setPassword( DB_ORDERS_PASSWD );
   oracle->setHostName( DB_ORDERS_HOST );
   if ( ! oracle->open() ) {
       qWarning( "Failed to open orders database: " +
                 oracle->lastError().driverText() );
       qWarning( oracle->lastError().databaseText() );
       return FALSE;
   }
   return TRUE;
}
```

```
Copyright © 2002 Trolltech Trademarks Qt version 3.0.5
```
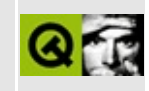

# sql/overview/subclass2/main.h **Example File**

```
\star \star$Id$\star \star** Copyright (C) 1992-2000 Trolltech AS. All rights reserved.
\star \star** This file is part of an example program for Qt. This example
** program may be used, distributed and modified without limitation.
+ +#include <gapplication.h>
#include <qsqldatabase.h>
#include <qsqlcursor.h>
#include "../login.h"
class QSqlRecord;
bool createConnections();
class InvoiceItemCursor : public QSqlCursor
\{public:
      InvoiceItemCursor();
\};
```
Copyright © 2002 Trolltech

**Trademarks** 

Qt version 3.0.5

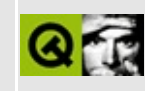
## sql/overview/subclass2/main.cpp **Example File**

```
\star \star$Id$* *** Copyright (C) 1992-2000 Trolltech AS. All rights reserved.
\star \star** This file is part of an example program for Qt. This example
** program may be used, distributed and modified without limitation.
+ +#include "main.h"
#include <qdatatable.h>
InvoiceItemCursor::InvoiceItemCursor() :
    QSqlCursor( "invoiceitem" )
{
    // NOOP<sup>}</sup>
int main( int argc, char *argv[] )
ſ
    QApplication app( argc, argv );
    if (createConnections()) {
        InvoiceItemCursor invoiceItemCursor;
        ODataTable *invoiceItemTable = new ODataTable (                       &invoiceItemC
        app.setMainWidget( invoiceItemTable );
       invoiceItemTable->addColumn( "pricesid", "PriceID" );<br>invoiceItemTable->addColumn( "quantity", "Quantity" );
       invoiceItemTable->addColumn( "paiddate", "Paid" );
        invoiceItemTable->refresh();
        invoiceItemTable->show();
        return app.exec();
    \mathcal{F}
```

```
return 1;
}
bool createConnections()
{
   // create the default database connection
   QSqlDatabaseaddDatabase( DB_SALES_DR
   if ( ! defaultDB ) {
       qWarning( "Failed to connect to driver" );
       return FALSE;
   }
   defaultDB->setDatabaseName( DB_SALES_DBNAME );
   defaultDB->setUserName( DB_SALES_USER );
   setPassword( DB_SALES_PASSWD);
   defaultDB->setHostName( DB_SALES_HOST );
   if ( ! defaultDB->open() ) {
       qWarning( "Failed to open sales database: " +
                 defaultDB->lastError().driverText() );
       qWarning( defaultDB->lastError().databaseText() );
       return FALSE;
   }
   // create a named connection to oracle
   QSq1Database *oracle = QSq1:addDatabase( DB_ORDERS_DRIV
   if ( ! oracle ) {
       qWarning( "Failed to connect to oracle driver" );
       return FALSE;
   }
   oracle->setDatabaseName( DB_ORDERS_DBNAME );
   setUserName( DB ORDERS USER );
   setPassword( DB ORDERS PASSWD );
   oracle->setHostName( DB_ORDERS_HOST );
   if ( ! oracle->open() ) {
       qWarning( "Failed to open orders database: " +
                 oracle->lastError().driverText() );
       qWarning( oracle->lastError().databaseText() );
       return FALSE;
   }
   return TRUE;
}
```
Copyright © 2002 [Trolltech](http://www.trolltech.com) [Trademarks](http://www.trolltech.com/trademarks.html) Qt version 3.0.5

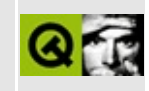

## sql/overview/subclass3/main.h **Example File**

```
\star \star$Id$\star \star** Copyright (C) 1992-2000 Trolltech AS. All rights reserved.
\star \star** This file is part of an example program for Qt. This example
** program may be used, distributed and modified without limitation.
+ +#include <gapplication.h>
#include <qsqldatabase.h>
#include <qsqlcursor.h>
#include "../login.h"
class QSqlRecord;
bool createConnections();
class InvoiceItemCursor : public QSqlCursor
\{public:
      InvoiceItemCursor();
   protected:
      QVariant calculateField( const QString & name );
\};
```
Copyright © 2002 Trolltech

**Trademarks** 

Qt version 3.0.5

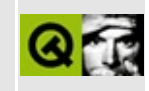

## sql/overview/subclass3/main.cpp **Example File**

```
\star \star$Id$* *** Copyright (C) 1992-2000 Trolltech AS. All rights reserved.
* *** This file is part of an example program for Qt. This example
** program may be used, distributed and modified without limitation.
+ +#include "main.h"
#include <qdatatable.h>
InvoiceItemCursor::InvoiceItemCursor() :
   QSqlCursor( "invoiceitem" )
{
   QSqlFieldInfo productName( "productname", QVariant::String );
   append( productName );
   setCalculated( productName.name(), TRUE );
\mathcal{F}QVariant InvoiceItemCursor::calculateField(            const QString & name )
ſ
   if ( name == "productname" ) {
       QSqlQuery query( "SELECT name FROM prices WHERE id=" +
                   field("pricesid")-\rightarrowvalue().toString() + ";")
       if (query.next() )return query value(0);
   \mathcal{F}return QVariant( QString::null );
\mathcal{L}int main( int argc, char *argv\lceil \rceil )
₹
   QApplication app( argc, argv);
   if ( createConnections() ) {
       InvoiceItemCursor invoiceItemCursor;
```

```
QDataTable *invoiceItemTable = new QDataTable( &invoiceItemC
        app.setMainWidget( invoiceItemTable );
        addColumn( "productname", "Product" );<br>invoiceItemTable->addColumn( "quantity",  "Quantity" );
        addColumn( "quantity",
        invoiceItemTable->addColumn( "paiddate", "Paid" );
        invoiceItemTable->refresh();
        invoiceItemTable->show();
        return app.exec();
    }
    return 1;
}
bool createConnections()
{
    // create the default database connection
    QSqlDatabaseaddDatabase( DB_SALES_DR
    if ( ! defaultDB ) {
        qWarning( "Failed to connect to driver" );
        return FALSE;
    }
    defaultDB->setDatabaseName( DB_SALES_DBNAME );
    setUserName( DB SALES USER );
    defaultDB->setPassword( DB_SALES_PASSWD );
    defaultDB->setHostName( DB_SALES_HOST );
    if ( ! defaultDB->open( ) \}qWarning( "Failed to open sales database: " +
                 defaultDB->lastError().driverText() );
        qWarning( defaultDB->lastError().databaseText() );
        return FALSE;
    }
    // create a named connection to oracle
    QSq1Database *oracle = QSq1:addDatabase( DB_ORDERS_DRIV
    if ( \vdots oracle ) {
        qWarning( "Failed to connect to oracle driver" );
       return FALSE;
    }
    oracle->setDatabaseName( DB_ORDERS_DBNAME );
    oracle->setUserName( DB_ORDERS_USER );
    oracle->setPassword( DB_ORDERS_PASSWD );
    oracle->setHostName( DB_ORDERS_HOST );
    if ( ! oracle-\geqopen( ) \}qWarning( "Failed to open orders database: " +
```

```
oracle->lastError().driverText() );
        qWarning( oracle->lastError().databaseText() );
        return FALSE;
    }
    return TRUE;
}
```
Copyright © 2002 [Trolltech](http://www.trolltech.com) [Trademarks](http://www.trolltech.com/trademarks.html) Qt version 3.0.5

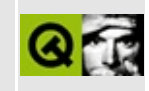

## sql/overview/subclass4/main.h **Example File**

```
\star \star$Id$\star \star** Copyright (C) 1992-2000 Trolltech AS. All rights reserved.
\star \star** This file is part of an example program for Qt. This example
** program may be used, distributed and modified without limitation.
+ +#include <gapplication.h>
#include <qsqldatabase.h>
#include <qsqlcursor.h>
#include "../login.h"
class QSqlRecord;
bool createConnections();
class InvoiceItemCursor : public QSqlCursor
\{public:
      InvoiceItemCursor();
   protected:
      QVariant calculateField( const QString & name );
\};
```
Copyright © 2002 Trolltech

**Trademarks** 

Qt version 3.0.5

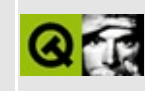

## sql/overview/subclass4/main.cpp **Example File**

```
\star \star$Id$\star \star** Copyright (C) 1992-2000 Trolltech AS. All rights reserved.
\star \star** This file is part of an example program for Qt. This example
** program may be used, distributed and modified without limitation.
\star \star#include "main.h"
\#inc lude \leq datatable. h>
InvoiceItemCursor::InvoiceItemCursor() :
   OSglCursor( "invoiceitem" )
{
   OSglFieldInfo productName( "productname", QVariant::String );
   append( productName );
   setCalculated( productName.name(), TRUE );
   QSqlFieldInfo productPrice( "price", QVariant::Double );
   append( productPrice );
   setCalculated( productPrice.name(), TRUE );
   OSqlFieldInfo productCost( "cost", QVariant::Double );
   append( productCost );
   setCalculated( productCost.name(), TRUE );
\}(OVariant InvoiceItemCursor::calculateField( const OString & name )
ſ
   if ( name == "productname" ) {
       QSqlQuery query( "SELECT name FROM prices WHERE id=" +
                   field("pricesid")-\rightarrowvalue().toString() + ";")
       if ( query.next() )
           return query value(0);
   ł
   else if ( name == "price" ) {
       0SqlQuery query( "SELECT price FROM prices WHERE id=" +
```

```
field( "pricesid" )-\rightarrowvalue().toString() + ";" )
        if ( query.next() )
            return query.value( 0 );
    }
    else if ( name == "cost" ) {
       QSqlQuery query( "SELECT price FROM prices WHERE id=" +
                     field( "pricesid" )-\rightarrowvalue().toString() + ";" )
        if ( query.next() )
            return QVariant( query.value( 0 ).toDouble() *
                             value( "quantity").toDouble() );
    }
    return QVariant( QString::null );
}
int main( int argc, char *argv[] )
{
    QApplication app( argc, argv );
    if ( createConnections() ) {
        InvoiceItemCursor invoiceItemCursor;
        QDataTable *invoiceItemTable = new QDataTable( &invoiceItemC
       app.setMainWidget( invoiceItemTable );
        invoiceItemTable->addColumn( "productname", "Product" );
        invoiceItemTable->addColumn( "price", "Price" );
        invoiceItemTable->addColumn( "quantity", "Quantity" );
        invoiceItemTable->addColumn( "cost", "Cost" );
        addColumn( "paiddate",
        invoiceItemTable->refresh();
        invoiceItemTable->show();
        return app.exec();
    }
    return 1;
}
bool createConnections()
{
    // create the default database connection
    QSq1Database *defaultDB = QSq1addDatabase( DB_SALES_DR
    if ( ! defaultDB ) {
        qWarning( "Failed to connect to driver" );
        return FALSE;
```

```
}
defaultDB->setDatabaseName( DB_SALES_DBNAME );
defaultDB->setUserName( DB_SALES_USER );
defaultDB->setPassword( DB_SALES_PASSWD );
defaultDB->setHostName( DB_SALES_HOST );
if ( ! defaultDB->open() ) {
    qWarning( "Failed to open sales database: " +
             defaultDB->lastError().driverText() );
   qWarning( defaultDB->lastError().databaseText() );
   return FALSE;
}
// create a named connection to oracle
QSqlDatabase:addDatabase( DB_ORDERS_DRIV
if ( ! oracle ) {
   qWarning( "Failed to connect to oracle driver" );
   return FALSE;
}
oracle->setDatabaseName( DB_ORDERS_DBNAME );
oracle->setUserName( DB_ORDERS_USER );
setPassword( DB_ORDERS_PASSWD);
oracle->setHostName( DB_ORDERS_HOST );
if ( ! oracle->open() ) {
    qWarning( "Failed to open orders database: " +
             oracle->lastError().driverText() );
   qWarning( oracle->lastError().databaseText() );
   return FALSE;
}
return TRUE;
```
Copyright © 2002 [Trolltech](http://www.trolltech.com) [Trademarks](http://www.trolltech.com/trademarks.html) Qt version 3.0.5

}

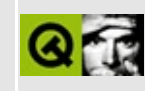

## sql/overview/subclass5/main.h **Example File**

```
\star \star$Id$\star \star** Copyright (C) 1992-2000 Trolltech AS. All rights reserved.
\star \star** This file is part of an example program for Qt. This example
** program may be used, distributed and modified without limitation.
+ +#include <gapplication.h>
#include <qdatetime.h>
#include <qsqldatabase.h>
#include <gsqlcursor.h>
#include "../login.h"
class QSqlRecord;
bool createConnections();
class InvoiceItemCursor : public QSqlCursor
₹
   public:
      InvoiceItemCursor();
      QSqlRecord *primeInsert();
   protected:
      QVariant calculateField( const QString & name );
\};
```
Copyright © 2002 Trolltech

**Trademarks** 

Qt version 3.0.5

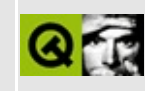

## sql/overview/subclass5/main.cpp **Example File**

```
\star \star$Id$\star \star** Copyright (C) 1992-2000 Trolltech AS. All rights reserved.
\star \star** This file is part of an example program for Qt. This example
** program may be used, distributed and modified without limitation.
\star \star#include "main.h"
\#inc lude \leq datatable. h>
InvoiceItemCursor::InvoiceItemCursor() :
   OSglCursor( "invoiceitem" )
{
   OSglFieldInfo productName( "productname", QVariant::String );
   append( productName );
   setCalculated( productName.name(), TRUE );
   QSqlFieldInfo productPrice( "price", QVariant::Double );
   append( productPrice );
   setCalculated( productPrice.name(), TRUE );
   OSqlFieldInfo productCost( "cost", QVariant::Double );
   append( productCost );
   setCalculated( productCost.name(), TRUE );
\}(OVariant InvoiceItemCursor::calculateField( const OString & name )
ſ
   if ( name == "productname" ) {
       QSqlQuery query( "SELECT name FROM prices WHERE id=" +
                   field("pricesid")-\rightarrowvalue().toString() + ";")
       if ( query.next() )
           return query value(0);
   ł
   else if ( name == "price" ) {
       0SqlQuery query( "SELECT price FROM prices WHERE id=" +
```

```
field( "pricesid" )-\rightarrowvalue().toString() + ";" )
        if ( query.next() )
            return query.value( 0 );
    }
    else if ( name == "cost" ) {
       QSqlQuery query( "SELECT price FROM prices WHERE id=" +
                     field( "pricesid" )-\rightarrowvalue().toString() + ";" )
        if ( query.next() )
            return QVariant( query.value( 0 ).toDouble() *
                             value( "quantity").toDouble() );
    }
    return QVariant( QString::null );
}
QSqlRecord *InvoiceItemCursor::primeInsert()
{
    QSqlRecord *buffer = editBuffer();
    QSqlQuery query( "SELECT NEXTVAL( 'invoiceitem_seq' );" );
    if ( query.next() )
        buffer->setValue( "id", query.value( 0 ) );
    buffer->setValue( "paiddate", QDate::currentDate() );
    buffer->setValue( "quantity", 1 );
    return buffer;
}
int main( int argc, char *argv[] )
{
    QApplication app( argc, argv );
    if ( createConnections() ) {
        InvoiceItemCursor invoiceItemCursor;
        QDataTable *invoiceItemTable = new QDataTable( &invoiceItemC
       app.setMainWidget( invoiceItemTable );
        invoiceItemTable->addColumn( "productname", "Product" );
        addColumn( "price", "Price" );
        invoiceItemTable->addColumn( "quantity", "Quantity" );
        invoiceItemTable->addColumn( "cost", "Cost" );
        invoiceItemTable->addColumn( "paiddate", "Paid" );
        invoiceItemTable->refresh();
        invoiceItemTable->show();
        return app.exec();
```

```
}
    return 1;
}
bool createConnections()
{
    // create the default database connection
    QSq1Database *defaultDB = QSq1addDatabase( DB_SALES_DR
    if ( ! defaultDB \} {
        qWarning( "Failed to connect to driver" );
        return FALSE;
    }
    defaultDB->setDatabaseName( DB_SALES_DBNAME );
    defaultDB->setUserName( DB_SALES_USER );
    defaultDB->setPassword( DB_SALES_PASSWD );
    defaultDB->setHostName( DB_SALES_HOST );
    if ( ! defaultDB->open() ) {
        qWarning( "Failed to open sales database: " +
                  defaultDB->lastError().driverText() );
        qWarning( defaultDB->lastError().databaseText() );
        return FALSE;
    }
    // create a named connection to oracle
    QSq1Database *oracle = QSq1:addDatabase( DB_ORDERS_DRIV
    if ( ! oracle ) {
        qWarning( "Failed to connect to oracle driver" );
        return FALSE;
    }
    oracle->setDatabaseName( DB_ORDERS_DBNAME );
    oracle->setUserName( DB_ORDERS_USER );
    oracle->setPassword( DB_ORDERS_PASSWD );
    oracle->setHostName( DB_ORDERS_HOST );
    if ( ! oracle-\geqopen( ) \} {
        qWarning( "Failed to open orders database: " +
                  oracle->lastError().driverText() );
        qWarning( oracle->lastError().databaseText() );
        return FALSE;
    }
    return TRUE;
}
```
Copyright © 2002 [Trolltech](http://www.trolltech.com) [Trademarks](http://www.trolltech.com/trademarks.html) Qt version 3.0.5

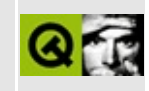

## **Demonstration of SAX2 features**

This example presents a small [SAX2](#page-402-0) reader that outputs the qualified names and the respective namespace URIs of all elements and attributes in an XML file. Additionally the tree structure of the document is displayed.

In three listviews the program shows the different output of the reader depending on how the SAX2 [features](#page-405-0) *http://xml.org/sax/features/namespaces* and *http://xml.org/sax/features/namespace-prefixes* are set.

This example is thoroughly explained in a [walkthrough.](#page-3191-0)

Header file:

```
/*
$Id$
*/
#ifndef STRUCTUREPARSER_H
#define STRUCTUREPARSER_H
#include <qxml.h>
#include <qptrstack.h>
class QListView;
class QListViewItem;
class QString;
class StructureParser: public QXmlDefaultHandler
{
public:
    StructureParser( QListView * );
    bool startElement( const QString&, const QString&, const QString
                       const QXmlAttributes& );
    bool endElement( const QString&, const QString&, const QString& );
    void setListView( QListView * );
private:
    QPtrStack<QListViewItem> stack;
    QListView * table;
};
```
Implementation:

```
/*
$Id$
*/
#include "structureparser.h"
#include <qstring.h>
#include <qlistview.h>
StructureParser::StructureParser( QListView * t )
                : QXmlDefaultHandler()
{
   setListView( t );
}
void StructureParser::setListView( QListView * t )
{
   table = t;
   table->setSorting( -1 );
   table->addColumn( "Qualified name" );
   table->addColumn( "Namespace" );
}
bool StructureParser::startElement( const QString& namespaceURI,
                                   const QString& ,
                                   const QString& qName,
                                   const QXmlAttributes& attributes)
{
   QListViewItem * element;
   if ( ! stack.isEmpty() ){
       QListViewItem *lastChild = stack.top()->firstChild();
       if ( lastChild ) {
           >nextSibling() )
               lastChild = lastChild->nextSibling();
       }
       element = new QListViewItem( stack.top(), lastChild, qName,
    } else {
       QListViewItem( table, qName, namespaceURI );
    }
   stack.push( element );
   element->setOpen( TRUE );
```

```
if ( attributes length() > 0 ) {
        for ( int i = 0 ; i < attributes.length(); i++ ) {
             new QListViewItem( element, attributes.qName(i), attribu
        <sup>}</sup>
    }
    return TRUE;
\mathcal{E}bool StructureParser::endElement( const QString&, const QString&,
                                     const QString& )
\{stack.pop();
    return TRUE;
\}
```
### Main:

```
** $Id: qt/tagreader.cpp 3.0.5 edited May 24 18:49 $\star \star** Copyright (C) 2001 Trolltech AS. All rights reserved.
\star \star** This file is part of an example program for Qt. This example
** program may be used, distributed and modified without limitation.
\star \star#include "structureparser.h"
#include <gapplication.h>
#include <gfile.h>
\#include \leq q \times ml.h>
#include <glistview.h>
#include <ggrid.h>
#include <gmainwindow.h>
#include <glabel.h>
int main( int argc, char **argv )
€
   QApplication app( argc, argv);
   OFile xmlFile( \arccos 2 ? \arccos 1 : "frord.xml" );
   QXmlInputSource source( &xmlFile );
   QXmlSimpleReader reader;
   QGrid * container = new QGrid(3);QListView * nameSpace = new QListView( container, "table_namespa
```

```
StructureParser * handler = new StructureParser( nameSpace );
reader.setContentHandler( handler );
reader.parse( source );
QListView * namespacePrefix = new QListView( container,
                                               "table_namespace_pr
handler->setListView( namespacePrefix );
setFeature( "http://xml.org/sax/features/namespace-prefix
                   TRUE );
source.reset();
reader.parse( source );
QListView * prefix = new QListView( container, "table_prefix");
handler->setListView( prefix );
setFeature( "http://xml.org/sax/features/namespaces", FAL
source.reset();
reader.parse( source );
// namespace label
(void) new QLabel(
         "Default:\n"
         "http://xml.org/sax/features/namespaces: TRUE\n"
         "http://xml.org/sax/features/namespace-prefixes: FALSE\n",
         container );
// namespace prefix label
(void) new QLabel(
         "\n"
         "http://xml.org/sax/features/namespaces: TRUE\n"
         "http://xml.org/sax/features/namespace-prefixes: TRUE\n",
         container );
// prefix label
(void) new QLabel(
         \mathsf{''}\setminus\mathsf{n}"
         "http://xml.org/sax/features/namespaces: FALSE\n"
         "http://xml.org/sax/features/namespace-prefixes: TRUE\n",
         container );
app.setMainWidget( container );
container->show();
return app.exec();
```
See also Qt XML [Examples.](#page-2613-0)

}

## $\begin{array}{c|c|c|c|c} \hline & & & & & \\ \hline & & & & & \\ \hline & & & & & \\ \hline & & & & & \\ \hline & & & & & & \\ \hline \end{array}$

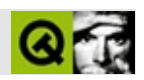

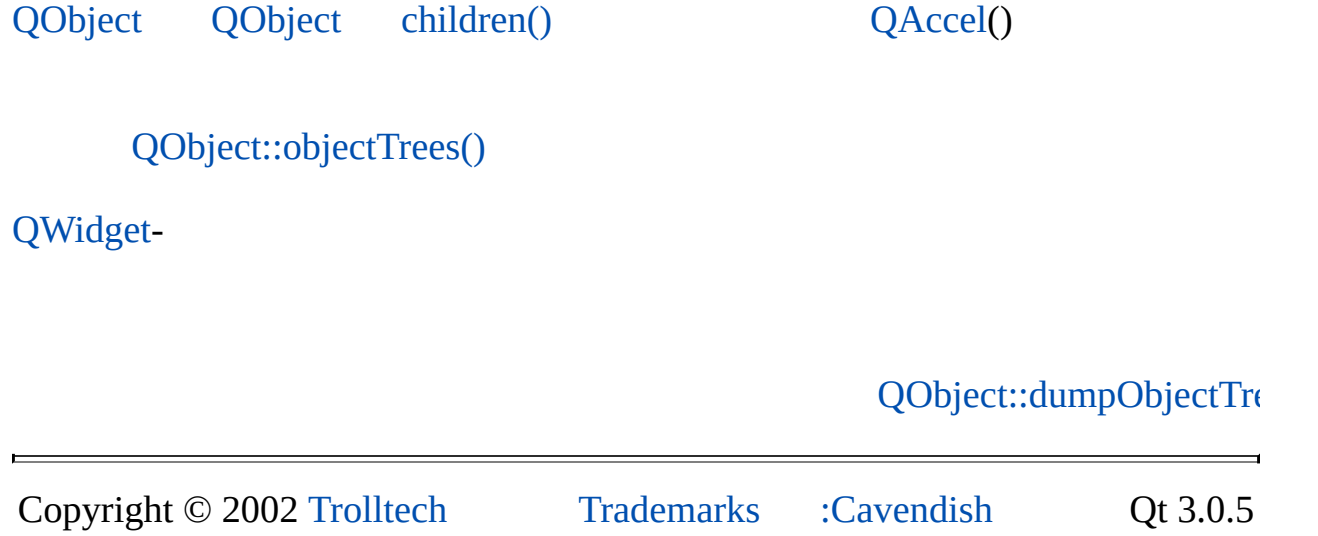

## $\begin{array}{c|c|c|c|c} \hline & & & & & \\ \hline & & & & & \\ \hline & & & & & \\ \hline & & & & & \\ \hline & & & & & & \\ \hline \end{array}$

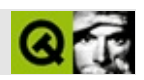

QtQt

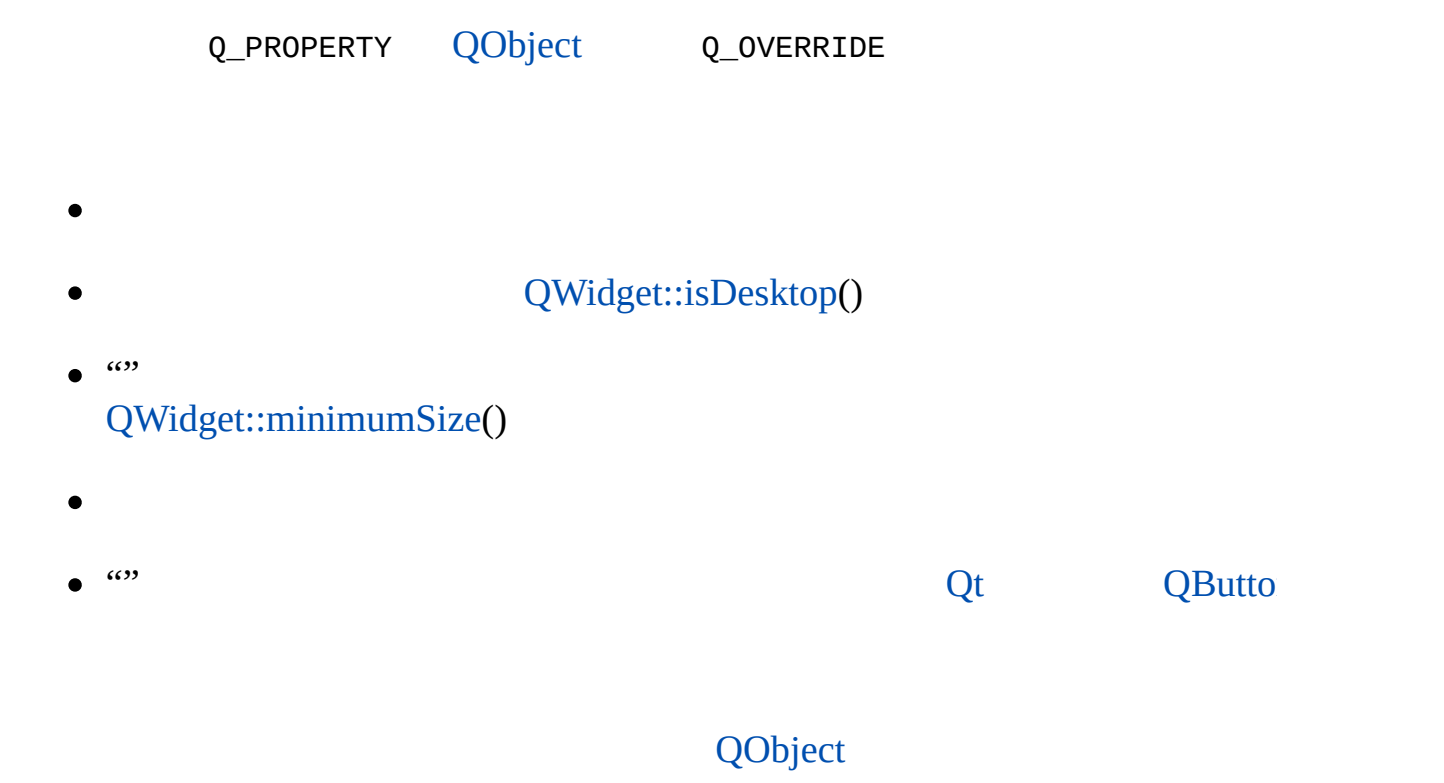

```
// QButton *bQObject *o
b->setDown( TRUE );
o->setProperty( "down", TRUE );
```
[QObject::setProperty](#page-1291-0)() [QObject::property\(](#page-1289-0)) [QMetaObject::propertyNames](#page-4774-0)() [QMetaObject::property\(](#page-4773-0)) [QMetaProperty](#page-4801-0)

```
class MyClass : public QObject
{
    Q_OBJECT
public:
    MyClass( QObject * parent=0, const char * name=0 );
```

```
~MyClass();
    enum Priority { High, Low, VeryHigh, VeryLow };
    void setPriority( Priority );
    Priority priority() const;
};
```
"priority" Q\_PROPERTY

Q\_PROPERTY( type name READ getFunction [WRITE setFunction] [RESET resetFunction] [DESIGNABLE bool] [SCRIPTABLE bool] [STORED bool] )

void

[QVariant](#page-4678-0) MyClassPriority

obj->setProperty( ["priority",](#page-1185-1) "VeryHigh" );

[Q\\_ENUMS](#page-1174-0)

```
class MyClass : public QObject
    \{Q_OBJECT
        Q_PROPERTY( Priority priority READ priority WRITE setPriorit
        Q_ENUMS( Priority )
    public:
        MyClass( QObject * parent=0, const char * name=0 );
        ~MyClass();
        enum Priority { High, Low, VeryHigh, VeryLow };
        void setPriority( Priority );
        Priority priority() const;
    };
               Q_SETSQ_ENUMS"set"""""""""""
Q_ENUMS
```
Q\_PROPERTYRESETDESIGNABLESCRIPTABLESTORED

RESETvoid

DESIGNABLE TRUE FALSE TRUEFALSE

SCRIPTABLE TRUE TRUEFALSE

STOREDSTORED TRUE [QRect](#page-1556-0)geometr[yQPoint](#page-1777-0)pos FALSE "Q\_CLASSINFO"/

Q\_CLASSINFO( "Version", "3.0.0" )

[QMetaObject::class](#page-4772-0)

E.

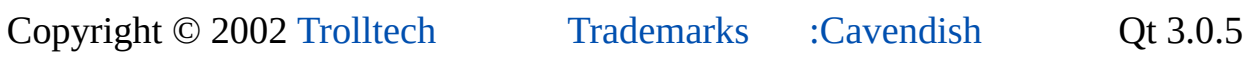

## $\begin{array}{c|c|c|c|c} \hline & & & & & \\ \hline & & & & & \\ \hline & & & & & \\ \hline & & & & & \\ \hline & & & & & & \\ \hline \end{array}$

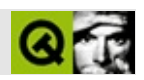

# **Qt**

QtC++QtQtLinux/g++

 $C++$ 

**1.**

QtQt——C++

### **2.**

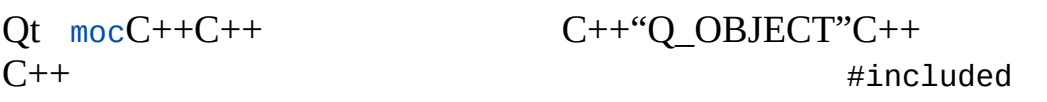

### rpcidlmachine boundariesC++UNIX

### **3.**

C++C++ANSI-C

C++Objective C

### QtXML

### **4.**

QtQtQtQtiterator

QtQtQtnewdelete/

 $C++CJavaC++Qt$ 

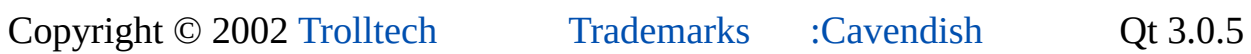

## $\begin{array}{c|c|c|c|c} \hline & & & & & \\ \hline & & & & & \\ \hline & & & & & \\ \hline & & & & & \\ \hline & & & & & & \\ \hline \end{array}$

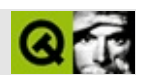

### $Qt$

- 
- 
- 
- 
- - $\circ$
	- $\circ$
	- $\circ$

### $QtC++$
#### [QHBox](#page-5446-0)[QVBoxQ](#page-1363-0)Grid

**[QHBox](#page-5446-0)** 

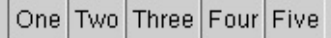

[QVBox](#page-1363-0)

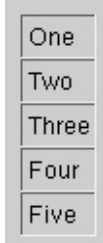

QGrid

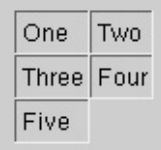

```
QGrid *mainGrid = new QGrid( 2 ); \frac{7}{2} h
new QLabel( "One", mainGrid );
new QLabel( "Two", mainGrid );
new QLabel( "Three", mainGrid );
new QLabel( "Four", mainGrid );
new QLabel( "Five", mainGrid );
```
[QWidget::setMinimumSize](#page-1200-0)()[QWidget::setFixedSize](#page-1196-0)()

### QLayout

- QWidget::sizePolicy()  $1.$
- $\overline{2}$ . 3.
- 4.
- 5.
	-

#### **QHBox**

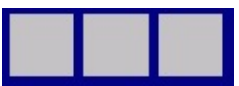

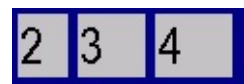

#### **[QLayout](#page-3875-0)**

[QLayoutQ](#page-3875-0)t [QGridLayout](#page-1603-0)[QBoxLayout](#page-1619-0)[QHBoxLayo](#page-1719-0)utQ

**[QBoxLayout](#page-1619-0)** 

addWidget()

```
QWidget *main = new QWidget;
// 1*1
QGridLayout *grid = new QGridLayout (main, 1, 1);1/ (, )
grid->addWidget( new QLabel( "One", main ), 0, 0 );
grid->addWidget( new QLabel( "Two", main ), 0, 1 );
>addWidgetQLabel( "Three", main ), 1, 0 );
>addWidgetQLabel( "Four", main ), 1, 1 );
// 201
grid->addMultiCellWidget( new QLabel( "Five", main ), 2, 2, 0, 1,
                          Qt::AlignCenter );
// 012:3
grid->setColStretch( 0, 2 );
grid->setColStretch( 1, 3 );
QWidget *main = new QWidget;
QLineEdit *field = new QLineEdit( main );
QPushButton *ok = new QPushButton( "OK", main );
QPushButton *cancel = new QPushButton( "Cancel", main );
QLabel *label = new QLabel( "Write once, compile everywhere.", \bm{m}//
QVBoxLayout *vbox = new QVBoxLayout( main );
vbox->addWidget( label );
vbox->addWidget( field );
//
QHBoxLayout *buttons = new QHBoxLayout( vbox );
buttons->addWidget( ok );
buttons->addWidget( cancel );
```
addLayout()

QLayout QGI

#### **Custom Layout**

- [QWidget::sizeHint\(](#page-1205-0))
- [QWidget::minimumSizeHint](#page-1185-0)()
- [QWidget::sizePolicy](#page-1206-0)()[QSizePolicy](#page-4503-0)

[QWidget::updateGeometry](#page-1208-0)

 $size$ 

#### heightForWidth()sizeHint()sizeHint()heightForWidth() [QGridLayout](#page-1603-0)[QBoxLayout](#page-1619-0)

Qt

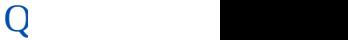

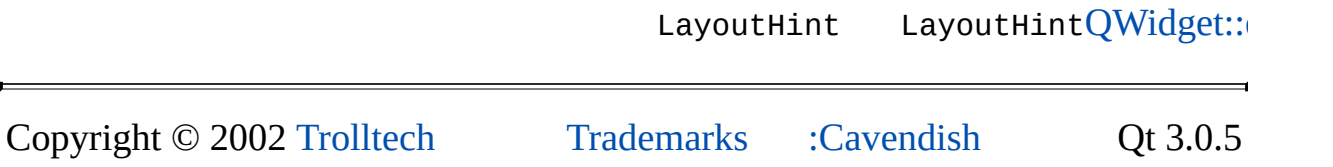

# <span id="page-7747-0"></span> $\begin{array}{c|c|c|c|c} \hline & & & & & \\ \hline & & & & & \\ \hline & & & & & \\ \hline & & & & & \\ \hline & & & & & & \\ \hline \end{array}$

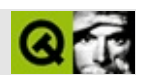

CardLayoutJava

- $\bullet$
- [addItem\(\)](#page-3883-0)
- [setGeometry\(\)](#page-3887-0)
- [sizeHint\(\)](#page-2592-0)
- $\bullet$  [iterator\(\)](#page-3885-0)

[minimumSize\(](#page-3886-0))

[QLayoutItem](#page-2585-0)[QPtrLi](#page-3408-0)st

#### **card.h**

```
#ifndef CARD_H
#define CARD_H
#include <qlayout.h>
#include <qptrlist.h>
class CardLayout : public QLayout
{
public:
   CardLayout( QWidget *parent, int dist )
        : QLayout( parent, 0, dist) { }CardLayout( QLayout* parent, int dist)
        : QLayout( parent, dist ) { }
   CardLayout( int dist )
        : QLayout( dist ) { }
   ~CardLayout();
   void addItem(QLayoutItem *item);
   QSize sizeHint() const;
   QSize minimumSize() const;
   QLayoutIterator iterator();
   QRect &rect);
private:
   QPtrList<QLayoutItem> list;
};
```
#endif

#### **card.cpp**

```
#include "card.h"
```
[QLayoutIterator](#page-3923-0) QLayoutIterato[rQGLayoutIterator](#page-5056-0)

```
class CardLayoutIterator : public QGLayoutIterator
{
public:
   QPtrList<QLayoutItem> *1 )
```

```
: idx( 0 ), list( 1 ) { }QLayoutItem *current()
    >count(at(idx) : 0; }
    QLayoutItem *next()
    { idx++; return current(); }
    QLayoutItem *takeCurrent()
    { return list->take( idx ); }
private:
    int idx;
    QPtrList<QLayoutItem> *list;
};
QLayout:iterator() QLayoutIterator
QLayoutIterator CardLayout::iterator()
{
    return QLayoutIterator( new CardLayoutIterator(&list) );
}
QLayout::addQLayout::add() QLayout::add() QLayout::add() QLayout::add() QLayout::add() QLayout::add() QLayout::add() QLayout::add() QLayout::add() QLayout::add() QLayout::add() QLayout::add() QLayout::add() QL
QGridLayout::addMultiCell()
void CardLayout::addItem( QLayoutItem *item )
{
    list.append( item );
}
                           QLayoutItemQObject QLayout::deleteAllItems()
CardLayout::~CardLayout()
{
    deleteAllItems();
}
setGeometry()margin()spacing()
void CardLayout::setGeometry( const QRect &rect )
{
    QLayout::setGeometry( rect );
    QPtrListIterator<QLayoutItem> it( list );
    if count() == 0)return;
```

```
QLayoutItem *o;
   int i = 0;
   int w = rect width() - (list.count() - 1) * spacing();.height() - ( list.count() - 1 ) * spacing();
   .current()) != 0 ) {
       ++it;
       QRectx(.y() + i * spacing
                  w, h );
       o->setGeometry( geom );
       ++i;}
}
sizeHint()minimumSize()spacing()margin()
QSize CardLayout::sizeHint() const
{
   QSize s( 0, 0 );
   int n = list.count();
   if ( n > 0 )
       s = QSize(100, 70); // start with a nice default size
   QPtrListIterator<QLayoutItem> it( list );
   QLayoutItem *o;
   .current()) != 0 ) {
       ++it;s = s.expandedTo( o->minimumSize() );
   }
   return s + n * QSize(Space)), spacing());
}
QSize CardLayout::minimumSize() const
{
   QSize s( 0, 0 );
   int n = list.count();
   QPtrListIterator<QLayoutItem> it( list );
   QLayoutItem *o;
   while ( (.current()) != 0 ) {
       ++it;
       s = s.expandedTo( o->minimumSize() );
   }
   return s + n * QSize(Space), spacing());
}
```
heightForWidth()

#### [QLayoutItem::isEmpty](#page-2591-1)()

[QLayou](#page-2590-0)t

#### [QLayoutItem::sizeHint\(](#page-2592-0))

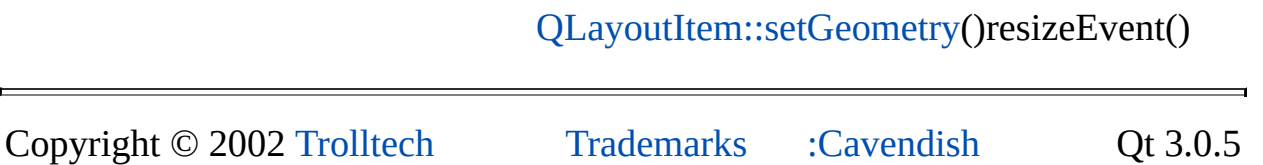

# $\begin{array}{c|c|c|c|c} \hline & & & & & \\ \hline & & & & & \\ \hline & & & & & \\ \hline & & & & & \\ \hline & & & & & & \\ \hline \end{array}$

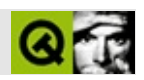

# **Qt**

#### Qt 3

- 
- 
- 
- 
- 
- 
- 
- 
- 
- 
- 
- 
- 
- 
- $\bullet$  fffi

#### QtQt

#### Qt

- [QPainter::drawText](#page-1525-0)( int x, int y, const [QString](#page-1880-0) &str; )xy [QRect](#page-1556-0) drawText()
- [QFontMetrics::charWidth\(](#page-1353-0)) QTextView

Copyright © 2002 [Trolltech](http://www.trolltech.com) [Trademarks](http://www.trolltech.com/trademarks.html) :Cavendish Qt 3.0.5

# $\begin{array}{c|c|c|c|c} \hline & & & & & \\ \hline & & & & & \\ \hline & & & & & \\ \hline & & & & & \\ \hline & & & & & & \\ \hline \end{array}$

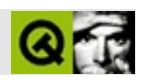

# **Unicode**

Unicode16TrolltechQt 2.0Unicode

### **Unicode**

[Unicode](http://www.unicode.org)

- [Unicode](http://www.unicode.org/unicode/standard/principles.html)
- $\bullet$

#### 3.0.1

- [Unicode3.0](http://www.amazon.com/exec/obidos/ASIN/0201616335/trolltech/t)<br>• Unicode2.0
- 
- www.unicode.org [2.1](http://www.unicode.org/unicode/reports/tr8.html)[2.1.92.1.9](http://www.unicode.org/unicode/standard/versions/enumeratedversions.html#Unicode)

### **QtUnicode**

QtQtUnicodeQt

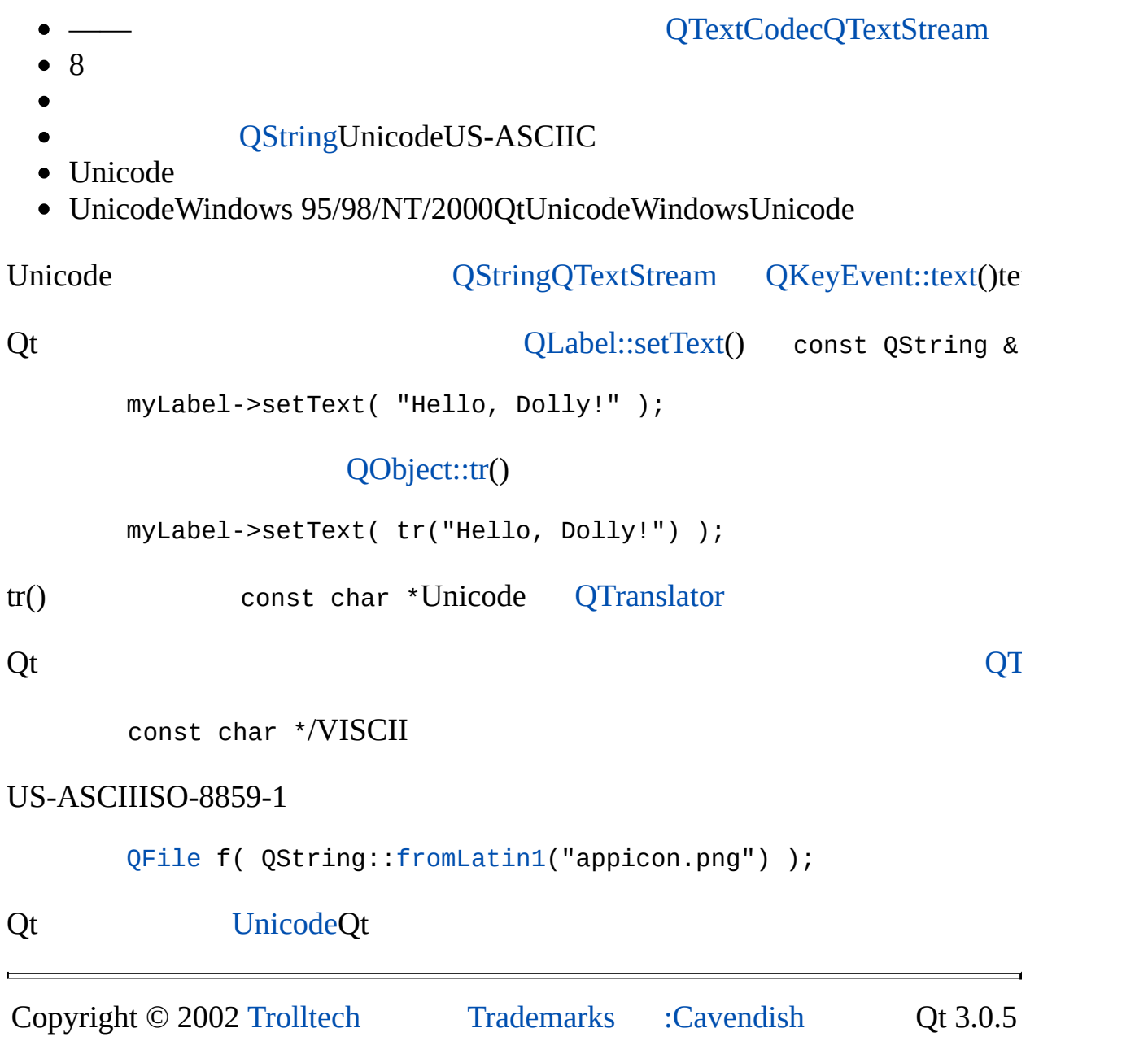

# $\begin{array}{c|c|c|c|c} \hline & & & & & \\ \hline & & & & & \\ \hline & & & & & \\ \hline & & & & & \\ \hline & & & & & & \\ \hline \end{array}$

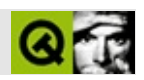

 $\cdots$ 

- 
- 
- 
- 
- 
- $\bullet$
- $\bullet$
- 

qt/examples/iconview/simple

qt/examples/fileiconviewQMultiLineEdit

QDragObject QTextDragQImageDragdrag()

```
void MyWidget::startDrag()
\{QDragObject *d = new QTextDiag( myHighlightedText(), this );
  d->dragCopy();
  // d\mathcal{E}
```
QDragObjectQDragObject-Qt

setAcceptDrops(TRUE

dragMoveEvent()dragLeaveEvent()

```
MyWidget::MyWidget(...) :
```

```
QWidget(...)
{
  ...
  setAcceptDrops(TRUE);
}
void MyWidget::dragEnterEvent(QDragEnterEvent* event)
{
  event->accept(
      QTextDrag::canDecode(event) ||
      QImageDrag::canDecode(event)
  );
}
void MyWidget::dropEvent(QDropEvent* event)
{
  QImage image;
  QString text;
  if ( QImageDrag::decode(event, image) ) {
    insertImageAt(image, event->pos());
  } else if ( QTextDrag::decode(event, text) ) {
    insertTextAt(text, event->pos());
  }
}
```
[QDragObject](#page-4141-0)[QDragEnterEvent](#page-3977-0)[QDragMoveEvent](#page-4075-0)[QDropEvent](#page-4185-0) [QMimeSourceQ](#page-4828-0)DragObject—— [QClipboard](#page-4927-0)

```
setData(QMimeSource*)
QMimeSource* data()const
```

```
void MyWidget::copy()
{
  QApplication::clipboard()->setData(
      new QTextDrag(myHighlightedText())
  );
}
void MyWidget::paste()
{
  QString text;
```

```
if ( QTextDrag::decode(QApplication::clipboard()->data(), text) )
      insertText( text );
}
```

```
QDragObjectQDragObjectCADDXF
```

```
void MyWidget::save()
{
  QFile out(current_file_name);
  out.open(IO_WriteOnly);
 MyCadDrag tmp(current_design);
  out.writeBlock( tmp->encodedData( "image/x-dxf" ) );
}
void MyWidget::load()
{
  QFile in(current_file_name);
  in.open(IO_ReadOnly);
  if ( !MyCadDrag::decode(in.readAll(), current_design) ) {
      QMessageBox::warning( this, "Format error",
          tr("The file \"%1\" is not in any supported format")
           .arg(current_file_name)
      );
 }
}
```
QDragObject"MyCadDrag""MyDxfDrag"——DXFDWGSVF WMF [QPicture](#page-5785-0)

"Link""Move"——

text/uri-list

DXF

text/plain"MIMEUnicode" text/utf16" text/utf8" [QImageDrag"](#page-6209-0) image/\*" \*[QImageIO](#page-3309-0) [QUriDrag"](#page-4285-0) text/urilist"URL

[QDragObject](#page-4141-0)—— [IANA](http://www.iana.org)Internet Assigned Numbers Authority [ISII](http://www.isi.edu)nformation Sciences Institute [MIMEM](http://www.isi.edu/in-notes/iana/assignments/media-types/)IME

QDragObject [QStoredDrag](#page-5495-0)QDragObjectQStoredDrag

QDragObject const char\* [format\(int](#page-4832-0) i) constQByteArray encodedDa char\* mimetype) [constcanDecode\(\)decode\(\)](#page-6214-0) [QImageDragb](#page-6209-0)ool canDecode(QMimeSource\*) constQByteArray [decode\(QMimeSource\\*\)](#page-6214-1) const

QStoredDragcanDecode()decode()

```
void MyEditor::startDrag()
  {
    QDragObject *d = new QTextDrag(myHighlightedText(), this);
    if ( ddrag() && dtarget() != this )
     cutMyHighlightedText();
  }
 void MyEditor::dropEvent(QDropEvent* event)
  {
    QString text;
    if ( QTextDrag::decode(event, text) ) {
      if ( event->source( ) == this && event->action( ) == QDropEvent://
        event->acceptAction();
        moveMyHighlightedTextTo(event->pos());
      } else {
        pasteTextAt(text, event->pos());
      }
   }
  }
"""CAD"
 void MyWidget::dragMoveEvent(QDragMoveEvent* event)
  {
    if ( QTextDrag::canDecode(event) ) {
     MyCadItem* item = findMyItemAt(event->pos());
```

```
if ( item )
      event->accept();
 }
}
void MyWidget::dragMoveEvent(QDragMoveEvent* event)
{
  if ( QTextDrag::canDecode(event) ) {
    MyCadItem* item = findMyItemAt(event->pos());
    if ( item ) {
      QRect r = item->areaRelativeToMeClippedByAnythingInTheWay();
      if (item->type() == MyTextType)event->accept( r );
      else
        event->ignore( r );
    }
  }
}
```
dragMoveEvent()dragMoveEvent()

X11 [XDND](http://www.newplanetsoftware.com/xdnd/)QtWindowsOLEQtMacCarbonX11XDND MIMEQtWindowsMIMEMIMEWindowsMIMEQt MIMEQt

X11QtMotifDaniel DardaillerQtMatt Koss <koss@napri.sk> **Trolltech** 

Copyright 1996 Daniel Dardailler

Daniel DardaillerDaniel Dardailler""

Copyright 1999 Matt Koss

Copyright © 2002 [Trolltech](http://www.trolltech.com) [Trademarks](http://www.trolltech.com/trademarks.html) :Cavendish Qt 3.0.5

# $\begin{array}{c|c|c|c|c} \hline & & & & & \\ \hline & & & & & \\ \hline & & & & & \\ \hline & & & & & \\ \hline & & & & & & \\ \hline \end{array}$

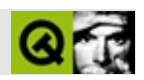

Qt

- 1. TabShift+TabEnter
- 2.
- 3.
- 4.
- 5.

#### **TabShift+Tab.**

TabEnterTab

TabTabShift+TabTabTab

Qt [QFocusData](#page-4596-0) [QFocusData](#page-4596-0) [QWidget::setFocusPolicy](#page-1198-0)() [QWidget::FocusPolicy](#page-1163-0) [QWidget::setTabOrder](#page-1202-0)()TabTab **[Qt](#page-480-0)Tab** 

TabTab

Tab

1. OKEnterTab

2.

TabTabQtControl+TabTabControl+Shift+TabShift+Tab [QWidget::event](#page-1172-0)()[QWidget::event](#page-1172-0)()TabControl+TabControl+Tab Tab

Tab

"B""B"

Qt [QWidget::setFocusPolicy\(](#page-1198-0))

TabAlt+P

Microsoft WindowsMac OS XX11

QtWindowsMac OS XX11

Qt

[QWid](#page-1203-0)

 $\blacksquare$ 

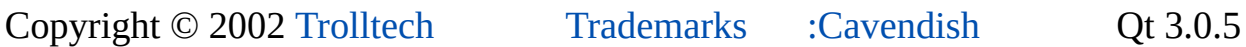

Ho[m](#page-0-0)e | [A](#page-202-0)ll Classes | [M](#page-197-0)ain Classes | Annotated | [G](#page-199-0)rouped Classes | [Functions](#page-232-0)

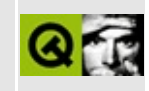

# **Qt-based LiveConnect Plugins**

The Qt-based Netscape Plugin software makes it easy to write plugins that can be used on both Unix/Linux and Windows/95/NT, in Netscape and Internet Explorer, and any other web browser supporting the same protocol.

### **How-to**

- 1. Download the Plugin SDK from [Netscape](http://home.netscape.com/comprod/development_partners/plugin_api/index.html), and copy the following files from there to \$QTDIR/extensions/nsplugin/src
	- common/npwin.cpp
	- common/npunix.c
	- include/npapi.h
	- include/npupp.h
	- $\circ$  include/jri.h
	- include/jri\_md.h
	- include/jritypes.h
- 2. Build the Netscape Plugin extension library, found in the extensions/nsplugin/src directory of your Qt distribution. This produces a static library to be linked with your plugin code.
- 3. Read the plugin class [documentation,](#page-202-0) and examine the [example](#page-2623-0) plugins.
- 4. Do most of your development as a stand-alone Qt application debugging Netscape Plugins is cumbersome. You may want to use signal(2) in your plugin to enable core-dumps if your browser disables them.
- 5. Note the platform-specific build steps below.
- 6. Read about the raw plugin interface in [Netscape's](http://developer.netscape.com/docs/manuals/communicator/plugin/index.htm) handbook.
- 7. If files viewed by a plugin are provided by an HTTP server (using a <http://...> URL) then the server must be configured to send the correct MIME type for the file, e.g. by editing Apache's mime.types file. If the files are viewed via a //... URL, then the browser will use the filename extension to decide the file type (and hence the plugin to load) - the user may need to set the filename extension in the Helpers or Applications section of their browser preferences.

#### **Building under X11**

- The Makefiles in the examples are appropriate for UNIX/X11.
- The user must install the resulting Shared Object in the Plugins directory of the browser.

#### **Building under Windows**

Qt needs to be built as a static library when building Netscape plugins.

- Plugins must be named np*name*.dll, or the browser will ignore them.
- The link step must include:
	- /def:*name*.def
	- $\circ$  /dll
	- a compiled resource file defining the file/MIME types accepted by the plugin.
- The user must install the resulting DLL in the Plugins directory of the browser.

### **Known Bugs**

The Qt-based LiveConnect Plugin binding code has a number of minor bugs, but is sufficiently stable for many production applications.

- MSIE 4.0 support is poor.
- Crashes on X11 if window is closed via window manager.
- Keyboard problems on Windows.

Copyright © 2002 [Trolltech](http://www.trolltech.com) [Trademarks](http://www.trolltech.com/trademarks.html) Qt version 3.0.5
Ho[m](#page-0-0)e | [A](#page-202-0)ll Classes | [M](#page-197-0)ain Classes | Annotated | [G](#page-199-0)rouped Classes | [Functions](#page-232-0)

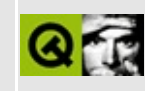

# **Setting the Application Icon**

The application icon, typically displayed in the upper left corner of the application top-level windows, is set by calling the [QWidget::setIcon\(](#page-1198-0)) method on top-level widgets.

In order to change the icon of the executable application file itself, as it is presented on the desktop (i.e. prior to application execution), it is necessary to employ another, platform-dependent technique.

- Setting the [Application](#page-7778-0) Icon on Windows
- Setting the [Application](#page-7779-0) Icon on Mac OS X

### **Setting the Application Icon on Windows**

<span id="page-7778-0"></span>First, create an ICO format bitmap file that contains the icon image. This can be done with e.g. Microsoft Visual C++: Select "File|New...", then select the "File" tab in the dialog that appears, and choose "Icon". (Note that you do not need to load your application into Visual C++; here we are only using its icon editor).

Store the ICO file in the source code directory of your application, for example, with the name, "myappico.ico". Then, create a text file called e.g. "myapp.rc" in which you put a single line of text:

IDI\_ICON1 ICON DISCARDABLE "myappico.ico"

Lastly, assuming you are using qmake to generate your makefiles, add this line to your "myapp.pro" file:

 $RC$ \_FILE = myapp.rc

Regenerate your makefile and your application. The .exe file will now be represented with your icon in e.g. Explorer.

If you do not use qmake, the necessary steps are: first, run the "rc" program on the .rc file, then link your application with the resulting .res file.

## **Setting the Application Icon on Mac OS X**

<span id="page-7779-0"></span>The application icon, typically displayed in the application dock area, is set by calling [QWidget::setIcon\(](#page-1198-0)) on a top-level widget. It is possible that the program could appear in the application dock area before the function call, in which case a default icon will appear during the bouncing animation.

To ensure that the correct icon appears, both when the application is being launched, and in the finder, it is necessary to employ a platform-dependent technique.

Although many programs can create icon files (. icns), the recommended approach is to use the *Icon Composer* program supplied by Apple (in the Developer/Application folder). *Icon Composer* allows you to import several different sized icons (for use in different contexts) as well as the masks that go with them. Save the set of icons to a file in your project directory.

If you are using [qmake](#page-818-0) to generate your make files, you only need to add a single line to your .pro project file. For example, if the name of your icon file is myapp.icns, and your project file is myapp.pro, add this line to myapp.pro:

 $RC$  FILE = myapp.icns

This will ensure that [qmake](#page-818-0) puts your icons in the proper place and creates a Info.plist entry for the icon.

If you do not use [qmake,](#page-818-0) you must do the following manually:

- 1. Create an Info.plist file for your application (using the PropertyListEditor, found in Developer/Applications).
- 2. Associate your .icns record with the CFBundleIconFile record in the Info.plist file (again, using the PropertyListEditor).
- 3. Copy both the icns and your Info.plist into your application bundle Resource directory.

Copyright © 2002 [Trolltech](http://www.trolltech.com) [Trademarks](http://www.trolltech.com/trademarks.html) Qt version 3.0.5

Ho[m](#page-0-0)e | [A](#page-202-0)ll Classes | [M](#page-197-0)ain Classes | Annotated | [G](#page-199-0)rouped Classes | [Functions](#page-232-0)

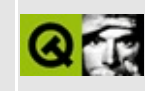

# **Session Management**

## **Definitions**

A *session* is a group of applications running, each of which has a particular state. The session is controlled by a service called the *session manager*. The applications participating in the session are called *session clients*.

The session manager issues commands to its clients on behalf of the user. These commands may cause clients to commit unsaved changes (for example by saving open files), to preserve their state for future sessions or to terminate gracefully. The set of these operations is called *session management*.

In the common case, a session consists of all applications that a user runs on their desktop at a time. Under Unix/X11, however, a session may include applications running on different computers and may span multiple displays.

### **Shutting a session down**

A session is shut down by the session manager, usually on behalf of the user when they want to log out. A system might also perform an automatic shutdown in an emergency situation, for example, if power is about to be lost. Clearly there is a significant big difference between both shutdowns. During the first, the user may want to interact with the application, specifying exactly which files should be saved and which should be discarded. In the latter case, there's no time for interaction. There may not even be a user sitting in front of the machine!

### **Protocols and support on different platforms**

On Mac OS X and MS-Windows, there is nothing like complete session management for applications yet, i.e. no restoring of previous sessions. They do support graceful logouts where applications have the chance to cancel the process after getting confirmation from the user. This is the functionality that corresponds to the [QApplication::commitData\(](#page-1097-0)) method.

X11 has supported complete session management since X11R6.

## **Getting session management to work with Qt**

Start by reimplementing [QApplication::commitData\(](#page-1097-0)) to enable your application to take part in the graceful logout process. If you target the MS-Windows platform only, this is all you can and have to provide. Ideally, your application should provide a shutdown dialog similar to the following one:

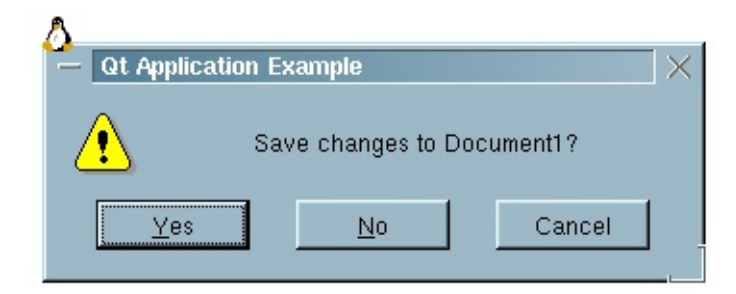

Example code to this dialog can be found in the documentation of [QSessionManager::allowsInteraction](#page-4167-0)().

For complete session management (only supported on X11R6 at present), you also have to take care of saving the state of the application and potentially restore the state in the next life cycle of the session. This saving is done by reimplementing [QApplication::saveState](#page-1108-0)(). All state data you are saving in this function, should be marked with the session identifier OApplication::sessionId(). This application specific identifier is globally unique, so no clashes will occur. (See [QSessionManager](#page-4162-0) for information on saving/restoring the state of a particular Qt application.)

Restoration is usually done in the application's main() function. Check if [QApplication::isSessionRestored](#page-1102-0)() is TRUE. If that's the case, use the session identifier [QApplication::sessionId](#page-1109-0)() again to access your state date and restore the state of the application.

**Important:** In order to allow the window manager to restore window attributes such as stacking order or geometry information, you must identify your top level widgets with unique application-wide object names (see [QObject::setName\(](#page-1291-0))). When restoring the application, you must ensure that all restored top level widgets are given the same unique names they had before.

## **Testing and debugging session management**

Session management support on Mac OS X and Windows is fairly limited due to the lack of this functionality in the operating system itself. Simply shut the session down and verify that your application behaves as wanted. It may be a good idea to launch another application, usually the integrated development environment, before starting your application. This other application will get the shutdown message afterwards, thus permitting you to cancel the shutdown. Otherwise you would have to log in again after each test run, which is not a problem per se but time consuming.

On Unix you can either use a desktop environment that supports standard X11R6 session management or, the recommended method, use the session manager reference implementation provided by the X Consortium. This sample manager is called xsm and is part of a standard X11R6 installation. As always with X11, a useful and informative manual page is provided. Using xsm is straightforward (apart from the clumsy Athena-based user interface). Here's a simple approach:

- $\bullet$  Run X11R6.
- Create a dot file .xsmstartup in your home directory which contains the single line

xterm

This tells xsm that the default/failsafe session is just an xterm and nothing else. Otherwise xsm would try to invoke lots of clients including the windowmanager twm, which isn't very helpful.

- Now launch xsm from another terminal window. Both a session manager window and the xterm will appear. The xterm has a nice property that sets it apart from all the other shells you are currently running: within its shell, the SESSION\_MANAGER environment variable points to the session manager you just started.
- Launch your application from the new xterm window. It will connect itself automatically to the session manager. You can check with the *ClientList* push button whether the connect was successful. **Note:** Never keep the *ClientList* open when you start or end session

managed clients! Otherwise xsm is likely to crash.

- Use the session manager's *Checkpoint* and *Shutdown* buttons with different settings and see how your application behaves. The save type *local* means that the clients should save their state. It corresponds to the [QApplication::saveState](#page-1108-0)() function. The *global* save type asks application to save their unsaved changes in the permanent, globally accessible storage. It invokes [QApplication::commitData](#page-1097-0)().
- Whenever something crashes, blame xsm and not Qt. xsm is far from being a usable session manager on a user's desktop. It is, however, stable and useful enough to serve as testing environment.

Copyright © 2002 [Trolltech](http://www.trolltech.com) [Trademarks](http://www.trolltech.com/trademarks.html) Qt version 3.0.5

Ho[m](#page-0-0)e | [A](#page-202-0)ll Classes | [M](#page-197-0)ain Classes | Annotated | [G](#page-199-0)rouped Classes | [Functions](#page-232-0)

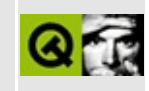

# **Style overview**

A style in Qt implements the look and feel found in GUIs on different platforms. For instance the Windows style used in Windows and the Motif style that are common on many Unix platforms.

This is a short guide that describes the steps that are necessary to get started creating and using custom styles with the style API in Qt 3.x. First, we go through the steps necessary to create a style: 1) picking a base style to inherit from and 2) re-implementing the necessary functions in the derived class. Then we show how to use the new style from within your own applications, or as a plugin together with existing Qt applications.

## **Creating a custom style**

1. Pick a base style to inherit from.

The first step is to pick one of the base styles provided with Qt to build your custom style on. Which of the available styles to start from does of course depend on what look & feel you want. Basically you should choose from the [QWindowsStyle](#page-5171-0) derived classes or the [QMotifStyle](#page-4943-0) derived classes. These are the two base look & feel classes in the Qt style engine. Inheriting directly from [QCommonStyle](#page-5229-0) is also an option if you want to start almost from scratch when implementing your style. In this simple example we will inherit from QWindowsStyle.

2. Re-implement the necessary functions in your derived class.

Depending on which parts of the base style you want to change, you have to reimplement the functions that are used to draw those parts of the interface. If you take a look at the [QStyle](#page-5719-0) documentation, you will find a list of the different primitives, controls and complex controls. You will also find an illustration that shows where the different primitives, controls and complex controls are used. In this example we will first change the look of the standard arrows that are used in the QWindowsStyle. The arrows are PrimitiveElements that are drawn in the drawPrimitive() function, therefore we need to re-implement that function. We get the following class declaration:

```
#include <qwindowsstyle.h>
class CustomStyle : public QWindowsStyle {
    Q_OBJECT
public:
    CustomStyle();
    ~CustomStyle();
    void drawPrimitive( PrimitiveElement pe,
                        QPainter *p,
                        const QRect & r,
                        const QColorGroup & cg,
                        SFlags flags = Style_Default,
                         const QStyleOption &= QStyleOption::Definition!
```
private:

```
// Disabled copy constructor and operator=
    CustomStyle( const CustomStyle & );
   CustomStyle& operator=( const CustomStyle & );
};
```
Note that we disable the copy constructor and the '=' operator for our style. [QObject](#page-1266-0) is the base class for all style classes in Qt, and a QObject inherently cannot be copied; there are some aspects of it that are not copyable.

From the [QStyle](#page-5719-0) docs we see that PE\_ArrowUp, PE\_ArrowDown, PE\_ArrowLeft and PE\_ArrowRight are the primitives we need to do something with. We get the following in our drawPrimitive() function:

```
CustomStyle::CustomStyle()
{
}
CustomStyle::~CustomStyle()
{
}
void CustomStyle::drawPrimitive( PrimitiveElement pe,
                                 QPainter * p,
                                 const QRect & r,
                                 const QColorGroup & cg,
                                 SFlags flags,
                                 const QStyleOption & opt ) const
{
    // we are only interested in the arrows
    if (pe >= PE ArrowUp && pe <= PE ArrowLeft) {
       QPointArray pa( 3 );
       // make the arrow cover half the area it is supposed to be
       // painted on
       int x = r \cdot x();
       int .y();
       int w = r \cdot width() / 2;int h = r \cdot height() / 2;width() - w) / 2;height() - h) /2;switch( pe ) {
        case PE_ArrowDown:
            pa.setPoint( 0, x, y );
            setPoint(1, x + w, y);setPoint( 2, x + w / 2, y + h );
            break;
        case PE_ArrowUp:
            setPoint(0, x, y + h);
```

```
setPoint( 1, x + w, y + h );
       setPoint( 2, x + w / 2, y );
       break;
   case PE_ArrowLeft:
       setPoint(0, x + w, y);setPoint( 1, x + w, y + h );
       setPoint( 2, x, y + h / 2 );
       break;
   case PE_ArrowRight:
       pa.setPoint( 0, x, y );
       setPoint(1, x, y + h);setPoint( 2, x + w, y + h / 2 );
       break;
   default: break;
   }
   // use different colors to indicate that the arrow is
   // enabled/disabled
   if ( flags & Style_Enabled ) {
       p->setPen( cg.mid() );
       p->setBrush( cg.brush( QColorGroup::ButtonText ) );
   } else {
       p->setPen( cg.buttonText() );
       p->setBrush( cg.brush( QColorGroup::Mid ) );
   }
   p->drawPolygon( pa );
} else {
   // let the base style handle the other primitives
   QWindowsStyle::drawPrimitive( pe, p, r, cg, flags, data );
}
```
#### **Using a custom style**

}

There are several ways of using a custom style in a Qt application. The easiest and most simple way is to include the following lines of code in the application's main() function:

```
#include "customstyle.h"
int main( int argc, char ** argv )
{
    QApplication::setStyle( new CustomStyle() );
    // do the usual routine on creating your QApplication object etc.
}
```
Note that you also have to include the customstyle.h and customstyle.cpp files in your project.

2. Creating and using a pluggable style

You may want to use your custom style in a Qt application that you don't want to, or have the opportunity to recompile. The Qt Plugin system makes it possible to create styles as plugins. Styles created as plugins are loaded as shared objects at runtime by Qt itself. Please refer to the Qt [Plugin](#page-464-0) documentation for more information on how to go about creating a style plugin.

Compile your plugin and put it into \$QTDIR/plugins/styles. We now have a pluggable style that Qt can load automatically. To use your new style with existing applications, simply start the application with the following argument:

```
./application -style custom
```
The application should appear with the look & feel from the custom style you implemented.

Copyright © 2002 [Trolltech](http://www.trolltech.com) [Trademarks](http://www.trolltech.com/trademarks.html) Qt version 3.0.5

## $\begin{array}{c|c|c|c|c} \hline & & & & & \\ \hline & & & & & \\ \hline & & & & & \\ \hline & & & & & \\ \hline & & & & & & \\ \hline \end{array}$

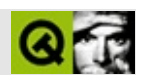

# **Qt**

#### QtQTLSTLQTL

QTLQtcount()isEmpty()STLsize()empty()STL

#### STLQTLSTL

[QPtrCollection](#page-3276-0) [QObject](#page-1266-0) QC [QPtrListQ](#page-3408-0)PtrListQPtrCollection

#### STLQt

- $\bullet$
- 
- 

#### [operator<](#page-5383-0)()

[QRect](#page-1556-0)[QPoint](#page-1777-0)[QSize](#page-4460-0)[QString](#page-1880-0)C++intbooldouble

 $\mathrm{Qt}$   $\mathrm{QPtr}$ <sup>o</sup>

```
typedef QValueList<int> List;
List l;
for( List::Iterator it = 1.\text{begin}(); it != 1.\text{end}(); ++it ()printf( "Number is %i\n", *it );
```

```
begin()end() end()begin()+-ititude end()begin()+-ititude end()begin()+-ititude end()begin()+-ititude end()begin()+-ititude end()begin()+-ititude end()begin()+-ititude end()begin()+-ititude end()begin()+-ititude end()begin(
```

```
typedef QMap<QString,QString> Map;
Map map;
for( Map::iterator it = map.begin(); it != map.end(); ++it )
    printf( "Key=%s Data=%s\n", it.key().ascii(), it.data().asci
typedef QValueVector<int> Vector;
Vector vec;
for( Vector::iterator it = vec.begin(); it != vec.end(); ++it )
    printf( "Data=%d\n", *it );
```

```
List l2;
    12 \ll 42 \ll 100 \ll 1234 \ll 12 \ll 8;List::Iterator b = 12.find( 100 );
    List::Iterator e = 12.find( 8 );
    qHeapSort( b, e );
    double arr[] = { 3.2, 5.6, 8.9 };qHeapSort( arr, arr + 3 );
100123412
                                          operator<()
qSwap()
    QString second( "Einstein" );
    QString name( "Albert" );
    qSwap( second, name );
qCount()
    QValueList<int> l;
    l.push_back( 1 );
    l.push_back( 1 );
    l.push_back( 1 );
    l.push_back( 2 );
    int c = 0;
    qCount( begin}(), end}(), 1, c ); // c == 3
```
Qt

qFind()

qHeapSort()qBubbleSort()

qHeapSort( 1);

List l;

typedef QValueList<int> List;

 $1 \ll 42 \ll 100 \ll 1234 \ll 12 \ll 8;$ 

```
QValueList<int> 1;
l.push_back( 1 );
l.push_back( 1 );
l.push_back( 1 );
l.push_back( 2 );
QValuelistIterator<int>irt.begin(.end( ), 2 );
```
qFill()

```
QValueVector<int> v(3);
qFill( v.begin(), v.end(), 99 ); // v99, 99, 99
```
qEqual()

```
QValueVector<int> v1(3);
v1[0] = 1;v1[2] = 2;v1[3] = 3;QValueVector<int> v2(5);
v1[0] = 1;v1[2] = 2;v1[3] = 3;v1[4] = 4;v1[5] = 5;bool beginend(), v2.begin());// b == TRUE
```
qCopy()OutputIteratorQTexOStreamIterator

```
QValueList<int> l;
l.push_back( 100 );
l.push_back( 200 );
l.push_back( 300 );
QTextOStream str( stdout );
qCopy( l.begin(), l.end(), QTextOStreamIterator(str) );
```
qCopyBackward()OutputIterator

```
QValueVector<int> vec(3);
vec.push_back( 100 );
vec.push_back( 200 );
vec.push_back( 300 );
QValueVector<int> another;
qCopyBackward( vec.begin(), vec.end(), another.begin() );
// "another"100200300
//
```
// 300200100

#### **QtOutputIterator**

```
QStringList l1, l2;
l1 << "Weis" << "Ettrich" << "Arnt" << "Sue";
l2 << "Torben" << "Matthias";
qCopy( l2.begin(), l2.end(), l1.begin() );
QValueVector<QString> v( l1.size(), "Dave" );
qCopy( l2.begin(), l2.end(), v.begin() );
```

```
l1"Torben""Matthias""Arnt""Sue"v
"Torben""Matthias""Dave""Dave"
```
qCopy()C++

```
int arr[] = { 100, 200, 300 };
QTextOStream str( stdout );
qCopy( arr, arr + 3, QTextOStreamIterator( str ) );
```

```
QDataStream str(...);
QValueList<QRect> l;
// ……
\frac{1}{\pi} str << 1;
```

```
QValueList<QRect> l;
str >> l;
```

```
QStringListQValueStackQMap
```
Copyright © 2002 [Trolltech](http://www.trolltech.com) [Trademarks](http://www.trolltech.com/trademarks.html) :Cavendish Qt 3.0.5

## $\begin{array}{c|c|c|c|c} \hline & & & & & \\ \hline & & & & & \\ \hline & & & & & \\ \hline & & & & & \\ \hline & & & & & & \\ \hline \end{array}$

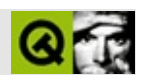

Qt [QObjectQ](#page-1266-0)t [QObject::startTimer](#page-1291-1)() " [QObject::killTimer\(](#page-1287-0))

[QApplication::exec\(](#page-1099-0))

Windows 95/985518.2UNIX X11Windows NT OS/21

[QTimer](#page-1661-0) [QObject](#page-1266-0)

 $QTimer * counter = new QTimer (this);$  $QTimer * counter = new QTimer (this);$ connect( counter, SIGNAL[\(timeout\(](#page-1668-0))), this, SLOT(updateCaption()) ); counter->[start](#page-1668-1)( 1000 );

countertimeout

[QTimer](#page-1661-0) [QButton](#page-1296-0)""0.1

QTimer::[singleShot\(](#page-1667-0) 100, this, SLOT(animateTimeout()) );

0.1animateTimeout()

QTimer

```
// MandelbrotQTimerCPU
   // QObjectstart()
   // done()
   //
class Mandelbrot : public QObject
{
   Q_OBJECT // /
public:
   QObject *parent=0, const char *name );
    ...
public slots:
   void start();
signals:
   void done();
```

```
private slots:
    void calculate();
    private:
    QTimer timer;
    ...
};
//
// Mandelbrot
//
QObject *parent=0, const char *name )
: QObject( parent, name )
{
    connect( &timer, SIGNAL(timeout()), SLOT(calculate()) );
    ...
}
//
// calculate()10
//
void Mandelbrot::start()
{
    if ( !timer.isActive() ) //
        timer.start( 10 ); // 10
}
//
//
\frac{1}{2} done()
//
void Mandelbrot::calculate()
{
    ... //
    if ( finished ) \{ //
        timer.stop();
       emit done();
    }
}
```
Copyright © 2002 [Trolltech](http://www.trolltech.com) [Trademarks](http://www.trolltech.com/trademarks.html) :Cavendish Qt 3.0.5

## $\begin{array}{c|c|c|c|c} \hline & & & & & \\ \hline & & & & & \\ \hline & & & & & \\ \hline & & & & & \\ \hline & & & & & & \\ \hline \end{array}$

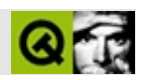

# **Qt/**

#### Qt/X11

The virtual framebuffer is located in \$QTDIR/tools/qvfb.

1. \$QTDIR/src/tools/qconfig.hQT\_NO\_QWS\_VFBQt/Embedded

- 2. qvfbQt/X11 Qt/
- 3. Qt/[QA](#page-1079-0)pplication::GuiServer **QA**

widgets -qws -display QVFb:0

4. QWS\_DISPLAYQVFb:0

qvfb

-width width

240

-height height

320

-depth depth

18328

• - nocursor

X11

-qwsdisplay :id

Qt/id0

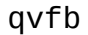

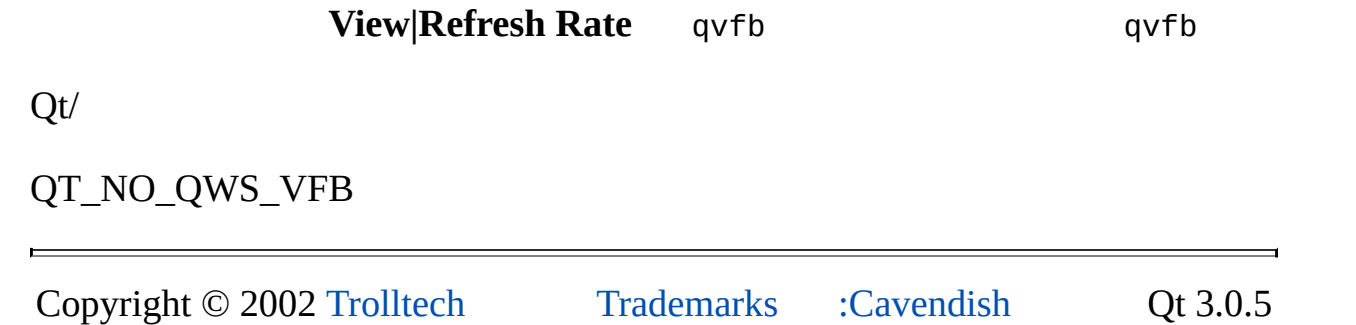

Ho[m](#page-0-0)e | [A](#page-202-0)ll Classes | [M](#page-197-0)ain Classes | Annotated | [G](#page-199-0)rouped Classes | [Functions](#page-232-0)

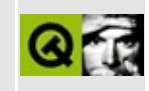

# **The Qt/Embedded-specific classes**

Qt/Embedded classes fall into two classes - the majority are used by every Qt/Embedded program, some are used only by the Qt/Embedded server. The Qt/Embedded server program can be a client as well, as in the case of a singleprocess installation. All Qt/Embedded specific source files live in src/kernel and are suffixed \_qws. --> indicates inheritance.

- [QFontManager](#page-7810-0)
- [QDiskFont](#page-7811-0)
- [QRenderedFont](#page-7812-0)
- QFontFactory (and descendants [QFontFactoryBDF,](#page-7813-0) QFontFactoryTtf)
- [QGlyph](#page-7814-0)
- [QMemoryManagerPixmap/QMemoryManager](#page-7815-0)
- [QScreen-->QLinuxFbScreen-->accelerated](#page-7816-0) screens, QTransformedScreen-- >QVfbScreen
- [QScreenCursor-->accelerated](#page-7817-0) cursor-->QVfbCursor
- [QGfx-->RasterBase-->Raster-->accelerated](#page-7818-0) driver--> QGfxVfb-- >QGfxTransformedRaster
- QLock, [QLockHolder](#page-7819-0)
- [QDirectPainter](#page-7820-0)
- [QWSSoundServer,](#page-7821-0) Client
- [QWSWindow](#page-7822-0)
- [QWSKeyboardHandler-->subtypes](#page-7823-0)
- [QWSMouseHandler-->QCalibratedMouseHandler-->mouse](#page-7824-0) types
- [QWSDisplay](#page-7825-0)
- [QWSServer](#page-7826-0)
- OWSClient
- [QWSDisplayData](#page-7828-0)
- [QWSCommands](#page-7829-0)
- [QCopChannel](#page-7830-0)
- [QWSManager](#page-7831-0)
- [QWSDecoration](#page-7832-0)
- [QWSPropertyManager](#page-7833-0)
- [QWSRegionManager](#page-7834-0)
- QWSSocket, [QWSServerSocket](#page-7835-0)

## **[QFontManager](#page-4822-0)**

<span id="page-7810-0"></span>There is one of these per application. At application startup time it reads the font definition file from \$QTDIR/etc/fonts/fontdir (or /usr/local/etc/qtembedded/fonts/fontdir if QTDIR is undefined). It keeps track of all font information and maintains a cache of rendered fonts. It also creates the font factories - QFontManager::QFontManager is the place to add constructors for new factories. It provides a high-level interface for requesting a particular font and calls QFontFactories to load fonts from disk on demand. Note that this only applies to BDF and TrueType fonts; Qt/Embedded's optimised .qpf font file format bypasses the QFontManager mechanism altogether.

There should be no need to modify this class unless you wish to change font matching or cacheing behaviour.

## **QDiskFont**

<span id="page-7811-0"></span>This contains information about a single on-disk font file (e.g. /usr/local/etc/qtembedded/times.ttf). It holds the file path, information about whether the font is scalable, its weight, size, Qt/Embedded name, etc. This information is used so that [QFontManager](#page-4822-0) can find the closest matching disk font (it uses a scoring mechanism weighted towards matching names, then whether the font's italic, then weight).

There should be no reason to modify this class.
## **QRenderedFont**

There is one and only one QRenderedFont for every unique font currently loaded by the system (that is, each unique combination of name, size, weight, italic or not, anti-aliased or not). QRenderedFonts are reference counted; once no one is using the QRenderedFont it is deleted along with its cache of glyph bitmaps. The QDiskFont it was loaded from remains opened by its QFontFactory.

There should be no reason to modify this class, unless you wish to change the way in which glyphs are cached.

## **QFontFactory (and descendants QFontFactoryBDF, QFontFactoryTtf)**

These provide support for particular font formats, for instance the scalable Truetype and Type1 formats (both supported in QFontFactoryTtf, which uses Freetype 2) and the bitmap BDF format used by X. It's called to open an on-disk font; once a font is opened it remains opened so that the creation of new font instances from the disk font is fast. It can also create a QRenderedFont and convert from Unicode values to an index into the font file. For compactness, glyphs are stored in the order and indexes they are defined in the font rather than in Unicode order.

There should be no need to modify this class, but it should be inherited if you wish to add a different type of font renderer (e.g. for a custom vector font format).

## **QGlyph**

This describes a particular image of a character from a QRenderedFont - for example, the letter 'A' at 10 points in Times New Roman, bold italic, antialiased. It contains pointers to a QGlyphMetrics structure with information about the character and to the raw data for the glyph - this is either a 1-bit mask or an 8-bit alpha channel. Each QRenderedFont creates these on demand and caches them once created (note that this is not currently implemented for TrueType fonts).

You would only need to modify this class if you were, for example, modifying Qt/Embedded to support textured fonts, in which case you would also need to modify QGfxRaster.

#### **QMemoryManagerPixmap/QMemoryManager**

This handles requests for space for pixmaps and also keeps track of QPF format fonts (these are small 'state dumps' of QRenderedFonts, typically 2-20K in size; they can be mmap'd direct from disk in order to save memory). If a QPF font is found which matches a font request no new QRenderedFont need be created for it. It's possible to strip out all QFontFactory support and simply use QPFs if your font needs are modest (for instance, if you only require a few fixed point sizes). Note that no best-match loading is performed with QPFs, as opposed to those loaded via [QFontManager](#page-4822-0), so if you don't have the correct QPF for a point size text in that size will simply not be displayed.

There should be no need to modify this class.

## **[QScreen](#page-3930-0)-->QLinuxFbScreen-->accelerated screens, QTransformedScreen-->QVfbScreen**

These encapsulate the framebuffer Qt/Embedded is drawing to, provide support for mapping of coordinates for rotating framebuffers, allow manipulation of the colour palette and provide access to offscreen graphics memory for devices with separate framebuffer memories.

This is used for cacheing pixmaps and allowing accelerated pixmap->screen blt's. QLinuxFbScreen and the accelerated screens use the Linux /dev/fb interface to get access to graphics memory and information about the characteristics of the device. The framebuffer device to open is specified by QWS\_DISPLAY. Only QTransformedScreen implements the support for rotated framebuffers. QVfbScreen provides an X window containing an emulated framebuffer (a chunk of shared memory is set aside as the 'framebuffer' and blt'd into the X window) - this is intended as a debugging device allowing users to debug their applications under Qt/Embedded without leaving X. The accelerated screen drivers check to see if they can drive the device specified by QWS\_CARD\_SLOT (which defaults to the usual position of an AGP slot if not specified) and mmap its on-chip registers from /dev/mem. They may also do chip-specific setup (initialising registers to known values and so on). Finally, [QScreen](#page-3930-0)'s are used to create new QScreenCursors and QGfxes.

If you wish to modify the way pixmaps are allocated in memory, subclass or modify QLinuxFbScreen. If you're writing an accelerated driver you will need to subclass QScreen or QLinuxFbScreen.

#### **QScreenCursor-->accelerated cursor-->QVfbCursor**

This handles drawing the on-screen mouse cursor, and saving and restoring the screen under it for the non-accelerated cursor types.

Subclassing QScreenCursor is optional in an accelerated driver (you would only want to do so if the hardware supports a hardware cursor).

#### **QGfx-->RasterBase-->Raster-->accelerated driver--> QGfxVfb-->QGfxTransformedRaster**

This class encapsulates drawing operations, a little like a low-level [QPainter](#page-1500-0). QGfxRaster and its descendants are specifically intended for drawing into a raw framebuffer. They can take an offset for drawing operations and a clipping region in order to support drawing into windows. You will need to subclass the QGfxRaster template in order to implement an accelerated driver.

If you're brave, modifying QGfxRaster would allow you to customise how drawing is done or add support for a new bit depth/pixel format.

## **[QLock](#page-4453-0), QLockHolder**

This encapsulates a System V semaphore, used for synchronising access to memory shared between Qt/Embedded clients. QLockHolder is a utility class to make managing and destroying QLocks easier.

There should be no need to modify this class unless porting Qt/Embedded to an operating system without System V IPC.

## **[QDirectPainter](#page-6158-0)**

This is a QPainter which also gives you a pointer to the framebuffer of the window it's pointing to, the window's clip region and so on. It's intended to easily allow you to do your own pixel-level manipulation of window contents.

There should be no reason to modify this class.

## **QWSSoundServer, Client**

The Qt/Embedded server contains a simple sound player and mixer. Clients can request the server play sounds specified as files.

There should be no need to modify this class unless porting Qt/Embedded to an operating system without a Linux-style /dev/dsp.

#### **[QWSWindow](#page-5469-0)**

This contains the server's notion of an individual top level window - the region of the framebuffer it's allocated, the client that created it and so forth.

There should be no reason to modify this class.

#### **[QWSKeyboardHandler-](#page-5354-0)->subtypes**

This handles keyboard/button input. QWSKeyboardHandler is subclassed to provide for reading /dev/tty, an arbitrary low-level USB event device (for USB keyboards) and some PDA button devices.

Modifying QWSKeyboardHandler would allow you to support different types of keyboard (currently only a fairly standard US PC style keyboard is supported); subclassing it is the preferred way to handle non-pointer input devices.

## **[QWSMouseHandler-](#page-5401-0)->QCalibratedMouseHandler-- >mouse types**

This handles mouse/touchpanel input. Descendants of QCalibratedMouseHandler make use of filtering code which prevents 'jittering' of the pointer on touchscreens; some embedded devices do this filtering in the kernel in which case the driver doesn't need to inherit from QCalibratedMouseHandler.

Subclassing QCalibratedMouseHandler is preferred for touchpanels without kernel filtering; inheriting QWSMouseHandler is the way to add any other type of pointing device (pen tablets, touchscreens, mice, trackballs and so forth).

## **QWSDisplay**

This class exists only in the Qt/Embedded server and keeps track of all the toplevel windows in the system, as well as the keyboard and mouse.

You would only want to modify this if making deep and drastic modifications to Qt/Embedded window behaviour (alpha blended windows for example).

#### **[QWSServer](#page-5428-0)**

This manages the Qt/Embedded server's Unix-domain socket connections to clients. It sends and receives QWS protocol events and calls QWSDisplay in order to do such things as change the allocation region of windows.

The only reason to modify this would be to use something other than some sort of socket-like mechanism to communicate between Qt/Embedded applications (in which case modify QWSClient too). If you have something like Unix domain sockets, modify QWSSocket/QWSServerSocket instead. Don't add extra QWS events to communicate between applications, use QCOP instead.

## **QWSClient**

This encapsulates the client side of a Qt/Embedded connection and can marshal and demarshal events.

There should be no reason to modify this except to use something radically different from Unix domain sockets to communicate between Qt/Embedded applications.

## **QWSDisplayData**

This manages a client's QWSClient, reading and interpreting events from the QWS server. It connects to the QWS server on application startup, getting information about the framebuffer and creating the memory manager. Other information about the framebuffer comes directly from /dev/fb in QLinuxFbScreen.

There should be no reason to modify this.

## **QWSCommands**

These encapsulate the data sent to and from the QWS server.

There should be no reason to modify them.

## **[QCopChannel](#page-5322-0)**

QCop is a simple IPC mechanism for communication between Qt/Embedded applications. String messages with optional binary data can be sent to different channels.

The mechanism itself is designed to be bare-bones in order for users to build whatever mechanism they like on top of it.

## **QWSManager**

This provides Qt/Embedded window management, drawing a title bar and handling user requests to move, resize the window and so on.

There should be no reason to modify it but you should subclass it if you want to modify window behaviour (point to click versus focus follows mouse, for instance).

#### **[QWSDecoration](#page-5315-0)**

Descendants of this class are different styles for the Qt/Embedded window manager, for instance QWSWindowsDecoration draws Qt/Embedded window frames in the style of Windows CE.

Subclass it in order to provide a new window manager appearance (the equivalent of a Windows XP or Enlightenment theme).

#### **QWSPropertyManager**

This provides the QWS client's interface to the QWS property system (a simpler version of the X property system, it allows you to attach arbitrary data to toplevel windows, keyed by an integer).

There should be no reason to modify it.

## **QWSRegionManager**

Used by both client and server to help manage top-level window regions.

There should be no reason to modify it.

## **QWSSocket, QWSServerSocket**

Provides Unix-domain sockets.

Modify this if you're porting to a non-Unix OS but have something analogous to Unix-domain sockets (a byte-oriented, reliable, ordered transmission mechanism, although you can probably implement it with something like a message queue as well).

Copyright © 2002 [Trolltech](http://www.trolltech.com) [Trademarks](http://www.trolltech.com/trademarks.html) Qt version 3.0.5

Ho[m](#page-0-0)e | [A](#page-202-0)ll Classes | [M](#page-197-0)ain Classes | Annotated | [G](#page-199-0)rouped Classes | [Functions](#page-232-0)

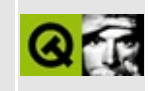

## **Adding an accelerated graphics driver to Qt/Embedded**

Qt/Embedded has the capacity to make use of hardware accelerators. To use a hardware accelerator for a PCI or AGP driver, you need to perform the following steps:

1. Define an accelerated descendant of QLinuxFbScreen.

This should implement QVoodooScreen::connect() to map its registers. Use qt\_probe\_bus to get a pointer to the PCI config space. This is where you should check that you're being pointed to the right device (using the PCI device/manufacturer ID information). Then use PCI config space to locate your device's accelerator registers in physical memory and mmap the appropriate region from /dev/mem. There is no need to map the framebuffer, QLinuxFbScreen will do this for you. Return FALSE if a problem occurs at any point. QVoodooScreen::initDevice() will be called only by the QWS server and is guaranteed to be called before any drawing is done (and so is a good place to set registers to known states). connect() will be called by every connecting client.

2. Define an accelerated descendant of QGfxRaster.

This is where the actual drawing code goes. Anything not implemented in hardware can be passed back to QGfxRaster to do in software. Use the optype variable to make sure that accelerated and unaccelerated operations are synchronised (if you start drawing via software into an area where the hardware accelerator is still drawing then your drawing operations will appear to be in the wrong order). optype is stored in shared memory and is set to 0 by unaccelerated operations; accelerated operations should set it to 1. When a software graphics operation is requested and optype is 1, QGfxRaster::sync() is called; you should provide your own implementation of this that waits for the graphics engine to go idle. lastop is also available for optimisation and is stored in the shared space - this will not be set by the software-only QGfx and can be used to store the type of your last operation (e.g. drawing a rectangle) so that part of the setup for the next operation can be avoided when many of the same operations are performed in sequence.

All drawing operations should be protected via a QWSDisplay::grab() before any registers, lastop or optype are accessed, and ungrabbed() at the end. This prevents two applications trying to access the accelerator at once and possibly locking up the machine. It's possible that your source data is not on the graphics card so you should check in such cases and fall back to software if necessary. Note that QGfxRaster supports some features not directly supported by [QPainter](#page-1500-0) (for instance, alpha channels in 32-bit data and stretchBlt's). These features are used by Qt; stretchBlt speeds up [QPixmap::xForm\(](#page-1255-0)) and drawPixmap() into a transformed [QPainter,](#page-1500-0) alpha channel acceleration is supported for 32-bit pixmaps.

- 3. If you wish, define an accelerated descendant of QScreenCursor. restoreUnder(), saveUnder(), drawCursor() and draw() should be defined as null operations. Implement set(), move(), show() and hide(). 4k is left for your cursor at the end of the visible part of the framebuffer (i.e. at (width\*height\*depth)/8 )
- 4. Implement initCursor() and createGfx() in your [QScreen](#page-3930-0) descendant. Implement useOffscreen() and return TRUE if you can make use of offscreen graphics memory.
- 5. Implement a small function qt\_get\_screen\_mychip(), which simply returns a new QMychipScreen
- 6. Add your driver to the DriverTable table in qgfxraster\_qws.cpp, e.g.

```
{ "MyChip", qt_get_screen_mychip,1 },
```
The first parameter is the name used with QWS\_DISPLAY to request your accelerated driver.

7. To run with your new driver,

```
export QWS_DISPLAY=MyChip
```
(optionally MyChip:/dev/fb<n> to request a different Linux framebuffer than /dev/fb0), then run the program

If your driver is not PCI or AGP you'll need to inherit [QScreen](#page-3930-0) instead of QLinuxFbScreen and implement similar functionality to QLinuxFbScreen, but otherwise the process should be similar. The most complete example driver is qgfxmach64\_qws.cpp; qgfxvoodoo\_qws.cpp may provide a smaller and easierto-understand driver.

Copyright © 2002 [Trolltech](http://www.trolltech.com) [Trademarks](http://www.trolltech.com/trademarks.html) Qt version 3.0.5

Ho[m](#page-0-0)e | [A](#page-202-0)ll Classes | [M](#page-197-0)ain Classes | Annotated | [G](#page-199-0)rouped Classes | [Functions](#page-232-0)

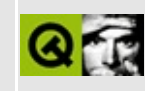

# **Qt/Embedded environment variables**

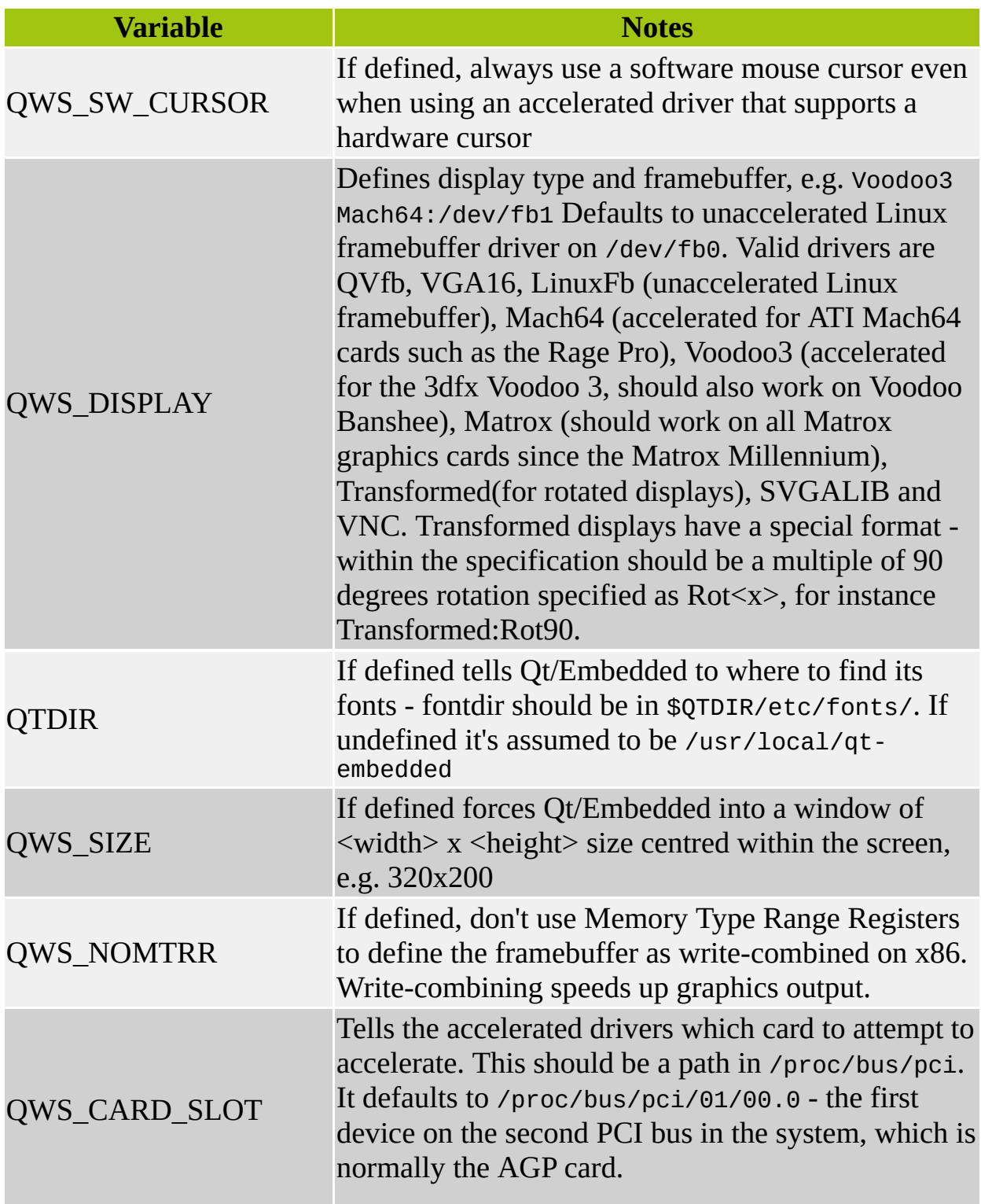

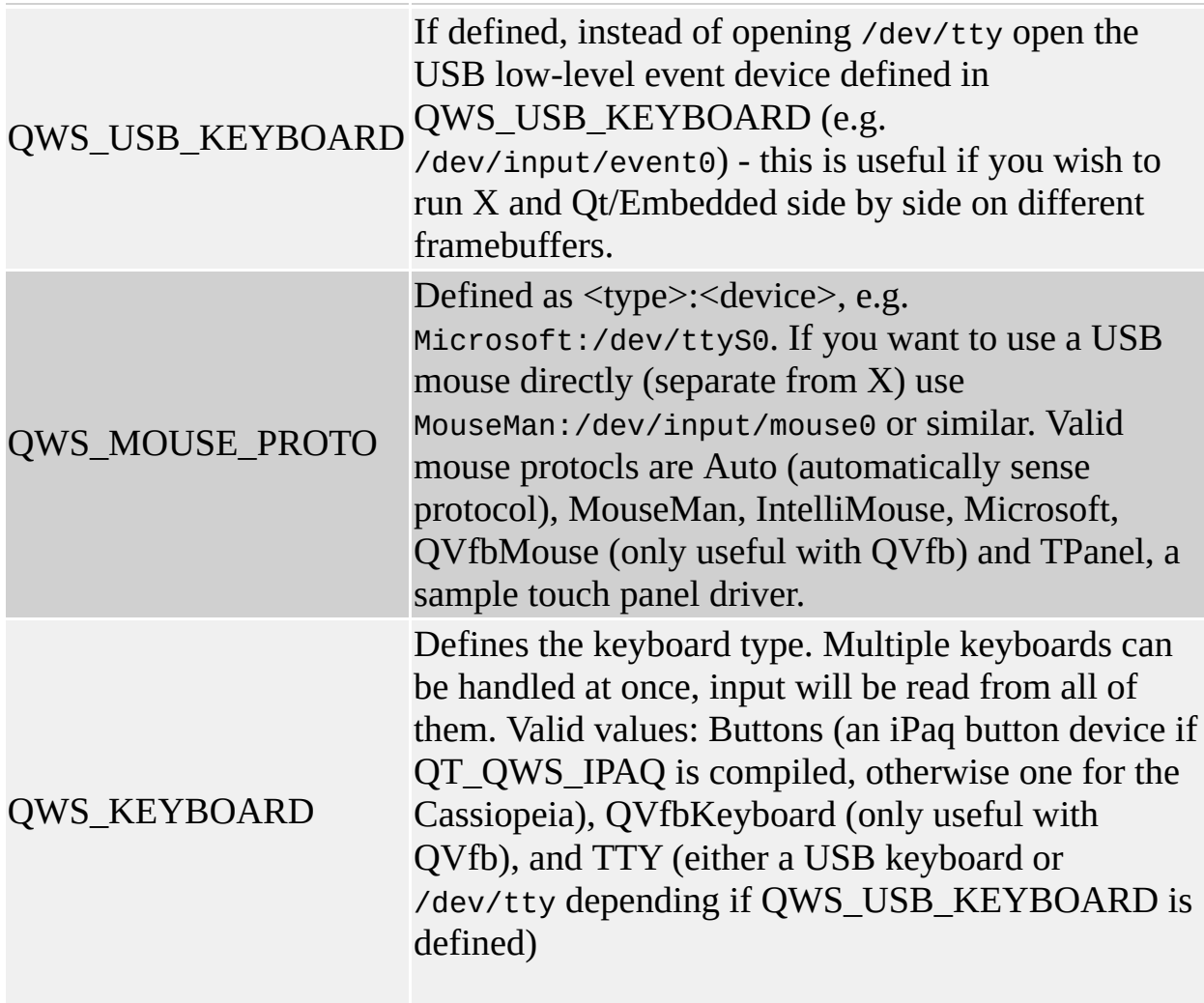

Copyright © 2002 [Trolltech](http://www.trolltech.com) [Trademarks](http://www.trolltech.com/trademarks.html) Qt version 3.0.5

 $\overline{a}$ 

Ho[m](#page-0-0)e | [A](#page-202-0)ll Classes | [M](#page-197-0)ain Classes | Annotated | [G](#page-199-0)rouped Classes | [Functions](#page-232-0)

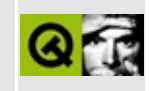

## **Qt/Embedded as a VNC Server**

The [VNC](http://www.uk.research.att.com/vnc/) protocol allows you to view and interact with the computer's display from anywhere on the network.

To use Qt/Embedded in this way, configure Qt with the -vnc option, and ensure you also enable 16-bit display support. Run your application via:

application -display VNC:0

then, run a VNC client pointed at the machine that is running your application. For example, using the X11 VNC client to view the application from the same machine:

vncviewer localhost:0

By default, Qt/Embedded will create a 640 by 480 pixel display. You can change this by setting the QWS\_SIZE environment variable to another size, e.g. QWS\_SIZE=240x320.

VNC clients are available for a vast array of display systems - X11, Windows, Amiga, DOS, VMS, and dozens of others.

The Qt Virtual [Framebuffer](#page-7804-0) is an alternative technique. It uses shared memory and thus is much faster and smoother, but it does not operate over a network.

Copyright © 2002 [Trolltech](http://www.trolltech.com) [Trademarks](http://www.trolltech.com/trademarks.html) Qt version 3.0.5

Ho[m](#page-0-0)e | [A](#page-202-0)ll Classes | [M](#page-197-0)ain Classes | Annotated | [G](#page-199-0)rouped Classes | [Functions](#page-232-0)

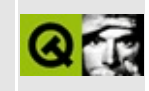

# **QEmbed - File and Image Embedder**

The QEmbed tool, found in qt/tools/qembed, converts arbitrary files into C++ code. This is useful for including image files and other resources directly into your application rather than loading the data from external files.

QEmbed can also generate uncompressed versions of images that can be included directly into your application, thus avoiding both the external file and the need to parse the image file format. This is useful for small images such as icons for which compression is not a great gain.

#### **Usage**

qembed [ general-files ] [ --images image-files ]

general-files

These files can be any type of file.

--images image-files

These files must be in image formats supported by Qt.
#### **Output**

The output from QEmbed is a C++ header file which you should include in a  $C_{++}$  source file. In the source file, you should make a wrapper function that suits your application. Two functions are provided; your wrapper function could just call one of these, or you can implement your own. Here's a simple example of usage for each of the supplied functions:

#### **qembed\_findImage()**

```
#include "generated_qembed_file.h"
QImage myFindImage(const char* name)
{
    return qembed_findImage(name);
}
```
Just call the generated function; *name* is the original image filename **without** the extension.

#### **qembed\_findData()**

```
#include "generated_qembed file.h"
QByteArray myFindData(const char* name)
{
    return qembed_findData(name);
}
```
Just call the generated function; *name* is the original filename **with** the extension

Alternatively, look at the output from QEmbed and write a function tailored to your needs.

Copyright © 2002 [Trolltech](http://www.trolltech.com) [Trademarks](http://www.trolltech.com/trademarks.html) Qt version 3.0.5

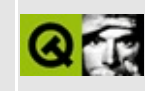

# **makeqpf**

Saves QPF font files by rendering and saving fonts.

#### **Usage**

makeqpf [-A] [-f spec-file] [font ...]

- -A Render and save all fonts in fontdir
- -f File of lines: fontname character-ranges e.g. "smoothtimes 0-ff,20a0- 20af"
- font Font to render and save

Copyright © 2002 [Trolltech](http://www.trolltech.com) [Trademarks](http://www.trolltech.com/trademarks.html) Qt version 3.0.5

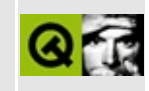

## t8/lcdrange.h Example File

```
\star \star** Definition of LCDRange class, Qt tutorial 8
\star \star#ifndef LCDRANGE H
#define LCDRANGE_H
#include <qvbox.h>
class QSlider;
class LCDRange : public QVBox
₹
   Q_OBJECT
public:
   LCDRange( QWidget *parent=0, const char *name=0 );
   int value() const;
public slots:
   void setValue( int );
   void setRange( int minVal, int maxVal );
signals:
   void valueChanged( int );
private:
   QSlider *slider;
\};
#endif // LCDRANGE_H
```
Copyright © 2002 Trolltech

**Trademarks** 

Qt version 3.0.5

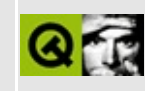

### **t8/lcdrange.cpp Example File**

```
/****************************************************************
**
** Implementation of LCDRange class, Qt tutorial 8
**
****************************************************************/
#include "lcdrange.h"
#include <qslider.h>
#include <qlcdnumber.h>
LCDRange::LCDRange( QWidget *parent, const char *name )
        : QVBox( parent, name )
{
    QLCDNumberQLCDNumber(2, this, "lcd");
    slider = new QSlider( Horizontal, this, "slider" );
    setRange( 0, 99 );
    slider->setValue( 0 );
    connect( slider, SIGNAL(valueChanged(int)),
             lcd, SLOT(display(int)) );
    connect( slider, SIGNAL(valueChanged(int)),
             SIGNAL(valueChanged(int)) );
    setFocusProxy( slider );
}
int LCDRange::value() const
{
    return slider->value();
}
void LCDRange::setValue( int value )
{
    slider->setValue( value );
}
void LCDRange::setRange( int minVal, int maxVal )
{
    if ( minVal < 0 || maxVal > 99 || minVal > maxVal ) {
     qWarning( "LCDRange::setRange(%d,%d)\n"
               "\tRange must be 0..99\n"
               "\tand minVal must not be greater than maxVal",
              minVal, maxVal );
     return;
```

```
}
    slider->setRange( minVal, maxVal );
}
```
Copyright © 2002 [Trolltech](http://www.trolltech.com) [Trademarks](http://www.trolltech.com/trademarks.html) Qt version 3.0.5

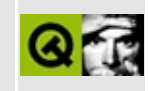

## t8/cannon.h Example File

```
\star \star** Definition of CannonField class, Qt tutorial 8
\star \star#ifndef CANNON H
#define CANNON_H
#include <qwidget.h>
class CannonField : public QWidget
₹
   Q_OBJECT
public:
   CannonField( QWidget *parent=0, const char *name=0 );
   int angle() const { return ang; }
   QSizePolicy sizePolicy() const;
public slots:
   void setAngle( int degrees );
signals:void angleChanged( int );
protected:
   void paintEvent( QPaintEvent * );
private:
   int ang;
\};
#endif // CANNON_H
```
Copyright © 2002 Trolltech

**Trademarks** 

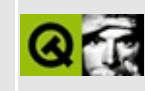

#### t8/cannon.cpp Example File

```
\star\star** Implementation CannonField class, Qt tutorial 8
#include "cannon.h"
#include <gpainter.h>
CannonField::CannonField( QWidget *parent, const char *name )
       : QWidget( parent, name )
€
   ang = 45;setPalette( QPalette( QColor( 250, 250, 200) ) );
\}void CannonField::setAngle( int degrees )
₹
   if ( degrees < 5 )
      degrees = 5;
   if ( degrees > 70 )
      degrees = 70;
   if ( ang == degrees )
      return;
   ang = degrees;repaint();
   emit angleChanged(ang);
\mathcal{F}void CannonField: paintEvent( QPaintEvent *)
\{QString s = "Angle = " + QString::number( ang );QPainter p( this );
   p.drawText( 200, 200, s);
\}QSizePolicy CannonField::sizePolicy() const
₹
   return QSizePolicy( QSizePolicy::Expanding, QSizePolicy::Expandi
ł
```
Copyright © 2002 [Trolltech](http://www.trolltech.com) [Trademarks](http://www.trolltech.com/trademarks.html) Qt version 3.0.5

3

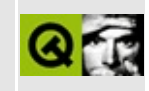

#### t8/main.cpp Example File

```
\star \star** Qt tutorial 8
* *#include <gapplication.h>
#include <gpushbutton.h>
#include <qlcdnumber.h>
#include <gfont.h>
#include <glayout.h>
#include "lcdrange.h"
#include "cannon.h"
class MyWidget: public OWidget
\left\{ \right.public:
   MyWidget( QWidget *parent=0, const char *name=0);
\};
MyWidget::MyWidget( QWidget *parent, const char *name )
       : QWidget( parent, name )
\{QPushButton *quit = new QPushButton('Quit", this, "quit");
   quit->setFont( QFont( "Times", 18, QFont::Bold ) );
   connect( quit, SIGNAL(clicked()), qApp, SLOT(quit()) );
   LCDRange *angle = new LCDRange( this, "angle" );
   angle->setRange(5, 70);
   CannonField *cannonField
       = new CannonField( this, "cannonField" );
   connect( angle, SIGNAL(valueChanged(int)),
           cannonField, SLOT(setAngle(int)));
   connect(cannonField, SIGNAL(angleChanged(int)),
           angle, SLOT(selfValue(int)) );
   QGridLayout *grid = new QGridLayout(int, 2, 2, 10)1/2x^2, 10 pixel border
```

```
grid->addWidget( quit, 0, 0 );
    grid->addWidget( angle, 1, 0, Qt::AlignTop );
    grid->addWidget( cannonField, 1, 1 );
    grid->setColStretch( 1, 10 );
    angle->setValue( 60 );
    angle->setFocus();
}
int main( int argc, char **argv )
{
    QApplication a( argc, argv );
    MyWidget w;
    w.setGeometry( 100, 100, 500, 355 );
    a.setMainWidget( &w );
    w.show();
    return a.exec();
}
```
Copyright © 2002 [Trolltech](http://www.trolltech.com) [Trademarks](http://www.trolltech.com/trademarks.html) Qt version 3.0.5

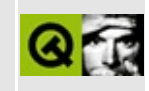

### t12/lcdrange.h Example File

```
\star \star** Definition of LCDRange class, Qt tutorial 12
\star \star#ifndef LCDRANGE H
#define LCDRANGE_H
#include <gvbox.h>
class QSlider;
class QLabel;
class LCDRange : public QVBox
₹
   Q OBJECT
public:
   LCDRange( QWidget *parent=0, const char *name=0);
   LCDRange( const char *s, QWidget *parent=0,
           const char *name=0 );
   int
            value() const;
   const char *text() const;
public slots:
   void setValue( int );
   void setRange( int minVal, int maxVal );
   void setText( const char * );
signals:
   void valueChanged(int);
private:
   void init();
   QSlider
            *slider;
   QLabel
            *label;
\};
#endif // LCDRANGE_H
```
Copyright © 2002 [Trolltech](http://www.trolltech.com) [Trademarks](http://www.trolltech.com/trademarks.html) Qt version 3.0.5

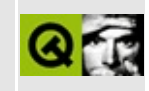

### **t12/lcdrange.cpp Example File**

```
/****************************************************************
**
** Implementation of LCDRange class, Qt tutorial 12
**
****************************************************************/
#include "lcdrange.h"
#include <qslider.h>
#include <qlcdnumber.h>
#include <qlabel.h>
LCDRange::LCDRange( QWidget *parent, const char *name )
        : QVBox( parent, name )
{
   init();
}
LCDRange::LCDRange( const char *s, QWidget *parent,
                   const char *name )
        : QVBox( parent, name )
{
   init();
   setText( s );
}
void LCDRange::init()
{
   QLCDNumber *lcd = new QLCDNumber( 2, this, "lcd" );
   slider = new QSlider( Horizontal, this, "slider" );
   setRange( 0, 99 );
   setValue( 0 );
   QLabel(" " , this, "label" );
   label->setAlignment( AlignCenter );
   connect( slider, SIGNAL(valueChanged(int)),
            lcd, SLOT(display(int)) );
   connect( slider, SIGNAL(valueChanged(int)),
            SIGNAL(valueChanged(int)) );
```

```
setFocusProxy( slider );
}
int LCDRange::value() const
{
    return slider->value();
}
const char *LCDRange::text() const
{
    return label->text();
}
void LCDRange::setValue( int value )
{
    slider->setValue( value );
}
void LCDRange::setRange( int minVal, int maxVal )
{
    if ( minVal < 0 || maxVal > 99 || minVal > maxVal ) {
        qWarning( "LCDRange::setRange(%d,%d)\n"
                  "\tRange must be 0..99\n"
                  "\tand minVal must not be greater than maxVal",
                  minVal, maxVal );
        return;
    }
    setRange( minVal, maxVal );
}
void LCDRange::setText( const char *s )
{
    label->setText( s );
}
```
Copyright © 2002 [Trolltech](http://www.trolltech.com) [Trademarks](http://www.trolltech.com/trademarks.html) Qt version 3.0.5

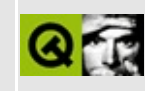

### t12/cannon.h Example File

 $\star$   $\star$ \*\* Definition of CannonField class, Qt tutorial 12  $\star \star$ #ifndef CANNON H #define CANNON\_H class QTimer; #include <gwidget.h> class CannonField : public QWidget ₹ Q OBJECT public: CannonField( QWidget \*parent=0, const char \*name=0 ); int angle() const {  $return ang;$  } int force() const { return  $f$ ; } QSizePolicy sizePolicy() const; public slots: void setAngle( int degrees ); void setForce( int newton ); void shoot(); void newTarget(); private slots: void moveShot(); signals:  $void \; hit();$  $void \; missed()$ ; void angleChanged( int ); void forceChanged(int); protected: void paintEvent( OPaintEvent \* ); private:

```
void paintShot( QPainter * );
    void paintTarget( QPainter * );
    void paintCannon( QPainter * );
    QRect cannonRect() const;
    QRect shotRect() const;
   QRect targetRect() const;
    int ang;
    int f;
    int timerCount;
   QTimer * autoShootTimer;
    float shoot_ang;
    float shoot_f;
   QPoint target;
};
```
#endif // CANNON\_H

Copyright © 2002 [Trolltech](http://www.trolltech.com) [Trademarks](http://www.trolltech.com/trademarks.html) Qt version 3.0.5

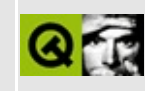

### **t12/cannon.cpp Example File**

```
/****************************************************************
**
** Implementation CannonField class, Qt tutorial 12
**
****************************************************************/
#include "cannon.h"
#include <qtimer.h>
#include <qpainter.h>
#include <qpixmap.h>
#include <qdatetime.h>
#include <math.h>
#include <stdlib.h>
CannonField::CannonField( QWidget *parent, const char *name )
        : QWidget( parent, name )
{
    ang = 45;f = 0;timerCount = 0;
    autoShootTimer = new QTimer( this, "movement handler" );
    connect( autoShootTimer, SIGNAL(timeout()),
             this, SLOT(moveShot()) );
    shoot_ang = 0;
    shoot_f = 0;
    target = QPoint( 0, 0 );
    setPalette( QPalette( QColor( 250, 250, 200) ) );
    newTarget();
}
void CannonField::setAngle( int degrees )
{
    if ( degrees < 5 )
        degrees = 5;
    if ( degrees > 70 )
        degrees = 70;
    if ( ang == degrees )
        return;
    ang = degrees;
    repaint( cannonRect(), FALSE );
    emit angleChanged( ang );
```
}

```
void CannonField::setForce( int newton )
{
   if ( newton < 0 )
       newton = 0;if ( f == newton )
       return;
   f = newton;emit forceChanged(f);
}
void CannonField::shoot()
{
   if ( autoShootTimer->isActive() )
       return;
   timerCount = 0;
   shoot_ang = ang;shoot_f = f;
   autoShootTimer->start( 50 );
}
void CannonField::newTarget()
{
   static bool first_time = TRUE;
   if ( first_time ) {
       first_time = FALSE;
       QTime midnight( 0, 0, 0 );
       secsTo:currentTime()) );
   }
   QRegion r( targetRect() );
   target = QPoint(200 + rand() % 190,10 + rand() % 255 );
   repaint( r.unite( targetRect() ) );
}
void CannonField::moveShot()
{
   QRegion r( shotRect() );
   timerCount++;
   QRect shotR = shotRect();
   if ( shotR.intersects( targetRect() ) ) {
       autoShootTimer->stop();
       emit hit();
```

```
x(y() > height() ) {
       autoShootTimer->stop();
       emit missed();
   } else {
       r = runite( QRegion( shotR ) );
   }
   repaint( r );
}
void CannonField::paintEvent( QPaintEvent *e )
{
   QRect updateR = erect();
   QPainter p( this );
   if ( updateR.intersects( cannonRect() ) )
       paintCannon( &p );
   if ( autoShootTimer->isActive() &&
        updateR.intersects( shotRect() ) )
       paintShot( &p );
   if ( updateR.intersects( targetRect() ) )
       paintTarget( &p );
}
void CannonField::paintShot( QPainter *p )
{
   p->setBrush( black );
   p->setPen( NoPen );
   p->drawRect( shotRect() );
}
void CannonField::paintTarget( QPainter *p )
{
   p->setBrush( red );
   p->setPen( black );
   p->drawRect( targetRect() );
}
const QRect barrelRect(33, -4, 15, 8);
QPainter *p)
{
   QRect cr = cannonRect();
   QPixmap pix( cr.size() );
   pix.fill( this, cr.topLeft() );
```

```
QPainter tmp( &pix );
   tmp.setBrush( blue );
   tmp.setPen( NoPen );
   tmp.translate( 0, pix.height() - 1 );
   tmp.drawPie( QRect( -35,-35, 70, 70 ), 0, 90*16 );
   tmp.rotate( -ang );
   tmp.drawRect( barrelRect );
   tmp.end();
   p->drawPixmap( cr.topLeft(), pix );
}
QRect CannonField::cannonRect() const
{
   QRect r( 0, 0, 50, 50 );
   r.moveBottomLeft( rect().bottomLeft() );
   return r;
}
QRect CannonField::shotRect() const
{
   const double gravity = 4;
   double time = timerCount / 4.0;
   double velocity = shoot f;
   double radians = shoot_ang*3.14159265/180;
   double velx = velocity*cos( radians );
   double vely = velocity*sin( radians );
   double right() + 5 )*cos(radians);double y0 =right() + 5 )*sin(radians);
   double x = x0 + velx^*time;double y = y0 + vely*time - 0.5*gravity*time*time;
   QRect r = QRect( 0, 0, 6, 6 );
   .moveCenter( QPoint qRound(x), height() - 1 - qRound(y) ) );
   return r;
}
QRect CannonField::targetRect() const
{
   QRect r( 0, 0, 20, 10 );
   .moveCenter( QPoint(target.x(),height() - 1 - target.y()) );
   return r;
}
```

```
QSizePolicy CannonField::sizePolicy() const
{
    return QSizePolicy( QSizePolicy::Expanding, QSizePolicy::Expandi
}
```
Copyright © 2002 [Trolltech](http://www.trolltech.com) [Trademarks](http://www.trolltech.com/trademarks.html) Qt version 3.0.5

 $\blacksquare$ 

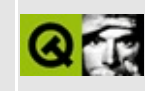

#### t12/main.cpp Example File

```
\star \star** Qt tutorial 12
* *#include <gapplication.h>
#include <gpushbutton.h>
#include <qlcdnumber.h>
#include <gfont.h>
#include <glayout.h>
#include "lcdrange.h"
#include "cannon.h"
class MyWidget: public OWidget
\left\{ \right.public:
   MyWidget ( QWidget *parent=0, const char *name=0 );
\};
MyWidget::MyWidget( QWidget *parent, const char *name )
       : QWidget( parent, name )
\{QPushButton *quit = new QPushButton('RQuit", this, "quit");
   quit->setFont( QFont( "Times", 18, QFont::Bold ) );
   connect( quit, SIGNAL(clicked()), qApp, SLOT(quit()) );
   LCDRange *angle = new LCDRange( "ANGLE", this, "angle" );angle->setRange(5, 70);
   LCDRange *force = new LCDRange( "FORCE", this, "force" );
   force->setRange(10, 50);
   CannonField *cannonField = new CannonField (this, "cannonField"connect( angle, SIGNAL(valueChanged(int)),
           cannonField, SLOT(setAngle(int)));
   connect( cannonField, SIGNAL(angleChanged(int)),
           angle, SLOT(setValue(int)) );
```

```
connect( force, SIGNAL(valueChanged(int)),
             cannonField, SLOT(setForce(int)) );
   connect( cannonField, SIGNAL(forceChanged(int)),
             force, SLOT(setValue(int)) );
    QPushButton *shoot = new QPushButton( "&Shoot", this, "shoot" );
    setFont( QFont( "Times", 18, QFont::Bold ) );
   connect( shoot, SIGNAL(clicked()), cannonField, SLOT(shoot()) );
   QGridLayout *grid = new QGridLayout( this, 2, 2, 10 );
   grid->addWidget( quit, 0, 0 );
   grid->addWidget( cannonField, 1, 1 );
   grid->setColStretch( 1, 10 );
   QVBoxLayout *leftBox = new QVBoxLayout;
   grid->addLayout( leftBox, 1, 0 );
   leftBox->addWidget( angle );
   leftBox->addWidget( force );
   QHBoxLayout *topBox = new QHBoxLayout;
   grid->addLayout( topBox, 0, 1 );
    topBox->addWidget( shoot );
    topBox->addStretch( 1 );
   angle->setValue( 60 );
   force->setValue( 25 );
   angle->setFocus();
int main( int argc, char **argv )
   QApplication::setColorSpec( QApplication::CustomColor );
   QApplication a( argc, argv );
   MyWidget w;
   w.setGeometry( 100, 100, 500, 355 );
   a.setMainWidget( &w );
   w.show();
   return a.exec();
```
Copyright © 2002 [Trolltech](http://www.trolltech.com) [Trademarks](http://www.trolltech.com/trademarks.html) Ot version 3.0.5

}

{

}

### $\begin{array}{c|c|c|c|c} \hline & & & & & \\ \hline & & & & & \\ \hline & & & & & \\ \hline & & & & & \\ \hline & & & & & & \\ \hline \end{array}$

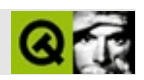
# **QApplication**

### **[QApplication](#page-1079-0)**

- [QApplication](#page-1091-0)()
- $\bullet$  [~QApplication\(](#page-1093-0))
- [aboutToQuit](#page-1093-1)()
- [activeModalWidget\(](#page-1093-2))
- [activePopupWidget\(](#page-1094-0))
- [activeWindow](#page-1094-1)()
- [addLibraryPath](#page-1094-2)()
- [allWidgets\(](#page-1094-3))
- $\arg c()$
- $argv()$  $argv()$
- $\bullet$  [beep\(](#page-1096-0))
- [blockSignals](#page-1278-0)()
- [checkConnectArgs](#page-1278-1)()
- $\bullet$  [child\(](#page-1279-0))
- [childEvent](#page-1279-1)()
- [children\(](#page-1279-2))
- [className](#page-1280-0)()
- [clipboard](#page-1096-1)()
- [closeAllWindows](#page-1096-2)()
- [closingDown\(](#page-1097-0))
- [colorSpec](#page-1097-1)()
- [commitData\(](#page-1097-2))
- [connect\(](#page-1280-1))
- [connectNotify](#page-1281-0)()
- [cursorFlashTime\(](#page-1097-3))
- [customEvent\(](#page-1282-0))
- [defaultCodec\(](#page-1098-0))
- [deleteLater\(](#page-1282-1))
- [desktop\(](#page-1098-1))
- [desktopSettingsAware](#page-1098-2)()
- [destroyed\(](#page-1282-2))
- [disconnect](#page-1282-3)()
- [disconnectNotify\(](#page-1284-0))
- [doubleClickInterval\(](#page-1098-3))
- [dumpObjectInfo\(](#page-1284-1))
- [dumpObjectTree\(](#page-1284-2))
- [enter\\_loop](#page-1098-4)()
- [event\(](#page-1284-3))
- [eventFilter](#page-1285-0)()
- $\bullet$  [exec](#page-1099-0)()
- $\bullet$  [exit](#page-1099-1)()
- [exit\\_loop](#page-1099-2)()
- $\bullet$  [flush\(](#page-1099-3))
- $\bullet$  flush $X()$
- [focusWidget\(](#page-1100-1))
- $\bullet$  [font\(](#page-1100-2))
- [fontMetrics\(](#page-1100-3))
- [globalStrut\(](#page-1100-4))
- [guiThreadAwake](#page-1101-0)()
- [hasGlobalMouseTracking\(](#page-1101-1))
- [hasPendingEvents](#page-1101-2)()
- [highPriority](#page-1285-1)()
- [horizontalAlignment\(](#page-1101-3))
- [inherits\(](#page-1285-2))
- [insertChild\(](#page-1286-0))
- [installEventFilter\(](#page-1286-1))
- [installTranslator\(](#page-1101-4))
- $\bullet$  [isA\(](#page-1287-0))
- [isEffectEnabled](#page-1101-5)()
- [isSessionRestored\(](#page-1102-0))
- [isWidgetType\(](#page-1287-1))
- [killTimer\(](#page-1287-2))
- [killTimers](#page-1288-0)()
- [lastWindowClosed\(](#page-1102-1))
- [libraryPaths](#page-1102-2)()
- $\bullet$  [lock\(](#page-1102-3))
- [locked](#page-1103-0)()
- [loopLevel](#page-1103-1)()
- [macEventFilter\(](#page-1103-2))
- [mainWidget](#page-1103-3)()
- [metaObject](#page-1288-1)()
- $\bullet$  [name\(](#page-1288-2))
- [normalizeSignalSlot](#page-1288-3)()
- $\bullet$  [notify](#page-1103-4)()
- [objectTrees](#page-1288-4)()
- [overrideCursor\(](#page-1104-0))
- [palette](#page-1104-1)()
- [parent\(](#page-1289-0))
- $\bullet$  [polish\(](#page-1104-2))
- [postEvent](#page-1104-3)()
- [processEvents](#page-1105-0)()
- [processOneEvent\(](#page-1105-1))
- [property\(](#page-1289-1))
- [queryList\(](#page-1289-2))
- $\bullet$  [quit](#page-1106-0)()
- [qwsDecoration\(](#page-1106-1))
- [qwsEventFilter\(](#page-1106-2))
- [qwsSetCustomColors\(](#page-1106-3))
- [qwsSetDecoration](#page-1107-0)()
- [removeChild\(](#page-1290-0))
- [removeEventFilter\(](#page-1290-1))
- [removeLibraryPath\(](#page-1107-1))
- [removePostedEvents\(](#page-1107-2))
- [removeTranslator\(](#page-1107-3))
- [restoreOverrideCursor](#page-1107-4)()
- [reverseLayout](#page-1108-0)()
- [saveState](#page-1108-1)()
- [sendEvent\(](#page-1108-2))
- [sendPostedEvents\(](#page-1109-0))
- [sender](#page-1290-2)()
- [sessionId](#page-1109-1)()
- [setColorSpec\(](#page-1109-2))
- [setCursorFlashTime](#page-1110-0)()
- [setDefaultCodec\(](#page-1110-1))
- [setDesktopSettingsAware](#page-1111-0)()
- [setDoubleClickInterval](#page-1111-1)()
- [setEffectEnabled\(](#page-1111-2))
- [setFont](#page-1112-0)()
- [setGlobalMouseTracking\(](#page-1112-1))
- [setGlobalStrut\(](#page-1112-2))
- set[L](#page-1113-0)ibraryPaths()
- setMain[Wi](#page-1113-1)dget()
- setNa[m](#page-1291-0)e()
- set[O](#page-1113-2)verrideCursor()
- set[P](#page-1114-0)alette()
- set[P](#page-1291-1)roperty()
- set[R](#page-1114-1)everseLayout()
- setStart[D](#page-1115-0)ragDistance()
- setStartDragTi[m](#page-1115-1)e()
- set[S](#page-1115-2)tyle()
- set[W](#page-1115-3)heelScrollLines()
- set[Wi](#page-1116-0)nStyleHighlightColor()
- signals[B](#page-1291-2)locked()
- start[D](#page-1116-1)ragDistance()
- startDragTi[m](#page-1116-2)e()
- startTi[m](#page-1291-3)er()
- starting[U](#page-1117-0)p()
- st[y](#page-1117-1)le()
- sync[X](#page-1117-2)()
- ti[m](#page-1292-0)erEvent()
- topLevel[Wi](#page-1117-3)dgets()
- $tr()$  $tr()$  $tr()$
- tr[U](#page-1293-0)tf8()
- tra[n](#page-1118-0)slate()
- try[L](#page-1118-1)ock()
- t[y](#page-1118-2)pe()
- u[n](#page-1119-0)lock()
- wake[U](#page-1119-1)pGuiThread()
- [w](#page-1119-2)heelScrollLines()
- widget[A](#page-1119-3)t()
- [w](#page-1119-4)inEventFilter()
- [w](#page-1120-0)inFocus()
- winStyle[H](#page-1120-1)ighlightColor()
- win[Ve](#page-1120-2)rsion()
- x11[E](#page-1120-3)ventFilter()
- x11Process[E](#page-1120-4)vent()

Ho[m](#page-0-0)e | [A](#page-202-0)ll Classes | [M](#page-197-0)ain Classes | Annotated | [G](#page-199-0)rouped Classes | [Functions](#page-232-0)

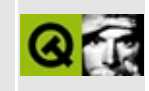

### A simple mail client

This example shows how to use the QSocket class. The client can only be used to send mails. The interesting part is the implementation of the SMTP protocol.

Header file (smtp.h):

```
** $Id: qt/smtp.h 3.0.5 edited Oct 12 2001 $
\star \star** Copyright (C) 1992-2000 Trolltech AS. All rights reserved.
\star \star** This file is part of an example program for Qt. This example
** program may be used, distributed and modified without limitation.
\star \star#ifndef SMTP_H
#define SMTP_H
#include <gobject.h>
#include <qstring.h>
class QSocket;
class QTextStream;
class QDns;
class Smtp : public QObject
\left\{ \right.Q OBJECT
public:
   Smtp( const QString &from, const QString &to,
        const QString &subject, const QString &body );
   \simSmtp();
signals:
   void status( const QString & );
private slots:
   void dnsLookupHelper();
   void readyRead();
   void connected();
```

```
private:
    enum State {
        Init,
        Mail,
        Rcpt,
        Data,
        Body,
        Quit,
        Close
    \};
    QString message;
    QString from;
    QString rcpt;
    QSocket *socket;
    QTextStream * t;
    int state;
    QString response;
    QDns * mxLookup;
\}
```

```
#endif
```
Implementation (smtp.cpp):

```
** $Id: qt/smtp.cpp 3.0.5
                       edited Apr 18 14:18 $
\star \star** Copyright (C) 1992-2000 Trolltech AS. All rights reserved.
\star \star** This file is part of an example program for Qt. This example
** program may be used, distributed and modified without limitation.
\star \star#include "smtp.h"
#include <qtextstream.h>
#include <gsocket.h>
\#include <gdns.h>
#include <gtimer.h>
#include <gapplication.h>
#include <gmessagebox.h>
#include <gregexp.h>
```
Smtp::Smtp( const QString &from, const QString &to,

```
const QString &subject,
          const QString &body )
{
   socket = new QSocket( this );
   connect ( socket, SIGNAL( readyRead() ),
            this, SLOT( readyRead() ) );
   connect ( socket, SIGNAL( connected() ),
            this, SLOT( connected() ) );
   QDns(.midfind('@')+1), QDns::Mx);connect((resultsReady()),
           this, SLOT(dnsLookupHelper()) );
   message = fromLatin1( "From: " ) + from +QString::fromLatin1( "\nTo: " ) + to +
            QString::fromLatin1( "\nSubject: " ) + subject +
            fromLatin1( " \n\lambda n" ) + body + " \n\lambda n" ;message.replace( :fromLatin1( " \n'') ),
                  QString::fromLatin1( "\r\n" ) );
   :fromLatin1( "\r\n.\r\n" ) ),
                  QString::fromLatin1( "\r\n..\r\n" ) );
   this->from = from;
   rcpt = to;state = Init;}
Smtp::~Smtp()
{
   delete t;
   delete socket;
}
void Smtp::dnsLookupHelper()
{
   QValueList<QDns::MailServer> s = mxLookup->mailServers();
   if ( s.isEmpty() && mxLookup->isWorking() )
       return;
   tr.first().name ) );
   connectToHost(.first().name, 25 );
   t = new QTextStream( socket );
}
void Smtp::connected()
```

```
{
   tr>peerName() ) )
}
void Smtp::readyRead()
{
   // SMTP is line-oriented
   if ( !socket->canReadLine() )
       return;
   QString responseLine;
   do {
       responseLine = socket->readLine();
        response += responseLine;
    } while( socket->canReadLine() && responseLine[3] != ' ' );
   responseLine.truncate( 3 );
   if ( state == Init && responseLine[0] == '2' ) {
        // banner was okay, let's go on
        *t << "HELO there\r\n";
        state = Mail;
    } else if ( state == Mail && responseLine[0] == '2' ) {
        // HELO response was okay (well, it has to be)
        *t << "MAIL FROM: <" << from << ">\r\n";
       state = Rcpt;} else if ( state == Rcpt && responseLine[0] == '2' ) {
        *t << "RCPT TO: <" << rcpt << ">\r\n";
       state = Data;
    } else if ( state == Data && responseLine[0] == '2' ) {
        *t << "DATA\r\n";
        state = Body;
    } else if ( state == Body && responseLine[0] == '3' ) {
        *t \lt message \lt ". \r \n";
       state = Quit;} else if ( state == Quit && responseLine[0] == '2' ) {
        *t << "QUIT\r\n";
       // here, we just close.
       state = Close;
       tr( "Message sent" ) );
    } else if ( state == Close ) {
       delete this;
       return;
   } else {
       // something broke.
       QMessageBox::warning( qApp->activeWindow(),
                             tr( "Qt Mail Example" ),
                             tr( "Unexpected reply from SMTP server
                             response );
       state = Close;
```

```
}
   response = "";}
```
See also Network [Examples.](#page-2615-0)

Copyright © 2002 [Trolltech](http://www.trolltech.com) [Trademarks](http://www.trolltech.com/trademarks.html) Qt version 3.0.5

Ho[m](#page-0-0)e | [A](#page-202-0)ll Classes | [M](#page-197-0)ain Classes | Annotated | [G](#page-199-0)rouped Classes | [Functions](#page-232-0)

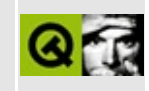

## **A Complete Application Window** with Actions

This example program is just like the application example, but uses QAction to build the menu and the toolbar.

The QAction related part of the program is covered in detail by the QAction application walkthrough whilst the Simple application walkthrough deals with the rest.

Header file:

```
** $Id: qt/application.h 3.0.5 edited Oct 12 2001 $
\star \star** Copyright (C) 1992-2000 Trolltech AS. All rights reserved.
\star \star** This file is part of an example program for Qt. This example
** program may be used, distributed and modified without limitation.
\star \star#ifndef APPLICATION H
#define APPLICATION_H
#include <gmainwindow.h>
class QTextEdit;
class ApplicationWindow: public QMainWindow
\{Q OBJECT
public:
   ApplicationWindow();
   ~\negApplicationWindow();
protected:
   void closeEvent( OCloseEvent* );
private slots:
```

```
void newDoc();
    void choose();
    void load( const QString &fileName );
    void save();
    void saveAs();
    void print();
    void about()void aboutQt();
private:
    QPrinter *printer;
    OTextEdit *e;
    QString filename;
\};
```
 $#endif$ 

Implementation:

```
** $Id: qt/application.cpp 3.0.5 edited Oct 12 2001 $
\star \star** Copyright (C) 1992-2000 Trolltech AS. All rights reserved.
\star \star** This file is part of an example program for Qt. This example
** program may be used, distributed and modified without limitation.
\star \star#include "application.h"
#include <gimage.h>
\#include \leqqpixmap.h>
#include <gtoolbar.h>
#include <gtoolbutton.h>
#include <gpopupmenu.h>
#include <gmenubar.h>
#include <qtextedit.h>
#include <gfile.h>
#include <gfiledialog.h>
#include <gstatusbar.h>
#include <gmessagebox.h>
#include <gprinter.h>
#include <gapplication.h>
#include <gaccel.h>
#include <gtextstream.h>
```

```
#include <qpainter.h>
#include <qpaintdevicemetrics.h>
#include <qwhatsthis.h>
#include <qaction.h>
#include "filesave.xpm"
#include "fileopen.xpm"
#include "fileprint.xpm"
ApplicationWindow::ApplicationWindow()
    :QMainWindow( 0, "example application main window", WDestructiv
{
   printer = new QPrinter;
    QAction * fileNewAction;
    QAction * fileOpenAction;
    QAction * fileSaveAction, * fileSaveAsAction, * filePrintAction;
    QAction * fileCloseAction, * fileQuitAction;
    fileNewAction = new QAction( "New", "&New", CTRL+Key_N, this, "n
    connect( fileNewAction, SIGNAL( activated() ) , this,
            SLOT( newDoc() ) );
    fileOpenAction = new QAction "Open File", QPixmap fileopen),
                                 CTRL+Key_O, this, "open" );
    connect(activated() ), this, SLOT( cho
    const char * fileOpenText = "<p><img source=\"fileopen\"> "
                     "Click this button to open a <em>new file</em>. <br>"
                     "You can also select the <b>Open</b> command "
                    "from the <b>File</b> menu.</p>";
    QMimeSourceFactory::defaultFactory()->setPixmap( "fileopen",
                         fileOpenAction->iconSet().pixmap() );
    fileOpenAction->setWhatsThis( fileOpenText );
    fileSaveAction = new QAction( "Save File", QPixmap( filesave ),
                                  "&Save", CTRL+Key_S, this, "save"
    connect( fileSaveAction, SIGNAL( activated() ), this, SLOT( sav
    const char * fileSaveText = "<p>Click this button to save the fi
                     "are editing. You will be prompted for a file n"You can also select the <b>Save</b> command "
                    "from the <b>File</b> menu.</p>";
    fileSaveAction->setWhatsThis( fileSaveText );
    fileSaveAsAction = new QAction "Save File As", "Save &as", 0,"save as" );
    connect( fileSaveAsAction, SIGNAL( activated() ) , this,
            SLOT( saveAs() ) );
```

```
fileSaveAsAction->setWhatsThis( fileSaveText );
filePrintAction = new QAction( "Print File", QPixmap( fileprint
                               "&Print", CTRL+Key_P, this, "prin
connect( filePrintAction, SIGNAL( activated() ) , this,
         SLOT( print() ) );
const char * filePrintText = "Click this button to print the fil
                 "are editing.\n You can also select the Print "
                 "command from the File menu.";
filePrintAction->setWhatsThis( filePrintText );
fileCloseAction = new QAction "Close", "&Close", CTRL+Key W, th
                               "close" );
connect( fileCloseAction, SIGNAL( activated() ) , this,
         SLOT( close() ) );
fileQuitAction = new QAction( "Quit", "&Quit", CTRL+Key_Q, this,
                              "quit" );
connect( fileQuitAction, SIGNAL( activated() ) , qApp,
         closeAllWindows() ) );
// populate a tool bar with some actions
QToolBar * fileTools = new QToolBar( this, "file operations" );
fileTools->setLabel( "File Operations" );
fileOpenAction->addTo( fileTools );
fileSaveAction->addTo( fileTools );
filePrintAction->addTo( fileTools );
(void)QWhatsThis::whatsThisButton( fileTools );
// populate a menu with all actions
QPopupMenu * file = new QPopupMenu( this );
menuBar()->insertItem( "&File", file );
fileNewAction->addTo( file );
fileOpenAction->addTo( file );
>addTo( file );
fileSaveAsAction->addTo( file );
>insertSeparator();
filePrintAction->addTo( file );
>insertSeparator();
fileCloseAction->addTo( file );
fileQuitAction->addTo( file );
menuBar()->insertSeparator();
// add a help menu
```

```
QPopupMenu * help = new QPopupMenu( this );
    menuBar()->insertItem( "&Help", help );
   help->insertItem( "&About", this, SLOT(about()), Key_F1 );
    help->insertItem( "About &Qt", this, SLOT(aboutQt()) );
    help->insertSeparator();
    help->insertItem( "What's &This", this, SLOT(whatsThis()),
                      SHIFT+Key F1 );
   // create and define the central widget
    QTextEdit( this, "editor");
    e->setFocus();
    setCentralWidget( e );
    statusBar()->message( "Ready", 2000 );
    resize( 450, 600 );
}
ApplicationWindow::~ApplicationWindow()
{
    delete printer;
}
void ApplicationWindow::newDoc()
{
    ApplicationWindow *ed = new ApplicationWindow;
    ed->show();
}
void ApplicationWindow::choose()
{
    QString fn = QFileDialog::getOpenFileName( QString::null, QString::null,
                                               this);
    isEmpty()")load( fn );
    else
        statusBar()->message( "Loading aborted", 2000 );
}
void ApplicationWindow::load( const QString &fileName )
{
    QFile f( fileName );
    if ( !f.open( IO_ReadOnly ) )
        return;
```

```
QTextStream ts( &f );
    e->setText( ts.read() );
    e->setModified( FALSE );
    setCaption( fileName );
    statusBar()->message( "Loaded document " + fileName, 2000 );
}
void ApplicationWindow::save()
{
    if ( filename.isEmpty() ) {
        saveAs();
        return;
    }
    QString text = etext();
    QFile f( filename );
    if ( !f.open( IO_WriteOnly ) ) {
        statusBar()->message( QString("Could not write to %1").arg(f
                               2000 );
        return;
    }
    QTextStream t( &f );
    t << text;
    f.close();
    e->setModified( FALSE );
    setCaption( filename );
    statusBar()->message( QString( "File %1 saved" ).arg( filename );
}
void ApplicationWindow::saveAs()
{
    QString fn = QFileDialog::getSaveFileName( QString::null, QString::null,
                                                this );
    if ( !fn.isEmpty() ) {
        filename = fn;save();
    } else {
        statusBar()->message( "Saving aborted", 2000 );
    }
}
void ApplicationWindow::print()
```

```
{
   const int Margin = 10;
   int pageNo = 1;
   if ( printer->setup(this) ) { // printer dialog
       statusBar()->message( "Printing..." );
       QPainter p;
       if( !p.begin( printer ) ) // paint on printer
           return;
       p.setFont( e->font() );
       int yPos = 0; \frac{1}{2} = 0; \frac{1}{2} y-position for ea
       QFontMetrics fm = p.fontMetrics();
       QPaintDeviceMetrics metrics( printer ); // need width/height
                                               \frac{1}{2} of printer surface
       >lines() ; i++ ) {
           if ( Margin + yPos > metrics.height() - Margin ) {
               QString msg( "Printing (page " );
               msg += QString::number( ++pageNo );
               msg += ")...";
               statusBar()->message( msg );
               newPage(); \prime no more room on the page of \prime /
               yPos = 0; // back to top of pa
           }
           p.drawText( Margin, Margin + yPos,
                       metrics.width(), fm.lineSpacing(),
                       ExpandTabs | DontClip,
                       etext(i));
           yPos = yPos + fmulineSpacing();
       }
       p_{\text{end}}(t); p_{\text{end}}(t) and p_{\text{end}}(t) is a print
       statusBar()->message( "Printing completed", 2000 );
   } else {
       statusBar()->message( "Printing aborted", 2000 );
   }
}
void ApplicationWindow::closeEvent( QCloseEvent* ce )
{
   if ( !e->isModified() ) {
       ce->accept();
       return;
   }
    switch( QMessageBox::information( this, "Qt Application Example",
                                     "The document has been changed
                                     "the last save.",
                                     "Save Now", "Cancel", "Leave A
                                     0, 1) ) {
   case 0:
```

```
save();
         ce->accept();
         break;
    case 1:
    default: // just for sanity
         ce \rightarrow igmore();
         break;
    case 2:
         ce->accept();
         break;
    }
\mathcal{F}void ApplicationWindow::about()
€
    QMessageBox: about( this, "Qt Application Example",
                           "This example demonstrates simple use of "
                           "QMainWindow,\nQMenuBar and QToolBar.");
\mathcal{F}void ApplicationWindow::aboutQt()
\{QMessageBox: aboutQt( this, "Qt Application Example" );
\mathcal{F}
```
#### Main:

```
** $Id: qt/main.cpp 3.0.5
                        edited Oct 12 2001 $
\star \star** Copyright (C) 1992-2000 Trolltech AS. All rights reserved.
\star \star** This file is part of an example program for Qt. This example
\star \starprogram may be used, distributed and modified without limitation.
* *#include <gapplication.h>
#include "application.h"
int main( int argc, char ** argy ) {
   QApplication a( argc, argv );
   ApplicationWindow * mw = new ApplicationWindow();
   mw->setCaption( "Document 1" );
   mw\rightarrow show();
   a.connect( &a, SIGNAL(lastWindowClosed()), &a, SLOT(quit()) );
```
return a.[exec](#page-1099-0)(); }

See also QAction [Examples](#page-2607-0).

Copyright © 2002 [Trolltech](http://www.trolltech.com) [Trademarks](http://www.trolltech.com/trademarks.html) Qt version 3.0.5

Ho[m](#page-0-0)e | [A](#page-202-0)ll Classes | [M](#page-197-0)ain Classes | Annotated | [G](#page-199-0)rouped Classes | [Functions](#page-232-0)

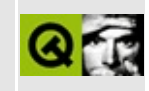

### **Outliner to show use of DOM**

This example presents a small outliner program to show the basic usage of the DOM [classes](#page-408-0). The format of the outlines is the OPML format as described in http://www.opml.org/spec.

This example shows how to load a DOM tree from an XML file and how to traverse it.

Sample XML file (todos.opml):

```
<?xml version="1.0" encoding="ISO-8859-1"?>
<opml version="1.0">
    <head>
        <title>Todo List</title>
        <dateCreated>Tue, 31 Oct 2000 17:00:17 CET</dateCreated>
        <dateModified>Tue, 31 Oct 2000 17:00:17 CET</dateModified>
        <ownerName>Arthur Dent</ownerName>
        <ownerEmail>info@trolltech.com</ownerEmail>
    </head>
    <body>
        <outline text="Background">
            <outline text="This is an example todo list."/>
        </outline>
        <outline text="Books to read">
            <outline text="Science Fiction">
                <outline text="Philip K. Dick">
                    <outline text="Do Androids Dream of Electical Sh
                    <outline text="The Three Stigmata of Palmer Eldritch"/>
                </outline>
                <outline text="Robert A. Heinlein">
                    <outline text="Stranger in a Strange Land"/>
                </outline>
                <outline text="Isaac Asimov">
                    <outline text="Foundation and Empire"/>
                </outline>
            </outline>
            <outline text="Qt Books (in English)">
                <outline text="Dalheimer: Programming with Qt"/>
                <outline text="Griffith: KDE 2/Qt Programming Bible"
                <outline text="Hughes: Linux Rapid Application Devel
                <outline text="Solin: Qt Programming in 24 hours"/>
                \leq outline text="Ward: Qt 2 Programming for Linux and
```

```
</outline>
        \frac{2}{\sqrt{2}}<outline text="Shopping list">
            <outline text="General">
                <outline text="Towel"/>
                <outline text="Hair dryer"/>
                <outline text="Underpants"/>
            </outline>
            <outline text="For Sunday">
                <outline text="Beef"/>
                <outline text="Rice"/>
                <outline text="Carrots"/>
                <outline text="Beans"/>
                <outline text="Beer"/>
                <outline text="Wine"/>
                <outline text="Orange juice"/>
            </outline>
        </outline>
        <outline text="Write a letter to Ford">
        </outline>
    </body>
</opml>
```
Header file (outlinetree.h):

```
** $Id: qt/outlinetree.h 3.0.5 edited Oct 12 2001 $
\star \star** Copyright (C) 1992-2000 Trolltech AS. All rights reserved.
\star \star** This file is part of an example program for Qt. This example
** program may be used, distributed and modified without limitation.
* *#ifndef OUTLINETREE_H
#define OUTLINETREE H
#include <glistview.h>
#include <qdom.h>
class OutlineTree : public QListView
\left\{ \right.Q OBJECT
public:
   OutlineTree( const QString fileName, QWidget *parent = 0, const
   \negOutlineTree();
```

```
private:
    QDomDocument domTree;
    void getHeaderInformation( const QDomElement &header);
    void buildTree( QListViewItem *parentItem, const QDomElement &pa
\};
#endif // OUTLINETREE H
```
Implementation (outlinetree.cpp):

```
** $Id: qt/outlinetree.cpp 3.0.5 edited Oct 12 2001 $
***** Copyright (C) 1992-2000 Trolltech AS. All rights reserved.
\star \star** This file is part of an example program for Qt. This example
  program may be used, distributed and modified without limitation.
\star \star* *#include "outlinetree.h"
#include <gfile.h>
\#include \leqqmessagebox.h>
OutlineTree::OutlineTree( const OString fileName, QWidget *parent, c
   : QListView( parent, name )
₹
   // div. configuration of the list view
   addColumn( "Outlines" );
   setSorting(-1);
   setRootIsDecorated(TRUE);
   // read the XML file and create DOM tree
   QFile opmlFile( fileName );
   if ( !opmlFile.open( IO_ReadOnly ) ) {
       QMessageBox::critical(0,
              tr( "Critical Error" ),tr( "Cannot open file %1" ).arg( fileName ) );
       return;
   Y
   if ( !domTree.setContent( <math>\& opmIFile</math> ) ) {OMessageBox:: critical(0,
              tr( "Critical Error" ),
              tr( "Parsing error for file %1" ).arg( fileName ) );
       opmlFile.close();
       return;
   \mathcal{F}
```

```
opmlFile.close();
   // get the header information from the DOM
   QDomElement root = domTree.documentElement();
   QDomNode node;
   firstChild();
   while ( .isNull() ) {
       .isElement(.nodeName() == "head" ) {
           QDomElement header = node.toElement();
           getHeaderInformation( header );
           break;
       }
       node = node.nextSibling();
   }
   // create the tree view out of the DOM
   firstChild();
   while ( .isNull() ) {
       .isElement(.nodeName() == "body" ) {
           QDomElement body = node.toElement();
           buildTree( 0, body );
           break;
       }
       node = node.nextSibling();
   }
}
OutlineTree::~OutlineTree()
{
}
void OutlineTree::getHeaderInformation( const QDomElement &header )
{
   \frac{1}{2} visit all children of the header element and look if you can
   // something with it
   QDomNode node = header.firstChild();
   while ( .isNull() ) {
       if ( node.isElement() ) {
           // case for the different header entries
           if ( nodeName() == "title" ) { }QDomText textChild = node.firstChild().toText();
               if ( !textChild.isNull() ) {
                   setColumnText(nodeValue() );
               }
           }
       }
       node = node.nextSibling();
   }
}
```
void OutlineTree::buildTree( [QListViewItem](#page-4305-0) \*parentItem, const [QDomEl](#page-3564-0)

```
\{QListViewItem *thisItem = 0;
    QDomNode node = parentElement.firstChild();
    while ( !node.isNull() ) \{if ( node.isElement() && node.nodeName() == "outline" ) { }// add a new list view item for the outline
            if ( parentItem == 0 )
                 thisItem = new OListViewItem( this, thisItem );
            else
                 thisItem = new QListViewItem( parentItem, thisItem)
            thisItem->setText( 0, node.toElement().attribute( "text"
            // recursive build of the tree
            buildTree( thisItem, node.toElement() );
        <sup>}</sup>
        node = node.nextSibling();}
\mathcal{F}
```
Main (main.cpp):

```
** $Id: qt/main.cpp
                        edited Oct 12 2001 $
                  3.0.5\star \star** Copyright (C) 1992-2000 Trolltech AS. All rights reserved.
\star \star** This file is part of an example program for Qt. This example
** program may be used, distributed and modified without limitation.
* *\#include \leqqapplication.h>
#include "outlinetree.h"
int main( int argc, char ** argv)
{
   QApplication a( argc, argv );
   OutlineTree outline( "todos.opml" );
   a.setMainWidget( &outline );
   outline.show();
   return a.\text{exec}();
\mathcal{F}
```
See also Qt XML Examples.

Copyright © 2002 [Trolltech](http://www.trolltech.com) [Trademarks](http://www.trolltech.com/trademarks.html) Qt version 3.0.5

### $\begin{array}{c|c|c|c|c} \hline & & & & & \\ \hline & & & & & \\ \hline & & & & & \\ \hline & & & & & \\ \hline & & & & & & \\ \hline \end{array}$

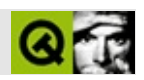

## **QPushButton**

### **[QPushButton](#page-1128-0)**

- [QPushButton](#page-1136-0)()
- $\bullet \ \sim QPushButton()$
- [accel](#page-1306-0)()
- [acceptDrops\(](#page-1164-0))
- [adjustSize\(](#page-1164-1))
- [animateClick\(](#page-1306-1))
- [autoDefault\(](#page-1136-2))
- [autoMask\(](#page-1165-0))
- [autoRepeat\(](#page-1306-2))
- [autoResize\(](#page-1306-3))
- [backgroundBrush](#page-1165-1)()
- [backgroundColor\(](#page-1165-2))
- [backgroundMode](#page-1165-3)()
- [backgroundOrigin](#page-1165-4)()
- [backgroundPixmap\(](#page-1165-5))
- [baseSize](#page-1166-0)()
- [blockSignals](#page-1278-0)()
- [caption](#page-1166-1)()
- [checkConnectArgs](#page-1278-1)()
- $\bullet$  [child\(](#page-1279-0))
- $\bullet$  [childAt\(](#page-1166-2))
- [childEvent](#page-1279-1)()
- [children\(](#page-1279-2))
- [childrenRect](#page-1166-3)()
- [childrenRegion\(](#page-1166-4))
- [className](#page-1280-0)()
- [clearFocus](#page-1166-5)()
- [clearMask\(](#page-1167-1))
- [clearWFlags\(](#page-1167-2))
- [clicked](#page-1306-4)()
- $\bullet$  [close](#page-1167-0)()
- [closeEvent\(](#page-1168-0))
- $\bullet$  [cmd\(](#page-5490-0))
- [colorGroup](#page-1168-1)()
- [connect\(](#page-1280-1))
- [connectNotify](#page-1281-0)()
- [constPolish](#page-1168-2)()
- [contextMenuEvent](#page-1168-3)()
- [create](#page-1169-0)()
- [cursor\(](#page-1169-1))
- [customEvent\(](#page-1282-0))
- [customWhatsThis\(](#page-1169-2))
- [deleteLater\(](#page-1282-1))
- [destroy](#page-1169-3)()
- [destroyed\(](#page-1282-2))
- [disconnect](#page-1282-3)()
- [disconnectNotify\(](#page-1284-0))
- [dragEnterEvent](#page-1169-4)()
- [dragLeaveEvent](#page-1169-5)()
- [dragMoveEvent\(](#page-1170-0))
- [drawButton\(](#page-1307-0))
- [drawButtonLabel\(](#page-1307-1))
- [drawText\(](#page-1170-1))
- [dropEvent\(](#page-1170-2))
- [dumpObjectInfo\(](#page-1284-1))
- [dumpObjectTree\(](#page-1284-2))
- [enabledChange\(](#page-1171-0))
- [enterEvent](#page-1171-1)()
- [erase](#page-1171-2)()
- [eraseColor](#page-1172-0)()
- [erasePixmap](#page-1172-1)()
- $\bullet$  [event\(](#page-1172-2))
- [eventFilter](#page-1285-0)()
- $\bullet$  [find\(](#page-1173-0))
- [focusData](#page-1173-1)()
- [focusInEvent\(](#page-1173-2))
- [focusNextPrevChild](#page-1173-3)()
- [focusOutEvent](#page-1174-0)()
- [focusPolicy\(](#page-1174-1))
- [focusProxy](#page-1174-2)()
- [focusWidget\(](#page-1174-3))
- $\bullet$  [font\(](#page-1174-4))
- [fontChange\(](#page-1174-5))
- [fontInfo\(](#page-1175-0))
- [fontMetrics\(](#page-1175-1))
- [foregroundColor\(](#page-1175-2))
- [frameGeometry\(](#page-1175-3))
- [frameSize](#page-1175-4)()
- [geometry](#page-1175-5)()
- [getWFlags](#page-1175-6)()
- [grabKeyboard](#page-1176-0)()
- [grabMouse\(](#page-1176-1))
- [group](#page-1307-2)()
- [handle](#page-5490-1)()
- [hasFocus](#page-1177-0)()
- [hasMouse](#page-1177-1)()
- [hasMouseTracking\(](#page-1177-2))
- [height\(](#page-1177-3))
- [heightForWidth](#page-1177-4)()
- $\bullet$  [hide\(](#page-1177-5))
- [hideEvent](#page-1177-6)()
- [highPriority](#page-1285-1)()
- [hitButton](#page-1307-3)()
- $\bullet$  [icon\(](#page-1178-0))
- [iconSet\(](#page-1137-0))
- [iconText\(](#page-1178-1))
- $\bullet$  [iconify\(](#page-1178-2))
- [imComposeEvent\(](#page-1178-3))
- [imEndEvent\(](#page-1178-4))
- [imStartEvent\(](#page-1178-5))
- [inherits\(](#page-1285-2))
- [insertChild\(](#page-1286-0))
- [installEventFilter\(](#page-1286-1))
- $\bullet$  [isA\(](#page-1287-0))
- [isActiveWindow\(](#page-1179-0))
- [isDefault\(](#page-1137-1))
- [isDesktop](#page-1179-1)()
- [isDialog\(](#page-1179-2))
- $\bullet$  [isDown\(](#page-1308-0))
- [isEnabled\(](#page-1179-3))
- [isEnabledTo\(](#page-1179-4))
- [isEnabledToTLW\(](#page-1179-5))
- [isExclusiveToggle\(](#page-1308-1))
- $\bullet$  is ExtDev()
- $\bullet$  is Flat()
- [isFocusEnabled\(](#page-1179-6))
- [isHidden\(](#page-1180-0))
- [isMaximized\(](#page-1180-1))
- [isMenuButton](#page-1138-1)()
- [isMinimized\(](#page-1180-2))
- [isModal\(](#page-1180-3))
- $\bullet$  [isOn\(](#page-1308-2))
- $\bullet$  is Popup()
- [isToggleButton](#page-1308-3)()
- [isTopLevel](#page-1180-5)()
- [isUpdatesEnabled\(](#page-1180-6))
- [isVisible](#page-1180-7)()
- [isVisibleTo](#page-1181-0)()
- [isVisibleToTLW](#page-1181-1)()
- [isWidgetType\(](#page-1287-1))
- [keyPressEvent\(](#page-1181-2))
- [keyReleaseEvent\(](#page-1181-3))
- [keyboardGrabber\(](#page-1182-0))
- [killTimer\(](#page-1287-2))
- [killTimers](#page-1288-0)()
- [layout\(](#page-1182-1))
- [leaveEvent\(](#page-1182-2))
- [lower\(](#page-1182-3))
- [macEvent](#page-1183-0)()
- [mapFrom\(](#page-1183-1))
- [mapFromGlobal\(](#page-1183-2))
- [mapFromParent\(](#page-1183-3))
- $\bullet$  [mapTo\(](#page-1183-4))
- [mapToGlobal\(](#page-1184-0))
- [mapToParent](#page-1184-1)()
- [maximumHeight](#page-1184-2)()
- [maximumSize\(](#page-1184-3))
- [maximumWidth\(](#page-1184-4))
- [metaObject](#page-1288-1)()
- [metric\(](#page-1184-5))
- [microFocusHint](#page-1185-0)()
- [minimumHeight\(](#page-1185-1))
- [minimumSize\(](#page-1185-2))
- [minimumSizeHint](#page-1185-3)()
- [minimumWidth](#page-1185-4)()
- [mouseDoubleClickEvent\(](#page-1185-5))
- [mouseGrabber\(](#page-1185-6))
- [mouseMoveEvent\(](#page-1186-0))
- [mousePressEvent](#page-1186-1)()
- [mouseReleaseEvent\(](#page-1186-2))
- [move\(](#page-1187-0))
- [moveEvent](#page-1187-1)()
- $\bullet$  [name\(](#page-1288-2))
- [normalizeSignalSlot](#page-1288-3)()
- [objectTrees](#page-1288-4)()
- [ownCursor\(](#page-1187-2))
- [ownFont\(](#page-1187-3))
- [ownPalette\(](#page-1187-4))
- [paintEvent](#page-1308-4)()
- [paintingActive](#page-5490-3)()
- [palette](#page-1188-0)()
- [paletteBackgroundColor](#page-1188-1)()
- [paletteBackgroundPixmap](#page-1188-2)()
- [paletteChange](#page-1188-3)()
- [paletteForegroundColor](#page-1189-0)()
- [parent\(](#page-1289-0))
- [parentWidget\(](#page-1189-1))
- $\bullet$  [pixmap\(](#page-1308-5))
- $\bullet$  [polish\(](#page-1189-2))
- [popup\(](#page-1138-2))
- $\bullet$  [pos\(](#page-1189-3))
- [pressed\(](#page-1308-6))
- [property\(](#page-1289-1))
- [queryList\(](#page-1289-2))
- [qwsEvent\(](#page-1189-4))
- $\bullet$  [raise\(](#page-1190-0))
- [recreate](#page-1190-1)()
- $\bullet$  [rect](#page-1190-2)()
- [releaseKeyboard\(](#page-1190-3))
- [releaseMouse\(](#page-1190-4))
- [released\(](#page-1308-7))
- [removeChild\(](#page-1290-0))
- [removeEventFilter\(](#page-1290-1))
- repaint $()$
- [reparent\(](#page-1192-0))
- [resetInputContext\(](#page-1192-1))
- [resize](#page-1193-0)()
- [resizeEvent\(](#page-1193-1))
- [scroll\(](#page-1193-2))
- [sender](#page-1290-2)()
- [setAccel](#page-1309-0)()
- [setAcceptDrops\(](#page-1194-0))
- [setActiveWindow](#page-1194-1)()
- [setAutoDefault\(](#page-1139-0))
- [setAutoMask\(](#page-1194-2))
- [setAutoRepeat\(](#page-1309-1))
- [setAutoResize\(](#page-1309-2))
- [setBackgroundColor\(](#page-1194-3))
- [setBackgroundMode\(](#page-1194-4))
- [setBackgroundOrigin\(](#page-1195-1))
- [setBackgroundPixmap](#page-1195-2)()
- [setBaseSize\(](#page-1195-3))
- [setCaption](#page-1195-0)()
- [setCursor\(](#page-1195-4))
- [setDefault\(](#page-1139-1))
- [setDisabled\(](#page-1196-0))
- [setDown\(](#page-1309-3))
- [setEnabled\(](#page-1196-1))
- [setEraseColor\(](#page-1196-2))
- [setErasePixmap\(](#page-1196-3))
- [setFixedHeight\(](#page-1196-4))
- [setFixedSize](#page-1196-5)()
- [setFixedWidth\(](#page-1197-1))
- $\bullet$  [setFlat](#page-1139-2)()
- [setFocus](#page-1197-0)()
- [setFocusPolicy\(](#page-1198-0))
- [setFocusProxy\(](#page-1198-1))
- [setFont](#page-1198-2)()
- [setGeometry](#page-1198-3)()
- [setIcon](#page-1198-4)()
- [setIconSet\(](#page-1139-3))
- [setIconText\(](#page-1199-0))
- [setIsMenuButton\(](#page-1139-4))
- [setKeyCompression\(](#page-1199-1))
- $\bullet$  [setMask\(](#page-1199-2))
- [setMaximumHeight\(](#page-1200-0))
- [setMaximumSize\(](#page-1200-1))
- [setMaximumWidth](#page-1200-2)()
- [setMicroFocusHint\(](#page-1200-3))
- [setMinimumHeight\(](#page-1200-4))
- [setMinimumSize](#page-1200-5)()
- [setMinimumWidth\(](#page-1201-0))
- [setMouseTracking](#page-1201-1)()
- [setName](#page-1291-0)()
- [setOn](#page-1139-5)()
- [setPalette\(](#page-1201-2))
- [setPaletteBackgroundColor](#page-1201-3)()
- [setPaletteBackgroundPixmap](#page-1201-4)()
- [setPaletteForegroundColor\(](#page-1202-0))
- [setPixmap\(](#page-1309-4))
- [setPopup\(](#page-1140-0))
- [setProperty](#page-1291-1)()
- [setSizeIncrement\(](#page-1202-1))
- [setSizePolicy](#page-1202-2)()
- [setState\(](#page-1309-5))
- [setStyle](#page-1202-3)()
- [setTabOrder\(](#page-1202-4))
- [setText](#page-1309-6)()
- [setToggleButton\(](#page-1140-1))
- [setToggleType](#page-1310-0)()
- [setUpdatesEnabled](#page-1203-1)()
- [setWFlags\(](#page-1203-2))
- $\bullet$  [show](#page-1203-0)()
- [showEvent\(](#page-1204-0))
- [showFullScreen\(](#page-1204-1))
- [showMaximized\(](#page-1204-2))
- [showMinimized](#page-1205-0)()
- [showNormal](#page-1205-1)()
- [signalsBlocked\(](#page-1291-2))
- $\bullet$  [size](#page-1205-2)()
- [sizeHint\(](#page-1205-3))
- [sizeIncrement\(](#page-1206-0))
- [sizePolicy\(](#page-1206-1))
- [stackUnder](#page-1206-2)()
- [startTimer](#page-1291-3)()
- $\bullet$  [state](#page-1310-1)()
- [stateChanged](#page-1310-2)()
- $\bullet$  [style\(](#page-1206-3))
- [styleChange\(](#page-1206-4))
- $\bullet$  [tabletEvent](#page-1206-5)()
- [testWFlags\(](#page-1207-0))
- $\bullet$  [text](#page-1310-3)()
- [timerEvent\(](#page-1292-0))
- [toggle\(](#page-1310-4))
- [toggleType](#page-1310-5)()
- [toggled\(](#page-1311-0))
- [topLevelWidget\(](#page-1207-1))
- $\bullet$  [tr\(](#page-1292-1))
- $\bullet$  [trUtf8\(](#page-1293-0))
- [unsetCursor](#page-1207-2)()
- [unsetFont\(](#page-1207-3))
- [unsetPalette](#page-1207-4)()
- [update](#page-1207-5)()
- [updateGeometry\(](#page-1208-0))
- [updateMask](#page-1209-0)()
- [visibleRect\(](#page-1209-1))
- [wheelEvent\(](#page-1209-2))
- $\bullet$  [width\(](#page-1209-3))
- [winEvent\(](#page-1209-4))
- $\bullet$  [winId](#page-1209-5)()
- [windowActivationChange\(](#page-1210-0))
- $\bullet$  X()
- [x11AppCells](#page-5491-0)()
- [x11AppColormap](#page-5491-1)()
- [x11AppDefaultColormap](#page-5491-2)()
- x11AppDefault[Vi](#page-5491-0)sual()
- x11[A](#page-5491-1)ppDepth()
- x11[A](#page-5491-2)ppDisplay()
- x11[A](#page-5491-3)ppDpiX()
- x11[A](#page-5492-0)ppDpiY()
- x11[A](#page-5492-1)ppScreen()
- x11App[Vi](#page-5492-2)sual()
- x11[C](#page-5492-3)ells()
- x11Color[m](#page-5492-4)ap()
- x11DefaultColor[m](#page-5492-5)ap()
- x11Default[Vi](#page-5492-6)sual()
- x11[D](#page-5493-0)epth()
- x11[D](#page-5493-1)isplay()
- x11[E](#page-1210-0)vent()
- x11[S](#page-5493-2)creen()
- x11Set[A](#page-5493-3)ppDpiX()
- x11Set[A](#page-5493-4)ppDpiY()
- x11[Vi](#page-5493-5)sual()
- $y()$  $y()$

Copyright © 2002 [T](http://www.trolltech.com)rolltech

Trade[m](http://www.trolltech.com/trademarks.html)arks

s :Cavendish

Q t 3.0.5

Ho[m](#page-0-0)e | [A](#page-202-0)ll Classes | [M](#page-197-0)ain Classes | Annotated | [G](#page-199-0)rouped Classes | [Functions](#page-232-0)

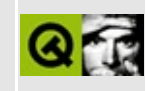

## **Books about GUI**

This is not a comprehensive list of books, there are many other books worth buying. This is just a few GUI/UI books that don't gather dust in our shelves.

**Programming with Qt** by Kalle Dalheimer, ISBN 1-56592-588-2 is a simple introduction to programming with Qt. For those wanting something more than our short tutorial, this is it. [\(Read](http://www.amazon.com/exec/obidos/ASIN/1565925882/trolltech/t) more or buy it.)

**The Design of Everyday Things** by Donald Norman, ISBN 0-38526774-6, is one of the classics of human interface design. Norman shows how badly something as simple as a kitchen stove can be designed, and everyone should read it who will design a dialog box, write an error message, or design just about anything else humans are supposed to use. [\(Read](http://www.amazon.com/exec/obidos/ASIN/0385267746/trolltech/t) more or buy it.)

**GUI Design Handbook** by Susan Fowler, ISBN 0-07-059274-8, is an alphabetical dictionary of widgets and other user interface elements, with comprehensive coverage of each. Each chapter covers one widget or other element, contains the most important recommendation from the Macintosh, Windows and Motif style guides, notes about common problems, comparison with other widgets that can serve some of the same roles as this one, etc.

#### [\(Read](http://www.amazon.com/exec/obidos/ASIN/0070592748/trolltech/t) more or buy it.)

**Macintosh Human Interface Guidelines**, second edition, ISBN 0-201-62216-5, is worth buying for the *don't*s alone. Even though you're not writing Macintosh software, avoiding most of what it advises against will produce more easily [comprehensible](http://www.amazon.com/exec/obidos/ASIN/0201622165/trolltech/t) software. Doing what it tells you to *do* helps, too. (Read more or buy it.)

This book is now available on the [web](http://developer.apple.com/techpubs/mac/HIGuidelines/HIGuidelines-2.html) and there is a Mac OS 8 [addendum.](http://developer.apple.com/techpubs/mac/HIGOS8Guide/thig-2.html)

**The Microsoft Windows User Experience**, ISBN 1-55615-679-0, is Microsoft's look and feel Bible. Indispensable for everyone who has customers that worship Microsoft, and it's quite good, too. [\(Read](http://www.amazon.com/exec/obidos/ASIN/0735605661/trolltech/t) more or buy it.)

Microsoft's guidelines are often available on the web, but have occasionally been

hidden in an impenetrable maze of javascript. Try and [see.](http://msdn.microsoft.com/developer/userexperience/)

**The Icon Book** by William Horton, ISBN 0-471-59900-X, is a perhaps the only thorough coverage of icons and icon use in software. In order for icons to be successful, people must be able to do four things with them: decode, recognize, find and activate them. This book explains these goals from scratch and how to reach them, both with single icons and icon families. Some 500 examples are scattered [throughout](http://www.amazon.com/exec/obidos/ASIN/047159900X/trolltech/t) the text, generally in groups of four or five. (Read more or buy it.)

#### **Buying these books from [Amazon.com.](http://www.amazon.com/text/)**

These books are made available in association with Amazon.com, our favorite on-line bookstore. Here is more information about [Amazon.com's](http://www.amazon.com/exec/obidos/subst/help/shipping-policy.html/t) shipping options and its [customer](http://www.amazon.com/exec/obidos/subst/help/desk.html/t) service. When you buy a book by following one of these links, [Amazon.com](http://www.amnesty.org) gives about 15% of the purchase price to Amnesty International.

Copyright © 2002 [Trolltech](http://www.trolltech.com) [Trademarks](http://www.trolltech.com/trademarks.html) Qt version 3.0.5

Ho[m](#page-0-0)e | [A](#page-202-0)ll Classes | [M](#page-197-0)ain Classes | Annotated | [G](#page-199-0)rouped Classes | [Functions](#page-232-0)

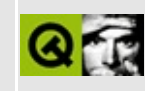

# A small client-server example

This example shows how two programs can communicate using sockets.

Two simple example programs are provided, a client program and a server program. Both use the QSocket class, and the server also uses QServerSocket class.

The server listens on port number 4242 and accepts incoming connections. It sends back every line it receives from the client, prepended with the line number.

The client tries to connect to the server on the host specified on the command line or to localhost if no command line arguments are specified. You can send single lines to the server.

Implementation server (server.cpp):

```
** $Id: qt/server.cpp 3.0.5 edited Oct 12 2001 $
\star \star** Copyright (C) 1992-2000 Trolltech AS. All rights reserved.
\star \star** This file is part of an example program for Qt. This example
** program may be used, distributed and modified without limitation.
#include <gsocket.h>
#include <gserversocket.h>
#include <gapplication.h>
#include <gvbox.h>
#include <qtextview.h>
#include <glabel.h>
#include <gpushbutton.h>
#include <qtextstream.h>
#include <stdlib.h>
```
The ClientSocket class provides a socket that is connected with a

```
For every client that connects to the server, the server creates a
 instance of this class.
*/
class ClientSocket : public QSocket
{
    Q_OBJECT
public:
   ClientSocket( int sock, QObject *parent=0, const char *name=0)
        QSocket( parent, name )
    {
        line = 0;connect( this, SIGNAL(readyRead()), SLOT(readClient()) );
        connect( this, SIGNAL(connectionClosed()), SLOT(connectionCl
        setSocket( sock );
    }
   ~ClientSocket()
    {
    }
private slots:
   void readClient()
    {
        while ( canReadLine() ) {
            QTextStream os( this );
            \cos \ll 1ine \ll ": " \ll readLine();
            line++;
        }
    }
   void connectionClosed()
    {
        delete this;
    }
private:
    int line;
};
/*
 The SimpleServer class handles new connections to the server. For
 client that connects, it creates a new ClientSocket -- that instan
 responsible for the communication with that client.
*/
class SimpleServer : public QServerSocket
{
    Q_OBJECT
public:
    QObject* parent=0 ) :
```

```
QServerSocket( 4242, 1, parent )
    {
       if ( !ok() ) {
            qWarning("Failed to bind to port 4242");
            exit(1);}
    }
   ~SimpleServer()
    \{}
   void newConnection( int socket )
    {
        (void)new ClientSocket( socket, this );
       emit newConnect();
    }
signals:
    void newConnect();
};
/*
 The ServerInfo class provides a small GUI for the server. It also
 SimpleServer and as a result the server.
*/
class ServerInfo : public QVBox
{
   Q_OBJECT
public:
    ServerInfo()
    \{SimpleServer *server = new SimpleServer( this );
       QString itext = QString(
                "This is a small server example.\n"
                "Connect with the client now."
                );
       QLabel *1b = new QLabel (itext, this);lb->setAlignment( AlignHCenter );
       QTextView( this);QPushButton *quit = new QPushButton( "Quit" , this );
       connect( server, SIGNAL(newConnect()), SLOT(newConnect()) );
       connect( quit, SIGNAL(clicked()), qApp, SLOT(quit()) );
    }
    ~ServerInfo()
```

```
\{private slots:
    void newConnect()
    \mathcal{L}infoText->append( "New connection\n" );
    \mathcal{L}private:
    QTextView *infoText;
} ;
int main( int argc, char** argv )
₹
    QApplication app( argc, argv );
    ServerInfo info;
    app.setMainWidget( &info );
    info.show();
    return app.exec();
\mathcal{F}#include "server.moc"
```
Implementation client (client.cpp):

```
** $Id: qt/client.cpp
                    3.0.5edited Nov 5 2001 $
\star \star** Copyright (C) 1992-2000 Trolltech AS. All rights reserved.
\star \star** This file is part of an example program for Qt. This example
** program may be used, distributed and modified without limitation.
\star \star#include <qsocket.h>
#include <gapplication.h>
#include <qvbox.h>
#include <ghbox.h>
#include <gtextview.h>
#include <glineedit.h>
#include <qlabel.h>
#include <gpushbutton.h>
#include <gtextstream.h>
```

```
class Client : public QVBox
{
   Q_OBJECT
public:
   Client( const QString &host, Q_UINT16 port )
   {
       // GUI layout
       QTextView(this);QHBoX *hb = new QHBoX( this);QLineEdit(hb);
       QPushButton *send = new QPushButton( tr("Send") , hb );
       QPushButton *close = new QPushButton (tr("Close connection")QPushButton *quit = new QPushButton( tr("Quit") , this );
       connect( send, SIGNAL(clicked()), SLOT(sendToServer()) );
       (clicked()), SLOT(closeConnection()) )
       connect( quit, SIGNAL(clicked()), qApp, SLOT(quit()) );
       // create the socket and connect various of its signals
       socket = new QSocket( this );
       connect( socket, SIGNAL(connected()),
               SLOT(socketConnected()) );
       connect( socket, SIGNAL(connectionClosed()),
               SLOT(socketConnectionClosed()) );
       connect( socket, SIGNAL(readyRead()),
               SLOT(socketReadyRead()));
       connect( socket, SIGNAL(error(int)),
               SLOT(socketError(int)) );
       // connect to the server
       infoText->append( tr("Trying to connect to the server\n") );
       socket->connectToHost( host, port );
   }
   ~Client()
    {
   }
private slots:
   void closeConnection()
   {
        socket->close();
       if ( socket-\text{state}() == \text{QSocket}::Closing ) {
           // We have a delayed close.
           connect( socket, SIGNAL(delayedCloseFinished()),
                   SLOT(socketClosed()) );
       } else {
           // The socket is closed.
           socketClosed();
       }
```

```
}
    void sendToServer()
    {
        // write to the server
        QTextStream os(socket);
        os \lt\lt inputText-\gttext() \lt\lt "\n";
        inputText->setText( "" );
    }
    void socketReadyRead()
    {
        // read from the server
        while ( socket->canReadLine() ) {
            infoText->append( socket->readLine() );
        }
    }
    void socketConnected()
    {
        infoText->append( tr("Connected to server\n") );
    }
    void socketConnectionClosed()
    {
        >append( tr("Connection closed by the server\n") );
    }
    void socketClosed()
    \mathcal{L}infoText->append( tr("Connection closed\n") );
    }
    void socketError( int e )
    {
        infoText->append( tr("Error number %1 occurred\n").arg(e) );
    }
private:
    QSocket *socket;
    QTextView *infoText;
    QLineEdit *inputText;
};
int main( int argc, char** argv )
{
    QApplication app( argc, argv );
    Client client( argc<2 ? "localhost" : argv[1], 4242 );
    app.setMainWidget( &client );
```

```
client.show();
    return app.exec();
}
```
#include "client.moc"

See also Network [Examples.](#page-2615-0)

Copyright © 2002 [Trolltech](http://www.trolltech.com) [Trademarks](http://www.trolltech.com/trademarks.html) Qt version 3.0.5

Ho[m](#page-0-0)e | [A](#page-202-0)ll Classes | [M](#page-197-0)ain Classes | Annotated | [G](#page-199-0)rouped Classes | [Functions](#page-232-0)

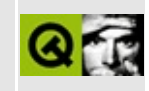

### **An FTP client**

This example implements a FTP client. It uses QUrlOperator (which in turn uses OFtp) to perform its FTP commands.

The API of the FtpMainWindow class (ftpmainwindow.h):

```
** $Id: qt/ftpmainwindow.h
                          3.0.5 edited Oct 12 2001 $
\star \star** Copyright (C) 1992-2000 Trolltech AS. All rights reserved.
\star \star** This file is part of an example program for Qt. This example
** program may be used, distributed and modified without limitation.
\star \star#ifndef FTPMAINWINDOW H
#define FTPMAINWINDOW_H
#include <gmainwindow.h>
#include <gurloperator.h>
class FtpView;
class QSplitter;
class QVBox;
class QSpinBox;
class QComboBox;
class QLineEdit;
class QNetworkOperation;
class QLabel;
class QProgressBar;
class FtpMainWindow : public OMainWindow
€
   Q OBJECT
public:
   FtpMainWindow();
   QSplitter *mainSplitter() const {
       return splitter;
   \mathcal{F}
```

```
private:
   void setupLeftSide();
   void setupRightSide();
   void setupCenterCommandBar();
   void setup();
private slots:
   void slotLocalDirChanged( const QString &path );
   QUrlInfo &info );
   void slotRemoteDirChanged( const QString &path );
   void slotRemoteDirChanged( const QUrlInfo &info );
   void slotConnect();
   void slotUpload();
   void slotDownload();
   void slotLocalStart( QNetworkOperation * );
   void slotLocalFinished( QNetworkOperation * );
   void slotRemoteStart( QNetworkOperation * );
   void slotRemoteFinished( QNetworkOperation * );
   void slotLocalDataTransferProgress( int, int, QNetworkOperation
   void slotRemoteDataTransferProgress( int, int, QNetworkOperation
   void slotLocalMkDir();
   void slotLocalRemove();
   void slotRemoteMkDir();
   void slotRemoteRemove();
   QString &msg );
private:
   QSplitter *splitter;
   QVBox *mainWidget;
   FtpView *leftView, *rightView;
   QComboBox *localCombo, *remoteHostCombo, *remotePathCombo, *user
   QLineEdit *passLined;
   QSpinBox *portSpin;
   QUrlOperator localOperator, remoteOperator, oldLocal, oldRemote;
   QLabel *progressLabel1, *progressLabel2;
   QProgressBar *progressBar1, *progressBar2;
};
```

```
#endif
```
The Implementation of the FtpMainWindow class (ftpmainwindow.cpp):

/\*\*\*\*\*\*\*\*\*\*\*\*\*\*\*\*\*\*\*\*\*\*\*\*\*\*\*\*\*\*\*\*\*\*\*\*\*\*\*\*\*\*\*\*\*\*\*\*\*\*\*\*\*\*\*\*\*\*\*\*\*\*\*\*\*\*\*\*\*\*\*\*\*\*\*\* \*\* \$Id: qt/ftpmainwindow.cpp 3.0.5 edited Oct 12 2001 \$ \*\* \*\* Copyright (C) 1992-2000 Trolltech AS. All rights reserved.

```
**
** This file is part of an example program for Qt. This example
** program may be used, distributed and modified without limitation.
**
*****************************************************************************/
#include "ftpmainwindow.h"
#include "ftpview.h"
#include <qvbox.h>
#include <qhbox.h>
#include <qsplitter.h>
#include <qcombobox.h>
#include <qlabel.h>
#include <qspinbox.h>
#include <qlineedit.h>
#include <qpushbutton.h>
#include <qmessagebox.h>
#include <qprogressbar.h>
#include <qdir.h>
#include <qinputdialog.h>
#include <qapplication.h>
#include <qstatusbar.h>
FtpMainWindow::FtpMainWindow()
   : QMainWindow(),
     localOperator( "/" )
{
   setup();
   // connect to the signals of the local QUT10 perator - this will
   // work on the local file system (listing dirs, etc. ) and to cop// TO the local filesystem (downloading)
   connect(QValueList<Q
           QValueList<QUr
   connect( &localOperator, SIGNAL( start( QNetworkOperation * ) ),
           this, SLOT( slotLocalStart( QNetworkOperation *) ) );
   connect( &localOperator, SIGNAL( finished( QNetworkOperation * ) ),
           QNetworkOperation *) ) )
   connect( leftView, SIGNAL( itemSelected( const QUrlInfo & ) ),
           QUrlInfo & ) ) )
   connect( &localOperator, SIGNAL( dataTransferProgress( int, int,
           this, SLOT( slotLocalDataTransferProgress( int, int, QN
   // connect to the signals of the remote QUT10 perator - this will
   \frac{1}{2} work on the remote file system (on the FTP Server) and to cop
   // TO the ftp server (uploading)
   connect(QValueList<
           rightView, SLOT( slotInsertEntries( const OValueList<QU
   connect(QNetworkOperation * ) )
```

```
this, SLOT( slotRemoteStart( QNetworkOperation *) ) );
   connect(QNetworkOperation *
           this, SLOT( slotRemoteFinished( QNetworkOperation *) ) );
   connect( rightView, SIGNAL( itemSelected( const QUrlInfo & ) ),
           QUrlInfo & ) )
   connect( &remoteOperator, SIGNAL( dataTransferProgress( int, int
           this, SLOT( slotRemoteDataTransferProgress( int, int, C
   connect( &remoteOperator, SIGNAL( connectionStateChanged( int, c
           QStr
   // read the local filesystem at the beginning once
   localOperator.listChildren();
   // create status bar
   (void)statusBar();
}
void FtpMainWindow::setupLeftSide()
{
   // Setup the left side of the GUI, this is the listview
   // of the local filesystem
   QVBox *layout = new QVBox( splitter );
   layout->setSpacing( 5 );
   layout->setMargin( 5 );
   QHBoX *h = new QHBoX( layout);h->setSpacing( 5 );
   QLabel *1QLabel( tr( "Local Path:" ), h );
   l->setFixedWidth( l->sizeHint().width() );
   localCombo = new QCombobox(TRUE, h);localCombo->insertItem( "/" );
   connect( localCombo, SIGNAL( activated( const QString & ) ),
           this, SLOT( slotLocalDirChanged( const QString & ) ) );
   leftView = new FtpView( layout);QHBox * bottom = new QHBox( layout);bottom->setSpacing( 5 );
   QPushButtontr('New Directory'')), bo
   QPushButtontr('Remove''), bottom)connect( bMkDir, SIGNAL( clicked() ),
           this, SLOT( slotLocalMkDir() ) );
   connect( bRemove, SIGNAL( clicked() ),
           this, SLOT( slotLocalRemove() ) );
   splitter->setResizeMode( layout, QSplitter::Stretch );
```

```
}
```

```
void FtpMainWindow::setupRightSide()
{
   // Setup the right side of the GUI, this is the listview
   // of the remote filesystem (FTP), needs also lineedits/combos
   // for username, password, etc.
   QVBox *layout = new QVBox( splitter );layout->setSpacing( 5 );
   layout->setMargin( 5 );
   QHBoxQHBox( layout);h->setSpacing( 5 );
   QLabeltr('Remote Host:"), h);l->setFixedWidth( l->sizeHint().width() );
   remoteHostCombo = new QComboBox( TRUE, h );
   QLabeltr("Port:"), h );
   l->setFixedWidth( l->sizeHint().width() );
   portSpin = new QSpinBox(0, 32767, 1, h);
   portSpin->setValue( 21 );
   portSpin->setFixedWidth( portSpin->sizeHint().width() );
   remoteOperator.setPort( portSpin->value() );
   QHBox( layout);h->setSpacing( 5 );
   l = newQLabel( tr( "Remote Path:" ), h );
   l->setFixedWidth( l->sizeHint().width() );
   remotePathCombo = new QComboBox( TRUE, h );
   QHBox( layout);h->setSpacing( 5 );
   QLabeltr('Username:'), h');l->setFixedWidth( l->sizeHint().width() );
   userCombo = new QComboBox( TRUE, h );
   l = newQLabel( tr( "Password:" ), h );
   l->setFixedWidth( l->sizeHint().width() );
   QLineEdit( h )</math>;passLined->setEchoMode( QLineEdit::Password );
   rightView = new FtpView( layout);
   QHBox * bottom = new QHBox( layout);bottom->setSpacing( 5 );
   QPushButtontr('New Directory''), boQPushButtontr('Remove''), bottom)connect( bMkDir, SIGNAL( clicked() ),
           this, SLOT( slotRemoteMkDir() ) );
   connect( bRemove, SIGNAL( clicked() ),
           this, SLOT( slotRemoteRemove() ) );
```

```
splitter->setResizeMode( layout, QSplitter::Stretch );
   connect(activated(QString & ) )
            QString & ) ) )
}
void FtpMainWindow::setupCenterCommandBar()
{
   // Setup the command bar in the middle between the two views
   QVBoxQVBox(splitter);
   splitter->setResizeMode( w, QSplitter::FollowSizeHint );
   w->setSpacing( 5 );
   w->setMargin( 5 );
   QPushButton *bConnect = new QPushButton( tr( "&Connect" ), w );
   (void)new QWidget( w );
   QPushButton *bUpload = new QPushButtontr( "== &Upload ==>" ),
   QPushButton *bDownload = new QPushButton( tr( "<== &Download ==" ), w );
   (void)new QWidget( w );
   connect( bConnect, SIGNAL( clicked() ),
            this, SLOT( slotConnect() ) );
   connect( bUpload, SIGNAL( clicked() ),
            this, SLOT( slotUpload() ) );
   connect( bDownload, SIGNAL( clicked() ),
            this, SLOT( slotDownload() ) );
}
void FtpMainWindow::setup()
{
   // Setup the GUI
   QVBox( this);QSplitter( mainWidget);
   setupLeftSide();
   setupCenterCommandBar();
   setupRightSide();
   progressLabel1 = new QLabeltr( "No Operation in Progress" ), mprogressBar1 = new QProgressBar( mainWidget );
   progressLabel2 = new QLabeltr( "No Operation in Progress" ), mprogressBar2 = new QProgressBar( mainWidget );
   progressLabel1->hide();
   progressBar1->hide();
   progressLabel2->hide();
   progressBar2->hide();
```

```
setCentralWidget( mainWidget );
}
void FtpMainWindow::slotLocalDirChanged( const QString &path )
{
    // The user changed the path on the left side
    oldLocal = localOperator;
    localOperator.setPath( path );
    localOperator.listChildren();
}
void FtpMainWindow::slotLocalDirChanged( const QUrlInfo &info )
{
    // The user changed the path on the left side
    oldLocal = localOperator;
    localOperator.addPath( info.name() );
    localOperator.listChildren();
    localCombo->insertItem( localOperator.path(), 0 );
    localCombo->setCurrentItem( 0 );
}
void FtpMainWindow::slotRemoteDirChanged( const QString &path )
{
    // The user changed the path on the right side
    if ( !remoteOperator.isValid() )
        return;
    oldRemote = remoteOperator;
    remoteOperator.setPath( path );
    remoteOperator.listChildren();
}
void FtpMainWindow::slotRemoteDirChanged( const QUrlInfo &info )
{
    // The user changed the path on the right side
    oldRemote = remoteOperator;
    name() );
    remoteOperator.listChildren();
    remotePathCombo->insertItem( remoteOperator.path(), 0 );
    remotePathCombo->setCurrentItem( 0 );
}
void FtpMainWindow::slotConnect()
{
    // The user pressed the connect button, so let's connect to the
    // FTP server
    // First we need to set stuff (host, path, etc.) which the user
```

```
// entered on the right side to the remote QUrlOperator
    // protocol + hostname
    QString s = "ftp://" + remoteHostCombo->currentText();
    oldRemote = remoteOperator;
    remoteOperator = s;
    // path on the server
    if ( !remotePathCombo->currentText().isEmpty() )
        remoteOperator.setPath( remotePathCombo->currentText() );
    else
        remoteOperator.setPath( "/" );
    \frac{1}{2} if nothing or "ftp" or "anonymous" has been entered into the
    // let's connect anonymous, else private with password
    if ( !userCombo->currentText().isEmpty() &&
         userCombo->currentText().lower() != "anonymous" &&
         userCombo->currentText().lower() != "ftp" ) {
        remoteOperator.setUser( userCombo->currentText() );
        remoteOperator.setPassword( passLined->text() );
    }
    // set the port
    remoteOperator.setPort( portSpin->value() );
    // finally read the directory on the ftp server
    remoteOperator.listChildren();
void FtpMainWindow::slotUpload()
    // the user pressed the upload button
    \frac{1}{\sqrt{2}} if files have been selected on the left side (local filesyste
    QValueList<QUrlInfo> files = leftView->selectedItems();
    if ( files.isEmpty() )
        return;
    // create a list of the URLs which should be copied
    QStringList lst;
    QValueList<QUrlInfo>::Iterator it = files.begin();
    for ( ; it !=end(); ++it )
        lst \ll QUr1( localOperator, ( *it ).name());
    // copy the list of selected files to the directory in which the
    // remoteOperator currently is (upload)
    remoteOperator.copy( lst, remoteOperator, FALSE );
void FtpMainWindow::slotDownload()
```
}

{

}

```
{
    // if the user pressed the download button
    \frac{1}{16} if files have been selected on the right side (remote filesys
    QValueList<QUrlInfo> files = rightView->selectedItems();
    if ( files.isEmpty() )
        return;
    // create a list of the URLs which should be downloaded
    QStringList lst;
    QValueList<QUrlInfo>::Iterator it = files.begin();
    for ( ; it !=end(); ++it )
        lst << QUrl( remoteOperator, ( *it ).name() );
    // copy the list of selected files to the directory in which the
    // localOperator currently is (download)
    localOperator.copy( lst, localOperator, FALSE );
}
void FtpMainWindow::slotLocalStart( QNetworkOperation *op )
{
    // this slot is always called if the local QUrlOperator starts
    // listing a directory or dowloading a file
    if ( !op )
        return;
    if ( op->operation() == QNetworkProtocol::OpListChildren ) {
        // start listing a dir? clear the left view!
        leftView->clear();
    } else if ( op->operation() == QNetworkProtocol::OpGet ) {
        // start downloading a file? reset the progress bar!
        progressBar1->setTotalSteps( 0 );
        progressBar1->reset();
    }
}
void FtpMainWindow::slotLocalFinished( QNetworkOperation *op )
{
    // this slot is always called if the local QUrlOperator finished
    // an operation
    if ( !op )
        return;
    if ( op && op-\text{state}() == \text{Otherwise} ) = \text{Simplies}(): \text{Simplies}() {
        // an error happend, let the user know that
        QMessageBox::critical( this, tr( "ERROR" ), op->protocolDetail
        // do something depending in the error code
```

```
int ecode = op->errorCode();
        if ( ecode == QNe{\texttt{t}}/Qrotocol::Er{\texttt{t}}/QistChildren || ecode ==ecode == QNetworkProtocol::ErrUnknownProtocol || ecode
             ecode == QNetworkProtocol::ErrValid || ecode == QNetworkecode == QNetworkProtocol::ErrFileNotExisting ) {
            localOperator = oldLocal;
            localCombo->setEditText( localOperator.path() );
            localOperator.listChildren();
        }
    } else if ( op->operation() == QNetworkProtocol::OpPut ) {
        \frac{1}{2} finished saving the downloaded file? reread the dir and h
        localOperator.listChildren();
        progressLabel1->hide();
        progressBar1->hide();
    } else if ( op->operation() == QNetworkProtocol::OpGet ) {
        // finished reading a file from the ftp server? reset the pr
        progressBar1->setTotalSteps( 0 );
        progressBar1->reset();
    }
}
void FtpMainWindow::slotRemoteStart( QNetworkOperation *op )
{
    // this slot is always called if the remote QUrlOperator starts
    // listing a directory or uploading a file
    if ( !op )
        return;
    if ( op->operation() == QNetworkProtocol::OpListChildren ) {
        // start listing a dir? clear the right view!
        rightView->clear();
    } else if ( op->operation() == QNetworkProtocol::OpGet ) {
        // start downloading a file? reset the progress bar!
        progressBar2->setTotalSteps( 0 );
        progressBar2->reset();
    }
}
void FtpMainWindow::slotRemoteFinished( QNetworkOperation *op )
{
    \frac{1}{2} this slot is always called if the remote QUrlOperator finishe
    // an operation
    if ( !op )
        return;
    if ( op && op->state() == QNetworkProtocol::StFailed ) {
        // an error happend, let the user know that
```

```
:criticalprotocolDeta
        // do something depending in the error code
        int ecode = op->errorCode();
        if ( ecode == QNetworkProtocol::ErrListChildren || ecode ==ecode == QNetworkProtocol::ErrUnknownProtocol || ecode
             ecode == QNetworkProtocol::ErrValid || ecode == QNetwor
             ecode == QNetworkProtocol::ErrFileNotExisting ) {
            remoteOperator = oldRemote;
            remoteHostCombo->setEditText( remoteOperator.host() );
            remotePathCombo->setEditText( remoteOperator.path() );
            passLined->setText( remoteOperator.password() );
            userCombo->setEditText( remoteOperator.user() );
            portSpin->setValue( remoteOperator.port() );
            remoteOperator.listChildren();
        }
    } else if ( op->operation() == QNetworkProtocol::OpListChildren ) {
        // finished reading a dir? set the correct path to the pth cremotePathCombo->setEditText( remoteOperator.path() );
    } else if ( op->operation() == QNetworkProtocol::OpPut ) {
        // finished saving the uploaded file? reread the dir and hid
        remoteOperator.listChildren();
        progressLabel2->hide();
        progressBar2->hide();
    } else if ( op->operation() == QNetworkProtocol::OpGet ) {
        \frac{1}{\sqrt{2}} finished reading a file from the local filesystem? reset
        progressBar2->setTotalSteps( 0 );
        progressBar2->reset();
    }
void FtpMainWindow::slotLocalDataTransferProgress( int bytesDone, in
                                                   QNetworkOperation
    \frac{1}{2} Show the progress here of the local QUrlOperator reads or writ
    if ( !op )
        return;
    if ( !progressBar1->isVisible() ) {
        if ( bytesDone < bytesTotal) {
            progressLabel1->show();
            progressBar1->show();
            progressBar1->setTotalSteps( bytesTotal );
            progressBar1->setProgress( 0 );
            progressBar1->reset();
        } else
            return;
```

```
}
```
}

{

```
if ( progressBar1->totalSteps() == bytesTotal )
        progressBar1->setTotalSteps( bytesTotal );
    if ( op->operation() == QNetworkProtocol::OpGet )
        progressLabel1->setText( tr( "Read: %1" ).arg( op->arg( 0 ) ) );
    else if ( op->operation() == QNetworkProtocol::OpPut )
        setTexttr(>arg( 0 )
    else
        return;
    progressBar1->setProgress( bytesDone );
}
void FtpMainWindow::slotRemoteDataTransferProgress( int bytesDone, i
                                                    QNetworkOperation
{
    \frac{1}{2} Show the progress here of the remote QUrlOperator reads or wr
    if ( !op )
        return;
    if ( !progressBar2->isVisible() ) {
        if ( bytesDone < bytesTotal) {
            progressLabel2->show();
            progressBar2->show();
            progressBar2->setTotalSteps( bytesTotal );
            progressBar2->setProgress( 0 );
            progressBar2->reset();
        } else
            return;
    }
    if ( progressBar2->totalSteps() != bytesTotal )
        progressBar2->setTotalSteps( bytesTotal );
    if ( op->operation() == QNetworkProtocol::OpGet )
        progressLabel2->setText( tr( "Read: %1" ).arg( op->arg( 0 ) ) );
    else if ( op->operation() == QNetworkProtocol::OpPut )
        progressLabel2->setText( tr( "Write: %1" ).arg( op->arg( 0 ) ) );
    else
        return;
    progressBar2->setProgress( bytesDone );
}
void FtpMainWindow::slotLocalMkDir()
{
    // create a dir on the local filesystem
    bool ok = FALSE;
```

```
QString name = QInputDialog::getText( tr('Directory Name:"). Q)if ( !name.is Empty() && ok )localOperator.mkdir( name );
}
void FtpMainWindow::slotLocalRemove()
{
\mathcal{F}void FtpMainWindow::slotRemoteMkDir()
₹
    // create a dir on the remote filesystem (FTP server)
    bool ok = FALSE;QString name = QInputDialog::getText( tr( "Directory Name:" ), Q
    if ( !name.isEmpty( ) && ok )
        remoteOperator.mkdir( name );
\mathcal{F}void FtpMainWindow::slotRemoteRemove()
\{\mathcal{E}void FtpMainWindow::slotConnectionStateChanged( int, const QString &
₹
    statusBar()->message(msg);
\mathcal{F}
```
The API of the FtpViewItem and FtpView classes (ftpview.h):

```
** $Id: qt/ftpview.h
                  3.0.5edited Oct 12 2001 $
\star \star** Copyright (C) 1992-2000 Trolltech AS. All rights reserved.
\star \star** This file is part of an example program for Qt. This example
** program may be used, distributed and modified without limitation.
#ifndef FTPVIEW H
#define FTPVIEW_H
#include <glistview.h>
#include <qvaluelist.h>
#include <gurlinfo.h>
```

```
class FtpViewItem : public QListViewItem
{
public:
    FtpViewItem( QListView *parent, const QUrlInfo &i );
    int compare( QListViewItem * i, int col, bool ascending ) const;
    QString text( int c ) const;
    const QPixmap* pixmap( int c ) const;
    QUrlInfo entryInfo() {
        return info;
    }
private:
    QUrlInfo info;
};
class FtpView : public QListView
{
    Q_OBJECT
public:
    FtpView( QWidget *parent );
    QValueList<QUrlInfo> selectedItems() const;
public slots:
    void slotInsertEntries( const QValueList<QUrlInfo> &info );
signals:
    void itemSelected( const QUrlInfo &info );
private slots:
    void slotSelected( QListViewItem *item );
};
#endif
```
Their Implementation (ftpview.cpp):

```
/****************************************************************************
** $Id: qt/ftpview.cpp 3.0.5 edited Oct 12 2001 $
**
** Copyright (C) 1992-2000 Trolltech AS. All rights reserved.
**
** This file is part of an example program for Qt. This example
```

```
** program may be used, distributed and modified without limitation.
**
*****************************************************************************/
#include "ftpview.h"
#include <qpixmap.h>
#include <qvaluelist.h>
/* XPM */
static const char* closed_xpm[]={
    "15 15 6 1",
    ". c None",
    "b c #ffff00",
    "d c #000000",
    "* c #999999",
    "a c #cccccc"
    "c c #ffffff",
    "...............",
    "..*****........",
    ".*ababa*......."
    "*abababa******.",
    "*cccccccccccc*d",
    "*cbababababab*d",
    "*cabababababa*d"
    "*cbababababab*d",
    "*cabababababa*d"
    "*cbababababab*d",
    "*cabababababa*d",
    "*cbababababab*d",
    11*****************11".dddddddddddddd",
    "..............."};
/* XPM */
static const char* file_xpm[]={
    "13 15 5 1",
    ". c #7f7f7f",
    "# c None",
    "c c #000000",
    "b c #bfbfbf",
    "a c #ffffff",
    "..........###",
    ".aaaaaaaab.##",
    ".aaaaaaaaba.#",
    ".aaaaaaaacccc",
    ".aaaaaaaaaabc",
    ".aaaaaaaaaabc",
    ".aaaaaaaaaabc",
    ".aaaaaaaaaabc",
```

```
".aaaaaaaaaabc",
    ".aaaaaaaaaabc",
    ".aaaaaaaaaabc",
    ".aaaaaaaaaabc",
    ".aaaaaaaaaabc",
    ".bbbbbbbbbbbc",
    "ccccccccccccc"};
QPixmap *folderIcon = 0;
QPixmap *fileIcon = 0;
FtpViewItem::FtpViewItem( QListView *parent, const QUrlInfo &i )
    : QListViewItem( parent, i.name() ), info( i )
{
}
:compare(QListViewItem * i, int col, bool ascending
{
    FtpViewItem *other = (FtpViewItem*)i;switch ( col ) {
    case 1:
        if ( .size() == other->info.size() )
            return 0;
        else
            size() < other->info.size() ? -1 : 1;
    case 2:
        if ( info.lastModified() == other->info.lastModified() )
            return 0;
        else
            return info,lastModified() < other-info.lastModified()
    default:
        \frac{1}{2} use default method for colum 0 and others added in the fu
        return QListViewItem::compare( i, col, ascending );
    };
}
QString FtpViewItem::text( int c ) const
{
    switch ( c ) {
    case 0:
        return info.name();
    case 1:
        return QString::number( info.size() );
    case 2:
        return info.lastModified().toString();
    }
    return "????";
}
```

```
const QPixmap *FtpViewItem::pixmap( int c ) const
{
    if ( !folderIcon )
        folderLeon = new <math>OPixmap(closedxpm)</math>;if ( !fileIcon )
        QPixmap(file_xpm);if ( info.isDir() && c == 0 )
        return folderIcon;
    else if ( info.isFile() && c == 0 )
        return fileIcon;
    return 0;
}
FtpView::FtpView( QWidget *parent )
    : QListView( parent )
{
    addColumn( tr( "Name" ) );
    addColumn( tr( "Size" ) );
    addColumn( tr( "Last Modified" ) );
    setColumnAlignment( 1, Qt::AlignRight );
    setShowSortIndicator(TRUE);
    setAllColumnsShowFocus(TRUE );
    setSelectionMode( Extended );
    connect( this, SIGNAL( doubleClicked( QListViewItem * ) ),
             this, SLOT( slotSelected( QListViewItem * ) ) );
    connect( this, SIGNAL( returnPressed( QListViewItem * ) ),
             this, SLOT( slotSelected( QListViewItem * ) ) );
}
void FtpView::slotInsertEntries( const QValueList<QUrlInfo> &info )
{
    QValueList<QUrlInfo>::ConstIterator it;
    .begin(); it !=.end(); ++it ) {
       if ( (*it) .name() := ".." & & (*it) .name() := ".." & & (*it) .nacontinue;
        FtpViewItem *item = new FtpViewItem( this, (*it) );
        if ( (*it).isDir() )
            item->setSelectable( FALSE );
    }
}
void FtpView::slotSelected( QListViewItem *item )
{
    if ( !item )
        return;
    FtpViewItem i = (FtpViewItem^*)item;if ( i->entryInfo().isDir() )
```

```
emit itemSelected( i->entryInfo() );
\mathcal{F}OValueList<OUrlInfo> FtpView::selectedItems() const
₹
    QValueList<QUrlInfo> lst;
    QListViewItemIterator it( (QListView*)this );
    for ( ; it.current(); ++it ) {
         if ( it.current() \rightarrow isSelected() ) ) {
              lst \ll ( (FtpViewItem*)it.current( ) )->entryInfo( );
         <sup>}</sup>
    \mathcal{F}return 1st;
\mathcal{F}
```
Main (main.cpp):

```
** $Id: qt/main.cpp
                   3.0.5edited Nov 6 2001 $
\star \star** Copyright (C) 1992-2000 Trolltech AS. All rights reserved.
\star \star** This file is part of an example program for Qt. This example
** program may be used, distributed and modified without limitation.
* *#include <gapplication.h>
#include <gnetwork.h>
#include <gsplitter.h>
#include "ftpmainwindow.h"
int main( int argc, char **argv )
\{QApplication a( argc, argv );
   // call this to register the built-in network protocols, e.g. FT
   // and HTTP.
   qInitNetworkProtocols();
   FtpMainWindow m;
   a.setMainWidget( &m );QValueList<int> sizes;
   sizes << 300 \lt 70 \lt 300;
   m.mainloop.mainSplitter()->setSizes(sizes);
   m.resize( 800, 600 );
```

```
m.show();
return a.exec();
```
}

See also Network [Examples.](#page-2615-0)

Copyright © 2002 [Trolltech](http://www.trolltech.com) [Trademarks](http://www.trolltech.com/trademarks.html) Qt version 3.0.5

L,

Ho[m](#page-0-0)e | [A](#page-202-0)ll Classes | [M](#page-197-0)ain Classes | Annotated | [G](#page-199-0)rouped Classes | [Functions](#page-232-0)

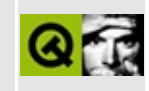

# A simple HTTP daemon

This example shows how to use the *QServerSocket class*. It is a very simple implementation of a HTTP daemon that listens on port 8080 and sends back a simple HTML page back for every GET request it gets. After sending the page, it closes the connection.

Implementation (httpd.cpp):

```
** $Id: qt/httpd.cpp 3.0.5 edited Nov 6 2001 $
\star \star** Copyright (C) 1992-2000 Trolltech AS. All rights reserved.
\star \star** This file is part of an example program for Qt. This example
** program may be used, distributed and modified without limitation.
* *#include <stdlib.h>
#include <gsocket.h>
#include <gregexp.h>
#include <gserversocket.h>
#include <qapplication.h>
#include <gmainwindow.h>
#include <gtextstream.h>
#include <gvbox.h>
#include <glabel.h>
#include <gtextview.h>
#include <gpushbutton.h>
// HttpDaemon is the the class that implements the simple HTTP serve
class HttpDaemon : public QServerSocket
₹
   Q OBJECT
public:
   HttpDaemon( QObject* parent=0 ) :
       QServerSocket(8080, 1, parent)
   \{if ( !ok() ) {
          qWarning("Failed to bind to port 8080");
          exit( 1 );\mathcal{F}\mathcal{E}
```

```
void newConnection( int socket )
    {
        \frac{1}{\sqrt{2}} when a new client connects, the server constructs a QSock
        \frac{1}{2} communication with the client is done over this QSocket.
        // works asynchronouslyl, this means that all the communicat
        // in the two slots readClient() and discardClient().
        QSocket* s = new QSocket( this );
        readyRead()), this, SLOT(readClient()) );
        delayedCloseFinished()), this, SLOT(disca
        s->setSocket( socket );
        emit newConnect();
    }
signals:
    void newConnect();
    void endConnect();
    void wroteToClient();
private slots:
    void readClient()
    \{\frac{1}{10} This slot is called when the client sent data to the server.
        \frac{1}{3} server looks if it was a get request and sends a very sim
        // document back.
        QSocket* socket = (QSocket*)sender();
        if ( socket->canReadLine() ) {
            QStringListsplit( QRegExp("[ \ \ln\Gamma^*])if ( tokens[0] == "GET" ) {
                QTextStream os( socket );
                os.setEncoding( QTextStream::UnicodeUTF8 );
                os << "HTTP/1.0 200 Ok\n\r"
                    "Content-Type: text/html; charset=\"utf-8\"\n\r"
                    "\n\r"
                    "<h1>Nothing to see here</h1>\n";
                socket->close();
                emit wroteToClient();
            }
        }
    }
    void discardClient()
    {
        QSocket* socket = (QSocket*)sender();
        delete socket;
        emit endConnect();
    }
};
```
 $\sqrt{\frac{1}{\pi}}$  HttpInfo provides a simple graphical user interface to the server
```
// the actions of the server.
class HttpInfo : public QVBox
{
    Q_OBJECT
public:
   HttpInfo()
    {
        HttpDaemon *httpd = new HttpDaemon(intis);
        QString itext = QString"This is a small httpd example.\n"
                "You can connect with your\n"
                "web browser to port %1"
            ).arg( httpd->port() );
        QLabel *lb = new QLabel (itext, this);lb->setAlignment( AlignHCenter );
        QTextView(this);QPushButton *quit = new QPushButton( "quit" , this );
        connect( httpd, SIGNAL(newConnect()), SLOT(newConnect()) );
        connect( httpd, SIGNAL(endConnect()), SLOT(endConnect()) );
        connect( httpd, SIGNAL(wroteToClient()), SLOT(wroteToClient()) );
        connect( quit, SIGNAL(pressed()), qApp, SLOT(quit()) );
    }
   ~HttpInfo()
    {
    }
private slots:
    void newConnect()
    {
        infoText->append( "New connection" );
    }
   void endConnect()
    {
        infoText->append( "Connection closed\n\n" );
    }
    void wroteToClient()
    {
        infoText->append( "Wrote to client" );
    }
private:
    QTextView *infoText;
};
int main( int argc, char** argv )
```

```
{
    QApplication app( argc, argv );
    HttpInfo info;
    app.setMainWidget( &info );
    info.show();
    return app.exec();
}
```
#include "httpd.moc"

See also Network [Examples.](#page-2615-0)

Copyright © 2002 [Trolltech](http://www.trolltech.com) [Trademarks](http://www.trolltech.com/trademarks.html) Qt version 3.0.5

#### $\begin{array}{c|c|c|c|c} \hline & & & & & \\ \hline & & & & & \\ \hline & & & & & \\ \hline & & & & & \\ \hline & & & & & & \\ \hline \end{array}$

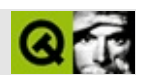

# **QWidget**

#### [QWidget](#page-1146-0)

- [QWidget\(](#page-1164-0))
- [~QWidget\(](#page-1164-1))
- [acceptDrops\(](#page-1164-2))
- [adjustSize\(](#page-1164-3))
- [autoMask\(](#page-1165-0))
- [backgroundBrush](#page-1165-1)()
- [backgroundColor\(](#page-1165-2))
- [backgroundMode](#page-1165-3)()
- [backgroundOrigin](#page-1165-4)()
- [backgroundPixmap\(](#page-1165-5))
- [baseSize](#page-1166-0)()
- [blockSignals](#page-1278-0)()
- [caption](#page-1166-1)()
- [checkConnectArgs](#page-1278-1)()
- $\bullet$  [child\(](#page-1279-0))
- $\bullet$  [childAt\(](#page-1166-2))
- [childEvent](#page-1279-1)()
- [children\(](#page-1279-2))
- [childrenRect](#page-1166-3)()
- [childrenRegion\(](#page-1166-4))
- [className](#page-1280-0)()
- [clearFocus](#page-1166-5)()
- [clearMask\(](#page-1167-0))
- [clearWFlags\(](#page-1167-1))
- $\bullet$  [close](#page-1167-2)()
- [closeEvent\(](#page-1168-0))
- $\bullet$  [cmd\(](#page-5490-0))
- [colorGroup](#page-1168-1)()
- [connect\(](#page-1280-1))
- [connectNotify](#page-1281-0)()
- [constPolish](#page-1168-2)()
- [contextMenuEvent](#page-1168-3)()
- $\bullet$  [create](#page-1169-0)()
- [cursor\(](#page-1169-1))
- [customEvent\(](#page-1282-0))
- [customWhatsThis\(](#page-1169-2))
- [deleteLater\(](#page-1282-1))
- [destroy](#page-1169-3)()
- [destroyed\(](#page-1282-2))
- [disconnect](#page-1282-3)()
- [disconnectNotify\(](#page-1284-0))
- [dragEnterEvent](#page-1169-4)()
- [dragLeaveEvent](#page-1169-5)()
- [dragMoveEvent\(](#page-1170-0))
- [drawText\(](#page-1170-1))
- [dropEvent\(](#page-1170-2))
- [dumpObjectInfo\(](#page-1284-1))
- [dumpObjectTree\(](#page-1284-2))
- [enabledChange\(](#page-1171-0))
- [enterEvent](#page-1171-1)()
- [erase](#page-1171-2)()
- [eraseColor](#page-1172-0)()
- [erasePixmap](#page-1172-1)()
- $\bullet$  [event\(](#page-1172-2))
- [eventFilter](#page-1285-0)()
- $\bullet$  [find\(](#page-1173-0))
- [focusData](#page-1173-1)()
- [focusInEvent\(](#page-1173-2))
- [focusNextPrevChild](#page-1173-3)()
- [focusOutEvent](#page-1174-0)()
- [focusPolicy\(](#page-1174-1))
- [focusProxy](#page-1174-2)()
- [focusWidget\(](#page-1174-3))
- $\bullet$  [font\(](#page-1174-4))
- [fontChange\(](#page-1174-5))
- $\bullet$  [fontInfo\(](#page-1175-0))
- [fontMetrics\(](#page-1175-1))
- [foregroundColor\(](#page-1175-2))
- [frameGeometry\(](#page-1175-3))
- [frameSize](#page-1175-4)()
- [geometry](#page-1175-5)()
- [getWFlags](#page-1175-6)()
- [grabKeyboard](#page-1176-0)()
- [grabMouse\(](#page-1176-1))
- [handle](#page-5490-1)()
- [hasFocus](#page-1177-0)()
- [hasMouse](#page-1177-1)()
- [hasMouseTracking\(](#page-1177-2))
- $\bullet$  [height\(](#page-1177-3))
- [heightForWidth](#page-1177-4)()
- $\bullet$  [hide\(](#page-1177-5))
- [hideEvent](#page-1177-6)()
- [highPriority](#page-1285-1)()
- $\bullet$  [icon\(](#page-1178-0))
- [iconText\(](#page-1178-1))
- $\bullet$  [iconify\(](#page-1178-2))
- [imComposeEvent\(](#page-1178-3))
- [imEndEvent\(](#page-1178-4))
- [imStartEvent\(](#page-1178-5))
- [inherits\(](#page-1285-2))
- [insertChild\(](#page-1286-0))
- [installEventFilter\(](#page-1286-1))
- $\bullet$  [isA\(](#page-1287-0))
- [isActiveWindow\(](#page-1179-0))
- [isDesktop](#page-1179-1)()
- [isDialog\(](#page-1179-2))
- [isEnabled\(](#page-1179-3))
- [isEnabledTo\(](#page-1179-4))
- [isEnabledToTLW\(](#page-1179-5))
- [isExtDev](#page-5490-2)()
- [isFocusEnabled\(](#page-1179-6))
- [isHidden\(](#page-1180-0))
- [isMaximized\(](#page-1180-1))
- [isMinimized\(](#page-1180-2))
- [isModal\(](#page-1180-3))
- $\bullet$  is Popup()
- [isTopLevel](#page-1180-5)()
- [isUpdatesEnabled\(](#page-1180-6))
- [isVisible](#page-1180-7)()
- [isVisibleTo](#page-1181-0)()
- [isVisibleToTLW](#page-1181-1)()
- [isWidgetType\(](#page-1287-1))
- [keyPressEvent\(](#page-1181-2))
- [keyReleaseEvent\(](#page-1181-3))
- [keyboardGrabber\(](#page-1182-0))
- [killTimer\(](#page-1287-2))
- [killTimers](#page-1288-0)()
- [layout\(](#page-1182-1))
- [leaveEvent\(](#page-1182-2))
- [lower\(](#page-1182-3))
- [macEvent](#page-1183-0)()
- [mapFrom\(](#page-1183-1))
- [mapFromGlobal\(](#page-1183-2))
- [mapFromParent\(](#page-1183-3))
- $\bullet$  [mapTo\(](#page-1183-4))
- [mapToGlobal\(](#page-1184-0))
- [mapToParent](#page-1184-1)()
- [maximumHeight](#page-1184-2)()
- [maximumSize\(](#page-1184-3))
- [maximumWidth\(](#page-1184-4))
- [metaObject](#page-1288-1)()
- [metric\(](#page-1184-5))
- [microFocusHint](#page-1185-0)()
- [minimumHeight\(](#page-1185-1))
- [minimumSize\(](#page-1185-2))
- [minimumSizeHint](#page-1185-3)()
- [minimumWidth](#page-1185-4)()
- [mouseDoubleClickEvent\(](#page-1185-5))
- [mouseGrabber\(](#page-1185-6))
- [mouseMoveEvent\(](#page-1186-0))
- [mousePressEvent](#page-1186-1)()
- [mouseReleaseEvent\(](#page-1186-2))
- [move\(](#page-1187-0))
- [moveEvent](#page-1187-1)()
- $\bullet$  [name\(](#page-1288-2))
- [normalizeSignalSlot](#page-1288-3)()
- [objectTrees](#page-1288-4)()
- [ownCursor\(](#page-1187-2))
- $\bullet$  [ownFont\(](#page-1187-3))
- [ownPalette\(](#page-1187-4))
- [paintEvent](#page-1188-0)()
- [paintingActive](#page-5490-3)()
- [palette](#page-1188-1)()
- [paletteBackgroundColor](#page-1188-2)()
- [paletteBackgroundPixmap](#page-1188-3)()
- [paletteChange](#page-1188-4)()
- [paletteForegroundColor](#page-1189-0)()
- [parent\(](#page-1289-0))
- [parentWidget\(](#page-1189-1))
- $\bullet$  [polish\(](#page-1189-2))
- $\bullet$  [pos\(](#page-1189-3))
- [property\(](#page-1289-1))
- [queryList\(](#page-1289-2))
- [qwsEvent\(](#page-1189-4))
- $\bullet$  [raise\(](#page-1190-0))
- [recreate](#page-1190-1)()
- $\bullet$  [rect](#page-1190-2)()
- [releaseKeyboard\(](#page-1190-3))
- [releaseMouse\(](#page-1190-4))
- [removeChild\(](#page-1290-0))
- [removeEventFilter\(](#page-1290-1))
- $\bullet$  [repaint\(](#page-1191-0))
- [reparent\(](#page-1192-0))
- [resetInputContext\(](#page-1192-1))
- [resize](#page-1193-0)()
- [resizeEvent\(](#page-1193-1))
- [scroll\(](#page-1193-2))
- [sender](#page-1290-2)()
- [setAcceptDrops\(](#page-1194-0))
- [setActiveWindow](#page-1194-1)()
- [setAutoMask\(](#page-1194-2))
- [setBackgroundColor\(](#page-1194-3))
- [setBackgroundMode\(](#page-1194-4))
- [setBackgroundOrigin\(](#page-1195-0))
- [setBackgroundPixmap](#page-1195-1)()
- [setBaseSize\(](#page-1195-2))
- [setCaption](#page-1195-3)()
- [setCursor\(](#page-1195-4))
- [setDisabled\(](#page-1196-0))
- [setEnabled\(](#page-1196-1))
- [setEraseColor\(](#page-1196-2))
- [setErasePixmap\(](#page-1196-3))
- [setFixedHeight\(](#page-1196-4))
- [setFixedSize](#page-1196-5)()
- [setFixedWidth\(](#page-1197-0))
- [setFocus](#page-1197-1)()
- [setFocusPolicy\(](#page-1198-0))
- [setFocusProxy\(](#page-1198-1))
- [setFont](#page-1198-2)()
- [setGeometry](#page-1198-3)()
- [setIcon](#page-1198-4)()
- [setIconText\(](#page-1199-0))
- [setKeyCompression\(](#page-1199-1))
- [setMask\(](#page-1199-2))
- [setMaximumHeight\(](#page-1200-0))
- [setMaximumSize\(](#page-1200-1))
- [setMaximumWidth](#page-1200-2)()
- [setMicroFocusHint\(](#page-1200-3))
- [setMinimumHeight\(](#page-1200-4))
- [setMinimumSize](#page-1200-5)()
- [setMinimumWidth\(](#page-1201-0))
- [setMouseTracking](#page-1201-1)()
- [setName](#page-1291-0)()
- [setPalette\(](#page-1201-2))
- [setPaletteBackgroundColor](#page-1201-3)()
- [setPaletteBackgroundPixmap](#page-1201-4)()
- [setPaletteForegroundColor\(](#page-1202-0))
- [setProperty](#page-1291-1)()
- [setSizeIncrement\(](#page-1202-1))
- [setSizePolicy](#page-1202-2)()
- [setStyle](#page-1202-3)()
- [setTabOrder\(](#page-1202-4))
- [setUpdatesEnabled](#page-1203-1)()
- [setWFlags\(](#page-1203-2))
- $\bullet$  [show](#page-1203-0)()
- [showEvent\(](#page-1204-0))
- [showFullScreen\(](#page-1204-1))
- [showMaximized\(](#page-1204-2))
- [showMinimized](#page-1205-0)()
- [showNormal](#page-1205-1)()
- [signalsBlocked\(](#page-1291-2))
- $\bullet$  [size](#page-1205-2)()
- [sizeHint\(](#page-1205-3))
- [sizeIncrement\(](#page-1206-0))
- [sizePolicy\(](#page-1206-1))
- [stackUnder](#page-1206-2)()
- [startTimer](#page-1291-3)()
- $\bullet$  [style\(](#page-1206-3))
- [styleChange\(](#page-1206-4))
- [tabletEvent](#page-1206-5)()
- [testWFlags\(](#page-1207-0))
- $\bullet$  [timerEvent\(](#page-1292-0))
- [topLevelWidget\(](#page-1207-1))
- $\bullet$  [tr\(](#page-1292-1))
- $\bullet$  [trUtf8\(](#page-1293-0))
- [unsetCursor](#page-1207-2)()
- [unsetFont\(](#page-1207-3))
- [unsetPalette](#page-1207-4)()
- [update](#page-1207-5)()
- [updateGeometry\(](#page-1208-0))
- [updateMask](#page-1209-0)()
- [visibleRect\(](#page-1209-1))
- [wheelEvent\(](#page-1209-2))
- $\bullet$  [width\(](#page-1209-3))
- [winEvent\(](#page-1209-4))
- $\bullet$  [winId](#page-1209-5)()
- [windowActivationChange\(](#page-1210-0))
- $\bullet$   $X()$
- [x11AppCells](#page-5491-0)()
- [x11AppColormap](#page-5491-1)()
- [x11AppDefaultColormap](#page-5491-2)()
- [x11AppDefaultVisual\(](#page-5491-3))
- [x11AppDepth\(](#page-5491-4))
- [x11AppDisplay](#page-5491-5)()
- $\bullet$  [x11AppDpiX\(](#page-5491-6))
- $\bullet$  [x11AppDpiY\(](#page-5492-0))
- x11[A](#page-5492-1)ppScreen()
- x11App[Vi](#page-5492-2)sual()
- x11[C](#page-5492-3)ells()
- x11Color[m](#page-5492-4)ap()
- x11DefaultColor[m](#page-5492-5)ap()
- x11Default[Vi](#page-5492-6)sual()
- x11[D](#page-5493-0)epth()
- x11[D](#page-5493-1)isplay()
- x11[E](#page-1210-2)vent()
- x11[S](#page-5493-2)creen()
- x11Set[A](#page-5493-3)ppDpiX()
- x11Set[A](#page-5493-4)ppDpiY()
- x11[Vi](#page-5493-5)sual()
- $y()$  $y()$

Copyright © 2002 [T](http://www.trolltech.com)rolltech Trade[m](http://www.trolltech.com/trademarks.html)arks s :Cavendish Q t 3.0.5

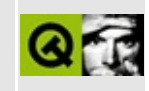

## **Editors in a Qt main window**

This example shows two simple text editors, with most of the program written in Qt. One editor is a Qt QMultiLineEdit, the other is an Athena Widgets text widget. They are bound together in a Qt main window.

Implementation:

```
#include <qmainwindow.h>
#include <qmultilineedit.h>
#include <qpainter.h>
#include <qmessagebox.h>
#include <qpopupmenu.h>
#include <qmenubar.h>
#include <qsplitter.h>
#include "qxt.h"
#include <X11/IntrinsicP.h>
#include <X11/Shell.h>
#include <X11/StringDefs.h>
#include <X11/Xaw/AsciiText.h>
static const char* QTEDMSG =
    "This is a Qt widget.\nIt is a QMultiLineEdit.";
static const char* XTEDMSG =
    "This is an Xt widget.\nIt is an asciiTextWidgetClass.";
class EncapsulatedXtWidget : public QXtWidget {
    Widget editor;
public:
    EncapsulatedXtWidget(QWidget* parent) :
        QXtWidget( "shell", topLevelShellWidgetClass, parent )
    {
        Arg args[20];
        Cardinal nargs=0;
        XtSetArg(args[nargs], XtNeditType, XawtextEdit); nargs++;
        XtSetArg(args[nargs], XtNstring, XTEDMSG); nargs++;
        editor = XtCreateWidget( "editor", asciiTextWidgetClass, xtW
        XtRealizeWidget( editor );
        XtMapWidget( editor );
    }
    void resizeEvent( QResizeEvent* e )
```

```
{
        QXtWidget::resizeEvent( e );
        XtResizeWidget( editor, width(), height(), 2 );
    }
};
class TwoEditors : public QMainWindow {
    QMultiLineEdit* qtchild;
    EncapsulatedXtWidget* xtchild;
public:
    TwoEditors() :
        QMainWindow( 0, "mainWindow")
    {
        QPopupMenu* file = new QPopupMenu( this );
        file->insertItem("E&xit", qApp, SLOT( quit() ) );
        menuBar()->insertItem( "&File", file );
        statusBar();
        QSplitter* splitter = new QSplitter( this );
        splitter->setOpaqueResize( TRUE );
        setCentralWidget( splitter );
        xtchild = new EncapsulatedXtWidget( splitter );
        qtchild = new QMultiLineEdit( splitter );
        qtchild->setText(QTEDMSG);
    }
};
int main(int argc, char** argv)
{
    QXtApplication app(argc, argv, "TwoEditors");
    TwoEditors m;
    app.setMainWidget(&m);
    m.show();
    return app.exec();
}
```
See also Qt Xt/Motif Support Extension.

Copyright © 2002 [Trolltech](http://www.trolltech.com) [Trademarks](http://www.trolltech.com/trademarks.html) Qt version 3.0.5

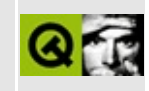

### **Editors in an Xt form**

This example shows two simple text editors, with most of the program written in Xt. One editor is a Qt QMultiLineEdit, the other is an Athena Widgets text widget. They are bound together in an Xt form widget.

Implementation:

```
#include "qxt.h"
#include <qmultilineedit.h>
#include <qpainter.h>
#include <qmessagebox.h>
#include <X11/Shell.h>
#include <X11/StringDefs.h>
#include <X11/Xaw/Form.h>
#include <X11/Xaw/AsciiText.h>
static const char* QTEDMSG =
    "This is a Qt widget.\nIt is a QMultiLineEdit.";
static const char* XTEDMSG =
    "This is an Xt widget.\nIt is an asciiTextWidgetClass.";
class EncapsulatedQtWidget : public QXtWidget {
public:
    QMultiLineEdit* mle;
    EncapsulatedQtWidget(Widget parent) :
        QXtWidget("editor", parent, TRUE)
    {
        mle = new QMultiLineEdit(this);
        mle->setText(QTEDMSG);
    }
   void resizeEvent(QResizeEvent* e )
    {
        QXtWidget::resizeEvent( e );
        resize(width(),height());
    }
};
int main(int argc, char** argv)
{
```

```
XtAppContext app;
   Widget toplevel = XtAppInitialize(
       &app, "Editors",
       0, 0, &argc, argv, 0, 0, 0);
   QXtApplication qapp(XtDisplay(toplevel));
   Widget form = XtVaCreateManagerWidget("form", formWidgetClass, t)EncapsulatedQtWidget qtchild(form);
   Arg args[20];
   Cardinal nargs=0;
   XtSetArg(args[nargs], XtNwidth, 200); nargs++;
   XtSetArg(args[nargs], XtNheight, 200); nargs++
   XtSetValues(qtchild.xtWidget(), args, nargs);
   nargs=0;
   XtSetArg(args[nargs], XtNeditType, XawtextEdit); nargs++;
   XtSetArg(args[nargs], XtNstring, XTEDMSG); nargs++;
   XtSetArg(args[nargs], XtNwidth, 200); nargs++;
   XtSetArg(args[nargs], XtNheight, 200); nargs++
   XtSetArg(args[nargs], XtNfromHoriz, qtchild.xtWidget()); nargs++;
   Widget xtchild = XtCreateManagerWidget("editor", asciitTextWidget)form, args, nargs);
   XtRealizeWidget(toplevel);
>winId(), RevertTo
   //XtAppMainLoop(app);
   // or the equivalent:
   XEvent xe;
   while (1)
   {
       XtAppNextEvent(app, &xe);
       XtDispatchEvent(&xe);
   }
```
See also Qt Xt/Motif Support Extension.

Copyright © 2002 [Trolltech](http://www.trolltech.com) [Trademarks](http://www.trolltech.com/trademarks.html) Qt version 3.0.5

}

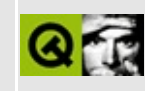

## **Grapher Plugin**

This example graphs data from a simple text file. It demonstrates the use of the [QNPInstance::writeReady](#page-5202-0)() and [QNPInstance::write\(](#page-5201-0)) functions.

To build the example, you must first build the Qt Netscape Plugin [Extension](#page-7771-0) library. Then type make in extensions/nsplugin/examples/grapher/ and copy the resulting grapher.so or npgrapher.dll to the Plugins directory of your WWW browser.

The text file it accepts as input has a title line, then a sequence of lines with a number, then a string. The plugin displays a pie chart of the numbers, each segment labelled by the associated string. The user can select a bar chart view of the same data by selecting from the menu that appears when they point at the plugin.

The HTML tag used to embed the graph is:

```
<EMBED
 SRC=graph.g1n
 ALIGN=LEFT
 WIDTH=49% HEIGHT=300
 graphstyle=pie fontfamily=times
 fontsize=18>
```
Note that some HTML arguments (which we have capitalized here) are interpreted by the browser, while others are used by the plugin.

With the simplicity and cross-platform nature of Qt-based plugins, pages like [Netcraft's](http://www.netcraft.com/survey/) Server Graphs can be provided much more efficiently for both the service provider and consumer. Data need not be converted to an image at the server.

Implementation:

```
// Include Qt Netscape Plugin classes.
#include "qnp.h"
// Include other Qt classes.
#include <qpainter.h>
#include <qtextstream.h>
#include <qbuffer.h>
#include <qpixmap.h>
#include <qmenubar.h>
#include <qpushbutton.h>
#include <qptrlist.h>
#include <qmessagebox.h>
// Include some C library functions.
#include <math.h>
#include <stdlib.h>
#ifndef M_PI // Some math.h don't include this.
#define M_PI 3.14159265358979323846264338327950288
#endif
//
// GraphModel is a simple abstract class that describes
// a table of numeric and text data.
//
class GraphModel {
public:
    enum ColType { Numeric, Label };
    union Datum {
        double dbl;
```

```
QString* str;
    };
    virtual QPtrList<Datum>& graphData()=0;
    virtual ColType colType(int col) const=0;
    virtual int nCols() const=0;
};
//
// Graph is a widget subclass that displays a GraphModel.
// Since the widget is a QNPWidget, it can be used as a plugin windo
// returned by Grapher::newWindow() below.
//
class Graph : public QNPWidget {
    Q_OBJECT
public:
    // Constructs a Graph to display a GraphModel
    //
    Graph(GraphModel&);
    \neg Graph();
    // Two styles are available - Pie and Bar graph
    //
    enum Style { Pie, Bar };
    static const char* styleName[];
    void setStyle(Style);
    void setStyle(const char*);
    // Timer event processing rotates the pie graph
    //
    void timerEvent(QTimerEvent*);
    // These functions are provided by QNPWidget - we override
    // them to hide and show the plugin menubar.
    //
    void enterInstance();
    void leaveInstance();
    // Paint the graph...
    //
    void paintEvent(QPaintEvent*);
    //
    // ... as either a "Loading" message, a Bar graph, a Pie graph,
    // or an error message.
    //
    void paintWait(QPaintEvent*);
    void paintBar(QPaintEvent*);
    void paintPie(QPaintEvent*);
```

```
void paintError(const char*);
signals:
    // Signals emitted when the Help menus are selected.
    void aboutPlugin();
    void aboutData();
private:
    GraphModel& model;
    QMenuBar *menubar;
    Style style;
    QPopupMenu* stylemenu;
    int pieRotationTimer;
    int pieRotation;
    QPixmap pm;
private slots:
    void setStyleFromMenu(int id);
};
Graph::Graph( GraphModel& mdl ) :
   model(mdl),
    style(Bar),
    pieRotationTimer(0),
   pieRotation(0)
{
   // Create a menubar for the widget
    //
    menubar = new QMenuBar( this );
    stylemenu = new QPopupMenu;
    stylemenu->setCheckable(TRUE);
    for ( Style s = Pie; styleName[s]; s = Style(s+1) {
        stylemenu->insertItem(styleName[s], s+100);
    }
    connect(stylemenu, SIGNAL(activated(int)),
        this, SLOT(setStyleFromMenu(int)));
    setStyle(Pie);
   insertItem("Style", stylemenu);
   menubar->insertSeparator();
    QPopupMenu* help = new QPopupMenu;
    help->insertItem( "About plugin...", this, SIGNAL(aboutPlugin()) );
    help->insertItem( "About data...", this, SIGNAL(aboutData()) );
   insertItem("Help", help);
}
Graph::~Graph()
{
```

```
}
void Graph::setStyle(Style s)
{
    if (style != s) {
        if (pieRotationTimer)
            killTimer(pieRotationTimer);
        stylemenu->setItemChecked(100+style, FALSE);
        style = s;
        if (style == Pie)pieRotationTimer = startTimer( 80 );
        else
            pieRotationTimer = 0;
        stylemenu->setItemChecked(100+style, TRUE);
        update();
    }
}
void Graph::timerEvent(QTimerEvent*)
{
    pieRotation = ( pieRotation + 6 ) % 360; repaint(FALSE);
}
void Graph::setStyle(const char* stext)
{
    for ( Style s = Pie; styleName[s]; s = Style(s+1) ) {
        if ( qstricmp(stext,styleName[s])==0 ) {
            setStyle(s);
            return;
        }
    }
}
void Graph::enterInstance()
{
    menubar->show();
}
void Graph::leaveInstance()
{
    menubar->hide();
}
void Graph::paintError(const char* e)
{
    QPainter p(this);
    int width();
    p.drawText(w/8, 0, w-w/4, height(), AlignCenter|WordBreak, e);
}
```

```
void Graph::paintBar(QPaintEvent* event)
{
   if ( model.colType(0) != GraphModel::Numberic ) {
       paintError("First column not numeric, cannot draw bar graph\
       return;
   }
   QPtrList<GraphModel::Datum>& data = model.graphData();
   double max = 0.0;
   for (GraphModel::Datum* rowdata = data.fit();rowdata; rowdata = data.next())
   {
       if (rowdata[0].db1 > max) max = rowdata[0].db1;}
   const uint width();
   const uint height();
   QPainter p(this);
   p.setClipRect(event->rect());
   if ( w >.count() ) {
       // More pixels than data
       int x = 0;
       int i = 0;
       QFontMetrics fm=fontMetrics();
       int fh = fm \ height();
       first();
           next())
       {
          QColor c;
          setHsv( count(), 255, 255 );// rainbow
           p.setBrush(c);
           int bw = count() - i);
           int bh = int((h-h/4-1)*rowdata[0].dbl/max);p.drawRect( w/8+x, h-h/8-1-bh, bw, bh );
          i^{++};
          x+=bw;}
   } else {
       // More data than pixels
       int x = 0;
       int i = 0;
       double av = 0.0;
       int n = 0;
```

```
first(); rowdata;
          next())
       {
          int .count();
          if (bx > x) {
              QColor c;
              c.setHsv( (x * 255)/w, 255, 255 );// rainbow effect
              p.setPen(c);
              int bh = int(h*av/n/max);
              .drawLine(x,h-1,x,h-bh);av = 0.0;n = 0;x = bx;}
          av += rowdata[0].dbl;
          n_{++};
          i++;
      }
   }
}
void Graph::paintPie(QPaintEvent* event)
{
   if ( model.colType(0) != GraphModel::Numeric ) {
       paintError("First column not numeric, cannot draw pie graph\
       return;
   }
   QPtrList<GraphModel::Datum>& data = model.graphData();
   double total = 0.0;
   GraphModel::Datum* rowdata;
   first();
       .next())
   {
      total += rowdata[0].dbl;
   }
   // Only use first column for pie chart
   if ( !total ) return;
   int apos = (pieRotation-90)*16;
```

```
const int width();
const int height();
const int xd = w - w/5;
const int yd = h - h/5;
pm.resize(width(),height());
pm.fill(backgroundColor());
QPainter p(&pm);
p.setFont(font());
p.setClipRect(event->rect());
int i = 0;
first();
   rowdata; rowdata = data.next(){
   QColor c;
   .setHsv( count(), 255, 255);// rainbow eff
   .setBrush( c ); \frac{1}{2} // solid fill with c
   int a = int(( rowdata[0].dbl * 360.0 ) / total * 16.0 + 0.5)
   p.drawPie( w/10, h/10, xd, yd, -apos, -a );
   apos += a;i++;
}
if (model.colType(1) == GraphModel::Label)double apos = (pieRotation-90)*M_PI/180;
   .first();
       next())
   {
       double a = rowdata[0].db1 * 360 / total * M_PI / 180;int x = int(cos(apos+a/2)*w*5/16 + w/2 + 0.5);int y = int(sin(apos+a/2)*h*5/16 + h/2 + 0.5);// ### This causes a crash, so comment out for now
       /*p.drawText(x-w/8, y-h/8, w/4, h/4,
          WordBreak|AlignCenter,
           *rowdata[1].str);*/
       apos += a;}
}
QPainter p2(this);
p2.setClipRect(event->rect());
p2.drawPixmap(0,0,pm);
```

```
}
void Graph::paintWait(QPaintEvent*)
{
    QPainter p(this);
    p.drawText(rect(), AlignCenter, "Loading...");
}
void Graph::paintEvent(QPaintEvent* event)
{
    if (!model.nCols()) {
        paintWait(event);
    } else {
        switch (style) {
          case Pie:
            paintPie(event);
            break;
          case Bar:
            paintBar(event);
            break;
        }
    }
}
void Graph::setStyleFromMenu(int id)
{
    setStyle(Style(id-100));
}
const char* Graph::styleName[] = \{ "Pie", "Bar", 0 \};//
// Grapher is a subclass of QNPInstance, and so it can be returned
// by GrapherPlugin::newInstance(). A QNPInstance represents the
// plugin, distinctly from the plugin window.
//
// Grapher is also a GraphModel, because it loads graph data from
// the net. When Grapher creates a window in newWindow(), it create
\frac{1}{2} a Graph widget to display the GraphModel that is the Grapher itse
//
class Grapher : public QNPInstance, GraphModel {
    Q_OBJECT
public:
    // Create a Grapher - all Grapher plugins are created
    // by one GrapherPlugin object.
    //
    Grapher();
    ~Grapher();
```

```
// We override this QNPInstance function to create our
    // own subclass of QNPWidget, a Graph widget.
    //
    QNPWidget* newWindow();
    // We override this QNPInstance function to process the
    // incoming graph data.
    //
    int write(QNPStream* /*str*/, int /*offset*/, int len, void* buf
private:
    // Grapher is a GraphModel, so it implements the pure virtual
    // functions of that class.
    //
    QPtrList<Datum>& graphData();
    ColType colType(int col) const;
    int nCols() const;
    void consumeLine();
    QPtrList<Datum> data;
    QBuffer line;
    bool firstline;
    int ncols;
    ColType *coltype;
private slots:
    // Slots that are connected to the Graph menu items.
    //
    void aboutPlugin();
    void aboutData();
};
Grapher::Grapher()
{
    data.setAutoDelete(TRUE);
    firstline = TRUE;
    ncols = 0;
    line.open(IO_WriteOnly|IO_Truncate);
}
Grapher::~Grapher()
{
}
QPtrList<GraphModel::Datum>& Grapher::graphData()
{
    return data;
}
```

```
GraphModel::ColType Grapher::colType(int col) const
{
    return coltype[col];
}
int Grapher::nCols() const
{
    return ncols;
}
QNPWidget* Grapher::newWindow()
{
    // Create a Graph - our subclass of QNPWidget.
    Graph *graph = new Graph(*this);// Look at the arguments from the EMBED tag.
    // GRAPHSTYLE chooses pie or bar
    // FONTFAMILY and FONTSIZE choose the font
    //
    const char* style = arg('GRAPHSTYLE');if ( style ) graph->setStyle(style);
    const char* fontfamily = arg('FONTFAMILY'');const char* fontsize = arg('FONTSIZE');int ptsize = fontsize ? atoi(fontsize) : >font().pointSize
    if (fontfamily) graph->setFont(QFont(fontfamily, ptsize));
    connect(graph, SIGNAL(aboutPlugin()), this, SLOT(aboutPlugin()))
    connect(graph, SIGNAL(aboutData()), this, SLOT(aboutData()));
    return graph;
}
void Grapher::consumeLine()
{
    line.close();
    line.open(IO_ReadOnly);
   QTextStream ts( &line );
    if (firstline) {
        firstline = FALSE;
        ncols=0;
        QPtrList<ColType> typelist;
        typelist.setAutoDelete(TRUE);
        do {
            QString typestr;
            ts >> typestr >> ws;
            ColType* t = 0;
```

```
if ( typestr == "num" ) {
               t = new ColType(Numeric);} else if ( typestr == "label" ) {
               t = new ColType(Label);}
           if (t) typelist.append(t);
       } while (!ts.atEnd());
       coltype = new ColType[ncols];first.next())
           coltype[ncols++] = *t;}
   } else {
       int col=0;
       Datum *rowdata = new Datum[ncols];
       while ( col <atEnd() ) {
           switch (coltype[col]) {
             case Numeric: {
               double value;
               ts \gg value \gg ws;
               rowdata[col].dbl = value;break;
             }
             case Label: {
               QString* value = new QString;
               ts \gg *value \gg ws;
               rowdata[col].str = value;break;
             }
           }
           col++;}
       data.append(rowdata);
   }
   line.close();
   line.open(IO_WriteOnly|IO_Truncate);
}
write(QNPStream* /*str*/, int /*offset*/, int len, void
{
   // The browser calls this function when data is available on one
   // of the streams the plugin has requested. Since we are only
   // processing one stream - the URL in the SRC argument of the EN// tag, we assume the QNPStream is that one. Also, since we do
   \frac{1}{2} override QNPInstance::writeReady(), we must accepts ALL the d
   // that is sent to this function.
   //
   char* txt = (char*)buffer;for (int i=0; i<len; i++) {
```

```
char ch = txt[i];switch ( ch ) {
          case '\n':
            consumeLine();
            break;
          case '\r': // ignore;
            break;
          default:
            line.putch(ch);
        }
    }
    if ( wide() ) ) {
        widget()->update();
    }
    return len;
}
void Grapher::aboutPlugin()
{
    getURL( "http://www.trolltech.com/nsplugin/", "_blank" );
}
void Grapher::aboutData()
{
    const char* page = arg('DATAPAGE');if (page)
        getURL( page, "_blank" );
    else
        QMessageBox::message("Help", "No help for this data");
}
//
\frac{1}{3} GrapherPlugin is the start of everything. It is a QNPlugin subcl
\frac{1}{2} and it is responsible for describing the plugin to the browser, and
// creating instances of the plugin when it appears in web page.
//
class GrapherPlugin : public QNPlugin {
public:
    GrapherPlugin()
    {
    }
    QNPInstance* newInstance()
    \{// Make a new Grapher, our subclass of QNPInstance.
        return new Grapher;
```

```
}
    const char* getMIMEDescription() const
    {
        // Describe the MIME types which this plugin can
        // process. Just the concocted "application/x-graphable"
        // type, with the "g1n" filename extension.
        //
        return "application/x-graphable:g1n:Graphable ASCII numeric
    }
    const char * getPluginNameString() const
    {
        // The name of the plugin. This is the title string used in
        // the "About Plugins" page of the browser.
        //
        return "Qt-based Graph Plugin";
    }
    const char * getPluginDescriptionString() const
    {
        // A longer description of the plugin.
        //
        return "A Qt-based LiveConnected plug-in that graphs numeric
    }
};
//
// Finally, we provide the implementation of QNPlugin::create(), to
// provide our subclass of QNPlugin.
//
QNPlugin* QNPlugin::create()
    return new GrapherPlugin;
#include "grapher.moc"
See also LiveConnect Examples.
```
Copyright © 2002 [Trolltech](http://www.trolltech.com) [Trademarks](http://www.trolltech.com/trademarks.html) Qt version 3.0.5

{

}

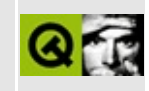

# **Complete Member List for QPixmap**

This is the complete list of member functions for [QPixmap](#page-1230-0), including inherited members.

- [QPixmap](#page-1240-0)()
- $\bullet \sim QPixmap()$
- $\bullet$  [cmd\(](#page-5490-0))
- [convertFromImage](#page-1243-0)()
- [convertToImage\(](#page-1243-1))
- [createHeuristicMask\(](#page-1244-0))
- [defaultDepth\(](#page-1244-1))
- [defaultOptimization\(](#page-1244-2))
- $\bullet$  [depth\(](#page-1245-1))
- $\bullet$  [detach](#page-1245-2)()
- $\bullet$  [fill\(](#page-1245-0))
- [grabWidget](#page-1246-0)()
- [grabWindow](#page-1247-0)()
- [handle](#page-5490-1)()
- [height\(](#page-1248-0))
- [imageFormat\(](#page-1248-1))
- [isExtDev](#page-5490-2)()
- $\bullet$  [isNull\(](#page-1248-2))
- [isQBitmap](#page-1249-0)()
- $\bullet$  [load\(](#page-1249-1))
- [loadFromData\(](#page-1250-0))
- $\bullet$  [mask](#page-1251-0)()
- [metric\(](#page-1251-1))
- $\bullet$  [operator=\(](#page-1251-2))
- $\bullet$  [optimization\(](#page-1252-1))
- [paintingActive](#page-5490-3)()
- $\bullet$  [rect](#page-1252-2)()
- [resize](#page-1252-0)()
- $\bullet$  [save](#page-1252-3)()
- [selfMask\(](#page-1253-0))
- [serialNumber](#page-1253-1)()
- setDefaultOpti[m](#page-1253-2)ization()
- set[M](#page-1254-0)ask()
- setOpti[m](#page-1254-1)ization()
- si[z](#page-1255-0)e()
- true[M](#page-1255-1)atrix()
- [w](#page-1255-2)idth()
- x11[A](#page-5491-0)ppCells()
- x11AppColor[m](#page-5491-1)ap()
- x11AppDefaultColor[m](#page-5491-2)ap()
- x11AppDefault[Vi](#page-5491-3)sual()
- x11[A](#page-5491-4)ppDepth()
- x11[A](#page-5491-5)ppDisplay()
- x11[A](#page-5491-6)ppDpiX()
- x11[A](#page-5492-0)ppDpiY()
- x11[A](#page-5492-1)ppScreen()
- x11App[Vi](#page-5492-2)sual()
- x11[C](#page-5492-3)ells()
- x11Color[m](#page-5492-4)ap()
- x11DefaultColor[m](#page-5492-5)ap()
- x11Default[Vi](#page-5492-6)sual()
- x11[D](#page-5493-0)epth()
- x11[D](#page-5493-1)isplay()
- x11[S](#page-5493-2)creen()
- x11Set[A](#page-5493-3)ppDpiX()
- x11Set[A](#page-5493-4)ppDpiY()
- x11[Vi](#page-5493-5)sual()
- xFor[m](#page-1255-3)()

Copyright © 2002 [T](http://www.trolltech.com)rolltech

**Trade[m](http://www.trolltech.com/trademarks.html)arks** 

Qt version 3.0.5

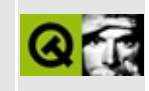
## **Display Images in Qt-supported Formats**

This example displays images which are in any format supported by Qt. Combining this with the Qt ImageIO Extension adds PNG image support to your browser. It demonstrates the use of the [QNPInstance::streamAsFile\(](#page-5200-0)) function.

To build the example, you must first build the Qt Netscape Plugin [Extension](#page-7771-0) library. Then type make in extensions/nsplugin/examples/qtimage/ and copy the resulting qtimage.so or npqtimage.dll to the Plugins directory of your web browser.

This plugin displays a PNG [format](http://www.libpng.org/pub/png/) image.

New image formats can be supported by adding new image I/O handlers to the Qt library (see QImage::defineIOHandler), thus providing the functionality in both applications and WWW plugins from the same code.

This plugin supports transparency and scaling of the image, just like GIFs in most web browsers.

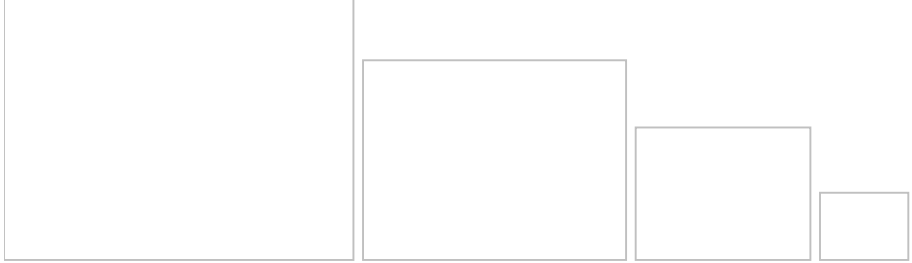

Implementation:

```
// Qt stuff
#include "qnp.h"
#include <qpainter.h>
#include <qimage.h>
#include <qpixmap.h>
#include <qmessagebox.h>
#include <qpopupmenu.h>
#include "qpngio.h"
#include <math.h>
#include <stdlib.h>
#include <stdio.h>
class ImageView : public QNPWidget {
public:
    ImageView()
    {
        popup = new QPopupMenu;
       popup->insertItem("Left as");
        popup->insertItem("An exercise");
       popup->insertItem("For the");
        popup->insertItem("Reader!");
    }
   void paintEvent(QPaintEvent* event)
    {
       QPainter p(this);
        p.setClipRect(event->rect());
       if ( size() == size() ) {
            p.drawPixmap(0,0,pm);
        } else {
            if ( pmsize() != size() ) {
                QWMatrix m;
               m.scale((double)width()/pm.width(),
                        (double)height()/pm.height());
                .xForm(m);}
```

```
p.drawPixmap(0,0,pmScaled);
        }
    }
    void mousePressEvent(QMouseEvent* e)
    {
        popup->popup(mapToGlobal(e->pos()));
    }
    void showImage(const QImage& image)
    \{pm.convertFromImage(image, QPixmap::Color);
        repaint( FALSE );
    }
private:
    QPixmap pm;
    QPixmap pmScaled;
    QPopupMenu* popup;
};
class ImageLoader : public QNPInstance {
    ImageView* iv;
    QImage image;
public:
    ImageLoader() : iv(0)
    {
    }
    QNPWidget* newWindow()
    {
        iv = new ImageView;imageToIV();
        return iv;
    }
    void imageToIV()
    {
        if (!iv || image.isNull()) return;
        iv->showImage(image);
        image.reset();
    }
    bool newStreamCreated(QNPStream*, StreamMode& smode)
    {
        smode = AsFileOnly;
        return TRUE;
    }
```

```
void streamAsFile(QNPStream*, const char* fname)
    {
        //qInitPngIO();
        image = QImage(frame);if ( image.isNull() )
            fprintf(stderr, "Could not convert file: %s\n", fname);
        imageToIV();
    }
};
class ImagePlugin : public QNPlugin {
public:
    ImagePlugin()
    {
    }
    QNPInstance* newInstance()
    {
        return new ImageLoader;
    }
    const char* getMIMEDescription() const
    \{return "image/x-png:png:PNG Image;"
               "image/png:png:PNG Image;"
               "image/x-portable-bitmap:pbm:PBM Image;"
               "image/x-portable-graymap:pgm:PGM Image;"
               "image/x-portable-pixmap:ppm:PPM Image;"
               "image/bmp:bmp:BMP Image;"
               "image/x-ms-bmp:bmp:BMP Image;"
               "image/x-xpixmap:xpm:XPM Image;"
               "image/xpm:xpm:XPM Image";
    }
    const char * getPluginNameString() const
    {
        return "Qt-based Image Plugin";
    }
    const char * getPluginDescriptionString() const
    {
        return "Supports all image formats supported by Qt";
    }
};
QNPlugin* QNPlugin::create()
{
```
return new ImagePlugin;

}

See also [LiveConnect](#page-2623-0) Examples.

Copyright © 2002 [Trolltech](http://www.trolltech.com) [Trademarks](http://www.trolltech.com/trademarks.html) Qt version 3.0.5

### $\begin{array}{c|c|c|c|c} \hline & & & & & \\ \hline & & & & & \\ \hline & & & & & \\ \hline & & & & & \\ \hline & & & & & & \\ \hline \end{array}$

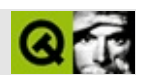

# **QObject**

#### [QObject](#page-1266-0)

- [QObject\(](#page-1278-0))
- [~QObject](#page-1278-1)()
- [blockSignals](#page-1278-2)()
- [checkConnectArgs](#page-1278-3)()
- $\bullet$  [child\(](#page-1279-0))
- [childEvent](#page-1279-1)()
- [children\(](#page-1279-2))
- [className](#page-1280-0)()
- [connect\(](#page-1280-1))
- [connectNotify](#page-1281-0)()
- [customEvent\(](#page-1282-0))
- [deleteLater\(](#page-1282-1))
- [destroyed\(](#page-1282-2))
- [disconnect](#page-1282-3)()
- [disconnectNotify\(](#page-1284-0))
- [dumpObjectInfo\(](#page-1284-1))
- [dumpObjectTree\(](#page-1284-2))
- [event\(](#page-1284-3))
- [eventFilter](#page-1285-0)()
- [highPriority](#page-1285-1)()
- [inherits\(](#page-1285-2))
- [insertChild\(](#page-1286-0))
- [installEventFilter\(](#page-1286-1))
- $\bullet$  [isA\(](#page-1287-0))
- [isWidgetType\(](#page-1287-1))
- [killTimer\(](#page-1287-2))
- [killTimers](#page-1288-0)()
- [metaObject](#page-1288-1)()
- $\bullet$  [name\(](#page-1288-2))
- [normalizeSignalSlot](#page-1288-3)()
- [objectTrees](#page-1288-4)()
- [parent\(](#page-1289-0))

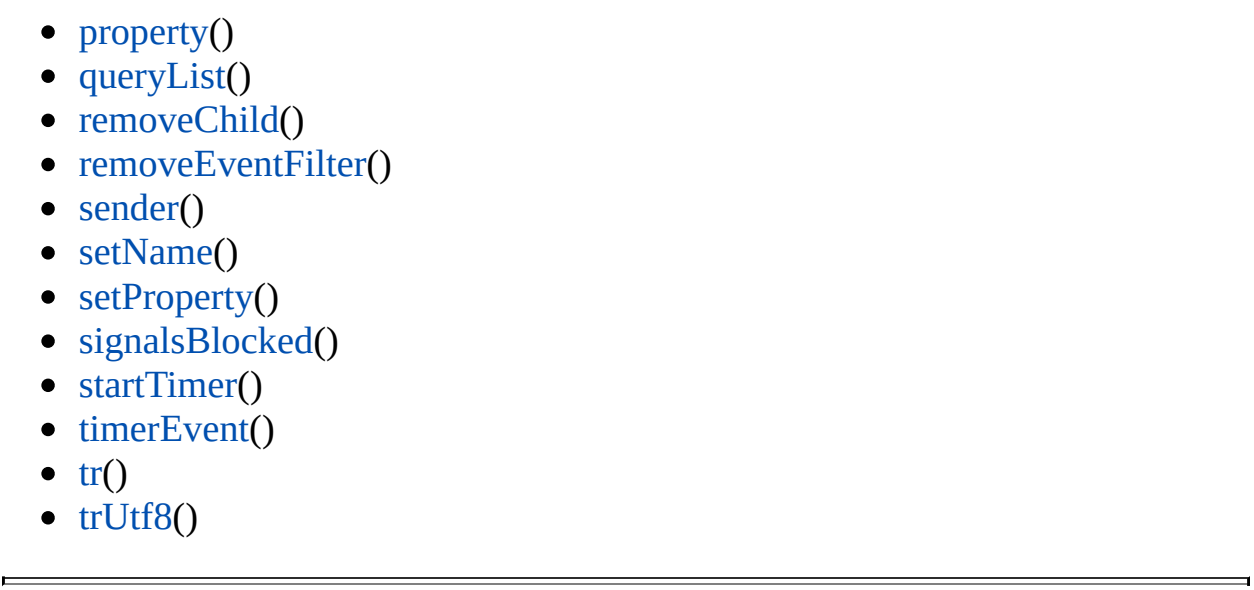

Copyright © 2002 [T](http://www.trolltech.com)rolltech Trade[m](http://www.trolltech.com/trademarks.html)arks :Cavendish

Q t 3.0.5

### $\begin{array}{c|c|c|c|c} \hline & & & & & \\ \hline & & & & & \\ \hline & & & & & \\ \hline & & & & & \\ \hline & & & & & & \\ \hline \end{array}$

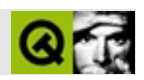

#### **QTable**

```
** $Id: qt/statistics.cpp
                              edited Feb 18 11:55 $
                        3.0.5\star \star** Copyright (C) 1992-2000 Trolltech AS. All rights reserved.
\star \star** This file is part of an example program for Qt. This example
** program may be used, distributed and modified without limitation.
\star \star#include "statistics.h"
#include <qdir.h>
#include <gstringlist.h>
#include <gheader.h>
#include <gcombobox.h>
#include <stdlib.h>
const char* dirs[] = {
   "kernel",
   "tools",
   "widgets",
   "dialogs",
   "xm1","table"
   "network",
   "opengl",
   "canvas",
   0
\};
Table::Table(): QTable( 10, 100, 0, "table" )
{
```

```
setSorting( TRUE );
    horizontalHeader()->setLabel( 0, tr( "File" ) );
    horizontalHeader()->setLabel( 1, tr( "Size (bytes)" ) );
    horizontalHeader()->setLabel( 2, tr( "Use in Sum" ) );
   initTable();
   adjustColumn( 0 );
   \frac{1}{10} if the user edited something we might need to recalculate the
   connect( this, SIGNAL( valueChanged( int, int ) ),
            this, SLOT( recalcSum( int, int ) ) );
}
void Table::initTable()
{
   // read all the Qt source and header files into a list
   QStringList all;
   int i = 0;
   QString qtdir = getenv( "QTDIR" );
   while ( dirs[i] ) {
       QDir dir( qtdir + "/src/" + dirs\lceil i \rceil );
       QStringList lst = dir.entryList( "*.cpp; *.h" );
       begin.end(
           if ( ( *it ).contains( "moc" ) )
               continue;
           all \ll QString( dirs[ i ] ) + "/" + *it;
       }
       ++i;}
   // set the number of rows we'll need for the table
   setNumRows(.count() + 1 );
   i = 0;int sum = 0;
   // insert the data into the table
   for ( QStringList::Iterator.begin(); it !=.end(); +
       setText( i, 0, *it );
       QFile f( qtdir + "/src/" + *it );
       setText(.size() ) );
       ComboItem *ci = new ComboItem( this, QTableItem::WhenCurrent
       setItem( i++, 2, ci );
       sum +=.size();
   }
   // last row should show the sum
   TableItem *i1 = new TableItem( this, QTableItem::Never, tr( "Sum
   setItem( i, 0, i1 );
   TableItem *i2 = new TableItem( this, QTablettem::Never, QString:setItem( i, 1, i2 );
}
```

```
void Table::recalcSum( int, int col )
{
   // only recalc if a value in the second or third column changed
   if ( col < 1 || col > 2 )
       return;
   // recalc sum
   int sum = 0;
   for ( int i = 0; i < numRows() - 1; ++i ) {
       if ( text( i, 2 ) == "No" )continue;
       sum +=text( i, 1 ).toInt();
   }
   // insert calculated data
   TableItem *i1 = new TableItem( this, QTableItem::Never, tr( "Sum
   setItem( numRows() - 1, 0, i1 );
   TableItem *i2 = new TableItem( this, QTablettem::Newer, QString:setItem( numRows() - 1, 1, i2 );
}
sortColumn( int col, bool ascending, bool /*wholeRows*/
{
   // sum row should not be sorted, so get rid of it for now
   clearCell( numRows() - 1, 0 );
   clearCell( numRows() - 1, 1);// do sort
   QTable::sortColumn( col, ascending, TRUE );
   // re-insert sum row
   recalcSum(0, 1);
}
paintQPainterQColorGroupQRe
{
   QColorGroup g( cg );
   // last row is the sum row - we want to make it more visible by
   // using a red background
   if ( row(table() -> numRows() - 1)g.setColor( QColorGroup::Base, red );
   QTableItem::paint( p, g, cr, selected );
}
```
ComboItem::ComboItem( [QTable](#page-2434-0) \*t, EditType et )

```
: QTableItem( t, et, "Yes" ), cb( 0 )\{// we do not want this item to be replaced
    setReplaceable(FALSE);
}
QWidget *ComboItem::createEditor() const
    // create an editor - a combobox in our case
    ( (ComboItem<sup>*</sup>) this )-\inftyb = new QComboBox( table() - \infty iewport( ) );
    QObject::connect( cb, SIGNAL( activated( int ) ), table( ), SLOT(
    cb->insertItem( "Yes" );<br>cb->insertItem( "No" );
    // and initialize it
    cb->setCurrentItem( text() == "No" ? 1 : 0 );
    return cb;
\}void ComboItem::setContentFromEditor( QWidget *w )
\{// the user changed the value of the combobox, so synchronize th
    // value of the item (its text), with the value of the combobox
    if ( w->inherits( "QComboBox" ) )
        setText( ( (QComboBox*)w )-> currentText() );
    else
        QTableItem::setContentFromEditor(w);
\mathcal{F}void ComboItem: setText( const OString &s )
€
    if ( cb ) \{// initialize the combobox from the text
        if (s == "No" )cb->setCurrentItem( 1);
        else
            cb->setCurrentItem(0);
    QTableItem::setText( s );
\}
```

```
** $Id: qt/main.cpp
                  3.0.5edited Oct 12 2001 $
\star \star** Copyright (C) 1992-2000 Trolltech AS. All rights reserved.
\star \star** This file is part of an example program for Qt. This example
```

```
** program may be used, distributed and modified without limitation.
\star \star#include "statistics.h"
#include <qapplication.h>
int main( int argc, char **argv )
\left\{ \right.QApplication a(argc, argv);
   Table t;
   a.setMainWidget( &t );
   t . show();
   return a.\text{exec}();
\}
```
Copyright © 2002 Trolltech

:farfareast Trademarks

Qt 3.0.5

### $\begin{array}{c|c|c|c|c} \hline & & & & & \\ \hline & & & & & \\ \hline & & & & & \\ \hline & & & & & \\ \hline & & & & & & \\ \hline \end{array}$

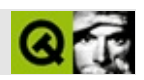

## **QButton**

#### **[QButton](#page-1296-0)**

- [QButton](#page-1306-0)()
- $\bullet \sim$ QButton()
- [accel](#page-1306-2)()
- [acceptDrops\(](#page-1164-0))
- [adjustSize\(](#page-1164-1))
- [animateClick\(](#page-1306-3))
- [autoMask\(](#page-1165-0))
- [autoRepeat\(](#page-1306-4))
- [autoResize\(](#page-1306-5))
- [backgroundBrush](#page-1165-1)()
- [backgroundColor\(](#page-1165-2))
- [backgroundMode](#page-1165-3)()
- [backgroundOrigin](#page-1165-4)()
- [backgroundPixmap\(](#page-1165-5))
- [baseSize](#page-1166-0)()
- [blockSignals](#page-1278-2)()
- [caption](#page-1166-1)()
- [checkConnectArgs](#page-1278-3)()
- $\bullet$  [child\(](#page-1279-0))
- $\bullet$  [childAt\(](#page-1166-2))
- [childEvent](#page-1279-1)()
- [children\(](#page-1279-2))
- [childrenRect](#page-1166-3)()
- [childrenRegion\(](#page-1166-4))
- [className](#page-1280-0)()
- [clearFocus](#page-1166-5)()
- [clearMask\(](#page-1167-0))
- [clearWFlags\(](#page-1167-1))
- [clicked](#page-1306-6)()
- [close](#page-1167-2)()
- [closeEvent\(](#page-1168-0))
- $\bullet$  [cmd\(](#page-5490-0))
- [colorGroup](#page-1168-1)()
- [connect\(](#page-1280-1))
- [connectNotify](#page-1281-0)()
- [constPolish](#page-1168-2)()
- [contextMenuEvent](#page-1168-3)()
- [create](#page-1169-0)()
- [cursor\(](#page-1169-1))
- [customEvent\(](#page-1282-0))
- [customWhatsThis\(](#page-1169-2))
- [deleteLater\(](#page-1282-1))
- [destroy](#page-1169-3)()
- [destroyed\(](#page-1282-2))
- [disconnect](#page-1282-3)()
- [disconnectNotify\(](#page-1284-0))
- [dragEnterEvent](#page-1169-4)()
- [dragLeaveEvent](#page-1169-5)()
- [dragMoveEvent\(](#page-1170-0))
- [drawButton\(](#page-1307-0))
- [drawButtonLabel\(](#page-1307-1))
- [drawText\(](#page-1170-1))
- [dropEvent\(](#page-1170-2))
- [dumpObjectInfo\(](#page-1284-1))
- [dumpObjectTree\(](#page-1284-2))
- [enabledChange\(](#page-1171-0))
- [enterEvent](#page-1171-1)()
- [erase](#page-1171-2)()
- [eraseColor](#page-1172-0)()
- [erasePixmap](#page-1172-1)()
- $\bullet$  [event\(](#page-1172-2))
- [eventFilter](#page-1285-0)()
- $\bullet$  [find\(](#page-1173-0))
- [focusData](#page-1173-1)()
- [focusInEvent\(](#page-1173-2))
- [focusNextPrevChild](#page-1173-3)()
- [focusOutEvent](#page-1174-0)()
- [focusPolicy\(](#page-1174-1))
- [focusProxy](#page-1174-2)()
- [focusWidget\(](#page-1174-3))
- $\bullet$  [font\(](#page-1174-4))
- [fontChange\(](#page-1174-5))
- $\bullet$  [fontInfo\(](#page-1175-0))
- [fontMetrics\(](#page-1175-1))
- [foregroundColor\(](#page-1175-2))
- [frameGeometry\(](#page-1175-3))
- [frameSize](#page-1175-4)()
- [geometry](#page-1175-5)()
- [getWFlags](#page-1175-6)()
- [grabKeyboard](#page-1176-0)()
- [grabMouse\(](#page-1176-1))
- [group](#page-1307-2)()
- [handle](#page-5490-1)()
- [hasFocus](#page-1177-0)()
- [hasMouse](#page-1177-1)()
- [hasMouseTracking\(](#page-1177-2))
- [height\(](#page-1177-3))
- [heightForWidth](#page-1177-4)()
- $\bullet$  [hide\(](#page-1177-5))
- [hideEvent](#page-1177-6)()
- [highPriority](#page-1285-1)()
- [hitButton](#page-1307-3)()
- $\bullet$  [icon\(](#page-1178-0))
- [iconText\(](#page-1178-1))
- $\bullet$  [iconify\(](#page-1178-2))
- [imComposeEvent\(](#page-1178-3))
- [imEndEvent\(](#page-1178-4))
- [imStartEvent\(](#page-1178-5))
- [inherits\(](#page-1285-2))
- [insertChild\(](#page-1286-0))
- [installEventFilter\(](#page-1286-1))
- $\bullet$  [isA\(](#page-1287-0))
- [isActiveWindow\(](#page-1179-0))
- [isDesktop](#page-1179-1)()
- [isDialog\(](#page-1179-2))
- $\bullet$  [isDown\(](#page-1308-0))
- [isEnabled\(](#page-1179-3))
- [isEnabledTo\(](#page-1179-4))
- [isEnabledToTLW\(](#page-1179-5))
- [isExclusiveToggle\(](#page-1308-1))
- [isExtDev](#page-5490-2)()
- [isFocusEnabled\(](#page-1179-6))
- [isHidden\(](#page-1180-0))
- [isMaximized\(](#page-1180-1))
- [isMinimized\(](#page-1180-2))
- $\bullet$  [isModal\(](#page-1180-3))
- $\bullet$  [isOn\(](#page-1308-2))
- $\bullet$  is Popup()
- [isToggleButton](#page-1308-3)()
- [isTopLevel](#page-1180-5)()
- [isUpdatesEnabled\(](#page-1180-6))
- [isVisible](#page-1180-7)()
- [isVisibleTo](#page-1181-0)()
- [isVisibleToTLW](#page-1181-1)()
- [isWidgetType\(](#page-1287-1))
- [keyPressEvent\(](#page-1181-2))
- [keyReleaseEvent\(](#page-1181-3))
- [keyboardGrabber\(](#page-1182-0))
- [killTimer\(](#page-1287-2))
- [killTimers](#page-1288-0)()
- [layout\(](#page-1182-1))
- [leaveEvent\(](#page-1182-2))
- [lower\(](#page-1182-3))
- [macEvent](#page-1183-0)()
- [mapFrom\(](#page-1183-1))
- [mapFromGlobal\(](#page-1183-2))
- [mapFromParent\(](#page-1183-3))
- $\bullet$  [mapTo\(](#page-1183-4))
- [mapToGlobal\(](#page-1184-0))
- [mapToParent](#page-1184-1)()
- [maximumHeight](#page-1184-2)()
- [maximumSize\(](#page-1184-3))
- [maximumWidth\(](#page-1184-4))
- [metaObject](#page-1288-1)()
- [metric\(](#page-1184-5))
- [microFocusHint](#page-1185-0)()
- [minimumHeight\(](#page-1185-1))
- [minimumSize\(](#page-1185-2))
- [minimumSizeHint](#page-1185-3)()
- [minimumWidth](#page-1185-4)()
- [mouseDoubleClickEvent\(](#page-1185-5))
- [mouseGrabber\(](#page-1185-6))
- [mouseMoveEvent\(](#page-1186-0))
- [mousePressEvent](#page-1186-1)()
- [mouseReleaseEvent\(](#page-1186-2))
- [move\(](#page-1187-0))
- [moveEvent](#page-1187-1)()
- $\bullet$  [name\(](#page-1288-2))
- [normalizeSignalSlot](#page-1288-3)()
- [objectTrees](#page-1288-4)()
- [ownCursor\(](#page-1187-2))
- $\bullet$  [ownFont\(](#page-1187-3))
- [ownPalette\(](#page-1187-4))
- [paintEvent](#page-1308-4)()
- [paintingActive](#page-5490-3)()
- [palette](#page-1188-0)()
- [paletteBackgroundColor](#page-1188-1)()
- [paletteBackgroundPixmap](#page-1188-2)()
- [paletteChange](#page-1188-3)()
- [paletteForegroundColor](#page-1189-0)()
- [parent\(](#page-1289-0))
- [parentWidget\(](#page-1189-1))
- $\bullet$  [pixmap\(](#page-1308-5))
- $\bullet$  [polish\(](#page-1189-2))
- $\bullet$  [pos\(](#page-1189-3))
- [pressed\(](#page-1308-6))
- [property\(](#page-1289-1))
- [queryList\(](#page-1289-2))
- [qwsEvent\(](#page-1189-4))
- $\bullet$  [raise\(](#page-1190-0))
- [recreate](#page-1190-1)()
- $\bullet$  [rect](#page-1190-2)()
- [releaseKeyboard\(](#page-1190-3))
- [releaseMouse\(](#page-1190-4))
- [released\(](#page-1308-7))
- [removeChild\(](#page-1290-0))
- [removeEventFilter\(](#page-1290-1))
- $\bullet$  [repaint\(](#page-1191-0))
- reparent $()$
- [resetInputContext\(](#page-1192-1))
- [resize](#page-1193-0)()
- [resizeEvent\(](#page-1193-1))
- [scroll\(](#page-1193-2))
- [sender](#page-1290-2)()
- [setAccel](#page-1309-0)()
- [setAcceptDrops\(](#page-1194-0))
- [setActiveWindow](#page-1194-1)()
- [setAutoMask\(](#page-1194-2))
- [setAutoRepeat\(](#page-1309-1))
- [setAutoResize\(](#page-1309-2))
- [setBackgroundColor\(](#page-1194-3))
- [setBackgroundMode\(](#page-1194-4))
- [setBackgroundOrigin\(](#page-1195-0))
- [setBackgroundPixmap](#page-1195-1)()
- [setBaseSize\(](#page-1195-2))
- [setCaption](#page-1195-3)()
- [setCursor\(](#page-1195-4))
- [setDisabled\(](#page-1196-0))
- [setDown\(](#page-1309-3))
- [setEnabled\(](#page-1196-1))
- [setEraseColor\(](#page-1196-2))
- [setErasePixmap\(](#page-1196-3))
- [setFixedHeight\(](#page-1196-4))
- [setFixedSize](#page-1196-5)()
- [setFixedWidth\(](#page-1197-0))
- [setFocus](#page-1197-1)()
- [setFocusPolicy\(](#page-1198-0))
- [setFocusProxy\(](#page-1198-1))
- [setFont](#page-1198-2)()
- [setGeometry](#page-1198-3)()
- [setIcon](#page-1198-4)()
- [setIconText\(](#page-1199-0))
- [setKeyCompression\(](#page-1199-1))
- [setMask\(](#page-1199-2))
- [setMaximumHeight\(](#page-1200-0))
- [setMaximumSize\(](#page-1200-1))
- [setMaximumWidth](#page-1200-2)()
- [setMicroFocusHint\(](#page-1200-3))
- [setMinimumHeight\(](#page-1200-4))
- [setMinimumSize](#page-1200-5)()
- [setMinimumWidth\(](#page-1201-0))
- [setMouseTracking](#page-1201-1)()
- [setName](#page-1291-0)()
- $\bullet$  [setOn](#page-1309-4)()
- [setPalette\(](#page-1201-2))
- [setPaletteBackgroundColor](#page-1201-3)()
- [setPaletteBackgroundPixmap](#page-1201-4)()
- [setPaletteForegroundColor\(](#page-1202-0))
- [setPixmap\(](#page-1309-5))
- [setProperty](#page-1291-1)()
- [setSizeIncrement\(](#page-1202-1))
- [setSizePolicy](#page-1202-2)()
- [setState\(](#page-1309-6))
- [setStyle](#page-1202-3)()
- [setTabOrder\(](#page-1202-4))
- [setText](#page-1309-7)()
- [setToggleButton\(](#page-1310-0))
- [setToggleType](#page-1310-1)()
- [setUpdatesEnabled](#page-1203-1)()
- [setWFlags\(](#page-1203-2))
- $\bullet$  [show](#page-1203-0)()
- [showEvent\(](#page-1204-0))
- [showFullScreen\(](#page-1204-1))
- [showMaximized\(](#page-1204-2))
- [showMinimized](#page-1205-0)()
- [showNormal](#page-1205-1)()
- [signalsBlocked\(](#page-1291-2))
- $\bullet$  [size](#page-1205-2)()
- [sizeHint\(](#page-1205-3))
- [sizeIncrement\(](#page-1206-0))
- [sizePolicy\(](#page-1206-1))
- [stackUnder](#page-1206-2)()
- [startTimer](#page-1291-3)()
- $\bullet$  [state](#page-1310-2)()
- [stateChanged](#page-1310-3)()
- $\bullet$  [style\(](#page-1206-3))
- [styleChange\(](#page-1206-4))
- [tabletEvent](#page-1206-5)()
- [testWFlags\(](#page-1207-0))
- $\bullet$  [text](#page-1310-4)()
- [timerEvent\(](#page-1292-0))
- [toggle\(](#page-1310-5))
- [toggleType](#page-1310-6)()
- $\bullet$  [toggled\(](#page-1311-0))
- [topLevelWidget\(](#page-1207-1))
- $\bullet$  [tr\(](#page-1292-1))
- $\bullet$  [trUtf8\(](#page-1293-0))
- [unsetCursor](#page-1207-2)()
- [unsetFont\(](#page-1207-3))
- [unsetPalette](#page-1207-4)()
- [update](#page-1207-5)()
- [updateGeometry\(](#page-1208-0))
- [updateMask](#page-1209-0)()
- [visibleRect\(](#page-1209-1))
- [wheelEvent\(](#page-1209-2))
- $\bullet$  [width\(](#page-1209-3))
- [winEvent\(](#page-1209-4))
- $\bullet$  [winId](#page-1209-5)()
- [windowActivationChange\(](#page-1210-0))
- $\bullet$  [x](#page-1210-1)()
- [x11AppCells](#page-5491-0)()
- [x11AppColormap](#page-5491-1)()
- [x11AppDefaultColormap](#page-5491-2)()
- [x11AppDefaultVisual\(](#page-5491-3))
- [x11AppDepth\(](#page-5491-4))
- [x11AppDisplay](#page-5491-5)()
- [x11AppDpiX\(](#page-5491-6))
- $\bullet$  [x11AppDpiY\(](#page-5492-0))
- [x11AppScreen\(](#page-5492-1))
- [x11AppVisual](#page-5492-2)()
- [x11Cells](#page-5492-3)()
- [x11Colormap](#page-5492-4)()
- [x11DefaultColormap\(](#page-5492-5))
- [x11DefaultVisual\(](#page-5492-6))
- [x11Depth](#page-5493-0)()
- $\bullet$  x11Display()
- $\bullet$  x11Event()
- $\bullet$  x11Screen()
- $\bullet$  x11SetAppDpiX()
- $\bullet$  x11SetAppDpiY()
- x11Visual()
- $\bullet$  y()

Copyright © 2002 Trolltech Qt 3.0.5 **Trademarks** :Cavendish

Ho[m](#page-0-0)e | [A](#page-202-0)ll Classes | [M](#page-197-0)ain Classes | Annotated | [G](#page-199-0)rouped Classes | [Functions](#page-232-0)

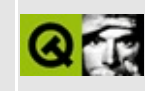

## **Complete Member List for QFont**

This is the complete list of member functions for [QFont,](#page-1315-0) including inherited members.

- [QFont\(](#page-1331-0))
- $\bullet \sim QFont()$
- [bold](#page-1331-2)()
- [deciPointSize\(](#page-1332-0))
- [defaultFamily\(](#page-1332-1))
- [defaultFont](#page-1332-2)()
- $\bullet$  [dirty\(](#page-1332-3))
- [exactMatch\(](#page-1332-4))
- $\bullet$  [family](#page-1332-5)()
- [fixedPitch\(](#page-1333-0))
- [fromString\(](#page-1333-1))
- [handle](#page-1333-2)()
- [insertSubstitution](#page-1333-3)()
- [insertSubstitutions\(](#page-1333-4))
- [isCopyOf\(](#page-1334-0))
- $\bullet$  [italic\(](#page-1334-1))
- $key()$  $key()$
- [lastResortFamily](#page-1334-3)()
- [lastResortFont\(](#page-1335-0))
- $\bullet$  [operator!=\(](#page-1335-1))
- [operator=\(](#page-1335-2))
- $\bullet$  [operator==\(](#page-1335-3))
- [pixelSize](#page-1336-0)()
- [pointSize](#page-1336-1)()
- [pointSizeFloat\(](#page-1336-2))
- [qwsRenderToDisk\(](#page-1336-3))
- [rawMode\(](#page-1336-4))
- [rawName\(](#page-1337-0))
- [removeSubstitution\(](#page-1337-1))
- [setBold\(](#page-1337-2))
- [setDefaultFont](#page-1337-3)()
- setFa[m](#page-1338-0)ily()
- set[F](#page-1338-1)ixedPitch()
- s[e](#page-1338-2)tItalic()
- set[P](#page-1338-3)ixelSize()
- set[P](#page-1339-0)ixelSizeFloat()
- set[P](#page-1339-1)ointSize()
- set[P](#page-1339-2)ointSizeFloat()
- setRaw[M](#page-1339-3)ode()
- setRawNa[m](#page-1340-0)e()
- setStrike[O](#page-1340-1)ut()
- setStyle[H](#page-1340-2)int()
- set[S](#page-1340-3)tyleStrategy()
- set[U](#page-1341-0)nderline()
- set[We](#page-1341-1)ight()
- strike[O](#page-1341-2)ut()
- style[H](#page-1341-3)int()
- style[S](#page-1341-4)trategy()
- s[u](#page-1342-0)bstitute()
- s[u](#page-1342-1)bstitutes()
- s[u](#page-1342-2)bstitutions()
- to[S](#page-1342-3)tring()
- u[n](#page-1343-0)derline()
- [w](#page-1343-1)eight()

Copyright © 2002 [T](http://www.trolltech.com)rolltech

**Trade[m](http://www.trolltech.com/trademarks.html)arks** 

Qt version 3.0.5

Ho[m](#page-0-0)e | [A](#page-202-0)ll Classes | [M](#page-197-0)ain Classes | Annotated | [G](#page-199-0)rouped Classes | [Functions](#page-232-0)

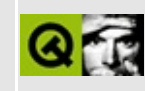

## **Complete Member List for QFontMetrics**

This is the complete list of member functions for [QFontMetrics,](#page-1345-0) including inherited members.

- [QFontMetrics\(](#page-1350-0))
- $\bullet \ \sim QFontMetrics()$
- [ascent\(](#page-1350-2))
- [boundingRect\(](#page-1351-0))
- $\bullet$  [charWidth\(](#page-1353-0))
- [descent\(](#page-1353-1))
- $\bullet$  [height\(](#page-1354-0))
- $\bullet$  [inFont](#page-1354-1)()
- $\bullet$  [leading](#page-1354-2)()
- [leftBearing\(](#page-1354-3))
- [lineSpacing\(](#page-1355-0))
- [lineWidth\(](#page-1355-1))
- [maxWidth\(](#page-1355-2))
- [minLeftBearing\(](#page-1355-3))
- [minRightBearing\(](#page-1356-0))
- $\bullet$  [operator=\(](#page-1356-1))
- [rightBearing\(](#page-1356-2))
- $\bullet$  [size](#page-1356-3)()
- [strikeOutPos](#page-1357-0)()
- [underlinePos\(](#page-1357-1))
- $\bullet$  [width\(](#page-1358-0))

Copyright © 2002 [Trolltech](http://www.trolltech.com) [Trademarks](http://www.trolltech.com/trademarks.html) Qt version 3.0.5

Ho[m](#page-0-0)e | [A](#page-202-0)ll Classes | [M](#page-197-0)ain Classes | Annotated | [G](#page-199-0)rouped Classes | [Functions](#page-232-0)

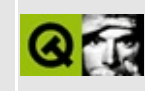

## **Complete Member List for QVBox**

This is the complete list of member functions for [QVBox,](#page-1363-0) including inherited members.

- [QVBox\(](#page-1367-0))
- [acceptDrops\(](#page-1164-0))
- [adjustSize\(](#page-1164-1))
- [autoMask\(](#page-1165-0))
- [backgroundBrush](#page-1165-1)()
- [backgroundColor\(](#page-1165-2))
- [backgroundMode](#page-1165-3)()
- [backgroundOrigin](#page-1165-4)()
- [backgroundPixmap\(](#page-1165-5))
- [baseSize](#page-1166-0)()
- [blockSignals](#page-1278-2)()
- [caption](#page-1166-1)()
- [checkConnectArgs](#page-1278-3)()
- $\bullet$  [child\(](#page-1279-0))
- $\bullet$  [childAt\(](#page-1166-2))
- [childEvent](#page-1279-1)()
- [children\(](#page-1279-2))
- [childrenRect](#page-1166-3)()
- [childrenRegion\(](#page-1166-4))
- [className](#page-1280-0)()
- [clearFocus](#page-1166-5)()
- [clearMask\(](#page-1167-0))
- [clearWFlags\(](#page-1167-1))
- [close](#page-1167-2)()
- [closeEvent\(](#page-1168-0))
- $\bullet$  [cmd\(](#page-5490-0))
- [colorGroup](#page-1168-1)()
- [connect\(](#page-1280-1))
- [connectNotify](#page-1281-0)()
- [constPolish](#page-1168-2)()
- [contentsRect](#page-1815-0)()
- [contextMenuEvent](#page-1168-3)()
- [create](#page-1169-0)()
- [cursor\(](#page-1169-1))
- [customEvent\(](#page-1282-0))
- [customWhatsThis\(](#page-1169-2))
- [deleteLater\(](#page-1282-1))
- [destroy](#page-1169-3)()
- [destroyed\(](#page-1282-2))
- [disconnect](#page-1282-3)()
- [disconnectNotify\(](#page-1284-0))
- [dragEnterEvent](#page-1169-4)()
- [dragLeaveEvent](#page-1169-5)()
- [dragMoveEvent\(](#page-1170-0))
- [drawContents\(](#page-1815-1))
- [drawFrame](#page-1815-2)()
- [drawText\(](#page-1170-1))
- [dropEvent\(](#page-1170-2))
- [dumpObjectInfo\(](#page-1284-1))
- [dumpObjectTree\(](#page-1284-2))
- [enabledChange\(](#page-1171-0))
- [enterEvent](#page-1171-1)()
- [erase](#page-1171-2)()
- [eraseColor](#page-1172-0)()
- [erasePixmap](#page-1172-1)()
- $\bullet$  [event\(](#page-1172-2))
- [eventFilter](#page-1285-0)()
- $\bullet$  [find\(](#page-1173-0))
- [focusData](#page-1173-1)()
- [focusInEvent\(](#page-1173-2))
- [focusNextPrevChild](#page-1173-3)()
- [focusOutEvent](#page-1174-0)()
- [focusPolicy\(](#page-1174-1))
- [focusProxy](#page-1174-2)()
- [focusWidget\(](#page-1174-3))
- $\bullet$  [font\(](#page-1174-4))
- [fontChange\(](#page-1174-5))
- $\bullet$  [fontInfo\(](#page-1175-0))
- [fontMetrics\(](#page-1175-1))
- [foregroundColor\(](#page-1175-2))
- [frameChanged\(](#page-1815-3))
- [frameGeometry\(](#page-1175-3))
- [frameRect\(](#page-1816-0))
- [frameShadow\(](#page-1816-1))
- [frameShape\(](#page-1816-2))
- [frameSize](#page-1175-4)()
- [frameStyle\(](#page-1816-3))
- [frameWidth\(](#page-1816-4))
- [geometry](#page-1175-5)()
- [getWFlags](#page-1175-6)()
- [grabKeyboard](#page-1176-0)()
- [grabMouse\(](#page-1176-1))
- [handle](#page-5490-1)()
- [hasFocus](#page-1177-0)()
- [hasMouse](#page-1177-1)()
- [hasMouseTracking\(](#page-1177-2))
- [height\(](#page-1177-3))
- [heightForWidth](#page-1177-4)()
- $\bullet$  [hide\(](#page-1177-5))
- [hideEvent](#page-1177-6)()
- [highPriority](#page-1285-1)()
- $\bullet$  [icon\(](#page-1178-0))
- [iconText\(](#page-1178-1))
- $\bullet$  [iconify\(](#page-1178-2))
- [imComposeEvent\(](#page-1178-3))
- [imEndEvent\(](#page-1178-4))
- [imStartEvent\(](#page-1178-5))
- [inherits\(](#page-1285-2))
- [insertChild\(](#page-1286-0))
- [installEventFilter\(](#page-1286-1))
- $\bullet$  [isA\(](#page-1287-0))
- [isActiveWindow\(](#page-1179-0))
- [isDesktop](#page-1179-1)()
- [isDialog\(](#page-1179-2))
- [isEnabled\(](#page-1179-3))
- [isEnabledTo\(](#page-1179-4))
- [isEnabledToTLW\(](#page-1179-5))
- [isExtDev](#page-5490-2)()
- [isFocusEnabled\(](#page-1179-6))
- [isHidden\(](#page-1180-0))
- [isMaximized\(](#page-1180-1))
- [isMinimized\(](#page-1180-2))
- $\bullet$  [isModal\(](#page-1180-3))
- $\bullet$  is Popup $()$
- [isTopLevel](#page-1180-5)()
- [isUpdatesEnabled\(](#page-1180-6))
- [isVisible](#page-1180-7)()
- [isVisibleTo](#page-1181-0)()
- [isVisibleToTLW](#page-1181-1)()
- [isWidgetType\(](#page-1287-1))
- [keyPressEvent\(](#page-1181-2))
- [keyReleaseEvent\(](#page-1181-3))
- [keyboardGrabber\(](#page-1182-0))
- [killTimer\(](#page-1287-2))
- [killTimers](#page-1288-0)()
- [layout\(](#page-1182-1))
- [leaveEvent\(](#page-1182-2))
- [lineWidth\(](#page-1816-5))
- $\bullet$  [lower\(](#page-1182-3))
- [macEvent](#page-1183-0)()
- [mapFrom\(](#page-1183-1))
- [mapFromGlobal\(](#page-1183-2))
- [mapFromParent\(](#page-1183-3))
- $\bullet$  [mapTo\(](#page-1183-4))
- [mapToGlobal\(](#page-1184-0))
- [mapToParent](#page-1184-1)()
- $\bullet$  [margin](#page-1816-6)()
- [maximumHeight](#page-1184-2)()
- [maximumSize\(](#page-1184-3))
- [maximumWidth\(](#page-1184-4))
- [metaObject](#page-1288-1)()
- [metric\(](#page-1184-5))
- [microFocusHint](#page-1185-0)()
- [midLineWidth\(](#page-1817-0))
- [minimumHeight\(](#page-1185-1))
- [minimumSize\(](#page-1185-2))
- [minimumSizeHint](#page-1185-3)()
- [minimumWidth](#page-1185-4)()
- [mouseDoubleClickEvent\(](#page-1185-5))
- [mouseGrabber\(](#page-1185-6))
- [mouseMoveEvent\(](#page-1186-0))
- [mousePressEvent](#page-1186-1)()
- [mouseReleaseEvent\(](#page-1186-2))
- [move\(](#page-1187-0))
- [moveEvent](#page-1187-1)()
- $\bullet$  [name\(](#page-1288-2))
- [normalizeSignalSlot](#page-1288-3)()
- [objectTrees](#page-1288-4)()
- [ownCursor\(](#page-1187-2))
- [ownFont\(](#page-1187-3))
- [ownPalette\(](#page-1187-4))
- [paintEvent](#page-1817-1)()
- [paintingActive](#page-5490-3)()
- [palette](#page-1188-0)()
- [paletteBackgroundColor](#page-1188-1)()
- [paletteBackgroundPixmap](#page-1188-2)()
- [paletteChange](#page-1188-3)()
- [paletteForegroundColor](#page-1189-0)()
- [parent\(](#page-1289-0))
- [parentWidget\(](#page-1189-1))
- $\bullet$  [polish\(](#page-1189-2))
- $\bullet$  [pos\(](#page-1189-3))
- [property\(](#page-1289-1))
- [queryList\(](#page-1289-2))
- [qwsEvent\(](#page-1189-4))
- $\bullet$  [raise\(](#page-1190-0))
- [recreate](#page-1190-1)()
- $\bullet$  [rect](#page-1190-2)()
- [releaseKeyboard\(](#page-1190-3))
- [releaseMouse\(](#page-1190-4))
- [removeChild\(](#page-1290-0))
- [removeEventFilter\(](#page-1290-1))
- repaint $()$
- [reparent\(](#page-1192-0))
- [resetInputContext\(](#page-1192-1))
- [resize](#page-1193-0)()
- [resizeEvent\(](#page-1817-2))
- [scroll\(](#page-1193-2))
- [sender](#page-1290-2)()
- [setAcceptDrops\(](#page-1194-0))
- [setActiveWindow](#page-1194-1)()
- [setAutoMask\(](#page-1194-2))
- [setBackgroundColor\(](#page-1194-3))
- [setBackgroundMode\(](#page-1194-4))
- [setBackgroundOrigin\(](#page-1195-0))
- [setBackgroundPixmap](#page-1195-1)()
- [setBaseSize\(](#page-1195-2))
- [setCaption](#page-1195-3)()
- [setCursor\(](#page-1195-4))
- [setDisabled\(](#page-1196-0))
- [setEnabled\(](#page-1196-1))
- [setEraseColor\(](#page-1196-2))
- [setErasePixmap\(](#page-1196-3))
- [setFixedHeight\(](#page-1196-4))
- [setFixedSize](#page-1196-5)()
- [setFixedWidth\(](#page-1197-0))
- [setFocus](#page-1197-1)()
- [setFocusPolicy\(](#page-1198-0))
- [setFocusProxy\(](#page-1198-1))
- [setFont](#page-1198-2)()
- [setFrameRect\(](#page-1817-3))
- [setFrameShadow\(](#page-1817-4))
- [setFrameShape\(](#page-1818-0))
- [setFrameStyle](#page-1818-1)()
- [setGeometry](#page-1198-3)()
- [setIcon](#page-1198-4)()
- [setIconText\(](#page-1199-0))
- [setKeyCompression\(](#page-1199-1))
- [setLineWidth\(](#page-1819-0))
- [setMargin\(](#page-1819-1))
- [setMask\(](#page-1199-2))
- [setMaximumHeight\(](#page-1200-0))
- [setMaximumSize\(](#page-1200-1))
- [setMaximumWidth](#page-1200-2)()
- [setMicroFocusHint\(](#page-1200-3))
- [setMidLineWidth\(](#page-1819-2))
- [setMinimumHeight\(](#page-1200-0))
- [setMinimumSize](#page-1200-1)()
- [setMinimumWidth\(](#page-1201-0))
- [setMouseTracking](#page-1201-1)()
- [setName](#page-1291-0)()
- [setPalette\(](#page-1201-2))
- [setPaletteBackgroundColor](#page-1201-3)()
- [setPaletteBackgroundPixmap](#page-1201-4)()
- [setPaletteForegroundColor\(](#page-1202-0))
- [setProperty](#page-1291-1)()
- [setSizeIncrement\(](#page-1202-1))
- [setSizePolicy](#page-1202-2)()
- [setSpacing](#page-5451-0)()
- [setStretchFactor](#page-5451-1)()
- [setStyle](#page-1202-3)()
- [setTabOrder\(](#page-1202-4))
- [setUpdatesEnabled](#page-1203-0)()
- [setWFlags\(](#page-1203-1))
- $\bullet$  [show](#page-1203-2)()
- [showEvent\(](#page-1204-0))
- [showFullScreen\(](#page-1204-1))
- [showMaximized\(](#page-1204-2))
- [showMinimized](#page-1205-0)()
- [showNormal](#page-1205-1)()
- [signalsBlocked\(](#page-1291-2))
- $\bullet$  [size](#page-1205-2)()
- [sizeHint\(](#page-1205-3))
- [sizeIncrement\(](#page-1206-0))
- [sizePolicy\(](#page-1206-1))
- [stackUnder](#page-1206-2)()
- [startTimer](#page-1291-3)()
- $\bullet$  [style\(](#page-1206-3))
- [styleChange\(](#page-1206-4))
- [tabletEvent](#page-1206-5)()
- $\bullet$  [testWFlags\(](#page-1207-0))
- $\bullet$  [timerEvent\(](#page-1292-0))
- [topLevelWidget\(](#page-1207-1))
- $\bullet$  [tr\(](#page-1292-1))
- $\bullet$  [trUtf8\(](#page-1293-0))
- unset[C](#page-1207-2)ursor()
- unset[F](#page-1207-3)ont()
- unset[P](#page-1207-4)alette()
- u[p](#page-1207-5)date()
- updateGeo[m](#page-1208-0)etry()
- update[M](#page-1209-0)ask()
- visible[R](#page-1209-1)ect()
- [w](#page-1209-2)heelEvent()
- [w](#page-1209-3)idth()
- [w](#page-1209-4)inEvent()
- [w](#page-1209-5)inId()
- [w](#page-1210-0)indow Activation Change()
- **[x](#page-1210-1)()**
- x11[A](#page-5491-0)ppCells()
- x11AppColor[m](#page-5491-1)ap()
- x11AppDefaultColor[m](#page-5491-2)ap()
- x11AppDefault[Vi](#page-5491-3)sual()
- x11[A](#page-5491-4)ppDepth()
- x11[A](#page-5491-5)ppDisplay()
- x11[A](#page-5491-6)ppDpiX()
- x11[A](#page-5492-0)ppDpiY()
- x11[A](#page-5492-1)ppScreen()
- x11App[Vi](#page-5492-2)sual()
- x11[C](#page-5492-3)ells()
- x11Color[m](#page-5492-4)ap()
- x11DefaultColor[m](#page-5492-5)ap()
- x11Default[Vi](#page-5492-6)sual()
- x11[D](#page-5493-0)epth()
- x11[D](#page-5493-1)isplay()
- x11[E](#page-1210-2)vent()
- x11[S](#page-5493-2)creen()
- x11Set[A](#page-5493-3)ppDpiX()
- x11Set[A](#page-5493-4)ppDpiY()
- x11[Vi](#page-5493-5)sual()
- $y()$  $y()$

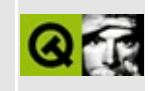

## **Complete Member List for QLCDNumber**

This is the complete list of member functions for [QLCDNumber](#page-1379-0), including inherited members.

- [QLCDNumber](#page-1388-0)()
- $\bullet \sim$ QLCDNumber()
- [acceptDrops\(](#page-1164-0))
- [adjustSize\(](#page-1164-1))
- [autoMask\(](#page-1165-0))
- [backgroundBrush](#page-1165-1)()
- [backgroundColor\(](#page-1165-2))
- [backgroundMode](#page-1165-3)()
- [backgroundOrigin](#page-1165-4)()
- [backgroundPixmap\(](#page-1165-5))
- [baseSize](#page-1166-0)()
- [blockSignals](#page-1278-0)()
- [caption](#page-1166-1)()
- [checkConnectArgs](#page-1278-1)()
- [checkOverflow\(](#page-1388-2))
- $\bullet$  [child\(](#page-1279-0))
- $\bullet$  [childAt\(](#page-1166-2))
- [childEvent](#page-1279-1)()
- [children\(](#page-1279-2))
- [childrenRect](#page-1166-3)()
- [childrenRegion\(](#page-1166-4))
- [className](#page-1280-0)()
- [clearFocus](#page-1166-5)()
- [clearMask\(](#page-1167-0))
- [clearWFlags\(](#page-1167-1))
- $\bullet$  [close](#page-1167-2)()
- [closeEvent\(](#page-1168-0))
- $\bullet$  [cmd\(](#page-5490-0))
- [colorGroup](#page-1168-1)()
- [connect\(](#page-1280-1))
- [connectNotify](#page-1281-0)()
- [constPolish](#page-1168-2)()
- [contentsRect](#page-1815-0)()
- [contextMenuEvent](#page-1168-3)()
- [create](#page-1169-0)()
- [cursor\(](#page-1169-1))
- [customEvent\(](#page-1282-0))
- [customWhatsThis\(](#page-1169-2))
- [deleteLater\(](#page-1282-1))
- [destroy](#page-1169-3)()
- [destroyed\(](#page-1282-2))
- [disconnect](#page-1282-3)()
- [disconnectNotify\(](#page-1284-0))
- $\bullet$  [display](#page-1389-0)()
- [dragEnterEvent](#page-1169-4)()
- [dragLeaveEvent](#page-1169-5)()
- [dragMoveEvent\(](#page-1170-0))
- [drawContents\(](#page-1389-1))
- [drawFrame](#page-1815-1)()
- [drawText\(](#page-1170-1))
- [dropEvent\(](#page-1170-2))
- [dumpObjectInfo\(](#page-1284-1))
- [dumpObjectTree\(](#page-1284-2))
- [enabledChange\(](#page-1171-0))
- [enterEvent](#page-1171-1)()
- [erase](#page-1171-2)()
- [eraseColor](#page-1172-0)()
- [erasePixmap](#page-1172-1)()
- $\bullet$  [event\(](#page-1172-2))
- [eventFilter](#page-1285-0)()
- $\bullet$  [find\(](#page-1173-0))
- [focusData](#page-1173-1)()
- [focusInEvent\(](#page-1173-2))
- [focusNextPrevChild](#page-1173-3)()
- [focusOutEvent](#page-1174-0)()
- [focusPolicy\(](#page-1174-1))
- [focusProxy](#page-1174-2)()
- [focusWidget\(](#page-1174-3))
- $\bullet$  [font\(](#page-1174-4))
- [fontChange\(](#page-1174-5))
- [fontInfo\(](#page-1175-0))
- [fontMetrics\(](#page-1175-1))
- [foregroundColor\(](#page-1175-2))
- [frameChanged\(](#page-1815-2))
- [frameGeometry\(](#page-1175-3))
- [frameRect\(](#page-1816-0))
- [frameShadow\(](#page-1816-1))
- [frameShape\(](#page-1816-2))
- [frameSize](#page-1175-4)()
- [frameStyle\(](#page-1816-3))
- [frameWidth\(](#page-1816-4))
- [geometry](#page-1175-5)()
- [getWFlags](#page-1175-6)()
- [grabKeyboard](#page-1176-0)()
- [grabMouse\(](#page-1176-1))
- [handle](#page-5490-1)()
- [hasFocus](#page-1177-0)()
- [hasMouse](#page-1177-1)()
- [hasMouseTracking\(](#page-1177-2))
- $\bullet$  [height\(](#page-1177-3))
- [heightForWidth](#page-1177-4)()
- $\bullet$  [hide\(](#page-1177-5))
- [hideEvent](#page-1177-6)()
- [highPriority](#page-1285-1)()
- $\bullet$  [icon\(](#page-1178-0))
- [iconText\(](#page-1178-1))
- $\bullet$  [iconify\(](#page-1178-2))
- [imComposeEvent\(](#page-1178-3))
- [imEndEvent\(](#page-1178-4))
- [imStartEvent\(](#page-1178-5))
- [inherits\(](#page-1285-2))
- [insertChild\(](#page-1286-0))
- [installEventFilter\(](#page-1286-1))
- $\bullet$  [intValue\(](#page-1390-0))
- $\bullet$  [isA\(](#page-1287-0))
- [isActiveWindow\(](#page-1179-0))
- [isDesktop](#page-1179-1)()
- [isDialog\(](#page-1179-2))
- [isEnabled\(](#page-1179-3))
- [isEnabledTo\(](#page-1179-4))
- [isEnabledToTLW\(](#page-1179-5))
- $\bullet$  is ExtDev()
- [isFocusEnabled\(](#page-1179-6))
- [isHidden\(](#page-1180-0))
- [isMaximized\(](#page-1180-1))
- [isMinimized\(](#page-1180-2))
- [isModal\(](#page-1180-3))
- [isPopup](#page-1180-4)()
- [isTopLevel](#page-1180-5)()
- [isUpdatesEnabled\(](#page-1180-6))
- [isVisible](#page-1180-7)()
- [isVisibleTo](#page-1181-0)()
- [isVisibleToTLW](#page-1181-1)()
- [isWidgetType\(](#page-1287-1))
- [keyPressEvent\(](#page-1181-2))
- [keyReleaseEvent\(](#page-1181-3))
- [keyboardGrabber\(](#page-1182-0))
- [killTimer\(](#page-1287-2))
- [killTimers](#page-1288-0)()
- [layout\(](#page-1182-1))
- [leaveEvent\(](#page-1182-2))
- [lineWidth\(](#page-1816-5))
- [lower\(](#page-1182-3))
- [macEvent](#page-1183-0)()
- [mapFrom\(](#page-1183-1))
- [mapFromGlobal\(](#page-1183-2))
- [mapFromParent\(](#page-1183-3))
- $\bullet$  [mapTo\(](#page-1183-4))
- [mapToGlobal\(](#page-1184-0))
- [mapToParent](#page-1184-1)()
- [margin](#page-1816-6)()
- [maximumHeight](#page-1184-2)()
- [maximumSize\(](#page-1184-3))
- [maximumWidth\(](#page-1184-4))
- [metaObject](#page-1288-1)()
- [metric\(](#page-1184-5))
- [microFocusHint](#page-1185-0)()
- [midLineWidth\(](#page-1817-0))
- [minimumHeight\(](#page-1185-1))
- [minimumSize\(](#page-1185-2))
- [minimumSizeHint](#page-1185-3)()
- [minimumWidth](#page-1185-4)()
- [mode\(](#page-1390-1))
- [mouseDoubleClickEvent\(](#page-1185-5))
- [mouseGrabber\(](#page-1185-6))
- [mouseMoveEvent\(](#page-1186-0))
- [mousePressEvent](#page-1186-1)()
- [mouseReleaseEvent\(](#page-1186-2))
- [move\(](#page-1187-0))
- [moveEvent](#page-1187-1)()
- $\bullet$  [name\(](#page-1288-2))
- [normalizeSignalSlot](#page-1288-3)()
- [numDigits\(](#page-1390-2))
- [objectTrees](#page-1288-4)()
- $\bullet$  [overflow\(](#page-1390-3))
- [ownCursor\(](#page-1187-2))
- [ownFont\(](#page-1187-3))
- [ownPalette\(](#page-1187-4))
- [paintEvent](#page-1817-1)()
- [paintingActive](#page-5490-3)()
- [palette](#page-1188-0)()
- [paletteBackgroundColor](#page-1188-1)()
- [paletteBackgroundPixmap](#page-1188-2)()
- 
- [paletteChange](#page-1188-3)()
- [paletteForegroundColor](#page-1189-0)()
- [parent\(](#page-1289-0))
- [parentWidget\(](#page-1189-1))
- [polish\(](#page-1189-2))
- $\bullet$  [pos\(](#page-1189-3))
- [property\(](#page-1289-1))
- [queryList\(](#page-1289-2))
- [qwsEvent\(](#page-1189-4))
- $\bullet$  [raise\(](#page-1190-0))
- [recreate](#page-1190-1)()
- $\bullet$  [rect](#page-1190-2)()
- [releaseKeyboard\(](#page-1190-3))
- [releaseMouse\(](#page-1190-4))
- [removeChild\(](#page-1290-0))
- [removeEventFilter\(](#page-1290-1))
- [repaint\(](#page-1191-0))
- reparent $()$
- [resetInputContext\(](#page-1192-1))
- [resize](#page-1193-0)()
- [resizeEvent\(](#page-1817-2))
- [scroll\(](#page-1193-1))
- [segmentStyle](#page-1390-4)()
- [sender](#page-1290-2)()
- [setAcceptDrops\(](#page-1194-0))
- [setActiveWindow](#page-1194-1)()
- [setAutoMask\(](#page-1194-2))
- [setBackgroundColor\(](#page-1194-3))
- [setBackgroundMode\(](#page-1194-4))
- [setBackgroundOrigin\(](#page-1195-0))
- [setBackgroundPixmap](#page-1195-1)()
- [setBaseSize\(](#page-1195-2))
- [setBinMode](#page-1390-5)()
- [setCaption](#page-1195-3)()
- [setCursor\(](#page-1195-4))
- [setDecMode\(](#page-1390-6))
- [setDisabled\(](#page-1196-0))
- [setEnabled\(](#page-1196-1))
- [setEraseColor\(](#page-1196-2))
- [setErasePixmap\(](#page-1196-3))
- [setFixedHeight\(](#page-1196-4))
- [setFixedSize](#page-1196-5)()
- [setFixedWidth\(](#page-1197-0))
- [setFocus](#page-1197-1)()
- [setFocusPolicy\(](#page-1198-0))
- [setFocusProxy\(](#page-1198-1))
- [setFont](#page-1198-2)()
- [setFrameRect\(](#page-1817-3))
- [setFrameShadow\(](#page-1817-4))
- [setFrameShape\(](#page-1818-0))
- [setFrameStyle](#page-1818-1)()
- [setGeometry](#page-1198-3)()
- [setHexMode](#page-1391-0)()
- [setIcon](#page-1198-4)()
- [setIconText\(](#page-1199-0))
- [setKeyCompression\(](#page-1199-1))
- [setLineWidth\(](#page-1819-0))
- [setMargin\(](#page-1819-1))
- [setMask\(](#page-1199-2))
- [setMaximumHeight\(](#page-1200-2))
- [setMaximumSize\(](#page-1200-3))
- [setMaximumWidth](#page-1200-4)()
- [setMicroFocusHint\(](#page-1200-5))
- [setMidLineWidth\(](#page-1819-2))
- [setMinimumHeight\(](#page-1200-0))
- [setMinimumSize](#page-1200-1)()
- [setMinimumWidth\(](#page-1201-0))
- [setMode](#page-1391-1)()
- [setMouseTracking](#page-1201-1)()
- [setName](#page-1291-0)()
- [setNumDigits\(](#page-1391-2))
- [setOctMode](#page-1391-3)()
- [setPalette\(](#page-1201-2))
- [setPaletteBackgroundColor](#page-1201-3)()
- [setPaletteBackgroundPixmap](#page-1201-4)()
- [setPaletteForegroundColor\(](#page-1202-0))
- [setProperty](#page-1291-1)()
- [setSegmentStyle\(](#page-1391-4))
- [setSizeIncrement\(](#page-1202-1))
- [setSizePolicy](#page-1202-2)()
- [setSmallDecimalPoint](#page-1391-5)()
- [setStyle](#page-1202-3)()
- [setTabOrder\(](#page-1202-4))
- [setUpdatesEnabled](#page-1203-0)()
- [setWFlags\(](#page-1203-1))
- $\bullet$  [show](#page-1203-2)()
- [showEvent\(](#page-1204-0))
- [showFullScreen\(](#page-1204-1))
- [showMaximized\(](#page-1204-2))
- [showMinimized](#page-1205-0)()
- [showNormal](#page-1205-1)()
- [signalsBlocked\(](#page-1291-2))
- $\bullet$  [size](#page-1205-2)()
- [sizeHint\(](#page-1205-3))
- [sizeIncrement\(](#page-1206-0))
- [sizePolicy\(](#page-1206-1))
- [smallDecimalPoint](#page-1392-0)()
- [stackUnder](#page-1206-2)()
- [startTimer](#page-1291-3)()
- $\bullet$  [style\(](#page-1206-3))
- [styleChange\(](#page-1206-4))
- [tabletEvent](#page-1206-5)()
- [testWFlags\(](#page-1207-0))
- $\bullet$  [timerEvent\(](#page-1292-0))
- [topLevelWidget\(](#page-1207-1))
- $\bullet$  [tr\(](#page-1292-1))
- $\bullet$  [trUtf8\(](#page-1293-0))
- [unsetCursor](#page-1207-2)()
- [unsetFont\(](#page-1207-3))
- [unsetPalette](#page-1207-4)()
- [update](#page-1207-5)()
- [updateGeometry\(](#page-1208-0))
- [updateMask](#page-1209-0)()
- $\bullet$  [value\(](#page-1392-1))
- [visibleRect\(](#page-1209-1))
- [wheelEvent\(](#page-1209-2))
- $\bullet$  [width\(](#page-1209-3))
- [winEvent\(](#page-1209-4))
- $\bullet$  [winId](#page-1209-5)()
- [windowActivationChange\(](#page-1210-0))
- $\bullet$   $X()$
- [x11AppCells](#page-5491-0)()
- [x11AppColormap](#page-5491-1)()
- [x11AppDefaultColormap](#page-5491-2)()
- [x11AppDefaultVisual\(](#page-5491-3))
- [x11AppDepth\(](#page-5491-4))
- [x11AppDisplay](#page-5491-5)()
- $\bullet$  [x11AppDpiX\(](#page-5491-6))
- $\bullet$  [x11AppDpiY\(](#page-5492-0))
- x11[A](#page-5492-1)ppScreen()
- x11App[Vi](#page-5492-2)sual()
- x11[C](#page-5492-3)ells()
- x11Color[m](#page-5492-4)ap()
- x11DefaultColor[m](#page-5492-5)ap()
- x11Default[Vi](#page-5492-6)sual()
- x11[D](#page-5493-0)epth()
- x11[D](#page-5493-1)isplay()
- x11[E](#page-1210-2)vent()
- x11[S](#page-5493-2)creen()
- x11Set[A](#page-5493-3)ppDpiX()
- x11Set[A](#page-5493-4)ppDpiY()
- x11[Vi](#page-5493-5)sual()
- $y()$  $y()$

Copyright © 2002 [T](http://www.trolltech.com)rolltech

**Trade[m](http://www.trolltech.com/trademarks.html)arks** 

Qt version 3.0.5

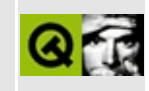

# **Complete Member List for QSlider**

This is the complete list of member functions for [QSlider,](#page-1396-0) including inherited members.

- [QSlider\(](#page-1406-0))
- [acceptDrops\(](#page-1164-0))
- [addLine\(](#page-1419-0))
- [addPage\(](#page-1419-1))
- [addStep](#page-1406-1)()
- [adjustSize\(](#page-1164-1))
- [autoMask\(](#page-1165-0))
- [backgroundBrush](#page-1165-1)()
- [backgroundColor\(](#page-1165-2))
- [backgroundMode](#page-1165-3)()
- [backgroundOrigin](#page-1165-4)()
- [backgroundPixmap\(](#page-1165-5))
- [baseSize](#page-1166-0)()
- [blockSignals](#page-1278-0)()
- [bound\(](#page-1419-2))
- [caption](#page-1166-1)()
- [checkConnectArgs](#page-1278-1)()
- $\bullet$  [child\(](#page-1279-0))
- $\bullet$  [childAt\(](#page-1166-2))
- [childEvent](#page-1279-1)()
- [children\(](#page-1279-2))
- [childrenRect](#page-1166-3)()
- [childrenRegion\(](#page-1166-4))
- [className](#page-1280-0)()
- [clearFocus](#page-1166-5)()
- [clearMask\(](#page-1167-0))
- [clearWFlags\(](#page-1167-1))
- $\bullet$  [close](#page-1167-2)()
- [closeEvent\(](#page-1168-0))
- $\bullet$  cmd $()$
- [colorGroup](#page-1168-1)()
- [connect\(](#page-1280-1))
- [connectNotify](#page-1281-0)()
- [constPolish](#page-1168-2)()
- [contextMenuEvent](#page-1168-3)()
- [create](#page-1169-0)()
- [cursor\(](#page-1169-1))
- [customEvent\(](#page-1282-0))
- [customWhatsThis\(](#page-1169-2))
- [deleteLater\(](#page-1282-1))
- [destroy](#page-1169-3)()
- [destroyed\(](#page-1282-2))
- [directSetValue\(](#page-1420-0))
- [disconnect](#page-1282-3)()
- [disconnectNotify\(](#page-1284-0))
- [dragEnterEvent](#page-1169-4)()
- [dragLeaveEvent](#page-1169-5)()
- [dragMoveEvent\(](#page-1170-0))
- [drawText\(](#page-1170-1))
- [dropEvent\(](#page-1170-2))
- [dumpObjectInfo\(](#page-1284-1))
- [dumpObjectTree\(](#page-1284-2))
- [enabledChange\(](#page-1171-0))
- [enterEvent](#page-1171-1)()
- [erase](#page-1171-2)()
- [eraseColor](#page-1172-0)()
- [erasePixmap](#page-1172-1)()
- $\bullet$  [event\(](#page-1172-2))
- [eventFilter](#page-1285-0)()
- $\bullet$  [find\(](#page-1173-0))
- [focusData](#page-1173-1)()
- [focusInEvent\(](#page-1173-2))
- [focusNextPrevChild](#page-1173-3)()
- [focusOutEvent](#page-1174-0)()
- [focusPolicy\(](#page-1174-1))
- [focusProxy](#page-1174-2)()
- [focusWidget\(](#page-1174-3))
- $\bullet$  [font\(](#page-1174-4))
- [fontChange\(](#page-1174-5))
- $\bullet$  [fontInfo\(](#page-1175-0))
- [fontMetrics\(](#page-1175-1))
- [foregroundColor\(](#page-1175-2))
- [frameGeometry\(](#page-1175-3))
- [frameSize](#page-1175-4)()
- [geometry](#page-1175-5)()
- [getWFlags](#page-1175-6)()
- [grabKeyboard](#page-1176-0)()
- [grabMouse\(](#page-1176-1))
- [handle](#page-5490-1)()
- [hasFocus](#page-1177-0)()
- [hasMouse](#page-1177-1)()
- [hasMouseTracking\(](#page-1177-2))
- $\bullet$  [height\(](#page-1177-3))
- [heightForWidth](#page-1177-4)()
- $\bullet$  [hide\(](#page-1177-5))
- [hideEvent](#page-1177-6)()
- [highPriority](#page-1285-1)()
- $\bullet$  [icon\(](#page-1178-0))
- [iconText\(](#page-1178-1))
- $\bullet$  [iconify\(](#page-1178-2))
- [imComposeEvent\(](#page-1178-3))
- [imEndEvent\(](#page-1178-4))
- [imStartEvent\(](#page-1178-5))
- [inherits\(](#page-1285-2))
- [insertChild\(](#page-1286-0))
- [installEventFilter\(](#page-1286-1))
- $\bullet$  [isA\(](#page-1287-0))
- [isActiveWindow\(](#page-1179-0))
- [isDesktop](#page-1179-1)()
- [isDialog\(](#page-1179-2))
- [isEnabled\(](#page-1179-3))
- [isEnabledTo\(](#page-1179-4))
- [isEnabledToTLW\(](#page-1179-5))
- [isExtDev](#page-5490-2)()
- [isFocusEnabled\(](#page-1179-6))
- [isHidden\(](#page-1180-0))
- [isMaximized\(](#page-1180-1))
- [isMinimized\(](#page-1180-2))
- [isModal\(](#page-1180-3))
- $\bullet$  is Popup()
- [isTopLevel](#page-1180-5)()
- [isUpdatesEnabled\(](#page-1180-6))
- [isVisible](#page-1180-7)()
- [isVisibleTo](#page-1181-0)()
- [isVisibleToTLW](#page-1181-1)()
- [isWidgetType\(](#page-1287-1))
- [keyPressEvent\(](#page-1181-2))
- [keyReleaseEvent\(](#page-1181-3))
- [keyboardGrabber\(](#page-1182-0))
- [killTimer\(](#page-1287-2))
- [killTimers](#page-1288-0)()
- [layout\(](#page-1182-1))
- [leaveEvent\(](#page-1182-2))
- [lineStep\(](#page-1406-2))
- [lower\(](#page-1182-3))
- [macEvent](#page-1183-0)()
- [mapFrom\(](#page-1183-1))
- [mapFromGlobal\(](#page-1183-2))
- [mapFromParent\(](#page-1183-3))
- $\bullet$  [mapTo\(](#page-1183-4))
- [mapToGlobal\(](#page-1184-0))
- [mapToParent](#page-1184-1)()
- [maxValue](#page-1407-0)()
- [maximumHeight](#page-1184-2)()
- [maximumSize\(](#page-1184-3))
- [maximumWidth\(](#page-1184-4))
- [metaObject](#page-1288-1)()
- [metric\(](#page-1184-5))
- [microFocusHint](#page-1185-0)()
- [minValue\(](#page-1407-1))
- [minimumHeight\(](#page-1185-1))
- [minimumSize\(](#page-1185-2))
- [minimumSizeHint](#page-1185-3)()
- [minimumWidth](#page-1185-4)()
- [mouseDoubleClickEvent\(](#page-1185-5))
- [mouseGrabber\(](#page-1185-6))
- [mouseMoveEvent\(](#page-1186-0))
- [mousePressEvent](#page-1186-1)()
- [mouseReleaseEvent\(](#page-1186-2))
- [move\(](#page-1187-0))
- [moveEvent](#page-1187-1)()
- $\bullet$  [name\(](#page-1288-2))
- [normalizeSignalSlot](#page-1288-3)()
- [objectTrees](#page-1288-4)()
- [orientation](#page-1407-2)()
- [ownCursor\(](#page-1187-2))
- [ownFont\(](#page-1187-3))
- [ownPalette\(](#page-1187-4))
- [pageStep\(](#page-1407-3))
- [paintEvent](#page-1188-4)()
- [paintingActive](#page-5490-3)()
- [palette](#page-1188-0)()
- [paletteBackgroundColor](#page-1188-1)()
- [paletteBackgroundPixmap](#page-1188-2)()
- [paletteChange](#page-1188-3)()
- [paletteForegroundColor](#page-1189-0)()
- [parent\(](#page-1289-0))
- [parentWidget\(](#page-1189-1))
- $\bullet$  [polish\(](#page-1189-2))
- $\bullet$  [pos\(](#page-1189-3))
- [positionFromValue](#page-1420-1)()
- [prevValue](#page-1421-0)()
- [property\(](#page-1289-1))
- [queryList\(](#page-1289-2))
- [qwsEvent\(](#page-1189-4))
- $\bullet$  [raise\(](#page-1190-0))
- [rangeChange\(](#page-1407-4))
- [recreate](#page-1190-1)()
- $\bullet$  [rect](#page-1190-2)()
- [releaseKeyboard\(](#page-1190-3))
- [releaseMouse\(](#page-1190-4))
- [removeChild\(](#page-1290-0))
- [removeEventFilter\(](#page-1290-1))
- repaint $()$
- [reparent\(](#page-1192-0))
- [resetInputContext\(](#page-1192-1))
- [resize](#page-1193-0)()
- [resizeEvent\(](#page-1193-2))
- [scroll\(](#page-1193-1))
- [sender](#page-1290-2)()
- [setAcceptDrops\(](#page-1194-0))
- [setActiveWindow](#page-1194-1)()
- [setAutoMask\(](#page-1194-2))
- [setBackgroundColor\(](#page-1194-3))
- [setBackgroundMode\(](#page-1194-4))
- [setBackgroundOrigin\(](#page-1195-0))
- [setBackgroundPixmap](#page-1195-1)()
- [setBaseSize\(](#page-1195-2))
- [setCaption](#page-1195-3)()
- [setCursor\(](#page-1195-4))
- [setDisabled\(](#page-1196-0))
- [setEnabled\(](#page-1196-1))
- [setEraseColor\(](#page-1196-2))
- [setErasePixmap\(](#page-1196-3))
- [setFixedHeight\(](#page-1196-4))
- [setFixedSize](#page-1196-5)()
- [setFixedWidth\(](#page-1197-0))
- [setFocus](#page-1197-1)()
- [setFocusPolicy\(](#page-1198-0))
- [setFocusProxy\(](#page-1198-1))
- [setFont](#page-1198-2)()
- [setGeometry](#page-1198-3)()
- [setIcon](#page-1198-4)()
- [setIconText\(](#page-1199-0))
- [setKeyCompression\(](#page-1199-1))
- [setLineStep\(](#page-1407-5))
- [setMask\(](#page-1199-2))
- [setMaxValue\(](#page-1407-6))
- [setMaximumHeight\(](#page-1200-2))
- [setMaximumSize\(](#page-1200-3))
- [setMaximumWidth](#page-1200-4)()
- [setMicroFocusHint\(](#page-1200-5))
- [setMinValue\(](#page-1407-7))
- [setMinimumHeight\(](#page-1200-0))
- [setMinimumSize](#page-1200-1)()
- [setMinimumWidth\(](#page-1201-0))
- [setMouseTracking](#page-1201-1)()
- [setName](#page-1291-0)()
- [setOrientation](#page-1408-0)()
- [setPageStep](#page-1408-1)()
- [setPalette\(](#page-1408-2))
- [setPaletteBackgroundColor](#page-1201-3)()
- [setPaletteBackgroundPixmap](#page-1201-4)()
- [setPaletteForegroundColor\(](#page-1202-0))
- [setProperty](#page-1291-1)()
- [setRange\(](#page-1422-0))
- [setSizeIncrement\(](#page-1202-1))
- [setSizePolicy](#page-1202-2)()
- [setSteps\(](#page-1422-1))
- [setStyle](#page-1202-3)()
- [setTabOrder\(](#page-1202-4))
- [setTickInterval](#page-1408-3)()
- [setTickmarks\(](#page-1408-4))
- [setTracking](#page-1409-0)()
- [setUpdatesEnabled](#page-1203-0)()
- [setValue\(](#page-1409-1))
- [setWFlags\(](#page-1203-1))
- $\bullet$  [show](#page-1203-2)()
- [showEvent\(](#page-1204-0))
- [showFullScreen\(](#page-1204-1))
- [showMaximized\(](#page-1204-2))
- [showMinimized](#page-1205-0)()
- [showNormal](#page-1205-1)()
- [signalsBlocked\(](#page-1291-2))
- $\bullet$  [size](#page-1205-2)()
- [sizeHint\(](#page-1205-3))
- [sizeIncrement\(](#page-1206-0))
- [sizePolicy\(](#page-1206-1))
- [sliderMoved\(](#page-1409-2))
- [sliderPressed\(](#page-1409-3))
- [sliderRect](#page-1409-4)()
- [sliderReleased\(](#page-1409-5))
- [sliderStart\(](#page-1409-6))
- [stackUnder](#page-1206-2)()
- [startTimer](#page-1291-3)()
- [stepChange\(](#page-1422-2))
- $\bullet$  [style\(](#page-1206-3))
- [styleChange\(](#page-1206-4))
- [subtractLine\(](#page-1423-0))
- [subtractPage](#page-1423-1)()
- [subtractStep\(](#page-1409-7))
- [tabletEvent](#page-1206-5)()
- [testWFlags\(](#page-1207-0))
- [tickInterval](#page-1409-8)()
- $\bullet$  [tickmarks\(](#page-1410-0))
- [timerEvent\(](#page-1292-0))
- [topLevelWidget\(](#page-1207-1))
- $\bullet$  [tr\(](#page-1292-1))
- $\bullet$  [trUtf8\(](#page-1293-0))
- $\bullet$  [tracking\(](#page-1410-1))
- [unsetCursor](#page-1207-2)()
- [unsetFont\(](#page-1207-3))
- [unsetPalette](#page-1207-4)()
- [update](#page-1207-5)()
- [updateGeometry\(](#page-1208-0))
- [updateMask](#page-1209-0)()
- $\bullet$  [value\(](#page-1410-2))
- [valueChange\(](#page-1410-3))
- [valueChanged](#page-1410-4)()
- [valueFromPosition](#page-1423-2)()
- [visibleRect\(](#page-1209-1))
- [wheelEvent\(](#page-1209-2))
- $\bullet$  [width\(](#page-1209-3))
- [winEvent\(](#page-1209-4))
- $\bullet$  [winId](#page-1209-5)()
- [windowActivationChange\(](#page-1210-0))
- $\bullet$  [x](#page-1210-1)()
- [x11AppCells](#page-5491-0)()
- [x11AppColormap](#page-5491-1)()
- [x11AppDefaultColormap](#page-5491-2)()
- [x11AppDefaultVisual\(](#page-5491-3))
- [x11AppDepth\(](#page-5491-4))
- [x11AppDisplay](#page-5491-5)()
- $\bullet$  [x11AppDpiX\(](#page-5491-6))
- x11[A](#page-5492-0)ppDpiY()
- x11[A](#page-5492-1)ppScreen()
- x11App[Vi](#page-5492-2)sual()
- x11[C](#page-5492-3)ells()
- x11Color[m](#page-5492-4)ap()
- x11DefaultColor[m](#page-5492-5)ap()
- x11Default[Vi](#page-5492-6)sual()
- x11[D](#page-5493-0)epth()
- x11[D](#page-5493-1)isplay()
- x11[E](#page-1210-2)vent()
- x11[S](#page-5493-2)creen()
- x11Set[A](#page-5493-3)ppDpiX()
- x11Set[A](#page-5493-4)ppDpiY()
- x11[Vi](#page-5493-5)sual()
- $y()$  $y()$

Copyright © 2002 [T](http://www.trolltech.com)rolltech

**Trade[m](http://www.trolltech.com/trademarks.html)arks** 

Qt version 3.0.5

#### $\begin{array}{c|c|c|c|c} \hline & & & & & \\ \hline & & & & & \\ \hline & & & & & \\ \hline & & & & & \\ \hline & & & & & & \\ \hline \end{array}$

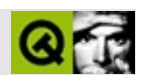

## **QRangeControl**

#### [QRangeControl](#page-1414-0)

- [QRangeControl\(](#page-1419-3))
- [~QRangeControl\(](#page-1419-4))
- [addLine\(](#page-1419-0))
- [addPage\(](#page-1419-1))
- [bound\(](#page-1419-2))
- [directSetValue\(](#page-1420-0))
- [lineStep\(](#page-1420-2))
- [maxValue](#page-1420-3)()
- [minValue\(](#page-1420-4))
- [pageStep\(](#page-1420-5))
- [positionFromValue](#page-1420-1)()
- [prevValue](#page-1421-0)()
- [rangeChange\(](#page-1421-1))
- [setMaxValue\(](#page-1421-2))
- [setMinValue\(](#page-1421-3))
- [setRange\(](#page-1422-0))
- [setSteps\(](#page-1422-1))
- [setValue\(](#page-1422-3))
- [stepChange\(](#page-1422-2))
- [subtractLine\(](#page-1423-0))
- [subtractPage](#page-1423-1)()
- $\bullet$  [value\(](#page-1423-3))
- [valueChange\(](#page-1423-4))
- [valueFromPosition](#page-1423-2)()

Copyright © 2002 [Trolltech](http://www.trolltech.com) [Trademarks](http://www.trolltech.com/trademarks.html) :Cavendish Qt 3.0.5

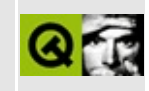

# **Complete Member List for QSpinBox**

This is the complete list of member functions for [QSpinBox,](#page-1425-0) including inherited members.

- [QSpinBox\(](#page-1437-0))
- $\bullet \sim$ QSpinBox()
- [acceptDrops\(](#page-1164-0))
- [addLine\(](#page-1419-0))
- [addPage\(](#page-1419-1))
- [adjustSize\(](#page-1164-1))
- [autoMask\(](#page-1165-0))
- [backgroundBrush](#page-1165-1)()
- [backgroundColor\(](#page-1165-2))
- [backgroundMode](#page-1165-3)()
- [backgroundOrigin](#page-1165-4)()
- [backgroundPixmap\(](#page-1165-5))
- [baseSize](#page-1166-0)()
- [blockSignals](#page-1278-0)()
- [bound\(](#page-1419-2))
- [buttonSymbols\(](#page-1437-2))
- [caption](#page-1166-1)()
- [checkConnectArgs](#page-1278-1)()
- $\bullet$  [child\(](#page-1279-0))
- $\bullet$  [childAt\(](#page-1166-2))
- [childEvent](#page-1279-1)()
- [children\(](#page-1279-2))
- [childrenRect](#page-1166-3)()
- [childrenRegion\(](#page-1166-4))
- [className](#page-1280-0)()
- [cleanText\(](#page-1437-3))
- [clearFocus](#page-1166-5)()
- [clearMask\(](#page-1167-0))
- [clearWFlags\(](#page-1167-1))
- $\bullet$  [close](#page-1167-2)()
- [closeEvent\(](#page-1168-0))
- $\bullet$  [cmd\(](#page-5490-0))
- [colorGroup](#page-1168-1)()
- [connect\(](#page-1280-1))
- [connectNotify](#page-1281-0)()
- [constPolish](#page-1168-2)()
- [contextMenuEvent](#page-1168-3)()
- [create](#page-1169-0)()
- [currentValueText\(](#page-1437-4))
- [cursor\(](#page-1169-1))
- [customEvent\(](#page-1282-0))
- [customWhatsThis\(](#page-1169-2))
- [deleteLater\(](#page-1282-1))
- [destroy](#page-1169-3)()
- [destroyed\(](#page-1282-2))
- [directSetValue\(](#page-1420-0))
- [disconnect](#page-1282-3)()
- [disconnectNotify\(](#page-1284-0))
- [downRect](#page-1438-0)()
- [dragEnterEvent](#page-1169-4)()
- [dragLeaveEvent](#page-1169-5)()
- [dragMoveEvent\(](#page-1170-0))
- [drawText\(](#page-1170-1))
- [dropEvent\(](#page-1170-2))
- [dumpObjectInfo\(](#page-1284-1))
- [dumpObjectTree\(](#page-1284-2))
- [editor](#page-1438-1)()
- [enabledChange\(](#page-1171-0))
- [enterEvent](#page-1171-1)()
- [erase](#page-1171-2)()
- [eraseColor](#page-1172-0)()
- [erasePixmap](#page-1172-1)()
- $\bullet$  [event\(](#page-1172-2))
- [eventFilter](#page-1438-2)()
- $\bullet$  [find\(](#page-1173-0))
- [focusData](#page-1173-1)()
- [focusInEvent\(](#page-1173-2))
- [focusNextPrevChild](#page-1173-3)()
- [focusOutEvent](#page-1174-0)()
- [focusPolicy\(](#page-1174-1))
- [focusProxy](#page-1174-2)()
- [focusWidget\(](#page-1174-3))
- $\bullet$  [font\(](#page-1174-4))
- [fontChange\(](#page-1174-5))
- [fontInfo\(](#page-1175-0))
- [fontMetrics\(](#page-1175-1))
- [foregroundColor\(](#page-1175-2))
- [frameGeometry\(](#page-1175-3))
- [frameSize](#page-1175-4)()
- [geometry](#page-1175-5)()
- [getWFlags](#page-1175-6)()
- [grabKeyboard](#page-1176-0)()
- [grabMouse\(](#page-1176-1))
- [handle](#page-5490-1)()
- [hasFocus](#page-1177-0)()
- [hasMouse](#page-1177-1)()
- [hasMouseTracking\(](#page-1177-2))
- [height\(](#page-1177-3))
- [heightForWidth](#page-1177-4)()
- $\bullet$  [hide\(](#page-1177-5))
- [hideEvent](#page-1177-6)()
- [highPriority](#page-1285-1)()
- $\bullet$  [icon\(](#page-1178-0))
- [iconText\(](#page-1178-1))
- [iconify\(](#page-1178-2))
- [imComposeEvent\(](#page-1178-3))
- [imEndEvent\(](#page-1178-4))
- [imStartEvent\(](#page-1178-5))
- [inherits\(](#page-1285-2))
- [insertChild\(](#page-1286-0))
- [installEventFilter\(](#page-1286-1))
- [interpretText\(](#page-1438-3))
- $\bullet$  [isA\(](#page-1287-0))
- [isActiveWindow\(](#page-1179-0))
- [isDesktop](#page-1179-1)()
- [isDialog\(](#page-1179-2))
- [isEnabled\(](#page-1179-3))
- [isEnabledTo\(](#page-1179-4))
- [isEnabledToTLW\(](#page-1179-5))
- [isExtDev](#page-5490-2)()
- [isFocusEnabled\(](#page-1179-6))
- [isHidden\(](#page-1180-0))
- [isMaximized\(](#page-1180-1))
- [isMinimized\(](#page-1180-2))
- [isModal\(](#page-1180-3))
- [isPopup](#page-1180-4)()
- [isTopLevel](#page-1180-5)()
- [isUpdatesEnabled\(](#page-1180-6))
- [isVisible](#page-1180-7)()
- [isVisibleTo](#page-1181-0)()
- [isVisibleToTLW](#page-1181-1)()
- [isWidgetType\(](#page-1287-1))
- [keyPressEvent\(](#page-1181-2))
- [keyReleaseEvent\(](#page-1181-3))
- [keyboardGrabber\(](#page-1182-0))
- [killTimer\(](#page-1287-2))
- [killTimers](#page-1288-0)()
- [layout\(](#page-1182-1))
- [leaveEvent\(](#page-1182-2))
- [lineStep\(](#page-1438-4))
- [lower\(](#page-1182-3))
- [macEvent](#page-1183-0)()
- [mapFrom\(](#page-1183-1))
- [mapFromGlobal\(](#page-1183-2))
- [mapFromParent\(](#page-1183-3))
- [mapTextToValue\(](#page-1438-5))
- $\bullet$  [mapTo\(](#page-1183-4))
- [mapToGlobal\(](#page-1184-0))
- [mapToParent](#page-1184-1)()
- [mapValueToText\(](#page-1439-0))
- [maxValue](#page-1439-1)()
- [maximumHeight](#page-1184-2)()
- [maximumSize\(](#page-1184-3))
- [maximumWidth\(](#page-1184-4))
- [metaObject](#page-1288-1)()
- [metric\(](#page-1184-5))
- [microFocusHint](#page-1185-0)()
- [minValue\(](#page-1439-2))
- [minimumHeight\(](#page-1185-1))
- [minimumSize\(](#page-1185-2))
- [minimumSizeHint](#page-1185-3)()
- [minimumWidth](#page-1185-4)()
- [mouseDoubleClickEvent\(](#page-1185-5))
- [mouseGrabber\(](#page-1185-6))
- [mouseMoveEvent\(](#page-1186-0))
- [mousePressEvent](#page-1186-1)()
- [mouseReleaseEvent\(](#page-1186-2))
- [move\(](#page-1187-0))
- [moveEvent](#page-1187-1)()
- $\bullet$  [name\(](#page-1288-2))
- [normalizeSignalSlot](#page-1288-3)()
- [objectTrees](#page-1288-4)()
- [ownCursor\(](#page-1187-2))
- $\bullet$  [ownFont\(](#page-1187-3))
- [ownPalette\(](#page-1187-4))
- [pageStep\(](#page-1420-5))
- [paintEvent](#page-1188-4)()
- [paintingActive](#page-5490-3)()
- [palette](#page-1188-0)()
- [paletteBackgroundColor](#page-1188-1)()
- [paletteBackgroundPixmap](#page-1188-2)()
- [paletteChange](#page-1188-3)()
- [paletteForegroundColor](#page-1189-0)()
- [parent\(](#page-1289-0))
- [parentWidget\(](#page-1189-1))
- $\bullet$  [polish\(](#page-1189-2))
- $\bullet$  [pos\(](#page-1189-3))
- [positionFromValue](#page-1420-1)()
- $\bullet$  [prefix](#page-1440-0)()
- [prevValue](#page-1421-0)()
- [property\(](#page-1289-1))
- [queryList\(](#page-1289-2))
- [qwsEvent\(](#page-1189-4))
- $\bullet$  [raise\(](#page-1190-0))
- [rangeChange\(](#page-1440-1))
- [recreate](#page-1190-1)()
- $\bullet$  [rect](#page-1190-2)()
- [releaseKeyboard\(](#page-1190-3))
- [releaseMouse\(](#page-1190-4))
- [removeChild\(](#page-1290-0))
- [removeEventFilter\(](#page-1290-1))
- [repaint\(](#page-1191-0))
- reparent $()$
- [resetInputContext\(](#page-1192-1))
- [resize](#page-1193-0)()
- [resizeEvent\(](#page-1193-2))
- [scroll\(](#page-1193-1))
- [selectAll\(](#page-1440-2))
- [sender](#page-1290-2)()
- [setAcceptDrops\(](#page-1194-0))
- [setActiveWindow](#page-1194-1)()
- [setAutoMask\(](#page-1194-2))
- [setBackgroundColor\(](#page-1194-3))
- [setBackgroundMode\(](#page-1194-4))
- [setBackgroundOrigin\(](#page-1195-0))
- [setBackgroundPixmap](#page-1195-1)()
- [setBaseSize\(](#page-1195-2))
- [setButtonSymbols](#page-1440-3)()
- [setCaption](#page-1195-3)()
- [setCursor\(](#page-1195-4))
- [setDisabled\(](#page-1196-0))
- [setEnabled\(](#page-1196-1))
- [setEraseColor\(](#page-1196-2))
- [setErasePixmap\(](#page-1196-3))
- [setFixedHeight\(](#page-1196-4))
- [setFixedSize](#page-1196-5)()
- [setFixedWidth\(](#page-1197-0))
- [setFocus](#page-1197-1)()
- [setFocusPolicy\(](#page-1198-0))
- [setFocusProxy\(](#page-1198-1))
- [setFont](#page-1198-2)()
- [setGeometry](#page-1198-3)()
- [setIcon](#page-1198-4)()
- [setIconText\(](#page-1199-0))
- [setKeyCompression\(](#page-1199-1))
- [setLineStep\(](#page-1440-4))
- [setMask\(](#page-1199-2))
- [setMaxValue\(](#page-1440-5))
- [setMaximumHeight\(](#page-1200-2))
- [setMaximumSize\(](#page-1200-3))
- [setMaximumWidth](#page-1200-4)()
- [setMicroFocusHint\(](#page-1200-5))
- [setMinValue\(](#page-1440-6))
- [setMinimumHeight\(](#page-1200-0))
- [setMinimumSize](#page-1200-1)()
- [setMinimumWidth\(](#page-1201-0))
- [setMouseTracking](#page-1201-1)()
- [setName](#page-1291-0)()
- [setPalette\(](#page-1201-2))
- [setPaletteBackgroundColor](#page-1201-3)()
- [setPaletteBackgroundPixmap](#page-1201-4)()
- [setPaletteForegroundColor\(](#page-1202-0))
- [setPrefix\(](#page-1440-7))
- [setProperty](#page-1291-1)()
- [setRange\(](#page-1422-0))
- [setSizeIncrement\(](#page-1202-1))
- [setSizePolicy](#page-1202-2)()
- [setSpecialValueText](#page-1441-0)()
- [setSteps\(](#page-1422-1))
- [setStyle](#page-1202-3)()
- [setSuffix\(](#page-1441-1))
- [setTabOrder\(](#page-1202-4))
- [setUpdatesEnabled](#page-1203-0)()
- [setValidator\(](#page-1441-2))
- [setValue\(](#page-1441-3))
- [setWFlags\(](#page-1203-1))
- [setWrapping\(](#page-1441-4))
- $\bullet$  [show](#page-1203-2)()
- [showEvent\(](#page-1204-0))
- [showFullScreen\(](#page-1204-1))
- [showMaximized\(](#page-1204-2))
- [showMinimized](#page-1205-0)()
- [showNormal](#page-1205-1)()
- [signalsBlocked\(](#page-1291-2))
- $\bullet$  [size](#page-1205-2)()
- [sizeHint\(](#page-1205-3))
- [sizeIncrement\(](#page-1206-0))
- [sizePolicy\(](#page-1206-1))
- [specialValueText\(](#page-1441-5))
- [stackUnder](#page-1206-2)()
- [startTimer](#page-1291-3)()
- [stepChange\(](#page-1422-2))
- [stepDown](#page-1441-6)()
- $\bullet$  [stepUp\(](#page-1442-0))
- $\bullet$  [style\(](#page-1206-3))
- [styleChange\(](#page-1206-4))
- [subtractLine\(](#page-1423-0))
- [subtractPage](#page-1423-1)()
- $\bullet$  [suffix](#page-1442-1)()
- $\bullet$  [tabletEvent](#page-1206-5)()
- [testWFlags\(](#page-1207-0))
- $\bullet$  [text](#page-1442-2)()
- [textChanged\(](#page-1442-3))
- [timerEvent\(](#page-1292-0))
- [topLevelWidget\(](#page-1207-1))
- $\bullet$  [tr\(](#page-1292-1))
- $\bullet$  [trUtf8\(](#page-1293-0))
- [unsetCursor](#page-1207-2)()
- [unsetFont\(](#page-1207-3))
- [unsetPalette](#page-1207-4)()
- [upRect\(](#page-1442-4))
- [update](#page-1207-5)()
- [updateDisplay\(](#page-1442-5))
- [updateGeometry\(](#page-1208-0))
- [updateMask](#page-1209-0)()
- [validator\(](#page-1442-6))
- $\bullet$  [value\(](#page-1443-0))
- [valueChange\(](#page-1443-1))
- [valueChanged](#page-1443-2)()
- [valueFromPosition](#page-1423-2)()
- [visibleRect\(](#page-1209-1))
- [wheelEvent\(](#page-1209-2))
- $\bullet$  [width\(](#page-1209-3))
- [winEvent\(](#page-1209-4))
- [w](#page-1209-5)inId()
- [w](#page-1210-0)indowActivationChange()
- [w](#page-1444-0)rapping()
- **[x](#page-1210-1)()**
- x11[A](#page-5491-0)ppCells()
- x11AppColor[m](#page-5491-1)ap()
- x11AppDefaultColor[m](#page-5491-2)ap()
- x11AppDefault[Vi](#page-5491-3)sual()
- x11[A](#page-5491-4)ppDepth()
- x11[A](#page-5491-5)ppDisplay()
- x11[A](#page-5491-6)ppDpiX()
- x11[A](#page-5492-0)ppDpiY()
- x11[A](#page-5492-1)ppScreen()
- x11App[Vi](#page-5492-2)sual()
- x11[C](#page-5492-3)ells()
- x11Color[m](#page-5492-4)ap()
- x11DefaultColor[m](#page-5492-5)ap()
- x11Default[Vi](#page-5492-6)sual()
- x11[D](#page-5493-0)epth()
- x11[D](#page-5493-1)isplay()
- x11[E](#page-1210-2)vent()
- x11[S](#page-5493-2)creen()
- x11Set[A](#page-5493-3)ppDpiX()
- x11Set[A](#page-5493-4)ppDpiY()
- x11[Vi](#page-5493-5)sual()
- $y()$  $y()$

Copyright © 2002 [T](http://www.trolltech.com)rolltech

**Trade[m](http://www.trolltech.com/trademarks.html)arks** 

Qt version 3.0.5

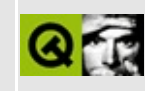

#### **Complete Member List for QPaintEvent**

This is the complete list of member functions for [QPaintEvent,](#page-1494-0) including inherited members.

- [QPaintEvent](#page-1498-0)()
- [erased\(](#page-1498-1))
- $\bullet$  [rect](#page-1498-2)()
- [region\(](#page-1498-3))
- [spontaneous\(](#page-4412-0))
- $\bullet$  [type\(](#page-4412-1))

Copyright © 2002 [Trolltech](http://www.trolltech.com) [Trademarks](http://www.trolltech.com/trademarks.html) Qt version 3.0.5
### $\begin{array}{c|c|c|c|c} \hline & & & & & \\ \hline & & & & & \\ \hline & & & & & \\ \hline & & & & & \\ \hline & & & & & & \\ \hline \end{array}$

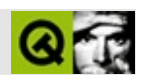

# **QPainter**

#### **[QPainter](#page-1500-0)**

- [QPainter\(](#page-1513-0))
- $\bullet \sim QP\text{ainter}()$
- [backgroundColor\(](#page-1514-1))
- [backgroundMode](#page-1514-2)()
- $\bullet$  [begin\(](#page-1514-3))
- [boundingRect\(](#page-1515-0))
- [brush\(](#page-1516-0))
- [brushOrigin](#page-1517-0)()
- [clipRegion\(](#page-1517-1))
- [device](#page-1517-2)()
- [drawArc](#page-1517-3)()
- [drawChord\(](#page-1518-0))
- [drawConvexPolygon](#page-1518-1)()
- [drawCubicBezier\(](#page-1518-2))
- [drawEllipse\(](#page-1519-0))
- [drawImage\(](#page-1519-1))
- [drawLine\(](#page-1520-0))
- [drawLineSegments\(](#page-1520-1))
- [drawPicture](#page-1521-0)()
- [drawPie\(](#page-1521-1))
- [drawPixmap\(](#page-1522-0))
- [drawPoint\(](#page-1523-0))
- [drawPoints\(](#page-1523-1))
- [drawPolygon\(](#page-1523-2))
- [drawPolyline\(](#page-1524-0))
- [drawRect\(](#page-1524-1))
- [drawRoundRect](#page-1524-2)()
- [drawText\(](#page-1525-0))
- [drawTiledPixmap](#page-1526-0)()
- [drawWinFocusRect\(](#page-1527-0))
- $\bullet$  [end\(](#page-1528-0))
- [eraseRect\(](#page-1529-0))
- [fillRect\(](#page-1529-1))
- $\bullet$  [flush\(](#page-1529-2))
- $\bullet$  [font\(](#page-1530-0))
- [fontInfo\(](#page-1530-1))
- [fontMetrics\(](#page-1530-2))
- [handle](#page-1530-3)()
- [hasClipping](#page-1530-4)()
- [hasViewXForm\(](#page-1531-0))
- [hasWorldXForm](#page-1531-1)()
- [isActive\(](#page-1531-2))
- [lineTo](#page-1531-3)()
- [moveTo\(](#page-1531-4))
- $\bullet$  [pen\(](#page-1532-0))
- $\bullet$  [pos\(](#page-1532-1))
- [rasterOp](#page-1532-2)()
- [redirect\(](#page-1532-3))
- [resetXForm\(](#page-1532-4))
- [restore\(](#page-1533-0))
- [restoreWorldMatrix\(](#page-1533-1))
- [rotate\(](#page-1533-2))
- $\bullet$  [save](#page-1533-3)()
- [saveWorldMatrix](#page-1533-4)()
- [scale\(](#page-1534-0))
- [setBackgroundColor\(](#page-1534-1))
- [setBackgroundMode\(](#page-1534-2))
- [setBrush](#page-1534-3)()
- [setBrushOrigin\(](#page-1535-0))
- [setClipRect\(](#page-1535-1))
- [setClipRegion](#page-1536-0)()
- [setClipping](#page-1536-1)()
- [setFont](#page-1536-2)()
- [setPen](#page-1537-0)()
- [setRasterOp](#page-1537-1)()
- [setTabArray\(](#page-1537-2))
- [setTabStops](#page-1538-0)()
- [setViewXForm\(](#page-1538-1))
- [setViewport](#page-1538-2)()
- [setWindow\(](#page-1539-0))
- [setWorldMatrix\(](#page-1539-1))
- set[Wo](#page-1540-0)rldXForm()
- s[h](#page-1540-1)ear()
- tab[A](#page-1540-2)rray()
- tab[S](#page-1540-3)tops()
- tra[n](#page-1541-0)slate()
- vie[w](#page-1541-1)port()
- [w](#page-1541-2)indow()
- world[M](#page-1541-3)atrix()
- xFor[m](#page-1542-0)()
- xFor[m](#page-1543-0)Dev()

Trade[m](http://www.trolltech.com/trademarks.html)arks :Ca

avendish

Q t 3.0.5

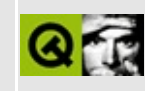

## **Trivial Example**

This example is trivial, and thus useful for investigating problems you might have installing the extension.

To build the example, you must first build the Qt Netscape Plugin [Extension](#page-7771-0) library. Then type make in extensions/nsplugin/examples/trivial/ and copy the resulting trivial.so or nptrivial.dll to the Plugins directory of your WWW browser.

Implementation:

```
// Qt stuff
#include "qnp.h"
#include <qpainter.h>
#include <qmessagebox.h>
class Trivial : public QNPWidget {
    Q_OBJECT
public:
    void mouseReleaseEvent(QMouseEvent* event)
    {
        QMessageBox::aboutQt(this);
    }
    void paintEvent(QPaintEvent* event)
    {
        QPainter p(this);
        p.setClipRect(event->rect());
        int w = width();
        p.drawRect(rect());
        .drawText(w/8, 0, w-w/4, height(), AlignCenter|WordBreak, "
    }
};
class TrivialInstance : public QNPInstance {
```

```
Q_OBJECT
public:
    QNPWidget* newWindow()
    {
        return new Trivial;
    }
    void print(QPainter* p)
    \mathcal{L}p->drawText(0,0,"Hello");
    }
};
class TrivialPlugin : public QNPlugin {
public:
    QNPInstance* newInstance()
    {
        return new TrivialInstance;
    }
    const char* getMIMEDescription() const
    {
        return "trivial/very:xxx:Trivial and useless";
    }
    const char * getPluginNameString() const
    {
        return "Trivial Qt-based Plugin";
    }
    const char * getPluginDescriptionString() const
    {
        return "A Qt-based LiveConnected plug-in that does nothing";
    }
};
QNPlugin* QNPlugin::create()
{
    return new TrivialPlugin;
}
#include "trivial.moc"
See also LiveConnect Examples.
```
### $\begin{array}{c|c|c|c|c} \hline & & & & & \\ \hline & & & & & \\ \hline & & & & & \\ \hline & & & & & \\ \hline & & & & & & \\ \hline \end{array}$

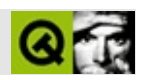

# **QRect**

#### **[QRect](#page-1556-0)**

- [QRect\(](#page-1562-0))
- [addCoords](#page-1562-1)()
- [bottom\(](#page-1562-2))
- [bottomLeft\(](#page-1563-0))
- [bottomRight\(](#page-1563-1))
- [center\(](#page-1563-2))
- [contains\(](#page-1563-3))
- [coords](#page-1564-0)()
- [height\(](#page-1564-1))
- [intersect\(](#page-1564-2))
- [intersects](#page-1564-3)()
- $\bullet$  is Empty()
- $\bullet$  [isNull\(](#page-1565-1))
- [isValid\(](#page-1565-2))
- $\bullet$  [left\(](#page-1566-0))
- [moveBottomLeft\(](#page-1566-1))
- [moveBottomRight\(](#page-1566-2))
- [moveBy\(](#page-1566-3))
- [moveCenter](#page-1566-4)()
- [moveTopLeft\(](#page-1567-0))
- [moveTopRight\(](#page-1567-1))
- [normalize](#page-1567-2)()
- $\bullet$  [operator&\(](#page-1567-3))
- operator $&($
- $\bullet$  operator $|()$
- operator $=()$
- [rBottom\(](#page-1568-3))
- $\bullet$  [rLeft\(](#page-1568-4))
- [rRight\(](#page-1568-5))
- [rTop\(](#page-1568-6))
- $\bullet$  [rect](#page-1569-0)()
- $\bullet$  [right\(](#page-1569-1))
- setBotto[m](#page-1569-2)()
- set[C](#page-1569-3)oords()
- set[H](#page-1569-4)eight()
- set[L](#page-1570-0)eft()
- set[R](#page-1570-1)ect()
- set[R](#page-1570-2)ight()
- set[S](#page-1570-3)ize()
- set[To](#page-1570-4)p()
- set[Wi](#page-1571-0)dth()
- set[X](#page-1571-1)()
- set[Y](#page-1571-2)()
- si[z](#page-1571-3)e()
- t [o](#page-1572-0) p ( )
- top[L](#page-1572-1)eft()
- top[R](#page-1572-2)ight()
- u[n](#page-1572-3)ite()
- [w](#page-1572-4)idth()
- **[x](#page-1573-0)()**
- $y()$  $y()$

Trade[m](http://www.trolltech.com/trademarks.html)arks :Ca

avendish

Q t 3.0.5

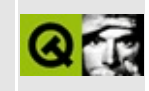

# **Complete Member List for QVBoxLayout**

This is the complete list of member functions for [QVBoxLayout,](#page-1597-0) including inherited members.

- [QVBoxLayout](#page-1601-0)()
- $\bullet$  [~QVBoxLayout](#page-1601-1)()
- [activate\(](#page-3882-0))
- $\bullet$  [add\(](#page-3883-0))
- [addChildLayout](#page-3883-1)()
- [addItem\(](#page-1627-0))
- [addLayout](#page-1627-1)()
- [addSpacing\(](#page-1627-2))
- [addStretch](#page-1627-3)()
- $\bullet$  [addStrut\(](#page-1628-0))
- [addWidget](#page-1628-1)()
- [alignment](#page-2589-0)()
- [alignmentRect\(](#page-3883-2))
- [autoAdd](#page-3884-0)()
- [blockSignals](#page-1278-0)()
- [checkConnectArgs](#page-1278-1)()
- $\bullet$  [child\(](#page-1279-0))
- [childEvent](#page-1279-1)()
- [children\(](#page-1279-2))
- [className](#page-1280-0)()
- [connect\(](#page-1280-1))
- [connectNotify](#page-1281-0)()
- [customEvent\(](#page-1282-0))
- [deleteAllItems\(](#page-3884-1))
- [deleteLater\(](#page-1282-1))
- [destroyed\(](#page-1282-2))
- [direction\(](#page-1628-2))
- [disconnect](#page-1282-3)()
- [disconnectNotify\(](#page-1284-0))
- [dumpObjectInfo\(](#page-1284-1))
- [dumpObjectTree\(](#page-1284-2))
- [event\(](#page-1284-3))
- [eventFilter](#page-1285-0)()
- [expanding\(](#page-1629-0))
- [findWidget\(](#page-1629-1))
- [geometry](#page-2589-1)()
- [hasHeightForWidth\(](#page-1629-2))
- [heightForWidth](#page-1629-3)()
- [highPriority](#page-1285-1)()
- [inherits\(](#page-1285-2))
- [insertChild\(](#page-1286-0))
- [insertItem](#page-1629-4)()
- [insertLayout\(](#page-1629-5))
- [insertSpacing](#page-1630-0)()
- [insertStretch\(](#page-1630-1))
- [insertWidget\(](#page-1630-2))
- [installEventFilter\(](#page-1286-1))
- [invalidate\(](#page-1631-0))
- $\bullet$  [isA\(](#page-1287-0))
- $\bullet$  is Empty()
- [isEnabled\(](#page-3885-1))
- [isTopLevel](#page-3885-2)()
- [isWidgetType\(](#page-1287-1))
- $\bullet$  [iterator](#page-3885-3)()
- [killTimer\(](#page-1287-2))
- [killTimers](#page-1288-0)()
- [layout\(](#page-2591-0))
- [mainWidget](#page-3886-0)()
- [margin](#page-3886-1)()
- [maximumSize\(](#page-1631-1))
- [menuBar\(](#page-3886-2))
- [metaObject](#page-1288-1)()
- [minimumSize\(](#page-1631-2))
- $\bullet$  [name\(](#page-1288-2))
- [normalizeSignalSlot](#page-1288-3)()
- [objectTrees](#page-1288-4)()
- [parent\(](#page-1289-0))
- [property\(](#page-1289-1))
- query[L](#page-1289-2)ist()
- re[m](#page-1290-0)oveChild()
- re[m](#page-1290-1)oveEventFilter()
- resize[M](#page-3887-0)ode()
- se[n](#page-1290-2)der()
- setAlign[m](#page-2591-1)ent()
- set[A](#page-3887-1)utoAdd()
- set[D](#page-1631-3)irection()
- set[E](#page-3887-2)nabled()
- setGeo[m](#page-1631-4)etry()
- set[M](#page-3888-0)argin()
- set[M](#page-3888-1)enuBar()
- setNa[m](#page-1291-0)e()
- set[P](#page-1291-1)roperty()
- setResize[M](#page-3888-2)ode()
- set[S](#page-3888-3)pacing()
- set[S](#page-1631-5)tretchFactor()
- setSupports[M](#page-3888-4)argin()
- signals[B](#page-1291-2)locked()
- size[H](#page-1632-0)int()
- spacerIte[m](#page-2592-0)()
- s[p](#page-3888-5)acing()
- startTi[m](#page-1291-3)er()
- supports[M](#page-3889-0)argin()
- ti[m](#page-1292-0)erEvent()
- $tr()$  $tr()$  $tr()$
- tr[U](#page-1293-0)tf8()
- [w](#page-2592-1)idget()

**Trade[m](http://www.trolltech.com/trademarks.html)arks** 

Qt version 3.0.5

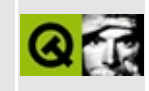

# **Complete Member List for QGridLayout**

This is the complete list of member functions for [QGridLayout,](#page-1603-0) including inherited members.

- [QGridLayout](#page-1611-0)()
- [~QGridLayout](#page-1611-1)()
- [activate\(](#page-3882-0))
- $\bullet$  [add\(](#page-1612-0))
- [addChildLayout](#page-3883-1)()
- [addColSpacing\(](#page-1612-1))
- [addItem\(](#page-1612-2))
- [addLayout](#page-1612-3)()
- [addMultiCell\(](#page-1612-4))
- [addMultiCellLayout](#page-1613-0)()
- [addMultiCellWidget](#page-1613-1)()
- [addRowSpacing](#page-1614-0)()
- [addWidget](#page-1614-1)()
- [alignment](#page-2589-0)()
- [alignmentRect\(](#page-3883-2))
- [autoAdd](#page-3884-0)()
- [blockSignals](#page-1278-0)()
- [cellGeometry](#page-1614-2)()
- [checkConnectArgs](#page-1278-1)()
- $\bullet$  [child\(](#page-1279-0))
- [childEvent](#page-1279-1)()
- [children\(](#page-1279-2))
- [className](#page-1280-0)()
- [colStretch](#page-1614-3)()
- [connect\(](#page-1280-1))
- [connectNotify](#page-1281-0)()
- [customEvent\(](#page-1282-0))
- [deleteAllItems\(](#page-3884-1))
- [deleteLater\(](#page-1282-1))
- [destroyed\(](#page-1282-2))
- [disconnect](#page-1282-3)()
- [disconnectNotify\(](#page-1284-0))
- [dumpObjectInfo\(](#page-1284-1))
- [dumpObjectTree\(](#page-1284-2))
- [event\(](#page-1284-3))
- [eventFilter](#page-1285-0)()
- [expand](#page-1615-0)()
- [expanding\(](#page-1615-1))
- [findWidget\(](#page-1615-2))
- [geometry](#page-2589-1)()
- [hasHeightForWidth\(](#page-1615-3))
- [heightForWidth](#page-1615-4)()
- [highPriority](#page-1285-1)()
- [inherits\(](#page-1285-2))
- [insertChild\(](#page-1286-0))
- [installEventFilter\(](#page-1286-1))
- [invalidate\(](#page-1615-5))
- $\bullet$  [isA\(](#page-1287-0))
- $\bullet$  is Empty()
- [isEnabled\(](#page-3885-1))
- [isTopLevel](#page-3885-2)()
- [isWidgetType\(](#page-1287-1))
- [iterator](#page-3885-3)()
- [killTimer\(](#page-1287-2))
- [killTimers](#page-1288-0)()
- [layout\(](#page-2591-0))
- [mainWidget](#page-3886-0)()
- [margin](#page-3886-1)()
- [maximumSize\(](#page-1616-0))
- [menuBar\(](#page-3886-2))
- [metaObject](#page-1288-1)()
- [minimumSize\(](#page-1616-1))
- $\bullet$  [name\(](#page-1288-2))
- [normalizeSignalSlot](#page-1288-3)()
- [numCols\(](#page-1616-2))
- [numRows](#page-1616-3)()
- [objectTrees](#page-1288-4)()
- $\bullet$  [origin](#page-1616-4)()
- pare[n](#page-1289-0)t()
- pr[o](#page-1289-1)perty()
- query[L](#page-1289-2)ist()
- re[m](#page-1290-0)oveChild()
- re[m](#page-1290-1)oveEventFilter()
- resize[M](#page-3887-0)ode()
- ro[w](#page-1616-5)Stretch()
- se[n](#page-1290-2)der()
- setAlign[m](#page-2591-1)ent()
- set[A](#page-3887-1)utoAdd()
- set[C](#page-1616-6)olStretch()
- set[E](#page-3887-2)nabled()
- setGeo[m](#page-1617-0)etry()
- set[M](#page-3888-0)argin()
- set[M](#page-3888-1)enuBar()
- setNa[m](#page-1291-0)e()
- set[O](#page-1617-1)rigin()
- set[P](#page-1291-1)roperty()
- setResize[M](#page-3888-2)ode()
- setRo[w](#page-1617-2)Stretch()
- set[S](#page-3888-3)pacing()
- setSupports[M](#page-3888-4)argin()
- signals[B](#page-1291-2)locked()
- size[H](#page-1617-3)int()
- spacerIte[m](#page-2592-0)()
- s[p](#page-3888-5)acing()
- startTi[m](#page-1291-3)er()
- supports[M](#page-3889-0)argin()
- ti[m](#page-1292-0)erEvent()
- $tr()$  $tr()$  $tr()$
- tr[U](#page-1293-0)tf8()
- [w](#page-2592-1)idget()

**Trade[m](http://www.trolltech.com/trademarks.html)arks** 

Qt version 3.0.5

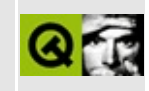

# **Complete Member List for QBoxLayout**

This is the complete list of member functions for [QBoxLayout](#page-1619-0), including inherited members.

- [QBoxLayout\(](#page-1626-0))
- $\bullet \ \sim \text{QBoxLayout}()$
- [activate\(](#page-3882-0))
- $\bullet$  [add\(](#page-3883-0))
- [addChildLayout](#page-3883-1)()
- [addItem\(](#page-1627-0))
- [addLayout](#page-1627-1)()
- [addSpacing\(](#page-1627-2))
- [addStretch](#page-1627-3)()
- $\bullet$  [addStrut\(](#page-1628-0))
- [addWidget](#page-1628-1)()
- [alignment](#page-2589-0)()
- [alignmentRect\(](#page-3883-2))
- [autoAdd](#page-3884-0)()
- [blockSignals](#page-1278-0)()
- [checkConnectArgs](#page-1278-1)()
- $\bullet$  [child\(](#page-1279-0))
- [childEvent](#page-1279-1)()
- [children\(](#page-1279-2))
- [className](#page-1280-0)()
- [connect\(](#page-1280-1))
- [connectNotify](#page-1281-0)()
- [customEvent\(](#page-1282-0))
- [deleteAllItems\(](#page-3884-1))
- [deleteLater\(](#page-1282-1))
- [destroyed\(](#page-1282-2))
- [direction\(](#page-1628-2))
- [disconnect](#page-1282-3)()
- [disconnectNotify\(](#page-1284-0))
- [dumpObjectInfo\(](#page-1284-1))
- [dumpObjectTree\(](#page-1284-2))
- [event\(](#page-1284-3))
- [eventFilter](#page-1285-0)()
- [expanding\(](#page-1629-0))
- [findWidget\(](#page-1629-1))
- [geometry](#page-2589-1)()
- [hasHeightForWidth\(](#page-1629-2))
- [heightForWidth](#page-1629-3)()
- [highPriority](#page-1285-1)()
- [inherits\(](#page-1285-2))
- [insertChild\(](#page-1286-0))
- [insertItem](#page-1629-4)()
- [insertLayout\(](#page-1629-5))
- [insertSpacing](#page-1630-0)()
- [insertStretch\(](#page-1630-1))
- [insertWidget\(](#page-1630-2))
- [installEventFilter\(](#page-1286-1))
- [invalidate\(](#page-1631-0))
- $\bullet$  [isA\(](#page-1287-0))
- $\bullet$  is Empty()
- [isEnabled\(](#page-3885-1))
- [isTopLevel](#page-3885-2)()
- [isWidgetType\(](#page-1287-1))
- $\bullet$  [iterator](#page-3885-3)()
- [killTimer\(](#page-1287-2))
- [killTimers](#page-1288-0)()
- [layout\(](#page-2591-0))
- [mainWidget](#page-3886-0)()
- [margin](#page-3886-1)()
- [maximumSize\(](#page-1631-1))
- [menuBar\(](#page-3886-2))
- [metaObject](#page-1288-1)()
- [minimumSize\(](#page-1631-2))
- $\bullet$  [name\(](#page-1288-2))
- [normalizeSignalSlot](#page-1288-3)()
- [objectTrees](#page-1288-4)()
- [parent\(](#page-1289-0))
- [property\(](#page-1289-1))
- query[L](#page-1289-2)ist()
- re[m](#page-1290-0)oveChild()
- re[m](#page-1290-1)oveEventFilter()
- resize[M](#page-3887-0)ode()
- se[n](#page-1290-2)der()
- setAlign[m](#page-2591-1)ent()
- set[A](#page-3887-1)utoAdd()
- set[D](#page-1631-3)irection()
- set[E](#page-3887-2)nabled()
- setGeo[m](#page-1631-4)etry()
- set[M](#page-3888-0)argin()
- set[M](#page-3888-1)enuBar()
- setNa[m](#page-1291-0)e()
- set[P](#page-1291-1)roperty()
- setResize[M](#page-3888-2)ode()
- set[S](#page-3888-3)pacing()
- set[S](#page-1631-5)tretchFactor()
- setSupports[M](#page-3888-4)argin()
- signals[B](#page-1291-2)locked()
- size[H](#page-1632-0)int()
- spacerIte[m](#page-2592-0)()
- s[p](#page-3888-5)acing()
- startTi[m](#page-1291-3)er()
- supports[M](#page-3889-0)argin()
- ti[m](#page-1292-0)erEvent()
- $tr()$  $tr()$  $tr()$
- tr[U](#page-1293-0)tf8()
- [w](#page-2592-1)idget()

**Trade[m](http://www.trolltech.com/trademarks.html)arks** 

Qt version 3.0.5

### $\begin{array}{c|c|c|c|c} \hline & & & & & \\ \hline & & & & & \\ \hline & & & & & \\ \hline & & & & & \\ \hline & & & & & & \\ \hline \end{array}$

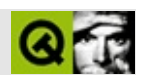

# **QAccel**

#### **[QAccel](#page-1633-0)**

- [QAccel\(](#page-1640-0))
- $\bullet \ \sim Q$ Accel()
- [activated\(](#page-1640-2))
- [blockSignals](#page-1278-0)()
- [checkConnectArgs](#page-1278-1)()
- $\bullet$  [child\(](#page-1279-0))
- [childEvent](#page-1279-1)()
- [children\(](#page-1279-2))
- [className](#page-1280-0)()
- $\bullet$  [clear\(](#page-1640-3))
- [connect\(](#page-1280-1))
- [connectItem\(](#page-1640-4))
- [connectNotify](#page-1281-0)()
- $\bullet$  [count\(](#page-1641-0))
- [customEvent\(](#page-1282-0))
- [deleteLater\(](#page-1282-1))
- [destroyed\(](#page-1282-2))
- [disconnect](#page-1282-3)()
- [disconnectItem\(](#page-1641-1))
- [disconnectNotify\(](#page-1284-0))
- [dumpObjectInfo\(](#page-1284-1))
- [dumpObjectTree\(](#page-1284-2))
- [event\(](#page-1284-3))
- [eventFilter](#page-1641-2)()
- $\bullet$  [findKey\(](#page-1641-3))
- [highPriority](#page-1285-1)()
- [inherits\(](#page-1285-2))
- [insertChild\(](#page-1286-0))
- [insertItem](#page-1641-4)()
- [installEventFilter\(](#page-1286-1))
- $\bullet$  [isA\(](#page-1287-0))
- [isEnabled\(](#page-1642-0))
- isIte[m](#page-1642-1)Enabled()
- is[Wi](#page-1287-1)dgetType()
- ke[y](#page-1642-2)()
- key[To](#page-1642-3)String()
- killTi[m](#page-1287-2)er()
- killTi[m](#page-1288-0)ers()
- [m](#page-1288-1)etaObject()
- na[m](#page-1288-2)e()
- nor[m](#page-1288-3)alizeSignalSlot()
- object[T](#page-1288-4)rees()
- pare[n](#page-1289-0)t()
- pr[o](#page-1289-1)perty()
- query[L](#page-1289-2)ist()
- re[m](#page-1290-0)oveChild()
- re[m](#page-1290-1)oveEventFilter()
- re[m](#page-1642-4)oveItem()
- repair[E](#page-1642-5)ventFilter()
- se[n](#page-1290-2)der()
- set[E](#page-1642-6)nabled()
- setIte[m](#page-1643-0)Enabled()
- setNa[m](#page-1291-0)e()
- set[P](#page-1291-1)roperty()
- set[W](#page-1643-1)hatsThis()
- shortcut[K](#page-1643-2)ey()
- signals[B](#page-1291-2)locked()
- startTi[m](#page-1291-3)er()
- string[To](#page-1643-3)Key()
- ti[m](#page-1292-0)erEvent()
- $tr()$  $tr()$  $tr()$
- tr[U](#page-1293-0)tf8()
- [w](#page-1644-0)hatsThis()

Trade[m](http://www.trolltech.com/trademarks.html)arks s :allexit

Q t 3.0.5

### $\begin{array}{c|c|c|c|c} \hline & & & & & \\ \hline & & & & & \\ \hline & & & & & \\ \hline & & & & & \\ \hline & & & & & & \\ \hline \end{array}$

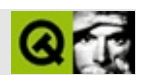

# **QTimer**

#### **[QTimer](#page-1661-0)**

- [QTimer\(](#page-1667-0))
- $\bullet \sim QTimer()$
- [blockSignals](#page-1278-0)()
- [changeInterval](#page-1667-2)()
- [checkConnectArgs](#page-1278-1)()
- $\bullet$  [child\(](#page-1279-0))
- [childEvent](#page-1279-1)()
- [children\(](#page-1279-2))
- [className](#page-1280-0)()
- [connect\(](#page-1280-1))
- [connectNotify](#page-1281-0)()
- [customEvent\(](#page-1282-0))
- [deleteLater\(](#page-1282-1))
- [destroyed\(](#page-1282-2))
- [disconnect](#page-1282-3)()
- [disconnectNotify\(](#page-1284-0))
- [dumpObjectInfo\(](#page-1284-1))
- [dumpObjectTree\(](#page-1284-2))
- [event\(](#page-1284-3))
- [eventFilter](#page-1285-0)()
- [highPriority](#page-1285-1)()
- [inherits\(](#page-1285-2))
- [insertChild\(](#page-1286-0))
- [installEventFilter\(](#page-1286-1))
- $\bullet$  [isA\(](#page-1287-0))
- [isActive\(](#page-1667-3))
- [isWidgetType\(](#page-1287-1))
- [killTimer\(](#page-1287-2))
- [killTimers](#page-1288-0)()
- [metaObject](#page-1288-1)()
- $\bullet$  [name\(](#page-1288-2))
- [normalizeSignalSlot](#page-1288-3)()
- object[T](#page-1288-4)rees()
- pare[n](#page-1289-0)t()
- pr[o](#page-1289-1)perty()
- query[L](#page-1289-2)ist()
- re[m](#page-1290-0)oveChild()
- re[m](#page-1290-1)oveEventFilter()
- se[n](#page-1290-2)der()
- setNa[m](#page-1291-0)e()
- set[P](#page-1291-1)roperty()
- signals[B](#page-1291-2)locked()
- single[S](#page-1667-4)hot()
- st[a](#page-1668-0)rt()
- startTi[m](#page-1291-3)er()
- st[o](#page-1668-1)p()
- ti[m](#page-1668-2)eout()
- ti[m](#page-1292-0)erEvent()
- $tr()$  $tr()$  $tr()$
- tr[U](#page-1293-0)tf8()

Trade[m](http://www.trolltech.com/trademarks.html)arks

s :Cavendish

Q t 3.0.5

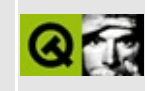

# **Complete Member List for QRegion**

This is the complete list of member functions for [QRegion,](#page-1670-0) including inherited members.

- [QRegion\(](#page-1677-0))
- $\bullet \sim$ QRegion()
- [boundingRect\(](#page-1678-1))
- [contains\(](#page-1678-2))
- $\bullet$  [eor](#page-1678-3)()
- [handle](#page-1679-0)()
- [intersect\(](#page-1679-1))
- $\bullet$  is Empty()
- $\bullet$  [isNull\(](#page-1680-0))
- $\bullet$  operator!= $()$
- [operator&\(](#page-1680-2))
- operator $&($
- $\bullet$  operator+ $()$
- operator $+=()$
- [operator-](#page-1681-0)()
- operator- $=()$
- $\bullet$  operator= $()$
- $\bullet$  [operator==\(](#page-1681-3))
- operator $\land$ ()
- operator $\wedge=()$
- $\bullet$  operator $|()$
- $\bullet$  operator $=()$
- $\bullet$  [rects\(](#page-1682-1))
- [subtract](#page-1682-2)()
- [translate\(](#page-1682-3))
- [unite\(](#page-1682-4))

Copyright © 2002 [Trolltech](http://www.trolltech.com) [Trademarks](http://www.trolltech.com/trademarks.html) Qt version 3.0.5

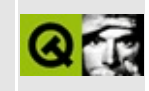

# **Complete Member List for QHBoxLayout**

This is the complete list of member functions for [QHBoxLayout,](#page-1719-0) including inherited members.

- [QHBoxLayout](#page-1723-0)()
- $\bullet$  [~QHBoxLayout](#page-1723-1)()
- [activate\(](#page-3882-0))
- $\bullet$  [add\(](#page-3883-0))
- [addChildLayout](#page-3883-1)()
- [addItem\(](#page-1627-0))
- [addLayout](#page-1627-1)()
- [addSpacing\(](#page-1627-2))
- [addStretch](#page-1627-3)()
- $\bullet$  [addStrut\(](#page-1628-0))
- [addWidget](#page-1628-1)()
- [alignment](#page-2589-0)()
- [alignmentRect\(](#page-3883-2))
- [autoAdd](#page-3884-0)()
- [blockSignals](#page-1278-0)()
- [checkConnectArgs](#page-1278-1)()
- $\bullet$  [child\(](#page-1279-0))
- [childEvent](#page-1279-1)()
- [children\(](#page-1279-2))
- [className](#page-1280-0)()
- [connect\(](#page-1280-1))
- [connectNotify](#page-1281-0)()
- [customEvent\(](#page-1282-0))
- [deleteAllItems\(](#page-3884-1))
- [deleteLater\(](#page-1282-1))
- [destroyed\(](#page-1282-2))
- [direction\(](#page-1628-2))
- [disconnect](#page-1282-3)()
- [disconnectNotify\(](#page-1284-0))
- [dumpObjectInfo\(](#page-1284-1))
- [dumpObjectTree\(](#page-1284-2))
- [event\(](#page-1284-3))
- [eventFilter](#page-1285-0)()
- [expanding\(](#page-1629-0))
- [findWidget\(](#page-1629-1))
- [geometry](#page-2589-1)()
- [hasHeightForWidth\(](#page-1629-2))
- [heightForWidth](#page-1629-3)()
- [highPriority](#page-1285-1)()
- [inherits\(](#page-1285-2))
- [insertChild\(](#page-1286-0))
- [insertItem](#page-1629-4)()
- [insertLayout\(](#page-1629-5))
- [insertSpacing](#page-1630-0)()
- [insertStretch\(](#page-1630-1))
- [insertWidget\(](#page-1630-2))
- [installEventFilter\(](#page-1286-1))
- [invalidate\(](#page-1631-0))
- $\bullet$  [isA\(](#page-1287-0))
- $\bullet$  is Empty()
- [isEnabled\(](#page-3885-1))
- [isTopLevel](#page-3885-2)()
- [isWidgetType\(](#page-1287-1))
- $\bullet$  [iterator](#page-3885-3)()
- [killTimer\(](#page-1287-2))
- [killTimers](#page-1288-0)()
- [layout\(](#page-2591-0))
- [mainWidget](#page-3886-0)()
- [margin](#page-3886-1)()
- [maximumSize\(](#page-1631-1))
- [menuBar\(](#page-3886-2))
- [metaObject](#page-1288-1)()
- [minimumSize\(](#page-1631-2))
- $\bullet$  [name\(](#page-1288-2))
- [normalizeSignalSlot](#page-1288-3)()
- [objectTrees](#page-1288-4)()
- [parent\(](#page-1289-0))
- [property\(](#page-1289-1))
- query[L](#page-1289-2)ist()
- re[m](#page-1290-0)oveChild()
- re[m](#page-1290-1)oveEventFilter()
- resize[M](#page-3887-0)ode()
- se[n](#page-1290-2)der()
- setAlign[m](#page-2591-1)ent()
- set[A](#page-3887-1)utoAdd()
- set[D](#page-1631-3)irection()
- set[E](#page-3887-2)nabled()
- setGeo[m](#page-1631-4)etry()
- set[M](#page-3888-0)argin()
- set[M](#page-3888-1)enuBar()
- setNa[m](#page-1291-0)e()
- set[P](#page-1291-1)roperty()
- setResize[M](#page-3888-2)ode()
- set[S](#page-3888-3)pacing()
- set[S](#page-1631-5)tretchFactor()
- setSupports[M](#page-3888-4)argin()
- signals[B](#page-1291-2)locked()
- size[H](#page-1632-0)int()
- spacerIte[m](#page-2592-0)()
- s[p](#page-3888-5)acing()
- startTi[m](#page-1291-3)er()
- supports[M](#page-3889-0)argin()
- ti[m](#page-1292-0)erEvent()
- $tr()$  $tr()$  $tr()$
- tr[U](#page-1293-0)tf8()
- [w](#page-2592-1)idget()

**Trade[m](http://www.trolltech.com/trademarks.html)arks** 

Qt version 3.0.5

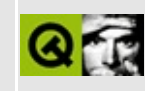

# **Complete Member List for QLabel**

This is the complete list of member functions for [QLabel](#page-1725-0), including inherited members.

- [QLabel\(](#page-1733-0))
- $\bullet \sim QLabel()$
- [acceptDrops\(](#page-1164-0))
- [adjustSize\(](#page-1164-1))
- [alignment](#page-1734-1)()
- [autoMask\(](#page-1165-0))
- [autoResize\(](#page-1734-2))
- [backgroundBrush](#page-1165-1)()
- [backgroundColor\(](#page-1165-2))
- [backgroundMode](#page-1165-3)()
- [backgroundOrigin](#page-1165-4)()
- [backgroundPixmap\(](#page-1165-5))
- [baseSize](#page-1166-0)()
- [blockSignals](#page-1278-0)()
- $\bullet$  [buddy\(](#page-1734-3))
- [caption](#page-1166-1)()
- [checkConnectArgs](#page-1278-1)()
- $\bullet$  [child\(](#page-1279-0))
- $\bullet$  [childAt\(](#page-1166-2))
- [childEvent](#page-1279-1)()
- [children\(](#page-1279-2))
- [childrenRect](#page-1166-3)()
- [childrenRegion\(](#page-1166-4))
- [className](#page-1280-0)()
- $\bullet$  [clear\(](#page-1734-4))
- [clearFocus](#page-1166-5)()
- [clearMask\(](#page-1167-0))
- [clearWFlags\(](#page-1167-1))
- $\bullet$  [close](#page-1167-2)()
- [closeEvent\(](#page-1168-0))
- $\bullet$  [cmd\(](#page-5490-0))
- [colorGroup](#page-1168-0)()
- [connect\(](#page-1280-0))
- [connectNotify](#page-1281-0)()
- [constPolish](#page-1168-1)()
- [contentsRect](#page-1815-0)()
- [contextMenuEvent](#page-1168-2)()
- [create](#page-1169-0)()
- [cursor\(](#page-1169-1))
- [customEvent\(](#page-1282-0))
- [customWhatsThis\(](#page-1169-2))
- [deleteLater\(](#page-1282-1))
- [destroy](#page-1169-3)()
- [destroyed\(](#page-1282-2))
- [disconnect](#page-1282-3)()
- [disconnectNotify\(](#page-1284-0))
- [dragEnterEvent](#page-1169-4)()
- [dragLeaveEvent](#page-1169-5)()
- [dragMoveEvent\(](#page-1170-0))
- [drawContents\(](#page-1734-0))
- [drawFrame](#page-1815-1)()
- [drawText\(](#page-1170-1))
- [dropEvent\(](#page-1170-2))
- [dumpObjectInfo\(](#page-1284-1))
- [dumpObjectTree\(](#page-1284-2))
- [enabledChange\(](#page-1171-0))
- [enterEvent](#page-1171-1)()
- [erase](#page-1171-2)()
- [eraseColor](#page-1172-0)()
- [erasePixmap](#page-1172-1)()
- $\bullet$  [event\(](#page-1172-2))
- [eventFilter](#page-1285-0)()
- $\bullet$  [find\(](#page-1173-0))
- [focusData](#page-1173-1)()
- [focusInEvent\(](#page-1173-2))
- [focusNextPrevChild](#page-1173-3)()
- [focusOutEvent](#page-1174-0)()
- [focusPolicy\(](#page-1174-1))
- [focusProxy](#page-1174-2)()
- [focusWidget\(](#page-1174-3))
- $\bullet$  [font\(](#page-1174-4))
- [fontChange\(](#page-1174-5))
- [fontInfo\(](#page-1175-0))
- [fontMetrics\(](#page-1175-1))
- [foregroundColor\(](#page-1175-2))
- [frameChanged\(](#page-1815-2))
- [frameGeometry\(](#page-1175-3))
- [frameRect\(](#page-1816-0))
- [frameShadow\(](#page-1816-1))
- [frameShape\(](#page-1816-2))
- [frameSize](#page-1175-4)()
- [frameStyle\(](#page-1816-3))
- [frameWidth\(](#page-1816-4))
- [geometry](#page-1175-5)()
- [getWFlags](#page-1175-6)()
- [grabKeyboard](#page-1176-0)()
- [grabMouse\(](#page-1176-1))
- [handle](#page-5490-0)()
- [hasFocus](#page-1177-0)()
- [hasMouse](#page-1177-1)()
- [hasMouseTracking\(](#page-1177-2))
- [hasScaledContents\(](#page-1734-1))
- $\bullet$  [height\(](#page-1177-3))
- [heightForWidth](#page-1177-4)()
- $\bullet$  [hide\(](#page-1177-5))
- [hideEvent](#page-1177-6)()
- [highPriority](#page-1285-1)()
- $\bullet$  [icon\(](#page-1178-0))
- [iconText\(](#page-1178-1))
- $\bullet$  [iconify\(](#page-1178-2))
- [imComposeEvent\(](#page-1178-3))
- [imEndEvent\(](#page-1178-4))
- [imStartEvent\(](#page-1178-5))
- $\bullet$  [indent\(](#page-1735-0))
- [inherits\(](#page-1285-2))
- [insertChild\(](#page-1286-0))
- [installEventFilter\(](#page-1286-1))
- $\bullet$  [isA\(](#page-1287-0))
- [isActiveWindow\(](#page-1179-0))
- [isDesktop](#page-1179-1)()
- [isDialog\(](#page-1179-2))
- [isEnabled\(](#page-1179-3))
- [isEnabledTo\(](#page-1179-4))
- [isEnabledToTLW\(](#page-1179-5))
- [isExtDev](#page-5490-1)()
- [isFocusEnabled\(](#page-1179-6))
- [isHidden\(](#page-1180-0))
- [isMaximized\(](#page-1180-1))
- [isMinimized\(](#page-1180-2))
- [isModal\(](#page-1180-3))
- [isPopup](#page-1180-4)()
- [isTopLevel](#page-1180-5)()
- [isUpdatesEnabled\(](#page-1180-6))
- [isVisible](#page-1180-7)()
- [isVisibleTo](#page-1181-0)()
- [isVisibleToTLW](#page-1181-1)()
- [isWidgetType\(](#page-1287-1))
- [keyPressEvent\(](#page-1181-2))
- [keyReleaseEvent\(](#page-1181-3))
- [keyboardGrabber\(](#page-1182-0))
- [killTimer\(](#page-1287-2))
- [killTimers](#page-1288-0)()
- [layout\(](#page-1182-1))
- [leaveEvent\(](#page-1182-2))
- [lineWidth\(](#page-1816-5))
- [lower\(](#page-1182-3))
- [macEvent](#page-1183-0)()
- [mapFrom\(](#page-1183-1))
- [mapFromGlobal\(](#page-1183-2))
- [mapFromParent\(](#page-1183-3))
- $\bullet$  [mapTo\(](#page-1183-4))
- [mapToGlobal\(](#page-1184-0))
- [mapToParent](#page-1184-1)()
- [margin](#page-1816-6)()
- [maximumHeight](#page-1184-2)()
- [maximumSize\(](#page-1184-3))
- [maximumWidth\(](#page-1184-4))
- [metaObject](#page-1288-1)()
- [metric\(](#page-1184-5))
- [microFocusHint](#page-1185-0)()
- [midLineWidth\(](#page-1817-0))
- [minimumHeight\(](#page-1185-1))
- [minimumSize\(](#page-1185-2))
- [minimumSizeHint](#page-1185-3)()
- [minimumWidth](#page-1185-4)()
- [mouseDoubleClickEvent\(](#page-1185-5))
- [mouseGrabber\(](#page-1185-6))
- [mouseMoveEvent\(](#page-1186-0))
- [mousePressEvent](#page-1186-1)()
- [mouseReleaseEvent\(](#page-1186-2))
- [move\(](#page-1187-0))
- [moveEvent](#page-1187-1)()
- [movie\(](#page-1735-1))
- $\bullet$  [name\(](#page-1288-2))
- [normalizeSignalSlot](#page-1288-3)()
- [objectTrees](#page-1288-4)()
- [ownCursor\(](#page-1187-2))
- [ownFont\(](#page-1187-3))
- [ownPalette\(](#page-1187-4))
- [paintEvent](#page-1817-1)()
- [paintingActive](#page-5490-2)()
- [palette](#page-1188-0)()
- [paletteBackgroundColor](#page-1188-1)()
- [paletteBackgroundPixmap](#page-1188-2)()
- [paletteChange](#page-1188-3)()
- [paletteForegroundColor](#page-1189-0)()
- [parent\(](#page-1289-0))
- [parentWidget\(](#page-1189-1))
- [picture\(](#page-1735-2))
- $\bullet$  [pixmap\(](#page-1735-3))
- [polish\(](#page-1189-2))
- $\bullet$  [pos\(](#page-1189-3))
- [property\(](#page-1289-1))
- [queryList\(](#page-1289-2))
- [qwsEvent\(](#page-1189-4))
- $\bullet$  [raise\(](#page-1190-0))
- [recreate](#page-1190-1)()
- $\bullet$  [rect](#page-1190-2)()
- [releaseKeyboard\(](#page-1190-3))
- [releaseMouse\(](#page-1190-4))
- [removeChild\(](#page-1290-0))
- [removeEventFilter\(](#page-1290-1))
- repaint $()$
- [reparent\(](#page-1192-0))
- [resetInputContext\(](#page-1192-1))
- [resize](#page-1193-0)()
- [resizeEvent\(](#page-1817-2))
- [scroll\(](#page-1193-1))
- [sender](#page-1290-2)()
- [setAcceptDrops\(](#page-1194-0))
- [setActiveWindow](#page-1194-1)()
- [setAlignment](#page-1735-4)()
- [setAutoMask\(](#page-1194-2))
- [setAutoResize\(](#page-1735-5))
- [setBackgroundColor\(](#page-1194-3))
- [setBackgroundMode\(](#page-1194-4))
- [setBackgroundOrigin\(](#page-1195-0))
- [setBackgroundPixmap](#page-1195-1)()
- [setBaseSize\(](#page-1195-2))
- [setBuddy](#page-1736-0)()
- [setCaption](#page-1195-3)()
- [setCursor\(](#page-1195-4))
- [setDisabled\(](#page-1196-0))
- [setEnabled\(](#page-1196-1))
- [setEraseColor\(](#page-1196-2))
- [setErasePixmap\(](#page-1196-3))
- [setFixedHeight\(](#page-1196-4))
- [setFixedSize](#page-1196-5)()
- [setFixedWidth\(](#page-1197-0))
- [setFocus](#page-1197-1)()
- [setFocusPolicy\(](#page-1198-0))
- [setFocusProxy\(](#page-1198-1))
- [setFont](#page-1736-1)()
- [setFrameRect\(](#page-1817-3))
- [setFrameShadow\(](#page-1817-4))
- [setFrameShape\(](#page-1818-0))
- [setFrameStyle](#page-1818-1)()
- [setGeometry](#page-1198-2)()
- [setIcon](#page-1198-3)()
- [setIconText\(](#page-1199-0))
- [setIndent\(](#page-1737-0))
- [setKeyCompression\(](#page-1199-1))
- [setLineWidth\(](#page-1819-0))
- [setMargin\(](#page-1819-1))
- [setMask\(](#page-1199-2))
- [setMaximumHeight\(](#page-1200-0))
- [setMaximumSize\(](#page-1200-1))
- [setMaximumWidth](#page-1200-2)()
- [setMicroFocusHint\(](#page-1200-3))
- [setMidLineWidth\(](#page-1819-2))
- [setMinimumHeight\(](#page-1200-4))
- [setMinimumSize](#page-1200-5)()
- [setMinimumWidth\(](#page-1201-0))
- [setMouseTracking](#page-1201-1)()
- [setMovie](#page-1737-1)()
- [setName](#page-1291-0)()
- [setNum\(](#page-1737-2))
- [setPalette\(](#page-1201-2))
- [setPaletteBackgroundColor](#page-1201-3)()
- [setPaletteBackgroundPixmap](#page-1201-4)()
- [setPaletteForegroundColor\(](#page-1202-0))
- [setPicture\(](#page-1738-0))
- $\bullet$  [setPixmap\(](#page-1738-1))
- [setProperty](#page-1291-1)()
- [setScaledContents](#page-1738-2)()
- [setSizeIncrement\(](#page-1202-1))
- [setSizePolicy](#page-1202-2)()
- [setStyle](#page-1202-3)()
- [setTabOrder\(](#page-1202-4))
- [setText](#page-1738-3)()
- [setTextFormat\(](#page-1738-4))
- [setUpdatesEnabled](#page-1203-0)()
- [setWFlags\(](#page-1203-1))
- $\bullet$  [show](#page-1203-2)()
- [showEvent\(](#page-1204-0))
- [showFullScreen\(](#page-1204-1))
- [showMaximized\(](#page-1204-2))
- [showMinimized](#page-1205-0)()
- [showNormal](#page-1205-1)()
- [signalsBlocked\(](#page-1291-2))
- $\bullet$  [size](#page-1205-2)()
- [sizeHint\(](#page-1205-3))
- [sizeIncrement\(](#page-1206-0))
- [sizePolicy\(](#page-1206-1))
- [stackUnder](#page-1206-2)()
- [startTimer](#page-1291-3)()
- $\bullet$  [style\(](#page-1206-3))
- [styleChange\(](#page-1206-4))
- $\bullet$  [tabletEvent](#page-1206-5)()
- [testWFlags\(](#page-1207-0))
- $\bullet$  [text](#page-1738-5)()
- [textFormat\(](#page-1738-6))
- [timerEvent\(](#page-1292-0))
- [topLevelWidget\(](#page-1207-1))
- $\bullet$  [tr\(](#page-1292-1))
- $\bullet$  [trUtf8\(](#page-1293-0))
- [unsetCursor](#page-1207-2)()
- [unsetFont\(](#page-1207-3))
- [unsetPalette](#page-1207-4)()
- [update](#page-1207-5)()
- [updateGeometry\(](#page-1208-0))
- [updateMask](#page-1209-0)()
- [visibleRect\(](#page-1209-1))
- [wheelEvent\(](#page-1209-2))
- $\bullet$  [width\(](#page-1209-3))
- [winEvent\(](#page-1209-4))
- $\bullet$  [winId](#page-1209-5)()
- [windowActivationChange\(](#page-1210-0))
- $\bullet$   $X()$
- [x11AppCells](#page-5491-0)()
- [x11AppColormap](#page-5491-1)()
- [x11AppDefaultColormap](#page-5491-2)()
- [x11AppDefaultVisual\(](#page-5491-3))
- [x11AppDepth\(](#page-5491-4))
- x11[A](#page-5491-5)ppDisplay()
- x11[A](#page-5491-6)ppDpiX()
- x11[A](#page-5492-0)ppDpiY()
- x11[A](#page-5492-1)ppScreen()
- x11App[Vi](#page-5492-2)sual()
- x11[C](#page-5492-3)ells()
- x11Color[m](#page-5492-4)ap()
- x11DefaultColor[m](#page-5492-5)ap()
- x11Default[Vi](#page-5492-6)sual()
- x11[D](#page-5493-0)epth()
- x11[D](#page-5493-1)isplay()
- x11[E](#page-1210-2)vent()
- x11[S](#page-5493-2)creen()
- x11Set[A](#page-5493-3)ppDpiX()
- x11Set[A](#page-5493-4)ppDpiY()
- x11[Vi](#page-5493-5)sual()
- $y()$  $y()$

Copyright © 2002 [T](http://www.trolltech.com)rolltech

**Trade[m](http://www.trolltech.com/trademarks.html)arks** 

Qt version 3.0.5

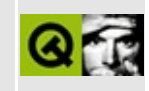

## **Complete Member List for QMouseEvent**

This is the complete list of member functions for [QMouseEvent](#page-1768-0), including inherited members.

- [QMouseEvent\(](#page-1772-0))
- [accept\(](#page-1772-1))
- [button\(](#page-1773-0))
- [globalPos\(](#page-1773-1))
- $\bullet$  [globalX](#page-1773-2)()
- $\bullet$  [globalY](#page-1773-3)()
- [ignore\(](#page-1774-0))
- [isAccepted\(](#page-1774-1))
- $\bullet$  [pos\(](#page-1774-2))
- [spontaneous\(](#page-4412-0))
- $\bullet$  [state](#page-1774-3)()
- [stateAfter\(](#page-1775-0))
- $\bullet$  [type\(](#page-4412-1))
- $\bullet$  X()
- $\bullet$  [y](#page-1775-2)()

Copyright © 2002 [Trolltech](http://www.trolltech.com) [Trademarks](http://www.trolltech.com/trademarks.html) Qt version 3.0.5

## $\begin{array}{c|c|c|c|c} \hline & & & & & \\ \hline & & & & & \\ \hline & & & & & \\ \hline & & & & & \\ \hline & & & & & & \\ \hline \end{array}$

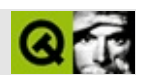

## **QPoint**

#### [QPoint](#page-1777-0)

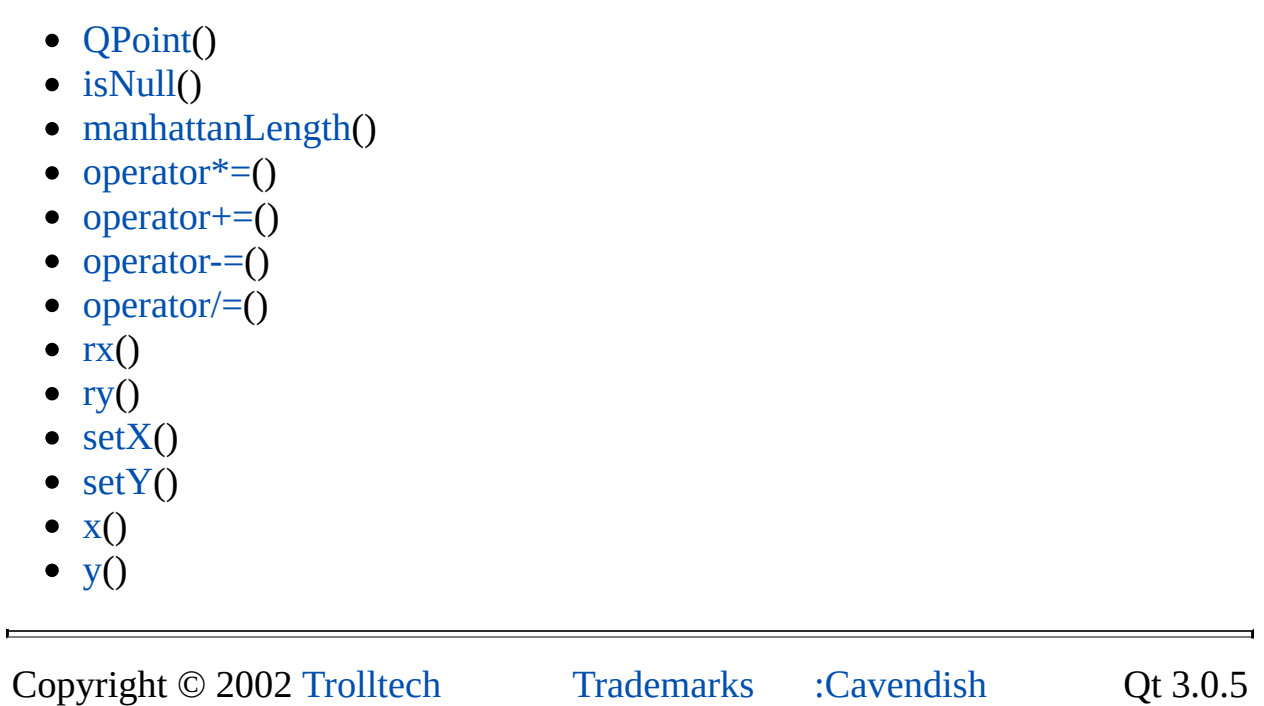

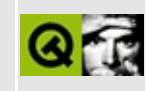

## **Complete Member List for QWMatrix**

This is the complete list of member functions for [QWMatrix](#page-1789-0), including inherited members.

- [QWMatrix\(](#page-1796-0))
- $\bullet$  [dx](#page-1796-1)()
- $\bullet$  [dy](#page-1796-2)()
- $\bullet$  [invert](#page-1796-3)()
- $\bullet$  [isIdentity](#page-1796-4)()
- [isInvertible](#page-1797-0)()
- $\bullet$  [m11\(](#page-1797-1))
- $\bullet$  [m12](#page-1797-2)()
- $\bullet$  [m21](#page-1797-3)()
- $\bullet$  [m22](#page-1797-4)()
- $\bullet$  [map\(](#page-1797-5))
- [mapRect\(](#page-1798-0))
- $\bullet$  [operator!=\(](#page-1799-0))
- operator $*($ )
- operator $*=($
- operator= $=()$
- $\bullet$  [reset\(](#page-1800-2))
- [rotate\(](#page-1800-3))
- $\bullet$  [scale\(](#page-1800-4))
- [setMatrix\(](#page-1801-0))
- [shear](#page-1801-1)()
- [translate\(](#page-1801-2))

Copyright © 2002 [Trolltech](http://www.trolltech.com) [Trademarks](http://www.trolltech.com/trademarks.html) Qt version 3.0.5

## $\begin{array}{c|c|c|c|c} \hline & & & & & \\ \hline & & & & & \\ \hline & & & & & \\ \hline & & & & & \\ \hline & & & & & & \\ \hline \end{array}$

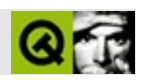

## **QFrame**

#### **[QFrame](#page-1807-0)**

- [QFrame\(](#page-1815-3))
- [acceptDrops\(](#page-1164-0))
- [adjustSize\(](#page-1164-1))
- [autoMask\(](#page-1165-0))
- [backgroundBrush](#page-1165-1)()
- [backgroundColor\(](#page-1165-2))
- [backgroundMode](#page-1165-3)()
- [backgroundOrigin](#page-1165-4)()
- [backgroundPixmap\(](#page-1165-5))
- [baseSize](#page-1166-0)()
- [blockSignals](#page-1278-0)()
- [caption](#page-1166-1)()
- [checkConnectArgs](#page-1278-1)()
- $\bullet$  [child\(](#page-1279-0))
- $\bullet$  [childAt\(](#page-1166-2))
- [childEvent](#page-1279-1)()
- [children\(](#page-1279-2))
- [childrenRect](#page-1166-3)()
- [childrenRegion\(](#page-1166-4))
- [className](#page-1280-1)()
- [clearFocus](#page-1166-5)()
- [clearMask\(](#page-1167-0))
- [clearWFlags\(](#page-1167-1))
- $\bullet$  [close](#page-1167-2)()
- [closeEvent\(](#page-1168-3))
- $\bullet$  [cmd\(](#page-5490-3))
- [colorGroup](#page-1168-0)()
- [connect\(](#page-1280-0))
- [connectNotify](#page-1281-0)()
- [constPolish](#page-1168-1)()
- [contentsRect](#page-1815-0)()
- [contextMenuEvent](#page-1168-2)()
- [create](#page-1169-0)()
- [cursor\(](#page-1169-1))
- [customEvent\(](#page-1282-0))
- [customWhatsThis\(](#page-1169-2))
- [deleteLater\(](#page-1282-1))
- [destroy](#page-1169-3)()
- [destroyed\(](#page-1282-2))
- [disconnect](#page-1282-3)()
- [disconnectNotify\(](#page-1284-0))
- [dragEnterEvent](#page-1169-4)()
- [dragLeaveEvent](#page-1169-5)()
- [dragMoveEvent\(](#page-1170-0))
- [drawContents\(](#page-1815-4))
- [drawFrame](#page-1815-1)()
- [drawText\(](#page-1170-1))
- [dropEvent\(](#page-1170-2))
- [dumpObjectInfo\(](#page-1284-1))
- [dumpObjectTree\(](#page-1284-2))
- [enabledChange\(](#page-1171-0))
- [enterEvent](#page-1171-1)()
- [erase](#page-1171-2)()
- [eraseColor](#page-1172-0)()
- [erasePixmap](#page-1172-1)()
- $\bullet$  [event\(](#page-1172-2))
- [eventFilter](#page-1285-0)()
- $\bullet$  [find\(](#page-1173-0))
- [focusData](#page-1173-1)()
- [focusInEvent\(](#page-1173-2))
- [focusNextPrevChild](#page-1173-3)()
- [focusOutEvent](#page-1174-0)()
- [focusPolicy\(](#page-1174-1))
- [focusProxy](#page-1174-2)()
- [focusWidget\(](#page-1174-3))
- $\bullet$  [font\(](#page-1174-4))
- [fontChange\(](#page-1174-5))
- $\bullet$  [fontInfo\(](#page-1175-0))
- [fontMetrics\(](#page-1175-1))
- [foregroundColor\(](#page-1175-2))
- [frameChanged\(](#page-1815-2))
- [frameGeometry\(](#page-1175-3))
- [frameRect\(](#page-1816-0))
- [frameShadow\(](#page-1816-1))
- [frameShape\(](#page-1816-2))
- [frameSize](#page-1175-4)()
- [frameStyle\(](#page-1816-3))
- [frameWidth\(](#page-1816-4))
- [geometry](#page-1175-5)()
- [getWFlags](#page-1175-6)()
- [grabKeyboard](#page-1176-0)()
- [grabMouse\(](#page-1176-1))
- [handle](#page-5490-0)()
- [hasFocus](#page-1177-0)()
- [hasMouse](#page-1177-1)()
- [hasMouseTracking\(](#page-1177-2))
- [height\(](#page-1177-3))
- [heightForWidth](#page-1177-4)()
- $\bullet$  [hide\(](#page-1177-5))
- [hideEvent](#page-1177-6)()
- [highPriority](#page-1285-1)()
- $\bullet$  [icon\(](#page-1178-0))
- [iconText\(](#page-1178-1))
- $\bullet$  [iconify\(](#page-1178-2))
- [imComposeEvent\(](#page-1178-3))
- [imEndEvent\(](#page-1178-4))
- [imStartEvent\(](#page-1178-5))
- [inherits\(](#page-1285-2))
- [insertChild\(](#page-1286-0))
- [installEventFilter\(](#page-1286-1))
- $\bullet$  [isA\(](#page-1287-0))
- [isActiveWindow\(](#page-1179-0))
- [isDesktop](#page-1179-1)()
- [isDialog\(](#page-1179-2))
- [isEnabled\(](#page-1179-3))
- [isEnabledTo\(](#page-1179-4))
- [isEnabledToTLW\(](#page-1179-5))
- [isExtDev](#page-5490-1)()
- [isFocusEnabled\(](#page-1179-6))
- [isHidden\(](#page-1180-0))
- [isMaximized\(](#page-1180-1))
- [isMinimized\(](#page-1180-2))
- [isModal\(](#page-1180-3))
- $\bullet$  is Popup()
- [isTopLevel](#page-1180-5)()
- [isUpdatesEnabled\(](#page-1180-6))
- [isVisible](#page-1180-7)()
- [isVisibleTo](#page-1181-0)()
- [isVisibleToTLW](#page-1181-1)()
- [isWidgetType\(](#page-1287-1))
- [keyPressEvent\(](#page-1181-2))
- [keyReleaseEvent\(](#page-1181-3))
- [keyboardGrabber\(](#page-1182-0))
- [killTimer\(](#page-1287-2))
- [killTimers](#page-1288-0)()
- [layout\(](#page-1182-1))
- [leaveEvent\(](#page-1182-2))
- [lineWidth\(](#page-1816-5))
- $\bullet$  [lower\(](#page-1182-3))
- [macEvent](#page-1183-0)()
- [mapFrom\(](#page-1183-1))
- [mapFromGlobal\(](#page-1183-2))
- [mapFromParent\(](#page-1183-3))
- $\bullet$  [mapTo\(](#page-1183-4))
- [mapToGlobal\(](#page-1184-0))
- [mapToParent](#page-1184-1)()
- $\bullet$  [margin](#page-1816-6)()
- [maximumHeight](#page-1184-2)()
- [maximumSize\(](#page-1184-3))
- [maximumWidth\(](#page-1184-4))
- [metaObject](#page-1288-1)()
- [metric\(](#page-1184-5))
- [microFocusHint](#page-1185-0)()
- [midLineWidth\(](#page-1817-0))
- [minimumHeight\(](#page-1185-1))
- [minimumSize\(](#page-1185-2))
- [minimumSizeHint](#page-1185-3)()
- [minimumWidth](#page-1185-4)()
- [mouseDoubleClickEvent\(](#page-1185-5))
- [mouseGrabber\(](#page-1185-6))
- [mouseMoveEvent\(](#page-1186-0))
- [mousePressEvent](#page-1186-1)()
- [mouseReleaseEvent\(](#page-1186-2))
- [move\(](#page-1187-0))
- [moveEvent](#page-1187-1)()
- $\bullet$  [name\(](#page-1288-2))
- [normalizeSignalSlot](#page-1288-3)()
- [objectTrees](#page-1288-4)()
- [ownCursor\(](#page-1187-2))
- [ownFont\(](#page-1187-3))
- [ownPalette\(](#page-1187-4))
- [paintEvent](#page-1817-1)()
- [paintingActive](#page-5490-2)()
- [palette](#page-1188-0)()
- [paletteBackgroundColor](#page-1188-1)()
- [paletteBackgroundPixmap](#page-1188-2)()
- [paletteChange](#page-1188-3)()
- [paletteForegroundColor](#page-1189-0)()
- [parent\(](#page-1289-0))
- [parentWidget\(](#page-1189-1))
- $\bullet$  [polish\(](#page-1189-2))
- $\bullet$  [pos\(](#page-1189-3))
- [property\(](#page-1289-1))
- [queryList\(](#page-1289-2))
- [qwsEvent\(](#page-1189-4))
- $\bullet$  [raise\(](#page-1190-0))
- [recreate](#page-1190-1)()
- $\bullet$  [rect](#page-1190-2)()
- [releaseKeyboard\(](#page-1190-3))
- [releaseMouse\(](#page-1190-4))
- [removeChild\(](#page-1290-0))
- [removeEventFilter\(](#page-1290-1))
- repaint $()$
- reparent $()$
- [resetInputContext\(](#page-1192-1))
- [resize](#page-1193-0)()
- [resizeEvent\(](#page-1817-2))
- [scroll\(](#page-1193-1))
- [sender](#page-1290-2)()
- [setAcceptDrops\(](#page-1194-0))
- [setActiveWindow](#page-1194-1)()
- [setAutoMask\(](#page-1194-2))
- [setBackgroundColor\(](#page-1194-3))
- [setBackgroundMode\(](#page-1194-4))
- [setBackgroundOrigin\(](#page-1195-0))
- [setBackgroundPixmap](#page-1195-1)()
- [setBaseSize\(](#page-1195-2))
- [setCaption](#page-1195-3)()
- [setCursor\(](#page-1195-4))
- [setDisabled\(](#page-1196-0))
- [setEnabled\(](#page-1196-1))
- [setEraseColor\(](#page-1196-2))
- [setErasePixmap\(](#page-1196-3))
- [setFixedHeight\(](#page-1196-4))
- [setFixedSize](#page-1196-5)()
- [setFixedWidth\(](#page-1197-0))
- [setFocus](#page-1197-1)()
- [setFocusPolicy\(](#page-1198-0))
- [setFocusProxy\(](#page-1198-1))
- [setFont](#page-1198-4)()
- [setFrameRect\(](#page-1817-3))
- [setFrameShadow\(](#page-1817-4))
- [setFrameShape\(](#page-1818-0))
- [setFrameStyle](#page-1818-1)()
- [setGeometry](#page-1198-2)()
- [setIcon](#page-1198-3)()
- [setIconText\(](#page-1199-0))
- [setKeyCompression\(](#page-1199-1))
- [setLineWidth\(](#page-1819-0))
- [setMargin\(](#page-1819-1))
- [setMask\(](#page-1199-2))
- [setMaximumHeight\(](#page-1200-0))
- [setMaximumSize\(](#page-1200-1))
- [setMaximumWidth](#page-1200-2)()
- [setMicroFocusHint\(](#page-1200-3))
- [setMidLineWidth\(](#page-1819-2))
- [setMinimumHeight\(](#page-1200-4))
- [setMinimumSize](#page-1200-5)()
- [setMinimumWidth\(](#page-1201-0))
- [setMouseTracking](#page-1201-1)()
- [setName](#page-1291-0)()
- [setPalette\(](#page-1201-2))
- [setPaletteBackgroundColor](#page-1201-3)()
- [setPaletteBackgroundPixmap](#page-1201-4)()
- [setPaletteForegroundColor\(](#page-1202-0))
- [setProperty](#page-1291-1)()
- [setSizeIncrement\(](#page-1202-1))
- [setSizePolicy](#page-1202-2)()
- [setStyle](#page-1202-3)()
- [setTabOrder\(](#page-1202-4))
- [setUpdatesEnabled](#page-1203-0)()
- [setWFlags\(](#page-1203-1))
- $\bullet$  [show](#page-1203-2)()
- [showEvent\(](#page-1204-0))
- [showFullScreen\(](#page-1204-1))
- [showMaximized\(](#page-1204-2))
- [showMinimized](#page-1205-0)()
- [showNormal](#page-1205-1)()
- [signalsBlocked\(](#page-1291-2))
- $\bullet$  [size](#page-1205-2)()
- [sizeHint\(](#page-1205-3))
- [sizeIncrement\(](#page-1206-0))
- [sizePolicy\(](#page-1206-1))
- [stackUnder](#page-1206-2)()
- [startTimer](#page-1291-3)()
- $\bullet$  [style\(](#page-1206-3))
- [styleChange\(](#page-1206-4))
- [tabletEvent](#page-1206-5)()
- $\bullet$  [testWFlags\(](#page-1207-0))
- [timerEvent\(](#page-1292-0))
- [topLevelWidget\(](#page-1207-1))
- $\bullet$  [tr\(](#page-1292-1))
- $\bullet$  [trUtf8\(](#page-1293-0))
- [unsetCursor](#page-1207-2)()
- [unsetFont\(](#page-1207-3))
- [unsetPalette](#page-1207-4)()
- u[p](#page-1207-5)date()
- updateGeo[m](#page-1208-0)etry()
- update[M](#page-1209-0)ask()
- visible[R](#page-1209-1)ect()
- [w](#page-1209-2)heelEvent()
- [w](#page-1209-3)idth()
- [w](#page-1209-4)inEvent()
- [w](#page-1209-5)inId()
- [w](#page-1210-0)indowActivationChange()
- $\mathbf{x}()$  $\mathbf{x}()$  $\mathbf{x}()$
- x11[A](#page-5491-0)ppCells()
- x11AppColor[m](#page-5491-1)ap()
- x11AppDefaultColor[m](#page-5491-2)ap()
- x11AppDefault[Vi](#page-5491-3)sual()
- x11[A](#page-5491-4)ppDepth()
- x11[A](#page-5491-5)ppDisplay()
- x11[A](#page-5491-6)ppDpiX()
- x11[A](#page-5492-0)ppDpiY()
- x11[A](#page-5492-1)ppScreen()
- x11App[Vi](#page-5492-2)sual()
- x11[C](#page-5492-3)ells()
- x11Color[m](#page-5492-4)ap()
- x11DefaultColor[m](#page-5492-5)ap()
- x11Default[Vi](#page-5492-6)sual()
- x11[D](#page-5493-0)epth()
- x11[D](#page-5493-1)isplay()
- x11[E](#page-1210-2)vent()
- x11[S](#page-5493-2)creen()
- x11Set[A](#page-5493-3)ppDpiX()
- x11Set[A](#page-5493-4)ppDpiY()
- x11[Vi](#page-5493-5)sual()
- $y()$  $y()$

Copyright © 2002 [T](http://www.trolltech.com)rolltech

Trade[m](http://www.trolltech.com/trademarks.html)arks s :Cavendish

Q t 3.0.5

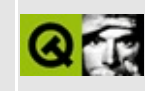

## **Complete Member List for QCanvasView**

This is the complete list of member functions for [QCanvasView](#page-1823-0), including inherited members.

- [QCanvasView\(](#page-1829-0))
- $\bullet \sim QC$ anvasView()
- [acceptDrops\(](#page-1164-0))
- $\bullet$  [addChild\(](#page-2398-0))
- [adjustSize\(](#page-1164-1))
- $\bullet$  [autoMask\(](#page-1165-0))
- [backgroundBrush](#page-1165-1)()
- [backgroundColor\(](#page-1165-2))
- [backgroundMode](#page-1165-3)()
- [backgroundOrigin](#page-1165-4)()
- [backgroundPixmap\(](#page-1165-5))
- [baseSize](#page-1166-0)()
- [blockSignals](#page-1278-0)()
- [bottomMargin\(](#page-2398-1))
- [canvas\(](#page-1829-2))
- [caption](#page-1166-1)()
- $\bullet$  [center\(](#page-2398-2))
- [checkConnectArgs](#page-1278-1)()
- $\bullet$  [child\(](#page-1279-0))
- $\bullet$  [childAt\(](#page-1166-2))
- [childEvent](#page-1279-1)()
- [childIsVisible\(](#page-2399-0))
- $\bullet$  [childX\(](#page-2399-1))
- $\bullet$  [childY\(](#page-2399-2))
- [children\(](#page-1279-2))
- [childrenRect](#page-1166-3)()
- [childrenRegion\(](#page-1166-4))
- [className](#page-1280-1)()
- [clearFocus](#page-1166-5)()
- [clearMask\(](#page-1167-0))
- [clearWFlags\(](#page-1167-1))
- [clipper\(](#page-2399-3))
- $\bullet$  [close](#page-1167-2)()
- [closeEvent\(](#page-1168-3))
- $\bullet$  [cmd\(](#page-5490-3))
- [colorGroup](#page-1168-0)()
- [connect\(](#page-1280-0))
- [connectNotify](#page-1281-0)()
- [constPolish](#page-1168-1)()
- [contentsContextMenuEvent\(](#page-2399-4))
- [contentsDragEnterEvent](#page-2399-5)()
- [contentsDragLeaveEvent](#page-2400-0)()
- [contentsDragMoveEvent\(](#page-2400-1))
- [contentsDropEvent\(](#page-2400-2))
- [contentsHeight\(](#page-2400-3))
- [contentsMouseDoubleClickEvent](#page-2400-4)()
- [contentsMouseMoveEvent](#page-2400-5)()
- [contentsMousePressEvent\(](#page-2401-0))
- [contentsMouseReleaseEvent](#page-2401-1)()
- [contentsMoving](#page-2401-2)()
- [contentsRect](#page-1815-0)()
- [contentsToViewport](#page-2401-3)()
- [contentsWheelEvent\(](#page-2402-0))
- [contentsWidth](#page-2402-1)()
- $\bullet$  contents $X()$
- $\bullet$  [contentsY](#page-2402-3)()
- [contextMenuEvent](#page-1168-2)()
- [cornerWidget](#page-2402-4)()
- [create](#page-1169-0)()
- [cursor\(](#page-1169-1))
- [customEvent\(](#page-1282-0))
- [customWhatsThis\(](#page-1169-2))
- [deleteLater\(](#page-1282-1))
- $\bullet$  [destroy](#page-1169-3)()
- [destroyed\(](#page-1282-2))
- [disconnect](#page-1282-3)()
- [disconnectNotify\(](#page-1284-0))
- [dragAutoScroll\(](#page-2402-5))
- [dragEnterEvent](#page-1169-4)()
- [dragLeaveEvent](#page-1169-5)()
- [dragMoveEvent\(](#page-1170-0))
- [drawContents\(](#page-1829-3))
- [drawContentsOffset](#page-2403-0)()
- [drawFrame](#page-1815-1)()
- [drawText\(](#page-1170-1))
- [dropEvent\(](#page-1170-2))
- [dumpObjectInfo\(](#page-1284-1))
- [dumpObjectTree\(](#page-1284-2))
- [enableClipper\(](#page-2403-1))
- [enabledChange\(](#page-1171-0))
- [ensureVisible](#page-2404-0)()
- [enterEvent](#page-1171-1)()
- [erase](#page-1171-2)()
- [eraseColor](#page-1172-0)()
- [erasePixmap](#page-1172-1)()
- $\bullet$  [event\(](#page-1172-2))
- [eventFilter](#page-2404-1)()
- $\bullet$  [find\(](#page-1173-0))
- [focusData](#page-1173-1)()
- [focusInEvent\(](#page-1173-2))
- [focusNextPrevChild](#page-1173-3)()
- [focusOutEvent](#page-1174-0)()
- [focusPolicy\(](#page-1174-1))
- [focusProxy](#page-1174-2)()
- [focusWidget\(](#page-1174-3))
- $\bullet$  [font\(](#page-1174-4))
- [fontChange\(](#page-1174-5))
- $\bullet$  [fontInfo\(](#page-1175-0))
- [fontMetrics\(](#page-1175-1))
- [foregroundColor\(](#page-1175-2))
- [frameChanged\(](#page-1815-2))
- [frameGeometry\(](#page-1175-3))
- [frameRect\(](#page-1816-0))
- [frameShadow\(](#page-1816-1))
- [frameShape\(](#page-1816-2))
- [frameSize](#page-1175-4)()
- [frameStyle\(](#page-1816-3))
- [frameWidth\(](#page-1816-4))
- [geometry](#page-1175-5)()
- [getWFlags](#page-1175-6)()
- [grabKeyboard](#page-1176-0)()
- [grabMouse\(](#page-1176-1))
- [hScrollBarMode\(](#page-2404-2))
- [handle](#page-5490-0)()
- [hasFocus](#page-1177-0)()
- [hasMouse](#page-1177-1)()
- [hasMouseTracking\(](#page-1177-2))
- [hasStaticBackground](#page-2404-3)()
- $\bullet$  [height\(](#page-1177-3))
- [heightForWidth](#page-1177-4)()
- $\bullet$  [hide\(](#page-1177-5))
- [hideEvent](#page-1177-6)()
- [highPriority](#page-1285-1)()
- [horizontalScrollBar](#page-2404-4)()
- $\bullet$  [icon\(](#page-1178-0))
- [iconText\(](#page-1178-1))
- $\bullet$  [iconify\(](#page-1178-2))
- [imComposeEvent\(](#page-1178-3))
- [imEndEvent\(](#page-1178-4))
- [imStartEvent\(](#page-1178-5))
- [inherits\(](#page-1285-2))
- [insertChild\(](#page-1286-0))
- [installEventFilter\(](#page-1286-1))
- [inverseWorldMatrix](#page-1829-4)()
- $\bullet$  [isA\(](#page-1287-0))
- [isActiveWindow\(](#page-1179-0))
- [isDesktop](#page-1179-1)()
- [isDialog\(](#page-1179-2))
- [isEnabled\(](#page-1179-3))
- [isEnabledTo\(](#page-1179-4))
- [isEnabledToTLW\(](#page-1179-5))
- [isExtDev](#page-5490-1)()
- [isFocusEnabled\(](#page-1179-6))
- [isHidden\(](#page-1180-0))
- [isMaximized\(](#page-1180-1))
- [isMinimized\(](#page-1180-2))
- [isModal\(](#page-1180-3))
- $\bullet$  is Popup()
- [isTopLevel](#page-1180-5)()
- [isUpdatesEnabled\(](#page-1180-6))
- [isVisible](#page-1180-7)()
- [isVisibleTo](#page-1181-0)()
- [isVisibleToTLW](#page-1181-1)()
- [isWidgetType\(](#page-1287-1))
- [keyPressEvent\(](#page-1181-2))
- [keyReleaseEvent\(](#page-1181-3))
- [keyboardGrabber\(](#page-1182-0))
- [killTimer\(](#page-1287-2))
- [killTimers](#page-1288-0)()
- [layout\(](#page-1182-1))
- [leaveEvent\(](#page-1182-2))
- [leftMargin](#page-2405-0)()
- [lineWidth\(](#page-1816-5))
- $\bullet$  [lower\(](#page-1182-3))
- [macEvent](#page-1183-0)()
- [mapFrom\(](#page-1183-1))
- [mapFromGlobal\(](#page-1183-2))
- [mapFromParent\(](#page-1183-3))
- $\bullet$  [mapTo\(](#page-1183-4))
- [mapToGlobal\(](#page-1184-0))
- [mapToParent](#page-1184-1)()
- [margin](#page-1816-6)()
- [maximumHeight](#page-1184-2)()
- [maximumSize\(](#page-1184-3))
- [maximumWidth\(](#page-1184-4))
- [metaObject](#page-1288-1)()
- [metric\(](#page-1184-5))
- [microFocusHint](#page-1185-0)()
- [midLineWidth\(](#page-1817-0))
- [minimumHeight\(](#page-1185-1))
- [minimumSize\(](#page-1185-2))
- [minimumSizeHint](#page-1185-3)()
- [minimumWidth](#page-1185-4)()
- [mouseDoubleClickEvent\(](#page-1185-5))
- [mouseGrabber\(](#page-1185-6))
- [mouseMoveEvent\(](#page-1186-0))
- [mousePressEvent](#page-1186-1)()
- [mouseReleaseEvent\(](#page-1186-2))
- [move\(](#page-1187-0))
- [moveChild\(](#page-2405-1))
- [moveEvent](#page-1187-1)()
- $\bullet$  [name\(](#page-1288-2))
- [normalizeSignalSlot](#page-1288-3)()
- [objectTrees](#page-1288-4)()
- [ownCursor\(](#page-1187-2))
- $\bullet$  [ownFont\(](#page-1187-3))
- [ownPalette\(](#page-1187-4))
- [paintEvent](#page-1817-1)()
- [paintingActive](#page-5490-2)()
- [palette](#page-1188-0)()
- [paletteBackgroundColor](#page-1188-1)()
- [paletteBackgroundPixmap](#page-1188-2)()
- [paletteChange](#page-1188-3)()
- [paletteForegroundColor](#page-1189-0)()
- [parent\(](#page-1289-0))
- [parentWidget\(](#page-1189-1))
- $\bullet$  [polish\(](#page-1189-2))
- $\bullet$  [pos\(](#page-1189-3))
- [property\(](#page-1289-1))
- [queryList\(](#page-1289-2))
- [qwsEvent\(](#page-1189-4))
- $\bullet$  [raise\(](#page-1190-0))
- [recreate](#page-1190-1)()
- $\bullet$  [rect](#page-1190-2)()
- [releaseKeyboard\(](#page-1190-3))
- [releaseMouse\(](#page-1190-4))
- [removeChild\(](#page-2405-2))
- [removeEventFilter\(](#page-1290-1))
- $\bullet$  [repaint\(](#page-1191-0))
- [repaintContents\(](#page-2405-3))
- [reparent\(](#page-1192-0))
- [resetInputContext\(](#page-1192-1))
- [resize](#page-1193-0)()
- [resizeContents\(](#page-2406-0))
- [resizeEvent\(](#page-1817-2))
- [resizePolicy](#page-2406-1)()
- [rightMargin](#page-2406-2)()
- [scroll\(](#page-1193-1))
- [scrollBy\(](#page-2406-3))
- [sender](#page-1290-2)()
- [setAcceptDrops\(](#page-1194-0))
- [setActiveWindow](#page-1194-1)()
- [setAutoMask\(](#page-1194-2))
- [setBackgroundColor\(](#page-1194-3))
- [setBackgroundMode\(](#page-1194-4))
- [setBackgroundOrigin\(](#page-1195-0))
- [setBackgroundPixmap](#page-1195-1)()
- [setBaseSize\(](#page-1195-2))
- [setCanvas](#page-1830-0)()
- [setCaption](#page-1195-3)()
- [setContentsPos\(](#page-2406-4))
- [setCornerWidget\(](#page-2406-5))
- [setCursor\(](#page-1195-4))
- [setDisabled\(](#page-1196-0))
- [setDragAutoScroll\(](#page-2407-0))
- [setEnabled\(](#page-1196-1))
- [setEraseColor\(](#page-1196-2))
- [setErasePixmap\(](#page-1196-3))
- [setFixedHeight\(](#page-1196-4))
- [setFixedSize](#page-1196-5)()
- [setFixedWidth\(](#page-1197-0))
- [setFocus](#page-1197-1)()
- [setFocusPolicy\(](#page-1198-0))
- [setFocusProxy\(](#page-1198-1))
- [setFont](#page-1198-4)()
- [setFrameRect\(](#page-1817-3))
- [setFrameShadow\(](#page-1817-4))
- [setFrameShape\(](#page-1818-0))
- [setFrameStyle](#page-1818-1)()
- [setGeometry](#page-1198-2)()
- [setHBarGeometry\(](#page-2407-1))
- [setHScrollBarMode\(](#page-2407-2))
- [setIcon](#page-1198-3)()
- [setIconText\(](#page-1199-0))
- [setKeyCompression\(](#page-1199-1))
- [setLineWidth\(](#page-1819-0))
- [setMargin\(](#page-1819-1))
- [setMargins\(](#page-2407-3))
- [setMask\(](#page-1199-2))
- [setMaximumHeight\(](#page-1200-0))
- [setMaximumSize\(](#page-1200-1))
- [setMaximumWidth](#page-1200-2)()
- [setMicroFocusHint\(](#page-1200-3))
- [setMidLineWidth\(](#page-1819-2))
- [setMinimumHeight\(](#page-1200-4))
- [setMinimumSize](#page-1200-5)()
- [setMinimumWidth\(](#page-1201-0))
- [setMouseTracking](#page-1201-1)()
- [setName](#page-1291-0)()
- [setPalette\(](#page-1201-2))
- [setPaletteBackgroundColor](#page-1201-3)()
- [setPaletteBackgroundPixmap](#page-1201-4)()
- [setPaletteForegroundColor\(](#page-1202-0))
- [setProperty](#page-1291-1)()
- [setResizePolicy\(](#page-2407-4))
- [setSizeIncrement\(](#page-1202-1))
- [setSizePolicy](#page-1202-2)()
- [setStaticBackground\(](#page-2407-5))
- [setStyle](#page-1202-3)()
- [setTabOrder\(](#page-1202-4))
- [setUpdatesEnabled](#page-1203-0)()
- [setVBarGeometry\(](#page-2408-0))
- [setVScrollBarMode\(](#page-2408-1))
- [setWFlags\(](#page-1203-1))
- [setWorldMatrix\(](#page-1830-1))
- $\bullet$  [show](#page-1203-2)()
- [showChild](#page-2408-2)()
- [showEvent\(](#page-1204-0))
- [showFullScreen\(](#page-1204-1))
- [showMaximized\(](#page-1204-2))
- [showMinimized](#page-1205-0)()
- [showNormal](#page-1205-1)()
- [signalsBlocked\(](#page-1291-2))
- $\bullet$  [size](#page-1205-2)()
- [sizeHint\(](#page-1205-3))
- [sizeIncrement\(](#page-1206-0))
- [sizePolicy\(](#page-1206-1))
- [stackUnder](#page-1206-2)()
- [startTimer](#page-1291-3)()
- $\bullet$  [style\(](#page-1206-3))
- [styleChange\(](#page-1206-4))
- [tabletEvent](#page-1206-5)()
- [testWFlags\(](#page-1207-0))
- [timerEvent\(](#page-1292-0))
- [topLevelWidget\(](#page-1207-1))
- [topMargin](#page-2408-3)()
- $\bullet$  [tr\(](#page-1292-1))
- $\bullet$  [trUtf8\(](#page-1293-0))
- [unsetCursor](#page-1207-2)()
- [unsetFont\(](#page-1207-3))
- [unsetPalette](#page-1207-4)()
- [update](#page-1207-5)()
- [updateContents](#page-2408-4)()
- [updateGeometry\(](#page-1208-0))
- [updateMask](#page-1209-0)()
- [updateScrollBars\(](#page-2409-0))
- [vScrollBarMode\(](#page-2409-1))
- [verticalScrollBar](#page-2409-2)()
- [viewport\(](#page-2409-3))
- [viewportPaintEvent](#page-2409-4)()
- [viewportResizeEvent\(](#page-2409-5))
- [viewportSize\(](#page-2410-0))
- [viewportToContents](#page-2410-1)()
- [visibleHeight](#page-2410-2)()
- [visibleRect\(](#page-1209-1))
- [visibleWidth\(](#page-2410-3))
- [wheelEvent\(](#page-1209-2))
- $\bullet$  [width\(](#page-1209-3))
- [winEvent\(](#page-1209-4))
- $\bullet$  [winId](#page-1209-5)()
- [windowActivationChange\(](#page-1210-0))
- world[M](#page-1830-2)atrix()
- $\mathbf{x}()$  $\mathbf{x}()$  $\mathbf{x}()$
- x11[A](#page-5491-0)ppCells()
- x11AppColor[m](#page-5491-1)ap()
- x11AppDefaultColor[m](#page-5491-2)ap()
- x11AppDefault[Vi](#page-5491-3)sual()
- x11[A](#page-5491-4)ppDepth()
- x11[A](#page-5491-5)ppDisplay()
- x11[A](#page-5491-6)ppDpiX()
- x11[A](#page-5492-0)ppDpiY()
- x11[A](#page-5492-1)ppScreen()
- x11App[Vi](#page-5492-2)sual()
- x11[C](#page-5492-3)ells()
- x11Color[m](#page-5492-4)ap()
- x11DefaultColor[m](#page-5492-5)ap()
- x11Default[Vi](#page-5492-6)sual()
- x11[D](#page-5493-0)epth()
- x11[D](#page-5493-1)isplay()
- x11[E](#page-1210-2)vent()
- x11[S](#page-5493-2)creen()
- x11Set[A](#page-5493-3)ppDpiX()
- x11Set[A](#page-5493-4)ppDpiY()
- x11[Vi](#page-5493-5)sual()
- $y()$  $y()$

Copyright © 2002 [T](http://www.trolltech.com)rolltech

**Trade[m](http://www.trolltech.com/trademarks.html)arks** 

Qt version 3.0.5

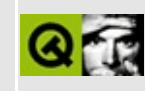

# **Complete Member List for QCanvas**

This is the complete list of member functions for [QCanvas,](#page-1831-0) including inherited members.

- [QCanvas\(](#page-1842-0))
- $\bullet \sim QCanvas()$
- [advance\(](#page-1843-1))
- [allItems](#page-1843-2)()
- [backgroundColor\(](#page-1843-3))
- [backgroundPixmap\(](#page-1844-0))
- [blockSignals](#page-1278-0)()
- [checkConnectArgs](#page-1278-1)()
- $\bullet$  [child\(](#page-1279-0))
- [childEvent](#page-1279-1)()
- [children\(](#page-1279-2))
- [chunkSize\(](#page-1844-1))
- [className](#page-1280-1)()
- [collisions\(](#page-1844-2))
- [connect\(](#page-1280-0))
- [connectNotify](#page-1281-0)()
- [customEvent\(](#page-1282-0))
- [deleteLater\(](#page-1282-1))
- [destroyed\(](#page-1282-2))
- [disconnect](#page-1282-3)()
- [disconnectNotify\(](#page-1284-0))
- [drawArea\(](#page-1845-0))
- [drawBackground\(](#page-1845-1))
- [drawForeground\(](#page-1845-2))
- [dumpObjectInfo\(](#page-1284-1))
- [dumpObjectTree\(](#page-1284-2))
- $\bullet$  [event\(](#page-1284-3))
- [eventFilter](#page-1285-0)()
- $\bullet$  [height\(](#page-1846-0))
- [highPriority](#page-1285-1)()
- $\bullet$  [inherits\(](#page-1285-2))
- [insertChild\(](#page-1286-0))
- [installEventFilter\(](#page-1286-1))
- $\bullet$  [isA\(](#page-1287-0))
- [isWidgetType\(](#page-1287-1))
- [killTimer\(](#page-1287-2))
- [killTimers](#page-1288-0)()
- [metaObject](#page-1288-1)()
- $\bullet$  [name\(](#page-1288-2))
- [normalizeSignalSlot](#page-1288-3)()
- [objectTrees](#page-1288-4)()
- [onCanvas\(](#page-1846-0))
- [parent\(](#page-1289-0))
- [property\(](#page-1289-1))
- [queryList\(](#page-1289-2))
- $\bullet$  [rect](#page-1846-1)()
- [removeChild\(](#page-1290-0))
- [removeEventFilter\(](#page-1290-1))
- [resize](#page-1846-2)()
- [resized\(](#page-1846-3))
- [retune\(](#page-1847-0))
- [sender](#page-1290-2)()
- [setAdvancePeriod\(](#page-1847-1))
- [setAllChanged](#page-1848-0)()
- [setBackgroundColor\(](#page-1848-1))
- [setBackgroundPixmap](#page-1848-2)()
- [setChanged\(](#page-1848-3))
- [setDoubleBuffering\(](#page-1848-4))
- [setName](#page-1291-0)()
- [setProperty](#page-1291-1)()
- [setTile](#page-1848-5)()
- [setTiles](#page-1849-0)()
- [setUnchanged](#page-1849-1)()
- [setUpdatePeriod\(](#page-1849-2))
- [signalsBlocked\(](#page-1291-2))
- $\bullet$  [size](#page-1850-0)()
- [startTimer](#page-1291-3)()
- $\bullet$  [tile](#page-1850-1)()
- [tileHeight](#page-1850-2)()
- [tileWidth\(](#page-1850-3))
- · tilesHorizontally()
- $\bullet$  tiles Vertically()
- $\bullet$  timerEvent()
- $\bullet$  tr()
- $\bullet$  trUtf8()
- update()
- $\bullet$  validChunk()
- · width()

Copyright © 2002 Trolltech

**Trademarks** 

Qt version 3.0.5

Ho[m](#page-0-0)e | [A](#page-202-0)ll Classes | [M](#page-197-0)ain Classes | Annotated | [G](#page-199-0)rouped Classes | [Functions](#page-232-0)

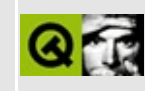

## **Complete Member List for QCanvasText**

This is the complete list of member functions for [QCanvasText](#page-1852-0), including inherited members.

- [QCanvasText\(](#page-1857-0))
- $\bullet \sim \text{QCanvasText}()$
- [active](#page-2362-0)()
- [advance\(](#page-2362-1))
- [animated\(](#page-2362-2))
- [boundingRect\(](#page-1857-2))
- [boundingRectAdvanced\(](#page-2363-0))
- [canvas\(](#page-2363-1))
- [collidesWith\(](#page-2363-2))
- [collisions\(](#page-2363-3))
- $\bullet$  [color](#page-1857-3)()
- $\bullet$  [draw\(](#page-1857-4))
- [enabled\(](#page-2364-0))
- $\bullet$  [font\(](#page-1858-0))
- [hide\(](#page-2364-1))
- [isActive\(](#page-2364-2))
- [isEnabled\(](#page-2365-0))
- [isSelected](#page-2365-1)()
- [isVisible](#page-2365-2)()
- [move\(](#page-2365-3))
- [moveBy\(](#page-2365-4))
- $\bullet$  [rtti\(](#page-1858-1))
- [selected](#page-2366-0)()
- [setActive](#page-2366-1)()
- [setAnimated\(](#page-2366-2))
- [setCanvas](#page-2367-0)()
- [setColor\(](#page-1858-2))
- [setEnabled\(](#page-2367-1))
- [setFont](#page-1858-3)()
- setSelected()
- $\bullet$  setText()
- setTextFlags()
- setVelocity()
- setVisible()
- $\bullet$  set $X()$
- setXVelocity()
- $\bullet$  setY()
- setYVelocity()
- $\bullet$  setZ()
- $\bullet$  show()
- $\bullet$  text()
- $\bullet$  textFlags()
- $\bullet$  update()
- $\bullet$  visible()
- $\bullet \quad x()$
- $\bullet$  xVelocity()
- $\bullet$  y()
- yVelocity()
- $\bullet$  z()

Copyright © 2002 Trolltech

**Trademarks** 

Qt version 3.0.5

Ho[m](#page-0-0)e | [A](#page-202-0)ll Classes | [M](#page-197-0)ain Classes | Annotated | [G](#page-199-0)rouped Classes | [Functions](#page-232-0)

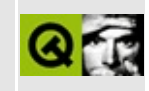

# **Complete Member List for QColor**

This is the complete list of member functions for [QColor](#page-1860-0), including inherited members.

- [QColor\(](#page-1869-0))
- $\bullet$  [alloc\(](#page-1870-0))
- $\bullet$  [blue\(](#page-1870-1))
- $\bullet$  [cleanup\(](#page-1871-0))
- [currentAllocContext](#page-1871-1)()
- $\bullet$  [dark](#page-1871-2)()
- [destroyAllocContext\(](#page-1871-3))
- [enterAllocContext](#page-1872-0)()
- $getHsv()$  $getHsv()$
- [green\(](#page-1873-1))
- $\bullet$  [hsv\(](#page-1873-2))
- $\bullet$  [initialize](#page-1874-0)()
- [isValid\(](#page-1874-1))
- [leaveAllocContext\(](#page-1874-2))
- $\bullet$  [light](#page-1874-3)()
- [maxColors\(](#page-1875-0))
- $\bullet$  [name\(](#page-1875-1))
- [numBitPlanes\(](#page-1875-2))
- operator! $=()$
- $\bullet$  [operator=\(](#page-1875-4))
- $\bullet$  [operator==\(](#page-1875-5))
- $\bullet$  [pixel\(](#page-1876-0))
- $\bullet$  [red](#page-1876-1)()
- $rgb()$  $rgb()$
- $\bullet$  [setHsv\(](#page-1876-3))
- [setNamedColor](#page-1877-0)()
- $\bullet$  [setRgb\(](#page-1877-1))

Copyright © 2002 [Trolltech](http://www.trolltech.com) [Trademarks](http://www.trolltech.com/trademarks.html) Qt version 3.0.5

### $\begin{array}{c|c|c|c|c} \hline & & & & & \\ \hline & & & & & \\ \hline & & & & & \\ \hline & & & & & \\ \hline & & & & & & \\ \hline \end{array}$

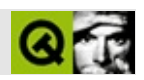

# **QString**

#### **[QString](#page-1880-0)**

- [QString](#page-1891-0)()
- $\bullet \sim QString()$
- [append](#page-1892-1)()
- $arg()$  $arg()$
- [ascii](#page-1895-0)()
- $\bullet$  [at](#page-1895-1)()
- [compare](#page-1896-0)()
- [compose\(](#page-1896-1))
- [constref](#page-1896-2)()
- [contains\(](#page-1896-3))
- $\bullet$  [copy\(](#page-1898-0))
- $\bullet$  [data\(](#page-1898-1))
- [endsWith](#page-1898-2)()
- $\bullet$  [fill\(](#page-1898-3))
- $\bullet$  [find\(](#page-1899-0))
- [findRev](#page-1900-0)()
- [fromLatin1](#page-1901-0)()
- [fromLocal8Bit](#page-1902-0)()
- [fromUtf8](#page-1902-1)()
- [insert\(](#page-1902-2))
- [isEmpty\(](#page-1903-0))
- $\bullet$  [isNull\(](#page-1903-1))
- $\bullet$  [latin1\(](#page-1904-0))
- $\bullet$  [left\(](#page-1904-1))
- [leftJustify](#page-1904-2)()
- [length\(](#page-1905-0))
- [local8Bit\(](#page-1905-1))
- [localeAwareCompare\(](#page-1905-2))
- [lower\(](#page-1906-0))
- $\bullet$  [mid](#page-1906-1)()
- [number\(](#page-1906-2))
- [operator](#page-1908-0) const char  $*($ )
- operato[r!\(](#page-1908-1))
- $operator+=()$  $operator+=()$  $operator+=()$
- operator[=](#page-1909-0)()
- o[p](#page-1910-0)erator[]()
- [p](#page-1910-1)repend()
- r [e](#page-1911-0) f ( )
- re[m](#page-1911-1)ove()
- re[p](#page-1911-2)lace()
- ri[g](#page-1912-0)ht()
- ri[g](#page-1913-0)htJustify()
- secti[o](#page-1913-1)n()
- set[E](#page-1915-0)xpand()
- set[L](#page-1915-1)atin1()
- set[L](#page-1915-2)ength()
- setNu[m](#page-1916-0)()
- set[U](#page-1917-0)nicode()
- set[U](#page-1918-0)nicodeCodes()
- simplify[W](#page-1918-1)hiteSpace()
- s[p](#page-1918-2)rintf()
- starts [Wi](#page-1919-0)th()
- strip[W](#page-1919-1)hiteSpace()
- to[D](#page-1919-2)ouble()
- to[F](#page-1920-0)loat()
- t[o](#page-1920-1)Int()
- to[L](#page-1920-2)ong()
- to[S](#page-1920-3)hort()
- to[U](#page-1920-4)Int()
- to[U](#page-1921-0)Long()
- to[U](#page-1921-1)Short()
- tr[u](#page-1921-2)ncate()
- u[n](#page-1921-3)icode()
- u[p](#page-1921-4)per()
- utf[8](#page-1922-0)()

Copyright © 2002 [T](http://www.trolltech.com)rolltech

Ho[m](#page-0-0)e | [A](#page-202-0)ll Classes | [M](#page-197-0)ain Classes | Annotated | [G](#page-199-0)rouped Classes | [Functions](#page-232-0)

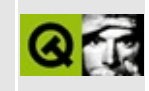

# **A simple NNTP implementation**

This example shows how to implement your own QNetworkProtocol. The protocol that was chosen for this example is NTTP. Please note that this implementation is very simple since it is designed to be an example. It should not be used as a real NNTP implemention.

Header file (nntp.h):

```
** $Id: qt/nntp.h 3.0.5 edited Oct 12 2001 $
\star \star** Copyright (C) 1992-2000 Trolltech AS. All rights reserved.
\star \star** This file is part of an example program for Qt. This example
** program may be used, distributed and modified without limitation.
* *#ifndef NNTP H
#define NNTP H
#include <gsocket.h>
#include <qnetworkprotocol.h>
class Nntp : public QNetworkProtocol
₹
   0 OBJECT
public:
   Nntp();
   virtual ~\negNntp();
   virtual int supportedOperations() const;
protected:
   virtual void operationListChildren( QNetworkOperation *op );
   virtual void operationGet( QNetworkOperation *op );
   QSocket *commandSocket;
   bool connectionReady;
   bool readGroups;
   bool readArticle;
```

```
private:
    bool checkConnection( QNetworkOperation *op );
    void close()void parseGroups();
    void parseArticle();
protected slots:
    void hostFound();
    void connected();
    void closed():
    void readyRead();
    void error( int );
\};
```

```
#endif
```
Implementation (nntp.cpp):

```
** $Id: qt/nntp.cpp 3.0.5
                          edited Oct 12 2001 $
\star \star** Copyright (C) 1992-2000 Trolltech AS. All rights reserved.
\star \star** This file is part of an example program for Qt. This example
** program may be used, distributed and modified without limitation.
\star \star#include "nntp.h"
#include <gurlinfo.h>
#include <stdlib.h>
#include <gurloperator.h>
#include <gstringlist.h>
#include <gregexp.h>
Nntp: Nntp(): QNetworkProtocol(), connectionReady(FALSE),
     readGroups(FALSE), readArticle(FALSE)
\{// create the command socket and connect to its signals
   commandSocket = new QSocket(int);
   connect(commandSocket, SIGNAL(hostFound()),
           this, SLOT(hostFound() ) );
   connect( commandSocket, SIGNAL( connected() ),
           this, SLOT( connected() ) );
   connect( commandSocket, SIGNAL( connectionClosed() ),
           this, SLOT( closed() ) );
```

```
connect( commandSocket, SIGNAL( readyRead() ),
            this, SLOT( readyRead() ) );
    connect( commandSocket, SIGNAL( error( int ) ),
            this, SLOT( error( int ) ) );
}
Nntp::~Nntp()
{
    close();
    delete commandSocket;
}
void Nntp::operationListChildren( QNetworkOperation * )
{
    // create a command
    QString path = url()->path(), cmd;
    if ( isEmpty() || path == "/*") {
        // if the path is empty or we are in the root dir,
       // we want to read the list of available newsgroups
        cmd = "list newsgroups\r\n";
    } else if ( url()->isDir() ) {
       // if the path is a directory (in our case a news group)
       // we want to list the articles of this group
        .replace(QRegExp(''/"), "");
       cmd = "listgroup " + path + "\r\n";
    } else
       return;
    // write the command to the socket
    commandSocket->writeBlock( cmd.latin1(), cmd.length() );
    readGroups = TRUE;
}
void Nntp::operationGet( QNetworkOperation *op )
{
   // get the dirPath of the URL (this is our news group)
    // and the filename (which is the article we want to read)
    QUrl u( op-arg( 0 ) );
    QStringdirPathfileName();
    dirPath = dirPath.replace( QRegExp( "/" ), "" );
    // go to the group in which the article is
    QString cmd;
    cmd = "group " + dirPath + "\r\n";
    commandSocket->writeBlock( cmd.latin1(), cmd.length() );
    // read the head of the article
    cmd = "article " + file + "\rightharpoonup ",
    commandSocket->writeBlock( cmd.latin1(), cmd.length() );
    readArticle = TRUE;
```

```
bool Nntp::checkConnection( QNetworkOperation * )
{
    // we are connected, return TRUE
    if ( commandSocket->isOpen() && connectionReady )
        return TRUE;
    // seems that there is no chance to connect
    if ( commandSocket->isOpen() )
        return FALSE;
    \frac{1}{2} don't call connectToHost() if we are already trying to connect
    if ( commandSocket->state() == QSocket::Connecting )
        return FALSE;
    // start connecting
    connectionReady = FALSE;
    commandSocket->connectToHost( url()->host(),
                                  url() - > port() != -1 ? url() - > port()return FALSE;
}
void Nntp::close()
{
    // close the command socket
    if ( commandSocket->isOpen() ) {
        writeBlock( "quit\r\n", strlen( "quit\r\n" );
        commandSocket->close();
    }
}
int Nntp::supportedOperations() const
{
    // we only support listing children and getting data
    return OpListChildren | OpGet;
}
void Nntp::hostFound()
{
    if ( url() )
        emit connectionStateChanged( ConHostFound, tr( "Host %1 foun
    else
        emit connectionStateChanged( ConHostFound, tr( "Host found"
}
void Nntp::connected()
{
    if ( url() )
        emit connectionStateChanged( ConConnected, tr( "Connected to
```
}

```
else
       emit connectionStateChanged( ConConnected, tr( "Connected to
}
void Nntp::closed()
{
   if ( url() )
       emit connectionStateChanged( ConClosed, tr( "Connection to %
   else
       emit connectionStateChanged( ConClosed, tr( "Connection clos
}
void Nntp::readyRead()
{
   // new data arrived on the command socket
   // of we should read the list of available groups, let's do so
   if ( readGroups ) {
       parseGroups();
       return;
   }
   // of we should read an article, let's do so
   if ( readArticle ) {
       parseArticle();
       return;
   }
   // read the new data from the socket
   QCString s;
   .resize(>bytesAvailable() );
   >readBlock.data(bytesAvailabl
   if ( |url() )
       return;
   // of the code of the server response was 200, we know that the
   // server is ready to get commands from us now
   if ( left( 3 ) == "200" )connectionReady = TRUE;
}
void Nntp::parseGroups()
{
   if ( !commandSocket->canReadLine() )
       return;
   // read one line after the other
   canReadLine() ) {
       QString s = commandSocket->readLine();
```

```
// if the line starts with a dot, all groups or articles ha
       // so we finished processing the listChildren() command
       if ( s[ 0 ] == '.' ) {
           readGroups = FALSE;
           operationInProgress()->setState( StDone );
           emit finished( operationInProgress() );
           return;
       }
       // if the code of the server response is 215 or 211
       \frac{1}{\sqrt{2}} the next line will be the first group or article (dependi
       // So let others know that we start reading now...
       left.left( 3 ) == "211" ) {
           operationInProgress()->setState( StInProgress );
           emit start( operationInProgress() );
           continue;
       }
       // parse the line and create a QUrlInfo object
       // which describes the child (group or article)
       bool tab = s.find( '\t' ) != -1;
       QStringmid( 0find( tab ? '\t' : ' ' ) );
       QUrlInfo inf;
       inf.setName( group );
       QStringurl() - > path();
       setDirisEmpty() || path == "/" );inf.setSymLink( FALSE );
       inf.setFile( !inf.isDir() );
       inf.setWritable( FALSE );
       inf.setReadable( TRUE );
       // let others know about our new child
       emit newChild( inf, operationInProgress() );
   }
void Nntp::parseArticle()
   if ( !commandSocket->canReadLine() )
        return;
   // read an article one line after the other
   while ( commandSocket->canReadLine() ) {
       QString s = commandSocket->readLine();
       // if the line starts with a dot, we finished reading somet
       if ( s[ 0 ] == '.' ) {
           readArticle = FALSE;
```
}

{

```
operationInProgress()->setState( StDone );
           operationInProgress() );
           return;
       }
       if ( right( 1 ) == "\\n" )remove(length() - 1, 1 );
       // emit the new data of the article which we read
       .ascii() ), operationInProgress() );
   }
}
void Nntp::error( int code )
{
   if ( code == QSocket::ErrHostNotFound ||
        code == QSocket::ErrConnectionRefused ) {
       // this signal is called if connecting to the server failed
       if ( operationInProgress() ) {
           QString msg = tr( "Host not found or couldn't connect to:
           operationInProgress()->setState( StFailed );
           operationInProgress()->setProtocolDetail( msg );
           operationInProgress()->setErrorCode( (int)ErrHostNotFoun
           clearOperationQueue();
           emit finished( operationInProgress() );
       }
   }
}
```
See also Network [Examples.](#page-2615-0)

Copyright © 2002 [Trolltech](http://www.trolltech.com) [Trademarks](http://www.trolltech.com/trademarks.html) Qt version 3.0.5

Ho[m](#page-0-0)e | [A](#page-202-0)ll Classes | [M](#page-197-0)ain Classes | Annotated | [G](#page-199-0)rouped Classes | [Functions](#page-232-0)

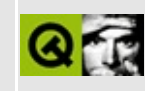

# **Complete Member List for QValueVector**

This is the complete list of member functions for [QValueVector,](#page-1984-0) including inherited members.

- [QValueVector\(](#page-1997-0))
- $\bullet \sim Q$ ValueVector()
- $\bullet$  [at](#page-1997-2)()
- $\bullet$  [back\(](#page-1998-0))
- [begin\(](#page-1998-1))
- [capacity\(](#page-1999-0))
- $\bullet$  [clear\(](#page-1999-1))
- [detach](#page-1999-2)()
- $\bullet$  [empty\(](#page-1999-3))
- $\bullet$  [end\(](#page-1999-4))
- [erase](#page-1999-5)()
- $\bullet$  [front\(](#page-2000-0))
- [insert\(](#page-2000-1))
- $\bullet$  operator= $()$
- $\bullet$  [operator==\(](#page-2001-0))
- operator $[$  $]$ ()
- $pop_{back}()$
- [push\\_back](#page-2002-1)()
- [reserve](#page-2002-2)()
- [resize](#page-2002-3)()
- $\bullet$  [size](#page-2002-4)()

Copyright © 2002 [Trolltech](http://www.trolltech.com) [Trademarks](http://www.trolltech.com/trademarks.html) Qt version 3.0.5

### $\begin{array}{c|c|c|c|c} \hline & & & & & \\ \hline & & & & & \\ \hline & & & & & \\ \hline & & & & & \\ \hline & & & & & & \\ \hline \end{array}$

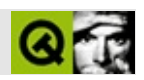

### **QTextStream**

#### [QTextStream](#page-2014-0)

- [QTextStream](#page-2020-0)()
- [~QTextStream](#page-2021-0)()
- $\bullet$  at End $()$
- [device](#page-2021-2)()
- $\bullet$  [eof](#page-2022-0)()
- $\bullet$  [fill\(](#page-2022-1))
- $\bullet$  [flags\(](#page-2022-2))
- $\bullet$  operator  $<<$  ()
- operator $>>()$
- [precision\(](#page-2027-0))
- $\bullet$  [read\(](#page-2028-0))
- [readLine\(](#page-2028-1))
- [readRawBytes\(](#page-2028-2))
- $\bullet$  [reset\(](#page-2028-3))
- [setCodec\(](#page-2029-0))
- [setDevice\(](#page-2029-1))
- [setEncoding\(](#page-2029-2))
- $\bullet$  [setf\(](#page-2030-0))
- [skipWhiteSpace](#page-2030-1)()
- [unsetDevice\(](#page-2030-2))
- [unsetf\(](#page-2030-3))
- $\bullet$  [width\(](#page-2031-0))
- [writeRawBytes\(](#page-2031-1))

Copyright © 2002 [Trolltech](http://www.trolltech.com) [Trademarks](http://www.trolltech.com/trademarks.html) :Cavendish Qt 3.0.5

Ho[m](#page-0-0)e | [A](#page-202-0)ll Classes | [M](#page-197-0)ain Classes | Annotated | [G](#page-199-0)rouped Classes | [Functions](#page-232-0)

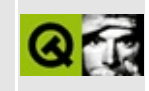

# **Complete Member List for QStringList**

This is the complete list of member functions for [QStringList,](#page-2043-0) including inherited members.

- [QStringList\(](#page-2049-0))
- [append](#page-2063-0)()
- $\bullet$  [at](#page-2063-1)()
- $\bullet$  [back\(](#page-2064-0))
- $\bullet$  [begin\(](#page-2064-1))
- $\bullet$  [clear\(](#page-2064-2))
- [contains\(](#page-2065-0))
- $\bullet$  [count\(](#page-2065-1))
- $\bullet$  [empty\(](#page-2065-2))
- $\bullet$  [end\(](#page-2065-3))
- [erase](#page-2066-0)()
- $\bullet$  [find\(](#page-2066-1))
- [findIndex\(](#page-2067-0))
- $\bullet$  [first\(](#page-2067-1))
- [fromLast\(](#page-2067-2))
- [fromStrList\(](#page-2049-1))
- $\bullet$  [front\(](#page-2068-0))
- $\text{green}()$
- [insert\(](#page-2068-1))
- $\bullet$  is Empty()
- $\bullet$  [join](#page-2050-0)()
- $\bullet$  [last\(](#page-2069-0))
- $\bullet$  [operator!=\(](#page-2069-1))
- $\bullet$  operator+ $()$
- operator $+=()$
- $\bullet$  operator  $<<$  ()
- [operator=\(](#page-2070-0))
- operator= $=()$
- [operator\[\]](#page-2070-2)()
- pop[\\_b](#page-2071-0)ack()
- p[o](#page-2071-1)p\_front()
- [p](#page-2071-2)repend()
- push[\\_b](#page-2071-3)ack()
- p[u](#page-2071-4)sh\_front()
- re[m](#page-2071-5)ove()
- si[z](#page-2072-0)e()
- s[o](#page-2050-1)rt()
- s[p](#page-2050-2)lit()

Copyright © 2002 [T](http://www.trolltech.com)rolltech

**Trade[m](http://www.trolltech.com/trademarks.html)arks** 

Qt version 3.0.5

### $\begin{array}{c|c|c|c|c} \hline & & & & & \\ \hline & & & & & \\ \hline & & & & & \\ \hline & & & & & \\ \hline & & & & & & \\ \hline \end{array}$

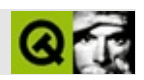

## **QValueList**

#### **[QValueList](#page-2053-0)**

- [QValueList](#page-2063-2)()
- [~QValueList](#page-2063-3)()
- [append](#page-2063-0)()
- $\bullet$  [at](#page-2063-1)()
- $\bullet$  [back\(](#page-2064-0))
- [begin\(](#page-2064-1))
- [clear\(](#page-2064-2))
- [contains\(](#page-2065-0))
- [count\(](#page-2065-1))
- [empty\(](#page-2065-2))
- $\bullet$  [end\(](#page-2065-3))
- [erase](#page-2066-0)()
- $\bullet$  [find\(](#page-2066-1))
- [findIndex\(](#page-2067-0))
- $\bullet$  [first\(](#page-2067-1))
- [fromLast\(](#page-2067-2))
- $\bullet$  [front\(](#page-2068-0))
- [insert\(](#page-2068-1))
- [isEmpty\(](#page-2068-2))
- $\bullet$  [last\(](#page-2069-0))
- $\bullet$  operator!= $()$
- $\bullet$  operator+ $()$
- operator $+=()$
- operator  $<<()$
- [operator=\(](#page-2070-0))
- $\bullet$  [operator==\(](#page-2070-1))
- [operator\[\]](#page-2070-2)()
- [pop\\_back\(](#page-2071-0))
- [pop\\_front\(](#page-2071-1))
- [prepend](#page-2071-2)()
- [push\\_back](#page-2071-3)()
- [push\\_front](#page-2071-4)()
- [remove\(](#page-2071-5))
- $\bullet$  [size](#page-2072-0)()

Copyright © 2002 [Trolltech](http://www.trolltech.com) [Trademarks](http://www.trolltech.com/trademarks.html) :Cavendish Qt 3.0.5

### $\begin{array}{c|c|c|c|c} \hline & & & & & \\ \hline & & & & & \\ \hline & & & & & \\ \hline & & & & & \\ \hline & & & & & & \\ \hline \end{array}$

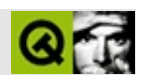

## **QMainWindow**

#### **[QMainWindow](#page-2079-0)**

- [QMainWindow\(](#page-2094-0))
- $\bullet$  [~QMainWindow](#page-2094-1)()
- [acceptDrops\(](#page-1164-0))
- [addDockWindow\(](#page-2094-2))
- [addToolBar\(](#page-2095-0))
- [adjustSize\(](#page-1164-1))
- [appropriate](#page-2095-1)()
- [autoMask\(](#page-1165-0))
- [backgroundBrush](#page-1165-1)()
- [backgroundColor\(](#page-1165-2))
- [backgroundMode](#page-1165-3)()
- [backgroundOrigin](#page-1165-4)()
- [backgroundPixmap\(](#page-1165-5))
- [baseSize](#page-1166-0)()
- [blockSignals](#page-1278-0)()
- [bottomDock\(](#page-2095-2))
- [caption](#page-1166-1)()
- [centralWidget\(](#page-2095-3))
- [checkConnectArgs](#page-1278-1)()
- $\bullet$  [child\(](#page-1279-0))
- $\bullet$  [childAt\(](#page-1166-2))
- [childEvent](#page-2096-0)()
- [children\(](#page-1279-1))
- [childrenRect](#page-1166-3)()
- [childrenRegion\(](#page-1166-4))
- [className](#page-1280-1)()
- [clearFocus](#page-1166-5)()
- [clearMask\(](#page-1167-0))
- [clearWFlags\(](#page-1167-1))
- $\bullet$  [close](#page-1167-2)()
- [closeEvent\(](#page-1168-0))
- $\bullet$  [cmd\(](#page-5490-0))
- [colorGroup](#page-1168-1)()
- [connect\(](#page-1280-0))
- [connectNotify](#page-1281-0)()
- [constPolish](#page-1168-2)()
- [contextMenuEvent](#page-1168-3)()
- [create](#page-1169-0)()
- [createDockWindowMenu\(](#page-2096-1))
- [cursor\(](#page-1169-1))
- [customEvent\(](#page-1282-0))
- [customWhatsThis\(](#page-1169-2))
- [customize](#page-2096-2)()
- [deleteLater\(](#page-1282-1))
- [destroy](#page-1169-3)()
- [destroyed\(](#page-1282-2))
- [disconnect](#page-1282-3)()
- [disconnectNotify\(](#page-1284-0))
- [dockWindowPositionChanged](#page-2096-3)()
- [dockWindows](#page-2097-0)()
- [dockWindowsMovable\(](#page-2097-1))
- [dragEnterEvent](#page-1169-4)()
- [dragLeaveEvent](#page-1169-5)()
- [dragMoveEvent\(](#page-1170-0))
- [drawText\(](#page-1170-1))
- [dropEvent\(](#page-1170-2))
- [dumpObjectInfo\(](#page-1284-1))
- [dumpObjectTree\(](#page-1284-2))
- [enabledChange\(](#page-1171-0))
- [enterEvent](#page-1171-1)()
- [erase](#page-1171-2)()
- [eraseColor](#page-1172-0)()
- [erasePixmap](#page-1172-1)()
- $\bullet$  [event\(](#page-1172-2))
- [eventFilter](#page-1285-0)()
- $\bullet$  [find\(](#page-1173-0))
- [focusData](#page-1173-1)()
- [focusInEvent\(](#page-1173-2))
- [focusNextPrevChild](#page-1173-3)()
- [focusOutEvent](#page-1174-0)()
- [focusPolicy\(](#page-1174-1))
- [focusProxy](#page-1174-2)()
- [focusWidget\(](#page-1174-3))
- $\bullet$  [font\(](#page-1174-4))
- [fontChange\(](#page-1174-5))
- [fontInfo\(](#page-1175-0))
- [fontMetrics\(](#page-1175-1))
- [foregroundColor\(](#page-1175-2))
- [frameGeometry\(](#page-1175-3))
- [frameSize](#page-1175-4)()
- [geometry](#page-1175-5)()
- [getLocation\(](#page-2097-2))
- [getWFlags](#page-1175-6)()
- [grabKeyboard](#page-1176-0)()
- [grabMouse\(](#page-1176-1))
- [handle](#page-5490-1)()
- [hasDockWindow](#page-2097-3)()
- [hasFocus](#page-1177-0)()
- [hasMouse](#page-1177-1)()
- [hasMouseTracking\(](#page-1177-2))
- [height\(](#page-1177-3))
- [heightForWidth](#page-1177-4)()
- $\bullet$  [hide\(](#page-1177-5))
- [hideEvent](#page-1177-6)()
- [highPriority](#page-1285-1)()
- $\bullet$  [icon\(](#page-1178-0))
- [iconText\(](#page-1178-1))
- $\bullet$  [iconify\(](#page-1178-2))
- [imComposeEvent\(](#page-1178-3))
- [imEndEvent\(](#page-1178-4))
- [imStartEvent\(](#page-1178-5))
- $\bullet$  [inherits\(](#page-1285-2))
- [insertChild\(](#page-1286-0))
- [installEventFilter\(](#page-1286-1))
- $\bullet$  [isA\(](#page-1287-0))
- [isActiveWindow\(](#page-1179-0))
- [isCustomizable\(](#page-2098-0))
- [isDesktop](#page-1179-1)()
- [isDialog\(](#page-1179-2))
- [isDockEnabled\(](#page-2098-1))
- [isDockMenuEnabled](#page-2098-2)()
- [isEnabled\(](#page-1179-3))
- [isEnabledTo\(](#page-1179-4))
- [isEnabledToTLW\(](#page-1179-5))
- $\bullet$  is ExtDev()
- [isFocusEnabled\(](#page-1179-6))
- [isHidden\(](#page-1180-0))
- [isMaximized\(](#page-1180-1))
- [isMinimized\(](#page-1180-2))
- [isModal\(](#page-1180-3))
- $\bullet$  is Popup()
- [isTopLevel](#page-1180-5)()
- [isUpdatesEnabled\(](#page-1180-6))
- [isVisible](#page-1180-7)()
- [isVisibleTo](#page-1181-0)()
- [isVisibleToTLW](#page-1181-1)()
- [isWidgetType\(](#page-1287-1))
- [keyPressEvent\(](#page-1181-2))
- [keyReleaseEvent\(](#page-1181-3))
- [keyboardGrabber\(](#page-1182-0))
- [killTimer\(](#page-1287-2))
- [killTimers](#page-1288-0)()
- [layout\(](#page-1182-1))
- [leaveEvent\(](#page-1182-2))
- [leftDock](#page-2099-0)()
- [lineUpDockWindows\(](#page-2099-1))
- [lineUpToolBars\(](#page-2099-2))
- [lower\(](#page-1182-3))
- [macEvent](#page-1183-0)()
- [mapFrom\(](#page-1183-1))
- [mapFromGlobal\(](#page-1183-2))
- [mapFromParent\(](#page-1183-3))
- $\bullet$  [mapTo\(](#page-1183-4))
- [mapToGlobal\(](#page-1184-0))
- [mapToParent](#page-1184-1)()
- [maximumHeight](#page-1184-2)()
- [maximumSize\(](#page-1184-3))
- [maximumWidth\(](#page-1184-4))
- [menuAboutToShow\(](#page-2099-3))
- [menuBar\(](#page-2099-4))
- [metaObject](#page-1288-1)()
- [metric\(](#page-1184-5))
- [microFocusHint](#page-1185-0)()
- [minimumHeight\(](#page-1185-1))
- [minimumSize\(](#page-1185-2))
- [minimumSizeHint](#page-1185-3)()
- [minimumWidth](#page-1185-4)()
- [mouseDoubleClickEvent\(](#page-1185-5))
- [mouseGrabber\(](#page-1185-6))
- [mouseMoveEvent\(](#page-1186-0))
- [mousePressEvent](#page-1186-1)()
- [mouseReleaseEvent\(](#page-1186-2))
- [move\(](#page-1187-0))
- [moveDockWindow\(](#page-2100-0))
- [moveEvent](#page-1187-1)()
- [moveToolBar\(](#page-2100-1))
- $\bullet$  [name\(](#page-1288-2))
- [normalizeSignalSlot](#page-1288-3)()
- [objectTrees](#page-1288-4)()
- [opaqueMoving\(](#page-2101-0))
- [ownCursor\(](#page-1187-2))
- [ownFont\(](#page-1187-3))
- [ownPalette\(](#page-1187-4))
- [paintEvent](#page-1188-0)()
- [paintingActive](#page-5490-3)()
- [palette](#page-1188-1)()
- [paletteBackgroundColor](#page-1188-2)()
- [paletteBackgroundPixmap](#page-1188-3)()
- [paletteChange](#page-1188-4)()
- [paletteForegroundColor](#page-1189-0)()
- [parent\(](#page-1289-0))
- [parentWidget\(](#page-1189-1))
- [pixmapSizeChanged\(](#page-2101-1))
- $\bullet$  [polish\(](#page-1189-2))
- $\bullet$  [pos\(](#page-1189-3))
- [property\(](#page-1289-1))
- [queryList\(](#page-1289-2))
- [qwsEvent\(](#page-1189-4))
- $\bullet$  [raise\(](#page-1190-0))
- [recreate](#page-1190-1)()
- $\bullet$  [rect](#page-1190-2)()
- [releaseKeyboard\(](#page-1190-3))
- [releaseMouse\(](#page-1190-4))
- [removeChild\(](#page-1290-0))
- [removeDockWindow](#page-2101-2)()
- [removeEventFilter\(](#page-1290-1))
- [removeToolBar\(](#page-2101-3))
- repaint $()$
- [reparent\(](#page-1192-0))
- [resetInputContext\(](#page-1192-1))
- [resize](#page-1193-0)()
- [resizeEvent\(](#page-1193-1))
- [rightDock](#page-2101-4) $()$
- [rightJustification](#page-2101-5)()
- [scroll\(](#page-1193-2))
- [sender](#page-1290-2)()
- [setAcceptDrops\(](#page-1194-0))
- [setActiveWindow](#page-1194-1)()
- [setAppropriate](#page-2101-6)()
- [setAutoMask\(](#page-1194-2))
- [setBackgroundColor\(](#page-1194-3))
- [setBackgroundMode\(](#page-1194-4))
- [setBackgroundOrigin\(](#page-1195-0))
- [setBackgroundPixmap](#page-1195-1)()
- [setBaseSize\(](#page-1195-2))
- [setCaption](#page-1195-3)()
- [setCentralWidget\(](#page-2101-7))
- [setCursor\(](#page-1195-4))
- [setDisabled\(](#page-1196-0))
- [setDockEnabled](#page-2102-0)()
- [setDockMenuEnabled\(](#page-2102-1))
- [setDockWindowsMovable\(](#page-2102-2))
- [setEnabled\(](#page-1196-1))
- [setEraseColor\(](#page-1196-2))
- [setErasePixmap\(](#page-1196-3))
- [setFixedHeight\(](#page-1196-4))
- [setFixedSize](#page-1196-5)()
- [setFixedWidth\(](#page-1197-0))
- [setFocus](#page-1197-1)()
- [setFocusPolicy\(](#page-1198-0))
- [setFocusProxy\(](#page-1198-1))
- [setFont](#page-1198-2)()
- [setGeometry](#page-1198-3)()
- [setIcon](#page-1198-4)()
- [setIconText\(](#page-1199-0))
- [setKeyCompression\(](#page-1199-1))
- [setMask\(](#page-1199-2))
- [setMaximumHeight\(](#page-1200-0))
- [setMaximumSize\(](#page-1200-1))
- [setMaximumWidth](#page-1200-2)()
- [setMicroFocusHint\(](#page-1200-3))
- [setMinimumHeight\(](#page-1200-4))
- [setMinimumSize](#page-1200-5)()
- [setMinimumWidth\(](#page-1201-0))
- [setMouseTracking](#page-1201-1)()
- [setName](#page-1291-0)()
- [setOpaqueMoving](#page-2102-3)()
- [setPalette\(](#page-1201-2))
- [setPaletteBackgroundColor](#page-1201-3)()
- [setPaletteBackgroundPixmap](#page-1201-4)()
- [setPaletteForegroundColor\(](#page-1202-0))
- [setProperty](#page-1291-1)()
- [setRightJustification](#page-2103-0)()
- [setSizeIncrement\(](#page-1202-1))
- [setSizePolicy](#page-1202-2)()
- [setStyle](#page-1202-3)()
- [setTabOrder\(](#page-1202-4))
- [setToolBarsMovable\(](#page-2103-1))
- [setUpLayout](#page-2103-2)()
- [setUpdatesEnabled](#page-1203-0)()
- [setUsesBigPixmaps](#page-2103-3)()
- [setUsesTextLabel\(](#page-2103-4))
- [setWFlags\(](#page-1203-1))
- $\bullet$  [show](#page-1203-2)()
- [showDockMenu\(](#page-2103-5))
- [showEvent\(](#page-1204-0))
- [showFullScreen\(](#page-1204-0))
- [showMaximized\(](#page-1204-1))
- [showMinimized](#page-1205-0)()
- [showNormal](#page-1205-1)()
- [signalsBlocked\(](#page-1291-0))
- $\bullet$  [size](#page-1205-2)()
- [sizeHint\(](#page-1205-3))
- [sizeIncrement\(](#page-1206-0))
- [sizePolicy\(](#page-1206-1))
- [stackUnder](#page-1206-2)()
- [startTimer](#page-1291-1)()
- [statusBar](#page-2103-0)()
- $\bullet$  [style\(](#page-1206-3))
- [styleChange\(](#page-1206-4))
- [tabletEvent](#page-1206-5)()
- [testWFlags\(](#page-1207-0))
- [timerEvent\(](#page-1292-0))
- [toolBarPositionChanged](#page-2103-1)()
- [toolBars\(](#page-2104-0))
- [toolBarsMovable\(](#page-2104-1))
- [toolTipGroup](#page-2104-2)()
- $\bullet$  [topDock](#page-2104-3)()
- [topLevelWidget\(](#page-1207-1))
- $\bullet$  [tr\(](#page-1292-1))
- $\bullet$  [trUtf8\(](#page-1293-0))
- [unsetCursor](#page-1207-2)()
- [unsetFont\(](#page-1207-3))
- [unsetPalette](#page-1207-4)()
- [update](#page-1207-5)()
- [updateGeometry\(](#page-1208-0))
- [updateMask](#page-1209-0)()
- [usesBigPixmaps\(](#page-2104-4))
- [usesTextLabel\(](#page-2104-5))
- [usesTextLabelChanged\(](#page-2104-6))
- [visibleRect\(](#page-1209-1))
- [whatsThis\(](#page-2105-0))
- [wheelEvent\(](#page-1209-2))
- $\bullet$  [width\(](#page-1209-3))
- [winEvent\(](#page-1209-4))
- [w](#page-1209-5)inId()
- [w](#page-1210-0)indowActivationChange()
- $\mathbf{x}()$  $\mathbf{x}()$  $\mathbf{x}()$
- x11[A](#page-5491-0)ppCells()
- x11AppColor[m](#page-5491-1)ap()
- x11AppDefaultColor[m](#page-5491-2)ap()
- x11AppDefault[Vi](#page-5491-3)sual()
- x11[A](#page-5491-4)ppDepth()
- x11[A](#page-5491-5)ppDisplay()
- x11[A](#page-5491-6)ppDpiX()
- x11[A](#page-5492-0)ppDpiY()
- x11[A](#page-5492-1)ppScreen()
- x11App[Vi](#page-5492-2)sual()
- x11[C](#page-5492-3)ells()
- x11Color[m](#page-5492-4)ap()
- x11DefaultColor[m](#page-5492-5)ap()
- x11Default[Vi](#page-5492-6)sual()
- x11[D](#page-5493-0)epth()
- x11[D](#page-5493-1)isplay()
- x11[E](#page-1210-2)vent()
- x11[S](#page-5493-2)creen()
- x11Set[A](#page-5493-3)ppDpiX()
- x11Set[A](#page-5493-4)ppDpiY()
- x11[Vi](#page-5493-5)sual()
- $y()$  $y()$

Copyright © 2002 [T](http://www.trolltech.com)rolltech

Trade[m](http://www.trolltech.com/trademarks.html)arks :Ca

avendish

Q t 3.0.5

Ho[m](#page-0-0)e | [A](#page-202-0)ll Classes | [M](#page-197-0)ain Classes | Annotated | [G](#page-199-0)rouped Classes | [Functions](#page-232-0)

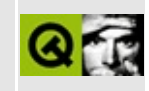

## **Complete Member List for QPopupMenu**

This is the complete list of member functions for [QPopupMenu,](#page-2109-0) including inherited members.

- [QPopupMenu\(](#page-2119-0))
- $\bullet \sim QP$ opupMenu()
- [aboutToHide\(](#page-2119-2))
- [aboutToShow\(](#page-2119-3))
- [accel](#page-2289-0)()
- [acceptDrops\(](#page-1164-0))
- [activateItemAt](#page-2289-1)()
- [activated\(](#page-2120-0))
- [adjustSize\(](#page-1164-1))
- [autoMask\(](#page-1165-0))
- [backgroundBrush](#page-1165-1)()
- [backgroundColor\(](#page-1165-2))
- [backgroundMode](#page-1165-3)()
- [backgroundOrigin](#page-1165-4)()
- [backgroundPixmap\(](#page-1165-5))
- [baseSize](#page-1166-0)()
- [blockSignals](#page-1278-0)()
- $\bullet$  [caption](#page-1166-1)()
- [changeItem\(](#page-2289-2))
- [checkConnectArgs](#page-1278-1)()
- $\bullet$  child $()$
- $\bullet$  [childAt\(](#page-1166-2))
- [childEvent](#page-1279-1)()
- [children\(](#page-1279-2))
- [childrenRect](#page-1166-3)()
- [childrenRegion\(](#page-1166-4))
- [className](#page-1280-0)()
- $\bullet$  [clear\(](#page-2291-0))
- [clearFocus](#page-1166-5)()
- [clearMask\(](#page-1167-0))
- [clearWFlags\(](#page-1167-1))
- [close](#page-1167-2)()
- [closeEvent\(](#page-1168-0))
- $\bullet$  [cmd\(](#page-5490-0))
- [colorGroup](#page-1168-1)()
- [columns\(](#page-2121-0))
- [connect\(](#page-1280-1))
- [connectItem\(](#page-2291-1))
- [connectNotify](#page-1281-0)()
- [constPolish](#page-1168-2)()
- [contentsRect](#page-1815-0)()
- [contextMenuEvent](#page-1168-3)()
- $\bullet$  [count\(](#page-2291-2))
- [create](#page-1169-0)()
- [cursor\(](#page-1169-1))
- [customEvent\(](#page-1282-0))
- [customWhatsThis\(](#page-1169-2))
- [deleteLater\(](#page-1282-1))
- [destroy](#page-1169-3)()
- [destroyed\(](#page-1282-2))
- [disconnect](#page-1282-3)()
- [disconnectItem\(](#page-2292-0))
- [disconnectNotify\(](#page-1284-0))
- [dragEnterEvent](#page-1169-4)()
- [dragLeaveEvent](#page-1169-5)()
- [dragMoveEvent\(](#page-1170-0))
- [drawContents\(](#page-2122-0))
- [drawFrame](#page-1815-1)()
- [drawItem\(](#page-2122-1))
- [drawText\(](#page-1170-1))
- [dropEvent\(](#page-1170-2))
- [dumpObjectInfo\(](#page-1284-1))
- [dumpObjectTree\(](#page-1284-2))
- [enabledChange\(](#page-1171-0))
- [enterEvent](#page-1171-1)()
- [erase](#page-1171-2)()
- [eraseColor](#page-1172-0)()
- [erasePixmap](#page-1172-1)()
- [event\(](#page-1172-2))
- [eventFilter](#page-1285-0)()
- $\bullet$  [exec](#page-2122-2)()
- $\bullet$  [find\(](#page-1173-0))
- [findItem](#page-2292-1)()
- [focusData](#page-1173-1)()
- [focusInEvent\(](#page-1173-2))
- [focusNextPrevChild](#page-1173-3)()
- [focusOutEvent](#page-1174-0)()
- [focusPolicy\(](#page-1174-1))
- [focusProxy](#page-1174-2)()
- [focusWidget\(](#page-1174-3))
- $\bullet$  [font\(](#page-1174-4))
- [fontChange\(](#page-1174-5))
- [fontInfo\(](#page-1175-0))
- [fontMetrics\(](#page-1175-1))
- [foregroundColor\(](#page-1175-2))
- [frameChanged\(](#page-1815-2))
- [frameGeometry\(](#page-1175-3))
- [frameRect\(](#page-1816-0))
- [frameShadow\(](#page-1816-1))
- [frameShape\(](#page-1816-2))
- [frameSize](#page-1175-4)()
- [frameStyle\(](#page-1816-3))
- [frameWidth\(](#page-1816-4))
- [geometry](#page-1175-5)()
- [getWFlags](#page-1175-6)()
- [grabKeyboard](#page-1176-0)()
- [grabMouse\(](#page-1176-1))
- [handle](#page-5490-1)()
- [hasFocus](#page-1177-0)()
- [hasMouse](#page-1177-1)()
- [hasMouseTracking\(](#page-1177-2))
- $\bullet$  [height\(](#page-1177-3))
- [heightForWidth](#page-1177-4)()
- $\bullet$  [hide\(](#page-1177-5))
- [hideEvent](#page-1177-6)()
- [highPriority](#page-1285-1)()
- [highlighted](#page-2124-0)()
- $\bullet$  [icon\(](#page-1178-0))
- [iconSet\(](#page-2292-2))
- [iconText\(](#page-1178-1))
- $\bullet$  [iconify\(](#page-1178-2))
- $\bullet$  [idAt](#page-2124-1)()
- [imComposeEvent\(](#page-1178-3))
- [imEndEvent\(](#page-1178-4))
- [imStartEvent\(](#page-1178-5))
- [indexOf\(](#page-2293-0))
- [inherits\(](#page-1285-2))
- [insertChild\(](#page-1286-0))
- [insertItem](#page-2293-1)()
- [insertSeparator\(](#page-2301-0))
- [insertTearOffHandle](#page-2133-0)()
- [installEventFilter\(](#page-1286-1))
- $\bullet$  [isA\(](#page-1287-0))
- [isActiveWindow\(](#page-1179-0))
- [isCheckable](#page-2133-1)()
- [isDesktop](#page-1179-1)()
- [isDialog\(](#page-1179-2))
- [isEnabled\(](#page-1179-3))
- [isEnabledTo\(](#page-1179-4))
- [isEnabledToTLW\(](#page-1179-5))
- [isExtDev](#page-5490-2)()
- [isFocusEnabled\(](#page-1179-6))
- [isHidden\(](#page-1180-0))
- [isItemActive](#page-2301-1)()
- [isItemChecked](#page-2301-2)()
- [isItemEnabled\(](#page-2302-0))
- [isMaximized\(](#page-1180-1))
- [isMinimized\(](#page-1180-2))
- [isModal\(](#page-1180-3))
- $\bullet$  is Popup()
- [isTopLevel](#page-1180-5)()
- [isUpdatesEnabled\(](#page-1180-6))
- [isVisible](#page-1180-7)()
- [isVisibleTo](#page-1181-0)()
- [isVisibleToTLW](#page-1181-1)()
- [isWidgetType\(](#page-1287-1))
- [itemHeight\(](#page-2134-0))
- [itemParameter\(](#page-2302-1))
- [keyPressEvent\(](#page-1181-2))
- [keyReleaseEvent\(](#page-1181-3))
- [keyboardGrabber\(](#page-1182-0))
- [killTimer\(](#page-1287-2))
- [killTimers](#page-1288-0)()
- [layout\(](#page-1182-1))
- [leaveEvent\(](#page-1182-2))
- [lineWidth\(](#page-1816-5))
- [lower\(](#page-1182-3))
- [macEvent](#page-1183-0)()
- [mapFrom\(](#page-1183-1))
- [mapFromGlobal\(](#page-1183-2))
- [mapFromParent\(](#page-1183-3))
- $\bullet$  [mapTo\(](#page-1183-4))
- [mapToGlobal\(](#page-1184-0))
- [mapToParent](#page-1184-1)()
- [margin](#page-1816-6)()
- [maximumHeight](#page-1184-2)()
- [maximumSize\(](#page-1184-3))
- [maximumWidth\(](#page-1184-4))
- [menuContentsChanged](#page-2302-2)()
- [menuDelPopup](#page-2302-3)()
- [menuInsPopup](#page-2302-4)()
- [menuStateChanged\(](#page-2302-5))
- [metaObject](#page-1288-1)()
- [metric\(](#page-1184-5))
- [microFocusHint](#page-1185-0)()
- [midLineWidth\(](#page-1817-0))
- [minimumHeight\(](#page-1185-1))
- [minimumSize\(](#page-1185-2))
- [minimumSizeHint](#page-1185-3)()
- [minimumWidth](#page-1185-4)()
- [mouseDoubleClickEvent\(](#page-1185-5))
- [mouseGrabber\(](#page-1185-6))
- [mouseMoveEvent\(](#page-1186-0))
- [mousePressEvent](#page-1186-1)()
- [mouseReleaseEvent\(](#page-1186-2))
- [move\(](#page-1187-0))
- [moveEvent](#page-1187-1)()
- [name\(](#page-1288-2))
- [normalizeSignalSlot](#page-1288-3)()
- [objectTrees](#page-1288-4)()
- [ownCursor\(](#page-1187-2))
- [ownFont\(](#page-1187-3))
- [ownPalette\(](#page-1187-4))
- [paintEvent](#page-1817-1)()
- [paintingActive](#page-5490-3)()
- [palette](#page-1188-0)()
- [paletteBackgroundColor](#page-1188-1)()
- [paletteBackgroundPixmap](#page-1188-2)()
- [paletteChange](#page-1188-3)()
- [paletteForegroundColor](#page-1189-0)()
- [parent\(](#page-1289-0))
- [parentWidget\(](#page-1189-1))
- $\bullet$  [pixmap\(](#page-2303-0))
- [polish\(](#page-1189-2))
- $\bullet$  [popup\(](#page-2135-0))
- $\bullet$  [pos\(](#page-1189-3))
- [property\(](#page-1289-1))
- [queryList\(](#page-1289-2))
- [qwsEvent\(](#page-1189-4))
- $\bullet$  [raise\(](#page-1190-0))
- [recreate](#page-1190-1)()
- $\bullet$  [rect](#page-1190-2)()
- [releaseKeyboard\(](#page-1190-3))
- [releaseMouse\(](#page-1190-4))
- [removeChild\(](#page-1290-0))
- [removeEventFilter\(](#page-1290-1))
- [removeItem](#page-2303-1)()
- [removeItemAt\(](#page-2303-2))
- repaint $()$
- reparent $()$
- [resetInputContext\(](#page-1192-1))
- [resize](#page-1193-0)()
- [resizeEvent\(](#page-1817-2))
- [scroll\(](#page-1193-1))
- [sender](#page-1290-2)()
- [setAccel](#page-2303-3)()
- [setAcceptDrops\(](#page-1194-0))
- [setActiveItem\(](#page-2136-0))
- [setActiveWindow](#page-1194-1)()
- [setAutoMask\(](#page-1194-2))
- [setBackgroundColor\(](#page-1194-3))
- [setBackgroundMode\(](#page-1194-4))
- [setBackgroundOrigin\(](#page-1195-0))
- [setBackgroundPixmap](#page-1195-1)()
- [setBaseSize\(](#page-1195-2))
- [setCaption](#page-1195-3)()
- [setCheckable\(](#page-2137-0))
- [setCursor\(](#page-1195-4))
- [setDisabled\(](#page-1196-0))
- [setEnabled\(](#page-1196-1))
- [setEraseColor\(](#page-1196-2))
- [setErasePixmap\(](#page-1196-3))
- [setFixedHeight\(](#page-1196-4))
- [setFixedSize](#page-1196-5)()
- [setFixedWidth\(](#page-1197-0))
- [setFocus](#page-1197-1)()
- [setFocusPolicy\(](#page-1198-0))
- [setFocusProxy\(](#page-1198-1))
- [setFont](#page-1198-2)()
- [setFrameRect\(](#page-1817-3))
- [setFrameShadow\(](#page-1817-4))
- [setFrameShape\(](#page-1818-0))
- [setFrameStyle](#page-1818-1)()
- [setGeometry](#page-1198-3)()
- [setIcon](#page-1198-4)()
- [setIconText\(](#page-1199-0))
- $\bullet$  [setId\(](#page-2304-0))
- [setItemChecked\(](#page-2304-1))
- [setItemEnabled](#page-2305-0)()
- [setItemParameter](#page-2305-1)()
- [setKeyCompression\(](#page-1199-1))
- [setLineWidth\(](#page-1819-0))
- [setMargin\(](#page-1819-1))
- [setMask\(](#page-1199-2))
- [setMaximumHeight\(](#page-1200-0))
- [setMaximumSize\(](#page-1200-1))
- [setMaximumWidth](#page-1200-2)()
- [setMicroFocusHint\(](#page-1200-3))
- [setMidLineWidth\(](#page-1819-2))
- [setMinimumHeight\(](#page-1200-4))
- [setMinimumSize](#page-1200-5)()
- [setMinimumWidth\(](#page-1201-0))
- [setMouseTracking](#page-1201-1)()
- [setName](#page-1291-2)()
- [setPalette\(](#page-1201-2))
- [setPaletteBackgroundColor](#page-1201-3)()
- [setPaletteBackgroundPixmap](#page-1201-4)()
- [setPaletteForegroundColor\(](#page-1202-0))
- [setProperty](#page-1291-3)()
- [setSizeIncrement\(](#page-1202-1))
- [setSizePolicy](#page-1202-2)()
- [setStyle](#page-1202-3)()
- [setTabOrder\(](#page-1202-4))
- [setUpdatesEnabled](#page-1203-0)()
- [setWFlags\(](#page-1203-1))
- [setWhatsThis](#page-2305-2)()
- $\bullet$  [show](#page-1203-2)()
- [showEvent\(](#page-1204-2))
- [showFullScreen\(](#page-1204-0))
- [showMaximized\(](#page-1204-1))
- [showMinimized](#page-1205-0)()
- [showNormal](#page-1205-1)()
- [signalsBlocked\(](#page-1291-0))
- $\bullet$  [size](#page-1205-2)()
- [sizeHint\(](#page-1205-3))
- [sizeIncrement\(](#page-1206-0))
- [sizePolicy\(](#page-1206-1))
- [stackUnder](#page-1206-2)()
- [startTimer](#page-1291-1)()
- $\bullet$  [style\(](#page-1206-3))
- [styleChange\(](#page-1206-4))
- [tabletEvent](#page-1206-5)()
- [testWFlags\(](#page-1207-0))
- $\bullet$  [text](#page-2305-3)()
- $\bullet$  [timerEvent\(](#page-1292-0))
- [topLevelWidget\(](#page-1207-1))
- $\bullet$  [tr\(](#page-1292-1))
- $\bullet$  [trUtf8\(](#page-1293-0))
- [unsetCursor](#page-1207-2)()
- [unsetFont\(](#page-1207-3))
- [unsetPalette](#page-1207-4)()
- [update](#page-1207-5)()
- [updateGeometry\(](#page-1208-0))
- [updateItem\(](#page-2138-0))
- [updateMask](#page-1209-0)()
- [visibleRect\(](#page-1209-1))
- [whatsThis\(](#page-2306-0))
- [wheelEvent\(](#page-1209-2))
- $\bullet$  [width\(](#page-1209-3))
- [winEvent\(](#page-1209-4))
- $\bullet$  [winId](#page-1209-5)()
- [windowActivationChange\(](#page-1210-0))
- $\bullet$   $X()$
- [x11AppCells](#page-5491-0)()
- [x11AppColormap](#page-5491-1)()
- [x11AppDefaultColormap](#page-5491-2)()
- [x11AppDefaultVisual\(](#page-5491-3))
- [x11AppDepth\(](#page-5491-4))
- [x11AppDisplay](#page-5491-5)()
- $\bullet$  [x11AppDpiX\(](#page-5491-6))
- $\bullet$  [x11AppDpiY\(](#page-5492-0))
- [x11AppScreen\(](#page-5492-1))
- [x11AppVisual](#page-5492-2)()
- [x11Cells](#page-5492-3)()
- [x11Colormap](#page-5492-4)()
- [x11DefaultColormap\(](#page-5492-5))
- [x11DefaultVisual\(](#page-5492-6))
- [x11Depth](#page-5493-0)()
- [x11Display\(](#page-5493-1))
- $\bullet$  [x11Event](#page-1210-2)()
- [x11Screen](#page-5493-2)()
- $\bullet$  x11SetAppDpiX()
- $\bullet$  x11SetAppDpiY()
- $\bullet$  x11Visual()
- $\bullet$  y()

Copyright © 2002 Trolltech

**Trademarks** 

Qt version 3.0.5

Ē,

### $\begin{array}{c|c|c|c|c} \hline & & & & & \\ \hline & & & & & \\ \hline & & & & & \\ \hline & & & & & \\ \hline & & & & & & \\ \hline \end{array}$

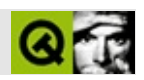

# **QAction**

#### **[QAction](#page-2140-0)**

- [QAction](#page-2149-0)()
- $\bullet \sim Q$ Action()
- [accel](#page-2150-1)()
- [activated\(](#page-2150-2))
- $\bullet$  [addTo\(](#page-2150-3))
- [addedTo](#page-2150-4)()
- [blockSignals](#page-1278-0)()
- [checkConnectArgs](#page-1278-1)()
- $\bullet$  [child\(](#page-1279-0))
- [childEvent](#page-1279-1)()
- [children\(](#page-1279-2))
- [className](#page-1280-0)()
- [connect\(](#page-1280-1))
- [connectNotify](#page-1281-0)()
- [customEvent\(](#page-1282-0))
- [deleteLater\(](#page-1282-1))
- [destroyed\(](#page-1282-2))
- [disconnect](#page-1282-3)()
- [disconnectNotify\(](#page-1284-0))
- [dumpObjectInfo\(](#page-1284-1))
- [dumpObjectTree\(](#page-1284-2))
- [event\(](#page-1284-3))
- [eventFilter](#page-1285-0)()
- [highPriority](#page-1285-1)()
- [iconSet\(](#page-2151-0))
- [inherits\(](#page-1285-2))
- [insertChild\(](#page-1286-0))
- [installEventFilter\(](#page-1286-1))
- $\bullet$  [isA\(](#page-1287-0))
- [isEnabled\(](#page-2151-1))
- $\bullet$  [isOn\(](#page-2151-2))
- [isToggleAction](#page-2151-3)()
- [isWidgetType\(](#page-1287-1))
- [killTimer\(](#page-1287-2))
- [killTimers](#page-1288-0)()
- [menuText](#page-2151-4)()
- [metaObject](#page-1288-1)()
- $\bullet$  [name\(](#page-1288-2))
- [normalizeSignalSlot](#page-1288-3)()
- [objectTrees](#page-1288-4)()
- [parent\(](#page-1289-0))
- [property\(](#page-1289-1))
- [queryList\(](#page-1289-2))
- [removeChild\(](#page-1290-0))
- [removeEventFilter\(](#page-1290-1))
- [removeFrom](#page-2151-5)()
- [sender](#page-1290-2)()
- [setAccel](#page-2151-6)()
- [setEnabled\(](#page-2152-0))
- [setIconSet\(](#page-2152-1))
- [setMenuText\(](#page-2152-2))
- [setName](#page-1291-2)()
- $\bullet$  [setOn](#page-2152-3)()
- [setProperty](#page-1291-3)()
- [setStatusTip](#page-2152-4)()
- [setText](#page-2152-5)()
- [setToggleAction\(](#page-2152-6))
- [setToolTip](#page-2152-7)()
- [setWhatsThis](#page-2152-8)()
- [signalsBlocked\(](#page-1291-0))
- [startTimer](#page-1291-1)()
- $\bullet$  [statusTip](#page-2153-0)()
- $\bullet$  [text](#page-2153-1)()
- [timerEvent\(](#page-1292-0))
- $\bullet$  [toggle\(](#page-2153-2))
- [toggled\(](#page-2153-3))
- $\bullet$  [toolTip\(](#page-2153-4))
- $\bullet$  [tr\(](#page-1292-1))
- $\bullet$  [trUtf8\(](#page-1293-0))
- [whatsThis\(](#page-2153-5))

Copyright © 2002 [Trolltech](http://www.trolltech.com) [Trademarks](http://www.trolltech.com/trademarks.html) :Cavendish Qt 3.0.5

Ho[m](#page-0-0)e | [A](#page-202-0)ll Classes | [M](#page-197-0)ain Classes | Annotated | [G](#page-199-0)rouped Classes | [Functions](#page-232-0)

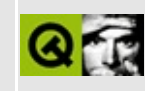

### **A Tiny Example Featuring a Toggle Action**

This example program demonstrates the use of [QAction](#page-2140-0) in its incarnation as a toggle action.

Main:

```
#include <qapplication.h>
#include <qmainwindow.h>
#include <qtoolbar.h>
#include <qaction.h>
#include "labelonoff.xpm"
int main( int argc, char **argv )
{
   QApplication app( argc, argv );
   QMainWindow * window = new QMainWindow;
   setCaption("Qt Example - Toggleaction");
   QToolBar * toolbar = new QToolBar( window );
   QActionQAction( window, "labelonoff",")labelonoffaction->setText( "labels on/off" );
   labelonoffaction->setAccel( Qt::ALT+Qt::Key_L );
   labelonoffaction->setIconSet( (QPixmap) labelonoff_xpm );
   QObject::connect( labelonoffaction, SIGNAL( toggled( bool ) ),
                    setUsesTextLabel( bool ) ) );
   labelonoffaction->addTo( toolbar );
   app.setMainWidget( window );
   window->show();
   return app.exec();
}
```
See also QAction [Examples](#page-2607-0).

Copyright © 2002 [Trolltech](http://www.trolltech.com) [Trademarks](http://www.trolltech.com/trademarks.html) Qt version 3.0.5

Ho[m](#page-0-0)e | [A](#page-202-0)ll Classes | [M](#page-197-0)ain Classes | Annotated | [G](#page-199-0)rouped Classes | [Functions](#page-232-0)

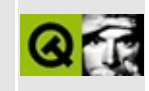

# **Complete Member List for QPrinter**

This is the complete list of member functions for [QPrinter,](#page-2158-0) including inherited members.

- [QPrinter](#page-2168-0)()
- $\bullet \sim QPrinter()$
- [abort](#page-2168-2)()
- [aborted\(](#page-2168-3))
- $\bullet$  [cmd\(](#page-5490-0))
- [colorMode\(](#page-2168-4))
- [creator\(](#page-2168-5))
- [docName\(](#page-2168-6))
- [fromPage\(](#page-2169-0))
- [fullPage\(](#page-2169-1))
- [handle](#page-5490-1)()
- [isExtDev](#page-5490-2)()
- [margins\(](#page-2169-2))
- [maxPage\(](#page-2169-3))
- [minPage](#page-2170-0)()
- [newPage\(](#page-2170-1))
- [numCopies](#page-2170-2)()
- [orientation](#page-2170-3)()
- [outputFileName](#page-2170-4)()
- [outputToFile\(](#page-2170-5))
- [pageOrder\(](#page-2171-0))
- [pageSize\(](#page-2171-1))
- [paintingActive](#page-5490-3)()
- [paperSource\(](#page-2171-2))
- [printProgram\(](#page-2171-3))
- [printerName\(](#page-2171-4))
- [printerSelectionOption\(](#page-2172-0))
- [resolution](#page-2172-1)()
- [setColorMode](#page-2172-2)()
- [setCreator\(](#page-2172-3))
- [setDocName](#page-2173-0)()
- [setFromTo\(](#page-2173-1))
- [setFullPage\(](#page-2173-2))
- $\bullet$  [setMinMax](#page-2174-0) $()$
- [setNumCopies\(](#page-2174-1))
- [setOrientation](#page-2174-2)()
- [setOutputFileName\(](#page-2174-3))
- [setOutputToFile](#page-2175-0)()
- [setPageOrder](#page-2175-1)()
- [setPageSize\(](#page-2175-2))
- [setPaperSource\(](#page-2176-0))
- [setPrintProgram](#page-2176-1)()
- [setPrinterName](#page-2176-2)()
- [setPrinterSelectionOption](#page-2176-3)()
- [setResolution](#page-2177-0)()
- $\bullet$  [setup](#page-2177-1)()
- [toPage\(](#page-2177-2))
- [winPageSize](#page-2177-3)()
- [x11AppCells](#page-5491-0)()
- [x11AppColormap](#page-5491-1)()
- [x11AppDefaultColormap](#page-5491-2)()
- [x11AppDefaultVisual\(](#page-5491-3))
- [x11AppDepth\(](#page-5491-4))
- [x11AppDisplay](#page-5491-5)()
- $\bullet$  [x11AppDpiX\(](#page-5491-6))
- $\bullet$  [x11AppDpiY\(](#page-5492-0))
- [x11AppScreen\(](#page-5492-1))
- [x11AppVisual](#page-5492-2)()
- $\bullet$  [x11Cells](#page-5492-3)()
- [x11Colormap](#page-5492-4)()
- [x11DefaultColormap\(](#page-5492-5))
- [x11DefaultVisual\(](#page-5492-6))
- [x11Depth](#page-5493-0)()
- [x11Display\(](#page-5493-1))
- [x11Screen](#page-5493-2)()
- [x11SetAppDpiX](#page-5493-3)()
- [x11SetAppDpiY](#page-5493-4)()
- [x11Visual\(](#page-5493-5))

Copyright © 2002 [Trolltech](http://www.trolltech.com) [Trademarks](http://www.trolltech.com/trademarks.html) Qt version 3.0.5

### $\begin{array}{c|c|c|c|c} \hline & & & & & \\ \hline & & & & & \\ \hline & & & & & \\ \hline & & & & & \\ \hline & & & & & & \\ \hline \end{array}$

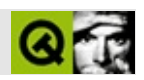

# **QActionGroup**

#### **[QActionGroup](#page-2179-0)**

- [QActionGroup](#page-2186-0)()
- [~QActionGroup\(](#page-2186-1))
- [accel](#page-2150-1)()
- [activated\(](#page-2150-2))
- $\bullet$  [add\(](#page-2186-2))
- [addSeparator\(](#page-2186-3))
- $\bullet$  [addTo\(](#page-2186-4))
- [addedTo](#page-2187-0)()
- [blockSignals](#page-1278-0)()
- [checkConnectArgs](#page-1278-1)()
- $\bullet$  [child\(](#page-1279-0))
- [childEvent](#page-1279-1)()
- [children\(](#page-1279-2))
- [className](#page-1280-0)()
- [connect\(](#page-1280-1))
- [connectNotify](#page-1281-0)()
- [customEvent\(](#page-1282-0))
- [deleteLater\(](#page-1282-1))
- [destroyed\(](#page-1282-2))
- [disconnect](#page-1282-3)()
- [disconnectNotify\(](#page-1284-0))
- [dumpObjectInfo\(](#page-1284-1))
- [dumpObjectTree\(](#page-1284-2))
- [event\(](#page-1284-3))
- [eventFilter](#page-1285-0)()
- [highPriority](#page-1285-1)()
- [iconSet\(](#page-2151-0))
- [inherits\(](#page-1285-2))
- [insert\(](#page-2187-1))
- [insertChild\(](#page-1286-0))
- [installEventFilter\(](#page-1286-1))
- $\bullet$  [isA\(](#page-1287-0))
- [isEnabled\(](#page-2151-1))
- [isExclusive](#page-2187-2)()
- $\bullet$  [isOn\(](#page-2151-2))
- [isToggleAction](#page-2151-3)()
- [isWidgetType\(](#page-1287-1))
- [killTimer\(](#page-1287-2))
- [killTimers](#page-1288-0)()
- [menuText](#page-2151-4)()
- [metaObject](#page-1288-1)()
- $\bullet$  [name\(](#page-1288-2))
- [normalizeSignalSlot](#page-1288-3)()
- [objectTrees](#page-1288-4)()
- [parent\(](#page-1289-0))
- [property\(](#page-1289-1))
- [queryList\(](#page-1289-2))
- [removeChild\(](#page-1290-0))
- [removeEventFilter\(](#page-1290-1))
- [removeFrom](#page-2151-5)()
- [selected](#page-2187-3)()
- [sender](#page-1290-2)()
- [setAccel](#page-2151-6)()
- [setEnabled\(](#page-2152-0))
- [setExclusive\(](#page-2188-0))
- [setIconSet\(](#page-2152-1))
- [setMenuText\(](#page-2152-2))
- [setName](#page-1291-2)()
- $\bullet$  [setOn](#page-2152-3)()
- [setProperty](#page-1291-3)()
- [setStatusTip](#page-2152-4)()
- [setText](#page-2152-5)()
- [setToggleAction\(](#page-2152-6))
- [setToolTip](#page-2152-7)()
- [setUsesDropDown\(](#page-2188-1))
- [setWhatsThis](#page-2152-8)()
- [signalsBlocked\(](#page-1291-0))
- [startTimer](#page-1291-1)()
- $\bullet$  [statusTip](#page-2153-0)()
- $\bullet$  [text](#page-2153-1)()
- $\bullet$  [timerEvent\(](#page-1292-0))
- 
- toggle()<br>● toggled()<br>● toolTip()
- 
- $\bullet$  tr()

E

- $\bullet$  trUtf8()
- usesDropDown()<br>• whatsThis()
- 

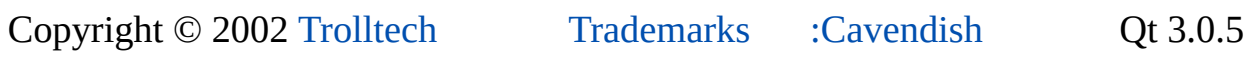

Ho[m](#page-0-0)e | [A](#page-202-0)ll Classes | [M](#page-197-0)ain Classes | Annotated | [G](#page-199-0)rouped Classes | [Functions](#page-232-0)

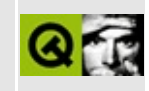

## **A Tiny Example Featuring QActionGroup**

This example program shows how to use an exclusive action group.

Detailed explanations of the code can be found in the [walkthrough.](#page-3128-0)

Main:

```
/*
$Id$
*/
#include <qapplication.h>
#include "editor.h"
int main( int argc, char ** argv)
{
    QApplication app( argc, argv );
    Editor editor;
    editor.setCaption( "Qt Example - Actiongroup" );
    app.setMainWidget( &editor );
    editor.show();
    return app.exec();
}
```
Header file:

/\* \$Id\$ \*/ #ifndef EDITOR\_H #define EDITOR\_H #include [<qmainwindow.h>](#page-6949-0) class QTextEdit; class QAction;

```
class Editor : public QMainWindow
\{0 OBJECT
public:
    Editor();
private slots:
    void setFontColor( QAction * );
private:
    QTextEdit * editor;
    QAction * setRedFont;
\};
#endif
```
Implementation:

```
/*
$Id$\star /
/* XPM */
static const char * black_xpm[] = {
"32 32 2 1",
\mathbf{H}c None",
\mathbf{H}_{\text{max}}c #020202",
```
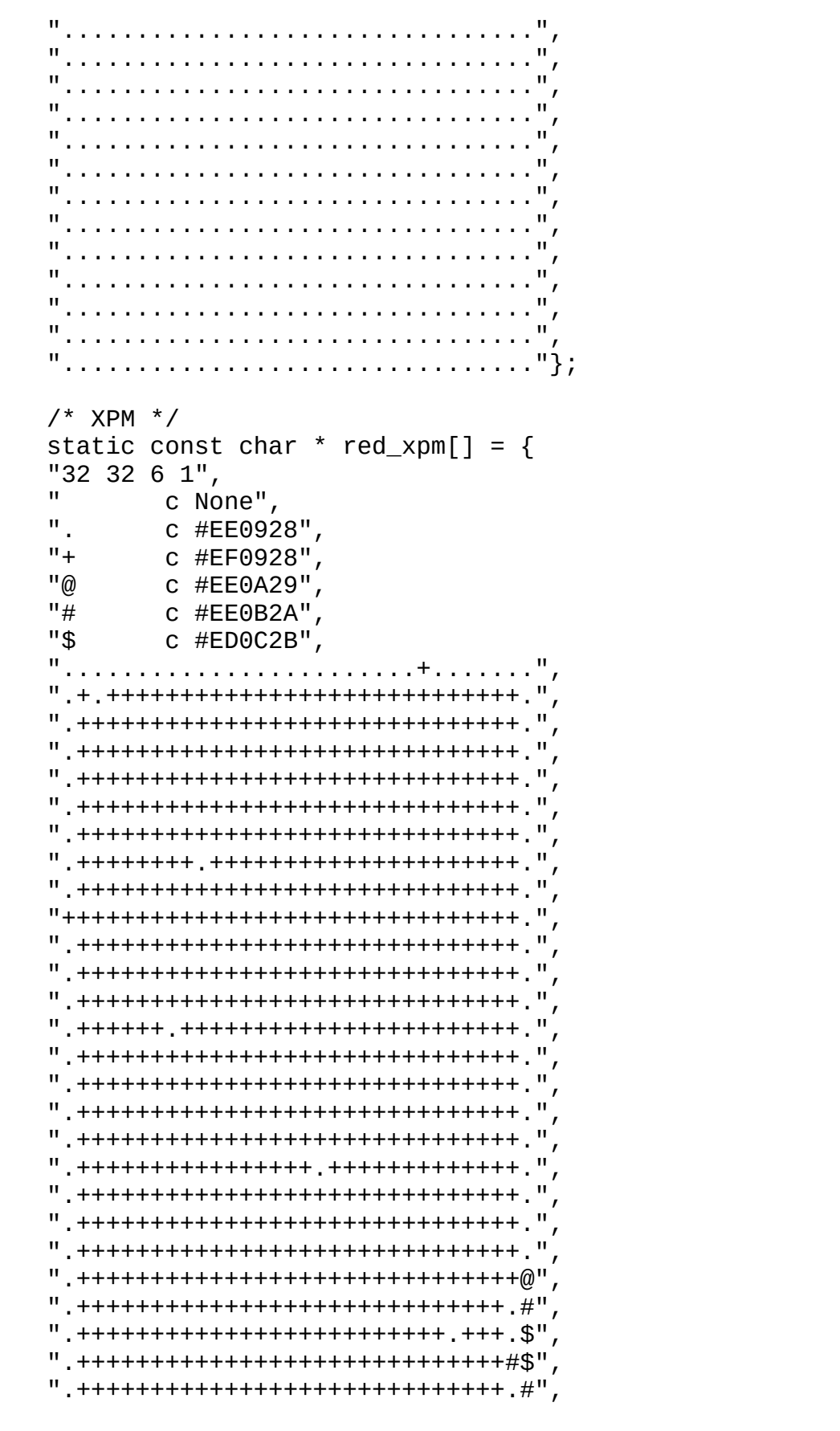

```
".+++++++++++++++++++++++++++++.#",
".++++++++.+++++++++++++++++++++@",
".++++++.+++++++++++++++++++++++.",
".++++++++++++++++++++++++++++++.",
"..........+.............+......."};
#include "editor.h"
#include <qtextedit.h>
#include <qmenubar.h>
#include <qpopupmenu.h>
#include <qtoolbar.h>
#include <qaction.h>
Editor::Editor()
    : QMainWindow( 0, "main window")
{
    QActionGroup * colors = new QActionGroup( this, "colors", TRUE );
    QAction * setBlackFont = new QAction( "black", QPixmap( (const c
                                          "Font color: black", CTRL+
                                          colors, "blackfontcolor",
    QAction( "red", QPixmap( (const char**)red_xpm
                              CTRL+Key_R, colors, "redfontcolor", TR
    QObject::connect( colors, SIGNAL( selected( QAction * ) ),
                      this, SLOT( setFontColor( QAction * ) ) );
    QToolBar * toolbar = new QToolBar( this, "toolbar" );
    colors->addTo( toolbar );
    QPopupMenu * font = new QPopupMenu( this );
   menuBar()->insertItem( "&Font", font );
    colors->setUsesDropDown( TRUE );
    colors->setMenuText( "Font Color" );
    colors->addTo( font );
    editor = new QTextEdit( this, "editor" );
    setCentralWidget( editor );
}
void Editor::setFontColor( QAction * coloraction )
{
    if ( coloraction == setRedFont )
        editor->setColor( red );
    else
```
editor->[setColor\(](#page-3624-0) black );

See also QAction [Examples](#page-2607-0).

}

Copyright © 2002 [Trolltech](http://www.trolltech.com) [Trademarks](http://www.trolltech.com/trademarks.html) Qt version 3.0.5

### $\begin{array}{c|c|c|c|c} \hline & & & & & \\ \hline & & & & & \\ \hline & & & & & \\ \hline & & & & & \\ \hline & & & & & & \\ \hline \end{array}$

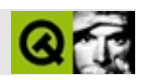

## **QToolBar**

#### [QToolBar](#page-2190-0)

- [QToolBar](#page-2196-0)()
- [acceptDrops\(](#page-1164-0))
- [addSeparator\(](#page-2196-1))
- [adjustSize\(](#page-1164-1))
- [area\(](#page-3217-0))
- [autoMask\(](#page-1165-0))
- [backgroundBrush](#page-1165-1)()
- [backgroundColor\(](#page-1165-2))
- [backgroundMode](#page-1165-3)()
- [backgroundOrigin](#page-1165-4)()
- [backgroundPixmap\(](#page-1165-5))
- [baseSize](#page-1166-0)()
- [blockSignals](#page-1278-0)()
- [boxLayout](#page-3217-1)()
- [caption](#page-1166-1)()
- [checkConnectArgs](#page-1278-1)()
- $\bullet$  [child\(](#page-1279-0))
- $\bullet$  [childAt\(](#page-1166-2))
- [childEvent](#page-1279-1)()
- [children\(](#page-1279-2))
- [childrenRect](#page-1166-3)()
- [childrenRegion\(](#page-1166-4))
- [className](#page-1280-0)()
- $\bullet$  [clear\(](#page-2196-2))
- [clearFocus](#page-1166-5)()
- [clearMask\(](#page-1167-0))
- [clearWFlags\(](#page-1167-1))
- $\bullet$  [close](#page-1167-2)()
- [closeEvent\(](#page-1168-0))
- [closeMode\(](#page-3217-2))
- $\bullet$  cmd $()$
- [colorGroup](#page-1168-1)()
- [connect\(](#page-1280-0))
- [connectNotify](#page-1281-0)()
- [constPolish](#page-1168-0)()
- [contentsRect](#page-1815-0)()
- [contextMenuEvent](#page-1168-1)()
- [create](#page-1169-0)()
- [cursor\(](#page-1169-1))
- [customEvent\(](#page-1282-0))
- [customWhatsThis\(](#page-1169-2))
- [deleteLater\(](#page-1282-1))
- [destroy](#page-1169-3)()
- [destroyed\(](#page-1282-2))
- [disconnect](#page-1282-3)()
- [disconnectNotify\(](#page-1284-0))
- $\bullet$  [dock\(](#page-3217-0))
- [dragEnterEvent](#page-1169-4)()
- [dragLeaveEvent](#page-1169-5)()
- [dragMoveEvent\(](#page-1170-0))
- [drawContents\(](#page-1815-1))
- [drawFrame](#page-1815-2)()
- [drawText\(](#page-1170-1))
- [dropEvent\(](#page-1170-2))
- [dumpObjectInfo\(](#page-1284-1))
- [dumpObjectTree\(](#page-1284-2))
- [enabledChange\(](#page-1171-0))
- [enterEvent](#page-1171-1)()
- [erase](#page-1171-2)()
- [eraseColor](#page-1172-0)()
- [erasePixmap](#page-1172-1)()
- $\bullet$  [event\(](#page-1172-2))
- [eventFilter](#page-1285-0)()
- $\bullet$  [find\(](#page-1173-0))
- [fixedExtent\(](#page-3218-0))
- [focusData](#page-1173-1)()
- [focusInEvent\(](#page-1173-2))
- [focusNextPrevChild](#page-1173-3)()
- [focusOutEvent](#page-1174-0)()
- [focusPolicy\(](#page-1174-1))
- [focusProxy](#page-1174-2)()
- [focusWidget\(](#page-1174-3))
- $\bullet$  [font\(](#page-1174-4))
- [fontChange\(](#page-1174-5))
- $\bullet$  [fontInfo\(](#page-1175-0))
- [fontMetrics\(](#page-1175-1))
- [foregroundColor\(](#page-1175-2))
- [frameChanged\(](#page-1815-3))
- [frameGeometry\(](#page-1175-3))
- [frameRect\(](#page-1816-0))
- [frameShadow\(](#page-1816-1))
- [frameShape\(](#page-1816-2))
- [frameSize](#page-1175-4)()
- [frameStyle\(](#page-1816-3))
- [frameWidth\(](#page-1816-4))
- [geometry](#page-1175-5)()
- [getWFlags](#page-1175-6)()
- [grabKeyboard](#page-1176-0)()
- [grabMouse\(](#page-1176-1))
- [handle](#page-5490-0)()
- [hasFocus](#page-1177-0)()
- [hasMouse](#page-1177-1)()
- [hasMouseTracking\(](#page-1177-2))
- $\bullet$  [height\(](#page-1177-3))
- [heightForWidth](#page-1177-4)()
- $\bullet$  [hide\(](#page-1177-5))
- [hideEvent](#page-1177-6)()
- [highPriority](#page-1285-1)()
- $\bullet$  [icon\(](#page-1178-0))
- [iconText\(](#page-1178-1))
- $\bullet$  [iconify\(](#page-1178-2))
- [imComposeEvent\(](#page-1178-3))
- [imEndEvent\(](#page-1178-4))
- [imStartEvent\(](#page-1178-5))
- $\bullet$  [inherits\(](#page-1285-2))
- [insertChild\(](#page-1286-0))
- [installEventFilter\(](#page-1286-1))
- $\bullet$  [isA\(](#page-1287-0))
- [isActiveWindow\(](#page-1179-0))
- [isCloseEnabled](#page-3218-1)()
- [isDesktop](#page-1179-1)()
- [isDialog\(](#page-1179-2))
- [isEnabled\(](#page-1179-3))
- [isEnabledTo\(](#page-1179-4))
- [isEnabledToTLW\(](#page-1179-5))
- $\bullet$  is ExtDev()
- [isFocusEnabled\(](#page-1179-6))
- [isHidden\(](#page-1180-0))
- [isHorizontalStretchable\(](#page-3218-2))
- [isHorizontallyStretchable\(](#page-3218-3))
- [isMaximized\(](#page-1180-1))
- [isMinimized\(](#page-1180-2))
- [isModal\(](#page-1180-3))
- [isMovingEnabled](#page-3218-4)()
- $\bullet$  is Popup()
- [isResizeEnabled\(](#page-3218-5))
- [isStretchable](#page-3218-6)()
- [isTopLevel](#page-1180-5)()
- [isUpdatesEnabled\(](#page-1180-6))
- [isVerticalStretchable\(](#page-3218-7))
- [isVerticallyStretchable](#page-3218-8)()
- [isVisible](#page-1180-7)()
- [isVisibleTo](#page-1181-0)()
- [isVisibleToTLW](#page-1181-1)()
- [isWidgetType\(](#page-1287-1))
- [keyPressEvent\(](#page-1181-2))
- [keyReleaseEvent\(](#page-1181-3))
- [keyboardGrabber\(](#page-1182-0))
- [killTimer\(](#page-1287-2))
- [killTimers](#page-1288-0)()
- $\bullet$  [label\(](#page-2197-0))
- [layout\(](#page-1182-1))
- [leaveEvent\(](#page-1182-2))
- [lineWidth\(](#page-1816-5))
- [lower\(](#page-1182-3))
- [macEvent](#page-1183-0)()
- [mainWindow\(](#page-2197-1))
- [mapFrom\(](#page-1183-1))
- [mapFromGlobal\(](#page-1183-2))
- [mapFromParent\(](#page-1183-3))
- $\bullet$  [mapTo\(](#page-1183-4))
- [mapToGlobal\(](#page-1184-0))
- [mapToParent](#page-1184-1)()
- [margin](#page-1816-6)()
- [maximumHeight](#page-1184-2)()
- [maximumSize\(](#page-1184-3))
- [maximumWidth\(](#page-1184-4))
- [metaObject](#page-1288-1)()
- [metric\(](#page-1184-5))
- [microFocusHint](#page-1185-0)()
- [midLineWidth\(](#page-1817-0))
- [minimumHeight\(](#page-1185-1))
- [minimumSize\(](#page-1185-2))
- [minimumSizeHint](#page-1185-3)()
- [minimumWidth](#page-1185-4)()
- [mouseDoubleClickEvent\(](#page-1185-5))
- [mouseGrabber\(](#page-1185-6))
- [mouseMoveEvent\(](#page-1186-0))
- [mousePressEvent](#page-1186-1)()
- [mouseReleaseEvent\(](#page-1186-2))
- [move\(](#page-1187-0))
- [moveEvent](#page-1187-1)()
- $\bullet$  [name\(](#page-1288-2))
- [newLine](#page-3219-0)()
- [normalizeSignalSlot](#page-1288-3)()
- [objectTrees](#page-1288-4)()
- $\bullet$  [offset](#page-3219-1)()
- [opaqueMoving\(](#page-3219-2))
- [orientation](#page-3219-3)()
- [orientationChanged](#page-3219-4)()
- [ownCursor\(](#page-1187-2))
- $\bullet$  [ownFont\(](#page-1187-3))
- [ownPalette\(](#page-1187-4))
- [paintEvent](#page-1817-1)()
- [paintingActive](#page-5490-2)()
- [palette](#page-1188-0)()
- [paletteBackgroundColor](#page-1188-1)()
- [paletteBackgroundPixmap](#page-1188-2)()
- [paletteChange](#page-1188-3)()
- [paletteForegroundColor](#page-1189-0)()
- [parent\(](#page-1289-0))
- [parentWidget\(](#page-1189-1))
- [place](#page-3219-5)()
- [placeChanged](#page-3219-6)()
- [polish\(](#page-1189-2))
- $\bullet$  [pos\(](#page-1189-3))
- [property\(](#page-1289-1))
- [queryList\(](#page-1289-2))
- [qwsEvent\(](#page-1189-4))
- $\bullet$  [raise\(](#page-1190-0))
- [recreate](#page-1190-1)()
- $\bullet$  [rect](#page-1190-2)()
- [releaseKeyboard\(](#page-1190-3))
- [releaseMouse\(](#page-1190-4))
- [removeChild\(](#page-1290-0))
- [removeEventFilter\(](#page-1290-1))
- [repaint\(](#page-1191-0))
- [reparent\(](#page-1192-0))
- [resetInputContext\(](#page-1192-1))
- [resize](#page-1193-0)()
- [resizeEvent\(](#page-1817-2))
- [scroll\(](#page-1193-1))
- [sender](#page-1290-2)()
- [setAcceptDrops\(](#page-1194-0))
- [setActiveWindow](#page-1194-1)()
- [setAutoMask\(](#page-1194-2))
- [setBackgroundColor\(](#page-1194-3))
- [setBackgroundMode\(](#page-1194-4))
- [setBackgroundOrigin\(](#page-1195-0))
- [setBackgroundPixmap](#page-1195-1)()
- [setBaseSize\(](#page-1195-2))
- [setCaption](#page-1195-3)()
- [setCloseMode](#page-3219-7)()
- [setCursor\(](#page-1195-4))
- [setDisabled\(](#page-1196-0))
- [setEnabled\(](#page-1196-1))
- [setEraseColor\(](#page-1196-2))
- [setErasePixmap\(](#page-1196-3))
- [setFixedExtentHeight](#page-3220-0)()
- [setFixedExtentWidth\(](#page-3220-1))
- [setFixedHeight\(](#page-1196-4))
- [setFixedSize](#page-1196-5)()
- [setFixedWidth\(](#page-1197-0))
- [setFocus](#page-1197-1)()
- [setFocusPolicy\(](#page-1198-0))
- [setFocusProxy\(](#page-1198-1))
- [setFont](#page-1198-2)()
- [setFrameRect\(](#page-1817-3))
- [setFrameShadow\(](#page-1817-4))
- [setFrameShape\(](#page-1818-0))
- [setFrameStyle](#page-1818-1)()
- [setGeometry](#page-1198-3)()
- [setHorizontalStretchable](#page-3220-2)()
- [setHorizontallyStretchable](#page-3220-3)()
- [setIcon](#page-1198-4)()
- [setIconText\(](#page-1199-0))
- [setKeyCompression\(](#page-1199-1))
- [setLabel\(](#page-2197-2))
- [setLineWidth\(](#page-1819-0))
- [setMargin\(](#page-1819-1))
- [setMask\(](#page-1199-2))
- [setMaximumHeight\(](#page-1200-0))
- [setMaximumSize\(](#page-1200-1))
- [setMaximumWidth](#page-1200-2)()
- [setMicroFocusHint\(](#page-1200-3))
- [setMidLineWidth\(](#page-1819-2))
- [setMinimumHeight\(](#page-1200-4))
- [setMinimumSize](#page-1200-5)()
- [setMinimumWidth\(](#page-1201-0))
- [setMouseTracking](#page-1201-1)()
- [setMovingEnabled\(](#page-3220-4))
- [setName](#page-1291-0)()
- [setNewLine](#page-3220-5)()
- [setOffset](#page-3220-6)()
- [setOpaqueMoving](#page-3220-7)()
- [setOrientation](#page-3221-0)()
- [setPalette\(](#page-1201-2))
- [setPaletteBackgroundColor](#page-1201-3)()
- [setPaletteBackgroundPixmap](#page-1201-4)()
- [setPaletteForegroundColor\(](#page-1202-0))
- [setProperty](#page-1291-1)()
- [setResizeEnabled](#page-3221-1)()
- [setSizeIncrement\(](#page-1202-1))
- [setSizePolicy](#page-1202-2)()
- [setStretchableWidget](#page-2197-3)()
- [setStyle](#page-1202-3)()
- [setTabOrder\(](#page-1202-4))
- [setUpdatesEnabled](#page-1203-0)()
- [setVerticalStretchable](#page-3221-2)()
- [setVerticallyStretchable](#page-3221-3)()
- [setWFlags\(](#page-1203-1))
- [setWidget\(](#page-3221-4))
- $\bullet$  [show](#page-1203-2)()
- [showEvent\(](#page-1204-0))
- [showFullScreen\(](#page-1204-1))
- [showMaximized\(](#page-1204-2))
- [showMinimized](#page-1205-0)()
- [showNormal](#page-1205-1)()
- [signalsBlocked\(](#page-1291-2))
- $\bullet$  [size](#page-1205-2)()
- [sizeHint\(](#page-1205-3))
- [sizeIncrement\(](#page-1206-0))
- [sizePolicy\(](#page-1206-1))
- [stackUnder](#page-1206-2)()
- [startTimer](#page-1291-3)()
- $\bullet$  [style\(](#page-1206-3))
- [styleChange\(](#page-1206-4))
- [tabletEvent](#page-1206-5)()
- [testWFlags\(](#page-1207-0))
- $\bullet$  [timerEvent\(](#page-1292-0))
- [topLevelWidget\(](#page-1207-1))
- $\bullet$  [tr\(](#page-1292-1))
- $\bullet$  [trUtf8\(](#page-1293-0))
- [undock](#page-3221-5)()
- [unsetCursor](#page-1207-2)()
- unset[F](#page-1207-3)ont()
- unset[P](#page-1207-4)alette()
- u[p](#page-1207-5)date()
- updateGeo[m](#page-1208-0)etry()
- update[M](#page-1209-0)ask()
- visibility[C](#page-3221-6)hanged()
- visible[R](#page-1209-1)ect()
- [w](#page-1209-2)heelEvent()
- [w](#page-3222-0)idget()
- [w](#page-1209-3)idth()
- [w](#page-1209-4)inEvent()
- [w](#page-1209-5)inId()
- [w](#page-1210-0)indow Activation Change()
- $\mathbf{x}()$  $\mathbf{x}()$  $\mathbf{x}()$
- x11[A](#page-5491-0)ppCells()
- x11AppColor[m](#page-5491-1)ap()
- x11AppDefaultColor[m](#page-5491-2)ap()
- x11AppDefault[Vi](#page-5491-3)sual()
- x11[A](#page-5491-4)ppDepth()
- x11[A](#page-5491-5)ppDisplay()
- x11[A](#page-5491-6)ppDpiX()
- x11[A](#page-5492-0)ppDpiY()
- x11[A](#page-5492-1)ppScreen()
- x11App[Vi](#page-5492-2)sual()
- x11[C](#page-5492-3)ells()
- x11Color[m](#page-5492-4)ap()
- x11DefaultColor[m](#page-5492-5)ap()
- x11Default[Vi](#page-5492-6)sual()
- x11[D](#page-5493-0)epth()
- x11[D](#page-5493-1)isplay()
- x11[E](#page-1210-2)vent()
- x11[S](#page-5493-2)creen()
- x11Set[A](#page-5493-3)ppDpiX()
- x11Set[A](#page-5493-4)ppDpiY()
- x11[Vi](#page-5493-5)sual()
- $y()$  $y()$

Ho[m](#page-0-0)e | [A](#page-202-0)ll Classes | [M](#page-197-0)ain Classes | Annotated | [G](#page-199-0)rouped Classes | [Functions](#page-232-0)

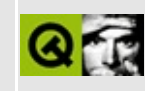

# **Complete Member List for QSettings**

This is the complete list of member functions for [QSettings,](#page-2199-0) including inherited members.

- [QSettings\(](#page-2206-0))
- [~QSettings](#page-2206-1)()
- [entryList\(](#page-2206-2))
- [insertSearchPath\(](#page-2206-3))
- [readBoolEntry\(](#page-2208-0))
- [readDoubleEntry\(](#page-2209-0))
- [readEntry\(](#page-2209-1))
- [readListEntry\(](#page-2209-2))
- [readNumEntry](#page-2210-0)()
- [removeEntry\(](#page-2210-1))
- [removeSearchPath\(](#page-2211-0))
- [subkeyList\(](#page-2211-1))
- [writeEntry](#page-2211-2)()

Copyright © 2002 [Trolltech](http://www.trolltech.com) [Trademarks](http://www.trolltech.com/trademarks.html) Qt version 3.0.5

### $\begin{array}{c|c|c|c|c} \hline & & & & & \\ \hline & & & & & \\ \hline & & & & & \\ \hline & & & & & \\ \hline & & & & & & \\ \hline \end{array}$

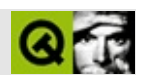

## **QMessageBox**

#### [QMessageBox](#page-2215-0)

- [QMessageBox\(](#page-2225-0))
- [~QMessageBox](#page-2226-0)()
- [about\(](#page-2226-1))
- [aboutQt](#page-2227-0)()
- [accept\(](#page-2317-0))
- [acceptDrops\(](#page-1164-0))
- [adjustSize\(](#page-2227-1))
- [autoMask\(](#page-1165-0))
- [backgroundBrush](#page-1165-1)()
- [backgroundColor\(](#page-1165-2))
- [backgroundMode](#page-1165-3)()
- [backgroundOrigin](#page-1165-4)()
- [backgroundPixmap\(](#page-1165-5))
- [baseSize](#page-1166-0)()
- [blockSignals](#page-1278-0)()
- [buttonText\(](#page-2227-2))
- [caption](#page-1166-1)()
- [checkConnectArgs](#page-1278-1)()
- $\bullet$  [child\(](#page-1279-0))
- $\bullet$  [childAt\(](#page-1166-2))
- [childEvent](#page-1279-1)()
- [children\(](#page-1279-2))
- [childrenRect](#page-1166-3)()
- [childrenRegion\(](#page-1166-4))
- [className](#page-1280-1)()
- [clearFocus](#page-1166-5)()
- [clearMask\(](#page-1167-0))
- [clearWFlags\(](#page-1167-1))
- $\bullet$  [close](#page-1167-2)()
- [closeEvent\(](#page-1168-2))
- $\bullet$  [cmd\(](#page-5490-3))
- [colorGroup](#page-1168-3)()
- [connect\(](#page-1280-0))
- [connectNotify](#page-1281-0)()
- [constPolish](#page-1168-0)()
- [contextMenuEvent](#page-1168-1)()
- [create](#page-1169-0)()
- [critical\(](#page-2227-3))
- [cursor\(](#page-1169-1))
- [customEvent\(](#page-1282-0))
- [customWhatsThis\(](#page-1169-2))
- [deleteLater\(](#page-1282-1))
- [destroy](#page-1169-3)()
- [destroyed\(](#page-1282-2))
- [disconnect](#page-1282-3)()
- [disconnectNotify\(](#page-1284-0))
- [done\(](#page-2317-1))
- [dragEnterEvent](#page-1169-4)()
- [dragLeaveEvent](#page-1169-5)()
- [dragMoveEvent\(](#page-1170-0))
- [drawText\(](#page-1170-1))
- [dropEvent\(](#page-1170-2))
- [dumpObjectInfo\(](#page-1284-1))
- [dumpObjectTree\(](#page-1284-2))
- [enabledChange\(](#page-1171-0))
- [enterEvent](#page-1171-1)()
- [erase](#page-1171-2)()
- [eraseColor](#page-1172-0)()
- [erasePixmap](#page-1172-1)()
- [event\(](#page-1172-2))
- [eventFilter](#page-1285-0)()
- $\bullet$  [exec](#page-2318-0)()
- [extension\(](#page-2318-1))
- $\bullet$  [find\(](#page-1173-0))
- [focusData](#page-1173-1)()
- [focusInEvent\(](#page-1173-2))
- [focusNextPrevChild](#page-1173-3)()
- [focusOutEvent](#page-1174-0)()
- [focusPolicy\(](#page-1174-1))
- [focusProxy](#page-1174-2)()
- [focusWidget\(](#page-1174-3))
- $\bullet$  [font\(](#page-1174-4))
- [fontChange\(](#page-1174-5))
- [fontInfo\(](#page-1175-0))
- [fontMetrics\(](#page-1175-1))
- [foregroundColor\(](#page-1175-2))
- [frameGeometry\(](#page-1175-3))
- [frameSize](#page-1175-4)()
- [geometry](#page-1175-5)()
- [getWFlags](#page-1175-6)()
- [grabKeyboard](#page-1176-0)()
- [grabMouse\(](#page-1176-1))
- [handle](#page-5490-0)()
- [hasFocus](#page-1177-0)()
- [hasMouse](#page-1177-1)()
- [hasMouseTracking\(](#page-1177-2))
- [height\(](#page-1177-3))
- [heightForWidth](#page-1177-4)()
- $\bullet$  [hide\(](#page-1177-5))
- [hideEvent](#page-1177-6)()
- [highPriority](#page-1285-1)()
- $\bullet$  [icon\(](#page-2229-0))
- $\bullet$  [iconPixmap\(](#page-2229-1))
- [iconText\(](#page-1178-1))
- $\bullet$  [iconify\(](#page-1178-2))
- [imComposeEvent\(](#page-1178-3))
- [imEndEvent\(](#page-1178-4))
- [imStartEvent\(](#page-1178-5))
- [information\(](#page-2229-2))
- [inherits\(](#page-1285-2))
- [insertChild\(](#page-1286-0))
- [installEventFilter\(](#page-1286-1))
- $\bullet$  [isA\(](#page-1287-0))
- [isActiveWindow\(](#page-1179-0))
- [isDesktop](#page-1179-1)()
- [isDialog\(](#page-1179-2))
- [isEnabled\(](#page-1179-3))
- [isEnabledTo\(](#page-1179-4))
- [isEnabledToTLW\(](#page-1179-5))
- [isExtDev](#page-5490-1)()
- [isFocusEnabled\(](#page-1179-6))
- [isHidden\(](#page-1180-0))
- [isMaximized\(](#page-1180-1))
- [isMinimized\(](#page-1180-2))
- $\bullet$  [isModal\(](#page-1180-3))
- $\bullet$  is Popup()
- [isSizeGripEnabled\(](#page-2318-2))
- [isTopLevel](#page-1180-5)()
- [isUpdatesEnabled\(](#page-1180-6))
- [isVisible](#page-1180-7)()
- [isVisibleTo](#page-1181-0)()
- [isVisibleToTLW](#page-1181-1)()
- [isWidgetType\(](#page-1287-1))
- [keyPressEvent\(](#page-1181-2))
- [keyReleaseEvent\(](#page-1181-3))
- [keyboardGrabber\(](#page-1182-0))
- [killTimer\(](#page-1287-2))
- [killTimers](#page-1288-0)()
- [layout\(](#page-1182-1))
- [leaveEvent\(](#page-1182-2))
- [lower\(](#page-1182-3))
- [macEvent](#page-1183-0)()
- [mapFrom\(](#page-1183-1))
- [mapFromGlobal\(](#page-1183-2))
- [mapFromParent\(](#page-1183-3))
- $\bullet$  [mapTo\(](#page-1183-4))
- [mapToGlobal\(](#page-1184-0))
- [mapToParent](#page-1184-1)()
- [maximumHeight](#page-1184-2)()
- [maximumSize\(](#page-1184-3))
- [maximumWidth\(](#page-1184-4))
- [message\(](#page-2230-0))
- [metaObject](#page-1288-1)()
- [metric\(](#page-1184-5))
- [microFocusHint](#page-1185-0)()
- [minimumHeight\(](#page-1185-1))
- [minimumSize\(](#page-1185-2))
- [minimumSizeHint](#page-1185-3)()
- [minimumWidth](#page-1185-4)()
- [mouseDoubleClickEvent\(](#page-1185-5))
- [mouseGrabber\(](#page-1185-6))
- [mouseMoveEvent\(](#page-1186-0))
- [mousePressEvent](#page-1186-1)()
- [mouseReleaseEvent\(](#page-1186-2))
- [move\(](#page-1187-0))
- [moveEvent](#page-1187-1)()
- $\bullet$  [name\(](#page-1288-2))
- [normalizeSignalSlot](#page-1288-3)()
- [objectTrees](#page-1288-4)()
- [orientation](#page-2318-3)()
- [ownCursor\(](#page-1187-2))
- $\bullet$  [ownFont\(](#page-1187-3))
- [ownPalette\(](#page-1187-4))
- [paintEvent](#page-1188-4)()
- [paintingActive](#page-5490-2)()
- [palette](#page-1188-0)()
- [paletteBackgroundColor](#page-1188-1)()
- [paletteBackgroundPixmap](#page-1188-2)()
- [paletteChange](#page-1188-3)()
- [paletteForegroundColor](#page-1189-0)()
- [parent\(](#page-1289-0))
- [parentWidget\(](#page-1189-1))
- $\bullet$  [polish\(](#page-1189-2))
- $\bullet$  [pos\(](#page-1189-3))
- [property\(](#page-1289-1))
- $\bullet$  [query\(](#page-2230-1))
- [queryList\(](#page-1289-2))
- [qwsEvent\(](#page-1189-4))
- $\bullet$  [raise\(](#page-1190-0))
- [recreate](#page-1190-1)()
- $\bullet$  [rect](#page-1190-2)()
- $\bullet$  [reject\(](#page-2318-4))
- [releaseKeyboard\(](#page-1190-3))
- [releaseMouse\(](#page-1190-4))
- [removeChild\(](#page-1290-0))
- [removeEventFilter\(](#page-1290-1))
- repaint $()$
- [reparent\(](#page-1192-0))
- [resetInputContext\(](#page-1192-1))
- [resize](#page-1193-0)()
- [resizeEvent\(](#page-1193-2))
- $\bullet$  [result\(](#page-2318-5))
- [scroll\(](#page-1193-1))
- [sender](#page-1290-2)()
- [setAcceptDrops\(](#page-1194-0))
- [setActiveWindow](#page-1194-1)()
- [setAutoMask\(](#page-1194-2))
- [setBackgroundColor\(](#page-1194-3))
- [setBackgroundMode\(](#page-1194-4))
- [setBackgroundOrigin\(](#page-1195-0))
- [setBackgroundPixmap](#page-1195-1)()
- [setBaseSize\(](#page-1195-2))
- [setButtonText](#page-2231-0)()
- [setCaption](#page-1195-3)()
- [setCursor\(](#page-1195-4))
- [setDisabled\(](#page-1196-0))
- [setEnabled\(](#page-1196-1))
- [setEraseColor\(](#page-1196-2))
- [setErasePixmap\(](#page-1196-3))
- [setExtension](#page-2319-0)()
- [setFixedHeight\(](#page-1196-4))
- [setFixedSize](#page-1196-5)()
- [setFixedWidth\(](#page-1197-0))
- [setFocus](#page-1197-1)()
- [setFocusPolicy\(](#page-1198-0))
- [setFocusProxy\(](#page-1198-1))
- [setFont](#page-1198-2)()
- [setGeometry](#page-1198-3)()
- [setIcon](#page-2231-1)()
- [setIconPixmap](#page-2231-2)()
- [setIconText\(](#page-1199-0))
- [setKeyCompression\(](#page-1199-1))
- $\bullet$  [setMask\(](#page-1199-2))
- [setMaximumHeight\(](#page-1200-0))
- [setMaximumSize\(](#page-1200-1))
- [setMaximumWidth](#page-1200-2)()
- [setMicroFocusHint\(](#page-1200-3))
- [setMinimumHeight\(](#page-1200-4))
- [setMinimumSize](#page-1200-5)()
- [setMinimumWidth\(](#page-1201-0))
- [setMouseTracking](#page-1201-1)()
- [setName](#page-1291-0)()
- [setOrientation](#page-2319-1)()
- [setPalette\(](#page-1201-2))
- [setPaletteBackgroundColor](#page-1201-3)()
- [setPaletteBackgroundPixmap](#page-1201-4)()
- [setPaletteForegroundColor\(](#page-1202-0))
- [setProperty](#page-1291-1)()
- [setResult\(](#page-2319-2))
- [setSizeGripEnabled](#page-2319-3)()
- [setSizeIncrement\(](#page-1202-1))
- [setSizePolicy](#page-1202-2)()
- [setStyle](#page-1202-3)()
- [setTabOrder\(](#page-1202-4))
- [setText](#page-2231-3)()
- [setTextFormat\(](#page-2231-4))
- [setUpdatesEnabled](#page-1203-0)()
- [setWFlags\(](#page-1203-1))
- $\bullet$  [show](#page-2319-4)()
- [showEvent\(](#page-1204-0))
- [showExtension\(](#page-2320-0))
- [showFullScreen\(](#page-1204-1))
- [showMaximized\(](#page-1204-2))
- [showMinimized](#page-1205-0)()
- [showNormal](#page-1205-1)()
- [signalsBlocked\(](#page-1291-2))
- $\bullet$  [size](#page-1205-2)()
- [sizeHint\(](#page-1205-3))
- [sizeIncrement\(](#page-1206-0))
- [sizePolicy\(](#page-1206-1))
- [stackUnder](#page-1206-2)()
- [standardIcon](#page-2231-5)()
- [startTimer](#page-1291-3)()
- $\bullet$  [style\(](#page-1206-3))
- [styleChange\(](#page-1206-4))
- [tabletEvent](#page-1206-5)()
- [testWFlags\(](#page-1207-0))
- $\bullet$  [text](#page-2232-0)()
- $\bullet$  [textFormat\(](#page-2232-1))
- $\bullet$  [timerEvent\(](#page-1292-0))
- [topLevelWidget\(](#page-1207-1))
- $\bullet$  [tr\(](#page-1292-1))
- $\bullet$  [trUtf8\(](#page-1293-0))
- [unsetCursor](#page-1207-2)()
- [unsetFont\(](#page-1207-3))
- [unsetPalette](#page-1207-4)()
- [update](#page-1207-5)()
- [updateGeometry\(](#page-1208-0))
- [updateMask](#page-1209-0)()
- [visibleRect\(](#page-1209-1))
- [warning\(](#page-2232-2))
- [wheelEvent\(](#page-1209-2))
- $\bullet$  [width\(](#page-1209-3))
- [winEvent\(](#page-1209-4))
- $\bullet$  [winId](#page-1209-5)()
- [windowActivationChange\(](#page-1210-0))
- $\bullet$   $X()$
- [x11AppCells](#page-5491-0)()
- [x11AppColormap](#page-5491-1)()
- [x11AppDefaultColormap](#page-5491-2)()
- [x11AppDefaultVisual\(](#page-5491-3))
- [x11AppDepth\(](#page-5491-4))
- [x11AppDisplay](#page-5491-5)()
- $\bullet$  [x11AppDpiX\(](#page-5491-6))
- $\bullet$  [x11AppDpiY\(](#page-5492-0))
- [x11AppScreen\(](#page-5492-1))
- [x11AppVisual](#page-5492-2)()
- [x11Cells](#page-5492-3)()
- [x11Colormap](#page-5492-4)()
- [x11DefaultColormap\(](#page-5492-5))
- [x11DefaultVisual\(](#page-5492-6))
- [x11Depth](#page-5493-0)()
- [x11Display\(](#page-5493-1))
- $\bullet$  [x11Event](#page-1210-2)()
- [x11Screen](#page-5493-2)()
- [x11SetAppDpiX](#page-5493-3)()
- [x11SetAppDpiY](#page-5493-4)()
- [x11Visual\(](#page-5493-5))
- $\bullet$  [y](#page-1210-3)()

 $\blacksquare$ 

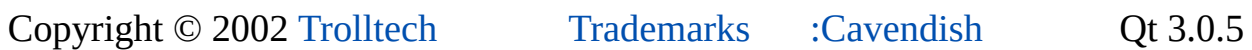

 $\blacksquare$ 

Ho[m](#page-0-0)e | [A](#page-202-0)ll Classes | [M](#page-197-0)ain Classes | Annotated | [G](#page-199-0)rouped Classes | [Functions](#page-232-0)

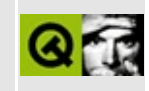

### **Starting processes with IO redirection**

This example shows you how to start other processes with Qt and how IO redirection is done. The example tries to start the uic (a tool that comes with the Qt Designer) on a certain ui file and displays the output of the command.

Implementation (process.cpp):

```
/****************************************************************************
** $Id: qt/process.cpp 3.0.5 edited Oct 12 2001 $
**
** Copyright (C) 1992-2000 Trolltech AS. All rights reserved.
**
** This file is part of an example program for Qt. This example
** program may be used, distributed and modified without limitation.
**
*****************************************************************************/
#include <qobject.h>
#include <qprocess.h>
#include <qvbox.h>
#include <qtextview.h>
#include <qpushbutton.h>
#include <qapplication.h>
#include <qmessagebox.h>
#include <stdlib.h>
class UicManager : public QVBox
{
    Q_OBJECT
public:
    UicManager();
    ~UicManager() {}
public slots:
    void readFromStdout();
    void scrollToTop();
private:
    QProcess *proc;
    QTextView *output;
```

```
QPushButton *quitButton;
};
UicManager::UicManager()
{
    // Layout
    output = new QTextView( this );
    quitButton = new QPushButtontr("Quit"), this );
    connect( quitButton, SIGNAL(clicked()),
            qApp, SLOT(quit()) );
    resize( 500, 500 );
    // QProcess related code
    proc = new QProcess( this );
   // Set up the command and arguments.
    // On the command line you would do:
    // uic -tr i18n "small_dialog.ui"
    proc->addArgument( "uic" );
    proc->addArgument( "-tr" );
    proc->addArgument( "i18n" );
    proc->addArgument( "small_dialog.ui" );
    connect( proc, SIGNAL(readyReadStdout()),
            this, SLOT(readFromStdout()) );
    connect( proc, SIGNAL(processExited()),
            this, SLOT(scrollToTop()) );
    if ( start() ) {
        // error handling
        QMessageBox::critical( 0,
                tr("Fatal error"),
                tr("Could not start the uic command."),
                tr("Quit") );
        exit(-1);
    }
}
void UicManager::readFromStdout()
{
    // Read and process the data.
    // Bear in mind that the data might be output in chunks.
    output->append( proc->readStdout() );
}
void UicManager::scrollToTop()
{
    output->setContentsPos( 0, 0 );
}
```

```
int main( int argc, char **argv )
{
   QApplication a( argc, argv );
   UicManager manager;
   a.setMainWidget( &manager );
   show();
   return exec();
}
#include "process.moc"
```
See also QProcess [Examples.](#page-2611-0)

Copyright © 2002 [Trolltech](http://www.trolltech.com) [Trademarks](http://www.trolltech.com/trademarks.html) Qt version 3.0.5

### $\begin{array}{c|c|c|c|c} \hline & & & & & \\ \hline & & & & & \\ \hline & & & & & \\ \hline & & & & & \\ \hline & & & & & & \\ \hline \end{array}$

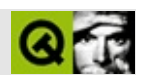

## **QFileDialog**

#### [QFileDialog](#page-2236-0)

- [QFileDialog\(](#page-2250-0))
- [~QFileDialog\(](#page-2250-1))
- [accept\(](#page-2317-0))
- [acceptDrops\(](#page-1164-0))
- [addFilter\(](#page-2250-2))
- [addLeftWidget](#page-2250-3)()
- [addRightWidget](#page-2251-0)()
- [addToolButton\(](#page-2251-1))
- [addWidgets\(](#page-2251-2))
- [adjustSize\(](#page-1164-1))
- [autoMask\(](#page-1165-0))
- [backgroundBrush](#page-1165-1)()
- [backgroundColor\(](#page-1165-2))
- [backgroundMode](#page-1165-3)()
- [backgroundOrigin](#page-1165-4)()
- [backgroundPixmap\(](#page-1165-5))
- [baseSize](#page-1166-0)()
- [blockSignals](#page-1278-0)()
- [caption](#page-1166-1)()
- [checkConnectArgs](#page-1278-1)()
- $\bullet$  [child\(](#page-1279-0))
- $\bullet$  [childAt\(](#page-1166-2))
- [childEvent](#page-1279-1)()
- [children\(](#page-1279-2))
- [childrenRect](#page-1166-3)()
- [childrenRegion\(](#page-1166-4))
- [className](#page-1280-1)()
- [clearFocus](#page-1166-5)()
- [clearMask\(](#page-1167-0))
- [clearWFlags\(](#page-1167-1))
- $\bullet$  [close](#page-1167-2)()
- [closeEvent\(](#page-1168-2))
- $\bullet$  [cmd\(](#page-5490-3))
- [colorGroup](#page-1168-3)()
- [connect\(](#page-1280-0))
- [connectNotify](#page-1281-0)()
- [constPolish](#page-1168-0)()
- [contextMenuEvent](#page-1168-1)()
- [create](#page-1169-0)()
- [cursor\(](#page-1169-1))
- [customEvent\(](#page-1282-0))
- [customWhatsThis\(](#page-1169-2))
- [deleteLater\(](#page-1282-1))
- [destroy](#page-1169-3)()
- [destroyed\(](#page-1282-2))
- $\bullet$  [dir\(](#page-2251-3))
- [dirEntered\(](#page-2252-0))
- $\bullet$  [dirPath](#page-2252-1)()
- [disconnect](#page-1282-3)()
- [disconnectNotify\(](#page-1284-0))
- $\bullet$  [done\(](#page-2317-1))
- [dragEnterEvent](#page-1169-4)()
- [dragLeaveEvent](#page-1169-5)()
- [dragMoveEvent\(](#page-1170-0))
- [drawText\(](#page-1170-1))
- [dropEvent\(](#page-1170-2))
- [dumpObjectInfo\(](#page-1284-1))
- [dumpObjectTree\(](#page-1284-2))
- [enabledChange\(](#page-1171-0))
- [enterEvent](#page-1171-1)()
- [erase](#page-1171-2)()
- [eraseColor](#page-1172-0)()
- [erasePixmap](#page-1172-1)()
- $\bullet$  [event\(](#page-1172-2))
- [eventFilter](#page-1285-0)()
- $\bullet$  [exec](#page-2318-0)()
- [extension\(](#page-2318-1))
- [fileHighlighted\(](#page-2252-2))
- [fileSelected\(](#page-2252-3))
- [filesSelected](#page-2252-4)()
- [filterSelected\(](#page-2252-5))
- $\bullet$  [find\(](#page-1173-0))
- [focusData](#page-1173-1)()
- [focusInEvent\(](#page-1173-2))
- [focusNextPrevChild](#page-1173-3)()
- [focusOutEvent](#page-1174-0)()
- [focusPolicy\(](#page-1174-1))
- [focusProxy](#page-1174-2)()
- [focusWidget\(](#page-1174-3))
- $\bullet$  [font\(](#page-1174-4))
- [fontChange\(](#page-1174-5))
- [fontInfo\(](#page-1175-0))
- [fontMetrics\(](#page-1175-1))
- [foregroundColor\(](#page-1175-2))
- [frameGeometry\(](#page-1175-3))
- [frameSize](#page-1175-4)()
- [geometry](#page-1175-5)()
- [getExistingDirectory\(](#page-2252-6))
- [getOpenFileName](#page-2253-0)()
- [getOpenFileNames\(](#page-2254-0))
- [getSaveFileName](#page-2255-0)()
- [getWFlags](#page-1175-6)()
- [grabKeyboard](#page-1176-0)()
- [grabMouse\(](#page-1176-1))
- [handle](#page-5490-0)()
- [hasFocus](#page-1177-0)()
- [hasMouse](#page-1177-1)()
- [hasMouseTracking\(](#page-1177-2))
- $\bullet$  [height\(](#page-1177-3))
- [heightForWidth](#page-1177-4)()
- $\bullet$  [hide\(](#page-1177-5))
- [hideEvent](#page-1177-6)()
- [highPriority](#page-1285-1)()
- $\bullet$  [icon\(](#page-1178-0))
- [iconProvider](#page-2256-0)()
- [iconText\(](#page-1178-1))
- $\bullet$  [iconify\(](#page-1178-2))
- [imComposeEvent\(](#page-1178-3))
- [imEndEvent\(](#page-1178-4))
- [imStartEvent\(](#page-1178-5))
- [inherits\(](#page-1285-2))
- [insertChild\(](#page-1286-0))
- [installEventFilter\(](#page-1286-1))
- $\bullet$  [isA\(](#page-1287-0))
- [isActiveWindow\(](#page-1179-0))
- [isContentsPreviewEnabled\(](#page-2256-1))
- [isDesktop](#page-1179-1)()
- [isDialog\(](#page-1179-2))
- [isEnabled\(](#page-1179-3))
- [isEnabledTo\(](#page-1179-4))
- [isEnabledToTLW\(](#page-1179-5))
- [isExtDev](#page-5490-1)()
- [isFocusEnabled\(](#page-1179-6))
- [isHidden\(](#page-1180-0))
- [isInfoPreviewEnabled\(](#page-2256-2))
- [isMaximized\(](#page-1180-1))
- [isMinimized\(](#page-1180-2))
- $\bullet$  [isModal\(](#page-1180-3))
- $\bullet$  is Popup()
- [isSizeGripEnabled\(](#page-2318-2))
- [isTopLevel](#page-1180-5)()
- [isUpdatesEnabled\(](#page-1180-6))
- [isVisible](#page-1180-7)()
- [isVisibleTo](#page-1181-0)()
- [isVisibleToTLW](#page-1181-1)()
- [isWidgetType\(](#page-1287-1))
- [keyPressEvent\(](#page-1181-2))
- [keyReleaseEvent\(](#page-1181-3))
- [keyboardGrabber\(](#page-1182-0))
- [killTimer\(](#page-1287-2))
- [killTimers](#page-1288-0)()
- [layout\(](#page-1182-1))
- [leaveEvent\(](#page-1182-2))
- [lower\(](#page-1182-3))
- [macEvent](#page-1183-0)()
- [mapFrom\(](#page-1183-1))
- [mapFromGlobal\(](#page-1183-2))
- [mapFromParent\(](#page-1183-3))
- $\bullet$  [mapTo\(](#page-1183-4))
- [mapToGlobal\(](#page-1184-0))
- [mapToParent](#page-1184-1)()
- [maximumHeight](#page-1184-2)()
- [maximumSize\(](#page-1184-3))
- [maximumWidth\(](#page-1184-4))
- [metaObject](#page-1288-1)()
- [metric\(](#page-1184-5))
- [microFocusHint](#page-1185-0)()
- [minimumHeight\(](#page-1185-1))
- [minimumSize\(](#page-1185-2))
- [minimumSizeHint](#page-1185-3)()
- [minimumWidth](#page-1185-4)()
- [mode\(](#page-2256-3))
- [mouseDoubleClickEvent\(](#page-1185-5))
- [mouseGrabber\(](#page-1185-6))
- [mouseMoveEvent\(](#page-1186-0))
- [mousePressEvent](#page-1186-1)()
- [mouseReleaseEvent\(](#page-1186-2))
- [move\(](#page-1187-0))
- [moveEvent](#page-1187-1)()
- $\bullet$  [name\(](#page-1288-2))
- [normalizeSignalSlot](#page-1288-3)()
- [objectTrees](#page-1288-4)()
- [orientation](#page-2318-3)()
- [ownCursor\(](#page-1187-2))
- $\bullet$  [ownFont\(](#page-1187-3))
- [ownPalette\(](#page-1187-4))
- [paintEvent](#page-1188-4)()
- [paintingActive](#page-5490-2)()
- [palette](#page-1188-0)()
- [paletteBackgroundColor](#page-1188-1)()
- [paletteBackgroundPixmap](#page-1188-2)()
- [paletteChange](#page-1188-3)()
- [paletteForegroundColor](#page-1189-0)()
- [parent\(](#page-1289-0))
- [parentWidget\(](#page-1189-1))
- $\bullet$  [polish\(](#page-1189-2))
- $\bullet$  [pos\(](#page-1189-3))
- [previewMode\(](#page-2256-4))
- [property\(](#page-1289-1))
- [queryList\(](#page-1289-2))
- [qwsEvent\(](#page-1189-4))
- $\bullet$  [raise\(](#page-1190-0))
- [recreate](#page-1190-1)()
- $\bullet$  [rect](#page-1190-2)()
- [reject\(](#page-2318-4))
- [releaseKeyboard\(](#page-1190-3))
- [releaseMouse\(](#page-1190-4))
- [removeChild\(](#page-1290-0))
- [removeEventFilter\(](#page-1290-1))
- [repaint\(](#page-1191-0))
- [reparent\(](#page-1192-0))
- [rereadDir\(](#page-2256-5))
- [resetInputContext\(](#page-1192-1))
- [resize](#page-1193-0)()
- [resizeEvent\(](#page-1193-2))
- [resortDir\(](#page-2257-0))
- $\bullet$  [result\(](#page-2318-5))
- [scroll\(](#page-1193-1))
- [selectAll\(](#page-2257-1))
- [selectedFile\(](#page-2257-2))
- [selectedFiles](#page-2257-3)()
- [selectedFilter](#page-2257-4)()
- [sender](#page-1290-2)()
- [setAcceptDrops\(](#page-1194-0))
- [setActiveWindow](#page-1194-1)()
- [setAutoMask\(](#page-1194-2))
- [setBackgroundColor\(](#page-1194-3))
- [setBackgroundMode\(](#page-1194-4))
- [setBackgroundOrigin\(](#page-1195-0))
- [setBackgroundPixmap](#page-1195-1)()
- [setBaseSize\(](#page-1195-2))
- [setCaption](#page-1195-3)()
- [setContentsPreview](#page-2257-5)()
- [setContentsPreviewEnabled](#page-2258-0)()
- [setCursor\(](#page-1195-4))
- $\bullet$  [setDir\(](#page-2258-1))
- [setDisabled\(](#page-1196-0))
- [setEnabled\(](#page-1196-1))
- [setEraseColor\(](#page-1196-2))
- [setErasePixmap\(](#page-1196-3))
- [setExtension](#page-2319-0)()
- [setFilter\(](#page-2258-2))
- [setFilters\(](#page-2259-0))
- [setFixedHeight\(](#page-1196-4))
- [setFixedSize](#page-1196-5)()
- [setFixedWidth\(](#page-1197-0))
- [setFocus](#page-1197-1)()
- [setFocusPolicy\(](#page-1198-0))
- [setFocusProxy\(](#page-1198-1))
- $\bullet$  [setFont](#page-1198-2)()
- [setGeometry](#page-1198-3)()
- [setIcon](#page-1198-4)()
- [setIconProvider\(](#page-2259-1))
- [setIconText\(](#page-1199-0))
- [setInfoPreview\(](#page-2260-0))
- [setInfoPreviewEnabled](#page-2260-1)()
- [setKeyCompression\(](#page-1199-1))
- [setMask\(](#page-1199-2))
- [setMaximumHeight\(](#page-1200-0))
- [setMaximumSize\(](#page-1200-1))
- [setMaximumWidth](#page-1200-2)()
- [setMicroFocusHint\(](#page-1200-3))
- [setMinimumHeight\(](#page-1200-4))
- [setMinimumSize](#page-1200-5)()
- [setMinimumWidth\(](#page-1201-0))
- [setMode](#page-2261-0)()
- [setMouseTracking](#page-1201-1)()
- [setName](#page-1291-0)()
- [setOrientation](#page-2319-1)()
- [setPalette\(](#page-1201-2))
- [setPaletteBackgroundColor](#page-1201-3)()
- [setPaletteBackgroundPixmap](#page-1201-4)()
- [setPaletteForegroundColor\(](#page-1202-0))
- [setPreviewMode\(](#page-2261-1))
- [setProperty](#page-1291-1)()
- [setResult\(](#page-2319-2))
- [setSelectedFilter\(](#page-2261-2))
- [setSelection](#page-2261-3)()
- [setShowHiddenFiles\(](#page-2261-4))
- [setSizeGripEnabled](#page-2319-3)()
- [setSizeIncrement\(](#page-1202-1))
- [setSizePolicy](#page-1202-2)()
- [setStyle](#page-1202-3)()
- [setTabOrder\(](#page-1202-4))
- [setUpdatesEnabled](#page-1203-0)()
- [setUrl\(](#page-2261-5))
- [setViewMode\(](#page-2261-6))
- [setWFlags\(](#page-1203-1))
- $\bullet$  [show](#page-2319-4)()
- [showEvent\(](#page-1204-0))
- [showExtension\(](#page-2320-0))
- [showFullScreen\(](#page-1204-1))
- [showHiddenFiles\(](#page-2262-0))
- [showMaximized\(](#page-1204-2))
- [showMinimized](#page-1205-0)()
- [showNormal](#page-1205-1)()
- [signalsBlocked\(](#page-1291-2))
- $\bullet$  [size](#page-1205-2)()
- [sizeHint\(](#page-1205-3))
- [sizeIncrement\(](#page-1206-0))
- [sizePolicy\(](#page-1206-1))
- [stackUnder](#page-1206-2)()
- [startTimer](#page-1291-3)()
- $\bullet$  [style\(](#page-1206-3))
- [styleChange\(](#page-1206-4))
- [tabletEvent](#page-1206-5)()
- [testWFlags\(](#page-1207-0))
- $\bullet$  [timerEvent\(](#page-1292-0))
- [topLevelWidget\(](#page-1207-1))
- $\bullet$  [tr\(](#page-1292-1))
- $\bullet$  [trUtf8\(](#page-1293-0))
- [unsetCursor](#page-1207-2)()
- [unsetFont\(](#page-1207-3))
- [unsetPalette](#page-1207-4)()
- [update](#page-1207-5)()
- updateGeo[m](#page-1208-0)etry()
- update[M](#page-1209-0)ask()
- [u](#page-2262-1)rl()
- view[M](#page-2262-2)ode()
- visible[R](#page-1209-1)ect()
- [w](#page-1209-2)heelEvent()
- [w](#page-1209-3)idth()
- [w](#page-1209-4)inEvent()
- [w](#page-1209-5)inId()
- [w](#page-1210-0)indowActivationChange()
- $\mathbf{x}()$  $\mathbf{x}()$  $\mathbf{x}()$
- x11[A](#page-5491-0)ppCells()
- x11AppColor[m](#page-5491-1)ap()
- x11AppDefaultColor[m](#page-5491-2)ap()
- x11AppDefault[Vi](#page-5491-3)sual()
- x11[A](#page-5491-4)ppDepth()
- x11[A](#page-5491-5)ppDisplay()
- x11[A](#page-5491-6)ppDpiX()
- x11[A](#page-5492-0)ppDpiY()
- x11[A](#page-5492-1)ppScreen()
- x11App[Vi](#page-5492-2)sual()
- x11[C](#page-5492-3)ells()
- x11Color[m](#page-5492-4)ap()
- x11DefaultColor[m](#page-5492-5)ap()
- x11Default[Vi](#page-5492-6)sual()
- x11[D](#page-5493-0)epth()
- x11[D](#page-5493-1)isplay()
- x11[E](#page-1210-2)vent()
- x11[S](#page-5493-2)creen()
- x11Set[A](#page-5493-3)ppDpiX()
- x11Set[A](#page-5493-4)ppDpiY()
- x11[Vi](#page-5493-5)sual()
- $y()$  $y()$

Copyright © 2002 [T](http://www.trolltech.com)rolltech

Trade[m](http://www.trolltech.com/trademarks.html)arks :Ca

avendish

Q t 3.0.5

### $\begin{array}{c|c|c|c|c} \hline & & & & & \\ \hline & & & & & \\ \hline & & & & & \\ \hline & & & & & \\ \hline & & & & & & \\ \hline \end{array}$

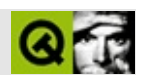

## **QFile**

#### [QFile](#page-2266-0)

- [QFile\(](#page-2274-0))
- $\bullet \ \sim QFile()$
- $\bullet$  [at](#page-2274-2)()
- $\bullet$  at End $()$
- [close](#page-2275-1)()
- [decodeName\(](#page-2275-2))
- [encodeName\(](#page-2275-3))
- [exists\(](#page-2276-0))
- $\bullet$  [flags\(](#page-3692-0))
- $\bullet$  [flush\(](#page-2276-1))
- [getch\(](#page-2276-2))
- [handle](#page-2277-0)()
- [isAsynchronous\(](#page-3692-1))
- [isBuffered](#page-3693-0)()
- [isCombinedAccess](#page-3693-1)()
- [isDirectAccess](#page-3693-2)()
- [isInactive\(](#page-3693-3))
- [isOpen\(](#page-3693-4))
- $\bullet$  [isRaw\(](#page-3693-5))
- [isReadWrite](#page-3694-0)()
- [isReadable\(](#page-3694-1))
- [isSequentialAccess\(](#page-3694-2))
- [isSynchronous\(](#page-3694-3))
- [isTranslated\(](#page-3694-4))
- [isWritable](#page-3694-5)()
- [mode\(](#page-3695-0))
- [name\(](#page-2277-1))
- [open\(](#page-2277-2))
- $\bullet$  putch $()$
- [readAll\(](#page-3696-0))
- [readBlock\(](#page-2279-1))
- [readLine\(](#page-2279-2))
- re[m](#page-2280-0)ove()
- r[e](#page-3696-0)set()
- reset[S](#page-3697-0)tatus()
- set[D](#page-2280-1)ecodingFunction()
- set[E](#page-2281-0)ncodingFunction()
- setNa[m](#page-2281-1)e()
- si[z](#page-2281-2)e()
- st[a](#page-3697-1)te()
- stat[u](#page-3697-2)s()
- u[n](#page-2281-3)getch()
- [w](#page-3698-0)riteBlock()

Trade[m](http://www.trolltech.com/trademarks.html)arks s :Cavendish Q t 3.0.5

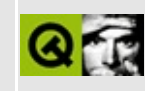

# **Complete Member List for QMenuData**

This is the complete list of member functions for [QMenuData](#page-2283-0), including inherited members.

- [QMenuData\(](#page-2289-0))
- $\bullet \sim QM$ enuData()
- [accel](#page-2289-2)()
- [activateItemAt](#page-2289-3)()
- [changeItem\(](#page-2289-4))
- $\bullet$  [clear\(](#page-2291-0))
- [connectItem\(](#page-2291-1))
- $\bullet$  [count\(](#page-2291-2))
- [disconnectItem\(](#page-2292-0))
- [findItem](#page-2292-1)()
- [iconSet\(](#page-2292-2))
- $\bullet$  [idAt](#page-2292-3)()
- [indexOf\(](#page-2293-0))
- [insertItem](#page-2293-1)()
- [insertSeparator\(](#page-2301-0))
- [isItemActive](#page-2301-1)()
- [isItemChecked](#page-2301-2)()
- [isItemEnabled\(](#page-2302-0))
- [itemParameter\(](#page-2302-1))
- [menuContentsChanged](#page-2302-2)()
- [menuDelPopup](#page-2302-3)()
- [menuInsPopup](#page-2302-4)()
- [menuStateChanged\(](#page-2302-5))
- $\bullet$  [pixmap\(](#page-2303-0))
- [removeItem](#page-2303-1)()
- [removeItemAt\(](#page-2303-2))
- [setAccel](#page-2303-3)()
- $\bullet$  [setId\(](#page-2304-0))
- [setItemChecked\(](#page-2304-1))
- setIte[m](#page-2305-0)Enabled()
- setIte[m](#page-2305-1)Parameter()
- set[W](#page-2305-2)hatsThis()
- te[x](#page-2305-3)t()
- updateIte[m](#page-2306-0)()
- [w](#page-2306-1)hatsThis()

**Trade[m](http://www.trolltech.com/trademarks.html)arks** 

Qt version 3.0.5

#### $\begin{array}{c|c|c|c|c} \hline & & & & & \\ \hline & & & & & \\ \hline & & & & & \\ \hline & & & & & \\ \hline & & & & & & \\ \hline \end{array}$

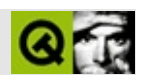

# **QDialog**

#### [QDialog](#page-2307-0)

- [QDialog](#page-2317-0)()
- $\bullet \sim QDialog()$
- [accept\(](#page-2317-2))
- [acceptDrops\(](#page-1164-0))
- [adjustSize\(](#page-1164-1))
- [autoMask\(](#page-1165-0))
- [backgroundBrush](#page-1165-1)()
- [backgroundColor\(](#page-1165-2))
- [backgroundMode](#page-1165-3)()
- [backgroundOrigin](#page-1165-4)()
- [backgroundPixmap\(](#page-1165-5))
- [baseSize](#page-1166-0)()
- [blockSignals](#page-1278-0)()
- [caption](#page-1166-1)()
- [checkConnectArgs](#page-1278-1)()
- $\bullet$  [child\(](#page-1279-0))
- $\bullet$  [childAt\(](#page-1166-2))
- [childEvent](#page-1279-1)()
- [children\(](#page-1279-2))
- [childrenRect](#page-1166-3)()
- [childrenRegion\(](#page-1166-4))
- [className](#page-1280-0)()
- [clearFocus](#page-1166-5)()
- [clearMask\(](#page-1167-0))
- [clearWFlags\(](#page-1167-1))
- [close](#page-1167-2)()
- [closeEvent\(](#page-1168-0))
- $\bullet$  [cmd\(](#page-5490-0))
- [colorGroup](#page-1168-1)()
- [connect\(](#page-1280-1))
- [connectNotify](#page-1281-0)()
- [constPolish](#page-1168-2)()
- [contextMenuEvent](#page-1168-3)()
- [create](#page-1169-0)()
- [cursor\(](#page-1169-1))
- [customEvent\(](#page-1282-0))
- [customWhatsThis\(](#page-1169-2))
- [deleteLater\(](#page-1282-1))
- [destroy](#page-1169-3)()
- [destroyed\(](#page-1282-2))
- [disconnect](#page-1282-3)()
- [disconnectNotify\(](#page-1284-0))
- [done\(](#page-2317-3))
- [dragEnterEvent](#page-1169-4)()
- [dragLeaveEvent](#page-1169-5)()
- [dragMoveEvent\(](#page-1170-0))
- [drawText\(](#page-1170-1))
- [dropEvent\(](#page-1170-2))
- [dumpObjectInfo\(](#page-1284-1))
- [dumpObjectTree\(](#page-1284-2))
- [enabledChange\(](#page-1171-0))
- [enterEvent](#page-1171-1)()
- [erase](#page-1171-2)()
- [eraseColor](#page-1172-0)()
- [erasePixmap](#page-1172-1)()
- $\bullet$  [event\(](#page-1172-2))
- [eventFilter](#page-1285-0)()
- $\bullet$  [exec](#page-2318-0)()
- [extension\(](#page-2318-1))
- $\bullet$  [find\(](#page-1173-0))
- [focusData](#page-1173-1)()
- [focusInEvent\(](#page-1173-2))
- [focusNextPrevChild](#page-1173-3)()
- [focusOutEvent](#page-1174-0)()
- [focusPolicy\(](#page-1174-1))
- [focusProxy](#page-1174-2)()
- [focusWidget\(](#page-1174-3))
- $\bullet$  [font\(](#page-1174-4))
- [fontChange\(](#page-1174-5))
- $\bullet$  [fontInfo\(](#page-1175-0))
- [fontMetrics\(](#page-1175-1))
- [foregroundColor\(](#page-1175-2))
- [frameGeometry\(](#page-1175-3))
- [frameSize](#page-1175-4)()
- [geometry](#page-1175-5)()
- [getWFlags](#page-1175-6)()
- [grabKeyboard](#page-1176-0)()
- [grabMouse\(](#page-1176-1))
- [handle](#page-5490-1)()
- [hasFocus](#page-1177-0)()
- [hasMouse](#page-1177-1)()
- [hasMouseTracking\(](#page-1177-2))
- [height\(](#page-1177-3))
- [heightForWidth](#page-1177-4)()
- $\bullet$  [hide\(](#page-1177-5))
- [hideEvent](#page-1177-6)()
- [highPriority](#page-1285-1)()
- $\bullet$  [icon\(](#page-1178-0))
- [iconText\(](#page-1178-1))
- $\bullet$  [iconify\(](#page-1178-2))
- [imComposeEvent\(](#page-1178-3))
- [imEndEvent\(](#page-1178-4))
- [imStartEvent\(](#page-1178-5))
- [inherits\(](#page-1285-2))
- [insertChild\(](#page-1286-0))
- [installEventFilter\(](#page-1286-1))
- $\bullet$  [isA\(](#page-1287-0))
- [isActiveWindow\(](#page-1179-0))
- [isDesktop](#page-1179-1)()
- [isDialog\(](#page-1179-2))
- [isEnabled\(](#page-1179-3))
- [isEnabledTo\(](#page-1179-4))
- [isEnabledToTLW\(](#page-1179-5))
- [isExtDev](#page-5490-2)()
- [isFocusEnabled\(](#page-1179-6))
- [isHidden\(](#page-1180-0))
- [isMaximized\(](#page-1180-1))
- [isMinimized\(](#page-1180-2))
- [isModal\(](#page-1180-3))
- $\bullet$  is Popup()
- [isSizeGripEnabled\(](#page-2318-2))
- [isTopLevel](#page-1180-5)()
- [isUpdatesEnabled\(](#page-1180-6))
- [isVisible](#page-1180-7)()
- [isVisibleTo](#page-1181-0)()
- [isVisibleToTLW](#page-1181-1)()
- [isWidgetType\(](#page-1287-1))
- [keyPressEvent\(](#page-1181-2))
- [keyReleaseEvent\(](#page-1181-3))
- [keyboardGrabber\(](#page-1182-0))
- [killTimer\(](#page-1287-2))
- [killTimers](#page-1288-0)()
- [layout\(](#page-1182-1))
- [leaveEvent\(](#page-1182-2))
- [lower\(](#page-1182-3))
- [macEvent](#page-1183-0)()
- [mapFrom\(](#page-1183-1))
- [mapFromGlobal\(](#page-1183-2))
- [mapFromParent\(](#page-1183-3))
- $\bullet$  [mapTo\(](#page-1183-4))
- [mapToGlobal\(](#page-1184-0))
- [mapToParent](#page-1184-1)()
- [maximumHeight](#page-1184-2)()
- [maximumSize\(](#page-1184-3))
- [maximumWidth\(](#page-1184-4))
- [metaObject](#page-1288-1)()
- [metric\(](#page-1184-5))
- [microFocusHint](#page-1185-0)()
- [minimumHeight\(](#page-1185-1))
- [minimumSize\(](#page-1185-2))
- [minimumSizeHint](#page-1185-3)()
- [minimumWidth](#page-1185-4)()
- [mouseDoubleClickEvent\(](#page-1185-5))
- [mouseGrabber\(](#page-1185-6))
- [mouseMoveEvent\(](#page-1186-0))
- [mousePressEvent](#page-1186-1)()
- [mouseReleaseEvent\(](#page-1186-2))
- [move\(](#page-1187-0))
- [moveEvent](#page-1187-1)()
- $\bullet$  [name\(](#page-1288-2))
- [normalizeSignalSlot](#page-1288-3)()
- [objectTrees](#page-1288-4)()
- [orientation](#page-2318-3)()
- [ownCursor\(](#page-1187-2))
- [ownFont\(](#page-1187-3))
- [ownPalette\(](#page-1187-4))
- [paintEvent](#page-1188-0)()
- [paintingActive](#page-5490-3)()
- [palette](#page-1188-1)()
- [paletteBackgroundColor](#page-1188-2)()
- [paletteBackgroundPixmap](#page-1188-3)()
- [paletteChange](#page-1188-4)()
- [paletteForegroundColor](#page-1189-0)()
- [parent\(](#page-1289-0))
- [parentWidget\(](#page-1189-1))
- [polish\(](#page-1189-2))
- $\bullet$  [pos\(](#page-1189-3))
- [property\(](#page-1289-1))
- [queryList\(](#page-1289-2))
- [qwsEvent\(](#page-1189-4))
- $\bullet$  [raise\(](#page-1190-0))
- [recreate](#page-1190-1)()
- $\bullet$  [rect](#page-1190-2)()
- [reject\(](#page-2318-4))
- [releaseKeyboard\(](#page-1190-3))
- [releaseMouse\(](#page-1190-4))
- [removeChild\(](#page-1290-0))
- [removeEventFilter\(](#page-1290-1))
- repaint $()$
- reparent $()$
- [resetInputContext\(](#page-1192-1))
- [resize](#page-1193-0)()
- [resizeEvent\(](#page-1193-1))
- $\bullet$  [result\(](#page-2318-5))
- [scroll\(](#page-1193-2))
- [sender](#page-1290-2)()
- [setAcceptDrops\(](#page-1194-0))
- [setActiveWindow](#page-1194-1)()
- [setAutoMask\(](#page-1194-2))
- [setBackgroundColor\(](#page-1194-3))
- [setBackgroundMode\(](#page-1194-4))
- [setBackgroundOrigin\(](#page-1195-0))
- [setBackgroundPixmap](#page-1195-1)()
- [setBaseSize\(](#page-1195-2))
- [setCaption](#page-1195-3)()
- [setCursor\(](#page-1195-4))
- [setDisabled\(](#page-1196-0))
- [setEnabled\(](#page-1196-1))
- [setEraseColor\(](#page-1196-2))
- [setErasePixmap\(](#page-1196-3))
- [setExtension](#page-2319-0)()
- [setFixedHeight\(](#page-1196-4))
- [setFixedSize](#page-1196-5)()
- [setFixedWidth\(](#page-1197-0))
- [setFocus](#page-1197-1)()
- [setFocusPolicy\(](#page-1198-0))
- [setFocusProxy\(](#page-1198-1))
- [setFont](#page-1198-2)()
- [setGeometry](#page-1198-3)()
- [setIcon](#page-1198-4)()
- [setIconText\(](#page-1199-0))
- [setKeyCompression\(](#page-1199-1))
- [setMask\(](#page-1199-2))
- [setMaximumHeight\(](#page-1200-0))
- [setMaximumSize\(](#page-1200-1))
- [setMaximumWidth](#page-1200-2)()
- [setMicroFocusHint\(](#page-1200-3))
- [setMinimumHeight\(](#page-1200-4))
- [setMinimumSize](#page-1200-5)()
- [setMinimumWidth\(](#page-1201-0))
- [setMouseTracking](#page-1201-1)()
- [setName](#page-1291-0)()
- [setOrientation](#page-2319-1)()
- [setPalette\(](#page-1201-2))
- [setPaletteBackgroundColor](#page-1201-3)()
- [setPaletteBackgroundPixmap](#page-1201-4)()
- [setPaletteForegroundColor\(](#page-1202-0))
- [setProperty](#page-1291-1)()
- [setResult\(](#page-2319-2))
- [setSizeGripEnabled](#page-2319-3)()
- [setSizeIncrement\(](#page-1202-1))
- [setSizePolicy](#page-1202-2)()
- [setStyle](#page-1202-3)()
- [setTabOrder\(](#page-1202-4))
- [setUpdatesEnabled](#page-1203-0)()
- [setWFlags\(](#page-1203-1))
- $\bullet$  [show](#page-2319-4)()
- [showEvent\(](#page-1204-0))
- [showExtension\(](#page-2320-0))
- [showFullScreen\(](#page-1204-1))
- [showMaximized\(](#page-1204-2))
- [showMinimized](#page-1205-0)()
- [showNormal](#page-1205-1)()
- [signalsBlocked\(](#page-1291-2))
- $\bullet$  [size](#page-1205-2)()
- [sizeHint\(](#page-1205-3))
- [sizeIncrement\(](#page-1206-0))
- [sizePolicy\(](#page-1206-1))
- [stackUnder](#page-1206-2)()
- [startTimer](#page-1291-3)()
- $\bullet$  [style\(](#page-1206-3))
- [styleChange\(](#page-1206-4))
- [tabletEvent](#page-1206-5)()
- [testWFlags\(](#page-1207-0))
- $\bullet$  [timerEvent\(](#page-1292-0))
- [topLevelWidget\(](#page-1207-1))
- $\bullet$  [tr\(](#page-1292-1))
- $\bullet$  [trUtf8\(](#page-1293-0))
- [unsetCursor](#page-1207-2)()
- [unsetFont\(](#page-1207-3))
- [unsetPalette](#page-1207-4)()
- [update](#page-1207-5)()
- [updateGeometry\(](#page-1208-0))
- [updateMask](#page-1209-0)()
- [visibleRect\(](#page-1209-1))
- [wheelEvent\(](#page-1209-2))
- [w](#page-1209-3)idth()
- [w](#page-1209-4)inEvent()
- [w](#page-1209-5)inId()
- [w](#page-1210-0)indowActivationChange()
- **[x](#page-1210-1)()**
- x11[A](#page-5491-0)ppCells()
- x11AppColor[m](#page-5491-1)ap()
- x11AppDefaultColor[m](#page-5491-2)ap()
- x11AppDefault[Vi](#page-5491-3)sual()
- x11[A](#page-5491-4)ppDepth()
- x11[A](#page-5491-5)ppDisplay()
- x11[A](#page-5491-6)ppDpiX()
- x11[A](#page-5492-0)ppDpiY()
- x11[A](#page-5492-1)ppScreen()
- x11App[Vi](#page-5492-2)sual()
- x11[C](#page-5492-3)ells()
- x11Color[m](#page-5492-4)ap()
- x11DefaultColor[m](#page-5492-5)ap()
- x11Default[Vi](#page-5492-6)sual()
- x11[D](#page-5493-0)epth()
- x11[D](#page-5493-1)isplay()
- x11[E](#page-1210-2)vent()
- x11[S](#page-5493-2)creen()
- x11Set[A](#page-5493-3)ppDpiX()
- x11Set[A](#page-5493-4)ppDpiY()
- x11[Vi](#page-5493-5)sual()
- $y()$  $y()$

Trade[m](http://www.trolltech.com/trademarks.html)arks s :Cavendish Q t 3.0.5

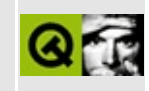

### **Complete Member List for QCanvasItemList**

This is the complete list of member functions for [QCanvasItemList,](#page-2322-0) including inherited members.

- [append](#page-2063-0)()
- $\bullet$  [at](#page-2063-1)()
- $\bullet$  [back\(](#page-2064-0))
- [begin\(](#page-2064-1))
- $\bullet$  [clear\(](#page-2064-2))
- [contains\(](#page-2065-0))
- $\bullet$  [count\(](#page-2065-1))
- $\bullet$  [empty\(](#page-2065-2))
- $\bullet$  end $\bullet$
- [erase](#page-2066-0)()
- $\bullet$  [find\(](#page-2066-1))
- [findIndex\(](#page-2067-0))
- $\bullet$  [first\(](#page-2067-1))
- [fromLast\(](#page-2067-2))
- $\bullet$  [front\(](#page-2068-0))
- [insert\(](#page-2068-1))
- $\bullet$  is Empty()
- $\bullet$  [last\(](#page-2069-0))
- $\bullet$  [operator!=\(](#page-2069-1))
- $\bullet$  operator+ $()$
- operator $+=()$
- $\bullet$  operator  $\lt\lt()$
- $\bullet$  operator= $()$
- $\bullet$  [operator==\(](#page-2070-1))
- $\bullet$  operator $[]()$
- [pop\\_back\(](#page-2071-0))
- [pop\\_front\(](#page-2071-1))
- [prepend](#page-2071-2)()
- [push\\_back](#page-2071-3)()
- [push\\_front](#page-2071-4)()
- $\bullet$  [remove\(](#page-2071-5))
- $\bullet$  [size](#page-2072-0)()

Copyright © 2002 [Trolltech](http://www.trolltech.com) [Trademarks](http://www.trolltech.com/trademarks.html) Qt version 3.0.5

 $\overline{\phantom{0}}$ 

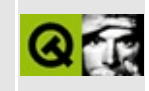

# **Complete Member List for QPen**

This is the complete list of member functions for [QPen,](#page-2325-0) including inherited members.

- [QPen\(](#page-2331-0))
- $\bullet \sim QPen()$
- [capStyle](#page-2332-1)()
- $\bullet$  [color](#page-2332-2)()
- [joinStyle\(](#page-2332-3))
- operator! $=()$
- [operator=\(](#page-2332-5))
- $\bullet$  [operator==\(](#page-2332-6))
- [setCapStyle\(](#page-2333-0))
- [setColor\(](#page-2333-1))
- [setJoinStyle](#page-2333-2)()
- [setStyle](#page-2334-0)()
- [setWidth](#page-2334-1)()
- $\bullet$  [style\(](#page-2335-0))
- $\bullet$  [width\(](#page-2335-1))

Copyright © 2002 [Trolltech](http://www.trolltech.com) [Trademarks](http://www.trolltech.com/trademarks.html) Qt version 3.0.5

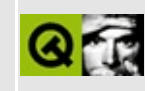

# **Complete Member List for QCanvasRectangle**

This is the complete list of member functions for [QCanvasRectangle](#page-2337-0), including inherited members.

- [QCanvasRectangle](#page-2342-0)()
- [~QCanvasRectangle\(](#page-2342-1))
- [active](#page-2362-0)()
- [advance\(](#page-2362-1))
- [animated\(](#page-2362-2))
- [areaPoints\(](#page-2350-0))
- [areaPointsAdvanced](#page-2350-1)()
- [boundingRect\(](#page-2350-2))
- [boundingRectAdvanced\(](#page-2363-0))
- $\bullet$  [brush\(](#page-2350-3))
- [canvas\(](#page-2363-1))
- $\bullet$  [chunks\(](#page-2342-2))
- [collidesWith\(](#page-2363-2))
- [collisions\(](#page-2363-3))
- $\bullet$  [draw\(](#page-2351-0))
- [drawShape\(](#page-2342-3))
- [enabled\(](#page-2364-0))
- $\bullet$  [height\(](#page-2342-4))
- $\bullet$  [hide\(](#page-2364-1))
- [isActive\(](#page-2364-2))
- [isEnabled\(](#page-2365-0))
- [isSelected](#page-2365-1)()
- [isVisible](#page-2365-2)()
- [move\(](#page-2365-3))
- [moveBy\(](#page-2365-4))
- $\bullet$  [pen\(](#page-2351-1))
- $\bullet$  [rect](#page-2343-0)()
- $\bullet$  [rtti\(](#page-2343-1))
- [selected](#page-2366-0)()
- set[A](#page-2366-1)ctive()
- setAni[m](#page-2366-2)ated()
- set[B](#page-2351-2)rush()
- set[C](#page-2367-0)anvas()
- set[E](#page-2367-1)nabled()
- set[P](#page-2352-0)en()
- set[S](#page-2367-2)elected()
- set[S](#page-2343-2)ize()
- set[Ve](#page-2367-3)locity()
- set[Vi](#page-2367-4)sible()
- set[Wi](#page-2352-1)nding()
- set[X](#page-2368-0)()
- setX[Ve](#page-2368-1)locity()
- set[Y](#page-2368-2)()
- setY[Ve](#page-2368-3)locity()
- set[Z](#page-2368-4)()
- sho[w](#page-2368-5)()
- si[z](#page-2343-3)e()
- u[p](#page-2369-0)date()
- visi[b](#page-2369-1)le()
- [w](#page-2343-4)idth()
- [w](#page-2352-2)inding()
- **[x](#page-2369-2)()**
- x[Ve](#page-2369-3)locity()
- $y()$  $y()$
- y[Ve](#page-2369-5)locity()
- $Z()$

**Trade[m](http://www.trolltech.com/trademarks.html)arks** 

Qt version 3.0.5

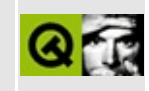

# **Complete Member List for QCanvasPolygonalItem**

This is the complete list of member functions for [QCanvasPolygonalItem,](#page-2344-0) including inherited members.

- [QCanvasPolygonalItem](#page-2350-4)()
- [~QCanvasPolygonalItem](#page-2350-5)()
- [active](#page-2362-0)()
- [advance\(](#page-2362-1))
- [animated\(](#page-2362-2))
- [areaPoints\(](#page-2350-0))
- [areaPointsAdvanced](#page-2350-1)()
- [boundingRect\(](#page-2350-2))
- [boundingRectAdvanced\(](#page-2363-0))
- $\bullet$  [brush\(](#page-2350-3))
- [canvas\(](#page-2363-1))
- [collidesWith\(](#page-2363-2))
- [collisions\(](#page-2363-3))
- $\bullet$  [draw\(](#page-2351-0))
- [drawShape\(](#page-2351-3))
- [enabled\(](#page-2364-0))
- $\bullet$  [hide\(](#page-2364-1))
- [isActive\(](#page-2364-2))
- [isEnabled\(](#page-2365-0))
- [isSelected](#page-2365-1)()
- [isVisible](#page-2365-2)()
- [move\(](#page-2365-3))
- moveBy $()$
- $\bullet$  [pen\(](#page-2351-1))
- $\bullet$  [rtti\(](#page-2351-4))
- [selected](#page-2366-0)()
- [setActive](#page-2366-1)()
- [setAnimated\(](#page-2366-2))
- [setBrush](#page-2351-2)()
- set[C](#page-2367-0)anvas()
- set[E](#page-2367-1)nabled()
- set[P](#page-2352-0)en()
- set[S](#page-2367-2)elected()
- set[Ve](#page-2367-3)locity()
- set[Vi](#page-2367-4)sible()
- set[Wi](#page-2352-1)nding()
- set[X](#page-2368-0)()
- setX[Ve](#page-2368-1)locity()
- set[Y](#page-2368-2)()
- setY[Ve](#page-2368-3)locity()
- set[Z](#page-2368-4)()
- sho[w](#page-2368-5)()
- u[p](#page-2369-0)date()
- visi[b](#page-2369-1)le()
- [w](#page-2352-2)inding()
- **[x](#page-2369-2)()**
- x[Ve](#page-2369-3)locity()
- $y()$  $y()$
- y[Ve](#page-2369-5)locity()
- $Z()$

**Trade[m](http://www.trolltech.com/trademarks.html)arks** 

Qt version 3.0.5

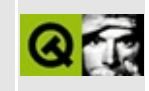

### **Complete Member List for QCanvasItem**

This is the complete list of member functions for [QCanvasItem](#page-2354-0), including inherited members.

- [QCanvasItem\(](#page-2362-3))
- $\bullet \sim QC$ anvasItem()
- [active](#page-2362-0)()
- [advance\(](#page-2362-1))
- [animated\(](#page-2362-2))
- [boundingRect\(](#page-2363-4))
- [boundingRectAdvanced\(](#page-2363-0))
- [canvas\(](#page-2363-1))
- [collidesWith\(](#page-2363-2))
- [collisions\(](#page-2363-3))
- $\bullet$  [draw\(](#page-2364-3))
- [enabled\(](#page-2364-0))
- $\bullet$  [hide\(](#page-2364-1))
- [isActive\(](#page-2364-2))
- [isEnabled\(](#page-2365-0))
- [isSelected](#page-2365-1)()
- [isVisible](#page-2365-2)()
- [move\(](#page-2365-3))
- [moveBy\(](#page-2365-4))
- $\bullet$  [rtti\(](#page-2365-5))
- [selected](#page-2366-0)()
- [setActive](#page-2366-1)()
- [setAnimated\(](#page-2366-2))
- [setCanvas](#page-2367-0)()
- [setEnabled\(](#page-2367-1))
- [setSelected\(](#page-2367-2))
- [setVelocity\(](#page-2367-3))
- [setVisible](#page-2367-4)()
- $\bullet$  set $X()$
- setX[Ve](#page-2368-1)locity()
- set[Y](#page-2368-2)()
- setY[Ve](#page-2368-3)locity()
- set[Z](#page-2368-4)()
- sho[w](#page-2368-5)()
- u[p](#page-2369-0)date()
- visi[b](#page-2369-1)le()
- $\mathbf{x}()$  $\mathbf{x}()$  $\mathbf{x}()$
- x[Ve](#page-2369-3)locity()
- $y()$  $y()$
- y[Ve](#page-2369-5)locity()
- $z()$  $z()$

**Trade[m](http://www.trolltech.com/trademarks.html)arks** 

Qt version 3.0.5

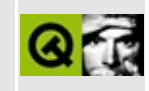

### **Complete Member List for QResizeEvent**

This is the complete list of member functions for [QResizeEvent](#page-2371-0), including inherited members.

- [QResizeEvent](#page-2375-0)()
- [oldSize\(](#page-2375-1))
- $\bullet$  [size](#page-2375-2)()
- [spontaneous\(](#page-4412-0))
- $type()$  $type()$

Copyright © 2002 [Trolltech](http://www.trolltech.com) [Trademarks](http://www.trolltech.com/trademarks.html) Qt version 3.0.5

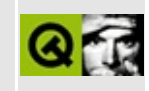

# **Complete Member List for QContextMenuEvent**

This is the complete list of member functions for [QContextMenuEvent](#page-2376-0), including inherited members.

- [QContextMenuEvent\(](#page-2381-0))
- [accept\(](#page-2381-1))
- [consume\(](#page-2382-0))
- [globalPos\(](#page-2382-1))
- $\bullet$  [globalX](#page-2382-2)()
- $\bullet$  [globalY](#page-2382-3)()
- [ignore\(](#page-2382-4))
- [isAccepted\(](#page-2383-0))
- [isConsumed\(](#page-2383-1))
- $\bullet$  [pos\(](#page-2383-2))
- [reason](#page-2383-3)()
- [spontaneous\(](#page-4412-0))
- $\bullet$  [state](#page-2383-4)()
- $\bullet$  [type\(](#page-4412-1))
- $\bullet$  [x](#page-2383-5)()
- $y()$  $y()$

Copyright © 2002 [Trolltech](http://www.trolltech.com) [Trademarks](http://www.trolltech.com/trademarks.html) Qt version 3.0.5

#### $\begin{array}{c|c|c|c|c} \hline & & & & & \\ \hline & & & & & \\ \hline & & & & & \\ \hline & & & & & \\ \hline & & & & & & \\ \hline \end{array}$

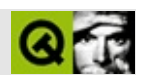

### **QScrollView**

#### **[QScrollView](#page-2385-0)**

- [QScrollView\(](#page-2398-0))
- [~QScrollView\(](#page-2398-1))
- [acceptDrops\(](#page-1164-0))
- [addChild\(](#page-2398-2))
- [adjustSize\(](#page-1164-1))
- [autoMask\(](#page-1165-0))
- [backgroundBrush](#page-1165-1)()
- [backgroundColor\(](#page-1165-2))
- [backgroundMode](#page-1165-3)()
- [backgroundOrigin](#page-1165-4)()
- [backgroundPixmap\(](#page-1165-5))
- [baseSize](#page-1166-0)()
- [blockSignals](#page-1278-0)()
- [bottomMargin\(](#page-2398-3))
- [caption](#page-1166-1)()
- [center\(](#page-2398-4))
- [checkConnectArgs](#page-1278-1)()
- $\bullet$  [child\(](#page-1279-0))
- $\bullet$  [childAt\(](#page-1166-2))
- [childEvent](#page-1279-1)()
- [childIsVisible\(](#page-2399-0))
- $\bullet$  [childX\(](#page-2399-1))
- $\bullet$  [childY\(](#page-2399-2))
- [children\(](#page-1279-2))
- [childrenRect](#page-1166-3)()
- [childrenRegion\(](#page-1166-4))
- [className](#page-1280-0)()
- [clearFocus](#page-1166-5)()
- [clearMask\(](#page-1167-0))
- [clearWFlags\(](#page-1167-1))
- [clipper\(](#page-2399-3))
- [close](#page-1167-2)()
- [closeEvent\(](#page-1168-0))
- $\bullet$  [cmd\(](#page-5490-0))
- [colorGroup](#page-1168-1)()
- [connect\(](#page-1280-1))
- [connectNotify](#page-1281-0)()
- [constPolish](#page-1168-2)()
- [contentsContextMenuEvent\(](#page-2399-4))
- [contentsDragEnterEvent](#page-2399-5)()
- [contentsDragLeaveEvent](#page-2400-0)()
- [contentsDragMoveEvent\(](#page-2400-1))
- [contentsDropEvent\(](#page-2400-2))
- [contentsHeight\(](#page-2400-3))
- [contentsMouseDoubleClickEvent](#page-2400-4)()
- [contentsMouseMoveEvent](#page-2400-5)()
- [contentsMousePressEvent\(](#page-2401-0))
- [contentsMouseReleaseEvent](#page-2401-1)()
- [contentsMoving](#page-2401-2)()
- [contentsRect](#page-1815-0)()
- [contentsToViewport](#page-2401-3)()
- [contentsWheelEvent\(](#page-2402-0))
- [contentsWidth](#page-2402-1)()
- $\bullet$  contents $X()$
- $\bullet$  [contentsY](#page-2402-3)()
- [contextMenuEvent](#page-1168-3)()
- [cornerWidget](#page-2402-4)()
- [create](#page-1169-0)()
- [cursor\(](#page-1169-1))
- [customEvent\(](#page-1282-0))
- [customWhatsThis\(](#page-1169-2))
- [deleteLater\(](#page-1282-1))
- [destroy](#page-1169-3)()
- [destroyed\(](#page-1282-2))
- [disconnect](#page-1282-3)()
- [disconnectNotify\(](#page-1284-0))
- [dragAutoScroll\(](#page-2402-5))
- [dragEnterEvent](#page-1169-4)()
- [dragLeaveEvent](#page-1169-5)()
- [dragMoveEvent\(](#page-1170-0))
- [drawContents\(](#page-2402-6))
- [drawContentsOffset](#page-2403-0)()
- [drawFrame](#page-1815-1)()
- [drawText\(](#page-1170-1))
- [dropEvent\(](#page-1170-2))
- [dumpObjectInfo\(](#page-1284-1))
- [dumpObjectTree\(](#page-1284-2))
- [enableClipper\(](#page-2403-1))
- [enabledChange\(](#page-1171-0))
- [ensureVisible](#page-2404-0)()
- [enterEvent](#page-1171-1)()
- [erase](#page-1171-2)()
- [eraseColor](#page-1172-0)()
- [erasePixmap](#page-1172-1)()
- [event\(](#page-1172-2))
- [eventFilter](#page-2404-1)()
- $\bullet$  [find\(](#page-1173-0))
- [focusData](#page-1173-1)()
- [focusInEvent\(](#page-1173-2))
- [focusNextPrevChild](#page-1173-3)()
- [focusOutEvent](#page-1174-0)()
- [focusPolicy\(](#page-1174-1))
- [focusProxy](#page-1174-2)()
- [focusWidget\(](#page-1174-3))
- $\bullet$  [font\(](#page-1174-4))
- [fontChange\(](#page-1174-5))
- [fontInfo\(](#page-1175-0))
- [fontMetrics\(](#page-1175-1))
- [foregroundColor\(](#page-1175-2))
- [frameChanged\(](#page-1815-2))
- [frameGeometry\(](#page-1175-3))
- [frameRect\(](#page-1816-0))
- [frameShadow\(](#page-1816-1))
- [frameShape\(](#page-1816-2))
- [frameSize](#page-1175-4)()
- [frameStyle\(](#page-1816-3))
- [frameWidth\(](#page-1816-4))
- [geometry](#page-1175-5)()
- [getWFlags](#page-1175-6)()
- [grabKeyboard](#page-1176-0)()
- [grabMouse\(](#page-1176-1))
- [hScrollBarMode\(](#page-2404-2))
- [handle](#page-5490-1)()
- [hasFocus](#page-1177-0)()
- [hasMouse](#page-1177-1)()
- [hasMouseTracking\(](#page-1177-2))
- [hasStaticBackground](#page-2404-3)()
- $\bullet$  [height\(](#page-1177-3))
- [heightForWidth](#page-1177-4)()
- $\bullet$  [hide\(](#page-1177-5))
- [hideEvent](#page-1177-6)()
- [highPriority](#page-1285-1)()
- [horizontalScrollBar](#page-2404-4)()
- $\bullet$  [icon\(](#page-1178-0))
- [iconText\(](#page-1178-1))
- $\bullet$  [iconify\(](#page-1178-2))
- [imComposeEvent\(](#page-1178-3))
- [imEndEvent\(](#page-1178-4))
- [imStartEvent\(](#page-1178-5))
- [inherits\(](#page-1285-2))
- [insertChild\(](#page-1286-0))
- [installEventFilter\(](#page-1286-1))
- $\bullet$  [isA\(](#page-1287-0))
- [isActiveWindow\(](#page-1179-0))
- [isDesktop](#page-1179-1)()
- [isDialog\(](#page-1179-2))
- [isEnabled\(](#page-1179-3))
- [isEnabledTo\(](#page-1179-4))
- [isEnabledToTLW\(](#page-1179-5))
- [isExtDev](#page-5490-2)()
- [isFocusEnabled\(](#page-1179-6))
- [isHidden\(](#page-1180-0))
- [isMaximized\(](#page-1180-1))
- [isMinimized\(](#page-1180-2))
- [isModal\(](#page-1180-3))
- $\bullet$  is Popup()
- [isTopLevel](#page-1180-5)()
- [isUpdatesEnabled\(](#page-1180-6))
- [isVisible](#page-1180-7)()
- [isVisibleTo](#page-1181-0)()
- [isVisibleToTLW](#page-1181-1)()
- [isWidgetType\(](#page-1287-0))
- [keyPressEvent\(](#page-1181-2))
- [keyReleaseEvent\(](#page-1181-3))
- [keyboardGrabber\(](#page-1182-0))
- [killTimer\(](#page-1287-1))
- [killTimers](#page-1288-0)()
- [layout\(](#page-1182-1))
- [leaveEvent\(](#page-1182-2))
- [leftMargin](#page-2405-0)()
- [lineWidth\(](#page-1816-0))
- [lower\(](#page-1182-3))
- [macEvent](#page-1183-0)()
- [mapFrom\(](#page-1183-1))
- [mapFromGlobal\(](#page-1183-2))
- [mapFromParent\(](#page-1183-3))
- $\bullet$  [mapTo\(](#page-1183-4))
- [mapToGlobal\(](#page-1184-0))
- [mapToParent](#page-1184-1)()
- [margin](#page-1816-1)()
- [maximumHeight](#page-1184-2)()
- [maximumSize\(](#page-1184-3))
- [maximumWidth\(](#page-1184-4))
- [metaObject](#page-1288-1)()
- [metric\(](#page-1184-5))
- [microFocusHint](#page-1185-0)()
- [midLineWidth\(](#page-1817-0))
- [minimumHeight\(](#page-1185-1))
- [minimumSize\(](#page-1185-2))
- [minimumSizeHint](#page-1185-3)()
- [minimumWidth](#page-1185-4)()
- [mouseDoubleClickEvent\(](#page-1185-5))
- [mouseGrabber\(](#page-1185-6))
- [mouseMoveEvent\(](#page-1186-0))
- [mousePressEvent](#page-1186-1)()
- [mouseReleaseEvent\(](#page-1186-2))
- [move\(](#page-1187-0))
- [moveChild\(](#page-2405-1))
- [moveEvent](#page-1187-1)()
- $\bullet$  [name\(](#page-1288-2))
- [normalizeSignalSlot](#page-1288-3)()
- [objectTrees](#page-1288-4)()
- [ownCursor\(](#page-1187-2))
- [ownFont\(](#page-1187-3))
- [ownPalette\(](#page-1187-4))
- [paintEvent](#page-1817-1)()
- [paintingActive](#page-5490-0)()
- [palette](#page-1188-0)()
- [paletteBackgroundColor](#page-1188-1)()
- [paletteBackgroundPixmap](#page-1188-2)()
- [paletteChange](#page-1188-3)()
- [paletteForegroundColor](#page-1189-0)()
- [parent\(](#page-1289-0))
- [parentWidget\(](#page-1189-1))
- [polish\(](#page-1189-2))
- $\bullet$  [pos\(](#page-1189-3))
- [property\(](#page-1289-1))
- [queryList\(](#page-1289-2))
- [qwsEvent\(](#page-1189-4))
- $\bullet$  [raise\(](#page-1190-0))
- [recreate](#page-1190-1)()
- $\bullet$  [rect](#page-1190-2)()
- [releaseKeyboard\(](#page-1190-3))
- [releaseMouse\(](#page-1190-4))
- [removeChild\(](#page-2405-2))
- [removeEventFilter\(](#page-1290-0))
- [repaint\(](#page-1191-0))
- [repaintContents\(](#page-2405-3))
- reparent $()$
- [resetInputContext\(](#page-1192-1))
- [resize](#page-1193-0)()
- [resizeContents\(](#page-2406-0))
- [resizeEvent\(](#page-1817-2))
- [resizePolicy](#page-2406-1)()
- [rightMargin](#page-2406-2)()
- [scroll\(](#page-1193-1))
- $\bullet$  [scrollBy\(](#page-2406-3))
- [sender](#page-1290-1)()
- [setAcceptDrops\(](#page-1194-0))
- [setActiveWindow](#page-1194-1)()
- [setAutoMask\(](#page-1194-2))
- [setBackgroundColor\(](#page-1194-3))
- [setBackgroundMode\(](#page-1194-4))
- [setBackgroundOrigin\(](#page-1195-0))
- [setBackgroundPixmap](#page-1195-1)()
- [setBaseSize\(](#page-1195-2))
- [setCaption](#page-1195-3)()
- [setContentsPos\(](#page-2406-4))
- [setCornerWidget\(](#page-2406-5))
- [setCursor\(](#page-1195-4))
- [setDisabled\(](#page-1196-0))
- [setDragAutoScroll\(](#page-2407-0))
- [setEnabled\(](#page-1196-1))
- [setEraseColor\(](#page-1196-2))
- [setErasePixmap\(](#page-1196-3))
- [setFixedHeight\(](#page-1196-4))
- [setFixedSize](#page-1196-5)()
- [setFixedWidth\(](#page-1197-0))
- [setFocus](#page-1197-1)()
- [setFocusPolicy\(](#page-1198-0))
- [setFocusProxy\(](#page-1198-1))
- [setFont](#page-1198-2)()
- [setFrameRect\(](#page-1817-3))
- [setFrameShadow\(](#page-1817-4))
- [setFrameShape\(](#page-1818-0))
- [setFrameStyle](#page-1818-1)()
- [setGeometry](#page-1198-3)()
- [setHBarGeometry\(](#page-2407-1))
- [setHScrollBarMode\(](#page-2407-2))
- [setIcon](#page-1198-4)()
- [setIconText\(](#page-1199-0))
- [setKeyCompression\(](#page-1199-1))
- [setLineWidth\(](#page-1819-0))
- [setMargin\(](#page-1819-1))
- [setMargins\(](#page-2407-3))
- $\bullet$  [setMask\(](#page-1199-2))
- [setMaximumHeight\(](#page-1200-0))
- [setMaximumSize\(](#page-1200-1))
- [setMaximumWidth](#page-1200-2)()
- [setMicroFocusHint\(](#page-1200-3))
- [setMidLineWidth\(](#page-1819-2))
- [setMinimumHeight\(](#page-1200-4))
- [setMinimumSize](#page-1200-5)()
- [setMinimumWidth\(](#page-1201-0))
- [setMouseTracking](#page-1201-1)()
- [setName](#page-1291-0)()
- [setPalette\(](#page-1201-2))
- [setPaletteBackgroundColor](#page-1201-3)()
- [setPaletteBackgroundPixmap](#page-1201-4)()
- [setPaletteForegroundColor\(](#page-1202-0))
- [setProperty](#page-1291-1)()
- [setResizePolicy\(](#page-2407-4))
- [setSizeIncrement\(](#page-1202-1))
- [setSizePolicy](#page-1202-2)()
- [setStaticBackground\(](#page-2407-5))
- [setStyle](#page-1202-3)()
- [setTabOrder\(](#page-1202-4))
- [setUpdatesEnabled](#page-1203-0)()
- [setVBarGeometry\(](#page-2408-0))
- [setVScrollBarMode\(](#page-2408-1))
- [setWFlags\(](#page-1203-1))
- $\bullet$  [show](#page-1203-2)()
- [showChild](#page-2408-2)()
- [showEvent\(](#page-1204-0))
- [showFullScreen\(](#page-1204-1))
- [showMaximized\(](#page-1204-2))
- [showMinimized](#page-1205-0)()
- [showNormal](#page-1205-1)()
- [signalsBlocked\(](#page-1291-2))
- $\bullet$  [size](#page-1205-2)()
- [sizeHint\(](#page-1205-3))
- [sizeIncrement\(](#page-1206-0))
- [sizePolicy\(](#page-1206-1))
- [stackUnder](#page-1206-2)()
- [startTimer](#page-1291-3)()
- $\bullet$  [style\(](#page-1206-3))
- [styleChange\(](#page-1206-4))
- [tabletEvent](#page-1206-5)()
- [testWFlags\(](#page-1207-0))
- [timerEvent\(](#page-1292-0))
- [topLevelWidget\(](#page-1207-1))
- [topMargin](#page-2408-3)()
- $\bullet$  [tr\(](#page-1292-1))
- $\bullet$  [trUtf8\(](#page-1293-0))
- [unsetCursor](#page-1207-2)()
- [unsetFont\(](#page-1207-3))
- [unsetPalette](#page-1207-4)()
- [update](#page-1207-5)()
- [updateContents](#page-2408-4)()
- [updateGeometry\(](#page-1208-0))
- [updateMask](#page-1209-0)()
- [updateScrollBars\(](#page-2409-0))
- [vScrollBarMode\(](#page-2409-1))
- [verticalScrollBar](#page-2409-2)()
- [viewport\(](#page-2409-3))
- [viewportPaintEvent](#page-2409-4)()
- [viewportResizeEvent\(](#page-2409-5))
- [viewportSize\(](#page-2410-0))
- [viewportToContents](#page-2410-1)()
- [visibleHeight](#page-2410-2)()
- [visibleRect\(](#page-1209-1))
- [visibleWidth\(](#page-2410-3))
- [wheelEvent\(](#page-1209-2))
- $\bullet$  [width\(](#page-1209-3))
- [winEvent\(](#page-1209-4))
- $\bullet$  [winId](#page-1209-5)()
- [windowActivationChange\(](#page-1210-0))
- $\bullet$  [x](#page-1210-1)()
- [x11AppCells](#page-5491-0)()
- [x11AppColormap](#page-5491-1)()
- [x11AppDefaultColormap](#page-5491-2)()
- [x11AppDefaultVisual\(](#page-5491-3))
- [x11AppDepth\(](#page-5491-4))
- [x11AppDisplay](#page-5491-5)()
- x11[A](#page-5491-6)ppDpiX()
- x11[A](#page-5492-0)ppDpiY()
- x11[A](#page-5492-1)ppScreen()
- x11App[Vi](#page-5492-2)sual()
- x11[C](#page-5492-3)ells()
- x11Color[m](#page-5492-4)ap()
- x11DefaultColor[m](#page-5492-5)ap()
- x11Default[Vi](#page-5492-6)sual()
- x11[D](#page-5493-0)epth()
- x11[D](#page-5493-1)isplay()
- x11[E](#page-1210-2)vent()
- x11[S](#page-5493-2)creen()
- x11Set[A](#page-5493-3)ppDpiX()
- x11Set[A](#page-5493-4)ppDpiY()
- x11[Vi](#page-5493-5)sual()
- $y()$  $y()$

Copyright © 2002 [T](http://www.trolltech.com)rolltech Trade[m](http://www.trolltech.com/trademarks.html)arks s :Cavendish Q t 3.0.5

Ho[m](#page-0-0)e | [A](#page-202-0)ll Classes | [M](#page-197-0)ain Classes | Annotated | [G](#page-199-0)rouped Classes | [Functions](#page-232-0)

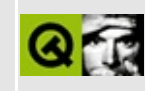

# **Complete Member List for QCursor**

This is the complete list of member functions for [QCursor,](#page-2414-0) including inherited members.

- [QCursor](#page-2421-0)()
- $\bullet \sim \text{QCursor}()$
- [bitmap\(](#page-2422-1))
- $\bullet$  [cleanup\(](#page-2423-0))
- [handle](#page-2423-1)()
- [hotSpot\(](#page-2423-2))
- [initialize](#page-2423-3)()
- $\bullet$  [mask](#page-2423-4)()
- [operator=\(](#page-2423-5))
- $\bullet$  [pos\(](#page-2423-6))
- $\bullet$  [setPos\(](#page-2424-0))
- [setShape\(](#page-2424-1))
- [shape\(](#page-2424-2))

Copyright © 2002 [Trolltech](http://www.trolltech.com) [Trademarks](http://www.trolltech.com/trademarks.html) Qt version 3.0.5

Ho[m](#page-0-0)e | [A](#page-202-0)ll Classes | [M](#page-197-0)ain Classes | Annotated | [G](#page-199-0)rouped Classes | [Functions](#page-232-0)

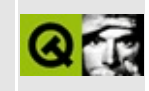

## **Complete Member List for QCanvasEllipse**

This is the complete list of member functions for [QCanvasEllipse,](#page-2426-0) including inherited members.

- [QCanvasEllipse\(](#page-2431-0))
- $\bullet \ \sim Q$ CanvasEllipse()
- [active](#page-2362-0)()
- [advance\(](#page-2362-1))
- [angleLength\(](#page-2431-2))
- [angleStart](#page-2431-3)()
- [animated\(](#page-2362-2))
- [areaPoints\(](#page-2350-0))
- [areaPointsAdvanced](#page-2350-1)()
- [boundingRect\(](#page-2350-2))
- [boundingRectAdvanced\(](#page-2363-0))
- $\bullet$  [brush\(](#page-2350-3))
- [canvas\(](#page-2363-1))
- [collidesWith\(](#page-2363-2))
- [collisions\(](#page-2363-3))
- $\bullet$  [draw\(](#page-2351-0))
- [drawShape\(](#page-2432-0))
- [enabled\(](#page-2364-0))
- $\bullet$  [height\(](#page-2432-1))
- $\bullet$  [hide\(](#page-2364-1))
- [isActive\(](#page-2364-2))
- [isEnabled\(](#page-2365-0))
- [isSelected](#page-2365-1)()
- [isVisible](#page-2365-2)()
- [move\(](#page-2365-3))
- [moveBy\(](#page-2365-4))
- $\bullet$  [pen\(](#page-2351-1))
- $\bullet$  [rtti\(](#page-2432-2))
- [selected](#page-2366-0)()
- set[A](#page-2366-1)ctive()
- set[A](#page-2432-3)ngles()
- setAni[m](#page-2366-2)ated()
- set[B](#page-2351-2)rush()
- set[C](#page-2367-0)anvas()
- set[E](#page-2367-1)nabled()
- set[P](#page-2352-0)en()
- set[S](#page-2367-2)elected()
- set[S](#page-2432-4)ize()
- set[Ve](#page-2367-3)locity()
- set[Vi](#page-2367-4)sible()
- set[Wi](#page-2352-1)nding()
- set[X](#page-2368-0)()
- setX[Ve](#page-2368-1)locity()
- set[Y](#page-2368-2)()
- setY[Ve](#page-2368-3)locity()
- set[Z](#page-2368-4)()
- sho[w](#page-2368-5)()
- u[p](#page-2369-0)date()
- visi[b](#page-2369-1)le()
- [w](#page-2432-5)idth()
- [w](#page-2352-2)inding()
- $\mathbf{x}()$  $\mathbf{x}()$  $\mathbf{x}()$
- x[Ve](#page-2369-3)locity()
- $y()$  $y()$
- y[Ve](#page-2369-5)locity()
- $Z()$

Copyright © 2002 [T](http://www.trolltech.com)rolltech

**Trade[m](http://www.trolltech.com/trademarks.html)arks** 

Qt version 3.0.5

## $\begin{array}{c|c|c|c|c} \hline & & & & & \\ \hline & & & & & \\ \hline & & & & & \\ \hline & & & & & \\ \hline & & & & & & \\ \hline \end{array}$

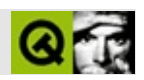

# **QTable**

#### [QTable](#page-2434-0)

- [QTable\(](#page-2448-0))
- $\bullet \ \sim QTable()$
- [acceptDrops\(](#page-1164-0))
- [activateNextCell](#page-2448-2)()
- [addChild\(](#page-2398-0))
- [addSelection](#page-2448-3)()
- [adjustColumn\(](#page-2449-0))
- [adjustRow](#page-2449-1)()
- [adjustSize\(](#page-1164-1))
- [autoMask\(](#page-1165-0))
- [backgroundBrush](#page-1165-1)()
- [backgroundColor\(](#page-1165-2))
- [backgroundMode](#page-1165-3)()
- [backgroundOrigin](#page-1165-4)()
- [backgroundPixmap\(](#page-1165-5))
- [baseSize](#page-1166-0)()
- [beginEdit\(](#page-2449-2))
- [blockSignals](#page-1278-0)()
- [bottomMargin\(](#page-2398-1))
- [caption](#page-1166-1)()
- [cellGeometry](#page-2449-3)()
- [cellRect\(](#page-2449-4))
- [cellWidget](#page-2449-5)()
- [center\(](#page-2398-2))
- [checkConnectArgs](#page-1278-1)()
- $\bullet$  [child\(](#page-1279-0))
- $\bullet$  [childAt\(](#page-1166-2))
- [childEvent](#page-1279-1)()
- [childIsVisible\(](#page-2399-0))
- $\bullet$  [childX\(](#page-2399-1))
- $\bullet$  [childY\(](#page-2399-2))
- [children\(](#page-1279-2))
- [childrenRect](#page-1166-3)()
- [childrenRegion\(](#page-1166-4))
- [className](#page-1280-0)()
- [clearCell\(](#page-2450-0))
- [clearCellWidget\(](#page-2450-1))
- [clearFocus](#page-1166-5)()
- [clearMask\(](#page-1167-0))
- [clearSelection](#page-2450-2)()
- [clearWFlags\(](#page-1167-1))
- [clicked](#page-2450-3)()
- [clipper\(](#page-2399-3))
- $\bullet$  [close](#page-1167-2)()
- [closeEvent\(](#page-1168-0))
- $\bullet$  [cmd\(](#page-5490-1))
- [colorGroup](#page-1168-1)()
- $\bullet$  [columnAt](#page-2450-4)()
- [columnClicked\(](#page-2451-0))
- [columnIndexChanged\(](#page-2451-1))
- [columnMovingEnabled\(](#page-2451-2))
- [columnPos\(](#page-2451-3))
- [columnWidth](#page-2451-4)()
- [columnWidthChanged\(](#page-2451-5))
- [connect\(](#page-1280-1))
- [connectNotify](#page-1281-0)()
- [constPolish](#page-1168-2)()
- [contentsContextMenuEvent\(](#page-2399-4))
- [contentsDragEnterEvent](#page-2452-0)()
- [contentsDragLeaveEvent](#page-2452-1)()
- [contentsDragMoveEvent\(](#page-2452-2))
- [contentsDropEvent\(](#page-2452-3))
- [contentsHeight\(](#page-2400-0))
- [contentsMouseDoubleClickEvent](#page-2400-1)()
- [contentsMouseMoveEvent](#page-2400-2)()
- [contentsMousePressEvent\(](#page-2401-0))
- [contentsMouseReleaseEvent](#page-2401-1)()
- [contentsMoving](#page-2401-2)()
- [contentsRect](#page-1815-0)()
- [contentsToViewport](#page-2401-3)()
- [contentsWheelEvent\(](#page-2402-0))
- [contentsWidth](#page-2402-1)()
- $\bullet$  contents $X()$
- $\bullet$  [contentsY](#page-2402-3)()
- [contextMenuEvent](#page-1168-3)()
- [contextMenuRequested\(](#page-2452-4))
- [cornerWidget](#page-2402-4)()
- [create](#page-1169-0)()
- [createEditor](#page-2452-5)()
- [currEditCol\(](#page-2453-0))
- [currEditRow](#page-2453-1)()
- [currentChanged\(](#page-2453-2))
- [currentColumn\(](#page-2453-3))
- [currentRow\(](#page-2454-0))
- [currentSelection](#page-2454-1)()
- [cursor\(](#page-1169-1))
- [customEvent\(](#page-1282-0))
- [customWhatsThis\(](#page-1169-2))
- [deleteLater\(](#page-1282-1))
- $\bullet$  [destroy](#page-1169-3)()
- [destroyed\(](#page-1282-2))
- [disconnect](#page-1282-3)()
- [disconnectNotify\(](#page-1284-0))
- [doubleClicked\(](#page-2454-2))
- [dragAutoScroll\(](#page-2402-5))
- [dragEnabled\(](#page-2454-3))
- [dragEnterEvent](#page-1169-4)()
- [dragLeaveEvent](#page-1169-5)()
- [dragMoveEvent\(](#page-1170-0))
- [dragObject\(](#page-2454-4))
- [drawContents\(](#page-2455-0))
- [drawContentsOffset](#page-2403-0)()
- [drawFrame](#page-1815-1)()
- [drawText\(](#page-1170-1))
- [dropEvent\(](#page-1170-2))
- [dropped\(](#page-2455-1))
- [dumpObjectInfo\(](#page-1284-1))
- [dumpObjectTree\(](#page-1284-2))
- [editCell](#page-2455-2)()
- [editMode\(](#page-2455-3))
- [enableClipper\(](#page-2403-1))
- [enabledChange\(](#page-1171-0))
- [endEdit\(](#page-2455-4))
- [ensureCellVisible](#page-2456-0)()
- [ensureVisible](#page-2404-0)()
- [enterEvent](#page-1171-1)()
- [erase](#page-1171-2)()
- [eraseColor](#page-1172-0)()
- [erasePixmap](#page-1172-1)()
- $\bullet$  [event\(](#page-1172-2))
- [eventFilter](#page-2404-1)()
- $\bullet$  [find\(](#page-1173-0))
- [focusData](#page-1173-1)()
- [focusInEvent\(](#page-1173-2))
- [focusNextPrevChild](#page-1173-3)()
- [focusOutEvent](#page-1174-0)()
- [focusPolicy\(](#page-1174-1))
- [focusProxy](#page-1174-2)()
- [focusStyle\(](#page-2456-1))
- [focusWidget\(](#page-1174-3))
- $\bullet$  [font\(](#page-1174-4))
- [fontChange\(](#page-1174-5))
- [fontInfo\(](#page-1175-0))
- [fontMetrics\(](#page-1175-1))
- [foregroundColor\(](#page-1175-2))
- [frameChanged\(](#page-1815-2))
- [frameGeometry\(](#page-1175-3))
- [frameRect\(](#page-1816-2))
- [frameShadow\(](#page-1816-3))
- [frameShape\(](#page-1816-4))
- [frameSize](#page-1175-4)()
- [frameStyle\(](#page-1816-5))
- [frameWidth\(](#page-1816-6))
- [geometry](#page-1175-5)()
- [getWFlags](#page-1175-6)()
- [grabKeyboard](#page-1176-0)()
- [grabMouse\(](#page-1176-1))
- [hScrollBarMode\(](#page-2404-2))
- [handle](#page-5490-2)()
- [hasFocus](#page-1177-0)()
- [hasMouse](#page-1177-1)()
- [hasMouseTracking\(](#page-1177-2))
- [hasStaticBackground](#page-2404-3)()
- [height\(](#page-1177-3))
- [heightForWidth](#page-1177-4)()
- $\bullet$  [hide\(](#page-1177-5))
- [hideColumn\(](#page-2456-2))
- [hideEvent](#page-1177-6)()
- [hideRow\(](#page-2456-3))
- [highPriority](#page-1285-0)()
- [horizontalHeader\(](#page-2456-4))
- [horizontalScrollBar](#page-2404-4)()
- $\bullet$  [icon\(](#page-1178-0))
- [iconText\(](#page-1178-1))
- $\bullet$  [iconify\(](#page-1178-2))
- [imComposeEvent\(](#page-1178-3))
- [imEndEvent\(](#page-1178-4))
- [imStartEvent\(](#page-1178-5))
- [indexOf\(](#page-2457-0))
- [inherits\(](#page-1285-1))
- [insertChild\(](#page-1286-0))
- [insertColumns\(](#page-2457-1))
- [insertRows\(](#page-2457-2))
- [insertWidget\(](#page-2457-3))
- [installEventFilter\(](#page-1286-1))
- $\bullet$  [isA\(](#page-1287-2))
- [isActiveWindow\(](#page-1179-0))
- [isColumnReadOnly](#page-2457-4)()
- [isColumnSelected\(](#page-2457-5))
- [isColumnStretchable\(](#page-2458-0))
- [isDesktop](#page-1179-1)()
- [isDialog\(](#page-1179-2))
- $\bullet$  [isEditing\(](#page-2458-1))
- [isEnabled\(](#page-1179-3))
- [isEnabledTo\(](#page-1179-4))
- [isEnabledToTLW\(](#page-1179-5))
- [isExtDev](#page-5490-3)()
- [isFocusEnabled\(](#page-1179-6))
- [isHidden\(](#page-1180-0))
- [isMaximized\(](#page-1180-1))
- [isMinimized\(](#page-1180-2))
- $\bullet$  [isModal\(](#page-1180-3))
- [isPopup](#page-1180-4)()
- [isReadOnly\(](#page-2458-2))
- [isRowReadOnly\(](#page-2458-3))
- [isRowSelected](#page-2458-4)()
- [isRowStretchable](#page-2458-5)()
- [isSelected](#page-2459-0)()
- [isTopLevel](#page-1180-5)()
- [isUpdatesEnabled\(](#page-1180-6))
- [isVisible](#page-1180-7)()
- [isVisibleTo](#page-1181-0)()
- [isVisibleToTLW](#page-1181-1)()
- [isWidgetType\(](#page-1287-0))
- $\bullet$  [item](#page-2459-1)()
- [keyPressEvent\(](#page-1181-2))
- [keyReleaseEvent\(](#page-1181-3))
- [keyboardGrabber\(](#page-1182-0))
- [killTimer\(](#page-1287-1))
- [killTimers](#page-1288-0)()
- [layout\(](#page-1182-1))
- [leaveEvent\(](#page-1182-2))
- [leftMargin](#page-2405-0)()
- [lineWidth\(](#page-1816-0))
- [lower\(](#page-1182-3))
- [macEvent](#page-1183-0)()
- [mapFrom\(](#page-1183-1))
- [mapFromGlobal\(](#page-1183-2))
- [mapFromParent\(](#page-1183-3))
- $\bullet$  [mapTo\(](#page-1183-4))
- [mapToGlobal\(](#page-1184-0))
- [mapToParent](#page-1184-1)()
- [margin](#page-1816-1)()
- [maximumHeight](#page-1184-2)()
- [maximumSize\(](#page-1184-3))
- [maximumWidth\(](#page-1184-4))
- [metaObject](#page-1288-1)()
- [metric\(](#page-1184-5))
- [microFocusHint](#page-1185-0)()
- [midLineWidth\(](#page-1817-0))
- [minimumHeight\(](#page-1185-1))
- [minimumSize\(](#page-1185-2))
- [minimumSizeHint](#page-1185-3)()
- [minimumWidth](#page-1185-4)()
- [mouseDoubleClickEvent\(](#page-1185-5))
- [mouseGrabber\(](#page-1185-6))
- [mouseMoveEvent\(](#page-1186-0))
- [mousePressEvent](#page-1186-1)()
- [mouseReleaseEvent\(](#page-1186-2))
- [move\(](#page-1187-0))
- [moveChild\(](#page-2405-1))
- [moveEvent](#page-1187-1)()
- $\bullet$  [name\(](#page-1288-2))
- [normalizeSignalSlot](#page-1288-3)()
- [numCols\(](#page-2459-2))
- [numRows](#page-2459-3)()
- [numSelections\(](#page-2459-4))
- [objectTrees](#page-1288-4)()
- [ownCursor\(](#page-1187-2))
- $\bullet$  [ownFont\(](#page-1187-3))
- [ownPalette\(](#page-1187-4))
- [paintCell\(](#page-2459-5))
- [paintEmptyArea\(](#page-2460-0))
- [paintEvent](#page-1817-1)()
- [paintFocus\(](#page-2460-1))
- [paintingActive](#page-5490-0)()
- [palette](#page-1188-0)()
- [paletteBackgroundColor](#page-1188-1)()
- [paletteBackgroundPixmap](#page-1188-2)()
- [paletteChange](#page-1188-3)()
- [paletteForegroundColor](#page-1189-0)()
- [parent\(](#page-1289-0))
- [parentWidget\(](#page-1189-1))
- $\bullet$  [pixmap\(](#page-2460-2))
- $\bullet$  [polish\(](#page-1189-2))
- $\bullet$  [pos\(](#page-1189-3))
- [pressed\(](#page-2461-0))
- [property\(](#page-1289-1))
- [queryList\(](#page-1289-2))
- [qwsEvent\(](#page-1189-4))
- $\bullet$  [raise\(](#page-1190-0))
- [recreate](#page-1190-1)()
- $\bullet$  [rect](#page-1190-2)()
- [releaseKeyboard\(](#page-1190-3))
- [releaseMouse\(](#page-1190-4))
- [removeChild\(](#page-2405-2))
- [removeColumn](#page-2461-1)()
- [removeColumns\(](#page-2461-2))
- [removeEventFilter\(](#page-1290-0))
- [removeRow](#page-2461-3)()
- [removeRows\(](#page-2461-4))
- [removeSelection\(](#page-2462-0))
- [repaint\(](#page-1191-0))
- [repaintContents\(](#page-2405-3))
- [repaintSelections\(](#page-2462-1))
- [reparent\(](#page-1192-0))
- [resetInputContext\(](#page-1192-1))
- [resize](#page-1193-0)()
- [resizeContents\(](#page-2406-0))
- [resizeData\(](#page-2462-2))
- [resizeEvent\(](#page-1817-2))
- [resizePolicy](#page-2406-1)()
- [rightMargin](#page-2406-2)()
- $\bullet$  [rowAt\(](#page-2462-3))
- [rowHeight](#page-2462-4)()
- [rowHeightChanged\(](#page-2463-0))
- [rowIndexChanged](#page-2463-1)()
- [rowMovingEnabled\(](#page-2463-2))
- $\bullet$  [rowPos\(](#page-2463-3))
- [scroll\(](#page-1193-1))
- [scrollBy\(](#page-2406-3))
- [selection\(](#page-2463-4))
- [selectionChanged](#page-2463-5)()
- [selectionMode\(](#page-2463-6))
- [sender](#page-1290-1)()
- [setAcceptDrops\(](#page-1194-0))
- [setActiveWindow](#page-1194-1)()
- [setAutoMask\(](#page-1194-2))
- [setBackgroundColor\(](#page-1194-3))
- [setBackgroundMode\(](#page-1194-4))
- [setBackgroundOrigin\(](#page-1195-0))
- [setBackgroundPixmap](#page-1195-1)()
- [setBaseSize\(](#page-1195-2))
- [setCaption](#page-1195-3)()
- [setCellContentFromEditor](#page-2464-0)()
- [setCellWidget\(](#page-2464-1))
- [setColumnMovingEnabled\(](#page-2464-2))
- [setColumnReadOnly\(](#page-2464-3))
- [setColumnStretchable\(](#page-2465-0))
- [setColumnWidth\(](#page-2465-1))
- [setContentsPos\(](#page-2406-4))
- [setCornerWidget\(](#page-2406-5))
- [setCurrentCell\(](#page-2465-2))
- [setCursor\(](#page-1195-4))
- [setDisabled\(](#page-1196-0))
- [setDragAutoScroll\(](#page-2407-0))
- [setDragEnabled\(](#page-2465-3))
- [setEditMode](#page-2465-4)()
- [setEnabled\(](#page-1196-1))
- [setEraseColor\(](#page-1196-2))
- [setErasePixmap\(](#page-1196-3))
- [setFixedHeight\(](#page-1196-4))
- [setFixedSize](#page-1196-5)()
- [setFixedWidth\(](#page-1197-0))
- [setFocus](#page-1197-1)()
- [setFocusPolicy\(](#page-1198-0))
- [setFocusProxy\(](#page-1198-1))
- [setFocusStyle\(](#page-2465-5))
- [setFont](#page-1198-2)()
- [setFrameRect\(](#page-1817-3))
- [setFrameShadow\(](#page-1817-4))
- [setFrameShape\(](#page-1818-0))
- [setFrameStyle](#page-1818-1)()
- [setGeometry](#page-1198-3)()
- [setHBarGeometry\(](#page-2407-1))
- [setHScrollBarMode\(](#page-2407-2))
- [setIcon](#page-1198-4)()
- [setIconText\(](#page-1199-0))
- [setItem](#page-2466-0)()
- [setKeyCompression\(](#page-1199-1))
- [setLeftMargin\(](#page-2466-1))
- [setLineWidth\(](#page-1819-0))
- [setMargin\(](#page-1819-1))
- [setMargins\(](#page-2407-3))
- [setMask\(](#page-1199-2))
- [setMaximumHeight\(](#page-1200-0))
- [setMaximumSize\(](#page-1200-1))
- [setMaximumWidth](#page-1200-2)()
- [setMicroFocusHint\(](#page-1200-3))
- [setMidLineWidth\(](#page-1819-2))
- [setMinimumHeight\(](#page-1200-4))
- [setMinimumSize](#page-1200-5)()
- [setMinimumWidth\(](#page-1201-0))
- [setMouseTracking](#page-1201-1)()
- [setName](#page-1291-0)()
- [setNumCols\(](#page-2466-2))
- [setNumRows](#page-2466-3)()
- [setPalette\(](#page-1201-2))
- [setPaletteBackgroundColor](#page-1201-3)()
- [setPaletteBackgroundPixmap](#page-1201-4)()
- [setPaletteForegroundColor\(](#page-1202-0))
- $\bullet$  [setPixmap\(](#page-2466-4))
- [setProperty](#page-1291-1)()
- [setReadOnly](#page-2467-0)()
- [setResizePolicy\(](#page-2407-4))
- [setRowHeight](#page-2467-1)()
- [setRowMovingEnabled\(](#page-2467-2))
- [setRowReadOnly](#page-2467-3)()
- [setRowStretchable\(](#page-2467-4))
- [setSelectionMode\(](#page-2467-5))
- [setShowGrid\(](#page-2468-0))
- [setSizeIncrement\(](#page-1202-1))
- [setSizePolicy](#page-1202-2)()
- [setSorting](#page-2468-1)()
- [setStaticBackground\(](#page-2407-5))
- [setStyle](#page-1202-3)()
- [setTabOrder\(](#page-1202-4))
- [setText](#page-2468-2)()
- [setTopMargin](#page-2468-3)()
- [setUpdatesEnabled](#page-1203-0)()
- [setVBarGeometry\(](#page-2408-0))
- [setVScrollBarMode\(](#page-2408-1))
- [setWFlags\(](#page-1203-1))
- $\bullet$  [show](#page-1203-2)()
- [showChild](#page-2408-2)()
- [showColumn\(](#page-2468-4))
- [showEvent\(](#page-1204-0))
- [showFullScreen\(](#page-1204-1))
- [showGrid\(](#page-2468-5))
- [showMaximized\(](#page-1204-2))
- [showMinimized](#page-1205-0)()
- [showNormal](#page-1205-1)()
- [showRow](#page-2468-6)()
- [signalsBlocked\(](#page-1291-2))
- $\bullet$  [size](#page-1205-2)()
- [sizeHint\(](#page-1205-3))
- [sizeIncrement\(](#page-1206-0))
- [sizePolicy\(](#page-1206-1))
- [sortColumn\(](#page-2469-0))
- [sorting\(](#page-2469-1))
- [stackUnder](#page-1206-2)()
- [startDrag](#page-2469-2)()
- [startTimer](#page-1291-3)()
- $\bullet$  [style\(](#page-1206-3))
- [styleChange\(](#page-1206-4))
- [swapCells\(](#page-2469-3))
- [swapColumns](#page-2470-0)()
- [swapRows](#page-2470-1)()
- $\bullet$  [tabletEvent](#page-1206-5)()
- [takeItem](#page-2470-2)()
- [testWFlags\(](#page-1207-0))
- $\bullet$  [text](#page-2470-3)()
- $\bullet$  [timerEvent\(](#page-1292-0))
- [topLevelWidget\(](#page-1207-1))
- [topMargin](#page-2408-3)()
- $\bullet$  [tr\(](#page-1292-1))
- $\bullet$  [trUtf8\(](#page-1293-0))
- [unsetCursor](#page-1207-2)()
- [unsetFont\(](#page-1207-3))
- [unsetPalette](#page-1207-4)()
- [update](#page-1207-5)()
- [updateCell](#page-2471-0)()
- [updateContents](#page-2408-4)()
- [updateGeometry\(](#page-1208-0))
- [updateMask](#page-1209-0)()
- [updateScrollBars\(](#page-2409-0))
- [vScrollBarMode\(](#page-2409-1))
- [valueChanged](#page-2471-1)()
- [verticalHeader\(](#page-2471-2))
- [verticalScrollBar](#page-2409-2)()
- [viewport\(](#page-2409-3))
- [viewportPaintEvent](#page-2409-4)()
- [viewportResizeEvent\(](#page-2409-5))
- [viewportSize\(](#page-2410-0))
- [viewportToContents](#page-2410-1)()
- [visibleHeight](#page-2410-2)()
- [visibleRect\(](#page-1209-1))
- [visibleWidth\(](#page-2410-3))
- [wheelEvent\(](#page-1209-2))
- $\bullet$  [width\(](#page-1209-3))
- [winEvent\(](#page-1209-4))
- $\bullet$  [winId](#page-1209-5)()
- [windowActivationChange\(](#page-1210-0))
- $\bullet$  [x](#page-1210-1)()
- [x11AppCells](#page-5491-0)()
- [x11AppColormap](#page-5491-1)()
- [x11AppDefaultColormap](#page-5491-2)()
- [x11AppDefaultVisual\(](#page-5491-3))
- [x11AppDepth\(](#page-5491-4))
- [x11AppDisplay](#page-5491-5)()
- $\bullet$  [x11AppDpiX\(](#page-5491-6))
- x11[A](#page-5492-0)ppDpiY()
- x11[A](#page-5492-1)ppScreen()
- x11App[Vi](#page-5492-2)sual()
- x11[C](#page-5492-3)ells()
- x11Color[m](#page-5492-4)ap()
- x11DefaultColor[m](#page-5492-5)ap()
- x11Default[Vi](#page-5492-6)sual()
- x11[D](#page-5493-0)epth()
- x11[D](#page-5493-1)isplay()
- x11[E](#page-1210-2)vent()
- x11[S](#page-5493-2)creen()
- x11Set[A](#page-5493-3)ppDpiX()
- x11Set[A](#page-5493-4)ppDpiY()
- x11[Vi](#page-5493-5)sual()
- $y()$  $y()$

Copyright © 2002 [T](http://www.trolltech.com)rolltech

Trade[m](http://www.trolltech.com/trademarks.html)arks s : farfareast

Q t 3.0.5

Ho[m](#page-0-0)e | [A](#page-202-0)ll Classes | [M](#page-197-0)ain Classes | Annotated | [G](#page-199-0)rouped Classes | [Functions](#page-232-0)

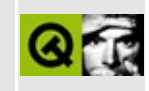

## **table/bigtable/main.cpp Example File**

```
/****************************************************************************
  $Id: qt/main.cpp 3.0.5 edited Oct 12 2001 $
**
** Copyright (C) 1992-2000 Trolltech AS. All rights reserved.
**
** This file is part of an example program for Qt. This example
** program may be used, distributed and modified without limitation.
**
*****************************************************************************/
#include <qapplication.h>
#include <qtable.h>
// Table size
const int numRows = 1000000;
const int numCols = 1000000;
class MyTable : public QTable
{
public:
   MyTable( int r, int c ) : QTable( r, c ) {
      items.setAutoDelete( TRUE );
      widgets.setAutoDelete( TRUE );
      setcaption ( tr( "This is a big table with 1.000.000x1.000.00setLeftMargin( fontMetrics().width( "W999999W" ) );
   }
   void resizeData( int ) {}
   QTableItemfind( inde
   void setItem( int r, int c, QTableItem *replace( ind
   .remove( indexOf( r, c ) )
   void insertWidget( int r, int c, QWidget *.replace(
   QWidget.find(
   .remove( indexOf(
private:
   QIntDict<QTableItem> items;
   QIntDict<QWidget> widgets;
};
// The program starts here.
```

```
int main( int argc, char **argv )
{
   QApplication app( argc, argv );
   MyTable table( numRows, numCols );
   app.setMainWidget( &table );
   table.show();
   return app.exec();
}
```
Copyright © 2002 [Trolltech](http://www.trolltech.com) [Trademarks](http://www.trolltech.com/trademarks.html) Qt version 3.0.5

## $\begin{array}{c|c|c|c|c} \hline & & & & & \\ \hline & & & & & \\ \hline & & & & & \\ \hline & & & & & \\ \hline & & & & & & \\ \hline \end{array}$

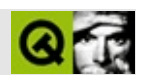

#### [QTable](#page-2434-0)[QTableItem](#page-2526-0)

```
/****************************************************************************
** $Id: qt/main.cpp 3.0.5 edited May 7 17:30 $
**
** Copyright (C) 1992-2000 Trolltech AS. All rights reserved.
**
** This file is part of an example program for Qt. This example
** program may be used, distributed and modified without limitation.
**
*****************************************************************************/
#include <qapplication.h>
#include <qtable.h>
#include <qimage.h>
#include <qpixmap.h>
#include <qstringlist.h>
// Qt logo: static const char *qtlogo_xpm[]
#include "qtlogo.xpm"
// Table size
const int numRows = 30;
const int numCols = 10;
// The program starts here.
int main( int argc, char **argv )
{
    QApplication app( argc, argv );
    QTable table( numRows, numCols );
    QHeader *header = table.horizontalHeader();
    header->setLabel( 0, QObject::tr( "Tiny" ), 40 );
    setLabel( 1, QObject::tr( "Checkboxes" ));
    header->setLabel( 5, QObject::tr( "Combos" ) );
    header->setMovingEnabled(TRUE);
```

```
QImage img( qtlogo_xpm );
QPixmap pix = img.scaleHeight( table.rowHeight(3) );
table.setPixmap( 3, 2, pix );
table setText(3, 2, 4 "A Pixmap");
QStringList comboEntries;
comboEntries << "one" << "two" << "three" << "four";
for ( int i = 0; i < numRows; ++i ){
    QComboTableItem * item = new QComboTableItem ( & table, comboeEn)item->setCurrentItem( i % 4 );
    table.setItem( i, 5, item );
}
for ( int j = 0; j < numRows; ++j )
    table.setItem( j, 1, new QCheckTableItem( &table, "Check me" ) );
app.setMainWidget( &table );
table.show();
return app.exec();
```
Copyright © 2002 [Trolltech](http://www.trolltech.com) [Trademarks](http://www.trolltech.com/trademarks.html) :farfareast Qt 3.0.5

}

## $\begin{array}{c|c|c|c|c} \hline & & & & & \\ \hline & & & & & \\ \hline & & & & & \\ \hline & & & & & \\ \hline & & & & & & \\ \hline \end{array}$

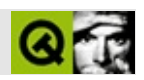

## **QHeader**

#### **[QHeader](#page-2475-0)**

- [QHeader\(](#page-2485-0))
- $\bullet \sim QHeader()$
- [acceptDrops\(](#page-1164-0))
- [addLabel](#page-2485-2)()
- [adjustHeaderSize\(](#page-2485-3))
- [adjustSize\(](#page-1164-1))
- [autoMask\(](#page-1165-0))
- [backgroundBrush](#page-1165-1)()
- [backgroundColor\(](#page-1165-2))
- [backgroundMode](#page-1165-3)()
- [backgroundOrigin](#page-1165-4)()
- [backgroundPixmap\(](#page-1165-5))
- [baseSize](#page-1166-0)()
- [blockSignals](#page-1278-0)()
- [caption](#page-1166-1)()
- $\bullet$  [cellAt\(](#page-2485-4))
- $\bullet$  [cellPos](#page-2486-0)()
- [cellSize](#page-2486-1)()
- [checkConnectArgs](#page-1278-1)()
- $\bullet$  [child\(](#page-1279-0))
- $\bullet$  [childAt\(](#page-1166-2))
- [childEvent](#page-1279-1)()
- [children\(](#page-1279-2))
- [childrenRect](#page-1166-3)()
- [childrenRegion\(](#page-1166-4))
- [className](#page-1280-0)()
- [clearFocus](#page-1166-5)()
- [clearMask\(](#page-1167-0))
- [clearWFlags\(](#page-1167-1))
- [clicked](#page-2486-2)()
- $\bullet$  [close](#page-1167-2)()
- [closeEvent\(](#page-1168-0))
- $\bullet$  [cmd\(](#page-5490-1))
- [colorGroup](#page-1168-1)()
- [connect\(](#page-1280-1))
- [connectNotify](#page-1281-0)()
- [constPolish](#page-1168-2)()
- [contextMenuEvent](#page-1168-3)()
- $\bullet$  [count\(](#page-2486-3))
- [create](#page-1169-0)()
- [cursor\(](#page-1169-1))
- [customEvent\(](#page-1282-0))
- [customWhatsThis\(](#page-1169-2))
- [deleteLater\(](#page-1282-1))
- [destroy](#page-1169-3)()
- [destroyed\(](#page-1282-2))
- [disconnect](#page-1282-3)()
- [disconnectNotify\(](#page-1284-0))
- [dragEnterEvent](#page-1169-4)()
- [dragLeaveEvent](#page-1169-5)()
- [dragMoveEvent\(](#page-1170-0))
- [drawText\(](#page-1170-1))
- [dropEvent\(](#page-1170-2))
- [dumpObjectInfo\(](#page-1284-1))
- [dumpObjectTree\(](#page-1284-2))
- [enabledChange\(](#page-1171-0))
- [enterEvent](#page-1171-1)()
- [erase](#page-1171-2)()
- [eraseColor](#page-1172-0)()
- [erasePixmap](#page-1172-1)()
- $\bullet$  [event\(](#page-1172-2))
- [eventFilter](#page-1285-2)()
- $\bullet$  [find\(](#page-1173-0))
- [focusData](#page-1173-1)()
- [focusInEvent\(](#page-1173-2))
- [focusNextPrevChild](#page-1173-3)()
- [focusOutEvent](#page-1174-0)()
- [focusPolicy\(](#page-1174-1))
- [focusProxy](#page-1174-2)()
- [focusWidget\(](#page-1174-3))
- $\bullet$  [font\(](#page-1174-4))
- [fontChange\(](#page-1174-5))
- [fontInfo\(](#page-1175-0))
- [fontMetrics\(](#page-1175-1))
- [foregroundColor\(](#page-1175-2))
- [frameGeometry\(](#page-1175-3))
- [frameSize](#page-1175-4)()
- [geometry](#page-1175-5)()
- [getWFlags](#page-1175-6)()
- [grabKeyboard](#page-1176-0)()
- [grabMouse\(](#page-1176-1))
- [handle](#page-5490-2)()
- [hasFocus](#page-1177-0)()
- [hasMouse](#page-1177-1)()
- [hasMouseTracking\(](#page-1177-2))
- [headerWidth\(](#page-2486-4))
- [height\(](#page-1177-3))
- [heightForWidth](#page-1177-4)()
- $\bullet$  [hide\(](#page-1177-5))
- [hideEvent](#page-1177-6)()
- [highPriority](#page-1285-0)()
- $\bullet$  [icon\(](#page-1178-0))
- [iconSet\(](#page-2486-5))
- [iconText\(](#page-1178-1))
- $\bullet$  [iconify\(](#page-1178-2))
- [imComposeEvent\(](#page-1178-3))
- [imEndEvent\(](#page-1178-4))
- [imStartEvent\(](#page-1178-5))
- [indexChange\(](#page-2487-0))
- [inherits\(](#page-1285-1))
- [insertChild\(](#page-1286-0))
- [installEventFilter\(](#page-1286-1))
- $\bullet$  [isA\(](#page-1287-2))
- [isActiveWindow\(](#page-1179-0))
- [isClickEnabled\(](#page-2487-1))
- [isDesktop](#page-1179-1)()
- [isDialog\(](#page-1179-2))
- [isEnabled\(](#page-1179-3))
- [isEnabledTo\(](#page-1179-4))
- [isEnabledToTLW\(](#page-1179-5))
- [isExtDev](#page-5490-3)()
- [isFocusEnabled\(](#page-1179-6))
- [isHidden\(](#page-1180-0))
- [isMaximized\(](#page-1180-1))
- [isMinimized\(](#page-1180-2))
- $\bullet$  [isModal\(](#page-1180-3))
- [isMovingEnabled](#page-2487-2)()
- [isPopup](#page-1180-4)()
- [isResizeEnabled\(](#page-2487-3))
- [isStretchEnabled](#page-2487-4)()
- [isTopLevel](#page-1180-5)()
- [isUpdatesEnabled\(](#page-1180-6))
- [isVisible](#page-1180-7)()
- [isVisibleTo](#page-1181-0)()
- [isVisibleToTLW](#page-1181-1)()
- [isWidgetType\(](#page-1287-0))
- [keyPressEvent\(](#page-1181-2))
- [keyReleaseEvent\(](#page-1181-3))
- [keyboardGrabber\(](#page-1182-0))
- [killTimer\(](#page-1287-1))
- [killTimers](#page-1288-0)()
- $\bullet$  [label\(](#page-2487-5))
- [layout\(](#page-1182-1))
- [leaveEvent\(](#page-1182-2))
- [lower\(](#page-1182-3))
- [macEvent](#page-1183-0)()
- [mapFrom\(](#page-1183-1))
- [mapFromGlobal\(](#page-1183-2))
- [mapFromParent\(](#page-1183-3))
- $\bullet$  [mapTo\(](#page-1183-4))
- [mapToActual\(](#page-2488-0))
- [mapToGlobal\(](#page-1184-0))
- [mapToIndex](#page-2488-1)()
- [mapToLogical\(](#page-2488-2))
- [mapToParent](#page-1184-1)()
- [mapToSection\(](#page-2488-3))
- [maximumHeight](#page-1184-2)()
- [maximumSize\(](#page-1184-3))
- [maximumWidth\(](#page-1184-4))
- [metaObject](#page-1288-0)()
- [metric\(](#page-1184-0))
- [microFocusHint](#page-1185-0)()
- [minimumHeight\(](#page-1185-1))
- [minimumSize\(](#page-1185-2))
- [minimumSizeHint](#page-1185-3)()
- [minimumWidth](#page-1185-4)()
- [mouseDoubleClickEvent\(](#page-1185-5))
- [mouseGrabber\(](#page-1185-6))
- [mouseMoveEvent\(](#page-1186-0))
- [mousePressEvent](#page-1186-1)()
- [mouseReleaseEvent\(](#page-1186-2))
- [move\(](#page-1187-0))
- [moveCell\(](#page-2488-0))
- [moveEvent](#page-1187-1)()
- [moveSection\(](#page-2489-0))
- [moved\(](#page-2489-1))
- $\bullet$  [name\(](#page-1288-1))
- [normalizeSignalSlot](#page-1288-2)()
- [objectTrees](#page-1288-3)()
- $\bullet$  [offset](#page-2489-2)()
- [orientation](#page-2489-3)()
- [ownCursor\(](#page-1187-2))
- [ownFont\(](#page-1187-3))
- [ownPalette\(](#page-1187-4))
- [paintEvent](#page-1188-0)()
- [paintSection\(](#page-2489-4))
- [paintSectionLabel\(](#page-2489-5))
- [paintingActive](#page-5490-0)()
- [palette](#page-1188-1)()
- [paletteBackgroundColor](#page-1188-2)()
- [paletteBackgroundPixmap](#page-1188-3)()
- [paletteChange](#page-1188-4)()
- [paletteForegroundColor](#page-1189-0)()
- [parent\(](#page-1289-0))
- [parentWidget\(](#page-1189-1))
- $\bullet$  [polish\(](#page-1189-2))
- $\bullet$  [pos\(](#page-1189-3))
- [pressed\(](#page-2489-6))
- [property\(](#page-1289-1))
- [queryList\(](#page-1289-2))
- [qwsEvent\(](#page-1189-4))
- $\bullet$  [raise\(](#page-1190-0))
- [recreate](#page-1190-1)()
- $\bullet$  [rect](#page-1190-2)()
- [releaseKeyboard\(](#page-1190-3))
- [releaseMouse\(](#page-1190-4))
- [released\(](#page-2490-0))
- [removeChild\(](#page-1290-0))
- [removeEventFilter\(](#page-1290-1))
- [removeLabel\(](#page-2490-1))
- [repaint\(](#page-1191-0))
- [reparent\(](#page-1192-0))
- [resetInputContext\(](#page-1192-1))
- [resize](#page-1193-0)()
- [resizeEvent\(](#page-1193-1))
- [resizeSection\(](#page-2490-2))
- [sRect\(](#page-2490-3))
- [scroll\(](#page-1193-2))
- [sectionAt\(](#page-2490-4))
- [sectionClicked](#page-2490-5)()
- [sectionPos](#page-2491-0)()
- [sectionRect\(](#page-2491-1))
- [sectionSize](#page-2491-2)()
- [sender](#page-1290-2)()
- [setAcceptDrops\(](#page-1194-0))
- [setActiveWindow](#page-1194-1)()
- [setAutoMask\(](#page-1194-2))
- [setBackgroundColor\(](#page-1194-3))
- [setBackgroundMode\(](#page-1194-4))
- [setBackgroundOrigin\(](#page-1195-0))
- [setBackgroundPixmap](#page-1195-1)()
- [setBaseSize\(](#page-1195-2))
- [setCaption](#page-1195-3)()
- [setCellSize\(](#page-2491-3))
- [setClickEnabled](#page-2491-4)()
- [setCursor\(](#page-1195-4))
- [setDisabled\(](#page-1196-0))
- [setEnabled\(](#page-1196-1))
- [setEraseColor\(](#page-1196-2))
- [setErasePixmap\(](#page-1196-3))
- [setFixedHeight\(](#page-1196-4))
- [setFixedSize](#page-1196-5)()
- [setFixedWidth\(](#page-1197-0))
- [setFocus](#page-1197-1)()
- [setFocusPolicy\(](#page-1198-0))
- [setFocusProxy\(](#page-1198-1))
- [setFont](#page-1198-2)()
- [setGeometry](#page-1198-3)()
- [setIcon](#page-1198-4)()
- [setIconText\(](#page-1199-0))
- [setKeyCompression\(](#page-1199-1))
- [setLabel\(](#page-2491-5))
- [setMask\(](#page-1199-2))
- [setMaximumHeight\(](#page-1200-0))
- [setMaximumSize\(](#page-1200-1))
- [setMaximumWidth](#page-1200-2)()
- [setMicroFocusHint\(](#page-1200-3))
- [setMinimumHeight\(](#page-1200-4))
- [setMinimumSize](#page-1200-5)()
- [setMinimumWidth\(](#page-1201-0))
- [setMouseTracking](#page-1201-1)()
- [setMovingEnabled\(](#page-2492-0))
- [setName](#page-1291-0)()
- [setOffset](#page-2492-1)()
- [setOrientation](#page-2492-2)()
- [setPalette\(](#page-1201-2))
- [setPaletteBackgroundColor](#page-1201-3)()
- [setPaletteBackgroundPixmap](#page-1201-4)()
- [setPaletteForegroundColor\(](#page-1202-0))
- [setProperty](#page-1291-1)()
- [setResizeEnabled](#page-2492-3)()
- [setSizeIncrement\(](#page-1202-1))
- [setSizePolicy](#page-1202-2)()
- [setSortIndicator\(](#page-2493-0))
- [setStretchEnabled\(](#page-2493-1))
- [setStyle](#page-1202-3)()
- [setTabOrder\(](#page-1202-4))
- $\bullet$  [setTracking](#page-2493-2)()
- [setUpdatesEnabled](#page-1203-0)()
- [setWFlags\(](#page-1203-1))
- $\bullet$  [show](#page-1203-2)()
- [showEvent\(](#page-1204-0))
- [showFullScreen\(](#page-1204-1))
- [showMaximized\(](#page-1204-2))
- [showMinimized](#page-1205-0)()
- [showNormal](#page-1205-1)()
- [signalsBlocked\(](#page-1291-2))
- $\bullet$  [size](#page-1205-2)()
- [sizeChange](#page-2493-3)()
- [sizeHint\(](#page-1205-3))
- [sizeIncrement\(](#page-1206-0))
- [sizePolicy\(](#page-1206-1))
- [stackUnder](#page-1206-2)()
- [startTimer](#page-1291-3)()
- $\bullet$  [style\(](#page-1206-3))
- [styleChange\(](#page-1206-4))
- [tabletEvent](#page-1206-5)()
- [testWFlags\(](#page-1207-0))
- [timerEvent\(](#page-1292-0))
- [topLevelWidget\(](#page-1207-1))
- $\bullet$  [tr\(](#page-1292-1))
- $\bullet$  [trUtf8\(](#page-1293-0))
- $\bullet$  [tracking\(](#page-2493-4))
- [unsetCursor](#page-1207-2)()
- [unsetFont\(](#page-1207-3))
- [unsetPalette](#page-1207-4)()
- [update](#page-1207-5)()
- [updateGeometry\(](#page-1208-0))
- [updateMask](#page-1209-0)()
- [visibleRect\(](#page-1209-1))
- [wheelEvent\(](#page-1209-2))
- $\bullet$  [width\(](#page-1209-3))
- [winEvent\(](#page-1209-4))
- $\bullet$  [winId](#page-1209-5)()
- [windowActivationChange\(](#page-1210-0))
- $\mathbf{x}()$  $\mathbf{x}()$  $\mathbf{x}()$
- x11[A](#page-5491-0)ppCells()
- x11AppColor[m](#page-5491-1)ap()
- x11AppDefaultColor[m](#page-5491-2)ap()
- x11AppDefault[Vi](#page-5491-3)sual()
- x11[A](#page-5491-4)ppDepth()
- x11[A](#page-5491-5)ppDisplay()
- x11[A](#page-5491-6)ppDpiX()
- x11[A](#page-5492-0)ppDpiY()
- x11[A](#page-5492-1)ppScreen()
- x11App[Vi](#page-5492-2)sual()
- x11[C](#page-5492-3)ells()
- x11Color[m](#page-5492-4)ap()
- x11DefaultColor[m](#page-5492-5)ap()
- x11Default[Vi](#page-5492-6)sual()
- x11[D](#page-5493-0)epth()
- x11[D](#page-5493-1)isplay()
- x11[E](#page-1210-2)vent()
- x11[S](#page-5493-2)creen()
- x11Set[A](#page-5493-3)ppDpiX()
- x11Set[A](#page-5493-4)ppDpiY()
- x11[Vi](#page-5493-5)sual()
- $y()$  $y()$

Copyright © 2002 [T](http://www.trolltech.com)rolltech Trade[m](http://www.trolltech.com/trademarks.html)arks s : farfareast Q t 3.0.5

Ho[m](#page-0-0)e | [A](#page-202-0)ll Classes | [M](#page-197-0)ain Classes | Annotated | [G](#page-199-0)rouped Classes | [Functions](#page-232-0)

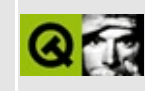

## **Complete Member List for QSpacerItem**

This is the complete list of member functions for [QSpacerItem,](#page-2496-0) including inherited members.

- [QSpacerItem\(](#page-2500-0))
- [alignment](#page-2589-0)()
- $\bullet$  [changeSize](#page-2500-1)()
- [expanding\(](#page-2500-2))
- $geometry()$  $geometry()$
- [hasHeightForWidth\(](#page-2589-2))
- [heightForWidth](#page-2590-0)()
- [invalidate\(](#page-2590-1))
- $\bullet$  is Empty()
- $\bullet$  [iterator](#page-2591-0)()
- [layout\(](#page-2591-1))
- [maximumSize\(](#page-2500-4))
- [minimumSize\(](#page-2501-0))
- [setAlignment](#page-2591-2)()
- [setGeometry](#page-2501-1)()
- [sizeHint\(](#page-2501-2))
- [spacerItem\(](#page-2592-0))
- [widget\(](#page-2592-1))

Copyright © 2002 [Trolltech](http://www.trolltech.com) [Trademarks](http://www.trolltech.com/trademarks.html) Qt version 3.0.5

Ho[m](#page-0-0)e | [A](#page-202-0)ll Classes | [M](#page-197-0)ain Classes | Annotated | [G](#page-199-0)rouped Classes | [Functions](#page-232-0)

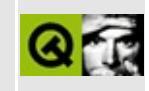

## **Complete Member List for QComboBox**

This is the complete list of member functions for [QComboBox,](#page-2502-0) including inherited members.

- [QComboBox\(](#page-2513-0))
- $\bullet \sim QComboBox()$
- [acceptDrops\(](#page-1164-0))
- [activated\(](#page-2513-2))
- [adjustSize\(](#page-1164-1))
- [autoCompletion\(](#page-2514-0))
- $\bullet$  [autoMask\(](#page-1165-0))
- [autoResize\(](#page-2514-1))
- [backgroundBrush](#page-1165-1)()
- [backgroundColor\(](#page-1165-2))
- [backgroundMode](#page-1165-3)()
- [backgroundOrigin](#page-1165-4)()
- [backgroundPixmap\(](#page-1165-5))
- [baseSize](#page-1166-0)()
- [blockSignals](#page-1278-0)()
- [caption](#page-1166-1) $()$
- [changeItem\(](#page-2514-2))
- [checkConnectArgs](#page-1278-1)()
- $\bullet$  [child\(](#page-1279-0))
- $\bullet$  [childAt\(](#page-1166-2))
- [childEvent](#page-1279-1)()
- [children\(](#page-1279-2))
- [childrenRect](#page-1166-3)()
- [childrenRegion\(](#page-1166-4))
- [className](#page-1280-0)()
- $\bullet$  [clear\(](#page-2515-0))
- [clearEdit\(](#page-2515-1))
- [clearFocus](#page-1166-5)()
- [clearMask\(](#page-1167-0))
- [clearValidator\(](#page-2515-2))
- [clearWFlags\(](#page-1167-1))
- [close](#page-1167-2)()
- [closeEvent\(](#page-1168-0))
- $\bullet$  [cmd\(](#page-5490-1))
- [colorGroup](#page-1168-1)()
- [connect\(](#page-1280-1))
- [connectNotify](#page-1281-0)()
- [constPolish](#page-1168-2)()
- [contextMenuEvent](#page-1168-3)()
- $\bullet$  [count\(](#page-2515-3))
- [create](#page-1169-0)()
- [currentItem\(](#page-2515-4))
- [currentText\(](#page-2515-5))
- [cursor\(](#page-1169-1))
- [customEvent\(](#page-1282-0))
- [customWhatsThis\(](#page-1169-2))
- [deleteLater\(](#page-1282-1))
- $\bullet$  [destroy](#page-1169-3)()
- [destroyed\(](#page-1282-2))
- [disconnect](#page-1282-3)()
- [disconnectNotify\(](#page-1284-0))
- [dragEnterEvent](#page-1169-4)()
- [dragLeaveEvent](#page-1169-5)()
- [dragMoveEvent\(](#page-1170-0))
- [drawText\(](#page-1170-1))
- [dropEvent\(](#page-1170-2))
- [dumpObjectInfo\(](#page-1284-1))
- [dumpObjectTree\(](#page-1284-2))
- [duplicatesEnabled](#page-2516-0)()
- [editable](#page-2516-1)()
- [enabledChange\(](#page-1171-0))
- [enterEvent](#page-1171-1)()
- [erase](#page-1171-2)()
- [eraseColor](#page-1172-0)()
- [erasePixmap](#page-1172-1)()
- [event\(](#page-1172-2))
- [eventFilter](#page-1285-0)()
- $\bullet$  [find\(](#page-1173-0))
- [focusData](#page-1173-1)()
- [focusInEvent\(](#page-1173-2))
- [focusNextPrevChild](#page-1173-3)()
- [focusOutEvent](#page-1174-0)()
- [focusPolicy\(](#page-1174-1))
- [focusProxy](#page-1174-2)()
- [focusWidget\(](#page-1174-3))
- $\bullet$  [font\(](#page-1174-4))
- [fontChange\(](#page-1174-5))
- [fontInfo\(](#page-1175-0))
- [fontMetrics\(](#page-1175-1))
- [foregroundColor\(](#page-1175-2))
- [frameGeometry\(](#page-1175-3))
- [frameSize](#page-1175-4)()
- [geometry](#page-1175-5)()
- [getWFlags](#page-1175-6)()
- [grabKeyboard](#page-1176-0)()
- [grabMouse\(](#page-1176-1))
- [handle](#page-5490-2)()
- [hasFocus](#page-1177-0)()
- [hasMouse](#page-1177-1)()
- [hasMouseTracking\(](#page-1177-2))
- $\bullet$  [height\(](#page-1177-3))
- [heightForWidth](#page-1177-4)()
- $\bullet$  [hide\(](#page-1177-5))
- [hideEvent](#page-1177-6)()
- [highPriority](#page-1285-1)()
- [highlighted](#page-2516-2)()
- $\bullet$  [icon\(](#page-1178-0))
- [iconText\(](#page-1178-1))
- $\bullet$  [iconify\(](#page-1178-2))
- [imComposeEvent\(](#page-1178-3))
- [imEndEvent\(](#page-1178-4))
- [imStartEvent\(](#page-1178-5))
- [inherits\(](#page-1285-2))
- [insertChild\(](#page-1286-0))
- [insertItem](#page-2516-3)()
- [insertStrList\(](#page-2517-0))
- [insertStringList](#page-2518-0)()
- [insertionPolicy\(](#page-2518-1))
- [installEventFilter\(](#page-1286-1))
- $\bullet$  [isA\(](#page-1287-0))
- [isActiveWindow\(](#page-1179-0))
- [isDesktop](#page-1179-1)()
- [isDialog\(](#page-1179-2))
- [isEnabled\(](#page-1179-3))
- [isEnabledTo\(](#page-1179-4))
- [isEnabledToTLW\(](#page-1179-5))
- $\bullet$  is ExtDev()
- [isFocusEnabled\(](#page-1179-6))
- [isHidden\(](#page-1180-0))
- [isMaximized\(](#page-1180-1))
- [isMinimized\(](#page-1180-2))
- [isModal\(](#page-1180-3))
- $\bullet$  is Popup()
- [isTopLevel](#page-1180-5)()
- [isUpdatesEnabled\(](#page-1180-6))
- [isVisible](#page-1180-7)()
- [isVisibleTo](#page-1181-0)()
- [isVisibleToTLW](#page-1181-1)()
- [isWidgetType\(](#page-1287-1))
- [keyPressEvent\(](#page-1181-2))
- [keyReleaseEvent\(](#page-1181-3))
- [keyboardGrabber\(](#page-1182-0))
- [killTimer\(](#page-1287-2))
- [killTimers](#page-1288-4)()
- [layout\(](#page-1182-1))
- [leaveEvent\(](#page-1182-2))
- [lineEdit](#page-2518-2)()
- $\bullet$  [listBox](#page-2518-3)()
- [lower\(](#page-1182-3))
- [macEvent](#page-1183-0)()
- [mapFrom\(](#page-1183-1))
- [mapFromGlobal\(](#page-1183-2))
- [mapFromParent\(](#page-1183-3))
- $\bullet$  [mapTo\(](#page-1183-4))
- [mapToGlobal\(](#page-1184-1))
- [mapToParent](#page-1184-2)()
- [maxCount\(](#page-2519-0))
- [maximumHeight](#page-1184-3)()
- [maximumSize\(](#page-1184-4))
- [maximumWidth\(](#page-1184-5))
- [metaObject](#page-1288-0)()
- [metric\(](#page-1184-0))
- [microFocusHint](#page-1185-0)()
- [minimumHeight\(](#page-1185-1))
- [minimumSize\(](#page-1185-2))
- [minimumSizeHint](#page-1185-3)()
- [minimumWidth](#page-1185-4)()
- [mouseDoubleClickEvent\(](#page-1185-5))
- [mouseGrabber\(](#page-1185-6))
- [mouseMoveEvent\(](#page-1186-0))
- [mousePressEvent](#page-1186-1)()
- [mouseReleaseEvent\(](#page-1186-2))
- [move\(](#page-1187-0))
- [moveEvent](#page-1187-1)()
- $\bullet$  [name\(](#page-1288-1))
- [normalizeSignalSlot](#page-1288-2)()
- [objectTrees](#page-1288-3)()
- [ownCursor\(](#page-1187-2))
- [ownFont\(](#page-1187-3))
- [ownPalette\(](#page-1187-4))
- [paintEvent](#page-1188-0)()
- [paintingActive](#page-5490-0)()
- [palette](#page-1188-1)()
- [paletteBackgroundColor](#page-1188-2)()
- [paletteBackgroundPixmap](#page-1188-3)()
- [paletteChange](#page-1188-4)()
- [paletteForegroundColor](#page-1189-0)()
- [parent\(](#page-1289-0))
- [parentWidget\(](#page-1189-1))
- $\bullet$  [pixmap\(](#page-2519-1))
- $\bullet$  [polish\(](#page-1189-2))
- $popup()$  $popup()$
- $\bullet$  [pos\(](#page-1189-3))
- [property\(](#page-1289-1))
- [queryList\(](#page-1289-2))
- [qwsEvent\(](#page-1189-4))
- $\bullet$  [raise\(](#page-1190-0))
- [recreate](#page-1190-1)()
- $\bullet$  [rect](#page-1190-2)()
- [releaseKeyboard\(](#page-1190-3))
- [releaseMouse\(](#page-1190-4))
- [removeChild\(](#page-1290-0))
- [removeEventFilter\(](#page-1290-1))
- [removeItem](#page-2519-3)()
- [repaint\(](#page-1191-0))
- [reparent\(](#page-1192-0))
- [resetInputContext\(](#page-1192-1))
- [resize](#page-1193-0)()
- [resizeEvent\(](#page-1193-1))
- [scroll\(](#page-1193-2))
- [sender](#page-1290-2)()
- [setAcceptDrops\(](#page-1194-0))
- [setActiveWindow](#page-1194-1)()
- [setAutoCompletion\(](#page-2519-4))
- [setAutoMask\(](#page-1194-2))
- [setAutoResize\(](#page-2519-5))
- [setBackgroundColor\(](#page-1194-3))
- [setBackgroundMode\(](#page-1194-4))
- [setBackgroundOrigin\(](#page-1195-0))
- [setBackgroundPixmap](#page-1195-1)()
- [setBaseSize\(](#page-1195-2))
- [setCaption](#page-1195-3)()
- [setCurrentItem](#page-2519-6)()
- [setCurrentText](#page-2519-7)()
- [setCursor\(](#page-1195-4))
- [setDisabled\(](#page-1196-0))
- [setDuplicatesEnabled](#page-2520-0)()
- [setEditText](#page-2520-1)()
- [setEditable\(](#page-2520-2))
- [setEnabled\(](#page-1196-1))
- [setEraseColor\(](#page-1196-2))
- [setErasePixmap\(](#page-1196-3))
- [setFixedHeight\(](#page-1196-4))
- [setFixedSize](#page-1196-5)()
- [setFixedWidth\(](#page-1197-0))
- [setFocus](#page-1197-1)()
- [setFocusPolicy\(](#page-1198-0))
- [setFocusProxy\(](#page-1198-1))
- [setFont](#page-2520-3)()
- [setGeometry](#page-1198-3)()
- [setIcon](#page-1198-4)()
- [setIconText\(](#page-1199-0))
- [setInsertionPolicy\(](#page-2520-4))
- [setKeyCompression\(](#page-1199-1))
- [setLineEdit](#page-2520-5)()
- [setListBox](#page-2521-0)()
- [setMask\(](#page-1199-2))
- [setMaxCount](#page-2521-1)()
- [setMaximumHeight\(](#page-1200-0))
- [setMaximumSize\(](#page-1200-1))
- [setMaximumWidth](#page-1200-2)()
- [setMicroFocusHint\(](#page-1200-3))
- [setMinimumHeight\(](#page-1200-4))
- [setMinimumSize](#page-1200-5)()
- [setMinimumWidth\(](#page-1201-0))
- [setMouseTracking](#page-1201-1)()
- [setName](#page-1291-0)()
- [setPalette\(](#page-2521-2))
- [setPaletteBackgroundColor](#page-1201-3)()
- [setPaletteBackgroundPixmap](#page-1201-4)()
- [setPaletteForegroundColor\(](#page-1202-0))
- [setProperty](#page-1291-1)()
- [setSizeIncrement\(](#page-1202-1))
- [setSizeLimit\(](#page-2521-3))
- [setSizePolicy](#page-1202-2)()
- [setStyle](#page-1202-3)()
- [setTabOrder\(](#page-1202-4))
- [setUpdatesEnabled](#page-1203-0)()
- [setValidator\(](#page-2521-4))
- [setWFlags\(](#page-1203-1))
- $\bullet$  [show](#page-1203-2)()
- [showEvent\(](#page-1204-0))
- [showFullScreen\(](#page-1204-1))
- [showMaximized\(](#page-1204-2))
- [showMinimized](#page-1205-0)()
- [showNormal](#page-1205-1)()
- [signalsBlocked\(](#page-1291-2))
- $\bullet$  [size](#page-1205-2)()
- [sizeHint\(](#page-1205-3))
- [sizeIncrement\(](#page-1206-0))
- [sizeLimit](#page-2522-0)()
- [sizePolicy\(](#page-1206-1))
- [stackUnder](#page-1206-2)()
- [startTimer](#page-1291-3)()
- $\bullet$  [style\(](#page-1206-3))
- [styleChange\(](#page-1206-4))
- $\bullet$  [tabletEvent](#page-1206-5)()
- [testWFlags\(](#page-1207-0))
- $\bullet$  [text](#page-2522-1)()
- [textChanged\(](#page-2522-2))
- [timerEvent\(](#page-1292-0))
- [topLevelWidget\(](#page-1207-1))
- $\bullet$  [tr\(](#page-1292-1))
- $\bullet$  [trUtf8\(](#page-1293-0))
- [unsetCursor](#page-1207-2)()
- [unsetFont\(](#page-1207-3))
- [unsetPalette](#page-1207-4)()
- [update](#page-1207-5)()
- [updateGeometry\(](#page-1208-0))
- [updateMask](#page-1209-0)()
- [validator\(](#page-2522-3))
- [visibleRect\(](#page-1209-1))
- [wheelEvent\(](#page-1209-2))
- $\bullet$  [width\(](#page-1209-3))
- [winEvent\(](#page-1209-4))
- $\bullet$  [winId](#page-1209-5)()
- [windowActivationChange\(](#page-1210-0))
- $\bullet$  X()
- [x11AppCells](#page-5491-0)()
- [x11AppColormap](#page-5491-1)()
- [x11AppDefaultColormap](#page-5491-2)()
- [x11AppDefaultVisual\(](#page-5491-3))
- x11[A](#page-5491-4)ppDepth()
- x11[A](#page-5491-5)ppDisplay()
- x11[A](#page-5491-6)ppDpiX()
- x11[A](#page-5492-0)ppDpiY()
- x11[A](#page-5492-1)ppScreen()
- x11App[Vi](#page-5492-2)sual()
- x11[C](#page-5492-3)ells()
- x11Color[m](#page-5492-4)ap()
- x11DefaultColor[m](#page-5492-5)ap()
- x11Default[Vi](#page-5492-6)sual()
- x11[D](#page-5493-0)epth()
- x11[D](#page-5493-1)isplay()
- x11[E](#page-1210-2)vent()
- x11[S](#page-5493-2)creen()
- x11Set[A](#page-5493-3)ppDpiX()
- x11Set[A](#page-5493-4)ppDpiY()
- x11[Vi](#page-5493-5)sual()
- $y()$  $y()$

Copyright © 2002 [T](http://www.trolltech.com)rolltech

**Trade[m](http://www.trolltech.com/trademarks.html)arks** 

Qt version 3.0.5

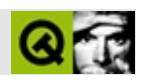

# **QTableItem**

#### **[QTableItem](#page-2526-0)**

- [QTableItem](#page-2532-0)()
- $\bullet \sim Q$ TableItem()
- [alignment](#page-2532-2)()
- $\bullet$  [col](#page-2532-3)()
- [colSpan](#page-2533-0)()
- [createEditor](#page-2533-1)()
- [editType\(](#page-2533-2))
- [isEnabled\(](#page-2533-3))
- [isReplaceable\(](#page-2534-0))
- $key()$  $key()$
- $\bullet$  [paint\(](#page-2534-2))
- $\bullet$  [pixmap\(](#page-2534-3))
- $\bullet$  [row](#page-2535-0)()
- [rowSpan\(](#page-2535-1))
- $\bullet$  [rtti\(](#page-2535-2))
- [setCol\(](#page-2535-3))
- [setContentFromEditor\(](#page-2535-4))
- [setEnabled\(](#page-2536-0))
- [setPixmap\(](#page-2536-1))
- [setReplaceable](#page-2536-2)()
- [setRow\(](#page-2537-0))
- [setSpan\(](#page-2537-1))
- [setText](#page-2537-2)()
- [setWordWrap\(](#page-2537-3))
- [sizeHint\(](#page-2537-4))
- $\bullet$  [table\(](#page-2537-5))
- $\bullet$  [text](#page-2538-0)()
- [wordWrap\(](#page-2538-1))

Copyright © 2002 [Trolltech](http://www.trolltech.com) [Trademarks](http://www.trolltech.com/trademarks.html) :farfareast Qt 3.0.5

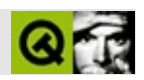

# **QComboTableItem**

[QComboTableItem](#page-2539-0)

- [QComboTableItem\(](#page-2543-0))
- [alignment](#page-2532-2)()
- $\bullet$  [col](#page-2532-3)()
- [colSpan](#page-2533-0)()
- $\bullet$  [count\(](#page-2543-1))
- [createEditor](#page-2533-1)()
- [currentItem\(](#page-2543-2))
- [currentText\(](#page-2543-3))
- [editType\(](#page-2533-2))
- [isEditable](#page-2543-4)()
- [isEnabled\(](#page-2533-3))
- [isReplaceable\(](#page-2534-0))
- $key()$  $key()$
- $\bullet$  [paint\(](#page-2534-2))
- $\bullet$  [pixmap\(](#page-2534-3))
- $\bullet$  [row](#page-2535-0)()
- [rowSpan\(](#page-2535-1))
- $\bullet$  [rtti\(](#page-2543-5))
- [setCol\(](#page-2535-3))
- [setContentFromEditor\(](#page-2535-4))
- [setCurrentItem](#page-2544-0)()
- [setEditable\(](#page-2544-1))
- [setEnabled\(](#page-2536-0))
- $\bullet$  [setPixmap\(](#page-2536-1))
- [setReplaceable](#page-2536-2)()
- $\bullet$  [setRow\(](#page-2537-0))
- [setSpan\(](#page-2537-1))
- [setStringList](#page-2544-2)()
- [setText](#page-2537-2)()
- [setWordWrap\(](#page-2537-3))
- [sizeHint\(](#page-2537-4))
- $\bullet$  [table\(](#page-2537-5))
- [text](#page-2544-3)()
- [wordWrap\(](#page-2538-1))

Copyright © 2002 [Trolltech](http://www.trolltech.com) [Trademarks](http://www.trolltech.com/trademarks.html) :farfareast Qt 3.0.5

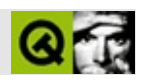

# **QColorDialog**

#### [QColorDialog](#page-2546-0)

- [accept\(](#page-2317-0))
- [acceptDrops\(](#page-1164-0))
- [adjustSize\(](#page-1164-1))
- [autoMask\(](#page-1165-0))
- [backgroundBrush](#page-1165-1)()
- [backgroundColor\(](#page-1165-2))
- [backgroundMode](#page-1165-3)()
- [backgroundOrigin](#page-1165-4)()
- [backgroundPixmap\(](#page-1165-5))
- [baseSize](#page-1166-0)()
- [blockSignals](#page-1278-0)()
- [caption](#page-1166-1)()
- [checkConnectArgs](#page-1278-1)()
- $\bullet$  [child\(](#page-1279-0))
- $\bullet$  [childAt\(](#page-1166-2))
- [childEvent](#page-1279-1)()
- [children\(](#page-1279-2))
- [childrenRect](#page-1166-3)()
- [childrenRegion\(](#page-1166-4))
- [className](#page-1280-0)()
- [clearFocus](#page-1166-5)()
- [clearMask\(](#page-1167-0))
- [clearWFlags\(](#page-1167-1))
- $\bullet$  [close](#page-1167-2)()
- [closeEvent\(](#page-1168-0))
- $\bullet$  [cmd\(](#page-5490-1))
- [colorGroup](#page-1168-1)()
- [connect\(](#page-1280-1))
- [connectNotify](#page-1281-0)()
- [constPolish](#page-1168-2)()
- [contextMenuEvent](#page-1168-3)()
- [create](#page-1169-0)()
- [cursor\(](#page-1169-1))
- [customColor](#page-2550-0)()
- [customCount\(](#page-2550-1))
- [customEvent\(](#page-1282-0))
- [customWhatsThis\(](#page-1169-2))
- [deleteLater\(](#page-1282-1))
- [destroy](#page-1169-3)()
- [destroyed\(](#page-1282-2))
- [disconnect](#page-1282-3)()
- [disconnectNotify\(](#page-1284-0))
- [done\(](#page-2317-1))
- [dragEnterEvent](#page-1169-4)()
- [dragLeaveEvent](#page-1169-5)()
- [dragMoveEvent\(](#page-1170-0))
- [drawText\(](#page-1170-1))
- [dropEvent\(](#page-1170-2))
- [dumpObjectInfo\(](#page-1284-1))
- [dumpObjectTree\(](#page-1284-2))
- [enabledChange\(](#page-1171-0))
- [enterEvent](#page-1171-1)()
- [erase](#page-1171-2)()
- [eraseColor](#page-1172-0)()
- [erasePixmap](#page-1172-1)()
- $\bullet$  [event\(](#page-1172-2))
- [eventFilter](#page-1285-0)()
- $\bullet$  [exec](#page-2318-0)()
- [extension\(](#page-2318-1))
- $\bullet$  [find\(](#page-1173-0))
- [focusData](#page-1173-1)()
- [focusInEvent\(](#page-1173-2))
- [focusNextPrevChild](#page-1173-3)()
- [focusOutEvent](#page-1174-0)()
- [focusPolicy\(](#page-1174-1))
- [focusProxy](#page-1174-2)()
- [focusWidget\(](#page-1174-3))
- $\bullet$  [font\(](#page-1174-4))
- [fontChange\(](#page-1174-5))
- $\bullet$  [fontInfo\(](#page-1175-0))
- [fontMetrics\(](#page-1175-1))
- [foregroundColor\(](#page-1175-2))
- [frameGeometry\(](#page-1175-3))
- [frameSize](#page-1175-4)()
- [geometry](#page-1175-5)()
- [getColor](#page-2550-2)()
- [getRgba\(](#page-2550-3))
- [getWFlags](#page-1175-6)()
- [grabKeyboard](#page-1176-0)()
- [grabMouse\(](#page-1176-1))
- [handle](#page-5490-2)()
- [hasFocus](#page-1177-0)()
- [hasMouse](#page-1177-1)()
- [hasMouseTracking\(](#page-1177-2))
- [height\(](#page-1177-3))
- [heightForWidth](#page-1177-4)()
- $\bullet$  [hide\(](#page-1177-5))
- [hideEvent](#page-1177-6)()
- [highPriority](#page-1285-1)()
- $\bullet$  [icon\(](#page-1178-0))
- [iconText\(](#page-1178-1))
- $\bullet$  [iconify\(](#page-1178-2))
- [imComposeEvent\(](#page-1178-3))
- [imEndEvent\(](#page-1178-4))
- [imStartEvent\(](#page-1178-5))
- [inherits\(](#page-1285-2))
- [insertChild\(](#page-1286-0))
- [installEventFilter\(](#page-1286-1))
- $\bullet$  [isA\(](#page-1287-0))
- [isActiveWindow\(](#page-1179-0))
- [isDesktop](#page-1179-1)()
- [isDialog\(](#page-1179-2))
- [isEnabled\(](#page-1179-3))
- [isEnabledTo\(](#page-1179-4))
- [isEnabledToTLW\(](#page-1179-5))
- [isExtDev](#page-5490-3)()
- [isFocusEnabled\(](#page-1179-6))
- [isHidden\(](#page-1180-0))
- [isMaximized\(](#page-1180-1))
- [isMinimized\(](#page-1180-2))
- [isModal\(](#page-1180-3))
- $\bullet$  is Popup()
- [isSizeGripEnabled\(](#page-2318-2))
- [isTopLevel](#page-1180-5)()
- [isUpdatesEnabled\(](#page-1180-6))
- [isVisible](#page-1180-7)()
- [isVisibleTo](#page-1181-0)()
- [isVisibleToTLW](#page-1181-1)()
- [isWidgetType\(](#page-1287-1))
- [keyPressEvent\(](#page-1181-2))
- [keyReleaseEvent\(](#page-1181-3))
- [keyboardGrabber\(](#page-1182-0))
- [killTimer\(](#page-1287-2))
- [killTimers](#page-1288-4)()
- [layout\(](#page-1182-1))
- [leaveEvent\(](#page-1182-2))
- [lower\(](#page-1182-3))
- [macEvent](#page-1183-0)()
- [mapFrom\(](#page-1183-1))
- [mapFromGlobal\(](#page-1183-2))
- [mapFromParent\(](#page-1183-3))
- $\bullet$  [mapTo\(](#page-1183-4))
- [mapToGlobal\(](#page-1184-1))
- [mapToParent](#page-1184-2)()
- [maximumHeight](#page-1184-3)()
- [maximumSize\(](#page-1184-4))
- [maximumWidth\(](#page-1184-5))
- [metaObject](#page-1288-0)()
- [metric\(](#page-1184-0))
- [microFocusHint](#page-1185-0)()
- [minimumHeight\(](#page-1185-1))
- [minimumSize\(](#page-1185-2))
- [minimumSizeHint](#page-1185-3)()
- [minimumWidth](#page-1185-4)()
- [mouseDoubleClickEvent\(](#page-1185-5))
- [mouseGrabber\(](#page-1185-6))
- [mouseMoveEvent\(](#page-1186-0))
- [mousePressEvent](#page-1186-1)()
- [mouseReleaseEvent\(](#page-1186-2))
- [move\(](#page-1187-0))
- [moveEvent](#page-1187-1)()
- [name\(](#page-1288-1))
- [normalizeSignalSlot](#page-1288-2)()
- [objectTrees](#page-1288-3)()
- [orientation](#page-2318-3)()
- [ownCursor\(](#page-1187-2))
- [ownFont\(](#page-1187-3))
- [ownPalette\(](#page-1187-4))
- [paintEvent](#page-1188-0)()
- [paintingActive](#page-5490-0)()
- [palette](#page-1188-1)()
- [paletteBackgroundColor](#page-1188-2)()
- [paletteBackgroundPixmap](#page-1188-3)()
- [paletteChange](#page-1188-4)()
- [paletteForegroundColor](#page-1189-0)()
- [parent\(](#page-1289-0))
- [parentWidget\(](#page-1189-1))
- [polish\(](#page-1189-2))
- $\bullet$  [pos\(](#page-1189-3))
- [property\(](#page-1289-1))
- [queryList\(](#page-1289-2))
- [qwsEvent\(](#page-1189-4))
- $\bullet$  [raise\(](#page-1190-0))
- [recreate](#page-1190-1)()
- $\bullet$  [rect](#page-1190-2)()
- $\bullet$  [reject\(](#page-2318-4))
- [releaseKeyboard\(](#page-1190-3))
- [releaseMouse\(](#page-1190-4))
- [removeChild\(](#page-1290-0))
- [removeEventFilter\(](#page-1290-1))
- $\bullet$  [repaint\(](#page-1191-0))
- [reparent\(](#page-1192-0))
- [resetInputContext\(](#page-1192-1))
- [resize](#page-1193-0)()
- [resizeEvent\(](#page-1193-1))
- [result\(](#page-2318-5))
- [scroll\(](#page-1193-2))
- [sender](#page-1290-2)()
- [setAcceptDrops\(](#page-1194-0))
- [setActiveWindow](#page-1194-1)()
- [setAutoMask\(](#page-1194-2))
- [setBackgroundColor\(](#page-1194-3))
- [setBackgroundMode\(](#page-1194-4))
- [setBackgroundOrigin\(](#page-1195-0))
- [setBackgroundPixmap](#page-1195-1)()
- [setBaseSize\(](#page-1195-2))
- [setCaption](#page-1195-3)()
- [setCursor\(](#page-1195-4))
- [setCustomColor](#page-2550-4)()
- [setDisabled\(](#page-1196-0))
- [setEnabled\(](#page-1196-1))
- [setEraseColor\(](#page-1196-2))
- [setErasePixmap\(](#page-1196-3))
- [setExtension](#page-2319-0)()
- [setFixedHeight\(](#page-1196-4))
- [setFixedSize](#page-1196-5)()
- [setFixedWidth\(](#page-1197-0))
- [setFocus](#page-1197-1)()
- [setFocusPolicy\(](#page-1198-0))
- [setFocusProxy\(](#page-1198-1))
- [setFont](#page-1198-2)()
- [setGeometry](#page-1198-3)()
- [setIcon](#page-1198-4)()
- [setIconText\(](#page-1199-0))
- [setKeyCompression\(](#page-1199-1))
- [setMask\(](#page-1199-2))
- [setMaximumHeight\(](#page-1200-0))
- [setMaximumSize\(](#page-1200-1))
- [setMaximumWidth](#page-1200-2)()
- [setMicroFocusHint\(](#page-1200-3))
- [setMinimumHeight\(](#page-1200-4))
- [setMinimumSize](#page-1200-5)()
- [setMinimumWidth\(](#page-1201-0))
- [setMouseTracking](#page-1201-1)()
- [setName](#page-1291-0)()
- [setOrientation](#page-2319-1)()
- [setPalette\(](#page-1201-2))
- [setPaletteBackgroundColor](#page-1201-3)()
- [setPaletteBackgroundPixmap](#page-1201-4)()
- [setPaletteForegroundColor\(](#page-1202-0))
- [setProperty](#page-1291-1)()
- [setResult\(](#page-2319-2))
- [setSizeGripEnabled](#page-2319-3)()
- [setSizeIncrement\(](#page-1202-1))
- [setSizePolicy](#page-1202-2)()
- [setStyle](#page-1202-3)()
- [setTabOrder\(](#page-1202-4))
- [setUpdatesEnabled](#page-1203-0)()
- [setWFlags\(](#page-1203-1))
- $\bullet$  [show](#page-2319-4)()
- [showEvent\(](#page-1204-0))
- [showExtension\(](#page-2320-0))
- [showFullScreen\(](#page-1204-1))
- [showMaximized\(](#page-1204-2))
- [showMinimized](#page-1205-0)()
- [showNormal](#page-1205-1)()
- [signalsBlocked\(](#page-1291-2))
- $\bullet$  [size](#page-1205-2)()
- [sizeHint\(](#page-1205-3))
- [sizeIncrement\(](#page-1206-0))
- [sizePolicy\(](#page-1206-1))
- [stackUnder](#page-1206-2)()
- [startTimer](#page-1291-3)()
- $\bullet$  [style\(](#page-1206-3))
- [styleChange\(](#page-1206-4))
- [tabletEvent](#page-1206-5)()
- [testWFlags\(](#page-1207-0))
- [timerEvent\(](#page-1292-0))
- [topLevelWidget\(](#page-1207-1))
- $\bullet$  [tr\(](#page-1292-1))
- $\bullet$  [trUtf8\(](#page-1293-0))
- [unsetCursor](#page-1207-2)()
- [unsetFont\(](#page-1207-3))
- [unsetPalette](#page-1207-4)()
- [update](#page-1207-5)()
- [updateGeometry\(](#page-1208-0))
- update[M](#page-1209-0)ask()
- visible[R](#page-1209-1)ect()
- [w](#page-1209-2)heelEvent()
- [w](#page-1209-3)idth()
- [w](#page-1209-4)inEvent()
- [w](#page-1209-5)inId()
- [w](#page-1210-0)indowActivationChange()
- $\mathbf{x}()$  $\mathbf{x}()$  $\mathbf{x}()$
- x11[A](#page-5491-0)ppCells()
- x11AppColor[m](#page-5491-1)ap()
- x11AppDefaultColor[m](#page-5491-2)ap()
- x11AppDefault[Vi](#page-5491-3)sual()
- x11[A](#page-5491-4)ppDepth()
- x11[A](#page-5491-5)ppDisplay()
- x11[A](#page-5491-6)ppDpiX()
- x11[A](#page-5492-0)ppDpiY()
- x11[A](#page-5492-1)ppScreen()
- x11App[Vi](#page-5492-2)sual()
- x11[C](#page-5492-3)ells()
- x11Color[m](#page-5492-4)ap()
- x11DefaultColor[m](#page-5492-5)ap()
- x11Default[Vi](#page-5492-6)sual()
- x11[D](#page-5493-0)epth()
- x11[D](#page-5493-1)isplay()
- x11[E](#page-1210-2)vent()
- x11[S](#page-5493-2)creen()
- x11Set[A](#page-5493-3)ppDpiX()
- x11Set[A](#page-5493-4)ppDpiY()
- x11[Vi](#page-5493-5)sual()
- $y()$  $y()$

Copyright © 2002 [T](http://www.trolltech.com)rolltech Trade[m](http://www.trolltech.com/trademarks.html)arks s :Cavendish Q t 3.0.5

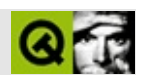

## **QButtonGroup**

#### **[QButtonGroup](#page-2551-0)**

- [QButtonGroup](#page-2557-0)()
- [acceptDrops\(](#page-1164-0))
- [addSpace\(](#page-2580-0))
- [adjustSize\(](#page-1164-1))
- [alignment](#page-2581-0)()
- [autoMask\(](#page-1165-0))
- [backgroundBrush](#page-1165-1)()
- [backgroundColor\(](#page-1165-2))
- [backgroundMode](#page-1165-3)()
- [backgroundOrigin](#page-1165-4)()
- [backgroundPixmap\(](#page-1165-5))
- [baseSize](#page-1166-0)()
- [blockSignals](#page-1278-0)()
- [caption](#page-1166-1)()
- [checkConnectArgs](#page-1278-1)()
- $\bullet$  [child\(](#page-1279-0))
- $\bullet$  [childAt\(](#page-1166-2))
- [childEvent](#page-1279-1)()
- [children\(](#page-1279-2))
- [childrenRect](#page-1166-3)()
- [childrenRegion\(](#page-1166-4))
- [className](#page-1280-0)()
- [clearFocus](#page-1166-5)()
- [clearMask\(](#page-1167-0))
- [clearWFlags\(](#page-1167-1))
- [clicked](#page-2557-1)()
- $\bullet$  [close](#page-1167-2)()
- [closeEvent\(](#page-1168-0))
- $\bullet$  [cmd\(](#page-5490-1))
- [colorGroup](#page-1168-1)()
- [columns\(](#page-2581-1))
- [connect\(](#page-1280-1))
- [connectNotify](#page-1281-0)()
- [constPolish](#page-1168-2)()
- [contentsRect](#page-1815-0)()
- [contextMenuEvent](#page-1168-3)()
- [count\(](#page-2558-0))
- [create](#page-1169-0)()
- [cursor\(](#page-1169-1))
- [customEvent\(](#page-1282-0))
- [customWhatsThis\(](#page-1169-2))
- [deleteLater\(](#page-1282-1))
- [destroy](#page-1169-3)()
- [destroyed\(](#page-1282-2))
- [disconnect](#page-1282-3)()
- [disconnectNotify\(](#page-1284-0))
- [dragEnterEvent](#page-1169-4)()
- [dragLeaveEvent](#page-1169-5)()
- [dragMoveEvent\(](#page-1170-0))
- [drawContents\(](#page-1815-1))
- [drawFrame](#page-1815-2)()
- [drawText\(](#page-1170-1))
- [dropEvent\(](#page-1170-2))
- [dumpObjectInfo\(](#page-1284-1))
- [dumpObjectTree\(](#page-1284-2))
- [enabledChange\(](#page-1171-0))
- [enterEvent](#page-1171-1)()
- [erase](#page-1171-2)()
- [eraseColor](#page-1172-0)()
- [erasePixmap](#page-1172-1)()
- $\bullet$  [event\(](#page-1172-2))
- [eventFilter](#page-1285-0)()
- $\bullet$  [find\(](#page-2558-1))
- [focusData](#page-1173-1)()
- [focusInEvent\(](#page-1173-2))
- [focusNextPrevChild](#page-1173-3)()
- [focusOutEvent](#page-1174-0)()
- [focusPolicy\(](#page-1174-1))
- [focusProxy](#page-1174-2)()
- [focusWidget\(](#page-1174-3))
- $\bullet$  [font\(](#page-1174-4))
- [fontChange\(](#page-1174-5))
- [fontInfo\(](#page-1175-0))
- [fontMetrics\(](#page-1175-1))
- [foregroundColor\(](#page-1175-2))
- [frameChanged\(](#page-1815-3))
- [frameGeometry\(](#page-1175-3))
- [frameRect\(](#page-1816-0))
- [frameShadow\(](#page-1816-1))
- [frameShape\(](#page-1816-2))
- [frameSize](#page-1175-4)()
- [frameStyle\(](#page-1816-3))
- [frameWidth\(](#page-1816-4))
- [geometry](#page-1175-5)()
- [getWFlags](#page-1175-6)()
- [grabKeyboard](#page-1176-0)()
- [grabMouse\(](#page-1176-1))
- [handle](#page-5490-2)()
- [hasFocus](#page-1177-0)()
- [hasMouse](#page-1177-1)()
- [hasMouseTracking\(](#page-1177-2))
- $\bullet$  [height\(](#page-1177-3))
- [heightForWidth](#page-1177-4)()
- $\bullet$  [hide\(](#page-1177-5))
- [hideEvent](#page-1177-6)()
- [highPriority](#page-1285-1)()
- $\bullet$  [icon\(](#page-1178-0))
- [iconText\(](#page-1178-1))
- $\bullet$  [iconify\(](#page-1178-2))
- $\bullet$  [id\(](#page-2558-2))
- [imComposeEvent\(](#page-1178-3))
- [imEndEvent\(](#page-1178-4))
- [imStartEvent\(](#page-1178-5))
- [inherits\(](#page-1285-2))
- [insert\(](#page-2558-3))
- [insertChild\(](#page-1286-0))
- [insideMargin](#page-2581-2)()
- [insideSpacing\(](#page-2581-3))
- [installEventFilter\(](#page-1286-1))
- $\bullet$  [isA\(](#page-1287-0))
- [isActiveWindow\(](#page-1179-0))
- [isDesktop](#page-1179-1)()
- [isDialog\(](#page-1179-2))
- [isEnabled\(](#page-1179-3))
- [isEnabledTo\(](#page-1179-4))
- [isEnabledToTLW\(](#page-1179-5))
- [isExclusive](#page-2558-4)()
- [isExtDev](#page-5490-3)()
- [isFocusEnabled\(](#page-1179-6))
- [isHidden\(](#page-1180-0))
- [isMaximized\(](#page-1180-1))
- [isMinimized\(](#page-1180-2))
- [isModal\(](#page-1180-3))
- $\bullet$  is Popup()
- [isRadioButtonExclusive\(](#page-2558-5))
- [isTopLevel](#page-1180-5)()
- [isUpdatesEnabled\(](#page-1180-6))
- [isVisible](#page-1180-7)()
- [isVisibleTo](#page-1181-0)()
- [isVisibleToTLW](#page-1181-1)()
- [isWidgetType\(](#page-1287-1))
- [keyPressEvent\(](#page-1181-2))
- [keyReleaseEvent\(](#page-1181-3))
- [keyboardGrabber\(](#page-1182-0))
- [killTimer\(](#page-1287-2))
- [killTimers](#page-1288-4)()
- [layout\(](#page-1182-1))
- [leaveEvent\(](#page-1182-2))
- [lineWidth\(](#page-1816-5))
- [lower\(](#page-1182-3))
- [macEvent](#page-1183-0)()
- [mapFrom\(](#page-1183-1))
- [mapFromGlobal\(](#page-1183-2))
- [mapFromParent\(](#page-1183-3))
- $\bullet$  [mapTo\(](#page-1183-4))
- [mapToGlobal\(](#page-1184-1))
- [mapToParent](#page-1184-2)()
- $\bullet$  [margin](#page-1816-6)()
- [maximumHeight](#page-1184-3)()
- [maximumSize\(](#page-1184-0))
- [maximumWidth\(](#page-1184-1))
- [metaObject](#page-1288-0)()
- [metric\(](#page-1184-2))
- [microFocusHint](#page-1185-0)()
- [midLineWidth\(](#page-1817-0))
- [minimumHeight\(](#page-1185-1))
- [minimumSize\(](#page-1185-2))
- [minimumSizeHint](#page-1185-3)()
- [minimumWidth](#page-1185-4)()
- [mouseDoubleClickEvent\(](#page-1185-5))
- [mouseGrabber\(](#page-1185-6))
- [mouseMoveEvent\(](#page-1186-0))
- [mousePressEvent](#page-1186-1)()
- [mouseReleaseEvent\(](#page-1186-2))
- [move\(](#page-1187-0))
- [moveEvent](#page-1187-1)()
- [moveFocus](#page-2559-0)()
- $\bullet$  [name\(](#page-1288-1))
- [normalizeSignalSlot](#page-1288-2)()
- [objectTrees](#page-1288-3)()
- [orientation](#page-2581-0)()
- [ownCursor\(](#page-1187-2))
- [ownFont\(](#page-1187-3))
- [ownPalette\(](#page-1187-4))
- [paintEvent](#page-1817-1)()
- [paintingActive](#page-5490-0)()
- $\bullet$  [palette](#page-1188-0)()
- [paletteBackgroundColor](#page-1188-1)()
- [paletteBackgroundPixmap](#page-1188-2)()
- [paletteChange](#page-1188-3)()
- [paletteForegroundColor](#page-1189-0)()
- [parent\(](#page-1289-0))
- [parentWidget\(](#page-1189-1))
- $\bullet$  [polish\(](#page-1189-2))
- $\bullet$  [pos\(](#page-1189-3))
- [pressed\(](#page-2559-1))
- [property\(](#page-1289-1))
- [queryList\(](#page-1289-2))
- [qwsEvent\(](#page-1189-4))
- $\bullet$  [raise\(](#page-1190-0))
- [recreate](#page-1190-1)()
- $\bullet$  [rect](#page-1190-2)()
- [releaseKeyboard\(](#page-1190-3))
- [releaseMouse\(](#page-1190-4))
- [released\(](#page-2559-2))
- [remove\(](#page-2559-3))
- [removeChild\(](#page-1290-0))
- [removeEventFilter\(](#page-1290-1))
- repaint $()$
- [reparent\(](#page-1192-0))
- [resetInputContext\(](#page-1192-1))
- [resize](#page-1193-0)()
- [resizeEvent\(](#page-1817-2))
- [scroll\(](#page-1193-1))
- [selected](#page-2559-4)()
- [sender](#page-1290-2)()
- [setAcceptDrops\(](#page-1194-0))
- [setActiveWindow](#page-1194-1)()
- [setAlignment](#page-2581-1)()
- [setAutoMask\(](#page-1194-2))
- [setBackgroundColor\(](#page-1194-3))
- [setBackgroundMode\(](#page-1194-4))
- [setBackgroundOrigin\(](#page-1195-0))
- [setBackgroundPixmap](#page-1195-1)()
- [setBaseSize\(](#page-1195-2))
- [setButton\(](#page-2559-5))
- [setCaption](#page-1195-3)()
- [setColumnLayout\(](#page-2582-0))
- [setColumns\(](#page-2582-1))
- [setCursor\(](#page-1195-4))
- [setDisabled\(](#page-1196-0))
- [setEnabled\(](#page-1196-1))
- [setEraseColor\(](#page-1196-2))
- [setErasePixmap\(](#page-1196-3))
- [setExclusive\(](#page-2559-6))
- [setFixedHeight\(](#page-1196-4))
- [setFixedSize](#page-1196-5)()
- [setFixedWidth\(](#page-1197-0))
- [setFocus](#page-1197-1)()
- [setFocusPolicy\(](#page-1198-0))
- [setFocusProxy\(](#page-1198-1))
- [setFont](#page-1198-2)()
- [setFrameRect\(](#page-1817-3))
- [setFrameShadow\(](#page-1817-4))
- [setFrameShape\(](#page-1818-0))
- [setFrameStyle](#page-1818-1)()
- [setGeometry](#page-1198-3)()
- [setIcon](#page-1198-4)()
- [setIconText\(](#page-1199-0))
- [setInsideMargin](#page-2582-2)()
- [setInsideSpacing](#page-2582-3)()
- [setKeyCompression\(](#page-1199-1))
- [setLineWidth\(](#page-1819-0))
- [setMargin\(](#page-1819-1))
- [setMask\(](#page-1199-2))
- [setMaximumHeight\(](#page-1200-0))
- [setMaximumSize\(](#page-1200-1))
- [setMaximumWidth](#page-1200-2)()
- [setMicroFocusHint\(](#page-1200-3))
- [setMidLineWidth\(](#page-1819-2))
- [setMinimumHeight\(](#page-1200-4))
- [setMinimumSize](#page-1200-5)()
- [setMinimumWidth\(](#page-1201-0))
- [setMouseTracking](#page-1201-1)()
- [setName](#page-1291-0)()
- [setOrientation](#page-2582-4)()
- [setPalette\(](#page-1201-2))
- [setPaletteBackgroundColor](#page-1201-3)()
- [setPaletteBackgroundPixmap](#page-1201-4)()
- [setPaletteForegroundColor\(](#page-1202-0))
- [setProperty](#page-1291-1)()
- [setRadioButtonExclusive](#page-2559-7)()
- [setSizeIncrement\(](#page-1202-1))
- [setSizePolicy](#page-1202-2)()
- [setStyle](#page-1202-3)()
- [setTabOrder\(](#page-1202-4))
- [setTitle](#page-2582-5)()
- [setUpdatesEnabled](#page-1203-0)()
- [setWFlags\(](#page-1203-1))
- $\bullet$  [show](#page-1203-2)()
- [showEvent\(](#page-1204-0))
- [showFullScreen\(](#page-1204-1))
- [showMaximized\(](#page-1204-2))
- [showMinimized](#page-1205-0)()
- [showNormal](#page-1205-1)()
- [signalsBlocked\(](#page-1291-2))
- [size](#page-1205-2)()
- [sizeHint\(](#page-1205-3))
- [sizeIncrement\(](#page-1206-0))
- [sizePolicy\(](#page-1206-1))
- [stackUnder](#page-1206-2)()
- [startTimer](#page-1291-3)()
- [style\(](#page-1206-3))
- [styleChange\(](#page-1206-4))
- [tabletEvent](#page-1206-5)()
- [testWFlags\(](#page-1207-0))
- [timerEvent\(](#page-1292-0))
- $\bullet$  [title](#page-2582-6)()
- [topLevelWidget\(](#page-1207-1))
- $\bullet$  [tr\(](#page-1292-1))
- $\bullet$  [trUtf8\(](#page-1293-0))
- [unsetCursor](#page-1207-2)()
- [unsetFont\(](#page-1207-3))
- [unsetPalette](#page-1207-4)()
- [update](#page-1207-5)()
- [updateGeometry\(](#page-1208-0))
- [updateMask](#page-1209-0)()
- [visibleRect\(](#page-1209-1))
- [wheelEvent\(](#page-1209-2))
- $\bullet$  [width\(](#page-1209-3))
- [winEvent\(](#page-1209-4))
- $\bullet$  [winId](#page-1209-5)()
- [windowActivationChange\(](#page-1210-0))
- $\bullet$  [x](#page-1210-1)()
- [x11AppCells](#page-5491-0)()

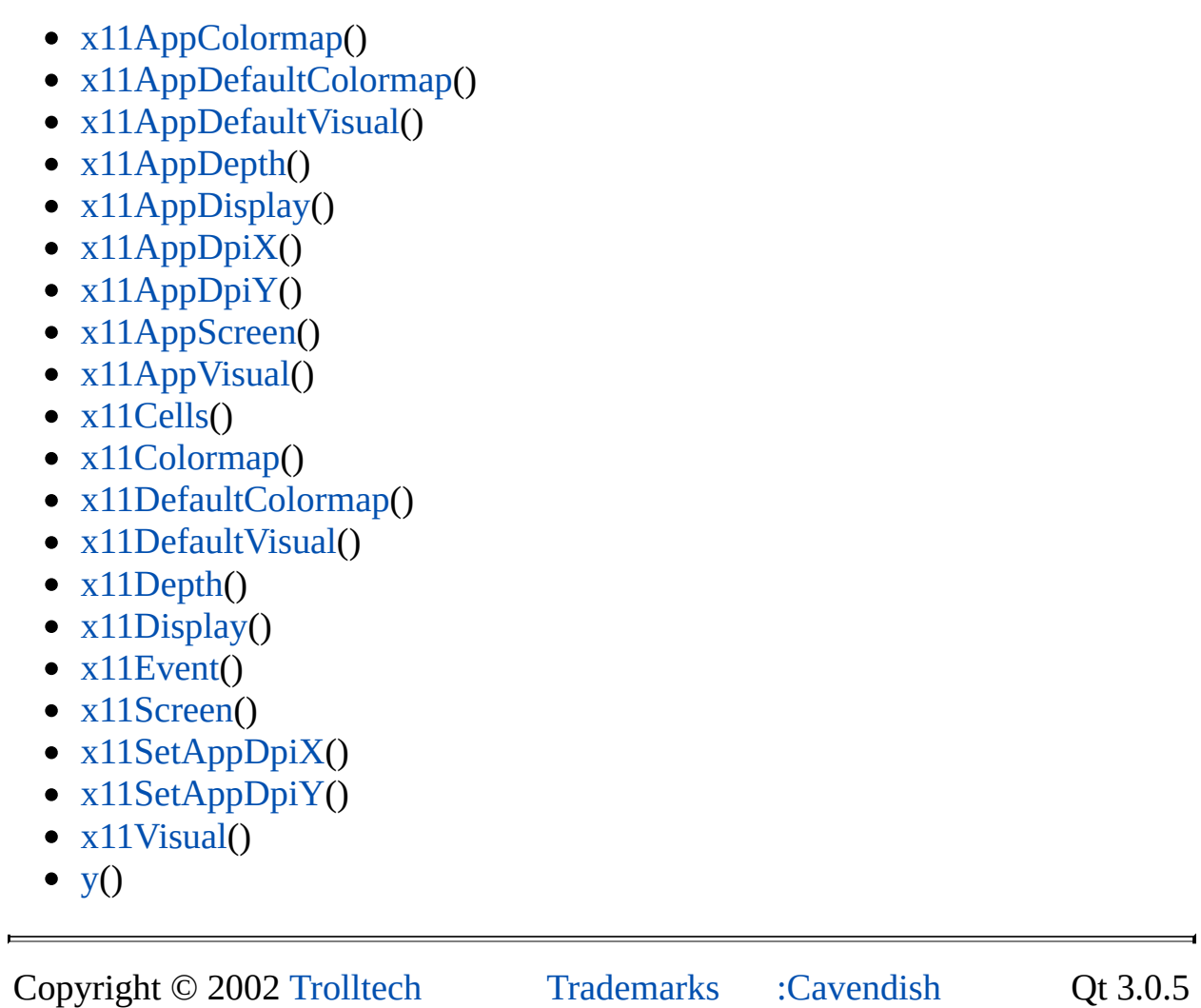

Ho[m](#page-0-0)e | [A](#page-202-0)ll Classes | [M](#page-197-0)ain Classes | Annotated | [G](#page-199-0)rouped Classes | [Functions](#page-232-0)

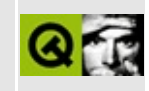

## **Complete Member List for QRadioButton**

This is the complete list of member functions for [QRadioButton,](#page-2561-0) including inherited members.

- [QRadioButton\(](#page-2568-0))
- $\bullet$  [accel](#page-1306-0)()
- [acceptDrops\(](#page-1164-0))
- [adjustSize\(](#page-1164-1))
- [animateClick\(](#page-1306-1))
- $\bullet$  [autoMask\(](#page-1165-0))
- [autoRepeat\(](#page-1306-2))
- [autoResize\(](#page-1306-3))
- [backgroundBrush](#page-1165-1)()
- [backgroundColor\(](#page-1165-2))
- [backgroundMode](#page-1165-3)()
- [backgroundOrigin](#page-1165-4)()
- [backgroundPixmap\(](#page-1165-5))
- [baseSize](#page-1166-0)()
- [blockSignals](#page-1278-0)()
- [caption](#page-1166-1) $()$
- [checkConnectArgs](#page-1278-1)()
- $\bullet$  [child\(](#page-1279-0))
- $\bullet$  [childAt\(](#page-1166-2))
- [childEvent](#page-1279-1)()
- [children\(](#page-1279-2))
- [childrenRect](#page-1166-3)()
- [childrenRegion\(](#page-1166-4))
- [className](#page-1280-0)()
- [clearFocus](#page-1166-5)()
- [clearMask\(](#page-1167-0))
- [clearWFlags\(](#page-1167-1))
- [clicked](#page-1306-4)()
- [close](#page-1167-2)()
- [closeEvent\(](#page-1168-0))
- $\bullet$  [cmd\(](#page-5490-1))
- [colorGroup](#page-1168-1)()
- [connect\(](#page-1280-1))
- [connectNotify](#page-1281-0)()
- [constPolish](#page-1168-2)()
- [contextMenuEvent](#page-1168-3)()
- [create](#page-1169-0)()
- [cursor\(](#page-1169-1))
- [customEvent\(](#page-1282-0))
- [customWhatsThis\(](#page-1169-2))
- [deleteLater\(](#page-1282-1))
- [destroy](#page-1169-3)()
- [destroyed\(](#page-1282-2))
- [disconnect](#page-1282-3)()
- [disconnectNotify\(](#page-1284-0))
- [dragEnterEvent](#page-1169-4)()
- [dragLeaveEvent](#page-1169-5)()
- [dragMoveEvent\(](#page-1170-0))
- [drawButton\(](#page-1307-0))
- [drawButtonLabel\(](#page-1307-1))
- [drawText\(](#page-1170-1))
- [dropEvent\(](#page-1170-2))
- [dumpObjectInfo\(](#page-1284-1))
- [dumpObjectTree\(](#page-1284-2))
- [enabledChange\(](#page-1171-0))
- [enterEvent](#page-1171-1)()
- [erase](#page-1171-2)()
- [eraseColor](#page-1172-0)()
- [erasePixmap](#page-1172-1)()
- $\bullet$  [event\(](#page-1172-2))
- [eventFilter](#page-1285-0)()
- $\bullet$  [find\(](#page-1173-0))
- [focusData](#page-1173-1)()
- [focusInEvent\(](#page-1173-2))
- [focusNextPrevChild](#page-1173-3)()
- [focusOutEvent](#page-1174-0)()
- [focusPolicy\(](#page-1174-1))
- $\bullet$  [focusProxy](#page-1174-2)()
- [focusWidget\(](#page-1174-3))
- $\bullet$  [font\(](#page-1174-4))
- [fontChange\(](#page-1174-5))
- $\bullet$  [fontInfo\(](#page-1175-0))
- [fontMetrics\(](#page-1175-1))
- [foregroundColor\(](#page-1175-2))
- [frameGeometry\(](#page-1175-3))
- [frameSize](#page-1175-4)()
- [geometry](#page-1175-5)()
- [getWFlags](#page-1175-6)()
- [grabKeyboard](#page-1176-0)()
- [grabMouse\(](#page-1176-1))
- [group](#page-1307-2)()
- [handle](#page-5490-2)()
- [hasFocus](#page-1177-0)()
- [hasMouse](#page-1177-1)()
- [hasMouseTracking\(](#page-1177-2))
- [height\(](#page-1177-3))
- [heightForWidth](#page-1177-4)()
- $\bullet$  [hide\(](#page-1177-5))
- [hideEvent](#page-1177-6)()
- [highPriority](#page-1285-1)()
- [hitButton](#page-1307-3)()
- $\bullet$  [icon\(](#page-1178-0))
- [iconText\(](#page-1178-1))
- $\bullet$  [iconify\(](#page-1178-2))
- [imComposeEvent\(](#page-1178-3))
- [imEndEvent\(](#page-1178-4))
- [imStartEvent\(](#page-1178-5))
- [inherits\(](#page-1285-2))
- [insertChild\(](#page-1286-0))
- [installEventFilter\(](#page-1286-1))
- $\bullet$  [isA\(](#page-1287-0))
- [isActiveWindow\(](#page-1179-0))
- [isChecked\(](#page-2569-0))
- [isDesktop](#page-1179-1)()
- [isDialog\(](#page-1179-2))
- $\bullet$  [isDown\(](#page-1308-0))
- [isEnabled\(](#page-1179-3))
- [isEnabledTo\(](#page-1179-4))
- [isEnabledToTLW\(](#page-1179-5))
- [isExclusiveToggle\(](#page-1308-1))
- $\bullet$  is ExtDev()
- [isFocusEnabled\(](#page-1179-6))
- [isHidden\(](#page-1180-0))
- [isMaximized\(](#page-1180-1))
- [isMinimized\(](#page-1180-2))
- [isModal\(](#page-1180-3))
- $\bullet$  [isOn\(](#page-1308-2))
- $\bullet$  is Popup()
- [isToggleButton](#page-1308-3)()
- [isTopLevel](#page-1180-5)()
- [isUpdatesEnabled\(](#page-1180-6))
- [isVisible](#page-1180-7)()
- [isVisibleTo](#page-1181-0)()
- [isVisibleToTLW](#page-1181-1)()
- [isWidgetType\(](#page-1287-1))
- [keyPressEvent\(](#page-1181-2))
- [keyReleaseEvent\(](#page-1181-3))
- [keyboardGrabber\(](#page-1182-0))
- [killTimer\(](#page-1287-2))
- [killTimers](#page-1288-4)()
- [layout\(](#page-1182-1))
- [leaveEvent\(](#page-1182-2))
- [lower\(](#page-1182-3))
- [macEvent](#page-1183-0)()
- [mapFrom\(](#page-1183-1))
- [mapFromGlobal\(](#page-1183-2))
- [mapFromParent\(](#page-1183-3))
- $\bullet$  [mapTo\(](#page-1183-4))
- [mapToGlobal\(](#page-1184-3))
- [mapToParent](#page-1184-4)()
- [maximumHeight](#page-1184-5)()
- [maximumSize\(](#page-1184-0))
- [maximumWidth\(](#page-1184-1))
- [metaObject](#page-1288-0)()
- [metric\(](#page-1184-2))
- [microFocusHint](#page-1185-0)()
- [minimumHeight\(](#page-1185-1))
- [minimumSize\(](#page-1185-2))
- [minimumSizeHint](#page-1185-3)()
- [minimumWidth](#page-1185-4)()
- [mouseDoubleClickEvent\(](#page-1185-5))
- [mouseGrabber\(](#page-1185-6))
- [mouseMoveEvent\(](#page-1186-0))
- [mousePressEvent](#page-1186-1)()
- [mouseReleaseEvent\(](#page-1186-2))
- [move\(](#page-1187-0))
- [moveEvent](#page-1187-1)()
- $\bullet$  [name\(](#page-1288-1))
- [normalizeSignalSlot](#page-1288-2)()
- [objectTrees](#page-1288-3)()
- [ownCursor\(](#page-1187-2))
- $\bullet$  [ownFont\(](#page-1187-3))
- [ownPalette\(](#page-1187-4))
- [paintEvent](#page-1308-4)()
- [paintingActive](#page-5490-0)()
- [palette](#page-1188-0)()
- [paletteBackgroundColor](#page-1188-1)()
- [paletteBackgroundPixmap](#page-1188-2)()
- [paletteChange](#page-1188-3)()
- [paletteForegroundColor](#page-1189-0)()
- [parent\(](#page-1289-0))
- [parentWidget\(](#page-1189-1))
- $\bullet$  [pixmap\(](#page-1308-5))
- $\bullet$  [polish\(](#page-1189-2))
- $\bullet$  [pos\(](#page-1189-3))
- [pressed\(](#page-1308-6))
- [property\(](#page-1289-1))
- [queryList\(](#page-1289-2))
- [qwsEvent\(](#page-1189-4))
- $\bullet$  [raise\(](#page-1190-0))
- [recreate](#page-1190-1)()
- $\bullet$  [rect](#page-1190-2)()
- [releaseKeyboard\(](#page-1190-3))
- [releaseMouse\(](#page-1190-4))
- [released\(](#page-1308-7))
- [removeChild\(](#page-1290-0))
- [removeEventFilter\(](#page-1290-1))
- $\bullet$  [repaint\(](#page-1191-0))
- reparent $()$
- [resetInputContext\(](#page-1192-1))
- [resize](#page-1193-0)()
- [resizeEvent\(](#page-1193-2))
- [scroll\(](#page-1193-1))
- [sender](#page-1290-2)()
- [setAccel](#page-1309-0)()
- [setAcceptDrops\(](#page-1194-0))
- [setActiveWindow](#page-1194-1)()
- [setAutoMask\(](#page-1194-2))
- [setAutoRepeat\(](#page-1309-1))
- [setAutoResize\(](#page-1309-2))
- [setBackgroundColor\(](#page-1194-3))
- [setBackgroundMode\(](#page-1194-4))
- [setBackgroundOrigin\(](#page-1195-0))
- [setBackgroundPixmap](#page-1195-1)()
- [setBaseSize\(](#page-1195-2))
- [setCaption](#page-1195-3)()
- [setChecked](#page-2570-0)()
- [setCursor\(](#page-1195-4))
- [setDisabled\(](#page-1196-0))
- [setDown\(](#page-1309-3))
- [setEnabled\(](#page-1196-1))
- [setEraseColor\(](#page-1196-2))
- [setErasePixmap\(](#page-1196-3))
- [setFixedHeight\(](#page-1196-4))
- [setFixedSize](#page-1196-5)()
- [setFixedWidth\(](#page-1197-0))
- [setFocus](#page-1197-1)()
- [setFocusPolicy\(](#page-1198-0))
- [setFocusProxy\(](#page-1198-1))
- [setFont](#page-1198-2)()
- [setGeometry](#page-1198-3)()
- [setIcon](#page-1198-4)()
- [setIconText\(](#page-1199-0))
- [setKeyCompression\(](#page-1199-1))
- [setMask\(](#page-1199-2))
- [setMaximumHeight\(](#page-1200-0))
- [setMaximumSize\(](#page-1200-1))
- [setMaximumWidth](#page-1200-2)()
- [setMicroFocusHint\(](#page-1200-3))
- [setMinimumHeight\(](#page-1200-4))
- [setMinimumSize](#page-1200-5)()
- [setMinimumWidth\(](#page-1201-0))
- [setMouseTracking](#page-1201-1)()
- [setName](#page-1291-0)()
- $\bullet$  [setOn](#page-1309-4)()
- [setPalette\(](#page-1201-2))
- [setPaletteBackgroundColor](#page-1201-3)()
- [setPaletteBackgroundPixmap](#page-1201-4)()
- [setPaletteForegroundColor\(](#page-1202-0))
- [setPixmap\(](#page-1309-5))
- [setProperty](#page-1291-1)()
- [setSizeIncrement\(](#page-1202-1))
- [setSizePolicy](#page-1202-2)()
- [setState\(](#page-1309-6))
- [setStyle](#page-1202-3)()
- [setTabOrder\(](#page-1202-4))
- [setText](#page-1309-7)()
- [setToggleButton\(](#page-1310-0))
- [setToggleType](#page-1310-1)()
- [setUpdatesEnabled](#page-1203-0)()
- [setWFlags\(](#page-1203-1))
- $\bullet$  [show](#page-1203-2)()
- [showEvent\(](#page-1204-0))
- [showFullScreen\(](#page-1204-1))
- [showMaximized\(](#page-1204-2))
- [showMinimized](#page-1205-0)()
- [showNormal](#page-1205-1)()
- [signalsBlocked\(](#page-1291-2))
- $\bullet$  [size](#page-1205-2)()
- [sizeHint\(](#page-1205-3))
- [sizeIncrement\(](#page-1206-0))
- [sizePolicy\(](#page-1206-1))
- [stackUnder](#page-1206-2)()
- [startTimer](#page-1291-3)()
- $\bullet$  [state](#page-1310-2)()
- [stateChanged](#page-1310-3)()
- [style\(](#page-1206-3))
- [styleChange\(](#page-1206-4))
- [tabletEvent](#page-1206-5)()
- [testWFlags\(](#page-1207-0))
- $\bullet$  [text](#page-1310-4)()
- [timerEvent\(](#page-1292-0))
- [toggle\(](#page-1310-5))
- [toggleType](#page-1310-6)()
- $\bullet$  [toggled\(](#page-1311-0))
- [topLevelWidget\(](#page-1207-1))
- $\bullet$  [tr\(](#page-1292-1))
- $\bullet$  [trUtf8\(](#page-1293-0))
- [unsetCursor](#page-1207-2)()
- [unsetFont\(](#page-1207-3))
- [unsetPalette](#page-1207-4)()
- [update](#page-1207-5)()
- [updateGeometry\(](#page-1208-0))
- [updateMask](#page-1209-0)()
- [visibleRect\(](#page-1209-1))
- [wheelEvent\(](#page-1209-2))
- $\bullet$  [width\(](#page-1209-3))
- [winEvent\(](#page-1209-4))
- $\bullet$  [winId](#page-1209-5)()
- [windowActivationChange\(](#page-1210-0))
- $\bullet$   $X()$
- [x11AppCells](#page-5491-0)()
- [x11AppColormap](#page-5491-1)()
- [x11AppDefaultColormap](#page-5491-2)()
- [x11AppDefaultVisual\(](#page-5491-3))
- [x11AppDepth\(](#page-5491-4))
- [x11AppDisplay](#page-5491-5)()
- [x11AppDpiX\(](#page-5491-6))
- $\bullet$  [x11AppDpiY\(](#page-5492-0))
- [x11AppScreen\(](#page-5492-1))
- [x11AppVisual](#page-5492-2)()
- [x11Cells](#page-5492-3)()
- x11Color[m](#page-5492-4)ap()
- x11DefaultColor[m](#page-5492-5)ap()
- x11Default[Vi](#page-5492-6)sual()
- x11[D](#page-5493-0)epth()
- x11[D](#page-5493-1)isplay()
- x11[E](#page-1210-2)vent()
- x11[S](#page-5493-2)creen()
- x11Set[A](#page-5493-3)ppDpiX()
- x11Set[A](#page-5493-4)ppDpiY()
- x11[Vi](#page-5493-5)sual()
- $y()$  $y()$

Copyright © 2002 [T](http://www.trolltech.com)rolltech

**Trade[m](http://www.trolltech.com/trademarks.html)arks** 

Qt version 3.0.5

### $\begin{array}{c|c|c|c|c} \hline & & & & & \\ \hline & & & & & \\ \hline & & & & & \\ \hline & & & & & \\ \hline & & & & & & \\ \hline \end{array}$

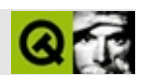

## **QGroupBox**

#### **[QGroupBox](#page-2575-0)**

- [QGroupBox\(](#page-2580-0))
- [acceptDrops\(](#page-1164-0))
- [addSpace\(](#page-2580-1))
- [adjustSize\(](#page-1164-1))
- [alignment](#page-2581-2)()
- [autoMask\(](#page-1165-0))
- [backgroundBrush](#page-1165-1)()
- [backgroundColor\(](#page-1165-2))
- [backgroundMode](#page-1165-3)()
- [backgroundOrigin](#page-1165-4)()
- [backgroundPixmap\(](#page-1165-5))
- [baseSize](#page-1166-0)()
- [blockSignals](#page-1278-0)()
- [caption](#page-1166-1)()
- [checkConnectArgs](#page-1278-1)()
- $\bullet$  [child\(](#page-1279-0))
- $\bullet$  [childAt\(](#page-1166-2))
- [childEvent](#page-1279-1)()
- [children\(](#page-1279-2))
- [childrenRect](#page-1166-3)()
- [childrenRegion\(](#page-1166-4))
- [className](#page-1280-0)()
- [clearFocus](#page-1166-5)()
- [clearMask\(](#page-1167-0))
- [clearWFlags\(](#page-1167-1))
- [close](#page-1167-2)()
- [closeEvent\(](#page-1168-0))
- $\bullet$  [cmd\(](#page-5490-1))
- [colorGroup](#page-1168-1)()
- [columns\(](#page-2581-3))
- [connect\(](#page-1280-1))
- [connectNotify](#page-1281-0)()
- [constPolish](#page-1168-2)()
- [contentsRect](#page-1815-0)()
- [contextMenuEvent](#page-1168-3)()
- [create](#page-1169-0)()
- [cursor\(](#page-1169-1))
- [customEvent\(](#page-1282-0))
- [customWhatsThis\(](#page-1169-2))
- [deleteLater\(](#page-1282-1))
- [destroy](#page-1169-3)()
- [destroyed\(](#page-1282-2))
- [disconnect](#page-1282-3)()
- [disconnectNotify\(](#page-1284-0))
- [dragEnterEvent](#page-1169-4)()
- [dragLeaveEvent](#page-1169-5)()
- [dragMoveEvent\(](#page-1170-0))
- [drawContents\(](#page-1815-1))
- [drawFrame](#page-1815-2)()
- [drawText\(](#page-1170-1))
- [dropEvent\(](#page-1170-2))
- [dumpObjectInfo\(](#page-1284-1))
- [dumpObjectTree\(](#page-1284-2))
- [enabledChange\(](#page-1171-0))
- [enterEvent](#page-1171-1)()
- [erase](#page-1171-2)()
- [eraseColor](#page-1172-0)()
- [erasePixmap](#page-1172-1)()
- $\bullet$  [event\(](#page-1172-2))
- [eventFilter](#page-1285-0)()
- $\bullet$  [find\(](#page-1173-0))
- [focusData](#page-1173-1)()
- [focusInEvent\(](#page-1173-2))
- [focusNextPrevChild](#page-1173-3)()
- [focusOutEvent](#page-1174-0)()
- [focusPolicy\(](#page-1174-1))
- [focusProxy](#page-1174-2)()
- [focusWidget\(](#page-1174-3))
- $\bullet$  [font\(](#page-1174-4))
- [fontChange\(](#page-1174-5))
- $\bullet$  [fontInfo\(](#page-1175-0))
- [fontMetrics\(](#page-1175-1))
- [foregroundColor\(](#page-1175-2))
- [frameChanged\(](#page-1815-3))
- [frameGeometry\(](#page-1175-3))
- [frameRect\(](#page-1816-0))
- [frameShadow\(](#page-1816-1))
- [frameShape\(](#page-1816-2))
- [frameSize](#page-1175-4)()
- [frameStyle\(](#page-1816-3))
- [frameWidth\(](#page-1816-4))
- [geometry](#page-1175-5)()
- [getWFlags](#page-1175-6)()
- [grabKeyboard](#page-1176-0)()
- [grabMouse\(](#page-1176-1))
- [handle](#page-5490-2)()
- [hasFocus](#page-1177-0)()
- [hasMouse](#page-1177-1)()
- [hasMouseTracking\(](#page-1177-2))
- [height\(](#page-1177-3))
- [heightForWidth](#page-1177-4)()
- $\bullet$  [hide\(](#page-1177-5))
- [hideEvent](#page-1177-6)()
- [highPriority](#page-1285-1)()
- $\bullet$  [icon\(](#page-1178-0))
- [iconText\(](#page-1178-1))
- $\bullet$  [iconify\(](#page-1178-2))
- [imComposeEvent\(](#page-1178-3))
- [imEndEvent\(](#page-1178-4))
- [imStartEvent\(](#page-1178-5))
- [inherits\(](#page-1285-2))
- [insertChild\(](#page-1286-0))
- [insideMargin](#page-2581-4)()
- [insideSpacing\(](#page-2581-5))
- [installEventFilter\(](#page-1286-1))
- $\bullet$  [isA\(](#page-1287-0))
- [isActiveWindow\(](#page-1179-0))
- [isDesktop](#page-1179-1)()
- [isDialog\(](#page-1179-2))
- [isEnabled\(](#page-1179-3))
- [isEnabledTo\(](#page-1179-4))
- [isEnabledToTLW\(](#page-1179-5))
- [isExtDev](#page-5490-3)()
- [isFocusEnabled\(](#page-1179-6))
- [isHidden\(](#page-1180-0))
- [isMaximized\(](#page-1180-1))
- [isMinimized\(](#page-1180-2))
- [isModal\(](#page-1180-3))
- [isPopup](#page-1180-4)()
- [isTopLevel](#page-1180-5)()
- [isUpdatesEnabled\(](#page-1180-6))
- [isVisible](#page-1180-7)()
- [isVisibleTo](#page-1181-0)()
- [isVisibleToTLW](#page-1181-1)()
- [isWidgetType\(](#page-1287-1))
- [keyPressEvent\(](#page-1181-2))
- [keyReleaseEvent\(](#page-1181-3))
- [keyboardGrabber\(](#page-1182-0))
- [killTimer\(](#page-1287-2))
- [killTimers](#page-1288-4)()
- [layout\(](#page-1182-1))
- [leaveEvent\(](#page-1182-2))
- [lineWidth\(](#page-1816-5))
- [lower\(](#page-1182-3))
- [macEvent](#page-1183-0)()
- [mapFrom\(](#page-1183-1))
- [mapFromGlobal\(](#page-1183-2))
- [mapFromParent\(](#page-1183-3))
- $\bullet$  [mapTo\(](#page-1183-4))
- [mapToGlobal\(](#page-1184-3))
- [mapToParent](#page-1184-4)()
- [margin](#page-1816-6)()
- [maximumHeight](#page-1184-5)()
- [maximumSize\(](#page-1184-0))
- [maximumWidth\(](#page-1184-1))
- [metaObject](#page-1288-0)()
- [metric\(](#page-1184-2))
- [microFocusHint](#page-1185-0)()
- [midLineWidth\(](#page-1817-0))
- [minimumHeight\(](#page-1185-1))
- [minimumSize\(](#page-1185-2))
- [minimumSizeHint](#page-1185-3)()
- [minimumWidth](#page-1185-4)()
- [mouseDoubleClickEvent\(](#page-1185-5))
- [mouseGrabber\(](#page-1185-6))
- [mouseMoveEvent\(](#page-1186-0))
- [mousePressEvent](#page-1186-1)()
- [mouseReleaseEvent\(](#page-1186-2))
- [move\(](#page-1187-0))
- [moveEvent](#page-1187-1)()
- $\bullet$  [name\(](#page-1288-1))
- [normalizeSignalSlot](#page-1288-2)()
- [objectTrees](#page-1288-3)()
- [orientation](#page-2581-0)()
- [ownCursor\(](#page-1187-2))
- [ownFont\(](#page-1187-3))
- [ownPalette\(](#page-1187-4))
- [paintEvent](#page-1817-1)()
- [paintingActive](#page-5490-0)()
- [palette](#page-1188-0)()
- [paletteBackgroundColor](#page-1188-1)()
- [paletteBackgroundPixmap](#page-1188-2)()
- [paletteChange](#page-1188-3)()
- [paletteForegroundColor](#page-1189-0)()
- [parent\(](#page-1289-0))
- [parentWidget\(](#page-1189-1))
- $\bullet$  [polish\(](#page-1189-2))
- $\bullet$  [pos\(](#page-1189-3))
- [property\(](#page-1289-1))
- [queryList\(](#page-1289-2))
- [qwsEvent\(](#page-1189-4))
- raise $()$
- [recreate](#page-1190-1)()
- $\bullet$  [rect](#page-1190-2)()
- [releaseKeyboard\(](#page-1190-3))
- [releaseMouse\(](#page-1190-4))
- [removeChild\(](#page-1290-0))
- [removeEventFilter\(](#page-1290-1))
- $\bullet$  [repaint\(](#page-1191-0))
- $reparent()$  $reparent()$
- [resetInputContext\(](#page-1192-1))
- [resize](#page-1193-0)()
- [resizeEvent\(](#page-1817-2))
- [scroll\(](#page-1193-1))
- [sender](#page-1290-2)()
- [setAcceptDrops\(](#page-1194-0))
- [setActiveWindow](#page-1194-1)()
- [setAlignment](#page-2581-1)()
- [setAutoMask\(](#page-1194-2))
- [setBackgroundColor\(](#page-1194-3))
- [setBackgroundMode\(](#page-1194-4))
- [setBackgroundOrigin\(](#page-1195-0))
- [setBackgroundPixmap](#page-1195-1)()
- [setBaseSize\(](#page-1195-2))
- [setCaption](#page-1195-3)()
- [setColumnLayout\(](#page-2582-0))
- [setColumns\(](#page-2582-1))
- [setCursor\(](#page-1195-4))
- [setDisabled\(](#page-1196-0))
- [setEnabled\(](#page-1196-1))
- [setEraseColor\(](#page-1196-2))
- [setErasePixmap\(](#page-1196-3))
- [setFixedHeight\(](#page-1196-4))
- [setFixedSize](#page-1196-5)()
- [setFixedWidth\(](#page-1197-0))
- [setFocus](#page-1197-1)()
- [setFocusPolicy\(](#page-1198-0))
- [setFocusProxy\(](#page-1198-1))
- [setFont](#page-1198-2)()
- [setFrameRect\(](#page-1817-3))
- [setFrameShadow\(](#page-1817-4))
- [setFrameShape\(](#page-1818-0))
- [setFrameStyle](#page-1818-1)()
- [setGeometry](#page-1198-3)()
- [setIcon](#page-1198-4)()
- [setIconText\(](#page-1199-0))
- [setInsideMargin](#page-2582-2)()
- [setInsideSpacing](#page-2582-3)()
- [setKeyCompression\(](#page-1199-1))
- [setLineWidth\(](#page-1819-0))
- [setMargin\(](#page-1819-1))
- [setMask\(](#page-1199-2))
- [setMaximumHeight\(](#page-1200-0))
- [setMaximumSize\(](#page-1200-1))
- [setMaximumWidth](#page-1200-2)()
- [setMicroFocusHint\(](#page-1200-3))
- [setMidLineWidth\(](#page-1819-2))
- [setMinimumHeight\(](#page-1200-4))
- [setMinimumSize](#page-1200-5)()
- [setMinimumWidth\(](#page-1201-0))
- [setMouseTracking](#page-1201-1)()
- [setName](#page-1291-0)()
- [setOrientation](#page-2582-4)()
- [setPalette\(](#page-1201-2))
- [setPaletteBackgroundColor](#page-1201-3)()
- [setPaletteBackgroundPixmap](#page-1201-4)()
- [setPaletteForegroundColor\(](#page-1202-0))
- [setProperty](#page-1291-1)()
- [setSizeIncrement\(](#page-1202-1))
- [setSizePolicy](#page-1202-2)()
- [setStyle](#page-1202-3)()
- [setTabOrder\(](#page-1202-4))
- [setTitle](#page-2582-5)()
- [setUpdatesEnabled](#page-1203-0)()
- [setWFlags\(](#page-1203-1))
- $\bullet$  [show](#page-1203-2)()
- [showEvent\(](#page-1204-0))
- [showFullScreen\(](#page-1204-1))
- [showMaximized\(](#page-1204-2))
- [showMinimized](#page-1205-0)()
- [showNormal](#page-1205-1)()
- [signalsBlocked\(](#page-1291-2))
- [size](#page-1205-2)()
- [sizeHint\(](#page-1205-3))
- [sizeIncrement\(](#page-1206-0))
- [sizePolicy\(](#page-1206-1))
- [stackUnder](#page-1206-2)()
- [startTimer](#page-1291-3)()
- $\bullet$  [style\(](#page-1206-3))
- [styleChange\(](#page-1206-4))
- [tabletEvent](#page-1206-5)()
- [testWFlags\(](#page-1207-0))
- [timerEvent\(](#page-1292-0))
- $\bullet$  [title](#page-2582-6)()
- [topLevelWidget\(](#page-1207-1))
- $\bullet$  [tr\(](#page-1292-1))
- $\bullet$  [trUtf8\(](#page-1293-0))
- [unsetCursor](#page-1207-2)()
- [unsetFont\(](#page-1207-3))
- [unsetPalette](#page-1207-4)()
- [update](#page-1207-5)()
- [updateGeometry\(](#page-1208-0))
- [updateMask](#page-1209-0)()
- [visibleRect\(](#page-1209-1))
- [wheelEvent\(](#page-1209-2))
- $\bullet$  [width\(](#page-1209-3))
- [winEvent\(](#page-1209-4))
- $\bullet$  [winId](#page-1209-5)()
- [windowActivationChange\(](#page-1210-0))
- $\bullet$   $X()$
- [x11AppCells](#page-5491-0)()
- [x11AppColormap](#page-5491-1)()
- [x11AppDefaultColormap](#page-5491-2)()
- [x11AppDefaultVisual\(](#page-5491-3))
- [x11AppDepth\(](#page-5491-4))
- [x11AppDisplay](#page-5491-5)()
- [x11AppDpiX\(](#page-5491-6))
- $\bullet$  [x11AppDpiY\(](#page-5492-0))
- [x11AppScreen\(](#page-5492-1))
- [x11AppVisual](#page-5492-2)()
- [x11Cells](#page-5492-3)()
- [x11Colormap](#page-5492-4)()
- [x11DefaultColormap\(](#page-5492-5))
- [x11DefaultVisual\(](#page-5492-6))
- [x11Depth](#page-5493-0)()
- x11[D](#page-5493-1)isplay()
- x11[E](#page-1210-2)vent()
- x11[S](#page-5493-2)creen()
- x11Set[A](#page-5493-3)ppDpiX()
- x11Set[A](#page-5493-4)ppDpiY()
- x11[Vi](#page-5493-5)sual()
- $y()$  $y()$

Copyright © 2002 [T](http://www.trolltech.com)rolltech Trade[m](http://www.trolltech.com/trademarks.html)arks s :Cavendish Q t 3.0.5

Ho[m](#page-0-0)e | [A](#page-202-0)ll Classes | [M](#page-197-0)ain Classes | Annotated | [G](#page-199-0)rouped Classes | [Functions](#page-232-0)

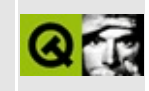

## **Complete Member List for QLayoutItem**

This is the complete list of member functions for [QLayoutItem,](#page-2585-0) including inherited members.

- [QLayoutItem](#page-2589-0)()
- $\bullet$  [~QLayoutItem](#page-2589-1)()
- [alignment](#page-2589-2)()
- [expanding\(](#page-2589-3))
- $geometry()$  $geometry()$
- [hasHeightForWidth\(](#page-2589-5))
- [heightForWidth](#page-2590-0)()
- [invalidate\(](#page-2590-1))
- $\bullet$  is Empty()
- $\bullet$  [iterator](#page-2591-1)()
- [layout\(](#page-2591-2))
- [maximumSize\(](#page-2591-3))
- [minimumSize\(](#page-2591-4))
- [setAlignment](#page-2591-5)()
- [setGeometry](#page-2592-0)()
- [sizeHint\(](#page-2592-1))
- [spacerItem\(](#page-2592-2))
- [widget\(](#page-2592-3))

Copyright © 2002 [Trolltech](http://www.trolltech.com) [Trademarks](http://www.trolltech.com/trademarks.html) Qt version 3.0.5

### $\begin{array}{c|c|c|c|c} \hline & & & & & \\ \hline & & & & & \\ \hline & & & & & \\ \hline & & & & & \\ \hline & & & & & & \\ \hline \end{array}$

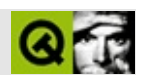

# **QFontDialog**

#### [QFontDialog](#page-2594-0)

- [accept\(](#page-2317-0))
- [acceptDrops\(](#page-1164-0))
- [adjustSize\(](#page-1164-1))
- [autoMask\(](#page-1165-0))
- [backgroundBrush](#page-1165-1)()
- [backgroundColor\(](#page-1165-2))
- [backgroundMode](#page-1165-3)()
- [backgroundOrigin](#page-1165-4)()
- [backgroundPixmap\(](#page-1165-5))
- [baseSize](#page-1166-0)()
- [blockSignals](#page-1278-0)()
- [caption](#page-1166-1)()
- [checkConnectArgs](#page-1278-1)()
- $\bullet$  [child\(](#page-1279-0))
- $\bullet$  [childAt\(](#page-1166-2))
- [childEvent](#page-1279-1)()
- [children\(](#page-1279-2))
- [childrenRect](#page-1166-3)()
- [childrenRegion\(](#page-1166-4))
- [className](#page-1280-0)()
- [clearFocus](#page-1166-5)()
- [clearMask\(](#page-1167-0))
- [clearWFlags\(](#page-1167-1))
- $\bullet$  [close](#page-1167-2)()
- [closeEvent\(](#page-1168-0))
- $\bullet$  [cmd\(](#page-5490-1))
- [colorGroup](#page-1168-1)()
- [connect\(](#page-1280-1))
- [connectNotify](#page-1281-0)()
- [constPolish](#page-1168-2)()
- [contextMenuEvent](#page-1168-3)()
- [create](#page-1169-0)()
- [cursor\(](#page-1169-1))
- [customEvent\(](#page-1282-0))
- [customWhatsThis\(](#page-1169-2))
- [deleteLater\(](#page-1282-1))
- [destroy](#page-1169-3)()
- [destroyed\(](#page-1282-2))
- [disconnect](#page-1282-3)()
- [disconnectNotify\(](#page-1284-0))
- [done\(](#page-2317-1))
- [dragEnterEvent](#page-1169-4)()
- [dragLeaveEvent](#page-1169-5)()
- [dragMoveEvent\(](#page-1170-0))
- [drawText\(](#page-1170-1))
- [dropEvent\(](#page-1170-2))
- [dumpObjectInfo\(](#page-1284-1))
- [dumpObjectTree\(](#page-1284-2))
- [enabledChange\(](#page-1171-0))
- [enterEvent](#page-1171-1)()
- [erase](#page-1171-2)()
- [eraseColor](#page-1172-0)()
- [erasePixmap](#page-1172-1)()
- $\bullet$  [event\(](#page-1172-2))
- [eventFilter](#page-1285-0)()
- $\bullet$  [exec](#page-2318-0)()
- [extension\(](#page-2318-1))
- $\bullet$  [find\(](#page-1173-0))
- [focusData](#page-1173-1)()
- [focusInEvent\(](#page-1173-2))
- [focusNextPrevChild](#page-1173-3)()
- [focusOutEvent](#page-1174-0)()
- [focusPolicy\(](#page-1174-1))
- [focusProxy](#page-1174-2)()
- [focusWidget\(](#page-1174-3))
- $\bullet$  [font\(](#page-1174-4))
- [fontChange\(](#page-1174-5))
- $\bullet$  [fontInfo\(](#page-1175-0))
- [fontMetrics\(](#page-1175-1))
- [foregroundColor\(](#page-1175-2))
- [frameGeometry\(](#page-1175-3))
- [frameSize](#page-1175-4)()
- [geometry](#page-1175-5)()
- $getFont()$  $getFont()$
- [getWFlags](#page-1175-6)()
- [grabKeyboard](#page-1176-0)()
- [grabMouse\(](#page-1176-1))
- [handle](#page-5490-2)()
- [hasFocus](#page-1177-0)()
- [hasMouse](#page-1177-1)()
- [hasMouseTracking\(](#page-1177-2))
- [height\(](#page-1177-3))
- [heightForWidth](#page-1177-4)()
- $\bullet$  [hide\(](#page-1177-5))
- [hideEvent](#page-1177-6)()
- [highPriority](#page-1285-1)()
- $\bullet$  [icon\(](#page-1178-0))
- [iconText\(](#page-1178-1))
- $\bullet$  [iconify\(](#page-1178-2))
- [imComposeEvent\(](#page-1178-3))
- [imEndEvent\(](#page-1178-4))
- [imStartEvent\(](#page-1178-5))
- [inherits\(](#page-1285-2))
- [insertChild\(](#page-1286-0))
- [installEventFilter\(](#page-1286-1))
- $\bullet$  [isA\(](#page-1287-0))
- [isActiveWindow\(](#page-1179-0))
- [isDesktop](#page-1179-1)()
- [isDialog\(](#page-1179-2))
- [isEnabled\(](#page-1179-3))
- [isEnabledTo\(](#page-1179-4))
- [isEnabledToTLW\(](#page-1179-5))
- [isExtDev](#page-5490-3)()
- [isFocusEnabled\(](#page-1179-6))
- [isHidden\(](#page-1180-0))
- [isMaximized\(](#page-1180-1))
- [isMinimized\(](#page-1180-2))
- [isModal\(](#page-1180-3))
- $\bullet$  is Popup()
- [isSizeGripEnabled\(](#page-2318-2))
- [isTopLevel](#page-1180-5)()
- [isUpdatesEnabled\(](#page-1180-6))
- [isVisible](#page-1180-7)()
- [isVisibleTo](#page-1181-0)()
- [isVisibleToTLW](#page-1181-1)()
- [isWidgetType\(](#page-1287-1))
- [keyPressEvent\(](#page-1181-2))
- [keyReleaseEvent\(](#page-1181-3))
- [keyboardGrabber\(](#page-1182-0))
- [killTimer\(](#page-1287-2))
- [killTimers](#page-1288-4)()
- [layout\(](#page-1182-1))
- [leaveEvent\(](#page-1182-2))
- [lower\(](#page-1182-3))
- [macEvent](#page-1183-0)()
- [mapFrom\(](#page-1183-1))
- [mapFromGlobal\(](#page-1183-2))
- [mapFromParent\(](#page-1183-3))
- $\bullet$  [mapTo\(](#page-1183-4))
- [mapToGlobal\(](#page-1184-3))
- [mapToParent](#page-1184-4)()
- [maximumHeight](#page-1184-5)()
- [maximumSize\(](#page-1184-0))
- [maximumWidth\(](#page-1184-1))
- [metaObject](#page-1288-0)()
- [metric\(](#page-1184-2))
- [microFocusHint](#page-1185-0)()
- [minimumHeight\(](#page-1185-1))
- [minimumSize\(](#page-1185-2))
- [minimumSizeHint](#page-1185-3)()
- [minimumWidth](#page-1185-4)()
- [mouseDoubleClickEvent\(](#page-1185-5))
- [mouseGrabber\(](#page-1185-6))
- [mouseMoveEvent\(](#page-1186-0))
- [mousePressEvent](#page-1186-1)()
- [mouseReleaseEvent\(](#page-1186-2))
- [move\(](#page-1187-0))
- [moveEvent](#page-1187-1)()
- [name\(](#page-1288-1))
- [normalizeSignalSlot](#page-1288-2)()
- [objectTrees](#page-1288-3)()
- [orientation](#page-2318-3)()
- [ownCursor\(](#page-1187-2))
- [ownFont\(](#page-1187-3))
- [ownPalette\(](#page-1187-4))
- [paintEvent](#page-1188-4)()
- [paintingActive](#page-5490-0)()
- [palette](#page-1188-0)()
- [paletteBackgroundColor](#page-1188-1)()
- [paletteBackgroundPixmap](#page-1188-2)()
- [paletteChange](#page-1188-3)()
- [paletteForegroundColor](#page-1189-0)()
- [parent\(](#page-1289-0))
- [parentWidget\(](#page-1189-1))
- $\bullet$  [polish\(](#page-1189-2))
- $\bullet$  [pos\(](#page-1189-3))
- [property\(](#page-1289-1))
- [queryList\(](#page-1289-2))
- [qwsEvent\(](#page-1189-4))
- $\bullet$  [raise\(](#page-1190-0))
- [recreate](#page-1190-1)()
- $\bullet$  [rect](#page-1190-2)()
- [reject\(](#page-2318-4))
- [releaseKeyboard\(](#page-1190-3))
- [releaseMouse\(](#page-1190-4))
- [removeChild\(](#page-1290-0))
- [removeEventFilter\(](#page-1290-1))
- [repaint\(](#page-1191-0))
- [reparent\(](#page-1192-0))
- [resetInputContext\(](#page-1192-1))
- [resize](#page-1193-0)()
- [resizeEvent\(](#page-1193-2))
- $\bullet$  [result\(](#page-2318-5))
- [scroll\(](#page-1193-1))
- [sender](#page-1290-2)()
- [setAcceptDrops\(](#page-1194-0))
- [setActiveWindow](#page-1194-1)()
- [setAutoMask\(](#page-1194-2))
- [setBackgroundColor\(](#page-1194-3))
- [setBackgroundMode\(](#page-1194-4))
- [setBackgroundOrigin\(](#page-1195-0))
- [setBackgroundPixmap](#page-1195-1)()
- [setBaseSize\(](#page-1195-2))
- [setCaption](#page-1195-3)()
- [setCursor\(](#page-1195-4))
- [setDisabled\(](#page-1196-0))
- [setEnabled\(](#page-1196-1))
- [setEraseColor\(](#page-1196-2))
- [setErasePixmap\(](#page-1196-3))
- [setExtension](#page-2319-0)()
- [setFixedHeight\(](#page-1196-4))
- [setFixedSize](#page-1196-5)()
- [setFixedWidth\(](#page-1197-0))
- [setFocus](#page-1197-1)()
- [setFocusPolicy\(](#page-1198-0))
- [setFocusProxy\(](#page-1198-1))
- [setFont](#page-1198-2)()
- [setGeometry](#page-1198-3)()
- [setIcon](#page-1198-4)()
- [setIconText\(](#page-1199-0))
- [setKeyCompression\(](#page-1199-1))
- [setMask\(](#page-1199-2))
- [setMaximumHeight\(](#page-1200-0))
- [setMaximumSize\(](#page-1200-1))
- [setMaximumWidth](#page-1200-2)()
- [setMicroFocusHint\(](#page-1200-3))
- [setMinimumHeight\(](#page-1200-4))
- [setMinimumSize](#page-1200-5)()
- [setMinimumWidth\(](#page-1201-0))
- [setMouseTracking](#page-1201-1)()
- [setName](#page-1291-0)()
- [setOrientation](#page-2319-1)()
- [setPalette\(](#page-1201-2))
- [setPaletteBackgroundColor](#page-1201-3)()
- [setPaletteBackgroundPixmap](#page-1201-4)()
- [setPaletteForegroundColor\(](#page-1202-0))
- [setProperty](#page-1291-1)()
- [setResult\(](#page-2319-2))
- [setSizeGripEnabled](#page-2319-3)()
- [setSizeIncrement\(](#page-1202-1))
- [setSizePolicy](#page-1202-2)()
- [setStyle](#page-1202-3)()
- [setTabOrder\(](#page-1202-4))
- [setUpdatesEnabled](#page-1203-0)()
- [setWFlags\(](#page-1203-1))
- $\bullet$  [show](#page-2319-4)()
- [showEvent\(](#page-1204-0))
- [showExtension\(](#page-2320-0))
- [showFullScreen\(](#page-1204-1))
- [showMaximized\(](#page-1204-2))
- [showMinimized](#page-1205-0)()
- [showNormal](#page-1205-1)()
- [signalsBlocked\(](#page-1291-2))
- $\bullet$  [size](#page-1205-2)()
- [sizeHint\(](#page-1205-3))
- [sizeIncrement\(](#page-1206-0))
- [sizePolicy\(](#page-1206-1))
- [stackUnder](#page-1206-2)()
- [startTimer](#page-1291-3)()
- $\bullet$  [style\(](#page-1206-3))
- [styleChange\(](#page-1206-4))
- [tabletEvent](#page-1206-5)()
- [testWFlags\(](#page-1207-0))
- $\bullet$  [timerEvent\(](#page-1292-0))
- [topLevelWidget\(](#page-1207-1))
- $\bullet$  [tr\(](#page-1292-1))
- $\bullet$  [trUtf8\(](#page-1293-0))
- [unsetCursor](#page-1207-2)()
- [unsetFont\(](#page-1207-3))
- [unsetPalette](#page-1207-4)()
- [update](#page-1207-5)()
- [updateGeometry\(](#page-1208-0))
- [updateMask](#page-1209-0)()
- [visibleRect\(](#page-1209-1))
- [wheelEvent\(](#page-1209-2))
- $\bullet$  [width\(](#page-1209-3))
- [w](#page-1209-4)inEvent()
- [w](#page-1209-5)inId()
- [w](#page-1210-0)indowActivationChange()
- **[x](#page-1210-1)()**
- x11[A](#page-5491-0)ppCells()
- x11AppColor[m](#page-5491-1)ap()
- x11AppDefaultColor[m](#page-5491-2)ap()
- x11AppDefault[Vi](#page-5491-3)sual()
- x11[A](#page-5491-4)ppDepth()
- x11[A](#page-5491-5)ppDisplay()
- x11[A](#page-5491-6)ppDpiX()
- x11[A](#page-5492-0)ppDpiY()
- x11[A](#page-5492-1)ppScreen()
- x11App[Vi](#page-5492-2)sual()
- x11[C](#page-5492-3)ells()
- x11Color[m](#page-5492-4)ap()
- x11DefaultColor[m](#page-5492-5)ap()
- x11Default[Vi](#page-5492-6)sual()
- x11[D](#page-5493-0)epth()
- x11[D](#page-5493-1)isplay()
- x11[E](#page-1210-2)vent()
- x11[S](#page-5493-2)creen()
- x11Set[A](#page-5493-3)ppDpiX()
- x11Set[A](#page-5493-4)ppDpiY()
- x11[Vi](#page-5493-5)sual()
- $y()$  $y()$

Copyright © 2002 [T](http://www.trolltech.com)rolltech

Trade[m](http://www.trolltech.com/trademarks.html)arks :Ca

avendish

Q t 3.0.5
### $\begin{array}{c|c|c|c|c} \hline & & & & & \\ \hline & & & & & \\ \hline & & & & & \\ \hline & & & & & \\ \hline & & & & & & \\ \hline \end{array}$

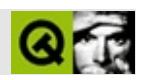

# **QValidator**

#### [QValidator](#page-2601-0)

- [QValidator\(](#page-2606-0))
- [~QValidator\(](#page-2606-1))
- [blockSignals](#page-1278-0)()
- [checkConnectArgs](#page-1278-1)()
- $\bullet$  [child\(](#page-1279-0))
- [childEvent](#page-1279-1)()
- [children\(](#page-1279-2))
- [className](#page-1280-0)()
- [connect\(](#page-1280-1))
- [connectNotify](#page-1281-0)()
- [customEvent\(](#page-1282-0))
- [deleteLater\(](#page-1282-1))
- [destroyed\(](#page-1282-2))
- [disconnect](#page-1282-3)()
- [disconnectNotify\(](#page-1284-0))
- [dumpObjectInfo\(](#page-1284-1))
- [dumpObjectTree\(](#page-1284-2))
- [event\(](#page-1284-3))
- [eventFilter](#page-1285-0)()
- $\bullet$  [fixup](#page-2606-2)()
- [highPriority](#page-1285-1)()
- [inherits\(](#page-1285-2))
- [insertChild\(](#page-1286-0))
- [installEventFilter\(](#page-1286-1))
- $\bullet$  [isA\(](#page-1287-0))
- [isWidgetType\(](#page-1287-1))
- [killTimer\(](#page-1287-2))
- [killTimers](#page-1288-0)()
- [metaObject](#page-1288-1)()
- $\bullet$  [name\(](#page-1288-2))
- [normalizeSignalSlot](#page-1288-3)()
- [objectTrees](#page-1288-4)()
- pare[n](#page-1289-0)t()
- pr[o](#page-1289-1)perty()
- query[L](#page-1289-2)ist()
- re[m](#page-1290-0)oveChild()
- re[m](#page-1290-1)oveEventFilter()
- se[n](#page-1290-2)der()
- setNa[m](#page-1291-0)e()
- set[P](#page-1291-1)roperty()
- signals[B](#page-1291-2)locked()
- startTi[m](#page-1291-3)er()
- ti[m](#page-1292-0)erEvent()
- $tr()$  $tr()$  $tr()$
- tr[U](#page-1293-0)tf8()
- vali[d](#page-2606-3)ate()

Copyright © 2002 [T](http://www.trolltech.com)rolltech Trade[m](http://www.trolltech.com/trademarks.html)arks :Ca avendish Q t 3.0.5

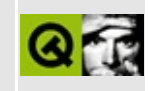

### **A simple demonstration of QFont member functions**

This example demonstrates the use of various [QFont](#page-1315-0) member functions.

It is covered in detail by a [walkthrough.](#page-3177-0)

```
The main window API (viewer.h):
/* $Id$ */#ifndef VIEWER_H
#define VIEWER_H
#include <qwidget.h>
#include <qfont.h>
class QTextView;
class QPushButton;
class Viewer : public QWidget
\{Q_OBJECT
public:
   Viewer();
private slots:
   void setDefault();
    void setSansSerif();
   void setItalics();
private:
    void setFontSubstitutions();
    void layout();
    void showFontInfo( QFont & );
    QTextView * greetings;
    QTextView * fontInfo;
    QPushButton * defaultButton;
```

```
QPushButton * sansSerifButton;
    QPushButton * italicsButton;
};
```
#endif

The main window implementation (viewer.cpp):

```
/* $Id$ */#include "viewer.h"
#include <qstring.h>
#include <qstringlist.h>
#include <qtextview.h>
#include <qpushbutton.h>
#include <qlayout.h>
Viewer::Viewer()
      :QWidget()
{
   setFontSubstitutions();
   QString greeting_heb = fromUtf8( "\327\251\327\234\327\
   QString\qquadgreen{0} greeting_ru = fromUtf8( "\320\227\320\264\321\2
   QString greeting_en( "Hello" );
   greetings = new QTextView( this, "textview" );
   greetings->setText( greeting_en + "\n" +
                      qreeting ru + "\\n" +greeting_heb );
   fontInfo = new QTextView( this, "fontinfo" );
   setDefault();
   defaultButton = new QPushButton "Default", this,
                                                 "pushbutton1" );
   defaultButton->setFont( QFont( "times" ) );
   connect(clicked()),
            this, SLOT( setDefault() ) );
   sansSerifButton = new QPushButton( "Sans Serif", this,
                                                   "pushbutton2" );
   >setFont( QFont( "Helvetica", 12 ) );
   connect( sansSerifButton, SIGNAL( clicked() ),
            this, SLOT( setSansSerif() ) );
```

```
italicsButton = new QPushButton "Italics", this,
                                                    "pushbutton3" );
    >setFont( QFont( "lucida", 12, QFont::Bold, TRUE );
    connect( italicsButton, SIGNAL( clicked() ),
             this, SLOT( setItalics() ) );
    layout();
}
void Viewer::setDefault()
\{QFont font( "Bavaria" );
    font.setPointSize( 24 );
    font.setWeight( QFont::Bold );
    font.setUnderline( TRUE );
    greetings->setFont( font );
    showFontInfo( font );
}
void Viewer::setSansSerif()
{
    QFont font( "Newyork", 18 );
    .setStyleHint( QFont::SansSerif );
    greetings->setFont( font );
    showFontInfo( font );
}
void Viewer::setItalics()
\mathcal{L}QFont font( "Tokyo" );
    font.setPointSize( 32 );
    font.setWeight( QFont::Bold );
    font.setItalic( TRUE );
    greetings->setFont( font );
    showFontInfo( font );
}
void Viewer::showFontInfo( QFont & font )
{
    QFontInfo info( font );
    QString messageText;
    messageText = "Font requested: \Upsilon"" +
                  font family() + "\" +
```

```
QString::number( font.pointSize() ) + "pt<BR>" +
                  "Font used: \Upsilon"" +
                  family() + "\" " +QString::number( info.pointSize() ) + "pt<P>";
    QStringList substitutions = QFont::substitutes( font.family() );
    if ( ! substitutions.isEmpty() ){
        messageText += "The following substitutions exist for " + \setminus.family() + ": <UL>";
        QStringList::Iterator i = substitutions.begin();
        while ( i !=end() ){ }messageText += "<LI>\"" + (*) i) + "\"";
            i++;}
         messageText += "</UL>";
    } else {
        messageText += "No substitutions exist for " + \setminusfont family() + "."}
    fontInfo->setText( messageText );
}
void Viewer::setFontSubstitutions()
{
    QStringList substitutes;
    substitutes.append( "Times" );
    substitutes += "Mincho",
    substitutes << "Arabic Newspaper" << "crox";
    QFont::insertSubstitutions( "Bavaria", substitutes );
   QFont::insertSubstitution( "Tokyo", "Lucida" );
}
// For those who prefer to use Qt Designer for creating GUIs
// the following function might not be of particular interest:
// all it does is creating the widget layout.
void Viewer::layout()
{
    QHBoxLayout * textViewContainer = new QHBoxLayout();
    textViewContainer->addWidget( greetings );
    textViewContainer->addWidget( fontInfo );
    QHBoxLayout * buttonContainer = new QHBoxLayout();
```

```
buttonContainer->addWidget( defaultButton );
buttonContainer->addWidget( sansSerifButton );
buttonContainer->addWidget( italicsButton );
int>height();
if ( sansSerifButton->height() > maxButtonHeight )
   maxButtonHeight = sansSerifButton->height();
if ( italicsButton->height() > maxButtonHeight )
   maxButtonHeight = italicsButton - \n\text{height} );
>setFixedHeight( maxButtonHeight );
>setFixedHeight( maxButtonHeight);
italicsButton->setFixedHeight( maxButtonHeight );
QVBoxLayout * container = new QVBoxLayout( this );
container->addLayout( textViewContainer );
container->addLayout( buttonContainer );
resize( 700, 250 );
```
main() program (simple-qfont-demo.cpp):

}

```
/* $Id$ */#include "viewer.h"
#include <qapplication.h>
int main( int argc, char **argv )
{
    QApplication app( argc, argv );
    Viewer * textViewer = new Viewer();
    textViewer->setCaption( "Qt Example - Simple QFont Demo" );
    app.setMainWidget( textViewer );
    textViewer->show();
    return app.exec();
}
```
See also QFont [Examples](#page-2609-0).

Copyright © 2002 [Trolltech](http://www.trolltech.com) [Trademarks](http://www.trolltech.com/trademarks.html) Qt version 3.0.5

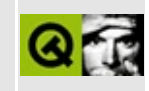

# A tiny SAX2 parser

This example presents a small SAX2 reader that outputs the names of all elements in an XML document on the command line. The element names are indented corresponding to their nesting

This example is thoroughly explained in a walkthrough.

Header file:

```
** $Id: qt/structureparser.h 3.0.5 edited Oct 12 2001 $
**** Copyright (C) 1992-2000 Trolltech AS. All rights reserved.
\star \star** This file is part of an example program for Qt. This example
** program may be used, distributed and modified without limitation.
\star \star#ifndef STRUCTUREPARSER_H
#define STRUCTUREPARSER_H
#include <gxml.h>
class QString;
class StructureParser : public OXmlDefaultHandler
₹
public:bool startDocument();
   bool startElement( const QString&, const QString&, const QString
                   const QXmlAttributes& );
   bool endElement( const QString&, const QString&, const QString&
private:
   QString indent;
} ;
#endif
```
Implementation:

```
** $Id: qt/structureparser.cpp 3.0.5 edited Oct 12 2001 $
\star \star** Copyright (C) 1992-2000 Trolltech AS. All rights reserved.
\star \star** This file is part of an example program for Qt. This example
** program may be used, distributed and modified without limitation.
\star \star#include "structureparser.h"
#include <stdio.h>
\#include <gstring.h>
bool StructureParser::startDocument()
₹
   indent = "".return TRUE;
\mathcal{F}bool StructureParser::startElement( const QString&, const QString&,
                                const QString& qName,
                                const QXmlAttributes& )
\{printf( "%s%s\n", (const char*)indent, (const char*)qName );
   indent += "return TRUE;
\}bool StructureParser::endElement( const OString&, const OString&, co
\{indent. remove(0, 4);
   return TRUE;
\mathcal{F}
```
Main:

```
** $Id: qt/tagreader.cpp 3.0.5 edited Oct 12 2001 $
\star \star** Copyright (C) 1992-2000 Trolltech AS. All rights reserved.
\star \star** This file is part of an example program for Qt. This example
** program may be used, distributed and modified without limitation.
```

```
\star \star#include "structureparser.h"
#include <qfile.h>
#include <qxml.h>
#include <qwindowdefs.h>
int main( int argc, char **argv )
\{if ( \arg c < 2 ) {
       fprintf( stderr, "Usage: %s <xmlfile>\n", argv[0] );
       return 1;ł
   for ( int i=1; i < argc; i++ ) {
       StructureParser handler;
       QFile xmlFile( argv[i] );
       QXmlInputSource source( &xmlFile );
       QXmlSimpleReader reader;
       reader.setContentHandler( &handler );
       reader.parse( source );
   \mathcal{F}return 0;
\mathcal{F}
```
See also Qt XML Examples.

Copyright © 2002 Trolltech **Trademarks** Qt version 3.0.5

<span id="page-8401-0"></span>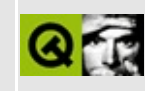

### **OpenGL Box Example**

This example demonstrates how to use OpenGL in Qt.

Essentially, all you do is put your OpenGL code in a class inherited from [QGLWidget](#page-5234-0). This class may then be used like any other Qt widget, including the use of signals and slots and geometry management.

See \$QTDIR/examples/opengl/box for the source code.

See also OpenGL [Examples](#page-2617-0).

Copyright © 2002 [Trolltech](http://www.trolltech.com) [Trademarks](http://www.trolltech.com/trademarks.html) Qt version 3.0.5

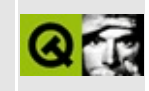

### **OpenGL Gear Example**

This example demonstrates how to use OpenGL display lists.

See \$QTDIR/examples/opengl/gear for the source code.

See also OpenGL [Examples](#page-2617-0).

Copyright © 2002 [Trolltech](http://www.trolltech.com) [Trademarks](http://www.trolltech.com/trademarks.html) Qt version 3.0.5

<span id="page-8405-0"></span>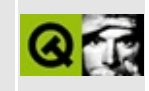

# **OpenGL Overlay Example**

This example demonstrates how to use OpenGL overlays with the Qt OpenGL Extension. It features a [QGLWidget](#page-5234-0) with a relatively expensive redrawing operation, and rubber-band drawing in the overlay plane. Using the overlay has the advantage that the rubber-band may be drawn and erased without damaging the image in the main plane, so costly redraws are avoided.

See \$QTDIR/examples/opengl/overlay for the source code.

See also OpenGL [Examples](#page-2617-0).

Copyright © 2002 [Trolltech](http://www.trolltech.com) [Trademarks](http://www.trolltech.com/trademarks.html) Qt version 3.0.5

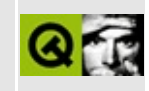

# **OpenGL Overlay X11 Example**

**Warning:** From version 5.0 onwards, the Qt OpenGL Extension includes direct support for use of OpenGL overlays. For many uses of overlays, this makes the technique described below redundant. See the [overlay](#page-8405-0) example program. The following is a discussion on how to use non-QGL widgets in overlay planes.

Overlayrubber: An example program showing how to use Qt and Qt OpenGL Extension with X11 overlay visuals.

See \$0TDIR/examples/opengl/overlay\_x11 for the source code.

Background information for this example can be found in the information on [overlays.](#page-7605-0)

The example program has three main parts:

- 1. *GearWidget* a normal, simple [QGLWidget.](#page-5234-0) This renders the usual gears. It has been modified to print a debug message every time it redraws (renders) itself. Thus, you can easily confirm that drawing in the overlay plane does not cause redrawings in the main plane where the QGLWidget resides.
- 2. *RubberbandWidget* Very simple standard (non-GL) Qt widget that implements rubberband drawing. Designed for use in an overlay plane. It takes the plane's transparent color as a constructor argument and uses that for its background color. Thus, the widget itself will be invisible, only the rubberbands it draws will be visible.
- 3. *main.cpp* Creates a GearWidget and a Rubberbandwidget and puts the latter on top of the former. Contains a routine that checks that the default visual is in an overlay plane, and returns the transparent color of that plane.

### **Running the Example**

Start the overlayrubber executable. Click and drag with the left mouse button to see rubberband drawing. Observe that the [QGLWidget](#page-5234-0) does not redraw itself (no redraw debug messages are output), and yet the image is not destroyed. Marvel at the coolness of X11 overlays!

### **Using this technique in a real application**

For clarity, this example program has been kept very simple. Here are some hints for real application usage:

- *All normal widgets are in the overlay plane.* This means that you can put all kinds of Qt widgets (your own or standard Qt widgets) on top of the OpenGL image (widget), e.g. pushbuttons etc., and they can be moved, resized, or removed without destroying the OpenGL image.
- *Using with geometry management.* The [QLayout](#page-3875-0) classes don't permit putting one widget (the overlay) on top of another (the OpenGL widget); that would defy the whole purpose of the automatic layout. The solution is to add just one of them to the QLayout object. Have it keep a pointer to the other (i.e. the [QGLWidget](#page-5234-0) knows about its overlay widget or vice versa). Implement the resizeEvent() method of the widget you put in the layout, and make it call setGeometry() on the other widget with its own geometry as parameters, thus keeping the two widgets' geometries synchronized.
- *Using together with [QPalette](#page-5674-0) and [QColorGroup.](#page-5085-0)* Instead of the simplistic setBackgroundColor( transparentColor ), you can use Qt's QPalette system to make your overlay widgets use transparent color for what you want. This way, the normal Qt widgets can be used as overlays for fancy effects. Just create a palette for them with the transparent color for the relevant color roles, e.g. Background and Base, in the Normal and/or Active modes. This way, you can create see-through QPushButtons etc.

See also OpenGL [Examples](#page-2617-0).

Copyright © 2002 [Trolltech](http://www.trolltech.com) [Trademarks](http://www.trolltech.com/trademarks.html) Qt version 3.0.5

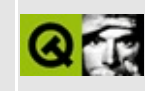

# **OpenGL Pixmap Example**

This example program is an extension of the [OpenGL](#page-8401-0) Box example.

It demonstrates how to render OpenGL into a [QPixmap](#page-1230-0).

See \$QTDIR/examples/opengl/glpixmap for the source code.

See also OpenGL [Examples](#page-2617-0).

Copyright © 2002 [Trolltech](http://www.trolltech.com) [Trademarks](http://www.trolltech.com/trademarks.html) Qt version 3.0.5

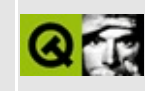

# **OpenGL Shared Box Example**

This example program is an extension of the Box [example](#page-8401-0).

It demonstrates how to use OpenGL display list sharing with QGLWidgets.

See \$QTDIR/examples/opengl/sharedbox for the source code.

See also OpenGL [Examples](#page-2617-0).

Copyright © 2002 [Trolltech](http://www.trolltech.com) [Trademarks](http://www.trolltech.com/trademarks.html) Qt version 3.0.5

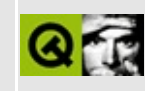

# **OpenGL Texture Example**

This example program demonstrates how to use OpenGL 2D textures.

See \$QTDIR/examples/opengl/texture for the source code.

See also OpenGL [Examples](#page-2617-0).

Copyright © 2002 [Trolltech](http://www.trolltech.com) [Trademarks](http://www.trolltech.com/trademarks.html) Qt version 3.0.5

### $\begin{array}{c|c|c|c|c} \hline & & & & & \\ \hline & & & & & \\ \hline & & & & & \\ \hline & & & & & \\ \hline & & & & & & \\ \hline \end{array}$

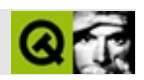

### **QTable**

#### **QIntDict**

```
** $Id: qt/main.cpp
                     3.0.5edited Oct 12 2001 $
\star \star** Copyright (C) 1992-2000 Trolltech AS. All rights reserved.
\star \star** This file is part of an example program for Qt. This example
** program may be used, distributed and modified without limitation.
+ +#include <gapplication.h>
#include <gtable.h>
// Table size
const int numRows = 1000000;
const int numCols = 1000000;
class MyTable : public QTable
₹
public:
   MyTable( int r, int c ) : QTable( r, c) {
       items.setAutoDelete(TRUE);
       widgets.setAutoDelete( TRUE );
       setCaption( tr( "This is a big table with 1.000.000x1.000.00
       setLeftMargin( fontMetrics().width( "W999999W" ) );
   \mathcal{F}void resizeData( int ) \{\}QTableItem *item( int r, int c ) const { return items.find( inde
   void setItem( int r, int c, QTableItem *i ) { items.replace( ind
   void clearCell( int r, int c ) { items.remove( indexOf( r, c ) )
   void insertWidget( int r, int c, QWidget *w ) { widgets.replace(
   QWidget *cellWidget( int r, int c ) const { return widgets.find(
   void clearCellWidget( int r, int c ) { widgets.remove( indexOf(
private:
   QIntDict<QTableItem> items;
```

```
QIntDict<QWidget> widgets;
};
// The program starts here.
int main( int argc, char **argv )
{
   QApplication app( argc, argv );
   MyTable table( numRows, numCols );
   app.setMainWidget( &table );
   table.show();
   exec();
}
```
Copyright © 2002 [Trolltech](http://www.trolltech.com) [Trademarks](http://www.trolltech.com/trademarks.html) :farfareast Qt 3.0.5

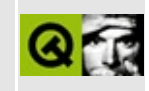

### **SQL Table**

This example shows how to use a QDataTable to browse data in a SQL database.

Implementation:

```
\star \star** Copyright (C) 1992-2000 Trolltech AS. All rights reserved.
\star \star** This file is part of an example program for Qt. This example
** program may be used, distributed and modified without limitation.
\star\star#include <gapplication.h>
#include <gsqldatabase.h>
#include <gdatatable.h>
#include <gsglcursor.h>
#include <gmessagebox.h>
/* Modify the following to match your environment */
#define DRIVER
                   "OPSOL7" /* see the Ot SOL documentation for a
#define DATABASE
                   "simpledb" \prime* the name of your database */
                   "trond" \prime user name with appropriate rights
#define USER
#define PASSWORD
                   "trond"
                            \frac{1}{2} password for USER \frac{1}{2}#define HOST
                   "silverfish.troll.no" /* host on which the data
class SimpleCursor : public QSqlCursor
₹
public:
   SimpleCursor () : QSqlCursor( "simpletable" ) {}
protected:
   QSqlRecord* primeInsert()
   ₹
       /* a real-world application would use sequences, or the like
       QSqlRecord* buf = QSqlCursor::primeInsert();
       QSqlQuery q( "select max(id)+1 from simpletable;" );
       if ( q.next() )buf->setValue('id", q.value(0) );return buf;
   }
\};
```

```
int main( int argc, char ** argv )
{
    QApplication a( argc, argv );
    QSqlDatabase * db = QSqlDatabase::addDatabase( DRIVER );
    db->setDatabaseName( DATABASE );
    db->setUserName( USER );
   db->setPassword( PASSWORD );
    db->setHostName( HOST );
    open'))QMessageBox::information( 0, "Unable to open database",
                                  >lastError().databaseText() + "
       return 1;
    }
   SimpleCursor cursor;
    QDataTable table( &cursor ); /* data table uses our cursor */
    table.addColumn( "name", "Name" );
    table.addColumn( "address", "Address" );
    table.setSorting( TRUE );
    a.setMainWidget( &table );
    table.refresh(); /* load data */
    .show(); \frac{1}{x} is show widget */
    return a.exec();
}
```
See also Qt SQL [Examples](#page-2621-0).

Copyright © 2002 [Trolltech](http://www.trolltech.com) [Trademarks](http://www.trolltech.com/trademarks.html) Qt version 3.0.5

### $\begin{array}{c|c|c|c|c} \hline & & & & & \\ \hline & & & & & \\ \hline & & & & & \\ \hline & & & & & \\ \hline & & & & & & \\ \hline \end{array}$

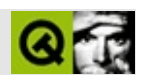
# **QDockWindow**

### **[QDockWindow](#page-3207-0)**

- [QDockWindow](#page-3217-0)()
- [acceptDrops\(](#page-1164-0))
- [adjustSize\(](#page-1164-1))
- $\bullet$  [area\(](#page-3217-1))
- [autoMask\(](#page-1165-0))
- [backgroundBrush](#page-1165-1)()
- [backgroundColor\(](#page-1165-2))
- [backgroundMode](#page-1165-3)()
- [backgroundOrigin](#page-1165-4)()
- [backgroundPixmap\(](#page-1165-5))
- [baseSize](#page-1166-0)()
- [blockSignals](#page-1278-0)()
- [boxLayout](#page-3217-2)()
- [caption](#page-1166-1)()
- [checkConnectArgs](#page-1278-1)()
- $\bullet$  [child\(](#page-1279-0))
- $\bullet$  [childAt\(](#page-1166-2))
- [childEvent](#page-1279-1)()
- [children\(](#page-1279-2))
- [childrenRect](#page-1166-3)()
- [childrenRegion\(](#page-1166-4))
- [className](#page-1280-0)()
- [clearFocus](#page-1166-5)()
- [clearMask\(](#page-1167-0))
- [clearWFlags\(](#page-1167-1))
- [close](#page-1167-2)()
- [closeEvent\(](#page-1168-0))
- [closeMode\(](#page-3217-3))
- $\bullet$  [cmd\(](#page-5490-0))
- [colorGroup](#page-1168-1)()
- [connect\(](#page-1280-1))
- [connectNotify](#page-1281-0)()
- [constPolish](#page-1168-2)()
- [contentsRect](#page-1815-0)()
- [contextMenuEvent](#page-1168-3)()
- [create](#page-1169-0)()
- [cursor\(](#page-1169-1))
- [customEvent\(](#page-1282-0))
- [customWhatsThis\(](#page-1169-2))
- [deleteLater\(](#page-1282-1))
- [destroy](#page-1169-3)()
- [destroyed\(](#page-1282-2))
- [disconnect](#page-1282-3)()
- [disconnectNotify\(](#page-1284-0))
- $\bullet$  [dock\(](#page-3217-4))
- [dragEnterEvent](#page-1169-4)()
- [dragLeaveEvent](#page-1169-5)()
- [dragMoveEvent\(](#page-1170-0))
- [drawContents\(](#page-1815-1))
- [drawFrame](#page-1815-2)()
- [drawText\(](#page-1170-1))
- [dropEvent\(](#page-1170-2))
- [dumpObjectInfo\(](#page-1284-1))
- [dumpObjectTree\(](#page-1284-2))
- [enabledChange\(](#page-1171-0))
- [enterEvent](#page-1171-1)()
- [erase](#page-1171-2)()
- [eraseColor](#page-1172-0)()
- [erasePixmap](#page-1172-1)()
- [event\(](#page-1172-2))
- [eventFilter](#page-1285-0)()
- $\bullet$  [find\(](#page-1173-0))
- [fixedExtent\(](#page-3218-0))
- [focusData](#page-1173-1)()
- [focusInEvent\(](#page-1173-2))
- [focusNextPrevChild](#page-1173-3)()
- [focusOutEvent](#page-1174-0)()
- [focusPolicy\(](#page-1174-1))
- [focusProxy](#page-1174-2)()
- [focusWidget\(](#page-1174-3))
- $\bullet$  [font\(](#page-1174-4))
- [fontChange\(](#page-1174-5))
- [fontInfo\(](#page-1175-0))
- [fontMetrics\(](#page-1175-1))
- [foregroundColor\(](#page-1175-2))
- [frameChanged\(](#page-1815-3))
- [frameGeometry\(](#page-1175-3))
- [frameRect\(](#page-1816-0))
- [frameShadow\(](#page-1816-1))
- [frameShape\(](#page-1816-2))
- [frameSize](#page-1175-4)()
- [frameStyle\(](#page-1816-3))
- [frameWidth\(](#page-1816-4))
- [geometry](#page-1175-5)()
- [getWFlags](#page-1175-6)()
- [grabKeyboard](#page-1176-0)()
- [grabMouse\(](#page-1176-1))
- [handle](#page-5490-1)()
- [hasFocus](#page-1177-0)()
- [hasMouse](#page-1177-1)()
- [hasMouseTracking\(](#page-1177-2))
- $\bullet$  [height\(](#page-1177-3))
- [heightForWidth](#page-1177-4)()
- $\bullet$  [hide\(](#page-1177-5))
- [hideEvent](#page-1177-6)()
- [highPriority](#page-1285-1)()
- $\bullet$  [icon\(](#page-1178-0))
- [iconText\(](#page-1178-1))
- $\bullet$  [iconify\(](#page-1178-2))
- [imComposeEvent\(](#page-1178-3))
- [imEndEvent\(](#page-1178-4))
- [imStartEvent\(](#page-1178-5))
- [inherits\(](#page-1285-2))
- [insertChild\(](#page-1286-0))
- [installEventFilter\(](#page-1286-1))
- $\bullet$  [isA\(](#page-1287-0))
- [isActiveWindow\(](#page-1179-0))
- [isCloseEnabled](#page-3218-1)()
- [isDesktop](#page-1179-1)()
- [isDialog\(](#page-1179-2))
- [isEnabled\(](#page-1179-3))
- [isEnabledTo\(](#page-1179-4))
- [isEnabledToTLW\(](#page-1179-5))
- $\bullet$  is ExtDev()
- [isFocusEnabled\(](#page-1179-6))
- [isHidden\(](#page-1180-0))
- [isHorizontalStretchable\(](#page-3218-2))
- [isHorizontallyStretchable\(](#page-3218-3))
- [isMaximized\(](#page-1180-1))
- [isMinimized\(](#page-1180-2))
- [isModal\(](#page-1180-3))
- [isMovingEnabled](#page-3218-4)()
- $\bullet$  is Popup()
- [isResizeEnabled\(](#page-3218-5))
- [isStretchable](#page-3218-6)()
- [isTopLevel](#page-1180-5)()
- [isUpdatesEnabled\(](#page-1180-6))
- [isVerticalStretchable\(](#page-3218-7))
- [isVerticallyStretchable](#page-3218-8)()
- [isVisible](#page-1180-7)()
- [isVisibleTo](#page-1181-0)()
- [isVisibleToTLW](#page-1181-1)()
- [isWidgetType\(](#page-1287-1))
- [keyPressEvent\(](#page-1181-2))
- [keyReleaseEvent\(](#page-1181-3))
- [keyboardGrabber\(](#page-1182-0))
- [killTimer\(](#page-1287-2))
- [killTimers](#page-1288-0)()
- [layout\(](#page-1182-1))
- [leaveEvent\(](#page-1182-2))
- [lineWidth\(](#page-1816-5))
- [lower\(](#page-1182-3))
- [macEvent](#page-1183-0)()
- [mapFrom\(](#page-1183-1))
- [mapFromGlobal\(](#page-1183-2))
- [mapFromParent\(](#page-1183-3))
- $\bullet$  [mapTo\(](#page-1183-4))
- [mapToGlobal\(](#page-1184-0))
- [mapToParent](#page-1184-1)()
- $\bullet$  [margin](#page-1816-6)()
- [maximumHeight](#page-1184-2)()
- [maximumSize\(](#page-1184-3))
- [maximumWidth\(](#page-1184-4))
- [metaObject](#page-1288-1)()
- [metric\(](#page-1184-5))
- [microFocusHint](#page-1185-0)()
- [midLineWidth\(](#page-1817-0))
- [minimumHeight\(](#page-1185-1))
- [minimumSize\(](#page-1185-2))
- [minimumSizeHint](#page-1185-3)()
- [minimumWidth](#page-1185-4)()
- [mouseDoubleClickEvent\(](#page-1185-5))
- [mouseGrabber\(](#page-1185-6))
- [mouseMoveEvent\(](#page-1186-0))
- [mousePressEvent](#page-1186-1)()
- [mouseReleaseEvent\(](#page-1186-2))
- [move\(](#page-1187-0))
- [moveEvent](#page-1187-1)()
- $\bullet$  [name\(](#page-1288-2))
- [newLine](#page-3219-0)()
- [normalizeSignalSlot](#page-1288-3)()
- [objectTrees](#page-1288-4)()
- $\bullet$  [offset](#page-3219-1)()
- [opaqueMoving\(](#page-3219-2))
- [orientation](#page-3219-3)()
- [orientationChanged](#page-3219-4)()
- [ownCursor\(](#page-1187-2))
- $\bullet$  [ownFont\(](#page-1187-3))
- [ownPalette\(](#page-1187-4))
- [paintEvent](#page-1817-1)()
- [paintingActive](#page-5490-3)()
- [palette](#page-1188-0)()
- [paletteBackgroundColor](#page-1188-1)()
- [paletteBackgroundPixmap](#page-1188-2)()
- [paletteChange](#page-1188-3)()
- [paletteForegroundColor](#page-1189-0)()
- [parent\(](#page-1289-0))
- [parentWidget\(](#page-1189-1))
- [place](#page-3219-5)()
- [placeChanged](#page-3219-6)()
- $\bullet$  [polish\(](#page-1189-2))
- $\bullet$  [pos\(](#page-1189-3))
- [property\(](#page-1289-1))
- [queryList\(](#page-1289-2))
- [qwsEvent\(](#page-1189-4))
- $\bullet$  [raise\(](#page-1190-0))
- [recreate](#page-1190-1)()
- $\bullet$  [rect](#page-1190-2)()
- [releaseKeyboard\(](#page-1190-3))
- [releaseMouse\(](#page-1190-4))
- [removeChild\(](#page-1290-0))
- [removeEventFilter\(](#page-1290-1))
- [repaint\(](#page-1191-0))
- [reparent\(](#page-1192-0))
- [resetInputContext\(](#page-1192-1))
- [resize](#page-1193-0)()
- [resizeEvent\(](#page-1817-2))
- [scroll\(](#page-1193-1))
- [sender](#page-1290-2)()
- [setAcceptDrops\(](#page-1194-0))
- [setActiveWindow](#page-1194-1)()
- [setAutoMask\(](#page-1194-2))
- [setBackgroundColor\(](#page-1194-3))
- [setBackgroundMode\(](#page-1194-4))
- [setBackgroundOrigin\(](#page-1195-0))
- [setBackgroundPixmap](#page-1195-1)()
- [setBaseSize\(](#page-1195-2))
- [setCaption](#page-1195-3)()
- [setCloseMode](#page-3219-7)()
- [setCursor\(](#page-1195-4))
- [setDisabled\(](#page-1196-0))
- [setEnabled\(](#page-1196-1))
- [setEraseColor\(](#page-1196-2))
- [setErasePixmap\(](#page-1196-3))
- [setFixedExtentHeight](#page-3220-0)()
- [setFixedExtentWidth\(](#page-3220-1))
- [setFixedHeight\(](#page-1196-4))
- [setFixedSize](#page-1196-5)()
- [setFixedWidth\(](#page-1197-0))
- [setFocus](#page-1197-1)()
- [setFocusPolicy\(](#page-1198-0))
- [setFocusProxy\(](#page-1198-1))
- [setFont](#page-1198-2)()
- [setFrameRect\(](#page-1817-3))
- [setFrameShadow\(](#page-1817-4))
- [setFrameShape\(](#page-1818-0))
- [setFrameStyle](#page-1818-1)()
- [setGeometry](#page-1198-3)()
- [setHorizontalStretchable](#page-3220-2)()
- [setHorizontallyStretchable](#page-3220-3)()
- [setIcon](#page-1198-4)()
- [setIconText\(](#page-1199-0))
- [setKeyCompression\(](#page-1199-1))
- [setLineWidth\(](#page-1819-0))
- [setMargin\(](#page-1819-1))
- $\bullet$  [setMask\(](#page-1199-2))
- [setMaximumHeight\(](#page-1200-0))
- [setMaximumSize\(](#page-1200-1))
- [setMaximumWidth](#page-1200-2)()
- [setMicroFocusHint\(](#page-1200-3))
- [setMidLineWidth\(](#page-1819-2))
- [setMinimumHeight\(](#page-1200-4))
- [setMinimumSize](#page-1200-5)()
- [setMinimumWidth\(](#page-1201-0))
- [setMouseTracking](#page-1201-1)()
- [setMovingEnabled\(](#page-3220-4))
- [setName](#page-1291-0)()
- [setNewLine](#page-3220-5)()
- [setOffset](#page-3220-6)()
- [setOpaqueMoving](#page-3220-7)()
- [setOrientation](#page-3221-0)()
- [setPalette\(](#page-1201-2))
- [setPaletteBackgroundColor](#page-1201-3)()
- [setPaletteBackgroundPixmap](#page-1201-4)()
- [setPaletteForegroundColor\(](#page-1202-0))
- [setProperty](#page-1291-1)()
- [setResizeEnabled](#page-3221-1)()
- [setSizeIncrement\(](#page-1202-1))
- [setSizePolicy](#page-1202-2)()
- [setStyle](#page-1202-3)()
- [setTabOrder\(](#page-1202-4))
- [setUpdatesEnabled](#page-1203-0)()
- [setVerticalStretchable](#page-3221-2)()
- [setVerticallyStretchable](#page-3221-3)()
- [setWFlags\(](#page-1203-1))
- [setWidget\(](#page-3221-4))
- $\bullet$  [show](#page-1203-2)()
- [showEvent\(](#page-1204-0))
- [showFullScreen\(](#page-1204-1))
- [showMaximized\(](#page-1204-2))
- [showMinimized](#page-1205-0)()
- [showNormal](#page-1205-1)()
- [signalsBlocked\(](#page-1291-2))
- $\bullet$  [size](#page-1205-2)()
- [sizeHint\(](#page-1205-3))
- [sizeIncrement\(](#page-1206-0))
- [sizePolicy\(](#page-1206-1))
- [stackUnder](#page-1206-2)()
- [startTimer](#page-1291-3)()
- $\bullet$  [style\(](#page-1206-3))
- [styleChange\(](#page-1206-4))
- [tabletEvent](#page-1206-5)()
- [testWFlags\(](#page-1207-0))
- $\bullet$  [timerEvent\(](#page-1292-0))
- [topLevelWidget\(](#page-1207-1))
- $\bullet$  [tr\(](#page-1292-1))
- $\bullet$  [trUtf8\(](#page-1293-0))
- [undock](#page-3221-5)()
- [unsetCursor](#page-1207-2)()
- [unsetFont\(](#page-1207-3))
- [unsetPalette](#page-1207-4)()
- [update](#page-1207-5)()
- [updateGeometry\(](#page-1208-0))
- [updateMask](#page-1209-0)()
- [visibilityChanged](#page-3221-6)()
- visible[R](#page-1209-1)ect()
- [w](#page-1209-2)heelEvent()
- [w](#page-3222-0)idget()
- [w](#page-1209-3)idth()
- [w](#page-1209-4)inEvent()
- [w](#page-1209-5)inId()
- [w](#page-1210-0)indowActivationChange()
- $\mathbf{x}()$  $\mathbf{x}()$  $\mathbf{x}()$
- x11[A](#page-5491-0)ppCells()
- x11AppColor[m](#page-5491-1)ap()
- x11AppDefaultColor[m](#page-5491-2)ap()
- x11AppDefault[Vi](#page-5491-3)sual()
- x11[A](#page-5491-4)ppDepth()
- x11[A](#page-5491-5)ppDisplay()
- x11[A](#page-5491-6)ppDpiX()
- x11[A](#page-5492-0)ppDpiY()
- x11[A](#page-5492-1)ppScreen()
- x11App[Vi](#page-5492-2)sual()
- x11[C](#page-5492-3)ells()
- x11Color[m](#page-5492-4)ap()
- x11DefaultColor[m](#page-5492-5)ap()
- x11Default[Vi](#page-5492-6)sual()
- x11[D](#page-5493-0)epth()
- x11[D](#page-5493-1)isplay()
- x11[E](#page-1210-2)vent()
- x11[S](#page-5493-2)creen()
- x11Set[A](#page-5493-3)ppDpiX()
- x11Set[A](#page-5493-4)ppDpiY()
- x11[Vi](#page-5493-5)sual()
- $y()$  $y()$

Copyright © 2002 [T](http://www.trolltech.com)rolltech Trade[m](http://www.trolltech.com/trademarks.html)arks s :Cavendish Q t 3.0.5

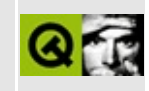

# **Complete Member List for QImageFormatPlugin**

This is the complete list of member functions for [QImageFormatPlugin,](#page-3226-0) including inherited members.

- [QImageFormatPlugin](#page-3230-0)()
- [~QImageFormatPlugin](#page-3230-1)()
- [installIOHandler\(](#page-3230-2))
- $keys()$  $keys()$

Copyright © 2002 [Trolltech](http://www.trolltech.com) [Trademarks](http://www.trolltech.com/trademarks.html) Qt version 3.0.5

## $\begin{array}{c|c|c|c|c} \hline & & & & & \\ \hline & & & & & \\ \hline & & & & & \\ \hline & & & & & \\ \hline & & & & & & \\ \hline \end{array}$

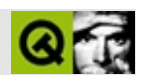

# **QProgressDialog**

### [QProgressDialog](#page-3231-0)

- [QProgressDialog\(](#page-3240-0))
- [~QProgressDialog\(](#page-3241-0))
- [accept\(](#page-2317-0))
- [acceptDrops\(](#page-1164-0))
- [adjustSize\(](#page-1164-1))
- [autoClose](#page-3241-1)()
- [autoMask\(](#page-1165-0))
- [autoReset\(](#page-3241-2))
- [backgroundBrush](#page-1165-1)()
- [backgroundColor\(](#page-1165-2))
- [backgroundMode](#page-1165-3)()
- [backgroundOrigin](#page-1165-4)()
- [backgroundPixmap\(](#page-1165-5))
- [baseSize](#page-1166-0)()
- [blockSignals](#page-1278-0)()
- [cancel\(](#page-3241-3))
- [cancelled](#page-3241-4)()
- [caption](#page-1166-1)()
- [checkConnectArgs](#page-1278-1)()
- $\bullet$  [child\(](#page-1279-0))
- $\bullet$  [childAt\(](#page-1166-2))
- [childEvent](#page-1279-1)()
- [children\(](#page-1279-2))
- [childrenRect](#page-1166-3)()
- [childrenRegion\(](#page-1166-4))
- [className](#page-1280-0)()
- [clearFocus](#page-1166-5)()
- [clearMask\(](#page-1167-0))
- [clearWFlags\(](#page-1167-1))
- $\bullet$  [close](#page-1167-2)()
- [closeEvent\(](#page-1168-0))
- $\bullet$  [cmd\(](#page-5490-0))
- [colorGroup](#page-1168-1)()
- [connect\(](#page-1280-1))
- [connectNotify](#page-1281-0)()
- [constPolish](#page-1168-2)()
- [contextMenuEvent](#page-1168-3)()
- [create](#page-1169-0)()
- [cursor\(](#page-1169-1))
- [customEvent\(](#page-1282-0))
- [customWhatsThis\(](#page-1169-2))
- [deleteLater\(](#page-1282-1))
- [destroy](#page-1169-3)()
- [destroyed\(](#page-1282-2))
- [disconnect](#page-1282-3)()
- [disconnectNotify\(](#page-1284-0))
- [done\(](#page-2317-1))
- [dragEnterEvent](#page-1169-4)()
- [dragLeaveEvent](#page-1169-5)()
- [dragMoveEvent\(](#page-1170-0))
- [drawText\(](#page-1170-1))
- [dropEvent\(](#page-1170-2))
- [dumpObjectInfo\(](#page-1284-1))
- [dumpObjectTree\(](#page-1284-2))
- [enabledChange\(](#page-1171-0))
- [enterEvent](#page-1171-1)()
- [erase](#page-1171-2)()
- [eraseColor](#page-1172-0)()
- [erasePixmap](#page-1172-1)()
- [event\(](#page-1172-2))
- [eventFilter](#page-1285-0)()
- $\bullet$  [exec](#page-2318-0)()
- [extension\(](#page-2318-1))
- $\bullet$  [find\(](#page-1173-0))
- [focusData](#page-1173-1)()
- [focusInEvent\(](#page-1173-2))
- [focusNextPrevChild](#page-1173-3)()
- [focusOutEvent](#page-1174-0)()
- [focusPolicy\(](#page-1174-1))
- [focusProxy](#page-1174-2)()
- [focusWidget\(](#page-1174-3))
- $\bullet$  [font\(](#page-1174-4))
- [fontChange\(](#page-1174-5))
- [fontInfo\(](#page-1175-0))
- [fontMetrics\(](#page-1175-1))
- [forceShow](#page-3241-5)()
- [foregroundColor\(](#page-1175-2))
- [frameGeometry\(](#page-1175-3))
- [frameSize](#page-1175-4)()
- [geometry](#page-1175-5)()
- [getWFlags](#page-1175-6)()
- [grabKeyboard](#page-1176-0)()
- [grabMouse\(](#page-1176-1))
- [handle](#page-5490-1)()
- [hasFocus](#page-1177-0)()
- [hasMouse](#page-1177-1)()
- [hasMouseTracking\(](#page-1177-2))
- [height\(](#page-1177-3))
- [heightForWidth](#page-1177-4)()
- $\bullet$  [hide\(](#page-1177-5))
- [hideEvent](#page-1177-6)()
- [highPriority](#page-1285-1)()
- $\bullet$  [icon\(](#page-1178-0))
- [iconText\(](#page-1178-1))
- $\bullet$  [iconify\(](#page-1178-2))
- [imComposeEvent\(](#page-1178-3))
- [imEndEvent\(](#page-1178-4))
- [imStartEvent\(](#page-1178-5))
- [inherits\(](#page-1285-2))
- [insertChild\(](#page-1286-0))
- [installEventFilter\(](#page-1286-1))
- $\bullet$  [isA\(](#page-1287-0))
- [isActiveWindow\(](#page-1179-0))
- [isDesktop](#page-1179-1)()
- [isDialog\(](#page-1179-2))
- [isEnabled\(](#page-1179-3))
- [isEnabledTo\(](#page-1179-4))
- [isEnabledToTLW\(](#page-1179-5))
- [isExtDev](#page-5490-2)()
- [isFocusEnabled\(](#page-1179-6))
- [isHidden\(](#page-1180-0))
- [isMaximized\(](#page-1180-1))
- [isMinimized\(](#page-1180-2))
- $\bullet$  [isModal\(](#page-1180-3))
- [isPopup](#page-1180-4)()
- [isSizeGripEnabled\(](#page-2318-2))
- [isTopLevel](#page-1180-5)()
- [isUpdatesEnabled\(](#page-1180-6))
- [isVisible](#page-1180-7)()
- [isVisibleTo](#page-1181-0)()
- [isVisibleToTLW](#page-1181-1)()
- [isWidgetType\(](#page-1287-1))
- [keyPressEvent\(](#page-1181-2))
- [keyReleaseEvent\(](#page-1181-3))
- [keyboardGrabber\(](#page-1182-0))
- [killTimer\(](#page-1287-2))
- [killTimers](#page-1288-0)()
- [labelText](#page-3241-6)()
- [layout\(](#page-1182-1))
- [leaveEvent\(](#page-1182-2))
- $\bullet$  [lower\(](#page-1182-3))
- [macEvent](#page-1183-0)()
- [mapFrom\(](#page-1183-1))
- [mapFromGlobal\(](#page-1183-2))
- [mapFromParent\(](#page-1183-3))
- $\bullet$  [mapTo\(](#page-1183-4))
- [mapToGlobal\(](#page-1184-0))
- [mapToParent](#page-1184-1)()
- [maximumHeight](#page-1184-2)()
- [maximumSize\(](#page-1184-3))
- [maximumWidth\(](#page-1184-4))
- [metaObject](#page-1288-1)()
- [metric\(](#page-1184-5))
- [microFocusHint](#page-1185-0)()
- [minimumDuration\(](#page-3241-7))
- [minimumHeight\(](#page-1185-1))
- [minimumSize\(](#page-1185-2))
- [minimumSizeHint](#page-1185-3)()
- [minimumWidth](#page-1185-4)()
- [mouseDoubleClickEvent\(](#page-1185-5))
- [mouseGrabber\(](#page-1185-6))
- [mouseMoveEvent\(](#page-1186-0))
- [mousePressEvent](#page-1186-1)()
- [mouseReleaseEvent\(](#page-1186-2))
- [move\(](#page-1187-0))
- [moveEvent](#page-1187-1)()
- $\bullet$  [name\(](#page-1288-2))
- [normalizeSignalSlot](#page-1288-3)()
- [objectTrees](#page-1288-4)()
- [orientation](#page-2318-3)()
- [ownCursor\(](#page-1187-2))
- $\bullet$  [ownFont\(](#page-1187-3))
- [ownPalette\(](#page-1187-4))
- [paintEvent](#page-1188-4)()
- [paintingActive](#page-5490-3)()
- [palette](#page-1188-0)()
- [paletteBackgroundColor](#page-1188-1)()
- [paletteBackgroundPixmap](#page-1188-2)()
- [paletteChange](#page-1188-3)()
- [paletteForegroundColor](#page-1189-0)()
- [parent\(](#page-1289-0))
- [parentWidget\(](#page-1189-1))
- $\bullet$  [polish\(](#page-1189-2))
- $\bullet$  [pos\(](#page-1189-3))
- [progress\(](#page-3242-0))
- $property()$  $property()$
- [queryList\(](#page-1289-2))
- [qwsEvent\(](#page-1189-4))
- $\bullet$  [raise\(](#page-1190-0))
- [recreate](#page-1190-1)()
- $\bullet$  [rect](#page-1190-2)()
- $\bullet$  [reject\(](#page-2318-4))
- [releaseKeyboard\(](#page-1190-3))
- [releaseMouse\(](#page-1190-4))
- [removeChild\(](#page-1290-0))
- [removeEventFilter\(](#page-1290-1))
- repaint $()$
- [reparent\(](#page-1192-0))
- $\bullet$  [reset\(](#page-3242-1))
- [resetInputContext\(](#page-1192-1))
- [resize](#page-1193-0)()
- [resizeEvent\(](#page-1193-2))
- $\bullet$  [result\(](#page-2318-5))
- [scroll\(](#page-1193-1))
- [sender](#page-1290-2)()
- [setAcceptDrops\(](#page-1194-0))
- [setActiveWindow](#page-1194-1)()
- [setAutoClose](#page-3242-2)()
- [setAutoMask\(](#page-1194-2))
- [setAutoReset\(](#page-3242-3))
- [setBackgroundColor\(](#page-1194-3))
- [setBackgroundMode\(](#page-1194-4))
- [setBackgroundOrigin\(](#page-1195-0))
- [setBackgroundPixmap](#page-1195-1)()
- [setBar\(](#page-3242-4))
- [setBaseSize\(](#page-1195-2))
- [setCancelButton\(](#page-3242-5))
- [setCancelButtonText](#page-3242-6)()
- [setCaption](#page-1195-3)()
- [setCursor\(](#page-1195-4))
- [setDisabled\(](#page-1196-0))
- [setEnabled\(](#page-1196-1))
- [setEraseColor\(](#page-1196-2))
- [setErasePixmap\(](#page-1196-3))
- [setExtension](#page-2319-0)()
- [setFixedHeight\(](#page-1196-4))
- [setFixedSize](#page-1196-5)()
- [setFixedWidth\(](#page-1197-0))
- [setFocus](#page-1197-1)()
- [setFocusPolicy\(](#page-1198-0))
- [setFocusProxy\(](#page-1198-1))
- [setFont](#page-1198-2)()
- [setGeometry](#page-1198-3)()
- [setIcon](#page-1198-4)()
- [setIconText\(](#page-1199-0))
- [setKeyCompression\(](#page-1199-1))
- [setLabel\(](#page-3242-7))
- [setLabelText\(](#page-3243-0))
- [setMask\(](#page-1199-2))
- [setMaximumHeight\(](#page-1200-0))
- [setMaximumSize\(](#page-1200-1))
- [setMaximumWidth](#page-1200-2)()
- [setMicroFocusHint\(](#page-1200-3))
- [setMinimumDuration\(](#page-3243-1))
- [setMinimumHeight\(](#page-1200-4))
- [setMinimumSize](#page-1200-5)()
- [setMinimumWidth\(](#page-1201-0))
- [setMouseTracking](#page-1201-1)()
- [setName](#page-1291-0)()
- [setOrientation](#page-2319-1)()
- [setPalette\(](#page-1201-2))
- [setPaletteBackgroundColor](#page-1201-3)()
- [setPaletteBackgroundPixmap](#page-1201-4)()
- [setPaletteForegroundColor\(](#page-1202-0))
- [setProgress](#page-3243-2)()
- [setProperty](#page-1291-1)()
- [setResult\(](#page-2319-2))
- [setSizeGripEnabled](#page-2319-3)()
- [setSizeIncrement\(](#page-1202-1))
- [setSizePolicy](#page-1202-2)()
- [setStyle](#page-1202-3)()
- [setTabOrder\(](#page-1202-4))
- [setTotalSteps](#page-3243-3)()
- [setUpdatesEnabled](#page-1203-0)()
- [setWFlags\(](#page-1203-1))
- $\bullet$  [show](#page-2319-4)()
- [showEvent\(](#page-1204-0))
- [showExtension\(](#page-2320-0))
- [showFullScreen\(](#page-1204-1))
- [showMaximized\(](#page-1204-2))
- [showMinimized](#page-1205-0)()
- [showNormal](#page-1205-1)()
- [signalsBlocked\(](#page-1291-2))
- $\bullet$  [size](#page-1205-2)()
- [sizeHint\(](#page-3243-4))
- [sizeIncrement\(](#page-1206-0))
- [sizePolicy\(](#page-1206-1))
- [stackUnder](#page-1206-2)()
- [startTimer](#page-1291-3)()
- $\bullet$  [style\(](#page-1206-3))
- [styleChange\(](#page-1206-4))
- [tabletEvent](#page-1206-5)()
- [testWFlags\(](#page-1207-0))
- [timerEvent\(](#page-1292-0))
- [topLevelWidget\(](#page-1207-1))
- [totalSteps\(](#page-3243-5))
- $\bullet$  [tr\(](#page-1292-1))
- $\bullet$  [trUtf8\(](#page-1293-0))
- [unsetCursor](#page-1207-2)()
- [unsetFont\(](#page-1207-3))
- [unsetPalette](#page-1207-4)()
- [update](#page-1207-5)()
- [updateGeometry\(](#page-1208-0))
- [updateMask](#page-1209-0)()
- [visibleRect\(](#page-1209-1))
- [wasCancelled\(](#page-3243-6))
- [wheelEvent\(](#page-1209-2))
- $\bullet$  [width\(](#page-1209-3))
- [winEvent\(](#page-1209-4))
- $\bullet$  [winId](#page-1209-5)()
- [windowActivationChange\(](#page-1210-0))
- $\bullet$   $X()$
- [x11AppCells](#page-5491-0)()
- [x11AppColormap](#page-5491-1)()
- [x11AppDefaultColormap](#page-5491-2)()
- [x11AppDefaultVisual\(](#page-5491-3))
- [x11AppDepth\(](#page-5491-4))
- [x11AppDisplay](#page-5491-5)()
- $\bullet$  [x11AppDpiX\(](#page-5491-6))
- $\bullet$  [x11AppDpiY\(](#page-5492-0))
- [x11AppScreen\(](#page-5492-1))
- [x11AppVisual](#page-5492-2)()
- [x11Cells](#page-5492-3)()
- [x11Colormap](#page-5492-4)()
- [x11DefaultColormap\(](#page-5492-5))
- x11Default[Vi](#page-5492-6)sual()
- x11[D](#page-5493-0)epth()
- x11[D](#page-5493-1)isplay()
- x11[E](#page-1210-2)vent()
- x11[S](#page-5493-2)creen()
- x11Set[A](#page-5493-3)ppDpiX()
- x11Set[A](#page-5493-4)ppDpiY()
- x11[Vi](#page-5493-5)sual()
- $y()$  $y()$

Copyright © 2002 [T](http://www.trolltech.com)rolltech

Trade[m](http://www.trolltech.com/trademarks.html)arks s :Cavendish Q t 3.0.5

## $\begin{array}{c|c|c|c|c} \hline & & & & & \\ \hline & & & & & \\ \hline & & & & & \\ \hline & & & & & \\ \hline & & & & & & \\ \hline \end{array}$

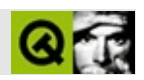

# **QTableSelection**

**[QTableSelection](#page-3246-0)** 

- [QTableSelection\(](#page-3250-0))
- [anchorCol\(](#page-3250-1))
- [anchorRow](#page-3250-2)()
- [bottomRow\(](#page-3250-3))
- [expandTo](#page-3250-4)()
- $\bullet$  [init\(](#page-3250-5))
- [isActive\(](#page-3251-0))
- [leftCol\(](#page-3251-1))
- $\bullet$  operator!= $()$
- $\bullet$  [operator==\(](#page-3251-3))
- [rightCol\(](#page-3251-4))
- $\bullet$  [topRow](#page-3251-5)()

Copyright © 2002 [Trolltech](http://www.trolltech.com) [Trademarks](http://www.trolltech.com/trademarks.html) :farfareast Qt 3.0.5

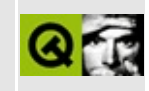

## **Complete Member List for QAccessible**

This is the complete list of member functions for [QAccessible,](#page-3252-0) including inherited members.

- [queryAccessibleInterface](#page-3263-0)()
- [updateAccessibility](#page-3263-1)()

Copyright © 2002 [Trolltech](http://www.trolltech.com) [Trademarks](http://www.trolltech.com/trademarks.html) Qt version 3.0.5

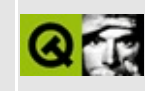

# **Complete Member List for QDomAttr**

This is the complete list of member functions for [QDomAttr](#page-3264-0), including inherited members.

- [QDomAttr](#page-3268-0)()
- $\bullet \sim \text{QDomAttr}()$
- [appendChild](#page-3772-0)()
- [attributes](#page-3772-1)()
- [childNodes](#page-3773-0)()
- $\bullet$  [clear\(](#page-3773-1))
- [cloneNode](#page-3773-2)()
- [firstChild\(](#page-3774-0))
- [hasAttributes\(](#page-3774-1))
- [hasChildNodes\(](#page-3774-2))
- [insertAfter](#page-3774-3)()
- [insertBefore\(](#page-3775-0))
- $\bullet$  is Attr()
- [isCDATASection](#page-3775-1)()
- [isCharacterData\(](#page-3776-0))
- [isComment](#page-3776-1)()
- [isDocument](#page-3776-2)()
- [isDocumentFragment\(](#page-3776-3))
- [isDocumentType\(](#page-3777-0))
- [isElement](#page-3777-1)()
- $\bullet$  is Entity()
- [isEntityReference\(](#page-3778-0))
- [isNotation\(](#page-3778-1))
- $\bullet$  [isNull\(](#page-3778-2))
- [isProcessingInstruction](#page-3778-3)()
- [isSupported\(](#page-3779-0))
- $\bullet$  is Text()
- [lastChild\(](#page-3779-2))
- [localName](#page-3779-3)()
- $\bullet$  [name\(](#page-3268-3))
- [namedItem\(](#page-3780-0))
- [namespaceURI\(](#page-3780-1))
- [nextSibling](#page-3780-2)()
- [nodeName](#page-3781-0)()
- [nodeType](#page-3268-4)()
- [nodeValue\(](#page-3782-0))
- [normalize](#page-3782-1)()
- operator! $=()$
- [operator=\(](#page-3268-5))
- $\bullet$  [operator==\(](#page-3782-3))
- [ownerDocument\(](#page-3783-0))
- [ownerElement\(](#page-3269-0))
- [parentNode\(](#page-3783-1))
- $\bullet$  [prefix](#page-3783-2)()
- [previousSibling\(](#page-3783-3))
- [removeChild\(](#page-3784-0))
- [replaceChild](#page-3784-1)()
- $\bullet$  [save](#page-3784-2)()
- [setNodeValue\(](#page-3785-0))
- [setPrefix\(](#page-3785-1))
- [setValue\(](#page-3269-1))
- [specified\(](#page-3269-2))
- $\bullet$  to Attr()
- [toCDATASection\(](#page-3785-3))
- [toCharacterData](#page-3785-4)()
- [toComment\(](#page-3786-0))
- [toDocument\(](#page-3786-1))
- [toDocumentFragment](#page-3786-2)()
- [toDocumentType\(](#page-3786-3))
- [toElement\(](#page-3786-4))
- $\bullet$  to Entity()
- [toEntityReference](#page-3787-0)()
- [toNotation](#page-3787-1)()
- [toProcessingInstruction\(](#page-3787-2))
- $\bullet$  [toText](#page-3787-3)()
- $\bullet$  [value\(](#page-3269-3))

Copyright © 2002 [Trolltech](http://www.trolltech.com) [Trademarks](http://www.trolltech.com/trademarks.html) Qt version 3.0.5

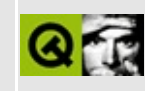

# **Complete Member List for QImageFormatType**

This is the complete list of member functions for [QImageFormatType,](#page-3270-0) including inherited members.

- [QImageFormatType](#page-3275-0)()
- [~QImageFormatType](#page-3275-1)()
- [decoderFor](#page-3275-2)()
- [formatName\(](#page-3275-3))

Copyright © 2002 [Trolltech](http://www.trolltech.com) [Trademarks](http://www.trolltech.com/trademarks.html) Qt version 3.0.5

## $\begin{array}{c|c|c|c|c} \hline & & & & & \\ \hline & & & & & \\ \hline & & & & & \\ \hline & & & & & \\ \hline & & & & & & \\ \hline \end{array}$

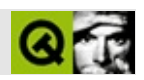

# **QPtrCollection**

### **[QPtrCollection](#page-3276-0)**

- [QPtrCollection\(](#page-3282-0))
- $\bullet$  [~QPtrCollection\(](#page-3282-1))
- [autoDelete](#page-3282-2)()
- [clear\(](#page-3282-3))
- $\bullet$  [count\(](#page-3282-4))
- [deleteItem\(](#page-3283-0))
- [newItem](#page-3283-1)()
- [setAutoDelete](#page-3283-2)()

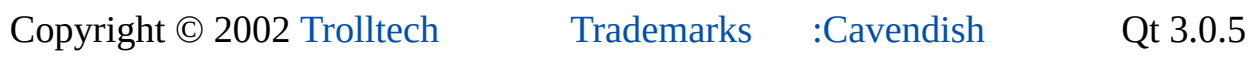

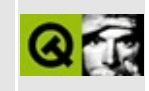

# **Complete Member List for QTabletEvent**

This is the complete list of member functions for [QTabletEvent,](#page-3285-0) including inherited members.

- [QTabletEvent\(](#page-3290-0))
- [accept\(](#page-3290-1))
- [device](#page-3291-0)()
- [globalPos\(](#page-3291-1))
- $\bullet$  [globalX](#page-3291-2)()
- $\bullet$  [globalY](#page-3291-3)()
- [ignore\(](#page-3291-4))
- [isAccepted\(](#page-3292-0))
- $\bullet$  [pos\(](#page-3292-1))
- [pressure\(](#page-3292-2))
- [spontaneous\(](#page-4412-0))
- $\bullet$  [type\(](#page-4412-1))
- [uniqueId\(](#page-3292-3))
- $\bullet$  X()
- $\bullet$  [xTilt](#page-3293-0)()
- $y()$  $y()$
- [yTilt](#page-3293-2)()

Copyright © 2002 [Trolltech](http://www.trolltech.com) [Trademarks](http://www.trolltech.com/trademarks.html) Qt version 3.0.5

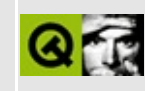
# **Complete Member List for QAccessibleInterface**

This is the complete list of member functions for [QAccessibleInterface,](#page-3294-0) including inherited members.

- [childCount\(](#page-3298-0))
- [clearSelection](#page-3298-1)()
- $\bullet$  [controlAt\(](#page-3298-2))
- [doDefaultAction\(](#page-3298-3))
- [isValid\(](#page-3298-4))
- [navigate\(](#page-3299-0))
- [queryAccessibleInterface](#page-3263-0)()
- [queryChild\(](#page-3299-1))
- [queryParent](#page-3299-2)()
- $\bullet$  [rect](#page-3299-3)()
- [role](#page-3300-0)()
- [selection\(](#page-3300-1))
- [setFocus](#page-3300-2)()
- [setSelected\(](#page-3300-3))
- $\bullet$  [setText](#page-3301-0)()
- $\bullet$  [state](#page-3301-1)()
- $\bullet$  [text](#page-3301-2)()
- [updateAccessibility](#page-3263-1)()

Copyright © 2002 [Trolltech](http://www.trolltech.com) [Trademarks](http://www.trolltech.com/trademarks.html) Qt version 3.0.5

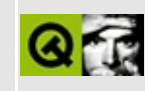

## **Complete Member List for QDomCDATASection**

This is the complete list of member functions for [QDomCDATASection](#page-3303-0), including inherited members.

- [QDomCDATASection\(](#page-3307-0))
- [~QDomCDATASection\(](#page-3307-1))
- [appendChild](#page-3772-0)()
- [appendData\(](#page-3365-0))
- [attributes](#page-3772-1)()
- [childNodes](#page-3773-0)()
- $\bullet$  [clear\(](#page-3773-1))
- [cloneNode](#page-3773-2)()
- $\bullet$  [data\(](#page-3365-1))
- [deleteData](#page-3365-2)()
- [firstChild\(](#page-3774-0))
- [hasAttributes\(](#page-3774-1))
- [hasChildNodes\(](#page-3774-2))
- [insertAfter](#page-3774-3)()
- [insertBefore\(](#page-3775-0))
- [insertData\(](#page-3365-3))
- $\bullet$  is Attr()
- [isCDATASection](#page-3307-2)()
- [isCharacterData\(](#page-3366-0))
- [isComment](#page-3776-0)()
- [isDocument](#page-3776-1)()
- [isDocumentFragment\(](#page-3776-2))
- [isDocumentType\(](#page-3777-0))
- [isElement](#page-3777-1)()
- $\bullet$  is Entity()
- [isEntityReference\(](#page-3778-0))
- [isNotation\(](#page-3778-1))
- $\bullet$  [isNull\(](#page-3778-2))
- [isProcessingInstruction](#page-3778-3)()
- [isSupported\(](#page-3779-0))
- $\bullet$  [isText\(](#page-3921-0))
- [lastChild\(](#page-3779-1))
- [length\(](#page-3366-1))
- [localName](#page-3779-2)()
- [namedItem\(](#page-3780-0))
- [namespaceURI\(](#page-3780-1))
- [nextSibling](#page-3780-2)()
- [nodeName](#page-3781-0)()
- [nodeType](#page-3307-3)()
- [nodeValue\(](#page-3782-0))
- [normalize](#page-3782-1)()
- $\bullet$  operator!= $()$
- [operator=\(](#page-3307-4))
- operator= $=()$
- [ownerDocument\(](#page-3783-0))
- [parentNode\(](#page-3783-1))
- $\bullet$  [prefix](#page-3783-2)()
- [previousSibling\(](#page-3783-3))
- [removeChild\(](#page-3784-0))
- [replaceChild](#page-3784-1)()
- [replaceData\(](#page-3366-2))
- $\bullet$  [save](#page-3784-2)()
- $\bullet$  [setData\(](#page-3366-3))
- [setNodeValue\(](#page-3785-0))
- [setPrefix\(](#page-3785-1))
- [splitText\(](#page-3922-0))
- [substringData\(](#page-3367-0))
- $\bullet$  to Attr()
- [toCDATASection\(](#page-3785-3))
- [toCharacterData](#page-3785-4)()
- [toComment\(](#page-3786-0))
- [toDocument\(](#page-3786-1))
- [toDocumentFragment](#page-3786-2)()
- [toDocumentType\(](#page-3786-3))
- [toElement\(](#page-3786-4))
- $\bullet$  to Entity()
- [toEntityReference](#page-3787-0)()
- [toNotation](#page-3787-1)()
- [toProcessingInstruction\(](#page-3787-2))
- [toText](#page-3787-3)()

Copyright © 2002 [Trolltech](http://www.trolltech.com) [Trademarks](http://www.trolltech.com/trademarks.html) Qt version 3.0.5

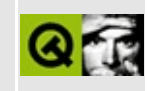

# **Complete Member List for QImageIO**

This is the complete list of member functions for [QImageIO,](#page-3309-0) including inherited members.

- [QImageIO](#page-3314-0)()
- $\bullet \sim \text{QImageIO}()$
- [defineIOHandler](#page-3314-2)()
- [description\(](#page-3315-0))
- [fileName](#page-3315-1)()
- $\bullet$  [format](#page-3316-0)()
- $\bullet$  [gamma](#page-3316-1)()
- $\bullet$  [image\(](#page-3316-2))
- [imageFormat\(](#page-3316-3))
- [inputFormats\(](#page-3317-0))
- [ioDevice\(](#page-3317-1))
- [outputFormats\(](#page-3317-2))
- [parameters\(](#page-3317-3))
- $\bullet$  [quality\(](#page-3317-4))
- $\bullet$  [read\(](#page-3317-5))
- [setDescription\(](#page-3318-0))
- [setFileName\(](#page-3318-1))
- [setFormat](#page-3318-2)()
- [setGamma](#page-3318-3)()
- [setIODevice\(](#page-3319-0))
- [setImage\(](#page-3319-1))
- [setParameters\(](#page-3319-2))
- [setQuality\(](#page-3319-3))
- [setStatus\(](#page-3320-0))
- [status\(](#page-3320-1))
- [write](#page-3320-2)()

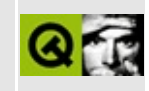

# **Complete Member List for QPtrDict**

This is the complete list of member functions for [QPtrDict,](#page-3322-0) including inherited members.

- [QPtrDict\(](#page-3329-0))
- $\bullet \ \sim \text{QPtrDict}()$
- [autoDelete](#page-3282-0)()
- $\bullet$  [clear\(](#page-3329-2))
- [count\(](#page-3330-0))
- [deleteItem\(](#page-3283-0))
- $\bullet$  [find\(](#page-3330-1))
- [insert\(](#page-3330-2))
- $\bullet$  is Empty()
- [newItem](#page-3283-1)()
- [operator=\(](#page-3331-1))
- $\bullet$  operator $[]()$
- $\bullet$  [read\(](#page-3331-3))
- [remove\(](#page-3332-0))
- [replace](#page-3332-1)()
- [resize](#page-3333-0)()
- [setAutoDelete](#page-3283-2)()
- $\bullet$  [size](#page-3333-1)()
- [statistics](#page-3333-2)()
- $\bullet$  [take\(](#page-3333-3))
- [write](#page-3334-0)()

Copyright © 2002 [Trolltech](http://www.trolltech.com) [Trademarks](http://www.trolltech.com/trademarks.html) Qt version 3.0.5

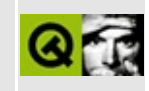

# **Complete Member List for QTabWidget**

This is the complete list of member functions for [QTabWidget,](#page-3335-0) including inherited members.

- [QTabWidget](#page-3346-0)()
- [acceptDrops\(](#page-1164-0))
- $\bullet$  [addTab\(](#page-3346-1))
- [adjustSize\(](#page-1164-1))
- [autoMask\(](#page-1165-0))
- [backgroundBrush](#page-1165-1)()
- [backgroundColor\(](#page-1165-2))
- [backgroundMode](#page-1165-3)()
- [backgroundOrigin](#page-1165-4)()
- [backgroundPixmap\(](#page-1165-5))
- [baseSize](#page-1166-0)()
- [blockSignals](#page-1278-0)()
- [caption](#page-1166-1)()
- [changeTab\(](#page-3347-0))
- [checkConnectArgs](#page-1278-1)()
- $\bullet$  [child\(](#page-1279-0))
- $\bullet$  [childAt\(](#page-1166-2))
- [childEvent](#page-1279-1)()
- [children\(](#page-1279-2))
- [childrenRect](#page-1166-3)()
- [childrenRegion\(](#page-1166-4))
- [className](#page-1280-0)()
- [clearFocus](#page-1166-5)()
- [clearMask\(](#page-1167-0))
- [clearWFlags\(](#page-1167-1))
- [close](#page-1167-2)()
- [closeEvent\(](#page-1168-0))
- $\bullet$  [cmd\(](#page-5490-0))
- [colorGroup](#page-1168-1)()
- [connect\(](#page-1280-1))
- [connectNotify](#page-1281-0)()
- [constPolish](#page-1168-2)()
- [contextMenuEvent](#page-1168-3)()
- $\bullet$  [count\(](#page-3347-1))
- [create](#page-1169-0)()
- [currentChanged\(](#page-3347-2))
- [currentPage\(](#page-3347-3))
- [currentPageIndex](#page-3348-0)()
- [cursor\(](#page-1169-1))
- [customEvent\(](#page-1282-0))
- [customWhatsThis\(](#page-1169-2))
- [deleteLater\(](#page-1282-1))
- [destroy](#page-1169-3)()
- [destroyed\(](#page-1282-2))
- [disconnect](#page-1282-3)()
- [disconnectNotify\(](#page-1284-0))
- [dragEnterEvent](#page-1169-4)()
- [dragLeaveEvent](#page-1169-5)()
- [dragMoveEvent\(](#page-1170-0))
- [drawText\(](#page-1170-1))
- [dropEvent\(](#page-1170-2))
- [dumpObjectInfo\(](#page-1284-1))
- [dumpObjectTree\(](#page-1284-2))
- [enabledChange\(](#page-1171-0))
- [enterEvent](#page-1171-1)()
- [erase](#page-1171-2)()
- [eraseColor](#page-1172-0)()
- [erasePixmap](#page-1172-1)()
- $\bullet$  [event\(](#page-1172-2))
- [eventFilter](#page-1285-0)()
- $\bullet$  [find\(](#page-1173-0))
- [focusData](#page-1173-1)()
- [focusInEvent\(](#page-1173-2))
- [focusNextPrevChild](#page-1173-3)()
- [focusOutEvent](#page-1174-0)()
- [focusPolicy\(](#page-1174-1))
- [focusProxy](#page-1174-2)()
- [focusWidget\(](#page-1174-3))
- $\bullet$  [font\(](#page-1174-4))
- [fontChange\(](#page-1174-5))
- [fontInfo\(](#page-1175-0))
- [fontMetrics\(](#page-1175-1))
- [foregroundColor\(](#page-1175-2))
- [frameGeometry\(](#page-1175-3))
- [frameSize](#page-1175-4)()
- [geometry](#page-1175-5)()
- [getWFlags](#page-1175-6)()
- [grabKeyboard](#page-1176-0)()
- [grabMouse\(](#page-1176-1))
- [handle](#page-5490-1)()
- [hasFocus](#page-1177-0)()
- [hasMouse](#page-1177-1)()
- [hasMouseTracking\(](#page-1177-2))
- [height\(](#page-1177-3))
- [heightForWidth](#page-1177-4)()
- $\bullet$  [hide\(](#page-1177-5))
- [hideEvent](#page-1177-6)()
- [highPriority](#page-1285-1)()
- $\bullet$  [icon\(](#page-1178-0))
- [iconText\(](#page-1178-1))
- $\bullet$  [iconify\(](#page-1178-2))
- [imComposeEvent\(](#page-1178-3))
- [imEndEvent\(](#page-1178-4))
- [imStartEvent\(](#page-1178-5))
- [indexOf\(](#page-3348-1))
- [inherits\(](#page-1285-2))
- [insertChild\(](#page-1286-0))
- [insertTab](#page-3348-2)()
- [installEventFilter\(](#page-1286-1))
- $\bullet$  [isA\(](#page-1287-0))
- [isActiveWindow\(](#page-1179-0))
- [isDesktop](#page-1179-1)()
- [isDialog\(](#page-1179-2))
- [isEnabled\(](#page-1179-3))
- [isEnabledTo\(](#page-1179-4))
- [isEnabledToTLW\(](#page-1179-5))
- [isExtDev](#page-5490-2)()
- [isFocusEnabled\(](#page-1179-6))
- [isHidden\(](#page-1180-0))
- [isMaximized\(](#page-1180-1))
- [isMinimized\(](#page-1180-2))
- $\bullet$  [isModal\(](#page-1180-3))
- $\bullet$  is Popup()
- [isTabEnabled\(](#page-3349-0))
- [isTopLevel](#page-1180-5)()
- [isUpdatesEnabled\(](#page-1180-6))
- [isVisible](#page-1180-7)()
- [isVisibleTo](#page-1181-0)()
- [isVisibleToTLW](#page-1181-1)()
- [isWidgetType\(](#page-1287-1))
- [keyPressEvent\(](#page-1181-2))
- [keyReleaseEvent\(](#page-1181-3))
- [keyboardGrabber\(](#page-1182-0))
- [killTimer\(](#page-1287-2))
- [killTimers](#page-1288-0)()
- $\bullet$  [label\(](#page-3349-1))
- [layout\(](#page-1182-1))
- [leaveEvent\(](#page-1182-2))
- [lower\(](#page-1182-3))
- [macEvent](#page-1183-0)()
- [mapFrom\(](#page-1183-1))
- [mapFromGlobal\(](#page-1183-2))
- [mapFromParent\(](#page-1183-3))
- $\bullet$  [mapTo\(](#page-1183-4))
- [mapToGlobal\(](#page-1184-0))
- [mapToParent](#page-1184-1)()
- [margin](#page-3349-2)()
- [maximumHeight](#page-1184-2)()
- [maximumSize\(](#page-1184-3))
- [maximumWidth\(](#page-1184-4))
- [metaObject](#page-1288-1)()
- [metric\(](#page-1184-5))
- [microFocusHint](#page-1185-0)()
- [minimumHeight\(](#page-1185-1))
- [minimumSize\(](#page-1185-2))
- [minimumSizeHint](#page-1185-3)()
- [minimumWidth](#page-1185-4)()
- [mouseDoubleClickEvent\(](#page-1185-5))
- [mouseGrabber\(](#page-1185-6))
- [mouseMoveEvent\(](#page-1186-0))
- [mousePressEvent](#page-1186-1)()
- [mouseReleaseEvent\(](#page-1186-2))
- [move\(](#page-1187-0))
- [moveEvent](#page-1187-1)()
- $\bullet$  [name\(](#page-1288-2))
- [normalizeSignalSlot](#page-1288-3)()
- [objectTrees](#page-1288-4)()
- [ownCursor\(](#page-1187-2))
- [ownFont\(](#page-1187-3))
- [ownPalette\(](#page-1187-4))
- $page()$  $page()$
- [paintEvent](#page-1188-0)()
- [paintingActive](#page-5490-3)()
- [palette](#page-1188-1)()
- [paletteBackgroundColor](#page-1188-2)()
- [paletteBackgroundPixmap](#page-1188-3)()
- [paletteChange](#page-1188-4)()
- [paletteForegroundColor](#page-1189-0)()
- [parent\(](#page-1289-0))
- [parentWidget\(](#page-1189-1))
- $\bullet$  [polish\(](#page-1189-2))
- $\bullet$  [pos\(](#page-1189-3))
- [property\(](#page-1289-1))
- [queryList\(](#page-1289-2))
- [qwsEvent\(](#page-1189-4))
- $\bullet$  [raise\(](#page-1190-0))
- [recreate](#page-1190-1)()
- $\bullet$  [rect](#page-1190-2)()
- [releaseKeyboard\(](#page-1190-3))
- [releaseMouse\(](#page-1190-4))
- [removeChild\(](#page-1290-0))
- [removeEventFilter\(](#page-1290-1))
- [removePage\(](#page-3350-0))
- [removeTabToolTip\(](#page-3350-1))
- $\bullet$  [repaint\(](#page-1191-0))
- [reparent\(](#page-1192-0))
- [resetInputContext\(](#page-1192-1))
- [resize](#page-1193-0)()
- [resizeEvent\(](#page-1193-1))
- [scroll\(](#page-1193-2))
- [sender](#page-1290-2)()
- [setAcceptDrops\(](#page-1194-0))
- [setActiveWindow](#page-1194-1)()
- [setAutoMask\(](#page-1194-2))
- [setBackgroundColor\(](#page-1194-3))
- [setBackgroundMode\(](#page-1194-4))
- [setBackgroundOrigin\(](#page-1195-0))
- [setBackgroundPixmap](#page-1195-1)()
- [setBaseSize\(](#page-1195-2))
- [setCaption](#page-1195-3)()
- [setCurrentPage\(](#page-3350-2))
- [setCursor\(](#page-1195-4))
- [setDisabled\(](#page-1196-0))
- [setEnabled\(](#page-1196-1))
- [setEraseColor\(](#page-1196-2))
- [setErasePixmap\(](#page-1196-3))
- [setFixedHeight\(](#page-1196-4))
- [setFixedSize](#page-1196-5)()
- [setFixedWidth\(](#page-1197-0))
- [setFocus](#page-1197-1)()
- [setFocusPolicy\(](#page-1198-0))
- [setFocusProxy\(](#page-1198-1))
- [setFont](#page-1198-2)()
- [setGeometry](#page-1198-3)()
- [setIcon](#page-1198-4)()
- [setIconText\(](#page-1199-0))
- [setKeyCompression\(](#page-1199-1))
- [setMargin\(](#page-3350-3))
- [setMask\(](#page-1199-2))
- [setMaximumHeight\(](#page-1200-0))
- [setMaximumSize\(](#page-1200-1))
- [setMaximumWidth](#page-1200-2)()
- [setMicroFocusHint\(](#page-1200-3))
- [setMinimumHeight\(](#page-1200-4))
- [setMinimumSize](#page-1200-5)()
- [setMinimumWidth\(](#page-1201-0))
- [setMouseTracking](#page-1201-1)()
- [setName](#page-1291-0)()
- [setPalette\(](#page-1201-2))
- [setPaletteBackgroundColor](#page-1201-3)()
- [setPaletteBackgroundPixmap](#page-1201-4)()
- [setPaletteForegroundColor\(](#page-1202-0))
- [setProperty](#page-1291-1)()
- [setSizeIncrement\(](#page-1202-1))
- [setSizePolicy](#page-1202-2)()
- [setStyle](#page-1202-3)()
- [setTabBar\(](#page-3350-4))
- [setTabEnabled](#page-3350-5)()
- [setTabIconSet](#page-3351-0)()
- [setTabLabel\(](#page-3351-1))
- [setTabOrder\(](#page-1202-4))
- [setTabPosition](#page-3351-2)()
- [setTabShape](#page-3351-3)()
- [setTabToolTip\(](#page-3351-4))
- [setUpdatesEnabled](#page-1203-0)()
- [setWFlags\(](#page-1203-1))
- $\bullet$  [show](#page-1203-2)()
- [showEvent\(](#page-1204-0))
- [showFullScreen\(](#page-1204-1))
- [showMaximized\(](#page-1204-2))
- [showMinimized](#page-1205-0)()
- [showNormal](#page-1205-1)()
- [showPage](#page-3351-5)()
- [signalsBlocked\(](#page-1291-2))
- $\bullet$  [size](#page-1205-2)()
- [sizeHint\(](#page-1205-3))
- [sizeIncrement\(](#page-1206-0))
- [sizePolicy\(](#page-1206-1))
- [stackUnder](#page-1206-2)()
- [startTimer](#page-1291-3)()
- $\bullet$  [style\(](#page-1206-3))
- [styleChange\(](#page-1206-4))
- $\bullet$  [tabBar](#page-3352-0)()
- [tabIconSet](#page-3352-1)()
- [tabLabel](#page-3352-2)()
- [tabPosition\(](#page-3352-3))
- [tabShape\(](#page-3352-4))
- $\bullet$  [tabToolTip](#page-3352-5)()
- [tabletEvent](#page-1206-5)()
- [testWFlags\(](#page-1207-0))
- [timerEvent\(](#page-1292-0))
- [topLevelWidget\(](#page-1207-1))
- $\bullet$  [tr\(](#page-1292-1))
- $\bullet$  [trUtf8\(](#page-1293-0))
- [unsetCursor](#page-1207-2)()
- [unsetFont\(](#page-1207-3))
- [unsetPalette](#page-1207-4)()
- [update](#page-1207-5)()
- [updateGeometry\(](#page-1208-0))
- [updateMask](#page-1209-0)()
- [visibleRect\(](#page-1209-1))
- [wheelEvent\(](#page-1209-2))
- $\bullet$  [width\(](#page-1209-3))
- [winEvent\(](#page-1209-4))
- $\bullet$  [winId](#page-1209-5)()
- [windowActivationChange\(](#page-1210-0))
- $\bullet$   $X()$
- [x11AppCells](#page-5491-0)()
- [x11AppColormap](#page-5491-1)()
- [x11AppDefaultColormap](#page-5491-2)()
- [x11AppDefaultVisual\(](#page-5491-3))
- [x11AppDepth\(](#page-5491-4))
- [x11AppDisplay](#page-5491-5)()
- [x11AppDpiX\(](#page-5491-6))
- $\bullet$  [x11AppDpiY\(](#page-5492-0))
- [x11AppScreen\(](#page-5492-1))
- [x11AppVisual](#page-5492-2)()
- [x11Cells](#page-5492-3)()
- [x11Colormap](#page-5492-4)()
- [x11DefaultColormap\(](#page-5492-5))
- [x11DefaultVisual\(](#page-5492-6))
- [x11Depth](#page-5493-0)()
- x11[D](#page-5493-1)isplay()
- x11[E](#page-1210-2)vent()
- x11[S](#page-5493-2)creen()
- x11Set[A](#page-5493-3)ppDpiX()
- x11Set[A](#page-5493-4)ppDpiY()
- x11[Vi](#page-5493-5)sual()
- $y()$  $y()$

Copyright © 2002 [T](http://www.trolltech.com)rolltech

**Trade[m](http://www.trolltech.com/trademarks.html)arks** 

Qt version 3.0.5

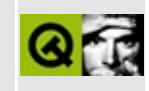

# **Complete Member List for QAccessibleObject**

This is the complete list of member functions for [QAccessibleObject](#page-3355-0), including inherited members.

- [QAccessibleObject\(](#page-3360-0))
- [~QAccessibleObject\(](#page-3360-1))
- [blockSignals](#page-1278-0)()
- [checkConnectArgs](#page-1278-1)()
- $\bullet$  child $()$
- [childCount\(](#page-3298-0))
- [childEvent](#page-1279-1)()
- [children\(](#page-1279-2))
- [className](#page-1280-0)()
- [clearSelection](#page-3298-1)()
- [connect\(](#page-1280-1))
- [connectNotify](#page-1281-0)()
- $\bullet$  control $At()$
- [customEvent\(](#page-1282-0))
- [deleteLater\(](#page-1282-1))
- [destroyed\(](#page-1282-2))
- [disconnect](#page-1282-3)()
- [disconnectNotify\(](#page-1284-0))
- [doDefaultAction\(](#page-3298-3))
- [dumpObjectInfo\(](#page-1284-1))
- [dumpObjectTree\(](#page-1284-2))
- $\bullet$  [event\(](#page-1284-3))
- [eventFilter](#page-1285-0)()
- [highPriority](#page-1285-1)()
- [inherits\(](#page-1285-2))
- [insertChild\(](#page-1286-0))
- [installEventFilter\(](#page-1286-1))
- $\bullet$  [isA\(](#page-1287-0))
- $\bullet$  [isValid\(](#page-3298-4))
- is[Wi](#page-1287-1)dgetType()
- killTi[m](#page-1287-2)er()
- killTi[m](#page-1288-0)ers()
- [m](#page-1288-1)etaObject()
- na[m](#page-1288-2)e()
- na[v](#page-3299-0)igate()
- nor[m](#page-1288-3)alizeSignalSlot()
- o[b](#page-3360-2)ject()
- object[T](#page-1288-4)rees()
- pare[n](#page-1289-0)t()
- pr[o](#page-1289-1)perty()
- query[A](#page-3263-0)ccessibleInterface()
- query[C](#page-3299-1)hild()
- query[L](#page-1289-2)ist()
- query[P](#page-3299-2)arent()
- r[e](#page-3299-3)ct()
- re[m](#page-1290-0)oveChild()
- re[m](#page-1290-1)oveEventFilter()
- r[o](#page-3300-0)le()
- selecti[o](#page-3300-1)n()
- se[n](#page-1290-2)der()
- set[F](#page-3300-2)ocus()
- setNa[m](#page-1291-0)e()
- set[P](#page-1291-1)roperty()
- set[S](#page-3300-3)elected()
- set[Te](#page-3301-0)xt()
- signals[B](#page-1291-2)locked()
- startTi[m](#page-1291-3)er()
- st[a](#page-3301-1)te()
- te[x](#page-3301-2)t()
- ti[m](#page-1292-0)erEvent()
- $tr()$  $tr()$  $tr()$
- tr[U](#page-1293-0)tf8()
- update[A](#page-3263-1)ccessibility()

Copyright © 2002 [T](http://www.trolltech.com)rolltech

**Trade[m](http://www.trolltech.com/trademarks.html)arks** 

Qt version 3.0.5

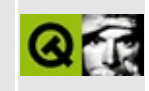

## **Complete Member List for QDomCharacterData**

This is the complete list of member functions for [QDomCharacterData](#page-3361-0), including inherited members.

- [QDomCharacterData](#page-3365-4)()
- [~QDomCharacterData\(](#page-3365-5))
- [appendChild](#page-3772-0)()
- [appendData\(](#page-3365-0))
- [attributes](#page-3772-1)()
- [childNodes](#page-3773-0)()
- $\bullet$  [clear\(](#page-3773-1))
- [cloneNode](#page-3773-2)()
- $\bullet$  [data\(](#page-3365-1))
- [deleteData](#page-3365-2)()
- [firstChild\(](#page-3774-0))
- [hasAttributes\(](#page-3774-1))
- [hasChildNodes\(](#page-3774-2))
- [insertAfter](#page-3774-3)()
- [insertBefore\(](#page-3775-0))
- [insertData\(](#page-3365-3))
- $\bullet$  is Attr()
- [isCDATASection](#page-3775-2)()
- [isCharacterData\(](#page-3366-0))
- [isComment](#page-3776-0)()
- [isDocument](#page-3776-1)()
- [isDocumentFragment\(](#page-3776-2))
- [isDocumentType\(](#page-3777-0))
- [isElement](#page-3777-1)()
- $\bullet$  is Entity()
- [isEntityReference\(](#page-3778-0))
- [isNotation\(](#page-3778-1))
- $\bullet$  [isNull\(](#page-3778-2))
- [isProcessingInstruction](#page-3778-3)()
- [isSupported\(](#page-3779-0))
- $\bullet$  [isText\(](#page-3779-3))
- [lastChild\(](#page-3779-1))
- [length\(](#page-3366-1))
- [localName](#page-3779-2)()
- [namedItem\(](#page-3780-0))
- [namespaceURI\(](#page-3780-1))
- [nextSibling](#page-3780-2)()
- [nodeName](#page-3781-0)()
- [nodeType](#page-3366-4)()
- [nodeValue\(](#page-3782-0))
- [normalize](#page-3782-1)()
- $\bullet$  [operator!=\(](#page-3782-2))
- operator= $()$
- operator= $=()$
- [ownerDocument\(](#page-3783-0))
- [parentNode\(](#page-3783-1))
- $\bullet$  [prefix](#page-3783-2)()
- [previousSibling\(](#page-3783-3))
- [removeChild\(](#page-3784-0))
- [replaceChild](#page-3784-1)()
- [replaceData\(](#page-3366-2))
- $\bullet$  [save](#page-3784-2)()
- $\bullet$  [setData\(](#page-3366-3))
- [setNodeValue\(](#page-3785-0))
- $\bullet$  [setPrefix\(](#page-3785-1))
- [substringData\(](#page-3367-0))
- $\bullet$  to Attr()
- [toCDATASection\(](#page-3785-3))
- [toCharacterData](#page-3785-4)()
- [toComment\(](#page-3786-0))
- [toDocument\(](#page-3786-1))
- [toDocumentFragment](#page-3786-2)()
- [toDocumentType\(](#page-3786-3))
- [toElement\(](#page-3786-4))
- $\bullet$  to Entity()
- [toEntityReference](#page-3787-0)()
- [toNotation](#page-3787-1)()
- [toProcessingInstruction\(](#page-3787-2))

 $\bullet$  [toText](#page-3787-3)()

H

Copyright © 2002 [Trolltech](http://www.trolltech.com) [Trademarks](http://www.trolltech.com/trademarks.html) Qt version 3.0.5

 $\rightarrow$ 

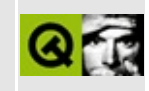

# **Complete Member List for QIMEvent**

This is the complete list of member functions for [QIMEvent,](#page-3368-0) including inherited members.

- [QIMEvent](#page-3373-0)()
- [accept\(](#page-3373-1))
- $\bullet$  [cursorPos\(](#page-3373-2))
- [ignore\(](#page-3373-3))
- [isAccepted\(](#page-3374-0))
- [spontaneous\(](#page-4412-0))
- $\bullet$  [text](#page-3374-1)()
- $\bullet$  [type\(](#page-4412-1))

Copyright © 2002 [Trolltech](http://www.trolltech.com) [Trademarks](http://www.trolltech.com/trademarks.html) Qt version 3.0.5

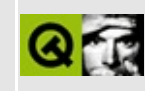

#### **Complete Member List for QPtrDictIterator**

This is the complete list of member functions for [QPtrDictIterator](#page-3375-0), including inherited members.

- [QPtrDictIterator](#page-3380-0)()
- [~QPtrDictIterator\(](#page-3380-1))
- $\bullet$  [count\(](#page-3380-2))
- [current\(](#page-3380-3))
- $\bullet$  [currentKey\(](#page-3380-4))
- $\bullet$  is Empty()
- [operator](#page-3380-6) type  $*($ )
- operator $()()$
- $\bullet$  [operator++\(](#page-3381-1))
- operator $+=()$
- $\bullet$  to First()

Copyright © 2002 [Trolltech](http://www.trolltech.com) [Trademarks](http://www.trolltech.com/trademarks.html) Qt version 3.0.5

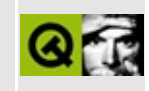

## **Complete Member List for QTextBrowser**

This is the complete list of member functions for [QTextBrowser,](#page-3382-0) including inherited members.

- [QTextBrowser](#page-3391-0)()
- [acceptDrops\(](#page-1164-0))
- $\bullet$  [addChild\(](#page-2398-0))
- [adjustSize\(](#page-1164-1))
- [alignment](#page-3612-0)()
- $\bullet$  [anchorAt](#page-3612-1)()
- [append](#page-3612-2)()
- [autoMask\(](#page-1165-0))
- [backgroundBrush](#page-1165-1)()
- [backgroundColor\(](#page-1165-2))
- [backgroundMode](#page-1165-3)()
- [backgroundOrigin](#page-1165-4)()
- [backgroundPixmap\(](#page-1165-5))
- [backward\(](#page-3391-1))
- [backwardAvailable\(](#page-3391-2))
- [baseSize](#page-1166-0)()
- [blockSignals](#page-1278-0)()
- $\bullet$  [bold](#page-3613-0)()
- [bottomMargin\(](#page-2398-1))
- [caption](#page-1166-1)()
- $\bullet$  [center\(](#page-2398-2))
- $\bullet$  [charAt\(](#page-3613-1))
- [checkConnectArgs](#page-1278-1)()
- $\bullet$  child $()$
- $\bullet$  [childAt\(](#page-1166-2))
- [childEvent](#page-1279-1)()
- [childIsVisible\(](#page-2399-0))
- $\bullet$  [childX\(](#page-2399-1))
- $\bullet$  [childY\(](#page-2399-2))
- [children\(](#page-1279-2))
- [childrenRect](#page-1166-3)()
- [childrenRegion\(](#page-1166-4))
- [className](#page-1280-0)()
- $\bullet$  [clear\(](#page-3613-2))
- [clearFocus](#page-1166-5)()
- [clearMask\(](#page-1167-0))
- [clearParagraphBackground](#page-3613-3)()
- [clearWFlags\(](#page-1167-1))
- [clipper\(](#page-2399-3))
- [close](#page-1167-2)()
- [closeEvent\(](#page-1168-0))
- $\bullet$  [cmd\(](#page-5490-0))
- [color](#page-3613-4)()
- [colorGroup](#page-1168-1)()
- [connect\(](#page-1280-1))
- [connectNotify](#page-1281-0)()
- [constPolish](#page-1168-2)()
- [contentsContextMenuEvent\(](#page-2399-4))
- [contentsDragEnterEvent](#page-2399-5)()
- [contentsDragLeaveEvent](#page-2400-0)()
- [contentsDragMoveEvent\(](#page-2400-1))
- [contentsDropEvent\(](#page-2400-2))
- [contentsHeight\(](#page-2400-3))
- [contentsMouseDoubleClickEvent](#page-2400-4)()
- [contentsMouseMoveEvent](#page-2400-5)()
- [contentsMousePressEvent\(](#page-2401-0))
- [contentsMouseReleaseEvent](#page-2401-1)()
- [contentsMoving](#page-2401-2)()
- [contentsRect](#page-1815-0)()
- [contentsToViewport](#page-2401-3)()
- [contentsWheelEvent\(](#page-2402-0))
- [contentsWidth](#page-2402-1)()
- $\bullet$  contents $X()$
- $\bullet$  [contentsY](#page-2402-3)()
- [context](#page-3613-5)()
- [contextMenuEvent](#page-1168-3)()
- $\bullet$  [copy\(](#page-3613-6))
- [copyAvailable\(](#page-3614-0))
- [cornerWidget](#page-2402-4)()
- [create](#page-1169-0)()
- [createPopupMenu\(](#page-3614-1))
- [currentAlignmentChanged](#page-3614-2)()
- [currentColorChanged\(](#page-3614-3))
- [currentFontChanged](#page-3615-0)()
- [currentVerticalAlignmentChanged](#page-3615-1)()
- [cursor\(](#page-1169-1))
- [cursorPositionChanged](#page-3615-2)()
- [customEvent\(](#page-1282-0))
- [customWhatsThis\(](#page-1169-2))
- $\bullet$  [cut](#page-3615-3)()
- $\bullet$  [del](#page-3616-0)()
- [deleteLater\(](#page-1282-1))
- $\bullet$  [destroy](#page-1169-3)()
- [destroyed\(](#page-1282-2))
- [disconnect](#page-1282-3)()
- [disconnectNotify\(](#page-1284-0))
- [doKeyboardAction](#page-3616-1)()
- [documentTitle](#page-3616-2)()
- [dragAutoScroll\(](#page-2402-5))
- [dragEnterEvent](#page-1169-4)()
- [dragLeaveEvent](#page-1169-5)()
- [dragMoveEvent\(](#page-1170-0))
- [drawContents\(](#page-2402-6))
- [drawContentsOffset](#page-2403-0)()
- [drawFrame](#page-1815-1)()
- [drawText\(](#page-1170-1))
- [dropEvent\(](#page-1170-2))
- [dumpObjectInfo\(](#page-1284-1))
- [dumpObjectTree\(](#page-1284-2))
- [enableClipper\(](#page-2403-1))
- [enabledChange\(](#page-1171-0))
- [ensureCursorVisible](#page-3616-3)()
- [ensureVisible](#page-2404-0)()
- [enterEvent](#page-1171-1)()
- [erase](#page-1171-2)()
- [eraseColor](#page-1172-0)()
- [erasePixmap](#page-1172-1)()
- [event\(](#page-1172-2))
- [eventFilter](#page-2404-1)()
- $\bullet$  [family](#page-3616-4)()
- $\bullet$  [find\(](#page-3616-5))
- [focusData](#page-1173-1)()
- [focusInEvent\(](#page-1173-2))
- [focusNextPrevChild](#page-3617-0)()
- [focusOutEvent](#page-1174-0)()
- [focusPolicy\(](#page-1174-1))
- [focusProxy](#page-1174-2)()
- [focusWidget\(](#page-1174-3))
- $\bullet$  [font\(](#page-3617-1))
- [fontChange\(](#page-1174-5))
- [fontInfo\(](#page-1175-0))
- [fontMetrics\(](#page-1175-1))
- [foregroundColor\(](#page-1175-2))
- [forward](#page-3391-3)()
- [forwardAvailable](#page-3391-4)()
- [frameChanged\(](#page-1815-2))
- [frameGeometry\(](#page-1175-3))
- [frameRect\(](#page-1816-0))
- [frameShadow\(](#page-1816-1))
- [frameShape\(](#page-1816-2))
- [frameSize](#page-1175-4)()
- [frameStyle\(](#page-1816-3))
- [frameWidth\(](#page-1816-4))
- [geometry](#page-1175-5)()
- [getCursorPosition\(](#page-3617-2))
- [getSelection\(](#page-3617-3))
- [getWFlags](#page-1175-6)()
- [grabKeyboard](#page-1176-0)()
- [grabMouse\(](#page-1176-1))
- [hScrollBarMode\(](#page-2404-2))
- [handle](#page-5490-1)()
- [hasFocus](#page-1177-0)()
- [hasMouse](#page-1177-1)()
- [hasMouseTracking\(](#page-1177-2))
- [hasSelectedText](#page-3618-0)()
- [hasStaticBackground](#page-2404-3)()
- $\bullet$  [height\(](#page-1177-3))
- [heightForWidth](#page-3618-1)()
- $\bullet$  [hide\(](#page-1177-5))
- [hideEvent](#page-1177-6)()
- [highPriority](#page-1285-1)()
- [highlighted](#page-3392-0)()
- [home\(](#page-3392-1))
- [horizontalScrollBar](#page-2404-4)()
- $\bullet$  [icon\(](#page-1178-0))
- [iconText\(](#page-1178-1))
- $\bullet$  [iconify\(](#page-1178-2))
- [imComposeEvent\(](#page-1178-3))
- [imEndEvent\(](#page-1178-4))
- [imStartEvent\(](#page-1178-5))
- $\bullet$  [indent\(](#page-3618-2))
- [inherits\(](#page-1285-2))
- [insert\(](#page-3618-3))
- [insertAt](#page-3618-4)()
- [insertChild\(](#page-1286-0))
- [insertParagraph](#page-3618-5)()
- [installEventFilter\(](#page-1286-1))
- $\bullet$  [isA\(](#page-1287-0))
- [isActiveWindow\(](#page-1179-0))
- [isDesktop](#page-1179-1)()
- [isDialog\(](#page-1179-2))
- [isEnabled\(](#page-1179-3))
- [isEnabledTo\(](#page-1179-4))
- [isEnabledToTLW\(](#page-1179-5))
- [isExtDev](#page-5490-2)()
- [isFocusEnabled\(](#page-1179-6))
- [isHidden\(](#page-1180-0))
- [isMaximized\(](#page-1180-1))
- [isMinimized\(](#page-1180-2))
- [isModal\(](#page-1180-3))
- [isModified\(](#page-3618-6))
- [isOverwriteMode](#page-3619-0)()
- $\bullet$  is Popup()
- [isReadOnly\(](#page-3619-1))
- [isRedoAvailable\(](#page-3619-2))
- [isTopLevel](#page-1180-0)()
- [isUndoAvailable](#page-3619-0)()
- [isUndoRedoEnabled\(](#page-3619-1))
- [isUpdatesEnabled\(](#page-1180-1))
- [isVisible](#page-1180-2)()
- [isVisibleTo](#page-1181-0)()
- [isVisibleToTLW](#page-1181-1)()
- [isWidgetType\(](#page-1287-0))
- $\bullet$  [italic\(](#page-3619-2))
- [keyPressEvent\(](#page-3392-0))
- [keyReleaseEvent\(](#page-1181-2))
- [keyboardGrabber\(](#page-1182-0))
- [killTimer\(](#page-1287-1))
- [killTimers](#page-1288-0)()
- [layout\(](#page-1182-1))
- [leaveEvent\(](#page-1182-2))
- [leftMargin](#page-2405-0)()
- [length\(](#page-3619-3))
- [lineOfChar\(](#page-3620-0))
- [lineWidth\(](#page-1816-0))
- $\bullet$  [lines\(](#page-3620-1))
- [linesOfParagraph\(](#page-3620-2))
- [linkClicked\(](#page-3392-1))
- [linkUnderline\(](#page-3620-3))
- [lower\(](#page-1182-3))
- [macEvent](#page-1183-0)()
- [mapFrom\(](#page-1183-1))
- [mapFromGlobal\(](#page-1183-2))
- [mapFromParent\(](#page-1183-3))
- $\bullet$  [mapTo\(](#page-1183-4))
- [mapToGlobal\(](#page-1184-0))
- [mapToParent](#page-1184-1)()
- [margin](#page-1816-1)()
- [maximumHeight](#page-1184-2)()
- [maximumSize\(](#page-1184-3))
- [maximumWidth\(](#page-1184-4))
- [metaObject](#page-1288-1)()
- [metric\(](#page-1184-5))
- [microFocusHint](#page-1185-0)()
- [midLineWidth\(](#page-1817-0))
- [mimeSourceFactory\(](#page-3620-4))
- [minimumHeight\(](#page-1185-1))
- [minimumSize\(](#page-1185-2))
- [minimumSizeHint](#page-1185-3)()
- [minimumWidth](#page-1185-4)()
- [modificationChanged\(](#page-3620-5))
- [mouseDoubleClickEvent\(](#page-1185-5))
- [mouseGrabber\(](#page-1185-6))
- [mouseMoveEvent\(](#page-1186-0))
- [mousePressEvent](#page-1186-1)()
- [mouseReleaseEvent\(](#page-1186-2))
- [move\(](#page-1187-0))
- [moveChild\(](#page-2405-1))
- [moveCursor\(](#page-3620-6))
- [moveEvent](#page-1187-1)()
- $\bullet$  [name\(](#page-1288-2))
- [normalizeSignalSlot](#page-1288-3)()
- [objectTrees](#page-1288-4)()
- [ownCursor\(](#page-1187-2))
- [ownFont\(](#page-1187-3))
- [ownPalette\(](#page-1187-4))
- [paintEvent](#page-1817-1)()
- [paintingActive](#page-5490-0)()
- [palette](#page-1188-0)()
- 
- 
- [paletteBackgroundColor](#page-1188-1)()
- [paletteBackgroundPixmap](#page-1188-2)()
- [paletteChange](#page-1188-3)()
- [paletteForegroundColor](#page-1189-0)()
- [paper\(](#page-3621-0))
- [paragraphAt\(](#page-3621-1))
- [paragraphBackgroundColor\(](#page-3621-2))
- [paragraphLength](#page-3621-3)()
- [paragraphRect\(](#page-3621-4))
- [paragraphs\(](#page-3621-5))
- [parent\(](#page-1289-0))
- [parentWidget\(](#page-1189-1))
- [paste](#page-3621-6)()
- [pasteSubType](#page-3621-7)()
- [placeCursor](#page-3622-0)()
- [pointSize](#page-3622-1)()
- $\bullet$  [polish\(](#page-1189-2))
- $\bullet$  [pos\(](#page-1189-3))
- [property\(](#page-1289-1))
- [queryList\(](#page-1289-2))
- [qwsEvent\(](#page-1189-4))
- $\bullet$  [raise\(](#page-1190-0))
- [recreate](#page-1190-1)()
- $\bullet$  [rect](#page-1190-2)()
- $\bullet$  [redo](#page-3622-2)()
- [redoAvailable](#page-3622-3)()
- [releaseKeyboard\(](#page-1190-3))
- [releaseMouse\(](#page-1190-4))
- [reload\(](#page-3392-2))
- [removeChild\(](#page-2405-2))
- [removeEventFilter\(](#page-1290-0))
- [removeParagraph](#page-3622-4)()
- [removeSelectedText](#page-3622-5)()
- [removeSelection\(](#page-3623-0))
- repaint $()$
- [repaintChanged\(](#page-3623-1))
- [repaintContents\(](#page-2405-3))
- [reparent\(](#page-1192-0))
- [resetInputContext\(](#page-1192-1))
- [resize](#page-1193-0)()
- [resizeContents\(](#page-2406-0))
- [resizeEvent\(](#page-1817-2))
- [resizePolicy](#page-2406-1)()
- [returnPressed](#page-3623-2)()
- [rightMargin](#page-2406-2)()
- [scroll\(](#page-1193-1))
- [scrollBy\(](#page-2406-3))
- [scrollToAnchor\(](#page-3623-3))
- [scrollToBottom\(](#page-3623-4))
- [selectAll\(](#page-3623-5))
- [selectedText\(](#page-3623-6))
- [selectionChanged](#page-3623-7)()
- [sender](#page-1290-1)()
- [setAcceptDrops\(](#page-1194-0))
- [setActiveWindow](#page-1194-1)()
- [setAlignment](#page-3624-0)()
- [setAutoMask\(](#page-1194-2))
- [setBackgroundColor\(](#page-1194-3))
- [setBackgroundMode\(](#page-1194-4))
- [setBackgroundOrigin\(](#page-1195-0))
- [setBackgroundPixmap](#page-1195-1)()
- [setBaseSize\(](#page-1195-2))
- [setBold\(](#page-3624-1))
- [setCaption](#page-1195-3)()
- [setColor\(](#page-3624-2))
- [setContentsPos\(](#page-2406-4))
- [setCornerWidget\(](#page-2406-5))
- [setCurrentFont](#page-3624-3)()
- [setCursor\(](#page-1195-4))
- [setCursorPosition](#page-3624-4)()
- [setDisabled\(](#page-1196-0))
- [setDragAutoScroll\(](#page-2407-0))
- [setEnabled\(](#page-1196-1))
- [setEraseColor\(](#page-1196-2))
- [setErasePixmap\(](#page-1196-3))
- [setFamily\(](#page-3624-5))
- [setFixedHeight\(](#page-1196-4))
- [setFixedSize](#page-1196-5)()
- [setFixedWidth\(](#page-1197-0))
- [setFocus](#page-1197-1)()
- [setFocusPolicy\(](#page-1198-0))
- [setFocusProxy\(](#page-1198-1))
- [setFont](#page-1198-2)()
- [setFrameRect\(](#page-1817-3))
- [setFrameShadow\(](#page-1817-4))
- [setFrameShape\(](#page-1818-0))
- [setFrameStyle](#page-1818-1)()
- [setGeometry](#page-1198-3)()
- [setHBarGeometry\(](#page-2407-1))
- [setHScrollBarMode\(](#page-2407-2))
- [setIcon](#page-1198-4)()
- [setIconText\(](#page-1199-0))
- [setItalic](#page-3625-0)()
- [setKeyCompression\(](#page-1199-1))
- [setLineWidth\(](#page-1819-0))
- [setLinkUnderline\(](#page-3625-1))
- [setMargin\(](#page-1819-1))
- [setMargins\(](#page-2407-3))
- [setMask\(](#page-1199-2))
- [setMaximumHeight\(](#page-1200-0))
- [setMaximumSize\(](#page-1200-1))
- [setMaximumWidth](#page-1200-2)()
- [setMicroFocusHint\(](#page-1200-3))
- [setMidLineWidth\(](#page-1819-2))
- [setMimeSourceFactory](#page-3625-2)()
- [setMinimumHeight\(](#page-1200-4))
- [setMinimumSize](#page-1200-5)()
- [setMinimumWidth\(](#page-1201-0))
- [setModified](#page-3625-3)()
- [setMouseTracking](#page-1201-1)()
- [setName](#page-1291-0)()
- [setOverwriteMode\(](#page-3625-4))
- [setPalette\(](#page-1201-2))
- [setPaletteBackgroundColor](#page-1201-3)()
- [setPaletteBackgroundPixmap](#page-1201-4)()
- [setPaletteForegroundColor\(](#page-1202-0))
- [setPaper\(](#page-3625-5))
- [setParagraphBackgroundColor](#page-3625-6)()
- [setPointSize\(](#page-3625-7))
- [setProperty](#page-1291-1)()
- [setReadOnly](#page-3626-0)()
- [setResizePolicy\(](#page-2407-4))
- [setSelection](#page-3626-1)()
- [setSelectionAttributes\(](#page-3626-2))
- [setSizeIncrement\(](#page-1202-1))
- [setSizePolicy](#page-1202-2)()
- [setSource\(](#page-3393-0))
- [setStaticBackground\(](#page-2407-5))
- [setStyle](#page-1202-3)()
- [setStyleSheet](#page-3626-3)()
- [setTabOrder\(](#page-1202-4))
- [setTabStopWidth\(](#page-3626-4))
- $\bullet$  [setText](#page-3626-5)()
- [setTextFormat\(](#page-3627-0))
- [setUnderline](#page-3627-1)()
- [setUndoDepth\(](#page-3627-2))
- [setUndoRedoEnabled](#page-3627-3)()
- [setUpdatesEnabled](#page-1203-0)()
- [setVBarGeometry\(](#page-2408-0))
- [setVScrollBarMode\(](#page-2408-1))
- [setVerticalAlignment](#page-3627-4)()
- [setWFlags\(](#page-1203-1))
- [setWordWrap\(](#page-3628-0))
- [setWrapColumnOrWidth](#page-3628-1)()
- [setWrapPolicy\(](#page-3628-2))
- $\bullet$  [show](#page-1203-2)()
- [showChild](#page-2408-2)()
- [showEvent\(](#page-1204-0))
- [showFullScreen\(](#page-1204-1))
- [showMaximized\(](#page-1204-2))
- [showMinimized](#page-1205-0)()
- [showNormal](#page-1205-1)()
- [signalsBlocked\(](#page-1291-2))
- $\bullet$  [size](#page-1205-2)()
- [sizeHint\(](#page-1205-3))
- [sizeIncrement\(](#page-1206-0))
- [sizePolicy\(](#page-1206-1))
- [source](#page-3393-1)()
- [stackUnder](#page-1206-2)()
- [startTimer](#page-1291-3)()
- $\bullet$  [style\(](#page-1206-3))
- [styleChange\(](#page-1206-4))
- [styleSheet\(](#page-3628-3))
- [tabStopWidth](#page-3628-4)()
- [tabletEvent](#page-1206-5)()
- [testWFlags\(](#page-1207-0))
- $\bullet$  [text](#page-3628-5)()
- [textChanged\(](#page-3629-0))
- [textCursor\(](#page-3629-1))
- $\bullet$  [textFormat\(](#page-3629-2))
- $\bullet$  [timerEvent\(](#page-1292-0))
- [topLevelWidget\(](#page-1207-1))
- [topMargin](#page-2408-3)()
- $\bullet$  [tr\(](#page-1292-1))
- $\bullet$  [trUtf8\(](#page-1293-0))
- [underline](#page-3629-3)()
- [undo\(](#page-3629-4))
- [undoAvailable](#page-3629-5)()
- [undoDepth\(](#page-3630-0))
- [unsetCursor](#page-1207-2)()
- [unsetFont\(](#page-1207-3))
- [unsetPalette](#page-1207-4)()
- [update](#page-1207-5)()
- [updateContents](#page-2408-4)()
- [updateGeometry\(](#page-1208-0))
- [updateMask](#page-1209-0)()
- [updateScrollBars\(](#page-2409-0))
- [vScrollBarMode\(](#page-2409-1))
- [verticalScrollBar](#page-2409-2)()
- [viewport\(](#page-2409-3))
- [viewportPaintEvent](#page-2409-4)()
- [viewportResizeEvent\(](#page-2409-5))
- [viewportSize\(](#page-2410-0))
- [viewportToContents](#page-2410-1)()
- [visibleHeight](#page-2410-2)()
- [visibleRect\(](#page-1209-1))
- [visibleWidth\(](#page-2410-3))
- [wheelEvent\(](#page-1209-2))
- $\bullet$  [width\(](#page-1209-3))
- [winEvent\(](#page-1209-4))
- $\bullet$  [winId](#page-1209-5)()
- [windowActivationChange\(](#page-1210-0))
- [wordWrap\(](#page-3630-1))
- [wrapColumnOrWidth\(](#page-3630-2))
- [wrapPolicy](#page-3630-3)()
- $\bullet$   $X()$
- [x11AppCells](#page-5491-0)()
- [x11AppColormap](#page-5491-1)()
- [x11AppDefaultColormap](#page-5491-2)()
- x11AppDefault[Vi](#page-5491-3)sual()
- x11[A](#page-5491-4)ppDepth()
- x11[A](#page-5491-5)ppDisplay()
- x11[A](#page-5491-6)ppDpiX()
- x11[A](#page-5492-0)ppDpiY()
- x11[A](#page-5492-1)ppScreen()
- x11App[Vi](#page-5492-2)sual()
- x11[C](#page-5492-3)ells()
- x11Color[m](#page-5492-4)ap()
- x11DefaultColor[m](#page-5492-5)ap()
- x11Default[Vi](#page-5492-6)sual()
- x11[D](#page-5493-0)epth()
- x11[D](#page-5493-1)isplay()
- x11[E](#page-1210-2)vent()
- x11[S](#page-5493-2)creen()
- x11Set[A](#page-5493-3)ppDpiX()
- x11Set[A](#page-5493-4)ppDpiY()
- x11[Vi](#page-5493-5)sual()
- $y()$  $y()$
- zoo[m](#page-3630-4)In()
- zoo[m](#page-3630-5)Out()
- zoom[To](#page-3631-0)()

Copyright © 2002 [T](http://www.trolltech.com)rolltech

**Trade[m](http://www.trolltech.com/trademarks.html)arks** 

Qt version 3.0.5

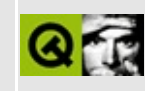

# **Complete Member List for QDomComment**

This is the complete list of member functions for [QDomComment,](#page-3395-0) including inherited members.

- [QDomComment\(](#page-3399-0))
- [~QDomComment\(](#page-3399-1))
- [appendChild](#page-3772-0)()
- [appendData\(](#page-3365-0))
- [attributes](#page-3772-1)()
- [childNodes](#page-3773-0)()
- $\bullet$  [clear\(](#page-3773-1))
- [cloneNode](#page-3773-2)()
- $\bullet$  [data\(](#page-3365-1))
- [deleteData](#page-3365-2)()
- [firstChild\(](#page-3774-0))
- [hasAttributes\(](#page-3774-1))
- [hasChildNodes\(](#page-3774-2))
- [insertAfter](#page-3774-3)()
- [insertBefore\(](#page-3775-0))
- [insertData\(](#page-3365-3))
- $\bullet$  is Attr()
- [isCDATASection](#page-3775-2)()
- [isCharacterData\(](#page-3366-0))
- [isComment](#page-3399-2)()
- [isDocument](#page-3776-0)()
- [isDocumentFragment\(](#page-3776-1))
- [isDocumentType\(](#page-3777-0))
- [isElement](#page-3777-1)()
- $\bullet$  is Entity()
- [isEntityReference\(](#page-3778-0))
- [isNotation\(](#page-3778-1))
- $\bullet$  [isNull\(](#page-3778-2))
- [isProcessingInstruction](#page-3778-3)()
- [isSupported\(](#page-3779-0))
- $\bullet$  [isText\(](#page-3779-1))
- [lastChild\(](#page-3779-2))
- [length\(](#page-3366-1))
- [localName](#page-3779-3)()
- [namedItem\(](#page-3780-0))
- [namespaceURI\(](#page-3780-1))
- [nextSibling](#page-3780-2)()
- [nodeName](#page-3781-0)()
- [nodeType](#page-3399-3)()
- [nodeValue\(](#page-3782-0))
- [normalize](#page-3782-1)()
- $\bullet$  [operator!=\(](#page-3782-2))
- operator= $()$
- operator= $=()$
- [ownerDocument\(](#page-3783-0))
- [parentNode\(](#page-3783-1))
- $\bullet$  [prefix](#page-3783-2)()
- [previousSibling\(](#page-3783-3))
- [removeChild\(](#page-3784-0))
- [replaceChild](#page-3784-1)()
- [replaceData\(](#page-3366-2))
- $\bullet$  [save](#page-3784-2)()
- $\bullet$  [setData\(](#page-3366-3))
- [setNodeValue\(](#page-3785-0))
- [setPrefix\(](#page-3785-1))
- [substringData\(](#page-3367-0))
- $\bullet$  to Attr()
- [toCDATASection\(](#page-3785-3))
- [toCharacterData](#page-3785-4)()
- [toComment\(](#page-3786-0))
- [toDocument\(](#page-3786-1))
- [toDocumentFragment](#page-3786-2)()
- [toDocumentType\(](#page-3786-3))
- [toElement\(](#page-3786-4))
- $\bullet$  to Entity()
- [toEntityReference](#page-3787-0)()
- [toNotation](#page-3787-1)()
- [toProcessingInstruction\(](#page-3787-2))

 $\bullet$  [toText](#page-3787-3)()

H

Copyright © 2002 [Trolltech](http://www.trolltech.com) [Trademarks](http://www.trolltech.com/trademarks.html) Qt version 3.0.5

 $\rightarrow$ 

### $\begin{array}{c|c|c|c|c} \hline & & & & & \\ \hline & & & & & \\ \hline & & & & & \\ \hline & & & & & \\ \hline & & & & & & \\ \hline \end{array}$

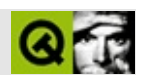

# **QInputDialog**

#### [QInputDialog](#page-3401-0)

- [accept\(](#page-2317-0))
- [acceptDrops\(](#page-1164-0))
- [adjustSize\(](#page-1164-1))
- [autoMask\(](#page-1165-0))
- [backgroundBrush](#page-1165-1)()
- [backgroundColor\(](#page-1165-2))
- [backgroundMode](#page-1165-3)()
- [backgroundOrigin](#page-1165-4)()
- [backgroundPixmap\(](#page-1165-5))
- [baseSize](#page-1166-0)()
- [blockSignals](#page-1278-0)()
- [caption](#page-1166-1)()
- [checkConnectArgs](#page-1278-1)()
- $\bullet$  [child\(](#page-1279-0))
- $\bullet$  [childAt\(](#page-1166-2))
- [childEvent](#page-1279-1)()
- [children\(](#page-1279-2))
- [childrenRect](#page-1166-3)()
- [childrenRegion\(](#page-1166-4))
- [className](#page-1280-0)()
- [clearFocus](#page-1166-5)()
- [clearMask\(](#page-1167-0))
- [clearWFlags\(](#page-1167-1))
- $\bullet$  [close](#page-1167-2)()
- [closeEvent\(](#page-1168-0))
- $\bullet$  [cmd\(](#page-5490-1))
- [colorGroup](#page-1168-1)()
- [connect\(](#page-1280-1))
- [connectNotify](#page-1281-0)()
- [constPolish](#page-1168-2)()
- [contextMenuEvent](#page-1168-3)()
- [create](#page-1169-0)()
- [cursor\(](#page-1169-1))
- [customEvent\(](#page-1282-0))
- [customWhatsThis\(](#page-1169-2))
- [deleteLater\(](#page-1282-1))
- [destroy](#page-1169-3)()
- [destroyed\(](#page-1282-2))
- [disconnect](#page-1282-3)()
- [disconnectNotify\(](#page-1284-0))
- [done\(](#page-2317-1))
- [dragEnterEvent](#page-1169-4)()
- [dragLeaveEvent](#page-1169-5)()
- [dragMoveEvent\(](#page-1170-0))
- [drawText\(](#page-1170-1))
- [dropEvent\(](#page-1170-2))
- [dumpObjectInfo\(](#page-1284-1))
- [dumpObjectTree\(](#page-1284-2))
- [enabledChange\(](#page-1171-0))
- [enterEvent](#page-1171-1)()
- [erase](#page-1171-2)()
- [eraseColor](#page-1172-0)()
- [erasePixmap](#page-1172-1)()
- $\bullet$  [event\(](#page-1172-2))
- [eventFilter](#page-1285-0)()
- $\bullet$  [exec](#page-2318-0)()
- [extension\(](#page-2318-1))
- $\bullet$  [find\(](#page-1173-0))
- [focusData](#page-1173-1)()
- [focusInEvent\(](#page-1173-2))
- [focusNextPrevChild](#page-1173-3)()
- [focusOutEvent](#page-1174-0)()
- [focusPolicy\(](#page-1174-1))
- [focusProxy](#page-1174-2)()
- [focusWidget\(](#page-1174-3))
- $\bullet$  [font\(](#page-1174-4))
- [fontChange\(](#page-1174-5))
- $\bullet$  [fontInfo\(](#page-1175-0))
- [fontMetrics\(](#page-1175-1))
- [foregroundColor\(](#page-1175-2))
- [frameGeometry\(](#page-1175-3))
- [frameSize](#page-1175-4)()
- [geometry](#page-1175-5)()
- [getDouble\(](#page-3405-0))
- [getInteger](#page-3405-1)()
- [getItem\(](#page-3406-0))
- [getText\(](#page-3406-1))
- [getWFlags](#page-1175-6)()
- [grabKeyboard](#page-1176-0)()
- [grabMouse\(](#page-1176-1))
- [handle](#page-5490-2)()
- [hasFocus](#page-1177-0)()
- [hasMouse](#page-1177-1)()
- [hasMouseTracking\(](#page-1177-2))
- [height\(](#page-1177-3))
- [heightForWidth](#page-1177-4)()
- $\bullet$  [hide\(](#page-1177-5))
- [hideEvent](#page-1177-6)()
- [highPriority](#page-1285-1)()
- $\bullet$  [icon\(](#page-1178-0))
- [iconText\(](#page-1178-1))
- $\bullet$  [iconify\(](#page-1178-2))
- [imComposeEvent\(](#page-1178-3))
- [imEndEvent\(](#page-1178-4))
- [imStartEvent\(](#page-1178-5))
- [inherits\(](#page-1285-2))
- [insertChild\(](#page-1286-0))
- [installEventFilter\(](#page-1286-1))
- $\bullet$  [isA\(](#page-1287-2))
- [isActiveWindow\(](#page-1179-0))
- [isDesktop](#page-1179-1)()
- [isDialog\(](#page-1179-2))
- [isEnabled\(](#page-1179-3))
- [isEnabledTo\(](#page-1179-4))
- [isEnabledToTLW\(](#page-1179-5))
- [isExtDev](#page-5490-3)()
- [isFocusEnabled\(](#page-1179-6))
- [isHidden\(](#page-1180-3))
- [isMaximized\(](#page-1180-4))
- [isMinimized\(](#page-1180-5))
- [isModal\(](#page-1180-6))
- $\bullet$  is Popup()
- [isSizeGripEnabled\(](#page-2318-2))
- [isTopLevel](#page-1180-0)()
- [isUpdatesEnabled\(](#page-1180-1))
- [isVisible](#page-1180-2)()
- [isVisibleTo](#page-1181-0)()
- [isVisibleToTLW](#page-1181-1)()
- [isWidgetType\(](#page-1287-0))
- [keyPressEvent\(](#page-1181-3))
- [keyReleaseEvent\(](#page-1181-2))
- [keyboardGrabber\(](#page-1182-0))
- [killTimer\(](#page-1287-1))
- [killTimers](#page-1288-0)()
- [layout\(](#page-1182-1))
- [leaveEvent\(](#page-1182-2))
- [lower\(](#page-1182-3))
- [macEvent](#page-1183-0)()
- [mapFrom\(](#page-1183-1))
- [mapFromGlobal\(](#page-1183-2))
- [mapFromParent\(](#page-1183-3))
- $\bullet$  [mapTo\(](#page-1183-4))
- [mapToGlobal\(](#page-1184-0))
- [mapToParent](#page-1184-1)()
- [maximumHeight](#page-1184-2)()
- [maximumSize\(](#page-1184-3))
- [maximumWidth\(](#page-1184-4))
- [metaObject](#page-1288-1)()
- [metric\(](#page-1184-5))
- [microFocusHint](#page-1185-0)()
- [minimumHeight\(](#page-1185-1))
- [minimumSize\(](#page-1185-2))
- [minimumSizeHint](#page-1185-3)()
- [minimumWidth](#page-1185-4)()
- [mouseDoubleClickEvent\(](#page-1185-5))
- [mouseGrabber\(](#page-1185-6))
- [mouseMoveEvent\(](#page-1186-0))
- [mousePressEvent](#page-1186-1)()
- [mouseReleaseEvent\(](#page-1186-2))
- [move\(](#page-1187-0))
- [moveEvent](#page-1187-1)()
- [name\(](#page-1288-2))
- [normalizeSignalSlot](#page-1288-3)()
- [objectTrees](#page-1288-4)()
- [orientation](#page-2318-3)()
- [ownCursor\(](#page-1187-2))
- [ownFont\(](#page-1187-3))
- [ownPalette\(](#page-1187-4))
- [paintEvent](#page-1188-4)()
- [paintingActive](#page-5490-0)()
- [palette](#page-1188-0)()
- [paletteBackgroundColor](#page-1188-1)()
- [paletteBackgroundPixmap](#page-1188-2)()
- [paletteChange](#page-1188-3)()
- [paletteForegroundColor](#page-1189-0)()
- [parent\(](#page-1289-0))
- [parentWidget\(](#page-1189-1))
- [polish\(](#page-1189-2))
- $\bullet$  [pos\(](#page-1189-3))
- [property\(](#page-1289-1))
- [queryList\(](#page-1289-2))
- [qwsEvent\(](#page-1189-4))
- $\bullet$  [raise\(](#page-1190-0))
- [recreate](#page-1190-1)()
- $\bullet$  [rect](#page-1190-2)()
- $\bullet$  [reject\(](#page-2318-4))
- [releaseKeyboard\(](#page-1190-3))
- [releaseMouse\(](#page-1190-4))
- [removeChild\(](#page-1290-2))
- [removeEventFilter\(](#page-1290-0))
- $\bullet$  [repaint\(](#page-1191-0))
- [reparent\(](#page-1192-0))
- [resetInputContext\(](#page-1192-1))
- [resize](#page-1193-0)()
- [resizeEvent\(](#page-1193-2))
- [result\(](#page-2318-5))
- [scroll\(](#page-1193-1))
- [sender](#page-1290-1)()
- [setAcceptDrops\(](#page-1194-0))
- [setActiveWindow](#page-1194-1)()
- [setAutoMask\(](#page-1194-2))
- [setBackgroundColor\(](#page-1194-3))
- [setBackgroundMode\(](#page-1194-4))
- [setBackgroundOrigin\(](#page-1195-0))
- [setBackgroundPixmap](#page-1195-1)()
- [setBaseSize\(](#page-1195-2))
- [setCaption](#page-1195-3)()
- [setCursor\(](#page-1195-4))
- [setDisabled\(](#page-1196-0))
- [setEnabled\(](#page-1196-1))
- [setEraseColor\(](#page-1196-2))
- [setErasePixmap\(](#page-1196-3))
- [setExtension](#page-2319-0)()
- [setFixedHeight\(](#page-1196-4))
- [setFixedSize](#page-1196-5)()
- [setFixedWidth\(](#page-1197-0))
- [setFocus](#page-1197-1)()
- [setFocusPolicy\(](#page-1198-0))
- [setFocusProxy\(](#page-1198-1))
- [setFont](#page-1198-2)()
- [setGeometry](#page-1198-3)()
- [setIcon](#page-1198-4)()
- [setIconText\(](#page-1199-0))
- [setKeyCompression\(](#page-1199-1))
- [setMask\(](#page-1199-2))
- [setMaximumHeight\(](#page-1200-0))
- [setMaximumSize\(](#page-1200-1))
- [setMaximumWidth](#page-1200-2)()
- [setMicroFocusHint\(](#page-1200-3))
- [setMinimumHeight\(](#page-1200-4))
- [setMinimumSize](#page-1200-5)()
- [setMinimumWidth\(](#page-1201-0))
- [setMouseTracking](#page-1201-1)()
- [setName](#page-1291-0)()
- [setOrientation](#page-2319-1)()
- [setPalette\(](#page-1201-2))
- [setPaletteBackgroundColor](#page-1201-3)()
- [setPaletteBackgroundPixmap](#page-1201-4)()
- [setPaletteForegroundColor\(](#page-1202-0))
- [setProperty](#page-1291-1)()
- [setResult\(](#page-2319-2))
- [setSizeGripEnabled](#page-2319-3)()
- [setSizeIncrement\(](#page-1202-1))
- [setSizePolicy](#page-1202-2)()
- [setStyle](#page-1202-3)()
- [setTabOrder\(](#page-1202-4))
- [setUpdatesEnabled](#page-1203-0)()
- [setWFlags\(](#page-1203-1))
- $\bullet$  [show](#page-2319-4)()
- [showEvent\(](#page-1204-0))
- [showExtension\(](#page-2320-0))
- [showFullScreen\(](#page-1204-1))
- [showMaximized\(](#page-1204-2))
- [showMinimized](#page-1205-0)()
- [showNormal](#page-1205-1)()
- [signalsBlocked\(](#page-1291-2))
- $\bullet$  [size](#page-1205-2)()
- [sizeHint\(](#page-1205-3))
- [sizeIncrement\(](#page-1206-0))
- [sizePolicy\(](#page-1206-1))
- [stackUnder](#page-1206-2)()
- [startTimer](#page-1291-3)()
- $\bullet$  [style\(](#page-1206-3))
- [styleChange\(](#page-1206-4))
- [tabletEvent](#page-1206-5)()
- [testWFlags\(](#page-1207-0))
- [timerEvent\(](#page-1292-0))
- [topLevelWidget\(](#page-1207-1))
- $\bullet$  [tr\(](#page-1292-1))
- $\bullet$  [trUtf8\(](#page-1293-0))
- [unsetCursor](#page-1207-2)()
- [unsetFont\(](#page-1207-3))
- [unsetPalette](#page-1207-4)()
- [update](#page-1207-5)()
- [updateGeometry\(](#page-1208-0))
- [updateMask](#page-1209-0)()
- visible[R](#page-1209-1)ect()
- [w](#page-1209-2)heelEvent()
- [w](#page-1209-3)idth()
- [w](#page-1209-4)inEvent()
- [w](#page-1209-5)inId()
- [w](#page-1210-0)indow Activation Change()
- $\mathbf{x}()$  $\mathbf{x}()$  $\mathbf{x}()$
- x11[A](#page-5491-0)ppCells()
- x11AppColor[m](#page-5491-1)ap()
- x11AppDefaultColor[m](#page-5491-2)ap()
- x11AppDefault[Vi](#page-5491-3)sual()
- x11[A](#page-5491-4)ppDepth()
- x11[A](#page-5491-5)ppDisplay()
- x11[A](#page-5491-6)ppDpiX()
- x11[A](#page-5492-0)ppDpiY()
- x11[A](#page-5492-1)ppScreen()
- x11App[Vi](#page-5492-2)sual()
- x11[C](#page-5492-3)ells()
- x11Color[m](#page-5492-4)ap()
- x11DefaultColor[m](#page-5492-5)ap()
- x11Default[Vi](#page-5492-6)sual()
- x11[D](#page-5493-0)epth()
- x11[D](#page-5493-1)isplay()
- x11[E](#page-1210-2)vent()
- x11[S](#page-5493-2)creen()
- x11Set[A](#page-5493-3)ppDpiX()
- x11Set[A](#page-5493-4)ppDpiY()
- x11[Vi](#page-5493-5)sual()
- $y()$  $y()$

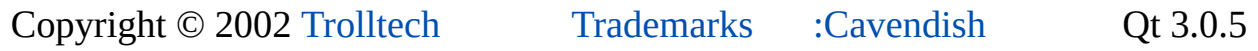

### $\begin{array}{c|c|c|c|c} \hline & & & & & \\ \hline & & & & & \\ \hline & & & & & \\ \hline & & & & & \\ \hline & & & & & & \\ \hline \end{array}$

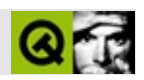

# **Q P t r L i s t**

#### [Q](#page-3408-0)PtrList

- [Q](#page-3416-0)PtrList()
- $\sim$ [Q](#page-3416-1)PtrList()
- a[p](#page-3416-2)pend()
- $at()$  $at()$
- auto[D](#page-3282-0)elete()
- cl[e](#page-3417-0)ar()
- co[m](#page-3417-1)pareItems()
- c[o](#page-3418-0)ntains()
- contains[R](#page-3418-1)ef()
- c[o](#page-3418-2)unt()
- c[u](#page-3419-0)rrent()
- current[N](#page-3419-1)ode()
- deleteIte[m](#page-3283-0)()
- fi[n](#page-3419-2)d()
- find[N](#page-3419-3)ext()
- find[N](#page-3420-0)extRef()
- find[R](#page-3420-1)ef()
- fir[s](#page-3420-2)t()
- get[F](#page-3420-3)irst()
- get[L](#page-3421-0)ast()
- in[S](#page-3421-1)ort()
- i[n](#page-3421-2)sert()
- isE[m](#page-3421-3)pty()
- l[a](#page-3422-0)st()
- newIte[m](#page-3283-1)()
- ne[x](#page-3422-1)t()
- operator[=](#page-3422-2)()
- operator[=](#page-3422-3)=()
- [p](#page-3422-4)repend()
- [p](#page-3423-0)rev()
- rea[d](#page-3423-1)()
- re[m](#page-3423-2)ove()
- re[m](#page-3424-0)oveFirst()
- re[m](#page-3424-1)oveLast()
- re[m](#page-3425-0)oveNode()
- re[m](#page-3425-1)oveRef()
- setAuto[D](#page-3283-2)elete()
- s[o](#page-3426-0)rt()
- ta[k](#page-3426-1)e()
- take[N](#page-3427-0)ode()
- to[Ve](#page-3427-1)ctor()
- [w](#page-3427-2)rite()

Copyright © 2002 [T](http://www.trolltech.com)rolltech

Trade[m](http://www.trolltech.com/trademarks.html)arks :Ca

avendish

Q t 3.0.5

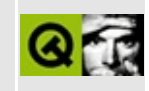

# **Complete Member List for QTextCodec**

This is the complete list of member functions for [QTextCodec,](#page-3429-0) including inherited members.

- [QTextCodec](#page-3440-0)()
- [~QTextCodec](#page-3440-1)()
- [canEncode\(](#page-3440-2))
- [codecForContent\(](#page-3440-3))
- [codecForIndex](#page-3441-0)()
- [codecForLocale\(](#page-3441-1))
- [codecForMib](#page-3441-2)()
- [codecForName\(](#page-3441-3))
- [deleteAllCodecs\(](#page-3441-4))
- [fromUnicode\(](#page-3442-0))
- [heuristicContentMatch\(](#page-3442-1))
- [heuristicNameMatch\(](#page-3443-0))
- [loadCharmap](#page-3443-1)()
- [loadCharmapFile\(](#page-3444-0))
- [locale](#page-3444-1)()
- [makeDecoder\(](#page-3444-2))
- [makeEncoder\(](#page-3444-3))
- $\bullet$  [mibEnum\(](#page-3444-4))
- [mimeName\(](#page-3445-0))
- $\bullet$  [name\(](#page-3445-1))
- [setCodecForLocale\(](#page-3445-2))
- [simpleHeuristicNameMatch](#page-3446-0)()
- [toUnicode\(](#page-3446-1))

Copyright © 2002 [Trolltech](http://www.trolltech.com) [Trademarks](http://www.trolltech.com/trademarks.html) Qt version 3.0.5

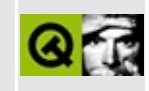

# **Complete Member List for QDomDocument**

This is the complete list of member functions for [QDomDocument](#page-3448-0), including inherited members.

- [QDomDocument\(](#page-3455-0))
- [~QDomDocument\(](#page-3455-1))
- [appendChild](#page-3772-0)()
- [attributes](#page-3772-1)()
- [childNodes](#page-3773-0)()
- $\bullet$  [clear\(](#page-3773-1))
- [cloneNode](#page-3773-2)()
- [createAttribute](#page-3455-2)()
- [createAttributeNS](#page-3456-0)()
- [createCDATASection](#page-3456-1)()
- [createComment\(](#page-3456-2))
- [createDocumentFragment](#page-3456-3)()
- [createElement](#page-3456-4)()
- [createElementNS](#page-3457-0)()
- [createEntityReference\(](#page-3457-1))
- [createProcessingInstruction\(](#page-3457-2))
- [createTextNode\(](#page-3457-3))
- [doctype](#page-3458-0)()
- [documentElement\(](#page-3458-1))
- [elementById](#page-3458-2)()
- [elementsByTagName](#page-3458-3)()
- [elementsByTagNameNS\(](#page-3458-4))
- [firstChild\(](#page-3774-0))
- [hasAttributes\(](#page-3774-1))
- [hasChildNodes\(](#page-3774-2))
- [implementation](#page-3459-0)()
- [importNode](#page-3459-1)()
- [insertAfter](#page-3774-3)()
- [insertBefore\(](#page-3775-0))
- $\bullet$  is Attr()
- [isCDATASection](#page-3775-2)()
- [isCharacterData\(](#page-3776-2))
- [isComment](#page-3776-3)()
- [isDocument](#page-3460-0)()
- [isDocumentFragment\(](#page-3776-1))
- [isDocumentType\(](#page-3777-0))
- [isElement](#page-3777-1)()
- $\bullet$  [isEntity\(](#page-3777-2))
- [isEntityReference\(](#page-3778-0))
- [isNotation\(](#page-3778-1))
- $\bullet$  [isNull\(](#page-3778-2))
- [isProcessingInstruction](#page-3778-3)()
- [isSupported\(](#page-3779-0))
- $\bullet$  is Text()
- [lastChild\(](#page-3779-2))
- [localName](#page-3779-3)()
- [namedItem\(](#page-3780-0))
- [namespaceURI\(](#page-3780-1))
- [nextSibling](#page-3780-2)()
- [nodeName](#page-3781-0)()
- [nodeType](#page-3460-1)()
- [nodeValue\(](#page-3782-0))
- [normalize](#page-3782-1)()
- $\bullet$  [operator!=\(](#page-3782-2))
- $\bullet$  operator= $()$
- $\bullet$  [operator==\(](#page-3782-3))
- [ownerDocument\(](#page-3783-0))
- [parentNode\(](#page-3783-1))
- $\bullet$  [prefix](#page-3783-2)()
- [previousSibling\(](#page-3783-3))
- [removeChild\(](#page-3784-0))
- [replaceChild](#page-3784-1)()
- $\bullet$  [save](#page-3784-2)()
- [setContent](#page-3460-3)()
- [setNodeValue\(](#page-3785-0))
- [setPrefix\(](#page-3785-1))
- $\bullet$  to Attr()
- [toCDATASection\(](#page-3785-3))
- to[C](#page-3463-0)String()
- toCharacter[D](#page-3785-4)ata()
- toCo[m](#page-3786-0)ment()
- toDocu[m](#page-3786-1)ent()
- toDocu[m](#page-3786-2)entFragment()
- toDocument[Ty](#page-3786-3)pe()
- toEle[m](#page-3786-4)ent()
- to[E](#page-3786-5)ntity()
- toEntity[R](#page-3787-0)eference()
- to[N](#page-3787-1)otation()
- to[P](#page-3787-2)rocessingInstruction()
- to[S](#page-3463-1)tring()
- to[Te](#page-3787-3)xt()

Copyright © 2002 [T](http://www.trolltech.com)rolltech

**Trade[m](http://www.trolltech.com/trademarks.html)arks** 

Qt version 3.0.5

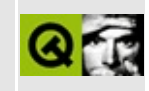

# **Complete Member List for QIntCache**

This is the complete list of member functions for [QIntCache](#page-3465-0), including inherited members.

- $\bullet \sim QIntCache()$
- $\bullet$  [clear\(](#page-3469-1))
- $\bullet$  [count\(](#page-3469-2))
- $\bullet$  [find\(](#page-3470-0))
- [insert\(](#page-3470-1))
- $\bullet$  is Empty()
- $\bullet$  [maxCost\(](#page-3470-3))
- operator $[$ ] $()$
- $\bullet$  [remove\(](#page-3471-0))
- [setMaxCost\(](#page-3471-1))
- $\bullet$  [size](#page-3471-2)()
- [statistics](#page-3471-3)()
- $\bullet$  [take\(](#page-3472-0))
- [totalCost\(](#page-3472-1))

Copyright © 2002 [Trolltech](http://www.trolltech.com) [Trademarks](http://www.trolltech.com/trademarks.html) Qt version 3.0.5

### $\begin{array}{c|c|c|c|c} \hline & & & & & \\ \hline & & & & & \\ \hline & & & & & \\ \hline & & & & & \\ \hline & & & & & & \\ \hline \end{array}$

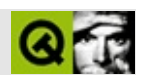

## **QPtrListIterator**

**[QPtrListIterator](#page-3473-0)** 

- [QPtrListIterator\(](#page-3477-0))
- [~QPtrListIterator](#page-3477-1)()
- [atFirst\(](#page-3477-2))
- [atLast\(](#page-3477-3))
- [count\(](#page-3477-4))
- [current\(](#page-3477-5))
- $\bullet$  is Empty()
- [operator](#page-3478-1) type  $*($ )
- $\bullet$  [operator\(\)](#page-3478-2)()
- [operator\\*\(](#page-3478-3))
- operator $++()$
- operator  $+=()$
- $\bullet$  [operator--](#page-3478-6)()
- operator- $=()$
- [operator=\(](#page-3479-1))
- [toFirst](#page-3479-2)()
- $\bullet$  to Last()

Copyright © 2002 [Trolltech](http://www.trolltech.com) [Trademarks](http://www.trolltech.com/trademarks.html) :Cavendish Qt 3.0.5

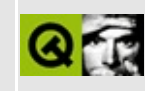

# **Complete Member List for QTextCodecPlugin**

This is the complete list of member functions for [QTextCodecPlugin](#page-3480-0), including inherited members.

- [QTextCodecPlugin\(](#page-3484-0))
- [~QTextCodecPlugin\(](#page-3484-1))
- [createForMib](#page-3484-2)()
- [createForName\(](#page-3484-3))
- [mibEnums](#page-3484-4)()
- [names\(](#page-3485-0))

Copyright © 2002 [Trolltech](http://www.trolltech.com) [Trademarks](http://www.trolltech.com/trademarks.html) Qt version 3.0.5
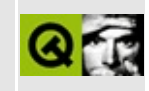

## **Complete Member List for QDomDocumentFragment**

This is the complete list of member functions for [QDomDocumentFragment](#page-3486-0), including inherited members.

- [QDomDocumentFragment](#page-3490-0)()
- [~QDomDocumentFragment\(](#page-3490-1))
- [appendChild](#page-3772-0)()
- [attributes](#page-3772-1)()
- [childNodes](#page-3773-0)()
- $\bullet$  [clear\(](#page-3773-1))
- [cloneNode](#page-3773-2)()
- [firstChild\(](#page-3774-0))
- [hasAttributes\(](#page-3774-1))
- [hasChildNodes\(](#page-3774-2))
- [insertAfter](#page-3774-3)()
- [insertBefore\(](#page-3775-0))
- $\bullet$  is Attr()
- [isCDATASection](#page-3775-2)()
- [isCharacterData\(](#page-3776-0))
- [isComment](#page-3776-1)()
- [isDocument](#page-3776-2)()
- [isDocumentFragment\(](#page-3490-2))
- [isDocumentType\(](#page-3777-0))
- [isElement](#page-3777-1)()
- $\bullet$  [isEntity\(](#page-3777-2))
- [isEntityReference\(](#page-3778-0))
- [isNotation\(](#page-3778-1))
- $\bullet$  [isNull\(](#page-3778-2))
- [isProcessingInstruction](#page-3778-3)()
- [isSupported\(](#page-3779-0))
- [isText\(](#page-3779-1))
- [lastChild\(](#page-3779-2))
- [localName](#page-3779-3)()
- na[m](#page-3780-0)edItem()
- na[m](#page-3780-1)espaceURI()
- next[S](#page-3780-2)ibling()
- nodeNa[m](#page-3781-0)e()
- node[Ty](#page-3490-3)pe()
- node[Va](#page-3782-0)lue()
- nor[m](#page-3782-1)alize()
- operato[r!=](#page-3782-2)()
- operator[=](#page-3490-4)()
- operator[=](#page-3782-3)=()
- ownerDocu[m](#page-3783-0)ent()
- parent[N](#page-3783-1)ode()
- prefi[x](#page-3783-2)()
- previous[S](#page-3783-3)ibling()
- re[m](#page-3784-0)oveChild()
- replace[C](#page-3784-1)hild()
- sa[v](#page-3784-2)e()
- setNode[Va](#page-3785-0)lue()
- set[P](#page-3785-1)refix()
- to[A](#page-3785-2)ttr()
- toCD[ATA](#page-3785-3)Section()
- toCharacter[D](#page-3785-4)ata()
- toCo[m](#page-3786-0)ment()
- toDocu[m](#page-3786-1)ent()
- toDocu[m](#page-3786-2)entFragment()
- toDocument[Ty](#page-3786-3)pe()
- toEle[m](#page-3786-4)ent()
- to[E](#page-3786-5)ntity()
- toEntity[R](#page-3787-0)eference()
- to[N](#page-3787-1)otation()
- to[P](#page-3787-2)rocessingInstruction()
- to[Te](#page-3787-3)xt()

Copyright © 2002 [T](http://www.trolltech.com)rolltech

**Trade[m](http://www.trolltech.com/trademarks.html)arks** 

Qt version 3.0.5

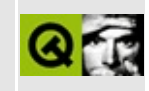

### **Complete Member List for QIntCacheIterator**

This is the complete list of member functions for [QIntCacheIterator,](#page-3492-0) including inherited members.

- [QIntCacheIterator](#page-3496-0)()
- $\bullet$  at First()
- $\bullet$  at Last()
- [count\(](#page-3496-3))
- [current\(](#page-3497-0))
- $\bullet$  [currentKey\(](#page-3497-1))
- $\bullet$  is Empty()
- [operator](#page-3497-3) type  $*($ )
- operator $()()$
- $\bullet$  [operator++\(](#page-3497-5))
- operator $+=()$
- $\bullet$  [operator--](#page-3497-7)()
- operator- $=()$
- $\bullet$  operator= $()$
- $\bullet$  to First()
- $\bullet$  to Last()

Copyright © 2002 [Trolltech](http://www.trolltech.com) [Trademarks](http://www.trolltech.com/trademarks.html) Qt version 3.0.5

#### $\begin{array}{c|c|c|c|c} \hline & & & & & \\ \hline & & & & & \\ \hline & & & & & \\ \hline & & & & & \\ \hline & & & & & & \\ \hline \end{array}$

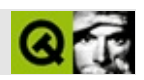

### **QPtrQueue**

#### **[QPtrQueue](#page-3499-0)**

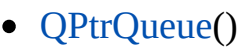

- [~QPtrQueue](#page-3504-1)()
- [autoDelete](#page-3504-2)()
- [clear\(](#page-3504-3))
- $\bullet$  [count\(](#page-3504-4))
- [current\(](#page-3504-5))
- [dequeue\(](#page-3505-0))
- [enqueue\(](#page-3505-1))
- $\bullet$  [head\(](#page-3505-2))
- $\bullet$  is Empty()
- [operator](#page-3505-4) type  $*($ )
- $\bullet$  [operator=\(](#page-3505-5))
- $\bullet$  [read\(](#page-3506-0))
- [remove\(](#page-3506-1))
- [setAutoDelete](#page-3506-2)()
- [write](#page-3506-3)()

Copyright © 2002 [Trolltech](http://www.trolltech.com) [Trademarks](http://www.trolltech.com/trademarks.html) :Cavendish Qt 3.0.5

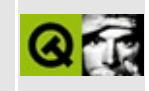

### **Complete Member List for QTextDecoder**

This is the complete list of member functions for [QTextDecoder,](#page-3508-0) including inherited members.

- [~QTextDecoder](#page-3512-0)()
- [toUnicode\(](#page-3512-1))

Copyright © 2002 [Trolltech](http://www.trolltech.com) [Trademarks](http://www.trolltech.com/trademarks.html) Qt version 3.0.5

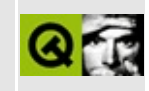

## **Complete Member List for QAsciiCache**

This is the complete list of member functions for [QAsciiCache,](#page-3513-0) including inherited members.

- [~QAsciiCache](#page-3518-0)()
- $\bullet$  [clear\(](#page-3518-1))
- $\bullet$  [count\(](#page-3519-0))
- $\bullet$  [find\(](#page-3519-1))
- $\bullet$  [insert\(](#page-3519-2))
- $\bullet$  is Empty()
- [maxCost\(](#page-3519-4))
- operator $[$ ] $()$
- $\bullet$  [remove\(](#page-3520-1))
- [setMaxCost\(](#page-3520-2))
- $\bullet$  [size](#page-3521-0)()
- [statistics](#page-3521-1)()
- $\bullet$  [take\(](#page-3521-2))
- $\bullet$  [totalCost\(](#page-3521-3))

Copyright © 2002 [Trolltech](http://www.trolltech.com) [Trademarks](http://www.trolltech.com/trademarks.html) Qt version 3.0.5

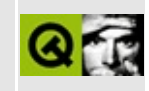

## **Complete Member List for QDomDocumentType**

This is the complete list of member functions for [QDomDocumentType,](#page-3522-0) including inherited members.

- [QDomDocumentType\(](#page-3526-0))
- [~QDomDocumentType](#page-3526-1)()
- [appendChild](#page-3772-0)()
- [attributes](#page-3772-1)()
- [childNodes](#page-3773-0)()
- $\bullet$  [clear\(](#page-3773-1))
- [cloneNode](#page-3773-2)()
- [entities](#page-3526-2)()
- [firstChild\(](#page-3774-0))
- [hasAttributes\(](#page-3774-1))
- [hasChildNodes\(](#page-3774-2))
- [insertAfter](#page-3774-3)()
- [insertBefore\(](#page-3775-0))
- [internalSubset](#page-3526-3)()
- $\bullet$  is Attr()
- [isCDATASection](#page-3775-2)()
- [isCharacterData\(](#page-3776-0))
- [isComment](#page-3776-1)()
- [isDocument](#page-3776-2)()
- [isDocumentFragment\(](#page-3776-3))
- [isDocumentType\(](#page-3526-4))
- [isElement](#page-3777-1)()
- $\bullet$  is Entity()
- [isEntityReference\(](#page-3778-0))
- [isNotation\(](#page-3778-1))
- $\bullet$  [isNull\(](#page-3778-2))
- [isProcessingInstruction](#page-3778-3)()
- [isSupported\(](#page-3779-0))
- $\bullet$  [isText\(](#page-3779-1))
- [lastChild\(](#page-3779-2))
- [localName](#page-3779-3)()
- [name\(](#page-3527-0))
- [namedItem\(](#page-3780-0))
- [namespaceURI\(](#page-3780-1))
- [nextSibling](#page-3780-2)()
- [nodeName](#page-3781-0)()
- [nodeType](#page-3527-1)()
- [nodeValue\(](#page-3782-0))
- [normalize](#page-3782-1)()
- [notations\(](#page-3527-2))
- operator! $=()$
- [operator=\(](#page-3527-3))
- operator= $=()$
- [ownerDocument\(](#page-3783-0))
- [parentNode\(](#page-3783-1))
- $\bullet$  [prefix](#page-3783-2)()
- [previousSibling\(](#page-3783-3))
- [publicId\(](#page-3527-4))
- [removeChild\(](#page-3784-0))
- [replaceChild](#page-3784-1)()
- $\bullet$  [save](#page-3784-2)()
- [setNodeValue\(](#page-3785-0))
- [setPrefix\(](#page-3785-1))
- [systemId\(](#page-3527-5))
- $\bullet$  to Attr()
- [toCDATASection\(](#page-3785-3))
- [toCharacterData](#page-3785-4)()
- [toComment\(](#page-3786-0))
- [toDocument\(](#page-3786-1))
- [toDocumentFragment](#page-3786-2)()
- [toDocumentType\(](#page-3786-3))
- [toElement\(](#page-3786-4))
- $\bullet$  to Entity()
- [toEntityReference](#page-3787-0)()
- [toNotation](#page-3787-1)()
- [toProcessingInstruction\(](#page-3787-2))
- $\bullet$  [toText](#page-3787-3)()

Copyright © 2002 [Trolltech](http://www.trolltech.com) [Trademarks](http://www.trolltech.com/trademarks.html) Qt version 3.0.5

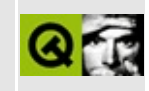

# **Complete Member List for QIntDict**

This is the complete list of member functions for [QIntDict](#page-3529-0), including inherited members.

- [QIntDict\(](#page-3536-0))
- $\bullet \ \sim \text{QIntDict}()$
- [autoDelete](#page-3282-0)()
- $\bullet$  [clear\(](#page-3536-2))
- $\bullet$  [count\(](#page-3537-0))
- [deleteItem\(](#page-3283-0))
- $\bullet$  [find\(](#page-3537-1))
- [insert\(](#page-3537-2))
- $\bullet$  is Empty()
- [newItem](#page-3283-1)()
- [operator=\(](#page-3538-1))
- $\bullet$  operator $[]()$
- $\bullet$  [read\(](#page-3539-0))
- [remove\(](#page-3539-1))
- [replace](#page-3539-2)()
- [resize](#page-3540-0)()
- [setAutoDelete](#page-3283-2)()
- $\bullet$  [size](#page-3540-1)()
- [statistics](#page-3541-0)()
- $\bullet$  [take\(](#page-3541-1))
- [write](#page-3541-2)()

Copyright © 2002 [Trolltech](http://www.trolltech.com) [Trademarks](http://www.trolltech.com/trademarks.html) Qt version 3.0.5

#### $\begin{array}{c|c|c|c|c} \hline & & & & & \\ \hline & & & & & \\ \hline & & & & & \\ \hline & & & & & \\ \hline & & & & & & \\ \hline \end{array}$

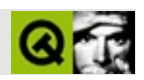

## **QPtrStack**

#### **[QPtrStack](#page-3542-0)**

- [QPtrStack\(](#page-3547-0))
- $\bullet$  [~QPtrStack\(](#page-3547-1))
- [autoDelete](#page-3547-2)()
- [clear\(](#page-3547-3))
- $\bullet$  [count\(](#page-3547-4))
- [current\(](#page-3547-5))
- $\bullet$  is Empty()
- [operator](#page-3548-1) type  $*($ )
- $\bullet$  operator= $()$
- $\bullet$  [pop](#page-3548-3)()
- $\bullet$  [push](#page-3548-4)()
- $\bullet$  [read\(](#page-3548-5))
- $\bullet$  [remove\(](#page-3548-6))
- [setAutoDelete](#page-3548-7)()
- $\bullet$  [top](#page-3549-0)()
- [write](#page-3549-1)()

Copyright © 2002 [Trolltech](http://www.trolltech.com) [Trademarks](http://www.trolltech.com/trademarks.html) :Cavendish Qt 3.0.5

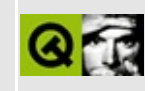

## **Complete Member List for QTextDrag**

This is the complete list of member functions for [QTextDrag,](#page-3550-0) including inherited members.

- [QTextDrag](#page-3555-0)()
- $\bullet \ \sim \text{QTextDiag}()$
- [blockSignals](#page-1278-0)()
- [canDecode\(](#page-3555-2))
- [checkConnectArgs](#page-1278-1)()
- $\bullet$  child $()$
- [childEvent](#page-1279-1)()
- [children\(](#page-1279-2))
- [className](#page-1280-0)()
- [connect\(](#page-1280-1))
- [connectNotify](#page-1281-0)()
- [customEvent\(](#page-1282-0))
- [decode\(](#page-3555-3))
- [deleteLater\(](#page-1282-1))
- [destroyed\(](#page-1282-2))
- [disconnect](#page-1282-3)()
- [disconnectNotify\(](#page-1284-0))
- $\bullet$  [drag](#page-4148-0)()
- [dragCopy\(](#page-4149-0))
- $\bullet$  [dragLink\(](#page-4149-1))
- [dragMove\(](#page-4149-2))
- [dumpObjectInfo\(](#page-1284-1))
- [dumpObjectTree\(](#page-1284-2))
- [encodedData\(](#page-4832-0))
- $\bullet$  [event\(](#page-1284-3))
- [eventFilter](#page-1285-0)()
- $\bullet$  [format](#page-4832-1)()
- [highPriority](#page-1285-1)()
- [inherits\(](#page-1285-2))
- insert[C](#page-1286-0)hild()
- install[E](#page-1286-1)ventFilter()
- is[A](#page-1287-0)()
- is[Wi](#page-1287-1)dgetType()
- killTi[m](#page-1287-2)er()
- killTi[m](#page-1288-0)ers()
- [m](#page-1288-1)etaObject()
- na[m](#page-1288-2)e()
- nor[m](#page-1288-3)alizeSignalSlot()
- object[T](#page-1288-4)rees()
- pare[n](#page-1289-0)t()
- pix[m](#page-4150-0)ap()
- pix[m](#page-4150-1)apHotSpot()
- pr[o](#page-1289-1)perty()
- pr[o](#page-4832-2)vides()
- query[L](#page-1289-2)ist()
- re[m](#page-1290-0)oveChild()
- re[m](#page-1290-1)oveEventFilter()
- se[n](#page-1290-2)der()
- serialNu[m](#page-4833-0)ber()
- setNa[m](#page-1291-0)e()
- setPix[m](#page-4150-2)ap()
- set[P](#page-1291-1)roperty()
- set[S](#page-3556-0)ubtype()
- set[Te](#page-3556-1)xt()
- signals[B](#page-1291-2)locked()
- s[o](#page-4150-3)urce()
- startTi[m](#page-1291-3)er()
- tar[g](#page-4150-4)et()
- ti[m](#page-1292-0)erEvent()
- $tr()$  $tr()$  $tr()$
- tr[U](#page-1293-0)tf8()

Copyright © 2002 [T](http://www.trolltech.com)rolltech

**Trade[m](http://www.trolltech.com/trademarks.html)arks** 

Qt version 3.0.5

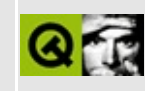

### **Complete Member List for QAsciiCacheIterator**

This is the complete list of member functions for [QAsciiCacheIterator](#page-3557-0), including inherited members.

- [QAsciiCacheIterator\(](#page-3561-0))
- $\bullet$  at First()
- $\bullet$  at Last()
- [count\(](#page-3561-3))
- [current\(](#page-3562-0))
- $\bullet$  [currentKey\(](#page-3562-1))
- $\bullet$  is Empty()
- [operator](#page-3562-3) type  $*($ )
- operator $()()$
- operator $++()$
- operator $+=()$
- [operator--](#page-3562-7)()
- operator- $=()$
- [operator=\(](#page-3563-1))
- $\bullet$  to First()
- $\bullet$  to Last()

Copyright © 2002 [Trolltech](http://www.trolltech.com) [Trademarks](http://www.trolltech.com/trademarks.html) Qt version 3.0.5

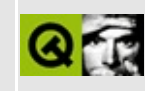

## **Complete Member List for QDomElement**

This is the complete list of member functions for [QDomElement](#page-3564-0), including inherited members.

- [QDomElement\(](#page-3570-0))
- $\bullet \sim \text{QDomElement}()$
- [appendChild](#page-3772-0)()
- [attribute\(](#page-3570-2))
- [attributeNS](#page-3570-3)()
- [attributeNode\(](#page-3570-4))
- [attributeNodeNS](#page-3571-0)()
- [attributes](#page-3571-1)()
- [childNodes](#page-3773-0)()
- $\bullet$  [clear\(](#page-3773-1))
- [cloneNode](#page-3773-2)()
- [elementsByTagName](#page-3571-2)()
- [elementsByTagNameNS\(](#page-3571-3))
- [firstChild\(](#page-3774-0))
- [hasAttribute\(](#page-3572-0))
- [hasAttributeNS](#page-3572-1)()
- [hasAttributes\(](#page-3774-1))
- [hasChildNodes\(](#page-3774-2))
- [insertAfter](#page-3774-3)()
- [insertBefore\(](#page-3775-0))
- $\bullet$  is Attr()
- [isCDATASection](#page-3775-2)()
- [isCharacterData\(](#page-3776-0))
- [isComment](#page-3776-1)()
- [isDocument](#page-3776-2)()
- [isDocumentFragment\(](#page-3776-3))
- [isDocumentType\(](#page-3777-0))
- [isElement](#page-3572-2)()
- $\bullet$  [isEntity\(](#page-3777-2))
- [isEntityReference\(](#page-3778-0))
- [isNotation\(](#page-3778-1))
- $\bullet$  [isNull\(](#page-3778-2))
- [isProcessingInstruction](#page-3778-3)()
- [isSupported\(](#page-3779-0))
- $\bullet$  [isText\(](#page-3779-1))
- [lastChild\(](#page-3779-2))
- [localName](#page-3779-3)()
- [namedItem\(](#page-3780-0))
- [namespaceURI\(](#page-3780-1))
- [nextSibling](#page-3780-2)()
- [nodeName](#page-3781-0)()
- [nodeType](#page-3572-3)()
- [nodeValue\(](#page-3782-0))
- [normalize](#page-3782-1)()
- $\bullet$  [operator!=\(](#page-3782-2))
- [operator=\(](#page-3572-4))
- $\bullet$  [operator==\(](#page-3782-3))
- [ownerDocument\(](#page-3783-0))
- [parentNode\(](#page-3783-1))
- $\bullet$  [prefix](#page-3783-2)()
- [previousSibling\(](#page-3783-3))
- [removeAttribute\(](#page-3573-0))
- [removeAttributeNS](#page-3573-1)()
- [removeAttributeNode](#page-3573-2)()
- [removeChild\(](#page-3784-0))
- [replaceChild](#page-3784-1)()
- [save](#page-3784-2)()
- [setAttribute\(](#page-3573-3))
- [setAttributeNS](#page-3574-0)()
- [setAttributeNode\(](#page-3575-0))
- [setAttributeNodeNS](#page-3575-1)()
- [setNodeValue\(](#page-3785-0))
- [setPrefix\(](#page-3785-1))
- [setTagName\(](#page-3575-2))
- [tagName\(](#page-3575-3))
- $\bullet$  [text](#page-3576-0)()
- $\bullet$  to Attr()
- [toCDATASection\(](#page-3785-3))
- toCharacter[D](#page-3785-4)ata()
- toCo[m](#page-3786-0)ment()
- toDocu[m](#page-3786-1)ent()
- toDocu[m](#page-3786-2)entFragment()
- toDocument[Ty](#page-3786-3)pe()
- toEle[m](#page-3786-4)ent()
- to[E](#page-3786-5)ntity()
- toEntity[R](#page-3787-0)eference()
- to[N](#page-3787-1)otation()
- to[P](#page-3787-2)rocessingInstruction()
- to[Te](#page-3787-3)xt()

Copyright © 2002 [T](http://www.trolltech.com)rolltech

**Trade[m](http://www.trolltech.com/trademarks.html)arks** 

Qt version 3.0.5

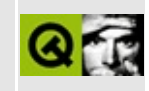

### **Complete Member List for QIntDictIterator**

This is the complete list of member functions for [QIntDictIterator,](#page-3577-0) including inherited members.

- [QIntDictIterator](#page-3581-0)()
- [~QIntDictIterator](#page-3581-1)()
- $\bullet$  [count\(](#page-3581-2))
- [current\(](#page-3581-3))
- $\bullet$  [currentKey\(](#page-3581-4))
- $\bullet$  is Empty()
- [operator](#page-3581-6) type  $*($ )
- operator $()()$
- operator $++()$
- operator $+=()$
- $\bullet$  to First()

Copyright © 2002 [Trolltech](http://www.trolltech.com) [Trademarks](http://www.trolltech.com/trademarks.html) Qt version 3.0.5

#### $\begin{array}{c|c|c|c|c} \hline & & & & & \\ \hline & & & & & \\ \hline & & & & & \\ \hline & & & & & \\ \hline & & & & & & \\ \hline \end{array}$

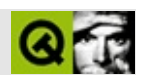

#### **QPtrVector**

#### **[QPtrVector](#page-3583-0)**

- [QPtrVector\(](#page-3589-0))
- $\bullet \ \sim \text{QPtrVector}()$
- $\bullet$  [at](#page-3589-2)()
- [autoDelete](#page-3282-0)()
- [bsearch\(](#page-3589-3))
- [clear\(](#page-3590-0))
- [compareItems](#page-3590-1)()
- [contains\(](#page-3590-2))
- [containsRef\(](#page-3591-0))
- [count\(](#page-3591-1))
- $\bullet$  [data\(](#page-3591-2))
- [deleteItem\(](#page-3283-0))
- $\bullet$  [fill\(](#page-3591-3))
- $\bullet$  [find\(](#page-3592-0))
- [findRef\(](#page-3592-1))
- [insert\(](#page-3592-2))
- $\bullet$  is Empty()
- $\bullet$  [isNull\(](#page-3592-4))
- [newItem](#page-3283-1)()
- $\bullet$  [operator=\(](#page-3593-0))
- $\bullet$  [operator==\(](#page-3593-1))
- [operator\[\]](#page-3593-2)()
- $\bullet$  [read\(](#page-3593-3))
- [remove\(](#page-3593-4))
- [resize](#page-3594-0)()
- [setAutoDelete](#page-3283-2)()
- $\bullet$  [size](#page-3594-1)()
- $\bullet$  [sort](#page-3594-2)()
- $\bullet$  [take\(](#page-3595-0))
- $\bullet$  to List()
- [write](#page-3595-2)()

Copyright © 2002 [Trolltech](http://www.trolltech.com) [Trademarks](http://www.trolltech.com/trademarks.html) :Cavendish Qt 3.0.5

#### $\begin{array}{c|c|c|c|c} \hline & & & & & \\ \hline & & & & & \\ \hline & & & & & \\ \hline & & & & & \\ \hline & & & & & & \\ \hline \end{array}$

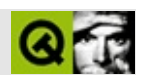

## **QTextEdit**

#### **[QTextEdit](#page-3596-0)**

- [QTextEdit\(](#page-3612-0))
- [acceptDrops\(](#page-1164-0))
- [addChild\(](#page-2398-0))
- [adjustSize\(](#page-1164-1))
- [alignment](#page-3612-1)()
- $\bullet$  [anchorAt](#page-3612-2)()
- [append](#page-3612-3)()
- [autoMask\(](#page-1165-0))
- [backgroundBrush](#page-1165-1)()
- [backgroundColor\(](#page-1165-2))
- [backgroundMode](#page-1165-3)()
- [backgroundOrigin](#page-1165-4)()
- [backgroundPixmap\(](#page-1165-5))
- [baseSize](#page-1166-0)()
- [blockSignals](#page-1278-0)()
- [bold](#page-3613-0)()
- [bottomMargin\(](#page-2398-1))
- [caption](#page-1166-1)()
- [center\(](#page-2398-2))
- $\bullet$  [charAt\(](#page-3613-1))
- [checkConnectArgs](#page-1278-1)()
- $\bullet$  [child\(](#page-1279-0))
- $\bullet$  [childAt\(](#page-1166-2))
- [childEvent](#page-1279-1)()
- [childIsVisible\(](#page-2399-0))
- $\bullet$  [childX\(](#page-2399-1))
- $\bullet$  [childY\(](#page-2399-2))
- [children\(](#page-1279-2))
- [childrenRect](#page-1166-3)()
- [childrenRegion\(](#page-1166-4))
- [className](#page-1280-0)()
- $\bullet$  [clear\(](#page-3613-2))
- [clearFocus](#page-1166-5)()
- [clearMask\(](#page-1167-0))
- [clearParagraphBackground](#page-3613-3)()
- [clearWFlags\(](#page-1167-1))
- [clipper\(](#page-2399-3))
- $\bullet$  [close](#page-1167-2)()
- [closeEvent\(](#page-1168-0))
- $\bullet$  [cmd\(](#page-5490-0))
- [color](#page-3613-4)()
- [colorGroup](#page-1168-1)()
- [connect\(](#page-1280-1))
- [connectNotify](#page-1281-0)()
- [constPolish](#page-1168-2)()
- [contentsContextMenuEvent\(](#page-2399-4))
- [contentsDragEnterEvent](#page-2399-5)()
- [contentsDragLeaveEvent](#page-2400-0)()
- [contentsDragMoveEvent\(](#page-2400-1))
- [contentsDropEvent\(](#page-2400-2))
- [contentsHeight\(](#page-2400-3))
- [contentsMouseDoubleClickEvent](#page-2400-4)()
- [contentsMouseMoveEvent](#page-2400-5)()
- [contentsMousePressEvent\(](#page-2401-0))
- [contentsMouseReleaseEvent](#page-2401-1)()
- [contentsMoving](#page-2401-2)()
- [contentsRect](#page-1815-0)()
- [contentsToViewport](#page-2401-3)()
- [contentsWheelEvent\(](#page-2402-0))
- [contentsWidth](#page-2402-1)()
- $\bullet$  contents $X()$
- $\bullet$  [contentsY](#page-2402-3)()
- [context](#page-3613-5)()
- [contextMenuEvent](#page-1168-3)()
- $\bullet$  [copy\(](#page-3613-6))
- [copyAvailable\(](#page-3614-0))
- [cornerWidget](#page-2402-4)()
- [create](#page-1169-0)()
- [createPopupMenu\(](#page-3614-1))
- [currentAlignmentChanged](#page-3614-2)()
- [currentColorChanged\(](#page-3614-3))
- [currentFontChanged](#page-3615-0)()
- [currentVerticalAlignmentChanged](#page-3615-1)()
- [cursor\(](#page-1169-0))
- [cursorPositionChanged](#page-3615-2)()
- [customEvent\(](#page-1282-0))
- [customWhatsThis\(](#page-1169-1))
- $\bullet$  [cut](#page-3615-3)()
- $\bullet$  [del](#page-3616-0)()
- [deleteLater\(](#page-1282-1))
- [destroy](#page-1169-2)()
- [destroyed\(](#page-1282-2))
- [disconnect](#page-1282-3)()
- [disconnectNotify\(](#page-1284-0))
- [doKeyboardAction](#page-3616-1)()
- [documentTitle](#page-3616-2)()
- [dragAutoScroll\(](#page-2402-0))
- [dragEnterEvent](#page-1169-3)()
- [dragLeaveEvent](#page-1169-4)()
- [dragMoveEvent\(](#page-1170-0))
- [drawContents\(](#page-2402-1))
- [drawContentsOffset](#page-2403-0)()
- [drawFrame](#page-1815-0)()
- [drawText\(](#page-1170-1))
- [dropEvent\(](#page-1170-2))
- [dumpObjectInfo\(](#page-1284-1))
- [dumpObjectTree\(](#page-1284-2))
- [enableClipper\(](#page-2403-1))
- [enabledChange\(](#page-1171-0))
- [ensureCursorVisible](#page-3616-3)()
- [ensureVisible](#page-2404-0)()
- [enterEvent](#page-1171-1)()
- [erase](#page-1171-2)()
- [eraseColor](#page-1172-0)()
- [erasePixmap](#page-1172-1)()
- $\bullet$  [event\(](#page-1172-2))
- [eventFilter](#page-2404-1)()
- $\bullet$  [family](#page-3616-4)()
- $\bullet$  [find\(](#page-3616-5))
- [focusData](#page-1173-0)()
- [focusInEvent\(](#page-1173-1))
- [focusNextPrevChild](#page-3617-0)()
- [focusOutEvent](#page-1174-0)()
- [focusPolicy\(](#page-1174-1))
- [focusProxy](#page-1174-2)()
- [focusWidget\(](#page-1174-3))
- $\bullet$  [font\(](#page-3617-1))
- [fontChange\(](#page-1174-4))
- $\bullet$  [fontInfo\(](#page-1175-0))
- [fontMetrics\(](#page-1175-1))
- [foregroundColor\(](#page-1175-2))
- [frameChanged\(](#page-1815-1))
- [frameGeometry\(](#page-1175-3))
- [frameRect\(](#page-1816-0))
- [frameShadow\(](#page-1816-1))
- [frameShape\(](#page-1816-2))
- [frameSize](#page-1175-4)()
- [frameStyle\(](#page-1816-3))
- [frameWidth\(](#page-1816-4))
- [geometry](#page-1175-5)()
- [getCursorPosition\(](#page-3617-2))
- [getSelection\(](#page-3617-3))
- [getWFlags](#page-1175-6)()
- [grabKeyboard](#page-1176-0)()
- [grabMouse\(](#page-1176-1))
- [hScrollBarMode\(](#page-2404-2))
- [handle](#page-5490-0)()
- [hasFocus](#page-1177-0)()
- [hasMouse](#page-1177-1)()
- [hasMouseTracking\(](#page-1177-2))
- [hasSelectedText](#page-3618-0)()
- [hasStaticBackground](#page-2404-3)()
- $\bullet$  [height\(](#page-1177-3))
- [heightForWidth](#page-3618-1)()
- $\bullet$  [hide\(](#page-1177-4))
- [hideEvent](#page-1177-5)()
- [highPriority](#page-1285-0)()
- [horizontalScrollBar](#page-2404-4)()
- $\bullet$  [icon\(](#page-1178-0))
- [iconText\(](#page-1178-1))
- $\bullet$  [iconify\(](#page-1178-2))
- [imComposeEvent\(](#page-1178-3))
- [imEndEvent\(](#page-1178-4))
- [imStartEvent\(](#page-1178-5))
- [indent\(](#page-3618-2))
- [inherits\(](#page-1285-1))
- [insert\(](#page-3618-3))
- $\bullet$  [insertAt](#page-3618-4)()
- [insertChild\(](#page-1286-0))
- [insertParagraph](#page-3618-5)()
- [installEventFilter\(](#page-1286-1))
- $\bullet$  [isA\(](#page-1287-0))
- [isActiveWindow\(](#page-1179-0))
- [isDesktop](#page-1179-1)()
- [isDialog\(](#page-1179-2))
- [isEnabled\(](#page-1179-3))
- [isEnabledTo\(](#page-1179-4))
- [isEnabledToTLW\(](#page-1179-5))
- [isExtDev](#page-5490-1)()
- [isFocusEnabled\(](#page-1179-6))
- [isHidden\(](#page-1180-0))
- [isMaximized\(](#page-1180-1))
- [isMinimized\(](#page-1180-2))
- [isModal\(](#page-1180-3))
- [isModified\(](#page-3618-6))
- [isOverwriteMode](#page-3619-0)()
- $\bullet$  is Popup()
- [isReadOnly\(](#page-3619-1))
- [isRedoAvailable\(](#page-3619-2))
- [isTopLevel](#page-1180-5)()
- [isUndoAvailable](#page-3619-3)()
- [isUndoRedoEnabled\(](#page-3619-4))
- [isUpdatesEnabled\(](#page-1180-6))
- [isVisible](#page-1180-7)()
- [isVisibleTo](#page-1181-0)()
- [isVisibleToTLW](#page-1181-1)()
- [isWidgetType\(](#page-1287-1))
- $\bullet$  [italic\(](#page-3619-5))
- [keyPressEvent\(](#page-3619-6))
- [keyReleaseEvent\(](#page-1181-2))
- [keyboardGrabber\(](#page-1182-0))
- [killTimer\(](#page-1287-2))
- [killTimers](#page-1288-0)()
- [layout\(](#page-1182-1))
- [leaveEvent\(](#page-1182-2))
- [leftMargin](#page-2405-0)()
- [length\(](#page-3619-7))
- [lineOfChar\(](#page-3620-0))
- [lineWidth\(](#page-1816-5))
- $\bullet$  [lines\(](#page-3620-1))
- [linesOfParagraph\(](#page-3620-2))
- [linkUnderline\(](#page-3620-3))
- [lower\(](#page-1182-3))
- [macEvent](#page-1183-0)()
- [mapFrom\(](#page-1183-1))
- [mapFromGlobal\(](#page-1183-2))
- [mapFromParent\(](#page-1183-3))
- $\bullet$  [mapTo\(](#page-1183-4))
- [mapToGlobal\(](#page-1184-0))
- [mapToParent](#page-1184-1)()
- [margin](#page-1816-6)()
- [maximumHeight](#page-1184-2)()
- [maximumSize\(](#page-1184-3))
- [maximumWidth\(](#page-1184-4))
- [metaObject](#page-1288-1)()
- [metric\(](#page-1184-5))
- [microFocusHint](#page-1185-0)()
- [midLineWidth\(](#page-1817-0))
- [mimeSourceFactory\(](#page-3620-4))
- [minimumHeight\(](#page-1185-1))
- [minimumSize\(](#page-1185-2))
- [minimumSizeHint](#page-1185-3)()
- [minimumWidth](#page-1185-4)()
- [modificationChanged\(](#page-3620-5))
- [mouseDoubleClickEvent\(](#page-1185-5))
- [mouseGrabber\(](#page-1185-6))
- [mouseMoveEvent\(](#page-1186-0))
- [mousePressEvent](#page-1186-1)()
- [mouseReleaseEvent\(](#page-1186-2))
- [move\(](#page-1187-0))
- [moveChild\(](#page-2405-1))
- [moveCursor\(](#page-3620-6))
- [moveEvent](#page-1187-1)()
- $\bullet$  [name\(](#page-1288-2))
- [normalizeSignalSlot](#page-1288-3)()
- [objectTrees](#page-1288-4)()
- [ownCursor\(](#page-1187-2))
- $\bullet$  [ownFont\(](#page-1187-3))
- [ownPalette\(](#page-1187-4))
- [paintEvent](#page-1817-1)()
- [paintingActive](#page-5490-2)()
- [palette](#page-1188-0)()
- [paletteBackgroundColor](#page-1188-1)()
- [paletteBackgroundPixmap](#page-1188-2)()
- [paletteChange](#page-1188-3)()
- [paletteForegroundColor](#page-1189-0)()
- [paper\(](#page-3621-0))
- [paragraphAt\(](#page-3621-1))
- [paragraphBackgroundColor\(](#page-3621-2))
- [paragraphLength](#page-3621-3)()
- [paragraphRect\(](#page-3621-4))
- [paragraphs\(](#page-3621-5))
- [parent\(](#page-1289-0))
- [parentWidget\(](#page-1189-1))
- [paste](#page-3621-6)()
- [pasteSubType](#page-3621-7)()
- [placeCursor](#page-3622-0)()
- [pointSize](#page-3622-1)()
- [polish\(](#page-1189-2))
- $\bullet$  [pos\(](#page-1189-3))
- [property\(](#page-1289-1))
- [queryList\(](#page-1289-2))
- [qwsEvent\(](#page-1189-4))
- $\bullet$  [raise\(](#page-1190-0))
- [recreate](#page-1190-1)()
- $\bullet$  [rect](#page-1190-2)()
- $\bullet$  [redo](#page-3622-2)()
- [redoAvailable](#page-3622-3)()
- [releaseKeyboard\(](#page-1190-3))
- [releaseMouse\(](#page-1190-4))
- [removeChild\(](#page-2405-2))
- [removeEventFilter\(](#page-1290-0))
- [removeParagraph](#page-3622-4)()
- [removeSelectedText](#page-3622-5)()
- [removeSelection\(](#page-3623-0))
- repaint $()$
- [repaintChanged\(](#page-3623-1))
- [repaintContents\(](#page-2405-3))
- reparent $()$
- [resetInputContext\(](#page-1192-1))
- [resize](#page-1193-0)()
- [resizeContents\(](#page-2406-0))
- [resizeEvent\(](#page-1817-2))
- [resizePolicy](#page-2406-1)()
- [returnPressed](#page-3623-2)()
- [rightMargin](#page-2406-2)()
- [scroll\(](#page-1193-1))
- $\bullet$  [scrollBy\(](#page-2406-3))
- [scrollToAnchor\(](#page-3623-3))
- [scrollToBottom\(](#page-3623-4))
- [selectAll\(](#page-3623-5))
- [selectedText\(](#page-3623-6))
- [selectionChanged](#page-3623-7)()
- [sender](#page-1290-1)()
- [setAcceptDrops\(](#page-1194-0))
- [setActiveWindow](#page-1194-1)()
- [setAlignment](#page-3624-0)()
- [setAutoMask\(](#page-1194-2))
- [setBackgroundColor\(](#page-1194-3))
- [setBackgroundMode\(](#page-1194-4))
- [setBackgroundOrigin\(](#page-1195-0))
- [setBackgroundPixmap](#page-1195-1)()
- [setBaseSize\(](#page-1195-2))
- [setBold\(](#page-3624-1))
- [setCaption](#page-1195-3)()
- [setColor\(](#page-3624-2))
- [setContentsPos\(](#page-2406-4))
- [setCornerWidget\(](#page-2406-5))
- [setCurrentFont](#page-3624-3)()
- [setCursor\(](#page-1195-4))
- [setCursorPosition](#page-3624-4)()
- [setDisabled\(](#page-1196-0))
- [setDragAutoScroll\(](#page-2407-0))
- [setEnabled\(](#page-1196-1))
- [setEraseColor\(](#page-1196-2))
- [setErasePixmap\(](#page-1196-3))
- [setFamily\(](#page-3624-5))
- [setFixedHeight\(](#page-1196-4))
- [setFixedSize](#page-1196-5)()
- [setFixedWidth\(](#page-1197-0))
- [setFocus](#page-1197-1)()
- [setFocusPolicy\(](#page-1198-0))
- [setFocusProxy\(](#page-1198-1))
- [setFont](#page-1198-2)()
- [setFrameRect\(](#page-1817-3))
- [setFrameShadow\(](#page-1817-4))
- [setFrameShape\(](#page-1818-0))
- [setFrameStyle](#page-1818-1)()
- [setGeometry](#page-1198-3)()
- [setHBarGeometry\(](#page-2407-1))
- [setHScrollBarMode\(](#page-2407-2))
- [setIcon](#page-1198-4)()
- [setIconText\(](#page-1199-0))
- [setItalic](#page-3625-0)()
- [setKeyCompression\(](#page-1199-1))
- [setLineWidth\(](#page-1819-0))
- [setLinkUnderline\(](#page-3625-1))
- [setMargin\(](#page-1819-1))
- [setMargins\(](#page-2407-3))
- $\bullet$  [setMask\(](#page-1199-2))
- [setMaximumHeight\(](#page-1200-0))
- [setMaximumSize\(](#page-1200-1))
- [setMaximumWidth](#page-1200-2)()
- [setMicroFocusHint\(](#page-1200-3))
- [setMidLineWidth\(](#page-1819-2))
- [setMimeSourceFactory](#page-3625-2)()
- [setMinimumHeight\(](#page-1200-4))
- [setMinimumSize](#page-1200-5)()
- [setMinimumWidth\(](#page-1201-0))
- [setModified](#page-3625-3)()
- [setMouseTracking](#page-1201-1)()
- [setName](#page-1291-0)()
- [setOverwriteMode\(](#page-3625-4))
- [setPalette\(](#page-1201-2))
- [setPaletteBackgroundColor](#page-1201-3)()
- [setPaletteBackgroundPixmap](#page-1201-4)()
- [setPaletteForegroundColor\(](#page-1202-0))
- [setPaper\(](#page-3625-5))
- [setParagraphBackgroundColor](#page-3625-6)()
- [setPointSize\(](#page-3625-7))
- [setProperty](#page-1291-1)()
- [setReadOnly](#page-3626-0)()
- [setResizePolicy\(](#page-2407-4))
- [setSelection](#page-3626-1)()
- [setSelectionAttributes\(](#page-3626-2))
- [setSizeIncrement\(](#page-1202-1))
- [setSizePolicy](#page-1202-2)()
- [setStaticBackground\(](#page-2407-5))
- [setStyle](#page-1202-3)()
- [setStyleSheet](#page-3626-3)()
- [setTabOrder\(](#page-1202-4))
- [setTabStopWidth\(](#page-3626-4))
- [setText](#page-3626-5)()
- [setTextFormat\(](#page-3627-0))
- [setUnderline](#page-3627-1)()
- [setUndoDepth\(](#page-3627-2))
- [setUndoRedoEnabled](#page-3627-3)()
- [setUpdatesEnabled](#page-1203-0)()
- [setVBarGeometry\(](#page-2408-0))
- [setVScrollBarMode\(](#page-2408-1))
- [setVerticalAlignment](#page-3627-4)()
- [setWFlags\(](#page-1203-1))
- [setWordWrap\(](#page-3628-0))
- [setWrapColumnOrWidth](#page-3628-1)()
- [setWrapPolicy\(](#page-3628-2))
- $\bullet$  [show](#page-1203-2)()
- [showChild](#page-2408-2)()
- [showEvent\(](#page-1204-0))
- [showFullScreen\(](#page-1204-1))
- [showMaximized\(](#page-1204-2))
- [showMinimized](#page-1205-0)()
- [showNormal](#page-1205-1)()
- [signalsBlocked\(](#page-1291-2))
- $\bullet$  [size](#page-1205-2)()
- [sizeHint\(](#page-1205-3))
- [sizeIncrement\(](#page-1206-0))
- [sizePolicy\(](#page-1206-1))
- [stackUnder](#page-1206-2)()
- [startTimer](#page-1291-3)()
- $\bullet$  [style\(](#page-1206-3))
- [styleChange\(](#page-1206-4))
- [styleSheet\(](#page-3628-3))
- [tabStopWidth](#page-3628-4)()
- [tabletEvent](#page-1206-5)()
- [testWFlags\(](#page-1207-0))
- $\bullet$  [text](#page-3628-5)()
- [textChanged\(](#page-3629-0))
- [textCursor\(](#page-3629-1))
- $\bullet$  [textFormat\(](#page-3629-2))
- $\bullet$  [timerEvent\(](#page-1292-0))
- [topLevelWidget\(](#page-1207-1))
- [topMargin](#page-2408-3)()
- $\bullet$  [tr\(](#page-1292-1))
- $\bullet$  [trUtf8\(](#page-1293-0))
- [underline](#page-3629-3)()
- $\bullet$  [undo\(](#page-3629-4))
- [undoAvailable](#page-3629-5)()
- [undoDepth\(](#page-3630-0))
- [unsetCursor](#page-1207-2)()
- [unsetFont\(](#page-1207-3))
- [unsetPalette](#page-1207-4)()
- [update](#page-1207-5)()
- [updateContents](#page-2408-4)()
- [updateGeometry\(](#page-1208-0))
- [updateMask](#page-1209-0)()
- [updateScrollBars\(](#page-2409-0))
- [vScrollBarMode\(](#page-2409-1))
- [verticalScrollBar](#page-2409-2)()
- [viewport\(](#page-2409-3))
- [viewportPaintEvent](#page-2409-4)()
- [viewportResizeEvent\(](#page-2409-5))
- [viewportSize\(](#page-2410-0))
- [viewportToContents](#page-2410-1)()
- [visibleHeight](#page-2410-2)()
- [visibleRect\(](#page-1209-1))
- [visibleWidth\(](#page-2410-3))
- [wheelEvent\(](#page-1209-2))
- $\bullet$  [width\(](#page-1209-3))
- [winEvent\(](#page-1209-4))
- $\bullet$  [winId](#page-1209-5)()
- [windowActivationChange\(](#page-1210-0))
- [wordWrap\(](#page-3630-1))
- [wrapColumnOrWidth\(](#page-3630-2))
- [wrapPolicy](#page-3630-3)()
- $\bullet$  [x](#page-1210-1)()
- [x11AppCells](#page-5491-0)()
- [x11AppColormap](#page-5491-1)()
- [x11AppDefaultColormap](#page-5491-2)()
- [x11AppDefaultVisual\(](#page-5491-3))
- [x11AppDepth\(](#page-5491-4))
- [x11AppDisplay](#page-5491-5)()
- $\bullet$  [x11AppDpiX\(](#page-5491-6))
- $\bullet$  [x11AppDpiY\(](#page-5492-0))
- [x11AppScreen\(](#page-5492-1))
- [x11AppVisual](#page-5492-2)()
- [x11Cells](#page-5492-3)()
- [x11Colormap](#page-5492-4)()
- [x11DefaultColormap\(](#page-5492-5))
- [x11DefaultVisual\(](#page-5492-6))
- [x11Depth](#page-5493-0)()
- $\bullet$  [x11Display\(](#page-5493-1))
- x11[E](#page-1210-2)vent()
- x11[S](#page-5493-2)creen()
- x11Set[A](#page-5493-3)ppDpiX()
- x11Set[A](#page-5493-4)ppDpiY()
- x11[Vi](#page-5493-5)sual()
- $y()$  $y()$
- zoo[m](#page-3630-4)In()
- zoo[m](#page-3630-5)Out()
- zoom[To](#page-3631-0)()

Copyright © 2002 [T](http://www.trolltech.com)rolltech

Trade[m](http://www.trolltech.com/trademarks.html)arks s :Cavendish Q t 3.0.5

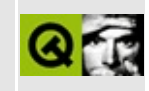

# **Complete Member List for QAsciiDict**

This is the complete list of member functions for [QAsciiDict,](#page-3637-0) including inherited members.

- [QAsciiDict](#page-3644-0)()
- $\bullet$  [~QAsciiDict](#page-3644-1)()
- [autoDelete](#page-3282-0)()
- $\bullet$  [clear\(](#page-3645-0))
- $\bullet$  [count\(](#page-3645-1))
- [deleteItem\(](#page-3283-0))
- $\bullet$  [find\(](#page-3645-2))
- [insert\(](#page-3646-0))
- $\bullet$  is Empty()
- [newItem](#page-3283-1)()
- $\bullet$  [operator=\(](#page-3646-2))
- $\bullet$  operator $[]()$
- $\bullet$  [read\(](#page-3647-0))
- [remove\(](#page-3647-1))
- [replace](#page-3647-2)()
- [resize](#page-3648-0)()
- [setAutoDelete](#page-3283-2)()
- $\bullet$  [size](#page-3649-0)()
- [statistics](#page-3649-1)()
- $\bullet$  [take\(](#page-3649-2))
- [write](#page-3649-3)()

Copyright © 2002 [Trolltech](http://www.trolltech.com) [Trademarks](http://www.trolltech.com/trademarks.html) Qt version 3.0.5

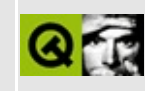

# **Complete Member List for QDomEntity**

This is the complete list of member functions for [QDomEntity](#page-3651-0), including inherited members.

- [QDomEntity](#page-3655-0)()
- $\sim$ QDomEntity()
- [appendChild](#page-3772-0)()
- [attributes](#page-3772-1)()
- [childNodes](#page-3773-0)()
- $\bullet$  [clear\(](#page-3773-1))
- [cloneNode](#page-3773-2)()
- [firstChild\(](#page-3774-0))
- [hasAttributes\(](#page-3774-1))
- [hasChildNodes\(](#page-3774-2))
- [insertAfter](#page-3774-3)()
- [insertBefore\(](#page-3775-0))
- $\bullet$  is Attr()
- [isCDATASection](#page-3775-2)()
- [isCharacterData\(](#page-3776-0))
- [isComment](#page-3776-1)()
- [isDocument](#page-3776-2)()
- [isDocumentFragment\(](#page-3776-3))
- [isDocumentType\(](#page-3777-0))
- [isElement](#page-3777-1)()
- $\bullet$  is Entity()
- [isEntityReference\(](#page-3778-0))
- [isNotation\(](#page-3778-1))
- $\bullet$  [isNull\(](#page-3778-2))
- [isProcessingInstruction](#page-3778-3)()
- [isSupported\(](#page-3779-0))
- $\bullet$  is Text()
- [lastChild\(](#page-3779-2))
- [localName](#page-3779-3)()
- na[m](#page-3780-0)edItem()
- na[m](#page-3780-1)espaceURI()
- next[S](#page-3780-2)ibling()
- nodeNa[m](#page-3781-0)e()
- node[Ty](#page-3655-3)pe()
- node[Va](#page-3782-0)lue()
- nor[m](#page-3782-1)alize()
- notationNa[m](#page-3655-4)e()
- operato[r!=](#page-3782-2)()
- operator[=](#page-3655-5)()
- operator[=](#page-3782-3)=()
- ownerDocu[m](#page-3783-0)ent()
- parent[N](#page-3783-1)ode()
- prefi[x](#page-3783-2)()
- previous[S](#page-3783-3)ibling()
- p[u](#page-3656-0)blicId()
- re[m](#page-3784-0)oveChild()
- replace[C](#page-3784-1)hild()
- sa[v](#page-3784-2)e()
- setNode[Va](#page-3785-0)lue()
- set[P](#page-3785-1)refix()
- syste[m](#page-3656-1)Id()
- to[A](#page-3785-2)ttr()
- toCD[ATA](#page-3785-3)Section()
- toCharacter[D](#page-3785-4)ata()
- toCo[m](#page-3786-0)ment()
- toDocu[m](#page-3786-1)ent()
- toDocu[m](#page-3786-2)entFragment()
- toDocument[Ty](#page-3786-3)pe()
- toEle[m](#page-3786-4)ent()
- to[E](#page-3786-5)ntity()
- toEntity[R](#page-3787-0)eference()
- to[N](#page-3787-1)otation()
- to[P](#page-3787-2)rocessingInstruction()
- to[Te](#page-3787-3)xt()

### $\begin{array}{c|c|c|c|c} \hline & & & & & \\ \hline & & & & & \\ \hline & & & & & \\ \hline & & & & & \\ \hline & & & & & & \\ \hline \end{array}$

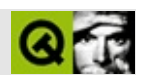

# **QIntValidator**

#### [QIntValidator](#page-3657-0)

- [QIntValidator\(](#page-3662-0))
- [~QIntValidator\(](#page-3662-1))
- [blockSignals](#page-1278-0)()
- [bottom\(](#page-3662-2))
- [checkConnectArgs](#page-1278-1)()
- $\bullet$  [child\(](#page-1279-0))
- [childEvent](#page-1279-1)()
- [children\(](#page-1279-2))
- [className](#page-1280-0)()
- [connect\(](#page-1280-1))
- [connectNotify](#page-1281-0)()
- [customEvent\(](#page-1282-0))
- [deleteLater\(](#page-1282-1))
- [destroyed\(](#page-1282-2))
- [disconnect](#page-1282-3)()
- [disconnectNotify\(](#page-1284-0))
- [dumpObjectInfo\(](#page-1284-1))
- [dumpObjectTree\(](#page-1284-2))
- [event\(](#page-1284-3))
- [eventFilter](#page-1285-2)()
- $\bullet$  [fixup](#page-2606-0)()
- [highPriority](#page-1285-0)()
- [inherits\(](#page-1285-1))
- [insertChild\(](#page-1286-0))
- [installEventFilter\(](#page-1286-1))
- $\bullet$  [isA\(](#page-1287-0))
- [isWidgetType\(](#page-1287-1))
- [killTimer\(](#page-1287-2))
- [killTimers](#page-1288-0)()
- [metaObject](#page-1288-1)()
- $\bullet$  [name\(](#page-1288-2))
- [normalizeSignalSlot](#page-1288-3)()

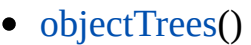

- pare[n](#page-1289-0)t()
- pr[o](#page-1289-1)perty()
- query[L](#page-1289-2)ist()
- re[m](#page-1290-2)oveChild()
- re[m](#page-1290-0)oveEventFilter()
- se[n](#page-1290-1)der()
- setBotto[m](#page-3662-3)()
- setNa[m](#page-1291-0)e()
- set[P](#page-1291-1)roperty()
- set[R](#page-3662-4)ange()
- set[To](#page-3662-5)p()
- signals[B](#page-1291-2)locked()
- startTi[m](#page-1291-3)er()
- ti[m](#page-1292-0)erEvent()
- t[o](#page-3662-6)p()
- $tr()$  $tr()$  $tr()$
- tr[U](#page-1293-0)tf8()
- vali[d](#page-3663-0)ate()

Copyright © 2002 [T](http://www.trolltech.com)rolltech

Trade[m](http://www.trolltech.com/trademarks.html)arks :Ca

avendish

Q t 3.0.5

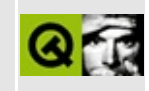

## **Complete Member List for QTextEncoder**

This is the complete list of member functions for [QTextEncoder,](#page-3665-0) including inherited members.

- [~QTextEncoder](#page-3669-0)()
- [fromUnicode\(](#page-3669-1))

Copyright © 2002 [Trolltech](http://www.trolltech.com) [Trademarks](http://www.trolltech.com/trademarks.html) Qt version 3.0.5

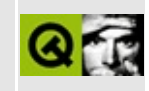

# **Complete Member List for QAsciiDictIterator**

This is the complete list of member functions for [QAsciiDictIterator,](#page-3670-0) including inherited members.

- [QAsciiDictIterator\(](#page-3675-0))
- [~QAsciiDictIterator](#page-3675-1)()
- $\bullet$  [count\(](#page-3675-2))
- [current\(](#page-3675-3))
- $\bullet$  [currentKey\(](#page-3675-4))
- $\bullet$  is Empty()
- [operator](#page-3675-6) type  $*($ )
- operator $()()$
- operator $++()$
- operator $+=()$
- $\bullet$  to First()

Copyright © 2002 [Trolltech](http://www.trolltech.com) [Trademarks](http://www.trolltech.com/trademarks.html) Qt version 3.0.5

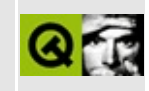

# **Complete Member List for QDomEntityReference**

This is the complete list of member functions for [QDomEntityReference,](#page-3677-0) including inherited members.

- [QDomEntityReference](#page-3681-0)()
- [~QDomEntityReference](#page-3681-1)()
- [appendChild](#page-3772-0)()
- [attributes](#page-3772-1)()
- [childNodes](#page-3773-0)()
- $\bullet$  [clear\(](#page-3773-1))
- [cloneNode](#page-3773-2)()
- [firstChild\(](#page-3774-0))
- [hasAttributes\(](#page-3774-1))
- [hasChildNodes\(](#page-3774-2))
- [insertAfter](#page-3774-3)()
- [insertBefore\(](#page-3775-0))
- $\bullet$  is Attr()
- [isCDATASection](#page-3775-2)()
- [isCharacterData\(](#page-3776-0))
- [isComment](#page-3776-1)()
- [isDocument](#page-3776-2)()
- [isDocumentFragment\(](#page-3776-3))
- [isDocumentType\(](#page-3777-0))
- [isElement](#page-3777-1)()
- $\bullet$  is Entity()
- [isEntityReference\(](#page-3681-2))
- [isNotation\(](#page-3778-1))
- $\bullet$  [isNull\(](#page-3778-2))
- [isProcessingInstruction](#page-3778-3)()
- [isSupported\(](#page-3779-0))
- [isText\(](#page-3779-1))
- [lastChild\(](#page-3779-2))
- [localName](#page-3779-3)()
- na[m](#page-3780-0)edItem()
- na[m](#page-3780-1)espaceURI()
- next[S](#page-3780-2)ibling()
- nodeNa[m](#page-3781-0)e()
- node[Ty](#page-3681-3)pe()
- node[Va](#page-3782-0)lue()
- nor[m](#page-3782-1)alize()
- operato[r!=](#page-3782-2)()
- operator[=](#page-3681-4)()
- operator[=](#page-3782-3)=()
- ownerDocu[m](#page-3783-0)ent()
- parent[N](#page-3783-1)ode()
- prefi[x](#page-3783-2)()
- previous[S](#page-3783-3)ibling()
- re[m](#page-3784-0)oveChild()
- replace[C](#page-3784-1)hild()
- sa[v](#page-3784-2)e()
- setNode[Va](#page-3785-0)lue()
- set[P](#page-3785-1)refix()
- to[A](#page-3785-2)ttr()
- toCD[ATA](#page-3785-3)Section()
- toCharacter[D](#page-3785-4)ata()
- toCo[m](#page-3786-0)ment()
- toDocu[m](#page-3786-1)ent()
- toDocu[m](#page-3786-2)entFragment()
- toDocument[Ty](#page-3786-3)pe()
- toEle[m](#page-3786-4)ent()
- to[E](#page-3786-5)ntity()
- toEntity[R](#page-3787-0)eference()
- to[N](#page-3787-1)otation()
- to[P](#page-3787-2)rocessingInstruction()
- to[Te](#page-3787-3)xt()

Copyright © 2002 [T](http://www.trolltech.com)rolltech

**Trade[m](http://www.trolltech.com/trademarks.html)arks** 

Qt version 3.0.5

### $\begin{array}{c|c|c|c|c} \hline & & & & & \\ \hline & & & & & \\ \hline & & & & & \\ \hline & & & & & \\ \hline & & & & & & \\ \hline \end{array}$

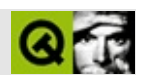

# **QIODevice**

#### **[QIODevice](#page-3683-0)**

- [QIODevice](#page-3691-0)()
- [~QIODevice\(](#page-3691-1))
- $\bullet$  [at](#page-3691-2)()
- $\bullet$  at End()
- [close](#page-3691-4)()
- $\bullet$  [flags\(](#page-3692-0))
- $\bullet$  [flush\(](#page-3692-1))
- [getch\(](#page-3692-2))
- [isAsynchronous\(](#page-3692-3))
- [isBuffered](#page-3693-0)()
- [isCombinedAccess](#page-3693-1)()
- [isDirectAccess](#page-3693-2)()
- [isInactive\(](#page-3693-3))
- [isOpen\(](#page-3693-4))
- $\bullet$  [isRaw\(](#page-3693-5))
- [isReadWrite](#page-3694-0)()
- [isReadable\(](#page-3694-1))
- [isSequentialAccess\(](#page-3694-2))
- [isSynchronous\(](#page-3694-3))
- [isTranslated\(](#page-3694-4))
- [isWritable](#page-3694-5)()
- [mode\(](#page-3695-0))
- $\bullet$  open $()$
- $\bullet$  putch $()$
- $\bullet$  [readAll\(](#page-3696-0))
- [readBlock\(](#page-3696-1))
- [readLine\(](#page-3696-2))
- $\bullet$  [reset\(](#page-3696-3))
- [resetStatus](#page-3697-0)()
- $\bullet$  [size](#page-3697-1)()
- [state](#page-3697-2)()
- [status\(](#page-3697-3))
- [ungetch](#page-3698-0)()
- [writeBlock\(](#page-3698-1))

Copyright © 2002 [Trolltech](http://www.trolltech.com) [Trademarks](http://www.trolltech.com/trademarks.html) :Cavendish Qt 3.0.5

### $\begin{array}{c|c|c|c|c} \hline & & & & & \\ \hline & & & & & \\ \hline & & & & & \\ \hline & & & & & \\ \hline & & & & & & \\ \hline \end{array}$

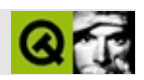

## **QTextIStream**

#### [QTextIStream](#page-3700-0)

- [QTextIStream](#page-3704-0)()
- $\bullet$  at End $()$
- [device](#page-2021-1)()
- $\bullet$  [eof](#page-2022-0)()
- $\bullet$  [fill\(](#page-2022-1))
- $\bullet$  [flags\(](#page-2022-2))
- operator  $<<$  ()
- operator $>>()$
- [precision\(](#page-2027-0))
- $\bullet$  [read\(](#page-2028-0))
- [readLine\(](#page-2028-1))
- [readRawBytes\(](#page-2028-2))
- [reset\(](#page-2028-3))
- [setCodec\(](#page-2029-0))
- [setDevice\(](#page-2029-1))
- [setEncoding\(](#page-2029-2))
- $\bullet$  [setf\(](#page-2030-0))
- [skipWhiteSpace](#page-2030-1)()
- [unsetDevice\(](#page-2030-2))
- [unsetf\(](#page-2030-3))
- $\bullet$  [width\(](#page-2031-0))
- [writeRawBytes\(](#page-2031-1))

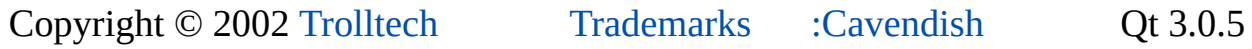

### $\begin{array}{c|c|c|c|c} \hline & & & & & \\ \hline & & & & & \\ \hline & & & & & \\ \hline & & & & & \\ \hline & & & & & & \\ \hline \end{array}$

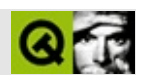

## **QBitArray**

#### **[QBitArray](#page-3705-0)**

- [QBitArray](#page-3710-0)()
- [assign\(](#page-4610-0))
- $\bullet$  [at](#page-3710-1)()
- [begin\(](#page-4611-0))
- [bsearch\(](#page-4611-1))
- [clearBit](#page-3710-2)()
- [contains\(](#page-4611-2))
- $\bullet$  [copy\(](#page-3710-3))
- [count\(](#page-4612-0))
- $\bullet$  [data\(](#page-4612-1))
- [detach](#page-3710-4)()
- [duplicate\(](#page-4612-2))
- $\bullet$  [end\(](#page-4613-0))
- $\bullet$  [fill\(](#page-3711-0))
- $\bullet$  [find\(](#page-4613-1))
- $\bullet$  is Empty()
- $\bullet$  [isNull\(](#page-4614-1))
- $\bullet$  [nrefs\(](#page-4614-2))
- [operator](#page-4614-3) const type  $*($ )
- $\bullet$  operator!= $()$
- operator $&($ )
- [operator=\(](#page-3711-2))
- [operator==\(](#page-4615-0))
- operator $[]()$
- operator $\wedge=()$
- operator $=()$
- operator $\sim$ ()
- [resetRawData\(](#page-4615-1))
- [resize](#page-3713-1)()
- $\bullet$  [setBit](#page-3713-2)()
- [setRawData](#page-4615-2)()
- $\bullet$  [size](#page-3714-0)()

[sort](#page-4616-0)()

 $\blacksquare$ 

- [testBit](#page-3714-1)()
- [toggleBit](#page-3714-2)()
- $\bullet$  [truncate](#page-4617-0)()

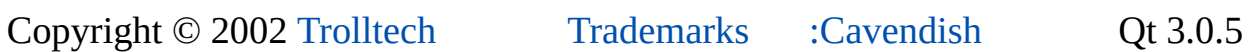

 $\overline{a}$ 

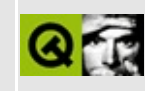

# **Complete Member List for QDomImplementation**

This is the complete list of member functions for [QDomImplementation](#page-3717-0), including inherited members.

- [QDomImplementation](#page-3721-0)()
- [~QDomImplementation\(](#page-3721-1))
- [createDocument](#page-3721-2)()
- [createDocumentType\(](#page-3721-3))
- [hasFeature](#page-3722-0)()
- $\bullet$  [isNull\(](#page-3722-1))
- $\bullet$  [operator!=\(](#page-3722-2))
- $\bullet$  operator= $()$
- $\bullet$  [operator==\(](#page-3722-4))

Copyright © 2002 [Trolltech](http://www.trolltech.com) [Trademarks](http://www.trolltech.com/trademarks.html) Qt version 3.0.5
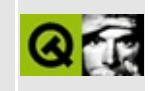

# **Complete Member List for QJisCodec**

This is the complete list of member functions for [QJisCodec](#page-3724-0), including inherited members.

- [canEncode\(](#page-3440-0))
- [codecForContent\(](#page-3440-1))
- [codecForIndex](#page-3441-0)()
- [codecForLocale\(](#page-3441-1))
- [codecForMib](#page-3441-2)()
- [codecForName\(](#page-3441-3))
- [deleteAllCodecs\(](#page-3441-4))
- [fromUnicode\(](#page-3442-0))
- [heuristicContentMatch\(](#page-3442-1))
- [heuristicNameMatch\(](#page-3443-0))
- [loadCharmap](#page-3443-1)()
- [loadCharmapFile\(](#page-3444-0))
- [locale](#page-3444-1)()
- [makeDecoder\(](#page-3444-2))
- [makeEncoder\(](#page-3444-3))
- [mibEnum\(](#page-3444-4))
- [mimeName\(](#page-3729-0))
- $\bullet$  [name\(](#page-3445-0))
- [setCodecForLocale\(](#page-3445-1))
- [simpleHeuristicNameMatch](#page-3446-0)()
- [toUnicode\(](#page-3446-1))

Copyright © 2002 [Trolltech](http://www.trolltech.com) [Trademarks](http://www.trolltech.com/trademarks.html) Qt version 3.0.5

### $\begin{array}{c|c|c|c|c} \hline & & & & & \\ \hline & & & & & \\ \hline & & & & & \\ \hline & & & & & \\ \hline & & & & & & \\ \hline \end{array}$

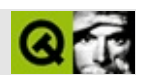

### **QTextOStream**

#### [QTextOStream](#page-3730-0)

- [QTextOStream\(](#page-3734-0))
- $\bullet$  at End $()$
- [device](#page-2021-1)()
- $\bullet$  [eof](#page-2022-0)()
- $\bullet$  [fill\(](#page-2022-1))
- $\bullet$  [flags\(](#page-2022-2))
- operator  $<<$  ()
- operator $>>()$
- [precision\(](#page-2027-0))
- $\bullet$  [read\(](#page-2028-0))
- [readLine\(](#page-2028-1))
- [readRawBytes\(](#page-2028-2))
- [reset\(](#page-2028-3))
- [setCodec\(](#page-2029-0))
- [setDevice\(](#page-2029-1))
- [setEncoding\(](#page-2029-2))
- $\bullet$  [setf\(](#page-2030-0))
- [skipWhiteSpace](#page-2030-1)()
- [unsetDevice\(](#page-2030-2))
- [unsetf\(](#page-2030-3))
- $\bullet$  [width\(](#page-2031-0))
- [writeRawBytes\(](#page-2031-1))

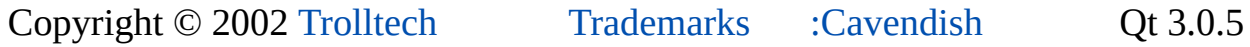

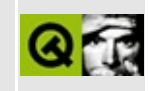

# **Complete Member List for QBitmap**

This is the complete list of member functions for [QBitmap,](#page-3735-0) including inherited members.

- [QBitmap\(](#page-3739-0))
- $\bullet$  [cmd\(](#page-5490-0))
- [convertFromImage](#page-1243-0)()
- [convertToImage\(](#page-1243-1))
- [createHeuristicMask\(](#page-1244-0))
- [defaultDepth\(](#page-1244-1))
- [defaultOptimization\(](#page-1244-2))
- $\bullet$  [depth\(](#page-1245-0))
- $\bullet$  [detach](#page-1245-1)()
- $\bullet$  [fill\(](#page-1245-2))
- [grabWidget](#page-1246-0)()
- [grabWindow](#page-1247-0)()
- [handle](#page-5490-1)()
- [height\(](#page-1248-0))
- [imageFormat\(](#page-1248-1))
- [isExtDev](#page-5490-2)()
- $\bullet$  [isNull\(](#page-1248-2))
- [isQBitmap](#page-1249-0)()
- $\bullet$  [load\(](#page-1249-1))
- [loadFromData\(](#page-1250-0))
- $\bullet$  [mask](#page-1251-0)()
- [metric\(](#page-1251-1))
- $\bullet$  operator= $()$
- $\bullet$  [optimization\(](#page-1252-0))
- [paintingActive](#page-5490-3)()
- $\bullet$  [rect](#page-1252-1)()
- [resize](#page-1252-2)()
- $\bullet$  [save](#page-1252-3)()
- [selfMask\(](#page-1253-0))
- [serialNumber](#page-1253-1)()
- [setDefaultOptimization\(](#page-1253-2))
- set[M](#page-1254-0)ask()
- setOpti[m](#page-1254-1)ization()
- si[z](#page-1255-0)e()
- true[M](#page-1255-1)atrix()
- [w](#page-1255-2)idth()
- x11[A](#page-5491-0)ppCells()
- x11AppColor[m](#page-5491-1)ap()
- x11AppDefaultColor[m](#page-5491-2)ap()
- x11AppDefault[Vi](#page-5491-3)sual()
- x11[A](#page-5491-4)ppDepth()
- x11[A](#page-5491-5)ppDisplay()
- x11[A](#page-5491-6)ppDpiX()
- x11[A](#page-5492-0)ppDpiY()
- x11[A](#page-5492-1)ppScreen()
- x11App[Vi](#page-5492-2)sual()
- x11[C](#page-5492-3)ells()
- x11Color[m](#page-5492-4)ap()
- x11DefaultColor[m](#page-5492-5)ap()
- x11Default[Vi](#page-5492-6)sual()
- x11[D](#page-5493-0)epth()
- x11[D](#page-5493-1)isplay()
- x11[S](#page-5493-2)creen()
- x11Set[A](#page-5493-3)ppDpiX()
- x11Set[A](#page-5493-4)ppDpiY()
- x11[Vi](#page-5493-5)sual()
- xFor[m](#page-3741-1)()

Copyright © 2002 [T](http://www.trolltech.com)rolltech

**Trade[m](http://www.trolltech.com/trademarks.html)arks** 

Qt version 3.0.5

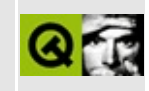

# **Complete Member List for QDomNamedNodeMap**

This is the complete list of member functions for [QDomNamedNodeMap](#page-3743-0), including inherited members.

- [QDomNamedNodeMap](#page-3747-0)()
- [~QDomNamedNodeMap\(](#page-3747-1))
- [contains\(](#page-3747-2))
- [count\(](#page-3747-3))
- $\bullet$  [item](#page-3747-4)()
- [length\(](#page-3748-0))
- [namedItem\(](#page-3748-1))
- [namedItemNS\(](#page-3748-2))
- $\bullet$  [operator!=\(](#page-3748-3))
- $\bullet$  operator= $()$
- $\bullet$  [operator==\(](#page-3748-5))
- [removeNamedItem\(](#page-3749-0))
- [removeNamedItemNS](#page-3749-1)()
- [setNamedItem\(](#page-3749-2))
- [setNamedItemNS](#page-3749-3)()

Copyright © 2002 [Trolltech](http://www.trolltech.com) [Trademarks](http://www.trolltech.com/trademarks.html) Qt version 3.0.5

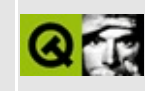

# **Complete Member List for QKeyEvent**

This is the complete list of member functions for [QKeyEvent,](#page-3751-0) including inherited members.

- [QKeyEvent\(](#page-3755-0))
- [accept\(](#page-3755-1))
- [ascii](#page-3755-2)()
- $\bullet$  [count\(](#page-3756-0))
- [ignore\(](#page-3756-1))
- [isAccepted\(](#page-3756-2))
- [isAutoRepeat](#page-3756-3)()
- $key()$  $key()$
- [spontaneous\(](#page-4412-0))
- $\bullet$  [state](#page-3757-0)()
- [stateAfter\(](#page-3757-1))
- $\bullet$  [text](#page-3757-2)()
- [type\(](#page-4412-1))

Copyright © 2002 [Trolltech](http://www.trolltech.com) [Trademarks](http://www.trolltech.com/trademarks.html) Qt version 3.0.5

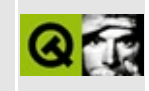

# **Complete Member List for QBitVal**

This is the complete list of member functions for [QBitVal](#page-3759-0), including inherited members.

- [QBitVal\(](#page-3763-0))
- [operator](#page-3763-1) int()
- [operator=\(](#page-3763-2))

Copyright © 2002 [Trolltech](http://www.trolltech.com) [Trademarks](http://www.trolltech.com/trademarks.html) Qt version 3.0.5

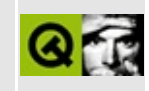

# **Complete Member List for QDomNode**

This is the complete list of member functions for [QDomNode](#page-3764-0), including inherited members.

- [QDomNode](#page-3772-0)()
- $\bullet \sim QDomNode()$
- [appendChild](#page-3772-2)()
- [attributes](#page-3772-3)()
- [childNodes](#page-3773-0)()
- $\bullet$  [clear\(](#page-3773-1))
- [cloneNode](#page-3773-2)()
- [firstChild\(](#page-3774-0))
- [hasAttributes\(](#page-3774-1))
- [hasChildNodes\(](#page-3774-2))
- [insertAfter](#page-3774-3)()
- [insertBefore\(](#page-3775-0))
- $\bullet$  is Attr()
- [isCDATASection](#page-3775-2)()
- [isCharacterData\(](#page-3776-0))
- [isComment](#page-3776-1)()
- [isDocument](#page-3776-2)()
- [isDocumentFragment\(](#page-3776-3))
- [isDocumentType\(](#page-3777-0))
- [isElement](#page-3777-1)()
- $\bullet$  [isEntity\(](#page-3777-2))
- [isEntityReference\(](#page-3778-0))
- [isNotation\(](#page-3778-1))
- $\bullet$  [isNull\(](#page-3778-2))
- [isProcessingInstruction](#page-3778-3)()
- [isSupported\(](#page-3779-0))
- $\bullet$  is Text()
- [lastChild\(](#page-3779-2))
- [localName](#page-3779-3)()
- na[m](#page-3780-0)edItem()
- na[m](#page-3780-1)espaceURI()
- next[S](#page-3780-2)ibling()
- nodeNa[m](#page-3781-0)e()
- node[Ty](#page-3781-1)pe()
- node[Va](#page-3782-0)lue()
- nor[m](#page-3782-1)alize()
- operato[r!=](#page-3782-2)()
- operator[=](#page-3782-3)()
- operator[=](#page-3782-4)=()
- ownerDocu[m](#page-3783-0)ent()
- parent[N](#page-3783-1)ode()
- prefi[x](#page-3783-2)()
- previous[S](#page-3783-3)ibling()
- re[m](#page-3784-0)oveChild()
- replace[C](#page-3784-1)hild()
- sa[v](#page-3784-2)e()
- setNode[Va](#page-3785-0)lue()
- set[P](#page-3785-1)refix()
- to[A](#page-3785-2)ttr()
- toCD[ATA](#page-3785-3)Section()
- toCharacter[D](#page-3785-4)ata()
- toCo[m](#page-3786-0)ment()
- toDocu[m](#page-3786-1)ent()
- toDocu[m](#page-3786-2)entFragment()
- toDocument[Ty](#page-3786-3)pe()
- toEle[m](#page-3786-4)ent()
- to[E](#page-3786-5)ntity()
- toEntity[R](#page-3787-0)eference()
- to[N](#page-3787-1)otation()
- to[P](#page-3787-2)rocessingInstruction()
- to[Te](#page-3787-3)xt()

Copyright © 2002 [T](http://www.trolltech.com)rolltech

**Trade[m](http://www.trolltech.com/trademarks.html)arks** 

Qt version 3.0.5

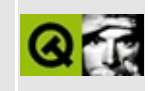

# **Complete Member List for QKeySequence**

This is the complete list of member functions for [QKeySequence,](#page-3789-0) including inherited members.

- [QKeySequence](#page-3794-0)()
- [~QKeySequence](#page-3794-1)()
- [operator](#page-3795-0) QString()
- [operator](#page-3795-1) int()
- $\bullet$  [operator!=\(](#page-3795-2))
- $\bullet$  [operator=\(](#page-3795-3))
- $\bullet$  [operator==\(](#page-3795-4))

Copyright © 2002 [Trolltech](http://www.trolltech.com) [Trademarks](http://www.trolltech.com/trademarks.html) Qt version 3.0.5

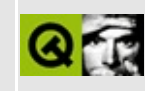

# **Complete Member List for QRegExp**

This is the complete list of member functions for [QRegExp,](#page-3797-0) including inherited members.

- [QRegExp\(](#page-3813-0))
- $\bullet \ \sim \text{QRegExp}()$
- $\bullet$  [cap\(](#page-3813-2))
- [capturedTexts](#page-3814-0)()
- [caseSensitive](#page-3815-0)()
- [exactMatch\(](#page-3816-0))
- $\bullet$  is Empty()
- [isValid\(](#page-3816-2))
- $\bullet$  match $()$
- [matchedLength](#page-3817-1)()
- $\bullet$  [minimal\(](#page-3818-0))
- $\bullet$  [operator!=\(](#page-3818-1))
- [operator=\(](#page-3818-2))
- $\bullet$  [operator==\(](#page-3818-3))
- [pattern\(](#page-3818-4))
- $\bullet$  [pos\(](#page-3818-5))
- [search\(](#page-3819-0))
- [searchRev\(](#page-3820-0))
- [setCaseSensitive\(](#page-3820-1))
- [setMinimal](#page-3820-2)()
- [setPattern\(](#page-3821-0))
- [setWildcard\(](#page-3821-1))
- [wildcard](#page-3821-2)()

Copyright © 2002 [Trolltech](http://www.trolltech.com) [Trademarks](http://www.trolltech.com/trademarks.html) Qt version 3.0.5

### $\begin{array}{c|c|c|c|c} \hline & & & & & \\ \hline & & & & & \\ \hline & & & & & \\ \hline & & & & & \\ \hline & & & & & & \\ \hline \end{array}$

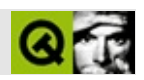

# **QThread**

#### [QThread](#page-3822-0)

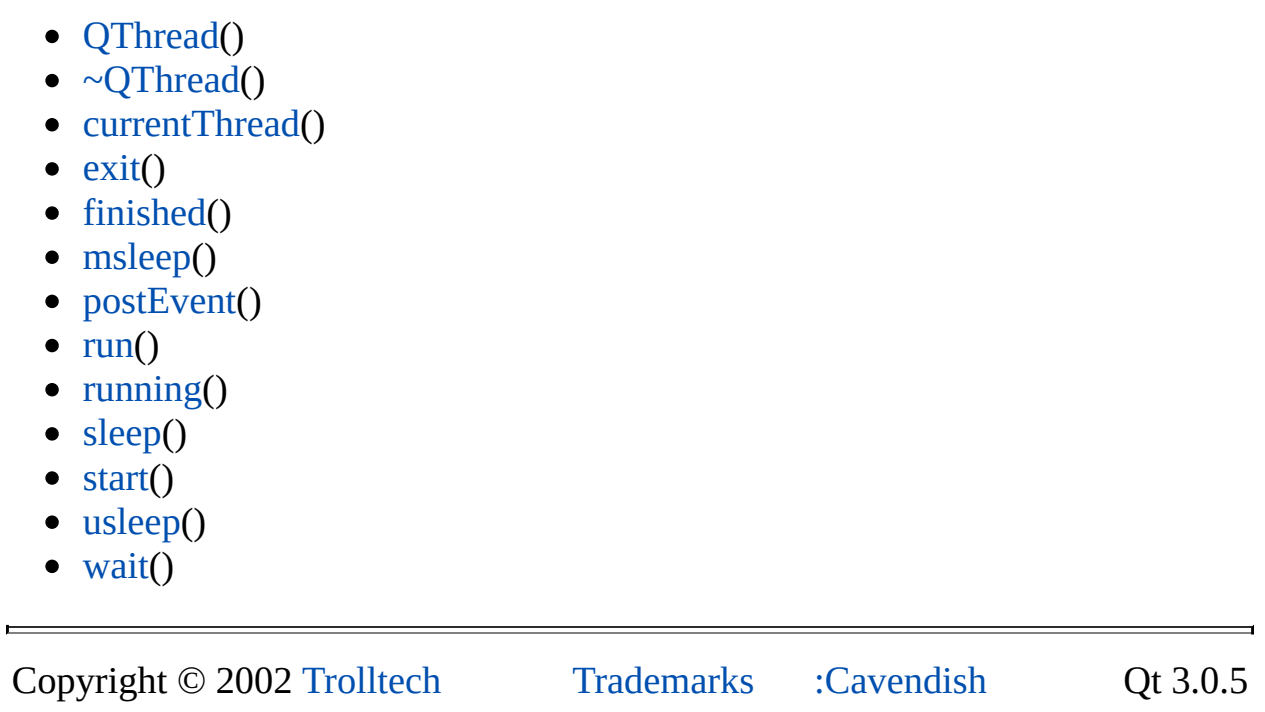

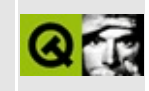

### **Complete Member List for QDomNodeList**

This is the complete list of member functions for [QDomNodeList,](#page-3832-0) including inherited members.

- [QDomNodeList\(](#page-3836-0))
- [~QDomNodeList](#page-3836-1)()
- $\bullet$  [count\(](#page-3836-2))
- $\bullet$  [item](#page-3836-3)()
- [length\(](#page-3836-4))
- $\bullet$  [operator!=\(](#page-3836-5))
- $\bullet$  operator= $()$
- $\bullet$  [operator==\(](#page-3837-1))

Copyright © 2002 [Trolltech](http://www.trolltech.com) [Trademarks](http://www.trolltech.com/trademarks.html) Qt version 3.0.5

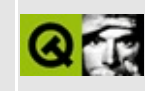

# **Complete Member List for QRegExpValidator**

This is the complete list of member functions for [QRegExpValidator,](#page-3838-0) including inherited members.

- [QRegExpValidator](#page-3843-0)()
- [~QRegExpValidator](#page-3843-1)()
- [blockSignals](#page-1278-0)()
- [checkConnectArgs](#page-1278-1)()
- $\bullet$  child $()$
- [childEvent](#page-1279-1)()
- [children\(](#page-1279-2))
- [className](#page-1280-0)()
- [connect\(](#page-1280-1))
- [connectNotify](#page-1281-0)()
- [customEvent\(](#page-1282-0))
- [deleteLater\(](#page-1282-1))
- [destroyed\(](#page-1282-2))
- [disconnect](#page-1282-3)()
- [disconnectNotify\(](#page-1284-0))
- [dumpObjectInfo\(](#page-1284-1))
- [dumpObjectTree\(](#page-1284-2))
- $\bullet$  [event\(](#page-1284-3))
- [eventFilter](#page-1285-0)()
- $\bullet$  [fixup](#page-2606-0)()
- [highPriority](#page-1285-1)()
- $\bullet$  [inherits\(](#page-1285-2))
- [insertChild\(](#page-1286-0))
- [installEventFilter\(](#page-1286-1))
- $\bullet$  [isA\(](#page-1287-0))
- [isWidgetType\(](#page-1287-1))
- [killTimer\(](#page-1287-2))
- [killTimers](#page-1288-0)()
- [metaObject](#page-1288-1)()
- na[m](#page-1288-2)e()
- nor[m](#page-1288-3)alizeSignalSlot()
- object[T](#page-1288-4)rees()
- pare[n](#page-1289-0)t()
- pr[o](#page-1289-1)perty()
- query[L](#page-1289-2)ist()
- reg[E](#page-3843-2)xp()
- re[m](#page-1290-0)oveChild()
- re[m](#page-1290-1)oveEventFilter()
- se[n](#page-1290-2)der()
- setNa[m](#page-1291-0)e()
- set[P](#page-1291-1)roperty()
- set[R](#page-3843-3)egExp()
- signals[B](#page-1291-2)locked()
- startTi[m](#page-1291-3)er()
- ti[m](#page-1292-0)erEvent()
- $tr()$  $tr()$  $tr()$
- tr[U](#page-1293-0)tf8()
- vali[d](#page-3843-4)ate()

Copyright © 2002 [T](http://www.trolltech.com)rolltech

**Trade[m](http://www.trolltech.com/trademarks.html)arks** 

Qt version 3.0.5

### $\begin{array}{c|c|c|c|c} \hline & & & & & \\ \hline & & & & & \\ \hline & & & & & \\ \hline & & & & & \\ \hline & & & & & & \\ \hline \end{array}$

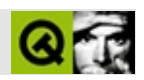

# **QTime**

#### **[QTime](#page-3845-0)**

- [QTime](#page-3851-0)()
- [addMSecs\(](#page-3851-1))
- [addSecs\(](#page-3851-2))
- [currentTime](#page-3852-0)()
- [elapsed\(](#page-3852-1))
- [fromString\(](#page-3852-2))
- [hour](#page-3852-3)()
- $\bullet$  [isNull\(](#page-3852-4))
- [isValid\(](#page-3853-0))
- [minute\(](#page-3853-1))
- [msec](#page-3853-2)()
- [msecsTo\(](#page-3853-3))
- operator! $=()$
- $\bullet$  operator  $\leq$  ()
- operator  $\leq$  = ()
- operator= $=()$
- operator $>()$
- operator $>=()$
- [restart\(](#page-3854-6))
- [second\(](#page-3854-7))
- [secsTo\(](#page-3855-0))
- [setHMS\(](#page-3855-1))
- $\bullet$  [start\(](#page-3855-2))
- [toString](#page-3855-3)()

Copyright © 2002 [Trolltech](http://www.trolltech.com) [Trademarks](http://www.trolltech.com/trademarks.html) :Cavendish Qt 3.0.5

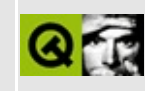

# **Complete Member List for QBrush**

This is the complete list of member functions for [QBrush,](#page-3858-0) including inherited members.

- [QBrush\(](#page-3864-0))
- $\bullet \sim$ QBrush()
- [color](#page-3865-0)()
- operator! $=()$
- [operator=\(](#page-3865-2))
- operator= $=()$
- $\bullet$  [pixmap\(](#page-3865-4))
- [setColor\(](#page-3865-5))
- [setPixmap\(](#page-3866-0))
- [setStyle](#page-3866-1)()
- [style\(](#page-3867-0))

Copyright © 2002 [Trolltech](http://www.trolltech.com) [Trademarks](http://www.trolltech.com/trademarks.html) Qt version 3.0.5

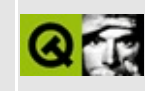

## **Complete Member List for QDomNotation**

This is the complete list of member functions for [QDomNotation,](#page-3869-0) including inherited members.

- [QDomNotation](#page-3873-0)()
- $\bullet \sim QDomNotation()$
- [appendChild](#page-3772-2)()
- [attributes](#page-3772-3)()
- [childNodes](#page-3773-0)()
- $\bullet$  [clear\(](#page-3773-1))
- [cloneNode](#page-3773-2)()
- [firstChild\(](#page-3774-0))
- [hasAttributes\(](#page-3774-1))
- [hasChildNodes\(](#page-3774-2))
- [insertAfter](#page-3774-3)()
- [insertBefore\(](#page-3775-0))
- $\bullet$  is Attr()
- [isCDATASection](#page-3775-2)()
- [isCharacterData\(](#page-3776-0))
- [isComment](#page-3776-1)()
- [isDocument](#page-3776-2)()
- [isDocumentFragment\(](#page-3776-3))
- [isDocumentType\(](#page-3777-0))
- [isElement](#page-3777-1)()
- $\bullet$  [isEntity\(](#page-3777-2))
- [isEntityReference\(](#page-3778-0))
- [isNotation\(](#page-3873-2))
- $\bullet$  [isNull\(](#page-3778-2))
- [isProcessingInstruction](#page-3778-3)()
- [isSupported\(](#page-3779-0))
- $\bullet$  is Text()
- [lastChild\(](#page-3779-2))
- [localName](#page-3779-3)()
- na[m](#page-3780-0)edItem()
- na[m](#page-3780-1)espaceURI()
- next[S](#page-3780-2)ibling()
- nodeNa[m](#page-3781-0)e()
- node[Ty](#page-3873-3)pe()
- node[Va](#page-3782-0)lue()
- nor[m](#page-3782-1)alize()
- operato[r!=](#page-3782-2)()
- operator[=](#page-3873-4)()
- operator[=](#page-3782-4)=()
- ownerDocu[m](#page-3783-0)ent()
- parent[N](#page-3783-1)ode()
- prefi[x](#page-3783-2)()
- previous[S](#page-3783-3)ibling()
- p[u](#page-3874-0)blicId()
- re[m](#page-3784-0)oveChild()
- replace[C](#page-3784-1)hild()
- sa[v](#page-3784-2)e()
- setNode[Va](#page-3785-0)lue()
- set[P](#page-3785-1)refix()
- syste[m](#page-3874-1)Id()
- to[A](#page-3785-2)ttr()
- toCD[ATA](#page-3785-3)Section()
- toCharacter[D](#page-3785-4)ata()
- toCo[m](#page-3786-0)ment()
- toDocu[m](#page-3786-1)ent()
- toDocu[m](#page-3786-2)entFragment()
- toDocument[Ty](#page-3786-3)pe()
- toEle[m](#page-3786-4)ent()
- to[E](#page-3786-5)ntity()
- toEntity[R](#page-3787-0)eference()
- to[N](#page-3787-1)otation()
- to[P](#page-3787-2)rocessingInstruction()
- to[Te](#page-3787-3)xt()

Copyright © 2002 [T](http://www.trolltech.com)rolltech

**Trade[m](http://www.trolltech.com/trademarks.html)arks** 

Qt version 3.0.5

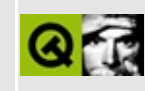

# **Complete Member List for QLayout**

This is the complete list of member functions for [QLayout](#page-3875-0), including inherited members.

- [QLayout\(](#page-3882-0))
- [activate\(](#page-3882-1))
- $\bullet$  [add\(](#page-3883-0))
- [addChildLayout](#page-3883-1)()
- [addItem\(](#page-3883-2))
- [alignment](#page-2589-0)()
- [alignmentRect\(](#page-3883-3))
- [autoAdd](#page-3884-0)()
- [blockSignals](#page-1278-0)()
- [checkConnectArgs](#page-1278-1)()
- $\bullet$  child $()$
- [childEvent](#page-1279-1)()
- [children\(](#page-1279-2))
- [className](#page-1280-0)()
- [connect\(](#page-1280-1))
- [connectNotify](#page-1281-0)()
- [customEvent\(](#page-1282-0))
- [deleteAllItems\(](#page-3884-1))
- [deleteLater\(](#page-1282-1))
- [destroyed\(](#page-1282-2))
- [disconnect](#page-1282-3)()
- [disconnectNotify\(](#page-1284-0))
- [dumpObjectInfo\(](#page-1284-1))
- [dumpObjectTree\(](#page-1284-2))
- [event\(](#page-1284-3))
- [eventFilter](#page-1285-0)()
- [expanding\(](#page-3884-2))
- [geometry](#page-2589-1)()
- [hasHeightForWidth\(](#page-2589-2))
- [heightForWidth](#page-2590-0)()
- [highPriority](#page-1285-1)()
- [inherits\(](#page-1285-0))
- [insertChild\(](#page-1286-0))
- [installEventFilter\(](#page-1286-1))
- [invalidate\(](#page-3884-0))
- $\bullet$  [isA\(](#page-1287-0))
- $\bullet$  is Empty()
- [isEnabled\(](#page-3885-1))
- [isTopLevel](#page-3885-2)()
- [isWidgetType\(](#page-1287-1))
- [iterator](#page-3885-3)()
- [killTimer\(](#page-1287-2))
- [killTimers](#page-1288-0)()
- [layout\(](#page-2591-0))
- [mainWidget](#page-3886-0)()
- [margin](#page-3886-1)()
- [maximumSize\(](#page-3886-2))
- [menuBar\(](#page-3886-3))
- [metaObject](#page-1288-1)()
- [minimumSize\(](#page-3886-4))
- $\bullet$  [name\(](#page-1288-2))
- [normalizeSignalSlot](#page-1288-3)()
- [objectTrees](#page-1288-4)()
- [parent\(](#page-1289-0))
- [property\(](#page-1289-1))
- [queryList\(](#page-1289-2))
- [removeChild\(](#page-1290-0))
- [removeEventFilter\(](#page-1290-1))
- [resizeMode\(](#page-3887-0))
- [sender](#page-1290-2)()
- [setAlignment](#page-2591-1)()
- [setAutoAdd](#page-3887-1)()
- [setEnabled\(](#page-3887-2))
- [setGeometry](#page-3887-3)()
- [setMargin\(](#page-3888-0))
- [setMenuBar](#page-3888-1)()
- [setName](#page-1291-0)()
- [setProperty](#page-1291-1)()
- [setResizeMode\(](#page-3888-2))
- [setSpacing](#page-3888-3)()
- setSupports[M](#page-3888-4)argin()
- signals[B](#page-1291-2)locked()
- size[H](#page-2592-0)int()
- spacerIte[m](#page-2592-1)()
- s[p](#page-3888-5)acing()
- startTi[m](#page-1291-3)er()
- supports[M](#page-3889-0)argin()
- ti[m](#page-1292-0)erEvent()
- $tr()$  $tr()$  $tr()$
- tr[U](#page-1293-0)tf8()
- [w](#page-2592-2)idget()

Copyright © 2002 [T](http://www.trolltech.com)rolltech

**Trade[m](http://www.trolltech.com/trademarks.html)arks** 

Qt version 3.0.5

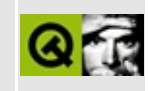

## **Complete Member List for QTimeEdit**

This is the complete list of member functions for [QTimeEdit](#page-3892-0), including inherited members.

- [QTimeEdit](#page-3900-0)()
- $\bullet \ \sim \text{QTimeEdit}()$
- [autoAdvance\(](#page-3900-2))
- [maxValue](#page-3900-3)()
- [minValue\(](#page-3900-4))
- [sectionFormattedText](#page-3900-5)()
- [separator\(](#page-3901-0))
- [setAutoAdvance\(](#page-3901-1))
- [setHour](#page-3901-2)()
- [setMaxValue\(](#page-3901-3))
- [setMinValue\(](#page-3901-4))
- [setMinute](#page-3901-5)()
- [setRange\(](#page-3901-6))
- [setSecond](#page-3901-7)()
- [setSeparator\(](#page-3902-0))
- [setTime\(](#page-3902-1))
- $\bullet$  [time](#page-3902-2)()
- [updateButtons\(](#page-3902-3))
- [valueChanged](#page-3902-4)()

Copyright © 2002 [Trolltech](http://www.trolltech.com) [Trademarks](http://www.trolltech.com/trademarks.html) Qt version 3.0.5

## $\begin{array}{c|c|c|c|c} \hline & & & & & \\ \hline & & & & & \\ \hline & & & & & \\ \hline & & & & & \\ \hline & & & & & & \\ \hline \end{array}$

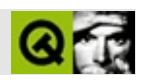

## **QBuffer**

#### **[QBuffer](#page-3905-0)**

- [QBuffer](#page-3909-0)()
- $\bullet \sim$ QBuffer()
- $\bullet$  [at](#page-3691-0)()
- $\bullet$  at End()
- [buffer\(](#page-3909-2))
- [close](#page-3691-2)()
- $\bullet$  [flags\(](#page-3692-0))
- $\bullet$  [flush\(](#page-3692-1))
- [getch\(](#page-3692-2))
- [isAsynchronous\(](#page-3692-3))
- [isBuffered](#page-3693-0)()
- [isCombinedAccess](#page-3693-1)()
- [isDirectAccess](#page-3693-2)()
- [isInactive\(](#page-3693-3))
- [isOpen\(](#page-3693-4))
- $\bullet$  [isRaw\(](#page-3693-5))
- [isReadWrite](#page-3694-0)()
- [isReadable\(](#page-3694-1))
- [isSequentialAccess\(](#page-3694-2))
- [isSynchronous\(](#page-3694-3))
- [isTranslated\(](#page-3694-4))
- [isWritable](#page-3694-5)()
- [mode\(](#page-3695-0))
- $\bullet$  open $()$
- $\bullet$  putch $()$
- $\bullet$  [readAll\(](#page-3696-0))
- [readBlock\(](#page-3696-1))
- [readLine\(](#page-3696-2))
- $\bullet$  [reset\(](#page-3696-3))
- [resetStatus](#page-3697-0)()
- [setBuffer](#page-3909-3)()
- $\bullet$  [size](#page-3697-1)()
- $\bullet$  [state](#page-3697-2)()
- [status\(](#page-3697-3))

 $\blacksquare$ 

- [ungetch](#page-3698-0)()
- [writeBlock\(](#page-3910-0))

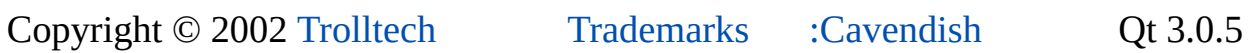

 $\blacksquare$ 

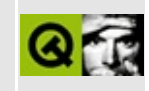

## **Complete Member List for QDomProcessingInstruction**

This is the complete list of member functions for [QDomProcessingInstruction,](#page-3911-0) including inherited members.

- [QDomProcessingInstruction\(](#page-3915-0))
- [~QDomProcessingInstruction](#page-3915-1)()
- [appendChild](#page-3772-0)()
- [attributes](#page-3772-1)()
- [childNodes](#page-3773-0)()
- $\bullet$  [clear\(](#page-3773-1))
- [cloneNode](#page-3773-2)()
- $\bullet$  [data\(](#page-3915-2))
- $\bullet$  firstChild $()$
- [hasAttributes\(](#page-3774-1))
- [hasChildNodes\(](#page-3774-2))
- [insertAfter](#page-3774-3)()
- [insertBefore\(](#page-3775-0))
- $\bullet$  is Attr()
- [isCDATASection](#page-3775-2)()
- [isCharacterData\(](#page-3776-0))
- [isComment](#page-3776-1)()
- [isDocument](#page-3776-2)()
- [isDocumentFragment\(](#page-3776-3))
- [isDocumentType\(](#page-3777-0))
- [isElement](#page-3777-1)()
- $\bullet$  is Entity()
- [isEntityReference\(](#page-3778-0))
- [isNotation\(](#page-3778-1))
- $\bullet$  [isNull\(](#page-3778-2))
- [isProcessingInstruction](#page-3915-3)()
- [isSupported\(](#page-3779-0))
- $\bullet$  [isText\(](#page-3779-1))
- [lastChild\(](#page-3779-2))
- localNa[m](#page-3779-3)e()
- na[m](#page-3780-0)edItem()
- na[m](#page-3780-1)espaceURI()
- next[S](#page-3780-2)ibling()
- nodeNa[m](#page-3781-0)e()
- node[Ty](#page-3915-4)pe()
- node[Va](#page-3782-0)lue()
- nor[m](#page-3782-1)alize()
- operato[r!=](#page-3782-2)()
- operator[=](#page-3916-0)()
- operator[=](#page-3782-3)=()
- ownerDocu[m](#page-3783-0)ent()
- parent[N](#page-3783-1)ode()
- prefi[x](#page-3783-2)()
- previous[S](#page-3783-3)ibling()
- re[m](#page-3784-0)oveChild()
- replace[C](#page-3784-1)hild()
- sa[v](#page-3784-2)e()
- set[D](#page-3916-1)ata()
- setNode[Va](#page-3785-0)lue()
- set[P](#page-3785-1)refix()
- tar[g](#page-3916-2)et()
- to[A](#page-3785-2)ttr()
- toCD[ATA](#page-3785-3)Section()
- toCharacter[D](#page-3785-4)ata()
- toCo[m](#page-3786-0)ment()
- toDocu[m](#page-3786-1)ent()
- toDocu[m](#page-3786-2)entFragment()
- toDocument[Ty](#page-3786-3)pe()
- toEle[m](#page-3786-4)ent()
- to[E](#page-3786-5)ntity()
- toEntity[R](#page-3787-0)eference()
- to[N](#page-3787-1)otation()
- to[P](#page-3787-2)rocessingInstruction()
- to[Te](#page-3787-3)xt()

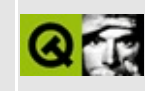

## **Complete Member List for QDomText**

This is the complete list of member functions for [QDomText,](#page-3917-0) including inherited members.

- [QDomText](#page-3921-0)()
- $\bullet \sim \text{QDomText}()$
- [appendChild](#page-3772-0)()
- [appendData\(](#page-3365-0))
- [attributes](#page-3772-1)()
- [childNodes](#page-3773-0)()
- $\bullet$  [clear\(](#page-3773-1))
- [cloneNode](#page-3773-2)()
- $\bullet$  [data\(](#page-3365-1))
- [deleteData](#page-3365-2)()
- [firstChild\(](#page-3774-0))
- [hasAttributes\(](#page-3774-1))
- [hasChildNodes\(](#page-3774-2))
- [insertAfter](#page-3774-3)()
- [insertBefore\(](#page-3775-0))
- [insertData\(](#page-3365-3))
- $\bullet$  is Attr()
- [isCDATASection](#page-3775-2)()
- [isCharacterData\(](#page-3366-0))
- [isComment](#page-3776-1)()
- [isDocument](#page-3776-2)()
- [isDocumentFragment\(](#page-3776-3))
- [isDocumentType\(](#page-3777-0))
- [isElement](#page-3777-1)()
- $\bullet$  is Entity()
- [isEntityReference\(](#page-3778-0))
- [isNotation\(](#page-3778-1))
- $\bullet$  [isNull\(](#page-3778-2))
- [isProcessingInstruction](#page-3778-3)()
- [isSupported\(](#page-3779-0))
- $\bullet$  [isText\(](#page-3921-2))
- [lastChild\(](#page-3779-2))
- [length\(](#page-3366-1))
- [localName](#page-3779-3)()
- [namedItem\(](#page-3780-0))
- [namespaceURI\(](#page-3780-1))
- [nextSibling](#page-3780-2)()
- [nodeName](#page-3781-0)()
- [nodeType](#page-3921-3)()
- [nodeValue\(](#page-3782-0))
- [normalize](#page-3782-1)()
- $\bullet$  operator!= $()$
- [operator=\(](#page-3921-4))
- operator= $=()$
- [ownerDocument\(](#page-3783-0))
- [parentNode\(](#page-3783-1))
- $\bullet$  [prefix](#page-3783-2)()
- [previousSibling\(](#page-3783-3))
- [removeChild\(](#page-3784-0))
- [replaceChild](#page-3784-1)()
- [replaceData\(](#page-3366-2))
- $\bullet$  [save](#page-3784-2)()
- $\bullet$  [setData\(](#page-3366-3))
- [setNodeValue\(](#page-3785-0))
- [setPrefix\(](#page-3785-1))
- [splitText\(](#page-3922-0))
- [substringData\(](#page-3367-0))
- $\bullet$  to Attr()
- [toCDATASection\(](#page-3785-3))
- [toCharacterData](#page-3785-4)()
- [toComment\(](#page-3786-0))
- [toDocument\(](#page-3786-1))
- [toDocumentFragment](#page-3786-2)()
- [toDocumentType\(](#page-3786-3))
- [toElement\(](#page-3786-4))
- $\bullet$  to Entity()
- [toEntityReference](#page-3787-0)()
- [toNotation](#page-3787-1)()
- [toProcessingInstruction\(](#page-3787-2))
- [toText](#page-3787-3)()

Copyright © 2002 [Trolltech](http://www.trolltech.com) [Trademarks](http://www.trolltech.com/trademarks.html) Qt version 3.0.5

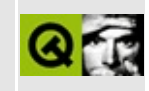

## **Complete Member List for QLayoutIterator**

This is the complete list of member functions for [QLayoutIterator,](#page-3923-0) including inherited members.

- [QLayoutIterator](#page-3928-0)()
- $\bullet$  [~QLayoutIterator](#page-3928-1)()
- [current\(](#page-3928-2))
- [deleteCurrent](#page-3928-3)()
- operator $++()$
- $\bullet$  [operator=\(](#page-3928-5))
- [takeCurrent\(](#page-3929-0))

Copyright © 2002 [Trolltech](http://www.trolltech.com) [Trademarks](http://www.trolltech.com/trademarks.html) Qt version 3.0.5

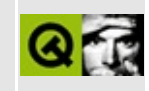

# **Complete Member List for QScreen**

This is the complete list of member functions for [QScreen,](#page-3930-0) including inherited members.

- [QScreen](#page-3935-0)()
- [~QScreen](#page-3935-1)()
- $\bullet$  [alloc\(](#page-3935-2))
- [base](#page-3935-3)()
- $\bullet$  [blank\(](#page-3935-4))
- $\bullet$  [cache\(](#page-3935-5))
- $\bullet$  [clut](#page-3935-6)()
- [connect\(](#page-3936-0))
- $createGfx()$  $createGfx()$
- $\bullet$  [depth\(](#page-3936-2))
- [deviceHeight\(](#page-3936-3))
- [deviceWidth\(](#page-3936-4))
- [disconnect](#page-3937-0)()
- [height\(](#page-3937-1))
- [initCursor](#page-3937-2)()
- [initDevice\(](#page-3937-3))
- [isInterlaced\(](#page-3937-4))
- [isTransformed](#page-3937-5)()
- $\bullet$  [lastOp](#page-3937-6)()
- [linestep\(](#page-3938-0))
- [mapFromDevice\(](#page-3938-1))
- [mapToDevice](#page-3939-0)()
- [numCols\(](#page-3940-0))
- $\bullet$  [onCard](#page-3940-1)()
- $\bullet$  [opType\(](#page-3940-2))
- [pixelType](#page-3940-3)()
- [pixmapDepth](#page-3941-0)()
- [pixmapLinestepAlignment](#page-3941-1)()
- [pixmapOffsetAlignment](#page-3941-2)()
- [restore\(](#page-3941-3))
- $\bullet$  [save](#page-3941-4)()
- screen[G](#page-3941-5)fx()
- screen[S](#page-3941-6)ize()
- s[e](#page-3942-0)t()
- set[D](#page-3942-1)irty()
- set[M](#page-3942-2)ode()
- shutdo[w](#page-3942-3)nDevice()
- supports[D](#page-3942-4)epth()
- total[S](#page-3942-5)ize()
- transfor[m](#page-3942-6)Orientation()
- u[n](#page-3943-0)cache()
- [w](#page-3943-1)idth()

Copyright © 2002 [T](http://www.trolltech.com)rolltech

**Trade[m](http://www.trolltech.com/trademarks.html)arks** 

Qt version 3.0.5

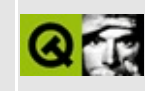

## **Qt/Embedded**

These classes are relevant to Qt/Embedded users.

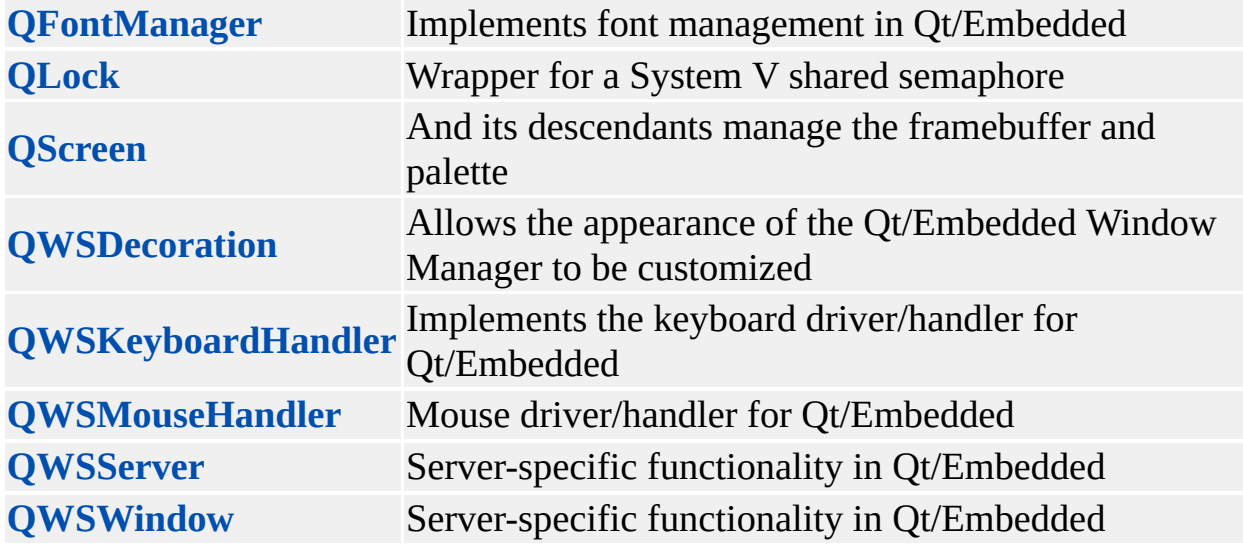

Copyright © 2002 [Trolltech](http://www.trolltech.com) [Trademarks](http://www.trolltech.com/trademarks.html) Qt version 3.0.5

## $\begin{array}{c|c|c|c|c} \hline & & & & & \\ \hline & & & & & \\ \hline & & & & & \\ \hline & & & & & \\ \hline & & & & & & \\ \hline \end{array}$

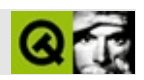

## **QTimerEvent**

#### [QTimerEvent](#page-3944-0)

- [QTimerEvent](#page-3948-0)()
- [spontaneous\(](#page-4412-0))
- $\bullet$  [timerId](#page-3948-1)()
- [type\(](#page-4412-1))

Copyright © 2002 [Trolltech](http://www.trolltech.com) [Trademarks](http://www.trolltech.com/trademarks.html) :Cavendish Qt 3.0.5

## $\begin{array}{c|c|c|c|c} \hline & & & & & \\ \hline & & & & & \\ \hline & & & & & \\ \hline & & & & & \\ \hline & & & & & & \\ \hline \end{array}$

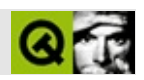

## **QDoubleValidator**

#### [QDoubleValidator](#page-3949-0)

- [QDoubleValidator](#page-3954-0)()
- [~QDoubleValidator](#page-3954-1)()
- [blockSignals](#page-1278-0)()
- [bottom\(](#page-3954-2))
- [checkConnectArgs](#page-1278-1)()
- $\bullet$  [child\(](#page-1279-0))
- [childEvent](#page-1279-1)()
- [children\(](#page-1279-2))
- [className](#page-1280-0)()
- [connect\(](#page-1280-1))
- [connectNotify](#page-1281-0)()
- [customEvent\(](#page-1282-0))
- [decimals\(](#page-3954-3))
- [deleteLater\(](#page-1282-1))
- [destroyed\(](#page-1282-2))
- [disconnect](#page-1282-3)()
- [disconnectNotify\(](#page-1284-0))
- [dumpObjectInfo\(](#page-1284-1))
- [dumpObjectTree\(](#page-1284-2))
- [event\(](#page-1284-3))
- [eventFilter](#page-1285-1)()
- $\bullet$  [fixup](#page-2606-0)()
- [highPriority](#page-1285-2)()
- [inherits\(](#page-1285-0))
- [insertChild\(](#page-1286-0))
- [installEventFilter\(](#page-1286-1))
- $\bullet$  [isA\(](#page-1287-0))
- [isWidgetType\(](#page-1287-1))
- [killTimer\(](#page-1287-2))
- [killTimers](#page-1288-0)()
- [metaObject](#page-1288-1)()
- $\bullet$  [name\(](#page-1288-2))

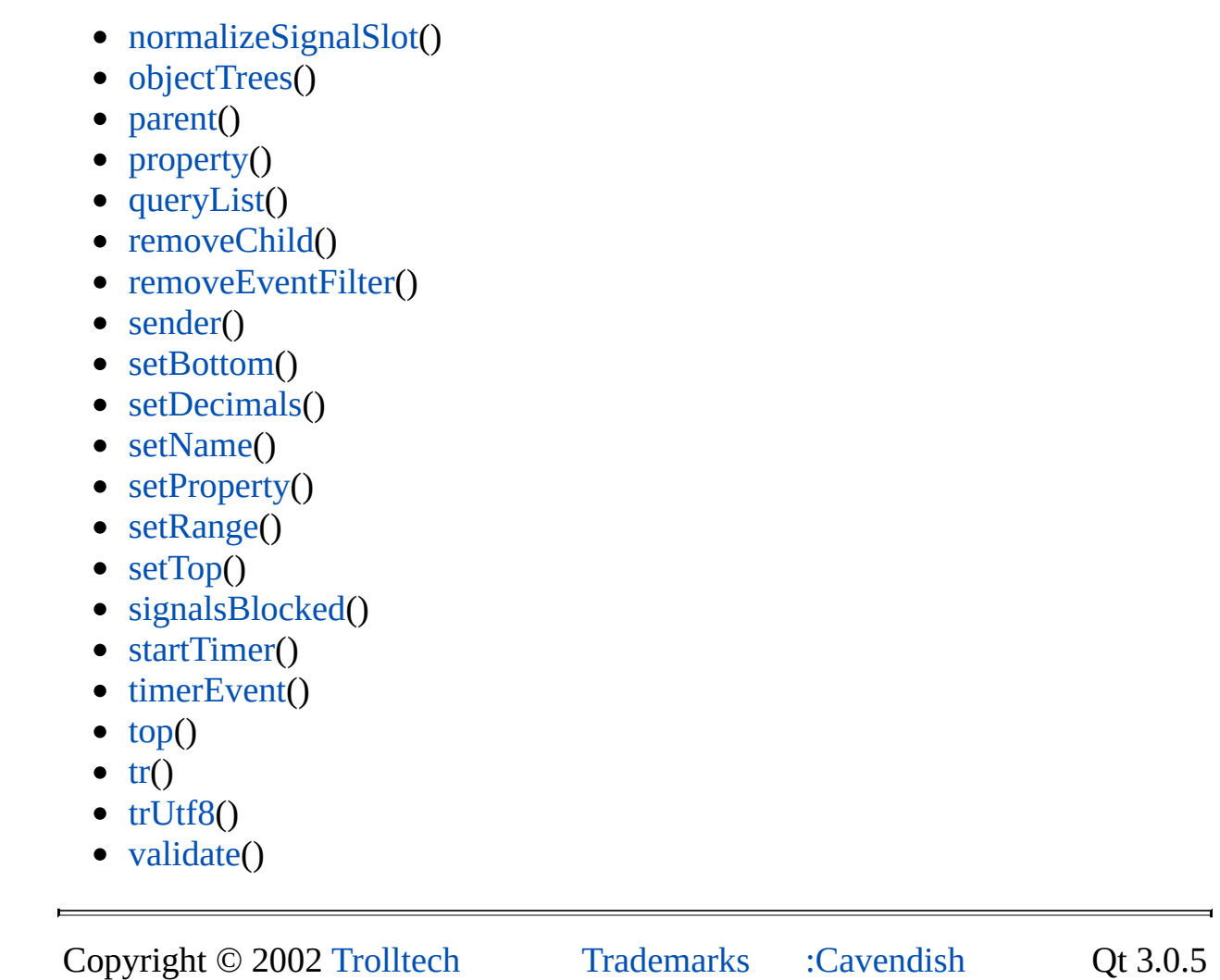

## $\begin{array}{c|c|c|c|c} \hline & & & & & \\ \hline & & & & & \\ \hline & & & & & \\ \hline & & & & & \\ \hline & & & & & & \\ \hline \end{array}$

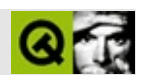

## **QScrollBar**

#### [QScrollBar](#page-3957-0)

- [QScrollBar](#page-3966-0)()
- [acceptDrops\(](#page-1164-0))
- [addLine\(](#page-1419-0))
- [addPage\(](#page-1419-1))
- [adjustSize\(](#page-1164-1))
- [autoMask\(](#page-1165-0))
- [backgroundBrush](#page-1165-1)()
- [backgroundColor\(](#page-1165-2))
- [backgroundMode](#page-1165-3)()
- [backgroundOrigin](#page-1165-4)()
- [backgroundPixmap\(](#page-1165-5))
- [baseSize](#page-1166-0)()
- [blockSignals](#page-1278-0)()
- [bound\(](#page-1419-2))
- [caption](#page-1166-1)()
- [checkConnectArgs](#page-1278-1)()
- $\bullet$  [child\(](#page-1279-0))
- $\bullet$  [childAt\(](#page-1166-2))
- [childEvent](#page-1279-1)()
- [children\(](#page-1279-2))
- [childrenRect](#page-1166-3)()
- [childrenRegion\(](#page-1166-4))
- [className](#page-1280-0)()
- [clearFocus](#page-1166-5)()
- [clearMask\(](#page-1167-0))
- [clearWFlags\(](#page-1167-1))
- $\bullet$  [close](#page-1167-2)()
- [closeEvent\(](#page-1168-0))
- $\bullet$  [cmd\(](#page-5490-0))
- [colorGroup](#page-1168-1)()
- [connect\(](#page-1280-1))
- [connectNotify](#page-1281-0)()
- [constPolish](#page-1168-2)()
- [contextMenuEvent](#page-1168-3)()
- [create](#page-1169-0)()
- [cursor\(](#page-1169-1))
- [customEvent\(](#page-1282-0))
- [customWhatsThis\(](#page-1169-2))
- [deleteLater\(](#page-1282-1))
- [destroy](#page-1169-3)()
- [destroyed\(](#page-1282-2))
- [directSetValue\(](#page-1420-0))
- [disconnect](#page-1282-3)()
- [disconnectNotify\(](#page-1284-0))
- [dragEnterEvent](#page-1169-4)()
- [dragLeaveEvent](#page-1169-5)()
- [dragMoveEvent\(](#page-1170-0))
- [draggingSlider](#page-3966-1)()
- [drawText\(](#page-1170-1))
- [dropEvent\(](#page-1170-2))
- [dumpObjectInfo\(](#page-1284-1))
- [dumpObjectTree\(](#page-1284-2))
- [enabledChange\(](#page-1171-0))
- [enterEvent](#page-1171-1)()
- [erase](#page-1171-2)()
- [eraseColor](#page-1172-0)()
- [erasePixmap](#page-1172-1)()
- $\bullet$  [event\(](#page-1172-2))
- [eventFilter](#page-1285-1)()
- $\bullet$  [find\(](#page-1173-0))
- [focusData](#page-1173-1)()
- [focusInEvent\(](#page-1173-2))
- [focusNextPrevChild](#page-1173-3)()
- [focusOutEvent](#page-1174-0)()
- [focusPolicy\(](#page-1174-1))
- [focusProxy](#page-1174-2)()
- [focusWidget\(](#page-1174-3))
- $\bullet$  [font\(](#page-1174-4))
- [fontChange\(](#page-1174-5))
- $\bullet$  [fontInfo\(](#page-1175-0))
- [fontMetrics\(](#page-1175-1))
- [foregroundColor\(](#page-1175-2))
- [frameGeometry\(](#page-1175-3))
- [frameSize](#page-1175-4)()
- [geometry](#page-1175-5)()
- [getWFlags](#page-1175-6)()
- [grabKeyboard](#page-1176-0)()
- [grabMouse\(](#page-1176-1))
- [handle](#page-5490-1)()
- [hasFocus](#page-1177-0)()
- [hasMouse](#page-1177-1)()
- [hasMouseTracking\(](#page-1177-2))
- [height\(](#page-1177-3))
- [heightForWidth](#page-1177-4)()
- $\bullet$  [hide\(](#page-1177-5))
- [hideEvent](#page-3966-2)()
- [highPriority](#page-1285-2)()
- $\bullet$  [icon\(](#page-1178-0))
- [iconText\(](#page-1178-1))
- $\bullet$  [iconify\(](#page-1178-2))
- [imComposeEvent\(](#page-1178-3))
- [imEndEvent\(](#page-1178-4))
- [imStartEvent\(](#page-1178-5))
- [inherits\(](#page-1285-0))
- [insertChild\(](#page-1286-0))
- [installEventFilter\(](#page-1286-1))
- $\bullet$  [isA\(](#page-1287-0))
- [isActiveWindow\(](#page-1179-0))
- [isDesktop](#page-1179-1)()
- [isDialog\(](#page-1179-2))
- [isEnabled\(](#page-1179-3))
- [isEnabledTo\(](#page-1179-4))
- [isEnabledToTLW\(](#page-1179-5))
- [isExtDev](#page-5490-2)()
- [isFocusEnabled\(](#page-1179-6))
- [isHidden\(](#page-1180-0))
- [isMaximized\(](#page-1180-1))
- [isMinimized\(](#page-1180-2))
- [isModal\(](#page-1180-3))
- $\bullet$  is Popup()
- [isTopLevel](#page-1180-5)()
- [isUpdatesEnabled\(](#page-1180-6))
- [isVisible](#page-1180-7)()
- [isVisibleTo](#page-1181-0)()
- [isVisibleToTLW](#page-1181-1)()
- [isWidgetType\(](#page-1287-1))
- [keyPressEvent\(](#page-1181-2))
- [keyReleaseEvent\(](#page-1181-3))
- [keyboardGrabber\(](#page-1182-0))
- [killTimer\(](#page-1287-2))
- [killTimers](#page-1288-0)()
- [layout\(](#page-1182-1))
- [leaveEvent\(](#page-1182-2))
- [lineStep\(](#page-3967-0))
- [lower\(](#page-1182-3))
- [macEvent](#page-1183-0)()
- [mapFrom\(](#page-1183-1))
- [mapFromGlobal\(](#page-1183-2))
- [mapFromParent\(](#page-1183-3))
- $\bullet$  [mapTo\(](#page-1183-4))
- [mapToGlobal\(](#page-1184-0))
- [mapToParent](#page-1184-1)()
- [maxValue](#page-3967-1)()
- [maximumHeight](#page-1184-2)()
- [maximumSize\(](#page-1184-3))
- [maximumWidth\(](#page-1184-4))
- [metaObject](#page-1288-1)()
- [metric\(](#page-1184-5))
- [microFocusHint](#page-1185-0)()
- [minValue\(](#page-3967-2))
- [minimumHeight\(](#page-1185-1))
- [minimumSize\(](#page-1185-2))
- [minimumSizeHint](#page-1185-3)()
- [minimumWidth](#page-1185-4)()
- [mouseDoubleClickEvent\(](#page-1185-5))
- [mouseGrabber\(](#page-1185-6))
- [mouseMoveEvent\(](#page-1186-0))
- [mousePressEvent](#page-1186-1)()
- [mouseReleaseEvent\(](#page-1186-2))
- [move\(](#page-1187-0))
- [moveEvent](#page-1187-1)()
- [name\(](#page-1288-2))
- [nextLine\(](#page-3967-3))
- [nextPage\(](#page-3967-4))
- [normalizeSignalSlot](#page-1288-3)()
- [objectTrees](#page-1288-4)()
- [orientation](#page-3967-5)()
- [ownCursor\(](#page-1187-2))
- [ownFont\(](#page-1187-3))
- [ownPalette\(](#page-1187-4))
- [pageStep\(](#page-3967-6))
- [paintEvent](#page-1188-0)()
- [paintingActive](#page-5490-3)()
- [palette](#page-1188-1)()
- [paletteBackgroundColor](#page-1188-2)()
- [paletteBackgroundPixmap](#page-1188-3)()
- [paletteChange](#page-1188-4)()
- [paletteForegroundColor](#page-1189-0)()
- [parent\(](#page-1289-0))
- [parentWidget\(](#page-1189-1))
- $\bullet$  [polish\(](#page-1189-2))
- $\bullet$  [pos\(](#page-1189-3))
- [positionFromValue](#page-1420-1)()
- [prevLine\(](#page-3967-7))
- [prevPage](#page-3967-8)()
- [prevValue](#page-1421-0)()
- [property\(](#page-1289-1))
- [queryList\(](#page-1289-2))
- [qwsEvent\(](#page-1189-4))
- $\bullet$  [raise\(](#page-1190-0))
- [rangeChange\(](#page-1421-1))
- [recreate](#page-1190-1)()
- $\bullet$  [rect](#page-1190-2)()
- [releaseKeyboard\(](#page-1190-3))
- [releaseMouse\(](#page-1190-4))
- [removeChild\(](#page-1290-0))
- [removeEventFilter\(](#page-1290-1))
- $\bullet$  [repaint\(](#page-1191-0))
- [reparent\(](#page-1192-0))
- [resetInputContext\(](#page-1192-1))
- [resize](#page-1193-0)()
- [resizeEvent\(](#page-1193-1))
- [scroll\(](#page-1193-2))
- [sender](#page-1290-2)()
- [setAcceptDrops\(](#page-1194-0))
- [setActiveWindow](#page-1194-1)()
- [setAutoMask\(](#page-1194-2))
- [setBackgroundColor\(](#page-1194-3))
- [setBackgroundMode\(](#page-1194-4))
- [setBackgroundOrigin\(](#page-1195-0))
- [setBackgroundPixmap](#page-1195-1)()
- [setBaseSize\(](#page-1195-2))
- [setCaption](#page-1195-3)()
- [setCursor\(](#page-1195-4))
- [setDisabled\(](#page-1196-0))
- [setEnabled\(](#page-1196-1))
- [setEraseColor\(](#page-1196-2))
- [setErasePixmap\(](#page-1196-3))
- [setFixedHeight\(](#page-1196-4))
- [setFixedSize](#page-1196-5)()
- [setFixedWidth\(](#page-1197-0))
- [setFocus](#page-1197-1)()
- [setFocusPolicy\(](#page-1198-0))
- [setFocusProxy\(](#page-1198-1))
- [setFont](#page-1198-2)()
- [setGeometry](#page-1198-3)()
- [setIcon](#page-1198-4)()
- [setIconText\(](#page-1199-0))
- [setKeyCompression\(](#page-1199-1))
- [setLineStep\(](#page-3967-9))
- [setMask\(](#page-1199-2))
- [setMaxValue\(](#page-3968-0))
- [setMaximumHeight\(](#page-1200-0))
- [setMaximumSize\(](#page-1200-1))
- [setMaximumWidth](#page-1200-2)()
- [setMicroFocusHint\(](#page-1200-3))
- [setMinValue\(](#page-3968-1))
- [setMinimumHeight\(](#page-1200-4))
- [setMinimumSize](#page-1200-5)()
- [setMinimumWidth\(](#page-1201-0))
- [setMouseTracking](#page-1201-1)()
- [setName](#page-1291-0)()
- [setOrientation](#page-3968-2)()
- [setPageStep](#page-3968-3)()
- [setPalette\(](#page-3968-4))
- [setPaletteBackgroundColor](#page-1201-2)()
- [setPaletteBackgroundPixmap](#page-1201-3)()
- [setPaletteForegroundColor\(](#page-1202-0))
- [setProperty](#page-1291-1)()
- [setRange\(](#page-1422-0))
- [setSizeIncrement\(](#page-1202-1))
- [setSizePolicy](#page-1202-2)()
- [setSteps\(](#page-1422-1))
- [setStyle](#page-1202-3)()
- [setTabOrder\(](#page-1202-4))
- [setTracking](#page-3968-5)()
- [setUpdatesEnabled](#page-1203-0)()
- [setValue\(](#page-3968-6))
- [setWFlags\(](#page-1203-1))
- $\bullet$  [show](#page-1203-2)()
- [showEvent\(](#page-1204-0))
- [showFullScreen\(](#page-1204-1))
- [showMaximized\(](#page-1204-2))
- [showMinimized](#page-1205-0)()
- [showNormal](#page-1205-1)()
- [signalsBlocked\(](#page-1291-2))
- $\bullet$  [size](#page-1205-2)()
- [sizeHint\(](#page-1205-3))
- [sizeIncrement\(](#page-1206-0))
- [sizePolicy\(](#page-1206-1))
- [sliderMoved\(](#page-3968-7))
- [sliderPressed\(](#page-3969-0))
- [sliderRect](#page-3969-1)()
- [sliderReleased\(](#page-3969-2))
- [sliderStart\(](#page-3969-3))
- [stackUnder](#page-1206-2)()
- [startTimer](#page-1291-3)()
- [stepChange\(](#page-1422-2))
- $\bullet$  [style\(](#page-1206-3))
- [styleChange\(](#page-1206-4))
- [subtractLine\(](#page-1423-0))
- [subtractPage](#page-1423-1)()
- [tabletEvent](#page-1206-5)()
- [testWFlags\(](#page-1207-0))
- [timerEvent\(](#page-1292-0))
- [topLevelWidget\(](#page-1207-1))
- $\bullet$  [tr\(](#page-1292-1))
- $\bullet$  [trUtf8\(](#page-1293-0))
- $\bullet$  [tracking\(](#page-3969-4))
- [unsetCursor](#page-1207-2)()
- [unsetFont\(](#page-1207-3))
- [unsetPalette](#page-1207-4)()
- [update](#page-1207-5)()
- [updateGeometry\(](#page-1208-0))
- [updateMask](#page-1209-0)()
- $\bullet$  [value\(](#page-3969-5))
- [valueChange\(](#page-1423-2))
- [valueChanged](#page-3969-6)()
- [valueFromPosition](#page-1423-3)()
- [visibleRect\(](#page-1209-1))
- [wheelEvent\(](#page-1209-2))
- $\bullet$  [width\(](#page-1209-3))
- [winEvent\(](#page-1209-4))
- $\bullet$  [winId](#page-1209-5)()
- [windowActivationChange\(](#page-1210-0))
- $\bullet$  [x](#page-1210-1)()
- [x11AppCells](#page-5491-0)()
- [x11AppColormap](#page-5491-1)()
- [x11AppDefaultColormap](#page-5491-2)()
- [x11AppDefaultVisual\(](#page-5491-3))
- [x11AppDepth\(](#page-5491-4))
- [x11AppDisplay](#page-5491-5)()
- $\bullet$  [x11AppDpiX\(](#page-5491-6))
- $\bullet$  [x11AppDpiY\(](#page-5492-0))
- [x11AppScreen\(](#page-5492-1))

x11App[Vi](#page-5492-2)sual() x11[C](#page-5492-3)ells() x11Color[m](#page-5492-4)ap() x11DefaultColor[m](#page-5492-5)ap() x11Default[Vi](#page-5492-6)sual() x11[D](#page-5493-0)epth() x11[D](#page-5493-1)isplay() x11[E](#page-1210-2)vent() x11[S](#page-5493-2)creen() x11Set[A](#page-5493-3)ppDpiX() x11Set[A](#page-5493-4)ppDpiY() x11[Vi](#page-5493-5)sual()  $y()$  $y()$ 

Copyright © 2002 [T](http://www.trolltech.com)rolltech Trade[m](http://www.trolltech.com/trademarks.html)arks s :Cavendish Q t 3.0.5
### $\begin{array}{c|c|c|c|c} \hline & & & & & \\ \hline & & & & & \\ \hline & & & & & \\ \hline & & & & & \\ \hline & & & & & & \\ \hline \end{array}$

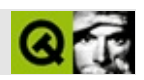

# **QByteArray**

#### **[QByteArray](#page-3972-0)**

- [QByteArray\(](#page-3976-0))
- [assign\(](#page-4610-0))
- $\bullet$  [at](#page-4611-0)()
- [begin\(](#page-4611-1))
- [bsearch\(](#page-4611-2))
- [contains\(](#page-4611-3))
- $\bullet$  [copy\(](#page-4612-0))
- [count\(](#page-4612-1))
- $\bullet$  [data\(](#page-4612-2))
- [detach](#page-4612-3)()
- [duplicate\(](#page-4612-4))
- $\bullet$  [end\(](#page-4613-0))
- $\bullet$  [fill\(](#page-4613-1))
- $\bullet$  [find\(](#page-4613-2))
- $\bullet$  is Empty()
- $\bullet$  [isNull\(](#page-4614-1))
- $\bullet$  [nrefs\(](#page-4614-2))
- [operator](#page-4614-3) const type  $*($ )
- $\bullet$  [operator!=\(](#page-4614-4))
- $\bullet$  [operator=\(](#page-4614-5))
- $\bullet$  [operator==\(](#page-4615-0))
- [operator\[\]](#page-4615-1)()
- [resetRawData\(](#page-4615-2))
- [resize](#page-4615-3)()
- [setRawData](#page-4615-4)()
- $\bullet$  [size](#page-4616-0)()
- $\bullet$  [sort](#page-4616-1)()
- [truncate](#page-4617-0)()

Copyright © 2002 [Trolltech](http://www.trolltech.com) [Trademarks](http://www.trolltech.com/trademarks.html) :Cavendish Qt 3.0.5

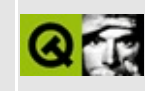

## **Complete Member List for QDragEnterEvent**

This is the complete list of member functions for [QDragEnterEvent,](#page-3977-0) including inherited members.

- [QDragEnterEvent\(](#page-3981-0))
- [accept\(](#page-4079-0))
- [acceptAction\(](#page-4190-0))
- [action\(](#page-4190-1))
- [answerRect\(](#page-4079-1))
- $\bullet$  [data\(](#page-4191-0))
- [encodedData\(](#page-4191-1))
- $\bullet$  [format](#page-4191-2)()
- [ignore\(](#page-4079-2))
- [isAccepted\(](#page-4192-0))
- [isActionAccepted\(](#page-4192-1))
- $\bullet$  [pos\(](#page-4192-2))
- [provides](#page-4192-3)()
- [serialNumber](#page-4833-0)()
- [setAction\(](#page-4192-4))
- [setPoint](#page-4193-0)()
- [source](#page-4193-1)()
- [spontaneous\(](#page-4412-0))
- [type\(](#page-4412-1))

Copyright © 2002 [Trolltech](http://www.trolltech.com) [Trademarks](http://www.trolltech.com/trademarks.html) Qt version 3.0.5

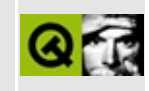

# **Complete Member List for QLibrary**

This is the complete list of member functions for [QLibrary,](#page-3982-0) including inherited members.

- [QLibrary](#page-3987-0)()
- $\bullet \sim$ QLibrary()
- [autoUnload\(](#page-3987-2))
- [isLoaded\(](#page-3988-0))
- [library](#page-3988-1)()
- $\bullet$  [load\(](#page-3988-2))
- [resolve](#page-3988-3)()
- [setAutoUnload\(](#page-3989-0))
- [unload\(](#page-3990-0))

Copyright © 2002 [Trolltech](http://www.trolltech.com) [Trademarks](http://www.trolltech.com/trademarks.html) Qt version 3.0.5

### $\begin{array}{c|c|c|c|c} \hline & & & & & \\ \hline & & & & & \\ \hline & & & & & \\ \hline & & & & & \\ \hline & & & & & & \\ \hline \end{array}$

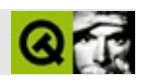

### **QToolButton**

#### **[QToolButton](#page-3991-0)**

- [QToolButton\(](#page-3998-0))
- [~QToolButton](#page-3998-1)()
- [accel](#page-1306-0)()
- [acceptDrops\(](#page-1164-0))
- [adjustSize\(](#page-1164-1))
- [animateClick\(](#page-1306-1))
- [autoMask\(](#page-1165-0))
- [autoRaise\(](#page-3998-2))
- [autoRepeat\(](#page-1306-2))
- [autoResize\(](#page-1306-3))
- [backgroundBrush](#page-1165-1)()
- [backgroundColor\(](#page-1165-2))
- [backgroundMode](#page-1165-3)()
- [backgroundOrigin](#page-1165-4)()
- [backgroundPixmap\(](#page-1165-5))
- [baseSize](#page-1166-0)()
- [blockSignals](#page-1278-0)()
- [caption](#page-1166-1)()
- [checkConnectArgs](#page-1278-1)()
- $\bullet$  [child\(](#page-1279-0))
- $\bullet$  [childAt\(](#page-1166-2))
- [childEvent](#page-1279-1)()
- [children\(](#page-1279-2))
- [childrenRect](#page-1166-3)()
- [childrenRegion\(](#page-1166-4))
- [className](#page-1280-0)()
- [clearFocus](#page-1166-5)()
- [clearMask\(](#page-1167-0))
- [clearWFlags\(](#page-1167-1))
- [clicked](#page-1306-4)()
- $\bullet$  [close](#page-1167-2)()
- [closeEvent\(](#page-1168-0))
- $\bullet$  [cmd\(](#page-5490-0))
- [colorGroup](#page-1168-1)()
- [connect\(](#page-1280-1))
- [connectNotify](#page-1281-0)()
- [constPolish](#page-1168-2)()
- [contextMenuEvent](#page-1168-3)()
- [create](#page-1169-0)()
- [cursor\(](#page-1169-1))
- [customEvent\(](#page-1282-0))
- [customWhatsThis\(](#page-1169-2))
- [deleteLater\(](#page-1282-1))
- [destroy](#page-1169-3)()
- [destroyed\(](#page-1282-2))
- [disconnect](#page-1282-3)()
- [disconnectNotify\(](#page-1284-0))
- [dragEnterEvent](#page-1169-4)()
- [dragLeaveEvent](#page-1169-5)()
- [dragMoveEvent\(](#page-1170-0))
- [drawButton\(](#page-1307-0))
- [drawButtonLabel\(](#page-1307-1))
- [drawText\(](#page-1170-1))
- [dropEvent\(](#page-1170-2))
- [dumpObjectInfo\(](#page-1284-1))
- [dumpObjectTree\(](#page-1284-2))
- [enabledChange\(](#page-1171-0))
- [enterEvent](#page-1171-1)()
- [erase](#page-1171-2)()
- [eraseColor](#page-1172-0)()
- [erasePixmap](#page-1172-1)()
- $\bullet$  [event\(](#page-1172-2))
- [eventFilter](#page-1285-0)()
- $\bullet$  [find\(](#page-1173-0))
- [focusData](#page-1173-1)()
- [focusInEvent\(](#page-1173-2))
- [focusNextPrevChild](#page-1173-3)()
- [focusOutEvent](#page-1174-0)()
- [focusPolicy\(](#page-1174-1))
- [focusProxy](#page-1174-2)()
- [focusWidget\(](#page-1174-3))
- $\bullet$  [font\(](#page-1174-4))
- [fontChange\(](#page-1174-5))
- [fontInfo\(](#page-1175-0))
- [fontMetrics\(](#page-1175-1))
- [foregroundColor\(](#page-1175-2))
- [frameGeometry\(](#page-1175-3))
- [frameSize](#page-1175-4)()
- [geometry](#page-1175-5)()
- [getWFlags](#page-1175-6)()
- [grabKeyboard](#page-1176-0)()
- [grabMouse\(](#page-1176-1))
- [group](#page-1307-2)()
- [handle](#page-5490-1)()
- [hasFocus](#page-1177-0)()
- [hasMouse](#page-1177-1)()
- [hasMouseTracking\(](#page-1177-2))
- [height\(](#page-1177-3))
- [heightForWidth](#page-1177-4)()
- $\bullet$  [hide\(](#page-1177-5))
- [hideEvent](#page-1177-6)()
- [highPriority](#page-1285-1)()
- [hitButton](#page-1307-3)()
- $\bullet$  [icon\(](#page-1178-0))
- [iconSet\(](#page-3998-3))
- [iconText\(](#page-1178-1))
- $\bullet$  [iconify\(](#page-1178-2))
- [imComposeEvent\(](#page-1178-3))
- [imEndEvent\(](#page-1178-4))
- [imStartEvent\(](#page-1178-5))
- [inherits\(](#page-1285-2))
- [insertChild\(](#page-1286-0))
- [installEventFilter\(](#page-1286-1))
- $\bullet$  [isA\(](#page-1287-0))
- [isActiveWindow\(](#page-1179-0))
- [isDesktop](#page-1179-1)()
- [isDialog\(](#page-1179-2))
- $\bullet$  [isDown\(](#page-1308-0))
- [isEnabled\(](#page-1179-3))
- [isEnabledTo\(](#page-1179-4))
- [isEnabledToTLW\(](#page-1179-5))
- [isExclusiveToggle\(](#page-1308-1))
- [isExtDev](#page-5490-2)()
- [isFocusEnabled\(](#page-1179-6))
- [isHidden\(](#page-1180-0))
- [isMaximized\(](#page-1180-1))
- [isMinimized\(](#page-1180-2))
- [isModal\(](#page-1180-3))
- $\bullet$  [isOn\(](#page-1308-2))
- [isPopup](#page-1180-4)()
- [isToggleButton](#page-1308-3)()
- [isTopLevel](#page-1180-5)()
- [isUpdatesEnabled\(](#page-1180-6))
- [isVisible](#page-1180-7)()
- [isVisibleTo](#page-1181-0)()
- [isVisibleToTLW](#page-1181-1)()
- [isWidgetType\(](#page-1287-1))
- [keyPressEvent\(](#page-1181-2))
- [keyReleaseEvent\(](#page-1181-3))
- [keyboardGrabber\(](#page-1182-0))
- [killTimer\(](#page-1287-2))
- [killTimers](#page-1288-0)()
- [layout\(](#page-1182-1))
- [leaveEvent\(](#page-1182-2))
- [lower\(](#page-1182-3))
- [macEvent](#page-1183-0)()
- [mapFrom\(](#page-1183-1))
- [mapFromGlobal\(](#page-1183-2))
- [mapFromParent\(](#page-1183-3))
- $\bullet$  [mapTo\(](#page-1183-4))
- [mapToGlobal\(](#page-1184-0))
- [mapToParent](#page-1184-1)()
- [maximumHeight](#page-1184-2)()
- [maximumSize\(](#page-1184-3))
- [maximumWidth\(](#page-1184-4))
- [metaObject](#page-1288-1)()
- [metric\(](#page-1184-5))
- [microFocusHint](#page-1185-0)()
- [minimumHeight\(](#page-1185-1))
- [minimumSize\(](#page-1185-2))
- [minimumSizeHint](#page-1185-3)()
- [minimumWidth](#page-1185-4)()
- [mouseDoubleClickEvent\(](#page-1185-5))
- [mouseGrabber\(](#page-1185-6))
- [mouseMoveEvent\(](#page-1186-0))
- [mousePressEvent](#page-1186-1)()
- [mouseReleaseEvent\(](#page-1186-2))
- [move\(](#page-1187-0))
- [moveEvent](#page-1187-1)()
- $\bullet$  [name\(](#page-1288-2))
- [normalizeSignalSlot](#page-1288-3)()
- [objectTrees](#page-1288-4)()
- [offIconSet](#page-3999-0)()
- [onIconSet](#page-3999-1)()
- $\bullet$  [openPopup\(](#page-3999-2))
- [ownCursor\(](#page-1187-2))
- $\bullet$  [ownFont\(](#page-1187-3))
- [ownPalette\(](#page-1187-4))
- [paintEvent](#page-1308-4)()
- [paintingActive](#page-5490-3)()
- [palette](#page-1188-0)()
- [paletteBackgroundColor](#page-1188-1)()
- [paletteBackgroundPixmap](#page-1188-2)()
- [paletteChange](#page-1188-3)()
- [paletteForegroundColor](#page-1189-0)()
- [parent\(](#page-1289-0))
- [parentWidget\(](#page-1189-1))
- $\bullet$  [pixmap\(](#page-1308-5))
- $\bullet$  [polish\(](#page-1189-2))
- [popup\(](#page-3999-3))
- [popupDelay](#page-3999-4)()
- $\bullet$  [pos\(](#page-1189-3))
- [pressed\(](#page-1308-6))
- [property\(](#page-1289-1))
- [queryList\(](#page-1289-2))
- [qwsEvent\(](#page-1189-4))
- $\bullet$  [raise\(](#page-1190-0))
- [recreate](#page-1190-1)()
- $\bullet$  [rect](#page-1190-2)()
- [releaseKeyboard\(](#page-1190-3))
- [releaseMouse\(](#page-1190-4))
- [released\(](#page-1308-7))
- [removeChild\(](#page-1290-0))
- [removeEventFilter\(](#page-1290-1))
- [repaint\(](#page-1191-0))
- [reparent\(](#page-1192-0))
- [resetInputContext\(](#page-1192-1))
- [resize](#page-1193-0)()
- [resizeEvent\(](#page-1193-1))
- [scroll\(](#page-1193-2))
- [sender](#page-1290-2)()
- [setAccel](#page-1309-0)()
- [setAcceptDrops\(](#page-1194-0))
- [setActiveWindow](#page-1194-1)()
- [setAutoMask\(](#page-1194-2))
- [setAutoRaise\(](#page-3999-5))
- [setAutoRepeat\(](#page-1309-1))
- [setAutoResize\(](#page-1309-2))
- [setBackgroundColor\(](#page-1194-3))
- [setBackgroundMode\(](#page-1194-4))
- [setBackgroundOrigin\(](#page-1195-0))
- [setBackgroundPixmap](#page-1195-1)()
- [setBaseSize\(](#page-1195-2))
- [setCaption](#page-1195-3)()
- [setCursor\(](#page-1195-4))
- [setDisabled\(](#page-1196-0))
- [setDown\(](#page-1309-3))
- [setEnabled\(](#page-1196-1))
- [setEraseColor\(](#page-1196-2))
- [setErasePixmap\(](#page-1196-3))
- [setFixedHeight\(](#page-1196-4))
- [setFixedSize](#page-1196-5)()
- [setFixedWidth\(](#page-1197-0))
- [setFocus](#page-1197-1)()
- [setFocusPolicy\(](#page-1198-0))
- [setFocusProxy\(](#page-1198-1))
- [setFont](#page-1198-2)()
- [setGeometry](#page-1198-3)()
- [setIcon](#page-1198-4)()
- [setIconSet\(](#page-3999-6))
- [setIconText\(](#page-1199-0))
- [setKeyCompression\(](#page-1199-1))
- [setMask\(](#page-1199-2))
- [setMaximumHeight\(](#page-1200-0))
- [setMaximumSize\(](#page-1200-1))
- [setMaximumWidth](#page-1200-2)()
- [setMicroFocusHint\(](#page-1200-3))
- [setMinimumHeight\(](#page-1200-4))
- [setMinimumSize](#page-1200-5)()
- [setMinimumWidth\(](#page-1201-0))
- [setMouseTracking](#page-1201-1)()
- [setName](#page-1291-0)()
- [setOffIconSet](#page-4000-0)()
- $\bullet$  [setOn](#page-4000-1)()
- [setOnIconSet](#page-4000-2)()
- [setPalette\(](#page-1201-2))
- [setPaletteBackgroundColor](#page-1201-3)()
- [setPaletteBackgroundPixmap](#page-1201-4)()
- [setPaletteForegroundColor\(](#page-1202-0))
- [setPixmap\(](#page-1309-4))
- [setPopup\(](#page-4000-3))
- [setPopupDelay\(](#page-4000-4))
- [setProperty](#page-1291-1)()
- [setSizeIncrement\(](#page-1202-1))
- [setSizePolicy](#page-1202-2)()
- [setState\(](#page-1309-5))
- [setStyle](#page-1202-3)()
- [setTabOrder\(](#page-1202-4))
- [setText](#page-1309-6)()
- [setTextLabel\(](#page-4001-0))
- [setToggleButton\(](#page-4001-1))
- [setToggleType](#page-1310-0)()
- [setUpdatesEnabled](#page-1203-0)()
- [setUsesBigPixmap\(](#page-4001-2))
- [setUsesTextLabel\(](#page-4001-3))
- [setWFlags\(](#page-1203-1))
- $\bullet$  [show](#page-1203-2)()
- [showEvent\(](#page-1204-0))
- [showFullScreen\(](#page-1204-1))
- [showMaximized\(](#page-1204-2))
- [showMinimized](#page-1205-0)()
- [showNormal](#page-1205-1)()
- [signalsBlocked\(](#page-1291-2))
- $\bullet$  [size](#page-1205-2)()
- [sizeHint\(](#page-1205-3))
- [sizeIncrement\(](#page-1206-0))
- [sizePolicy\(](#page-1206-1))
- [stackUnder](#page-1206-2)()
- [startTimer](#page-1291-3)()
- $\bullet$  [state](#page-1310-1)()
- [stateChanged](#page-1310-2)()
- $\bullet$  [style\(](#page-1206-3))
- [styleChange\(](#page-1206-4))
- [tabletEvent](#page-1206-5)()
- [testWFlags\(](#page-1207-0))
- $\bullet$  [text](#page-1310-3)()
- [textLabel](#page-4001-4)()
- $\bullet$  [timerEvent\(](#page-1292-0))
- $\bullet$  [toggle\(](#page-4001-5))
- [toggleType](#page-1310-4)()
- [toggled\(](#page-1311-0))
- [topLevelWidget\(](#page-1207-1))
- $\bullet$  [tr\(](#page-1292-1))
- $\bullet$  [trUtf8\(](#page-1293-0))
- [unsetCursor](#page-1207-2)()
- [unsetFont\(](#page-1207-3))
- [unsetPalette](#page-1207-4)()
- [update](#page-1207-5)()
- [updateGeometry\(](#page-1208-0))
- [updateMask](#page-1209-0)()
- [uses3D](#page-4001-6)()
- [usesBigPixmap](#page-4002-0)()
- [usesTextLabel\(](#page-4002-1))
- [visibleRect\(](#page-1209-1))
- [wheelEvent\(](#page-1209-2))
- [w](#page-1209-3)idth()
- [w](#page-1209-4)inEvent()
- [w](#page-1209-5)inId()
- [w](#page-1210-0)indowActivationChange()
- $\mathbf{x}()$  $\mathbf{x}()$  $\mathbf{x}()$
- x11[A](#page-5491-0)ppCells()
- x11AppColor[m](#page-5491-1)ap()
- x11AppDefaultColor[m](#page-5491-2)ap()
- x11AppDefault[Vi](#page-5491-3)sual()
- x11[A](#page-5491-4)ppDepth()
- x11[A](#page-5491-5)ppDisplay()
- x11[A](#page-5491-6)ppDpiX()
- x11[A](#page-5492-0)ppDpiY()
- x11[A](#page-5492-1)ppScreen()
- x11App[Vi](#page-5492-2)sual()
- x11[C](#page-5492-3)ells()
- x11Color[m](#page-5492-4)ap()
- x11DefaultColor[m](#page-5492-5)ap()
- x11Default[Vi](#page-5492-6)sual()
- x11[D](#page-5493-0)epth()
- x11[D](#page-5493-1)isplay()
- x11[E](#page-1210-2)vent()
- x11[S](#page-5493-2)creen()
- x11Set[A](#page-5493-3)ppDpiX()
- x11Set[A](#page-5493-4)ppDpiY()
- x11[Vi](#page-5493-5)sual()
- $y()$  $y()$

Copyright © 2002 [T](http://www.trolltech.com)rolltech

Trade[m](http://www.trolltech.com/trademarks.html)arks s :Cavendish Q t 3.0.5

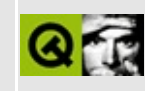

# **Complete Member List for QCache**

This is the complete list of member functions for [QCache](#page-4006-0), including inherited members.

- $\bullet \sim QCache()$
- [autoDelete](#page-3282-0)()
- $\bullet$  [clear\(](#page-4012-1))
- $\bullet$  [count\(](#page-4013-0))
- [deleteItem\(](#page-3283-0))
- $\bullet$  [find\(](#page-4013-1))
- [insert\(](#page-4013-2))
- $\bullet$  is Empty()
- [maxCost\(](#page-4014-1))
- [newItem](#page-3283-1)()
- $\bullet$  operator $[]()$
- [remove\(](#page-4014-3))
- [setAutoDelete](#page-3283-2)()
- [setMaxCost\(](#page-4015-0))
- $\bullet$  [size](#page-4015-1)()
- [statistics](#page-4015-2)()
- $\bullet$  [take\(](#page-4016-0))
- $\bullet$  [totalCost\(](#page-4016-1))

Copyright © 2002 [Trolltech](http://www.trolltech.com) [Trademarks](http://www.trolltech.com/trademarks.html) Qt version 3.0.5

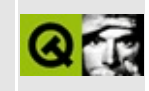

## **Complete Member List for QDragLeaveEvent**

This is the complete list of member functions for [QDragLeaveEvent,](#page-4017-0) including inherited members.

- [QDragLeaveEvent\(](#page-4021-0))
- [spontaneous\(](#page-4412-0))
- $\bullet$  [type\(](#page-4412-1))

Copyright © 2002 [Trolltech](http://www.trolltech.com) [Trademarks](http://www.trolltech.com/trademarks.html) Qt version 3.0.5

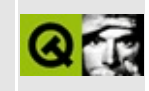

# **Complete Member List for QLineEdit**

This is the complete list of member functions for [QLineEdit,](#page-4022-0) including inherited members.

- [QLineEdit\(](#page-4033-0))
- $\bullet$  [~QLineEdit](#page-4033-1)()
- [acceptDrops\(](#page-1164-0))
- [adjustSize\(](#page-1164-1))
- [alignment](#page-4033-2)()
- [autoMask\(](#page-1165-0))
- [backgroundBrush](#page-1165-1)()
- [backgroundColor\(](#page-1165-2))
- [backgroundMode](#page-1165-3)()
- [backgroundOrigin](#page-1165-4)()
- [backgroundPixmap\(](#page-1165-5))
- [backspace\(](#page-4033-3))
- [baseSize](#page-1166-0)()
- [blockSignals](#page-1278-0)()
- [caption](#page-1166-1)()
- [characterAt\(](#page-4034-0))
- [checkConnectArgs](#page-1278-1)()
- $\bullet$  [child\(](#page-1279-0))
- $\bullet$  [childAt\(](#page-1166-2))
- [childEvent](#page-1279-1)()
- [children\(](#page-1279-2))
- [childrenRect](#page-1166-3)()
- [childrenRegion\(](#page-1166-4))
- [className](#page-1280-0)()
- $\bullet$  [clear\(](#page-4034-1))
- [clearFocus](#page-1166-5)()
- [clearMask\(](#page-1167-0))
- [clearValidator\(](#page-4034-2))
- [clearWFlags\(](#page-1167-1))
- $\bullet$  [close](#page-1167-2)()
- [closeEvent\(](#page-1168-0))
- $\bullet$  [cmd\(](#page-5490-0))
- [colorGroup](#page-1168-1)()
- [connect\(](#page-1280-1))
- [connectNotify](#page-1281-0)()
- [constPolish](#page-1168-2)()
- [contentsRect](#page-1815-0)()
- [contextMenuEvent](#page-1168-3)()
- $\bullet$  [copy\(](#page-4034-3))
- [create](#page-1169-0)()
- [createPopupMenu\(](#page-4034-4))
- [cursor\(](#page-1169-1))
- [cursorBackward](#page-4034-5)()
- [cursorForward\(](#page-4035-0))
- [cursorLeft\(](#page-4035-1))
- [cursorPosition\(](#page-4035-2))
- [cursorRight\(](#page-4035-3))
- [cursorWordBackward\(](#page-4035-4))
- [cursorWordForward](#page-4036-0)()
- [customEvent\(](#page-1282-0))
- [customWhatsThis\(](#page-1169-2))
- $\bullet$  [cut](#page-4036-1)()
- $\bullet$  [del](#page-4036-2)()
- [deleteLater\(](#page-1282-1))
- [deselect](#page-4036-3)()
- [destroy](#page-1169-3)()
- [destroyed\(](#page-1282-2))
- [disconnect](#page-1282-3)()
- [disconnectNotify\(](#page-1284-0))
- [displayText\(](#page-4036-4))
- [dragEnabled\(](#page-4036-5))
- [dragEnterEvent](#page-1169-4)()
- [dragLeaveEvent](#page-1169-5)()
- [dragMoveEvent\(](#page-1170-0))
- [drawContents\(](#page-1815-1))
- [drawFrame](#page-1815-2)()
- [drawText\(](#page-1170-1))
- [dropEvent\(](#page-1170-2))
- [dumpObjectInfo\(](#page-1284-1))
- [dumpObjectTree\(](#page-1284-2))
- [echoMode\(](#page-4037-0))
- [edited\(](#page-4037-1))
- [enabledChange\(](#page-1171-0))
- $\bullet$  [end\(](#page-4037-2))
- [enterEvent](#page-1171-1)()
- [erase](#page-1171-2)()
- [eraseColor](#page-1172-0)()
- [erasePixmap](#page-1172-1)()
- $\bullet$  [event\(](#page-1172-2))
- [eventFilter](#page-1285-0)()
- $\bullet$  [find\(](#page-1173-0))
- [focusData](#page-1173-1)()
- [focusInEvent\(](#page-1173-2))
- [focusNextPrevChild](#page-1173-3)()
- [focusOutEvent](#page-1174-0)()
- [focusPolicy\(](#page-1174-1))
- [focusProxy](#page-1174-2)()
- [focusWidget\(](#page-1174-3))
- $\bullet$  [font\(](#page-1174-4))
- [fontChange\(](#page-1174-5))
- [fontInfo\(](#page-1175-0))
- [fontMetrics\(](#page-1175-1))
- [foregroundColor\(](#page-1175-2))
- $\bullet$  [frame](#page-4037-3)()
- [frameChanged\(](#page-1815-3))
- [frameGeometry\(](#page-1175-3))
- [frameRect\(](#page-1816-0))
- [frameShadow\(](#page-1816-1))
- [frameShape\(](#page-1816-2))
- [frameSize](#page-1175-4)()
- [frameStyle\(](#page-1816-3))
- [frameWidth\(](#page-1816-4))
- [geometry](#page-1175-5)()
- [getSelection\(](#page-4037-4))
- [getWFlags](#page-1175-6)()
- [grabKeyboard](#page-1176-0)()
- [grabMouse\(](#page-1176-1))
- [handle](#page-5490-1)()
- [hasFocus](#page-1177-0)()
- [hasMarkedText](#page-4037-5)()
- [hasMouse](#page-1177-1)()
- [hasMouseTracking\(](#page-1177-2))
- [hasSelectedText](#page-4038-0)()
- [height\(](#page-1177-3))
- [heightForWidth](#page-1177-4)()
- $\bullet$  [hide\(](#page-1177-5))
- [hideEvent](#page-1177-6)()
- [highPriority](#page-1285-1)()
- [home\(](#page-4038-1))
- $\bullet$  [icon\(](#page-1178-0))
- [iconText\(](#page-1178-1))
- $\bullet$  [iconify\(](#page-1178-2))
- [imComposeEvent\(](#page-1178-3))
- [imEndEvent\(](#page-1178-4))
- [imStartEvent\(](#page-1178-5))
- [inherits\(](#page-1285-2))
- [insert\(](#page-4038-2))
- [insertChild\(](#page-1286-0))
- [installEventFilter\(](#page-1286-1))
- $\bullet$  [isA\(](#page-1287-0))
- [isActiveWindow\(](#page-1179-0))
- [isDesktop](#page-1179-1)()
- [isDialog\(](#page-1179-2))
- [isEnabled\(](#page-1179-3))
- [isEnabledTo\(](#page-1179-4))
- [isEnabledToTLW\(](#page-1179-5))
- [isExtDev](#page-5490-2)()
- [isFocusEnabled\(](#page-1179-6))
- [isHidden\(](#page-1180-0))
- [isMaximized\(](#page-1180-1))
- [isMinimized\(](#page-1180-2))
- [isModal\(](#page-1180-3))
- $\bullet$  is Popup()
- [isReadOnly\(](#page-4038-3))
- [isRedoAvailable\(](#page-4038-4))
- [isTopLevel](#page-1180-5)()
- [isUndoAvailable](#page-4038-5)()
- [isUpdatesEnabled\(](#page-1180-6))
- [isVisible](#page-1180-7)()
- [isVisibleTo](#page-1181-0)()
- [isVisibleToTLW](#page-1181-1)()
- [isWidgetType\(](#page-1287-1))
- [keyPressEvent\(](#page-4038-6))
- [keyReleaseEvent\(](#page-1181-3))
- [keyboardGrabber\(](#page-1182-0))
- [killTimer\(](#page-1287-2))
- [killTimers](#page-1288-0)()
- [layout\(](#page-1182-1))
- [leaveEvent\(](#page-1182-2))
- [lineWidth\(](#page-1816-5))
- $\bullet$  [lower\(](#page-1182-3))
- [macEvent](#page-1183-0)()
- [mapFrom\(](#page-1183-1))
- [mapFromGlobal\(](#page-1183-2))
- [mapFromParent\(](#page-1183-3))
- $\bullet$  [mapTo\(](#page-1183-4))
- [mapToGlobal\(](#page-1184-0))
- [mapToParent](#page-1184-1)()
- [margin](#page-1816-6)()
- [markedText](#page-4039-0)()
- [maxLength](#page-4039-1)()
- [maximumHeight](#page-1184-2)()
- [maximumSize\(](#page-1184-3))
- [maximumWidth\(](#page-1184-4))
- [metaObject](#page-1288-1)()
- [metric\(](#page-1184-5))
- [microFocusHint](#page-1185-0)()
- [midLineWidth\(](#page-1817-0))
- [minimumHeight\(](#page-1185-1))
- [minimumSize\(](#page-1185-2))
- [minimumSizeHint](#page-4039-2)()
- [minimumWidth](#page-1185-4)()
- [mouseDoubleClickEvent\(](#page-1185-5))
- [mouseGrabber\(](#page-1185-6))
- [mouseMoveEvent\(](#page-1186-0))
- [mousePressEvent](#page-1186-1)()
- [mouseReleaseEvent\(](#page-1186-2))
- [move\(](#page-1187-0))
- [moveEvent](#page-1187-1)()
- [name\(](#page-1288-2))
- [normalizeSignalSlot](#page-1288-3)()
- [objectTrees](#page-1288-4)()
- [ownCursor\(](#page-1187-2))
- [ownFont\(](#page-1187-3))
- [ownPalette\(](#page-1187-4))
- [paintEvent](#page-1817-1)()
- [paintingActive](#page-5490-3)()
- [palette](#page-1188-0)()
- [paletteBackgroundColor](#page-1188-1)()
- [paletteBackgroundPixmap](#page-1188-2)()
- [paletteChange](#page-1188-3)()
- [paletteForegroundColor](#page-1189-0)()
- [parent\(](#page-1289-0))
- [parentWidget\(](#page-1189-1))
- [passwordChar](#page-4039-3)()
- [paste](#page-4039-4)()
- [polish\(](#page-1189-2))
- $\bullet$  [pos\(](#page-1189-3))
- [property\(](#page-1289-1))
- [queryList\(](#page-1289-2))
- [qwsEvent\(](#page-1189-4))
- $\bullet$  [raise\(](#page-1190-0))
- [recreate](#page-1190-1)()
- $\bullet$  [rect](#page-1190-2)()
- $\bullet$  [redo](#page-4040-0)()
- [releaseKeyboard\(](#page-1190-3))
- [releaseMouse\(](#page-1190-4))
- [removeChild\(](#page-1290-0))
- [removeEventFilter\(](#page-1290-1))
- $\bullet$  [repaint\(](#page-1191-0))
- repaint $Area()$
- reparent $()$
- [resetInputContext\(](#page-1192-1))
- [resize](#page-1193-0)()
- [resizeEvent\(](#page-1817-2))
- [returnPressed](#page-4040-2)()
- [scroll\(](#page-1193-2))
- [selectAll\(](#page-4040-3))
- [selectedText\(](#page-4040-4))
- [selectionChanged](#page-4040-5)()
- [sender](#page-1290-2)()
- [setAcceptDrops\(](#page-1194-0))
- [setActiveWindow](#page-1194-1)()
- [setAlignment](#page-4040-6)()
- [setAutoMask\(](#page-1194-2))
- [setBackgroundColor\(](#page-1194-3))
- [setBackgroundMode\(](#page-1194-4))
- [setBackgroundOrigin\(](#page-1195-0))
- [setBackgroundPixmap](#page-1195-1)()
- [setBaseSize\(](#page-1195-2))
- [setCaption](#page-1195-3)()
- [setCursor\(](#page-1195-4))
- [setCursorPosition](#page-4041-0)()
- [setDisabled\(](#page-1196-0))
- [setDragEnabled\(](#page-4041-1))
- [setEchoMode\(](#page-4041-2))
- [setEdited](#page-4041-3)()
- [setEnabled\(](#page-1196-1))
- [setEraseColor\(](#page-1196-2))
- [setErasePixmap\(](#page-1196-3))
- [setFixedHeight\(](#page-1196-4))
- [setFixedSize](#page-1196-5)()
- [setFixedWidth\(](#page-1197-0))
- [setFocus](#page-1197-1)()
- [setFocusPolicy\(](#page-1198-0))
- [setFocusProxy\(](#page-1198-1))
- [setFont](#page-1198-2)()
- [setFrame\(](#page-4041-4))
- [setFrameRect\(](#page-1817-3))
- [setFrameShadow\(](#page-1817-4))
- [setFrameShape\(](#page-1818-0))
- [setFrameStyle](#page-1818-1)()
- [setGeometry](#page-1198-3)()
- [setIcon](#page-1198-4)()
- [setIconText\(](#page-1199-0))
- [setKeyCompression\(](#page-1199-1))
- [setLineWidth\(](#page-1819-0))
- [setMargin\(](#page-1819-1))
- [setMask\(](#page-1199-2))
- [setMaxLength\(](#page-4041-5))
- [setMaximumHeight\(](#page-1200-0))
- [setMaximumSize\(](#page-1200-1))
- [setMaximumWidth](#page-1200-2)()
- [setMicroFocusHint\(](#page-1200-3))
- [setMidLineWidth\(](#page-1819-2))
- [setMinimumHeight\(](#page-1200-4))
- [setMinimumSize](#page-1200-5)()
- [setMinimumWidth\(](#page-1201-0))
- [setMouseTracking](#page-1201-1)()
- [setName](#page-1291-0)()
- [setPalette\(](#page-1201-2))
- [setPaletteBackgroundColor](#page-1201-3)()
- [setPaletteBackgroundPixmap](#page-1201-4)()
- [setPaletteForegroundColor\(](#page-1202-0))
- [setPasswordChar\(](#page-4041-6))
- [setProperty](#page-1291-1)()
- [setReadOnly](#page-4041-7)()
- [setSelection](#page-4042-0)()
- [setSizeIncrement\(](#page-1202-1))
- [setSizePolicy](#page-1202-2)()
- [setStyle](#page-1202-3)()
- [setTabOrder\(](#page-1202-4))
- $\bullet$  [setText](#page-4042-1)()
- [setUpdatesEnabled](#page-1203-0)()
- [setValidator\(](#page-4042-2))
- [setWFlags\(](#page-1203-1))
- $\bullet$  [show](#page-1203-2)()
- [showEvent\(](#page-1204-0))
- [showFullScreen\(](#page-1204-1))
- [showMaximized\(](#page-1204-2))
- [showMinimized](#page-1205-0)()
- [showNormal](#page-1205-1)()
- [signalsBlocked\(](#page-1291-2))
- $\bullet$  [size](#page-1205-2)()
- [sizeHint\(](#page-4042-3))
- [sizeIncrement\(](#page-1206-0))
- [sizePolicy\(](#page-1206-1))
- [stackUnder](#page-1206-2)()
- [startTimer](#page-1291-3)()
- [style\(](#page-1206-3))
- [styleChange\(](#page-1206-4))
- [tabletEvent](#page-1206-5)()
- [testWFlags\(](#page-1207-0))
- $\bullet$  [text](#page-4042-4)()
- [textChanged\(](#page-4043-0))
- [timerEvent\(](#page-1292-0))
- [topLevelWidget\(](#page-1207-1))
- $\bullet$  [tr\(](#page-1292-1))
- $\bullet$  [trUtf8\(](#page-1293-0))
- [undo\(](#page-4043-1))
- [unsetCursor](#page-1207-2)()
- [unsetFont\(](#page-1207-3))
- [unsetPalette](#page-1207-4)()
- [update](#page-1207-5)()
- [updateGeometry\(](#page-1208-0))
- [updateMask](#page-1209-0)()
- [validateAndSet\(](#page-4043-2))
- [validator\(](#page-4043-3))
- [visibleRect\(](#page-1209-1))
- [wheelEvent\(](#page-1209-2))
- $\bullet$  [width\(](#page-1209-3))
- [winEvent\(](#page-1209-4))
- $\bullet$  [winId](#page-1209-5)()
- [windowActivationChange\(](#page-1210-0))
- $\bullet$   $X()$
- [x11AppCells](#page-5491-0)()
- [x11AppColormap](#page-5491-1)()
- [x11AppDefaultColormap](#page-5491-2)()
- [x11AppDefaultVisual\(](#page-5491-3))
- [x11AppDepth\(](#page-5491-4))
- [x11AppDisplay](#page-5491-5)()
- $\bullet$  [x11AppDpiX\(](#page-5491-6))
- $\bullet$  [x11AppDpiY\(](#page-5492-0))
- x11[A](#page-5492-1)ppScreen()
- x11App[Vi](#page-5492-2)sual()
- x11[C](#page-5492-3)ells()
- x11Color[m](#page-5492-4)ap()
- x11DefaultColor[m](#page-5492-5)ap()
- x11Default[Vi](#page-5492-6)sual()
- x11[D](#page-5493-0)epth()
- x11[D](#page-5493-1)isplay()
- x11[E](#page-1210-2)vent()
- x11[S](#page-5493-2)creen()
- x11Set[A](#page-5493-3)ppDpiX()
- x11Set[A](#page-5493-4)ppDpiY()
- x11[Vi](#page-5493-5)sual()
- $y()$  $y()$

Copyright © 2002 [T](http://www.trolltech.com)rolltech

**Trade[m](http://www.trolltech.com/trademarks.html)arks** 

Qt version 3.0.5

### $\begin{array}{c|c|c|c|c} \hline & & & & & \\ \hline & & & & & \\ \hline & & & & & \\ \hline & & & & & \\ \hline & & & & & & \\ \hline \end{array}$

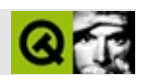

## **QSemaphore**

#### [QSemaphore](#page-4049-0)

- [QSemaphore\(](#page-4053-0))
- [~QSemaphore\(](#page-4053-1))
- [available\(](#page-4053-2))
- operator $++()$
- operator  $+=()$
- [operator--](#page-4053-5)()
- operator- $=()$
- $\bullet$  [total](#page-4053-7)()
- [tryAccess\(](#page-4054-0))

Copyright © 2002 [Trolltech](http://www.trolltech.com) [Trademarks](http://www.trolltech.com/trademarks.html) :Cavendish Qt 3.0.5

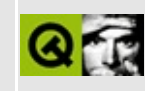

# **Complete Member List for QToolTip**

This is the complete list of member functions for [QToolTip](#page-4055-0), including inherited members.

- [QToolTip\(](#page-4062-0))
- $\bullet$  [add\(](#page-4062-1))
- $\bullet$  [clear\(](#page-4063-0))
- [enabled\(](#page-4063-1))
- $\bullet$  [font\(](#page-4063-2))
- [group](#page-4064-0)()
- [hide\(](#page-4064-1))
- [isGloballyEnabled\(](#page-4064-2))
- [maybeTip\(](#page-4064-3))
- [palette](#page-4065-0)()
- [parentWidget\(](#page-4065-1))
- [remove\(](#page-4065-2))
- [setEnabled\(](#page-4066-0))
- [setFont](#page-4066-1)()
- [setGloballyEnabled](#page-4066-2)()
- [setPalette\(](#page-4066-3))
- $\bullet$  [textFor](#page-4066-4)()
- $\bullet$  [tip\(](#page-4067-0))

Copyright © 2002 [Trolltech](http://www.trolltech.com) [Trademarks](http://www.trolltech.com/trademarks.html) Qt version 3.0.5

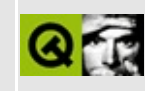
#### **Complete Member List for QCacheIterator**

This is the complete list of member functions for [QCacheIterator,](#page-4068-0) including inherited members.

- [QCacheIterator\(](#page-4072-0))
- $\bullet$  at First()
- $\bullet$  at Last()
- $\bullet$  [count\(](#page-4072-3))
- [current\(](#page-4073-0))
- $\bullet$  [currentKey\(](#page-4073-1))
- $\bullet$  is Empty()
- [operator](#page-4073-3) type  $*($ )
- operator $()()$
- operator $++()$
- operator $+=()$
- $\bullet$  [operator--](#page-4073-7)()
- operator- $=()$
- $\bullet$  operator= $()$
- $\bullet$  to First()
- [toLast\(](#page-4074-3))

Copyright © 2002 [Trolltech](http://www.trolltech.com) [Trademarks](http://www.trolltech.com/trademarks.html) Qt version 3.0.5

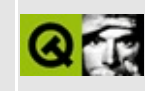

## **Complete Member List for QDragMoveEvent**

This is the complete list of member functions for [QDragMoveEvent](#page-4075-0), including inherited members.

- [QDragMoveEvent](#page-4079-0)()
- [accept\(](#page-4079-1))
- [acceptAction\(](#page-4190-0))
- [action\(](#page-4190-1))
- [answerRect\(](#page-4079-2))
- $\bullet$  [data\(](#page-4191-0))
- [encodedData\(](#page-4191-1))
- $\bullet$  [format](#page-4191-2)()
- [ignore\(](#page-4079-3))
- [isAccepted\(](#page-4192-0))
- [isActionAccepted\(](#page-4192-1))
- $\bullet$  [pos\(](#page-4192-2))
- [provides](#page-4192-3)()
- [serialNumber](#page-4833-0)()
- [setAction\(](#page-4192-4))
- [setPoint](#page-4193-0)()
- [source](#page-4193-1)()
- [spontaneous\(](#page-4412-0))
- [type\(](#page-4412-1))

Copyright © 2002 [Trolltech](http://www.trolltech.com) [Trademarks](http://www.trolltech.com/trademarks.html) Qt version 3.0.5

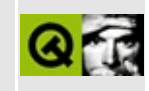

# **Complete Member List for QListBox**

This is the complete list of member functions for [QListBox,](#page-4081-0) including inherited members.

- [QListBox\(](#page-4095-0))
- $\bullet$  [~QListBox](#page-4095-1)()
- [acceptDrops\(](#page-1164-0))
- [addChild\(](#page-2398-0))
- [adjustSize\(](#page-1164-1))
- [autoBottomScrollBar\(](#page-4095-2))
- [autoMask\(](#page-1165-0))
- [autoScrollBar\(](#page-4095-3))
- [backgroundBrush](#page-1165-1)()
- [backgroundColor\(](#page-1165-2))
- [backgroundMode](#page-1165-3)()
- [backgroundOrigin](#page-1165-4)()
- [backgroundPixmap\(](#page-1165-5))
- [baseSize](#page-1166-0)()
- [blockSignals](#page-1278-0)()
- [bottomMargin\(](#page-2398-1))
- [bottomScrollBar\(](#page-4095-4))
- [caption](#page-1166-1)()
- [cellHeight\(](#page-4095-5))
- [cellWidth\(](#page-4096-0))
- [center\(](#page-2398-2))
- [centerCurrentItem](#page-4096-1)()
- [changeItem\(](#page-4096-2))
- [checkConnectArgs](#page-1278-1)()
- $\bullet$  [child\(](#page-1279-0))
- $\bullet$  [childAt\(](#page-1166-2))
- [childEvent](#page-1279-1)()
- [childIsVisible\(](#page-2399-0))
- $\bullet$  [childX\(](#page-2399-1))
- $\bullet$  [childY\(](#page-2399-2))
- [children\(](#page-1279-2))
- [childrenRect](#page-1166-3)()
- [childrenRegion\(](#page-1166-4))
- [className](#page-1280-0)()
- $\bullet$  [clear\(](#page-4097-0))
- [clearFocus](#page-1166-5)()
- [clearMask\(](#page-1167-0))
- [clearSelection](#page-4098-0)()
- [clearWFlags\(](#page-1167-1))
- [clicked](#page-4098-1)()
- [clipper\(](#page-2399-3))
- [close](#page-1167-2)()
- [closeEvent\(](#page-1168-0))
- $\bullet$  [cmd\(](#page-5490-0))
- [colorGroup](#page-1168-1)()
- [columnMode\(](#page-4098-2))
- [connect\(](#page-1280-1))
- [connectNotify](#page-1281-0)()
- [constPolish](#page-1168-2)()
- [contentsContextMenuEvent\(](#page-2399-4))
- [contentsDragEnterEvent](#page-2399-5)()
- [contentsDragLeaveEvent](#page-2400-0)()
- [contentsDragMoveEvent\(](#page-2400-1))
- [contentsDropEvent\(](#page-2400-2))
- [contentsHeight\(](#page-2400-3))
- [contentsMouseDoubleClickEvent](#page-2400-4)()
- [contentsMouseMoveEvent](#page-2400-5)()
- [contentsMousePressEvent\(](#page-2401-0))
- [contentsMouseReleaseEvent](#page-2401-1)()
- [contentsMoving](#page-2401-2)()
- [contentsRect](#page-1815-0)()
- [contentsToViewport](#page-2401-3)()
- [contentsWheelEvent\(](#page-2402-0))
- [contentsWidth](#page-2402-1)()
- $\bullet$  contents $X()$
- $\bullet$  [contentsY](#page-2402-3)()
- [contextMenuEvent](#page-1168-3)()
- [contextMenuRequested\(](#page-4099-0))
- [cornerWidget](#page-2402-4)()
- $\bullet$  [count\(](#page-4099-1))
- $\bullet$  [create](#page-1169-0)()
- [currentChanged\(](#page-4099-2))
- [currentItem\(](#page-4099-3))
- [currentText\(](#page-4099-4))
- [cursor\(](#page-1169-1))
- [customEvent\(](#page-1282-0))
- [customWhatsThis\(](#page-1169-2))
- [deleteLater\(](#page-1282-1))
- [destroy](#page-1169-3)()
- [destroyed\(](#page-1282-2))
- [disconnect](#page-1282-3)()
- [disconnectNotify\(](#page-1284-0))
- [doLayout\(](#page-4099-5))
- [doubleClicked\(](#page-4099-6))
- [dragAutoScroll\(](#page-2402-5))
- [dragEnterEvent](#page-1169-4)()
- [dragLeaveEvent](#page-1169-5)()
- [dragMoveEvent\(](#page-1170-0))
- [drawContents\(](#page-2402-6))
- [drawContentsOffset](#page-2403-0)()
- [drawFrame](#page-1815-1)()
- [drawText\(](#page-1170-1))
- [dropEvent\(](#page-1170-2))
- [dumpObjectInfo\(](#page-1284-1))
- [dumpObjectTree\(](#page-1284-2))
- [enableClipper\(](#page-2403-1))
- [enabledChange\(](#page-1171-0))
- [ensureCurrentVisible](#page-4100-0)()
- [ensureVisible](#page-2404-0)()
- [enterEvent](#page-1171-1)()
- [erase](#page-1171-2)()
- [eraseColor](#page-1172-0)()
- [erasePixmap](#page-1172-1)()
- $\bullet$  [event\(](#page-1172-2))
- [eventFilter](#page-2404-1)()
- $\bullet$  [find\(](#page-1173-0))
- [findItem](#page-4100-1)()
- [firstItem](#page-4100-2)()
- [focusData](#page-1173-1)()
- [focusInEvent\(](#page-1173-2))
- [focusNextPrevChild](#page-1173-3)()
- [focusOutEvent](#page-1174-0)()
- [focusPolicy\(](#page-1174-1))
- [focusProxy](#page-1174-2)()
- [focusWidget\(](#page-1174-3))
- $\bullet$  [font\(](#page-1174-4))
- [fontChange\(](#page-1174-5))
- $\bullet$  [fontInfo\(](#page-1175-0))
- [fontMetrics\(](#page-1175-1))
- [foregroundColor\(](#page-1175-2))
- [frameChanged\(](#page-1815-2))
- [frameGeometry\(](#page-1175-3))
- [frameRect\(](#page-1816-0))
- [frameShadow\(](#page-1816-1))
- [frameShape\(](#page-1816-2))
- [frameSize](#page-1175-4)()
- [frameStyle\(](#page-1816-3))
- [frameWidth\(](#page-1816-4))
- [geometry](#page-1175-5)()
- [getWFlags](#page-1175-6)()
- [grabKeyboard](#page-1176-0)()
- [grabMouse\(](#page-1176-1))
- [hScrollBarMode\(](#page-2404-2))
- [handle](#page-5490-1)()
- [hasFocus](#page-1177-0)()
- [hasMouse](#page-1177-1)()
- [hasMouseTracking\(](#page-1177-2))
- [hasStaticBackground](#page-2404-3)()
- [height\(](#page-1177-3))
- [heightForWidth](#page-1177-4)()
- [hide\(](#page-1177-5))
- [hideEvent](#page-1177-6)()
- [highPriority](#page-1285-0)()
- [highlighted](#page-4100-3)()
- [horizontalScrollBar](#page-2404-4)()
- $\bullet$  [icon\(](#page-1178-0))
- [iconText\(](#page-1178-1))
- $\bullet$  [iconify\(](#page-1178-2))
- [imComposeEvent\(](#page-1178-3))
- [imEndEvent\(](#page-1178-4))
- [imStartEvent\(](#page-1178-5))
- $\bullet$  [inSort\(](#page-4101-0))
- $\bullet$  [index\(](#page-4102-0))
- [inherits\(](#page-1285-1))
- [insertChild\(](#page-1286-0))
- [insertItem](#page-4102-1)()
- [insertStrList\(](#page-4104-0))
- [insertStringList](#page-4105-0)()
- [installEventFilter\(](#page-1286-1))
- [invertSelection\(](#page-4106-0))
- $\bullet$  [isA\(](#page-1287-0))
- [isActiveWindow\(](#page-1179-0))
- [isDesktop](#page-1179-1)()
- [isDialog\(](#page-1179-2))
- [isEnabled\(](#page-1179-3))
- [isEnabledTo\(](#page-1179-4))
- [isEnabledToTLW\(](#page-1179-5))
- [isExtDev](#page-5490-2)()
- [isFocusEnabled\(](#page-1179-6))
- [isHidden\(](#page-1180-0))
- [isMaximized\(](#page-1180-1))
- [isMinimized\(](#page-1180-2))
- [isModal\(](#page-1180-3))
- [isMultiSelection\(](#page-4106-1))
- $\bullet$  is Popup()
- [isRubberSelecting](#page-4106-2)()
- [isSelected](#page-4106-3)()
- [isTopLevel](#page-1180-5)()
- [isUpdatesEnabled\(](#page-1180-6))
- [isVisible](#page-1180-7)()
- [isVisibleTo](#page-1181-0)()
- [isVisibleToTLW](#page-1181-1)()
- [isWidgetType\(](#page-1287-1))
- $\bullet$  [item](#page-4106-4)()
- $\bullet$  [itemAt\(](#page-4106-5))
- [itemHeight\(](#page-4107-0))
- [itemRect\(](#page-4107-1))
- [itemVisible](#page-4107-2)()
- $\bullet$  [itemYPos\(](#page-4107-3))
- [keyPressEvent\(](#page-1181-2))
- [keyReleaseEvent\(](#page-1181-3))
- [keyboardGrabber\(](#page-1182-0))
- [killTimer\(](#page-1287-2))
- [killTimers](#page-1288-0)()
- [layout\(](#page-1182-1))
- [leaveEvent\(](#page-1182-2))
- [leftMargin](#page-2405-0)()
- [lineWidth\(](#page-1816-5))
- [lower\(](#page-1182-3))
- [macEvent](#page-1183-0)()
- [mapFrom\(](#page-1183-1))
- [mapFromGlobal\(](#page-1183-2))
- [mapFromParent\(](#page-1183-3))
- $\bullet$  [mapTo\(](#page-1183-4))
- [mapToGlobal\(](#page-1184-0))
- [mapToParent](#page-1184-1)()
- [margin](#page-1816-6)()
- [maxItemWidth](#page-4107-4)()
- [maximumHeight](#page-1184-2)()
- [maximumSize\(](#page-1184-3))
- [maximumWidth\(](#page-1184-4))
- [metaObject](#page-1288-1)()
- [metric\(](#page-1184-5))
- [microFocusHint](#page-1185-0)()
- [midLineWidth\(](#page-1817-0))
- [minimumHeight\(](#page-1185-1))
- [minimumSize\(](#page-1185-2))
- [minimumSizeHint](#page-1185-3)()
- [minimumWidth](#page-1185-4)()
- [mouseButtonClicked](#page-4107-5)()
- [mouseButtonPressed\(](#page-4108-0))
- [mouseDoubleClickEvent\(](#page-1185-5))
- [mouseGrabber\(](#page-1185-6))
- [mouseMoveEvent\(](#page-1186-0))
- [mousePressEvent](#page-1186-1)()
- [mouseReleaseEvent\(](#page-1186-2))
- [move\(](#page-1187-0))
- [moveChild\(](#page-2405-1))
- [moveEvent](#page-1187-1)()
- $\bullet$  [name\(](#page-1288-2))
- [normalizeSignalSlot](#page-1288-3)()
- [numCols\(](#page-4108-1))
- [numColumns](#page-4108-2)()
- [numItemsVisible](#page-4108-3)()
- [numRows](#page-4109-0)()
- [objectTrees](#page-1288-4)()
- $\bullet$  [onItem\(](#page-4109-1))
- [onViewport\(](#page-4109-2))
- [ownCursor\(](#page-1187-2))
- $\bullet$  [ownFont\(](#page-1187-3))
- [ownPalette\(](#page-1187-4))
- [paintCell\(](#page-4109-3))
- [paintEvent](#page-1817-1)()
- [paintingActive](#page-5490-3)()
- [palette](#page-1188-0)()
- [paletteBackgroundColor](#page-1188-1)()
- [paletteBackgroundPixmap](#page-1188-2)()
- [paletteChange](#page-1188-3)()
- [paletteForegroundColor](#page-1189-0)()
- [parent\(](#page-1289-0))
- [parentWidget\(](#page-1189-1))
- $\bullet$  [pixmap\(](#page-4109-4))
- $\bullet$  [polish\(](#page-1189-2))
- $\bullet$  [pos\(](#page-1189-3))
- [pressed\(](#page-4109-5))
- [property\(](#page-1289-1))
- [queryList\(](#page-1289-2))
- [qwsEvent\(](#page-1189-4))
- $\bullet$  [raise\(](#page-1190-0))
- [recreate](#page-1190-1)()
- $\bullet$  [rect](#page-1190-2)()
- [releaseKeyboard\(](#page-1190-3))
- [releaseMouse\(](#page-1190-4))
- [removeChild\(](#page-2405-2))
- [removeEventFilter\(](#page-1290-0))
- [removeItem](#page-4110-0)()
- repaint $()$
- [repaintContents\(](#page-2405-3))
- reparent $()$
- [resetInputContext\(](#page-1192-1))
- [resize](#page-1193-0)()
- [resizeContents\(](#page-2406-0))
- [resizeEvent\(](#page-1817-2))
- [resizePolicy](#page-2406-1)()
- [returnPressed](#page-4110-1)()
- [rightButtonClicked\(](#page-4110-2))
- [rightButtonPressed](#page-4111-0)()
- [rightMargin](#page-2406-2)()
- [rowMode\(](#page-4111-1))
- [scroll\(](#page-1193-1))
- [scrollBar\(](#page-4111-2))
- [scrollBy\(](#page-2406-3))
- [selectAll\(](#page-4111-3))
- [selected](#page-4111-4)()
- [selectionChanged](#page-4112-0)()
- [selectionMode\(](#page-4112-1))
- [sender](#page-1290-1)()
- [setAcceptDrops\(](#page-1194-0))
- [setActiveWindow](#page-1194-1)()
- [setAutoBottomScrollBar\(](#page-4113-0))
- [setAutoMask\(](#page-1194-2))
- [setAutoScrollBar\(](#page-4113-1))
- [setBackgroundColor\(](#page-1194-3))
- [setBackgroundMode\(](#page-1194-4))
- [setBackgroundOrigin\(](#page-1195-0))
- [setBackgroundPixmap](#page-1195-1)()
- [setBaseSize\(](#page-1195-2))
- [setBottomItem](#page-4113-2)()
- [setBottomScrollBar](#page-4113-3)()
- [setCaption](#page-1195-3)()
- [setColumnMode\(](#page-4113-4))
- [setContentsPos\(](#page-2406-4))
- [setCornerWidget\(](#page-2406-5))
- [setCurrentItem](#page-4113-5)()
- [setCursor\(](#page-1195-4))
- [setDisabled\(](#page-1196-0))
- [setDragAutoScroll\(](#page-2407-0))
- [setEnabled\(](#page-1196-1))
- [setEraseColor\(](#page-1196-2))
- [setErasePixmap\(](#page-1196-3))
- [setFixedHeight\(](#page-1196-4))
- [setFixedSize](#page-1196-5)()
- [setFixedWidth\(](#page-1197-0))
- [setFocus](#page-1197-1)()
- [setFocusPolicy\(](#page-1198-0))
- [setFocusProxy\(](#page-1198-1))
- [setFont](#page-1198-2)()
- [setFrameRect\(](#page-1817-3))
- [setFrameShadow\(](#page-1817-4))
- [setFrameShape\(](#page-1818-0))
- [setFrameStyle](#page-1818-1)()
- [setGeometry](#page-1198-3)()
- [setHBarGeometry\(](#page-2407-1))
- [setHScrollBarMode\(](#page-2407-2))
- [setIcon](#page-1198-4)()
- [setIconText\(](#page-1199-0))
- [setKeyCompression\(](#page-1199-1))
- [setLineWidth\(](#page-1819-0))
- [setMargin\(](#page-1819-1))
- [setMargins\(](#page-2407-3))
- [setMask\(](#page-1199-2))
- [setMaximumHeight\(](#page-1200-0))
- [setMaximumSize\(](#page-1200-1))
- [setMaximumWidth](#page-1200-2)()
- [setMicroFocusHint\(](#page-1200-3))
- [setMidLineWidth\(](#page-1819-2))
- [setMinimumHeight\(](#page-1200-4))
- [setMinimumSize](#page-1200-5)()
- [setMinimumWidth\(](#page-1201-0))
- [setMouseTracking](#page-1201-1)()
- [setMultiSelection](#page-4114-0)()
- [setName](#page-1291-0)()
- [setPalette\(](#page-1201-2))
- [setPaletteBackgroundColor](#page-1201-3)()
- [setPaletteBackgroundPixmap](#page-1201-4)()
- [setPaletteForegroundColor\(](#page-1202-0))
- [setProperty](#page-1291-1)()
- [setResizePolicy\(](#page-2407-4))
- [setRowMode\(](#page-4114-1))
- [setScrollBar\(](#page-4114-2))
- [setSelected\(](#page-4114-3))
- [setSelectionMode\(](#page-4115-0))
- [setSizeIncrement\(](#page-1202-1))
- [setSizePolicy](#page-1202-2)()
- [setStaticBackground\(](#page-2407-5))
- [setStyle](#page-1202-3)()
- [setTabOrder\(](#page-1202-4))
- [setTopItem](#page-4115-1)()
- [setUpdatesEnabled](#page-1203-0)()
- [setVBarGeometry\(](#page-2408-0))
- [setVScrollBarMode\(](#page-2408-1))
- [setVariableHeight\(](#page-4115-2))
- [setVariableWidth](#page-4115-3)()
- [setWFlags\(](#page-1203-1))
- $\bullet$  [show](#page-1203-2)()
- [showChild](#page-2408-2)()
- [showEvent\(](#page-1204-0))
- [showFullScreen\(](#page-1204-1))
- [showMaximized\(](#page-1204-2))
- [showMinimized](#page-1205-0)()
- [showNormal](#page-1205-1)()
- [signalsBlocked\(](#page-1291-2))
- $\bullet$  [size](#page-1205-2)()
- [sizeHint\(](#page-1205-3))
- [sizeIncrement\(](#page-1206-0))
- [sizePolicy\(](#page-1206-1))
- $\bullet$  [sort](#page-4115-4)()
- [stackUnder](#page-1206-2)()
- [startTimer](#page-1291-3)()
- $\bullet$  [style\(](#page-1206-3))
- [styleChange\(](#page-1206-4))
- [tabletEvent](#page-1206-5)()
- [takeItem](#page-4116-0)()
- [testWFlags\(](#page-1207-0))
- $\bullet$  [text](#page-4116-1)()
- [timerEvent\(](#page-1292-0))
- [toggleCurrentItem](#page-4116-2)()
- $\bullet$  [topItem\(](#page-4116-3))
- [topLevelWidget\(](#page-1207-1))
- [topMargin](#page-2408-3)()
- [totalHeight\(](#page-4116-4))
- [totalWidth\(](#page-4116-5))
- $\bullet$  [tr\(](#page-1292-1))
- $\bullet$  [trUtf8\(](#page-1293-0))
- [triggerUpdate\(](#page-4117-0))
- [unsetCursor](#page-1207-2)()
- [unsetFont\(](#page-1207-3))
- [unsetPalette](#page-1207-4)()
- [update](#page-1207-5)()
- [updateContents](#page-2408-4)()
- [updateGeometry\(](#page-1208-0))
- [updateItem\(](#page-4117-1))
- [updateMask](#page-1209-0)()
- [updateScrollBars\(](#page-2409-0))
- [vScrollBarMode\(](#page-2409-1))
- [variableHeight](#page-4117-2)()
- [variableWidth\(](#page-4117-3))
- [verticalScrollBar](#page-2409-2)()
- [viewport\(](#page-2409-3))
- [viewportPaintEvent](#page-2409-4)()
- [viewportResizeEvent\(](#page-2409-5))
- [viewportSize\(](#page-2410-0))
- [viewportToContents](#page-2410-1)()
- [visibleHeight](#page-2410-2)()
- [visibleRect\(](#page-1209-1))
- [visibleWidth\(](#page-2410-3))
- [wheelEvent\(](#page-1209-2))
- $\bullet$  [width\(](#page-1209-3))
- [winEvent\(](#page-1209-4))
- $\bullet$  [winId](#page-1209-5)()
- [windowActivationChange\(](#page-1210-0))
- $\mathbf{x}()$  $\mathbf{x}()$  $\mathbf{x}()$
- x11[A](#page-5491-0)ppCells()
- x11AppColor[m](#page-5491-1)ap()
- x11AppDefaultColor[m](#page-5491-2)ap()
- x11AppDefault[Vi](#page-5491-3)sual()
- x11[A](#page-5491-4)ppDepth()
- x11[A](#page-5491-5)ppDisplay()
- x11[A](#page-5491-6)ppDpiX()
- x11[A](#page-5492-0)ppDpiY()
- x11[A](#page-5492-1)ppScreen()
- x11App[Vi](#page-5492-2)sual()
- x11[C](#page-5492-3)ells()
- x11Color[m](#page-5492-4)ap()
- x11DefaultColor[m](#page-5492-5)ap()
- x11Default[Vi](#page-5492-6)sual()
- x11[D](#page-5493-0)epth()
- x11[D](#page-5493-1)isplay()
- x11[E](#page-1210-2)vent()
- x11[S](#page-5493-2)creen()
- x11Set[A](#page-5493-3)ppDpiX()
- x11Set[A](#page-5493-4)ppDpiY()
- x11[Vi](#page-5493-5)sual()
- $y()$  $y()$

**Trade[m](http://www.trolltech.com/trademarks.html)arks** 

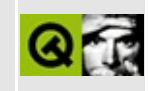

#### **Complete Member List for QServerSocket**

This is the complete list of member functions for [QServerSocket](#page-4123-0), including inherited members.

- [QServerSocket\(](#page-4128-0))
- [~QServerSocket\(](#page-4129-0))
- [address\(](#page-4129-1))
- [blockSignals](#page-1278-0)()
- [checkConnectArgs](#page-1278-1)()
- $\bullet$  [child\(](#page-1279-0))
- [childEvent](#page-1279-1)()
- [children\(](#page-1279-2))
- [className](#page-1280-0)()
- [connect\(](#page-1280-1))
- [connectNotify](#page-1281-0)()
- [customEvent\(](#page-1282-0))
- [deleteLater\(](#page-1282-1))
- [destroyed\(](#page-1282-2))
- [disconnect](#page-1282-3)()
- [disconnectNotify\(](#page-1284-0))
- [dumpObjectInfo\(](#page-1284-1))
- [dumpObjectTree\(](#page-1284-2))
- $\bullet$  [event\(](#page-1284-3))
- [eventFilter](#page-1285-2)()
- [highPriority](#page-1285-0)()
- $\bullet$  [inherits\(](#page-1285-1))
- [insertChild\(](#page-1286-0))
- [installEventFilter\(](#page-1286-1))
- $\bullet$  [isA\(](#page-1287-0))
- [isWidgetType\(](#page-1287-1))
- [killTimer\(](#page-1287-2))
- [killTimers](#page-1288-0)()
- [metaObject](#page-1288-1)()
- na[m](#page-1288-2)e()
- ne[w](#page-4129-2)Connection()
- nor[m](#page-1288-3)alizeSignalSlot()
- object[T](#page-1288-4)rees()
- [o](#page-4129-3)k()
- pare[n](#page-1289-0)t()
- p[o](#page-4129-4)rt()
- pr[o](#page-1289-1)perty()
- query[L](#page-1289-2)ist()
- re[m](#page-1290-2)oveChild()
- re[m](#page-1290-0)oveEventFilter()
- se[n](#page-1290-1)der()
- setNa[m](#page-1291-0)e()
- set[P](#page-1291-1)roperty()
- set[S](#page-4130-0)ocket()
- signals[B](#page-1291-2)locked()
- s[o](#page-4130-1)cket()
- socket[D](#page-4130-2)evice()
- startTi[m](#page-1291-3)er()
- ti[m](#page-1292-0)erEvent()
- $tr()$  $tr()$  $tr()$
- tr[U](#page-1293-0)tf8()

**Trade[m](http://www.trolltech.com/trademarks.html)arks** 

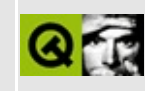

## **Complete Member List for QToolTipGroup**

This is the complete list of member functions for [QToolTipGroup,](#page-4131-0) including inherited members.

- [QToolTipGroup\(](#page-4138-0))
- [~QToolTipGroup](#page-4138-1)()
- [blockSignals](#page-1278-0)()
- [checkConnectArgs](#page-1278-1)()
- $\bullet$  child $()$
- [childEvent](#page-1279-1)()
- [children\(](#page-1279-2))
- [className](#page-1280-0)()
- [connect\(](#page-1280-1))
- [connectNotify](#page-1281-0)()
- [customEvent\(](#page-1282-0))
- $\bullet$  [delay\(](#page-4138-2))
- [deleteLater\(](#page-1282-1))
- [destroyed\(](#page-1282-2))
- [disconnect](#page-1282-3)()
- [disconnectNotify\(](#page-1284-0))
- [dumpObjectInfo\(](#page-1284-1))
- [dumpObjectTree\(](#page-1284-2))
- [enabled\(](#page-4138-3))
- $\bullet$  [event\(](#page-1284-3))
- [eventFilter](#page-1285-2)()
- [highPriority](#page-1285-0)()
- $\bullet$  [inherits\(](#page-1285-1))
- [insertChild\(](#page-1286-0))
- [installEventFilter\(](#page-1286-1))
- $\bullet$  [isA\(](#page-1287-0))
- [isWidgetType\(](#page-1287-1))
- [killTimer\(](#page-1287-2))
- [killTimers](#page-1288-0)()
- [m](#page-1288-1)etaObject()
- na[m](#page-1288-2)e()
- nor[m](#page-1288-3)alizeSignalSlot()
- object[T](#page-1288-4)rees()
- pare[n](#page-1289-0)t()
- pr[o](#page-1289-1)perty()
- query[L](#page-1289-2)ist()
- re[m](#page-1290-2)oveChild()
- re[m](#page-1290-0)oveEventFilter()
- re[m](#page-4138-4)oveTip()
- se[n](#page-1290-1)der()
- set[D](#page-4138-5)elay()
- set[E](#page-4138-6)nabled()
- setNa[m](#page-1291-0)e()
- set[P](#page-1291-1)roperty()
- sho[w](#page-4139-0)Tip()
- signals[B](#page-1291-2)locked()
- startTi[m](#page-1291-3)er()
- ti[m](#page-1292-0)erEvent()
- $tr()$  $tr()$  $tr()$
- tr[U](#page-1293-0)tf8()

**Trade[m](http://www.trolltech.com/trademarks.html)arks** 

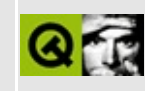

## **Complete Member List for QDragObject**

This is the complete list of member functions for [QDragObject,](#page-4141-0) including inherited members.

- [QDragObject](#page-4148-0)()
- [~QDragObject](#page-4148-1)()
- [blockSignals](#page-1278-0)()
- [checkConnectArgs](#page-1278-1)()
- $\bullet$  child $()$
- [childEvent](#page-1279-1)()
- [children\(](#page-1279-2))
- [className](#page-1280-0)()
- [connect\(](#page-1280-1))
- [connectNotify](#page-1281-0)()
- [customEvent\(](#page-1282-0))
- [deleteLater\(](#page-1282-1))
- [destroyed\(](#page-1282-2))
- [disconnect](#page-1282-3)()
- [disconnectNotify\(](#page-1284-0))
- $\bullet$  [drag](#page-4148-2)()
- [dragCopy\(](#page-4149-0))
- $\bullet$  [dragLink\(](#page-4149-1))
- [dragMove\(](#page-4149-2))
- [dumpObjectInfo\(](#page-1284-1))
- [dumpObjectTree\(](#page-1284-2))
- [encodedData\(](#page-4832-0))
- $\bullet$  [event\(](#page-1284-3))
- [eventFilter](#page-1285-2)()
- $\bullet$  [format](#page-4832-1)()
- [highPriority](#page-1285-0)()
- [inherits\(](#page-1285-1))
- [insertChild\(](#page-1286-0))
- [installEventFilter\(](#page-1286-1))
- is[A](#page-1287-0)()
- is[Wi](#page-1287-1)dgetType()
- killTi[m](#page-1287-2)er()
- killTi[m](#page-1288-0)ers()
- [m](#page-1288-1)etaObject()
- na[m](#page-1288-2)e()
- nor[m](#page-1288-3)alizeSignalSlot()
- object[T](#page-1288-4)rees()
- pare[n](#page-1289-0)t()
- pix[m](#page-4150-0)ap()
- pix[m](#page-4150-1)apHotSpot()
- pr[o](#page-1289-1)perty()
- pr[o](#page-4832-2)vides()
- query[L](#page-1289-2)ist()
- re[m](#page-1290-2)oveChild()
- re[m](#page-1290-0)oveEventFilter()
- se[n](#page-1290-1)der()
- serialNu[m](#page-4833-0)ber()
- setNa[m](#page-1291-0)e()
- setPix[m](#page-4150-2)ap()
- set[P](#page-1291-1)roperty()
- signals[B](#page-1291-2)locked()
- s[o](#page-4150-3)urce()
- startTi[m](#page-1291-3)er()
- tar[g](#page-4150-4)et()
- ti[m](#page-1292-0)erEvent()
- $tr()$  $tr()$  $tr()$
- tr[U](#page-1293-0)tf8()

**Trade[m](http://www.trolltech.com/trademarks.html)arks** 

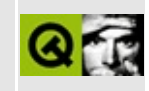

## **Complete Member List for QListBoxItem**

This is the complete list of member functions for [QListBoxItem](#page-4152-0), including inherited members.

- [QListBoxItem\(](#page-4157-0))
- $\bullet$  [~QListBoxItem\(](#page-4157-1))
- $\bullet$  [current\(](#page-4157-2))
- [height\(](#page-4157-3))
- [isCurrent](#page-4157-4)()
- [isSelectable\(](#page-4158-0))
- [isSelected](#page-4158-1)()
- $\bullet$  [listBox](#page-4158-2)()
- $\bullet$  [next\(](#page-4158-3))
- $\bullet$  [paint\(](#page-4158-4))
- $\bullet$  [pixmap\(](#page-4158-5))
- $prev()$  $prev()$
- $\bullet$  [rtti\(](#page-4159-1))
- [selected](#page-4159-2)()
- [setCustomHighlighting](#page-4159-3)()
- [setSelectable\(](#page-4160-0))
- [setText](#page-4160-1)()
- $\bullet$  [text](#page-4160-2)()
- $\bullet$  [width\(](#page-4160-3))

Copyright © 2002 [Trolltech](http://www.trolltech.com) [Trademarks](http://www.trolltech.com/trademarks.html) Qt version 3.0.5

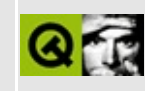

#### **Complete Member List for QSessionManager**

This is the complete list of member functions for [QSessionManager,](#page-4162-0) including inherited members.

- [allowsErrorInteraction](#page-4167-0)()
- [allowsInteraction\(](#page-4167-1))
- [blockSignals](#page-1278-0)()
- [cancel\(](#page-4168-0))
- [checkConnectArgs](#page-1278-1)()
- $\bullet$  [child\(](#page-1279-0))
- [childEvent](#page-1279-1)()
- [children\(](#page-1279-2))
- [className](#page-1280-0)()
- [connect\(](#page-1280-1))
- [connectNotify](#page-1281-0)()
- [customEvent\(](#page-1282-0))
- [deleteLater\(](#page-1282-1))
- [destroyed\(](#page-1282-2))
- [discardCommand](#page-4168-1)()
- [disconnect](#page-1282-3)()
- [disconnectNotify\(](#page-1284-0))
- [dumpObjectInfo\(](#page-1284-1))
- [dumpObjectTree\(](#page-1284-2))
- $\bullet$  [event\(](#page-1284-3))
- [eventFilter](#page-1285-2)()
- [handle](#page-4169-0)()
- [highPriority](#page-1285-0)()
- $\bullet$  [inherits\(](#page-1285-1))
- [insertChild\(](#page-1286-0))
- [installEventFilter\(](#page-1286-1))
- $\bullet$  [isA\(](#page-1287-0))
- [isPhase2](#page-4169-1)()
- [isWidgetType\(](#page-1287-1))
- killTi[m](#page-1287-2)er()
- killTi[m](#page-1288-0)ers()
- [m](#page-1288-1)etaObject()
- na[m](#page-1288-2)e()
- nor[m](#page-1288-3)alizeSignalSlot()
- object[T](#page-1288-4)rees()
- pare[n](#page-1289-0)t()
- pr[o](#page-1289-1)perty()
- query[L](#page-1289-2)ist()
- r[e](#page-4169-2)lease()
- re[m](#page-1290-2)oveChild()
- re[m](#page-1290-0)oveEventFilter()
- request[P](#page-4169-3)hase2()
- restartCo[m](#page-4169-4)mand()
- restart[H](#page-4170-0)int()
- se[n](#page-1290-1)der()
- sessi[o](#page-4170-1)nId()
- setDiscardCo[m](#page-4170-2)mand()
- set[M](#page-4170-3)anagerProperty()
- setNa[m](#page-1291-0)e()
- set[P](#page-1291-1)roperty()
- setRestartCo[m](#page-4171-0)mand()
- setRestart[H](#page-4171-1)int()
- signals[B](#page-1291-2)locked()
- startTi[m](#page-1291-3)er()
- ti[m](#page-1292-0)erEvent()
- $tr()$  $tr()$  $tr()$
- tr[U](#page-1293-0)tf8()

**Trade[m](http://www.trolltech.com/trademarks.html)arks** 

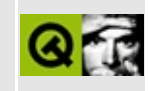

## **Complete Member List for QTranslator**

This is the complete list of member functions for [QTranslator](#page-4173-0), including inherited members.

- [QTranslator\(](#page-4180-0))
- $\bullet \sim$ QTranslator()
- [blockSignals](#page-1278-0)()
- [checkConnectArgs](#page-1278-1)()
- $\bullet$  child $()$
- [childEvent](#page-1279-1)()
- [children\(](#page-1279-2))
- [className](#page-1280-0)()
- $\bullet$  [clear\(](#page-4180-2))
- [connect\(](#page-1280-1))
- [connectNotify](#page-1281-0)()
- [contains\(](#page-4180-3))
- [customEvent\(](#page-1282-0))
- [deleteLater\(](#page-1282-1))
- [destroyed\(](#page-1282-2))
- [disconnect](#page-1282-3)()
- [disconnectNotify\(](#page-1284-0))
- [dumpObjectInfo\(](#page-1284-1))
- [dumpObjectTree\(](#page-1284-2))
- $\bullet$  [event\(](#page-1284-3))
- [eventFilter](#page-1285-2)()
- $\bullet$  [find\(](#page-4180-4))
- [findMessage](#page-4181-0)()
- [highPriority](#page-1285-0)()
- $\bullet$  [inherits\(](#page-1285-1))
- [insert\(](#page-4181-1))
- [insertChild\(](#page-1286-0))
- [installEventFilter\(](#page-1286-1))
- $\bullet$  [isA\(](#page-1287-0))
- is[Wi](#page-1287-1)dgetType()
- killTi[m](#page-1287-2)er()
- killTi[m](#page-1288-0)ers()
- l[o](#page-4181-2)ad()
- [m](#page-4182-0)essages()
- [m](#page-1288-1)etaObject()
- na[m](#page-1288-2)e()
- nor[m](#page-1288-3)alizeSignalSlot()
- object[T](#page-1288-4)rees()
- pare[n](#page-1289-0)t()
- pr[o](#page-1289-1)perty()
- query[L](#page-1289-2)ist()
- re[m](#page-4182-1)ove()
- re[m](#page-1290-2)oveChild()
- re[m](#page-1290-0)oveEventFilter()
- sa[v](#page-4183-0)e()
- se[n](#page-1290-1)der()
- setNa[m](#page-1291-0)e()
- set[P](#page-1291-1)roperty()
- signals[B](#page-1291-2)locked()
- s[q](#page-4183-1)ueeze()
- startTi[m](#page-1291-3)er()
- ti[m](#page-1292-0)erEvent()
- $tr()$  $tr()$  $tr()$
- tr[U](#page-1293-0)tf8()
- u[n](#page-4183-2)squeeze()

**Trade[m](http://www.trolltech.com/trademarks.html)arks** 

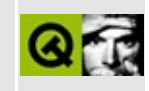

## **Complete Member List for QDropEvent**

This is the complete list of member functions for [QDropEvent,](#page-4185-0) including inherited members.

- [QDropEvent](#page-4190-2)()
- [accept\(](#page-4190-3))
- [acceptAction\(](#page-4190-0))
- [action\(](#page-4190-1))
- $\bullet$  [data\(](#page-4191-0))
- [encodedData\(](#page-4191-1))
- $\bullet$  [format](#page-4191-2)()
- [ignore\(](#page-4192-5))
- [isAccepted\(](#page-4192-0))
- [isActionAccepted\(](#page-4192-1))
- $\bullet$  [pos\(](#page-4192-2))
- [provides](#page-4192-3)()
- [serialNumber](#page-4833-0)()
- [setAction\(](#page-4192-4))
- [setPoint](#page-4193-0)()
- [source](#page-4193-1)()
- [spontaneous\(](#page-4412-0))
- $type()$  $type()$

Copyright © 2002 [Trolltech](http://www.trolltech.com) [Trademarks](http://www.trolltech.com/trademarks.html) Qt version 3.0.5

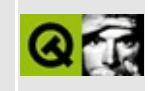
# **Complete Member List for QListBoxPixmap**

This is the complete list of member functions for [QListBoxPixmap,](#page-4194-0) including inherited members.

- [QListBoxPixmap\(](#page-4199-0))
- $\bullet$  [~QListBoxPixmap](#page-4200-0)()
- $\bullet$  [current\(](#page-4157-0))
- [height\(](#page-4200-1))
- [isCurrent](#page-4157-1)()
- [isSelectable\(](#page-4158-0))
- [isSelected](#page-4158-1)()
- $\bullet$  [listBox](#page-4158-2)()
- $\bullet$  [next\(](#page-4158-3))
- $\bullet$  [paint\(](#page-4200-2))
- $\bullet$  [pixmap\(](#page-4200-3))
- $prev()$  $prev()$
- $\bullet$  [rtti\(](#page-4159-1))
- [selected](#page-4159-2)()
- [setCustomHighlighting](#page-4159-3)()
- [setSelectable\(](#page-4160-0))
- [setText](#page-4160-1)()
- $\bullet$  [text](#page-4160-2)()
- $\bullet$  [width\(](#page-4200-4))

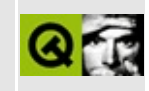

# **Complete Member List for QTranslatorMessage**

This is the complete list of member functions for [QTranslatorMessage](#page-4202-0), including inherited members.

- [QTranslatorMessage](#page-4207-0)()
- [comment](#page-4207-1)()
- [commonPrefix](#page-4207-2)()
- [context](#page-4208-0)()
- $\bullet$  [hash](#page-4208-1)()
- $\bullet$  [operator!=\(](#page-4208-2))
- $\bullet$  operator  $\leq$  ()
- operator  $\leq$  = ()
- $\bullet$  [operator=\(](#page-4209-0))
- $\bullet$  [operator==\(](#page-4209-1))
- $\bullet$  [operator>\(](#page-4209-2))
- operator> $=()$
- [setTranslation\(](#page-4209-4))
- [sourceText\(](#page-4209-5))
- [translation\(](#page-4209-6))
- [write](#page-4210-0)()

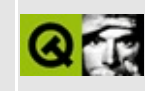

# **Complete Member List for QEditorFactory**

This is the complete list of member functions for [QEditorFactory](#page-4211-0), including inherited members.

- [QEditorFactory](#page-4216-0)()
- $\bullet \ \sim$ QEditorFactory()
- [blockSignals](#page-1278-0)()
- [checkConnectArgs](#page-1278-1)()
- $\bullet$  child $()$
- [childEvent](#page-1279-1)()
- [children\(](#page-1279-2))
- [className](#page-1280-0)()
- [connect\(](#page-1280-1))
- [connectNotify](#page-1281-0)()
- [createEditor](#page-4216-2)()
- [customEvent\(](#page-1282-0))
- [defaultFactory\(](#page-4216-3))
- [deleteLater\(](#page-1282-1))
- [destroyed\(](#page-1282-2))
- [disconnect](#page-1282-3)()
- [disconnectNotify\(](#page-1284-0))
- [dumpObjectInfo\(](#page-1284-1))
- [dumpObjectTree\(](#page-1284-2))
- $\bullet$  [event\(](#page-1284-3))
- [eventFilter](#page-1285-0)()
- [highPriority](#page-1285-1)()
- $\bullet$  [inherits\(](#page-1285-2))
- [insertChild\(](#page-1286-0))
- [installDefaultFactory](#page-4216-4)()
- [installEventFilter\(](#page-1286-1))
- $\bullet$  [isA\(](#page-1287-0))
- [isWidgetType\(](#page-1287-1))
- [killTimer\(](#page-1287-2))
- killTi[m](#page-1288-0)ers()
- [m](#page-1288-1)etaObject()
- na[m](#page-1288-2)e()
- nor[m](#page-1288-3)alizeSignalSlot()
- object[T](#page-1288-4)rees()
- pare[n](#page-1289-0)t()
- pr[o](#page-1289-1)perty()
- query[L](#page-1289-2)ist()
- re[m](#page-1290-0)oveChild()
- re[m](#page-1290-1)oveEventFilter()
- se[n](#page-1290-2)der()
- setNa[m](#page-1291-0)e()
- set[P](#page-1291-1)roperty()
- signals[B](#page-1291-2)locked()
- startTi[m](#page-1291-3)er()
- ti[m](#page-1292-0)erEvent()
- $tr()$  $tr()$  $tr()$
- tr[U](#page-1293-0)tf8()

Copyright © 2002 [T](http://www.trolltech.com)rolltech

**Trade[m](http://www.trolltech.com/trademarks.html)arks** 

Qt version 3.0.5

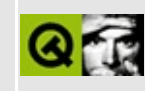

# **Complete Member List for QListBoxText**

This is the complete list of member functions for [QListBoxText](#page-4217-0), including inherited members.

- [QListBoxText\(](#page-4222-0))
- $\bullet$  [~QListBoxText\(](#page-4222-1))
- $\bullet$  [current\(](#page-4157-0))
- [height\(](#page-4222-2))
- [isCurrent](#page-4157-1)()
- [isSelectable\(](#page-4158-0))
- [isSelected](#page-4158-1)()
- $\bullet$  [listBox](#page-4158-2)()
- $\bullet$  [next\(](#page-4158-3))
- $\bullet$  [paint\(](#page-4222-3))
- $\bullet$  [pixmap\(](#page-4158-4))
- $prev()$  $prev()$
- $\bullet$  [rtti\(](#page-4159-1))
- [selected](#page-4159-2)()
- [setCustomHighlighting](#page-4159-3)()
- [setSelectable\(](#page-4160-0))
- [setText](#page-4160-1)()
- $\bullet$  [text](#page-4160-2)()
- $\bullet$  [width\(](#page-4223-0))

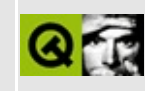

# **Complete Member List for QSGIStyle**

This is the complete list of member functions for [QSGIStyle](#page-4224-0), including inherited members.

- [QSGIStyle\(](#page-4228-0))
- $\bullet \ \sim QSGIS$ tyle()
- [blockSignals](#page-1278-0)()
- [checkConnectArgs](#page-1278-1)()
- $\bullet$  child $()$
- [childEvent](#page-1279-1)()
- [children\(](#page-1279-2))
- [className](#page-1280-0)()
- [connect\(](#page-1280-1))
- [connectNotify](#page-1281-0)()
- [customEvent\(](#page-1282-0))
- [defaultFrameWidth\(](#page-5741-0))
- [deleteLater\(](#page-1282-1))
- [destroyed\(](#page-1282-2))
- [disconnect](#page-1282-3)()
- [disconnectNotify\(](#page-1284-0))
- [drawComplexControl](#page-5741-1)()
- [drawComplexControlMask](#page-5744-0)()
- [drawControl\(](#page-5744-1))
- [drawControlMask\(](#page-5750-0))
- [drawItem\(](#page-5750-1))
- [drawPrimitive](#page-5750-2)()
- [dumpObjectInfo\(](#page-1284-1))
- [dumpObjectTree\(](#page-1284-2))
- $\bullet$  [event\(](#page-1284-3))
- [eventFilter](#page-1285-0)()
- [highPriority](#page-1285-1)()
- $\bullet$  [inherits\(](#page-1285-2))
- [insertChild\(](#page-1286-0))
- [installEventFilter\(](#page-1286-1))
- $\bullet$  [isA\(](#page-1287-0))
- [isWidgetType\(](#page-1287-1))
- [itemRect\(](#page-5752-0))
- [killTimer\(](#page-1287-2))
- [killTimers](#page-1288-0)()
- [metaObject](#page-1288-1)()
- $\bullet$  [name\(](#page-1288-2))
- [normalizeSignalSlot](#page-1288-3)()
- [objectTrees](#page-1288-4)()
- [parent\(](#page-1289-0))
- [pixelMetric\(](#page-5753-0))
- $\bullet$  [polish\(](#page-5753-1))
- [polishPopupMenu](#page-5754-0)()
- [property\(](#page-1289-1))
- [queryList\(](#page-1289-2))
- [querySubControl\(](#page-5754-1))
- [querySubControlMetrics\(](#page-5755-0))
- [removeChild\(](#page-1290-0))
- [removeEventFilter\(](#page-1290-1))
- [scrollBarExtent](#page-5755-1)()
- [sender](#page-1290-2)()
- [setName](#page-1291-0)()
- [setProperty](#page-1291-1)()
- [setUseHighlightColors\(](#page-4947-0))
- [signalsBlocked\(](#page-1291-2))
- [sizeFromContents\(](#page-5755-2))
- [startTimer](#page-1291-3)()
- [styleHint\(](#page-5757-0))
- [stylePixmap\(](#page-5757-1))
- [subRect](#page-5758-0)()
- [tabbarMetrics\(](#page-5759-0))
- $\bullet$  [timerEvent\(](#page-1292-0))
- $\bullet$  [tr\(](#page-1292-1))
- $\bullet$  [trUtf8\(](#page-1293-0))
- [unPolish](#page-5759-1)()
- [useHighlightColors\(](#page-4947-1))
- [visualRect\(](#page-5759-2))

Copyright © 2002 [Trolltech](http://www.trolltech.com) [Trademarks](http://www.trolltech.com/trademarks.html) Qt version 3.0.5

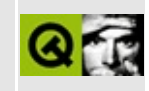

# **Complete Member List for QTsciiCodec**

This is the complete list of member functions for [QTsciiCodec,](#page-4229-0) including inherited members.

- [canEncode\(](#page-3440-0))
- [codecForContent\(](#page-3440-1))
- [codecForIndex](#page-3441-0)()
- [codecForLocale\(](#page-3441-1))
- [codecForMib](#page-3441-2)()
- [codecForName\(](#page-3441-3))
- [deleteAllCodecs\(](#page-3441-4))
- [fromUnicode\(](#page-3442-0))
- [heuristicContentMatch\(](#page-3442-1))
- [heuristicNameMatch\(](#page-3443-0))
- [loadCharmap](#page-3443-1)()
- [loadCharmapFile\(](#page-3444-0))
- [locale](#page-3444-1)()
- [makeDecoder\(](#page-3444-2))
- [makeEncoder\(](#page-3444-3))
- [mibEnum\(](#page-3444-4))
- [mimeName\(](#page-3445-0))
- $\bullet$  [name\(](#page-3445-1))
- [setCodecForLocale\(](#page-3445-2))
- [simpleHeuristicNameMatch](#page-3446-0)()
- [toUnicode\(](#page-3446-1))

#### $\begin{array}{c|c|c|c|c} \hline & & & & & \\ \hline & & & & & \\ \hline & & & & & \\ \hline & & & & & \\ \hline & & & & & & \\ \hline \end{array}$

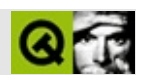

#### **QErrorMessage**

#### **[QErrorMessage](#page-4233-0)**

- [QErrorMessage\(](#page-4239-0))
- [~QErrorMessage\(](#page-4239-1))
- [accept\(](#page-2317-0))
- [acceptDrops\(](#page-1164-0))
- [adjustSize\(](#page-1164-1))
- [autoMask\(](#page-1165-0))
- [backgroundBrush](#page-1165-1)()
- [backgroundColor\(](#page-1165-2))
- [backgroundMode](#page-1165-3)()
- [backgroundOrigin](#page-1165-4)()
- [backgroundPixmap\(](#page-1165-5))
- [baseSize](#page-1166-0)()
- [blockSignals](#page-1278-0)()
- [caption](#page-1166-1)()
- [checkConnectArgs](#page-1278-1)()
- $\bullet$  [child\(](#page-1279-0))
- $\bullet$  [childAt\(](#page-1166-2))
- [childEvent](#page-1279-1)()
- [children\(](#page-1279-2))
- [childrenRect](#page-1166-3)()
- [childrenRegion\(](#page-1166-4))
- [className](#page-1280-0)()
- [clearFocus](#page-1166-5)()
- [clearMask\(](#page-1167-0))
- [clearWFlags\(](#page-1167-1))
- [close](#page-1167-2)()
- [closeEvent\(](#page-1168-0))
- $\bullet$  [cmd\(](#page-5490-0))
- [colorGroup](#page-1168-1)()
- [connect\(](#page-1280-1))
- [connectNotify](#page-1281-0)()
- [constPolish](#page-1168-2)()
- [contextMenuEvent](#page-1168-3)()
- [create](#page-1169-0)()
- [cursor\(](#page-1169-1))
- [customEvent\(](#page-1282-0))
- [customWhatsThis\(](#page-1169-2))
- [deleteLater\(](#page-1282-1))
- [destroy](#page-1169-3)()
- [destroyed\(](#page-1282-2))
- [disconnect](#page-1282-3)()
- [disconnectNotify\(](#page-1284-0))
- [done\(](#page-2317-1))
- [dragEnterEvent](#page-1169-4)()
- [dragLeaveEvent](#page-1169-5)()
- [dragMoveEvent\(](#page-1170-0))
- [drawText\(](#page-1170-1))
- [dropEvent\(](#page-1170-2))
- [dumpObjectInfo\(](#page-1284-1))
- [dumpObjectTree\(](#page-1284-2))
- [enabledChange\(](#page-1171-0))
- [enterEvent](#page-1171-1)()
- [erase](#page-1171-2)()
- [eraseColor](#page-1172-0)()
- [erasePixmap](#page-1172-1)()
- $\bullet$  [event\(](#page-1172-2))
- [eventFilter](#page-1285-0)()
- $\bullet$  [exec](#page-2318-0)()
- [extension\(](#page-2318-1))
- $\bullet$  [find\(](#page-1173-0))
- [focusData](#page-1173-1)()
- [focusInEvent\(](#page-1173-2))
- [focusNextPrevChild](#page-1173-3)()
- [focusOutEvent](#page-1174-0)()
- [focusPolicy\(](#page-1174-1))
- [focusProxy](#page-1174-2)()
- [focusWidget\(](#page-1174-3))
- $\bullet$  [font\(](#page-1174-4))
- [fontChange\(](#page-1174-5))
- $\bullet$  [fontInfo\(](#page-1175-0))
- [fontMetrics\(](#page-1175-1))
- [foregroundColor\(](#page-1175-2))
- [frameGeometry\(](#page-1175-3))
- [frameSize](#page-1175-4)()
- [geometry](#page-1175-5)()
- [getWFlags](#page-1175-6)()
- [grabKeyboard](#page-1176-0)()
- [grabMouse\(](#page-1176-1))
- [handle](#page-5490-1)()
- [hasFocus](#page-1177-0)()
- [hasMouse](#page-1177-1)()
- [hasMouseTracking\(](#page-1177-2))
- [height\(](#page-1177-3))
- [heightForWidth](#page-1177-4)()
- $\bullet$  [hide\(](#page-1177-5))
- [hideEvent](#page-1177-6)()
- [highPriority](#page-1285-1)()
- $\bullet$  [icon\(](#page-1178-0))
- [iconText\(](#page-1178-1))
- $\bullet$  [iconify\(](#page-1178-2))
- [imComposeEvent\(](#page-1178-3))
- [imEndEvent\(](#page-1178-4))
- [imStartEvent\(](#page-1178-5))
- [inherits\(](#page-1285-2))
- [insertChild\(](#page-1286-0))
- [installEventFilter\(](#page-1286-1))
- $\bullet$  [isA\(](#page-1287-0))
- [isActiveWindow\(](#page-1179-0))
- [isDesktop](#page-1179-1)()
- [isDialog\(](#page-1179-2))
- [isEnabled\(](#page-1179-3))
- [isEnabledTo\(](#page-1179-4))
- [isEnabledToTLW\(](#page-1179-5))
- [isExtDev](#page-5490-2)()
- [isFocusEnabled\(](#page-1179-6))
- [isHidden\(](#page-1180-0))
- [isMaximized\(](#page-1180-1))
- [isMinimized\(](#page-1180-2))
- [isModal\(](#page-1180-3))
- $\bullet$  is Popup()
- [isSizeGripEnabled\(](#page-2318-2))
- [isTopLevel](#page-1180-5)()
- [isUpdatesEnabled\(](#page-1180-6))
- [isVisible](#page-1180-7)()
- [isVisibleTo](#page-1181-0)()
- [isVisibleToTLW](#page-1181-1)()
- [isWidgetType\(](#page-1287-1))
- [keyPressEvent\(](#page-1181-2))
- [keyReleaseEvent\(](#page-1181-3))
- [keyboardGrabber\(](#page-1182-0))
- [killTimer\(](#page-1287-2))
- [killTimers](#page-1288-0)()
- [layout\(](#page-1182-1))
- [leaveEvent\(](#page-1182-2))
- [lower\(](#page-1182-3))
- [macEvent](#page-1183-0)()
- [mapFrom\(](#page-1183-1))
- [mapFromGlobal\(](#page-1183-2))
- [mapFromParent\(](#page-1183-3))
- $\bullet$  [mapTo\(](#page-1183-4))
- [mapToGlobal\(](#page-1184-0))
- [mapToParent](#page-1184-1)()
- [maximumHeight](#page-1184-2)()
- [maximumSize\(](#page-1184-3))
- [maximumWidth\(](#page-1184-4))
- [message\(](#page-4239-2))
- [metaObject](#page-1288-1)()
- [metric\(](#page-1184-5))
- [microFocusHint](#page-1185-0)()
- [minimumHeight\(](#page-1185-1))
- [minimumSize\(](#page-1185-2))
- [minimumSizeHint](#page-1185-3)()
- [minimumWidth](#page-1185-4)()
- [mouseDoubleClickEvent\(](#page-1185-5))
- [mouseGrabber\(](#page-1185-6))
- [mouseMoveEvent\(](#page-1186-0))
- [mousePressEvent](#page-1186-1)()
- [mouseReleaseEvent\(](#page-1186-2))
- [move\(](#page-1187-0))
- [moveEvent](#page-1187-1)()
- $\bullet$  [name\(](#page-1288-2))
- [normalizeSignalSlot](#page-1288-3)()
- [objectTrees](#page-1288-4)()
- [orientation](#page-2318-3)()
- [ownCursor\(](#page-1187-2))
- [ownFont\(](#page-1187-3))
- [ownPalette\(](#page-1187-4))
- [paintEvent](#page-1188-0)()
- [paintingActive](#page-5490-3)()
- [palette](#page-1188-1)()
- [paletteBackgroundColor](#page-1188-2)()
- [paletteBackgroundPixmap](#page-1188-3)()
- [paletteChange](#page-1188-4)()
- [paletteForegroundColor](#page-1189-0)()
- [parent\(](#page-1289-0))
- [parentWidget\(](#page-1189-1))
- [polish\(](#page-1189-2))
- $\bullet$  [pos\(](#page-1189-3))
- [property\(](#page-1289-1))
- [qtHandler](#page-4239-3)()
- [queryList\(](#page-1289-2))
- [qwsEvent\(](#page-1189-4))
- $\bullet$  [raise\(](#page-1190-0))
- [recreate](#page-1190-1)()
- $\bullet$  [rect](#page-1190-2)()
- $\bullet$  [reject\(](#page-2318-4))
- [releaseKeyboard\(](#page-1190-3))
- [releaseMouse\(](#page-1190-4))
- [removeChild\(](#page-1290-0))
- [removeEventFilter\(](#page-1290-1))
- $\bullet$  [repaint\(](#page-1191-0))
- [reparent\(](#page-1192-0))
- [resetInputContext\(](#page-1192-1))
- [resize](#page-1193-0)()
- [resizeEvent\(](#page-1193-1))
- [result\(](#page-2318-5))
- [scroll\(](#page-1193-2))
- [sender](#page-1290-2)()
- [setAcceptDrops\(](#page-1194-0))
- [setActiveWindow](#page-1194-1)()
- [setAutoMask\(](#page-1194-2))
- [setBackgroundColor\(](#page-1194-3))
- [setBackgroundMode\(](#page-1194-4))
- [setBackgroundOrigin\(](#page-1195-0))
- [setBackgroundPixmap](#page-1195-1)()
- [setBaseSize\(](#page-1195-2))
- [setCaption](#page-1195-3)()
- [setCursor\(](#page-1195-4))
- [setDisabled\(](#page-1196-0))
- [setEnabled\(](#page-1196-1))
- [setEraseColor\(](#page-1196-2))
- [setErasePixmap\(](#page-1196-3))
- [setExtension](#page-2319-0)()
- [setFixedHeight\(](#page-1196-4))
- [setFixedSize](#page-1196-5)()
- [setFixedWidth\(](#page-1197-0))
- [setFocus](#page-1197-1)()
- [setFocusPolicy\(](#page-1198-0))
- [setFocusProxy\(](#page-1198-1))
- [setFont](#page-1198-2)()
- [setGeometry](#page-1198-3)()
- [setIcon](#page-1198-4)()
- [setIconText\(](#page-1199-0))
- [setKeyCompression\(](#page-1199-1))
- [setMask\(](#page-1199-2))
- [setMaximumHeight\(](#page-1200-0))
- [setMaximumSize\(](#page-1200-1))
- [setMaximumWidth](#page-1200-2)()
- [setMicroFocusHint\(](#page-1200-3))
- [setMinimumHeight\(](#page-1200-4))
- [setMinimumSize](#page-1200-5)()
- [setMinimumWidth\(](#page-1201-0))
- [setMouseTracking](#page-1201-1)()
- [setName](#page-1291-0)()
- [setOrientation](#page-2319-1)()
- [setPalette\(](#page-1201-2))
- [setPaletteBackgroundColor](#page-1201-3)()
- [setPaletteBackgroundPixmap](#page-1201-4)()
- [setPaletteForegroundColor\(](#page-1202-0))
- [setProperty](#page-1291-1)()
- [setResult\(](#page-2319-2))
- [setSizeGripEnabled](#page-2319-3)()
- [setSizeIncrement\(](#page-1202-1))
- [setSizePolicy](#page-1202-2)()
- [setStyle](#page-1202-3)()
- [setTabOrder\(](#page-1202-4))
- [setUpdatesEnabled](#page-1203-0)()
- [setWFlags\(](#page-1203-1))
- $\bullet$  [show](#page-2319-4)()
- [showEvent\(](#page-1204-0))
- [showExtension\(](#page-2320-0))
- [showFullScreen\(](#page-1204-1))
- [showMaximized\(](#page-1204-2))
- [showMinimized](#page-1205-0)()
- [showNormal](#page-1205-1)()
- [signalsBlocked\(](#page-1291-2))
- $\bullet$  [size](#page-1205-2)()
- [sizeHint\(](#page-1205-3))
- [sizeIncrement\(](#page-1206-0))
- [sizePolicy\(](#page-1206-1))
- [stackUnder](#page-1206-2)()
- [startTimer](#page-1291-3)()
- $\bullet$  [style\(](#page-1206-3))
- [styleChange\(](#page-1206-4))
- [tabletEvent](#page-1206-5)()
- [testWFlags\(](#page-1207-0))
- [timerEvent\(](#page-1292-0))
- [topLevelWidget\(](#page-1207-1))
- $\bullet$  [tr\(](#page-1292-1))
- $\bullet$  [trUtf8\(](#page-1293-0))
- [unsetCursor](#page-1207-2)()
- [unsetFont\(](#page-1207-3))
- [unsetPalette](#page-1207-4)()
- [update](#page-1207-5)()
- [updateGeometry\(](#page-1208-0))
- [updateMask](#page-1209-0)()
- visible[R](#page-1209-1)ect()
- [w](#page-1209-2)heelEvent()
- [w](#page-1209-3)idth()
- [w](#page-1209-4)inEvent()
- [w](#page-1209-5)inId()
- [w](#page-1210-0)indow Activation Change()
- $\mathbf{x}()$  $\mathbf{x}()$  $\mathbf{x}()$
- x11[A](#page-5491-0)ppCells()
- x11AppColor[m](#page-5491-1)ap()
- x11AppDefaultColor[m](#page-5491-2)ap()
- x11AppDefault[Vi](#page-5491-3)sual()
- x11[A](#page-5491-4)ppDepth()
- x11[A](#page-5491-5)ppDisplay()
- x11[A](#page-5491-6)ppDpiX()
- x11[A](#page-5492-0)ppDpiY()
- x11[A](#page-5492-1)ppScreen()
- x11App[Vi](#page-5492-2)sual()
- x11[C](#page-5492-3)ells()
- x11Color[m](#page-5492-4)ap()
- x11DefaultColor[m](#page-5492-5)ap()
- x11Default[Vi](#page-5492-6)sual()
- x11[D](#page-5493-0)epth()
- x11[D](#page-5493-1)isplay()
- x11[E](#page-1210-2)vent()
- x11[S](#page-5493-2)creen()
- x11Set[A](#page-5493-3)ppDpiX()
- x11Set[A](#page-5493-4)ppDpiY()
- x11[Vi](#page-5493-5)sual()
- $y()$  $y()$

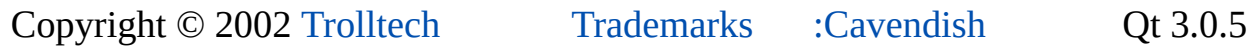

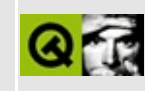

# **Complete Member List for QListView**

This is the complete list of member functions for [QListView](#page-4240-0), including inherited members.

- [QListView\(](#page-4255-0))
- $\bullet$  [~QListView\(](#page-4255-1))
- [acceptDrops\(](#page-1164-0))
- $\bullet$  [addChild\(](#page-2398-0))
- [addColumn\(](#page-4255-2))
- [adjustSize\(](#page-1164-1))
- [allColumnsShowFocus](#page-4256-0)()
- [autoMask\(](#page-1165-0))
- [backgroundBrush](#page-1165-1)()
- [backgroundColor\(](#page-1165-2))
- [backgroundMode](#page-1165-3)()
- [backgroundOrigin](#page-1165-4)()
- [backgroundPixmap\(](#page-1165-5))
- [baseSize](#page-1166-0)()
- [blockSignals](#page-1278-0)()
- [bottomMargin\(](#page-2398-1))
- [caption](#page-1166-1)()
- $\bullet$  [center\(](#page-2398-2))
- [checkConnectArgs](#page-1278-1)()
- $\bullet$  child $()$
- $\bullet$  [childAt\(](#page-1166-2))
- [childCount\(](#page-4256-1))
- [childEvent](#page-1279-1)()
- [childIsVisible\(](#page-2399-0))
- $\bullet$  [childX\(](#page-2399-1))
- $\bullet$  [childY\(](#page-2399-2))
- [children\(](#page-1279-2))
- [childrenRect](#page-1166-3)()
- [childrenRegion\(](#page-1166-4))
- [className](#page-1280-0)()
- $\bullet$  [clear\(](#page-4256-2))
- [clearFocus](#page-1166-5)()
- [clearMask\(](#page-1167-0))
- [clearSelection](#page-4256-3)()
- [clearWFlags\(](#page-1167-1))
- [clicked](#page-4257-0)()
- [clipper\(](#page-2399-3))
- [close](#page-1167-2)()
- [closeEvent\(](#page-1168-0))
- $\bullet$  [cmd\(](#page-5490-0))
- [collapsed](#page-4257-1)()
- [colorGroup](#page-1168-1)()
- [columnAlignment\(](#page-4257-2))
- [columnText](#page-4258-0)()
- [columnWidth](#page-4258-1)()
- [columnWidthMode\(](#page-4258-2))
- [columns\(](#page-4258-3))
- [connect\(](#page-1280-1))
- [connectNotify](#page-1281-0)()
- [constPolish](#page-1168-2)()
- [contentsContextMenuEvent\(](#page-2399-4))
- [contentsDragEnterEvent](#page-2399-5)()
- [contentsDragLeaveEvent](#page-2400-0)()
- [contentsDragMoveEvent\(](#page-2400-1))
- [contentsDropEvent\(](#page-2400-2))
- [contentsHeight\(](#page-2400-3))
- [contentsMouseDoubleClickEvent](#page-4258-4)()
- [contentsMouseMoveEvent](#page-4258-5)()
- [contentsMousePressEvent\(](#page-4259-0))
- [contentsMouseReleaseEvent](#page-4259-1)()
- [contentsMoving](#page-2401-0)()
- [contentsRect](#page-1815-0)()
- [contentsToViewport](#page-2401-1)()
- [contentsWheelEvent\(](#page-2402-0))
- [contentsWidth](#page-2402-1)()
- $\bullet$  contents $X()$
- $\bullet$  [contentsY](#page-2402-3)()
- [contextMenuEvent](#page-1168-3)()
- [contextMenuRequested\(](#page-4259-2))
- [cornerWidget](#page-2402-4)()
- [create](#page-1169-0)()
- [currentChanged\(](#page-4259-3))
- [currentItem\(](#page-4260-0))
- [cursor\(](#page-1169-1))
- [customEvent\(](#page-1282-0))
- [customWhatsThis\(](#page-1169-2))
- [defaultRenameAction](#page-4260-1)()
- [deleteLater\(](#page-1282-1))
- [destroy](#page-1169-3)()
- [destroyed\(](#page-1282-2))
- [disconnect](#page-1282-3)()
- [disconnectNotify\(](#page-1284-0))
- [doAutoScroll](#page-4260-2)()
- [doubleClicked\(](#page-4260-3))
- [dragAutoScroll\(](#page-2402-5))
- [dragEnterEvent](#page-1169-4)()
- [dragLeaveEvent](#page-1169-5)()
- [dragMoveEvent\(](#page-1170-0))
- [dragObject\(](#page-4260-4))
- [drawContents\(](#page-2402-6))
- [drawContentsOffset](#page-4261-0)()
- [drawFrame](#page-1815-1)()
- [drawText\(](#page-1170-1))
- [dropEvent\(](#page-1170-2))
- [dropped\(](#page-4261-1))
- [dumpObjectInfo\(](#page-1284-1))
- [dumpObjectTree\(](#page-1284-2))
- [enableClipper\(](#page-2403-0))
- [enabledChange\(](#page-1171-0))
- [ensureItemVisible](#page-4261-2)()
- [ensureVisible](#page-2404-0)()
- [enterEvent](#page-1171-1)()
- [erase](#page-1171-2)()
- [eraseColor](#page-1172-0)()
- [erasePixmap](#page-1172-1)()
- $\bullet$  [event\(](#page-1172-2))
- [eventFilter](#page-4261-3)()
- [expanded\(](#page-4261-4))
- $\bullet$  [find\(](#page-1173-0))
- [findItem](#page-4262-0)()
- [firstChild\(](#page-4262-1))
- [focusData](#page-1173-1)()
- [focusInEvent\(](#page-1173-2))
- [focusNextPrevChild](#page-1173-3)()
- [focusOutEvent](#page-1174-0)()
- [focusPolicy\(](#page-1174-1))
- [focusProxy](#page-1174-2)()
- [focusWidget\(](#page-1174-3))
- $\bullet$  [font\(](#page-1174-4))
- [fontChange\(](#page-1174-5))
- [fontInfo\(](#page-1175-0))
- [fontMetrics\(](#page-1175-1))
- [foregroundColor\(](#page-1175-2))
- [frameChanged\(](#page-1815-2))
- [frameGeometry\(](#page-1175-3))
- [frameRect\(](#page-1816-0))
- [frameShadow\(](#page-1816-1))
- [frameShape\(](#page-1816-2))
- [frameSize](#page-1175-4)()
- [frameStyle\(](#page-1816-3))
- [frameWidth\(](#page-1816-4))
- [geometry](#page-1175-5)()
- [getWFlags](#page-1175-6)()
- [grabKeyboard](#page-1176-0)()
- [grabMouse\(](#page-1176-1))
- [hScrollBarMode\(](#page-2404-1))
- [handle](#page-5490-1)()
- [hasFocus](#page-1177-0)()
- [hasMouse](#page-1177-1)()
- [hasMouseTracking\(](#page-1177-2))
- [hasStaticBackground](#page-2404-2)()
- [header](#page-4262-2)()
- $\bullet$  [height\(](#page-1177-3))
- [heightForWidth](#page-1177-4)()
- $\bullet$  [hide\(](#page-1177-5))
- [hideEvent](#page-1177-6)()
- [highPriority](#page-1285-1)()
- [horizontalScrollBar](#page-2404-3)()
- $\bullet$  [icon\(](#page-1178-0))
- [iconText\(](#page-1178-1))
- $\bullet$  [iconify\(](#page-1178-2))
- [imComposeEvent\(](#page-1178-3))
- [imEndEvent\(](#page-1178-4))
- [imStartEvent\(](#page-1178-5))
- [inherits\(](#page-1285-2))
- [insertChild\(](#page-1286-0))
- [insertItem](#page-4262-3)()
- [installEventFilter\(](#page-1286-1))
- [invertSelection\(](#page-4263-0))
- is $A()$
- [isActiveWindow\(](#page-1179-0))
- [isDesktop](#page-1179-1)()
- [isDialog\(](#page-1179-2))
- [isEnabled\(](#page-1179-3))
- [isEnabledTo\(](#page-1179-4))
- [isEnabledToTLW\(](#page-1179-5))
- $\bullet$  is ExtDev()
- [isFocusEnabled\(](#page-1179-6))
- [isHidden\(](#page-1180-0))
- [isMaximized\(](#page-1180-1))
- [isMinimized\(](#page-1180-2))
- [isModal\(](#page-1180-3))
- [isMultiSelection\(](#page-4263-1))
- [isOpen\(](#page-4263-2))
- $\bullet$  is Popup()
- [isRenaming\(](#page-4263-3))
- [isSelected](#page-4263-4)()
- [isTopLevel](#page-1180-5)()
- [isUpdatesEnabled\(](#page-1180-6))
- [isVisible](#page-1180-7)()
- [isVisibleTo](#page-1181-0)()
- [isVisibleToTLW](#page-1181-1)()
- [isWidgetType\(](#page-1287-1))
- $\bullet$  [itemAt\(](#page-4263-5))
- [itemMargin](#page-4264-0)()
- $\bullet$  [itemPos](#page-4264-1)()
- $\bullet$  [itemRect\(](#page-4264-2))
- [itemRenamed\(](#page-4265-0))
- [keyPressEvent\(](#page-1181-2))
- [keyReleaseEvent\(](#page-1181-3))
- [keyboardGrabber\(](#page-1182-0))
- [killTimer\(](#page-1287-2))
- [killTimers](#page-1288-0)()
- [lastItem](#page-4265-1)()
- [layout\(](#page-1182-1))
- [leaveEvent\(](#page-1182-2))
- [leftMargin](#page-2405-0)()
- [lineWidth\(](#page-1816-5))
- [lower\(](#page-1182-3))
- [macEvent](#page-1183-0)()
- [mapFrom\(](#page-1183-1))
- [mapFromGlobal\(](#page-1183-2))
- [mapFromParent\(](#page-1183-3))
- $\bullet$  [mapTo\(](#page-1183-4))
- [mapToGlobal\(](#page-1184-0))
- [mapToParent](#page-1184-1)()
- [margin](#page-1816-6)()
- [maximumHeight](#page-1184-2)()
- [maximumSize\(](#page-1184-3))
- [maximumWidth\(](#page-1184-4))
- [metaObject](#page-1288-1)()
- [metric\(](#page-1184-5))
- [microFocusHint](#page-1185-0)()
- [midLineWidth\(](#page-1817-0))
- [minimumHeight\(](#page-1185-1))
- [minimumSize\(](#page-1185-2))
- [minimumSizeHint](#page-1185-3)()
- [minimumWidth](#page-1185-4)()
- [mouseButtonClicked](#page-4266-0)()
- [mouseButtonPressed\(](#page-4266-1))
- [mouseDoubleClickEvent\(](#page-1185-5))
- [mouseGrabber\(](#page-1185-6))
- [mouseMoveEvent\(](#page-1186-0))
- [mousePressEvent](#page-1186-1)()
- [mouseReleaseEvent\(](#page-1186-2))
- [move\(](#page-1187-0))
- [moveChild\(](#page-2405-1))
- [moveEvent](#page-1187-1)()
- $\bullet$  [name\(](#page-1288-2))
- [normalizeSignalSlot](#page-1288-3)()
- [objectTrees](#page-1288-4)()
- $\bullet$  [onItem\(](#page-4266-2))
- [onViewport\(](#page-4266-3))
- [ownCursor\(](#page-1187-2))
- [ownFont\(](#page-1187-3))
- [ownPalette\(](#page-1187-4))
- [paintEmptyArea\(](#page-4266-4))
- [paintEvent](#page-1817-1)()
- [paintingActive](#page-5490-3)()
- [palette](#page-1188-1)()
- [paletteBackgroundColor](#page-1188-2)()
- [paletteBackgroundPixmap](#page-1188-3)()
- [paletteChange](#page-1188-4)()
- [paletteForegroundColor](#page-1189-0)()
- [parent\(](#page-1289-0))
- [parentWidget\(](#page-1189-1))
- $\bullet$  [polish\(](#page-1189-2))
- $\bullet$  [pos\(](#page-1189-3))
- [pressed\(](#page-4267-0))
- [property\(](#page-1289-1))
- [queryList\(](#page-1289-2))
- [qwsEvent\(](#page-1189-4))
- $\bullet$  [raise\(](#page-1190-0))
- [recreate](#page-1190-1)()
- $\bullet$  [rect](#page-1190-2)()
- [releaseKeyboard\(](#page-1190-3))
- [releaseMouse\(](#page-1190-4))
- [removeChild\(](#page-2405-2))
- [removeColumn](#page-4267-1)()
- [removeEventFilter\(](#page-1290-1))
- [removeItem](#page-4267-2)()
- repaint $()$
- [repaintContents\(](#page-2405-3))
- [repaintItem](#page-4268-0)()
- [reparent\(](#page-1192-0))
- [resetInputContext\(](#page-1192-1))
- [resize](#page-1193-0)()
- [resizeContents\(](#page-2406-0))
- [resizeEvent\(](#page-4268-1))
- [resizeMode\(](#page-4268-2))
- [resizePolicy](#page-2406-1)()
- [returnPressed](#page-4268-3)()
- [rightButtonClicked\(](#page-4268-4))
- [rightButtonPressed](#page-4268-5)()
- [rightMargin](#page-2406-2)()
- [rootIsDecorated\(](#page-4268-6))
- [scroll\(](#page-1193-2))
- $\bullet$  [scrollBy\(](#page-2406-3))
- [selectAll\(](#page-4269-0))
- [selectedItem\(](#page-4269-1))
- [selectionChanged](#page-4269-2)()
- [selectionMode\(](#page-4270-0))
- [sender](#page-1290-2)()
- [setAcceptDrops\(](#page-1194-0))
- [setActiveWindow](#page-1194-1)()
- [setAllColumnsShowFocus](#page-4270-1)()
- [setAutoMask\(](#page-1194-2))
- [setBackgroundColor\(](#page-1194-3))
- [setBackgroundMode\(](#page-1194-4))
- [setBackgroundOrigin\(](#page-1195-0))
- [setBackgroundPixmap](#page-1195-1)()
- [setBaseSize\(](#page-1195-2))
- [setCaption](#page-1195-3)()
- [setColumnAlignment\(](#page-4270-2))
- [setColumnText\(](#page-4270-3))
- [setColumnWidth\(](#page-4271-0))
- [setColumnWidthMode](#page-4271-1)()
- [setContentsPos\(](#page-2406-4))
- [setCornerWidget\(](#page-2406-5))
- [setCurrentItem](#page-4271-2)()
- [setCursor\(](#page-1195-4))
- [setDefaultRenameAction](#page-4271-3)()
- [setDisabled\(](#page-1196-0))
- [setDragAutoScroll\(](#page-2407-0))
- [setEnabled\(](#page-1196-1))
- [setEraseColor\(](#page-1196-2))
- [setErasePixmap\(](#page-1196-3))
- [setFixedHeight\(](#page-1196-4))
- [setFixedSize](#page-1196-5)()
- [setFixedWidth\(](#page-1197-0))
- [setFocus](#page-1197-1)()
- [setFocusPolicy\(](#page-1198-0))
- [setFocusProxy\(](#page-1198-1))
- [setFont](#page-1198-2)()
- [setFrameRect\(](#page-1817-2))
- [setFrameShadow\(](#page-1817-3))
- [setFrameShape\(](#page-1818-0))
- [setFrameStyle](#page-1818-1)()
- [setGeometry](#page-1198-3)()
- [setHBarGeometry\(](#page-2407-1))
- [setHScrollBarMode\(](#page-2407-2))
- [setIcon](#page-1198-4)()
- [setIconText\(](#page-1199-0))
- [setItemMargin](#page-4272-0)()
- [setKeyCompression\(](#page-1199-1))
- [setLineWidth\(](#page-1819-0))
- [setMargin\(](#page-1819-1))
- [setMargins\(](#page-2407-3))
- [setMask\(](#page-1199-2))
- [setMaximumHeight\(](#page-1200-0))
- [setMaximumSize\(](#page-1200-1))
- [setMaximumWidth](#page-1200-2)()
- [setMicroFocusHint\(](#page-1200-3))
- [setMidLineWidth\(](#page-1819-2))
- [setMinimumHeight\(](#page-1200-4))
- [setMinimumSize](#page-1200-5)()
- [setMinimumWidth\(](#page-1201-0))
- [setMouseTracking](#page-1201-1)()
- [setMultiSelection](#page-4272-1)()
- [setName](#page-1291-0)()
- [setOpen\(](#page-4272-2))
- [setPalette\(](#page-1201-2))
- [setPaletteBackgroundColor](#page-1201-3)()
- [setPaletteBackgroundPixmap](#page-1201-4)()
- [setPaletteForegroundColor\(](#page-1202-0))
- [setProperty](#page-1291-1)()
- [setResizeMode\(](#page-4272-3))
- [setResizePolicy\(](#page-2407-4))
- [setRootIsDecorated](#page-4272-4)()
- [setSelected\(](#page-4272-5))
- [setSelectionMode\(](#page-4273-0))
- [setShowSortIndicator\(](#page-4273-1))
- [setShowToolTips\(](#page-4273-2))
- [setSizeIncrement\(](#page-1202-1))
- [setSizePolicy](#page-1202-2)()
- [setSorting](#page-4273-3)()
- [setStaticBackground\(](#page-2407-5))
- [setStyle](#page-1202-3)()
- [setTabOrder\(](#page-1202-4))
- [setTreeStepSize\(](#page-4273-4))
- [setUpdatesEnabled](#page-1203-0)()
- [setVBarGeometry\(](#page-2408-0))
- [setVScrollBarMode\(](#page-2408-1))
- [setWFlags\(](#page-1203-1))
- $\bullet$  [show](#page-1203-2)()
- [showChild](#page-2408-2)()
- [showEvent\(](#page-1204-0))
- [showFullScreen\(](#page-1204-1))
- [showMaximized\(](#page-1204-2))
- [showMinimized](#page-1205-0)()
- [showNormal](#page-1205-1)()
- [showSortIndicator](#page-4273-5)()
- [showToolTips](#page-4274-0)()
- [signalsBlocked\(](#page-1291-2))
- $\bullet$  [size](#page-1205-2)()
- [sizeHint\(](#page-1205-3))
- [sizeIncrement\(](#page-1206-0))
- [sizePolicy\(](#page-1206-1))
- $\bullet$  [sort](#page-4274-1)()
- [spacePressed\(](#page-4274-2))
- [stackUnder](#page-1206-2)()
- [startDrag](#page-4274-3)()
- [startTimer](#page-1291-3)()
- $\bullet$  [style\(](#page-1206-3))
- [styleChange\(](#page-1206-4))
- [tabletEvent](#page-1206-5)()
- [takeItem](#page-4274-4)()
- [testWFlags\(](#page-1207-0))
- [timerEvent\(](#page-1292-0))
- [topLevelWidget\(](#page-1207-1))
- [topMargin](#page-2408-3)()
- $\bullet$  [tr\(](#page-1292-1))
- $\bullet$  [trUtf8\(](#page-1293-0))
- [treeStepSize\(](#page-4274-5))
- [triggerUpdate\(](#page-4274-6))
- [unsetCursor](#page-1207-2)()
- [unsetFont\(](#page-1207-3))
- [unsetPalette](#page-1207-4)()
- [update](#page-1207-5)()
- [updateContents](#page-4274-7)()
- [updateGeometry\(](#page-1208-0))
- [updateMask](#page-1209-0)()
- [updateScrollBars\(](#page-2409-0))
- [vScrollBarMode\(](#page-2409-1))
- [verticalScrollBar](#page-2409-2)()
- [viewport\(](#page-2409-3))
- [viewportPaintEvent](#page-2409-4)()
- [viewportResizeEvent\(](#page-2409-5))
- [viewportSize\(](#page-2410-0))
- [viewportToContents](#page-2410-1)()
- [visibleHeight](#page-2410-2)()
- [visibleRect\(](#page-1209-1))
- [visibleWidth\(](#page-2410-3))
- [wheelEvent\(](#page-1209-2))
- $\bullet$  [width\(](#page-1209-3))
- [winEvent\(](#page-1209-4))
- $\bullet$  [winId](#page-1209-5)()
- [windowActivationChange\(](#page-1210-0))
- $\bullet$   $X()$
- x11[A](#page-5491-0)ppCells()
- x11AppColor[m](#page-5491-1)ap()
- x11AppDefaultColor[m](#page-5491-2)ap()
- x11AppDefault[Vi](#page-5491-3)sual()
- x11[A](#page-5491-4)ppDepth()
- x11[A](#page-5491-5)ppDisplay()
- x11[A](#page-5491-6)ppDpiX()
- x11[A](#page-5492-0)ppDpiY()
- x11[A](#page-5492-1)ppScreen()
- x11App[Vi](#page-5492-2)sual()
- x11[C](#page-5492-3)ells()
- x11Color[m](#page-5492-4)ap()
- x11DefaultColor[m](#page-5492-5)ap()
- x11Default[Vi](#page-5492-6)sual()
- x11[D](#page-5493-0)epth()
- x11[D](#page-5493-1)isplay()
- x11[E](#page-1210-2)vent()
- x11[S](#page-5493-2)creen()
- x11Set[A](#page-5493-3)ppDpiX()
- x11Set[A](#page-5493-4)ppDpiY()
- x11[Vi](#page-5493-5)sual()
- $y()$  $y()$

Copyright © 2002 [T](http://www.trolltech.com)rolltech

**Trade[m](http://www.trolltech.com/trademarks.html)arks** 

Qt version 3.0.5
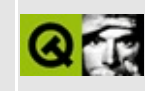

#### **Complete Member List for QShowEvent**

This is the complete list of member functions for [QShowEvent,](#page-4280-0) including inherited members.

- [QShowEvent\(](#page-4284-0))
- [spontaneous\(](#page-4412-0))
- $\bullet$  [type\(](#page-4412-1))

Copyright © 2002 [Trolltech](http://www.trolltech.com) [Trademarks](http://www.trolltech.com/trademarks.html) Qt version 3.0.5

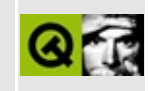

# **Complete Member List for QUriDrag**

This is the complete list of member functions for [QUriDrag](#page-4285-0), including inherited members.

- [QUriDrag](#page-4290-0)()
- [~QUriDrag\(](#page-4290-1))
- [blockSignals](#page-1278-0)()
- [canDecode\(](#page-4290-2))
- [checkConnectArgs](#page-1278-1)()
- $\bullet$  [child\(](#page-1279-0))
- [childEvent](#page-1279-1)()
- [children\(](#page-1279-2))
- [className](#page-1280-0)()
- [connect\(](#page-1280-1))
- [connectNotify](#page-1281-0)()
- [customEvent\(](#page-1282-0))
- [decode\(](#page-4290-3))
- [decodeLocalFiles](#page-4290-4)()
- [decodeToUnicodeUris](#page-4291-0)()
- [deleteLater\(](#page-1282-1))
- [destroyed\(](#page-1282-2))
- [disconnect](#page-1282-3)()
- [disconnectNotify\(](#page-1284-0))
- $\bullet$  [drag](#page-4148-0)()
- [dragCopy\(](#page-4149-0))
- $\bullet$  [dragLink\(](#page-4149-1))
- [dragMove\(](#page-4149-2))
- [dumpObjectInfo\(](#page-1284-1))
- [dumpObjectTree\(](#page-1284-2))
- [encodedData\(](#page-5499-0))
- $\bullet$  [event\(](#page-1284-3))
- [eventFilter](#page-1285-0)()
- $\bullet$  [format](#page-4832-0)()
- [highPriority](#page-1285-1)()
- $\bullet$  [inherits\(](#page-1285-2))
- [insertChild\(](#page-1286-0))
- [installEventFilter\(](#page-1286-1))
- $\bullet$  [isA\(](#page-1287-0))
- [isWidgetType\(](#page-1287-1))
- [killTimer\(](#page-1287-2))
- [killTimers](#page-1288-0)()
- [localFileToUri](#page-4291-1)()
- [metaObject](#page-1288-1)()
- $\bullet$  [name\(](#page-1288-2))
- [normalizeSignalSlot](#page-1288-3)()
- [objectTrees](#page-1288-4)()
- [parent\(](#page-1289-0))
- $\bullet$  [pixmap\(](#page-4150-0))
- [pixmapHotSpot\(](#page-4150-1))
- [property\(](#page-1289-1))
- [provides](#page-4832-1)()
- [queryList\(](#page-1289-2))
- [removeChild\(](#page-1290-0))
- [removeEventFilter\(](#page-1290-1))
- [sender](#page-1290-2)()
- [serialNumber](#page-4833-0)()
- [setEncodedData](#page-5499-1)()
- [setFileNames](#page-4291-2)()
- [setFilenames\(](#page-4291-3))
- [setName](#page-1291-0)()
- $\bullet$  [setPixmap\(](#page-4150-2))
- [setProperty](#page-1291-1)()
- [setUnicodeUris](#page-4291-4)()
- $\bullet$  setUris $()$
- [signalsBlocked\(](#page-1291-2))
- [source](#page-4150-3)()
- [startTimer](#page-1291-3)()
- $\bullet$  [target](#page-4150-4)()
- [timerEvent\(](#page-1292-0))
- $\bullet$  [tr\(](#page-1292-1))
- $\bullet$  [trUtf8\(](#page-1293-0))
- [unicodeUriToUri\(](#page-4292-1))
- [uriToLocalFile\(](#page-4292-2))
- [uriToUnicodeUri\(](#page-4292-3))

Copyright © 2002 [Trolltech](http://www.trolltech.com) [Trademarks](http://www.trolltech.com/trademarks.html) Qt version 3.0.5

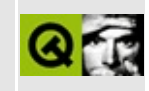

#### **Complete Member List for QCanvasLine**

This is the complete list of member functions for [QCanvasLine](#page-4293-0), including inherited members.

- [QCanvasLine\(](#page-4297-0))
- $\bullet \sim Q$ CanvasLine()
- [active](#page-2362-0)()
- [advance\(](#page-2362-1))
- [animated\(](#page-2362-2))
- [areaPoints\(](#page-2350-0))
- [areaPointsAdvanced](#page-2350-1)()
- [boundingRect\(](#page-2350-2))
- [boundingRectAdvanced\(](#page-2363-0))
- $\bullet$  [brush\(](#page-2350-3))
- [canvas\(](#page-2363-1))
- [collidesWith\(](#page-2363-2))
- [collisions\(](#page-2363-3))
- $\bullet$  [draw\(](#page-2351-0))
- [drawShape\(](#page-2351-1))
- [enabled\(](#page-2364-0))
- [endPoint\(](#page-4297-2))
- $\bullet$  [hide\(](#page-2364-1))
- [isActive\(](#page-2364-2))
- [isEnabled\(](#page-2365-0))
- [isSelected](#page-2365-1)()
- [isVisible](#page-2365-2)()
- [move\(](#page-2365-3))
- [moveBy\(](#page-2365-4))
- $\bullet$  [pen\(](#page-2351-2))
- $\bullet$  [rtti\(](#page-4297-3))
- [selected](#page-2366-0)()
- [setActive](#page-2366-1)()
- [setAnimated\(](#page-2366-2))
- set[B](#page-2351-3)rush()
- set[C](#page-2367-0)anvas()
- set[E](#page-2367-1)nabled()
- set[P](#page-2352-0)en()
- set[P](#page-4297-4)oints()
- set[S](#page-2367-2)elected()
- set[Ve](#page-2367-3)locity()
- set[Vi](#page-2367-4)sible()
- set[Wi](#page-2352-1)nding()
- set[X](#page-2368-0)()
- setX[Ve](#page-2368-1)locity()
- set[Y](#page-2368-2)()
- setY[Ve](#page-2368-3)locity()
- set[Z](#page-2368-4)()
- sho[w](#page-2368-5)()
- start[P](#page-4297-5)oint()
- u[p](#page-2369-0)date()
- visi[b](#page-2369-1)le()
- [w](#page-2352-2)inding()
- $\mathbf{x}()$  $\mathbf{x}()$  $\mathbf{x}()$
- x[Ve](#page-2369-3)locity()
- $y()$  $y()$
- y[Ve](#page-2369-5)locity()
- $z()$  $z()$

Copyright © 2002 [T](http://www.trolltech.com)rolltech

**Trade[m](http://www.trolltech.com/trademarks.html)arks** 

Qt version 3.0.5

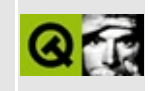

## **Complete Member List for QEucJpCodec**

This is the complete list of member functions for [QEucJpCodec](#page-4299-0), including inherited members.

- [QEucJpCodec](#page-4304-0)()
- [~QEucJpCodec\(](#page-4304-1))
- [canEncode\(](#page-3440-0))
- [codecForContent\(](#page-3440-1))
- [codecForIndex](#page-3441-0)()
- [codecForLocale\(](#page-3441-1))
- [codecForMib](#page-3441-2)()
- [codecForName\(](#page-3441-3))
- [deleteAllCodecs\(](#page-3441-4))
- [fromUnicode\(](#page-3442-0))
- [heuristicContentMatch\(](#page-3442-1))
- [heuristicNameMatch\(](#page-3443-0))
- [loadCharmap](#page-3443-1)()
- [loadCharmapFile\(](#page-3444-0))
- [locale](#page-3444-1)()
- [makeDecoder\(](#page-3444-2))
- [makeEncoder\(](#page-3444-3))
- $\bullet$  [mibEnum\(](#page-4304-2))
- [mimeName\(](#page-4304-3))
- $\bullet$  [name\(](#page-3445-0))
- [setCodecForLocale\(](#page-3445-1))
- [simpleHeuristicNameMatch](#page-3446-0)()
- [toUnicode\(](#page-3446-1))

Copyright © 2002 [Trolltech](http://www.trolltech.com) [Trademarks](http://www.trolltech.com/trademarks.html) Qt version 3.0.5

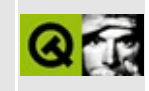

#### **Complete Member List for QListViewItem**

This is the complete list of member functions for [QListViewItem](#page-4305-0), including inherited members.

- [QListViewItem](#page-4314-0)()
- $\bullet$  [~QListViewItem](#page-4316-0)()
- [acceptDrop](#page-4316-1)()
- [activate\(](#page-4316-2))
- [activatedPos\(](#page-4316-3))
- [cancelRename\(](#page-4317-0))
- [childCount\(](#page-4317-1))
- [compare](#page-4317-2)()
- $\bullet$  [depth\(](#page-4318-0))
- [dragEnabled\(](#page-4318-1))
- [dragEntered](#page-4318-2)()
- [dragLeft](#page-4318-3)()
- [dropEnabled](#page-4318-4)()
- [dropped\(](#page-4318-5))
- [enforceSortOrder\(](#page-4319-0))
- [firstChild\(](#page-4319-1))
- [height\(](#page-4319-2))
- [insertItem](#page-4319-3)()
- [invalidateHeight\(](#page-4320-0))
- [isEnabled\(](#page-4320-1))
- [isExpandable](#page-4320-2)()
- [isOpen\(](#page-4320-3))
- [isSelectable\(](#page-4320-4))
- [isSelected](#page-4320-5)()
- [isVisible](#page-4321-0)()
- [itemAbove\(](#page-4321-1))
- [itemBelow\(](#page-4321-2))
- $\bullet$  [itemPos](#page-4321-3)()
- $key()$  $key()$
- list[Vi](#page-4322-1)ew()
- [m](#page-4322-2)oveItem()
- [m](#page-4322-3)ultiLinesEnabled()
- next[S](#page-4322-4)ibling()
- okRena[m](#page-4323-0)e()
- paint[B](#page-4323-1)ranches()
- paint[C](#page-4323-2)ell()
- paint[F](#page-4324-0)ocus()
- pare[n](#page-4324-1)t()
- pix[m](#page-4325-0)ap()
- re[m](#page-4325-1)oveItem()
- rena[m](#page-4325-2)eEnabled()
- re[p](#page-4325-3)aint()
- [r](#page-4325-4)tti()
- set[D](#page-4326-0)ragEnabled()
- set[D](#page-4326-1)ropEnabled()
- set[E](#page-4326-2)nabled()
- set[E](#page-4326-3)xpandable()
- set[H](#page-4326-4)eight()
- set[M](#page-4327-0)ultiLinesEnabled()
- set[O](#page-4327-1)pen()
- setPix[m](#page-4327-2)ap()
- setRena[m](#page-4327-3)eEnabled()
- set[S](#page-4327-4)electable()
- set[S](#page-4328-0)elected()
- set[Te](#page-4328-1)xt()
- set[Vi](#page-4328-2)sible()
- set[u](#page-4329-0)p()
- s[o](#page-4329-1)rt()
- sortChildIte[m](#page-4329-2)s()
- startRena[m](#page-4329-3)e()
- takeIte[m](#page-4329-4)()
- te[x](#page-4330-0)t()
- total[H](#page-4330-1)eight()
- [w](#page-4330-2)idth()
- [w](#page-4331-0)idthChanged()

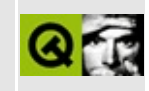

# **Complete Member List for QSignal**

This is the complete list of member functions for [QSignal](#page-4332-0), including inherited members.

- [QSignal\(](#page-4337-0))
- $\bullet \sim$ QSignal()
- [activate\(](#page-4337-2))
- $\bullet$  [block\(](#page-4337-3))
- [blockSignals](#page-1278-0)()
- [checkConnectArgs](#page-1278-1)()
- $\bullet$  [child\(](#page-1279-0))
- [childEvent](#page-1279-1)()
- [children\(](#page-1279-2))
- [className](#page-1280-0)()
- [connect\(](#page-4337-4))
- [connectNotify](#page-1281-0)()
- [customEvent\(](#page-1282-0))
- [deleteLater\(](#page-1282-1))
- [destroyed\(](#page-1282-2))
- [disconnect](#page-4337-5)()
- [disconnectNotify\(](#page-1284-0))
- [dumpObjectInfo\(](#page-1284-1))
- [dumpObjectTree\(](#page-1284-2))
- [event\(](#page-1284-3))
- [eventFilter](#page-1285-0)()
- [highPriority](#page-1285-1)()
- [inherits\(](#page-1285-2))
- [insertChild\(](#page-1286-0))
- [installEventFilter\(](#page-1286-1))
- $\bullet$  [isA\(](#page-1287-0))
- [isBlocked](#page-4338-0)()
- [isWidgetType\(](#page-1287-1))
- [killTimer\(](#page-1287-2))
- [killTimers](#page-1288-0)()
- [metaObject](#page-1288-1)()
- na[m](#page-1288-2)e()
- nor[m](#page-1288-3)alizeSignalSlot()
- object[T](#page-1288-4)rees()
- para[m](#page-4338-1)eter()
- pare[n](#page-1289-0)t()
- pr[o](#page-1289-1)perty()
- query[L](#page-1289-2)ist()
- re[m](#page-1290-0)oveChild()
- re[m](#page-1290-1)oveEventFilter()
- se[n](#page-1290-2)der()
- setNa[m](#page-1291-0)e()
- setPara[m](#page-4338-2)eter()
- set[P](#page-1291-1)roperty()
- set[Va](#page-4338-3)lue()
- signals[B](#page-1291-2)locked()
- startTi[m](#page-1291-3)er()
- ti[m](#page-1292-0)erEvent()
- $tr()$  $tr()$  $tr()$
- tr[U](#page-1293-0)tf8()
- val[u](#page-4338-4)e()

Copyright © 2002 [T](http://www.trolltech.com)rolltech

**Trade[m](http://www.trolltech.com/trademarks.html)arks** 

Qt version 3.0.5

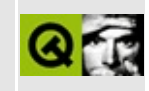

# **Complete Member List for QUrl**

This is the complete list of member functions for [QUrl,](#page-4340-0) including inherited members.

- $\bullet$  [QUrl](#page-4348-0)()
- $\bullet \sim \text{QUrl()}$
- [addPath](#page-4349-1)()
- $\bullet$  [cdUp\(](#page-4349-2))
- [decode\(](#page-4349-3))
- $\bullet$  [dirPath](#page-4349-4)()
- [encode\(](#page-4350-0))
- [encodedPathAndQuery](#page-4350-1)()
- [fileName](#page-4350-2)()
- [hasHost](#page-4350-3)()
- [hasPassword](#page-4350-4)()
- $\bullet$  [hasPath\(](#page-4351-0))
- [hasPort\(](#page-4351-1))
- [hasRef\(](#page-4351-2))
- [hasUser](#page-4351-3)()
- $\bullet$  [host\(](#page-4351-4))
- [isLocalFile\(](#page-4351-5))
- [isRelativeUrl\(](#page-4351-6))
- [isValid\(](#page-4352-0))
- [operator](#page-4352-1) QString()
- $\bullet$  [operator=\(](#page-4352-2))
- $\bullet$  [operator==\(](#page-4352-3))
- [parse](#page-4353-0)()
- [password](#page-4353-1)()
- $\bullet$  [path\(](#page-4353-2))
- $\bullet$  [port\(](#page-4353-3))
- [protocol\(](#page-4353-4))
- $\bullet$  [query\(](#page-4353-5))
- $\bullet$  [ref\(](#page-4354-0))
- $\bullet$  [reset\(](#page-4354-1))
- [setEncodedPathAndQuery\(](#page-4354-2))
- setFileNa[m](#page-4354-3)e()
- set[H](#page-4354-4)ost()
- setPass[w](#page-4354-5)ord()
- set[P](#page-4355-0)ath()
- set[P](#page-4355-1)ort()
- set[P](#page-4355-2)rotocol()
- set[Q](#page-4355-3)uery()
- set[R](#page-4355-4)ef()
- set[U](#page-4355-5)ser()
- to[S](#page-4356-0)tring()
- [u](#page-4356-1)ser()

Copyright © 2002 [T](http://www.trolltech.com)rolltech

**Trade[m](http://www.trolltech.com/trademarks.html)arks** 

Qt version 3.0.5

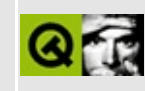

## **Complete Member List for QCanvasPixmap**

This is the complete list of member functions for [QCanvasPixmap,](#page-4357-0) including inherited members.

- [QCanvasPixmap\(](#page-4361-0))
- $\bullet \sim Q$ CanvasPixmap()
- $\bullet$  [cmd\(](#page-5490-0))
- [convertFromImage](#page-1243-0)()
- [convertToImage\(](#page-1243-1))
- [createHeuristicMask\(](#page-1244-0))
- [defaultDepth\(](#page-1244-1))
- [defaultOptimization\(](#page-1244-2))
- $\bullet$  [depth\(](#page-1245-0))
- $\bullet$  [detach](#page-1245-1)()
- $fill()$  $fill()$
- [grabWidget](#page-1246-0)()
- [grabWindow](#page-1247-0)()
- [handle](#page-5490-1)()
- $\bullet$  [height\(](#page-1248-0))
- [imageFormat\(](#page-1248-1))
- [isExtDev](#page-5490-2)()
- $\bullet$  [isNull\(](#page-1248-2))
- [isQBitmap](#page-1249-0)()
- $\bullet$  [load\(](#page-1249-1))
- [loadFromData\(](#page-1250-0))
- $\bullet$  [mask](#page-1251-0)()
- [metric\(](#page-1251-1))
- $\bullet$  [offsetX\(](#page-4361-2))
- $\bullet$  [offsetY\(](#page-4361-3))
- [operator=\(](#page-1251-2))
- [optimization\(](#page-1252-0))
- [paintingActive](#page-5490-3)()
- $\bullet$  [rect](#page-1252-1)()
- r[e](#page-1252-2)size()
- sa[v](#page-1252-3)e()
- self[M](#page-1253-0)ask()
- serialNu[m](#page-1253-1)ber()
- setDefaultOpti[m](#page-1253-2)ization()
- set[M](#page-1254-0)ask()
- set[O](#page-4361-4)ffset()
- setOpti[m](#page-1254-1)ization()
- si[z](#page-1255-0)e()
- true[M](#page-1255-1)atrix()
- [w](#page-1255-2)idth()
- x11[A](#page-5491-0)ppCells()
- x11AppColor[m](#page-5491-1)ap()
- x11AppDefaultColor[m](#page-5491-2)ap()
- x11AppDefault[Vi](#page-5491-3)sual()
- x11[A](#page-5491-4)ppDepth()
- x11[A](#page-5491-5)ppDisplay()
- x11[A](#page-5491-6)ppDpiX()
- x11[A](#page-5492-0)ppDpiY()
- x11[A](#page-5492-1)ppScreen()
- x11App[Vi](#page-5492-2)sual()
- x11[C](#page-5492-3)ells()
- x11Color[m](#page-5492-4)ap()
- x11DefaultColor[m](#page-5492-5)ap()
- x11Default[Vi](#page-5492-6)sual()
- x11[D](#page-5493-0)epth()
- x11[D](#page-5493-1)isplay()
- x11[S](#page-5493-2)creen()
- x11Set[A](#page-5493-3)ppDpiX()
- x11Set[A](#page-5493-4)ppDpiY()
- x11[Vi](#page-5493-5)sual()
- xFor[m](#page-1255-3)()

Copyright © 2002 [T](http://www.trolltech.com)rolltech

**Trade[m](http://www.trolltech.com/trademarks.html)arks** 

Qt version 3.0.5

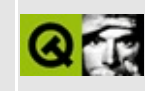

## **Complete Member List for QEucKrCodec**

This is the complete list of member functions for [QEucKrCodec,](#page-4363-0) including inherited members.

- [canEncode\(](#page-3440-0))
- [codecForContent\(](#page-3440-1))
- [codecForIndex](#page-3441-0)()
- [codecForLocale\(](#page-3441-1))
- [codecForMib](#page-3441-2)()
- [codecForName\(](#page-3441-3))
- [deleteAllCodecs\(](#page-3441-4))
- [fromUnicode\(](#page-3442-0))
- [heuristicContentMatch\(](#page-3442-1))
- [heuristicNameMatch\(](#page-3443-0))
- [loadCharmap](#page-3443-1)()
- [loadCharmapFile\(](#page-3444-0))
- [locale](#page-3444-1)()
- [makeDecoder\(](#page-3444-2))
- [makeEncoder\(](#page-3444-3))
- [mibEnum\(](#page-3444-4))
- [mimeName\(](#page-4368-0))
- $\bullet$  [name\(](#page-3445-0))
- [setCodecForLocale\(](#page-3445-1))
- [simpleHeuristicNameMatch](#page-3446-0)()
- [toUnicode\(](#page-3446-1))

Copyright © 2002 [Trolltech](http://www.trolltech.com) [Trademarks](http://www.trolltech.com/trademarks.html) Qt version 3.0.5

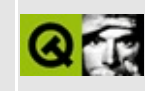

#### **Complete Member List for QListViewItemIterator**

This is the complete list of member functions for [QListViewItemIterator,](#page-4369-0) including inherited members.

- [QListViewItemIterator\(](#page-4373-0))
- $\bullet$  [~QListViewItemIterator](#page-4373-1)()
- $\bullet$  [current\(](#page-4373-2))
- operator $++()$
- operator $+=()$
- $\bullet$  [operator--](#page-4374-1)()
- $\bullet$  [operator-=](#page-4374-2) $()$
- $\bullet$  operator= $()$

Copyright © 2002 [Trolltech](http://www.trolltech.com) [Trademarks](http://www.trolltech.com/trademarks.html) Qt version 3.0.5

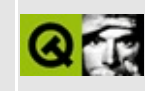

## **Complete Member List for QSignalMapper**

This is the complete list of member functions for [QSignalMapper,](#page-4376-0) including inherited members.

- [QSignalMapper\(](#page-4382-0))
- $\bullet \sim$ QSignalMapper()
- [blockSignals](#page-1278-0)()
- [checkConnectArgs](#page-1278-1)()
- $\bullet$  child $()$
- [childEvent](#page-1279-1)()
- [children\(](#page-1279-2))
- [className](#page-1280-0)()
- [connect\(](#page-1280-1))
- [connectNotify](#page-1281-0)()
- [customEvent\(](#page-1282-0))
- [deleteLater\(](#page-1282-1))
- [destroyed\(](#page-1282-2))
- [disconnect](#page-1282-3)()
- [disconnectNotify\(](#page-1284-0))
- [dumpObjectInfo\(](#page-1284-1))
- [dumpObjectTree\(](#page-1284-2))
- $\bullet$  [event\(](#page-1284-3))
- [eventFilter](#page-1285-0)()
- [highPriority](#page-1285-1)()
- [inherits\(](#page-1285-2))
- [insertChild\(](#page-1286-0))
- [installEventFilter\(](#page-1286-1))
- $\bullet$  [isA\(](#page-1287-0))
- [isWidgetType\(](#page-1287-1))
- [killTimer\(](#page-1287-2))
- [killTimers](#page-1288-0)()
- $\bullet$  [map\(](#page-4382-2))
- [mapped](#page-4382-3)()
- [m](#page-1288-1)etaObject()
- na[m](#page-1288-2)e()
- nor[m](#page-1288-3)alizeSignalSlot()
- object[T](#page-1288-4)rees()
- pare[n](#page-1289-0)t()
- pr[o](#page-1289-1)perty()
- query[L](#page-1289-2)ist()
- re[m](#page-1290-0)oveChild()
- re[m](#page-1290-1)oveEventFilter()
- remove[M](#page-4383-0)appings()
- se[n](#page-1290-2)der()
- set[M](#page-4383-1)apping()
- setNa[m](#page-1291-0)e()
- set[P](#page-1291-1)roperty()
- signals[B](#page-1291-2)locked()
- startTi[m](#page-1291-3)er()
- ti[m](#page-1292-0)erEvent()
- $tr()$  $tr()$  $tr()$
- tr[U](#page-1293-0)tf8()

Copyright © 2002 [T](http://www.trolltech.com)rolltech

**Trade[m](http://www.trolltech.com/trademarks.html)arks** 

Qt version 3.0.5

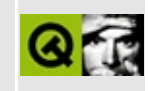

# **Complete Member List for QUrlInfo**

This is the complete list of member functions for [QUrlInfo,](#page-4384-0) including inherited members.

- [QUrlInfo](#page-4390-0)()
- $\bullet \sim$ QUrlInfo()
- $\bullet$  [equal\(](#page-4391-1))
- [greaterThan](#page-4391-2)()
- [group](#page-4392-0)()
- $\bullet$  [isDir\(](#page-4392-1))
- [isExecutable](#page-4392-2)()
- [isFile\(](#page-4392-3))
- [isReadable\(](#page-4392-4))
- $\bullet$  [isSymLink\(](#page-4392-5))
- [isValid\(](#page-4392-6))
- [isWritable](#page-4393-0)()
- [lastModified](#page-4393-1)()
- [lastRead](#page-4393-2)()
- [lessThan\(](#page-4393-3))
- $\bullet$  [name\(](#page-4393-4))
- $\bullet$  [operator=\(](#page-4394-0))
- operator= $=()$
- [owner\(](#page-4394-2))
- [permissions\(](#page-4394-3))
- $\bullet$  [setDir\(](#page-4394-4))
- [setFile](#page-4394-5)()
- [setGroup\(](#page-4395-0))
- [setLastModified](#page-4395-1)()
- [setName](#page-4395-2)()
- [setOwner\(](#page-4396-0))
- [setPermissions](#page-4396-1)()
- [setReadable](#page-4396-2)()
- [setSize\(](#page-4396-3))
- [setSymLink](#page-4397-0)()
- [setWritable\(](#page-4397-1))

 $\bullet$  [size](#page-4397-2)()

Copyright © 2002 [Trolltech](http://www.trolltech.com) [Trademarks](http://www.trolltech.com/trademarks.html) Qt version 3.0.5

 $\overline{\phantom{0}}$ 

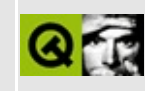

## **Complete Member List for QCanvasPixmapArray**

This is the complete list of member functions for [QCanvasPixmapArray](#page-4398-0), including inherited members.

- [QCanvasPixmapArray](#page-4402-0)()
- $\bullet \ \sim \text{QCanvasPixmapArray}()$
- $\bullet$  [count\(](#page-4403-1))
- $\bullet$  [image\(](#page-4403-2))
- [isValid\(](#page-4403-3))
- [operator!\(](#page-4403-4))
- [readCollisionMasks\(](#page-4403-5))
- [readPixmaps](#page-4404-0)()
- [setImage\(](#page-4404-1))

Copyright © 2002 [Trolltech](http://www.trolltech.com) [Trademarks](http://www.trolltech.com/trademarks.html) Qt version 3.0.5

#### $\begin{array}{c|c|c|c|c} \hline & & & & & \\ \hline & & & & & \\ \hline & & & & & \\ \hline & & & & & \\ \hline & & & & & & \\ \hline \end{array}$

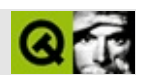
#### **QEvent**

#### [QEvent](#page-4406-0)

- [QEvent\(](#page-4412-0))
- [spontaneous\(](#page-4412-1))
- [type\(](#page-4412-2))

Copyright © 2002 [Trolltech](http://www.trolltech.com) [Trademarks](http://www.trolltech.com/trademarks.html) :Cavendish Qt 3.0.5

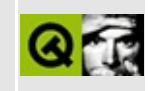

# **Complete Member List for QLocalFs**

This is the complete list of member functions for [QLocalFs,](#page-4413-0) including inherited members.

- [QLocalFs\(](#page-4417-0))
- [addOperation](#page-5152-0)()
- [autoDelete](#page-5152-1)()
- [blockSignals](#page-1278-0)()
- [checkConnectArgs](#page-1278-1)()
- [checkConnection\(](#page-5152-2))
- $\bullet$  child $()$
- [childEvent](#page-1279-1)()
- [children\(](#page-1279-2))
- [className](#page-1280-0)()
- [clearOperationQueue\(](#page-5153-0))
- [connect\(](#page-1280-1))
- [connectNotify](#page-1281-0)()
- [connectionStateChanged\(](#page-5153-1))
- [createdDirectory](#page-5153-2)()
- [customEvent\(](#page-1282-0))
- $\bullet$  [data\(](#page-5153-3))
- [dataTransferProgress\(](#page-5154-0))
- [deleteLater\(](#page-1282-1))
- [destroyed\(](#page-1282-2))
- [disconnect](#page-1282-3)()
- [disconnectNotify\(](#page-1284-0))
- [dumpObjectInfo\(](#page-1284-1))
- [dumpObjectTree\(](#page-1284-2))
- [event\(](#page-1284-3))
- [eventFilter](#page-1285-0)()
- [finished](#page-5154-1)()
- [getNetworkProtocol\(](#page-5154-2))
- [hasOnlyLocalFileSystem](#page-5155-0)()
- [highPriority](#page-1285-1)()
- $\bullet$  [inherits\(](#page-1285-2))
- [insertChild\(](#page-1286-0))
- [installEventFilter\(](#page-1286-1))
- $\bullet$  [isA\(](#page-1287-0))
- [isWidgetType\(](#page-1287-1))
- [itemChanged\(](#page-5155-1))
- [killTimer\(](#page-1287-2))
- [killTimers](#page-1288-0)()
- [metaObject](#page-1288-1)()
- $\bullet$  [name\(](#page-1288-2))
- [newChild\(](#page-5155-2))
- [newChildren](#page-5155-3)()
- [normalizeSignalSlot](#page-1288-3)()
- [objectTrees](#page-1288-4)()
- [operationGet\(](#page-5156-0))
- [operationInProgress\(](#page-5156-1))
- [operationListChildren\(](#page-5157-0))
- [operationMkDir](#page-5157-1)()
- [operationPut](#page-5157-2)()
- [operationRemove](#page-5158-0)()
- [operationRename](#page-5158-1)()
- [parent\(](#page-1289-0))
- [property\(](#page-1289-1))
- [queryList\(](#page-1289-2))
- [registerNetworkProtocol](#page-5159-0)()
- [removeChild\(](#page-1290-0))
- [removeEventFilter\(](#page-1290-1))
- [removed](#page-5159-1)()
- [sender](#page-1290-2)()
- [setAutoDelete](#page-5159-2)()
- [setName](#page-1291-0)()
- [setProperty](#page-1291-1)()
- $\bullet$  setUrl $()$
- [signalsBlocked\(](#page-1291-2))
- $\bullet$  [start\(](#page-5160-1))
- [startTimer](#page-1291-3)()
- $\bullet$  [stop\(](#page-5160-2))
- [supportedOperations\(](#page-5160-3))
- $\bullet$  [timerEvent\(](#page-1292-0))
- $\bullet$  [tr\(](#page-1292-1))
- [trUtf8\(](#page-1293-0))
- [url\(](#page-5160-4))

Copyright © 2002 [Trolltech](http://www.trolltech.com) [Trademarks](http://www.trolltech.com/trademarks.html) Qt version 3.0.5

E

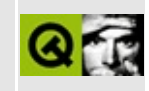

# **Complete Member List for QSimpleRichText**

This is the complete list of member functions for [QSimpleRichText,](#page-4418-0) including inherited members.

- [QSimpleRichText\(](#page-4422-0))
- $\bullet \ \sim QSimpleRichardText()$
- [adjustSize\(](#page-4423-1))
- $\bullet$  [anchorAt](#page-4423-2)()
- [context](#page-4423-3)()
- $\bullet$  [draw\(](#page-4423-4))
- [height\(](#page-4424-0))
- $\bullet$  [inText](#page-4424-1)()
- [setDefaultFont](#page-4424-2)()
- [setWidth](#page-4425-0)()
- $\bullet$  [width\(](#page-4425-1))
- [widthUsed](#page-4425-2)()

Copyright © 2002 [Trolltech](http://www.trolltech.com) [Trademarks](http://www.trolltech.com/trademarks.html) Qt version 3.0.5

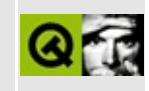

# **Complete Member List for QUrlOperator**

This is the complete list of member functions for [QUrlOperator,](#page-4427-0) including inherited members.

- [QUrlOperator\(](#page-4435-0))
- [~QUrlOperator](#page-4435-1)()
- $\bullet$  [addPath](#page-4349-0)()
- [blockSignals](#page-1278-0)()
- $\bullet$  [cdUp\(](#page-4349-1))
- [checkConnectArgs](#page-1278-1)()
- $\bullet$  [child\(](#page-1279-0))
- [childEvent](#page-1279-1)()
- [children\(](#page-1279-2))
- [className](#page-1280-0)()
- [clearEntries\(](#page-4435-2))
- [connect\(](#page-1280-1))
- [connectNotify](#page-1281-0)()
- [connectionStateChanged\(](#page-4435-3))
- $copy()$  $copy()$
- [createdDirectory](#page-4437-0)()
- [customEvent\(](#page-1282-0))
- $\bullet$  [data\(](#page-4437-1))
- [dataTransferProgress\(](#page-4437-2))
- [decode\(](#page-4349-2))
- [deleteLater\(](#page-1282-1))
- [deleteNetworkProtocol](#page-4438-0)()
- [destroyed\(](#page-1282-2))
- $\bullet$  [dirPath](#page-4349-3)()
- [disconnect](#page-1282-3)()
- [disconnectNotify\(](#page-1284-0))
- [dumpObjectInfo\(](#page-1284-1))
- [dumpObjectTree\(](#page-1284-2))
- [encode\(](#page-4350-0))
- [encodedPathAndQuery](#page-4350-1)()
- [event\(](#page-1284-3))
- [eventFilter](#page-1285-0)()
- [fileName](#page-4350-2)()
- [finished](#page-4438-1)()
- $get()$  $get()$
- [getNetworkProtocol\(](#page-4439-0))
- [hasHost](#page-4350-3)()
- [hasPassword](#page-4350-4)()
- [hasPath\(](#page-4351-0))
- [hasPort\(](#page-4351-1))
- [hasRef\(](#page-4351-2))
- [hasUser](#page-4351-3)()
- [highPriority](#page-1285-1)()
- $\bullet$  [host\(](#page-4351-4))
- $\bullet$  [info\(](#page-4439-1))
- [inherits\(](#page-1285-2))
- [insertChild\(](#page-1286-0))
- [installEventFilter\(](#page-1286-1))
- $\bullet$  [isA\(](#page-1287-0))
- $\bullet$  [isDir\(](#page-4439-2))
- [isLocalFile\(](#page-4351-5))
- [isRelativeUrl\(](#page-4351-6))
- [isValid\(](#page-4352-0))
- [isWidgetType\(](#page-1287-1))
- [itemChanged\(](#page-4440-0))
- [killTimer\(](#page-1287-2))
- [killTimers](#page-1288-0)()
- [listChildren\(](#page-4440-1))
- [metaObject](#page-1288-1)()
- [mkdir](#page-4440-2)()
- $\bullet$  [name\(](#page-1288-2))
- [nameFilter](#page-4441-0)()
- [newChildren](#page-4441-1)()
- [normalizeSignalSlot](#page-1288-3)()
- [objectTrees](#page-1288-4)()
- [operator](#page-4352-1) QString()
- $\bullet$  operator= $()$
- $\bullet$  [operator==\(](#page-4352-3))
- [parent\(](#page-1289-0))
- [parse](#page-4353-0)()
- [password](#page-4353-1)()
- $\bullet$  [path\(](#page-4353-2))
- $\bullet$  [port\(](#page-4353-3))
- [property\(](#page-1289-1))
- [protocol\(](#page-4353-4))
- $\bullet$  [put](#page-4441-2)()
- $\bullet$  query $()$
- [queryList\(](#page-1289-2))
- $\bullet$  [ref\(](#page-4354-0))
- [remove\(](#page-4442-0))
- [removeChild\(](#page-1290-0))
- [removeEventFilter\(](#page-1290-1))
- [removed](#page-4442-1)()
- $\bullet$  [rename](#page-4443-0)()
- [reset\(](#page-4354-1))
- [sender](#page-1290-2)()
- [setEncodedPathAndQuery\(](#page-4354-2))
- [setFileName\(](#page-4354-3))
- [setHost\(](#page-4354-4))
- [setName](#page-1291-0)()
- [setNameFilter](#page-4443-1)()
- [setPassword\(](#page-4354-5))
- $\bullet$  [setPath](#page-4355-0)()
- [setPort\(](#page-4355-1))
- [setProperty](#page-1291-1)()
- [setProtocol\(](#page-4355-2))
- [setQuery\(](#page-4355-3))
- $\bullet$  [setRef\(](#page-4355-4))
- [setUser\(](#page-4355-5))
- [signalsBlocked\(](#page-1291-2))
- $\bullet$  [start\(](#page-4443-2))
- [startTimer](#page-1291-3)()
- [startedNextCopy](#page-4444-0)()
- $\bullet$  [stop\(](#page-4444-1))
- [timerEvent\(](#page-1292-0))
- $\bullet$  [toString](#page-4356-0)()
- $\cdot$  [tr\(](#page-1292-1))
- [trUtf8\(](#page-1293-0))
- [user\(](#page-4356-1))

Copyright © 2002 [Trolltech](http://www.trolltech.com) [Trademarks](http://www.trolltech.com/trademarks.html) Qt version 3.0.5

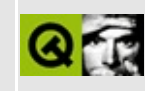

#### **qnetwork.h Example File**

Copyright © 2002 [Trolltech](http://www.trolltech.com) [Trademarks](http://www.trolltech.com/trademarks.html) Qt version 3.0.5

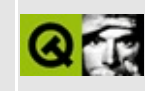

## **Complete Member List for QCanvasPolygon**

This is the complete list of member functions for [QCanvasPolygon,](#page-4446-0) including inherited members.

- [QCanvasPolygon\(](#page-4451-0))
- $\bullet \ \sim QC$ anvasPolygon()
- [active](#page-2362-0)()
- [advance\(](#page-2362-1))
- [animated\(](#page-2362-2))
- [areaPoints\(](#page-4451-2))
- [areaPointsAdvanced](#page-2350-0)()
- [boundingRect\(](#page-2350-1))
- [boundingRectAdvanced\(](#page-2363-0))
- $\bullet$  [brush\(](#page-2350-2))
- [canvas\(](#page-2363-1))
- [collidesWith\(](#page-2363-2))
- [collisions\(](#page-2363-3))
- $\bullet$  [draw\(](#page-2351-0))
- [drawShape\(](#page-4451-3))
- [enabled\(](#page-2364-0))
- $\bullet$  [hide\(](#page-2364-1))
- [isActive\(](#page-2364-2))
- [isEnabled\(](#page-2365-0))
- [isSelected](#page-2365-1)()
- [isVisible](#page-2365-2)()
- [move\(](#page-2365-3))
- [moveBy\(](#page-2365-4))
- $\bullet$  [pen\(](#page-2351-1))
- [points\(](#page-4451-4))
- $\bullet$  [rtti\(](#page-4451-5))
- [selected](#page-2366-0)()
- [setActive](#page-2366-1)()
- [setAnimated\(](#page-2366-2))
- set[B](#page-2351-2)rush()
- set[C](#page-2367-0)anvas()
- set[E](#page-2367-1)nabled()
- set[P](#page-2352-0)en()
- set[P](#page-4452-0)oints()
- set[S](#page-2367-2)elected()
- set[Ve](#page-2367-3)locity()
- set[Vi](#page-2367-4)sible()
- set[Wi](#page-2352-1)nding()
- set[X](#page-2368-0)()
- setX[Ve](#page-2368-1)locity()
- set[Y](#page-2368-2)()
- setY[Ve](#page-2368-3)locity()
- set[Z](#page-2368-4)()
- sho[w](#page-2368-5)()
- u[p](#page-2369-0)date()
- visi[b](#page-2369-1)le()
- [w](#page-2352-2)inding()
- **[x](#page-2369-2)()**
- x[Ve](#page-2369-3)locity()
- $y()$  $y()$
- y[Ve](#page-2369-5)locity()
- $z()$  $z()$

Copyright © 2002 [T](http://www.trolltech.com)rolltech

**Trade[m](http://www.trolltech.com/trademarks.html)arks** 

Qt version 3.0.5

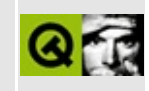

# **Complete Member List for QLock**

This is the complete list of member functions for [QLock,](#page-4453-0) including inherited members.

- [QLock\(](#page-4458-0))
- $\bullet \ \sim QLock()$
- [isValid\(](#page-4458-2))
- $\bullet$  [lock\(](#page-4458-3))
- [locked](#page-4458-4)()
- [unlock\(](#page-4458-5))

Copyright © 2002 [Trolltech](http://www.trolltech.com) [Trademarks](http://www.trolltech.com/trademarks.html) Qt version 3.0.5

#### $\begin{array}{c|c|c|c|c} \hline & & & & & \\ \hline & & & & & \\ \hline & & & & & \\ \hline & & & & & \\ \hline & & & & & & \\ \hline \end{array}$

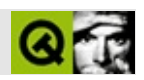

# **QSize**

#### **[QSize](#page-4460-0)**

- [QSize\(](#page-4465-0))
- [boundedTo](#page-4465-1)()
- [expandedTo\(](#page-4465-2))
- [height\(](#page-4465-3))
- $\bullet$  is Empty()
- $\bullet$  [isNull\(](#page-4465-5))
- [isValid\(](#page-4466-0))
- operator $*=($
- operator $+=()$
- operator- $=()$
- operator/ $=()$
- $\bullet$  [rheight\(](#page-4467-0))
- $\bullet$  [rwidth](#page-4467-1)()
- [setHeight\(](#page-4467-2))
- [setWidth](#page-4468-0)()
- [transpose](#page-4468-1)()
- $\bullet$  [width\(](#page-4468-2))

Copyright © 2002 [Trolltech](http://www.trolltech.com) [Trademarks](http://www.trolltech.com/trademarks.html) :Cavendish Qt 3.0.5

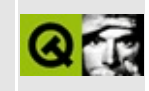

# **Complete Member List for QSizeGrip**

This is the complete list of member functions for [QSizeGrip,](#page-4471-0) including inherited members.

- [QSizeGrip](#page-4476-0)()
- $\bullet \sim QSizeGrip()$
- [acceptDrops\(](#page-1164-0))
- [adjustSize\(](#page-1164-1))
- [autoMask\(](#page-1165-0))
- [backgroundBrush](#page-1165-1)()
- [backgroundColor\(](#page-1165-2))
- [backgroundMode](#page-1165-3)()
- [backgroundOrigin](#page-1165-4)()
- [backgroundPixmap\(](#page-1165-5))
- [baseSize](#page-1166-0)()
- [blockSignals](#page-1278-0)()
- [caption](#page-1166-1)()
- [checkConnectArgs](#page-1278-1)()
- $\bullet$  [child\(](#page-1279-0))
- $\bullet$  [childAt\(](#page-1166-2))
- [childEvent](#page-1279-1)()
- [children\(](#page-1279-2))
- [childrenRect](#page-1166-3)()
- [childrenRegion\(](#page-1166-4))
- [className](#page-1280-0)()
- [clearFocus](#page-1166-5)()
- [clearMask\(](#page-1167-0))
- [clearWFlags\(](#page-1167-1))
- [close](#page-1167-2)()
- [closeEvent\(](#page-1168-0))
- $\bullet$  [cmd\(](#page-5490-0))
- [colorGroup](#page-1168-1)()
- [connect\(](#page-1280-1))
- [connectNotify](#page-1281-0)()
- [constPolish](#page-1168-2)()
- [contextMenuEvent](#page-1168-3)()
- [create](#page-1169-0)()
- [cursor\(](#page-1169-1))
- [customEvent\(](#page-1282-0))
- [customWhatsThis\(](#page-1169-2))
- [deleteLater\(](#page-1282-1))
- [destroy](#page-1169-3)()
- [destroyed\(](#page-1282-2))
- [disconnect](#page-1282-3)()
- [disconnectNotify\(](#page-1284-0))
- [dragEnterEvent](#page-1169-4)()
- [dragLeaveEvent](#page-1169-5)()
- [dragMoveEvent\(](#page-1170-0))
- [drawText\(](#page-1170-1))
- [dropEvent\(](#page-1170-2))
- [dumpObjectInfo\(](#page-1284-1))
- [dumpObjectTree\(](#page-1284-2))
- [enabledChange\(](#page-1171-0))
- [enterEvent](#page-1171-1)()
- [erase](#page-1171-2)()
- [eraseColor](#page-1172-0)()
- [erasePixmap](#page-1172-1)()
- $\bullet$  [event\(](#page-1172-2))
- [eventFilter](#page-1285-0)()
- $\bullet$  [find\(](#page-1173-0))
- [focusData](#page-1173-1)()
- [focusInEvent\(](#page-1173-2))
- [focusNextPrevChild](#page-1173-3)()
- [focusOutEvent](#page-1174-0)()
- [focusPolicy\(](#page-1174-1))
- [focusProxy](#page-1174-2)()
- [focusWidget\(](#page-1174-3))
- $\bullet$  [font\(](#page-1174-4))
- [fontChange\(](#page-1174-5))
- $\bullet$  [fontInfo\(](#page-1175-0))
- [fontMetrics\(](#page-1175-1))
- [foregroundColor\(](#page-1175-2))
- [frameGeometry\(](#page-1175-3))
- [frameSize](#page-1175-4)()
- [geometry](#page-1175-5)()
- [getWFlags](#page-1175-6)()
- [grabKeyboard](#page-1176-0)()
- [grabMouse\(](#page-1176-1))
- [handle](#page-5490-1)()
- [hasFocus](#page-1177-0)()
- [hasMouse](#page-1177-1)()
- [hasMouseTracking\(](#page-1177-2))
- [height\(](#page-1177-3))
- [heightForWidth](#page-1177-4)()
- $\bullet$  [hide\(](#page-1177-5))
- [hideEvent](#page-1177-6)()
- [highPriority](#page-1285-1)()
- $\bullet$  [icon\(](#page-1178-0))
- [iconText\(](#page-1178-1))
- $\bullet$  [iconify\(](#page-1178-2))
- [imComposeEvent\(](#page-1178-3))
- [imEndEvent\(](#page-1178-4))
- [imStartEvent\(](#page-1178-5))
- [inherits\(](#page-1285-2))
- [insertChild\(](#page-1286-0))
- [installEventFilter\(](#page-1286-1))
- $\bullet$  [isA\(](#page-1287-0))
- [isActiveWindow\(](#page-1179-0))
- [isDesktop](#page-1179-1)()
- [isDialog\(](#page-1179-2))
- [isEnabled\(](#page-1179-3))
- [isEnabledTo\(](#page-1179-4))
- [isEnabledToTLW\(](#page-1179-5))
- [isExtDev](#page-5490-2)()
- [isFocusEnabled\(](#page-1179-6))
- [isHidden\(](#page-1180-0))
- [isMaximized\(](#page-1180-1))
- [isMinimized\(](#page-1180-2))
- [isModal\(](#page-1180-3))
- $\bullet$  is Popup()
- [isTopLevel](#page-1180-5)()
- [isUpdatesEnabled\(](#page-1180-6))
- [isVisible](#page-1180-7)()
- [isVisibleTo](#page-1181-0)()
- [isVisibleToTLW](#page-1181-1)()
- [isWidgetType\(](#page-1287-1))
- [keyPressEvent\(](#page-1181-2))
- [keyReleaseEvent\(](#page-1181-3))
- [keyboardGrabber\(](#page-1182-0))
- [killTimer\(](#page-1287-2))
- [killTimers](#page-1288-0)()
- [layout\(](#page-1182-1))
- [leaveEvent\(](#page-1182-2))
- [lower\(](#page-1182-3))
- [macEvent](#page-1183-0)()
- [mapFrom\(](#page-1183-1))
- [mapFromGlobal\(](#page-1183-2))
- [mapFromParent\(](#page-1183-3))
- $\bullet$  [mapTo\(](#page-1183-4))
- [mapToGlobal\(](#page-1184-0))
- [mapToParent](#page-1184-1)()
- [maximumHeight](#page-1184-2)()
- [maximumSize\(](#page-1184-3))
- [maximumWidth\(](#page-1184-4))
- [metaObject](#page-1288-1)()
- [metric\(](#page-1184-5))
- [microFocusHint](#page-1185-0)()
- [minimumHeight\(](#page-1185-1))
- [minimumSize\(](#page-1185-2))
- [minimumSizeHint](#page-1185-3)()
- [minimumWidth](#page-1185-4)()
- [mouseDoubleClickEvent\(](#page-1185-5))
- [mouseGrabber\(](#page-1185-6))
- [mouseMoveEvent\(](#page-4476-2))
- [mousePressEvent](#page-4476-3)()
- [mouseReleaseEvent\(](#page-1186-0))
- [move\(](#page-1187-0))
- [moveEvent](#page-1187-1)()
- $\bullet$  [name\(](#page-1288-2))
- [normalizeSignalSlot](#page-1288-3)()
- [objectTrees](#page-1288-4)()
- [ownCursor\(](#page-1187-2))
- $\bullet$  [ownFont\(](#page-1187-3))
- [ownPalette\(](#page-1187-4))
- [paintEvent](#page-4476-4)()
- [paintingActive](#page-5490-3)()
- [palette](#page-1188-0)()
- [paletteBackgroundColor](#page-1188-1)()
- [paletteBackgroundPixmap](#page-1188-2)()
- [paletteChange](#page-1188-3)()
- [paletteForegroundColor](#page-1189-0)()
- [parent\(](#page-1289-0))
- [parentWidget\(](#page-1189-1))
- [polish\(](#page-1189-2))
- $\bullet$  [pos\(](#page-1189-3))
- [property\(](#page-1289-1))
- [queryList\(](#page-1289-2))
- [qwsEvent\(](#page-1189-4))
- $\bullet$  [raise\(](#page-1190-0))
- [recreate](#page-1190-1)()
- $\bullet$  [rect](#page-1190-2)()
- [releaseKeyboard\(](#page-1190-3))
- [releaseMouse\(](#page-1190-4))
- [removeChild\(](#page-1290-0))
- [removeEventFilter\(](#page-1290-1))
- $\bullet$  [repaint\(](#page-1191-0))
- [reparent\(](#page-1192-0))
- [resetInputContext\(](#page-1192-1))
- [resize](#page-1193-0)()
- [resizeEvent\(](#page-1193-1))
- [scroll\(](#page-1193-2))
- [sender](#page-1290-2)()
- [setAcceptDrops\(](#page-1194-0))
- [setActiveWindow](#page-1194-1)()
- [setAutoMask\(](#page-1194-2))
- [setBackgroundColor\(](#page-1194-3))
- [setBackgroundMode\(](#page-1194-4))
- [setBackgroundOrigin\(](#page-1195-0))
- [setBackgroundPixmap](#page-1195-1)()
- [setBaseSize\(](#page-1195-2))
- [setCaption](#page-1195-3)()
- [setCursor\(](#page-1195-4))
- [setDisabled\(](#page-1196-0))
- [setEnabled\(](#page-1196-1))
- [setEraseColor\(](#page-1196-2))
- [setErasePixmap\(](#page-1196-3))
- [setFixedHeight\(](#page-1196-4))
- [setFixedSize](#page-1196-5)()
- [setFixedWidth\(](#page-1197-0))
- [setFocus](#page-1197-1)()
- [setFocusPolicy\(](#page-1198-0))
- [setFocusProxy\(](#page-1198-1))
- [setFont](#page-1198-2)()
- [setGeometry](#page-1198-3)()
- [setIcon](#page-1198-4)()
- [setIconText\(](#page-1199-0))
- [setKeyCompression\(](#page-1199-1))
- [setMask\(](#page-1199-2))
- [setMaximumHeight\(](#page-1200-0))
- [setMaximumSize\(](#page-1200-1))
- [setMaximumWidth](#page-1200-2)()
- [setMicroFocusHint\(](#page-1200-3))
- [setMinimumHeight\(](#page-1200-4))
- [setMinimumSize](#page-1200-5)()
- [setMinimumWidth\(](#page-1201-0))
- [setMouseTracking](#page-1201-1)()
- [setName](#page-1291-0)()
- [setPalette\(](#page-1201-2))
- [setPaletteBackgroundColor](#page-1201-3)()
- [setPaletteBackgroundPixmap](#page-1201-4)()
- [setPaletteForegroundColor\(](#page-1202-0))
- [setProperty](#page-1291-1)()
- [setSizeIncrement\(](#page-1202-1))
- [setSizePolicy](#page-1202-2)()
- [setStyle](#page-1202-3)()
- [setTabOrder\(](#page-1202-4))
- [setUpdatesEnabled](#page-1203-0)()
- [setWFlags\(](#page-1203-1))
- $\bullet$  [show](#page-1203-2)()
- [showEvent\(](#page-1204-0))
- [showFullScreen\(](#page-1204-1))
- [showMaximized\(](#page-1204-2))
- [showMinimized](#page-1205-0)()
- [showNormal](#page-1205-1)()
- [signalsBlocked\(](#page-1291-2))
- $\bullet$  [size](#page-1205-2)()
- [sizeHint\(](#page-4476-5))
- [sizeIncrement\(](#page-1206-0))
- [sizePolicy\(](#page-1206-1))
- [stackUnder](#page-1206-2)()
- [startTimer](#page-1291-3)()
- $\bullet$  [style\(](#page-1206-3))
- [styleChange\(](#page-1206-4))
- [tabletEvent](#page-1206-5)()
- [testWFlags\(](#page-1207-0))
- $\bullet$  [timerEvent\(](#page-1292-0))
- [topLevelWidget\(](#page-1207-1))
- $\bullet$  [tr\(](#page-1292-1))
- $\bullet$  [trUtf8\(](#page-1293-0))
- [unsetCursor](#page-1207-2)()
- [unsetFont\(](#page-1207-3))
- [unsetPalette](#page-1207-4)()
- [update](#page-1207-5)()
- [updateGeometry\(](#page-1208-0))
- [updateMask](#page-1209-0)()
- [visibleRect\(](#page-1209-1))
- [wheelEvent\(](#page-1209-2))
- $\bullet$  [width\(](#page-1209-3))
- [winEvent\(](#page-1209-4))
- $\bullet$  [winId](#page-1209-5)()
- [windowActivationChange\(](#page-1210-0))
- $\bullet$   $X()$
- [x11AppCells](#page-5491-0)()
- [x11AppColormap](#page-5491-1)()
- [x11AppDefaultColormap](#page-5491-2)()
- [x11AppDefaultVisual\(](#page-5491-3))
- [x11AppDepth\(](#page-5491-4))
- [x11AppDisplay](#page-5491-5)()
- $\bullet$  [x11AppDpiX\(](#page-5491-6))
- x11[A](#page-5492-0)ppDpiY()
- x11[A](#page-5492-1)ppScreen()
- x11App[Vi](#page-5492-2)sual()
- x11[C](#page-5492-3)ells()
- x11Color[m](#page-5492-4)ap()
- x11DefaultColor[m](#page-5492-5)ap()
- x11Default[Vi](#page-5492-6)sual()
- x11[D](#page-5493-0)epth()
- x11[D](#page-5493-1)isplay()
- x11[E](#page-1210-2)vent()
- x11[S](#page-5493-2)creen()
- x11Set[A](#page-5493-3)ppDpiX()
- x11Set[A](#page-5493-4)ppDpiY()
- x11[Vi](#page-5493-5)sual()
- $y()$  $y()$

Copyright © 2002 [T](http://www.trolltech.com)rolltech

**Trade[m](http://www.trolltech.com/trademarks.html)arks** 

Qt version 3.0.5

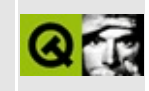

### **Complete Member List for QFileIconProvider**

This is the complete list of member functions for [QFileIconProvider,](#page-4478-0) including inherited members.

- [QFileIconProvider\(](#page-4482-0))
- [blockSignals](#page-1278-0)()
- [checkConnectArgs](#page-1278-1)()
- $\bullet$  child $()$
- [childEvent](#page-1279-1)()
- [children\(](#page-1279-2))
- [className](#page-1280-0)()
- [connect\(](#page-1280-1))
- [connectNotify](#page-1281-0)()
- [customEvent\(](#page-1282-0))
- [deleteLater\(](#page-1282-1))
- [destroyed\(](#page-1282-2))
- [disconnect](#page-1282-3)()
- [disconnectNotify\(](#page-1284-0))
- [dumpObjectInfo\(](#page-1284-1))
- [dumpObjectTree\(](#page-1284-2))
- $\bullet$  [event\(](#page-1284-3))
- [eventFilter](#page-1285-0)()
- $\bullet$  [highPriority](#page-1285-1)()
- [inherits\(](#page-1285-2))
- [insertChild\(](#page-1286-0))
- [installEventFilter\(](#page-1286-1))
- $\bullet$  [isA\(](#page-1287-0))
- [isWidgetType\(](#page-1287-1))
- [killTimer\(](#page-1287-2))
- [killTimers](#page-1288-0)()
- [metaObject](#page-1288-1)()
- $\bullet$  [name\(](#page-1288-2))
- [normalizeSignalSlot](#page-1288-3)()
- object[T](#page-1288-4)rees()
- pare[n](#page-1289-0)t()
- pix[m](#page-4482-1)ap()
- pr[o](#page-1289-1)perty()
- query[L](#page-1289-2)ist()
- re[m](#page-1290-0)oveChild()
- re[m](#page-1290-1)oveEventFilter()
- se[n](#page-1290-2)der()
- setNa[m](#page-1291-0)e()
- set[P](#page-1291-1)roperty()
- signals[B](#page-1291-2)locked()
- startTi[m](#page-1291-3)er()
- ti[m](#page-1292-0)erEvent()
- $tr()$  $tr()$  $tr()$
- tr[U](#page-1293-0)tf8()

Copyright © 2002 [T](http://www.trolltech.com)rolltech

**Trade[m](http://www.trolltech.com/trademarks.html)arks** 

Qt version 3.0.5

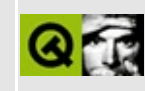

# **Complete Member List for QMap**

This is the complete list of member functions for [QMap,](#page-4483-0) including inherited members.

- [QMap\(](#page-4495-0))
- $\bullet \sim QMap()$
- [begin\(](#page-4495-2))
- [clear\(](#page-4496-0))
- [contains\(](#page-4496-1))
- $\bullet$  [count\(](#page-4496-2))
- $\bullet$  [detach](#page-4496-3)()
- [empty\(](#page-4496-4))
- $\bullet$  [end\(](#page-4497-0))
- [erase](#page-4497-1)()
- $\bullet$  [find\(](#page-4498-0))
- [insert\(](#page-4498-1))
- $\bullet$  is Empty()
- $keys()$  $keys()$
- [operator=\(](#page-4499-2))
- operator $[$  $]$ ()
- $\bullet$  [remove\(](#page-4500-0))
- [replace](#page-4500-1)()
- $\bullet$  [size](#page-4500-2)()
- [values\(](#page-4501-0))

Copyright © 2002 [Trolltech](http://www.trolltech.com) [Trademarks](http://www.trolltech.com/trademarks.html) Qt version 3.0.5

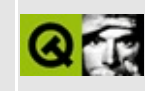
## **Complete Member List for QSizePolicy**

This is the complete list of member functions for [QSizePolicy,](#page-4503-0) including inherited members.

- [QSizePolicy\(](#page-4509-0))
- [expanding\(](#page-4509-1))
- [hasHeightForWidth\(](#page-4510-0))
- [horData](#page-4510-1)()
- [horStretch\(](#page-4510-2))
- [mayGrowHorizontally](#page-4510-3)()
- [mayGrowVertically](#page-4510-4)()
- [mayShrinkHorizontally\(](#page-4510-5))
- [mayShrinkVertically\(](#page-4511-0))
- $\bullet$  [operator!=\(](#page-4511-1))
- $\bullet$  [operator==\(](#page-4511-2))
- [setHeightForWidth](#page-4511-3)()
- [setHorData](#page-4511-4)()
- [setHorStretch\(](#page-4511-5))
- [setVerData\(](#page-4512-0))
- [setVerStretch\(](#page-4512-1))
- [verData](#page-4512-2)()
- [verStretch\(](#page-4512-3))

Copyright © 2002 [Trolltech](http://www.trolltech.com) [Trademarks](http://www.trolltech.com/trademarks.html) Qt version 3.0.5

#### $\begin{array}{c|c|c|c|c} \hline & & & & & \\ \hline & & & & & \\ \hline & & & & & \\ \hline & & & & & \\ \hline & & & & & & \\ \hline \end{array}$

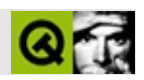

#### **QValueListConstIterator**

#### [QValueListConstIterator](#page-4513-0)

- [QValueListConstIterator](#page-4518-0)()
- operator! $=()$
- operator $*($ )
- operator $++()$
- [operator--](#page-4519-0)()
- $\bullet$  [operator==\(](#page-4519-1))

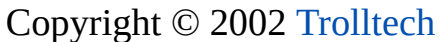

[Trademarks](http://www.trolltech.com/trademarks.html) :Cavendish Qt 3.0.5

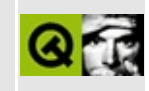

## **Complete Member List for QCanvasSpline**

This is the complete list of member functions for [QCanvasSpline,](#page-4520-0) including inherited members.

- [QCanvasSpline](#page-4524-0)()
- $\bullet \sim Q$ CanvasSpline()
- [active](#page-2362-0)()
- [advance\(](#page-2362-1))
- [animated\(](#page-2362-2))
- [areaPoints\(](#page-4451-0))
- [areaPointsAdvanced](#page-2350-0)()
- [boundingRect\(](#page-2350-1))
- [boundingRectAdvanced\(](#page-2363-0))
- $\bullet$  [brush\(](#page-2350-2))
- [canvas\(](#page-2363-1))
- [closed\(](#page-4524-2))
- [collidesWith\(](#page-2363-2))
- [collisions\(](#page-2363-3))
- [controlPoints\(](#page-4524-3))
- $\bullet$  [draw\(](#page-2351-0))
- [drawShape\(](#page-4451-1))
- [enabled\(](#page-2364-0))
- $\bullet$  [hide\(](#page-2364-1))
- [isActive\(](#page-2364-2))
- [isEnabled\(](#page-2365-0))
- [isSelected](#page-2365-1)()
- [isVisible](#page-2365-2)()
- [move\(](#page-2365-3))
- [moveBy\(](#page-2365-4))
- $\bullet$  [pen\(](#page-2351-1))
- [points\(](#page-4451-2))
- $\bullet$  [rtti\(](#page-4524-4))
- [selected](#page-2366-0)()
- set[A](#page-2366-1)ctive()
- setAni[m](#page-2366-2)ated()
- set[B](#page-2351-2)rush()
- set[C](#page-2367-0)anvas()
- set[C](#page-4524-5)ontrolPoints()
- set[E](#page-2367-1)nabled()
- set[P](#page-2352-0)en()
- set[P](#page-4452-0)oints()
- set[S](#page-2367-2)elected()
- set[Ve](#page-2367-3)locity()
- set[Vi](#page-2367-4)sible()
- set[Wi](#page-2352-1)nding()
- set[X](#page-2368-0)()
- setX[Ve](#page-2368-1)locity()
- set[Y](#page-2368-2)()
- setY[Ve](#page-2368-3)locity()
- set[Z](#page-2368-4)()
- sho[w](#page-2368-5)()
- u[p](#page-2369-0)date()
- visi[b](#page-2369-1)le()
- [w](#page-2352-2)inding()
- **[x](#page-2369-2)()**
- x[Ve](#page-2369-3)locity()
- $y()$  $y()$
- y[Ve](#page-2369-5)locity()
- $Z()$

Copyright © 2002 [T](http://www.trolltech.com)rolltech

**Trade[m](http://www.trolltech.com/trademarks.html)arks** 

Qt version 3.0.5

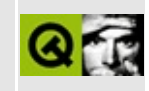

# **Complete Member List for QFileInfo**

This is the complete list of member functions for [QFileInfo,](#page-4526-0) including inherited members.

- [QFileInfo\(](#page-4533-0))
- $\bullet \ \sim QFileInfo()$
- [absFilePath\(](#page-4534-0))
- [baseName\(](#page-4534-1))
- $\bullet$  [caching\(](#page-4534-2))
- [convertToAbs](#page-4535-0)()
- [created](#page-4535-1)()
- $\bullet$  [dir\(](#page-4535-2))
- $\bullet$  [dirPath](#page-4535-3)()
- [exists\(](#page-4536-0))
- [extension\(](#page-4536-1))
- [fileName](#page-4536-2)()
- [filePath\(](#page-4537-0))
- $group()$  $group()$
- [groupId](#page-4537-2)()
- $\bullet$  [isDir\(](#page-4537-3))
- [isExecutable](#page-4537-4)()
- [isFile\(](#page-4538-0))
- [isReadable\(](#page-4538-1))
- [isRelative](#page-4538-2)()
- $\bullet$  [isSymLink\(](#page-4538-3))
- [isWritable](#page-4538-4)()
- [lastModified](#page-4539-0)()
- [lastRead](#page-4539-1)()
- $\bullet$  [operator=\(](#page-4539-2))
- [owner\(](#page-4539-3))
- [ownerId\(](#page-4539-4))
- [permission\(](#page-4540-0))
- $\bullet$  [readLink\(](#page-4540-1))
- $\bullet$  [refresh\(](#page-4540-2))
- [setCaching\(](#page-4540-3))
- [setFile](#page-4541-0)()
- $\bullet$  [size](#page-4542-0)()

Copyright © 2002 [Trolltech](http://www.trolltech.com) [Trademarks](http://www.trolltech.com/trademarks.html) Qt version 3.0.5

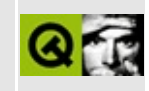

## **Complete Member List for QMapConstIterator**

This is the complete list of member functions for [QMapConstIterator,](#page-4543-0) including inherited members.

- [QMapConstIterator\(](#page-4548-0))
- $\bullet$  [data\(](#page-4548-1))
- $key()$  $key()$
- $\bullet$  [operator!=\(](#page-4548-3))
- operator $*($ )
- $\bullet$  [operator++\(](#page-4549-1))
- $\bullet$  [operator--](#page-4549-2)()
- $\bullet$  [operator==\(](#page-4549-3))

Copyright © 2002 [Trolltech](http://www.trolltech.com) [Trademarks](http://www.trolltech.com/trademarks.html) Qt version 3.0.5

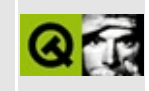

# **Complete Member List for QSjisCodec**

This is the complete list of member functions for [QSjisCodec,](#page-4551-0) including inherited members.

- [QSjisCodec\(](#page-4556-0))
- $\bullet \sim$ QSjisCodec()
- [canEncode\(](#page-3440-0))
- [codecForContent\(](#page-3440-1))
- [codecForIndex](#page-3441-0)()
- [codecForLocale\(](#page-3441-1))
- [codecForMib](#page-3441-2)()
- [codecForName\(](#page-3441-3))
- [deleteAllCodecs\(](#page-3441-4))
- [fromUnicode\(](#page-3442-0))
- [heuristicContentMatch\(](#page-3442-1))
- [heuristicNameMatch\(](#page-3443-0))
- [loadCharmap](#page-3443-1)()
- [loadCharmapFile\(](#page-3444-0))
- [locale](#page-3444-1)()
- [makeDecoder\(](#page-3444-2))
- [makeEncoder\(](#page-3444-3))
- $\bullet$  [mibEnum\(](#page-3444-4))
- [mimeName\(](#page-4556-2))
- $\bullet$  [name\(](#page-3445-0))
- [setCodecForLocale\(](#page-3445-1))
- [simpleHeuristicNameMatch](#page-3446-0)()
- [toUnicode\(](#page-3446-1))

Copyright © 2002 [Trolltech](http://www.trolltech.com) [Trademarks](http://www.trolltech.com/trademarks.html) Qt version 3.0.5

#### $\begin{array}{c|c|c|c|c} \hline & & & & & \\ \hline & & & & & \\ \hline & & & & & \\ \hline & & & & & \\ \hline & & & & & & \\ \hline \end{array}$

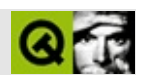

#### **QValueListIterator**

#### [QValueListIterator](#page-4557-0)

- [QValueListIterator\(](#page-4562-0))
- [operator!=\(](#page-4562-1))
- operator $*($ )
- operator $++()$
- [operator--](#page-4563-0)()
- $\bullet$  operator== $()$

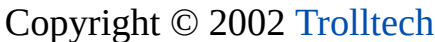

[Trademarks](http://www.trolltech.com/trademarks.html) :Cavendish Qt 3.0.5

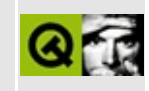

## **Complete Member List for QCanvasSprite**

This is the complete list of member functions for [QCanvasSprite](#page-4564-0), including inherited members.

- [QCanvasSprite\(](#page-4570-0))
- $\bullet \ \sim \text{QCanvasSprite}()$
- [active](#page-2362-0)()
- [advance\(](#page-4570-2))
- [animated\(](#page-2362-2))
- [bottomEdge](#page-4570-3)()
- [boundingRect\(](#page-4571-0))
- [boundingRectAdvanced\(](#page-2363-0))
- [canvas\(](#page-2363-1))
- [collidesWith\(](#page-2363-2))
- [collisions\(](#page-2363-3))
- $\bullet$  [draw\(](#page-4571-1))
- [enabled\(](#page-2364-0))
- $\bullet$  [frame](#page-4571-2)()
- [frameCount\(](#page-4571-3))
- $\bullet$  [height\(](#page-4571-4))
- $\bullet$  [hide\(](#page-2364-1))
- $\bullet$  [image\(](#page-4572-0))
- [imageAdvanced](#page-4572-1)()
- [isActive\(](#page-2364-2))
- [isEnabled\(](#page-2365-0))
- [isSelected](#page-2365-1)()
- [isVisible](#page-2365-2)()
- [leftEdge\(](#page-4572-2))
- [move\(](#page-4572-3))
- [moveBy\(](#page-2365-4))
- [rightEdge\(](#page-4573-0))
- $\bullet$  [rtti\(](#page-4573-1))
- [selected](#page-2366-0)()
- set[A](#page-2366-1)ctive()
- setAni[m](#page-2366-2)ated()
- set[C](#page-2367-0)anvas()
- set[E](#page-2367-1)nabled()
- setFra[m](#page-4573-2)e()
- setFra[m](#page-4573-3)eAnimation()
- set[S](#page-2367-2)elected()
- set[S](#page-4574-0)equence()
- set[Ve](#page-2367-3)locity()
- set[Vi](#page-2367-4)sible()
- set[X](#page-2368-0)()
- setX[Ve](#page-2368-1)locity()
- set[Y](#page-2368-2)()
- setY[Ve](#page-2368-3)locity()
- set[Z](#page-2368-4)()
- sho[w](#page-2368-5)()
- top[E](#page-4574-1)dge()
- u[p](#page-2369-0)date()
- visi[b](#page-2369-1)le()
- [w](#page-4574-2)idth()
- $\mathbf{x}()$  $\mathbf{x}()$  $\mathbf{x}()$
- x[Ve](#page-2369-3)locity()
- $y()$  $y()$
- y[Ve](#page-2369-5)locity()
- $z()$  $z()$

Copyright © 2002 [T](http://www.trolltech.com)rolltech

**Trade[m](http://www.trolltech.com/trademarks.html)arks** 

Qt version 3.0.5

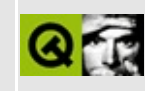

#### **Complete Member List for QFilePreview**

This is the complete list of member functions for [QFilePreview,](#page-4576-0) including inherited members.

- [QFilePreview\(](#page-4580-0))
- [previewUrl](#page-4580-1)()

Copyright © 2002 [Trolltech](http://www.trolltech.com) [Trademarks](http://www.trolltech.com/trademarks.html) Qt version 3.0.5

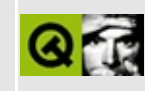

## **Complete Member List for QMapIterator**

This is the complete list of member functions for [QMapIterator](#page-4581-0), including inherited members.

- [QMapIterator\(](#page-4586-0))
- $\bullet$  [data\(](#page-4586-1))
- $key()$  $key()$
- $\bullet$  [operator!=\(](#page-4586-3))
- operator $*($ )
- $\bullet$  [operator++\(](#page-4587-0))
- $\bullet$  [operator--](#page-4587-1)()
- $\bullet$  [operator==\(](#page-4588-0))

Copyright © 2002 [Trolltech](http://www.trolltech.com) [Trademarks](http://www.trolltech.com/trademarks.html) Qt version 3.0.5

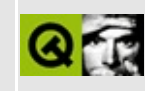

## **Complete Member List for QValueStack**

This is the complete list of member functions for [QValueStack](#page-4589-0), including inherited members.

- [QValueStack\(](#page-4594-0))
- [~QValueStack\(](#page-4594-1))
- [append](#page-2063-0)()
- $\bullet$  [at](#page-2063-1)()
- $\bullet$  [back\(](#page-2064-0))
- $\bullet$  [begin\(](#page-2064-1))
- $\bullet$  [clear\(](#page-2064-2))
- [contains\(](#page-2065-0))
- $\bullet$  [count\(](#page-2065-1))
- $\bullet$  [empty\(](#page-2065-2))
- $\bullet$  [end\(](#page-2065-3))
- [erase](#page-2066-0)()
- $\bullet$  [find\(](#page-2066-1))
- [findIndex\(](#page-2067-0))
- $\bullet$  [first\(](#page-2067-1))
- $\bullet$  [fromLast\(](#page-2067-2))
- $\bullet$  [front\(](#page-2068-0))
- [insert\(](#page-2068-1))
- $\bullet$  is Empty()
- $\bullet$  [last\(](#page-2069-0))
- $\bullet$  [operator!=\(](#page-2069-1))
- $\bullet$  operator+ $()$
- operator $+=()$
- $\bullet$  operator  $\lt\lt()$
- [operator=\(](#page-2070-0))
- $\bullet$  [operator==\(](#page-2070-1))
- [operator\[\]](#page-2070-2)()
- $\bullet$  [pop](#page-4594-2)()
- [pop\\_back\(](#page-2071-0))
- p[o](#page-2071-1)p\_front()
- [p](#page-2071-2)repend()
- p[u](#page-4594-3)sh()
- push[\\_b](#page-2071-3)ack()
- p[u](#page-2071-4)sh\_front()
- re[m](#page-2071-5)ove()
- si[z](#page-2072-0)e()
- t[o](#page-4594-4)p()

Copyright © 2002 [T](http://www.trolltech.com)rolltech

**Trade[m](http://www.trolltech.com/trademarks.html)arks** 

Qt version 3.0.5

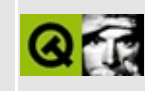

## **Complete Member List for QFocusData**

This is the complete list of member functions for [QFocusData,](#page-4596-0) including inherited members.

- [count\(](#page-4600-0))
- [focusWidget\(](#page-4600-1))
- [home\(](#page-4600-2))
- $\bullet$  [next\(](#page-4600-3))
- $\bullet$  [prev](#page-4600-4)()

Copyright © 2002 [Trolltech](http://www.trolltech.com) [Trademarks](http://www.trolltech.com/trademarks.html) Qt version 3.0.5

#### $\begin{array}{c|c|c|c|c} \hline & & & & & \\ \hline & & & & & \\ \hline & & & & & \\ \hline & & & & & \\ \hline & & & & & & \\ \hline \end{array}$

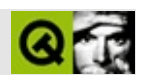

#### **QMemArray**

[QMemArray](#page-4601-0)

- [QMemArray](#page-4610-0)()
- $\bullet \sim QM$ emArray()
- [assign\(](#page-4610-2))
- $\bullet$  [at](#page-4611-0)()
- [begin\(](#page-4611-1))
- [bsearch\(](#page-4611-2))
- [contains\(](#page-4611-3))
- $\bullet$  [copy\(](#page-4612-0))
- [count\(](#page-4612-1))
- $\bullet$  [data\(](#page-4612-2))
- $\bullet$  [detach](#page-4612-3)()
- [duplicate\(](#page-4612-4))
- $\bullet$  [end\(](#page-4613-0))
- $\bullet$  [fill\(](#page-4613-1))
- $\bullet$  [find\(](#page-4613-2))
- $\bullet$  is Empty()
- $\bullet$  [isNull\(](#page-4614-1))
- $\bullet$  [nrefs\(](#page-4614-2))
- [operator](#page-4614-3) const type  $*($ )
- $\bullet$  [operator!=\(](#page-4614-4))
- $\bullet$  operator= $()$
- $\bullet$  [operator==\(](#page-4615-0))
- operator $[$ ] $()$
- [resetRawData\(](#page-4615-2))
- [resize](#page-4615-3)()
- [setRawData](#page-4615-4)()
- $\bullet$  [size](#page-4616-0)()
- $\bullet$  [sort](#page-4616-1)()
- [truncate](#page-4617-0)()

#### $\begin{array}{c|c|c|c|c} \hline & & & & & \\ \hline & & & & & \\ \hline & & & & & \\ \hline & & & & & \\ \hline & & & & & & \\ \hline \end{array}$

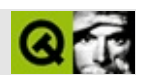

# **QSocket**

#### **[QSocket](#page-4619-0)**

- [QSocket](#page-4626-0)()
- [~QSocket](#page-4626-1)()
- [address\(](#page-4626-2))
- $\bullet$  [at](#page-4626-3)()
- $\bullet$  at End()
- [blockSignals](#page-1278-0)()
- [bytesAvailable](#page-4627-0)()
- [bytesToWrite](#page-4627-1)()
- [bytesWritten\(](#page-4627-2))
- [canReadLine\(](#page-4627-3))
- [checkConnectArgs](#page-1278-1)()
- $\bullet$  [child\(](#page-1279-0))
- [childEvent](#page-1279-1)()
- [children\(](#page-1279-2))
- [className](#page-1280-0)()
- [close](#page-4627-4)()
- [connect\(](#page-1280-1))
- [connectNotify](#page-1281-0)()
- [connectToHost\(](#page-4628-0))
- [connected](#page-4628-1)()
- [connectionClosed\(](#page-4628-2))
- [customEvent\(](#page-1282-0))
- [delayedCloseFinished\(](#page-4629-0))
- [deleteLater\(](#page-1282-1))
- [destroyed\(](#page-1282-2))
- [disconnect](#page-1282-3)()
- [disconnectNotify\(](#page-1284-0))
- [dumpObjectInfo\(](#page-1284-1))
- [dumpObjectTree\(](#page-1284-2))
- $\bullet$  [error\(](#page-4629-1))
- [event\(](#page-1284-3))
- [eventFilter](#page-1285-0)()
- $\bullet$  [flags\(](#page-3692-0))
- $\bullet$  [flush\(](#page-4629-2))
- [getch\(](#page-4629-3))
- [highPriority](#page-1285-1)()
- [hostFound\(](#page-4629-4))
- [inherits\(](#page-1285-2))
- [insertChild\(](#page-1286-0))
- [installEventFilter\(](#page-1286-1))
- $\bullet$  [isA\(](#page-1287-0))
- [isAsynchronous\(](#page-3692-1))
- [isBuffered](#page-3693-0)()
- [isCombinedAccess](#page-3693-1)()
- [isDirectAccess](#page-3693-2)()
- [isInactive\(](#page-3693-3))
- [isOpen\(](#page-3693-4))
- $\bullet$  [isRaw\(](#page-3693-5))
- [isReadWrite](#page-3694-0)()
- [isReadable\(](#page-3694-1))
- [isSequentialAccess\(](#page-3694-2))
- [isSynchronous\(](#page-3694-3))
- [isTranslated\(](#page-3694-4))
- [isWidgetType\(](#page-1287-1))
- [isWritable](#page-3694-5)()
- [killTimer\(](#page-1287-2))
- [killTimers](#page-1288-0)()
- [metaObject](#page-1288-1)()
- [mode\(](#page-3695-0))
- $\bullet$  [name\(](#page-1288-2))
- [normalizeSignalSlot](#page-1288-3)()
- [objectTrees](#page-1288-4)()
- $\bullet$  [open\(](#page-4630-0))
- [parent\(](#page-1289-0))
- [peerAddress\(](#page-4630-1))
- [peerName\(](#page-4630-2))
- [peerPort\(](#page-4630-3))
- $\bullet$  [port\(](#page-4630-4))
- [property\(](#page-1289-1))
- $\bullet$  putch $()$
- [queryList\(](#page-1289-2))
- read[A](#page-3696-0)ll()
- read[B](#page-4631-0)lock()
- read[L](#page-4631-1)ine()
- ready[R](#page-4631-2)ead()
- re[m](#page-1290-0)oveChild()
- re[m](#page-1290-1)oveEventFilter()
- r[e](#page-3696-1)set()
- reset[S](#page-3697-0)tatus()
- se[n](#page-1290-2)der()
- setNa[m](#page-1291-0)e()
- set[P](#page-1291-1)roperty()
- set[S](#page-4631-3)ocket()
- setSocket[D](#page-4632-0)evice()
- signals[B](#page-1291-2)locked()
- si[z](#page-4632-1)e()
- s[n](#page-4632-2)\_read()
- sn[\\_w](#page-4632-3)rite()
- s[o](#page-4632-4)cket()
- socket[D](#page-4632-5)evice()
- startTi[m](#page-1291-3)er()
- st[a](#page-4632-6)te()
- stat[u](#page-3697-1)s()
- ti[m](#page-1292-0)erEvent()
- $tr()$  $tr()$  $tr()$
- tr[U](#page-1293-0)tf8()
- u[n](#page-4633-0)getch()
- waitFor[M](#page-4633-1)ore()
- [w](#page-4633-2)riteBlock()

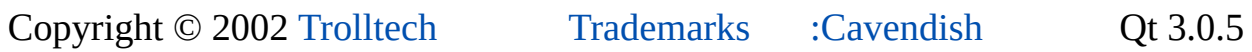

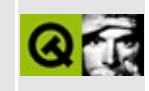

#### **Complete Member List for QFocusEvent**

This is the complete list of member functions for [QFocusEvent](#page-4634-0), including inherited members.

- [QFocusEvent](#page-4640-0)()
- [gotFocus\(](#page-4640-1))
- [lostFocus\(](#page-4640-2))
- [reason](#page-4640-3)()
- [resetReason](#page-4640-4)()
- [setReason](#page-4640-5)()
- [spontaneous\(](#page-4412-0))
- $\bullet$  [type\(](#page-4412-1))

Copyright © 2002 [Trolltech](http://www.trolltech.com) [Trademarks](http://www.trolltech.com/trademarks.html) Qt version 3.0.5

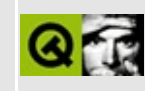
# **Complete Member List for QMenuBar**

This is the complete list of member functions for [QMenuBar,](#page-4642-0) including inherited members.

- [QMenuBar\(](#page-4652-0))
- $\bullet \sim Q$ MenuBar()
- [accel](#page-2289-0)()
- [acceptDrops\(](#page-1164-0))
- [activateItemAt](#page-2289-1)()
- [activated\(](#page-4652-2))
- [adjustSize\(](#page-1164-1))
- [autoMask\(](#page-1165-0))
- [backgroundBrush](#page-1165-1)()
- [backgroundColor\(](#page-1165-2))
- [backgroundMode](#page-1165-3)()
- [backgroundOrigin](#page-1165-4)()
- [backgroundPixmap\(](#page-1165-5))
- [baseSize](#page-1166-0)()
- [blockSignals](#page-1278-0)()
- [caption](#page-1166-1) $()$
- [changeItem\(](#page-2289-2))
- [checkConnectArgs](#page-1278-1)()
- $\bullet$  [child\(](#page-1279-0))
- $\bullet$  [childAt\(](#page-1166-2))
- [childEvent](#page-1279-1)()
- [children\(](#page-1279-2))
- [childrenRect](#page-1166-3)()
- [childrenRegion\(](#page-1166-4))
- [className](#page-1280-0)()
- $\bullet$  [clear\(](#page-2291-0))
- [clearFocus](#page-1166-5)()
- [clearMask\(](#page-1167-0))
- [clearWFlags\(](#page-1167-1))
- [close](#page-1167-2)()
- [closeEvent\(](#page-1168-0))
- $\bullet$  [cmd\(](#page-5490-0))
- [colorGroup](#page-1168-1)()
- [connect\(](#page-1280-1))
- [connectItem\(](#page-2291-1))
- [connectNotify](#page-1281-0)()
- [constPolish](#page-1168-2)()
- [contentsRect](#page-1815-0)()
- [contextMenuEvent](#page-1168-3)()
- $\bullet$  [count\(](#page-2291-2))
- [create](#page-1169-0)()
- [cursor\(](#page-1169-1))
- [customEvent\(](#page-1282-0))
- [customWhatsThis\(](#page-1169-2))
- [deleteLater\(](#page-1282-1))
- [destroy](#page-1169-3)()
- [destroyed\(](#page-1282-2))
- [disconnect](#page-1282-3)()
- [disconnectItem\(](#page-2292-0))
- [disconnectNotify\(](#page-1284-0))
- [dragEnterEvent](#page-1169-4)()
- [dragLeaveEvent](#page-1169-5)()
- [dragMoveEvent\(](#page-1170-0))
- [drawContents\(](#page-4652-3))
- [drawFrame](#page-1815-1)()
- [drawText\(](#page-1170-1))
- [dropEvent\(](#page-1170-2))
- [dumpObjectInfo\(](#page-1284-1))
- [dumpObjectTree\(](#page-1284-2))
- [enabledChange\(](#page-1171-0))
- [enterEvent](#page-1171-1)()
- [erase](#page-1171-2)()
- [eraseColor](#page-1172-0)()
- [erasePixmap](#page-1172-1)()
- [event\(](#page-1172-2))
- [eventFilter](#page-1285-0)()
- $\bullet$  [find\(](#page-1173-0))
- [findItem](#page-2292-1)()
- [focusData](#page-1173-1)()
- [focusInEvent\(](#page-1173-2))
- [focusNextPrevChild](#page-1173-3)()
- [focusOutEvent](#page-1174-0)()
- [focusPolicy\(](#page-1174-1))
- [focusProxy](#page-1174-2)()
- [focusWidget\(](#page-1174-3))
- $\bullet$  [font\(](#page-1174-4))
- [fontChange\(](#page-1174-5))
- [fontInfo\(](#page-1175-0))
- [fontMetrics\(](#page-1175-1))
- [foregroundColor\(](#page-1175-2))
- [frameChanged\(](#page-1815-2))
- [frameGeometry\(](#page-1175-3))
- [frameRect\(](#page-1816-0))
- [frameShadow\(](#page-1816-1))
- [frameShape\(](#page-1816-2))
- [frameSize](#page-1175-4)()
- [frameStyle\(](#page-1816-3))
- [frameWidth\(](#page-1816-4))
- [geometry](#page-1175-5)()
- [getWFlags](#page-1175-6)()
- [grabKeyboard](#page-1176-0)()
- [grabMouse\(](#page-1176-1))
- [handle](#page-5490-1)()
- [hasFocus](#page-1177-0)()
- [hasMouse](#page-1177-1)()
- [hasMouseTracking\(](#page-1177-2))
- $\bullet$  [height\(](#page-1177-3))
- [heightForWidth](#page-4653-0)()
- $\bullet$  [hide\(](#page-4653-1))
- [hideEvent](#page-1177-4)()
- [highPriority](#page-1285-1)()
- [highlighted](#page-4653-2)()
- $\bullet$  [icon\(](#page-1178-0))
- [iconSet\(](#page-2292-2))
- [iconText\(](#page-1178-1))
- $\bullet$  [iconify\(](#page-1178-2))
- $\bullet$  [idAt](#page-2292-3)()
- [imComposeEvent\(](#page-1178-3))
- [imEndEvent\(](#page-1178-4))
- [imStartEvent\(](#page-1178-5))
- [indexOf\(](#page-2293-0))
- [inherits\(](#page-1285-2))
- [insertChild\(](#page-1286-0))
- [insertItem](#page-2293-1)()
- [insertSeparator\(](#page-2301-0))
- [installEventFilter\(](#page-1286-1))
- $\bullet$  [isA\(](#page-1287-0))
- [isActiveWindow\(](#page-1179-0))
- [isDefaultUp](#page-4662-0)()
- [isDesktop](#page-1179-1)()
- [isDialog\(](#page-1179-2))
- [isEnabled\(](#page-1179-3))
- [isEnabledTo\(](#page-1179-4))
- [isEnabledToTLW\(](#page-1179-5))
- $\bullet$  is ExtDev()
- [isFocusEnabled\(](#page-1179-6))
- [isHidden\(](#page-1180-0))
- [isItemActive](#page-2301-1)()
- [isItemChecked](#page-2301-2)()
- [isItemEnabled\(](#page-2302-0))
- [isMaximized\(](#page-1180-1))
- [isMinimized\(](#page-1180-2))
- [isModal\(](#page-1180-3))
- $\bullet$  is Popup()
- [isTopLevel](#page-1180-5)()
- [isUpdatesEnabled\(](#page-1180-6))
- [isVisible](#page-1180-7)()
- [isVisibleTo](#page-1181-0)()
- [isVisibleToTLW](#page-1181-1)()
- [isWidgetType\(](#page-1287-1))
- [itemParameter\(](#page-2302-1))
- [keyPressEvent\(](#page-1181-2))
- [keyReleaseEvent\(](#page-1181-3))
- [keyboardGrabber\(](#page-1182-0))
- [killTimer\(](#page-1287-2))
- [killTimers](#page-1288-0)()
- [layout\(](#page-1182-1))
- [leaveEvent\(](#page-1182-2))
- [lineWidth\(](#page-1816-5))
- $\bullet$  [lower\(](#page-1182-3))
- [macEvent](#page-1183-0)()
- [mapFrom\(](#page-1183-1))
- [mapFromGlobal\(](#page-1183-2))
- [mapFromParent\(](#page-1183-3))
- $\bullet$  [mapTo\(](#page-1183-4))
- [mapToGlobal\(](#page-1184-0))
- [mapToParent](#page-1184-1)()
- [margin](#page-1816-6)()
- [maximumHeight](#page-1184-2)()
- [maximumSize\(](#page-1184-3))
- [maximumWidth\(](#page-1184-4))
- [menuContentsChanged](#page-4662-1)()
- [menuDelPopup](#page-2302-2)()
- [menuInsPopup](#page-2302-3)()
- [menuStateChanged\(](#page-4662-2))
- [metaObject](#page-1288-1)()
- [metric\(](#page-1184-5))
- [microFocusHint](#page-1185-0)()
- [midLineWidth\(](#page-1817-0))
- [minimumHeight\(](#page-1185-1))
- [minimumSize\(](#page-1185-2))
- [minimumSizeHint](#page-1185-3)()
- [minimumWidth](#page-1185-4)()
- [mouseDoubleClickEvent\(](#page-1185-5))
- [mouseGrabber\(](#page-1185-6))
- [mouseMoveEvent\(](#page-1186-0))
- [mousePressEvent](#page-1186-1)()
- [mouseReleaseEvent\(](#page-1186-2))
- [move\(](#page-1187-0))
- [moveEvent](#page-1187-1)()
- $\bullet$  [name\(](#page-1288-2))
- [normalizeSignalSlot](#page-1288-3)()
- [objectTrees](#page-1288-4)()
- [ownCursor\(](#page-1187-2))
- $\bullet$  [ownFont\(](#page-1187-3))
- [ownPalette\(](#page-1187-4))
- [paintEvent](#page-1817-1)()
- [paintingActive](#page-5490-3)()
- [palette](#page-1188-0)()
- [paletteBackgroundColor](#page-1188-1)()
- [paletteBackgroundPixmap](#page-1188-2)()
- [paletteChange](#page-1188-3)()
- [paletteForegroundColor](#page-1189-0)()
- [parent\(](#page-1289-0))
- [parentWidget\(](#page-1189-1))
- $\bullet$  [pixmap\(](#page-2303-0))
- [polish\(](#page-1189-2))
- $\bullet$  [pos\(](#page-1189-3))
- [property\(](#page-1289-1))
- [queryList\(](#page-1289-2))
- [qwsEvent\(](#page-1189-4))
- $\bullet$  [raise\(](#page-1190-0))
- [recreate](#page-1190-1)()
- $\bullet$  [rect](#page-1190-2)()
- [releaseKeyboard\(](#page-1190-3))
- [releaseMouse\(](#page-1190-4))
- [removeChild\(](#page-1290-0))
- [removeEventFilter\(](#page-1290-1))
- [removeItem](#page-2303-1)()
- [removeItemAt\(](#page-2303-2))
- $\bullet$  [repaint\(](#page-1191-0))
- [reparent\(](#page-1192-0))
- [resetInputContext\(](#page-1192-1))
- [resize](#page-1193-0)()
- [resizeEvent\(](#page-1817-2))
- [scroll\(](#page-1193-1))
- [sender](#page-1290-2)()
- [separator\(](#page-4663-0))
- [setAccel](#page-2303-3)()
- [setAcceptDrops\(](#page-1194-0))
- [setActiveWindow](#page-1194-1)()
- [setAutoMask\(](#page-1194-2))
- [setBackgroundColor\(](#page-1194-3))
- [setBackgroundMode\(](#page-1194-4))
- [setBackgroundOrigin\(](#page-1195-0))
- [setBackgroundPixmap](#page-1195-1)()
- [setBaseSize\(](#page-1195-2))
- [setCaption](#page-1195-3)()
- [setCursor\(](#page-1195-4))
- [setDefaultUp\(](#page-4663-1))
- [setDisabled\(](#page-1196-0))
- [setEnabled\(](#page-1196-1))
- [setEraseColor\(](#page-1196-2))
- [setErasePixmap\(](#page-1196-3))
- [setFixedHeight\(](#page-1196-4))
- [setFixedSize](#page-1196-5)()
- [setFixedWidth\(](#page-1197-0))
- [setFocus](#page-1197-1)()
- [setFocusPolicy\(](#page-1198-0))
- [setFocusProxy\(](#page-1198-1))
- [setFont](#page-1198-2)()
- [setFrameRect\(](#page-1817-3))
- [setFrameShadow\(](#page-1817-4))
- [setFrameShape\(](#page-1818-0))
- [setFrameStyle](#page-1818-1)()
- [setGeometry](#page-1198-3)()
- [setIcon](#page-1198-4)()
- [setIconText\(](#page-1199-0))
- $\bullet$  [setId\(](#page-2304-0))
- [setItemChecked\(](#page-2304-1))
- [setItemEnabled](#page-2305-0)()
- [setItemParameter](#page-2305-1)()
- [setKeyCompression\(](#page-1199-1))
- [setLineWidth\(](#page-1819-0))
- [setMargin\(](#page-1819-1))
- [setMask\(](#page-1199-2))
- [setMaximumHeight\(](#page-1200-0))
- [setMaximumSize\(](#page-1200-1))
- [setMaximumWidth](#page-1200-2)()
- [setMicroFocusHint\(](#page-1200-3))
- [setMidLineWidth\(](#page-1819-2))
- [setMinimumHeight\(](#page-1200-4))
- [setMinimumSize](#page-1200-5)()
- [setMinimumWidth\(](#page-1201-0))
- [setMouseTracking](#page-1201-1)()
- [setName](#page-1291-0)()
- [setPalette\(](#page-1201-2))
- [setPaletteBackgroundColor](#page-1201-3)()
- [setPaletteBackgroundPixmap](#page-1201-4)()
- [setPaletteForegroundColor\(](#page-1202-0))
- [setProperty](#page-1291-1)()
- [setSeparator\(](#page-4663-2))
- [setSizeIncrement\(](#page-1202-1))
- [setSizePolicy](#page-1202-2)()
- [setStyle](#page-1202-3)()
- [setTabOrder\(](#page-1202-4))
- [setUpdatesEnabled](#page-1203-0)()
- [setWFlags\(](#page-1203-1))
- [setWhatsThis](#page-2305-2)()
- $\bullet$  [show](#page-4663-3)()
- [showEvent\(](#page-1204-0))
- [showFullScreen\(](#page-1204-1))
- [showMaximized\(](#page-1204-2))
- [showMinimized](#page-1205-0)()
- [showNormal](#page-1205-1)()
- [signalsBlocked\(](#page-1291-2))
- $\bullet$  [size](#page-1205-2)()
- [sizeHint\(](#page-1205-3))
- [sizeIncrement\(](#page-1206-0))
- [sizePolicy\(](#page-1206-1))
- [stackUnder](#page-1206-2)()
- [startTimer](#page-1291-3)()
- $\bullet$  [style\(](#page-1206-3))
- [styleChange\(](#page-1206-4))
- [tabletEvent](#page-1206-5)()
- [testWFlags\(](#page-1207-0))
- $\bullet$  [text](#page-2305-3)()
- $\bullet$  [timerEvent\(](#page-1292-0))
- [topLevelWidget\(](#page-1207-1))
- $\bullet$  [tr\(](#page-1292-1))
- $\bullet$  [trUtf8\(](#page-1293-0))
- [unsetCursor](#page-1207-2)()
- unset[F](#page-1207-3)ont()
- unset[P](#page-1207-4)alette()
- u[p](#page-1207-5)date()
- updateGeo[m](#page-1208-0)etry()
- updateIte[m](#page-2306-0)()
- update[M](#page-1209-0)ask()
- visible[R](#page-1209-1)ect()
- [w](#page-2306-1)hatsThis()
- [w](#page-1209-2)heelEvent()
- [w](#page-1209-3)idth()
- [w](#page-1209-4)inEvent()
- [w](#page-1209-5)inId()
- [w](#page-1210-0)indow Activation Change()
- $\mathbf{x}()$  $\mathbf{x}()$  $\mathbf{x}()$
- x11[A](#page-5491-0)ppCells()
- x11AppColor[m](#page-5491-1)ap()
- x11AppDefaultColor[m](#page-5491-2)ap()
- x11AppDefault[Vi](#page-5491-3)sual()
- x11[A](#page-5491-4)ppDepth()
- x11[A](#page-5491-5)ppDisplay()
- x11[A](#page-5491-6)ppDpiX()
- x11[A](#page-5492-0)ppDpiY()
- x11[A](#page-5492-1)ppScreen()
- x11App[Vi](#page-5492-2)sual()
- x11[C](#page-5492-3)ells()
- x11Color[m](#page-5492-4)ap()
- x11DefaultColor[m](#page-5492-5)ap()
- x11Default[Vi](#page-5492-6)sual()
- x11[D](#page-5493-0)epth()
- x11[D](#page-5493-1)isplay()
- x11[E](#page-1210-2)vent()
- x11[S](#page-5493-2)creen()
- x11Set[A](#page-5493-3)ppDpiX()
- x11Set[A](#page-5493-4)ppDpiY()
- x11[Vi](#page-5493-5)sual()
- $y()$  $y()$

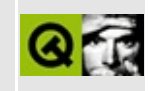

# **Complete Member List for QSocketDevice**

This is the complete list of member functions for [QSocketDevice](#page-4665-0), including inherited members.

- [QSocketDevice](#page-4671-0)()
- [~QSocketDevice\(](#page-4671-1))
- [accept\(](#page-4671-2))
- [address\(](#page-4671-3))
- [addressReusable\(](#page-4671-4))
- $\bullet$  [at](#page-3691-0)()
- $\bullet$  at End()
- $\bullet$  [bind](#page-4672-0)()
- [blocking](#page-4672-1)()
- [bytesAvailable](#page-4672-2)()
- $\bullet$  [close](#page-3691-2)()
- [connect\(](#page-4672-3))
- [error\(](#page-4673-0))
- $\bullet$  [flags\(](#page-3692-0))
- $\bullet$  [flush\(](#page-3692-1))
- $\bullet$  getch $()$
- [isAsynchronous\(](#page-3692-3))
- [isBuffered](#page-3693-0)()
- [isCombinedAccess](#page-3693-1)()
- [isDirectAccess](#page-3693-2)()
- [isInactive\(](#page-3693-3))
- [isOpen\(](#page-3693-4))
- $\bullet$  [isRaw\(](#page-3693-5))
- [isReadWrite](#page-3694-0)()
- [isReadable\(](#page-3694-1))
- [isSequentialAccess\(](#page-3694-2))
- [isSynchronous\(](#page-3694-3))
- [isTranslated\(](#page-3694-4))
- [isValid\(](#page-4673-1))
- is[Wr](#page-3694-5)itable()
- liste[n](#page-4673-2)()
- [m](#page-3695-0)ode()
- o[p](#page-3695-1)en()
- peer[A](#page-4673-3)ddress()
- peer[P](#page-4673-4)ort()
- p[o](#page-4674-0)rt()
- p[u](#page-3695-2)tch()
- read[A](#page-3696-0)ll()
- read[B](#page-4674-1)lock()
- read[L](#page-3696-1)ine()
- receive[B](#page-4674-2)ufferSize()
- r[e](#page-3696-2)set()
- reset[S](#page-3697-0)tatus()
- send[B](#page-4674-3)ufferSize()
- set[A](#page-4674-4)ddressReusable()
- set[B](#page-4675-0)locking()
- set[E](#page-4675-1)rror()
- set[R](#page-4675-2)eceiveBufferSize()
- setSend[B](#page-4675-3)ufferSize()
- set[S](#page-4676-0)ocket()
- si[z](#page-3697-1)e()
- s[o](#page-4676-1)cket()
- st[a](#page-3697-2)te()
- stat[u](#page-3697-3)s()
- t[y](#page-4676-2)pe()
- u[n](#page-3698-0)getch()
- waitFor[M](#page-4676-3)ore()
- [w](#page-4677-0)riteBlock()

Copyright © 2002 [T](http://www.trolltech.com)rolltech

**Trade[m](http://www.trolltech.com/trademarks.html)arks** 

Qt version 3.0.5

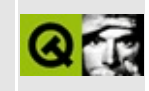

# **Complete Member List for QVariant**

This is the complete list of member functions for [QVariant,](#page-4678-0) including inherited members.

- [QVariant\(](#page-4689-0))
- $\bullet \sim \text{QVariant}()$
- [asBitArray\(](#page-4693-1))
- [asBitmap](#page-4693-2)()
- [asBool\(](#page-4693-3))
- [asBrush](#page-4694-0)()
- [asByteArray\(](#page-4694-1))
- [asCString\(](#page-4694-2))
- [asColor\(](#page-4694-3))
- [asColorGroup](#page-4694-4)()
- [asCursor\(](#page-4695-0))
- [asDate\(](#page-4695-1))
- [asDateTime\(](#page-4695-2))
- [asDouble](#page-4695-3)()
- [asFont](#page-4695-4)()
- [asIconSet\(](#page-4696-0))
- [asImage\(](#page-4696-1))
- $a$ sInt()
- [asKeySequence\(](#page-4696-3))
- $\bullet$  [asList](#page-4696-4)()
- $\bullet$  [asMap](#page-4697-0)()
- [asPalette\(](#page-4697-1))
- [asPixmap\(](#page-4697-2))
- [asPoint](#page-4698-0)()
- [asPointArray\(](#page-4698-1))
- $\bullet$  [asRect](#page-4698-2)()
- [asRegion](#page-4698-3)()
- [asSize\(](#page-4698-4))
- [asSizePolicy](#page-4699-0)()
- [asString\(](#page-4699-1))
- [asStringList](#page-4699-2)()
- [asTime\(](#page-4699-3))
- $\bullet$  as UInt()
- $\bullet$  [canCast](#page-4700-1)()
- $\bullet$  [cast](#page-4700-2)()
- $\bullet$  [clear\(](#page-4701-0))
- [isValid\(](#page-4701-1))
- [listBegin\(](#page-4701-2))
- $\bullet$  [listEnd\(](#page-4701-3))
- [mapBegin\(](#page-4701-4))
- $\bullet$  [mapEnd\(](#page-4701-5))
- [mapFind\(](#page-4702-0))
- [nameToType\(](#page-4702-1))
- $\bullet$  operator!= $()$
- $\bullet$  [operator=\(](#page-4702-3))
- operator= $=()$
- [stringListBegin](#page-4702-5)()
- [stringListEnd](#page-4702-6)()
- $\bullet$  [toBitArray](#page-4703-0)()
- $\bullet$  [toBitmap](#page-4703-1)()
- [toBool\(](#page-4703-2))
- [toBrush](#page-4703-3)()
- [toByteArray\(](#page-4703-4))
- [toCString\(](#page-4704-0))
- [toColor\(](#page-4704-1))
- [toColorGroup\(](#page-4704-2))
- [toCursor](#page-4704-3)()
- $\bullet$  [toDate](#page-4704-4)()
- [toDateTime](#page-4705-0)()
- [toDouble](#page-4705-1)()
- $\bullet$  [toFont](#page-4705-2)()
- [toIconSet\(](#page-4705-3))
- [toImage\(](#page-4705-4))
- $\bullet$  [toInt\(](#page-4706-0))
- [toKeySequence](#page-4706-1)()
- $\bullet$  to List()
- $\bullet$  [toMap](#page-4707-0)()
- [toPalette](#page-4707-1)()
- $\bullet$  [toPixmap\(](#page-4707-2))
- $\bullet$  [toPoint](#page-4707-3)()
- toPoint[A](#page-4707-4)rray()
- to[R](#page-4708-0)ect()
- to[R](#page-4708-1)egion()
- to[S](#page-4708-2)ize()
- to[S](#page-4708-3)izePolicy()
- to[S](#page-4708-4)tring()
- toString[L](#page-4709-0)ist()
- toTi[m](#page-4709-1)e()
- to[U](#page-4709-2)Int()
- t[y](#page-4709-3)pe()
- typeNa[m](#page-4710-0)e()
- type[To](#page-4710-1)Name()

Copyright © 2002 [T](http://www.trolltech.com)rolltech

**Trade[m](http://www.trolltech.com/trademarks.html)arks** 

Qt version 3.0.5

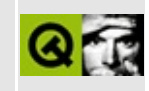

# **Complete Member List for QCDEStyle**

This is the complete list of member functions for [QCDEStyle,](#page-4711-0) including inherited members.

- [QCDEStyle\(](#page-4715-0))
- [~QCDEStyle](#page-4715-1)()
- [blockSignals](#page-1278-0)()
- [checkConnectArgs](#page-1278-1)()
- $\bullet$  [child\(](#page-1279-0))
- [childEvent](#page-1279-1)()
- [children\(](#page-1279-2))
- [className](#page-1280-0)()
- [connect\(](#page-1280-1))
- [connectNotify](#page-1281-0)()
- [customEvent\(](#page-1282-0))
- [defaultFrameWidth\(](#page-5741-0))
- [deleteLater\(](#page-1282-1))
- [destroyed\(](#page-1282-2))
- [disconnect](#page-1282-3)()
- [disconnectNotify\(](#page-1284-0))
- [drawComplexControl](#page-5741-1)()
- [drawComplexControlMask](#page-5744-0)()
- [drawControl\(](#page-5744-1))
- [drawControlMask\(](#page-5750-0))
- [drawItem\(](#page-5750-1))
- [drawPrimitive](#page-5750-2)()
- [dumpObjectInfo\(](#page-1284-1))
- [dumpObjectTree\(](#page-1284-2))
- $\bullet$  [event\(](#page-1284-3))
- [eventFilter](#page-1285-0)()
- [highPriority](#page-1285-1)()
- $\bullet$  [inherits\(](#page-1285-2))
- [insertChild\(](#page-1286-0))
- [installEventFilter\(](#page-1286-1))
- $\bullet$  [isA\(](#page-1287-0))
- [isWidgetType\(](#page-1287-1))
- [itemRect\(](#page-5752-0))
- [killTimer\(](#page-1287-2))
- [killTimers](#page-1288-0)()
- [metaObject](#page-1288-1)()
- $\bullet$  [name\(](#page-1288-2))
- [normalizeSignalSlot](#page-1288-3)()
- [objectTrees](#page-1288-4)()
- [parent\(](#page-1289-0))
- [pixelMetric\(](#page-5753-0))
- $\bullet$  [polish\(](#page-5753-1))
- [polishPopupMenu](#page-5754-0)()
- [property\(](#page-1289-1))
- [queryList\(](#page-1289-2))
- [querySubControl\(](#page-5754-1))
- [querySubControlMetrics\(](#page-5755-0))
- [removeChild\(](#page-1290-0))
- [removeEventFilter\(](#page-1290-1))
- [scrollBarExtent](#page-5755-1)()
- [sender](#page-1290-2)()
- [setName](#page-1291-0)()
- [setProperty](#page-1291-1)()
- [setUseHighlightColors\(](#page-4947-0))
- [signalsBlocked\(](#page-1291-2))
- [sizeFromContents\(](#page-5755-2))
- [startTimer](#page-1291-3)()
- [styleHint\(](#page-5757-0))
- [stylePixmap\(](#page-5757-1))
- [subRect](#page-5758-0)()
- [tabbarMetrics\(](#page-5759-0))
- $\bullet$  [timerEvent\(](#page-1292-0))
- $\bullet$  [tr\(](#page-1292-1))
- $\bullet$  [trUtf8\(](#page-1293-0))
- [unPolish](#page-5759-1)()
- [useHighlightColors\(](#page-4947-1))
- [visualRect\(](#page-5759-2))

Copyright © 2002 [Trolltech](http://www.trolltech.com) [Trademarks](http://www.trolltech.com/trademarks.html) Qt version 3.0.5

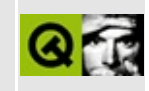

# **Complete Member List for QSocketNotifier**

This is the complete list of member functions for [QSocketNotifier](#page-4716-0), including inherited members.

- [QSocketNotifier\(](#page-4723-0))
- [~QSocketNotifier\(](#page-4723-1))
- [activated\(](#page-4723-2))
- [blockSignals](#page-1278-0)()
- [checkConnectArgs](#page-1278-1)()
- $\bullet$  child $()$
- [childEvent](#page-1279-1)()
- [children\(](#page-1279-2))
- [className](#page-1280-0)()
- [connect\(](#page-1280-1))
- [connectNotify](#page-1281-0)()
- [customEvent\(](#page-1282-0))
- [deleteLater\(](#page-1282-1))
- [destroyed\(](#page-1282-2))
- [disconnect](#page-1282-3)()
- [disconnectNotify\(](#page-1284-0))
- [dumpObjectInfo\(](#page-1284-1))
- [dumpObjectTree\(](#page-1284-2))
- $\bullet$  [event\(](#page-1284-3))
- [eventFilter](#page-1285-0)()
- [highPriority](#page-1285-1)()
- $\bullet$  [inherits\(](#page-1285-2))
- [insertChild\(](#page-1286-0))
- [installEventFilter\(](#page-1286-1))
- $\bullet$  [isA\(](#page-1287-0))
- [isEnabled\(](#page-4723-3))
- [isWidgetType\(](#page-1287-1))
- [killTimer\(](#page-1287-2))
- [killTimers](#page-1288-0)()
- [m](#page-1288-1)etaObject()
- na[m](#page-1288-2)e()
- nor[m](#page-1288-3)alizeSignalSlot()
- object[T](#page-1288-4)rees()
- pare[n](#page-1289-0)t()
- pr[o](#page-1289-1)perty()
- query[L](#page-1289-2)ist()
- re[m](#page-1290-0)oveChild()
- re[m](#page-1290-1)oveEventFilter()
- se[n](#page-1290-2)der()
- set[E](#page-4723-4)nabled()
- setNa[m](#page-1291-0)e()
- set[P](#page-1291-1)roperty()
- signals[B](#page-1291-2)locked()
- s[o](#page-4724-0)cket()
- startTi[m](#page-1291-3)er()
- ti[m](#page-1292-0)erEvent()
- $tr()$  $tr()$  $tr()$
- tr[U](#page-1293-0)tf8()
- t[y](#page-4724-1)pe()

Copyright © 2002 [T](http://www.trolltech.com)rolltech

**Trade[m](http://www.trolltech.com/trademarks.html)arks** 

Qt version 3.0.5

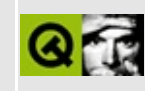

# **Complete Member List for QChar**

This is the complete list of member functions for [QChar](#page-4725-0), including inherited members.

- [QChar](#page-4735-0)()
- [category](#page-4736-0)()
- $\bullet$  [cell\(](#page-4736-1))
- [combiningClass\(](#page-4736-2))
- [decomposition\(](#page-4736-3))
- [decompositionTag\(](#page-4736-4))
- [digitValue\(](#page-4736-5))
- [direction\(](#page-4736-6))
- $\bullet$  [isDigit\(](#page-4737-0))
- [isLetter\(](#page-4737-1))
- [isLetterOrNumber](#page-4737-2)()
- [isMark\(](#page-4737-3))
- $\bullet$  [isNull\(](#page-4737-4))
- [isNumber\(](#page-4737-5))
- $\bullet$  [isPrint](#page-4737-6)()
- $\bullet$  is Punct()
- [isSpace\(](#page-4738-0))
- [isSymbol](#page-4738-1)()
- $\bullet$  [joining\(](#page-4738-2))
- $\bullet$  [latin1\(](#page-4738-3))
- [lower\(](#page-4738-4))
- [mirrored](#page-4738-5)()
- [mirroredChar](#page-4738-6)()
- [networkOrdered](#page-4738-7)()
- $\bullet$  [operator](#page-4739-0) char()
- $\bullet$  [row](#page-4739-1)()
- [unicode](#page-4739-2)()
- [upper\(](#page-4739-3))

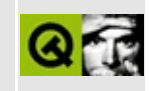

# **Complete Member List for QFontDatabase**

This is the complete list of member functions for [QFontDatabase,](#page-4744-0) including inherited members.

- [QFontDatabase](#page-4751-0)()
- $\bullet$  [bold](#page-4751-1)()
- [families](#page-4751-2)()
- $\bullet$  [font\(](#page-4751-3))
- [isBitmapScalable\(](#page-4752-0))
- [isFixedPitch\(](#page-4752-1))
- [isScalable](#page-4753-0)()
- [isSmoothlyScalable](#page-4753-1)()
- $\bullet$  [italic\(](#page-4753-2))
- [pointSizes\(](#page-4754-0))
- [scriptName](#page-4754-1)()
- [scriptSample\(](#page-4754-2))
- [smoothSizes\(](#page-4755-0))
- [standardSizes\(](#page-4755-1))
- [styleString](#page-4755-2)()
- [styles\(](#page-4755-3))
- [weight\(](#page-4756-0))

Copyright © 2002 [Trolltech](http://www.trolltech.com) [Trademarks](http://www.trolltech.com/trademarks.html) Qt version 3.0.5

#### $\begin{array}{c|c|c|c|c} \hline & & & & & \\ \hline & & & & & \\ \hline & & & & & \\ \hline & & & & & \\ \hline & & & & & & \\ \hline \end{array}$

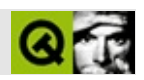

# **QSound**

#### **[QSound](#page-4757-0)**

- [QSound\(](#page-4763-0))
- [~QSound\(](#page-4763-1))
- [available\(](#page-4763-2))
- [blockSignals](#page-1278-0)()
- [checkConnectArgs](#page-1278-1)()
- $\bullet$  [child\(](#page-1279-0))
- [childEvent](#page-1279-1)()
- [children\(](#page-1279-2))
- [className](#page-1280-0)()
- [connect\(](#page-1280-1))
- [connectNotify](#page-1281-0)()
- [customEvent\(](#page-1282-0))
- [deleteLater\(](#page-1282-1))
- [destroyed\(](#page-1282-2))
- [disconnect](#page-1282-3)()
- [disconnectNotify\(](#page-1284-0))
- [dumpObjectInfo\(](#page-1284-1))
- [dumpObjectTree\(](#page-1284-2))
- [event\(](#page-1284-3))
- [eventFilter](#page-1285-0)()
- [fileName](#page-4763-3)()
- [highPriority](#page-1285-1)()
- [inherits\(](#page-1285-2))
- [insertChild\(](#page-1286-0))
- [installEventFilter\(](#page-1286-1))
- $\bullet$  [isA\(](#page-1287-0))
- [isAvailable](#page-4763-4)()
- [isFinished\(](#page-4763-5))
- [isWidgetType\(](#page-1287-1))
- [killTimer\(](#page-1287-2))
- [killTimers](#page-1288-0)()
- $\bullet$  [loops\(](#page-4763-6))

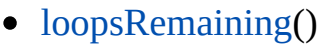

- [m](#page-1288-1)etaObject()
- na[m](#page-1288-2)e()
- nor[m](#page-1288-3)alizeSignalSlot()
- object[T](#page-1288-4)rees()
- pare[n](#page-1289-0)t()
- pla[y](#page-4764-1)()
- pr[o](#page-1289-1)perty()
- query[L](#page-1289-2)ist()
- re[m](#page-1290-0)oveChild()
- re[m](#page-1290-1)oveEventFilter()
- se[n](#page-1290-2)der()
- set[L](#page-4764-2)oops()
- setNa[m](#page-1291-0)e()
- set[P](#page-1291-1)roperty()
- signals[B](#page-1291-2)locked()
- startTi[m](#page-1291-3)er()
- st[o](#page-4764-3)p()
- ti[m](#page-1292-0)erEvent()
- $tr()$  $tr()$  $tr()$
- tr[U](#page-1293-0)tf8()

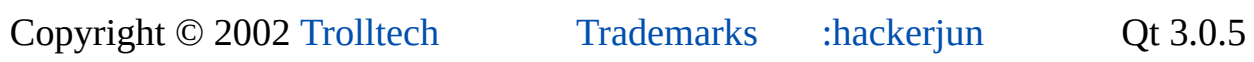

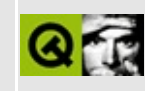

# **Complete Member List for QCharRef**

This is the complete list of member functions for [QCharRef](#page-4765-0), including inherited members.

Copyright © 2002 [Trolltech](http://www.trolltech.com) [Trademarks](http://www.trolltech.com/trademarks.html) Qt version 3.0.5

 $\overline{ }$ 

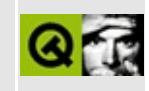

# **Complete Member List for QMetaObject**

This is the complete list of member functions for [QMetaObject](#page-4768-0), including inherited members.

- [classInfo\(](#page-4772-0))
- [className](#page-4772-1)()
- [findProperty\(](#page-4772-2))
- [inherits\(](#page-4772-3))
- [numClassInfo\(](#page-4773-0))
- [numProperties\(](#page-4773-1))
- [numSignals\(](#page-4773-2))
- [numSlots](#page-4773-3)()
- [property\(](#page-4773-4))
- [propertyNames\(](#page-4774-0))
- [signalNames](#page-4774-1)()
- [slotNames\(](#page-4774-2))
- [superClass](#page-4774-3)()
- [superClassName\(](#page-4774-4))

Copyright © 2002 [Trolltech](http://www.trolltech.com) [Trademarks](http://www.trolltech.com/trademarks.html) Qt version 3.0.5

#### $\begin{array}{c|c|c|c|c} \hline & & & & & \\ \hline & & & & & \\ \hline & & & & & \\ \hline & & & & & \\ \hline & & & & & & \\ \hline \end{array}$

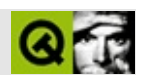

# **QVButtonGroup**

#### **[QVButtonGroup](#page-4776-0)**

- [QVButtonGroup\(](#page-4780-0))
- [~QVButtonGroup](#page-4780-1)()
- [acceptDrops\(](#page-1164-0))
- [addSpace\(](#page-2580-0))
- [adjustSize\(](#page-1164-1))
- [alignment](#page-2581-0)()
- [autoMask\(](#page-1165-0))
- [backgroundBrush](#page-1165-1)()
- [backgroundColor\(](#page-1165-2))
- [backgroundMode](#page-1165-3)()
- [backgroundOrigin](#page-1165-4)()
- [backgroundPixmap\(](#page-1165-5))
- [baseSize](#page-1166-0)()
- [blockSignals](#page-1278-0)()
- [caption](#page-1166-1)()
- [checkConnectArgs](#page-1278-1)()
- $\bullet$  [child\(](#page-1279-0))
- $\bullet$  [childAt\(](#page-1166-2))
- [childEvent](#page-1279-1)()
- [children\(](#page-1279-2))
- [childrenRect](#page-1166-3)()
- [childrenRegion\(](#page-1166-4))
- [className](#page-1280-0)()
- [clearFocus](#page-1166-5)()
- [clearMask\(](#page-1167-0))
- [clearWFlags\(](#page-1167-1))
- [clicked](#page-2557-0)()
- $\bullet$  [close](#page-1167-2)()
- [closeEvent\(](#page-1168-0))
- $\bullet$  cmd $()$
- [colorGroup](#page-1168-1)()
- [columns\(](#page-2581-1))
- [connect\(](#page-1280-0))
- [connectNotify](#page-1281-0)()
- [constPolish](#page-1168-0)()
- [contentsRect](#page-1815-0)()
- [contextMenuEvent](#page-1168-1)()
- [count\(](#page-2558-0))
- [create](#page-1169-0)()
- [cursor\(](#page-1169-1))
- [customEvent\(](#page-1282-0))
- [customWhatsThis\(](#page-1169-2))
- [deleteLater\(](#page-1282-1))
- [destroy](#page-1169-3)()
- [destroyed\(](#page-1282-2))
- [disconnect](#page-1282-3)()
- [disconnectNotify\(](#page-1284-0))
- [dragEnterEvent](#page-1169-4)()
- [dragLeaveEvent](#page-1169-5)()
- [dragMoveEvent\(](#page-1170-0))
- [drawContents\(](#page-1815-1))
- [drawFrame](#page-1815-2)()
- [drawText\(](#page-1170-1))
- [dropEvent\(](#page-1170-2))
- [dumpObjectInfo\(](#page-1284-1))
- [dumpObjectTree\(](#page-1284-2))
- [enabledChange\(](#page-1171-0))
- [enterEvent](#page-1171-1)()
- [erase](#page-1171-2)()
- [eraseColor](#page-1172-0)()
- [erasePixmap](#page-1172-1)()
- $\bullet$  [event\(](#page-1172-2))
- [eventFilter](#page-1285-0)()
- $\bullet$  [find\(](#page-2558-1))
- [focusData](#page-1173-0)()
- [focusInEvent\(](#page-1173-1))
- [focusNextPrevChild](#page-1173-2)()
- [focusOutEvent](#page-1174-0)()
- [focusPolicy\(](#page-1174-1))
- [focusProxy](#page-1174-2)()
- [focusWidget\(](#page-1174-3))
- $\bullet$  [font\(](#page-1174-4))
- [fontChange\(](#page-1174-5))
- [fontInfo\(](#page-1175-0))
- [fontMetrics\(](#page-1175-1))
- [foregroundColor\(](#page-1175-2))
- [frameChanged\(](#page-1815-3))
- [frameGeometry\(](#page-1175-3))
- [frameRect\(](#page-1816-0))
- [frameShadow\(](#page-1816-1))
- [frameShape\(](#page-1816-2))
- [frameSize](#page-1175-4)()
- [frameStyle\(](#page-1816-3))
- [frameWidth\(](#page-1816-4))
- [geometry](#page-1175-5)()
- [getWFlags](#page-1175-6)()
- [grabKeyboard](#page-1176-0)()
- [grabMouse\(](#page-1176-1))
- [handle](#page-5490-0)()
- [hasFocus](#page-1177-0)()
- [hasMouse](#page-1177-1)()
- [hasMouseTracking\(](#page-1177-2))
- $\bullet$  [height\(](#page-1177-3))
- [heightForWidth](#page-1177-4)()
- $\bullet$  [hide\(](#page-1177-5))
- [hideEvent](#page-1177-6)()
- [highPriority](#page-1285-1)()
- $\bullet$  [icon\(](#page-1178-0))
- [iconText\(](#page-1178-1))
- $\bullet$  [iconify\(](#page-1178-2))
- $\bullet$  [id\(](#page-2558-2))
- [imComposeEvent\(](#page-1178-3))
- [imEndEvent\(](#page-1178-4))
- [imStartEvent\(](#page-1178-5))
- $\bullet$  [inherits\(](#page-1285-2))
- [insert\(](#page-2558-3))
- [insertChild\(](#page-1286-0))
- [insideMargin](#page-2581-0)()
- [insideSpacing\(](#page-2581-1))
- [installEventFilter\(](#page-1286-1))
- $\bullet$  [isA\(](#page-1287-0))
- [isActiveWindow\(](#page-1179-0))
- [isDesktop](#page-1179-1)()
- [isDialog\(](#page-1179-2))
- [isEnabled\(](#page-1179-3))
- [isEnabledTo\(](#page-1179-4))
- [isEnabledToTLW\(](#page-1179-5))
- [isExclusive](#page-2558-4)()
- $\bullet$  is ExtDev()
- [isFocusEnabled\(](#page-1179-6))
- [isHidden\(](#page-1180-0))
- [isMaximized\(](#page-1180-1))
- [isMinimized\(](#page-1180-2))
- [isModal\(](#page-1180-3))
- $\bullet$  is Popup()
- [isRadioButtonExclusive\(](#page-2558-5))
- [isTopLevel](#page-1180-5)()
- [isUpdatesEnabled\(](#page-1180-6))
- [isVisible](#page-1180-7)()
- [isVisibleTo](#page-1181-0)()
- [isVisibleToTLW](#page-1181-1)()
- [isWidgetType\(](#page-1287-1))
- [keyPressEvent\(](#page-1181-2))
- [keyReleaseEvent\(](#page-1181-3))
- [keyboardGrabber\(](#page-1182-0))
- [killTimer\(](#page-1287-2))
- [killTimers](#page-1288-0)()
- [layout\(](#page-1182-1))
- [leaveEvent\(](#page-1182-2))
- [lineWidth\(](#page-1816-5))
- [lower\(](#page-1182-3))
- [macEvent](#page-1183-0)()
- [mapFrom\(](#page-1183-1))
- [mapFromGlobal\(](#page-1183-2))
- [mapFromParent\(](#page-1183-3))
- $\bullet$  [mapTo\(](#page-1183-4))
- [mapToGlobal\(](#page-1184-0))
- [mapToParent](#page-1184-1)()
- $\bullet$  [margin](#page-1816-6)()
- [maximumHeight](#page-1184-2)()
- [maximumSize\(](#page-1184-3))
- [maximumWidth\(](#page-1184-4))
- [metaObject](#page-1288-1)()
- [metric\(](#page-1184-5))
- [microFocusHint](#page-1185-0)()
- [midLineWidth\(](#page-1817-0))
- [minimumHeight\(](#page-1185-1))
- [minimumSize\(](#page-1185-2))
- [minimumSizeHint](#page-1185-3)()
- [minimumWidth](#page-1185-4)()
- [mouseDoubleClickEvent\(](#page-1185-5))
- [mouseGrabber\(](#page-1185-6))
- [mouseMoveEvent\(](#page-1186-0))
- [mousePressEvent](#page-1186-1)()
- [mouseReleaseEvent\(](#page-1186-2))
- [move\(](#page-1187-0))
- [moveEvent](#page-1187-1)()
- [moveFocus](#page-2559-0)()
- $\bullet$  [name\(](#page-1288-2))
- [normalizeSignalSlot](#page-1288-3)()
- [objectTrees](#page-1288-4)()
- [orientation](#page-2581-2)()
- [ownCursor\(](#page-1187-2))
- [ownFont\(](#page-1187-3))
- [ownPalette\(](#page-1187-4))
- [paintEvent](#page-1817-1)()
- [paintingActive](#page-5490-2)()
- [palette](#page-1188-0)()
- [paletteBackgroundColor](#page-1188-1)()
- [paletteBackgroundPixmap](#page-1188-2)()
- [paletteChange](#page-1188-3)()
- [paletteForegroundColor](#page-1189-0)()
- [parent\(](#page-1289-0))
- [parentWidget\(](#page-1189-1))
- $\bullet$  [polish\(](#page-1189-2))
- $\bullet$  [pos\(](#page-1189-3))
- [pressed\(](#page-2559-1))
- $property()$  $property()$
- [queryList\(](#page-1289-2))
- [qwsEvent\(](#page-1189-4))
- $\bullet$  [raise\(](#page-1190-0))
- $\bullet$  [recreate](#page-1190-1)()
- $\bullet$  [rect](#page-1190-2)()
- [releaseKeyboard\(](#page-1190-3))
- [releaseMouse\(](#page-1190-4))
- [released\(](#page-2559-2))
- $\bullet$  [remove\(](#page-2559-3))
- [removeChild\(](#page-1290-0))
- [removeEventFilter\(](#page-1290-1))
- [repaint\(](#page-1191-0))
- $\bullet$  [reparent\(](#page-1192-0))
- [resetInputContext\(](#page-1192-1))
- [resize](#page-1193-0)()
- [resizeEvent\(](#page-1817-2))
- [scroll\(](#page-1193-1))
- [selected](#page-2559-4)()
- [sender](#page-1290-2)()
- [setAcceptDrops\(](#page-1194-0))
- [setActiveWindow](#page-1194-1)()
- [setAlignment](#page-2581-3)()
- [setAutoMask\(](#page-1194-2))
- [setBackgroundColor\(](#page-1194-3))
- [setBackgroundMode\(](#page-1194-4))
- [setBackgroundOrigin\(](#page-1195-0))
- [setBackgroundPixmap](#page-1195-1)()
- [setBaseSize\(](#page-1195-2))
- [setButton\(](#page-2559-5))
- [setCaption](#page-1195-3)()
- [setColumnLayout\(](#page-2582-0))
- [setColumns\(](#page-2582-1))
- [setCursor\(](#page-1195-4))
- [setDisabled\(](#page-1196-0))
- [setEnabled\(](#page-1196-1))
- [setEraseColor\(](#page-1196-2))
- [setErasePixmap\(](#page-1196-3))
- [setExclusive\(](#page-2559-6))
- [setFixedHeight\(](#page-1196-4))
- [setFixedSize](#page-1196-5)()
- [setFixedWidth\(](#page-1197-0))
- [setFocus](#page-1197-1)()
- [setFocusPolicy\(](#page-1198-0))
- [setFocusProxy\(](#page-1198-1))
- [setFont](#page-1198-2)()
- [setFrameRect\(](#page-1817-3))
- [setFrameShadow\(](#page-1817-4))
- [setFrameShape\(](#page-1818-0))
- [setFrameStyle](#page-1818-1)()
- [setGeometry](#page-1198-3)()
- [setIcon](#page-1198-4)()
- [setIconText\(](#page-1199-0))
- [setInsideMargin](#page-2582-2)()
- [setInsideSpacing](#page-2582-3)()
- [setKeyCompression\(](#page-1199-1))
- [setLineWidth\(](#page-1819-0))
- [setMargin\(](#page-1819-1))
- $\bullet$  [setMask\(](#page-1199-2))
- [setMaximumHeight\(](#page-1200-0))
- [setMaximumSize\(](#page-1200-1))
- [setMaximumWidth](#page-1200-2)()
- [setMicroFocusHint\(](#page-1200-3))
- [setMidLineWidth\(](#page-1819-2))
- [setMinimumHeight\(](#page-1200-4))
- [setMinimumSize](#page-1200-5)()
- [setMinimumWidth\(](#page-1201-0))
- [setMouseTracking](#page-1201-1)()
- [setName](#page-1291-0)()
- [setOrientation](#page-2582-4)()
- [setPalette\(](#page-1201-2))
- [setPaletteBackgroundColor](#page-1201-3)()
- [setPaletteBackgroundPixmap](#page-1201-4)()
- [setPaletteForegroundColor\(](#page-1202-0))
- [setProperty](#page-1291-1)()
- [setRadioButtonExclusive](#page-2559-7)()
- [setSizeIncrement\(](#page-1202-1))
- [setSizePolicy](#page-1202-2)()
- [setStyle](#page-1202-3)()
- [setTabOrder\(](#page-1202-4))
- [setTitle](#page-2582-5)()
- [setUpdatesEnabled](#page-1203-0)()
- [setWFlags\(](#page-1203-1))
- $\bullet$  [show](#page-1203-2)()
- [showEvent\(](#page-1204-0))
- [showFullScreen\(](#page-1204-1))
- [showMaximized\(](#page-1204-2))
- [showMinimized](#page-1205-0)()
- [showNormal](#page-1205-1)()
- [signalsBlocked\(](#page-1291-2))
- $\bullet$  [size](#page-1205-2)()
- [sizeHint\(](#page-1205-3))
- [sizeIncrement\(](#page-1206-0))
- [sizePolicy\(](#page-1206-1))
- [stackUnder](#page-1206-2)()
- [startTimer](#page-1291-3)()
- $\bullet$  [style\(](#page-1206-3))
- [styleChange\(](#page-1206-4))
- [tabletEvent](#page-1206-5)()
- [testWFlags\(](#page-1207-0))
- [timerEvent\(](#page-1292-0))
- $\bullet$  [title](#page-2582-6)()
- [topLevelWidget\(](#page-1207-1))
- $\bullet$  [tr\(](#page-1292-1))
- $\bullet$  [trUtf8\(](#page-1293-0))
- [unsetCursor](#page-1207-2)()
- [unsetFont\(](#page-1207-3))
- [unsetPalette](#page-1207-4)()
- [update](#page-1207-5)()
- [updateGeometry\(](#page-1208-0))
- [updateMask](#page-1209-0)()
- [visibleRect\(](#page-1209-1))
- [wheelEvent\(](#page-1209-2))
- $\bullet$  [width\(](#page-1209-3))
- [winEvent\(](#page-1209-4))
- $\bullet$  [winId](#page-1209-5)()
- [windowActivationChange\(](#page-1210-0))
- $\bullet$   $X()$
- x11[A](#page-5491-0)ppCells()
- x11AppColor[m](#page-5491-1)ap()
- x11AppDefaultColor[m](#page-5491-2)ap()
- x11AppDefault[Vi](#page-5491-3)sual()
- x11[A](#page-5491-4)ppDepth()
- x11[A](#page-5491-5)ppDisplay()
- x11[A](#page-5491-6)ppDpiX()
- x11[A](#page-5492-0)ppDpiY()
- x11[A](#page-5492-1)ppScreen()
- x11App[Vi](#page-5492-2)sual()
- x11[C](#page-5492-3)ells()
- x11Color[m](#page-5492-4)ap()
- x11DefaultColor[m](#page-5492-5)ap()
- x11Default[Vi](#page-5492-6)sual()
- x11[D](#page-5493-0)epth()
- x11[D](#page-5493-1)isplay()
- x11[E](#page-1210-2)vent()
- x11[S](#page-5493-2)creen()
- x11Set[A](#page-5493-3)ppDpiX()
- x11Set[A](#page-5493-4)ppDpiY()
- x11[Vi](#page-5493-5)sual()
- $y()$  $y()$

Copyright © 2002 [T](http://www.trolltech.com)rolltech Trade[m](http://www.trolltech.com/trademarks.html)arks s :Cavendish Q t 3.0.5

#### $\begin{array}{c|c|c|c|c} \hline & & & & & \\ \hline & & & & & \\ \hline & & & & & \\ \hline & & & & & \\ \hline & & & & & & \\ \hline \end{array}$

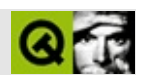

## **QCheckBox**

#### **[QCheckBox](#page-4781-0)**

- [QCheckBox\(](#page-4788-0))
- [accel](#page-1306-0)()
- [acceptDrops\(](#page-1164-0))
- [adjustSize\(](#page-1164-1))
- [animateClick\(](#page-1306-1))
- [autoMask\(](#page-1165-0))
- [autoRepeat\(](#page-1306-2))
- [autoResize\(](#page-1306-3))
- [backgroundBrush](#page-1165-1)()
- [backgroundColor\(](#page-1165-2))
- [backgroundMode](#page-1165-3)()
- [backgroundOrigin](#page-1165-4)()
- [backgroundPixmap\(](#page-1165-5))
- [baseSize](#page-1166-0)()
- [blockSignals](#page-1278-0)()
- [caption](#page-1166-1)()
- [checkConnectArgs](#page-1278-1)()
- $\bullet$  [child\(](#page-1279-0))
- $\bullet$  [childAt\(](#page-1166-2))
- [childEvent](#page-1279-1)()
- [children\(](#page-1279-2))
- [childrenRect](#page-1166-3)()
- [childrenRegion\(](#page-1166-4))
- [className](#page-1280-1)()
- [clearFocus](#page-1166-5)()
- [clearMask\(](#page-1167-0))
- [clearWFlags\(](#page-1167-1))
- [clicked](#page-1306-4)()
- $\bullet$  [close](#page-1167-2)()
- [closeEvent\(](#page-1168-2))
- $\bullet$  cmd $()$
- [colorGroup](#page-1168-3)()
- [connect\(](#page-1280-0))
- [connectNotify](#page-1281-0)()
- [constPolish](#page-1168-0)()
- [contextMenuEvent](#page-1168-1)()
- [create](#page-1169-0)()
- [cursor\(](#page-1169-1))
- [customEvent\(](#page-1282-0))
- [customWhatsThis\(](#page-1169-2))
- [deleteLater\(](#page-1282-1))
- [destroy](#page-1169-3)()
- [destroyed\(](#page-1282-2))
- [disconnect](#page-1282-3)()
- [disconnectNotify\(](#page-1284-0))
- [dragEnterEvent](#page-1169-4)()
- [dragLeaveEvent](#page-1169-5)()
- [dragMoveEvent\(](#page-1170-0))
- [drawButton\(](#page-1307-0))
- [drawButtonLabel\(](#page-1307-1))
- [drawText\(](#page-1170-1))
- [dropEvent\(](#page-1170-2))
- [dumpObjectInfo\(](#page-1284-1))
- [dumpObjectTree\(](#page-1284-2))
- [enabledChange\(](#page-1171-0))
- [enterEvent](#page-1171-1)()
- [erase](#page-1171-2)()
- [eraseColor](#page-1172-0)()
- [erasePixmap](#page-1172-1)()
- [event\(](#page-1172-2))
- [eventFilter](#page-1285-0)()
- $\bullet$  [find\(](#page-1173-3))
- [focusData](#page-1173-0)()
- [focusInEvent\(](#page-1173-1))
- [focusNextPrevChild](#page-1173-2)()
- [focusOutEvent](#page-1174-0)()
- [focusPolicy\(](#page-1174-1))
- [focusProxy](#page-1174-2)()
- [focusWidget\(](#page-1174-3))
- $\bullet$  [font\(](#page-1174-4))
- [fontChange\(](#page-1174-5))
- $\bullet$  [fontInfo\(](#page-1175-0))
- [fontMetrics\(](#page-1175-1))
- [foregroundColor\(](#page-1175-2))
- [frameGeometry\(](#page-1175-3))
- [frameSize](#page-1175-4)()
- [geometry](#page-1175-5)()
- [getWFlags](#page-1175-6)()
- [grabKeyboard](#page-1176-0)()
- [grabMouse\(](#page-1176-1))
- $group()$  $group()$
- [handle](#page-5490-0)()
- [hasFocus](#page-1177-0)()
- [hasMouse](#page-1177-1)()
- [hasMouseTracking\(](#page-1177-2))
- $\bullet$  [height\(](#page-1177-3))
- [heightForWidth](#page-1177-4)()
- [hide\(](#page-1177-5))
- [hideEvent](#page-1177-6)()
- [highPriority](#page-1285-1)()
- [hitButton](#page-1307-3)()
- $\bullet$  [icon\(](#page-1178-0))
- [iconText\(](#page-1178-1))
- $\bullet$  [iconify\(](#page-1178-2))
- [imComposeEvent\(](#page-1178-3))
- [imEndEvent\(](#page-1178-4))
- [imStartEvent\(](#page-1178-5))
- [inherits\(](#page-1285-2))
- [insertChild\(](#page-1286-0))
- [installEventFilter\(](#page-1286-1))
- $\bullet$  [isA\(](#page-1287-0))
- [isActiveWindow\(](#page-1179-0))
- [isChecked\(](#page-4789-0))
- [isDesktop](#page-1179-1)()
- [isDialog\(](#page-1179-2))
- [isDown\(](#page-1308-0))
- [isEnabled\(](#page-1179-3))
- [isEnabledTo\(](#page-1179-4))
- [isEnabledToTLW\(](#page-1179-5))
- [isExclusiveToggle\(](#page-1308-1))
- [isExtDev](#page-5490-1)()
- [isFocusEnabled\(](#page-1179-6))
- [isHidden\(](#page-1180-0))
- [isMaximized\(](#page-1180-1))
- [isMinimized\(](#page-1180-2))
- $\bullet$  [isModal\(](#page-1180-3))
- $\bullet$  [isOn\(](#page-1308-2))
- $\bullet$  is Popup()
- [isToggleButton](#page-1308-3)()
- [isTopLevel](#page-1180-5)()
- [isTristate\(](#page-4789-1))
- [isUpdatesEnabled\(](#page-1180-6))
- [isVisible](#page-1180-7)()
- [isVisibleTo](#page-1181-0)()
- [isVisibleToTLW](#page-1181-1)()
- [isWidgetType\(](#page-1287-1))
- [keyPressEvent\(](#page-1181-2))
- [keyReleaseEvent\(](#page-1181-3))
- [keyboardGrabber\(](#page-1182-0))
- [killTimer\(](#page-1287-2))
- [killTimers](#page-1288-0)()
- [layout\(](#page-1182-1))
- [leaveEvent\(](#page-1182-2))
- [lower\(](#page-1182-3))
- [macEvent](#page-1183-0)()
- [mapFrom\(](#page-1183-1))
- [mapFromGlobal\(](#page-1183-2))
- [mapFromParent\(](#page-1183-3))
- $\bullet$  [mapTo\(](#page-1183-4))
- [mapToGlobal\(](#page-1184-0))
- [mapToParent](#page-1184-1)()
- [maximumHeight](#page-1184-2)()
- [maximumSize\(](#page-1184-3))
- [maximumWidth\(](#page-1184-4))
- [metaObject](#page-1288-1)()
- [metric\(](#page-1184-5))
- [microFocusHint](#page-1185-0)()
- [minimumHeight\(](#page-1185-1))
- [minimumSize\(](#page-1185-2))
- [minimumSizeHint](#page-1185-3)()
- [minimumWidth](#page-1185-4)()
- [mouseDoubleClickEvent\(](#page-1185-5))
- [mouseGrabber\(](#page-1185-6))
- [mouseMoveEvent\(](#page-1186-0))
- [mousePressEvent](#page-1186-1)()
- [mouseReleaseEvent\(](#page-1186-2))
- [move\(](#page-1187-0))
- [moveEvent](#page-1187-1)()
- $\bullet$  [name\(](#page-1288-2))
- [normalizeSignalSlot](#page-1288-3)()
- [objectTrees](#page-1288-4)()
- [ownCursor\(](#page-1187-2))
- $\bullet$  [ownFont\(](#page-1187-3))
- [ownPalette\(](#page-1187-4))
- [paintEvent](#page-1308-4)()
- [paintingActive](#page-5490-2)()
- [palette](#page-1188-0)()
- [paletteBackgroundColor](#page-1188-1)()
- [paletteBackgroundPixmap](#page-1188-2)()
- [paletteChange](#page-1188-3)()
- [paletteForegroundColor](#page-1189-0)()
- [parent\(](#page-1289-0))
- [parentWidget\(](#page-1189-1))
- $\bullet$  [pixmap\(](#page-1308-5))
- $\bullet$  [polish\(](#page-1189-2))
- $\bullet$  [pos\(](#page-1189-3))
- [pressed\(](#page-1308-6))
- [property\(](#page-1289-1))
- [queryList\(](#page-1289-2))
- [qwsEvent\(](#page-1189-4))
- $\bullet$  [raise\(](#page-1190-0))
- [recreate](#page-1190-1)()
- $\bullet$  [rect](#page-1190-2)()
- [releaseKeyboard\(](#page-1190-3))
- [releaseMouse\(](#page-1190-4))
- [released\(](#page-1308-7))
- [removeChild\(](#page-1290-0))
- [removeEventFilter\(](#page-1290-1))
- $\bullet$  [repaint\(](#page-1191-0))
- $reparent()$  $reparent()$
- [resetInputContext\(](#page-1192-1))
- [resize](#page-1193-0)()
- [resizeEvent\(](#page-1193-2))
- [scroll\(](#page-1193-1))
- [sender](#page-1290-2)()
- [setAccel](#page-1309-0)()
- [setAcceptDrops\(](#page-1194-0))
- [setActiveWindow](#page-1194-1)()
- [setAutoMask\(](#page-1194-2))
- [setAutoRepeat\(](#page-1309-1))
- [setAutoResize\(](#page-1309-2))
- [setBackgroundColor\(](#page-1194-3))
- [setBackgroundMode\(](#page-1194-4))
- [setBackgroundOrigin\(](#page-1195-0))
- [setBackgroundPixmap](#page-1195-1)()
- [setBaseSize\(](#page-1195-2))
- [setCaption](#page-1195-3)()
- [setChecked](#page-4790-0)()
- [setCursor\(](#page-1195-4))
- [setDisabled\(](#page-1196-0))
- [setDown\(](#page-1309-3))
- [setEnabled\(](#page-1196-1))
- [setEraseColor\(](#page-1196-2))
- [setErasePixmap\(](#page-1196-3))
- [setFixedHeight\(](#page-1196-4))
- [setFixedSize](#page-1196-5)()
- [setFixedWidth\(](#page-1197-0))
- [setFocus](#page-1197-1)()
- [setFocusPolicy\(](#page-1198-0))
- [setFocusProxy\(](#page-1198-1))
- [setFont](#page-1198-2)()
- [setGeometry](#page-1198-3)()
- [setIcon](#page-1198-4)()
- [setIconText\(](#page-1199-0))
- [setKeyCompression\(](#page-1199-1))
- [setMask\(](#page-1199-2))
- [setMaximumHeight\(](#page-1200-0))
- [setMaximumSize\(](#page-1200-1))
- [setMaximumWidth](#page-1200-2)()
- [setMicroFocusHint\(](#page-1200-3))
- [setMinimumHeight\(](#page-1200-4))
- [setMinimumSize](#page-1200-5)()
- [setMinimumWidth\(](#page-1201-0))
- [setMouseTracking](#page-1201-1)()
- [setName](#page-1291-0)()
- [setNoChange](#page-4790-1)()
- $\bullet$  [setOn](#page-1309-4)()
- [setPalette\(](#page-1201-2))
- [setPaletteBackgroundColor](#page-1201-3)()
- [setPaletteBackgroundPixmap](#page-1201-4)()
- [setPaletteForegroundColor\(](#page-1202-0))
- [setPixmap\(](#page-1309-5))
- [setProperty](#page-1291-1)()
- [setSizeIncrement\(](#page-1202-1))
- [setSizePolicy](#page-1202-2)()
- [setState\(](#page-1309-6))
- [setStyle](#page-1202-3)()
- [setTabOrder\(](#page-1202-4))
- [setText](#page-1309-7)()
- [setToggleButton\(](#page-1310-0))
- [setToggleType](#page-1310-1)()
- [setTristate](#page-4791-0)()
- [setUpdatesEnabled](#page-1203-0)()
- [setWFlags\(](#page-1203-1))
- $\bullet$  [show](#page-1203-2)()
- [showEvent\(](#page-1204-0))
- [showFullScreen\(](#page-1204-1))
- [showMaximized\(](#page-1204-2))
- [showMinimized](#page-1205-0)()
- [showNormal](#page-1205-1)()
- [signalsBlocked\(](#page-1291-2))
- $\bullet$  [size](#page-1205-2)()
- [sizeHint\(](#page-1205-3))
- [sizeIncrement\(](#page-1206-0))
- [sizePolicy\(](#page-1206-1))
- [stackUnder](#page-1206-2)()
- [startTimer](#page-1291-3)()
- $\bullet$  [state](#page-1310-2)()
- [stateChanged](#page-1310-3)()
- [style\(](#page-1206-3))
- [styleChange\(](#page-1206-4))
- [tabletEvent](#page-1206-5)()
- [testWFlags\(](#page-1207-0))
- $\bullet$  [text](#page-1310-4)()
- [timerEvent\(](#page-1292-0))
- [toggle\(](#page-1310-5))
- [toggleType](#page-1310-6)()
- $\bullet$  [toggled\(](#page-1311-0))
- [topLevelWidget\(](#page-1207-1))
- $\bullet$  [tr\(](#page-1292-1))
- $\bullet$  [trUtf8\(](#page-1293-0))
- [unsetCursor](#page-1207-2)()
- [unsetFont\(](#page-1207-3))
- [unsetPalette](#page-1207-4)()
- [update](#page-1207-5)()
- [updateGeometry\(](#page-1208-0))
- [updateMask](#page-1209-0)()
- [visibleRect\(](#page-1209-1))
- [wheelEvent\(](#page-1209-2))
- $\bullet$  [width\(](#page-1209-3))
- [winEvent\(](#page-1209-4))
- $\bullet$  [winId](#page-1209-5)()
- [windowActivationChange\(](#page-1210-0))
- $\bullet$   $X()$
- [x11AppCells](#page-5491-0)()
- [x11AppColormap](#page-5491-1)()
- [x11AppDefaultColormap](#page-5491-2)()
- [x11AppDefaultVisual\(](#page-5491-3))
- [x11AppDepth\(](#page-5491-4))
- [x11AppDisplay](#page-5491-5)()
- [x11AppDpiX\(](#page-5491-6))
- $\bullet$  [x11AppDpiY\(](#page-5492-0))
- [x11AppScreen\(](#page-5492-1))
- [x11AppVisual](#page-5492-2)()
- [x11Cells](#page-5492-3)()

x11Color[m](#page-5492-4)ap() x11DefaultColor[m](#page-5492-5)ap() x11Default[Vi](#page-5492-6)sual() x11[D](#page-5493-0)epth() x11[D](#page-5493-1)isplay() x11[E](#page-1210-2)vent() x11[S](#page-5493-2)creen() x11Set[A](#page-5493-3)ppDpiX() x11Set[A](#page-5493-4)ppDpiY() x11[Vi](#page-5493-5)sual()  $y()$  $y()$ 

Copyright © 2002 [T](http://www.trolltech.com)rolltech

Trade[m](http://www.trolltech.com/trademarks.html)arks s :Cavendish Q t 3.0.5

Ho[m](#page-0-0)e | [A](#page-202-0)ll Classes | [M](#page-197-0)ain Classes | Annotated | [G](#page-199-0)rouped Classes | [Functions](#page-232-0)

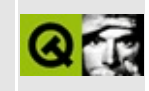

# **Complete Member List for QFontInfo**

This is the complete list of member functions for [QFontInfo,](#page-4794-0) including inherited members.

- [QFontInfo\(](#page-4798-0))
- [~QFontInfo](#page-4798-1)()
- [bold](#page-4798-2)()
- [exactMatch\(](#page-4798-3))
- [family](#page-4799-0)()
- [fixedPitch\(](#page-4799-1))
- $\bullet$  [italic\(](#page-4799-2))
- [operator=\(](#page-4799-3))
- [pixelSize](#page-4799-4)()
- [pointSize](#page-4799-5)()
- [rawMode\(](#page-4800-0))
- [styleHint\(](#page-4800-1))
- [weight\(](#page-4800-2))

Copyright © 2002 [Trolltech](http://www.trolltech.com) [Trademarks](http://www.trolltech.com/trademarks.html) Qt version 3.0.5

Ho[m](#page-0-0)e | [A](#page-202-0)ll Classes | [M](#page-197-0)ain Classes | Annotated | [G](#page-199-0)rouped Classes | [Functions](#page-232-0)

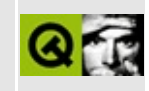

## **Complete Member List for QMetaProperty**

This is the complete list of member functions for [QMetaProperty,](#page-4801-0) including inherited members.

- [designable](#page-4805-0)()
- [enumKeys](#page-4805-1)()
- [isEnumType](#page-4805-2)()
- [isSetType](#page-4805-3)()
- [keyToValue](#page-4805-4)()
- [keysToValue\(](#page-4806-0))
- $\bullet$  [name\(](#page-4806-1))
- $\bullet$  [reset\(](#page-4806-2))
- [scriptable\(](#page-4806-3))
- [stored\(](#page-4806-4))
- $\bullet$  [type\(](#page-4806-5))
- [valueToKey\(](#page-4806-6))
- [valueToKeys\(](#page-4807-0))
- [writable\(](#page-4807-1))

Copyright © 2002 [Trolltech](http://www.trolltech.com) [Trademarks](http://www.trolltech.com/trademarks.html) Qt version 3.0.5

#### $\begin{array}{c|c|c|c|c} \hline & & & & & \\ \hline & & & & & \\ \hline & & & & & \\ \hline & & & & & \\ \hline & & & & & & \\ \hline \end{array}$

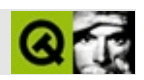

## **QVGroupBox**

#### [QVGroupBox](#page-4808-0)

- [QVGroupBox](#page-4812-0)()
- [~QVGroupBox](#page-4812-1)()
- [acceptDrops\(](#page-1164-0))
- [addSpace\(](#page-2580-0))
- [adjustSize\(](#page-1164-1))
- [alignment](#page-2581-4)()
- [autoMask\(](#page-1165-0))
- [backgroundBrush](#page-1165-1)()
- [backgroundColor\(](#page-1165-2))
- [backgroundMode](#page-1165-3)()
- [backgroundOrigin](#page-1165-4)()
- [backgroundPixmap\(](#page-1165-5))
- [baseSize](#page-1166-0)()
- [blockSignals](#page-1278-0)()
- [caption](#page-1166-1)()
- [checkConnectArgs](#page-1278-1)()
- $\bullet$  [child\(](#page-1279-0))
- $\bullet$  [childAt\(](#page-1166-2))
- [childEvent](#page-1279-1)()
- [children\(](#page-1279-2))
- [childrenRect](#page-1166-3)()
- [childrenRegion\(](#page-1166-4))
- [className](#page-1280-1)()
- [clearFocus](#page-1166-5)()
- [clearMask\(](#page-1167-0))
- [clearWFlags\(](#page-1167-1))
- $\bullet$  [close](#page-1167-2)()
- [closeEvent\(](#page-1168-2))
- $\bullet$  [cmd\(](#page-5490-3))
- [colorGroup](#page-1168-3)()
- [columns\(](#page-2581-5))
- [connect\(](#page-1280-0))
- [connectNotify](#page-1281-0)()
- [constPolish](#page-1168-0)()
- [contentsRect](#page-1815-0)()
- [contextMenuEvent](#page-1168-1)()
- [create](#page-1169-0)()
- [cursor\(](#page-1169-1))
- [customEvent\(](#page-1282-0))
- [customWhatsThis\(](#page-1169-2))
- [deleteLater\(](#page-1282-1))
- [destroy](#page-1169-3)()
- [destroyed\(](#page-1282-2))
- [disconnect](#page-1282-3)()
- [disconnectNotify\(](#page-1284-0))
- [dragEnterEvent](#page-1169-4)()
- [dragLeaveEvent](#page-1169-5)()
- [dragMoveEvent\(](#page-1170-0))
- [drawContents\(](#page-1815-1))
- [drawFrame](#page-1815-2)()
- [drawText\(](#page-1170-1))
- [dropEvent\(](#page-1170-2))
- [dumpObjectInfo\(](#page-1284-1))
- [dumpObjectTree\(](#page-1284-2))
- [enabledChange\(](#page-1171-0))
- [enterEvent](#page-1171-1)()
- [erase](#page-1171-2)()
- [eraseColor](#page-1172-0)()
- [erasePixmap](#page-1172-1)()
- [event\(](#page-1172-2))
- [eventFilter](#page-1285-0)()
- $\bullet$  [find\(](#page-1173-3))
- [focusData](#page-1173-0)()
- [focusInEvent\(](#page-1173-1))
- [focusNextPrevChild](#page-1173-2)()
- [focusOutEvent](#page-1174-0)()
- [focusPolicy\(](#page-1174-1))
- [focusProxy](#page-1174-2)()
- [focusWidget\(](#page-1174-3))
- $\bullet$  [font\(](#page-1174-4))
- [fontChange\(](#page-1174-5))
- [fontInfo\(](#page-1175-0))
- [fontMetrics\(](#page-1175-1))
- [foregroundColor\(](#page-1175-2))
- [frameChanged\(](#page-1815-3))
- [frameGeometry\(](#page-1175-3))
- [frameRect\(](#page-1816-0))
- [frameShadow\(](#page-1816-1))
- [frameShape\(](#page-1816-2))
- [frameSize](#page-1175-4)()
- [frameStyle\(](#page-1816-3))
- [frameWidth\(](#page-1816-4))
- [geometry](#page-1175-5)()
- [getWFlags](#page-1175-6)()
- [grabKeyboard](#page-1176-0)()
- [grabMouse\(](#page-1176-1))
- [handle](#page-5490-0)()
- [hasFocus](#page-1177-0)()
- [hasMouse](#page-1177-1)()
- [hasMouseTracking\(](#page-1177-2))
- [height\(](#page-1177-3))
- [heightForWidth](#page-1177-4)()
- $\bullet$  [hide\(](#page-1177-5))
- [hideEvent](#page-1177-6)()
- [highPriority](#page-1285-1)()
- $\bullet$  [icon\(](#page-1178-0))
- [iconText\(](#page-1178-1))
- $\bullet$  [iconify\(](#page-1178-2))
- [imComposeEvent\(](#page-1178-3))
- [imEndEvent\(](#page-1178-4))
- [imStartEvent\(](#page-1178-5))
- [inherits\(](#page-1285-2))
- [insertChild\(](#page-1286-0))
- [insideMargin](#page-2581-0)()
- [insideSpacing\(](#page-2581-1))
- [installEventFilter\(](#page-1286-1))
- $\bullet$  [isA\(](#page-1287-0))
- [isActiveWindow\(](#page-1179-0))
- [isDesktop](#page-1179-1)()
- [isDialog\(](#page-1179-2))
- [isEnabled\(](#page-1179-3))
- [isEnabledTo\(](#page-1179-4))
- [isEnabledToTLW\(](#page-1179-5))
- $\bullet$  is ExtDev()
- [isFocusEnabled\(](#page-1179-6))
- [isHidden\(](#page-1180-0))
- [isMaximized\(](#page-1180-1))
- [isMinimized\(](#page-1180-2))
- [isModal\(](#page-1180-3))
- [isPopup](#page-1180-4)()
- [isTopLevel](#page-1180-5)()
- [isUpdatesEnabled\(](#page-1180-6))
- [isVisible](#page-1180-7)()
- [isVisibleTo](#page-1181-0)()
- [isVisibleToTLW](#page-1181-1)()
- [isWidgetType\(](#page-1287-1))
- [keyPressEvent\(](#page-1181-2))
- [keyReleaseEvent\(](#page-1181-3))
- [keyboardGrabber\(](#page-1182-0))
- [killTimer\(](#page-1287-2))
- [killTimers](#page-1288-0)()
- [layout\(](#page-1182-1))
- [leaveEvent\(](#page-1182-2))
- [lineWidth\(](#page-1816-5))
- [lower\(](#page-1182-3))
- [macEvent](#page-1183-0)()
- [mapFrom\(](#page-1183-1))
- [mapFromGlobal\(](#page-1183-2))
- [mapFromParent\(](#page-1183-3))
- $\bullet$  [mapTo\(](#page-1183-4))
- [mapToGlobal\(](#page-1184-0))
- [mapToParent](#page-1184-1)()
- [margin](#page-1816-6)()
- [maximumHeight](#page-1184-2)()
- [maximumSize\(](#page-1184-3))
- [maximumWidth\(](#page-1184-4))
- [metaObject](#page-1288-1)()
- [metric\(](#page-1184-5))
- [microFocusHint](#page-1185-0)()
- [midLineWidth\(](#page-1817-0))
- [minimumHeight\(](#page-1185-1))
- [minimumSize\(](#page-1185-2))
- [minimumSizeHint](#page-1185-3)()
- [minimumWidth](#page-1185-4)()
- [mouseDoubleClickEvent\(](#page-1185-5))
- [mouseGrabber\(](#page-1185-6))
- [mouseMoveEvent\(](#page-1186-0))
- [mousePressEvent](#page-1186-1)()
- [mouseReleaseEvent\(](#page-1186-2))
- [move\(](#page-1187-0))
- [moveEvent](#page-1187-1)()
- $\bullet$  [name\(](#page-1288-2))
- [normalizeSignalSlot](#page-1288-3)()
- [objectTrees](#page-1288-4)()
- [orientation](#page-2581-2)()
- [ownCursor\(](#page-1187-2))
- [ownFont\(](#page-1187-3))
- [ownPalette\(](#page-1187-4))
- [paintEvent](#page-1817-1)()
- [paintingActive](#page-5490-2)()
- [palette](#page-1188-0)()
- [paletteBackgroundColor](#page-1188-1)()
- [paletteBackgroundPixmap](#page-1188-2)()
- [paletteChange](#page-1188-3)()
- [paletteForegroundColor](#page-1189-0)()
- [parent\(](#page-1289-0))
- [parentWidget\(](#page-1189-1))
- $\bullet$  [polish\(](#page-1189-2))
- $\bullet$  [pos\(](#page-1189-3))
- [property\(](#page-1289-1))
- [queryList\(](#page-1289-2))
- [qwsEvent\(](#page-1189-4))
- $\bullet$  [raise\(](#page-1190-0))
- [recreate](#page-1190-1)()
- $\bullet$  [rect](#page-1190-2)()
- [releaseKeyboard\(](#page-1190-3))
- [releaseMouse\(](#page-1190-4))
- [removeChild\(](#page-1290-0))
- [removeEventFilter\(](#page-1290-1))
- repaint $()$
- [reparent\(](#page-1192-0))
- [resetInputContext\(](#page-1192-1))
- [resize](#page-1193-0)()
- [resizeEvent\(](#page-1817-2))
- [scroll\(](#page-1193-1))
- [sender](#page-1290-2)()
- [setAcceptDrops\(](#page-1194-0))
- [setActiveWindow](#page-1194-1)()
- [setAlignment](#page-2581-3)()
- [setAutoMask\(](#page-1194-2))
- [setBackgroundColor\(](#page-1194-3))
- [setBackgroundMode\(](#page-1194-4))
- [setBackgroundOrigin\(](#page-1195-0))
- [setBackgroundPixmap](#page-1195-1)()
- [setBaseSize\(](#page-1195-2))
- [setCaption](#page-1195-3)()
- [setColumnLayout\(](#page-2582-0))
- [setColumns\(](#page-2582-1))
- [setCursor\(](#page-1195-4))
- [setDisabled\(](#page-1196-0))
- [setEnabled\(](#page-1196-1))
- [setEraseColor\(](#page-1196-2))
- [setErasePixmap\(](#page-1196-3))
- [setFixedHeight\(](#page-1196-4))
- [setFixedSize](#page-1196-5)()
- [setFixedWidth\(](#page-1197-0))
- [setFocus](#page-1197-1)()
- [setFocusPolicy\(](#page-1198-0))
- [setFocusProxy\(](#page-1198-1))
- [setFont](#page-1198-2)()
- [setFrameRect\(](#page-1817-3))
- [setFrameShadow\(](#page-1817-4))
- [setFrameShape\(](#page-1818-0))
- [setFrameStyle](#page-1818-1)()
- [setGeometry](#page-1198-3)()
- [setIcon](#page-1198-4)()
- [setIconText\(](#page-1199-0))
- [setInsideMargin](#page-2582-2)()
- [setInsideSpacing](#page-2582-3)()
- [setKeyCompression\(](#page-1199-1))
- [setLineWidth\(](#page-1819-0))
- [setMargin\(](#page-1819-1))
- [setMask\(](#page-1199-2))
- [setMaximumHeight\(](#page-1200-0))
- [setMaximumSize\(](#page-1200-1))
- [setMaximumWidth](#page-1200-2)()
- [setMicroFocusHint\(](#page-1200-3))
- [setMidLineWidth\(](#page-1819-2))
- [setMinimumHeight\(](#page-1200-4))
- [setMinimumSize](#page-1200-5)()
- [setMinimumWidth\(](#page-1201-0))
- [setMouseTracking](#page-1201-1)()
- [setName](#page-1291-0)()
- [setOrientation](#page-2582-4)()
- [setPalette\(](#page-1201-2))
- [setPaletteBackgroundColor](#page-1201-3)()
- [setPaletteBackgroundPixmap](#page-1201-4)()
- [setPaletteForegroundColor\(](#page-1202-0))
- [setProperty](#page-1291-1)()
- [setSizeIncrement\(](#page-1202-1))
- [setSizePolicy](#page-1202-2)()
- [setStyle](#page-1202-3)()
- [setTabOrder\(](#page-1202-4))
- [setTitle](#page-2582-5)()
- [setUpdatesEnabled](#page-1203-0)()
- [setWFlags\(](#page-1203-1))
- $\bullet$  [show](#page-1203-2)()
- [showEvent\(](#page-1204-0))
- [showFullScreen\(](#page-1204-1))
- [showMaximized\(](#page-1204-2))
- [showMinimized](#page-1205-0)()
- [showNormal](#page-1205-1)()
- [signalsBlocked\(](#page-1291-2))
- $\bullet$  [size](#page-1205-2)()
- [sizeHint\(](#page-1205-3))
- [sizeIncrement\(](#page-1206-0))
- [sizePolicy\(](#page-1206-1))
- [stackUnder](#page-1206-2)()
- [startTimer](#page-1291-3)()
- $\bullet$  [style\(](#page-1206-3))
- [styleChange\(](#page-1206-4))
- [tabletEvent](#page-1206-5)()
- [testWFlags\(](#page-1207-0))
- [timerEvent\(](#page-1292-0))
- $\bullet$  [title](#page-2582-6)()
- [topLevelWidget\(](#page-1207-1))
- $\bullet$  [tr\(](#page-1292-1))
- $\bullet$  [trUtf8\(](#page-1293-0))
- [unsetCursor](#page-1207-2)()
- [unsetFont\(](#page-1207-3))
- [unsetPalette](#page-1207-4)()
- [update](#page-1207-5)()
- [updateGeometry\(](#page-1208-0))
- [updateMask](#page-1209-0)()
- [visibleRect\(](#page-1209-1))
- [wheelEvent\(](#page-1209-2))
- $\bullet$  [width\(](#page-1209-3))
- [winEvent\(](#page-1209-4))
- $\bullet$  [winId](#page-1209-5)()
- [windowActivationChange\(](#page-1210-0))
- $\bullet$   $X()$
- [x11AppCells](#page-5491-0)()
- [x11AppColormap](#page-5491-1)()
- [x11AppDefaultColormap](#page-5491-2)()
- [x11AppDefaultVisual\(](#page-5491-3))
- [x11AppDepth\(](#page-5491-4))
- [x11AppDisplay](#page-5491-5)()
- $\bullet$  [x11AppDpiX\(](#page-5491-6))
- $\bullet$  [x11AppDpiY\(](#page-5492-0))
- [x11AppScreen\(](#page-5492-1))
- [x11AppVisual](#page-5492-2)()
- [x11Cells](#page-5492-3)()
- [x11Colormap](#page-5492-4)()
- [x11DefaultColormap\(](#page-5492-5))
- [x11DefaultVisual\(](#page-5492-6))
- x11[D](#page-5493-0)epth()
- x11[D](#page-5493-1)isplay()
- x11[E](#page-1210-2)vent()
- x11[S](#page-5493-2)creen()
- x11Set[A](#page-5493-3)ppDpiX()
- x11Set[A](#page-5493-4)ppDpiY()
- x11[Vi](#page-5493-5)sual()
- $y()$  $y()$

Copyright © 2002 [T](http://www.trolltech.com)rolltech Trade[m](http://www.trolltech.com/trademarks.html)arks s :Cavendish Q t 3.0.5

Ho[m](#page-0-0)e | [A](#page-202-0)ll Classes | [M](#page-197-0)ain Classes | Annotated | [G](#page-199-0)rouped Classes | [Functions](#page-232-0)

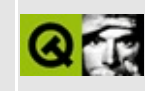

## **Complete Member List for QCheckListItem**

This is the complete list of member functions for [QCheckListItem,](#page-4813-0) including inherited members.

- [QCheckListItem\(](#page-4819-0))
- $\bullet$  [~QCheckListItem\(](#page-4819-1))
- [acceptDrop](#page-4316-0)()
- [activate\(](#page-4820-0))
- [activatedPos\(](#page-4316-1))
- [cancelRename\(](#page-4317-0))
- [childCount\(](#page-4317-1))
- [compare](#page-4317-2)()
- $\bullet$  depth $()$
- [dragEnabled\(](#page-4318-1))
- [dragEntered](#page-4318-2)()
- [dragLeft](#page-4318-3)()
- [dropEnabled](#page-4318-4)()
- [dropped\(](#page-4318-5))
- [enforceSortOrder\(](#page-4319-0))
- [firstChild\(](#page-4319-1))
- $\bullet$  [height\(](#page-4319-2))
- [insertItem](#page-4319-3)()
- [invalidateHeight\(](#page-4320-0))
- [isEnabled\(](#page-4320-1))
- [isExpandable](#page-4320-2)()
- $\bullet$  [isOn\(](#page-4820-1))
- [isOpen\(](#page-4320-3))
- [isSelectable\(](#page-4320-4))
- [isSelected](#page-4320-5)()
- [isVisible](#page-4321-0)()
- [itemAbove\(](#page-4321-1))
- [itemBelow\(](#page-4321-2))
- $\bullet$  [itemPos](#page-4321-3)()
- $key()$  $key()$
- [listView\(](#page-4322-1))
- [moveItem](#page-4322-2)()
- [multiLinesEnabled](#page-4322-3)()
- [nextSibling](#page-4322-4)()
- [okRename](#page-4323-0)()
- [paintBranches](#page-4323-1)()
- [paintCell\(](#page-4820-2))
- [paintFocus\(](#page-4820-3))
- [parent\(](#page-4324-0))
- $\bullet$  [pixmap\(](#page-4325-0))
- [removeItem](#page-4325-1)()
- [renameEnabled](#page-4325-2)()
- [repaint\(](#page-4325-3))
- $\bullet$  [rtti\(](#page-4820-4))
- [setDragEnabled\(](#page-4326-0))
- [setDropEnabled\(](#page-4326-1))
- [setEnabled\(](#page-4326-2))
- [setExpandable\(](#page-4326-3))
- [setHeight\(](#page-4326-4))
- [setMultiLinesEnabled\(](#page-4327-0))
- $\bullet$  [setOn](#page-4820-5)()
- [setOpen\(](#page-4327-1))
- [setPixmap\(](#page-4327-2))
- [setRenameEnabled](#page-4327-3)()
- [setSelectable\(](#page-4327-4))
- [setSelected\(](#page-4328-0))
- [setText](#page-4328-1)()
- [setVisible](#page-4328-2)()
- $\bullet$  [setup](#page-4329-0)()
- $\bullet$  [sort](#page-4329-1)()
- [sortChildItems](#page-4329-2)()
- [startRename\(](#page-4329-3))
- [stateChange](#page-4821-0)()
- [takeItem](#page-4329-4)()
- $\bullet$  [text](#page-4821-1)()
- $\bullet$  [totalHeight\(](#page-4330-0))
- [turnOffChild\(](#page-4821-2))
- $type()$  $type()$
- [width\(](#page-4330-1))
- [widthChanged\(](#page-4331-0))

Copyright © 2002 [Trolltech](http://www.trolltech.com) [Trademarks](http://www.trolltech.com/trademarks.html) Qt version 3.0.5
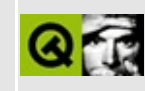

## **Complete Member List for QFontManager**

This is the complete list of member functions for [QFontManager,](#page-4822-0) including inherited members.

- [QFontManager\(](#page-4827-0))
- [~QFontManager\(](#page-4827-1))
- $\bullet$  [cleanup\(](#page-4827-2))
- $get()$  $get()$
- [initialize](#page-4827-4)()

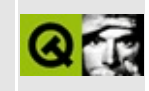

## **Complete Member List for QMimeSource**

This is the complete list of member functions for [QMimeSource,](#page-4828-0) including inherited members.

- [QMimeSource\(](#page-4832-0))
- [~QMimeSource](#page-4832-1)()
- [encodedData\(](#page-4832-2))
- [format](#page-4832-3)()
- [provides](#page-4832-4)()
- [serialNumber](#page-4833-0)()

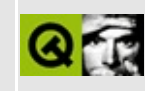

# **Complete Member List for QSplitter**

This is the complete list of member functions for [QSplitter,](#page-4834-0) including inherited members.

- [QSplitter\(](#page-4842-0))
- $\bullet \sim$ QSplitter()
- [acceptDrops\(](#page-1164-0))
- [adjustPos\(](#page-4842-2))
- [adjustSize\(](#page-1164-1))
- [autoMask\(](#page-1165-0))
- [backgroundBrush](#page-1165-1)()
- [backgroundColor\(](#page-1165-2))
- [backgroundMode](#page-1165-3)()
- [backgroundOrigin](#page-1165-4)()
- [backgroundPixmap\(](#page-1165-5))
- [baseSize](#page-1166-0)()
- [blockSignals](#page-1278-0)()
- [caption](#page-1166-1)()
- [checkConnectArgs](#page-1278-1)()
- $\bullet$  [child\(](#page-1279-0))
- $\bullet$  [childAt\(](#page-1166-2))
- [childEvent](#page-4842-3)()
- [children\(](#page-1279-1))
- [childrenRect](#page-1166-3)()
- [childrenRegion\(](#page-1166-4))
- [className](#page-1280-0)()
- [clearFocus](#page-1166-5)()
- [clearMask\(](#page-1167-0))
- [clearWFlags\(](#page-1167-1))
- $\bullet$  [close](#page-1167-2)()
- [closeEvent\(](#page-1168-0))
- $\bullet$  [cmd\(](#page-5490-0))
- [colorGroup](#page-1168-1)()
- [connect\(](#page-1280-1))
- [connectNotify](#page-1281-0)()
- [constPolish](#page-1168-2)()
- [contentsRect](#page-1815-0)()
- [contextMenuEvent](#page-1168-3)()
- [create](#page-1169-0)()
- [cursor\(](#page-1169-1))
- [customEvent\(](#page-1282-0))
- [customWhatsThis\(](#page-1169-2))
- [deleteLater\(](#page-1282-1))
- [destroy](#page-1169-3)()
- [destroyed\(](#page-1282-2))
- [disconnect](#page-1282-3)()
- [disconnectNotify\(](#page-1284-0))
- [dragEnterEvent](#page-1169-4)()
- [dragLeaveEvent](#page-1169-5)()
- [dragMoveEvent\(](#page-1170-0))
- [drawContents\(](#page-1815-1))
- [drawFrame](#page-1815-2)()
- [drawSplitter\(](#page-4842-4))
- [drawText\(](#page-1170-1))
- [dropEvent\(](#page-1170-2))
- [dumpObjectInfo\(](#page-1284-1))
- [dumpObjectTree\(](#page-1284-2))
- [enabledChange\(](#page-1171-0))
- [enterEvent](#page-1171-1)()
- [erase](#page-1171-2)()
- [eraseColor](#page-1172-0)()
- [erasePixmap](#page-1172-1)()
- [event\(](#page-1172-2))
- [eventFilter](#page-1285-0)()
- $\bullet$  [find\(](#page-1173-0))
- [focusData](#page-1173-1)()
- [focusInEvent\(](#page-1173-2))
- [focusNextPrevChild](#page-1173-3)()
- [focusOutEvent](#page-1174-0)()
- [focusPolicy\(](#page-1174-1))
- [focusProxy](#page-1174-2)()
- [focusWidget\(](#page-1174-3))
- $\bullet$  [font\(](#page-1174-4))
- [fontChange\(](#page-1174-5))
- [fontInfo\(](#page-1175-0))
- [fontMetrics\(](#page-1175-1))
- [foregroundColor\(](#page-1175-2))
- [frameChanged\(](#page-1815-3))
- [frameGeometry\(](#page-1175-3))
- [frameRect\(](#page-1816-0))
- [frameShadow\(](#page-1816-1))
- [frameShape\(](#page-1816-2))
- [frameSize](#page-1175-4)()
- [frameStyle\(](#page-1816-3))
- [frameWidth\(](#page-1816-4))
- [geometry](#page-1175-5)()
- [getRange](#page-4843-0)()
- [getWFlags](#page-1175-6)()
- [grabKeyboard](#page-1176-0)()
- [grabMouse\(](#page-1176-1))
- [handle](#page-5490-1)()
- [hasFocus](#page-1177-0)()
- [hasMouse](#page-1177-1)()
- [hasMouseTracking\(](#page-1177-2))
- $\bullet$  [height\(](#page-1177-3))
- [heightForWidth](#page-1177-4)()
- $\bullet$  [hide\(](#page-1177-5))
- [hideEvent](#page-1177-6)()
- [highPriority](#page-1285-1)()
- $\bullet$  [icon\(](#page-1178-0))
- [iconText\(](#page-1178-1))
- $\bullet$  [iconify\(](#page-1178-2))
- $\bullet$  [idAfter](#page-4843-1)()
- [imComposeEvent\(](#page-1178-3))
- [imEndEvent\(](#page-1178-4))
- [imStartEvent\(](#page-1178-5))
- [inherits\(](#page-1285-2))
- [insertChild\(](#page-1286-0))
- [installEventFilter\(](#page-1286-1))
- $\bullet$  [isA\(](#page-1287-0))
- [isActiveWindow\(](#page-1179-0))
- [isDesktop](#page-1179-1)()
- [isDialog\(](#page-1179-2))
- [isEnabled\(](#page-1179-3))
- [isEnabledTo\(](#page-1179-4))
- [isEnabledToTLW\(](#page-1179-5))
- $\bullet$  is ExtDev()
- [isFocusEnabled\(](#page-1179-6))
- [isHidden\(](#page-1180-0))
- [isMaximized\(](#page-1180-1))
- [isMinimized\(](#page-1180-2))
- [isModal\(](#page-1180-3))
- [isPopup](#page-1180-4)()
- [isTopLevel](#page-1180-5)()
- [isUpdatesEnabled\(](#page-1180-6))
- [isVisible](#page-1180-7)()
- [isVisibleTo](#page-1181-0)()
- [isVisibleToTLW](#page-1181-1)()
- [isWidgetType\(](#page-1287-1))
- [keyPressEvent\(](#page-1181-2))
- [keyReleaseEvent\(](#page-1181-3))
- [keyboardGrabber\(](#page-1182-0))
- [killTimer\(](#page-1287-2))
- [killTimers](#page-1288-0)()
- [layout\(](#page-1182-1))
- [leaveEvent\(](#page-1182-2))
- [lineWidth\(](#page-1816-5))
- [lower\(](#page-1182-3))
- [macEvent](#page-1183-0)()
- [mapFrom\(](#page-1183-1))
- [mapFromGlobal\(](#page-1183-2))
- [mapFromParent\(](#page-1183-3))
- $\bullet$  [mapTo\(](#page-1183-4))
- [mapToGlobal\(](#page-1184-0))
- [mapToParent](#page-1184-1)()
- [margin](#page-1816-6)()
- [maximumHeight](#page-1184-2)()
- [maximumSize\(](#page-1184-3))
- [maximumWidth\(](#page-1184-4))
- [metaObject](#page-1288-1)()
- [metric\(](#page-1184-5))
- [microFocusHint](#page-1185-0)()
- [midLineWidth\(](#page-1817-0))
- [minimumHeight\(](#page-1185-1))
- [minimumSize\(](#page-1185-2))
- [minimumSizeHint](#page-1185-3)()
- [minimumWidth](#page-1185-4)()
- [mouseDoubleClickEvent\(](#page-1185-5))
- [mouseGrabber\(](#page-1185-6))
- [mouseMoveEvent\(](#page-1186-0))
- [mousePressEvent](#page-1186-1)()
- [mouseReleaseEvent\(](#page-1186-2))
- [move\(](#page-1187-0))
- [moveEvent](#page-1187-1)()
- [moveSplitter](#page-4843-2)()
- [moveToFirst](#page-4843-3)()
- [moveToLast\(](#page-4843-4))
- $\bullet$  [name\(](#page-1288-2))
- [normalizeSignalSlot](#page-1288-3)()
- [objectTrees](#page-1288-4)()
- [opaqueResize\(](#page-4844-0))
- [orientation](#page-4844-1)()
- [ownCursor\(](#page-1187-2))
- [ownFont\(](#page-1187-3))
- [ownPalette\(](#page-1187-4))
- [paintEvent](#page-1817-1)()
- [paintingActive](#page-5490-3)()
- [palette](#page-1188-0)()
- [paletteBackgroundColor](#page-1188-1)()
- [paletteBackgroundPixmap](#page-1188-2)()
- [paletteChange](#page-1188-3)()
- [paletteForegroundColor](#page-1189-0)()
- [parent\(](#page-1289-0))
- [parentWidget\(](#page-1189-1))
- [polish\(](#page-1189-2))
- $\bullet$  [pos\(](#page-1189-3))
- [property\(](#page-1289-1))
- [queryList\(](#page-1289-2))
- [qwsEvent\(](#page-1189-4))
- $\bullet$  [raise\(](#page-1190-0))
- [recreate](#page-1190-1)()
- $\bullet$  [rect](#page-1190-2)()
- [refresh\(](#page-4844-2))
- [releaseKeyboard\(](#page-1190-3))
- [releaseMouse\(](#page-1190-4))
- [removeChild\(](#page-1290-0))
- [removeEventFilter\(](#page-1290-1))
- [repaint\(](#page-1191-0))
- [reparent\(](#page-1192-0))
- [resetInputContext\(](#page-1192-1))
- [resize](#page-1193-0)()
- [resizeEvent\(](#page-1817-2))
- [scroll\(](#page-1193-1))
- [sender](#page-1290-2)()
- [setAcceptDrops\(](#page-1194-0))
- [setActiveWindow](#page-1194-1)()
- [setAutoMask\(](#page-1194-2))
- [setBackgroundColor\(](#page-1194-3))
- [setBackgroundMode\(](#page-1194-4))
- [setBackgroundOrigin\(](#page-1195-0))
- [setBackgroundPixmap](#page-1195-1)()
- [setBaseSize\(](#page-1195-2))
- [setCaption](#page-1195-3)()
- [setCursor\(](#page-1195-4))
- [setDisabled\(](#page-1196-0))
- [setEnabled\(](#page-1196-1))
- [setEraseColor\(](#page-1196-2))
- [setErasePixmap\(](#page-1196-3))
- [setFixedHeight\(](#page-1196-4))
- [setFixedSize](#page-1196-5)()
- [setFixedWidth\(](#page-1197-0))
- [setFocus](#page-1197-1)()
- [setFocusPolicy\(](#page-1198-0))
- [setFocusProxy\(](#page-1198-1))
- [setFont](#page-1198-2)()
- [setFrameRect\(](#page-1817-3))
- [setFrameShadow\(](#page-1817-4))
- [setFrameShape\(](#page-1818-0))
- [setFrameStyle](#page-1818-1)()
- [setGeometry](#page-1198-3)()
- [setIcon](#page-1198-4)()
- [setIconText\(](#page-1199-0))
- [setKeyCompression\(](#page-1199-1))
- [setLineWidth\(](#page-1819-0))
- [setMargin\(](#page-1819-1))
- [setMask\(](#page-1199-2))
- [setMaximumHeight\(](#page-1200-0))
- [setMaximumSize\(](#page-1200-1))
- [setMaximumWidth](#page-1200-2)()
- [setMicroFocusHint\(](#page-1200-3))
- [setMidLineWidth\(](#page-1819-2))
- [setMinimumHeight\(](#page-1200-4))
- [setMinimumSize](#page-1200-5)()
- [setMinimumWidth\(](#page-1201-0))
- [setMouseTracking](#page-1201-1)()
- [setName](#page-1291-0)()
- [setOpaqueResize\(](#page-4844-3))
- [setOrientation](#page-4844-4)()
- [setPalette\(](#page-1201-2))
- [setPaletteBackgroundColor](#page-1201-3)()
- [setPaletteBackgroundPixmap](#page-1201-4)()
- [setPaletteForegroundColor\(](#page-1202-0))
- [setProperty](#page-1291-1)()
- [setResizeMode\(](#page-4844-5))
- [setRubberband](#page-4844-6)()
- [setSizeIncrement\(](#page-1202-1))
- [setSizePolicy](#page-1202-2)()
- [setSizes](#page-4845-0)()
- [setStyle](#page-1202-3)()
- [setTabOrder\(](#page-1202-4))
- [setUpdatesEnabled](#page-1203-0)()
- [setWFlags\(](#page-1203-1))
- $\bullet$  [show](#page-1203-2)()
- [showEvent\(](#page-1204-0))
- [showFullScreen\(](#page-1204-1))
- [showMaximized\(](#page-1204-2))
- [showMinimized](#page-1205-0)()
- [showNormal](#page-1205-1)()
- [signalsBlocked\(](#page-1291-2))
- $\bullet$  [size](#page-1205-2)()
- [sizeHint\(](#page-1205-3))
- [sizeIncrement\(](#page-1206-0))
- [sizePolicy\(](#page-1206-1))
- [sizes\(](#page-4845-1))
- [stackUnder](#page-1206-2)()
- [startTimer](#page-1291-3)()
- $\bullet$  [style\(](#page-1206-3))
- [styleChange\(](#page-1206-4))
- [tabletEvent](#page-1206-5)()
- [testWFlags\(](#page-1207-0))
- [timerEvent\(](#page-1292-0))
- [topLevelWidget\(](#page-1207-1))
- $\cdot$  [tr\(](#page-1292-1))
- $\bullet$  [trUtf8\(](#page-1293-0))
- [unsetCursor](#page-1207-2)()
- [unsetFont\(](#page-1207-3))
- [unsetPalette](#page-1207-4)()
- [update](#page-1207-5)()
- [updateGeometry\(](#page-1208-0))
- [updateMask](#page-1209-0)()
- [visibleRect\(](#page-1209-1))
- [wheelEvent\(](#page-1209-2))
- $\bullet$  [width\(](#page-1209-3))
- [winEvent\(](#page-1209-4))
- $\bullet$  [winId](#page-1209-5)()
- [windowActivationChange\(](#page-1210-0))
- $\bullet$   $X()$
- [x11AppCells](#page-5491-0)()
- [x11AppColormap](#page-5491-1)()
- [x11AppDefaultColormap](#page-5491-2)()
- [x11AppDefaultVisual\(](#page-5491-3))
- [x11AppDepth\(](#page-5491-4))
- [x11AppDisplay](#page-5491-5)()
- [x11AppDpiX\(](#page-5491-6))
- $\bullet$  [x11AppDpiY\(](#page-5492-0))
- [x11AppScreen\(](#page-5492-1))
- [x11AppVisual](#page-5492-2)()
- [x11Cells](#page-5492-3)()
- x11Color[m](#page-5492-4)ap()
- x11DefaultColor[m](#page-5492-5)ap()
- x11Default[Vi](#page-5492-6)sual()
- x11[D](#page-5493-0)epth()
- x11[D](#page-5493-1)isplay()
- x11[E](#page-1210-2)vent()
- x11[S](#page-5493-2)creen()
- x11Set[A](#page-5493-3)ppDpiX()
- x11Set[A](#page-5493-4)ppDpiY()
- x11[Vi](#page-5493-5)sual()
- $y()$  $y()$

Copyright © 2002 [T](http://www.trolltech.com)rolltech

**Trade[m](http://www.trolltech.com/trademarks.html)arks** 

Qt version 3.0.5

### $\begin{array}{c|c|c|c|c} \hline & & & & & \\ \hline & & & & & \\ \hline & & & & & \\ \hline & & & & & \\ \hline & & & & & & \\ \hline \end{array}$

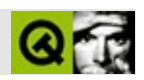

# **QWaitCondition**

#### [QWaitCondition](#page-4847-0)

- [QWaitCondition\(](#page-4852-0))
- [~QWaitCondition](#page-4852-1)()
- [wait\(](#page-4852-2))
- [wakeAll\(](#page-4852-3))
- [wakeOne](#page-4853-0)()

Copyright © 2002 [Trolltech](http://www.trolltech.com) [Trademarks](http://www.trolltech.com/trademarks.html) :Cavendish Qt 3.0.5

### $\begin{array}{c|c|c|c|c} \hline & & & & & \\ \hline & & & & & \\ \hline & & & & & \\ \hline & & & & & \\ \hline & & & & & & \\ \hline \end{array}$

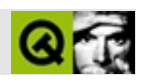

# **QCheckTableItem**

[QCheckTableItem](#page-4854-0)

- [QCheckTableItem](#page-4858-0)()
- [alignment](#page-2532-0)()
- $\bullet$  [col](#page-2532-1)()
- [colSpan](#page-2533-0)()
- [createEditor](#page-2533-1)()
- [editType\(](#page-2533-2))
- [isChecked\(](#page-4858-1))
- [isEnabled\(](#page-2533-3))
- [isReplaceable\(](#page-2534-0))
- $key()$  $key()$
- $\bullet$  [paint\(](#page-2534-2))
- $\bullet$  [pixmap\(](#page-2534-3))
- $\bullet$  [row](#page-2535-0)()
- [rowSpan\(](#page-2535-1))
- $\bullet$  [rtti\(](#page-4858-2))
- [setChecked](#page-4858-3)()
- [setCol\(](#page-2535-2))
- [setContentFromEditor\(](#page-2535-3))
- [setEnabled\(](#page-2536-0))
- [setPixmap\(](#page-2536-1))
- [setReplaceable](#page-2536-2)()
- [setRow\(](#page-2537-0))
- [setSpan\(](#page-2537-1))
- $\bullet$  [setText](#page-2537-2)()
- [setWordWrap\(](#page-2537-3))
- [sizeHint\(](#page-2537-4))
- $\bullet$  [table\(](#page-2537-5))
- $\bullet$  [text](#page-2538-0)()
- [wordWrap\(](#page-2538-1))

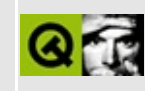

# **Complete Member List for QMimeSourceFactory**

This is the complete list of member functions for [QMimeSourceFactory,](#page-4859-0) including inherited members.

- [QMimeSourceFactory\(](#page-4865-0))
- [~QMimeSourceFactory](#page-4865-1)()
- [addFactory\(](#page-4865-2))
- [addFilePath\(](#page-4865-3))
- $\bullet$  [data\(](#page-4865-4))
- [defaultFactory\(](#page-4866-0))
- $\bullet$  [filePath\(](#page-4867-0))
- [makeAbsolute\(](#page-4867-1))
- [removeFactory\(](#page-4867-2))
- [setData\(](#page-4867-3))
- [setDefaultFactory\(](#page-4868-0))
- [setExtensionType\(](#page-4868-1))
- [setFilePath\(](#page-4868-2))
- [setImage\(](#page-4868-3))
- [setPixmap\(](#page-4868-4))
- [setText](#page-4869-0)()
- [takeDefaultFactory\(](#page-4869-1))

### $\begin{array}{c|c|c|c|c} \hline & & & & & \\ \hline & & & & & \\ \hline & & & & & \\ \hline & & & & & \\ \hline & & & & & & \\ \hline \end{array}$

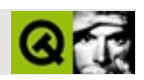

# **QSql**

#### [QSql](#page-4870-0)

 $\bullet$  [QSql](#page-4875-0)()

Copyright © 2002 [Trolltech](http://www.trolltech.com) [Trademarks](http://www.trolltech.com/trademarks.html) :tipy Qt 3.0.5

 $\overline{\phantom{0}}$ 

### $\begin{array}{c|c|c|c|c} \hline & & & & & \\ \hline & & & & & \\ \hline & & & & & \\ \hline & & & & & \\ \hline & & & & & & \\ \hline \end{array}$

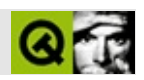

# **QWhatsThis**

#### [QWhatsThis](#page-4876-0)

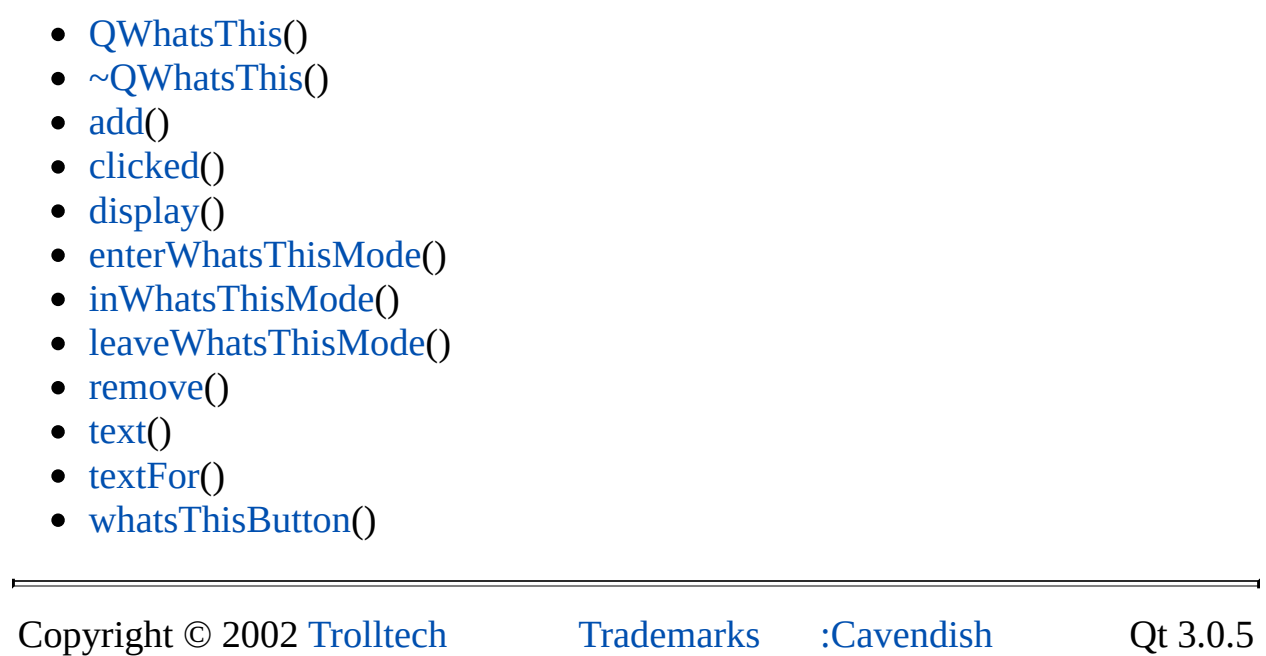

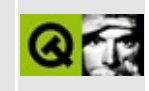

## **Complete Member List for QChildEvent**

This is the complete list of member functions for [QChildEvent,](#page-4885-0) including inherited members.

- [QChildEvent\(](#page-4889-0))
- $\bullet$  [child\(](#page-4889-1))
- [inserted](#page-4889-2)()
- [removed](#page-4889-3)()
- [spontaneous\(](#page-4412-0))
- $\bullet$  [type\(](#page-4412-1))

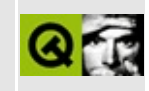

# **Complete Member List for QMotifPlusStyle**

This is the complete list of member functions for [QMotifPlusStyle,](#page-4890-0) including inherited members.

- [QMotifPlusStyle](#page-4894-0)()
- [blockSignals](#page-1278-0)()
- [checkConnectArgs](#page-1278-1)()
- $\bullet$  child $()$
- [childEvent](#page-1279-2)()
- [children\(](#page-1279-1))
- [className](#page-1280-0)()
- [connect\(](#page-1280-1))
- [connectNotify](#page-1281-0)()
- [customEvent\(](#page-1282-0))
- [defaultFrameWidth\(](#page-5741-0))
- [deleteLater\(](#page-1282-1))
- [destroyed\(](#page-1282-2))
- [disconnect](#page-1282-3)()
- [disconnectNotify\(](#page-1284-0))
- [drawComplexControl](#page-5741-1)()
- [drawComplexControlMask](#page-5744-0)()
- [drawControl\(](#page-5744-1))
- [drawControlMask\(](#page-5750-0))
- [drawItem\(](#page-5750-1))
- [drawPrimitive](#page-5750-2)()
- [dumpObjectInfo\(](#page-1284-1))
- [dumpObjectTree\(](#page-1284-2))
- $\bullet$  [event\(](#page-1284-3))
- [eventFilter](#page-1285-0)()
- [highPriority](#page-1285-1)()
- $\bullet$  [inherits\(](#page-1285-2))
- [insertChild\(](#page-1286-0))
- [installEventFilter\(](#page-1286-1))
- $\bullet$  [isA\(](#page-1287-0))
- [isWidgetType\(](#page-1287-1))
- $\bullet$  [itemRect\(](#page-5752-0))
- [killTimer\(](#page-1287-2))
- [killTimers](#page-1288-0)()
- [metaObject](#page-1288-1)()
- $\bullet$  [name\(](#page-1288-2))
- [normalizeSignalSlot](#page-1288-3)()
- [objectTrees](#page-1288-4)()
- [parent\(](#page-1289-0))
- [pixelMetric\(](#page-5753-0))
- $\bullet$  [polish\(](#page-5753-1))
- [polishPopupMenu](#page-5754-0)()
- $\bullet$  [property\(](#page-1289-1))
- [queryList\(](#page-1289-2))
- [querySubControl\(](#page-5754-1))
- [querySubControlMetrics\(](#page-5755-0))
- [removeChild\(](#page-1290-0))
- [removeEventFilter\(](#page-1290-1))
- [scrollBarExtent](#page-5755-1)()
- [sender](#page-1290-2)()
- [setName](#page-1291-0)()
- [setProperty](#page-1291-1)()
- [setUseHighlightColors\(](#page-4947-0))
- [signalsBlocked\(](#page-1291-2))
- [sizeFromContents\(](#page-5755-2))
- [startTimer](#page-1291-3)()
- [styleHint\(](#page-5757-0))
- [stylePixmap\(](#page-5757-1))
- [subRect](#page-5758-0)()
- [tabbarMetrics\(](#page-5759-0))
- $\bullet$  [timerEvent\(](#page-1292-0))
- $\bullet$  [tr\(](#page-1292-1))
- $\bullet$  [trUtf8\(](#page-1293-0))
- [unPolish](#page-5759-1)()
- [useHighlightColors\(](#page-4947-1))
- [visualRect\(](#page-5759-2))

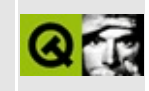

# **Complete Member List for QSqlCursor**

This is the complete list of member functions for [QSqlCursor,](#page-4895-0) including inherited members.

- [QSqlCursor\(](#page-4904-0))
- [~QSqlCursor](#page-4904-1)()
- [afterSeek](#page-5309-0)()
- [append](#page-4904-2)()
- $\bullet$  [at](#page-5309-1)()
- [beforeSeek\(](#page-5309-2))
- [calculateField\(](#page-4905-0))
- [canDelete](#page-4905-1)()
- [canInsert\(](#page-4905-2))
- [canUpdate](#page-4905-3)()
- $\bullet$  [clear\(](#page-4905-4))
- [clearValues](#page-5347-0)()
- [contains\(](#page-5347-1))
- [count\(](#page-5348-0))
- $\bullet$  [del](#page-4905-5)()
- [driver](#page-5310-0)()
- [editBuffer\(](#page-4907-0))
- $\bullet$  [exec](#page-5310-1)()
- $\bullet$  [field](#page-5348-1)()
- [fieldName\(](#page-5348-2))
- $\bullet$  [filter\(](#page-4907-1))
- $\bullet$  [first\(](#page-5310-2))
- $\bullet$  [index\(](#page-4907-2))
- [insert\(](#page-4908-0))
- [isActive\(](#page-5310-3))
- [isCalculated\(](#page-4909-0))
- $\bullet$  is Empty()
- [isGenerated\(](#page-5349-1))
- $\bullet$  [isNull\(](#page-5310-4))
- [isReadOnly\(](#page-4909-1))
- [isSelect\(](#page-5311-0))
- [isTrimmed](#page-4909-2)()
- [isValid\(](#page-5311-1))
- $\bullet$  [last\(](#page-5311-2))
- [lastError](#page-5311-3)()
- [lastQuery\(](#page-5311-4))
- [mode\(](#page-4909-3))
- $\bullet$  [name\(](#page-4909-4))
- $\bullet$  [next\(](#page-5311-5))
- [numRowsAffected](#page-5312-0)()
- [operator=\(](#page-4909-5))
- [position](#page-5350-0)()
- $\bullet$  [prev](#page-5312-1)()
- [primaryIndex](#page-4910-0)()
- [primeDelete\(](#page-4910-1))
- [primeInsert](#page-4910-2)()
- [primeUpdate\(](#page-4910-3))
- [remove\(](#page-4911-0))
- [result\(](#page-5312-2))
- $\bullet$  [seek](#page-5312-3)()
- [select\(](#page-4911-1))
- [setCalculated](#page-4913-0)()
- [setFilter\(](#page-4913-1))
- [setGenerated\(](#page-4914-0))
- [setMode](#page-4914-1)()
- [setName](#page-4915-0)()
- [setNull](#page-5351-0)()
- [setPrimaryIndex\(](#page-4915-1))
- [setSort\(](#page-4915-2))
- [setTrimmed\(](#page-4915-3))
- [setValue\(](#page-5351-1))
- $\bullet$  [size](#page-5313-0)()
- $\bullet$  [sort](#page-4916-0)()
- $\bullet$  [toString](#page-4916-1)()
- [toStringList\(](#page-5352-0))
- [update](#page-4917-0)()
- $\bullet$  [value\(](#page-5313-1))

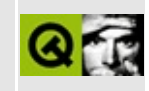

# **Complete Member List for QWheelEvent**

This is the complete list of member functions for [QWheelEvent,](#page-4919-0) including inherited members.

- [QWheelEvent](#page-4923-0)()
- [accept\(](#page-4923-1))
- $\bullet$  [delta\(](#page-4923-2))
- [globalPos\(](#page-4924-0))
- $\bullet$  [globalX](#page-4924-1)()
- $\bullet$  [globalY](#page-4924-2)()
- [ignore\(](#page-4924-3))
- [isAccepted\(](#page-4925-0))
- [orientation](#page-4925-1)()
- $\bullet$  [pos\(](#page-4925-2))
- [spontaneous\(](#page-4412-0))
- $\bullet$  [state](#page-4925-3)()
- $\bullet$  [type\(](#page-4412-1))
- $\bullet$  X()
- $\bullet$  [y](#page-4925-5)()

Copyright © 2002 [Trolltech](http://www.trolltech.com) [Trademarks](http://www.trolltech.com/trademarks.html) Qt version 3.0.5
#### $\begin{array}{c|c|c|c|c} \hline & & & & & \\ \hline & & & & & \\ \hline & & & & & \\ \hline & & & & & \\ \hline & & & & & & \\ \hline \end{array}$

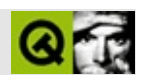

# **QClipboard**

#### **[QClipboard](#page-4927-0)**

- [blockSignals](#page-1278-0)()
- [checkConnectArgs](#page-1278-1)()
- $\bullet$  [child\(](#page-1279-0))
- [childEvent](#page-1279-1)()
- [children\(](#page-1279-2))
- [className](#page-1280-0)()
- $\bullet$  [clear\(](#page-4932-0))
- [connect\(](#page-1280-1))
- [connectNotify](#page-1281-0)()
- [customEvent\(](#page-1282-0))
- $\bullet$  [data\(](#page-4932-1))
- [dataChanged\(](#page-4932-2))
- [deleteLater\(](#page-1282-1))
- [destroyed\(](#page-1282-2))
- [disconnect](#page-1282-3)()
- [disconnectNotify\(](#page-1284-0))
- [dumpObjectInfo\(](#page-1284-1))
- [dumpObjectTree\(](#page-1284-2))
- [event\(](#page-1284-3))
- [eventFilter](#page-1285-0)()
- [highPriority](#page-1285-1)()
- $\bullet$  [image\(](#page-4932-3))
- [inherits\(](#page-1285-2))
- [insertChild\(](#page-1286-0))
- [installEventFilter\(](#page-1286-1))
- $\bullet$  [isA\(](#page-1287-0))
- [isWidgetType\(](#page-1287-1))
- [killTimer\(](#page-1287-2))
- [killTimers](#page-1288-0)()
- [metaObject](#page-1288-1)()
- $\bullet$  [name\(](#page-1288-2))
- [normalizeSignalSlot](#page-1288-3)()
- object[T](#page-1288-4)rees()
- o[w](#page-4932-4)nsClipboard()
- o[w](#page-4932-5)nsSelection()
- pare[n](#page-1289-0)t()
- pix[m](#page-4932-6)ap()
- pr[o](#page-1289-1)perty()
- query[L](#page-1289-2)ist()
- re[m](#page-1290-0)oveChild()
- re[m](#page-1290-1)oveEventFilter()
- selection[C](#page-4932-7)hanged()
- selection[M](#page-4933-0)odeEnabled()
- se[n](#page-1290-2)der()
- set[D](#page-4933-1)ata()
- setI[m](#page-4933-2)age()
- setNa[m](#page-1291-0)e()
- setPix[m](#page-4933-3)ap()
- set[P](#page-1291-1)roperty()
- setSelection[M](#page-4933-4)ode()
- set[Te](#page-4934-0)xt()
- signals[B](#page-1291-2)locked()
- startTi[m](#page-1291-3)er()
- supports[S](#page-4934-1)election()
- te[x](#page-4934-2)t()
- ti[m](#page-1292-0)erEvent()
- $tr()$  $tr()$  $tr()$
- tr[U](#page-1293-0)tf8()

Copyright © 2002 [T](http://www.trolltech.com)rolltech

Trade[m](http://www.trolltech.com/trademarks.html)arks :Ca

avendish

Q t 3.0.5

#### $\begin{array}{c|c|c|c|c} \hline & & & & & \\ \hline & & & & & \\ \hline & & & & & \\ \hline & & & & & \\ \hline & & & & & & \\ \hline \end{array}$

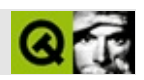

# **QFtp**

#### **[QFtp](#page-4935-0)**

- $\bullet$  [QFtp](#page-4941-0)()
- $\bullet \sim QFtp()$
- [addOperation](#page-5152-0)()
- [autoDelete](#page-5152-1)()
- [blockSignals](#page-1278-0)()
- [checkConnectArgs](#page-1278-1)()
- [checkConnection\(](#page-5152-2))
- $\bullet$  [child\(](#page-1279-0))
- [childEvent](#page-1279-1)()
- [children\(](#page-1279-2))
- [className](#page-1280-0)()
- [clearOperationQueue\(](#page-5153-0))
- [connect\(](#page-1280-1))
- [connectNotify](#page-1281-0)()
- [connectionStateChanged\(](#page-5153-1))
- [createdDirectory](#page-5153-2)()
- [customEvent\(](#page-1282-0))
- $\bullet$  [data\(](#page-5153-3))
- [dataBytesWritten\(](#page-4941-2))
- [dataClosed\(](#page-4941-3))
- [dataConnected](#page-4941-4)()
- [dataReadyRead](#page-4941-5)()
- [dataTransferProgress\(](#page-5154-0))
- [deleteLater\(](#page-1282-1))
- [destroyed\(](#page-1282-2))
- [disconnect](#page-1282-3)()
- [disconnectNotify\(](#page-1284-0))
- [dumpObjectInfo\(](#page-1284-1))
- [dumpObjectTree\(](#page-1284-2))
- [event\(](#page-1284-3))
- [eventFilter](#page-1285-0)()
- [finished](#page-5154-1)()
- [getNetworkProtocol\(](#page-5154-2))
- [hasOnlyLocalFileSystem](#page-5155-0)()
- [highPriority](#page-1285-1)()
- [inherits\(](#page-1285-2))
- [insertChild\(](#page-1286-0))
- [installEventFilter\(](#page-1286-1))
- $\bullet$  [isA\(](#page-1287-0))
- [isWidgetType\(](#page-1287-1))
- [itemChanged\(](#page-5155-1))
- [killTimer\(](#page-1287-2))
- [killTimers](#page-1288-0)()
- [metaObject](#page-1288-1)()
- $\bullet$  [name\(](#page-1288-2))
- [newChild\(](#page-5155-2))
- [newChildren](#page-5155-3)()
- [normalizeSignalSlot](#page-1288-3)()
- [objectTrees](#page-1288-4)()
- [operationGet\(](#page-5156-0))
- [operationInProgress\(](#page-5156-1))
- [operationListChildren\(](#page-5157-0))
- [operationMkDir](#page-5157-1)()
- [operationPut](#page-5157-2)()
- [operationRemove](#page-5158-0)()
- [operationRename](#page-5158-1)()
- [parent\(](#page-1289-0))
- [parseDir](#page-4941-6)()
- $property()$  $property()$
- [queryList\(](#page-1289-2))
- [readyRead](#page-4941-7)()
- [registerNetworkProtocol](#page-5159-0)()
- [removeChild\(](#page-1290-0))
- [removeEventFilter\(](#page-1290-1))
- [removed](#page-5159-1)()
- [sender](#page-1290-2)()
- [setAutoDelete](#page-5159-2)()
- [setName](#page-1291-0)()
- [setProperty](#page-1291-1)()
- $\bullet$  setUrl $()$
- [signalsBlocked\(](#page-1291-2))
- st[a](#page-5160-1)rt()
- startTi[m](#page-1291-3)er()
- st[o](#page-5160-2)p()
- supported[O](#page-5160-3)perations()
- ti[m](#page-1292-0)erEvent()
- $tr()$  $tr()$  $tr()$
- tr[U](#page-1293-0)tf8()
- [u](#page-5160-4)rl()

Copyright © 2002 [T](http://www.trolltech.com)rolltech

Trade[m](http://www.trolltech.com/trademarks.html)arks  $s = 1$ t 3.0.5

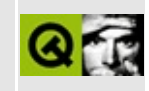

## **Complete Member List for QMotifStyle**

This is the complete list of member functions for [QMotifStyle,](#page-4943-0) including inherited members.

- [QMotifStyle\(](#page-4947-0))
- [blockSignals](#page-1278-0)()
- [checkConnectArgs](#page-1278-1)()
- $\bullet$  child $()$
- [childEvent](#page-1279-1)()
- [children\(](#page-1279-2))
- [className](#page-1280-0)()
- [connect\(](#page-1280-1))
- [connectNotify](#page-1281-0)()
- [customEvent\(](#page-1282-0))
- [defaultFrameWidth\(](#page-5741-0))
- [deleteLater\(](#page-1282-1))
- [destroyed\(](#page-1282-2))
- [disconnect](#page-1282-3)()
- [disconnectNotify\(](#page-1284-0))
- [drawComplexControl](#page-5741-1)()
- [drawComplexControlMask](#page-5744-0)()
- [drawControl\(](#page-5744-1))
- [drawControlMask\(](#page-5750-0))
- [drawItem\(](#page-5750-1))
- [drawPrimitive](#page-5750-2)()
- [dumpObjectInfo\(](#page-1284-1))
- [dumpObjectTree\(](#page-1284-2))
- $\bullet$  [event\(](#page-1284-3))
- [eventFilter](#page-1285-0)()
- [highPriority](#page-1285-1)()
- $\bullet$  [inherits\(](#page-1285-2))
- [insertChild\(](#page-1286-0))
- [installEventFilter\(](#page-1286-1))
- $\bullet$  [isA\(](#page-1287-0))
- [isWidgetType\(](#page-1287-1))
- $\bullet$  [itemRect\(](#page-5752-0))
- [killTimer\(](#page-1287-2))
- [killTimers](#page-1288-0)()
- [metaObject](#page-1288-1)()
- $\bullet$  [name\(](#page-1288-2))
- [normalizeSignalSlot](#page-1288-3)()
- [objectTrees](#page-1288-4)()
- [parent\(](#page-1289-0))
- [pixelMetric\(](#page-5753-0))
- $\bullet$  [polish\(](#page-5753-1))
- [polishPopupMenu](#page-5754-0)()
- property $()$
- [queryList\(](#page-1289-2))
- [querySubControl\(](#page-5754-1))
- [querySubControlMetrics\(](#page-5755-0))
- [removeChild\(](#page-1290-0))
- [removeEventFilter\(](#page-1290-1))
- [scrollBarExtent](#page-5755-1)()
- [sender](#page-1290-2)()
- [setName](#page-1291-0)()
- [setProperty](#page-1291-1)()
- [setUseHighlightColors\(](#page-4947-1))
- [signalsBlocked\(](#page-1291-2))
- [sizeFromContents\(](#page-5755-2))
- [startTimer](#page-1291-3)()
- [styleHint\(](#page-5757-0))
- [stylePixmap\(](#page-5757-1))
- [subRect](#page-5758-0)()
- [tabbarMetrics\(](#page-5759-0))
- $\bullet$  [timerEvent\(](#page-1292-0))
- $\bullet$  [tr\(](#page-1292-1))
- $\bullet$  [trUtf8\(](#page-1293-0))
- [unPolish](#page-5759-1)()
- [useHighlightColors\(](#page-4947-2))
- [visualRect\(](#page-5759-2))

Copyright © 2002 [Trolltech](http://www.trolltech.com) [Trademarks](http://www.trolltech.com/trademarks.html) Qt version 3.0.5

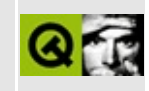

## **Complete Member List for QSqlDatabase**

This is the complete list of member functions for [QSqlDatabase](#page-4948-0), including inherited members.

- [QSqlDatabase](#page-4955-0)()
- [~QSqlDatabase\(](#page-4955-1))
- [addDatabase](#page-4955-2)()
- [blockSignals](#page-1278-0)()
- [checkConnectArgs](#page-1278-1)()
- $\bullet$  child $()$
- [childEvent](#page-1279-1)()
- [children\(](#page-1279-2))
- [className](#page-1280-0)()
- [close](#page-4956-0)()
- [commit\(](#page-4956-1))
- [connect\(](#page-1280-1))
- [connectNotify](#page-1281-0)()
- [contains\(](#page-4956-2))
- [customEvent\(](#page-1282-0))
- [database](#page-4956-3)()
- [databaseName\(](#page-4957-0))
- [deleteLater\(](#page-1282-1))
- [destroyed\(](#page-1282-2))
- [disconnect](#page-1282-3)()
- [disconnectNotify\(](#page-1284-0))
- [driver](#page-4957-1)()
- [driverName\(](#page-4957-2))
- [drivers\(](#page-4957-3))
- [dumpObjectInfo\(](#page-1284-1))
- [dumpObjectTree\(](#page-1284-2))
- $\bullet$  [event\(](#page-1284-3))
- [eventFilter](#page-1285-0)()
- $\bullet$  [exec](#page-4957-4)()
- [highPriority](#page-1285-1)()
- [hostName](#page-4957-5)()
- [inherits\(](#page-1285-2))
- [insertChild\(](#page-1286-0))
- [installEventFilter\(](#page-1286-1))
- $\bullet$  [isA\(](#page-1287-0))
- [isOpen\(](#page-4958-0))
- [isOpenError\(](#page-4958-1))
- [isWidgetType\(](#page-1287-1))
- [killTimer\(](#page-1287-2))
- [killTimers](#page-1288-0)()
- [lastError](#page-4958-2)()
- [metaObject](#page-1288-1)()
- $\bullet$  [name\(](#page-1288-2))
- [normalizeSignalSlot](#page-1288-3)()
- [objectTrees](#page-1288-4)()
- $\bullet$  [open\(](#page-4958-3))
- [parent\(](#page-1289-0))
- [password](#page-4959-0)()
- $\bullet$  [port\(](#page-4959-1))
- [primaryIndex](#page-4959-2)()
- [property\(](#page-1289-1))
- [queryList\(](#page-1289-2))
- [record\(](#page-4959-3))
- [recordInfo\(](#page-4960-0))
- [removeChild\(](#page-1290-0))
- [removeDatabase\(](#page-4960-1))
- [removeEventFilter\(](#page-1290-1))
- [rollback\(](#page-4960-2))
- [sender](#page-1290-2)()
- [setDatabaseName\(](#page-4961-0))
- [setHostName](#page-4961-1)()
- [setName](#page-1291-0)()
- [setPassword\(](#page-4961-2))
- [setPort\(](#page-4961-3))
- [setProperty](#page-1291-1)()
- [setUserName](#page-4961-4)()
- [signalsBlocked\(](#page-1291-2))
- [startTimer](#page-1291-3)()
- ta[b](#page-4961-5)les()
- ti[m](#page-1292-0)erEvent()
- $tr()$  $tr()$  $tr()$
- tr[U](#page-1293-0)tf8()
- tra[n](#page-4962-0)saction()
- userNa[m](#page-4962-1)e()

Copyright © 2002 [T](http://www.trolltech.com)rolltech

**Trade[m](http://www.trolltech.com/trademarks.html)arks** 

Qt version 3.0.5

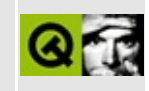

#### **Complete Member List for QCloseEvent**

This is the complete list of member functions for [QCloseEvent,](#page-4965-0) including inherited members.

- [QCloseEvent\(](#page-4970-0))
- [accept\(](#page-4970-1))
- [ignore\(](#page-4970-2))
- [isAccepted\(](#page-4971-0))
- [spontaneous\(](#page-4412-0))
- $\bullet$  [type\(](#page-4412-1))

Copyright © 2002 [Trolltech](http://www.trolltech.com) [Trademarks](http://www.trolltech.com/trademarks.html) Qt version 3.0.5

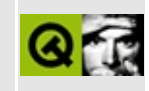

## **Complete Member List for QGb18030Codec**

This is the complete list of member functions for [QGb18030Codec,](#page-4972-0) including inherited members.

- [canEncode\(](#page-3440-0))
- [codecForContent\(](#page-3440-1))
- [codecForIndex](#page-3441-0)()
- [codecForLocale\(](#page-3441-1))
- [codecForMib](#page-3441-2)()
- [codecForName\(](#page-3441-3))
- [deleteAllCodecs\(](#page-3441-4))
- [fromUnicode\(](#page-3442-0))
- [heuristicContentMatch\(](#page-3442-1))
- [heuristicNameMatch\(](#page-3443-0))
- [loadCharmap](#page-3443-1)()
- [loadCharmapFile\(](#page-3444-0))
- [locale](#page-3444-1)()
- [makeDecoder\(](#page-3444-2))
- [makeEncoder\(](#page-3444-3))
- [mibEnum\(](#page-3444-4))
- [mimeName\(](#page-3445-0))
- $\bullet$  [name\(](#page-3445-1))
- [setCodecForLocale\(](#page-3445-2))
- [simpleHeuristicNameMatch](#page-3446-0)()
- [toUnicode\(](#page-3446-1))

Copyright © 2002 [Trolltech](http://www.trolltech.com) [Trademarks](http://www.trolltech.com/trademarks.html) Qt version 3.0.5

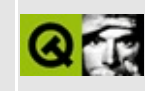

## **Complete Member List for QSqlDriver**

This is the complete list of member functions for [QSqlDriver](#page-4976-0), including inherited members.

- [QSqlDriver\(](#page-4982-0))
- $\bullet \sim$ QSqlDriver()
- [beginTransaction](#page-4982-2)()
- [blockSignals](#page-1278-0)()
- [checkConnectArgs](#page-1278-1)()
- $\bullet$  child $()$
- [childEvent](#page-1279-1)()
- [children\(](#page-1279-2))
- [className](#page-1280-0)()
- $\bullet$  [close](#page-4982-3)()
- [commitTransaction](#page-4982-4)()
- [connect\(](#page-1280-1))
- [connectNotify](#page-1281-0)()
- [createQuery](#page-4982-5)()
- [customEvent\(](#page-1282-0))
- [deleteLater\(](#page-1282-1))
- [destroyed\(](#page-1282-2))
- [disconnect](#page-1282-3)()
- [disconnectNotify\(](#page-1284-0))
- [dumpObjectInfo\(](#page-1284-1))
- [dumpObjectTree\(](#page-1284-2))
- $\bullet$  [event\(](#page-1284-3))
- [eventFilter](#page-1285-0)()
- [formatValue\(](#page-4983-0))
- [hasFeature](#page-4983-1)()
- [highPriority](#page-1285-1)()
- $\bullet$  [inherits\(](#page-1285-2))
- [insertChild\(](#page-1286-0))
- [installEventFilter\(](#page-1286-1))
- is[A](#page-1287-0)()
- is[O](#page-4983-2)pen()
- is[O](#page-4984-0)penError()
- is[Wi](#page-1287-1)dgetType()
- killTi[m](#page-1287-2)er()
- killTi[m](#page-1288-0)ers()
- last[E](#page-4984-1)rror()
- [m](#page-1288-1)etaObject()
- na[m](#page-1288-2)e()
- nor[m](#page-1288-3)alizeSignalSlot()
- null[Te](#page-4984-2)xt()
- object[T](#page-1288-4)rees()
- o[p](#page-4984-3)en()
- pare[n](#page-1289-0)t()
- pri[m](#page-4984-4)aryIndex()
- pr[o](#page-1289-1)perty()
- query[L](#page-1289-2)ist()
- rec[o](#page-4985-0)rd()
- rec[o](#page-4985-1)rdInfo()
- re[m](#page-1290-0)oveChild()
- re[m](#page-1290-1)oveEventFilter()
- rollback[T](#page-4985-2)ransaction()
- se[n](#page-1290-2)der()
- set[L](#page-4986-0)astError()
- setNa[m](#page-1291-0)e()
- set[O](#page-4986-1)pen()
- set[O](#page-4986-2)penError()
- set[P](#page-1291-1)roperty()
- signals[B](#page-1291-2)locked()
- startTi[m](#page-1291-3)er()
- ta[b](#page-4986-3)les()
- ti[m](#page-1292-0)erEvent()
- $tr()$  $tr()$  $tr()$
- tr[U](#page-1293-0)tf8()

Copyright © 2002 [T](http://www.trolltech.com)rolltech

**Trade[m](http://www.trolltech.com/trademarks.html)arks** 

Qt version 3.0.5

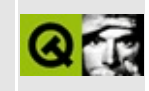

### **Complete Member List for QWidgetFactory**

This is the complete list of member functions for [QWidgetFactory](#page-4987-0), including inherited members.

- [QWidgetFactory\(](#page-4992-0))
- $\bullet$  [~QWidgetFactory\(](#page-4992-1))
- [addWidgetFactory](#page-4992-2)()
- [create](#page-4992-3)()
- [createWidget\(](#page-4993-0))
- [loadImages](#page-4994-0)()

Copyright © 2002 [Trolltech](http://www.trolltech.com) [Trademarks](http://www.trolltech.com/trademarks.html) Qt version 3.0.5

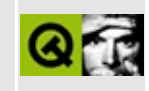

## **Complete Member List for QGbkCodec**

This is the complete list of member functions for [QGbkCodec,](#page-4995-0) including inherited members.

- [QGbkCodec\(](#page-4999-0))
- [canEncode\(](#page-3440-0))
- [codecForContent\(](#page-3440-1))
- [codecForIndex](#page-3441-0)()
- [codecForLocale\(](#page-3441-1))
- [codecForMib](#page-3441-2)()
- [codecForName\(](#page-3441-3))
- [deleteAllCodecs\(](#page-3441-4))
- [fromUnicode\(](#page-3442-0))
- [heuristicContentMatch\(](#page-3442-1))
- [heuristicNameMatch\(](#page-3443-0))
- [loadCharmap](#page-3443-1)()
- [loadCharmapFile\(](#page-3444-0))
- [locale](#page-3444-1)()
- [makeDecoder\(](#page-3444-2))
- [makeEncoder\(](#page-3444-3))
- $\bullet$  [mibEnum\(](#page-3444-4))
- [mimeName\(](#page-4999-1))
- $\bullet$  [name\(](#page-3445-1))
- [setCodecForLocale\(](#page-3445-2))
- [simpleHeuristicNameMatch](#page-3446-0)()
- [toUnicode\(](#page-3446-1))

Copyright © 2002 [Trolltech](http://www.trolltech.com) [Trademarks](http://www.trolltech.com/trademarks.html) Qt version 3.0.5

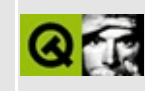

#### **Complete Member List for QMoveEvent**

This is the complete list of member functions for [QMoveEvent,](#page-5000-0) including inherited members.

- [QMoveEvent](#page-5004-0)()
- $\bullet$  [oldPos\(](#page-5004-1))
- $\bullet$  [pos\(](#page-5004-2))
- [spontaneous\(](#page-4412-0))
- $type()$  $type()$

Copyright © 2002 [Trolltech](http://www.trolltech.com) [Trademarks](http://www.trolltech.com/trademarks.html) Qt version 3.0.5

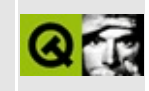

#### **Complete Member List for QSqlDriverPlugin**

This is the complete list of member functions for [QSqlDriverPlugin,](#page-5005-0) including inherited members.

- [QSqlDriverPlugin\(](#page-5009-0))
- [~QSqlDriverPlugin](#page-5009-1)()
- [create](#page-5009-2)()
- $keys()$  $keys()$

Copyright © 2002 [Trolltech](http://www.trolltech.com) [Trademarks](http://www.trolltech.com/trademarks.html) Qt version 3.0.5

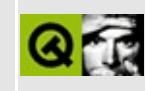

## **Complete Member List for QWidgetItem**

This is the complete list of member functions for [QWidgetItem,](#page-5010-0) including inherited members.

- [QWidgetItem](#page-5014-0)()
- [alignment](#page-2589-0)()
- [expanding\(](#page-5014-1))
- [geometry](#page-2589-1)()
- [hasHeightForWidth\(](#page-2589-2))
- [heightForWidth](#page-2590-0)()
- [invalidate\(](#page-2590-1))
- $\bullet$  is Empty()
- $\bullet$  [iterator](#page-2591-0)()
- [layout\(](#page-2591-1))
- [maximumSize\(](#page-5014-3))
- [minimumSize\(](#page-5014-4))
- [setAlignment](#page-2591-2)()
- [setGeometry](#page-5014-5)()
- [sizeHint\(](#page-5015-0))
- [spacerItem\(](#page-2592-0))
- [widget\(](#page-5015-1))

Copyright © 2002 [Trolltech](http://www.trolltech.com) [Trademarks](http://www.trolltech.com/trademarks.html) Qt version 3.0.5

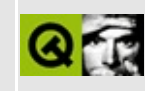

# **Complete Member List for QGL**

This is the complete list of member functions for [QGL,](#page-5016-0) including inherited members.

Copyright © 2002 [Trolltech](http://www.trolltech.com) [Trademarks](http://www.trolltech.com/trademarks.html) Qt version 3.0.5

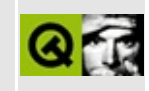

# **Complete Member List for QMovie**

This is the complete list of member functions for [QMovie,](#page-5021-0) including inherited members.

- [QMovie\(](#page-5028-0))
- $\bullet \sim QMovie()$
- [backgroundColor\(](#page-5029-1))
- [connectResize\(](#page-5029-2))
- [connectStatus\(](#page-5030-0))
- [connectUpdate](#page-5030-1)()
- [disconnectResize\(](#page-5031-0))
- [disconnectStatus\(](#page-5031-1))
- [disconnectUpdate\(](#page-5031-2))
- [finished](#page-5031-3)()
- [frameImage](#page-5031-4)()
- [frameNumber\(](#page-5032-0))
- [framePixmap](#page-5032-1)()
- [getValidRect](#page-5032-2)()
- $\bullet$  [isNull\(](#page-5032-3))
- operator= $()$
- [pause\(](#page-5032-5))
- [paused\(](#page-5033-0))
- [pushData](#page-5033-1)()
- [pushSpace](#page-5033-2)()
- $\bullet$  [restart\(](#page-5033-3))
- $\bullet$  [running\(](#page-5033-4))
- [setBackgroundColor\(](#page-5033-5))
- [setSpeed\(](#page-5033-6))
- [speed\(](#page-5034-0))
- $\bullet$  [step\(](#page-5034-1))
- $\bullet$  [steps\(](#page-5034-2))
- [unpause\(](#page-5034-3))
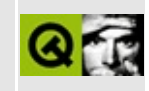

## **Complete Member List for QSqlEditorFactory**

This is the complete list of member functions for [QSqlEditorFactory,](#page-5036-0) including inherited members.

- [QSqlEditorFactory](#page-5041-0)()
- [~QSqlEditorFactory](#page-5041-1)()
- [blockSignals](#page-1278-0)()
- [checkConnectArgs](#page-1278-1)()
- $\bullet$  [child\(](#page-1279-0))
- [childEvent](#page-1279-1)()
- [children\(](#page-1279-2))
- [className](#page-1280-0)()
- [connect\(](#page-1280-1))
- [connectNotify](#page-1281-0)()
- [createEditor](#page-5041-2)()
- [customEvent\(](#page-1282-0))
- [defaultFactory\(](#page-5041-3))
- [deleteLater\(](#page-1282-1))
- [destroyed\(](#page-1282-2))
- [disconnect](#page-1282-3)()
- [disconnectNotify\(](#page-1284-0))
- [dumpObjectInfo\(](#page-1284-1))
- [dumpObjectTree\(](#page-1284-2))
- $\bullet$  [event\(](#page-1284-3))
- [eventFilter](#page-1285-0)()
- [highPriority](#page-1285-1)()
- $\bullet$  [inherits\(](#page-1285-2))
- [insertChild\(](#page-1286-0))
- [installDefaultFactory](#page-5041-4)()
- [installEventFilter\(](#page-1286-1))
- $\bullet$  [isA\(](#page-1287-0))
- [isWidgetType\(](#page-1287-1))
- [killTimer\(](#page-1287-2))
- killTi[m](#page-1288-0)ers()
- [m](#page-1288-1)etaObject()
- na[m](#page-1288-2)e()
- nor[m](#page-1288-3)alizeSignalSlot()
- object[T](#page-1288-4)rees()
- pare[n](#page-1289-0)t()
- pr[o](#page-1289-1)perty()
- query[L](#page-1289-2)ist()
- re[m](#page-1290-0)oveChild()
- re[m](#page-1290-1)oveEventFilter()
- se[n](#page-1290-2)der()
- setNa[m](#page-1291-0)e()
- set[P](#page-1291-1)roperty()
- signals[B](#page-1291-2)locked()
- startTi[m](#page-1291-3)er()
- ti[m](#page-1292-0)erEvent()
- $tr()$  $tr()$  $tr()$
- tr[U](#page-1293-0)tf8()

Copyright © 2002 [T](http://www.trolltech.com)rolltech

**Trade[m](http://www.trolltech.com/trademarks.html)arks** 

Qt version 3.0.5

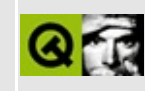

## **Complete Member List for QWidgetPlugin**

This is the complete list of member functions for [QWidgetPlugin,](#page-5043-0) including inherited members.

- [QWidgetPlugin\(](#page-5047-0))
- [~QWidgetPlugin](#page-5047-1)()
- [create](#page-5047-2)()
- $group()$  $group()$
- [iconSet\(](#page-5047-4))
- [includeFile\(](#page-5048-0))
- [isContainer](#page-5048-1)()
- $keys()$  $keys()$
- $\bullet$  [toolTip\(](#page-5048-3))
- [whatsThis\(](#page-5048-4))

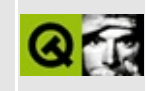

## **Complete Member List for QColorDrag**

This is the complete list of member functions for [QColorDrag,](#page-5050-0) including inherited members.

- [QColorDrag\(](#page-5055-0))
- [blockSignals](#page-1278-0)()
- [canDecode\(](#page-5055-1))
- [checkConnectArgs](#page-1278-1)()
- $\bullet$  [child\(](#page-1279-0))
- [childEvent](#page-1279-1)()
- [children\(](#page-1279-2))
- [className](#page-1280-0)()
- [connect\(](#page-1280-1))
- [connectNotify](#page-1281-0)()
- [customEvent\(](#page-1282-0))
- [decode\(](#page-5055-2))
- [deleteLater\(](#page-1282-1))
- [destroyed\(](#page-1282-2))
- [disconnect](#page-1282-3)()
- [disconnectNotify\(](#page-1284-0))
- $\bullet$  [drag](#page-4148-0)()
- [dragCopy\(](#page-4149-0))
- $\bullet$  [dragLink\(](#page-4149-1))
- [dragMove\(](#page-4149-2))
- [dumpObjectInfo\(](#page-1284-1))
- [dumpObjectTree\(](#page-1284-2))
- [encodedData\(](#page-5499-0))
- $\bullet$  [event\(](#page-1284-3))
- [eventFilter](#page-1285-0)()
- $\bullet$  [format](#page-4832-0)()
- [highPriority](#page-1285-1)()
- [inherits\(](#page-1285-2))
- [insertChild\(](#page-1286-0))
- install[E](#page-1286-1)ventFilter()
- is[A](#page-1287-0)()
- is[Wi](#page-1287-1)dgetType()
- killTi[m](#page-1287-2)er()
- killTi[m](#page-1288-0)ers()
- [m](#page-1288-1)etaObject()
- na[m](#page-1288-2)e()
- nor[m](#page-1288-3)alizeSignalSlot()
- object[T](#page-1288-4)rees()
- pare[n](#page-1289-0)t()
- pix[m](#page-4150-0)ap()
- pix[m](#page-4150-1)apHotSpot()
- pr[o](#page-1289-1)perty()
- pr[o](#page-4832-1)vides()
- query[L](#page-1289-2)ist()
- re[m](#page-1290-0)oveChild()
- re[m](#page-1290-1)oveEventFilter()
- se[n](#page-1290-2)der()
- serialNu[m](#page-4833-0)ber()
- set[C](#page-5055-3)olor()
- setEncoded[D](#page-5499-1)ata()
- setNa[m](#page-1291-0)e()
- setPix[m](#page-4150-2)ap()
- set[P](#page-1291-1)roperty()
- signals[B](#page-1291-2)locked()
- s[o](#page-4150-3)urce()
- startTi[m](#page-1291-3)er()
- tar[g](#page-4150-4)et()
- ti[m](#page-1292-0)erEvent()
- $tr()$  $tr()$  $tr()$
- tr[U](#page-1293-0)tf8()

Copyright © 2002 [T](http://www.trolltech.com)rolltech

**Trade[m](http://www.trolltech.com/trademarks.html)arks** 

Qt version 3.0.5

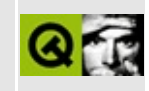

## **Complete Member List for QGLayoutIterator**

This is the complete list of member functions for [QGLayoutIterator,](#page-5056-0) including inherited members.

- [~QGLayoutIterator](#page-5060-0)()
- [current\(](#page-5060-1))
- $\bullet$  [next\(](#page-5060-2))
- [takeCurrent\(](#page-5060-3))

Copyright © 2002 [Trolltech](http://www.trolltech.com) [Trademarks](http://www.trolltech.com/trademarks.html) Qt version 3.0.5

### $\begin{array}{c|c|c|c|c} \hline & & & & & \\ \hline & & & & & \\ \hline & & & & & \\ \hline & & & & & \\ \hline & & & & & & \\ \hline \end{array}$

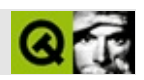

### **QMutex**

#### **[QMutex](#page-5061-0)**

- [QMutex\(](#page-5066-0))
- $~\sim QMutex()$
- $\bullet$  [lock\(](#page-5066-2))
- [locked](#page-5066-3)()
- [tryLock](#page-5066-4)()
- $\bullet$  [unlock\(](#page-5066-5))

Copyright © 2002 [Trolltech](http://www.trolltech.com) [Trademarks](http://www.trolltech.com/trademarks.html) :Cavendish Qt 3.0.5

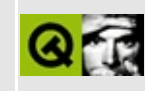

## **Complete Member List for QSqlError**

This is the complete list of member functions for [QSqlError,](#page-5068-0) including inherited members.

- [QSqlError\(](#page-5073-0))
- $\bullet \ \sim$ QSqlError()
- [databaseText\(](#page-5073-2))
- [driverText\(](#page-5073-3))
- [number\(](#page-5073-4))
- $\bullet$  [operator=\(](#page-5073-5))
- [setDatabaseText\(](#page-5074-0))
- [setDriverText\(](#page-5074-1))
- [setNumber\(](#page-5074-2))
- [setType](#page-5074-3)()
- $type()$  $type()$

### $\begin{array}{c|c|c|c|c} \hline & & & & & \\ \hline & & & & & \\ \hline & & & & & \\ \hline & & & & & \\ \hline & & & & & & \\ \hline \end{array}$

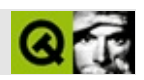

## **QWidgetStack**

#### **[QWidgetStack](#page-5075-0)**

- [QWidgetStack\(](#page-5082-0))
- $\bullet$  [~QWidgetStack\(](#page-5082-1))
- [aboutToShow\(](#page-5082-2))
- [acceptDrops\(](#page-1164-0))
- [addWidget](#page-5082-3)()
- [adjustSize\(](#page-1164-1))
- [autoMask\(](#page-1165-0))
- [backgroundBrush](#page-1165-1)()
- [backgroundColor\(](#page-1165-2))
- [backgroundMode](#page-1165-3)()
- [backgroundOrigin](#page-1165-4)()
- [backgroundPixmap\(](#page-1165-5))
- [baseSize](#page-1166-0)()
- [blockSignals](#page-1278-0)()
- [caption](#page-1166-1)()
- [checkConnectArgs](#page-1278-1)()
- $\bullet$  [child\(](#page-1279-0))
- $\bullet$  [childAt\(](#page-1166-2))
- [childEvent](#page-1279-1)()
- [children\(](#page-1279-2))
- [childrenRect](#page-1166-3)()
- [childrenRegion\(](#page-1166-4))
- [className](#page-1280-0)()
- [clearFocus](#page-1166-5)()
- [clearMask\(](#page-1167-0))
- [clearWFlags\(](#page-1167-1))
- $\bullet$  [close](#page-1167-2)()
- [closeEvent\(](#page-1168-0))
- $\bullet$  [cmd\(](#page-5490-0))
- [colorGroup](#page-1168-1)()
- [connect\(](#page-1280-1))
- [connectNotify](#page-1281-0)()
- [constPolish](#page-1168-2)()
- [contentsRect](#page-1815-0)()
- [contextMenuEvent](#page-1168-3)()
- [create](#page-1169-0)()
- [cursor\(](#page-1169-1))
- [customEvent\(](#page-1282-0))
- [customWhatsThis\(](#page-1169-2))
- [deleteLater\(](#page-1282-1))
- [destroy](#page-1169-3)()
- [destroyed\(](#page-1282-2))
- [disconnect](#page-1282-3)()
- [disconnectNotify\(](#page-1284-0))
- [dragEnterEvent](#page-1169-4)()
- [dragLeaveEvent](#page-1169-5)()
- [dragMoveEvent\(](#page-1170-0))
- [drawContents\(](#page-1815-1))
- [drawFrame](#page-1815-2)()
- [drawText\(](#page-1170-1))
- [dropEvent\(](#page-1170-2))
- [dumpObjectInfo\(](#page-1284-1))
- [dumpObjectTree\(](#page-1284-2))
- [enabledChange\(](#page-1171-0))
- [enterEvent](#page-1171-1)()
- [erase](#page-1171-2)()
- [eraseColor](#page-1172-0)()
- [erasePixmap](#page-1172-1)()
- [event\(](#page-1172-2))
- [eventFilter](#page-1285-0)()
- $\bullet$  [find\(](#page-1173-0))
- [focusData](#page-1173-1)()
- [focusInEvent\(](#page-1173-2))
- [focusNextPrevChild](#page-1173-3)()
- [focusOutEvent](#page-1174-0)()
- [focusPolicy\(](#page-1174-1))
- [focusProxy](#page-1174-2)()
- [focusWidget\(](#page-1174-3))
- $\bullet$  [font\(](#page-1174-4))
- [fontChange\(](#page-1174-5))
- $\bullet$  [fontInfo\(](#page-1175-0))
- [fontMetrics\(](#page-1175-1))
- [foregroundColor\(](#page-1175-2))
- [frameChanged\(](#page-1815-3))
- [frameGeometry\(](#page-1175-3))
- [frameRect\(](#page-1816-0))
- [frameShadow\(](#page-1816-1))
- [frameShape\(](#page-1816-2))
- [frameSize](#page-1175-4)()
- [frameStyle\(](#page-1816-3))
- [frameWidth\(](#page-1816-4))
- [geometry](#page-1175-5)()
- [getWFlags](#page-1175-6)()
- [grabKeyboard](#page-1176-0)()
- [grabMouse\(](#page-1176-1))
- [handle](#page-5490-1)()
- [hasFocus](#page-1177-0)()
- [hasMouse](#page-1177-1)()
- [hasMouseTracking\(](#page-1177-2))
- [height\(](#page-1177-3))
- [heightForWidth](#page-1177-4)()
- $\bullet$  [hide\(](#page-1177-5))
- [hideEvent](#page-1177-6)()
- [highPriority](#page-1285-1)()
- $\bullet$  [icon\(](#page-1178-0))
- [iconText\(](#page-1178-1))
- $\bullet$  [iconify\(](#page-1178-2))
- $\bullet$  [id\(](#page-5082-4))
- [imComposeEvent\(](#page-1178-3))
- [imEndEvent\(](#page-1178-4))
- [imStartEvent\(](#page-1178-5))
- $\bullet$  [inherits\(](#page-1285-2))
- [insertChild\(](#page-1286-0))
- [installEventFilter\(](#page-1286-1))
- $\bullet$  [isA\(](#page-1287-0))
- [isActiveWindow\(](#page-1179-0))
- [isDesktop](#page-1179-1)()
- [isDialog\(](#page-1179-2))
- [isEnabled\(](#page-1179-3))
- [isEnabledTo\(](#page-1179-4))
- [isEnabledToTLW\(](#page-1179-5))
- [isExtDev](#page-5490-2)()
- [isFocusEnabled\(](#page-1179-6))
- [isHidden\(](#page-1180-0))
- [isMaximized\(](#page-1180-1))
- [isMinimized\(](#page-1180-2))
- [isModal\(](#page-1180-3))
- [isPopup](#page-1180-4)()
- [isTopLevel](#page-1180-5)()
- [isUpdatesEnabled\(](#page-1180-6))
- [isVisible](#page-1180-7)()
- [isVisibleTo](#page-1181-0)()
- [isVisibleToTLW](#page-1181-1)()
- [isWidgetType\(](#page-1287-1))
- [keyPressEvent\(](#page-1181-2))
- [keyReleaseEvent\(](#page-1181-3))
- [keyboardGrabber\(](#page-1182-0))
- [killTimer\(](#page-1287-2))
- [killTimers](#page-1288-0)()
- [layout\(](#page-1182-1))
- [leaveEvent\(](#page-1182-2))
- [lineWidth\(](#page-1816-5))
- $\bullet$  [lower\(](#page-1182-3))
- [macEvent](#page-1183-0)()
- [mapFrom\(](#page-1183-1))
- [mapFromGlobal\(](#page-1183-2))
- [mapFromParent\(](#page-1183-3))
- $\bullet$  [mapTo\(](#page-1183-4))
- [mapToGlobal\(](#page-1184-0))
- [mapToParent](#page-1184-1)()
- [margin](#page-1816-6)()
- [maximumHeight](#page-1184-2)()
- [maximumSize\(](#page-1184-3))
- [maximumWidth\(](#page-1184-4))
- [metaObject](#page-1288-1)()
- [metric\(](#page-1184-5))
- [microFocusHint](#page-1185-0)()
- [midLineWidth\(](#page-1817-0))
- [minimumHeight\(](#page-1185-1))
- [minimumSize\(](#page-1185-2))
- [minimumSizeHint](#page-1185-3)()
- [minimumWidth](#page-1185-4)()
- [mouseDoubleClickEvent\(](#page-1185-5))
- [mouseGrabber\(](#page-1185-6))
- [mouseMoveEvent\(](#page-1186-0))
- [mousePressEvent](#page-1186-1)()
- [mouseReleaseEvent\(](#page-1186-2))
- [move\(](#page-1187-0))
- [moveEvent](#page-1187-1)()
- $\bullet$  [name\(](#page-1288-2))
- [normalizeSignalSlot](#page-1288-3)()
- [objectTrees](#page-1288-4)()
- [ownCursor\(](#page-1187-2))
- $\bullet$  [ownFont\(](#page-1187-3))
- [ownPalette\(](#page-1187-4))
- [paintEvent](#page-1817-1)()
- [paintingActive](#page-5490-3)()
- [palette](#page-1188-0)()
- [paletteBackgroundColor](#page-1188-1)()
- [paletteBackgroundPixmap](#page-1188-2)()
- [paletteChange](#page-1188-3)()
- [paletteForegroundColor](#page-1189-0)()
- [parent\(](#page-1289-0))
- [parentWidget\(](#page-1189-1))
- $\bullet$  [polish\(](#page-1189-2))
- $\bullet$  [pos\(](#page-1189-3))
- [property\(](#page-1289-1))
- [queryList\(](#page-1289-2))
- [qwsEvent\(](#page-1189-4))
- $\bullet$  [raise\(](#page-1190-0))
- [raiseWidget\(](#page-5083-0))
- [recreate](#page-1190-1)()
- $\bullet$  [rect](#page-1190-2)()
- [releaseKeyboard\(](#page-1190-3))
- [releaseMouse\(](#page-1190-4))
- [removeChild\(](#page-1290-0))
- [removeEventFilter\(](#page-1290-1))
- [removeWidget\(](#page-5083-1))
- $\bullet$  [repaint\(](#page-1191-0))
- reparent $()$
- [resetInputContext\(](#page-1192-1))
- [resize](#page-1193-0)()
- [resizeEvent\(](#page-1817-2))
- [scroll\(](#page-1193-1))
- [sender](#page-1290-2)()
- [setAcceptDrops\(](#page-1194-0))
- [setActiveWindow](#page-1194-1)()
- [setAutoMask\(](#page-1194-2))
- [setBackgroundColor\(](#page-1194-3))
- [setBackgroundMode\(](#page-1194-4))
- [setBackgroundOrigin\(](#page-1195-0))
- [setBackgroundPixmap](#page-1195-1)()
- [setBaseSize\(](#page-1195-2))
- [setCaption](#page-1195-3)()
- [setChildGeometries](#page-5083-2)()
- [setCursor\(](#page-1195-4))
- [setDisabled\(](#page-1196-0))
- [setEnabled\(](#page-1196-1))
- [setEraseColor\(](#page-1196-2))
- [setErasePixmap\(](#page-1196-3))
- [setFixedHeight\(](#page-1196-4))
- [setFixedSize](#page-1196-5)()
- [setFixedWidth\(](#page-1197-0))
- [setFocus](#page-1197-1)()
- [setFocusPolicy\(](#page-1198-0))
- [setFocusProxy\(](#page-1198-1))
- [setFont](#page-1198-2)()
- [setFrameRect\(](#page-1817-3))
- [setFrameShadow\(](#page-1817-4))
- [setFrameShape\(](#page-1818-0))
- [setFrameStyle](#page-1818-1)()
- [setGeometry](#page-1198-3)()
- [setIcon](#page-1198-4)()
- [setIconText\(](#page-1199-0))
- [setKeyCompression\(](#page-1199-1))
- [setLineWidth\(](#page-1819-0))
- [setMargin\(](#page-1819-1))
- [setMask\(](#page-1199-2))
- [setMaximumHeight\(](#page-1200-0))
- [setMaximumSize\(](#page-1200-1))
- [setMaximumWidth](#page-1200-2)()
- [setMicroFocusHint\(](#page-1200-3))
- [setMidLineWidth\(](#page-1819-2))
- [setMinimumHeight\(](#page-1200-4))
- [setMinimumSize](#page-1200-5)()
- [setMinimumWidth\(](#page-1201-0))
- [setMouseTracking](#page-1201-1)()
- [setName](#page-1291-0)()
- [setPalette\(](#page-1201-2))
- [setPaletteBackgroundColor](#page-1201-3)()
- [setPaletteBackgroundPixmap](#page-1201-4)()
- [setPaletteForegroundColor\(](#page-1202-0))
- [setProperty](#page-1291-1)()
- [setSizeIncrement\(](#page-1202-1))
- [setSizePolicy](#page-1202-2)()
- [setStyle](#page-1202-3)()
- [setTabOrder\(](#page-1202-4))
- [setUpdatesEnabled](#page-1203-0)()
- [setWFlags\(](#page-1203-1))
- $\bullet$  [show](#page-1203-2)()
- [showEvent\(](#page-1204-0))
- [showFullScreen\(](#page-1204-1))
- [showMaximized\(](#page-1204-2))
- [showMinimized](#page-1205-0)()
- [showNormal](#page-1205-1)()
- [signalsBlocked\(](#page-1291-2))
- $\bullet$  [size](#page-1205-2)()
- [sizeHint\(](#page-1205-3))
- [sizeIncrement\(](#page-1206-0))
- [sizePolicy\(](#page-1206-1))
- [stackUnder](#page-1206-2)()
- [startTimer](#page-1291-3)()
- $\bullet$  [style\(](#page-1206-3))
- [styleChange\(](#page-1206-4))
- [tabletEvent](#page-1206-5)()
- [testWFlags\(](#page-1207-0))
- $\bullet$  [timerEvent\(](#page-1292-0))
- [topLevelWidget\(](#page-1207-1))
- $\bullet$  [tr\(](#page-1292-1))
- $\bullet$  [trUtf8\(](#page-1293-0))
- [unsetCursor](#page-1207-2)()
- [unsetFont\(](#page-1207-3))
- [unsetPalette](#page-1207-4)()
- [update](#page-1207-5)()
- [updateGeometry\(](#page-1208-0))
- [updateMask](#page-1209-0)()
- [visibleRect\(](#page-1209-1))
- [visibleWidget\(](#page-5083-3))
- [wheelEvent\(](#page-1209-2))
- [widget\(](#page-5083-4))
- $\bullet$  [width\(](#page-1209-3))
- [winEvent\(](#page-1209-4))
- $\bullet$  [winId](#page-1209-5)()
- [windowActivationChange\(](#page-1210-0))
- $\bullet$  [x](#page-1210-1)()
- [x11AppCells](#page-5491-0)()
- [x11AppColormap](#page-5491-1)()
- [x11AppDefaultColormap](#page-5491-2)()
- [x11AppDefaultVisual\(](#page-5491-3))
- [x11AppDepth\(](#page-5491-4))
- [x11AppDisplay](#page-5491-5)()
- $\bullet$  [x11AppDpiX\(](#page-5491-6))
- $\bullet$  [x11AppDpiY\(](#page-5492-0))
- [x11AppScreen\(](#page-5492-1))
- [x11AppVisual](#page-5492-2)()
- [x11Cells](#page-5492-3)()
- [x11Colormap](#page-5492-4)()
- [x11DefaultColormap\(](#page-5492-5))
- [x11DefaultVisual\(](#page-5492-6))
- [x11Depth](#page-5493-0)()
- [x11Display\(](#page-5493-1))
- $\bullet$  [x11Event](#page-1210-2)()
- [x11Screen](#page-5493-2)()
- [x11SetAppDpiX](#page-5493-3)()
- [x11SetAppDpiY](#page-5493-4)()
- [x11Visual\(](#page-5493-5))
- $y()$  $y()$

Copyright © 2002 [Trolltech](http://www.trolltech.com) [Trademarks](http://www.trolltech.com/trademarks.html) :Cavendish Qt 3.0.5

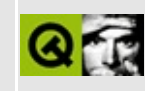

## **Complete Member List for QColorGroup**

This is the complete list of member functions for [QColorGroup,](#page-5085-0) including inherited members.

- [QColorGroup\(](#page-5093-0))
- [~QColorGroup\(](#page-5093-1))
- [background\(](#page-5094-0))
- $\bullet$  [base](#page-5094-1)()
- [brightText\(](#page-5094-2))
- $\bullet$  [brush\(](#page-5094-3))
- $\bullet$  [button\(](#page-5094-4))
- [buttonText\(](#page-5094-5))
- $\bullet$  [color](#page-5095-0)()
- $\bullet$  [dark](#page-5095-1) $()$
- [foreground\(](#page-5095-2))
- [highlight\(](#page-5095-3))
- [highlightedText\(](#page-5095-4))
- $\bullet$  [light](#page-5095-5)()
- $\bullet$  [link](#page-5096-0)()
- [linkVisited\(](#page-5096-1))
- $\bullet$  [mid](#page-5096-2)()
- [midlight\(](#page-5096-3))
- $\bullet$  [operator!=\(](#page-5096-4))
- $\bullet$  [operator=\(](#page-5096-5))
- $\bullet$  [operator==\(](#page-5097-0))
- [setBrush](#page-5097-1)()
- [setColor\(](#page-5097-2))
- [shadow\(](#page-5097-3))
- $\bullet$  [text](#page-5097-4)()

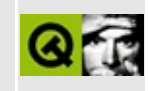

## **Complete Member List for QGLColormap**

This is the complete list of member functions for [QGLColormap](#page-5100-0), including inherited members.

- [QGLColormap\(](#page-5105-0))
- $\bullet \sim QGLColormap()$
- $\bullet$  [detach](#page-5105-2)()
- [entryColor](#page-5105-3)()
- [entryRgb](#page-5105-4)()
- $\bullet$  [find\(](#page-5105-5))
- [findNearest\(](#page-5105-6))
- $\bullet$  is Empty()
- $\bullet$  [operator=\(](#page-5106-0))
- [setEntries\(](#page-5106-1))
- [setEntry\(](#page-5106-2))
- $\bullet$  [size](#page-5106-3)()

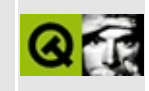

## **Complete Member List for QNetworkOperation**

This is the complete list of member functions for [QNetworkOperation](#page-5107-0), including inherited members.

- [QNetworkOperation](#page-5111-0)()
- [~QNetworkOperation\(](#page-5111-1))
- $arg()$  $arg()$
- [blockSignals](#page-1278-0)()
- [checkConnectArgs](#page-1278-1)()
- $\bullet$  child $()$
- [childEvent](#page-1279-1)()
- [children\(](#page-1279-2))
- [className](#page-1280-0)()
- [connect\(](#page-1280-1))
- [connectNotify](#page-1281-0)()
- [customEvent\(](#page-1282-0))
- [deleteLater\(](#page-1282-1))
- [destroyed\(](#page-1282-2))
- [disconnect](#page-1282-3)()
- [disconnectNotify\(](#page-1284-0))
- [dumpObjectInfo\(](#page-1284-1))
- [dumpObjectTree\(](#page-1284-2))
- [errorCode](#page-5112-0)()
- [event\(](#page-1284-3))
- [eventFilter](#page-1285-0)()
- $\bullet$  [free](#page-5112-1)()
- [highPriority](#page-1285-1)()
- [inherits\(](#page-1285-2))
- [insertChild\(](#page-1286-0))
- [installEventFilter\(](#page-1286-1))
- $\bullet$  [isA\(](#page-1287-0))
- [isWidgetType\(](#page-1287-1))
- [killTimer\(](#page-1287-2))
- killTi[m](#page-1288-0)ers()
- [m](#page-1288-1)etaObject()
- na[m](#page-1288-2)e()
- nor[m](#page-1288-3)alizeSignalSlot()
- object[T](#page-1288-4)rees()
- o[p](#page-5112-2)eration()
- pare[n](#page-1289-0)t()
- pr[o](#page-1289-1)perty()
- protocol[D](#page-5112-3)etail()
- query[L](#page-1289-2)ist()
- raw[A](#page-5112-4)rg()
- re[m](#page-1290-0)oveChild()
- re[m](#page-1290-1)oveEventFilter()
- se[n](#page-1290-2)der()
- set[A](#page-5112-5)rg()
- setError[C](#page-5113-0)ode()
- setNa[m](#page-1291-0)e()
- set[P](#page-1291-1)roperty()
- setProtocol[D](#page-5113-1)etail()
- setRa[w](#page-5113-2)Arg()
- set[S](#page-5113-3)tate()
- signals[B](#page-1291-2)locked()
- startTi[m](#page-1291-3)er()
- st[a](#page-5113-4)te()
- ti[m](#page-1292-0)erEvent()
- $tr()$  $tr()$  $tr()$
- tr[U](#page-1293-0)tf8()

Copyright © 2002 [T](http://www.trolltech.com)rolltech

**Trade[m](http://www.trolltech.com/trademarks.html)arks** 

Qt version 3.0.5

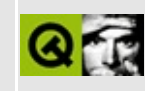

# **Complete Member List for QSqlField**

This is the complete list of member functions for [QSqlField](#page-5115-0), including inherited members.

- [QSqlField\(](#page-5119-0))
- [~QSqlField\(](#page-5119-1))
- $\bullet$  [clear\(](#page-5119-2))
- $\bullet$  [isNull\(](#page-5119-3))
- [isReadOnly\(](#page-5119-4))
- [name\(](#page-5119-5))
- [operator=\(](#page-5119-6))
- $\bullet$  [operator==\(](#page-5120-0))
- [setName](#page-5120-1)()
- [setNull](#page-5120-2)()
- [setReadOnly](#page-5120-3)()
- [setValue\(](#page-5120-4))
- $\bullet$  [type\(](#page-5121-0))
- $\bullet$  [value\(](#page-5121-1))

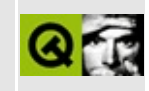

## **Complete Member List for QWindowsMime**

This is the complete list of member functions for [QWindowsMime](#page-5122-0), including inherited members.

- [QWindowsMime](#page-5127-0)()
- $\bullet$  [~QWindowsMime\(](#page-5127-1))
- $\bullet$  [all](#page-5127-2)()
- [canConvert](#page-5127-3)()
- $\bullet$  [cf\(](#page-5127-4))
- $\bullet$  [cfFor\(](#page-5127-5))
- [cfToMime](#page-5128-0)()
- [convertFromMime\(](#page-5128-1))
- [convertToMime](#page-5128-2)()
- [convertor\(](#page-5128-3))
- [convertorName](#page-5128-4)()
- $\bullet$  [countCf](#page-5129-0)()
- [initialize](#page-5129-1)()
- [mimeFor\(](#page-5129-2))

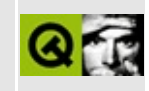
# **Complete Member List for QGLContext**

This is the complete list of member functions for [QGLContext](#page-5130-0), including inherited members.

- [QGLContext\(](#page-5136-0))
- $\bullet \ \sim \text{QGLContext}()$
- [chooseContext](#page-5136-2)()
- [choosePixelFormat\(](#page-5136-3))
- $\bullet$  [create](#page-5137-0)()
- [currentContext](#page-5137-1)()
- [device](#page-5138-0)()
- [deviceIsPixmap\(](#page-5138-1))
- [doneCurrent\(](#page-5138-2))
- $\bullet$  [format](#page-5138-3)()
- [initialized](#page-5138-4)()
- [isSharing](#page-5138-5)()
- [isValid\(](#page-5139-0))
- [makeCurrent\(](#page-5139-1))
- [overlayTransparentColor\(](#page-5139-2))
- [requestedFormat\(](#page-5139-3))
- $reset()$  $reset()$
- [setFormat](#page-5140-0)()
- [setInitialized](#page-5140-1)()
- [setWindowCreated\(](#page-5140-2))
- [swapBuffers](#page-5140-3)()
- [windowCreated\(](#page-5141-0))

Copyright © 2002 [Trolltech](http://www.trolltech.com) [Trademarks](http://www.trolltech.com/trademarks.html) Qt version 3.0.5

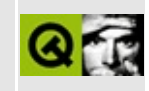

# **Complete Member List for QNetworkProtocol**

This is the complete list of member functions for [QNetworkProtocol,](#page-5142-0) including inherited members.

- [QNetworkProtocol](#page-5152-0)()
- [~QNetworkProtocol](#page-5152-1)()
- [addOperation](#page-5152-2)()
- [autoDelete](#page-5152-3)()
- [blockSignals](#page-1278-0)()
- [checkConnectArgs](#page-1278-1)()
- [checkConnection\(](#page-5152-4))
- $\bullet$  [child\(](#page-1279-0))
- [childEvent](#page-1279-1)()
- [children\(](#page-1279-2))
- [className](#page-1280-0)()
- [clearOperationQueue\(](#page-5153-0))
- [connect\(](#page-1280-1))
- [connectNotify](#page-1281-0)()
- [connectionStateChanged\(](#page-5153-1))
- [createdDirectory](#page-5153-2)()
- [customEvent\(](#page-1282-0))
- $\bullet$  [data\(](#page-5153-3))
- [dataTransferProgress\(](#page-5154-0))
- [deleteLater\(](#page-1282-1))
- [destroyed\(](#page-1282-2))
- [disconnect](#page-1282-3)()
- [disconnectNotify\(](#page-1284-0))
- [dumpObjectInfo\(](#page-1284-1))
- [dumpObjectTree\(](#page-1284-2))
- $\bullet$  [event\(](#page-1284-3))
- [eventFilter](#page-1285-0)()
- [finished](#page-5154-1)()
- [getNetworkProtocol\(](#page-5154-2))
- [hasOnlyLocalFileSystem](#page-5155-0)()
- [highPriority](#page-1285-1)()
- [inherits\(](#page-1285-2))
- [insertChild\(](#page-1286-0))
- [installEventFilter\(](#page-1286-1))
- $\bullet$  [isA\(](#page-1287-0))
- [isWidgetType\(](#page-1287-1))
- [itemChanged\(](#page-5155-1))
- [killTimer\(](#page-1287-2))
- [killTimers](#page-1288-0)()
- [metaObject](#page-1288-1)()
- $\bullet$  [name\(](#page-1288-2))
- [newChild\(](#page-5155-2))
- [newChildren](#page-5155-3)()
- [normalizeSignalSlot](#page-1288-3)()
- [objectTrees](#page-1288-4)()
- [operationGet\(](#page-5156-0))
- [operationInProgress\(](#page-5156-1))
- [operationListChildren\(](#page-5157-0))
- [operationMkDir](#page-5157-1)()
- [operationPut](#page-5157-2)()
- [operationRemove](#page-5158-0)()
- [operationRename](#page-5158-1)()
- [parent\(](#page-1289-0))
- [property\(](#page-1289-1))
- [queryList\(](#page-1289-2))
- [registerNetworkProtocol](#page-5159-0)()
- [removeChild\(](#page-1290-0))
- [removeEventFilter\(](#page-1290-1))
- [removed](#page-5159-1)()
- [sender](#page-1290-2)()
- [setAutoDelete](#page-5159-2)()
- [setName](#page-1291-0)()
- [setProperty](#page-1291-1)()
- $\bullet$  setUrl $()$
- [signalsBlocked\(](#page-1291-2))
- $\bullet$  [start\(](#page-5160-1))
- [startTimer](#page-1291-3)()
- $\bullet$  [stop\(](#page-5160-2))
- supported[O](#page-5160-3)perations()
- ti[m](#page-1292-0)erEvent()
- $tr()$  $tr()$  $tr()$
- tr[U](#page-1293-0)tf8()
- [u](#page-5160-4)rl()

Copyright © 2002 [T](http://www.trolltech.com)rolltech

**Trade[m](http://www.trolltech.com/trademarks.html)arks** 

Qt version 3.0.5

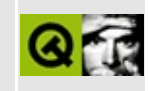

# **Complete Member List for QSqlFieldInfo**

This is the complete list of member functions for [QSqlFieldInfo](#page-5162-0), including inherited members.

- [QSqlFieldInfo\(](#page-5166-0))
- [~QSqlFieldInfo\(](#page-5167-0))
- [defaultValue\(](#page-5167-1))
- [isCalculated\(](#page-5167-2))
- [isGenerated\(](#page-5167-3))
- [isRequired](#page-5167-4)()
- $\bullet$  [isTrim\(](#page-5168-0))
- [length\(](#page-5168-1))
- $\bullet$  [name\(](#page-5168-2))
- $\bullet$  [operator=\(](#page-5168-3))
- $\bullet$  [operator==\(](#page-5168-4))
- [precision\(](#page-5168-5))
- [setCalculated](#page-5168-6)()
- [setGenerated\(](#page-5169-0))
- $\bullet$  [setTrim](#page-5169-1)()
- [toField\(](#page-5169-2))
- $\bullet$  [type\(](#page-5169-3))
- $\bullet$  [typeID\(](#page-5169-4))

Copyright © 2002 [Trolltech](http://www.trolltech.com) [Trademarks](http://www.trolltech.com/trademarks.html) Qt version 3.0.5

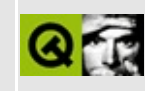

# **Complete Member List for QWindowsStyle**

This is the complete list of member functions for [QWindowsStyle,](#page-5171-0) including inherited members.

- [QWindowsStyle](#page-5175-0)()
- [blockSignals](#page-1278-0)()
- [checkConnectArgs](#page-1278-1)()
- $\bullet$  child $()$
- [childEvent](#page-1279-1)()
- [children\(](#page-1279-2))
- [className](#page-1280-0)()
- [connect\(](#page-1280-1))
- [connectNotify](#page-1281-0)()
- [customEvent\(](#page-1282-0))
- [defaultFrameWidth\(](#page-5741-0))
- [deleteLater\(](#page-1282-1))
- [destroyed\(](#page-1282-2))
- [disconnect](#page-1282-3)()
- [disconnectNotify\(](#page-1284-0))
- [drawComplexControl](#page-5741-1)()
- [drawComplexControlMask](#page-5744-0)()
- [drawControl\(](#page-5744-1))
- [drawControlMask\(](#page-5750-0))
- [drawItem\(](#page-5750-1))
- [drawPrimitive](#page-5750-2)()
- [dumpObjectInfo\(](#page-1284-1))
- [dumpObjectTree\(](#page-1284-2))
- $\bullet$  [event\(](#page-1284-3))
- [eventFilter](#page-1285-0)()
- [highPriority](#page-1285-1)()
- $\bullet$  [inherits\(](#page-1285-2))
- [insertChild\(](#page-1286-0))
- [installEventFilter\(](#page-1286-1))
- is[A](#page-1287-0)()
- is[Wi](#page-1287-1)dgetType()
- ite[m](#page-5752-0)Rect()
- killTi[m](#page-1287-2)er()
- killTi[m](#page-1288-0)ers()
- [m](#page-1288-1)etaObject()
- na[m](#page-1288-2)e()
- nor[m](#page-1288-3)alizeSignalSlot()
- object[T](#page-1288-4)rees()
- pare[n](#page-1289-0)t()
- pixel[M](#page-5753-0)etric()
- p[o](#page-5753-1)lish()
- polishPopup[M](#page-5754-0)enu()
- pr[o](#page-1289-1)perty()
- query[L](#page-1289-2)ist()
- querySub[C](#page-5754-1)ontrol()
- querySubControl[M](#page-5755-0)etrics()
- re[m](#page-1290-0)oveChild()
- re[m](#page-1290-1)oveEventFilter()
- scroll[B](#page-5755-1)arExtent()
- se[n](#page-1290-2)der()
- setNa[m](#page-1291-0)e()
- set[P](#page-1291-1)roperty()
- signals[B](#page-1291-2)locked()
- sizeFro[m](#page-5755-2)Contents()
- startTi[m](#page-1291-3)er()
- style[H](#page-5757-0)int()
- stylePix[m](#page-5757-1)ap()
- sub[R](#page-5758-0)ect()
- tabbar[M](#page-5759-0)etrics()
- ti[m](#page-1292-0)erEvent()
- $tr()$  $tr()$  $tr()$
- tr[U](#page-1293-0)tf8()
- un[P](#page-5759-1)olish()
- visual[R](#page-5759-2)ect()

Copyright © 2002 [T](http://www.trolltech.com)rolltech

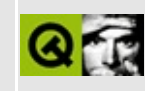

# **Complete Member List for QGLFormat**

This is the complete list of member functions for [QGLFormat](#page-5176-0), including inherited members.

- [QGLFormat\(](#page-5182-0))
- [accum](#page-5183-0)()
- $\bullet$  [alpha\(](#page-5183-1))
- [defaultFormat](#page-5183-2)()
- [defaultOverlayFormat\(](#page-5183-3))
- $\bullet$  [depth\(](#page-5184-0))
- [directRendering\(](#page-5184-1))
- [doubleBuffer](#page-5184-2)()
- [hasOpenGL](#page-5184-3)()
- [hasOpenGLOverlays](#page-5185-0)()
- [hasOverlay](#page-5185-1)()
- $\bullet$  [plane\(](#page-5185-2))
- $rgba()$  $rgba()$
- [setAccum](#page-5185-4)()
- [setAlpha\(](#page-5186-0))
- [setDefaultFormat\(](#page-5186-1))
- [setDefaultOverlayFormat\(](#page-5186-2))
- [setDepth\(](#page-5187-0))
- [setDirectRendering\(](#page-5187-1))
- [setDoubleBuffer](#page-5188-0)()
- [setOption\(](#page-5188-1))
- [setOverlay](#page-5188-2)()
- [setPlane\(](#page-5188-3))
- $\bullet$  [setRgba](#page-5189-0)()
- [setStencil\(](#page-5189-1))
- [setStereo\(](#page-5189-2))
- [stencil](#page-5190-0)()
- [stereo](#page-5190-1)()
- [testOption\(](#page-5190-2))

Copyright © 2002 [Trolltech](http://www.trolltech.com) [Trademarks](http://www.trolltech.com/trademarks.html) Qt version 3.0.5

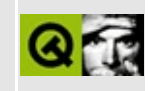

# **Complete Member List for QNPInstance**

This is the complete list of member functions for [QNPInstance,](#page-5191-0) including inherited members.

- [QNPInstance\(](#page-5197-0))
- [~QNPInstance](#page-5197-1)()
- $arg()$  $arg()$
- $argc()$  $argc()$
- $argn()$  $argn()$
- $\bullet$  [argv](#page-5198-0)()
- [blockSignals](#page-1278-0)()
- [checkConnectArgs](#page-1278-1)()
- $\bullet$  [child\(](#page-1279-0))
- [childEvent](#page-1279-1)()
- [children\(](#page-1279-2))
- [className](#page-1280-0)()
- [connect\(](#page-1280-1))
- [connectNotify](#page-1281-0)()
- [customEvent\(](#page-1282-0))
- [deleteLater\(](#page-1282-1))
- [destroyed\(](#page-1282-2))
- [disconnect](#page-1282-3)()
- [disconnectNotify\(](#page-1284-0))
- [dumpObjectInfo\(](#page-1284-1))
- [dumpObjectTree\(](#page-1284-2))
- $\bullet$  [event\(](#page-1284-3))
- [eventFilter](#page-1285-0)()
- [getJavaPeer\(](#page-5198-1))
- $\bullet$  [getURL](#page-5198-2)()
- [getURLNotify\(](#page-5198-3))
- [highPriority](#page-1285-1)()
- [inherits\(](#page-1285-2))
- [insertChild\(](#page-1286-0))
- [installEventFilter\(](#page-1286-1))
- $\bullet$  [isA\(](#page-1287-0))
- [isWidgetType\(](#page-1287-1))
- [killTimer\(](#page-1287-2))
- [killTimers](#page-1288-0)()
- [metaObject](#page-1288-1)()
- [mode\(](#page-5198-4))
- $\bullet$  [name\(](#page-1288-2))
- [newStream\(](#page-5198-5))
- [newStreamCreated](#page-5199-0)()
- [newWindow\(](#page-5199-1))
- [normalizeSignalSlot](#page-1288-3)()
- [notifyURL\(](#page-5199-2))
- [objectTrees](#page-1288-4)()
- [parent\(](#page-1289-0))
- [postURL\(](#page-5200-0))
- $\bullet$  [print\(](#page-5200-1))
- [printFullPage](#page-5200-2)()
- [property\(](#page-1289-1))
- [queryList\(](#page-1289-2))
- [removeChild\(](#page-1290-0))
- [removeEventFilter\(](#page-1290-1))
- [sender](#page-1290-2)()
- [setName](#page-1291-0)()
- [setProperty](#page-1291-1)()
- [signalsBlocked\(](#page-1291-2))
- [startTimer](#page-1291-3)()
- $\bullet$  [status\(](#page-5200-3))
- [streamAsFile\(](#page-5200-4))
- [streamDestroyed](#page-5201-0)()
- [timerEvent\(](#page-1292-0))
- $\bullet$  [tr\(](#page-1292-1))
- $\bullet$  [trUtf8\(](#page-1293-0))
- [userAgent\(](#page-5201-1))
- [widget\(](#page-5201-2))
- [write](#page-5201-3)()
- [writeReady](#page-5202-0)()

Copyright © 2002 [Trolltech](http://www.trolltech.com) [Trademarks](http://www.trolltech.com/trademarks.html) Qt version 3.0.5

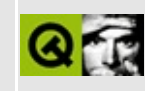

# **Complete Member List for QSqlForm**

This is the complete list of member functions for [QSqlForm,](#page-5203-0) including inherited members.

- [QSqlForm\(](#page-5210-0))
- $\bullet \sim$ QSqlForm()
- [blockSignals](#page-1278-0)()
- [checkConnectArgs](#page-1278-1)()
- $\bullet$  [child\(](#page-1279-0))
- [childEvent](#page-1279-1)()
- [children\(](#page-1279-2))
- [className](#page-1280-0)()
- $\bullet$  [clear\(](#page-5210-2))
- [clearValues](#page-5210-3)()
- [connect\(](#page-1280-1))
- [connectNotify](#page-1281-0)()
- $\bullet$  [count\(](#page-5210-4))
- [customEvent\(](#page-1282-0))
- [deleteLater\(](#page-1282-1))
- [destroyed\(](#page-1282-2))
- [disconnect](#page-1282-3)()
- [disconnectNotify\(](#page-1284-0))
- [dumpObjectInfo\(](#page-1284-1))
- [dumpObjectTree\(](#page-1284-2))
- $\bullet$  [event\(](#page-1284-3))
- [eventFilter](#page-1285-0)()
- [fieldToWidget\(](#page-5210-5))
- [highPriority](#page-1285-1)()
- [inherits\(](#page-1285-2))
- [insert\(](#page-5210-6))
- [insertChild\(](#page-1286-0))
- [installEventFilter\(](#page-1286-1))
- [installPropertyMap\(](#page-5211-0))
- $\bullet$  [isA\(](#page-1287-0))
- [isWidgetType\(](#page-1287-1))
- killTi[m](#page-1287-2)er()
- killTi[m](#page-1288-0)ers()
- [m](#page-1288-1)etaObject()
- na[m](#page-1288-2)e()
- nor[m](#page-1288-3)alizeSignalSlot()
- object[T](#page-1288-4)rees()
- pare[n](#page-1289-0)t()
- pr[o](#page-1289-1)perty()
- query[L](#page-1289-2)ist()
- read[F](#page-5211-1)ield()
- read[F](#page-5211-2)ields()
- re[m](#page-5211-3)ove()
- re[m](#page-1290-0)oveChild()
- re[m](#page-1290-1)oveEventFilter()
- se[n](#page-1290-2)der()
- setNa[m](#page-1291-0)e()
- set[P](#page-1291-1)roperty()
- set[R](#page-5212-0)ecord()
- signals[B](#page-1291-2)locked()
- startTi[m](#page-1291-3)er()
- ti[m](#page-1292-0)erEvent()
- $tr()$  $tr()$  $tr()$
- tr[U](#page-1293-0)tf8()
- [w](#page-5212-1)idget()
- widget[To](#page-5212-2)Field()
- [w](#page-5212-3)riteField()
- [w](#page-5212-4)riteFields()

Copyright © 2002 [T](http://www.trolltech.com)rolltech

**Trade[m](http://www.trolltech.com/trademarks.html)arks** 

Qt version 3.0.5

## $\begin{array}{c|c|c|c|c} \hline & & & & & \\ \hline & & & & & \\ \hline & & & & & \\ \hline & & & & & \\ \hline & & & & & & \\ \hline \end{array}$

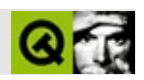

# **QWizard**

#### [QWizard](#page-5214-0)

- [QWizard\(](#page-5223-0))
- $\bullet \sim QW$ izard $()$
- [accept\(](#page-2317-0))
- [acceptDrops\(](#page-1164-0))
- [addPage\(](#page-5223-2))
- [adjustSize\(](#page-1164-1))
- [appropriate](#page-5223-3)()
- [autoMask\(](#page-1165-0))
- $\bullet$  [back\(](#page-5223-4))
- [backButton](#page-5223-5)()
- [backgroundBrush](#page-1165-1)()
- [backgroundColor\(](#page-1165-2))
- [backgroundMode](#page-1165-3)()
- [backgroundOrigin](#page-1165-4)()
- [backgroundPixmap\(](#page-1165-5))
- [baseSize](#page-1166-0)()
- [blockSignals](#page-1278-0)()
- [cancelButton\(](#page-5223-6))
- [caption](#page-1166-1)()
- [checkConnectArgs](#page-1278-1)()
- $\bullet$  [child\(](#page-1279-0))
- $\bullet$  [childAt\(](#page-1166-2))
- [childEvent](#page-1279-1)()
- [children\(](#page-1279-2))
- [childrenRect](#page-1166-3)()
- [childrenRegion\(](#page-1166-4))
- [className](#page-1280-0)()
- [clearFocus](#page-1166-5)()
- [clearMask\(](#page-1167-0))
- [clearWFlags\(](#page-1167-1))
- $\bullet$  [close](#page-1167-2)()
- [closeEvent\(](#page-1168-0))
- $\bullet$  [cmd\(](#page-5490-0))
- [colorGroup](#page-1168-1)()
- [connect\(](#page-1280-1))
- [connectNotify](#page-1281-0)()
- [constPolish](#page-1168-2)()
- [contextMenuEvent](#page-1168-3)()
- [create](#page-1169-0)()
- [currentPage\(](#page-5224-0))
- [cursor\(](#page-1169-1))
- [customEvent\(](#page-1282-0))
- [customWhatsThis\(](#page-1169-2))
- [deleteLater\(](#page-1282-1))
- [destroy](#page-1169-3)()
- [destroyed\(](#page-1282-2))
- [disconnect](#page-1282-3)()
- [disconnectNotify\(](#page-1284-0))
- [done\(](#page-2317-1))
- [dragEnterEvent](#page-1169-4)()
- [dragLeaveEvent](#page-1169-5)()
- [dragMoveEvent\(](#page-1170-0))
- [drawText\(](#page-1170-1))
- [dropEvent\(](#page-1170-2))
- [dumpObjectInfo\(](#page-1284-1))
- [dumpObjectTree\(](#page-1284-2))
- [enabledChange\(](#page-1171-0))
- [enterEvent](#page-1171-1)()
- [erase](#page-1171-2)()
- [eraseColor](#page-1172-0)()
- [erasePixmap](#page-1172-1)()
- $\bullet$  [event\(](#page-1172-2))
- [eventFilter](#page-1285-0)()
- [exec](#page-2318-0)()
- [extension\(](#page-2318-1))
- $\bullet$  [find\(](#page-1173-0))
- [finishButton\(](#page-5224-1))
- [focusData](#page-1173-1)()
- [focusInEvent\(](#page-1173-2))
- [focusNextPrevChild](#page-1173-3)()
- [focusOutEvent](#page-1174-0)()
- [focusPolicy\(](#page-1174-1))
- [focusProxy](#page-1174-2)()
- [focusWidget\(](#page-1174-3))
- $\bullet$  [font\(](#page-1174-4))
- [fontChange\(](#page-1174-5))
- [fontInfo\(](#page-1175-0))
- [fontMetrics\(](#page-1175-1))
- [foregroundColor\(](#page-1175-2))
- [frameGeometry\(](#page-1175-3))
- [frameSize](#page-1175-4)()
- [geometry](#page-1175-5)()
- [getWFlags](#page-1175-6)()
- [grabKeyboard](#page-1176-0)()
- [grabMouse\(](#page-1176-1))
- [handle](#page-5490-1)()
- [hasFocus](#page-1177-0)()
- [hasMouse](#page-1177-1)()
- [hasMouseTracking\(](#page-1177-2))
- [height\(](#page-1177-3))
- [heightForWidth](#page-1177-4)()
- $\bullet$  [help\(](#page-5224-2))
- [helpButton\(](#page-5224-3))
- [helpClicked](#page-5224-4)()
- $\bullet$  [hide\(](#page-1177-5))
- [hideEvent](#page-1177-6)()
- [highPriority](#page-1285-1)()
- $\bullet$  [icon\(](#page-1178-0))
- [iconText\(](#page-1178-1))
- $\bullet$  [iconify\(](#page-1178-2))
- [imComposeEvent\(](#page-1178-3))
- [imEndEvent\(](#page-1178-4))
- [imStartEvent\(](#page-1178-5))
- $\bullet$  [indexOf\(](#page-5224-5))
- $\bullet$  [inherits\(](#page-1285-2))
- [insertChild\(](#page-1286-0))
- [insertPage\(](#page-5224-6))
- [installEventFilter\(](#page-1286-1))
- $\bullet$  [isA\(](#page-1287-0))
- [isActiveWindow\(](#page-1179-0))
- [isDesktop](#page-1179-1)()
- [isDialog\(](#page-1179-2))
- [isEnabled\(](#page-1179-3))
- [isEnabledTo\(](#page-1179-4))
- [isEnabledToTLW\(](#page-1179-5))
- $\bullet$  is ExtDev()
- [isFocusEnabled\(](#page-1179-6))
- [isHidden\(](#page-1180-0))
- [isMaximized\(](#page-1180-1))
- [isMinimized\(](#page-1180-2))
- [isModal\(](#page-1180-3))
- [isPopup](#page-1180-4)()
- [isSizeGripEnabled\(](#page-2318-2))
- [isTopLevel](#page-1180-5)()
- [isUpdatesEnabled\(](#page-1180-6))
- [isVisible](#page-1180-7)()
- [isVisibleTo](#page-1181-0)()
- [isVisibleToTLW](#page-1181-1)()
- [isWidgetType\(](#page-1287-1))
- [keyPressEvent\(](#page-1181-2))
- [keyReleaseEvent\(](#page-1181-3))
- [keyboardGrabber\(](#page-1182-0))
- [killTimer\(](#page-1287-2))
- [killTimers](#page-1288-0)()
- [layOutButtonRow](#page-5224-7)()
- [layOutTitleRow\(](#page-5225-0))
- [layout\(](#page-1182-1))
- [leaveEvent\(](#page-1182-2))
- [lower\(](#page-1182-3))
- [macEvent](#page-1183-0)()
- [mapFrom\(](#page-1183-1))
- [mapFromGlobal\(](#page-1183-2))
- [mapFromParent\(](#page-1183-3))
- $\bullet$  [mapTo\(](#page-1183-4))
- [mapToGlobal\(](#page-1184-0))
- [mapToParent](#page-1184-1)()
- [maximumHeight](#page-1184-2)()
- [maximumSize\(](#page-1184-3))
- [maximumWidth\(](#page-1184-4))
- [metaObject](#page-1288-1)()
- [metric\(](#page-1184-5))
- [microFocusHint](#page-1185-0)()
- [minimumHeight\(](#page-1185-1))
- [minimumSize\(](#page-1185-2))
- [minimumSizeHint](#page-1185-3)()
- [minimumWidth](#page-1185-4)()
- [mouseDoubleClickEvent\(](#page-1185-5))
- [mouseGrabber\(](#page-1185-6))
- [mouseMoveEvent\(](#page-1186-0))
- [mousePressEvent](#page-1186-1)()
- [mouseReleaseEvent\(](#page-1186-2))
- [move\(](#page-1187-0))
- [moveEvent](#page-1187-1)()
- $\bullet$  [name\(](#page-1288-2))
- $\bullet$  [next\(](#page-5225-1))
- [nextButton\(](#page-5225-2))
- [normalizeSignalSlot](#page-1288-3)()
- [objectTrees](#page-1288-4)()
- [orientation](#page-2318-3)()
- [ownCursor\(](#page-1187-2))
- $\bullet$  [ownFont\(](#page-1187-3))
- [ownPalette\(](#page-1187-4))
- $page()$  $page()$
- [pageCount](#page-5225-4)()
- [paintEvent](#page-1188-0)()
- [paintingActive](#page-5490-3)()
- $\bullet$  [palette](#page-1188-1)()
- [paletteBackgroundColor](#page-1188-2)()
- [paletteBackgroundPixmap](#page-1188-3)()
- [paletteChange](#page-1188-4)()
- [paletteForegroundColor](#page-1189-0)()
- [parent\(](#page-1289-0))
- [parentWidget\(](#page-1189-1))
- $\bullet$  [polish\(](#page-1189-2))
- $\bullet$  [pos\(](#page-1189-3))
- [property\(](#page-1289-1))
- [queryList\(](#page-1289-2))
- [qwsEvent\(](#page-1189-4))
- $\bullet$  [raise\(](#page-1190-0))
- [recreate](#page-1190-1)()
- $\bullet$  [rect](#page-1190-2)()
- [reject\(](#page-2318-4))
- [releaseKeyboard\(](#page-1190-3))
- [releaseMouse\(](#page-1190-4))
- [removeChild\(](#page-1290-0))
- [removeEventFilter\(](#page-1290-1))
- [removePage\(](#page-5225-5))
- [repaint\(](#page-1191-0))
- [reparent\(](#page-1192-0))
- [resetInputContext\(](#page-1192-1))
- [resize](#page-1193-0)()
- [resizeEvent\(](#page-1193-1))
- [result\(](#page-2318-5))
- [scroll\(](#page-1193-2))
- [selected](#page-5225-6)()
- [sender](#page-1290-2)()
- [setAcceptDrops\(](#page-1194-0))
- [setActiveWindow](#page-1194-1)()
- [setAppropriate](#page-5225-7)()
- [setAutoMask\(](#page-1194-2))
- [setBackEnabled\(](#page-5226-0))
- [setBackgroundColor\(](#page-1194-3))
- [setBackgroundMode\(](#page-1194-4))
- [setBackgroundOrigin\(](#page-1195-0))
- [setBackgroundPixmap](#page-1195-1)()
- [setBaseSize\(](#page-1195-2))
- [setCaption](#page-1195-3)()
- [setCursor\(](#page-1195-4))
- [setDisabled\(](#page-1196-0))
- [setEnabled\(](#page-1196-1))
- [setEraseColor\(](#page-1196-2))
- $\bullet$  [setErasePixmap\(](#page-1196-3))
- [setExtension](#page-2319-0)()
- [setFinish\(](#page-5226-1))
- [setFinishEnabled\(](#page-5226-2))
- [setFixedHeight\(](#page-1196-4))
- [setFixedSize](#page-1196-5)()
- [setFixedWidth\(](#page-1197-0))
- [setFocus](#page-1197-1)()
- [setFocusPolicy\(](#page-1198-0))
- [setFocusProxy\(](#page-1198-1))
- [setFont](#page-1198-2)()
- [setGeometry](#page-1198-3)()
- [setHelpEnabled\(](#page-5226-3))
- [setIcon](#page-1198-4)()
- [setIconText\(](#page-1199-0))
- [setKeyCompression\(](#page-1199-1))
- [setMask\(](#page-1199-2))
- [setMaximumHeight\(](#page-1200-0))
- [setMaximumSize\(](#page-1200-1))
- [setMaximumWidth](#page-1200-2)()
- [setMicroFocusHint\(](#page-1200-3))
- [setMinimumHeight\(](#page-1200-4))
- [setMinimumSize](#page-1200-5)()
- [setMinimumWidth\(](#page-1201-0))
- [setMouseTracking](#page-1201-1)()
- [setName](#page-1291-0)()
- [setNextEnabled\(](#page-5226-4))
- [setOrientation](#page-2319-1)()
- [setPalette\(](#page-1201-2))
- [setPaletteBackgroundColor](#page-1201-3)()
- [setPaletteBackgroundPixmap](#page-1201-4)()
- [setPaletteForegroundColor\(](#page-1202-0))
- [setProperty](#page-1291-1)()
- [setResult\(](#page-2319-2))
- [setSizeGripEnabled](#page-2319-3)()
- [setSizeIncrement\(](#page-1202-1))
- [setSizePolicy](#page-1202-2)()
- [setStyle](#page-1202-3)()
- [setTabOrder\(](#page-1202-4))
- [setTitle](#page-5226-5)()
- [setTitleFont\(](#page-5226-6))
- [setUpdatesEnabled](#page-1203-0)()
- [setWFlags\(](#page-1203-1))
- $\bullet$  [show](#page-2319-4)()
- [showEvent\(](#page-1204-0))
- [showExtension\(](#page-2320-0))
- [showFullScreen\(](#page-1204-1))
- [showMaximized\(](#page-1204-2))
- [showMinimized](#page-1205-0)()
- [showNormal](#page-1205-1)()
- [showPage](#page-5227-0)()
- [signalsBlocked\(](#page-1291-2))
- $\bullet$  [size](#page-1205-2)()
- [sizeHint\(](#page-1205-3))
- [sizeIncrement\(](#page-1206-0))
- [sizePolicy\(](#page-1206-1))
- [stackUnder](#page-1206-2)()
- [startTimer](#page-1291-3)()
- $\bullet$  [style\(](#page-1206-3))
- [styleChange\(](#page-1206-4))
- $\bullet$  [tabletEvent](#page-1206-5)()
- [testWFlags\(](#page-1207-0))
- [timerEvent\(](#page-1292-0))
- $\bullet$  [title](#page-5227-1)()
- [titleFont\(](#page-5227-2))
- [topLevelWidget\(](#page-1207-1))
- $\bullet$  [tr\(](#page-1292-1))
- $\bullet$  [trUtf8\(](#page-1293-0))
- [unsetCursor](#page-1207-2)()
- [unsetFont\(](#page-1207-3))
- [unsetPalette](#page-1207-4)()
- [update](#page-1207-5)()
- [updateGeometry\(](#page-1208-0))
- [updateMask](#page-1209-0)()
- [visibleRect\(](#page-1209-1))
- [wheelEvent\(](#page-1209-2))
- $\bullet$  [width\(](#page-1209-3))
- [winEvent\(](#page-1209-4))
- $\bullet$  [winId](#page-1209-5)()
- [windowActivationChange\(](#page-1210-0))
- $\bullet$  X()
- [x11AppCells](#page-5491-0)()
- [x11AppColormap](#page-5491-1)()
- [x11AppDefaultColormap](#page-5491-2)()
- x11AppDefault[Vi](#page-5491-3)sual()
- x11[A](#page-5491-4)ppDepth()
- x11[A](#page-5491-5)ppDisplay()
- x11[A](#page-5491-6)ppDpiX()
- x11[A](#page-5492-0)ppDpiY()
- x11[A](#page-5492-1)ppScreen()
- x11App[Vi](#page-5492-2)sual()
- x11[C](#page-5492-3)ells()
- x11Color[m](#page-5492-4)ap()
- x11DefaultColor[m](#page-5492-5)ap()
- x11Default[Vi](#page-5492-6)sual()
- x11[D](#page-5493-0)epth()
- x11[D](#page-5493-1)isplay()
- x11[E](#page-1210-2)vent()
- x11[S](#page-5493-2)creen()
- x11Set[A](#page-5493-3)ppDpiX()
- x11Set[A](#page-5493-4)ppDpiY()
- x11[Vi](#page-5493-5)sual()
- $y()$  $y()$

Copyright © 2002 [T](http://www.trolltech.com)rolltech

Trade[m](http://www.trolltech.com/trademarks.html)arks

s :Cavendish

Q t 3.0.5

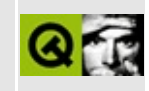

## **wizard/wizard.cpp Example File**

```
/****************************************************************************
** $Id$
**
** Copyright (C) 1992-2000 Trolltech AS. All rights reserved.
**
** This file is part of an example program for Qt. This example
** program may be used, distributed and modified without limitation.
**
*****************************************************************************/
#include "wizard.h"
#include <qwidget.h>
#include <qhbox.h>
#include <qvbox.h>
#include <qlabel.h>
#include <qlineedit.h>
#include <qpushbutton.h>
#include <qvalidator.h>
#include <qapplication.h>
QWidget *parent, const char *name )
    : QWizard( parent, name, TRUE )
{
    setupPage1();
    setupPage2();
    setupPage3();
    key->setFocus();
}
void Wizard::setupPage1()
{
    QHBox( this);page1->setSpacing(8);
    QLabel *info = new QLabel (page1);
    info->setPalette( yellow );
    info->setText( "Enter your personal\n"
                   "key here.\n\n"
                   "Your personal key\n"
                   "consists of 4 digits" );
    info->setIndent( 8 );
    info->setMaximumWidth( info->sizeHint().width() );
```

```
QVBoxQVBox( page 1);
    OHBox * row1 = new OHBox( page);
    (void)new QLabel( "Key:", row1 );
    QLineEdit('row1');key->setMaxLength( 4 );
    key->setValidator( new QIntValidator( 1000, 9999, key ) );
    connect( key, SIGNAL( textChanged( const QString & ) ),
             this, SLOT( keyChanged( const QString & ) ) );
    addPage( page1, "Personal Key" );
    setNextEnabled( page1, FALSE );
    setHelpEnabled( page1, FALSE );
}
void Wizard::setupPage2()
{
    QHBox( this);page2->setSpacing(8);
    QLabel *info = new QLabel (page2);
    info->setPalette( yellow );
    info->setText( "\n"
                       Enter your personal \n"
                    " data here. \ln\ln"<br>" The required field
                    " The required fields are \infty"<br>" First Name last Name \n"
                    " First Name, Last Name \n"<br>" and F-Mail  \n" )
                       and E-Mail. \quad \n\langle n'' \rangle;
    info->setIndent(8);
    info->setMaximumWidth( info->sizeHint().width() );
    QVBoxQVBox( page 2);
    QHBox *row1 = new QHBox (page);
    QHBox *row2 = new QHBox (page);
    QHBox *row3 = new QHBox (page);
    QHBox * row4 = new QHBox (page);
    QHBox *row5 = new QHBox (page);
    QLabel *label1 = new QLabel( " First Name: ", row1 );
    label1->setAlignment( Qt::AlignVCenter );
    QLabel *label2 = new QLabel( " Last Name: ", row2 );
    label2->setAlignment( Qt::AlignVCenter );
    QLabel * labels13 = new <math>QLabel("Address: ", row3)</math>;label3->setAlignment( Qt::AlignVCenter );
```

```
0Label *label4 = new 0Label( " Phone Number: ", row4 );
    label4->setAlignment( Qt::AlignVCenter );
   QLabel *label = new QLabel("E-Mail: ", row5 );
   label5->setAlignment( Qt::AlignVCenter );
   label1->setMinimumWidth( label4->sizeHint().width() );
   label2->setMinimumWidth( label4->sizeHint().width() );
   setMinimumWidth(sizeHint().width() );
   label4->setMinimumWidth( label4->sizeHint().width() );
   label5->setMinimumWidth( label4->sizeHint().width() );
   firstName = new QLineEdit( row1 );
   QLineEdit (row2);
   QLineEdit(row3);
    phone = newQLineEdit( row4 );
   QLineEdit(row5);
   connect(textChangedQString & ) ),
            this, SLOT( dataChanged( const QString & ) ) );
   connect(textChangedQString & ) ),
            this, SLOT( dataChanged( const QString & ) ) );
   connect( email, SIGNAL( textChanged( const QString & ) ),
            this, SLOT( dataChanged( const QString & ) ) );
   addPage( page2, "Personal Data" );
   setHelpEnabled( page2, FALSE );
}
void Wizard::setupPage3()
{
   QHBox( this);page3->setSpacing(8);
   QLabel *info = new QLabel(page3);
   info->setPalette( yellow );
   info->setText( "\n"
                  " Look here to see of \n"
                  " the data you entered \ln"<br>" is correct To confirm.
                  " is correct. To confirm, \n"<br>" nress the [Finish] button \
                  " press the [Finish] button \n"<br>" else go back to correct \n"
                  " else go back to correct \mathcal{N}"<br>" mistakes " )
                     mistakes." );
   info->setIndent(8);
   info->setAlignment( AlignTop|AlignLeft );
   info->setMaximumWidth( info->sizeHint().width() );
   QVBoxQVBox( page3);
```

```
QHBOX *row1 = new QHBOX( page);QHBox *row2 = new QHBox (page);
    QHBox * row3 = new QHBox (page);
    QHBox * row4 = new QHBox (page);
    QHBoxQHBox( page);QHBox *row6 = new QHBox (page);
    QLabel *label1 = new QLabel( " Personal Key: ", row1 );
    label1->setAlignment( Qt::AlignVCenter );
    QLabel *label2 = new QLabel( " First Name: ", row2 );
    label2->setAlignment( Qt::AlignVCenter );
    QLabel *label3 = new QLabel( " Last Name: ", row3 );
    label3->setAlignment( Qt::AlignVCenter );
    QLabel *label = new'QLabel *label4 = new QLabel \blacksquare Address: \blacksquare, row4 );
    label4->setAlignment( Qt::AlignVCenter );
    QLabel *label5 = new QLabel( " Phone Number: ", row5 );
    label5->setAlignment( Qt::AlignVCenter );
    QLabel *label = new QLabel *label6 = new QLabel " E-Mail: ", row6 );
    label6->setAlignment( Qt::AlignVCenter );
    label1->setMinimumWidth( label1->sizeHint().width() );
    label2->setMinimumWidth( label1->sizeHint().width() );
    label3->setMinimumWidth( label1->sizeHint().width() );
    label4->setMinimumWidth( label1->sizeHint().width() );
    label5->setMinimumWidth( label1->sizeHint().width() );
    label6->setMinimumWidth( label1->sizeHint().width() );
    1Key = new QLabe1( row1 );
    lFirstName = new Olabel(row2);
    lLastName = new QLabel (row3);
    1Address = new 0Label( row4 );
    1Phone = new 0Labe1( row5 );
    lEmail = new QLabel (row6);
    addPage( page3, "Finish" );
    setFinishEnabled( page3, TRUE );
    setHelpEnabled( page3, FALSE );
void Wizard::showPage( QWidget* page )
    if ( page == page1 ) {
    } else if ( page == page2 ) {
    } else if ( page == page3 ) {
        lKey->setText( key->text() );
        lFirstName->setText( firstName->text() );
        lLastName->setText( lastName->text() );
        lAddress->setText( address->text() );
        lPhone->setText( phone->text() );
```
}

{

```
lEmail->setText( email->text() );
   }
   QWizard::showPage(page);
   if ( page == page1 ) {
       keyChanged( key->text() );
       key->setFocus();
    } else if ( page == page2 ) {
       >text() );
       firstName->setFocus();
    } else if ( page == page3 ) {
       finishButton()->setEnabled( TRUE );
       finishButton()->setFocus();
   }
}
void Wizard::keyChanged( const QString &text )
{
   QString t = text;int p = 0;
   >validator( )->validate(t, p) == QValidator::Acce
   nextButton()->setEnabled( on );
}
void Wizard::dataChanged( const QString & )
{
   if ( !firstName->text().isEmpty() &&
        !lastName->text().isEmpty() &&
        !email->text().isEmpty() )
       nextButton()->setEnabled( TRUE );
   else
       nextButton()->setEnabled( FALSE );
}
```
Copyright © 2002 [Trolltech](http://www.trolltech.com) [Trademarks](http://www.trolltech.com/trademarks.html) Qt version 3.0.5
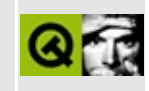

#### **wizard/wizard.h Example File**

```
/****************************************************************************
** $Id: qt/wizard.h 3.0.5 edited Oct 12 2001 $
**
** Copyright (C) 1992-2000 Trolltech AS. All rights reserved.
**
** This file is part of an example program for Qt. This example
** program may be used, distributed and modified without limitation.
**
*****************************************************************************/
#ifndef WIZARD_H
#define WIZARD_H
#include <qwizard.h>
class QWidget;
class QHBox;
class QLineEdit;
class QLabel;
class Wizard : public QWizard
{
    Q_OBJECT
public:
    Wizard( QWidget *parent = 0, const char *name = 0 );
    void showPage(QWidget* page);
protected:
    void setupPage1();
    void setupPage2();
    void setupPage3();
    QHBox *page1, *page2, *page3;
    QLineEdit *key, *firstName, *lastName, *address, *phone, *email;
    QLabel *lKey, *lFirstName, *lLastName, *lAddress, *lPhone, *lEmail;
protected slots:
    void keyChanged( const QString & );
    void dataChanged( const QString & );
```
#endif

Copyright © 2002 [Trolltech](http://www.trolltech.com) [Trademarks](http://www.trolltech.com/trademarks.html) Qt version 3.0.5

 $\blacksquare$ 

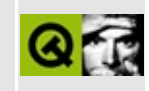

#### **Complete Member List for QCommonStyle**

This is the complete list of member functions for [QCommonStyle,](#page-5229-0) including inherited members.

- [QCommonStyle](#page-5233-0)()
- [blockSignals](#page-1278-0)()
- [checkConnectArgs](#page-1278-1)()
- $\bullet$  child $()$
- [childEvent](#page-1279-1)()
- [children\(](#page-1279-2))
- [className](#page-1280-0)()
- [connect\(](#page-1280-1))
- [connectNotify](#page-1281-0)()
- [customEvent\(](#page-1282-0))
- [defaultFrameWidth\(](#page-5741-0))
- [deleteLater\(](#page-1282-1))
- [destroyed\(](#page-1282-2))
- [disconnect](#page-1282-3)()
- [disconnectNotify\(](#page-1284-0))
- [drawComplexControl](#page-5741-1)()
- [drawComplexControlMask](#page-5744-0)()
- [drawControl\(](#page-5744-1))
- [drawControlMask\(](#page-5750-0))
- [drawItem\(](#page-5750-1))
- [drawPrimitive](#page-5750-2)()
- [dumpObjectInfo\(](#page-1284-1))
- [dumpObjectTree\(](#page-1284-2))
- $\bullet$  [event\(](#page-1284-3))
- [eventFilter](#page-1285-0)()
- [highPriority](#page-1285-1)()
- $\bullet$  [inherits\(](#page-1285-2))
- [insertChild\(](#page-1286-0))
- [installEventFilter\(](#page-1286-1))
- is[A](#page-1287-0)()
- is[Wi](#page-1287-1)dgetType()
- ite[m](#page-5752-0)Rect()
- killTi[m](#page-1287-2)er()
- killTi[m](#page-1288-0)ers()
- [m](#page-1288-1)etaObject()
- na[m](#page-1288-2)e()
- nor[m](#page-1288-3)alizeSignalSlot()
- object[T](#page-1288-4)rees()
- pare[n](#page-1289-0)t()
- pixel[M](#page-5753-0)etric()
- p[o](#page-5753-1)lish()
- polishPopup[M](#page-5754-0)enu()
- pr[o](#page-1289-1)perty()
- query[L](#page-1289-2)ist()
- querySub[C](#page-5754-1)ontrol()
- querySubControl[M](#page-5755-0)etrics()
- re[m](#page-1290-0)oveChild()
- re[m](#page-1290-1)oveEventFilter()
- scroll[B](#page-5755-1)arExtent()
- se[n](#page-1290-2)der()
- setNa[m](#page-1291-0)e()
- set[P](#page-1291-1)roperty()
- signals[B](#page-1291-2)locked()
- sizeFro[m](#page-5755-2)Contents()
- startTi[m](#page-1291-3)er()
- style[H](#page-5757-0)int()
- stylePix[m](#page-5757-1)ap()
- sub[R](#page-5758-0)ect()
- tabbar[M](#page-5759-0)etrics()
- ti[m](#page-1292-0)erEvent()
- $tr()$  $tr()$  $tr()$
- tr[U](#page-1293-0)tf8()
- un[P](#page-5759-1)olish()
- visual[R](#page-5759-2)ect()

Copyright © 2002 [T](http://www.trolltech.com)rolltech

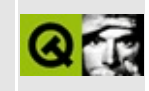

## **Complete Member List for QGLWidget**

This is the complete list of member functions for [QGLWidget](#page-5234-0), including inherited members.

- [QGLWidget](#page-5243-0)()
- $\bullet$  [~QGLWidget\(](#page-5244-0))
- [acceptDrops\(](#page-1164-0))
- [adjustSize\(](#page-1164-1))
- [autoBufferSwap\(](#page-5244-1))
- [autoMask\(](#page-1165-0))
- [backgroundBrush](#page-1165-1)()
- [backgroundColor\(](#page-1165-2))
- [backgroundMode](#page-1165-3)()
- [backgroundOrigin](#page-1165-4)()
- [backgroundPixmap\(](#page-1165-5))
- [baseSize](#page-1166-0)()
- [blockSignals](#page-1278-0)()
- [caption](#page-1166-1)()
- [checkConnectArgs](#page-1278-1)()
- $\bullet$  [child\(](#page-1279-0))
- $\bullet$  [childAt\(](#page-1166-2))
- [childEvent](#page-1279-1)()
- [children\(](#page-1279-2))
- [childrenRect](#page-1166-3)()
- [childrenRegion\(](#page-1166-4))
- [className](#page-1280-0)()
- [clearFocus](#page-1166-5)()
- [clearMask\(](#page-1167-0))
- [clearWFlags\(](#page-1167-1))
- [close](#page-1167-2)()
- [closeEvent\(](#page-1168-0))
- $\bullet$  [cmd\(](#page-5490-0))
- [colorGroup](#page-1168-1)()
- [colormap](#page-5244-2)()
- [connect\(](#page-1280-1))
- [connectNotify](#page-1281-0)()
- [constPolish](#page-1168-2)()
- [context](#page-5244-3)()
- [contextMenuEvent](#page-1168-3)()
- [convertToGLFormat\(](#page-5245-0))
- [create](#page-1169-0)()
- [cursor\(](#page-1169-1))
- [customEvent\(](#page-1282-0))
- [customWhatsThis\(](#page-1169-2))
- [deleteLater\(](#page-1282-1))
- [destroy](#page-1169-3)()
- [destroyed\(](#page-1282-2))
- [disconnect](#page-1282-3)()
- [disconnectNotify\(](#page-1284-0))
- [doubleBuffer](#page-5245-1)()
- [dragEnterEvent](#page-1169-4)()
- [dragLeaveEvent](#page-1169-5)()
- [dragMoveEvent\(](#page-1170-0))
- [drawText\(](#page-1170-1))
- [dropEvent\(](#page-1170-2))
- [dumpObjectInfo\(](#page-1284-1))
- [dumpObjectTree\(](#page-1284-2))
- [enabledChange\(](#page-1171-0))
- [enterEvent](#page-1171-1)()
- [erase](#page-1171-2)()
- [eraseColor](#page-1172-0)()
- [erasePixmap](#page-1172-1)()
- $\bullet$  [event\(](#page-1172-2))
- [eventFilter](#page-1285-0)()
- $\bullet$  [find\(](#page-1173-0))
- [focusData](#page-1173-1)()
- [focusInEvent\(](#page-1173-2))
- [focusNextPrevChild](#page-1173-3)()
- [focusOutEvent](#page-1174-0)()
- [focusPolicy\(](#page-1174-1))
- [focusProxy](#page-1174-2)()
- [focusWidget\(](#page-1174-3))
- $\bullet$  [font\(](#page-1174-4))
- [fontChange\(](#page-1174-5))
- [fontInfo\(](#page-1175-0))
- [fontMetrics\(](#page-1175-1))
- [foregroundColor\(](#page-1175-2))
- $\bullet$  [format](#page-5245-2)()
- [frameGeometry\(](#page-1175-3))
- [frameSize](#page-1175-4)()
- [geometry](#page-1175-5)()
- [getWFlags](#page-1175-6)()
- $\bullet$  [glDraw\(](#page-5246-0))
- $\bullet$  [glInit\(](#page-5246-1))
- [grabFrameBuffer](#page-5246-2)()
- [grabKeyboard](#page-1176-0)()
- [grabMouse\(](#page-1176-1))
- [handle](#page-5490-1)()
- [hasFocus](#page-1177-0)()
- [hasMouse](#page-1177-1)()
- [hasMouseTracking\(](#page-1177-2))
- [height\(](#page-1177-3))
- [heightForWidth](#page-1177-4)()
- $\bullet$  [hide\(](#page-1177-5))
- [hideEvent](#page-1177-6)()
- [highPriority](#page-1285-1)()
- $\bullet$  [icon\(](#page-1178-0))
- [iconText\(](#page-1178-1))
- $\bullet$  [iconify\(](#page-1178-2))
- [imComposeEvent\(](#page-1178-3))
- [imEndEvent\(](#page-1178-4))
- [imStartEvent\(](#page-1178-5))
- [inherits\(](#page-1285-2))
- $\bullet$  [initializeGL](#page-5246-3)()
- [initializeOverlayGL\(](#page-5246-4))
- [insertChild\(](#page-1286-0))
- [installEventFilter\(](#page-1286-1))
- $\bullet$  [isA\(](#page-1287-0))
- [isActiveWindow\(](#page-1179-0))
- [isDesktop](#page-1179-1)()
- [isDialog\(](#page-1179-2))
- [isEnabled\(](#page-1179-3))
- [isEnabledTo\(](#page-1179-4))
- [isEnabledToTLW\(](#page-1179-5))
- $\bullet$  is ExtDev()
- [isFocusEnabled\(](#page-1179-6))
- [isHidden\(](#page-1180-0))
- [isMaximized\(](#page-1180-1))
- [isMinimized\(](#page-1180-2))
- [isModal\(](#page-1180-3))
- [isPopup](#page-1180-4)()
- [isSharing](#page-5247-0)()
- [isTopLevel](#page-1180-5)()
- [isUpdatesEnabled\(](#page-1180-6))
- [isValid\(](#page-5247-1))
- [isVisible](#page-1180-7)()
- [isVisibleTo](#page-1181-0)()
- [isVisibleToTLW](#page-1181-1)()
- [isWidgetType\(](#page-1287-1))
- [keyPressEvent\(](#page-1181-2))
- [keyReleaseEvent\(](#page-1181-3))
- [keyboardGrabber\(](#page-1182-0))
- [killTimer\(](#page-1287-2))
- [killTimers](#page-1288-0)()
- [layout\(](#page-1182-1))
- [leaveEvent\(](#page-1182-2))
- [lower\(](#page-1182-3))
- [macEvent](#page-1183-0)()
- [makeCurrent\(](#page-5247-2))
- [makeOverlayCurrent](#page-5247-3)()
- [mapFrom\(](#page-1183-1))
- [mapFromGlobal\(](#page-1183-2))
- [mapFromParent\(](#page-1183-3))
- $\bullet$  [mapTo\(](#page-1183-4))
- [mapToGlobal\(](#page-1184-0))
- [mapToParent](#page-1184-1)()
- [maximumHeight](#page-1184-2)()
- [maximumSize\(](#page-1184-3))
- [maximumWidth\(](#page-1184-4))
- [metaObject](#page-1288-1)()
- [metric\(](#page-1184-5))
- [microFocusHint](#page-1185-0)()
- [minimumHeight\(](#page-1185-1))
- [minimumSize\(](#page-1185-2))
- [minimumSizeHint](#page-1185-3)()
- [minimumWidth](#page-1185-4)()
- [mouseDoubleClickEvent\(](#page-1185-5))
- [mouseGrabber\(](#page-1185-6))
- [mouseMoveEvent\(](#page-1186-0))
- [mousePressEvent](#page-1186-1)()
- [mouseReleaseEvent\(](#page-1186-2))
- [move\(](#page-1187-0))
- [moveEvent](#page-1187-1)()
- $\bullet$  [name\(](#page-1288-2))
- [normalizeSignalSlot](#page-1288-3)()
- [objectTrees](#page-1288-4)()
- [overlayContext\(](#page-5247-4))
- [ownCursor\(](#page-1187-2))
- $\bullet$  [ownFont\(](#page-1187-3))
- [ownPalette\(](#page-1187-4))
- [paintEvent](#page-5248-0)()
- $\bullet$  [paintGL\(](#page-5248-1))
- [paintOverlayGL](#page-5248-2)()
- [paintingActive](#page-5490-3)()
- [palette](#page-1188-0)()
- [paletteBackgroundColor](#page-1188-1)()
- [paletteBackgroundPixmap](#page-1188-2)()
- [paletteChange](#page-1188-3)()
- [paletteForegroundColor](#page-1189-0)()
- [parent\(](#page-1289-0))
- [parentWidget\(](#page-1189-1))
- [polish\(](#page-1189-2))
- $\bullet$  [pos\(](#page-1189-3))
- [property\(](#page-1289-1))
- [qglClearColor](#page-5248-3)()
- [qglColor\(](#page-5248-4))
- [queryList\(](#page-1289-2))
- [qwsEvent\(](#page-1189-4))
- $\bullet$  [raise\(](#page-1190-0))
- [recreate](#page-1190-1)()
- $\bullet$  [rect](#page-1190-2)()
- [releaseKeyboard\(](#page-1190-3))
- [releaseMouse\(](#page-1190-4))
- [removeChild\(](#page-1290-0))
- [removeEventFilter\(](#page-1290-1))
- $\bullet$  [renderPixmap\(](#page-5249-0))
- repaint $()$
- [reparent\(](#page-1192-0))
- [resetInputContext\(](#page-1192-1))
- [resize](#page-1193-0)()
- [resizeEvent\(](#page-5249-1))
- $\bullet$  [resizeGL\(](#page-5250-0))
- [resizeOverlayGL\(](#page-5250-1))
- [scroll\(](#page-1193-1))
- [sender](#page-1290-2)()
- [setAcceptDrops\(](#page-1194-0))
- [setActiveWindow](#page-1194-1)()
- [setAutoBufferSwap\(](#page-5250-2))
- [setAutoMask\(](#page-1194-2))
- [setBackgroundColor\(](#page-1194-3))
- [setBackgroundMode\(](#page-1194-4))
- [setBackgroundOrigin\(](#page-1195-0))
- [setBackgroundPixmap](#page-1195-1)()
- [setBaseSize\(](#page-1195-2))
- [setCaption](#page-1195-3)()
- [setColormap](#page-5250-3)()
- [setCursor\(](#page-1195-4))
- [setDisabled\(](#page-1196-0))
- [setEnabled\(](#page-1196-1))
- [setEraseColor\(](#page-1196-2))
- $\bullet$  [setErasePixmap\(](#page-1196-3))
- [setFixedHeight\(](#page-1196-4))
- [setFixedSize](#page-1196-5)()
- [setFixedWidth\(](#page-1197-0))
- [setFocus](#page-1197-1)()
- [setFocusPolicy\(](#page-1198-0))
- [setFocusProxy\(](#page-1198-1))
- [setFont](#page-1198-2)()
- [setGeometry](#page-1198-3)()
- [setIcon](#page-1198-4)()
- [setIconText\(](#page-1199-0))
- [setKeyCompression\(](#page-1199-1))
- [setMask\(](#page-1199-2))
- [setMaximumHeight\(](#page-1200-0))
- [setMaximumSize\(](#page-1200-1))
- [setMaximumWidth](#page-1200-2)()
- [setMicroFocusHint\(](#page-1200-3))
- [setMinimumHeight\(](#page-1200-4))
- [setMinimumSize](#page-1200-5)()
- [setMinimumWidth\(](#page-1201-0))
- [setMouseTracking](#page-1201-1)()
- [setName](#page-1291-0)()
- [setPalette\(](#page-1201-2))
- [setPaletteBackgroundColor](#page-1201-3)()
- [setPaletteBackgroundPixmap](#page-1201-4)()
- [setPaletteForegroundColor\(](#page-1202-0))
- [setProperty](#page-1291-1)()
- [setSizeIncrement\(](#page-1202-1))
- [setSizePolicy](#page-1202-2)()
- [setStyle](#page-1202-3)()
- [setTabOrder\(](#page-1202-4))
- [setUpdatesEnabled](#page-1203-0)()
- [setWFlags\(](#page-1203-1))
- $\bullet$  [show](#page-1203-2)()
- [showEvent\(](#page-1204-0))
- [showFullScreen\(](#page-1204-1))
- [showMaximized\(](#page-1204-2))
- [showMinimized](#page-1205-0)()
- [showNormal](#page-1205-1)()
- [signalsBlocked\(](#page-1291-2))
- $\bullet$  [size](#page-1205-2)()
- [sizeHint\(](#page-1205-3))
- [sizeIncrement\(](#page-1206-0))
- [sizePolicy\(](#page-1206-1))
- [stackUnder](#page-1206-2)()
- [startTimer](#page-1291-3)()
- $\bullet$  [style\(](#page-1206-3))
- [styleChange\(](#page-1206-4))
- [swapBuffers](#page-5251-0)()
- [tabletEvent](#page-1206-5)()
- [testWFlags\(](#page-1207-0))
- [timerEvent\(](#page-1292-0))
- [topLevelWidget\(](#page-1207-1))
- $\bullet$  [tr\(](#page-1292-1))
- $\bullet$  [trUtf8\(](#page-1293-0))
- [unsetCursor](#page-1207-2)()
- [unsetFont\(](#page-1207-3))
- [unsetPalette](#page-1207-4)()
- [update](#page-1207-5)()
- $\bullet$  [updateGL](#page-5251-1)()
- [updateGeometry\(](#page-1208-0))
- [updateMask](#page-1209-0)()
- [updateOverlayGL\(](#page-5251-2))
- [visibleRect\(](#page-1209-1))
- [wheelEvent\(](#page-1209-2))
- $\bullet$  [width\(](#page-1209-3))
- [winEvent\(](#page-1209-4))
- $\bullet$  [winId](#page-1209-5)()
- [windowActivationChange\(](#page-1210-0))
- $\bullet$  [x](#page-1210-1)()
- [x11AppCells](#page-5491-0)()
- [x11AppColormap](#page-5491-1)()
- [x11AppDefaultColormap](#page-5491-2)()
- [x11AppDefaultVisual\(](#page-5491-3))
- [x11AppDepth\(](#page-5491-4))
- [x11AppDisplay](#page-5491-5)()
- $\bullet$  [x11AppDpiX\(](#page-5491-6))
- $\bullet$  [x11AppDpiY\(](#page-5492-0))
- [x11AppScreen\(](#page-5492-1))
- [x11AppVisual](#page-5492-2)()
- [x11Cells](#page-5492-3)()
- [x11Colormap](#page-5492-4)()
- [x11DefaultColormap\(](#page-5492-5))
- [x11DefaultVisual\(](#page-5492-6))
- [x11Depth](#page-5493-0)()
- [x11Display\(](#page-5493-1))
- x11[E](#page-1210-2)vent()
- x11[S](#page-5493-2)creen()
- x11Set[A](#page-5493-3)ppDpiX()
- x11Set[A](#page-5493-4)ppDpiY()
- x11[Vi](#page-5493-5)sual()
- $y()$  $y()$

Copyright © 2002 [T](http://www.trolltech.com)rolltech

**Trade[m](http://www.trolltech.com/trademarks.html)arks** 

Qt version 3.0.5

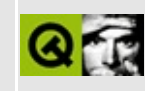

# **Complete Member List for QNPlugin**

This is the complete list of member functions for [QNPlugin](#page-5252-0), including inherited members.

- [QNPlugin](#page-5258-0)()
- $\bullet \sim QNP$ lugin()
- [actual](#page-5258-2)()
- [create](#page-5258-3)()
- [getJavaClass](#page-5258-4)()
- [getJavaEnv](#page-5258-5)()
- [getMIMEDescription\(](#page-5259-0))
- [getPluginDescriptionString](#page-5259-1)()
- [getPluginNameString\(](#page-5259-2))
- [getVersionInfo](#page-5259-3)()
- [newInstance\(](#page-5260-0))
- [unuseJavaClass](#page-5260-1)()

Copyright © 2002 [Trolltech](http://www.trolltech.com) [Trademarks](http://www.trolltech.com/trademarks.html) Qt version 3.0.5

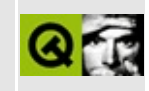

## **Complete Member List for QSqlIndex**

This is the complete list of member functions for [QSqlIndex](#page-5261-0), including inherited members.

- [QSqlIndex](#page-5266-0)()
- $\bullet \sim$ QSqlIndex()
- [append](#page-5266-2)()
- $\bullet$  [clear\(](#page-5347-0))
- [clearValues](#page-5347-1)()
- [contains\(](#page-5347-2))
- $\bullet$  [count\(](#page-5348-0))
- [cursorName](#page-5266-3)()
- $\bullet$  [field](#page-5348-1)()
- [fieldName\(](#page-5348-2))
- [fromStringList](#page-5267-0)()
- [insert\(](#page-5348-3))
- [isDescending](#page-5267-1)()
- $\bullet$  is Empty()
- [isGenerated\(](#page-5349-1))
- $\bullet$  [isNull\(](#page-5349-2))
- $\bullet$  [name\(](#page-5267-2))
- $\bullet$  operator= $()$
- [position](#page-5350-0)()
- [remove\(](#page-5350-1))
- [setCursorName](#page-5267-4)()
- [setDescending\(](#page-5267-5))
- [setGenerated\(](#page-5350-2))
- [setName](#page-5267-6)()
- [setNull](#page-5351-0)()
- [setValue\(](#page-5351-1))
- [toString](#page-5351-2)()
- [toStringList\(](#page-5352-0))
- $\bullet$  [value\(](#page-5352-1))

Copyright © 2002 [Trolltech](http://www.trolltech.com) [Trademarks](http://www.trolltech.com/trademarks.html) Qt version 3.0.5

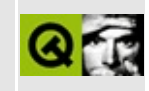

### **Complete Member List for QConstString**

This is the complete list of member functions for [QConstString](#page-5269-0), including inherited members.

- [QConstString\(](#page-5273-0))
- [~QConstString\(](#page-5273-1))
- [string\(](#page-5273-2))

Copyright © 2002 [Trolltech](http://www.trolltech.com) [Trademarks](http://www.trolltech.com/trademarks.html) Qt version 3.0.5

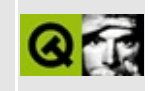

### **Complete Member List for QNPStream**

This is the complete list of member functions for [QNPStream,](#page-5274-0) including inherited members.

- [QNPStream](#page-5278-0)()
- $\bullet \sim$ QNPStream()
- [complete\(](#page-5278-2))
- $\bullet$  [end\(](#page-5278-3))
- [instance\(](#page-5278-4))
- [lastModified](#page-5278-5)()
- $\bullet$  [okay\(](#page-5278-6))
- [requestRead\(](#page-5279-0))
- [seekable](#page-5279-1)()
- $type()$  $type()$
- $\bullet$  [url\(](#page-5279-3))
- [write](#page-5279-4)()

Copyright © 2002 [Trolltech](http://www.trolltech.com) [Trademarks](http://www.trolltech.com/trademarks.html) Qt version 3.0.5

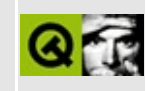

## **Complete Member List for QSqlPropertyMap**

This is the complete list of member functions for [QSqlPropertyMap,](#page-5280-0) including inherited members.

- [QSqlPropertyMap](#page-5286-0)()
- $\bullet \ \sim$ QSqlPropertyMap()
- [defaultMap](#page-5287-0)()
- [insert\(](#page-5287-1))
- [installDefaultMap\(](#page-5287-2))
- [property\(](#page-5287-3))
- $\bullet$  [remove\(](#page-5287-4))
- [setProperty](#page-5287-5)()

Copyright © 2002 [Trolltech](http://www.trolltech.com) [Trademarks](http://www.trolltech.com/trademarks.html) Qt version 3.0.5

#### $\begin{array}{c|c|c|c|c} \hline & & & & & \\ \hline & & & & & \\ \hline & & & & & \\ \hline & & & & & \\ \hline & & & & & & \\ \hline \end{array}$

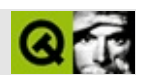

#### **QWorkspace**

#### **[QWorkspace](#page-5289-0)**

- [QWorkspace\(](#page-5296-0))
- [~QWorkspace\(](#page-5296-1))
- [acceptDrops\(](#page-1164-0))
- [activeWindow](#page-5296-2)()
- [adjustSize\(](#page-1164-1))
- [autoMask\(](#page-1165-0))
- [backgroundBrush](#page-1165-1)()
- [backgroundColor\(](#page-1165-2))
- [backgroundMode](#page-1165-3)()
- [backgroundOrigin](#page-1165-4)()
- [backgroundPixmap\(](#page-1165-5))
- [baseSize](#page-1166-0)()
- [blockSignals](#page-1278-0)()
- [caption](#page-1166-1)()
- [cascade\(](#page-5296-3))
- [checkConnectArgs](#page-1278-1)()
- $\bullet$  [child\(](#page-1279-0))
- $\bullet$  [childAt\(](#page-1166-2))
- [childEvent](#page-1279-1)()
- [children\(](#page-1279-2))
- [childrenRect](#page-1166-3)()
- [childrenRegion\(](#page-1166-4))
- [className](#page-1280-0)()
- [clearFocus](#page-1166-5)()
- [clearMask\(](#page-1167-0))
- [clearWFlags\(](#page-1167-1))
- $\bullet$  [close](#page-1167-2)()
- [closeEvent\(](#page-1168-0))
- $\bullet$  [cmd\(](#page-5490-0))
- [colorGroup](#page-1168-1)()
- [connect\(](#page-1280-1))
- [connectNotify](#page-1281-0)()
- [constPolish](#page-1168-2)()
- [contextMenuEvent](#page-1168-3)()
- [create](#page-1169-0)()
- [cursor\(](#page-1169-1))
- [customEvent\(](#page-1282-0))
- [customWhatsThis\(](#page-1169-2))
- [deleteLater\(](#page-1282-1))
- [destroy](#page-1169-3)()
- [destroyed\(](#page-1282-2))
- [disconnect](#page-1282-3)()
- [disconnectNotify\(](#page-1284-0))
- [dragEnterEvent](#page-1169-4)()
- [dragLeaveEvent](#page-1169-5)()
- [dragMoveEvent\(](#page-1170-0))
- [drawText\(](#page-1170-1))
- [dropEvent\(](#page-1170-2))
- [dumpObjectInfo\(](#page-1284-1))
- [dumpObjectTree\(](#page-1284-2))
- [enabledChange\(](#page-1171-0))
- [enterEvent](#page-1171-1)()
- [erase](#page-1171-2)()
- [eraseColor](#page-1172-0)()
- [erasePixmap](#page-1172-1)()
- $\bullet$  [event\(](#page-1172-2))
- [eventFilter](#page-1285-0)()
- $\bullet$  [find\(](#page-1173-0))
- [focusData](#page-1173-1)()
- [focusInEvent\(](#page-1173-2))
- [focusNextPrevChild](#page-1173-3)()
- [focusOutEvent](#page-1174-0)()
- [focusPolicy\(](#page-1174-1))
- [focusProxy](#page-1174-2)()
- [focusWidget\(](#page-1174-3))
- $\bullet$  [font\(](#page-1174-4))
- [fontChange\(](#page-1174-5))
- $\bullet$  [fontInfo\(](#page-1175-0))
- [fontMetrics\(](#page-1175-1))
- [foregroundColor\(](#page-1175-2))
- [frameGeometry\(](#page-1175-3))
- [frameSize](#page-1175-4)()
- [geometry](#page-1175-5)()
- [getWFlags](#page-1175-6)()
- [grabKeyboard](#page-1176-0)()
- [grabMouse\(](#page-1176-1))
- [handle](#page-5490-1)()
- [hasFocus](#page-1177-0)()
- [hasMouse](#page-1177-1)()
- [hasMouseTracking\(](#page-1177-2))
- $\bullet$  [height\(](#page-1177-3))
- [heightForWidth](#page-1177-4)()
- $\bullet$  [hide\(](#page-1177-5))
- [hideEvent](#page-1177-6)()
- [highPriority](#page-1285-1)()
- $\bullet$  [icon\(](#page-1178-0))
- [iconText\(](#page-1178-1))
- $\bullet$  [iconify\(](#page-1178-2))
- [imComposeEvent\(](#page-1178-3))
- [imEndEvent\(](#page-1178-4))
- [imStartEvent\(](#page-1178-5))
- [inherits\(](#page-1285-2))
- [insertChild\(](#page-1286-0))
- [installEventFilter\(](#page-1286-1))
- $\bullet$  [isA\(](#page-1287-0))
- [isActiveWindow\(](#page-1179-0))
- [isDesktop](#page-1179-1)()
- [isDialog\(](#page-1179-2))
- [isEnabled\(](#page-1179-3))
- [isEnabledTo\(](#page-1179-4))
- [isEnabledToTLW\(](#page-1179-5))
- [isExtDev](#page-5490-2)()
- [isFocusEnabled\(](#page-1179-6))
- [isHidden\(](#page-1180-0))
- [isMaximized\(](#page-1180-1))
- [isMinimized\(](#page-1180-2))
- [isModal\(](#page-1180-3))
- $\bullet$  is Popup()
- [isTopLevel](#page-1180-5)()
- [isUpdatesEnabled\(](#page-1180-6))
- [isVisible](#page-1180-7)()
- [isVisibleTo](#page-1181-0)()
- [isVisibleToTLW](#page-1181-1)()
- [isWidgetType\(](#page-1287-1))
- [keyPressEvent\(](#page-1181-2))
- [keyReleaseEvent\(](#page-1181-3))
- [keyboardGrabber\(](#page-1182-0))
- [killTimer\(](#page-1287-2))
- [killTimers](#page-1288-0)()
- [layout\(](#page-1182-1))
- [leaveEvent\(](#page-1182-2))
- $\bullet$  [lower\(](#page-1182-3))
- [macEvent](#page-1183-0)()
- [mapFrom\(](#page-1183-1))
- [mapFromGlobal\(](#page-1183-2))
- [mapFromParent\(](#page-1183-3))
- $\bullet$  [mapTo\(](#page-1183-4))
- [mapToGlobal\(](#page-1184-0))
- [mapToParent](#page-1184-1)()
- [maximumHeight](#page-1184-2)()
- [maximumSize\(](#page-1184-3))
- [maximumWidth\(](#page-1184-4))
- [metaObject](#page-1288-1)()
- [metric\(](#page-1184-5))
- [microFocusHint](#page-1185-0)()
- [minimumHeight\(](#page-1185-1))
- [minimumSize\(](#page-1185-2))
- [minimumSizeHint](#page-1185-3)()
- [minimumWidth](#page-1185-4)()
- [mouseDoubleClickEvent\(](#page-1185-5))
- [mouseGrabber\(](#page-1185-6))
- [mouseMoveEvent\(](#page-1186-0))
- [mousePressEvent](#page-1186-1)()
- [mouseReleaseEvent\(](#page-1186-2))
- [move\(](#page-1187-0))
- [moveEvent](#page-1187-1)()
- $\bullet$  [name\(](#page-1288-2))
- [normalizeSignalSlot](#page-1288-3)()
- [objectTrees](#page-1288-4)()
- [ownCursor\(](#page-1187-2))
- $\bullet$  [ownFont\(](#page-1187-3))
- [ownPalette\(](#page-1187-4))
- [paintEvent](#page-1188-4)()
- [paintingActive](#page-5490-3)()
- [palette](#page-1188-0)()
- [paletteBackgroundColor](#page-1188-1)()
- [paletteBackgroundPixmap](#page-1188-2)()
- [paletteChange](#page-1188-3)()
- [paletteForegroundColor](#page-1189-0)()
- [parent\(](#page-1289-0))
- [parentWidget\(](#page-1189-1))
- $\bullet$  [polish\(](#page-1189-2))
- $\bullet$  [pos\(](#page-1189-3))
- [property\(](#page-1289-1))
- [queryList\(](#page-1289-2))
- [qwsEvent\(](#page-1189-4))
- $\bullet$  [raise\(](#page-1190-0))
- [recreate](#page-1190-1)()
- $\bullet$  [rect](#page-1190-2)()
- [releaseKeyboard\(](#page-1190-3))
- [releaseMouse\(](#page-1190-4))
- [removeChild\(](#page-1290-0))
- [removeEventFilter\(](#page-1290-1))
- $\bullet$  [repaint\(](#page-1191-0))
- [reparent\(](#page-1192-0))
- [resetInputContext\(](#page-1192-1))
- [resize](#page-1193-0)()
- [resizeEvent\(](#page-1193-2))
- [scroll\(](#page-1193-1))
- [scrollBarsEnabled](#page-5296-4)()
- [sender](#page-1290-2)()
- [setAcceptDrops\(](#page-1194-0))
- [setActiveWindow](#page-1194-1)()
- [setAutoMask\(](#page-1194-2))
- [setBackgroundColor\(](#page-1194-3))
- [setBackgroundMode\(](#page-1194-4))
- [setBackgroundOrigin\(](#page-1195-0))
- [setBackgroundPixmap](#page-1195-1)()
- [setBaseSize\(](#page-1195-2))
- [setCaption](#page-1195-3)()
- [setCursor\(](#page-1195-4))
- [setDisabled\(](#page-1196-0))
- [setEnabled\(](#page-1196-1))
- [setEraseColor\(](#page-1196-2))
- [setErasePixmap\(](#page-1196-3))
- [setFixedHeight\(](#page-1196-4))
- [setFixedSize](#page-1196-5)()
- [setFixedWidth\(](#page-1197-0))
- [setFocus](#page-1197-1)()
- [setFocusPolicy\(](#page-1198-0))
- [setFocusProxy\(](#page-1198-1))
- [setFont](#page-1198-2)()
- [setGeometry](#page-1198-3)()
- [setIcon](#page-1198-4)()
- [setIconText\(](#page-1199-0))
- [setKeyCompression\(](#page-1199-1))
- $\bullet$  [setMask\(](#page-1199-2))
- [setMaximumHeight\(](#page-1200-0))
- [setMaximumSize\(](#page-1200-1))
- [setMaximumWidth](#page-1200-2)()
- [setMicroFocusHint\(](#page-1200-3))
- [setMinimumHeight\(](#page-1200-4))
- [setMinimumSize](#page-1200-5)()
- [setMinimumWidth\(](#page-1201-0))
- [setMouseTracking](#page-1201-1)()
- [setName](#page-1291-0)()
- [setPalette\(](#page-1201-2))
- [setPaletteBackgroundColor](#page-1201-3)()
- [setPaletteBackgroundPixmap](#page-1201-4)()
- [setPaletteForegroundColor\(](#page-1202-0))
- [setProperty](#page-1291-1)()
- [setScrollBarsEnabled\(](#page-5296-5))
- [setSizeIncrement\(](#page-1202-1))
- [setSizePolicy](#page-1202-2)()
- [setStyle](#page-1202-3)()
- [setTabOrder\(](#page-1202-4))
- [setUpdatesEnabled](#page-1203-0)()
- [setWFlags\(](#page-1203-1))
- $\bullet$  [show](#page-1203-2)()
- [showEvent\(](#page-1204-0))
- [showFullScreen\(](#page-1204-1))
- [showMaximized\(](#page-1204-2))
- [showMinimized](#page-1205-0)()
- [showNormal](#page-1205-1)()
- [signalsBlocked\(](#page-1291-2))
- $\bullet$  [size](#page-1205-2)()
- [sizeHint\(](#page-1205-3))
- [sizeIncrement\(](#page-1206-0))
- [sizePolicy\(](#page-1206-1))
- [stackUnder](#page-1206-2)()
- [startTimer](#page-1291-3)()
- $\bullet$  [style\(](#page-1206-3))
- [styleChange\(](#page-1206-4))
- [tabletEvent](#page-1206-5)()
- [testWFlags\(](#page-1207-0))
- $\bullet$  [tile](#page-5296-6)()
- [timerEvent\(](#page-1292-0))
- [topLevelWidget\(](#page-1207-1))
- $\bullet$  [tr\(](#page-1292-1))
- $\bullet$  [trUtf8\(](#page-1293-0))
- [unsetCursor](#page-1207-2)()
- [unsetFont\(](#page-1207-3))
- [unsetPalette](#page-1207-4)()
- [update](#page-1207-5)()
- [updateGeometry\(](#page-1208-0))
- [updateMask](#page-1209-0)()
- [visibleRect\(](#page-1209-1))
- [wheelEvent\(](#page-1209-2))
- $\bullet$  [width\(](#page-1209-3))
- [winEvent\(](#page-1209-4))
- $\bullet$  [winId](#page-1209-5)()
- [windowActivated](#page-5297-0)()
- [windowActivationChange\(](#page-1210-0))
- [windowList\(](#page-5297-1))
- $\bullet$  X()
- [x11AppCells](#page-5491-0)()

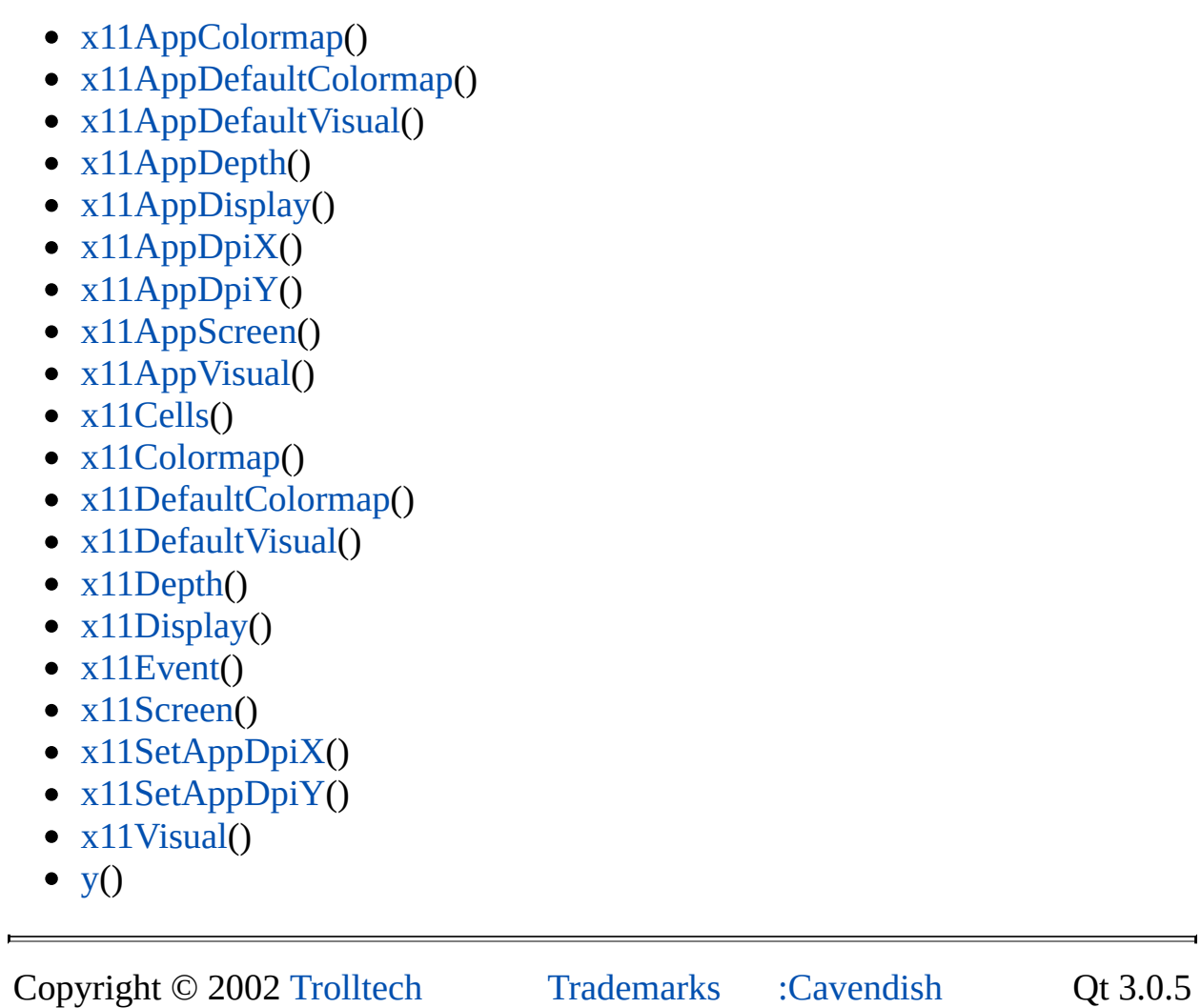
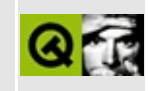

## **Complete Member List for QNPWidget**

This is the complete list of member functions for [QNPWidget,](#page-5299-0) including inherited members.

- [QNPWidget](#page-5303-0)()
- [~QNPWidget](#page-5303-1)()
- [acceptDrops\(](#page-1164-0))
- [adjustSize\(](#page-1164-1))
- [autoMask\(](#page-1165-0))
- [backgroundBrush](#page-1165-1)()
- [backgroundColor\(](#page-1165-2))
- [backgroundMode](#page-1165-3)()
- [backgroundOrigin](#page-1165-4)()
- [backgroundPixmap\(](#page-1165-5))
- [baseSize](#page-1166-0)()
- [blockSignals](#page-1278-0)()
- [caption](#page-1166-1)()
- [checkConnectArgs](#page-1278-1)()
- $\bullet$  [child\(](#page-1279-0))
- $\bullet$  [childAt\(](#page-1166-2))
- [childEvent](#page-1279-1)()
- [children\(](#page-1279-2))
- [childrenRect](#page-1166-3)()
- [childrenRegion\(](#page-1166-4))
- [className](#page-1280-0)()
- [clearFocus](#page-1166-5)()
- [clearMask\(](#page-1167-0))
- [clearWFlags\(](#page-1167-1))
- $\bullet$  [close](#page-1167-2)()
- [closeEvent\(](#page-1168-0))
- $\bullet$  [cmd\(](#page-5490-0))
- [colorGroup](#page-1168-1)()
- [connect\(](#page-1280-1))
- [connectNotify](#page-1281-0)()
- [constPolish](#page-1168-2)()
- [contextMenuEvent](#page-1168-3)()
- [create](#page-1169-0)()
- [cursor\(](#page-1169-1))
- [customEvent\(](#page-1282-0))
- [customWhatsThis\(](#page-1169-2))
- [deleteLater\(](#page-1282-1))
- [destroy](#page-1169-3)()
- [destroyed\(](#page-1282-2))
- [disconnect](#page-1282-3)()
- [disconnectNotify\(](#page-1284-0))
- [dragEnterEvent](#page-1169-4)()
- [dragLeaveEvent](#page-1169-5)()
- [dragMoveEvent\(](#page-1170-0))
- [drawText\(](#page-1170-1))
- [dropEvent\(](#page-1170-2))
- [dumpObjectInfo\(](#page-1284-1))
- [dumpObjectTree\(](#page-1284-2))
- [enabledChange\(](#page-1171-0))
- [enterEvent](#page-1171-1)()
- [enterInstance\(](#page-5303-2))
- [erase](#page-1171-2)()
- [eraseColor](#page-1172-0)()
- [erasePixmap](#page-1172-1)()
- $\bullet$  [event\(](#page-1172-2))
- [eventFilter](#page-1285-0)()
- $\bullet$  [find\(](#page-1173-0))
- [focusData](#page-1173-1)()
- [focusInEvent\(](#page-1173-2))
- [focusNextPrevChild](#page-1173-3)()
- [focusOutEvent](#page-1174-0)()
- [focusPolicy\(](#page-1174-1))
- [focusProxy](#page-1174-2)()
- [focusWidget\(](#page-1174-3))
- $\bullet$  [font\(](#page-1174-4))
- [fontChange\(](#page-1174-5))
- $\bullet$  [fontInfo\(](#page-1175-0))
- [fontMetrics\(](#page-1175-1))
- [foregroundColor\(](#page-1175-2))
- [frameGeometry\(](#page-1175-3))
- [frameSize](#page-1175-4)()
- [geometry](#page-1175-5)()
- [getWFlags](#page-1175-6)()
- [grabKeyboard](#page-1176-0)()
- [grabMouse\(](#page-1176-1))
- [handle](#page-5490-1)()
- [hasFocus](#page-1177-0)()
- [hasMouse](#page-1177-1)()
- [hasMouseTracking\(](#page-1177-2))
- [height\(](#page-1177-3))
- [heightForWidth](#page-1177-4)()
- $\bullet$  [hide\(](#page-1177-5))
- [hideEvent](#page-1177-6)()
- [highPriority](#page-1285-1)()
- $\bullet$  [icon\(](#page-1178-0))
- [iconText\(](#page-1178-1))
- $\bullet$  [iconify\(](#page-1178-2))
- [imComposeEvent\(](#page-1178-3))
- [imEndEvent\(](#page-1178-4))
- [imStartEvent\(](#page-1178-5))
- [inherits\(](#page-1285-2))
- [insertChild\(](#page-1286-0))
- [installEventFilter\(](#page-1286-1))
- [instance\(](#page-5303-3))
- $\bullet$  [isA\(](#page-1287-0))
- [isActiveWindow\(](#page-1179-0))
- [isDesktop](#page-1179-1)()
- [isDialog\(](#page-1179-2))
- [isEnabled\(](#page-1179-3))
- [isEnabledTo\(](#page-1179-4))
- [isEnabledToTLW\(](#page-1179-5))
- [isExtDev](#page-5490-2)()
- [isFocusEnabled\(](#page-1179-6))
- [isHidden\(](#page-1180-0))
- [isMaximized\(](#page-1180-1))
- [isMinimized\(](#page-1180-2))
- [isModal\(](#page-1180-3))
- $\bullet$  is Popup()
- [isTopLevel](#page-1180-5)()
- [isUpdatesEnabled\(](#page-1180-6))
- [isVisible](#page-1180-7)()
- [isVisibleTo](#page-1181-0)()
- [isVisibleToTLW](#page-1181-1)()
- [isWidgetType\(](#page-1287-1))
- [keyPressEvent\(](#page-1181-2))
- [keyReleaseEvent\(](#page-1181-3))
- [keyboardGrabber\(](#page-1182-0))
- [killTimer\(](#page-1287-2))
- [killTimers](#page-1288-0)()
- [layout\(](#page-1182-1))
- [leaveEvent\(](#page-1182-2))
- [leaveInstance](#page-5303-4)()
- [lower\(](#page-1182-3))
- [macEvent](#page-1183-0)()
- [mapFrom\(](#page-1183-1))
- [mapFromGlobal\(](#page-1183-2))
- [mapFromParent\(](#page-1183-3))
- $\bullet$  [mapTo\(](#page-1183-4))
- [mapToGlobal\(](#page-1184-0))
- [mapToParent](#page-1184-1)()
- [maximumHeight](#page-1184-2)()
- [maximumSize\(](#page-1184-3))
- [maximumWidth\(](#page-1184-4))
- [metaObject](#page-1288-1)()
- [metric\(](#page-1184-5))
- [microFocusHint](#page-1185-0)()
- [minimumHeight\(](#page-1185-1))
- [minimumSize\(](#page-1185-2))
- [minimumSizeHint](#page-1185-3)()
- [minimumWidth](#page-1185-4)()
- [mouseDoubleClickEvent\(](#page-1185-5))
- [mouseGrabber\(](#page-1185-6))
- [mouseMoveEvent\(](#page-1186-0))
- [mousePressEvent](#page-1186-1)()
- [mouseReleaseEvent\(](#page-1186-2))
- [move\(](#page-1187-0))
- [moveEvent](#page-1187-1)()
- $\bullet$  [name\(](#page-1288-2))
- [normalizeSignalSlot](#page-1288-3)()
- [objectTrees](#page-1288-4)()
- [ownCursor\(](#page-1187-2))
- [ownFont\(](#page-1187-3))
- [ownPalette\(](#page-1187-4))
- [paintEvent](#page-1188-0)()
- [paintingActive](#page-5490-3)()
- [palette](#page-1188-1)()
- [paletteBackgroundColor](#page-1188-2)()
- [paletteBackgroundPixmap](#page-1188-3)()
- [paletteChange](#page-1188-4)()
- [paletteForegroundColor](#page-1189-0)()
- [parent\(](#page-1289-0))
- [parentWidget\(](#page-1189-1))
- [polish\(](#page-1189-2))
- $\bullet$  [pos\(](#page-1189-3))
- [property\(](#page-1289-1))
- [queryList\(](#page-1289-2))
- [qwsEvent\(](#page-1189-4))
- $\bullet$  [raise\(](#page-1190-0))
- $\bullet$  [recreate](#page-1190-1)()
- $\bullet$  [rect](#page-1190-2)()
- [releaseKeyboard\(](#page-1190-3))
- [releaseMouse\(](#page-1190-4))
- [removeChild\(](#page-1290-0))
- [removeEventFilter\(](#page-1290-1))
- [repaint\(](#page-1191-0))
- [reparent\(](#page-1192-0))
- [resetInputContext\(](#page-1192-1))
- [resize](#page-1193-0)()
- [resizeEvent\(](#page-1193-1))
- [scroll\(](#page-1193-2))
- [sender](#page-1290-2)()
- [setAcceptDrops\(](#page-1194-0))
- [setActiveWindow](#page-1194-1)()
- [setAutoMask\(](#page-1194-2))
- [setBackgroundColor\(](#page-1194-3))
- [setBackgroundMode\(](#page-1194-4))
- [setBackgroundOrigin\(](#page-1195-0))
- [setBackgroundPixmap](#page-1195-1)()
- [setBaseSize\(](#page-1195-2))
- [setCaption](#page-1195-3)()
- [setCursor\(](#page-1195-4))
- [setDisabled\(](#page-1196-0))
- [setEnabled\(](#page-1196-1))
- [setEraseColor\(](#page-1196-2))
- [setErasePixmap\(](#page-1196-3))
- [setFixedHeight\(](#page-1196-4))
- [setFixedSize](#page-1196-5)()
- [setFixedWidth\(](#page-1197-0))
- [setFocus](#page-1197-1)()
- [setFocusPolicy\(](#page-1198-0))
- [setFocusProxy\(](#page-1198-1))
- [setFont](#page-1198-2)()
- [setGeometry](#page-1198-3)()
- [setIcon](#page-1198-4)()
- [setIconText\(](#page-1199-0))
- [setKeyCompression\(](#page-1199-1))
- [setMask\(](#page-1199-2))
- [setMaximumHeight\(](#page-1200-0))
- [setMaximumSize\(](#page-1200-1))
- [setMaximumWidth](#page-1200-2)()
- [setMicroFocusHint\(](#page-1200-3))
- [setMinimumHeight\(](#page-1200-4))
- [setMinimumSize](#page-1200-5)()
- [setMinimumWidth\(](#page-1201-0))
- [setMouseTracking](#page-1201-1)()
- [setName](#page-1291-0)()
- [setPalette\(](#page-1201-2))
- [setPaletteBackgroundColor](#page-1201-3)()
- [setPaletteBackgroundPixmap](#page-1201-4)()
- [setPaletteForegroundColor\(](#page-1202-0))
- [setProperty](#page-1291-1)()
- [setSizeIncrement\(](#page-1202-1))
- [setSizePolicy](#page-1202-2)()
- [setStyle](#page-1202-3)()
- [setTabOrder\(](#page-1202-4))
- [setUpdatesEnabled](#page-1203-0)()
- [setWFlags\(](#page-1203-1))
- $\bullet$  [show](#page-1203-2)()
- [showEvent\(](#page-1204-0))
- [showFullScreen\(](#page-1204-1))
- [showMaximized\(](#page-1204-2))
- [showMinimized](#page-1205-0)()
- [showNormal](#page-1205-1)()
- [signalsBlocked\(](#page-1291-2))
- $\bullet$  [size](#page-1205-2)()
- [sizeHint\(](#page-1205-3))
- [sizeIncrement\(](#page-1206-0))
- [sizePolicy\(](#page-1206-1))
- [stackUnder](#page-1206-2)()
- [startTimer](#page-1291-3)()
- [style\(](#page-1206-3))
- [styleChange\(](#page-1206-4))
- [tabletEvent](#page-1206-5)()
- [testWFlags\(](#page-1207-0))
- [timerEvent\(](#page-1292-0))
- [topLevelWidget\(](#page-1207-1))
- $\bullet$  [tr\(](#page-1292-1))
- $\bullet$  [trUtf8\(](#page-1293-0))
- [unsetCursor](#page-1207-2)()
- [unsetFont\(](#page-1207-3))
- [unsetPalette](#page-1207-4)()
- [update](#page-1207-5)()
- [updateGeometry\(](#page-1208-0))
- [updateMask](#page-1209-0)()
- [visibleRect\(](#page-1209-1))
- [wheelEvent\(](#page-1209-2))
- $\bullet$  [width\(](#page-1209-3))
- [winEvent\(](#page-1209-4))
- $\bullet$  [winId](#page-1209-5)()
- [windowActivationChange\(](#page-1210-0))
- $\bullet$   $\mathbf{X}()$
- [x11AppCells](#page-5491-0)()
- [x11AppColormap](#page-5491-1)()
- x11AppDefaultColor[m](#page-5491-2)ap()
- x11AppDefault[Vi](#page-5491-3)sual()
- x11[A](#page-5491-4)ppDepth()
- x11[A](#page-5491-5)ppDisplay()
- x11[A](#page-5491-6)ppDpiX()
- x11[A](#page-5492-0)ppDpiY()
- x11[A](#page-5492-1)ppScreen()
- x11App[Vi](#page-5492-2)sual()
- x11[C](#page-5492-3)ells()
- x11Color[m](#page-5492-4)ap()
- x11DefaultColor[m](#page-5492-5)ap()
- x11Default[Vi](#page-5492-6)sual()
- x11[D](#page-5493-0)epth()
- x11[D](#page-5493-1)isplay()
- x11[E](#page-1210-2)vent()
- x11[S](#page-5493-2)creen()
- x11Set[A](#page-5493-3)ppDpiX()
- x11Set[A](#page-5493-4)ppDpiY()
- x11[Vi](#page-5493-5)sual()
- $y()$  $y()$

Copyright © 2002 [T](http://www.trolltech.com)rolltech

**Trade[m](http://www.trolltech.com/trademarks.html)arks** 

Qt version 3.0.5

#### $\begin{array}{c|c|c|c|c} \hline & & & & & \\ \hline & & & & & \\ \hline & & & & & \\ \hline & & & & & \\ \hline & & & & & & \\ \hline \end{array}$

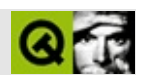

# **QSqlQuery**

#### **[QSqlQuery](#page-5304-0)**

- [QSqlQuery](#page-5309-0)()
- [~QSqlQuery](#page-5309-1)()
- [afterSeek](#page-5309-2)()
- $\bullet$  [at](#page-5309-3)()
- [beforeSeek\(](#page-5309-4))
- [driver](#page-5310-0)()
- [exec](#page-5310-1)()
- $\bullet$  [first\(](#page-5310-2))
- [isActive\(](#page-5310-3))
- $\bullet$  [isNull\(](#page-5310-4))
- [isSelect\(](#page-5311-0))
- [isValid\(](#page-5311-1))
- $\bullet$  [last\(](#page-5311-2))
- [lastError](#page-5311-3)()
- [lastQuery\(](#page-5311-4))
- $\bullet$  [next\(](#page-5311-5))
- [numRowsAffected](#page-5312-0)()
- [operator=\(](#page-5312-1))
- $\bullet$  [prev](#page-5312-2)()
- [result\(](#page-5312-3))
- $\bullet$  [seek](#page-5312-4)()
- $\bullet$  [size](#page-5313-0)()
- $\bullet$  [value\(](#page-5313-1))

Copyright © 2002 [Trolltech](http://www.trolltech.com) [Trademarks](http://www.trolltech.com/trademarks.html) :tipy Qt 3.0.5

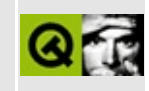

#### **Complete Member List for QWSDecoration**

This is the complete list of member functions for [QWSDecoration,](#page-5315-0) including inherited members.

- [QWSDecoration\(](#page-5320-0))
- [~QWSDecoration\(](#page-5320-1))
- $\bullet$  [close](#page-5320-2)()
- [maximize\(](#page-5320-3))
- $\bullet$  [menu\(](#page-5320-4))
- [minimize](#page-5320-5)()
- $\bullet$  [paint\(](#page-5321-0))
- [paintButton\(](#page-5321-1))
- $region()$  $region()$

Copyright © 2002 [Trolltech](http://www.trolltech.com) [Trademarks](http://www.trolltech.com/trademarks.html) Qt version 3.0.5

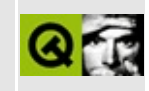

## **Complete Member List for QCopChannel**

This is the complete list of member functions for [QCopChannel](#page-5322-0), including inherited members.

- [QCopChannel](#page-5328-0)()
- [~QCopChannel\(](#page-5328-1))
- [blockSignals](#page-1278-0)()
- [channel\(](#page-5328-2))
- [checkConnectArgs](#page-1278-1)()
- $\bullet$  [child\(](#page-1279-0))
- [childEvent](#page-1279-1)()
- [children\(](#page-1279-2))
- [className](#page-1280-0)()
- [connect\(](#page-1280-1))
- [connectNotify](#page-1281-0)()
- [customEvent\(](#page-1282-0))
- [deleteLater\(](#page-1282-1))
- [destroyed\(](#page-1282-2))
- [disconnect](#page-1282-3)()
- [disconnectNotify\(](#page-1284-0))
- [dumpObjectInfo\(](#page-1284-1))
- [dumpObjectTree\(](#page-1284-2))
- $\bullet$  [event\(](#page-1284-3))
- [eventFilter](#page-1285-0)()
- [highPriority](#page-1285-1)()
- $\bullet$  [inherits\(](#page-1285-2))
- [insertChild\(](#page-1286-0))
- [installEventFilter\(](#page-1286-1))
- $\bullet$  [isA\(](#page-1287-0))
- [isRegistered\(](#page-5328-3))
- [isWidgetType\(](#page-1287-1))
- [killTimer\(](#page-1287-2))
- [killTimers](#page-1288-0)()
- [m](#page-1288-1)etaObject()
- na[m](#page-1288-2)e()
- nor[m](#page-1288-3)alizeSignalSlot()
- object[T](#page-1288-4)rees()
- pare[n](#page-1289-0)t()
- pr[o](#page-1289-1)perty()
- query[L](#page-1289-2)ist()
- recei[v](#page-5328-4)e()
- recei[v](#page-5329-0)ed()
- re[m](#page-1290-0)oveChild()
- re[m](#page-1290-1)oveEventFilter()
- se[n](#page-5329-1)d()
- se[n](#page-1290-2)der()
- setNa[m](#page-1291-0)e()
- set[P](#page-1291-1)roperty()
- signals[B](#page-1291-2)locked()
- startTi[m](#page-1291-3)er()
- ti[m](#page-1292-0)erEvent()
- $tr()$  $tr()$  $tr()$
- tr[U](#page-1293-0)tf8()

Copyright © 2002 [T](http://www.trolltech.com)rolltech

**Trade[m](http://www.trolltech.com/trademarks.html)arks** 

Qt version 3.0.5

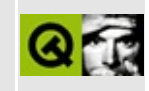

## **Complete Member List for QGridView**

This is the complete list of member functions for [QGridView](#page-5331-0), including inherited members.

- [QGridView\(](#page-5337-0))
- $\bullet \sim QGridView()$
- [acceptDrops\(](#page-1164-0))
- $\bullet$  [addChild\(](#page-2398-0))
- [adjustSize\(](#page-1164-1))
- $\bullet$  [autoMask\(](#page-1165-0))
- [backgroundBrush](#page-1165-1)()
- [backgroundColor\(](#page-1165-2))
- [backgroundMode](#page-1165-3)()
- [backgroundOrigin](#page-1165-4)()
- [backgroundPixmap\(](#page-1165-5))
- [baseSize](#page-1166-0)()
- [blockSignals](#page-1278-0)()
- [bottomMargin\(](#page-2398-1))
- $\bullet$  [caption](#page-1166-1)()
- [cellGeometry](#page-5337-2)()
- [cellHeight\(](#page-5337-3))
- [cellRect\(](#page-5337-4))
- [cellWidth\(](#page-5337-5))
- [center\(](#page-2398-2))
- [checkConnectArgs](#page-1278-1)()
- $\bullet$  child $()$
- $\bullet$  [childAt\(](#page-1166-2))
- [childEvent](#page-1279-1)()
- [childIsVisible\(](#page-2399-0))
- $\bullet$  [childX\(](#page-2399-1))
- $\bullet$  [childY\(](#page-2399-2))
- [children\(](#page-1279-2))
- [childrenRect](#page-1166-3)()
- [childrenRegion\(](#page-1166-4))
- [className](#page-1280-0)()
- [clearFocus](#page-1166-5)()
- [clearMask\(](#page-1167-0))
- [clearWFlags\(](#page-1167-1))
- [clipper\(](#page-2399-3))
- [close](#page-1167-2)()
- [closeEvent\(](#page-1168-0))
- $\bullet$  [cmd\(](#page-5490-0))
- [colorGroup](#page-1168-1)()
- $\bullet$  [columnAt](#page-5338-0)()
- [connect\(](#page-1280-1))
- [connectNotify](#page-1281-0)()
- [constPolish](#page-1168-2)()
- [contentsContextMenuEvent\(](#page-2399-4))
- [contentsDragEnterEvent](#page-2399-5)()
- [contentsDragLeaveEvent](#page-2400-0)()
- [contentsDragMoveEvent\(](#page-2400-1))
- [contentsDropEvent\(](#page-2400-2))
- [contentsHeight\(](#page-2400-3))
- [contentsMouseDoubleClickEvent](#page-2400-4)()
- [contentsMouseMoveEvent](#page-2400-5)()
- [contentsMousePressEvent\(](#page-2401-0))
- [contentsMouseReleaseEvent](#page-2401-1)()
- [contentsMoving](#page-2401-2)()
- [contentsRect](#page-1815-0)()
- [contentsToViewport](#page-2401-3)()
- [contentsWheelEvent\(](#page-2402-0))
- [contentsWidth](#page-2402-1)()
- $\bullet$  contents $X()$
- $\bullet$  [contentsY](#page-2402-3)()
- [contextMenuEvent](#page-1168-3)()
- [cornerWidget](#page-2402-4)()
- [create](#page-1169-0)()
- [cursor\(](#page-1169-1))
- [customEvent\(](#page-1282-0))
- [customWhatsThis\(](#page-1169-2))
- [deleteLater\(](#page-1282-1))
- [destroy](#page-1169-3)()
- [destroyed\(](#page-1282-2))
- [dimensionChange\(](#page-5338-1))
- [disconnect](#page-1282-3)()
- [disconnectNotify\(](#page-1284-0))
- [dragAutoScroll\(](#page-2402-5))
- [dragEnterEvent](#page-1169-4)()
- [dragLeaveEvent](#page-1169-5)()
- [dragMoveEvent\(](#page-1170-0))
- [drawContents\(](#page-2402-6))
- [drawContentsOffset](#page-2403-0)()
- [drawFrame](#page-1815-1)()
- [drawText\(](#page-1170-1))
- [dropEvent\(](#page-1170-2))
- [dumpObjectInfo\(](#page-1284-1))
- [dumpObjectTree\(](#page-1284-2))
- [enableClipper\(](#page-2403-1))
- [enabledChange\(](#page-1171-0))
- [ensureCellVisible](#page-5338-2)()
- [ensureVisible](#page-2404-0)()
- [enterEvent](#page-1171-1)()
- [erase](#page-1171-2)()
- [eraseColor](#page-1172-0)()
- [erasePixmap](#page-1172-1)()
- $\bullet$  [event\(](#page-1172-2))
- [eventFilter](#page-2404-1)()
- $\bullet$  [find\(](#page-1173-0))
- [focusData](#page-1173-1)()
- [focusInEvent\(](#page-1173-2))
- [focusNextPrevChild](#page-1173-3)()
- [focusOutEvent](#page-1174-0)()
- [focusPolicy\(](#page-1174-1))
- [focusProxy](#page-1174-2)()
- [focusWidget\(](#page-1174-3))
- $\bullet$  [font\(](#page-1174-4))
- [fontChange\(](#page-1174-5))
- $\bullet$  [fontInfo\(](#page-1175-0))
- [fontMetrics\(](#page-1175-1))
- [foregroundColor\(](#page-1175-2))
- [frameChanged\(](#page-1815-2))
- [frameGeometry\(](#page-1175-3))
- [frameRect\(](#page-1816-0))
- [frameShadow\(](#page-1816-1))
- [frameShape\(](#page-1816-2))
- [frameSize](#page-1175-4)()
- [frameStyle\(](#page-1816-3))
- [frameWidth\(](#page-1816-4))
- [geometry](#page-1175-5)()
- [getWFlags](#page-1175-6)()
- [grabKeyboard](#page-1176-0)()
- [grabMouse\(](#page-1176-1))
- [gridSize\(](#page-5338-3))
- [hScrollBarMode\(](#page-2404-2))
- [handle](#page-5490-1)()
- [hasFocus](#page-1177-0)()
- [hasMouse](#page-1177-1)()
- [hasMouseTracking\(](#page-1177-2))
- [hasStaticBackground](#page-2404-3)()
- [height\(](#page-1177-3))
- [heightForWidth](#page-1177-4)()
- $\bullet$  [hide\(](#page-1177-5))
- [hideEvent](#page-1177-6)()
- [highPriority](#page-1285-1)()
- [horizontalScrollBar](#page-2404-4)()
- $\bullet$  [icon\(](#page-1178-0))
- [iconText\(](#page-1178-1))
- $\bullet$  [iconify\(](#page-1178-2))
- [imComposeEvent\(](#page-1178-3))
- [imEndEvent\(](#page-1178-4))
- [imStartEvent\(](#page-1178-5))
- [inherits\(](#page-1285-2))
- [insertChild\(](#page-1286-0))
- [installEventFilter\(](#page-1286-1))
- $\bullet$  [isA\(](#page-1287-0))
- [isActiveWindow\(](#page-1179-0))
- [isDesktop](#page-1179-1)()
- [isDialog\(](#page-1179-2))
- [isEnabled\(](#page-1179-3))
- [isEnabledTo\(](#page-1179-4))
- [isEnabledToTLW\(](#page-1179-5))
- [isExtDev](#page-5490-2)()
- [isFocusEnabled\(](#page-1179-6))
- [isHidden\(](#page-1180-0))
- [isMaximized\(](#page-1180-1))
- [isMinimized\(](#page-1180-2))
- [isModal\(](#page-1180-3))
- [isPopup](#page-1180-4)()
- [isTopLevel](#page-1180-5)()
- [isUpdatesEnabled\(](#page-1180-6))
- [isVisible](#page-1180-7)()
- [isVisibleTo](#page-1181-0)()
- [isVisibleToTLW](#page-1181-1)()
- [isWidgetType\(](#page-1287-1))
- [keyPressEvent\(](#page-1181-2))
- [keyReleaseEvent\(](#page-1181-3))
- [keyboardGrabber\(](#page-1182-0))
- [killTimer\(](#page-1287-2))
- [killTimers](#page-1288-0)()
- [layout\(](#page-1182-1))
- [leaveEvent\(](#page-1182-2))
- [leftMargin](#page-2405-0)()
- [lineWidth\(](#page-1816-5))
- [lower\(](#page-1182-3))
- [macEvent](#page-1183-0)()
- [mapFrom\(](#page-1183-1))
- [mapFromGlobal\(](#page-1183-2))
- [mapFromParent\(](#page-1183-3))
- $\bullet$  [mapTo\(](#page-1183-4))
- [mapToGlobal\(](#page-1184-0))
- [mapToParent](#page-1184-1)()
- [margin](#page-1816-6)()
- [maximumHeight](#page-1184-2)()
- [maximumSize\(](#page-1184-3))
- [maximumWidth\(](#page-1184-4))
- [metaObject](#page-1288-1)()
- [metric\(](#page-1184-5))
- [microFocusHint](#page-1185-0)()
- [midLineWidth\(](#page-1817-0))
- [minimumHeight\(](#page-1185-1))
- [minimumSize\(](#page-1185-2))
- [minimumSizeHint](#page-1185-3)()
- [minimumWidth](#page-1185-4)()
- [mouseDoubleClickEvent\(](#page-1185-5))
- [mouseGrabber\(](#page-1185-6))
- [mouseMoveEvent\(](#page-1186-0))
- [mousePressEvent](#page-1186-1)()
- [mouseReleaseEvent\(](#page-1186-2))
- [move\(](#page-1187-0))
- [moveChild\(](#page-2405-1))
- [moveEvent](#page-1187-1)()
- $\bullet$  [name\(](#page-1288-2))
- [normalizeSignalSlot](#page-1288-3)()
- [numCols\(](#page-5338-4))
- [numRows](#page-5338-5)()
- [objectTrees](#page-1288-4)()
- [ownCursor\(](#page-1187-2))
- $\bullet$  [ownFont\(](#page-1187-3))
- [ownPalette\(](#page-1187-4))
- [paintCell\(](#page-5338-6))
- [paintEmptyArea\(](#page-5339-0))
- [paintEvent](#page-1817-1)()
- [paintingActive](#page-5490-3)()
- [palette](#page-1188-1)()
- [paletteBackgroundColor](#page-1188-2)()
- [paletteBackgroundPixmap](#page-1188-3)()
- [paletteChange](#page-1188-4)()
- [paletteForegroundColor](#page-1189-0)()
- [parent\(](#page-1289-0))
- [parentWidget\(](#page-1189-1))
- [polish\(](#page-1189-2))
- $\bullet$  [pos\(](#page-1189-3))
- [property\(](#page-1289-1))
- [queryList\(](#page-1289-2))
- [qwsEvent\(](#page-1189-4))
- $\bullet$  [raise\(](#page-1190-0))
- [recreate](#page-1190-1)()
- $\bullet$  [rect](#page-1190-2)()
- [releaseKeyboard\(](#page-1190-3))
- [releaseMouse\(](#page-1190-4))
- [removeChild\(](#page-2405-2))
- [removeEventFilter\(](#page-1290-1))
- [repaint\(](#page-1191-0))
- [repaintCell\(](#page-5339-1))
- [repaintContents\(](#page-2405-3))
- [reparent\(](#page-1192-0))
- [resetInputContext\(](#page-1192-1))
- [resize](#page-1193-0)()
- [resizeContents\(](#page-2406-0))
- [resizeEvent\(](#page-1817-2))
- [resizePolicy](#page-2406-1)()
- [rightMargin](#page-2406-2)()
- $\bullet$  [rowAt\(](#page-5339-2))
- [scroll\(](#page-1193-2))
- [scrollBy\(](#page-2406-3))
- [sender](#page-1290-2)()
- [setAcceptDrops\(](#page-1194-0))
- [setActiveWindow](#page-1194-1)()
- [setAutoMask\(](#page-1194-2))
- [setBackgroundColor\(](#page-1194-3))
- [setBackgroundMode\(](#page-1194-4))
- [setBackgroundOrigin\(](#page-1195-0))
- [setBackgroundPixmap](#page-1195-1)()
- [setBaseSize\(](#page-1195-2))
- [setCaption](#page-1195-3)()
- [setCellHeight\(](#page-5339-3))
- [setCellWidth](#page-5340-0)()
- [setContentsPos\(](#page-2406-4))
- [setCornerWidget\(](#page-2406-5))
- [setCursor\(](#page-1195-4))
- [setDisabled\(](#page-1196-0))
- [setDragAutoScroll\(](#page-2407-0))
- [setEnabled\(](#page-1196-1))
- [setEraseColor\(](#page-1196-2))
- [setErasePixmap\(](#page-1196-3))
- [setFixedHeight\(](#page-1196-4))
- [setFixedSize](#page-1196-5)()
- [setFixedWidth\(](#page-1197-0))
- [setFocus](#page-1197-1)()
- [setFocusPolicy\(](#page-1198-0))
- [setFocusProxy\(](#page-1198-1))
- [setFont](#page-1198-2)()
- [setFrameRect\(](#page-1817-3))
- [setFrameShadow\(](#page-1817-4))
- [setFrameShape\(](#page-1818-0))
- [setFrameStyle](#page-1818-1)()
- [setGeometry](#page-1198-3)()
- [setHBarGeometry\(](#page-2407-1))
- [setHScrollBarMode\(](#page-2407-2))
- [setIcon](#page-1198-4)()
- [setIconText\(](#page-1199-0))
- [setKeyCompression\(](#page-1199-1))
- [setLineWidth\(](#page-1819-0))
- [setMargin\(](#page-1819-1))
- [setMargins\(](#page-2407-3))
- $\bullet$  [setMask\(](#page-1199-2))
- [setMaximumHeight\(](#page-1200-0))
- [setMaximumSize\(](#page-1200-1))
- [setMaximumWidth](#page-1200-2)()
- [setMicroFocusHint\(](#page-1200-3))
- [setMidLineWidth\(](#page-1819-2))
- [setMinimumHeight\(](#page-1200-4))
- [setMinimumSize](#page-1200-5)()
- [setMinimumWidth\(](#page-1201-0))
- [setMouseTracking](#page-1201-1)()
- [setName](#page-1291-0)()
- [setNumCols\(](#page-5340-1))
- [setNumRows](#page-5340-2)()
- [setPalette\(](#page-1201-2))
- [setPaletteBackgroundColor](#page-1201-3)()
- [setPaletteBackgroundPixmap](#page-1201-4)()
- [setPaletteForegroundColor\(](#page-1202-0))
- [setProperty](#page-1291-1)()
- [setResizePolicy\(](#page-2407-4))
- [setSizeIncrement\(](#page-1202-1))
- [setSizePolicy](#page-1202-2)()
- [setStaticBackground\(](#page-2407-5))
- [setStyle](#page-1202-3)()
- [setTabOrder\(](#page-1202-4))
- [setUpdatesEnabled](#page-1203-0)()
- [setVBarGeometry\(](#page-2408-0))
- [setVScrollBarMode\(](#page-2408-1))
- [setWFlags\(](#page-1203-1))
- $\bullet$  [show](#page-1203-2)()
- [showChild](#page-2408-2)()
- [showEvent\(](#page-1204-0))
- [showFullScreen\(](#page-1204-1))
- [showMaximized\(](#page-1204-2))
- [showMinimized](#page-1205-0)()
- [showNormal](#page-1205-1)()
- [signalsBlocked\(](#page-1291-2))
- $\bullet$  [size](#page-1205-2)()
- [sizeHint\(](#page-1205-3))
- [sizeIncrement\(](#page-1206-0))
- [sizePolicy\(](#page-1206-1))
- [stackUnder](#page-1206-2)()
- [startTimer](#page-1291-3)()
- $\bullet$  [style\(](#page-1206-3))
- [styleChange\(](#page-1206-4))
- [tabletEvent](#page-1206-5)()
- [testWFlags\(](#page-1207-0))
- $\bullet$  [timerEvent\(](#page-1292-0))
- [topLevelWidget\(](#page-1207-1))
- $\bullet$  [topMargin](#page-2408-3)()
- $\bullet$  [tr\(](#page-1292-1))
- $\bullet$  [trUtf8\(](#page-1293-0))
- [unsetCursor](#page-1207-2)()
- [unsetFont\(](#page-1207-3))
- [unsetPalette](#page-1207-4)()
- [update](#page-1207-5)()
- [updateCell](#page-5340-3)()
- [updateContents](#page-2408-4)()
- [updateGeometry\(](#page-1208-0))
- [updateMask](#page-1209-0)()
- [updateScrollBars\(](#page-2409-0))
- [vScrollBarMode\(](#page-2409-1))
- [verticalScrollBar](#page-2409-2)()
- [viewport\(](#page-2409-3))
- [viewportPaintEvent](#page-2409-4)()
- [viewportResizeEvent\(](#page-2409-5))
- [viewportSize\(](#page-2410-0))
- [viewportToContents](#page-2410-1)()
- [visibleHeight](#page-2410-2)()
- [visibleRect\(](#page-1209-1))
- [visibleWidth\(](#page-2410-3))
- [wheelEvent\(](#page-1209-2))
- $\bullet$  [width\(](#page-1209-3))
- [winEvent\(](#page-1209-4))
- $\bullet$  [winId](#page-1209-5)()
- [windowActivationChange\(](#page-1210-0))
- $\bullet$   $X()$
- [x11AppCells](#page-5491-0)()
- [x11AppColormap](#page-5491-1)()
- [x11AppDefaultColormap](#page-5491-2)()
- [x11AppDefaultVisual\(](#page-5491-3))
- [x11AppDepth\(](#page-5491-4))
- [x11AppDisplay](#page-5491-5)()
- $\bullet$  [x11AppDpiX\(](#page-5491-6))
- $\bullet$  [x11AppDpiY\(](#page-5492-0))
- [x11AppScreen\(](#page-5492-1))
- [x11AppVisual](#page-5492-2)()
- $\bullet$  [x11Cells](#page-5492-3)()
- [x11Colormap](#page-5492-4)()
- [x11DefaultColormap\(](#page-5492-5))
- [x11DefaultVisual\(](#page-5492-6))
- [x11Depth](#page-5493-0)()
- [x11Display\(](#page-5493-1))
- $\bullet$  [x11Event](#page-1210-2)()
- [x11Screen](#page-5493-2)()
- [x11SetAppDpiX](#page-5493-3)()
- [x11SetAppDpiY](#page-5493-4)()
- [x11Visual\(](#page-5493-5))
- $\bullet$  [y](#page-1210-3)()

Copyright © 2002 [Trolltech](http://www.trolltech.com) [Trademarks](http://www.trolltech.com/trademarks.html) Qt version 3.0.5

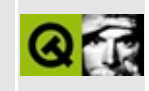

## **Complete Member List for QSqlRecord**

This is the complete list of member functions for [QSqlRecord](#page-5343-0), including inherited members.

- [QSqlRecord\(](#page-5347-0))
- [~QSqlRecord\(](#page-5347-1))
- [append](#page-5347-2)()
- $\bullet$  [clear\(](#page-5347-3))
- [clearValues](#page-5347-4)()
- [contains\(](#page-5347-5))
- $\bullet$  [count\(](#page-5348-0))
- $\bullet$  [field](#page-5348-1)()
- [fieldName\(](#page-5348-2))
- $\bullet$  [insert\(](#page-5348-3))
- $\bullet$  is Empty()
- [isGenerated\(](#page-5349-1))
- $\bullet$  [isNull\(](#page-5349-2))
- [operator=\(](#page-5350-0))
- [position](#page-5350-1)()
- [remove\(](#page-5350-2))
- [setGenerated\(](#page-5350-3))
- [setNull](#page-5351-0)()
- [setValue\(](#page-5351-1))
- $\bullet$  [toString](#page-5351-2)()
- [toStringList\(](#page-5352-0))
- $\bullet$  [value\(](#page-5352-1))

Copyright © 2002 [Trolltech](http://www.trolltech.com) [Trademarks](http://www.trolltech.com/trademarks.html) Qt version 3.0.5

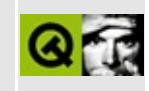

### **Complete Member List for QWSKeyboardHandler**

This is the complete list of member functions for [QWSKeyboardHandler](#page-5354-0), including inherited members.

- [QWSKeyboardHandler\(](#page-5359-0))
- [~QWSKeyboardHandler\(](#page-5359-1))
- [blockSignals](#page-1278-0)()
- [checkConnectArgs](#page-1278-1)()
- $\bullet$  child $()$
- [childEvent](#page-1279-1)()
- [children\(](#page-1279-2))
- [className](#page-1280-0)()
- [connect\(](#page-1280-1))
- [connectNotify](#page-1281-0)()
- [customEvent\(](#page-1282-0))
- [deleteLater\(](#page-1282-1))
- [destroyed\(](#page-1282-2))
- [disconnect](#page-1282-3)()
- [disconnectNotify\(](#page-1284-0))
- [dumpObjectInfo\(](#page-1284-1))
- [dumpObjectTree\(](#page-1284-2))
- $\bullet$  [event\(](#page-1284-3))
- [eventFilter](#page-1285-0)()
- [highPriority](#page-1285-1)()
- [inherits\(](#page-1285-2))
- [insertChild\(](#page-1286-0))
- [installEventFilter\(](#page-1286-1))
- $\bullet$  [isA\(](#page-1287-0))
- [isWidgetType\(](#page-1287-1))
- [killTimer\(](#page-1287-2))
- [killTimers](#page-1288-0)()
- [metaObject](#page-1288-1)()
- [name\(](#page-1288-2))
- nor[m](#page-1288-3)alizeSignalSlot()
- object[T](#page-1288-4)rees()
- pare[n](#page-1289-0)t()
- process[K](#page-5359-2)eyEvent()
- pr[o](#page-1289-1)perty()
- query[L](#page-1289-2)ist()
- re[m](#page-1290-0)oveChild()
- re[m](#page-1290-1)oveEventFilter()
- se[n](#page-1290-2)der()
- setNa[m](#page-1291-0)e()
- set[P](#page-1291-1)roperty()
- signals[B](#page-1291-2)locked()
- startTi[m](#page-1291-3)er()
- ti[m](#page-1292-0)erEvent()
- $tr()$  $tr()$  $tr()$
- tr[U](#page-1293-0)tf8()

Copyright © 2002 [T](http://www.trolltech.com)rolltech

**Trade[m](http://www.trolltech.com/trademarks.html)arks** 

Qt version 3.0.5

#### $\begin{array}{c|c|c|c|c} \hline & & & & & \\ \hline & & & & & \\ \hline & & & & & \\ \hline & & & & & \\ \hline & & & & & & \\ \hline \end{array}$

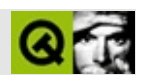

## **QCString**

#### **[QCString](#page-5360-0)**

- [QCString\(](#page-5367-0))
- [append](#page-5368-0)()
- [assign\(](#page-4610-0))
- $\bullet$  [at](#page-4611-0)()
- [begin\(](#page-4611-1))
- [bsearch\(](#page-4611-2))
- [contains\(](#page-5368-1))
- $\bullet$  [copy\(](#page-5369-0))
- [count\(](#page-4612-0))
- $\bullet$  [data\(](#page-4612-1))
- [detach](#page-4612-2)()
- [duplicate\(](#page-4612-3))
- $\bullet$  [end\(](#page-4613-0))
- $\bullet$  [fill\(](#page-5369-1))
- $\bullet$  [find\(](#page-5369-2))
- [findRev](#page-5370-0)()
- [insert\(](#page-5371-0))
- $\bullet$  is Empty()
- $\bullet$  [isNull\(](#page-5372-0))
- $\bullet$  [left\(](#page-5372-1))
- [leftJustify](#page-5372-2)()
- [length\(](#page-5373-0))
- [lower\(](#page-5373-1))
- $\bullet$  [mid](#page-5373-2)()
- $\bullet$  [nrefs\(](#page-4614-0))
- [operator](#page-5374-0) const char  $*($ )
- [operator](#page-4614-1) const type  $*($ )
- operator $+=()$
- [operator=\(](#page-5374-2))
- [operator\[\]](#page-4615-0)()
- [prepend](#page-5374-3)()
- $\bullet$  [remove\(](#page-5374-4))
- re[p](#page-5375-0)lace()
- resetRa[w](#page-4615-1)Data()
- r[e](#page-5376-0)size()
- ri[g](#page-5376-1)ht()
- ri[g](#page-5376-2)htJustify()
- set[E](#page-5377-0)xpand()
- setNu[m](#page-5377-1)()
- setRa[w](#page-4615-2)Data()
- set[S](#page-5378-0)tr()
- simplify[W](#page-5378-1)hiteSpace()
- si[z](#page-4616-0)e()
- s[o](#page-4616-1)rt()
- s[p](#page-5379-0)rintf()
- strip[W](#page-5379-1)hiteSpace()
- to[D](#page-5379-2)ouble()
- to[F](#page-5380-0)loat()
- t[o](#page-5380-1)Int()
- to[L](#page-5380-2)ong()
- to[S](#page-5380-3)hort()
- to[U](#page-5380-4)Int()
- to[U](#page-5380-5)Long()
- to[U](#page-5380-6)Short()
- tr[u](#page-5381-0)ncate()
- u[p](#page-5381-1)per()

Copyright © 2002 [T](http://www.trolltech.com)rolltech Trade[m](http://www.trolltech.com/trademarks.html)arks :Ca avendish Q t 3.0.5
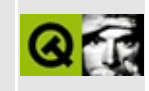

## **Complete Member List for QObjectCleanupHandler**

This is the complete list of member functions for [QObjectCleanupHandler](#page-5389-0), including inherited members.

- [QObjectCleanupHandler\(](#page-5394-0))
- [~QObjectCleanupHandler\(](#page-5394-1))
- $\bullet$  [add\(](#page-5394-2))
- [blockSignals](#page-1278-0)()
- [checkConnectArgs](#page-1278-1)()
- $\bullet$  child $()$
- [childEvent](#page-1279-1)()
- [children\(](#page-1279-2))
- [className](#page-1280-0)()
- $\bullet$  [clear\(](#page-5394-3))
- [connect\(](#page-1280-1))
- [connectNotify](#page-1281-0)()
- [customEvent\(](#page-1282-0))
- [deleteLater\(](#page-1282-1))
- [destroyed\(](#page-1282-2))
- [disconnect](#page-1282-3)()
- [disconnectNotify\(](#page-1284-0))
- [dumpObjectInfo\(](#page-1284-1))
- [dumpObjectTree\(](#page-1284-2))
- $\bullet$  [event\(](#page-1284-3))
- [eventFilter](#page-1285-0)()
- $\bullet$  [highPriority](#page-1285-1)()
- $\bullet$  [inherits\(](#page-1285-2))
- [insertChild\(](#page-1286-0))
- [installEventFilter\(](#page-1286-1))
- $\bullet$  [isA\(](#page-1287-0))
- $\bullet$  is Empty()
- [isWidgetType\(](#page-1287-1))
- [killTimer\(](#page-1287-2))
- killTi[m](#page-1288-0)ers()
- [m](#page-1288-1)etaObject()
- na[m](#page-1288-2)e()
- nor[m](#page-1288-3)alizeSignalSlot()
- object[T](#page-1288-4)rees()
- pare[n](#page-1289-0)t()
- pr[o](#page-1289-1)perty()
- query[L](#page-1289-2)ist()
- re[m](#page-5394-5)ove()
- re[m](#page-1290-0)oveChild()
- re[m](#page-1290-1)oveEventFilter()
- se[n](#page-1290-2)der()
- setNa[m](#page-1291-0)e()
- set[P](#page-1291-1)roperty()
- signals[B](#page-1291-2)locked()
- startTi[m](#page-1291-3)er()
- ti[m](#page-1292-0)erEvent()
- $tr()$  $tr()$  $tr()$
- tr[U](#page-1293-0)tf8()

Copyright © 2002 [T](http://www.trolltech.com)rolltech

**Trade[m](http://www.trolltech.com/trademarks.html)arks** 

Qt version 3.0.5

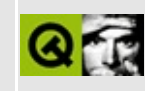

## **Complete Member List for QSqlRecordInfo**

This is the complete list of member functions for [QSqlRecordInfo](#page-5395-0), including inherited members.

- [QSqlRecordInfo\(](#page-5399-0))
- [contains\(](#page-5399-1))
- $\bullet$  [find\(](#page-5399-2))
- [toRecord\(](#page-5399-3))

Copyright © 2002 [Trolltech](http://www.trolltech.com) [Trademarks](http://www.trolltech.com/trademarks.html) Qt version 3.0.5

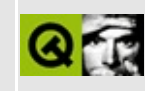

## **Complete Member List for QWSMouseHandler**

This is the complete list of member functions for [QWSMouseHandler,](#page-5401-0) including inherited members.

- [QWSMouseHandler](#page-5406-0)()
- [~QWSMouseHandler](#page-5406-1)()
- [blockSignals](#page-1278-0)()
- [calibrate](#page-5406-2)()
- [checkConnectArgs](#page-1278-1)()
- $\bullet$  child $()$
- [childEvent](#page-1279-1)()
- [children\(](#page-1279-2))
- [className](#page-1280-0)()
- [clearCalibration\(](#page-5406-3))
- [connect\(](#page-1280-1))
- [connectNotify](#page-1281-0)()
- [customEvent\(](#page-1282-0))
- [deleteLater\(](#page-1282-1))
- [destroyed\(](#page-1282-2))
- [disconnect](#page-1282-3)()
- [disconnectNotify\(](#page-1284-0))
- [dumpObjectInfo\(](#page-1284-1))
- [dumpObjectTree\(](#page-1284-2))
- $\bullet$  [event\(](#page-1284-3))
- [eventFilter](#page-1285-0)()
- $\bullet$  [highPriority](#page-1285-1)()
- $\bullet$  [inherits\(](#page-1285-2))
- [insertChild\(](#page-1286-0))
- [installEventFilter\(](#page-1286-1))
- $\bullet$  [isA\(](#page-1287-0))
- [isWidgetType\(](#page-1287-1))
- [killTimer\(](#page-1287-2))
- [killTimers](#page-1288-0)()
- [m](#page-1288-1)etaObject()
- [m](#page-5406-4)ouseChanged()
- na[m](#page-1288-2)e()
- nor[m](#page-1288-3)alizeSignalSlot()
- object[T](#page-1288-4)rees()
- pare[n](#page-1289-0)t()
- pr[o](#page-1289-1)perty()
- query[L](#page-1289-2)ist()
- re[m](#page-1290-0)oveChild()
- re[m](#page-1290-1)oveEventFilter()
- se[n](#page-1290-2)der()
- setNa[m](#page-1291-0)e()
- set[P](#page-1291-1)roperty()
- signals[B](#page-1291-2)locked()
- startTi[m](#page-1291-3)er()
- ti[m](#page-1292-0)erEvent()
- $tr()$  $tr()$  $tr()$
- tr[U](#page-1293-0)tf8()

Copyright © 2002 [T](http://www.trolltech.com)rolltech

**Trade[m](http://www.trolltech.com/trademarks.html)arks** 

Qt version 3.0.5

### $\begin{array}{c|c|c|c|c} \hline & & & & & \\ \hline & & & & & \\ \hline & & & & & \\ \hline & & & & & \\ \hline & & & & & & \\ \hline \end{array}$

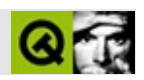

## **QGuardedPtr**

#### [QGuardedPtr](#page-5407-0)

- [QGuardedPtr\(](#page-5411-0))
- [~QGuardedPtr](#page-5411-1)()
- [isNull\(](#page-5411-2))
- [operator](#page-5411-3)  $T^*($
- [operator!=\(](#page-5411-4))
- operator $*($ )
- operator- $>()$
- [operator=\(](#page-5412-1))
- $\bullet$  [operator==\(](#page-5412-2))

Copyright © 2002 [Trolltech](http://www.trolltech.com) [Trademarks](http://www.trolltech.com/trademarks.html) :Cavendish Qt 3.0.5

### $\begin{array}{c|c|c|c|c} \hline & & & & & \\ \hline & & & & & \\ \hline & & & & & \\ \hline & & & & & \\ \hline & & & & & & \\ \hline \end{array}$

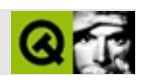

# **QObjectList**

#### [QObjectList](#page-5413-0)

- [QObjectList\(](#page-5417-0))
- [~QObjectList\(](#page-5417-1))
- [append](#page-3416-0)()
- $\bullet$  [at](#page-3416-1)()
- [autoDelete](#page-3282-0)()
- [clear\(](#page-3417-0))
- [compareItems](#page-3417-1)()
- [contains\(](#page-3418-0))
- [containsRef\(](#page-3418-1))
- [count\(](#page-3418-2))
- [current\(](#page-3419-0))
- [currentNode\(](#page-3419-1))
- [deleteItem\(](#page-3283-0))
- $\bullet$  [find\(](#page-3419-2))
- [findNext\(](#page-3419-3))
- [findNextRef\(](#page-3420-0))
- $\bullet$  [findRef\(](#page-3420-1))
- $\bullet$  [first\(](#page-3420-2))
- $getFirst()$  $getFirst()$
- [getLast](#page-3421-0)()
- $\bullet$  [inSort\(](#page-3421-1))
- [insert\(](#page-3421-2))
- $\bullet$  is Empty()
- $\bullet$  [last\(](#page-3422-0))
- [newItem](#page-3283-1)()
- $\bullet$  [next\(](#page-3422-1))
- [operator=\(](#page-5417-2))
- operator= $=()$
- [prepend](#page-3422-3)()
- $\bullet$  [prev](#page-3423-0)()
- $\bullet$  [read\(](#page-3423-1))
- $\bullet$  [remove\(](#page-3423-2))
- re[m](#page-3424-0)oveFirst()
- re[m](#page-3424-1)oveLast()
- re[m](#page-3425-0)oveNode()
- re[m](#page-3425-1)oveRef()
- setAuto[D](#page-3283-2)elete()
- s[o](#page-3426-0)rt()
- ta[k](#page-3426-1)e()
- take[N](#page-3427-0)ode()
- to[Ve](#page-3427-1)ctor()
- [w](#page-3427-2)rite()

Copyright © 2002 [T](http://www.trolltech.com)rolltech

Trade[m](http://www.trolltech.com/trademarks.html)arks :Ca

avendish

Q t 3.0.5

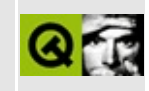

# **Complete Member List for QSqlResult**

This is the complete list of member functions for [QSqlResult](#page-5418-0), including inherited members.

- [QSqlResult](#page-5423-0)()
- $\bullet \ \sim$ QSqlResult()
- $\bullet$  [at](#page-5423-2)()
- $\bullet$  [data\(](#page-5423-3))
- [driver](#page-5423-4)()
- $\bullet$  fetch $()$
- [fetchFirst\(](#page-5423-6))
- [fetchLast](#page-5424-0)()
- [fetchNext\(](#page-5424-1))
- [fetchPrev\(](#page-5424-2))
- [isActive\(](#page-5424-3))
- [isForwardOnly\(](#page-5424-4))
- $\bullet$  [isNull\(](#page-5424-5))
- [isSelect\(](#page-5425-0))
- [isValid\(](#page-5425-1))
- [lastError](#page-5425-2)()
- [lastQuery\(](#page-5425-3))
- [numRowsAffected](#page-5425-4)()
- $\bullet$  [reset\(](#page-5425-5))
- [setActive](#page-5425-6)()
- $\bullet$  [setAt](#page-5426-0)()
- [setForwardOnly](#page-5426-1)()
- [setLastError\(](#page-5426-2))
- [setQuery\(](#page-5426-3))
- [setSelect\(](#page-5426-4))
- $\bullet$  [size](#page-5427-0)()

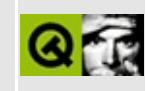

# **Complete Member List for QWSServer**

This is the complete list of member functions for [QWSServer,](#page-5428-0) including inherited members.

- [QWSServer](#page-5435-0)()
- [~QWSServer](#page-5435-1)()
- [clientWindows](#page-5435-2)()
- [closeKeyboard](#page-5435-3)()
- [closeMouse\(](#page-5435-4))
- [enablePainting](#page-5435-5)()
- $keyMap()$  $keyMap()$
- [keyboardHandler\(](#page-5436-0))
- [manager](#page-5436-1)()
- [mouseHandler\(](#page-5436-2))
- [openKeyboard\(](#page-5436-3))
- [openMouse\(](#page-5436-4))
- $refresh()$  $refresh()$
- [screenSaverActivate](#page-5436-6)()
- [screenSaverActive\(](#page-5437-0))
- [sendKeyEvent\(](#page-5437-1))
- [setDefaultKeyboard\(](#page-5437-2))
- [setDefaultMouse](#page-5437-3)()
- [setDesktopBackground](#page-5437-4)()
- [setKeyboardFilter\(](#page-5438-0))
- [setKeyboardHandler\(](#page-5438-1))
- [setMaxWindowRect\(](#page-5438-2))
- [setScreenSaver\(](#page-5438-3))
- [setScreenSaverInterval](#page-5438-4)()
- [setScreenSaverIntervals](#page-5438-5)()
- $\bullet$  [windowAt\(](#page-5439-0))
- [windowEvent\(](#page-5439-1))

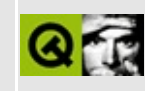

### **Complete Member List for QCustomEvent**

This is the complete list of member functions for [QCustomEvent,](#page-5440-0) including inherited members.

- [QCustomEvent\(](#page-5445-0))
- $\bullet$  [data\(](#page-5445-1))
- [setData\(](#page-5445-2))
- [spontaneous\(](#page-4412-0))
- $type()$  $type()$

Copyright © 2002 [Trolltech](http://www.trolltech.com) [Trademarks](http://www.trolltech.com/trademarks.html) Qt version 3.0.5

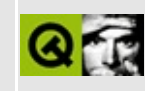

# **Complete Member List for QHBox**

This is the complete list of member functions for [QHBox,](#page-5446-0) including inherited members.

- [QHBox\(](#page-5451-0))
- [acceptDrops\(](#page-1164-0))
- [adjustSize\(](#page-1164-1))
- [autoMask\(](#page-1165-0))
- [backgroundBrush](#page-1165-1)()
- [backgroundColor\(](#page-1165-2))
- [backgroundMode](#page-1165-3)()
- [backgroundOrigin](#page-1165-4)()
- [backgroundPixmap\(](#page-1165-5))
- [baseSize](#page-1166-0)()
- [blockSignals](#page-1278-0)()
- [caption](#page-1166-1)()
- [checkConnectArgs](#page-1278-1)()
- $\bullet$  [child\(](#page-1279-0))
- $\bullet$  [childAt\(](#page-1166-2))
- [childEvent](#page-1279-1)()
- [children\(](#page-1279-2))
- [childrenRect](#page-1166-3)()
- [childrenRegion\(](#page-1166-4))
- [className](#page-1280-0)()
- [clearFocus](#page-1166-5)()
- [clearMask\(](#page-1167-0))
- [clearWFlags\(](#page-1167-1))
- [close](#page-1167-2)()
- [closeEvent\(](#page-1168-0))
- $\bullet$  [cmd\(](#page-5490-0))
- [colorGroup](#page-1168-1)()
- [connect\(](#page-1280-1))
- [connectNotify](#page-1281-0)()
- [constPolish](#page-1168-2)()
- [contentsRect](#page-1815-0)()
- [contextMenuEvent](#page-1168-3)()
- [create](#page-1169-0)()
- [cursor\(](#page-1169-1))
- [customEvent\(](#page-1282-0))
- [customWhatsThis\(](#page-1169-2))
- [deleteLater\(](#page-1282-1))
- [destroy](#page-1169-3)()
- [destroyed\(](#page-1282-2))
- [disconnect](#page-1282-3)()
- [disconnectNotify\(](#page-1284-0))
- [dragEnterEvent](#page-1169-4)()
- [dragLeaveEvent](#page-1169-5)()
- [dragMoveEvent\(](#page-1170-0))
- [drawContents\(](#page-1815-1))
- [drawFrame](#page-1815-2)()
- [drawText\(](#page-1170-1))
- [dropEvent\(](#page-1170-2))
- [dumpObjectInfo\(](#page-1284-1))
- [dumpObjectTree\(](#page-1284-2))
- [enabledChange\(](#page-1171-0))
- [enterEvent](#page-1171-1)()
- [erase](#page-1171-2)()
- [eraseColor](#page-1172-0)()
- [erasePixmap](#page-1172-1)()
- $\bullet$  [event\(](#page-1172-2))
- [eventFilter](#page-1285-0)()
- $\bullet$  [find\(](#page-1173-0))
- [focusData](#page-1173-1)()
- [focusInEvent\(](#page-1173-2))
- [focusNextPrevChild](#page-1173-3)()
- [focusOutEvent](#page-1174-0)()
- [focusPolicy\(](#page-1174-1))
- [focusProxy](#page-1174-2)()
- [focusWidget\(](#page-1174-3))
- $\bullet$  [font\(](#page-1174-4))
- [fontChange\(](#page-1174-5))
- $\bullet$  [fontInfo\(](#page-1175-0))
- [fontMetrics\(](#page-1175-1))
- [foregroundColor\(](#page-1175-2))
- [frameChanged\(](#page-1815-3))
- [frameGeometry\(](#page-1175-3))
- [frameRect\(](#page-1816-0))
- [frameShadow\(](#page-1816-1))
- [frameShape\(](#page-1816-2))
- [frameSize](#page-1175-4)()
- [frameStyle\(](#page-1816-3))
- [frameWidth\(](#page-1816-4))
- [geometry](#page-1175-5)()
- [getWFlags](#page-1175-6)()
- [grabKeyboard](#page-1176-0)()
- [grabMouse\(](#page-1176-1))
- [handle](#page-5490-1)()
- [hasFocus](#page-1177-0)()
- [hasMouse](#page-1177-1)()
- [hasMouseTracking\(](#page-1177-2))
- [height\(](#page-1177-3))
- [heightForWidth](#page-1177-4)()
- $\bullet$  [hide\(](#page-1177-5))
- [hideEvent](#page-1177-6)()
- [highPriority](#page-1285-1)()
- $\bullet$  [icon\(](#page-1178-0))
- [iconText\(](#page-1178-1))
- $\bullet$  [iconify\(](#page-1178-2))
- [imComposeEvent\(](#page-1178-3))
- [imEndEvent\(](#page-1178-4))
- [imStartEvent\(](#page-1178-5))
- [inherits\(](#page-1285-2))
- [insertChild\(](#page-1286-0))
- [installEventFilter\(](#page-1286-1))
- $\bullet$  [isA\(](#page-1287-0))
- [isActiveWindow\(](#page-1179-0))
- [isDesktop](#page-1179-1)()
- [isDialog\(](#page-1179-2))
- [isEnabled\(](#page-1179-3))
- [isEnabledTo\(](#page-1179-4))
- [isEnabledToTLW\(](#page-1179-5))
- [isExtDev](#page-5490-2)()
- [isFocusEnabled\(](#page-1179-6))
- [isHidden\(](#page-1180-0))
- [isMaximized\(](#page-1180-1))
- [isMinimized\(](#page-1180-2))
- $\bullet$  [isModal\(](#page-1180-3))
- $\bullet$  is Popup $()$
- [isTopLevel](#page-1180-5)()
- [isUpdatesEnabled\(](#page-1180-6))
- [isVisible](#page-1180-7)()
- [isVisibleTo](#page-1181-0)()
- [isVisibleToTLW](#page-1181-1)()
- [isWidgetType\(](#page-1287-1))
- [keyPressEvent\(](#page-1181-2))
- [keyReleaseEvent\(](#page-1181-3))
- [keyboardGrabber\(](#page-1182-0))
- [killTimer\(](#page-1287-2))
- [killTimers](#page-1288-0)()
- [layout\(](#page-1182-1))
- [leaveEvent\(](#page-1182-2))
- [lineWidth\(](#page-1816-5))
- [lower\(](#page-1182-3))
- [macEvent](#page-1183-0)()
- [mapFrom\(](#page-1183-1))
- [mapFromGlobal\(](#page-1183-2))
- [mapFromParent\(](#page-1183-3))
- $\bullet$  [mapTo\(](#page-1183-4))
- [mapToGlobal\(](#page-1184-0))
- [mapToParent](#page-1184-1)()
- $\bullet$  [margin](#page-1816-6)()
- [maximumHeight](#page-1184-2)()
- [maximumSize\(](#page-1184-3))
- [maximumWidth\(](#page-1184-4))
- [metaObject](#page-1288-1)()
- [metric\(](#page-1184-5))
- [microFocusHint](#page-1185-0)()
- [midLineWidth\(](#page-1817-0))
- [minimumHeight\(](#page-1185-1))
- [minimumSize\(](#page-1185-2))
- [minimumSizeHint](#page-1185-3)()
- [minimumWidth](#page-1185-4)()
- [mouseDoubleClickEvent\(](#page-1185-5))
- [mouseGrabber\(](#page-1185-6))
- [mouseMoveEvent\(](#page-1186-0))
- [mousePressEvent](#page-1186-1)()
- [mouseReleaseEvent\(](#page-1186-2))
- [move\(](#page-1187-0))
- [moveEvent](#page-1187-1)()
- $\bullet$  [name\(](#page-1288-2))
- [normalizeSignalSlot](#page-1288-3)()
- [objectTrees](#page-1288-4)()
- [ownCursor\(](#page-1187-2))
- [ownFont\(](#page-1187-3))
- [ownPalette\(](#page-1187-4))
- [paintEvent](#page-1817-1)()
- [paintingActive](#page-5490-3)()
- [palette](#page-1188-0)()
- [paletteBackgroundColor](#page-1188-1)()
- [paletteBackgroundPixmap](#page-1188-2)()
- [paletteChange](#page-1188-3)()
- [paletteForegroundColor](#page-1189-0)()
- [parent\(](#page-1289-0))
- [parentWidget\(](#page-1189-1))
- $\bullet$  [polish\(](#page-1189-2))
- $\bullet$  [pos\(](#page-1189-3))
- [property\(](#page-1289-1))
- [queryList\(](#page-1289-2))
- [qwsEvent\(](#page-1189-4))
- $\bullet$  [raise\(](#page-1190-0))
- [recreate](#page-1190-1)()
- $\bullet$  [rect](#page-1190-2)()
- [releaseKeyboard\(](#page-1190-3))
- [releaseMouse\(](#page-1190-4))
- [removeChild\(](#page-1290-0))
- [removeEventFilter\(](#page-1290-1))
- repaint $()$
- [reparent\(](#page-1192-0))
- [resetInputContext\(](#page-1192-1))
- [resize](#page-1193-0)()
- [resizeEvent\(](#page-1817-2))
- [scroll\(](#page-1193-1))
- [sender](#page-1290-2)()
- [setAcceptDrops\(](#page-1194-0))
- [setActiveWindow](#page-1194-1)()
- [setAutoMask\(](#page-1194-2))
- [setBackgroundColor\(](#page-1194-3))
- [setBackgroundMode\(](#page-1194-4))
- [setBackgroundOrigin\(](#page-1195-0))
- [setBackgroundPixmap](#page-1195-1)()
- [setBaseSize\(](#page-1195-2))
- [setCaption](#page-1195-3)()
- [setCursor\(](#page-1195-4))
- [setDisabled\(](#page-1196-0))
- [setEnabled\(](#page-1196-1))
- [setEraseColor\(](#page-1196-2))
- [setErasePixmap\(](#page-1196-3))
- [setFixedHeight\(](#page-1196-4))
- [setFixedSize](#page-1196-5)()
- [setFixedWidth\(](#page-1197-0))
- [setFocus](#page-1197-1)()
- [setFocusPolicy\(](#page-1198-0))
- [setFocusProxy\(](#page-1198-1))
- [setFont](#page-1198-2)()
- [setFrameRect\(](#page-1817-3))
- [setFrameShadow\(](#page-1817-4))
- [setFrameShape\(](#page-1818-0))
- [setFrameStyle](#page-1818-1)()
- [setGeometry](#page-1198-3)()
- [setIcon](#page-1198-4)()
- [setIconText\(](#page-1199-0))
- [setKeyCompression\(](#page-1199-1))
- [setLineWidth\(](#page-1819-0))
- [setMargin\(](#page-1819-1))
- [setMask\(](#page-1199-2))
- [setMaximumHeight\(](#page-1200-0))
- [setMaximumSize\(](#page-1200-1))
- [setMaximumWidth](#page-1200-2)()
- [setMicroFocusHint\(](#page-1200-3))
- [setMidLineWidth\(](#page-1819-2))
- [setMinimumHeight\(](#page-1200-4))
- [setMinimumSize](#page-1200-5)()
- [setMinimumWidth\(](#page-1201-0))
- [setMouseTracking](#page-1201-1)()
- [setName](#page-1291-0)()
- [setPalette\(](#page-1201-2))
- [setPaletteBackgroundColor](#page-1201-3)()
- [setPaletteBackgroundPixmap](#page-1201-4)()
- [setPaletteForegroundColor\(](#page-1202-0))
- [setProperty](#page-1291-1)()
- [setSizeIncrement\(](#page-1202-1))
- [setSizePolicy](#page-1202-2)()
- [setSpacing](#page-5451-1)()
- [setStretchFactor](#page-5451-2)()
- [setStyle](#page-1202-3)()
- [setTabOrder\(](#page-1202-4))
- [setUpdatesEnabled](#page-1203-0)()
- [setWFlags\(](#page-1203-1))
- $\bullet$  [show](#page-1203-2)()
- [showEvent\(](#page-1204-0))
- [showFullScreen\(](#page-1204-1))
- [showMaximized\(](#page-1204-2))
- [showMinimized](#page-1205-0)()
- [showNormal](#page-1205-1)()
- [signalsBlocked\(](#page-1291-2))
- $\bullet$  [size](#page-1205-2)()
- [sizeHint\(](#page-1205-3))
- [sizeIncrement\(](#page-1206-0))
- [sizePolicy\(](#page-1206-1))
- [stackUnder](#page-1206-2)()
- [startTimer](#page-1291-3)()
- $\bullet$  [style\(](#page-1206-3))
- [styleChange\(](#page-1206-4))
- [tabletEvent](#page-1206-5)()
- $\bullet$  [testWFlags\(](#page-1207-0))
- $\bullet$  [timerEvent\(](#page-1292-0))
- [topLevelWidget\(](#page-1207-1))
- $\bullet$  [tr\(](#page-1292-1))
- $\bullet$  [trUtf8\(](#page-1293-0))
- unset[C](#page-1207-2)ursor()
- unset[F](#page-1207-3)ont()
- unset[P](#page-1207-4)alette()
- u[p](#page-1207-5)date()
- updateGeo[m](#page-1208-0)etry()
- update[M](#page-1209-0)ask()
- visible[R](#page-1209-1)ect()
- [w](#page-1209-2)heelEvent()
- [w](#page-1209-3)idth()
- [w](#page-1209-4)inEvent()
- [w](#page-1209-5)inId()
- [w](#page-1210-0)indow Activation Change()
- **[x](#page-1210-1)()**
- x11[A](#page-5491-0)ppCells()
- x11AppColor[m](#page-5491-1)ap()
- x11AppDefaultColor[m](#page-5491-2)ap()
- x11AppDefault[Vi](#page-5491-3)sual()
- x11[A](#page-5491-4)ppDepth()
- x11[A](#page-5491-5)ppDisplay()
- x11[A](#page-5491-6)ppDpiX()
- x11[A](#page-5492-0)ppDpiY()
- x11[A](#page-5492-1)ppScreen()
- x11App[Vi](#page-5492-2)sual()
- x11[C](#page-5492-3)ells()
- x11Color[m](#page-5492-4)ap()
- x11DefaultColor[m](#page-5492-5)ap()
- x11Default[Vi](#page-5492-6)sual()
- x11[D](#page-5493-0)epth()
- x11[D](#page-5493-1)isplay()
- x11[E](#page-1210-2)vent()
- x11[S](#page-5493-2)creen()
- x11Set[A](#page-5493-3)ppDpiX()
- x11Set[A](#page-5493-4)ppDpiY()
- x11[Vi](#page-5493-5)sual()
- $y()$  $y()$

### $\begin{array}{c|c|c|c|c} \hline & & & & & \\ \hline & & & & & \\ \hline & & & & & \\ \hline & & & & & \\ \hline & & & & & & \\ \hline \end{array}$

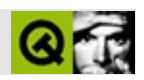

# **QObjectListIt**

#### [QObjectListIt](#page-5453-0)

- [QObjectListIt\(](#page-5457-0))
- [atFirst\(](#page-3477-0))
- [atLast\(](#page-3477-1))
- [count\(](#page-3477-2))
- [current\(](#page-3477-3))
- $\bullet$  is Empty()
- [operator](#page-3478-1) type  $*($ )
- $\bullet$  [operator\(\)](#page-3478-2)()
- operator $*($ )
- $\bullet$  [operator++\(](#page-3478-4))
- operator $+=()$
- $\bullet$  [operator--](#page-3478-6)()
- operator- $=()$
- [operator=\(](#page-5457-1))
- [toFirst](#page-3479-1)()
- [toLast\(](#page-3479-2))

Copyright © 2002 [Trolltech](http://www.trolltech.com) [Trademarks](http://www.trolltech.com/trademarks.html) :Cavendish Qt 3.0.5

### $\begin{array}{c|c|c|c|c} \hline & & & & & \\ \hline & & & & & \\ \hline & & & & & \\ \hline & & & & & \\ \hline & & & & & & \\ \hline \end{array}$

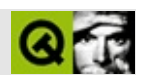

### **QStatusBar**

#### [QStatusBar](#page-5458-0)

- [QStatusBar](#page-5465-0)()
- $\bullet \ \sim QStatusBar()$
- [acceptDrops\(](#page-1164-0))
- [addWidget](#page-5465-2)()
- [adjustSize\(](#page-1164-1))
- [autoMask\(](#page-1165-0))
- [backgroundBrush](#page-1165-1)()
- [backgroundColor\(](#page-1165-2))
- [backgroundMode](#page-1165-3)()
- [backgroundOrigin](#page-1165-4)()
- [backgroundPixmap\(](#page-1165-5))
- [baseSize](#page-1166-0)()
- [blockSignals](#page-1278-0)()
- [caption](#page-1166-1)()
- [checkConnectArgs](#page-1278-1)()
- $\bullet$  [child\(](#page-1279-0))
- $\bullet$  [childAt\(](#page-1166-2))
- [childEvent](#page-1279-1)()
- [children\(](#page-1279-2))
- [childrenRect](#page-1166-3)()
- [childrenRegion\(](#page-1166-4))
- [className](#page-1280-0)()
- $\bullet$  [clear\(](#page-5465-3))
- [clearFocus](#page-1166-5)()
- [clearMask\(](#page-1167-0))
- [clearWFlags\(](#page-1167-1))
- $\bullet$  [close](#page-1167-2)()
- [closeEvent\(](#page-1168-0))
- $\bullet$  [cmd\(](#page-5490-0))
- [colorGroup](#page-1168-1)()
- [connect\(](#page-1280-1))
- [connectNotify](#page-1281-0)()
- [constPolish](#page-1168-2)()
- [contextMenuEvent](#page-1168-3)()
- [create](#page-1169-0)()
- [cursor\(](#page-1169-1))
- [customEvent\(](#page-1282-0))
- [customWhatsThis\(](#page-1169-2))
- [deleteLater\(](#page-1282-1))
- [destroy](#page-1169-3)()
- [destroyed\(](#page-1282-2))
- [disconnect](#page-1282-3)()
- [disconnectNotify\(](#page-1284-0))
- [dragEnterEvent](#page-1169-4)()
- [dragLeaveEvent](#page-1169-5)()
- [dragMoveEvent\(](#page-1170-0))
- [drawText\(](#page-1170-1))
- [dropEvent\(](#page-1170-2))
- [dumpObjectInfo\(](#page-1284-1))
- [dumpObjectTree\(](#page-1284-2))
- [enabledChange\(](#page-1171-0))
- [enterEvent](#page-1171-1)()
- [erase](#page-1171-2)()
- [eraseColor](#page-1172-0)()
- [erasePixmap](#page-1172-1)()
- $\bullet$  [event\(](#page-1172-2))
- [eventFilter](#page-1285-0)()
- $\bullet$  [find\(](#page-1173-0))
- [focusData](#page-1173-1)()
- [focusInEvent\(](#page-1173-2))
- [focusNextPrevChild](#page-1173-3)()
- [focusOutEvent](#page-1174-0)()
- [focusPolicy\(](#page-1174-1))
- [focusProxy](#page-1174-2)()
- [focusWidget\(](#page-1174-3))
- $\bullet$  [font\(](#page-1174-4))
- [fontChange\(](#page-1174-5))
- $\bullet$  [fontInfo\(](#page-1175-0))
- [fontMetrics\(](#page-1175-1))
- [foregroundColor\(](#page-1175-2))
- [frameGeometry\(](#page-1175-3))
- [frameSize](#page-1175-4)()
- [geometry](#page-1175-5)()
- [getWFlags](#page-1175-6)()
- [grabKeyboard](#page-1176-0)()
- [grabMouse\(](#page-1176-1))
- [handle](#page-5490-1)()
- [hasFocus](#page-1177-0)()
- [hasMouse](#page-1177-1)()
- [hasMouseTracking\(](#page-1177-2))
- $\bullet$  [height\(](#page-1177-3))
- [heightForWidth](#page-1177-4)()
- $\bullet$  [hide\(](#page-1177-5))
- [hideEvent](#page-1177-6)()
- [hideOrShow\(](#page-5465-4))
- [highPriority](#page-1285-1)()
- $\bullet$  [icon\(](#page-1178-0))
- [iconText\(](#page-1178-1))
- $\bullet$  [iconify\(](#page-1178-2))
- [imComposeEvent\(](#page-1178-3))
- [imEndEvent\(](#page-1178-4))
- [imStartEvent\(](#page-1178-5))
- [inherits\(](#page-1285-2))
- [insertChild\(](#page-1286-0))
- [installEventFilter\(](#page-1286-1))
- $\bullet$  [isA\(](#page-1287-0))
- [isActiveWindow\(](#page-1179-0))
- [isDesktop](#page-1179-1)()
- [isDialog\(](#page-1179-2))
- [isEnabled\(](#page-1179-3))
- [isEnabledTo\(](#page-1179-4))
- [isEnabledToTLW\(](#page-1179-5))
- [isExtDev](#page-5490-2)()
- [isFocusEnabled\(](#page-1179-6))
- [isHidden\(](#page-1180-0))
- [isMaximized\(](#page-1180-1))
- [isMinimized\(](#page-1180-2))
- [isModal\(](#page-1180-3))
- $\bullet$  is Popup()
- [isSizeGripEnabled\(](#page-5466-0))
- [isTopLevel](#page-1180-5)()
- [isUpdatesEnabled\(](#page-1180-6))
- [isVisible](#page-1180-7)()
- [isVisibleTo](#page-1181-0)()
- [isVisibleToTLW](#page-1181-1)()
- [isWidgetType\(](#page-1287-1))
- [keyPressEvent\(](#page-1181-2))
- [keyReleaseEvent\(](#page-1181-3))
- [keyboardGrabber\(](#page-1182-0))
- [killTimer\(](#page-1287-2))
- [killTimers](#page-1288-0)()
- [layout\(](#page-1182-1))
- [leaveEvent\(](#page-1182-2))
- [lower\(](#page-1182-3))
- [macEvent](#page-1183-0)()
- [mapFrom\(](#page-1183-1))
- [mapFromGlobal\(](#page-1183-2))
- [mapFromParent\(](#page-1183-3))
- $\bullet$  [mapTo\(](#page-1183-4))
- [mapToGlobal\(](#page-1184-0))
- [mapToParent](#page-1184-1)()
- [maximumHeight](#page-1184-2)()
- [maximumSize\(](#page-1184-3))
- [maximumWidth\(](#page-1184-4))
- [message\(](#page-5466-1))
- [metaObject](#page-1288-1)()
- [metric\(](#page-1184-5))
- [microFocusHint](#page-1185-0)()
- [minimumHeight\(](#page-1185-1))
- [minimumSize\(](#page-1185-2))
- [minimumSizeHint](#page-1185-3)()
- [minimumWidth](#page-1185-4)()
- [mouseDoubleClickEvent\(](#page-1185-5))
- [mouseGrabber\(](#page-1185-6))
- [mouseMoveEvent\(](#page-1186-0))
- [mousePressEvent](#page-1186-1)()
- [mouseReleaseEvent\(](#page-1186-2))
- [move\(](#page-1187-0))
- [moveEvent](#page-1187-1)()
- $\bullet$  [name\(](#page-1288-2))
- [normalizeSignalSlot](#page-1288-3)()
- [objectTrees](#page-1288-4)()
- [ownCursor\(](#page-1187-2))
- [ownFont\(](#page-1187-3))
- [ownPalette\(](#page-1187-4))
- [paintEvent](#page-5466-2)()
- [paintingActive](#page-5490-3)()
- [palette](#page-1188-0)()
- [paletteBackgroundColor](#page-1188-1)()
- [paletteBackgroundPixmap](#page-1188-2)()
- [paletteChange](#page-1188-3)()
- [paletteForegroundColor](#page-1189-0)()
- [parent\(](#page-1289-0))
- [parentWidget\(](#page-1189-1))
- $\bullet$  [polish\(](#page-1189-2))
- $\bullet$  [pos\(](#page-1189-3))
- [property\(](#page-1289-1))
- [queryList\(](#page-1289-2))
- [qwsEvent\(](#page-1189-4))
- $\bullet$  [raise\(](#page-1190-0))
- [recreate](#page-1190-1)()
- $\bullet$  [rect](#page-1190-2)()
- $\bullet$  [reformat](#page-5466-3)()
- [releaseKeyboard\(](#page-1190-3))
- [releaseMouse\(](#page-1190-4))
- [removeChild\(](#page-1290-0))
- [removeEventFilter\(](#page-1290-1))
- [removeWidget\(](#page-5466-4))
- [repaint\(](#page-1191-0))
- reparent $()$
- [resetInputContext\(](#page-1192-1))
- [resize](#page-1193-0)()
- [resizeEvent\(](#page-1193-2))
- [scroll\(](#page-1193-1))
- [sender](#page-1290-2)()
- [setAcceptDrops\(](#page-1194-0))
- [setActiveWindow](#page-1194-1)()
- [setAutoMask\(](#page-1194-2))
- [setBackgroundColor\(](#page-1194-0))
- [setBackgroundMode\(](#page-1194-1))
- [setBackgroundOrigin\(](#page-1195-0))
- [setBackgroundPixmap](#page-1195-1)()
- [setBaseSize\(](#page-1195-2))
- [setCaption](#page-1195-3)()
- [setCursor\(](#page-1195-4))
- [setDisabled\(](#page-1196-0))
- [setEnabled\(](#page-1196-1))
- [setEraseColor\(](#page-1196-2))
- [setErasePixmap\(](#page-1196-3))
- [setFixedHeight\(](#page-1196-4))
- [setFixedSize](#page-1196-5)()
- [setFixedWidth\(](#page-1197-0))
- [setFocus](#page-1197-1)()
- [setFocusPolicy\(](#page-1198-0))
- [setFocusProxy\(](#page-1198-1))
- [setFont](#page-1198-2)()
- [setGeometry](#page-1198-3)()
- [setIcon](#page-1198-4)()
- [setIconText\(](#page-1199-0))
- [setKeyCompression\(](#page-1199-1))
- $\bullet$  [setMask\(](#page-1199-2))
- [setMaximumHeight\(](#page-1200-0))
- [setMaximumSize\(](#page-1200-1))
- [setMaximumWidth](#page-1200-2)()
- [setMicroFocusHint\(](#page-1200-3))
- [setMinimumHeight\(](#page-1200-4))
- [setMinimumSize](#page-1200-5)()
- [setMinimumWidth\(](#page-1201-0))
- [setMouseTracking](#page-1201-1)()
- [setName](#page-1291-0)()
- [setPalette\(](#page-1201-2))
- [setPaletteBackgroundColor](#page-1201-3)()
- [setPaletteBackgroundPixmap](#page-1201-4)()
- [setPaletteForegroundColor\(](#page-1202-0))
- [setProperty](#page-1291-1)()
- [setSizeGripEnabled](#page-5466-0)()
- [setSizeIncrement\(](#page-1202-1))
- [setSizePolicy](#page-1202-2)()
- [setStyle](#page-1202-3)()
- [setTabOrder\(](#page-1202-4))
- [setUpdatesEnabled](#page-1203-0)()
- [setWFlags\(](#page-1203-1))
- $\bullet$  [show](#page-1203-2)()
- [showEvent\(](#page-1204-0))
- [showFullScreen\(](#page-1204-1))
- [showMaximized\(](#page-1204-2))
- [showMinimized](#page-1205-0)()
- [showNormal](#page-1205-1)()
- [signalsBlocked\(](#page-1291-2))
- $\bullet$  [size](#page-1205-2)()
- [sizeHint\(](#page-1205-3))
- [sizeIncrement\(](#page-1206-0))
- [sizePolicy\(](#page-1206-1))
- [stackUnder](#page-1206-2)()
- [startTimer](#page-1291-3)()
- $\bullet$  [style\(](#page-1206-3))
- [styleChange\(](#page-1206-4))
- [tabletEvent](#page-1206-5)()
- [testWFlags\(](#page-1207-0))
- [timerEvent\(](#page-1292-0))
- [topLevelWidget\(](#page-1207-1))
- $\bullet$  [tr\(](#page-1292-1))
- $\bullet$  [trUtf8\(](#page-1293-0))
- [unsetCursor](#page-1207-2)()
- [unsetFont\(](#page-1207-3))
- [unsetPalette](#page-1207-4)()
- [update](#page-1207-5)()
- [updateGeometry\(](#page-1208-0))
- [updateMask](#page-1209-0)()
- [visibleRect\(](#page-1209-1))
- [wheelEvent\(](#page-1209-2))
- $\bullet$  [width\(](#page-1209-3))
- [winEvent\(](#page-1209-4))
- $\bullet$  [winId](#page-1209-5)()
- [windowActivationChange\(](#page-1210-0))
- $\bullet$   $X()$
- x11[A](#page-5491-0)ppCells()
- x11AppColor[m](#page-5491-1)ap()
- x11AppDefaultColor[m](#page-5491-2)ap()
- x11AppDefault[Vi](#page-5491-3)sual()
- x11[A](#page-5491-4)ppDepth()
- x11[A](#page-5491-5)ppDisplay()
- x11[A](#page-5491-6)ppDpiX()
- x11[A](#page-5492-0)ppDpiY()
- x11[A](#page-5492-1)ppScreen()
- x11App[Vi](#page-5492-2)sual()
- x11[C](#page-5492-3)ells()
- x11Color[m](#page-5492-4)ap()
- x11DefaultColor[m](#page-5492-5)ap()
- x11Default[Vi](#page-5492-6)sual()
- x11[D](#page-5493-0)epth()
- x11[D](#page-5493-1)isplay()
- x11[E](#page-1210-2)vent()
- x11[S](#page-5493-2)creen()
- x11Set[A](#page-5493-3)ppDpiX()
- x11Set[A](#page-5493-4)ppDpiY()
- x11[Vi](#page-5493-5)sual()
- $y()$  $y()$

Copyright © 2002 [T](http://www.trolltech.com)rolltech Trade[m](http://www.trolltech.com/trademarks.html)arks s :Cavendish Q t 3.0.5

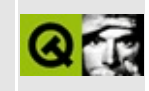

## **Complete Member List for QWSWindow**

This is the complete list of member functions for [QWSWindow,](#page-5469-0) including inherited members.

- [QWSWindow\(](#page-5473-0))
- $\bullet$  [~QWSWindow\(](#page-5473-1))
- [allocation\(](#page-5473-2))
- [caption](#page-5473-3)()
- [client\(](#page-5473-4))
- $\bullet$  [hide\(](#page-5473-5))
- [isFullyObscured\(](#page-5473-6))
- [isPartiallyObscured](#page-5473-7)()
- [isVisible](#page-5474-0)()
- [lower\(](#page-5474-1))
- $\bullet$  [name\(](#page-5474-2))
- $\bullet$  [raise\(](#page-5474-3))
- [requested\(](#page-5474-4))
- [setActiveWindow](#page-5474-5)()
- $\bullet$  [show](#page-5474-6)()
- $\bullet$  [winId](#page-5474-7)()

Copyright © 2002 [Trolltech](http://www.trolltech.com) [Trademarks](http://www.trolltech.com/trademarks.html) Qt version 3.0.5

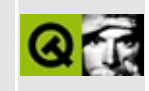

## **Complete Member List for QCustomMenuItem**

This is the complete list of member functions for [QCustomMenuItem](#page-5476-0), including inherited members.

- [QCustomMenuItem\(](#page-5481-0))
- [~QCustomMenuItem\(](#page-5481-1))
- [fullSpan\(](#page-5481-2))
- [isSeparator\(](#page-5481-3))
- $\bullet$  [paint\(](#page-5481-4))
- [setFont](#page-5481-5)()
- [sizeHint\(](#page-5482-0))

Copyright © 2002 [Trolltech](http://www.trolltech.com) [Trademarks](http://www.trolltech.com/trademarks.html) Qt version 3.0.5

#### $\begin{array}{c|c|c|c|c} \hline & & & & & \\ \hline & & & & & \\ \hline & & & & & \\ \hline & & & & & \\ \hline & & & & & & \\ \hline \end{array}$

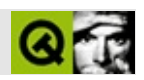

# **QPaintDevice**

#### **[QPaintDevice](#page-5483-0)**

- [QPaintDevice\(](#page-5490-0))
- [~QPaintDevice](#page-5490-1)()
- $\bullet$  [cmd\(](#page-5490-2))
- [handle](#page-5490-3)()
- [isExtDev](#page-5490-4)()
- [paintingActive](#page-5490-5)()
- [x11AppCells](#page-5491-0)()
- [x11AppColormap](#page-5491-1)()
- [x11AppDefaultColormap](#page-5491-2)()
- [x11AppDefaultVisual\(](#page-5491-3))
- [x11AppDepth\(](#page-5491-4))
- [x11AppDisplay](#page-5491-5)()
- $\bullet$  [x11AppDpiX\(](#page-5491-6))
- $\bullet$  [x11AppDpiY\(](#page-5492-0))
- [x11AppScreen\(](#page-5492-1))
- [x11AppVisual](#page-5492-2)()
- [x11Cells](#page-5492-3)()
- [x11Colormap](#page-5492-4)()
- [x11DefaultColormap\(](#page-5492-5))
- [x11DefaultVisual\(](#page-5492-6))
- [x11Depth](#page-5493-0)()
- [x11Display\(](#page-5493-1))
- [x11Screen](#page-5493-2)()
- [x11SetAppDpiX](#page-5493-3)()
- [x11SetAppDpiY](#page-5493-4)()
- [x11Visual\(](#page-5493-5))

Copyright © 2002 [Trolltech](http://www.trolltech.com) [Trademarks](http://www.trolltech.com/trademarks.html) :Cavendish Qt 3.0.5

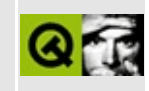

## **Complete Member List for QStoredDrag**

This is the complete list of member functions for [QStoredDrag,](#page-5495-0) including inherited members.

- [QStoredDrag\(](#page-5499-0))
- $\bullet \sim QStored Drag()$
- [blockSignals](#page-1278-0)()
- [checkConnectArgs](#page-1278-1)()
- $\bullet$  child $()$
- [childEvent](#page-1279-1)()
- [children\(](#page-1279-2))
- [className](#page-1280-0)()
- [connect\(](#page-1280-1))
- [connectNotify](#page-1281-0)()
- [customEvent\(](#page-1282-0))
- [deleteLater\(](#page-1282-1))
- [destroyed\(](#page-1282-2))
- [disconnect](#page-1282-3)()
- [disconnectNotify\(](#page-1284-0))
- $\bullet$  [drag](#page-4148-0)()
- [dragCopy\(](#page-4149-0))
- $\bullet$  [dragLink\(](#page-4149-1))
- [dragMove\(](#page-4149-2))
- [dumpObjectInfo\(](#page-1284-1))
- [dumpObjectTree\(](#page-1284-2))
- [encodedData\(](#page-5499-2))
- $\bullet$  [event\(](#page-1284-3))
- [eventFilter](#page-1285-0)()
- $\bullet$  [format](#page-4832-0)()
- [highPriority](#page-1285-1)()
- [inherits\(](#page-1285-2))
- [insertChild\(](#page-1286-0))
- [installEventFilter\(](#page-1286-1))
- is[A](#page-1287-0)()
- is[Wi](#page-1287-1)dgetType()
- killTi[m](#page-1287-2)er()
- killTi[m](#page-1288-0)ers()
- [m](#page-1288-1)etaObject()
- na[m](#page-1288-2)e()
- nor[m](#page-1288-3)alizeSignalSlot()
- object[T](#page-1288-4)rees()
- pare[n](#page-1289-0)t()
- pix[m](#page-4150-0)ap()
- pix[m](#page-4150-1)apHotSpot()
- pr[o](#page-1289-1)perty()
- pr[o](#page-4832-1)vides()
- query[L](#page-1289-2)ist()
- re[m](#page-1290-0)oveChild()
- re[m](#page-1290-1)oveEventFilter()
- se[n](#page-1290-2)der()
- serialNu[m](#page-4833-0)ber()
- setEncoded[D](#page-5499-3)ata()
- setNa[m](#page-1291-0)e()
- setPix[m](#page-4150-2)ap()
- set[P](#page-1291-1)roperty()
- signals[B](#page-1291-2)locked()
- s[o](#page-4150-3)urce()
- startTi[m](#page-1291-3)er()
- tar[g](#page-4150-4)et()
- ti[m](#page-1292-0)erEvent()
- $tr()$  $tr()$  $tr()$
- tr[U](#page-1293-0)tf8()

Copyright © 2002 [T](http://www.trolltech.com)rolltech

**Trade[m](http://www.trolltech.com/trademarks.html)arks** 

Qt version 3.0.5

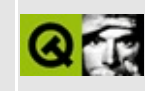

## **Complete Member List for QXmlAttributes**

This is the complete list of member functions for [QXmlAttributes,](#page-5501-0) including inherited members.

- [QXmlAttributes](#page-5505-0)()
- $\bullet$  [~QXmlAttributes](#page-5505-1)()
- [append](#page-5505-2)()
- $\bullet$  [clear\(](#page-5505-3))
- $\bullet$  [count\(](#page-5505-4))
- $\bullet$  [index\(](#page-5505-5))
- [length\(](#page-5506-0))
- [localName](#page-5506-1)()
- $\bullet$  [qName](#page-5506-2)()
- $type()$  $type()$
- $\bullet$  [uri\(](#page-5507-1))
- $\bullet$  [value\(](#page-5507-2))

Copyright © 2002 [Trolltech](http://www.trolltech.com) [Trademarks](http://www.trolltech.com/trademarks.html) Qt version 3.0.5

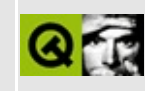

## **Complete Member List for QDataBrowser**

This is the complete list of member functions for [QDataBrowser](#page-5509-0), including inherited members.

- [QDataBrowser](#page-5519-0)()
- [~QDataBrowser\(](#page-5519-1))
- [acceptDrops\(](#page-1164-0))
- adjust Size()
- [autoEdit\(](#page-5519-2))
- $\bullet$  [autoMask\(](#page-1165-0))
- [backgroundBrush](#page-1165-1)()
- [backgroundColor\(](#page-1165-2))
- [backgroundMode](#page-1165-3)()
- [backgroundOrigin](#page-1165-4)()
- [backgroundPixmap\(](#page-1165-5))
- [baseSize](#page-1166-0)()
- [beforeDelete](#page-5519-3)()
- [beforeInsert](#page-5519-4)()
- [beforeUpdate](#page-5519-5)()
- [blockSignals](#page-1278-0)()
- [boundary](#page-5520-0)()
- [boundaryChecking](#page-5520-1)()
- $\bullet$  [caption](#page-1166-1)()
- [checkConnectArgs](#page-1278-1)()
- $\bullet$  [child\(](#page-1279-0))
- $\bullet$  [childAt\(](#page-1166-2))
- [childEvent](#page-1279-1)()
- [children\(](#page-1279-2))
- [childrenRect](#page-1166-3)()
- [childrenRegion\(](#page-1166-4))
- [className](#page-1280-0)()
- [clearFocus](#page-1166-5)()
- [clearMask\(](#page-1167-0))
- [clearValues](#page-5520-2)()
- [clearWFlags\(](#page-1167-1))
- [close](#page-1167-2)()
- [closeEvent\(](#page-1168-0))
- $\bullet$  [cmd\(](#page-5490-2))
- [colorGroup](#page-1168-1)()
- [confirmCancel](#page-5520-3)()
- [confirmCancels\(](#page-5520-4))
- [confirmDelete\(](#page-5521-0))
- [confirmEdit](#page-5521-1)()
- [confirmEdits\(](#page-5521-2))
- [confirmInsert](#page-5521-3)()
- [confirmUpdate\(](#page-5521-4))
- [connect\(](#page-1280-1))
- [connectNotify](#page-1281-0)()
- [constPolish](#page-1168-2)()
- [contextMenuEvent](#page-1168-3)()
- [create](#page-1169-0)()
- [currentChanged\(](#page-5521-5))
- [currentEdited](#page-5521-6)()
- [cursor\(](#page-1169-1))
- [cursorChanged\(](#page-5522-0))
- [customEvent\(](#page-1282-0))
- [customWhatsThis\(](#page-1169-2))
- $\bullet$  [del](#page-5522-1)()
- [deleteCurrent](#page-5522-2)()
- [deleteLater\(](#page-1282-1))
- [destroy](#page-1169-3)()
- [destroyed\(](#page-1282-2))
- [disconnect](#page-1282-3)()
- [disconnectNotify\(](#page-1284-0))
- [dragEnterEvent](#page-1169-4)()
- [dragLeaveEvent](#page-1169-5)()
- [dragMoveEvent\(](#page-1170-0))
- [drawText\(](#page-1170-1))
- [dropEvent\(](#page-1170-2))
- [dumpObjectInfo\(](#page-1284-1))
- [dumpObjectTree\(](#page-1284-2))
- [enabledChange\(](#page-1171-0))
- [enterEvent](#page-1171-1)()
- [erase](#page-1171-2)()
- [eraseColor](#page-1172-0)()
- [erasePixmap](#page-1172-1)()
- $\bullet$  [event\(](#page-1172-2))
- [eventFilter](#page-1285-0)()
- [filter\(](#page-5522-3))
- $\bullet$  [find\(](#page-1173-0))
- $\bullet$  [first\(](#page-5522-4))
- [firstRecordAvailable](#page-5523-0)()
- [focusData](#page-1173-1)()
- [focusInEvent\(](#page-1173-2))
- [focusNextPrevChild](#page-1173-3)()
- [focusOutEvent](#page-1174-0)()
- [focusPolicy\(](#page-1174-1))
- [focusProxy](#page-1174-2)()
- [focusWidget\(](#page-1174-3))
- $\bullet$  [font\(](#page-1174-4))
- [fontChange\(](#page-1174-5))
- [fontInfo\(](#page-1175-0))
- [fontMetrics\(](#page-1175-1))
- [foregroundColor\(](#page-1175-2))
- $\bullet$  [form\(](#page-5523-1))
- [frameGeometry\(](#page-1175-3))
- [frameSize](#page-1175-4)()
- [geometry](#page-1175-5)()
- [getWFlags](#page-1175-6)()
- [grabKeyboard](#page-1176-0)()
- [grabMouse\(](#page-1176-1))
- [handle](#page-5490-3)()
- [handleError\(](#page-5523-2))
- [hasFocus](#page-1177-0)()
- [hasMouse](#page-1177-1)()
- [hasMouseTracking\(](#page-1177-2))
- $\bullet$  [height\(](#page-1177-3))
- [heightForWidth](#page-1177-4)()
- $\bullet$  [hide\(](#page-1177-5))
- [hideEvent](#page-1177-6)()
- [highPriority](#page-1285-1)()
- $\bullet$  [icon\(](#page-1178-0))
- [iconText\(](#page-1178-1))
- $\bullet$  [iconify\(](#page-1178-2))
- [imComposeEvent\(](#page-1178-3))
- [imEndEvent\(](#page-1178-4))
- [imStartEvent\(](#page-1178-5))
- [inherits\(](#page-1285-2))
- [insert\(](#page-5523-3))
- [insertChild\(](#page-1286-0))
- [insertCurrent\(](#page-5524-0))
- [installEventFilter\(](#page-1286-1))
- $\bullet$  [isA\(](#page-1287-0))
- [isActiveWindow\(](#page-1179-0))
- [isDesktop](#page-1179-1)()
- [isDialog\(](#page-1179-2))
- [isEnabled\(](#page-1179-3))
- [isEnabledTo\(](#page-1179-4))
- [isEnabledToTLW\(](#page-1179-5))
- $\bullet$  is ExtDev()
- [isFocusEnabled\(](#page-1179-6))
- [isHidden\(](#page-1180-0))
- [isMaximized\(](#page-1180-1))
- [isMinimized\(](#page-1180-2))
- [isModal\(](#page-1180-3))
- $\bullet$  is Popup()
- [isReadOnly\(](#page-5524-1))
- [isTopLevel](#page-1180-5)()
- [isUpdatesEnabled\(](#page-1180-6))
- [isVisible](#page-1180-7)()
- [isVisibleTo](#page-1181-0)()
- [isVisibleToTLW](#page-1181-1)()
- [isWidgetType\(](#page-1287-1))
- [keyPressEvent\(](#page-1181-2))
- [keyReleaseEvent\(](#page-1181-3))
- [keyboardGrabber\(](#page-1182-0))
- [killTimer\(](#page-1287-2))
- [killTimers](#page-1288-0)()
- $\bullet$  [last\(](#page-5524-2))
- [lastRecordAvailable](#page-5524-3)()
- [layout\(](#page-1182-1))
- [leaveEvent\(](#page-1182-2))
- [lower\(](#page-1182-3))
- [macEvent](#page-1183-0)()
- [mapFrom\(](#page-1183-1))
- [mapFromGlobal\(](#page-1183-2))
- [mapFromParent\(](#page-1183-3))
- $\bullet$  [mapTo\(](#page-1183-4))
- [mapToGlobal\(](#page-1184-0))
- [mapToParent](#page-1184-1)()
- [maximumHeight](#page-1184-2)()
- [maximumSize\(](#page-1184-3))
- [maximumWidth\(](#page-1184-4))
- [metaObject](#page-1288-1)()
- [metric\(](#page-1184-5))
- [microFocusHint](#page-1185-0)()
- [minimumHeight\(](#page-1185-1))
- [minimumSize\(](#page-1185-2))
- [minimumSizeHint](#page-1185-3)()
- [minimumWidth](#page-1185-4)()
- [mouseDoubleClickEvent\(](#page-1185-5))
- [mouseGrabber\(](#page-1185-6))
- [mouseMoveEvent\(](#page-1186-0))
- [mousePressEvent](#page-1186-1)()
- [mouseReleaseEvent\(](#page-1186-2))
- [move\(](#page-1187-0))
- [moveEvent](#page-1187-1)()
- $\bullet$  [name\(](#page-1288-2))
- $\bullet$  [next\(](#page-5525-0))
- [nextRecordAvailable](#page-5525-1)()
- [normalizeSignalSlot](#page-1288-3)()
- [objectTrees](#page-1288-4)()
- [ownCursor\(](#page-1187-2))
- $\bullet$  [ownFont\(](#page-1187-3))
- [ownPalette\(](#page-1187-4))
- [paintEvent](#page-1188-0)()
- [paintingActive](#page-5490-5)()
- $\bullet$  [palette](#page-1188-1)()
- [paletteBackgroundColor](#page-1188-2)()
- [paletteBackgroundPixmap](#page-1188-3)()
- [paletteChange](#page-1188-4)()
- [paletteForegroundColor](#page-1189-0)()
- [parent\(](#page-1289-0))
- [parentWidget\(](#page-1189-1))
- [polish\(](#page-1189-2))
- $\bullet$  [pos\(](#page-1189-3))
- $prev()$  $prev()$
- [prevRecordAvailable\(](#page-5525-3))
- [primeDelete\(](#page-5525-4))
- [primeInsert](#page-5526-0)()
- [primeUpdate\(](#page-5526-1))
- [property\(](#page-1289-1))
- [queryList\(](#page-1289-2))
- [qwsEvent\(](#page-1189-4))
- $\bullet$  [raise\(](#page-1190-0))
- [readFields\(](#page-5526-2))
- [recreate](#page-1190-1)()
- $\bullet$  [rect](#page-1190-2)()
- [refresh\(](#page-5526-3))
- [releaseKeyboard\(](#page-1190-3))
- [releaseMouse\(](#page-1190-4))
- [removeChild\(](#page-1290-0))
- [removeEventFilter\(](#page-1290-1))
- $\bullet$  [repaint\(](#page-1191-0))
- [reparent\(](#page-1192-0))
- [resetInputContext\(](#page-1192-1))
- [resize](#page-1193-0)()
- [resizeEvent\(](#page-1193-1))
- [scroll\(](#page-1193-2))
- $\bullet$  [seek](#page-5527-0)()
- [sender](#page-1290-2)()
- [setAcceptDrops\(](#page-1194-2))
- [setActiveWindow](#page-1194-3)()
- [setAutoEdit\(](#page-5527-1))
- [setAutoMask\(](#page-1194-4))
- [setBackgroundColor\(](#page-1194-0))
- [setBackgroundMode\(](#page-1194-1))
- [setBackgroundOrigin\(](#page-1195-0))
- [setBackgroundPixmap](#page-1195-1)()
- [setBaseSize\(](#page-1195-2))
- [setBoundaryChecking\(](#page-5527-2))
- [setCaption](#page-1195-3)()
- [setConfirmCancels](#page-5527-3)()
- [setConfirmDelete](#page-5527-4)()
- [setConfirmEdits](#page-5527-5)()
- [setConfirmInsert](#page-5528-0)()
- [setConfirmUpdate](#page-5528-1)()
- [setCursor\(](#page-1195-4))
- [setDisabled\(](#page-1196-0))
- [setEnabled\(](#page-1196-1))
- [setEraseColor\(](#page-1196-2))
- [setErasePixmap\(](#page-1196-3))
- [setFilter\(](#page-5528-2))
- [setFixedHeight\(](#page-1196-4))
- [setFixedSize](#page-1196-5)()
- [setFixedWidth\(](#page-1197-0))
- [setFocus](#page-1197-1)()
- [setFocusPolicy\(](#page-1198-0))
- [setFocusProxy\(](#page-1198-1))
- [setFont](#page-1198-2)()
- [setForm\(](#page-5528-3))
- [setGeometry](#page-1198-3)()
- [setIcon](#page-1198-4)()
- [setIconText\(](#page-1199-0))
- [setKeyCompression\(](#page-1199-1))
- [setMask\(](#page-1199-2))
- [setMaximumHeight\(](#page-1200-0))
- [setMaximumSize\(](#page-1200-1))
- [setMaximumWidth](#page-1200-2)()
- [setMicroFocusHint\(](#page-1200-3))
- [setMinimumHeight\(](#page-1200-4))
- [setMinimumSize](#page-1200-5)()
- [setMinimumWidth\(](#page-1201-0))
- [setMouseTracking](#page-1201-1)()
- [setName](#page-1291-0)()
- [setPalette\(](#page-1201-2))
- [setPaletteBackgroundColor](#page-1201-3)()
- [setPaletteBackgroundPixmap](#page-1201-4)()
- [setPaletteForegroundColor\(](#page-1202-0))
- [setProperty](#page-1291-1)()
- [setReadOnly](#page-5528-4)()
- [setSizeIncrement\(](#page-1202-1))
- [setSizePolicy](#page-1202-2)()
- [setSort\(](#page-5528-5))
- [setSqlCursor](#page-5528-6)()
- [setStyle](#page-1202-3)()
- [setTabOrder\(](#page-1202-4))
- [setUpdatesEnabled](#page-1203-0)()
- [setWFlags\(](#page-1203-1))
- $\bullet$  [show](#page-1203-2)()
- [showEvent\(](#page-1204-0))
- [showFullScreen\(](#page-1204-1))
- [showMaximized\(](#page-1204-2))
- [showMinimized](#page-1205-0)()
- [showNormal](#page-1205-1)()
- [signalsBlocked\(](#page-1291-2))
- $\bullet$  [size](#page-1205-2)()
- [sizeHint\(](#page-1205-3))
- [sizeIncrement\(](#page-1206-0))
- [sizePolicy\(](#page-1206-1))
- $\bullet$  [sort](#page-5529-0)()
- [sqlCursor\(](#page-5529-1))
- [stackUnder](#page-1206-2)()
- [startTimer](#page-1291-3)()
- $\bullet$  [style\(](#page-1206-3))
- [styleChange\(](#page-1206-4))
- [tabletEvent](#page-1206-5)()
- [testWFlags\(](#page-1207-0))
- $\bullet$  [timerEvent\(](#page-1292-0))
- [topLevelWidget\(](#page-1207-1))
- $\bullet$  [tr\(](#page-1292-1))
- $\bullet$  [trUtf8\(](#page-1293-0))
- [unsetCursor](#page-1207-2)()
- [unsetFont\(](#page-1207-3))
- [unsetPalette](#page-1207-4)()
- [update](#page-5529-2)()
- update[B](#page-5529-3)oundary()
- update[C](#page-5530-0)urrent()
- updateGeo[m](#page-1208-0)etry()
- update[M](#page-1209-0)ask()
- visible[R](#page-1209-1)ect()
- [w](#page-1209-2)heelEvent()
- [w](#page-1209-3)idth()
- [w](#page-1209-4)inEvent()
- [w](#page-1209-5)inId()
- [w](#page-1210-0)indowActivationChange()
- [w](#page-5530-1)riteFields()
- **[x](#page-1210-1)()**
- x11[A](#page-5491-0)ppCells()
- x11AppColor[m](#page-5491-1)ap()
- x11AppDefaultColor[m](#page-5491-2)ap()
- x11AppDefault[Vi](#page-5491-3)sual()
- x11[A](#page-5491-4)ppDepth()
- x11[A](#page-5491-5)ppDisplay()
- x11[A](#page-5491-6)ppDpiX()
- x11[A](#page-5492-0)ppDpiY()
- x11[A](#page-5492-1)ppScreen()
- x11App[Vi](#page-5492-2)sual()
- x11[C](#page-5492-3)ells()
- x11Color[m](#page-5492-4)ap()
- x11DefaultColor[m](#page-5492-5)ap()
- x11Default[Vi](#page-5492-6)sual()
- x11[D](#page-5493-0)epth()
- x11[D](#page-5493-1)isplay()
- x11[E](#page-1210-2)vent()
- x11[S](#page-5493-2)creen()
- x11Set[A](#page-5493-3)ppDpiX()
- x11Set[A](#page-5493-4)ppDpiY()
- x11[Vi](#page-5493-5)sual()
- $y()$  $y()$

Copyright © 2002 [T](http://www.trolltech.com)rolltech

**Trade[m](http://www.trolltech.com/trademarks.html)arks** 

Qt version 3.0.5

#### $\begin{array}{c|c|c|c|c} \hline & & & & & \\ \hline & & & & & \\ \hline & & & & & \\ \hline & & & & & \\ \hline & & & & & & \\ \hline \end{array}$

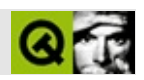

## **QHButtonGroup**

#### **[QHButtonGroup](#page-5535-0)**

- [QHButtonGroup\(](#page-5539-0))
- [~QHButtonGroup](#page-5539-1)()
- [acceptDrops\(](#page-1164-0))
- [addSpace\(](#page-2580-0))
- [adjustSize\(](#page-1164-1))
- [alignment](#page-2581-0)()
- [autoMask\(](#page-1165-0))
- [backgroundBrush](#page-1165-1)()
- [backgroundColor\(](#page-1165-2))
- [backgroundMode](#page-1165-3)()
- [backgroundOrigin](#page-1165-4)()
- [backgroundPixmap\(](#page-1165-5))
- [baseSize](#page-1166-0)()
- [blockSignals](#page-1278-0)()
- [caption](#page-1166-1)()
- [checkConnectArgs](#page-1278-1)()
- $\bullet$  [child\(](#page-1279-0))
- $\bullet$  [childAt\(](#page-1166-2))
- [childEvent](#page-1279-1)()
- [children\(](#page-1279-2))
- [childrenRect](#page-1166-3)()
- [childrenRegion\(](#page-1166-4))
- [className](#page-1280-0)()
- [clearFocus](#page-1166-5)()
- [clearMask\(](#page-1167-0))
- [clearWFlags\(](#page-1167-1))
- [clicked](#page-2557-0)()
- $\bullet$  [close](#page-1167-2)()
- [closeEvent\(](#page-1168-0))
- $\bullet$  cmd $()$
- [colorGroup](#page-1168-1)()
- [columns\(](#page-2581-1))
- [connect\(](#page-1280-1))
- [connectNotify](#page-1281-0)()
- [constPolish](#page-1168-2)()
- [contentsRect](#page-1815-0)()
- [contextMenuEvent](#page-1168-3)()
- [count\(](#page-2558-0))
- [create](#page-1169-0)()
- [cursor\(](#page-1169-1))
- [customEvent\(](#page-1282-0))
- [customWhatsThis\(](#page-1169-2))
- [deleteLater\(](#page-1282-1))
- [destroy](#page-1169-3)()
- [destroyed\(](#page-1282-2))
- [disconnect](#page-1282-3)()
- [disconnectNotify\(](#page-1284-0))
- [dragEnterEvent](#page-1169-4)()
- [dragLeaveEvent](#page-1169-5)()
- [dragMoveEvent\(](#page-1170-0))
- [drawContents\(](#page-1815-1))
- [drawFrame](#page-1815-2)()
- [drawText\(](#page-1170-1))
- [dropEvent\(](#page-1170-2))
- [dumpObjectInfo\(](#page-1284-1))
- [dumpObjectTree\(](#page-1284-2))
- [enabledChange\(](#page-1171-0))
- [enterEvent](#page-1171-1)()
- [erase](#page-1171-2)()
- [eraseColor](#page-1172-0)()
- [erasePixmap](#page-1172-1)()
- $\bullet$  [event\(](#page-1172-2))
- [eventFilter](#page-1285-0)()
- $\bullet$  [find\(](#page-2558-1))
- [focusData](#page-1173-1)()
- [focusInEvent\(](#page-1173-2))
- [focusNextPrevChild](#page-1173-3)()
- [focusOutEvent](#page-1174-0)()
- [focusPolicy\(](#page-1174-1))
- [focusProxy](#page-1174-2)()
- [focusWidget\(](#page-1174-3))
- $\bullet$  [font\(](#page-1174-4))
- [fontChange\(](#page-1174-5))
- [fontInfo\(](#page-1175-0))
- [fontMetrics\(](#page-1175-1))
- [foregroundColor\(](#page-1175-2))
- [frameChanged\(](#page-1815-3))
- [frameGeometry\(](#page-1175-3))
- [frameRect\(](#page-1816-0))
- [frameShadow\(](#page-1816-1))
- [frameShape\(](#page-1816-2))
- [frameSize](#page-1175-4)()
- [frameStyle\(](#page-1816-3))
- [frameWidth\(](#page-1816-4))
- [geometry](#page-1175-5)()
- [getWFlags](#page-1175-6)()
- [grabKeyboard](#page-1176-0)()
- [grabMouse\(](#page-1176-1))
- [handle](#page-5490-3)()
- [hasFocus](#page-1177-0)()
- [hasMouse](#page-1177-1)()
- [hasMouseTracking\(](#page-1177-2))
- $\bullet$  [height\(](#page-1177-3))
- [heightForWidth](#page-1177-4)()
- $\bullet$  [hide\(](#page-1177-5))
- [hideEvent](#page-1177-6)()
- [highPriority](#page-1285-1)()
- $\bullet$  [icon\(](#page-1178-0))
- [iconText\(](#page-1178-1))
- $\bullet$  [iconify\(](#page-1178-2))
- $\bullet$  [id\(](#page-2558-2))
- [imComposeEvent\(](#page-1178-3))
- [imEndEvent\(](#page-1178-4))
- [imStartEvent\(](#page-1178-5))
- [inherits\(](#page-1285-2))
- [insert\(](#page-2558-3))
- [insertChild\(](#page-1286-0))
- [insideMargin](#page-2581-2)()
- [insideSpacing\(](#page-2581-3))
- [installEventFilter\(](#page-1286-1))
- $\bullet$  [isA\(](#page-1287-0))
- [isActiveWindow\(](#page-1179-0))
- [isDesktop](#page-1179-1)()
- [isDialog\(](#page-1179-2))
- [isEnabled\(](#page-1179-3))
- [isEnabledTo\(](#page-1179-4))
- [isEnabledToTLW\(](#page-1179-5))
- [isExclusive](#page-2558-4)()
- $\bullet$  is ExtDev()
- [isFocusEnabled\(](#page-1179-6))
- [isHidden\(](#page-1180-0))
- [isMaximized\(](#page-1180-1))
- [isMinimized\(](#page-1180-2))
- [isModal\(](#page-1180-3))
- $\bullet$  is Popup()
- [isRadioButtonExclusive\(](#page-2558-5))
- [isTopLevel](#page-1180-5)()
- [isUpdatesEnabled\(](#page-1180-6))
- [isVisible](#page-1180-7)()
- [isVisibleTo](#page-1181-0)()
- [isVisibleToTLW](#page-1181-1)()
- [isWidgetType\(](#page-1287-1))
- [keyPressEvent\(](#page-1181-2))
- [keyReleaseEvent\(](#page-1181-3))
- [keyboardGrabber\(](#page-1182-0))
- [killTimer\(](#page-1287-2))
- [killTimers](#page-1288-0)()
- [layout\(](#page-1182-1))
- [leaveEvent\(](#page-1182-2))
- [lineWidth\(](#page-1816-5))
- [lower\(](#page-1182-3))
- [macEvent](#page-1183-0)()
- [mapFrom\(](#page-1183-1))
- [mapFromGlobal\(](#page-1183-2))
- [mapFromParent\(](#page-1183-3))
- $\bullet$  [mapTo\(](#page-1183-4))
- [mapToGlobal\(](#page-1184-0))
- [mapToParent](#page-1184-1)()
- $\bullet$  [margin](#page-1816-6)()
- [maximumHeight](#page-1184-2)()
- [maximumSize\(](#page-1184-3))
- [maximumWidth\(](#page-1184-4))
- [metaObject](#page-1288-1)()
- [metric\(](#page-1184-5))
- [microFocusHint](#page-1185-0)()
- [midLineWidth\(](#page-1817-0))
- [minimumHeight\(](#page-1185-1))
- [minimumSize\(](#page-1185-2))
- [minimumSizeHint](#page-1185-3)()
- [minimumWidth](#page-1185-4)()
- [mouseDoubleClickEvent\(](#page-1185-5))
- [mouseGrabber\(](#page-1185-6))
- [mouseMoveEvent\(](#page-1186-0))
- [mousePressEvent](#page-1186-1)()
- [mouseReleaseEvent\(](#page-1186-2))
- [move\(](#page-1187-0))
- [moveEvent](#page-1187-1)()
- [moveFocus](#page-2559-0)()
- $\bullet$  [name\(](#page-1288-2))
- [normalizeSignalSlot](#page-1288-3)()
- [objectTrees](#page-1288-4)()
- [orientation](#page-2581-4)()
- [ownCursor\(](#page-1187-2))
- [ownFont\(](#page-1187-3))
- [ownPalette\(](#page-1187-4))
- [paintEvent](#page-1817-1)()
- [paintingActive](#page-5490-5)()
- [palette](#page-1188-1)()
- [paletteBackgroundColor](#page-1188-2)()
- [paletteBackgroundPixmap](#page-1188-3)()
- [paletteChange](#page-1188-4)()
- [paletteForegroundColor](#page-1189-0)()
- [parent\(](#page-1289-0))
- [parentWidget\(](#page-1189-1))
- $\bullet$  [polish\(](#page-1189-2))
- $\bullet$  [pos\(](#page-1189-3))
- [pressed\(](#page-2559-1))
- $property()$  $property()$
- [queryList\(](#page-1289-2))
- [qwsEvent\(](#page-1189-4))
- $\bullet$  [raise\(](#page-1190-0))
- [recreate](#page-1190-1)()
- $\bullet$  [rect](#page-1190-2)()
- [releaseKeyboard\(](#page-1190-3))
- [releaseMouse\(](#page-1190-4))
- [released\(](#page-2559-2))
- $\bullet$  [remove\(](#page-2559-3))
- [removeChild\(](#page-1290-0))
- [removeEventFilter\(](#page-1290-1))
- [repaint\(](#page-1191-0))
- $\bullet$  [reparent\(](#page-1192-0))
- [resetInputContext\(](#page-1192-1))
- [resize](#page-1193-0)()
- [resizeEvent\(](#page-1817-2))
- [scroll\(](#page-1193-2))
- [selected](#page-2559-4)()
- [sender](#page-1290-2)()
- [setAcceptDrops\(](#page-1194-2))
- [setActiveWindow](#page-1194-3)()
- [setAlignment](#page-2581-5)()
- [setAutoMask\(](#page-1194-4))
- [setBackgroundColor\(](#page-1194-0))
- [setBackgroundMode\(](#page-1194-1))
- [setBackgroundOrigin\(](#page-1195-0))
- [setBackgroundPixmap](#page-1195-1)()
- [setBaseSize\(](#page-1195-2))
- [setButton\(](#page-2559-5))
- [setCaption](#page-1195-3)()
- [setColumnLayout\(](#page-2582-0))
- [setColumns\(](#page-2582-1))
- [setCursor\(](#page-1195-4))
- [setDisabled\(](#page-1196-0))
- [setEnabled\(](#page-1196-1))
- [setEraseColor\(](#page-1196-2))
- [setErasePixmap\(](#page-1196-3))
- [setExclusive\(](#page-2559-6))
- [setFixedHeight\(](#page-1196-4))
- [setFixedSize](#page-1196-5)()
- [setFixedWidth\(](#page-1197-0))
- [setFocus](#page-1197-1)()
- [setFocusPolicy\(](#page-1198-0))
- [setFocusProxy\(](#page-1198-1))
- [setFont](#page-1198-2)()
- [setFrameRect\(](#page-1817-3))
- [setFrameShadow\(](#page-1817-4))
- [setFrameShape\(](#page-1818-0))
- [setFrameStyle](#page-1818-1)()
- [setGeometry](#page-1198-3)()
- [setIcon](#page-1198-4)()
- [setIconText\(](#page-1199-0))
- [setInsideMargin](#page-2582-2)()
- [setInsideSpacing](#page-2582-3)()
- [setKeyCompression\(](#page-1199-1))
- [setLineWidth\(](#page-1819-0))
- [setMargin\(](#page-1819-1))
- $\bullet$  [setMask\(](#page-1199-2))
- [setMaximumHeight\(](#page-1200-0))
- [setMaximumSize\(](#page-1200-1))
- [setMaximumWidth](#page-1200-2)()
- [setMicroFocusHint\(](#page-1200-3))
- [setMidLineWidth\(](#page-1819-2))
- [setMinimumHeight\(](#page-1200-4))
- [setMinimumSize](#page-1200-5)()
- [setMinimumWidth\(](#page-1201-0))
- [setMouseTracking](#page-1201-1)()
- [setName](#page-1291-0)()
- [setOrientation](#page-2582-4)()
- [setPalette\(](#page-1201-2))
- [setPaletteBackgroundColor](#page-1201-3)()
- [setPaletteBackgroundPixmap](#page-1201-4)()
- [setPaletteForegroundColor\(](#page-1202-0))
- [setProperty](#page-1291-1)()
- [setRadioButtonExclusive](#page-2559-7)()
- [setSizeIncrement\(](#page-1202-1))
- [setSizePolicy](#page-1202-2)()
- [setStyle](#page-1202-3)()
- [setTabOrder\(](#page-1202-4))
- [setTitle](#page-2582-5)()
- [setUpdatesEnabled](#page-1203-0)()
- [setWFlags\(](#page-1203-1))
- $\bullet$  [show](#page-1203-2)()
- [showEvent\(](#page-1204-0))
- [showFullScreen\(](#page-1204-1))
- [showMaximized\(](#page-1204-2))
- [showMinimized](#page-1205-0)()
- [showNormal](#page-1205-1)()
- [signalsBlocked\(](#page-1291-2))
- $\bullet$  [size](#page-1205-2)()
- [sizeHint\(](#page-1205-3))
- [sizeIncrement\(](#page-1206-0))
- [sizePolicy\(](#page-1206-1))
- [stackUnder](#page-1206-2)()
- [startTimer](#page-1291-3)()
- $\bullet$  [style\(](#page-1206-3))
- [styleChange\(](#page-1206-4))
- [tabletEvent](#page-1206-5)()
- [testWFlags\(](#page-1207-0))
- [timerEvent\(](#page-1292-0))
- $\bullet$  [title](#page-2582-6)()
- [topLevelWidget\(](#page-1207-1))
- $\bullet$  [tr\(](#page-1292-1))
- $\bullet$  [trUtf8\(](#page-1293-0))
- [unsetCursor](#page-1207-2)()
- [unsetFont\(](#page-1207-3))
- [unsetPalette](#page-1207-4)()
- [update](#page-1207-5)()
- [updateGeometry\(](#page-1208-0))
- [updateMask](#page-1209-0)()
- [visibleRect\(](#page-1209-1))
- [wheelEvent\(](#page-1209-2))
- $\bullet$  [width\(](#page-1209-3))
- [winEvent\(](#page-1209-4))
- $\bullet$  [winId](#page-1209-5)()
- [windowActivationChange\(](#page-1210-0))
- $\bullet$   $X()$
- x11[A](#page-5491-0)ppCells()
- x11AppColor[m](#page-5491-1)ap()
- x11AppDefaultColor[m](#page-5491-2)ap()
- x11AppDefault[Vi](#page-5491-3)sual()
- x11[A](#page-5491-4)ppDepth()
- x11[A](#page-5491-5)ppDisplay()
- x11[A](#page-5491-6)ppDpiX()
- x11[A](#page-5492-0)ppDpiY()
- x11[A](#page-5492-1)ppScreen()
- x11App[Vi](#page-5492-2)sual()
- x11[C](#page-5492-3)ells()
- x11Color[m](#page-5492-4)ap()
- x11DefaultColor[m](#page-5492-5)ap()
- x11Default[Vi](#page-5492-6)sual()
- x11[D](#page-5493-0)epth()
- x11[D](#page-5493-1)isplay()
- x11[E](#page-1210-2)vent()
- x11[S](#page-5493-2)creen()
- x11Set[A](#page-5493-3)ppDpiX()
- x11Set[A](#page-5493-4)ppDpiY()
- x11[Vi](#page-5493-5)sual()
- $y()$  $y()$

Copyright © 2002 [T](http://www.trolltech.com)rolltech Trade[m](http://www.trolltech.com/trademarks.html)arks s :Cavendish Q t 3.0.5

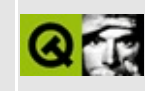

## **Complete Member List for QPaintDeviceMetrics**

This is the complete list of member functions for [QPaintDeviceMetrics,](#page-5540-0) including inherited members.

- [QPaintDeviceMetrics](#page-5544-0)()
- $\bullet$  [depth\(](#page-5544-1))
- [height\(](#page-5544-2))
- [heightMM](#page-5544-3)()
- $\bullet$  [logicalDpiX\(](#page-5544-4))
- $\bullet$  [logicalDpiY\(](#page-5544-5))
- [numColors\(](#page-5545-0))
- $\bullet$  [width\(](#page-5545-1))
- $\bullet$  [widthMM](#page-5545-2)()

Copyright © 2002 [Trolltech](http://www.trolltech.com) [Trademarks](http://www.trolltech.com/trademarks.html) Qt version 3.0.5
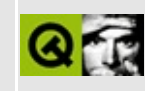

# **Complete Member List for QStrIList**

This is the complete list of member functions for [QStrIList](#page-5546-0), including inherited members.

- [QStrIList](#page-5550-0)()
- $\bullet \ \sim QStrIList()$
- [append](#page-3416-0)()
- $\bullet$  [at](#page-3416-1)()
- [autoDelete](#page-3282-0)()
- $\bullet$  [clear\(](#page-3417-0))
- [compareItems](#page-3417-1)()
- [contains\(](#page-3418-0))
- [containsRef\(](#page-3418-1))
- $\bullet$  [count\(](#page-3418-2))
- [current\(](#page-3419-0))
- [currentNode\(](#page-3419-1))
- [deleteItem\(](#page-3283-0))
- $\bullet$  [find\(](#page-3419-2))
- [findNext\(](#page-3419-3))
- [findNextRef\(](#page-3420-0))
- [findRef\(](#page-3420-1))
- $\bullet$  [first\(](#page-3420-2))
- $getFirst()$  $getFirst()$
- [getLast](#page-3421-0)()
- $\bullet$  [inSort\(](#page-3421-1))
- [insert\(](#page-3421-2))
- $\bullet$  is Empty()
- $\bullet$  [last\(](#page-3422-0))
- [newItem](#page-3283-1)()
- $\bullet$  [next\(](#page-3422-1))
- [operator=\(](#page-5648-0))
- $\bullet$  [operator==\(](#page-3422-2))
- [prepend](#page-3422-3)()
- $\bullet$  [prev](#page-3423-0)()
- $\bullet$  [read\(](#page-3423-1))
- re[m](#page-3423-2)ove()
- re[m](#page-3424-0)oveFirst()
- re[m](#page-3424-1)oveLast()
- re[m](#page-3425-0)oveNode()
- re[m](#page-3425-1)oveRef()
- setAuto[D](#page-3283-2)elete()
- s[o](#page-3426-0)rt()
- ta[k](#page-3426-1)e()
- take[N](#page-3427-0)ode()
- to[Ve](#page-3427-1)ctor()
- [w](#page-3427-2)rite()

Copyright © 2002 [T](http://www.trolltech.com)rolltech

**Trade[m](http://www.trolltech.com/trademarks.html)arks** 

Qt version 3.0.5

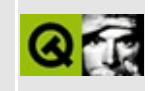

## **Complete Member List for QXmlContentHandler**

This is the complete list of member functions for [QXmlContentHandler,](#page-5551-0) including inherited members.

- [characters](#page-5555-0)()
- [endDocument\(](#page-5555-1))
- [endElement\(](#page-5555-2))
- [endPrefixMapping\(](#page-5556-0))
- [errorString\(](#page-5556-1))
- [ignorableWhitespace](#page-5556-2)()
- [processingInstruction\(](#page-5557-0))
- [setDocumentLocator\(](#page-5557-1))
- [skippedEntity\(](#page-5557-2))
- [startDocument\(](#page-5557-3))
- [startElement\(](#page-5558-0))
- [startPrefixMapping\(](#page-5559-0))

Copyright © 2002 [Trolltech](http://www.trolltech.com) [Trademarks](http://www.trolltech.com/trademarks.html) Qt version 3.0.5

#### $\begin{array}{c|c|c|c|c} \hline & & & & & \\ \hline & & & & & \\ \hline & & & & & \\ \hline & & & & & \\ \hline & & & & & & \\ \hline \end{array}$

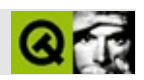

#### **QDataStream**

#### [QDataStream](#page-5560-0)

- [QDataStream](#page-5568-0)()
- [~QDataStream\(](#page-5568-1))
- $\bullet$  at End $()$
- [byteOrder](#page-5569-0)()
- [device](#page-5569-1)()
- $\bullet$  [eof](#page-5569-2)()
- [isPrintableData\(](#page-5569-3))
- $\bullet$  operator  $<<$  ()
- operator $>>()$
- [readBytes](#page-5573-0)()
- [readRawBytes\(](#page-5573-1))
- [setByteOrder\(](#page-5573-2))
- [setDevice\(](#page-5574-0))
- [setPrintableData\(](#page-5574-1))
- [setVersion\(](#page-5574-2))
- [unsetDevice\(](#page-5574-3))
- [version](#page-5574-4)()
- [writeBytes](#page-5575-0)()
- [writeRawBytes\(](#page-5575-1))

Copyright © 2002 [Trolltech](http://www.trolltech.com) [Trademarks](http://www.trolltech.com/trademarks.html) :Cavendish Qt 3.0.5

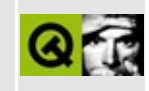

#### **Complete Member List for QXmlDeclHandler**

This is the complete list of member functions for [QXmlDeclHandler,](#page-5576-0) including inherited members.

- [attributeDecl\(](#page-5580-0))
- [errorString\(](#page-5580-1))
- [externalEntityDecl](#page-5580-2)()
- [internalEntityDecl](#page-5581-0)()

Copyright © 2002 [Trolltech](http://www.trolltech.com) [Trademarks](http://www.trolltech.com/trademarks.html) Qt version 3.0.5

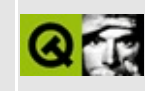

## **Complete Member List for QDataTable**

This is the complete list of member functions for [QDataTable](#page-5582-0), including inherited members.

- [QDataTable](#page-5594-0)()
- $\bullet \sim QDataTable()$
- [acceptDrops\(](#page-1164-0))
- [activateNextCell](#page-2448-0)()
- $\bullet$  [addChild\(](#page-2398-0))
- [addColumn\(](#page-5594-2))
- [addSelection](#page-2448-1)()
- [adjustColumn\(](#page-5595-0))
- [adjustRow](#page-2449-0)()
- [adjustSize\(](#page-1164-1))
- [autoDelete](#page-5595-1)()
- [autoEdit\(](#page-5595-2))
- [autoMask\(](#page-1165-0))
- [backgroundBrush](#page-1165-1)()
- [backgroundColor\(](#page-1165-2))
- [backgroundMode](#page-1165-3)()
- [backgroundOrigin](#page-1165-4)()
- [backgroundPixmap\(](#page-1165-5))
- [baseSize](#page-1166-0)()
- [beforeDelete](#page-5595-3)()
- [beforeInsert](#page-5595-4)()
- [beforeUpdate](#page-5596-0)()
- [beginEdit\(](#page-2449-1))
- [beginInsert\(](#page-5596-1))
- [beginUpdate](#page-5596-2)()
- [blockSignals](#page-1278-0)()
- [bottomMargin\(](#page-2398-1))
- $\bullet$  [caption](#page-1166-1)()
- [cellGeometry](#page-2449-2)()
- [cellRect\(](#page-2449-3))
- [cellWidget](#page-2449-4)()
- [center\(](#page-2398-2))
- [checkConnectArgs](#page-1278-1)()
- $\bullet$  [child\(](#page-1279-0))
- $\bullet$  [childAt\(](#page-1166-2))
- [childEvent](#page-1279-1)()
- [childIsVisible\(](#page-2399-0))
- $\bullet$  [childX\(](#page-2399-1))
- $\bullet$  [childY\(](#page-2399-2))
- [children\(](#page-1279-2))
- [childrenRect](#page-1166-3)()
- [childrenRegion\(](#page-1166-4))
- [className](#page-1280-0)()
- [clearCell\(](#page-2450-0))
- [clearCellWidget\(](#page-2450-1))
- [clearFocus](#page-1166-5)()
- [clearMask\(](#page-1167-0))
- [clearSelection](#page-2450-2)()
- [clearWFlags\(](#page-1167-1))
- [clicked](#page-2450-3)()
- [clipper\(](#page-2399-3))
- $\bullet$  [close](#page-1167-2)()
- [closeEvent\(](#page-1168-0))
- $\bullet$  [cmd\(](#page-5490-0))
- [colorGroup](#page-1168-1)()
- $\bullet$  [columnAt](#page-2450-4)()
- [columnClicked\(](#page-2451-0))
- [columnIndexChanged\(](#page-2451-1))
- [columnMovingEnabled\(](#page-2451-2))
- [columnPos\(](#page-2451-3))
- [columnWidth](#page-2451-4)()
- [columnWidthChanged\(](#page-2451-5))
- [confirmCancel](#page-5596-3)()
- [confirmCancels\(](#page-5597-0))
- [confirmDelete\(](#page-5597-1))
- $\bullet$  [confirmEdit](#page-5597-2)()
- [confirmEdits\(](#page-5597-3))
- [confirmInsert](#page-5597-4)()
- [confirmUpdate\(](#page-5597-5))
- [connect\(](#page-1280-1))
- [connectNotify](#page-1281-0)()
- [constPolish](#page-1168-2)()
- [contentsContextMenuEvent\(](#page-2399-4))
- [contentsDragEnterEvent](#page-2452-0)()
- [contentsDragLeaveEvent](#page-2452-1)()
- [contentsDragMoveEvent\(](#page-2452-2))
- [contentsDropEvent\(](#page-2452-3))
- [contentsHeight\(](#page-2400-0))
- [contentsMouseDoubleClickEvent](#page-2400-1)()
- [contentsMouseMoveEvent](#page-2400-2)()
- [contentsMousePressEvent\(](#page-2401-0))
- [contentsMouseReleaseEvent](#page-2401-1)()
- [contentsMoving](#page-2401-2)()
- [contentsRect](#page-1815-0)()
- [contentsToViewport](#page-2401-3)()
- [contentsWheelEvent\(](#page-2402-0))
- [contentsWidth](#page-2402-1)()
- $\bullet$  contents $X()$
- $\bullet$  [contentsY](#page-2402-3)()
- [contextMenuEvent](#page-1168-3)()
- [contextMenuRequested\(](#page-2452-4))
- [cornerWidget](#page-2402-4)()
- [create](#page-1169-0)()
- [createEditor](#page-2452-5)()
- [currEditCol\(](#page-2453-0))
- [currEditRow](#page-2453-1)()
- [currentChanged\(](#page-5597-6))
- [currentColumn\(](#page-2453-2))
- [currentRecord](#page-5598-0)()
- [currentRow\(](#page-2454-0))
- [currentSelection](#page-2454-1)()
- [cursor\(](#page-1169-1))
- [cursorChanged\(](#page-5598-1))
- [customEvent\(](#page-1282-0))
- [customWhatsThis\(](#page-1169-2))
- [dateFormat](#page-5598-2)()
- [deleteCurrent](#page-5598-3)()
- [deleteLater\(](#page-1282-1))
- [destroy](#page-1169-3)()
- [destroyed\(](#page-1282-2))
- [disconnect](#page-1282-3)()
- [disconnectNotify\(](#page-1284-0))
- [doubleClicked\(](#page-2454-2))
- [dragAutoScroll\(](#page-2402-5))
- [dragEnabled\(](#page-2454-3))
- [dragEnterEvent](#page-1169-4)()
- [dragLeaveEvent](#page-1169-5)()
- [dragMoveEvent\(](#page-1170-0))
- [dragObject\(](#page-2454-4))
- [drawContents\(](#page-2455-0))
- [drawContentsOffset](#page-2403-0)()
- [drawFrame](#page-1815-1)()
- [drawText\(](#page-1170-1))
- [dropEvent\(](#page-1170-2))
- [dropped\(](#page-2455-1))
- [dumpObjectInfo\(](#page-1284-1))
- [dumpObjectTree\(](#page-1284-2))
- [editCell](#page-2455-2)()
- [editMode\(](#page-2455-3))
- [enableClipper\(](#page-2403-1))
- [enabledChange\(](#page-1171-0))
- [endEdit\(](#page-2455-4))
- [ensureCellVisible](#page-2456-0)()
- [ensureVisible](#page-2404-0)()
- [enterEvent](#page-1171-1)()
- [erase](#page-1171-2)()
- [eraseColor](#page-1172-0)()
- [erasePixmap](#page-1172-1)()
- $\bullet$  [event\(](#page-1172-2))
- [eventFilter](#page-2404-1)()
- [falseText](#page-5598-4)()
- [fieldAlignment\(](#page-5598-5))
- $\bullet$  [filter\(](#page-5599-0))
- $\bullet$  [find\(](#page-5599-1))
- [focusData](#page-1173-0)()
- [focusInEvent\(](#page-1173-1))
- [focusNextPrevChild](#page-1173-2)()
- [focusOutEvent](#page-1174-0)()
- [focusPolicy\(](#page-1174-1))
- [focusProxy](#page-1174-2)()
- [focusStyle\(](#page-2456-1))
- [focusWidget\(](#page-1174-3))
- $\bullet$  [font\(](#page-1174-4))
- [fontChange\(](#page-1174-5))
- $\bullet$  [fontInfo\(](#page-1175-0))
- [fontMetrics\(](#page-1175-1))
- [foregroundColor\(](#page-1175-2))
- [frameChanged\(](#page-1815-2))
- [frameGeometry\(](#page-1175-3))
- [frameRect\(](#page-1816-0))
- [frameShadow\(](#page-1816-1))
- [frameShape\(](#page-1816-2))
- [frameSize](#page-1175-4)()
- [frameStyle\(](#page-1816-3))
- [frameWidth\(](#page-1816-4))
- [geometry](#page-1175-5)()
- [getWFlags](#page-1175-6)()
- [grabKeyboard](#page-1176-0)()
- [grabMouse\(](#page-1176-1))
- [hScrollBarMode\(](#page-2404-2))
- [handle](#page-5490-1)()
- [handleError\(](#page-5599-2))
- [hasFocus](#page-1177-0)()
- [hasMouse](#page-1177-1)()
- [hasMouseTracking\(](#page-1177-2))
- [hasStaticBackground](#page-2404-3)()
- [height\(](#page-1177-3))
- [heightForWidth](#page-1177-4)()
- $\bullet$  [hide\(](#page-1177-5))
- [hideColumn\(](#page-2456-2))
- [hideEvent](#page-1177-6)()
- [hideRow\(](#page-2456-3))
- [highPriority](#page-1285-0)()
- [horizontalHeader\(](#page-2456-4))
- [horizontalScrollBar](#page-2404-4)()
- $\bullet$  [icon\(](#page-1178-0))
- [iconText\(](#page-1178-1))
- $\bullet$  [iconify\(](#page-1178-2))
- [imComposeEvent\(](#page-1178-3))
- [imEndEvent\(](#page-1178-4))
- [imStartEvent\(](#page-1178-5))
- $\bullet$  [indexOf\(](#page-5599-3))
- [inherits\(](#page-1285-1))
- [insertChild\(](#page-1286-0))
- [insertColumns\(](#page-2457-0))
- [insertCurrent\(](#page-5599-4))
- [insertRows\(](#page-2457-1))
- [insertWidget\(](#page-2457-2))
- [installEditorFactory\(](#page-5600-0))
- [installEventFilter\(](#page-1286-1))
- [installPropertyMap\(](#page-5600-1))
- $\bullet$  [isA\(](#page-1287-0))
- [isActiveWindow\(](#page-1179-0))
- [isColumnReadOnly](#page-2457-3)()
- [isColumnSelected\(](#page-2457-4))
- [isColumnStretchable\(](#page-2458-0))
- [isDesktop](#page-1179-1)()
- [isDialog\(](#page-1179-2))
- $\bullet$  [isEditing\(](#page-2458-1))
- [isEnabled\(](#page-1179-3))
- [isEnabledTo\(](#page-1179-4))
- [isEnabledToTLW\(](#page-1179-5))
- [isExtDev](#page-5490-2)()
- [isFocusEnabled\(](#page-1179-6))
- [isHidden\(](#page-1180-0))
- [isMaximized\(](#page-1180-1))
- [isMinimized\(](#page-1180-2))
- [isModal\(](#page-1180-3))
- $\bullet$  is Popup()
- [isReadOnly\(](#page-2458-2))
- [isRowReadOnly\(](#page-2458-3))
- [isRowSelected](#page-2458-4)()
- [isRowStretchable](#page-2458-5)()
- [isSelected](#page-2459-0)()
- [isTopLevel](#page-1180-5)()
- [isUpdatesEnabled\(](#page-1180-6))
- [isVisible](#page-1180-7)()
- [isVisibleTo](#page-1181-0)()
- [isVisibleToTLW](#page-1181-1)()
- [isWidgetType\(](#page-1287-1))
- $\bullet$  [item](#page-2459-1)()
- [keyPressEvent\(](#page-1181-2))
- [keyReleaseEvent\(](#page-1181-3))
- [keyboardGrabber\(](#page-1182-0))
- [killTimer\(](#page-1287-2))
- [killTimers](#page-1288-0)()
- [layout\(](#page-1182-1))
- [leaveEvent\(](#page-1182-2))
- [leftMargin](#page-2405-0)()
- [lineWidth\(](#page-1816-5))
- [lower\(](#page-1182-3))
- [macEvent](#page-1183-0)()
- [mapFrom\(](#page-1183-1))
- [mapFromGlobal\(](#page-1183-2))
- [mapFromParent\(](#page-1183-3))
- $\bullet$  [mapTo\(](#page-1183-4))
- [mapToGlobal\(](#page-1184-0))
- [mapToParent](#page-1184-1)()
- $\bullet$  [margin](#page-1816-6)()
- [maximumHeight](#page-1184-2)()
- [maximumSize\(](#page-1184-3))
- [maximumWidth\(](#page-1184-4))
- [metaObject](#page-1288-1)()
- [metric\(](#page-1184-5))
- [microFocusHint](#page-1185-0)()
- [midLineWidth\(](#page-1817-0))
- [minimumHeight\(](#page-1185-1))
- [minimumSize\(](#page-1185-2))
- [minimumSizeHint](#page-1185-3)()
- [minimumWidth](#page-1185-4)()
- [mouseDoubleClickEvent\(](#page-1185-5))
- [mouseGrabber\(](#page-1185-6))
- [mouseMoveEvent\(](#page-1186-0))
- [mousePressEvent](#page-1186-1)()
- [mouseReleaseEvent\(](#page-1186-2))
- [move\(](#page-1187-0))
- [moveChild\(](#page-2405-1))
- [moveEvent](#page-1187-1)()
- $\bullet$  [name\(](#page-1288-2))
- [normalizeSignalSlot](#page-1288-3)()
- [nullText\(](#page-5600-2))
- [numCols\(](#page-5600-3))
- [numRows](#page-5600-4)()
- [numSelections\(](#page-2459-2))
- [objectTrees](#page-1288-4)()
- [ownCursor\(](#page-1187-2))
- $\bullet$  [ownFont\(](#page-1187-3))
- [ownPalette\(](#page-1187-4))
- [paintCell\(](#page-2459-3))
- [paintEmptyArea\(](#page-2460-0))
- [paintEvent](#page-1817-1)()
- [paintField](#page-5601-0)()
- [paintFocus\(](#page-2460-1))
- [paintingActive](#page-5490-3)()
- [palette](#page-1188-0)()
- [paletteBackgroundColor](#page-1188-1)()
- [paletteBackgroundPixmap](#page-1188-2)()
- [paletteChange](#page-1188-3)()
- [paletteForegroundColor](#page-1189-0)()
- [parent\(](#page-1289-0))
- [parentWidget\(](#page-1189-1))
- $\bullet$  [pixmap\(](#page-2460-2))
- [polish\(](#page-1189-2))
- $\bullet$  [pos\(](#page-1189-3))
- [pressed\(](#page-2461-0))
- [primeDelete\(](#page-5601-1))
- [primeInsert](#page-5601-2)()
- [primeUpdate\(](#page-5601-3))
- [property\(](#page-1289-1))
- [queryList\(](#page-1289-2))
- [qwsEvent\(](#page-1189-4))
- $\bullet$  [raise\(](#page-1190-0))
- [recreate](#page-1190-1)()
- $\bullet$  [rect](#page-1190-2)()
- [refresh\(](#page-5601-4))
- [releaseKeyboard\(](#page-1190-3))
- [releaseMouse\(](#page-1190-4))
- [removeChild\(](#page-2405-2))
- [removeColumn](#page-5602-0)()
- [removeColumns\(](#page-2461-1))
- [removeEventFilter\(](#page-1290-0))
- [removeRow](#page-2461-2)()
- [removeRows\(](#page-2461-3))
- [removeSelection\(](#page-2462-0))
- repaint $()$
- [repaintContents\(](#page-2405-3))
- [repaintSelections\(](#page-2462-1))
- [reparent\(](#page-1192-0))
- $reset()$  $reset()$
- [resetInputContext\(](#page-1192-1))
- [resize](#page-1193-0)()
- [resizeContents\(](#page-2406-0))
- [resizeData\(](#page-2462-2))
- [resizeEvent\(](#page-1817-2))
- [resizePolicy](#page-2406-1)()
- [rightMargin](#page-2406-2)()
- $\bullet$  [rowAt\(](#page-2462-3))
- [rowHeight](#page-2462-4)()
- [rowHeightChanged\(](#page-2463-0))
- [rowIndexChanged](#page-2463-1)()
- [rowMovingEnabled\(](#page-2463-2))
- $\bullet$  [rowPos\(](#page-2463-3))
- [scroll\(](#page-1193-1))
- [scrollBy\(](#page-2406-3))
- [selection\(](#page-2463-4))
- [selectionChanged](#page-2463-5)()
- [selectionMode\(](#page-2463-6))
- [sender](#page-1290-1)()
- [setAcceptDrops\(](#page-1194-0))
- [setActiveWindow](#page-1194-1)()
- [setAutoDelete](#page-5602-2)()
- [setAutoEdit\(](#page-5602-3))
- [setAutoMask\(](#page-1194-2))
- [setBackgroundColor\(](#page-1194-3))
- [setBackgroundMode\(](#page-1194-4))
- [setBackgroundOrigin\(](#page-1195-0))
- [setBackgroundPixmap](#page-1195-1)()
- [setBaseSize\(](#page-1195-2))
- [setCaption](#page-1195-3)()
- [setCellContentFromEditor](#page-2464-0)()
- [setCellWidget\(](#page-2464-1))
- [setColumn](#page-5603-0)()
- [setColumnMovingEnabled\(](#page-2464-2))
- [setColumnReadOnly\(](#page-2464-3))
- [setColumnStretchable\(](#page-2465-0))
- [setColumnWidth\(](#page-5603-1))
- [setConfirmCancels](#page-5603-2)()
- [setConfirmDelete](#page-5603-3)()
- [setConfirmEdits](#page-5603-4)()
- [setConfirmInsert](#page-5604-0)()
- [setConfirmUpdate](#page-5604-1)()
- [setContentsPos\(](#page-2406-4))
- [setCornerWidget\(](#page-2406-5))
- [setCurrentCell\(](#page-2465-1))
- [setCursor\(](#page-1195-4))
- [setDateFormat\(](#page-5604-2))
- [setDisabled\(](#page-1196-0))
- [setDragAutoScroll\(](#page-2407-0))
- [setDragEnabled\(](#page-2465-2))
- [setEditMode](#page-2465-3)()
- [setEnabled\(](#page-1196-1))
- [setEraseColor\(](#page-1196-2))
- $\bullet$  [setErasePixmap\(](#page-1196-3))
- [setFalseText\(](#page-5604-3))
- [setFilter\(](#page-5604-4))
- [setFixedHeight\(](#page-1196-4))
- [setFixedSize](#page-1196-5)()
- [setFixedWidth\(](#page-1197-0))
- [setFocus](#page-1197-1)()
- [setFocusPolicy\(](#page-1198-0))
- [setFocusProxy\(](#page-1198-1))
- [setFocusStyle\(](#page-2465-4))
- [setFont](#page-1198-2)()
- [setFrameRect\(](#page-1817-3))
- [setFrameShadow\(](#page-1817-4))
- [setFrameShape\(](#page-1818-0))
- [setFrameStyle](#page-1818-1)()
- [setGeometry](#page-1198-3)()
- [setHBarGeometry\(](#page-2407-1))
- [setHScrollBarMode\(](#page-2407-2))
- [setIcon](#page-1198-4)()
- [setIconText\(](#page-1199-0))
- [setItem](#page-2466-0)()
- [setKeyCompression\(](#page-1199-1))
- [setLeftMargin\(](#page-2466-1))
- [setLineWidth\(](#page-1819-0))
- [setMargin\(](#page-1819-1))
- [setMargins\(](#page-2407-3))
- $\bullet$  [setMask\(](#page-1199-2))
- [setMaximumHeight\(](#page-1200-0))
- [setMaximumSize\(](#page-1200-1))
- [setMaximumWidth](#page-1200-2)()
- [setMicroFocusHint\(](#page-1200-3))
- [setMidLineWidth\(](#page-1819-2))
- [setMinimumHeight\(](#page-1200-4))
- [setMinimumSize](#page-1200-5)()
- [setMinimumWidth\(](#page-1201-0))
- [setMouseTracking](#page-1201-1)()
- [setName](#page-1291-0)()
- [setNullText\(](#page-5604-5))
- [setNumCols\(](#page-2466-2))
- [setNumRows](#page-2466-3)()
- [setPalette\(](#page-1201-2))
- [setPaletteBackgroundColor](#page-1201-3)()
- [setPaletteBackgroundPixmap](#page-1201-4)()
- [setPaletteForegroundColor\(](#page-1202-0))
- [setPixmap\(](#page-2466-4))
- [setProperty](#page-1291-1)()
- [setReadOnly](#page-2467-0)()
- [setResizePolicy\(](#page-2407-4))
- [setRowHeight](#page-2467-1)()
- [setRowMovingEnabled\(](#page-2467-2))
- [setRowReadOnly](#page-2467-3)()
- [setRowStretchable\(](#page-2467-4))
- [setSelectionMode\(](#page-2467-5))
- [setShowGrid\(](#page-2468-0))
- [setSize\(](#page-5604-6))
- [setSizeIncrement\(](#page-1202-1))
- [setSizePolicy](#page-1202-2)()
- [setSort\(](#page-5605-0))
- [setSorting](#page-2468-1)()
- [setSqlCursor](#page-5605-1)()
- [setStaticBackground\(](#page-2407-5))
- [setStyle](#page-1202-3)()
- [setTabOrder\(](#page-1202-4))
- [setText](#page-2468-2)()
- [setTopMargin](#page-2468-3)()
- [setTrueText\(](#page-5605-2))
- [setUpdatesEnabled](#page-1203-0)()
- [setVBarGeometry\(](#page-2408-0))
- [setVScrollBarMode\(](#page-2408-1))
- [setWFlags\(](#page-1203-1))
- $\bullet$  [show](#page-1203-2)()
- [showChild](#page-2408-2)()
- [showColumn\(](#page-2468-4))
- [showEvent\(](#page-1204-0))
- [showFullScreen\(](#page-1204-1))
- [showGrid\(](#page-2468-5))
- [showMaximized\(](#page-1204-2))
- [showMinimized](#page-1205-0)()
- [showNormal](#page-1205-1)()
- [showRow](#page-2468-6)()
- [signalsBlocked\(](#page-1291-2))
- $\bullet$  [size](#page-1205-2)()
- [sizeHint\(](#page-1205-3))
- [sizeIncrement\(](#page-1206-0))
- [sizePolicy\(](#page-1206-1))
- $\bullet$  [sort](#page-5606-0)()
- [sortAscending\(](#page-5606-1))
- [sortColumn\(](#page-5606-2))
- [sortDescending](#page-5606-3)()
- [sorting\(](#page-2469-0))
- [sqlCursor\(](#page-5606-4))
- [stackUnder](#page-1206-2)()
- [startDrag](#page-2469-1)()
- [startTimer](#page-1291-3)()
- $\bullet$  [style\(](#page-1206-3))
- [styleChange\(](#page-1206-4))
- [swapCells\(](#page-2469-2))
- [swapColumns](#page-2470-0)()
- [swapRows](#page-2470-1)()
- $\bullet$  [tabletEvent](#page-1206-5)()
- [takeItem](#page-2470-2)()
- [testWFlags\(](#page-1207-0))
- $\bullet$  [text](#page-5606-5)()
- [timerEvent\(](#page-1292-0))
- [topLevelWidget\(](#page-1207-1))
- [topMargin](#page-2408-3)()
- $\bullet$  [tr\(](#page-1292-1))
- $\bullet$  [trUtf8\(](#page-1293-0))
- [trueText\(](#page-5606-6))
- [unsetCursor](#page-1207-2)()
- [unsetFont\(](#page-1207-3))
- [unsetPalette](#page-1207-4)()
- [update](#page-1207-5)()
- [updateCell](#page-2471-0)()
- [updateContents](#page-2408-4)()
- [updateCurrent](#page-5607-0)()
- [updateGeometry\(](#page-1208-0))
- [updateMask](#page-1209-0)()
- [updateScrollBars\(](#page-2409-0))
- [vScrollBarMode\(](#page-2409-1))
- $\bullet$  [value\(](#page-5607-1))
- [valueChanged](#page-2471-1)()
- [verticalHeader\(](#page-2471-2))
- [verticalScrollBar](#page-2409-2)()
- [viewport\(](#page-2409-3))
- vie[w](#page-2409-4)portPaintEvent()
- vie[w](#page-2409-5)portResizeEvent()
- vie[w](#page-2410-0)portSize()
- viewport[To](#page-2410-1)Contents()
- visible[H](#page-2410-2)eight()
- visible[R](#page-1209-1)ect()
- visible[Wi](#page-2410-3)dth()
- [w](#page-1209-2)heelEvent()
- [w](#page-1209-3)idth()
- [w](#page-1209-4)inEvent()
- [w](#page-1209-5)inId()
- [w](#page-1210-0)indow Activation Change()
- **[x](#page-1210-1)()**
- x11[A](#page-5491-0)ppCells()
- x11AppColor[m](#page-5491-1)ap()
- x11AppDefaultColor[m](#page-5491-2)ap()
- x11AppDefault[Vi](#page-5491-3)sual()
- x11[A](#page-5491-4)ppDepth()
- x11[A](#page-5491-5)ppDisplay()
- x11[A](#page-5491-6)ppDpiX()
- x11[A](#page-5492-0)ppDpiY()
- x11[A](#page-5492-1)ppScreen()
- x11App[Vi](#page-5492-2)sual()
- x11[C](#page-5492-3)ells()
- x11Color[m](#page-5492-4)ap()
- x11DefaultColor[m](#page-5492-5)ap()
- x11Default[Vi](#page-5492-6)sual()
- x11[D](#page-5493-0)epth()
- x11[D](#page-5493-1)isplay()
- x11[E](#page-1210-2)vent()
- x11[S](#page-5493-2)creen()
- x11Set[A](#page-5493-3)ppDpiX()
- x11Set[A](#page-5493-4)ppDpiY()
- x11[Vi](#page-5493-5)sual()
- $y()$  $y()$

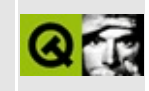

## **Complete Member List for QHebrewCodec**

This is the complete list of member functions for [QHebrewCodec,](#page-5613-0) including inherited members.

- [canEncode\(](#page-3440-0))
- [codecForContent\(](#page-3440-1))
- [codecForIndex](#page-3441-0)()
- [codecForLocale\(](#page-3441-1))
- [codecForMib](#page-3441-2)()
- [codecForName\(](#page-3441-3))
- [deleteAllCodecs\(](#page-3441-4))
- [fromUnicode\(](#page-5617-0))
- [heuristicContentMatch\(](#page-3442-0))
- [heuristicNameMatch\(](#page-3443-0))
- [loadCharmap](#page-3443-1)()
- [loadCharmapFile\(](#page-3444-0))
- [locale](#page-3444-1)()
- [makeDecoder\(](#page-3444-2))
- [makeEncoder\(](#page-3444-3))
- [mibEnum\(](#page-3444-4))
- [mimeName\(](#page-5617-1))
- $\bullet$  [name\(](#page-3445-0))
- [setCodecForLocale\(](#page-3445-1))
- [simpleHeuristicNameMatch](#page-3446-0)()
- [toUnicode\(](#page-3446-1))

Copyright © 2002 [Trolltech](http://www.trolltech.com) [Trademarks](http://www.trolltech.com/trademarks.html) Qt version 3.0.5

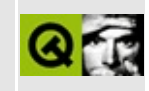

#### **Complete Member List for QXmlDefaultHandler**

This is the complete list of member functions for [QXmlDefaultHandler,](#page-5618-0) including inherited members.

- [QXmlDefaultHandler](#page-5622-0)()
- $\bullet$  [~QXmlDefaultHandler](#page-5622-1)()
- [attributeDecl\(](#page-5580-0))
- [characters](#page-5555-0)()
- [comment](#page-5839-0)()
- $\bullet$  [endCDATA](#page-5839-1)()
- [endDTD](#page-5839-2)()
- [endDocument\(](#page-5555-1))
- [endElement\(](#page-5555-2))
- $\bullet$  [endEntity\(](#page-5839-3))
- [endPrefixMapping\(](#page-5556-0))
- [error\(](#page-5765-0))
- [errorString\(](#page-5580-1))
- [externalEntityDecl](#page-5580-2)()
- [fatalError\(](#page-5765-1))
- [ignorableWhitespace](#page-5556-2)()
- [internalEntityDecl](#page-5581-0)()
- [notationDecl](#page-5653-0)()
- [processingInstruction\(](#page-5557-0))
- [resolveEntity\(](#page-5695-0))
- [setDocumentLocator\(](#page-5557-1))
- [skippedEntity\(](#page-5557-2))
- [startCDATA](#page-5840-0)()
- [startDTD](#page-5840-1)()
- [startDocument\(](#page-5557-3))
- [startElement\(](#page-5558-0))
- $\bullet$  [startEntity\(](#page-5841-0))
- [startPrefixMapping\(](#page-5559-0))
- [unparsedEntityDecl](#page-5653-1)()

• [warning\(](#page-5765-2))

Copyright © 2002 [Trolltech](http://www.trolltech.com) [Trademarks](http://www.trolltech.com/trademarks.html) Qt version 3.0.5

 $\rightarrow$ 

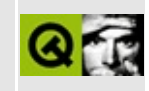

## **Complete Member List for QDataView**

This is the complete list of member functions for [QDataView,](#page-5623-0) including inherited members.

- [QDataView\(](#page-5628-0))
- $\bullet \sim QDataView()$
- [acceptDrops\(](#page-1164-0))
- [adjustSize\(](#page-1164-1))
- [autoMask\(](#page-1165-0))
- [backgroundBrush](#page-1165-1)()
- [backgroundColor\(](#page-1165-2))
- [backgroundMode](#page-1165-3)()
- [backgroundOrigin](#page-1165-4)()
- [backgroundPixmap\(](#page-1165-5))
- [baseSize](#page-1166-0)()
- [blockSignals](#page-1278-0)()
- [caption](#page-1166-1)()
- [checkConnectArgs](#page-1278-1)()
- $\bullet$  [child\(](#page-1279-0))
- $\bullet$  [childAt\(](#page-1166-2))
- [childEvent](#page-1279-1)()
- [children\(](#page-1279-2))
- [childrenRect](#page-1166-3)()
- [childrenRegion\(](#page-1166-4))
- [className](#page-1280-0)()
- [clearFocus](#page-1166-5)()
- [clearMask\(](#page-1167-0))
- [clearValues](#page-5628-2)()
- [clearWFlags\(](#page-1167-1))
- $\bullet$  [close](#page-1167-2)()
- [closeEvent\(](#page-1168-0))
- $\bullet$  [cmd\(](#page-5490-0))
- [colorGroup](#page-1168-1)()
- [connect\(](#page-1280-1))
- [connectNotify](#page-1281-0)()
- [constPolish](#page-1168-2)()
- [contextMenuEvent](#page-1168-3)()
- [create](#page-1169-0)()
- [cursor\(](#page-1169-1))
- [customEvent\(](#page-1282-0))
- [customWhatsThis\(](#page-1169-2))
- [deleteLater\(](#page-1282-1))
- [destroy](#page-1169-3)()
- [destroyed\(](#page-1282-2))
- [disconnect](#page-1282-3)()
- [disconnectNotify\(](#page-1284-0))
- [dragEnterEvent](#page-1169-4)()
- [dragLeaveEvent](#page-1169-5)()
- [dragMoveEvent\(](#page-1170-0))
- [drawText\(](#page-1170-1))
- [dropEvent\(](#page-1170-2))
- [dumpObjectInfo\(](#page-1284-1))
- [dumpObjectTree\(](#page-1284-2))
- [enabledChange\(](#page-1171-0))
- [enterEvent](#page-1171-1)()
- [erase](#page-1171-2)()
- [eraseColor](#page-1172-0)()
- [erasePixmap](#page-1172-1)()
- $\bullet$  [event\(](#page-1172-2))
- [eventFilter](#page-1285-2)()
- $\bullet$  [find\(](#page-1173-3))
- [focusData](#page-1173-0)()
- [focusInEvent\(](#page-1173-1))
- [focusNextPrevChild](#page-1173-2)()
- [focusOutEvent](#page-1174-0)()
- [focusPolicy\(](#page-1174-1))
- [focusProxy](#page-1174-2)()
- [focusWidget\(](#page-1174-3))
- $\bullet$  [font\(](#page-1174-4))
- [fontChange\(](#page-1174-5))
- $\bullet$  [fontInfo\(](#page-1175-0))
- [fontMetrics\(](#page-1175-1))
- [foregroundColor\(](#page-1175-2))
- $\bullet$  [form\(](#page-5628-3))
- [frameGeometry\(](#page-1175-3))
- [frameSize](#page-1175-4)()
- [geometry](#page-1175-5)()
- [getWFlags](#page-1175-6)()
- [grabKeyboard](#page-1176-0)()
- [grabMouse\(](#page-1176-1))
- [handle](#page-5490-1)()
- [hasFocus](#page-1177-0)()
- [hasMouse](#page-1177-1)()
- [hasMouseTracking\(](#page-1177-2))
- $\bullet$  [height\(](#page-1177-3))
- [heightForWidth](#page-1177-4)()
- $\bullet$  [hide\(](#page-1177-5))
- [hideEvent](#page-1177-6)()
- [highPriority](#page-1285-0)()
- $\bullet$  [icon\(](#page-1178-0))
- [iconText\(](#page-1178-1))
- $\bullet$  [iconify\(](#page-1178-2))
- [imComposeEvent\(](#page-1178-3))
- [imEndEvent\(](#page-1178-4))
- [imStartEvent\(](#page-1178-5))
- [inherits\(](#page-1285-1))
- [insertChild\(](#page-1286-0))
- [installEventFilter\(](#page-1286-1))
- $\bullet$  [isA\(](#page-1287-0))
- [isActiveWindow\(](#page-1179-0))
- [isDesktop](#page-1179-1)()
- [isDialog\(](#page-1179-2))
- [isEnabled\(](#page-1179-3))
- [isEnabledTo\(](#page-1179-4))
- [isEnabledToTLW\(](#page-1179-5))
- [isExtDev](#page-5490-2)()
- [isFocusEnabled\(](#page-1179-6))
- [isHidden\(](#page-1180-0))
- [isMaximized\(](#page-1180-1))
- [isMinimized\(](#page-1180-2))
- [isModal\(](#page-1180-3))
- $\bullet$  is Popup()
- [isTopLevel](#page-1180-5)()
- [isUpdatesEnabled\(](#page-1180-6))
- [isVisible](#page-1180-7)()
- [isVisibleTo](#page-1181-0)()
- [isVisibleToTLW](#page-1181-1)()
- [isWidgetType\(](#page-1287-1))
- [keyPressEvent\(](#page-1181-2))
- [keyReleaseEvent\(](#page-1181-3))
- [keyboardGrabber\(](#page-1182-0))
- [killTimer\(](#page-1287-2))
- [killTimers](#page-1288-0)()
- [layout\(](#page-1182-1))
- [leaveEvent\(](#page-1182-2))
- [lower\(](#page-1182-3))
- [macEvent](#page-1183-0)()
- [mapFrom\(](#page-1183-1))
- [mapFromGlobal\(](#page-1183-2))
- [mapFromParent\(](#page-1183-3))
- $\bullet$  [mapTo\(](#page-1183-4))
- [mapToGlobal\(](#page-1184-0))
- [mapToParent](#page-1184-1)()
- [maximumHeight](#page-1184-2)()
- [maximumSize\(](#page-1184-3))
- [maximumWidth\(](#page-1184-4))
- [metaObject](#page-1288-1)()
- [metric\(](#page-1184-5))
- [microFocusHint](#page-1185-0)()
- [minimumHeight\(](#page-1185-1))
- [minimumSize\(](#page-1185-2))
- [minimumSizeHint](#page-1185-3)()
- [minimumWidth](#page-1185-4)()
- [mouseDoubleClickEvent\(](#page-1185-5))
- [mouseGrabber\(](#page-1185-6))
- [mouseMoveEvent\(](#page-1186-0))
- [mousePressEvent](#page-1186-1)()
- [mouseReleaseEvent\(](#page-1186-2))
- [move\(](#page-1187-0))
- [moveEvent](#page-1187-1)()
- $\bullet$  [name\(](#page-1288-2))
- [normalizeSignalSlot](#page-1288-3)()
- [objectTrees](#page-1288-4)()
- [ownCursor\(](#page-1187-2))
- [ownFont\(](#page-1187-3))
- [ownPalette\(](#page-1187-4))
- [paintEvent](#page-1188-4)()
- [paintingActive](#page-5490-3)()
- [palette](#page-1188-0)()
- [paletteBackgroundColor](#page-1188-1)()
- [paletteBackgroundPixmap](#page-1188-2)()
- [paletteChange](#page-1188-3)()
- [paletteForegroundColor](#page-1189-0)()
- [parent\(](#page-1289-0))
- [parentWidget\(](#page-1189-1))
- $\bullet$  [polish\(](#page-1189-2))
- $\bullet$  [pos\(](#page-1189-3))
- [property\(](#page-1289-1))
- [queryList\(](#page-1289-2))
- [qwsEvent\(](#page-1189-4))
- $\bullet$  [raise\(](#page-1190-0))
- [readFields\(](#page-5628-4))
- [record\(](#page-5628-5))
- [recreate](#page-1190-1)()
- $\bullet$  [rect](#page-1190-2)()
- [refresh\(](#page-5629-0))
- [releaseKeyboard\(](#page-1190-3))
- [releaseMouse\(](#page-1190-4))
- [removeChild\(](#page-1290-2))
- [removeEventFilter\(](#page-1290-0))
- [repaint\(](#page-1191-0))
- [reparent\(](#page-1192-0))
- [resetInputContext\(](#page-1192-1))
- [resize](#page-1193-0)()
- [resizeEvent\(](#page-1193-2))
- [scroll\(](#page-1193-1))
- [sender](#page-1290-1)()
- [setAcceptDrops\(](#page-1194-0))
- [setActiveWindow](#page-1194-1)()
- [setAutoMask\(](#page-1194-2))
- [setBackgroundColor\(](#page-1194-3))
- [setBackgroundMode\(](#page-1194-4))
- [setBackgroundOrigin\(](#page-1195-0))
- [setBackgroundPixmap](#page-1195-1)()
- [setBaseSize\(](#page-1195-2))
- [setCaption](#page-1195-3)()
- [setCursor\(](#page-1195-4))
- [setDisabled\(](#page-1196-0))
- [setEnabled\(](#page-1196-1))
- [setEraseColor\(](#page-1196-2))
- [setErasePixmap\(](#page-1196-3))
- [setFixedHeight\(](#page-1196-4))
- [setFixedSize](#page-1196-5)()
- [setFixedWidth\(](#page-1197-0))
- [setFocus](#page-1197-1)()
- [setFocusPolicy\(](#page-1198-0))
- [setFocusProxy\(](#page-1198-1))
- [setFont](#page-1198-2)()
- [setForm\(](#page-5629-1))
- [setGeometry](#page-1198-3)()
- [setIcon](#page-1198-4)()
- [setIconText\(](#page-1199-0))
- [setKeyCompression\(](#page-1199-1))
- [setMask\(](#page-1199-2))
- [setMaximumHeight\(](#page-1200-0))
- [setMaximumSize\(](#page-1200-1))
- [setMaximumWidth](#page-1200-2)()
- [setMicroFocusHint\(](#page-1200-3))
- [setMinimumHeight\(](#page-1200-4))
- [setMinimumSize](#page-1200-5)()
- [setMinimumWidth\(](#page-1201-0))
- [setMouseTracking](#page-1201-1)()
- [setName](#page-1291-0)()
- [setPalette\(](#page-1201-2))
- [setPaletteBackgroundColor](#page-1201-3)()
- [setPaletteBackgroundPixmap](#page-1201-4)()
- [setPaletteForegroundColor\(](#page-1202-0))
- [setProperty](#page-1291-1)()
- [setRecord](#page-5629-0)()
- [setSizeIncrement\(](#page-1202-0))
- [setSizePolicy](#page-1202-1)()
- [setStyle](#page-1202-2)()
- [setTabOrder\(](#page-1202-3))
- [setUpdatesEnabled](#page-1203-0)()
- [setWFlags\(](#page-1203-1))
- $\bullet$  [show](#page-1203-2)()
- [showEvent\(](#page-1204-0))
- [showFullScreen\(](#page-1204-1))
- [showMaximized\(](#page-1204-2))
- [showMinimized](#page-1205-0)()
- [showNormal](#page-1205-1)()
- [signalsBlocked\(](#page-1291-0))
- $\bullet$  [size](#page-1205-2)()
- [sizeHint\(](#page-1205-3))
- [sizeIncrement\(](#page-1206-0))
- [sizePolicy\(](#page-1206-1))
- [stackUnder](#page-1206-2)()
- [startTimer](#page-1291-1)()
- $\bullet$  [style\(](#page-1206-3))
- [styleChange\(](#page-1206-4))
- [tabletEvent](#page-1206-5)()
- [testWFlags\(](#page-1207-0))
- [timerEvent\(](#page-1292-0))
- [topLevelWidget\(](#page-1207-1))
- $\bullet$  [tr\(](#page-1292-1))
- $\bullet$  [trUtf8\(](#page-1293-0))
- [unsetCursor](#page-1207-2)()
- [unsetFont\(](#page-1207-3))
- [unsetPalette](#page-1207-4)()
- [update](#page-1207-5)()
- [updateGeometry\(](#page-1208-0))
- [updateMask](#page-1209-0)()
- [visibleRect\(](#page-1209-1))
- [wheelEvent\(](#page-1209-2))
- $\bullet$  [width\(](#page-1209-3))
- [winEvent\(](#page-1209-4))
- $\bullet$  [winId](#page-1209-5) $\bullet$
- [w](#page-1210-0)indowActivationChange()
- [w](#page-5629-1)riteFields()
- **[x](#page-1210-1)()**
- x11[A](#page-5491-0)ppCells()
- x11AppColor[m](#page-5491-1)ap()
- x11AppDefaultColor[m](#page-5491-2)ap()
- x11AppDefault[Vi](#page-5491-3)sual()
- x11[A](#page-5491-4)ppDepth()
- x11[A](#page-5491-5)ppDisplay()
- x11[A](#page-5491-6)ppDpiX()
- x11[A](#page-5492-0)ppDpiY()
- x11[A](#page-5492-1)ppScreen()
- x11App[Vi](#page-5492-2)sual()
- x11[C](#page-5492-3)ells()
- x11Color[m](#page-5492-4)ap()
- x11DefaultColor[m](#page-5492-5)ap()
- x11Default[Vi](#page-5492-6)sual()
- x11[D](#page-5493-0)epth()
- x11[D](#page-5493-1)isplay()
- x11[E](#page-1210-2)vent()
- x11[S](#page-5493-2)creen()
- x11Set[A](#page-5493-3)ppDpiX()
- x11Set[A](#page-5493-4)ppDpiY()
- x11[Vi](#page-5493-5)sual()
- $y()$  $y()$

Copyright © 2002 [T](http://www.trolltech.com)rolltech

**Trade[m](http://www.trolltech.com/trademarks.html)arks** 

Qt version 3.0.5

### $\begin{array}{c|c|c|c|c} \hline & & & & & \\ \hline & & & & & \\ \hline & & & & & \\ \hline & & & & & \\ \hline & & & & & & \\ \hline \end{array}$

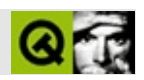

### **QHGroupBox**

#### **[QHGroupBox](#page-5630-0)**

- [QHGroupBox](#page-5634-0)()
- [~QHGroupBox](#page-5634-1)()
- [acceptDrops\(](#page-1164-0))
- [addSpace\(](#page-2580-0))
- [adjustSize\(](#page-1164-1))
- [alignment](#page-2581-0)()
- [autoMask\(](#page-1165-0))
- [backgroundBrush](#page-1165-1)()
- [backgroundColor\(](#page-1165-2))
- [backgroundMode](#page-1165-3)()
- [backgroundOrigin](#page-1165-4)()
- [backgroundPixmap\(](#page-1165-5))
- [baseSize](#page-1166-0)()
- [blockSignals](#page-1278-0)()
- [caption](#page-1166-1)()
- [checkConnectArgs](#page-1278-1)()
- $\bullet$  [child\(](#page-1279-0))
- $\bullet$  [childAt\(](#page-1166-2))
- [childEvent](#page-1279-1)()
- [children\(](#page-1279-2))
- [childrenRect](#page-1166-3)()
- [childrenRegion\(](#page-1166-4))
- [className](#page-1280-0)()
- [clearFocus](#page-1166-5)()
- [clearMask\(](#page-1167-0))
- [clearWFlags\(](#page-1167-1))
- $\bullet$  [close](#page-1167-2)()
- [closeEvent\(](#page-1168-0))
- $\bullet$  [cmd\(](#page-5490-0))
- [colorGroup](#page-1168-1)()
- [columns\(](#page-2581-1))
- [connect\(](#page-1280-1))
- [connectNotify](#page-1281-0)()
- [constPolish](#page-1168-2)()
- [contentsRect](#page-1815-0)()
- [contextMenuEvent](#page-1168-3)()
- [create](#page-1169-0)()
- [cursor\(](#page-1169-1))
- [customEvent\(](#page-1282-0))
- [customWhatsThis\(](#page-1169-2))
- [deleteLater\(](#page-1282-1))
- [destroy](#page-1169-3)()
- [destroyed\(](#page-1282-2))
- [disconnect](#page-1282-3)()
- [disconnectNotify\(](#page-1284-0))
- [dragEnterEvent](#page-1169-4)()
- [dragLeaveEvent](#page-1169-5)()
- [dragMoveEvent\(](#page-1170-0))
- [drawContents\(](#page-1815-1))
- [drawFrame](#page-1815-2)()
- [drawText\(](#page-1170-1))
- [dropEvent\(](#page-1170-2))
- [dumpObjectInfo\(](#page-1284-1))
- [dumpObjectTree\(](#page-1284-2))
- [enabledChange\(](#page-1171-0))
- [enterEvent](#page-1171-1)()
- [erase](#page-1171-2)()
- [eraseColor](#page-1172-0)()
- [erasePixmap](#page-1172-1)()
- [event\(](#page-1172-2))
- [eventFilter](#page-1285-0)()
- $\bullet$  [find\(](#page-1173-0))
- [focusData](#page-1173-1)()
- [focusInEvent\(](#page-1173-2))
- [focusNextPrevChild](#page-1173-3)()
- [focusOutEvent](#page-1174-0)()
- [focusPolicy\(](#page-1174-1))
- [focusProxy](#page-1174-2)()
- [focusWidget\(](#page-1174-3))
- $\bullet$  [font\(](#page-1174-4))
- [fontChange\(](#page-1174-5))
- [fontInfo\(](#page-1175-0))
- [fontMetrics\(](#page-1175-1))
- [foregroundColor\(](#page-1175-2))
- [frameChanged\(](#page-1815-3))
- [frameGeometry\(](#page-1175-3))
- [frameRect\(](#page-1816-0))
- [frameShadow\(](#page-1816-1))
- [frameShape\(](#page-1816-2))
- [frameSize](#page-1175-4)()
- [frameStyle\(](#page-1816-3))
- [frameWidth\(](#page-1816-4))
- [geometry](#page-1175-5)()
- [getWFlags](#page-1175-6)()
- [grabKeyboard](#page-1176-0)()
- [grabMouse\(](#page-1176-1))
- [handle](#page-5490-1)()
- [hasFocus](#page-1177-0)()
- [hasMouse](#page-1177-1)()
- [hasMouseTracking\(](#page-1177-2))
- [height\(](#page-1177-3))
- [heightForWidth](#page-1177-4)()
- $\bullet$  [hide\(](#page-1177-5))
- [hideEvent](#page-1177-6)()
- [highPriority](#page-1285-1)()
- $\bullet$  [icon\(](#page-1178-0))
- [iconText\(](#page-1178-1))
- $\bullet$  [iconify\(](#page-1178-2))
- [imComposeEvent\(](#page-1178-3))
- [imEndEvent\(](#page-1178-4))
- [imStartEvent\(](#page-1178-5))
- [inherits\(](#page-1285-2))
- [insertChild\(](#page-1286-0))
- [insideMargin](#page-2581-2)()
- [insideSpacing\(](#page-2581-3))
- [installEventFilter\(](#page-1286-1))
- $\bullet$  [isA\(](#page-1287-0))
- [isActiveWindow\(](#page-1179-0))
- [isDesktop](#page-1179-1)()
- [isDialog\(](#page-1179-2))
- [isEnabled\(](#page-1179-3))
- [isEnabledTo\(](#page-1179-4))
- [isEnabledToTLW\(](#page-1179-5))
- $\bullet$  is ExtDev()
- [isFocusEnabled\(](#page-1179-6))
- [isHidden\(](#page-1180-0))
- [isMaximized\(](#page-1180-1))
- [isMinimized\(](#page-1180-2))
- [isModal\(](#page-1180-3))
- [isPopup](#page-1180-4)()
- [isTopLevel](#page-1180-5)()
- [isUpdatesEnabled\(](#page-1180-6))
- [isVisible](#page-1180-7)()
- [isVisibleTo](#page-1181-0)()
- [isVisibleToTLW](#page-1181-1)()
- [isWidgetType\(](#page-1287-1))
- [keyPressEvent\(](#page-1181-2))
- [keyReleaseEvent\(](#page-1181-3))
- [keyboardGrabber\(](#page-1182-0))
- [killTimer\(](#page-1287-2))
- [killTimers](#page-1288-0)()
- [layout\(](#page-1182-1))
- [leaveEvent\(](#page-1182-2))
- [lineWidth\(](#page-1816-5))
- [lower\(](#page-1182-3))
- [macEvent](#page-1183-0)()
- [mapFrom\(](#page-1183-1))
- [mapFromGlobal\(](#page-1183-2))
- [mapFromParent\(](#page-1183-3))
- $\bullet$  [mapTo\(](#page-1183-4))
- [mapToGlobal\(](#page-1184-0))
- [mapToParent](#page-1184-1)()
- [margin](#page-1816-6)()
- [maximumHeight](#page-1184-2)()
- [maximumSize\(](#page-1184-3))
- [maximumWidth\(](#page-1184-4))
- [metaObject](#page-1288-1)()
- [metric\(](#page-1184-5))
- [microFocusHint](#page-1185-0)()
- [midLineWidth\(](#page-1817-0))
- [minimumHeight\(](#page-1185-1))
- [minimumSize\(](#page-1185-2))
- [minimumSizeHint](#page-1185-3)()
- [minimumWidth](#page-1185-4)()
- [mouseDoubleClickEvent\(](#page-1185-5))
- [mouseGrabber\(](#page-1185-6))
- [mouseMoveEvent\(](#page-1186-0))
- [mousePressEvent](#page-1186-1)()
- [mouseReleaseEvent\(](#page-1186-2))
- [move\(](#page-1187-0))
- [moveEvent](#page-1187-1)()
- $\bullet$  [name\(](#page-1288-2))
- [normalizeSignalSlot](#page-1288-3)()
- [objectTrees](#page-1288-4)()
- [orientation](#page-2581-4)()
- [ownCursor\(](#page-1187-2))
- [ownFont\(](#page-1187-3))
- [ownPalette\(](#page-1187-4))
- [paintEvent](#page-1817-1)()
- [paintingActive](#page-5490-3)()
- [palette](#page-1188-0)()
- [paletteBackgroundColor](#page-1188-1)()
- [paletteBackgroundPixmap](#page-1188-2)()
- [paletteChange](#page-1188-3)()
- [paletteForegroundColor](#page-1189-0)()
- [parent\(](#page-1289-0))
- [parentWidget\(](#page-1189-1))
- $\bullet$  [polish\(](#page-1189-2))
- $\bullet$  [pos\(](#page-1189-3))
- [property\(](#page-1289-1))
- [queryList\(](#page-1289-2))
- [qwsEvent\(](#page-1189-4))
- $\bullet$  [raise\(](#page-1190-0))
- [recreate](#page-1190-1)()
- $\bullet$  [rect](#page-1190-2)()
- [releaseKeyboard\(](#page-1190-3))
- [releaseMouse\(](#page-1190-4))
- [removeChild\(](#page-1290-0))
- [removeEventFilter\(](#page-1290-1))
- repaint $()$
- [reparent\(](#page-1192-0))
- [resetInputContext\(](#page-1192-1))
- [resize](#page-1193-0)()
- [resizeEvent\(](#page-1817-2))
- [scroll\(](#page-1193-1))
- [sender](#page-1290-2)()
- [setAcceptDrops\(](#page-1194-0))
- [setActiveWindow](#page-1194-1)()
- [setAlignment](#page-2581-5)()
- [setAutoMask\(](#page-1194-2))
- [setBackgroundColor\(](#page-1194-3))
- [setBackgroundMode\(](#page-1194-4))
- [setBackgroundOrigin\(](#page-1195-0))
- [setBackgroundPixmap](#page-1195-1)()
- [setBaseSize\(](#page-1195-2))
- [setCaption](#page-1195-3)()
- [setColumnLayout\(](#page-2582-0))
- [setColumns\(](#page-2582-1))
- [setCursor\(](#page-1195-4))
- [setDisabled\(](#page-1196-0))
- [setEnabled\(](#page-1196-1))
- [setEraseColor\(](#page-1196-2))
- [setErasePixmap\(](#page-1196-3))
- [setFixedHeight\(](#page-1196-4))
- [setFixedSize](#page-1196-5)()
- [setFixedWidth\(](#page-1197-0))
- [setFocus](#page-1197-1)()
- [setFocusPolicy\(](#page-1198-0))
- [setFocusProxy\(](#page-1198-1))
- [setFont](#page-1198-2)()
- [setFrameRect\(](#page-1817-3))
- [setFrameShadow\(](#page-1817-4))
- [setFrameShape\(](#page-1818-0))
- [setFrameStyle](#page-1818-1)()
- [setGeometry](#page-1198-3)()
- [setIcon](#page-1198-4)()
- [setIconText\(](#page-1199-0))
- [setInsideMargin](#page-2582-2)()
- [setInsideSpacing](#page-2582-3)()
- [setKeyCompression\(](#page-1199-1))
- [setLineWidth\(](#page-1819-0))
- [setMargin\(](#page-1819-1))
- [setMask\(](#page-1199-2))
- [setMaximumHeight\(](#page-1200-0))
- [setMaximumSize\(](#page-1200-1))
- [setMaximumWidth](#page-1200-2)()
- [setMicroFocusHint\(](#page-1200-3))
- [setMidLineWidth\(](#page-1819-2))
- [setMinimumHeight\(](#page-1200-4))
- [setMinimumSize](#page-1200-5)()
- [setMinimumWidth\(](#page-1201-0))
- [setMouseTracking](#page-1201-1)()
- [setName](#page-1291-2)()
- [setOrientation](#page-2582-4)()
- [setPalette\(](#page-1201-2))
- [setPaletteBackgroundColor](#page-1201-3)()
- [setPaletteBackgroundPixmap](#page-1201-4)()
- [setPaletteForegroundColor\(](#page-1202-4))
- [setProperty](#page-1291-3)()
- [setSizeIncrement\(](#page-1202-0))
- [setSizePolicy](#page-1202-1)()
- [setStyle](#page-1202-2)()
- [setTabOrder\(](#page-1202-3))
- [setTitle](#page-2582-5)()
- [setUpdatesEnabled](#page-1203-0)()
- [setWFlags\(](#page-1203-1))
- $\bullet$  [show](#page-1203-2)()
- [showEvent\(](#page-1204-0))
- [showFullScreen\(](#page-1204-1))
- [showMaximized\(](#page-1204-2))
- [showMinimized](#page-1205-0)()
- [showNormal](#page-1205-1)()
- [signalsBlocked\(](#page-1291-0))
- $\bullet$  [size](#page-1205-2)()
- [sizeHint\(](#page-1205-3))
- [sizeIncrement\(](#page-1206-0))
- [sizePolicy\(](#page-1206-1))
- [stackUnder](#page-1206-2)()
- [startTimer](#page-1291-1)()
- $\bullet$  [style\(](#page-1206-3))
- [styleChange\(](#page-1206-4))
- [tabletEvent](#page-1206-5)()
- [testWFlags\(](#page-1207-0))
- [timerEvent\(](#page-1292-0))
- $\bullet$  [title](#page-2582-6)()
- [topLevelWidget\(](#page-1207-1))
- $\bullet$  [tr\(](#page-1292-1))
- $\bullet$  [trUtf8\(](#page-1293-0))
- [unsetCursor](#page-1207-2)()
- [unsetFont\(](#page-1207-3))
- [unsetPalette](#page-1207-4)()
- [update](#page-1207-5)()
- [updateGeometry\(](#page-1208-0))
- [updateMask](#page-1209-0)()
- [visibleRect\(](#page-1209-1))
- [wheelEvent\(](#page-1209-2))
- $\bullet$  [width\(](#page-1209-3))
- [winEvent\(](#page-1209-4))
- $\bullet$  [winId](#page-1209-5)()
- [windowActivationChange\(](#page-1210-0))
- $\bullet$   $X()$
- [x11AppCells](#page-5491-0)()
- [x11AppColormap](#page-5491-1)()
- [x11AppDefaultColormap](#page-5491-2)()
- [x11AppDefaultVisual\(](#page-5491-3))
- [x11AppDepth\(](#page-5491-4))
- [x11AppDisplay](#page-5491-5)()
- $\bullet$  [x11AppDpiX\(](#page-5491-6))
- $\bullet$  [x11AppDpiY\(](#page-5492-0))
- [x11AppScreen\(](#page-5492-1))
- [x11AppVisual](#page-5492-2)()
- [x11Cells](#page-5492-3)()
- [x11Colormap](#page-5492-4)()
- [x11DefaultColormap\(](#page-5492-5))
- [x11DefaultVisual\(](#page-5492-6))
- x11[D](#page-5493-0)epth()
- x11[D](#page-5493-1)isplay()
- x11[E](#page-1210-2)vent()
- x11[S](#page-5493-2)creen()
- x11Set[A](#page-5493-3)ppDpiX()
- x11Set[A](#page-5493-4)ppDpiY()
- x11[Vi](#page-5493-5)sual()
- $y()$  $y()$

Copyright © 2002 [T](http://www.trolltech.com)rolltech Trade[m](http://www.trolltech.com/trademarks.html)arks s :Cavendish Q t 3.0.5

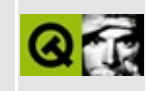

# **Complete Member List for QPair**

This is the complete list of member functions for [QPair,](#page-5635-0) including inherited members.

[QPair](#page-5642-0)()

Copyright © 2002 [Trolltech](http://www.trolltech.com) [Trademarks](http://www.trolltech.com/trademarks.html) Qt version 3.0.5

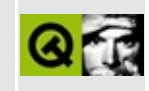

# **Complete Member List for QStrList**

This is the complete list of member functions for [QStrList,](#page-5644-0) including inherited members.

- [QStrList](#page-5648-0)()
- $\bullet \ \sim QStrList()$
- [append](#page-3416-0)()
- $\bullet$  [at](#page-3416-1)()
- [autoDelete](#page-3282-0)()
- $\bullet$  [clear\(](#page-3417-0))
- [compareItems](#page-3417-1)()
- [contains\(](#page-3418-0))
- [containsRef\(](#page-3418-1))
- $\bullet$  [count\(](#page-3418-2))
- [current\(](#page-3419-0))
- [currentNode\(](#page-3419-1))
- [deleteItem\(](#page-3283-0))
- $\bullet$  [find\(](#page-3419-2))
- [findNext\(](#page-3419-3))
- [findNextRef\(](#page-3420-0))
- $\bullet$  [findRef\(](#page-3420-1))
- $\bullet$  [first\(](#page-3420-2))
- $getFirst()$  $getFirst()$
- $\bullet$  [getLast](#page-3421-0)()
- $\bullet$  [inSort\(](#page-3421-1))
- $\bullet$  [insert\(](#page-3421-2))
- $\bullet$  is Empty()
- $\bullet$  [last\(](#page-3422-0))
- [newItem](#page-3283-1)()
- $\bullet$  [next\(](#page-3422-1))
- [operator=\(](#page-5648-2))
- $\bullet$  [operator==\(](#page-3422-2))
- [prepend](#page-3422-3)()
- $\bullet$  [prev](#page-3423-0)()
- $\bullet$  [read\(](#page-3423-1))
- re[m](#page-3423-2)ove()
- re[m](#page-3424-0)oveFirst()
- re[m](#page-3424-1)oveLast()
- re[m](#page-3425-0)oveNode()
- re[m](#page-3425-1)oveRef()
- setAuto[D](#page-3283-2)elete()
- s[o](#page-3426-0)rt()
- ta[k](#page-3426-1)e()
- take[N](#page-3427-0)ode()
- to[Ve](#page-3427-1)ctor()
- [w](#page-3427-2)rite()

Copyright © 2002 [T](http://www.trolltech.com)rolltech

**Trade[m](http://www.trolltech.com/trademarks.html)arks** 

Qt version 3.0.5

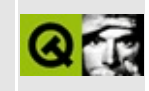

### **Complete Member List for QXmlDTDHandler**

This is the complete list of member functions for [QXmlDTDHandler,](#page-5649-0) including inherited members.

- [errorString\(](#page-5653-0))
- [notationDecl](#page-5653-1)()
- [unparsedEntityDecl](#page-5653-2)()

Copyright © 2002 [Trolltech](http://www.trolltech.com) [Trademarks](http://www.trolltech.com/trademarks.html) Qt version 3.0.5

### $\begin{array}{c|c|c|c|c} \hline & & & & & \\ \hline & & & & & \\ \hline & & & & & \\ \hline & & & & & \\ \hline & & & & & & \\ \hline \end{array}$

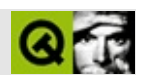

## **QDate**

#### **[QDate](#page-5655-0)**

- [QDate](#page-5661-0)()
- [addDays](#page-5661-1)()
- [addMonths\(](#page-5661-2))
- 
- 
- 
- 
- 
- 
- 
- 
- 
- 
- 
- 
- 
- 
- 
- [addYears\(](#page-5661-3))
- 
- 
- [currentDate\(](#page-5661-4))
- 
- 
- 
- 
- 
- 
- 
- 
- 
- 
- 
- 
- 
- 
- $\bullet$  [day\(](#page-5662-0))
- [dayName\(](#page-5662-1))
- 
- [dayOfWeek](#page-5662-2)()
- [dayOfYear](#page-5662-3)()
- [daysInMonth\(](#page-5662-4))
- [daysInYear\(](#page-5662-5))
- 
- 
- 
- 
- [daysTo](#page-5662-6)()
- 
- [fromString\(](#page-5663-0))
- 
- $\bullet$  [isNull\(](#page-5663-1))
- [isValid\(](#page-5663-2))
- [leapYear](#page-5664-0)()
- [longDayName\(](#page-5664-1))
- [longMonthName](#page-5664-2)()
- [month\(](#page-5664-3))
- [monthName\(](#page-5665-0))
- $\bullet$  [operator!=\(](#page-5665-1))
- $\bullet$  operator  $\leq$  ()
- operator  $\leq$  = ()
- operator= $=()$
- operator $>()$
- operator> $=()$
- [setYMD](#page-5665-7)()
- [shortDayName\(](#page-5666-0))
- [shortMonthName](#page-5666-1)()
- $\bullet$  [toString](#page-5666-2)()
- [year\(](#page-5667-0))

Copyright © 2002 [Trolltech](http://www.trolltech.com) [Trademarks](http://www.trolltech.com/trademarks.html) :Cavendish Qt 3.0.5

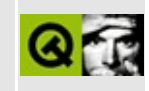

### **Complete Member List for QHideEvent**

This is the complete list of member functions for [QHideEvent,](#page-5669-0) including inherited members.

- [QHideEvent\(](#page-5673-0))
- [spontaneous\(](#page-4412-0))
- $\bullet$  [type\(](#page-4412-1))

Copyright © 2002 [Trolltech](http://www.trolltech.com) [Trademarks](http://www.trolltech.com/trademarks.html) Qt version 3.0.5

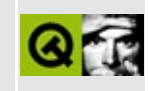

# **Complete Member List for QPalette**

This is the complete list of member functions for [QPalette,](#page-5674-0) including inherited members.

- [QPalette](#page-5681-0)()
- $\bullet \sim QPalette()$
- [active](#page-5682-1)()
- [brush\(](#page-5682-2))
- [color](#page-5682-3)()
- $\bullet$  [copy\(](#page-5682-4))
- [disabled\(](#page-5682-5))
- $\bullet$  [inactive](#page-5683-0)()
- [isCopyOf\(](#page-5683-1))
- [normal\(](#page-5683-2))
- operator! $=()$
- $\bullet$  operator= $()$
- $\bullet$  [operator==\(](#page-5683-5))
- [serialNumber](#page-5684-0)()
- [setActive](#page-5684-1)()
- [setBrush](#page-5684-2)()
- [setColor\(](#page-5685-0))
- [setDisabled\(](#page-5685-1))
- [setInactive](#page-5685-2)()
- [setNormal\(](#page-5685-3))

Copyright © 2002 [Trolltech](http://www.trolltech.com) [Trademarks](http://www.trolltech.com/trademarks.html) Qt version 3.0.5

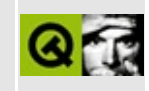

### **Complete Member List for QStrListIterator**

This is the complete list of member functions for [QStrListIterator,](#page-5688-0) including inherited members.

- $\bullet$  at First()
- $\bullet$  at Last()
- $\bullet$  [count\(](#page-3477-2))
- [current\(](#page-3477-3))
- $\bullet$  is Empty()
- [operator](#page-3478-1) type  $*($ )
- operator $()()$
- operator $*($ )
- operator $++()$
- operator $+=()$
- $\bullet$  [operator--](#page-3478-6)()
- operator- $=()$
- [operator=\(](#page-3479-1))
- $\bullet$  to First()
- $\bullet$  to Last()

Copyright © 2002 [Trolltech](http://www.trolltech.com) [Trademarks](http://www.trolltech.com/trademarks.html) Qt version 3.0.5

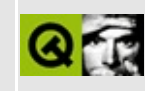

### **Complete Member List for QXmlEntityResolver**

This is the complete list of member functions for [QXmlEntityResolver](#page-5691-0), including inherited members.

- [errorString\(](#page-5695-0))
- [resolveEntity\(](#page-5695-1))

Copyright © 2002 [Trolltech](http://www.trolltech.com) [Trademarks](http://www.trolltech.com/trademarks.html) Qt version 3.0.5

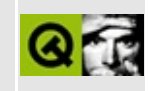

## **Complete Member List for QDateEdit**

This is the complete list of member functions for [QDateEdit,](#page-5696-0) including inherited members.

- [QDateEdit](#page-5706-0)()
- $\bullet \ \sim \text{QDateEdit}()$
- [autoAdvance\(](#page-5706-2))
- $\bullet$  [date\(](#page-5706-3))
- $fix()$  $fix()$
- [maxValue](#page-5707-0)()
- [minValue\(](#page-5707-1))
- [order](#page-5707-2)()
- [sectionFormattedText](#page-5707-3)()
- [separator\(](#page-5707-4))
- [setAutoAdvance\(](#page-5707-5))
- [setDate\(](#page-5708-0))
- $\bullet$  [setDay\(](#page-5708-1))
- [setMaxValue\(](#page-5708-2))
- [setMinValue\(](#page-5708-3))
- [setMonth](#page-5708-4)()
- [setOrder](#page-5708-5)()
- [setRange\(](#page-5708-6))
- [setSeparator\(](#page-5708-7))
- [setYear](#page-5709-0)()
- [updateButtons\(](#page-5709-1))
- [valueChanged](#page-5709-2)()

Copyright © 2002 [Trolltech](http://www.trolltech.com) [Trademarks](http://www.trolltech.com/trademarks.html) Qt version 3.0.5

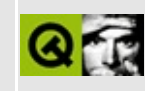

### **Complete Member List for QHostAddress**

This is the complete list of member functions for [QHostAddress,](#page-5712-0) including inherited members.

- [QHostAddress\(](#page-5716-0))
- [~QHostAddress](#page-5716-1)()
- $\bullet$  [ip4Addr\(](#page-5716-2))
- $\bullet$  [isIp4Addr](#page-5716-3)()
- $\bullet$  operator= $()$
- $\bullet$  [operator==\(](#page-5717-1))
- [setAddress\(](#page-5717-2))
- [toString](#page-5717-3)()

Copyright © 2002 [Trolltech](http://www.trolltech.com) [Trademarks](http://www.trolltech.com/trademarks.html) Qt version 3.0.5

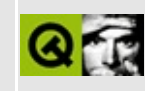

# **Complete Member List for QStyle**

This is the complete list of member functions for [QStyle,](#page-5719-0) including inherited members.

- [QStyle\(](#page-5741-0))
- $\bullet \ \sim QStyle()$
- [blockSignals](#page-1278-0)()
- [checkConnectArgs](#page-1278-1)()
- $\bullet$  [child\(](#page-1279-0))
- [childEvent](#page-1279-1)()
- [children\(](#page-1279-2))
- [className](#page-1280-0)()
- [connect\(](#page-1280-1))
- [connectNotify](#page-1281-0)()
- [customEvent\(](#page-1282-0))
- [defaultFrameWidth\(](#page-5741-2))
- [deleteLater\(](#page-1282-1))
- [destroyed\(](#page-1282-2))
- [disconnect](#page-1282-3)()
- [disconnectNotify\(](#page-1284-0))
- [drawComplexControl](#page-5741-3)()
- [drawComplexControlMask](#page-5744-0)()
- [drawControl\(](#page-5744-1))
- [drawControlMask\(](#page-5750-0))
- [drawItem\(](#page-5750-1))
- [drawPrimitive](#page-5750-2)()
- [dumpObjectInfo\(](#page-1284-1))
- [dumpObjectTree\(](#page-1284-2))
- [event\(](#page-1284-3))
- [eventFilter](#page-1285-0)()
- [highPriority](#page-1285-1)()
- [inherits\(](#page-1285-2))
- [insertChild\(](#page-1286-0))
- [installEventFilter\(](#page-1286-1))
- $\bullet$  [isA\(](#page-1287-0))
- is[Wi](#page-1287-0)dgetType()
- ite[m](#page-5752-0)Rect()
- killTi[m](#page-1287-1)er()
- killTi[m](#page-1288-0)ers()
- [m](#page-1288-1)etaObject()
- na[m](#page-1288-2)e()
- nor[m](#page-1288-3)alizeSignalSlot()
- object[T](#page-1288-4)rees()
- pare[n](#page-1289-0)t()
- pixel[M](#page-5753-0)etric()
- p[o](#page-5753-1)lish()
- polishPopup[M](#page-5754-0)enu()
- pr[o](#page-1289-1)perty()
- query[L](#page-1289-2)ist()
- querySub[C](#page-5754-1)ontrol()
- querySubControl[M](#page-5755-0)etrics()
- re[m](#page-1290-0)oveChild()
- re[m](#page-1290-1)oveEventFilter()
- scroll[B](#page-5755-1)arExtent()
- se[n](#page-1290-2)der()
- setNa[m](#page-1291-0)e()
- set[P](#page-1291-1)roperty()
- signals[B](#page-1291-2)locked()
- sizeFro[m](#page-5755-2)Contents()
- startTi[m](#page-1291-3)er()
- style[H](#page-5757-0)int()
- stylePix[m](#page-5757-1)ap()
- sub[R](#page-5758-0)ect()
- tabbar[M](#page-5759-0)etrics()
- ti[m](#page-1292-0)erEvent()
- $tr()$  $tr()$  $tr()$
- tr[U](#page-1293-0)tf8()
- un[P](#page-5759-1)olish()
- visual[R](#page-5759-2)ect()

Copyright © 2002 [T](http://www.trolltech.com)rolltech

**Trade[m](http://www.trolltech.com/trademarks.html)arks** 

Qt version 3.0.5

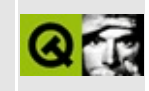

#### **Complete Member List for QXmlErrorHandler**

This is the complete list of member functions for [QXmlErrorHandler,](#page-5761-0) including inherited members.

- [error\(](#page-5765-0))
- [errorString\(](#page-5765-1))
- [fatalError\(](#page-5765-2))
- [warning\(](#page-5765-3))

Copyright © 2002 [Trolltech](http://www.trolltech.com) [Trademarks](http://www.trolltech.com/trademarks.html) Qt version 3.0.5

#### $\begin{array}{c|c|c|c|c} \hline & & & & & \\ \hline & & & & & \\ \hline & & & & & \\ \hline & & & & & \\ \hline & & & & & & \\ \hline \end{array}$

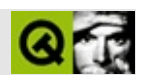

#### **QDateTime**

#### [QDateTime](#page-5767-0)

- [QDateTime](#page-5773-0)()
- [addDays](#page-5773-1)()
- [addMonths\(](#page-5773-2))
- [addSecs\(](#page-5773-3))
- [addYears\(](#page-5774-0))
- [currentDateTime\(](#page-5774-1))
- $\bullet$  [date\(](#page-5774-2))
- [daysTo](#page-5774-3)()
- [fromString\(](#page-5774-4))
- $\bullet$  [isNull\(](#page-5774-5))
- [isValid\(](#page-5775-0))
- operator! $=()$
- operator< $()$
- operator  $\leq$  = ()
- $\bullet$  [operator==\(](#page-5775-4))
- operator $>()$
- operator> $=()$
- [secsTo\(](#page-5775-7))
- [setDate\(](#page-5776-0))
- [setTime\(](#page-5776-1))
- [setTime\\_t\(](#page-5776-2))
- $\bullet$  [time](#page-5776-3)()
- [toString](#page-5776-4)()

Copyright © 2002 [Trolltech](http://www.trolltech.com) [Trademarks](http://www.trolltech.com/trademarks.html) :Cavendish Qt 3.0.5

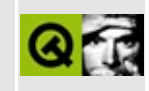

# **Complete Member List for QHttp**

This is the complete list of member functions for [QHttp,](#page-5780-0) including inherited members.

- $\bullet$  [QHttp\(](#page-5784-0))
- $\bullet \sim QHttp()$
- [addOperation](#page-5152-0)()
- [autoDelete](#page-5152-1)()
- [blockSignals](#page-1278-0)()
- [checkConnectArgs](#page-1278-1)()
- [checkConnection\(](#page-5152-2))
- $\bullet$  [child\(](#page-1279-0))
- [childEvent](#page-1279-1)()
- [children\(](#page-1279-2))
- [className](#page-1280-0)()
- [clearOperationQueue\(](#page-5153-0))
- [connect\(](#page-1280-1))
- [connectNotify](#page-1281-0)()
- [connectionStateChanged\(](#page-5153-1))
- [createdDirectory](#page-5153-2)()
- [customEvent\(](#page-1282-0))
- $\bullet$  [data\(](#page-5153-3))
- [dataTransferProgress\(](#page-5154-0))
- [deleteLater\(](#page-1282-1))
- [destroyed\(](#page-1282-2))
- [disconnect](#page-1282-3)()
- [disconnectNotify\(](#page-1284-0))
- [dumpObjectInfo\(](#page-1284-1))
- [dumpObjectTree\(](#page-1284-2))
- $\bullet$  [event\(](#page-1284-3))
- [eventFilter](#page-1285-0)()
- [finished](#page-5154-1)()
- [getNetworkProtocol\(](#page-5154-2))
- [hasOnlyLocalFileSystem](#page-5155-0)()
- [highPriority](#page-1285-1)()
- [inherits\(](#page-1285-2))
- [insertChild\(](#page-1286-0))
- [installEventFilter\(](#page-1286-1))
- $\bullet$  [isA\(](#page-1287-2))
- [isWidgetType\(](#page-1287-0))
- [itemChanged\(](#page-5155-1))
- [killTimer\(](#page-1287-1))
- [killTimers](#page-1288-0)()
- [metaObject](#page-1288-1)()
- $\bullet$  [name\(](#page-1288-2))
- [newChild\(](#page-5155-2))
- [newChildren](#page-5155-3)()
- [normalizeSignalSlot](#page-1288-3)()
- [objectTrees](#page-1288-4)()
- [operationGet\(](#page-5156-0))
- [operationInProgress\(](#page-5156-1))
- [operationListChildren\(](#page-5157-0))
- [operationMkDir](#page-5157-1)()
- [operationPut](#page-5157-2)()
- [operationRemove](#page-5158-0)()
- [operationRename](#page-5158-1)()
- [parent\(](#page-1289-0))
- [property\(](#page-1289-1))
- [queryList\(](#page-1289-2))
- [registerNetworkProtocol](#page-5159-0)()
- [removeChild\(](#page-1290-0))
- [removeEventFilter\(](#page-1290-1))
- [removed](#page-5159-1)()
- [sender](#page-1290-2)()
- [setAutoDelete](#page-5159-2)()
- [setName](#page-1291-0)()
- [setProperty](#page-1291-1)()
- $\bullet$  setUrl $()$
- [signalsBlocked\(](#page-1291-2))
- $\bullet$  [start\(](#page-5160-1))
- [startTimer](#page-1291-3)()
- $\bullet$  [stop\(](#page-5160-2))
- [supportedOperations\(](#page-5160-3))
- $\bullet$  [timerEvent\(](#page-1292-0))
- $tr()$  $tr()$  $tr()$
- tr[U](#page-1293-0)tf8()
- [u](#page-5160-4)rl()

Copyright © 2002 [T](http://www.trolltech.com)rolltech

**Trade[m](http://www.trolltech.com/trademarks.html)arks** 

Qt version 3.0.5

 $\blacksquare$ 

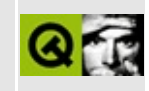

# **Complete Member List for QPicture**

This is the complete list of member functions for [QPicture](#page-5785-0), including inherited members.

- [QPicture\(](#page-5792-0))
- $\bullet \sim QPicture()$
- [boundingRect\(](#page-5792-2))
- $\bullet$  [cmd\(](#page-5490-0))
- $copy()$  $copy()$
- $\bullet$  [data\(](#page-5793-0))
- [detach](#page-5793-1)()
- [handle](#page-5490-1)()
- [isExtDev](#page-5490-2)()
- $\bullet$  [isNull\(](#page-5793-2))
- $\bullet$  [load\(](#page-5793-3))
- [metric\(](#page-5794-0))
- [operator=\(](#page-5794-1))
- [paintingActive](#page-5490-3)()
- $\bullet$  [play\(](#page-5794-2))
- $\bullet$  [save](#page-5794-3)()
- [setData\(](#page-5795-0))
- $\bullet$  [size](#page-5795-1)()
- [x11AppCells](#page-5491-0)()
- [x11AppColormap](#page-5491-1)()
- [x11AppDefaultColormap](#page-5491-2)()
- [x11AppDefaultVisual\(](#page-5491-3))
- [x11AppDepth\(](#page-5491-4))
- [x11AppDisplay](#page-5491-5)()
- $\bullet$  [x11AppDpiX\(](#page-5491-6))
- $\bullet$  [x11AppDpiY\(](#page-5492-0))
- [x11AppScreen\(](#page-5492-1))
- [x11AppVisual](#page-5492-2)()
- [x11Cells](#page-5492-3)()
- [x11Colormap](#page-5492-4)()
- [x11DefaultColormap\(](#page-5492-5))
- x11Default[Vi](#page-5492-6)sual()
- x11[D](#page-5493-0)epth()
- x11[D](#page-5493-1)isplay()
- x11[S](#page-5493-2)creen()
- x11Set[A](#page-5493-3)ppDpiX()
- x11Set[A](#page-5493-4)ppDpiY()
- x11[Vi](#page-5493-5)sual()

Copyright © 2002 [T](http://www.trolltech.com)rolltech

**Trade[m](http://www.trolltech.com/trademarks.html)arks** 

Qt version 3.0.5

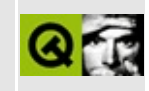

## **Complete Member List for QStyleFactory**

This is the complete list of member functions for [QStyleFactory,](#page-5797-0) including inherited members.

- [create](#page-5801-0)()
- $keys()$  $keys()$

Copyright © 2002 [Trolltech](http://www.trolltech.com) [Trademarks](http://www.trolltech.com/trademarks.html) Qt version 3.0.5

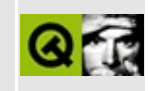

## **Complete Member List for QXmlInputSource**

This is the complete list of member functions for [QXmlInputSource](#page-5802-0), including inherited members.

- [QXmlInputSource](#page-5807-0)()
- [~QXmlInputSource\(](#page-5807-1))
- $\bullet$  [data\(](#page-5807-2))
- [fetchData\(](#page-5808-0))
- [fromRawData](#page-5808-1)()
- $\bullet$  [next\(](#page-5808-2))
- [reset\(](#page-5809-0))
- [setData\(](#page-5809-1))

Copyright © 2002 [Trolltech](http://www.trolltech.com) [Trademarks](http://www.trolltech.com/trademarks.html) Qt version 3.0.5

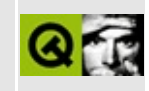

## **Complete Member List for QDateTimeEdit**

This is the complete list of member functions for [QDateTimeEdit](#page-5810-0), including inherited members.

- [QDateTimeEdit](#page-5817-0)()
- $\bullet \ \sim \text{QDateTimeEdit}()$
- [acceptDrops\(](#page-1164-0))
- [adjustSize\(](#page-1164-1))
- [autoAdvance\(](#page-5817-2))
- [autoMask\(](#page-1165-0))
- [backgroundBrush](#page-1165-1)()
- [backgroundColor\(](#page-1165-2))
- [backgroundMode](#page-1165-3)()
- [backgroundOrigin](#page-1165-4)()
- [backgroundPixmap\(](#page-1165-5))
- [baseSize](#page-1166-0)()
- [blockSignals](#page-1278-0)()
- [caption](#page-1166-1)()
- [checkConnectArgs](#page-1278-1)()
- $\bullet$  [child\(](#page-1279-0))
- $\bullet$  [childAt\(](#page-1166-2))
- [childEvent](#page-1279-1)()
- [children\(](#page-1279-2))
- [childrenRect](#page-1166-3)()
- [childrenRegion\(](#page-1166-4))
- [className](#page-1280-0)()
- [clearFocus](#page-1166-5)()
- [clearMask\(](#page-1167-0))
- [clearWFlags\(](#page-1167-1))
- $\bullet$  [close](#page-1167-2)()
- [closeEvent\(](#page-1168-0))
- $\bullet$  [cmd\(](#page-5490-0))
- [colorGroup](#page-1168-1)()
- [connect\(](#page-1280-1))
- [connectNotify](#page-1281-0)()
- [constPolish](#page-1168-2)()
- [contextMenuEvent](#page-1168-3)()
- [create](#page-1169-0)()
- [cursor\(](#page-1169-1))
- [customEvent\(](#page-1282-0))
- [customWhatsThis\(](#page-1169-2))
- [dateEdit\(](#page-5817-3))
- [dateTime\(](#page-5817-4))
- [deleteLater\(](#page-1282-1))
- [destroy](#page-1169-3)()
- [destroyed\(](#page-1282-2))
- [disconnect](#page-1282-3)()
- [disconnectNotify\(](#page-1284-0))
- [dragEnterEvent](#page-1169-4)()
- [dragLeaveEvent](#page-1169-5)()
- [dragMoveEvent\(](#page-1170-0))
- [drawText\(](#page-1170-1))
- [dropEvent\(](#page-1170-2))
- [dumpObjectInfo\(](#page-1284-1))
- [dumpObjectTree\(](#page-1284-2))
- [enabledChange\(](#page-1171-0))
- [enterEvent](#page-1171-1)()
- [erase](#page-1171-2)()
- [eraseColor](#page-1172-0)()
- [erasePixmap](#page-1172-1)()
- [event\(](#page-1172-2))
- [eventFilter](#page-1285-0)()
- $\bullet$  [find\(](#page-1173-0))
- [focusData](#page-1173-1)()
- [focusInEvent\(](#page-1173-2))
- [focusNextPrevChild](#page-1173-3)()
- [focusOutEvent](#page-1174-0)()
- [focusPolicy\(](#page-1174-1))
- [focusProxy](#page-1174-2)()
- [focusWidget\(](#page-1174-3))
- $\bullet$  [font\(](#page-1174-4))
- [fontChange\(](#page-1174-5))
- [fontInfo\(](#page-1175-0))
- [fontMetrics\(](#page-1175-1))
- [foregroundColor\(](#page-1175-2))
- [frameGeometry\(](#page-1175-3))
- [frameSize](#page-1175-4)()
- [geometry](#page-1175-5)()
- [getWFlags](#page-1175-6)()
- [grabKeyboard](#page-1176-0)()
- [grabMouse\(](#page-1176-1))
- [handle](#page-5490-1)()
- [hasFocus](#page-1177-0)()
- [hasMouse](#page-1177-1)()
- [hasMouseTracking\(](#page-1177-2))
- [height\(](#page-1177-3))
- [heightForWidth](#page-1177-4)()
- $\bullet$  [hide\(](#page-1177-5))
- [hideEvent](#page-1177-6)()
- [highPriority](#page-1285-1)()
- $\bullet$  [icon\(](#page-1178-0))
- [iconText\(](#page-1178-1))
- $\bullet$  [iconify\(](#page-1178-2))
- [imComposeEvent\(](#page-1178-3))
- [imEndEvent\(](#page-1178-4))
- [imStartEvent\(](#page-1178-5))
- [inherits\(](#page-1285-2))
- [insertChild\(](#page-1286-0))
- [installEventFilter\(](#page-1286-1))
- $\bullet$  [isA\(](#page-1287-2))
- [isActiveWindow\(](#page-1179-0))
- [isDesktop](#page-1179-1)()
- [isDialog\(](#page-1179-2))
- [isEnabled\(](#page-1179-3))
- [isEnabledTo\(](#page-1179-4))
- [isEnabledToTLW\(](#page-1179-5))
- [isExtDev](#page-5490-2)()
- [isFocusEnabled\(](#page-1179-6))
- [isHidden\(](#page-1180-0))
- [isMaximized\(](#page-1180-1))
- [isMinimized\(](#page-1180-2))
- [isModal\(](#page-1180-3))
- $\bullet$  is Popup()
- [isTopLevel](#page-1180-5)()
- [isUpdatesEnabled\(](#page-1180-6))
- [isVisible](#page-1180-7)()
- [isVisibleTo](#page-1181-0)()
- [isVisibleToTLW](#page-1181-1)()
- [isWidgetType\(](#page-1287-0))
- [keyPressEvent\(](#page-1181-2))
- [keyReleaseEvent\(](#page-1181-3))
- [keyboardGrabber\(](#page-1182-0))
- [killTimer\(](#page-1287-1))
- [killTimers](#page-1288-0)()
- [layout\(](#page-1182-1))
- [leaveEvent\(](#page-1182-2))
- [lower\(](#page-1182-3))
- [macEvent](#page-1183-0)()
- [mapFrom\(](#page-1183-1))
- [mapFromGlobal\(](#page-1183-2))
- [mapFromParent\(](#page-1183-3))
- $\bullet$  [mapTo\(](#page-1183-4))
- [mapToGlobal\(](#page-1184-0))
- [mapToParent](#page-1184-1)()
- [maximumHeight](#page-1184-2)()
- [maximumSize\(](#page-1184-3))
- [maximumWidth\(](#page-1184-4))
- [metaObject](#page-1288-1)()
- [metric\(](#page-1184-5))
- [microFocusHint](#page-1185-0)()
- [minimumHeight\(](#page-1185-1))
- [minimumSize\(](#page-1185-2))
- [minimumSizeHint](#page-1185-3)()
- [minimumWidth](#page-1185-4)()
- [mouseDoubleClickEvent\(](#page-1185-5))
- [mouseGrabber\(](#page-1185-6))
- [mouseMoveEvent\(](#page-1186-0))
- [mousePressEvent](#page-1186-1)()
- [mouseReleaseEvent\(](#page-1186-2))
- [move\(](#page-1187-0))
- [moveEvent](#page-1187-1)()
- $\bullet$  [name\(](#page-1288-2))
- [normalizeSignalSlot](#page-1288-3)()
- [objectTrees](#page-1288-4)()
- [ownCursor\(](#page-1187-2))
- [ownFont\(](#page-1187-3))
- [ownPalette\(](#page-1187-4))
- [paintEvent](#page-1188-0)()
- [paintingActive](#page-5490-3)()
- [palette](#page-1188-1)()
- [paletteBackgroundColor](#page-1188-2)()
- [paletteBackgroundPixmap](#page-1188-3)()
- [paletteChange](#page-1188-4)()
- [paletteForegroundColor](#page-1189-0)()
- [parent\(](#page-1289-0))
- [parentWidget\(](#page-1189-1))
- [polish\(](#page-1189-2))
- $\bullet$  [pos\(](#page-1189-3))
- [property\(](#page-1289-1))
- [queryList\(](#page-1289-2))
- [qwsEvent\(](#page-1189-4))
- $\bullet$  [raise\(](#page-1190-0))
- $\bullet$  [recreate](#page-1190-1)()
- $\bullet$  [rect](#page-1190-2)()
- [releaseKeyboard\(](#page-1190-3))
- [releaseMouse\(](#page-1190-4))
- [removeChild\(](#page-1290-0))
- [removeEventFilter\(](#page-1290-1))
- [repaint\(](#page-1191-0))
- [reparent\(](#page-1192-0))
- [resetInputContext\(](#page-1192-1))
- [resize](#page-1193-0)()
- [resizeEvent\(](#page-1193-1))
- [scroll\(](#page-1193-2))
- [sender](#page-1290-2)()
- [setAcceptDrops\(](#page-1194-0))
- [setActiveWindow](#page-1194-1)()
- [setAutoAdvance\(](#page-5817-5))
- [setAutoMask\(](#page-1194-2))
- [setBackgroundColor\(](#page-1194-3))
- [setBackgroundMode\(](#page-1194-4))
- [setBackgroundOrigin\(](#page-1195-0))
- [setBackgroundPixmap](#page-1195-1)()
- [setBaseSize\(](#page-1195-2))
- [setCaption](#page-1195-3)()
- [setCursor\(](#page-1195-4))
- [setDateTime\(](#page-5818-0))
- [setDisabled\(](#page-1196-0))
- [setEnabled\(](#page-1196-1))
- [setEraseColor\(](#page-1196-2))
- [setErasePixmap\(](#page-1196-3))
- [setFixedHeight\(](#page-1196-4))
- [setFixedSize](#page-1196-5)()
- [setFixedWidth\(](#page-1197-0))
- [setFocus](#page-1197-1)()
- [setFocusPolicy\(](#page-1198-0))
- [setFocusProxy\(](#page-1198-1))
- [setFont](#page-1198-2)()
- [setGeometry](#page-1198-3)()
- [setIcon](#page-1198-4)()
- [setIconText\(](#page-1199-0))
- [setKeyCompression\(](#page-1199-1))
- [setMask\(](#page-1199-2))
- [setMaximumHeight\(](#page-1200-0))
- [setMaximumSize\(](#page-1200-1))
- [setMaximumWidth](#page-1200-2)()
- [setMicroFocusHint\(](#page-1200-3))
- [setMinimumHeight\(](#page-1200-4))
- [setMinimumSize](#page-1200-5)()
- [setMinimumWidth\(](#page-1201-0))
- [setMouseTracking](#page-1201-1)()
- [setName](#page-1291-0)()
- [setPalette\(](#page-1201-2))
- [setPaletteBackgroundColor](#page-1201-3)()
- [setPaletteBackgroundPixmap](#page-1201-4)()
- [setPaletteForegroundColor\(](#page-1202-0))
- [setProperty](#page-1291-1)()
- [setSizeIncrement\(](#page-1202-1))
- [setSizePolicy](#page-1202-2)()
- [setStyle](#page-1202-3)()
- [setTabOrder\(](#page-1202-4))
- [setUpdatesEnabled](#page-1203-0)()
- [setWFlags\(](#page-1203-1))
- $\bullet$  [show](#page-1203-2)()
- [showEvent\(](#page-1204-0))
- [showFullScreen\(](#page-1204-1))
- [showMaximized\(](#page-1204-2))
- [showMinimized](#page-1205-0)()
- [showNormal](#page-1205-1)()
- [signalsBlocked\(](#page-1291-2))
- $\bullet$  [size](#page-1205-2)()
- [sizeHint\(](#page-1205-3))
- [sizeIncrement\(](#page-1206-0))
- [sizePolicy\(](#page-1206-1))
- [stackUnder](#page-1206-2)()
- [startTimer](#page-1291-3)()
- $\bullet$  [style\(](#page-1206-3))
- [styleChange\(](#page-1206-4))
- [tabletEvent](#page-1206-5)()
- [testWFlags\(](#page-1207-0))
- $\bullet$  [timeEdit](#page-5818-1)()
- [timerEvent\(](#page-1292-0))
- [topLevelWidget\(](#page-1207-1))
- $\bullet$  [tr\(](#page-1292-1))
- $\bullet$  [trUtf8\(](#page-1293-0))
- [unsetCursor](#page-1207-2)()
- [unsetFont\(](#page-1207-3))
- [unsetPalette](#page-1207-4)()
- [update](#page-1207-5)()
- [updateGeometry\(](#page-1208-0))
- [updateMask](#page-1209-0)()
- [valueChanged](#page-5818-2)()
- [visibleRect\(](#page-1209-1))
- [wheelEvent\(](#page-1209-2))
- $\bullet$  [width\(](#page-1209-3))
- [winEvent\(](#page-1209-4))
- $\bullet$  [winId](#page-1209-5) $\bullet$
- [w](#page-1210-0)indowActivationChange()
- $\mathbf{x}()$  $\mathbf{x}()$  $\mathbf{x}()$
- x11[A](#page-5491-0)ppCells()
- x11AppColor[m](#page-5491-1)ap()
- x11AppDefaultColor[m](#page-5491-2)ap()
- x11AppDefault[Vi](#page-5491-3)sual()
- x11[A](#page-5491-4)ppDepth()
- x11[A](#page-5491-5)ppDisplay()
- x11[A](#page-5491-6)ppDpiX()
- x11[A](#page-5492-0)ppDpiY()
- x11[A](#page-5492-1)ppScreen()
- x11App[Vi](#page-5492-2)sual()
- x11[C](#page-5492-3)ells()
- x11Color[m](#page-5492-4)ap()
- x11DefaultColor[m](#page-5492-5)ap()
- x11Default[Vi](#page-5492-6)sual()
- x11[D](#page-5493-0)epth()
- x11[D](#page-5493-1)isplay()
- x11[E](#page-1210-2)vent()
- x11[S](#page-5493-2)creen()
- x11Set[A](#page-5493-3)ppDpiX()
- x11Set[A](#page-5493-4)ppDpiY()
- x11[Vi](#page-5493-5)sual()
- $y()$  $y()$

Copyright © 2002 [T](http://www.trolltech.com)rolltech

**Trade[m](http://www.trolltech.com/trademarks.html)arks** 

Qt version 3.0.5

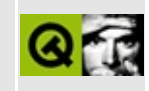

# **Complete Member List for QIconDrag**

This is the complete list of member functions for [QIconDrag,](#page-5820-0) including inherited members.

- [QIconDrag\(](#page-5825-0))
- $\bullet \sim$ QIconDrag()
- [append](#page-5825-2)()
- [blockSignals](#page-1278-0)()
- [canDecode\(](#page-5825-3))
- [checkConnectArgs](#page-1278-1)()
- $\bullet$  child $()$
- [childEvent](#page-1279-1)()
- [children\(](#page-1279-2))
- [className](#page-1280-0)()
- [connect\(](#page-1280-1))
- [connectNotify](#page-1281-0)()
- [customEvent\(](#page-1282-0))
- [deleteLater\(](#page-1282-1))
- [destroyed\(](#page-1282-2))
- [disconnect](#page-1282-3)()
- [disconnectNotify\(](#page-1284-0))
- $\bullet$  [drag](#page-4148-0)()
- [dragCopy\(](#page-4149-0))
- $\bullet$  [dragLink\(](#page-4149-1))
- [dragMove\(](#page-4149-2))
- [dumpObjectInfo\(](#page-1284-1))
- [dumpObjectTree\(](#page-1284-2))
- [encodedData\(](#page-5825-4))
- $\bullet$  [event\(](#page-1284-3))
- [eventFilter](#page-1285-0)()
- $\bullet$  [format](#page-4832-0)()
- [highPriority](#page-1285-1)()
- [inherits\(](#page-1285-2))
- insert[C](#page-1286-0)hild()
- install[E](#page-1286-1)ventFilter()
- is[A](#page-1287-2)()
- is[Wi](#page-1287-0)dgetType()
- killTi[m](#page-1287-1)er()
- killTi[m](#page-1288-0)ers()
- [m](#page-1288-1)etaObject()
- na[m](#page-1288-2)e()
- nor[m](#page-1288-3)alizeSignalSlot()
- object[T](#page-1288-4)rees()
- pare[n](#page-1289-0)t()
- pix[m](#page-4150-0)ap()
- pix[m](#page-4150-1)apHotSpot()
- pr[o](#page-1289-1)perty()
- pr[o](#page-4832-1)vides()
- query[L](#page-1289-2)ist()
- re[m](#page-1290-0)oveChild()
- re[m](#page-1290-1)oveEventFilter()
- se[n](#page-1290-2)der()
- serialNu[m](#page-4833-0)ber()
- setNa[m](#page-1291-0)e()
- setPix[m](#page-4150-2)ap()
- set[P](#page-1291-1)roperty()
- signals[B](#page-1291-2)locked()
- s[o](#page-4150-3)urce()
- startTi[m](#page-1291-3)er()
- tar[g](#page-4150-4)et()
- ti[m](#page-1292-0)erEvent()
- $tr()$  $tr()$  $tr()$
- tr[U](#page-1293-0)tf8()

Copyright © 2002 [T](http://www.trolltech.com)rolltech

**Trade[m](http://www.trolltech.com/trademarks.html)arks** 

Qt version 3.0.5

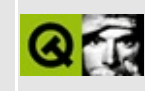

# **Complete Member List for QStyleOption**

This is the complete list of member functions for [QStyleOption,](#page-5827-0) including inherited members.

- [QStyleOption\(](#page-5832-0))
- [arrowType\(](#page-5833-0))
- $\bullet$  [color](#page-5833-1)()
- [frameShadow\(](#page-5833-2))
- [frameShape\(](#page-5833-3))
- [isDefault\(](#page-5833-4))
- [lineWidth\(](#page-5833-5))
- [listViewItem](#page-5833-6)()
- [maxIconWidth\(](#page-5834-0))
- [menuItem](#page-5834-1)()
- [midLineWidth\(](#page-5834-2))
- $\bullet$  [tab](#page-5834-3)()
- $\bullet$  [tabWidth\(](#page-5834-4))

Copyright © 2002 [Trolltech](http://www.trolltech.com) [Trademarks](http://www.trolltech.com/trademarks.html) Qt version 3.0.5

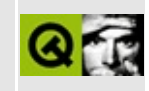

#### **Complete Member List for QXmlLexicalHandler**

This is the complete list of member functions for [QXmlLexicalHandler](#page-5835-0), including inherited members.

- [comment](#page-5839-0)()
- [endCDATA](#page-5839-1)()
- [endDTD](#page-5839-2)()
- $\bullet$  [endEntity\(](#page-5839-3))
- [errorString\(](#page-5840-0))
- [startCDATA](#page-5840-1)()
- [startDTD](#page-5840-2)()
- $\bullet$  [startEntity\(](#page-5841-0))

Copyright © 2002 [Trolltech](http://www.trolltech.com) [Trademarks](http://www.trolltech.com/trademarks.html) Qt version 3.0.5

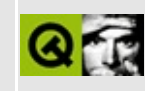

## **Complete Member List for QDesktopWidget**

This is the complete list of member functions for [QDesktopWidget](#page-5842-0), including inherited members.

- [QDesktopWidget\(](#page-5847-0))
- $\bullet$  [~QDesktopWidget\(](#page-5847-1))
- [acceptDrops\(](#page-1164-0))
- [adjustSize\(](#page-1164-1))
- [autoMask\(](#page-1165-0))
- [backgroundBrush](#page-1165-1)()
- [backgroundColor\(](#page-1165-2))
- [backgroundMode](#page-1165-3)()
- [backgroundOrigin](#page-1165-4)()
- [backgroundPixmap\(](#page-1165-5))
- [baseSize](#page-1166-0)()
- [blockSignals](#page-1278-0)()
- [caption](#page-1166-1)()
- [checkConnectArgs](#page-1278-1)()
- $\bullet$  [child\(](#page-1279-0))
- $\bullet$  [childAt\(](#page-1166-2))
- [childEvent](#page-1279-1)()
- [children\(](#page-1279-2))
- [childrenRect](#page-1166-3)()
- [childrenRegion\(](#page-1166-4))
- [className](#page-1280-0)()
- [clearFocus](#page-1166-5)()
- [clearMask\(](#page-1167-0))
- [clearWFlags\(](#page-1167-1))
- $\bullet$  [close](#page-1167-2)()
- [closeEvent\(](#page-1168-0))
- $\bullet$  [cmd\(](#page-5490-0))
- [colorGroup](#page-1168-1)()
- [connect\(](#page-1280-1))
- [connectNotify](#page-1281-0)()
- [constPolish](#page-1168-2)()
- [contextMenuEvent](#page-1168-3)()
- [create](#page-1169-0)()
- [cursor\(](#page-1169-1))
- [customEvent\(](#page-1282-0))
- [customWhatsThis\(](#page-1169-2))
- [deleteLater\(](#page-1282-1))
- [destroy](#page-1169-3)()
- [destroyed\(](#page-1282-2))
- [disconnect](#page-1282-3)()
- [disconnectNotify\(](#page-1284-0))
- [dragEnterEvent](#page-1169-4)()
- [dragLeaveEvent](#page-1169-5)()
- [dragMoveEvent\(](#page-1170-0))
- [drawText\(](#page-1170-1))
- [dropEvent\(](#page-1170-2))
- [dumpObjectInfo\(](#page-1284-1))
- [dumpObjectTree\(](#page-1284-2))
- [enabledChange\(](#page-1171-0))
- [enterEvent](#page-1171-1)()
- [erase](#page-1171-2)()
- [eraseColor](#page-1172-0)()
- [erasePixmap](#page-1172-1)()
- $\bullet$  [event\(](#page-1172-2))
- [eventFilter](#page-1285-0)()
- $\bullet$  [find\(](#page-1173-0))
- [focusData](#page-1173-1)()
- [focusInEvent\(](#page-1173-2))
- [focusNextPrevChild](#page-1173-3)()
- [focusOutEvent](#page-1174-0)()
- [focusPolicy\(](#page-1174-1))
- [focusProxy](#page-1174-2)()
- [focusWidget\(](#page-1174-3))
- $\bullet$  [font\(](#page-1174-4))
- [fontChange\(](#page-1174-5))
- $\bullet$  [fontInfo\(](#page-1175-0))
- [fontMetrics\(](#page-1175-1))
- [foregroundColor\(](#page-1175-2))
- [frameGeometry\(](#page-1175-3))
- [frameSize](#page-1175-4)()
- [geometry](#page-1175-5)()
- [getWFlags](#page-1175-6)()
- [grabKeyboard](#page-1176-0)()
- [grabMouse\(](#page-1176-1))
- [handle](#page-5490-1)()
- [hasFocus](#page-1177-0)()
- [hasMouse](#page-1177-1)()
- [hasMouseTracking\(](#page-1177-2))
- [height\(](#page-1177-3))
- [heightForWidth](#page-1177-4)()
- $\bullet$  [hide\(](#page-1177-5))
- [hideEvent](#page-1177-6)()
- [highPriority](#page-1285-1)()
- $\bullet$  [icon\(](#page-1178-0))
- [iconText\(](#page-1178-1))
- $\bullet$  [iconify\(](#page-1178-2))
- [imComposeEvent\(](#page-1178-3))
- [imEndEvent\(](#page-1178-4))
- [imStartEvent\(](#page-1178-5))
- [inherits\(](#page-1285-2))
- [insertChild\(](#page-1286-0))
- [installEventFilter\(](#page-1286-1))
- $\bullet$  [isA\(](#page-1287-2))
- [isActiveWindow\(](#page-1179-0))
- [isDesktop](#page-1179-1)()
- [isDialog\(](#page-1179-2))
- [isEnabled\(](#page-1179-3))
- [isEnabledTo\(](#page-1179-4))
- [isEnabledToTLW\(](#page-1179-5))
- [isExtDev](#page-5490-2)()
- [isFocusEnabled\(](#page-1179-6))
- [isHidden\(](#page-1180-0))
- [isMaximized\(](#page-1180-1))
- [isMinimized\(](#page-1180-2))
- [isModal\(](#page-1180-3))
- $\bullet$  is Popup()
- [isTopLevel](#page-1180-5)()
- [isUpdatesEnabled\(](#page-1180-0))
- [isVirtualDesktop](#page-5847-0)()
- [isVisible](#page-1180-1)()
- [isVisibleTo](#page-1181-0)()
- [isVisibleToTLW](#page-1181-1)()
- [isWidgetType\(](#page-1287-0))
- [keyPressEvent\(](#page-1181-2))
- [keyReleaseEvent\(](#page-1181-3))
- [keyboardGrabber\(](#page-1182-0))
- [killTimer\(](#page-1287-1))
- [killTimers](#page-1288-0)()
- [layout\(](#page-1182-1))
- [leaveEvent\(](#page-1182-2))
- [lower\(](#page-1182-3))
- [macEvent](#page-1183-0)()
- [mapFrom\(](#page-1183-1))
- [mapFromGlobal\(](#page-1183-2))
- [mapFromParent\(](#page-1183-3))
- $\bullet$  [mapTo\(](#page-1183-4))
- [mapToGlobal\(](#page-1184-0))
- [mapToParent](#page-1184-1)()
- [maximumHeight](#page-1184-2)()
- [maximumSize\(](#page-1184-3))
- [maximumWidth\(](#page-1184-4))
- [metaObject](#page-1288-1)()
- [metric\(](#page-1184-5))
- [microFocusHint](#page-1185-0)()
- [minimumHeight\(](#page-1185-1))
- [minimumSize\(](#page-1185-2))
- [minimumSizeHint](#page-1185-3)()
- [minimumWidth](#page-1185-4)()
- [mouseDoubleClickEvent\(](#page-1185-5))
- [mouseGrabber\(](#page-1185-6))
- [mouseMoveEvent\(](#page-1186-0))
- [mousePressEvent](#page-1186-1)()
- [mouseReleaseEvent\(](#page-1186-2))
- [move\(](#page-1187-0))
- [moveEvent](#page-1187-1)()
- $\bullet$  [name\(](#page-1288-2))
- [normalizeSignalSlot](#page-1288-3)()
- [numScreens](#page-5847-1)()
- [objectTrees](#page-1288-4)()
- [ownCursor\(](#page-1187-2))
- [ownFont\(](#page-1187-3))
- [ownPalette\(](#page-1187-4))
- [paintEvent](#page-1188-0)()
- [paintingActive](#page-5490-0)()
- [palette](#page-1188-1)()
- [paletteBackgroundColor](#page-1188-2)()
- [paletteBackgroundPixmap](#page-1188-3)()
- [paletteChange](#page-1188-4)()
- [paletteForegroundColor](#page-1189-0)()
- [parent\(](#page-1289-0))
- [parentWidget\(](#page-1189-1))
- $\bullet$  [polish\(](#page-1189-2))
- $\bullet$  [pos\(](#page-1189-3))
- [primaryScreen\(](#page-5847-2))
- [property\(](#page-1289-1))
- [queryList\(](#page-1289-2))
- [qwsEvent\(](#page-1189-4))
- $\bullet$  [raise\(](#page-1190-0))
- $\bullet$  [recreate](#page-1190-1)()
- $\bullet$  [rect](#page-1190-2)()
- [releaseKeyboard\(](#page-1190-3))
- [releaseMouse\(](#page-1190-4))
- [removeChild\(](#page-1290-0))
- [removeEventFilter\(](#page-1290-1))
- [repaint\(](#page-1191-0))
- [reparent\(](#page-1192-0))
- [resetInputContext\(](#page-1192-1))
- [resize](#page-1193-0)()
- [resizeEvent\(](#page-1193-1))
- [screen\(](#page-5847-3))
- [screenGeometry](#page-5848-0)()
- [screenNumber\(](#page-5848-1))
- [scroll\(](#page-1193-2))
- [sender](#page-1290-2)()
- [setAcceptDrops\(](#page-1194-0))
- [setActiveWindow](#page-1194-1)()
- [setAutoMask\(](#page-1194-2))
- [setBackgroundColor\(](#page-1194-3))
- [setBackgroundMode\(](#page-1194-4))
- [setBackgroundOrigin\(](#page-1195-0))
- [setBackgroundPixmap](#page-1195-1)()
- [setBaseSize\(](#page-1195-2))
- [setCaption](#page-1195-3)()
- [setCursor\(](#page-1195-4))
- [setDisabled\(](#page-1196-0))
- [setEnabled\(](#page-1196-1))
- [setEraseColor\(](#page-1196-2))
- [setErasePixmap\(](#page-1196-3))
- [setFixedHeight\(](#page-1196-4))
- [setFixedSize](#page-1196-5)()
- [setFixedWidth\(](#page-1197-0))
- [setFocus](#page-1197-1)()
- [setFocusPolicy\(](#page-1198-0))
- [setFocusProxy\(](#page-1198-1))
- [setFont](#page-1198-2)()
- [setGeometry](#page-1198-3)()
- [setIcon](#page-1198-4)()
- [setIconText\(](#page-1199-0))
- [setKeyCompression\(](#page-1199-1))
- [setMask\(](#page-1199-2))
- [setMaximumHeight\(](#page-1200-0))
- [setMaximumSize\(](#page-1200-1))
- [setMaximumWidth](#page-1200-2)()
- [setMicroFocusHint\(](#page-1200-3))
- [setMinimumHeight\(](#page-1200-4))
- [setMinimumSize](#page-1200-5)()
- [setMinimumWidth\(](#page-1201-0))
- [setMouseTracking](#page-1201-1)()
- [setName](#page-1291-0)()
- [setPalette\(](#page-1201-2))
- [setPaletteBackgroundColor](#page-1201-3)()
- [setPaletteBackgroundPixmap](#page-1201-4)()
- [setPaletteForegroundColor\(](#page-1202-0))
- [setProperty](#page-1291-1)()
- [setSizeIncrement\(](#page-1202-1))
- [setSizePolicy](#page-1202-2)()
- [setStyle](#page-1202-3)()
- [setTabOrder\(](#page-1202-4))
- [setUpdatesEnabled](#page-1203-0)()
- [setWFlags\(](#page-1203-1))
- $\bullet$  [show](#page-1203-2)()
- [showEvent\(](#page-1204-0))
- [showFullScreen\(](#page-1204-1))
- [showMaximized\(](#page-1204-2))
- [showMinimized](#page-1205-0)()
- [showNormal](#page-1205-1)()
- [signalsBlocked\(](#page-1291-2))
- $\bullet$  [size](#page-1205-2)()
- [sizeHint\(](#page-1205-3))
- [sizeIncrement\(](#page-1206-0))
- [sizePolicy\(](#page-1206-1))
- [stackUnder](#page-1206-2)()
- [startTimer](#page-1291-3)()
- $\bullet$  [style\(](#page-1206-3))
- [styleChange\(](#page-1206-4))
- [tabletEvent](#page-1206-5)()
- [testWFlags\(](#page-1207-0))
- [timerEvent\(](#page-1292-0))
- [topLevelWidget\(](#page-1207-1))
- $\bullet$  [tr\(](#page-1292-1))
- $\bullet$  [trUtf8\(](#page-1293-0))
- [unsetCursor](#page-1207-2)()
- [unsetFont\(](#page-1207-3))
- [unsetPalette](#page-1207-4)()
- [update](#page-1207-5)()
- [updateGeometry\(](#page-1208-0))
- [updateMask](#page-1209-0)()
- [visibleRect\(](#page-1209-1))
- [wheelEvent\(](#page-1209-2))
- $\bullet$  [width\(](#page-1209-3))
- [winEvent\(](#page-1209-4))
- $\bullet$  [winId](#page-1209-5)()
- [windowActivationChange\(](#page-1210-0))
- $\mathbf{x}()$  $\mathbf{x}()$  $\mathbf{x}()$
- x11[A](#page-5491-0)ppCells()
- x11AppColor[m](#page-5491-1)ap()
- x11AppDefaultColor[m](#page-5491-2)ap()
- x11AppDefault[Vi](#page-5491-3)sual()
- x11[A](#page-5491-4)ppDepth()
- x11[A](#page-5491-5)ppDisplay()
- x11[A](#page-5491-6)ppDpiX()
- x11[A](#page-5492-0)ppDpiY()
- x11[A](#page-5492-1)ppScreen()
- x11App[Vi](#page-5492-2)sual()
- x11[C](#page-5492-3)ells()
- x11Color[m](#page-5492-4)ap()
- x11DefaultColor[m](#page-5492-5)ap()
- x11Default[Vi](#page-5492-6)sual()
- x11[D](#page-5493-0)epth()
- x11[D](#page-5493-1)isplay()
- x11[E](#page-1210-2)vent()
- x11[S](#page-5493-2)creen()
- x11Set[A](#page-5493-3)ppDpiX()
- x11Set[A](#page-5493-4)ppDpiY()
- x11[Vi](#page-5493-5)sual()
- $y()$  $y()$

Copyright © 2002 [T](http://www.trolltech.com)rolltech

**Trade[m](http://www.trolltech.com/trademarks.html)arks** 

Qt version 3.0.5

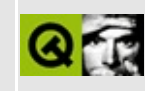

### **Complete Member List for QIconDragItem**

This is the complete list of member functions for [QIconDragItem](#page-5850-0), including inherited members.

- [QIconDragItem\(](#page-5854-0))
- [~QIconDragItem\(](#page-5854-1))
- $\bullet$  [data\(](#page-5854-2))
- $\bullet$  [setData\(](#page-5854-3))

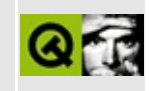

#### **iconview/simple\_dd/main.cpp Example File**

/\*\*\*\*\*\*\*\*\*\*\*\*\*\*\*\*\*\*\*\*\*\*\*\*\*\*\*\*\*\*\*\*\*\*\*\*\*\*\*\*\*\*\*\*\*\*\*\*\*\*\*\*\*\*\*\*\*\*\*\*\*\*\*\*\*\*\*\*\*\*\*\*\*\*\*\* \$Id\$ \*\* \*\* Copyright (C) 1992-2001 Trolltech AS. All rights reserved. \*\* \*\* This file is part of an example program for Qt. This example \*\* program may be used, distributed and modified without limitation. \*\* \*\*\*\*\*\*\*\*\*\*\*\*\*\*\*\*\*\*\*\*\*\*\*\*\*\*\*\*\*\*\*\*\*\*\*\*\*\*\*\*\*\*\*\*\*\*\*\*\*\*\*\*\*\*\*\*\*\*\*\*\*\*\*\*\*\*\*\*\*\*\*\*\*\*\*\*\*/ #include "main.h" const char\* red\_icon[]={ "16 16 2 1", "r c red", ". c None", "................", "................", "..rrrrrrrrrrrr..", "..rrrrrrrrrrrr..", "..rrrrrrrrrrrr..", "..rrr......rrr.. "..rrr......rrr.. "..rrr......rrr..", "..rrr......rrr..", "..rrr......rrr..", "..rrr......rrr..", "..rrrrrrrrrrrr..", "..rrrrrrrrrrrr..", "..rrrrrrrrrrrr..", "................", "................"}; const char\* blue\_icon[]={ "16 16 2 1", "b c blue", ". c None", "................", "................", "..bbbbbbbbbbbb..", "..bbbbbbbbbbbbbb..",

```
"..bbbbbbbbbbbb..",
"..bbb......bbb..",
"..bbb......bbb..",
"..bbb......bbb..",
"..bbb......bbb..",
"..bbb......bbb..",
"..bbb......bbb..",
"..bbbbbbbbbbbb..",
"..bbbbbbbbbbbb..",
"..bbbbbbbbbbbb..",
"................",
"................"};
const char* green_icon[]={
"16 16 2 1",
"g c green",
". c None",
"................",
"................",
"..gggggggggggg..",
"..gggggggggggg..",
"..gggggggggggg..",
"..ggg......ggg.."
" \ldots ggg......ggg..."
"..ggg......ggg..",
" \ldots ggg......ggg..."
"..ggg......ggg..",
"..ggg......ggg..",
"..gggggggggggg..",
"..gggggggggggg..",
"..gggggggggggg..",
". . . . . . . . . . . . . . . . . . ",
"................"};
// ListBox -- low level drag and drop
QWidget * parent, const char * name, WFlags f
    QListBox( parent, name, f )
{
    setAcceptDrops( TRUE );
    dragging = FALSE;}
void DDListBox::dragEnterEvent( QDragEnterEvent *evt )
{
    if ( QTextDrag::canDecode( evt ) )
        evt->accept();
}
```

```
void DDListBox::dropEvent( QDropEvent *evt )
{
   QString text;
   if ( QTextDrag::decode( evt, text ) )
       insertItem( text );
}
void DDListBox::mousePressEvent( QMouseEvent *evt )
{
   QListBox::mousePressEvent( evt );
   draging = TRUE;}
void DDListBox::mouseMoveEvent( QMouseEvent * )
{
   if ( dragging ) {
       QDragObject *d = new QTextDiag(currentText(), this);d->dragCopy(); // do NOT delete d.
       dragging = FALSE;}
}
// IconViewIcon -- high level drag and drop
bool DDIconViewItem::acceptDrop( const QMimeSource *mime ) const
{
   if ( mime->provides( "text/plain" ) )
       return TRUE;
   return FALSE;
}
:dropped( ODropEvent *evt, const OValueList<OIco
{
   QString label;
   if ( QTextDrag::decode( evt, label ) )
       setText( label );
}
// IconView -- high level drag and drop
```

```
QDragObject *DDIconView::dragObject()
{
 return new QTextDrag( currentItem()->text(), this );
}
QDropEventQValueList<QIcc
{
   QString label;
   if ( QTextDrag::decode( evt, label ) ) {
       DDIconViewItem *item = new DDIconViewItem( this, label );
       item->setRenameEnabled( TRUE );
   }
}
int main( int argc, char *argv[] )
{
   QApplication app( argc, argv );
   // Create and show the widgets
   QSplitterQSplitter();
   DDIconView *iv = new DDIconView( split);(void) new DDListBox( split );
   app.setMainWidget( split );
   split->resize( 600, 400 );
   split->show();
   // Set up the connection so that we can drop items into the icon
   QObject::connect(
       (dropped(QValueList<QIconDragIt
       QValueList<QIconDrag
   // Populate the QIconView with icons
   DDIconViewItem *item;
   item = new DDIconViewItem( iv, "Red", QPixmap( red_icon ) );
   item->setRenameEnabled( TRUE );
   item = new DDConViewItem( iv,' "Green", QPixmap( green\_icon ) );
   item->setRenameEnabled( TRUE );
   item = new DDIconViewItem( iv, "Blue", QPixmap( blue_icon ) );
   item->setRenameEnabled( TRUE );
   return app.exec();
}
```
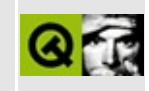

### **Complete Member List for QPixmapCache**

This is the complete list of member functions for [QPixmapCache](#page-5855-0), including inherited members.

- [cacheLimit\(](#page-5859-0))
- $\bullet$  [clear\(](#page-5859-1))
- $\bullet$  [find\(](#page-5859-2))
- [insert\(](#page-5860-0))
- [setCacheLimit\(](#page-5861-0))

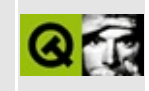

### **Complete Member List for QStylePlugin**

This is the complete list of member functions for [QStylePlugin,](#page-5862-0) including inherited members.

- [QStylePlugin](#page-5866-0)()
- $\bullet$  [~QStylePlugin](#page-5866-1)()
- [create](#page-5866-2)()
- $keys()$  $keys()$

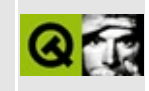

### **Complete Member List for QXmlLocator**

This is the complete list of member functions for [QXmlLocator,](#page-5867-0) including inherited members.

- [QXmlLocator\(](#page-5871-0))
- $\bullet \sim QX$ mlLocator()
- [columnNumber](#page-5871-2)()
- [lineNumber\(](#page-5871-3))

Copyright © 2002 [Trolltech](http://www.trolltech.com) [Trademarks](http://www.trolltech.com/trademarks.html) Qt version 3.0.5

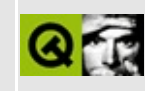

## **Complete Member List for QDial**

This is the complete list of member functions for [QDial](#page-5872-0), including inherited members.

- [QDial\(](#page-5881-0))
- $\bullet \sim$ QDial()
- [acceptDrops\(](#page-1164-0))
- [addLine\(](#page-5881-2))
- [addPage\(](#page-5881-3))
- [adjustSize\(](#page-1164-1))
- [autoMask\(](#page-1165-0))
- [backgroundBrush](#page-1165-1)()
- [backgroundColor\(](#page-1165-2))
- [backgroundMode](#page-1165-3)()
- [backgroundOrigin](#page-1165-4)()
- [backgroundPixmap\(](#page-1165-5))
- [baseSize](#page-1166-0)()
- [blockSignals](#page-1278-0)()
- [bound\(](#page-1419-0))
- [caption](#page-1166-1)()
- [checkConnectArgs](#page-1278-1)()
- $\bullet$  [child\(](#page-1279-0))
- $\bullet$  [childAt\(](#page-1166-2))
- [childEvent](#page-1279-1)()
- [children\(](#page-1279-2))
- [childrenRect](#page-1166-3)()
- [childrenRegion\(](#page-1166-4))
- [className](#page-1280-1)()
- [clearFocus](#page-1166-5)()
- [clearMask\(](#page-1167-0))
- [clearWFlags\(](#page-1167-1))
- $\bullet$  [close](#page-1167-2)()
- [closeEvent\(](#page-1168-0))
- $\bullet$  cmd $()$
- [colorGroup](#page-1168-1)()
- [connect\(](#page-1280-0))
- [connectNotify](#page-1281-0)()
- [constPolish](#page-1168-2)()
- [contextMenuEvent](#page-1168-3)()
- [create](#page-1169-1)()
- [cursor\(](#page-1169-2))
- [customEvent\(](#page-1282-0))
- [customWhatsThis\(](#page-1169-3))
- [deleteLater\(](#page-1282-1))
- [destroy](#page-1169-4)()
- [destroyed\(](#page-1282-2))
- [dialMoved](#page-5881-4)()
- [dialPressed](#page-5882-0)()
- [dialReleased](#page-5882-1)()
- [directSetValue\(](#page-1420-0))
- [disconnect](#page-1282-3)()
- [disconnectNotify\(](#page-1284-0))
- [dragEnterEvent](#page-1169-0)()
- [dragLeaveEvent](#page-1169-5)()
- [dragMoveEvent\(](#page-1170-1))
- [drawText\(](#page-1170-2))
- [dropEvent\(](#page-1170-0))
- [dumpObjectInfo\(](#page-1284-1))
- [dumpObjectTree\(](#page-1284-2))
- [enabledChange\(](#page-1171-0))
- [enterEvent](#page-1171-1)()
- [erase](#page-1171-2)()
- [eraseColor](#page-1172-0)()
- [erasePixmap](#page-1172-1)()
- $\bullet$  [event\(](#page-1172-2))
- [eventFilter](#page-1285-0)()
- $\bullet$  [find\(](#page-1173-0))
- [focusData](#page-1173-1)()
- [focusInEvent\(](#page-1173-2))
- [focusNextPrevChild](#page-1173-3)()
- [focusOutEvent](#page-1174-0)()
- [focusPolicy\(](#page-1174-1))
- [focusProxy](#page-1174-2)()
- [focusWidget\(](#page-1174-3))
- $\bullet$  [font\(](#page-1174-4))
- [fontChange\(](#page-1174-5))
- [fontInfo\(](#page-1175-0))
- [fontMetrics\(](#page-1175-1))
- [foregroundColor\(](#page-1175-2))
- [frameGeometry\(](#page-1175-3))
- [frameSize](#page-1175-4)()
- [geometry](#page-1175-5)()
- [getWFlags](#page-1175-6)()
- [grabKeyboard](#page-1176-0)()
- [grabMouse\(](#page-1176-1))
- [handle](#page-5490-2)()
- [hasFocus](#page-1177-0)()
- [hasMouse](#page-1177-1)()
- [hasMouseTracking\(](#page-1177-2))
- [height\(](#page-1177-3))
- [heightForWidth](#page-1177-4)()
- $\bullet$  [hide\(](#page-1177-5))
- [hideEvent](#page-1177-6)()
- [highPriority](#page-1285-1)()
- $\bullet$  [icon\(](#page-1178-0))
- [iconText\(](#page-1178-1))
- $\bullet$  [iconify\(](#page-1178-2))
- [imComposeEvent\(](#page-1178-3))
- [imEndEvent\(](#page-1178-4))
- [imStartEvent\(](#page-1178-5))
- [inherits\(](#page-1285-2))
- [insertChild\(](#page-1286-0))
- [installEventFilter\(](#page-1286-1))
- $\bullet$  [isA\(](#page-1287-2))
- [isActiveWindow\(](#page-1179-0))
- [isDesktop](#page-1179-1)()
- [isDialog\(](#page-1179-2))
- [isEnabled\(](#page-1179-3))
- [isEnabledTo\(](#page-1179-4))
- [isEnabledToTLW\(](#page-1179-5))
- [isExtDev](#page-5490-3)()
- [isFocusEnabled\(](#page-1179-6))
- [isHidden\(](#page-1180-2))
- [isMaximized\(](#page-1180-3))
- [isMinimized\(](#page-1180-4))
- [isModal\(](#page-1180-5))
- $\bullet$  is Popup()
- [isTopLevel](#page-1180-7)()
- [isUpdatesEnabled\(](#page-1180-0))
- [isVisible](#page-1180-1)()
- [isVisibleTo](#page-1181-0)()
- [isVisibleToTLW](#page-1181-1)()
- [isWidgetType\(](#page-1287-0))
- [keyPressEvent\(](#page-1181-2))
- [keyReleaseEvent\(](#page-1181-3))
- [keyboardGrabber\(](#page-1182-0))
- [killTimer\(](#page-1287-1))
- [killTimers](#page-1288-0)()
- [layout\(](#page-1182-1))
- [leaveEvent\(](#page-1182-2))
- [lineStep\(](#page-5882-2))
- $\bullet$  [lower\(](#page-1182-3))
- [macEvent](#page-1183-0)()
- [mapFrom\(](#page-1183-1))
- [mapFromGlobal\(](#page-1183-2))
- [mapFromParent\(](#page-1183-3))
- $\bullet$  [mapTo\(](#page-1183-4))
- [mapToGlobal\(](#page-1184-0))
- [mapToParent](#page-1184-1)()
- [maxValue](#page-5882-3)()
- [maximumHeight](#page-1184-2)()
- [maximumSize\(](#page-1184-3))
- [maximumWidth\(](#page-1184-4))
- [metaObject](#page-1288-1)()
- [metric\(](#page-1184-5))
- [microFocusHint](#page-1185-0)()
- [minValue\(](#page-5882-4))
- [minimumHeight\(](#page-1185-1))
- [minimumSize\(](#page-1185-2))
- [minimumSizeHint](#page-1185-3)()
- [minimumWidth](#page-1185-4)()
- [mouseDoubleClickEvent\(](#page-1185-5))
- [mouseGrabber\(](#page-1185-6))
- [mouseMoveEvent\(](#page-1186-0))
- [mousePressEvent](#page-1186-1)()
- [mouseReleaseEvent\(](#page-1186-2))
- [move\(](#page-1187-0))
- [moveEvent](#page-1187-1)()
- $\bullet$  [name\(](#page-1288-2))
- [normalizeSignalSlot](#page-1288-3)()
- [notchSize\(](#page-5882-5))
- [notchTarget](#page-5882-6)()
- [notchesVisible](#page-5882-7)()
- [objectTrees](#page-1288-4)()
- [ownCursor\(](#page-1187-2))
- $\bullet$  [ownFont\(](#page-1187-3))
- [ownPalette\(](#page-1187-4))
- [pageStep\(](#page-5883-0))
- [paintEvent](#page-1188-0)()
- [paintingActive](#page-5490-0)()
- [palette](#page-1188-1)()
- [paletteBackgroundColor](#page-1188-2)()
- [paletteBackgroundPixmap](#page-1188-3)()
- [paletteChange](#page-1188-4)()
- [paletteForegroundColor](#page-1189-0)()
- [parent\(](#page-1289-0))
- [parentWidget\(](#page-1189-1))
- $\bullet$  [polish\(](#page-1189-2))
- $\bullet$  [pos\(](#page-1189-3))
- [positionFromValue](#page-1420-1)()
- [prevValue](#page-1421-0)()
- [property\(](#page-1289-1))
- [queryList\(](#page-1289-2))
- [qwsEvent\(](#page-1189-4))
- $\bullet$  [raise\(](#page-1190-0))
- [rangeChange\(](#page-5883-1))
- [recreate](#page-1190-1)()
- $\bullet$  [rect](#page-1190-2)()
- [releaseKeyboard\(](#page-1190-3))
- [releaseMouse\(](#page-1190-4))
- [removeChild\(](#page-1290-0))
- [removeEventFilter\(](#page-1290-1))
- repaint $()$
- [repaintScreen\(](#page-5883-2))
- reparent $()$
- [resetInputContext\(](#page-1192-1))
- [resize](#page-1193-0)()
- [resizeEvent\(](#page-1193-1))
- [scroll\(](#page-1193-2))
- [sender](#page-1290-2)()
- [setAcceptDrops\(](#page-1194-0))
- [setActiveWindow](#page-1194-1)()
- [setAutoMask\(](#page-1194-2))
- [setBackgroundColor\(](#page-1194-3))
- [setBackgroundMode\(](#page-1194-4))
- [setBackgroundOrigin\(](#page-1195-0))
- [setBackgroundPixmap](#page-1195-1)()
- [setBaseSize\(](#page-1195-2))
- [setCaption](#page-1195-3)()
- [setCursor\(](#page-1195-4))
- [setDisabled\(](#page-1196-0))
- [setEnabled\(](#page-1196-1))
- [setEraseColor\(](#page-1196-2))
- [setErasePixmap\(](#page-1196-3))
- [setFixedHeight\(](#page-1196-4))
- [setFixedSize](#page-1196-5)()
- [setFixedWidth\(](#page-1197-0))
- [setFocus](#page-1197-1)()
- [setFocusPolicy\(](#page-1198-0))
- [setFocusProxy\(](#page-1198-1))
- [setFont](#page-1198-2)()
- [setGeometry](#page-1198-3)()
- [setIcon](#page-1198-4)()
- [setIconText\(](#page-1199-0))
- [setKeyCompression\(](#page-1199-1))
- [setLineStep\(](#page-5883-3))
- $\bullet$  [setMask\(](#page-1199-2))
- [setMaxValue\(](#page-5883-4))
- [setMaximumHeight\(](#page-1200-0))
- [setMaximumSize\(](#page-1200-1))
- [setMaximumWidth](#page-1200-2)()
- [setMicroFocusHint\(](#page-1200-3))
- [setMinValue\(](#page-5883-5))
- [setMinimumHeight\(](#page-1200-4))
- [setMinimumSize](#page-1200-5)()
- [setMinimumWidth\(](#page-1201-0))
- [setMouseTracking](#page-1201-1)()
- [setName](#page-1291-0)()
- [setNotchTarget](#page-5883-6)()
- [setNotchesVisible\(](#page-5883-7))
- [setPageStep](#page-5883-8)()
- [setPalette\(](#page-1201-2))
- [setPaletteBackgroundColor](#page-1201-3)()
- [setPaletteBackgroundPixmap](#page-1201-4)()
- [setPaletteForegroundColor\(](#page-1202-0))
- [setProperty](#page-1291-1)()
- [setRange\(](#page-1422-0))
- [setSizeIncrement\(](#page-1202-1))
- [setSizePolicy](#page-1202-2)()
- [setSteps\(](#page-1422-1))
- [setStyle](#page-1202-3)()
- [setTabOrder\(](#page-1202-4))
- [setTracking](#page-5884-0)()
- [setUpdatesEnabled](#page-1203-0)()
- [setValue\(](#page-5884-1))
- [setWFlags\(](#page-1203-1))
- [setWrapping\(](#page-5884-2))
- $\bullet$  [show](#page-1203-2)()
- [showEvent\(](#page-1204-0))
- [showFullScreen\(](#page-1204-1))
- [showMaximized\(](#page-1204-2))
- [showMinimized](#page-1205-0)()
- [showNormal](#page-1205-1)()
- [signalsBlocked\(](#page-1291-2))
- $\bullet$  [size](#page-1205-2)()
- [sizeHint\(](#page-1205-3))
- [sizeIncrement\(](#page-1206-0))
- [sizePolicy\(](#page-1206-1))
- [stackUnder](#page-1206-2)()
- [startTimer](#page-1291-3)()
- [stepChange\(](#page-1422-2))
- [style\(](#page-1206-3))
- [styleChange\(](#page-1206-4))
- [subtractLine\(](#page-5884-3))
- [subtractPage](#page-5884-4)()
- [tabletEvent](#page-1206-5)()
- [testWFlags\(](#page-1207-0))
- [timerEvent\(](#page-1292-0))
- [topLevelWidget\(](#page-1207-1))
- $\bullet$  [tr\(](#page-1292-1))
- $\bullet$  [trUtf8\(](#page-1293-0))
- $\bullet$  [tracking\(](#page-5884-5))
- [unsetCursor](#page-1207-2)()
- [unsetFont\(](#page-1207-3))
- [unsetPalette](#page-1207-4)()
- [update](#page-1207-5)()
- [updateGeometry\(](#page-1208-0))
- [updateMask](#page-1209-0)()
- $\bullet$  [value\(](#page-5884-6))
- [valueChange\(](#page-5884-7))
- [valueChanged](#page-5885-0)()
- [valueFromPosition](#page-1423-0)()
- [visibleRect\(](#page-1209-1))
- [wheelEvent\(](#page-1209-2))
- $\bullet$  [width\(](#page-1209-3))
- [winEvent\(](#page-1209-4))
- $\bullet$  [winId](#page-1209-5)()
- [windowActivationChange\(](#page-1210-0))
- [wrapping](#page-5885-1)()
- $\bullet$   $X()$
- [x11AppCells](#page-5491-0)()
- [x11AppColormap](#page-5491-1)()
- [x11AppDefaultColormap](#page-5491-2)()
- [x11AppDefaultVisual\(](#page-5491-3))
- [x11AppDepth\(](#page-5491-4))
- [x11AppDisplay](#page-5491-5)()
- $\bullet$  [x11AppDpiX\(](#page-5491-6))
- $\bullet$  [x11AppDpiY\(](#page-5492-0))
- x11[A](#page-5492-1)ppScreen()
- x11App[Vi](#page-5492-2)sual()
- x11[C](#page-5492-3)ells()
- x11Color[m](#page-5492-4)ap()
- x11DefaultColor[m](#page-5492-5)ap()
- x11Default[Vi](#page-5492-6)sual()
- x11[D](#page-5493-0)epth()
- x11[D](#page-5493-1)isplay()
- x11[E](#page-1210-2)vent()
- x11[S](#page-5493-2)creen()
- x11Set[A](#page-5493-3)ppDpiX()
- x11Set[A](#page-5493-4)ppDpiY()
- x11[Vi](#page-5493-5)sual()
- $y()$  $y()$

Copyright © 2002 [T](http://www.trolltech.com)rolltech

**Trade[m](http://www.trolltech.com/trademarks.html)arks** 

Qt version 3.0.5

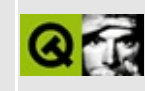

# **Complete Member List for QIconSet**

This is the complete list of member functions for [QIconSet](#page-5890-0), including inherited members.

- [QIconSet](#page-5899-0)()
- $\bullet$  [~QIconSet\(](#page-5899-1))
- [clearGenerated\(](#page-5900-0))
- [detach](#page-5900-1)()
- [iconSize](#page-5900-2)()
- [isGenerated\(](#page-5900-3))
- $\bullet$  [isNull\(](#page-5900-4))
- [operator=\(](#page-5900-5))
- $\bullet$  [pixmap\(](#page-5900-6))
- $\bullet$  [reset\(](#page-5901-0))
- [setIconSize](#page-5901-1)()
- $\bullet$  [setPixmap\(](#page-5902-0))

Copyright © 2002 [Trolltech](http://www.trolltech.com) [Trademarks](http://www.trolltech.com/trademarks.html) Qt version 3.0.5

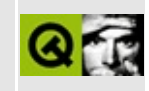

### **Complete Member List for QPlatinumStyle**

This is the complete list of member functions for [QPlatinumStyle,](#page-5904-0) including inherited members.

- [QPlatinumStyle\(](#page-5909-0))
- [blockSignals](#page-1278-0)()
- [checkConnectArgs](#page-1278-1)()
- $\bullet$  child $()$
- [childEvent](#page-1279-1)()
- [children\(](#page-1279-2))
- [className](#page-1280-1)()
- [connect\(](#page-1280-0))
- [connectNotify](#page-1281-0)()
- [customEvent\(](#page-1282-0))
- [defaultFrameWidth\(](#page-5741-0))
- [deleteLater\(](#page-1282-1))
- [destroyed\(](#page-1282-2))
- [disconnect](#page-1282-3)()
- [disconnectNotify\(](#page-1284-0))
- [drawComplexControl](#page-5741-1)()
- [drawComplexControlMask](#page-5744-0)()
- [drawControl\(](#page-5744-1))
- [drawControlMask\(](#page-5750-0))
- [drawItem\(](#page-5750-1))
- [drawPrimitive](#page-5750-2)()
- [drawRiffles](#page-5909-1)()
- [dumpObjectInfo\(](#page-1284-1))
- [dumpObjectTree\(](#page-1284-2))
- $\bullet$  [event\(](#page-1284-3))
- [eventFilter](#page-1285-0)()
- [highPriority](#page-1285-1)()
- $\bullet$  [inherits\(](#page-1285-2))
- [insertChild\(](#page-1286-0))
- [installEventFilter\(](#page-1286-1))
- $\bullet$  [isA\(](#page-1287-2))
- [isWidgetType\(](#page-1287-0))
- [itemRect\(](#page-5752-0))
- [killTimer\(](#page-1287-1))
- [killTimers](#page-1288-0)()
- [metaObject](#page-1288-1)()
- [mixedColor\(](#page-5909-2))
- $\bullet$  [name\(](#page-1288-2))
- [normalizeSignalSlot](#page-1288-3)()
- [objectTrees](#page-1288-4)()
- [parent\(](#page-1289-0))
- [pixelMetric\(](#page-5753-0))
- $\bullet$  [polish\(](#page-5753-1))
- [polishPopupMenu](#page-5754-0)()
- [property\(](#page-1289-1))
- [queryList\(](#page-1289-2))
- [querySubControl\(](#page-5754-1))
- [querySubControlMetrics\(](#page-5755-0))
- [removeChild\(](#page-1290-0))
- [removeEventFilter\(](#page-1290-1))
- [scrollBarExtent](#page-5755-1)()
- [sender](#page-1290-2)()
- [setName](#page-1291-0)()
- [setProperty](#page-1291-1)()
- [signalsBlocked\(](#page-1291-2))
- [sizeFromContents\(](#page-5755-2))
- [startTimer](#page-1291-3)()
- [styleHint\(](#page-5757-0))
- [stylePixmap\(](#page-5757-1))
- [subRect](#page-5758-0)()
- [tabbarMetrics\(](#page-5759-0))
- $\bullet$  [timerEvent\(](#page-1292-0))
- $\bullet$  [tr\(](#page-1292-1))
- $\bullet$  [trUtf8\(](#page-1293-0))
- [unPolish](#page-5759-1)()
- [visualRect\(](#page-5759-2))

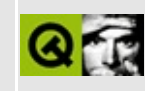
# **Complete Member List for QStyleSheet**

This is the complete list of member functions for [QStyleSheet,](#page-5910-0) including inherited members.

- [QStyleSheet\(](#page-5919-0))
- [~QStyleSheet\(](#page-5919-1))
- [blockSignals](#page-1278-0)()
- [checkConnectArgs](#page-1278-1)()
- $\bullet$  child $()$
- [childEvent](#page-1279-1)()
- [children\(](#page-1279-2))
- [className](#page-1280-0)()
- [connect\(](#page-1280-1))
- [connectNotify](#page-1281-0)()
- [convertFromPlainText](#page-5919-2)()
- [customEvent\(](#page-1282-0))
- [defaultSheet\(](#page-5919-3))
- [deleteLater\(](#page-1282-1))
- [destroyed\(](#page-1282-2))
- [disconnect](#page-1282-3)()
- [disconnectNotify\(](#page-1284-0))
- [dumpObjectInfo\(](#page-1284-1))
- [dumpObjectTree\(](#page-1284-2))
- $\bullet$  [error\(](#page-5920-0))
- [escape](#page-5920-1)()
- $\bullet$  [event\(](#page-1284-3))
- [eventFilter](#page-1285-0)()
- [highPriority](#page-1285-1)()
- [inherits\(](#page-1285-2))
- [insertChild\(](#page-1286-0))
- [installEventFilter\(](#page-1286-1))
- $\bullet$  [isA\(](#page-1287-0))
- [isWidgetType\(](#page-1287-1))
- ite[m](#page-5920-2)()
- killTi[m](#page-1287-2)er()
- killTi[m](#page-1288-0)ers()
- [m](#page-1288-1)etaObject()
- mightBeRich[Te](#page-5920-3)xt()
- na[m](#page-1288-2)e()
- nor[m](#page-1288-3)alizeSignalSlot()
- object[T](#page-1288-4)rees()
- pare[n](#page-1289-0)t()
- pr[o](#page-1289-1)perty()
- query[L](#page-1289-2)ist()
- re[m](#page-1290-0)oveChild()
- re[m](#page-1290-1)oveEventFilter()
- scale[F](#page-5921-0)ont()
- se[n](#page-1290-2)der()
- set[D](#page-5921-1)efaultSheet()
- setNa[m](#page-1291-0)e()
- set[P](#page-1291-1)roperty()
- signals[B](#page-1291-2)locked()
- startTi[m](#page-1291-3)er()
- t a [g](#page-5921-2) ( )
- ti[m](#page-1292-0)erEvent()
- $tr()$  $tr()$  $tr()$
- tr[U](#page-1293-0)tf8()

Copyright © 2002 [T](http://www.trolltech.com)rolltech

**Trade[m](http://www.trolltech.com/trademarks.html)arks** 

Qt version 3.0.5

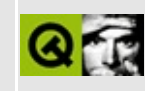

# **Complete Member List for QXmlNamespaceSupport**

This is the complete list of member functions for [QXmlNamespaceSupport,](#page-5923-0) including inherited members.

- [QXmlNamespaceSupport\(](#page-5927-0))
- [~QXmlNamespaceSupport](#page-5927-1)()
- [popContext\(](#page-5927-2))
- $\bullet$  [prefix](#page-5927-3)()
- [prefixes](#page-5927-4)()
- [processName](#page-5928-0)()
- [pushContext\(](#page-5929-0))
- $\bullet$  [reset\(](#page-5929-1))
- [setPrefix\(](#page-5929-2))
- [splitName\(](#page-5930-0))
- $\bullet$  [uri\(](#page-5930-1))

Copyright © 2002 [Trolltech](http://www.trolltech.com) [Trademarks](http://www.trolltech.com/trademarks.html) Qt version 3.0.5

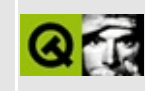

# **Complete Member List for QIconView**

This is the complete list of member functions for [QIconView](#page-5931-0), including inherited members.

- [QIconView](#page-5947-0)()
- $\bullet$  [~QIconView\(](#page-5947-1))
- [acceptDrops\(](#page-1164-0))
- $\bullet$  [addChild\(](#page-2398-0))
- [adjustItems](#page-5947-2)()
- [adjustSize\(](#page-1164-1))
- [arrangeItemsInGrid](#page-5947-3)()
- [arrangement\(](#page-5948-0))
- [autoArrange\(](#page-5948-1))
- [autoMask\(](#page-1165-0))
- [backgroundBrush](#page-1165-1)()
- [backgroundColor\(](#page-1165-2))
- [backgroundMode](#page-1165-3)()
- [backgroundOrigin](#page-1165-4)()
- [backgroundPixmap\(](#page-1165-5))
- [baseSize](#page-1166-0)()
- [blockSignals](#page-1278-0)()
- [bottomMargin\(](#page-2398-1))
- [caption](#page-1166-1)()
- [center\(](#page-2398-2))
- [checkConnectArgs](#page-1278-1)()
- $\bullet$  child $()$
- $\bullet$  [childAt\(](#page-1166-2))
- [childEvent](#page-1279-1)()
- [childIsVisible\(](#page-2399-0))
- $\bullet$  [childX\(](#page-2399-1))
- $\bullet$  [childY\(](#page-2399-2))
- [children\(](#page-1279-2))
- [childrenRect](#page-1166-3)()
- [childrenRegion\(](#page-1166-4))
- [className](#page-1280-0)()
- $\bullet$  [clear\(](#page-5948-2))
- [clearFocus](#page-1166-5)()
- [clearMask\(](#page-1167-0))
- [clearSelection](#page-5948-3)()
- [clearWFlags\(](#page-1167-1))
- [clicked](#page-5948-4)()
- [clipper\(](#page-2399-3))
- [close](#page-1167-2)()
- [closeEvent\(](#page-1168-0))
- $\bullet$  [cmd\(](#page-5490-0))
- [colorGroup](#page-1168-1)()
- [connect\(](#page-1280-1))
- [connectNotify](#page-1281-0)()
- [constPolish](#page-1168-2)()
- [contentsContextMenuEvent\(](#page-2399-4))
- [contentsDragEnterEvent](#page-2399-5)()
- [contentsDragLeaveEvent](#page-2400-0)()
- [contentsDragMoveEvent\(](#page-2400-1))
- [contentsDropEvent\(](#page-2400-2))
- [contentsHeight\(](#page-2400-3))
- [contentsMouseDoubleClickEvent](#page-2400-4)()
- [contentsMouseMoveEvent](#page-2400-5)()
- [contentsMousePressEvent\(](#page-2401-0))
- [contentsMouseReleaseEvent](#page-2401-1)()
- [contentsMoving](#page-2401-2)()
- [contentsRect](#page-1815-0)()
- [contentsToViewport](#page-2401-3)()
- [contentsWheelEvent\(](#page-2402-0))
- [contentsWidth](#page-2402-1)()
- $\bullet$  contents $X()$
- $\bullet$  [contentsY](#page-2402-3)()
- [contextMenuEvent](#page-1168-3)()
- [contextMenuRequested\(](#page-5949-0))
- [cornerWidget](#page-2402-4)()
- $\bullet$  [count\(](#page-5949-1))
- [create](#page-1169-0)()
- [currentChanged\(](#page-5949-2))
- [currentItem\(](#page-5949-3))
- [cursor\(](#page-1169-1))
- [customEvent\(](#page-1282-0))
- [customWhatsThis\(](#page-1169-2))
- [deleteLater\(](#page-1282-1))
- [destroy](#page-1169-3)()
- [destroyed\(](#page-1282-2))
- [disconnect](#page-1282-3)()
- [disconnectNotify\(](#page-1284-0))
- [doAutoScroll](#page-5949-4)()
- [doubleClicked\(](#page-5950-0))
- [dragAutoScroll\(](#page-2402-5))
- [dragEnterEvent](#page-1169-4)()
- [dragLeaveEvent](#page-1169-5)()
- [dragMoveEvent\(](#page-1170-0))
- [dragObject\(](#page-5950-1))
- [drawBackground\(](#page-5950-2))
- [drawContents\(](#page-2402-6))
- [drawContentsOffset](#page-2403-0)()
- [drawFrame](#page-1815-1)()
- [drawRubber\(](#page-5950-3))
- [drawText\(](#page-1170-1))
- [dropEvent\(](#page-1170-2))
- [dropped\(](#page-5950-4))
- [dumpObjectInfo\(](#page-1284-1))
- [dumpObjectTree\(](#page-1284-2))
- [emitSelectionChanged](#page-5951-0)()
- [enableClipper\(](#page-2403-1))
- [enabledChange\(](#page-1171-0))
- [ensureItemVisible](#page-5951-1)()
- [ensureVisible](#page-2404-0)()
- [enterEvent](#page-1171-1)()
- [erase](#page-1171-2)()
- [eraseColor](#page-1172-0)()
- [erasePixmap](#page-1172-1)()
- $\bullet$  [event\(](#page-1172-2))
- [eventFilter](#page-2404-1)()
- $\bullet$  [find\(](#page-1173-0))
- [findFirstVisibleItem](#page-5951-2)()
- [findItem](#page-5951-3)()
- [findLastVisibleItem\(](#page-5952-0))  $\bullet$
- [firstItem](#page-5952-1)()
- [focusData](#page-1173-1)()
- [focusInEvent\(](#page-1173-2))
- [focusNextPrevChild](#page-1173-3)()
- [focusOutEvent](#page-1174-0)()
- [focusPolicy\(](#page-1174-1))
- [focusProxy](#page-1174-2)()
- [focusWidget\(](#page-1174-3))
- $\bullet$  [font\(](#page-1174-4))
- [fontChange\(](#page-1174-5))
- [fontInfo\(](#page-1175-0))
- [fontMetrics\(](#page-1175-1))
- [foregroundColor\(](#page-1175-2))
- [frameChanged\(](#page-1815-2))
- [frameGeometry\(](#page-1175-3))
- [frameRect\(](#page-1816-0))
- [frameShadow\(](#page-1816-1))
- [frameShape\(](#page-1816-2))
- [frameSize](#page-1175-4)()
- [frameStyle\(](#page-1816-3))
- [frameWidth\(](#page-1816-4))
- [geometry](#page-1175-5)()
- [getWFlags](#page-1175-6)()
- [grabKeyboard](#page-1176-0)()
- [grabMouse\(](#page-1176-1))
- $gridX()$  $gridX()$
- $gridY()$  $gridY()$
- [hScrollBarMode\(](#page-2404-2))
- [handle](#page-5490-1)()
- [hasFocus](#page-1177-0)()
- [hasMouse](#page-1177-1)()
- [hasMouseTracking\(](#page-1177-2))
- [hasStaticBackground](#page-2404-3)()
- $\bullet$  [height\(](#page-1177-3))
- [heightForWidth](#page-1177-4)()
- $\bullet$  [hide\(](#page-1177-5))
- [hideEvent](#page-1177-6)()
- [highPriority](#page-1285-1)()
- [horizontalScrollBar](#page-2404-4)()
- $\bullet$  [icon\(](#page-1178-0))
- [iconText\(](#page-1178-1))
- $\bullet$  [iconify\(](#page-1178-2))
- [imComposeEvent\(](#page-1178-3))
- [imEndEvent\(](#page-1178-4))
- [imStartEvent\(](#page-1178-5))
- $\bullet$  [index\(](#page-5952-4))
- [inherits\(](#page-1285-2))
- [insertChild\(](#page-1286-0))
- [insertInGrid](#page-5953-0)()
- [insertItem](#page-5953-1)()
- [installEventFilter\(](#page-1286-1))
- [invertSelection\(](#page-5953-2))
- $\bullet$  [isA\(](#page-1287-0))
- [isActiveWindow\(](#page-1179-0))
- [isDesktop](#page-1179-1)()
- [isDialog\(](#page-1179-2))
- [isEnabled\(](#page-1179-3))
- [isEnabledTo\(](#page-1179-4))
- [isEnabledToTLW\(](#page-1179-5))
- $\bullet$  is ExtDev()
- [isFocusEnabled\(](#page-1179-6))
- [isHidden\(](#page-1180-0))
- [isMaximized\(](#page-1180-1))
- [isMinimized\(](#page-1180-2))
- [isModal\(](#page-1180-3))
- $\bullet$  is Popup()
- [isRenaming\(](#page-5953-3))
- [isTopLevel](#page-1180-5)()
- [isUpdatesEnabled\(](#page-1180-6))
- [isVisible](#page-1180-7)()
- [isVisibleTo](#page-1181-0)()
- [isVisibleToTLW](#page-1181-1)()
- [isWidgetType\(](#page-1287-1))
- [itemRenamed\(](#page-5953-4))
- [itemTextBackground](#page-5954-0)()
- [itemTextPos\(](#page-5954-1))
- [itemsMovable](#page-5954-2)()
- [keyPressEvent\(](#page-1181-2))
- [keyReleaseEvent\(](#page-1181-3))
- [keyboardGrabber\(](#page-1182-0))
- [killTimer\(](#page-1287-2))
- [killTimers](#page-1288-0)()
- [lastItem](#page-5954-3)()
- [layout\(](#page-1182-1))
- [leaveEvent\(](#page-1182-2))
- [leftMargin](#page-2405-0)()
- [lineWidth\(](#page-1816-5))
- $\bullet$  [lower\(](#page-1182-3))
- [macEvent](#page-1183-0)()
- [makeRowLayout\(](#page-5954-4))
- [mapFrom\(](#page-1183-1))
- [mapFromGlobal\(](#page-1183-2))
- [mapFromParent\(](#page-1183-3))
- $\bullet$  [mapTo\(](#page-1183-4))
- [mapToGlobal\(](#page-1184-0))
- [mapToParent](#page-1184-1)()
- [margin](#page-1816-6)()
- [maxItemTextLength](#page-5955-0)()
- [maxItemWidth](#page-5955-1)()
- [maximumHeight](#page-1184-2)()
- [maximumSize\(](#page-1184-3))
- [maximumWidth\(](#page-1184-4))
- [metaObject](#page-1288-1)()
- [metric\(](#page-1184-5))
- [microFocusHint](#page-1185-0)()
- [midLineWidth\(](#page-1817-0))
- [minimumHeight\(](#page-1185-1))
- [minimumSize\(](#page-1185-2))
- [minimumSizeHint](#page-1185-3)()
- [minimumWidth](#page-1185-4)()
- [mouseButtonClicked](#page-5955-2)()
- [mouseButtonPressed\(](#page-5955-3))
- [mouseDoubleClickEvent\(](#page-1185-5))
- [mouseGrabber\(](#page-1185-6))
- [mouseMoveEvent\(](#page-1186-0))
- [mousePressEvent](#page-1186-1)()
- [mouseReleaseEvent\(](#page-1186-2))
- [move\(](#page-1187-0))
- [moveChild\(](#page-2405-1))
- [moveEvent](#page-1187-1)()
- [moved\(](#page-5956-0))
- $\bullet$  [name\(](#page-1288-2))
- [normalizeSignalSlot](#page-1288-3)()
- [objectTrees](#page-1288-4)()
- $\bullet$  [onItem\(](#page-5956-1))
- [onViewport\(](#page-5956-2))
- [ownCursor\(](#page-1187-2))
- [ownFont\(](#page-1187-3))
- [ownPalette\(](#page-1187-4))
- [paintEvent](#page-1817-1)()
- [paintingActive](#page-5490-3)()
- [palette](#page-1188-0)()
- [paletteBackgroundColor](#page-1188-1)()
- [paletteBackgroundPixmap](#page-1188-2)()
- [paletteChange](#page-1188-3)()
- [paletteForegroundColor](#page-1189-0)()
- [parent\(](#page-1289-0))
- [parentWidget\(](#page-1189-1))
- $\bullet$  [polish\(](#page-1189-2))
- $\bullet$  [pos\(](#page-1189-3))
- [pressed\(](#page-5956-3))
- [property\(](#page-1289-1))
- [queryList\(](#page-1289-2))
- [qwsEvent\(](#page-1189-4))
- $\bullet$  [raise\(](#page-1190-0))
- [recreate](#page-1190-1)()
- $\bullet$  [rect](#page-1190-2)()
- [releaseKeyboard\(](#page-1190-3))
- [releaseMouse\(](#page-1190-4))
- [removeChild\(](#page-2405-2))
- [removeEventFilter\(](#page-1290-1))
- $\bullet$  [repaint\(](#page-1191-0))
- [repaintContents\(](#page-2405-3))
- [repaintItem](#page-5957-0) $()$
- [reparent\(](#page-1192-0))
- [resetInputContext\(](#page-1192-1))
- [resize](#page-1193-0)()
- [resizeContents\(](#page-2406-0))
- [resizeEvent\(](#page-1817-2))
- [resizeMode\(](#page-5957-1))
- [resizePolicy](#page-2406-1)()
- [returnPressed](#page-5957-2)()
- [rightButtonClicked\(](#page-5957-3))
- [rightButtonPressed](#page-5957-4)()
- [rightMargin](#page-2406-2)()
- [scroll\(](#page-1193-1))
- [scrollBy\(](#page-2406-3))
- [selectAll\(](#page-5958-0))
- [selectionChanged](#page-5958-1)()
- [selectionMode\(](#page-5958-2))
- [sender](#page-1290-2)()
- [setAcceptDrops\(](#page-1194-0))
- [setActiveWindow](#page-1194-1)()
- [setArrangement\(](#page-5958-3))
- [setAutoArrange\(](#page-5958-4))
- [setAutoMask\(](#page-1194-2))
- [setBackgroundColor\(](#page-1194-3))
- [setBackgroundMode\(](#page-1194-4))
- [setBackgroundOrigin\(](#page-1195-0))
- [setBackgroundPixmap](#page-1195-1)()
- [setBaseSize\(](#page-1195-2))
- [setCaption](#page-1195-3)()
- [setContentsPos\(](#page-2406-4))
- [setCornerWidget\(](#page-2406-5))
- [setCurrentItem](#page-5959-0)()
- [setCursor\(](#page-1195-4))
- [setDisabled\(](#page-1196-0))
- [setDragAutoScroll\(](#page-2407-0))
- [setEnabled\(](#page-1196-1))
- [setEraseColor\(](#page-1196-2))
- [setErasePixmap\(](#page-1196-3))
- [setFixedHeight\(](#page-1196-4))
- [setFixedSize](#page-1196-5)()
- [setFixedWidth\(](#page-1197-0))
- [setFocus](#page-1197-1)()
- [setFocusPolicy\(](#page-1198-0))
- [setFocusProxy\(](#page-1198-1))
- [setFont](#page-1198-2)()
- [setFrameRect\(](#page-1817-3))
- [setFrameShadow\(](#page-1817-4))
- [setFrameShape\(](#page-1818-0))
- [setFrameStyle](#page-1818-1)()
- [setGeometry](#page-1198-3)()
- $\bullet$  [setGridX\(](#page-5959-1))
- $\bullet$  [setGridY\(](#page-5959-2))
- [setHBarGeometry\(](#page-2407-1))
- [setHScrollBarMode\(](#page-2407-2))
- [setIcon](#page-1198-4)()
- [setIconText\(](#page-1199-0))
- [setItemTextBackground\(](#page-5959-3))
- [setItemTextPos](#page-5959-4)()
- [setItemsMovable\(](#page-5959-5))
- [setKeyCompression\(](#page-1199-1))
- [setLineWidth\(](#page-1819-0))
- [setMargin\(](#page-1819-1))
- [setMargins\(](#page-2407-3))
- [setMask\(](#page-1199-2))
- [setMaxItemTextLength\(](#page-5959-6))
- [setMaxItemWidth\(](#page-5959-7))
- [setMaximumHeight\(](#page-1200-0))
- [setMaximumSize\(](#page-1200-1))
- [setMaximumWidth](#page-1200-2)()
- [setMicroFocusHint\(](#page-1200-3))
- [setMidLineWidth\(](#page-1819-2))
- [setMinimumHeight\(](#page-1200-4))
- [setMinimumSize](#page-1200-5)()
- [setMinimumWidth\(](#page-1201-0))
- [setMouseTracking](#page-1201-1)()
- [setName](#page-1291-0)()
- [setPalette\(](#page-1201-2))
- [setPaletteBackgroundColor](#page-1201-3)()
- [setPaletteBackgroundPixmap](#page-1201-4)()
- [setPaletteForegroundColor\(](#page-1202-0))
- [setProperty](#page-1291-1)()
- [setResizeMode\(](#page-5960-0))
- [setResizePolicy\(](#page-2407-4))
- [setSelected\(](#page-5960-1))
- [setSelectionMode\(](#page-5960-2))
- [setShowToolTips\(](#page-5960-3))
- [setSizeIncrement\(](#page-1202-1))
- [setSizePolicy](#page-1202-2)()
- [setSorting](#page-5961-0)()
- [setSpacing](#page-5961-1)()
- [setStaticBackground\(](#page-2407-5))
- [setStyle](#page-1202-3)()
- [setTabOrder\(](#page-1202-4))
- [setUpdatesEnabled](#page-1203-0)()
- [setVBarGeometry\(](#page-2408-0))
- [setVScrollBarMode\(](#page-2408-1))
- [setWFlags\(](#page-1203-1))
- [setWordWrapIconText\(](#page-5961-2))
- $\bullet$  [show](#page-1203-2)()
- [showChild](#page-2408-2)()
- [showEvent\(](#page-1204-0))
- [showFullScreen\(](#page-1204-1))
- [showMaximized\(](#page-1204-2))
- [showMinimized](#page-1205-0)()
- [showNormal](#page-1205-1)()
- [showToolTips](#page-5961-3)()
- [signalsBlocked\(](#page-1291-2))
- $\bullet$  [size](#page-1205-2)()
- [sizeHint\(](#page-1205-3))
- [sizeIncrement\(](#page-1206-0))
- [sizePolicy\(](#page-1206-1))
- [slotUpdate](#page-5961-4)()
- $\bullet$  [sort](#page-5962-0)()
- [sortDirection\(](#page-5962-1))
- [sorting\(](#page-5962-2))
- [spacing\(](#page-5962-3))
- [stackUnder](#page-1206-2)()
- [startDrag](#page-5962-4)()
- [startTimer](#page-1291-3)()
- $\bullet$  [style\(](#page-1206-3))
- [styleChange\(](#page-1206-4))
- [tabletEvent](#page-1206-5)()
- [takeItem](#page-5963-0)()
- [testWFlags\(](#page-1207-0))
- $\bullet$  [timerEvent\(](#page-1292-0))
- [topLevelWidget\(](#page-1207-1))
- [topMargin](#page-2408-3)()
- $\bullet$  [tr\(](#page-1292-1))
- $\bullet$  [trUtf8\(](#page-1293-0))
- [unsetCursor](#page-1207-2)()
- [unsetFont\(](#page-1207-3))
- [unsetPalette](#page-1207-4)()
- [update](#page-1207-5)()
- [updateContents](#page-2408-4)()
- [updateGeometry\(](#page-1208-0))
- [updateMask](#page-1209-0)()
- [updateScrollBars\(](#page-2409-0))
- [vScrollBarMode\(](#page-2409-1))
- [verticalScrollBar](#page-2409-2)()
- [viewport\(](#page-2409-3))
- [viewportPaintEvent](#page-2409-4)()
- [viewportResizeEvent\(](#page-2409-5))
- [viewportSize\(](#page-2410-0))
- [viewportToContents](#page-2410-1)()
- [visibleHeight](#page-2410-2)()
- [visibleRect\(](#page-1209-1))
- [visibleWidth\(](#page-2410-3))
- [wheelEvent\(](#page-1209-2))
- $\bullet$  [width\(](#page-1209-3))
- [winEvent\(](#page-1209-4))
- $\bullet$  [winId](#page-1209-5)()
- [windowActivationChange\(](#page-1210-0))
- [wordWrapIconText\(](#page-5963-1))
- $\bullet$   $X()$
- [x11AppCells](#page-5491-0)()
- [x11AppColormap](#page-5491-1)()
- [x11AppDefaultColormap](#page-5491-2)()
- x11AppDefault[Vi](#page-5491-3)sual()
- x11[A](#page-5491-4)ppDepth()
- x11[A](#page-5491-5)ppDisplay()
- x11[A](#page-5491-6)ppDpiX()
- x11[A](#page-5492-0)ppDpiY()
- x11[A](#page-5492-1)ppScreen()
- x11App[Vi](#page-5492-2)sual()
- x11[C](#page-5492-3)ells()
- x11Color[m](#page-5492-4)ap()
- x11DefaultColor[m](#page-5492-5)ap()
- x11Default[Vi](#page-5492-6)sual()
- x11[D](#page-5493-0)epth()
- x11[D](#page-5493-1)isplay()
- x11[E](#page-1210-2)vent()
- x11[S](#page-5493-2)creen()
- x11Set[A](#page-5493-3)ppDpiX()
- x11Set[A](#page-5493-4)ppDpiY()
- x11[Vi](#page-5493-5)sual()
- $y()$  $y()$

Copyright © 2002 [T](http://www.trolltech.com)rolltech

**Trade[m](http://www.trolltech.com/trademarks.html)arks** 

Qt version 3.0.5

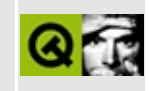

#### **iconview/simple\_dd/main.h Example File**

```
/****************************************************************************
** $Id$
**
** Copyright (C) 1992-2001 Trolltech AS. All rights reserved.
**
** This file is part of an example program for Qt. This example
** program may be used, distributed and modified without limitation.
**
*****************************************************************************/
#include <qapplication.h>
#include <qcursor.h>
#include <qsplitter.h>
#include <qlistbox.h>
#include <qiconview.h>
#include <qpixmap.h>
class QDragEnterEvent;
class QDragDropEvent;
class DDListBox : public QListBox
{
   Q_OBJECT
public:
   QWidget * parent = 0, const char * name = 0, WFlags f
   // Low-level drag and drop
   void dragEnterEvent( QDragEnterEvent *evt );
   void dropEvent( QDropEvent *evt );
   void mousePressEvent( QMouseEvent *evt );
   void mouseMoveEvent( QMouseEvent * );
private:
   int dragging;
};
class DDIconViewItem : public QIconViewItem
{
public:
   QIconViewQStringQP
       QIconViewItem( parent, text, icon ) {}
```

```
DDIconViewItem( QIconView *parent, const QString &text ) :
       QIconViewItem( parent, text ) {}
   // High-level drag and drop
   bool acceptDrop( const QMimeSource *mime ) const;
   void dropped( QDropEvent *evt, const QValueList<QIconDragItem>& );
};
class DDIconView : public QIconView
{
   Q_OBJECT
public:
   DDIconView( QWidget * parent = 0, const char * name = 0, WFlags
       QIconView( parent, name, f ) {}
   // High-level drag and drop
   QDragObject *dragObject();
public slots:
   QDropEventQValueList<QIconDragIte
};
```
Copyright © 2002 [Trolltech](http://www.trolltech.com) [Trademarks](http://www.trolltech.com/trademarks.html) Qt version 3.0.5

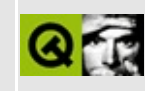

### **Complete Member List for QPNGImagePacker**

This is the complete list of member functions for [QPNGImagePacker](#page-5969-0), including inherited members.

- [QPNGImagePacker](#page-5973-0)()
- [packImage\(](#page-5973-1))
- [setPixelAlignment\(](#page-5973-2))

Copyright © 2002 [Trolltech](http://www.trolltech.com) [Trademarks](http://www.trolltech.com/trademarks.html) Qt version 3.0.5

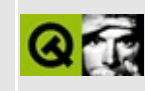

# **Complete Member List for QStyleSheetItem**

This is the complete list of member functions for [QStyleSheetItem](#page-5974-0), including inherited members.

- [QStyleSheetItem](#page-5981-0)()
- [~QStyleSheetItem\(](#page-5981-1))
- [alignment](#page-5981-2)()
- [allowedInContext\(](#page-5981-3))
- $\bullet$  [color](#page-5981-4)()
- [contexts\(](#page-5982-0))
- [definesFontItalic](#page-5982-1)()
- [definesFontStrikeOut\(](#page-5982-2))
- [definesFontUnderline](#page-5982-3)()
- [displayMode\(](#page-5982-4))
- $\bullet$  [fontFamily\(](#page-5983-0))
- [fontItalic\(](#page-5983-1))
- [fontSize\(](#page-5983-2))
- [fontStrikeOut\(](#page-5983-3))
- [fontUnderline\(](#page-5983-4))
- [fontWeight](#page-5983-5)()
- [isAnchor\(](#page-5984-0))
- [lineSpacing\(](#page-5984-1))
- [listStyle\(](#page-5984-2))
- [logicalFontSize](#page-5984-3)()
- [logicalFontSizeStep\(](#page-5984-4))
- $\bullet$  [margin](#page-5984-5)()
- $\bullet$  [name\(](#page-5985-0))
- [numberOfColumns\(](#page-5985-1))
- [selfNesting](#page-5985-2)()
- [setAlignment](#page-5985-3)()
- [setAnchor\(](#page-5985-4))
- [setColor\(](#page-5986-0))
- [setContexts\(](#page-5986-1))
- setDisplay[M](#page-5986-2)ode()
- setFontFa[m](#page-5986-3)ily()
- set[F](#page-5986-4)ontItalic()
- set[F](#page-5986-5)ontSize()
- setFontStrike[O](#page-5987-0)ut()
- setFont[U](#page-5987-1)nderline()
- setFont[We](#page-5987-2)ight()
- set[L](#page-5987-3)istStyle()
- set[L](#page-5987-4)ogicalFontSize()
- set[L](#page-5987-5)ogicalFontSizeStep()
- set[M](#page-5988-0)argin()
- setNu[m](#page-5988-1)berOfColumns()
- setSelf[N](#page-5988-2)esting()
- set[Ve](#page-5988-3)rticalAlignment()
- set[W](#page-5989-0)hiteSpaceMode()
- style[S](#page-5989-1)heet()
- verticalAlign[m](#page-5989-2)ent()
- whiteSpace[M](#page-5989-3)ode()

Copyright © 2002 [T](http://www.trolltech.com)rolltech

**Trade[m](http://www.trolltech.com/trademarks.html)arks** 

Qt version 3.0.5

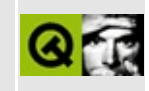

## **Complete Member List for QXmlParseException**

This is the complete list of member functions for [QXmlParseException,](#page-5990-0) including inherited members.

- [QXmlParseException](#page-5994-0)()
- [columnNumber](#page-5994-1)()
- [lineNumber\(](#page-5994-2))
- [message\(](#page-5994-3))
- [publicId\(](#page-5994-4))
- [systemId\(](#page-5994-5))

Copyright © 2002 [Trolltech](http://www.trolltech.com) [Trademarks](http://www.trolltech.com/trademarks.html) Qt version 3.0.5

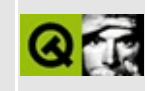

# **Complete Member List for QDict**

This is the complete list of member functions for [QDict](#page-5995-0), including inherited members.

- [QDict\(](#page-6004-0))
- $\bullet \sim \text{QDict}()$
- [autoDelete](#page-3282-0)()
- $\bullet$  [clear\(](#page-6004-2))
- [count\(](#page-6005-0))
- [deleteItem\(](#page-3283-0))
- $\bullet$  [find\(](#page-6005-1))
- [insert\(](#page-6005-2))
- $\bullet$  is Empty()
- [newItem](#page-3283-1)()
- $\bullet$  [operator=\(](#page-6006-1))
- $\bullet$  operator $[]()$
- $\bullet$  [read\(](#page-6006-3))
- [remove\(](#page-6007-0))
- [replace](#page-6007-1)()
- [resize](#page-6008-0)()
- [setAutoDelete](#page-3283-2)()
- $\bullet$  [size](#page-6008-1)()
- [statistics](#page-6008-2)()
- $\bullet$  [take\(](#page-6008-3))
- [write](#page-6009-0)()

Copyright © 2002 [Trolltech](http://www.trolltech.com) [Trademarks](http://www.trolltech.com/trademarks.html) Qt version 3.0.5

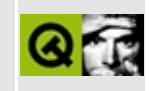

#### **Table of Prime Numbers 2-9999**

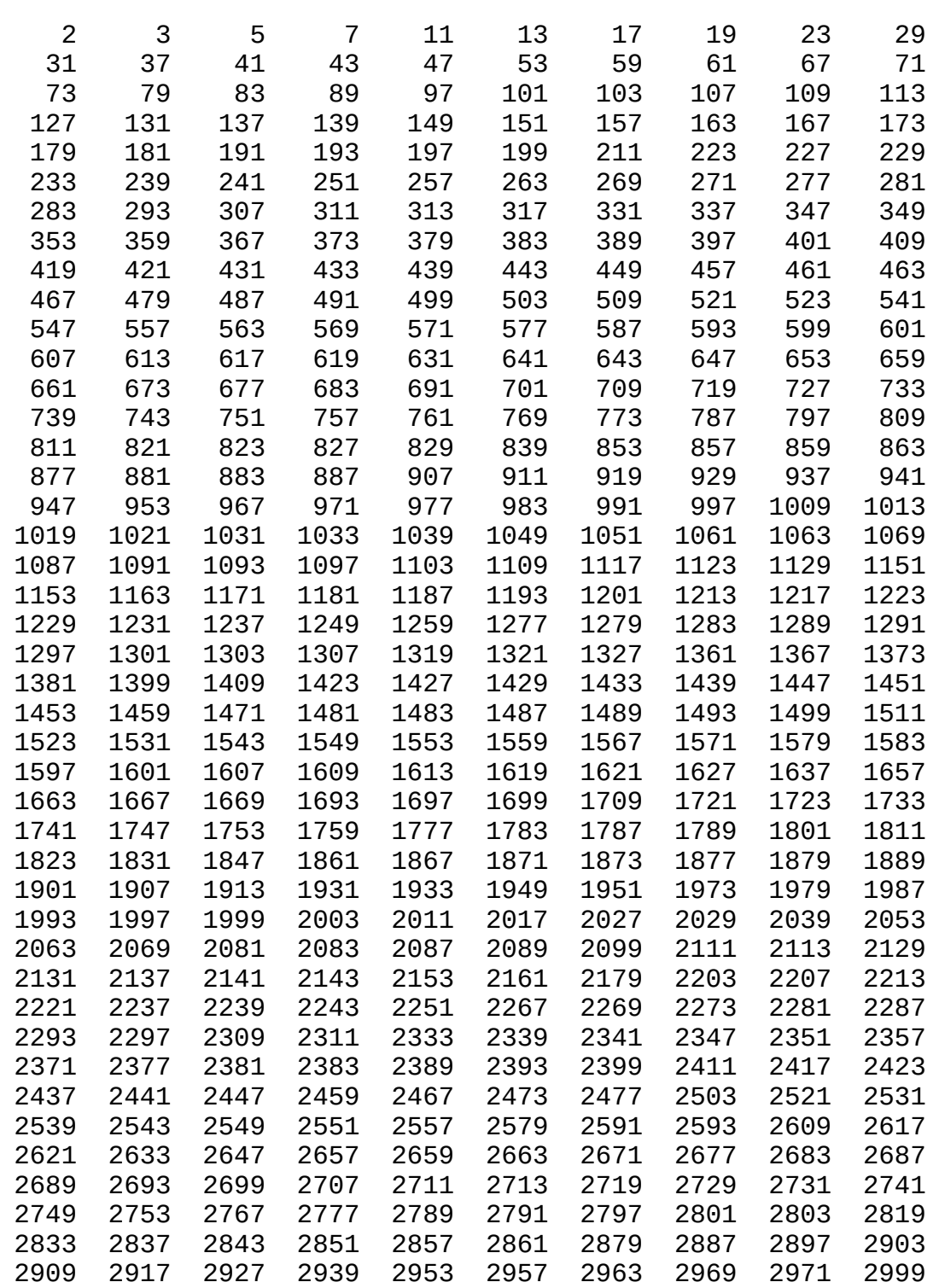

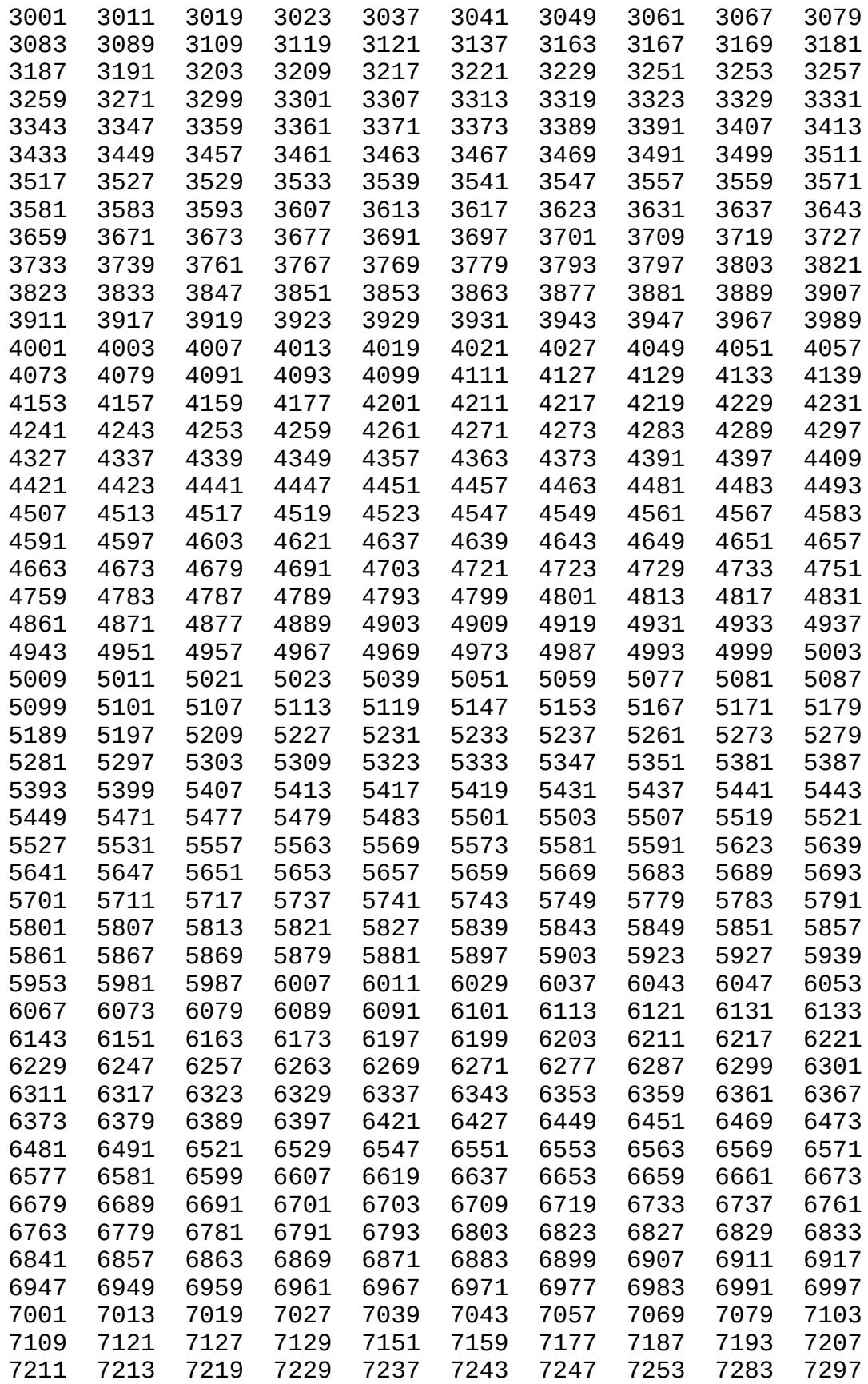

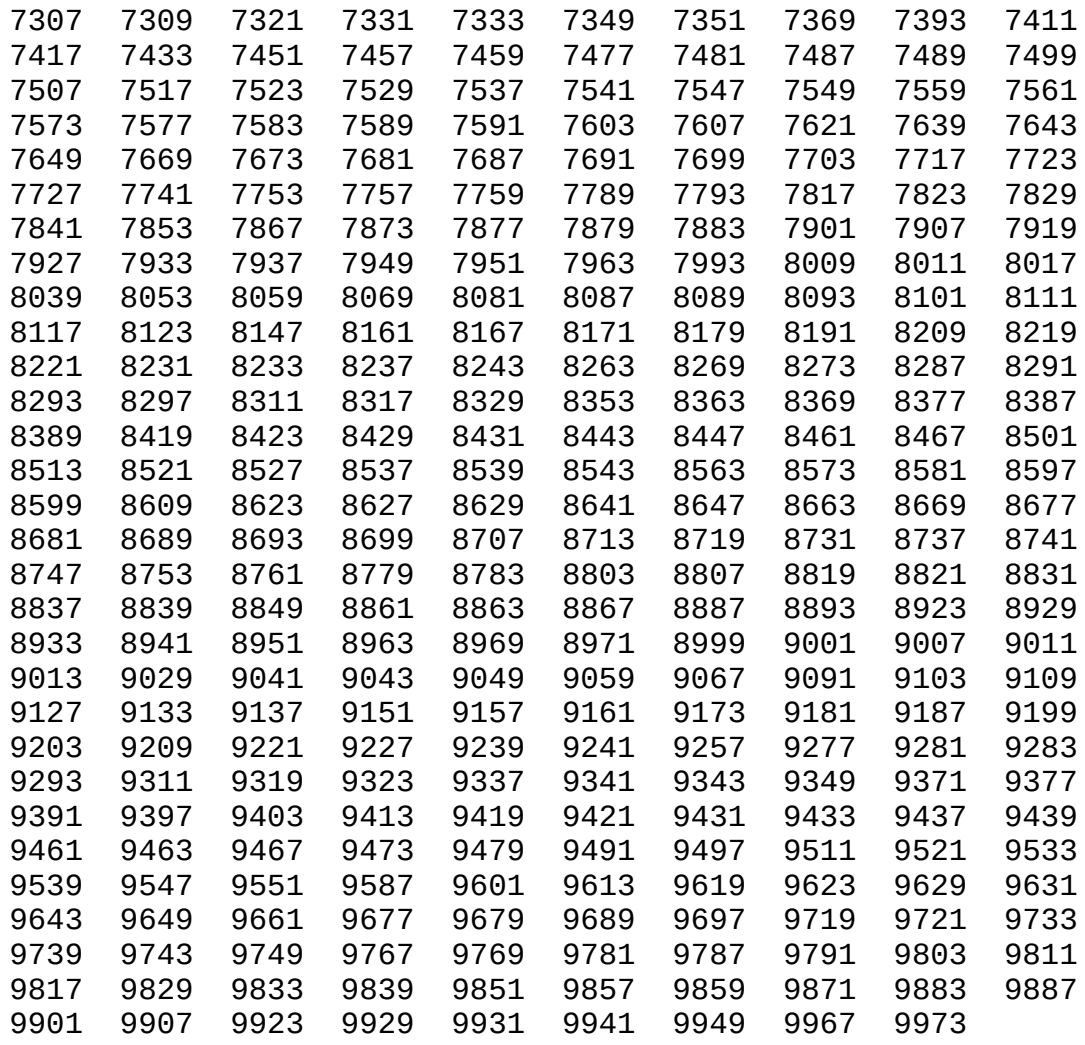

Copyright © 2002 [Trolltech](http://www.trolltech.com) [Trademarks](http://www.trolltech.com/trademarks.html) Qt version 3.0.5

 $\blacksquare$ 

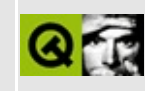

### **Complete Member List for QIconViewItem**

This is the complete list of member functions for [QIconViewItem,](#page-6010-0) including inherited members.

- [QIconViewItem](#page-6017-0)()
- $\bullet$  [~QIconViewItem](#page-6018-0)()
- [acceptDrop](#page-6018-1)()
- [calcRect](#page-6018-2)()
- [compare](#page-6019-0)()
- [contains\(](#page-6019-1))
- [dragEnabled\(](#page-6019-2))
- [dragEntered](#page-6019-3)()
- [dragLeft](#page-6020-0)()
- [dropEnabled](#page-6020-1)()
- [dropped\(](#page-6020-2))
- $\bullet$  [height\(](#page-6020-3))
- [iconView\(](#page-6021-0))
- $\bullet$  [index\(](#page-6021-1))
- [intersects](#page-6021-2)()
- [isSelectable\(](#page-6021-3))
- [isSelected](#page-6021-4)()
- $key()$  $key()$
- [move\(](#page-6021-6))
- $\bullet$  [moveBy\(](#page-6022-0))
- [nextItem\(](#page-6022-1))
- [paintFocus\(](#page-6022-2))
- [paintItem\(](#page-6023-0))
- [picture\(](#page-6023-1))
- $\bullet$  [pixmap\(](#page-6023-2))
- [pixmapRect](#page-6023-3)()
- $\bullet$  [pos\(](#page-6024-0))
- [prevItem\(](#page-6024-1))
- $\bullet$  [rect](#page-6024-2)()
- re[m](#page-6024-3)oveRenameBox()
- rena[m](#page-6024-4)e()
- rena[m](#page-6025-0)eEnabled()
- re[p](#page-6025-1)aint()
- [r](#page-6025-2)tti()
- set[D](#page-6025-3)ragEnabled()
- set[D](#page-6025-4)ropEnabled()
- setIte[m](#page-6025-5)Rect()
- set[K](#page-6026-0)ey()
- set[P](#page-6026-1)icture()
- setPix[m](#page-6026-2)ap()
- setPix[m](#page-6027-0)apRect()
- setRena[m](#page-6027-1)eEnabled()
- set[S](#page-6027-2)electable()
- set[S](#page-6027-3)elected()
- set[Te](#page-6028-0)xt()
- set[Te](#page-6029-0)xtRect()
- si[z](#page-6029-1)e()
- te[x](#page-6029-2)t()
- text[R](#page-6029-3)ect()
- [w](#page-6029-4)idth()
- **[x](#page-6030-0)()**
- $y()$  $y()$

Copyright © 2002 [T](http://www.trolltech.com)rolltech

**Trade[m](http://www.trolltech.com/trademarks.html)arks** 

Qt version 3.0.5
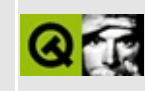

# **Complete Member List for QXmlReader**

This is the complete list of member functions for [QXmlReader,](#page-6031-0) including inherited members.

- [DTDHandler\(](#page-6035-0))
- [contentHandler\(](#page-6035-1))
- [declHandler](#page-6035-2)()
- [entityResolver\(](#page-6035-3))
- [errorHandler](#page-6035-4)()
- $\bullet$  [feature\(](#page-6036-0))
- [hasFeature](#page-6036-1)()
- [hasProperty\(](#page-6036-2))
- [lexicalHandler\(](#page-6036-3))
- [parse](#page-6036-4)()
- $\bullet$  [property\(](#page-6037-0))
- [setContentHandler\(](#page-6037-1))
- [setDTDHandler\(](#page-6037-2))
- [setDeclHandler](#page-6037-3)()
- [setEntityResolver](#page-6037-4)()
- [setErrorHandler\(](#page-6038-0))
- [setFeature\(](#page-6038-1))
- [setLexicalHandler](#page-6038-2)()
- [setProperty](#page-6038-3)()

Copyright © 2002 [Trolltech](http://www.trolltech.com) [Trademarks](http://www.trolltech.com/trademarks.html) Qt version 3.0.5

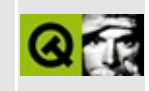

## **Complete Member List for QDictIterator**

This is the complete list of member functions for [QDictIterator,](#page-6040-0) including inherited members.

- [QDictIterator](#page-6045-0)()
- $\bullet$  [~QDictIterator](#page-6045-1)()
- $\bullet$  [count\(](#page-6045-2))
- [current\(](#page-6045-3))
- $\bullet$  [currentKey\(](#page-6045-4))
- $\bullet$  is Empty()
- [operator](#page-6045-6) type  $*($ )
- $\bullet$  [operator\(\)](#page-6046-0)()
- operator $++()$
- $\bullet$  to First()

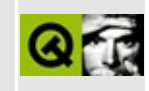

# **Complete Member List for QImage**

This is the complete list of member functions for [QImage](#page-6047-0), including inherited members.

- [QImage](#page-6058-0)()
- $\bullet \sim$ QImage()
- [allGray\(](#page-6060-1))
- [bitOrder\(](#page-6061-0))
- $\bullet$  [bits\(](#page-6061-1))
- [bytesPerLine\(](#page-6061-2))
- [color](#page-6061-3)()
- [colorTable](#page-6062-0)()
- [convertBitOrder](#page-6062-1)()
- [convertDepth](#page-6062-2)()
- [convertDepthWithPalette](#page-6062-3)()
- $\bullet$  [copy\(](#page-6063-0))
- [create](#page-6064-0)()
- [createAlphaMask](#page-6064-1)()
- [createHeuristicMask\(](#page-6065-0))
- $\bullet$  [depth\(](#page-6065-1))
- $\bullet$  [detach](#page-6066-0)()
- [dotsPerMeterX\(](#page-6066-1))
- [dotsPerMeterY\(](#page-6066-2))
- [fill\(](#page-6066-3))
- [hasAlphaBuffer](#page-6067-0)()
- $\bullet$  [height\(](#page-6067-1))
- [imageFormat\(](#page-6067-2))
- [inputFormatList](#page-6067-3)()
- [inputFormats\(](#page-6068-0))
- [invertPixels\(](#page-6068-1))
- [isGrayscale\(](#page-6068-2))
- $\bullet$  [isNull\(](#page-6069-0))
- [jumpTable](#page-6069-1)()
- $\bullet$  [load\(](#page-6069-2))
- [loadFromData\(](#page-6069-3))
- [mirror\(](#page-6070-0))
- [numBytes](#page-6070-1)()
- [numColors\(](#page-6071-0))
- $\bullet$  [offset](#page-6071-1)()
- operator! $=()$
- [operator=\(](#page-6071-3))
- $\bullet$  [operator==\(](#page-6072-0))
- [outputFormatList\(](#page-6072-1))
- [outputFormats\(](#page-6072-2))
- $\bullet$  [pixel\(](#page-6072-3))
- [pixelIndex](#page-6073-0)()
- $\bullet$  [rect](#page-6073-1)()
- $\bullet$  [reset\(](#page-6073-2))
- [save](#page-6073-3)()
- [scale\(](#page-6074-0))
- [scaleHeight\(](#page-6074-1))
- [scaleWidth\(](#page-6074-2))
- [scanLine\(](#page-6075-0))
- [setAlphaBuffer](#page-6075-1)()
- [setColor\(](#page-6076-0))
- [setDotsPerMeterX\(](#page-6076-1))
- [setDotsPerMeterY\(](#page-6076-2))
- [setNumColors\(](#page-6076-3))
- [setOffset](#page-6076-4)()
- [setPixel](#page-6077-0)()
- [setText](#page-6077-1)()
- $\bullet$  [size](#page-6077-2)()
- [smoothScale](#page-6077-3)()
- [swapRGB\(](#page-6078-0))
- [systemBitOrder\(](#page-6078-1))
- [systemByteOrder\(](#page-6079-0))
- $\bullet$  [text](#page-6079-1)()
- [textKeys\(](#page-6079-2))
- [textLanguages\(](#page-6079-3))
- $\bullet$  [textList\(](#page-6080-0))
- $\bullet$  [valid\(](#page-6080-1))
- $\bullet$  [width\(](#page-6080-2))
- $\bullet$  [xForm](#page-6081-0)()

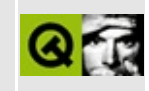

# **Complete Member List for QPointArray**

This is the complete list of member functions for [QPointArray](#page-6083-0), including inherited members.

- [QPointArray](#page-6088-0)()
- $\bullet \sim QPointArray()$
- [assign\(](#page-4610-0))
- $\bullet$  [at](#page-4611-0)()
- $\bullet$  [begin\(](#page-4611-1))
- [boundingRect\(](#page-6088-2))
- [bsearch\(](#page-4611-2))
- [contains\(](#page-4611-3))
- $\bullet$  [copy\(](#page-6089-0))
- $\bullet$  [count\(](#page-4612-0))
- [cubicBezier\(](#page-6089-1))
- $\bullet$  [data\(](#page-4612-1))
- $\bullet$  [detach](#page-4612-2)()
- [duplicate\(](#page-4612-3))
- $\bullet$  [end\(](#page-4613-0))
- $fill()$  $fill()$
- $\bullet$  [find\(](#page-4613-2))
- $\bullet$  is Empty()
- $\bullet$  [isNull\(](#page-4614-1))
- [makeArc\(](#page-6089-2))
- [makeEllipse\(](#page-6090-0))
- $\bullet$  [nrefs\(](#page-4614-2))
- [operator](#page-4614-3) const type  $*($ )
- $\bullet$  [operator!=\(](#page-4614-4))
- [operator=\(](#page-6090-1))
- $\bullet$  [operator==\(](#page-4615-0))
- $\bullet$  operator $[]()$
- $\bullet$  [point](#page-6090-2)()
- [putPoints](#page-6090-3)()
- resetRa[w](#page-4615-2)Data()
- r[e](#page-4615-3)size()
- set[P](#page-6092-0)oint()
- setRa[w](#page-4615-4)Data()
- si[z](#page-4616-0)e()
- s[o](#page-4616-1)rt()
- tra[n](#page-6092-1)slate()
- tr[u](#page-4617-0)ncate()

Copyright © 2002 [T](http://www.trolltech.com)rolltech

**Trade[m](http://www.trolltech.com/trademarks.html)arks** 

Qt version 3.0.5

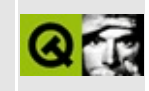

# **Complete Member List for QTab**

This is the complete list of member functions for [QTab,](#page-6094-0) including inherited members.

- [QTab\(](#page-6098-0))
- $\bullet \ \sim QTab()$
- [iconSet\(](#page-6098-2))
- [identifier\(](#page-6098-3))
- [isEnabled\(](#page-6098-4))
- $\bullet$  [rect](#page-6098-5)()
- [setEnabled\(](#page-6098-6))
- [setIconSet\(](#page-6099-0))
- [setIdentifier](#page-6099-1)()
- [setRect](#page-6099-2)()
- [setText](#page-6099-3)()
- $\bullet$  [text](#page-6099-4)()

Copyright © 2002 [Trolltech](http://www.trolltech.com) [Trademarks](http://www.trolltech.com/trademarks.html) Qt version 3.0.5

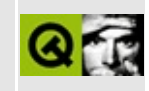

# **Complete Member List for QXmlSimpleReader**

This is the complete list of member functions for [QXmlSimpleReader,](#page-6100-0) including inherited members.

- [QXmlSimpleReader](#page-6104-0)()
- [~QXmlSimpleReader](#page-6104-1)()
- [DTDHandler\(](#page-6035-0))
- [contentHandler\(](#page-6035-1))
- [declHandler](#page-6035-2)()
- [entityResolver\(](#page-6035-3))
- [errorHandler](#page-6035-4)()
- [feature\(](#page-6036-0))
- [hasFeature](#page-6036-1)()
- [hasProperty\(](#page-6036-2))
- [lexicalHandler\(](#page-6036-3))
- [parse](#page-6104-2)()
- [parseContinue\(](#page-6105-0))
- [property\(](#page-6037-0))
- [setContentHandler\(](#page-6037-1))
- [setDTDHandler\(](#page-6037-2))
- [setDeclHandler](#page-6037-3)()
- [setEntityResolver](#page-6037-4)()
- [setErrorHandler\(](#page-6038-0))
- [setFeature\(](#page-6038-1))
- [setLexicalHandler](#page-6038-2)()
- [setProperty](#page-6038-3)()

Copyright © 2002 [Trolltech](http://www.trolltech.com) [Trademarks](http://www.trolltech.com/trademarks.html) Qt version 3.0.5

### $\begin{array}{c|c|c|c|c} \hline & & & & & \\ \hline & & & & & \\ \hline & & & & & \\ \hline & & & & & \\ \hline & & & & & & \\ \hline \end{array}$

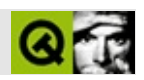

# **Q D i r**

#### [Q](#page-6106-0) D i

- r<br>[Q](#page-6115-0)Dir()
- $\sim$ Q[D](#page-6115-1)ir()
- abs[F](#page-6116-0)ilePath()
- abs[P](#page-6116-1)ath()
- canonical[P](#page-6116-2)ath()
- c[d](#page-6116-3)()
- cd[U](#page-6117-0)p()
- clean[D](#page-6117-1)irPath()
- convert[S](#page-6117-2)eparators()
- convert[To](#page-6117-3)Abs()
- c[o](#page-6117-4)unt()
- c[u](#page-6118-0)rrent()
- current[D](#page-6118-1)irPath()
- dirNa[m](#page-6118-2)e()
- dri[v](#page-6118-3)es()
- encoded[E](#page-6118-4)ntryList()
- entryInfo[L](#page-6119-0)ist()
- entry[L](#page-6120-0)ist()
- e[x](#page-6120-1)ists()
- file[P](#page-6121-0)ath()
- filt[e](#page-6121-1)r()
- ho[m](#page-6121-2)e()
- ho[m](#page-6122-0)eDirPath()
- is[R](#page-6122-1)eadable()
- is[R](#page-6122-2)elative()
- is[R](#page-6122-3)elativePath()
- is[R](#page-6122-4)oot()
- [m](#page-6123-0)atch()
- [m](#page-6123-1)atchAllDirs()
- [m](#page-6123-2)kdir()
- na[m](#page-6124-0)eFilter()
- operato[r!=](#page-6124-1)()
- operator[=](#page-6124-2)()
- operator[=](#page-6124-3)=()
- o[p](#page-6124-4)erator[]()
- pat[h](#page-6125-0)()
- re[m](#page-6125-1)ove()
- rena[m](#page-6125-2)e()
- r[m](#page-6126-0)dir()
- r[o](#page-6126-1)ot()
- root[D](#page-6126-2)irPath()
- se[p](#page-6126-3)arator()
- set[C](#page-6126-4)urrent()
- set[F](#page-6126-5)ilter()
- set[M](#page-6127-0)atchAllDirs()
- setNa[m](#page-6127-1)eFilter()
- set[P](#page-6127-2)ath()
- set[S](#page-6127-3)orting()
- s[o](#page-6128-0)rting()

Copyright © 2002 [T](http://www.trolltech.com)rolltech

Trade[m](http://www.trolltech.com/trademarks.html)arks s :Cavendish

Q t 3.0.5

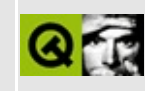

## **Complete Member List for QImageConsumer**

This is the complete list of member functions for [QImageConsumer,](#page-6129-0) including inherited members.

- [changed\(](#page-6133-0))
- $\bullet$  [end\(](#page-6133-1))
- [frameDone\(](#page-6133-2))
- [setFramePeriod](#page-6134-0)()
- [setLooping\(](#page-6134-1))
- [setSize\(](#page-6134-2))

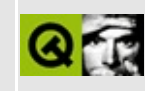

# **Complete Member List for QTabBar**

This is the complete list of member functions for [QTabBar,](#page-6135-0) including inherited members.

- [QTabBar](#page-6145-0)()
- $\bullet \sim QTabBar()$
- [acceptDrops\(](#page-1164-0))
- $\bullet$  [addTab\(](#page-6145-2))
- [adjustSize\(](#page-1164-1))
- [autoMask\(](#page-1165-0))
- [backgroundBrush](#page-1165-1)()
- [backgroundColor\(](#page-1165-2))
- [backgroundMode](#page-1165-3)()
- [backgroundOrigin](#page-1165-4)()
- [backgroundPixmap\(](#page-1165-5))
- [baseSize](#page-1166-0)()
- [blockSignals](#page-1278-0)()
- [caption](#page-1166-1)()
- [checkConnectArgs](#page-1278-1)()
- $\bullet$  [child\(](#page-1279-0))
- $\bullet$  [childAt\(](#page-1166-2))
- [childEvent](#page-1279-1)()
- [children\(](#page-1279-2))
- [childrenRect](#page-1166-3)()
- [childrenRegion\(](#page-1166-4))
- [className](#page-1280-0)()
- [clearFocus](#page-1166-5)()
- [clearMask\(](#page-1167-0))
- [clearWFlags\(](#page-1167-1))
- $\bullet$  [close](#page-1167-2)()
- [closeEvent\(](#page-1168-0))
- $\bullet$  [cmd\(](#page-5490-0))
- [colorGroup](#page-1168-1)()
- [connect\(](#page-1280-1))
- [connectNotify](#page-1281-0)()
- [constPolish](#page-1168-2)()
- [contextMenuEvent](#page-1168-3)()
- $\bullet$  [count\(](#page-6145-3))
- [create](#page-1169-0)()
- [currentTab\(](#page-6145-4))
- [cursor\(](#page-1169-1))
- [customEvent\(](#page-1282-0))
- [customWhatsThis\(](#page-1169-2))
- [deleteLater\(](#page-1282-1))
- [destroy](#page-1169-3)()
- [destroyed\(](#page-1282-2))
- [disconnect](#page-1282-3)()
- [disconnectNotify\(](#page-1284-0))
- [dragEnterEvent](#page-1169-4)()
- [dragLeaveEvent](#page-1169-5)()
- [dragMoveEvent\(](#page-1170-0))
- [drawText\(](#page-1170-1))
- [dropEvent\(](#page-1170-2))
- [dumpObjectInfo\(](#page-1284-1))
- [dumpObjectTree\(](#page-1284-2))
- [enabledChange\(](#page-1171-0))
- [enterEvent](#page-1171-1)()
- [erase](#page-1171-2)()
- [eraseColor](#page-1172-0)()
- [erasePixmap](#page-1172-1)()
- $\bullet$  [event\(](#page-1172-2))
- [eventFilter](#page-1285-0)()
- $\bullet$  [find\(](#page-1173-0))
- [focusData](#page-1173-1)()
- [focusInEvent\(](#page-1173-2))
- [focusNextPrevChild](#page-1173-3)()
- [focusOutEvent](#page-1174-0)()
- [focusPolicy\(](#page-1174-1))
- [focusProxy](#page-1174-2)()
- [focusWidget\(](#page-1174-3))
- $\bullet$  [font\(](#page-1174-4))
- [fontChange\(](#page-1174-5))
- $\bullet$  [fontInfo\(](#page-1175-0))
- [fontMetrics\(](#page-1175-1))
- [foregroundColor\(](#page-1175-2))
- [frameGeometry\(](#page-1175-3))
- [frameSize](#page-1175-4)()
- [geometry](#page-1175-5)()
- [getWFlags](#page-1175-6)()
- [grabKeyboard](#page-1176-0)()
- [grabMouse\(](#page-1176-1))
- [handle](#page-5490-1)()
- [hasFocus](#page-1177-0)()
- [hasMouse](#page-1177-1)()
- [hasMouseTracking\(](#page-1177-2))
- [height\(](#page-1177-3))
- [heightForWidth](#page-1177-4)()
- $\bullet$  [hide\(](#page-1177-5))
- [hideEvent](#page-1177-6)()
- [highPriority](#page-1285-1)()
- $\bullet$  [icon\(](#page-1178-0))
- [iconText\(](#page-1178-1))
- $\bullet$  [iconify\(](#page-1178-2))
- [imComposeEvent\(](#page-1178-3))
- [imEndEvent\(](#page-1178-4))
- [imStartEvent\(](#page-1178-5))
- [indexOf\(](#page-6145-5))
- [inherits\(](#page-1285-2))
- [insertChild\(](#page-1286-0))
- [insertTab](#page-6146-0)()
- [installEventFilter\(](#page-1286-1))
- $\bullet$  [isA\(](#page-1287-0))
- [isActiveWindow\(](#page-1179-0))
- [isDesktop](#page-1179-1)()
- [isDialog\(](#page-1179-2))
- [isEnabled\(](#page-1179-3))
- [isEnabledTo\(](#page-1179-4))
- [isEnabledToTLW\(](#page-1179-5))
- [isExtDev](#page-5490-2)()
- [isFocusEnabled\(](#page-1179-6))
- [isHidden\(](#page-1180-0))
- [isMaximized\(](#page-1180-1))
- [isMinimized\(](#page-1180-2))
- [isModal\(](#page-1180-3))
- $\bullet$  is Popup()
- [isTabEnabled\(](#page-6146-1))
- [isTopLevel](#page-1180-5)()
- [isUpdatesEnabled\(](#page-1180-6))
- [isVisible](#page-1180-7)()
- [isVisibleTo](#page-1181-0)()
- [isVisibleToTLW](#page-1181-1)()
- [isWidgetType\(](#page-1287-1))
- [keyPressEvent\(](#page-1181-2))
- [keyReleaseEvent\(](#page-1181-3))
- [keyboardFocusTab](#page-6146-2)()
- [keyboardGrabber\(](#page-1182-0))
- [killTimer\(](#page-1287-2))
- [killTimers](#page-1288-0)()
- [layout\(](#page-1182-1))
- [layoutTabs\(](#page-6146-3))
- [leaveEvent\(](#page-1182-2))
- $\bullet$  [lower\(](#page-1182-3))
- [macEvent](#page-1183-0)()
- [mapFrom\(](#page-1183-1))
- [mapFromGlobal\(](#page-1183-2))
- [mapFromParent\(](#page-1183-3))
- $\bullet$  [mapTo\(](#page-1183-4))
- [mapToGlobal\(](#page-1184-0))
- [mapToParent](#page-1184-1)()
- [maximumHeight](#page-1184-2)()
- [maximumSize\(](#page-1184-3))
- [maximumWidth\(](#page-1184-4))
- [metaObject](#page-1288-1)()
- [metric\(](#page-1184-5))
- [microFocusHint](#page-1185-0)()
- [minimumHeight\(](#page-1185-1))
- [minimumSize\(](#page-1185-2))
- [minimumSizeHint](#page-1185-3)()
- [minimumWidth](#page-1185-4)()
- [mouseDoubleClickEvent\(](#page-1185-5))
- [mouseGrabber\(](#page-1185-6))
- [mouseMoveEvent\(](#page-1186-0))
- [mousePressEvent](#page-1186-1)()
- [mouseReleaseEvent\(](#page-1186-2))
- [move\(](#page-1187-0))
- [moveEvent](#page-1187-1)()
- $\bullet$  [name\(](#page-1288-2))
- [normalizeSignalSlot](#page-1288-3)()
- [objectTrees](#page-1288-4)()
- [ownCursor\(](#page-1187-2))
- $\bullet$  [ownFont\(](#page-1187-3))
- [ownPalette\(](#page-1187-4))
- $\bullet$  [paint\(](#page-6146-4))
- [paintEvent](#page-6147-0)()
- [paintLabel](#page-6147-1)()
- [paintingActive](#page-5490-3)()
- [palette](#page-1188-0)()
- [paletteBackgroundColor](#page-1188-1)()
- [paletteBackgroundPixmap](#page-1188-2)()
- [paletteChange](#page-1188-3)()
- [paletteForegroundColor](#page-1189-0)()
- [parent\(](#page-1289-0))
- [parentWidget\(](#page-1189-1))
- $\bullet$  [polish\(](#page-1189-2))
- $\bullet$  [pos\(](#page-1189-3))
- [property\(](#page-1289-1))
- [queryList\(](#page-1289-2))
- [qwsEvent\(](#page-1189-4))
- $\bullet$  [raise\(](#page-1190-0))
- [recreate](#page-1190-1)()
- $\bullet$  [rect](#page-1190-2)()
- [releaseKeyboard\(](#page-1190-3))
- [releaseMouse\(](#page-1190-4))
- [removeChild\(](#page-1290-0))
- [removeEventFilter\(](#page-1290-1))
- [removeTab](#page-6147-2)()
- [removeToolTip\(](#page-6147-3))
- repaint $()$
- [reparent\(](#page-1192-0))
- [resetInputContext\(](#page-1192-1))
- [resize](#page-1193-0)()
- [resizeEvent\(](#page-1193-1))
- [scroll\(](#page-1193-2))
- [selectTab\(](#page-6147-4))
- [selected](#page-6147-5)()
- [sender](#page-1290-2)()
- [setAcceptDrops\(](#page-1194-0))
- [setActiveWindow](#page-1194-1)()
- [setAutoMask\(](#page-1194-2))
- [setBackgroundColor\(](#page-1194-3))
- [setBackgroundMode\(](#page-1194-4))
- [setBackgroundOrigin\(](#page-1195-0))
- [setBackgroundPixmap](#page-1195-1)()
- [setBaseSize\(](#page-1195-2))
- [setCaption](#page-1195-3)()
- [setCurrentTab](#page-6148-0)()
- [setCursor\(](#page-1195-4))
- [setDisabled\(](#page-1196-0))
- [setEnabled\(](#page-1196-1))
- [setEraseColor\(](#page-1196-2))
- [setErasePixmap\(](#page-1196-3))
- [setFixedHeight\(](#page-1196-4))
- [setFixedSize](#page-1196-5)()
- [setFixedWidth\(](#page-1197-0))
- [setFocus](#page-1197-1)()
- [setFocusPolicy\(](#page-1198-0))
- [setFocusProxy\(](#page-1198-1))
- [setFont](#page-1198-2)()
- [setGeometry](#page-1198-3)()
- [setIcon](#page-1198-4)()
- [setIconText\(](#page-1199-0))
- [setKeyCompression\(](#page-1199-1))
- $\bullet$  [setMask\(](#page-1199-2))
- [setMaximumHeight\(](#page-1200-0))
- [setMaximumSize\(](#page-1200-1))
- [setMaximumWidth](#page-1200-2)()
- [setMicroFocusHint\(](#page-1200-3))
- [setMinimumHeight\(](#page-1200-4))
- [setMinimumSize](#page-1200-5)()
- [setMinimumWidth\(](#page-1201-0))
- [setMouseTracking](#page-1201-1)()
- [setName](#page-1291-0)()
- [setPalette\(](#page-1201-2))
- [setPaletteBackgroundColor](#page-1201-3)()
- [setPaletteBackgroundPixmap](#page-1201-4)()
- [setPaletteForegroundColor\(](#page-1202-0))
- [setProperty](#page-1291-1)()
- [setShape\(](#page-6148-1))
- [setSizeIncrement\(](#page-1202-1))
- [setSizePolicy](#page-1202-2)()
- [setStyle](#page-1202-3)()
- [setTabEnabled](#page-6148-2)()
- [setTabOrder\(](#page-1202-4))
- [setToolTip](#page-6148-3)()
- [setUpdatesEnabled](#page-1203-0)()
- [setWFlags\(](#page-1203-1))
- [shape\(](#page-6148-4))
- $\bullet$  [show](#page-1203-2)()
- [showEvent\(](#page-1204-0))
- [showFullScreen\(](#page-1204-1))
- [showMaximized\(](#page-1204-2))
- [showMinimized](#page-1205-0)()
- [showNormal](#page-1205-1)()
- [signalsBlocked\(](#page-1291-2))
- $\bullet$  [size](#page-1205-2)()
- [sizeHint\(](#page-1205-3))
- [sizeIncrement\(](#page-1206-0))
- [sizePolicy\(](#page-1206-1))
- [stackUnder](#page-1206-2)()
- [startTimer](#page-1291-3)()
- $\bullet$  [style\(](#page-1206-3))
- [styleChange\(](#page-1206-4))
- $\bullet$  [tab](#page-6149-0)()
- $\bullet$  [tabAt\(](#page-6149-1))
- $\bullet$  [tabList\(](#page-6149-2))
- [tabletEvent](#page-1206-5)()
- [testWFlags\(](#page-1207-0))
- $\bullet$  [timerEvent\(](#page-1292-0))
- $\bullet$  [toolTip\(](#page-6149-3))
- [topLevelWidget\(](#page-1207-1))
- $\bullet$  [tr\(](#page-1292-1))
- $\bullet$  [trUtf8\(](#page-1293-0))
- [unsetCursor](#page-1207-2)()
- [unsetFont\(](#page-1207-3))
- [unsetPalette](#page-1207-4)()
- [update](#page-1207-5)()
- [updateGeometry\(](#page-1208-0))
- [updateMask](#page-1209-0)()
- [visibleRect\(](#page-1209-1))
- [wheelEvent\(](#page-1209-2))
- $\bullet$  [width\(](#page-1209-3))
- [winEvent\(](#page-1209-4))
- $\bullet$  [winId](#page-1209-5)()
- [windowActivationChange\(](#page-1210-0))
- $\bullet$   $X()$
- [x11AppCells](#page-5491-0)()
- [x11AppColormap](#page-5491-1)()
- [x11AppDefaultColormap](#page-5491-2)()
- [x11AppDefaultVisual\(](#page-5491-3))
- [x11AppDepth\(](#page-5491-4))
- [x11AppDisplay](#page-5491-5)()
- $\bullet$  [x11AppDpiX\(](#page-5491-6))
- $\bullet$  [x11AppDpiY\(](#page-5492-0))
- [x11AppScreen\(](#page-5492-1))
- [x11AppVisual](#page-5492-2)()
- $\bullet$  [x11Cells](#page-5492-3)()
- [x11Colormap](#page-5492-4)()
- [x11DefaultColormap\(](#page-5492-5))
- [x11DefaultVisual\(](#page-5492-6))
- [x11Depth](#page-5493-0)()
- [x11Display\(](#page-5493-1))
- $\bullet$  [x11Event](#page-1210-2)()
- [x11Screen](#page-5493-2)()
- [x11SetAppDpiX](#page-5493-3)()
- [x11SetAppDpiY](#page-5493-4)()
- [x11Visual\(](#page-5493-5))
- $\bullet$  [y](#page-1210-3)()

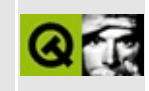

# **Complete Member List for QXtApplication**

This is the complete list of member functions for [QXtApplication,](#page-6152-0) including inherited members.

- [QXtApplication\(](#page-6156-0))
- $\bullet$  [~QXtApplication](#page-6157-0)()
- [aboutToQuit](#page-1093-0)()
- [activeModalWidget\(](#page-1093-1))
- [activePopupWidget\(](#page-1094-0))
- [activeWindow](#page-1094-1)()
- [addLibraryPath](#page-1094-2)()
- [allWidgets\(](#page-1094-3))
- $\bullet$  [argc](#page-1095-0)()
- $\bullet$  [argv](#page-1095-1)()
- $\bullet$  [beep\(](#page-1096-0))
- [blockSignals](#page-1278-0)()
- [checkConnectArgs](#page-1278-1)()
- $\bullet$  [child\(](#page-1279-0))
- [childEvent](#page-1279-1)()
- [children\(](#page-1279-2))
- [className](#page-1280-0)()
- [clipboard](#page-1096-1)()
- [closeAllWindows](#page-1096-2)()
- [closingDown\(](#page-1097-0))
- [colorSpec](#page-1097-1)()
- [commitData\(](#page-1097-2))
- [connect\(](#page-1280-1))
- [connectNotify](#page-1281-0)()
- [cursorFlashTime\(](#page-1097-3))
- [customEvent\(](#page-1282-0))
- [defaultCodec\(](#page-1098-0))
- [deleteLater\(](#page-1282-1))
- [desktop\(](#page-1098-1))
- [desktopSettingsAware](#page-1098-2)()
- [destroyed\(](#page-1282-2))
- [disconnect](#page-1282-3)()
- [disconnectNotify\(](#page-1284-0))
- [doubleClickInterval\(](#page-1098-3))
- [dumpObjectInfo\(](#page-1284-1))
- [dumpObjectTree\(](#page-1284-2))
- [enter\\_loop](#page-1098-4)()
- $\bullet$  [event\(](#page-1284-3))
- [eventFilter](#page-1285-0)()
- $\bullet$  [exec](#page-1099-0)()
- $\bullet$  [exit](#page-1099-1)()
- [exit\\_loop](#page-1099-2)()
- $\bullet$  [flush\(](#page-1099-3))
- $\bullet$  flush $X()$
- [focusWidget\(](#page-1100-1))
- $\bullet$  [font\(](#page-1100-2))
- [fontMetrics\(](#page-1100-3))
- [globalStrut\(](#page-1100-4))
- [guiThreadAwake](#page-1101-0)()
- [hasGlobalMouseTracking\(](#page-1101-1))
- [hasPendingEvents](#page-1101-2)()
- [highPriority](#page-1285-1)()
- [horizontalAlignment\(](#page-1101-3))
- [inherits\(](#page-1285-2))
- [insertChild\(](#page-1286-0))
- [installEventFilter\(](#page-1286-1))
- [installTranslator\(](#page-1101-4))
- $\bullet$  [isA\(](#page-1287-0))
- [isEffectEnabled](#page-1101-5)()
- [isSessionRestored\(](#page-1102-0))
- [isWidgetType\(](#page-1287-1))
- [killTimer\(](#page-1287-2))
- [killTimers](#page-1288-0)()
- [lastWindowClosed\(](#page-1102-1))
- [libraryPaths](#page-1102-2)()
- $\bullet$  [lock\(](#page-1102-3))
- [locked](#page-1103-0)()
- [loopLevel](#page-1103-1)()
- [macEventFilter\(](#page-1103-2))
- [mainWidget](#page-1103-3)()
- [metaObject](#page-1288-1)()
- $\bullet$  [name\(](#page-1288-2))
- [normalizeSignalSlot](#page-1288-3)()
- $\bullet$  [notify](#page-1103-4)()
- [objectTrees](#page-1288-4)()
- [overrideCursor\(](#page-1104-0))
- [palette](#page-1104-1)()
- [parent\(](#page-1289-0))
- [polish\(](#page-1104-2))
- [postEvent](#page-1104-3)()
- [processEvents](#page-1105-0)()
- [processOneEvent\(](#page-1105-1))
- [property\(](#page-1289-1))
- [queryList\(](#page-1289-2))
- $\bullet$  [quit](#page-1106-0)()
- [qwsDecoration\(](#page-1106-1))
- [qwsEventFilter\(](#page-1106-2))
- [qwsSetCustomColors\(](#page-1106-3))
- [qwsSetDecoration](#page-1107-0)()
- [removeChild\(](#page-1290-0))
- [removeEventFilter\(](#page-1290-1))
- [removeLibraryPath\(](#page-1107-1))
- [removePostedEvents\(](#page-1107-2))
- [removeTranslator\(](#page-1107-3))
- [restoreOverrideCursor](#page-1107-4)()
- [reverseLayout](#page-1108-0)()
- [saveState](#page-1108-1)()
- [sendEvent\(](#page-1108-2))
- [sendPostedEvents\(](#page-1109-0))
- [sender](#page-1290-2)()
- [sessionId](#page-1109-1)()
- [setColorSpec\(](#page-1109-2))
- [setCursorFlashTime](#page-1110-0)()
- [setDefaultCodec\(](#page-1110-1))
- [setDesktopSettingsAware](#page-1111-0)()
- [setDoubleClickInterval](#page-1111-1)()
- [setEffectEnabled\(](#page-1111-2))
- [setFont](#page-1112-0)()
- [setGlobalMouseTracking\(](#page-1112-1))
- [setGlobalStrut\(](#page-1112-2))
- [setLibraryPaths](#page-1113-0)()
- [setMainWidget\(](#page-1113-1))
- [setName](#page-1291-0)()
- [setOverrideCursor](#page-1113-2)()
- [setPalette\(](#page-1114-0))
- [setProperty](#page-1291-1)()
- [setReverseLayout\(](#page-1114-1))
- [setStartDragDistance](#page-1115-0)()
- [setStartDragTime\(](#page-1115-1))
- [setStyle](#page-1115-2)()
- [setWheelScrollLines\(](#page-1115-3))
- [setWinStyleHighlightColor\(](#page-1116-0))
- [signalsBlocked\(](#page-1291-2))
- [startDragDistance\(](#page-1116-1))
- [startDragTime](#page-1116-2)()
- [startTimer](#page-1291-3)()
- $\bullet$  [startingUp\(](#page-1117-0))
- $\bullet$  [style\(](#page-1117-1))
- $syncX()$  $syncX()$
- [timerEvent\(](#page-1292-0))
- [topLevelWidgets](#page-1117-3)()
- $\bullet$  [tr\(](#page-1292-1))
- $\bullet$  [trUtf8\(](#page-1293-0))
- [translate\(](#page-1118-0))
- $\bullet$  [tryLock](#page-1118-1)()
- $\bullet$  [type\(](#page-1118-2))
- [unlock\(](#page-1119-0))
- [wakeUpGuiThread](#page-1119-1)()
- [wheelScrollLines\(](#page-1119-2))
- [widgetAt](#page-1119-3)()
- [winEventFilter](#page-1119-4)()
- [winFocus\(](#page-1120-0))
- [winStyleHighlightColor\(](#page-1120-1))
- [winVersion](#page-1120-2)()
- [x11EventFilter\(](#page-1120-3))
- [x11ProcessEvent](#page-1120-4)()
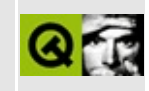

### **Complete Member List for QDirectPainter**

This is the complete list of member functions for [QDirectPainter](#page-6158-0), including inherited members.

- [QDirectPainter\(](#page-6163-0))
- $\bullet \sim$ QDirectPainter()
- [backgroundColor\(](#page-1514-0))
- [backgroundMode](#page-1514-1)()
- $\bullet$  [begin\(](#page-1514-2))
- [boundingRect\(](#page-1515-0))
- $\bullet$  [brush\(](#page-1516-0))
- [brushOrigin](#page-1517-0)()
- [clipRegion\(](#page-1517-1))
- $\bullet$  depth $()$
- [device](#page-1517-2)()
- [drawArc](#page-1517-3)()
- [drawChord\(](#page-1518-0))
- [drawConvexPolygon](#page-1518-1)()
- [drawCubicBezier\(](#page-1518-2))
- [drawEllipse\(](#page-1519-0))
- [drawImage\(](#page-1519-1))
- [drawLine\(](#page-1520-0))
- [drawLineSegments\(](#page-1520-1))
- [drawPicture](#page-1521-0)()
- [drawPie\(](#page-1521-1))
- [drawPixmap\(](#page-1522-0))
- [drawPoint\(](#page-1523-0))
- [drawPoints\(](#page-1523-1))
- [drawPolygon\(](#page-1523-2))
- [drawPolyline\(](#page-1524-0))
- [drawRect\(](#page-1524-1))
- [drawRoundRect](#page-1524-2)()
- [drawText\(](#page-1525-0))
- [drawTiledPixmap](#page-1526-0)()
- [drawWinFocusRect\(](#page-1527-0))
- $\bullet$  [end\(](#page-1528-0))
- [eraseRect\(](#page-1529-0))
- [fillRect\(](#page-1529-1))
- $\bullet$  [flush\(](#page-1529-2))
- $\bullet$  [font\(](#page-1530-0))
- [fontInfo\(](#page-1530-1))
- [fontMetrics\(](#page-1530-2))
- [frameBuffer\(](#page-6163-3))
- [handle](#page-1530-3)()
- [hasClipping](#page-1530-4)()
- [hasViewXForm\(](#page-1531-0))
- [hasWorldXForm](#page-1531-1)()
- [height\(](#page-6163-4))
- [isActive\(](#page-1531-2))
- [lineStep\(](#page-6163-5))
- [lineTo](#page-1531-3)()
- [moveTo\(](#page-1531-4))
- [numRects](#page-6163-6)()
- $\bullet$  [offset](#page-6163-7)()
- $\bullet$  [pen\(](#page-1532-0))
- $\bullet$  [pos\(](#page-1532-1))
- [rasterOp](#page-1532-2)()
- $\bullet$  [rect](#page-6164-0)()
- [redirect\(](#page-1532-3))
- [resetXForm\(](#page-1532-4))
- [restore\(](#page-1533-0))
- [restoreWorldMatrix\(](#page-1533-1))
- [rotate\(](#page-1533-2))
- $\bullet$  [save](#page-1533-3)()
- [saveWorldMatrix](#page-1533-4)()
- [scale\(](#page-1534-0))
- [setAreaChanged\(](#page-6164-1))
- [setBackgroundColor\(](#page-1534-1))
- [setBackgroundMode\(](#page-1534-2))
- [setBrush](#page-1534-3)()
- [setBrushOrigin\(](#page-1535-0))
- [setClipRect\(](#page-1535-1))
- set[C](#page-1536-0)lipRegion()
- set[C](#page-1536-1)lipping()
- set[F](#page-1536-2)ont()
- set[P](#page-1537-0)en()
- setRaster[O](#page-1537-1)p()
- set[Ta](#page-1537-2)bArray()
- set[Ta](#page-1538-0)bStops()
- set[Vi](#page-1538-1)ewXForm()
- set[Vi](#page-1538-2)ewport()
- set[Wi](#page-1539-0)ndow()
- set[Wo](#page-1539-1)rldMatrix()
- set[Wo](#page-1540-0)rldXForm()
- s[h](#page-1540-1)ear()
- si[z](#page-6164-2)e()
- tab[A](#page-1540-2)rray()
- tab[S](#page-1540-3)tops()
- transfor[m](#page-6164-3)Orientation()
- tra[n](#page-1541-0)slate()
- vie[w](#page-1541-1)port()
- [w](#page-6164-4)idth()
- [w](#page-1541-2)indow()
- world[M](#page-1541-3)atrix()
- xFor[m](#page-1542-0)()
- xFor[m](#page-1543-0)Dev()
- x[O](#page-6164-5)ffset()
- y[O](#page-6165-0)ffset()

Copyright © 2002 [T](http://www.trolltech.com)rolltech

**Trade[m](http://www.trolltech.com/trademarks.html)arks** 

Qt version 3.0.5

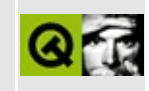

### **Complete Member List for QImageDecoder**

This is the complete list of member functions for [QImageDecoder](#page-6166-0), including inherited members.

- [QImageDecoder\(](#page-6171-0))
- [~QImageDecoder\(](#page-6171-1))
- [decode\(](#page-6171-2))
- $\bullet$  [format](#page-6171-3)()
- [formatName\(](#page-6171-4))
- $\bullet$  [image\(](#page-6172-0))
- [inputFormats\(](#page-6172-1))
- [registerDecoderFactory\(](#page-6172-2))
- [unregisterDecoderFactory](#page-6172-3)()

Copyright © 2002 [Trolltech](http://www.trolltech.com) [Trademarks](http://www.trolltech.com/trademarks.html) Qt version 3.0.5

### $\begin{array}{c|c|c|c|c} \hline & & & & & \\ \hline & & & & & \\ \hline & & & & & \\ \hline & & & & & \\ \hline & & & & & & \\ \hline \end{array}$

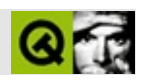

# **QTabDialog**

#### [QTabDialog,](#page-6173-0)

- [QTabDialog\(](#page-6181-0))
- $\bullet \ \sim QTabDialog()$
- [aboutToShow\(](#page-6181-2))
- [accept\(](#page-2317-0))
- [acceptDrops\(](#page-1164-0))
- [addTab\(](#page-6181-3))
- [adjustSize\(](#page-1164-1))
- [applyButtonPressed\(](#page-6182-0))
- [autoMask\(](#page-1165-0))
- [backgroundBrush](#page-1165-1)()
- [backgroundColor\(](#page-1165-2))
- [backgroundMode](#page-1165-3)()
- [backgroundOrigin](#page-1165-4)()
- [backgroundPixmap\(](#page-1165-5))
- [baseSize](#page-1166-0)()
- [blockSignals](#page-1278-0)()
- [cancelButtonPressed\(](#page-6182-1))
- [caption](#page-1166-1)()
- [changeTab\(](#page-6182-2))
- [checkConnectArgs](#page-1278-1)()
- $\bullet$  [child\(](#page-1279-0))
- $\bullet$  [childAt\(](#page-1166-2))
- [childEvent](#page-1279-1)()
- [children\(](#page-1279-2))
- [childrenRect](#page-1166-3)()
- [childrenRegion\(](#page-1166-4))
- [className](#page-1280-0)()
- [clearFocus](#page-1166-5)()
- [clearMask\(](#page-1167-0))
- [clearWFlags\(](#page-1167-1))
- $\bullet$  [close](#page-1167-2)()
- [closeEvent\(](#page-1168-0))
- $\bullet$  [cmd\(](#page-5490-0))
- [colorGroup](#page-1168-1)()
- [connect\(](#page-1280-1))
- [connectNotify](#page-1281-0)()
- [constPolish](#page-1168-2)()
- [contextMenuEvent](#page-1168-3)()
- [create](#page-1169-0)()
- [currentChanged\(](#page-6183-0))
- [currentPage\(](#page-6183-1))
- [cursor\(](#page-1169-1))
- [customEvent\(](#page-1282-0))
- [customWhatsThis\(](#page-1169-2))
- [defaultButtonPressed\(](#page-6183-2))
- [deleteLater\(](#page-1282-1))
- [destroy](#page-1169-3)()
- [destroyed\(](#page-1282-2))
- [disconnect](#page-1282-3)()
- [disconnectNotify\(](#page-1284-0))
- $\bullet$  [done\(](#page-2317-1))
- [dragEnterEvent](#page-1169-4)()
- [dragLeaveEvent](#page-1169-5)()
- [dragMoveEvent\(](#page-1170-0))
- [drawText\(](#page-1170-1))
- [dropEvent\(](#page-1170-2))
- [dumpObjectInfo\(](#page-1284-1))
- [dumpObjectTree\(](#page-1284-2))
- [enabledChange\(](#page-1171-0))
- [enterEvent](#page-1171-1)()
- [erase](#page-1171-2)()
- [eraseColor](#page-1172-0)()
- [erasePixmap](#page-1172-1)()
- $\bullet$  [event\(](#page-1172-2))
- [eventFilter](#page-1285-0)()
- [exec](#page-2318-0)()
- [extension\(](#page-2318-1))
- $\bullet$  [find\(](#page-1173-0))
- [focusData](#page-1173-1)()
- [focusInEvent\(](#page-1173-2))
- [focusNextPrevChild](#page-1173-3)()
- [focusOutEvent](#page-1174-0)()
- [focusPolicy\(](#page-1174-1))
- $\bullet$  [focusProxy](#page-1174-2)()
- [focusWidget\(](#page-1174-3))
- $\bullet$  [font\(](#page-1174-4))
- [fontChange\(](#page-1174-5))
- [fontInfo\(](#page-1175-0))
- [fontMetrics\(](#page-1175-1))
- [foregroundColor\(](#page-1175-2))
- [frameGeometry\(](#page-1175-3))
- [frameSize](#page-1175-4)()
- [geometry](#page-1175-5)()
- [getWFlags](#page-1175-6)()
- [grabKeyboard](#page-1176-0)()
- [grabMouse\(](#page-1176-1))
- [handle](#page-5490-1)()
- [hasApplyButton](#page-6183-3)()
- [hasCancelButton](#page-6183-4)()
- [hasDefaultButton](#page-6183-5)()
- [hasFocus](#page-1177-0)()
- [hasHelpButton](#page-6184-0)()
- [hasMouse](#page-1177-1)()
- [hasMouseTracking\(](#page-1177-2))
- [hasOkButton\(](#page-6184-1))
- [height\(](#page-1177-3))
- [heightForWidth](#page-1177-4)()
- [helpButtonPressed\(](#page-6184-2))
- $\bullet$  [hide\(](#page-1177-5))
- [hideEvent](#page-1177-6)()
- [highPriority](#page-1285-1)()
- $\bullet$  [icon\(](#page-1178-0))
- [iconText\(](#page-1178-1))
- $\bullet$  [iconify\(](#page-1178-2))
- [imComposeEvent\(](#page-1178-3))
- [imEndEvent\(](#page-1178-4))
- [imStartEvent\(](#page-1178-5))
- [inherits\(](#page-1285-2))
- [insertChild\(](#page-1286-0))
- [insertTab](#page-6184-3)()
- [installEventFilter\(](#page-1286-1))
- $\bullet$  [isA\(](#page-1287-0))
- [isActiveWindow\(](#page-1179-0))
- [isDesktop](#page-1179-1)()
- [isDialog\(](#page-1179-2))
- [isEnabled\(](#page-1179-3))
- [isEnabledTo\(](#page-1179-4))
- [isEnabledToTLW\(](#page-1179-5))
- $\bullet$  is ExtDev()
- [isFocusEnabled\(](#page-1179-6))
- [isHidden\(](#page-1180-0))
- [isMaximized\(](#page-1180-1))
- [isMinimized\(](#page-1180-2))
- [isModal\(](#page-1180-3))
- $\bullet$  is Popup()
- [isSizeGripEnabled\(](#page-2318-2))
- [isTabEnabled\(](#page-6185-0))
- [isTopLevel](#page-1180-5)()
- [isUpdatesEnabled\(](#page-1180-6))
- [isVisible](#page-1180-7)()
- [isVisibleTo](#page-1181-0)()
- [isVisibleToTLW](#page-1181-1)()
- [isWidgetType\(](#page-1287-1))
- [keyPressEvent\(](#page-1181-2))
- [keyReleaseEvent\(](#page-1181-3))
- [keyboardGrabber\(](#page-1182-0))
- [killTimer\(](#page-1287-2))
- [killTimers](#page-1288-0)()
- [layout\(](#page-1182-1))
- [leaveEvent\(](#page-1182-2))
- [lower\(](#page-1182-3))
- [macEvent](#page-1183-0)()
- [mapFrom\(](#page-1183-1))
- [mapFromGlobal\(](#page-1183-2))
- [mapFromParent\(](#page-1183-3))
- $\bullet$  [mapTo\(](#page-1183-4))
- [mapToGlobal\(](#page-1184-0))
- [mapToParent](#page-1184-1)()
- [maximumHeight](#page-1184-2)()
- [maximumSize\(](#page-1184-3))
- [maximumWidth\(](#page-1184-4))
- [metaObject](#page-1288-1)()
- [metric\(](#page-1184-5))
- [microFocusHint](#page-1185-0)()
- [minimumHeight\(](#page-1185-1))
- [minimumSize\(](#page-1185-2))
- [minimumSizeHint](#page-1185-3)()
- [minimumWidth](#page-1185-4)()
- [mouseDoubleClickEvent\(](#page-1185-5))
- [mouseGrabber\(](#page-1185-6))
- [mouseMoveEvent\(](#page-1186-0))
- [mousePressEvent](#page-1186-1)()
- [mouseReleaseEvent\(](#page-1186-2))
- [move\(](#page-1187-0))
- [moveEvent](#page-1187-1)()
- $\bullet$  [name\(](#page-1288-2))
- [normalizeSignalSlot](#page-1288-3)()
- [objectTrees](#page-1288-4)()
- [orientation](#page-2318-3)()
- [ownCursor\(](#page-1187-2))
- $\bullet$  [ownFont\(](#page-1187-3))
- [ownPalette\(](#page-1187-4))
- [paintEvent](#page-1188-0)()
- [paintingActive](#page-5490-3)()
- [palette](#page-1188-1)()
- [paletteBackgroundColor](#page-1188-2)()
- [paletteBackgroundPixmap](#page-1188-3)()
- [paletteChange](#page-1188-4)()
- [paletteForegroundColor](#page-1189-0)()
- [parent\(](#page-1289-0))
- [parentWidget\(](#page-1189-1))
- [polish\(](#page-1189-2))
- $\bullet$  [pos\(](#page-1189-3))
- [property\(](#page-1289-1))
- [queryList\(](#page-1289-2))
- [qwsEvent\(](#page-1189-4))
- $\bullet$  [raise\(](#page-1190-0))
- [recreate](#page-1190-1)()
- $\bullet$  [rect](#page-1190-2)()
- $\bullet$  [reject\(](#page-2318-4))
- [releaseKeyboard\(](#page-1190-3))
- [releaseMouse\(](#page-1190-4))
- [removeChild\(](#page-1290-0))
- [removeEventFilter\(](#page-1290-1))
- [removePage\(](#page-6185-1))
- repaint $()$
- [reparent\(](#page-1192-0))
- [resetInputContext\(](#page-1192-1))
- [resize](#page-1193-0)()
- [resizeEvent\(](#page-1193-1))
- $\bullet$  [result\(](#page-2318-5))
- [scroll\(](#page-1193-2))
- [selected](#page-6185-2)()
- [sender](#page-1290-2)()
- [setAcceptDrops\(](#page-1194-0))
- [setActiveWindow](#page-1194-1)()
- [setApplyButton\(](#page-6186-0))
- [setAutoMask\(](#page-1194-2))
- [setBackgroundColor\(](#page-1194-3))
- [setBackgroundMode\(](#page-1194-4))
- [setBackgroundOrigin\(](#page-1195-0))
- [setBackgroundPixmap](#page-1195-1)()
- [setBaseSize\(](#page-1195-2))
- [setCancelButton\(](#page-6186-1))
- [setCaption](#page-1195-3)()
- [setCursor\(](#page-1195-4))
- [setDefaultButton](#page-6186-2)()
- [setDisabled\(](#page-1196-0))
- [setEnabled\(](#page-1196-1))
- [setEraseColor\(](#page-1196-2))
- [setErasePixmap\(](#page-1196-3))
- [setExtension](#page-2319-0)()
- [setFixedHeight\(](#page-1196-4))
- [setFixedSize](#page-1196-5)()
- [setFixedWidth\(](#page-1197-0))
- [setFocus](#page-1197-1)()
- [setFocusPolicy\(](#page-1198-0))
- [setFocusProxy\(](#page-1198-1))
- [setFont](#page-6187-0)()
- [setGeometry](#page-1198-2)()
- [setHelpButton\(](#page-6187-1))
- [setIcon](#page-1198-3)()
- [setIconText\(](#page-1199-0))
- [setKeyCompression\(](#page-1199-1))
- $\bullet$  [setMask\(](#page-1199-2))
- [setMaximumHeight\(](#page-1200-0))
- [setMaximumSize\(](#page-1200-1))
- [setMaximumWidth](#page-1200-2)()
- [setMicroFocusHint\(](#page-1200-3))
- [setMinimumHeight\(](#page-1200-4))
- [setMinimumSize](#page-1200-5)()
- [setMinimumWidth\(](#page-1201-0))
- [setMouseTracking](#page-1201-1)()
- [setName](#page-1291-0)()
- [setOkButton\(](#page-6188-0))
- [setOrientation](#page-2319-1)()
- [setPalette\(](#page-1201-2))
- [setPaletteBackgroundColor](#page-1201-3)()
- [setPaletteBackgroundPixmap](#page-1201-4)()
- [setPaletteForegroundColor\(](#page-1202-0))
- [setProperty](#page-1291-1)()
- [setResult\(](#page-2319-2))
- [setSizeGripEnabled](#page-2319-3)()
- [setSizeIncrement\(](#page-1202-1))
- [setSizePolicy](#page-1202-2)()
- [setStyle](#page-1202-3)()
- [setTabBar\(](#page-6188-1))
- [setTabEnabled](#page-6188-2)()
- [setTabOrder\(](#page-1202-4))
- [setUpdatesEnabled](#page-1203-0)()
- [setWFlags\(](#page-1203-1))
- $\bullet$  [show](#page-2319-4)()
- [showEvent\(](#page-1204-0))
- [showExtension\(](#page-2320-0))
- [showFullScreen\(](#page-1204-1))
- [showMaximized\(](#page-1204-2))
- [showMinimized](#page-1205-0)()
- [showNormal](#page-1205-1)()
- [showPage](#page-6189-0)()
- [signalsBlocked\(](#page-1291-2))
- $\bullet$  [size](#page-1205-2)()
- [sizeHint\(](#page-1205-3))
- [sizeIncrement\(](#page-1206-0))
- [sizePolicy\(](#page-1206-1))
- [stackUnder](#page-1206-2)()
- [startTimer](#page-1291-3)()
- $\bullet$  [style\(](#page-1206-3))
- [styleChange\(](#page-1206-4))
- $\bullet$  [tabBar](#page-6189-1)()
- [tabLabel](#page-6189-2)()
- [tabletEvent](#page-1206-5)()
- [testWFlags\(](#page-1207-0))
- [timerEvent\(](#page-1292-0))
- [topLevelWidget\(](#page-1207-1))
- $\bullet$  [tr\(](#page-1292-1))
- $\bullet$  [trUtf8\(](#page-1293-0))
- [unsetCursor](#page-1207-2)()
- [unsetFont\(](#page-1207-3))
- [unsetPalette](#page-1207-4)()
- [update](#page-1207-5)()
- [updateGeometry\(](#page-1208-0))
- [updateMask](#page-1209-0)()
- [visibleRect\(](#page-1209-1))
- [wheelEvent\(](#page-1209-2))
- $\bullet$  [width\(](#page-1209-3))
- [winEvent\(](#page-1209-4))
- $\bullet$  [winId](#page-1209-5)()
- [windowActivationChange\(](#page-1210-0))
- $\bullet$  [x](#page-1210-1)()
- [x11AppCells](#page-5491-0)()
- [x11AppColormap](#page-5491-1)()
- [x11AppDefaultColormap](#page-5491-2)()
- [x11AppDefaultVisual\(](#page-5491-3))
- [x11AppDepth\(](#page-5491-4))
- [x11AppDisplay](#page-5491-5)()
- x11[A](#page-5491-6)ppDpiX()
- x11[A](#page-5492-0)ppDpiY()
- x11[A](#page-5492-1)ppScreen()
- x11App[Vi](#page-5492-2)sual()
- x11[C](#page-5492-3)ells()
- x11Color[m](#page-5492-4)ap()
- x11DefaultColor[m](#page-5492-5)ap()
- x11Default[Vi](#page-5492-6)sual()
- x11[D](#page-5493-0)epth()
- x11[D](#page-5493-1)isplay()
- x11[E](#page-1210-2)vent()
- x11[S](#page-5493-2)creen()
- x11Set[A](#page-5493-3)ppDpiX()
- x11Set[A](#page-5493-4)ppDpiY()
- x11[Vi](#page-5493-5)sual()
- $y()$  $y()$

Copyright © 2002 [T](http://www.trolltech.com)rolltech Trade[m](http://www.trolltech.com/trademarks.html)arks s :Cavendish Q t 3.0.5

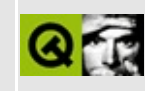

### **Complete Member List for QXtWidget**

This is the complete list of member functions for [QXtWidget,](#page-6190-0) including inherited members.

- [QXtWidget](#page-6195-0)()
- $\bullet \sim QXtWidget()$
- [acceptDrops\(](#page-1164-0))
- [adjustSize\(](#page-1164-1))
- [autoMask\(](#page-1165-0))
- [backgroundBrush](#page-1165-1)()
- [backgroundColor\(](#page-1165-2))
- [backgroundMode](#page-1165-3)()
- [backgroundOrigin](#page-1165-4)()
- [backgroundPixmap\(](#page-1165-5))
- [baseSize](#page-1166-0)()
- [blockSignals](#page-1278-0)()
- [caption](#page-1166-1)()
- [checkConnectArgs](#page-1278-1)()
- $\bullet$  [child\(](#page-1279-0))
- $\bullet$  [childAt\(](#page-1166-2))
- [childEvent](#page-1279-1)()
- [children\(](#page-1279-2))
- [childrenRect](#page-1166-3)()
- [childrenRegion\(](#page-1166-4))
- [className](#page-1280-0)()
- [clearFocus](#page-1166-5)()
- [clearMask\(](#page-1167-0))
- [clearWFlags\(](#page-1167-1))
- $\bullet$  [close](#page-1167-2)()
- [closeEvent\(](#page-1168-0))
- $\bullet$  [cmd\(](#page-5490-0))
- [colorGroup](#page-1168-1)()
- [connect\(](#page-1280-1))
- [connectNotify](#page-1281-0)()
- [constPolish](#page-1168-2)()
- [contextMenuEvent](#page-1168-3)()
- [create](#page-1169-0)()
- [cursor\(](#page-1169-1))
- [customEvent\(](#page-1282-0))
- [customWhatsThis\(](#page-1169-2))
- [deleteLater\(](#page-1282-1))
- [destroy](#page-1169-3)()
- [destroyed\(](#page-1282-2))
- [disconnect](#page-1282-3)()
- [disconnectNotify\(](#page-1284-0))
- [dragEnterEvent](#page-1169-4)()
- [dragLeaveEvent](#page-1169-5)()
- [dragMoveEvent\(](#page-1170-0))
- [drawText\(](#page-1170-1))
- [dropEvent\(](#page-1170-2))
- [dumpObjectInfo\(](#page-1284-1))
- [dumpObjectTree\(](#page-1284-2))
- [enabledChange\(](#page-1171-0))
- [enterEvent](#page-1171-1)()
- [erase](#page-1171-2)()
- [eraseColor](#page-1172-0)()
- [erasePixmap](#page-1172-1)()
- $\bullet$  [event\(](#page-1172-2))
- [eventFilter](#page-1285-0)()
- $\bullet$  [find\(](#page-1173-0))
- [focusData](#page-1173-1)()
- [focusInEvent\(](#page-1173-2))
- [focusNextPrevChild](#page-1173-3)()
- [focusOutEvent](#page-1174-0)()
- [focusPolicy\(](#page-1174-1))
- [focusProxy](#page-1174-2)()
- [focusWidget\(](#page-1174-3))
- $\bullet$  [font\(](#page-1174-4))
- [fontChange\(](#page-1174-5))
- $\bullet$  [fontInfo\(](#page-1175-0))
- [fontMetrics\(](#page-1175-1))
- [foregroundColor\(](#page-1175-2))
- [frameGeometry\(](#page-1175-3))
- [frameSize](#page-1175-4)()
- [geometry](#page-1175-5)()
- [getWFlags](#page-1175-6)()
- [grabKeyboard](#page-1176-0)()
- [grabMouse\(](#page-1176-1))
- [handle](#page-5490-1)()
- [hasFocus](#page-1177-0)()
- [hasMouse](#page-1177-1)()
- [hasMouseTracking\(](#page-1177-2))
- [height\(](#page-1177-3))
- [heightForWidth](#page-1177-4)()
- $\bullet$  [hide\(](#page-1177-5))
- [hideEvent](#page-1177-6)()
- [highPriority](#page-1285-1)()
- $\bullet$  [icon\(](#page-1178-0))
- [iconText\(](#page-1178-1))
- $\bullet$  [iconify\(](#page-1178-2))
- [imComposeEvent\(](#page-1178-3))
- [imEndEvent\(](#page-1178-4))
- [imStartEvent\(](#page-1178-5))
- [inherits\(](#page-1285-2))
- [insertChild\(](#page-1286-0))
- [installEventFilter\(](#page-1286-1))
- $\bullet$  [isA\(](#page-1287-0))
- [isActiveWindow\(](#page-6196-1))
- [isDesktop](#page-1179-1)()
- [isDialog\(](#page-1179-2))
- [isEnabled\(](#page-1179-3))
- [isEnabledTo\(](#page-1179-4))
- [isEnabledToTLW\(](#page-1179-5))
- [isExtDev](#page-5490-2)()
- [isFocusEnabled\(](#page-1179-6))
- [isHidden\(](#page-1180-0))
- [isMaximized\(](#page-1180-1))
- [isMinimized\(](#page-1180-2))
- [isModal\(](#page-1180-3))
- $\bullet$  is Popup()
- [isTopLevel](#page-1180-5)()
- [isUpdatesEnabled\(](#page-1180-6))
- [isVisible](#page-1180-7)()
- [isVisibleTo](#page-1181-0)()
- [isVisibleToTLW](#page-1181-1)()
- [isWidgetType\(](#page-1287-1))
- [keyPressEvent\(](#page-1181-2))
- [keyReleaseEvent\(](#page-1181-3))
- [keyboardGrabber\(](#page-1182-0))
- [killTimer\(](#page-1287-2))
- [killTimers](#page-1288-0)()
- [layout\(](#page-1182-1))
- [leaveEvent\(](#page-1182-2))
- $\bullet$  [lower\(](#page-1182-3))
- [macEvent](#page-1183-0)()
- [mapFrom\(](#page-1183-1))
- [mapFromGlobal\(](#page-1183-2))
- [mapFromParent\(](#page-1183-3))
- $\bullet$  [mapTo\(](#page-1183-4))
- [mapToGlobal\(](#page-1184-0))
- [mapToParent](#page-1184-1)()
- [maximumHeight](#page-1184-2)()
- [maximumSize\(](#page-1184-3))
- [maximumWidth\(](#page-1184-4))
- [metaObject](#page-1288-1)()
- [metric\(](#page-1184-5))
- [microFocusHint](#page-1185-0)()
- [minimumHeight\(](#page-1185-1))
- [minimumSize\(](#page-1185-2))
- [minimumSizeHint](#page-1185-3)()
- [minimumWidth](#page-1185-4)()
- [mouseDoubleClickEvent\(](#page-1185-5))
- [mouseGrabber\(](#page-1185-6))
- [mouseMoveEvent\(](#page-1186-0))
- [mousePressEvent](#page-1186-1)()
- [mouseReleaseEvent\(](#page-1186-2))
- [move\(](#page-1187-0))
- [moveEvent](#page-1187-1)()
- $\bullet$  [name\(](#page-1288-2))
- [normalizeSignalSlot](#page-1288-3)()
- [objectTrees](#page-1288-4)()
- [ownCursor\(](#page-1187-2))
- $\bullet$  [ownFont\(](#page-1187-3))
- [ownPalette\(](#page-1187-4))
- [paintEvent](#page-1188-0)()
- [paintingActive](#page-5490-3)()
- [palette](#page-1188-1)()
- [paletteBackgroundColor](#page-1188-2)()
- [paletteBackgroundPixmap](#page-1188-3)()
- [paletteChange](#page-1188-4)()
- [paletteForegroundColor](#page-1189-0)()
- [parent\(](#page-1289-0))
- [parentWidget\(](#page-1189-1))
- [polish\(](#page-1189-2))
- $\bullet$  [pos\(](#page-1189-3))
- [property\(](#page-1289-1))
- [queryList\(](#page-1289-2))
- [qwsEvent\(](#page-1189-4))
- $\bullet$  [raise\(](#page-1190-0))
- [recreate](#page-1190-1)()
- $\bullet$  [rect](#page-1190-2)()
- [releaseKeyboard\(](#page-1190-3))
- [releaseMouse\(](#page-1190-4))
- [removeChild\(](#page-1290-0))
- [removeEventFilter\(](#page-1290-1))
- repaint $()$
- [reparent\(](#page-1192-0))
- [resetInputContext\(](#page-1192-1))
- [resize](#page-1193-0)()
- [resizeEvent\(](#page-1193-1))
- [scroll\(](#page-1193-2))
- [sender](#page-1290-2)()
- [setAcceptDrops\(](#page-1194-0))
- [setActiveWindow](#page-6196-2)()
- [setAutoMask\(](#page-1194-2))
- [setBackgroundColor\(](#page-1194-3))
- [setBackgroundMode\(](#page-1194-4))
- [setBackgroundOrigin\(](#page-1195-0))
- [setBackgroundPixmap](#page-1195-1)()
- [setBaseSize\(](#page-1195-2))
- [setCaption](#page-1195-3)()
- [setCursor\(](#page-1195-4))
- [setDisabled\(](#page-1196-0))
- [setEnabled\(](#page-1196-1))
- [setEraseColor\(](#page-1196-2))
- [setErasePixmap\(](#page-1196-3))
- [setFixedHeight\(](#page-1196-4))
- [setFixedSize](#page-1196-5)()
- [setFixedWidth\(](#page-1197-0))
- [setFocus](#page-1197-1)()
- [setFocusPolicy\(](#page-1198-0))
- [setFocusProxy\(](#page-1198-1))
- [setFont](#page-1198-4)()
- [setGeometry](#page-1198-2)()
- [setIcon](#page-1198-3)()
- [setIconText\(](#page-1199-0))
- [setKeyCompression\(](#page-1199-1))
- $\bullet$  [setMask\(](#page-1199-2))
- [setMaximumHeight\(](#page-1200-0))
- [setMaximumSize\(](#page-1200-1))
- [setMaximumWidth](#page-1200-2)()
- [setMicroFocusHint\(](#page-1200-3))
- [setMinimumHeight\(](#page-1200-4))
- [setMinimumSize](#page-1200-5)()
- [setMinimumWidth\(](#page-1201-0))
- [setMouseTracking](#page-1201-1)()
- [setName](#page-1291-0)()
- [setPalette\(](#page-1201-2))
- [setPaletteBackgroundColor](#page-1201-3)()
- [setPaletteBackgroundPixmap](#page-1201-4)()
- [setPaletteForegroundColor\(](#page-1202-0))
- [setProperty](#page-1291-1)()
- [setSizeIncrement\(](#page-1202-1))
- [setSizePolicy](#page-1202-2)()
- [setStyle](#page-1202-3)()
- [setTabOrder\(](#page-1202-4))
- [setUpdatesEnabled](#page-1203-0)()
- [setWFlags\(](#page-1203-1))
- $\bullet$  [show](#page-1203-2)()
- [showEvent\(](#page-1204-0))
- [showFullScreen\(](#page-1204-1))
- [showMaximized\(](#page-1204-2))
- [showMinimized](#page-1205-0)()
- [showNormal](#page-1205-1)()
- [signalsBlocked\(](#page-1291-2))
- $\bullet$  [size](#page-1205-2)()
- [sizeHint\(](#page-1205-3))
- [sizeIncrement\(](#page-1206-0))
- [sizePolicy\(](#page-1206-1))
- [stackUnder](#page-1206-2)()
- [startTimer](#page-1291-3)()
- $\bullet$  [style\(](#page-1206-3))
- [styleChange\(](#page-1206-4))
- $\bullet$  [tabletEvent](#page-1206-5)()
- [testWFlags\(](#page-1207-0))
- [timerEvent\(](#page-1292-0))
- [topLevelWidget\(](#page-1207-1))
- $\bullet$  [tr\(](#page-1292-1))
- $\bullet$  [trUtf8\(](#page-1293-0))
- [unsetCursor](#page-1207-2)()
- [unsetFont\(](#page-1207-3))
- [unsetPalette](#page-1207-4)()
- [update](#page-1207-5)()
- [updateGeometry\(](#page-1208-0))
- [updateMask](#page-1209-0)()
- [visibleRect\(](#page-1209-1))
- [wheelEvent\(](#page-1209-2))
- $\bullet$  [width\(](#page-1209-3))
- [winEvent\(](#page-1209-4))
- $\bullet$  [winId](#page-1209-5)()
- [windowActivationChange\(](#page-1210-0))
- $\bullet$   $X()$
- [x11AppCells](#page-5491-0)()
- [x11AppColormap](#page-5491-1)()
- [x11AppDefaultColormap](#page-5491-2)()
- [x11AppDefaultVisual\(](#page-5491-3))
- [x11AppDepth\(](#page-5491-4))
- x11[A](#page-5491-5)ppDisplay()
- x11[A](#page-5491-6)ppDpiX()
- x11[A](#page-5492-0)ppDpiY()
- x11[A](#page-5492-1)ppScreen()
- x11App[Vi](#page-5492-2)sual()
- x11[C](#page-5492-3)ells()
- x11Color[m](#page-5492-4)ap()
- x11DefaultColor[m](#page-5492-5)ap()
- x11Default[Vi](#page-5492-6)sual()
- x11[D](#page-5493-0)epth()
- x11[D](#page-5493-1)isplay()
- x11[E](#page-6196-3)vent()
- x11[S](#page-5493-2)creen()
- x11Set[A](#page-5493-3)ppDpiX()
- x11Set[A](#page-5493-4)ppDpiY()
- x11[Vi](#page-5493-5)sual()
- xt[Wi](#page-6196-4)dget()
- $y()$  $y()$

Copyright © 2002 [T](http://www.trolltech.com)rolltech

**Trade[m](http://www.trolltech.com/trademarks.html)arks** 

Qt version 3.0.5

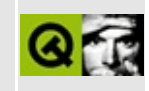

### **Editors in a Motif form**

This example shows two simple text editors, with most of the program written in Motif. One editor is a Qt QMultiLineEdit, the other is a Motif text widget. They are bound together in a Motif form widget.

Implementation:

```
#include "qxt.h"
#include <qmultilineedit.h>
#include <qpainter.h>
#include <qmessagebox.h>
#include <X11/Shell.h>
#include <X11/StringDefs.h>
#include <Xm/Form.h>
#include <Xm/Text.h>
static const char* QTEDMSG =
    "This is a Qt widget.\nIt is a QMultiLineEdit.";
static const char* XTEDMSG =
    "This is an Xt widget.\nIt is an xmTextWidgetClass.";
class EncapsulatedQtWidget : public QXtWidget {
    QMultiLineEdit* mle;
public:
    EncapsulatedQtWidget(Widget parent) :
        QXtWidget("editor", parent, TRUE)
    {
        mle = new QMultiLineEdit(this);
        mle->setText(QTEDMSG);
    }
   void resizeEvent(QResizeEvent*)
    {
        resize(width(),height());
    }
};
int main(int argc, char** argv)
{
```

```
XtAppContext app;
Widget toplevel = XtAppInitialize(
    &app, "Editors",
    0, 0, &argc, argv, 0, 0, 0);
QXtApplication qapp(XtDisplay(toplevel));
Widget form = XtVaCreateManagedWidget("form",
                 xmFormWidgetClass, toplevel, 0);
EncapsulatedQtWidget qtchild(form);
const int marg=10;
Arg args[20];
Cardinal nargs=0;
XtSetArg(args[nargs], XmNwidth, 200); https://www.margs-------------------------
XtSetArg(args[nargs], XmNheight, 200); https://www.margs------------------------
XtSetArg(args[nargs], XmNleftOffset, marg); nargs nargs
XtSetArg(args[nargs], XmNtopOffset, marg); https://www.margs--------------------
XtSetArg(args[nargs], XmNbottomOffset, marg); nargs nargs
XtSetArg(args[nargs], XmNtopAttachment, XmATTACH_FORM); nargs++;
XtSetArg(args[nargs], XmNbottomAttachment, XmATTACH_FORM); nargs++;
XtSetArg(args[nargs], XmNleftAttachment, XmATTACH_FORM); nargs++;
XtSetValues(qtchild.xtWidget(), args, nargs);
nargs=0;
XtSetArg(args[nargs], XmNeditMode, XmMULTI_LINE_EDIT); nargs++;
XtSetArg(args[nargs], XmNvalue, XTEDMSG); https://www.marqs
XtSetArg(args[nargs], XmNwidth, 200); https://www.margs-------------------------
XtSetArg(args[nargs], XmNheight, 200); https://www.margs------------------------
XtSetArg(args[nargs], XmNtopOffset, marg); https://www.margs--------------------
XtSetArg(args[nargs], XmNbottomOffset, marg); nargs nargs
XtSetArg(args[nargs], XmNrightOffset, marg); nargs nargs
XtSetArg(args[nargs], XmNtopAttachment, XmATTACH_FORM); nargs++;
XtSetArg(args[nargs], XmNbottomAttachment, XmATTACH_FORM); nargs++;
XtSetArg(args[nargs], XmNrightAttachment, XmATTACH_FORM); nargs++;
XtSetArg(args[nargs], XmNleftAttachment, XmATTACH_WIDGET); nargs++;
XtSetArg(args[nargs], XmNleftWidget, qtchild.xtWidget()); nargs++;
Widget xtchild = XtCreateManagedWidget("editor", xmTextWidgetCla
    form, args, nargs);
XtRealizeWidget(toplevel);
XtAppMainLoop(app);
```
See also Qt Xt/Motif Support Extension.

}

Copyright © 2002 [Trolltech](http://www.trolltech.com) [Trademarks](http://www.trolltech.com/trademarks.html) Qt version 3.0.5

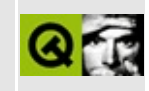

## **Complete Member List for QDns**

This is the complete list of member functions for [QDns,](#page-6197-0) including inherited members.

- $\bullet$  [QDns](#page-6203-0)()
- $\bullet \sim$ QDns()
- [addresses\(](#page-6203-2))
- [blockSignals](#page-1278-0)()
- [canonicalName](#page-6204-0)()
- [checkConnectArgs](#page-1278-1)()
- $\bullet$  [child\(](#page-1279-0))
- [childEvent](#page-1279-1)()
- [children\(](#page-1279-2))
- [className](#page-1280-0)()
- [connect\(](#page-1280-1))
- [connectNotify](#page-1281-0)()
- [customEvent\(](#page-1282-0))
- [deleteLater\(](#page-1282-1))
- [destroyed\(](#page-1282-2))
- [disconnect](#page-1282-3)()
- [disconnectNotify\(](#page-1284-0))
- [dumpObjectInfo\(](#page-1284-1))
- [dumpObjectTree\(](#page-1284-2))
- [event\(](#page-1284-3))
- [eventFilter](#page-1285-0)()
- [highPriority](#page-1285-1)()
- [hostNames\(](#page-6204-1))
- [inherits\(](#page-1285-2))
- [insertChild\(](#page-1286-0))
- [installEventFilter\(](#page-1286-1))
- $\bullet$  [isA\(](#page-1287-0))
- [isWidgetType\(](#page-1287-1))
- [isWorking](#page-6205-0)()
- [killTimer\(](#page-1287-2))
- [killTimers](#page-1288-0)()
- la[b](#page-6205-1)el()
- [m](#page-6205-2)ailServers()
- [m](#page-1288-1)etaObject()
- na[m](#page-1288-2)e()
- nor[m](#page-1288-3)alizeSignalSlot()
- object[T](#page-1288-4)rees()
- pare[n](#page-1289-0)t()
- pr[o](#page-1289-1)perty()
- qualifiedNa[m](#page-6205-3)es()
- query[L](#page-1289-2)ist()
- record[Ty](#page-6206-0)pe()
- re[m](#page-1290-0)oveChild()
- re[m](#page-1290-1)oveEventFilter()
- results[R](#page-6206-1)eady()
- se[n](#page-1290-2)der()
- ser[v](#page-6206-2)ers()
- set[L](#page-6206-3)abel()
- setNa[m](#page-1291-0)e()
- set[P](#page-1291-1)roperty()
- setRecord[Ty](#page-6207-0)pe()
- signals[B](#page-1291-2)locked()
- startTi[m](#page-1291-3)er()
- te[x](#page-6207-1)ts()
- ti[m](#page-1292-0)erEvent()
- $tr()$  $tr()$  $tr()$
- tr[U](#page-1293-0)tf8()

Copyright © 2002 [T](http://www.trolltech.com)rolltech

**Trade[m](http://www.trolltech.com/trademarks.html)arks** 

Qt version 3.0.5

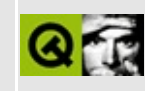

### **Complete Member List for QImageDrag**

This is the complete list of member functions for [QImageDrag](#page-6209-0), including inherited members.

- [QImageDrag\(](#page-6214-0))
- [~QImageDrag\(](#page-6214-1))
- [blockSignals](#page-1278-0)()
- [canDecode\(](#page-6214-2))
- [checkConnectArgs](#page-1278-1)()
- $\bullet$  [child\(](#page-1279-0))
- [childEvent](#page-1279-1)()
- [children\(](#page-1279-2))
- [className](#page-1280-0)()
- [connect\(](#page-1280-1))
- [connectNotify](#page-1281-0)()
- [customEvent\(](#page-1282-0))
- [decode\(](#page-6214-3))
- [deleteLater\(](#page-1282-1))
- [destroyed\(](#page-1282-2))
- [disconnect](#page-1282-3)()
- [disconnectNotify\(](#page-1284-0))
- $\bullet$  [drag](#page-4148-0)()
- [dragCopy\(](#page-4149-0))
- $\bullet$  [dragLink\(](#page-4149-1))
- [dragMove\(](#page-4149-2))
- [dumpObjectInfo\(](#page-1284-1))
- [dumpObjectTree\(](#page-1284-2))
- [encodedData\(](#page-4832-0))
- $\bullet$  [event\(](#page-1284-3))
- [eventFilter](#page-1285-0)()
- $\bullet$  [format](#page-4832-1)()
- [highPriority](#page-1285-1)()
- [inherits\(](#page-1285-2))
- insert[C](#page-1286-0)hild()
- install[E](#page-1286-1)ventFilter()
- is[A](#page-1287-0)()
- is[Wi](#page-1287-1)dgetType()
- killTi[m](#page-1287-2)er()
- killTi[m](#page-1288-0)ers()
- [m](#page-1288-1)etaObject()
- na[m](#page-1288-2)e()
- nor[m](#page-1288-3)alizeSignalSlot()
- object[T](#page-1288-4)rees()
- pare[n](#page-1289-0)t()
- pix[m](#page-4150-0)ap()
- pix[m](#page-4150-1)apHotSpot()
- pr[o](#page-1289-1)perty()
- pr[o](#page-4832-2)vides()
- query[L](#page-1289-2)ist()
- re[m](#page-1290-0)oveChild()
- re[m](#page-1290-1)oveEventFilter()
- se[n](#page-1290-2)der()
- serialNu[m](#page-4833-0)ber()
- setI[m](#page-6215-0)age()
- setNa[m](#page-1291-0)e()
- setPix[m](#page-4150-2)ap()
- set[P](#page-1291-1)roperty()
- signals[B](#page-1291-2)locked()
- s[o](#page-4150-3)urce()
- startTi[m](#page-1291-3)er()
- tar[g](#page-4150-4)et()
- ti[m](#page-1292-0)erEvent()
- $tr()$  $tr()$  $tr()$
- tr[U](#page-1293-0)tf8()

Copyright © 2002 [T](http://www.trolltech.com)rolltech

**Trade[m](http://www.trolltech.com/trademarks.html)arks** 

Qt version 3.0.5

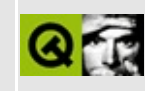
## **Complete Member List for QProcess**

This is the complete list of member functions for [QProcess](#page-6216-0), including inherited members.

- [QProcess](#page-6225-0)()
- $\bullet \sim Q$ Process()
- [addArgument\(](#page-6226-0))
- [arguments\(](#page-6226-1))
- [blockSignals](#page-1278-0)()
- [canReadLineStderr\(](#page-6226-2))
- [canReadLineStdout](#page-6227-0)()
- [checkConnectArgs](#page-1278-1)()
- $\bullet$  [child\(](#page-1279-0))
- [childEvent](#page-1279-1)()
- [children\(](#page-1279-2))
- [className](#page-1280-0)()
- [clearArguments](#page-6227-1)()
- [closeStdin\(](#page-6227-2))
- [communication](#page-6227-3)()
- [connect\(](#page-1280-1))
- [connectNotify](#page-1281-0)()
- [customEvent\(](#page-1282-0))
- [deleteLater\(](#page-1282-1))
- [destroyed\(](#page-1282-2))
- [disconnect](#page-1282-3)()
- [disconnectNotify\(](#page-1284-0))
- [dumpObjectInfo\(](#page-1284-1))
- [dumpObjectTree\(](#page-1284-2))
- [event\(](#page-1284-3))
- [eventFilter](#page-1285-0)()
- [exitStatus\(](#page-6227-4))
- [highPriority](#page-1285-1)()
- $\bullet$  [inherits\(](#page-1285-2))
- [insertChild\(](#page-1286-0))
- [installEventFilter\(](#page-1286-1))
- $\bullet$  [isA\(](#page-1287-0))
- $\bullet$  [isRunning\(](#page-6228-0))
- [isWidgetType\(](#page-1287-1))
- $\bullet$  [kill\(](#page-6228-1))
- [killTimer\(](#page-1287-2))
- [killTimers](#page-1288-0)()
- [launch](#page-6228-2)()
- [launchFinished\(](#page-6230-0))
- [metaObject](#page-1288-1)()
- $\bullet$  [name\(](#page-1288-2))
- $\bullet$  [normalExit\(](#page-6230-1))
- [normalizeSignalSlot](#page-1288-3)()
- [objectTrees](#page-1288-4)()
- [parent\(](#page-1289-0))
- [processExited\(](#page-6230-2))
- [processIdentifier\(](#page-6230-3))
- [property\(](#page-1289-1))
- [queryList\(](#page-1289-2))
- [readLineStderr](#page-6231-0)()
- [readLineStdout\(](#page-6231-1))
- [readStderr\(](#page-6231-2))
- [readStdout](#page-6231-3)()
- [readyReadStderr\(](#page-6232-0))
- [readyReadStdout\(](#page-6232-1))
- [removeChild\(](#page-1290-0))
- [removeEventFilter\(](#page-1290-1))
- [sender](#page-1290-2)()
- [setArguments](#page-6232-2)()
- [setCommunication\(](#page-6233-0))
- [setName](#page-1291-0)()
- [setProperty](#page-1291-1)()
- [setWorkingDirectory\(](#page-6233-1))
- [signalsBlocked\(](#page-1291-2))
- $\bullet$  [start\(](#page-6233-2))
- [startTimer](#page-1291-3)()
- [timerEvent\(](#page-1292-0))
- $\bullet$  [tr\(](#page-1292-1))
- $\bullet$  [trUtf8\(](#page-1293-0))
- [tryTerminate\(](#page-6234-0))
- [workingDirectory\(](#page-6234-1))
- [writeToStdin\(](#page-6235-0))
- [wroteToStdin\(](#page-6235-1))

Copyright © 2002 [Trolltech](http://www.trolltech.com) [Trademarks](http://www.trolltech.com/trademarks.html) Qt version 3.0.5

L.

#### $\begin{array}{c|c|c|c|c} \hline & & & & & \\ \hline & & & & & \\ \hline & & & & & \\ \hline & & & & & \\ \hline & & & & & & \\ \hline \end{array}$

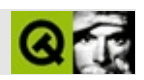

### **QDockArea**

#### [QDockArea](#page-6236-0)

- [QDockArea](#page-6245-0)()
- [~QDockArea](#page-6245-1)()
- [acceptDrops\(](#page-1164-0))
- [adjustSize\(](#page-1164-1))
- [autoMask\(](#page-1165-0))
- [backgroundBrush](#page-1165-1)()
- [backgroundColor\(](#page-1165-2))
- [backgroundMode](#page-1165-3)()
- [backgroundOrigin](#page-1165-4)()
- [backgroundPixmap\(](#page-1165-5))
- [baseSize](#page-1166-0)()
- [blockSignals](#page-1278-0)()
- [caption](#page-1166-1)()
- [checkConnectArgs](#page-1278-1)()
- $\bullet$  [child\(](#page-1279-0))
- $\bullet$  [childAt\(](#page-1166-2))
- [childEvent](#page-1279-1)()
- [children\(](#page-1279-2))
- [childrenRect](#page-1166-3)()
- [childrenRegion\(](#page-1166-4))
- [className](#page-1280-0)()
- [clearFocus](#page-1166-5)()
- [clearMask\(](#page-1167-0))
- [clearWFlags\(](#page-1167-1))
- $\bullet$  [close](#page-1167-2)()
- [closeEvent\(](#page-1168-0))
- $\bullet$  [cmd\(](#page-5490-0))
- [colorGroup](#page-1168-1)()
- [connect\(](#page-1280-1))
- [connectNotify](#page-1281-0)()
- [constPolish](#page-1168-2)()
- [contextMenuEvent](#page-1168-3)()
- $\bullet$  [count\(](#page-6245-2))
- [create](#page-1169-0)()
- [cursor\(](#page-1169-1))
- [customEvent\(](#page-1282-0))
- [customWhatsThis\(](#page-1169-2))
- [deleteLater\(](#page-1282-1))
- [destroy](#page-1169-3)()
- [destroyed\(](#page-1282-2))
- [disconnect](#page-1282-3)()
- [disconnectNotify\(](#page-1284-0))
- [dockWindowList](#page-6245-3)()
- [dragEnterEvent](#page-1169-4)()
- [dragLeaveEvent](#page-1169-5)()
- [dragMoveEvent\(](#page-1170-0))
- [drawText\(](#page-1170-1))
- [dropEvent\(](#page-1170-2))
- [dumpObjectInfo\(](#page-1284-1))
- [dumpObjectTree\(](#page-1284-2))
- [enabledChange\(](#page-1171-0))
- [enterEvent](#page-1171-1)()
- [erase](#page-1171-2)()
- [eraseColor](#page-1172-0)()
- [erasePixmap](#page-1172-1)()
- $\bullet$  [event\(](#page-1172-2))
- [eventFilter](#page-1285-0)()
- $\bullet$  [find\(](#page-1173-0))
- [focusData](#page-1173-1)()
- [focusInEvent\(](#page-1173-2))
- [focusNextPrevChild](#page-1173-3)()
- [focusOutEvent](#page-1174-0)()
- [focusPolicy\(](#page-1174-1))
- [focusProxy](#page-1174-2)()
- [focusWidget\(](#page-1174-3))
- $\bullet$  [font\(](#page-1174-4))
- [fontChange\(](#page-1174-5))
- $\bullet$  [fontInfo\(](#page-1175-0))
- [fontMetrics\(](#page-1175-1))
- [foregroundColor\(](#page-1175-2))
- [frameGeometry\(](#page-1175-3))
- [frameSize](#page-1175-4)()
- [geometry](#page-1175-5)()
- [getWFlags](#page-1175-6)()
- [grabKeyboard](#page-1176-0)()
- [grabMouse\(](#page-1176-1))
- [handle](#page-5490-1)()
- [handlePosition](#page-6245-4)()
- [hasDockWindow](#page-6245-5)()
- [hasFocus](#page-1177-0)()
- [hasMouse](#page-1177-1)()
- [hasMouseTracking\(](#page-1177-2))
- [height\(](#page-1177-3))
- [heightForWidth](#page-1177-4)()
- $\bullet$  [hide\(](#page-1177-5))
- [hideEvent](#page-1177-6)()
- [highPriority](#page-1285-1)()
- $\bullet$  [icon\(](#page-1178-0))
- [iconText\(](#page-1178-1))
- $\bullet$  [iconify\(](#page-1178-2))
- [imComposeEvent\(](#page-1178-3))
- [imEndEvent\(](#page-1178-4))
- [imStartEvent\(](#page-1178-5))
- [inherits\(](#page-1285-2))
- [insertChild\(](#page-1286-0))
- [installEventFilter\(](#page-1286-1))
- $\bullet$  [isA\(](#page-1287-0))
- [isActiveWindow\(](#page-1179-0))
- [isDesktop](#page-1179-1)()
- [isDialog\(](#page-1179-2))
- [isDockWindowAccepted\(](#page-6245-6))
- $\bullet$  is Empty()
- [isEnabled\(](#page-1179-3))
- [isEnabledTo\(](#page-1179-4))
- [isEnabledToTLW\(](#page-1179-5))
- [isExtDev](#page-5490-2)()
- [isFocusEnabled\(](#page-1179-6))
- [isHidden\(](#page-1180-0))
- [isMaximized\(](#page-1180-1))
- [isMinimized\(](#page-1180-2))
- [isModal\(](#page-1180-3))
- $\bullet$  is Popup()
- [isTopLevel](#page-1180-5)()
- [isUpdatesEnabled\(](#page-1180-6))
- [isVisible](#page-1180-7)()
- [isVisibleTo](#page-1181-0)()
- [isVisibleToTLW](#page-1181-1)()
- [isWidgetType\(](#page-1287-1))
- [keyPressEvent\(](#page-1181-2))
- [keyReleaseEvent\(](#page-1181-3))
- [keyboardGrabber\(](#page-1182-0))
- [killTimer\(](#page-1287-2))
- [killTimers](#page-1288-0)()
- [layout\(](#page-1182-1))
- [leaveEvent\(](#page-1182-2))
- $\bullet$  [lineUp\(](#page-6246-1))
- [lower\(](#page-1182-3))
- [macEvent](#page-1183-0)()
- [mapFrom\(](#page-1183-1))
- [mapFromGlobal\(](#page-1183-2))
- [mapFromParent\(](#page-1183-3))
- $\bullet$  [mapTo\(](#page-1183-4))
- [mapToGlobal\(](#page-1184-0))
- [mapToParent](#page-1184-1)()
- [maximumHeight](#page-1184-2)()
- [maximumSize\(](#page-1184-3))
- [maximumWidth\(](#page-1184-4))
- [metaObject](#page-1288-1)()
- [metric\(](#page-1184-5))
- [microFocusHint](#page-1185-0)()
- [minimumHeight\(](#page-1185-1))
- [minimumSize\(](#page-1185-2))
- [minimumSizeHint](#page-1185-3)()
- [minimumWidth](#page-1185-4)()
- [mouseDoubleClickEvent\(](#page-1185-5))
- [mouseGrabber\(](#page-1185-6))
- [mouseMoveEvent\(](#page-1186-0))
- [mousePressEvent](#page-1186-1)()
- [mouseReleaseEvent\(](#page-1186-2))
- [move\(](#page-1187-0))
- [moveDockWindow\(](#page-6246-2))
- [moveEvent](#page-1187-1)()
- $\bullet$  [name\(](#page-1288-2))
- [normalizeSignalSlot](#page-1288-3)()
- [objectTrees](#page-1288-4)()
- [orientation](#page-6246-3)()
- [ownCursor\(](#page-1187-2))
- [ownFont\(](#page-1187-3))
- [ownPalette\(](#page-1187-4))
- [paintEvent](#page-1188-0)()
- [paintingActive](#page-5490-3)()
- [palette](#page-1188-1)()
- [paletteBackgroundColor](#page-1188-2)()
- [paletteBackgroundPixmap](#page-1188-3)()
- [paletteChange](#page-1188-4)()
- [paletteForegroundColor](#page-1189-0)()
- [parent\(](#page-1289-0))
- [parentWidget\(](#page-1189-1))
- $\bullet$  [polish\(](#page-1189-2))
- $\bullet$  [pos\(](#page-1189-3))
- [property\(](#page-1289-1))
- [queryList\(](#page-1289-2))
- [qwsEvent\(](#page-1189-4))
- $\bullet$  [raise\(](#page-1190-0))
- [recreate](#page-1190-1)()
- $\bullet$  [rect](#page-1190-2)()
- [releaseKeyboard\(](#page-1190-3))
- [releaseMouse\(](#page-1190-4))
- [removeChild\(](#page-1290-0))
- [removeDockWindow](#page-6246-4)()
- [removeEventFilter\(](#page-1290-1))
- $\bullet$  [repaint\(](#page-1191-0))
- [reparent\(](#page-1192-0))
- [resetInputContext\(](#page-1192-1))
- [resize](#page-1193-0)()
- [resizeEvent\(](#page-1193-1))
- [scroll\(](#page-1193-2))
- [sender](#page-1290-2)()
- [setAcceptDockWindow\(](#page-6246-5))
- [setAcceptDrops\(](#page-1194-0))
- [setActiveWindow](#page-1194-1)()
- [setAutoMask\(](#page-1194-2))
- [setBackgroundColor\(](#page-1194-3))
- [setBackgroundMode\(](#page-1194-4))
- [setBackgroundOrigin\(](#page-1195-0))
- [setBackgroundPixmap](#page-1195-1)()
- [setBaseSize\(](#page-1195-2))
- [setCaption](#page-1195-3)()
- [setCursor\(](#page-1195-4))
- [setDisabled\(](#page-1196-0))
- [setEnabled\(](#page-1196-1))
- [setEraseColor\(](#page-1196-2))
- [setErasePixmap\(](#page-1196-3))
- [setFixedHeight\(](#page-1196-4))
- [setFixedSize](#page-1196-5)()
- [setFixedWidth\(](#page-1197-0))
- [setFocus](#page-1197-1)()
- [setFocusPolicy\(](#page-1198-0))
- [setFocusProxy\(](#page-1198-1))
- [setFont](#page-1198-2)()
- [setGeometry](#page-1198-3)()
- [setIcon](#page-1198-4)()
- [setIconText\(](#page-1199-0))
- [setKeyCompression\(](#page-1199-1))
- [setMask\(](#page-1199-2))
- [setMaximumHeight\(](#page-1200-0))
- [setMaximumSize\(](#page-1200-1))
- [setMaximumWidth](#page-1200-2)()
- [setMicroFocusHint\(](#page-1200-3))
- [setMinimumHeight\(](#page-1200-4))
- [setMinimumSize](#page-1200-5)()
- [setMinimumWidth\(](#page-1201-0))
- [setMouseTracking](#page-1201-1)()
- [setName](#page-1291-0)()
- [setPalette\(](#page-1201-2))
- [setPaletteBackgroundColor](#page-1201-3)()
- [setPaletteBackgroundPixmap](#page-1201-4)()
- [setPaletteForegroundColor\(](#page-1202-0))
- [setProperty](#page-1291-1)()
- [setSizeIncrement\(](#page-1202-1))
- [setSizePolicy](#page-1202-2)()
- [setStyle](#page-1202-3)()
- [setTabOrder\(](#page-1202-4))
- [setUpdatesEnabled](#page-1203-0)()
- [setWFlags\(](#page-1203-1))
- $\bullet$  [show](#page-1203-2)()
- [showEvent\(](#page-1204-0))
- [showFullScreen\(](#page-1204-1))
- [showMaximized\(](#page-1204-2))
- [showMinimized](#page-1205-0)()
- [showNormal](#page-1205-1)()
- [signalsBlocked\(](#page-1291-2))
- $\bullet$  [size](#page-1205-2)()
- [sizeHint\(](#page-1205-3))
- [sizeIncrement\(](#page-1206-0))
- [sizePolicy\(](#page-1206-1))
- [stackUnder](#page-1206-2)()
- [startTimer](#page-1291-3)()
- $\bullet$  [style\(](#page-1206-3))
- [styleChange\(](#page-1206-4))
- [tabletEvent](#page-1206-5)()
- [testWFlags\(](#page-1207-0))
- $\bullet$  [timerEvent\(](#page-1292-0))
- [topLevelWidget\(](#page-1207-1))
- $\bullet$  [tr\(](#page-1292-1))
- $\bullet$  [trUtf8\(](#page-1293-0))
- [unsetCursor](#page-1207-2)()
- [unsetFont\(](#page-1207-3))
- [unsetPalette](#page-1207-4)()
- [update](#page-1207-5)()
- [updateGeometry\(](#page-1208-0))
- [updateMask](#page-1209-0)()
- [visibleRect\(](#page-1209-1))
- [wheelEvent\(](#page-1209-2))
- $\bullet$  [width\(](#page-1209-3))
- [winEvent\(](#page-1209-4))
- [w](#page-1209-5)inId()
- [w](#page-1210-0)indowActivationChange()
- $\mathbf{x}()$  $\mathbf{x}()$  $\mathbf{x}()$
- x11[A](#page-5491-0)ppCells()
- x11AppColor[m](#page-5491-1)ap()
- x11AppDefaultColor[m](#page-5491-2)ap()
- x11AppDefault[Vi](#page-5491-3)sual()
- x11[A](#page-5491-4)ppDepth()
- x11[A](#page-5491-5)ppDisplay()
- x11[A](#page-5491-6)ppDpiX()
- x11[A](#page-5492-0)ppDpiY()
- x11[A](#page-5492-1)ppScreen()
- x11App[Vi](#page-5492-2)sual()
- x11[C](#page-5492-3)ells()
- x11Color[m](#page-5492-4)ap()
- x11DefaultColor[m](#page-5492-5)ap()
- x11Default[Vi](#page-5492-6)sual()
- x11[D](#page-5493-0)epth()
- x11[D](#page-5493-1)isplay()
- x11[E](#page-1210-2)vent()
- x11[S](#page-5493-2)creen()
- x11Set[A](#page-5493-3)ppDpiX()
- x11Set[A](#page-5493-4)ppDpiY()
- x11[Vi](#page-5493-5)sual()
- $y()$  $y()$

Copyright © 2002 [T](http://www.trolltech.com)rolltech

Trade[m](http://www.trolltech.com/trademarks.html)arks :Ca

avendish

Q t 3.0.5

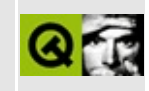

## **Complete Member List for QImageFormat**

This is the complete list of member functions for [QImageFormat,](#page-6250-0) including inherited members.

[decode\(](#page-6254-0))

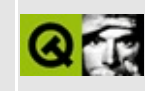

## **Complete Member List for QProgressBar**

This is the complete list of member functions for [QProgressBar,](#page-6255-0) including inherited members.

- [QProgressBar\(](#page-6262-0))
- [acceptDrops\(](#page-1164-0))
- [adjustSize\(](#page-1164-1))
- [autoMask\(](#page-1165-0))
- [backgroundBrush](#page-1165-1)()
- [backgroundColor\(](#page-1165-2))
- [backgroundMode](#page-1165-3)()
- [backgroundOrigin](#page-1165-4)()
- [backgroundPixmap\(](#page-1165-5))
- [baseSize](#page-1166-0)()
- [blockSignals](#page-1278-0)()
- [caption](#page-1166-1)()
- [centerIndicator\(](#page-6262-1))
- [checkConnectArgs](#page-1278-1)()
- $\bullet$  [child\(](#page-1279-0))
- $\bullet$  [childAt\(](#page-1166-2))
- [childEvent](#page-1279-1)()
- [children\(](#page-1279-2))
- [childrenRect](#page-1166-3)()
- [childrenRegion\(](#page-1166-4))
- [className](#page-1280-0)()
- [clearFocus](#page-1166-5)()
- [clearMask\(](#page-1167-0))
- [clearWFlags\(](#page-1167-1))
- $\bullet$  [close](#page-1167-2)()
- [closeEvent\(](#page-1168-0))
- $\bullet$  [cmd\(](#page-5490-0))
- [colorGroup](#page-1168-1)()
- [connect\(](#page-1280-1))
- [connectNotify](#page-1281-0)()
- [constPolish](#page-1168-2)()
- [contentsRect](#page-1815-0)()
- [contextMenuEvent](#page-1168-3)()
- [create](#page-1169-0)()
- [cursor\(](#page-1169-1))
- [customEvent\(](#page-1282-0))
- [customWhatsThis\(](#page-1169-2))
- [deleteLater\(](#page-1282-1))
- [destroy](#page-1169-3)()
- [destroyed\(](#page-1282-2))
- [disconnect](#page-1282-3)()
- [disconnectNotify\(](#page-1284-0))
- [dragEnterEvent](#page-1169-4)()
- [dragLeaveEvent](#page-1169-5)()
- [dragMoveEvent\(](#page-1170-0))
- [drawContents\(](#page-1815-1))
- [drawFrame](#page-1815-2)()
- [drawText\(](#page-1170-1))
- [dropEvent\(](#page-1170-2))
- [dumpObjectInfo\(](#page-1284-1))
- [dumpObjectTree\(](#page-1284-2))
- [enabledChange\(](#page-1171-0))
- [enterEvent](#page-1171-1)()
- [erase](#page-1171-2)()
- [eraseColor](#page-1172-0)()
- [erasePixmap](#page-1172-1)()
- [event\(](#page-1172-2))
- [eventFilter](#page-1285-0)()
- $\bullet$  [find\(](#page-1173-0))
- [focusData](#page-1173-1)()
- [focusInEvent\(](#page-1173-2))
- [focusNextPrevChild](#page-1173-3)()
- [focusOutEvent](#page-1174-0)()
- [focusPolicy\(](#page-1174-1))
- [focusProxy](#page-1174-2)()
- [focusWidget\(](#page-1174-3))
- $\bullet$  [font\(](#page-1174-4))
- [fontChange\(](#page-1174-5))
- [fontInfo\(](#page-1175-0))
- [fontMetrics\(](#page-1175-1))
- [foregroundColor\(](#page-1175-2))
- [frameChanged\(](#page-1815-3))
- [frameGeometry\(](#page-1175-3))
- [frameRect\(](#page-1816-0))
- [frameShadow\(](#page-1816-1))
- [frameShape\(](#page-1816-2))
- [frameSize](#page-1175-4)()
- [frameStyle\(](#page-1816-3))
- [frameWidth\(](#page-1816-4))
- [geometry](#page-1175-5)()
- [getWFlags](#page-1175-6)()
- [grabKeyboard](#page-1176-0)()
- [grabMouse\(](#page-1176-1))
- [handle](#page-5490-1)()
- [hasFocus](#page-1177-0)()
- [hasMouse](#page-1177-1)()
- [hasMouseTracking\(](#page-1177-2))
- [height\(](#page-1177-3))
- [heightForWidth](#page-1177-4)()
- $\bullet$  [hide\(](#page-1177-5))
- [hideEvent](#page-1177-6)()
- [highPriority](#page-1285-1)()
- $\bullet$  [icon\(](#page-1178-0))
- [iconText\(](#page-1178-1))
- $\bullet$  [iconify\(](#page-1178-2))
- [imComposeEvent\(](#page-1178-3))
- [imEndEvent\(](#page-1178-4))
- [imStartEvent\(](#page-1178-5))
- [indicatorFollowsStyle\(](#page-6262-2))
- [inherits\(](#page-1285-2))
- [insertChild\(](#page-1286-0))
- [installEventFilter\(](#page-1286-1))
- $\bullet$  [isA\(](#page-1287-0))
- [isActiveWindow\(](#page-1179-0))
- [isDesktop](#page-1179-1)()
- [isDialog\(](#page-1179-2))
- [isEnabled\(](#page-1179-3))
- [isEnabledTo\(](#page-1179-4))
- [isEnabledToTLW\(](#page-1179-5))
- [isExtDev](#page-5490-2)()
- [isFocusEnabled\(](#page-1179-6))
- [isHidden\(](#page-1180-0))
- [isMaximized\(](#page-1180-1))
- [isMinimized\(](#page-1180-2))
- [isModal\(](#page-1180-3))
- [isPopup](#page-1180-4)()
- [isTopLevel](#page-1180-5)()
- [isUpdatesEnabled\(](#page-1180-6))
- [isVisible](#page-1180-7)()
- [isVisibleTo](#page-1181-0)()
- [isVisibleToTLW](#page-1181-1)()
- [isWidgetType\(](#page-1287-1))
- [keyPressEvent\(](#page-1181-2))
- [keyReleaseEvent\(](#page-1181-3))
- [keyboardGrabber\(](#page-1182-0))
- [killTimer\(](#page-1287-2))
- [killTimers](#page-1288-0)()
- [layout\(](#page-1182-1))
- [leaveEvent\(](#page-1182-2))
- [lineWidth\(](#page-1816-5))
- [lower\(](#page-1182-3))
- [macEvent](#page-1183-0)()
- [mapFrom\(](#page-1183-1))
- [mapFromGlobal\(](#page-1183-2))
- [mapFromParent\(](#page-1183-3))
- $\bullet$  [mapTo\(](#page-1183-4))
- [mapToGlobal\(](#page-1184-0))
- [mapToParent](#page-1184-1)()
- [margin](#page-1816-6)()
- [maximumHeight](#page-1184-2)()
- [maximumSize\(](#page-1184-3))
- [maximumWidth\(](#page-1184-4))
- [metaObject](#page-1288-1)()
- [metric\(](#page-1184-5))
- [microFocusHint](#page-1185-0)()
- [midLineWidth\(](#page-1817-0))
- [minimumHeight\(](#page-1185-1))
- [minimumSize\(](#page-1185-2))
- [minimumSizeHint](#page-1185-3)()
- [minimumWidth](#page-1185-4)()
- [mouseDoubleClickEvent\(](#page-1185-5))
- [mouseGrabber\(](#page-1185-6))
- [mouseMoveEvent\(](#page-1186-0))
- [mousePressEvent](#page-1186-1)()
- [mouseReleaseEvent\(](#page-1186-2))
- [move\(](#page-1187-0))
- [moveEvent](#page-1187-1)()
- $\bullet$  [name\(](#page-1288-2))
- [normalizeSignalSlot](#page-1288-3)()
- [objectTrees](#page-1288-4)()
- [ownCursor\(](#page-1187-2))
- $\bullet$  [ownFont\(](#page-1187-3))
- [ownPalette\(](#page-1187-4))
- [paintEvent](#page-1817-1)()
- [paintingActive](#page-5490-3)()
- [palette](#page-1188-1)()
- [paletteBackgroundColor](#page-1188-2)()
- [paletteBackgroundPixmap](#page-1188-3)()
- [paletteChange](#page-1188-4)()
- [paletteForegroundColor](#page-1189-0)()
- [parent\(](#page-1289-0))
- [parentWidget\(](#page-1189-1))
- [percentageVisible\(](#page-6263-0))
- $\bullet$  [polish\(](#page-1189-2))
- $\bullet$  [pos\(](#page-1189-3))
- [progress\(](#page-6263-1))
- [progressString\(](#page-6263-2))
- [property\(](#page-1289-1))
- [queryList\(](#page-1289-2))
- [qwsEvent\(](#page-1189-4))
- $\bullet$  [raise\(](#page-1190-0))
- [recreate](#page-1190-1)()
- $\bullet$  [rect](#page-1190-2)()
- [releaseKeyboard\(](#page-1190-3))
- [releaseMouse\(](#page-1190-4))
- [removeChild\(](#page-1290-0))
- [removeEventFilter\(](#page-1290-1))
- $\bullet$  [repaint\(](#page-1191-0))
- reparent $()$
- $reset()$  $reset()$
- [resetInputContext\(](#page-1192-1))
- [resize](#page-1193-0)()
- [resizeEvent\(](#page-1817-2))
- [scroll\(](#page-1193-2))
- [sender](#page-1290-2)()
- [setAcceptDrops\(](#page-1194-0))
- [setActiveWindow](#page-1194-1)()
- [setAutoMask\(](#page-1194-2))
- [setBackgroundColor\(](#page-1194-3))
- [setBackgroundMode\(](#page-1194-4))
- [setBackgroundOrigin\(](#page-1195-0))
- [setBackgroundPixmap](#page-1195-1)()
- [setBaseSize\(](#page-1195-2))
- [setCaption](#page-1195-3)()
- [setCenterIndicator](#page-6263-4)()
- [setCursor\(](#page-1195-4))
- [setDisabled\(](#page-1196-0))
- [setEnabled\(](#page-1196-1))
- [setEraseColor\(](#page-1196-2))
- [setErasePixmap\(](#page-1196-3))
- [setFixedHeight\(](#page-1196-4))
- [setFixedSize](#page-1196-5)()
- [setFixedWidth\(](#page-1197-0))
- [setFocus](#page-1197-1)()
- [setFocusPolicy\(](#page-1198-0))
- [setFocusProxy\(](#page-1198-1))
- [setFont](#page-1198-2)()
- [setFrameRect\(](#page-1817-3))
- [setFrameShadow\(](#page-1817-4))
- [setFrameShape\(](#page-1818-0))
- [setFrameStyle](#page-1818-1)()
- [setGeometry](#page-1198-3)()
- [setIcon](#page-1198-4)()
- [setIconText\(](#page-1199-0))
- [setIndicator\(](#page-6263-5))
- [setIndicatorFollowsStyle\(](#page-6264-0))
- [setKeyCompression\(](#page-1199-1))
- [setLineWidth\(](#page-1819-0))
- [setMargin\(](#page-1819-1))
- [setMask\(](#page-1199-2))
- [setMaximumHeight\(](#page-1200-0))
- [setMaximumSize\(](#page-1200-1))
- [setMaximumWidth](#page-1200-2)()
- [setMicroFocusHint\(](#page-1200-3))
- [setMidLineWidth\(](#page-1819-2))
- [setMinimumHeight\(](#page-1200-4))
- [setMinimumSize](#page-1200-5)()
- [setMinimumWidth\(](#page-1201-0))
- [setMouseTracking](#page-1201-1)()
- [setName](#page-1291-0)()
- [setPalette\(](#page-1201-2))
- [setPaletteBackgroundColor](#page-1201-3)()
- [setPaletteBackgroundPixmap](#page-1201-4)()
- [setPaletteForegroundColor\(](#page-1202-0))
- [setPercentageVisible\(](#page-6264-1))
- [setProgress](#page-6264-2)()
- [setProperty](#page-1291-1)()
- [setSizeIncrement\(](#page-1202-1))
- [setSizePolicy](#page-1202-2)()
- [setStyle](#page-1202-3)()
- [setTabOrder\(](#page-1202-4))
- [setTotalSteps](#page-6264-3)()
- [setUpdatesEnabled](#page-1203-0)()
- [setWFlags\(](#page-1203-1))
- $\bullet$  [show](#page-1203-2)()
- [showEvent\(](#page-1204-0))
- [showFullScreen\(](#page-1204-1))
- [showMaximized\(](#page-1204-2))
- [showMinimized](#page-1205-0)()
- [showNormal](#page-1205-1)()
- [signalsBlocked\(](#page-1291-2))
- [size](#page-1205-2)()
- [sizeHint\(](#page-1205-3))
- [sizeIncrement\(](#page-1206-0))
- [sizePolicy\(](#page-1206-1))
- [stackUnder](#page-1206-2)()
- [startTimer](#page-1291-3)()
- $\bullet$  [style\(](#page-1206-3))
- [styleChange\(](#page-1206-4))
- [tabletEvent](#page-1206-5)()
- [testWFlags\(](#page-1207-0))
- [timerEvent\(](#page-1292-0))
- [topLevelWidget\(](#page-1207-1))
- [totalSteps\(](#page-6264-4))
- $\bullet$  [tr\(](#page-1292-1))
- $\bullet$  [trUtf8\(](#page-1293-0))
- [unsetCursor](#page-1207-2)()
- [unsetFont\(](#page-1207-3))
- [unsetPalette](#page-1207-4)()
- [update](#page-1207-5)()
- [updateGeometry\(](#page-1208-0))
- [updateMask](#page-1209-0)()
- [visibleRect\(](#page-1209-1))
- [wheelEvent\(](#page-1209-2))
- $\bullet$  [width\(](#page-1209-3))
- [winEvent\(](#page-1209-4))
- $\bullet$  [winId](#page-1209-5)()
- [windowActivationChange\(](#page-1210-0))
- $\bullet$   $X()$
- [x11AppCells](#page-5491-0)()
- [x11AppColormap](#page-5491-1)()
- [x11AppDefaultColormap](#page-5491-2)()
- [x11AppDefaultVisual\(](#page-5491-3))
- [x11AppDepth\(](#page-5491-4))
- [x11AppDisplay](#page-5491-5)()
- $\bullet$  [x11AppDpiX\(](#page-5491-6))
- $\bullet$  [x11AppDpiY\(](#page-5492-0))
- [x11AppScreen\(](#page-5492-1))
- [x11AppVisual](#page-5492-2)()
- [x11Cells](#page-5492-3)()
- [x11Colormap](#page-5492-4)()
- [x11DefaultColormap\(](#page-5492-5))
- x11Default[Vi](#page-5492-6)sual()
- x11[D](#page-5493-0)epth()
- x11[D](#page-5493-1)isplay()
- x11[E](#page-1210-2)vent()
- x11[S](#page-5493-2)creen()
- x11Set[A](#page-5493-3)ppDpiX()
- x11Set[A](#page-5493-4)ppDpiY()
- x11[Vi](#page-5493-5)sual()
- $y()$  $y()$

Copyright © 2002 [T](http://www.trolltech.com)rolltech

**Trade[m](http://www.trolltech.com/trademarks.html)arks** 

Qt version 3.0.5

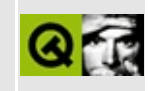

# **Complete Member List for QAsyncIO**

This is the complete list of member functions for [QAsyncIO](#page-6342-0), including inherited members.

- $\bullet \sim QAsyncIO()$
- [connect\(](#page-6347-1))
- $\bullet$  [ready\(](#page-6347-2))

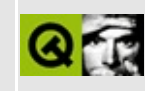

## **Complete Member List for QDataSink**

This is the complete list of member functions for [QDataSink,](#page-6348-0) including inherited members.

- [connect\(](#page-6347-1))
- $\bullet$  [eof](#page-6352-0)()
- [maybeReady\(](#page-6352-1))
- $\bullet$  [ready\(](#page-6347-2))
- [readyToReceive](#page-6352-2)()
- [receive](#page-6352-3)()

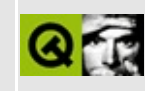

## **Complete Member List for QDataSource**

This is the complete list of member functions for [QDataSource,](#page-6353-0) including inherited members.

- [connect\(](#page-6347-1))
- [enableRewind](#page-6357-0)()
- [maybeReady\(](#page-6357-1))
- $\bullet$  [ready\(](#page-6347-2))
- [readyToSend\(](#page-6357-2))
- [rewind\(](#page-6357-3))
- [rewindable\(](#page-6357-4))
- [sendTo](#page-6358-0)()

Copyright © 2002 [Trolltech](http://www.trolltech.com) [Trademarks](http://www.trolltech.com/trademarks.html) Qt version 3.0.5

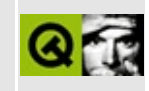

## **Complete Member List for QIODeviceSource**

This is the complete list of member functions for [QIODeviceSource](#page-6359-0), including inherited members.

- [QIODeviceSource](#page-6363-0)()
- [~QIODeviceSource\(](#page-6363-1))
- [connect\(](#page-6347-1))
- [enableRewind](#page-6363-2)()
- [maybeReady\(](#page-6357-1))
- $\bullet$  [ready\(](#page-6347-2))
- [readyToSend\(](#page-6363-3))
- [rewind\(](#page-6363-4))
- [rewindable\(](#page-6363-5))
- [sendTo](#page-6364-0)()

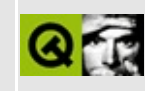

## **Complete Member List for QDropSite**

This is the complete list of member functions for [QDropSite](#page-6365-0), including inherited members.

- [QDropSite](#page-6369-0)()
- [~QDropSite\(](#page-6369-1))

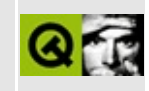

## **Complete Member List for QSortedList**

This is the complete list of member functions for [QSortedList](#page-6370-0), including inherited members.

- [QSortedList](#page-6374-0)()
- [~QSortedList\(](#page-6374-1))
- [append](#page-3416-0)()
- $\bullet$  [at](#page-3416-1)()
- [autoDelete](#page-3282-0)()
- $\bullet$  [clear\(](#page-3417-0))
- [compareItems](#page-3417-1)()
- [contains\(](#page-3418-0))
- [containsRef\(](#page-3418-1))
- $\bullet$  [count\(](#page-3418-2))
- [current\(](#page-3419-0))
- [currentNode\(](#page-3419-1))
- [deleteItem\(](#page-3283-0))
- $\bullet$  [find\(](#page-3419-2))
- [findNext\(](#page-3419-3))
- [findNextRef\(](#page-3420-0))
- $\bullet$  [findRef\(](#page-3420-1))
- $\bullet$  [first\(](#page-3420-2))
- $\bullet$  [getFirst\(](#page-3420-3))
- $getLast()$  $getLast()$
- $\bullet$  [inSort\(](#page-3421-1))
- [insert\(](#page-3421-2))
- $\bullet$  is Empty()
- $\bullet$  [last\(](#page-3422-0))
- [newItem](#page-3283-1)()
- $\bullet$  [next\(](#page-3422-1))
- [operator=\(](#page-6374-2))
- operator= $=()$
- [prepend](#page-3422-3)()
- [p](#page-3423-0)rev()
- rea[d](#page-3423-1)()
- re[m](#page-3423-2)ove()
- re[m](#page-3424-0)oveFirst()
- re[m](#page-3424-1)oveLast()
- re[m](#page-3425-0)oveNode()
- re[m](#page-3425-1)oveRef()
- setAuto[D](#page-3283-0)elete()
- s[o](#page-3426-0)rt()
- ta[k](#page-3426-1)e()
- take[N](#page-3427-0)ode()
- to[Ve](#page-3427-1)ctor()
- [w](#page-3427-2)rite()

**Trade[m](http://www.trolltech.com/trademarks.html)arks** 

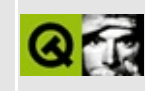

## **Complete Member List for QDataPump**

This is the complete list of member functions for [QDataPump](#page-6375-0), including inherited members.

- [QDataPump\(](#page-6379-0))
- [blockSignals](#page-1278-0)()
- [checkConnectArgs](#page-1278-1)()
- $\bullet$  [child\(](#page-1279-0))
- [childEvent](#page-1279-1)()
- [children\(](#page-1279-2))
- [className](#page-1280-0)()
- [connect\(](#page-1280-1))
- [connectNotify](#page-1281-0)()
- [customEvent\(](#page-1282-0))
- [deleteLater\(](#page-1282-1))
- [destroyed\(](#page-1282-2))
- [disconnect](#page-1282-3)()
- [disconnectNotify\(](#page-1284-0))
- [dumpObjectInfo\(](#page-1284-1))
- [dumpObjectTree\(](#page-1284-2))
- $\bullet$  [event\(](#page-1284-3))
- [eventFilter](#page-1285-0)()
- [highPriority](#page-1285-1)()
- $\bullet$  [inherits\(](#page-1285-2))
- [insertChild\(](#page-1286-0))
- [installEventFilter\(](#page-1286-1))
- $\bullet$  [isA\(](#page-1287-0))
- [isWidgetType\(](#page-1287-1))
- [killTimer\(](#page-1287-2))
- [killTimers](#page-1288-0)()
- [metaObject](#page-1288-1)()
- $\bullet$  [name\(](#page-1288-2))
- [normalizeSignalSlot](#page-1288-3)()
- object[T](#page-1288-4)rees()
- pare[n](#page-1289-0)t()
- pr[o](#page-1289-1)perty()
- query[L](#page-1289-2)ist()
- re[m](#page-1290-0)oveChild()
- re[m](#page-1290-1)oveEventFilter()
- se[n](#page-1290-2)der()
- setNa[m](#page-1291-0)e()
- set[P](#page-1291-1)roperty()
- signals[B](#page-1291-2)locked()
- startTi[m](#page-1291-3)er()
- ti[m](#page-1292-0)erEvent()
- $tr()$  $tr()$  $tr()$
- tr[U](#page-1293-0)tf8()

**Trade[m](http://www.trolltech.com/trademarks.html)arks** 

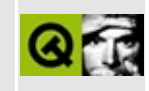

## **Complete Member List for QMultiLineEdit**

This is the complete list of member functions for [QMultiLineEdit,](#page-6380-0) including inherited members.

- [QMultiLineEdit\(](#page-6387-0))
- [acceptDrops\(](#page-1164-0))
- $\bullet$  [addChild\(](#page-2398-0))
- [adjustSize\(](#page-1164-1))
- [alignment](#page-6387-1)()
- $\bullet$  [anchorAt](#page-3612-0)()
- [append](#page-3612-1)()
- [atBeginning](#page-6387-2)()
- $\bullet$  at End()
- [autoMask\(](#page-1165-0))
- [autoUpdate](#page-6387-4)()
- [backgroundBrush](#page-1165-1)()
- [backgroundColor\(](#page-1165-2))
- [backgroundMode](#page-1165-3)()
- [backgroundOrigin](#page-1165-4)()
- [backgroundPixmap\(](#page-1165-5))
- [backspace\(](#page-6387-5))
- [baseSize](#page-1166-0)()
- [blockSignals](#page-1278-0)()
- $\bullet$  [bold](#page-3613-0)()
- [bottomMargin\(](#page-2398-1))
- [caption](#page-1166-1)()
- $\bullet$  [center\(](#page-2398-2))
- $\bullet$  [charAt\(](#page-3613-1))
- [checkConnectArgs](#page-1278-1)()
- $\bullet$  [child\(](#page-1279-0))
- $\bullet$  [childAt\(](#page-1166-2))
- [childEvent](#page-1279-1)()
- [childIsVisible\(](#page-2399-0))
- $\bullet$  [childX\(](#page-2399-1))
- $\bullet$  [childY\(](#page-2399-2))
- [children\(](#page-1279-2))
- [childrenRect](#page-1166-3)()
- [childrenRegion\(](#page-1166-4))
- [className](#page-1280-0)()
- $\bullet$  [clear\(](#page-3613-2))
- [clearFocus](#page-1166-5)()
- [clearMask\(](#page-1167-0))
- [clearParagraphBackground](#page-3613-3)()
- [clearWFlags\(](#page-1167-1))
- $\bullet$  [clipper\(](#page-2399-3))
- $\bullet$  [close](#page-1167-2)()
- [closeEvent\(](#page-1168-0))
- $\bullet$  [cmd\(](#page-5490-0))
- [color](#page-3613-4)()
- [colorGroup](#page-1168-1)()
- [connect\(](#page-1280-1))
- [connectNotify](#page-1281-0)()
- [constPolish](#page-1168-2)()
- [contentsContextMenuEvent\(](#page-2399-4))
- [contentsDragEnterEvent](#page-2399-5)()
- [contentsDragLeaveEvent](#page-2400-0)()
- [contentsDragMoveEvent\(](#page-2400-1))
- [contentsDropEvent\(](#page-2400-2))
- [contentsHeight\(](#page-2400-3))
- [contentsMouseDoubleClickEvent](#page-2400-4)()
- [contentsMouseMoveEvent](#page-2400-5)()
- [contentsMousePressEvent\(](#page-2401-0))
- [contentsMouseReleaseEvent](#page-2401-1)()
- [contentsMoving](#page-2401-2)()
- [contentsRect](#page-1815-0)()
- [contentsToViewport](#page-2401-3)()
- [contentsWheelEvent\(](#page-2402-0))
- [contentsWidth](#page-2402-1)()
- $\bullet$  contents $X()$
- $\bullet$  [contentsY](#page-2402-3)()
- [context](#page-3613-5)()
- [contextMenuEvent](#page-1168-3)()
- $\bullet$  [copy\(](#page-3613-6))
- [copyAvailable\(](#page-3614-0))
- [cornerWidget](#page-2402-4)()
- [create](#page-1169-0)()
- [createPopupMenu\(](#page-3614-1))
- [currentAlignmentChanged](#page-3614-2)()
- [currentColorChanged\(](#page-3614-3))
- [currentFontChanged](#page-3615-0)()
- [currentVerticalAlignmentChanged](#page-3615-1)()
- [cursor\(](#page-1169-1))
- [cursorDown\(](#page-6387-6))
- [cursorLeft\(](#page-6388-0))
- [cursorPoint](#page-6388-1)()
- [cursorPositionChanged](#page-3615-2)()
- [cursorRight\(](#page-6388-2))
- $\bullet$  [cursorUp](#page-6388-3)()
- [cursorWordBackward\(](#page-6388-4))
- [cursorWordForward](#page-6388-5)()
- [customEvent\(](#page-1282-0))
- [customWhatsThis\(](#page-1169-2))
- $\bullet$  [cut](#page-3615-3)()
- $\bullet$  [del](#page-3616-0)()
- [deleteLater\(](#page-1282-1))
- [deselect](#page-6389-0)()
- [destroy](#page-1169-3)()
- [destroyed\(](#page-1282-2))
- [disconnect](#page-1282-3)()
- [disconnectNotify\(](#page-1284-0))
- [doKeyboardAction](#page-3616-1)()
- [documentTitle](#page-3616-2)()
- [dragAutoScroll\(](#page-2402-5))
- [dragEnterEvent](#page-1169-4)()
- [dragLeaveEvent](#page-1169-5)()
- [dragMoveEvent\(](#page-1170-0))
- [drawContents\(](#page-2402-6))
- [drawContentsOffset](#page-2403-0)()
- [drawFrame](#page-1815-1)()
- [drawText\(](#page-1170-1))
- [dropEvent\(](#page-1170-2))
- [dumpObjectInfo\(](#page-1284-1))
- [dumpObjectTree\(](#page-1284-2))
- [edited\(](#page-6389-1))
- [enableClipper\(](#page-2403-1))
- [enabledChange\(](#page-1171-0))
- $\bullet$  [end\(](#page-6389-2))
- [ensureCursorVisible](#page-3616-3)()
- [ensureVisible](#page-2404-0)()
- [enterEvent](#page-1171-1)()
- [erase](#page-1171-2)()
- [eraseColor](#page-1172-0)()
- [erasePixmap](#page-1172-1)()
- [event\(](#page-1172-2))
- [eventFilter](#page-2404-1)()
- $\bullet$  [family](#page-3616-4)()
- $\bullet$  [find\(](#page-3616-5))
- [focusData](#page-1173-0)()
- [focusInEvent\(](#page-1173-1))
- [focusNextPrevChild](#page-3617-0)()
- [focusOutEvent](#page-1174-0)()
- [focusPolicy\(](#page-1174-1))
- [focusProxy](#page-1174-2)()
- [focusWidget\(](#page-1174-3))
- $\bullet$  [font\(](#page-3617-1))
- [fontChange\(](#page-1174-4))
- [fontInfo\(](#page-1175-0))
- [fontMetrics\(](#page-1175-1))
- [foregroundColor\(](#page-1175-2))
- [frameChanged\(](#page-1815-2))
- [frameGeometry\(](#page-1175-3))
- [frameRect\(](#page-1816-0))
- [frameShadow\(](#page-1816-1))
- [frameShape\(](#page-1816-2))
- [frameSize](#page-1175-4)()
- [frameStyle\(](#page-1816-3))
- [frameWidth\(](#page-1816-4))
- [geometry](#page-1175-5)()
- [getCursorPosition\(](#page-3617-2))
- [getMarkedRegion\(](#page-6389-3))
- [getSelection\(](#page-3617-3))
- [getWFlags](#page-1175-6)()
- [grabKeyboard](#page-1176-0)()
- [grabMouse\(](#page-1176-1))
- [hScrollBarMode\(](#page-2404-2))
- [handle](#page-5490-1)()
- [hasFocus](#page-1177-0)()
- [hasMarkedText](#page-6389-4)()
- [hasMouse](#page-1177-1)()
- [hasMouseTracking\(](#page-1177-2))
- [hasSelectedText](#page-3618-0)()
- [hasStaticBackground](#page-2404-3)()
- $\bullet$  [height\(](#page-1177-3))
- [heightForWidth](#page-3618-1)()
- $\bullet$  [hide\(](#page-1177-4))
- [hideEvent](#page-1177-5)()
- [highPriority](#page-1285-1)()
- [home\(](#page-6389-5))
- [horizontalScrollBar](#page-2404-4)()
- $\bullet$  [icon\(](#page-1178-0))
- [iconText\(](#page-1178-1))
- $\bullet$  [iconify\(](#page-1178-2))
- [imComposeEvent\(](#page-1178-3))
- [imEndEvent\(](#page-1178-4))
- [imStartEvent\(](#page-1178-5))
- $\bullet$  [indent\(](#page-3618-2))
- [inherits\(](#page-1285-2))
- [insert\(](#page-3618-3))
- [insertAndMark\(](#page-6390-0))
- $\bullet$  [insertAt](#page-6390-1)()
- [insertChild\(](#page-1286-0))
- [insertLine](#page-6390-2)()
- [insertParagraph](#page-3618-4)()
- [installEventFilter\(](#page-1286-1))
- $\bullet$  [isA\(](#page-1287-0))
- [isActiveWindow\(](#page-1179-0))
- [isDesktop](#page-1179-1)()
- [isDialog\(](#page-1179-2))
- [isEnabled\(](#page-1179-3))
- [isEnabledTo\(](#page-1179-4))
- [isEnabledToTLW\(](#page-1179-5))
- [isExtDev](#page-5490-2)()
- [isFocusEnabled\(](#page-1179-6))
- [isHidden\(](#page-1180-0))
- [isMaximized\(](#page-1180-1))
- [isMinimized\(](#page-1180-2))
- [isModal\(](#page-1180-3))
- [isModified\(](#page-3618-5))
- [isOverwriteMode](#page-3619-0)()
- [isPopup](#page-1180-4)()
- [isReadOnly\(](#page-3619-1))
- [isRedoAvailable\(](#page-3619-2))
- [isTopLevel](#page-1180-5)()
- [isUndoAvailable](#page-3619-3)()
- [isUndoRedoEnabled\(](#page-3619-4))
- [isUpdatesEnabled\(](#page-1180-6))
- [isVisible](#page-1180-7)()
- [isVisibleTo](#page-1181-0)()
- [isVisibleToTLW](#page-1181-1)()
- [isWidgetType\(](#page-1287-1))
- $\bullet$  [italic\(](#page-3619-5))
- [keyPressEvent\(](#page-3619-6))
- [keyReleaseEvent\(](#page-1181-2))
- [keyboardGrabber\(](#page-1182-0))
- [killLine](#page-6390-3)()
- [killTimer\(](#page-1287-2))
- [killTimers](#page-1288-0)()
- [layout\(](#page-1182-1))
- [leaveEvent\(](#page-1182-2))
- [leftMargin](#page-2405-0)()
- [length\(](#page-3619-7))
- [lineLength](#page-6390-4)()
- [lineOfChar\(](#page-3620-0))
- [lineWidth\(](#page-1816-5))
- $\bullet$  [lines\(](#page-3620-1))
- [linesOfParagraph\(](#page-3620-2))
- [linkUnderline\(](#page-3620-3))
- [lower\(](#page-1182-3))
- [macEvent](#page-1183-0)()
- [mapFrom\(](#page-1183-1))
- [mapFromGlobal\(](#page-1183-2))
- [mapFromParent\(](#page-1183-3))
- $\bullet$  [mapTo\(](#page-1183-4))
- [mapToGlobal\(](#page-1184-0))
- [mapToParent](#page-1184-1)()
- [margin](#page-1816-6)()
- [markedText](#page-6390-5)()
- [maxLines\(](#page-6391-0))
- [maximumHeight](#page-1184-2)()
- [maximumSize\(](#page-1184-3))
- [maximumWidth\(](#page-1184-4))
- [metaObject](#page-1288-1)()
- [metric\(](#page-1184-5))
- [microFocusHint](#page-1185-0)()
- [midLineWidth\(](#page-1817-0))
- [mimeSourceFactory\(](#page-3620-4))
- [minimumHeight\(](#page-1185-1))
- [minimumSize\(](#page-1185-2))
- [minimumSizeHint](#page-1185-3)()
- [minimumWidth](#page-1185-4)()
- [modificationChanged\(](#page-3620-5))
- [mouseDoubleClickEvent\(](#page-1185-5))
- [mouseGrabber\(](#page-1185-6))
- [mouseMoveEvent\(](#page-1186-0))
- [mousePressEvent](#page-1186-1)()
- [mouseReleaseEvent\(](#page-1186-2))
- [move\(](#page-1187-0))
- [moveChild\(](#page-2405-1))
- [moveCursor\(](#page-3620-6))
- [moveEvent](#page-1187-1)()
- $\bullet$  [name\(](#page-1288-2))
- [newLine](#page-6391-1)()
- [normalizeSignalSlot](#page-1288-3)()
- [numLines](#page-6391-2)()
- [objectTrees](#page-1288-4)()
- [ownCursor\(](#page-1187-2))
- $\bullet$  [ownFont\(](#page-1187-3))
- [ownPalette\(](#page-1187-4))
- [pageDown](#page-6391-3)()
- $\bullet$  [pageUp\(](#page-6391-4))
- [paintEvent](#page-1817-1)()
- [paintingActive](#page-5490-3)()
- [palette](#page-1188-0)()
- [paletteBackgroundColor](#page-1188-1)()
- [paletteBackgroundPixmap](#page-1188-2)()
- [paletteChange](#page-1188-3)()
- [paletteForegroundColor](#page-1189-0)()
- [paper\(](#page-3621-0))
- [paragraphAt\(](#page-3621-1))
- [paragraphBackgroundColor\(](#page-3621-2))
- [paragraphLength](#page-3621-3)()
- [paragraphRect\(](#page-3621-4))
- [paragraphs\(](#page-3621-5))
- [parent\(](#page-1289-0))
- [parentWidget\(](#page-1189-1))
- [paste](#page-3621-6)()
- [pasteSubType](#page-3621-7)()
- [placeCursor](#page-3622-0)()
- [pointSize](#page-3622-1)()
- $\bullet$  [polish\(](#page-1189-2))
- $\bullet$  [pos\(](#page-1189-3))
- [property\(](#page-1289-1))
- [queryList\(](#page-1289-2))
- [qwsEvent\(](#page-1189-4))
- $\bullet$  [raise\(](#page-1190-0))
- [recreate](#page-1190-1)()
- $\bullet$  [rect](#page-1190-2)()
- $\bullet$  [redo](#page-3622-2)()
- [redoAvailable](#page-3622-3)()
- [releaseKeyboard\(](#page-1190-3))
- [releaseMouse\(](#page-1190-4))
- [removeChild\(](#page-2405-2))
- [removeEventFilter\(](#page-1290-1))
- [removeLine](#page-6391-5)()
- [removeParagraph](#page-3622-4)()
- [removeSelectedText](#page-3622-5)()
- [removeSelection\(](#page-3623-0))
- $\bullet$  [repaint\(](#page-1191-0))
- [repaintChanged\(](#page-3623-1))
- [repaintContents\(](#page-2405-3))
- [reparent\(](#page-1192-0))
- [resetInputContext\(](#page-1192-1))
- [resize](#page-1193-0)()
- [resizeContents\(](#page-2406-0))
- [resizeEvent\(](#page-1817-2))
- [resizePolicy](#page-2406-1)()
- [returnPressed](#page-3623-2)()
- [rightMargin](#page-2406-2)()
- [scroll\(](#page-1193-1))
- $\bullet$  [scrollBy\(](#page-2406-3))
- [scrollToAnchor\(](#page-3623-3))
- [scrollToBottom\(](#page-3623-4))
- [selectAll\(](#page-3623-5))
- [selectedText\(](#page-3623-6))
- [selectionChanged](#page-3623-7)()
- [sender](#page-1290-2)()
- [setAcceptDrops\(](#page-1194-0))
- [setActiveWindow](#page-1194-1)()
- [setAlignment](#page-6391-6)()
- [setAutoMask\(](#page-1194-2))
- [setAutoUpdate](#page-6392-0)()
- [setBackgroundColor\(](#page-1194-3))
- [setBackgroundMode\(](#page-1194-4))
- [setBackgroundOrigin\(](#page-1195-0))
- [setBackgroundPixmap](#page-1195-1)()
- [setBaseSize\(](#page-1195-2))
- [setBold\(](#page-3624-0))
- [setCaption](#page-1195-3)()
- [setColor\(](#page-3624-1))
- [setContentsPos\(](#page-2406-4))
- [setCornerWidget\(](#page-2406-5))
- [setCurrentFont](#page-3624-2)()
- [setCursor\(](#page-1195-4))
- [setCursorPosition](#page-6392-1)()
- [setDisabled\(](#page-1196-0))
- [setDragAutoScroll\(](#page-2407-0))
- [setEdited](#page-6392-2)()
- [setEnabled\(](#page-1196-1))
- [setEraseColor\(](#page-1196-2))
- [setErasePixmap\(](#page-1196-3))
- [setFamily\(](#page-3624-3))
- [setFixedHeight\(](#page-1196-4))
- [setFixedSize](#page-1196-5)()
- [setFixedWidth\(](#page-1197-0))
- [setFocus](#page-1197-1)()
- [setFocusPolicy\(](#page-1198-0))
- [setFocusProxy\(](#page-1198-1))
- [setFont](#page-1198-2)()
- [setFrameRect\(](#page-1817-3))
- [setFrameShadow\(](#page-1817-4))
- [setFrameShape\(](#page-1818-0))
- [setFrameStyle](#page-1818-1)()
- [setGeometry](#page-1198-3)()
- [setHBarGeometry\(](#page-2407-1))
- [setHScrollBarMode\(](#page-2407-2))
- [setIcon](#page-1198-4)()
- [setIconText\(](#page-1199-0))
- [setItalic](#page-3625-0)()
- [setKeyCompression\(](#page-1199-1))
- [setLineWidth\(](#page-1819-0))
- [setLinkUnderline\(](#page-3625-1))
- [setMargin\(](#page-1819-1))
- [setMargins\(](#page-2407-3))
- [setMask\(](#page-1199-2))
- [setMaxLines](#page-6392-3)()
- [setMaximumHeight\(](#page-1200-0))
- [setMaximumSize\(](#page-1200-1))
- [setMaximumWidth](#page-1200-2)()
- [setMicroFocusHint\(](#page-1200-3))
- [setMidLineWidth\(](#page-1819-2))
- [setMimeSourceFactory](#page-3625-2)()
- [setMinimumHeight\(](#page-1200-4))
- [setMinimumSize](#page-1200-5)()
- [setMinimumWidth\(](#page-1201-0))
- [setModified](#page-3625-3)()
- [setMouseTracking](#page-1201-1)()
- [setName](#page-1291-0)()
- [setOverwriteMode\(](#page-3625-4))
- [setPalette\(](#page-1201-2))
- [setPaletteBackgroundColor](#page-1201-3)()
- [setPaletteBackgroundPixmap](#page-1201-4)()
- [setPaletteForegroundColor\(](#page-1202-0))
- [setPaper\(](#page-3625-5))
- [setParagraphBackgroundColor](#page-3625-6)()
- [setPointSize\(](#page-3625-7))
- [setProperty](#page-1291-1)()
- [setReadOnly](#page-3626-0)()
- [setResizePolicy\(](#page-2407-4))
- [setSelection](#page-3626-1)()
- [setSelectionAttributes\(](#page-3626-2))
- [setSizeIncrement\(](#page-1202-1))
- [setSizePolicy](#page-1202-2)()
- [setStaticBackground\(](#page-2407-5))
- [setStyle](#page-1202-3)()
- [setStyleSheet](#page-3626-3)()
- [setTabOrder\(](#page-1202-4))
- [setTabStopWidth\(](#page-3626-4))
- [setText](#page-3626-5)()
- [setTextFormat\(](#page-3627-0))
- [setUnderline](#page-3627-1)()
- [setUndoDepth\(](#page-3627-2))
- [setUndoRedoEnabled](#page-3627-3)()
- [setUpdatesEnabled](#page-1203-0)()
- [setVBarGeometry\(](#page-2408-0))
- [setVScrollBarMode\(](#page-2408-1))
- [setVerticalAlignment](#page-3627-4)()
- [setWFlags\(](#page-1203-1))
- [setWordWrap\(](#page-3628-0))
- [setWrapColumnOrWidth](#page-3628-1)()
- [setWrapPolicy\(](#page-3628-2))
- $\bullet$  [show](#page-1203-2)()
- [showChild](#page-2408-2)()
- [showEvent\(](#page-1204-0))
- [showFullScreen\(](#page-1204-1))
- [showMaximized\(](#page-1204-2))
- [showMinimized](#page-1205-0)()
- [showNormal](#page-1205-1)()
- [signalsBlocked\(](#page-1291-2))
- $\bullet$  [size](#page-1205-2)()
- [sizeHint\(](#page-1205-3))
- [sizeIncrement\(](#page-1206-0))
- [sizePolicy\(](#page-1206-1))
- [stackUnder](#page-1206-2)()
- [startTimer](#page-1291-3)()
- $\bullet$  [style\(](#page-1206-3))
- [styleChange\(](#page-1206-4))
- [styleSheet\(](#page-3628-3))
- [tabStopWidth](#page-3628-4)()
- [tabletEvent](#page-1206-5)()
- [testWFlags\(](#page-1207-0))
- $\bullet$  [text](#page-3628-5)()
- [textChanged\(](#page-3629-0))
- [textCursor\(](#page-3629-1))
- $\bullet$  [textFormat\(](#page-3629-2))
- [textLine\(](#page-6392-4))
- [timerEvent\(](#page-1292-0))
- [topLevelWidget\(](#page-1207-1))
- [topMargin](#page-2408-3)()
- $\bullet$  [totalHeight\(](#page-6392-5))
- $\bullet$  [totalWidth\(](#page-6392-6))
- $\bullet$  [tr\(](#page-1292-1))
- $\bullet$  [trUtf8\(](#page-1293-0))
- [underline](#page-3629-3)()
- $\bullet$  [undo\(](#page-3629-4))
- [undoAvailable](#page-3629-5)()
- [undoDepth\(](#page-3630-0))
- [unsetCursor](#page-1207-2)()
- [unsetFont\(](#page-1207-3))
- [unsetPalette](#page-1207-4)()
- [update](#page-1207-5)()
- [updateContents](#page-2408-4)()
- [updateGeometry\(](#page-1208-0))
- [updateMask](#page-1209-0)()
- [updateScrollBars\(](#page-2409-0))
- [vScrollBarMode\(](#page-2409-1))
- [verticalScrollBar](#page-2409-2)()
- $\bullet$  viewport $()$
- [viewportPaintEvent](#page-2409-4)()
- [viewportResizeEvent\(](#page-2409-5))
- [viewportSize\(](#page-2410-0))
- [viewportToContents](#page-2410-1)()
- [visibleHeight](#page-2410-2)()
- [visibleRect\(](#page-1209-1))
- [visibleWidth\(](#page-2410-3))
- [wheelEvent\(](#page-1209-2))
- $\bullet$  [width\(](#page-1209-3))
- [winEvent\(](#page-1209-4))
- $\bullet$  [winId](#page-1209-5)()
- [windowActivationChange\(](#page-1210-0))
- [wordWrap\(](#page-3630-1))
- [wrapColumnOrWidth\(](#page-3630-2))
- [wrapPolicy](#page-3630-3)()
- $\bullet$   $X()$
- [x11AppCells](#page-5491-0)()
- [x11AppColormap](#page-5491-1)()
- [x11AppDefaultColormap](#page-5491-2)()
- [x11AppDefaultVisual\(](#page-5491-3))
- [x11AppDepth\(](#page-5491-4))
- [x11AppDisplay](#page-5491-5)()
- $\bullet$  [x11AppDpiX\(](#page-5491-6))
- $\bullet$  [x11AppDpiY\(](#page-5492-0))
- [x11AppScreen\(](#page-5492-1))
- [x11AppVisual](#page-5492-2)()
- [x11Cells](#page-5492-3)()
- [x11Colormap](#page-5492-4)()
- [x11DefaultColormap\(](#page-5492-5))
- [x11DefaultVisual\(](#page-5492-6))
- [x11Depth](#page-5493-0)()
- [x11Display\(](#page-5493-1))
- $\bullet$  [x11Event](#page-1210-2)()
- [x11Screen](#page-5493-2)()
- x11Set[A](#page-5493-3)ppDpiX()
- x11Set[A](#page-5493-4)ppDpiY()
- x11[Vi](#page-5493-5)sual()
- $y()$  $y()$
- zoo[m](#page-3630-4)In()
- zoo[m](#page-3630-5)Out()
- zoom[To](#page-3631-0)()

**Trade[m](http://www.trolltech.com/trademarks.html)arks** 

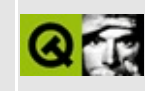

## **Complete Member List for QTextView**

This is the complete list of member functions for [QTextView](#page-6396-0), including inherited members.

- [acceptDrops\(](#page-1164-0))
- [addChild\(](#page-2398-0))
- [adjustSize\(](#page-1164-1))
- [alignment](#page-3612-2)()
- $\bullet$  [anchorAt](#page-3612-0)()
- [append](#page-3612-1)()
- [autoMask\(](#page-1165-0))
- [backgroundBrush](#page-1165-1)()
- [backgroundColor\(](#page-1165-2))
- [backgroundMode](#page-1165-3)()
- [backgroundOrigin](#page-1165-4)()
- [backgroundPixmap\(](#page-1165-5))
- [baseSize](#page-1166-0)()
- [blockSignals](#page-1278-0)()
- $\bullet$  [bold](#page-3613-0)()
- [bottomMargin\(](#page-2398-1))
- [caption](#page-1166-1)()
- [center\(](#page-2398-2))
- $\bullet$  [charAt\(](#page-3613-1))
- [checkConnectArgs](#page-1278-1)()
- $\bullet$  [child\(](#page-1279-0))
- $\bullet$  [childAt\(](#page-1166-2))
- [childEvent](#page-1279-1)()
- [childIsVisible\(](#page-2399-0))
- $\bullet$  [childX\(](#page-2399-1))
- $\bullet$  [childY\(](#page-2399-2))
- [children\(](#page-1279-2))
- [childrenRect](#page-1166-3)()
- [childrenRegion\(](#page-1166-4))
- [className](#page-1280-0)()
- $\bullet$  [clear\(](#page-3613-2))
- [clearFocus](#page-1166-5)()
- [clearMask\(](#page-1167-0))
- [clearParagraphBackground](#page-3613-3)()
- [clearWFlags\(](#page-1167-1))
- [clipper\(](#page-2399-3))
- [close](#page-1167-2)()
- [closeEvent\(](#page-1168-0))
- $\bullet$  [cmd\(](#page-5490-0))
- [color](#page-3613-4)()
- [colorGroup](#page-1168-1)()
- [connect\(](#page-1280-1))
- [connectNotify](#page-1281-0)()
- [constPolish](#page-1168-2)()
- [contentsContextMenuEvent\(](#page-2399-4))
- [contentsDragEnterEvent](#page-2399-5)()
- [contentsDragLeaveEvent](#page-2400-0)()
- [contentsDragMoveEvent\(](#page-2400-1))
- [contentsDropEvent\(](#page-2400-2))
- [contentsHeight\(](#page-2400-3))
- [contentsMouseDoubleClickEvent](#page-2400-4)()
- [contentsMouseMoveEvent](#page-2400-5)()
- [contentsMousePressEvent\(](#page-2401-0))
- [contentsMouseReleaseEvent](#page-2401-1)()
- [contentsMoving](#page-2401-2)()
- [contentsRect](#page-1815-0)()
- [contentsToViewport](#page-2401-3)()
- [contentsWheelEvent\(](#page-2402-0))
- [contentsWidth](#page-2402-1)()
- $\bullet$  contents $X()$
- $\bullet$  [contentsY](#page-2402-3)()
- [context](#page-3613-5)()
- [contextMenuEvent](#page-1168-3)()
- $copy()$  $copy()$
- [copyAvailable\(](#page-3614-0))
- [cornerWidget](#page-2402-4)()
- $\bullet$  [create](#page-1169-0)()
- [createPopupMenu\(](#page-3614-1))
- [currentAlignmentChanged](#page-3614-2)()
- [currentColorChanged\(](#page-3614-3))
- [currentFontChanged](#page-3615-0)()
- [currentVerticalAlignmentChanged](#page-3615-1)()
- [cursor\(](#page-1169-1))
- [cursorPositionChanged](#page-3615-2)()
- [customEvent\(](#page-1282-0))
- [customWhatsThis\(](#page-1169-2))
- $\bullet$  [cut](#page-3615-3)()
- $\bullet$  [del](#page-3616-0)()
- [deleteLater\(](#page-1282-1))
- [destroy](#page-1169-3)()
- [destroyed\(](#page-1282-2))
- [disconnect](#page-1282-3)()
- [disconnectNotify\(](#page-1284-0))
- [doKeyboardAction](#page-3616-1)()
- [documentTitle](#page-3616-2)()
- [dragAutoScroll\(](#page-2402-5))
- [dragEnterEvent](#page-1169-4)()
- [dragLeaveEvent](#page-1169-5)()
- [dragMoveEvent\(](#page-1170-0))
- [drawContents\(](#page-2402-6))
- [drawContentsOffset](#page-2403-0)()
- [drawFrame](#page-1815-1)()
- [drawText\(](#page-1170-1))
- [dropEvent\(](#page-1170-2))
- [dumpObjectInfo\(](#page-1284-1))
- [dumpObjectTree\(](#page-1284-2))
- [enableClipper\(](#page-2403-1))
- [enabledChange\(](#page-1171-0))
- [ensureCursorVisible](#page-3616-3)()
- [ensureVisible](#page-2404-0)()
- [enterEvent](#page-1171-1)()
- [erase](#page-1171-2)()
- [eraseColor](#page-1172-0)()
- [erasePixmap](#page-1172-1)()
- $\bullet$  [event\(](#page-1172-2))
- [eventFilter](#page-2404-1)()
- $\bullet$  [family](#page-3616-4)()
- $\bullet$  [find\(](#page-3616-5))
- [focusData](#page-1173-0)()
- [focusInEvent\(](#page-1173-1))
- [focusNextPrevChild](#page-3617-0)()
- [focusOutEvent](#page-1174-0)()
- [focusPolicy\(](#page-1174-1))
- [focusProxy](#page-1174-2)()
- [focusWidget\(](#page-1174-3))
- $\bullet$  [font\(](#page-3617-1))
- [fontChange\(](#page-1174-4))
- [fontInfo\(](#page-1175-0))
- [fontMetrics\(](#page-1175-1))
- [foregroundColor\(](#page-1175-2))
- [frameChanged\(](#page-1815-2))
- [frameGeometry\(](#page-1175-3))
- [frameRect\(](#page-1816-0))
- [frameShadow\(](#page-1816-1))
- [frameShape\(](#page-1816-2))
- [frameSize](#page-1175-4)()
- [frameStyle\(](#page-1816-3))
- [frameWidth\(](#page-1816-4))
- [geometry](#page-1175-5)()
- [getCursorPosition\(](#page-3617-2))
- [getSelection\(](#page-3617-3))
- [getWFlags](#page-1175-6)()
- [grabKeyboard](#page-1176-0)()
- [grabMouse\(](#page-1176-1))
- [hScrollBarMode\(](#page-2404-2))
- [handle](#page-5490-1)()
- [hasFocus](#page-1177-0)()
- [hasMouse](#page-1177-1)()
- [hasMouseTracking\(](#page-1177-2))
- [hasSelectedText](#page-3618-0)()
- [hasStaticBackground](#page-2404-3)()
- $\bullet$  [height\(](#page-1177-3))
- [heightForWidth](#page-3618-1)()
- $\bullet$  [hide\(](#page-1177-4))
- [hideEvent](#page-1177-5)()
- [highPriority](#page-1285-1)()
- [horizontalScrollBar](#page-2404-4)()
- $\bullet$  [icon\(](#page-1178-0))
- [iconText\(](#page-1178-1))
- $\bullet$  [iconify\(](#page-1178-2))
- [imComposeEvent\(](#page-1178-3))
- [imEndEvent\(](#page-1178-4))
- [imStartEvent\(](#page-1178-5))
- $\bullet$  [indent\(](#page-3618-2))
- [inherits\(](#page-1285-2))
- [insert\(](#page-3618-3))
- $\bullet$  [insertAt](#page-3618-6)()
- [insertChild\(](#page-1286-0))
- [insertParagraph](#page-3618-4)()
- [installEventFilter\(](#page-1286-1))
- $\bullet$  [isA\(](#page-1287-0))
- [isActiveWindow\(](#page-1179-0))
- [isDesktop](#page-1179-1)()
- [isDialog\(](#page-1179-2))
- [isEnabled\(](#page-1179-3))
- [isEnabledTo\(](#page-1179-4))
- [isEnabledToTLW\(](#page-1179-5))
- $\bullet$  is ExtDev()
- [isFocusEnabled\(](#page-1179-6))
- [isHidden\(](#page-1180-0))
- [isMaximized\(](#page-1180-1))
- [isMinimized\(](#page-1180-2))
- [isModal\(](#page-1180-3))
- [isModified\(](#page-3618-5))
- [isOverwriteMode](#page-3619-0)()
- [isPopup](#page-1180-4)()
- [isReadOnly\(](#page-3619-1))
- [isRedoAvailable\(](#page-3619-2))
- [isTopLevel](#page-1180-5)()
- [isUndoAvailable](#page-3619-3)()
- [isUndoRedoEnabled\(](#page-3619-4))
- [isUpdatesEnabled\(](#page-1180-6))
- [isVisible](#page-1180-7)()
- [isVisibleTo](#page-1181-0)()
- [isVisibleToTLW](#page-1181-1)()
- [isWidgetType\(](#page-1287-1))
- $\bullet$  [italic\(](#page-3619-5))
- [keyPressEvent\(](#page-3619-6))
- [keyReleaseEvent\(](#page-1181-2))
- [keyboardGrabber\(](#page-1182-0))
- [killTimer\(](#page-1287-2))
- [killTimers](#page-1288-0)()
- [layout\(](#page-1182-1))
- [leaveEvent\(](#page-1182-2))
- [leftMargin](#page-2405-0)()
- $\bullet$  [length\(](#page-3619-7))
- [lineOfChar\(](#page-3620-0))
- [lineWidth\(](#page-1816-5))
- $\bullet$  [lines\(](#page-3620-1))
- [linesOfParagraph\(](#page-3620-2))
- [linkUnderline\(](#page-3620-3))
- [lower\(](#page-1182-3))
- [macEvent](#page-1183-0)()
- [mapFrom\(](#page-1183-1))
- [mapFromGlobal\(](#page-1183-2))
- [mapFromParent\(](#page-1183-3))
- $\bullet$  [mapTo\(](#page-1183-4))
- [mapToGlobal\(](#page-1184-0))
- [mapToParent](#page-1184-1)()
- $\bullet$  [margin](#page-1816-6)()
- [maximumHeight](#page-1184-2)()
- [maximumSize\(](#page-1184-3))
- [maximumWidth\(](#page-1184-4))
- [metaObject](#page-1288-1)()
- [metric\(](#page-1184-5))
- [microFocusHint](#page-1185-0)()
- [midLineWidth\(](#page-1817-0))
- [mimeSourceFactory\(](#page-3620-4))
- [minimumHeight\(](#page-1185-1))
- [minimumSize\(](#page-1185-2))
- [minimumSizeHint](#page-1185-3)()
- [minimumWidth](#page-1185-4)()
- [modificationChanged\(](#page-3620-5))
- [mouseDoubleClickEvent\(](#page-1185-5))
- [mouseGrabber\(](#page-1185-6))
- [mouseMoveEvent\(](#page-1186-0))
- [mousePressEvent](#page-1186-1)()
- [mouseReleaseEvent\(](#page-1186-2))
- [move\(](#page-1187-0))
- [moveChild\(](#page-2405-1))
- [moveCursor\(](#page-3620-6))
- [moveEvent](#page-1187-1)()
- $\bullet$  [name\(](#page-1288-2))
- [normalizeSignalSlot](#page-1288-3)()
- [objectTrees](#page-1288-4)()
- [ownCursor\(](#page-1187-2))
- $\bullet$  [ownFont\(](#page-1187-3))
- [ownPalette\(](#page-1187-4))
- [paintEvent](#page-1817-1)()
- [paintingActive](#page-5490-3)()
- [palette](#page-1188-0)()
- 
- [paletteBackgroundColor](#page-1188-1)()
- [paletteBackgroundPixmap](#page-1188-2)()
- [paletteChange](#page-1188-3)()
- [paletteForegroundColor](#page-1189-0)()
- [paper\(](#page-3621-0))
- $\bullet$  paragraph $At()$
- [paragraphBackgroundColor\(](#page-3621-2))
- [paragraphLength](#page-3621-3)()
- [paragraphRect\(](#page-3621-4))
- [paragraphs\(](#page-3621-5))
- [parent\(](#page-1289-0))
- [parentWidget\(](#page-1189-1))
- [paste](#page-3621-6)()
- [pasteSubType](#page-3621-7)()
- [placeCursor](#page-3622-0)()
- [pointSize](#page-3622-1)()
- $\bullet$  [polish\(](#page-1189-2))
- $\bullet$  [pos\(](#page-1189-3))
- [property\(](#page-1289-1))
- [queryList\(](#page-1289-2))
- [qwsEvent\(](#page-1189-4))
- $\bullet$  [raise\(](#page-1190-0))
- [recreate](#page-1190-1)()
- $\bullet$  [rect](#page-1190-2)()
- $\bullet$  [redo](#page-3622-2)()
- [redoAvailable](#page-3622-3)()
- [releaseKeyboard\(](#page-1190-3))
- [releaseMouse\(](#page-1190-4))
- [removeChild\(](#page-2405-2))
- [removeEventFilter\(](#page-1290-1))
- [removeParagraph](#page-3622-4)()
- [removeSelectedText](#page-3622-5)()
- [removeSelection\(](#page-3623-0))
- repaint $()$
- [repaintChanged\(](#page-3623-1))
- [repaintContents\(](#page-2405-3))
- reparent $()$
- [resetInputContext\(](#page-1192-1))
- [resize](#page-1193-0)()
- [resizeContents\(](#page-2406-0))
- [resizeEvent\(](#page-1817-2))
- [resizePolicy](#page-2406-1)()
- [returnPressed](#page-3623-2)()
- [rightMargin](#page-2406-2)()
- [scroll\(](#page-1193-1))
- $\bullet$  [scrollBy\(](#page-2406-3))
- [scrollToAnchor\(](#page-3623-3))
- [scrollToBottom\(](#page-3623-4))
- [selectAll\(](#page-3623-5))
- [selectedText\(](#page-3623-6))
- [selectionChanged](#page-3623-7)()
- [sender](#page-1290-2)()
- [setAcceptDrops\(](#page-1194-0))
- [setActiveWindow](#page-1194-1)()
- [setAlignment](#page-3624-4)()
- [setAutoMask\(](#page-1194-2))
- [setBackgroundColor\(](#page-1194-3))
- [setBackgroundMode\(](#page-1194-4))
- [setBackgroundOrigin\(](#page-1195-0))
- [setBackgroundPixmap](#page-1195-1)()
- [setBaseSize\(](#page-1195-2))
- [setBold\(](#page-3624-0))
- [setCaption](#page-1195-3)()
- [setColor\(](#page-3624-1))
- [setContentsPos\(](#page-2406-4))
- [setCornerWidget\(](#page-2406-5))
- [setCurrentFont](#page-3624-2)()
- [setCursor\(](#page-1195-4))
- [setCursorPosition](#page-3624-5)()
- [setDisabled\(](#page-1196-0))
- [setDragAutoScroll\(](#page-2407-0))
- [setEnabled\(](#page-1196-1))
- [setEraseColor\(](#page-1196-2))
- [setErasePixmap\(](#page-1196-3))
- [setFamily\(](#page-3624-3))
- [setFixedHeight\(](#page-1196-4))
- [setFixedSize](#page-1196-5)()
- [setFixedWidth\(](#page-1197-0))
- [setFocus](#page-1197-1)()
- [setFocusPolicy\(](#page-1198-0))
- [setFocusProxy\(](#page-1198-1))
- [setFont](#page-1198-2)()
- [setFrameRect\(](#page-1817-3))
- [setFrameShadow\(](#page-1817-4))
- [setFrameShape\(](#page-1818-0))
- [setFrameStyle](#page-1818-1)()
- [setGeometry](#page-1198-3)()
- [setHBarGeometry\(](#page-2407-1))
- [setHScrollBarMode\(](#page-2407-2))
- [setIcon](#page-1198-4)()
- [setIconText\(](#page-1199-0))
- [setItalic](#page-3625-0)()
- [setKeyCompression\(](#page-1199-1))
- [setLineWidth\(](#page-1819-0))
- [setLinkUnderline\(](#page-3625-1))
- [setMargin\(](#page-1819-1))
- [setMargins\(](#page-2407-3))
- $\bullet$  [setMask\(](#page-1199-2))
- [setMaximumHeight\(](#page-1200-0))
- [setMaximumSize\(](#page-1200-1))
- [setMaximumWidth](#page-1200-2)()
- [setMicroFocusHint\(](#page-1200-3))
- [setMidLineWidth\(](#page-1819-2))
- [setMimeSourceFactory](#page-3625-2)()
- [setMinimumHeight\(](#page-1200-4))
- [setMinimumSize](#page-1200-5)()
- [setMinimumWidth\(](#page-1201-0))
- [setModified](#page-3625-3)()
- [setMouseTracking](#page-1201-1)()
- [setName](#page-1291-0)()
- [setOverwriteMode\(](#page-3625-4))
- [setPalette\(](#page-1201-2))
- [setPaletteBackgroundColor](#page-1201-3)()
- [setPaletteBackgroundPixmap](#page-1201-4)()
- [setPaletteForegroundColor\(](#page-1202-0))
- [setPaper\(](#page-3625-5))
- [setParagraphBackgroundColor](#page-3625-6)()
- [setPointSize\(](#page-3625-7))
- [setProperty](#page-1291-1)()
- [setReadOnly](#page-3626-0)()
- [setResizePolicy\(](#page-2407-4))
- [setSelection](#page-3626-1)()
- [setSelectionAttributes\(](#page-3626-2))
- [setSizeIncrement\(](#page-1202-1))
- [setSizePolicy](#page-1202-2)()
- [setStaticBackground\(](#page-2407-5))
- [setStyle](#page-1202-3)()
- [setStyleSheet](#page-3626-3)()
- [setTabOrder\(](#page-1202-4))
- [setTabStopWidth\(](#page-3626-4))
- [setText](#page-3626-5)()
- [setTextFormat\(](#page-3627-0))
- [setUnderline](#page-3627-1)()
- [setUndoDepth\(](#page-3627-2))
- [setUndoRedoEnabled](#page-3627-3)()
- [setUpdatesEnabled](#page-1203-0)()
- [setVBarGeometry\(](#page-2408-0))
- [setVScrollBarMode\(](#page-2408-1))
- [setVerticalAlignment](#page-3627-4)()
- [setWFlags\(](#page-1203-1))
- [setWordWrap\(](#page-3628-0))
- [setWrapColumnOrWidth](#page-3628-1)()
- [setWrapPolicy\(](#page-3628-2))
- $\bullet$  [show](#page-1203-2)()
- [showChild](#page-2408-2)()
- [showEvent\(](#page-1204-0))
- [showFullScreen\(](#page-1204-1))
- [showMaximized\(](#page-1204-2))
- [showMinimized](#page-1205-0)()
- [showNormal](#page-1205-1)()
- [signalsBlocked\(](#page-1291-2))
- $\bullet$  [size](#page-1205-2)()
- [sizeHint\(](#page-1205-3))
- [sizeIncrement\(](#page-1206-0))
- [sizePolicy\(](#page-1206-1))
- [stackUnder](#page-1206-2)()
- [startTimer](#page-1291-3)()
- $\bullet$  [style\(](#page-1206-3))
- [styleChange\(](#page-1206-4))
- [styleSheet\(](#page-3628-3))
- [tabStopWidth](#page-3628-4)()
- [tabletEvent](#page-1206-5)()
- [testWFlags\(](#page-1207-0))
- $\bullet$  [text](#page-3628-5)()
- [textChanged\(](#page-3629-0))
- [textCursor\(](#page-3629-1))
- $\bullet$  [textFormat\(](#page-3629-2))
- $\bullet$  [timerEvent\(](#page-1292-0))
- [topLevelWidget\(](#page-1207-1))
- [topMargin](#page-2408-3)()
- $\bullet$  [tr\(](#page-1292-1))
- $\bullet$  [trUtf8\(](#page-1293-0))
- [underline](#page-3629-3)()
- $\bullet$  [undo\(](#page-3629-4))
- [undoAvailable](#page-3629-5)()
- [undoDepth\(](#page-3630-0))
- [unsetCursor](#page-1207-2)()
- [unsetFont\(](#page-1207-3))
- [unsetPalette](#page-1207-4)()
- [update](#page-1207-5)()
- [updateContents](#page-2408-4)()
- [updateGeometry\(](#page-1208-0))
- [updateMask](#page-1209-0)()
- [updateScrollBars\(](#page-2409-0))
- [vScrollBarMode\(](#page-2409-1))
- [verticalScrollBar](#page-2409-2)()
- [viewport\(](#page-2409-3))
- [viewportPaintEvent](#page-2409-4)()
- [viewportResizeEvent\(](#page-2409-5))
- [viewportSize\(](#page-2410-0))
- [viewportToContents](#page-2410-1)()
- [visibleHeight](#page-2410-2)()
- [visibleRect\(](#page-1209-1))
- [visibleWidth\(](#page-2410-3))
- [wheelEvent\(](#page-1209-2))
- $\bullet$  [width\(](#page-1209-3))
- [winEvent\(](#page-1209-4))
- $\bullet$  [winId](#page-1209-5)()
- [windowActivationChange\(](#page-1210-0))
- [wordWrap\(](#page-3630-1))
- [wrapColumnOrWidth\(](#page-3630-2))
- [wrapPolicy](#page-3630-3)()
- $\bullet$  [x](#page-1210-1)()
- [x11AppCells](#page-5491-0)()
- [x11AppColormap](#page-5491-1)()
- [x11AppDefaultColormap](#page-5491-2)()
- [x11AppDefaultVisual\(](#page-5491-3))
- [x11AppDepth\(](#page-5491-4))
- [x11AppDisplay](#page-5491-5)()
- $\bullet$  [x11AppDpiX\(](#page-5491-6))
- $\bullet$  [x11AppDpiY\(](#page-5492-0))
- [x11AppScreen\(](#page-5492-1))
- [x11AppVisual](#page-5492-2)()
- [x11Cells](#page-5492-3)()
- [x11Colormap](#page-5492-4)()
- [x11DefaultColormap\(](#page-5492-5))
- [x11DefaultVisual\(](#page-5492-6))
- x11[D](#page-5493-0)epth()
- x11[D](#page-5493-1)isplay()
- x11[E](#page-1210-2)vent()
- x11[S](#page-5493-2)creen()
- x11Set[A](#page-5493-3)ppDpiX()
- x11Set[A](#page-5493-4)ppDpiY()
- x11[Vi](#page-5493-5)sual()
- $y()$  $y()$
- zoo[m](#page-3630-4)In()
- zoo[m](#page-3630-5)Out()
- zoom[To](#page-3631-0)()

**Trade[m](http://www.trolltech.com/trademarks.html)arks** 

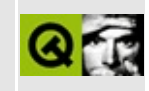

## **Complete Member List for QtTableView**

This is the complete list of member functions for [QtTableView](#page-6401-0), including inherited members.

- [QtTableView](#page-6408-0)()
- $\sim Qt$ TableView()
- [acceptDrops\(](#page-1164-0))
- [adjustSize\(](#page-1164-1))
- $\bullet$  [autoMask\(](#page-1165-0))
- [autoUpdate](#page-6408-2)()
- [backgroundBrush](#page-1165-1)()
- [backgroundColor\(](#page-1165-2))
- [backgroundMode](#page-1165-3)()
- [backgroundOrigin](#page-1165-4)()
- [backgroundPixmap\(](#page-1165-5))
- [baseSize](#page-1166-0)()
- [blockSignals](#page-1278-0)()
- [caption](#page-1166-1)()
- [cellHeight\(](#page-6408-3))
- [cellUpdateRect\(](#page-6409-0))
- [cellWidth\(](#page-6409-1))
- [checkConnectArgs](#page-1278-1)()
- $\bullet$  [child\(](#page-1279-0))
- $\bullet$  [childAt\(](#page-1166-2))
- [childEvent](#page-1279-1)()
- [children\(](#page-1279-2))
- [childrenRect](#page-1166-3)()
- [childrenRegion\(](#page-1166-4))
- [className](#page-1280-0)()
- [clearFocus](#page-1166-5)()
- [clearMask\(](#page-1167-0))
- [clearTableFlags\(](#page-6409-2))
- [clearWFlags\(](#page-1167-1))
- [close](#page-1167-2)()
- [closeEvent\(](#page-1168-0))
- $\bullet$  [cmd\(](#page-5490-0))
- collsVisible()
- $\bullet$  [colXPos\(](#page-6410-1))
- [colorGroup](#page-1168-1)()
- [connect\(](#page-1280-1))
- [connectNotify](#page-1281-0)()
- [constPolish](#page-1168-2)()
- [contentsRect](#page-1815-0)()
- [contextMenuEvent](#page-1168-3)()
- [create](#page-1169-0)()
- [cursor\(](#page-1169-1))
- [customEvent\(](#page-1282-0))
- [customWhatsThis\(](#page-1169-2))
- [deleteLater\(](#page-1282-1))
- [destroy](#page-1169-3)()
- [destroyed\(](#page-1282-2))
- [disconnect](#page-1282-3)()
- [disconnectNotify\(](#page-1284-0))
- [dragEnterEvent](#page-1169-4)()
- [dragLeaveEvent](#page-1169-5)()
- [dragMoveEvent\(](#page-1170-0))
- [drawContents\(](#page-1815-3))
- [drawFrame](#page-1815-1)()
- [drawText\(](#page-1170-1))
- [dropEvent\(](#page-1170-2))
- [dumpObjectInfo\(](#page-1284-1))
- [dumpObjectTree\(](#page-1284-2))
- [enabledChange\(](#page-1171-0))
- [enterEvent](#page-1171-1)()
- [erase](#page-1171-2)()
- [eraseColor](#page-1172-0)()
- [erasePixmap](#page-1172-1)()
- [event\(](#page-1172-2))
- [eventFilter](#page-1285-0)()
- $\bullet$  [find\(](#page-1173-2))
- $\bullet$  [findCol\(](#page-6410-2))
- [findRow](#page-6410-3)()
- [focusData](#page-1173-0)()
- [focusInEvent\(](#page-1173-1))
- [focusNextPrevChild](#page-1173-2)()
- [focusOutEvent](#page-1174-0)()
- [focusPolicy\(](#page-1174-1))
- [focusProxy](#page-1174-2)()
- [focusWidget\(](#page-1174-3))
- $\bullet$  [font\(](#page-1174-4))
- [fontChange\(](#page-1174-5))
- [fontInfo\(](#page-1175-0))
- [fontMetrics\(](#page-1175-1))
- [foregroundColor\(](#page-1175-2))
- [frameChanged\(](#page-1815-0))
- [frameGeometry\(](#page-1175-3))
- [frameRect\(](#page-1816-0))
- [frameShadow\(](#page-1816-1))
- [frameShape\(](#page-1816-2))
- [frameSize](#page-1175-4)()
- [frameStyle\(](#page-1816-3))
- [frameWidth\(](#page-1816-4))
- [geometry](#page-1175-5)()
- [getWFlags](#page-1175-6)()
- [grabKeyboard](#page-1176-0)()
- [grabMouse\(](#page-1176-1))
- [handle](#page-5490-0)()
- [hasFocus](#page-1177-0)()
- [hasMouse](#page-1177-1)()
- [hasMouseTracking\(](#page-1177-2))
- $\bullet$  [height\(](#page-1177-3))
- [heightForWidth](#page-1177-4)()
- $\bullet$  [hide\(](#page-1177-5))
- [hideEvent](#page-1177-6)()
- [highPriority](#page-1285-0)()
- [horizontalScrollBar](#page-6411-0)()
- $\bullet$  [icon\(](#page-1178-0))
- [iconText\(](#page-1178-1))
- $\bullet$  [iconify\(](#page-1178-2))
- [imComposeEvent\(](#page-1178-3))
- [imEndEvent\(](#page-1178-4))
- [imStartEvent\(](#page-1178-5))
- [inherits\(](#page-1285-1))
- [insertChild\(](#page-1286-0))
- [installEventFilter\(](#page-1286-1))
- $\bullet$  [isA\(](#page-1287-0))
- [isActiveWindow\(](#page-1179-0))
- [isDesktop](#page-1179-1)()
- [isDialog\(](#page-1179-2))
- [isEnabled\(](#page-1179-3))
- [isEnabledTo\(](#page-1179-4))
- [isEnabledToTLW\(](#page-1179-5))
- $\bullet$  is ExtDev()
- [isFocusEnabled\(](#page-1179-6))
- [isHidden\(](#page-1180-0))
- [isMaximized\(](#page-1180-1))
- [isMinimized\(](#page-1180-2))
- [isModal\(](#page-1180-3))
- $\bullet$  is Popup()
- [isTopLevel](#page-1180-5)()
- [isUpdatesEnabled\(](#page-1180-6))
- [isVisible](#page-1180-7)()
- [isVisibleTo](#page-1181-0)()
- [isVisibleToTLW](#page-1181-1)()
- [isWidgetType\(](#page-1287-1))
- [keyPressEvent\(](#page-1181-2))
- [keyReleaseEvent\(](#page-1181-3))
- [keyboardGrabber\(](#page-1182-0))
- [killTimer\(](#page-1287-2))
- [killTimers](#page-1288-0)()
- [lastColVisible](#page-6411-1)()
- [lastRowVisible\(](#page-6411-2))
- [layout\(](#page-1182-1))
- [leaveEvent\(](#page-1182-2))
- [leftCell\(](#page-6411-3))
- [lineWidth\(](#page-1816-5))
- [lower\(](#page-1182-3))
- [macEvent](#page-1183-0)()
- [mapFrom\(](#page-1183-1))
- [mapFromGlobal\(](#page-1183-2))
- [mapFromParent\(](#page-1183-3))
- $\bullet$  [mapTo\(](#page-1183-4))
- [mapToGlobal\(](#page-1184-0))
- [mapToParent](#page-1184-1)()
- $\bullet$  [margin](#page-1816-6)()
- [maxColOffset](#page-6411-4)()
- [maxRowOffset](#page-6412-0)()
- [maxViewX](#page-6412-1)()
- [maxViewY](#page-6412-2)()
- [maxXOffset\(](#page-6412-3))
- [maxYOffset\(](#page-6412-4))
- [maximumHeight](#page-1184-2)()
- [maximumSize\(](#page-1184-3))
- [maximumWidth\(](#page-1184-4))
- [metaObject](#page-1288-1)()
- [metric\(](#page-1184-5))
- [microFocusHint](#page-1185-0)()
- [midLineWidth\(](#page-1817-0))
- $\bullet$  [minViewX\(](#page-6413-0))
- [minViewY\(](#page-6413-1))
- [minimumHeight\(](#page-1185-1))
- [minimumSize\(](#page-1185-2))
- [minimumSizeHint](#page-1185-3)()
- [minimumWidth](#page-1185-4)()
- [mouseDoubleClickEvent\(](#page-1185-5))
- [mouseGrabber\(](#page-1185-6))
- [mouseMoveEvent\(](#page-1186-0))
- [mousePressEvent](#page-1186-1)()
- [mouseReleaseEvent\(](#page-1186-2))
- [move\(](#page-1187-0))
- [moveEvent](#page-1187-1)()
- $\bullet$  [name\(](#page-1288-2))
- [normalizeSignalSlot](#page-1288-3)()
- [numCols\(](#page-6413-2))
- [numRows](#page-6413-3)()
- [objectTrees](#page-1288-4)()
- [ownCursor\(](#page-1187-2))
- $\bullet$  [ownFont\(](#page-1187-3))
- [ownPalette\(](#page-1187-4))
- [paintCell\(](#page-6413-4))
- [paintEvent](#page-6414-0)()
- [paintingActive](#page-5490-2)()
- [palette](#page-1188-0)()
- [paletteBackgroundColor](#page-1188-1)()
- [paletteBackgroundPixmap](#page-1188-2)()
- [paletteChange](#page-1188-3)()
- [paletteForegroundColor](#page-1189-0)()
- [parent\(](#page-1289-0))
- [parentWidget\(](#page-1189-1))
- $\bullet$  [polish\(](#page-1189-2))
- $\bullet$  [pos\(](#page-1189-3))
- [property\(](#page-1289-1))
- [queryList\(](#page-1289-2))
- [qwsEvent\(](#page-1189-4))
- $\bullet$  [raise\(](#page-1190-0))
- [recreate](#page-1190-1)()
- $\bullet$  [rect](#page-1190-2)()
- [releaseKeyboard\(](#page-1190-3))
- [releaseMouse\(](#page-1190-4))
- [removeChild\(](#page-1290-0))
- [removeEventFilter\(](#page-1290-1))
- $\bullet$  [repaint\(](#page-6414-1))
- [reparent\(](#page-1192-0))
- [resetInputContext\(](#page-1192-1))
- [resize](#page-1193-0)()
- [resizeEvent\(](#page-1817-1))
- [rowIsVisible](#page-6415-0)()
- [rowYPos](#page-6415-1)()
- [scroll\(](#page-6415-2))
- [sender](#page-1290-2)()
- [setAcceptDrops\(](#page-1194-0))
- [setActiveWindow](#page-1194-1)()
- [setAutoMask\(](#page-1194-2))
- [setAutoUpdate](#page-6416-0)()
- [setBackgroundColor\(](#page-1194-3))
- [setBackgroundMode\(](#page-1194-4))
- [setBackgroundOrigin\(](#page-1195-0))
- [setBackgroundPixmap](#page-1195-1)()
- [setBaseSize\(](#page-1195-2))
- [setCaption](#page-1195-3)()
- [setCellHeight\(](#page-6416-1))
- [setCellWidth](#page-6416-2)()
- [setCursor\(](#page-1195-4))
- [setDisabled\(](#page-1196-0))
- [setEnabled\(](#page-1196-1))
- [setEraseColor\(](#page-1196-2))
- [setErasePixmap\(](#page-1196-3))
- [setFixedHeight\(](#page-1196-4))
- [setFixedSize](#page-1196-5)()
- [setFixedWidth\(](#page-1197-0))
- [setFocus](#page-1197-1)()
- [setFocusPolicy\(](#page-1198-0))
- [setFocusProxy\(](#page-1198-1))
- [setFont](#page-1198-2)()
- [setFrameRect\(](#page-1817-2))
- [setFrameShadow\(](#page-1817-3))
- [setFrameShape\(](#page-1818-0))
- [setFrameStyle](#page-1818-1)()
- [setGeometry](#page-1198-3)()
- [setIcon](#page-1198-4)()
- [setIconText\(](#page-1199-0))
- [setKeyCompression\(](#page-1199-1))
- [setLeftCell\(](#page-6417-0))
- [setLineWidth\(](#page-1819-0))
- [setMargin\(](#page-1819-1))
- [setMask\(](#page-1199-2))
- [setMaximumHeight\(](#page-1200-0))
- [setMaximumSize\(](#page-1200-1))
- [setMaximumWidth](#page-1200-2)()
- [setMicroFocusHint\(](#page-1200-3))
- [setMidLineWidth\(](#page-1819-2))
- [setMinimumHeight\(](#page-1200-4))
- [setMinimumSize](#page-1200-5)()
- [setMinimumWidth\(](#page-1201-0))
- [setMouseTracking](#page-1201-1)()
- [setName](#page-1291-0)()
- [setNumCols\(](#page-6417-1))
- [setNumRows](#page-6417-2)()
- [setOffset](#page-6417-3)()
- [setPalette\(](#page-1201-2))
- [setPaletteBackgroundColor](#page-1201-3)()
- [setPaletteBackgroundPixmap](#page-1201-4)()
- [setPaletteForegroundColor\(](#page-1202-0))
- [setProperty](#page-1291-1)()
- [setSizeIncrement\(](#page-1202-1))
- [setSizePolicy](#page-1202-2)()
- [setStyle](#page-1202-3)()
- [setTabOrder\(](#page-1202-4))
- [setTableFlags\(](#page-6418-0))
- [setTopCell\(](#page-6419-0))
- [setTopLeftCell\(](#page-6420-0))
- [setUpdatesEnabled](#page-1203-0)()
- [setWFlags\(](#page-1203-1))
- [setXOffset\(](#page-6420-1))
- [setYOffset\(](#page-6420-2))
- [setupPainter\(](#page-6420-3))
- $\bullet$  [show](#page-1203-2)()
- [showEvent\(](#page-1204-0))
- [showFullScreen\(](#page-1204-1))
- [showMaximized\(](#page-1204-2))
- [showMinimized](#page-1205-0)()
- [showNormal](#page-1205-1)()
- [signalsBlocked\(](#page-1291-2))
- [size](#page-1205-2)()
- [sizeHint\(](#page-1205-3))
- [sizeIncrement\(](#page-1206-0))
- [sizePolicy\(](#page-1206-1))
- [stackUnder](#page-1206-2)()
- [startTimer](#page-1291-3)()
- $\bullet$  [style\(](#page-1206-3))
- [styleChange\(](#page-1206-4))
- [tableFlags\(](#page-6420-4))
- [tabletEvent](#page-1206-5)()
- [testTableFlags\(](#page-6421-0))
- [testWFlags\(](#page-1207-0))
- $\bullet$  [timerEvent\(](#page-1292-0))
- [topCell](#page-6421-1)()
- [topLevelWidget\(](#page-1207-1))
- [totalHeight\(](#page-6421-2))
- $\bullet$  [totalWidth\(](#page-6421-3))
- $\bullet$  [tr\(](#page-1292-1))
- $\bullet$  [trUtf8\(](#page-1293-0))
- [unsetCursor](#page-1207-2)()
- [unsetFont\(](#page-1207-3))
- [unsetPalette](#page-1207-4)()
- [update](#page-1207-5)()
- [updateCell](#page-6422-0)()
- [updateGeometry\(](#page-1208-0))
- [updateMask](#page-1209-0)()
- [updateScrollBars\(](#page-6422-1))
- [updateTableSize\(](#page-6422-2))
- [verticalScrollBar](#page-6422-3)()
- [viewHeight\(](#page-6422-4))
- [viewRect](#page-6423-0)()
- [viewWidth](#page-6423-1)()
- [visibleRect\(](#page-1209-1))
- [wheelEvent\(](#page-1209-2))
- $\bullet$  [width\(](#page-1209-3))
- [winEvent\(](#page-1209-4))
- $\bullet$  [winId](#page-1209-5)()
- [windowActivationChange\(](#page-1210-0))
- $\bullet$   $X()$
- [x11AppCells](#page-5491-0)()
- [x11AppColormap](#page-5491-1)()
- [x11AppDefaultColormap](#page-5491-2)()
- [x11AppDefaultVisual\(](#page-5491-3))
- [x11AppDepth\(](#page-5491-4))
- [x11AppDisplay](#page-5491-5)()
- $\bullet$  [x11AppDpiX\(](#page-5491-6))
- $\bullet$  [x11AppDpiY\(](#page-5492-0))
- [x11AppScreen\(](#page-5492-1))
- [x11AppVisual](#page-5492-2)()
- [x11Cells](#page-5492-3)()
- [x11Colormap](#page-5492-4)()
- [x11DefaultColormap\(](#page-5492-5))
- x11Default[Vi](#page-5492-6)sual()
- x11[D](#page-5493-0)epth()
- x11[D](#page-5493-1)isplay()
- x11[E](#page-1210-2)vent()
- x11[S](#page-5493-2)creen()
- x11Set[A](#page-5493-3)ppDpiX()
- x11Set[A](#page-5493-4)ppDpiY()
- x11[Vi](#page-5493-5)sual()
- x[O](#page-6423-2)ffset()
- $y()$  $y()$
- y[O](#page-6423-3)ffset()

Copyright © 2002 [T](http://www.trolltech.com)rolltech

**Trade[m](http://www.trolltech.com/trademarks.html)arks** 

Qt version 3.0.5

Ho[m](#page-0-0)e | [A](#page-202-0)ll Classes | [M](#page-197-0)ain Classes | Annotated | [G](#page-199-0)rouped Classes | [Functions](#page-232-0)

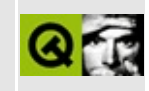

## **Complete Member List for QtMultiLineEdit**

This is the complete list of member functions for [QtMultiLineEdit,](#page-6424-0) including inherited members.

- [QtMultiLineEdit\(](#page-6436-0))
- $\bullet \ \sim Q$ tMultiLineEdit()
- [acceptDrops\(](#page-1164-0))
- [adjustSize\(](#page-1164-1))
- [alignment](#page-6436-2)()
- [append](#page-6436-3)()
- [atBeginning](#page-6436-4)()
- $\bullet$  at End()
- [autoMask\(](#page-1165-0))
- [autoUpdate](#page-6436-6)()
- [backgroundBrush](#page-1165-1)()
- [backgroundColor\(](#page-1165-2))
- [backgroundMode](#page-1165-3)()
- [backgroundOrigin](#page-1165-4)()
- [backgroundPixmap\(](#page-1165-5))
- [backspace\(](#page-6436-7))
- [baseSize](#page-1166-0)()
- [blockSignals](#page-1278-0)()
- $\bullet$  [caption](#page-1166-1)()
- [cellHeight\(](#page-6408-0))
- [cellUpdateRect\(](#page-6409-0))
- [cellWidth\(](#page-6409-1))
- [checkConnectArgs](#page-1278-1)()
- $\bullet$  child $()$
- $\bullet$  [childAt\(](#page-1166-2))
- [childEvent](#page-1279-1)()
- [children\(](#page-1279-2))
- [childrenRect](#page-1166-3)()
- [childrenRegion\(](#page-1166-4))
- [className](#page-1280-0)()
- $\bullet$  [clear\(](#page-6437-0))
- [clearFocus](#page-1166-5)()
- [clearMask\(](#page-1167-0))
- [clearTableFlags\(](#page-6409-2))
- [clearWFlags\(](#page-1167-1))
- $\bullet$  [close](#page-1167-2)()
- [closeEvent\(](#page-1168-0))
- $\bullet$  [cmd\(](#page-5490-3))
- collsVisible()
- $\bullet$  [colXPos\(](#page-6410-1))
- [colorGroup](#page-1168-1)()
- [connect\(](#page-1280-1))
- [connectNotify](#page-1281-0)()
- [constPolish](#page-1168-2)()
- [contentsRect](#page-1815-1)()
- [contextMenuEvent](#page-1168-3)()
- $\bullet$  [copy\(](#page-6437-1))
- [copyAvailable\(](#page-6437-2))
- $\bullet$  [copyText](#page-6437-3)()
- [create](#page-1169-0)()
- [cursor\(](#page-1169-1))
- [cursorDown\(](#page-6437-4))
- [cursorLeft\(](#page-6437-5))
- [cursorPoint](#page-6438-0)()
- [cursorPosition\(](#page-6438-1))
- $\bullet$  [cursorRight\(](#page-6438-2))
- $\bullet$  [cursorUp](#page-6438-3)()
- [cursorWordBackward\(](#page-6438-4))
- [cursorWordForward](#page-6439-0)()
- [customEvent\(](#page-1282-0))
- [customWhatsThis\(](#page-1169-2))
- $\bullet$  [cut](#page-6439-1)()
- [defaultTabStop\(](#page-6439-2))
- $\bullet$  [del](#page-6439-3)()
- [deleteLater\(](#page-1282-1))
- [deselect](#page-6439-4)()
- [destroy](#page-1169-3)()
- [destroyed\(](#page-1282-2))
- [disconnect](#page-1282-3)()
- [disconnectNotify\(](#page-1284-0))
- [dragEnterEvent](#page-1169-4)()
- [dragLeaveEvent](#page-1169-5)()
- [dragMoveEvent\(](#page-1170-0))
- [drawContents\(](#page-1815-2))
- [drawFrame](#page-1815-3)()
- [drawText\(](#page-1170-1))
- [dropEvent\(](#page-1170-2))
- [dumpObjectInfo\(](#page-1284-1))
- [dumpObjectTree\(](#page-1284-2))
- [echoMode\(](#page-6439-5))
- [edited\(](#page-6439-6))
- [enabledChange\(](#page-1171-0))
- $\bullet$  [end\(](#page-6440-0))
- [enterEvent](#page-1171-1)()
- [erase](#page-1171-2)()
- [eraseColor](#page-1172-0)()
- [erasePixmap](#page-1172-1)()
- $\bullet$  [event\(](#page-1172-2))
- [eventFilter](#page-1285-2)()
- $\bullet$  [find\(](#page-1173-3))
- $\bullet$  [findCol\(](#page-6410-2))
- $\bullet$  [findRow](#page-6410-3)()
- [focusData](#page-1173-0)()
- [focusInEvent\(](#page-6440-1))
- [focusNextPrevChild](#page-1173-2)()
- [focusOutEvent](#page-1174-0)()
- [focusPolicy\(](#page-1174-1))
- [focusProxy](#page-1174-2)()
- [focusWidget\(](#page-1174-3))
- $\bullet$  [font\(](#page-1174-4))
- [fontChange\(](#page-1174-5))
- $\bullet$  [fontInfo\(](#page-1175-0))
- [fontMetrics\(](#page-1175-1))
- [foregroundColor\(](#page-1175-2))
- [frameChanged\(](#page-1815-0))
- [frameGeometry\(](#page-1175-3))
- [frameRect\(](#page-1816-0))
- [frameShadow\(](#page-1816-1))
- [frameShape\(](#page-1816-2))
- [frameSize](#page-1175-4)()
- [frameStyle\(](#page-1816-3))
- [frameWidth\(](#page-1816-4))
- [geometry](#page-1175-5)()
- [getCursorPosition\(](#page-6440-2))
- [getMarkedRegion\(](#page-6440-3))
- [getString\(](#page-6440-4))
- [getWFlags](#page-1175-6)()
- [grabKeyboard](#page-1176-0)()
- [grabMouse\(](#page-1176-1))
- [hMargin](#page-6440-5)()
- [handle](#page-5490-0)()
- [hasFocus](#page-1177-0)()
- [hasMarkedText](#page-6441-0)()
- [hasMouse](#page-1177-1)()
- [hasMouseTracking\(](#page-1177-2))
- [height\(](#page-1177-3))
- [heightForWidth](#page-1177-4)()
- $\bullet$  [hide\(](#page-1177-5))
- [hideEvent](#page-1177-6)()
- [highPriority](#page-1285-0)()
- [home\(](#page-6441-1))
- [horizontalScrollBar](#page-6411-0)()
- $\bullet$  [icon\(](#page-1178-0))
- [iconText\(](#page-1178-1))
- $\bullet$  [iconify\(](#page-1178-2))
- [imComposeEvent\(](#page-1178-3))
- [imEndEvent\(](#page-1178-4))
- [imStartEvent\(](#page-1178-5))
- $\bullet$  [inherits\(](#page-1285-1))
- [insert\(](#page-6441-2))
- $\bullet$  [insertAt](#page-6441-3)()
- [insertChar\(](#page-6442-0))
- [insertChild\(](#page-1286-0))
- [insertLine](#page-6442-1)()
- [installEventFilter\(](#page-1286-1))
- $\bullet$  [isA\(](#page-1287-0))
- [isActiveWindow\(](#page-1179-0))
- [isDesktop](#page-1179-1)()
- [isDialog\(](#page-1179-2))
- [isEnabled\(](#page-1179-3))
- [isEnabledTo\(](#page-1179-4))
- [isEnabledToTLW\(](#page-1179-5))
- [isEndOfParagraph](#page-6442-2)()
- $\bullet$  is ExtDev()
- [isFocusEnabled\(](#page-1179-6))
- [isHidden\(](#page-1180-0))
- [isMaximized\(](#page-1180-1))
- [isMinimized\(](#page-1180-2))
- [isModal\(](#page-1180-3))
- [isOverwriteMode](#page-6442-3)()
- $\bullet$  is Popup()
- [isReadOnly\(](#page-6442-4))
- [isTopLevel](#page-1180-5)()
- [isUndoEnabled\(](#page-6442-5))
- [isUpdatesEnabled\(](#page-1180-6))
- [isVisible](#page-1180-7)()
- [isVisibleTo](#page-1181-0)()
- [isVisibleToTLW](#page-1181-1)()
- [isWidgetType\(](#page-1287-1))
- [keyPressEvent\(](#page-6443-0))
- [keyReleaseEvent\(](#page-1181-3))
- [keyboardGrabber\(](#page-1182-0))
- [killLine](#page-6444-0)()
- [killTimer\(](#page-1287-2))
- [killTimers](#page-1288-0)()
- [lastColVisible](#page-6411-1)()
- [lastRowVisible\(](#page-6411-2))
- [layout\(](#page-1182-1))
- [leaveEvent\(](#page-1182-2))
- [leftCell\(](#page-6411-3))
- $\bullet$  [length\(](#page-6444-1))
- [lineLength](#page-6444-2)()
- [lineWidth\(](#page-1816-5))
- [lower\(](#page-1182-3))
- [macEvent](#page-1183-0)()
- [mapFrom\(](#page-1183-1))
- [mapFromGlobal\(](#page-1183-2))
- [mapFromParent\(](#page-1183-3))
- $\bullet$  [mapTo\(](#page-1183-4))
- [mapToGlobal\(](#page-1184-0))
- [mapToParent](#page-1184-1)()
- [margin](#page-1816-6)()
- [markedText](#page-6444-3)()
- [maxColOffset](#page-6411-4)()
- [maxLength](#page-6444-4)()
- [maxLineLength\(](#page-6445-0))
- [maxLineWidth](#page-6445-1)()
- [maxLines\(](#page-6445-2))
- [maxRowOffset](#page-6412-0)()
- [maxViewX](#page-6412-1)()
- [maxViewY](#page-6412-2)()
- [maxXOffset\(](#page-6412-3))
- [maxYOffset\(](#page-6412-4))
- [maximumHeight](#page-1184-2)()
- [maximumSize\(](#page-1184-3))
- [maximumWidth\(](#page-1184-4))
- [metaObject](#page-1288-1)()
- [metric\(](#page-1184-5))
- [microFocusHint](#page-1185-0)()
- [midLineWidth\(](#page-1817-0))
- [minViewX\(](#page-6413-0))
- [minViewY\(](#page-6413-1))
- [minimumHeight\(](#page-1185-1))
- [minimumSize\(](#page-1185-2))
- [minimumSizeHint](#page-6445-3)()
- [minimumWidth](#page-1185-4)()
- [mouseDoubleClickEvent\(](#page-1185-5))
- [mouseGrabber\(](#page-1185-6))
- [mouseMoveEvent\(](#page-1186-0))
- [mousePressEvent](#page-1186-1)()
- [mouseReleaseEvent\(](#page-1186-2))
- [move\(](#page-1187-0))
- [moveEvent](#page-1187-1)()
- [name\(](#page-1288-2))
- [newLine](#page-6445-4)()
- [normalizeSignalSlot](#page-1288-3)()
- [numCols\(](#page-6413-2))
- [numLines](#page-6445-5)()
- [numRows](#page-6413-3)()
- [objectTrees](#page-1288-4)()
- [ownCursor\(](#page-1187-2))
- [ownFont\(](#page-1187-3))
- [ownPalette\(](#page-1187-4))
- [pageDown](#page-6445-6)()
- [pageUp\(](#page-6446-0))
- [paintCell\(](#page-6446-1))
- [paintEvent](#page-6414-0)()
- [paintingActive](#page-5490-2)()
- [palette](#page-1188-0)()
- [paletteBackgroundColor](#page-1188-1)()
- [paletteBackgroundPixmap](#page-1188-2)()
- [paletteChange](#page-1188-3)()
- [paletteForegroundColor](#page-1189-0)()
- [parent\(](#page-1289-0))
- [parentWidget\(](#page-1189-1))
- [paste](#page-6446-2)()
- [pasteSubType](#page-6446-3)()
- $\bullet$  [polish\(](#page-1189-2))
- $\bullet$  [pos\(](#page-1189-3))
- [property\(](#page-1289-1))
- [queryList\(](#page-1289-2))
- [qwsEvent\(](#page-1189-4))
- $\bullet$  [raise\(](#page-1190-0))
- [recreate](#page-1190-1)()
- $\bullet$  [rect](#page-1190-2)()
- $\bullet$  [redo](#page-6446-4)()
- [redoAvailable](#page-6446-5)()
- [releaseKeyboard\(](#page-1190-3))
- [releaseMouse\(](#page-1190-4))
- [removeChild\(](#page-1290-0))
- [removeEventFilter\(](#page-1290-1))
- [removeLine](#page-6446-6)()
- $\bullet$  [repaint\(](#page-6414-1))
- [reparent\(](#page-1192-0))
- [resetInputContext\(](#page-1192-1))
- [resize](#page-1193-0)()
- [resizeEvent\(](#page-1817-1))
- [returnPressed](#page-6447-0)()
- [rowIsVisible](#page-6415-0)()
- [rowYPos](#page-6415-1)()
- [scroll\(](#page-6415-2))
- [selectAll\(](#page-6447-1))
- [sender](#page-1290-2)()
- [setAcceptDrops\(](#page-1194-0))
- [setActiveWindow](#page-1194-1)()
- [setAlignment](#page-6447-2)()
- [setAutoMask\(](#page-1194-2))
- [setAutoUpdate](#page-6447-3)()
- [setBackgroundColor\(](#page-1194-3))
- [setBackgroundMode\(](#page-1194-4))
- [setBackgroundOrigin\(](#page-1195-0))
- [setBackgroundPixmap](#page-1195-1)()
- [setBaseSize\(](#page-1195-2))
- [setCaption](#page-1195-3)()
- [setCellHeight\(](#page-6416-1))
- [setCellWidth](#page-6416-2)()
- [setCursor\(](#page-1195-4))
- [setCursorPosition](#page-6447-4)()
- [setDefaultTabStop\(](#page-6447-5))
- [setDisabled\(](#page-1196-0))
- [setEchoMode\(](#page-6448-0))
- [setEdited](#page-6448-1)()
- [setEnabled\(](#page-1196-1))
- [setEraseColor\(](#page-1196-2))
- $\bullet$  [setErasePixmap\(](#page-1196-3))
- [setFixedHeight\(](#page-1196-4))
- [setFixedSize](#page-1196-5)()
- [setFixedVisibleLines](#page-6448-2)()
- [setFixedWidth\(](#page-1197-0))
- [setFocus](#page-1197-1)()
- [setFocusPolicy\(](#page-1198-0))
- [setFocusProxy\(](#page-1198-1))
- [setFont](#page-1198-2)()
- [setFrameRect\(](#page-1817-2))
- [setFrameShadow\(](#page-1817-3))
- [setFrameShape\(](#page-1818-0))
- [setFrameStyle](#page-1818-1)()
- [setGeometry](#page-1198-3)()
- [setHMargin](#page-6448-3)()
- [setIcon](#page-1198-4)()
- [setIconText\(](#page-1199-0))
- [setKeyCompression\(](#page-1199-1))
- [setLeftCell\(](#page-6417-0))
- [setLineWidth\(](#page-1819-0))
- [setMargin\(](#page-1819-1))
- [setMask\(](#page-1199-2))
- [setMaxLength\(](#page-6448-4))
- [setMaxLineLength](#page-6448-5)()
- [setMaxLines](#page-6448-6)()
- [setMaximumHeight\(](#page-1200-0))
- [setMaximumSize\(](#page-1200-1))
- [setMaximumWidth](#page-1200-2)()
- [setMicroFocusHint\(](#page-1200-3))
- [setMidLineWidth\(](#page-1819-2))
- [setMinimumHeight\(](#page-1200-4))
- [setMinimumSize](#page-1200-5)()
- [setMinimumWidth\(](#page-1201-0))
- [setMouseTracking](#page-1201-1)()
- [setName](#page-1291-0)()
- [setNumCols\(](#page-6417-1))
- [setNumRows](#page-6417-2)()
- [setOffset](#page-6417-3)()
- [setOverwriteMode\(](#page-6449-0))
- [setPalette\(](#page-1201-2))
- [setPaletteBackgroundColor](#page-1201-3)()
- [setPaletteBackgroundPixmap](#page-1201-4)()
- [setPaletteForegroundColor\(](#page-1202-0))
- [setProperty](#page-1291-1)()
- [setReadOnly](#page-6449-1)()
- [setSelection](#page-6449-2)()
- [setSizeIncrement\(](#page-1202-1))
- [setSizePolicy](#page-1202-2)()
- [setStyle](#page-1202-3)()
- [setTabOrder\(](#page-1202-4))
- [setTableFlags\(](#page-6418-0))
- [setText](#page-6449-3)()
- [setTopCell\(](#page-6419-0))
- [setTopLeftCell\(](#page-6420-0))
- [setUndoDepth\(](#page-6449-4))
- [setUndoEnabled\(](#page-6449-5))
- [setUpdatesEnabled](#page-1203-0)()
- [setValidator\(](#page-6449-6))
- [setWFlags\(](#page-1203-1))
- [setWordWrap\(](#page-6449-7))
- [setWrapColumnOrWidth](#page-6450-0)()
- [setWrapPolicy\(](#page-6450-1))
- [setXOffset\(](#page-6420-1))
- [setYOffset\(](#page-6420-2))
- [setupPainter\(](#page-6420-3))
- $\bullet$  [show](#page-1203-2)()
- [showEvent\(](#page-1204-0))
- [showFullScreen\(](#page-1204-1))
- [showMaximized\(](#page-1204-2))
- [showMinimized](#page-1205-0)()
- [showNormal](#page-1205-1)()
- [signalsBlocked\(](#page-1291-2))
- $\bullet$  [size](#page-1205-2)()
- [sizeHint\(](#page-1205-3))
- [sizeIncrement\(](#page-1206-0))
- [sizePolicy\(](#page-1206-1))
- [stackUnder](#page-1206-2)()
- [startTimer](#page-1291-3)()
- [stringShown\(](#page-6450-2))
- $\bullet$  [style\(](#page-1206-3))
- [styleChange\(](#page-1206-4))
- [tableFlags\(](#page-6420-4))
- [tabletEvent](#page-1206-5)()
- [testTableFlags\(](#page-6421-0))
- [testWFlags\(](#page-1207-0))
- $\bullet$  [text](#page-6450-3)()
- [textChanged\(](#page-6450-4))
- [textLine\(](#page-6450-5))
- [textWidth\(](#page-6450-6))
- [timerEvent\(](#page-1292-0))
- [topCell](#page-6421-1)()
- [topLevelWidget\(](#page-1207-1))
- [totalHeight\(](#page-6421-2))
- $\bullet$  [totalWidth\(](#page-6421-3))
- $\bullet$  [tr\(](#page-1292-1))
- $\bullet$  [trUtf8\(](#page-1293-0))
- [undo\(](#page-6451-0))
- [undoAvailable](#page-6451-1)()
- [undoDepth\(](#page-6451-2))
- [unsetCursor](#page-1207-2)()
- [unsetFont\(](#page-1207-3))
- [unsetPalette](#page-1207-4)()
- [update](#page-1207-5)()
- [updateCell](#page-6422-0)()
- [updateGeometry\(](#page-1208-0))
- [updateMask](#page-1209-0)()
- [updateScrollBars\(](#page-6422-1))
- [updateTableSize\(](#page-6422-2))
- [validator\(](#page-6451-3))
- [verticalScrollBar](#page-6422-3)()
- [viewHeight\(](#page-6422-4))
- [viewRect](#page-6423-0)()
- [viewWidth](#page-6423-1)()
- [visibleRect\(](#page-1209-1))
- [wheelEvent\(](#page-1209-2))
- $\bullet$  [width\(](#page-1209-3))
- [winEvent\(](#page-1209-4))
- $\bullet$  [winId](#page-1209-5)()
- [windowActivationChange\(](#page-1210-0))
- [wordWrap\(](#page-6451-4))
- [wrapColumnOrWidth\(](#page-6451-5))
- [wrapPolicy](#page-6451-6)()
- $\bullet$  [x](#page-1210-1)()
- [x11AppCells](#page-5491-0)()
- [x11AppColormap](#page-5491-1)()
- x11AppDefaultColor[m](#page-5491-2)ap()
- x11AppDefault[Vi](#page-5491-3)sual()
- x11[A](#page-5491-4)ppDepth()
- x11[A](#page-5491-5)ppDisplay()
- x11[A](#page-5491-6)ppDpiX()
- x11[A](#page-5492-0)ppDpiY()
- x11[A](#page-5492-1)ppScreen()
- x11App[Vi](#page-5492-2)sual()
- x11[C](#page-5492-3)ells()
- x11Color[m](#page-5492-4)ap()
- x11DefaultColor[m](#page-5492-5)ap()
- x11Default[Vi](#page-5492-6)sual()
- x11[D](#page-5493-0)epth()
- x11[D](#page-5493-1)isplay()
- x11[E](#page-1210-2)vent()
- x11[S](#page-5493-2)creen()
- x11Set[A](#page-5493-3)ppDpiX()
- x11Set[A](#page-5493-4)ppDpiY()
- x11[Vi](#page-5493-5)sual()
- x[O](#page-6423-2)ffset()
- $y()$  $y()$
- y[O](#page-6423-3)ffset()

Copyright © 2002 [T](http://www.trolltech.com)rolltech

**Trade[m](http://www.trolltech.com/trademarks.html)arks** 

Qt version 3.0.5